# **Synapse Documentation**

*Release 2.149.0*

**The Vertex Project**

**Sep 21, 2023**

# **CONTENTS:**

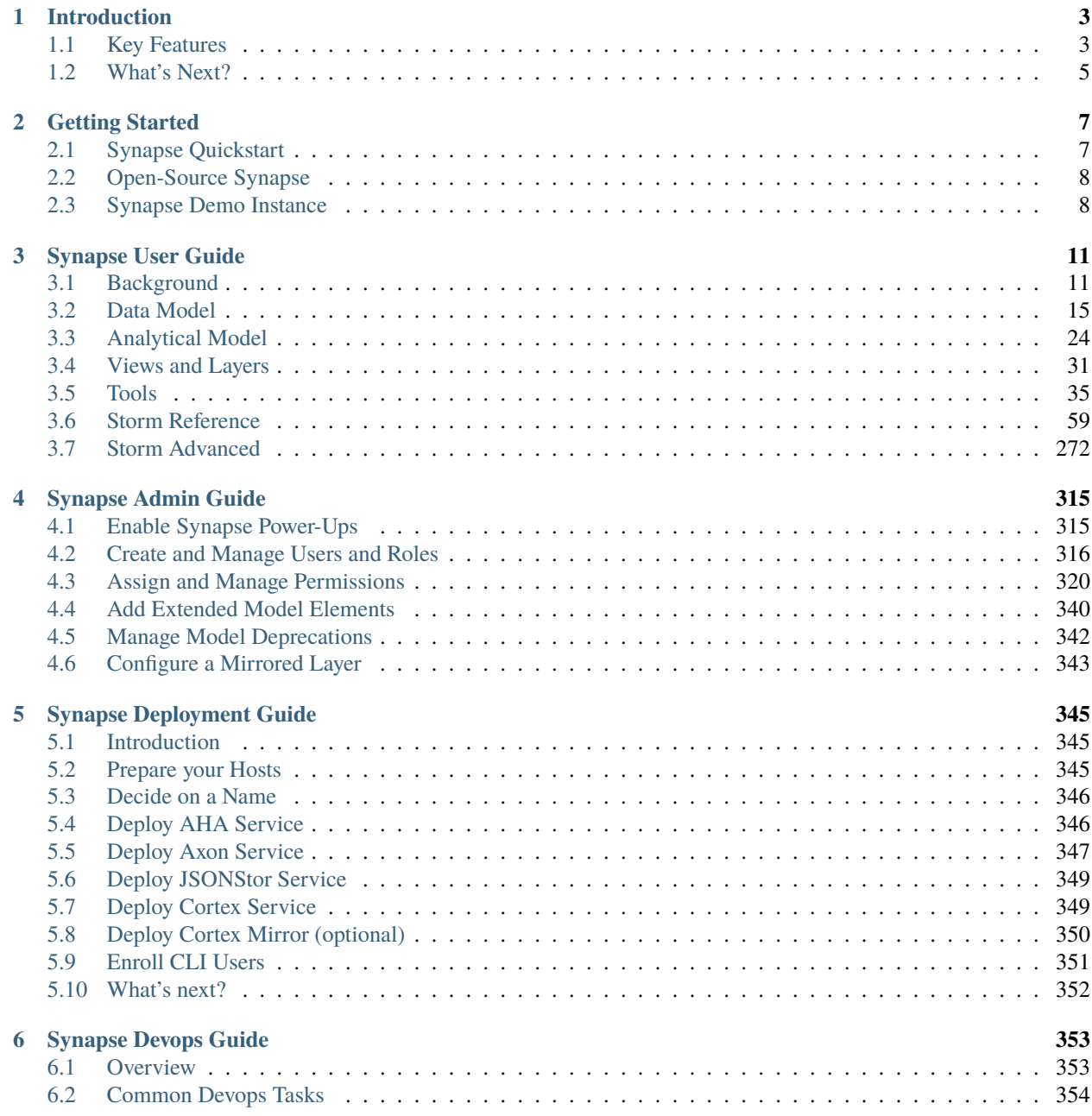

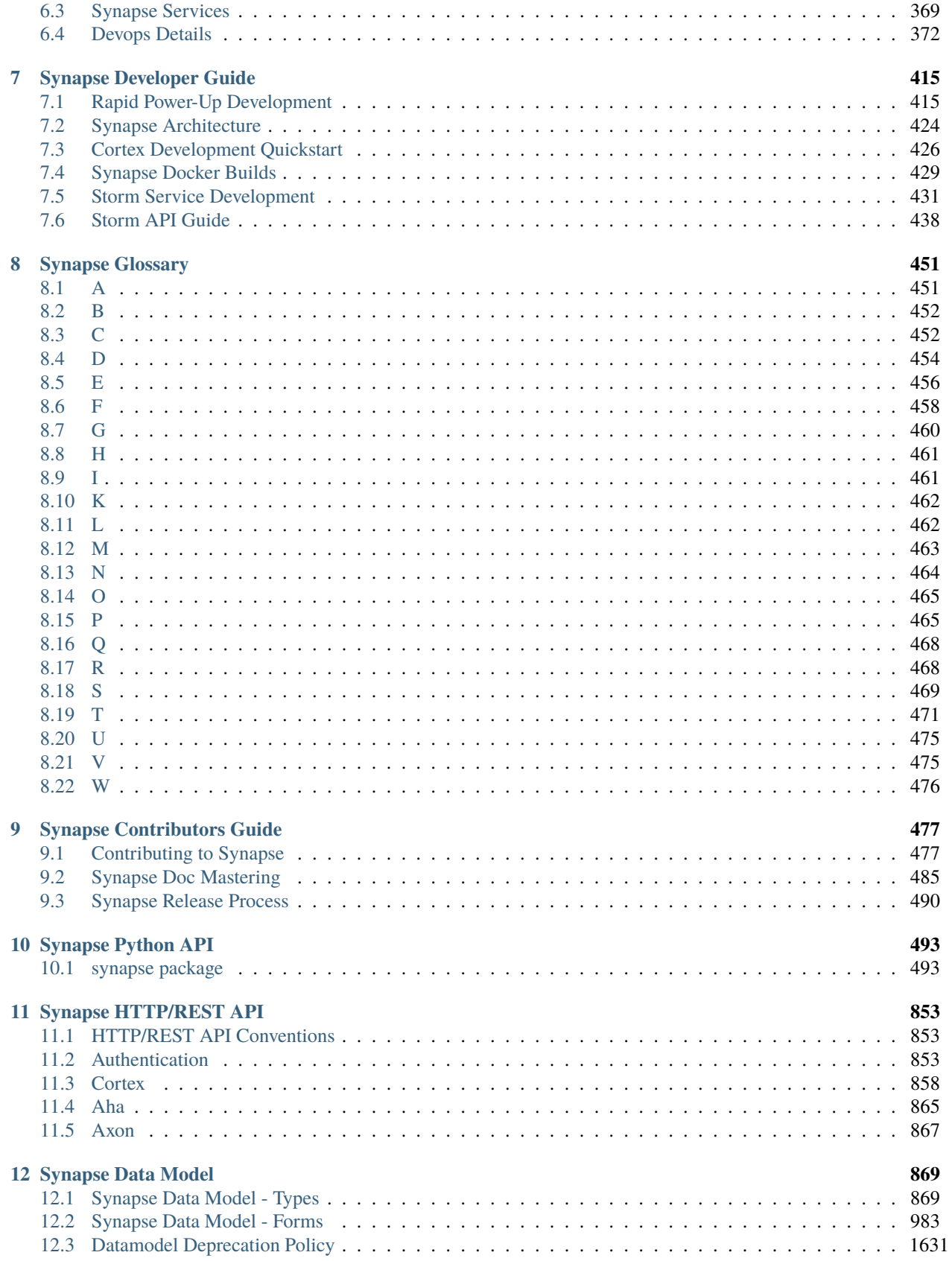

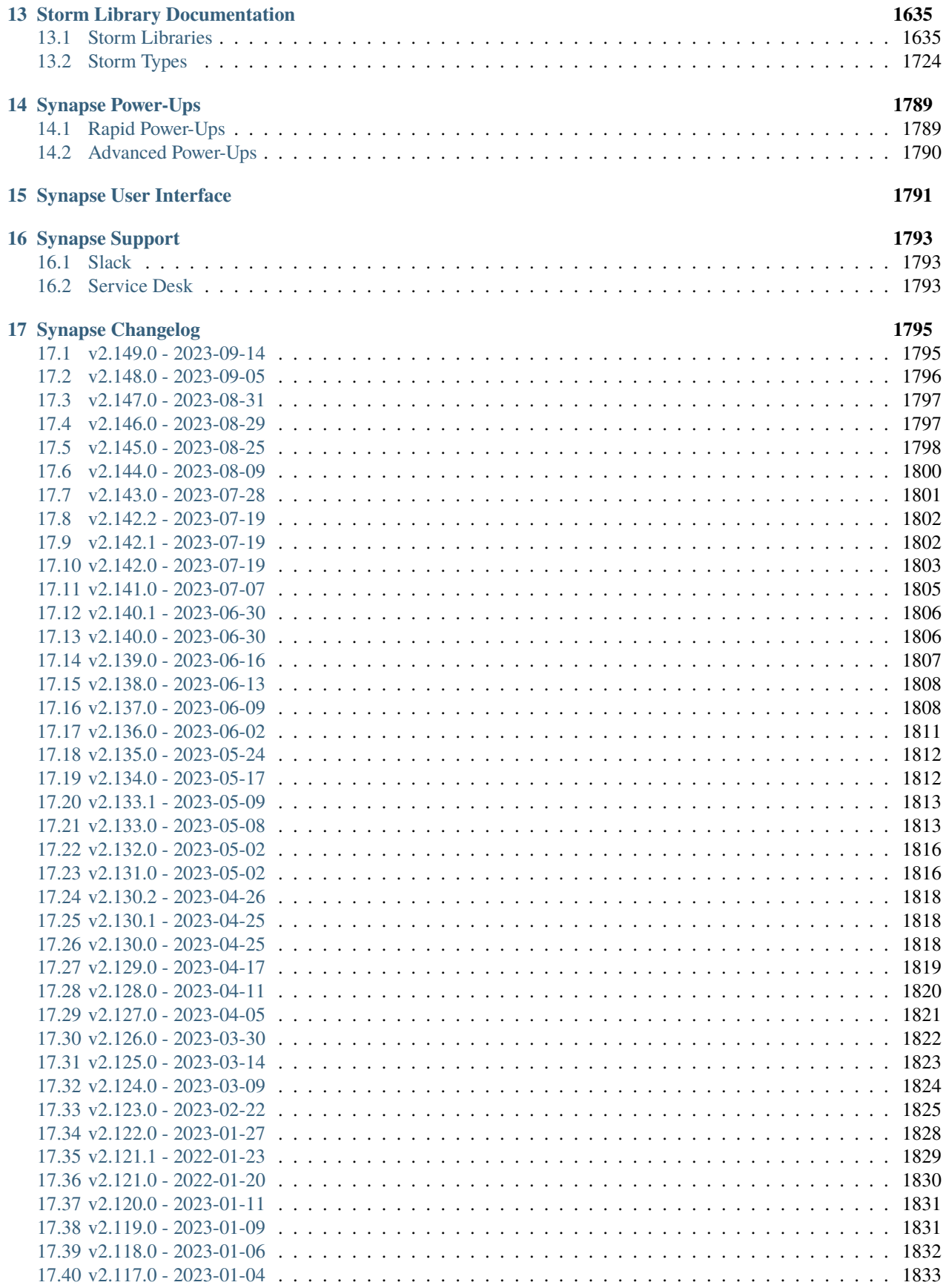

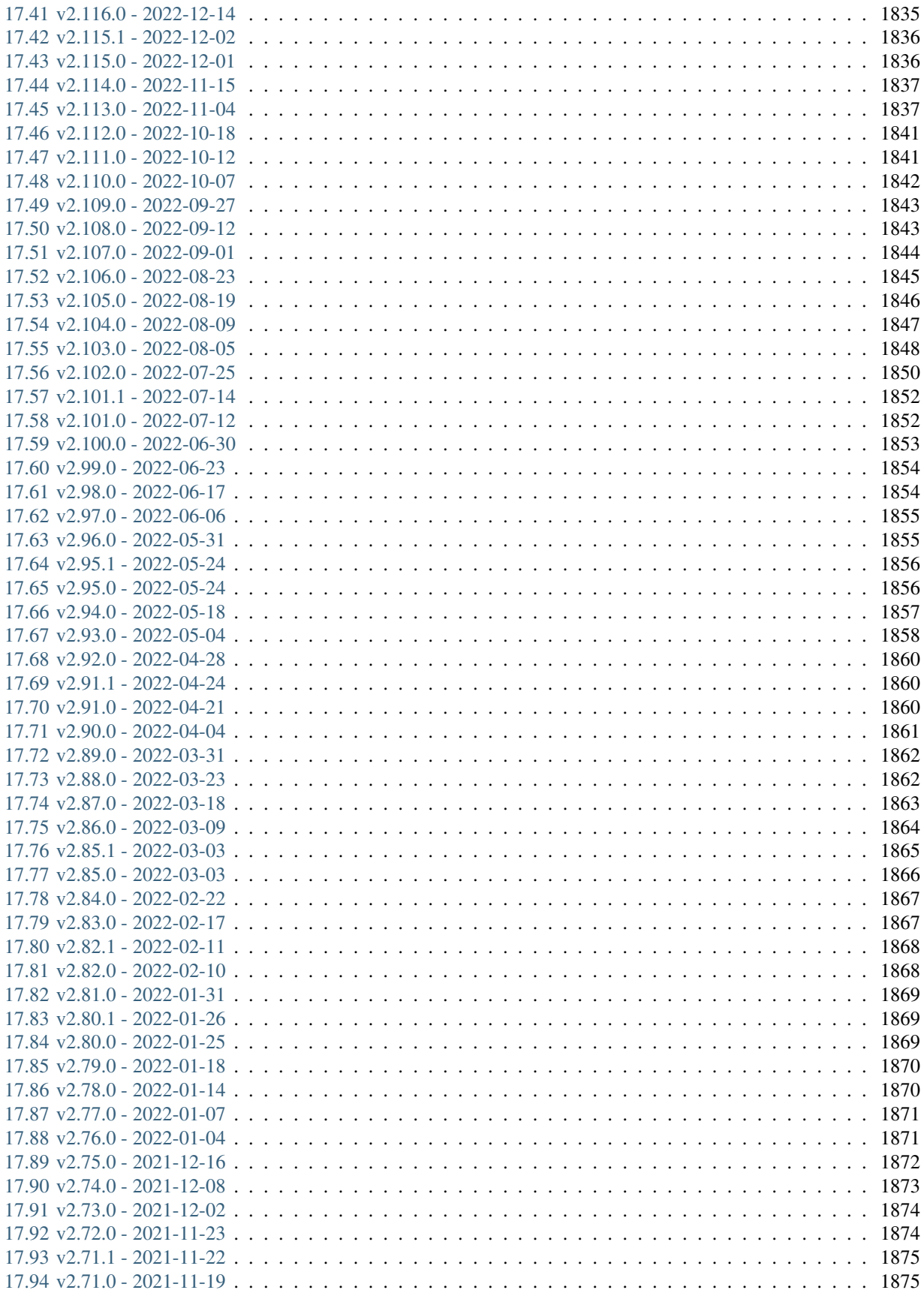

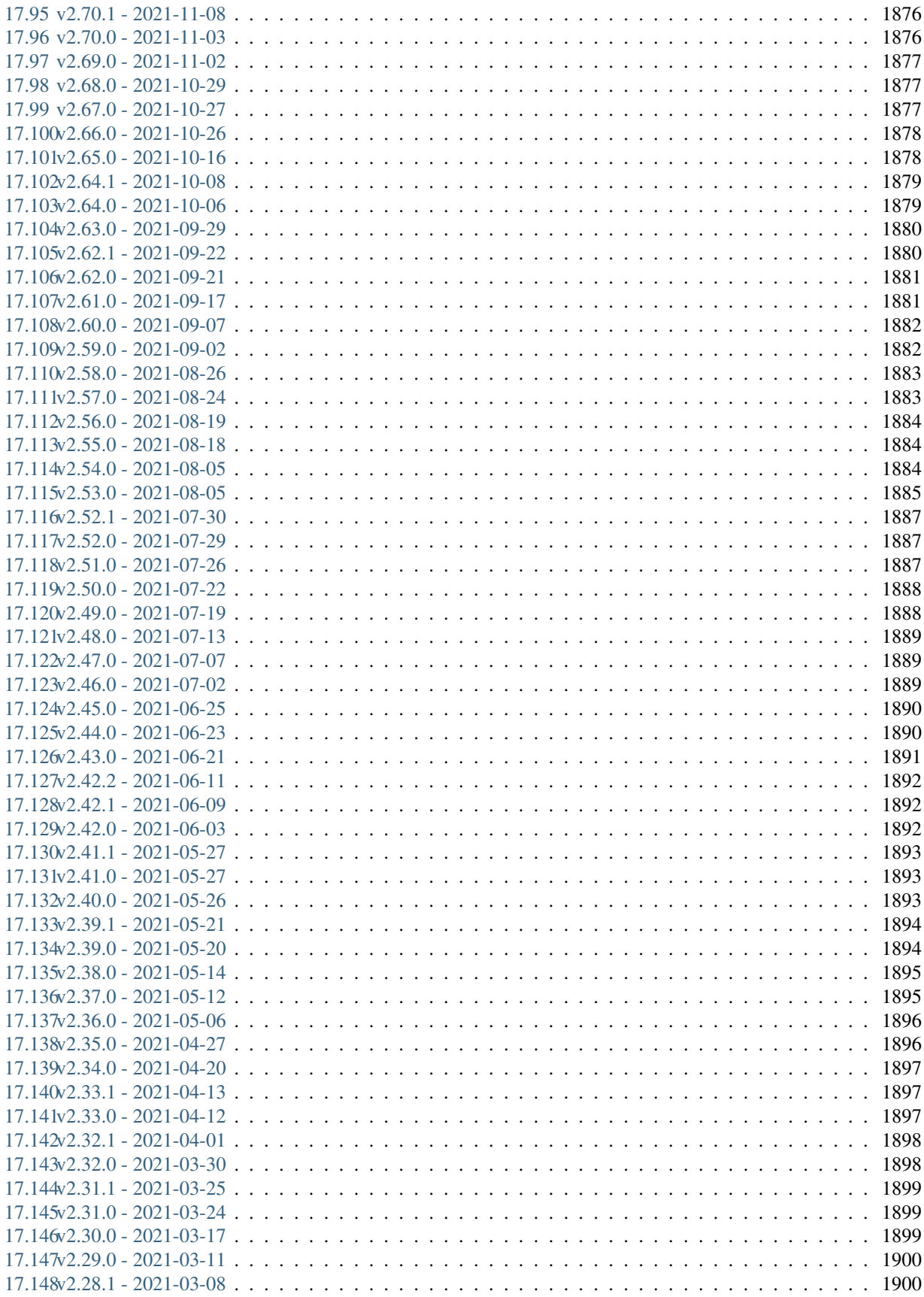

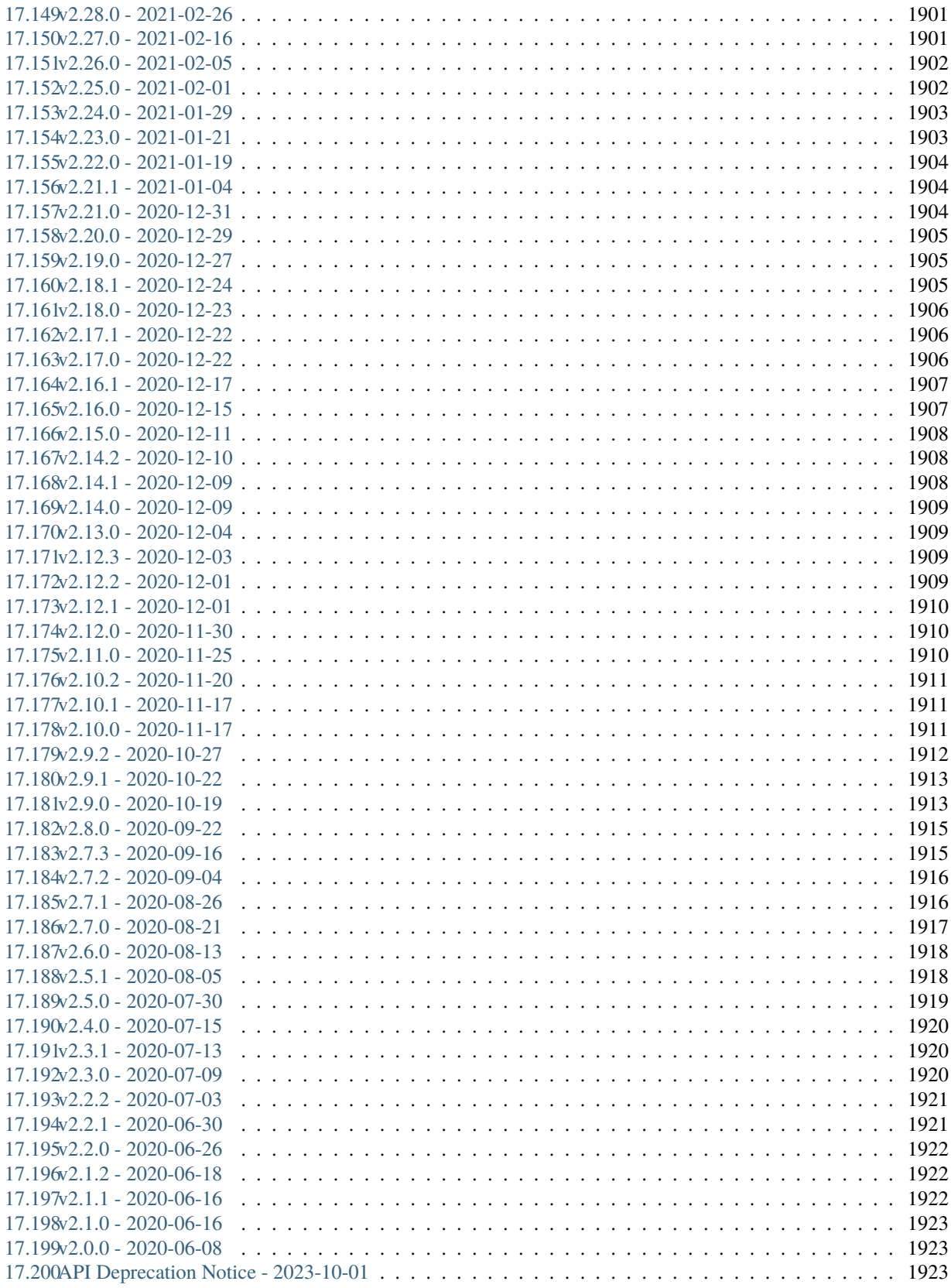

**[Python Module Index](#page-1938-0) 1929 [Index](#page-1942-0) 1933**

[Star us on GitHub](https://github.com/vertexproject/synapse/) | [Watch Synapse 101](https://v.vtx.lk/new-syn101)

### **CHAPTER**

# **INTRODUCTION**

<span id="page-12-0"></span>**Synapse** is a versatile central intelligence and analysis system created to support analyst teams in every stage of the intelligence life cycle.

[The Vertex Project](https://vertex.link/) designed and developed Synapse to help analysts and algorithms answer complex questions which require the fusion of large data sets from disparate sources that span multiple disciplines.

Synapse's data store (known as a *[Cortex](#page-463-1)*) is organized as a [hypergraph.](https://en.wikipedia.org/wiki/Hypergraph) Combined with its structured and extensible *[Data Model](#page-24-0)* and the powerful and intuitive *[Storm](#page-480-1)* query language, Synapse gives analysts unparalleled power and flexibility to ask and answer any question, even over large and complex data sets.

# <span id="page-12-1"></span>**1.1 Key Features**

### **Extensible Data Model**

Synapse includes an extensive (and extensible) *[Data Model](#page-24-0)* capable of representing real-world objects, relationships, and events in an intuitive and realistic manner.

### **Strong Typing**

Synapse uses *[Type Normalization](#page-484-2)* and *[Type Enforcement](#page-484-3)* to apply meaningful constraints to data to ensure it is wellformed, preventing "bad data" from cluttering the knowledge store. *[Type Awareness](#page-484-4)* simplifies use of the Storm query language and helps analysts discover novel relationships in the data.

#### **Powerful and Intuitive Query Language**

Synapse's *[Storm](#page-480-1)* query language is a powerful, intuitive "data language" used to interact with data in a Synapse Cortex. Storm frees analysts from the limitations of "canned" queries or hard-coded data navigation and allows them to ask and answer - **any** analytical question.

### **Unified Analysis Platform**

Synapse's unified data store provides analysts with a shared view into the same set of data and analytical annotations, allowing them to better coordinate, collaborate, and peer-review their work.

### **Designed and Tested in Partnership with Analysts**

Synapse is the product of a unique close collaboration between Vertex developers and analysts that leverages innovative software design and engineering to directly support analyst needs and workflows.

#### **Modular Architecture**

Synapse is extensible through **Power-Ups**(see *[Power-Up](#page-475-0)*) that add functionality, integrate with third-party data sources, or connect to external databases.

### **Record Analytical Assessments**

Synapse allows analysts to annotate data with assessments and observations through a flexible and extensible set of tags (see *[Tag](#page-480-2)*). By recording assessments **and** data in a structured manner, analysts and algorithms can leverage **both** in their queries and workflows.

### **"Git for Analysis"**

Synapse supports the use of layers (see *[Layer](#page-471-2)*) to comprise a *[View](#page-485-1)* into Synapse's data store. Analysts can create a *[Fork](#page-467-1)* of a given view and use it for testing or research without modifying the underlying production data. Once work in the fork is complete, changes can be merged into the production view or discarded.

### **Fine-Grained Access Controls**

Synapse provides access controls and detailed permissions that can be applied to users or roles. Permissions can be specified broadly or to a level of detail that restricts a user to setting a single property on a single form.

### **Flexible Automation**

Synapse allows you to create custom automation for both analytical and administrative tasks, ensuring consistency and eliminating tedious or time-consuming workflows. Automation (see *[Storm Reference - Automation](#page-268-0)*) is provided using event-based triggers (*[Trigger](#page-483-0)*), scheduled cron jobs, or stored macros.

### **API Access**

Synapse includes multiple well-documented APIs for interacting with the data store and other Synapse components. (See *[Synapse HTTP/REST API](#page-862-0)* and *[Synapse Python API](#page-502-0)*.)

### **Lightning Fast Performance**

Synapse uses LMDB for high-performance key-value indexing and storage, combined with asynchronous, streaming processing. This means queries start returning results as soon as they are available - so your "time to first node" is typically milliseconds, regardless of the size of your result set.

### **Horizontally and Vertically Scalable**

A single Synapse Cortex can easily scale vertically to hold tens of billions of nodes. In addition, Synapse supports high-availability topologies such as mirroring.

# <span id="page-14-0"></span>**1.2 What's Next?**

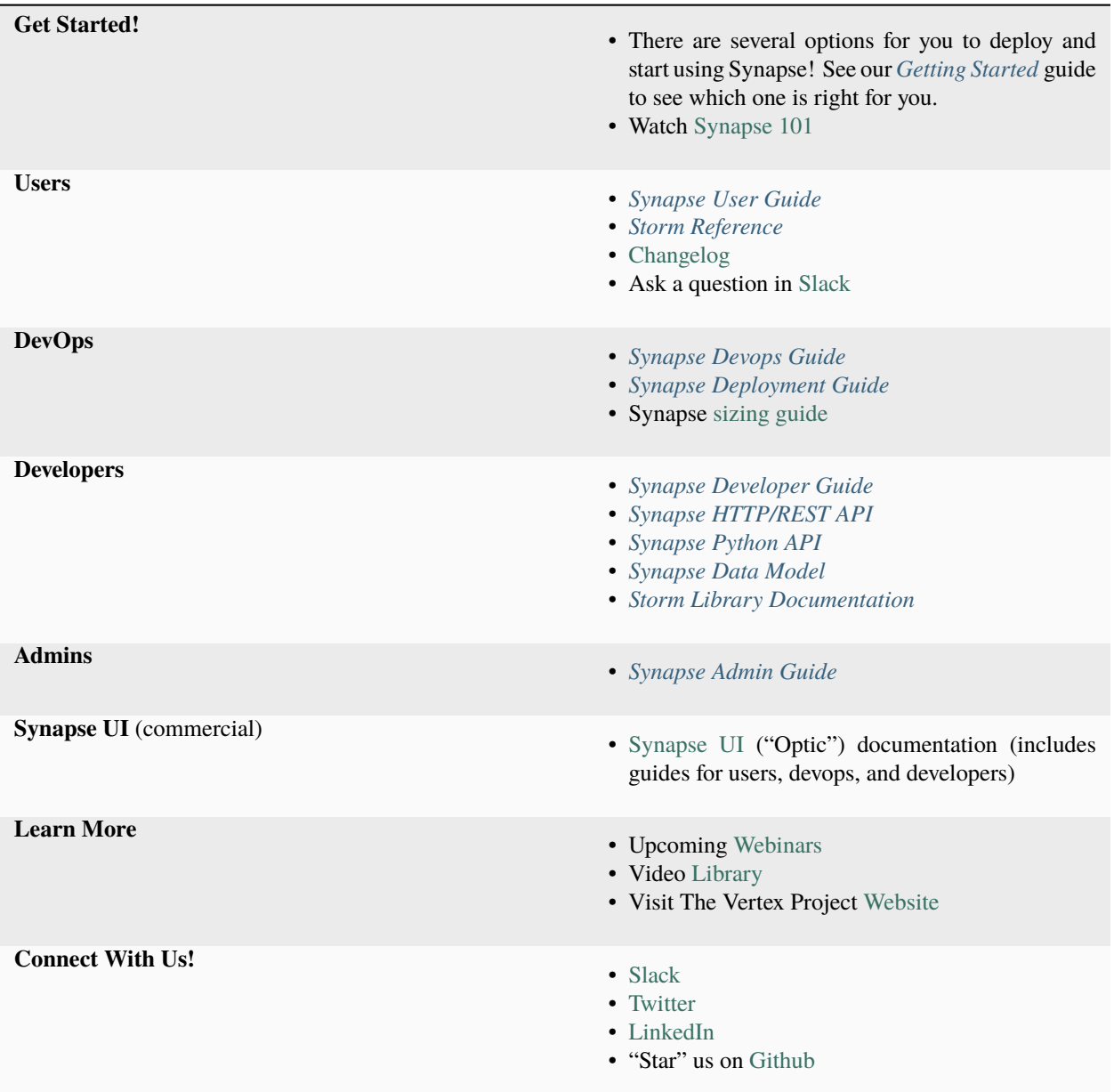

### **CHAPTER**

# **GETTING STARTED**

<span id="page-16-0"></span>So you've looked over our *[Introduction](#page-12-0)* to Synapse and want to try it out! What do you do next?

Open-source Synapse and demo versions of commercial Synapse (Synapse Enterprise) are both available for you to deploy and test. Both versions include the **same key features,** including Synapse's core architecture and functionality, our extensive data model, and the full capabilities of the Storm query language and libraries.

Open-source versions of Synapse provide a **command-line interface** (the [Storm CLI\)](https://synapse.docs.vertex.link/en/latest/synapse/userguides/syn_tools_storm.html) to interact with Synapse and its data. You can download *[Open-Source Synapse](#page-17-0)* from our Github repository or use *[Synapse Quickstart](#page-16-1)* to easily load a basic instance of Synapse.

Demo instances of Synapse Enterprise include Synapse's **web-based UI**, also known as **Optic.**

- If you want to get started with Synapse as quickly as possible, then a *[Synapse Demo Instance](#page-17-1)* or *[Synapse Quick](#page-16-1)[start](#page-16-1)* are right for you.
- If you're interested in deploying your own test or production environment, then take a look at *[Open-Source](#page-17-0) [Synapse](#page-17-0)*.

We'll explain each option in more detail below.

# <span id="page-16-1"></span>**2.1 Synapse Quickstart**

**Synapse Quickstart** is a [Docker container](https://www.docker.com/resources/what-container/) that includes everything you need to start using Synapse and the Storm CLI right away. Because Synapse Quickstart is self-contained, you can easily install and launch this basic Synapse instance on Linux, Windows, or MacOS.

You can find the instructions to download and install Synapse Quickstart [here.](https://github.com/vertexproject/synapse-quickstart)

**Synapse Quickstart** is best for:

- Individual users.
- Users who want to test Synapse without the need for a formal deployment.
- Users who are most interested in learning about Synapse's data and analytical models and the Storm query langauge (vs. deployment or development tasks).
- Users who want to test or use Synapse with proprietary or sensitive data that must be hosted locally.

Synapse Quickstart is **not** pre-loaded with any data.

### <span id="page-17-0"></span>**2.2 Open-Source Synapse**

The full open-source version of Synapse is available from our [Github repository.](https://github.com/vertexproject/synapse) Instructions for deploying a test or production environment are available in the *[Synapse Deployment Guide](#page-354-0)*.

**Open-source Synapse** is best for:

- Users who want to work with or try out a full version of Synapse.
- Supporting multiple users and / or networked users, including the (optional) ability to configure roles and permissions.
- Developers who want to build on or integrate with Synapse.
- Users who want to test or use Synapse with proprietary or sensitive data that must be hosted locally.

Open-source Synapse is **not** pre-loaded with any data. However, some of Synapse's [Power-Ups](https://synapse.docs.vertex.link/en/latest/synapse/power_ups.html) are available as open source and can help you automate adding data to Synapse:

- [Synapse-MISP](https://synapse.docs.vertex.link/projects/rapid-powerups/en/latest/storm-packages/synapse-misp/index.html)
- [Synapse-MITRE-ATTACK](https://synapse.docs.vertex.link/projects/rapid-powerups/en/latest/storm-packages/synapse-mitre-attack/index.html)
- [Synapse-TOR](https://synapse.docs.vertex.link/projects/rapid-powerups/en/latest/storm-packages/synapse-tor/index.html)

## <span id="page-17-1"></span>**2.3 Synapse Demo Instance**

Commercial Synapse (Synapse Enterprise) and our commercial demo instances include the web-based Synapse UI (Optic). **Demo instances** are **cloud-hosted,** so there is nothing for you configure or deploy to get started - all you need is a web browser (we recommend Chrome).

You can request a demo instance from our [web site.](https://vertex.link/request-a-demo)

**Note:** Synapse Enterprise can be deployed either on premises or in the cloud. Only the demo instances are cloud-only.

Demo instances provide access to all of Synapse's [Rapid Power-Ups,](https://synapse.docs.vertex.link/en/latest/synapse/power_ups.html#rapid-power-ups) both open-source and commercial. Any Rapid Power-Up can be installed in your demo instance (although some Power-Ups may reqiure API keys and / or paid subscriptions from the associated third-party).

Demo instances are updated automatically each week with any new releases of Synapse and Optic. New or updated Rapid Power-Ups are available upon release and can be updated manually from the Power-Ups Tool.

In addition, demo instances are **pre-loaded** with sample data and tags (just under 300,000 objects). You can explore the data on your own, or use our [APT1 Scavenger Hunt](https://v.vtx.lk/scavenger-hunt) as a guided way to learn about the Synapse UI and Storm query language.

A **demo instance** is best for:

- Users who want to test all of Synapse's features and capabilities, including those only available with Synapse Enterprise.
- Supporting multiple users and / or networked users, including the (optional) ability to configure roles and permissions.
- Simple deployment no hardware/software needed (other than a web browser).
- Developers who want insight into developing Power-Ups or Workflows.
- Users and developers who want access to the "latest and greatest" releases and features during testing.

• Users who want to take advantage of all of Synapse's features (including built-in Help for Synapse's data model, Storm auto-complete, etc.) while learning - even if you ultimately deploy an open-source version.

**Note:** Because demo instances are cloud-based, they are **not suitable** for hosting any sensitive or proprietary data.

### **CHAPTER**

### **THREE**

## **SYNAPSE USER GUIDE**

<span id="page-20-0"></span>This User Guide is written by and for Synapse users and is intended to provide a general overview of Synapse concepts and operations. Technical documentation appropriate for Synapse deployment and development can be found elsewhere in the Document [Index.](../index.html)

The User Guide is a living document and will continue to be updated and expanded as appropriate. The current sections are:

## <span id="page-20-1"></span>**3.1 Background**

### **3.1.1 Why Synapse?**

**Synapse is a versatile central intelligence and analysis system created to support analyst teams in every stage of the intelligence life cycle.** We designed Synapse to answer complex questions which require the fusion of large data sets from a broad range of sources that span multiple disciplines. Analysis is based on representing all data in a structured model that allows analysts or algorithms to query, annotate, navigate, and reason over the collected data.

**Tip:** See Synapse's *[Key Features](#page-12-1)* for an overview of Synapse's advantages!

Synapse is based on a proven methodology informed by real-world experience. Synapse grew out of the need to track a complex, diverse, and very large data set: namely, cyber threat data. Synapse is the successor to the proprietary, directed graph-based analysis platform (Nucleus) used within Mandiant to produce the [APT1](https://www.mandiant.com/media/9941/download) Report.

Synapse and its predecessors were designed from the beginning to support the following critical elements:

- The use of a **shared analytical workspace** to give analysts access to the same data and assessments in real time.
- The principle that **relationships among and conclusions about data should be self-evident.** That is, to the extent possible, data and analytical findings must be represented so that analysis captured within the system should "speak for itself".

These features give Synapse the following advantages:

- Synapse allows (and requires) analysts to "show their work" in a reasonably concise manner. Analysts should not have to refer to long-form reporting (or rely on the unquestioned word of a subject matter expert) to trace a line of analytical reasoning.
- Synapse allows analysts to better review and validate their findings. Conflicting analysis is highlighted through the structure of the data itself. Analysis can readily be questioned, reviewed, deconflicted, and ultimately improved.

• Because Synapse's knowledge store is continually expanded, updated, and revised, it always represents the current, combined understanding of its data and analysis. Unlike prose reports or tickets, Synapse is never stale or outdated.

Synapse's hypergraph design addresses many of the shortcomings we identified with earlier directed graph and prototype hypergraph systems. In addition, because our experience taught us the power of a flexible analysis platform over any large and disparate data set, Synapse has been designed to be flexible, modular, and adaptable to **any** knowledge domain - not just cyber threat data.

Many of the real-world examples in this User Guide reference data from the fields of information technology or cyber threat intelligence, given Synapse's history. But Synapse's structures, processes, and queries can be applied to other knowledge domains and data sets. **The intent of Synapse is that any data that could be represented in a spreadsheet, database, or graph database can be represented in Synapse using an appropriate data model.**

### **3.1.2 Graphs and Hypergraphs**

To understand the power of Synapse, it helps to have some additional background. Without delving into mathematical definitions, this section introduces key concepts related to a **hypergraph,** and contrasts them with those of a **graph** or a **directed graph.** Most people should be familiar with the concept of a graph – even if not in the strict mathematical sense – or with data that can be visually represented in graph form.

### **Graphs**

A **graph** is a mathematical structure used to model pairwise relations between objects. Graphs consist of:

- **vertices** (or **nodes**) that represent objects, and
- **edges** that connect two vertices in some type of relationship.

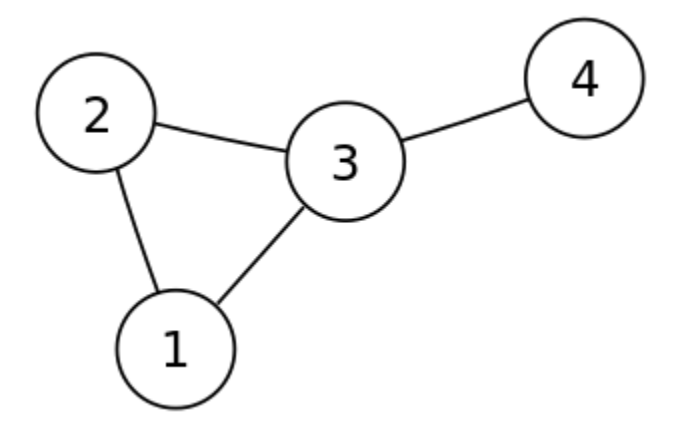

Edges connect exactly two nodes; they are "pairwise" or "two-dimensional". Both nodes and edges may have properties that describe their relevant features. In this sense both nodes and edges can be thought of as representational objects within the graph: nodes typically represent things ("nouns") and edges typically represent relationships ("verbs").

### **Examples**

**Cities and Roads.** A simple example of data that can be represented by a graph are cities connected by roads. If abstracted into graph format, each city would be a vertex or node and a road connecting two cities would be an edge. Since you can travel from City A to City B or from City B to City A on the same road, the graph is **directionless** or **undirected.**

**Social Networks.** Another example is social networks based on "connections", such as LinkedIn. In this case, each person would be a node and the connection between two people would be an edge. In most cases, LinkedIn requires a mutual connection (you must request a connection and the other party must accept); in this sense it can be considered a directionless graph. (This is a simplification, but serves our purpose as an example.)

### **Directed Graphs**

A **directed graph** is a graph where the edges have a direction associated with them. In other words, the relationship represented by the edge is one-way. Where an edge in an undirected graph is often represented by a straight line, an edge in a directed graph is represented by an arrow.

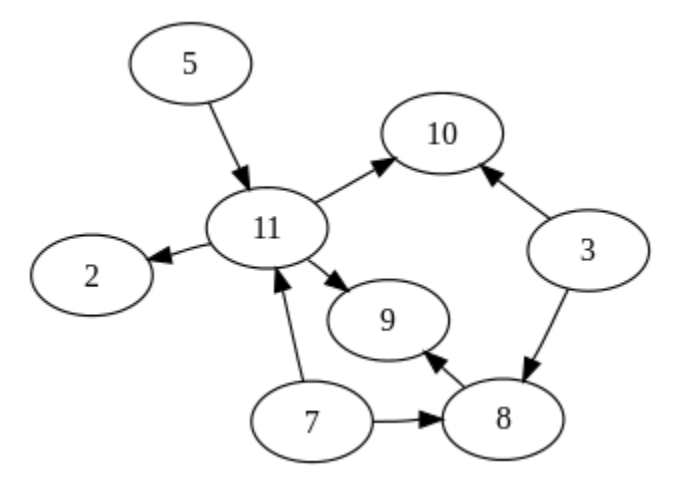

#### **Examples**

**Cities and Roads.** In our cities-and-roads example, the graph would be a directed graph if the roads were all one-way streets: in this case you can use a particular road to go from City A to City B, but not from City B to City A.

**Social Networks.** Social networks that support a "follows" relationship (such as Twitter) can be represented as directed graphs. Each person is still a node, but the "follows" relationship is one way – I can "follow" you, but you don't have to follow me. If you choose to follow me, that would be a second, independent one-way edge in the opposite direction. (This is also a simplification but works for a basic illustration.)

**Other Examples.** Many other types of data can be represented with nodes and directed edges. For example, in information security you can represent data and relationships such as:

```
malware_file --(performed DNS lookup for)--> domain
```
or

```
domain --(resolves to)--> ip_address
```
In these examples, files, domains, and IP addresses are nodes and "performed DNS lookup for" and "resolves to" are edges (relationships). The edges are directed because a malware binary can contain programming to resolve a domain name, but a domain can't "perform a lookup" for a malware binary; the relationship (edge) is one-way.

In addition to nodes and edges, some directed graph implementations may allow labeling or tagging of nodes and edges with additional information. These tags can act as metadata for various purposes, such as to create analytically relevant groups of objects.

Many tools exist to visually represent various types of data in a directed graph format.

### **Analysis with Graphs**

When working with graphs and directed graphs, analysts typically select (or lift) objects (nodes) and navigate the graph by traversing the edges (relationships) that connect those nodes. A key limitation to this approach is that all relationships (edges) between objects must be explicitly defined. You must know all of the relationships that you want to represent in advance, which makes the discovery of novel relationships among the data extremely difficult.

### **Hypergraphs**

A **hypergraph** is a generalization of a graph in which an edge can join any number of nodes. Because an edge is no longer limited to joining exactly two nodes, edges in a hypergraph are often called **hyperedges.**

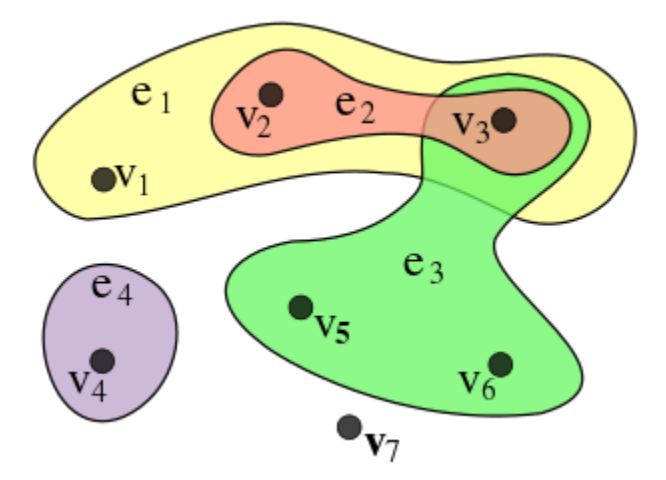

Looked at another way, the key features of a hypergraph are:

- **Everything is a node.** In a hypergraph, objects ("nouns") are still nodes, similar to a directed graph. However, relationships ("verbs", commonly represented as edges in a directed graph) may also be represented as nodes. An edge in a directed graph consists of three objects (two nodes and the edge connecting them), but in a hypergraph the same data may be represented as a single multi-dimensional node.
- **Hyperedges connect arbitrary sets of nodes.** An edge in a directed graph connects exactly two nodes. A hyperedge can connect an arbitrary number of nodes; this makes hypergraphs more challenging to visualize in a "flat" form. As in the image above, hyperedges are commonly represented as a set of disconnected nodes encircled by a boundary; the boundary represents the hyperedge "joining" the nodes into a related group. Just as there is no limit to the number of edges to or from a node in a directed graph, a node in a hypergraph can be joined by any number of hyperedges (i.e., be part of any number of "groups").

### **Analysis with a Synapse Hypergraph**

Synapse is a specific implementation of a hypergraph model. Synapse's data store is called a **Cortex.** A Cortex is a scalable hypergraph implementation which includes key/value-based node properties and a data model that facilitates normalization.

In Synapse, all objects and most relationships are nodes (though Synapse uses what we call "lightweight" or "light" edges, similar to directed edges, in some cases). This means that most relationships in Synapse are based on nodes sharing a common property value. Instead of an FQDN being related to an IPv4 using a "resolves to" edge:

- the FQDN node is related to a DNS A record because the FQDN is a **property** of the DNS A node;
- the DNS A node is related to an IPv4 because the IPv4 is a **property** of the DNS A node.

So, in Synapse to understand the relationship between an FQDN and the IPv4 it resolves to, you navigate (pivot) from the FQDN to the DNS A node to the IPv4 node using those nodes' shared property values.

This means that in Synapse, you are not limited to navigating the data using explicitly defined edges; you primarily navigate (**pivot**) among nodes with shared property values. Synapse can readily identify these shared values, which both simplifies navigation (Synapse can "show you" the relationships; you don't need to know them in advance) and help users discover novel relationships that you may not know existed.

Synapse uses mechanisms such as **type enforcement** to ensure that properties conform to their expected values (e.g., Synapse does its best to prevent you from entering an email address where you need a URL, and that any URL you enter looks reasonably like a URL) and **property normalization** to ensure property values are represented consistently (e.g., in many cases Synapse converts string-based values to all lowercase for consistency). These methods make the data as consistent and "clean" as possible to facilitate navigation and discovery.

# <span id="page-24-0"></span>**3.2 Data Model**

Synapse's knowledge graph is built on a robust, extensible data model that can represent a broad range of data and relationships. The data model (and associated *[Analytical Model](#page-33-0)*) allow both data and assertions to be represented in a structured, consistent manner. This means that instead of analysts needing to review prose reports to understand current state (and fuse those reports into still more prose to revise their assessments), analysts (and algorithms) can ask analytical questions directly of the data - and answer those questions quickly and easily.

Capturing data and analysis in a structured model abstracts away some of the subtleties and caveats that can be conveyed in prose, and finished reporting is still appropriate in many cases. But a **good** data model can represent enough information so that key objects, relationships, and assessments are well-defined, unambiguous, and self-evident upon examination.

This section provides background on the components of Synapse's data model and their use.

**Tip:** There are various ways to examine Synapse's data model in greater detail:

- Synapse Enterprise customers or users who have requested a [Synapse demo instance](https://synapse.docs.vertex.link/en/latest/synapse/quickstart.html#synapse-demo-instance) and have access to the [Synapse UI \(Optic\)](https://synapse.docs.vertex.link/projects/optic/en/latest/index.html) can use the [Data Model Explorer](https://synapse.docs.vertex.link/projects/optic/en/latest/user_interface/userguides/get_help.html#using-data-model-explorer) to view Synapse's forms and light edges and their relationships to each other. The [Tag Explorer](https://synapse.docs.vertex.link/projects/optic/en/latest/user_interface/userguides/get_help.html#using-tag-explorer) can be used to view the tags that exist in your instance of Synapse.
- Data model components such as types, forms, and properties are generated as runtime nodes ("runt nodes") when a Cortex is initialized and can be viewed as meta-objects within Synapse itself. See the *[Storm Reference - Model](#page-136-0) [Introspection](#page-136-0)* section for details.
- The data model is defined in the Synapse [source code.](https://github.com/vertexproject/synapse) The *[Synapse Data Model](#page-878-0)* provides a technical reference of individual types and forms, and includes our data model deprecation policy.

### **3.2.1 Data Model Objects**

To work effectively with Synapse and the Storm query language, you need to understand the basic elements of the Synapse data model.

### **Type**

A **type** is the definition of a data element within the Synapse data model. A type describes what the element is and enforces how it should look, including how it should be normalized, if necessary, for both storage (including indexing) and representation (display).

Synapse's data model includes standard types such as integers and strings, but further defines a broad range of types such as globally unique identifiers (guid), date/time values (time), time intervals (ival), and tags (syn:tag).

Objects (nodes) may also be specialized types. For example, an IPv4 address (inet:ipv4) is its own type. An IPv4 address is stored as an integer, but the inet:ipv4 type has additional constraints (e.g., to ensure that IPv4s created in Synapse only use integer values that fall within the allowable IPv4 address space). These constraints may be defined by a *[Constructor](#page-463-2)* that specifies how a property of that type can be created (constructed) in Synapse.

Synapse uses *[Type Enforcement](#page-484-3)*, *[Type Normalization](#page-484-2)*, and *[Type Awareness](#page-484-4)* to ensure consistency in the way data is entered, stored, and represented, and to facilitate navigation of the knowledge graph.

### **Type-Specific Behavior**

Synapse includes optimizations for some types to improve performance and functionality. Some of these are "back end" optimizations (i.e., for indexing and storage) while some are more "front end" in terms of how users can interact with data. See *[Storm Reference - Type-Specific Storm Behavior](#page-142-0)* for additional detail.

### **Form**

A **form** is the definition of an object in the Synapse data model. A form acts as a "template" that tells you how to create a particular object (node). While the concepts of form and node are closely related, it is useful to maintain the distinction between the **template** for creating an object (a form) and an **instance** of a particular object (a node).  $\text{int:}$  fqdn is a form;  $\text{int:}$  fqdn = vertex. link is a node.

All forms must have a **primary property.** The primary property is the name of the form and the definition of the value to be provided for individual instances (nodes) of that form. The primary property must be defined so that it is unique across all possible instances of that form. For example, FQDNs are unique, based on the way they are defined and registered (two different organizations cannot both register the FQDN vertex.link). So the primary property value of an inet:fqdn is simply the FQDN itself.

All properties in Synapse must have a defined **type;** in many cases, a form is also its own type (for example, the form inet:fqdn has a type of inet:fqdn).

Forms may have **secondary properties** that record additional information about the form or further describe it. Secondary properties are form-specific and are explicitly defined for each form.

Synapse also supports a set of universal secondary properties (**universal properties**) that are valid for all forms.

### <span id="page-25-0"></span>**Form Namespace**

Synapse uses a structured namespace for forms. Each form name consists of at least two elements separated by a colon ( : ). For example:

- file:bytes
- inet: fqdn
- ou:org
- risk:threat

The first element in the namespace represents a rough "category" for the form (i.e., inet for Internet-related objects). The Synapse data model is broad and extensible. The ability to group portions of the data model into related categories makes a large model easier to manage, and also allows Synapse users to focus on those portions of the model most relevant to them.

The second and / or subsequent elements in the form name define the specific "subcategory" or "thing" within the form's primary category (e.g., inet:fqdn represents a fully qualified domain name (FQDN) within the "Internet" (inet) category.

**Properties** have a namespace that extends the form namespace (form names are also primary properties). See *[Property](#page-27-0)* and *[Property Namespace](#page-28-0)* below for additional detail.

#### **Node**

A **node** is a unique object within Synapse; they are specific instances of generic forms. Every node consists of:

• A **primary property**, represented by the form of the node plus its value  $(\langle \text{form} \rangle = \langle \text{value} \rangle)$ . All primary properties must be unique for a given form; the uniqueness of the <form> = <valu> pair ensures there can be only one node in Synapse that represents the domain woot.com.

Because the unique pair "defines" the node, the comma-separated form / value combination (<form>, <valu>) is also known as the node's *[Ndef](#page-473-1)* (short for "node definition").

- One or more **universal properties.** As the name implies, universal properties are applicable to all nodes.
- Optional **secondary properties.** Similar to primary properties, secondary properties consist of a property name (of a specific **type**) and the property's value ( $\langle$ p**rop** $>$  =  $\langle$ **pval** $>$ ).
- Optional **tags**. A tag acts as a label with a particular meaning that can be applied to a node to provide context.

#### <span id="page-26-0"></span>**Node Example**

The Storm query below lifts and displays the node for the domain www.google.com:

```
storm> inet:fqdn=www.google.com
inet:fqdn=www.google.com
        :domain = google.com
        :host = www
        :issuffix = false
        :iszone = false
        :zone = google.com
        .created = 2023/09/21 19:52:04.289
        #rep.moz.500
```
In the output above:

- inet:  $fqdn = www.google.com is the primary property (*form* = *evalu*).$
- .created is a **universal property** showing when the node was added to the Cortex.
- : domain, : host, etc. are form-specific **secondary properties** with their associated values (<prop> = <pval>). For readability, secondary properties are displayed as **relative properties** within the namespace of the form's primary property (e.g., : domain as opposed to inet: fqdn: domain).
- #rep.moz.500 is a **tag** indicating that www.google.com has been reported by web analytics company [Moz](https://moz.com/top500) as one of their top 500 most popular websites.

See *[Kinds of Nodes](#page-31-0)* below for additional detail on how nodes are used to represent various objects in Synapse.

#### <span id="page-27-0"></span>**Property**

**Properties** are the individual elements that define a **form** or (along with their values) that comprise a **node.** All properties in Synapse must have a defined **type**.

#### **Primary Property**

Every form consists of (at minimum) a **primary property:** the name of the form and the definition of the value to be provided for individual instances (nodes) of that form. All forms must be designed so that their primary property value is unique across all instances (nodes) of that form.

This uniqueness is straightforward for simple objects such as FQDNs or email addresses. Ensuring "uniqueness" for more complex nodes (such as those representing a *[Relationship](#page-32-0)* or an *[Event](#page-32-1)*) can be more challenging; these forms are often *[GUID](#page-470-2)* forms.

Because a primary property uniquely defines a node, **it cannot be modified once the node is created.** To "change" a node's primary property value you must delete and re-create the node.

#### **Secondary Property**

A form can include optional **secondary properties** that provide additional detail about the form. Secondary properties are specific to a given form and further describe that form. A node may include secondary properties with their associated values  $\langle$   $\rangle$   $\rangle$  =  $\langle$  $\rangle$  $\rangle$  =  $\langle$  $\rangle$  $\rangle$ .

Some secondary properties are based on (derived from) a node's primary property value. For example, an email address (inet:email) has secondary properties for both the associated FQDN (inet:email:fqdn) and username (inet:email:user). When you create the node inet:email=info@vertex.link, Synapse automatically sets the associated secondary property values. Any secondary properties derived from a node's primary property are read-only (just like the primary property they are based on) and cannot be changed once set.

Any secondary properties **not** based on a node's primary property are **optional.** Their values can be set if the data is available and relevant to your use case; otherwise they can remain unset. For example, an IPv4 node (inet:ipv4) has an optional secondary property for its associated Autonomous System (AS) number (inet:ipv4:asn). All optional secondary property values can be set, modified, or removed as needed.

#### **Universal Property**

Synapse defines a subset of secondary properties as **universal properties** that are applicable to all forms:

- .created, which is set automatically by Synapse for all nodes and whose value is the date/time that the node was created within that instance of Synapse (Cortex).
- .seen, which is optional for all nodes and whose value is a time interval (minimum or "first seen" and maximum or "last seen") during which the node was observed, existed, or was valid.

### <span id="page-28-0"></span>**Property Namespace**

Properties extend the *[Form Namespace](#page-25-0)*. Form names are **primary properties**, and consist of at least two elements separated by a colon ( : ). **Secondary properties** exist within the namespace of their primary property (form). Secondary properties are preceded by a colon ( : ) and use the colon to separate additional namespace elements, if needed. Universal properties are preceded by a period  $(\cdot)$  to distinguish them from form-specific secondary properties.

For example, the secondary (both universal and form-specific) properties of inet: fqdn include:

- inet: fqdn.created (universal property)
- inet: fqdn: zone (secondary property)

Secondary properties also make up a relative namespace (set of **relative properties**) with respect to their primary property (form). The Storm query language allows (or in some cases, requires) you to reference a secondary property using its relative property name (i.e., : zone vs. inet: fqdn: zone).

Relative properties are also used for display purposes within Synapse for visual clarity (see the *[Node Example](#page-26-0)* above).

Secondary properties may have their own "namespace". Both primary and secondary properties use colons to separate elements of the property name. However, not all separators represent property "boundaries"; some act more as "subnamespace" separators.

For example file:bytes is a primary property / form. A file:bytes form may include secondary properties such as :mime:pe:imphash and :mime:pe:compiled. In this case :mime and :mime:pe are not secondary properties, but sub-namespaces for individual MIME data types and the "PE executable" data type specifically.

### **Tag**

**Tags** are annotations applied to nodes. They can be thought of as labels that provide context to the data represented by the node.

Broadly speaking, within Synapse:

- Nodes represent **things:** objects, relationships, or events. In other words, nodes typically represent observables that are verifiable and largely unchanging.
- Tags typically represent **assessments:** observations that could change if the data or the analysis of the data changes.

For example:

- An Internet domain is an "observable thing" a domain exists, was registered through a domain registrar, and can be created as a node such as  $inet:fqdn = woot.com$ .
- Whether a domain has been sinkholed is an assessment. A researcher may need to evaluate data related to that domain (such as domain registration records or current and past IP resolutions) to decide whether the domain appears to be sinkholed. This assessment can be represented by applying a tag such as cno. infra.dns. sink. holed to the  $\text{inet}: \text{fqdn} = \text{woot.com} \text{ node}.$

Tags are unique within the Synapse model because tags are both **nodes** and **labels applied to nodes.** The tag cno. infra.dns.sink.holed can be applied to another node; but the tag itself also exists as the node syn:tag = cno. infra.dns.sink.holed. This difference is illustrated in the example below.

**Tip:** Synapse does not have any pre-defined tags. Users are free to create tags that are meaningful for their analysis. See *[Analytical Model](#page-33-0)* for more detail.

### **Tag Example**

The Storm query below displays the **node** for the tag cno.infra.dns.sink.holed:

```
storm> syn:tag=cno.infra.dns.sink.holed
syn:tag=cno.infra.dns.sink.holed
        :base = holed
        : depth = 4:doc = A domain (zone) that has been sinkholed.
        :title = Sinkholed domain
        :up = cno.infra.dns.sink
        .created = 2023/09/21 19:52:04.362
```
The Storm query below displays the **tag** cno.infra.dns.sink.holed applied to the **node** inet:fqdn = hugesoft.org:

```
storm> inet:fqdn=hugesoft.org
inet:fqdn=hugesoft.org
        :domain = org
        :host = hugesoft
        :issuffix = false
        :iszone = true
        :zone = hugesoft.org
        .created = 2023/09/21 19:52:04.384
        #cno.infra.dns.sink.holed
```
Note that a tag **applied to a node** uses the "hashtag" symbol ( # ). This is a visual cue to distinguish tags on a node from the node's secondary properties. The symbol is also used within the Storm query language syntax to reference a tag as opposed to a syn: tag node.

### **Lightweight (Light) Edge**

Lightweight (light) edges are used in Synapse to provide greater flexibility and improved performance when representing certain types of relationships. A light edge is similar to an edge in a traditional directed graph; each light edge links exactly two nodes (n1 and n2), and consists of:

- A **direction.** Light edge relationships only "make sense" in one direction, given the forms that they link. For example, an article can reference an indicator such as an MD5 hash, but an MD5 hash does not "reference" an article.
- A **"verb"** that represents the relationship (e.g., refs for "references" in the example above).

Light edges do not have properties, and you cannot apply tags to light edges - hence the "light" in light edge.

Light edges are used for performance and flexibility in certain use cases. For example:

- When the **only** information you need to record about a relationship is that it exists (that is, no properties are required to further "describe" the relationship). An example is meta:ruleset -(contains)> meta:rule.
- When the objects (nodes) involved in the relationship may vary. That is, either the n1 or n2 node (or both) may be **any** kind of node, depending on the context of the relationship. Examples include meta: source -(seen)> \* (where a data source may "see", observe, or provide data on any n2 object) and  $* -(\text{refs})$  \* (where a variety of n1 nodes may "reference" or contain a reference to any n2 node).

Synapse's source code includes some pre-defined light edges that represent The Vertex Project's conventions. While we recommend the use of these conventions, we do not enforce their use. Synapse users are free to create / define their own light edges and use them as they see fit. (Note that Synapse [Power-Ups](https://synapse.docs.vertex.link/en/latest/synapse/power_ups.html) provided by The Vertex Project will create light edges according to our conventions when ingesting data.)

**Tip:** Light edges should not be used as a convenience to short-circuit proper data modeling using forms. Using forms and nodes (combined with Synapse's strong typing, type enforcement, and type awareness) are key to the powerful analysis and performance capabilities of a Synapse hypergraph.

### **3.2.2 Kinds of Forms**

Synapse forms can be broadly grouped based on how their **primary properties**  $(\leq$  form $>$  =  $\leq$  valu $>$ ) are formed. Recall that primary properties must be defined so that they are unique for all possible instances of that form.

### <span id="page-30-0"></span>**Simple Form**

A simple form refers to a form whose primary property is a single value. Simple forms are commonly used to represent an *[Object](#page-31-1)* and are the most readily understood from a modeling perspective. The "object itself" is unique by definition, so the form's primary property value is the object. Examples of simple forms include FQDNs, IP addresses (IPv4 or IPv6), hashes, and so on.

### <span id="page-30-1"></span>**Composite (Comp) Form**

A composite (comp) form is one where the primary property is a comma-separated list of two or more elements. While no single element makes the form unique, a set of elements may be sufficiently unique to define the form. Comp forms are often (though not universally) used to represent a *[Relationship](#page-32-0)*.

Fused DNS A records are an example of a comp form. A DNS A record can be uniquely defined by the combination of the domain (inet:fqdn) and the IP address (inet:ipv4) in the A record. In Synapse, an inet:dns:a form represents the knowledge that a given domain resolved to a specific IP at some time, or within a time window. (The universal .seen property captures "when" (first observed / last observed) the resolution took place.)

### <span id="page-30-2"></span>**Guid Form**

A guid (Globally Unique Identifier) form is uniquely defined by a machine-generated 128-bit number. Guids account for cases where it is impossible to uniquely define a thing based on a property or set of properties. Guids are also useful for cases where the amount of data available to create a particular object (node) may vary greatly - that is, not all properties or details are available from all data sources. A guid form gives you the flexibility (through secondary properties) to capture as much (or as little) data as is available to you.

A guid form can be considered a special case of a **simple form** where the form's value is a <guid>.

Forms that represent one-time events are often guid forms. Examples include host execution activity (such as it:exec:file:add nodes) or network activity (such as inet:dns:request nodes). Guid forms are also used to represent entities such as people (ps:person) or organizations (ou:org).

**Note:** Guid values can be arbitrary (generated ad-hoc by Synapse) or predictable / deconflictable (generated based on a specific set of inputs). See the *[guid](#page-150-0)* section of *[Storm Reference - Type-Specific Storm Behavior](#page-142-0)* for a more detailed discussion of this concept.

### **Edge (Digraph) Form**

**Note:** Edge forms predate the addition of light edges to the data model. The use of light edges is generally preferred over edge forms where possible.

An edge (digraph) form is a specialized **composite form** whose primary property value consists of two <form>, <valu> pairs ("node definitions", or ndefs). An edge form is a specialized relationship form that can be used to link two arbitrary forms in a generic relationship.

Edge forms have not been officially deprecated. However, edge forms (used to create nodes) incur some additional performance overhead vs. light edges (particularly for large numbers of edge nodes).

#### **Generic Form**

The Synapse data model includes a number of "generic" forms that can be used to represent metadata and / or arbitrary data.

Synapse's extensible data model can be expanded as needed, so ideally all data in Synapse would be represented using an appropriate form. However, designing a new form may require discussion, subject matter expertise, and testing against "real world" data, as well as time to implement the changes. Analysts may have a need to capture data "in the moment" without waiting for model updates. Alternatively, some data may be "one off" information that needs to be represented, but does not necessarily require its own form for a limited or unique use case.

In the above cases, generic forms may be used to capture data where a more specific form does not exist. Generic forms reside in two primary parts of the data model: meta:\* forms and graph:\* forms.

The meta:rule form is an example of a generic form. Synapse includes more specific forms to represent common detection logic such as antivirus (it:av:sig and it:av:filehit) or YARA rules (it:app:yara:rule and it:app:yara:match). Other technologies or organizations may have their own specific (and often "black box") detection logic.

A meta:rule form can represent an arbitrary detection rule, with a -(matches)> light edge used to link the rule to the "thing" (file, network traffic, etc.) that the rule fired on.

### <span id="page-31-0"></span>**3.2.3 Kinds of Nodes**

Nodes represent standard objects ("nouns") such as IP addresses, files, people, conferences, or airplanes. They can also represent more abstract objects such as industries, risks, attacks, or goals. However, in Synapse nodes can also represent relationships or specific time-based events. You can think of a node generically as a "thing" - most "things" you want to model within Synapse are nodes.

Broadly speaking, nodes can be thought of in terms of some generic categories:

#### <span id="page-31-1"></span>**Object**

Nodes can represent atomic objects or entities, whether real or abstract. Entities are often (though not always) represented as a *[Simple Form](#page-30-0)*. An email address (inet:email) is a basic example of an entity-type node / simple form:

```
storm> inet:email=kilkys@yandex.ru
inet:email=kilkys@yandex.ru
        :fqdn = yandex.ru
        :user = kilkys
        .created = 2023/09/21 19:52:04.449
```
### <span id="page-32-0"></span>**Relationship**

Nodes can represent specific **relationships** among entities. Examples include a domain resolving to an IPv4 address, a malware dropper containing or extracting another file, a company being a subsidiary of another business, or a person being a member of a group.

Relationship nodes are often represented as a *[Composite \(Comp\) Form](#page-30-1)*. Comp forms have a primary property consisting of a comma-separated list of two or more values that uniquely define the relationship. A DNS A record (inet:dns:a) is a basic example of a relationship node:

```
storm> inet:dns:a=(google.com,172.217.9.142)
inet:dns:a=('google.com', '172.217.9.142')
        :fqdn = google.com
        :ipv4 = 172.217.9.142
        .created = 2023/09/21 19:52:04.512
```
### <span id="page-32-1"></span>**Event**

Nodes can represent individual time-based occurrences. The term **event** implies that an entity existed or a relationship occurred at a specific point in time. Events represent the combination of a node and a timestamp for when the node was observed. Examples of event forms include an individual login to an account, a specific DNS query, or a domain registration (whois) record captured on a specific date.

The structure of an event node may vary depending on the specific event being modeled. A "simple" event may be represented as a *[Composite \(Comp\) Form](#page-30-1)* that combines an entity and a timestamp; for example, a domain whois record (inet:whois:rec) consists of the whois record and the time that record was observed or retrieved.

Other more complex events are represented as a *[Guid Form](#page-30-2)* with the timestamp as one of several secondary properties on the form. A specific, individual DNS query (inet:dns:request) is an example of an event node:

```
storm> inet:dns:request=00000a17dbe261d10ce6ed514872bd37
inet:dns:request=00000a17dbe261d10ce6ed514872bd37
        :query = ('tcp://199.68.196.162', 'download.applemusic.itemdb.com', '1')
        :query:name = download.applemusic.itemdb.com
        :query:name:fqdn = download.applemusic.itemdb.com
        :query:type = 1
        :reply:code = 0
        :server = tcp://178.62.239.55
        :time = 2018/09/30 16:01:27.506
        .created = 2023/09/21 19:52:04.557
```
### **Instance Knowledge vs. Fused Knowledge**

For some types of data, event nodes and relationship nodes can encode similar information but represent the difference between **instance knowledge** and **fused knowledge.**

- Event forms represent the specific point-in-time existence of an entity or occurrence of a relationship an **instance** of that knowledge.
- Relationship forms can leverage the universal .seen property to set "first observed" and "last observed" times during which an entity existed or a relationship was true. This date range can be viewed as **fused** knowledge knowledge that summarizes or "fuses" the data from many individual observations (instances) of the node over time.

Instance knowledge and fused knowledge represent differences in data granularity. Whether to create an event node or a relationship node (or both) depends on how much detail is required for your analysis. This consideration often applies to relationships that change over time, particularly those that may change frequently.

DNS records are a good example of these differences. The IP address that a domain resolves to may change infrequently (e.g., for a website hosted on a stable server) or may change quite often (e.g., where the IP is dynamically assigned or where load balancing is used).

One option to represent and track DNS A records is to create individual events every time you check the domain's current resolution (e.g., inet:dns:request and inet:dns:answer forms). This represents a very high degree of granularity as the nodes will record the exact time a domain resolved to a given IP. The nodes can also capture additional detail such as the querying client, the responding server, the response code, and so on. However, the number of such nodes could readily reach into the hundreds of millions if you create nodes for every resolution of every domain you want to track.

On the other hand, it may be sufficient to know that a domain resolved to an IP address during a given **period** of time – a "first observed" and "last observed" (.seen) range. A single inet:dns: a node can be created to show that domain woot.com resolved to IP address 1.2.3.4, where the earliest observed resolution was 2014/08/06 at 13:56 and the most recently observed resolution was 2018/05/29 at 7:32. These timestamps can be extended (earlier or later) if additional data changes our observation boundaries.

This second approach loses some granularity:

- The domain is not guaranteed to have resolved to that IP **continuously** throughout the entire time period.
- Given only this node, we don't know **exactly** when the domain resolved to the IP address during that time period, except for the earliest and most recent observations.

However, this fused knowledge may be sufficient for our needs and may be preferable to creating thousands of nodes for individual DNS resolutions.

Of course, a hybrid approach is also possible, where most DNS A record data is recorded in fused inet:dns:a nodes but it is also possible to record high-resolution, point-in-time inet:dns:request and inet:dns:answer nodes when needed.

# <span id="page-33-0"></span>**3.3 Analytical Model**

Synapse's *[Data Model](#page-24-0)* provides a structured way to record, query, and navigate "observables" - objects, relationships, and events that can be captured and are unlikely to change.

Synapse also gives analysts a structured way to record observations or assessments through the use of labels (**tags**) applied to data (nodes). Assessments represent conclusions based on the data available to you at the time. As new data becomes available, your analysis is revised. As labels on nodes, tags are flexible and can be easily added, updated, or removed when assessments change.

Tags provide immediate **context** to individual nodes. In addition, by representing both data (nodes) and assessments (tags) consistently, analysts can use Synapse to query both of these in very powerful ways.

Synapse uses the syn:tag form to represent tags, which is simple and straightforward. The appropriate **use** of tags to annotate data is more nuanced. You can think of tags - their structure and application - as an **analytical model** that complements and extends the power of the data model.

The annotations and assessments that are "useful" for analysis may vary widely based on the analytical discipline in question, or even the needs of individual organizations within the same discipline. For this reason, Synapse does not include any "built in" tags. Organizations are free to design and use tags and tag trees that are most useful and relevant to them.

**Tip:** We encourage the design and use of tags that:

- annotate assessments and conclusions that are relevant to **your** analysis.
- allow you to ask the analytical questions that are most important to **your organization.**

While many disciplines will have similar tagging needs, tags are not necessarily "one size fits all". For an example of tags/tag trees used by The Vertex Project, see our [Vertex Tag Tree Overview](https://vertex.link/blogs/vtx-tag-trees/) blog.

This section discusses tags, their unique features, and their uses in more detail.

### **3.3.1 Tags as Nodes**

Tags in Synapse are nodes (syn:tag nodes) in their own right. As nodes, they can be viewed directly within Synapse, making them "self-documenting" (see *[Storm Reference - Model Introspection](#page-136-0)* or Optic's [Tag Explorer](https://synapse.docs.vertex.link/projects/optic/en/latest/user_interface/userguides/get_help.html#using-tag-explorer) for details on viewing and working with tags).

A tag's primary property is the name of the tag; so the tag foo.bar has the primary property syn:tag = foo.bar. The dotted notation can be used to construct tag hierarchies / tag trees to organize tags and represent varying levels of specificity. Other syn:tag properties allow you to record a definition for the tag and support navigation tag nodes.

This example shows the **node** for the tag syn:tag = rep.mandiant.apt1:

```
storm> syn:tag=rep.mandiant.apt1
syn:tag=rep.mandiant.apt1
        :base = apt1:depth = 2:doc = Indicator or activity Mandiant calls (or associates with) APT1.
        :title = APT1 (Mandiant)
        :up = rep.mandiant
        .created = 2023/09/21 19:51:19.941
```
The syn: tag node has the following properties:

- .created, which is a universal property showing when the node was added to a Cortex.
- : title and : doc, which store concise and more detailed definitions for the tag. Definitions on tag nodes help to ensure the tags are applied (and interpreted) correctly by Synapse analysts and other users.

The :depth, :up, and :base secondary properties help to lift and pivot across tag nodes:

- :depth is the "location" of the tag in a given tag tree, with the count starting from zero. A single-element tag (syn:tag = rep) has :depth =  $\theta$ , while a three-element tag (syn:tag = rep.mandiant.apt1) has : depth  $= 2$ .
- :base is the final (rightmost) element in the tag tree.
- :up is the tag one "level" up in the tag tree.

Tags (syn:tag forms) have some specialized behaviors within Synapse with respect to how they are indexed, created, and manipulated via Storm. Most important for practical purposes is that syn: tag nodes are created "on the fly" when a tag is applied to another node. You do not need to create the syn:tag node before the tag can be used; applying the tag will automatically create the appropriate syn: tag node (or nodes).

See the *[syn:tag](#page-169-0)* section within *[Storm Reference - Type-Specific Storm Behavior](#page-142-0)* for additional detail.

### **3.3.2 Tags as Labels**

A tag's value (syn:tag = <valu>) is simply a string and can be set to any user-defined alphanumeric value. Tags do not support special characters except for the underscore ( \_ ).

Tag strings use a dotted naming convention, with the period ( . ) used as a separator to delimit individual elements of a tag if necessary. This dotted notation supports the creation of tag hierarchies or tag trees. These trees can be used to "categorize" different types of tags (with each top-level or root tag representing a particular category). The structure can also support increasingly detailed or specific observations.

Within a tag tree, specific terms are used for the tags and their components:

- **Leaf tag:** The full tag.
- **Root tag:** The top / leftmost element in a given tag.
- **Base tag:** The bottom / rightmost element in a given tag.

For the tag rep.microsoft.forest\_blizzard:

- rep.microsoft.forest\_blizzard is the leaf tag (leaf).
- rep is the root tag (root).
- forest\_blizzard is the base tag (base).

When you apply a tag to a node, all of the tags **above** that tag in the tag tree are automatically applied as well (and the appropriate syn:tag nodes are created if they do not exist). That is, when you apply the tag rep.microsoft. forest\_blizzard to a node, Synapse automatically applies the tags rep.microsoft and rep as well. This allows you to "ask" about tags at any depth:

- #rep.microsoft.forest\_blizzard: all things Microsoft associates with "Forest Blizzard".
- #rep.microsoft: all things reported by Microsoft.
- #rep: all things reported by any third party.

When you delete (remove) a tag from a node, the tag and all tags **below** it in the tag tree are deleted. If a node has the tag rep.microsoft.forest\_blizzard:

- if you delete the tag rep.microsoft.forest\_blizzard (the base tag), the tags rep.microsoft and rep will remain.
- if you delete the tag rep (the root or full tag) then all three tags are deleted.

Deleting a tag from a node does **not** delete the syn:tag node for the tag itself.

See the *[syn:tag](#page-169-0)* section within *[Storm Reference - Type-Specific Storm Behavior](#page-142-0)* for additional detail on tags and tag behavior.

### **Tag Timestamps**

Synapse supports the use of optional tag **timestamps** to indicate that the assessment represented by a tag was true, relevant, or observed within the specified time window. Tag timestamps are intervals (pairs of date / time values) similar to the . seen universal property.

Like .seen properties, tag timestamps represent a time **range** and not necessarily specific instances (other than the "first known" and "last known" observations). This means that the assessment represented by the tag is not guaranteed to have been true throughout the entire date range (though depending on the meaning of the tag, that may be the case). That said, the use of timestamps allows much greater granularity in recording observations in cases where the timing of an assessment ("when" something was true or applicable) is relevant.
As an example, tag timestamps can be used to indicate when an IPv4 address was used as a TOR exit node. This knowledge can aid with both current and historical analysis of network infrastructure.

```
storm> inet:ipv4 = 185.29.8.215
inet:ipv4=185.29.8.215
        :asn = 60567
        :loc = se.ab.stockholm
        :type = unicast
        .created = 2023/09/21 19:51:20.030
        #cno.infra.anon.tor.exit = (2023/05/08 14:30:51.000, 2023/08/17 19:39:48.000)
```
The tag cno.infra.anon.tor.exit indicates that the IPv4 has been used as a TOR exit; the dates associated with the tag indicate the "first seen" and "last seen" times.

# **Tag Properties**

Synapse supports the creation and use of custom **tag properties** that can provide additional context to a given tag or set of tags. Tag properties must be created programmatically before they can be used.

Once a tag property is created, it can be applied (appended) to **any** tag; they are not restricted to particular tags. Tag properties are best suited for use cases that would be applicable to **all** (or at least most) tags in your environment. A better option in many cases is the creation of **extended model properties** to represent this additional information.

For example, a third-party data vendor might provide a custom "risk" score associated with an indicator such as an FQDN. While this could be added as a custom :risk tag property (#rep.somevendor:risk=80), the :risk property would then be available for use with any / all tags in the environment, which may not be applicable.

Instead, an extended property can be added to the data model and the "risk" score recorded as a property on the FQDN:

inet:fqdn:\_somevendor:risk=80

This limits the use of the vendor's "risk" score to only those forms / nodes where it is relevant, and also allows you to work with (select/lift, filter, pivot, etc.) the value the same way as any other property in the data model.

A discussion of extended model elements (forms, properties, etc.) is beyond the scope of this document. Storm libraries for working with extended model elements can be found here: *[\\$lib.model.ext](#page-1702-0)*.

# **3.3.3 Tags Associated with Nodes**

Tags can represent observations or assessments. In some cases tags can stand on their own - the tag cno.infra. anon.tor.exit used to indicate that a node (such as an IPv4 address) represents anonymous network infrastructure (specifically, a TOR exit node) is straightforward. In other cases, a tag may represent or "say something" about a larger concept. The tag rep.mandiant.apt1 means that Mandiant associates an indicator (such as a malware binary) with the threat group APT1. This provides context to the malware binary, but may create additional questions. Who or what is APT1? Where are they located? When did Mandiant first observe them?

Where a tag references a "thing" and you want to record additional information about that thing, the tag can be associated with a node (via a :tag secondary property). For example risk:threat nodes represent reporting of threat activity by a particular organization (such as Mandiant). The node's risk:threat:tag property can be set to rep.mandiant.apt1. You can then navigate from nodes that have the rep.mandiant.apt1 tag, to the node syn:tag=rep.mandiant.apt1, to the risk:threat node with that :tag value to learn more about Mandiant's APT1.

**Tip:** An alternative method (which predates the use of : tag properties for certain nodes) is a "tag the tags" approach. If you wanted to record additional information "about" Mandiant's APT1, you could apply additional tags to the syn:tag=rep.mandiant.apt1 node itself. For example, to indicate "Mandiant states APT1 is based in China", you could apply a tag such as rep.mandiant.origin.cn to the node syn:tag=rep.mandiant.apt1.

This approach is valid for some use cases and may seem easier to implement than associating tags with nodes. However, "tag the tags" typically provides less power and flexiblity (to record information and navigate associated data) in favor of convenience. The pros and cons of each approach should be weighed when making implementation decisions.

# **3.3.4 Tag Best Practices**

The tags that you use to annotate data represent your **analytical model**. Your ability to conduct meaningful analysis depends in part on whether your analytical model is well-designed to meet your needs. The tags that work best for you may be different from those that work well for another organization.

The following recommendations should be considered when creating, maintaining, and using tags and tag trees.

## **Tag Trees**

Tag trees generally move from "less specific" to "more specific" the deeper you go within a hierarchy. The order of elements in your hierarchy can affect the types of analysis questions you can most easily answer. The structure you create should allow you to increase specificity in a way that is meaningful to the questions you're trying to answer.

For example, let's say you are storing copies of articles from various news feeds within Synapse (i.e., as media:news nodes). You want to use tags to annotate the subject matter of the articles. Two possible options would be:

### **Tag Tree #1**

```
<country>.<topic>.<subtopic>.<subtopic>:
 us.economics.trade.gdp
 us.economics.trade.deficit
 us.economics.banking.lending
 us.economics.banking.regulatory
 us.politics.elections.national
 france.politics.elections.national
 france.politics.elections.local
 china.economics.banking.lending
```
### **Tag Tree #2**

```
<topic>.<subtopic>.<subtopic>.<country>:
 economics.trade.gdp.us
 economics.trade.deficit.us
 economics.banking.lending.us
 economics.banking.regulatory.us
 politics.elections.national.us
 politics.elections.national.france
 politics.elections.local.france
 economics.banking.lending.china
```
Neither tag tree is right or wrong; which is more suitable depends on the types of questions you want to answer. If your analysis focuses primarily on news content within a particular region, the first option (which places "country" at the root of the tree) is probably more suitable. If your analysis focuses more on global geopolitical topics, the second option is probably better. As a general rule, the analytical focus that you "care about most" should generally go at the top of the hierarchy in order to make it easier to ask those questions.

# **Tag Elements**

Each positional element within a tag tree should have the same "category" or meaning. This makes it easier to work with portions of the tag tree in a consistent manner. For example, if you are tagging indicators of compromise with assessments related to third-party reporting, you should maintain a consistent structure:

rep.<reporter>.<thing reported>

In this example rep is a top-level namespace for third party reporting, the second element refers to the reporter, and the third element to what is being reported (threat, malware family, campaign, etc.).

# **Tag Precision**

A tag should represent "one thing" - an atomic assessment. This makes it easier to change that specific assessment without impacting other assessments. For example, let's say you assess that an IPv4 address was used by the Vicious Wombat threat group as a C2 location for Redtree malware. It might be tempting to create a tag such as:

### cno.threat.vicious\_wombat.redtree.c2

By combining three assessments (who used the IPv4, the malware associated with the IPv4, and how the IPv4 was used) you have made it much more difficult to update the context on the IP if any one of those three assessments changes. What if you realize the IPv4 was used by Sparkling Unicorn instead? Or that the IPv4 was used for data exfiltration and not C2? Using three separate tags makes it much easier to revise your assesments if necessary:

- cno.threat.vicious\_wombat.use
- cno.mal.redtree
- cno.role.c2

# **Tag Definitions**

You can store both short-form and long-form definitions directly on syn:tag nodes using the :title and :doc properties, respectively. We recommend that you use these properties to clearly define the meaning of the tags you create within Synapse to ensure they are both applied and interpreted consistently.

# **Tag Depth**

Tag trees can be arbitrarily deep (that is, can support an arbitrary number of tag elements). This implies that deep tag trees can potentially represent very fine-grained observations. While more detail is sometimes helpful, tag trees should reflect the level of detail that is **relevant** for your analysis, and no more. Overly-detailed tag trees can actually hamper analysis by providing too many choices for analysts.

Tags that represent analytical assertions mean that **a human analyst** typically needs to evaluate the data, make an assessment, and decide what tag (or tags) to apply to the data. If tags are overly detailed analysts may get bogged down in "analysis paralysis" - worrying about whether tag A or tag B is correct when that distinction really doesn't matter to the analysis at hand.

We recommend that tags have no more than five elements at most. As always, your specific use case may vary but this works well as general guidance.

# **Tag Rollout**

Tagging data may represent a novel approach to analysis for many users. As analysts adjust to new workflows, it may be helpful to implement a subset of tags at first. Getting used to applying some basic tags may be easier than suddenly being asked to annotate data with a broad range of observations. As analysts get comfortable with the process, you can introduce additional tags or tag trees as appropriate.

# **Tag Flexibility**

Tags are meant to be flexible - the ability to easily add, remove, and modify tags is a built-in aspect of Synapse. Synapse also includes tools to help move, migrate, or restructure entire tag trees (e.g., the Storm *[movetag](#page-235-0)* command).

**No one designs a complete, perfect tag structure from the start.** It is common to design an initial tag tree and then make changes once you have tested it in practice. Your tag trees will grow over time as analysts identify new observations they want to record. Your analytical needs may change, requiring you to reorganize multiple trees.

This is fine (and expected)! **Don't be afraid to try things or change your mind.** In most cases, bulk changes and migrations can be made using Storm.

# **Tag Management**

Any user with the appropriate permissions can create a new tag. The ability to create tags on the fly makes tags extremely flexible and convenient for analysts – they can create annotations to reflect their observations "in the moment" without the need to wait for code changes or approval cycles.

There is also some risk to this approach, particularly with large numbers of analysts, as analysts may create tags in an uncoordinated and haphazard fashion. Creating arbitrary (and potentially duplicative or contradictory) tags can work against effective analysis.

Your approach to tag creation and approval will depend on your needs and your environment. Where possible, we recommend a middle ground between "tag free-for-all" and "tightly-enforced change management". It is useful for an analyst to create a tag on demand; if they have to wait for review and approval, their observation is likely to be lost as they move on to other tasks. That said, it is also helpful to have some type of regular review process to ensure the tags are being used in a consistent manner, fit appropriately into your analytical model, and have been given clear definitions.

# **Official vs. "Scratch" Tags**

Not all tags and tag trees need to be formally defined and approved. Many organizations define an official set of tag trees that are approved for "production" use and also define (or allow) analysts to use unofficial, personal, or "scratch" tags as needed to help with ongoing research. "Unofficial" tags should use their own namespace (for example, "int" for internal, "temp" for temporary, or "thesilence" for users' personal trees) to clearly separate them from official tags / trees but are otherwise encouraged (and highly useful).

# **Tag Consistency**

No matter how well-designed a tag tree is, it is ineffective if the tags aren't used consistently – that is, by a majority of analysts across a majority of relevant data. It's true that 100% visibility into a given data set and 100% analyst review and annotation of that data is an unrealistic goal. However, for data and annotations that represent your **most pressing** analytical questions, you should strive for as much completeness as possible.

Looked at another way, inconsistent use of tags can result in gaps that can skew your assessment of the data. At best, this can lead to the inability to draw meaningful conclusions; at worst, to faulty analysis.

Inconsistency often occurs as both the number of analysts and the number of tags increase. The larger the team of analysts, the more difficult it is for that team to work closely and consistently together. Similarly, the more tags available to represent different assessments, the fewer tags an analyst can reasonably work with. In both cases, analysts may tend to drift towards analytical tasks that are most immediately relevant to their work or most interesting to them – thus losing sight of the collective analytical goals of the entire team.

Consider an example of tracking Internet domains that masquerade as legitimate companies for malicious purposes. If some analysts are annotating this data but others are not, your ability to answer questions about this data is skewed. Let's say Threat Cluster 12 is associated with 200 domains, and 173 of them imitate real companies, but only 42 have been annotated with "masquerade" tags (e.g., cno.ttp.se.masq).

If you try to use the data to answer the question "does Threat Cluster 12 consistently register domains that imitate valid companies?", your assessment is likely to be "no" (only 42 out of 200 domains have the associated tag) based on the incompletely annotated data. There are gaps in your analysis because the information to answer this question has only been partially recorded.

As the scope of analysis within Synapse increases, it is essential to recognize these gaps as a potential shortcoming that may need to be addressed. Options include:

- Establish policy around which assessments and observations (and associated tags) are essential or "required", and which are secondary ("optional" or "as time allows").
- Designate individual analysts or teams to be responsible for particular tasks and associated tags often matching their area of expertise, such as "malware analysis".
- Leverage Synapse's tools such as triggers, cron jobs, or macros to apply tags in cases where this can be automated. Automation also helps to ensure tags are applied consistently. (See *[Storm Reference - Automation](#page-268-0)* for a more detailed discussion of Synapse's automation tools.)

# **3.4 Views and Layers**

Synapse's architecture supports the separation of data into different storage areas known as **layers.** Layers can be "stacked" to give users visibility into various combinations of data using **views.**

Views and layers are closely related to Synapse's *[Fork and Merge](#page-42-0)* workflow. This section provides some high-level background on these concepts. For additional discussion of views and layers (incuding examples), see our blog on [Best](https://vertex.link/blogs/views-layers/) [Practices for Views & Layers.](https://vertex.link/blogs/views-layers/)

**Tip:** Views and layers are also closely tied to Synapse's **permissions** system, used to manage which users (or roles) can see (read) and edit (create, modify, delete) data. We touch on some high-level permissions concepts here, but for a full discussion see the *[Synapse Admin Guide](#page-324-0)*.

# **3.4.1 Layers**

A *[Layer](#page-471-0)* is where nodes and node data are stored, where changes to Synapse's data store are made, and where **write permissions** are enforced. By default, a Synapse Cortex consists of a single layer (the **default** layer).

Layers can be used to segregate different types of data. For example:

- **Sensitive vs. non-sensitive data.** Organizations may work with data that has varying levels of sensitivity. This may include data at different "classification" levels (such as CISA's [Traffic Light Protocol\)](https://www.cisa.gov/news-events/news/traffic-light-protocol-tlp-definitions-and-usage) or data that is subject to legal, regulatory, or business restrictions (customer data, personally identifiable information) vs. data that is considered public knowledge.
- **Vetted vs. non-vetted data.** Some organizations may publish reporting or otherwise make data in Synapse available to customers, partners, or other internal teams. This shared data is typically closely reviewed for accuracy and reliability, which may differ from "internal" data that represents ongoing research or work-in-progress.

Layers are where data is **written** in Synapse; you create nodes, modify properties, and add or remove tags in a specific layer. Changes are typically made to the **top** layer of your current **view.**

Layers are typically configured and managed by Synapse Admins. The Storm *[layer](#page-217-0)* commands are used to work with layers, as are the *[layer](#page-1753-0)* type and its methods, and the *[\\$lib.layer](#page-1694-0)* libraries. The [Optic UI](https://synapse.docs.vertex.link/projects/optic/en/latest/index.html) provides additional GUI-based tools to view and work with layers.

# **3.4.2 Views**

A *[View](#page-485-0)* defines the data (specifically, the layer or layers) that users can see; views are where **read permissions** are enforced. In Synapse, a view consists of an ordered ("stacked") set of layers and provides visibility into the combined data from those layers. The topmost layer in the view is writeable and where any changes are made.

A default installation of Synapse consists of a single view (the **default** view) which contains the default layer; this setup may be sufficient for many use cases.

In more complex environments, you can define different views (composed of different layers) to provide different groups of analysts or other users with varying access to Synapse's data. For example:

- the SOC analyst team's view may consist of a layer with a subset of vetted data;
- the threat intel team's view may include the vetted layer and a layer for their ongoing analysis; and
- the incident response team's view may include the vetted data, the analysis data (so they can leverage it for their IR activity), and a separate layer for potentially sensitive customer data related to their investigation.

**Tip:** A view contains the layer(s) users can see. Visibility into a layer's data is all or nothing; it is not possible to let users see "only certain nodes" or "only nodes with this tag" within a given layer.

The Storm *[view](#page-263-0)* commands are used to work with views, along with the *[view](#page-1792-0)* type and its methods and the *[\\$lib.view](#page-1731-0)* libraries. The [Optic UI](https://synapse.docs.vertex.link/projects/optic/en/latest/index.html) provides additional GUI-based tools for working with views.

# <span id="page-42-0"></span>**3.4.3 Fork and Merge**

# **Fork a View**

Synapse includes the ability to *[Fork](#page-467-0)* an existing view. When you fork a view, you create a new view with a new, empty, writeable layer on top of the layer(s) from the original (parent) view. The original layer(s) and associated data become read-only; any changes that you make in the new view (creating nodes, modifying properties, adding tags, etc.) are made to the new topmost layer.

Forked views are used for:

- Easily creating a new view that contains all of the existing layers from the original (parent) view (that is, you do not need to fully construct the new view from scratch).
- Creating a "scratch space" on top of an existing "production" view.

Forking a view allows you to make changes without affecting the underlying data. Any changes can be reviewed and either committed (**merged**) into the underlying (original) view or discarded. This makes forked views ideal for a number of purposes:

- analysts can perform exploratory research, testing an approach or hypothesis without affecting "production" data.
- junior analysts undergoing training can do their work in a space where it can be reviewed by a senior analyst for feedback before committing their work to production.
- developers can test new code or automation without affecting live data.

The Storm *[view.fork](#page-264-0)* command is used to fork a view. The [Optic UI](https://synapse.docs.vertex.link/projects/optic/en/latest/index.html) includes additional GUI-based tools to work with (and fork) views, including the [View Selector](https://synapse.docs.vertex.link/projects/optic/en/latest/user_interface/userguides/quick_tour.html#view-selector) and [View Task Bar](https://synapse.docs.vertex.link/projects/optic/en/latest/user_interface/userguides/quick_tour.html#view-task-bar) as well as the [Admin Tool.](https://synapse.docs.vertex.link/projects/optic/en/latest/user_interface/userguides/quick_tour.html#admin-tool)

**Tip:** The user who forks a view has **admin** privileges for that view (and its topmost, writeable layer). This means that users who fork a view can "do anything" within that view. However, they may be prevented from **merging** some or all of those changes, based on the write permissions associated with the underlying layer. See the *[Synapse Admin Guide](#page-324-0)* for a detailed discussion of permissions, including the example provided for *[Case 4 - Place guardrails around writing](#page-341-0) [\(creating or merging\) data](#page-341-0)*.

In addition, the user who forks a view is the only one with access to the view by default. To collaborate with others within the view or to have someone review your work, you need to grant permissions to individual users (or a role or roles). See the *[Synapse Admin Guide](#page-324-0)* for details on assigning permissions, or the Optic [User Guide](https://synapse.docs.vertex.link/projects/optic/en/latest/user_interface/userguide.html) for information on granting permissions in the Optic UI.

# **Merge a View**

Changes made in a forked view can be merged into the underlying view (in whole or in part). Alternatively, the forked view can be deleted, discarding all unmerged changes. This gives you the flexibility to:

- incrementally merge subsets of data while you continue your research;
- review and merge some (or all) of your changes when your work in the view is complete;
- optionally delete the view after merging some or all of your data;
- completely delete and discard views (and data) used for testing or that contain errors (such as if you accidentally tag 100,000 nodes or retrieve passive DNS data for IPv4 127.0.0.1).

### **Reviewing Changes**

The Storm *[diff](#page-204-0)* command can be used in both the Synapse CLI and the Optic [Storm Query Bar](https://synapse.docs.vertex.link/projects/optic/en/latest/user_interface/userguides/quick_tour.html#storm-query-bar-query-mode-selector) and provides a flexible way to review some or all changes using the command's options. The **diff icon** in the Optic [View Task Bar](https://synapse.docs.vertex.link/projects/optic/en/latest/user_interface/userguides/quick_tour.html#view-task-bar) provides an alternative way to view changes.

## **Merging Changes**

The Storm *[view.merge](#page-267-0)* command can be used to merge **all** changes and optionally delete the view. In Optic, the **merge icon** in the [View Task Bar](https://synapse.docs.vertex.link/projects/optic/en/latest/user_interface/userguides/quick_tour.html#view-task-bar) will merge **all** changes and automatically delete the view.

The Storm *[merge](#page-228-0)* command provides greater flexibility to view and merge data, including:

- show what **would** be merged without actually merging;
- merge all data;
- merge a subset of data based on a range of filters and selection criteria (in conjunction with the *[diff](#page-204-0)* command).

The *[merge](#page-228-0)* command does not delete the forked view.

### **Deleting a Forked View**

Some merge methods can automatically or optionally delete the associated view (see above).

The Storm *[view.del](#page-267-1)* command can be used to delete a forked view and its associated layer. The **delete icon** in the Optic [View Task Bar](https://synapse.docs.vertex.link/projects/optic/en/latest/user_interface/userguides/quick_tour.html#view-task-bar) will also delete a forked view. The Optic [Admin Tool](https://synapse.docs.vertex.link/projects/optic/en/latest/user_interface/userguides/quick_tour.html#admin-tool) can also be used to manage views.

**Note:** Deleting a view will delete all unmerged changes in that view.

# **3.4.4 Best Practices**

- Use dedicated layers to segregate any data that should be visible to some users but not others.
- Use views to compose the sets of data (layers) that should be visible to particular users or groups.
- We **strongly encourage** forking views for all research, analysis, and testing, no matter how trivial or incidental. This applies equally to simple (one layer / one view) Cortexes as well as those with more complex view and layer architectures. In short, **do not work directly in your production data.** It is much easier to delete a forked view (or selectively merge "good" data and discard mistakes) than it is to undo errors in production.
- Consider your organization's strategy for reviewing and merging data. Depending on how you are using forked views (training, research, testing) determine what level of review, if any, is desired (or required) before merging data. Consider whether any procedures will be enforced by agreement/consensus or the use of permissions.
- Forked views provide "scratch space" for ongoing analysis, but can also create silos of data and analysis that are inaccessible to other analysts or groups. We encourage you to develop guidance around "what" should be merged and how often in order to balance the need to more fully develop research with the desire to share data that is beneficial to other users.

For example, analysts may enrich IOCs by pulling data from third party sources into Synapse. They may then review existing and new data to identify malware families or TTPs, or to cluster threat activity. Tags representing their assessments may be preliminary; in the meantime, the nodes created from third party data could be useful to others on their team. The *[merge](#page-228-0)* command could be used to merge new or updated nodes without merging any tags while analysis continues.

# **3.5 Tools**

# <span id="page-44-2"></span>**3.5.1 storm**

The Synapse Storm tool (commonly referred to as the **Storm CLI**) is a text-based interpreter that leverages the Storm query language (see *[Storm Reference - Introduction](#page-68-0)*).

- *[Connecting to a Cortex with the Storm CLI](#page-44-0)*
- *[Storm CLI Basics](#page-44-1)*
- *[Accessing External Commands](#page-45-0)*

## <span id="page-44-0"></span>**Connecting to a Cortex with the Storm CLI**

To access the Storm CLI you must use the storm module to connect to a local or remote Synapse Cortex.

**Note:** If you're just getting started with Synapse, you can use the Synapse [Quickstart](https://github.com/vertexproject/synapse-quickstart) to quickly set up and connect to a local Cortex using the Storm CLI.

To connect to a local or remote Synapse Cortex using the Storm CLI, simply run the Synapse storm module by executing the following Python command from a terminal window, where the  $\langle \langle u \rangle$  parameter is the URL path to the Synapse Cortex.

```
python -m synapse.tools.storm <url>
```
The URL has the following format:

```
<scheme>://<server>:<port>/<cortex>
```
or

<scheme>://<user>:<password>@<server>:<port>/<cortex>

if authentication is used.

### **Example URL paths:**

- cell://vertex/storage (default if using Synapse Quickstart)
- tcp://synapse.woot.com:1234/cortex01
- ssl://synapse.woot.com:1234/cortex01

Once connected, you will be presented with the following Storm CLI command prompt:

### storm>

## <span id="page-44-1"></span>**Storm CLI Basics**

Once connected to a Synapse Cortex with the Storm CLI, you can execute any Storm queries or Storm commands directly. Detailed information on using the Storm query language to interact with data in a Synapse Cortex can be found in the *[Storm Reference](#page-68-1)*.

To view a list of available **Storm commands,** type help from the Storm CLI prompt:

storm> help

• Detailed help for any command can be viewed by entering -h or --help after the individual command.

• For additional detail on Storm commands, see *[Storm Reference - Storm Commands](#page-178-0)*.

To exit the Storm CLI, enter !quit:

#### storm> !quit

• The !quit command is technically an "external" (to Storm) command, so must be preceded by the bang (exclamation point) symbol.

#### <span id="page-45-0"></span>**Accessing External Commands**

You can access a subset of external Synapse tools and commands from within the Storm CLI. External commands differ from native Storm commands in that they are preceded by a bang / exclamation point ( ! ) symbol.

You can view the available **external commands** by typing !help from the Storm CLI prompt:

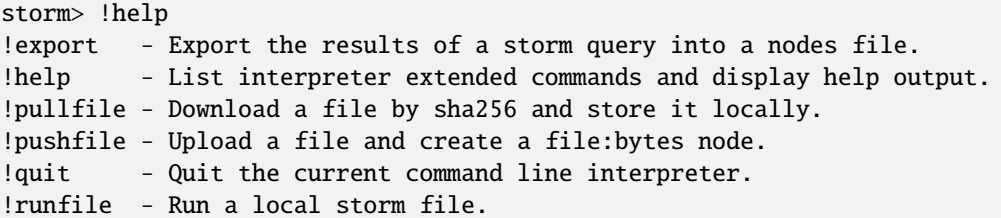

Notably, the Synapse pushfile and pullfile tools (used to upload and download files from a Synapse storage *[Axon](#page-461-0)*) are accessible from the Storm CLI:

storm> !pushfile

storm> !pullfile

See *[pushfile](#page-45-1)* and *[pullfile](#page-48-0)* for additional detail on these tools.

**Help** for any external command can be viewed by entering  $-h$  or  $-$ -help after the command:

storm> !export -h

storm> !export --help

# <span id="page-45-1"></span>**3.5.2 pushfile**

The Synapse pushfile command can be used to upload files to a storage Axon (see Axon in the *[Synapse Devops](#page-362-0) [Guide](#page-362-0)*) and optionally create an associated *[file:bytes](#page-147-0)* node in a Cortex.

Large-scale file ingest / upload is best performed using an automated feed / module / API. However, pushfile can be useful for uploading one-off files.

#### **Syntax**

pushfile is executed from an operating system command shell. The command usage is as follows:

```
usage: synapse.tools.pushfile [-h] -a AXON [-c CORTEX] [-r] [-t TAGS] filenames␣
\rightarrow[filenames ...]
```
Where:

- AXON is the telepath URL to a storage Axon.
- CORTEX is the optional path to a Cortex where a corresponding file:bytes node should be created.
- **– Note:** while this is an optional parameter, it doesn't make much sense to store a file in an Axon that can't be referenced from within a Cortex.
- TAGS is an optional list of tags to be applied to the file:bytes node created in the Cortex.
	- **–** -t takes a comma separated list of tags.
	- **–** The tag should be specified by name only (i.e., without the # character).
- -r recursively finds all files when a glob pattern is used for a file name.
- filenames is one or more names (with optional paths), or glob patterns, to the local file(s) to be uploaded.
	- **–** If multiple file names are specified, any tag provided with the -t option will be added to **each** uploaded file.

# **Example**

Upload the file myreport.pdf to the specified Axon, create a file:bytes node in the specified Cortex, and tag the file:bytes node with the tag #sometag (replace the Axon and Cortex path below with the path to your Cortex. Note that the command is wrapped for readability):

```
python -m synapse.tools.pushfile -a tcp://axon.vertex.link:5555/axon00
 -c tcp://cortex.vertex.link:4444/cortex00 -t sometag /home/user/reports/myreport.pdf
```
Executing the command will result in various status messages (lines are wrapped for readability):

```
2019-07-03 11:46:30,567 [INFO] log level set to DEBUG
  [common.py:setlogging:MainThread:MainProcess]
2019-07-03 11:46:30,568 [DEBUG] Using selector: EpollSelector
  [selector_events.py:__init__:MainThread:MainProcess]
adding tags: ['sometag']
Uploaded [myreport.pdf] to axon
file: myreport.pdf (2606351) added to core
  (sha256:229cdde419ba9549023de39c6a0ca8af74b45fade2d7a22cdc4105a75cd40ab0) as myreport.
\rightarrowpdf
```
- adding tags: ['sometag'] indicates the tag #sometag was applied to the file:bytes node.
- Uploaded [myreport.pdf] to axon indicates the file was successfully uploaded to the storage Axon.
- file: myreport.pdf (2606351) added to core (sha256:229cdde4...5cd40ab0) as myreport.pdf indicates the file:bytes node was created in the Cortex.
	- The message gives the new node's primary property value (sha256:229cdde419ba9549023de39c6a0ca8af74b45fade2d) and also notes the : name secondary property value assigned to the node (myreport.pdf).
	- **–** pushfile sets the file:bytes:name property to the base name of the local file being uploaded.

If a given file already exists in the Axon (deconflicted based on the file's SHA256 hash), pushfile will not re-upload the file. However, the command will still process any other options, including:

- creating the file:bytes node in the Cortex if it does not already exist.
- applying any specified tag.
- setting (or overwriting) the :name property on any existing file:bytes node with the base name of the local file specified.

For example (lines wrapped for readability):

```
python -m synapse.tools.pushfile -a tcp://axon.vertex.link:5555/axon00
  -c tcp://cortex.vertex.link:4444/cortex00 -t anothertag,athirdtag
    /home/user/reports/anotherreport.pdf
2019-07-03 11:59:03,366 [INFO] log level set to DEBUG
  [common.py:setlogging:MainThread:MainProcess]
2019-07-03 11:59:03,367 [DEBUG] Using selector: EpollSelector
  [selector_events.py:__init__:MainThread:MainProcess]
adding tags: ['anothertag'. 'athirdtag']
Axon already had [anotherreport.pdf]
file: anotherreport.pdf (2606351) added to core
  (sha256:229cdde419ba9549023de39c6a0ca8af74b45fade2d7a22cdc4105a75cd40ab0)
    as anotherreport.pdf
```
Note the status indicating the Axon already had the specified file. Similarly, the status noting the file: bytes node was added to the Cortex lists the same SHA256 hash as our first upload (i.e., anotherreport.pdf has the same SHA256 hash as myreport.pdf) and indicates the :name property has been updated (as anotherreport.pdf).

The file:bytes node for the uploaded report can now be viewed in the specified Cortex by lifting (see *[Storm Reference](#page-77-0) [- Lifting](#page-77-0)*) the file using the SHA256 / primary property value from the pushfile status output:

```
file:bytes=sha256:229cdde419ba9549023de39c6a0ca8af74b45fade2d7a22cdc4105a75cd40ab0
file:bytes=sha256:229cdde419ba9549023de39c6a0ca8af74b45fade2d7a22cdc4105a75cd40ab0
    .created = 2019/07/03 18:46:40.542
    :md5 = 23a14d3a4508628e7e09a4c4868dfb17
    :mime = ??
    :name = anotherrepport.pdf
    :sha1 = 99b6b984988581cae681f65b92198ed77609bd11
    :sha256 = 229cdde419ba9549023de39c6a0ca8af74b45fade2d7a22cdc4105a75cd40ab0
    :size = 2606351
   #anothertag
   #athirdtag
   #sometag
complete. 1 nodes in 3 ms (333/sec).
```
Viewing the node's properties, we see that Synapse has set the :name property and has calculated and set the MD5, SHA1, and SHA256 hash secondary property values, as well as the file's size in bytes. Similarly the two tags from our two example pushfile commands have been added to the node.

Alternatively, a glob pattern could be used to upload all PDF files in a given directory:

```
python -m synapse.tools.pushfile -a tcp://axon.vertex.link:5555/axon00
  -c tcp://cortex.vertex.link:4444/cortex00 -t anothertag,athirdtag
    /home/user/reports/*.pdf
```
# <span id="page-48-0"></span>**3.5.3 pullfile**

The Synapse pullfile command can be used to retrieve (download) one or more files from a storage Axon (see Axon in the *[Synapse Devops Guide](#page-362-0)*).

# **Syntax**

pullfile is executed from an operating system command shell. The command usage is as follows:

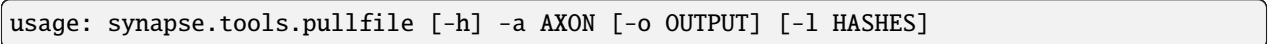

Where:

- AXON is the telepath URL to a storage Axon.
- OUTPUT is the optional directory path where the downloaded file(s) should be written.
	- **–** If no option is specified, the file(s) will be written to the current working directory.
	- **–** It is not possible to specify multiple -o options with a single pullfile command (i.e., a different -o option with each  $-1$  HASH, for example). If multiple  $-0$  options are specified, the last OUTPUT path specified will be used.
	- **–** Files saved locally are named using their SHA256 hash value.
- HASHES is the SHA256 hash(es) of the file(s) to be retrieved.
	- **–** Multiple hashes can be specified, but each must be listed with its own -l option (i.e., -l HASH\_0 -l HASH\_1 ... -l HASH\_n).

# **Example**

Download the two files with the specified SHA256 hashes from the specified Axon to the local /home/user/ Documents directory (replace the Axon path below with the path to your Axon. Note that the command is wrapped for readability):

python -m synapse.tools.pullfile -a tcp://axon.vertex.link:5555/axon00

-o /home/user/Documents

-l 229cdde419ba9549023de39c6a0ca8af74b45fade2d7a22cdc4105a75cd40ab0

-l 52c672f45adacca4878461c1bdd5800af8518e675819a0bdcd5c64a72075a478

Executing the command will result in various status messages showing the query and successful retrieval of the file(s):

Fetching 229cdde419ba9549023de39c6a0ca8af74b45fade2d7a22cdc4105a75cd40ab0 to file Fetched 229cdde419ba9549023de39c6a0ca8af74b45fade2d7a22cdc4105a75cd40ab0 to file Fetching 52c672f45adacca4878461c1bdd5800af8518e675819a0bdcd5c64a72075a478 to file Fetched 52c672f45adacca4878461c1bdd5800af8518e675819a0bdcd5c64a72075a478 to file

# <span id="page-49-0"></span>**3.5.4 feed**

The Synapse feed tool is a way to ingest data exported from one Cortex into another Cortex. Users should be familiar with both the Synapse data model (*[Data Model Objects](#page-24-0)* et al.) as well as Synapse concepts such as packed nodes and splices in order to use and understand the feed tool effectively.

# **Syntax**

The feed tool is executed from an operating system command shell. The command usage is as follows (line is wrapped for readability):

```
usage: synapse.tools.feed [-h] (--cortex CORTEX | --test) [--debug] [--format FORMAT] [--
˓→modules MODULES]
  [--chunksize CHUNKSIZE] [--offset OFFSET] [files ...]
```
Where:  $-$  -h displays detailed help and these command line options - CORTEX specifies the telapth URL to the Cortex where the data should be ingested.

- --test means to perform the ingest against a temporary, local Cortex instead of a live cortex, for testing or validation
	- **–** When using a temporary Cortex, you do not need to provide a path.
- --debug specifies to drop into an interactive prompt to inspect the state of the Cortex post-ingest.
- FORMAT specifies the format of the input files.
	- **–** Currently, only the values "syn.nodes", "syn.splices", and "syn.nodeedits" are supported.
	- **–** Defaults to "syn.nodes" if not specified
- MODULES specifies a path to a Synapse CoreModule class that will be loaded into the temporary Cortex.
	- **–** This option has no effect if the --test option is not specified
	- **–** For more on Core Modules, see *[Cortex Development Quickstart](#page-435-0)*
- CHUNKSIZE specifies how many lines or chunks of data to read at a time from the given files.
	- **–** Defaults to 1000 if not specified
- OFFSET specifies how many chunks of data to skip over (starting at the beginning)
- files is a series of file paths containing data to load into the Cortex (or temporary Cortex)
	- **–** Every file must be either json-serialized data, msgpack-serialized data, yaml-serialized data, or a json lines file. The files do not have to all be of the same type.

## **Ingest Examples - Overview**

The feed tool

## **Ingest Example 1**

This example demonstrates loading a set of nodes via the feed tool with the "syn.nodes" format option. The nodes are of a variety of types, and are encoded in a json lines (jsonl) format.

# **JSONL File:**

The jsonl file (testnodes.jsonl) contains a list of nodes in their packed form. Each line in the file corresponds to a single node, with all of the properties, tags, and nodedata on the node encoded in a json friendly format.

```
[["it:reveng:function", "9710579930d831abd88acff1f2ecd04f"], {"iden":
˓→"508204ebc73709faa161ba8c111aec323f63a78a84495694f317feb067f41802", "tags": {"my":␣
˓→[null, null], "my.cool": [null, null], "my.cool.tag": [null, null]}, "props": {".
˓→created": 1625069466909, "description": "An example function"}, "tagprops": {},
˓→"nodedata": {}, "path": {}}]
[["inet:ipv4", 386412289], {"iden":
˓→"d6270ca2dc592cd0e8edf8c73000f80b63df4bcd601c9a631d8c68666fdda5ae", "tags": {"my":␣
˓→[null, null], "my.cool": [null, null], "my.cool.tag": [null, null]}, "props": {".
˓→created": 1625069584577, "type": "unicast"}, "tagprops": {}, "nodedata": {}, "path": {}
˓→}]
[["inet:url", "https://synapse.docs.vertex.link/en/latest/synapse/userguide.html
˓→#userguide"], {"iden":
˓→"dba0a280fc1f8cf317dffa137df0e1761b6f94cacbf56523809d4f17d8263840", "tags": {"my":␣
˓→[null, null], "my.cool": [null, null], "my.cool.tag": [null, null]}, "props": {".
˓→created": 1625069758843, "proto": "https", "path": "/en/latest/synapse/userguide.html
˓→#userguide", "params": "", "fqdn": "synapse.docs.vertex.link", "port": 443, "base":
˓→"https://synapse.docs.vertex.link/en/latest/synapse/userguide.html#userguide"},
˓→"tagprops": {}, "nodedata": {}, "path": {}}]
[["file:bytes", "sha256:ffd19426d3f020996c482255b92a547a2f63afcfc11b45a98fb3fb5be69dd75c
˓→"], {"iden": "137fd16d2caab221e7580be63c149f83a11dd11f10f078d9f582fedef9b57ad5", "tags
˓→": {"my": [null, null], "my.cool": [null, null], "my.cool.tag": [null, null]}, "props
˓→": {".created": 1625070470041, "sha256":
˓→"ffd19426d3f020996c482255b92a547a2f63afcfc11b45a98fb3fb5be69dd75c", "md5":
˓→"be1bb5ab2057d69fb6d0a9d0684168fe", "sha1": "57d13f1fa2322058dc80e5d6d768546b47238fcd",
\rightarrow "size": 16}, "tagprops": {}, "nodedata": {}, "path": {}}]
```
### **Verifying the Data:**

Typically, users will want to double check the data they have before loading it into a production Cortex. The feed tool allows us to perform an ingest our of nodes file against an empty, ephemeral Cortex, so that we can check what nodes get created before slamming them into production. To load testnodes.jsonl into an ephemeral Cortex and drop into a prompt to explore the ingested nodes, run:

```
python -m synapse.tools.feed --test --debug --format syn.nodes testnodes.jsonl
```
Assuming the command completed with no errors, we should now have a cmdr prompt connected to our test Cortex:

cli>

From which we can issue Storm commands to interact with and validate the nodes that were just ingested. For example:

```
cli> storm #my.cool.tag
```

```
it:reveng:function=9710579930d831abd88acff1f2ecd04f
         .created = 2021/06/30 19:46:31.810
```
(continues on next page)

```
(continued from previous page)
```

```
:description = An example function
         #my.cool.tag
inet:ipv4=23.8.47.1
         .created = 2021/06/30 19:46:31.810
         :type = unicast
         #my.cool.tag
inet:url=https://synapse.docs.vertex.link/en/latest/synapse/userguide.html#userguide
         .created = 2021/06/30 19:46:31.810
         :base = https://synapse.docs.vertex.link/en/latest/synapse/userguide.html
˓→#userguide
         :fqdn = synapse.docs.vertex.link
         :params =
         :path = /en/latest/synapse/userguide.html#userguide
         :port = 443
         :proto = https
         #my.cool.tag
file:bytes=sha256:ffd19426d3f020996c482255b92a547a2f63afcfc11b45a98fb3fb5be69dd75c
         .created = 2021/06/30 19:46:31.810
         :md5 = be1bb5ab2057d69fb6d0a9d0684168fe
         :sha1 = 57d13f1fa2322058dc80e5d6d768546b47238fcd
         :sha256 = ffd19426d3f020996c482255b92a547a2f63afcfc11b45a98fb3fb5be69dd75c
         :size = 16#my.cool.tag
complete. 4 nodes in 16 ms (250/sec).
```
### **Loading the Data:**

Once we've inspected and verified the data is acceptable for loading, we can point the feed tool to the Cortex we want to load the nodes into, and the same nodes should be added.

```
python -m synapse.tools.feed --cortex tcp://cortex.vertex.link:4444/cortex00 --format
˓→'syn.nodes'
 testnodes.jsonl
```
However, once we've inspected the data, let's say that the it:reveng:function and inet:ipv4 nodes are not allowed in the production Cortex, but the inet:url and file:bytes are. We can skip these two nodes by using a combination of the chunksize and offset parameters:

```
python -m synapse.tools.feed --cortex tcp://cortex.vertex.link:4444/cortex00 --format
˓→'syn.nodes'
 testnodes.jsonl --chunksize 1 --offset 1
```
With the chunksize parameter signifying that the feed tool should read two lines at a time from the file and process those before reading the next line, and the offset parameter meaning the feed tool should skip all lines before and including line 1 (so lines 1 and 0) when attempting to add nodes, and only add nodes once it's read in lines 2 and beyond.

### **Ingest Example 2**

This example demonstrates loading a series of splices via the "syn.splices" format option. Splices are atomic edits made to the Cortex, so they are more granular, and thus more voluminous than just nodes. For instance, the storm command [it:host=1cad54991eaff5bba5d2015c29c3e3a3 :desc="synapse server" :name="syn007"] results in this set of splices (which have been saved to testsplices.yaml).

```
---
- - node:add
 - ndef:
   - it:host
    - 1cad54991eaff5bba5d2015c29c3e3a3
   time: 1625087167677
   user: 267d945a32e3ae246ecf71e0bc6a620e
- - prop:set
 - ndef:
   - it:host
   - 1cad54991eaff5bba5d2015c29c3e3a3
   oldv: null
   prop: .created
   time: 1625087167677
   user: 267d945a32e3ae246ecf71e0bc6a620e
   valu: 1625087167677
- - prop:set
 - ndef:
   - it:host
    - 1cad54991eaff5bba5d2015c29c3e3a3
   oldv: null
   prop: desc
   time: 1625087167679
   user: 267d945a32e3ae246ecf71e0bc6a620e
   valu: synapse server
 - prop:set
 - ndef:
    - it:host
   - 1cad54991eaff5bba5d2015c29c3e3a3
   oldv: null
   prop: name
   time: 1625087167680
   user: 267d945a32e3ae246ecf71e0bc6a620e
   valu: syn007
- - node:add
 - ndef:
   - it:hostname
   - syn007
   time: 1625087167680
   user: 267d945a32e3ae246ecf71e0bc6a620e
- - prop:set
 - ndef:
   - it:hostname
   - syn007
   oldv: null
   prop: .created
```
(continues on next page)

(continued from previous page)

```
time: 1625087167680
   user: 267d945a32e3ae246ecf71e0bc6a620e
   valu: 1625087167680
...
```
#### **Verifying the Data:**

To load testsplices.yaml into a test Cortex to see the splices getting applied, we can run the feed tool like so:

python -m synapse.tools.feed --test --debug --format "syn.splice" testsplices.yaml

Which drops us into a cmdr prompt, where we can verify that the it:host node and it:hostname nodes were created:

```
cli> storm it:host
it:host=1cad54991eaff5bba5d2015c29c3e3a3
      .created = 2021/06/30 21:34:57.181
      :desc = synapse server
      :name = syn007
complete. 1 nodes in 5 ms (200/sec).
cli> storm it:hostname
it:hostname=syn007
      .created = 2021/06/30 21:34:57.182
complete. 1 nodes in 5 ms (200/sec).
```
#### **Loading the Data:**

As before, once the data has been inspected and approved, we can point the feed tool at the Cortex we want to apply the splices to in order to apply them.

```
python -m synapse.tools.feed --cortex tcp://cortex.vertex.link:4444/cortex00 --format
ightharpoonup'syn.splice'
 testsplices.yaml
```
# **3.5.5 csvtool**

The Synapse csvtool command can be used to ingest structured data from a comma-separated values (CSV) file to create nodes in a Cortex. csvtool is useful for bulk-loading CSV-formatted data without the need to develop custom ingest code. (For other data formats such as JSON, yaml, or msgpack, see *[feed](#page-49-0)*.)

The --export option can be used to export a set of data from a Cortex into a CSV file.

Storm queries are used both to ingest and export data using csvtool. Users should be familiar with the Storm query language (*[Storm Reference - Introduction](#page-68-0)* et al.) and the Synapse data model (*[Data Model Objects](#page-24-0)* et al.) in order to use csvtool effectively.

The Storm syntax used with csvtool makes use of a few more advanced Storm concepts such as variables, methods, libraries, and some programming flow control concepts (e.g., for loops and switch statements). However, the examples below should be fairly self-explanatory. In other words, users do **not** need to understand in detail how those concepts work in order to create basic stormfile queries and start loading data using csvtool.

That said, the set of advanced Storm concepts and features can be fully leveraged within a stormfile to perform complex data ingest. Interested users are encouraged to refer to the appropriate sections of the Storm reference documents for a more detailed discussion of those concepts, which may be useful for creating more complex stormfile queries (or Storm queries in general).

- *[Storm Reference Subqueries](#page-133-0)*
- *[Storm Reference Advanced Variables](#page-281-0)*
- *[Storm Reference Advanced Methods](#page-291-0)*
- *[Storm Reference Advanced Control Flow](#page-298-0)*
- *[Storm Libraries](#page-1644-0)*
- *[Storm Types](#page-1733-0)*

# **Syntax**

csvtool is executed from an operating system command shell. The command usage is as follows (line is wrapped for readability):

```
usage: synapse.tools.csvtool [-h] [--logfile LOGFILE] [--csv-header] [--cli] [--debug]
  (--cortex CORTEX | --test) [--export] stormfile csvfiles [csvfiles ...]
```
Where:

- -h displays detailed help and examples.
- LOGFILE is the optional name / path to log Storm events associated with running the csvtool command as a JSONL file. Messages are appended to this file when they are written to them.
- --csv-header is an option that indicates the first row in the CSV file is a header row and should be skipped for purposes of parsing and node creation.
- --cli opens a cmdr command prompt after csvtool exits.
	- **–** The command prompt will be connected to the Cortex specified by the --cortex CORTEX or --test option.
- --debug will send verbose output to stdout during execution.
- CORTEX specifies the telepath URL to the Cortex where the data should be ingested.
- --test specifies the data should be loaded into a temporary local Cortex (i.e., for testing / validation).
	- **–** When using a temporary Cortex, you do not need to provide a path.
- --export is used to extract data from the specified Cortex into a CSV file.
- stormfile is the name / path to a file containing a Storm query that tells Synapse how to ingest the CSV data (or how to lift and export data if the --export option is used).
- csvfiles is the name / path to one or more CSV files containing the data to be ingested (or the name/path where the CSV output should be written if the --export option is used).
	- **–** If multiple csvfiles are listed for ingest, they are all processed with the specified stormfile.
	- **–** Only a single csvfile can be specified for output with --export.

**Note:** The same events are output by both --logfile and --debug; one is written to file and the other is written to stdout.

### **help**

The detailed help (-h) output for csvtool is shown below (lines are wrapped for readability).

```
python -m synapse.tools.csvtool -h
usage: synapse.tools.csvtool [-h] [--logfile LOGFILE] [--csv-header] [--cli] [--debug]
 (--cortex CORTEX | --test) [--export] stormfile csvfiles [csvfiles ...]
Command line tool for ingesting csv files into a cortex
The storm file is run with the CSV rows specified in the variable "rows" so most storm␣
ightharpoonupfiles
 will use a variable based for loop to create edit nodes. For example:
for ($fqdn, $ipv4, $tag) in $rows {
    [ inet:dns:a=($fqdn, $ipv4) +#$tag ]}
More advanced uses may include switch cases to provide different logic based on a
 column value.
for ($type, $valu, $info) in $rows {
   switch $type {
       fqdn: {
           [ inet:fqdn=$valu ]
       }
        "person name": {
           [ ps:name=$valu ]
       }
       *: {
           // default case...
       }
   }
   switch $info {
       "known malware": { [+#cno.mal] }
   }
}
positional arguments:
stormfile A STORM script describing how to create nodes
                     from rows.
csvfiles CSV files to load.
optional arguments:
-h, --help show this help message and exit
--logfile LOGFILE Set a log file to get JSON lines from the
                     server events.
```
(continues on next page)

(continued from previous page)

```
--csv-header Skip the first line from each CSV file.
--cli Drop into a cli session after loading data.
--debug Enable verbose debug output.
--cortex CORTEX, -c CORTEX
                   The telepath URL for the cortex ( or alias
                   from ~/.syn/aliases ).
--test, -t Perform a local CSV ingest against a temporary
                   cortex.
--export Export CSV data to file from storm using
                   $lib.csv.emit(...) events.
```
#### **Ingest Examples - Overview**

The key components for using the csvtool command are the CSV file itself (csvfile) and the file containing the Storm query (stormfile) used to ingest the data.

The stormfile contains a Storm query to describe how the data from the CSV file(s) should be used to create nodes in a Cortex, including optionally setting properties and / or adding tags.

**Note:** When ingesting large sets of CSV-formatted data where the data has not been vetted, it may be useful to use the *Edit "Try" Operator (?*=) operator instead of the equivalent ( $=$ ) operator within the Storm syntax in the stormfile used to create nodes. When using the try operator ( ?= ), Storm will process what it can, creating nodes from "wellformatted" data and simply skipping rows that may contain bad data. In contrast, using the equivalent operator  $( = )$ will result in Storm throwing an error and halting processing if bad data is encountered.

#### <span id="page-56-0"></span>**Ingest Example 1**

This example demonstrates loading a structured set of data to create nodes of a single form (in this case, DNS A records) and set secondary properties (in this case, the .seen universal property).

### **CSV File:**

A CSV file (testfile.csv) contains a list of domains, the IP addresses the domains have resolved to, and the first and last observed times for the resolution, as represented by the example header and row data below:

```
domain,IP,first,last
woot.com,1.2.3.4,2018/04/18 13:12:47,2018/06/23 09:45:12
hurr.net,5.6.7.8,2018/10/03 00:47:29,2018/10/04 18:26:06
derp.org,4.4.4.4,2019/06/09 09:00:18,2019/07/03 15:07:52
```
**Note:** Because the file contains a header row, we need to use the --csv-header option to tell csvtool to skip the first row when ingesting data.

We want to load the data in the CSV file into a Cortex as a set of DNS A records (inet:dns:a nodes) with the first and last dates represented as the . seen universal property.

#### **Stormfile:**

Storm references the set of rows in the CSV file by the *[\\$rows](#page-285-0)* built-in variable. We need to define a set of variables (see *[Storm Reference - Advanced - Variables](#page-281-0)*) to represent each field in a row (i.e., each column in the CSV file) and

tell Storm to iterate over each row using a *[For Loop](#page-304-0)*. For example:

for (\$fqdn, \$ipv4, \$first, \$last) in \$rows

This assigns the variable \$fqdn to the first column (i.e., the one containing woot.com), \$ipv4 to the second column, and so on, and sets up the "for" loop.

We then need a Storm query that tells the "for" loop what to do with each row - that is, how to create the DNS A records from each row in the CSV file:

 $[$  inet:dns:a =  $($ \$fqdn, \$ipv4  $)$  .seen= $($ \$first, \$last  $)$  ]

We combine these elements to create our stormfile, as follows:

```
for ($fqdn, $ipv4, $first, $last) in $rows {
    [ inet:dns:a = ( $fqdn, $ipv4 ) .seen=( $first, $last ) ]
}
```
#### **Testing the Ingest:**

Typically, users will want to test that their stormfile loads and formats the data correctly by first ingesting the data into a local test cortex (--test) before loading the data into a production Cortex. This is typically done using either the --debug or --logfile option to check for errors and reviewing the loaded data (via --cli).

Testing the data will highlight common errors such as:

- Invalid Storm syntax in the stormfile.
- Data in the CSV file that does not pass *[Type](#page-25-0)* validation on node creation (i.e., bad or incorrect data, such as an IP address in an FQDN column).

We can attempt to load our data into a test Cortex using the following command (line is wrapped for readability):

```
python -m synapse.tools.csvtool --logfile mylog.json --csv-header --cli --test
  stormfile testfile.csv
```
Assuming the command executed with no errors, we should have a cmdr CLI prompt for our local test Cortex:

cli>

We can now issue Storm commands to interact with and validate the data (i.e., did csvtool create the expected number of nodes, were the properties set correctly, etc.)

For example:

```
cli> storm inet:dns:a
inet:dns:a=('hurr.net', '5.6.7.8')
   .created = 2019/07/03 22:25:43.966
    .seen = ('2018/10/03 00:47:29.000', '2018/10/04 18:26:06.000')
    :fqdn = hurr.net
    :ipv4 = 5.6.7.8
inet:dns:a=('derp.org', '4.4.4.4')
    .created = 2019/07/03 22:25:43.968
    .seen = ('2019/06/09 09:00:18.000', '2019/07/03 15:07:52.000')
    :fqdn = derp.org
```
(continues on next page)

(continued from previous page)

```
:ipv4 = 4.4.4.4
inet:dns:a=('woot.com', '1.2.3.4')
    .created = 2019/07/03 22:25:43.962
    .seen = ('2018/04/18 13:12:47.000', '2018/06/23 09:45:12.000')
    :fqdn = woot.com
    :ipy4 = 1.2.3.4complete. 3 nodes in 12 ms (250/sec).
```
#### **Loading the Data:**

Once we have validated that our data has loaded correctly, we can modify our csvtool command to load the data into a live Cortex (replace the Cortex path below with the path to your Cortex; line is wrapped for readability):

```
python -m synapse.tools.csvtool --logfile mylog.json --csv-header
  --cortex tcp://cortex.vertex.link:4444/cortex00 stormfile testfile.csv
```
### <span id="page-58-0"></span>**Ingest Example 2**

This example demonstrates loading a more complex set of data to create nodes of multiple types, apply a single tag to all nodes, and apply custom tags to only some nodes based on additional criteria.

#### **CSV File:**

A CSV file (testfile.csv) contains a set of malicious indicators, listed by type and the indicator value, as represented by the example header and row data below:

```
Indicator type,Indicator,Description
URL,http://search.webstie.net/,
FileHash-SHA256,b214c7a127cb669a523791806353da5c5c04832f123a0a6df118642eee1632a3,
FileHash-SHA256,b20327c03703ebad191c0ba025a3f26494ff12c5908749e33e71589ae1e1f6b3,
FileHash-SHA256,7fd526e1a190c10c060bac21de17d2c90eb2985633c9ab74020a2b78acd8a4c8,
FileHash-SHA256,b4e3b2a1f1e343d14af8d812d4a29440940b99aaf145b5699dfe277b5bfb8405,
hostname,dns.domain-resolve.org,
hostname, search.webstie.net,
```
Note that while the CSV file contains a header field titled "Description", that field in this particular file contains no data.

Let's say that in addition to the raw indicators, we know that the indicators came from a blog post describing the activity of the Vicious Wombat threat group, and that the SHA256 hashes are samples of the UMPTYSCRUNCH malware family. To provide additional context for the data in our Cortex, we want to:

- Tag all of the indicators as associated with Vicious Wombat (#cno.threat.viciouswombat).
- Tag all of the SHA256 hashes as associated with UMPTYSCRUNCH malware (#cno.mal.umptyscrunch).

### **Stormfile:**

Similar to our first example, we need to define a set of variables to represent each column (field) for each row and set up the "for" loop:

for (\$type, \$value, \$desc) in \$rows

In this case, the rows contain different types of data that will be used to create different nodes (forms). The Indicator type column (\$type) tells us what type of data is available and what type of node we should create. We can use a "switch" statement to tell Storm how to handle each type of data (i.e., each value in the \$type field). Since we know the SHA256 hashes refer to UMPTYSCRUNCH malware samples, we want to add tags to those nodes:

```
switch $type {
    URL: {
         [ inet:url = $value ]}
    FileHash-SHA256: {
         \lceil hash: sha256 = $value +#cno.mal.umptyscrunch \lceil}
    hostname: {
        [ inet:fqdn = $value ]
    }
}
```
Finally, because we know all of the indicators are associated with the Vicious Wombat threat group, we want to add a tag to all of the indicators. We can add that after the "switch" statement:

[ +#cno.threat.viciouswombat ]

So our full stormfile script looks like this:

```
for ($type, $value, $desc) in $rows {
   switch $type {
        URL: {
            [ inet:url = $value ]}
        FileHash-SHA256: {
            [ hash:sha256 = $value +#cno.mal.umptyscrunch ]
        }
       hostname: {
            [ inet:fqdn = $value ]
        }
   }
    [ +#cno.threat.viciouswombat ]
}
```
#### **Testing the Ingest:**

We can now test our ingest by loading the data into a test Cortex (line is wrapped for readability):

```
python -m synapse.tools.csvtool --logfile mylog.json --csv-header --cli --test
  stormfile testfile.csv
```
From the cmdr CLI, we can now query the data to make sure the nodes were created and the tags applied correctly. For example:

Check that two inet: fqdn nodes were created and given the #cno.threat.viciouswombat tag:

```
cli> storm inet:fqdn#cno
inet:fqdn=search.webstie.net
    .created = 2019/07/05 14:49:20.110
    :domain = webstie.net
    :host = search
   :issuffix = False
    :iszone = False
   :zone = webstie.net
   #cno.threat.viciouswombat
inet:fqdn=dns.domain-resolve.org
    .created = 2019/07/05 14:49:20.117
    :domain = domain-resolve.org
   :host = dns
   :issuffix = False
    :iszone = False
   :zone = domain-resolve.org
   #cno.threat.viciouswombat
complete. 2 nodes in 14 ms (142/sec).
```
Check that four hash:sha256 nodes were created and given both the Vicious Wombat and the UMPTYSCRUNCH tags:

```
cli> storm hash:sha256
hash:sha256=7fd526e1a190c10c060bac21de17d2c90eb2985633c9ab74020a2b78acd8a4c8
    .created = 2019/07/05 14:49:20.115
    #cno.mal.umptyscrunch
    #cno.threat.viciouswombat
hash:sha256=b20327c03703ebad191c0ba025a3f26494ff12c5908749e33e71589ae1e1f6b3
    .created = 2019/07/05 14:49:20.115
    #cno.mal.umptyscrunch
    #cno.threat.viciouswombat
hash:sha256=b214c7a127cb669a523791806353da5c5c04832f123a0a6df118642eee1632a3
    .created = 2019/07/05 14:49:20.113
    #cno.mal.umptyscrunch
   #cno.threat.viciouswombat
hash:sha256=b4e3b2a1f1e343d14af8d812d4a29440940b99aaf145b5699dfe277b5bfb8405
    .created = 2019/07/05 14:49:20.116
   #cno.mal.umptyscrunch
   #cno.threat.viciouswombat
complete. 4 nodes in 3 ms (1333/sec).
```
### **Loading the Data:**

Once the data has been validated, we can load it into our live Cortex (replace the Cortex path below with the path to your Cortex; line is wrapped for readability):

```
python -m synapse.tools.csvtool --logfile mylog.json --csv-header
  --cortex tcp://cortex.vertex.link:4444/cortex00 stormfile testfile.csv
```
### **Export Examples - Overview**

The --export option allows you to export a set of data from a Cortex into a CSV file.

When --export is used:

- stormfile contains:
	- **–** the Storm query that specifies the data to be exported; and
	- **–** a statement telling Storm how to format and generate the rows of the CSV file.
- csvfile is the location where the data should be written.

The Storm \$lib.csv library includes functions for working with CSV files. The \$lib.csv.emit() function will emit CSV rows; the parameters passed to the function define the data that should be included in each row.

\$lib.csv.emit() will create one row for each node that it processes (i.e., each node in the Storm "pipeline" that passes through the \$lib.csv.emit() command), as determined by the preceding Storm query.

### **Export Example 1**

For this example, we will export the data we imported in *[Ingest Example 2](#page-58-0)*. For this simple example, we want to export the set of malicious indicators associated with the Vicious Wombat threat group.

#### **Stormfile:**

To lift all the indicators associated with Vicious Wombat, we can use the following Storm query:

#cno.threat.viciouswombat

We then need to tell \$lib.csv.emit() how to format our exported data. We want to list the indicator type (its form) and the indicator itself (the node's primary property value).

While this seems pretty straightforward, there are two considerations:

- Given our example above, we have multiple node types to export (inet:url, hash: sha256, inet: fqdn).
- While we can reference any secondary property directly using its relative property name (i.e., :zone for inet:fqdn:zone), referencing the primary property value is a bit trickier, as is referencing the form of the node.

*[\\$node](#page-283-0)* is a built-in Storm variable that represents the **current node** passing through the Storm pipeline. \$node supports a number of methods (*[Storm Reference - Advanced - Methods](#page-291-0)*) that allow Storm to access various attributes of the current node. In this case:

- The *[\\$node.form\(\)](#page-293-0)* method will access (return) the current node's form.
- The *[\\$node.value\(\)](#page-297-0)* method will access (return) the current node's primary property value.

This means we can tell \$1ib.csv.emit() to create a CSV file with a list of indicators as follows:

```
$lib.csv.emit($node.form(), $node.value())
```
So our overall stormfile to lift and export all of the Vicious Wombat indicators is relatively simple:

```
#cno.threat.viciouswombat
$lib.csv.emit($node.form(), $node.value())
```
### **Exporting the Data:**

We can now test our export of the data we ingested in *[Ingest Example 2](#page-58-0)* (replace the Cortex path below with the path to your Cortex; line is wrapped for readability):

```
python -m synapse.tools.csvtool --debug --export
  --cortex tcp://cortex.vertex.link:4444/cortex00 stormfile export.csv
```
If we view the contents of export.csv, we should see our list of indicators:

```
inet:fqdn,search.webstie.net
hash:sha256,7fd526e1a190c10c060bac21de17d2c90eb2985633c9ab74020a2b78acd8a4c8
inet:fqdn,dns.domain-resolve.org
hash:sha256,b20327c03703ebad191c0ba025a3f26494ff12c5908749e33e71589ae1e1f6b3
hash:sha256,b214c7a127cb669a523791806353da5c5c04832f123a0a6df118642eee1632a3
hash:sha256,b4e3b2a1f1e343d14af8d812d4a29440940b99aaf145b5699dfe277b5bfb8405
inet:url,http://search.webstie.net/
```
# **Export Example 2**

For this example, we will export the DNS A records we imported in *[Ingest Example 1](#page-56-0)*. We will create a CSV file that matches the format of our original ingest file, with columns for domain, IP, and first / last resolution times.

### **Stormfile:**

To lift the DNS A records for the domains woot.com, hurr.net, and derp.org, we can use the following Storm query:

inet:dns:a:fqdn=woot.com inet:dns:a:fqdn=hurr.net inet:dns:a:fqdn=derp.org

In this case we want \$lib.csv.emit() to include:

- the domain (: fqdn property of the inet: dns: a node).
- the IP (:ipv4 property of the inet:dns:a node).
- the first observed resolution (the first half of the .seen property).
- the most recently observed resolution (the second half of the . seen property).

As a first attempt, we could specify our output format as follows to export those properties:

```
$lib.csv.emit(:fqdn, :ipv4, .seen)
```
This exports the data from the relevant nodes as expected, but does so in the following format:

woot.com,16909060,"(1524057167000, 1529747112000)"

We have a few potential issues with our current output:

- The IP address is exported using its raw integer value instead of in human-friendly dotted-decimal format.
- The . seen value is exported into a single field as a combined "(<min>, <max>)" pair, not as individual commaseparated timestamps.
- The .seen values are exported using their raw Epoch millis format instead of in human-friendly datetime strings.

We need to do some additional formatting to get the output we want in the CSV file.

*IP Address*

Synapse stores IP addresses as integers, so specifying :ipv4 for our output definition gives us the raw integer value for that property. If we want the human-readable value, we need to use the human-friendly representation (*[Repr](#page-477-0)*) of the value. We can do this using the *[\\$node.repr\(\)](#page-295-0)* method to tell Storm to obtain and use the repr value of a node instead of its raw value (*[\\$node.value\(\)](#page-297-0)*).

\$node.repr() by itself (e.g., with no parameters passed to the method) returns the repr of the primary property value of the node passing through the runtime. Our original Storm query, above, lifts DNS A records - so the nodes passing through the runtime are inet:dns:a nodes, not IPv4 nodes. This means that using \$node.repr() by itself will return the repr of the inet:dns:a node, not the :ipv4 property.

We can tell \$node.repr() to return the repr of a specific secondary property of the node by passing the **string** of the property name to the method:

```
$node.repr(ipv4)
```
*.seen times*

.seen is an *[ival](#page-163-0)* (interval) type whose property value is a paired set of minimum and maximum timestamps. To export the minimum and maximum as separate fields in our CSV file, we need to split the .seen value into two parts by assigning each timestamp to its own variable. We can do this as follows:

(\$first, \$last) = .seen

However, simply splitting the value will result in the variables \$first and \$last storing (and emitting) the raw Epoch millis value of the time, not the human-readable repr value. Similar to the way in which we obtained the repr value for the :ipv4 property, we need to assign the human-readable repr values of the .seen property to \$first and \$last:

(\$first, \$last) = \$node.repr(".seen")

### **Stormfile**

We can now combine all of these elements into a Storm query that:

- Lifts the inet:dns:a nodes we want to export.
- Splits the human-readable version of the .seen property into two time values and assigns them to variables.
- Generates \$lib.csv.emit() messages to create the CSV rows.

Our full stormfile query looks like this:

inet:dns:a:fqdn=woot.com inet:dns:a:fqdn=hurr.net inet:dns:a:fqdn=derp.org

```
($first, $last) = $node.repr(".seen")
```

```
$lib.csv.emit(:fqdn, $node.repr(ipv4), $first, $last)
```
**Warning:** The data submitted to \$lib.csv.emit() to create the CSV rows **must** exist for every node processed by the function. For example, if one of the inet:dns:a nodes lifted by the Storm query and submitted to \$lib. csv.emit() does not have a .seen property, Storm will generate an error and halt further processing, which may result in a partial export of the desired data.

Subqueries (*[Storm Reference - Subqueries](#page-133-0)*) or various flow control processes (*[Storm Reference - Advanced - Control](#page-298-0) [Flow](#page-298-0)*) can be used to conditionally account for the presence or absence of data for a given node.

**Exporting the Data:**

We can now test our export of the data we ingested in *[Ingest Example 1](#page-56-0)* (replace the Cortex path below with the path to your Cortex; line is wrapped for readability):

python -m synapse.tools.csvtool --debug --export --cortex tcp://cortex.vertex.link:4444/cortex00 stormfile export.csv

If we view the contents of export.csv, we should see the following:

```
woot.com,1.2.3.4,2018/04/18 13:12:47.000,2018/06/23 09:45:12.000
hurr.net,5.6.7.8,2018/10/03 00:47:29.000,2018/10/04 18:26:06.000
derp.org,4.4.4.4,2019/06/09 09:00:18.000,2019/07/03 15:07:52.000
```
Detected 127 deprecated properties unlocked and not in use, recommend locking (https://v. ˓<sup>→</sup>vtx.lk/deprlock).

# **3.5.6 genpkg**

The Synapse genpkg tool can be used to generate a Storm *[Package](#page-474-0)* containing new Storm commands and Storm modules from a YAML definition and optionally push it to a Cortex or PkgRepo.

### **Syntax**

genpkg is executed from an operating system command shell. The command usage is as follows:

```
usage: synapse.tools.genpkg [-h] [--push <url>] [--save <path>] [--optic <path>]
˓→<pkgfile>
```
Where:

- pkgfile is the path to the Storm Package YAML file.
- --save takes a file name to save the completed package JSON as.
- --push takes an optional Telepath URL to a Cortex or PkgRepo for the package to be pushed to.
- --optic takes an optional path to a directory containing Optic module files.

## **Package Layout**

The expected filesystem layout for a Storm package is:

```
foopkg.yml
storm/
   commands/
    \Box foocmd
   modules/
     foomod
   optic/
      - index.html
```
Commands and modules defined in the package YAML file are expected to have corresponding files containing the Storm code for their implementation. It is not required to have both commands and modules in a Storm package; you may have a package with only commands, or only modules.

### **Package YAML**

A Storm package YAML may contain the following definitions:

- name: Name of the Storm package.
- version: Version of the Storm package. A Cortex may contain multiple versions of the same package.
- synapse\_minversion: Optional minimum required Synapse version a Cortex must be running to load the package.
- synapse\_version: Optional version specifier for the required Synapse version a Cortex must be running to load the package.
- onload: Optional Storm code to run in a Cortex when the package is loaded.
- modules: Storm module definitions.
- commands: Storm command definitions.

The example below shows the YAML included in the foopkg.yml file.

## foopkg.yml

```
name: foopkg
version: 1.0.0
synapse_minversion: [2, 144, 0]
synapse_version: '>=2.144.0,<3.0.0'
onload: $lib.import(foomod).onload()
modules:
  - name: foomod
   modconf:
      srcguid: f751f9ad20e75547be230ae1a425fb9f
commands:
  - name: foocmd
   descr: |
      One line description on the first line.
      Followed by a more detailed description talking about what the command does and any
      useful additional information.
      Examples:
        # A couple examples of the command
        inet:ipv4 | foocmd
        inet:ipv4 | limit 1 | foocmd --yield
   asroot: true
   cmdargs:
      - - --debug
        - default: false
          action: store_true
          help: Show verbose debug output.
      - - --yield
        - default: false
```
(continues on next page)

(continued from previous page)

```
action: store_true
      help: Yield the newly created nodes.
  - - --timeout
    - default: 0
      type: int
      help: Specify a timeout in seconds.
cmdconf:
  srcguid: f751f9ad20e75547be230ae1a425fb9f
forms:
  input:
    - inet:ipv4
  output:
    - inet:ipv4
  nodedata:
    - [ foodata, file:bytes ]
```
### **Modules**

Modules can be used to expose reusable Storm functions. Each module defines a name, which is used for importing elsewhere via \$lib.import(), and optionally a modconf dictionary containing additional configuration values which will be accessible in the module's Storm via \$modconf.

The example below shows the Storm code included in the foomod file.

foomod

```
function onload() {
    [ meta:source=$modconf.srcguid
          :name="foomod"
          :type="foo"
    ]
    fini { return($lib.null) }
}
function bar(x, y) {
    return (\$(\$x + \$y))}
```
### **Commands**

Multiple Storm commands can be added to a Storm service package, with each defining the following attributes:

- name: Name of the Storm command to expose in the Cortex.
- descr: Description of the command which will be available in help displays.
- asroot: Whether the command should be run with root permissions. This allows users to be granted access to run the command without requiring them to have all the permissions needed by the Storm command. An example asroot permission for foocmd would be ('storm', 'asroot', 'cmd', 'asroot', 'foocmd').
- cmdargs: An optional list of arguments for the command.
- cmdconf: An optional dictionary of additional configuration variables to provide to the command Storm execution.
- forms: List of input and output forms for the command, as well as a list of nodedata keys and the corresponding form on which they may be set by the service.

The example below shows the Storm code included in the foocmd file.

#### foocmd

\$foo = \$lib.import(foomod)

 $[:asn = $foo.bar(:asn, $(20))]$ 

```
$node.data.set(foodata, $lib.time.now())
```
#### **Building the Example Package**

To build the package and push it directly to a Cortex:

python -m synapse.tools.genpkg --push tcp://user:pass@127.0.0.1:27492 foopkg.yml

Note: Users must have the pkg.add permission to add a package to a Cortex.

Once the package has been successfully pushed to the Cortex, the additional Storm Commands will be listed in the output of storm help under the package they were loaded from:

package: foopkg foocmd : One line description on the first line.

The new commands may now be used like any other Storm command:

```
cli> storm inet:ipv4=192.168.0.113 | foocmd
Executing query at 2023/09/21 19:49:53.824
....
inet:ipv4=192.168.0.113
        .created = 2023/09/21 19:49:53.807
        :asn = 40:type = private
complete. 1 nodes in 48 ms (20/sec).
```
If immediately pushing the package to a Cortex is not desired, it can instead be built and saved to foo.json to load later:

python -m synapse.tools.genpkg --save foo.json foopkg.yml

# **3.5.7 easycert**

The Synapse easycert tool can be used to manage CA, host, and user certificates.

## **Syntax**

easycert is executed using python -m synapse.tools.easycert. The command usage is as follows:

```
usage: easycert [-h] [--certdir CERTDIR] [--importfile {cas,hosts,users}] [--ca] [--p12]␣
˓→[--server] [--server-sans SERVER_SANS] [--csr] [--sign-csr] [--signas SIGNAS]
              name
Command line tool to generate simple x509 certs
positional arguments:
 name common name for the certificate (or filename for CSR signing)
optional arguments:
 -h, --help show this help message and exit
 --certdir CERTDIR Directory for certs/keys
 --importfile {cas,hosts,users}
                     import certs and/or keys into local certdir
 --ca mark the certificate as a CA/CRL signer
 --p12 mark the certificate as a p12 archive
 --server mark the certificate as a server
 --server-sans SERVER_SANS
                     server cert subject alternate names
 --csr generate a cert signing request
 --sign-csr sign a cert signing request
 --signas SIGNAS sign the new cert with the given cert name
```
# <span id="page-68-1"></span>**3.6 Storm Reference**

Synapse uses the Storm Query language to do lifting and modification of data in the graph. Basic Storm usage is documented in the following sections.

# <span id="page-68-0"></span>**3.6.1 Storm Reference - Introduction**

**Storm** is the query language used to interact with data in Synapse. Storm allows you to ask about, retrieve, annotate, add, modify, and delete data within a Synapse Cortex. If you are using the [open source](https://github.com/vertexproject/synapse) or [Quickstart](https://github.com/vertexproject/synapse-quickstart) versions of Synapse, you will access Synapse via the Storm command-line interface (**Storm CLI**) (see *[storm](#page-44-2)*):

storm> <query>

If you are a Synapse Enterprise customer or have requested a Synapse Enterprise [demo instance](https://vertex.link/request-a-demo) you will access Synapse via the Synapse UI (also known as [Optic\)](https://synapse.docs.vertex.link/projects/optic/en/latest/index.html) and use Storm from the Storm query bar.

**Tip:** If you're not sure which version of Synapse to start with, check out our [Getting Started guide.](https://synapse.docs.vertex.link/en/latest/synapse/quickstart.html)

# **Storm Background**

In designing Storm, we needed it to be flexible and powerful enough to allow interaction with large amounts of data and a wide range of disparate data types. However, we also needed Storm to be intuitive and efficient so it would be accessible to a wide range of users. We wrote Storm specifically to be used by analysts and other users from a variety of knowledge domains who are not necessarily programmers and who would not want to use what felt like a "programming language".

Wherever possible, we masked Storm's underlying programmatic complexity. The intent is for Storm to act more like a "data language", allowing users to:

- **Reference data and query operations in an intuitive form.** We took a "do what I mean" approach for how users interact with and use Storm so that users can focus on the **data** and the relationships among the data, not the query language. Once you get the gist of it, Storm "just works"! This is because Storm and Synapse make use of a number of features "under the hood" such as property normalization, type enforcement / type awareness, and syntax and query optimization, to make Storm easier for you to use. Synapse and Storm do the work in the background so you can focus on analysis.
- **Use a simple yet powerful syntax to run Storm queries.** Storm uses intuitive keyboard symbols (such as an "arrow"  $(-)$  for pivot operations) for efficient querying, as well as a natural language-like syntax. This makes using Storm feel more like "asking a question" than "constructing a data query". In fact, one method we use to teach Storm to new users is to practice "translating" questions into queries (you'll be surprised how straightforward it is!).

Analysts still need to learn the Storm "language" - forms (*[Form](#page-25-1)*) and tags (*[Tag](#page-28-0)*) are Storm's "words", and Storm operators allows you to construct "sentences". That said, the intent is for Storm to function more like "how do I ask this question about the data?" and not "how do I write a program to get the data I need?"

Finally – and most importantly – **giving analysts direct access to Storm allows them to create arbitrary queries and provides them with an extraordinarily powerful analytical tool.** Analysts are not constrained to a set of "canned" queries provided through a GUI or an API. Instead, they can follow their analysis wherever it takes them, creating queries as needed and working with the data in whatever manner is most appropriate to their research.

# **Basic Storm Operations**

Storm allows users to perform all of the common operations used to interact with data in Synapse:

- [Lift:](https://synapse.docs.vertex.link/en/latest/synapse/userguides/storm_ref_lift.html) retrieve data based on specified criteria.
- [Filter:](https://synapse.docs.vertex.link/en/latest/synapse/userguides/storm_ref_filter.html) refine your results by including or excluding a subset of nodes based on specified criteria.
- [Pivot:](https://synapse.docs.vertex.link/en/latest/synapse/userguides/storm_ref_pivot.html) take a set of nodes and identify other nodes that share one or more property values with the lifted set.
- [Traverse](https://synapse.docs.vertex.link/en/latest/synapse/userguides/storm_ref_pivot.html#traverse-walk-light-edges) light edges.
- [Modify data:](https://synapse.docs.vertex.link/en/latest/synapse/userguides/storm_ref_data_mod.html) create, modify, annotate (tag), and delete nodes from Synapse.
- [Run commands:](https://synapse.docs.vertex.link/en/latest/synapse/userguides/storm_ref_cmd.html) Storm supports an extensible set of commands. Many commands provide specific functionality to extend the analytical power of Storm. Other Storm commands allow management of permissions for users and roles, Synapse views and layers, and Synapse's [automation](https://synapse.docs.vertex.link/en/latest/synapse/userguides/storm_ref_automation.html) features. You can display available commands by running help from the Storm CLI.

Many Storm queries - even "complex" ones - can be constructed from this simple set of "building blocks". For users who want to expand their Storm capabilities, there are additional *[Advanced Storm Operations](#page-75-0)* that provide even greater power and flexibility.

### **Lift, Filter, and Pivot Criteria**

The main operations carried out with Storm are lifting, filtering, and pivoting (we include traversing light edges as part of "pivoting"). When conducting these operations, you need to be able to clearly specify the data you are interested in – your selection criteria. In most cases, the criteria you specify will be based on one or more of the following:

- A **property** (primary or secondary) on a node.
- A specific **value** for a property  $(\leq$  *form* $>$  =  $\leq$  *valu* $>$  or  $\leq$  *prop* $>$  =  $\leq$  *pval* $>$ ) on a node.
- A **tag** on a node.
- The existence of a **light edge** linking nodes.
- The name ("verb") of a specific **light edge** linking nodes.

All of the above elements – nodes, properties, values, and tags – are the fundamental building blocks of the Synapse data model (see *[Data Model Objects](#page-24-0)*). **As such, an understanding of the Synapse data model is essential to effective use of Storm.**

## **Whitespace and Literals in Storm**

The Storm query language allows (and in some cases requires) whitespace in order to separate syntax elements such as commands and command arguments.

When using **literals** in Storm, quotation marks are used to **preserve** whitespace characters and other special characters within the literal.

### **Using Whitespace Characters**

Whitespace characters (i.e., spaces) are used within Storm to separate command line arguments. Specifically, whitespace characters are used to separate commands, command arguments, command operators, variables and literals.

When entering a query/command in Storm, one or more whitespace characters are **required** between the following command line arguments:

• A command (such as max) and command line parameters (in this case, the property : asof):

```
storm> inet:whois:rec:fqdn=vertex.link | max :asof
```
• An unquoted literal and any subsequent argument or operator:

storm> inet:email=support@vertex.link | count

```
storm> inet:email=support@vertex.link -> *
```
Whitespace characters can **optionally** be used when performing the following operations:

• Assigning values using the equals sign assignment operator:

```
storm> [inet:ipv4=192.168.0.1]
```
storm> [inet:ipv4 = 192.168.0.1]

• Comparison operations:

```
storm> file:bytes:size>65536
```
storm> file:bytes:size > 65536

• Pivot operations:

```
storm> inet:ipv4->*
```

```
storm> inet:ipv4 -> *
```
• Specifying the content of edit brackets or edit parentheses:

```
storm> [inet:fqdn=vertex.link]
storm> [ inet:fqdn=vertex.link ]
storm> [ inet:fqdn=vertx.link (inet:ipv4=1.2.3.4 :asn=5678) ]
storm> [ inet:fqdn=vertex.link ( inet:ipv4=1.2.3.4 :asn=5678 ) ]
```
Whitespace characters **cannot** be used between reserved characters when performing the following CLI operations:

• Add and remove tag operations. The plus ( + ) and minus ( - ) sign characters are used to add and remove tags to and from nodes in Synapse respectively. When performing tag operations using these characters, a whitespace character cannot be used between the actual character and the tag name (e.g.,  $\pm \neq \pm \text{tag}$ ).

storm> inet:ipv4 =  $192.168.0.1$  [ -#oldtag +#newtag ]

## **Entering Literals**

Storm uses quotation marks (single and double) to preserve whitespace and other special characters that represent literals. If values with these characters are not quoted, Synapse may misinterpret them and throw a syntax error.

Single ( ' ') or double ( " ") quotation marks can be used when specifying a literal in Storm during an assignment or comparison operation. Enclosing a literal in quotation marks is **required** when the literal:

- begins with a non-alphanumeric character,
- contains a space ( \s ), tab ( \t ) or newline( \n ) character, or
- contains a reserved Synapse character (for example,  $\setminus$  ), = ] } |).

Enclosing a literal in **single** quotation marks will preserve the literal meaning of **each character.** That is, each character in the literal is interpreted exactly as entered.

- Note that if a literal (such as a string) **includes** a single quotation mark / tick mark, it must be enclosed in double quotes.
- Wrong: 'Storm's intuitive syntax makes it easy to learn and use.'
- Right: "Storm's intuitive syntax makes it easy to learn and use."

Enclosing a literal in **double** quotation marks will preserve the literal meaning of all characters **except for** the backslash ( \ ) character, which is interpreted as an 'escape' character. The backslash can be used to include special characters such as tab  $(\n\t\})$  or newline  $(\n\t\})$  within a literal.

• If you need to include a literal backslash within a double-quoted literal, you must enter it as a "double backslash" (the first backslash "escapes" the following backslash character):
- **–** Wrong: "C:\Program Files\Mozilla Firefox\firefox.exe"
- **–** Right: "C:\\Program Files\\Mozilla Firefox\\firefox.exe"

Note that because the above example does not include a single quote / tick mark as part of the literal, you can simply enclose the file path in single quotes:

• Also right: 'C:\Program Files\Mozilla Firefox\firefox.exe'

The Storm queries below demonstrate assignment and comparison operations that **do not require** quotation marks:

• Lifting the domain vtx.lk:

storm> inet:fqdn = vtx.lk

• Lifting the file name windowsupdate.exe:

```
storm> file:base = windowsupdate.exe
```
The commands below demonstrate assignment and comparison operations that **require** the use of quotation marks. Failing to enclose the literals below in quotation marks will result in a syntax error.

• Lift the file name windows update.exe which contains a whitespace character:

storm> file:base = 'windows update.exe'

• Lift the organization name The Vertex Project, LLC which contains both whitespace and the comma special character:

```
storm> ou:name = 'The Vertex Project, LLC'
```
## **Backtick Format Strings**

Backticks ( ` ` ) can be used to specify a format string in Storm, with curly braces used to specify expressions which will be substituted into the string at runtime. Any valid Storm expression may be used in a format string, such as variables, node properties, tags, or function calls.

• Use a variable in a string:

storm>  $\sin =$  "1.2.3.4"  $\text{str} =$  `The IP is  $\{\text{sip}\}$ `

• Use node properties in a string:

```
storm> inet:ipv4=1.2.3.4 $lib.print(`IP {$node.repr()}: asn={:asn} .seen={.seen} foo={
˓→#foo}`)
```
• Lift a node using a format string:

storm> \$ip=1.2.3.4 \$port=22 inet:client=`{\$ip}:{\$port}`

Backtick format strings may also span multiple lines, which will include the newlines when displayed:

```
storm> inet:ipv4=1.2.3.4 $lib.print(`
IP {$node.repr()}:
asn={:asn}
.seen={.seen}
foo=\{#foo\}
```
Like double quotes, backticks will preserve the literal meaning of all characters **except for** the backslash ( \ ) character, which is interpreted as an 'escape' character. The backslash can be used to include special characters such as tab  $(\n\tt t)$ or newline  $(\nabla n)$ , or to include a backtick  $(\nabla)$  or curly brace  $(\nabla)$  in the string.

## **Storm Operating Concepts**

Storm has several notable features in the way it interacts with and operates on data. These concepts are important but also pretty intuitive; it's good to be familiar with them, but most users don't need to worry about them too much for standard Storm queries and operations (day-to-day interaction with Synapse data).

These concepts are much more important if you're using more [advanced Storm](https://synapse.docs.vertex.link/en/latest/synapse/userguides/index_storm_adv.html) constructs such as variables, control flow, or functions. If you're writing advanced Storm queries, automation, or custom Power-Ups, you should be comfortable with these terms and behaviors.

# **Working Set**

Most objects in Synapse are **nodes**. Most Storm operations start by **lifting** (selecting) a node or set of nodes from Synapse's data store.

- The set of nodes that you start with is called your **initial working set**.
- The set of nodes at any given point in your Storm query is called your **current working set**.

# **Operation Chaining**

Users commonly interact with data (nodes) in Synapse using operations such as lift, filter, and pivot. Storm allows multiple operations to be **chained** together to form increasingly complex queries:

```
storm> inet:fqdn=vertex.link
storm> inet:fqdn=vertex.link -> inet:dns:a
storm> inet:fqdn=vertex.link -> inet:dns:a -> inet:ipv4
storm> inet:fqdn=vertex.link -> inet:dns:a -> inet:ipv4 +:type=unicast
```
The above example demonstrates chaining a lift (inet: fqdn=vetex.link) with two pivots (-> inet:dns:a, -> inet:ipv4) and a filter (+:type=unicast).

When Storm operations are concatenated in this manner, they are processed **in order from left to right** with each operation (lift, filter, or pivot) acting on the output of the previous operation. A Storm query is not evaluated as a single whole; Storm evaluates your working set of nodes against each operation in order before moving to the next operation.

**Note:** Technically, any query you construct is first evaluated as a whole **to ensure it is a syntactically valid query** - Synapse will complain if your Storm syntax is incorrect. But once Synapse has checked your Storm syntax, nodes are processed by each Storm operation in order.

You do not have to write (or execute) Storm queries "one operation at a time" - this example is meant to illustrate how you can chain individual Storm operations together to form longer queries. If you know that the question you want Storm to answer is "show me the unicast IPv4 addresses that the FQDN vertex.link has resolved to", you can simply run the final query in its entirety. But you can also "build" queries one operation at a time if you're exploring the data or aren't sure yet where your analysis will take you.

The ability to build queries operation by operation means that a Storm query can parallel an analyst's natural thought process: you perform one Storm operation and then consider the "next step" you want to take in your analysis!

## **Node Consumption**

Storm operations typically **transform** your working set in some way. That is, the nodes that "go into" (are inbound) to a given Storm operation are not necessarily the nodes that "come out" of that operation.

Take our operation chaining example above:

- Our **initial working set** consists of the single node inet:fqdn=vertex.link, which we selected with a lift operation.
- When we pivot to the DNS A records for that FQDN, we navigate away from (drop) our initial inet: fqdn node, and navigate to (add) the DNS A nodes. Our **current working set** now consists of the DNS A records (inet:dns:a nodes) for vertex.link.
- Similarly, when we pivot to the IPv4 addresses, we navigate away from (drop) the DNS A nodes and navigate to (add) the IPv4 nodes. Our current working set is made up of the  $\text{inet}:$ ipv4 nodes.
- Finally, when we perform our filter operation, we may discard (drop) any IPv4 nodes representing non-unicast IPs (such as  $\text{inet:} \text{ipv4} = 127.0.0.1$ ) if present.

We refer to this transformation (in particular, dropping) of some or all nodes by a given Storm operation as **consuming** nodes. Most Storm operations consume nodes (that is, change your working set in some way - what comes out of the operation is not the same set of nodes that goes in).

For standard Storm queries this process should be fairly intuitive ("now that you point that out. . . of course that is what's happening"). However, the idea of **node consumption** and the transformation of your current working set is important to keep in mind for more advanced Storm.

**Tip:** Storm commands (built-in commands, or commands added by Power-Ups) that operate on nodes generally do **not** consume nodes - the nodes that "go into" the command are the same nodes that "come out" by default. This allows you to chain multiple commands together that all operate on the same inbound nodes. Commands may include  $a$  --yield option to modify this behavior and drop (consume) the inbound nodes and return the node(s) (or primary node(s)) produced by the command.

## **Storm as a Pipeline**

Just as each Storm **operation** in the chain is processed individually from left to right, **each node** in your working set is evaluated **individually** against a given Storm operation in a query. You can think of your Storm query as a **pipeline** of operations, with each node "fired" one at a time through the pipeline. Whether you start with one node or 10,000 nodes, they are evaluated against your Storm query one by one.

Processing nodes one by one significantly reduces Synapse's latency and memory use: this is a big part of what makes Synapse so fast and responsive. Synapse can immediately provide you with results for the initial nodes while it continues processing the remaining nodes. In other words, you don't have to wait for your **entire** query to complete before starting to see results.

For everyday Storm, this behavior is transparent - you run a Storm query, you get a response. However, understanding this pipeline behavior is critical when working with (or troubleshooting) Storm queries that leverage features such as subqueries, variables, control flow operations, or functions.

## **Advanced Storm Operations**

In our experience, the more analysts use Storm, the more they want even greater power and flexibility from the language to support their analytical workflow! To meet these demands, Storm evolved a number of advanced features, including:

- [Variables](https://synapse.docs.vertex.link/en/latest/synapse/userguides/storm_adv_vars.html)
- [Methods](https://synapse.docs.vertex.link/en/latest/synapse/userguides/storm_adv_methods.html)
- [Control Flow](https://synapse.docs.vertex.link/en/latest/synapse/userguides/storm_adv_control.html)
- [Functions](https://synapse.docs.vertex.link/en/latest/synapse/userguides/storm_adv_functions.html)
- *[Storm Libraries](#page-1644-0)*
- *[Storm Types](#page-1733-0)*

**Analysts do not need to use or understand these more advanced concepts in order to use Storm or Synapse.** Basic Storm functions are sufficient for a wide range of analytical needs and workflows. However, these additional features are available to both "power users" and developers as needed:

- For analysts, once they are comfortable with Storm basics, many of them want to expand their Storm skills **specifically because it facilitates their analysis.**
- For developers, writing extensions to Synapse in Storm has the advantage that the extension **can be deployed or updated on the fly.** Contrast this with extensions written in Python, for example, which would require restarting the system during a maintenance window in order to deploy or update the code.

**Note:** Synapse's [Rapid Power-Ups](https://synapse.docs.vertex.link/en/latest/synapse/power_ups.html#rapid-power-ups) are written entirely in Storm and exposed to Synapse users as Storm commands!

# <span id="page-75-1"></span>**3.6.2 Storm Reference - Document Syntax Conventions**

This section covers the following important conventions used within the Storm Reference Documents:

- *[Storm and Layers](#page-75-0)*
- *[Storm Syntax Conventions](#page-76-0)*
- *[Usage Statements vs. Specific Storm Queries](#page-77-0)*
- *[Type-Specific Behavior](#page-77-1)*
- *[Whitespace](#page-77-2)*

## <span id="page-75-0"></span>**Storm and Layers**

**The Storm Reference documentation provides basic syntax examples that assume a simple Storm environment that is, a Cortex with a single Layer.** For multi-Layer Cortexes, the effects of specific Storm commands - particularly data modification commands - may vary based on the specific arrangement of read / write Layers, the Layer in which the command is executed, and the permissions of the user.

## <span id="page-76-0"></span>**Storm Syntax Conventions**

The Storm Reference documentation provides numerous examples of both abstract Storm syntax (usage statements) and specific Storm queries. The following conventions are used for Storm **usage statements:**

- Items that must be entered literally on the command line are in **bold.** These items include command names and literal characters.
- Items that represent "variables" that must be replaced with a name or value are placed within angle brackets ( < > ) in *italics*. Most "variables" are self-explanatory, however a few commonly used variable terms are defined here for convenience:
	- **–** *<form>* refers to a form / node primary property, such as inet:fqdn.
	- **–** *<valu>* refers to the value of a primary property, such as woot.com in inet:fqdn=woot.com.
	- **–** *<prop>* refers to a node secondary property (including universal properties) such as inet:ipv4:asn or inet:ipv4.created.
	- **–** *<pval>* refers to the value of a secondary property, such as 4808 in inet:ipv4:asn=4808.
	- **–** *<query>* refers to a Storm query.
	- **–** *<inet:fqdn>* refers to a Storm query whose results contain the specified form(s)
	- **–** *<tag>* refers to a tag (#sometag as opposed to a syn:tag form).
- **Bold brackets** are literal characters. Parameters enclosed in non-bolded brackets are optional.
- Parameters **not** enclosed in brackets are required.
- A vertical bar signifies that you choose only one parameter. For example:
	- **–** a | b indicates that you must choose a or b.
	- **–** [ a | b ] indicates that you can choose a, b, or nothing (the non-bolded brackets indicate the parameter is optional).
- Ellipses  $( \dots )$  signify the parameter can be repeated on the command line.
- The storm command that must precede a Storm query is assumed and is omitted from examples.

## **Example:**

 $[$  *<form>* = *<valu>* $[$  **:** *<prop>* = *<pval>* ...  $]$ 

The Storm query above adds a new node.

- The outer brackets are in **bold** and are required literal characters to specify a data modification (add) operation. Similarly, the equals signs are in **bold** to indicate literal characters.
- *<form>* and *<valu>* would need to be replaced by the specific form (such as inet:ipv4) and primary property value (such as 1.2.3.4) for the node being created.
- The inner brackets are not bolded and indicate that one or more secondary properties can **optionally** be specified.
- *<prop>* and *<pval>* would need to be replaced by the specific secondary property and value to add to the node, such as  $:$  loc = us.
- The ellipsis  $(\ldots)$  indicate that additional secondary properties can optionally be specified.

## <span id="page-77-0"></span>**Usage Statements vs. Specific Storm Queries**

Examples of specific queries represent fully literal input, but are not shown in bold for readability. For example:

### **Usage statement:**

 $[$  <form> =  $\langle \text{value} | : \langle \text{propos} | \rangle = \langle \text{pval} | : \rangle$ 

### **Example query:**

 $[$  inet:ipv4 = 1.2.3.4 :loc = us ]

## <span id="page-77-1"></span>**Type-Specific Behavior**

Some data types within the Synapse data model have been optimized in ways that impact their behavior within Storm queries (e.g., how types can be input, lifted, filtered, etc.) See *[Storm Reference - Type-Specific Storm Behavior](#page-142-0)* for details.

## <span id="page-77-2"></span>**Whitespace**

Whitespace may be used in the examples for formatting and readability.

# <span id="page-77-4"></span>**3.6.3 Storm Reference - Lifting**

Lift operations retrieve a set of nodes from a Synapse Cortex based on specified criteria. While all lift operations are retrieval operations, they can be broken down into "types" of lifts based on the criteria, comparison operator, or special handler used:

- *[Simple Lifts](#page-77-3)*
- *[Try Lifts](#page-80-0)*
- *[Lifts Using Standard Comparison Operators](#page-81-0)*
- *[Lifts Using Extended Comparison Operators](#page-82-0)*

See *[Storm Reference - Document Syntax Conventions](#page-75-1)* for an explanation of the syntax format used below.

See *[Storm Reference - Type-Specific Storm Behavior](#page-142-0)* for details on special syntax or handling for specific data types.

## <span id="page-77-3"></span>**Simple Lifts**

"Simple" lifts refers to the most "basic" lift operations. That is, operations to retrieve a set of nodes based on:

- A specific primary, secondary, or universal property.
- A specific primary, secondary, or universal property value.
- A specific tag or tag property.

The only difference between "simple" lifts and "lifts using comparison operators" is that we have defined simple lifts as those that use the equals ( = ) comparator, which is the easiest comparator to use to explain basic lift concepts.

## **Syntax:**

```
<form> [ = <valu> ]
<form> = <valu> : <prop> [ = <pval> ]
# <tag> [ : <tagprop> [ <operator> <pval> ] ]
```
**#:** *<tagprop>* [ *<operator> <pval>* ]

## **Examples:**

*Lift by primary property (<form>):*

• Lift all domain nodes:

storm> inet:fqdn

• Lift all mutex nodes:

storm> it:dev:mutex

*Lift a specific node (<form> = <valu>):*

• Lift the node for the domain google.com:

storm> inet:fqdn = google.com

• Lift the node for a specific MD5 hash:

storm> hash:md5 = d41d8cd98f00b204e9800998ecf8427e

*Lift a specific compound node:*

• Lift the DNS A record showing that domain woot.com resolved to IP 1.2.3.4:

storm> inet:dns: $a = (wood.com, 1.2.3.4)$ 

*Lift a specific GUID node:*

• Lift the organization node with the specified GUID:

storm> ou:org=2f92bc913918f6598bcf310972ebf32e

*Lift a specific digraph (edge) node:*

• Lift the edge:has node linking the person node representing "Bob Smith" to his email address:

storm> edge:has=((ps:person,12af06294ddf1a0ac8d6da34e1dabee4),(inet:email, bob. ˓<sup>→</sup>smith@gmail.com))

*Lift by the presence of a secondary property (<prop>):* 

• Lift the DNS SOA record nodes that have an email property:

storm> inet:dns:soa:email

*Lift by a specific property value*  $(\langle$ *prop* $\rangle$  =  $\langle$ *pval* $\rangle$ *):* 

• Lift the organization node with the alias vertex:

storm> ou:org:alias = vertex

• Lift all DNS A records for the domain blackcake.net:

storm> inet:dns:a:fqdn = blackcake.net

• Lift all the files with a PE compiled time of 1992-06-19 22:22:17:

storm> file:bytes:mime:pe:compiled = "1992/06/19 22:22:17"

• Lift all the files with a PE compiled time that falls within the year 2019:

storm> file:bytes:mime:pe:compiled=2019\*

• Lift all nodes created during July 2023:

storm> .created=202307\*

*Lift all nodes with a specific tag:*

• Lift all nodes with the tag #cno.infra.anon.tor:

storm> #cno.infra.anon.tor

*Lift all nodes with a specific tag property:*

• Lift all nodes with a tag that has a : risk tag property:

*Lift all nodes with a specific tag and tag property:*

• Lift all nodes with a #rep. symantec tag that has a: risk tag property:

storm> #rep.symantec:risk

*Lift all nodes with a specific tag, tag property, and value:*

• Lift all nodes with a #rep.symantec tag with a :risk tag property and a value greater than 10:

storm> #rep.symantec:risk>10

- Lifting nodes by form alone (e.g., lifting all inet: fqdn nodes or all inet: email nodes) is possible but generally impractical / undesirable as it will potentially return an extremely large data set.
- Lifting by form alone when piped to the Storm *[limit](#page-223-0)* command may be useful for returning a small number of "exemplar" nodes.
- Lifting nodes by <form> = <valu> is the most common method of lifting a single node.
- When lifting a form whose <valu> consists of multiple components (e.g., a compound node or digraph node), the components must be passed as a comma-separated list enclosed in parentheses.
- Lifting nodes by the presence of a secondary property alone (<prop>) may be impractical / undesirable (similar to lifting by form alone), but may be feasible in limited cases (i.e., where it is known that only a relatively small number of nodes have a given secondary property).
- Lifting nodes by the value of a secondary property ( $<$ prop $>$  =  $<$ pval $>$ ) is useful for lifting all nodes that share a secondary property with the same value; and may be used to lift individual nodes with unique or relatively unique secondary properties in cases where entering the primary property is impractical (such as for GUID nodes).
- When lifting nodes by secondary property value where the value is a time (date / time), you do not need to use full YYYY/MM/DD hh:mm:ss.mmm syntax. Synapse allows the use of both lower resolution values (e.g., YYYY/ MM/DD) and wildcard values (e.g., YYYY/MM\*). In particular, wildcard syntax can be used to specify any values that match the wildcard expression. See the type-specific documentation for *[time](#page-172-0)* types for a detailed discussion of these behaviors.
- Lifting nodes by tag alone (#<tag>) lifts nodes of **all** forms with that tag. To lift specific forms only, use *[Lift by](#page-87-0) [Tag \(#\)](#page-87-0)* or an additional filter (see *[Storm Reference - Filtering](#page-88-0)*).

• Tag properties are supported in Synapse, but no tag properties are included by default. See *[Tag Properties](#page-36-0)* for additional detail.

# <span id="page-80-0"></span>**Try Lifts**

Try lifts refer to lifts that "try" to perform a Cortex lift operation, and fail silently if *[Type](#page-25-0)* normalization is not successful. Try lifts prevent a Cortex from throwing a runtime execution error, and terminating query execution if an invalid Type is encountered.

When lifting nodes by property value using the equals (=) comparator, if Type validation fails for a supplied property value, the Cortex will throw a BadTypeValu error, and terminate the query as shown below.

```
storm> inet:ipv4 = evil.com inet:ipv4 = 8.8.8.8ERROR: illegal IP address string passed to inet_aton
```
To suppress errors, and prevent premature query termination, Storm supports the use of the try operator (?=) when performing property value lifts. This operator is useful when you are performing multiple Cortex operations in succession within a single query, lifting nodes using external data that has not been normalized, or lifting nodes during automation, and do not want a query to terminate if an invalid Type is encountered.

## **Syntax:**

*<form>[:<prop>]* ?= *<pval>*

## **Examples:**

• Try to lift the MD5 node 174cc541c8d9e1accef73025293923a6:

storm> hash:md5 ?= 174cc541c8d9e1accef73025293923a6

• Try to lift the DNS nodes whose inet:dns:a:ipv4 secondary property value equals '192.168.0.100'. Notice that an error message is not displayed, despite an invalid IPv4 address '192.168.0.1000' being entered:

storm> inet:dns:a:ipv4 ?= 192.168.0.1000

• Try to lift the email address nodes 'jack@soso.net' and 'jane@goodgirl.com'. Notice that despite the first email address being entered incorrectly, the error message is suppressed, and the query executes to completion.

```
storm> inet:email ?= "jack[at]soso.net" inet:email ?= "jane@goodgirl.com"
inet:email=jane@goodgirl.com
        :fqdn = goodgirl.com
        :user = jane
        .created = 2023/09/21 19:51:56.575
```
- The try operator should be used when you want Storm query execution to continue even if an invalid Type is encountered.
- It is not recommended to use the try operator when you want to raise an error, or stop query execution if an invalid Type is encountered.

## <span id="page-81-0"></span>**Lifts Using Standard Comparison Operators**

Lift operations can be performed using most of the standard mathematical / logical comparison operators (comparators):

- = : equals (described above)
- $\lt$  : less than
- > : greater than
- $\bullet \leq$ : less than or equal to
- $\bullet \geq \cdot$ : greater than or equal to

Lifting by "not equal to"  $(!=)$  is not supported.

## **Syntax:**

*<prop> <comparator> <pval>*

## **Examples:**

*Lift using less than comparator:*

• Lift domain WHOIS records where the domain's registration (created) date was before June 1, 2014:

storm> inet:whois:rec:created < 2014/06/01

*Lift using greater than comparator:*

• Lift files whose size is larger than 1MB:

storm> file:bytes:size > 1048576

*Lift using less than or equal to comparator:*

• Lift people (person nodes) born on or before January 1, 1980:

storm> ps:person:dob <=  $1980/01/01$ 

• Lift files that were compiled in 2012 or earlier:

storm> file:bytes:mime:pe:compiled<=2012\*

*Lift using greater than or equal to comparator:*

• Lift WHOIS records retrieved on or after December 1, 2018 at 12:00:

storm> inet:whois:rec:asof >= "2018/12/01 12:00"

## **Usage Notes:**

• When lifting nodes by secondary property value where the value is a time (date / time), you do not need to use full YYYY/MM/DD hh:mm:ss.mmm syntax. Synapse allows the use of both lower resolution values (e.g., YYYY/ MM/DD) and wildcard values (e.g., YYYY/MM\*). In particular, wildcard syntax can be used to specify any values that match the wildcard expression. See the type-specific documentation for *[time](#page-172-0)* types for a detailed discussion of these behaviors.

## <span id="page-82-0"></span>**Lifts Using Extended Comparison Operators**

Storm supports a set of extended comparison operators (comparators) for specialized lift operations. In most cases, the same extended comparators are available for both lifting and filtering:

- *[Lift by Regular Expression \(~=\)](#page-82-1)*
- *[Lift by Prefix \(^=\)](#page-82-2)*
- *[Lift by Time or Interval \(@=\)](#page-83-0)*
- *[Lift by Range \(\\*range=\)](#page-84-0)*
- *[Lift by Set Membership \(\\*in=\)](#page-85-0)*
- *[Lift by Proximity \(\\*near=\)](#page-85-1)*
- *[Lift by \(Arrays\) \(\\*\[ \]\)](#page-86-0)*
- *[Lift by Tag \(#\)](#page-87-0)*
- *[Recursive Tag Lift \(##\)](#page-88-1)*

## <span id="page-82-1"></span>**Lift by Regular Expression (~=)**

The extended comparator  $\sim$  = is used to lift nodes based on standard regular expressions.

**Note:** *[Lift by Prefix \(^=\)](#page-82-2)* is supported for string types and can be used to match the beginning of string properties.

### **Syntax:**

```
<form> [ : <prop> ] ~= <regex>
```
## **Example:**

• Lift files with PDB paths containing the string rouji:

storm> file:bytes:mime:pe:pdbpath ~= "rouji"

## <span id="page-82-2"></span>**Lift by Prefix (^=)**

Synapse performs prefix indexing on string types, which optimizes lifting nodes whose *<valu>* or *<pval>* starts with a given prefix. The extended comparator  $\lambda$  = is used to lift nodes by prefix.

## **Syntax:**

*<form>* [ **:** *<prop>* ] **^=** *<prefix>*

## **Examples:**

*Lift primary property by prefix:*

• Lift all usernames that start with "pinky":

storm> inet:user^=pinky

*Lift secondary property by prefix:*

• Lift all organizations whose name starts with "International":

```
storm> ou:org:name^=international
```
#### **Usage Notes:**

• Extended string types that support dotted notation (such as the *[loc](#page-165-0)* or *[syn:tag](#page-169-0)* types) have custom behaviors with respect to lifting and filtering by prefix. See the respective sections in *[Storm Reference - Type-Specific Storm](#page-142-0) [Behavior](#page-142-0)* for additional details.

## <span id="page-83-0"></span>**Lift by Time or Interval (@=)**

Synapse supports numerous data forms whose properties are date / time values (*<ptype>* = *<time>*) or time windows / intervals (*<ptype>* = *<ival>*). Storm supports the custom @= comparator to allow lifting based on comparisons among various combinations of times and intervals.

See *[Storm Reference - Type-Specific Storm Behavior](#page-142-0)* for additional detail on the use of *[time](#page-172-0)* and *[ival](#page-163-0)* data types.

## **Syntax:**

```
<prop> @=( <ival_min> , <ival_max> )
```

```
<prop> @= <time>
```
## **Examples:**

*Lift by comparing an interval to an interval:*

• Lift all DNS A records whose .seen values fall between July 1, 2018 and August 1, 2018:

```
storm> inet:dns:a.seen@=(2018/07/01, 2018/08/01)
```
*Lift by comparing a time to an interval:*

• Lift DNS requests that occurred on May 3, 2018 (between 05/03/2018 00:00:00 and 05/03/2018 23:59:59):

storm> inet:dns:request:time@=("2018/05/03 00:00:00", "2018/05/04 00:00:00")

*Lift by comparing a time to a time:*

• Lift all WHOIS records that were retrieved on July 17, 2017:

storm> inet:whois:rec:asof@=2017/07/17

*Lift using an interval with relative times:*

• Lift the WHOIS email nodes that were observed between January 1, 2019 and the present:

storm> inet:whois:email.seen@=(2019/01/01, now)

• Lift the DNS requests that occurred within one day after October 15, 2018:

storm> inet:dns:request:time@=(2018/10/15,"+1 day")

*Lift by comparing tag time intervals:*

• Lift all the domain nodes that were associated with Threat Group 43 between January 2013 and January 2015:

storm> inet:fqdn#cno.threat.t43.tc@=(2013/01/01, 2015/01/01)

- When specifying an interval, the minimum value is included in the interval but the maximum value is **not** (the equivalent of "greater than or equal to  $\langle min \rangle$  and less than  $\langle max \rangle$ "). This behavior is slightly different than that for \*range=, which includes **both** the minimum and maximum.
- When comparing an **interval to an interval,** Storm will return nodes whose interval has **any** overlap with the specified interval.
	- **–** For example, a lift interval of September 1, 2018 to October 1, 2018 (2018/09/01, 2018/10/01) will match nodes with any of the following intervals:
		- ∗ August 12, 2018 to September 6, 2018.
		- ∗ September 13, 2018 to September 17, 2018.
		- ∗ September 30, 2018 to November 5, 2018.
- When comparing a **time to an interval,** Storm will return nodes whose time falls **within** the specified interval.
- When comparing a **time to a time,** Storm will return nodes whose timestamp is an **exact match.** (Interval ( @= ) syntax is supported for this comparison, but the regular equals comparator  $( = )$  can also be used.)
- When specifying interval date/time values, Synapse allows the use of both lower resolution values (e.g., YYYY/ MM/DD) and wildcard values (e.g., YYYY/MM\*) for the minimum and/or maximum interval values. In addition, plain wildcard time syntax may provide a simpler and more intuitive means to specify some intervals. For example inet:whois:rec:asof=2018\* is equivalent to inet:whois:rec:asof@=('2018/01/01', '2019/ 01/01'). See the type-specific documentation for *[time](#page-172-0)* types for a detailed discussion of these behaviors.

## <span id="page-84-0"></span>**Lift by Range (\*range=)**

The range extended comparator (\*range=) supports lifting nodes whose *<form>* = *<valu>* or *<prop>* = *<pval>* fall within a specified range of values. The comparator can be used with types such as integers and times (including types that are extensions of those types, such as IP addresses).

## **Syntax:**

*<form>* [ **:** *<prop>* ] **\*range = (** *<range\_min>* **,** *<range\_max>* **)**

## **Examples:**

*Lift by primary property in range:*

• Lift all IP addresses between 192.168.0.0 and 192.168.0.10:

storm> inet:ipv4\*range=(192.168.0.0, 192.168.0.10)

*Lift by secondary property in range:*

• Lift files whose size is between 1000 and 100000 bytes:

storm> file:bytes:size\*range=(1000,100000)

• Lift WHOIS records that were captured between November 29, 2013 and June 14, 2016:

storm> inet:whois:rec:asof\*range=(2013/11/29, 2016/06/14)

• Lift DNS requests made within one day of 12/01/2018:

```
storm> inet:dns:request:time*range=(2018/12/01, "+-1 day")
```
- When specifying a range, both the minimum and maximum values are included in the range (the equivalent of "greater than or equal to *<min>* and less than or equal to *<max>*").
- When specifying a range of time values, Synapse allows the use of both lower resolution values (e.g., YYYY/MM/ DD) and wildcard values (e.g., YYYY/MM\*) for the minimum and/or maximum range values. In addition, plain wildcard time syntax may provide a simpler and more intuitive means to specify some time ranges. For example inet:whois:rec:asof=2018\* is equivalent to inet:whois:rec:asof\*range=('2018/01/01', '2018/ 12/31 23:59:59.999'). See the type-specific documentation for *[time](#page-172-0)* types for a detailed discussion of these behaviors.

## <span id="page-85-0"></span>**Lift by Set Membership (\*in=)**

The set membership extended comparator (\*in=) supports lifting nodes whose *<form> = <valu>* or *<prop> = <pval>* matches any of a set of specified values. The comparator can be used with any type.

## **Syntax:**

 $\leq$  *form*>  $[ : *props* ] * in = ( *set_l* > , *set_l* > , ... )$ 

### **Examples:**

*Lift by primary property in a set:*

• Lift IP addresses matching any of the specified values:

storm> inet:ipv4\*in=(127.0.0.1, 192.168.0.100, 255.255.255.254)

*Lift by secondary property in a set:*

• Lift files whose size in bytes matches any of the specified values:

```
storm> file:bytes:size*in=(4096, 16384, 65536)
```
• Lift tags that end in foo, bar, or baz:

storm> syn:tag:base\*in=(foo,bar,baz)

## <span id="page-85-1"></span>**Lift by Proximity (\*near=)**

The proximity extended comparator (\*near=) supports lifting nodes by "nearness" to another node based on a specified property type. Currently, \*near= supports proximity based on geospatial location (that is, nodes within a given radius of a specified latitude / longitude).

#### **Syntax:**

*<form>* [ **:** *<prop>* ] **\*near = ((** *<lat>* **,** *<long>* **),** *<radius>* **)**

### **Examples:**

• Lift locations (geo:place nodes) within 500 meters of the Eiffel Tower:

storm> geo:place:latlong\*near=((48.8583701,2.2944813),500m)

- In the example above, the latitude and longitude of the desired location (i.e., the Eiffel Tower) are explicitly specified as parameters to \*near=.
- Radius can be specified in the following metric units:
- **–** Kilometers (km)
- **–** Meters (m)
- **–** Centimeters (cm)
- **–** Millimeters (mm)
- Numeric values of less than 1 (e.g., 0.5km) must be specified with a leading zero.
- The \*near= comparator works for geospatial data by lifting nodes within a square bounding box centered at *<lat>,<long>*, then filters the nodes to be returned by ensuring that they are within the great-circle distance given by the *<radius>* argument.

# <span id="page-86-0"></span>**Lift by (Arrays) (\*[ ])**

Storm uses a special "by" syntax to lift (or filter) by comparison with one or more elements of an *[array](#page-143-0)* type. The syntax consists of an asterisk  $(*)$  preceding a set of square brackets  $([1])$ , where the square brackets contain a comparison operator and a value that can match one or more elements in the array. This allows users to match values in the array list without needing to know the exact order or values of the array itself.

## **Syntax:**

```
<form> : <prop> [ <operator> <pval> ]
```
#### **Examples:**

• Lift the organization(s) (ou: org nodes) whose names include "IBM":

storm> ou:org:names\*[=ibm]

• Lift the x509 certificates (crypto:x509:cert) that reference domains ending with .biz:

```
storm> crypto:x509:cert:identities:fqdns*[="*.biz"]
```
• Lift the organizations whose names start with "tech":

```
storm> ou:org:names*[^=tech]
```
- The comparison operator used must be valid for lift operations for the type used in the array. For example, *[inet:fqdn](#page-156-0)* suffix matching (i.e., crypto:x509:cert:identities:fqdns\*[="\*.com"]), can be used to lift arrays consisting of domains, but the prefix operator  $(\wedge=)$ , which is only valid when **filtering** inet: fqdns, cannot.
- The standard equals ( = ) operator can be used to filter nodes based on array properties, but the value specified must **exactly match** the **full** property value in question:
	- **–** For example: ou:org:names=("the vertex project","the vertex project llc",vertex)
- See the *[array](#page-143-0)* section of the *[Storm Reference Type-Specific Storm Behavior](#page-142-0)* document for additional details.

## <span id="page-87-0"></span>**Lift by Tag (#)**

The tag extended comparator  $(\#)$  supports lifting nodes based on a form combined with a given tag; tag and tag property; tag, tag property, and tag property value; or tag and associated timestamp being applied to the node.

Note: Lifting by form and tag (<form>#<tag>), including similar lifts using tag properties / timestamps / etc., is actually a Synapse-optimized "lift and filter" operation as opposed to a standard lift. The operation is equivalent to *<form> +#<tag>* except that the lift by tag syntax is optimized for performance.

- Using the explicit filter (*<form> +#<tag>*) lifts **all** nodes of the specified form and **then** downselects to only those forms with the specified tag.
- Storm optimizes the lift by tag syntax to lift **only** those nodes of the specified form that have the specified tag.

See *[Filter by Tag \(#\)](#page-98-0)* for additional detail on filtering with tags.

#### **Syntax:**

```
<form> # <tag>
```
*<form>* **#** *<tag>* [ **:** *<tagprop>* [ *<operator> <pval>* ] ]

```
<form> # <tag> @= <time> | ( <min_time> , <max_time> )
```
## **Examples:**

*Lift forms by tag:*

• Lift the IPv4 addresses associated with Tor infrastructure:

```
storm> inet:ipv4#cno.infra.anon.tor
```
*Lift forms by tag and tag property:*

• Lift the domains that have a risk score reported by DomainTools:

#### storm> inet:fqdn#rep.domaintools:risk

*Lift forms by tag, tag property, and value:*

• Lift the domains that have a risk score from DomainTools of 90 or higher:

storm> inet:fqdn#rep.domaintools:risk>=90

*Lift forms by tag and time:*

• Lift domains that were associated with Threat Cluster 15 as of October 30, 2009:

storm> inet:fqdn#cno.threat.t15.tc@=2009/10/30

*Lift forms by tag and time interval:*

• Lift IP addresses that were part of Tor infrastructure between October 1, 2018 and December 31, 2018:

storm> inet:ipv4#cno.infra.anon.tor@=(2018/10/01,2018/12/31)

**Usage Notes:**

• Tag properties are supported in Synapse, but no tag properties are included by default. See *[Tag Properties](#page-36-0)* for additional detail.

- Currently it is not possible to lift forms by tag property alone. That is, inet: fgdn#: risk is invalid.
	- **–** It is possible to perform an equivalent operation using a lift and filter operation, i.e., #:risk +inet:fqdn.
- Tag timestamps are interval (ival) types. See the *[time](#page-172-0)* and *[ival](#page-163-0)* sections of the *[Storm Reference Type-Specific](#page-142-0) [Storm Behavior](#page-142-0)* document for additional details on working with times and intervals.

## <span id="page-88-1"></span>**Recursive Tag Lift (##)**

The recursive tag extended comparator (##) supports lifting nodes with any tag whose syn:tag node is itself tagged with a specific tag.

Tags can be applied to syn:tag nodes; that is, tags can be used to tag other tags. The ability to "tag the tags" can be used to represent certain types of analytical relationships. For example:

- syn:tag nodes representing threat groups can be tagged to indicate their assessed country of origin.
- syn:tag nodes representing malware or tools can be tagged with their assessed availability (e.g., public, private, private but shared, etc.)

A recursive tag lift performs the following actions:

- 1. For the specified tag ( $\#$ #<sometag>), lift the nodes that have that tag (i.e., the equivalent of  $#$ <sometag>), including any syn: tag nodes.
- 2. For any lifted syn:tag nodes, lift all nodes tagged with those tags (including any additional syn:tag nodes).
- 3. Repeat #2 until no more syn:tag nodes are lifted.
- 4. Return the tagged nodes. Note that syn:tag nodes themselves are **not** returned.

## **Syntax:**

**##** *<tag>*

#### **Examples:**

• Lift all nodes tagged with any tags (such as threat group tags) that FireEye claims are associated with Russia:

storm> ##aka.feye.cc.ru

#### **Usage Notes:**

In the example above, the tag aka. feye.cc.ru could be applied to syn: tag nodes representing FireEye's "Russian" threat groups (e.g., aka.feye.thr.apt28, aka.feye.thr.apt29, etc.) Using a recursive tag lift allows you to easily lift all nodes tagged by **any** of those tags.

## <span id="page-88-0"></span>**3.6.4 Storm Reference - Filtering**

Filter operations are performed on the output of a previous Storm operation such as a lift or pivot. A filter operation downselects from the working set of nodes by either including or excluding a subset of nodes based on a set of criteria.

- + specifies an **inclusion** filter. The filter downselects the working set to **only** those nodes that match the specified criteria.
- - specifies an **exclusion** filter. The filter downselects the working set to all nodes **except** those that match the specified criteria.

The types of filter operations within Storm are highly flexible and consist of the following:

• *[Simple Filters](#page-89-0)*

- *[Filters Using Standard Comparison Operators](#page-91-0)*
- *[Filters Using Extended Comparison Operators](#page-92-0)*
- *[Compound Filters](#page-99-0)*
- *[Subquery Filters](#page-100-0)*
- *[Expression Filters](#page-101-0)*
- *[Embedded Property Syntax](#page-102-0)*

In most cases, the criteria and available comparators for lift operations (*[Storm Reference - Lifting](#page-77-4)*) are also available for filter operations.

**Note:** When filtering based on a secondary property (*<prop>*) or secondary property value (*<prop>* = *<pval>*), you can specify the property using either the relative property name (:baz) or the full form and property name (foo:bar:baz).

Using the relative property name allows for simplified syntax and more efficient data entry ("less typing") within the CLI. Full property names can be used for clarity (i.e., specifying **exactly** what you want to filter on).

Full property names may be **required** in cases where multiple nodes in the inbound node set have the same secondary property (e.g., inet:dns:a:ipv4 and inet:url:ipv4) and you only wish to filter based on the property / property value of one of the forms.

In the examples below, both syntaxes (full and relative) are provided where appropriate for completeness and clarity. See the *[Property](#page-27-0)* section of *[Data Model Objects](#page-24-0)* for additional discussion of properties.

See *[Storm Reference - Document Syntax Conventions](#page-75-1)* for an explanation of the syntax format used below.

See *[Storm Reference - Type-Specific Storm Behavior](#page-142-0)* for details on special syntax or handling for specific data types.

## <span id="page-89-0"></span>**Simple Filters**

"Simple" filters refers to the most "basic" filter operations: that is, operations to include ( + ) or exclude ( - ) a subset of nodes based on:

- The presence of a specific primary or secondary property in the working set of nodes.
- The presence of a specific primary property value or secondary property value in the working set of nodes.

**Note:** *[Filter by Tag \(#\)](#page-98-0)* is addressed below.

The only difference between "simple" filters and "filters using comparison operators" is that we define simple filters as those that use the equals ( = ) comparator, which is the "simplest" comparator to use to explain basic filtering concepts.

## **Syntax:**

*<query>* **+** | **-** *<form>* [ **=** *<valu>* ]

*<query>* **+** | **-** [ *<form>* ] **:** *<prop>* [ **=** *<pval>* ]

## **Examples:**

*Filter by Form (<form>):*

• Filter results to only include domains:

<query> +inet:fqdn

*Filter by Primary Property Value:*

• Filter results to exclude the domain google.com:

<query> -inet:fqdn=google.com

*Filter by Presence of Secondary Property:*

• Filter results to exclude any DNS SOA records with an "email" property:

<query> -inet:dns:soa:email

<query> -:email

*Filter by Secondary Property Value:*

• Filter results to include only those domains that are also logical zones:

<query> +inet:fqdn:iszone=1

<query> +:iszone=1

• Filter results to exclude any files with a PE compiled time of 1992-06-19 22:22:17:

<query> -file:bytes:mime:pe:compiled="1992/06/19 22:22:17"

<query> -:mime:pe:compiled="1992/06/19 22:22:17"

• Filter results to include only those files compiled in 2019:

<query> +file:bytes:mime:pe:compiled=2019\*

<query> +:mime:pe:compiled=2019\*

*Filter by Presence of Universal Property:*

• Filter results to include only those domains with a .seen property:

<query> +inet:fqdn.seen

```
<query> +.seen
```
- The comparator (comparison operator) specifies how *<form*> or *<prop*> is evaluated with respect to *<valu* > or *<pval>*. The most common comparator is equals (=), although other comparators are available (see below).
- When filtering nodes by secondary property value where the value is a time (date / time), you do not need to use full YYYY/MM/DD hh:mm:ss.mmm syntax. Synapse allows you to use either lower resolution values (e.g., YYYY/ MM/DD) or wildcard values (e.g., YYYY/MM\*). In particular, wildcard syntax can be used to specify any values that match the wildcard expression. See the type-specific documentation for *[time](#page-172-0)* types for a detailed discussion of these behaviors.

## <span id="page-91-0"></span>**Filters Using Standard Comparison Operators**

Filter operations can be performed using any of the standard mathematical / logical comparison operators (comparators):

- =: equals (described above)
- $\bullet$  ! = : not equals
- $\lt$  : less than
- > : greater than
- $\bullet \leq$ : less than or equal to
- $\bullet \geq \cdot$ : greater than or equal to

#### **Syntax:**

*<query>* **+** | **-** *<form>* | *<prop> <comparator> <valu>* | *<pval>*

#### **Examples:**

*Filter by Not Equals:*

• Filter results to exclude the domain google.com:

<query> +inet:fqdn != google.com

*Filter by Less Than:*

• Filter results to include only WHOIS records collected prior to January 1, 2017:

```
<query> +inet:whois:rec:asof < 2017/01/01
```

```
<query> +:asof < 2017/01/01
```
#### *Filter by Greater Than:*

• Filter results to exclude files larger than 4096 bytes:

```
<query> -file:bytes:size > 4096
```

```
\langle query \rangle -:size > 4096
```
*Filter by Less Than or Equal To:*

• Filter results to include only WHOIS nodes for domains created on or before noon on January 1, 2018:

```
\langle query \rangle +inet:whois:rec:created \langle = "2018/01/01 12:00"
```

```
<query> +:created <= "2018/01/01 12:00"
```
## *Filter by Greater Than or Equal To:*

• Filter results to include only people born on or after January 1, 1980:

 $\langle query \rangle$  +ps:person:dob >= 1980/01/01

 $\langle query \rangle$  +:dob >= 1980/01/01

**Usage Notes:**

- Storm supports both equals ( = ) and not equals ( != ) comparators for filtering, although use of not equals is not strictly necessary. Because filters are either inclusive ( + ) or exclusive ( - ), you can use an "equals" filter to create equivalent logic for any "not equals" expression. That is, "**include** domains **not equal** to google.com" (+inet:fqdn != google.com) is equivalent to "**exclude** the domain google.com" (-inet:fqdn = google. com).
- When filtering nodes by secondary property value where the value is a time (date / time), you do not need to use full YYYY/MM/DD hh:mm:ss.mmm syntax. Synapse allows you to use either lower resolution values (e.g., YYYY/ MM/DD) or wildcard values (e.g., YYYY/MM\*). In particular, wildcard syntax can be used to specify any values that match the wildcard expression. See the type-specific documentation for *[time](#page-172-0)* types for a detailed discussion of these behaviors.

## <span id="page-92-0"></span>**Filters Using Extended Comparison Operators**

Storm supports a set of extended comparison operators (comparators) for specialized filter operations. In most cases, the same extended comparators are available for both lifting and filtering:

- *[Filter by Regular Expression \(~=\)](#page-92-1)*
- *[Filter by Prefix \(^=\)](#page-93-0)*
- *[Filter by Time or Interval \(@=\)](#page-93-1)*
- *[Filter by Range \(\\*range=\)](#page-95-0)*
- *[Filter by Set Membership \(\\*in=\)](#page-96-0)*
- *[Filter by Proximity \(\\*near=\)](#page-97-0)*
- *[Filter by \(Arrays\) \(\\*\[ \]\)](#page-98-1)*
- *[Filter by Tag \(#\)](#page-98-0)*

## <span id="page-92-1"></span>**Filter by Regular Expression (~=)**

The extended comparator  $\sim$  = is used to filter nodes based on regular expressions (PCRE / Perl compatible regular expressions).

#### **Syntax:**

*<query>* **+** | **-** *<form>* | *<prop>* **~=** *<regex>*

## **Examples:**

*Filter by Regular Expression:*

• Filter results to include only mutexes that start with the string "Net":

<query> +it:dev:mutex ~= "^Net"

**Usage Notes:**

• Filtering using regular expressions is performed by matching the regex against the relevant property of each node in the working set. Note that **prefix filtering** (see below) is supported for string types and can be used as a more efficient alternative in some cases.

# <span id="page-93-0"></span>**Filter by Prefix (^=)**

Synapse performs prefix indexing on strings (and string-derived types), which optimizes filtering nodes whose *<valu>* or  $\langle pval \rangle$  starts with a given prefix. The extended comparator  $\land$  = is used to filter nodes by prefix.

### **Syntax:**

*<query>* **+** | **-** *<form>* | *<prop>* **^=** *<prefix>*

### **Examples:**

*Filter by primary property by prefix:*

• Filter results to include only usernames that start with "pinky":

<query> +inet:user ^= pinky

*Filter by secondary property by prefix:*

• Filter results to include only organizations whose name starts with "International":

<query> +ou:org:name ^= international

<query> +:name ^= international

#### **Usage Notes:**

• Extended string types that support dotted notation (such as the loc or syn:tag types) have custom behaviors with respect to lifting and filtering by prefix. See the respective sections in *[Storm Reference - Type-Specific Storm](#page-142-0) [Behavior](#page-142-0)* for additional details.

## <span id="page-93-1"></span>**Filter by Time or Interval (@=)**

The time extended comparator (@=) supports filtering nodes based on comparisons among various combinations of times and intervals.

See *[Storm Reference - Type-Specific Storm Behavior](#page-142-0)* for additional detail on the use of time and ival data types.

### **Syntax:**

```
<query> + | - <prop> @=( <ival_min> , <ival_max> )
```
*<query>* **+** | **-** *<prop>* **@=** *<time>*

#### **Examples:**

*Filter by comparing an interval to an interval:*

• Filter results to include only those DNS A records whose . seen values fall between July 1, 2018 and August 1, 2018:

```
<query> +inet:dns:a.seen@=(2018/07/01, 2018/08/01)
```

```
<query> +.seen@=(2018/07/01, 2018/08/01)
```
• Filter results to include only those nodes (e.g., IP addresses) that were associated with TOR network infrastructure between June 1, 2016 and September 30, 2016 (note the interval here applies to the timestamps for the **tag** that indicates a node was associated with TOR):

<query> +#cno.infra.anon.tor@=(2016/06/01, 2016/09/30)

*Filter by comparing a time to an interval:*

• Filter results to include only those DNS request nodes whose requests occurred between 2:00 PM November 12, 2017 and 9:30 AM November 14, 2017:

<query> +inet:dns:request:time@=("2017/11/12 14:00:00", "2017/11/14 09:30:00")

<query> +:time@=("2017/11/12 14:00:00", "2017/11/14 09:30:00")

*Filter by comparing an interval to a time:*

• Filter results to include only those DNS A records whose resolution time windows include the date December 1, 2017:

<query> +inet:dns:a.seen@=2017/12/01

<query> +.seen@=2017/12/01

*Filter by comparing a time to a time:*

• Filter results to include only those WHOIS records whose domain was registered (created) **exactly** on March 19, 1986 at 5:00 AM:

```
<query> +inet:whois:rec:created@="1986/03/19 05:00:00"
```
<query> +:created@="1986/03/19 05:00:00"

*Filter using an interval with relative times:*

• Filter results to include only those inet:whois:email nodes that were observed between January 1, 2018 and the present:

<query> +inet:whois:email.seen@=(2018/01/01, now)

 $\langle query \rangle$  +. seen@= $(2018/01/01, now)$ 

• Filter results to include only DNS requests whose requests occurred within one week after October 15, 2018:

```
<query> +inet:dns:request:time@=(2018/10/15, "+ 7 days")
```
<query> +:time@=(2018/10/15, "+ 7 days")

- When specifying an interval, the minimum value is **included** in the interval but the maximum value is **excluded** (the equivalent of "greater than or equal to *<min>* and less than *<max>*"). This behavior is slightly different than that for \*range=, which includes **both** the minimum and maximum.
- When comparing an **interval to an interval,** Storm will return nodes whose interval has **any** overlap with the specified interval.
	- **–** For example, a filter interval of September 1, 2018 to October 1, 2018 (2018/09/01, 2018/10/01) will match nodes with **any** of the following intervals:
		- ∗ 2018/08/12 to 2018/09/06 (range overlaps with the *<min>* value).
- ∗ 2018/09/13 to 2018/09/17 (range falls between *<min>* and *<max>* values).
- ∗ 2018/09/30 to 2018/11/05 (range overlaps with the *<max>* value).
- When comparing a **time to an interval,** Storm will return nodes whose timestamp falls **within** the specified interval.
- When comparing a **time to a time,** Storm will return nodes whose timestamp is an **exact match.** Interval syntax (e.g., :time@=<time> ) syntax is supported when specifying an exact time match, although you can simply use the equals comparator instead (e.g., :time=<time> ).
- Because tags can have optional timestamps (min / max interval values), interval filters can also be used to filter based on tag timestamps.
- When specifying interval date/time values, Synapse allows you to use either lower resolution values (e.g., YYYY/ MM/DD) or wildcard values (e.g., YYYY/MM\*) for the minimum and/or maximum interval values. In addition, plain wildcard time syntax may provide a simpler and more intuitive means to specify some intervals. For example +inet:whois:rec:asof=2018\* (or +:asof=2018\*) is equivalent to +inet:whois:rec:asof@=('2018/ 01/01', '2019/01/01') (or +:asof@=('2018/01/01, '2019/01/01')). See the type-specific documentation for *[time](#page-172-0)* types for a detailed discussion of these behaviors.

## <span id="page-95-0"></span>**Filter by Range (\*range=)**

The range extended comparator (\*range=) supports filtering nodes whose  $\leq$  form> =  $\leq$ valu> or  $\leq$ prop> =  $\leq$ pval> fall within a specified range of values. The comparator can be used with types such as integers and times, including types that are extensions of those types, such as IP addresses.

## **Syntax:**

*<query>* **+** | **-** *<form>* | *<prop>* **\*range = (** *<range\_min>* **,** *<range\_max>* **)**

#### **Examples:**

*Filter by primary property in range:*

• Filter results to include all IP addresses between 192.168.0.0 and 192.168.0.10:

<query> +inet:ipv4\*range=(192.168.0.0, 192.168.0.10)

*Filter by secondary property in range:*

• Filter results to include files whose size in bytes is within the specified range:

```
<query> +file:bytes:size*range=(1000, 100000)
```
<query> +:size\*range=(1000, 100000)

• Filter results to include WHOIS records that were captured between the specified dates:

```
<query> +inet:whois:rec:asof*range=(2013/11/29, 2016/06/14)
```

```
<query> +:asof*range=(2013/11/29, 2016/06/14)
```
• Filter results to include DNS requests made within 1 day of December 1, 2018:

<query> +inet:dns:request:time\*range=(2018/12/01, "+-1 day")

<query> +:time\*range=(2018/12/01, "+-1 day")

**Usage Notes:**

- When specifying a range (\*range=), both the minimum and maximum values are **included** in the range (the equivalent of "greater than or equal to *<min>* and less than or equal to *<max>*"). This behavior is slightly different than that for time interval  $(\mathbb{Q} =)$ , which includes the minimum but not the maximum.
- The \*range= extended comparator can be used with time types, although the time / interval extended comparator ( @= ) is preferred.
- When specifying a range of time values, Synapse allows you to use either lower resolution values (e.g., YYYY/MM/DD) or wildcard values (e.g., YYYY/MM\*) for the minimum and/or maximum range values. In addition, plain wildcard time syntax may provide a simpler and more intuitive means to specify some time ranges. For example +inet:whois:rec:asof=2018\* (or +:asof=2018\*) is equivalent to +inet:whois:rec:asof\*range=('2018/01/01', '2018/12/31 23:59:59.999') (or +:asof\*range=('2018/01/01', '2018/12/31 23:59:59.999')). See the type-specific documentation for *[time](#page-172-0)* types for a detailed discussion of these behaviors.

## <span id="page-96-0"></span>**Filter by Set Membership (\*in=)**

The set membership extended comparator (\*in=) supports filtering nodes whose *<form> = <valu>* or *<prop> = <pval>* matches any of a set of specified values. The comparator can be used with any type.

#### **Syntax:**

```
\langle <query> + | \cdot \langle - \langle form> | \langle \langle \rangle \rangle \langle \rangle *in = (\langle \langle \langle \rangle \langle \rangle \langle \rangle set_2> , ... )
```
### **Examples:**

*Filter by primary property in set:*

• Filter results to include IP addresses matching any of the specified values:

<query> +inet:ipv4\*in=(127.0.0.1, 192.168.0.100, 255.255.255.254)

*Filter by secondary property in set:*

• Filter results to include files whose size in bytes matches any of the specified values:

```
<query> +file:bytes:size*in=(4096, 16384, 65536)
```

```
<query> +:size*in=(4096, 16384, 65536)
```
• Filter results to exclude tags that end in foo, bar, or baz:

```
<query> -syn:tag:base*in=(foo, bar, baz)
```

```
<query> -:base*in=(foo, bar, baz)
```
## <span id="page-97-0"></span>**Filter by Proximity (\*near=)**

The proximity extended comparator (\*near=) supports filtering nodes by "nearness" to another node based on a specified property type. Currently, \*near= supports proximity based on geospatial location (that is, nodes within a given radius of a specified latitude / longitude).

## **Syntax:**

*<query>* **+** | **-** *<form>* | *<prop>* **\*near = ((** *<lat>* **,** *<long>* **),** *<radius>* **)**

### **Examples:**

*Filter by proximity:*

• Filter results to include only Acme Corporation offices within 1 km of a specific coffee shop:

```
<query> +geo:place:latlong*near=((47.6050632,-122.3339756),1 km)
```
<query> +:latlong\*near=((47.6050632,-122.3339756),1 km)

• Filter results to include only Acme Corporation offices within 1 mile of a specific coffee shop:

```
<query> +geo:place:latlong*near=((47.6050632,-122.3339756), 1 mile)
```
<query> +:latlong\*near=((47.6050632,-122.3339756), 1 mile)

- In the example above, the latitude and longitude of the desired location (i.e., the coffee shop) are explicitly specified as parameters to \*near=.
- Radius can be specified in the following units. The values in parentheses are the acceptable terms for specifying a given unit:
	- **–** Kilometers (km / kilometer / kilometers)
	- **–** Meters (m / meter / meters)
	- **–** Centimeters (cm / centimeter / centimeters)
	- **–** Millimeters (mm / millimeter / millimeters)
	- **–** Miles (mile / miles)
	- **–** Yards (yard / yards)
	- **–** Feet (foot / feet)
- When specifying a radius, values of less than 1 must be specified with a leading zero (e.g., 0.5 km is valid; .5 km is not).
- The \*near= comparator works by identifying nodes within a square bounding box centered at *<lat>, <long>*, then filters the nodes to be returned by ensuring that they are within the great-circle distance given by the *<radius>* argument.

# <span id="page-98-1"></span>**Filter by (Arrays) (\*[ ])**

Storm uses a special "by" syntax to filter (or lift) by comparison with one or more elements of an *[array](#page-143-0)* type. The syntax consists of an asterisk  $(*)$  preceding a set of square brackets  $(\lceil \rceil)$ , where the square brackets contain a comparison operator and a value that can match one or more elements in the array. This allows users to match any value in the array list without needing to know the exact order or values of the array itself.

## **Syntax:**

```
<query> + | - <prop> *[ <operator> <pval> ]
```
#### **Examples:**

• Filter results to include only x509 certificates that reference a specific email address:

<query> +:identities:emails\*[=root@localhost.localdomain]

• Filter results to exclude organizations whose names start with "ministry":

```
<query> -:names*[^=ministry]
```
**Usage Notes:**

- Filter operations using secondary properties of type *[array](#page-143-0)* must specify the property using its relative property name. Filtering using the full property syntax will generate an error.
	- **–** ou:org | limit 10 | +:names\*[=vertex] is valid syntax.
	- **–** ou:org | limit 10 | +ou:org:names\*[=vertex] is invalid syntax.
- The comparison operator used must be valid for filter operations for the type used in the array.
- The standard equals ( = ) operator can be used to filter nodes based on array properties, but the value specified must **exactly match** the **full** property value in question:
	- **–** For example: ou:org +:names=("the vertex project","the vertex project llc",vertex) will filter to any ou:org nodes whose :names property consists of **exactly** those names in **exactly** that order.
- See the *[array](#page-143-0)* section of the *[Storm Reference Type-Specific Storm Behavior](#page-142-0)* document for additional details on working with arrays.

## <span id="page-98-0"></span>**Filter by Tag (#)**

The tag extended comparator (#) supports filtering nodes based on the tags applied to a node. You can filter based on a given tag or on the timestamps associated with a given tag (using the interval comparator,  $(\mathbb{Q} =)$ ).

**Note:** You can also use "filter by tag" to filter nodes based on any tags with tag properties, or tags with tag properties and specific tag property values, if tag properties are present in your data model.

*[Tag Properties](#page-36-0)* are still supported by Synapse, but their use has largely been deprecated in favor of extended model properties where needed.

### **Syntax:**

```
<query> + | - # <tag>
<query> + | - # <tag> @= <time> | ( <min> , <max> )
```
## **Examples:**

*Filter by tag:*

• Filter results to include only nodes that ESET says are part of the Seduploader malware family:

<query> +#rep.eset.seduploader

• Filter results to exclude nodes tagged as being associated with the TOR network:

<query> -#cno.infra.anon.tor

• Filter results to exclude nodes tagged as sinkholes:

<query> -#cno.infra.dns.sinkhole

*Filter by tag and time:*

• Filter results to include only nodes that were associated with TOR infrastructure as of December 12, 2019:

<query> +#cno.infra.anon.tor@=2019/12/12

*Filter by tag and time interval:*

• Filter results to include only those nodes associated with sinkhole infrastructure between January 1, 2017 and January 1, 2018:

```
<query> +#cno.infra.dns.sinkhole@=(2017/01/01, 2018/01/01)
```
• Filter results to exclude nodes associated with threat cluster 17 after January 1, 2019:

```
<query> -#cno.threat.t17.own@=(2019/01/01, now)
```
**Usage Notes**

- When filtering by tag, you can only specify a single tag (though you can specify a tag "higher up" in a tag tree to encompass any / all tags lower in the tree - e.g., +#foo.bar will include any nodes with the tag #foo.bar.hurr, #foo.bar.derp, etc.). To filter on multiple different tags, use *[Compound Filters](#page-99-0)*.
- Tag timestamps are interval (ival) types. See the *[time](#page-172-0)* and *[ival](#page-163-0)* sections of the *[Storm Reference Type-Specific](#page-142-0) [Storm Behavior](#page-142-0)* document for additional details on working with times and intervals.

## <span id="page-99-0"></span>**Compound Filters**

Storm allows you to use the logical operators **and**, **or**, and **not** (including **and not**) to construct compound filters. You can use parentheses to group portions of the filter statement to indicate order of precedence and clarify logical operations when evaluating the filter.

**Syntax:**

 $\langle$  *<query>* **+**  $| \cdot ( \langle \frac{f}{f} \rangle \cdot f \cdot \rangle)$  **and**  $| \text{ or } | \text{ not } |$  **and not** ...  $| \text{ or } | \text{ not } |$ 

## **Examples:**

• Filter results to exclude files that are less than or equal to 16384 bytes in size and were compiled prior to January 1, 2014:

<query> -(file:bytes:size <= 16384 and file:bytes:mime:pe:compiled < 2014/01/01)

 $\langle query \rangle$  -(:size  $\langle$  = 16384 and :mime:pe:compiled  $\langle$  2014/01/01)

• Filter results to include only files or domains that ESET claims are associated with Sednit:

```
<query> +((file:bytes or inet:fqdn) and #rep.eset.sednit)
```
• Filter results to include only files and domains that ESET claims are associated with Sednit that are **not** sinkholed:

```
<query> +((file:bytes or inet:fqdn) and (#rep.eset.sednit and not #cno.infra.dns.
˓→sinkhole))
```
#### **Usage Notes:**

- Logical operators must be specified in lower case.
- Synapse evalutes compound filters **in order from left to right**. Depending on the specific filter, left-to-right order may differ from the standard Boolean order of operations (**not** then **and** then **or**).
- Parentheses should be used to logically group portions of the filter statement if necessary to clarify order of operations.

#### <span id="page-100-0"></span>**Subquery Filters**

You can use Storm's subquery syntax (*[Storm Reference - Subqueries](#page-133-0)*) to create filters. A subquery (enclosed in curly braces ( { } ) ) can be placed within a larger Storm query.

When nodes are passed to a subquery filter, they are evaluated against the filter's criteria:

- Nodes are **excluded** ("consumed", discarded) if they evaluate **false.**
- Nodes are **included** (not "consumed", retained) if they evaluate **true.**

Most filter operations in Storm will modify (reduce) your current set of nodes based on some criteria of the **nodes themselves** (e.g., a node's form, property, or tag).

Subquery filters allow you to filter your **current** set of nodes based on some criteria of **nearby** nodes. You use the subquery filter to effectively "look ahead" at nodes one or more pivots away from your current nodes, and filter your current nodes based on the properties of those "nearby" nodes.

The subquery pivot operation (used to "look ahead" at other nodes) is effectively performed in the background (without navigating away from your current working set), which provides a more powerful and efficent way to filter your data. (The alternative would be to **actually** navigate to the nearby nodes, filter those nodes, and then navigate **back** to the data you are interested in.)

You can optionally use a mathematical comparison operation with a subquery filter, in order to filter your current set of nodes based on the **number of results** returned by executing the subfilter's Storm query (see example below).

Refer to the *[Storm Reference - Subqueries](#page-133-0)* guide for additional information on subqueries and subquery filters.

#### **Syntax:**

*<query>* **+** | **- {** *<query>* **}**

*<query>* **+** | **- {** *<query>* **}** [ *<mathematical operator> <value>* ]

#### **Examples:**

• From an initial set of domains, filter results to only those domains that resolve to an IP address that Trend Micro associates with the Pawn Storm threat group (i.e., an IP address tagged #rep.trend.pawnstorm):

 $\text{time: fqdn} > +\{-\}$  inet:dns:a:fqdn :ipv4 -> inet:ipv4 +#rep.trend.pawnstorm }

• From an initial set of IPv4 addresses, filter results to only those IPv4s registered to an Autonomous System (AS) whose name starts with "makonix":

<inet:ipv4> +{ :asn -> inet:asn +:name^="makonix" }

• From an initial set of file:bytes nodes, filter results to only those that are detected as malicious by ten (10) or more antivirus / malscanner vendors (i.e., files that are associated with 10 or more  $\text{it:av:filehit nodes}:$ 

<file:bytes> +{ -> it:av:filehit }>=10

• From an initial set of x509 certificates (crypto:x509:cert), filter results to only those certificates linked to more than one FQDN (inet: fqdn) identity:

<crypto:x509:cert> +{ :identities:fqdns -> inet:fqdn }>1

## <span id="page-101-0"></span>**Expression Filters**

You can filter your current set of data (nodes) based on the evaluation of a particular expression. Expression filters are useful when you need to compute a value that you want to use for the filter, or when you want to filter based on a value that may change (e.g., when using Storm queries that assign variables - see *[Storm Reference - Advanced - Variables](#page-281-0)*).

## **Syntax:**

```
<query> + | - $( <expression> )
```
#### **Examples:**

• From an initial set of network flows (inet:flow nodes), filter results to only those flows where the total number of bytes transferred in the flow between the source (inet:flow:src:txbytes) and destination (inet:flow:dst:txbytes) is greater than 100MB (~100,000,000 bytes):

<inet:flow> +\$( :src:txbytes + :dst:txbytes >=100000000 )

• From an initial set of x509 certificates (crypto:x509:cert), filter results to only those certificates linked to more than one FQDN (inet: fqdn) identity:

 $\langle$ crypto:x509:cert> \$fqdns=:identities:fqdns +\$( \$fqdns.size() > 1)

This example assigns the list of domains in the crypto:x509:cert:identities:fqdns property to the user-defined variable \$fqdns, computes the number of domains in the list using *[size\(\)](#page-1760-0)*, and checks to see if the result is greater than 1.

(See the *[Storm Library Documentation](#page-1644-1)* for additional detail on Storm types and Storm libraries.)

**Note:** This certificates example is identical to the final example under *[Subquery Filters](#page-100-0)* above, and shows an alternate way to return the same data.

The expression filter above is more efficient than the subquery filter because the expression filter simply evaluates the expression, where the subquery filter needs to pivot to the adjacent nodes in order to evaluate the results. This difference in performance is negligible for small data sets but more pronounced when working with large numbers of nodes.

• From the set of nodes associated with any threat group or threat cluster (e.g., tagged #cno.threat.  $\langle$  threat\_name>), filter results to those nodes that are attributed to more than one threat (e.g., that have more than one #cno.threat.<threat\_name> tag. This may identify nodes that are incorrectly attributed to more than one group; or instances where two threat clusters overlap, which may indicate that the clusters actually represent a single set of activity):

#cno.threat  $\pm$ \$(\$node.globtags(cno.threat.\*).size() > 1)

This example uses the *[\\$node.globtags\(\)](#page-293-0)* method to select the set of tags on each node that match the specified expression (cno.threat.\*) and *[size\(\)](#page-1760-0)* to count the number of matches.

## <span id="page-102-0"></span>**Embedded Property Syntax**

Storm includes a shortened syntax consisting of two colons  $(::)$  that can be used to reference a secondary property of an **adjacent** node. Because the syntax can be used to "pull in" a property or property value from a nearby node, it is known as "embedded property syntax".

Embedded property syntax expresses something that is similar (in concept, though not in practice) to a secondary-tosecondary property pivot (see *[Storm Reference - Pivoting](#page-103-0)*). The syntax expresses navigation:

- From a **secondary property** of a form (such as inet:ipv4:asn), to
- The **form** for that secondary property (i.e., inet:asn), to
- A **secondary property** (or property value) of that **target form** (such as inet:asn:name).

This process can be repeated to reference properties of forms more than one pivot away.

Despite its similarity to a pivot operation, embedded property syntax is commonly used for:

- **Filter operations** (specifically, as a more concise alternative to certain *[Subquery Filters](#page-100-0)*)
- **Variable assignment** (see *[Storm Reference Advanced Variables](#page-281-0)*)
- Defining an *[Embed Column](#page-466-0)* in the Synapse UI (Optic)

#### **Syntax:**

*<query>* [ **+ | -** ] **:** *<prop>* **::** *<prop> <query>* [ **+ | -** ] **:** *<prop>* **::** *<prop>* **=** *<pval>*

**Note:** In Storm, the leading colon (i.e., the colon before the name of the initial secondary property) is **required**. When using this syntax to create an embed column in Optic, the initial colon should be **omitted** (i.e., asn: :name vs : asn:: name). Optic will prepend the initial colon for you.

#### **Examples:**

*Filter Example - Single Pivot*

• From an initial set of IPv4 addresses, filter results to only those IPv4s registered to an Autonomous System (AS) whose name starts with "makonix":

<inet:ipv4> +:asn::name^="makonix"

Note that this example of embedded property syntax is equivalent to the following subquery filter (referenced above):

<inet:ipv4> +{ :asn -> inet:asn +:name^="makonix" }

*Filter Example - Multiple Pivots*

• From an initial set of it: exec: file: read operations, filter results to only those operations where the base file name of the PDB path of the file performing the read operation is moonclient2.pdb:

<it:exec:file:read> +:sandbox:file::mime:pe:pdbpath::base=moonclient2.pdb

*Variable Assignment Example*

• Set the variable \$name to the name of the Autonomous System (AS) associated with a given IPv4 address:

<inet:ipv4> \$name=:asn::name

# <span id="page-103-0"></span>**3.6.5 Storm Reference - Pivoting**

Pivot operations are performed on the output of a previous Storm operation such as a lift or filter. Pivot operators are used to perform pivot operations by navigating from one set of nodes to another based on a specified relationship. Most often, this relationship is two properties (primary and / or secondary) that share the same **value**, and that may also share the same *[Type](#page-25-0)*.

That is, other than some specialized use cases (such as pivoting to or from tags), most pivots involve navigating between the following kinds of properties:

- primary to secondary;
- secondary to primary;
- secondary to secondary; or
- primary to primary.

**Note:** Primary to primary property pivots are a specialized use case that is commonly handled using *[Raw Pivot Syntax](#page-116-0)*, below.

Where the source and target properties have the same value **and** the same type, Storm can leverage Synapse's *[Type](#page-484-0) [Awareness](#page-484-0)* to simplify pivot operations and identify implicit relationships. For example, type awareness is used for *[Implicit Pivot Syntax](#page-113-0)* and also for "wildcard" pivot operations (specialized use cases for the *[Pivot Out Operator](#page-104-0)* and the *[Pivot In Operator](#page-105-0)*).

The pivot operations available within Storm are:

- *[Pivot Out Operator](#page-104-0)*
- *[Pivot In Operator](#page-105-0)*
- *[Pivot With Join](#page-107-0)*
- *[Traverse \(Walk\) Light Edges](#page-108-0)*
- *[Pivot Out and Walk](#page-109-0)*
- *[Pivot In and Walk](#page-109-1)*
- *[Pivot to Digraph \(Edge\) Nodes](#page-110-0)*
- *[Pivot Across Digraph \(Edge\) Nodes](#page-111-0)*
- *[Pivot to Tags](#page-112-0)*
- *[Pivot from Tags](#page-113-1)*
- *[Implicit Pivot Syntax](#page-113-0)*

• *[Raw Pivot Syntax](#page-116-0)*

**Note:** Light edges represent a special use case within the Synapse hypergraph; navigating (traversing) light edges (*[Lightweight \(Light\) Edge](#page-29-0)*) is included here as a "pivot-like" operation.

See *[Storm Reference - Document Syntax Conventions](#page-75-1)* for an explanation of the syntax format used below.

See *[Storm Reference - Type-Specific Storm Behavior](#page-142-0)* for details on special syntax or handling for specific data types.

#### <span id="page-104-0"></span>**Pivot Out Operator**

The pivot out operator  $(-)$  is the primary Storm pivot operator. The pivot out operator is used for:

- primary to secondary property pivots,
- secondary to primary property pivots,
- secondary to secondary property pivots, and
- "wildcard" pivot out pivot from any / all **secondary** properties of the inbound set of nodes to the equivalent **primary** property of any nodes, leveraging Synapse's *[Type Awareness](#page-484-0)*.

*[Pivot to Digraph \(Edge\) Nodes](#page-110-0)* and *[Pivot Across Digraph \(Edge\) Nodes](#page-111-0)* are covered separately below.

#### **Syntax:**

• *Primary to Secondary:*

*<query>* **->** *<form>* **:** *<prop>*

• *Secondary to Primary:*

*<query>* **:** *<prop>* **->** *<form>*

• *Secondary to Secondary:*

*<query>* **:** *<prop>* **->** *<form>* **:** *<prop>*

• *"Wildcard" Pivot Out:*

*<query>* **-> \***

#### **Examples:**

*Pivot from primary property (* $\leq$ *form> =*  $\leq$ *valu>) to secondary property (* $\leq$ *prop> =*  $\leq$ *pval>):* 

• Pivot from a set of domains to all of their subdomains regardless of depth (i.e., from a domain to all of the domains where the inbound domain is a zone):

<inet:fqdn> -> inet:fqdn:zone

• Pivot from a set of domains to the DNS A records for those domains:

<inet:fqdn> -> inet:dns:a:fqdn

*Pivot from secondary property (<prop> = <pval>) to primary property (<form> = <valu>):* 

• Pivot from a set of DNS A records to the resolution IP addresses contained in those records:

<inet:dns:a> :ipv4 -> inet:ipv4

*Pivot from secondary property (* $\langle$ *-prop>* =  $\langle$  $\rangle$ *pval>): to secondary property (* $\langle$  $\rangle$ *prop>* =  $\langle$  $\rangle$ *pval>):* 

• Pivot from the WHOIS records for a set of domains to the DNS A records for the same domains:

<inet:whois:rec> :fqdn -> inet:dns:a:fqdn

*"Wildcard" pivot out - pivot from all secondary properties to the primary properties of the equivalent forms (<prop>*  $=$   $<$ *pval* $>$  *to*  $<$ *form* $>$   $=$   $<$ *valu* $>$ *):* 

• Pivot from a set of WHOIS records to all nodes whose primary property equals *any* of the secondary properties of the WHOIS record:

<inet:whois:rec> -> \*

In the example above, the pivot would navigate from the : fqdn, :registrar, and :registrant secondary properties of the inet:whois:rec nodes (for example) to the associated inet:fqdn, inet:whois:rar, and inet:whois:reg nodes.

#### **Usage Notes:**

- When pivoting **from** a secondary property (*<prop>* = *<pval>*), the secondary property **must** be specified using the relative property name only (:baz vs. foo:bar:baz). If you specify the full property name before the pivot, Storm interprets that as an additional lift (i.e., <inet:dns:a> inet:dns:a:fqdn -> inet:fqdn would be interpreted as "take a set of DNS A records from an initial query, lift **all** DNS A records with an :fqdn property (i.e., every DNS A node in the Cortex), and then pivot to the associated FQDN nodes").
- Pivoting out using the asterisk wildcard ( \* ) is sometimes called a **refs out** pivot because it pivots from **all** secondary properties of the inbound nodes to **all nodes referenced by** those properties. That is, for each inbound node, the "refs out" pivot will pivot from the node's **secondary properties** to all the nodes that have a **primary property** equal to that type and value.
- Pivoting using the wildcard is based on strong data typing within the Synapse data model and Synapse's **type awareness**, so will only pivot out to properties that match both  $\langle \text{type} \rangle$  and  $\langle \text{value} \rangle$  /  $\langle \text{pval} \rangle$ . This means that the following nodes will **not** be returned by a wildcard pivot out:
	- **–** Nodes with matching *<valu>* / *<pval>* but of different *<type>*. For example, if a node's secondary property is a string (type *<str>*) that happens to contain a valid domain (type *<inet:fqdn>*), a wildcard pivot out from the node with the string value will **not** return the **inet**: **fqdn** node.
	- **–** Digraph (edge) nodes, whose properties are of type *<ndef>* (node definition, or *<form>,<valu>* tuples). See *[Pivot to Digraph \(Edge\) Nodes](#page-110-0)* and *[Pivot Across Digraph \(Edge\) Nodes](#page-111-0)* for details on pivoting to / through those forms.
- It is possible to perform an explicit pivot between properties of different types. For example: <inet:dns:query> :name -> inet:fqdn
- See *[Pivot Out and Walk](#page-109-0)* for a more comprehensive alternative to the wildcard pivot out.

### <span id="page-105-0"></span>**Pivot In Operator**

The pivot in  $\left( \langle - \rangle \right)$  operator is similar to but separate from the pivot out  $\left( \langle - \rangle \right)$  operator. The pivot in operator pivots to the set of nodes that **reference** the current set of nodes.

Logically, any pivot in operation can be expressed as an equivalent pivot out operation. For example, the following two pivots would be functionally equivalent:

• Pivot from a set of domains to their associated DNS A records:

<inet:fqdn> -> inet:dns:a:fqdn

• Use "pivot in" to navigate from a set of domains to the DNS A records that **reference** a set of domains:

<inet:fqdn> <- inet:dns:a:fqdn

Because of this equivalence, and because "left to right" logic is generally more intuitive, **only pivot out has been fully implemented in Storm.** (The second example, above, will actually return an error.) The pivot in operator exists, but is only used for certain special case pivot operations:

- "wildcard" pivot in pivot from any / all **primary** properties of the inbound set of nodes to the equivalent **secondary** property of any nodes, leveraging Synapse's *[Type Awareness](#page-484-0)*, and
- reverse *[Pivot to Digraph \(Edge\) Nodes](#page-110-0)* and reverse *[Pivot Across Digraph \(Edge\) Nodes](#page-111-0)* (covered separately below).

## **Syntax:**

• *"Wildcard" Pivot In*

*<query>* **<- \***

## **Example:**

*Pivot from all primary properties to all nodes with an equivalent secondary property (<form> = <valu> to <prop> = <pval>):*

• Pivot from a set of domains to all nodes with a secondary property that references the domains:

 $\langle$ inet:fqdn>  $\langle$ - \*

In this example, the pivot might return nodes with secondary properties such as inet:whois:email: fqdn, inet:dns:ns:zone, inet:dns:query:name:fqdn, and so on.

**Usage Notes:**

- Pivoting in using the asterisk wildcard ( \* ) is sometimes called a **refs in** pivot because it pivots from the inbound nodes to **all nodes that reference** those nodes. That is, for each inbound node, the "refs in" pivot will pivot from the **primary property** of a node to all nodes that have a **secondary property** equal to that type and value.
- Pivoting in using the wildcard will return an instance of a node for **each** matching secondary property. For example, where a node may have the same *<pval>* for two different secondary properties (such as :domain and :zone on an inet:fqdn node), the pivot in will return two copies of the node. Results can be de-duplicated using the Storm *[uniq](#page-262-0)* command.
- Pivoting using the wildcard is based on strong data typing within the Synapse data model and Synapse's **type awareness**, so will only pivot in from properties that match both *<type>* and *<valu>* / *<pval>*. This means that the following nodes will **not** be returned by a wildcard pivot in:
	- **–** Nodes with matching *<valu>* / *<pval>* but of different *<type>*. For example, if a node's primary property (such as a domain, type *<inet:fqdn>*) - happens to be referenced as as a different type (such as a string, type <str>) as a secondary property of another node, a wildcard pivot in to the inet: fqdn node will **not** return the node with the string value.
	- **–** Digraph (edge) nodes, whose properties are of type *<ndef>* (node definition, or *<form>,<valu>* tuples). See *[Pivot to Digraph \(Edge\) Nodes](#page-110-0)* and *[Pivot Across Digraph \(Edge\) Nodes](#page-111-0)* for details on pivoting to / through those forms.
- Other than digraph (edge) node navigation / traversal, **pivot in can only be used with the wildcard** ( \* ). That is, pivot in does not support specifying a particular target form:

inet:fqdn=woot.com <- inet:dns:a:fqdn

The above query will return an error. A filter operation (see *[Storm Reference - Filtering](#page-88-0)*) can be used to downselect the results of a wildcard pivot in operation to a specific set of forms:

inet:fqdn=woot.com <- \* +inet:dns:a

• See *[Pivot In and Walk](#page-109-1)* for a more comprehensive alternative to the wildcard pivot in.

# <span id="page-107-0"></span>**Pivot With Join**

The pivot and join operator  $(-+)$  ) performs the specified pivot operation but joins the results with the inbound set of nodes. That is, the inbound nodes are retained and combined with the results of the pivot.

Another way to look at the difference between a pivot and a join is that a pivot operation **consumes** nodes (the inbound set is discarded and only nodes resulting from the pivot operation are returned) but a pivot and join does **not** consume the inbound nodes.

The pivot and join operator is used to retain the inbound nodes in any of the following cases:

- primary to secondary property pivots,
- secondary to primary property pivots,
- secondary to secondary property pivots, and
- "wildcard" pivot out pivot from any / all **secondary** properties of the inbound set of nodes to the equivalent **primary** property of any nodes.

#### **Syntax:**

• *Primary to Secondary*

*<query>* **-+>** *<form>* **:** *<prop>*

• *Secondary to Primary*

*<query>* **:** *<prop>* **-+>** *<form>*

• *Secondary to Secondary*

*<query>* **:** *<prop>* **-+>** *<form>* **:** *<prop>*

• *"Wildcard" Pivot Out and Join*

*<query>* **-+> \***

## **Examples:**

*Pivot and join from primary property (* $\leq$ *form> =*  $\leq$ *valu>) to secondary property (* $\leq$ *prop> =*  $\leq$ *pval>):* 

• Return a set of domains and all of their immediate subdomains:

<inet:fqdn> -+> inet:fqdn:domain

*Pivot and join from secondary property (* $\langle$ *prop* $\rangle$  *=*  $\langle$ *pval* $\rangle$ *) to primary property (* $\langle$ *form* $\rangle$  *=*  $\langle$ *valu* $\rangle$ *):* 

• Return a set of DNS A records and their associated IP addresses:

<inet:dns:a> :ipv4 -+> inet:ipv4

*Pivot and join from secondary property (<prop> = <pval>) to secondary property (<prop> = <pval>):* 

• Return the WHOIS records for a set of domains and the DNS A records for the same domains:

<inet:whois:rec> :fqdn -+> inet:dns:a:fqdn

**"Wildcard" pivot out and join - pivot from all secondary properties to the primary properties of the equivalent** forms  $(\langle \text{prop} \rangle = \langle \text{pval} \rangle \text{ to } \langle \text{form} \rangle = \langle \text{valu} \rangle)$ :

• Return a set of WHOIS records and all nodes whose primary property equals any of the secondary properties of the WHOIS record:
<inet:whois:rec> -+> \*

**Usage Notes:**

• A pivot out and join operation follows the same caveats and constraints as the standard *[Pivot Out Operator](#page-104-0)*.

## <span id="page-108-0"></span>**Traverse (Walk) Light Edges**

The traverse (walk) light edges operator  $(-(**verb>**)**>**) or <(<(**verb**)**>**)$  is used to traverse from a set of inbound nodes to the set of nodes they are linked to by the specified light edge(s). Because a light edge is not a node, the navigation is technically a "traversal" of the light edge as opposed to a property-to-property pivot.

Similar to an edge in a traditional directed graph, light edges have a "direction" (i.e., the relationship represented by a light edge is "one way"). From a Storm syntax perspective, light edges can be traversed in either direction.

**Syntax:**

• *Walk - Single Light Edge*

*<query>* **-(** *<verb>* **)> \*** | *<form>*

*<query>* **<(** *<verb>* **)- \*** | *<form>*

• *Walk - Multiple Light Edges*

*<query>* **-( (** *<verb1>* **,** *<verb2>* [ **,** *<verb3>* . . . ] **) )> \*** | *<form>*

*<query>* **<( (** *<verb1>* **,** *<verb2>* [ **,** *<verb3>* . . . ] **) )- \*** | *<form>*

- *Walk Any Light Edge (Wildcard)*
- *<query>* **-( \* )> \*** | *<form>*

*<query>* **<( \* )- \*** | *<form>*

### **Examples:**

*Traverse the "refs" light edge from an article to the FQDNs "referenced" by the article:*

<media:news> -(refs)> inet:fqdn

*Traverse the "refs" light edge from an article to all of the nodes "referenced" by the article:*

<media:news> -(refs)> \*

*Traverse the "hasip" light edge from an IPv4 address to the CIDR block(s) the IP is part of:*

<inet:ipv4> <(hasip)- inet:cidr4

*Traverse the "hasip" and "ipwhois" light edges from an IPv4 address to any nodes linked via those light edges (i.e., typically the CIDR block(s) the IP is part of and the netblock registration record(s) for the IP):*

<inet:ipv4> <((hasip, ipwhois))- \*

*Traverse any / all light edges from an article to all nodes linked by any light edge:*

 $\leq$ media:news>  $-(*)$ > \*

- The traversal syntax allows specification of a single verb, a list of verbs, or the "wildcard" / asterisk ( \* ) to reference any / all light edge verbs that may be present.
- There are no light edges (i.e., specific light edge verbs) defined in a Cortex by default. Users can create and define their own according to their needs.
- The Storm *[model](#page-230-0)*, *[edges](#page-206-0)*, and *[lift.byverb](#page-222-0)* commands can be used to work with light edges in a Cortex.

### **Pivot Out and Walk**

The pivot out and walk (traverse) light edges operator  $(-\rightarrow \ast)$  combines a wildcard pivot out ("refs out") operation (  $\rightarrow$  \* ) with a wildcard walk light edges operation ( $-(*)$ ).

### **Syntax:**

*<query>* **—-> \***

#### **Examples:**

*Pivot from an IP netblock registration record to all nodes referenced by the record's secondary properties and all nodes linked to the record by light edges:*

<inet:whois:iprec> --> \*

#### **Usage Notes:**

- The pivot out and walk operator can only be used with a wildcard ( $*$ ); it is not possible to specify a particular form as the target of the operation. A filter operation can be used to refine the results of the pivot and walk operation if necessary.
- The pivot and walk operators (pivot out and walk / pivot in and walk) are useful for "exploring" data in a Cortex as they will return all the nodes "next to" the working set of nodes (subject to *[Type Awareness](#page-484-0)*) without requiring the user to have specific knowledge of the data model.
- The Storm *[tee](#page-254-0)* command can be used to perform concurrent pivot in and walk / pivot out and walk operations on an inbound set of nodes:

 $\langle query \rangle$  | tee { --> \* } {  $\langle$ -- \* }

### **Pivot In and Walk**

The pivot in and walk (traverse) light edges operator ( $\left\langle -\right\rangle$  \*) combines a wildcard pivot in ("refs in") operation ( $\left\langle -\right\rangle$ \* ) with a wildcard walk light edges operation  $( $\langle \cdot |$  -  $>$ .$ 

### **Syntax:**

*<query>* **<—- \***

### **Examples:**

*Pivot from a set of IP addresses to all nodes that reference the IPs and all nodes linked to the IPs by light edges:*

 $<$ inet:ipv4>  $<$ --  $*$ 

#### **Usage Notes:**

• The pivot in and walk operator can only be used with a wildcard ( $*$ ); it is not possible to specify a particular form as the target of the operation. A filter operation can be used to refine the results of the pivot and walk operation if necessary.

- The pivot and walk operators (pivot out and walk / pivot in and walk) are useful for "exploring" data in a Cortex as they will return all the nodes "next to" the working set of nodes (subject to *[Type Awareness](#page-484-0)*) without requiring the user to have specific knowledge of the data model.
- The Storm *[tee](#page-254-0)* command can be used to perform concurrent pivot in and walk / pivot out and walk operations on an inbound set of nodes:

<query> | tee { --> \* } { <-- \* }

### **Pivot to Digraph (Edge) Nodes**

Digraph (edge) nodes (*[Edge \(Digraph\) Form](#page-31-0)*) are of type edge or timeedge. These nodes (forms) are unique in that their primary property value is a pair of **node definitions** (type *[Ndef](#page-473-0)* ) - that is, *<form>, <valu>* tuples. (timeedge forms are comprised of two *<form>, <valu>* tuples and an additional *<time>* value). Each *<form>, <valu>* tuple from the primary property is broken out as secondary property :n1 or :n2 of type *<ndef>*. This means that pivoting to and from digraph nodes is a bit different than pivoting to and from nodes whose properties are a simple *<valu>* or *<pval>*.

**Note:** Edge nodes are not formally deprecated, but the use of light edges (see *[Lightweight \(Light\) Edge](#page-29-0)*) is now preferred over edge nodes.

#### **Syntax:**

```
<query> -> <edge> | <timeedge> [:n2]
```
*<query>* **-+>** *<edge>* | *<timeedge>* [**:n2**]

*<query>* **<-** *<edge>* | *<timeedge>*

### **Examples:**

*Pivot out from a set of nodes whose ndefs (<form>, <valu>) are the first element (:n1) in a set of a digraph nodes:*

• Pivot out from a person node to the set of digraph nodes representing things that person "has":

<ps:person> -> edge:has

• Pivot out from a person node to the set of timeedge digraph nodes representing places that person has been to (and when):

<ps:person> -> edge:wentto

*Pivot in from a set of nodes whose ndefs (<form>, <valu>) are the second element (:n2) in a set of a digraph nodes:*

• Pivot in from an article to the set of digraph nodes representing things that "have" the article (e.g., people or organizations who authored the article):

<media:news> <- edge:has

- To simplify working with digraph nodes and their ndef properties, Storm makes some assumptions (optimizations) when using the pivot out and pivot in operators:
	- **–** When pivoting to or from a set of nodes to a set of digraph nodes, pivot using the ndef (*<form>,<valu>*) of the inbound nodes and not their primary property (*<valu>*) alone.
- **–** When pivoting **out** to a digraph node, the inbound nodes' *<form>,<valu>* ndef will be the **first** element (:n1) of the digraph. You must explicitly specify :n2 as the target property to pivot using the second element.
- **–** When pivoting **in** to a digraph node, the inbound nodes' *<form>,<valu>* ndef will be the **second** element (:n2) of the digraph. It is not possible to pivot into the :n1 value.
- Pivoting to / from digraph nodes is one of the specialized use cases for the pivot in ( $\lt$ ) operator, however the primary use case of pivot in with digraph nodes is reverse edge traversal (see *[Pivot Across Digraph \(Edge\)](#page-111-0) [Nodes](#page-111-0)*). See *[Pivot In Operator](#page-105-0)* for general limitations of the pivot in operator.

## <span id="page-111-0"></span>**Pivot Across Digraph (Edge) Nodes**

Because digraph nodes represent generic edge relationships, analytically we are often more interested in the nodes on "either side" of the edge than in the digraph node itself. For this reason, the pivot operators have been optimized to allow a syntax for easily navigating "across" these digraphs (edges).

**Note:** Edge nodes are not formally deprecated, but the use of light edges (see *[Lightweight \(Light\) Edge](#page-29-0)*) is now preferred over edge nodes.

#### **Syntax:**

```
<query> -> <edge> | <timeedge> -> * | <form>
```

```
<query> <- <edge> | <timeedge> <- * | <form>
```
### **Examples:**

• Traverse a set of edge:has nodes to pivot from a person to all the things the person "has":

 $<$ ps:person> -> edge:has ->  $*$ 

• Traverse a set of edge:wentto nodes to pivot from a person to the locations the person has visited:

<ps:person> -> edge:wentto -> \*

- Storm makes the following assumptions to optimize the two pivots:
	- **–** For pivots out, the first pivot is to the digraph nodes' :n1 property and the second pivot is from the digraph nodes' :n2 property.
	- **–** For pivots in, the first pivot is to the digraph nodes' :n2 property and the second pivot is from the digraph nodes' :n1 property.
- Pivoting "across" the digraph nodes still performs two pivot operations (i.e., to the digraph nodes and then from them). As such it is still possible to apply an optional filter to the digraph nodes themselves before the second pivot.

### <span id="page-112-0"></span>**Pivot to Tags**

Pivot to tags syntax allows you to pivot from a set of nodes with tags to the set of syn: tag nodes representing those tags. This includes:

- pivot to all leaf tag nodes,
- pivot to all tag nodes,
- pivot to all tag nodes matching a specified pattern, and
- pivot to tag nodes matching an exact tag.

See the *[Analytical Model](#page-33-0)* document for additional discussion of tags as nodes (syn:tag nodes) and tags as labels applied to other nodes.

#### **Syntax:**

*<query>* **-> #** [ **\*** | *<tag>* **.\*** | *<tag>* ]

### **Examples:**

*Pivot to all leaf tag nodes:*

• Pivot from a set of domains to the syn:tag nodes for all **leaf** tags applied to those domains (i.e., the longest / final tag in each tree applied to each node):

 $\langle$ inet:fqdn> -> #

*Pivot to ALL tag nodes:*

• Pivot from a set of files to the syn:tag nodes for **all** tags applied to those files (i.e., each tag in each tag tree applied to each node, from root to leaf):

<file:bytes> -> #\*

*Pivot to all tag nodes matching the specified pattern:*

• Pivot from a set of IP addresses to the syn:tag nodes for all tags applied to those IPs that are part of the anonymized infrastructure tag tree:

<inet:ipv4> -> #cno.infra.anon.\*

*Pivot to tag nodes exactly matching the specified tag:*

• Pivot from a set of nodes to the syn:tag node for #foo.bar (if present on the inbound set of nodes):

<query> -> #foo.bar

- Pivot to all tags ( #\* ) and pivot by matching an initial pattern ( #<tag>.\* ) will match **all** tags in the relevant tag trees from the inbound nodes, not just the leaf tags. For example, for an inbound node with tag #foo.bar.baz, #\* will return the syn:tag nodes for foo, foo.bar, and foo.bar.baz.
- When using the asterisk / wildcard ( \* ) to match a pattern, the wildcard(s) can be used anywhere within the tag name (value); they are not limited to matching elements within the tag's dotted namespace. For example, all of the following are valid (though may return different results):
	- **–** -> #aka.thr.\*
	- **–** -> #aka.t\*
	- **–** -> #a\*
- **–** -> #\*thr\*
- **–** -> #\*.thr.\*
- The pivot to tags operator does not support pivoting directly to a set of tags specified by a prefix match  $( \wedge )$  or regular expression ( $\sim$ ). However, these operators can be used as part of a subsequent filter operation to further refine the results of the pivot.

### **Pivot from Tags**

Pivot from tags syntax allows you to pivot from a set of syn: tag nodes to the set of nodes that have those tags.

#### **Syntax:**

```
<syn:tag> -> * | <form>
```
#### **Examples:**

• Pivot to all domains tagged with tags from any of the inbound syn: tag nodes:

<syn:tag> -> inet:fqdn

• Pivot to all nodes tagged with tags from any of the inbound syn: tag nodes:

```
<syn:tag> -> *
```
**Usage Notes:**

• In many cases, pivot from tags is functionally equivalent to *[Lift by Tag \(#\)](#page-87-0)*. That is, the following queries will both return all nodes tagged with #aka.feye.thr.apt1:

syn:tag=aka.feye.thr.apt1 -> \*

#aka.feye.thr.apt1

Pivoting from tags is most useful when used in conjunction with *[Pivot to Tags](#page-112-0)* - that is, taking a set of inbound nodes, pivoting to the syn:tag nodes for any associated tags (pivot to tags), and then pivoting out again to other nodes tagged with some or all of those tags (pivot from tags).

### **Implicit Pivot Syntax**

Pivot operations in Storm can always be executed by **explicitly** specifying the source and target properties for the pivot. This is referred to as **explicit pivot syntax** or explicit syntax. For example:

inet:fqdn=vertex.link -> inet:dns:a:fqdn :ipv4 -> inet:ipv4

The above query:

- lifts the FQDN vertex.link,
- explicitly pivots from the primary property of the FQDN to any inet: dns: a: fqdn secondary property with the same value, and
- explicitly pivots from the :ipv4 secondary property of the inet:dns:a nodes to the primary property of any inet:ipv4 nodes with the same value.

Using explicit pivot syntax tells Storm **exactly** what you want to do; there is no ambiguity in the query. (Explicit syntax may also be useful when first learning Storm to reinforce exactly what navigation is being carried out when you perform a pivot operation.) However, the need to fully specify target properties (using form and property names) and specifically reference source properties (using relative property names) can add overhead ("more typing") to a Storm query that is not necessary if the query is unambiguous (i.e., based on the inbound and outbound forms).

For this reason, Storm also supports **implicit pivot syntax** for certain types of pivots. Implicit pivot syntax takes advantage of Synapse's *[Type Awareness](#page-484-0)* to "know" which properties can be pivoted to (or from), given the forms that are inbound to and outbound from the pivot operation. In these cases, the source and/or target do not need to be explicitly specified. This allows for more concise Storm syntax in cases where the source and / or target of the pivot is self-evident given the forms used.

Implicit pivot syntax can be used in the following cases where the source and target properties have both the same **type** AND the same **value**:

- Primary to secondary property pivots.
- Secondary to primary property pivots.

Implicit pivot syntax **cannot** be used for the following:

- Primary to primary property pivots (see *[Raw Pivot Syntax](#page-116-0)*, below)
- Secondary to secondary property pivots.
- Pivots between primary and secondary (or secondary and primary) properties with the same value but of different **types**.

#### **Examples:**

*Pivot from primary property (<form> = <valu>) to secondary property (<prop> = <pval>) using implicit syntax:* 

• Pivot from a set of domains to their associated DNS A records:

#### **Explicit syntax:**

```
<inet:fqdn> -> inet:dns:a:fqdn
```
#### **Implicit syntax:**

<inet:fqdn> -> inet:dns:a

With implicit syntax, the target property :  $f$ gdn can be omitted because it is the only logical target given inet:  $f$ gdn nodes as the source and inet:dns:a nodes as the target of the pivot.

**Note:** While the inet: fqdn form has secondary properties that are also of type inet: fqdn (e.g., both :domain and :zone) implicit syntax can only be used to pivot between primary and secondary OR secondary and primary properties, but not both. That is, implicit syntax does not allow you to go from any / all properties of a given type in the source nodes to any / all properties with the same type and value in the target nodes. Because the target of the pivot is inet:dns:a nodes, the only logical target given the inbound nodes is the :fqdn **secondary** property, which means the only logical source is the **primary** property of the inet:fqdn.

*Pivot from secondary property (<prop>* = <*pval>) to primary property (<form>* = <*valu>) using implicit syntax:* 

• Pivot from a set of DNS A records to their associated IP addresses:

#### **Explicit syntax:**

<inet:dns:a> :ipv4 -> inet:ipv4

#### **Implicit syntax:**

<inet:dns:a> -> inet:ipv4

With implicit syntax, the source property :  $ipv4$  can be omitted because it is the only logical source given a set of inet:ipv4 nodes as the target.

Note: Similar to the last example, while the inet:dns:a form has both :ipv4 and :fqdn secondary properties, implicit syntax can only be used to pivot between primary and secondary OR secondary and primary properties, but not both. Because the target of the pivot is inet: ipv4 nodes, the only logical source property is the : ipv4 secondary property of the inet:dns:a node.

*Use of multiple implicit pivots:*

• Pivot from a set of domains to their DNS A records and then to the associated IP addresses:

**Regular (full) syntax:**

```
<inet:fqdn> -> inet:dns:a:fqdn :ipv4 -> inet:ipv4
```
#### **Implicit syntax:**

<inet:fqdn> -> inet:dns:a -> inet:ipv4

The above example simply combines the previous two examples to illustrate the use of multiple implicit pivot operations in a longer query.

*Implicit syntax with multiple target properties:*

• Pivot from a set of domains to the associated DNS MX records:

#### **Implicit syntax:**

<inet:fqdn> -> inet:dns:mx

In the example above, given the source and target forms, the logical pivot for implicit syntax is from the primary property of the inbound FQDN to the secondary properties of the DNS MX nodes. However, an inet:dns:mx form has **two** secondary properties of type inet: fqdn: the mail exchange server (inet: dns:mx:mx) and the domain that uses the MX (inet:dns:mx:fqdn).

Using implicit syntax, Storm wil pivot from the source FQDN(s) to any DNS MX records where the domain matches **either** of those secondary properties. For example, querying the FQDN google.com will return DNS MX records **for** Google (i.e., inet:dns:mx:fqdn=google.com) as well as MX records that may **use** Google as their mail exchange (i.e., inet:dns:mx:mx=google.com).

If you want only one or the other of those types of records, you need to use explicit syntax to specify the target property, i.e.:

<inet:fqdn> -> inet:dns:mx:fqdn

or

<inet:fqdn> -> inet:dns:mx:mx

*Implicit syntax with multiple source properties:*

• Pivot from a set of files to their associated SHA256 hashes:

**Implicit syntax:**

<file:bytes> -> hash:sha256

In the example above, given the source and target forms, the logical pivot for implicit syntax is from the secondary properties of the inbound file to the primary property of the SHA256 nodes. However, a file:bytes form has **two** secondary properties of type hash:sha256: the file's SHA256 hash (file:bytes:sha256) and the hash of the file's rich header data (if the file is a PE executable - file:bytes:mime:pe:richhdr).

Using implicit syntax, Storm will pivot from **both** source properties (where present) to **all** of the associated SHA256 nodes - that is, those that match either the : sha256 or : mime: pe: richhdr value.

If you want only one or the other of those types of records, you need to use explicit syntax to specify the source property, i.e.:

```
<file:bytes> :sha256 -> hash:sha256
```
or

```
<file:bytes> :mime:pe:richhdr -> hash:sha256
```
## <span id="page-116-0"></span>**Raw Pivot Syntax**

For certain edge cases, standard Storm pivot syntax (explicit or implicit) is insufficient. In these instances raw pivot syntax acts as a "get out of jail free" card to perform specialized pivot operations. These include:

- primary-to-primary property pivots;
- pivots where the value of the target property (primary or secondary) is computed from the input node(s);
- extramodel pivots.

In raw pivot syntax, the target of the pivot is specified as a Storm query enclosed in curly braces. Raw pivots often involve specifying a variable derived from the inbound node(s) and performing the raw pivot using the variable, though this is not technically required. (See *[Storm Reference - Advanced - Variables](#page-281-0)* for a discussion of using variables in Storm).

For some raw pivot syntax use cases, you can compose an equivalent Storm query using lift and filter operations. For example:

- lift a set of nodes;
- define a variable based on those nodes;
- lift a second set of nodes using the variable;
- filter out the original nodes you lifted, thus leaving only the second set of lifted nodes.

However, executing this type of query using raw pivot syntax is slightly more efficient; the Storm query within the raw pivot's curly braces may still be a lift operation, but performing it inside a raw pivot means you do not have to explicitly drop (filter out) your original nodes. (As with a regular pivot, the inbound nodes are consumed by the pivot operation itself, eliminating the need for the filter.)

As always, these efficiencies may be trivial for smaller queries but can be significant for larger queries.

### **Syntax:**

```
<query> -> { <query> }
```
### **Examples:**

• Pivot from a string (it:dev:str) representing an FQDN to the inet:fqdn node for that FQDN (i.e., pivot between two primary properties of different types).

### **Standard syntax (no raw pivot, lift / filter only):**

<it:dev:str> \$fqdn=\$node.value() inet:fqdn=\$fqdn -it:dev:str

#### **Raw pivot syntax:**

<it:dev:str> \$fqdn=\$node.value() -> { inet:fqdn=\$fqdn }

# <span id="page-117-0"></span>**3.6.6 Storm Reference - Data Modification**

Storm can be used to directly modify the Synapse hypergraph by:

- adding or deleting nodes;
- setting, modifying, or deleting properties on nodes; and
- adding or deleting tags from nodes.

Users gain a powerful degree of flexibility and efficiency through the ability to create or modify data on the fly.

(**Note:** For adding or modifying data at scale, we recommend use of the Synapse csvtool (*[csvtool](#page-53-0)*), the Synapse feed utility (*[feed](#page-49-0)*), or the programmatic ingest of data.)

**Warning:** The ability to add and modify data directly from Storm is powerful and convenient, but also means users can inadvertently modify (or even delete) data inappropriately through mistyped syntax or premature striking of the "enter" key. While some built-in protections exist within Synapse itself it is important to remember that **there is no "are you sure?" prompt before a Storm query executes.**

The following recommended best practices will help prevent inadvertent changes to a Cortex:

- Use extreme caution when constructing complex Storm queries that may modify (or delete) large numbers of nodes. It is **strongly recommended** that you validate the output of a query by first running the query on its own to ensure it returns the expected results (set of nodes) before permanently modifying (or deleting) those nodes.
- Use the Synapse permissions system to enforce least privilege. Limit users to permissions appropriate for tasks they have been trained for / are responsible for.

See *[Storm Reference - Document Syntax Conventions](#page-75-0)* for an explanation of the syntax format used below.

See *[Storm Reference - Type-Specific Storm Behavior](#page-142-0)* for details on special syntax or handling for specific data types (*[Type](#page-25-0)*).

### **Edit Mode**

To modify data in a Cortex using Storm, you must enter "edit mode". Edit mode makes use of several conventions to specify what changes should be made and to what data:

- *[Edit Brackets](#page-118-0)*
- *[Edit Parentheses](#page-119-0)*
- *[Edit "Try" Operator \(?=\)](#page-119-1)*
- *[Autoadds and Depadds](#page-119-2)*

## <span id="page-118-0"></span>**Edit Brackets**

The use of square brackets ( [ ] ) within a Storm query can be thought of as entering edit mode. The data in the brackets specifies the changes to be made and includes changes involving nodes, properties, and tags. The only exception is the deletion of nodes, which is done using the Storm *[delnode](#page-203-0)* command.

The square brackets used for the Storm data modification syntax indicate "perform the enclosed changes" in a generic way. The brackets are shorthand to request any of the following:

- *[Add Nodes](#page-121-0)*
- *[Add or Modify Properties](#page-122-0)*
- *[Add or Modify Properties Using Subqueries](#page-123-0)*
- *[Delete Properties](#page-124-0)*
- *[Add Light Edges](#page-125-0)*
- *[Delete Light Edges](#page-126-0)*
- *[Add Tags](#page-127-0)*
- *[Modify Tags](#page-128-0)*
- *[Remove Tags](#page-128-1)*

This means that all of the above directives can be specified within a single set of brackets, in any combination and in any order. The only caveat is that a node must exist before it can be modified, so you must add a node inside the brackets (or lift a node outside of the brackets) before you add a secondary property or a tag.

**Warning:** It is critical to remember that **the brackets are NOT a boundary that segregates nodes;** the brackets simply indicate the start and end of data modification operations. They do **NOT** separate "nodes the modifications should apply to" from "nodes they should not apply to". Storm *[Operation Chaining](#page-73-0)* with left-to-right processing order still applies. Editing is simply another Storm operation, so **the specified edits will be performed on ALL nodes "to the left of" the edit brackets - i.e., everything "inbound" to the edit operation** as part of the Storm pipeline, regardless of whether those nodes are within or outside the brackets.

The exception is modifications that are placed within *[Edit Parentheses](#page-119-0)* which can be used to segregate specific edit operations. Storm will also throw an error if you attempt to perform an edit operation on a node that cannot be modified in that way - for example, attempting to set an : asn property on an inbound inet: fqdn node will fail because there is no : asn secondary property on an inet: fqdn.

**Note:** For simplicity, syntax examples below demonstrating how to add nodes, modify properties, etc. only use edit brackets.

See *[Combining Data Modification Operations](#page-129-0)* below for examples showing the use of edit brackets with and without edit parentheses.

### <span id="page-119-0"></span>**Edit Parentheses**

Inside of *[Edit Brackets](#page-118-0)*, Storm supports the use of edit parentheses ( ( ) ). Edit parentheses ("parens") are used to explicitly limit a set of modifications to a specific node or nodes by enclosing the node(s) and their associated modification(s) within the parentheses. This "overrides" the default behavior for edit brackets, which is that every change specified within the brackets applies to every node generated by the previous Storm output (i.e., every node in the Storm pipeline), whether the node is referenced inside or outside the brackets themselves. Edit parens thus allow you to make limited changes "inline" with a more complex Storm query instead of having to use a smaller, separate query to make those changes.

Note that multiple sets of edit parens can be used within a single set of edit brackets; each set of edit parens will delimit a separate set of edits.

See *[Combining Data Modification Operations](#page-129-0)* below for examples showing the use of edit brackets with and without edit parentheses.

# <span id="page-119-1"></span>**Edit "Try" Operator (?=)**

Most edit operations will involve explicitly setting a primary or secondary property value using the equivalent  $( = )$ comparison operator:

 $\lceil$  inet: fgdn = woot.com  $\rceil$ 

inet:ipv4 = 1.2.3.4  $\lceil$  :asn = 444 ]

Storm also supports the optional "try" operator ( ?= ) within edit brackets or edit parens. The try operator will **attempt** to set a value that may or may not pass *[Type](#page-25-0)* enforcement for that property. Similarly, the try operator can also be used when setting tags, e.g.  $[ +? \text{Imytag} ]$ .

Incorrectly specifying a property value is unlikely to occur for users entering Storm data modification queries at the command line (barring outright user error), as users are directly vetting the data they are entering. However, the try operator may be useful for Storm-based automated ingest of data (such as *[csvtool](#page-53-0)* or *[feed](#page-49-0)*) where the data source may contain "bad" data.

Use of the try operator allows Storm to fail silently in the event it encounters a BadTypeValu error (i.e., skip the bad event but continue processing). Contrast this behavior with using the standard equivalent operator ( = ), where if Storm encounters an error it will halt processing.

See the *[array](#page-143-0)* section of the *[Storm Reference - Type-Specific Storm Behavior](#page-142-0)* for specialized "edit try" syntax when working with arrays.

## <span id="page-119-2"></span>**Autoadds and Depadds**

Synapse makes use of two optimization features when adding nodes or setting secondary properties: automatic additions (*[Autoadd](#page-461-0)*) and dependent additions (*[Depadd](#page-464-0)*).

**Autoadd** is the process where, on node creation, Synapse will automatically set any secondary properties that are derived from a node's primary property. Because these secondary properties are based on the node's primary property (which cannot be changed once set), the secondary properties are read-only.

**Depadd** is the process where, on setting a node's secondary property value, if that property is of a type that is also a form, Synapse will automatically create the form with the corresponding primary property value. (You can view this as the secondary property "depending on" the existence of a node with the corresponding primary property.)

Autoadd and depadd work together (and recursively) to simplify adding data to a Cortex. Properties set via autoadd may result in the creation of nodes via depadd; the new nodes may have secondary properties set via autoadd that result in the creation of additional nodes via depadd, and so on.

### **Examples:**

**Note:** The specific syntax and process of node creation, modification, etc. are described in detail below. The examples here are simply meant to illustrate the autoadd and depadd concepts.

*Create a node for the email address user@vertex.link. Note the secondary properties (:fqdn and :user) that are set via autoadd.*

```
storm> [ inet:email = user@vertex.link ]
inet:email=user@vertex.link
        :fqdn = vertex.link
        :user = user
        .created = 2023/09/21 19:51:40.406
```
*Create a node to represent the twitter account for The Vertex Project. Synapse creates the account itself (``inet:web:acct``) with secondary properties for ``:webpage`` (explicitly set) as well as ``:site`` and ``:user`` (via autoadd). Note the additional nodes that are created from those secondary properties via deppadd (``inet:url``, ``inet:user``, multiple FQDNs, etc.).*

```
storm> [ inet:web:acct=(twitter.com,vtxproject) :webpage=https://vertex.link/]
inet:web:acct=twitter.com/vtxproject
        :site = twitter.com
        :user = vtxproject
        :webpage = https://vertex.link/
        .created = 2023/09/21 19:51:40.495
```

```
storm> .created
inet:fqdn=link
        :host = link
        :issuffix = true
        :iszone = false
        .created = 2023/09/21 19:51:40.406
inet:fqdn=vertex.link
        :domain = link
        :host = vertex
        :issuffix = false
        :iszone = true
        :zone = vertex.link
        .created = 2023/09/21 19:51:40.406
inet:user=user
        .created = 2023/09/21 19:51:40.406
inet:user=vtxproject
        .created = 2023/09/21 19:51:40.495
inet:fqdn=twitter.com
        :domain = com
        :host = twitter
        :issuffix = false
        :iszone = true
        :zone = twitter.com
        .created = 2023/09/21 19:51:40.495
inet:fqdn=com
        :host = com
```

```
:issuffix = true
        :iszone = false
        .created = 2023/09/21 19:51:40.495
inet:web:acct=twitter.com/vtxproject
        :site = twitter.com
        :user = vtxproject
        :webpage = https://vertex.link/
        .created = 2023/09/21 19:51:40.495
inet:url=https://vertex.link/
        :base = https://vertex.link/
        :fqdn = vertex.link
        :params =
        :path = /:port = 443
        :proto = https
        .created = 2023/09/21 19:51:40.498
```
### <span id="page-121-0"></span>**Add Nodes**

Operation to add the specified node(s) to a Cortex.

### **Syntax:**

 $[$  *<form>* =  $]$  ?= *<valu>* ...  $]$ 

#### **Examples:**

*Create a simple node:*

 $[$  inet:  $fqdn = woot.com]$ 

*Create a composite (comp) node:*

[ inet:dns:a=(woot.com, 12.34.56.78) ]

*Create a GUID node:*

[ ou:org=2f92bc913918f6598bcf310972ebf32e ]

```
[ ou:org="*" ]
```
*Create a digraph (edge) node:*

```
[ edge:refs=((media:news, 00a1f0d928e25729b9e86e2d08c127ce), (inet:fqdn, woot.com)) ]
```
*Create multiple nodes:*

```
[ inet:fqdn=woot.com inet:ipv4=12.34.56.78 hash:md5=d41d8cd98f00b204e9800998ecf8427e ]
```
**Usage Notes:**

• Storm can create as many nodes as are specified within the brackets. It is not necessary to create only one node at a time.

- For nodes specified within the brackets that do not already exist, Storm will create and return the node. For nodes that already exist, Storm will simply return that node.
- When creating a *<form>* whose *<valu>* consists of multiple components, the components must be passed as a comma-separated list enclosed in parentheses.
- Once a node is created, its primary property ( $\leq$ form> =  $\leq$ valu>) **cannot be modified.** The only way to "change" a node's primary property is to create a new node (and optionally delete the old node). "Modifying" nodes therefore consists of adding, modifying, or deleting secondary properties (including universal properties) or adding or removing tags.

### <span id="page-122-0"></span>**Add or Modify Properties**

Operation to add (set) or change one or more properties on the specified node(s).

The same syntax is used to apply a new property or modify an existing property.

### **Syntax:**

*<query>* **[ :** *<prop>* **=** | **?=** *<pval>* . . . **]**

**Note:** Synapse supports secondary properties that are **arrays** (lists or sets of typed forms), such as ou:org:names. See the *[array](#page-143-0)* section of the *[Storm Reference - Type-Specific Storm Behavior](#page-142-0)* guide for slightly modified syntax used to add or modify array properties.

### **Examples:**

*Add (or modify) secondary property:*

```
<inet:ipv4> [ :loc=us.oh.wilmington ]
```
*Add (or modify) universal property:*

<inet:dns:a> [ .seen=("2017/08/01 01:23", "2017/08/01 04:56") ]

*Add (or modify) a string property to an empty string value:*

<media:news> [ :summary="" ]

- Additions or modifications to properties are performed on the output of a previous Storm query.
- Storm will set or change the specified properties for all nodes in the current working set (i.e., all nodes inbound to the  $\langle$ *prop>* =  $\langle$ *pval>* edit statement(s)) for which that property is valid, **whether those nodes are within or outside of the brackets** unless *[Edit Parentheses](#page-119-0)* are used to limit the scope of the modifications.
- Specifying a property will set the  $\langle$ *prop* $\rangle$  =  $\langle$ *pval* $\rangle$  if it does not exist, or modify (overwrite) the  $\langle$ *prop* $\rangle$  = *<pval>* if it already exists. **There is no prompt to confirm overwriting of an existing property.**
- Storm will return an error if the inbound set of nodes contains any forms for which *<prop*> is not a valid property. For example, attempting to set a :loc property when the inbound nodes contain both domains and IP addresses will return an error as : loc is not a valid secondary property for a domain (inet: fqdn).
- Secondary properties **must** be specified by their relative property name. For example, for the form foo:bar with the property baz (i.e., foo:bar:baz) the relative property name is specified as :baz.
- Storm can set or modify any secondary property (including universal properties) except those explicitly defined as read-only ('ro' : 1) in the data model. Attempts to modify read only properties will return an error.

### <span id="page-123-0"></span>**Add or Modify Properties Using Subqueries**

Property values can also be set using a **subquery** to assign the secondary property's value. The subquery executes a Storm query to lift the node(s) whose primary property should be assigned as the value of the specified secondary property.

This is a specialized use case that is most useful when working with property values that are guids (see *[GUID](#page-470-0)*) as it avoids the need to type or copy and paste the guid value. Using a subquery allows you to reference the guid node using a more "human friendly" method (typically a secondary property).

(See *[Storm Reference - Subqueries](#page-133-0)* for additional detail on subqueries.)

**Syntax:**

*<query>* **[ :** *<prop>* **=** | **?= {** *<query>* **}** . . . **]**

**Examples:**

*Use a subquery to assign an organization's (ou:org) guid as the secondary property of a ps:contact node:*

```
storm> ps:contact=d41d8cd98f00b204e9800998ecf8427e [ :org={ ou:org:alias=usgovdoj } ]
ps:contact=d41d8cd98f00b204e9800998ecf8427e
        :address = 950 pennsylvania avenue nw, washington, dc, 20530-0001
        :loc = us.dc.washington
        :org = 0fa690c06970d2d2ae74e43a18f46c2a
        :orgname = u.s. department of justice
        :phone = +1 (202) 514-2000
        .created = 2023/09/21 19:51:40.792
```
In the example above, the subquery is used to lift the organization whose :alias property value is usgovdoj and assign the organization's (ou:org node) primary property (a guid value) to the :org property of the ps:contact node.

*Use a subquery to assign one or more industries (ou:industry) to an organization (ou:org):*

```
storm> ou:org:alias=apple [ :industries+={ ou:industry:sic*[=3571]␣
˓→ou:industry:sic*[=3663] } ]
ou:org=2848b564bf1e68563e3fea4ce27299f3
        :alias = apple
        :industries = ['033ec9538109d506b52cec5873698a45',
˓→'593659d89e355d07b1e69115f84e2961']
        :loc = us.ca.cupertino
        :name = apple
        :names = ['apple', 'apple, inc.']
        :phone = +1 (408) 996-1010
        .created = 2023/09/21 19:51:40.901
```
In the example above, the subquery is used to lift the industry node(s) whose :sic property (Standard Industrial Classification) includes the values 3571 and 3663 and adds the industry (ou:industry) nodes' primary properties (guid values) to the :industries secondary property of the ou:org node.

**Note:** Both the ou:org:industries and ou:industry:sic properties are **arrays** (lists or sets of typed forms), so the query above uses some array-specific syntax. See the *[array](#page-143-0)* section of the *[Storm Reference - Type-Specific Storm](#page-142-0) [Behavior](#page-142-0)* guide for specialized syntax used to add or modify array properties.

- The usage notes specified under *[Add or Modify Properties](#page-122-0)* above also apply when adding or modifying properties using subqueries.
- When using a subquery to assign a property value, Storm will throw an error if the subquery fails to lift any nodes.
- When using a subquery to assign a value to a property that takes only a single value, Storm will throw an error if the subquery returns more than one node. For example, if the subquery  $\{$  ou:org:alias=usgovdoj  $\}$  is meant to set a single : org property and the query returns more than one ou: org node with that alias, Storm will error and the property will not be set.
	- **–** The *[Edit "Try" Operator \(?=\)](#page-119-1)* can be used instead ( [ :org?={ ou:org:alias=usgovdoj } ] ); in this case, if an error condition occurs, Storm will fail silently - the property will not be set but no error is thrown and any subsequent Storm operations will continue.
- When using a subquery to assign a property value, the subquery cannot iterate more than 128 times or Storm will throw an error. For example, attempting to assign "all the industries" to a single organization ( $ou:org=$ ) [ :industries+={ ou:industry } ] ) will error if there are more than 128 ou:industry nodes.

### <span id="page-124-0"></span>**Delete Properties**

Operation to delete (fully remove) one or more properties from the specified node(s).

**Warning:** Storm syntax to delete properties has the potential to be destructive if executed following an incorrect, badly formed, or mistyped query. Users are **strongly encouraged** to validate their query by first executing it on its own (without the delete property operation) to confirm it returns the expected nodes before adding the delete syntax. While the property deletion syntax cannot fully remove a node from the hypergraph, it is possible for a bad property deletion operation to irreversibly damage hypergraph pivoting and traversal.

### **Syntax:**

*<query>* **[ -:** *<prop>* . . . **]**

### **Examples:**

*Delete a property:*

```
\langleinet:ipv4> [ -:loc ]
```
*Delete multiple properties:*

```
<media:news> [ -:author -:summary ]
```
- Property deletions are performed on the output of a previous Storm query.
- Storm will delete the specified property / properties for all nodes in the current working set (i.e., all nodes resulting from Storm syntax to the left of the *-:<prop>* statement), **whether those nodes are within or outside of the brackets** unless *[Edit Parentheses](#page-119-0)* are used to limit the scope of the modifications.
- Deleting a property fully removes the property from the node; it does not set the property to a null value.
- Properties which are read-only ('ro': 1) as specified in the data model cannot be deleted.

### **Delete Nodes**

Nodes can be deleted from a Cortex using the Storm *[delnode](#page-203-0)* command.

### <span id="page-125-0"></span>**Add Light Edges**

Operation that links the specified node(s) to another node or set of nodes (as specified by a Storm expression) using a lightweight edge (light edge).

See *[Lightweight \(Light\) Edge](#page-29-0)* for details on light edges.

#### **Syntax:**

*<query>* **[ +(** *<verb>* **)> {** *<storm>* **} ]** *<query>* **[ <(** *<verb>* **)+ {** *<storm>* **} ]**

**Note:** The nodes specified by the Storm expression ( $\{ \text{ *storm} \}*$ ) must either already exist in the Cortex or must be created as part of the Storm expression in order for the light edges to be created.

**Note:** The query syntax used to create light edges will **yield the nodes that are inbound to the edit brackets** (that is, the nodes represented by *<query>*).

#### **Examples:**

*Link the specified FQDN and IPv4 to the media:news node referenced by the Storm expression using a "refs" light edge:*

inet:fgdn=woot.com inet:ipv4=1.2.3.4  $[<(refs)+$  $\rightarrow$ media:news=a3759709982377809f28fc0555a38193 } ]

*Link the specified media:news node to the set of indicators tagged APT1 (#aka.feye.thr.apt1) using a "refs" light edge:*

media:news=a3759709982377809f28fc0555a38193 [ +(refs)> { +#aka.feye.thr.apt1 } ]

*Link the specified inet:cidr4 netblock to any IP address within that netblock that already exists in the Cortex (as referenced by the Storm expression) using a "hasip" light edge:*

inet:cidr4=123.120.96.0/24 [ +(hasip)> { inet:ipv4=123.120.96.0/24 } ]

*Link the specified inet:cidr4 netblock to every IP in its range (as referenced by the Storm expression) using a "hasip" light edge, creating the IPs if they don't exist:*

inet:cidr4=123.120.96.0/24 [ +(hasip)> { [ inet:ipv4=123.120.96.0/24 ] } ]

- No light edge verbs exist in a Cortex by default; they must be created.
- Light edge verbs are created at the user's discretion "on the fly" (i.e., when they are first used to link nodes); they do not need to be created manually before they can be used.
	- **–** We recommend that users agree on a consistent set of light edge verbs and their meanings.
	- **–** The Storm *[model](#page-230-0)* commands can be used to list and work with any light edge verbs in a Cortex.
- A light edge's verb typically has a logical direction (a report "references" a set of indicators that it contains, but the indicators do not "reference" the report). However, it is up to the user to create the light edges in the correct direction and use forms that are sensical for the light edge verb. That is, there is nothing in the Storm syntax itself to prevent users linking any arbitrary nodes in arbitrary directions using arbitrary light edge verbs.
- The plus sign ( + ) used with the light edge expression within the edit brackets is used to create the light edge(s).
- Light edges can be created in either "direction" (e.g., with the directional arrow pointing either right (  $+($  <verb> $)$ >) or left ( <( <verb> $)$ +) - whichever syntax is easier.

### <span id="page-126-0"></span>**Delete Light Edges**

Operation that deletes the light edge linking the specified node(s) to the set of nodes specified by a given Storm expression.

See *[Lightweight \(Light\) Edge](#page-29-0)* for details on light edges.

#### **Syntax:**

*<query>* **[ -(** *<verb>* **)> {** *<storm>* **} ]** *<query>* **[ <(** *<verb>* **)- {** *<storm>* **} ]**

**Caution:** The minus sign ( - ) used to reference a light edge **outside** of edit brackets simply instructs Storm to traverse ("walk") the specified light edge; for example, inet:cidr4=192.168.0.0/24 -(hasip)> inet:ipv4 (see *[Traverse \(Walk\) Light Edges](#page-108-0)*). The minus sign used to reference a light edge **inside** of edit brackets instructs Storm to **delete** the specified edges (i.e.,  $\text{int}: \text{cidr4} = 192.168.0.0/24$  [ -(hasip)> {  $\text{int}: \text{inv4} = 192$ .  $168.0.0/24$  } ]).

#### **Examples:**

*Delete the "refs" light edge linking the MD5 hash of the empty file to the specified media:news node:*

```
hash:md5=d41d8cd98f00b204e9800998ecf8427e [ <(refs)- {␣
˓→media:news=a3759709982377809f28fc0555a38193 } ]
```
*Delete the "hasip" light edge linking IP 1.2.3.4 to the specified CIDR block:*

inet:cidr4=123.120.96.0/24 [ -(hasip)> { inet:ipv4=1.2.3.4 } ]

- The minus sign ( ) used with the light edge expression within the edit brackets is used to delete the light edge(s).
- Light edges can be deleted in either "direction" (e.g., with the directional arrow pointing either right ( -(<verb>)> ) or left ( <(<verb>)- ) - whichever syntax is easier.

### <span id="page-127-0"></span>**Add Tags**

Operation to add one or more tags to the specified node(s).

### **Syntax:**

*<query>* **[ +#** *<tag>* . . . **]**

#### **Example:**

*Add multiple tags:*

<inet:fqdn> [ +#aka.feye.thr.apt1 +#cno.infra.sink.holed ]

### **Usage Notes:**

- Tag additions are performed on the output of a previous Storm query.
- Storm will add the specified tag(s) to all nodes in the current working set (i.e., all nodes resulting from Storm syntax to the left of the *+#<tag>* statement) **whether those nodes are within or outside of the brackets** unless *[Edit Parentheses](#page-119-0)* are used to limit the scope of the modifications.

### **Add Tag Timestamps or Tag Properties**

Synapse supports the use of *[Tag Timestamps](#page-35-0)* and *[Tag Properties](#page-36-0)*to provide additional context to tags where appropriate.

#### **Syntax:**

Add tag timestamps:

 $\langle$  *<query* >  $[$  +#  $\langle$  *tag* > =  $\langle$  *ctime* >  $]$   $($   $\langle$  *min\_time*  $]$   $\langle$   $\langle$  *smax\_time*  $\rangle$   $) \dots$   $]$ 

Add tag property:

*<query>* **[ +#** *<tag>* **:** *<tagprop>* **=** *<pval>* . . . **]**

#### **Examples:**

*Add tag with single timestamp:*

```
<inet:fqdn> [ +#cno.infra.sink.holed=2018/11/27 ]
```
*Add tag with a time interval (min / max):*

```
<inet:fqdn> [ +#cno.infra.sink.holed=(2014/11/06, 2016/11/06) ]
```
*Add tag with custom tag property:*

```
<inet:fqdn> [ +#rep.symantec:risk = 87 ]
```
- *[Tag Timestamps](#page-35-0)* and *[Tag Properties](#page-36-0)* are applied only to the tags to which they are explicitly added. For example, adding a timestamp to the tag #foo.bar.baz does **not** add the timestamp to tags #foo.bar and #foo.
- Tag timestamps are interval (ival) types and exhibit behavior specific to that type. See the *[ival](#page-163-0)* section of the *[Storm Reference - Type-Specific Storm Behavior](#page-142-0)* document for additional detail on working with interval types.

### <span id="page-128-0"></span>**Modify Tags**

Tags are "binary" in that they are either applied to a node or they are not. Tag names cannot be changed once set.

To "change" the tag applied to a node, you must add the new tag and delete the old one.

The Storm *[movetag](#page-235-0)* command can be used to modify tags in bulk - that is, rename an entire set of tags, or move a tag to a different tag tree.

### **Modify Tag Timestamps or Tag Properties**

Tag timestamps or tag properties can be modified using the same syntax used to add the timestamp or property.

Modifications are constrained by the *[Type](#page-25-0)* of the timestamp (i.e., *[ival](#page-163-0)*) or property. For example:

- modifying an existing custom property of type integer (int) will simply overwrite the old tag property value with the new one.
- modifying an existing timestamp will only change the timestamp if the new minimum is smaller than the current minimum and / or the new maximum is larger than the current maximum, in accordance with type-specific behavior for intervals (ival).

See *[Storm Reference - Type-Specific Storm Behavior](#page-142-0)* for details.

### <span id="page-128-1"></span>**Remove Tags**

Operation to delete one or more tags from the specified node(s).

Removing a tag from a node differs from deleting the node representing a tag (a syn:tag node), which can be done using the Storm *[delnode](#page-203-0)* command.

**Warning:** Storm syntax to remove tags has the potential to be destructive if executed on an incorrect, badly formed, or mistyped query. Users are **strongly encouraged** to validate their query by first executing it on its own to confirm it returns the expected nodes before adding the tag deletion syntax.

In addition, it is **essential** to understand how removing a tag at a given position in a tag tree affects other tags within that tree. Otherwise, tags may be improperly left in place ("orphaned") or inadvertently removed.

### **Syntax:**

*<query>* **[ -#** *<tag>* . . . **]**

#### **Examples:**

*Remove a leaf tag:*

<inet:ipv4> [ -#cno.infra.anon.tor ]

- Tag deletions are performed on the output of a previous Storm query.
- Storm will delete the specified tag(s) from all nodes in the current working set (i.e., all nodes resulting from Storm syntax to the left of the -#<tag> statement), **whether those nodes are within or outside of the brackets** unless *[Edit Parentheses](#page-119-0)* are used to limit the scope of the modifications.
- Deleting a leaf tag deletes **only** the leaf tag from the node. For example,  $\begin{bmatrix} -\text{\#foobar}. \text{bar} \text{ and } 0 \end{bmatrix}$  will delete the tag #foo.bar.baz but leave the tags #foo.bar and #foo on the node.
- Deleting a non-leaf tag deletes that tag and **all tags below it in the tag hierarchy** from the node. For example, [ -#foo ] used on a node with tags #foo.bar.baz and #foo.hurr.derp will remove **all** of the following tags:
	- **–** #foo.bar.baz
	- **–** #foo.hurr.derp
	- **–** #foo.bar
	- **–** #foo.hurr
	- **–** #foo
- See the Storm *[tag.prune](#page-253-0)* command for recursive removal of tags (i.e., from a leaf tag up through parent tags that do not have other children).

## **Remove Tag Timestamps or Tag Properties**

Currently, it is not possible to remove a tag timestamp or tag property from a tag once it has been applied. Instead, the entire tag must be removed and re-added without the timestamp or property.

## <span id="page-129-0"></span>**Combining Data Modification Operations**

The square brackets representing edit mode are used for a wide range of operations, meaning it is possible to combine operations within a single set of brackets.

## **Simple Examples**

*Create a node and add secondary properties:*

[ inet:ipv4=94.75.194.194 :loc=nl :asn=60781 ]

*Create a node and add a tag:*

[ inet:fqdn=blackcake.net +#aka.feye.thr.apt1 ]

## **Edit Brackets and Edit Parentheses Examples**

The following examples illustrate the differences in Storm behavior when using *[Edit Brackets](#page-118-0)* alone vs. with *[Edit](#page-119-0) [Parentheses](#page-119-0)*.

When performing simple edit operations (i.e., Storm queries that add / modify a single node, or apply a tag to the nodes retrieved by a Storm lift operation) users can typically use only edit brackets and not worry about delimiting edit operations within additional edit parens.

That said, edit parens may be necessary when creating and modifying multiple nodes in a single query, or performing edits within a longer or more complex Storm query. In these cases, understanding the difference between edit brackets' "operate on everything inbound" vs. edit parens' "limit modifications to the specified nodes" is critical to avoid unintended data modifications.

### **Example 1:**

Consider the following Storm query that uses only edit brackets:

inet:fqdn#aka.feye.thr.apt1 [ inet:fqdn=somedomain.com +#aka.eset.thr.sednit ]

The query will perform the following:

- Lift all domains that FireEye associates with APT1 (i.e., tagged #aka.feye.thr.apt1).
- Create the new domain somedomain.com (if it does not already exist) or lift it (if it does).
- Apply the tag #aka.eset.thr.sednit to the domain somedomain.com **and** to all of the domains tagged #aka.feye.thr.apt1 (because those FQDNs are inbound to the edit operation / edit brackets).

We can see the effects in the output of our example query:

```
storm> inet:fqdn#aka.feye.thr.apt1 [ inet:fqdn=somedomain.com +#aka.eset.thr.sednit ]
inet:fqdn=newsonet.net
        :domain = net
        :host = newsonet
        :issuffix = false
        :iszone = true
        :zone = newsonet.net
        .created = 2023/09/21 19:51:41.096
        #aka.eset.thr.sednit
        #aka.feye.thr.apt1
        #cno.infra.sink.holed = (2014/11/06 00:00:00.000, 2018/11/27 00:00:00.001)
inet:fqdn=staycools.net
        :domain = net
        :host = staycools
        :issuffix = false
        :iszone = true
        :zone = staycools.net
        .created = 2023/09/21 19:51:41.105
        #aka.eset.thr.sednit
        #aka.feye.thr.apt1
        #cno.infra.sink.holed = (2014/11/06 00:00:00.000, 2018/11/27 00:00:00.001)
inet:fqdn=blackcake.net
        :domain = net
        :host = blackcake
        :issuffix = false
        :iszone = true
        :zone = blackcake.net
        .created = 2023/09/21 19:51:41.243
        #aka.eset.thr.sednit
        #aka.feye.thr.apt1
        #cno.infra.sink.holed = (2014/11/06 00:00:00.000, 2018/11/27 00:00:00.001)
inet:fqdn=purpledaily.com
        :domain = com
        :host = purpledaily
        :issuffix = false
        :iszone = true
        :zone = purpledaily.com
        .created = 2023/09/21 19:51:41.119
        #aka.eset.thr.sednit
        #aka.feye.thr.apt1
        #cno.infra.sink.holed = (2014/11/06 00:00:00.000, 2018/11/27 00:00:00.001)
inet:fqdn=hugesoft.org
```

```
:domain = org
        :host = hugesoft
        :issuffix = false
        :iszone = true
        :zone = hugesoft.org
        .created = 2023/09/21 19:51:41.112
        #aka.eset.thr.sednit
        #aka.feye.thr.apt1
        #cno.infra.sink.holed = (2014/11/06 00:00:00.000, 2018/11/27 00:00:00.001)
inet:fqdn=somedomain.com
        :domain = com
        :host = somedomain
        :issuffix = false
        :iszone = true
        :zone = somedomain.com
        .created = 2023/09/21 19:51:41.445
        #aka.eset.thr.sednit
```
Consider the same query using edit parens inside the brackets:

inet:fqdn#aka.feye.thr.apt1 [(inet:fqdn=somedomain.com +#aka.eset.thr.sednit)]

Because we used the edit parens, the query will now perform the following:

- Lift all domains that FireEye associates with APT1 (i.e., tagged #aka.feye.thr.apt1).
- Create the new domain somedomain.com (if it does not already exist) or lift it (if it does).
- Apply the tag aka.eset.thr.sednit **only** to the domain somedomain.com.

We can see the difference in the output of the example query:

```
storm> inet:fqdn#aka.feye.thr.apt1 [(inet:fqdn=somedomain.com +#aka.eset.thr.sednit)]
inet:fqdn=newsonet.net
        :domain = net
        :host = newsonet
        :issuffix = false
        :iszone = true
        :zone = newsonet.net
        .created = 2023/09/21 19:51:41.096
        #aka.feye.thr.apt1
        #cno.infra.sink.holed = (2014/11/06 00:00:00.000, 2018/11/27 00:00:00.001)
inet:fqdn=staycools.net
        :domain = net
        :host = staycools
        :issuffix = false
        :iszone = true
        :zone = staycools.net
        .created = 2023/09/21 19:51:41.105
        #aka.feye.thr.apt1
        #cno.infra.sink.holed = (2014/11/06 00:00:00.000, 2018/11/27 00:00:00.001)
inet:fqdn=blackcake.net
        :domain = net
        :host = blackcake
```

```
:issuffix = false
        :iszone = true
        :zone = blackcake.net
        .created = 2023/09/21 19:51:41.243
        #aka.feye.thr.apt1
        #cno.infra.sink.holed = (2014/11/06 00:00:00.000, 2018/11/27 00:00:00.001)
inet:fqdn=purpledaily.com
        :domain = com
        :host = purpledaily
        :issuffix = false
        :iszone = true
        :zone = purpledaily.com
        .created = 2023/09/21 19:51:41.119
        #aka.feye.thr.apt1
        #cno.infra.sink.holed = (2014/11/06 00:00:00.000, 2018/11/27 00:00:00.001)
inet:fqdn=hugesoft.org
        :domain = org
        :host = hugesoft
        :issuffix = false
        :iszone = true
        :zone = hugesoft.org
        .created = 2023/09/21 19:51:41.112
        #aka.feye.thr.apt1
        #cno.infra.sink.holed = (2014/11/06 00:00:00.000, 2018/11/27 00:00:00.001)
inet:fqdn=somedomain.com
        :domain = com
        :host = somedomain
        :issuffix = false
        :iszone = true
        :zone = somedomain.com
        .created = 2023/09/21 19:51:41.445
        #aka.eset.thr.sednit
```
### **Example 2:**

Consider the following Storm query that uses only edit brackets:

[inet:ipv4=1.2.3.4 :asn=1111 inet:ipv4=5.6.7.8 :asn=2222]

The query will perform the following:

- Create (or lift) the IP address 1.2.3.4.
- Set the IP's : asn property to 1111.
- Create (or lift) the IP address 5.6.7.8.
- Set the :asn property for **both** IP addresses to 2222.

We can see the effects in the output of our example query:

```
storm> [inet:ipv4=1.2.3.4 :asn=1111 inet:ipv4=5.6.7.8 :asn=2222]
inet:ipv4=1.2.3.4
        :asn = 2222
        :type = unicast
```

```
.created = 2023/09/21 19:51:41.567
inet:ipv4=5.6.7.8
        :asn = 2222
        :type = unicast
        .created = 2023/09/21 19:51:41.573
```
Consider the same query using edit parens inside the brackets:

[ (inet:ipv4=1.2.3.4 :asn=1111) (inet:ipv4=5.6.7.8 :asn=2222) ]

Because the brackets separate the two sets of modifications, IP 1.2.3.4 has its :asn property set to 1111 while IP 5.6.7.8 has its :asn property set to 2222:

```
storm> [ (inet:ipv4=1.2.3.4 :asn=1111) (inet:ipv4=5.6.7.8 :asn=2222) ]
inet:ipv4=1.2.3.4
        :asn = 1111
        :type = unicast
        .created = 2023/09/21 19:51:41.567
inet:ipv4=5.6.7.8
        :asn = 2222
        :type = unicast
        .created = 2023/09/21 19:51:41.573
```
# <span id="page-133-0"></span>**3.6.7 Storm Reference - Subqueries**

This section discusses the following topics:

- *[Subquery](#page-133-1)*
- *[Subquery Filter](#page-135-0)*
- *[Setting Properties with Subqueries](#page-136-0)*

### <span id="page-133-1"></span>**Subquery**

A **subquery** is a Storm query that is executed inside of another Storm query. Curly braces ( { } ) are used to enclose the embedded query.

**Note:** Curly braces are a Storm syntax element that simply indicates "a Storm query is enclosed here". They can be used to denote a subquery, but have other uses as well.

Recall from *[Storm Operating Concepts](#page-73-1)* that a Storm query can consist of multiple elements (lift, filter, pivot, pipe to command, etc.). This sequence of Storm operations acts as a "pipeline" through which the nodes in the query pass. Regardless of the number of nodes you start with (i.e., the number of nodes in your initial lift), each node is processed individually by each element in the query, from left to right.

The elements in the query can be thought of as "gates". The nodes "inbound" to each gate are processed by that gate in some way. For example, if the "gate" is a filter operation, some nodes may be allowed to pass, while others are dropped ("consumed"), based on the filter. If the gate is a pivot, the inbound node is dropped while the node that is the "target" of the pivot is picked up and added to the pipeline.

Note that in a standard Storm query (as described above) the set of nodes at any given point in the query is constantly changing - the "working set" of nodes is transformed by the various operations. The nodes that "go in" to a particular operation in the query are generally not the same ones that "come out". Note also that as described, this process is **linear** (hence "pipeline").

A **subquery** is another element that can be used as part of a longer Storm query, only in this case the "element" is itself an entire Storm query (as opposed to a filter, pivot, or Storm command).

One advantage of a subquery is that the actions that occur inside the subquery do not affect the "main" Storm execution pipeline - the nodes that "go in" to a subquery are the same nodes that "come out", regardless of what operations occur within the subquery itself. (In terms of the *[Storm Operating Concepts](#page-73-1)*, subqueries do not **consume** nodes by default.) In this way, a subquery can allow you to "branch off" the main Storm execution pipeline, "do a thing" off to the side, and then return to the main execution pipeline as though nothing happened; you resume at the point you left off, with the same set of nodes in the pipeline as when you left.

If you want the nodes that result from the subquery operations to be returned, the yield option can be used to do so. Note that yielding the subquery nodes is **in addition to** the set of nodes that passed in to the subquery (not "instead of" the inbound nodes). If you **only** want the nodes resulting from the subquery, you probably don't need a subquery and can just use a standard Storm query instead.

**Note:** Any **actions** performed inside of a subquery will persist. For example, any modifications made to nodes inside a subquery (setting or modifying properties, applying tags, even creating new nodes) will remain; those changes will be present in the Cortex.

In addition, when setting or updating a *[Variable](#page-484-1)* inside a subquery, the variable can pass back "out" of the subquery and be available to the main Storm query.

What remains unchanged is that the set of nodes inbound to the subquery will be the same set of nodes available (inbound) to the next element in the main Storm query - whatever happens inside the subquery does not affect the set of nodes in the **pipeline** (barring the use of yield of course).

This ability to "do a thing off to the side" inside of a Storm query pipeline can add efficiencies to certain queries, allowing you to perform some action inline that would otherwise require a second, separate query to perform. While subqueries have their uses in "standard" Storm, they are particularly useful for more advanced Storm use cases involving variables and control flow.

**Note:** A subquery is typically used to perform some action related to the Storm query in which it is embedded. But there is no requirement for this to be the case. The subquery can contain any valid Storm, so you could (for example) write a subquery that lifts ten arbitrary email addresses ( { inet:email | limit 10 } ) in the middle of a longer query. There's not much point to this, but Storm will dutifully lift the nodes, discard them (unless the yield option is used), and continue on.

Finally, one important characteristic of a subquery is that **it requires inbound nodes in order to execute.** That is, the subquery is meant to be an element in a larger Storm pipeline, not a stand-alone query, and not the first element in a longer query. Even though the subquery does not affect the inbound nodes (that is, the nodes "pass through" the subquery and are still available as inbound nodes to the next query element), nodes must still be "fired into" the subquery for the subquery action(s) to take place.

For example, the following query will return zero nodes, even though the yield directive is present. Because no nodes are "inbound" to cause the subquery to execute, the embedded Storm is never run:

storm> yield { inet:email | limit 10 }

### **Syntax:**

*<query>* [ **yield** ] **{** *<query>* **}** [ *<query>* ] *<query>* [ **yield** ] **{** *<query>* [ **{** *<query>* **}** ] **}** [ *<query>* ]

### **Examples:**

• Pivot from a set of DNS A records to their associated IPs and then to additional DNS A records associated with those IPs. Use a subquery to check whether any of the IPs are RFC1918 addresses (i.e., have :type=private) and if so, tag the IP as non-routable.

<inet:dns:a> -> inet:ipv4 { +:type=private [ +#nonroutable ] } -> inet:dns:a

• Pivot from a set of IP addresses to any servers associated with those IPs. Use a subquery to check whether the IP has a location (:loc) property, and if not, call a third-party geolocation service to attempt to identify a location and set the property. (**Note:** Synapse does not include a geolocation service in its public distribution; this example assumes such a service has been implemented and is called using an extended Storm command named ipgeoloc.)

<inet:ipv4> { -:loc | ipgeoloc } -> inet:server

• Pivot from a set of FQDNs to any files (binaries) that query those FQDNs. Use a subquery with the yield option to return the file nodes as well as the original FQDNs.

```
<inet:fqdn> yield { -> inet:dns:request:query:name +:exe -> file:bytes }
```
**Note:** The "pivot and join" operator ( $\rightarrow$  >) allows you to combine a set of inbound nodes with the set of nodes reached by the pivot into a single result set. However, the operator only allows you to join sets of nodes that are "one degree" (one pivot) apart. The subquery syntax above effectively allows you to join two sets of nodes that are more than one pivot apart.

### **Usage Notes:**

- Subqueries can be nested; you can place subqueries inside of subqueries.
- When the yield option is used, Storm will return the nodes from the subquery first, followed by the nodes from the original working set.

### <span id="page-135-0"></span>**Subquery Filter**

A **subquery filter** is a filter where the filter itself is a Storm expression.

Standard Storm filter operations are designed to operate on the nodes in the current working set, that is, the nodes actively passing through the Storm pipeline. Regardless of whether the filter uses a *[Standard Comparison Operator](#page-479-0)* or *[Extended Comparison Operator](#page-466-0)*, the filter evaluates some aspect of the node itself such as its primary or secondary property(ies), or whether or not the node has a particular tag.

A subquery filter allows you to use a subquery to filter the current set of nodes based on their relationship to other nodes, or on the properties or tags of "nearby" nodes. The subquery content is still evaluated "off to the side"; any pivots, filters, or other operations performed inside the subquery are still "contained within" the subquery. But the nodes passing through the main Storm pipeline are **evaluated against** the contents of the subquery, and are then filtered passed or dropped - based on that evaluation.

For additional detail on subquery filters and examples of their use, refer to the *[Subquery Filters](#page-100-0)* section of the *[Storm](#page-88-0) [Reference - Filtering](#page-88-0)* guide.

### <span id="page-136-0"></span>**Setting Properties with Subqueries**

A subquery can be used in data modification (i.e., edit) operations to specify the value that should be assigned to a node's secondary property. This is useful when the value to be assigned is a *[GUID](#page-470-0)* that would be inconvenient to type or copy and paste. See the *[Add or Modify Properties Using Subqueries](#page-123-0)* section of the *[Storm Reference - Data](#page-117-0) [Modification](#page-117-0)* document for examples and additional detail.

# **3.6.8 Storm Reference - Model Introspection**

This section provides a brief overview / tutorial of some basic Storm queries to allow introspection / navigation of Synapse's:

- *[Data Model](#page-136-1)*
- *[Analytical Model](#page-140-0)*

The sample queries below are meant to help users new to Synapse and Storm get started examining forms and tags within a Cortex. The queries all use standard Storm syntax and operations (such as pivots). For more detail on using Storm, see *[Storm Reference - Introduction](#page-68-0)* and related Storm topics.

## <span id="page-136-1"></span>**Data Model**

Analysts working with the data in the Synapse hypergraph will quickly become familiar with the forms they work with most often. However, as the model expands - or when first learning Synapse - it is helpful to be able to easily reference forms that may be less familiar, as well as how different forms relate to each other.

While the data model can be referenced within the Synapse source [code](https://github.com/vertexproject/synapse) or via the auto-generated *[Synapse Data Model](#page-878-0)* documentation, it can be inconvenient to stop in the middle of an analytical workflow to search for the correct documentation. It is even more challenging to stop and browse through extensive documentation when you're not sure what you're looking for (or whether an appropriate form exists for your needs).

For these reasons Synapse supports **data model introspection** within the Synapse hypergraph itself - that is, the Synapse data model is itself data stored within the Cortex. Introspection allows users to obtain the model definition for a given Cortex at run-time. The model definition contains a list of all native and custom types, forms, and properties supported by the current Cortex.

These model elements are generated as nodes in the Cortex from the current Synapse data model when a Cortex is initialized or when a new module is loaded. As nodes, they can be lifted, filtered, and pivoted across just like other nodes. However, the model-specific nodes do not persist permanently in storage and they cannot be modified (edited) or tagged. Because they are generated at run-time they are known as run-time nodes or **runt nodes.**

The following runt node forms are used to represent the Synapse data model for types, forms, and properties, respectively.

- syn:type
- syn:form
- syn:prop

As nodes within the Cortex, these forms can be lifted, filtered, and pivoted across using the Storm query language, just like any other nodes (with the exception of editing or tagging). Refer to the various Storm documents for details on Storm syntax. A few simple example queries are provided below to illustrate some common operations for model introspection.

### **Example Queries**

• Display all current types / forms / properties:

```
storm> syn:type | limit 2
syn:type=int
        :ctor = synapse.lib.types.Int
        :doc = The base 64 bit signed integer type.
        :opts = {'size': 8, 'signed': True, 'fmt': '%d', 'min': None, 'max': None, 'ismin
˓→': False, 'ismax': False}
syn:type=float
        :ctor = synapse.lib.types.Float
        :doc = The base floating point type.
        :opts = {'fmt': '%f', 'min': None, 'minisvalid': True, 'max': None, 'maxisvalid
ightharpoonup: True}
```

```
storm> syn:form | limit 2
syn:form=inet:dns:a
        :doc = The result of a DNS A record lookup.
        :runt = false
        :type = inet:dns:a
syn:form=inet:dns:aaaa
        :doc = The result of a DNS AAAA record lookup.
        :runt = false
        :type = inet:dns:aaaa
```

```
storm> syn:prop | limit 2
syn:prop=.seen
        :base = .seen
        :doc = The time interval for first/last observation of the node.
        :extmodel = false
        :relname = .seen
        :ro = false
        :type = ival
        :univ = true
syn:prop=.created
        :base = .created
        :doc = The time the node was created in the cortex.
        :extmodel = false
        :relname = .created
        :ro = true
        :type = time
        :univ = true
```
• Display all types that are sub-types of 'string':

```
storm> syn:type:subof = str | limit 2
syn:type=ou:sic
        :ctor = synapse.lib.types.Str
        :doc = The four digit Standard Industrial Classification Code.
        :opts = {'enums': None, 'regex': '^[0-9]{4}$', 'lower': False, 'strip': False,
˓→'replace': (), 'onespace': False, 'globsuffix': False}
        :subof = str
```

```
syn:type=ou:naics
        :ctor = synapse.lib.types.Str
        :doc = North American Industry Classification System codes and prefixes.
        :opts = {'enums': None, 'regex': '^[1-9][0-9]{1,5}?$', 'lower': False, 'strip':␣
˓→True, 'replace': (), 'onespace': False, 'globsuffix': False}
        :subof = str
```
• Display a specific type:

```
storm> syn:type = inet:fqdn
syn:type=inet:fqdn
        :ctor = synapse.models.inet.Fqdn
        :doc = A Fully Qualified Domain Name (FQDN).
```
• Display a specific form:

```
storm> syn: form = inet: fqdn
syn:form=inet:fqdn
        :doc = A Fully Qualified Domain Name (FQDN).
        :runt = false
        : type = inet: fqdn
```
• Display a specific property of a specific form:

```
storm> syn:prop = inet:ipv4:loc
syn:prop=inet:ipv4:loc
        :base = loc
        :doc = The geo-political location string for the IPv4.
        :extmodel = false
        : form = inet: ipv4
        :relname = loc
        :ro = false
        :type = loc
        :univ = false
```
• Display a specific form and all its secondary properties (including universal properties):

```
storm> syn:prop:form = inet:fqdn | limit 2
syn:prop=inet:fqdn
        :doc = A Fully Qualified Domain Name (FQDN).
        :extmodel = false
        :form = inet:fqdn
        : type = inet: fqdn:univ = false
syn:prop=inet:fqdn.seen
        :base = .seen
        :doc = The time interval for first/last observation of the node.
        :extmodel = false
        :form = inet:fqdn
        :relname = .seen
        :ro = false
        :type = ival
        :univ = false
```
• Display all properties whose type is inet: fqdn:

```
storm> syn:prop:type = inet:fqdn | limit 2
syn:prop=inet:dns:a:fqdn
        :base = fqdn
        :doc = The domain queried for its DNS A record.
        :extmodel = false
        :form = inet:dns:a
        :relname = fqdn
        :ro = true
        :type = inet:fqdn
        :univ = false
syn:prop=inet:dns:aaaa:fqdn
        :base = fqdn
        :doc = The domain queried for its DNS AAAA record.
        :extmodel = false
        :form = inet:dns:aaaa
        :relname = fqdn
        :ro = true
        :type = inet:fqdn
        :univ = false
```
• Display all forms **referenced by** a specific form (i.e., the specified form contains secondary properties that are themselves forms):

```
storm> syn:prop:form = inet:whois:rec :type -> syn:form
syn:form=inet:whois:rec
        :doc = A domain whois record.
        :runt = false
        :type = inet:whois:rec
syn:form=inet:fqdn
        :doc = A Fully Qualified Domain Name (FQDN).
        :runt = false
        :type = inet:fqdn
syn:form=inet:whois:rar
        :doc = A domain registrar.
        :runt = false
        :type = inet:whois:rar
syn:form=inet:whois:reg
        :doc = A domain registrant.
        :runt = false
        :type = inet:whois:reg
```
• Display all forms that **reference** a specific form (i.e., the specified form is a secondary property of another form):

```
storm> syn:form = inet:whois:rec -> syn:prop:type :form -> syn:form
syn:form=inet:whois:contact
        :doc = An individual contact from a domain whois record.
        :runt = false
        :type = inet:whois:contact
syn:form=inet:whois:rec
        :doc = A domain whois record.
        :runt = false
        :type = inet:whois:rec
```

```
syn:form=inet:whois:recns
        :doc = A nameserver associated with a domain whois record.
        :runt = false
        :type = inet:whois:recns
```
### <span id="page-140-0"></span>**Analytical Model**

As the number of tags used in the hypergraph increases, analysts must be able to readily identify tags, tag hierarchies, and the precise meaning of individual tags so they can be applied and interpreted correctly.

Unlike the runt nodes used for the Synapse data model, the syn: tag nodes that represent tags are regular objects in the Cortex that can be lifted, filtered, and pivoted across (as well as edited, tagged, and deleted) just like any other nodes. In a sense it is possible to perform **"analytical model introspection"** by examining the nodes representing a Cortex's analytical model (i.e., tags).

Lifting, filtering, and pivoting across syn: tag nodes is performed using the standard Storm query syntax; refer to the various Storm documents for details on using Storm. See also the syn:tag section of *[Storm Reference - Type-Specific](#page-142-0) [Storm Behavior](#page-142-0)* for additional details on working with syn: tag nodes.

A few simple example queries are provided below to illustrate some common operations for working with tags. As Synapse does not include any pre-populated syn:tag nodes, these examples assume you have a Cortex where some number of tags have been created.

#### **Example Queries**

• Lift a single tag:

```
storm> syn:tag = cno.infra.anon.tor
syn:tag=cno.infra.anon.tor
        :base = tor
        :depth = 3: doc = Various types of Tor infrastructure, including: a server representing a_{\omega}\rightarrowTor service or the associated IP address; a host known to be a Tor node / hosting a
\rightarrowTor service; contact information associated with an entity responsible for a given Tor\Box˓→node.
        :title = Tor Infrastructure
```
:up = cno.infra.anon .created = 2023/09/21 19:50:50.478

• Lift all root tags:

```
storm> syn:tag:depth = \thetasyn:tag=cno
        :base = cno
        : depth = 0.created = 2023/09/21 19:50:50.465
```
• Lift all tags one level "down" from the specified tag:

```
storm> syn:tag:up = cno.infra.anon
syn:tag=cno.infra.anon.vpn
        :base = vpn
```

```
:depth = 3:doc = A server representing an anonymous VPN service, or the associated IP␣
\rightarrowaddress. Alternately, an FQDN explicilty denoting an anonymous VPN that resolves to
˓→the associated IP.
        :title = Anonymous VPN
        :up = cno.infra.anon
        .created = 2023/09/21 19:50:50.484
syn:tag=cno.infra.anon.tor
        :base = tor
        :depth = 3: doc = Various types of Tor infrastructure, including: a server representing a_{\omega}\rightarrowTor service or the associated IP address; a host known to be a Tor node / hosting a
\rightarrowTor service; contact information associated with an entity responsible for a given Tor<sub></sub>
\rightarrownode.
        :title = Tor Infrastructure
        :up = cno.infra.anon
         .created = 2023/09/21 19:50:50.478
```
• Lift all tags that start with a given prefix, regardless of depth:

```
storm> syn:tag ^= cno.infra
syn:tag=cno.infra
        :base = infra
        :depth = 1:doc = Top-level tag for infrastructre.
        :title = Infrastructure
        :up = cno.created = 2023/09/21 19:50:50.465
syn:tag=cno.infra.anon
        :base = anon
        :depth = 2:doc = Top-level tag for anonymization services.
        :title = Anonymization services
        :up = cno.infra
        .created = 2023/09/21 19:50:50.472
syn:tag=cno.infra.anon.tor
        :base = tor
        :depth = 3: doc = Various types of Tor infrastructure, including: a server representing a_{\omega}\rightarrowTor service or the associated IP address; a host known to be a Tor node / hosting a
˓→Tor service; contact information associated with an entity responsible for a given Tor␣
˓→node.
        :title = Tor Infrastructure
        :up = cno.infra.anon
        .created = 2023/09/21 19:50:50.478
syn:tag=cno.infra.anon.vpn
        :base = vpn
        :depth = 3:doc = A server representing an anonymous VPN service, or the associated IP␣
→address. Alternately, an FQDN explicilty denoting an anonymous VPN that resolves to
˓→the associated IP.
        :title = Anonymous VPN
```

```
:up = cno.infra.anon
.created = 2023/09/21 19:50:50.484
```
• Lift all tags that share the same base (rightmost) element:

```
storm> syn:tag:base = sofacy
syn:tag=rep.talos.sofacy
        :base = sofacy
        : depth = 2:doc = Indicator or activity talos calls (or associates with) sofacy.
        :title = sofacy(talos)
        :up = rep.talos
        .created = 2023/09/21 19:50:50.595
syn:tag=rep.uscert.sofacy
        :base = sofacy
        : depth = 2:doc = Indicator or activity uscert calls (or associates with) sofacy.
        :title = sofacy(uscert)
        :up = rep.uscert
        .created = 2023/09/21 19:50:50.589
```
# <span id="page-142-0"></span>**3.6.9 Storm Reference - Type-Specific Storm Behavior**

Some data types (*[Type](#page-25-0)*) within Synapse have additional optimizations. These include optimizations for:

- indexing (how the type is stored for retrieval);
- parsing (how the type can be specified for input);
- insertion (how the type can be used to create or modify nodes);
- operations (how the type can be lifted, filtered, or otherwise compared).

Types that have been optimized in various ways are documented below along with any specialized operations that may be available for those types.

This section is **not** a complete reference of all available types. In addition, this section does **not** address the full range of type enforcement constraints that may restrict the values that can be specified for a given type (such as via a constructor (ctor)). For details on available types and type constraints or enforcement, see the online [documentation](../autodocs/datamodel_types.html) or the Synapse source [code.](https://github.com/vertexproject/synapse)

- *[array](#page-143-0)* (array)
- *[file:bytes](#page-147-0)* (file)
- *[guid](#page-150-0)* (globally unique identifier)
- *[inet:fqdn](#page-156-0)* (FQDN)
- *[inet:ipv4](#page-160-0)* (IPv4)
- *[int](#page-161-0)* (integer)
- *[ival](#page-163-0)* (time interval)
- *[loc](#page-165-0)* (location)
- *[str](#page-168-0)* (string)
- *[syn:tag](#page-169-0)* (tag)

• *[time](#page-172-0)* (date/time)

### <span id="page-143-0"></span>**array**

An array is a specialized type that consists of either a list or a set of typed values. That is, an array is a type that consists of one or more values that are themselves all of a single, defined type.

**Tip:** An array that is a **list** can have duplicate entries in the list. An array that is a **set** consists of a unique group of entries.

Array types can be used for properties where that property is likely to have multiple values, but it is undesirable to represent those values using multiple *[Relationship](#page-32-0)* nodes. Examples of array secondary properties include media:news:authors, inet:email:message:headers, and ps:person:names. You can view all secondary properties that are array types using the following Storm query:

syn:prop:type=array

### **Indexing**

N/A

### **Parsing**

Because an array is a list or set of typed values, array elements can be input in any format supported by the type of the elements themselves. For example, if an array consists of inet:ipv4 values, the values can be input in any supported inet:ipv4 format (e.g., integer, hex, dotted-decimal string, etc.).

### **Insertion**

Because it may contain multiple values, an array property must be set using comma-separated values enclosed in parentheses (this is true even if the array contains only a single element; you must still use parentheses, and the single element must still be followed by a trailing comma). Single or double quotes are required in accordance with the standard rules for using *[Whitespace and Literals in Storm](#page-70-0)*.

### **Example:**

Set the : names property of an organization (ou: org) node to a single value:

```
storm> ou:org:name=vertex [ :names=('The Vertex Project',) ]
ou:org=29b6e7bad25fc3538503ba94bd89365a
        :name = vertex
        :names = ['the vertex project']
        :url = https://vertex.link/
        .created = 2023/09/21 19:51:04.366
```
### **Example:**

Set the : names property of an organization (ou:org) node to contain multiple variations of the organization name:
```
storm> ou:org:name=vertex [ :names=('The Vertex Project', 'The Vertex Project, LLC',
\rightarrowVertex) ]
ou:org=29b6e7bad25fc3538503ba94bd89365a
        :name = vertex
        :names = ['the vertex project', 'the vertex project, llc', 'vertex']
        :url = https://vertex.link/
        .created = 2023/09/21 19:51:04.366
```
**Warning:** Using the equals ( = ) operator to set an array property value will set or update (overwrite) the **entire** property value. To add or remove individual elements from an array, use the += or -= operators.

# **Example:**

Add a name to the array of names associated with an organization:

```
storm> ou:org:name='Monty Python' [ :names+='The Spanish Inquisition' ]
ou:org=6d625c9389b668ffe7de106764854d57
        :name = monty python
        :names = ['monty python', 'the spanish inquisition']
        .created = 2023/09/21 19:51:04.452
```
Remove a name from the array of names associated with an organization:

```
storm> ou:org:name='Monty Python' [ :names-='The Spanish Inquisition' ]
ou:org=6d625c9389b668ffe7de106764854d57
        :name = monty python
        :names = ['monty python']
        .created = 2023/09/21 19:51:04.452
```
**Tip:** The standard "edit try" operator ( ?= ) (see *[Edit "Try" Operator \(?=\)](#page-119-0)* in the *[Storm Reference - Data Modification](#page-117-0)*) can be used to attempt to set a **full** array property value where you are unsure whether the value will succeed. The specialized ?+= or ?-= operators can be used to attempt to add or remove a **single** array value in a similar manner.

#### **Example:**

Use the specialized "edit try" operator to attempt to add a single value to the : authors array property of an article (media:news node). (**Note:** a type-inappropriate value (a name) is used below to show the "fail silently" behavior for the "edit try" operator. The :authors property is an array of ps:contact nodes and requires ps:contact guid values.)

```
storm> media:news:org=kaspersky [ :authors?+='john smith' ]
media:news=eb05ca3fbe535069459ed5a0693919c9
        :org = kaspersky
        :title = new report on really bad threat
        .created = 2023/09/21 19:51:04.515
```
**Usage Notes:**

• When using the standard "edit try" operator ( ?= ) to attempt to set the **full** value of an array property (vs. adding or removing an element from an array), the **entire** attempt will fail if **any** value in the list of values fails. For example, if you try to set [ :identities: emails?=(alice@vertex.link, bob) ] on an X509 certificate (crypto:x509:cert), Synapse will fail to set the property altogether because bob is not a valid email address type (even though alice@vertex.link is).

• The "edit try" operator for **removing** individual elements from an array ( ?-= ) is unique to arrays as they are the only type that allows removal of a single element from a property. (Properties with a single value are either set, modified (updated), or the property is deleted altogether.) As with other uses of "edit try", use of the operator allows the operation to silently fail (vs. error and halt) if the operation attempts to remove a value from an array that does not match the array's defined type. For example, attempting to remove an IPv4 from an array of email addresses will halt with a BadTypeValu error if the standard remove operator  $($  -=) is used, but silently fail (do nothing and continue) if the "edit try" version ( ?-=) is used.

# **Operations**

### **Lifting and Filtering**

Lifting or filtering array properties using the equals ( = ) operator requires an **exact match** of the full array property value. This makes sense for forms with simple values like inet:ipv4=1.2.3.4, but is often infeasible for arrays because lifting by the **full** array value requires you to know the **exact** values of each of the array elements as well as their **exact** order:

```
storm> ou:org:names=("The Vertex Project", "The Vertex Project, LLC", Vertex)
ou:org=29b6e7bad25fc3538503ba94bd89365a
        :name = vertex
        :names = ['the vertex project', 'the vertex project, llc', 'vertex']
        :url = https://vertex.link/
        .created = 2023/09/21 19:51:04.366
```
For this reason, Storm offers a special "by" syntax for lifting and filtering with array types. The syntax consists of an asterisk ( \* ) preceding a set of square brackets ( [ ] ), where the square brackets contain a comparison operator and a value that can match one or more elements in the array. This allows users to match one or more elements in the array similarly to how they would match individual property values.

**Note:** The square brackets used to lift or filter based on values in an array should not be confused with square brackets used to add or modify nodes or properties in *[Edit Mode](#page-117-1)*.

#### **Examples:**

Lift the ou: org node(s) whose : names property contains a name that exactly matches vertex:

```
storm> ou:org:names*[=vertex]
ou:org=29b6e7bad25fc3538503ba94bd89365a
        :name = vertex
        :names = ['the vertex project', 'the vertex project, llc', 'vertex']
        :url = https://vertex.link/
        .created = 2023/09/21 19:51:04.366
```
Lift the ou: org node(s) whose : names property contains a name that includes the string vertex:

```
storm> ou:org:names*[~=vertex]
ou:org=29b6e7bad25fc3538503ba94bd89365a
        :name = vertex
        :names = ['the vertex project', 'the vertex project, llc', 'vertex']
```
(continues on next page)

(continued from previous page)

```
:url = https://vertex.link/
        .created = 2023/09/21 19:51:04.366
ou:org=29b6e7bad25fc3538503ba94bd89365a
        :name = vertex
        :names = ['the vertex project', 'the vertex project, llc', 'vertex']
        :url = https://vertex.link/
        .created = 2023/09/21 19:51:04.366
ou:org=29b6e7bad25fc3538503ba94bd89365a
        :name = vertex
        :names = ['the vertex project', 'the vertex project, llc', 'vertex']
        :url = https://vertex.link/
        .created = 2023/09/21 19:51:04.366
```
Lift the x509 certificate nodes that reference the domain microsoft.com:

```
storm> crypto:x509:cert:identities:fqdns*[=microsoft.com]
crypto:x509:cert=59e032aad0012415851b5ddfaf904856
        :identities:fqdns = ['microsoft.com', 'verisign.com']
        .created = 2023/09/21 19:51:04.621
```
Downselect a set of ou: org nodes to include only those with a name that starts with "acme":

```
storm> ou:org +:names*[^=acme]
ou:org=a22a07a271a628cfbbcde590e596065f
        :name = acme consulting
        :names = ['acme consulting']
        .created = 2023/09/21 19:51:04.671
ou:org=f0f242d98d57bfc0f7cf35d69ff6e3f7
        :name = acme construction
        :names = ['acme construction']
        .created = 2023/09/21 19:51:04.677
```
See *[Lift by \(Arrays\) \(\\*\[ \]\)](#page-86-0)* and *[Filter by \(Arrays\) \(\\*\[ \]\)](#page-98-0)* for additional details.

#### **Pivoting**

Synapse and Storm are type-aware and will facilitate pivoting between properties of the same type. This includes pivoting between individual typed properties and array properties consisting of those same types. Type awareness for arrays includes both standard form and property pivots as well as wildcard pivots.

#### **Examples:**

Pivot from a set of x509 certificate nodes to the set of domains referenced by the certificates (such as in the :identities:fqdns array property):

```
storm> crypto:x509:cert -> inet:fqdn
inet:fqdn=microsoft.com
        :domain = com
        :host = microsoft
        :issuffix = false
        :iszone = true
        :zone = microsoft.com
        .created = 2023/09/21 19:51:04.622
```
(continues on next page)

(continued from previous page)

```
inet:fqdn=verisign.com
        :domain = com
        :host = verisign
        :issuffix = false
        :iszone = true
        :zone = verisign.com
        .created = 2023/09/21 19:51:04.622
```
Pivot from a set of ou:name nodes to any nodes that reference those names (this would include ou: org nodes where the ou:name is present in the :name property or as an element in the :names array):

```
storm> ou:name^=acme <- *
ou:org=f0f242d98d57bfc0f7cf35d69ff6e3f7
        :name = acme construction
        :names = ['acme construction']
        .created = 2023/09/21 19:51:04.677
ou:org=f0f242d98d57bfc0f7cf35d69ff6e3f7
        :name = acme construction
        :names = ['acme construction']
        .created = 2023/09/21 19:51:04.677
ou:org=a22a07a271a628cfbbcde590e596065f
        :name = acme consulting
        :names = ['acme consulting']
        .created = 2023/09/21 19:51:04.671
ou:org=a22a07a271a628cfbbcde590e596065f
        :name = acme consulting
        :names = ['acme consulting']
        .created = 2023/09/21 19:51:04.671
```
# <span id="page-147-0"></span>**file:bytes**

file:bytes is a special type used to represent any file (i.e., any arbitrary set of bytes). Note that a file can be represented as a node within a Cortex regardless of whether the file itself (the specific set of bytes) is available (i.e., stored in an Axon). This is essential as many other data model elements allow (or depend on) the concept of a file (as opposed to a hash).

The file:bytes type is a specialized *[guid](#page-150-0)* type. A file can be uniquely represented by the specific contents of the file itself. As it is impractical to use "all the bytes" as a primary property value, it makes sense to use a shortened representation of those bytes - that is, a hash. MD5 collisions can now be generated with ease, and SHA1 collisions were demonstrated in 2017. For this reason, Synapse uses the SHA256 hash of a file (considered sufficiently immune from collision attacks for the time being) as "unique enough" to act as the primary property of a file:bytes node if available. Otherwise, a guid is generated and used.

# **Indexing**

N/A

# **Parsing**

file:bytes must be input using their complete primary property. It is impractical to manually type a SHA256 hash or 128-bit guid value. For this reason file:bytes forms are most often specified by referencing the node via a more human-friendly secondary property or by pivoting to the node. Alternately, the file:bytes value can be copied and pasted for use in a query.

The primary property of a file:bytes node indicates how the node was created (i.e., via the SHA256 hash or via a guid):

• A node created using the SHA256 hash will have a primary property value consisting of sha256: prepended to the SHA256 hash:

file:bytes=sha256:e3b0c44298fc1c149afbf4c8996fb92427ae41e4649b934ca495991b7852b855

• A node created using a guid will have a primary property value consisting of guid: prepended to the guid value:

file:bytes=guid:22d4ed1b75c9eb5ff8070e0df1e8ed6b

**Note:** When specifying a SHA256-based file:bytes node, entering the sha256: prefix is optional. The following are equivalent representations of the same file:

file:bytes=sha256:e3b0c44298fc1c149afbf4c8996fb92427ae41e4649b934ca495991b7852b855

file:bytes=e3b0c44298fc1c149afbf4c8996fb92427ae41e4649b934ca495991b7852b855

# **Insertion**

A file:bytes node can be created in one of three ways:

# **SHA256 Hash**

A SHA256 hash can be specified as the node's primary property. The sha256: prefix can optionally be specified, but is not required (it will be added automatically on node creation). Storm will recognize the primary property value as a SHA256 hash and also set the : sha256 secondary property. Any other secondary properties must be set manually.

```
storm> [ file:bytes = 44daad9dbd84c92fa9ec52649b028b4c0f7d285407685778d09bad4b397747d0 ]
file:bytes=sha256:44daad9dbd84c92fa9ec52649b028b4c0f7d285407685778d09bad4b397747d0
        :sha256 = 44daad9dbd84c92fa9ec52649b028b4c0f7d285407685778d09bad4b397747d0
        .created = 2023/09/21 19:51:04.771
```
Because the SHA256 is considered unique (for now) for our purposes, the node is fully deconflictable. If additional secondary properties such as :size or other hashes are obtained later, or if the actual file is obtained, the node can be updated with the additional properties based on deconfliction with the SHA256 hash.

# **GUID Value**

The asterisk can be used to generate a file:bytes node with an arbitrary guid value:

```
storm> [ file:bytes = * ]
file:bytes=guid:b1fbf136e4fd825b0173cb93aadc87ec
        .created = 2023/09/21 19:51:04.797
```
Alternately, a potentially deconflictable guid can be generated by specifying a list of one or more values to the guid generator (for example, an MD5 and / or SHA1 hash). This will generate a predictable guid:

```
storm> [ file:bytes = (63fcc49b2ac6cbd686f4d9704446c673,)␣
→:md5=63fcc49b2ac6cbd686f4d9704446c673 ]
file:bytes=guid:34f71d05b9e06558b184aac6f4010a12
        :md5 = 63fcc49b2ac6cbd686f4d9704446c673
        .created = 2023/09/21 19:51:04.822
```
Synapse does not recognize any strings passed to the guid generator as specific types or properties and will not use values used to generate the guid to set any secondary property values; those properties must be explicitly set (e.g., the : md5 property in the example above).

See the section on type-specific behavior for *[guid](#page-150-0)* types for additional discussion of arbitrary (non-deconflictable) vs. deconflictable guids.

**Note:** "Deconflicting" file:bytes nodes based on an MD5 or SHA1 hash alone is potentially risky because both of those hashes are subject to collision attacks. In other words, two files that have the same MD5 hash or the same SHA1 hash are not guaranteed to be the same file based on that single hash alone.

In short, creating file:bytes nodes using the MD5 and / or SHA1 hash can allow the creation of "potentially" deconflictable nodes when no other data is available. However, this deconfliction is subject to some limitations, as noted above. In addition, if the actual file (full bytes) or corresponding SHA256 hash is obtained later, it is not possible to "convert" a guid-based file:bytes node to one whose primary property is based on the SHA256 hash.

# **Actual Bytes**

You can also create a file: bytes node by adding the actual file (set of bytes) to Synapse (specifically, to Synapse's Axon storage). Adding the file will create the file:bytes node in the Cortex based on the file's SHA256 value. Synapse will also calculate and set additional properties for the file:bytes node's size and other hashes (e.g., MD5, SHA1, etc.).

Creating file:bytes nodes in this manner is often done programmatically (such as via a Synapse *[Power-Up](#page-475-0)*) that can download or ingest files. Other options include:

- the built-in Synapse *[wget](#page-267-0)* command;
- the **Upload File** menu option available from the Synapse UI [\(Optic\)](https://synapse.docs.vertex.link/projects/optic/en/latest/index.html), which allows you to either upload a file from local disk, or download a file from a specified URL; or
- the pushfile tool, available from the CLI in the community version of Synapse (see *[pushfile](#page-45-0)*).

**Tip:** Like other external (to Storm) commands, the pushfile tool is accessible from the Storm CLI (see *[storm](#page-44-0)*) as !pushfile.

Similarly, Storm's HTTP library (*[\\$lib.inet.http](#page-1682-0)*) could be leveraged to retrieve a web-based file and use the returned bytes as input (potentially using Storm variables - see *[Storm Reference - Advanced - Variables](#page-281-0)*) to the guid generator. A detailed discussion of this method is beyond the scope of this section; see the *[Storm Libraries](#page-1644-0)* technical documentation for additional detail.

# **Operations**

For some lift and filter operations, you may optionally specify file:bytes nodes using a "sufficiently unique" partial match of the node's primary property. For example, the prefix operator  $( \triangle = )$  may be used to specify a unique prefix for the file:bytes node's SHA256 or guid value:

```
storm> file:bytes^=sha256:021b4ce5
file:bytes=sha256:021b4ce5c4d9eb45ed016fe7d87abe745ea961b712a08ea4c6b1b81d791f1eca
        :md5 = 8934aeed5d213fe29e858eee616a6ec7
        :name = adobeupdater.exe
        :sha1 = a7e576f41f7f100c1d03f478b05c7812c1db48ad
        :sha256 = 021b4ce5c4d9eb45ed016fe7d87abe745ea961b712a08ea4c6b1b81d791f1eca
        :size = 182820
        .created = 2023/09/21 19:51:04.844
```
**Usage Notes:**

- When using the prefix operator, the sha256: or guid: prefix string must be included.
- The length of the value that is "sufficiently unique" to select a single file:bytes will vary depending on the data in your instance of Synapse. If your selection criteria matches more than one file: bytes node, Synapse will return all matches.
- Alternatively, the regular expression operator  $(\sim=)$  may be used to specify a partial string match anywhere in the file:bytes node's primary property value (though this is an inefficient way to specify a file:bytes node).

# <span id="page-150-0"></span>**guid**

Within Synapse, a Globally Unique Identifier (guid) as a *[Type](#page-25-0)* explicitly refers to a 128-bit value used as a form's primary property.

The term should not be confused with the definition of GUID used by [Microsoft,](https://learn.microsoft.com/en-us/windows/win32/api/guiddef/ns-guiddef-guid) or with other types of identifiers (node ID, task ID) used within Synapse.

The guid type is used as the primary property for forms that cannot be uniquely defined by any set of specific properties. See the background documents on the Synapse data model for additional details on the *[Guid Form](#page-30-0)*.

A guid value may be generated arbitrarily or in a predictable (i.e., repeatable) manner based on a defined set of inputs.

See the section on *[file:bytes](#page-147-0)* types for discussion of file:bytes as a specialized instance of a guid type.

### **Indexing**

N/A

# **Parsing**

Guids must be input using their complete 128-bit value. It is generally impractical to manually type a guid. Guid forms are most often specified by referencing the node via a more human-friendly secondary property. Alternately, the guid value can be copied and pasted.

# **Insertion**

Guids can be generated **arbitrarily** or as **predictable** values. When choosing a method, you should consider how you will **deconflict** guid-based nodes. See *[Guid Best Practices](#page-152-0)* below for additional discussion.

# **Arbitrary Values**

When creating a new guid node, you can specify the asterisk ( $*$ ) as the primary property value of the new node. This tells Synapse to generate a unique, **arbitrary** guid for the node. For example:

```
storm> [ ou:org=* :alias=vertex :name="The Vertex Project" :url=https://vertex.link/ ]
ou:org=b579394e6c83be1ecf9a80c3d9b71632
        :alias = vertex
        :name = the vertex project
        :url = https://vertex.link/
        .created = 2023/09/21 19:51:04.892
```
The above query creates a new organization node with a unique arbitrary guid for its primary property, and sets the specified secondary properties.

**Warning:** Because the guid generated by the asterisk is **arbitrary,** running the above query a second time will create a second ou:org node with a **new** unique guid (potentially resulting in two nodes representing the same organization within the same Cortex).

The advantage of arbitrary values is that they are simple to generate. This is particularly useful for analysts who need to manually create guid nodes (organizations, contacts, threats) on a regular basis as part of their workflow.

The disadvantage is that arbitrary values are truly arbitrary; there is no easy way to deconflict the nodes.

- Users may inadvertently create duplicate nodes. That is, two users can independently create nodes with different guids to represent the same object. The only way to prevent this is by convention - for example, establishing internal processes where users "check first" before creating certain nodes. Note that while this may limit duplication, it is unlikely to eliminate it entirely.
- Bulk data that is ingested using arbitraty guids cannot be reingested, at least not in the same way. Reingesting the same data will create a second set of nodes for the same data but with different arbitrary guids.

# **Predictable Values**

You can generate a guid value in a predictable manner based on a defined set of inputs. The inputs are specified as a comma-separated list within a set of parentheses. The guid generator uses these values as "seed" data to create a **predictable** guid value; the same set of seed data always generates the same guid.

For example:

```
storm> [ ou:org=('the vertex project',https://vertex.link) :name='the vertex project'␣
˓→:url=https://vertex.link ]
ou:org=6f08c79ef95d73102af8b4ebca9c22f9
        :name = the vertex project
        :url = https://vertex.link
        .created = 2023/09/21 19:51:04.919
```
The query above creates a new organization node whose guid is generated using the company name and web site as a set of (presumably) unique inputs that will result in a unique (but predictable / deterministic) guid.

The advantage of predictable guids is that they are re-encounterable and therefore deconflictable: if you ingest data using a predictable guid, the same data can be reingested without creating duplicate nodes. This is helpful in cases where a preliminary data set is loaded into Synapse for analysis, and subsequent changes (improvements to the ingest logic, additions to the Synapse data model) allow you to capture additional detail from the original data set.

The disadvantage is that this method is more complicated for users who need to manually create guid nodes. Expecting a group of users to all remember to specify the same set of inputs in the same order (and without typos) each time they create a guid node is unrealistic.

In addition, predictable guids may not fully address challenges associated with ingesting similar data from different sources. Multiple vendors may provide similar information on the same entity. If you obtain data for the same object (an organization, a person, a certificate) from different sources, you may end up with two different nodes if the "predictable" guids are generated with different seed data from each source.

# <span id="page-152-0"></span>**Guid Best Practices**

When selecting a method to create guids, a key consideration is how you will **deconflict** data represented by guid forms. Guid forms are unique in that their primary property has no direct or obvious relationship to the object it represents. The primary property ou:org=44db774d29f27684add0d892931c6e86 tells me this is an organization node, but provides no clue as to whether the organization is The Vertex Project, the World Bank, or the University of Michigan marching band.

The important information about "what" a guid form represents is stored in the form's secondary properties. So from a deconfliction standpoint, the best way to see if a guid node already exists is to use **secondary property deconfliction:**

- Query for an existing node based on one or more meaningful secondary properties.
- The query will lift (return) the selected node(s), if found; otherwise
- Create a new guid node using an arbitrary guid ( \* ).

#### **Example**

SSL/TLS certificate data is available from various data sources / APIs; different sites or vendors may provide similar information about the same certificate. Certificate metadata (i.e., information such as fingerprints, validity dates, etc.) is represented as a crypto:x509:cert node, which is a guid form. If you obtain data about the same certificate from different data sources, you risk the creation of duplicate nodes.

Instead, when ingesting data about a specific certificate, a user (or process) can first check for a crypto:x509:cert node based on a unique property, such as a certificate fingerprint (e.g., crypto:x509:cert:sha1, or ideally crypto:x509:cert:sha256 to avoid hash collisions). If an existing node is found, that node can be selected and updated (or otherwise operated on); otherwise a new node for that certificate can be created using an arbitrary guid ( \* ) with the appropriate secondary properties set.

Using secondary property deconfliction for guid nodes has the advantage of deconflicting on meaningful properties (those likely to uniquely identify an object), without relying on knowledge of any specific method used to create predictable guids. (Note that "predictable guids" are often generated using these same secondary properties; so deconflicting on the properties directly is both more straightforward and more transparent.)

**Tip:** When choosing a secondary property (or properties) to deconflict on, you should select ones that can sufficiently deconflict the form **and** are likely to be present in the data source(s) you may use to obtain information about the form.

Secondary property deconfliction is not guaranteed to eliminate all duplications, but is highly effective in many cases. This method can be used both programmatically (i.e., in any ingest scripts or Power-Ups (*[Power-Up](#page-475-0)*)) and by users who can "spot check" for the existence of a node before manually creating one.

**Tip:** Synapse implements several Storm commands known as generator ("gen") commands. These commands simplify secondary property deconfliction and node creation for several common guid nodes.

For example, the *[gen.ou.org](#page-210-0)* command takes an organization name as input (e.g, "vertex"), checks for any ou:org nodes with that name (i.e., in the :name or :names properties) and either lifts the existing node, or creates a new one.

See the *[gen](#page-208-0)* section in the *[Storm Reference - Storm Commands](#page-178-0)* for available generator commands (or run help from your Synapse CLI).

# **Arbitrary Guids**

For some use cases, the use of arbitrary guids (without secondary property deconfliction) may be reasonable. This approach may be suitable when:

- The data you are ingesting is truly unique (i.e., the same or similar data is not available from another source). For example, log or alert data that is specific to a unique sensor or host.
- You need to perform a one-time ingest of the data (i.e., you do not plan to reingest the same data in the future).

If the data is unique, but you may need to reingest it at some point, secondary property deconfliction or predictable guids are more appropriate.

#### **Predictable Guids**

For some use cases, the use of predictable guids (without secondary property deconfliction) may be reasonable. This approach may be suitable when:

- You have a unique set of data (not available from another data source) to ingest and want the option to reingest it in the future without creating duplicate nodes.
- The data is sufficiently unique that nodes representing the data will not already exist in Synapse.
- You cannot use secondary property deconfliction given the nature of the data. In this case, deconfliction based on predictable guids may be the "next best" option.

When using predictable guids, the "seed" data to generate the guid should be unique to both the node being created and the specific data source. For example, your inputs could include:

- A string representing the **data source.**
- The **timestamp** associated with the data, if one exists.
- The values of one or more **secondary properties** for the node you are creating. Be sure to choose properties where:
	- **–** the property / properties will **always** be present for the given data source; and
	- **–** the set of properties is sufficient to create a unique node.

For example, a media:news node might be created using:

- A data source string (e.g., my\_data\_source).
- The publication date of the article (e.g., 2022/09/12)
- The URL where the article was published (e.g., https://www.example.com/my\_article.html)

Predictable guid values can be generated directly (as part of Storm *[Edit Mode](#page-117-1)* syntax):

```
storm> [ media:news=(my_data_source,2022/09/12,https://www.example.com/my_article.html) ]
media:news=f9515b24f615448ed44601645d547f6a
        .created = 2023/09/21 19:51:04.945
```
Alternately, guid values can be generated and assigned to a variable using the Storm \$lib.guid() library (see *[\\$lib.guid\(\\*args\)](#page-1647-0)*). The values provided as arguments to \$lib.guid() can be either specific values or variables:

```
storm> $guid=$lib.guid(my_data_source,2022/09/12,https://www.example.com/my_article.
˓→html) [ media:news=$guid ]
media:news=f9515b24f615448ed44601645d547f6a
        .created = 2023/09/21 19:51:04.945
```

```
storm> $source=my_data_source $published=2022/09/12 $url=https://www.example.com/my_
˓→article.html $guid=$lib.guid($source,$published,$url) [ media:news=$guid ]
media:news=f9515b24f615448ed44601645d547f6a
        .created = 2023/09/21 19:51:04.945
```
**Note** that the same guid value is generated in each of the three examples above.

**Note:** The input to the guid generator is interpreted as a **structured list,** specifically, a list of string values (i.e., (str\_0, str\_1, str\_2...str\_n)). Deconfliction depends on the same list being submitted to the generator in the same order each time.

The guid generator is **not** "model aware" and will not recognize items in the list as having a particular data type or representing a particular property value. That is, Synapse will not set any secondary property values based on data provided to the guid generator. Any property values must be set as part of the node creation process.

A full discussion of writing ingest code (particulary for Storm packages, services, or Power-Ups) is beyond the scope of this User Guide. For more information, see the *[Synapse Developer Guide](#page-424-0)*.

# **Operations**

Because guid values are unwieldy to use on the command line (outside of copy and paste operations), guid nodes may be more easily lifted by a unique secondary property.

#### **Examples:**

Lift an org node by its alias:

```
storm> ou:org:alias=choam
ou:org=d8a637216ef6167f2fe10059e4eabbe6
        :alias = choam
        :name = combine honnete ober advancer mercantiles
        .created = 2023/09/21 19:51:05.096
```
Lift a DNS request node by the name used in the DNS query:

```
storm> inet:dns:request:query:name=pop.seznam.cz
inet:dns:request=f15c43d22eb38f6dcecf900eb0c7ae2a
        :query:name = pop.seznam.cz
        :query:name:fqdn = pop.seznam.cz
        :time = 2020/04/30 09:30:33.000
        .created = 2023/09/21 19:51:05.139
```
It is also possible to lift and filter guid nodes using a "sufficiently unique" prefix match of the guid value.

#### **Example:**

Lift a ps:contact node by a partial prefix match:

```
storm> ps:contact^=13c9663e
ps:contact=13c9663e5f553014eb50d00bb7c6945a
        :name = seongsu park
        :orgname = kaspersky lab
        .created = 2023/09/21 19:51:05.187
```
The length of the value that is "sufficiently unique" will vary depending on the data in your instance of Synapse. If your selection criteria matches more than one node, Synapse will return all matches.

When **setting** or **updating** a secondary property that is a guid value, you may use a "human friendly" Storm query (specifically a subquery) to reference the node whose primary property (guid value) you wish to set for the secondary property.

#### **Example:**

Set the : org property for a ps: contact node to the guid value of the associated ou: org node using a Storm query:

```
storm> ps:contact:name='ron the cat' [ :org={ ou:org:name=vertex } ]
ps:contact=9aa47463c47848ff5ace67449d614085
        :name = ron the cat
        :org = 29b6e7bad25fc3538503ba94bd89365a
        :title = cattribution analyst
        .created = 2023/09/21 19:51:05.229
```
**Note:** The Storm query used to specify the guid node must return exactly one node. If the query returns more than one node, or does not return any nodes, Synapse will generate an error.

See *[Add or Modify Properties Using Subqueries](#page-123-0)* for additional details.

# **inet:fqdn**

**Fully qualified domain names** (FODNs) are structured as a set of string elements separated by the dot (.) character. The Domain Name System acts as a "reverse hierarchy" (operating from right to left instead of from left to right) separated along the dot boundaries - i.e., com is the hierarchical root for domains such as google.com or microsoft. com.

Because of this logical structure, Synapse includes certain optimizations for working with inet:fqdn types:

- Reverse string indexing on inet: fqdn types.
- Default values for the secondary properties :issuffix and :iszone of a given inet:fqdn node based on the values of those properties for the node's parent domain.

# **Indexing**

Synapse performs **reverse string indexing** on inet:fqdn types. Domains are indexed in full reverse order - that is, the domain this.is.my.domain.com is indexed as moc.niamod.ym.si.siht to account for the "reverse hierarchy" implicit in the DNS structure.

# **Parsing**

N/A

# **Insertion**

When inet: fqdn nodes are created (or modifications to certain properties are made), Synapse uses some built-in logic to set certain secondary properties related to zones of control (specifically, : issuffix, : iszone, and : zone).

The reverse hierarchy implicit in dotted FQDNs represents elements such as *<host>.<domain>.<suffix>*, but can also represent implicit or explicit **zones of control.** The term "zone of control" is loosely defined, and is not meant to represent control or authority by any specific organization or entity. Instead, "zone of control" can be thought of as a boundary within an individual FQDN hierarchy where control of a portion of the domain namespace shifts from one entity or owner to another.

A simple example is the com top-level domain (managed by Verisign) vs. the domain microsoft.com (controlled by Microsoft Corporation). Com represents one zone of control where microsoft.com represents another.

The inet:fqdn form in the Synapse data model uses several secondary properties that relate to zones of control:

- :issuffix = primary zone of control
- : iszone = secondary zone of control
- :zone = authoritative zone for a given domain or subdomain

(**Note:** contrast :zone with :domain which simply represents the next level "up" in the hierarchy from the current domain).

Synapse uses the following logic for suffixes and zones upon inet:fqdn creation:

- 1. All domains consisting of a single element (such as com, museum, us, br, etc.) are considered **suffixes** and receive the following default values:
	- $\bullet$  : issuffix = 1
- $\bullet$  :iszone =  $\theta$
- :zone = <none / property not created>
- : domain = <none / property not created>
- 2. Any domain whose **parent domain is a suffix** is considered a **zone** and receives the following default values:
	- $\bullet$  :issuffix =  $\theta$
	- $\bullet$  :iszone = 1
	- :zone = <set to self>
	- :domain = <set to parent domain>
- 3. Any domain whose **parent domain is a zone** is considered a "normal" subdomain and receives the following default values:
	- $\bullet$  : issuffix =  $\theta$
	- $\bullet$  :iszone =  $\theta$
	- :zone = <set to parent domain>
	- :domain = <set to parent domain>
- 4. Any domain whose parent domain is a "normal" subdomain receives the following default values:
	- $\bullet$  : issuffix =  $\theta$
	- $\bullet$  :iszone = 0
	- :zone =  $\text{cset to first fqdn "up" the domain hierarchy with }$ : iszone = 1>
	- :domain = <set to parent domain>

**Note:** The above logic is **recursive** over all nodes in a Cortex. Changing an :issuffix or :iszone property on an existing inet:fqdn node will not only modify that node, but also propagate any changes associated with those properties to any existing subdomains.

#### **Potential Limitations**

This logic works well for single-element top-level domains (TLDs) (such as com vs microsoft.com). However, it does not address cases that may be relevant for certain types of analysis, such as:

- **Top-level country code domains and their subdomains.** Under Synapse's default logic uk is a suffix and co. uk is a zone. However, co.uk could **also** be considered a suffix in its own right, because subdomains such as somecompany.co.uk are under the control of the organization that registers them. In this case, uk would be a suffix, com.uk could be considered both a suffix **and** a zone, and somecompany.co.uk could be considered a zone.
- **Special-case zones of control.** Some domains (such as those used to host web-based services) can be considered specialized zones of control. In these cases, the service provider typically owns the "main" domain (such as wordpress.com) but individual customers can register personal subdomains for their hosted services (such as joesblog.wordpress.com). The division between wordpress.com and individual customer subdomains could represent different zones of control. In this case, com would be a suffix, wordpress.com could be considered both a suffix **and** a zone, and joesblog.wordpress.com could be considered a zone.

Examples such as these are **not accounted for** by Synapse's suffix / zone logic. The definition of additional domains as suffixes and / or zones is an implementation decision (though once the relevant properties are set, the changes are propagated recursively as noted above).

### **Operations**

Because of Synapse's reverse string indexing for inet: fqdn types, domains can be lifted or filtered based on matching any partial domain suffix string. The asterisk ( \* ) is the extended operator used to perform this operation. The asterisk does **not** have to be used along dot boundaries but can match anywhere in any FQDN element.

#### **Examples**

Lift all domains that end with yahooapis.com:

```
storm> inet:fqdn='*yahooapis.com'
inet:fqdn=ayuisyahooapis.com
        :domain = com
        :host = ayuisyahooapis
        :issuffix = false
        :iszone = true
        :zone = ayuisyahooapis.com
        .created = 2023/09/21 19:51:05.292
inet:fqdn=micyuisyahooapis.com
        :domain = com
        :host = micyuisyahooapis
        :issuffix = false
        :iszone = true
        :zone = micyuisyahooapis.com
        .created = 2023/09/21 19:51:05.298
inet:fqdn=usyahooapis.com
        :domain = com
        :host = usyahooapis
        :issuffix = false
        :iszone = true
        :zone = usyahooapis.com
        .created = 2023/09/21 19:51:05.305
```
Lift all domains ending with s.wordpress.com:

```
storm> inet:fqdn="*s.wordpress.com"
inet:fqdn=s.wordpress.com
        :domain = wordpress.com
        : host = s:issuffix = false
        :iszone = false
        :zone = wordpress.com
        .created = 2023/09/21 19:51:05.363
inet:fqdn=dogs.wordpress.com
        :domain = wordpress.com
        : host = dogs:issuffix = false
        :iszone = false
        :zone = wordpress.com
        .created = 2023/09/21 19:51:05.357
```
(continues on next page)

(continued from previous page)

```
inet:fqdn=sss.wordpress.com
        :domain = wordpress.com
        :host = sss
        :issuffix = false
        :iszone = false
        :zone = wordpress.com
        .created = 2023/09/21 19:51:05.370
inet:fqdn=www.sss.wordpress.com
        :domain = sss.wordpress.com
        : host = www:issuffix = false
        :iszone = false
        :zone = wordpress.com
        .created = 2023/09/21 19:51:05.370
inet:fqdn=cats.wordpress.com
        :domain = wordpress.com
        :host = cats
        :issuffix = false
        :iszone = false
        :zone = wordpress.com
        .created = 2023/09/21 19:51:05.349
```
Downselect a set of DNS A records to those with domains ending with .museum:

```
storm> inet:dns:a +:fqdn="*.museum"
inet:dns:a=('woot.museum', '5.6.7.8')
        :fqdn = woot.museum
        :ipv4 = 5.6.7.8
        .created = 2023/09/21 19:51:05.424
```
#### **Usage Notes**

- Because the asterisk is a non-alphanumeric character, the string to be matched must be enclosed in single or double quotes (see *[Whitespace and Literals in Storm](#page-70-0)*).
- Because domains are reverse-indexed instead of prefix indexed, for **lift** operations, partial string matching can only occur based on the end (suffix) of a domain. It is not possible to **lift** FQDNs by prefix. For example, inet:fqdn^=yahoo is invalid.
- Domains can be **filtered** by prefix (^=). For example, inet: fqdn="\*.biz" +inet: fqdn^=smtp is valid.
- Domains cannot be **filtered** based on suffix matching (note that a "lift by suffix" is effectively a combined "lift and filter" operation).
- Domains can be lifted or filtered using the regular expression (regex) extended operator (~=). For example inet:fqdn~=google is valid (see *[Lift by Regular Expression \(~=\)](#page-82-0)* and *[Filter by Regular Expression \(~=\)](#page-92-0)*).

# **inet:ipv4**

IPv4 addresses are stored as integers and represented (displayed) to users as dotted-decimal strings.

# **Indexing**

IPv4 addresses are indexed as integers. This optimizes various comparison operations, including greater than / less than, range, etc.

# **Parsing**

While IPv4 addresses are stored and indexed as integers, they can be input into Storm (and used within Storm operations) as any of the following.

- integer:  $\text{inet:} \text{ipv4} = 3232235521$
- $\bullet$  hex: inet:ipv4 =  $0xC0A80001$
- dotted-decimal string:  $\text{inet:} \text{ipv4} = 192.168.0.1$
- range: inet:ipv4 = 192.168.0.1-192.167.0.10
- CIDR: inet:  $ipv4 = 192.168.0.0/24$

# **Insertion**

The ability to specify IPv4 values using either range or CIDR format allows you to "bulk create" sets of inet:ipv4 nodes without the need to specify each address individually.

#### **Examples**

**Note:** results (output) not shown below due to length.

Create ten inet:ipv4 nodes:

```
[i inet:ipv4 = 192.168.0.1-192.168.0.10 ]
```
Create the 256 addresses in the range 192.168.0.0/24:

```
[ inet:ipv4 = 192.168.0.0/24 ]
```
# **Operations**

Similar to node insertion, lifting or filtering IPV4 addresses by range or by CIDR notation will operate on every inet:ipv4 node that exists within the Cortex and falls within the specified range or CIDR block. This allows operating on multiple contiguous IP addresses without the need to specify them individually.

# **Examples**

Lift all inet: ipv4 nodes within the specified range that exist within the Cortex:

```
storm> inet:ipv4 = 169.254.18.24-169.254.18.64
inet:ipv4=169.254.18.30
        :type = linklocal
        .created = 2023/09/21 19:51:05.601
inet:ipv4=169.254.18.36
        :type = linklocal
        .created = 2023/09/21 19:51:05.607
inet:ipv4=169.254.18.53
        :type = linklocal
        .created = 2023/09/21 19:51:05.612
```
Filter a set of DNS A records to only include those whose IPv4 value is within the 172.16.\* RFC1918 range:

```
storm> inet:dns:a:fqdn=woot.com +:ipv4=172.16.0.0/12
inet:dns:a=('woot.com', '172.16.47.12')
        :fqdn = woot.com
        :ipv4 = 172.16.47.12
        .created = 2023/09/21 19:51:05.666
```
# **int**

An int is an integer value. Synapse stores, indexes, and displays integer values as decimal integers, but will also accept as hex or octal values as input.

#### **Indexing**

N/A

# **Parsing**

When adding or modifying integer values, Synapse will accept integer, hex (preceded by 0x), and octal (preceded by 0o) values and represent them as decimal integer values.

#### **Examples**

Set the :count of the biz:bundle to 42:

```
storm> biz:bundle=9688955d141aae88194277e74d82084d [ :count=42 ]
biz:bundle=9688955d141aae88194277e74d82084d
        : count = 42.created = 2023/09/21 19:51:05.709
```
Use a hex value to set the :ip:proto property for the inet: flow node to 6:

```
storm> inet:flow=684babd42810ae9dc11132805abc2831 [ :ip:proto=0x06 ]
inet:flow=684babd42810ae9dc11132805abc2831
        :dst = tcp://142.118.95.50
        :dst:ipv4 = 142.118.95.50
        :dst:proto = tcp
        :ip: proto = 6.created = 2023/09/21 19:51:05.751
```
Use an octal value to set the :posix:perms property for the file:archive:entry node to 755:

```
storm> file:archive:entry=3a24e1008b43bc2f1e35b3e872f201fc [ :posix:perms=0o426 ]
file:archive:entry=3a24e1008b43bc2f1e35b3e872f201fc
        :added = 2023/08/11 11:33:00.000
        :file = sha256:0c72088f529dc53e813de8e7df47922b1a9137924e072468559f7865eb7ad18b
        :posix:perms = 278
        :user = ozzie
        .created = 2023/09/21 19:51:05.795
```
# **Insertion**

Same as for parsing.

### **Operations**

Use integer, hex, or octal values to lift and filter integer types using standard comparison operators.

#### **Examples**

Lift all risk:alert nodes where the :priority is set to less than 10:

```
storm> risk:alert:priority<10
risk:alert=a592f0ee299c0000ce34cad33604d3b9
        :desc = outbound traffic to SOC-reported IP
        :detected = 2023/08/01 09:00:00.000
        :name = suspicious outbound traffic
        :priority = 8
        .created = 2023/09/21 19:51:05.839
```
Lift all inet: flow nodes tagged with  $\#my$ .tag and filter to include only those where the : ip:proto property is set to the hex equivalent of 6:

```
storm> inet:flow#mytag +:ip:proto=0x06
```
Use an octal value to lift all  $\text{it:group nodes}$  where the : posix:gid values equate to 278:

```
storm> it:group:posix:gid=0o426
it:group=32076583262d2fd0e065812bc88723cf
        :desc = threat researchers group
        :host = a6f4147c23421ef47a1fabea899b3aeb
        :name = research
        :posix:gid = 278
        .created = 2023/09/21 19:51:05.942
```
#### <span id="page-163-0"></span>**ival**

ival is a specialized type consisting of two time types in a paired (<min>, <max>) relationship. As such, the individual values in an ival are subject to the same specialized handling as individual *[time](#page-172-0)* values.

ival types have their own optimizations in addition to those related to time types.

### **Indexing**

N/A

# **Parsing**

An ival type is typically specified as two comma-separated time values enclosed in parentheses. Alternately, an ival can be specified as a single time value with no parentheses (see **Insertion** below for ival behavior when specifying a single time value).

Single or double quotes are required in accordance with the standard rules for using *[Whitespace and Literals in Storm](#page-70-0)*. For example:

- .seen=("2017/03/24 12:13:27", "2017/08/05 17:23:46")
- +#sometag=(2018/09/15, "+24 hours")
- .seen=2019/03/24

As ival types are a pair of values (i.e., an explicit minimum and maximum), the values must be placed in parentheses and separated by a comma:  $(\langle \text{min}\rangle, \langle \text{max}\rangle)$ . The parser expects two **explicit** values.

An ival can also be specified as a single time value, in which case the value must be specified **without** parentheses: <time>. See **Insertion** below for ival behavior when adding vs. modifying using a single time value vs. a (<min>, <max>) pair.

When entering an ival type, each time value can be input using most of the acceptable formats for *[time](#page-172-0)* types, including explicit times (including lower resolution times and wildcard times), relative times, and the special values now and ?.

ival types also support relative times using +- format to represent both a positive and negative offset from a given point (i.e., "+-1 hour").

When entering relative times in an ival type:

- A relative time in the **first** (<min>) position is calculated relative to the **current time** (now).
- A relative time in the **second** (<max>) position is calculated relative to the **first** (<min>) time.

For example:

- .seen="+1 hour" means from the current time (now) to one hour after the current time.
- .seen=(2018/12/01, "+1 day") means from 12:00 AM December 1, 2018 to 12:00 AM December 2, 2018.
- .seen=(2018/12/01, "-1 day") means from 12:00 AM November 30, 2018 to 12:00 AM December 1, 2018.
- .seen=(now, "+-5 minutes") means from 5 minutes ago to 5 minutes from now.
- .seen=("-30 minutes", "+1 hour") means from 30 minutes ago to 30 minutes from now.

When specifying minimum and maximum times for an ival type (or when specifying minimum and maximum time values to the \*range= comparator), the following restrictions should be kept in mind:

- Minimums and maximums that use explicit times and / or special terms (now, ?) should be specified in  $\langle min \rangle$ , <max> order.
	- **–** Specifying a <max>, <min> order will **not** result in an error message, but because it results in an exclusionary time window, it will not return any nodes (i.e., no time / interval can be both greater than a max value and less than a min value).
	- $-$  Similarly, combinations of relative times that result in an effective  $\langle \text{max} \rangle$ ,  $\langle \text{min} \rangle$  after relative offsets are calculated are allowed (will not generate an error), but will result in an exclusionary time window that does not return any nodes.
- Values that result in a nonsensical <min>, <max> are not allowed and will generate an error. For example:
	- **–** The special value ? cannot be used as a minimum value in a (<min>, <max>) pair.
	- **–** A +- relative time cannot be used as a minimum value in a (<min>, <max>) pair.
	- When specifying a +- relative time as the maximum value in a  $(\langle \text{min}\rangle, \langle \text{max}\rangle)$  pair, an explicit  $\langle \text{min}\rangle$ value is also required (i.e., either an explicit time or now).

# **Insertion**

- When **adding** an ival as a (<min>, <max>) pair, the ival can be specified as described above.
	- **–** If the values for <min> and <max> are identical, then <min> will be set to the specified value and <max> will be set to  $\langle \text{min} \rangle$  plus 1 ms.
- When **adding** an ival as a single time value, it must be specified **without** parentheses.
	- **–** When a single time value is used, the <min> value will be set to the specified time and the <max> will be set to the  $\langle \text{min} \rangle$  time plus 1 ms.
- When **modifying** an existing ival property (including tag timestamps) with either a (<min>, <max>) pair or a single time value, the existing ival is **not** simply overwritten (as is the norm for modifying properties - see *[Storm Reference - Data Modification](#page-117-0)*). Instead, the <min> and / or <max> are **only** updated if the new value(s) are:
	- **–** Less than the current <min>, and / or
	- **–** Greater than the current <max>.

This means that once set, <min> and <max> can only be "pushed out" to a lower minimum and / or a higher maximum. Specifying a time or times that fall **within** the current minimum and maximum will have no effect (i.e., the current values will be retained).

This means that it is not possible to "shrink" an ival directly; to specify a higher minimum or a lower maximum (or to remove the timestamps altogether), you must delete the ival property (or remove the timestamped tag) and re-add it with the updated values.

# **Operations**

ival types can be lifted and filtered (see *[Storm Reference - Lifting](#page-77-0)* and *[Storm Reference - Filtering](#page-88-0)*) with the standard equivalent  $( = )$  operator, which will match the **exact**  $\langle \min \rangle$  and  $\langle \max \rangle$  values specified.

# **Example:**

Lift the DNS A nodes whose observation window is **exactly** from 2018/12/13 01:05 to 2018/12/16 12:57:

```
storm> inet:dns:a.seen=("2018/12/13 01:05", "2018/12/16 12:57")
inet:dns:a=('yoyodyne.com', '16.16.16.16')
        :fqdn = yoyodyne.com
        :ipv4 = 16.16.16.16
        .created = 2023/09/21 19:51:05.995
        .seen = ('2018/12/13 01:05:00.000', '2018/12/16 12:57:00.000')
```
ival types cannot be used with comparison operators such as "less than" or "greater than or equal to".

ival types are most often lifted or filtered using the custom interval comparator (@=) (see *[Lift by Time or Interval](#page-83-0) [\(@=\)](#page-83-0)* and *[Filter by Time or Interval \(@=\)](#page-93-0)*). @= is intended for time-based comparisons (including comparing ival types with time types).

# **Example:**

Lift all the DNS A nodes whose observation window overlaps with the interval of March 1, 2019 through April 1, 2019:

```
storm> inet:dns:a.seen@=(2019/03/01, 2019/04/01)
inet:dns:a=('hurr.com', '4.4.4.4')
        :fqdn = hurr.com
        :ipy4 = 4.4.4.4.created = 2023/09/21 19:51:06.041
        .seen = ('2019/01/05 09:38:00.000', '2019/03/12 18:17:00.000')
inet:dns:a=('derp.net', '8.8.8.8')
        :fqdn = derp.net
        :ipv4 = 8.8.8.8
        .created = 2023/09/21 19:51:06.049
        .seen = ('2019/03/08 07:26:00.000', '2019/03/22 10:14:00.000')
inet:dns:a=('blergh.org', '2.2.2.2')
        :fqdn = blergh.org
        :ipv4 = 2.2.2.2
        .created = 2023/09/21 19:51:06.056
        .seen = ('2019/03/28 22:22:00.000', '2019/04/27 00:03:00.000')
```
ival types cannot be used with the \*range= custom comparator. \*range= can only be used to specify a range of individual values (such as time or int).

# **loc**

Loc is a specialized type used to represent geopolitical locations (i.e., locations within geopolitical boundaries) as a series of user-defined dot-separated hierarchical strings - for example, *<country>.<state / province>.<city>*. This allows specifying locations such as us.fl.miami, gb.london, and ca.on.toronto.

Loc is an extension of the *[str](#page-168-0)* type. However, because loc types use strings that comprise a dot-separated hierarchy, they exhibit slightly modified behavior from standard string types for certain operations.

# **Indexing**

The loc type is an extension of the *[str](#page-168-0)* type and so is **prefix-indexed** like other strings. However, the use of dot-separated boundaries impacts operations using loc values.

loc values are normalized to lowercase.

# **Parsing**

loc values can be input using any case (uppercase, lowercase, mixed case) but will normalized to lowercase.

Components of a loc value must be separated by the dot ( . ) character. The dot is a reserved character for the loc type and is used to separate string elements along hierarchical boundaries. The use of the dot as a reserved boundary marker impacts operations using the loc type. Note that this means the dot cannot be used as part of a location string. For example, the following location value would be interpreted as a hierarchical location with four elements (us, fl, st, and petersburg):

• :loc = us.fl.st.petersburg

To appropriately represent the "city" element of the above location, an alternate syntax must be used. For example:

- :loc = us.fl.stpetersburg
- :loc = "us.fl.saint petersburg"
- $\bullet$  ... etc.

As an extension of the str type, loc types are subject to Synapse's restrictions regarding using *[Whitespace and Literals](#page-70-0) [in Storm](#page-70-0)*.

# **Insertion**

Same as for parsing.

As loc values are simply dot-separated strings, the use or enforcement of any specific convention for geolocation values and hierarchies is an implementation decision.

# **Operations**

The use of the dot character (.) as a reserved boundary marker impacts prefix  $(^{\wedge}=)$  and equivalent  $(=)$  operations using the loc type.

String and string-derived types are **prefix-indexed** to optimize lifting or filtering strings that start with a given substring using the prefix  $(\wedge=)$  extended comparator. For standard strings, the prefix comparator can be used with strings of arbitrary length. However, for string-derived types (including loc) that use dotted hierarchical notation, **the prefix comparator operates along dot boundaries.**

This is because the analytical significance of a location string is likely to fall on these hierarchical boundaries as opposed to an arbitrary substring prefix match. That is, it is more likely to be analytically meaningful to lift all locations within the US ( $\text{``=us)}$  or within Florida ( $\text{``=us.fl)}$ ) than it is to lift all locations in the US within states that start with "V"  $(*=us.v).$ 

Prefix comparison for loc types is useful because it easily allows lifting or filtering at any appropriate level of resolution within the dotted hierarchy:

# **Examples:**

Lift all organizations with locations in Turkey:

```
storm> ou:org:loc^=tr
ou:org=a7afeb0bfe763a354745113aaef65f42
        :loc = tr.ankara
        :name = republic of turkey ministry of foreign affairs
        .created = 2023/09/21 19:51:06.102
ou:org=ae293c9d97ecede195c27f1cb4fbb2ff
        :loc = tr.istanbul
        :name = adeo it consulting services
        .created = 2023/09/21 19:51:06.108
```
Lift all IP addresses geolocated in the the province of Ontario, Canada:

```
storm> inet:ipv4:loc^=ca.on
inet:ipv4=149.248.52.240
        :loc = ca.on
        :type = unicast
        .created = 2023/09/21 19:51:06.151
inet:ipv4=49.51.12.195
        :loc = ca.on.barrie
        :type = unicast
        .created = 2023/09/21 19:51:06.157
inet:ipv4=199.201.123.200
        :loc = ca.on.keswick
        :type = unicast
        .created = 2023/09/21 19:51:06.163
```
**Note:** Specifying a more granular prefix value will **not** match values that are less granular. That is : loc^=ca.on will fail to match : loc=ca.

Lift all places in the city of Seattle:

```
storm> geo:place:loc=us.wa.seattle
geo:place=be2af91434da3990a30bbe895c27275c
        :latlong = 47.6205099,-122.3514714
        :loc = us.wa.seattle
        :name = space needle
        .created = 2023/09/21 19:51:06.206
geo:place=7ad63f33a94f1d416948bc8ca6e16c42
        :latlong = 47.4502535,-122.3110105
        :loc = us.wa.seattle
        :name = seattle-tacoma international airport
        .created = 2023/09/21 19:51:06.212
```
**Usage Notes**

- Use of the equals comparator (=) with loc types will match the **exact value only.** So :loc = us will match **only** :loc = us but not :loc = us.ca or :loc = us.il.chicago.
- Because the prefix match operates on the dot boundary, attempting to lift or filter by a prefix string match that does **not** fall on a dot boundary will not return any nodes. For example, the filter syntax +:loc<sup> $\lambda$ </sup>=us.v will fail to return any nodes even if nodes with :  $loc = us.vt$  or :  $loc = us.va$  exist. (However, it would return nodes with :  $loc = us.v$  or :  $loc = us.v$ . foo if such nodes exist.)

#### <span id="page-168-0"></span>**str**

#### **Indexing**

String (and string-derived) types are indexed by **prefix** (character-by-character from the beginning of the string). This allows matching on any initial substring.

# **Parsing**

Some string types and string-derived types are normalized to all lowercase to facilitate pivoting across like values without case-sensitivity. For types that are normalized in this fashion, the string can be entered in mixed-case and will be automatically converted to lowercase.

Strings are subject to Synapse's restrictions regarding using *[Whitespace and Literals in Storm](#page-70-0)*.

#### **Insertion**

Same as for parsing.

# **Operations**

Because of Synapse's use of **prefix indexing,** string and string-derived types can be lifted or filtered based on matching an initial substring of any string using the prefix extended comparator (^=) (see *[Lift by Prefix \(^=\)](#page-82-1)* and *[Filter by Prefix](#page-93-1) [\(^=\)](#page-93-1)*).

Prefix matching is case-sensitive based on the specific type being matched. If the target property's type is case-sensitive, the string to match must be entered in case-sensitive form. If the target property is case-insensitive (i.e., normalized to lowercase) the string to match can be entered in any case (upper, lower, or mixed) and will be automatically normalized by Synapse.

#### **Examples**

Lift all organizations whose name starts with the word "Acme ":

```
storm> ou:org:name^='acme '
ou:org=f0f242d98d57bfc0f7cf35d69ff6e3f7
        :name = acme construction
        :names = ['acme construction']
        .created = 2023/09/21 19:51:04.677
ou:org=a22a07a271a628cfbbcde590e596065f
        :name = acme consulting
        :names = ['acme consulting']
        .created = 2023/09/21 19:51:04.671
```
Filter a set of Internet accounts to those with usernames starting with 'matrix':

```
storm> inet:web:acct:site=twitter.com +:user^=matrix
inet:web:acct=twitter.com/matrixneo
        :site = twitter.com
        :user = matrixneo
        .created = 2023/09/21 19:51:06.282
inet:web:acct=twitter.com/matrixmaster
```
(continues on next page)

(continued from previous page)

```
:site = twitter.com
:user = matrixmaster
.created = 2023/09/21 19:51:06.275
```
Strings and string-derived types can also be lifted or filtered using the regular expression extended comparator ( $\sim$ =) (see *[Lift by Regular Expression \(~=\)](#page-82-0)* and *[Filter by Regular Expression \(~=\)](#page-92-0)*).

#### **syn:tag**

syn:tag is a specialized type used for *[Tag](#page-28-0)* nodes within Synapse. Tags represent domain-specific, analytically relevant observations or assessments. They support a hierarchical namespace based on user-defined dot-separated strings. This hierarchy allows recording classes or categories of analytical observations that can be defined with increasing specificity. (See *[Analytical Model](#page-33-0)* for more information.)

syn:tag is an extension of the *[str](#page-168-0)* type. However, because syn:tag types use strings that comprise a dot-separated hierarchy, they exhibit slightly modified behavior from standard string types for certain operations.

#### **Indexing**

The syn:tag type is an extension of the *[str](#page-168-0)* type and so is **prefix-indexed** like other strings. However, the use of dot-separated boundaries impacts some operations using syn: tag values.

syn: tag values are normalized to lowercase.

#### **Parsing**

syn:tag values can contain lowercase characters, numerals, and underscores. Spaces and ASCII symbols (other than the underscore) are not allowed. If you attempt to create a tag name that includes a dash character  $(-)$  it will automatically be converted to an underscore ( \_).

**Note:** Synapse includes support for Unicode words in tag strings; this includes most characters that can be part of a word in any language.

Components of a syn:tag value must be separated by the dot ( . ) character. The dot is a reserved character for the syn:tag type and is used to separate string elements along hierarchical boundaries. The use of the dot as a reserved boundary marker impacts some operations using the syn: tag type.

syn:tag values can be input using any case (uppercase, lowercase, mixed case) but will be normalized to lowercase. As noted above, dashes are automatically converted to underscores.

As syn:tag values cannot contain whitespace (spaces) or escaped characters, the Synapse restrictions regarding using *[Whitespace and Literals in Storm](#page-70-0)* do **not** apply.

#### **Examples**

The following are all allowed syn: tag values:

- syn:tag = rep.vt.exploit
- syn:tag = aka.kaspersky.mal.shamoon.2
- syn:tag = cno.tgt.cn\_mil\_pla

The following syn:tag values are not allowed and will generate BadTypeValu errors:

- syn:tag = this.is.my.@#\$\*(.tag (contains disallowed characters)
- syn:tag = "some.threat group.tag" (contains whitespace)

### **Insertion**

A syn:tag node does not have to be created before the equivalent tag can be applied to another node. That is, applying a tag to a node will result in the automatic creation of the corresponding syn:tag node or nodes (assuming the appropriate user permissions). For example:

```
storm> [inet:fqdn=woot.com +#some.new.tag ]
inet:fqdn=woot.com
        :domain = com
        :host = woot
        :issuffix = false
        :iszone = true
        :zone = woot.com
        .created = 2023/09/21 19:51:05.417
        #some.new.tag
```
The above Storm syntax will both apply the tag #some.new.tag to the node inet:  $f$ gdn = woot.com and automatically create the node syn:tag = some.new.tag if it does not already exist (as well as syn:tag = some and syn:tag = some.new). This behavior (based on creating the FQDN woot.com and applying the tag #some.new.tag in the previous example) is shown below by lifting tags that begin with 'some':

```
storm> syn:tag^=some
syn:tag=some
        :base = some
        : depth = 0.created = 2023/09/21 19:51:06.329
syn:tag=some.new
        :base = new
        :depth = 1:up = some
        .created = 2023/09/21 19:51:06.329
syn:tag=some.new.tag
        :base = tag
        : depth = 2:up = some.new
        .created = 2023/09/21 19:51:06.329
```
# **Operations**

The use of the dot character  $(\cdot)$  as a reserved boundary marker impacts prefix  $(\wedge =)$  and equivalent  $(=)$  operations using the syn:tag type.

String and string-derived types are **prefix-indexed** to optimize lifting or filtering strings that start with a given substring using the prefix  $(\wedge=)$  extended comparator. For standard strings, the prefix comparator can be used with strings of arbitrary length. However, for string-derived types (including syn:tag) that use dotted hierarchical notation, **the prefix comparator operates along dot boundaries.**

This is because the analytical significance of a tag is likely to fall on these hierarchical boundaries as opposed to an arbitrary substring prefix match. That is, it is more likely to be analytically meaningful to lift all nodes with that are

related to sinkhole infrastructure  $(syn:tag^*=cno.infra.annotation.sink)$  than it is to lift all nodes with infrastructure tags that begin with "s" (syn:tag^=cno.infra.anon.s).

Prefix comparison for syn: tag types is useful because it easily allows lifting or filtering at any appropriate level of resolution within a tag hierarchy:

Lift all tags in the computer network operations (cno)tree:

```
storm> syn:tag^=cno
syn:tag=cno
        :base = cno
        : depth = 0.created = 2023/09/21 19:51:06.371
syn:tag=cno.mal
        :base = mal
        :depth = 1:up = cno.created = 2023/09/21 19:51:06.377
syn:tag=cno.mal.redtree
        :base = redtree
        : depth = 2:up = cno.mal
        .created = 2023/09/21 19:51:06.377
syn:tag=cno.threat
        :base = threat
        :depth = 1:up = cno.created = 2023/09/21 19:51:06.371
syn:tag=cno.threat.t27
        :base = t27:depth = 2:up = cno.threat
        .created = 2023/09/21 19:51:06.371
```
Lift all tags representing aliases (e.g., names of malware, threat groups, etc.) reported by Symantec:

```
storm> syn:tag^=aka.symantec
syn:tag=aka.symantec
        :base = symantec
        :depth = 1
        :up = aka.created = 2023/09/21 19:51:06.418
syn:tag=aka.symantec.mal
        :base = mal
        : depth = 2:up = aka.symantec
        .created = 2023/09/21 19:51:06.418
syn:tag=aka.symantec.mal.bifrose
        :base = bifrose
        :depth = 3:up = aka.symantec.mal
        .created = 2023/09/21 19:51:06.418
syn:tag=aka.symantec.thr
        :base = thr
        : depth = 2
```
(continues on next page)

(continued from previous page)

```
:up = aka.symantec
        .created = 2023/09/21 19:51:06.424
syn:tag=aka.symantec.thr.cadelle
        :base = cadelle
        : depth = 3:up = aka.symantec.thr
        .created = 2023/09/21 19:51:06.424
```
Lift all tags representing anonymous VPN infrastructure:

```
storm> syn:tag^=cno.infra.anon.vpn
syn:tag=cno.infra.anon.vpn
        :base = vpn
        : depth = 3:up = cno.infra.anon
        created = 2023/09/21 19:51:06.466syn:tag=cno.infra.anon.vpn.airvpn
        :base = airvpn
        : depth = 4:up = cno.infra.anon.vpn
        .created = 2023/09/21 19:51:06.466
syn:tag=cno.infra.anon.vpn.nordvpn
        :base = nordvpn
        : depth = 4:up = cno.infra.anon.vpn
        .created = 2023/09/21 19:51:06.472
```
Note that specifying a more granular prefix value will **not** match values that are less granular. That is, syn: tag^=cno. infra will fail to match  $syn: tag = con$ .

Similarly, use of the equals comparator  $(=)$  with syn:tag types will match the **exact value only.** So syn:tag = aka will match only that tag but not syn:tag = aka.symantec or syn:tag = aka.trend.thr.pawnstorm.

Because the prefix match operates on the dot boundary, attempting to lift or filter by a prefix string match that does **not** fall on a dot boundary will not return any nodes. For example, the syntax syn:tag^=aka.t will fail to return any nodes even if nodes syn: tag = aka.talos or syn: tag = aka.trend exist. (However, it would return nodes  $syn: tag = aka.t$  or syn: tag = aka.t. foo if such nodes exist.)

#### <span id="page-172-0"></span>**time**

Synapse stores time types in Epoch milliseconds (millis) - that is, the number of milliseconds since January 1, 1970. The time type is technically a date/time because it encompasses both a date and a time. A time value alone, such as 12:37 PM (12:37:00.000), is invalid.

See also the section on *[ival](#page-163-0)* (interval) types for details on how time types are used as minimum / maximum pairs.

#### **Indexing**

N/A

# **Parsing**

time values can be input into Storm as any of the following:

- **Explicit** times:
	- **–** Human-readable (YYYY/MM/DD hh:mm:ss.mmm):

"2018/12/16 09:37:52.324"

**–** Human-readable "Zulu" (YYYY/MM/DDThh:mm:ss.mmmZ):

2018/12/16T09:37:52.324Z

**–** Human-readable with time zone (YYYY-MM-DD hh:mm:ss.mmm+/-hh:mm). No spaces are allowed between the time value and the time zone offset:

2018-12-16 09:37:52.324-04:00

**Note:** Synapse does not support the **storage** of an explicit time zone with a time value (i.e., +0800). Synapse stores time values in UTC for consistency. If a time zone is specified using an acceptable time zone offset format on input, Synapse will automatically convert the value to UTC for storage. If no time zone is specified, Synapse will assume the value is in UTC.

**–** No formatting (YYYYMMDDhhmmssmmm):

20181216093752324

**–** Epoch millis:

(1544953072324)

**Note:** Synapse expects time values to be entered as parseable time **strings** (such as 2018/12/16 09:37:52.324, which Synapse internally converts to a millis integer for storage). To enter a time in raw epoch millis format, you must enclose it in parentheses so that Synapse interprets the value as a raw integer. (Otherwise, Synapse will attempt to interpret the value as a "no formatting" string, and throw an error.)

• **Relative** (offset) time values in the format:

```
+ | - | +- <count> <unit>
```
where *<count*> is a numeric value and *<unit*> is one of the following:

- **–** minute(s)
- **–** hour(s)
- **–** day(s)

**Examples:**

- **–** "+7 days"
- **–** "-15 minutes"
- **–** "+-1 hour"
- **"Special"** time values:
	- **–** the keyword now is used to represent the current date/time.
	- **–** a question mark ( ? ) is used to effectively represent an unspecified / indefinite time in the future (technically equivalent to 9223372036854775807 millis, i.e., "some really high value that is probably the heat death of the universe". Note that technically the largest valid millis value is 9999999999999 (thirteen 9's), which represents 2286/11/20 09:46:39.999).

The question mark can be used as the maximum value of an interval (*[ival](#page-163-0)*) type to specify that the data or assessment associated with the ival should be considered valid indefinitely. (Contrast that with a maximum interval value set to the equivalent of now that would need to be continually updated over time in order to remain current.)

Standard rules regarding using *[Whitespace and Literals in Storm](#page-70-0)* apply. For example, "2018/12/16 09:37:52.324" needs to be entered in single or double quotes, but 2018/12/16 does not. Similarly, relative times starting with + or and the special time value ? need to be placed in single or double quotes.

#### **Lower Resolution Time Values and Wildcard Time Values**

time values (including tag timestamps) must be entered at a minimum resolution of year (YYYY) and can be entered up to a maximum resolution of milliseconds (YYYY/MM/DD hh:mm:ss.mmm).

Where lower resolution values are entered, Synapse will make logical assumptions about the intended date / time value and zero-fill the remainder of the equivalent epoch mills date / time. For example:

- A value of 2016 will be interpreted as 12:00 AM on January 1, 2016 (2016/01/01 00:00:00.000).
- A value of 2018/10/27 will be interpreted as 12:00 AM on that date (2018/10/27 00:00:00.000).
- A value of "2020/03/16 05" will be interpreted as 05:00 AM on that date (2020/03/16 05:00:00.000).
- A value of "2018/10/27 14:00-04:00" will be interpreted as 14:00 (2:00 PM) on that date with a 4 hour offset from UTC (2018/10/27 14:00:00.000-04:00, stored in UTC as 2018/10/27 18:00:00.000).

Synapse also supports the use of the wildcard ( \* ) character to specify a partial time value match:

- A value of 2016\* will be interpreted as "any date / time within the year 2016".
- A value of 2018/10/27\* will be interpreted as "any time on October 27, 2018".
- A value of "2020/03/16 05\*" will be interpreted as "any time within the hour of 05:00 on March 16, 2020".

Note: When using wildcard syntax, the wildcard must be used on a sensible time value boundary, such as YYYYMM<sup>\*</sup>. You cannot us a wildcard to "split" values (i.e., YYMMD\* is invaild syntax).

#### **Examples:**

Set the time of a DNS request to the current time:

```
storm> [ inet:dns:request="*" :query:name=woot.com :time=now ]
inet:dns:request=7f10c25fbbe483f8fb105fd2d326a31e
        :query:name = woot.com
        :query:name:fqdn = woot.com
        :time = 2023/09/21 19:51:06.519
        .created = 2023/09/21 19:51:06.518
```
Set the observed time window (technically an ival type) for when an IP address was a known sinkhole (via the #cno. infra.dns.sink.hole tag) from its known start date to an indefinite future time (i.e., the sinkhole is presumed to remain a sinkhole indefinitely / until the values are manually updated with an explicit end date):

```
storm> [ inet:ipv4=1.2.3.4 +#cno.infra.dns.sink.hole=(2017/06/13, "?") ]
inet:ipv4=1.2.3.4
        :type = unicast
        .created = 2023/09/21 19:51:05.417
        #cno.infra.dns.sink.hole = (2017/06/13 00:00:00.000, ?)
```
• Set the observed time window using a time zone offset:

```
storm> [ inet:ipv4=5.6.7.8 +#cno.infra.dns.sink.hole=(2017/06/13 09:46+04:00, "?"')]inet:ipv4=5.6.7.8
       :type = unicast
        .created = 2023/09/21 19:51:05.424
       #cno.infra.dns.sink.hole = (2017/06/13 05:46:00.000, ?)
```
#### **Insertion**

When adding or modifying time types, any of the above formats (explicit / relative / special terms) can be specified.

In addition, when adding or modifying time types, a lower resolution time and a wildcard time behave identically. In other words, the following are equivalent Storm queries (both will set the :time value of the newly created DNS request node to 2021/01/23 00:00:00.000):

```
[ inet:dns:request="*" :time=2021/01/23 ]
[ inet:dns:request="*" :time=2021/01/23* ]
```
When specifying a relative time for a time value, **the offset will be calculated from the current time** (now):

```
storm> [ inet:dns:request="*" :query:name=woot.com :time="-5 minutes" ]
inet:dns:request=5b3d6912245689f16c30eb20d4dd8623
        :query:name = woot.com
        :query:name:fqdn = woot.com
        :time = 2023/09/21 19:46:06.642
        .created = 2023/09/21 19:51:06.641
```
Plus / minus ( +- ) relative times cannot be specified for time types, as the type requires a single value. See the section on *[ival](#page-163-0)* (interval) types for details on using +- times with ival types.

# **Operations**

time types can be lifted and filtered using:

- Standard logical and mathematical comparison operators (comparators).
- The extended range ( \*range= ) custom comparator.
- The extended interval ( $@=$ ) custom comparator.

### **Standard Operators**

time types can be lifted and filtered with the standard logical and mathematical comparators (see *[Storm Reference -](#page-77-0) [Lifting](#page-77-0)* and *[Storm Reference - Filtering](#page-88-0)*). This includes the use of lower resolution time values and wildcard time values.

#### **Example:**

Downselect a set of DNS request nodes to those that occurred prior to June 1, 2019:

```
storm> inet:dns:request +:time<2019/06/01
inet:dns:request=cb7d015d2f90808eb13c185e0fb00fb0
        :query:name = derp.net
        :query:name:fqdn = derp.net
        :time = 2015/12/14 19:22:00.000
        .created = 2023/09/21 19:51:06.670
inet:dns:request=b7d74c69c965a3f0067414f20f25ff86
        :query:name = hurr.com
        :query:name:fqdn = hurr.com
        :time = 2018/06/28 17:43:00.000
        .created = 2023/09/21 19:51:06.664
```
**Note:** It is important to understand the differences in behavior when lifting and filtering time types using lower resolution time values (which Synpase zero-fills) or wildcard time values (which Synpase wildcard-matches). These behaviors vary based on the specific operator used.

- When lifting or filtering using the equivalent ( = ) operator, behavior is **different:**
	- **–** :time=2021/05/13 means equal to **the exact date/time value** 2021/05/13 00:00:00.000.
	- **–** :time=2021/05/13\* means equal to **any** time on that date (2021/05/13 00:00:00.000 through 2021/ 05/13 23:59:59.999).
- When lifting or filtering using the greater than  $(>)$  / greater than or equal to  $(>=)$  operators, behavior is **equivalent:**
	- **–** :time>2021/05/13 and :time>2021/05/13\* **both** mean any date / time greater than 2021/05/13 00:00:00.000.
	- **–** :time>=2021/05/13 and :time>=2021/05/13\* **both** mean any date / time greater than or equal to 2021/05/13 00:00:00.000.

Both are equivalent because in this case Synapse interprets the wildcard syntax as "greater than or equal to the **lowest** possible wildcard match", which in this case is 2021/05/13 00:00:00.000.

- When lifting or filtering using the less than ( < ) / less than or equal to ( <= ) operators, behavior is **different:**
	- **–** :time<2021/05/13 / :time<=2021/05/13 mean any date / time less than (or less than or equal to) 2021/ 05/13 00:00:00.000.
	- **–** :time<2021/05/13\* / :time<=2021/05/13\* both mean any date / time less than (or less than or equal to) 2021/05/13 23:59:59.999.

The behavior differs because in this case Synapse interprets the wildcard syntax as "less than or equal to the **highest** possible wildcard match", which in this case is 2021/05/13 23:59:59.999.

**Tip:** The wildcard syntax is useful because it can provide a simplified, more intuitive means to specify certain time ranges / time intervals without needing to use the range ( \*range= ) or interval ( @= ) operators. For example, the following three Storm queries are equivalent and will return all files compiled at any time within the year 2019:

file:bytes:mime:pe:compiled=2019\*

file:bytes:mime:pe:compiled\*range=('2019/01/01 00:00:00.000', '2019/12/31 23:59:59.999')

file:bytes:mime:pe:compiled@=('2019/01/01', '2020/01/01')

(A **range** maximum value represents "less than or equal to" that value, while an **interval** maximum value represents "less than" that value.)

#### **Range Custom Operator**

time types can lifted and filtered using the \*range= custom comparator (see *[Lift by Range \(\\*range=\)](#page-84-0)* and *[Filter by](#page-95-0) [Range \(\\*range=\)](#page-95-0)*).

#### **Example:**

Lift a set of file:bytes nodes whose PE compiled time is between January 1, 2019 and today:

```
storm> file:bytes:mime:pe:compiled*range=(2019/01/01, now)
file:bytes=sha256:9f9d96e99cef99cbfe8d02899919a7f7220f2273bb36a084642f492dd3e473da
        :mime:pe:compiled = 2019/10/07 12:42:45.000
        :sha256 = 9f9d96e99cef99cbfe8d02899919a7f7220f2273bb36a084642f492dd3e473da
        .created = 2023/09/21 19:51:06.714
file:bytes=sha256:bd422f912affcf6d0830c13834251634c8b55b5a161c1084deae1f9b5d6830ce
        :mime:pe:compiled = 2021/04/13 00:23:14.000
        :sha256 = bd422f912affcf6d0830c13834251634c8b55b5a161c1084deae1f9b5d6830ce
        .created = 2023/09/21 19:51:06.720
```
**Note:** Both lower resolution times and wildcard times can be used for values specified within the \*range= operator. Because the range operator is a shorthand syntax for "greater than or equal to *<range\_min>* and less than or equal to *<range\_max>*", users should be aware of differences in behavior between each kind of time value with greater than / less than operators.

See the Storm documents referenced above for additional examples using the range (\*range=) comparator.

### **Interval Custom Operator**

time types can be lifted and filtered using the interval ( @= ) custom comparator (see *[Lift by Time or Interval \(@=\)](#page-83-0)* and *[Filter by Time or Interval \(@=\)](#page-93-0)*). The comparator is specifically designed to compare time types and ival types, which can be useful (for example) for filtering to a set of nodes whose time properties fall within a specified interval.

#### **Example:**

Lift a set of DNS A records whose window of observation includes March 16, 2019 at 13:00 UTC:

```
storm> inet:dns:a.seen@='2019/03/16 13:00'
inet:dns:a=('aaaa.org', '1.2.3.4')
        :fqdn = aaaa.org
        :ipv4 = 1.2.3.4
        .created = 2023/09/21 19:51:06.765
```
(continues on next page)

(continued from previous page)

```
.seen = ('2018/12/29 12:36:27.000', '2019/06/03 18:14:33.000')
inet:dns:a=('derp.net', '8.8.8.8')
        :fqdn = derp.net
        :ipv4 = 8.8.8.8
        .created = 2023/09/21 19:51:06.049
        .seen = ('2019/03/08 07:26:00.000', '2019/03/22 10:14:00.000')
inet:dns:a=('bbbb.edu', '5.6.7.8')
        :fqdn = bbbb.edu
        :ipv4 = 5.6.7.8
        .created = 2023/09/21 19:51:06.772
        .seen = ('2019/03/16 12:59:59.000', '2019/03/16 13:01:01.000')
```
**Note:** Both lower resolution times and wildcard time can be used for values specified within the @= operator. Because the interval operator is a shorthand syntax for "greater than or equal to *<ival\_min>* and less than *<ival\_max>*", users should be aware of differences in behavior between each kind of time value with greater than / less than operators.

See the Storm documents referenced above for additional examples using the interval ( $@=$ ) comparator.

# <span id="page-178-0"></span>**3.6.10 Storm Reference - Storm Commands**

Storm commands are built-in or custom commands that can be used natively within the Synapse Storm tool / Storm CLI (see *[storm](#page-44-0)*).

**Note:** The Storm tool / Storm CLI provides a native Storm interpreter and is the preferred tool for interacting with a Synapse Cortex from the CLI.

The pipe symbol ( | ) is used with Storm commands to:

- Return to Storm query syntax after running a Storm command.
- Separate individual Storm commands and their parameters (i.e., if you are "chaining" multiple commands together).

For example:

inet:fqdn=woot.com nettools.whois | nettools.dns --type A AAAA NS | -> inet:dns:a

The query above:

- lifts the FQDN woot.com,
- performs a live "whois" lookup using the Synapse-Nettools *[Power-Up](#page-475-0)*,
- performs a live DNS query for the FQDN's A, AAAA, and NS records, and
- pivots from the FQDN to any associated DNS A records.

The pipe is used to separate the two nettools.\* commands, and to separate the nettools.dns command and its switches from the subsequent query operation (the pivot).

An additional pipe character can optionally be placed between the initial lift (inet:fqdn=woot.com) and the nettools.whois command, but is not required.

**Built-in commands** are native to the Storm library and loaded by default within a given Cortex. Built-in commands comprise a set of helper commands that perform a variety of specialized tasks that are useful regardless of the types of data stored in Synapse or the types of analysis performed.

**Custom commands** are Storm commands that have been added to a Cortex to invoke the execution of dynamically loaded modules. Synapse **Power-Ups** (*[Power-Up](#page-475-0)*) are examples of modules that may install additional Storm commands to implement additional functionality specific to that Power-Up (such as querying a third-party data source to automatically ingest and model the data in Synapse).

The full list of Storm commands (built-in and custom) available in a given instance of Synapse can be displayed with the help command.

Help for a specific Storm command can be displayed with <command> --help.

**Tip:** This section details the usage and syntax for **built-in** Storm commands. Many of the commands below - such as count, intersect, limit, max / min, uniq, or the various gen (generate) commands - directly support analysis tasks.

Other commands, such as those used to manage daemons, queues, packages, or services, are likely of greater interest to Synapse administrators or developers.

- *[help](#page-181-0)*
- *[auth](#page-182-0)*
- *[background](#page-193-0)*
- *[batch](#page-193-1)*
- *[count](#page-194-0)*
- *[cron](#page-196-0)*
- *[delnode](#page-203-0)*
- *[diff](#page-204-0)*
- *[divert](#page-205-0)*
- *[dmon](#page-206-0)*
- *[edges](#page-206-1)*
- *[feed](#page-207-0)*
- *[gen](#page-208-0)*
- *[graph](#page-215-0)*
- *[iden](#page-216-0)*
- *[intersect](#page-216-1)*
- *[layer](#page-217-0)*
- *[lift](#page-222-0)*
- *[limit](#page-223-0)*
- *[macro](#page-224-0)*
- *[max](#page-227-0)*
- *[merge](#page-228-0)*
- *[min](#page-229-0)*
- *[model](#page-230-0)*
- *[movetag](#page-235-0)*
- *[nodes](#page-236-0)*
- *[note](#page-237-0)*
- *[once](#page-238-0)*
- *[parallel](#page-239-0)*
- *[pkg](#page-240-0)*
- *[ps](#page-242-0)*
- *[queue](#page-243-0)*
- *[reindex](#page-244-0)*
- *[runas](#page-245-0)*
- *[scrape](#page-246-0)*
- *[service](#page-247-0)*
- *[sleep](#page-249-0)*
- *[spin](#page-250-0)*
- *[splice](#page-250-1)*
- *[tag](#page-252-0)*
- *[tee](#page-254-0)*
- *[tree](#page-256-0)*
- *[trigger](#page-257-0)*
- *[uniq](#page-262-0)*
- *[uptime](#page-263-0)*
- *[version](#page-263-1)*
- *[view](#page-263-2)*
- *[wget](#page-267-0)*

See *[Storm Reference - Document Syntax Conventions](#page-75-0)* for an explanation of the syntax format used below.

The Storm query language is covered in detail starting with the *[Storm Reference - Introduction](#page-68-0)* section of the Synapse User Guide.

**Tip:** Storm commands, including custom commands, are added to Synapse as **runtime nodes** ("runt nodes" - see *[Node, Runt](#page-473-0)*) of the form syn: cmd. With a few restrictions, these runt nodes can be lifted, filtered, and operated on similar to the way you work with other nodes.

### **Example**

Lift the syn:cmd node for the Storm movetag command:

```
storm> syn:cmd=movetag
syn:cmd=movetag
        :doc = Rename an entire tag tree and preserve time intervals.
```
### **help**

The help command displays the list of available commands within the current instance of Synapse and a brief message describing each command. Help for individual commands is available via <command> --help. The help command can also be used to inspect information about *[Storm Libraries](#page-1644-0)* and *[Storm Types](#page-1733-0)*.

#### **Syntax:**

```
storm> help --help
   List available information about Storm and brief descriptions of different items.
   Notes:
       If an item is provided, this can be a string or a function.
   Examples:
       // Get all available commands, libraries, types, and their brief descriptions.
       help
       // Only get commands which have "model" in the name.
       help model
       // Get help about the base Storm library
       help $lib
       // Get detailed help about a specific library or library function
       help --verbose $lib.print
       // Get detailed help about a named Storm type
       help --verbose str
       // Get help about a method from a $node object
       <inbound $node> help $node.tags
Usage: help [options] <item>
Options:
 --help : Display the command usage.
 -v : Display detailed help when available.
Arguments:
```

```
[item] : List information about a subset of commands or a␣
˓→specific item.
```
### **auth**

Storm includes auth.\* commands that allow you create and manage users and roles, and manage their associated permissions (rules).

- *[auth.gate.show](#page-182-0)*
- *[auth.role.add](#page-183-0)*
- *[auth.role.addrule](#page-184-0)*
- *[auth.role.del](#page-184-1)*
- *[auth.role.delrule](#page-185-0)*
- *[auth.role.list](#page-186-0)*
- *[auth.role.mod](#page-186-1)*
- *[auth.role.show](#page-187-0)*
- *[auth.user.add](#page-187-1)*
- *[auth.user.addrule](#page-188-0)*
- *[auth.user.delrule](#page-188-1)*
- *[auth.user.grant](#page-189-0)*
- *[auth.user.list](#page-190-0)*
- *[auth.user.mod](#page-190-1)*
- *[auth.user.revoke](#page-191-0)*
- *[auth.user.show](#page-192-0)*
- *[auth.user.allowed](#page-192-1)*

Help for individual auth. \* commands can be displayed using:

<command> --help

#### <span id="page-182-0"></span>**auth.gate.show**

The auth.gate.show command displays the user, roles, and permissions associated with the specified *[Auth Gate](#page-460-0)*.

#### **Syntax**

```
storm> auth.gate.show --help
           Display users, roles, and permissions for an auth gate.
            Examples:
                // Display the users and roles with permissions to the top layer of the␣
```

```
˓→current view.
              auth.gate.show $lib.layer.get().iden
              // Display the users and roles with permissions to the current view.
              auth.gate.show $lib.view.get().iden
Usage: auth.gate.show [options] <gateiden>
Options:
 --help : Display the command usage.
Arguments:
 <gateiden> : The GUID of the auth gate.
```
# <span id="page-183-0"></span>**auth.role.add**

The auth.role.add command creates a role.

```
storm> auth.role.add --help
          Add a role.
          Examples:
             // Add a role named "ninjas"
             auth.role.add ninjas
Usage: auth.role.add [options] <name>
Options:
 --help : Display the command usage.
Arguments:
 <name> : The name of the role.
```
# <span id="page-184-0"></span>**auth.role.addrule**

The auth.role.addrule command adds a rule (permission) to a role.

### **Syntax:**

```
storm> auth.role.addrule --help
           Add a rule to a role.
           Examples:
              // add an allow rule to the role "ninjas" for permission "foo.bar.baz"
              auth.role.addrule ninjas foo.bar.baz
              // add a deny rule to the role "ninjas" for permission "foo.bar.baz"
              auth.role.addrule ninjas "!foo.bar.baz"
              // add an allow rule to the role "ninjas" for permission "baz" at the␣
˓→first index.
              auth.role.addrule ninjas baz --index 0
Usage: auth.role.addrule [options] <name> <rule>
Options:
 --help : Display the command usage.
 --gate <gate> : The auth gate id to add the rule to. (default: None)
 --index <index> : Specify the rule location as a 0 based index. (default:
\rightarrowNone)
Arguments:
 <name> : The name of the role.
 <rule> : The rule string.
```
#### <span id="page-184-1"></span>**auth.role.del**

The auth.role.del command deletes a role.

**Syntax:**

```
storm> auth.role.del --help
            Delete a role.
            Examples:
                // Delete a role named "ninjas"
                auth.role.del ninjas
```
 $\mathcal{L}_{\mathcal{A}}$ 

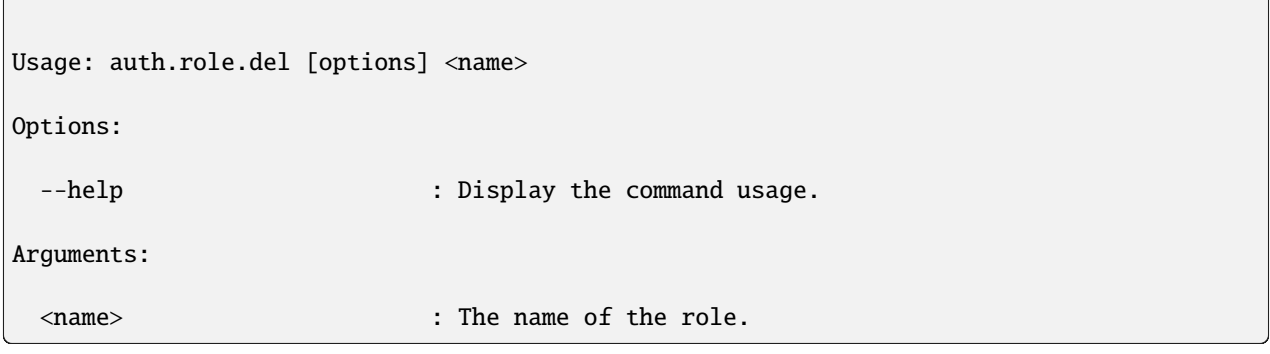

### <span id="page-185-0"></span>**auth.role.delrule**

The auth.role.delrule command removes a rule (permission) from a role.

```
storm> auth.role.delrule --help
           Remove a rule from a role.
           Examples:
              // Delete the allow rule from the role "ninjas" for permission "foo.bar.
˓→baz"
              auth.role.delrule ninjas foo.bar.baz
              // Delete the deny rule from the role "ninjas" for permission "foo.bar.
\rightarrowbaz"
              auth.role.delrule ninjas "!foo.bar.baz"
              // Delete the rule at index 5 from the role "ninjas"
              auth.role.delrule ninjas --index 5
Usage: auth.role.delrule [options] <name> <rule>
Options:
 --help : Display the command usage.
 --gate <gate> : The auth gate id to remove the rule from. (default: None)
 --index : Specify the rule as a 0 based index into the list of<sub>\cup</sub>
˓→rules.
Arguments:
 <name> : The name of the role.
 <rule> : The rule string.
```
# <span id="page-186-0"></span>**auth.role.list**

The auth.role.list lists all roles in the Cortex.

### **Syntax:**

```
storm> auth.role.list --help
          List all roles.
           Examples:
              // Display the list of all roles
              auth.role.list
Usage: auth.role.list [options]
Options:
 --help : Display the command usage.
```
# <span id="page-186-1"></span>**auth.role.mod**

The auth.role.mod modifies an existing role.

```
storm> auth.role.mod --help
          Modify properties of a role.
          Examples:
              // Rename the "ninjas" role to "admins"
              auth.role.mod ninjas --name admins
Usage: auth.role.mod [options] <rolename>
Options:
 --help : Display the command usage.
 --name <name> : The new name for the role.
Arguments:
 <rolename> : The name of the role.
```
# <span id="page-187-0"></span>**auth.role.show**

The auth.role.show displays the details for a given role.

#### **Syntax:**

```
storm> auth.role.show --help
          Display details for a given role by name.
          Examples:
              // Display details about the role "ninjas"
              auth.role.show ninjas
Usage: auth.role.show [options] <rolename>
Options:
 --help : Display the command usage.
Arguments:
 <rolename> : The name of the role.
```
#### <span id="page-187-1"></span>**auth.user.add**

The auth.user.add command creates a user.

### **Syntax:**

```
storm> auth.user.add --help
           Add a user.
           Examples:
              // Add a user named "visi" with the email address "visi@vertex.link"
              auth.user.add visi --email visi@vertex.link
Usage: auth.user.add [options] <name>
Options:
 --help : Display the command usage.
 --email <email> : The user's email address. (default: None)
Arguments:
```
<name> : The name of the user.

### <span id="page-188-0"></span>**auth.user.addrule**

The auth.user.addrule command adds a rule (permission) to a user.

**Syntax:**

```
storm> auth.user.addrule --help
           Add a rule to a user.
           Examples:
              // add an allow rule to the user "visi" for permission "foo.bar.baz"
              auth.user.addrule visi foo.bar.baz
              // add a deny rule to the user "visi" for permission "foo.bar.baz"
              auth.user.addrule visi "!foo.bar.baz"
              // add an allow rule to the user "visi" for permission "baz" at the␣
ightharpoonupfirst index.
              auth.user.addrule visi baz --index 0
Usage: auth.user.addrule [options] <name> <rule>
Options:
 --help : Display the command usage.
 --gate <gate> : The auth gate id to grant permission on. (default: None)
 --index <index> : Specify the rule location as a 0 based index. (default:
\rightarrowNone)
Arguments:
 <name> : The name of the user.
 <rule> : The rule string.
```
### <span id="page-188-1"></span>**auth.user.delrule**

The auth.user.delrule command removes a rule (permission) from a user.

**Syntax:**

storm> auth.user.delrule --help

```
(continued from previous page)
           Remove a rule from a user.
           Examples:
               // Delete the allow rule from the user "visi" for permission "foo.bar.baz
\overline{\mathbb{Z}}^nauth.user.delrule visi foo.bar.baz
               // Delete the deny rule from the user "visi" for permission "foo.bar.baz"
               auth.user.delrule visi "!foo.bar.baz"
               // Delete the rule at index 5 from the user "visi"
               auth.user.delrule visi --index 5
Usage: auth.user.delrule [options] <name> <rule>
Options:
 --help : Display the command usage.
 --gate <gate> : The auth gate id to grant permission on. (default: None)
 --index : Specify the rule as a 0 based index into the list of<sub>\cup</sub>
˓→rules.
Arguments:
 <name> : The name of the user.
 <rule> : The rule string.
```
# <span id="page-189-0"></span>**auth.user.grant**

The auth.user.grant command grants a role (and its associated permissions) to a user.

#### **Syntax:**

```
storm> auth.user.grant --help
            Grant a role to a user.
            Examples:
                // Grant the role "ninjas" to the user "visi"
                auth.user.grant visi ninjas
                // Grant the role "ninjas" to the user "visi" at the first index.
                auth.user.grant visi ninjas --index 0
Usage: auth.user.grant [options] <username> <rolename>
```
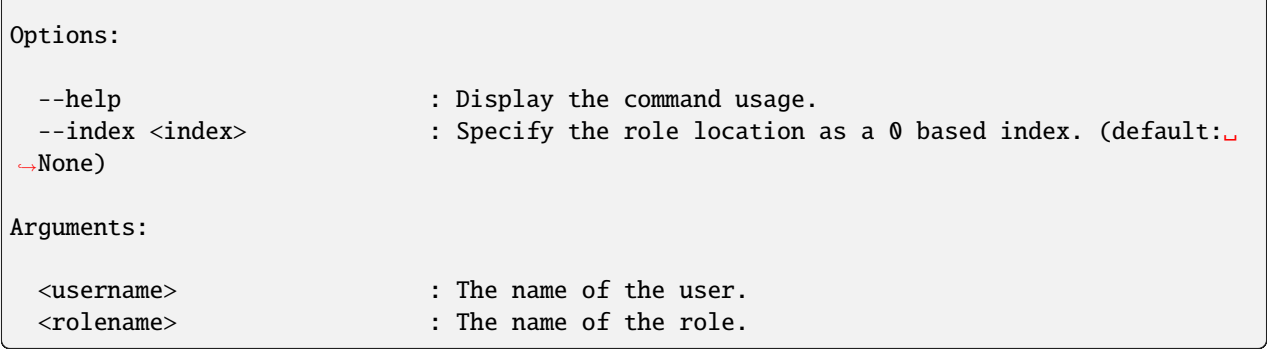

# <span id="page-190-0"></span>**auth.user.list**

The auth.user.list command displays all users in the Cortex.

### **Syntax:**

 $\Gamma$ 

```
storm> auth.user.list --help
          List all users.
           Examples:
              // Display the list of all users
              auth.user.list
Usage: auth.user.list [options]
Options:
 --help : Display the command usage.
```
# <span id="page-190-1"></span>**auth.user.mod**

The auth.user.mod command modifies a user account.

### **Syntax:**

```
storm> auth.user.mod --help
            Modify properties of a user.
            Examples:
                // Rename the user "foo" to "bar"
                auth.user.mod foo --name bar
```

```
// Make the user "visi" an admin
              auth.user.mod visi --admin $lib.true
              // Unlock the user "visi" and set their email to "visi@vertex.link"
              auth.user.mod visi --locked $lib.false --email visi@vertex.link
Usage: auth.user.mod [options] <username>
Options:
 --help : Display the command usage.
 --name <name> : The new name for the user.
 --email <email> : The email address to set for the user.
 --passwd <passwd> : The new password for the user. This is best passed into
\rightarrowthe runtime as a variable.
 --admin <admin> : True to make the user and admin, false to remove their
˓→remove their admin status.
 --locked <locked> : True to lock the user, false to unlock them.
Arguments:
 <username> : The name of the user.
```
### <span id="page-191-0"></span>**auth.user.revoke**

The auth.user.revoke command revokes a role (and its associated permissions) from a user.

**Syntax:**

```
storm> auth.user.revoke --help
           Revoke a role from a user.
           Examples:
               // Revoke the role "ninjas" from the user "visi"
               auth.user.revoke visi ninjas
Usage: auth.user.revoke [options] <username> <rolename>
Options:
 --help : Display the command usage.
Arguments:
```
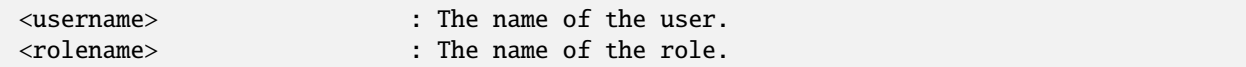

#### <span id="page-192-0"></span>**auth.user.show**

The auth.user.show command displays information for a specific user.

#### **Syntax:**

storm> auth.user.show --help Display details for a given user by name. Examples: // Display details about the user "visi" auth.user.show visi Usage: auth.user.show [options] <username> Options: --help : Display the command usage. Arguments: <username> : The name of the user.

Usage: auth.user.allowed [options] <username> <permname>

### <span id="page-192-1"></span>**auth.user.allowed**

The auth.user.allowed command checks whether a user has a permission for the specified scope (view or layer; if no scope is specified with the --gate option, the permission is checked globally).

The command retuns whether the permission is allowed (true) the source of the permission (e.g., if the permission is due to having a particular role).

### **Syntax:**

```
storm> auth.user.allowed --help
            Show whether the user is allowed the given permission and why.
            Examples:
                auth.user.allowed visi foo.bar
```
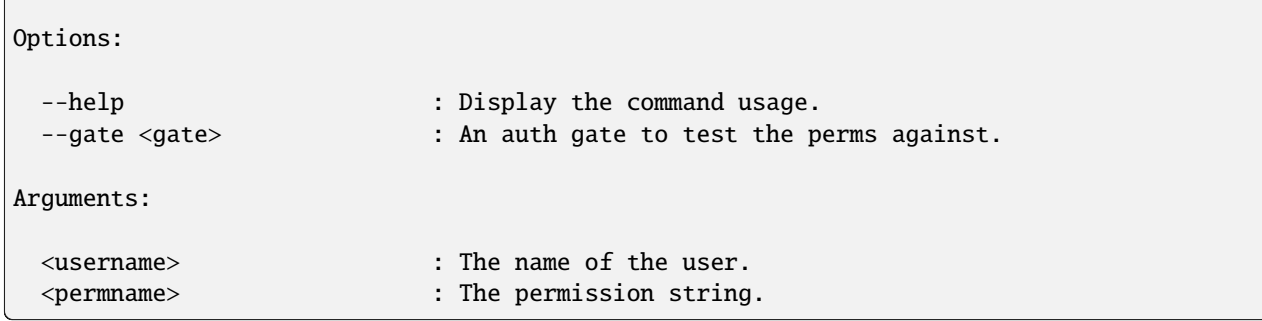

# **background**

The background command allows you to execute a Storm query as a background task (e.g., to free up the CLI / Storm runtime for additional queries).

**Note:** Use of background is a "fire-and-forget" process - any status messages (warnings or errors) are not returned to the console, and if the query is interrupted for any reason, it will not resume.

See also *[parallel](#page-239-0)*.

#### **Syntax:**

```
storm> background --help
   Execute a query pipeline as a background task.
   NOTE: Variables are passed through but nodes are not
Usage: background [options] <query>
Options:
 --help : Display the command usage.
Arguments:
 <query> : The query to execute in the background.
```
### **batch**

The batch command allows you to run a Storm query with batched sets of nodes.

Note that in most cases, Storm queries are meant to operate in a "streaming" manner on individual nodes. This command is intended to be used in cases such as querying external APIs that support aggregate queries (i.e., an API that allows you to query 100 objects in a single API call as part of the API's quota system).

```
storm> batch --help
   Run a query with batched sets of nodes.
   The batched query will have the set of inbound nodes available in the
   variable $nodes.
   This command also takes a conditional as an argument. If the conditional
   evaluates to true, the nodes returned by the batched query will be yielded,
   if it evaluates to false, the inbound nodes will be yielded after executing the
   batched query.
   NOTE: This command is intended to facilitate use cases such as queries to external
         APIs with aggregate node values to reduce quota consumption. As this command
         interrupts the node stream, it should be used carefully to avoid unintended
         slowdowns in the pipeline.
   Example:
       // Execute a query with batches of 5 nodes, then yield the inbound nodes
       batch $lib.false --size 5 { $lib.print($nodes) }
Usage: batch [options] <cond> <query>
Options:
 --help : Display the command usage.
 --size <size> : The number of nodes to collect before running the␣
˓→batched query (max 10000). (default: 10)
Arguments:
 <cond> : The conditional value for the yield option.
 <query> : The query to execute with batched nodes.
```
### **count**

The count command enumerates the number of nodes returned from a given Storm query and displays the final tally. The associated nodes can optionally be displayed with the --yield switch.

#### **Syntax:**

```
storm> count --help
   Iterate through query results, and print the resulting number of nodes
   which were lifted. This does not yield the nodes counted, unless the
   --yield switch is provided.
   Example:
```

```
# Count the number of IPV4 nodes with a given ASN.
       inet:ipv4:asn=20 | count
       # Count the number of IPV4 nodes with a given ASN and yield them.
       inet:ipv4:asn=20 | count --yield
Usage: count [options]
Options:
 --help : Display the command usage.
 --yield : Yield inbound nodes.
```
**Examples:**

• Count the number of IP address nodes that Trend Micro reports are associated with the threat group Earth Preta:

storm> inet:ipv4#rep.trend.earthpreta | count Counted 5 nodes.

• Count nodes from a lift and yield the output:

```
storm> inet:ipv4#rep.trend.earthpreta | count --yield
inet:ipv4=66.129.222.1
        :type = unicast
        .created = 2023/09/21 19:50:23.669
        #rep.trend.earthpreta
inet:ipv4=184.82.164.104
        :type = unicast
        .created = 2023/09/21 19:50:23.676
        #rep.trend.earthpreta
inet:ipv4=209.161.249.125
        :type = unicast
        .created = 2023/09/21 19:50:23.682
        #rep.trend.earthpreta
inet:ipv4=69.90.65.240
        :type = unicast
        .created = 2023/09/21 19:50:23.688
        #rep.trend.earthpreta
inet:ipv4=70.62.232.98
        :type = unicast
        .created = 2023/09/21 19:50:23.694
        #rep.trend.earthpreta
Counted 5 nodes.
```
• Count the number of DNS A records for the domain woot.com where the lift produces no results:

```
storm> inet:dns:a:fqdn=woot.com | count
Counted 0 nodes.
```
#### **cron**

**Note:** See the *[Storm Reference - Automation](#page-268-0)* guide for additional background on cron jobs (as well as triggers and macros), including examples.

Storm includes cron.\* commands that allow you to create and manage scheduled *[Cron](#page-463-0)* jobs. Within Synapse, jobs are Storm queries that execute on a recurring or one-time (cron.at) basis.

- *[cron.add](#page-196-0)*
- *[cron.at](#page-198-0)*
- *[cron.cleanup](#page-199-0)*
- *[cron.list](#page-200-0)*
- *[cron.stat](#page-200-1)*
- *[cron.mod](#page-201-0)*
- *[cron.move](#page-201-1)*
- *[cron.disable](#page-202-0)*
- *[cron.enable](#page-202-1)*
- *[cron.del](#page-203-0)*

Help for individual cron. \* commands can be displayed using:

<command> --help

**Tip:** Cron jobs (including jobs created with cron.at) are added to Synapse as **runtime nodes** ("runt nodes" - see *[Node, Runt](#page-473-0)*) of the form syn: cron. With a few restrictions, these runt nodes can be lifted, filtered, and operated on similar to the way you work with other nodes.

### <span id="page-196-0"></span>**cron.add**

The cron.add command creates an individual cron job within a Cortex.

**Syntax:**

```
storm> cron.add --help
Add a recurring cron job to a cortex.
Notes:
   All times are interpreted as UTC.
   All arguments are interpreted as the job period, unless the value ends in
   an equals sign, in which case the argument is interpreted as the recurrence
   period. Only one recurrence period parameter may be specified.
   Currently, a fixed unit must not be larger than a specified recurrence
   period. i.e. '--hour 7 --minute +15' (every 15 minutes from 7-8am?) is not
```
supported. Value values for fixed hours are 0-23 on a 24-hour clock where midnight is 0. If the --day parameter value does not start with a '+' and is an integer, it is interpreted as a fixed day of the month. A negative integer may be specified to count from the end of the month with -1 meaning the last day of the month. All fixed day values are clamped to valid days, so for example '-d 31' will run on February 28. If the fixed day parameter is a value in ([Mon, Tue, Wed, Thu, Fri, Sat, Sun] if locale is set to English) it is interpreted as a fixed day of the week. Otherwise, if the parameter value starts with a '+', then it is interpreted as a recurrence interval of that many days. If no plus-sign-starting parameter is specified, the recurrence period defaults to the unit larger than all the fixed parameters. e.g. '--minute 5' means every hour at 5 minutes past, and --hour 3, --minute 1 means 3:01 every day. At least one optional parameter must be provided. All parameters accept multiple comma-separated values. If multiple parameters have multiple values, all combinations of those values are used. All fixed units not specified lower than the recurrence period default to the lowest valid value, e.g. --month +2 will be scheduled at 12:00am the first of every other month. One exception is if the largest fixed value is day of the week, then the default period is set to be a week. A month period with a day of week fixed value is not currently supported. Fixed-value year (i.e. --year 2019) is not supported. See the 'at' command for one-time cron jobs. As an alternative to the above options, one may use exactly one of --hourly, --daily, --monthly, --yearly with a colon-separated list of fixed parameters for the value. It is an error to use both the individual options and these aliases at the same time. Examples: Run a query every last day of the month at 3 am cron.add  $--hour$  3  $--day$   $-1$   ${#foo}$ Run a query every 8 hours cron.add  $--hour +8$   ${#foo}$ Run a query every Wednesday and Sunday at midnight and noon cron.add --hour 0,12 --day Wed,Sun {#foo} Run a query every other day at 3:57pm cron.add  $--day +2 --minute 57 --hour 15 {#foo}$ 

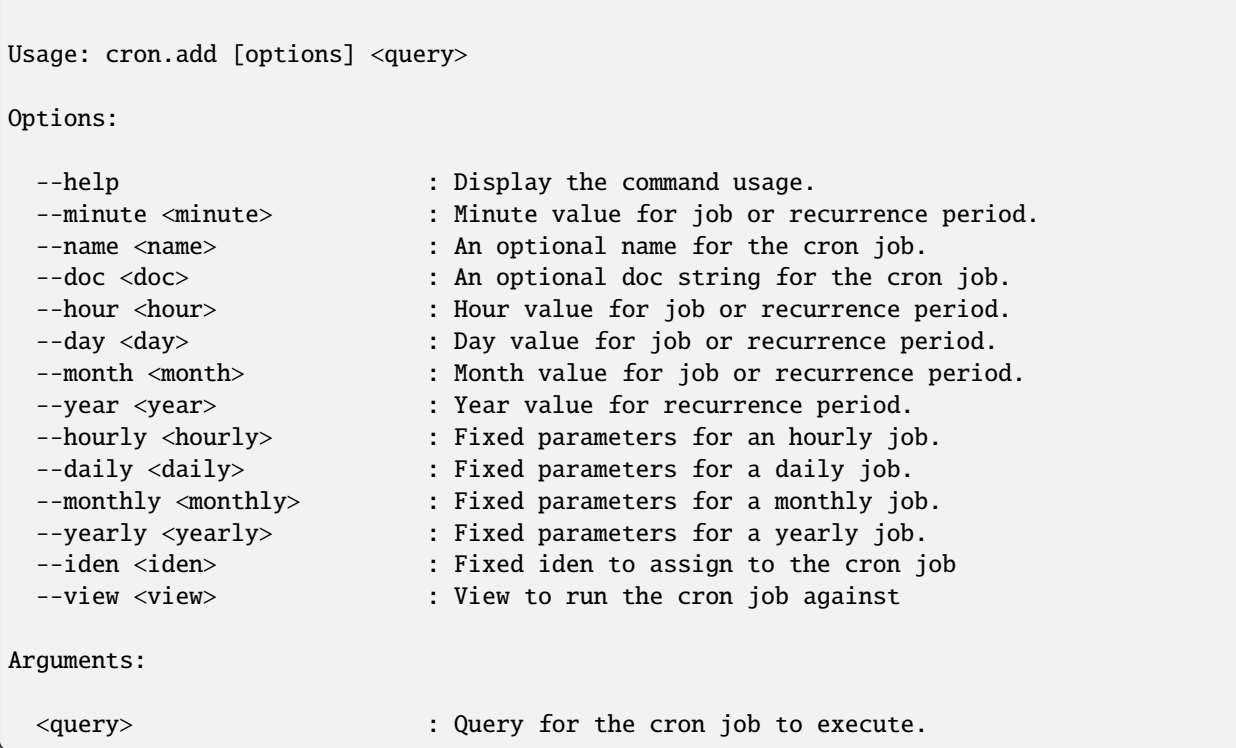

#### <span id="page-198-0"></span>**cron.at**

The cron.at command creates a non-recurring (one-time) cron job within a Cortex. Just like standard (recurring) cron jobs, jobs created with cron.at will persist (remain in the list of cron jobs and as syn:cron runt nodes) until they are explicitly removed using cron.del.

### **Syntax:**

```
storm> cron.at --help
Adds a non-recurring cron job.
Notes:
    This command accepts one or more time specifications followed by exactly
    one storm query in curly braces. Each time specification may be in synapse
    time delta format (e.g --day +1) or synapse time format (e.g.
    20501217030432101). Seconds will be ignored, as cron jobs' granularity is
    limited to minutes.
    All times are interpreted as UTC.
    The other option for time specification is a relative time from now. This
    consists of a plus sign, a positive integer, then one of 'minutes, hours,
    days'.
```

```
Note that the record for a cron job is stored until explicitly deleted via
   "cron.del".
Examples:
   # Run a storm query in 5 minutes
   cron.at --minute +5 {[inet:ipv4=1]}
   # Run a storm query tomorrow and in a week
   cron.at --day +1,+7 {[inet:ipv4=1]}
   # Run a query at the end of the year Zulu
   cron.at --dt 20181231Z2359 {[inet:ipv4=1]}
Usage: cron.at [options] <query>
Options:
 --help : Display the command usage.
 --minute <minute> : Minute(s) to execute at.
 --hour <hour> : Hour(s) to execute at.
 --day <day> : Day(s) to execute at.
 --dt <dt> : Datetime(s) to execute at.
 --now : Execute immediately.
 --iden <iden> : A set iden to assign to the new cron job
 --view <view> : View to run the cron job against
Arguments:
 <query> : Query for the cron job to execute.
```
#### <span id="page-199-0"></span>**cron.cleanup**

The cron.cleanup command can be used to remove any one-time cron jobs ("at" jobs) that have completed.

```
storm> cron.cleanup --help
Delete all completed at jobs
Usage: cron.cleanup [options]
Options:
 --help : Display the command usage.
```
# <span id="page-200-0"></span>**cron.list**

The cron.list command displays the set of cron jobs in the Cortex that the current user can view / modify based on their permissions.

Cron jobs are displayed in alphanumeric order by job *[Iden](#page-470-0)*. Jobs are sorted upon Cortex initialization, so newly-created jobs will be displayed at the bottom of the list until the list is re-sorted the next time the Cortex is restarted.

### **Syntax:**

```
storm> cron.list --help
List existing cron jobs in the cortex.
Usage: cron.list [options]
Options:
 --help : Display the command usage.
```
### <span id="page-200-1"></span>**cron.stat**

The cron.stat command displays statistics for an individual cron job and provides more detail on an individual job vs. cron.list, including any errors and the interval at which the job executes. To view the stats for a job, you must provide the first portion of the job's iden (i.e., enough of the iden that the job can be uniquely identified), which can be obtained using cron.list or by lifting the appropriate syn: cron node.

```
storm> cron.stat --help
Gives detailed information about a cron job.
Usage: cron.stat [options] <iden>
Options:
 --help : Display the command usage.
Arguments:
 <iden> : Any prefix that matches exactly one valid cron job iden
\rightarrowis accepted.
```
#### <span id="page-201-0"></span>**cron.mod**

The cron.mod command modifies the Storm query associated with a specific cron job. To modify a job, you must provide the first portion of the job's iden (i.e., enough of the iden that the job can be uniquely identified), which can be obtained using cron.list or by lifting the appropriate syn: cron node.

**Note:** Other aspects of the cron job, such as its schedule for execution, cannot be modified once the job has been created. To change these aspects you must delete and re-add the job.

**Syntax:**

```
storm> cron.mod --help
Modify an existing cron job's query.
Usage: cron.mod [options] <iden> <query>
Options:
 --help : Display the command usage.
Arguments:
 <iden> : Any prefix that matches exactly one valid cron job iden␣
˓→is accepted.
 <query> : New storm query for the cron job.
```
#### <span id="page-201-1"></span>**cron.move**

The cron.move command moves a cron job from one *[View](#page-485-0)* to another.

```
storm> cron.move --help
Move a cron job from one view to another
Usage: cron.move [options] <iden> <view>
Options:
 --help : Display the command usage.
Arguments:
 <iden> : Any prefix that matches exactly one valid cron job iden␣
˓→is accepted.
 <view> : View to move the cron job to.
```
# <span id="page-202-0"></span>**cron.disable**

The cron.disable command disables a job and prevents it from executing without removing it from the Cortex. To disable a job, you must provide the first portion of the job's iden (i.e., enough of the iden that the job can be uniquely identified), which can be obtained using cron. list or by lifting the appropriate syn: cron node.

### **Syntax:**

```
storm> cron.disable --help
Disable a cron job in the cortex.
Usage: cron.disable [options] <iden>
Options:
 --help : Display the command usage.
Arguments:
 <iden> : Any prefix that matches exactly one valid cron job iden␣
˓→is accepted.
```
# <span id="page-202-1"></span>**cron.enable**

The cron.enable command enables a disabled cron job. To enable a job, you must provide the first portion of the job's iden (i.e., enough of the iden that the job can be uniquely identified), which can be obtained using cron.list or by lifting the appropriate syn: cron node.

**Note:** Cron jobs, including non-recurring jobs added with cron.at, are enabled by default upon creation.

```
storm> cron.enable --help
Enable a cron job in the cortex.
Usage: cron.enable [options] <iden>
Options:
 --help : Display the command usage.
Arguments:
 <iden> : Any prefix that matches exactly one valid cron job iden␣
\rightarrowis accepted.
```
#### <span id="page-203-0"></span>**cron.del**

The cron.del command permanently removes a cron job from the Cortex. To delete a job, you must provide the first portion of the job's iden (i.e., enough of the iden that the job can be uniquely identified), which can be obtained using cron.list or by lifting the appropriate syn:cron node.

#### **Syntax:**

```
storm> cron.del --help
Delete a cron job from the cortex.
Usage: cron.del [options] <iden>
Options:
 --help : Display the command usage.
Arguments:
 <iden> : Any prefix that matches exactly one valid cron job iden␣
\rightarrowis accepted.
```
#### **delnode**

The delnode command deletes a node or set of nodes from a Cortex.

**Warning:** The Storm delnode command includes some limited checks (see below) to try and prevent the accidental deletion of nodes that are still connected to other nodes in the knowledge graph. However, these checks are not foolproof, and delnode has the potential to be destructive if executed on an incorrect, badly formed, or mistyped query.

Users are **strongly encouraged** to validate their query by first executing it on its own to confirm it returns the expected nodes before piping the query to the delnode command.

In addition, use of the --force switch with delnode will override all safety checks and forcibly delete ALL nodes input to the command.

**This parameter should be used with extreme caution as it may result in broken references (e.g., "holes" in the graph) within Synapse.**

**Syntax:**

```
storm> delnode --help
   Delete nodes produced by the previous query logic.
    (no nodes are returned)
   Example
```
inet:fqdn=vertex.link | delnode

```
Usage: delnode [options]
Options:
 --help : Display the command usage.
 --force : Force delete even if it causes broken references
˓→(requires admin).
 --delbytes : For file:bytes nodes, remove the bytes associated with
˓→the sha256 property from the axon as well if present.
```
**Examples:**

• Delete the node for the domain woowoo.com:

storm> inet:fqdn=woowoo.com | delnode

• Forcibly delete all nodes with the #testing tag:

storm> #testing | delnode --force

**Usage Notes:**

- delnode operates on the output of a previous Storm query.
- delnode performs some basic sanity-checking to help prevent egregious mistakes, and will generate an error in cases such as:
	- **–** attempting to delete a node (such as inet:fqdn=woot.com) that is still referenced by (i.e., is a secondary property of) another node (such as inet:dns: a=(woot.com, 1.1.1.1).
	- **–** attmpting to delete a syn:tag node where that tag still exists on other nodes.

However, it is important to keep in mind that **delnode cannot prevent all mistakes.**

# **diff**

The diff command generates a list of nodes with changes (i.e., newly created or modified nodes) present in the top *[Layer](#page-471-0)* of the current *[View](#page-485-0)*. The diff command may be useful before performing a *[merge](#page-228-0)* operation.

**Syntax:**

```
storm> diff --help
   Generate a list of nodes with changes in the top layer of the current view.
   Examples:
       // Lift all nodes with any changes
       diff
       // Lift ou:org nodes that were added in the top layer.
```

```
(continued from previous page)
```

```
diff --prop ou:org
       // Lift inet:ipv4 nodes with the :asn property modified in the top layer.
       diff --prop inet:ipv4:asn
       // Lift the nodes with the tag #cno.mal.redtree added in the top layer.
       diff --tag cno.mal.redtree
Usage: diff [options]
Options:
 --help : Display the command usage.
 --tag <tag> : Lift only nodes with the given tag in the top layer.␣
˓→(default: None)
 --prop <prop> : Lift nodes with changes to the given property the top<sub></sub>
˓→layer. (default: None)
```
### **divert**

The divert command allows Storm to either consume a generator or yield its results based on a conditional.

#### **Syntax:**

```
storm> divert --help
   Either consume a generator or yield it's results based on a conditional.
   NOTE: This command is purpose built to facilitate the --yield convention
         common to storm commands.
   NOTE: The genr argument must not be a function that returns, else it will
         be invoked for each inbound node.
   Example:
       divert $cmdopts.yield $fooBarBaz()
Usage: divert [options] <cond> <genr>
Options:
 --help : Display the command usage.
 --size <size> : The max number of times to iterate the generator.␣
˓→(default: None)
```
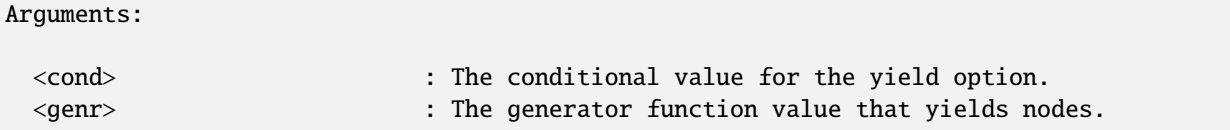

### **dmon**

Storm includes dmon.\* commands that allow you to work with daemons (see *[Daemon](#page-463-1)*).

• *[dmon.list](#page-206-0)*

Help for individual dmon. \* commands can be displayed using:

```
<command> --help
```
#### <span id="page-206-0"></span>**dmon.list**

The dmon.list command displays the set of running dmon queries in the Cortex.

#### **Syntax:**

```
storm> dmon.list --help
List the storm daemon queries running in the cortex.
Usage: dmon.list [options]
Options:
 --help : Display the command usage.
```
# **edges**

Storm includes edges. \* commands that allow you to work with lightweight (light) edges. Also see the lift.byverb and model.edge.\* commands under *[lift](#page-222-0)* and *[model](#page-230-0)* below.

• *[edges.del](#page-206-1)*

Help for individual edge.\* commands can be displayed using:

```
<command> --help
```
### <span id="page-206-1"></span>**edges.del**

The edges.del command is designed to delete multiple light edges to (or from) a set of nodes (contrast with using Storm edit syntax - see *[Delete Light Edges](#page-126-0)*).

**Syntax:**

storm> edges.del --help

```
Bulk delete light edges from input nodes.
   Examples:
       # Delete all "foo" light edges from an inet:ipv4
       inet:ipv4=1.2.3.4 | edges.del foo
       # Delete light edges with any verb from a node
       inet:ipv4=1.2.3.4 | edges.del *
       # Delete all "foo" light edges to an inet:ipv4
       inet:ipv4=1.2.3.4 | edges.del foo --n2
Usage: edges.del [options] <verb>
Options:
 --help : Display the command usage.
 --n2 : Delete light edges where input node is N2 instead of N1.
Arguments:
 <verb> : The verb of light edges to delete.
```
# **feed**

Storm includes feed.\* commands that allow you to work with feeds (see *[Feed](#page-467-0)*).

• *[feed.list](#page-207-0)*

Help for individual feed. \* commands can be displayed using:

```
<command> --help
```
### <span id="page-207-0"></span>**feed.list**

The feed.list command displays available feed functions in the Cortex.

```
storm> feed.list --help
List the feed functions available in the Cortex
Usage: feed.list [options]
Options:
 --help : Display the command usage.
```
### **gen**

Storm includes various gen.\* ("generate") commands that allow you to easily query for common guid-based nodes (see *[Form, GUID](#page-468-0)*) based on one or more "human friendly" secondary properties, and create (generate) the specified node if it does not already exist.

Because guid nodes have a primary property that may be arbitrary, gen.\* commands simplify the process of **deconflicting on secondary properties** before creating certain guid nodes.

**Note:** See the *[guid](#page-150-0)* section of the *[Storm Reference - Type-Specific Storm Behavior](#page-142-0)* for a detailed discussion of guids, guid behavior, and deconfliction considerations for guid forms.

Nodes created using generate commands will have a limited subset of properties set (e.g., an organization node deconflicted and created based on a name will only have its ou:org:name property set). Users can set additional property values as they see fit.

Help for individual gen.  $*$  commands can be displayed using:

```
<command> --help
```
**Note:** New gen.\* commands are added to Synapse on an ongoing basis as we identify new cases where such commands are helpful. Use the help command for the current list of gen.\* commands available in your instance of Synapse.

### **gen.it.prod.soft**

The gen.it.prod.soft command locates (lifts) or creates an it:prod:soft node based on the software name (it:prod:soft:name and / or it:prod:soft:names).

storm> gen.it.prod.soft --help

Lift (or create) an it:prod:soft node based on the software name.

Usage: gen.it.prod.soft [options] <name>

Options:

--help : Display the command usage.

Arguments:

<name> : The name of the software.

### **gen.lang.language**

The gen.lang.language command locates (lifts) or creates a lang:language node based on the language name (lang:language:name and / or lang:language:names).

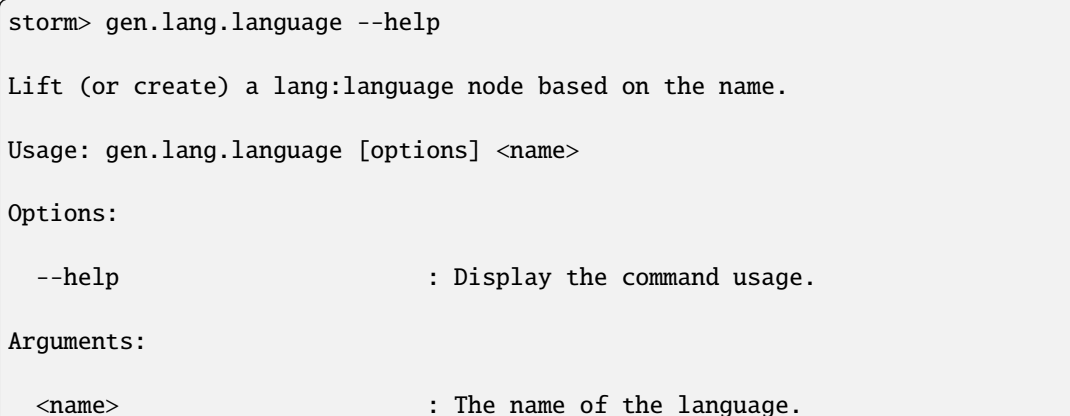

#### **gen.ou.id.number**

The gen.ou.id.number command locates (lifts) or creates an ou:id:number node based on the organization ID type (ou:id:type) and organization ID value (str).

```
storm> gen.ou.id.number --help
Lift (or create) an ou:id:number node based on the organization ID type and value.
Usage: gen.ou.id.number [options] <type> <value>
Options:
 --help : Display the command usage.
Arguments:
 <type> : The type of the organization ID.
 <value> : The value of the organization ID.
```
### **gen.ou.id.type**

The gen.ou.id.type command locates (lifts) or creates an ou:id:type node based on the friendly name of the organization ID type (str).

storm> gen.ou.id.type --help Lift (or create) an ou:id:type node based on the name of the type. Usage: gen.ou.id.type [options] <name>

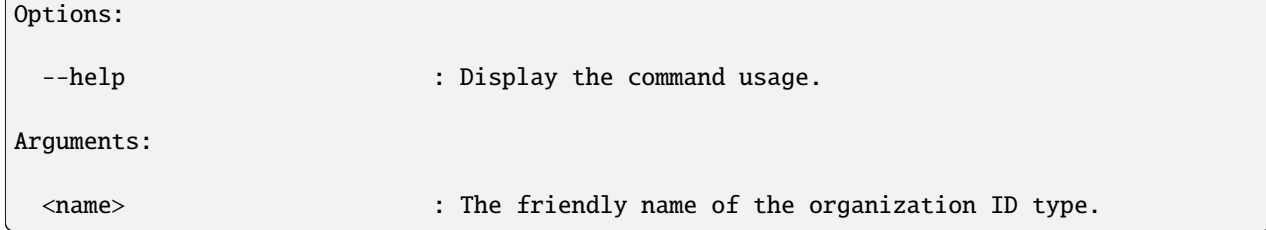

# **gen.ou.industry**

The gen.ou.industry commands locates (lifts) or creates an ou:industry node based on the industry name (ou:industry:name and / or ou:industry:names).

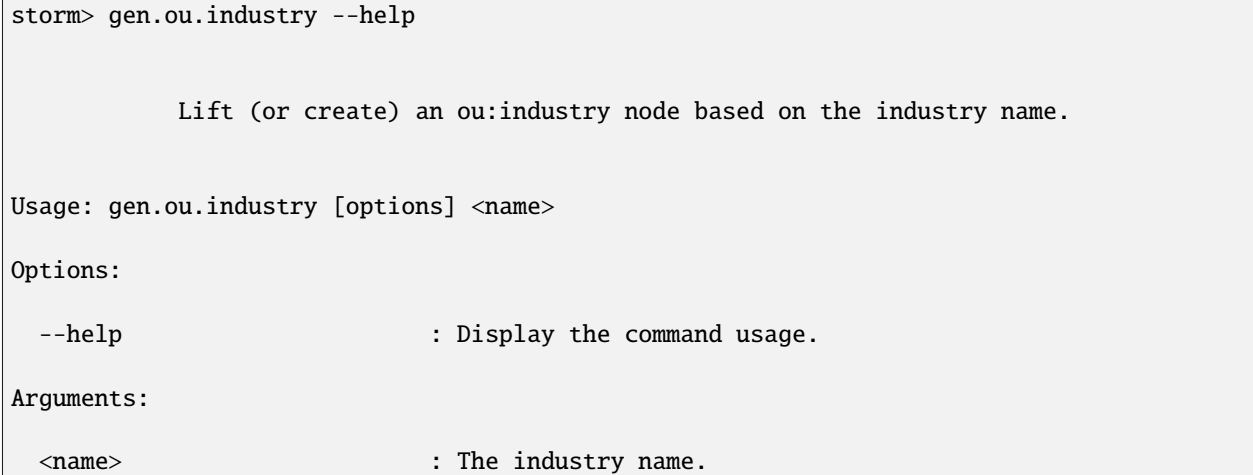

# **gen.ou.org**

The gen.ou.org command locates (lifts) or creates an ou:org node based on the organization name (ou:org:name and / or ou:org:names).

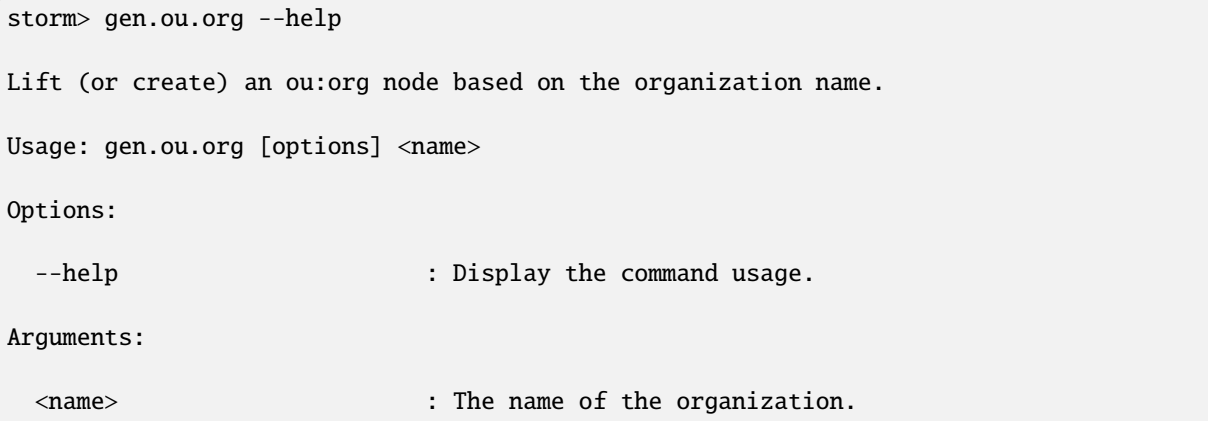

### **gen.ou.org.hq**

The gen.ou.org.hq command locates (lifts) the primary ps:contact node for an organization (i.e., the contact set for the ou:org:hq property) or creates the contact node (and sets the ou:org:hq property) if it does not exist, based on the organization name (ou:org:name and / or ou:org:names).

```
storm> gen.ou.org.hq --help
Lift (or create) the primary ps:contact node for the ou:org based on the organization
˓→name.
Usage: gen.ou.org.hq [options] <name>
Options:
 --help : Display the command usage.
Arguments:
 <name> : The name of the organization.
```
#### **gen.pol.country**

The gen.pol.country command locates (lifts) or creates a pol:country node based on the two-letter ISO-3166 country code (pol:country:iso2) .

```
storm> gen.pol.country --help
          Lift (or create) a pol: country node based on the 2 letter ISO-3166 country
\rightarrowcode.
           Examples:
              // Yield the pol:country node which represents the country of Ukraine.
              gen.pol.country ua
Usage: gen.pol.country [options] <iso2>
Options:
 --help : Display the command usage.
 --try : Type normalization will fail silently instead of raising
\rightarrowan exception.
Arguments:
 <iso2> : The 2 letter ISO-3166 country code.
```
### **gen.pol.country.government**

The gen.pol.country.government command locates (lifts) the ou:org node representing a country's government (i.e., the organization set for the pol:country:government property) or creates the node (and sets the pol:country:government property) if it does not exist, based on the two-letter ISO-3166 country code (pol:country:iso2).

```
storm> gen.pol.country.government --help
          Lift (or create) the ou:org node representing a country's
          government based on the 2 letter ISO-3166 country code.
          Examples:
              // Yield the ou:org node which represents the Government of Ukraine.
              gen.pol.country.government ua
Usage: gen.pol.country.government [options] <iso2>
Options:
 --help : Display the command usage.
 --try : Type normalization will fail silently instead of raising
˓→an exception.
Arguments:
 <iso2> : The 2 letter ISO-3166 country code.
```
#### **gen.ps.contact.email**

The gen.ps.contact.email command locates (lifts) or creates a ps:contact node using the contact's primary email address (ps: contact: email) and type (ps: contact: type).

```
storm> gen.ps.contact.email --help
           Lift (or create) the ps:contact node by deconflicting the email and type.
           Examples:
               // Yield the ps:contact node for the type and email
               gen.ps.contact.email vertex.employee visi@vertex.link
Usage: gen.ps.contact.email [options] <type> <email>
Options:
 --help : Display the command usage.
```
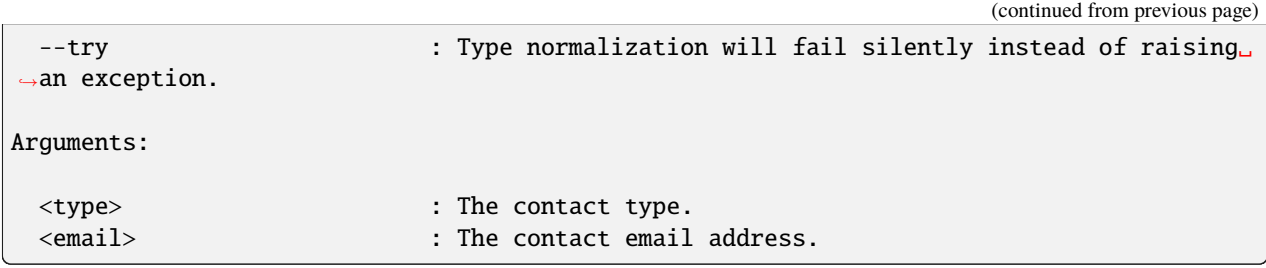

### **gen.risk.threat**

The gen.risk.threat command locates (lifts) or creates a risk:threat node using the name of the threat group (risk:threat:org:name) and the name of the entity reporting on the threat (risk:threat:reporter:name).

```
storm> gen.risk.threat --help
           Lift (or create) a risk: threat node based on the threat name and reporter<sub>u</sub>
˓→name.
           Examples:
              // Yield a risk:threat node for the threat cluster "APT1" reported by
˓→"Mandiant".
              gen.risk.threat apt1 mandiant
Usage: gen.risk.threat [options] <name> <reporter>
Options:
 --help : Display the command usage.
Arguments:
 <name> : The name of the threat cluster. For example: APT1
 <reporter> : The name of the reporting organization. For example:␣
 ˓→Mandiant
```
### **gen.risk.tool.software**

The gen.risk.tool.software command locates (lifts) or creates a risk:tool:software node using the name of the software / malware (risk:tool:software:soft:name) and the name of the entity reporting on the software / malware (risk:tool:software:reporter:name).

```
storm> gen.risk.tool.software --help
           Lift (or create) a risk:tool:software node based on the tool name and␣
˓→reporter name.
```
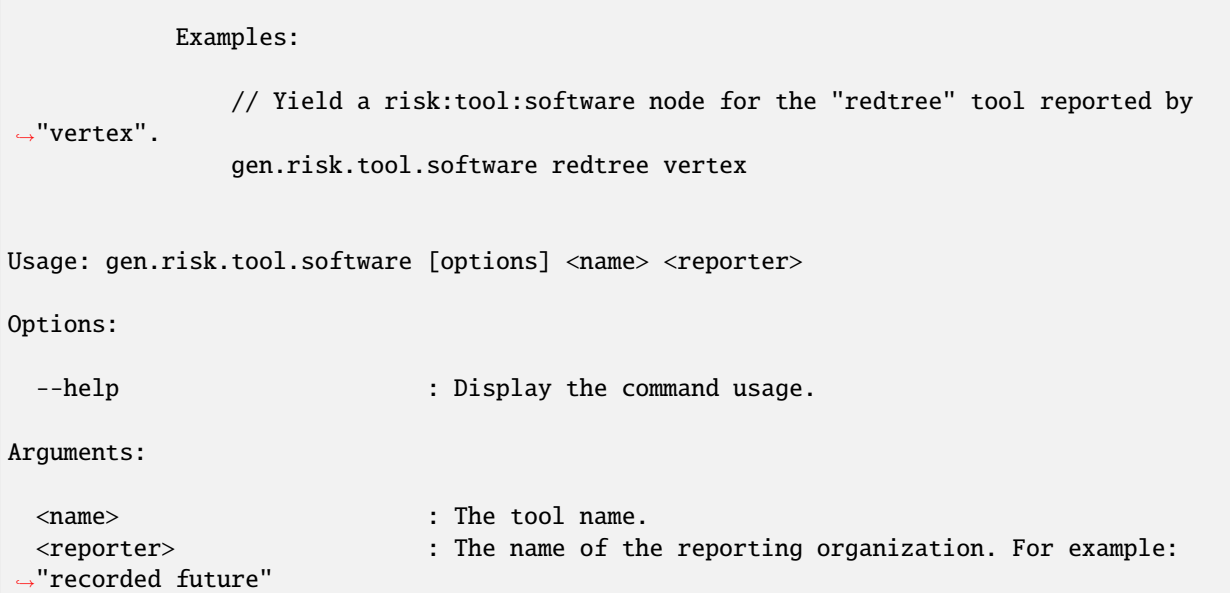

# **gen.risk.vuln**

The gen.risk.vuln command locates (lifts) or creates a risk:tool:vuln node using the Common Vulnerabilities and Exposures (CVE) number associated with the vulnerability (risk:vuln:cve).

```
storm> gen.risk.vuln --help
         Lift (or create) a risk:vuln node based on the CVE.
Usage: gen.risk.vuln [options] <cve>
Options:
 --help : Display the command usage.
 --try : Type normalization will fail silently instead of raising
˓→an exception.
Arguments:
 <cve> : The CVE identifier.
```
### **graph**

The graph command generates a subgraph based on a specified set of nodes and parameters.

```
storm> graph --help
   Generate a subgraph from the given input nodes and command line options.
   Example:
       Using the graph command::
           inet:fqdn | graph
                       --degrees 2
                       --filter { -#nope }
                       --pivot { <- meta:seen <- meta:source }
                       --form-pivot inet:fqdn {<- * | limit 20}
                       --form-pivot inet:fqdn {-> * | limit 20}
                       --form-filter inet:fqdn {-inet:fqdn:issuffix=1}
                       --form-pivot syn:tag {-> *}
                       --form-pivot * {-> #}
Usage: graph [options]
Options:
 --help : Display the command usage.
 --degrees <degrees> : How many degrees to graph out. (default: 1)
 --pivot <pivot> : Specify a storm pivot for all nodes. (must quote).
\rightarrow(default: [])
 --filter <filter> : Specify a storm filter for all nodes. (must quote)␣
\rightarrow(default: [])
 --no-edges : Do not include light weight edges in the per-node output.
 --form-pivot <form_pivot> : Specify a <form> <pivot> form specific pivot. (default:
\leftrightarrow[])
 --form-filter <form_filter> : Specify a <form> <filter> form specific filter.␣
\rightarrow(default: [])
 --refs : Do automatic in-model pivoting with node.getNodeRefs().
 --yield-filtered : Yield nodes which would be filtered. This still performs␣
˓→pivots to collect edge data,but does not yield pivoted nodes.
 --no-filter-input : Do not drop input nodes if they would match a filter.
```
# **iden**

The iden command lifts one or more nodes by their node identifier (node ID / iden).

## **Syntax:**

```
storm> iden --help
   Lift nodes by iden.
   Example:
       iden b25bc9eec7e159dce879f9ec85fb791f83b505ac55b346fcb64c3c51e98d1175 | count
Usage: iden [options] <iden>
Options:
 --help : Display the command usage.
Arguments:
 [<iden> ...] : Iden to lift nodes by. May be specified multiple times.
```
**Example:**

• Lift the node with node ID 20153b758f9d5eaaa38e4f4a65c36da797c3e59e549620fa7c4895e1a920991f:

```
storm> iden 20153b758f9d5eaaa38e4f4a65c36da797c3e59e549620fa7c4895e1a920991f
inet:ipv4=1.2.3.4
        :type = unicast
        .created = 2023/09/21 19:50:24.535
```
# **intersect**

The intersect command returns the intersection of the results from performing a pivot operation on multiple inbound nodes. In other words, intersect will return the subset of pivot results that are **common** to each of the inbound nodes.

**Syntax:**

```
storm> intersect --help
    Yield an intersection of the results of running inbound nodes through a pivot.
    NOTE:
        This command must consume the entire inbound stream to produce the intersection.
        This type of stream consuming before yielding results can cause the query to␣
\rightarrowappear
        laggy in comparison with normal incremental stream operations.
    Examples:
```

```
// Show the it:mitre:attack:technique nodes common to several groups
       it:mitre:attack:group*in=(G0006, G0007) | intersect { ->␣
˓→it:mitre:attack:technique }
Usage: intersect [options] <query>
Options:
 --help : Display the command usage.
Arguments:
 <query> : The pivot query to run each inbound node through.
```
### <span id="page-217-1"></span>**layer**

Storm includes layer.\* commands that allow you to work with layers (see *[Layer](#page-471-0)*).

- *[layer.add](#page-217-0)*
- *[layer.set](#page-218-0)*
- *[layer.get](#page-218-1)*
- *[layer.list](#page-219-0)*
- *[layer.del](#page-219-1)*
- *[layer.pull.add](#page-220-0)*
- *[layer.pull.list](#page-220-1)*
- *[layer.pull.del](#page-220-2)*
- *[layer.push.add](#page-221-0)*
- *[layer.push.list](#page-221-1)*
- *[layer.push.del](#page-222-0)*

Help for individual layer. \* commands can be displayed using:

```
<command> --help
```
# <span id="page-217-0"></span>**layer.add**

The layer.add command adds a layer to the Cortex.

# **Syntax**

```
storm> layer.add --help
```

```
Add a layer to the cortex.
```
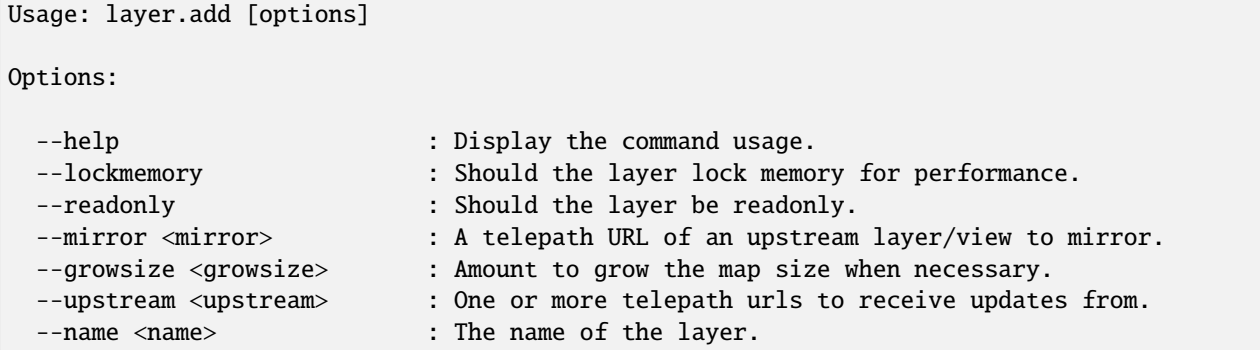

# <span id="page-218-0"></span>**layer.set**

The layer. set command sets an option for the specified layer.

# **Syntax**

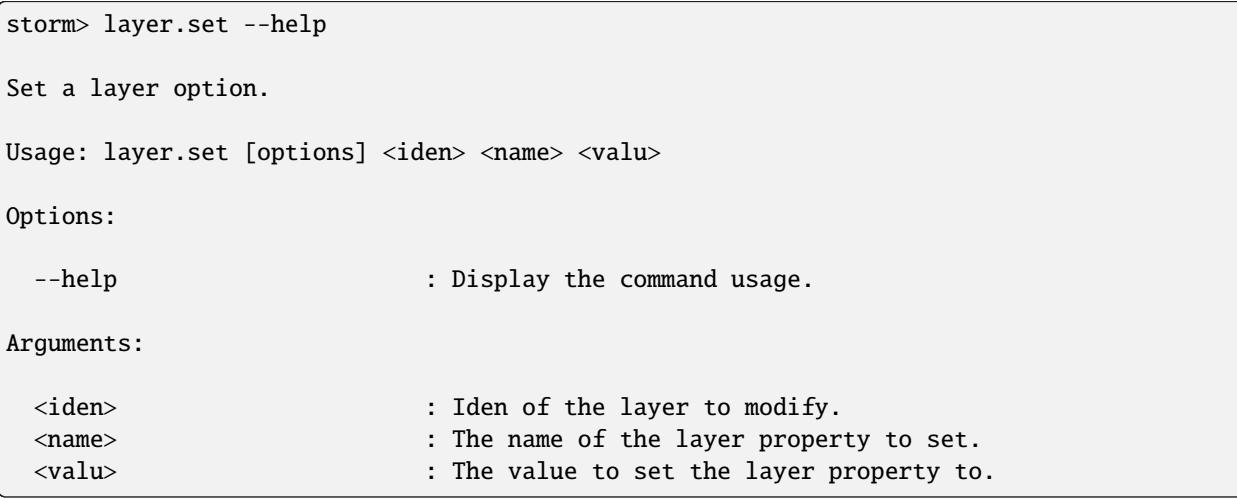

# <span id="page-218-1"></span>**layer.get**

The layer.get command retrieves the specified layer from a Cortex.

## **Syntax**

```
storm> layer.get --help
Get a layer from the cortex.
Usage: layer.get [options] <iden>
Options:
 --help : Display the command usage.
```
### Arguments:

```
[iden] : Iden of the layer to get. If no iden is provided, the
˓→main layer will be returned.
```
## <span id="page-219-0"></span>**layer.list**

The layer.list command lists the available layers in a Cortex.

## **Syntax**

```
storm> layer.list --help
List the layers in the cortex.
Usage: layer.list [options]
Options:
 --help : Display the command usage.
```
## <span id="page-219-1"></span>**layer.del**

The layer.del command deletes a layer from a Cortex.

```
storm> layer.del --help
Delete a layer from the cortex.
Usage: layer.del [options] <iden>
Options:
 --help : Display the command usage.
Arguments:
 <iden> : Iden of the layer to delete.
```
## <span id="page-220-0"></span>**layer.pull.add**

The layer.pull.add command adds a pull configuration to a layer.

## **Syntax**

```
storm> layer.pull.add --help
Add a pull configuration to a layer.
Usage: layer.pull.add [options] <layr> <src>
Options:
 --help : Display the command usage.
 --offset <offset> : Layer offset to begin pulling from (default: 0)
Arguments:
 <layr> : Iden of the layer to pull to.
 <src> : Telepath url of the source layer to pull from.
```
## <span id="page-220-1"></span>**layer.pull.list**

The layer.pull.list command lists the pull configurations for a layer.

### **Syntax**

```
storm> layer.pull.list --help
Get a list of the pull configurations for a layer.
Usage: layer.pull.list [options] <layr>
Options:
 --help : Display the command usage.
Arguments:
 <layr> : Iden of the layer to retrieve pull configurations for.
```
## <span id="page-220-2"></span>**layer.pull.del**

The layer.pull.del command deletes a pull configuration from a layer.

## **Syntax**

```
storm> layer.pull.del --help
```

```
Delete a pull configuration from a layer.
```
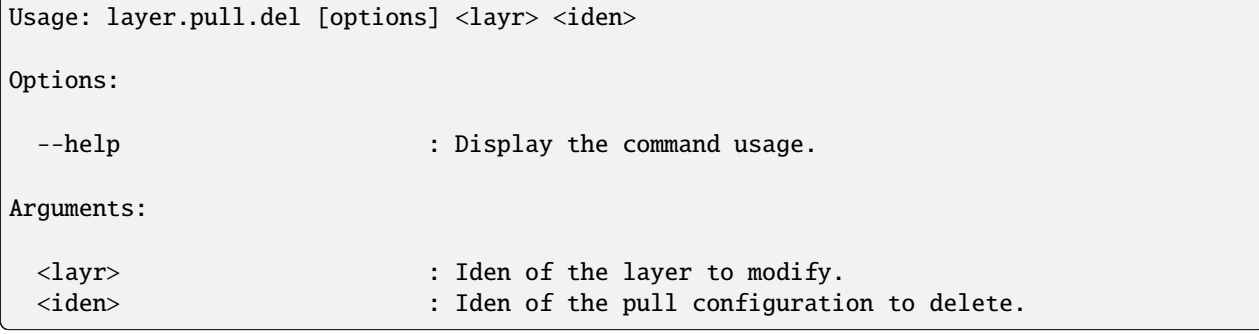

## <span id="page-221-0"></span>**layer.push.add**

The layer.push.add command adds a push configuration to a layer.

### **Syntax**

```
storm> layer.push.add --help
Add a push configuration to a layer.
Usage: layer.push.add [options] <layr> <dest>
Options:
 --help : Display the command usage.
 --offset <offset> : Layer offset to begin pushing from. (default: 0)
Arguments:
 <layr> : Iden of the layer to push from.
 <dest> : Telepath url of the layer to push to.
```
## <span id="page-221-1"></span>**layer.push.list**

The layer.push.list command lists the push configurations for a layer.

```
storm> layer.push.list --help
Get a list of the push configurations for a layer.
Usage: layer.push.list [options] <layr>
Options:
  --help : Display the command usage.
Arguments:
                                                                       (continues on next page)
```
<layr> : Iden of the layer to retrieve push configurations for.

### <span id="page-222-0"></span>**layer.push.del**

The layer.push.del command deletes a push configuration from a layer.

**Syntax**

```
storm> layer.push.del --help
Delete a push configuration from a layer.
Usage: layer.push.del [options] <layr> <iden>
Options:
 --help : Display the command usage.
Arguments:
 <layr> : Iden of the layer to modify.
 <iden> : Iden of the push configuration to delete.
```
## <span id="page-222-2"></span>**lift**

Storm includes lift.\* commands that allow you to perform specialized lift operations.

• *[lift.byverb](#page-222-1)*

Help for individual lift.\* commands can be displayed using:

<command> --help

## <span id="page-222-1"></span>**lift.byverb**

The lift.byverb command lifts nodes that are connected by the specified lightweight (light) edge. By default, the command lifts the N1 nodes (i.e., the nodes on the left side of the directional light edge relationship:  $n1 - \langle \langle \text{verb} \rangle \rangle$ n2)

**Note:** For other commands associated with light edges, see edges.del and model.edge.\* under *[edges](#page-206-0)* and *[model](#page-230-0)* respectively.

#### **Syntax:**

storm> lift.byverb --help

Lift nodes from the current view by an light edge verb.

```
Examples:
       # Lift all the n1 nodes for the light edge "foo"
      lift.byverb "foo"
       # Lift all the n2 nodes for the light edge "foo"
      lift.byverb --n2 "foo"
   Notes:
      Only a single instance of a node will be yielded from this command
       when that node is lifted via the light edge membership.
Usage: lift.byverb [options] <verb>
Options:
 --help : Display the command usage.
 --n2 : Lift by the N2 value instead of N1 value.
Arguments:
 <verb> : The edge verb to lift nodes by.
```
### **limit**

The limit command restricts the number of nodes returned from a given Storm query to the specified number of nodes.

```
storm> limit --help
   Limit the number of nodes generated by the query in the given position.
   Example:
      inet:ipv4 | limit 10
Usage: limit [options] <count>
Options:
 --help : Display the command usage.
Arguments:
 <count> : The maximum number of nodes to yield.
```
### **Example:**

• Lift a single IP address that FireEye associates with the threat group APT1:

storm> inet:ipv4#aka.feye.thr.apt1 | limit 1

**Usage Notes:**

- If the limit number specified (i.e., limit 100) is greater than the total number of nodes returned from the Storm query, no limit will be applied to the resultant nodes (i.e., all nodes will be returned).
- By design, limit imposes an artificial limit on the nodes returned by a query, which may impair effective analysis of data by restricting results. As such, limit is most useful for viewing a subset of a large result set or an exemplar node for a given form.
- While limit returns a sampling of nodes, it is not statistically random for the purposes of population sampling for algorithmic use.

#### **macro**

**Note:** See the *[Storm Reference - Automation](#page-268-0)* guide for additional background on macros (as well as triggers and cron jobs), including examples.

Storm includes macro.\* commands that allow you to work with macros (see *[Macro](#page-472-0)*).

- *[macro.list](#page-224-0)*
- *[macro.set](#page-225-0)*
- *[macro.get](#page-225-1)*
- *[macro.exec](#page-226-0)*
- *[macro.del](#page-226-1)*

Help for individual macro.\* commands can be displayed using:

```
<command> --help
```
# <span id="page-224-0"></span>**macro.list**

The macro.list command lists the macros in a Cortex.

```
storm> macro.list --help
List the macros set on the cortex.
Usage: macro.list [options]
Options:
 --help : Display the command usage.
```
### <span id="page-225-0"></span>**macro.set**

The macro.set command creates (or modifies) a macro in a Cortex.

#### **Syntax:**

```
storm> macro.set --help
Set a macro definition in the cortex.
Variables can also be used that are defined outside the definition.
Examples:
  macro.set foobar ${ [+#foo] }
   # Use variable from parent scope
   macro.set bam ${ [ inet:ipv4=$val ] }
   $val=1.2.3.4 macro.exec bam
Usage: macro.set [options] <name> <storm>
Options:
 --help : Display the command usage.
Arguments:
 <name> : The name of the macro to set.
 <storm> : The storm command string or embedded query to set.
```
## <span id="page-225-1"></span>**macro.get**

The macro.get command retrieves and displays the specified macro.

```
storm> macro.get --help
Display the storm query for a macro in the cortex.
Usage: macro.get [options] <name>
Options:
 --help : Display the command usage.
Arguments:
 <name> : The name of the macro to display.
```
## <span id="page-226-0"></span>**macro.exec**

The macro.exec command executes the specified macro.

### **Syntax:**

```
storm> macro.exec --help
   Execute a named macro.
   Example:
      inet:ipv4#cno.threat.t80 | macro.exec enrich_foo
Usage: macro.exec [options] <name>
Options:
 --help : Display the command usage.
Arguments:
 <name> : The name of the macro to execute
```
## <span id="page-226-1"></span>**macro.del**

The macro.del command deletes the specified macro from a Cortex.

```
storm> macro.del --help
Remove a macro definition from the cortex.
Usage: macro.del [options] <name>
Options:
 --help : Display the command usage.
Arguments:
 <name> : The name of the macro to delete.
```
#### **max**

The max command returns the node from a given set that contains the highest value for a specified secondary property, tag interval, or variable.

#### **Syntax:**

```
storm> max --help
   Consume nodes and yield only the one node with the highest value for an expression.
   Examples:
       // Yield the file:bytes node with the highest :size property
       file:bytes#foo.bar | max :size
       // Yield the file:bytes node with the highest value for $tick
       file:bytes#foo.bar +.seen ($tick, $tock) = .seen | max $tick
       // Yield the it:dev:str node with the longest length
       it:dev:str | max $lib.len($node.value())
Usage: max [options] <valu>
Options:
 --help : Display the command usage.
Arguments:
 <valu> : The property or variable to use for comparison.
```
**Examples:**

• Return the DNS A record for woot.com with the most recent . seen value:

```
storm> inet:dns:a:fqdn=woot.com | max .seen
inet:dns:a=('woot.com', '107.21.53.159')
        :fqdn = woot.com
        :ipv4 = 107.21.53.159
        .created = 2023/09/21 19:50:25.100
        .seen = ('2014/08/13 00:00:00.000', '2014/08/14 00:00:00.000')
```
• Return the most recent WHOIS record for domain woot.com:

```
storm> inet:whois:rec:fqdn=woot.com | max :asof
inet:whois:rec=('woot.com', '2018/05/22 00:00:00.000')
        :asof = 2018/05/22 00:00:00.000
        :fqdn = woot.com
        :text = domain name: woot.com
        .created = 2023/09/21 19:50:25.177
```
#### <span id="page-228-0"></span>**merge**

The merge command takes a subset of nodes from a forked view and merges them down to the next layer. The nodes can optionally be reviewed without actually merging them.

Contrast with *[view.merge](#page-267-0)* for merging the entire contents of a forked view.

See the *[view](#page-263-0)* and *[layer](#page-217-1)* commands for working with views and layers.

#### **Syntax:**

```
storm> merge --help
   Merge edits from the incoming nodes down to the next layer.
   NOTE: This command requires the current view to be a fork.
   NOTE: The arguments for including/excluding tags can accept tag glob
          expressions for specifying tags. For more information on tag glob
          expressions, check the Synapse documentation for $node.globtags().
   Examples:
       // Having tagged a new #cno.mal.redtree subgraph in a forked view...
       #cno.mal.redtree | merge --apply
        // Print out what the merge command *would* do but dont.
        #cno.mal.redtree | merge
       // Merge any org nodes with changes in the top layer.
       diff | +ou:org | merge --apply
       // Merge all tags other than cno.* from ou:org nodes with edits in the
       // top layer.
       diff | +ou:org | merge --only-tags --exclude-tags cno.** --apply
        // Merge only tags rep.vt.* and rep.whoxy.* from ou:org nodes with edits
        // in the top layer.
       diff | +ou:org | merge --include-tags rep.vt.* rep.whoxy.* --apply
       // Lift only inet:ipv4 nodes with a changed :asn property in top layer
       // and merge all changes.
       diff --prop inet:ipv4:asn | merge --apply
       // Lift only nodes with an added #cno.mal.redtree tag in the top layer and merge␣
ightharpoonupthem.
        diff --tag cno.mal.redtree | merge --apply
```

```
Usage: merge [options]
Options:
 --help : Display the command usage.
 --apply : Execute the merge changes.
 --no-tags : Do not merge tags/tagprops or syn:tag nodes.
 --only-tags : Only merge tags/tagprops or syn:tag nodes.
 --include-tags [<include_tags> ...]: Include specific tags/tagprops or syn:tag nodes␣
˓→when merging, others are ignored. Tag glob expressions may be used to specify the tags.
\rightarrow (default: [])
 --exclude-tags [<exclude_tags> ...]: Exclude specific tags/tagprops or syn:tag nodes␣
˓→from merge.Tag glob expressions may be used to specify the tags. (default: [])
 --include-props [<include_props> ...]: Include specific props when merging, others are␣
˓→ignored. (default: [])
 --exclude-props [<exclude_props> ...]: Exclude specific props from merge. (default: [])
 --diff : Enumerate all changes in the current layer.
```
## **min**

The min command returns the node from a given set that contains the lowest value for a specified secondary property, tag interval, or variable.

### **Syntax:**

```
storm> min --help
   Consume nodes and yield only the one node with the lowest value for an expression.
   Examples:
       // Yield the file:bytes node with the lowest :size property
       file:bytes#foo.bar | min :size
       // Yield the file:bytes node with the lowest value for $tick
       file:bytes#foo.bar +.seen ($tick, $tock) = .seen | min $tick
       // Yield the it:dev:str node with the shortest length
       it:dev:str | min $lib.len($node.value())
Usage: min [options] <valu>
Options:
 --help : Display the command usage.
```
Arguments:

<valu> : The property or variable to use for comparison.

**Examples:**

• Return the DNS A record for woot.com with the oldest . seen value:

```
storm> inet:dns:a:fqdn=woot.com | min .seen
inet:dns:a=('woot.com', '75.101.146.4')
        :fqdn = woot.com
        :ipv4 = 75.101.146.4
        .created = 2023/09/21 19:50:25.115
        .seen = ('2013/09/21 00:00:00.000', '2013/09/22 00:00:00.000')
```
• Return the oldest WHOIS record for domain woot.com:

```
storm> inet:whois:rec:fqdn=woot.com | min :asof
inet:whois:rec=('woot.com', '2018/05/22 00:00:00.000')
        :asof = 2018/05/22 00:00:00.000
        :fqdn = woot.com
        :text = domain name: woot.com
        .created = 2023/09/21 19:50:25.177
```
### <span id="page-230-0"></span>**model**

Storm includes model.\* commands that allow you to work with model elements.

model.deprecated.\* commands allow you to view model elements (forms or properties) that have been marked as "deprecated", determine whether your Cortex contains deprecated nodes / nodes with deprecated properties, and optionally lock / unlock those properties to prevent (or allow) continued creation of deprecated model elements.

model.edge.\* commands allow you to work with lightweight (light) edges. (See also the edges.del and lift. byverb commands under *[edges](#page-206-0)* and *[lift](#page-222-2)*, respectively.)

- *[model.deprecated.check](#page-231-0)*
- *[model.deprecated.lock](#page-231-1)*
- *[model.deprecated.locks](#page-231-2)*
- *[model.edge.list](#page-232-0)*
- *[model.edge.set](#page-232-1)*
- *[model.edge.get](#page-233-0)*
- *[model.edge.del](#page-233-1)*

Help for individual model. \* commands can be displayed using:

<command> --help

## <span id="page-231-0"></span>**model.deprecated.check**

The model.deprecated.check command lists deprecated elements, their lock status, and whether deprecated elements exist in the Cortex.

### **Syntax:**

```
storm> model.deprecated.check --help
Check for lock status and the existence of deprecated model elements
Usage: model.deprecated.check [options]
Options:
 --help : Display the command usage.
```
## <span id="page-231-1"></span>**model.deprecated.lock**

The model.deprecated.lock command allows you to lock or unlock (e.g., disallow or allow the use of) deprecated model elements in a Cortex.

## **Syntax:**

```
storm> model.deprecated.lock --help
Edit lock status of deprecated model elements.
Usage: model.deprecated.lock [options] <name>
Options:
 --help : Display the command usage.
 --unlock : Unlock rather than lock the deprecated property.
Arguments:
 <name> : The deprecated form or property name to lock or * to␣
˓→lock all.
```
## <span id="page-231-2"></span>**model.deprecated.locks**

The model.deprecated.locks command displays the lock status of all deprecated model elements.

**Syntax:**

```
storm> model.deprecated.locks --help
Display lock status of deprecated model elements.
Usage: model.deprecated.locks [options]
```
Options:

--help : Display the command usage.

# <span id="page-232-0"></span>**model.edge.list**

The model.edge.list command displays the set of light edges currently defined in the Cortex and any doc values set on them.

### **Syntax:**

```
storm> model.edge.list --help
List all edge verbs in the current view and their doc key (if set).
Usage: model.edge.list [options]
Options:
 --help : Display the command usage.
```
## <span id="page-232-1"></span>**model.edge.set**

The model.edge.set command allows you to set the value of a given key on a light edge (such as a doc value to specify a definition for the light edge). The current list of valid keys include the following:

• doc

```
storm> model.edge.set --help
Set a key-value for an edge verb that exists in the current view.
Usage: model.edge.set [options] <verb> <key> <valu>
Options:
 --help : Display the command usage.
Arguments:
 <verb> : The edge verb to add a key to.
 <key> : The key name (e.g. doc).
 <valu> : The string value to set.
```
## <span id="page-233-0"></span>**model.edge.get**

The model.edge.get command allows you to retrieve all of the keys that have been set on a light edge.

### **Syntax:**

```
storm> model.edge.get --help
Retrieve key-value pairs for an edge verb in the current view.
Usage: model.edge.get [options] <verb>
Options:
 --help : Display the command usage.
Arguments:
 <verb> : The edge verb to retrieve.
```
### <span id="page-233-1"></span>**model.edge.del**

The model.edge.del command allows you to delete the key from a light edge (such as a doc property to specify a definition for the light edge). Deleting a key from a specific light edge does not delete the key from Synapse (e.g., the property can be re-added to the light edge or to other light edges).

```
storm> model.edge.del --help
Delete a global key-value pair for an edge verb in the current view.
Usage: model.edge.del [options] <verb> <key>
Options:
 --help : Display the command usage.
Arguments:
 <verb> : The edge verb to delete documentation for.
 \langle key \rangle : The key name (e.g. doc).
```
## **movenodes**

The movenodes command allows you to move nodes between layers (*[Layer](#page-471-0)*) in a Cortex.

The command will move the specified storage nodes (see *[Node, Storage](#page-474-0)*) - "sodes" for short - to the target layer. If a sode is the "left hand" (n1) of two nodes joined by a light edge  $(n1 - (*) > n2)$ , then the edge is also moved.

Sodes are fully removed from the source layer(s) and added to (or merged with existing nodes in) the target layer.

By default (i.e., if you do not specify a source and / or target layer), movenodes will migrate sodes from the bottom layer in the view, through each intervening layer (if any), and finally into the top layer. If you explicitly specify a source and target layer, movenodes migrates the sodes **directly** from the source to the target, skipping any intervening layers (if any).

Similarly, by default as the node is moved "up", any data for that node (property values, tags) in the higher layer will take precedence over (overwrite) data from a lower layer. This precedence behavior can be modified with the appropriate command switch.

**Note:** The *[merge](#page-228-0)* command specifically moves (merges) nodes from the top layer in a *[View](#page-485-0)* to the underlying layer. Merging is a common **user action** performed in a standard "fork and merge" workflow. The merge command should be used to move/merge nodes **down** from a higher layer/view to a lower/underlying one.

The movenodes command allows you to move nodes between arbitrary layers and is meant to be used by Synapse **administrators** in very specific use cases (e.g., data that was accidentally merged into a lower layer that should not be there). It can be used to move nodes "up" from a lower layer to a higher one.

#### **Syntax:**

```
storm> movenodes --help
   Move storage nodes between layers.
   Storage nodes will be removed from the source layers and the resulting
   storage node in the destination layer will contain the merged values (merged
   in bottom up layer order by default).
   Examples:
       // Move storage nodes for ou:org nodes to the top layer
       ou:org | movenodes --apply
        // Print out what the movenodes command *would* do but dont.
       ou:org | movenodes
       // In a view with many layers, only move storage nodes from the bottom layer
        // to the top layer.
        $layers = $lib.view.get().layers
        $top = $layers.0.iden
        $bot = $layers."-1".iden
        ou:org | movenodes --srclayers $bot --destlayer $top
```

```
// In a view with many layers, move storage nodes to the top layer and
       // prioritize values from the bottom layer over the other layers.
       $layers = $lib.view.get().layers
       $top = $layers.0.iden
       $mid = $layers.1.iden
       $bot = $layers.2.iden
       ou:org | movenodes --precedence $bot $top $mid
Usage: movenodes [options]
Options:
 --help : Display the command usage.
 --apply : Execute the move changes.
 --srclayers [<srclayers> ...]: Specify layers to move storage nodes from (defaults to
˓→all below the top layer) (default: None)
 --destlayer <destlayer> : Layer to move storage nodes to (defaults to the top<sub>u</sub>
˓→layer) (default: None)
 --precedence [<precedence> ...]: Layer precedence for resolving conflicts (defaults to
˓→bottom up) (default: None)
```
### **movetag**

The movetag command moves a Synapse tag and its associated tag tree from one location in a tag hierarchy to another location. It is equivalent to "renaming" a given tag and all of its subtags. Moving a tag consists of:

- Creating the new syn: tag node(s).
- Copying the definitions (:title and :doc properties) from the old syn:tag node to the new syn:tag node.
- Applying the new tag(s) to the nodes with the old tag(s).
	- **–** If the old tag(s) have associated timestamps / time intervals, they will be applied to the new tag(s).
- Deleting the old tag(s) from the nodes.
- Setting the : isnow property of the old syn: tag node(s) to reference the new syn: tag node.
	- **–** The old syn:tag nodes are **not** deleted.
	- **–** Once the :isnow property is set, attempts to apply the old tag will automatically result in the new tag being applied.

See also the *[tag](#page-252-0)* command.

## **Syntax:**

```
storm> movetag --help
```
Rename an entire tag tree and preserve time intervals.

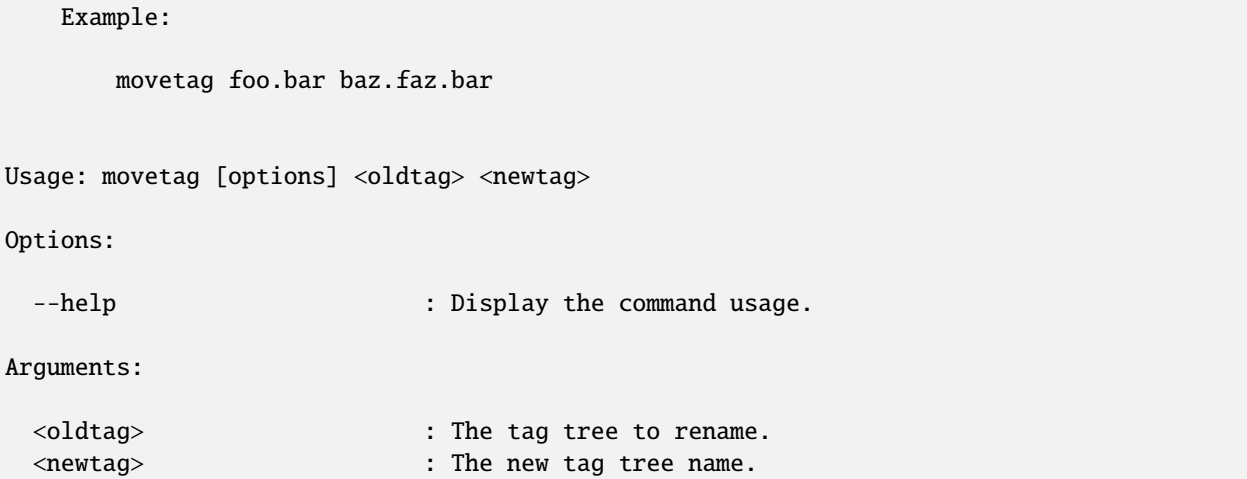

#### **Examples:**

• Move the tag named #research to #internal.research:

storm> movetag research internal.research moved tags on 1 nodes.

• Move the tag tree #aka.fireeye.malware to #rep.feye.mal:

```
storm> movetag aka.fireeye.malware rep.feye.mal
moved tags on 1 nodes.
```
**Usage Notes:**

**Warning:** movetag should be used with caution as when used incorrectly it can result in "deleted" (inadvertently moved / removed) or orphaned (inadvertently retained) tags. For example, in the second example query above, all aka. fireeye.malware tags are renamed rep. feye.mal, but the tag aka. fireeye still exists and is still applied to all of the original nodes. In other words, the result of the above command will be that nodes previously tagged aka.fireeye.malware will now be tagged both rep.feye.mal **and** aka.fireeye. Users may wish to test the command on sample data first to understand its effects before applying it in a production Cortex.

# **nodes**

Storm includes nodes.\* commands that allow you to work with nodes and .nodes files.

### • *[nodes.import](#page-237-0)*

Help for individual nodes. \* commands can be displayed using:

<command> --help

### <span id="page-237-0"></span>**nodes.import**

The nodes.import command will import a Synapse .nodes file (i.e., a file containing a set / subgraph of nodes, light edges, and / or tags exported from a Cortex) from a specified URL.

### **Syntax:**

```
storm> nodes.import --help
Import a nodes file hosted at a URL into the cortex. Yields created nodes.
Usage: nodes.import [options] <urls>
Options:
 --help : Display the command usage.
 --no-ssl-verify : Ignore SSL certificate validation errors.
Arguments:
 [<urls> ...] : URL(s) to fetch nodes file from
```
## **note**

Storm includes note.\* commands that allow you to work with free form text notes (meta:note nodes).

• *[note.add](#page-237-1)*

Help for individual note.\* commands can be displayed using:

```
<command> --help
```
## <span id="page-237-1"></span>**note.add**

The note.add command will create a meta:note node containing the specified text and link it to the inbound node(s) via an  $-(about)$  > light edge (i.e., meta:note=<guid>  $-(about)$  > <node(s)>).

```
storm> note.add --help
Add a new meta:note node and link it to the inbound nodes using an -(about)> edge.
Usage: note.add [options] <text>
Options:
 --help : Display the command usage.
 --type <type> : The note type.
 --yield \qquad \qquad : Yield the newly created meta:note node.
Arguments:
 <text> : The note text to add to the nodes.
```
#### **Usage Notes:**

**Note:** Synapse's data and analytical models are meant to represent a broad range of data and information in a structured (and therefore **queryable**) way. As free form notes are counter to this structured approach, we recommend using meta:note nodes as an exception rather than a regular practice.

#### **once**

The once command is used to ensure a given node is processed by the associated Storm command only once, even if the same command is executed in a different, independent Storm query. The once command uses *[Node Data](#page-473-0)* to keep track of the associated Storm command's execution, so once is specific to the *[View](#page-485-0)* in which it is executed. You can override the single-execution feature of once with the --asof parameter.

#### **Syntax:**

```
storm> once --help
   The once command is used to filter out nodes which have already been processed
   via the use of a named key. It includes an optional parameter to allow the node
   to pass the filter again after a given amount of time.
   For example, to run an enrichment command on a set of nodes just once:
        file:bytes#my.files | once enrich:foo | enrich.foo
   The once command filters out any nodes which have previously been through any other
   use of the "once" command using the same <name> (in this case "enrich:foo").
   You may also specify the --asof option to allow nodes to pass the filter after a
\rightarrowgiven
   amount of time. For example, the following command will allow any given node through
   every 2 days:
        file:bytes#my.files | once enrich:foo --asof "-2 days" | enrich.foo
   Use of "--asof now" or any future date or positive relative time offset will always
   allow the node to pass the filter.
   State tracking data for the once command is stored as nodedata which is stored in␣
˓→your
   view's write layer, making it view-specific. So if you have two views, A and B, and␣
\rightarrowthey
   do not share any layers between them, and you execute this query in view A:
        inet:ipv4=8.8.8.8 | once enrich:address | enrich.baz
   And then you run it in view B, the node will still pass through the once command to
˓→the
   enrich.baz portion of the query because the tracking data for the once command does␣
˓→not
   yet exist in view B.
```

```
Usage: once [options] <name>
Options:
 --help : Display the command usage.
 --asof <asof> : The associated time the name was updated/performed.
˓→(default: None)
Arguments:
 <name> : Name of the action to only perform once.
```
#### **parallel**

The Storm parallel command allows you to execute a Storm query using a specified number of query pipelines. This can improve performance for some queries.

See also *[background](#page-193-0)*.

```
storm> parallel --help
   Execute part of a query pipeline in parallel.
   This can be useful to minimize round-trip delay during enrichments.
   Examples:
       inet:ipv4#foo | parallel { $place = $lib.import(foobar).lookup(:latlong) [␣
˓→:place=$place ] }
   NOTE: Storm variables set within the parallel query pipelines do not interact.
Usage: parallel [options] <query>
Options:
 --help : Display the command usage.
 --size <size> : The number of parallel Storm pipelines to execute.␣
\rightarrow(default: 8)
Arguments:
 <query> : The query to execute in parallel.
```
## **pkg**

Storm includes pkg.\* commands that allow you to work with Storm packages (see *[Package](#page-474-1)*).

- *[pkg.list](#page-240-0)*
- *[pkg.load](#page-240-1)*
- *[pkg.del](#page-241-0)*
- *[pkg.docs](#page-241-1)*
- *[pkg.perms.list](#page-242-0)*

Help for individual pkg.  $*$  commands can be displayed using:

```
<command> --help
```
Packages typically contain Storm commands and Storm library code used to implement a Storm *[Service](#page-478-0)*.

## <span id="page-240-0"></span>**pkg.list**

The pkg.list command lists each Storm package loaded in the Cortex. Output is displayed in tabular form and includes the package name and version information.

### **Syntax:**

```
storm> pkg.list --help
List the storm packages loaded in the cortex.
Usage: pkg.list [options]
Options:
 --help : Display the command usage.
```
## <span id="page-240-1"></span>**pkg.load**

The pgk.load command loads the specified package into the Cortex.

#### **Syntax:**

```
storm> pkg.load --help
Load a storm package from an HTTP URL.
Usage: pkg.load [options] <url>
Options:
 --help : Display the command usage.
 --raw : Response JSON is a raw package definition without an
˓→envelope.
 --verify : Enforce code signature verification on the storm package.
 --ssl-noverify : Specify to disable SSL verification of the server.
```
### Arguments:

## <span id="page-241-0"></span>**pkg.del**

The pkg.del command removes a Storm package from the Cortex.

## **Syntax:**

```
storm> pkg.del --help
Remove a storm package from the cortex.
Usage: pkg.del [options] <name>
Options:
 --help : Display the command usage.
Arguments:
```
<name> : The name (or name prefix) of the package to remove.

## <span id="page-241-1"></span>**pkg.docs**

The pkg.docs command displays the documentation for a Storm package.

```
storm> pkg.docs --help
Display documentation included in a storm package.
Usage: pkg.docs [options] <name>
Options:
 --help : Display the command usage.
Arguments:
 <name> : The name (or name prefix) of the package.
```
# <span id="page-242-0"></span>**pkg.perms.list**

The pkg.perms.list command lists the permissions declared by a Storm package.

## **Syntax:**

```
storm> pkg.perms.list --help
List any permissions declared by the package.
Usage: pkg.perms.list [options] <name>
Options:
 --help : Display the command usage.
Arguments:
 <name> : The name (or name prefix) of the package.
```
## **ps**

Storm includes ps.\* commands that allow you to work with Storm tasks/queries.

• *[ps.list](#page-242-1)*

• *[ps.kill](#page-243-0)*

Help for individual ps.\* commands can be displayed using:

<command> --help

# <span id="page-242-1"></span>**ps.list**

The ps.list command lists the currently executing tasks/queries. By default, the command displays the first 120 characters of the executing query. The --verbose option can be used to display the full query regardless of length.

```
storm> ps.list --help
List running tasks in the cortex.
Usage: ps.list [options]
Options:
 --help : Display the command usage.
 --verbose : Enable verbose output.
```
## <span id="page-243-0"></span>**ps.kill**

The ps.kill command can be used to terminate an executing task/query. The command requires the *[Iden](#page-470-0)* of the task to be terminated, which can be obtained with *[ps.list](#page-242-1)*.

### **Syntax:**

```
storm> ps.kill --help
Kill a running task/query within the cortex.
Usage: ps.kill [options] <iden>
Options:
 --help : Display the command usage.
Arguments:
 <iden> : Any prefix that matches exactly one valid process iden
˓→is accepted.
```
# **queue**

Storm includes queue.\* commands that allow you to work with queues (see *[Queue](#page-477-0)*).

- *[queue.add](#page-243-1)*
- *[queue.list](#page-244-0)*
- *[queue.del](#page-244-1)*

Help for individual queue.\* commands can be displayed using:

```
<command> --help
```
### <span id="page-243-1"></span>**queue.add**

The queue. add command adds a queue to the Cortex.

```
storm> queue.add --help
Add a queue to the cortex.
Usage: queue.add [options] <name>
Options:
 --help : Display the command usage.
Arguments:
 <name> : The name of the new queue.
```
## <span id="page-244-0"></span>**queue.list**

The queue.list command lists each queue in the Cortex.

## **Syntax:**

```
storm> queue.list --help
List the queues in the cortex.
Usage: queue.list [options]
Options:
```
--help : Display the command usage.

# <span id="page-244-1"></span>**queue.del**

The queue.del command removes a queue from the Cortex.

## **Syntax:**

```
storm> queue.del --help
Remove a queue from the cortex.
Usage: queue.del [options] <name>
Options:
 --help : Display the command usage.
Arguments:
 <name> : The name of the queue to remove.
```
## **reindex**

The reindex command is currently reserved for future use.

The intended purpose of this administrative command is to reindex a given node property. This may be necessary as part of a manual data migration.

**Note:** Any changes to the Synapse data model are noted in the [changelog](https://synapse.docs.vertex.link/en/latest/synapse/changelog.html) for the relevant Synapse release. Changes that require data migration are specifically noted and the data migration is typically performed automatically when deploying the new version. See the *[Data Migration](#page-365-0)* section of the *[Synapse Devops Guide](#page-362-0)* for additional detail.

### **Syntax:**

storm> reindex --help

```
Use admin privileges to re index/normalize node properties.
   NOTE: Currently does nothing but is reserved for future use.
Usage: reindex [options]
Options:
 --help : Display the command usage.
```
#### **runas**

The runas command allows you to execute a Storm query as a specified user.

```
Note: The runas commmand requires admin permisisons.
```

```
storm> runas --help
   Execute a storm query as a specified user.
   NOTE: This command requires admin privileges.
   Examples:
      // Create a node as another user.
      runas someuser { [ inet:fqdn=foo.com ] }
Usage: runas [options] <user> <storm>
Options:
 --help : Display the command usage.
 --asroot : Propagate asroot to query subruntime.
Arguments:
 <user> : The user name or iden to execute the storm query as.
 <storm> : The storm query to execute.
```
### **scrape**

The scrape command parses one or more secondary properties of the inbound node(s) and attempts to identify ("scrape") common forms from the content, creating the nodes if they do not already exist. This is useful (for example) for extracting forms such as email addresses, domains, URLs, hashes, etc. from unstructured text.

The --refs switch can be used to optionally link the source nodes(s) to the scraped forms via refs light edges.

By default, the scrape command will return the nodes that it received as input. The --yield option can be used to return the scraped nodes rather than the input nodes.

```
storm> scrape --help
   Use textual properties of existing nodes to find other easily recognizable nodes.
   Examples:
       # Scrape properties from inbound nodes and create standalone nodes.
       inet:search:query | scrape
       # Scrape properties from inbound nodes and make refs light edges to the scraped␣
˓→nodes.
       inet:search:query | scrape --refs
       # Scrape only the :engine and :text props from the inbound nodes.
       inet:search:query | scrape :text :engine
       # Scrape properties inbound nodes and yield newly scraped nodes.
       inet:search:query | scrape --yield
       # Skip re-fanging text before scraping.
       inet:search:query | scrape --skiprefang
       # Limit scrape to specific forms.
       inet:search:query | scrape --forms (inet:fqdn, inet:ipv4)
Usage: scrape [options] <values>
Options:
 --help : Display the command usage.
 --refs : Create refs light edges to any scraped nodes from the
˓→input node
 --yield : Include newly scraped nodes in the output
 --skiprefang : Do not remove de-fanging from text before scraping
  --forms <forms> : Only scrape values which match specific forms. (default:␣
\rightarrow[])
Arguments:
  [<values> ...] : Specific relative properties or variables to scrape
```
### **Example:**

• Scrape the text of WHOIS records for the domain woot.com and create nodes for common forms found in the text:

```
storm> inet:whois:rec:fqdn=woot.com | scrape :text
inet:whois:rec=('woot.com', '2018/05/22 00:00:00.000')
        :asof = 2018/05/22 00:00:00.000
        :fqdn = woot.com
        :text = domain name: woot.com
        .created = 2023/09/21 19:50:25.177
```
**Usage Notes:**

- If no properties to scrape are specified, scrape will attempt to scrape **all** properties of the inbound nodes by default.
- scrape will only scrape node **properties**; it will not scrape files (this includes files that may be referenced by properties, such as media:news:file). In other words, scrape cannot be used to parse indicators from a file such as a PDF.
- scrape extracts the following forms / indicators (note that this list may change as the command is updated):
	- **–** FQDNs
	- **–** IPv4s
	- **–** Servers (IPv4 / port combinations)
	- **–** Hashes (MD5, SHA1, SHA256)
	- **–** URLs
	- **–** Email addresses
	- **–** Cryptocurrency addresses
- scrape is able to recognize and account for common "defanging" techniques (such as evildomain[.]com, myemail[@]somedomain.net, or hxxp://badwebsite.org/), and will scrape "defanged" indicators by default. Use the --skiprefang switch to ignore defanged indicators.

## **service**

Storm includes service.\* commands that allow you to work with Storm services (see *[Service](#page-478-0)*).

- *[service.add](#page-248-0)*
- *[service.list](#page-248-1)*
- *[service.del](#page-248-2)*

Help for individual service.\* commands can be displayed using:

<command> --help

# <span id="page-248-0"></span>**service.add**

The service, add command adds a Storm service to the Cortex.

### **Syntax:**

```
storm> service.add --help
Add a storm service to the cortex.
Usage: service.add [options] <name> <url>
Options:
 --help : Display the command usage.
Arguments:
 <name> : The name of the service.
 <url> : The telepath URL for the remote service.
```
## <span id="page-248-1"></span>**service.list**

The service.list command lists each Storm service in the Cortex.

## **Syntax:**

```
storm> service.list --help
List the storm services configured in the cortex.
Usage: service.list [options]
Options:
 --help : Display the command usage.
```
# <span id="page-248-2"></span>**service.del**

The service.del command removes a Storm service from the Cortex.

```
storm> service.del --help
Remove a storm service from the cortex.
Usage: service.del [options] <iden>
Options:
 --help : Display the command usage.
                                                                       (continues on next page)
```
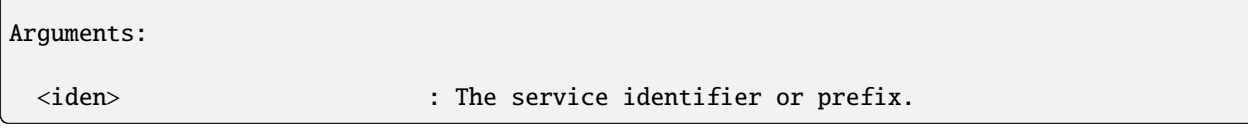

### **sleep**

The sleep command adds a delay in returning each result for a given Storm query. By default, query results are streamed back and displayed as soon as they arrive for optimal performance. A sleep delay effectively slows the display of results.

### **Syntax:**

```
storm> sleep --help
   Introduce a delay between returning each result for the storm query.
   NOTE: This is mostly used for testing / debugging.
   Example:
       #foo.bar | sleep 0.5
Usage: sleep [options] <delay>
Options:
 --help : Display the command usage.
Arguments:
 <delay> : Delay in floating point seconds.
```
**Example:**

```
• Retrieve email nodes from a Cortex every second:
```

```
storm> inet:email | sleep 1.0
inet:email=bar@gmail.com
        :fqdn = gmail.com
        :user = bar
        .created = 2023/09/21 19:50:26.080
inet:email=baz@gmail.com
        :fqdn = gmail.com
        :user = baz
        .created = 2023/09/21 19:50:26.085
inet:email=foo@gmail.com
        :fqdn = gmail.com
        :user = foo
        .created = 2023/09/21 19:50:26.073
```
### **spin**

The spin command is used to suppress the output of a Storm query. Spin simply consumes all nodes sent to the command, so no nodes are output to the CLI. This allows you to execute a Storm query and view messages and results without displaying the associated nodes.

### **Syntax:**

```
storm> spin --help
   Iterate through all query results, but do not yield any.
   This can be used to operate on many nodes without returning any.
   Example:
       foo:bar:size=20 [ +#hehe ] | spin
Usage: spin [options]
Options:
 --help : Display the command usage.
```
**Example:**

• Add the tag #int.research to any domain containing the string "firefox" but do not display the nodes.

storm> inet:fqdn~=firefox [+#int.research] | spin

### **splice**

**Note:** The Synapse splice.\* commands are deprecated. The use of views (*[View](#page-485-0)*) and layers (*[Layer](#page-471-0)*) - in particular, the ability to *[Fork](#page-467-0)* a view to create a "scratch space" for changes which can then be merged or discarded - provides greater flexiblity and granularity in managing data and discarding unwanted changes.

Storm includes splice.\* commands that allow you to work with splices (see *[Splice](#page-479-0)*).

- *[splice.list](#page-251-0)*
- *[splice.undo](#page-252-1)*

Splices are represented as **runtime nodes** ("runt nodes" - see *[Node, Runt](#page-473-1)*) of the form syn:splice. These runt nodes can be lifted and filtered just like standard nodes in a Cortex.

Help for individual splice.\* commands can be displayed using:

<command> --help

## <span id="page-251-0"></span>**splice.list**

splice.list is a **deprecated** command. splice.list allows you to list (view) splices in the splice log. By default, splices are displayed starting with the most recent and working backwards through the log.

```
storm> splice.list --help
   Deprecated command to retrieve a list of splices backwards from the end of the␣
\rightarrowsplicelog.
   Examples:
       # Show the last 10 splices.
       splice.list | limit 10
       # Show splices after a specific time.
       splice.list --mintime "2020/01/06 15:38:10.991"
       # Show splices from a specific timeframe.
       splice.list --mintimestamp 1578422719360 --maxtimestamp 1578422719367
   Notes:
       If both a time string and timestamp value are provided for a min or max,
       the timestamp will take precedence over the time string value.
Usage: splice.list [options]
Options:
 --help : Display the command usage.
 --maxtimestamp <maxtimestamp>: Only yield splices which occurred on or before this␣
˓→timestamp. (default: None)
 --mintimestamp <mintimestamp>: Only yield splices which occurred on or after this␣
˓→timestamp. (default: None)
 --maxtime <maxtime> : Only yield splices which occurred on or before this time.
˓→ (default: None)
 --mintime <mintime> : Only yield splices which occurred on or after this time.␣
˓→(default: None)
```
# **splice.undo**

splice.undo is a **deprecated** command.. splice.undo allows a user with appropriate permissions to roll back or undo the specified set of splices (changes).

#### **Syntax:**

```
storm> splice.undo --help
   Deprecated command to reverse the actions of syn:splice runt nodes.
   Examples:
       # Undo the last 5 splices.
       splice.list | limit 5 | splice.undo
       # Undo splices after a specific time.
       splice.list --mintime "2020/01/06 15:38:10.991" | splice.undo
       # Undo splices from a specific timeframe.
       splice.list --mintimestamp 1578422719360 --maxtimestamp 1578422719367 | splice.
˓→undo
Usage: splice.undo [options]
Options:
 --help : Display the command usage.
  --force : Force delete nodes even if it causes broken references␣
\rightarrow(requires admin).
```
## **tag**

Storm includes tag.\* commands that allow you to work with tags (see *[Tag](#page-480-0)*).

• *[tag.prune](#page-253-0)*

Help for individual tag.\* commands can be displayed using:

<command> --help

See also the related *[movetag](#page-235-0)* command.

# <span id="page-253-0"></span>**tag.prune**

The tag.prune command will delete the tags from incoming nodes, as well as all of their parent tags that don't have other tags as children.

```
storm> tag.prune --help
   Prune a tag (or tags) from nodes.
   This command will delete the tags specified as parameters from incoming nodes,
   as well as all of their parent tags that don't have other tags as children.
   For example, given a node with the tags:
       #parent
       #parent.child
       #parent.child.grandchild
   Pruning the parent.child.grandchild tag would remove all tags. If the node had
   the tags:
       #parent
       #parent.child
       #parent.child.step
       #parent.child.grandchild
   Pruning the parent.child.grandchild tag will only remove the parent.child.grandchild
   tag as the parent tags still have other children.
   Examples:
       # Prune the parent.child.grandchild tag
       inet:ipv4=1.2.3.4 | tag.prune parent.child.grandchild
Usage: tag.prune [options] <tags>
Options:
 --help : Display the command usage.
Arguments:
  [<tags> ...] : Names of tags to prune.
```
#### **tee**

The tee command executes multiple Storm queries on the inbound nodes and returns the combined result set.

#### **Syntax:**

```
storm> tee --help
   Execute multiple Storm queries on each node in the input stream, joining output␣
˓→streams together.
   Commands are executed in order they are given; unless the ``--parallel`` switch is␣
˓→provided.
   Examples:
       # Perform a pivot out and pivot in on a inet:ivp4 node
       inet:ipv4=1.2.3.4 | tee \{->^* \} { <- * }
       # Also emit the inbound node
       inet:ipv4=1.2.3.4 | tee --join { -> * } { <- * }
       # Execute multiple enrichment queries in parallel.
       inet:ipv4=1.2.3.4 | tee -p { enrich.foo } { enrich.bar } { enrich.baz }
Usage: tee [options] <query>
Options:
 --help : Display the command usage.
 --join : Emit inbound nodes after processing storm queries.
 --parallel : Run the storm queries in parallel instead of sequence.␣
˓→The node output order is not guaranteed.
Arguments:
  [<query> ...] : Specify a query to execute on the input nodes.
```
#### **Examples:**

• Return the set of domains and IP addresses associated with a set of DNS A records.

```
storm> inet:fqdn:zone=mydomain.com -> inet:dns:a | tee { -> inet:fqdn } { -> inet:ipv4 }
inet:fqdn=baz.mydomain.com
        :domain = mydomain.com
        :host = baz
        :issuffix = false
        :iszone = false
        :zone = mydomain.com
        .created = 2023/09/21 19:50:29.319
inet:ipv4=127.0.0.2
        :type = loopback
```
(continues on next page)

(continued from previous page)

```
.created = 2023/09/21 19:50:29.319
inet:fqdn=foo.mydomain.com
        :domain = mydomain.com
        :host = foo
        :issuffix = false
        :iszone = false
        :zone = mydomain.com
        .created = 2023/09/21 19:50:29.303
inet:ipv4=8.8.8.8
        :type = unicast
        .created = 2023/09/21 19:50:29.303
inet:fqdn=bar.mydomain.com
        :domain = mydomain.com
        :host = bar
        :issuffix = false
        :iszone = false
        :zone = mydomain.com
        .created = 2023/09/21 19:50:29.312
inet:ipv4=34.56.78.90
        :type = unicast
        .created = 2023/09/21 19:50:29.312
```
• Return the set of domains and IP addresses associated with a set of DNS A records along with the original DNS A records.

```
storm> inet:fqdn:zone=mydomain.com -> inet:dns:a | tee --join { -> inet:fqdn } { ->
˓→inet:ipv4 }
inet:fqdn=baz.mydomain.com
        :domain = mydomain.com
        :host = baz
        :issuffix = false
        :iszone = false
        :zone = mydomain.com
        .created = 2023/09/21 19:50:29.319
inet:ipv4=127.0.0.2
        :type = loopback
        .created = 2023/09/21 19:50:29.319
inet:dns:a=('baz.mydomain.com', '127.0.0.2')
        :fqdn = baz.mydomain.com
        :ipv4 = 127.0.0.2
        .created = 2023/09/21 19:50:29.319
inet:fqdn=foo.mydomain.com
        :domain = mydomain.com
        :host = foo
        :issuffix = false
        :iszone = false
        :zone = mydomain.com
        .created = 2023/09/21 19:50:29.303
inet:ipv4=8.8.8.8
        :type = unicast
        .created = 2023/09/21 19:50:29.303
inet:dns:a=('foo.mydomain.com', '8.8.8.8')
```
(continues on next page)

(continued from previous page)

```
:fqdn = foo.mydomain.com
        :ipv4 = 8.8.8.8
        .created = 2023/09/21 19:50:29.303
inet:fqdn=bar.mydomain.com
        :domain = mydomain.com
        :host = bar
        :issuffix = false
        :iszone = false
        :zone = mydomain.com
        .created = 2023/09/21 19:50:29.312
inet:ipv4=34.56.78.90
        :type = unicast
        .created = 2023/09/21 19:50:29.312
inet:dns:a=('bar.mydomain.com', '34.56.78.90')
        :fqdn = bar.mydomain.com
        :ipv4 = 34.56.78.90
        .created = 2023/09/21 19:50:29.312
```
#### **Usage Notes:**

• tee can take an arbitrary number of Storm queries (i.e., 1 to n queries) as arguments.

#### **tree**

The tree command recursively performs the specified pivot until no additional nodes are returned.

#### **Syntax:**

```
storm> tree --help
   Walk elements of a tree using a recursive pivot.
   Examples:
       # pivot upward yielding each FQDN
       inet:fqdn=www.vertex.link | tree { :domain -> inet:fqdn }
Usage: tree [options] <query>
Options:
 --help : Display the command usage.
Arguments:
 <query> : The pivot query
```
**Example:**

• List the full set of tags in the "TTP" tag hierarchy.

```
storm> syn:tag=ttp | tree { $node.value() -> syn:tag:up }
syn:tag=ttp
        :base = ttp
        : depth = 0.created = 2023/09/21 19:50:29.445
syn:tag=ttp.phish
        :base = phish
        :depth = 1:up = tp.created = 2023/09/21 19:50:29.456
syn:tag=ttp.phish.payload
        :base = payload
        : depth = 2:up = ttp.phish
        .created = 2023/09/21 19:50:29.456
syn:tag=ttp.opsec
        :base = opsec
        :depth = 1:up = tp.created = 2023/09/21 19:50:29.445
syn:tag=ttp.opsec.anon
        :base = anon
        :depth = 2:up = ttp.opsec
        .created = 2023/09/21 19:50:29.445
syn:tag=ttp.se
        :base = se
        :depth = 1:up = ttp
        .created = 2023/09/21 19:50:29.451
syn:tag=ttp.se.masq
        :base = masq
        :depth = 2:up = ttp.se
        .created = 2023/09/21 19:50:29.451
```
## **Usage Notes:**

• tree is useful for "walking" a set of properties with a single command vs. performing an arbitrary number of pivots until the end of the data is reached.

## <span id="page-257-0"></span>**trigger**

**Note:** See the *[Storm Reference - Automation](#page-268-0)* guide for additional background on triggers (as well as cron jobs and macros), including examples.

Storm includes trigger.\* commands that allow you to create automated event-driven triggers (see *[Trigger](#page-483-0)*) using the Storm query syntax.

- *[trigger.add](#page-258-0)*
- *[trigger.list](#page-259-0)*
- *[trigger.mod](#page-259-1)*
- *[trigger.disable](#page-260-0)*
- *[trigger.enable](#page-261-0)*
- *[trigger.del](#page-261-1)*

Help for individual trigger. \* commands can be displayed using:

<command> --help

Triggers are added to the Cortex as **runtime nodes** ("runt nodes" - see *[Node, Runt](#page-473-0)*) of the form syn:trigger. These runt nodes can be lifted and filtered just like standard nodes in Synapse.

# <span id="page-258-0"></span>**trigger.add**

The trigger.add command adds a trigger to a Cortex.

#### **Syntax:**

```
storm> trigger.add --help
Add a trigger to the cortex.
Notes:
   Valid values for condition are:
        * tag:add
        * tag:del
        * node:add
        * node:del
        * prop:set
When condition is tag:add or tag:del, you may optionally provide a form name
to restrict the trigger to fire only on tags added or deleted from nodes of
those forms.
The added tag is provided to the query as an embedded variable '$tag'.
Simple one level tag globbing is supported, only at the end after a period,
that is aka.* matches aka.foo and aka.bar but not aka.foo.bar. aka* is not
supported.
Examples:
   # Adds a tag to every inet:ipv4 added
   trigger.add node:add --form inet:ipv4 --query {[ +#mytag ]}
   # Adds a tag #todo to every node as it is tagged #aka
   trigger.add tag:add --tag aka --query {[ +#todo ]}
   # Adds a tag #todo to every inet:ipv4 as it is tagged #aka
   trigger.add tag:add --form inet:ipv4 --tag aka --query {[ +#todo ]}
```
Usage: trigger.add [options] <condition>

(continues on next page)

(continued from previous page)

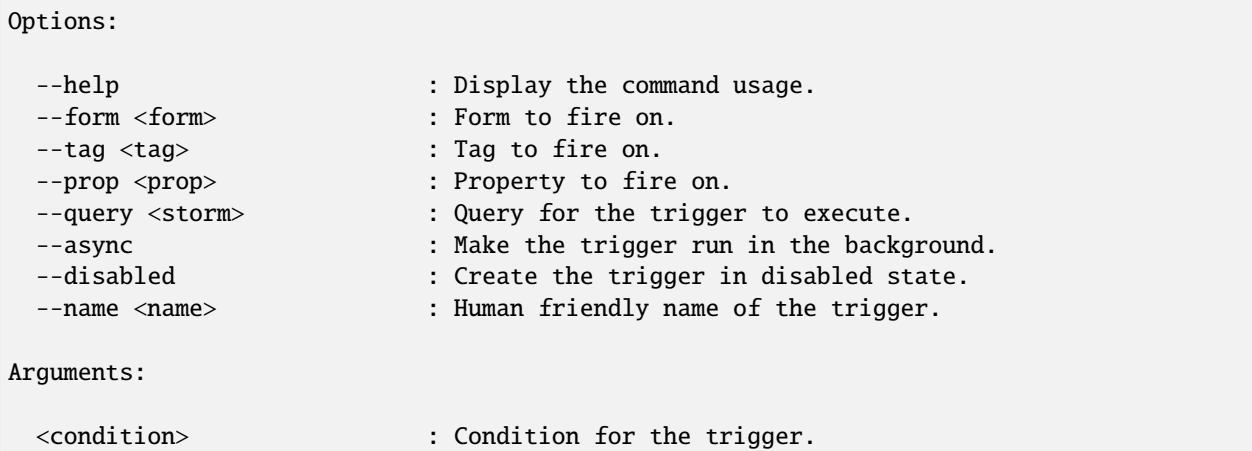

# <span id="page-259-0"></span>**trigger.list**

The trigger-list command displays the set of triggers in the Cortex that the current user can view / modify based on their permissions. Triggers are displayed at the Storm CLI in tabular format, with columns including the user who created the trigger, the *[Iden](#page-470-0)* of the trigger, the condition that fires the trigger (i.e., node:add), and the Storm query associated with the trigger.

Triggers are displayed in alphanumeric order by iden. Triggers are sorted upon Cortex initialization, so newly-created triggers will be displayed at the bottom of the list until the list is re-sorted the next time the Cortex is restarted.

Note: Triggers can also be viewed in runt node form as syn: trigger nodes.

**Syntax:**

```
storm> trigger.list --help
List existing triggers in the cortex.
Usage: trigger.list [options]
Options:
```
--help : Display the command usage.

# <span id="page-259-1"></span>**trigger.mod**

The trigger.mod command modifies the Storm query associated with a specific trigger. To modify a trigger, you must provide the first portion of the trigger's iden (i.e., enough of the iden that the trigger can be uniquely identified), which can be obtained using trigger. list or by lifting the appropriate syn: trigger node.

**Note:** Other aspects of the trigger, such as the condition used to fire the trigger or the tag or property associated with the trigger, cannot be modified once the trigger has been created. To change these aspects, you must delete and re-add the trigger.

**Syntax:**

```
storm> trigger.mod --help
Modify an existing trigger's query.
Usage: trigger.mod [options] <iden> <query>
Options:
 --help : Display the command usage.
Arguments:
 <iden> : Any prefix that matches exactly one valid trigger iden␣
˓→is accepted.
 <query> : New storm query for the trigger.
```
# <span id="page-260-0"></span>**trigger.disable**

The trigger.disable command disables a trigger and prevents it from firing without removing it from the Cortex. To disable a trigger, you must provide the first portion of the trigger's iden (i.e., enough of the iden that the trigger can be uniquely identified), which can be obtained using trigger.list or by lifting the appropriate syn:trigger node.

```
storm> trigger.disable --help
Disable a trigger in the cortex.
Usage: trigger.disable [options] <iden>
Options:
 --help : Display the command usage.
Arguments:
 <iden> : Any prefix that matches exactly one valid trigger iden␣
\rightarrowis accepted.
```
# <span id="page-261-0"></span>**trigger.enable**

The trigger-enable command enables a disabled trigger. To enable a trigger, you must provide the first portion of the trigger's iden (i.e., enough of the iden that the trigger can be uniquely identified), which can be obtained using trigger.list or by lifting the appropriate syn:trigger node.

**Note:** Triggers are enabled by default upon creation.

# **Syntax:**

```
storm> trigger.enable --help
Enable a trigger in the cortex.
Usage: trigger.enable [options] <iden>
Options:
 --help : Display the command usage.
Arguments:
 <iden> : Any prefix that matches exactly one valid trigger iden
\rightarrowis accepted.
```
# <span id="page-261-1"></span>**trigger.del**

The trigger.del command permanently removes a trigger from the Cortex. To delete a trigger, you must provide the first portion of the trigger's iden (i.e., enough of the iden that the trigger can be uniquely identified), which can be obtained using trigger.list or by lifting the appropriate syn:trigger node.

```
storm> trigger.del --help
Delete a trigger from the cortex.
Usage: trigger.del [options] <iden>
Options:
 --help : Display the command usage.
Arguments:
 <iden> : Any prefix that matches exactly one valid trigger iden␣
\rightarrowis accepted.
```
# **uniq**

The uniq command removes duplicate results from a Storm query. Results are uniqued based on each node's node identifier (node ID / iden) so that only the first node with a given node ID is returned.

## **Syntax:**

```
storm> uniq --help
   Filter nodes by their uniq iden values.
   When this is used a Storm pipeline, only the first instance of a
   given node is allowed through the pipeline.
   A relative property or variable may also be specified, which will cause
   this command to only allow through the first node with a given value for
   that property or value rather than checking the node iden.
   Examples:
       # Filter duplicate nodes after pivoting from inet:ipv4 nodes tagged with
˓→#badstuff
       #badstuff +inet:ipv4 ->* | uniq
       # Unique inet:ipv4 nodes by their :asn property
       #badstuff +inet:ipv4 | uniq :asn
Usage: uniq [options] <value>
Options:
 --help : Display the command usage.
Arguments:
  [value] : A relative property or variable to uniq by.
```
# **Examples:**

• Lift all of the unique IP addresses that domains associated with the Fancy Bear threat group have resolved to:

```
storm> inet:fqdn#rep.threatconnect.fancybear -> inet:dns:a -> inet:ipv4 | uniq
inet:ipv4=111.90.148.124
        :type = unicast
        .created = 2023/09/21 19:50:29.714
inet:ipv4=209.99.40.222
        :type = unicast
        .created = 2023/09/21 19:50:29.723
inet:ipv4=141.8.224.221
        :type = unicast
        .created = 2023/09/21 19:50:29.732
```
## **uptime**

The uptime command displays the uptime for the Cortex or specified service.

# **Syntax:**

```
storm> uptime --help
Print the uptime for the Cortex or a connected service.
Usage: uptime [options] <name>
Options:
 --help : Display the command usage.
Arguments:
 [name] : The name, or iden, of the service (if not provided␣
˓→defaults to the Cortex).
```
## **version**

The version command displays the current version of Synapse and associated metadata.

#### **Syntax:**

```
storm> version --help
Show version metadata relating to Synapse.
Usage: version [options]
Options:
 --help : Display the command usage.
```
## **view**

Storm includes view.\* commands that allow you to work with views (see *[View](#page-485-0)*).

- *[view.add](#page-264-0)*
- *[view.fork](#page-264-1)*
- *[view.set](#page-265-0)*
- *[view.get](#page-265-1)*
- *[view.list](#page-266-0)*
- *[view.exec](#page-266-1)*
- *[view.merge](#page-267-0)*
- *[view.del](#page-267-1)*

Help for individual view. \* commands can be displayed using:

```
<command> --help
```
# <span id="page-264-0"></span>**view.add**

The view.add command adds a view to the Cortex.

# **Syntax:**

```
storm> view.add --help
Add a view to the cortex.
Usage: view.add [options]
Options:
 --help : Display the command usage.
 --name <name> : The name of the new view. (default: None)
 --worldreadable <worldreadable>: Grant read access to the `all` role. (default: False)
 --layers [<layers> ...] : Layers for the view. (default: [])
```
# <span id="page-264-1"></span>**view.fork**

The view.fork command forks an existing view from the Cortex. Forking a view creates a new view with a new writeable layer on top of the set of layers from the previous (forked) view.

```
storm> view.fork --help
Fork a view in the cortex.
Usage: view.fork [options] <iden>
Options:
 --help : Display the command usage.
 --name <name> : Name for the newly forked view. (default: None)
Arguments:
 <iden> : Iden of the view to fork.
```
# <span id="page-265-0"></span>**view.set**

The view. set command sets a property on the specified view.

## **Syntax:**

```
storm> view.set --help
Set a view option.
Usage: view.set [options] <iden> <name> <valu>
Options:
 --help : Display the command usage.
Arguments:
 <iden> : Iden of the view to modify.
 <name> : The name of the view property to set.
 <valu> : The value to set the view property to.
```
## <span id="page-265-1"></span>**view.get**

The view.get command retrieves an existing view from the Cortex.

```
storm> view.get --help
Get a view from the cortex.
Usage: view.get [options] <iden>
Options:
 --help : Display the command usage.
Arguments:
 [iden] : Iden of the view to get. If no iden is provided, the␣
→main view will be returned.
```
# <span id="page-266-0"></span>**view.list**

The view.list command lists the views in the Cortex.

# **Syntax:**

```
storm> view.list --help
List the views in the cortex.
Usage: view.list [options]
Options:
```
--help : Display the command usage.

# <span id="page-266-1"></span>**view.exec**

The view.exec command executes a Storm query in the specified view.

```
storm> view.exec --help
   Execute a storm query in a different view.
   NOTE: Variables are passed through but nodes are not
   Examples:
       // Move some tagged nodes to another view
       inet:fqdn#foo.bar $fqdn=$node.value() | view.exec␣
˓→95d5f31f0fb414d2b00069d3b1ee64c6 { [ inet:fqdn=$fqdn ] }
Usage: view.exec [options] <view> <storm>
Options:
 --help : Display the command usage.
Arguments:
 <view> : The GUID of the view in which the query will execute.
 <storm> : The storm query to execute on the view.
```
#### <span id="page-267-0"></span>**view.merge**

The view.merge command merges **all** data from a forked view into its parent view.

Contrast with *[merge](#page-228-0)* which can merge a subset of nodes.

#### **Syntax:**

```
storm> view.merge --help
Merge a forked view into its parent view.
Usage: view.merge [options] <iden>
Options:
 --help : Display the command usage.
 --delete : Once the merge is complete, delete the layer and view.
Arguments:
 <iden> : Iden of the view to merge.
```
#### <span id="page-267-1"></span>**view.del**

The view.del command permanently deletes a view from the Cortex.

#### **Syntax:**

```
storm> view.del --help
Delete a view from the cortex.
Usage: view.del [options] <iden>
Options:
 --help : Display the command usage.
Arguments:
 <iden> : Iden of the view to delete.
```
#### **wget**

The wget command retrieves content from one or more specified URLs. The command creates and yields inet:urlfile nodes and the retrieved content (file:bytes) is stored in the *[Axon](#page-461-0)*.

#### **Syntax:**

```
storm> wget --help
Retrieve bytes from a URL and store them in the axon. Yields inet:urlfile nodes.
```
(continues on next page)

(continued from previous page)

```
Examples:
   # Specify custom headers and parameters
   inet:url=https://vertex.link/foo.bar.txt | wget --headers $lib.dict("User-Agent"=
˓→"Foo/Bar") --params $lib.dict("clientid"="42")
   # Download multiple URL targets without inbound nodes
   wget https://vertex.link https://vtx.lk
Usage: wget [options] <urls>
Options:
 --help : Display the command usage.
 --no-ssl-verify : Ignore SSL certificate validation errors.
  --timeout <timeout> : Configure the timeout for the download operation.␣
\rightarrow(default: 300)
 --params <params> : Provide a dict containing url parameters. (default: None)
 --headers <headers> : Provide a Storm dict containing custom request headers.
ightharpoonup (default:
\{ '\text{Accept}': \text{``}/\text{''}','Accept-Encoding': 'gzip, deflate',
                                'Accept-Language': 'en-US,en;q=0.9',
                                'User-Agent': 'Mozilla/5.0 (X11; Linux x86_64) '
                                             'AppleWebKit/537.36 (KHTML, like Gecko) '
                                             'Chrome/92.0.4515.131 Safari/537.36'})
 --no-headers : Do NOT use any default headers.
Arguments:
  [<urls> ...] : URLs to download.
```
# <span id="page-268-0"></span>**3.6.11 Storm Reference - Automation**

#### **Background**

Synapse is designed to support large-scale analysis over disparate data sources with speed and efficiency. Many features that support this analysis are built into Synapse's architecture, from performance-optimized indexing and storage to an extensible data model that allows you to reason over data in a structured manner.

Synapse also supports large-scale analysis through the use of **automation.** Synapse's automation features include:

- *[Triggers and Cron](#page-271-0)*
- *[Macros](#page-279-0)*
- *[Dmons](#page-281-0)*

Automation in Synapse provides significant advantages. It relieves analysts from performing tedious work, freeing them to focus on more detailed analysis and complex tasks. It also allows you to scale analytical operations by limiting the amount of work that must be performed manually.

Automation in Synapse uses the Storm query language. This means that **anything that can be written in Storm can be automated,** from the simple to the more advanced. Actions performed via automation are limited only by imagination and Storm proficiency. Some automation is fairly basic ("if X occurs, do Y" or "once a week, update Z"). However, automation can take advantage of all available Storm features, including subqueries, variables, libraries, control flow logic, and so on.

## **Considerations**

This section is **not** meant as a detailed guide on implementing automation. A few items are listed here for consideration when planning the use of automation in your environment.

# **Permissions**

Permissions impact the use of automation in Synapse in various ways. In some cases, you must explicitly grant permission for users to create and manage automation. In other cases, the permissions that a given automated task runs under may vary based on the type of automation used. See the relevant sections below for additional detail.

#### **Scope**

Automation components vary with respect to where they reside and execute within Synapse; some elements are global (within a Cortex) while some reside and execute within a specific *[View](#page-485-0)*, which may impact organizations that use multiple views and / or use Synapse's ability to *[Fork](#page-467-0)* a view and later merge or delete it. See the relevant sections below for additional detail.

# **Testing**

Automation should **always** be tested before being placed into production. Storm used in automation can be syntactically correct (uses proper Storm), but contain logical errors (fail to do what you want it to do). Similarly, new automation may interact with existing automation in unexpected ways. Test your automation in a development environment (either a separate development instance, or a separate *[Fork](#page-467-0)* of your production view) before implementing it in production.

# **Use Cases**

Organizations can implement automation as they see fit. Some automation may be enterprise-wide, used to support an organization's overall mission or analysis efforts. Other automation may be put in place by individual analysts to support their own research efforts, either on an ongoing or temporary basis.

#### **Design**

There are varying approaches for "how" to write and implement automation. For example:

• Individual triggers and cron jobs can be kept entirely separate from one another, each executing their own dedicated Storm code. This approach helps keep automation "self-contained" and means the Storm executed by a given trigger or cron job is directly introspectable via Storm itself (as a property of syn:trigger or syn:cron nodes). However, it may provide less flexibility in executing the associated Storm compared with the use of macros.

Alternatively, tasks such as triggers and cron jobs can be written to execute minimal Storm queries whose purpose is to call more extensive Storm stored centrally in macros. This approach consolidates much of the associated Storm, which may make it easier to manage and maintain. Storm placed in macros also provides flexibility as the macro can be called by a trigger, a cron job, or a user as part of a Storm query.

• Automation can be written as many small, individual elements. Each element can perform a relatively simple task, but the elements can work together like building blocks to orchestrate larger-scale operations. This approach keeps tasks "bite sized" and the Storm executed by a given piece of automation generally simpler. However it may result in a larger number of automation elements to maintain, and may make it more challenging to understand the potential interactions of so many different elements.

Alternatively, automation can be implemented using fewer elements that perform larger, more unified tasks (or that consolidate numerous smaller tasks). This approach results in fewer automation elements overall, but typically requires you to write and maintain more advanced Storm (e.g., to create a small number of macros with switch or if/else statements to each manage a variety of tasks). However, the Storm is consolidated in a few locations, which may make managing and troubleshooting easier.

Each approach has its pros and cons; there is no single "right" way, and what works best in your environment or for a particular task will depend on your needs (and possibly some trial and error).

# **Governance / Management**

Consider any oversight or approval processes that you may need in order to implement and manage automation effectively in your environment. A number of automation use cases may require coordination or deconfliction:

- Where multiple users have the ability to create automated tasks, it is possible for them to create duplicative or even conflicting automation. Consider who should be repsonsible for deconflicting automation to mitigate against these effects.
- Automation is often used to enrich indicators (i.e., query various third-party APIs to pull in more data related to a node). Some third-party APIs may impose query limits, may be subject to a license or subscription fee, or both. Consider how to balance effective use of automation without overusing or exceeding any applicable quotas.
- Some automation may be used to apply tags to nodes or "push" tags from one node to related nodes effectively automating the process of making an analytical assertion. Consider carefully under what circumstances this should be automated, and who should review or approve the analysis logic used to make the assertion.

Existing Synapse features will help mitigate some of these potential issues. For example, if you inadvertently create looping or recursive automation, it will eventually reach Synapse's recursion limit and error / halt (with the only bad effect being that the automation may only partially complete). In addition, Vertex-provided Synapse Power-Ups (see *[Power-Up](#page-475-0)*) are written to optimize third-party API use where possible (e.g., by caching responses or by checking whether Synapse already has a copy of a file before attempting to download it from an external source). However, it is a good idea to decide on any internal controls that are necessary to ensure automation works well in your organization.

# **Nodes In and Nodes Out**

In cases where automation operates on nodes (the most common scenario), either the automation itself or any Storm executed after the automation may fail if the inbound nodes (that is, the current nodes in the Storm pipeline) are not what is expected by the query.

Users should keep the *[Storm Operating Concepts](#page-73-0)* in mind when writing automation.

# <span id="page-271-0"></span>**Triggers and Cron**

Triggers and cron are similar in terms of how they are implemented and managed.

- **Permissions.** Synapse uses permissions to determine who can create, modify, and delete triggers and cron jobs. These permissions must be explicitly granted to users and/or roles.
- **Execution.** Both triggers and cron jobs execute with the permissions **of the user who creates them.** A trigger or cron job can only perform actions that their creator has permissions to perform.
- **Introspection.** Triggers and cron jobs are created as runtime nodes ("runt nodes") in Synapse (syn:trigger and syn:cron nodes, respectively).
- **Scope.** Both triggers and cron jobs run **within a specific view.** Synapse allows the optional segregation of data in a Cortex into multiple layers (*[Layer](#page-471-0)*) that can be "stacked" to provide a unified *[View](#page-485-0)* of data to users. You must specify the particular view in which each trigger or cron job runs.

**Note:** This view-specific behavior is transparent when using a simple Synapse implementation consisting of a single Cortex with a single layer and a single view (Synapse's default configuration).

In environments with multiple views, and in particular where users may frequently *[Fork](#page-467-0)* a view) you should take this view-specific behavior into account. Key considerations include determining where (in which view) triggers and cron jobs should reside, and understanding what happens when you merge or delete a view that contains triggers or cron jobs (discussed in more detail in the appropriate sections below).

# <span id="page-271-1"></span>**Triggers**

Triggers are **event-driven** automation. As their name implies, they trigger ("fire") their associated Storm when specific events occur in Synapse's data store.

Triggers can fire on the following events:

- Adding a node (node:add)
- Deleting a node (node:del)
- Setting (or modifying) a property (prop:set)
- Adding a tag to a node (tag: add)
- Deleting a tag from a node (tag:del)

Each event requires an object (a form, property, or tag) to act upon - that is, if you write a trigger to fire on a node:add event, you must specify the type of node (form) associated with the event. Similarly, if a trigger should fire on a tag:del event, you must specify the tag whose removal fires the trigger.

tag:add and tag:del events can take an optional form; this allows you to specify that a trigger should fire when a given tag is added (or removed) from a specific form as opposed to any / all forms.

**Note:** The node(s) that cause a trigger to fire are considered **inbound** to the Storm executed by the trigger.

# **Example Use Cases**

Triggers execute **immediately** when their associated event occurs; the automation occurs in real time as opposed to waiting for a scheduled cron job to execute (or for an analyst to manually perform some task). As such, triggers are most appropriate for automating tasks that should occur right away (e.g., based on efficiency or importance). Example use cases for triggers include:

- **Performing enrichment.** Tags are often used to indicate that a node is "interesting" in some way; if a node is "interesting" we commonly want to know more about it. When an "interesting" tag is applied (tag:add), a trigger can execute Storm commands that immediately collect additional data about the node from various Storm services or Power-Ups.
- **Applying assessments.** You may be able to encode the logic you use to apply a tag into Storm. As a simple example, you have identified an IPv4 address as a sinkhole. When a DNS A node (inet:dns:a) is created where the associated IPv4 (:ipv4 property) is the IP of the sinkhole (prop:set), a trigger can automatically tag the associated FQDN as sinkholed. If you want an analyst to confirm the assessment (vs. applying it in a fully automated fashion), you can apply a "review" tag instead.
- **"Pushing" tags.** Analysts may identify cases where, when they tag a particular node, they consistently also want to tag a set of "related" nodes. For example, if they tag a file: bytes node (as malicious, or as associated with a particular threat group) they may always want to tag the associated hashes (hash:md5, etc.) as well. Or, if a file:bytes node queries a "known bad" FQDN (via an inet:dns:request node), apply the tag from the FQDN to both the DNS request and the file.

# **Usage Notes**

- Users must be granted permissions in order to be able to work with triggers (i.e., to execute the associated trigger.\* Storm commands).
- Triggers execute **with the permissions of the user who created the trigger**. If a trigger calls a macro, the macro will execute with the permissions of the trigger (macros execute with the permissions of the calling user).

**Note:** Once a trigger is created, it will execute automatically when the specified event occurs. This means that while the trigger runs with the permissions of its creator, it is possible for lower-privileged users change Synapse's data (e.g., by creating a node or applying a tag) in a way that causes the trigger to fire and execute as the higher-privileged user.

This is by design; triggers should be used for automation tasks that you **always** want to occur, regardless of the user (or process) that generates the condition that fires the trigger.

- Triggers fire immediately when their associated event occurs. However, they **only** execute when that event occurs. This means:
	- **–** Triggers do not operate retroactively on existing data. If you write a new trigger to fire when the tag my.tag is applied to a hash:md5 node, the trigger will have no effect on existing hash:md5 nodes that already have the tag.
	- **–** If a trigger depends on a resource (process, service, etc.) that is not available when it fires, the trigger will simply fail; it will not "try again".
- By default, triggers execute **inline**. When a process (typically a Storm query) causes a trigger to fire, the Storm associated with the trigger will run **immediately and in full**. Conceptually, it is as though all of the trigger's Storm code and any additional Storm that it calls (such as a macro) are inserted into the middle of the original Storm query that fired the trigger, and executed as part of that query.

**Warning:** This inline execution can impact your query's performance, depending on the Storm executed by the trigger and the number of nodes causing the trigger to fire. The --async option can be used when creating a trigger to specify that the trigger should run in the background as opposed to inline. This will cause the trigger event to be stored in a persistent queue, which will then be consumed automatically by the Cortex.

As an example, you are reviewing a whitepaper on a new threat group that includes 800 indicators of compromise reportedly associated with the group. You tag all of the indicators, which fires a trigger to "enrich" those indicators from multiple third-party APIs and results in the creation of dozens of new nodes for each indicator enriched. This tag-and-enrich process is executed inline for **each** of the 800 indicators, which can slow or appear to "block" the original query you ran in order to apply the tags.

If the trigger is created as an async trigger to run in the background, the query to apply the tags will finish quickly. This allows you to continue working while the associated enrichment completes in the background.

- Triggers are **view-specific** they both reside and execute within a particular *[View](#page-485-0)*. This has implications for environments that use multiple views or that regularly *[Fork](#page-467-0)* and later merge or delete views. For example:
	- **–** Triggers that reside in a **base view** will not fire on changes made to a view that is forked from the base. The trigger will fire when any relevant changes from the fork are merged (written) to the base view.
	- **–** Triggers that are created in a **forked view** are **deleted** by default when you merge or delete the fork. If you want to retain any triggers created in the fork, you must explicitly move them into the base view prior to merging or deleting the fork.
- When viewing triggers (i.e., with the *[trigger.list](#page-259-0)* command), Synapse returns **only those triggers in your current view**.
- In some cases proper trigger execution may depend on the timing and order of events with respect to creating nodes, setting properties, and so on. For example, you may write a trigger based on a node:add action that fails to perform as expected because you actually need the trigger to fire on a prop:set operation. The detailed technical aspects of Synapse write operations are beyond the scope of this discussion; as always it is good practice to test triggers (or other automation) before putting them into production.
- Creating a trigger will create an associated syn:trigger runtime node (runt node). While runt nodes (*[Runt](#page-478-0) [Node](#page-478-0)*) are typically read-only, syn:trigger nodes include : name and : doc secondary properties that can be set and modified via Storm (or configured via *[Optic](#page-474-0)*). This allows you to manage triggers by giving them meaningful names and descriptions. Changes to these properties will persist even after a Cortex restart.
- syn:trigger nodes can be lifted, filtered, and pivoted across just like other nodes. However, they cannot be created or modified (e.g., using Storm's data modification / edit syntax) except in the limited ways described above.
- The creator (owner) of a trigger can be modified (with appropriate permissions) using the Storm *[\\$lib.trigger](#page-1727-0)* library and *[trigger](#page-1791-0)* primitive. For example:

\$trigger=\$lib.trigger.get(<trigger\_iden>) \$trigger.set(user, <new\_user\_iden>)

# **Variables**

Triggers automatically have the Storm variable \$auto populated when they run. The \$auto variable is a dictionary which contains the following keys:

#### \$auto.iden

The identifier of the Trigger.

#### \$auto.type

The type of automation. For a trigger this value will be trigger.

#### \$auto.opts

Dictionary containing trigger-specific runtime information. This includes the following keys:

#### \$auto.opts.form

The form of the triggering node.

#### \$auto.opts.propfull

The full name of the property that was set on the node. Only present on prop:set triggers.

#### \$auto.opts.propname

The relative name of the property that was set on the node. Does not include a leading :. Only present on prop:set triggers.

#### \$auto.opts.tag

The tag which caused the trigger to fire. Only present on tag:add and tag:del triggers.

#### \$auto.opts.valu

The value of the triggering node.

# **Syntax**

Triggers are created, modified, viewed, enabled, disabled, and deleted using the Storm trigger.\* commands. See the *[trigger](#page-257-0)* command in the *[Storm Reference - Storm Commands](#page-178-0)* document for details.

In *[Optic](#page-474-0)*, triggers can also be managed through either the *[Admin Tool](#page-460-0)* or the *[Workspaces Tool](#page-485-1)*.

**Note:** Once a trigger is created, you can modify many of its properties (such as its name and description, or the Storm associated with the trigger). However, you cannot modify the trigger conditions (e.g., the type of event that fires the trigger, or the form a trigger operates on). To change those conditions, you must delete and re-create the trigger.

# **Examples**

In the examples below, we show the command to create (add) the specified trigger.

For illustrative purposes, in the **first** example the newly created trigger is displayed using the trigger.list command and then by lifting the associated syn: trigger runtime ("runt") node.

• Add a trigger that fires when an inet:whois: email node is created. If the email address is associated with a privacy-protected registration service (e.g., the email address is tagged whois.private), then also tag the inet:whois:email node.

```
storm> trigger.add --name "tag privacy protected inet:whois:email" node:add --form␣
˓→inet:whois:email --query { +{ -> inet:email +#whois.private } [ +#whois.private ] }
Added trigger: 10935f9ca06b2dd861ed6f0140cb901f
```
Newly created trigger via trigger.list:

```
storm> trigger.list
user iden en? async? cond object
     storm query
root 10935f9ca06b2dd861ed6f0140cb901f true false node:add inet:whois:email ␣
       ˓→ +{ -> inet:email +#whois.private } [ +#whois.private ]
```
The output of trigger.list contains the following columns:

- The username used to create the trigger.
- The trigger's identifier (iden).
- Whether the trigger is currently enabled or disabled.
- Whether the trigger will run asynchronously / in the background.
- The condition that causes the trigger to fire.
- The object that the condition operates on, if any.
- The tag or tag expression used by the condition (for tag:add or tag:del conditions only).
- The query to be executed when the trigger fires.

Newly created trigger as a syn:trigger node:

```
storm> syn:trigger
syn:trigger=10935f9ca06b2dd861ed6f0140cb901f
        :cond = node:add
        :doc =:enabled = true
        :form = inet:whois:email
        :name = tag privacy protected inet:whois:email
        :storm = +{ -> inet:email +#whois.private } [ +#whois.private ]
        :user = b5ae78213ac38c6ce8740d43d2065905
        :vers = 1
```
• Add a trigger that fires when the :exe property of an inet:dns:request node is set. Check to see whether the queried FQDN is malicious; if so, tag the associated file: bytes node for analyst review.

```
storm> trigger.add --name "tag file:bytes for review" prop:set --prop␣
˓→inet:dns:request:exe --query { +{ :query:name -> inet:fqdn +#malicious } :exe ->␣
˓→file:bytes [ +#review ] }
Added trigger: ea709c16dbff31a695811e2e9a830270
```
• Add a trigger that fires when the tag cno.ttp.phish.payload is applied to a file:bytes node (indicating that a file was an attachment to a phishing email). Use the trigger to **also** apply the tag attack.t1566.001 (representing the MITRE ATT&CK technique "Spearphishing Attachment").

```
storm> trigger.add --name "tag phish attachment with #attack.t1566.001" tag:add --form␣
˓→file:bytes --tag cno.ttp.phish.payload --query { [ +#attack.t1566.001 ] }
Added trigger: b5d5a10aeab27bf8c65c9253edf7a6b7
```
• Add a trigger that fires when the tag osint (indicating that the node was listed as a malicious indicator in public reporting) is applied to any node. The trigger should call (execute) a macro called enrich. The macro contains a Storm query that uses a switch case to call the appropriate Storm commands based on the tagged node's form (e.g., perform different enrichment / call different third-party services based on whether the node is an FQDN, an IPv4, an email address, a URL, etc.).

```
storm> trigger.add --name "enrich osint" tag:add --tag osint --query { | macro.exec␣
˓→enrich }
Added trigger: 585f143ade4d7d3957bcfe3de067d59c
```
# **Cron**

Cron jobs in Synapse are similar to the well-known cron utility. Where triggers are event-driven, cron jobs are **time / schedule based.** Cron jobs can be written to execute once or on a recurring schedule. When creating a cron job, you must specify the job's schedule and the Storm to be executed.

**Note:** When scheduling cron jobs, Synapse interprets all times as UTC.

# **Example Use Cases**

Because cron jobs are scheduled, they are most appropriate for automating routine, non-urgent tasks; maintenance tasks; or resource-intensive tasks that should run during off-hours.

- **Data ingest.** Cron jobs can be used to ingest / synchronize data that you want to load into Synapse on a regular basis. For example, you can create a cron job to retrieve and load a list of TOR exit nodes every hour.
- **Housekeeping.** You created a trigger to automatically look up and apply geolocation and autonomous system (AS) properties to IPv4 nodes when they are created in Synapse. However, you already have a large number of IPv4 nodes that existed before the trigger was added. You can create a one-time cron job to retrieve and "backfill" this information for IPv4s that already exist.
- **Process intensive jobs.** Data enrichment may be resource intensive where it generates a significant number of write operations. If you reguarly perform routine (non-urgent) enrichment, it can be scheduled to run when it will have less impact on users.

# **Usage Notes**

- Users must be granted permissions in order to be able to work with cron jobs (i.e., to execute the associated cron.\* Storm commands).
- Cron jobs execute **with the permissions of the user who created the job**. If a cron job calls a macro, the macro will execute with the permissions of the cron job (macros execute with the permissions of the calling user).
- Cron jobs **reside** in the Cortex but **execute** within a particular *[View](#page-485-0)*. This has implications for environments that use multiple views or that regularly *[Fork](#page-467-0)* and later merge or delete views. For example:
	- **–** Cron jobs that execute in a **forked view** are "orphaned" when you merge or delete the fork. The jobs will remain in Synapse (because they reside in the Cortex), but will not execute because they are not assigned to a view. You must assign the jobs to a new view for them to run (or delete them if no longer needed).
- When viewing cron jobs (i.e., with the *[cron.list](#page-200-0)* command), Synapse returns **all cron jobs in the Cortex,** regardless of the view the job executes in.
- Cron jobs are exclusive if for some reason a job has not finished executing before its next scheduled start, the original job will run to completion and the "new" job will be skipped.
- Creating a cron job will create an associated syn:cron runtime node (runt node). While runt nodes (*[Runt Node](#page-478-0)*) are typically read-only, syn:cron nodes include :name and :doc secondary properties that can be set and modified via Storm (or configured via *[Optic](#page-474-0)*). This allows you to manage cron jobs by giving them meaningful names and descriptions. Changes to these properties will persist even after a Cortex restart.
- syn:cron nodes can be lifted, filtered, and pivoted across just like other nodes. However, they cannot be created or modified (e.g., using Storm's data modification / edit syntax) except in the limited ways described above.
- The creator (owner) of a cron job can be modified (with appropriate permissions) using the Storm *[\\$lib.cron](#page-1668-0)* library and *[cronjob](#page-1745-0)* primitive. For example:

```
$cron=$lib.cron.get(<cron_iden>) $cron.set(creator, <new_creator_iden>)
```
# **Variables**

Cron jobs automatically have the Storm variable \$auto populated when they run. The \$auto variable is a dictionary which contains the following keys:

#### \$auto.iden

The identifier of the cron job.

#### \$auto.type

The type of automation. For a cron job this value will be cron.

## **Syntax**

Cron jobs are created, modified, viewed, enabled, disabled, and deleted using the Storm cron.\* commands. See the *[cron](#page-196-0)* command in the *[Storm Reference - Storm Commands](#page-178-0)* document for details.

In *[Optic](#page-474-0)*, cron jobs can also be managed through the *[Admin Tool](#page-460-0)*.

**Note:** Once a cron job is created, you can modify many of its properties (such as its name and description, or the Storm associated with the job). However, you cannot modify other aspects of the job, such as its schedule. To change those conditions, you must delete and re-create the cron job.

# **Examples**

In the examples below, we show the command to create (add) the specified cron job.

For illustrative purposes, in the **first** example the newly created cron job is then displayed using the cron.list command and by lifting the associated syn: cron runtime ("runt") node.

• Add a one-time / non-recurring cron job to run at 7:00 PM to create the RFC1918 IPv4 addresses in the 172.16.0.0/16 range.

storm> cron.at --hour 19 { [ inet:ipv4=172.16.0.0/16 ] } Created cron job: 71806a73a4476b18ec8b3e1b23b08caa

Newly created cron job via cron.list:

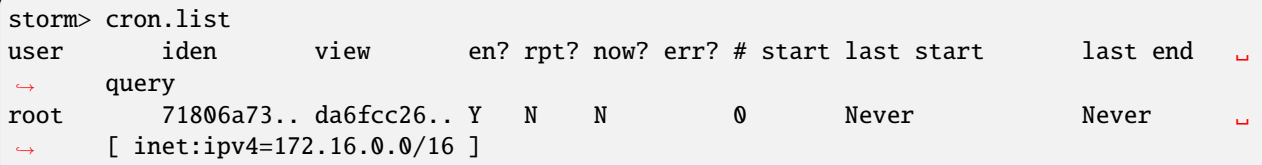

The output of cron. list contains the following columns:

- The username used to create the job.
- The first eight characters of the job's identifier (iden).
- The view the cron job resides in. **Note** that for "orphaned" cron jobs, this will be the job's **last** view (before it was orphaned).
- Whether the job is currently enabled or disabled.
- Whether the job is scheduled to repeat.
- Whether the job is currently executing.
- Whether the last job execution encountered an error.
- The number of times the job has started.
- The date and time of the job's last start (or start attempt) and last end.
- The query executed by the cron job.

Newly created cron job as a syn: cron node:

```
storm> syn:cron
syn:cron=71806a73a4476b18ec8b3e1b23b08caa
        :doc =:name =
        :storm = [ inet:ipv4=172.16.0.0/16 ]
```
• Add a cron job to run on the 15th of every month that lifts all IPv4 address nodes with missing geolocation data (i.e., no :loc property) and submits them to a Storm command that calls an IP geolocation service. (**Note:** Synapse does not include a geolocation service in its open source distribution; this cron job assumes such a service has been implemented).

```
storm> cron.add --day 15 { inet:ipv4 -:loc | ipgeoloc }
Created cron job: a74720df9bb9a4239cb2abfdf88e1bcc
```
• Add a cron job to run every Tuesday, Thursday, and Saturday at 2:00 AM UTC to lift all MD5, SHA1, and SHA256 hashes tagged "malicious" that do not have corresponding file (file:bytes) nodes and submit them to a Storm command that queries a third-party malware service and attempts to download those files. (**Note:** Synapse does not include a malware service in its open source distribution; this cron job assumes such a service has been implemented).

```
storm> cron.add --day Tue,Thu,Sat --hour 2 { hash:md5#malicious hash:sha1#malicious␣
˓→hash:sha256#malicious -{ -> file:bytes } | malwaresvc }
Created cron job: 38f3b5e5156ec02f19f1fc5e9dd331ea
```
#### <span id="page-279-0"></span>**Macros**

A macro is simply a stored Storm query / set of Storm code that can be executed on demand.

Strictly speaking, macros are not automation - they do not execute on their own. However, macros are often used with (called by) triggers or cron jobs.

Macros differ from triggers and cron in some important ways:

- **Permissions.** No special permissions are required to work with macros. Any user can create or call a macro.
- **Execution.** Macros execute with the permissions **of the calling user.** A macro can only perform actions that the calling user has permissions to perform. If a user runs a macro that whose actions exceed the user's permissions, the macro will fail with an AuthDeny error.
- **Introspection.** Synapse does not create runtime nodes ("runt nodes") for macros.
- **Scope.** Where triggers and cron jobs are specific to a *[View](#page-485-0)*, macros are specific to a given Cortex. Macros can be viewed, modified, and executed from any view.

# **Example Use Cases**

Macros are a convenient way to save and run frequently used Storm without having to create or type that Storm each time. The Storm can be as simple or advanced as you like.

- **Organizational use.** Macros can be developed for use across entire teams or organizations to support common tasks or workflows such as enrichment or threat hunting. Using a macro makes it easier to perform the task (by calling it with a single Storm command) and also ensures that the task is performed consistently (i.e., in the same way each time) by each user.
- **Personal use.** Users can create macros to store frequently-used or lengthy Storm queries specific to their personal workflow that can be executed easily on demand.
- **Automation.** For triggers or cron jobs that execute longer Storm queries, saving the Storm in a macro may make it easier to set, view, edit, and manage vs. storing the Storm directly as part of the trigger or cron job.
- **Flexibility.** Because macros are composed in Storm and executed via a Storm command, they can be executed any way Storm can be executed (e.g., on demand or called as part of a trigger or cron job). Macros are ideal for Storm that performs a task or set of tasks that you may want to execute in a variety of ways.

# **Usage Notes**

- Macros are specific to an individual Synapse Cortex; they are not limited to an individual *[View](#page-485-0)*. Any macros that exist in a Cortex are visible to all users of that Cortex.
- Any user can create or run a macro. You do not need to explicitly grant any permissions.
- Macros are differentiated by name, and cannot be renamed once created.
- The user who creates a macro is the owner / admin of the macro. Other users can read and execute the macro (within the limitations of their permissions), but cannot modify or delete it.
- Macros execute with the permissions **of the calling user.**
	- **–** While any user can execute any macro, if the macro takes some action that the calling user does not have permission to perform, the macro will fail with an AuthDeny error.
	- **–** If a macro is called by a trigger or cron job, the macro will execute with the permissions of **the author of the trigger or cron job.**

• Macros commonly take nodes as input. Similarly, a macro may output nodes based on the Storm it executes. For both of these conditions, Storm's "pipeline" behavior applies. A macro will error if it receives nodes that cannot be processed by the associated Storm code; similarly, if you execute additional Storm after the macro runs, that Storm must be appropriate for any nodes that exit the macro.

# **Syntax**

Macros are created, modified, viewed, and deleted using the Storm macro.\* commands. See the *[macro](#page-224-0)* command in the *[Storm Reference - Storm Commands](#page-178-0)* document for details.

In *[Optic](#page-474-0)*, macros can also be managed through the *[Storm Editor](#page-480-1)*.

## **Examples**

• Add a macro named sinkhole.check that lifts all IPv4 addresses tagged as sinkholes (#cno.infra.dns. sinkhole) and submits those nodes to a Storm command that calls a third-party passive DNS service to retrieve any FQDNs currently resolving to the sinkhole IP. (**Note:** Synapse does not include a passive DNS service in its open source distribution; the macro assumes such a service has been implemented.)

storm> macro.set sinkhole.check \${ inet:ipv4#cno.infra.dns.sinkhole | pdns } Set macro: sinkhole.check

• Add a macro named check.c2 that takes an inbound set of file: bytes nodes and returns any FQDNs that the files query and any IPv4 addresses the files connect to. Use a filter in the macro to ensure that the macro code only attempts to process inbound file:bytes nodes.

```
storm> macro.set check.c2 f + file: bytes | tee { -> inet:dns:request :query:name ->
\rightarrowinet:fqdn | uniq } { -> inet:flow:src:exe :dst:ipv4 -> inet:ipv4 | uniq } }
Set macro: check.c2
```
• Add a macro named enrich that takes any node as input and uses a switch statement to call Storm commands for third-party services able to enrich a given form (line breaks and indentations used for readability). (**Note:** Synapse does not include third-party services / connectors in its open source distribution; the macro assumes such services have been implemented.)

```
storm> macro.set enrich ${ switch $node.form() {
    /* You can put comments in macros!!! */
    "inet:fqdn": { | whois | pdns | malware }
    "inet:ipv4": \{ \} pdns \}"inet:email": { | revwhois }
    *: { }
} }
Set macro: enrich
```
#### <span id="page-281-0"></span>**Dmons**

A *[Dmon](#page-465-0)* is a long-running or recurring query or process that runs continuously in the background, similar to a traditional Linux or Unix daemon.

# **Variables**

Dmons will have the storm variable \$auto populated when they run. The \$auto variable is a dictionary which contains the following keys:

# \$auto.iden

The identifier of the Dmon.

#### \$auto.type

The type of automation. For a Dmon this value will be dmon.

**Note:** If the variable \$auto was captured during the creation of the Dmon, the variable will **not** be mapped in.

# **Syntax**

Users can interact with dmons using the Storm dmon.\* commands (see the *[dmon](#page-206-0)* command in the *[Storm Reference -](#page-178-0) [Storm Commands](#page-178-0)* document for details) and the *[\\$lib.dmon](#page-1672-0)* Storm libraries.

# **3.7 Storm Advanced**

The are several more advanced Storm language language concepts which are documented in the following sections.

# **3.7.1 Storm Reference - Advanced - Variables**

Storm supports the use of **variables.** A *[Variable](#page-484-0)* is a value that can change depending on conditions or on information passed to the Storm query. (Contrast this with a *[Constant](#page-463-0)*, which is a value that is fixed and does not change.)

Variables can be used in a variety of ways, such as providing more efficient ways to reference node properties; facilitating bulk operations; or writing extensions to Synapse (such as [Power-Ups\)](https://synapse.docs.vertex.link/en/latest/synapse/glossary.html#power-up) in Storm.

These documents approach variables and their use from a **user** standpoint and aim to provide sufficient background for users to understand and begin to use variables. They do not provide an in-depth discussion of variables and their use. See the *[Synapse Developer Guide](#page-424-0)* for more developer-focused topics.

**Note:** It is important to keep the high-level *[Storm Operating Concepts](#page-73-0)* in mind when writing Storm queries or code. This is especially true when working with variables, control flow, and other more advanced concepts.

# **Variable Concepts**

# **Variable Scope**

A variable's **scope** is its lifetime and under what conditions it may be accessed. There are two dimensions that impact a variable's scope: its **call frame** and its **runtime safety** ("runtsafety").

# **Call Frame**

A variable's **call frame** is where the variable is used. The main Storm query starts with its own call frame, and each call to a "pure" Storm command, function, or subquery creates a new call frame. The new call frame gets a copy of all the variables from the calling call frame. Changes to existing variables or the creation of new variables within the new call frame do not impact the calling scope.

# **Runtsafe vs. Non-Runtsafe**

An important distinction to keep in mind when using variables in Storm is whether the variable is runtime-safe (*[Runtsafe](#page-478-1)*) or non-runtime safe (*[Non-Runtsafe](#page-474-1)*).

A variable that is **runtsafe** has a value independent of any nodes passing through the Storm pipeline. For example, a variable whose value is explicitly set, such as  $\frac{\text{string}}{\text{string}} = \frac{\text{mystring}}{\text{string}}$  or  $\frac{\text{sign}}{\text{dyn}} = 8.8.8.8$  is considered runtsafe because the value does not change / is not affected by the specific node passing through the Storm pipeline (i.e., by the Storm runtime).

A variable that is **non-runtsafe** has a value derived from a node passing through the Storm pipeline. For example, a variable whose value is set to a node property value may change based on the specific node passing through the Storm pipeline at the time. In other words, if your Storm query is operating on a set of DNS A nodes (inet:dns:a) and you define the variable  $\frac{1}{2}$  figdn = : figdn to set the variable to the value of the : figdn property, the value of the variable will change based on the value of that property for the current inet: dns: a node.

All non-runtsafe variables are **scoped** to an individual node as it passes through the Storm pipeline. This means that a variable's value based on a given node is not available when processing a different node (at least not without using special commands, methods, or libraries). In other words, the path of a particular node as it passes through the Storm pipeline is its own scope.

**Note:** The "safe" in non-runtsafe should **not** be interpreted to mean that the use of non-runtsafe variables is somehow "risky" or involves insecure programming or processing of data. It simply means the value of the variable is not safe from changing (i.e., it may change) as the Storm pipeline progresses.

# **Types of Variables**

Storm supports two types of variables:

- **Built-in variables.** Built-in variables facilitate many common Storm operations. They may vary in their scope and in the context in which they can be used.
- **User-defined variables** User-defined variables are named and defined by the user. They are most often limited in scope and facilitate operations within a specific Storm query.

# <span id="page-283-0"></span>**Built-In Variables**

Storm includes a set of built-in variables and associated variable [methods](https://synapse.docs.vertex.link/en/latest/synapse/userguides/storm_adv_methods.html) and [libraries](https://synapse.docs.vertex.link/en/latest/synapse/autodocs/stormtypes_libs.html) that facilitate Cortex-wide, node-specific, and context-specific operations.

Built-in variables differ from user-defined variables in that built-in variable names:

- are initialized at Cortex start,
- are reserved.
- can be accessed automatically (i.e., without needing to define them) from within Storm, and
- persist across user sessions and Cortex reboots.

**Tip:** We cover a few of the **most common** built-in variables here. For additional detail on Synapse's Storm types (objects) and libraries, see the *[Storm Library Documentation](#page-1644-0)*.

# **Global Variables**

Global variables operate independently of any node. That is, they can be invoked in a Storm query in the absence of any nodes in the Storm execution pipeline (though they can also be used when performing operations on nodes).

#### **\$lib**

The library variable ( \$lib ) is a built-in variable that provides access to the global Storm library. In Storm, libraries are accessed using built-in variable names (e.g., \$lib.print()).

Libraries provide access to a wide range of additional functionality with Storm. See the *[Storm Libraries](#page-1644-1)* technical documentation for descriptions of the libraries available within Storm.

#### **Node-Specific Variables**

Storm includes node-specific variables that are designed to operate on or in conjunction with nodes and require one or more nodes in the Storm pipeline.

**Note:** Node-specific variables are always non-runtsafe.

#### **\$node**

The node variable (\$node) is a built-in Storm variable that **references the current node in the Storm pipeline.** Specifically, this variable contains the inbound node's node object, and provides access to the node's attributes, properties, and associated attribute and property values.

Invoking this variable during a Storm query is useful when you want to:

- access the entire raw node object,
- store the value of the current node before pivoting to another node, or
- use an aspect of the current node in subsequent query operations.

The \$node variable supports a number of built-in **methods** that can be used to access specific data or properties associated with a node. See the technical documentation for the *[node](#page-1764-0)* object or the *[\\$node](#page-292-0)* section of the *[Storm Reference](#page-291-0) [- Advanced - Methods](#page-291-0)* user documentation for additional detail and examples.

# **\$path**

The path variable (\$path) is a built-in Storm variable that **references the path of a node as it travels through the pipeline of a Storm query.**

The \$path variable is not used on its own, but in conjunction with its methods. See the technical documentation for the *[node:path](#page-1768-0)* object or the *[\\$path](#page-297-0)* section of the *[Storm Reference - Advanced - Methods](#page-291-0)* user documentation for additional detail and examples.

# **Trigger-Specific Variables**

A *[Trigger](#page-483-0)* is used to support automation within a Cortex. Triggers use events (such as creating a node, setting a node's property value, or applying a tag to a node) to fire ("trigger") the execution of a predefined Storm query. Storm uses a built-in variable specifically within the context of trigger-initiated Storm queries.

# **\$tag**

For triggers that fire on tag:add events, the \$tag variable represents the name of the tag that caused the trigger to fire.

For example:

You write a trigger to fire when any tag matching the expression #foo.bar.\* is added to a file:bytes node. The trigger executes the following Storm command:

-> hash:md5 [ +#\$tag ]

Because the trigger uses a tag glob ("wildcard") expression, it will fire on any tag that matches that expression (e.g., #foo.bar.hurr, #foo.bar.derp, etc.). The Storm snippet above will take the inbound file:bytes node, pivot to the file's associated MD5 node (hash:md5), and apply the same tag that fired the trigger to the MD5.

See the *[Triggers](#page-271-1)* section of the *[Storm Reference - Automation](#page-268-0)* document and the Storm *[trigger](#page-257-0)* command for a more detailed discussion of triggers and associated Storm commands.

# **Ingest Variables**

Synapse's *[csvtool](#page-53-0)* can be used to ingest (import) data into Synapse from a comma-separated value (CSV) file. Storm includes a built-in variable to facilitate bulk data ingest using CSV.

#### **\$rows**

The \$rows variable refers to the set of rows in a CSV file. When ingesting data into Synapse, CSVTool (or the Optic Ingest Tool) reads a CSV file and a file containing a Storm query that tells Synapse how to process the CSV data. The Storm query is typically constructed to iterate over the set of rows (\$rows) using a *[For Loop](#page-304-0)* that uses user-defined variables to reference each field (column) in the CSV data.

For example:

for (\$var1, \$var2, \$var3, \$var4) in \$rows { <do stuff> }

**Tip:** The commercial Synapse UI (*[Optic](#page-474-0)*) includes an [Ingest Tool](https://synapse.docs.vertex.link/projects/optic/en/latest/user_interface/userguides/ingest_tool.html) that can ingest data in CSV, JSONL, or JSON format. The \$rows variable is used in the Ingest Tool to refer to either the set of rows in a CSV file or the set of lines ("rows") in a JSONL file. In addition, the \$blob variable is used to refer to the entire JSON blob when ingesting JSON data. See the [ingest examples](https://synapse.docs.vertex.link/projects/optic/en/latest/user_interface/userguides/ingest_tool.html#ingest-examples) section of the Ingest Tool documentation for additional detail.

# **User-Defined Variables**

User-defined variables can be defined in one of two ways:

- At runtime (i.e., within the scope of a specific Storm query). This is the most common use for user-defined variables.
- Mapped via options passed to the Storm runtime (for example, when using the *[Cortex](#page-867-0)* API). This method is less common for everyday users. When defined in this manner, user-defined variables will behave as though they are built-in variables that are runtsafe.

# **Variable Names**

All variable names in Storm (including built-in variables) begin with a dollar sign ( \$ ). A variable name can be any alphanumeric string, **except for** the name of a built-in variable (see *[Built-In Variables](#page-283-0)*), as those names are reserved. Variable names are case-sensitive; the variable \$MyVar is different from \$myvar.

**Note:** Storm will not **prevent** you from using the name of a built-in variable to define a variable (such as \$node = 7). However, doing so may result in undesired effects or unexpected errors due to the variable name collision.

# **Defining Variables**

Within Storm, a user-defined variable is defined using the syntax:

```
$<varname> = <value>
```
The variable name must be specified first, followed by the equals sign and the value of the variable itself.

<value> can be:

- an explicit value (literal),
- a node property (secondary or universal),
- a built-in variable or method (e.g., can allow you to access a node's primary property, form name, or other elements),
- a tag (allows you to access timestamps associated with a tag),
- a library function,
- an expression, or
- an embedded Storm query.

# **Examples**

The examples below use the \$lib.print() library function to display the **value** of the user-defined variable being set. (This is done for illustrative purposes only;  $\text{1ib.print}()$  is not required in order to use variables or methods.)

In some instances we include a second example to illustrate how a particular kind of variable assignment might be used in a real-world scenario. While we have attempted to use relatively simple examples for clarity, some examples may leverage additional Storm features such as [subqueries,](https://synapse.docs.vertex.link/en/latest/synapse/userguides/storm_ref_subquery.html) [subquery filters,](https://synapse.docs.vertex.link/en/latest/synapse/userguides/storm_ref_filter.html#subquery-filters) or [control flow](https://synapse.docs.vertex.link/en/latest/synapse/userguides/storm_adv_control.html) elements such as for loops or switch statements.

**Tip:** Keep Storm's operation chaining, pipeline, and node consumption aspects in mind when reviewing the following examples. When using \$lib.print() to display the value of a variable, the queries below will:

- Lift the specified node(s).
- Assign the variable. Note that assigning a variable has no impact on the nodes themselves.
- Print the variable's value using \$lib.print().
- Return any nodes still in the pipeline. Because variable assignment doesn't impact the node(s) or transform the working set, the nodes remain in the pipeline and are returned (displayed) at the CLI.

The effect of this process is that for each node in the Storm query pipeline, the output of \$lib.print() is displayed, followed by the relevant node.

In some examples the Storm *[spin](#page-250-0)* command is used to suppress display of the node itself. We do this for cases where displaying the node detracts from illustrating the value of the variable.

#### **Explicit values / literals**

You can assign an explicit, unchanging value to a variable.

• Assign the value 5 to the variable \$threshold:

```
storm> $threshold=5 $lib.print($threshold)
```
*Example:*

5

• Tag file:bytes nodes that have a number of AV signature hits higher than a given threshold for review:

```
storm> $threshold=5 file:bytes +{ -> it:av:filehit } >= $threshold [ +#review ]
file:bytes=sha256:00007694135237ec8dc5234007043814608f239befdfc8a61b992e4d09e0cf3f
        :sha256 = 00007694135237ec8dc5234007043814608f239befdfc8a61b992e4d09e0cf3f
        .created = 2023/09/21 19:50:57.131
       #review
```
**Tip:** The example above uses a subquery filter (*[Subquery Filters](#page-100-0)*) to pivot to the it:av:filehit nodes associated with the file: bytes node, and compares the number of AV hits to the value of the \$threshold variable.

#### **Node properties**

You can assign the value of a particular node property (secondary or universal) to a variable.

• **Secondary property:** Assign the :user property from an Internet-based account (inet:web:acct) to the variable \$user:

```
storm> inet:web:acct=(twitter.com,hacks4cats) $user=:user $lib.print($user)
hacks4cats
inet:web:acct=twitter.com/hacks4cats
        :email = ron@protonmail.com
        :site = twitter.com
        :user = hacks4cats
        .created = 2023/09/21 19:50:57.299
```
• **Universal property:** Assign the .seen universal property from a DNS A node to the variable \$time:

```
storm> inet:dns:a=(woot.com,1.2.3.4) $time=.seen $lib.print($time)
(1543289294000, 1565893967000)
inet:dns:a=('woot.com', '1.2.3.4')
        :fqdn = woot.com
        :ipv4 = 1.2.3.4.created = 2023/09/21 19:50:57.360
        .seen = ('2018/11/27 03:28:14.000', '2019/08/15 18:32:47.000')
```
**Note:** In the output above, the variable value is displayed as a pair of epoch milliseconds, which is how Synapse stores date/time values.

*Example:*

• Given a DNS A record observed within a specific time period, find other DNS A records that pointed to the same IP address in the same time window:

```
storm> inet:dns:a=(woot.com,1.2.3.4) $time=.seen -> inet:ipv4 -> inet:dns:a +.seen@=$time
inet:dns:a=('woot.com', '1.2.3.4')
        :fqdn = woot.com
        :ipv4 = 1.2.3.4
        .created = 2023/09/21 19:50:57.360
        .seen = ('2018/11/27 03:28:14.000', '2019/08/15 18:32:47.000')
inet:dns:a=('hurr.net', '1.2.3.4')
        :fqdn = hurr.net
        :ipv4 = 1.2.3.4.created = 2023/09/21 19:50:57.412
        .seen = ('2018/12/09 06:02:53.000', '2019/01/03 11:27:01.000')
```
**Tip:** An interval (such as a .seen property) consists of a **pair** of date/time values. In the example above, the value of the variable \$time is the combined pair (min / max) of times.

To access the "first seen" (minimum) or "last seen" (maximum) time values separately, use a pair of variables in the assignment:
#### $(\text{5min}, \text{5max}) =$ . seen

#### **Built-in variables and methods**

*[Built-In Variables](#page-283-0)* (including *[Node-Specific Variables](#page-283-1)*) allow you to reference common Synapse objects and their associated components. For many common user-facing tasks, the \$node variable and its methods are the most useful.

• **Node object:** Assign an entire FQDN node to the variable \$fqdn using the \$node built-in variable:

```
storm> inet:fqdn=mail.mydomain.com $fqdn=$node $lib.print($fqdn)
Node{(('inet:fqdn', 'mail.mydomain.com'), {'iden':
\rightarrow'6511121afd61bf42cb4d14aed4f61daf62ebfc76042dba12d95a6506dd8b6cc4', 'tags': {}, 'props
˓→': {'.created': 1695325857465, 'host': 'mail', 'domain': 'mydomain.com', 'issuffix': 0,
˓→ 'iszone': 0, 'zone': 'mydomain.com'}, 'tagprops': {}, 'nodedata': {}})}
inet:fqdn=mail.mydomain.com
        :domain = mydomain.com
        :host = mail
        :issuffix = false
        :iszone = false
        :zone = mydomain.com
        .created = 2023/09/21 19:50:57.465
```
**Note:** When you use the built-in variable \$node to assign a value to a variable, the value is set to the **entire node object** (refer to the output above). For common user-facing tasks, it is less likely that users will need "the entire node"; more often, they need to refer to a **component** of the node, such as its primary property value, form name, or associated tags.

For some use cases, Synapse and Storm can "understand" which component of the node you want when referring to the full \$node object. However, you can always be explicit by using the appropriate **method** to access the component you want (such as \$node.value() or \$node.form()).

See the technical documentation for the *[node](#page-1764-0)* object or the *[\\$node](#page-292-0)* section of the *[Storm Reference - Advanced - Methods](#page-291-0)* user documentation for additional detail and examples when using methods associated with the \$node built-in variable.

• **Node method:** Assign the **primary property value** of a domain node to the variable \$fqdn using the \$node. value() method:

```
storm> inet:fqdn=mail.mydomain.com $fqdn=$node.value() $lib.print($fqdn)
mail.mydomain.com
inet:fqdn=mail.mydomain.com
        :domain = mydomain.com
        :host = mail
        :issuffix = false
        :iszone = false
        :zone = mydomain.com
        .created = 2023/09/21 19:50:57.465
```
• Find the DNS A records associated with a given domain where the PTR record for the IP matches the FQDN:

```
storm> inet:fqdn=mail.mydomain.com $fqdn=$node.value() -> inet:dns:a +{ -> inet:ipv4\Box˓→+:dns:rev=$fqdn }
inet:dns:a=('mail.mydomain.com', '25.25.25.25')
        :fqdn = mail.mydomain.com
```

```
:ipv4 = 25.25.25.25
.created = 2023/09/21 19:50:57.517
```
**Tip:** The example above uses a subquery filter (see *[Subquery Filters](#page-100-0)*) to pivot from the DNS A records to associated IPv4 nodes (inet:ipv4) and checks whether the :dns:rev property matches the FQDN in the variable \$fqdn.

#### **Tags**

Recall that tags are both **nodes** (syn:tag=my.tag) and **labels** that can be applied to other nodes (#my.tag). Tags can also have optional timestamps (a time interval) associated with them.

There are various ways to assign tags as variables, depending on what part of the tag you want to access. Many of these use cases are covered above so are briefly illustrated here.

• **Tag value:** Assign an explicit tag value (literal) to the variable \$mytag:

storm> \$mytag=cno.infra.dns.sinkhole

• **Tag on a node:** Given a hash:md5 node, assign any malware tags (tags matching the glob pattern cno.mal.\*) to the variable \$mytags using the \$node.tags() method:

```
storm> hash:md5=d41d8cd98f00b204e9800998ecf8427e $mytags=$node.tags(cno.mal.*) $lib.
˓→print($mytags)
['cno.mal.foo', 'cno.mal.bar']
hash:md5=d41d8cd98f00b204e9800998ecf8427e
        .created = 2023/09/21 19:50:57.612
        #cno.mal.bar
        #cno.mal.foo
        #cno.threat.baz
```
**Tip:** In the example above, the value of the variable \$mytags is the **set** of two tags, cno.mal.foo and cno.mal.bar, because the MD5 hash node has two tags that match the pattern cno.mal.\*.

To assign the set of any / all tags on a node to a variable, simply use \$mytags=\$node.tags().

**Note** that you can also use \$node.tags() directly (this method **always** refers to the full set of tags on the current node) without explicitly assigning a separate variable.)

Where the value of a variable is a **set**, a *[For Loop](#page-304-0)* is often used to "do something" based on each value in the set.

*Example*

• Given an MD5 hash, copy any cno.mal. \* tags from the hash to the associated file (file: bytes node):

```
storm> hash:md5=d41d8cd98f00b204e9800998ecf8427e $mytags=$node.tags(cno.mal.*) for $tag␣
\rightarrowin $mytags { -> file:bytes [ +#$tag ] }
file:bytes=sha256:e3b0c44298fc1c149afbf4c8996fb92427ae41e4649b934ca495991b7852b855
        :md5 = d41d8cd98f00b204e9800998ecf8427e
        :sha1 = da39a3ee5e6b4b0d3255bfef95601890afd80709
        :sha256 = e3b0c44298fc1c149afbf4c8996fb92427ae41e4649b934ca495991b7852b855
        :size = 0.created = 2023/09/21 19:50:57.658
        #cno.mal.foo
```

```
file:bytes=sha256:e3b0c44298fc1c149afbf4c8996fb92427ae41e4649b934ca495991b7852b855
        :md5 = d41d8cd98f00b204e9800998ecf8427e
        :sha1 = da39a3ee5e6b4b0d3255bfef95601890afd80709
        :sha256 = e3b0c44298fc1c149afbf4c8996fb92427ae41e4649b934ca495991b7852b855
        : size = 0.created = 2023/09/21 19:50:57.658
        #cno.mal.bar
        #cno.mal.foo
```
The output above includes two "copies" of the file:bytes node because the node is output twice - once for each iteration of the for loop. The first iteration copies / applies the cno.mal.foo tag; the second iteration applies the cno.mal.bar tag. For a detailed explanation of this behavior, see *[Advanced Storm - Example](#page-306-0)*.

**Tip:** The above example explicitly creates and assigns the variable \$mytags and then uses that variable in a *[For Loop](#page-304-0)*. In this case you can shorten the syntax by skipping the explicit variable assignment and using the \$node.tags() method directly:

```
hash:md5=d41d8cd98f00b204e9800998ecf8427e for $tag in $node.tags(cno.mal.*) { ->␣
\rightarrowfile:bytes [ +#$tag ] }
```
• **Tag timestamps:** Assign the times associated with Threat Group 20's control of a malicious domain to the variable \$time:

```
storm> inet:fqdn=evildomain.com $time=#cno.threat.t20.own $lib.print($time)
(1567900800000, 1631059200000)
inet:fqdn=evildomain.com
        :domain = com
        :host = evildomain
        :issuffix = false
        :iszone = true
        :zone = evildomain.com
        .created = 2023/09/21 19:50:57.706
        #cno.threat.t20.own = (2019/09/08 00:00:00.000, 2021/09/08 00:00:00.000)
```
*Example*

• Find DNS A records for any subdomain associated with a Threat Group 20 FQDN (zone) during the time they controlled the domain:

```
storm> inet:fqdn#cno.threat.t20.own $time=#cno.threat.t20.own -> inet:fqdn:zone ->
˓→inet:dns:a +.seen@=$time
inet:dns:a=('www.evildomain.com', '1.2.3.4')
        :fqdn = www.evildomain.com
        :ipv4 = 1.2.3.4.created = 2023/09/21 19:50:57.754
        .seen = ('2020/07/12 00:00:00.000', '2020/12/13 00:00:00.000')
inet:dns:a=('smtp.evildomain.com', '5.6.7.8')
        :fqdn = smtp.evildomain.com
        :ipv4 = 5.6.7.8
        .created = 2023/09/21 19:50:57.762
        .seen = ('2020/04/04 00:00:00.000', '2020/08/02 00:00:00.000')
```
#### **Library Functions**

Storm types (Storm objects) and Storm libraries allow you to inspect, edit, and otherwise work with data in Synapse in various ways. You can assign a value to a variable based on the output of a method or library.

A full discussion of this topic is outside of the scope of this user guide. See *[Storm Library Documentation](#page-1644-0)* for additional details.

• Assign the current time to the variable \$now using \$lib.time.now():

```
storm> $now=$lib.time.now() $lib.print($now)
1695325857814
```
• Convert an epoch milliseconds integer into a human-readable date/time string using \$lib.str.format():

```
storm> $now=$lib.time.now() $time=$lib.time.format($now, '%Y/%m/%d %H:%M:%S') $lib.print(
\rightarrow$time)
2023/09/21 19:50:57
```
#### **Expressions**

You can assign a value to a variable based on the computed value of an expression:

• Use an expression to increment the variable \$x:

```
storm> x=5 x=(x + 1) 1ib.print(x)6
```
#### **Embedded Storm query**

You can assign a value to a variable based on the output of a Storm query. To denote the Storm query to be evaluated, enclose the query in curly braces  $({\{\text{storm query>}}\})$ .

• Assign an ou: org node's guid value to the variable \$org by lifting the associated org node using its : name property:

```
storm> $org={ ou:org:name=vertex } $lib.print($org)
64be450998c50e7bbb5489d26a7b4f68
```
# <span id="page-291-0"></span>**3.7.2 Storm Reference - Advanced - Methods**

Some of Storm's *[Built-In Variables](#page-283-0)* support **methods** used to perform various actions on the object represented by the variable.

A **subset** of the built-in variables / objects that support methods, along with a few commonly used methods and examples, are listed below. For full detail, refer to the *[Storm Types](#page-1733-0)* technical reference.

The built-in *[\\$lib](#page-283-2)* variable is used to access Storm libraries. See the *[Storm Libraries](#page-1644-1)* technical reference for additional detail on available libraries.

**Note:** In the examples below, the \$lib.print() library function is used to display the value returned when a specific built-in variable or method is called. This is done for illustrative purposes only; \$lib.print() is not required in order to use variables or methods.

In some examples the Storm *[spin](#page-250-0)* command is used to suppress display of the node itself. We do this for cases where displaying the node detracts from illustrating the value of the variable.

In some instances we have included "use-case" examples, where the variable or method is used in a sample query to illustrate a possible practical use. These represent exemplar Storm queries for how a variable or method might be used in practice. While we have attempted to use relatively simple examples for clarity, some examples may leverage additional Storm features such as [subqueries,](https://synapse.docs.vertex.link/en/latest/synapse/userguides/storm_ref_subquery.html) [subquery filters,](https://synapse.docs.vertex.link/en/latest/synapse/userguides/storm_ref_filter.html#subquery-filters) or [control flow](https://synapse.docs.vertex.link/en/latest/synapse/userguides/storm_adv_control.html) elements such as for loops or switch statements.

## <span id="page-292-0"></span>**\$node**

*[\\$node](#page-283-3)* is a built-in Storm variable that references **the current node in the Storm query pipeline.** \$node can be used as a variable on its own or with the example methods listed below. See the *[node](#page-1764-0)* section of the *[Storm Types](#page-1733-0)* technical documentation for a full list.

**Note:** As the \$node variable and related methods reference the current node in the Storm pipeline, any Storm logic referencing \$node will fail to execute if the pipeline does not contain a node (i.e., based on previously executing Storm logic).

#### **Examples**

• Print the value of \$node for an inet:dns:a node:

```
storm> inet:dns:a=(woot.com,54.173.9.236) $lib.print($node) | spin
Node{(('inet:dns:a', ('woot.com', 917309932)), {'iden':
˓→'01235b5877954084e798f09ba3fd3f1cda2e7b41d79b752b80acbed1b609cbaa', 'tags': {}, 'props
˓→': {'.created': 1695325842835, 'fqdn': 'woot.com', 'ipv4': 917309932, '.seen':␣
˓→(1482957991000, 1482957991001)}, 'tagprops': {}, 'nodedata': {}})}
```
• Print the value of \$node for an inet: fqdn node with tags present:

```
storm> inet:fqdn=aunewsonline.com $lib.print($node) | spin
Node{(('inet:fqdn', 'aunewsonline.com'), {'iden':
˓→'53aa7a2f7125392302c36247b97569dd84a7f3fe9e92eb99abd984349dc53fe4', 'tags': {'rep':␣
˓→(None, None), 'rep.mandiant': (None, None), 'rep.mandiant.apt1': (None, None), 'cno':␣
˓→(None, None), 'cno.infra': (None, None), 'cno.infra.dns': (None, None), 'cno.infra.dns.
˓→sink': (None, None), 'cno.infra.dns.sink.hole': (None, None), 'cno.infra.dns.sink.hole.
˓→kleissner': (1385424000000, 1480118400000)}, 'props': {'.created': 1695325842995, 'host
˓→': 'aunewsonline', 'domain': 'com', 'issuffix': 0, 'iszone': 1, 'zone': 'aunewsonline.
˓→com'}, 'tagprops': {}, 'nodedata': {}})}
```
**Note:** The value of \$node is the entire node object and associated properties and tags, as opposed to a specific aspect of the node, such as its iden or primary property value.

As demonstrated below, some node constructors can "intelligently" leverage the relevant aspects of the full node object (the value of the \$node variable) when creating new nodes.

• Use the \$node variable to create multiple whois name server records (inet:whois:recns) for the name server ns1.somedomain.com from a set of inbound whois record nodes for the domain woot.com:

```
storm> inet:whois:rec:fqdn=woot.com [ inet:whois:recns=(ns1.somedomain.com,$node) ]
inet:whois:recns=('ns1.somedomain.com', ('woot.com', '2019/06/13 00:00:00.000'))
        :ns = ns1.somedomain.com
        :rec = ('woot.com', '2019/06/13 00:00:00.000')
        :rec:asof = 2019/06/13 00:00:00.000
```

```
:rec:fqdn = woot.com
        .created = 2023/09/21 19:50:43.096
inet:whois:rec=('woot.com', '2019/06/13 00:00:00.000')
        :asof = 2019/06/13 00:00:00.000
        :fqdn = woot.com
        :text = ns1.somedomain.com
        .created = 2023/09/21 19:50:43.058
inet:whois:recns=('ns1.somedomain.com', ('woot.com', '2019/09/12 00:00:00.000'))
        :ns = ns1.somedomain.com
        :rec = ('woot.com', '2019/09/12 00:00:00.000')
        :rec:asof = 2019/09/12 00:00:00.000
        :rec:fqdn = woot.com
        .created = 2023/09/21 19:50:43.100
inet:whois:rec=('woot.com', '2019/09/12 00:00:00.000')
        :asof = 2019/09/12 00:00:00.000
        :fqdn = woot.com
        :text = ns1.somedomain.com
        .created = 2023/09/21 19:50:43.064
```
In the example above, the *[\\$node.value\(\)](#page-297-0)* method could have been used instead of \$node to create the inet:whois:recns nodes. In this case, the node constructor knows to use the primary property value from the inet:whois:rec nodes to create the inet:whois:recns nodes.

#### <span id="page-293-1"></span>**\$node.form()**

The \$node.form() method returns the **form** of the current node in the Storm pipeline.

The method takes no arguments.

#### **Examples**

• Print the form of an inet:dns:a node:

```
storm> inet:dns:a=(woot.com,54.173.9.236) $lib.print($node.form()) | spin
inet:dns:a
```
## <span id="page-293-0"></span>**\$node.globtags()**

The \$node.globtags() method returns a **list of string matches from the set of tags applied to the current node** in the Storm pipeline.

The method takes a single argument consisting of a wildcard expression for the substring to match.

- The argument requires at least one wildcard ( $*$ ) representing the substring(s) to match.
- The method performs an **exclusive match** and returns **only** the matched substring(s), not the entire tag containing the substring match.
- The wildcard (\*) character can be used to match full or partial tag elements.
- Single wildcards are constrained by tag element boundaries (i.e., the dot ( . ) character). Single wildcards can match an entire tag element or a partial string within an element.
- The double wildcard ( \*\* ) can be used to match across any number of tag elements; that is, the double wildcard is not constrained by the dot boundary.

• If the string expression starts with a wildcard, it must be enclosed in quotes in accordance with the use of *[Entering](#page-71-0) [Literals](#page-71-0)*.

See  $$node.tags()$  to access full tags (vs. tag substrings).

#### **Examples**

• Print the set of top-level (root) tags from any tags applied to the current node:

```
storm> inet:fqdn=aunewsonline.com $lib.print($node.globtags("*")) | spin
['rep', 'cno']
```
• Print the list of numbers associated with any threat group tags (e.g., such as cno.threat.t42.own or cno. threat.t127.use) applied to the current node:

storm> inet:fqdn=aunewsonline.com \$lib.print(\$node.globtags(cno.threat.t\*)) | spin ['83']

In the example above,  $\text{podes of }$ ,  $\text{alobtags}$  returns the matching substring only ("83"), which is the portion matching the wildcard; it does not return the "t" character.

• Print the list of organizations and associated names (e.g., threat group or malware family names) from any thirdparty ("rep") tags applied to the current node:

```
storm> inet:fqdn=aunewsonline.com $lib.print($node.globtags(rep.*.*)) | spin
[('mandiant', 'apt1'), ('symantec', 'commentcrew'), ('mcafee', 'commentcrew'), (
→'crowdstrike', 'commentpanda')]
```
• Print all sub-tags for any tags starting with "foo" applied to the current node:

```
storm> inet:fqdn=aunewsonline.com $lib.print($node.globtags(foo.**)) | spin
['bar', 'bar.baz', 'derp']
```
#### **\$node.iden()**

The \$node.iden() method returns the *[Iden](#page-470-0)* of the current node in the Storm pipeline.

The method takes no arguments.

#### **Examples**

• Print the iden of an inet:dns:a node:

```
storm> inet:dns:a=(woot.com,54.173.9.236) $lib.print($node.iden()) | spin
01235b5877954084e798f09ba3fd3f1cda2e7b41d79b752b80acbed1b609cbaa
```
#### **\$node.isform()**

The \$node.isform() method returns a Boolean value (true / false) for whether the current node in the Storm pipeline is of a specified form.

The method takes a single argument of a form name.

# **Examples**

• Print the Boolean value for whether a node is an inet: dns: a form:

storm> inet:dns:a=(woot.com,54.173.9.236) \$lib.print(\$node.isform(inet:dns:a)) | spin true

• Print the Boolean value for whether a node is an inet: fqdn form:

```
storm> inet:dns:a=(woot.com,54.173.9.236) $lib.print($node.isform(inet:fqdn)) | spin
false
```
# **\$node.ndef()**

The \$node.ndef() method returns the *[Ndef](#page-473-0)* ("node definition") of the current node in the Storm pipeline.

The method takes no arguments.

#### **Examples**

• Print the ndef of an inet: dns: a node:

```
storm> inet:dns:a=(woot.com,54.173.9.236) $lib.print($node.ndef()) | spin
('inet:dns:a', ('woot.com', 917309932))
```
## <span id="page-295-0"></span>**\$node.repr()**

The \$node.repr() method returns the human-friendly *[Repr](#page-477-0)* ("representation") of the specified property of the current node in the Storm pipeline (as opposed to the raw value stored by Synapse).

The method can optionally take one argument.

- If no arguments are provided, the method returns the repr of the node's primary property value.
- If an argument is provided, it should be the string of the secondary property name (i.e., without the leading colon ( : ) from relative property syntax).
- If a universal property string is provided, it must be preceded by the dot / period (.) and enclosed in quotes in accordance with the use of *[Entering Literals](#page-71-0)*.

See *[\\$node.value\(\)](#page-297-0)* to return the raw value of a property.

#### **Examples**

• Print the repr of the primary property value of an inet: dns: a node:

```
storm> inet:dns:a=(woot.com,54.173.9.236) $lib.print($node.repr()) | spin
('woot.com', '54.173.9.236')
```
• Print the repr of the :ipv4 secondary property value of an inet:dns:a node:

```
storm> inet:dns:a=(woot.com,54.173.9.236) $lib.print($node.repr(ipv4)) | spin
54.173.9.236
```
• Print the repr of the seen universal property value of an inet: dns: a node:

```
storm> inet:dns:a=(woot.com,54.173.9.236) $lib.print($node.repr(".seen")) | spin
('2016/12/28 20:46:31.000', '2016/12/28 20:46:31.001')
```
## <span id="page-296-0"></span>**\$node.tags()**

The \$node.tags() method returns a **list of the tags applied to the current node** in the Storm pipeline.

The method can optionally take one argument.

- If no arguments are provided, the method returns the full list of all tags applied to the node.
- An optional argument consisting of a wildcard string expression can be used to match a subset of tags.
	- **–** If a string is used with no wildcards, the string must be an exact match for the tag element.
	- **–** The wildcard ( \* ) character can be used to match full or partial tag elements.
	- **–** The method performs an **inclusive match** and returns the full tag for all tags that match the provided expression.
	- **–** Single wildcards are constrained by tag element boundaries (i.e., the dot ( . ) character). Single wildcards can match an entire tag element or a partial string within an element.
	- **–** The double wildcard ( \*\* ) can be used to match across any number of tag elements; that is, the double wildcard is not constrained by the dot boundary.
	- **–** If the string expression starts with a wildcard, it must be enclosed in quotes in accordance with the use of *[Entering Literals](#page-71-0)*.

See *[\\$node.globtags\(\)](#page-293-0)* to access tag substrings (vs. full tags).

#### **Examples**

• Print the list of all tags associated with an inet: fqdn node:

```
storm> inet:fqdn=aunewsonline.com $lib.print($node.tags()) | spin
['rep', 'rep.mandiant', 'rep.mandiant.apt1', 'cno', 'cno.infra', 'cno.infra.dns', 'cno.
˓→infra.dns.sink', 'cno.infra.dns.sink.hole', 'cno.infra.dns.sink.hole.kleissner', 'rep.
˓→symantec', 'rep.symantec.commentcrew', 'rep.mcafee', 'rep.mcafee.commentcrew', 'rep.
˓→crowdstrike', 'rep.crowdstrike.commentpanda', 'cno.threat', 'cno.threat.t83', 'cno.
˓→threat.t83.own', 'foo', 'foo.bar', 'foo.bar.baz', 'faz', 'faz.baz', 'foo.derp']
```
• Print the tag that exactly matches the string "cno" if present on an inet: fqdn node:

```
storm> inet:fqdn=aunewsonline.com $lib.print($node.tags(cno)) | spin
['cno']
```
• Print the list of all tags two elements in length that start with "foo":

storm> inet:fqdn=aunewsonline.com \$lib.print(\$node.tags(foo.\*)) | spin ['foo.bar', 'foo.derp']

• Print the list of all tags of any length that start with "f":

```
storm> inet:fqdn=aunewsonline.com $lib.print($node.tags(f**)) | spin
['foo', 'foo.bar', 'foo.bar.baz', 'faz', 'faz.baz', 'foo.derp']
```
• Print the list of all tags of any length whose first element is "rep" and whose third element starts with "comment":

```
storm> inet:fqdn=aunewsonline.com $lib.print($node.tags(rep.*.comment*)) | spin
['rep.symantec.commentcrew', 'rep.mcafee.commentcrew', 'rep.crowdstrike.commentpanda']
```
## <span id="page-297-0"></span>**\$node.value()**

The \$node.value() method returns the raw value of the primary property of the current node in the Storm pipeline.

The method takes no arguments.

See *[\\$node.repr\(\)](#page-295-0)* to return the human-friendly value of a property.

Note: The \$node.value() method is only used to return the primary property value of a node. Secondary property values can be accessed via a user-defined variable (i.e.,  $\text{Im}yvar =$ :  $\text{op}$ ).

#### **Examples**

• Print the value of the primary property value of an inet: dns: a node:

```
storm> inet:dns:a=(woot.com,54.173.9.236) $lib.print($node.value()) | spin
('woot.com', 917309932)
```
#### **\$path**

*[\\$path](#page-284-0)* is a built-in Storm variable that **references the path of a node as it travels through the pipeline of a Storm query.**

The \$path variable is generally not used on its own, but in conjunction with its methods. See the *[node:path](#page-1768-0)* section of the *[Storm Types](#page-1733-0)* technical documentation for a full list.

## **\$path.idens()**

The \$path.idens() method returns the list of idens (*[Iden](#page-470-0)*) of each node in a node's path through a Storm query.

The method takes no arguments.

#### **Examples**

• Print the list of iden(s) for the path of a single lifted node:

```
storm> inet:fqdn=aunewsonline.com $lib.print($path.idens()) | spin
['53aa7a2f7125392302c36247b97569dd84a7f3fe9e92eb99abd984349dc53fe4']
```
**Note:** A lift operation contains no pivots (i.e., no "path"), so the method returns only the iden of the lifted node.

• Print the list of idens for the path of a single node through two pivots to a single end node:

```
storm> inet:fqdn=aunewsonline.com -> inet:dns:a +:ipv4=67.215.66.149 -> inet:ipv4 $lib.
˓→print($path.idens())
['53aa7a2f7125392302c36247b97569dd84a7f3fe9e92eb99abd984349dc53fe4',
˓→'07c79039d00b4391699c9328dc6ccaf864d84d0b38545ded117d1d7ccc6e366c',
˓→'9596f5253f25ee74689157706ddf3b459874a6d3cb0adfce4e07018ec8162fc1']
inet:ipv4=67.215.66.149
        :type = unicast
        .created = 2023/09/21 19:50:43.547
```
The example above returns the idens of the original inet: fqdn node, the inet: dns: a node with the specified IP, and the inet:ipv4 node.

• Print the list of idens for the path of a single node through two pivots to three different end nodes (i.e., three paths):

```
storm> inet:fqdn=aunewsonline.com -> inet:dns:a -> inet:ipv4 $lib.print($path.idens())
['53aa7a2f7125392302c36247b97569dd84a7f3fe9e92eb99abd984349dc53fe4',
˓→'07c79039d00b4391699c9328dc6ccaf864d84d0b38545ded117d1d7ccc6e366c',
˓→'9596f5253f25ee74689157706ddf3b459874a6d3cb0adfce4e07018ec8162fc1']
inet:ipv4=67.215.66.149
        :type = unicast
        .created = 2023/09/21 19:50:43.547
['53aa7a2f7125392302c36247b97569dd84a7f3fe9e92eb99abd984349dc53fe4',
˓→'0dde48198d3bcc58b40ab82155b218ecd48b533b964d5d2fa3e7453d990541f5',
˓→'5af9ae36456988c24edecafa739da75231c067ba3d104a2746e9616ea7a312d6']
inet:ipv4=184.168.221.92
        :type = unicast
        .created = 2023/09/21 19:50:43.553
['53aa7a2f7125392302c36247b97569dd84a7f3fe9e92eb99abd984349dc53fe4',
˓→'1c53655a7f3bc67be338cde70d6565d4bc84d343d37513679d4efcd0ec59d3fe',
˓→'acecd1f87d1dfc31148bf0ed417b69fde1c77eb2e7effdea434765fe8b759351']
inet:ipv4=104.239.213.7
        :type = unicast
        .created = 2023/09/21 19:50:43.559
```
In the example above, the FQDN has three DNS A records, thus there are three different paths that the original node takes through the query.

# **3.7.3 Storm Reference - Advanced - Control Flow**

Storm includes a number of common programming control flow structures to facilitate more advanced Storm queries. These include:

- *[Init Block](#page-300-0)*
- *[Fini Block](#page-301-0)*
- *[If-Else Statement](#page-301-1)*
- *[Switch Statement](#page-303-0)*
- *[For Loop](#page-304-0)*
- *[While Loop](#page-305-0)*
- *[Try. . .Catch Statement](#page-305-1)*

The examples below are for illustrative purposes. This guide is **not** meant as a Storm programming tutorial. The intent is to introduce Storm users who may not be familiar with programming concepts (or programmers who are learning to program in Storm) to possible use cases and simple examples for these structures. We've included some *[Advanced](#page-299-0) [Storm - Tips](#page-299-0)* and an *[Advanced Storm - Example](#page-306-0)* to provide some pointers and an illustration of how Storm's "pipeline" behavior and control flow structures may interact.

See the following User Guide and Reference sections for additional information:

- *[Storm Reference Advanced Variables](#page-281-0)*
- *[Storm Reference Advanced Methods](#page-291-0)*
- *[Storm Reference Advanced Functions](#page-309-0)*
- *[Storm Libraries](#page-1644-1)*
- *[Storm Types](#page-1733-0)*

Storm Developers may also wish to refer to the *[Synapse Developer Guide](#page-424-0)*.

# <span id="page-299-0"></span>**Advanced Storm - Tips**

## **Storm Operating Concepts**

It is important to keep the high-level *[Storm Operating Concepts](#page-73-0)*in mind when writing Storm queries or code. These concepts are **critical** to writing more advanced Storm - remembering these fundamentals can save you time and headaches trying to debug a Storm query that is not behaving the way you think it should.

**Tip:** See the *[Advanced Storm - Example](#page-306-0)* below for an illustration of how these concepts may impact your Storm in unexpected ways.

# **Storm Debugging Tips**

A few helpful tips when writing and debugging advanced Storm:

**Be aware of your pipeline.** That is, understand what node or nodes are in your **current working set** at any point in your query. A significant part of Storm troubleshooting comes down to figuring out that the current working set is not what you think it is.

**Be aware of your variables.** Storm supports both runtime-safe ("runtsafe") and non-runtime-safe ("non-runtsafe") variables. Non-runtsafe variables have values that may **change** based on the current node in the Storm pipeline. Another significant part of Storm troubleshooting involves understanding the values of any variables at any given point in your Storm code. (See *[Variable Concepts](#page-282-0)* for addditional information.)

**Operations may execute multiple times.** Because each node passes through each operation in a Storm query individually, operations execute more than once (typically once for each node in the pipeline as it passes through that operation). This includes control flow operations, such as for loops! If you don't account for this behavior with control flow operations in particular, it can result in behavior such as:

- An exponentially increasing working set (if each node passing through an operation generates multiple results, and the results are not deduplicated / uniq'ed appropriately).
- A variable that is set by an operation being consistently changed (re-set) for each node passing through the operation (commonly resulting in "last node wins" with respect to variable assignment).
- A variable that **fails** to be set for a node that does **not** pass through the operation where the variable is assigned (resulting in a NoSuchVar error).

**Use subqueries. . . but understand how they work.** Unlike most Storm operations and commands, subqueries **do not consume** nodes - by default, what goes into a subquery comes out of a subquery, regardless of what happens inside the subquery itself. This means you can use [subqueries](https://synapse.docs.vertex.link/en/latest/synapse/userguides/storm_ref_subquery.html) with advanced Storm to isolate certain operations and keep the "primary" nodes passing through the Storm pipeline consistent. That said, a node still has to pass **into** a subquery for the Storm inside a subquery to run. If your subquery **fails** to execute, it may be because nothing is going in to it.

**Use functions to encapsulate operations.** As Storm increases in length or complexity, it can become increasingly challenging to keep track of your pipeline and working set. [Functions](https://synapse.docs.vertex.link/en/latest/synapse/userguides/storm_adv_functions.html) can be used to simplify your Storm by isolating specific Storm logic within a function.

**Start small and add to your Storm incrementally.** It's easier to verify that smaller Storm queries execute correctly and then build on that code than to try and write a more advanced query all at once and try to figure out where things aren't working.

As with all debugging, print statements are your friend. Scatter [\\$lib.print\(\)](https://synapse.docs.vertex.link/en/latest/synapse/autodocs/stormtypes_libs.html#lib-print-mesg-kwargs) or [\\$lib.pprint\(\)](https://synapse.docs.vertex.link/en/latest/synapse/autodocs/stormtypes_libs.html#lib-pprint-item-prefix-clamp-none) statements generously throughout your Storm during testing. You can print message strings at various points during execution:

```
$lib.print("Hey! This worked!")
```
You can print the value of a variable, to check its value at a given point in your query:

```
inet:ipv4=1.2.3.4
$asn=:asn
$lib.print($asn)
```
You can also print values associated with the node(s) in the current working set, using the various methods associated with the \$node Storm type. (See *[Storm Reference - Advanced - Methods](#page-291-0)* for a user-focused introduction to methods, or *[node](#page-1764-0)* in the detailed Storm Libraries / Storm Types documentation for a more technical discussion.)

\$lib.print(\$node.ndef())

## **Control Flow Operations**

**Tip:** The examples below are Storm excerpts used to illustrate specific concepts, but do not represent complete Storm queries / Storm code.

## <span id="page-300-0"></span>**Init Block**

An **init block** allows you to execute the specified Storm **once** at the beginning of your Storm query, before nodes enter the Storm pipeline. This allows you to use Storm to perform a set of operations a **single** time only.

See also *[Fini Block](#page-301-0)*.

#### **Syntax:**

init { <storm> }

#### **Example:**

You want to use an init block to initialize a set of variables that will be used later in the Storm query. Initializing the variables to default values can:

- Explicitly set a variable value up front.
- Specify default values for variables in the event they are **not** set during subsequent execution (e.g., due to a missing node, property, or tag that the variable depends on).
- Initialize variables that will be modified during execution (e.g., lists, sets, tallies, or other 'count' values you expect to change or increment).

init {

```
$url=https://www.example.com/my_data/
```

```
$threatname=''
$fqdns=$lib.set()
$fqdn_count=0
```
#### <span id="page-301-0"></span>**Fini Block**

}

A **fini block** allows you to execute the specified Storm **once** after all nodes have passed through the Storm pipeline. This allows you to use Storm to perform a set of operations a **single** time at the end of a Storm query.

See also *[Init Block](#page-300-0)*.

#### **Syntax:**

fini { <storm> }

#### **Example:**

You have a Storm query that processes a series of inet: fqdn nodes, adding nodes that meet certain criteria to a set (specified with the variable \$fqdns). After processing the nodes, you want to print a message with the total number of nodes in your set (which you stored in the variable \$fqdn\_count) and return the set of nodes.

fini {

}

```
$lib.print(`Total count is {$fqdn_count}`)
return($fqdns)
```
## <span id="page-301-1"></span>**If-Else Statement**

An **if-else statement** matches inbound objects against a specified condition. If that condition is met, a set of Storm operations are performed. If the condition is not met, a different set of Storm operations are performed. Storm supports the use of if by itself; if-else; or if-elif-else.

Note that the "Storm operations" performed can include **no** operations / "do nothing" if no Storm is provided (e.g., if the associated curly braces are left empty).

#### **If**

**Syntax:**

```
if <condition> { <storm> }
```
If <condition> is met, execute the Storm query in the curly braces. If <condition> is not met, do nothing. (Note that this is equivalent to an if statement followed by an empty else statement.)

Note: If <condition> is an expression to be evaluated, it must be enclosed in parentheses (). If the expression includes strings, they must be enclosed in single or double quotes.

if (  $str = '0h hai!'$  ) {  $}$ 

Or:

if (:time > \$date ) {  $\langle$  < storm > }

(Where :time represents a property on an inbound node.)

#### **If-Else**

**Syntax:**

```
if <condition> { <storm> }
else { <storm> }
```
If <condition> is met, execute the associated Storm; otherwise, execute the alternate Storm.

Similar to the if example above with no else option (or an empty query for else), you can have an empty if query:

if <condition> { } else { <storm> }

If <condition> is met, do nothing; otherwise, execute the alternate Storm query.

#### **If-Elif-Else**

#### **Syntax:**

```
if <condition> { <storm> }
elif <condition> { <storm> }
else { <storm> }
```
If <condition> is met, execute the associated Storm; otherwise, if (else if) the second <condition> is met, execute the associated Storm; otherwise (else) execute the final Storm query.

You can use multiple elif statements before the final else. If-elif-else is helpful because it allows you to handle multiple conditions differently while avoiding "nested" if-else statements.

#### **Example:**

You have a subscription to a third-party malware service that allows you to download malware binaries via the service's API. However, the service has a query limit, so you don't want to make any unnecessary API requests that might exhaust your limit.

You can use a simple if-else statement to check whether you already have a copy of the binary in your storage Axon before attempting to download it.

```
<inbound file:bytes node(s)>
if $lib.bytes.has(:sha256) { }
else { | malware.download }
```
The Storm query above:

• takes an inbound file:bytes node;

- checks for the file in the Axon (*[\\$lib.bytes.has\(sha256\)](#page-1662-0)*) using the :sha256 value of the inbound file;
- if \$lib.bytes.has(:sha256) returns true (i.e., we have the file), do nothing  $({ } 1)$ ;
- otherwise call the malware.download service to attempt to download the file.

**Note:** In the above example, malware.download is used as an example Storm command; it does not exist in the base Synapse code.

# <span id="page-303-0"></span>**Switch Statement**

A **switch statement** matches inbound objects against a set of specified constants. Depending on which constant is matched, a set of Storm operations is performed. The switch statement can include an optional **default case** to perform a set of Storm operations in the case where none of the explicitly defined constants are matched.

## **Syntax:**

```
<inbound nodes>
switch <constant> {
 <case1>: { <storm> }
  <case2>: { <storm> }
  <case3>: { <storm> }
  *: { <storm for optional default case> }
}
```
## **Example:**

You want to write a macro (see *[Macros](#page-279-0)*) to automatically enrich a set of indicators (i.e., query third-party data sources for additional data). Instead of writing separate macros for each type of indicator, you want a single macro that can take any type of indicator and send it to the appropriate Storm commands.

A switch statement can send your indicators to the correct services based on the kind of inbound node (e.g., the node's form).

```
<inbound nodes>
switch $node.form() {
    "hash:md5": { | malware.service }
    "hash:sha1": { | malware.service }
    "hash:sha256": { | malware.service }
    "inet:fqdn": { | pdns.service | whois.service }
    "inet:ipv4": { | pdns.service }
    "inet:email": { | whois.service }
    *: { $lib.print("{form} is not supported.", form=$node.form()) }
}
```
The Storm query above:

- takes a set of inbound nodes;
- checks the switch conditions based on the form of the node (see *[\\$node.form\(\)](#page-293-1)*);
- matches the form name against the list of forms;
- handles each form differently (e.g., hashes are submitted to a malware service, domains are submitted to passive DNS and whois services, etc.)
- if the inbound form does not match any of the specified cases, print (*[\\$lib.print\(mesg, \\*\\*kwargs\)](#page-1649-0)*) the specified statement (e.g., "file:bytes is not supported.").

The default case above is not strictly necessary - any inbound nodes that fail to match a condition will simply pass through the switch statement with no action taken. It is used above to illustrate the optional use of a default case for any non-matching nodes.

**Note:** the Storm command names used above are examples only and do not exist in the base Synapse code.

#### <span id="page-304-0"></span>**For Loop**

A **for loop** will iterate over a set of objects, performing the specified Storm operations on each object in the set.

#### **Syntax:**

```
for $<var> in $<vars> {
    <storm>
}
```
**Note:** The user documentation for the Synapse *[csvtool](#page-53-0)* and the Optic [Ingest Tool](https://synapse.docs.vertex.link/projects/optic/en/latest/user_interface/userguides/ingest_tool.html#ingest-examples) include additional examples of using for loops.

#### **Example:**

You routinely apply tags to files (file:bytes nodes) to annotate things such as whether the file is associated with a particular malware family (cno.mal.redtree) or threat group (cno.threat.viciouswombat). When you apply any of these tags to a file, you want to automatically apply those same tags to the file's associated hashes (e.g., hash:md5, etc.)

You can use a for loop to iterate over the relevant tags on the file and apply ("push") the same set of tags to the file's hashes. (**Note:** this code could be executed by a **trigger** (see *[Triggers](#page-271-0)*) that fires when the relevant tag(s) are applied.)

```
<inbound file:bytes node(s)>
for $tag in $node.tags(cno.**) {
   { :md5 -> hash:md5 [ +#$tag ] }
   { :sha1 -> hash:sha1 [ +#$tag ] }
   { :sha256 -> hash:sha256 [ +#$tag ] }
    { :sha512 -> hash:sha512 [ +#$tag ] }
}
```
For each inbound node, the for loop:

- Looks for tags on the node that match the specified pattern (cno. \*\*)
- For **each** tag that matches the pattern, execute the Storm code to:
	- **–** Pivot from each of the file's hash properties to the associated hash node.

**–** Apply the tag to the node.

Because each "pivot and tag" operation is isolated in a *[Subquery](#page-133-0)*, the original file:bytes node remains in our Storm pipeline throughout the set of operations.

**Note:** A for loop will iterate over "all the things" as defined by the for loop syntax. In the example above, a single inbound node may have multiple tags that match the pattern defined by the for loop. This means that the for loop operations will execute once **per matching tag per node** and yield the inbound node (the file:bytes node) to the pipeline for each iteration of the for loop.

In other words, for **each** inbound node:

- the first matching tag causes the for loop to execute;
- the loop operations are performed for that tag (i.e., the tag is applied to the associated hashes);
- the file:bytes node is yielded from the for loop;
- if there are additional matching tags to process from the inbound node, **repeat the for loop for each tag.**

Recall that a "single" multi-element tag (such as cno.mal.redtree) actually represents three tags (cno, cno.mal, and cno.mal.redtree). If an inbound file:bytes node has the tag #cno.mal.redtree, the for loop will execute **twice** (for the matching tags cno.mal and cno.mal.redtree) and yield **two** copies of the file:bytes node (one for each match / each iteration of the for loop).

This is by design, and is the way Storm variables (specifically, non-runtime safe variables (*[Non-Runtsafe](#page-474-0)*)) and the Storm execution pipeline (see *[Storm Operating Concepts](#page-73-0)*) are intended to work.

See the *[Advanced Storm - Example](#page-306-0)* below for an illustration of how for loops in particular are impacted by Storm's pipeline behavior.

# <span id="page-305-0"></span>**While Loop**

A **while loop** checks inbound nodes against a specified condition and performs the specified Storm operations for as long as the condition is met.

**Syntax:**

```
while <condition> {
    <storm>
}
```
While loops are more frequently used for developer tasks, such as consuming from Queues; and are less common for day-to-day user use cases.

## <span id="page-305-1"></span>**Try. . . Catch Statement**

A **try. . . catch statement** allows you to attempt (try) a Storm operation and handle (catch) any errors if they occur. Because Storm's default behavior is to halt execution when an error occurs, try. . . catch statements allow for more graceful error handling within Storm. "Catching" an error allows the remainder of your Storm to continue executing.

**Tip:** Storm supports some basic error handling (allowing you to "warn and continue" vs "error and halt") specifically when creating nodes and setting properties or tags through the use of the *[Edit "Try" Operator \(?=\)](#page-119-0)*.

**Syntax:**

```
try {
    <storm>
} catch <name> as err {
    <storm>
}
```
If the Storm in the try block runs without error, the catch block (or blocks) are ignored. If an error occurs, execution of the try block halts (any remaining Storm in the try block is ignored) and flow passes to the appropriate catch block to handle the error. Multiple catch blocks can be used to handle different kinds of errors.

Because the catch block handles the error, any additional Storm (i.e., after the catch block) will continue to execute.

In the catch block above,  $\langle$ name $\rangle$  can be the name of a single error type, a set of error types, or the asterisk ( $*$ ) to represent any error. When using multiple catch blocks, the asterisk can be used in the final block as a default case to catch any error not explicitly handled by a previous catch block.

The catch block can return a status (e.g.,  $return((1))$ ) or output a warning message (e.g., using  $$lib warm()$  - see *[\\$lib.warn\(mesg, \\*\\*kwargs\)](#page-1652-0)*).

## **Example:**

You have an "enrich" macro used to send various kinds of nodes to Storm commands that connect to third-party data sources. There is a particular data source that occasionally returns malformed data, which throws an error and causes the entire macro to halt. You want to isolate the Storm command for that vendor within a try. . . catch block so the macro will continue to run if an error is encountered.

try {

```
| enrich.badvendor
} catch * as err {
   $lib.warn("BadVendor blew up again!")
}
```
**Tip:** \$lib.raise() may also be useful for explicitly raising exceptions (see *[\\$lib.raise\(name, mesg, \\*\\*info\)](#page-1649-1)*).

# <span id="page-306-0"></span>**Advanced Storm - Example**

The example below is meant to provide a more concrete illustration of some of Storm's pipeline behavior when combined with certain control flow operations - specifically, with for loops. Control flow operations such as if-else or switch statements allow you to perform more advanced Storm operations, but still typically represent a single "path" through the pipeline for any given node - even though the **specific** path for a given node may vary depending on the if-else or switch conditions.

With for loops, however, we may execute the same Storm multiple times, which may have unexpected results if you don't keep Storm's pipeline concept in mind.

## **For Loop - No Subquery**

Consider the following query:

```
inet:fqdn=vertex.link
$list = ('foo', 'bar', 'baz')for $item in $list {
    $lib.print($item)
}
$lib.print('And we're done!')
```
The query:

- lifts a single FQDN node;
- defines a list containing three elements, foo, bar, and baz;
- uses a for loop to iterate over the list, printing each element;
- prints And we're done!

When executed, the query generates the following output:

```
storm> inet:fqdn=vertex.link
  $list = ('foo', 'bar', 'baz')
  for $item in $list {
    $lib.print($item)
  }
  $lib.print("And we're done!")
foo
And we're done!
inet:fqdn=vertex.link
        :domain = link
        :host = vertex
        :issuffix = false
        :iszone = true
        :zone = vertex.link
        .created = 2023/09/21 19:50:36.362
bar
And we're done!
inet:fqdn=vertex.link
        :domain = link
        :host = vertex
        :issuffix = false
        :iszone = true
        :zone = vertex.link
        .created = 2023/09/21 19:50:36.362
baz
```

```
And we're done!
inet:fqdn=vertex.link
        :domain = link
        :host = vertex
        :issuffix = false
        :iszone = true
        :zone = vertex.link
        .created = 2023/09/21 19:50:36.362
```
What's going on here? Why does And we're done! print three times? Why do we apparently have three copies of our FQDN node? The reason has to do with Storm's pipeline behavior, and how our FQDN node travels through the pipeline when the pipeline loops.

Our query starts with a single inet:fqdn node in our initial working set. Setting the \$list variable does not change our working set of nodes.

When we reach the for loop, the loop needs to execute multiple times (three times in this case, once for each item in \$list). Anything currently in our pipeline (any nodes that are inbound to the for loop, as well as any variables that are currently set) is passed into **each** iteration of the for loop.

In this case, because the for loop is part of our **main** Storm pipeline (it is not isolated in any way, such as by being placed inside a subquery), **each iteration** of the loop outputs our original FQDN node...which then continues its passage through the remainder of the Storm pipeline, causing the \$lib.print('And we're done!') statement to print (remember, each node travels through the pipeline one by one). Storm then executes the second iteration of the for loop, and the FQDN that exits from this second iteration continues through the pipeline, and so on.

It may help to think of this process as the for loop effectively "splitting" the main Storm pipeline into multiple pipelines that then each continue to execute in full, one after the other.

**Note:** Each pipeline still executes**sequentially** - not in parallel. So the first iteration of the for loop (where \$item=foo) will execute and the remainder of the Storm pipeline will run to completion; followed by the second iteration of the for loop and the remainder of the Storm pipeline, and so on. (This is why one instance of And we're done! prints before the messages associated with the second iteration of the loop where \$item=bar, etc.).

## **For Loop - With Subquery**

In this variation on our original query, we isolate the for loop within a subquery (*[Storm Reference - Subqueries](#page-133-1)*):

```
inet:fqdn=vertex.link
$list = ('foo', 'bar', 'baz'){
    for $item in $list {
        $lib.print($item)
    }
}
$lib.print('And we're done!')
```
The query performs the same actions as described above, but thanks to the subquery, the behavior of this query is different, as we can see from the query's output:

```
storm> inet:fqdn=vertex.link
  $list = ('foo', 'bar', 'baz'){
      for $item in $list {
          $lib.print($item)
      }
  }
  $lib.print("And we're done!")
foo
bar
baz
And we're done!
inet:fqdn=vertex.link
        :domain = link
        :host = vertex
        :issuffix = false
        :iszone = true
        :zone = vertex.link
        .created = 2023/09/21 19:50:36.362
```
In this case, the query behaves more "as expected" - the strings within the for loop print once for each item / iteration of the loop, And we're done! prints once, and a single FQDN node exits our pipeline when our query completes. So what's different?

One of the key features of a subquery is that by default (i.e., unless the yield option is used), **the nodes that go into a subquery also come out of a subquery,** regardless of what occurs inside the subquery itself. In other words, **subqueries do not "consume" nodes**.

We still have our single FQDN inbound to the subquery. Inside the subquery, our for loop still executes, effectively "splitting" the Storm pipeline into three pipelines that execute in sequence. But once we complete the for loop and exit the subquery, those pipelines are "discarded". The single FQDN that went into the subquery exits the subquery. We are back to our single node in the main pipeline. That single node causes our print statement to print And we're done! only once, and we are left with our single node at the end of the query.

# <span id="page-309-0"></span>**3.7.4 Storm Reference - Advanced - Functions**

This section provides an overview of the types of functions available in Storm, along with some tips, caveats, and basic examples. It is meant to introduce the concepts around functions in Storm; it is **not** meant as a Storm programming tutorial.

Storm Developers can refer to the *[Synapse Developer Guide](#page-424-0)* for additional information.

## **Overview**

**Functions** can be used to encapsulate a set of Storm logic that executes when the function is invoked. Functions are declared and then invoked within a Storm query using the function name and any required parameters. Separating the function's logic from the logic of your "executing" Storm query makes your Storm cleaner and easier to read (and also allows for easier code reuse).

# **Functions and the Storm Pipeline**

We regularly emphasize the *[Storm Operating Concepts](#page-73-0)*, especially when writing more complex Storm queries and Storm logic. In particular, it is important to pay attention to Storm's **pipeline** behavior and the way the pipeline affects your **working set.**

A function in Storm has its **own node pipeline,** independent of any Storm logic that invokes the function. Functions **do not** inherit the pipeline of the invoking query, and **do not** modify the invoking pipeline by default.

Because the function **itself** is a Storm pipeline, all caveats about pipelines and awareness of your working set still apply to the Storm **within** the function.

All of Storm's features and capabilities are available for use within a function. This includes Storm operations, commands, [variables,](https://synapse.docs.vertex.link/en/latest/synapse/userguides/storm_adv_vars.html) [methods,](https://synapse.docs.vertex.link/en/latest/synapse/userguides/storm_adv_methods.html) [control flow,](https://synapse.docs.vertex.link/en/latest/synapse/userguides/storm_adv_control.html) [libraries,](https://synapse.docs.vertex.link/en/latest/synapse/stormtypes.html) etc.

You can use an [init block](https://synapse.docs.vertex.link/en/latest/synapse/userguides/storm_adv_control.html#init-block) or a [fini block](https://synapse.docs.vertex.link/en/latest/synapse/userguides/storm_adv_control.html#fini-block) within a function to execute a subset of Storm logic a single time before operating on any nodes in the functions's pipeline or after any nodes have exited the function's pipeline, respectively.

There are two subtle but important aspects of function behavior to keep in mind:

- Nodes are not "sent inbound" to a function to "cause" it to execute; a function runs when it is **invoked** as part of a Storm query (i.e., by an invoking Storm pipeline). This means that:
	- **–** an invoked function can execute even if there are no nodes in the invoking pipeline, as long as the associated Storm logic executes; and
	- **–** a function within an invoking pipeline will run once each time that pipeline executes; and an invoking pipeline may execute multiple times (for example, if multiple nodes are passing through the invoking pipeline). In this case the nodes themselves don't "cause" the function to execute; the pipeline runs once per node, and the function invoked by the pipeline runs once each time the pipeline runs.
- Nodes do not "pass into" functions by default, as the function and the invoking Storm logic are two separate pipelines. It is possible to **invoke** a function so that it operates on a node or nodes; but the function will not "automatically" do so.

The sections below on *[Operating on Nodes](#page-311-0)* and *[Runtsafe vs. Non-Runtsafe Functions](#page-313-0)* discuss these behaviors in more detail.

## **Function Basics**

Storm supports three types of functions. Each is explained in more detail below.

- **callable** functions, which are "regular" functions (similar to functions in other programming languages). Callable functions return a value.
- **data emitter** functions, which emit data.
- **node yielder** functions, which yield nodes.

## **Declaring Functions**

All functions are **declared** in the same way, using the function keyword.

- function myFunction() { <do stuff> }
- function myFunction(foo) { <do stuff> }
- function myFunction(bar, baz=\$lib.null) { <do stuff> }

#### **Invoking Functions**

All functions are **invoked** using the function name preceded by the dollar sign ( \$ ), and by passing any required parameters to the function.

- \$myFunction()
- \$myFunction(foo)
- \$myFunction(\$foo)
- \$myFunction(bar, baz=wheee)

Parameters can be passed as literals, variables, or keyword=\$valu arguments. For example, given a function that takes an organization name as input:

function \$myFunction(orgname) { <do stuff> }

The name can be passed directly:

```
$myFunction("The Vertex Project")
```
. . . as a variable:

\$name="The Vertex Project" \$myFunction(\$name)

. . . or as a keyword/value pair:

```
$myFunction(orgname="The Vertex Project")
```
\$name="The Vertex Project" \$myFunction(orgname=\$name)

#### <span id="page-311-0"></span>**Operating on Nodes**

Functions do not inherit or operate on the invoking Storm pipeline by default. If you want a function to operate on nodes in a pipeline, you must invoke the function in such a way as to pass the node (or a property or properties of the node) as input to the function.

For example, if your invoking pipeline consists of a set of  $\text{inet}:\text{ipv4}$  nodes, a function can take the : asn property as input:

\$myFunction(:asn)

Or:

\$asn=:asn \$myFunction(\$asn)

Alternatively, you can pass the entire \$node object to the function and use the yield keyword within the function to yield the node into the function's pipeline:

```
//Declare function
function $myFunction(inboundNode) {
    yield $inboundNode
    <do stuff>
    return()
}
//Invoke function
$myFunction($node)
```
If another function yields the node(s) you want to operate on, that function can be used as input to a second function. A simple example:

**Function 1 (node yielder):**

```
function getIPs() {
   //Lift 10 IPv4 addresses
   inet:ipv4 | limit 10
}
```
**Function 2 (callable function):**

```
//Takes a generator object as input
function counter(genr) {
   //Yield the generator content into the function pipeline
   yield $genr
   //Print the human-readable representation of each node
   $lib.print($node.repr())
   //Return the output of the function
   fini { return() }
}
```
**Function 2 invoked with Function 1 as input:**

\$counter(\$getIPs())

When executed, the function produces the following output. Note that the \$counter() function simply prints the nodes' human-readable representation (\$node.repr()) as an example; it does not return or yield the inet:ipv4 nodes:

```
storm>
function getIPs() {
    inet:ipv4 | limit 10
}
```

```
function counter(genr) {
    yield $genr
    $lib.print($node.repr())
    fini { return() }
}
$counter($getIPs())
1.1.1.1
2.2.2.2
3.3.3.3
4.4.4.4
5.5.5.5
6.6.6.6
7.7.7.7
8.8.8.8
9.9.9.9
10.10.10.10
```
## <span id="page-313-0"></span>**Runtsafe vs. Non-Runtsafe Functions**

Just as variables may be runtime-safe [\(runtsafe\)](https://synapse.docs.vertex.link/en/latest/synapse/glossary.html#runtsafe) or non-runtime-safe [\(non-runtsafe\)](https://synapse.docs.vertex.link/en/latest/synapse/glossary.html#non-runtsafe), functions can be invoked in a runtsafe manner (or not) based on the parameters passed to the function.

If a function is invoked with a runtsafe (typically static) value, the function is considered runtsafe. A function that takes an Autonomous System (AS) number as input and is passed a static AS number as a parameter is invoked in a **runtsafe** manner:

\$myFunction(9009)

Or:

```
$asn=9009
myFunction($asn)
```
If the same function is invoked with a per-node, non-runtsafe value or values, the function is considered **non-runtsafe,** such as the example above where the invoking pipeline contains inet:ipv4 nodes and the function is invoked with the value of each node's : asn property:

```
$myFunction(:asn)
```
Or:

\$asn=:asn \$myFunction(\$asn)

**Tip:** Keep in mind that functions execute when they are invoked. This has some implications with respect to runtime safety ("runtsafety"):

• A non-runtsafe function (i.e., that is dependent on a per-node value) will **not** execute when invoked if there are no nodes in the invoking pipeline. Synapse will not generate an error but the function will not "do anything".

• A runtsafe function (i.e., one whose parameters are **not** node-dependent) will still execute once each time it is invoked. If the invoking Storm executes multiple times, this can result in the runtsafe function running repeatedly while simply "doing the same thing" each time (based on its runtsafe input parameters). If the function should only execute once, it can be placed in a [fini block](https://synapse.docs.vertex.link/en/latest/synapse/userguides/storm_adv_control.html#fini-block) (or an [init block](https://synapse.docs.vertex.link/en/latest/synapse/userguides/storm_adv_control.html#init-block) as appropriate).

## **Function Output**

Functions do not modify the invoking Storm pipeline by default. To access the output of a function (whether nodes, data, or a value), you can:

• Assign the output of the function to a variable:

```
x = $myFunction()
```
• Iterate over the function's output (used with data emitters and node yielders):

```
for x in \text{imFunction}() \{ <\text{do stuff}> \}
```
• Add the node or nodes generated by the function directly to the invoking Storm pipeline with the yield keyword (used with node yielders and callable functions that return a node):

```
yield $myFunction()
```
## **Types of Functions**

**Note:** Because all functions in Storm are declared and invoked the same way, the Storm syntax parser relies on the presence (or absence) of specific **keywords** within a function to identify the type of function and how to execute it.

- Callable functions **must** include a return() statement (and must not use emit).
- Data emitter functions **must** use the emit keyword (and must not use return()).
- Node yielder functions **must not** include the keywords emit or return().

Both data emitters and node yielders may optionally include the keyword stop to cleanly halt execution and exit the function. (Using stop in a callable function will generate a StormStop error.)

Functions can be declared and invoked on their own, but are most often used when authoring more extensive Storm code to implement a set of related functionality, such as a Rapid Power-Up. A set of functions, each encapsulating Storm logic to perform a specific task, can work together to implement more complex capabilities. Given this architecture, it is common for functions to invoke other functions as part of their code, or to take the output of another function as an input parameter to perform another operation, as seen in some of the examples below.

See the *[Rapid Power-Up Development](#page-424-1)* section of the *[Synapse Developer Guide](#page-424-0)* for a more in-depth discussion of how to integrate multiple Storm components into a larger package.

# **Callable Functions**

**Callable** functions are "regular" functions, similar to those in other programming languages. A callable function is invoked (called) and returns a value using a return() statement. A return() statement **must** be present for a callable function to execute properly even if the function does not return a specific value.

Callable functions are **executed in their entirety** before returning. They return **exactly** one value.

**Tip:** Callable functions may contain multiple return() statements, based on the function's logic. The **first** return() encountered during the function's execution will cause the function to stop execution and return. If you are performing multiple actions within the function and want to ensure they all complete before the function returns, place the return() in a [fini block](https://synapse.docs.vertex.link/en/latest/synapse/userguides/storm_adv_control.html#fini-block) so it executes once at the end of the function's pipeline.

#### **Use Cases**

Callable functions can be used to:

- Check a condition and return a status (e.g.,  $return((0))$  vs.  $return((1))$ ).
- Return a value (such as a count).
- Return a single node.
- Perform isolated operations on a node in the pipeline.
- Retrieve data from an external API.

# **Pseudocode**

```
function callable() {
    <do stuff>
   return()
}
```
#### **Examples**

#### **Return a node**

A callable function can take input and attempt to create (or lift) a node.

```
//Takes a value expected to be an IPv4 or IPv6 as input
function makeIP(ip) {
   //Attempt to create (or lift) an IPv4 from the input
   //Return the IPv4 and exit if successful
   [ inet:ipv4 ?= $ip ]return($node)
   //Otherwise, atempt to create (or lift) an IPv6 from the input
   //Return the IPv6 and exit if successful
```

```
\lceil inet:ipv6 ?= $ip ]
    return($node)
    //If the input is not a valid IPv4 or IPv6, the function
    // will execute but will not return a node.
}
//Invoke the function with the specified input and
// yield the result (if any) into the pipeline
yield $makeIP(8.8.8.8)
```
#### **Return a node using secondary property deconfliction**

When ingesting or creating [guid-based](https://synapse.docs.vertex.link/en/latest/synapse/userguides/storm_ref_type_specific.html#guid) nodes, a common deconfliction strategy is to check for existing nodes using one or more secondary properties (known as [secondary property deconfliction\)](https://synapse.docs.vertex.link/en/latest/synapse/userguides/storm_ref_type_specific.html#guid-best-practices). A callable function that takes a secondary property value (or values) as input and returns (or creates) the node simplifies this process.

```
//Create an ou:org node based on an org name (ou:name)
//Declare function - takes 'name' as input
function genOrgByName(name) {
    //Check whether input is valid for an ou:name value
    //If not, return / exit
    ($ok, $name) = $lib.trycast(ou:name, $name)
    if (not $ok) { return() }
    //If name is valid, attempt to identify an existing ou:org
    //Lift the ou:name node for 'name' (if it exists)
    // and pivot to an org with that name (if it exists)
    //Return the existing node if found
    ou:name=$name -> ou:org
    return($node)
    //If an org is not found, create a new ou:org using 'gen' and the name
    // as input for the org's guid; set the :name prop
    //Return the new node
    [ ou:org=(gen, $name) :name=$name ]
    return($node)
}
//Invoke the function with input name "The Vertex Project" and yield
// the result into the pipeline
yield $genOrgByName("The Vertex Project")
```
**Tip:** Synapse includes [gen.\\*](https://synapse.docs.vertex.link/en/latest/synapse/userguides/storm_ref_cmd.html#gen) (generator) Storm commands and [\\$lib.gen](https://synapse.docs.vertex.link/en/latest/synapse/autodocs/stormtypes_libs.html#lib-gen) APIs that can generate many common guidbased forms using secondary property deconfliction.

#### **Return a value**

Some data sources provide feed-like APIs that allow you to retrieve either the entire feed or just retrieve any new items added since your last update. The "last update" time can be stored as *[Node Data](#page-473-1)* on the meta:source node for the data source. A callable function can retrieve the "last updated" date (e.g., to pass the value to another function used to retrieve only the latest feed data).

```
function getLastReportDate() {
```

```
//Invoke an existing function to create (initialize) or retrieve the meta:source node
   // and yield the node into the function's pipeline
   yield $initMetaSource()
   //Set the $date variable to the value of the node data key mysource:report:date from
    // the meta:source node.
    $date = $node.data.get(mysource:report:date)
   //If there is no value for this key return the integer 0
   if ($date = $lib.null) { return((0)) }
   //Otherwise return the date
   return($date)
}
//Assign the value returned by this function to the variable $date for use by the
// invoking Storm pipeline. This value can be passed to another function that retrieves
// the latest feed data.
$date = $getLastReportDate()
```
## **Data Emitter Functions**

**Data emitter** functions emit data using the emit keyword. The stop keyword can optionally be used to halt processing and exit the function. The emit keyword **must** be present for a data emitter function to execute properly.

Data emitter functions **stream** data (technically, they return a **generator object** that is iterated over). They are designed to emit data to the invoking pipeline as it is available; they may be invoked with **for** or **while** loops for this purpose. When data is emitted, execution of the function is paused until the invoking pipeline requests the next value, at which point the function's execution resumes.

#### **Use Cases**

Data emitter functions can be used to:

- Consume data from sources that paginate results, where you want to mask the pagination (i.e., a data emitter can consume and emit the first page of results; then consume and emit the next page; and so on).
- Consume data from sources that stream results, where the data emitter is used to continue the streaming behavior.

**Tip:** Data emitters can be used to emit nodes (e.g., emit \$node), though this is an uncommon use case. The ability of data emitters to emit data incrementally is useful when consuming large result sets from an API. "Subsets" of results (such as individual JSON objects from a JSON blob) can be made available more quickly (e.g., to another function responsible for creating nodes from the JSON) while the emitter continues to process data.

In contrast, if the same set of API results was consumed by a callable function, the function would need to consume the entire result set before returning.

# **Pseudocode**

```
function data_emitter() {
    for $thing in $things {
        <do stuff>
        emit $thing
    }
}
```
Or:

```
function data_emitter() {
    for $thing in $things {
        <do stuff>
        emit $thing
        if ($thing = "badthing") {
            stop
        }
    }
}
```
Or:

```
function data_emitter() {
    while (1) {
        <do stuff>
        emit $thing
        if (<end condition>) { stop }
        <update something to continue while loop>
    }
}
```
# **Example**

Some data sources may paginate results, returning X number of objects (e.g., in a JSON blob) at a time until all results are returned. A data emitter function can emit individual JSON objects from the blob (e.g., for consumption by another function that processes the object and creates nodes) until all of the results have been received.

```
function emitReportFeed() {
   //Set variables for the current time and the # of objects to retrieve per page
   $now = $lib.time.now()
   $pagelim = 100//Set a variable for API query parameters
   $params = (\{
```

```
"limit": $pagelim,
   })
   //Set a variable for the initial offset
   \text{Softset} = (0)//While loop to retrieve records
   while (1) {
       //Set the value of the 'offset' parameter
       $params.offset = $offset
       //Invoke an existing function to retrieve the JSON using $params as parameters
       // to the API request.
       //Assign the returned JSON to the variable $data
       $data = $getJson("/reports", params=$params)
       //If no data is returned, stop and exit this function
       if ($data = $lib.null) { stop }
       //If data is returned, loop over the JSON and emit each item / ojbect
       for $item in $data.data { emit $item }
       //Set $datasize to the size (number of items) in the returned JSON
       $datasize = $data.data.size()
       //Check whether the # of records returned is less than our page limit
       //If so we have retrieved all available records
       if ($datasize < $pagelim) {
           //Print status to CLI if debug is in use
           if $lib.debug { $lib.print(`Reports ingested up to {$now}`) }
           //Invoke an existing function to update the 'last retrieved' date to the␣
˓→current time
           //E.g., this value may be stored as node data on the feed's meta:source node
           $setReportFeedLast($now)
           //Stop and exit the function
           stop
       }
       //If $datasize is NOT < $pagelim there is more data
       //Update the $offset value and execute the while loop again
       $offset = ($offset + $pagelim)
   }
```
}

# **Node Yielder Functions**

**Node yielder** functions yield nodes. If a function **does not** include either of the keywords return or emit, it is presumed to be a node yielder.

Node yielder functions **stream** nodes; (technically, they return a **generator object** that is iterated over). They are designed to yield nodes as they are available while continuing to execute. They may be invoked with the yield keyword or with a **for** loop for this purpose.

## **Use Cases**

Node yielder functions can be used to:

• Isolate different node construction pipelines during complex data ingest logic.

## **Pseudocode**

```
function node_yielder() {
    <do stuff>
}
```
#### **Examples**

Some data sources allow you to retrieve specific records or reports (e.g., based on a record or report number). A node yielder function can request the record(s) and yield the node(s) created from those records (e.g., a report retrieved from a data source may be used to create a media:news node).

```
//Function takes one or more IDs as input
function reportByID(reportids) {
   //Loop over report IDs
    for $reportid in $reportids {
        //Invoke an existing privileged function to retrieve the report object (i.e., a␣
˓→JSON response)
        //A privileged module may be invoked to mask sensitive data such as an API key␣
˓→from a normal user
        $report = $privsep.getReportById($reportid)
        //Print the JSON to CLI if debug is in use
        if $lib.debug { $lib.pprint($report) }
        //Yield the node (e.g., media:news node) created by invoking an existing␣
˓→function that
        // creates the media:news node from the $report
        yield $ingest.addReport($report)
   }
}
```
## **Functions and Privilege Separation**

Functions can be used to support **privilege separation** ("privsep") for things like custom Power-Up development. Storm logic that requires access to sensitive information (such as API keys or other credentials) can be encapsulated in a function that is not accessible to unprivileged users. The function can return non-sensitive data that is "safe" for viewing or consumption.

See the *[Rapid Power-Up Development](#page-424-1)* Guide and in particular the section on [privileged modules](https://synapse.docs.vertex.link/en/latest/synapse/devguides/power-ups.html#privileged-modules) for more information.

## **Function Debugging Tips**

Functions execute Storm, so standard [Storm debugging tips](https://synapse.docs.vertex.link/en/latest/synapse/userguides/storm_adv_control.html#storm-debugging-tips) still apply to all code **within** the function itself (and to the Storm code that invokes the function, of course). The following additional tips apply to functions in particular.

**Use the right type of function for your use case.** Each Storm function serves a different purpose; be clear on what type of function you need for a given situation.

For example, a node yielder can yield multiple nodes. A callable function can also yield multiple nodes (e.g., by returning a set or list object). But there can be significant (even damaging) performance differences between the two, depending on the nature of the function.

A node yielder yields a generator object that can incrementally provide results (i.e., for a streaming effect). When written as a node yielder, a function to lift every node in a Cortex is workable, even for large result sets:

```
function allnodes() { .created }
```
You could write the same function as a callable function, but it would likely blow up your system by consuming all available memory. A callable function can only return exactly one object; it can't stream results. You could write a callable function to lift each node, add it to a set object, and have the function return the set. But the callable function will need to construct and store the **entire set** in memory until the object can be returned:

```
// NEVER DO THIS
function allnodes() {
    $set = (1).created
    $set.add($node)
    fini { return($set) }
}
```
While this is an extreme example, it serves to illustrate some of the differences between function types.

**Ensure necessary keywords are present for your function type.** Synapse determines "what kind" of function is present and how to execute it based on keywords (e.g., return() for callable functions, emit for data emitters). If you write a node yielder function with a return() statement, Synapse will attempt to execute it as a callable function. Similarly, a callable function that is missing a return() will not execute properly.

**Note:** Data emitters and node yielders may **fail** to emit data or yield nodes, based on the input to the function and the function's code. In these situations it can be challenging to determine whether a function that is "not doing anything" is a yielder / emitter that is failing to produce output, or a callable function that is missing a return() statement.

**Understand pipeline interactions between functions and Storm logic that invokes them.** By default, functions do not interact with the Storm pipeline that invokes them.

If you want a function to operate on nodes in the invoking Storm pipeline, you must invoke the function in such a way as to do this.

**Note:** If a function is written to operate on or iterate over nodes, and there are no nodes in the pipeline (based on previously executing Storm logic), the function will not execute.

If you want the invoking Storm pipeline to operate on the function's output, you must ensure that the output is returned to the pipeline (e.g., assign the function's output to a variable; use the yield keyword to yield any nodes into the pipeline; use a for loop to iterate over function results; etc.).

Many of the concepts above are closely related and this outline represents a reasonable effort to introduce concepts in a logical order. However, it is difficult to fully understand the potential of Synapse without grasping the power of the Storm query language to understand, manipulate, and annotate data. Similarly, it's hard to understand the effectiveness of Storm without knowledge of the underlying data model. The outline above is our suggested order but readers are encouraged to skip around or revisit earlier sections after digesting later sections to better see how these topics are tied together.
# **SYNAPSE ADMIN GUIDE**

This guide is designed for use by Synapse Administrators ("global admins"). Synapse Admins are typically Synapse power-users with admin=true privileges on the *[Cortex](#page-463-0)* who are responsible for configuration and management of a production instance of Synapse.

The Synapse Admin Guide provides important instructions and background information on topics related to day-to-day Synapse administrative tasks, and focuses on using *[Storm](#page-480-0)* to carry out those tasks.

Synapse provides a number of additional methods that can be used to perform some or all of the tasks described in this guide; however, these methods are **not** covered here. Additional methods include:

- *[Storm Libraries](#page-1644-0)* that allow you to work with a broad range of objects in Synapse.
- Synapse tools that can be used from the host CLI (as opposed to the Storm CLI). Tools are available in the [synapse.tools](https://synapse.docs.vertex.link/en/latest/synapse/autodocs/synapse.tools.html) package of the *[Synapse Python API](#page-502-0)*. The *[Synapse User Guide](#page-20-0)* includes documentation on some of these *[Tools](#page-44-0)*.
- The *[Synapse HTTP/REST API](#page-862-0)*.

**Tip:** If you are a commercial Synapse user with the Synapse UI (Optic), see the [UI documentation](https://synapse.docs.vertex.link/projects/optic/en/latest/index.html) for information on performing Synapse Admin tasks using Optic. Optic simplifies many of Synapse's administrative tasks. However, we encourage you to review the information in this guide for important background and an overview of the relevant topics.

# **4.1 Enable Synapse Power-Ups**

The Vertex Project provides a number of Power-Ups that extend the functionality of Synapse. For more information on configuring your Cortex to use **Rapid Power-Ups,** see [the blog post on Synapse Power-Ups.](https://vertex.link/blogs/synapse-power-ups/)

**Note: Advanced Power-Ups** are deployed via their own [Docker containers](https://www.docker.com/resources/what-container/) and are typically configured by a DevOps team.

# **4.2 Create and Manage Users and Roles**

A *[User](#page-484-0)* account is required to authenticate to and access Synapse. Having "a Synapse account" effectively means having an account in the Cortex.

In Synapse, a *[Role](#page-477-0)* can be used to "group" users with similar responsibilities (and related permissions requirements). You can **grant** or **revoke** one or more roles from a user.

You grant (or deny) **permissions** to users or roles by assigning **rules** that specify those permissions (see *[Assign and](#page-329-0) [Manage Permissions](#page-329-0)*).

Synapse includes the following built-in users and roles:

- **Root** user. The **root** account has *[Admin](#page-333-0)* privileges in the Cortex. The **admin** status of the root account cannot be revoked, and the account cannot be locked / disabled.
- **All** role. The **all** role has **read** access to the Cortex (specifically, to any view with worldreadable=true, which includes the **default** view). All user accounts are automatically granted the **all** role (are part of the **all** "group"); this role cannot be revoked.

**Tip:** The set of Storm *[auth](#page-182-0)* commands are collectively used to manage users, roles, and permissions from Storm.

In the commercial Optic UI, users, roles, and permissions can be managed through the **Admin Tool** and through dialogs associated with various objects (such as Views or Stories).

**Note:** The descriptions and examples below assume that you have deployed Synapse using native Synapse management and authentication of users, roles, and permissions.

The *[Synapse Devops Guide](#page-362-0)* includes information on provisioning **initial** users when Synapse is first deployed (see *[Managing Users and Roles](#page-368-0)*). This guide focuses on ongoing management of users and roles once Synapse admins have access to Storm (i.e., the Storm CLI or Optic UI).

## **4.2.1 Working with Users**

## **Add a User**

The *[auth.user.add](#page-187-0)* command creates a new user. Newly created users do not have any permissions (other than those associated with the built-in **all** role).

#### **Example:**

Add the user "Ron" with email address ronthecat@vertex.link:

```
storm> auth.user.add ron --email ronthecat@vertex.link
User (ron) added with iden: 146a228cffa6f568cdcd616818a0a7f8
```
**Tip:** Users are represented by a unique 128-bit identifier (iden). You can modify information about the user account (such as the username or associated email address) without affecting the underlying identifier or any associated roles or permissions.

## <span id="page-326-0"></span>**Display a User**

The *[auth.user.show](#page-192-0)* command displays information about a user, including any assigned roles or rules (permissions) and their order.

#### **Example:**

Display information for user "Ron":

```
storm> auth.user.show ron
User: ron (146a228cffa6f568cdcd616818a0a7f8)
 Locked: false
 Admin: false
  Email: ronthecat@vertex.link
  Rules:
 Roles:
   068548a83378ebf5875bfd9226990e96 - all
  Gates:
```
## **Modify a User**

The *[auth.user.mod](#page-190-0)* command modifies a user account. Use the command to:

- Change the username or email address associated with the user.
- Set or reset the user's password.
- Assign (or remove) **admin** status for the user.
- Lock (or unlock) the account.

#### **Examples:**

Update the email address for user "Ron":

```
storm> auth.user.mod ron --email ron@vertex.link
User (ron) email address set to ron@vertex.link.
```
Assign **admin** status to the user "ron\_admin":

storm> auth.user.mod ron\_admin --admin \$lib.true User (ron\_admin) admin status set to true.

Remove **admin** status from user "ron\_admin":

storm> auth.user.mod ron\_admin --admin \$lib.false User (ron\_admin) admin status set to false.

Lock the user account "ron\_admin":

storm> auth.user.mod ron\_admin --locked \$lib.true User (ron\_admin) locked status set to true.

**Warning:** We strongly encourage you to **lock** (disable) accounts when necessary instead of deleting them. Changes to data in the Cortex (such as creating nodes, setting properties, or adding tags) are associated with the user account that made those changes. Deleting an account associated with past changes will prohibit you from identifying the user who made those changes.

If necesssary, user accounts can be deleted using the *[\\$lib.auth.users.del\(iden\)](#page-1656-0)* library, but there is no equivalent Storm command.

## **List All Users**

The *[auth.user.list](#page-190-1)* command lists all users in the Cortex.

#### **Example:**

List all users:

```
storm> auth.user.list
Users:
 ron
  root
```
Locked Users: ron\_admin

## **4.2.2 Working with Roles**

## **Add a Role**

The *[auth.role.add](#page-183-0)* command creates a new role. Newly created roles do not have any permissions or associated user accounts.

## **Example:**

Add the new role "cattribution analyst":

```
storm> auth.role.add "cattribution analyst"
Role (cattribution analyst) added with iden: 38f28e7afe00a2deb8665cb3f9bf4258
```
**Tip:** Roles are represented by a unique 128-bit identifier (iden). You can later change information about the role (such as the role name) without affecting the underlying role or any associated permissions or users.

## <span id="page-327-0"></span>**Display a Role**

The *[auth.role.show](#page-187-1)* command displays information about a role, including any assigned rules (permissions) and their associated objects.

## **Example:**

Display information for the "all" role:

```
storm> auth.role.show all
Role: all (068548a83378ebf5875bfd9226990e96)
 Rules:
  Gates:
   63efab59c276c2180bd0b0571a48dd89 - (layer)
      [0 ] - layer.read
   14a1043574fa91b48d936dce61d14448 - (view)
      [0 ] - view.read
```
## **Modify a Role**

The *[auth.role.mod](#page-186-0)* command modifies a role. The command can be used to change the name of the role.

#### **Example:**

Change the name of the role "cattribution analyst" to "meow-ware analyst":

```
storm> auth.role.mod "cattribution analyst" --name "meow-ware analyst"
Role (cattribution analyst) renamed to meow-ware analyst.
```
## **List all Roles**

The *[auth.role.list](#page-186-1)* command lists all roles in the Cortex.

#### **Example:**

List all roles:

```
storm> auth.role.list
Roles:
 a-cat-emic researcher
  all
 cattribution analyst
 meow-ware analyst
```
#### **Delete a Role**

The *[auth.role.del](#page-184-0)* command deletes a role.

#### **Example:**

Delete the role "meow-ware analyst":

```
storm> auth.role.del "meow-ware analyst"
Role (meow-ware analyst) deleted.
```
**Note:** Deleting a role has no impact on any users who have been granted the role (other than losing any permissions provided by that role). The user accounts remain intact and the role is simply removed from each user's list of roles.

## **4.2.3 Grant or Revoke Roles**

**Granting** a role to a user allows the user to inherit the role's permissions. **Revoking** a role removes the associated permissions from the user. It is not possible to grant a role to another role (i.e., roles cannot be nested).

Roles can be granted or revoked using the *[auth.user.grant](#page-189-0)* and *[auth.user.revoke](#page-191-0)* commands.

#### **Examples:**

Grant the role "cattribution analyst" to the user "ron":

```
storm> auth.user.grant ron "cattribution analyst"
Granting role cattribution analyst to user ron.
```
Revoke the role "a-cat-emic researcher" from user "ron":

```
storm> auth.user.revoke ron "a-cat-emic researcher"
Revoking role a-cat-emic researcher from user ron.
```
**Note:** The order in which roles are granted to a user matters; when determining whether a user has permission to perform an action, the permissions for each of the user's roles are checked in sequence.

Each role granted to a user is added to the **end** of the set of roles **unless** a location (index) for the role is specified. To "reorder" roles, you must either:

- revoke the roles and grant them in the desired order;
- use the  $--index$  option to specify the location to insert the role;
- use *[setRoles\(idens\)](#page-1740-0)* to replace the user's roles with a new list of roles; or
- use the commercial Synapse UI (Optic) to reorder the roles using drag-and drop.

See *[Permissions Background](#page-329-1)* for additional detail on permissions and *[Precedence](#page-332-0)*.

# <span id="page-329-0"></span>**4.3 Assign and Manage Permissions**

Synapse provides a highly flexible system of role-based access control (RBAC). **Rules** are used to assign permissions to users and / or roles, with a defined order of precedence for how permissions are evaluated.

Permissions can be assigned very broadly, such as allowing a user (or role) to create / modify / delete any node. Permissions can also be very fine-grained, restricting users so that they can **only** create specific nodes, set specific properties, create specific edges, or apply specific tags.

## <span id="page-329-1"></span>**4.3.1 Permissions Background**

Before describing how to assign and manage permissions in Synapse, it is helpful to define some key components of Synapse and the permissions ecosystem.

### **Services**

Synapse is designed as a modular set of **services.** A service can be thought of as a container used to run an application. **Synapse services** make up the core Synapse architecture, and include the *[Cortex](#page-463-0)* (data store), *[Axon](#page-461-0)* (file storage), and the commercial *[Optic](#page-474-0)* UI. Services handle user authentication and authorization.

From a Synapse Admin perspective, you will primarily be concerned with managing user accounts and permissions to (and within) the Synapse **Cortex.**

**Tip:** When we talk about "Synapse users" or "permissions to Synapse" we are generally referring to user accounts and roles in a Cortex, and permissions to a Cortex and its associated objects.

Depending on your Synapse deployment, you may need to grant or manage permissions to additional Synapse services. See the sections on *[Optic Permissions](#page-348-0)* and *[Power-Up Permissions](#page-348-1)* for details.

## **Cortex**

The **Cortex** is Synapse's primary data store. Users and roles are created and managed in the Cortex, and most things for which users will need permissions apply to the Cortex and to the views, layers, and data (nodes, tags, etc.) that reside there.

## **Auth Gate**

An **Auth Gate** (or "gate", informally) is an object within a service (such as a Cortex) that may have its own set of permissions. A *[View](#page-485-0)* and a *[Layer](#page-471-0)* are both common examples of Auth Gates.

Auth Gates are represented by a 128-bit identifier (iden) that uniquely identifies the Auth Gate object itself. They also have an associated type to specify the kind of Auth Gate object (e.g., "view"). Some Auth Gates also support the use of "user friendly" names, though this is dependent on the type of Auth Gate and has no impact on the underlying iden or associated permissions.

## **Scope**

**Scope** refers to the object to which a particular permission applies. For example, permissions granted on an Auth Gate (such as a view) are scoped to (or **local** to) that Auth Gate. Permissions granted at the Cortex level are **global** with respect to the Cortex.

Scope affects the order (precedence) in which permissions are evaluated.

## **Permission**

A **permission** is a string that is used to control access. For example:

view.add

**Tip:** A list of most permissions available in a Cortex can be found under *[Cortex Permissions](#page-344-0)*. You can also display the list in Synapse using the auth.list.perms command.

Most permission strings use a dotted (hierarchical) format; specifying a permission higher up in the hierarchy includes all permissions below it. For example, the permission view includes all of the following permissions: view.add, view.del, view.read, and view.set.

Permissions related to objects such as nodes or tags can optionally extend the permission string to be highly specific, referencing particular forms, properties, tags/tag trees, or light edges. This allows you to set highly granular permissions.

Granular permissions may be useful for organizations with specialized users or teams, where certain individuals are responsible for specific types of analysis (e.g., strategic analysis vs. tactical threat tracking) and should be the only users authorized to create, modify, and tag certain types of data.

Granular permissions can also be used to differentiate between senior and junior roles; for example, only senior analysts may be allowed to apply tags representing certain assessments (such as attribution).

### **Examples:**

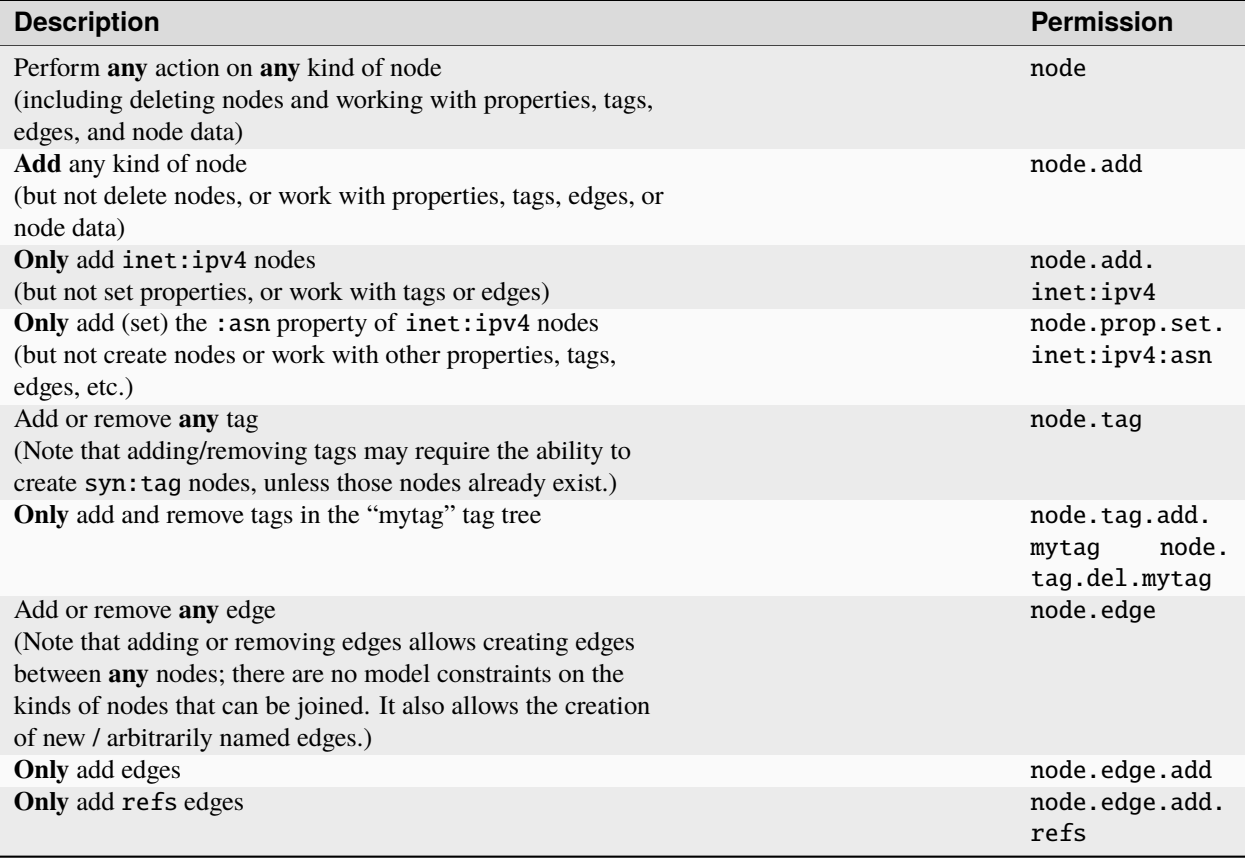

**Note:** Permissions strings **do not** support wildcards (\*). For example, you cannot specify node.tag.\*.mytag to allow users to both add and delete tags in the mytag tree.

## **Rule**

A **rule** is used to grant (or prohibit) a specific permission. Rules are evaluated in a defined order of precedence.

When you specify a rule, there is an implicit **allow** directive; a permission string by itself indicates the permission is allowed/true:

view.add

To use a rule to **deny** a permission, use the "not" or "bang" symbol ( ! ) to indicate the permission is denied/false:

!node.tag.add.mytag

## <span id="page-332-0"></span>**Precedence**

**Rules** in Synapse are evaluated in order of **precedence.** A requested action will be allowed (or denied) based on the **first matching rule** found for the action. If no matching rule is found, the action is **denied.**

Generally speaking, rules are evaluated from "most specific" to "least specific". Rules are evaluated in the following order:

- **User** rules at the **local** (i.e., Auth Gate) level.
- **Role** rules at the **local** level.
- **User** rules at the **global** (i.e., Cortex) level.
- **Role** rules at the **global** level.

**Note:** Because global rules are evaluated after local rules, permissions granted at the global level can "override" permissions that are not explicitly denied at the local level. For example, a user may fork a view (making them admin of that view) and grant "read" access to a coworker (view.read).

If the coworker has "write" permissions (such as node.tag) at the **global** level, they will be able to add tags within the forked view (or any view where they have view.read permissions).

If the user forking the view also specified !node for the view's layer, the coworker would be prevented from adding any tags in the forked view (or making any edits whatsoever).

**Roles** (granted to a user) and **rules** (assigned to a user or role) are **also ordered:**

- When granting roles to a user, each new role is added to the **end** of the list of roles **unless** a location (index) for the role is specified.
- When assigning rules to a role or user, each new rule is added to the **end** of the list of rules **unless** a location (index) for the rule is specified.

Rules and roles are evaluated in the following order:

- **User rules** are evaluated in order from first to last.
- Each **role** granted to a user is evaluated in order from first to last.
- For each role, the **role's rules** are evaluated in order from first to last.

This means that the same rules, applied and evaluated in a different order, will give different results. As a simple example:

These rules will **allow** the creation of file:bytes nodes, but no other nodes:

node.add.file:bytes !node.add

The same rules in the opposite order will **disallow** the creation of **any** nodes:

!node.add node.add.file:bytes

## <span id="page-333-0"></span>**Admin**

Admin status allows a user to **bypass all permissions checks** for the **scope** where the user is admin. For example, a Synapse (Cortex) admin user can bypass all Cortex permissions checks (can "do anything" within the Cortex).

Users are generally **admin** of objects that they create. A user who forks a view is **admin** for the view that they fork, and can bypass all permissions checks ("do anything") within the forked view.

**Note:** It is not possible to assign **admin** privileges to a role.

## **Easy Permissions**

Easy permissions ("easy perms" for short) is a mechanism that simplifies granting common sets of permissions to users or roles for a particular object. Where easy perms are used, you can specify four levels of access: **deny, read, edit,** and **admin.** These access levels have corresponding integer values:

- Deny  $= 0$
- Read  $= 1$
- Edit  $= 2$
- Admin  $=$  3

Easy perms apply to specific objects. Where easy perms are available, the following conventions apply:

- The user who creates the object has **admin** privileges for that object.
- **Admin** privileges include the ability to grant permissions to others (including the ability to explicitly deny access).
- Admin privileges are required to **delete** the object (i.e., **edit** permissions do not include **delete**).

**Tip:** [\\$lib.macro.grant](https://synapse.docs.vertex.link/en/latest/synapse/autodocs/stormtypes_libs.html#lib-macro-grant-name-scope-iden-level) library is an example of where easy permissions can be used to assign permissions.

## **Views and Layers**

Data in a Cortex is stored in one or more **layers** (see *[Layer](#page-471-0)*). Layers are composed into **views** (see *[View](#page-485-0)*) containing the data that should be visible to users or roles. (A standard installation of Synapse consists of the default view, which contains one layer.)

**Views** define the data that a user or role can **see** - they act as a **read** boundary. Granting the view.read permission on a view allows users to see (read) data in any of the view's layers; you do not need to explicitly grant "read" access to the individual layers themselves.

The ability to read data in a view is "all or nothing" - you cannot allow users to see some nodes in a view but not others. (Sensitive data should be stored in its own layer, and views containing that layer should be limited to users or roles with a need to access that data.)

**Layers** define the changes (if any) that a user or role can make to data in Synapse - they act as a **write** boundary. In normal circumstances, only the top layer in a view is writable. The ability to write data **to** a layer is controlled by the various node.\* permissions, which specify the forms / properties / tags / light edges a user or role can work with (create / modify / delete). Permissions to modify data must be assigned at the appropriate **layer** (or globally, if the permissions apply to all writable layers in the Cortex).

## **4.3.2 Assign Permissions**

You assign (allow or deny) permissions in Synapse by adding rules to (or removing rules from) roles or users. Recall that **order matters** when adding rules (see *[Precedence](#page-332-0)*).

From a Synapse Admin perspective, managing permissions within Synapse commonly involves:

- Assigning rules to users and roles within the Cortex.
- Assigning rules to users and roles for various Auth Gates (such as layers or views) if necessary.
- Assigning rules to users and roles to allow or deny access to additional services, such as various Power-Ups.

Permissions in Synapse are managed using the Storm *[auth](#page-182-0)* commands.

In the commercial Optic UI, permissions can also be managed through the **Admin Tool** and through dialogs associated with various objects (such as Views or Stories).

**Tip:** If a user attempts an action that they do not have permissions to perform, Synapse will return an AuthDeny error that lists the specific permission that is required.

**Note:** The descriptions and examples below assume that you have deployed Synapse using native Synapse management and authentication of users, roles, and permissions.

## **Default Permissions**

Synapse includes the following default permissions:

- The built-in **root** user has **admin** access (admin=true) to the Cortex.
- The built-in **all** role has **read** access (view.read) to any view created with worldreadable=True. This includes the **default** view.

Any additional permissions must be **explicitly granted** to users or roles. In all but a few edge cases, Synapse assumes an implicit default deny all as the final rule evaluated when checking permissions.

**Note:** There are a few edge cases where a specific permission assumes a **default allow** instead of a **default deny,** but these are uncommon. These cases are highly specific, and usually arise in cases where a **new** permission has been implemented. That is, an action that was not originally subject to a permissions check now has one (usually because of a need to explicitly **deny** that action to particular users or roles).

If a previously unchecked action were added with "default deny", it would potentially break existing Synapse deployments by suddenly blocking an action that had been previously allowed (ungated). In these circumstances the new permission is given a "default allow" that can then be specifically denied if necessary.

## **Global (Cortex) Permissions**

Permissions in Synapse can be assigned at the global (Cortex) level, or to a specific Auth Gate (see *[Auth Gate Permis](#page-337-0)[sions](#page-337-0)*). To assign permissions to an Auth Gate, you must specify its identifier (iden) (i.e., using the --gate option to the appropriate Storm command) when adding the associated rule to a user or role.

If you do not specify an Auth Gate, the permissions are **global** and apply to any / all instances within the Cortex where a user or role has access. For example, the following Storm command:

auth.role.addrule all node

. . . grants (allows) the node permission to the built-in **all** role. This allows **any** user (because all users are granted the **all** role by default) to perform **any** action on **any** node in **any** layer that is the topmost (writeable) layer in **any** view that the user can see.

Specifying rules at the global (Cortex) level may be sufficient for many basic Synapse deployments.

**Note:** Recall that **order matters** when adding rules:

- by default, each rule is added to the **end** of the list of rules assigned to a user or role; and
- rules are evaluated in order of precedence.

To reorder rules, you must:

- use the  $-$ -index option with auth.user.addrule or auth.role.addrule to specify a location to insert a specific rule;
- remove and re-add the rules in the desired order;
- use *[setRules\(rules, gateiden=\\$lib.null\)](#page-1741-0)* or *[setRules\(rules, gateiden=\\$lib.null\)](#page-1736-0)* to replace the rules for a user or role with a new set of rules; or
- use the commercial Synapse UI (Optic) to reorder rules using drag-and-drop.

#### **Assign Permissions**

Permissions rules (allow or deny) are assigned using the *[auth.user.addrule](#page-188-0)* and *[auth.role.addrule](#page-184-1)* commands.

#### **Examples:**

Prevent the user "ron" from setting tag descriptions (setting the syn: tag: desc property):

```
storm> auth.user.addrule ron "!node.prop.set.syn:tag:desc"
Added rule !node.prop.set.syn:tag:desc to user ron.
```
**Tip:** Deny rules specified with Storm must be enclosed in quotes (single or double) because they begin with a symbol  $(!)$ .

Allow the role "senior analysts" to add tags in threat attribution (cno.threat) tag tree:

storm> auth.role.addrule "senior analysts" node.tag.add.cno.threat Added rule node.tag.add.cno.threat to role senior analysts.

Prevent the "all" role from deleting nodes:

storm> auth.role.addrule all "!node.del" Added rule !node.del to role all.

Prevent the "all" role from deleting nodes, and insert this as the first rule for the role:

storm> auth.role.addrule --index 0 all "!node.del" Added rule !node.del to role all.

**Tip:** Recall that you can *[Display a User](#page-326-0)* or *[Display a Role](#page-327-0)* with the *[auth.user.show](#page-192-0)* and *[auth.role.show](#page-187-1)* commands.

### **Revoke Permissions**

Permissions rules are revoked using the auth.user.delrule and auth.role.delrule commands.

#### **Examples:**

Revoke the rule that prevents user "ron" from setting tag descriptions:

```
storm> auth.user.delrule ron "!node.prop.set.syn:tag:desc"
Removed rule !node.prop.set.syn:tag:desc from user ron.
```
Revoke the rule that allows "junior analysts" to apply tags in the cno. threat tag tree:

```
storm> auth.role.delrule "junior analysts" node.tag.cno.threat
Removed rule node.tag.cno.threat from role junior analysts.
```
#### **Check Permissions**

The *[auth.user.allowed](#page-192-1)* command can be used to check whether a user has a particular permission (i.e., is allowed to perform the associated operation) for a specific **scope** (i.e., globally or for an individual Auth Gate). If an appropriate allow rule exists, the command will show the source (i.e., the rule, role, and / or associated Auth Gate) where the permission has been assigned.

**Tip:**

- A user may have permissions locally (e.g., to a specific Auth Gate) that they do not have globally. In other words a **global** check may (correctly) show that a user does **not** have an expected permission globally, but the permission will show as "allowed" when the appropriate Auth Gate is checked.
- When checking whether a user can see (read) data or manipulate (e.g., fork) a view, check the relevant **view.**

• When checking whether a user can modify (write or delete) data, check the relevant **layer.**

#### **Examples:**

Check whether user 'ron' is allowed to apply tags in the cno tag tree **globally:**

```
storm> auth.user.allowed ron node.tag.add.cno
allowed: true - Matched role rule (node.tag.add.cno) for role cattribution analyst.
```
Check whether user 'ron' is allowed to apply tags in the cno tag tree in the **current layer:**

```
storm> auth.user.allowed --gate $lib.layer.get().iden ron node.tag.add.cno
allowed: true - Matched role rule (node.tag.add.cno) for role cattribution analyst.
```
**Note** that the response for each of the commands above is identical, even though the first example performed a global check (no --gate option) while the second example checked the current layer (retrieved with \$lib.layer.get()). The response in the second example shows that Ron can apply tags in the current layer because he has **global** permissions for this action - indicated by the **absence** of an iden in the response. If Ron's permissions were restricted to the queried gate (in this case, the layer), the associated iden would have been included in the command output.

Check whether user 'ron' is allowed to fork the **current view:**

```
storm> auth.user.allowed --gate $lib.view.get().iden ron view.add
allowed: false - No matching rule found.
```
## <span id="page-337-0"></span>**Auth Gate Permissions**

To assign permissions for an Auth Gate, you use the same Storm commands used to assign global permissions, but you must specify the Auth Gate's full identifier (iden) (using the --gate option) when adding or removing the rule.

#### **Obtain a Gate's Iden**

The Storm *[view](#page-263-0)* and *[layer](#page-217-0)* commands can be used to manage views and layers, respectively. In particular, the following commands are useful for displaying all views or layers (including their idens), or displaying a specific view or layer:

- *[view.list](#page-266-0)*
- *[view.get](#page-265-0)*
- *[layer.list](#page-219-0)*
- *[layer.get](#page-218-0)*

**Examples:**

Display all views:

```
storm> view.list
View: 14a1043574fa91b48d936dce61d14448 (name: default)
 Creator: 84412791353593ae3ada5ed2b348cf83
 Layers:
   63efab59c276c2180bd0b0571a48dd89: default readonly: False
```
Display the current layer:

```
storm> layer.get
Layer: 63efab59c276c2180bd0b0571a48dd89 (name: default) readonly: False creator:␣
˓→84412791353593ae3ada5ed2b348cf83
```
## **View a Gate's Permissions**

The auth.gate.show command is used to display permissions information about a particular Auth Gate (e.g., a view or layer). You can provide the specific iden for an Auth Gate, or use the syntax below to retrieve information for the **current** view or layer. (Viewing information for the "current layer" will return information for the top layer of the current view.)

## **Example:**

Display information for the current view:

```
storm> auth.gate.show $lib.view.get().iden
Gate Type: view
Auth Gate Users:
  84412791353593ae3ada5ed2b348cf83 - root
   Admin: true
   Rules:
Auth Gate Roles:
  068548a83378ebf5875bfd9226990e96 - all
   Rules:
      [0 ] - view.read
```
Display information for the current layer (i.e., the top layer of the current view):

```
storm> auth.gate.show $lib.layer.get().iden
Gate Type: layer
Auth Gate Users:
  84412791353593ae3ada5ed2b348cf83 - root
   Admin: true
   Rules:
Auth Gate Roles:
  068548a83378ebf5875bfd9226990e96 - all
   Rules:
      [0 ] - layer.read
```
## **4.3.3 Permissions Best Practices**

- Synapse Admins should use a designated admin account for administrative tasks and a separate account for their user tasks.
- Where possible, assign permissions to roles and grant roles to users vs. assigning permissions to users directly.
- Create a general purpose role (such as users, or use the built-in all role) and assign the basic permissions that **all** Synapse users should have to this role. This includes "things all users should be able to do" (allow rules) as well as "things all users should be **explicitly** prohibited from doing" (deny rules). Create additional roles as needed to allow (or further restrict) specific operations.
- Segregate data with different access requirements into different **layers.** Grant access to data sets by composing those layers into **views** and granting roles access to the appropriate view(s).
- The ability to **delete nodes** in Synapse should be granted to a limited number of trusted individuals. We recommend creating a dedicated role for this purpose.
- If a role will have **limited permissions,** it is generally easier to **explicitly allow** only those actions; everything else will be denied by default.
- If a role or user will have **broad permissions** with some restrictions, it is generally easier to **explicitly deny** the restricted actions first, and then **grant** broad permissions (for example !node.del followed by node). Because permissions rules are checked in order, Synapse will encounter any deny rules first (i.e., user is unable to delete nodes), blocking the prohibited action while then allowing anything not specifically denied (i.e., user can do anything else to nodes).

## **4.3.4 Example Permissions**

The examples below illustrate a few common use cases for roles and permissions within Synapse. These rule sets are meant as simple illustrations and do not necessarily illustrate fully-defined, production-ready permission sets.

Recall that:

- Views control **read** access to the data store. Users with read access to a view (view.read) can read all data in all layers of the view (i.e., no additional layer-specific permissions are required for read access).
- Layers control **write** access to the data store. Use permissions to manage the data that can be written to a given layer (including the ability to merge data into that layer from a forked view).
- A user who can fork a view is **admin** within their forked view.

A list of available Cortex permissions is available under the *[Cortex Permissions](#page-344-0)* section, or can be viewed in Synapse with the auth.perms.list command.

## **Case 1 - Grant common permissions - basic**

These basic permissions can be assigned to a role to allow users to perform common operations in Synapse.

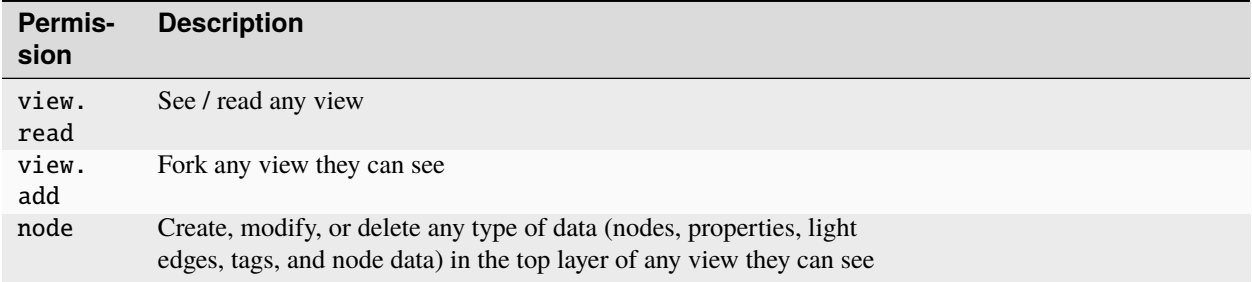

### **Tips:**

- The all role has implicit (and non-revocable) "read" access to Synapse's **default** view. This is not the same as global view.read access. To allow the all role (or any role) to see other views, you must explicitly assign the view.read permission (either globally or to individual views).
- Users can only fork (view.add) views they can see (view.read). If users should be allowed to fork any view where they have read access, the view.add permission can be assigned **globally** even if read access is managed on a **per-view** basis.

## **Case 2 - Grant common permissions - intermediate**

These permissions expand on Case 1, but only allow the role to see **specific** views (by granting view.read locally to individual views).

Any **global** permissions (e.g., node.add) will apply to the top (writeable) layer of **any** view the role can see, unless the permissions are overridden locally.

These permissions also prevent the role from **deleting nodes** globally, while allowing them to delete properties or edges and to remove tags.

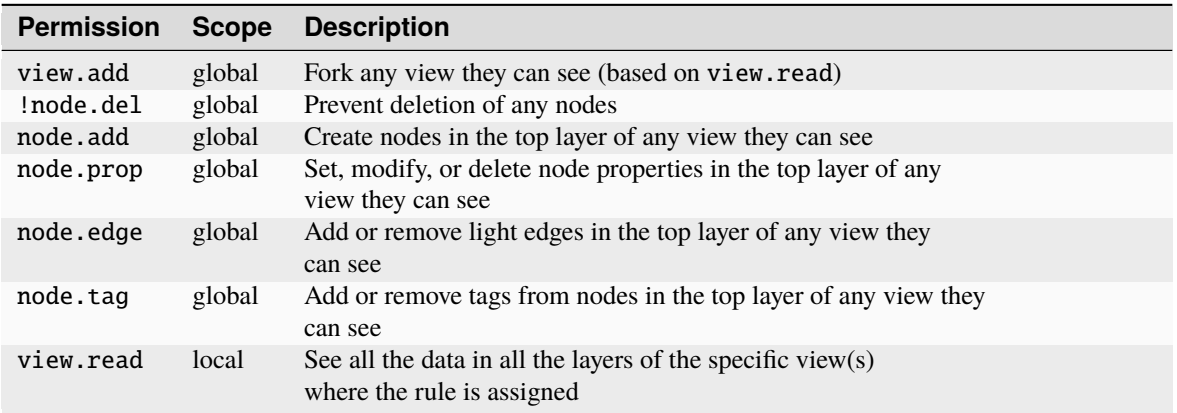

## **Case 3 - Create a dedicated role that can delete nodes**

Deleting nodes indiscriminately or incorrectly can negatively impact your data store (i.e., leaving "holes" in the graph or destroying data). Synapse requires that users run an explicit command (*[delnode](#page-203-0)*) to delete nodes, so the action is a deliberate choice (vs. an "accidental click").

We strongly recommend that you create a role whose sole permission is the ability to delete nodes, and grant that role to a limited number of users. To do this:

- **Explicitly deny** permission to delete nodes (!node.del) at the **global** level to the general purpose role you use to manage permissions for all users (as shown in Case 2 above).
- Create a dedicated role whose only permission will be the ability to delete nodes.
	- **–** We encourage a name that inspires caution, such as fire ze missiles or agents of destruction, but you can just use deleters.
- Assign the node del rule to the role (globally, or for specific layers).

**Tips:**

• All delete operations (whether deleting nodes, properties, edges, or removing tags) must be performed directly in the layer where the data resides. As admin of any view that they fork, "normal" users can delete data created or modified **within** their forked view.

## **Case 4 - Place guardrails around writing (creating or merging) data**

Permissions can be used to prevent roles from:

- creating various types of data directly in a layer/view; or
- merging various types of data into an underlying view (technically, to the view's top layer).

These types of permissions can help ensure that data in a "production" layer remains as pristine and error-free as possible. For example:

- Help to limit typos that result in "bad" tags or edges.
- Prevent data from a sensitive or restricted layer from being written to a non-restricted layer.

Example use cases:

- Use permissions around light edges to only allow the creation of specific named edges. This can limit typos in edge names and/or prevent users from creating arbitrarily named edges.
- Use permissions around tags or tag trees to only allow applying certain tags (e.g., to enforce your organization's tag conventions). For example, permissions can ensure that users' "scratch" tags (#thesilence.mywork) or tags indicating sensitive data (#tlp.red) are not added to "production" data.
- Use permissions around individual properties to prohibit setting specific properties in particular layers. For example, taxonomy properties (such as risk: threat: type) may be "under development" in an internal analysis view while users test and agree on appropriate categories. You may want to prevent this property from being set (merged) into production data until the taxonomy is finalized.

**Tip:** The degree to which you enforce data and tag conventions through permissions vs. by consensus (i.e., users agree on "best efforts" to keep the data tidy) will depend on your organization and your use case. Managing permissions adds overhead, but may be worth the effort for data sets that require high fidelity or quality. The overhead may have less benefit for internal data or test data where occasional errors have minimal impact and can be "cleaned up" as needed.

The sample rules below can be applied **globally** (a user with this role can write "approved" data to any writeable layer of any view they can see) or **locally** to specific layers.

The examples below **only** illustrate how certain write actions can be restricted and do not address other permissions that a user/role might need. These permissions could be added to an existing role (such as your general users role), or granted via their own role.

#### **Example 1:**

If a limited set of actions are allowed, simply specify the changes that the role can make. Anything else is implicitly denied by default.

In this example, a role with the following permissions can:

- **only** add and remove tags in the listed tag trees; and
- **only** create and delete the listed edges.

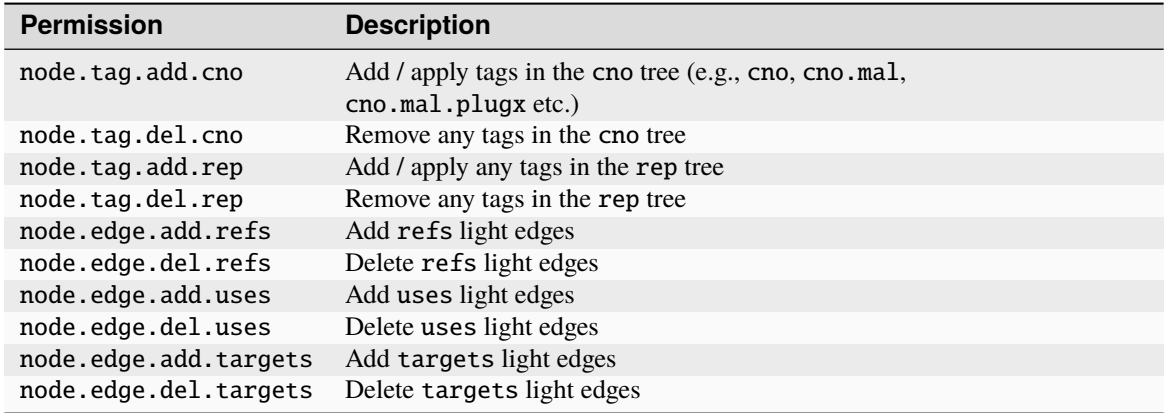

## **Example 2:**

If specific actions are prohibited, **deny** those changes and then **allow** "everything else".

A role with the following permissions is **prohibited** from:

- Creating risk:threat:type:taxonomy nodes (representing "categories" of threats).
- Setting the :type property for risk:threat nodes (e.g., specifying the taxonomy category for a particular threat).
- Creating tags in the tlp tree.

Note that the permissions as listed only prohibit actions. For a role with these permissions to be able to make other changes (e.g., add other nodes or edges), those permissions need to be granted after these "deny" rules, or as part of another role.

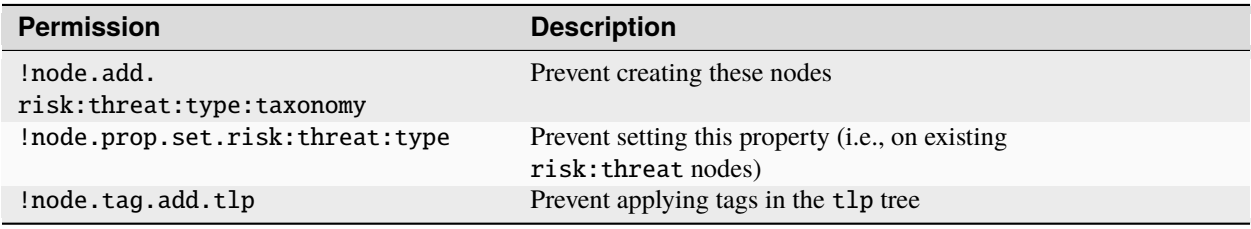

**Tip:** To prevent users or roles from making **any** changes to a particular view (i.e., users cannot merge any data into the view / write any data directly to the view's topmost layer):

- Do not add node permissions to the view's topmost layer (write permissions that are not granted are implicitly denied).
- If a role has been granted node (or similar) permissions **globally,** override this by explicitly denying (!node) the permission on the layer you want to protect.

## **Case 5 - Senior vs. junior roles**

Senior roles (with more permissions) and junior roles (with limited permissions) are used in a variety of situations, such as new trainees vs. experienced users or junior vs. senior analysts.

When using a "fork and merge" workflow, a junior user can "do anything" (as **admin**) in a view that they fork. This allows them to enrich data and annotate their assessments using tags. But permissions can prevent them from merging some (or all) data and tags until a senior user has reviewed the changes. The senior role (with appropriate permissions) can then merge the data on the junior user's behalf.

For example, tags representing key analytical assessments - such as determining if a file or indicator is associated with a malware family, or tags representing threat clustering and attribution - may require careful consideration. The ability to merge these tags may be limited to senior analysts who can verify that the junior analyst has applied them correctly.

These types of permissions are typically **cumulative;** generic users may be prohibited (or simply not allowed) to perform a certain action, with additional permissions granted to increasingly senior or experienced roles. In the example below, all users would have the general users role and analysts would be granted **each** additional role as they gained experience.

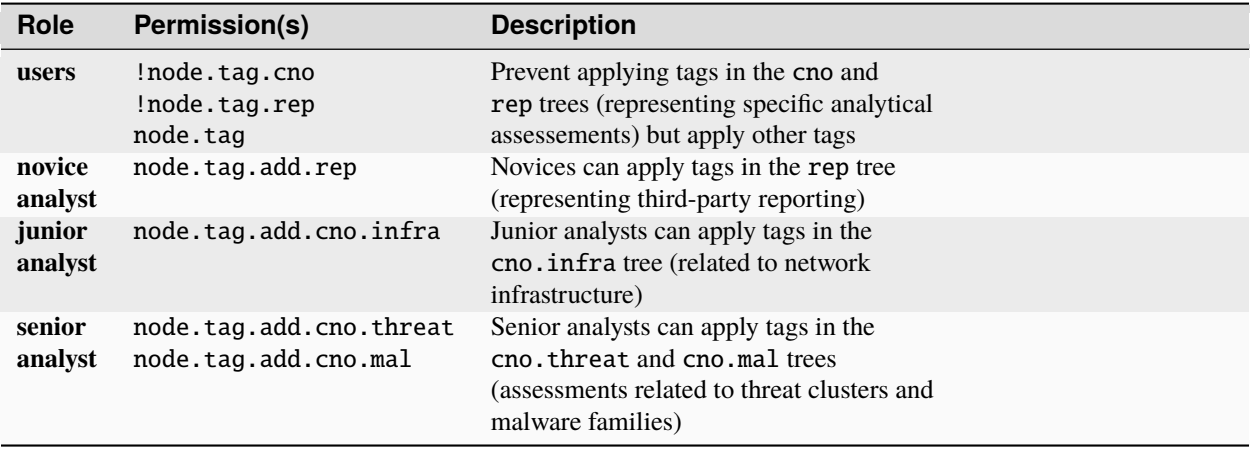

#### **Example:**

**Note:** Because of *[Precedence](#page-332-0)*, as additional roles are granted, they would need to be added (indexed) **before** the users role to prevent that role's explicit deny permissions from overriding the newly allowed tag privileges.

## **Case 6 - Specialized roles**

For organizations with diverse analysis teams (e.g., where analysts specialize in particular areas) or organizations where multiple teams or departments use Synapse for different purposes, it may be helpful to create highly specialized roles.

#### **Examples:**

- An organization with a dedicated malware analysis team may **only** allow those specialists to apply tags related to malware/code families and malware ecosystems.
- An organization's strategic analysts may be solely responsible for certain objects and related data. For example, a strategic team may be in charge of researching and creating organizations (ou:org) and associated industries (ou:industry) in order to track victimology. Strategic analysts can ensure that these objects are created according to the team's standards and that organizations are assigned to the appropriate industries.

#### **Malware analyst example:**

- We assume the ability to apply the specialized tags listed below is either **not granted** or **explicitly denied** elsewhere/to other roles.
- Malware analysts can also be granted the ability to **remove** the tags listed below with the corresponding node. tag.del permissions.

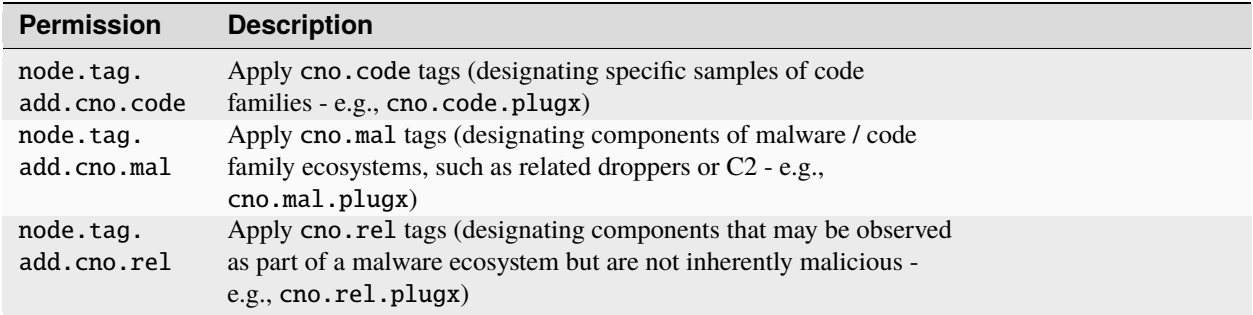

#### **Strategic analyst example:**

- We assume the ability to create these nodes / set these properties is either **not granted** or **explicitly denied** elsewhere/to other roles.
- Strategic analysts can optionally be granted the ability to delete relevant nodes/properties with the corresponding node.del or node.prop.del permissions.
- Depending on how you assign permissions, keep in mind that roles that cannot **create** nodes may still be able to **set or modify properties** on the node as long as the node already exists. This ability can be restricted via additional node.prop.set rules if necessary.

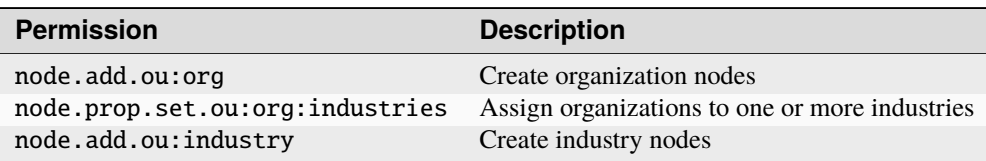

## <span id="page-344-0"></span>**4.3.5 Cortex Permissions**

The following is a list of the Cortex permissions that may be granted to a user or role. If a gate other than cortex is specified, the permission will be checked against the specific gate instance and if no match is found, it will be checked against the global rules.

```
storm> auth.perms.list
globals
   Used to control all operations for global variables.
    gate: cortex
   default: false
globals.get
   Used to control read access to all global variables.
    gate: cortex
   default: false
globals.get.<name>
   Used to control read access to a specific global variable.
```
(continues on next page)

gate: cortex default: false (continued from previous page)

```
globals.pop
    Used to control delete access to all global variables.
    gate: cortex
    default: false
globals.pop.<name>
    Used to control delete access to a specific global variable.
    gate: cortex
    default: false
globals.set
    Used to control edit access to all global variables.
    gate: cortex
    default: false
globals.set.<name>
    Used to control edit access to a specific global variable.
    gate: cortex
    default: false
node
    Controls all node edits in a layer.
    gate: layer
    default: false
node.add
    Controls adding any form of node in a layer.
    gate: layer
    default: false
node.add.<form>
    Controls adding a specific form of node in a layer.
    gate: layer
    default: false
    example: node.add.inet:ipv4
node.del
    Controls removing any form of node in a layer.
    gate: layer
    default: false
node.del.<form>
    Controls removing a specific form of node in a layer.
    gate: layer
    default: false
node.prop
    Controls editing any prop on any node in the layer.
    gate: layer
```
(continues on next page)

(continued from previous page)

```
node.prop.del
    Controls removing any prop on any node in a layer.
    gate: layer
    default: false
node.prop.del.<prop>
    Controls removing a specific property from a node in a layer.
    gate: layer
    default: false
    example: node.prop.del.inet:ipv4:asn
node.prop.set
    Controls setting any prop on any node in a layer.
    gate: layer
    default: false
node.prop.set.<prop>
    Controls setting a specific property on a node in a layer.
    gate: layer
    default: false
    example: node.prop.set.inet:ipv4:asn
node.tag
    Controls editing any tag on any node in a layer.
    gate: layer
    default: false
node.tag.add
    Controls adding any tag on any node in a layer.
    gate: layer
    default: false
node.tag.add.<tag...>
    Controls adding a specific tag on any node in a layer.
    gate: layer
    default: false
    example: node.tag.add.cno.mal.redtree
node.tag.del
    Controls removing any tag on any node in a layer.
    gate: layer
    default: false
node.tag.del.<tag...>
    Controls removing a specific tag on any node in a layer.
    gate: layer
    default: false
    example: node.tag.del.cno.mal.redtree
storm.lib.auth.roles.add
```
(continues on next page)

default: false

(continued from previous page) Controls the ability to add a role to the system. USE WITH CAUTION! gate: cortex default: false storm.lib.auth.roles.del Controls the ability to remove a role from the system. USE WITH CAUTION! gate: cortex default: false storm.lib.auth.users.add Controls the ability to add a user to the system. USE WITH CAUTION! gate: cortex default: false storm.lib.auth.users.del Controls the ability to remove a user from the system. USE WITH CAUTION! gate: cortex default: false storm.lib.axon.del Controls the ability to remove a file from the Axon. gate: cortex default: false storm.lib.axon.get Controls the ability to retrieve a file from the Axon. gate: cortex default: false storm.lib.axon.has Controls the ability to check if the Axon contains a file. gate: cortex default: false storm.lib.axon.wget Controls the ability to retrieve a file from URL and store it in the Axon. gate: cortex default: false storm.lib.axon.wput Controls the ability to push a file from the Axon to a URL. gate: cortex default: false storm.lib.telepath.open Controls the ability to open an arbitrary telepath URL. USE WITH CAUTION. gate: cortex default: false storm.lib.telepath.open.<scheme> Controls the ability to open a telepath URL with a specific URI scheme. USE WITH␣  $\rightarrow$ CAUTION. (continues on next page)

(continued from previous page)

```
gate: cortex
   default: false
view
   Controls all view permissions.
   gate: cortex
    default: false
view.add
   Controls access to add a new view including forks.
   gate: cortex
   default: false
view.read
   Used to control read access to a view.
   gate: view
   default: false
```
## <span id="page-348-0"></span>**4.3.6 Optic Permissions**

Commercial Synapse customers with the Optic UI may need to explicitly grant users or roles permission to some UI tools (such as Spotlight).

- See the [Optic Deployment Guide](https://synapse.docs.vertex.link/projects/optic/en/latest/user_interface/deploymentguide.html) for information on Optic deployment.
- See the [Optic DevOps Guide](https://synapse.docs.vertex.link/projects/optic/en/latest/user_interface/devopsguide.html) for information on Optic permissions and other features.

**Tip:** You do not need to explicitly grant permissions to Optic itself. If you are creating and managing Synapse ("Cortex") users and roles via Optic, they have permission to access Optic by default.

## <span id="page-348-1"></span>**4.3.7 Power-Up Permissions**

Synapse **Power-Ups** have their own sets of permissions that must be granted to users or roles to allow them to use the Power-Up and any associated Storm commands. Specific permissions are documented in the **Admin Guide** section of the [Power-Up documentation](https://synapse.docs.vertex.link/en/latest/synapse/power_ups.html) for the individual Power-Up.

**Tip:** While most Vertex-provided Power-Ups are part of the commercial Synapse offering, the following [Rapid Power-](https://synapse.docs.vertex.link/en/latest/synapse/power_ups/rapid_power_ups.html)[Ups](https://synapse.docs.vertex.link/en/latest/synapse/power_ups/rapid_power_ups.html) are also available for use with the community (open source) version of Synapse:

- [Synapse-MISP](https://synapse.docs.vertex.link/projects/rapid-powerups/en/latest/storm-packages/synapse-misp/index.html)
- [Synapse-MITRE-ATT&CK](https://synapse.docs.vertex.link/projects/rapid-powerups/en/latest/storm-packages/synapse-mitre-attack/index.html)
- [Synapse-PSL](https://synapse.docs.vertex.link/projects/rapid-powerups/en/latest/storm-packages/synapse-psl/index.html) (FQDN public suffix list)
- [Synapse-TOR](https://synapse.docs.vertex.link/projects/rapid-powerups/en/latest/storm-packages/synapse-tor/index.html)

## **4.3.8 Storm Runtime Permissions**

When a user runs a Storm query **interactively** (e.g., in the Storm CLI or via the Optic Query Bar), or performs an action in the Optic UI (such as accessing a menu option), the query or action executes **with the permissions of the user,** based on the applicable user and role permissions and the current scope for the query or action.

There are a few cases of Storm runtime execution where different permissions are used that may require additional considerations.

### **Automation**

Synapse includes the ability to automate Storm-based tasks using triggers, cron jobs, and / or macros. These elements are all impacted by permissions in various ways, including:

- who can create or manage automation (e.g., by default any user can create a macro, but explicit permissions are required to create triggers or cron jobs);
- who a given piece of automation runs as (e.g., macros run as the user who executes them, but triggers and cron jobs run as the user who created them).

Refer to the *[Storm Reference - Automation](#page-268-0)* section of the *[Synapse User Guide](#page-20-0)* for a detailed discussion of automation in Synapse (including permissions considerations).

#### **Power-Ups**

Power-Ups implement Storm packages and Storm services to provide additional functionality to Synapse. Power-Ups may be provided by The Vertex Project (as free or commercial offerings). Organizations may also develop their own custom Power-Ups.

Power-Ups commonly install Storm commands to allow users to make use of the additional capabilities of the Power-Up. In some cases, Power-Ups may need to access sensitive data (such as API keys or similar credentials) or perform actions (e.g., in adding nodes or applying tags) that some users would not be allowed to perform on their own.

Power-Ups can use privilege separation ("privsep") so that a limited subset of Power-Up capabilities can run with elevated privileges if necessary, with the remainder of the code running as the user who calls the Power-Up.

See the *[Rapid Power-Up Development](#page-424-0)* section of the *[Synapse Developer Guide](#page-424-1)* for additional details.

**Note:** Synapse Admins are typically only responsible for ensuring that the appropriate users and roles can use or run individual Power-Ups (see *[Power-Up Permissions](#page-348-1)*). While Synapse Admins should be aware of privilege separation within a Power-Up as a best practice, implementation of privilege separation is left to Power-Up developers.

# **4.4 Add Extended Model Elements**

The Synapse data model in a Cortex can be extended with custom [forms](https://synapse.docs.vertex.link/en/latest/synapse/glossary.html#form-extended) or [properties](https://synapse.docs.vertex.link/en/latest/synapse/glossary.html#property-extended) by using the model extension Storm Library (*[\\$lib.model.ext](#page-1702-0)*). Extended model forms and properties must have names beginning with an underscore (\_) to avoid potential naming conflicts with built-in model elements.

## **4.4.1 Extended Forms**

When adding a form, \$1ib.model.ext.addForm takes the following arguments:

#### formname

Name of the form, must begin with an underscore  $(\_)$  and contain at least one colon  $(\cdot)$ .

#### basetype

The [Synapse data model type](autodocs/datamodel_types.html) for the form.

#### typeopts

A dictionary of type specific options.

#### typeinfo

A dictionary of info values for the form.

To add a new form named \_foocorp:name, which contains string values which will be normalized to lowercase, with whitespace stripped from the beginning/end:

```
$typeopts = ({'lower': $lib.true, 'strip': $lib.true})
$typeinfo = ({'doc': 'Foocorp name.'})
```
\$lib.model.ext.addForm(\_foocorp:name, str, \$typeopts, \$typeinfo)

If the form is no longer in use and there are no nodes of this form in the Cortex, it can be removed with:

```
$lib.model.ext.delForm(_foocorp:name)
```
## **4.4.2 Extended Properties**

When adding properties,  $$lib.model.ext.addFormProp$  takes the following arguments:

#### formname

Name of the form to add the property to, may be a built-in or extended model form.

#### propname

Relative name of the property, must begin with an underscore (\_).

#### typedef

A tuple of (type, typeopts) which defines the type for the property

#### propinfo

A dictionary of info values for the property.

To add a property named \_score to the \_foocorp:name form which contains int values between 0 and 100:

```
$typeopts = ({'min': 0, 'max': 100})$propinfo = ({'doc': 'Score for this name.'})
$lib.model.ext.addFormProp(_foocorp:name, _score, (int, $typeopts), $propinfo)
```
To add a property named \_aliases to the \_foocorp:name form which contains a unique array of ou:name values:

```
$typeopts = ({'type': 'ou:name', 'uniq': $lib.true})
$propinfo = ({'doc': 'Aliases for this name.'})
```
\$lib.model.ext.addFormProp(\_foocorp:name, \_aliases, (array, \$typeopts), \$propinfo)

Properties may also be added to existing forms, for example, to add a property named \_classification to inet: fqdn which must contain a string from a predefined set of values:

```
$typeopts = ({'enums': 'unknown,benign,malicious'})
$propinfo = ({'doc': 'Classification for this FQDN.'})
```
\$lib.model.ext.addFormProp(inet:fqdn, \_classification, (str, \$typeopts), \$propinfo)

## **4.4.3 Extended Universal Properties**

Similar to \$lib.model.ext.addFormProp, \$lib.model.ext.addUnivProp takes the same propname, typedef, and propinfo arguments, but applies to all forms.

# **4.5 Manage Model Deprecations**

As the Synapse Data Model grows and evolves, model elements (types, forms, and properties) may be deprecated and should no longer be used for new data modeling. The Storm model.deprecated commands can be used to prepare for the eventual removal of deprecated model elements.

## **4.5.1 Lock Deprecated Model Elements**

The *[model.deprecated.lock](#page-231-0)* command edits the lock status of deprecated model elements. Locked model elements can still be viewed or deleted, but can no longer be added. Attempting to add a locked model element will cause an IsDeprLocked error. The *[model.deprecated.locks](#page-231-1)* command can be used to show the current lock status of all deprecated model elements.

#### **Examples:**

Lock the ps:person:img property:

```
storm> model.deprecated.lock ps:person:img
Locking: ps:person:img
```
Unlock the ps:person:img property:

```
storm> model.deprecated.lock --unlock ps:person:img
Unlocking: ps:person:img
```
Lock all deprecated model elements:

```
storm> model.deprecated.lock *
Locking all deprecated model elements.
```
## **4.5.2 Check for Deprecated Model Elements**

The *[model.deprecated.check](#page-231-2)* command checks for lock status and the existence of deprecated model elements in the Cortex. Warnings will be produced for any deprecated model elements which are unlocked or still in use in the Cortex. Once all warnings have been resolved, your Cortex will be ready for future model updates.

# **4.6 Configure a Mirrored Layer**

A Cortex may be configured to mirror a layer from a remote Cortex which will synchronize all edits from the remote layer and use write-back support to facilitate edits originating from the downstream layer. The mirrored layer will be an exact copy of the layer on the remote system including all edit history and will only allow changes which are first sent to the upstream layer.

When configuring a mirrored layer, you may choose to mirror from a remote layer *or* from the top layer of a remote view. If you choose to mirror from the top layer of a remote view, that view will have the opportunity to fire triggers and enforce model constraints on the changes being provided by the mirrored layer.

To specify a remote layer as the upstream, use a Telepath URL which includes the shared object \*/layer/ <layeriden> such as:

aha://cortex.loop.vertex.link/\*/layer/8ea600d1732f2c4ef593120b3226dea3

To specify a remote view, use the shared object \*/view/<viewiden> such as:

aha://cortex.loop.vertex.link/\*/view/8ea600d1732f2c4ef593120b3226dea3

When you specify a --mirror option to the layer. add command or within a layer definition provided to the \$lib. layer.add() Storm API the telepath URL will not be checked. This allows configuration of a remote layer or view which is not yet provisioned or is currently offline.

**Note:** To allow write access, the telepath URL must allow admin access to the remote Cortex due to being able to fabricate edit origins. The telepath URL may use aliased names or TLS client side certs to prevent credential disclosure.

Once a mirrored layer is configured, it will need to stream down the entire history of events from the upstream layer. During this process, the layer will be readable but writes will hang due to needing to await the write-back to be fully caught up to guarantee that edits are immediately observable like a normal layer. During that process, you may track progress by calling the getMirrorStatus() API on the layer object within the Storm runtime.

**CHAPTER**

# **SYNAPSE DEPLOYMENT GUIDE**

# **5.1 Introduction**

This step-by-step guide will walk you through a production-ready Synapse deployment. Services will be configured to register with AHA for service discovery and to prepare for future devops tasks such as promoting a mirror to leader and provisioning future Synapse Advanced Power-Ups.

This guide will also walk you through deploying all Synapse services using TLS to authenticate both servers and clients using client-certificates to minimize the need for secrets management by eliminating passwords from all telepath URLs.

For the purposes of this guide, we will use docker-compose as a light-weight orchestration mechanism. The steps, configurations, and volume mapping guidance given in this guide apply equally to other container orchestration mechanisms such as Kubernetes but for simplicity's sake, this guide will only cover docker-compose based deployments.

**Note:** Due to [known networking limitations of docker on Mac](https://docs.docker.com/desktop/mac/networking/#known-limitations-use-cases-and-workarounds) we do **not** support or recommend the use of Docker for Mac for testing or deploying production Synapse instances. Containers run within separate docker-compose commands will not be able to reliably communicate with each other.

Synapse services **require persistent storage**. Each docker container expects persistent storage to be available within the directory /vertex/storage which should be a persistent mapped volume. Only one container may run from a given volume at a time.

**Note:** To allow hosts to be provisioned on one system, this guide instructs you to disable HTTP API listening ports on all services other than the main Cortex. You may remove those configuration options if you are running on separate hosts or select alternate ports which do not conflict.

# **5.2 Prepare your Hosts**

Ensure that you have an updated install of [docker](https://docs.docker.com/engine/install/) and [docker-compose.](https://docs.docker.com/compose/install/)

In order to help you run the Synapse service containers as a non-root user, Synapse service docker containers have been preconfigured with a user named synuser with UID 999. You may replace 999 in the configs below, but keep in mind that doing so will result in the container not having a name for the user. We recommend that you do **not** use the Linux user nobody for this purpose.

Default kernel parameters on most Linux distributions are not optimized for database performance. We recommend adding the following lines to /etc/sysctl.conf on all systems being used to host Synapse services:

```
vm.swappiness=10
vm.dirty_expire_centisecs=20
vm.dirty_writeback_centisecs=20
```
See *[Performance Tuning](#page-367-0)* for a list of additional tuning options.

We will use the directory /srv/syn/ on the host systems as the base directory used to deploy the Synapse services. Each service will be deployed in separate /srv/syn/<svcname> directories. This directory can be changed to whatever you would like, and the services may be deployed to any host provided that the hosts can directly connect to each other. It is critical to performance that these storage volumes be low-latency. More latent storage mechanisms such as spinning disks, NFS, or EFS should be avoided!

We highly recommend that hosts used to run Synapse services deploy a log aggregation agent to make it easier to view the logs from the various containers in a single place.

When using AHA, you may run any of the **other** services on additional hosts as long as they can connect directly to the AHA service. You may also shutdown a service, move it's volume to a different host, and start it backup without changing anything.

# **5.3 Decide on a Name**

Throughout the examples, we will be using  $\langle$ yournetwork> as the AHA network name which is also used as the common-name (CN) for the CA certificate. This should be changed to an appropriate network name used by your synapse deployment such as syn.acmecorp.com. We will use <yournetwork> in the following configs to specify locations which should be replaced with your selected AHA network name. For a **test** deployment which runs **all** docker containers on one host, you may use loop. vertex. link.

**Note:** It is important that you choose a name and stick with it for a given deployment. Once we begin generating host and service account certificates, changing this name will be difficult.

# **5.4 Deploy AHA Service**

The AHA service is used for service discovery and acts as a CA to issue host/user certificates used to link Synapse services. Other Synapse services will need to be able to resolve the IP address of the AHA service by name, so it is likely that you need to create a DNS A/AAAA record in your existing resolver. When you are using AHA, the only host that needs DNS or other external name resolution is the AHA service.

**Note:** It is important to ensure that aha. <yournetwork> is resolvable via DNS or docker container service name resolution from within the container environment! There are configuration options you may use if this is impossible, but the configuration is far simpler if we can make this assumption.

Create the container directory:

```
mkdir -p /srv/syn/aha/storage
```
Create the /srv/syn/aha/docker-compose.yaml file with contents:

```
version: "3.3"
services:
 aha:
   user: "999"
   image: vertexproject/synapse-aha:v2.x.x
   network_mode: host
   restart: unless-stopped
   volumes:
        - ./storage:/vertex/storage
   environment:
        - SYN_AHA_HTTPS_PORT=null
        - SYN_AHA_AHA_NAME=aha
        - SYN_AHA_AHA_NETWORK=<yournetwork>
        - SYN_AHA_DMON_LISTEN=ssl://aha.<yournetwork>?ca=<yournetwork>
        - SYN_AHA_PROVISION_LISTEN=ssl://aha.<yournetwork>:27272
```
Note: Don't forget to replace <yournetwork> with your chosen network name!

Change ownership of the storage directory to the user you will use to run the container:

chown -R 999 /srv/syn/aha/storage

Start the container using docker-compose:

```
docker-compose -f /srv/syn/aha/docker-compose.yaml pull
docker-compose -f /srv/syn/aha/docker-compose.yaml up -d
```
To view the container logs at any time you may run the following command on the *host* from the /srv/syn/aha directory:

docker-compose logs -f

You may also execute a shell inside the container using docker-compose from the /srv/syn/aha directory on the *host*. This will be necessary for some of the additional provisioning steps:

docker-compose exec aha /bin/bash

# **5.5 Deploy Axon Service**

In the Synapse service architecture, an Axon provides a place to store arbitrary bytes/files as binary blobs and exposes APIs for streaming files in and out regardless of their size. Given sufficient file system size, an Axon can be used to efficiently store and retrieve very large files as well as a high number (easily billions) of files.

#### **Inside the AHA container**

Generate a one-time use provisioning URL:

python -m synapse.tools.aha.provision.service 00.axon

These one-time use URLs are used to connect to the Aha service, retrieve configuration data, and provision SSL certificates for the service. When this is done, the service records that the URL has been used in its persistent storage, and will not attempt to perform the provisioning process again unless the URL changes. If the provisioning URL is reused, services will encounter **NoSuchName** errors and fail to start up - this indicates a service has attempted to re-use the one-time use URL!

**Note:** We strongly encourage you to use a numbered hierarchical naming convention for services where the first part of the name is a 0 padded number and the second part is the service type. The above example 00.axon will allow you to deploy mirror instances in the future, such as 01.axon, where the AHA name axon.<yournetwork> will automatically resolve to which ever one is the current leader.

You should see output that looks similar to this:

one-time use URL: ssl://aha.<yournetwork>:27272/<guid>?certhash=<sha256>

#### **On the Host**

Create the container directory:

```
mkdir -p /srv/syn/00.axon/storage
chown -R 999 /srv/syn/00.axon/storage
```
Create the /srv/syn/00.axon/docker-compose.yaml file with contents:

```
version: "3.3"
services:
  00.axon:
   user: "999"
   image: vertexproject/synapse-axon:v2.x.x
   network_mode: host
   restart: unless-stopped
   volumes:
        - ./storage:/vertex/storage
   environment:
        # disable HTTPS API for now to prevent port collisions
        - SYN_AXON_HTTPS_PORT=null
        - SYN_AXON_AHA_PROVISION=ssl://aha.<yournetwork>:27272/<guid>?certhash=<sha256>
```
**Note:** Don't forget to replace your one-time use provisioning URL!

Start the container:

```
docker-compose --file /srv/syn/00.axon/docker-compose.yaml pull
docker-compose --file /srv/syn/00.axon/docker-compose.yaml up -d
```
# **5.6 Deploy JSONStor Service**

#### **Inside the AHA container**

Generate a one-time use provisioning URL:

python -m synapse.tools.aha.provision.service 00.jsonstor

You should see output that looks similar to this:

one-time use URL: ssl://aha.<yournetwork>:27272/<guid>?certhash=<sha256>

#### **On the Host**

Create the container directory:

```
mkdir -p /srv/syn/00.jsonstor/storage
chown -R 999 /srv/syn/00.jsonstor/storage
```
Create the /srv/syn/00.jsonstor/docker-compose.yaml file with contents:

```
version: "3.3"
services:
 00.jsonstor:
    user: "999"
    image: vertexproject/synapse-jsonstor:v2.x.x
   network_mode: host
   restart: unless-stopped
    volumes:
        - ./storage:/vertex/storage
    environment:
        # disable HTTPS API for now to prevent port collisions
        - SYN_JSONSTOR_HTTPS_PORT=null
        - SYN_JSONSTOR_AHA_PROVISION=ssl://aha.<yournetwork>:27272/<guid>?certhash=
 \rightarrow<sha256>
```
**Note:** Don't forget to replace your one-time use provisioning URL!

Start the container:

```
docker-compose --file /srv/syn/00.jsonstor/docker-compose.yaml pull
docker-compose --file /srv/syn/00.jsonstor/docker-compose.yaml up -d
```
# **5.7 Deploy Cortex Service**

#### **Inside the AHA container**

Generate a one-time use provisioning URL:

python -m synapse.tools.aha.provision.service 00.cortex

You should see output that looks similar to this:

one-time use URL: ssl://aha.<yournetwork>:27272/<guid>?certhash=<sha256>

#### **On the Host**

Create the container directory:

mkdir -p /srv/syn/00.cortex/storage chown -R 999 /srv/syn/00.cortex/storage

Create the /srv/syn/00.cortex/docker-compose.yaml file with contents:

```
version: "3.3"
services:
 00.cortex:
   user: "999"
   image: vertexproject/synapse-cortex:v2.x.x
   network_mode: host
   restart: unless-stopped
   volumes:
        - ./storage:/vertex/storage
   environment:
        - SYN_CORTEX_AXON=aha://axon...
        - SYN_CORTEX_JSONSTOR=aha://jsonstor...
        - SYN_CORTEX_AHA_PROVISION=ssl://aha.<yournetwork>:27272/<guid>?certhash=<sha256>
```
**Note:** Don't forget to replace your one-time use provisioning URL!

**Note:** The values aha://axon... and aha://jsonstor... can be used as-is without changing them because the AHA network (provided by the provisioning server) is automatically subtituted in any aha:// scheme URL ending with ...

Start the container:

```
docker-compose --file /srv/syn/00.cortex/docker-compose.yaml pull
docker-compose --file /srv/syn/00.cortex/docker-compose.yaml up -d
```
Remember, you can view the container logs in real-time using:

docker-compose --file /srv/syn/00.cortex/docker-compose.yaml logs -f

# **5.8 Deploy Cortex Mirror (optional)**

#### **Inside the AHA container**

Generate a one-time use URL for provisioning from *inside the AHA container*:

python -m synapse.tools.aha.provision.service 01.cortex --mirror cortex

You should see output that looks similar to this:
one-time use URL: ssl://aha.<yournetwork>:27272/<guid>?certhash=<sha256>

#### **On the Host**

Create the container storage directory:

mkdir -p /srv/syn/01.cortex/storage chown -R 999 /srv/syn/01.cortex/storage

Create the /srv/syn/01.cortex/docker-compose.yaml file with contents:

```
version: "3.3"
services:
 01.cortex:
   user: "999"
   image: vertexproject/synapse-cortex:v2.x.x
   network_mode: host
   restart: unless-stopped
   volumes:
        - ./storage:/vertex/storage
   environment:
        # disable HTTPS API for now to prevent port collisions
        - SYN_CORTEX_HTTPS_PORT=null
        - SYN_CORTEX_AHA_PROVISION=ssl://aha.<yournetwork>:27272/<guid>?certhash=<sha256>
```
**Note:** Don't forget to replace your one-time use provisioning URL!

Start the container:

docker-compose --file /srv/syn/01.cortex/docker-compose.yaml pull docker-compose --file /srv/syn/01.cortex/docker-compose.yaml up -d

**Note:** If you are deploying a mirror from an existing large Cortex, this startup may take a while to complete initialization.

# **5.9 Enroll CLI Users**

A Synapse user is generally synonymous with a user account on the Cortex. To bootstrap CLI users who will have Cortex access using the Telepath API, we will need to add them to the Cortex and generate user certificates for them. To add a new admin user to the Cortex, run the following command from **inside the Cortex container**:

python -m synapse.tools.moduser --add --admin true visi

**Note:** If you are a Synapse Enterprise customer, using the Synapse UI with SSO, the admin may now login to the Synapse UI. You may skip the following steps if the admin will not be using CLI tools to access the Cortex.

Then we will need to generate a one-time use URL they may use to generate a user certificate. Run the following command from **inside the AHA container** to generate a one-time use URL for the user:

python -m synapse.tools.aha.provision.user visi

You should see output that looks similar to this:

one-time use URL: ssl://aha.<yournetwork>:27272/<guid>?certhash=<sha256>

Then the **user** may run:

python -m synapse.tools.aha.enroll ssl://aha.<yournetwork>:27272/<guid>?certhash=<sha256>

Once they are enrolled, they will have a user certificate located in  $\sim$ /. syn/certs/users and their telepath configuration located in ~/.syn/telepath.yaml will be updated to reflect the use of the AHA server. From there the user should be able to use standard Synapse CLI tools using the aha:// URL such as:

python -m synapse.tools.storm aha://visi@cortex.<yournetwork>

# **5.10 What's next?**

See the *[Synapse Admin Guide](#page-324-0)* for instructions on performing application administrator tasks. See the *[Synapse Devops](#page-362-0) [Guide](#page-362-0)* for instructions on performing various maintenance tasks on your deployment!

### **CHAPTER**

**SIX**

# **SYNAPSE DEVOPS GUIDE**

# <span id="page-362-0"></span>**6.1 Overview**

### **6.1.1 Docker Images**

Each Synapse service is distributed as a docker image which contains all the dependencies required to run the service. For the open-source Synapse images, the tag :v2.x.x will always be present on the most recent supported release. Image names are specified in each service specific section below.

Synapse services **require persistent storage**. Each docker container expects persistent storage to be available within the directory /vertex/storage which should be a persistent mapped volume. Only one container may run from a given volume at a time.

### **6.1.2 cell.yaml**

Each Synapse service has one configuration file, cell.yaml, which is located in the service storage directory, typically /vertex/storage/cell.yaml in the docker images. Configuration options are specified in YAML format using the same syntax as their documentation, for example:

aha:name: cortex aha:network: loop.vertex.local

### **6.1.3 Environment Variables**

Synapse services may also be configured using environment variables specified in their documentation. The value will be parsed as a YAML value to allow structured data to be specified via environment variables and then subject to normal configuration schema validation.

### **6.1.4 HTTPS Certificates**

Synapse services that expose HTTPS APIs will automatically generate a self-signed certificate and key if they are not found at sslcert.pem and sslkey.pem in the service storage directory. At any time, you can replace these self-signed files with a certificate and key generated using *[easycert](#page-68-0)* or generated and signed by an external CA.

# **6.2 Common Devops Tasks**

# <span id="page-363-0"></span>**6.2.1 Generating a Backup**

**Note:** If you are a Synapse Enterprise customer you should deploy the [Synapse-Backup](#page-0-0) Advanced Power-Up.

It is strongly recommended that users schedule regular backups of all services deployed within their Synapse ecosystem. Each service must be backed up using either the **live** backup tool synapse.tools.livebackup or the offline backup tool synapse.tools.backup.

For a production deployment similar to the one described in the *[Synapse Deployment Guide](#page-354-0)* you can easily run the backup tool by executing a shell **inside** the docker container. For example, if we were generating a backup of the Cortex we would:

```
cd /srv/syn/00.cortex
docker-compose exec 00.cortex /bin/bash
```
And from the shell executed within the container:

python -m synapse.tools.livebackup

This will generate a backup in a time stamp directory similar to:

/vertex/storage/backups/20220422094622

Once the backup directory is generated you may exit the docker shell and the backup will be accessible from the **host** file system as:

/srv/syn/00.cortex/storage/backups/20220422094622

At this point it is safe to use standard tools like mv, tar, and scp on the backup folder:

mv /srv/syn/00.cortex/storage/backups/20220422094622 /nfs/backups/00.cortex/

**Note:** It is important that you use synapse.tools.livebackup to ensure a transactionally consistant backup.

**Note:** When taking a backup of a service, the backup is written by the service locally to disk. This may take up storage space equal to the current size of the service. If the service does not have the backup:dir option configured for a dedicated backup directory (or volume), this backup is made to /vertex/storage/backups by default. If the volume backing /vertex/storage reaches a maximum capacity, the backup process will fail.

To avoid this from being an issue, when using the default configuration, make sure services do not exceed 50% of their storage utilization. For example, a Cortex that has a size of 32GB of utilized space may take up 32GB during a backup. The volume backing /vertex/storage should be at least 64GB in size to avoid issues taking backups.

It is also worth noting that the newly created backup is a defragmented / optimized copy of the databases. We recommend occasionally scheduling a maintenance window to create a "cold backup" using the offline synapse.tools. backup command with the service offline and deploy the backup copy when bringing the service back online. Regularly performing this "restore from cold backup" procedure can dramatically improve performance and resource utilization.

# **6.2.2 Restoring a Backup**

In the hopefully unlikely event that you need to restore a **Synapse** service from a backup the process is fairly simple. For a production deployment similar to the one described in *[Synapse Deployment Guide](#page-354-0)* and assuming we moved the backup file as described in *[Generating a Backup](#page-363-0)*:

cd /srv/syn/00.cortex docker-compose down mv storage storage.broken cp -R /nfs/backups/00.cortex/20220422094622 storage docker-compose up -d

Then you can tail the logs to ensure the service is fully restored:

cd /srv/syn/00.cortex docker-compose logs -f

# **6.2.3 Promoting a Mirror**

**Note:** To gracefully promote a mirror to being the leader, your deployment must include AHA based service discovery as well as use TLS client-certificates for service authentication.

To gracefully promote a mirror which was deployed in a similar fashion to the one described in *[Synapse Deployment](#page-354-0) [Guide](#page-354-0)* you can use the built-in promote tool synapse.tools.promote. Begin by executing a shell within the mirror container:

```
cd /srv/syn/01.cortex
docker-compose exec 01.cortex /bin/bash
```
And from the shell executed within the container:

python -m synapse.tools.promote

Once completed, the previous leader will now be configured as a follower of the newly promoted leader.

**Note:** If you are promoting the follower due to a catastrophic failure of the previous leader, you may use the command synapse.tools.promote --failure to force promotion despite not being able to carry out a graceful handoff. It is **critical that you not bring the previous leader back online** once this has been done. To regain redundancy, deploy a new mirror using the AHA provisioning process described in the *[Synapse Deployment Guide](#page-354-0)*.

# **6.2.4 Updating Services**

Updating a Synapse service requires pulling the newest docker image and restarting the container. For Synapse services which have mirrors deployed, you must ensure that the mirrors are updated first so that any newly introduced change messages can be consumed. If you are using a mirrors-of-mirrors tree topology, the update should be deployed in a "leafs first" order.

Continuing with our previous example from the *[Synapse Deployment Guide](#page-354-0)* we would update the mirror 01.cortex first:

```
cd /srv/syn/01.cortex
docker-compose pull
docker-compose down
docker-compose up -d
```
After ensuring that the mirror has come back online and is fully operational, we will update the leader which may include a *[Data Migration](#page-365-0)* while it comes back online:

```
cd /srv/syn/00.cortex
docker-compose pull
docker-compose down
docker-compose up -d
```
**Note:** Once a Synapse service update has been deployed, you may **NOT** revert to a previous version!

### <span id="page-365-0"></span>**Data Migration**

When a Synapse release contains a data migration for a part of the Synapse data model, the Changelog will indicate what component is being migrated and why. This will be made under the Automated Migrations header, at the top of the changelog.

Automatic data migrations may cause additional startup times on the first boot of the version. When beginning a data migration, a WARNING level log message will be printed for each stage of the migration:

beginning model migration  $\rightarrow$  (0, 2, 8)

Once complete, a WARNING level log message will be issued:

```
...model migrations complete!
```
**Note:** Please ensure you have a tested backup available before applying these updates.

### **Model Flag Day**

Periodically, a Synapse release will include small, but technically backward incompatible, changes to the data model. All such migrations will include a Model Flag Day heading in the Changelog with a detailed description of each change to the data model. Additionally, the release will execute an in-place migration to modify data to confirm with model updates. If necessary, any data that can not be migrated automatically will be saved to a location documented within the detailed description.

When we release a Synapse version containing a Model Flag Day update, we will simultaneously release updates to any effected Power-Ups.

Examples of potential Model Flag Day changes:

- Removing a previously deprecated property
- Specifying a more specific type for a property to allow pivoting
- Tightening type normalization constraints of a property

It is **highly** recommended that production deployments have a process for testing custom storm code in a staging environment to help identify any tweaks that may be necessary due to the updated data model.

**Note:** Please ensure you have a tested backup available before applying these updates.

### <span id="page-366-0"></span>**6.2.5 Configure Logging**

Synapse services support controlling log verbosity via the SYN\_LOG\_LEVEL environment variable. The following values may be used: CRITCAL, ERROR, WARNING, INFO, and DEBUG. For example:

SYN\_LOG\_LEVEL=INFO

To enable JSON structured logging output suitable for ingest and indexing, specify the following environment variable to the docker container:

SYN\_LOG\_STRUCT=true

These structured logs are designed to be easy to ingest into third party log collection platforms. They contain the log message, level, time, and metadata about where the log message came from:

```
{
  "message": "log level set to INFO",
  "logger": {
    "name": "synapse.lib.cell",
    "process": "MainProcess",
    "filename": "common.py",
    "func": "setlogging"
  },
  "level": "INFO",
  "time": "2021-06-28 15:47:54,825"
}
```
When exceptions are logged with structured logging, we capture additional information about the exception, including the entire traceback. In the event that the error is a Synapse Err class, we also capture additional metadata which was attached to the error. In the following example, we also have the query text, username and user iden available in the log message pretty-printed log message:

```
{
 "message": "Error during storm execution for { || }",
 "logger": {
   "name": "synapse.lib.view",
   "process": "MainProcess",
   "filename": "view.py",
   "func": "runStorm"
 },
 "level": "ERROR",
 "time": "2021-06-28 15:49:34,401",
 "err": {
   "efile": "coro.py",
   "eline": 233,
   "esrc": "return await asyncio.get_running_loop().run_in_executor(forkpool, _runtodo,␣
\leftrightarrowtodo)",
```

```
"ename": "forked",
   "at": 1,
   "text": "||",
   "mesg": "No terminal defined for '|' at line 1 col 2. Expecting one of: #, \frac{1}{2}, \frac{1}{2}˓→+ or -, -(, -+>, -->, ->, :, <(, <+-, <-, <--, [, break, command name, continue, fini,␣
˓→for, function, if, init, property name, return, switch, while, whitespace or comment,␣
˓→yield, {",
   "etb": ".... long traceback ...",
   "errname": "BadSyntax"
 },
 "text": "||",
 "username": "root",
 "user": "3189065f95d3ab0a6904e604260c0be2"
}
```
# **6.2.6 Configure Free Space Requirement**

To avoid the risk of data corruption due to lack of disk space, Synapse services periodically check the amount of free space available and will switch to read-only mode if they are below a minimum threshold. This threshold can be controlled via the limit:disk:free configuration option, and is set to 5% free space by default.

If the available free space goes below the minimum threshold, the service will continue the free space checks and re-enable writes if the available space returns above the threshold.

# **6.2.7 Performance Tuning**

Performance tuning Synapse services is very similar to performance tuning other database systems like PostgreSQL or MySQL. Recommendations for good performance for other database systems may also apply to Synapse services. Database systems run best when given as much RAM as possible. Under **ideal** circumstances, the amount of RAM exceeds the total database storage size.

Minimizing storage latency is important for a high performance Synapse service. Locating the storage volume backed by a mechanical hard drive is **strongly** discouraged. For the same reason, running Synapse services from an NFS file system (including NFS-based systems like AWS EFS) is **strongly** discouraged.

The default settings of most Linux-based operating systems are not set for ideal performance.

Consider setting the following Linux system variables. These can be set via /etc/sysctl.conf, the sysctl utility, or writing to the /proc/sys file system.

#### vm.swappiness=10

Reduce preference for kernel to swap out memory-mapped files.

### vm.dirty\_expire\_centisecs=20

Define "old" data to be anything changed more than 200 ms ago.

### vm.dirty\_writeback\_centisecs=20

Accelerate writing "old" data back to disk.

### vm.dirty\_background\_ratio=2

This is expressed as a percentage of total RAM in the system. After the total amount of dirty memory exceeds this threshold, the kernel will begin writing it to disk in the background. We want this low to maximize storage I/O throughput utilization.

This value is appropriate for systems with 128 GiB RAM. For systems with less RAM, this number should be larger, for systems with more, this number may be smaller.

vm.dirty\_ratio=4

This is expressed as a percentage of total RAM in the system. After the total amount of dirty memory exceeds this threshold, all writes will become synchronous, which means the Cortex will "pause" waiting for the write to complete. To avoid large sawtooth-like behavior, this value should be low.

This value is appropriate for systems with 128 GiB RAM. For systems with less RAM, this number should be larger, for systems with more, this number may be smaller.

This setting is particularly important for systems with lots of writing (e.g. making new nodes), lots of RAM, and relatively slow storage.

### **6.2.8 Managing Users and Roles**

### **Adding Users**

Managing users and service accounts in the Synapse ecosystem is most easily accomplished using the moduser tool executed from **within** the service docker container. In this example we add the user visi as an admin user to the Cortex by running the following command from **within the Cortex container**:

python -m synapse.tools.moduser --add --admin visi

If the deployment is using AHA and TLS client certificates and the user will be connecting via the Telepath API using the *[storm](#page-44-0)* CLI tool, will also need to provision a user TLS certificate for them. This can be done using the synapse. tools.aha.provision.user command from **within the AHA container**:

python -m synapse.tools.aha.provision.user visi

Which will produce output similar to:

one-time use URL: ssl://aha.<yournetwork>:27272/<guid>?certhash=<sha256>

**Note:** The enrollment URL may only be used once. It should be given to the user using a secure messaging system to prevent an attacker from using it before the user.

Once the one-time enrollment URL has been passed along to the user, the **user must run an enrollment command** to configure their environment to use the AHA server and generate a user certificate from the host they will be using to run the Storm CLI:

python -m synapse.tools.aha.enroll ssl://aha.<yournetwork>:27272/<guid>?certhash=<sha256>

Once they are enrolled, the user can connect using the Telepath URL aha://cortex.<yournetwork>:

python -m synapse.tools.storm aha://cortex.<yournetwork>

# **6.2.9 Updating to AHA and Telepath TLS**

If you have an existing deployment which didn't initially include AHA and Telepath TLS, it can easily be deployed and configured after the fact. However, as services move to TLS it will **break existing telepath URLs** that may be in use, so you should test the deployment before updating your production instance.

To move to AHA, first deploy an AHA service as discussed in the *[Synapse Deployment Guide](#page-354-0)*. For each service, you may then run the provision tool as described and add the aha:provision configuration option to the cell.yaml or use the service specific environment variable to prompt the service to provision itself.

**Note:** It is recommended that you name your services with leading numbers to prepare for an eventual mirror deployment.

For example, to add an existing Axon to your new AHA server, you would execute the following from **inside the AHA container**:

python -m synapse.tools.aha.provision 00.axon

You should see output that looks similar to this:

one-time use URL: ssl://aha.<yournetwork>:27272/<guid>?certhash=<sha256>

Then add the following entry to the Axon's cell.conf:

aha:provision: ssl://aha.<yournetwork>:27272/<guid>?certhash=<sha256>

Or add the following environment variable to your orchestration:

SYN\_AXON\_AHA\_PROVISION=ssl://aha.<yournetwork>:27272/<guid>?certhash=<sha256>

Then restart the Axon container. As it restarts, the service will generate user and host certificates and update it's cell. yaml file to include the necessary AHA configuration options. The dmon:listen option will be updated to reflect the use of SSL/TLS and the requirement to use client certificates for authentication. As additional services are provisioned, you may update the URLs they use to connect to the Axon to aha://axon....

**Note:** When specifying a connection string using AHA, you can append a mirror=true parameter to the connection string (e.g. aha://cortex...?mirror=true) to cause AHA to prefer connecting to a service mirror rather than the leader (if mirrors are available).

# **6.2.10 Deployment Options**

The following are some additional deployment options not covered in the *[Synapse Deployment Guide](#page-354-0)*.

**Note:** These examples assume the reader has reviewed and understood the Synapse Deployment Guide.

### **Telepath Listening Port**

If you need to deploy a service to have Telepath listen on a specific port, you can use the provision tool to specify the port to bind. This example will show deploying the Axon to a specific Telepath listening port.

### **Inside the AHA container**

Generate a one-time use provisioning URL, with the --dmon-port option:

python -m synapse.tools.aha.provision.service --dmon-port 30001 01.axon

You should see output that looks similar to this:

one-time use URL: ssl://aha.<yournetwork>:27272/<guid>?certhash=<sha256>

### **On the Host**

Create the container directory:

```
mkdir -p /srv/syn/01.axon/storage
chown -R 999 /srv/syn/01.axon/storage
```
Create the /srv/syn/01.axon/docker-compose.yaml file with contents:

```
version: "3.3"
services:
  01.axon:
   user: "999"
   image: vertexproject/synapse-axon:v2.x.x
   network_mode: host
   restart: unless-stopped
   volumes:
        - ./storage:/vertex/storage
   environment:
        # disable HTTPS API for now to prevent port collisions
        - SYN AXON HTTPS PORT=null
        - SYN_AXON_AHA_PROVISION=ssl://aha.<yournetwork>:27272/<guid>?certhash=<sha256>
```
After starting the service, the Axon will now be configured to bind its Telepath listening port to 30001. This can be seen in the services cell.yaml file.

```
---
aha:name: 01.axon
aha:network: <yournetwork>
aha:provision: ssl://aha.<yournetwork>:27272/<guid>?certhash=<sha256>
aha:registry:
- ssl://root@aha.<yournetwork>
aha:user: root
dmon:listen: ssl://0.0.0.0:30001?hostname=01.axon.<yournetwork>&ca=
˓→<yournetwork>
...
```
### **HTTPS Listening Port**

If you need to deploy a service to have HTTPs listen on a specific port, you can use the provision tool to specify the port to bind. This example will show deploying the Cortex to a specific HTTPS listening port.

#### **Inside the AHA container**

Generate a one-time use provisioning URL, with the --https-port option:

python -m synapse.tools.aha.provision.service --https-port 8443 02.cortex

You should see output that looks similar to this:

one-time use URL: ssl://aha.<yournetwork>:27272/<guid>?certhash=<sha256>

### **On the Host**

Create the container directory:

```
mkdir -p /srv/syn/02.cortex/storage
chown -R 999 /srv/syn/02.cortex/storage
```
Create the /srv/syn/01.axon/docker-compose.yaml file with contents:

```
version: "3.3"
services:
  02.cortex:
   user: "999"
   image: vertexproject/synapse-axon:v2.x.x
   network_mode: host
   restart: unless-stopped
   volumes:
        - ./storage:/vertex/storage
   environment:
        - SYN_CORTEX_AHA_PROVISION=ssl://aha.<yournetwork>:27272/<guid>?certhash=<sha256>
```
After starting the service, the Cortex will now be configured to bind its HTTPS listening port to 8443. This can be seen in the services cell.yaml file.

```
---
aha:name: 02.cortex
aha:network: <yournetwork>
aha:provision: ssl://aha.<yournetwork>:27272/<guid>?certhash=<sha256>
aha:registry:
- ssl://root@aha.<yournetwork>
aha:user: root
dmon:listen: ssl://0.0.0.0:0?hostname=02.cortex.<yournetwork>&ca=<yournetwork>
https:port: 8443
...
```
# **6.2.11 Trimming the Nexus Log**

The Nexus log can be trimmed to reduce the storage size of any Synapse Service that has Nexus logging enabled. This is commonly done before taking backups to reduce to their size.

For a Cortex **without** any mirrors, this is best accomplished in Storm via the following query:

\$lib.cell.trimNexsLog()

The Storm API call will rotate the Nexus log and then delete the older entries.

If the Cortex is mirrored, a list of Telepath URLs of all mirrors must be provided. This ensures that all mirrors have rotated their Nexus logs before the cull operation is executed.

**Warning:** If this list is ommitted, or incorrect, the mirrors may become de-synchronized which will require a re-deployment from a backup of the upstream.

The Telepath URLs can be provided to the Storm API as follows:

```
$mirrors = ("aha://01.cortex...", "aha://02.cortex...")
$lib.cell.trimNexsLog(consumers=$mirrors)
```
### **6.2.12 Viewing Deprecation Warnings**

When functionality in Synapse is deprecated, it is marked with the standard Python [warnings](https://docs.python.org/3/library/warnings.html) mechanism to note that it is deprecated. Deprecated functionality is also noted in service changelogs as well. To view these warnings in your environment, you can set the PYTHONWARNINGS environment variable to display them. The following shows this being enabled for a Cortex deployment:

```
version: "3.3"
services:
  00.cortex:
   user: "999"
   image: vertexproject/synapse-cortex:v2.x.x
   network_mode: host
   restart: unless-stopped
   volumes:
        - ./storage:/vertex/storage
   environment:
        - SYN_CORTEX_AXON=aha://axon...
        - SYN_CORTEX_JSONSTOR=aha://jsonstor...
        - PYTHONWARNINGS=default::DeprecationWarning:synapse.common
```
With this set, our deprecation warnings are emitted the first time the deprecated functionality is used. For example, if a remote caller uses the eval() API on a Cortex, it would log the following message:

```
/usr/local/lib/python3.8/dist-packages/synapse/common.py:913: DeprecationWarning:
˓→"CoreApi.eval" is deprecated in 2.x and will be removed in 3.0.0
 warnings.warn(mesg, DeprecationWarning)
```
This would indicate the use of a deprecated API.

# **6.2.13 Entrypoint Hooking**

Synapse service containers provide two ways that users can modify the container startup process, in order to execute their own scripts or commands.

The first way to modify the startup process is using a script that executes before services start. This can be configured by mapping in a file at /vertex/boothooks/preboot.sh and making sure it is marked as an executable. If this file is present, the script will be executed prior to booting the service. If this does not return 0, the container will fail to start up.

One example for using this hook is to use certbot to create HTTPS certificates for a Synapse service. This example assumes the Cortex is running as root, so that certbot can bind port 80 to perform the http-01 challenge. Non-root deployments may require additional port mapping for a given deployment.

Create a boothooks directory:

```
mkdir -p /srv/syn/00.cortex/bookhooks
```
Copy the following script to /srv/syn/cortex/bookhooks/preboot.sh and use chmod to mark it as an executable file:

```
#!/bin/bash
# Certbot preboot example
# Author: william.gibb@vertex.link
# This script is an example of using Let's Encrypt certbot tool to generate
# an HTTPS certificate for a Synapse service.
#
# This creates and stores a Python venv in the
# /vertex/storage/preboot/letsencrypt/venv directory, so the certbot
# tool is installed once in a separate python environment, and cached in
# a mapped volume.
#
# Once the venv is setup, certbot is used to create and potentially renew
# an HTTPS certificate. This certificate and private key are then copied to
# the locations in /vertex/storage where Synapse services assume they will
# find the HTTPS keys.
#
# certbot does use a random backoff timer when performing a renewal. There may
# be a random delay when starting a service when the certificate needs to be
# renewed.
#
# Required Environment variables:
#
# CERTBOT_HOSTNAME - the hostname that certbot will generate a certificate for.
# CERTBOT_EMAIL - the email address used with certbot.
#
# Optional Environment variables:
#
# CERTBOT_ARGS - additional args passed to the "certbot certonly" and
# "certbot renew" commands.
#
# set -x # echo commands
```

```
set -e # exit on nonzero
BASEDIR=/vertex/preboot
DSTKEY=/vertex/storage/sslkey.pem
DSTCRT=/vertex/storage/sslcert.pem
if [-z \; ${CERTBOT_HOSTMAME} ]; then
    echo "CERTBOT_HOSTNAME env var is unset"
    exit 1
fi
if [-z \; \; \; \& \; \{\text{CERTBOT\_EMAIL}\} ]; then
    echo "CERTBOT_EMAIL env var is unset"
    exit 1
fi
LEDIR=$BASEDIR/letsencrypt
CONFDIR=$LEDIR/conf
LOGSDIR=$LEDIR/logs
WORKDIR=$LEDIR/work
VENV=$LEDIR/venv
mkdir -p $LOGSDIR
mkdir -p $CONFDIR
mkdir -p $WORKDIR
CERTBOT_DIR_ARGS=" --work-dir ${WORKDIR} --logs-dir=${LOGSDIR} --config-dir=${CONFDIR} "
KEYFILE="${CONFDIR}/live/${CERTBOT_HOSTNAME}/privkey.pem"
CERTFILE="${CONFDIR}/live/${CERTBOT_HOSTNAME}/fullchain.pem"
# Create a python venv, activate it, and install certbot and supporting tools.
if [ ! -d $VENV ]; then
   echo "Creating venv and installing certbot"
    python3 -m venv --without-pip --copies $VENV
    . $VENV/bin/activate
    python3 -c "import urllib.request as ur; ur.urlretrieve('https://bootstrap.pypa.io/
˓→get-pip.py', '/tmp/get-pip.py')"
    python3 /tmp/get-pip.py # installs pip, wheel, setuptools
    python3 -m pip install --no-cache-dir "certbot==2.6.0"
else
    echo "Activating venv"
    . $VENV/bin/activate
fi
if [ ! -f ${KEYFILE} ]; then
```

```
certbot -n ${CERTBOT_DIR_ARGS} certonly --agree-tos --email ${CERTBOT_EMAIL} --
˓→standalone -d ${CERTBOT_HOSTNAME} ${CERTBOT_ARGS:-}
    if [s] -ne \emptyset ]; then
        echo "Error running certbot"
        exit 1
    fi
fi
certbot -n ${CERTBOT_DIR_ARGS} renew --standalone ${CERTBOT_ARGS:-}
if [ $? -ne [ ]; then
    echo "Error checking certificate renewal"
    exit 1
fi
echo "Copying certificates"
cp ${KEYFILE} ${DSTKEY}
cp ${CERTFILE} ${DSTCRT}
echo "Done setting up HTTPS certificates"
```
That directory will be mounted at /vertex/boothooks. The following docker-compose file shows mounting that directory into the container and setting environment variables for the script to use:

```
version: "3.3"
services:
  00.cortex:
    image: vertexproject/synapse-cortex:v2.x.x
    network_mode: host
    restart: unless-stopped
    volumes:
        - ./storage:/vertex/storage
        - ./boothooks:/vertex/boothooks
    environment:
        SYN_LOG_LEVEL: "DEBUG"
        SYN_CORTEX_STORM_LOG: "true"
        SYN_CORTEX_AHA_PROVISION: "ssl://aha.<yournetwork>:27272/<guid>?certhash=<sha256>
ightharpoonup"
        CERTBOT_HOSTNAME: "cortex.acme.corp"
        CERTBOT_EMAIL: "user@acme.corp"
```
When started, the container will attempt to run the script before starting the Cortex service.

The second way to modify a container startup process is running a script concurrently to the service. This can be set by mapping in a file at /vertex/boothooks/concurrent.sh, also as an executable file. If this file is present, the script is executed as a backgrounded task prior to starting up the Synapse service. This script would be stopped when the container is stopped.

**Note:** If a volume is mapped into /vertex/boothooks/ it will not be included in any backups made by a Synapse

service using the backup APIs. Making backups of any data persisted in these locations is the responsibility of the operator configuring the container.

### **6.2.14 Containers with Custom Users**

By default, Synapse service containers will work running as root ( uid 0 ) and synuser ( uid 999 ) without any modification. In order to run a Synapse service container as a different user that is not built into the container by default, the user, group and home directory need to be added to the image. This can be done with a custom Dockerfile to modify a container. For example, the following Dockerfile would add the user altuser to the Container with a user id value of 8888:

```
FROM vertexproject/synapse-cortex:v2.x.x
RUN set -ex \setminus&& groupadd -g 8888 altuser \
&& useradd -r --home-dir=/home/altuser -u 8888 -g altuser --shell /bin/bash altuser \
&& mkdir -p /home/altuser \
&& chown 8888:8888 /home/altuser
```
Running this with a docker build command can be used to create the image customcortex: $v2.x.x$ :

```
$ docker build -f Dockerfile --tag customcortex:v2.x.x .
Sending build context to Docker daemon 4.608kB
Step 1/2 : FROM vertexproject/synapse-cortex:v2.113.0
---> 8a2dd3465700
Step 2/2 : RUN set -ex && groupadd -g 8888 altuser && useradd -r --home-dir=/home/
˓→altuser -u 8888 -g altuser --shell /bin/bash altuser && mkdir -p /home/altuser &&␣
˓→chown 8888:8888 /home/altuser
---> Running in 9c7b30365c2d
+ groupadd -g 8888 altuser
+ useradd -r --home-dir=/home/altuser -u 8888 -g altuser --shell /bin/bash altuser
+ mkdir -p /home/altuser
+ chown 8888:8888 /home/altuser
Removing intermediate container 9c7b30365c2d
---> fd7173d42923
Successfully built fd7173d42923
Successfully tagged customcortex:v2.x.x
```
That custom user can then be used to run the Cortex:

```
version: "3.3"
services:
  00.cortex:
   user: "8888"
   image: customcortex:v2.x.x
   network_mode: host
   restart: unless-stopped
   volumes:
   - ./storage:/vertex/storage
   environment:
   - SYN_CORTEX_AXON=aha://axon...
    - SYN_CORTEX_JSONSTOR=aha://jsonstor...
    - SYN_CORTEX_AHA_PROVISION=ssl://aha.<yournetwork>:27272/<guid>?certhash=<sha256>
```
The following bash script can be used to help automate this process, by adding the user to an image and appending the custom username to the image tag:

```
#!/bin/bash
# Add a user to a debian based container with an arbitrary uid/gid value.
# default username: altuser
# default uid: 8888
set -e
if \lceil -z \rceilthen
    echo "Usage: srcImage name id suffix"
    echo "srcImage required."
    exit 1
fi
SRC_IMAGE_NAME=$1
NEW_NAME=${2:-altuser}
NEW_ID=${3:-8888}
SUFFIX=-${4:-$NEW_NAME}
echo "Add user/group ${NEW_NAME} with ${NEW_ID} into ${SRC_IMAGE_NAME}, creating: ${SRC_
˓→IMAGE_NAME}${SUFFIX}"
printf "FROM $SRC_IMAGE_NAME \
\nRUN set -ex \\
    && groupadd -g $NEW_ID $NEW_NAME \\
    && useradd -r --home-dir=/home/$NEW_NAME -u $NEW_ID -g $NEW_NAME --shell /bin/bash
\rightarrow $NEW_NAME \\
    && mkdir -p /home/$NEW_NAME \\
    && chown $NEW_ID:$NEW_ID /home/$NEW_NAME\n" > ./Dockerfile
docker build -t $SRC_IMAGE_NAME$SUFFIX -f ./Dockerfile .
rm ./Dockerfile
exit 0
```
Saving this to adduserimage.sh, it can then be used to quickly modify an image. The following example shows running this to add a user named foouser with the uid 1234:

```
$ ./adduserimage.sh vertexproject/synapse-aha:v2.113.0 foouser 1234
Add user/group foouser with 1234 into vertexproject/synapse-aha:v2.113.0, creating:␣
˓→vertexproject/synapse-aha:v2.113.0-foouser
Sending build context to Docker daemon 4.608kB
Step 1/2 : FROM vertexproject/synapse-aha:v2.113.0
---> 53251b832df0
Step 2/2 : RUN set -ex && groupadd -g 1234 foouser && useradd -r --home-dir=/home/
˓→foouser -u 1234 -g foouser --shell /bin/bash foouser && mkdir -p /home/foouser &&␣
˓→chown 1234:1234 /home/foouser
---> Running in 1c9e793d6761
+ groupadd -g 1234 foouser
+ useradd -r --home-dir=/home/foouser -u 1234 -g foouser --shell /bin/bash foouser
```

```
+ mkdir -p /home/foouser
+ chown 1234:1234 /home/foouser
Removing intermediate container 1c9e793d6761
---> 21a12f395462
Successfully built 21a12f395462
Successfully tagged vertexproject/synapse-aha:v2.113.0-foouser
```
# **6.3 Synapse Services**

### **6.3.1 AHA**

The AHA service provides service discovery, provisioning, graceful mirror promotion, and certificate authority services to the other Synapse services. For a step-by-step guide to deploying an AHA instance, see the *[Synapse Deployment](#page-354-0) [Guide](#page-354-0)*. We will use <yournetwork> to specify locations where the value should be replaced with your chosen AHA network name.

Docker Image: vertexproject/synapse-aha:v2.x.x

#### **Configuration**

A typical AHA deployment requires some initial configuration options. At a minimum, you must specify the following:

```
aha:name: aha
aha:network: <yournetwork>
dmon:listen: ssl://aha.<yournetwork>&ca=<yournetwork>
```
To enable provisioning using AHA you must specify an alternate listener such as:

```
provision:listen: tcp://aha.<yournetwork>:27272
```
**Note:** The network connection from a Synapse service to the AHA service must NOT be passing through a Network Adress Translation (NAT) device.

For the full list supported options, see the *[AHA Configuration Options](#page-402-0)*.

### **Using Aha with Custom Client Code**

Loading the known AHA resolvers for use with custom python clients can be easily accomplished using the withTeleEnv() context manager:

```
import sys
import asyncio
import synapse.telepath as s_telepath
async def main(argv):
    # This context manager loads telepath.yaml
   async with s_telepath.withTeleEnv():
        async with await s_telepath.openurl(argv[0]) as proxy:
```

```
# call service provided telepath APIs
```
info = await proxy.getCellInfo() print(repr(info))

### return 0

sys.exit(asyncio.run(main(sys.argv[1:]))))

### **6.3.2 Axon**

**Note:** If you are a Synapse Enterprise customer you should consider deploying the [Synapse-S3](#page-0-0) Axon.

The Axon service provides binary / blob storage inside of the Synapse ecosystem. Binary objects are indexed based on the SHA-256 hash so that storage of the same set of bytes is not duplicated. The Axon exposes a set of Telepath / HTTP APIs that can be used to upload, download, and check for the existence of a binary blob. For a step-by-step guide to deploying an Axon, see the *[Synapse Deployment Guide](#page-354-0)*.

Docker Image: vertexproject/synapse-axon:v2.x.x

**Note:** For ease of use in simple deployments, the Cortex contains an embedded Axon instance. For production deployments it is **highly** recommended that you install it as a separated service to help distribute load and allow direct access by other Advanced Power-Ups.

### **Configuration**

A typical Axon deployment does not require any additional configuration. For the full list supported options, see the *[Axon Configuration Options](#page-406-0)*.

### **Permissions**

### *axon*

Controls access to all axon.\* permissions.

### *axon.get*

Controls access to retrieve a binary blob from the Axon based on the SHA256 hash.

### *axon.has*

Controls access to check if bytes are present and return sizes based on the SHA256 hash.

### *axon.upload*

Controls access to upload a binary blob to the Axon.

For example, to allow the user visi to upload, download, and confirm files you would execute the following command from **inside the Axon container**:

python -m synapse.tools.moduser --add visi --allow axon

### **6.3.3 JSONStor**

The JSONStor is a utility service that provides a mechanism for storing and retrieving arbitrary JSON objects using a hierarchical naming system. It is commonly used to store user preferences, cache API query responses, and hold data that is not part of the *[Data Model](#page-24-0)*. For an example of deploying a JSONStor, see the *[Synapse Deployment Guide](#page-354-0)*.

Docker Image: vertexproject/synapse-jsonstor:v2.x.x

**Note:** For ease of use in simple deployments, the Cortex contains an embedded JSONStor instance. For production deployments it is **highly** recommended that you install it as a separated service to help distribute load and allow direct access by other Advanced Power-Ups.

### **Configuration**

A typical JSONStor deployment does not require any additional configuration. For the full list supported options, see the *[JSONStor Configuration Options](#page-411-0)*.

### **6.3.4 Cortex**

A Cortex is the [hypergraph](https://en.wikipedia.org/wiki/Hypergraph) database and main component of the Synapse service architecture. The Cortex is also where the Storm query language runtimes and execute where all automation and enrichment occurs. For a step-by-step guide to deploying a Cortex, see the *[Synapse Deployment Guide](#page-354-0)*.

Docker Image: vertexproject/synapse-cortex:v2.x.x

### **Configuration**

Many of the configurations and permissions managed within the Cortex are the responsibility of the global admin rather than the devops team. See the *[Synapse Admin Guide](#page-324-0)* for details on global admin tasks and details.

The Cortex can be configured to log Storm queries executed by users. This is done by setting the storm:log and storm:log:level configuration options. The storm:log:level option may be one of DEBUG, INFO , WARNING, ERROR, CRITICAL This allows an organization to set what log level their Storm queries are logged at.

When enabled, the log message contains the query text and username:

```
2021-06-28 16:17:55,775 [INFO] Executing storm query {inet:ipv4=1.2.3.4} as [root]␣
˓→[cortex.py:_logStormQuery:MainThread:MainProcess]
```
When structured logging is also enabled for a Cortex, the query text, username, and user iden are included as individual fields in the logged message as well:

```
{
 "message": "Executing storm query {inet:ipv4=1.2.3.4} as [root]",
 "logger": {
   "name": "synapse.storm",
   "process": "MainProcess",
   "filename": "cortex.py",
   "func": "_logStormQuery"
 },
 "level": "INFO",
 "time": "2021-06-28 16:18:47,232",
 "text": "inet:ipv4=1.2.3.4",
 "username": "root",
 "user": "3189065f95d3ab0a6904e604260c0be2"
}
```
This logging does interplay with the underlying log configuration ( *[Configure Logging](#page-366-0)* ). The storm:log:level value must be greater than or equal to the SYN\_LOG\_LEVEL, otherwise the Storm log will not be emitted.

For the full list supported options, see the *[Cortex Configuration Options](#page-415-0)*.

# **6.4 Devops Details**

### **6.4.1 Orchestration**

### **Kubernetes**

A popular option for Orchestration is Kubernetes. Kubernetes is an open-source system for automating the deployment, scaling and management of containerized applications. Synapse does work in Kubernetes environments.

**Note:** If you are using these examples to get started with Synapse on Kubernetes, you may need to adapt them to meet operational needs for your environment.

### **Example Deployment**

The following examples walk through deploying an example Synapse deployment ( based on *[Synapse Deployment](#page-354-0) [Guide](#page-354-0)* ), but inside of a managed Kubernetes cluster managed by Digital Ocean. This deployment makes a few assumptions:

#### **Synapse Deployment Guide**

This guide assumes a familiarity with the Synapse deployment guide. Concepts covered there are not repeated here.

### **namespace**

These examples use the Kubernetes default namespace.

### **PersistentVolumeClaim**

These examples use PersistentVolumeClaim (PVC) to create a persistent storage location. All Synapse services assume they have some persistent storage to read and write to. This example uses the storageClass of do-block-storage. You may need to alter these examples to provide a storageClass that is appropriate for your environment.

### **Aha naming**

In Kubernetes, we rely on the default naming behavior for services to find the Aha service via DNS, so our Aha name and Aha network should match the internal naming for services in the cluster. The aha:network value is <namespace>.<cluster dns root>. This DNS root value is normally svc.cluster.local, so the resulting DNS label for the Aha service is aha.default.svc. cluster.local. Similarly, the Aha service is configured to listen on 0.0.0.0, since we cannot bind the DNS label provided by Kubernetes prior to the Pod running Aha being available.

### **Aha**

The following aha.yaml can be used to deploy an Aha service.

```
---
apiVersion: v1
kind: PersistentVolumeClaim
metadata:
 name: example-aha
 labels:
   app.kubernetes.io/name: "aha"
   app.kubernetes.io/instance: "aha"
   app.kubernetes.io/version: "v2.x.x"
   app.kubernetes.io/component: "aha"
    app.kubernetes.io/part-of: "synapse"
   environment: "dev"
spec:
 accessModes:
  - ReadWriteOnce
 resources:
   requests:
      storage: 10Gi
  storageClassName: do-block-storage
---
apiVersion: apps/v1
kind: Deployment
metadata:
 name: aha
 labels:
    app.kubernetes.io/name: "aha"
   app.kubernetes.io/instance: "aha"
   app.kubernetes.io/version: "v2.x.x"
    app.kubernetes.io/component: "aha"
   app.kubernetes.io/part-of: "synapse"
    environment: "dev"
spec:
  selector:
   matchLabels:
      app.kubernetes.io/name: "aha"
      app.kubernetes.io/instance: "aha"
      app.kubernetes.io/version: "v2.x.x"
      app.kubernetes.io/component: "aha"
      app.kubernetes.io/part-of: "synapse"
      environment: "dev"
  strategy:
    type: Recreate
  template:
   metadata:
      labels:
        app.kubernetes.io/name: "aha"
        app.kubernetes.io/instance: "aha"
        app.kubernetes.io/version: "v2.x.x"
        app.kubernetes.io/component: "aha"
```

```
app.kubernetes.io/part-of: "synapse"
       environment: "dev"
   spec:
     securityContext:
       runAsUser: 999
       runAsGroup: 999
       fsGroup: 999
     volumes:
        - name: data
         persistentVolumeClaim:
            claimName: example-aha
     containers:
     - name: aha
       image: vertexproject/synapse-aha:v2.x.x
       env:
          - name: SYN LOG LEVEL
           value: DEBUG
          - name: SYN_LOG_STRUCT
           value: "false"
          - name: SYN_AHA_AHA_NAME
           value: aha
          - name: SYN AHA AHA NETWORK
            # This is <namespace>.<cluster dns root> - it is used as Certificate␣
˓→Authority name
           value: default.svc.cluster.local
          - name: SYN_AHA_DMON_LISTEN
           # This is <aha name>.<namespace>.<cluster dns root> and the CA name from.
\rightarrowabove
           value: "ssl://0.0.0.0?hostname=aha.default.svc.cluster.local&ca=default.svc.
˓→cluster.local"
         - name: SYN_AHA_PROVISION_LISTEN
            # This is <aha name>.<namespace>.<cluster dns root>
           value: "ssl://0.0.0.0:27272?hostname=aha.default.svc.cluster.local"
          - name: SYN_AHA_HTTPS_PORT
           value: null
       volumeMounts:
          - mountPath: /vertex/storage
            name: data
       imagePullPolicy: Always
       startupProbe:
          failureThreshold: 2147483647
         timeoutSeconds: 20
         periodSeconds: 20
         exec:
            command: ['python', '-m', 'synapse.tools.healthcheck', '-c', 'cell:///vertex/
˓→storage']
       readinessProbe:
         failureThreshold: 2
         initialDelaySeconds: 20
         timeoutSeconds: 20
         periodSeconds: 20
         exec:
```
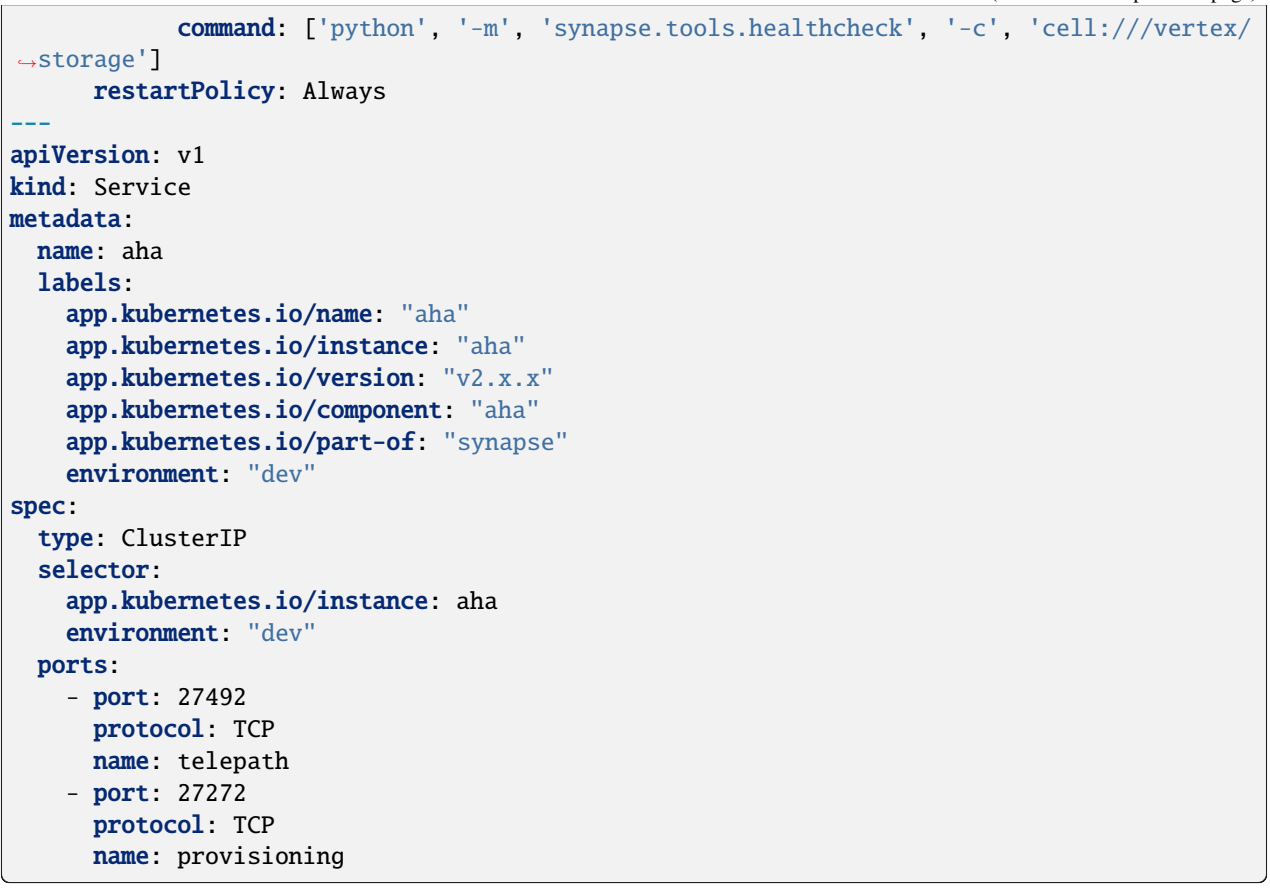

This can be deployed via kubectl apply. That will create the PVC, deployment, and service.

\$ kubectl apply -f aha.yaml persistentvolumeclaim/example-aha created deployment.apps/aha created service/aha created

You can see the startup logs as well:

```
$ kubectl logs -l app.kubernetes.io/instance=aha
2023-03-08 04:22:02,568 [DEBUG] Set config valu from envar: [SYN_AHA_DMON_LISTEN]␣
˓→[config.py:setConfFromEnvs:MainThread:MainProcess]
2023-03-08 04:22:02,568 [DEBUG] Set config valu from envar: [SYN_AHA_HTTPS_PORT] [config.
˓→py:setConfFromEnvs:MainThread:MainProcess]
2023-03-08 04:22:02,568 [DEBUG] Set config valu from envar: [SYN_AHA_AHA_NAME] [config.
˓→py:setConfFromEnvs:MainThread:MainProcess]
2023-03-08 04:22:02,569 [DEBUG] Set config valu from envar: [SYN_AHA_AHA_NETWORK]␣
˓→[config.py:setConfFromEnvs:MainThread:MainProcess]
2023-03-08 04:22:02,651 [INFO] Adding CA certificate for default.svc.cluster.local [aha.
˓→py:initServiceRuntime:MainThread:MainProcess]
2023-03-08 04:22:02,651 [INFO] Generating CA certificate for default.svc.cluster.local␣
˓→[aha.py:genCaCert:MainThread:MainProcess]
2023-03-08 04:22:06,401 [INFO] Adding server certificate for aha.default.svc.cluster.
˓→local [aha.py:initServiceRuntime:MainThread:MainProcess]
```

```
2023-03-08 04:22:08,879 [INFO] dmon listening: ssl://0.0.0.0?hostname=aha.default.svc.
˓→cluster.local&ca=default.svc.cluster.local [cell.
˓→py:initServiceNetwork:MainThread:MainProcess]
2023-03-08 04:22:08,882 [INFO] ...ahacell API (telepath): ssl://0.0.0.0?hostname=aha.
˓→default.svc.cluster.local&ca=default.svc.cluster.local [cell.
˓→py:initFromArgv:MainThread:MainProcess]
2023-03-08 04:22:08,882 [INFO] ...ahacell API (https): disabled [cell.
˓→py:initFromArgv:MainThread:MainProcess]
```
### **Axon**

The following axon.yaml can be used as the basis to deploy an Axon service.

```
---
apiVersion: v1
kind: PersistentVolumeClaim
metadata:
 name: example-axon00
 labels:
   app.kubernetes.io/name: "axon"
   app.kubernetes.io/instance: "axon00"
   app.kubernetes.io/version: "v2.x.x"
   app.kubernetes.io/component: "axon"
   app.kubernetes.io/part-of: "synapse"
   environment: "dev"
spec:
  accessModes:
  - ReadWriteOnce
 resources:
   requests:
      storage: 10Gi
 storageClassName: do-block-storage
---
apiVersion: apps/v1
kind: Deployment
metadata:
 name: axon00
  labels:
   app.kubernetes.io/name: "axon"
   app.kubernetes.io/instance: "axon00"
    app.kubernetes.io/version: "v2.x.x"
    app.kubernetes.io/component: "axon"
   app.kubernetes.io/part-of: "synapse"
   environment: "dev"
spec:
  selector:
   matchLabels:
      app.kubernetes.io/name: "axon"
      app.kubernetes.io/instance: "axon00"
      app.kubernetes.io/version: "v2.x.x"
      app.kubernetes.io/component: "axon"
```

```
app.kubernetes.io/part-of: "synapse"
     environment: "dev"
 strategy:
   type: Recreate
 template:
   metadata:
     labels:
       app.kubernetes.io/name: "axon"
       app.kubernetes.io/instance: "axon00"
       app.kubernetes.io/version: "v2.x.x"
       app.kubernetes.io/component: "axon"
       app.kubernetes.io/part-of: "synapse"
       environment: "dev"
   spec:
     securityContext:
       runAsUser: 999
       runAsGroup: 999
       fsGroup: 999
     volumes:
       - name: data
         persistentVolumeClaim:
            claimName: example-axon00
     containers:
     - name: axon
       image: vertexproject/synapse-axon:v2.x.x
       env:
         - name: SYN_LOG_LEVEL
           value: DEBUG
          - name: SYN_LOG_STRUCT
           value: "false"
         - name: SYN_AXON_AHA_PROVISION
           value: "ssl://aha.default.svc.cluster.local:27272/..."
          - name: SYN_AXON_HTTPS_PORT
            value: null
       volumeMounts:
          - mountPath: /vertex/storage
           name: data
       imagePullPolicy: Always
       startupProbe:
         failureThreshold: 2147483647
         timeoutSeconds: 20
         periodSeconds: 20
         exec:
            command: ['python', '-m', 'synapse.tools.healthcheck', '-c', 'cell:///vertex/
˓→storage']
       readinessProbe:
         failureThreshold: 2
         initialDelaySeconds: 20
         timeoutSeconds: 20
         periodSeconds: 20
         exec:
            command: ['python', '-m', 'synapse.tools.healthcheck', '-c', 'cell:///vertex/
                                                                            (continues on next page)
```

```
˓→storage']
     restartPolicy: Always
```
Before we deploy that, we need to create the Aha provisioning URL. We can do that via kubectl exec. That should look like the following:

```
$ kubectl exec deployment/aha -- python -m synapse.tools.aha.provision.service 00.axon
one-time use URL: ssl://aha.default.svc.cluster.local:27272/
˓→39a33f6e3fa2b512552c2c7770e28d30?
˓→certhash=09c8329ed29b89b77e0a2fdc23e64aea407ad4d7e71d67d3fea92ddd9466592f
```
We want to copy that URL into the SYN\_AXON\_AHA\_PROVISION environment variable, so that block looks like the following:

```
- name: SYN_AXON_AHA_PROVISION
 value: "ssl://aha.default.svc.cluster.local:27272/39a33f6e3fa2b512552c2c7770e28d30?
˓→certhash=09c8329ed29b89b77e0a2fdc23e64aea407ad4d7e71d67d3fea92ddd9466592f"
```
This can then be deployed via kubectl apply:

\$ kubectl apply -f axon.yaml persistentvolumeclaim/example-axon00 unchanged deployment.apps/axon00 created

You can see the Axon logs as well. These show provisioning and listening for traffic:

```
$ kubectl logs -l app.kubernetes.io/instance=axon00
2023-03-08 17:27:44,721 [INFO] log level set to DEBUG [common.
˓→py:setlogging:MainThread:MainProcess]
2023-03-08 17:27:44,722 [DEBUG] Set config valu from envar: [SYN_AXON_HTTPS_PORT]␣
˓→[config.py:setConfFromEnvs:MainThread:MainProcess]
2023-03-08 17:27:44,722 [DEBUG] Set config valu from envar: [SYN_AXON_AHA_PROVISION]␣
˓→[config.py:setConfFromEnvs:MainThread:MainProcess]
2023-03-08 17:27:44,723 [INFO] Provisioning axon from AHA service. [cell.py:_
˓→bootCellProv:MainThread:MainProcess]
2023-03-08 17:27:44,833 [DEBUG] Set config valu from envar: [SYN_AXON_HTTPS_PORT]␣
˓→[config.py:setConfFromEnvs:MainThread:MainProcess]
2023-03-08 17:27:44,833 [DEBUG] Set config valu from envar: [SYN_AXON_AHA_PROVISION]␣
˓→[config.py:setConfFromEnvs:MainThread:MainProcess]
2023-03-08 17:27:51,649 [INFO] Done provisioning axon AHA service. [cell.py:_
˓→bootCellProv:MainThread:MainProcess]
2023-03-08 17:27:51,898 [INFO] dmon listening: ssl://0.0.0.0:0?hostname=00.axon.default.
˓→svc.cluster.local&ca=default.svc.cluster.local [cell.
˓→py:initServiceNetwork:MainThread:MainProcess]
2023-03-08 17:27:51,899 [INFO] ...axon API (telepath): ssl://0.0.0.0:0?hostname=00.axon.
˓→default.svc.cluster.local&ca=default.svc.cluster.local [cell.
˓→py:initFromArgv:MainThread:MainProcess]
2023-03-08 17:27:51,899 [INFO] ...axon API (https): disabled [cell.
˓→py:initFromArgv:MainThread:MainProcess]
```
The hostname 00.axon.default.svc.cluster.local seen in the logs is **not** a DNS label in Kubernetes. That is an internal label used by the service to resolve SSL certificates that it provisioned with the Aha service, and as the name that it uses to register with the Aha service.

### **JSONStor**

The following jsonstor.yaml can be used as the basis to deploy a JSONStor service.

```
---
apiVersion: v1
kind: PersistentVolumeClaim
metadata:
 name: example-jsonstor00
 labels:
    app.kubernetes.io/name: "jsonstor"
   app.kubernetes.io/instance: "jsonstor00"
   app.kubernetes.io/version: "v2.x.x"
   app.kubernetes.io/component: "jsonstor"
    app.kubernetes.io/part-of: "synapse"
   environment: "dev"
spec:
 accessModes:
  - ReadWriteOnce
 resources:
   requests:
      storage: 10Gi
  storageClassName: do-block-storage
---
apiVersion: apps/v1
kind: Deployment
metadata:
 name: jsonstor00
 labels:
    app.kubernetes.io/name: "jsonstor"
   app.kubernetes.io/instance: "jsonstor00"
   app.kubernetes.io/version: "v2.x.x"
    app.kubernetes.io/component: "jsonstor"
   app.kubernetes.io/part-of: "synapse"
    environment: "dev"
spec:
  selector:
   matchLabels:
      app.kubernetes.io/name: "jsonstor"
      app.kubernetes.io/instance: "jsonstor00"
      app.kubernetes.io/version: "v2.x.x"
      app.kubernetes.io/component: "jsonstor"
      app.kubernetes.io/part-of: "synapse"
      environment: "dev"
  strategy:
    type: Recreate
  template:
   metadata:
      labels:
        app.kubernetes.io/name: "jsonstor"
        app.kubernetes.io/instance: "jsonstor00"
        app.kubernetes.io/version: "v2.x.x"
        app.kubernetes.io/component: "jsonstor"
```

```
app.kubernetes.io/part-of: "synapse"
       environment: "dev"
   spec:
     securityContext:
       runAsUser: 999
       runAsGroup: 999
       fsGroup: 999
     volumes:
       - name: data
         persistentVolumeClaim:
           claimName: example-jsonstor00
     containers:
     - name: jsonstor
       image: vertexproject/synapse-jsonstor:v2.x.x
       env:
         - name: SYN LOG LEVEL
           value: DEBUG
          - name: SYN_LOG_STRUCT
           value: "false"
          - name: SYN_JSONSTOR_AHA_PROVISION
           value: "ssl://aha.default.svc.cluster.local:27272/..."
          - name: SYN_JSONSTOR_HTTPS_PORT
           value: null
       volumeMounts:
          - mountPath: /vertex/storage
           name: data
       imagePullPolicy: Always
       startupProbe:
         failureThreshold: 2147483647
         timeoutSeconds: 20
         periodSeconds: 20
         exec:
           command: ['python', '-m', 'synapse.tools.healthcheck', '-c', 'cell:///vertex/
˓→storage']
       readinessProbe:
         failureThreshold: 2
         initialDelaySeconds: 20
         timeoutSeconds: 20
         periodSeconds: 20
         exec:
           command: ['python', '-m', 'synapse.tools.healthcheck', '-c', 'cell:///vertex/
˓→storage']
     restartPolicy: Always
```
Before we deploy that, we need to create the Aha provisioning URL. We can do that via kubectl exec. That should look like the following:

```
$ kubectl exec deployment/aha -- python -m synapse.tools.aha.provision.service 00.
˓→jsonstor
one-time use URL: ssl://aha.default.svc.cluster.local:27272/
˓→cbe50bb470ba55a5df9287391f843580?
˓→certhash=09c8329ed29b89b77e0a2fdc23e64aea407ad4d7e71d67d3fea92ddd9466592f
```
We want to copy that URL into the SYN\_JSONSTOR\_AHA\_PROVISION environment variable, so that block looks like the following:

```
- name: SYN_JSONSTOR_AHA_PROVISION
 value: "ssl://aha.default.svc.cluster.local:27272/cbe50bb470ba55a5df9287391f843580?
˓→certhash=09c8329ed29b89b77e0a2fdc23e64aea407ad4d7e71d67d3fea92ddd9466592f"
```
This can then be deployed via kubectl apply:

```
$ kubectl apply -f jsonstor.yaml
persistentvolumeclaim/example-jsonstor00 created
deployment.apps/jsonstor00 created
```
You can see the JSONStor logs as well. These show provisioning and listening for traffic:

```
$ kubectl logs -l app.kubernetes.io/instance=jsonstor00
2023-03-08 17:29:15,137 [INFO] log level set to DEBUG [common.
˓→py:setlogging:MainThread:MainProcess]
2023-03-08 17:29:15,137 [DEBUG] Set config valu from envar: [SYN_JSONSTOR_HTTPS_PORT]␣
˓→[config.py:setConfFromEnvs:MainThread:MainProcess]
2023-03-08 17:29:15,138 [DEBUG] Set config valu from envar: [SYN_JSONSTOR_AHA_PROVISION]␣
˓→[config.py:setConfFromEnvs:MainThread:MainProcess]
2023-03-08 17:29:15,140 [INFO] Provisioning jsonstorcell from AHA service. [cell.py:_
˓→bootCellProv:MainThread:MainProcess]
2023-03-08 17:29:15,261 [DEBUG] Set config valu from envar: [SYN_JSONSTOR_HTTPS_PORT]␣
˓→[config.py:setConfFromEnvs:MainThread:MainProcess]
2023-03-08 17:29:15,261 [DEBUG] Set config valu from envar: [SYN_JSONSTOR_AHA_PROVISION]␣
˓→[config.py:setConfFromEnvs:MainThread:MainProcess]
2023-03-08 17:29:19,325 [INFO] Done provisioning jsonstorcell AHA service. [cell.py:_
˓→bootCellProv:MainThread:MainProcess]
2023-03-08 17:29:19,966 [INFO] dmon listening: ssl://0.0.0.0:0?hostname=00.jsonstor.
˓→default.svc.cluster.local&ca=default.svc.cluster.local [cell.
˓→py:initServiceNetwork:MainThread:MainProcess]
2023-03-08 17:29:19,966 [INFO] ...jsonstorcell API (telepath): ssl://0.0.0.0:0?
˓→hostname=00.jsonstor.default.svc.cluster.local&ca=default.svc.cluster.local [cell.
˓→py:initFromArgv:MainThread:MainProcess]
2023-03-08 17:29:19,966 [INFO] ...jsonstorcell API (https): disabled [cell.
˓→py:initFromArgv:MainThread:MainProcess]
```
### **Cortex**

The following cortex.yaml can be used as the basis to deploy the Cortex.

```
apiVersion: v1
kind: PersistentVolumeClaim
metadata:
 name: example-cortex00
  labels:
    app.kubernetes.io/name: "cortex"
    app.kubernetes.io/instance: "cortex00"
    app.kubernetes.io/version: "v2.x.x"
    app.kubernetes.io/component: "cortex"
```

```
app.kubernetes.io/part-of: "synapse"
    environment: "dev"
spec:
  accessModes:
  - ReadWriteOnce
  resources:
    requests:
      storage: 10Gi
  storageClassName: do-block-storage
---
apiVersion: apps/v1
kind: Deployment
metadata:
  name: cortex00
  labels:
    app.kubernetes.io/name: "cortex"
    app.kubernetes.io/instance: "cortex00"
    app.kubernetes.io/version: "v2.x.x"
    app.kubernetes.io/component: "cortex"
    app.kubernetes.io/part-of: "synapse"
    environment: "dev"
spec:
  selector:
    matchLabels:
      app.kubernetes.io/name: "cortex"
      app.kubernetes.io/instance: "cortex00"
      app.kubernetes.io/version: "v2.x.x"
      app.kubernetes.io/component: "cortex"
      app.kubernetes.io/part-of: "synapse"
      environment: "dev"
  strategy:
    type: Recreate
  template:
    metadata:
      labels:
        app.kubernetes.io/name: "cortex"
        app.kubernetes.io/instance: "cortex00"
        app.kubernetes.io/version: "v2.x.x"
        app.kubernetes.io/component: "cortex"
        app.kubernetes.io/part-of: "synapse"
        environment: "dev"
    spec:
      securityContext:
        runAsUser: 999
        runAsGroup: 999
        fsGroup: 999
      volumes:
        - name: data
          persistentVolumeClaim:
            claimName: example-cortex00
      containers:
      - name: cortex
```

```
image: vertexproject/synapse-cortex:v2.x.x
        env:
          - name: SYN_LOG_LEVEL
            value: DEBUG
          - name: SYN LOG STRUCT
            value: "false"
          - name: SYN_CORTEX_AHA_PROVISION
           value: "ssl://aha.default.svc.cluster.local:27272/..."
          - name: SYN_CORTEX_HTTPS_PORT
            value: null
          - name: SYN_CORTEX_STORM_LOG
           value: "true"
          - name: SYN_CORTEX_JSONSTOR
            value: "aha://jsonstor..."
          - name: SYN_CORTEX_AXON
            value: "aha://axon..."
        volumeMounts:
          - mountPath: /vertex/storage
            name: data
        imagePullPolicy: Always
        startupProbe:
          failureThreshold: 2147483647
          timeoutSeconds: 20
          periodSeconds: 20
          exec:
            command: ['python', '-m', 'synapse.tools.healthcheck', '-c', 'cell:///vertex/
\rightarrowstorage']
        readinessProbe:
          failureThreshold: 2
          initialDelaySeconds: 20
          timeoutSeconds: 20
          periodSeconds: 20
          exec:
            command: ['python', '-m', 'synapse.tools.healthcheck', '-c', 'cell:///vertex/
˓→storage']
      restartPolicy: Always
---
apiVersion: v1
kind: Service
metadata:
  name: cortex
  labels:
    app.kubernetes.io/name: "cortex"
    app.kubernetes.io/instance: "cortex00"
    app.kubernetes.io/version: "v2.x.x"
    app.kubernetes.io/component: "cortex"
    app.kubernetes.io/part-of: "synapse"
    environment: "dev"
spec:
  type: ClusterIP
  selector:
    app.kubernetes.io/instance: cortex00
```

```
environment: "dev"
ports:
  - port: 27492
    protocol: TCP
    name: telepath
```
Before we deploy that, we need to create the Aha provisioning URL. This uses a fixed listening port for the Cortex, so that we can later use port-forwarding to access the Cortex service. We do this via kubectl exec. That should look like the following:

```
$ kubectl exec deployment/aha -- python -m synapse.tools.aha.provision.service 00.cortex␣
˓→--dmon-port 27492
one-time use URL: ssl://aha.default.svc.cluster.local:27272/
˓→c06cd588e469a3b7f8a56d98414acf8a?
˓→certhash=09c8329ed29b89b77e0a2fdc23e64aea407ad4d7e71d67d3fea92ddd9466592f
```
We want to copy that URL into the SYN\_CORTEX\_AHA\_PROVISION environment variable, so that block looks like the following:

```
- name: SYN_CORTEX_AHA_PROVISION
 value: "ssl://aha.default.svc.cluster.local:27272/c06cd588e469a3b7f8a56d98414acf8a?
˓→certhash=09c8329ed29b89b77e0a2fdc23e64aea407ad4d7e71d67d3fea92ddd9466592f"
```
This can then be deployed via kubectl apply:

```
$ kubectl apply -f cortex.yaml
persistentvolumeclaim/example-cortex00 created
deployment.apps/cortex00 created
service/cortex created
```
You can see the Cortex logs as well. These show provisioning and listening for traffic, as well as the connection being made to the Axon and JSONStor services:

```
$ kubectl logs -l app.kubernetes.io/instance=cortex00
2023-03-08 17:29:16,892 [INFO] log level set to DEBUG [common.
˓→py:setlogging:MainThread:MainProcess]
2023-03-08 17:29:16,893 [DEBUG] Set config valu from envar: [SYN_CORTEX_AXON] [config.
˓→py:setConfFromEnvs:MainThread:MainProcess]
2023-03-08 17:29:16,893 [DEBUG] Set config valu from envar: [SYN_CORTEX_JSONSTOR]␣
˓→[config.py:setConfFromEnvs:MainThread:MainProcess]
2023-03-08 17:29:16,894 [DEBUG] Set config valu from envar: [SYN_CORTEX_STORM_LOG]␣
˓→[config.py:setConfFromEnvs:MainThread:MainProcess]
2023-03-08 17:29:16,894 [DEBUG] Set config valu from envar: [SYN_CORTEX_HTTPS_PORT]␣
˓→[config.py:setConfFromEnvs:MainThread:MainProcess]
2023-03-08 17:29:16,894 [DEBUG] Set config valu from envar: [SYN_CORTEX_AHA_PROVISION]␣
˓→[config.py:setConfFromEnvs:MainThread:MainProcess]
2023-03-08 17:29:16,896 [INFO] Provisioning cortex from AHA service. [cell.py:_
˓→bootCellProv:MainThread:MainProcess]
2023-03-08 17:29:17,008 [DEBUG] Set config valu from envar: [SYN_CORTEX_AXON] [config.
˓→py:setConfFromEnvs:MainThread:MainProcess]
2023-03-08 17:29:17,009 [DEBUG] Set config valu from envar: [SYN_CORTEX_JSONSTOR]␣
˓→[config.py:setConfFromEnvs:MainThread:MainProcess]
2023-03-08 17:29:17,009 [DEBUG] Set config valu from envar: [SYN_CORTEX_STORM_LOG]␣
```
˓<sup>→</sup>[config.py:setConfFromEnvs:MainThread:MainProcess] 2023-03-08 17:29:17,010 [DEBUG] Set config valu from envar: [SYN\_CORTEX\_HTTPS\_PORT]␣ ˓<sup>→</sup>[config.py:setConfFromEnvs:MainThread:MainProcess] 2023-03-08 17:29:17,010 [DEBUG] Set config valu from envar: [SYN\_CORTEX\_AHA\_PROVISION]␣ ˓<sup>→</sup>[config.py:setConfFromEnvs:MainThread:MainProcess] 2023-03-08 17:29:20,356 [INFO] Done provisioning cortex AHA service. [cell.py:\_ ˓<sup>→</sup>bootCellProv:MainThread:MainProcess] 2023-03-08 17:29:21,077 [INFO] dmon listening: ssl://0.0.0.0:27492?hostname=00.cortex. ˓<sup>→</sup>default.svc.cluster.local&ca=default.svc.cluster.local [cell. ˓<sup>→</sup>py:initServiceNetwork:MainThread:MainProcess] 2023-03-08 17:29:21,078 [INFO] ...cortex API (telepath): ssl://0.0.0.0:27492?hostname=00. ˓<sup>→</sup>cortex.default.svc.cluster.local&ca=default.svc.cluster.local [cell. ˓<sup>→</sup>py:initFromArgv:MainThread:MainProcess] 2023-03-08 17:29:21,078 [INFO] ...cortex API (https): disabled [cell. ˓<sup>→</sup>py:initFromArgv:MainThread:MainProcess] 2023-03-08 17:29:21,082 [DEBUG] Connected to remote axon aha://axon... [cortex. ˓<sup>→</sup>py:onlink:MainThread:MainProcess] 2023-03-08 17:29:21,174 [DEBUG] Connected to remote jsonstor aha://jsonstor... [cortex. ˓<sup>→</sup>py:onlink:MainThread:MainProcess]

### **CLI Tooling Example**

Synapse services and tooling assumes that IP and Port combinations registered with the AHA service are reachable. This example shows a way to connect to the Cortex from **outside** of the Kubernetes cluster without resolving service information via Aha. Communication between services inside of the cluster does not need to go through these steps. This does assume that your local environment has the Python synapse package available.

First add a user to the Cortex:

```
$ kubectl exec -it deployment/cortex00 -- python -m synapse.tools.moduser --add --admin␣
˓→true visi
Adding user: visi
...setting admin: true
```
Then we need to generate a user provisioning URL:

```
$ kubectl exec -it deployment/aha -- python -m synapse.tools.aha.provision.user visi
one-time use URL: ssl://aha.default.svc.cluster.local:27272/
˓→5d67f84c279afa240062d2f3b32fdb99?
˓→certhash=e32d0e1da01b5eb0cefd4c107ddc8c8221a9a39bce25dea04f469c6474d84a23
```
Port-forward the AHA provisioning service to your local environment:

\$ kubectl port-forward service/aha 27272:provisioning

Run the enroll tool to create a user certificate pair and have it signed by the Aha service. We replace the service DNS name of aha.default.svc.cluster.local with localhost in this example.

```
$ python -m synapse.tools.aha.enroll ssl://localhost:27272/
˓→5d67f84c279afa240062d2f3b32fdb99?
˓→certhash=e32d0e1da01b5eb0cefd4c107ddc8c8221a9a39bce25dea04f469c6474d84a23
Saved CA certificate: /home/visi/.syn/certs/cas/default.svc.cluster.local.crt
```

```
Saved user certificate: /home/visi/.syn/certs/users/visi@default.svc.cluster.local.crt
Updating known AHA servers
```
The Aha service port-forward can be disabled, and replaced with a port-forward for the Cortex service:

kubectl port-forward service/cortex 27492:telepath

Then connect to the Cortex via the Storm CLI, using the URL ssl://visi@localhost:27492/?hostname=00. cortex.default.svc.cluster.local.

```
$ python -m synapse.tools.storm "ssl://visi@localhost:27492/?hostname=00.cortex.default.
˓→svc.cluster.local"
Welcome to the Storm interpreter!
Local interpreter (non-storm) commands may be executed with a ! prefix:
   Use !quit to exit.
   Use !help to see local interpreter commands.
storm>
```
The Storm CLI tool can then be used to run Storm commands.

### **Commercial Components**

For Synapse-Enterprise users, deploying commercial components can follow a similar pattern. The following is an example of deploying Optic, the Synapse User Interface, as it is a common part of a Synapse deployment. This enables users to interact with Synapse via a web browser, instead of using the CLI tools. This example shows accessing the service via a port-forward. This example does not contain the full configuration settings you will need for a production deployment of Optic, please see *[Synapse User Interface](#page-1800-0)* for more information.

**Note:** Optic is available as a part of the **Synapse Enterprise** commercial offering. This example assumes that the Kubernetes cluster has a valid imagePullSecret named regcred which can access commercial images.

The following optic.yaml can be used as the basis to deploy Optic.

```
---
apiVersion: v1
kind: PersistentVolumeClaim
metadata:
 name: example-optic00
  labels:
    app.kubernetes.io/name: "optic"
   app.kubernetes.io/instance: "optic00"
   app.kubernetes.io/version: "v2.x.x"
   app.kubernetes.io/component: "optic"
    app.kubernetes.io/part-of: "synapse"
    environment: "dev"
spec:
  accessModes:
  - ReadWriteOnce
```
```
resources:
    requests:
      storage: 10Gi
  # You will need to use an appropriate storageClassName for your cluster.
  storageClassName: do-block-storage
---
apiVersion: apps/v1
kind: Deployment
metadata:
  name: optic00
  labels:
    app.kubernetes.io/name: "optic"
    app.kubernetes.io/instance: "optic00"
    app.kubernetes.io/version: "v2.x.x"
    app.kubernetes.io/component: "optic"
    app.kubernetes.io/part-of: "synapse"
    environment: "dev"
spec:
  selector:
    matchLabels:
      app.kubernetes.io/name: "optic"
      app.kubernetes.io/instance: "optic00"
      app.kubernetes.io/version: "v2.x.x"
      app.kubernetes.io/component: "optic"
      app.kubernetes.io/part-of: "synapse"
      environment: "dev"
  strategy:
    type: Recreate
  template:
    metadata:
      labels:
        app.kubernetes.io/name: "optic"
        app.kubernetes.io/instance: "optic00"
        app.kubernetes.io/version: "v2.x.x"
        app.kubernetes.io/component: "optic"
        app.kubernetes.io/part-of: "synapse"
        environment: "dev"
    spec:
      securityContext:
        runAsUser: 999
        runAsGroup: 999
        fsGroup: 999
      volumes:
        - name: data
          persistentVolumeClaim:
            claimName: example-optic00
      containers:
      - name: optic
        image: vertexproject/optic:v2.x.x
        securityContext:
          readOnlyRootFilesystem: true
        env:
```

```
- name: SYN_LOG_LEVEL
            value: DEBUG
          - name: SYN_LOG_STRUCT
            value: "false"
          - name: SYN_OPTIC_AHA_PROVISION
            value: "ssl://aha.default.svc.cluster.local:27272/..."
          - name: SYN_OPTIC_HTTPS_PORT
            value: "4443"
          - name: SYN_OPTIC_AXON
            value: "aha://axon..."
          - name: SYN_OPTIC_CORTEX
           value: "aha://cortex..."
          - name: SYN_OPTIC_JSONSTOR
            value: "aha://jsonstor..."
        volumeMounts:
          - mountPath: /vertex/storage
            name: data
        imagePullPolicy: Always
        startupProbe:
          failureThreshold: 2147483647
          timeoutSeconds: 20
          periodSeconds: 20
          exec:
            command: ['python', '-m', 'synapse.tools.healthcheck', '-c', 'cell:///vertex/
˓→storage']
        readinessProbe:
          failureThreshold: 2
          initialDelaySeconds: 20
          timeoutSeconds: 20
          periodSeconds: 20
          exec:
            command: ['python', '-m', 'synapse.tools.healthcheck', '-c', 'cell:///vertex/
˓→storage']
      restartPolicy: Always
      imagePullSecrets:
        - name: "regcred"
---
apiVersion: v1
kind: Service
metadata:
 name: optic
  labels:
    app.kubernetes.io/name: "optic"
    app.kubernetes.io/instance: "optic00"
    app.kubernetes.io/version: "v2.x.x"
    app.kubernetes.io/component: "optic"
    app.kubernetes.io/part-of: "synapse"
    environment: "dev"
spec:
  type: ClusterIP
  selector:
    app.kubernetes.io/name: optic
```

```
environment: "dev"
ports:
  - port: 4443
    protocol: TCP
    name: https
```
Before we deploy that, we need to create the Aha provisioning URL. We do this via kubectl exec. That should look like the following:

```
$ kubectl exec deployment/aha -- python -m synapse.tools.aha.provision.service 00.optic
one-time use URL: ssl://aha.default.svc.cluster.local:27272/
˓→3f692cda9dfb152f74a8a0251165bcc4?
˓→certhash=09c8329ed29b89b77e0a2fdc23e64aea407ad4d7e71d67d3fea92ddd9466592f
```
We want to copy that URL into the SYN\_OPTIC\_AHA\_PROVISION environment variable, so that block looks like the following:

```
- name: SYN_OPTIC_AHA_PROVISION
 value: "ssl://aha.default.svc.cluster.local:27272/3f692cda9dfb152f74a8a0251165bcc4?
˓→certhash=09c8329ed29b89b77e0a2fdc23e64aea407ad4d7e71d67d3fea92ddd9466592f"
```
This can then be deployed via kubectl apply:

```
$ kubectl apply -f optic.yaml
persistentvolumeclaim/example-optic00 created
deployment.apps/optic00 created
service/optic created
```
You can see the Optic logs as well. These show provisioning and listening for traffic, as well as the connection being made to the Axon, Cortex, and JSONStor services:

```
$ kubectl logs --tail 30 -l app.kubernetes.io/instance=optic00
2023-03-08 17:32:40,149 [INFO] log level set to DEBUG [common.
˓→py:setlogging:MainThread:MainProcess]
2023-03-08 17:32:40,150 [DEBUG] Set config valu from envar: [SYN_OPTIC_CORTEX] [config.
˓→py:setConfFromEnvs:MainThread:MainProcess]
2023-03-08 17:32:40,150 [DEBUG] Set config valu from envar: [SYN_OPTIC_AXON] [config.
˓→py:setConfFromEnvs:MainThread:MainProcess]
2023-03-08 17:32:40,151 [DEBUG] Set config valu from envar: [SYN_OPTIC_JSONSTOR] [config.
˓→py:setConfFromEnvs:MainThread:MainProcess]
2023-03-08 17:32:40,151 [DEBUG] Set config valu from envar: [SYN_OPTIC_HTTPS_PORT]␣
˓→[config.py:setConfFromEnvs:MainThread:MainProcess]
2023-03-08 17:32:40,152 [DEBUG] Set config valu from envar: [SYN_OPTIC_AHA_PROVISION]␣
˓→[config.py:setConfFromEnvs:MainThread:MainProcess]
2023-03-08 17:32:40,153 [INFO] Provisioning optic from AHA service. [cell.py:_
˓→bootCellProv:MainThread:MainProcess]
2023-03-08 17:32:40,264 [DEBUG] Set config valu from envar: [SYN_OPTIC_CORTEX] [config.
˓→py:setConfFromEnvs:MainThread:MainProcess]
2023-03-08 17:32:40,265 [DEBUG] Set config valu from envar: [SYN_OPTIC_AXON] [config.
˓→py:setConfFromEnvs:MainThread:MainProcess]
2023-03-08 17:32:40,265 [DEBUG] Set config valu from envar: [SYN_OPTIC_JSONSTOR] [config.
˓→py:setConfFromEnvs:MainThread:MainProcess]
2023-03-08 17:32:40,265 [DEBUG] Set config valu from envar: [SYN_OPTIC_HTTPS_PORT]␣
```

```
˓→[config.py:setConfFromEnvs:MainThread:MainProcess]
2023-03-08 17:32:40,266 [DEBUG] Set config valu from envar: [SYN_OPTIC_AHA_PROVISION]␣
˓→[config.py:setConfFromEnvs:MainThread:MainProcess]
2023-03-08 17:32:45,181 [INFO] Done provisioning optic AHA service. [cell.py:_
˓→bootCellProv:MainThread:MainProcess]
2023-03-08 17:32:45,247 [INFO] optic wwwroot: /usr/local/lib/python3.10/dist-packages/
˓→optic/site [app.py:initServiceStorage:MainThread:MainProcess]
2023-03-08 17:32:45,248 [WARNING] Waiting for remote jsonstor... [app.
˓→py:initJsonStor:MainThread:MainProcess]
2023-03-08 17:32:45,502 [INFO] Connected to JsonStor at [aha://jsonstor...] [app.
˓→py:initJsonStor:MainThread:MainProcess]
2023-03-08 17:32:45,504 [INFO] Waiting for connection to Cortex [app.py:_
˓→initOpticCortex:MainThread:MainProcess]
2023-03-08 17:32:45,599 [INFO] Connected to Cortex at [aha://cortex...] [app.py:_
˓→initOpticCortex:MainThread:MainProcess]
2023-03-08 17:32:45,930 [INFO] Connected to Axon at [aha://axon...] [app.
˓→py:onaxonlink:MainThread:MainProcess]
2023-03-08 17:32:45,937 [DEBUG] Email settings/server not configured or invalid. [app.
˓→py:initEmailApis:asyncio_0:MainProcess]
2023-03-08 17:32:45,975 [INFO] dmon listening: ssl://0.0.0.0:0?hostname=00.optic.default.
˓→svc.cluster.local&ca=default.svc.cluster.local [cell.
˓→py:initServiceNetwork:MainThread:MainProcess]
2023-03-08 17:32:45,976 [WARNING] NO CERTIFICATE FOUND! generating self-signed␣
˓→certificate. [cell.py:addHttpsPort:MainThread:MainProcess]
2023-03-08 17:32:47,773 [INFO] https listening: 4443 [cell.
˓→py:initServiceNetwork:MainThread:MainProcess]
2023-03-08 17:32:47,773 [INFO] ...optic API (telepath): ssl://0.0.0.0:0?hostname=00.
˓→optic.default.svc.cluster.local&ca=default.svc.cluster.local [cell.
˓→py:initFromArgv:MainThread:MainProcess]
2023-03-08 17:32:47,773 [INFO] ...optic API (https): 4443 [cell.
˓→py:initFromArgv:MainThread:MainProcess]
```
Once Optic is connected, we will need to set a password for the user we previously created in order to log in. This can be done via kubectl exec, setting the password for the user on the Cortex:

```
$ kubectl exec -it deployment/cortex00 -- python -m synapse.tools.moduser --passwd␣
˓→secretPassword visi
Modifying user: visi
...setting passwd: secretPassword
```
Enable a port-forward to connect to the Optic service:

```
$ kubectl port-forward service/optic 4443:https
```
You can then use a Chrome browser to navigate to https://localhost:4443 and you should be prompted with an Optic login screen. You can enter your username and password ( visi and secretPassword ) in order to login to Optic.

#### **Practical Considerations**

The following items should be considered for Kubernetes deployments intended for production use cases:

#### **Healthchecks**

These examples use large startupProbe failure values. Vertex recommends these large values, since service updates may have automatic data migrations which they perform at startup. These will be performed before a service has enabled any listeners which would respond to healthcheck probes. The large value prevents a service from being terminated prior to a long running data migration completing.

#### **Ingress and Load Balancing**

The use of kubectl port-forward may not be sustainable in a production environment. It is common to use a form of ingress controller or load balancer for external services to reach services such as the Cortex or Optic applications. It is common for the Optic UI or the Cortex HTTP API to be exposed to end users since that often has a simpler networking configuration than exposing Telepath services on Aha and the Cortex.

#### **Log aggregation**

Many Kubernetes clusters may perform some sort of log aggregation for the containers running in them. If your log aggregation solution can parse JSON formatted container logs, you can set the SYN\_LOG\_STRUCT environment variable to "true" to enable structured log output. See *[Configure](#page-366-0) [Logging](#page-366-0)* for more information about that option.

#### **Node Selectors**

These examples do not use any node selectors to bind pods to specific nodes or node types. Node selectors on the podspec can be used to constrain different services to different types of nodes. For example, they can be used to ensure the Cortex is deployed to a node which has been provisioned as a high memory node for that purpose.

#### **PVC**

The previous examples used relatively small volume claim sizes for demonstration purposes. A storageClass which can be dynamically resized will be helpful in the event of needing to grow the storage used by a deployment. This is a common feature for managed Kubernetes instances.

#### **Performance Tuning in Kubernetes**

It is common for Kubernetes to be executed in a managed environment, where an operator may not have direct access to the underlying hosts. In that scenario, applying the system configurations detailed in *[Performance Tuning](#page-367-0)* may be difficult. The following example shows a DaemonSet which runs a privileged pod, that ensures that the desired sysctl values are set on the host. You may need to modify this to meet any requirements which are specific to your deployment.

The following sysctl.yaml can be used as the basis to deploy these modifications.

```
apiVersion: "apps/v1"
kind: "DaemonSet"
metadata:
 name: "setsysctl"
  labels:
    app.kubernetes.io/name: "sysctl"
    app.kubernetes.io/instance: "sysctl"
    app.kubernetes.io/version: "1.36.0-glibc"
   app.kubernetes.io/component: "sysctl"
    app.kubernetes.io/part-of: "synapse"
    environment: "dev"
```

```
spec:
 selector:
   matchLabels:
      app.kubernetes.io/name: "sysctl"
      app.kubernetes.io/instance: "sysctl"
      app.kubernetes.io/version: "1.36.0-glibc"
      app.kubernetes.io/component: "sysctl"
      app.kubernetes.io/part-of: "synapse"
      environment: "dev"
 template:
   metadata:
     labels:
        app.kubernetes.io/name: "sysctl"
        app.kubernetes.io/instance: "sysctl"
        app.kubernetes.io/version: "1.36.0-glibc"
        app.kubernetes.io/component: "sysctl"
        app.kubernetes.io/part-of: "synapse"
        environment: "dev"
   spec:
     containers:
      - name: "apply-sysctl"
       image: "busybox:1.36.0-glibc" # Latest glibc based busybox
       securityContext:
         privileged: true
       command:
        - "/bin/sh"
        - "-c"
        - |
         set -o errexit
         set -o xtrace
         while sysctl -w vm.swappiness=10 vm.dirty_expire_centisecs=20 vm.dirty_
˓→writeback_centisecs=20 vm.dirty_background_ratio=2 vm.dirty_ratio=4
         do
            sleep 600s
          done
```
This can be deployed via kubectl apply. That will create the DaemonSet for you..

\$ kubectl apply -f sysctl\_dset.yaml daemonset.apps/setsysctl created

You can see the sysctl pods by running the following command:

\$ kubectl get pods -l app.kubernetes.io/component=sysctl -o wide

# **6.4.2 AHA Configuration Options**

## **aha:admin**

An AHA client certificate CN to register as a local admin user.

## **Type**

string

**Environment Variable** SYN\_AHA\_AHA\_ADMIN

## **aha:leader**

The AHA service name to claim as the active instance of a storm service.

## **Type**

string

**Environment Variable** SYN\_AHA\_AHA\_LEADER

## **aha:name**

The name of the cell service in the aha service registry.

**Type**

string

**Environment Variable** SYN\_AHA\_AHA\_NAME

## **aha:network**

The AHA service network. This makes aha:name/aha:leader relative names.

**Type**

string

**Environment Variable** SYN\_AHA\_AHA\_NETWORK

## **aha:provision**

The telepath URL of the aha provisioning service.

## **Type**

['string', 'array']

**Environment Variable** SYN\_AHA\_AHA\_PROVISION

#### **aha:registry**

The telepath URL of the aha service registry.

**Type**

['string', 'array']

**Environment Variable**

SYN\_AHA\_AHA\_REGISTRY

## **aha:urls**

A list of all available AHA server URLs.

**Type**

['string', 'array']

**Environment Variable** SYN\_AHA\_AHA\_URLS

#### **aha:user**

The username of this service when connecting to others.

**Type**

string

**Environment Variable** SYN\_AHA\_AHA\_USER

## **auth:anon**

Allow anonymous telepath access by mapping to the given user name.

#### **Type**

string

**Environment Variable** SYN\_AHA\_AUTH\_ANON

#### **auth:passwd**

Set to <passwd> (local only) to bootstrap the root user password.

#### **Type**

string

**Environment Variable** SYN\_AHA\_AUTH\_PASSWD

## **backup:dir**

A directory outside the service directory where backups will be saved. Defaults to ./backups in the service storage directory.

#### **Type**

string

**Environment Variable** SYN\_AHA\_BACKUP\_DIR

## **dmon:listen**

A config-driven way to specify the telepath bind URL.

```
Type
```
['string', 'null']

**Environment Variable** SYN\_AHA\_DMON\_LISTEN

## **https:headers**

Headers to add to all HTTPS server responses.

**Type**

object

**Environment Variable** SYN\_AHA\_HTTPS\_HEADERS

#### **https:parse:proxy:remoteip**

Enable the HTTPS server to parse X-Forwarded-For and X-Real-IP headers to determine requester IP addresses.

**Type**

boolean

**Default Value** False

**Environment Variable** SYN\_AHA\_HTTPS\_PARSE\_PROXY\_REMOTEIP

#### **https:port**

A config-driven way to specify the HTTPS port.

**Type**

['integer', 'null']

## **Environment Variable**

SYN\_AHA\_HTTPS\_PORT

## **limit:disk:free**

Minimum disk free space percentage before setting the cell read-only.

## **Type**

['integer', 'null']

## **Default Value**

5

**Environment Variable** SYN\_AHA\_LIMIT\_DISK\_FREE

#### **max:users**

Maximum number of users allowed on system, not including root or locked/archived users (0 is no limit).

## **Type**

integer

**Default Value** 0

**Environment Variable** SYN\_AHA\_MAX\_USERS

## **mirror**

A telepath URL for our upstream mirror (we must be a backup!).

## **Type**

['string', 'null']

**Environment Variable** SYN\_AHA\_MIRROR

## **nexslog:en**

Record all changes to a stream file on disk. Required for mirroring (on both sides).

**Type**

boolean

**Default Value** False

**Environment Variable** SYN\_AHA\_NEXSLOG\_EN

## **onboot:optimize**

Delay startup to optimize LMDB databases during boot to recover free space and increase performance. This may take a while.

**Type**

boolean

**Default Value** False

**Environment Variable** SYN\_AHA\_ONBOOT\_OPTIMIZE

## **provision:listen**

A telepath URL for the AHA provisioning listener.

**Type** ['string', 'null']

**Environment Variable** SYN\_AHA\_PROVISION\_LISTEN

# **6.4.3 Axon Configuration Options**

## **aha:admin**

An AHA client certificate CN to register as a local admin user.

#### **Type**

string

**Environment Variable** SYN\_AXON\_AHA\_ADMIN

## **aha:leader**

The AHA service name to claim as the active instance of a storm service.

## **Type**

string

**Environment Variable** SYN\_AXON\_AHA\_LEADER

#### **aha:name**

The name of the cell service in the aha service registry.

**Type**

string

**Environment Variable** SYN\_AXON\_AHA\_NAME

#### **aha:network**

The AHA service network. This makes aha:name/aha:leader relative names.

**Type**

string

**Environment Variable** SYN\_AXON\_AHA\_NETWORK

#### **aha:provision**

The telepath URL of the aha provisioning service.

**Type** ['string', 'array']

**Environment Variable** SYN\_AXON\_AHA\_PROVISION

#### **aha:registry**

The telepath URL of the aha service registry.

**Type**

['string', 'array']

**Environment Variable** SYN\_AXON\_AHA\_REGISTRY

#### **aha:user**

The username of this service when connecting to others.

**Type**

string

**Environment Variable** SYN\_AXON\_AHA\_USER

## **auth:anon**

Allow anonymous telepath access by mapping to the given user name.

**Type**

string

**Environment Variable**

SYN\_AXON\_AUTH\_ANON

#### **auth:passwd**

Set to <passwd> (local only) to bootstrap the root user password.

**Type**

string

**Environment Variable** SYN\_AXON\_AUTH\_PASSWD

## **backup:dir**

A directory outside the service directory where backups will be saved. Defaults to ./backups in the service storage directory.

**Type**

string

**Environment Variable** SYN\_AXON\_BACKUP\_DIR

## **dmon:listen**

A config-driven way to specify the telepath bind URL.

**Type**

['string', 'null']

**Environment Variable** SYN\_AXON\_DMON\_LISTEN

## **http:proxy**

An aiohttp-socks compatible proxy URL to use in the wget API.

## **Type**

string

**Environment Variable**

SYN\_AXON\_HTTP\_PROXY

## **https:headers**

Headers to add to all HTTPS server responses.

## **Type**

object

**Environment Variable** SYN\_AXON\_HTTPS\_HEADERS

#### **https:parse:proxy:remoteip**

Enable the HTTPS server to parse X-Forwarded-For and X-Real-IP headers to determine requester IP addresses.

**Type**

boolean

**Default Value**

False

## **Environment Variable**

SYN\_AXON\_HTTPS\_PARSE\_PROXY\_REMOTEIP

## **https:port**

A config-driven way to specify the HTTPS port.

#### **Type** ['integer', 'null']

**Environment Variable**

SYN\_AXON\_HTTPS\_PORT

## **limit:disk:free**

Minimum disk free space percentage before setting the cell read-only.

**Type**

['integer', 'null']

#### **Default Value** 5

**Environment Variable** SYN\_AXON\_LIMIT\_DISK\_FREE

#### **max:bytes**

The maximum number of bytes that can be stored in the Axon.

**Type**

integer

**Environment Variable** SYN\_AXON\_MAX\_BYTES

## **max:count**

The maximum number of files that can be stored in the Axon.

**Type**

integer

**Environment Variable**

SYN\_AXON\_MAX\_COUNT

#### **max:users**

Maximum number of users allowed on system, not including root or locked/archived users (0 is no limit).

**Type**

integer

**Default Value** 0

**Environment Variable** SYN\_AXON\_MAX\_USERS

#### **nexslog:en**

Record all changes to a stream file on disk. Required for mirroring (on both sides).

**Type**

boolean

**Default Value** False

**Environment Variable** SYN\_AXON\_NEXSLOG\_EN

#### **onboot:optimize**

Delay startup to optimize LMDB databases during boot to recover free space and increase performance. This may take a while.

**Type**

boolean

**Default Value** False

**Environment Variable** SYN\_AXON\_ONBOOT\_OPTIMIZE

## **tls:ca:dir**

An optional directory of CAs which are added to the TLS CA chain for wget and wput APIs.

**Type**

string

**Environment Variable**

SYN\_AXON\_TLS\_CA\_DIR

# **6.4.4 JSONStor Configuration Options**

## **aha:admin**

An AHA client certificate CN to register as a local admin user.

**Type**

string

**Environment Variable** SYN\_JSONSTOR\_AHA\_ADMIN

#### **aha:leader**

The AHA service name to claim as the active instance of a storm service.

**Type**

string

**Environment Variable** SYN\_JSONSTOR\_AHA\_LEADER

#### **aha:name**

The name of the cell service in the aha service registry.

**Type**

string

**Environment Variable** SYN\_JSONSTOR\_AHA\_NAME

#### **aha:network**

The AHA service network. This makes aha:name/aha:leader relative names.

**Type**

string

**Environment Variable** SYN\_JSONSTOR\_AHA\_NETWORK

## **aha:provision**

The telepath URL of the aha provisioning service.

## **Type**

['string', 'array']

#### **Environment Variable**

SYN\_JSONSTOR\_AHA\_PROVISION

## **aha:registry**

The telepath URL of the aha service registry.

**Type**

['string', 'array']

## **Environment Variable**

SYN\_JSONSTOR\_AHA\_REGISTRY

## **aha:user**

The username of this service when connecting to others.

**Type**

string

**Environment Variable** SYN\_JSONSTOR\_AHA\_USER

## **auth:anon**

Allow anonymous telepath access by mapping to the given user name.

#### **Type**

string

**Environment Variable** SYN\_JSONSTOR\_AUTH\_ANON

#### **auth:passwd**

Set to <passwd> (local only) to bootstrap the root user password.

#### **Type**

string

**Environment Variable** SYN\_JSONSTOR\_AUTH\_PASSWD

## **backup:dir**

A directory outside the service directory where backups will be saved. Defaults to ./backups in the service storage directory.

#### **Type**

string

**Environment Variable** SYN\_JSONSTOR\_BACKUP\_DIR

## **dmon:listen**

A config-driven way to specify the telepath bind URL.

```
Type
```
['string', 'null']

**Environment Variable**

SYN\_JSONSTOR\_DMON\_LISTEN

## **https:headers**

Headers to add to all HTTPS server responses.

**Type**

object

```
Environment Variable
     SYN_JSONSTOR_HTTPS_HEADERS
```
#### **https:parse:proxy:remoteip**

Enable the HTTPS server to parse X-Forwarded-For and X-Real-IP headers to determine requester IP addresses.

**Type**

boolean

**Default Value** False

**Environment Variable** SYN\_JSONSTOR\_HTTPS\_PARSE\_PROXY\_REMOTEIP

## **https:port**

A config-driven way to specify the HTTPS port.

**Type**

['integer', 'null']

## **Environment Variable**

SYN\_JSONSTOR\_HTTPS\_PORT

## **limit:disk:free**

Minimum disk free space percentage before setting the cell read-only.

## **Type**

['integer', 'null']

#### **Default Value**

5

```
Environment Variable
     SYN_JSONSTOR_LIMIT_DISK_FREE
```
#### **max:users**

Maximum number of users allowed on system, not including root or locked/archived users (0 is no limit).

**Type**

integer

**Default Value** 0

**Environment Variable** SYN\_JSONSTOR\_MAX\_USERS

## **nexslog:en**

Record all changes to a stream file on disk. Required for mirroring (on both sides).

#### **Type**

boolean

**Default Value** False

**Environment Variable** SYN\_JSONSTOR\_NEXSLOG\_EN

#### **onboot:optimize**

Delay startup to optimize LMDB databases during boot to recover free space and increase performance. This may take a while.

**Type**

boolean

**Default Value** False

**Environment Variable** SYN\_JSONSTOR\_ONBOOT\_OPTIMIZE

# **6.4.5 Cortex Configuration Options**

## **aha:admin**

An AHA client certificate CN to register as a local admin user.

## **Type**

string

**Environment Variable** SYN\_CORTEX\_AHA\_ADMIN

## **aha:leader**

The AHA service name to claim as the active instance of a storm service.

## **Type**

string

**Environment Variable** SYN\_CORTEX\_AHA\_LEADER

## **aha:name**

The name of the cell service in the aha service registry.

**Type**

string

**Environment Variable** SYN\_CORTEX\_AHA\_NAME

## **aha:network**

The AHA service network. This makes aha:name/aha:leader relative names.

**Type**

string

**Environment Variable** SYN\_CORTEX\_AHA\_NETWORK

## **aha:provision**

The telepath URL of the aha provisioning service.

## **Type**

['string', 'array']

# **Environment Variable**

## **aha:registry**

The telepath URL of the aha service registry.

## **Type**

['string', 'array']

## **Environment Variable**

SYN\_CORTEX\_AHA\_REGISTRY

## **aha:user**

The username of this service when connecting to others.

**Type**

string

**Environment Variable** SYN\_CORTEX\_AHA\_USER

## **auth:anon**

Allow anonymous telepath access by mapping to the given user name.

**Type**

string

**Environment Variable** SYN\_CORTEX\_AUTH\_ANON

## **auth:passwd**

Set to <passwd> (local only) to bootstrap the root user password.

## **Type**

string

**Environment Variable** SYN\_CORTEX\_AUTH\_PASSWD

## **axon**

A telepath URL for a remote axon.

**Type**

string

**Environment Variable** SYN\_CORTEX\_AXON

## **backup:dir**

A directory outside the service directory where backups will be saved. Defaults to ./backups in the service storage directory.

#### **Type**

string

**Environment Variable** SYN\_CORTEX\_BACKUP\_DIR

## **cron:enable**

Enable cron jobs running.

**Type**

boolean

**Default Value** True

**Environment Variable** SYN\_CORTEX\_CRON\_ENABLE

## **dmon:listen**

A config-driven way to specify the telepath bind URL.

**Type**

['string', 'null']

**Environment Variable** SYN\_CORTEX\_DMON\_LISTEN

## **http:proxy**

An aiohttp-socks compatible proxy URL to use storm HTTP API.

**Type**

string

**Environment Variable** SYN\_CORTEX\_HTTP\_PROXY

#### **https:headers**

Headers to add to all HTTPS server responses.

**Type**

object

**Environment Variable** SYN\_CORTEX\_HTTPS\_HEADERS

## **https:parse:proxy:remoteip**

Enable the HTTPS server to parse X-Forwarded-For and X-Real-IP headers to determine requester IP addresses.

**Type**

boolean

**Default Value** False

**Environment Variable** SYN\_CORTEX\_HTTPS\_PARSE\_PROXY\_REMOTEIP

## **https:port**

A config-driven way to specify the HTTPS port.

**Type**

['integer', 'null']

**Environment Variable**

SYN\_CORTEX\_HTTPS\_PORT

## **jsonstor**

A telepath URL for a remote jsonstor.

**Type**

string

**Environment Variable** SYN\_CORTEX\_JSONSTOR

#### **layer:lmdb:map\_async**

Set the default lmdb:map\_async value in LMDB layers.

**Type**

boolean

**Default Value** True

**Environment Variable** SYN\_CORTEX\_LAYER\_LMDB\_MAP\_ASYNC

## **layer:lmdb:max\_replay\_log**

Set the max size of the replay log for all layers.

**Type** integer

**Default Value** 10000

**Environment Variable** SYN\_CORTEX\_LAYER\_LMDB\_MAX\_REPLAY\_LOG

## **layers:lockmemory**

Should new layers lock memory for performance by default.

**Type**

boolean

**Default Value** False

**Environment Variable** SYN\_CORTEX\_LAYERS\_LOCKMEMORY

## **layers:logedits**

Whether nodeedits are logged in each layer.

**Type**

boolean

**Default Value** True

**Environment Variable** SYN\_CORTEX\_LAYERS\_LOGEDITS

## **limit:disk:free**

Minimum disk free space percentage before setting the cell read-only.

#### **Type**

['integer', 'null']

#### **Default Value**

5

**Environment Variable** SYN\_CORTEX\_LIMIT\_DISK\_FREE

## **max:nodes**

Maximum number of nodes which are allowed to be stored in a Cortex.

#### **Type**

integer

**Environment Variable** SYN\_CORTEX\_MAX\_NODES

#### **max:users**

Maximum number of users allowed on system, not including root or locked/archived users (0 is no limit).

**Type**

integer

## **Default Value**

0

**Environment Variable** SYN\_CORTEX\_MAX\_USERS

#### **mirror**

A telepath URL for our upstream mirror (we must be a backup!).

**Type**

['string', 'null']

#### **Environment Variable**

SYN\_CORTEX\_MIRROR

#### **modules**

A list of module classes to load.

**Type**

array

**Default Value** []

**Environment Variable** SYN\_CORTEX\_MODULES

#### **nexslog:en**

Record all changes to a stream file on disk. Required for mirroring (on both sides).

**Type**

boolean

**Default Value**

True

**Environment Variable** SYN\_CORTEX\_NEXSLOG\_EN

#### **onboot:optimize**

Delay startup to optimize LMDB databases during boot to recover free space and increase performance. This may take a while.

#### **Type**

boolean

**Default Value** False

**Environment Variable** SYN\_CORTEX\_ONBOOT\_OPTIMIZE

#### **storm:interface:scrape**

Enable Storm scrape interfaces when using \$lib.scrape APIs.

## **Type**

boolean

**Default Value** True

**Environment Variable** SYN\_CORTEX\_STORM\_INTERFACE\_SCRAPE

## **storm:interface:search**

Enable Storm search interfaces for lookup mode.

**Type**

boolean

**Default Value** True

**Environment Variable** SYN\_CORTEX\_STORM\_INTERFACE\_SEARCH

## **storm:log**

Log storm queries via system logger.

**Type**

boolean

**Default Value** False

**Environment Variable** SYN\_CORTEX\_STORM\_LOG

## **storm:log:level**

Logging log level to emit storm logs at.

## **Type**

['integer', 'string']

**Default Value** 'INFO'

**Environment Variable** SYN\_CORTEX\_STORM\_LOG\_LEVEL

## **tls:ca:dir**

An optional directory of CAs which are added to the TLS CA chain for Storm HTTP API calls.

## **Type**

string

**Environment Variable**

SYN\_CORTEX\_TLS\_CA\_DIR

## **trigger:enable**

Enable triggers running.

**Type**

boolean

**Default Value** True

**Environment Variable** SYN\_CORTEX\_TRIGGER\_ENABLE

**CHAPTER**

**SEVEN**

# **SYNAPSE DEVELOPER GUIDE**

This Dev Guide is written by and for Synapse developers.

**Note:** Synapse as a library is under constant development. It is posssible that content here may become out of date. If you encounter issues with documentation in the Developers guides, please reach out to us on our Synapse [Slack](https://v.vtx.lk/join-slack) chat or file an issue in our projects Github page.

The Dev Guide is a living document and will continue to be updated and expanded as appropriate. The current sections are:

# **7.1 Rapid Power-Up Development**

Developing Rapid Power-Ups allows Synapse power users to extend the capabilities of the Storm query language, provides ways to implement use-case specific commands, embed documentation, and even implement customized visual workflows in **Optic**, the commercial Synapse UI.

A Rapid Power-Up consists of a **Storm Package** which is a JSON object which defines everything used to extend the Storm language and provide additional documentation. **Storm Packages** can be loaded directly into your **Cortex**.

In this guide we will discuss the basics of **Storm Package** development and discuss a few best practices you can use to ensure they are secure, powerful, and easy to use.

The example acme-hello power-up discussed in this guide is included in the **Synapse** repository within the examples/power-ups/rapid/acme-hello folder. You can find that at [Acme-Hello Example.](https://github.com/vertexproject/synapse/tree/master/examples/power-ups/rapid/acme-hello)

# **7.1.1 Anatomy of a Storm Package**

A **Storm Package** consists of a YAML file which defines the various commands, modules, documentation, and workflows embedded within the package.

#### **Minimal Example**

As you can see in the minimal example below, the **Storm Package** is defined by a YAML file that gets processed and loaded into your Cortex.

acme-hello.yaml:

```
name: acme-hello
version: 0.0.1
synapse_minversion: [2, 144, 0]
synapse_version: '>=2.144.0,<3.0.0'
genopts:
   dotstorm: true # Specify that storm command/module files end with ".storm"
author:
 url: https://acme.newp
 name: ACME Explosives and Anvils
desc: Acme-Hello is a minimal example of a Rapid Power-Up.
modules:
 - name: acme.hello
  - name: acme.hello.privsep
   asroot:perms:
        - [ acme, hello, user ]
commands:
  - name: acme.hello.sayhi
   descr: Print the hello message.
```
**Note:** First, a note on namespacing. To ensure your **Storm Package** is going to play well with other packages, it is important to choose an appropriate namespace for your power-up. In this case, the acme part of the name is meant to be replaced with your company name or an abbreviated version of it. The hello part is meant to be replaced with an indicator of the type of functionality the **Storm Package** contains.

Namespace now, thank yourself later.

When you define commands and modules, they will be loaded from files using the location of the **Storm Package** YAML file to locate their contents:

```
acme-hello.yaml
storm/
    modules/
        acme.hello.storm
        acme.hello.privsep.storm
    commands/
        acme.hello.sayhi.storm
```
storm/modules/acme.hello.storm:

```
function woot(text) {
    $lib.print($text)
    return($lib.null)
}
```
storm/commands/acme.hello.sayhi.storm:

```
$hello = $lib.import(acme.hello)
$hello.woot("hello storm!")
```
#### **Building / Loading**

To build and load **Storm Packages**, use the genpkg tool included within Synapse. For this example, we will assume you have deployed your Synapse environment according to the [Deployment Guide:](https://synapse.docs.vertex.link/en/latest/synapse/deploymentguide.html)

python -m synapse.tools.genpkg acme-hello.yaml --push aha://cortex...

**Note:** If you added an alternate admin user or used a non-standard naming convention you may need to adjust the aha://cortex... telepath URL to connect to your Cortex.

Once your **Storm Package** has loaded successfully, you can use the **Storm** CLI to see it in action:

```
invisigoth@visi01:~$ python -m synapse.tools.storm aha://cortex...
Welcome to the Storm interpreter!
Local interpreter (non-storm) commands may be executed with a ! prefix:
   Use !quit to exit.
   Use !help to see local interpreter commands.
storm> acme.hello.sayhi
hello storm!
complete. 0 nodes in 1 ms (0/sec).
storm>
```
## **7.1.2 Storm Modules**

Deploying **Storm Modules** allows you to author powerful library functions that you can use in automation or **Storm Commands** to facilitate code re-use and enforce privilege separation boundaries.

A **Storm Module** is specified within the modules: section of the **Storm Package** YAML file.

```
modules:
  - name: acme.hello
    modconf:
        varname: varvalu
        othervar: [1, 2, 3]
```
The modconf: key can be used to specify variables which will be mapped into the module's **Storm** runtime and accessible using the implicit variable \$modconf:

```
function foo() {
    $lib.print($modconf.varname)
    return((10))}
function bar() {
    for $i in $modconf.othervar {
        // Do something using $i...
    }
}
```
#### **Privileged Modules**

In order to facilitate delegating permission for privileged operations, **Storm** modules may specify permissions which allow the module to be imported with admin privileges. It is a best-practice to declare these permissions within the **Storm** package using the perms: key before using them:

```
perms:
  - perm: [ acme, hello, user ]
    gate: cortex
    desc: Allows a user to call privileged APIs from Acme-Hello.
modules:
  - name: acme.hello.privsep
    asroot:perms:
        - [ acme, hello, user ]
```
To minimize risk, you must very carefully consider what functions to implement within a privileged **Storm** module! Privileged modules should contain the absolute minimum required functionality.

An excellent example use case for a privileged **Storm** module exists when you have an API key or password which you would like to use on a user's behalf without disclosing the actual API key. The **Storm** library \$lib.globals. set(<name>, <valu>) and \$lib.globals.get(<name>) can be used to access protected global variables which regular users may not access without special permissions. By implementing a privileged **Storm** module which retrieves the API key and uses it on the user's behalf without disclosing it, you may protect the API key from disclosure while also allowing users to use it. For example, acme.hello.privsep.storm:

```
function getFooByBar(bar) {
```

```
// Retrieve an API key from protected storage
$apikey = $lib.globals.get(acme:hello:apikey)
$headers = ({}"apikey": $apikey
})
$url = $lib.str.format("https://acme.newp/api/v1/foo/{bar}", bar=$bar)
// Use the API key on the callers behalf
$resp = $lib.inet.http.get($url, headers=$headers)
if ($resp.code != 200) {
```

```
$lib.warn("/api/v1/foo returned HTTP code: {code}", code=$resp.code)
    return($lib.null)
}
// Return the JSON response (but not the API key)
return($resp.json())
```
Notice that the \$apikey is being retrieved and used to call the HTTP API but is not returned to the caller.

## **7.1.3 Storm Commands**

}

Adding **Storm Commands** to your Cortex via a **Storm Package** is a great way to extend the functionality of your Cortex in a CLI user-friendly way.

#### **Command Line Options**

Every **Storm** command has the --help option added automatically. This means that it is always safe to execute any command with --help to get a usage statement and enumerate command line arguments. The desc field specified in the command is included in the output:

```
storm> acme.hello.sayhi --help
Print the hello message.
Usage: acme.hello.sayhi [options]
Options:
 --help : Display the command usage.
complete. 0 nodes in 4 ms (0/sec).
storm>
```
**Storm Commands** may specify command line arguments using a convention which is similar (although not identical to) Python's argparse library.

A more complex command declaration:

```
commands:
 - name: acme.hello.omgopts
   descr: |
        This is a multi-line description containing usage examples.
        // Run the command with some nodes
        inet:fqdn=acme.newp | acme.hello.omgopts vertex.link
        // Run the command with some command line switches
        acme.hello.omgopts --debug --hehe haha vertex.link
   cmdargs:
```

```
- - -hehe
  - type: str
   help: The value of the hehe optional input.
- - --debug
 - type: bool
   default: false
   action: store_true
   help: Enable debug output.
- - fqdn
  - type: str
   help: A mandatory / positional command line argument.
```
A more complete example of help output:

```
storm> acme.hello.omgopts --help
This is a multi-line description containing usage examples.
// Run the command with some nodes
inet:fqdn=acme.newp | acme.hello.omgopts vertex.link
// Run the command with some command line switches
acme.hello.omgopts --debug --hehe haha vertex.link
Usage: acme.hello.omgopts [options] <fgdn>
Options:
 --help : Display the command usage.
 --hehe <hehe> : The value of the hehe optional input.
 --debug : Enable debug output.
Arguments:
 <fqdn> : A mandatory / positional command line argument.
complete. \theta nodes in 6 ms (\theta/sec).
```
Command line options are available within the **Storm** command by accessing the implicit \$cmdopts variable.

storm/commands/acme.hello.omgopts.storm:

```
// An init {} block only runs once even if there are multiple nodes in the pipeline.
init {
    // Set global debug (once) if the user specified --debug
    if $cmdopts.debug { $lib.debug = $lib.true }
    if ($cmdopts.hehe) { $lib.print("User Specified hehe: {hehe}", hehe=$cmdopts.hehe) }
                                                                             (continues on next page)
```

```
// Normalize the FQDN in case we want to send it to an external system
    ($ok, $fqdn) = $lib.trycast(inet:fqdn, $cmdopts.fqdn)
   if (not $ok) {
        $lib.exit("Invalid FQDN Specified: {fqdn}", fqdn=$cmdopts.fqdn)
   }
   // Maybe call an API here or something...
   $lib.print("FQDN: {fqdn}", fqdn=$fqdn)
}
// You may also act on nodes in the pipeline
$lib.print("GOT NODE: {repr}", repr=$node.repr())
if $lib.debug { $lib.print("debug mode detected!") }
// Any nodes still in the pipeline are sent as output
```
#### **Command Option Conventions**

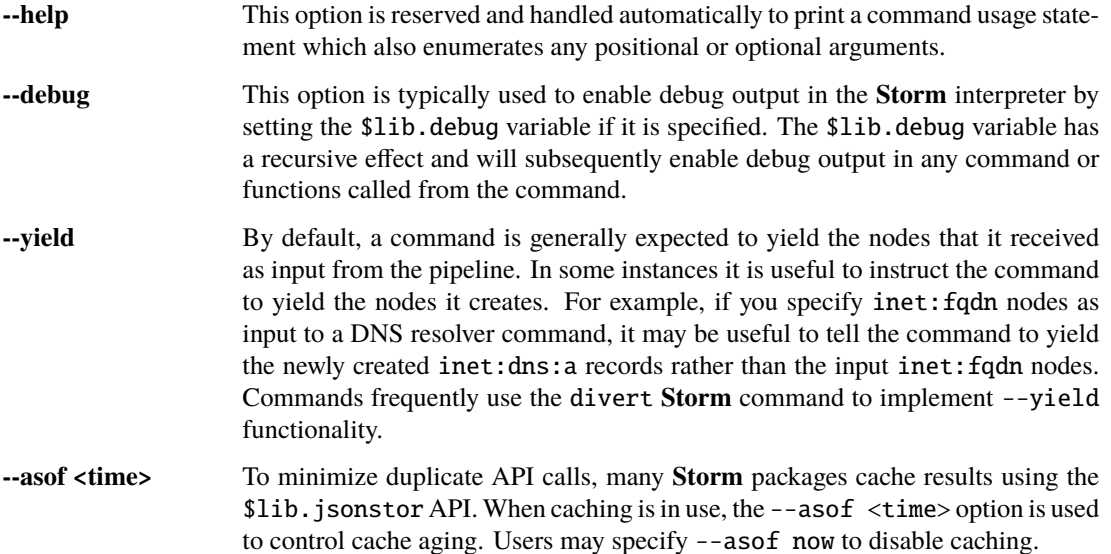

# **7.1.4 Specifying Documentation**

Documentation may be specified in the **Storm Package** file that will embed markdown documentation into the package. While there are not currently any CLI tools to view/use this documentation, it is presented in the **Power-Ups** tab in the **Help Tool** within the commercial *[Synapse User Interface](#page-1800-0)*.

Markdown documents may be specified for inclusion by adding a docs: section to the **Storm Package** YAML file:

```
docs:
    - title: User Guide
      path: docs/userguide.md
```
- title: Admin Guide path: docs/adminguide.md - title: Changelog path: docs/changelog.md

# **7.1.5 Testing Storm Packages**

It is **highly** recommended that any production **Storm Packages** use development "best practices" including version control and unit testing. For the acme-hello example, we have included a test that you can use as an example to expand on.

test\_acme\_hello.py:

```
import os
import synapse.tests.utils as s_test
dirname = os.path.about(os.path.dirname(\_file))class AcmeHelloTest(s_test.StormPkgTest):
   assetdir = os.path.join(dirname, 'testassets')
   pkgprotos = (os.path.join(dirname, 'acme-hello.yaml'),)
   async def test_acme_hello(self):
        async with self.getTestCore() as core:
            msgs = await core.stormlist('acme.hello.sayhi')
            self.stormIsInPrint('hello storm!', msgs)
            self.stormHasNoWarnErr(msgs)
```
With the file test\_acme\_hello.py located in the same directory as acme-hello.yaml you can use the standard pytest invocation to run the test:

python -m pytest -svx test\_acme\_hello.py

## **7.1.6 Advanced Features**

#### **Using** divert **to implement** --yield

The --yield option is typically used to allow a **Storm** command which takes nodes as input to optionally output the new nodes it added rather than the nodes it received as input. The divert command was added to **Storm** to simplify implementing this convention.

To implement a command with a --yield option is typically accomplished via the following pattern:

commands:

```
- name: acme.hello.mayyield
  descr: |
```
(continued from previous page)

```
Take in an FQDN and make DNS A records to demo --vield
        inet:fqdn=vertex.link | acme.hello.mayyield
   cmdargs:
     - --yield
       - default: false
         action: store_true
         help: Yield the newly created inet:dns:a records rather than the input␣
˓→inet:fqdn nodes.
```
Then within storm/commands/acme.hello.mayyield.storm:

```
function nodeGenrFunc(fqdn) {
   // Fake a DNS lookup and make a few inet:dns:a records...
    [ inet:dns:a=($fqdn, 1.2.3.4) ]
    [ inet:dns:a=($fqdn, 123.123.123.123) ]
}
divert --yield $cmdopts.yield $nodeGenrFunc($node)
```
When executed, the acme.hello.mayyield command will output the nodes received as inputs which is useful for pipelining enrichments. If the user specifies --yield the command will output the resulting inet:dns:a nodes constructed by the nodeGenrFunc() function.

#### **Optic Actions**

If you have access to the **Synapse** commercial UI **Optic** you may find it helpful to embed **Optic** actions within your **Storm Package**. These actions will be presented to users in the context-menu when they right-click on nodes within **Optic**.

To define **Optic** actions, you declare them in the **Storm Package** YAML file:

```
optic:
   actions:
      - name: Hello Omgopts
        storm: acme.hello.omgopts --debug
        descr: This description is displayed as the tooltip in the menu
        forms: [ inet:ipv4, inet:fqdn ]
```
By specifying the forms: key, you can control which node actions will be presented on different forms. For example, if you are writing a DNS power-up, you may want to limit the specified actions to inet:ipv4, inet:ipv6, and inet:fqdn nodes.

When selected, the query specified in the storm: key will be run with the currently selected nodes as input. For example, if you right-click on the node inet: fqdn=vertex.link and select actions -> acme-hello -> Hello Omgopts it will execute the specified query as though it were run like this:

inet:fqdn=vertex.link | acme.hello.omgopts --debug

Any printed output, including warnings, will be displayed in the **Optic** Console Tool.

# <span id="page-433-0"></span>**7.2 Synapse Architecture**

When viewed as a library, not just an application, Synapse is made of up a few core components and concepts.

## **7.2.1 Library Architecture**

The Synapse library is broken out in a hierarchical fashion. The root of the library contains application level code, such as the implementations of the Cortex, Axon, Cryotank, as well as the Telepath client and server components. There are also a set of common helper functions [\(common.py\)](https://github.com/vertexproject/synapse/blob/master/synapse/common.py) and exceptions [\(exc.py\)](https://github.com/vertexproject/synapse/blob/master/synapse/exc.py). There are several submodules available as well:

#### **synapse.cmds**

Command implementations for the Cmdr CLI tool

#### **synapse.data**

Data files stored in the library.

#### **synapse.lib**

The lib module contains many of the primitives used by applications in order to implement them.

#### **synapse.lookup**

The lookup module contains various lookup definitions.

#### **synapse.models**

The models directory contains the core Synapse data model definitions.

#### **synapse.servers**

The servers module contains servers use to start and run Synapse applications.

#### **synapse.tests**

This is test code. It also contains a useful helper synapse.tests.utils which defines our base test class.

#### **synapse.tools**

The tools module contains various tools used to interact with the Synapse ecosystem.

#### **synapse.vendor**

This contains third-party code and associated LICENSE files. This is for internal library use only; no external API stability is guaranteed for any libraries under this module.

## **7.2.2 Object hierarchies**

There is one base class that many objects inherit from, the Base [\(base.py\)](https://github.com/vertexproject/synapse/blob/master/synapse/lib/base.py) class. The Base class provides a few useful components (including, but not limited too):

- A way to do asynchronous object construction by override the \_\_anit\_\_ method. This method is executed inside the python ioloop, allowing the object construction to do async function calls. An implementer still needs to call await s\_base.Base.\_\_anit\_(self) first in order to ensure that the Base is setup properly.
- A way to register object teardown methods and perform object teardowns via the onfini() and fini(). These allow us to keep more granular control over how things are shut down and resources are released, versus relying solely on the garbage collector to handle teardowns properly. Often times, order matters, so we need to be sure that things are torn down cleanly. These routines can be registered during  $\text{\_ant} \text{\_ant}$ .
- Base objects are made via await the call to the Base.anit() function. If the \_\_anit\_\_ function completed then the anitted attribute on the object will be True, otherwise it will be False.
- Context manager support. The Base object has native async context manager support, and upon exiting the context it will call fini() to do teardown. This pattern is convenient since it allows us to freely create Base classes without having to remember to always have to tear them down.
- The Base contains helpers for implementing an observable design pattern, where functions can be registered as event handlers, and events can be fired on the object at will. This can be very powerful for signaling across disparate components which would be otherwise too heavy to have explicit callbacks for.
- The Base contains helpers for executing asyncio coroutines on the ioloop. This is most commonly done via the schedCoroTask routine. This will schedule the coroutine to run on the ioloop, register the task with the Base and return the asyncio future. During Base fini, any coroutines still executing will be cancelled. This makes it very easy to schedule free-running coroutines from any Base class.

There are a few very important classes which use the Base object:

- The Synapse Cell. This is a batteries included primitive for running an application.
- The Telepath Daemon. This serves as a RPC server component.
- The Telepath Proxy. This serves as a RPC client component.

The Cell [\(cell.py\)](https://github.com/vertexproject/synapse/blob/master/synapse/lib/cell.py) is a Base implementation which has several components available to it:

- It is a Base, so it benefits from all the components a Base has.
- It contains support for configuration directives at start time, so a cell can have well defined configuration options availble to it.
- It has persistent storage available via two different mechanisms, a LMDB slab for arbitrary data that is local to the cell, and a Hive for key-value data storage that can be remotely read and written.
- It handles user authentication and authorization via user data stored in the Hive.
- The Cell is Telepath aware, and will start his own Daemon that allows remote access. By default, the Cell has a PF Unix socket available for access, so local telepath access is trivial.
- Since the Cell is Telepath aware, there is a base CellApi that implements his RPC routines. Cell implementers can easily sublcass the CellApi class to add additional RPC routines.
- The Cell also contains hooks for easily starting a Tornado webserver. This allows us to trivially add web API routes to an object.
- The Cell contains a Boss which can be used to remotely enumerate and cancel managed coroutines.

Since the cell contains so much core management functionality, adding functionality to the Synapse Cell allows **all** applications using a Cell to be immediately extended to take advantage of that functionality without having to revisit multiple different implementations to update them. For this reason, our core application components (the Axon, Cortex, and CryoCell) all implement the Cell class. For example, if we add a new user management capability, that is now available to all those applications, as well as any others Cell implementations.

The application level components themselves have servers in the synapse. servers module, but there is also a generic server for starting any cell, synapse.servers.cell. These servers will create the Cell, and also add any additional RPC or HTTP API listening servers as necessary. Those are the preferred ways to run an application implemented via a Cell.

## **7.2.3 Telepath RPC**

The Telepath RPC protocol is a lightweight RPC protocol used in Synapse. The server component, the previously mentioned Daemon, is used to share objects. An object may or may not be Telepath aware. In the case that it is not aware, all of its methods are exposed via Telepath. Objects which are Telepath aware, such as the Cell, implement an API interface that allows much more fine grained control over the the methods which are remotely available.

The base Telepath client is the Proxy class, this is used to connect to the Daemon. The Proxy intercepts attribute lookups to make and set remote method helpers at runtime, and sends those requests to the Daemon to be serviced. A *very* brief example of this is the following:

```
import synapse.telepath as s_telepath
url = 'tcp://user:secret@1.2.3.4:27492/someObject'
async with await s_telepath.openurl(url) as proxy:
    # Make attribute called "someMethod" on the proxy
    # then send a task to the server called "someMethod"
    # with the argument of somearg=1234
   resp = proxy.someMethod(somearg=1234)
    # The resp is the result of calling the someMethod argument on
    # the object named someObject on the daemon.
    print(resp)
```
A few notes about Telepath:

- Telepath remote call arguments and server responses must be able to be serialized using the msgpack protocol.
- Telepath supports generator protocols; so a server API may be a synchronous or asynchronous generator. From the proxy perspective, these are both considered asynchronous generators.
- The Telepath Proxy contains some helpers that allow is to be used from non-async code. These helpers run their API calls through the currently running ioloop, and will cause the client to make an ioloop if one is not currently running.
- Remote calls that raise exceptions on the server will have that exception serialized and sent back to the Proxy. The Proxy will then raise an exception to the caller.
- Methods calls prefixed with a underscore (\_somePrivatMethod() for example) will be rejected by the Daemon. This does allow us to protect private methods on shared objects.

# **7.3 Cortex Development Quickstart**

This guide is intended for developers looking to integrate Synapse components with other applications by using the Telepath API. Additionally, this guide will introduce developers to writing custom Cortex modules in Python to allow custom data model extensions, storm commands, ingest functions, and change hooks. This guide assumes familiarity with deploying Cortex servers and the Storm query syntax. For help on getting started, see *[Getting Started](#page-16-0)*.

For complete API documentation on all Synapse components see *[Synapse Python API](#page-502-0)*.

## **7.3.1 Remote Cortex Access**

A Cortex, like most synapse components, provides two mechanisms for remote API calls. The HTTP/REST API and the Telepath API. For additional documentation on the Cortex HTTP API, see *[Synapse HTTP/REST API](#page-862-0)*. This guide will cover remote API calls using Telepath.

Telepath is an asynchronous, high-performance, streaming oriented, RPC protocol. It is designed for minimum development effort and maximum performance. Data is serialized using the highly efficient [Message\\_Pack](https://msgpack.org/index.html) format which is not only more size efficient than JSON, but allows serialization of binary data and supports incremental decoding for use in stream based protocols.

Telepath allows a client to connect to a Python object shared on a remote server and, in most instances, call methods as though the object were local. However, this means all arguments and return values must be serializable using Message Pack.

To connect to a remote object, the caller specifies a URI to connect and construct a Telepath Proxy. In the following examples, we will assume a Cortex was previously setup and configured with the user visi and the password secretsauce running on port 27492 on the host 1.2.3.4.

### **Making a simple call**

Once a Telepath proxy is connected, most methods may simply be called as though the object were local. For example, the getModelDict method on the CoreApi returns a Python dictionary containing the details of the data model in the remote Cortex.

```
import asyncio
import synapse.telepath as s_telepath
async def main():
   async with await s_telepath.openurl('tcp://visi:secretsauce@1.2.3.4:27492/') as core:
        model = await core.getModelDict()
        for form in model.get('forms'):
            dostuff()
if __name__ == ' __main__':
   asyncio.run(main())
```
Like many objects in the Synapse ecosystem, a Telepath proxy inherits from synapse.lib.base.Base. This requires the fini method to be called to release resources and close sockets. In the example above, we use the async context manager implemented by the Base class (async with) to ensure that the proxy is correctly shutdown. However, Telepath is designed for long-lived Proxy objects to minimize API call delay by using existing sockets and sessions. A typical app will create a telepath proxy during initialization and only create a new one in the event that the remote Telepath server is restarted.

The above example also demonstrates that Telepath is designed for use with Python 3.11 asyncio. However, the Telepath proxy can also be constructed and used transparently from non-async code as seen below.

```
import synapse.telepath as s_telepath
def main():
```
core = s\_telepath.openurl('tcp://visi:secretsauce@1.2.3.4:27492/')

(continues on next page)

(continued from previous page)

```
model = core.getModelDict()if __name__ == '__main__':main()
```
The remainder of the examples in this guide will assume the use of an asyncio loop.

### **Generators and Yielding**

Many of the Telepath APIs published by Synapse services are capable of yielding results as a generator to facilitate incremental reads and time to first byte (TTFB) optimizations. In the remote case, this means the caller may receive and begin processing results before all of the results have been enumerated by the server. Any Python async generator method on a shared object may be iterated by a client with full [back\\_pressure](https://en.wikipedia.org/wiki/Back_pressure#Backpressure_in_information_technology) to the server. This means a caller may issue a query which produces a very large result set and consume the results incrementally without concern over client/server memory exhaustion due to buffering. The following example demonstrates using the Cortex storm API to retrieve a message stream, which includes nodes in it.

```
import asyncio
import synapse.telepath as s_telepath
async def main():
    async with await s_telepath.openurl('tcp://visi:secretsauce@1.2.3.4:27492/') as core:
        async for mesg in core.storm('inet:ipv4 | limit 10000'):
            # Handle node messages specifically.
            if <math>mesg[0] == 'node'</math>:node = mesg[1]dostuff(node)
            else:
                # Handle non-node messages.
                do_not_node_stuff(mesg)
if name == ' main ':asyncio.run(main())
```
The storm() API is the preferred API to use for executing Storm queries on a Cortex. It generates a series of messages which the caller needs to consume.

For API documentation on the full Cortex Telepath API, see [CoreAPi.](../autodocs/synapse.html#synapse.cortex.CoreApi)

# **7.4 Synapse Docker Builds**

This doc details the docker builds and scripts used by Synapse.

## **7.4.1 Images**

There are several images provided by the Synapse repository. These are built from an external image that is periodically updated with core Synapse dependencies.

The images provided include the following:

```
vertexproject/synapse
     This container just contains Synapse installed into it. It does not start any services.
```
**vertexproject/synapse-aha** This container starts the Aha service. **vertexproject/synapse-axon** This container starts the Axon service.

**vertexproject/synapse-cortex** This container starts the Cortex service.

```
vertexproject/synapse-cryotank
     This container starts the Cryotank service.
```
**vertexproject/synapse-jsonstor** This container starts the JSONStor service.

```
vertexproject/synapse-stemcell
```
This container launches the Synapse stemcell server.

## **7.4.2 Building All Images**

Images are built using Bash scripts. All of the images can be built directly with a single command:

```
$ ./docker/build_all.sh <optional_image_tag>
```
If the image tag is not provided, it will tag the images with :dev\_build.

## **7.4.3 Building a Specific Application Image**

A specific application images can be built as well.

```
$ ./docker/build_image.sh <application> <optional_image_tag>
```
# Example of building a local Cortex image.

```
$ ./docker/build_image.sh cortex my_test_image
```
If the image tag is not provided, it will tag the image with :dev\_build.

### **7.4.4 Building the** vertexproject/synapse **image**

The bare image with only Synapse installed on it can be built like the following:

\$ docker build --progress plain --pull -t vertexproject/synapse:\$TAG -f docker/ ˓<sup>→</sup>images/synapse/Dockerfile . # Example of building directly with the tag mytag \$ docker build --progress plain --pull -t vertexproject/synapse:mytag -f␣ ˓<sup>→</sup>docker/images/synapse/Dockerfile .

## **7.4.5 Working with Synapse Images**

Developers working with Synapse images should consider the following items:

- The Synapse images are not locked to a specific Python version. The underlying Python minor version or base distribution may change. If they do change, that will be noted in the Synapse changelog. If you are building containers off of a floating tag such as vertexproject/synapse: v2.x.x, make sure you are reviewing our changelog for items which may affect your use cases. Python patch level updates will not be included in the changelogs.
- The synapse package, and supporting packages, are currently installed to the distribution Python environment. The version of pip installed in the containers is [PEP668](https://peps.python.org/pep-0668/) aware. If you are installing your own Python packages to the distribution Python environment with `pip, you will need to add the --break-system-packages argument:

python -m pip install --break-system-packages yourTargetPackage

### **7.4.6 Verifying container image signatures**

Synapse docker images which are release tagged (e.g.  $v2.1.3$  or  $v2.x.x$ ) are accompanied with [cosign](https://www.sigstore.dev/) signatures which can be used to assert that the image was produced by The Vertex Project. Branch builds, such as development master tags are not guaranteed to be signed.

You can use the Python script synapse.tools.docker.validate to confirm that a given image has a cosign signature which was signed by a Vertex Project code signing certificate; and then confirm that the cosign signature was signed by the certificate. This does require having cosign version v2.x.x available.

The following shows an example of verifying a signed image, referenced by its registry content hash:

```
$ python -m synapse.tools.docker.validate vertexproject/
˓→synapse@sha256:4ec5d97e1bbdb49971f5c1d520a81371021ef4c84f932d9ef23a635a099cb53b
Verifying: vertexproject/
˓→synapse@sha256:4ec5d97e1bbdb49971f5c1d520a81371021ef4c84f932d9ef23a635a099cb53b
Using Cosign with GitVersion: v2.1.0
Loading certdir from /your/python/site-lib/synapse/synapse/data/certs
Verified certificate embedded in the signature.
Cosign output:
[{'critical': {'identity': {'docker-reference': 'index.docker.io/vertexproject/synapse'},
               'image': {'docker-manifest-digest':
˓→'sha256:4ec5d97e1bbdb49971f5c1d520a81371021ef4c84f932d9ef23a635a099cb53b'},
               'type': 'cosign container image signature'},
```
(continues on next page)

(continued from previous page)

```
'optional': {'Subject': '',
               'commit': '07ab34bbeb04cf0e96e7ba7b65c5a7d7baeda151',
               'jobid': '9b78fab5-d364-43b3-8fb0-3f0c82a795cd'}}]
Verified: vertexproject/
˓→synapse@sha256:4ec5d97e1bbdb49971f5c1d520a81371021ef4c84f932d9ef23a635a099cb53b
```
Devops teams can use this [tool](https://github.com/vertexproject/synapse/blob/master/synapse/tools/docker/validate.py) as the basis to create or update an admissions controller that can ensure that only signed images are allowed to be used in their environments.

# **7.5 Storm Service Development**

### **7.5.1 Anatomy of a Storm Service**

A Storm Service (see *[Service](#page-478-0)*) is a standalone application that extends the capabilities of the Cortex. One common use case for creating a service is to add a Storm command that will query third-party data, translate the results into the Synapse datamodel, and then ingest them into the hypergraph.

In order to leverage core functionalities it is recommended that Storm services are created as Cell implementations, and the documentation that follows will assume this. For additional information see *[Synapse Architecture](#page-433-0)*.

A Storm service generally implements the following components:

- A *[Package](#page-474-0)* that contains the new *[Storm Service Commands](#page-441-0)* and optional new *[Storm Service Modules](#page-442-0)*.
- A subclass of synapse.lib.CellApi which uses the synapse.lib.StormSvc mixin and contains the following information:
	- **–** The service name, version, packages, and events as defined in synapse.lib.StormSvc.
	- **–** Custom methods which will be accessible as Telepath API endpoints, and therefore available for use within defined Storm commands.
- A subclass of synapse.lib.Cell which includes additional configuration definitions and methods required to implement the service.

When implemented as a Cell, methods can also optionally have custom permissions applied to them. If a specific rule is added it should be namespaced with the service name, e.g. svcname.rule1. Alternatively, a method can wrapped with @s\_cell.adminapi() to only allow admin access.

For additional details see *[Minimal Storm Service Example](#page-442-1)*.

#### **Connecting a service**

Before connecting a service to a Cortex it is a best practice to add a new service user, which can be accomplished with synapse.tools.cellauth. For example:

```
python -m synapse.tools.cellauth tcp://root:<root_passwd>@<svc_ip>:<svc_port> modify_
˓→svcuser1 --adduser
python -m synapse.tools.cellauth tcp://root:<root_passwd>@<svc_ip>:<svc_port> modify
˓→svcuser1 --passwd secret
```
If the service requires specific permissions for a new user they can also be added:

```
python -m synapse.tools.cellauth tcp://root:<root_passwd>@<svc_ip>:<svc_port> modify.
˓→svcuser1 --addrule svcname.rule1
```
Permissions to access the service can be granted by adding the service.get.<svc\_iden> rule to the appropriate users / roles in the Cortex.

A Storm command can be run on the Cortex to add the new service, and the new service will now be present in the service list and Storm help.

Services are added to a Cortex with the service.add command.

```
storm> service.add mysvc tcp://root:secret@127.0.0.1:43639/
added 98f11d3b93981e49e7fc3e022c87d801 (mysvc): tcp://root:secret@127.0.0.1:43639/
complete. 0 nodes in 45 ms (0/sec).
```
Services that have been connected to the Cortex can be listed with the service.list command.

```
storm> service.list
Storm service list (iden, ready, name, service name, service version, url):
    98f11d3b93981e49e7fc3e022c87d801 false (mysvc) (Unknown @ Unknown): tcp://
˓→root:secret@127.0.0.1:43639/
1 services
complete. 0 nodes in 156 ms (0/sec).
```
### <span id="page-441-0"></span>**7.5.2 Storm Service Commands**

#### **Implementation**

Multiple Storm commands can be added to a Storm service package, with each defining the following attributes:

- name: Name of the Storm command to expose in the Cortex.
- descr: Description of the command which will be available in help displays.
- cmdargs: An optional list of arguments for the command.
- cmdconf: An optional dictionary of additional configuration variables to provide to the command Storm execution.
- forms: List of input and output forms for the command.
- storm: The Storm code, as a string, that will be executed when the command is called.

Typically, the Storm code will start by getting a reference to the service via \$svc = \$lib.service.get(\$cmdconf. svciden) and reading in any defined cmdargs that are available in \$cmdopts. The methods defined in the service's Cell API can then be called by, for example,  $\text{Sretn} = \text{Ssc.mysvcmethod}(\text{Scmdopts.query}).$ 

#### **Input/Output Conventions**

Most commands that enrich or add additional context to nodes should simply yield the nodes they were given as inputs. If they don't know how to enrich or add additional context to a given form, nodes of that form should be yielded rather than producing an error. This allows a series of enrichment commands to be pipelined regardless of the different inputs that a given command knows how to operate on.

#### **Argument Conventions**

#### --verbose

In general, Storm commands should operate silently over their input nodes and should especially avoid printing anything "per node". However, when an error occurs, the command may use \$lib.warn() to print a warning message per-node. Commands should implement a --verbose command line option to enable printing "per node" informational output.

#### --debug

For commands where additional messaging would assist in debugging a --debug command line option should be implemented. For example, a Storm command that is querying a third-party data source could use \$lib.print() to print the raw query string and raw response when the --debug option is specified.

#### --yield

For commands that create additional nodes, it may be beneficial to add a --yield option to allow a query to operate on the newly created nodes. Some guidelines for --yield options:

- The command should *not* yield the input node(s) when a --yield is specified
- The --yield option should *not* be implemented when pivoting from the input node to reach the newly created node is a "refs out" or 1-to-1 direct pivot. For example, there is no need to have a --yield option on the maxmind command even though it may create an inet:asn node for an input inet:ipv4 node due to the 1-to-1 pivot -> inet:asn being possible.
- The --yield option should ideally determine a "primary" node form to yield even when the command may create many forms in order to tag them or update .seen times.

## <span id="page-442-0"></span>**7.5.3 Storm Service Modules**

Modules can be added to a Storm service package to expose reusable Storm functions. Each module defines a name, which is used for importing elsewhere via \$lib.import(), and a storm string. The Storm code in this case contains callable functions with the format:

```
function myfunc(var1, var2) {
    // function Storm code
}
```
## <span id="page-442-1"></span>**7.5.4 Minimal Storm Service Example**

A best practice is to separate the Storm and service code into separate files, and nest within a synmods directory to avoid Python namespace conflicts:

```
service-example
   synmods
      example
          __init__.py
           service.py
           storm.py
           version.py
```
The Storm package and the service should also maintain consistent versioning.

For convenience, the example below shows the Storm code included in the service.py file.

service.py

```
import sys
import asyncio
import synapse.lib.cell as s_cell
import synapse.lib.stormsvc as s_stormsvc
# The Storm definitions below are included here for convenience
# but are typically contained in a separate storm.py file and imported to service.py.
# Other Storm commands could be created to call the additional Telepath endpoints.
svc_name = 'example'svc_guid = '0ecc1eb65659a0f07141bc1a360abda3' # can be generated with synapse.common.
\rightarrowguid()
svc\_vers = (0, 0, 1)svc_minvers = (2, 144, 0)svc_evts = {'add': {
        'storm': f'[(meta:source={svc_guid} :name="Example data")]'
    }
}
svc_mod_ingest_storm = '''
function ingest_ips(data, srcguid) {
    $results = $lib.set()for $ip in $data {
        [ inet:ipv4=$ip ]
        // Lightweight edge back to meta:source
        { [ <(seen)+ { meta:source=$srcguid } ] }
        { +inet:ipv4 $results.add($node) }
    }
   | spin |
   return($results)
}
\mathbf{I}^{\prime} , \mathbf{I}^{\prime}# The first line of this description will display in the Storm help
svc\_cmd\_get\_desc = ''''Query the Example service.
Examples:
    # Query the service and create an IPv4 node
```
(continues on next page)

(continued from previous page)

```
inet:fqdn=good.com | example.get
    # Query the service and yield the created inet:ipv4 node
    inet:fqdn=good.com | example.get --yield
\mathbf{r}svc_cmd_get_forms = {
    'input': [
        'inet:fqdn',
    ],
    'output': [
        'inet:ipv4',
    ],
}
svc\_cmd\_get\_args = (('--yield', {'default': False, 'action': 'store_true',
                  'help': 'Whether to yield the created nodes to the output stream.'}),
    ('--debug', {'default': False, 'action': 'store_true',
                 'help': 'Enable debug output.'}),
)
svc\_cmd\_get\_conf = {'srcguid': svc_guid,
}
svc_cmd_get_storm = '''
init {
    $svc = $lib.service.get($cmdconf.svciden)
    $ingest = $lib.import(example.ingest)
   $srcguid = $cmdconf.srcguid
    $debug = $cmdopts.debug
    $yield = $cmdopts.yield
}
// $node is a special variable that references the inbound Node object
$form = $node.format()switch $form {
    "inet:fqdn": {
        $query=$node.repr()
    }
    *: {
        $query=""
        $lib.warn("Example service does not support {form} nodes", form=$form)
    }
}
// Yield behavior to drop the inbound node
if $yield { spin }
// Call the service endpoint and ingest the results
                                                                              (continues on next page)
```

```
(continued from previous page)
```

```
if $query {
    if $debug { $lib.print("example.get query: {query}", query=$query) }
    $retn = $svc.getData($query)
    if $retn.status {
        $results = $ingest.ingest_ips($retn.data, $srcguid)
        if $yield {
            for $result in $results { $lib.print($result) yield $result }
        }
    } else {
        $lib.warn("example.get error: {err}", err=$retn.mesg)
    }
}
\mathbf{r} , \mathbf{r} ,
svc\_cmds = ({
        'name': f'{svc_name}.get',
        'descr': svc_cmd_get_desc,
        'cmdargs': svc_cmd_get_args,
        'cmdconf': svc_cmd_get_conf,
        'forms': svc_cmd_get_forms,
        'storm': svc_cmd_get_storm,
    },
)
svc_pkgs = ({
        'name': svc_name,
        'version': svc_vers,
        'synapse_minversion': svc_minvers,
        'synapse_version': '>=2.144.0,<3.0.0',
        'modules': (
            {
                 'name': f'{svc_name}.ingest',
                 'storm': svc_mod_ingest_storm,
            },
        ),
        'commands': svc_cmds,
    },
)
class ExampleApi(s_cell.CellApi, s_stormsvc.StormSvc):
    A Telepath API for the Example service.
    '''# These defaults must be overridden from the StormSvc mixin
    _storm_svc_name = svc_name
    _storm_svc_vers = svc_vers
```
(continues on next page)

```
(continued from previous page)
```

```
_storm_svc_evts = svc_evts
   _storm_svc_pkgs = svc_pkgs
   async def getData(self, query):
       return await self.cell.getData(query)
   async def getInfo(self):
        await self._reqUserAllowed(('example', 'info'))
        return await self.cell.getInfo()
   @s_cell.adminapi()
   async def getAdminInfo(self):
        return await self.cell.getAdminInfo()
class Example(s_cell.Cell):
   cellapi = ExampleApi
   confdefs = {
        'api_key': {
            'type': 'string',
            'description': 'API key for accessing an external service.',
        },
        'api_url': {
            'type': 'string',
            'description': 'The URL for an external service.',
            'default': 'https://example.com',
       },
   }
   async def __anit__(self, dirn, conf):
        await s_cell.Cell.__anit__(self, dirn, conf=conf)
        self.apikey = self.conf.get('api_key')
        self.apiurl = self.conf.get('api_url')
   async def getData(self, query):
        # Best practice is to also return a status and optional message in case of an␣
\rightarrowerror
       retn = \{'status': True,
            'data': None,
            'mesg': None,
        }
        # Retrieving and parsing data would go here
        if query == 'good.com':
            data = [1.2.3.4', 5.6.7.8']retn['data'] = dataelse:
            retn['status'] = Falseretn['mesg'] = 'An error occurred during data retrieval.'
```
(continues on next page)

(continued from previous page)

```
return retn
async def getInfo(self):
    info = \{'generic': 'info',
    }
    return info
async def getAdminInfo(self):
    info = \{'admin': 'info',
    }
    return info
```
# **7.6 Storm API Guide**

### **7.6.1 Storm APIs**

Storm is available over Telepath and HTTP API interfaces. Both interfaces require a Storm query string, and may take additional opts arguments.

#### **Telepath**

There are three Storm APIs exposed via Telepath.

#### storm(text, opts=None)

The Storm API returns a message stream. It can be found here [storm.](../autodocs/synapse.html#synapse.cortex.CoreApi.storm)

#### callStorm(text, opts=None)

The callStorm API returns a message given by the Storm return( ) syntax. It can be found here [callStorm.](../autodocs/synapse.html#synapse.cortex.CoreApi.callStorm)

#### count(text, opts=None)

The count API returns a count of the number of nodes which would have been emitted by running a given query. It can be found here *[Cortex](#page-867-0)*.

#### **HTTP API**

The HTTP API versions of the Storm APIs can be found here [Cortex HTTP API.](../httpapi.html#cortex)

#### /v1/api/storm

This API returns a message stream.

#### /v1/api/storm/call

This API returns a message given by the Storm return( ) syntax.

#### /v1/api/storm/export

This API returns a stream of msgpack encoded data, which can be used as a *.nodes* file for later import.

## **7.6.2 Message Types**

The Telepath storm() and HTTP api/v1/storm APIs yield messages from the Storm runtime to the caller. These are the messages that may be seen when consuming the message stream.

Each message has the following basic structure:

```
[ "type", { ..type specific info... } ]
```
#### **init**

First message sent by a Storm query runtime.

It includes the following keys:

**task**

The task identifier (which can be used for task cancellation).

#### **tick**

The epoch time the query execution started (in milliseconds).

#### **text**

The Storm query text.

#### **hash**

The md5sum of the Storm query text.

Example:

```
('init',
{'task': '8c90c67e37a30101a2f6a7dfb2fa0805',
  'text': '.created | limit 3',
 'hash': '2d16e12e80be53e0e79e7c7af9bda12b',
  'tick': 1539221678859})
```
#### **node**

This represents a packed node. Each serialized node will have the following structure:

```
\Gamma[<form>, <valu>], # The [ typename, typevalue ] definition of the node.
    {
       "iden": \langlehash>, # A stable identifier for the node.
       "tags": \{\}, \qquad # The tags on the node.
        "props": \{\}, \qquad # The node's secondary properties.
        "path": {}, # Path related information in the node.
       "tagprops": {}, # The node's tag properties.
       # optional
       "repr": ... # Presentation values for the type value.
       "reprs": {} # Presentation values for props which need it.
       "tagpropreprs": \{\} # Presentation values for tagprops which need it.
   }
\mathbf{I}
```
Example:

This example is very simple - it does not include repr information, or things related to path data:

```
('node',
(('inet:fqdn', 'icon.torrentart.com'),
 {'iden': 'ae6d871163980f82dc1d3b06e784a80e8085493f68fbf2813c9681cb3e2630a8',
   'props': {'.created': 1526590932444,
             '.seen': (1491771661000, 1538477660797),
             'domain': 'torrentart.com',
             'host': 'icon',
             'issuffix': 0,
             'iszone': 0,
             'zone': 'torrentart.com'},
  'tags': {'aka': (None, None),
            'aka.beep': (None, None), } }))
```
For path and repr information, see the examples in the opts documentation *[Storm Opts](#page-453-0)*.

#### **ping**

A keepalive message. This is sent periodically when the keepalive options is set. See *[Storm Opts](#page-453-0)* for more information.

#### **print**

The print event contains a message intended to be displayed to the caller.

It includes the following key:

**mesg**

The message to be displayed to the user.

Example:

(print, {'mesg': 'I am a message!'})

This can be produced by users with the \$lib.print() Storm API.

#### **warn**

The warn event contains data about issues encountered when performing an action.

It includes the following keys:

#### **mesg**

The message to be displayed to the user.

The warn event may contain additional, arbitrary keys in it.

Example:

```
('warn',
{'mesg': 'Unable to foo the bar.com domain',
  'domain': 'bar.com'})
```
This can be produced by users with the \$lib.warn() Storm API.

#### **err**

The err event is sent if there is a fatal error encountered when executing a Storm query. There will be no further processing; only a fini message sent afterwards.

The err event does contain a marshalled exception in it. This contains the exception type as the identifier; and several attributes from the exception.

The following keys are usually present in the marshalled information:

**esrc**

Source line that raised the exception.

**efile**

File that the exception was raised from.

#### **eline**

Line number from the raising file.

#### **ename**

Name of the function where the exception was from.

#### **mesg**

The mesg argument to a SynErr exception, if present; or the str() exception.

Additional keys may also be present, depending on the exception that was raised.

Example:

```
('err',
('BadTypeValu',
 {'efile': 'inet.py',
  'eline': 294,
  'form': 'inet:fqdn',
  'mesg': 'FQDN failed to match fqdnre [^[\\w._-]+$]',
  'name': 'inet:fqdn',
  'valu': '1234@#'}))
```
#### **fini**

The last message sent by a Storm query runtime. This can be used as a key to stop processing messages or finalize any sort of rollup of messages.

It includes the following keys:

**tock**

The epoch time the query execution finished (in milliseconds).

#### **took**

The amount of time it took for the query to execute (in milliseconds).

### **count**

The number of nodes yielded by the runtime.

#### Example:

('fini', {'count': 1, 'tock': 1539221715240, 'took': 36381})

**Note:** If the Storm runtime is cancelled for some reason, there will be no err or fini messages sent. This is because the task cancellation may tear down the channel and we would have an async task blocking on attempting to send data to a closed channel.

#### **node:edits**

The node: edits message represents changes that are occurring to the underlying graph, as a result of running a Storm query.

It includes the following key:

#### **edits**

A list of changes made to a set of nodes.

Example:

```
# Nodeedits produced by the following query: [(inet:ipv4=1.2.3.4 :asn=1)]
('node:edits',
{'edits': (('20153b758f9d5eaaa38e4f4a65c36da797c3e59e549620fa7c4895e1a920991f',
             'inet:ipv4',
             ((0, (16909060, 4), ()),(2, ('.created', 1662578208195, None, 21), ()),
              (2, ('type', 'unicast', None, 1), ()))),)})
('node:edits',
{'edits': (('20153b758f9d5eaaa38e4f4a65c36da797c3e59e549620fa7c4895e1a920991f',
             'inet:ipv4',
             ((2, ('asn', 1, None, 9), ()),('371bfbcd479fec0582d55e8cf1011c91c97f306cf66ceea994ac9c37e475a537',
             'inet:asn',
             ((0, (1, 9), ()),(2, ('.created', 1662578208196, None, 21), ()))))})
```
#### **node:edits:count**

The node:edits:count message represents a summary of changes that are occurring to the underlying graph, as a result of running a Storm query. These are produced when the query opts set editformat to count.

It includes the following key:

**count**

The number of changes made to the graph as a result of a single node: edits event.

Example:

```
# counts produced by the following query: [(inet:ipv4=1.2.3.4 :asn=1)]
('node:edits:count', {'count': 3})
('node:edits:count', {'count': 3})
```
#### **storm:fire**

The storm:fire message is a arbitrary user created message produced by the \$lib.fire() Storm API. It includes the following keys:

#### **type**

The type of the event.

**data**

User provided data.

Example:

```
# The following query produces an event
$1 = ((1), (2), (3)) $lib.fire('demo', key=value, somelist=$1)# The event produced.
('storm:fire', {'data': {'key': 'valu', 'somelist': (1, 2, 3)}, 'type': 'demo'})
```
#### **look:miss**

The look:miss message is sent when the Storm runtime is set to lookup mode and the node that was identified by the scrape logic is not present in the current View.

It includes the following key:

#### **ndef**

A tuple of the form and normalized value.

Example:

```
('look:miss', {'ndef': ('inet:fqdn', 'hehe.com')})
# The ipv4 value is presented in system mode.
('look:miss', {'ndef': ('inet:ipv4', 16909060)})
```
#### **csv:row**

The csv:row message is sent by the Storm runtime by the \$lib.csv.emit() Storm API.

It includes the following keys:

**row**

A list of elements that make up the row.

**table**

A optional table name. This may be None.

Example:

```
# This query produces the following event: $lib.csv.emit(foo, bar, $lib.time.now())
('csv:row', {'row': ('foo', 'bar', 1662578057658), 'table': None})
# This query produces the following event: $lib.csv.emit(foo, bar, $lib.time.now(),␣
\leftrightarrowtable=foo)
('csv:row', {'row': ('foo', 'bar', 1662578059282), 'table': 'foo'})
```
## **7.6.3 Storm Call APIs**

The Telepath callStorm() and HTTP API storm/call interfaces are designed to return a single message to the caller, as opposed to a stream of messages. This is done using the Storm return( ) syntax. Common uses for the call interfaces include getting and setting values where the full message stream would not be useful.

Example:

The following example shows retrieving a user definition.

```
# Prox is assumed to be a Telepath proxy to a Cortex.
>>> text = '$user = $lib.auth.users.byname($name) return ( $user )'
>>> opts = {'vars': {'name': 'root'}}
>>> ret = prox.callStorm(text, opts=opts)
>>> pprint(ret)
{'admin': True,
 'archived': False,
 'authgates': {'0b942d5f4309d70e5fa64423714e25aa': {'admin': True},
               'cdf6f1727da73dbac95e295e5d258847': {'admin': True}},
 'email': None,
 'iden': '933a320b7ce8134ba5abd93aa487e1b5',
 'locked' False.
 'name': 'root',
 'roles': (),
 'rules': (),
 'type': 'user'}
```
The following shows setting an API key for a Power-Up. There is no return statement, so the return value defaults to None.

```
# Prox is assumed to be a Telepath proxy to a Cortex.
>>> text = 'foobar.setup.apikey $apikey'
>>> opts = {'vars': {'apikey': 'secretKey'}}
>>> ret = prox.callStorm(text, opts=opts)
>>> print(ret)
None
```
## <span id="page-453-0"></span>**7.6.4 Storm Opts**

All Storm API endpoints take an opts argument. This is a dictionary that contains metadata that is used by the Storm runtime for various purposes. Examples are given using Python syntax.

#### **debug**

If this is set to True, the Storm runtime will be created with \$lib.debug set to True.

Example:

 $opts = {'delug' : True}$ 

#### **editformat**

This is a string containing the format that node edits are streamed in. This may be nodeedits (the default value), none, or count. If the value is none, then no edit messages will be streamed. If the value is count, each node: edits message is replaced by a node: edits: count message, containing a summary of the number of edits made for a given message.

Examples:

```
# Turn node:edit messages into counts
opts = {'editformat': 'count'}
# Disable node edits
opts = {'editformat': 'none'}
```
#### **idens**

This is a list of node iden hashes to use as initial input to the Storm runtime. These nodes are lifted after any ndefs options are lifted, but prior to regular lift operations which may start a Storm query.

Example:

```
idens = ('ee6b92c9fd848a2cb00f3a3618148c512b58456b8b51fbed79251811597eeea3',
         'c5a67a095b71771d9663d691f0ab36b53ebdc14fbad18f23f95e923543156bd6',)
opts = {'idens': idens}
```
#### **keepalive**

This is the period ( in seconds ) in which to send a ping message from a Storm query which is streamiing results, such as the Telepath .storm() API or the HTTP /v1/api/storm API endpoint. This may be used with long-running Storm queries when behind a network proxy or load balancer which may terminate idle connections.

The keepalive value must be greater than zero.

Example:

```
keepalive = 2 # Send a keepalive message every 2 seconds
opts = {'keepalive': keepalive}
```
#### **limit**

Limit the total number of nodes that the Storm runtime produces. When this number is reached, the runtime will be stopped.

Example:

```
opts = {'limit': 100}
```
#### **mode**

This is the mode that a Storm query is parsed in. This value can be specified to lookup, autoadd, and search modes to get different behaviors.

Example:

```
# Using lookup mode, the query text, before switching to command mode with a \overline{L}\rightarrowcharacter,
# will have its text scrapped for simple values such as FQDNs, IP Addresses,␣
ightharpoonupand Hashes
# and attempt to lift any matching nodes.
opts = {'mode': 'lookup'}
# Using autoadds mode, the query text is scrapped like in lookup mode; and for␣
\rightarrowany
# values which we try to lift that do not produce nodes, those nodes will be␣
\rightarrowadded
# in the current view.
opts = {'mode': 'autoadd'}
# Using search mode, the query will be run through the Storm search interface.
# This will lift nodes based on searching, which is enabled by the
# Synapse-Search Advanced Power-up.
opts = {'mode': 'search'}
```
#### **ndefs**

This is a list of form and value tuples to use as initial input to the Storm runtime. These are expected to be the already normalized, system mode, values for the nodes. These nodes are lifted before any other lift operators are run.

Example:

```
ndefs = (('inet:fqdn', 'com'),
    ('inet:ipv4', 134744072),
)
opts = {'ndefs': ndefs}
```
#### **path**

If this is set to True, the path key in the packed nodes will contain a nodes key, which contains a list of the node iden hashes that were used in pivot operations to get to the node.

Example:

```
opts = {'path' : True}# A Storm node message with a node path added to it, from the query inet:ipv4 \rightarrow˓→inet:asn.
('node',
```
(continues on next page)

(continued from previous page)

```
(('inet:asn', 1),
 {'iden': '371bfbcd479fec0582d55e8cf1011c91c97f306cf66ceea994ac9c37e475a537',
  'nodedata': {},
  'path': {'nodes': ('20153b758f9d5eaaa38e4f4a65c36da797c3e59e549620fa7c4895e1a920991f',
                      '371bfbcd479fec0582d55e8cf1011c91c97f306cf66ceea994ac9c37e475a537
\rightarrow')},
  'props': {'.created': 1662493825668},
  'tagprops': {},
  'tags': {}}))
```
#### **readonly**

Run the Storm query in a readonly mode. This prevents editing the graph data, and only allows a small subset of whitelisted Storm library functions to be used.

Examples:

```
opts = {'readonly': True}
```
#### **repr**

If this is set to True, the packed node will have a repr and reprs key populated, to contain human friendly representations of system mode values.

Example:

```
opts = { 'repr' : True }# A Storm node message with reprs added to it.
('node',
(('inet:ipv4', 134744072),
  {'iden': 'ee6b92c9fd848a2cb00f3a3618148c512b58456b8b51fbed79251811597eeea3',
   'nodedata': {},
   'path': {},
   'props': {'.created': 1662491423034, 'type': 'unicast'},
   'repr': '8.8.8.8',
   'reprs': {'.created': '2022/09/06 19:10:23.034'},
   'tagpropreprs': {},
   'tagprops': {},
   'tags': {}}))
```
#### **scrub**

This is a set of rules that can be provided to the Storm runtime which dictate which data should be included or excluded from nodes that are returned in the message stream. Currently the only rule type supported is include for tags.

Example:

```
# Only include tags which start with cno and rep.foo
scrub = {'include': {'tags': 'cno', 'rep.foo', ]}}opts = {'scrub': scrub}
# Do not include any tags in the output
scrub = {'include': {'tags': []}}
opts = {'scrub': scrub}
```
#### **show**

A list of message types to include in the output message stream. The init, fini, and err message types cannot be filtered with this option.

Example:

```
# Only node and warning messages.
opts = {'show': ['node', 'warning']}
# Only include required messages.
opts = {'show': []\}
```
#### **task**

A user provided guid that is used as the task identifier for the Storm runtime. This allows a user to have a predictable identifier that they can use for task cancellation.

The Storm runtime will raise a BadArg value if the task iden is associated with a currently running task.

Example:

```
# Generate a guid on the client side and provide it to the Cortex
import synapse.common as s_commmon
task\_iden = s\_common.guid()opts = {'task': task_iden}
```
#### **user**

The User iden to run the Storm query as. This allows a user with the permission impersonate to run a Storm query as another user.

Example:

opts = {'user': 6e9c8de2f1aa39fee11c19d0974e0917}

#### **vars**

A dictionary of key - value pairs that are mapped into the Storm runtime as variables. Some uses of this include providing data to the runtime that is used with an ingest script, or to provide secrets to the Storm runtime so that they will not be logged.

Example:

```
# A secret key - A good example of this is configuring a Rapid Power-Up.
vars = {'secretkey': 'c8de2fe11c19d0974e091aa39fe176e9'}
opts = {'vars': vars}
# Some example data that could be used in a Storm ingest script.
records = (
    ('foobar.com', '8.8.8.8', '20210810'),
    ('bazplace.net', '1.2.3.4', '20210810'),
)
vars = {'records': records}
opts = {'vars': vars}
```
#### **view**

The View iden in which to run the Storm query in. If not specified, the query will run in the user's default view. Example:

opts = {'view': 31ded629eea3c7221be0a61695862952}

## **CHAPTER**

**EIGHT**

# **SYNAPSE GLOSSARY**

This Glossary provides a quick reference for common terms related to Synapse technical and analytical concepts.

# **8.1 A**

## **8.1.1 Addition, Automatic**

See *[Autoadd](#page-461-0)*.

### **8.1.2 Addition, Dependent**

See *[Depadd](#page-464-0)*.

### **8.1.3 Advanced Power-Up**

See *[Power-Up, Advanced](#page-475-0)*.

## **8.1.4 Admin Tool**

See *[Tool, Admin](#page-481-0)*.

## **8.1.5 Analytical Model**

See *[Model, Analytical](#page-472-0)*.

## **8.1.6 Auth Gate**

An auth gate (short for "authorization gate", informally a "gate") is an object within a *[Service](#page-478-0)* that may have its own set of permissions.

Both a *[Layer](#page-471-0)* and a *[View](#page-485-0)* are common examples of auth gates.

## <span id="page-461-0"></span>**8.1.7 Autoadd**

Short for "automatic addition". Within Synapse, a feature of node creation where any secondary properties that are derived from a node's primary property are automatically set when the node is created. Because these secondary properties are based on the node's primary property (which cannot be changed once set), the secondary properties are read-only.

For example, creating the node inet: email=alice@mail.somecompany.org will result in the autoadd of the secondary properties inet:email:user=alice and inet:email:domain=mail.somecompany.org.

See also the related concept *[Depadd](#page-464-0)*.

## **8.1.8 Axon**

The Axon is a *[Synapse Service](#page-480-0)* that provides binary / blob ("file") storage within the Synapse ecosystem. An Axon indexes binaries based on their SHA-256 hash for deduplication. The default Axon implemenation stores the blobs in an LMDB *[Slab](#page-479-0)*.

# **8.2 B**

## **8.2.1 Base Tag**

See *[Tag, Base](#page-481-1)*.

## **8.2.2 Binary Unique Identifier**

See *[BUID](#page-461-1)*.

## <span id="page-461-1"></span>**8.2.3 BUID**

Short for Binary Unique Identifier. Within Synapse, a BUID is the globally unique (within a *[Cortex](#page-463-0)*) SHA-256 digest of a node's msgpack-encoded *[Ndef](#page-473-0)* .

# **8.3 C**

## **8.3.1 Callable Function**

See *[Function, Callable](#page-468-0)*.

## **8.3.2 Cell**

The Cell is a basic building block of a *[Synapse Service](#page-480-0)*, including the *[Cortex](#page-463-0)*. See *[Synapse Architecture](#page-433-0)* for additional detail.

## <span id="page-462-1"></span>**8.3.3 Column, Embed**

In *[Optic](#page-474-1)*, a column in Tabular display mode that displays a **property value from an adjacent or nearby node**.

## **8.3.4 Column, Property**

In *[Optic](#page-474-1)*, a column in Tabular display mode that displays a **property value** from the specified form.

## **8.3.5 Column, Tag**

In *[Optic](#page-474-1)*, a column in Tabular display mode that displays the **timestamps** associated with the specified tag. (Technically, Optic displays two columns - one for each of the min / max timestamps, if present).

## **8.3.6 Column, Tag Glob**

In *[Optic](#page-474-1)*, a column in Tabular display mode that displays any **tags** that match the specified tag or tag glob pattern.

## **8.3.7 Comparator**

Short for *[Comparison Operator](#page-462-0)*.

## <span id="page-462-0"></span>**8.3.8 Comparison Operator**

A symbol or set of symbols used in the Storm language to evaluate *[Node](#page-473-1)* property values against one or more specified values. Comparison operators can be grouped into standard and extended operators.

## **8.3.9 Comparison Operator, Standard**

The set of common operator symbols used to evaluate (compare) values in Storm. Standard comparison operators include equal to  $(=)$ , greater than  $(>)$ , less than  $(>)$ , greater than or equal to  $(>=)$ , and less than or equal to  $(<=)$ .

## <span id="page-462-2"></span>**8.3.10 Comparison Operator, Extended**

The set of Storm-specific operator symbols or expressions used to evaluate (compare) values in Storm based on custom or Storm-specific criteria. Extended comparison operators include regular expression  $(\sim=)$ , time/interval  $(\mathbb{Q}^{\perp})$ , set membership (\*in=), tag  $(\#)$ , and so on.

### **8.3.11 Composite Form**

See *[Form, Composite](#page-468-1)*.

### **8.3.12 Console Tool**

See *[Tool, Console](#page-482-0)*.

### **8.3.13 Constant**

In Storm, a constant is a value that cannot be altered during normal execution, i.e., the value is constant.

Contrast with *[Variable](#page-484-0)*. See also *[Runtsafe](#page-478-1)* and *[Non-Runtsafe](#page-474-2)*.

### <span id="page-463-2"></span>**8.3.14 Constructor**

Within Synapse, a constructor is code that defines how a *[Property](#page-475-1)* value of a given *[Type](#page-483-0)* can be constructed to ensure that the value is well-formed for its type. Also known as a *[Ctor](#page-463-1)* for short. Constructors support *[Type Normalization](#page-484-1)* and *[Type Enforcement](#page-484-2)*.

### <span id="page-463-0"></span>**8.3.15 Cortex**

A Cortex is a *[Synapse Service](#page-480-0)* that implements Synapse's primary data store (as an individual *[Hypergraph](#page-470-0)*). Cortex features include scalability, key/value-based node properties, and a *[Data Model](#page-464-1)* which facilitates normalization.

### **8.3.16 Cron**

Within Synapse, cron jobs are used to create scheduled tasks, similar to the Linux/Unix "cron" utility. The task to be executed by the cron job is specified using the *[Storm](#page-480-1)* query language.

See the Storm command reference for the *[cron](#page-196-0)* command and the *[Storm Reference - Automation](#page-268-0)* document for additional detail.

### <span id="page-463-1"></span>**8.3.17 Ctor**

Pronounced "see-tore". Short for *[Constructor](#page-463-2)*.

## **8.4 D**

### <span id="page-463-3"></span>**8.4.1 Daemon**

Similar to a traditional Linux or Unix daemon, a Synapse daemon ("dmon") is a long-running or recurring query or process that runs continuously in the background. A dmon is typically implemented by a Storm *[Service](#page-478-0)* and may be used for tasks such as processing elements from a *[Queue](#page-477-0)*. A dmon allows for non-blocking background processing of non-critical tasks. Dmons are persistent and will restart if they exit.

## **8.4.2 Data Emitter Function**

See *[Function, Data Emitter](#page-468-2)*.

## <span id="page-464-1"></span>**8.4.3 Data Model**

See *[Model, Data](#page-473-2)*.

## **8.4.4 Data Model Explorer**

In *[Optic](#page-474-1)*, the Data Model Explorer (found in the *[Help Tool](#page-470-1)*) documents and cross-references the current forms and lightweight edges in the Synapse *[Data Model](#page-464-1)*.

## **8.4.5 Deconflictable**

Within Synapse, a term typically used with respect to *[Node](#page-473-1)* creation. A node is deconflictable if, upon node creation, Synapse can determine whether the node already exists within a Cortex (i.e., the node creation attempt is deconflicted against existing nodes). For example, on attempting to create the node inet: fqdn=woot.com Synapse can deconflict the node by checking whether a node of the same form with the same primary property already exists.

Most primary properties are sufficiently unique to be readily deconflictable. GUID forms (see *[Form, GUID](#page-468-3)*) require additional considerations for deconfliction. See the *[guid](#page-150-0)* section of the *[Storm Reference - Type-Specific Storm Behavior](#page-142-0)* document for additional detail.

## <span id="page-464-0"></span>**8.4.6 Depadd**

Short for "dependent addition". Within Synapse, when a node's secondary property is set, if that secondary property is of a type that is also a form, Synapse will automatically create the node with the corresponding primary property value if it does not already exist. (You can look at this as the secondary property value being "dependent on" the existence of the node with the corresponding primary property value.)

For example, creating the node inet:email=alice@mail.somecompany.org will set (via *[Autoadd](#page-461-0)*) the secondary property inet:email:domain=mail.somecompany.org. Synapse will automatically create the node inet:fqdn=mail.somecompany.org as a dependent addition if it does not exist.

(Note that limited recursion will occur between dependent additions (depadds) and automatic additions (autoadds). When inet:fqdn=mail.somecompany.org is created via depadd, Synapse will set (via autoadd) inet:fqdn:domain=somecompany.org, which will result in the creation (via depadd) of the node inet:fqdn=somecompany.org if it does not exist, etc.)

See also the related concept *[Autoadd](#page-461-0)*.

## **8.4.7 Derived Property**

See *[Property, Derived](#page-476-0)*.

### **8.4.8 Directed Edge**

See *[Edge, Directed](#page-466-0)*.

## <span id="page-465-0"></span>**8.4.9 Directed Graph**

See *[Graph, Directed](#page-469-0)*.

### **8.4.10 Display Mode**

In *[Optic](#page-474-1)*, a means of visualizing data using the *[Research Tool](#page-477-1)*. Optic supports four display modes, namely:

- **Tabular mode,** which displays data and tags in tables (rows of results with configurable columns).
- **Force Graph mode,** which projects data into a directed graph-like view of nodes and their interconnections.
- **Statistics (stats) mode,** which automatically summarizes data using histogram (bar) and sunburst charts.
- **Geospatial mode,** which can be used to plot geolocation data on a map projection.

### **8.4.11 Dmon**

Short for *[Daemon](#page-463-3)*.

# **8.5 E**

### **8.5.1 Easy Permissions**

In Synapse, easy permissions ("easy perms" for short) are a simplified means to grant common sets of permissions for a particular object to users or roles. Easy perms specify four levels of access, each with a corresponding integer value:

- Deny  $= 0$
- Read  $= 1$
- Edit  $= 2$
- Admin  $=$  3

As an example, the *[\\$lib.macro.grant\(name, scope, iden, level\)](#page-1698-0)* Storm library can be used to assign easy perms to a *[Macro](#page-472-1)*. Contrast with *[Permission](#page-474-3)*.

### **8.5.2 Edge**

In a traditional *[Graph](#page-469-1)*, an edge is used to connect exactly two nodes (vertexes). Compare with *[Hyperedge](#page-470-2)*.

## <span id="page-466-0"></span>**8.5.3 Edge, Directed**

In a *[Directed Graph](#page-465-0)*, a directed edge is used to connect exactly two nodes (vertexes) in a one-way (directional) relationship. Compare with *[Hyperedge](#page-470-2)*.

# **8.5.4 Edge, Lightweight (Light)**

In Synapse, a lightweight (light) edge is a mechanism that links two arbitrary forms via a user-defined verb that describes the linking relationship. Light edges are not forms and so do not support secondary properties or tags. They are meant to simplify performance, representation of data, and Synapse hypergraph navigation for many use cases. Contrast with *[Form, Edge](#page-468-4)*.

## **8.5.5 Embed Column**

See *[Column, Embed](#page-462-1)*.

## **8.5.6 Entity Resolution**

Entity resolution is the process of determining whether different records or sets of data refer to the same real-world entity.

A number of data model elements in Synapse are designed to support entity resolution. For example:

- A ps:contact node can capture "a set of observed contact data" for a person (ps:person) or organization (ou:org). You can link sets of contact data that you assess represent "the same" entity via their ps:contact:person or ps:contact:org properties.
- A risk:threat node can capture "a set of reported data about a threat". If you assess that multiple sources are reporting on "the same" threat, you can link them to an authoritative threat organization via their risk:threat:org property.
- An ou:industryname node can capture a term used to refer to a commercial industry. You can link variations of a name (e.g., "finance", "financial", "financial services", "banking and finance") to a single ou:industry via the ou:industry:name and ou:industry:names properties.

## **8.5.7 Extended Comparison Operator**

See *[Comparison Operator, Extended](#page-462-2)*.

## **8.5.8 Extended Form**

See *[Form, Extended](#page-468-5)*.

### **8.5.9 Extended Property**

See *[Property, Extended](#page-476-1)*.

# **8.6 F**

### **8.6.1 Feed**

A feed is an ingest API consisting of a set of ingest formats (e.g., file formats, record formats) used to parse records directly into nodes. Feeds are typically used for bulk node creation, such as ingesting data from an external source or system.

### **8.6.2 Filter**

Within Synapse, one of the primary methods for interacting with data in a *[Cortex](#page-463-0)*. A filter operation downselects a subset of nodes from a set of results. Compare with *[Lift](#page-472-2)*, *[Pivot](#page-475-2)*, and *[Traverse](#page-483-1)*.

See *[Storm Reference - Filtering](#page-88-0)* for additional detail.

### **8.6.3 Filter, Subquery**

Within Synapse, a subquery filter is a filter that consists of a *[Storm](#page-480-1)* expression.

See *[Subquery Filters](#page-100-0)* for additional detail.

## **8.6.4 Fork**

Within Synapse, **fork** may refer to the process of forking a *[View](#page-485-0)*, or to the forked view itself.

When you fork a view, you create a new, empty, writable *[Layer](#page-471-0)* on top of the fork's original view. The writable layer from the original view becomes read-only with respect to the fork. Any changes made within a forked view are made within the new writable layer. These changes can optionally be merged back into the original view (in whole or in part), or discarded. (Note that any view-specific automation, such as triggers, dmons, or cron jobs, are **not** copied to the forked view. However, depending on the automation, it may be activated if / when data is merged down into the original view.

### **8.6.5 Form**

A form is the definition of an object in the Synapse data model. A form acts as a "template" that specifies how to create an object (*[Node](#page-473-1)*) within a Cortex. A form consists of (at minimum) a *[Primary Property](#page-475-3)* and its associated *[Type](#page-483-0)*. Depending on the form, it may also have various secondary properties with associated types.

See the *[Form](#page-25-0)* section in the *[Data Model Objects](#page-24-0)* document for additional detail.
# <span id="page-468-1"></span>**8.6.6 Form, Composite**

A category of form whose primary property is an ordered set of two or more comma-separated typed values. Examples include DNS A records (inet:dns:a) and web-based accounts (inet:web:acct).

See also *[Form, Edge](#page-468-0)*.

# <span id="page-468-0"></span>**8.6.7 Form, Edge**

A specialized **composite form** (*[Form, Composite](#page-468-1)*) whose primary property consists of two *[Ndef](#page-473-0)* values. Edge forms can be used to link two arbitrary forms via a generic relationship where additional information needs to be captured about that relationship (i.e., via secondary properties and/or tags). Contrast with *[Edge, Lightweight \(Light\)](#page-466-0)*.

### **8.6.8 Form, Extended**

A custom form added outside of the base Synapse *[Data Model](#page-464-0)* to represent specialized data. Extended forms can be added with the *[\\$lib.model.ext](#page-1702-0)* libraries. **Note** that whenever possible, it is preferable to expand the base Synapse data model to account for novel use cases instead of creating specialized extended forms.

# <span id="page-468-2"></span>**8.6.9 Form, GUID**

In the Synpase *[Data Model](#page-464-0)*, a specialized case of a *[Simple Form](#page-479-0)* whose primary property is a *[GUID](#page-470-0)*. The GUID can be either arbitrary or constructed from a specified set of values. GUID forms have additional considerations as to whether or not they are *[Deconflictable](#page-464-1)* in Synapse. Examples of GUID forms include file execution data (e.g., inet:file:exec:read) or articles (media:news).

# <span id="page-468-3"></span>**8.6.10 Form, Simple**

In the Synapse *[Data Model](#page-464-0)*, a category of form whose primary property is a single typed value. Examples include domains (inet: fqdn) or hashes (e.g., hash: md5).

### **8.6.11 Function, Callable**

In Storm, a callable function is a "regular" function that is invoked (called) and returns exactly one value. A callable function must include a return() statement and must not include the emit keyword.

### **8.6.12 Function, Data Emitter**

In Storm, a data emitter function emits data. The function returns a generator object that can be iterated over. A data emitter function must include the emit keyword and must not include a return() statement.

#### <span id="page-469-1"></span>**8.6.13 Function, Node Yielder**

In Storm, a node yielder function yields nodes. The function returns a generator object that can be iterated over. A node yielder function must not include either the emit keyword or a return() statement.

#### **8.6.14 Fused Knowledge**

See *[Knowledge, Fused](#page-471-0)*.

# **8.7 G**

#### **8.7.1 Gate**

See *[Auth Gate](#page-460-0)*.

#### **8.7.2 Global Default Workspace**

See *[Workspace, Global Default](#page-485-0)*.

#### **8.7.3 Globally Unique Identifier**

See *[GUID](#page-470-0)*.

#### <span id="page-469-0"></span>**8.7.4 Graph**

A graph is a mathematical structure used to model pairwise relations between objects. Graphs consist of vertices (or nodes) that represent objects and edges that connect exactly two vertices in some type of relationship. Nodes and edges in a graph are typically represented by dots or circles connected by lines.

See *[Graphs and Hypergraphs](#page-21-0)* for additional detail on graphs and hypergraphs.

### **8.7.5 Graph, Directed**

A directed graph is a *[Graph](#page-469-0)* where the edges representing relationships between nodes have a "direction". Given node X and node Y connected by edge E, the relationship is valid for  $X \rightarrow E \rightarrow Y$  but not Y  $\rightarrow E \rightarrow X$ . For example, the relationship "Fred owns bank account #01234567" is valid, but "bank account #01234567 owns Fred" is not. Nodes and edges in a directed graph are typically represented by dots or circles connected by arrows.

See *[Graphs and Hypergraphs](#page-21-0)* for additional detail on graphs and hypergraphs.

# <span id="page-470-0"></span>**8.7.6 GUID**

Short for Globally Unique Identifier. Within Synapse, a GUID is a *[Type](#page-483-0)* specified as a 128-bit value that is unique within a given *[Cortex](#page-463-0)*. GUIDs are used as primary properties for forms that cannot be uniquely represented by a specific value or set of values.

# **8.7.7 GUID Form**

See *[Form, GUID](#page-468-2)*.

# **8.8 H**

### <span id="page-470-4"></span>**8.8.1 Help Tool**

See *[Tool, Help](#page-482-0)*.

#### **8.8.2 Hive**

The Hive is a key/value storage mechanism which is used to persist various data structures required for operating a Synapse *[Cell](#page-462-0)*.

# <span id="page-470-2"></span>**8.8.3 Hyperedge**

A hyperedge is an edge within a *[Hypergraph](#page-470-1)* that can join any number of nodes (vs. a *[Graph](#page-469-0)* or *[Directed Graph](#page-465-0)* where an edge joins exactly two nodes). A hyperedge joining an arbitrary number of nodes can be difficult to visualize in flat, two-dimensional space; for this reason hyperedges are often represented as a line or "boundary" encircling a set of nodes, thus "joining" those nodes into a related group.

See *[Graphs and Hypergraphs](#page-21-0)* for additional detail on graphs and hypergraphs.

# <span id="page-470-1"></span>**8.8.4 Hypergraph**

A hypergraph is a generalization of a *[Graph](#page-469-0)* in which an edge can join any number of nodes. If a *[Directed Graph](#page-465-0)* where edges join exactly two nodes is two-dimensional, then a hypergraph where a *[Hyperedge](#page-470-2)* can join any number (n-number) of nodes is n-dimensional.

See *[Graphs and Hypergraphs](#page-21-0)* for additional detail on graphs and hypergraphs.

# **8.9 I**

#### <span id="page-470-3"></span>**8.9.1 Iden**

Short for *[Identifier](#page-471-1)*. Within Synapse, the hexadecimal representation of a unique identifier (e.g., for a node, a task, a trigger, etc.) The term "identifier" / "iden" is used regardless of how the specific identifier is generated.

#### <span id="page-471-1"></span>**8.9.2 Identifier**

See *[Iden](#page-470-3)*.

# **8.9.3 Ingest Tool**

See *[Tool, Ingest](#page-482-1)*.

## **8.9.4 Instance Knowledge**

See *[Knowledge, Instance](#page-471-2)*.

# **8.10 K**

### <span id="page-471-0"></span>**8.10.1 Knowledge, Fused**

If a form within the Synapse data model has a "range" of time elements (i.e., an interval such as "first seen"/" last seen"), the form typically represents **fused knowledge** – a period of time during which an object, relationship, or event was known to exist. Forms representing fused knowledge can be thought of as combining *n* number of instance knowledge observations. inet:dns:query, inet:dns:a, and inet:whois:email forms are examples of fused knowledge.

See *[Instance Knowledge vs. Fused Knowledge](#page-32-0)* for a more detailed discussion.

## <span id="page-471-2"></span>**8.10.2 Knowledge, Instance**

If a form within the Synapse data model has a specific time element (i.e., a single date/time value), the form typically represents **instance knowledge** – a single instance or occurrence of an object, relationship, or event. inet:dns:request and inet:whois:rec forms are examples of instance knowledge.

See *[Instance Knowledge vs. Fused Knowledge](#page-32-0)* for a more detailed discussion.

# **8.11 L**

### <span id="page-471-3"></span>**8.11.1 Layer**

Within Synapse, a layer is the substrate that contains node data and where permissions enforcement occurs. Viewed another way, a layer is a storage and write permission boundary.

By default, a *[Cortex](#page-463-0)* has a single layer and a single *[View](#page-485-1)*, meaning that by default all nodes are stored in one layer and all changes are written to that layer. However, multiple layers can be created for various purposes such as:

- separating data from different data sources (e.g., a read-only layer consisting of third-party data and associated tags can be created underneath a "working" layer, so that the third-party data is visible but cannot be modified);
- providing users with a personal "scratch space" where they can make changes in their layer without affecting the underlying main Cortex layer; or
- segregating data sets that should be visible/accessible to some users but not others.

Layers are closely related to views (see *[View](#page-485-1)*). The order in which layers are instantiated within a view matters; in a multi-layer view, typically only the topmost layer is writeable by that view's users, with subsequent (lower) layers read-only. Explicit actions can push upper-layer writes downward (merge) into lower layers.

# **8.11.2 Leaf Tag**

See *[Tag, Leaf](#page-481-0)* .

# <span id="page-472-0"></span>**8.11.3 Lift**

Within Synapse, one of the primary methods for interacting with data in a *[Cortex](#page-463-0)*. A lift is a read operation that selects a set of nodes from the Cortex. Compare with *[Pivot](#page-475-0)*, *[Filter](#page-467-0)*, and *[Traverse](#page-483-1)*.

See *[Storm Reference - Lifting](#page-77-0)* for additional detail.

## **8.11.4 Lightweight (Light) Edge**

See *[Edge, Lightweight \(Light\)](#page-466-0)*.

# **8.12 M**

#### <span id="page-472-1"></span>**8.12.1 Macro**

A macro is a stored Storm query. Macros support the full range of Storm syntax and features.

See the Storm command reference for the *[macro](#page-224-0)* command and the *[Storm Reference - Automation](#page-268-0)* for additional detail.

#### **8.12.2 Merge**

Within Synapse, merge refers to the process of copying changes made within a forked (see *[Fork](#page-467-1)*) *[View](#page-485-1)* into the original view.

### **8.12.3 Model**

Within Synapse, a system or systems used to represent data and/or assertions in a structured manner. A well-designed model allows efficient and meaningful exploration of the data to identify both known and potentially arbitrary or discoverable relationships.

### **8.12.4 Model, Analytical**

Within Synapse, the set of tags (*[Tag](#page-480-0)*) representing analytical assessments or assertions that can be applied to objects in a *[Cortex](#page-463-0)*.

#### **8.12.5 Model, Data**

Within Synapse, the set of forms (*[Form](#page-467-2)*) that define the objects that can be represented in a *[Cortex](#page-463-0)*.

# **8.13 N**

#### <span id="page-473-0"></span>**8.13.1 Ndef**

Pronounced "en-deff". Short for **node definition.** A node's *[Form](#page-467-2)* and associated value (i.e., *<form> = <valu>* ) represented as comma-separated elements enclosed in parentheses: (<form>,<valu>).

### <span id="page-473-1"></span>**8.13.2 Node**

A node is a unique object within a *[Cortex](#page-463-0)*. Where a *[Form](#page-467-2)* is a template that defines the charateristics of a given object, a node is a specific instance of that type of object. For example, inet:fqdn is a form; inet:fqdn=woot.com is a node.

See *[Node](#page-26-0)* in the *[Data Model Objects](#page-24-0)* document for additional detail.

### **8.13.3 Node Action**

In *[Optic](#page-474-0)*, a saved, named Storm query or command (action) that can be executed via a right-click context menu option for specified forms (nodes).

#### **8.13.4 Node Data**

Node data is a named set of structured metadata that may optionally be stored on a node in Synapse. Node data may be used for a variety of purposes. For example, a *[Power-Up](#page-475-1)* may use node data to cache results returned by a third-party API along with the timestamp when the data was retrieved. If the same API is queried again for the same node within a specific time period, the Power-Up can use the cached node data instead of re-querying the API (helping to prevent using up any API query limits by re-querying the same data).

Node data can be accessed using the [node:data](https://synapse.docs.vertex.link/en/latest/synapse/autodocs/stormtypes_prims.html#node-data) type.

### **8.13.5 Node Definition**

See *[Ndef](#page-473-0)* .

### <span id="page-473-2"></span>**8.13.6 Node, Runt**

Short for "runtime node". A runt node is a node that does not persist within a Cortex but is created at runtime when a Cortex is initiated. Runt nodes are commonly used to represent metadata associated with Synapse, such as data model elements like forms (syn:form) and properties (syn:prop) or automation elements like triggers (syn:trigger) or cron jobs (syn:cron).

# <span id="page-474-4"></span>**8.13.7 Node, Storage**

A storage node ("sode") is a collection of data for a given node (i.e., the node's primary property, secondary / universal properties, tags, etc.) that is present in a specific *[Layer](#page-471-3)*.

## **8.13.8 Node Yielder Function**

See *[Function, Node Yielder](#page-469-1)*.

### **8.13.9 Non-Runtime Safe**

See *[Non-Runtsafe](#page-474-1)*.

#### <span id="page-474-1"></span>**8.13.10 Non-Runtsafe**

Short for "non-runtime safe". Non-runtsafe refers to the use of variables within Storm. A variable that is **non-runtsafe** has a value that may change based on the specific node passing through the Storm pipeline. A variable whose value is set to a node property, such as  $\text{\$fqdn = : fqdn$ is an example of a non-runtsafe variable (i.e., the value of the secondary$ property :fqdn may be different for different nodes, so the value of the variable will be different based on the specific node being operated on).

Contrast with *[Runtsafe](#page-478-0)*.

# **8.14 O**

#### <span id="page-474-0"></span>**8.14.1 Optic**

The Synapse user interface (UI), available as part of the commercial Synapse offering.

# **8.15 P**

#### <span id="page-474-2"></span>**8.15.1 Package**

A package is a set of commands and library code used to implement a *[Storm Service](#page-480-1)*. When a new Storm service is loaded into a Cortex, the Cortex verifies that the service is legitimate and then requests the service's packages in order to load any extended Storm commands associated with the service and any library code used to implement the service.

### <span id="page-474-3"></span>**8.15.2 Permission**

Within Synapse, a permission is a string (such as node.add) used to control access. A permission is assigned (granted or revoked) using a *[Rule](#page-478-1)*.

Access to some objects in Synapse may be controlled by *[Easy Permissions](#page-465-1)*.

#### <span id="page-475-0"></span>**8.15.3 Pivot**

Within Synapse, one of the primary methods for interacting with data in a *[Cortex](#page-463-0)*. A pivot moves from a set of nodes with one or more properties with specified value(s) to a set of nodes with a property having the same value(s). Compare with *[Lift](#page-472-0)*, *[Filter](#page-467-0)*, and *[Traverse](#page-483-1)*.

See *[Storm Reference - Pivoting](#page-103-0)* for additional detail.

#### <span id="page-475-1"></span>**8.15.4 Power-Up**

Power-Ups provide specific add-on capabilities to Synapse. For example, Power-Ups may provide connectivity to external databases or third-party data sources, or enable functionality such as the ability to manage YARA rules, scans, and matches.

The term Power-Up is most commonly used to refer to Vertex-developed packages and services that are available as part of the commercial Synapse offering (only a few Power-Ups are available with open-source Synapse). However, many organizations write their own custom packages and services that may also be referred to as Power-Ups.

Vertex distinguishes between an *[Advanced Power-Up](#page-460-1)* and a *[Rapid Power-Up](#page-477-0)*.

#### **8.15.5 Power-Up, Advanced**

Advanced Power-Ups are implemented as Storm services (see *[Service, Storm](#page-478-2)*). Vertex-developed Advanced Power-Ups are implemented as [Docker containers](https://www.docker.com/resources/what-container/) and may require DevOps support and additional resources to deploy.

#### <span id="page-475-3"></span>**8.15.6 Power-Up, Rapid**

Rapid Power-Ups are implemented as Storm packages (see *[Package](#page-474-2)*). Rapid Power-Ups are written entirely in Storm and can be loaded directly into a *[Cortex](#page-463-0)*.

#### **8.15.7 Power-Ups Tool**

See *[Tool, Power-Ups](#page-482-2)*.

#### <span id="page-475-2"></span>**8.15.8 Primary Property**

See *[Property, Primary](#page-476-0)*.

#### <span id="page-475-4"></span>**8.15.9 Property**

Within Synapse, properties are individual elements that define a *[Form](#page-467-2)* or (along with their specific values) that comprise a *[Node](#page-473-1)*. Every property in Synapse must have a defined *[Type](#page-483-0)*.

See the *[Property](#page-27-0)* section in the *[Data Model Objects](#page-24-0)* document for additional detail.

# **8.15.10 Property Column**

See *[Column, Property](#page-462-1)*.

# **8.15.11 Property, Derived**

Within Synapse, a derived property is a secondary property that can be extracted (derived) from a node's primary property. For example, the domain inet:fqdn=www.google.com can be used to derive inet:fqdn:domain=google. com and inet:fqdn:host=www; the DNS A record inet:dns:a=(woot.com, 1.2.3.4) can be used to derive inet:dns:a:fqdn=woot.com and inet:dns:a:ipv4=1.2.3.4.

Synapse will automatically set (*[Autoadd](#page-461-0)*) any secondary properties that can be derived from a node's primary property. Because derived properties are based on primary property values, derived secondary properties are always read-only (i.e., cannot be modified once set).

# **8.15.12 Property, Extended**

Within Synapse, an extended property is a custom property added to an existing form to capture specialized data. For example, extended properties may be added to the data model by a *[Power-Up](#page-475-1)* in order to record vendor-specific data (such as a "risk" score).

Extended properties can be added with the *[\\$lib.model.ext](#page-1702-0)* libraries. **Note** that we strongly recommend that any extended properties be added within a custom namespace; specifically, that property names begin with an underscore and include a vendor or source name (if appropriate) as the first namespace element.

An example of an extended property is the :\_virustotal:reputation score added to some forms to account for VirusTotal-specific data returned by that Power-Up (e.g., inet:fqdn:\_virustotal:reputation).

### <span id="page-476-0"></span>**8.15.13 Property, Primary**

Within Synapse, a primary property is the property that defines a given *[Form](#page-467-2)* in the data model. The primary property of a form must be defined such that the value of that property is unique across all possible instances of that form. Primary properties are always read-only (i.e., cannot be modified once set).

### <span id="page-476-1"></span>**8.15.14 Property, Relative**

Within Synapse, a relative property is a *[Secondary Property](#page-478-3)* referenced using only the portion of the property's namespace that is relative to the form's *[Primary Property](#page-475-2)*. For example, inet:dns:a:fqdn is the full name of the "domain" secondary property of a DNS A record form (inet:dns:a). : fqdn is the relative property / relative property name for that same property.

### <span id="page-476-2"></span>**8.15.15 Property, Secondary**

Within Synapse, secondary properties are optional properties that provide additional detail about a *[Form](#page-467-2)*. Within the data model, secondary properties may be defined with optional constraints, such as:

- Whether the property is read-only once set.
- Any normalization (outside of type-specific normalization) that should occur for the property (such as converting a string to all lowercase).

### <span id="page-477-3"></span>**8.15.16 Property, Universal**

Within Synapse, a universal property is a *[Secondary Property](#page-478-3)* that is applicable to all forms and may optionally be set for any form where the property is applicable. For example, .created is a universal property whose value is the date/time when the associated node was created in a Cortex.

# **8.16 Q**

#### **8.16.1 Queue**

Within Synapse, a queue is a basic first-in, first-out (FIFO) data structure used to store and serve objects in a classic pub/sub (publish/subscribe) manner. Any primitive (such as a node iden) can be placed into a queue and then consumed from it. Queues can be used (for example) to support out-of-band processing by allowing non-critical tasks to be executed in the background. Queues are persistent; i.e., if a Cortex is restarted, the queue and any objects in the queue are retained.

# **8.17 R**

### <span id="page-477-0"></span>**8.17.1 Rapid Power-Up**

See *[Power-Up, Rapid](#page-475-3)*.

### **8.17.2 Relative Property**

See *[Property, Relative](#page-476-1)*.

#### **8.17.3 Repr**

Short for "representation". The repr of a *[Property](#page-475-4)* defines how the property should be displayed in cases where the display format differs from the storage format. For example, date/time values in Synapse are stored in epoch milliseconds but are displayed in human-friendly "yyyy/mm/dd hh:mm:ss.mmm" format.

### <span id="page-477-2"></span>**8.17.4 Research Tool**

See *[Tool, Research](#page-482-3)*.

#### <span id="page-477-1"></span>**8.17.5 Role**

In Synapse, a role is used to group users with similar authorization needs. You can assign a set of rules (see *[Rule](#page-478-1)*) to a role, and grant the role to users who need to perform those actions.

# **8.17.6 Root Tag**

See *[Tag, Root](#page-481-1)*.

# <span id="page-478-1"></span>**8.17.7 Rule**

Within Synapse, a rule is a structure used to assign (grant or prohibit) a specific *[Permission](#page-474-3)* (e.g., node.tag or !view. del). A rule is assigned to a *[User](#page-484-0)* or a *[Role](#page-477-1)*.

## **8.17.8 Runt Node**

See *[Node, Runt](#page-473-2)*.

#### **8.17.9 Runtime Safe**

See *[Runtsafe](#page-478-0)*.

## <span id="page-478-0"></span>**8.17.10 Runtsafe**

Short for "runtime safe". Runtsafe refers to the use of variables within Storm. A variable that is **runtsafe** has a value that will not change based on the specific node passing through the Storm pipeline. A variable whose value is explcitly set, such as  $$fqdn = wood.com$  is an example of a runtsafe varaible.

Contrast with *[Non-Runtsafe](#page-474-1)*.

# **8.18 S**

### <span id="page-478-3"></span>**8.18.1 Secondary Property**

See *[Property, Secondary](#page-476-2)*.

## **8.18.2 Service**

Synapse is designed as a modular set of services. Broadly speaking, a service can be thought of as a container used to run an application. We may informally differentiate between a *[Synapse Service](#page-480-2)* and a *[Storm Service](#page-480-1)*.

### <span id="page-478-2"></span>**8.18.3 Service, Storm**

A Storm service is a registerable remote component that can provide packages (*[Package](#page-474-2)*) and additional APIs to Storm and Storm commands. A service resides on a *[Telepath](#page-481-2)* API endpoint outside of the *[Cortex](#page-463-0)*.

When the Cortex is connected to a service, the Cortex queries the endpoint to determine if the service is legitimate and, if so, loads the associated package to implement the service.

An advantage of Storm services (over, say, additional Python modules) is that services can be restarted to reload their service definitions and packages while a Cortex is still running – thus allowing a service to be updated without having to restart the entire Cortex.

## <span id="page-479-1"></span>**8.18.4 Service, Synapse**

Synapse services make up the core Synapse architecture and include the *[Cortex](#page-463-0)* (data store), *[Axon](#page-461-1)* (file storage), and the commercial *[Optic](#page-474-0)* UI. Synapse services are built on the *[Cell](#page-462-0)* object.

### <span id="page-479-0"></span>**8.18.5 Simple Form**

See *[Form, Simple](#page-468-3)*.

#### **8.18.6 Slab**

A Slab is a core Synapse component which is used for persisting data on disk into a LMDB backed database. The Slab interface offers an asyncio friendly interface to LMDB objects, while allowing users to largely avoid having to handle native transactions themselves.

#### **8.18.7 Sode**

Short for "storage node". See *[Node, Storage](#page-474-4)*.

#### **8.18.8 Splice**

A splice is an atomic change made to data within a Cortex, such as node creation or deletion, adding or removing a tag, or setting, modifying, or removing a property. All changes within a Cortex may be retrieved as individual splices within the Cortex's splice log.

### **8.18.9 Spotlight Tool**

See *[Tool, Spotlight](#page-482-4)*.

### **8.18.10 Standard Comparison Operator**

See *[Comparison Operator, Standard](#page-462-2)*.

#### **8.18.11 Storage Node**

See *[Node, Storage](#page-474-4)*.

### **8.18.12 Stories Tool**

See *[Tool, Stories](#page-482-5)*.

## <span id="page-480-3"></span>**8.18.13 Storm**

Storm is the custom query language analysts use to interact with data in Synapse.

Storm can also be used as a programming language by advanced users and developers, though this level of expertise is not required for normal use. Many of Synapse's **Power-Ups** (see *[Power-Up](#page-475-1)*) are written in Storm.

See *[Storm Reference - Introduction](#page-68-0)* for additional detail.

# **8.18.14 Storm Editor**

Also "Storm Editor Tool". See *[Tool, Storm Editor](#page-482-6)*.

## <span id="page-480-1"></span>**8.18.15 Storm Service**

See *[Service, Storm](#page-478-2)*.

## **8.18.16 Subquery**

Within Synapse, a subquery is a *[Storm](#page-480-3)* query that is executed inside of another Storm query. See *[Storm Reference - Subqueries](#page-133-0)* for additional detail.

## **8.18.17 Subquery Filter**

See *[Filter, Subquery](#page-467-3)*.

### <span id="page-480-2"></span>**8.18.18 Synapse Service**

See *[Service, Synapse](#page-479-1)*.

# **8.19 T**

### <span id="page-480-0"></span>**8.19.1 Tag**

Within Synapse, a tag is a label applied to a node that provides additional context about the node. Tags typically represent assessments or judgements about the data represented by the node.

See the *[Tag](#page-28-0)* section in the *[Data Model Objects](#page-24-0)* document for additional detail.

# **8.19.2 Tag, Base**

Within Synapse, the lowest (rightmost) tag element in a tag hierarchy. For example, for the tag #foo.bar.baz, baz is the base tag.

# <span id="page-481-0"></span>**8.19.3 Tag, Leaf**

The full tag path / longest tag in a given tag hierarchy. For example, for the tag #foo.bar.baz, foo.bar.baz is the leaf tag.

# <span id="page-481-1"></span>**8.19.4 Tag, Root**

Within Synapse, the highest (leftmost) tag element in a tag hierarchy. For example, for the tag #foo.bar.baz, foo is the root tag.

## **8.19.5 Tag Column**

See *[Column, Tag](#page-462-3)*.

# <span id="page-481-3"></span>**8.19.6 Tag Explorer**

In *[Optic](#page-474-0)*, the Tag Explorer (found in the *[Help Tool](#page-470-4)*) provides an expandable, tree-based listing of all tags in your Synapse *[Cortex](#page-463-0)*, along with their definitions (if present).

### **8.19.7 Tag Glob Column**

See *[Column, Tag Glob](#page-462-4)*.

### <span id="page-481-2"></span>**8.19.8 Telepath**

Telepath is a lightweight remote procedure call (RPC) protocol used in Synapse. See *[Telepath RPC](#page-435-0)* in the *[Synapse](#page-433-0) [Architecture](#page-433-0)* guide for additional detail.

### **8.19.9 Tool, Admin**

In *[Optic](#page-474-0)*, the Admin Tool provides a unified interface to perform basic management of users, roles, and permissions; views and layers; and triggers and cron jobs.

# **8.19.10 Tool, Console**

In *[Optic](#page-474-0)*, the Console Tool provides a CLI-like interface to Synapse. It can be used to run Storm queries in a manner similar to the Storm CLI (in the community version of Synapse). In Optic the Console Tool is more commonly used to display status, error, warning, and debug messages, or to view help for built-in Storm commands (see *[Storm Reference](#page-178-0) [- Storm Commands](#page-178-0)*) and / or Storm commands installed by Power-Ups.

## <span id="page-482-0"></span>**8.19.11 Tool, Help**

In *[Optic](#page-474-0)*, the central repository for Synapse documentation and assistance. The Help Tool includes the *[Data Model](#page-464-2) [Explorer](#page-464-2)*, *[Tag Explorer](#page-481-3)*, documentation for any installed Power-Ups (see *[Power-Up](#page-475-1)*), links to the public Synapse, Storm, and Optic documents, and version / changelog information.

## <span id="page-482-1"></span>**8.19.12 Tool, Ingest**

In *[Optic](#page-474-0)*, the primary tool used to load structured data in CSV, JSON, or JSONL format into Synapse using Storm. The Ingest Tool can also be used to prototype and test more formal ingest code.

## <span id="page-482-2"></span>**8.19.13 Tool, Power-Ups**

In *[Optic](#page-474-0)*, the tool used to view, install, update, and remove Power-Ups (see *[Power-Up](#page-475-1)*).

### <span id="page-482-3"></span>**8.19.14 Tool, Research**

In *[Optic](#page-474-0)*, the primary tool used to ingest, enrich, explore, visualize, and annotate Synapse data.

### <span id="page-482-4"></span>**8.19.15 Tool, Spotlight**

Also known as simply "Spotlight". In *[Optic](#page-474-0)*, a tool used to load and display PDF or HTML content, create an associated media:news node, and easily extract and link relevant indicators or other nodes.

### <span id="page-482-5"></span>**8.19.16 Tool, Stories**

Also known as simply "Stories". In *[Optic](#page-474-0)*, a tool used to create, collaborate on, review, and publish finished reports. Stories allows you to integrate data directly from the *[Research Tool](#page-477-2)* into your report ("Story").

### <span id="page-482-6"></span>**8.19.17 Tool, Storm Editor**

Also known as simply "Storm Editor". In *[Optic](#page-474-0)*, a tool used to compose, test, and store Storm queries (including macros - see *[Macro](#page-472-1)*). Storm Editor includes a number of integrated development environment (IDE) features, including syntax highlighting, auto-indenting, and auto-completion (via ctrl-space) for the names of forms, properties, tags, and libraries.

# <span id="page-483-2"></span>**8.19.18 Tool, Workflows**

In *[Optic](#page-474-0)*, the tool used to access and work with Workflows (see *[Workflow](#page-485-2)*).

# <span id="page-483-3"></span>**8.19.19 Tool, Workspaces**

In *[Optic](#page-474-0)*, the tool used to configure and manage a user's Workspaces (see *[Workspace](#page-485-3)*).

#### <span id="page-483-1"></span>**8.19.20 Traverse**

Within Synapse, one of the primary methods for interacting with data in a *[Cortex](#page-463-0)*. Traversal refers to navigating the data by crossing ("walking") a lighweight (light) edge (*[Edge, Lightweight \(Light\)](#page-466-0)*) betweeen nodes. Compare with *[Lift](#page-472-0)*, *[Pivot](#page-475-0)*, and *[Filter](#page-467-0)*.

See *[Traverse \(Walk\) Light Edges](#page-108-0)* for additional detail.

# **8.19.21 Trigger**

Within Synapse, a trigger is a Storm query that is executed automatically upon the occurrence of a specified event within a Cortex (such as adding a node or applying a tag). "Trigger" refers collectively to the event and the query fired ("triggered") by the event.

See the Storm command reference for the *[trigger](#page-257-0)* command and the *[Storm Reference - Automation](#page-268-0)* for additional detail.

# <span id="page-483-0"></span>**8.19.22 Type**

Within Synapse, a type is the definition of a data element within the data model. A type describes what the element is and enforces how it should look, including how it should be normalized.

See the *[Type](#page-25-0)* section in the *[Data Model Objects](#page-24-0)* document for additional detail.

# **8.19.23 Type, Base**

Within Synapse, base types include standard types such as integers and strings, as well as common types defined within or specific to Synapse, including globally unique identifiers (guid), date/time values (time), time intervals (ival), and tags (syn:tag). Many forms within the Synapse data model are built upon (extensions of) a subset of common types.

### **8.19.24 Type, Model-Specific**

Within Synapse, knowledge-domain-specific forms may themselves be specialized types. For example, an IPv4 address (inet:ipv4) is its own specialized type. While an IPv4 address is ultimately stored as an integer, the type has additional constraints, e.g., IPv4 values must fall within the allowable IPv4 address space.

# **8.19.25 Type Awareness**

Type awareness is the feature of the *[Storm](#page-480-3)* query language that facilitates and simplifies navigation through the *[Hyper](#page-470-1)[graph](#page-470-1)* when pivoting across nodes. Storm leverages knowledge of the Synapse *[Data Model](#page-464-0)* (specifically knowledge of the type of each node property) to allow pivoting between primary and secondary properties of the same type across different nodes without the need to explicitly specify the properties involved in the pivot.

## **8.19.26 Type Enforcement**

Within Synapse, the process by which property values are required to conform to value and format constraints defined for that *[Type](#page-483-0)* within the data model before they can be set. Type enforcement helps to limit bad data being entered in to a Cortex by ensuring values entered make sense for the specified data type (e.g., that an IP address cannot be set as the value of a property defined as a domain (inet: fqdn) type, and that the integer value of the IP falls within the allowable set of values for IP address space).

## **8.19.27 Type Normalization**

Within Synapse, the process by which properties of a particular type are standardized and formatted in order to ensure consistency in the data model. Normalization may include processes such as converting user-friendly input into a different format for storage (e.g., converting an IP address entered in dotted-decimal notation to an integer), converting certain string-based values to all lowercase, and so on.

# **8.20 U**

### **8.20.1 Universal Property**

See *[Property, Universal](#page-477-3)*.

### <span id="page-484-0"></span>**8.20.2 User**

In Synapse, a user is represented by an account in the Cortex. An account is required to authenticate (log in) to the Cortex and is used for authorization (permissions) to access services and perform operations.

# **8.21 V**

#### **8.21.1 Variable**

In Storm, a variable is an identifier with a value that can be defined and/or changed during normal execution, i.e., the value is variable.

Contrast with *[Constant](#page-463-1)*. See also *[Runtsafe](#page-478-0)* and *[Non-Runtsafe](#page-474-1)*.

See *[Storm Reference - Advanced - Variables](#page-281-0)* for a more detailed discussion of variables.

### <span id="page-485-1"></span>**8.21.2 View**

Within Synapse, a view is a ordered set of layers (see *[Layer](#page-471-3)*) and associated permissions that are used to synthesize nodes from the *[Cortex](#page-463-0)*, determining both the nodes that are visible to users via that view and where (i.e., in what layer) any changes made by a view's users are recorded. A default Cortex consists of a single layer and a single view, meaning that by default all nodes are stored in one layer, all changes are written to that layer, and all users have the same visibility (view) into Synapse's data.

In multi-layer systems, a view consists of the set of layers that should be visible to users of that view, and the order in which the layers should be instantiated for that view. Order matters because typically only the topmost layer is writeable by that view's users, with subsequent (lower) layers read-only. Explicit actions can push upper-layer writes downward (merge) into lower layers.

# **8.22 W**

### <span id="page-485-2"></span>**8.22.1 Workflow**

In *[Optic](#page-474-0)*, a Workflow is a customized set of UI elements that provides an intuitive way to perform particular tasks. Workflows may be installed by Synapse Power-Ups (see *[Power-Up](#page-475-1)*) and give users a more tailored means (compared to the *[Research Tool](#page-477-2)* or Storm query bar) to work with Power-Up Storm commands or associated analysis tasks.

## **8.22.2 Workflows Tool**

See *[Tool, Workflows](#page-483-2)*.

### <span id="page-485-3"></span>**8.22.3 Workspace**

In *[Optic](#page-474-0)*, a Workspace is a customizable user environment. Users may configure one or more Workspaces; different Workspaces may be designed to support different analysis tasks.

### <span id="page-485-0"></span>**8.22.4 Workspace, Global Default**

In *[Optic](#page-474-0)*, a Workspace that has been pre-configured with various custom settings and distributed for use. A Global Default Workspace can be used to share a set of baseline Workspace customizations with a particular group or team.

### **8.22.5 Workspaces Tool**

See *[Tool, Workspaces](#page-483-3)*.

#### **CHAPTER**

# **SYNAPSE CONTRIBUTORS GUIDE**

This Contributors Guide is written for people who will be working on the Synapse code base, contributing to it via code patches, or maintaining written documentation.

The Contributors Guide is a living document and will continue to be updated and expanded. The current sections are:

# **9.1 Contributing to Synapse**

- *[Project Style Guide](#page-486-0)*.
- *[Git Hook & Syntax Checking](#page-491-0)*.
- *[Contribution Process](#page-492-0)*.

# <span id="page-486-0"></span>**9.1.1 Project Style Guide**

The following items should be considered when contributing to Synapse:

- The project is not currently strictly PEP8 compliant. Compliant sections include the following:
	- **–** [Whitespace in Expressions and Statements.](https://www.python.org/dev/peps/pep-0008/#whitespace-in-expressions-and-statements)
	- **–** [Programming Recommendations](https://www.python.org/dev/peps/pep-0008/#programming-recommendations) regarding singleton comparison (use 'is' instead of equality operators).
- Please keep line lengths under 120 characters.
- Use single quotes for string constants (including docstrings) unless double quotes are required.

```
# Do this
foo = '1234'# NOT this
foo = "1234"
```
- Use a single line break between top level functions and class definitions, and class methods. This helps conserve vertical space.
	- **–** Do this

```
import foo
import duck
def bar():
    return True
```
(continues on next page)

(continued from previous page)

```
def baz():
   return False
class Obj(object):
   def __init__(self, a):
        self.a = adef gimmeA(self):
       return self.a
```
∗ NOT this

```
import foo
import duck
def bar():
    return True
def baz():
    return False
class Obj(object):
    def __init__(self, a):
        self.a = a
    def gimmeA(self):
        return self.a
```
- Use Google style Python docstrings. This format is very readable and will allow type hinting for IDE users. See the following notes below about our slight twist on this convention.
	- **–** Use '" quotes instead of """ for starting/stoping doc strings.
	- **–** Google Style typically has the summary line after the opening '" marker. Place this summary value on the new line following the opening '" marker.
	- **–** More information about Google Style docstrings (and examples) can be found at the [examples here.](http://sphinxcontrib-napoleon.readthedocs.io/en/latest/example_google.html)
	- **–** We use Napoleon for parsing these doc strings. More info [here.](https://sphinxcontrib-napoleon.readthedocs.io)
	- **–** Synapse as a project is not written using the Napoleon format currently but all new modules should adhere to that format.
	- **–** Synapse acceptable example:

```
def fooTheBar(param1, param2, **kwargs):
   Summary line goes first.
```
(continues on next page)

(continued from previous page)

```
Longer description lives here. It can be a bunch of stuff across
   multiple blocks if necessary.
   Example:
       Examples should be given using either the ``Example`` section.
       Sections support any reStructuredText formatting, including
       literal blocks::
            w \circ ah = \text{fooTheBar('a', 'b', duck='quacker')}Section breaks are created by resuming unindented text. Section breaks
   are also implicitly created anytime a new section starts.
   `PEP 484`_ type annotations are supported. If attribute, parameter, and
   return types are annotated according to `PEP 484`_, they do not need to be
   included in the docstring:
   Args:
       param1 (int): The first parameter.
       param2 (str): The second parameter.
   Keyword Arguments:
        duck (str): Optional keyword args which come in via **kwargs call␣
\rightarrow conventions,
                    which modify function behavior, should be documented under
ightharpoonupthe
                    Keyword Args section.
   Returns:
        bool: The return value. True for success, False otherwise.
              The ``Returns`` section supports any reStructuredText formatting,
              including literal blocks::
                  {
                      'param1': param1,
                       'param2': param2
                  }
   Raises:
       AttributeError: The ``Raises`` section is a list of all exceptions
            that are relevant to the interface.
        ValueError: If `param2` is equal to `param1`.
    .. _PEP 484:
       https://www.python.org/dev/peps/pep-0484/
   \mathbf{m}# Do stuff the with args...
```
• Imports should first be sorted in order of shortest to longest import, then by alphabetical order (when lengths match). Imports should be ordered starting from the Python standard library first, then any third party packages, then any Synapse specific imports. The following example shows the recommended styling for imports:

```
# Stdlib
import logging
import collections
# Third Party Code
import barlib.duck as b_duck
import foolib.thing as f_thing
# Synapse Code
import synapse.common as s_common
import synapse.cortex as s_cortex
import synapse.lib.config as s_config
```
• Previously we used \* imports in the Synapse codebase (especially around synapse.exc and synapse.common). If common functions or exceptions are needed, import synapse.common as noted above, and both the common functions and the entirety of synapse.exc exceptions will be available. This provides a consistent manner for referencing common functions and Synapse specific exception classes. New code should generally not use \* imports. Here is an example:

```
# Do this
import synapse.common as s_common
tick = s_{\text{common.now}}()if tick < 1000000000:
   raise s_common.HitMaxTime(mesg='We have gone too far!')
# NOT this
from synapse.common import *
tick = now()if tick < 1000000000:
   raise HitMaxTime(mesg='We have gone too far!')
```
• Function names should follow the mixedCase format for anything which is exposed as a externally facing API on a object or module.

```
# Do this
fooTheBar()
# NOT this
foo_the_bar()
```
• Private methods should be marked as such with a proceeding underscore.

```
# Do this
_internalThing()
# NOT this
privateInternalThingDontUseMe()
```
- **–** The corollary to this is that any function which is not private may be called arbitrarily at any time, so avoid public API functions which are tightly bound to instance state. For example, if a processing routine is broken into smaller subroutines for readability or testability, these routines are likely private and should not be exposed to outside callers.
- Function calls with mandatory arguments should be called with positional arguments. Do not use keyword arguments unless necessary.

```
def foo(a, b, duck=None):
   print(a, b, duck)
# Do this
foo('a', 'b', duck='quacker')
# Not this
foo(a='a', b='b', duck='quacker')
```
- Avoid the use of @property decorators. They do not reliably work over the telepath RMI.
- Logging should be setup on a per-module basis, with loggers created using calls to logging.getLogger(\_\_name\_\_). This allows for module level control of loggers as neccesary.
	- **–** Logger calls should use logging string interpolation, instead of using % or .format() methods. See Python Logging module docs for reference.
	- **–** Example:

```
# Get the module level logger
logger = logging.getLogger(__name__)
# Do this - it only forms the final string if the message is
# actually going to be logged
logger.info('I am a message from %s about %s', 'bob', 'a duck')
# NOT this - it performs the string format() call regardless of
# whether or not the message is going to be logged.
logger.info('I am a message from {} about {}'.format('bob', 'a duck'))
```
- Convenience methods are available for unit tests, primarily through the SynTest class. This is a subclass of unittest.TestCase and provides many short aliases for the assert\* functions that TestCase provides.
	- **–** Ensure you are closing resources which may be open with test cases. Many Synapse objects may be used as content managers which make this easy for test authors.
- Avoid the use of the built-in re module. Instead use the third-party regex module. regex is preferred due to known bugs with unicode in the re module. Additionally, regex does provide some performance benefits over re, especially when using pre-compiled regular expression statements.
- Whenever possible, regular expressions should be pre-compiled. String matches/comparisons should be performed against the pre-compiled regex instance.

```
# Do this
fqdnre = regex.compile(r'^[\w._-]+$', regex.U)
def checkValue(valu):
    if not fqdnre.match(valu):
        self._raiseBadValu(valu)
# NOT this
def checkValue(valu):
    if not regex.match(r' \land [\forall w.__-]+\$', valu, regex.U)self._raiseBadValu(valu)
```
• Return values should be preferred over raising exceptions. Functions/methods that return a value should return None (or a default value) in the case of an error. The logic behind this is that it is much easier, cleaner, faster to check a return value than to handle an exception.

Raising exceptions is reserved for "exceptional circumstances" and should not be used for normal program flow.

```
# Do this
def getWidgetById(self, wid):
    wide_{\text{widget\_hash} = \text{self}\_\text{index.get(wid)}if widget_hash is None:
         return None
    widget = self._widgets.get(widget_hash)
    return widget
# NOT this
def getWidgetById(self, wid):
    wide_{width} = self. index.get(wid)
    if widget hash is None:
        raise NotFoundError
    widget = self._widgets.get(widget_hash)
    if widget is None:
        raise NotFoundError
    return widget
```
Contributions to Synapse which do not follow the project style guidelines may not be accepted.

#### <span id="page-491-0"></span>**9.1.2 Git Hook & Syntax Checking**

A set of helper scripts are available for doing python syntax checking. Basic syntax checking can be run with the pycodestyle tool; while a a git pre-commit hook; and a script to run autopep8 on staged git files also exist to make life easier.

The pre-commit hook does syntax checking on .py files which contain invalid syntax. The hook will **ALSO** run nbstripout on .ipynb files to remove output data from cells. This results in cleaner diffs for .ipynb files over time.

1. An example of running the generic syntax check script is seen below:

```
~/git/synapse$ python -m pycodestyle
./synapse/tests/test_lib_types.py:397: [E226] missing whitespace around arithmetic␣
˓→operator
./synapse/tests/test_lib_types.py:398: [E226] missing whitespace around arithmetic␣
˓→operator
```
2. Installing the git hook is easy:

```
cp scripts/githooks/pre-commit .git/hooks/pre-commit
chmod +x .git/hooks/pre-commit
```
3. After installing the hook, attempting a commit with a syntax error will fail

```
~/git/synapse$ git commit -m "Demo commit"
PEP8 style violations have been detected. Please fix them
or force the commit with "git commit --no-verify".
./synapse/tests/test_lib_types.py:397: [E226] missing whitespace around arithmetic␣
˓→operator
```
(continues on next page)

(continued from previous page)

```
./synapse/tests/test_lib_types.py:398: [E226] missing whitespace around arithmetic␣
˓→operator
```
4. This may be automatically fixed for you using the pep8\_staged\_files.py script. Note that **most**, but not **all** syntax errors may be fixed with the helper script.

```
# Run the pep8_staged_files.py script
~/git/synapse$ ./scripts/pep8_staged_files.py
# Check the diff
~/git/synapse$ git diff synapse/tests/test_lib_types.py
diff --git a/synapse/tests/test_lib_types.py b/synapse/tests/test_lib_types.py
index 0e3a7498..b81575ef 100644
--- a/synapse/tests/test_lib_types.py
+++ b/synapse/tests/test_lib_types.py
class TypesTest(s_t_utils.SynTest):
     def test_type(self):
@@ -397,8 +395,8 @@ class TypesTest(s_t_utils.SynTest):
             self.eq({node.ndef[1] for node in nodes}, {'m'})
             nodes = await alist(core.eval('testcomp +testcomp*range=((1024,␣
˓→grinch), (4096, zemeanone))'))
             self.eq({node.ndef[1] for node in nodes}, {(2048, 'horton'), (4096,
\rightarrow'whoville')})
             quid\theta = 'B'*32\text{quid1} = 'D' * 32+ \text{quid}\, \text{0} = \text{'B'} * 32+ \text{quid1} = 'D' * 32nodes = await alist(core.eval(f'testguid +testguid*range=({guid0},
\rightarrow{guid1})'))
             self.eq({node.ndef[1] for node in nodes}, {'c' * 32})
             nodes = await alist(core.eval('testint | noderefs |_{\mathbf{u}}˓→+testcomp*range=((1000, grinch), (4000, whoville))'))
# Add the file and commit
~/git/synapse$ git add synapse/tests/test_lib_types.py
~/git/synapse$ git commit -m "Demo commit"
[some-branch f254f5bf] Demo commit
 1 file changed, 3 insertions(+), 2 deletions(-)
```
#### <span id="page-492-0"></span>**9.1.3 Contribution Process**

The Vertex Project welcomes contributions to the Synapse Hypergraph framework in order to continue its growth!

In order to contribute to the project, do the following:

1. Fork the Synapse repository from the Vertex Project. Make a new branch in git with a descriptive name for your change. For example:

git checkout -b foohuman\_new\_widget

- 2. Make your changes. Changes should include the following information:
	- Clear documentation for new features or changed behavior
- Unit tests for new features or changed behaviors
- If possible, unit tests should also show minimal use examples of new features.
- 3. Ensure that both your tests and existing Synapse tests successfully run. You can do that manually via the python unittest module, or you can set up CircleCI to run tests for your fork (this is a exercise for the reader). The following examples shows manual test runs:

```
pytest -v
pytest -v synapse/tests/your_test_file.py
```
If test coverage is desired, you can use the provided testrunner.sh shell script to run a test. This script will generate HTML coverage reports and attempt to open those reports using xdg-open. This requires the pytest, pytest-cov, pytest-xdist packages to be installed.

```
./scripts/testrunner.sh
./scripts/testrunner.sh synapse/tests/your_test_file.py
./scripts/testrunner.sh synapse/tests/your_test_file.py::YourTestClass
./scripts/testrunner.sh synapse/tests/your_test_file.py::YourTestClass::test_
ightharpoonupfunction
```
4. Rebase your feature branch on top of the latest master branch of the Vertex Project Synapse repository. This may require you to add the Vertex Project repository to your git remotes. The following example of rebasing can be followed:

```
# Add the Vertex project repository as a remote named "upstream".
git remote add upstream https://github.com/vertexproject/synapse.git
# Grab data from the upstream repository
git fetch --all
# Change to your local git master branch
git checkout master
# Merge changes from upstream/master to your local master
git merge upstream/master
# Move back to your feature branch
git checkout foohuman_new_feature
# Rebase your feature branch ontop of master.
# This may require resolving merge conflicts.
git rebase master
# Push your branch up to to your fork - this may require a --force
# flag if you had previously pushed the branch prior to the rebase.
git push
```
- 5. Ensure your tests still pass with the rebased feature branch.
- 6. If your changes require extensive documentation, please very your API documentation builds properly and any additional user or devops docs are created as needed. See *[Synapse Doc Mastering](#page-494-0)* for documentation mastering notes.
- 7. Create the Pull Request in Github, from your fork's feature branch to the master branch of the Vertex Project Synapse repository. Include a description and a reference to any open issues related to the PR.

# <span id="page-494-0"></span>**9.2 Synapse Doc Mastering**

Documentation for creation and generation of documentation for Synapse.

## **9.2.1 Generating Docs Locally**

API documentation is automatically generated from docstrings, and additional docs may also be added to Synapse as well for more detailed discussions of Synapse subsystems. This is currently done via readthedocs.

In order to do local doc generation you can do the following steps:

1. Install the following packages (preferably in a virtualenv):

```
# cd to your synapse checkout
cd synapse
# Install additional packages - this assumes the environment already has
# any additional packages required for executing synapse code in it.
python -m pip install -U -r requirements_doc.txt
# Alternativly, you can install synapse directly in develop mode with pip
# python -m pip install .[docs]
# Install pandoc package, required for building HTML.
# This may require sudo access depending on your environment.
apt install pandoc
```
2. Build the docs using sphinx. A makefile is provided which makes this easy.

```
# Go to your synapse repo
cd synapse
# Go to the docs folder
cd docs
# Use the make command to build the HTML docs
make html
```
3. Now you can open the HTML docs for browsing them.

xdg-open \_build/html/index.html

4. To rebuild documentation from scratch you can delete the \_build directory and the api directories. Deleting the api directory will cause the automatic Synapse API documentation to be rebuilt.

```
# Delete the _build directory
make clean
# Remove all old files and remove the autodocs directory
rm -rf synapse/autodocs
```
### **9.2.2 Mastering Docs**

Synapse documents are mastered using either raw ReStructuredText (.rst) files or as Jupyter Notebooks (.ipynb). Notebooks should be used for documenting anything which may include Storm or code examples, so that the examples can be written in a manner that can be asserted, so the documentation can be tested in the CI pipeline. Notebooks are also executed during sphinx document build steps, so any output is current as of document build time. Text in Notebooks should be mastered as RST using raw NbConvert cells.

In general, docs for Synapse fall into two categories: User guides and devops guides. User guides should be mastered in ./docs/synapse/userguides and devops guides should be mastered in ./docs/synapse/devops. Additional top level sections may be added over time.

In order to master Notebooks, you will need to setup the hide code extension for Jupyter. That is used to selectively hide code and output blocks as needed. For example, this allows use to hide the code used to run a Storm command and show the output.

The following steps are a high level overview of the process to setup Jupyter and add or edit notebooks for documentation purposes.

• Setup the hide code extension:

```
# Then install & enable the Jupyter hide-code extension
# This only has to be run once.
jupyter nbextension install --py --user hide_code
jupyter nbextension enable --py --user hide_code
jupyter serverextension enable --py --user hide_code
```
• Launch Jupyter to run a local notebook server:

```
# Go to your synapse repo
cd synapse
# Launch the notebook server
jupyter notebook
```
- Navigate to the docs directory in Jupyter. Create a new notebook or open an existing notebook as needed. This will likely be located under the docs/synapse/userguides or docs/synapse/devops directories.
- For Storm CLI integration, you can add the following code block into the first code cell in order to get some Synapse Jupyter helpers:

```
import os, sys
try:
    from synapse.lib.jupyter import *
except ImportError as e:
    # Insert the root path of the repository to sys.path.
    # This assumes the notebook is located three directories away
    # From the root synapse directory. It may need to be varied
    synroot = os.path.databspath('../../.)sys.path.insert(0, synroot)
    from synapse.lib.jupyter import *
```
• You can use helpers to execute storm commands in the following fashion to get a CoreCmdr object, execute a storm query printing the CLI ouput to screen, while asserting the number of nodes returned, and then closing the object.

```
# Get a CoreCmdr object
\text{corecmdr} = \text{await getTempCoreCmdr}()# Execute the query and get the packed nodes.
podes = await corecmdr.eval('[inet:ipv4=1.2.3.4]',
                              num=1, cmdr=True)
```
Detected 127 deprecated properties unlocked and not in use, recommend locking (https://v. ˓<sup>→</sup>vtx.lk/deprlock).

```
cli> storm [inet:ipv4=1.2.3.4]
Executing query at 2023/09/21 19:49:40.632
...
inet:ipv4=1.2.3.4
        created = 2023/09/21 19.49.42.592:type = unicast
complete. 1 nodes in 2039 ms (0/sec).
```
• We have a helper function available from the synapse.lib.jupyter imported earlier called getDocData(fn). It will look for a given filename in the docs/docdata directory; and get its data. If the file ends with .json, .jsonl, .yaml, or .mpk we will return the decoded data, otherwise we will return the raw bytes. This uses a function called getDocPath(fn) which will find and return a file under the docs\docdata directory.

There is an example below showing the use of this to load a json file located at docs/docdata/ mastering\_example\_ingest.json, and adding the data to the Cortex via the addFeedData() function.

```
fn = 'mastering_example_ingest.json'
data = getDocData(fn)await corecmdr.addFeedData('syn.nodes', data)
podes = await corecmdr.eval('#example', num=2, cmdr=True)
```

```
cli> storm #example
Executing query at 2023/09/21 19:49:42.717
inet:ipv4=0.0.0.1
        created = 2023/09/21 19:49:42.699:type = private
        #example
inet:fqdn=woot.com
        created = 2023/09/21 19:49:42.700:domain = com
        :host = woot
        :issuffix = false
        :iszone = true
        :zone = woot.com
        #example
complete. 2 nodes in 16 ms (125/sec).
```
• Since the Code cells are persistent, you can reuse the objects from earlier cells until a resource has been closed (.fini()'d). The following example shows using the corecmdr object from the above code section to lift a node and print it to the screen.

```
from pprint import pprint # We want to make our nodes pretty
podes = await(corecmdr.eval('inet:ipv4'))
```
(continues on next page)

(continued from previous page)

```
for pode in podes:
   pprint(pode)
```

```
(('inet:ipv4', 1),
{'iden': '2f70f448adcc6e9b9846aecfd034efc4f9d583e614f1b3489d1cf1d32fb64667',
  'nodedata': {},
 'path': {},
  'props': {'.created': 1695325782699, 'type': 'private'},
 'tagprops': {},
 'tags': {'example': (None, None)}})
(('inet:ipv4', 16909060),
{'iden': '20153b758f9d5eaaa38e4f4a65c36da797c3e59e549620fa7c4895e1a920991f',
  'nodedata': {},
 'path': {},
  'props': {'.created': 1695325782592, 'type': 'unicast'},
 'tagprops': {},
 'tags': {}})
```
• We can also execute a line of text in the CLI directly with the runCmdLine() function. For example, we can use this to execute the help command and see all available commands to the raw CLI object. This will always print the CLI output to the Jupyter cell output.

# Run the help command.  $text = 'help'$ await corecmdr.runCmdLine(text)

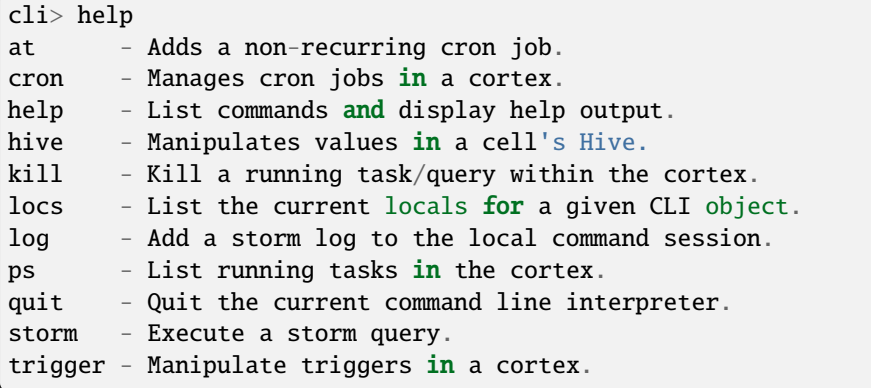

- In the above example, there is some Python syntax highlighting occuring. This may not be desired. In order to disable that, add the following to the first line of the RST body of a document:
	- .. highlight:: none

This will disable all code highlighting in a given document, until another highlight directive is encountered.

• The following code and output will have their highlighting disabled, via the use of a pair of highlight directives before and after the code cell. The first directive disabled highlighting, and the subsequent directive re-enabled it for python3 highlighting.

Read the Sphinx [Literal](http://www.sphinx-doc.org/en/master/usage/restructuredtext/basics.html#literal-blocks) documentation for additional information about highlighting controls.

```
# Run the help command again.
text = 'help'
```
(continues on next page)

(continued from previous page)

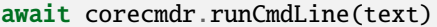

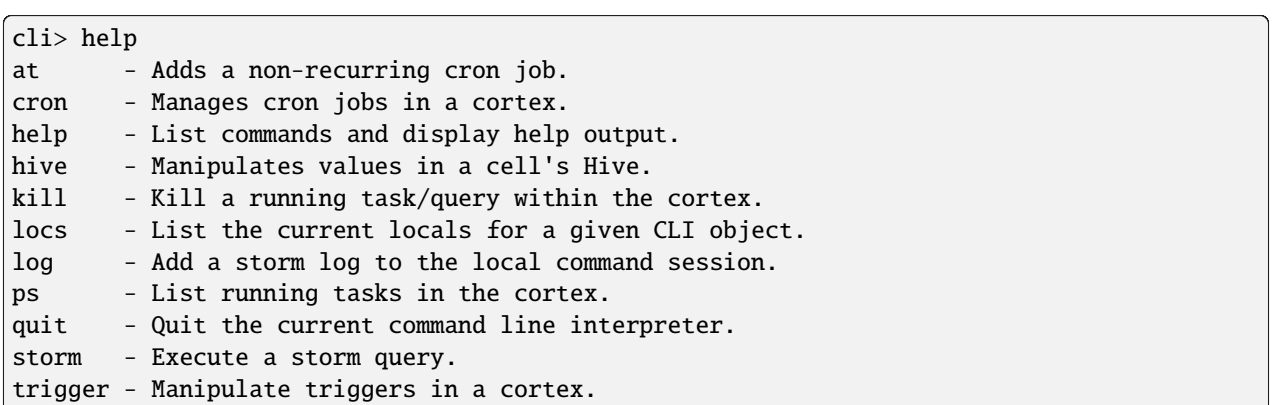

• When we are done with the CoreCmdr object, we should fini() is to remove any resources it may have created. This is done below.

Close the object.  $=$  await corecmdr.fini()

- You can enable the hide\_code options by selecting the "View -> Cell Toolbar -> Hide code" option. This will allow you to optionally hide code or output blocks.
- After adding text and code to a notebook, ensure that it runs properly and any produces the expected outputs. You can then mark any code cells for hiding as necessary; then save your notebook. You can then follow the earlier instructions for how to build and view the docs locally.
- Once new documents are made, they will needto be added to the appropriate toctree directive. There are three index documents:
	- **–** index.rst This controls top-level documentation ordering. It generally should not need to be edited unless adding a new top level document or adding an additional section to the second level Synapse directory.
	- **–** synapse/userguide.rst This controls the TOC ordering for user guides.
	- **–** synapse/devops.rst The controls the TOC ordering for devops guides.
- Add notebooks to the repository using git add ..path/to/notebook.ipynb. You can then commit the notebook using git commit. If you have the git pre-commit hook from scripts/githooks/pre-commit, this will strip any output from the notebook upon commit time. This will result in cleaner git diff views over time. See *[Git Hook & Syntax Checking](#page-491-0)*

#### **9.2.3 Under the hood**

Docs are built from Notebooks using a custom conf. py file which executes the notebooks, converting them to RST and using a custom template which looks for flags set by the hide\_code extension in order to hide the blocks as needed.

# **9.3 Synapse Release Process**

This doc details the release process we use for Synapse.

#### **9.3.1 Github Milestone Management**

The current milestone and the next milestone should be created in github. For example, if the current release is v0.2.1, we should have a v0.2.2 and v0.2.3 milestones created. When PRs are created or issues are addressed (via PR), they should be added to the milestone. This allows us to easily pull stories and PRs for release note generation.

#### **9.3.2 Release Notes Format**

Release notes should be compiled from the issues and PRs assigned to the milestone being released. These can all be obtained via a issue search in github. For example, if we're releasing v0.2.2, we can pull all the stories via the following query in github:

milestone:v0.2.2

Release notes should break things out by the following categories:

- 1. New Features in Synapse & Enhancements to existing features
- 2. Bugfixes
- 3. Major documentation updates

Short text form is fine for describing these.

#### **9.3.3 Cutting the Release**

This includes three parts:

- 1. Preparing the release notes/changelog information.
- 2. Tagging the release and pushing to github.
- 3. Close out the milestone in Github.

#### **Preparing The Release Notes**

Changelog notes are kept in the CHANGELOG.rst file. This allows us to keep a copy of the release notes in the repository, as well as having them automatically built into our documentation. This file needs to be updated prior to the release tagging. The formatting for adding the content to the file is the following:

```
<git tag> - YYYY-MM-DD
======================
Features and Enhancements
 -------------------------
- Add new features (`#XXX <https://github.com/vertexproject/synapse/pull/XXX>`_)
Bugfixes
```
(continues on next page)

(continued from previous page)

```
--------
- Fix old bugs (`#XXX <https://github.com/vertexproject/synapse/pull/XXX>`_)
Improved Documentation
     ----------------------
- Write awesome docs (`#XXX <https://github.com/vertexproject/synapse/pull/XXX>`_)
```
This also allows for machine parseable notes so that pyup.io can show our changelogs.

It is recommended that as new PRs are made, the PR includes an update to the CHANGELOG.rst file so that during a release, notes don't have to be updated. If that has been done; a simple double check of the issues in the Github milestone should show anything missing.

When prepping the release, it is okay to add a blank template with the tag set to the next patch value and TBD date, so that PRs have a place to put their changelogs as they come in.

#### **Tagging the Release**

Version tagging in Synapse is managed by bumpversion. This handles updating the .py files containing the version number in them, as well as creating git tags and commit messages. There should not be a need to manually edit version numbers or do git commits.

bumpversion is a python application, and can be installed via pip:

python -m pip install bumpversion

**Warning:** Do *not* use bump2version, the API compatible fork of bumpversion. It changed how tags are made which are incompatible with our current CircleCI based workflows.

Bumpversion is designed for projects which do semantic versioning. This can be done via the following (assuming the vertexproject/synapse remote is called 'upstream'):

```
# Ensure we're on master with the latest version
git checkout master && git fetch --all && git merge upstream/master
# Do a dry-run to ensure that we're updating things properly
bumpversion --dry-run --verbose patch
# Bump the patch version
bumpversion --verbose patch
# Ensure that no erroneous changes were introduced by bumvpersion
git show HEAD
# Push the new commit and tag up to github
git push upstream
# Push the new tag up explicitly. Do not use --tags
git push upstream <the new tag>
```
Next, go to github at <https://github.com/vertexproject/synapse/tags> and edit the release notes for the tag that was pushed up. Add a link to the release notes from the readthedocs changelog page for the current release.

#### **Closing Milestone in Github**

Close out the milestone associated with the just released version at the [milestones](https://github.com/vertexproject/synapse/milestones/) page so no new issues are added to it.

#### **Publishing on Pypi**

Publishing packages to PyPI is done via CircleCi configuration.

#### **Updating Docker images**

Publishing docker images to DockerHub is done via CircleCi configuration.

#### **CHAPTER**

## **TEN**

# **SYNAPSE PYTHON API**

# **10.1 synapse package**

The synapse intelligence analysis framework.

#### **10.1.1 Subpackages**

#### **synapse.cmds package**

#### **Submodules**

#### **synapse.cmds.boss module**

#### class synapse.cmds.boss.KillCmd(*cli*, *\*\*opts*)

Bases: [Cmd](#page-601-0)

Kill a running task/query within the cortex.

#### **Syntax:**

kill <iden>

Users may specify a partial iden GUID in order to kill exactly one matching process based on the partial guid.

#### async runCmdOpts(*opts*)

Perform the command actions. Must be implemented by Cmd implementers.

**Parameters** opts  $(dict)$  – Options dictionary.

class synapse.cmds.boss.PsCmd(*cli*, *\*\*opts*)

Bases: [Cmd](#page-601-0)

List running tasks in the cortex.

#### async runCmdOpts(*opts*)

Perform the command actions. Must be implemented by Cmd implementers.

#### **Parameters**

opts (dict) – Options dictionary.

#### **synapse.cmds.cortex module**

#### class synapse.cmds.cortex.Log(*cli*, *\*\*opts*)

Bases: [Cmd](#page-601-0)

Add a storm log to the local command session.

#### **Notes**

By default, the log file contains all messages received from the execution of a Storm query by the current CLI. By default, these messages are saved to a file located in ~/.syn/stormlogs/storm\_(date).(format).

#### **Examples**

# Enable logging all messages to mpk files (default) log –on

# Disable logging and close the current file log –off

# Enable logging, but only log edits. Log them as jsonl instead of mpk. log –on –edits-only –format jsonl

# Enable logging, but log to a custom path: log –on –path /my/aweome/log/directory/storm20010203.mpk

# Log only the node messages which come back from a storm cmd execution. log –on –nodes-only –path /my/awesome/log/directory/stormnodes20010203.mpk

#### closeLogFd()

encodeMsg(*mesg*)

Get byts for a message

onStormMesg(*mesg*)

openLogFd(*opts*)

queueLoop()

async runCmdOpts(*opts*)

Perform the command actions. Must be implemented by Cmd implementers.

**Parameters**

opts  $(dict)$  – Options dictionary.

save(*mesg*)

```
splicetypes = ('tag:add', 'tag:del', 'node:add', 'node:del', 'prop:set', 'prop:del',
'tag:prop:set', 'tag:prop:del')
```
class synapse.cmds.cortex.StormCmd(*cli*, *\*\*opts*)

Bases: [Cmd](#page-601-0)

Execute a storm query.

**Syntax:**

storm <query>

#### **Parameters**

query – The storm query
## **Optional Arguments:**

–hide-tags: Do not print tags. –hide-props: Do not print secondary properties. –hide-unknown: Do not print messages which do not have known handlers. –show-nodeedits: Show full nodeedits (otherwise printed as a single . per edit). –editformat <format>: What format of edits the server shall emit.

#### **Options are**

- nodeedits (default),
- splices (similar to  $< 2.0.0$ ),
- count (just counts of nodeedits), or
- none (no such messages emitted).

–show-prov: Show provenance messages. –raw: Print the nodes in their raw format. This overrides –hidetags and –hide-props. –debug: Display cmd debug information along with nodes in raw format. This overrides other display arguments. –path: Get path information about returned nodes. –show <names>: Limit storm events (server-side) to the comma-separated list. –file <path>: Run the storm query specified in the given file path. –optsfile <path>: Run the query with the given options from a JSON/YAML file.

## **Examples**

storm inet:ipv4=1.2.3.4 storm –debug inet:ipv4=1.2.3.4

```
editformat_enums = ('nodeedits', 'splices', 'count', 'none')
```

```
printf(mesg, addnl=True, color=None)
```
#### async runCmdOpts(*opts*)

Perform the command actions. Must be implemented by Cmd implementers.

**Parameters**

opts  $(dict)$  – Options dictionary.

# **synapse.cmds.cron module**

```
class synapse.cmds.cron.At(cli, **opts)
```
Bases: [Cmd](#page-601-0)

Adds a non-recurring cron job.

It will execute a Storm query at one or more specified times.

List/details/deleting cron jobs created with 'at' use the same commands as other cron jobs: cron list/stat/del respectively.

# **Syntax:**

at (time|+time delta)+ {query}

## **Notes**

This command accepts one or more time specifications followed by exactly one storm query in curly braces. Each time specification may be in synapse time delta format (e.g + 1 day) or synapse time format (e.g. 20501217030432101). Seconds will be ignored, as cron jobs' granularity is limited to minutes.

All times are interpreted as UTC.

The other option for time specification is a relative time from now. This consists of a plus sign, a positive integer, then one of 'minutes, hours, days'.

Note that the record for a cron job is stored until explicitly deleted via "cron del".

## **Examples**

# Run a storm query in 5 minutes at +5 minutes {[inet:ipv4=1]}

# Run a storm query tomorrow and in a week at +1 day +7 days {[inet:ipv4=1]}

# Run a query at the end of the year Zulu at 20181231Z2359 {[inet:ipv4=1]}

#### async runCmdOpts(*opts*)

Perform the command actions. Must be implemented by Cmd implementers.

#### **Parameters**

opts  $(dict)$  – Options dictionary.

class synapse.cmds.cron.Cron(*cli*, *\*\*opts*)

Bases: [Cmd](#page-601-0)

Manages cron jobs in a cortex.

Cron jobs are rules persistently stored in a cortex such that storm queries automatically run on a time schedule.

Cron jobs may be be recurring or one-time. Use the 'at' command to add one-time jobs.

A subcommand is required. Use 'cron -h' for more detailed help.

## async runCmdOpts(*opts*)

Perform the command actions. Must be implemented by Cmd implementers.

## **Parameters**

opts  $(dict)$  – Options dictionary.

#### **synapse.cmds.hive module**

#### class synapse.cmds.hive.HiveCmd(*cli*, *\*\*opts*)

Bases: [Cmd](#page-601-0)

Manipulates values in a cell's Hive.

A Hive is a hierarchy persistent storage mechanism typically used for configuration data.

#### static parsepath(*path*)

Turn a slash-delimited path into a list that hive takes

## async runCmdOpts(*opts*)

Perform the command actions. Must be implemented by Cmd implementers.

## **Parameters**

opts  $(dict)$  – Options dictionary.

## **synapse.cmds.trigger module**

### class synapse.cmds.trigger.Trigger(*cli*, *\*\*opts*)

Bases: [Cmd](#page-601-0)

Manipulate triggers in a cortex.

Triggers are rules persistently stored in a cortex such that storm queries automatically run when a particular event happens.

A subcommand is required. Use *trigger -h* for more detailed help.

#### async runCmdOpts(*opts*)

Perform the command actions. Must be implemented by Cmd implementers.

**Parameters** opts  $(dict)$  – Options dictionary.

# **synapse.data package**

synapse.data.get(*name*, *defval=None*)

Return an object from the embedded synapse data folder.

# **Example**

**for tld in synapse.data.get('iana.tlds'):** dostuff(tld)

NOTE: Files are named synapse/data/<name>.mpk

synapse.data.path(*\*names*)

#### **synapse.lib package**

**Subpackages**

**synapse.lib.crypto package**

**Submodules**

## **synapse.lib.crypto.coin module**

synapse.lib.crypto.coin.bch\_check(*match: Match*)

synapse.lib.crypto.coin.btc\_base58\_check(*match: Match*)

synapse.lib.crypto.coin.btc\_bech32\_check(*match: Match*)

synapse.lib.crypto.coin.cardano\_byron\_check(*match: Match*)

synapse.lib.crypto.coin.cardano\_shelly\_check(*match: Match*)

synapse.lib.crypto.coin.eth\_check(*match: Match*)

## synapse.lib.crypto.coin.ether\_eip55(*body: str*)

#### synapse.lib.crypto.coin.logger = <Logger synapse.lib.crypto.coin (WARNING)>

synapse.lib.crypto.coin contains functions for verifying whether or not a given regex match containing a valu is valid for a given type of coin.

these functions are intended to be used with synapse.lib.scrape.

synapse.lib.crypto.coin.substrate\_check(*match: Match*)

synapse.lib.crypto.coin.xrp\_check(*match: Match*)

#### **synapse.lib.crypto.ecc module**

#### <span id="page-507-0"></span>class synapse.lib.crypto.ecc.PriKey(*priv*)

Bases: object

A helper class for using ECC private keys.

#### dump()

Get the private key bytes in DER/PKCS8 format.

# **Returns**

The DER/PKCS8 encoded private key.

**Return type**

bytes

## exchange(*pubkey*)

Perform a ECDH key exchange with a public key.

# **Parameters**

pubkey ([PubKey](#page-508-0)) – A PubKey to perform the ECDH with.

#### **Returns**

The ECDH bytes. This is deterministic for a given pubkey and private key.

# **Return type**

bytes

## static generate()

Generate a new ECC PriKey instance.

## **Returns**

A new PriKey instance.

# **Return type**

*[PriKey](#page-507-0)*

# iden()

Return a SHA256 hash for the public key (to be used as a GUID).

# **Returns**

The SHA256 hash of the public key bytes.

#### **Return type**

str

## static load(*byts*)

Create a PriKey instance from DER/PKCS8 encoded bytes.

## **Parameters**

**byts**  $(bytes)$  – Bytes to load

#### **Returns**

A new PubKey instance.

## **Return type**

*[PriKey](#page-507-0)*

# public()

Get the PubKey which corresponds to the ECC PriKey.

#### **Returns**

A new PubKey object whose key corresponds to the private key.

# **Return type**

*[PubKey](#page-508-0)*

# sign(*byts*)

Compute the ECC signature for the given bytestream.

## **Parameters**

byts (bytes) – The bytes to sign.

# **Returns**

The RSA Signature bytes.

## **Return type** bytes

#### <span id="page-508-0"></span>class synapse.lib.crypto.ecc.PubKey(*publ*)

#### Bases: object

A helper class for using ECC public keys.

## dump()

Get the public key bytes in DER/SubjectPublicKeyInfo format.

#### **Returns**

The DER/SubjectPublicKeyInfo encoded public key.

# **Return type**

bytes

# iden()

Return a SHA256 hash for the public key (to be used as a GUID).

## **Returns**

The SHA256 hash of the public key bytes.

## **Return type**

str

## static load(*byts*)

Create a PubKey instance from DER/PKCS8 encoded bytes.

#### **Parameters**

byts (bytes) – Bytes to load

## **Returns**

A new PubKey instance.

# **Return type**

*[PubKey](#page-508-0)*

# verify(*byts*, *sign*)

Verify the signature for the given bytes using the ECC public key.

## **Parameters**

- byts  $(bytes)$  The data bytes.
- sign  $(bytes)$  The signature bytes.

#### **Returns**

True if the data was verified, False otherwise.

# **Return type**

bool

synapse.lib.crypto.ecc.doECDHE(*statprv\_u*, *statpub\_v*, *ephmprv\_u*, *ephmpub\_v*, *length=64*, *salt=None*, *info=None*)

Perform one side of an Ecliptic Curve Diffie Hellman Ephemeral key exchange.

#### **Parameters**

- statprv\_u ([PriKey](#page-507-0)) Static Private Key for U
- (PubKey  $(s \cdot t) -$ Static Public Key for V
- ephmprv\_u ([PriKey](#page-507-0)) Ephemeral Private Key for U
- ephmpub\_v ([PubKey](#page-508-0)) Ephemeral Public Key for V
- length  $(int)$  Number of bytes to return
- salt  $(bytes)$  Salt to use when computing the key.
- info  $(bytes)$  Additional information to use when computing the key.

# **Notes**

This makes no assumption about the reuse of the Ephemeral keys passed to the function. It is the caller's responsibility to destroy the keys after they are used for doing key generation. This implementation is the dhHybrid1 scheme described in NIST 800-56A Revision 2.

#### **Returns**

The derived key.

## **Return type**

bytes

# **synapse.lib.crypto.passwd module**

async synapse.lib.crypto.passwd.checkShadowV2(*passwd: AnyStr*, *shadow: Dict*) → bool

Check a password against a shadow dictionary.

#### **Parameters**

- passwd  $(str)$  Password to check.
- shadow  $(dict)$  Data to check the password against.

## **Returns**

True if the password is valid, false otherwise.

## **Return type**

bool

async synapse.lib.crypto.passwd.getPbkdf2(*passwd: AnyStr*) → Dict

async synapse.lib.crypto.passwd.getShadowV2(*passwd: AnyStr*) → Dict

Get the shadow dictionary for a given password.

#### **Parameters**

- passwd  $(str)$  Password to hash.
- ptyp  $(str)$  The password hash type.

#### **Returns**

A dictionary containing shadowed password information.

#### **Return type**

dict

async synapse.lib.crypto.passwd.verifyPbkdf2(*passwd: AnyStr*, *shadow: Dict*) → bool

#### **synapse.lib.crypto.rsa module**

class synapse.lib.crypto.rsa.PriKey(*priv*)

Bases: object

A helper class for using RSA private keys.

Signing methods use RSA-PSS and MFG1 with sha256 hashing.

## iden()

Return a SHA256 hash for the public key (to be used as a GUID).

## **Returns**

The SHA256 hash of the public key bytes.

## **Return type**

str

# public()

Get the PubKey which corresponds to the RSA PriKey.

## **Returns**

A new PubKey object whose key corresponds to the private key.

**Return type** *[PubKey](#page-511-0)*

## sign(*byts*)

Compute the RSA signature for the given bytestream.

### **Parameters**

**byts**  $(bytes)$  – The bytes to sign.

#### **Returns**

The RSA Signature bytes.

#### **Return type**

bytes

## signitem(*item*)

Compute the RSA signature for the given python primitive.

#### **Parameters**

item - The item to sign. This will be flattened and msgpacked prior to signing.

#### **Returns**

The RSA Signature bytes.

#### **Return type**

bytes

#### <span id="page-511-0"></span>class synapse.lib.crypto.rsa.PubKey(*publ*)

## Bases: object

A helper class for using RSA public keys.

#### dump()

Get the public key bytes in DER/SubjectPublicKeyInfo format.

## **Returns**

The DER/SubjectPublicKeyInfo encoded public key.

#### **Return type**

bytes

# iden()

Return a SHA256 hash for the public key (to be used as a GUID).

#### **Returns**

The SHA256 hash of the public key bytes.

#### **Return type**

str

# static load(*byts*)

Create a PubKey instance from DER/PKCS8 encoded bytes.

## **Parameters** byts (bytes) – Bytes to load

**Returns**

A new PubKey instance.

# **Return type**

*[PubKey](#page-511-0)*

# verify(*byts*, *sign*)

Verify the signature for the given bytes using the RSA public key.

#### **Parameters**

- byts  $(bytes)$  The data bytes.
- sign  $(bytes)$  The signature bytes.

## **Returns**

True if the data was verified, False otherwise.

**Return type** bool

#### verifyitem(*item*, *sign*)

Verify the signature for the given item with the RSA public key.

#### **Parameters**

- item The Python primitive to verify.
- sign  $(bytes)$  The signature bytes.

#### **Returns**

True if the data was verified, False otherwise.

# **Return type**

bool

# **synapse.lib.crypto.tinfoil module**

class synapse.lib.crypto.tinfoil.CryptSeq(*rx\_key*, *tx\_key*, *initial\_rx\_seq=0*, *initial\_tx\_seq=0*)

Bases: object

Applies and verifies sequence numbers of encrypted messages coming and going

**Parameters**

- $rx_{\text{key}}$  (bytes) TX key (used with TinFoilHat).
- $tx_{\text{key}}$  (bytes) RX key (used with TinFoilHat).
- initial\_rx\_seq  $(int)$  Starting rx sequence number.
- initial\_tx\_seq  $(int)$  Starting tx sequence number.

## decrypt(*ciphertext*)

Decrypt a message, validating its sequence number is as we expect.

#### **Parameters**

**ciphertext**  $(bytes)$  – The message to decrypt and verify.

#### **Returns**

A mesg.

#### **Return type**

mesg **Raises**

s\_exc.CryptoErr – If the message decryption fails or the sequence number was unexpected.

## encrypt(*mesg*)

Wrap a message with a sequence number and encrypt it.

#### **Parameters**

mesg – The mesg to encrypt.

#### **Returns**

The encrypted message.

## **Return type**

bytes

# class synapse.lib.crypto.tinfoil.TinFoilHat(*ekey*)

# Bases: object

The TinFoilHat class implements a GCM-AES encryption/decryption class.

#### **Parameters**

- ekey  $(bytes) A 32 byte key used for doing encryption & decryption. It$
- manner. (is assumed the caller has generated the key in a safe) -

## dec(*byts*)

Decode an envelope dict and decrypt the given bytes.

# **Parameters**

**byts**  $(bytes)$  – Bytes to decrypt.

#### **Returns**

Decrypted message.

**Return type**

bytes

## enc(*byts*, *asscd=None*)

Encrypt the given bytes and return an envelope dict in msgpack form.

#### **Parameters**

- byts  $(bytes)$  The message to be encrypted.
- asscd (bytes) Extra data that needs to be authenticated (but not encrypted).

## **Returns**

The encrypted message. This is a msgpacked dictionary containing the IV, ciphertext, and associated data.

# **Return type**

bytes

## synapse.lib.crypto.tinfoil.newkey()

Generate a new, random 32 byte key.

#### **Returns**

32 random bytes

# **Return type**

bytes

## **synapse.lib.platforms package**

Home for platform specific code such as thishost info. *all* platform modules *must* be importable from any platform. ( guard any platform specific code with appropriate conditionals )

# **Submodules**

## **synapse.lib.platforms.common module**

synapse.lib.platforms.common.daemonize() For unix platforms, form a new process group using fork(). synapse.lib.platforms.common.getLibC() Return a ctypes reference to libc synapse.lib.platforms.common.getVolInfo(*\*paths*) Retrieve volume usage info for the given path. synapse.lib.platforms.common.inet\_ntop(*afam*, *byts*) synapse.lib.platforms.common.inet\_pton(*afam*, *text*) synapse.lib.platforms.common.initHostInfo() synapse.lib.platforms.common.setProcName(*name*)

Set the process title/name for process listing.

## **synapse.lib.platforms.darwin module**

synapse.lib.platforms.darwin.initHostInfo()

## **synapse.lib.platforms.freebsd module**

synapse.lib.platforms.freebsd.initHostInfo()

## **synapse.lib.platforms.linux module**

```
synapse.lib.platforms.linux.getAvailableMemory()
Returns the available memory of the system
```
- synapse.lib.platforms.linux.getCurrentLockedMemory() Return the amount of memory this process has locked
- synapse.lib.platforms.linux.getFileMappedRegion(*filename*) Return a tuple of address and length of a particular file memory mapped into this process

# synapse.lib.platforms.linux.getMaxLockedMemory()

Returns the maximum amount of memory this process can lock

synapse.lib.platforms.linux.getSysctls()

#### synapse.lib.platforms.linux.getTotalMemory()

Get the total amount of memory in the system.

## **Notes**

This attempts to get information from cgroup data before falling back to /proc/meminfo data.

#### **Returns**

The number of bytes of memory available in the system.

# **Return type**

int

# synapse.lib.platforms.linux.initHostInfo()

#### synapse.lib.platforms.linux.maximizeMaxLockedMemory()

Remove any discretionary (i.e. soft) limits

# synapse.lib.platforms.linux.mlock(*address*, *length*)

Lock a chunk of memory to prevent it from being swapped out, raising an OSError on error

# synapse.lib.platforms.linux.mmap(*address*, *length*, *prot*, *flags*, *fd*, *offset*)

A simple mmap context manager that releases the GIL while mapping and unmapping. It raises an OSError on error

synapse.lib.platforms.linux.munlock(*address*, *length*) Unlock a chunk of memory, raising an OSError on error

#### **synapse.lib.platforms.windows module**

synapse.lib.platforms.windows.daemonize()

## synapse.lib.platforms.windows.getLibC()

Override to account for python on windows not being able to find libc sometimes. . .

## synapse.lib.platforms.windows.initHostInfo()

### class synapse.lib.platforms.windows.sockaddr

Bases: Structure

## ipv4

Structure/Union member

# ipv6

Structure/Union member

### sa\_family

Structure/Union member

# **synapse.lib.stormlib package**

## **Submodules**

**synapse.lib.stormlib.auth module**

## **synapse.lib.stormlib.backup module**

class synapse.lib.stormlib.backup.BackupLib(*runt*, *name=()*)

Bases: [Lib](#page-711-0)

A Storm Library for interacting with the backup APIs in the Cortex.

## getObjLocals()

Get the default list of key-value pairs which may be added to the object .locls dictionary.

**Returns**

A key/value pairs.

**Return type** dict

## **synapse.lib.stormlib.basex module**

#### class synapse.lib.stormlib.basex.BaseXLib(*runt*, *name=()*)

Bases: [Lib](#page-711-0)

A Storm library which implements helpers for encoding and decoding strings using an arbitrary charset.

async decode(*text*, *charset*)

async encode(*byts*, *charset*)

# getObjLocals()

Get the default list of key-value pairs which may be added to the object .locls dictionary.

#### **Returns**

A key/value pairs.

# **Return type**

dict

## **synapse.lib.stormlib.cell module**

class synapse.lib.stormlib.cell.CellLib(*runt*, *name=()*)

Bases: [Lib](#page-711-0)

A Storm Library for interacting with the Cortex.

#### getObjLocals()

Get the default list of key-value pairs which may be added to the object .locls dictionary.

#### **Returns**

A key/value pairs.

**Return type** dict

synapse.lib.stormlib.cell.getMaxHotFixes()

## **synapse.lib.stormlib.compression module**

class synapse.lib.stormlib.compression.Bzip2Lib(*runt*, *name=()*)

Bases: [Lib](#page-711-0)

A Storm library which implements helpers for bzip2 compression.

async en(*valu*)

## getObjLocals()

Get the default list of key-value pairs which may be added to the object .locls dictionary.

### **Returns**

A key/value pairs.

# **Return type**

dict

async un(*valu*)

## class synapse.lib.stormlib.compression.GzipLib(*runt*, *name=()*)

Bases: [Lib](#page-711-0)

A Storm library which implements helpers for gzip compression.

async en(*valu*)

## getObjLocals()

Get the default list of key-value pairs which may be added to the object .locls dictionary.

#### **Returns**

A key/value pairs.

#### **Return type**

dict

async un(*valu*)

class synapse.lib.stormlib.compression.ZlibLib(*runt*, *name=()*)

Bases: [Lib](#page-711-0)

A Storm library which implements helpers for zlib compression.

async en(*valu*)

## getObjLocals()

Get the default list of key-value pairs which may be added to the object .locls dictionary.

**Returns**

A key/value pairs.

## **Return type**

dict

async un(*valu*)

## **synapse.lib.stormlib.easyperm module**

## class synapse.lib.stormlib.easyperm.LibEasyPerm(*runt*, *name=()*)

Bases: [Lib](#page-711-0)

A Storm Library for interacting with easy perm dictionaries.

## getObjLocals()

Get the default list of key-value pairs which may be added to the object .locls dictionary.

**Returns**

A key/value pairs.

**Return type** dict

#### **synapse.lib.stormlib.ethereum module**

class synapse.lib.stormlib.ethereum.EthereumLib(*runt*, *name=()*)

Bases: [Lib](#page-711-0)

A Storm library which implements helpers for Ethereum.

async eip55(*addr*)

## getObjLocals()

Get the default list of key-value pairs which may be added to the object .locls dictionary.

**Returns**

A key/value pairs.

**Return type** dict

## **synapse.lib.stormlib.gen module**

class synapse.lib.stormlib.gen.LibGen(*runt*, *name=()*)

Bases: [Lib](#page-711-0)

A Storm Library for secondary property based deconfliction.

## **synapse.lib.stormlib.graph module**

## class synapse.lib.stormlib.graph.GraphLib(*runt*, *name=()*)

Bases: [Lib](#page-711-0)

A Storm Library for interacting with graph projections in the Cortex.

## getObjLocals()

Get the default list of key-value pairs which may be added to the object .locls dictionary.

**Returns**

A key/value pairs.

**Return type** dict

## **synapse.lib.stormlib.hashes module**

## class synapse.lib.stormlib.hashes.LibHashes(*runt*, *name=()*)

Bases: [Lib](#page-711-0)

A Storm Library for hashing bytes

## getObjLocals()

Get the default list of key-value pairs which may be added to the object .locls dictionary.

**Returns**

A key/value pairs.

## **Return type**

dict

class synapse.lib.stormlib.hashes.LibHmac(*runt*, *name=()*)

Bases: [Lib](#page-711-0)

A Storm library for computing RFC2104 HMAC values.

## getObjLocals()

Get the default list of key-value pairs which may be added to the object .locls dictionary.

**Returns**

A key/value pairs.

**Return type** dict

## **synapse.lib.stormlib.hex module**

```
class synapse.lib.stormlib.hex.HexLib(runt, name=())
```
Bases: [Lib](#page-711-0)

A Storm library which implements helpers for hexadecimal encoded strings.

async decode(*valu*)

async encode(*valu*)

async fromint(*valu*, *length*, *signed=False*)

## getObjLocals()

Get the default list of key-value pairs which may be added to the object .locls dictionary.

#### **Returns**

A key/value pairs.

**Return type** dict

async signext(*valu*, *length*)

async toint(*valu*, *signed=False*)

async trimext(*valu*)

## **synapse.lib.stormlib.imap module**

## class synapse.lib.stormlib.imap.ImapLib(*runt*, *name=()*)

Bases: [Lib](#page-711-0)

A Storm library to connect to an IMAP server.

async connect(*host*, *port=993*, *timeout=30*, *ssl=True*)

## getObjLocals()

Get the default list of key-value pairs which may be added to the object .locls dictionary.

#### **Returns**

A key/value pairs.

#### **Return type** dict

class synapse.lib.stormlib.imap.ImapServer(*runt*, *imap\_cli*, *path=None*)

# Bases: [StormType](#page-726-0)

An IMAP server for retrieving email messages.

async delete(*uid\_set*)

async fetch(*uid*)

## getObjLocals()

Get the default list of key-value pairs which may be added to the object .locls dictionary.

#### **Returns**

A key/value pairs.

**Return type**

dict

async list(*reference\_name='""'*, *pattern='\*'*)

async login(*user*, *passwd*)

async markSeen(*uid\_set*)

async search(*\*args*, *charset='utf-8'*)

async select(*mailbox='INBOX'*)

async synapse.lib.stormlib.imap.run\_imap\_coro(*coro*)

Raises or returns data.

# **synapse.lib.stormlib.infosec module**

synapse.lib.stormlib.infosec.CVSS2\_calc(*vdict*)

synapse.lib.stormlib.infosec.CVSS2\_round(*x*)

synapse.lib.stormlib.infosec.CVSS3\_0\_calc(*vdict*)

## synapse.lib.stormlib.infosec.CVSS3\_0\_round(*x*)

Round up to the nearest one decimal place. From the JS reference implementation: [https://www.first.org/cvss/](https://www.first.org/cvss/calculator/cvsscalc30.js) [calculator/cvsscalc30.js](https://www.first.org/cvss/calculator/cvsscalc30.js)

synapse.lib.stormlib.infosec.CVSS3\_1\_calc(*vdict*)

#### synapse.lib.stormlib.infosec.CVSS3\_1\_round(*x*)

Round up to the nearest one decimal place. From the JS reference implementation: [https://www.first.org/cvss/](https://www.first.org/cvss/calculator/cvsscalc31.js) [calculator/cvsscalc31.js](https://www.first.org/cvss/calculator/cvsscalc31.js)

synapse.lib.stormlib.infosec.CVSS\_get\_coefficients(*vdict*, *vers*)

#### class synapse.lib.stormlib.infosec.CvssLib(*runt*, *name=()*)

Bases: [Lib](#page-711-0)

A Storm library which implements CVSS score calculations.

async calculate(*node*, *save=True*, *vers='3.1'*)

```
async calculateFromProps(props, vers='3.1')
```
## getObjLocals()

Get the default list of key-value pairs which may be added to the object .locls dictionary.

**Returns** A key/value pairs.

**Return type** dict

async saveVectToNode(*node*, *text*)

async vectToProps(*text*)

async vectToScore(*vect*, *vers=None*)

synapse.lib.stormlib.infosec.roundup(*x*)

## **synapse.lib.stormlib.ipv6 module**

class synapse.lib.stormlib.ipv6.LibIpv6(*runt*, *name=()*)

Bases: [Lib](#page-711-0)

A Storm Library for providing ipv6 helpers.

## getObjLocals()

Get the default list of key-value pairs which may be added to the object .locls dictionary.

# **Returns**

A key/value pairs.

**Return type** dict

## **synapse.lib.stormlib.iters module**

# class synapse.lib.stormlib.iters.LibIters(*runt*, *name=()*)

Bases: [Lib](#page-711-0)

A Storm library for providing iterator helpers.

async enum(*genr*)

## getObjLocals()

Get the default list of key-value pairs which may be added to the object .locls dictionary.

**Returns** A key/value pairs.

**Return type** dict

## **synapse.lib.stormlib.json module**

## class synapse.lib.stormlib.json.JsonLib(*runt*, *name=()*)

Bases: [Lib](#page-711-0)

A Storm Library for interacting with Json data.

## getObjLocals()

Get the default list of key-value pairs which may be added to the object .locls dictionary.

#### **Returns**

A key/value pairs.

**Return type**

dict

class synapse.lib.stormlib.json.JsonSchema(*runt*, *schema*, *use\_default=True*)

Bases: [StormType](#page-726-0)

A JsonSchema validation object for use in validating data structures in Storm.

## getObjLocals()

Get the default list of key-value pairs which may be added to the object .locls dictionary.

## **Returns**

A key/value pairs.

**Return type** dict

# async stormrepr()

synapse.lib.stormlib.json.compileJsSchema(*schema*, *use\_default=True*)

synapse.lib.stormlib.json.runJsSchema(*schema*, *item*, *use\_default=True*)

## **synapse.lib.stormlib.log module**

## class synapse.lib.stormlib.log.LoggerLib(*runt*, *name=()*)

Bases: [Lib](#page-711-0)

A Storm library which implements server side logging. These messages are logged to the synapse.storm.log logger.

## getObjLocals()

Get the default list of key-value pairs which may be added to the object .locls dictionary.

**Returns** A key/value pairs.

**Return type**

dict

# **synapse.lib.stormlib.macro module**

#### class synapse.lib.stormlib.macro.LibMacro(*runt*, *name=()*)

Bases: [Lib](#page-711-0)

A Storm Library for interacting with the Storm Macros in the Cortex.

#### getObjLocals()

Get the default list of key-value pairs which may be added to the object .locls dictionary.

**Returns**

A key/value pairs.

# **Return type**

dict

class synapse.lib.stormlib.macro.MacroExecCmd(*runt*, *runtsafe*)

Bases: [Cmd](#page-690-0)

Execute a named macro.

# **Example**

inet:ipv4#cno.threat.t80 | macro.exec enrich\_foo

```
async execStormCmd(runt, genr)
Abstract base method
```
#### getArgParser()

name = 'macro.exec'

readonly = True

## **synapse.lib.stormlib.math module**

## class synapse.lib.stormlib.math.MathLib(*runt*, *name=()*)

Bases: [Lib](#page-711-0)

A Storm library for performing math operations.

## getObjLocals()

Get the default list of key-value pairs which may be added to the object .locls dictionary.

**Returns**

A key/value pairs.

**Return type** dict

## **synapse.lib.stormlib.mime module**

#### class synapse.lib.stormlib.mime.LibMimeHtml(*runt*, *name=()*)

Bases: [Lib](#page-711-0)

A Storm library for manipulating HTML text.

## getObjLocals()

Get the default list of key-value pairs which may be added to the object .locls dictionary.

**Returns** A key/value pairs.

**Return type** dict

async totext(*html*)

synapse.lib.stormlib.mime.htmlToText(*html*)

## **synapse.lib.stormlib.model module**

class synapse.lib.stormlib.model.LibModel(*runt*, *name=()*)

# Bases: [Lib](#page-711-0)

A Storm Library for interacting with the Data Model in the Cortex.

#### getObjLocals()

Get the default list of key-value pairs which may be added to the object .locls dictionary.

### **Returns**

A key/value pairs.

**Return type** dict

#### class synapse.lib.stormlib.model.LibModelDeprecated(*runt*, *name=()*)

# Bases: [Lib](#page-711-0)

A storm library for interacting with the model deprecation mechanism.

## getObjLocals()

Get the default list of key-value pairs which may be added to the object .locls dictionary.

## **Returns**

A key/value pairs.

**Return type** dict

class synapse.lib.stormlib.model.LibModelEdge(*runt*, *name=()*)

# Bases: [Lib](#page-711-0)

A Storm Library for interacting with light edges and manipulating their key-value attributes.

#### getObjLocals()

Get the default list of key-value pairs which may be added to the object .locls dictionary.

```
Returns
```
A key/value pairs.

**Return type**

dict

```
hivepath = ('cortex', 'model', 'edges')
```

```
validedgekeys = ('doc',)
```
class synapse.lib.stormlib.model.LibModelTags(*runt*, *name=()*)

Bases: [Lib](#page-711-0)

A Storm Library for interacting with tag specifications in the Cortex Data Model.

#### getObjLocals()

Get the default list of key-value pairs which may be added to the object .locls dictionary.

#### **Returns**

A key/value pairs.

**Return type**

dict

# class synapse.lib.stormlib.model.ModelForm(*form*, *path=None*)

## Bases: [Prim](#page-722-0)

Implements the Storm API for a Form.

#### getObjLocals()

Get the default list of key-value pairs which may be added to the object .locls dictionary.

#### **Returns**

A key/value pairs.

**Return type**

dict

# value()

class synapse.lib.stormlib.model.ModelProp(*prop*, *path=None*)

Bases: [Prim](#page-722-0)

Implements the Storm API for a Property.

value() class synapse.lib.stormlib.model.ModelTagProp(*tagprop*, *path=None*) Bases: [Prim](#page-722-0) Implements the Storm API for a Tag Property. value() class synapse.lib.stormlib.model.ModelType(*valu*, *path=None*) Bases: [Prim](#page-722-0) A Storm types wrapper around a lib.types.Type value() **synapse.lib.stormlib.modelext module** class synapse.lib.stormlib.modelext.LibModelExt(*runt*, *name=()*) Bases: [Lib](#page-711-0) A Storm library for manipulating extended model elements. async addExtModel(*model*) async addForm(*formname*, *basetype*, *typeopts*, *typeinfo*) async addFormProp(*formname*, *propname*, *typedef*, *propinfo*) async addTagProp(*propname*, *typedef*, *propinfo*) async addUnivProp(*propname*, *typedef*, *propinfo*) async delForm(*formname*) async delFormProp(*formname*, *propname*) async delTagProp(*propname*)

- async delUnivProp(*propname*)
- async getExtModel()

# getObjLocals()

Get the default list of key-value pairs which may be added to the object .locls dictionary.

### **Returns**

A key/value pairs.

#### **Return type** dict

## **synapse.lib.stormlib.notifications module**

## class synapse.lib.stormlib.notifications.NotifyLib(*runt*, *name=()*)

Bases: [Lib](#page-711-0)

A Storm library for a user interacting with their notifications.

async get(*indx*)

#### getObjLocals()

Get the default list of key-value pairs which may be added to the object .locls dictionary.

**Returns** A key/value pairs.

**Return type** dict

async list(*size=None*)

### **synapse.lib.stormlib.oauth module**

class synapse.lib.stormlib.oauth.OAuthV1Client(*runt*, *ckey*, *csecret*, *atoken*, *asecret*, *sigtype*, *path=None*)

## Bases: [StormType](#page-726-0)

A client for doing OAuth V1 Authentication from Storm.

#### getObjLocals()

Get the default list of key-value pairs which may be added to the object .locls dictionary.

**Returns**

A key/value pairs.

**Return type**

dict

## class synapse.lib.stormlib.oauth.OAuthV1Lib(*runt*, *name=()*)

# Bases: [Lib](#page-711-0)

A Storm library to handle OAuth v1 authentication.

# getObjLocals()

Get the default list of key-value pairs which may be added to the object .locls dictionary.

#### **Returns**

A key/value pairs.

**Return type** dict

#### class synapse.lib.stormlib.oauth.OAuthV2Lib(*runt*, *name=()*)

# Bases: [Lib](#page-711-0)

A Storm library for managing OAuth V2 clients.

# getObjLocals()

Get the default list of key-value pairs which may be added to the object .locls dictionary.

## **Returns**

A key/value pairs.

**Return type** dict

#### **synapse.lib.stormlib.pack module**

class synapse.lib.stormlib.pack.LibPack(*runt*, *name=()*)

Bases: [Lib](#page-711-0)

Packing / unpacking structured bytes.

async en(*fmt*, *items*)

# getObjLocals()

Get the default list of key-value pairs which may be added to the object .locls dictionary.

## **Returns**

A key/value pairs.

**Return type**

dict

async un(*fmt*, *byts*, *offs=0*)

## **synapse.lib.stormlib.project module**

## class synapse.lib.stormlib.project.LibProjects(*runt*, *name=()*)

Bases: [Lib](#page-711-0)

A Storm Library for interacting with Projects in the Cortex.

#### getObjLocals()

Get the default list of key-value pairs which may be added to the object .locls dictionary.

#### **Returns**

A key/value pairs.

# **Return type**

dict

async iter()

class synapse.lib.stormlib.project.Project(*runt*, *node*, *path=None*)

Bases: [Prim](#page-722-0)

Implements the Storm API for Project objects, which are used for managing a scrum style project in the Cortex

confirm(*perm*)

async nodes()

value()

## class synapse.lib.stormlib.project.ProjectEpic(*proj*, *node*)

Bases: [Prim](#page-722-0)

Implements the Storm API for a ProjectEpic

async nodes()

async value()

## class synapse.lib.stormlib.project.ProjectEpics(*proj*)

# Bases: [Prim](#page-722-0)

Implements the Storm API for ProjectEpics objects, which are collections of ProjectEpic objects associated with a particular Project

## getObjLocals()

Get the default list of key-value pairs which may be added to the object .locls dictionary.

#### **Returns**

A key/value pairs.

**Return type** dict

async iter()

class synapse.lib.stormlib.project.ProjectSprint(*proj*, *node*)

# Bases: [Prim](#page-722-0)

Implements the Storm API for a ProjectSprint

async nodes()

## async value()

# class synapse.lib.stormlib.project.ProjectSprints(*proj*)

```
Bases: Prim
```
Implements the Storm API for ProjectSprints objects, which are collections of sprints associated with a single project

## getObjLocals()

Get the default list of key-value pairs which may be added to the object .locls dictionary.

## **Returns**

A key/value pairs.

# **Return type**

dict

async iter()

class synapse.lib.stormlib.project.ProjectTicket(*proj*, *node*)

Bases: [Prim](#page-722-0)

Implements the Storm API for a ProjectTicket.

async nodes()

async value()

class synapse.lib.stormlib.project.ProjectTicketComment(*ticket*, *node*)

Bases: [Prim](#page-722-0)

Implements the Storm API for a ProjectTicketComment

## getObjLocals()

Get the default list of key-value pairs which may be added to the object .locls dictionary.

#### **Returns**

A key/value pairs.

# **Return type**

dict

# async nodes()

async value()

class synapse.lib.stormlib.project.ProjectTicketComments(*ticket*)

## Bases: [Prim](#page-722-0)

Implements the Storm API for ProjectTicketComments objects, which are collections of comments associated with a ticket.

## getObjLocals()

Get the default list of key-value pairs which may be added to the object .locls dictionary.

## **Returns**

A key/value pairs.

**Return type** dict

## async iter()

# class synapse.lib.stormlib.project.ProjectTickets(*proj*)

### Bases: [Prim](#page-722-0)

Implements the Storm API for ProjectTickets objects, which are collections of tickets associated with a project

#### getObjLocals()

Get the default list of key-value pairs which may be added to the object .locls dictionary.

#### **Returns**

A key/value pairs.

## **Return type**

dict

async iter()

## **synapse.lib.stormlib.random module**

#### class synapse.lib.stormlib.random.LibRandom(*runt*, *name=()*)

Bases: [Lib](#page-711-0)

A Storm library for generating random values.

## getObjLocals()

Get the default list of key-value pairs which may be added to the object .locls dictionary.

**Returns**

A key/value pairs.

**Return type** dict

# **synapse.lib.stormlib.scrape module**

#### class synapse.lib.stormlib.scrape.LibScrape(*runt*, *name=()*)

Bases: [Lib](#page-711-0)

A Storm Library for providing helpers for scraping nodes from text.

## getObjLocals()

Get the default list of key-value pairs which may be added to the object .locls dictionary.

**Returns** A key/value pairs.

**Return type** dict

## **synapse.lib.stormlib.smtp module**

#### class synapse.lib.stormlib.smtp.SmtpLib(*runt*, *name=()*)

Bases: [Lib](#page-711-0)

A Storm Library for sending email messages via SMTP.

#### getObjLocals()

Get the default list of key-value pairs which may be added to the object .locls dictionary.

## **Returns**

A key/value pairs.

#### **Return type**

dict

async message()

#### class synapse.lib.stormlib.smtp.SmtpMessage(*runt*)

Bases: [StormType](#page-726-0)

An SMTP message to compose and send.

async send(*host*, *port=25*, *user=None*, *passwd=None*, *usetls=False*, *starttls=False*, *timeout=60*)

## **synapse.lib.stormlib.stix module**

```
class synapse.lib.stormlib.stix.LibStix(runt, name=())
```
Bases: [Lib](#page-711-0)

A Storm Library for interacting with Stix Version 2.1 CS02.

## getObjLocals()

Get the default list of key-value pairs which may be added to the object .locls dictionary.

**Returns**

A key/value pairs.

**Return type** dict

async liftBundle(*bundle*)

## async validateBundle(*bundle*)

## class synapse.lib.stormlib.stix.LibStixExport(*runt*, *name=()*)

Bases: [Lib](#page-711-0)

A Storm Library for exporting to STIX version 2.1 CS02.

async bundle(*config=None*)

## async config()

## getObjLocals()

Get the default list of key-value pairs which may be added to the object .locls dictionary.

**Returns**

A key/value pairs.

**Return type** dict

timestamp(*tick*)

## class synapse.lib.stormlib.stix.LibStixImport(*runt*, *name=()*)

# Bases: [Lib](#page-711-0)

A Storm Library for importing Stix Version 2.1 data.

## async config()

# getObjLocals()

Get the default list of key-value pairs which may be added to the object .locls dictionary.

## **Returns**

A key/value pairs.

**Return type** dict

async ingest(*bundle*, *config=None*)

## class synapse.lib.stormlib.stix.StixBundle(*libstix*, *runt*, *config*, *path=None*)

Bases: [Prim](#page-722-0)

Implements the Storm API for creating and packing a STIX bundle for v2.1

```
async add(node, stixtype=None)
```
getObjLocals()

Get the default list of key-value pairs which may be added to the object .locls dictionary.

**Returns**

A key/value pairs.

**Return type** dict

pack()

size()

async value()

synapse.lib.stormlib.stix.uuid4(*valu=None*)

```
synapse.lib.stormlib.stix.uuid5(valu=None)
```

```
synapse.lib.stormlib.stix.validateStix(bundle, version='2.1')
```
## **synapse.lib.stormlib.storm module**

```
class synapse.lib.stormlib.storm.LibStorm(runt, name=())
```
Bases: [Lib](#page-711-0)

A Storm library for evaluating dynamic storm expressions.

# getObjLocals()

Get the default list of key-value pairs which may be added to the object .locls dictionary.

# **Returns**

A key/value pairs.

**Return type** dict

# **synapse.lib.stormlib.version module**

class synapse.lib.stormlib.version.VersionLib(*runt*, *name=()*)

Bases: [Lib](#page-711-0)

A Storm Library for interacting with version information.

## getObjLocals()

Get the default list of key-value pairs which may be added to the object .locls dictionary.

**Returns**

A key/value pairs.

**Return type**

dict

async matches(*vertup*, *reqstr*)

## **synapse.lib.stormlib.xml module**

#### class synapse.lib.stormlib.xml.LibXml(*runt*, *name=()*)

Bases: [Lib](#page-711-0)

A Storm library for parsing XML.

## getObjLocals()

Get the default list of key-value pairs which may be added to the object .locls dictionary.

**Returns**

A key/value pairs.

**Return type** dict

async parse(*valu*)

#### class synapse.lib.stormlib.xml.XmlElement(*runt*, *elem*)

Bases: [Prim](#page-722-0)

A Storm object for dealing with elements in an XML tree.

async find(*name*, *nested=True*)

async get(*name*)

async iter()

# **synapse.lib.stormlib.yaml module**

#### class synapse.lib.stormlib.yaml.LibYaml(*runt*, *name=()*)

Bases: [Lib](#page-711-0)

A Storm Library for saving/loading YAML data.

## getObjLocals()

Get the default list of key-value pairs which may be added to the object .locls dictionary.

**Returns**

A key/value pairs.

**Return type** dict

async load(*valu*)

async save(*valu*, *sort\_keys=True*)

# **Submodules**

## **synapse.lib.agenda module**

## class synapse.lib.agenda.Agenda

Bases: [Base](#page-558-0)

Organize and execute all the scheduled storm queries in a cortex.

async add(*cdef* )

Persistently adds an appointment

**Parameters**  $cdef (dict) - Dictionary containing the Cron definition.$ 

## **Notes**

The cron definition may contain the following keys:

## **creator (str)**

Iden of the creating user.

## **iden (str)**

Iden of the appointment.

#### **storm (str)**

The Storm query to run.

## **reqs (Union[None, Dict[TimeUnit, Union[int, Tuple[int]], List[. . . ])**

One or more dicts of the fixed aspects of the appointment. dict value may be a single or multiple. May be an empty dict or None.

#### **incunit (Union[None, TimeUnit])**

The unit that changes for recurring, or None for non-recurring. It is an error for this value to match a key in reqdict.

#### **incvals (Union[None, int, Iterable[int])**

Count of units of incunit or explicit day of week or day of month. Not allowed for incunit == None, required for others (1 would be a typical value)

If the values for req and incvals are both lists, all combinations of all values (the product) are used.

#### **Returns**

Packed appointment definition

```
async delete(iden)
```
Delete an appointment

async disable(*iden*)

async enable(*iden*)

async get(*iden*)

```
list()
```
async mod(*iden*, *query*)

Change the query of an appointment

async move(*croniden*, *viewiden*)

Move a cronjob from one view to another

## async start()

Enable cron jobs to start running, start the scheduler loop

Go through all the appointments, making sure the query is valid, and remove the ones that aren't. (We can't evaluate queries until enabled because not all the modules are loaded yet.)

## async stop()

Cancel the scheduler loop, and set self.enabled to False.

class synapse.lib.agenda.ApptRec(*reqdict*, *incunit=None*, *incval=1*)

Bases: object

Represents a single element of a single combination of an appointment

#### nexttime(*lastts*)

Returns next timestamp that meets requirements, incrementing by (self.incunit \* incval) if not increasing, or 0.0 if there are no future matches

## pack()

Make ApptRec json/msgpack-friendly

#### classmethod unpack(*val*)

Convert from json/msgpack-friendly

class synapse.lib.agenda.TimeUnit(*value*, *names=None*, *\**, *module=None*, *qualname=None*, *type=None*, *start=1*, *boundary=None*)

Bases: IntEnum

Unit of time that recurring and required parts of appointments are made of

 $DAY = 5$ 

DAYOFMONTH = 3

 $DAYOFWEEK = 4$ 

 $HOUR = 6$ 

 $MINITE = 7$ 

 $MONTH = 2$ 

 $Now = 8$ 

 $YEAR = 1$ 

classmethod fromString(*s*)

## **synapse.lib.aha module**

#### <span id="page-537-0"></span>class synapse.lib.aha.AhaApi

Bases: [CellApi](#page-576-0)

```
async addAhaSvc(name, info, network=None)
```
Register a service with the AHA discovery server.

**NOTE: In order for the service to remain marked "up" a caller** must maintain the telepath link.

```
addAhaSvcProv(name, provinfo=None)
```
Provision the given relative service name within the configured network name.

```
addAhaUserEnroll(name, userinfo=None, again=False)
```
Create and return a one-time user enroll key.

async delAhaSvc(*name*, *network=None*)

Remove an AHA service entry.

```
delAhaSvcProv(iden)
```
Remove a previously added provisioning entry by iden.

```
delAhaUserEnroll(iden)
```
Remove a previously added enrollment entry by iden.

```
async genCaCert(network)
```

```
async getAhaSvc(name, filters=None)
```
Return an AHA service description dictionary for a service name.

```
async getAhaSvcMirrors(name)
```
Return list of AHA svcinfo dictionaries for mirrors of a service.

```
async getAhaSvcs(network=None)
```
Yield AHA svcinfo dictionaries.

## **Parameters**

**network**  $(str)$  – Optionally specify a network to filter on.

- async getAhaUrls()
- async getCaCert(*network*)

async modAhaSvcInfo(*name*, *svcinfo*)

async signHostCsr(*csrtext*, *signas=None*, *sans=None*)

async signUserCsr(*csrtext*, *signas=None*)

## class synapse.lib.aha.AhaCell

Bases: [Cell](#page-566-0)

async addAhaSvc(*name*, *info*, *network=None*)

async addAhaSvcProv(*name*, *provinfo=None*)

async addAhaUserEnroll(*name*, *userinfo=None*, *again=False*)

# cellapi

alias of [AhaApi](#page-537-0)

confbase =  $\{^\prime\}$  log\_conf':  $\{^\prime\}$  description': 'Opaque structure used for logging by spawned processes.', 'hideconf': True, 'type': 'object'}, 'aha:admin': {'description': 'An AHA client certificate CN to register as a local admin user.', 'type': 'string'}, 'aha:leader': {'description': 'The AHA service name to claim as the active instance of a storm service.', 'type': 'string'}, 'aha:name': {'description': 'The name of the cell service in the aha service registry.', 'type': 'string'}, 'aha:network': {'description': 'The AHA service network. This makes aha:name/aha:leader relative names.', 'type': 'string'}, 'aha:provision': {'description': 'The telepath URL of the aha provisioning service.', 'items': {'type': 'string'}, 'type': ['string', 'array']}, 'aha:registry': {'description': 'The telepath URL of the aha service registry.', 'items': {'type': 'string'}, 'type': ['string', 'array']}, 'aha:svcinfo': {'description': 'An AHA svcinfo object. If set, this overrides self discovered Aha service information.', 'hidecmdl': True, 'hidedocs': True, 'properties': {'urlinfo': {'properties': {'host': {'type': 'string'}, 'port': {'type': 'integer'}, 'schema': {'type': 'string'}}, 'required': ('host', 'port', 'scheme'), 'type': 'object'}}, 'required': ('urlinfo',), 'type': 'object'}, 'aha:user': {'description': 'The username of this service when connecting to others.', 'type': 'string'}, 'auth:anon': {'description': 'Allow anonymous telepath access by mapping to the given user name.', 'type': 'string'}, 'auth:conf': {'description': 'Extended configuration to be used by an alternate auth constructor.', 'hideconf': True, 'type': 'object'}, 'auth:ctor': {'description': 'Allow the construction of the cell auth object to be hooked at runtime.', 'hideconf': True, 'type': 'string'}, 'auth:passwd': {'description': 'Set to <passwd> (local only) to bootstrap the root user password.', 'type': 'string'}, 'backup:dir': {'description': 'A directory outside the service directory where backups will be saved. Defaults to ./backups in the service storage directory.', 'type': 'string'}, 'cell:ctor': {'description': 'An optional python path to the Cell class. Used by stemcell.', 'hideconf': True, 'type': 'string'}, 'cell:guid': {'description': 'An optional hard-coded GUID to store as the permanent GUID for the service.', 'hideconf': True, 'type': 'string'}, 'dmon:listen': {'description': 'A config-driven way to specify the telepath bind URL.', 'type': ['string', 'null']}, 'https:headers': {'description': 'Headers to add to all HTTPS server responses.', 'hidecmdl': True, 'type': 'object'}, 'https:parse:proxy:remoteip': {'default': False, 'description': 'Enable the HTTPS server to parse X-Forwarded-For and X-Real-IP headers to determine requester IP addresses.', 'type': 'boolean'}, 'https:port': {'description': 'A config-driven way to specify the HTTPS port.', 'type': ['integer', 'null']}, 'inaugural': {'description': 'Data used to drive configuration of the service upon first startup.', 'hidedocs': True, 'properties': {'roles': {'items': {'additionalProperties': False, 'properties': {'name': {'pattern': '^(?!all\$).+\$', 'type': 'string'}, 'rules': {'items': {'items': [{'type': 'boolean'}, {'type': 'array', 'items': {'type': 'string'}}], 'maxItems': 2, 'minItems': 2, 'type': 'array'}, 'type': 'array'}}, 'required': ['name'], 'type': 'object'}, 'type': 'array'}, 'users': {'items': {'additionalProperties': False, 'properties': {'admin': {'default': False, 'type': 'boolean'}, 'email': {'type': 'string'}, 'name': {'pattern': '^(?!root\$).+\$', 'type': 'string'}, 'roles': {'items': {'type': 'string'}, 'type': 'array'}, 'rules': {'items': {'items': [{'type': 'boolean'}, {'type': 'array', 'items': {'type': 'string'}}], 'maxItems': 2, 'minItems': 2, 'type': 'array'}, 'type': 'array'}}, 'required': ['name'], 'type': 'object'}, 'type': 'array'}}, 'type': 'object'}, 'limit:disk:free': {'default': 5, 'description': 'Minimum disk free space percentage before setting the cell read-only.', 'maximum': 100, 'minimum': 0, 'type': ['integer', 'null']}, 'max:users': {'default': 0, 'description': 'Maximum number of users allowed on system, not including root or locked/archived users (0 is no limit).', 'minimum': 0, 'type': 'integer'}, 'mirror': {'description': 'A telepath URL for our upstream mirror (we must be a backup!).', 530 'hidecmdl': False, 'hidedocs': False, 'type': ['stri**Gḫapte<sub>fi</sub>iQı'βy,**napse Python API 'nexslog:async': {'default': True, 'description': 'Set to false to disable async memory mapping of the nexus change log.', 'hidecmdl': True, 'hidedocs': True,

'type': 'boolean'}, 'nexslog:en': {'default': False, 'description': 'Record all
```
confdefs = {'aha:urls': {'description': 'A list of all available AHA server
URLs.', 'items': {'type': 'string'}, 'type': ['string', 'array']},
'provision:listen': {'description': 'A telepath URL for the AHA provisioning
listener.', 'type': ['string', 'null']}}
```
async delAhaSvc(*name*, *network=None*)

async delAhaSvcProv(*iden*)

async delAhaUserEnroll(*iden*)

async genCaCert(*network*)

async getAhaSvc(*name*, *filters=None*)

async getAhaSvcMirrors(*iden*, *network=None*)

async getAhaSvcProv(*iden*)

async getAhaSvcs(*network=None*)

async getAhaUserEnroll(*iden*)

async getCaCert(*network*)

classmethod getEnvPrefix()

Get a list of envar prefixes for config resolution.

async initServiceNetwork()

async initServiceRuntime()

async initServiceStorage()

async modAhaSvcInfo(*name*, *svcinfo*)

async saveCaCert(*name*, *cakey*, *cacert*)

async saveHostCert(*name*, *hostkey*, *hostcert*)

async saveUserCert(*name*, *userkey*, *usercert*)

async setAhaSvcDown(*name*, *linkiden*, *network=None*)

async signHostCsr(*csrtext*, *signas=None*, *sans=None*)

async signUserCsr(*csrtext*, *signas=None*)

class synapse.lib.aha.AhaProvisionServiceV1(*application: Application*, *request: HTTPServerRequest*, *\*\*kwargs: Any*)

Bases: [Handler](#page-624-0)

async post()

class synapse.lib.aha.AhaServicesV1(*application: Application*, *request: HTTPServerRequest*, *\*\*kwargs: Any*)

Bases: [Handler](#page-624-0)

async get()

class synapse.lib.aha.EnrollApi(*aha*, *userinfo*)

Bases: object

async getCaCert()

async getUserInfo()

async signUserCsr(*byts*)

class synapse.lib.aha.ProvApi(*aha*, *provinfo*)

Bases: object

async getCaCert()

async getProvInfo()

async signHostCsr(*byts*)

async signUserCsr(*byts*)

## class synapse.lib.aha.ProvDmon

Bases: [Daemon](#page-844-0)

#### **synapse.lib.ast module**

```
class synapse.lib.ast.AbsProp(astinfo, valu, kids=())
```
Bases: [Const](#page-543-0)

```
class synapse.lib.ast.AbsPropCond(astinfo, kids=())
```
Bases: [Cond](#page-543-1)

#### async getCondEval(*runt*)

Return a function that may be used to evaluate the boolean truth of the value expression using a runtime and optional node path.

## class synapse.lib.ast.AndCond(*astinfo*, *kids=()*)

Bases: [Cond](#page-543-1)

<cond> and <cond>

## async getCondEval(*runt*)

Return a function that may be used to evaluate the boolean truth of the value expression using a runtime and optional node path.

## async getLiftHints(*runt*, *path*)

```
class synapse.lib.ast.ArgvQuery(astinfo, kids=())
```
Bases: [Value](#page-555-0)

async compute(*runt*, *path*)

isRuntSafe(*runt*)

runtopaque = True

validate(*runt*)

```
class synapse.lib.ast.ArrayCond(astinfo, kids=())
```
Bases: [Cond](#page-543-1)

```
async getCondEval(runt)
```
Return a function that may be used to evaluate the boolean truth of the value expression using a runtime and optional node path.

<span id="page-542-0"></span>class synapse.lib.ast.AstNode(*astinfo*, *kids=()*)

Bases: object

Base class for all nodes in the Storm abstract syntax tree.

addExcInfo(*exc*)

addKid(*astn*)

format(*depth=0*)

getAstText()

getPosInfo()

getRuntVars(*runt*)

hasAstClass(*clss*)

hasVarName(*name*)

init(*core*)

isRuntSafe(*runt*)

isRuntSafeAtom(*runt*)

iterright()

Yield "rightward" siblings until None.

optimize()

prepare()

repr()

reqRuntSafe(*runt*, *mesg*)

runtopaque = False

sibling(*offs=1*)

Return sibling node by relative offset from self.

validate(*runt*)

class synapse.lib.ast.Bool(*astinfo*, *valu*, *kids=()*) Bases: [Const](#page-543-0)

class synapse.lib.ast.BreakOper(*astinfo*, *kids=()*)

Bases: [AstNode](#page-542-0)

<span id="page-542-1"></span>async run(*runt*, *genr*)

```
class synapse.lib.ast.CallArgs(astinfo, kids=())
     Bases: Value
     async compute(runt, path)
class synapse.lib.ast.CallKwarg(astinfo, kids=())
     Bases: CallArgs
class synapse.lib.ast.CallKwargs(astinfo, kids=())
     Bases: CallArgs
class synapse.lib.ast.CaseEntry(astinfo, kids=())
     Bases: AstNode
class synapse.lib.ast.CatchBlock(astinfo, kids=())
     Bases: AstNode
     async catches(name, runt, path=None)
     errvar()
     getRuntVars(runt)
     async run(runt, genr)
class synapse.lib.ast.CmdOper(astinfo, kids=())
     Bases: Oper
     async run(runt, genr)
class synapse.lib.ast.Cmpr(astinfo, valu, kids=())
     Bases: Const
class synapse.lib.ast.Cond(astinfo, kids=())
     Bases: Value
     A condition that is evaluated to filter nodes.
class synapse.lib.ast.Const(astinfo, valu, kids=())
     Bases: Value
     async compute(runt, path)
     isRuntSafe(runt)
     repr()
     value()
class synapse.lib.ast.ContinueOper(astinfo, kids=())
     Bases: AstNode
     async run(runt, genr)
class synapse.lib.ast.DollarExpr(astinfo, kids=())
     Bases: Value
     Top level node for \$(...) expressions
     async compute(runt, path)
```

```
class synapse.lib.ast.Edit(astinfo, kids=())
     Bases: Oper
class synapse.lib.ast.EditEdgeAdd(astinfo, kids=(), n2=False)
     Bases: Edit
     async run(runt, genr)
class synapse.lib.ast.EditEdgeDel(astinfo, kids=(), n2=False)
     Bases: Edit
     async run(runt, genr)
class synapse.lib.ast.EditNodeAdd(astinfo, kids=())
     Bases: Edit
     async addFromPath(form, runt, path)
          Add a node using the context from path.
          NOTE: CALLER MUST CHECK PERMS
     prepare()
     async run(runt, genr)
class synapse.lib.ast.EditParens(astinfo, kids=())
     Bases: Edit
     async run(runt, genr)
class synapse.lib.ast.EditPropDel(astinfo, kids=())
     Bases: Edit
     async run(runt, genr)
class synapse.lib.ast.EditPropSet(astinfo, kids=())
     Bases: Edit
     async run(runt, genr)
class synapse.lib.ast.EditTagAdd(astinfo, kids=())
     Bases: Edit
     async run(runt, genr)
class synapse.lib.ast.EditTagDel(astinfo, kids=())
     Bases: Edit
     async run(runt, genr)
class synapse.lib.ast.EditTagPropDel(astinfo, kids=())
     Bases: Edit
     [-#foo.bar:baz ]
     async run(runt, genr)
class synapse.lib.ast.EditTagPropSet(astinfo, kids=())
     Bases: Edit
     [#foo.bar:baz=10]
```

```
async run(runt, genr)
class synapse.lib.ast.EditUnivDel(astinfo, kids=())
     Bases: Edit
     async run(runt, genr)
class synapse.lib.ast.EmbedQuery(astinfo, valu, kids=())
     Bases: Const
     async compute(runt, path)
     getRuntVars(runt)
     hasVarName(name)
     runtopaque = True
     validate(runt)
class synapse.lib.ast.Emit(astinfo, kids=())
     Bases: Oper
     async run(runt, genr)
class synapse.lib.ast.ExprAndNode(astinfo, kids=())
     Bases: Value
     async compute(runt, path)
class synapse.lib.ast.ExprDict(astinfo, kids=())
     Bases: Value
     async compute(runt, path)
     prepare()
class synapse.lib.ast.ExprList(astinfo, kids=())
     Bases: Value
     async compute(runt, path)
     prepare()
class synapse.lib.ast.ExprNode(astinfo, kids=())
     Bases: Value
     A binary (i.e. two argument) expression node
     async compute(runt, path)
     prepare()
class synapse.lib.ast.ExprOrNode(astinfo, kids=())
     Bases: Value
```
async compute(*runt*, *path*)

class synapse.lib.ast.FiltByArray(*astinfo*, *kids=()*)

Bases: [FiltOper](#page-546-0)

 $+:$ foo\* $[^{^\wedge}$ =visi]

```
class synapse.lib.ast.FiltOper(astinfo, kids=())
```
Bases: [Oper](#page-550-0)

async getLiftHints(*runt*, *path*)

async run(*runt*, *genr*)

```
class synapse.lib.ast.FiniBlock(astinfo, kids=())
```
Bases: [AstNode](#page-542-0)

An AST node that runs only once after all nodes have been consumed.

## **Example**

Using a fini block:

```
fini {
   // stuff here runs *once* after the last node yield (even if there are no nodes)
}
```
## **Notes**

A fini block must be runtsafe.

async run(*runt*, *genr*)

```
class synapse.lib.ast.ForLoop(astinfo, kids=())
```
Bases: [Oper](#page-550-0)

getRuntVars(*runt*)

async run(*runt*, *genr*)

```
class synapse.lib.ast.FormName(astinfo, kids=())
```
Bases: [Value](#page-555-0)

async compute(*runt*, *path*)

```
class synapse.lib.ast.FormPivot(astinfo, kids=(), isjoin=False)
```
Bases: [PivotOper](#page-550-1)

-> foo:bar

async run(*runt*, *genr*)

```
class synapse.lib.ast.FormTagProp(astinfo, kids=())
```
Bases: [Value](#page-555-0)

async compute(*runt*, *path*)

```
class synapse.lib.ast.FormatString(astinfo, kids=())
```
Bases: [Value](#page-555-0)

async compute(*runt*, *path*) prepare() class synapse.lib.ast.FuncArgs(*astinfo*, *kids=()*) Bases: [AstNode](#page-542-0) Represents the function arguments in a function definition async compute(*runt*, *path*) class synapse.lib.ast.FuncCall(*astinfo*, *kids=()*) Bases: [Value](#page-555-0) async compute(*runt*, *path*) class synapse.lib.ast.Function(*astinfo*, *kids=()*) Bases: [AstNode](#page-542-0) ( name, args, body ) // use args/kwargs syntax function bar(x, v= $\{(30)\}\$ } # we auto-detect the behavior of the target function # return a value function bar(x, y) { return  $(\$(x + y))$  } # a function that produces nodes function bar(x, y) { [ baz:faz=(x, y) ] }  $$foo = $bar(10, v=20)$ async callfunc(*runt*, *argdefs*, *args*, *kwargs*) Execute a function call using the given runtime. This function may return a value / generator / async generator getRuntVars(*runt*) isRuntSafe(*runt*) prepare() async run(*runt*, *genr*) runtopaque = True validate(*runt*) class synapse.lib.ast.HasAbsPropCond(*astinfo*, *kids=()*) Bases: [Cond](#page-543-1)

#### async getCondEval(*runt*)

Return a function that may be used to evaluate the boolean truth of the value expression using a runtime and optional node path.

```
class synapse.lib.ast.HasRelPropCond(astinfo, kids=())
```
Bases: [Cond](#page-543-1)

## async getCondEval(*runt*)

Return a function that may be used to evaluate the boolean truth of the value expression using a runtime and optional node path.

async getLiftHints(*runt*, *path*)

async hasProp(*node*, *runt*, *name*)

```
class synapse.lib.ast.HasTagPropCond(astinfo, kids=())
```
Bases: [Cond](#page-543-1)

async getCondEval(*runt*)

Return a function that may be used to evaluate the boolean truth of the value expression using a runtime and optional node path.

```
class synapse.lib.ast.IfClause(astinfo, kids=())
```
Bases: [AstNode](#page-542-0)

```
class synapse.lib.ast.IfStmt(astinfo, kids=())
```
Bases: [Oper](#page-550-0)

prepare()

async run(*runt*, *genr*)

```
class synapse.lib.ast.InitBlock(astinfo, kids=())
```
Bases: [AstNode](#page-542-0)

An AST node that runs only once before yielding nodes.

## **Example**

Using a init block:

```
init {
    // stuff here runs *once* before the first node yield (even if there are no<sub>w</sub>
˓→nodes)
}
```
async run(*runt*, *genr*)

```
class synapse.lib.ast.LiftByArray(astinfo, kids=())
```
Bases: [LiftOper](#page-548-0)

:prop\*[range=(200, 400)]

async lift(*runt*, *path*)

class synapse.lib.ast.LiftFormTag(*astinfo*, *kids=()*)

Bases: [LiftOper](#page-548-0)

async lift(*runt*, *path*)

```
class synapse.lib.ast.LiftFormTagProp(astinfo, kids=())
```
Bases: [LiftOper](#page-548-0)

hehe:haha#foo.bar:baz  $[ = x ]$ 

async lift(*runt*, *path*)

```
class synapse.lib.ast.LiftOper(astinfo, kids=())
```
Bases: [Oper](#page-550-0)

```
async lift(runt, path)
     reverseLift(astinfo)
     async run(runt, genr)
class synapse.lib.ast.LiftProp(astinfo, kids=())
     Bases: LiftOper
     async getRightHints(runt, path)
     async lift(runt, path)
class synapse.lib.ast.LiftPropBy(astinfo, kids=())
     Bases: LiftOper
     async lift(runt, path)
class synapse.lib.ast.LiftTag(astinfo, kids=())
     Bases: LiftOper
     async lift(runt, path)
class synapse.lib.ast.LiftTagProp(astinfo, kids=())
     Bases: LiftOper
     #foo.bar:baz [ = x ]async lift(runt, path)
class synapse.lib.ast.LiftTagTag(astinfo, kids=())
     Bases: LiftOper
     ##foo.bar
     async lift(runt, path)
class synapse.lib.ast.List(astinfo, kids=())
     Bases: Value
     async compute(runt, path)
     repr()
class synapse.lib.ast.LookList(astinfo, kids=())
     Bases: AstNode
class synapse.lib.ast.Lookup(astinfo, kids, autoadd=False)
     Bases: Query
     When storm input mode is "lookup"
     async run(runt, genr)
class synapse.lib.ast.N1Walk(astinfo, kids=())
     Bases: Oper
     async run(runt, genr)
     async walkNodeEdges(runt, node, verb=None)
```

```
class synapse.lib.ast.N1WalkNPivo(astinfo, kids=(), isjoin=False)
```
Bases: [PivotOut](#page-550-2)

async run(*runt*, *genr*)

```
class synapse.lib.ast.N2Walk(astinfo, kids=())
```
Bases: [N1Walk](#page-549-0)

async walkNodeEdges(*runt*, *node*, *verb=None*)

```
class synapse.lib.ast.N2WalkNPivo(astinfo, kids=(), isjoin=False)
```
Bases: [PivotIn](#page-550-3)

async run(*runt*, *genr*)

```
class synapse.lib.ast.NotCond(astinfo, kids=())
```
Bases: [Cond](#page-543-1)

not <cond>

### async getCondEval(*runt*)

Return a function that may be used to evaluate the boolean truth of the value expression using a runtime and optional node path.

```
class synapse.lib.ast.Oper(astinfo, kids=())
```
Bases: [AstNode](#page-542-0)

```
class synapse.lib.ast.OrCond(astinfo, kids=())
```
Bases: [Cond](#page-543-1)

<cond> or <cond>

#### async getCondEval(*runt*)

Return a function that may be used to evaluate the boolean truth of the value expression using a runtime and optional node path.

## <span id="page-550-3"></span>class synapse.lib.ast.PivotIn(*astinfo*, *kids=()*, *isjoin=False*)

Bases: [PivotOper](#page-550-1)

 $\leftarrow$  \*

async getPivsIn(*runt*, *node*, *path*)

async run(*runt*, *genr*)

## class synapse.lib.ast.PivotInFrom(*astinfo*, *kids=()*, *isjoin=False*)

Bases: [PivotOper](#page-550-1)

<- foo:edge

async run(*runt*, *genr*)

```
class synapse.lib.ast.PivotOper(astinfo, kids=(), isjoin=False)
```
Bases: [Oper](#page-550-0)

repr()

```
class synapse.lib.ast.PivotOut(astinfo, kids=(), isjoin=False)
```
Bases: [PivotOper](#page-550-1)

-> \*

<span id="page-551-3"></span><span id="page-551-2"></span><span id="page-551-1"></span><span id="page-551-0"></span>async getPivsOut(*runt*, *node*, *path*) async run(*runt*, *genr*) class synapse.lib.ast.PivotToTags(*astinfo*, *kids=()*, *isjoin=False*) Bases: [PivotOper](#page-550-1) -> # pivot to all leaf tag nodes -> #\* pivot to all tag nodes -> #cno.\* pivot to all tag nodes which match cno.\* -> #foo.bar pivot to the tag node foo.bar if present async run(*runt*, *genr*) class synapse.lib.ast.PropName(*astinfo*, *kids=()*) Bases: [Value](#page-555-0) async compute(*runt*, *path*) prepare() class synapse.lib.ast.PropPivot(*astinfo*, *kids=()*, *isjoin=False*) Bases: [PivotOper](#page-550-1) :foo -> bar:foo async run(*runt*, *genr*) class synapse.lib.ast.PropPivotOut(*astinfo*, *kids=()*, *isjoin=False*) Bases: [PivotOper](#page-550-1) :prop -> \* async run(*runt*, *genr*) class synapse.lib.ast.PropValue(*astinfo*, *kids=()*) Bases: [Value](#page-555-0) async compute(*runt*, *path*) async getPropAndValu(*runt*, *path*) isRuntSafe(*runt*) isRuntSafeAtom(*runt*) prepare() class synapse.lib.ast.Query(*astinfo*, *kids=()*) Bases: [AstNode](#page-542-0) async iterNodePaths(*runt*, *genr=None*) async run(*runt*, *genr*) class synapse.lib.ast.RawPivot(*astinfo*, *kids=()*, *isjoin=False*) Bases: [PivotOper](#page-550-1) -> { <varsfrompath> } async run(*runt*, *genr*)

```
class synapse.lib.ast.RelProp(astinfo, kids=())
     Bases: PropName
class synapse.lib.ast.RelPropCond(astinfo, kids=())
     Bases: Cond
     (:foo:bar or .univ) <cmpr> <value>
     async getCondEval(runt)
          Return a function that may be used to evaluate the boolean truth of the value expression using a runtime
          and optional node path.
     async getLiftHints(runt, path)
class synapse.lib.ast.RelPropValue(astinfo, kids=())
     Bases: PropValue
class synapse.lib.ast.Return(astinfo, kids=())
     Bases: Oper
     async run(runt, genr)
class synapse.lib.ast.Search(astinfo, kids=())
     Bases: Query
     async run(runt, genr)
class synapse.lib.ast.SetItemOper(astinfo, kids=())
     Bases: Oper
     $foo.bar = baz $foo."bar baz" = faz $foo.$bar = baz
     async run(runt, genr)
class synapse.lib.ast.SetVarOper(astinfo, kids=())
     Bases: Oper
     getRuntVars(runt)
     async run(runt, genr)
class synapse.lib.ast.Stop(astinfo, kids=())
     Bases: Oper
     async run(runt, genr)
class synapse.lib.ast.SubGraph(rules)
     Bases: object
     An Oper like object which generates a subgraph.
```
## **Notes**

The rules format for the subgraph is shaped like the following:

```
rules = {
    'degrees': 1,
    'edges': True,
    'filterinput': True,
    'yieldfiltered': False,
    'filters': [
        '-(#foo or #bar)',
        '-(foo:bar or baz:faz)',
    ],
    'pivots': [
        '-> * | limit 100',
        ' < - * | limit 100',
    ]
    'forms': {
        'inet:fqdn':{
             'filters': [],
             'pivots': [],
        }
        '*': {
             'filters': [],
             'pivots': [],
        },
    },
}
```
Nodes which were original seeds have path.meta('graph:seed').

All nodes have path.meta('edges') which is a list of (iden, info) tuples.

async omit(*runt*, *node*)

async pivots(*runt*, *node*, *path*)

```
async run(runt, genr)
```

```
class synapse.lib.ast.SubQuery(astinfo, kids=())
```
Bases: [Oper](#page-550-0)

```
async compute(runt, path)
```
Use subquery as a value. It is error if the subquery used in this way doesn't yield exactly one node or has a return statement.

Its value is the primary property of the node yielded, or the returned value.

```
async compute_array(runt, path)
```
Use subquery as an array.

```
async inline(runt, genr)
          Operate subquery as if it were inlined
     async run(runt, genr)
class synapse.lib.ast.SubqCond(astinfo, kids=())
     Bases: Cond
     async getCondEval(runt)
          Return a function that may be used to evaluate the boolean truth of the value expression using a runtime
          and optional node path.
class synapse.lib.ast.SwitchCase(astinfo, kids=())
     Bases: Oper
     prepare()
     async run(runt, genr)
class synapse.lib.ast.TagCond(astinfo, kids=())
     Bases: Cond
     #foo.bar
     async getCondEval(runt)
          Return a function that may be used to evaluate the boolean truth of the value expression using a runtime
          and optional node path.
     async getLiftHints(runt, path)
class synapse.lib.ast.TagMatch(astinfo, kids=())
     Bases: TagName
     Like TagName, but can have asterisks
     async compute(runt, path)
     hasglob()
class synapse.lib.ast.TagName(astinfo, kids=())
     Bases: Value
     async compute(runt, path)
     async computeTagArray(runt, path, excignore=())
     prepare()
class synapse.lib.ast.TagProp(astinfo, kids=())
```
<span id="page-554-0"></span>Bases: [Value](#page-555-0)

async compute(*runt*, *path*)

# class synapse.lib.ast.TagPropCond(*astinfo*, *kids=()*)

Bases: [Cond](#page-543-1)

# async getCondEval(*runt*)

Return a function that may be used to evaluate the boolean truth of the value expression using a runtime and optional node path.

```
class synapse.lib.ast.TagPropValue(astinfo, kids=())
     Bases: Value
     async compute(runt, path)
class synapse.lib.ast.TagValuCond(astinfo, kids=())
     Bases: Cond
     async getCondEval(runt)
          Return a function that may be used to evaluate the boolean truth of the value expression using a runtime
          and optional node path.
class synapse.lib.ast.TagValue(astinfo, kids=())
     Bases: Value
     async compute(runt, path)
     isRuntSafe(runt)
     isRuntSafeAtom(runt)
class synapse.lib.ast.TryCatch(astinfo, kids=())
     Bases: AstNode
     async getCatchBlock(name, runt, path=None)
     async getErrValu(e)
     async run(runt, genr)
class synapse.lib.ast.UnaryExprNode(astinfo, kids=())
     Bases: Value
     A unary (i.e. single-argument) expression node
     async compute(runt, path)
     prepare()
class synapse.lib.ast.UnivProp(astinfo, kids=())
     Bases: RelProp
     async compute(runt, path)
class synapse.lib.ast.UnivPropValue(astinfo, kids=())
     Bases: PropValue
class synapse.lib.ast.Value(astinfo, kids=())
     Bases: AstNode
     The base class for all values and value expressions.
     async compute(runt, path)
     async getCondEval(runt)
          Return a function that may be used to evaluate the boolean truth of the value expression using a runtime
          and optional node path.
     async getLiftHints(runt, path)
```

```
isRuntSafe(runt)
class synapse.lib.ast.VarDeref(astinfo, kids=())
     Bases: Value
     async compute(runt, path)
class synapse.lib.ast.VarEvalOper(astinfo, kids=())
     Bases: Oper
     Facilitate a stand-alone operator that evaluates a var. $foo.bar("baz")
     async run(runt, genr)
class synapse.lib.ast.VarList(astinfo, valu, kids=())
     Bases: Const
class synapse.lib.ast.VarListSetOper(astinfo, kids=())
     Bases: Oper
     getRuntVars(runt)
     async run(runt, genr)
class synapse.lib.ast.VarValue(astinfo, kids=())
     Bases: Value
     async compute(runt, path)
     hasVarName(name)
     isRuntSafe(runt)
     isRuntSafeAtom(runt)
     prepare()
     validate(runt)
class synapse.lib.ast.WhileLoop(astinfo, kids=())
     Bases: Oper
     async run(runt, genr)
class synapse.lib.ast.YieldValu(astinfo, kids=())
     Bases: Oper
     async run(runt, genr)
     async yieldFromValu(runt, valu)
async synapse.lib.ast.expr_add(x, y)
async synapse.lib.ast.expr_div(x, y)
async synapse.lib.ast.expr_eq(x, y)
async synapse.lib.ast.expr_ge(x, y)
async synapse.lib.ast.expr_gt(x, y)
```
async synapse.lib.ast.expr\_le(*x*, *y*)

async synapse.lib.ast.expr\_lt(*x*, *y*)

async synapse.lib.ast.expr\_mod(*x*, *y*)

async synapse.lib.ast.expr\_mul(*x*, *y*)

async synapse.lib.ast.expr\_ne(*x*, *y*)

async synapse.lib.ast.expr\_neg(*x*)

async synapse.lib.ast.expr\_not(*x*)

async synapse.lib.ast.expr\_pow(*x*, *y*)

async synapse.lib.ast.expr\_prefix(*x*, *y*)

async synapse.lib.ast.expr\_re(*x*, *y*)

async synapse.lib.ast.expr\_sub(*x*, *y*)

synapse.lib.ast.parseNumber(*x*)

async synapse.lib.ast.pullone(*genr*)

#### **synapse.lib.autodoc module**

```
class synapse.lib.autodoc.RstHelp
```
Bases: object

addHead(*name*, *lvl=0*, *link=None*, *addprefixline=True*, *addsuffixline=True*)

addLines(*\*lines*)

## getRstText()

synapse.lib.autodoc.docStormTypes(*page*, *docinfo*, *linkprefix*, *islib=False*, *lvl=1*, *known\_types=None*, *types\_prefix=None*, *types\_suffix=None*)

Process a list of StormTypes doc information to add them to an RstHelp object.

#### **Notes**

This will create internal hyperlink link targets for each header item. The link prefix string must be given with the linkprefix argument.

#### **Parameters**

- page ([RstHelp](#page-557-0)) The RST page to add .
- docinfo  $(dict) A$  Stormtypes Doc.
- linkprefix  $(str)$  The RST link prefix string to use.
- islib (bool) Treat the data as a library. This will preface the header and attribute values with  $\$  and use full paths for attributes.
- $\text{Ivl}$  (int) The base header level to use when adding headers to the page.

## **Returns**

None

synapse.lib.autodoc.genCallsig(*rtype*)

synapse.lib.autodoc.getArgLines(*rtype*)

synapse.lib.autodoc.getLink(*sname*, *linkprefix*, *ref=False*, *suffix=None*)

synapse.lib.autodoc.getReturnLines(*rtype*, *known\_types=None*, *types\_prefix=None*, *suffix=None*, *isstor=False*)

synapse.lib.autodoc.getRtypeStr(*rtype*, *known\_types*, *types\_prefix*, *suffix*)

synapse.lib.autodoc.ljuster(*ilines*)

Helper to lstrip lines of whitespace an appropriate amount.

synapse.lib.autodoc.prepareRstLines(*doc*)

Prepare a desc string for RST lines.

synapse.lib.autodoc.runtimeDocStormTypes(*page*, *docinfo*, *islib=False*, *lvl=1*, *oneline=False*, *addheader=True*, *preamble=None*)

Process a list of StormTypes doc information to add them to a RstHelp object.

Used for Storm runtime help generation.

## **Parameters**

- page ([RstHelp](#page-557-0)) The RST page to add .
- $\bullet$  docinfo (dict) A Stormtypes Doc.
- linkprefix  $(str)$  The RST link prefix string to use.
- islib (bool) Treat the data as a library. This will preface the header and attribute values with  $\$  and use full paths for attributes.
- $\text{Ivl}$  (int) The base header level to use when adding headers to the page.
- oneline (bool) Only display the first line of description. Omits local headers.
- **preamble**  $(list)$  Lines added after the header; and before locls.

## **Returns**

None

synapse.lib.autodoc.runtimeGetArgLines(*rtype*)

synapse.lib.autodoc.runtimeGetReturnLines(*rtype*, *isstor=False*)

synapse.lib.autodoc.scrubLines(*lines*)

Remove any empty lines until we encounter non-empty linee

### **synapse.lib.base module**

#### <span id="page-558-0"></span>class synapse.lib.base.Base

Bases: object

Base class for Synapse objects.

Acts as an observable, enables async init and fini.

### **Example**

class Foo(Base):

```
async def __anit__(self, x, y):
```
await Base.\_\_anit\_\_(self)

await stuff $(x, y)$ 

foo = await Foo.anit $(10)$ 

**Note:** One should not create instances directly via its initializer, i.e. Base(). One shall always use the class method anit.

## async addSignalHandlers()

Register SIGTERM/SIGINT signal handlers with the ioloop to fini this object.

async classmethod anit(*\*args*, *\*\*kwargs*)

#### async dist(*mesg*)

Distribute an existing event tuple.

**Parameters**  $mesg ((str,dict)) - An event tuple.$ 

### **Example**

await base.dist( ('foo',{'bar':'baz'}) )

#### async enter\_context(*item*)

Modeled on Python's contextlib.ExitStack.enter\_context. Enters a new context manager and adds its \_\_exit\_\_() and \_\_aexit\_\_ method to its onfini handlers.

#### **Returns**

The result of item's own \_\_aenter\_\_ or \_\_enter\_() method.

## async fini()

Shut down the object and notify any onfini() coroutines.

#### **Returns**

Remaining ref count

```
async fire(evtname, **info)
```
Fire the given event name on the Base. Returns a list of the return values of each callback.

#### **Example**

**for ret in d.fire('woot',foo='asdf'):** print('got:  $\%$ r'  $\%$  (ret,))

#### incref()

Increment the reference count for this base. This API may be optionally used to control fini().

#### link(*func*)

Add a callback function to receive *all* events.

## **Example**

 $base1 = Base() base2 = Base()$ 

base1.link( base2.dist )

# all events on base1 are also propagated on base2

## async main()

Helper function to setup signal handlers for this base as the main object. ( use base.waitfini() to block )

**Note:** This API may only be used when the ioloop is *also* the main thread.

#### off(*evnt*, *func*)

Remove a previously registered event handler function.

#### **Example**

base.off( 'foo', onFooFunc )

on(*evnt*, *func*, *base=None*)

Add an base function callback for a specific event with optional filtering. If the function returns a coroutine, it will be awaited.

### **Parameters**

- evnt  $(str)$  An event name
- func  $(function) A callback function to receive event tufo$

### **Examples**

Add a callback function and fire it:

```
async def baz(event):
```
 $x = event[1].get('x') y = event[1].get('y') return x + y$ 

d.on('foo', baz)

# this fire triggers baz... await d.fire('foo',  $x=10$ ,  $y=20$ )

#### **Return type**

None

## onWith(*evnt*, *func*)

A context manager which can be used to add a callback and remove it when using a with statement.

## **Parameters**

- evnt  $(str)$  An event name
- func (function) A callback function to receive event tufo

#### onfini(*func*)

Add a function/coroutine/Base to be called on fini().

### async postAnit()

Method called after self.\_\_anit\_\_() has completed, but before anit() returns the object to the caller.

#### schedCallSafe(*func*, *\*args*, *\*\*kwargs*)

Schedule a function to run as soon as possible on the same event loop that this Base is running on.

This function does *not* pend on the function completion.

#### **Parameters**

- func –
- \*args –
- \*\*kwargs –

## **Notes**

This method may be called from outside of the event loop on a different thread. This function will break any task scoping done with synapse.lib.scope.

#### **Returns**

A Future representing the eventual function execution.

## **Return type**

concurrent.futures.Future

## schedCoro(*coro*)

Schedules a free-running coroutine to run on this base's event loop. Kills the coroutine if Base is fini'd. It does not pend on coroutine completion.

## **Parameters**

coro – The coroutine to schedule.

## **Notes**

This function is *not* threadsafe and must be run on the Base's event loop. Tasks created by this function do inherit the synapse.lib.scope Scope from the current task.

### **Returns**

An asyncio.Task object.

# **Return type**

asyncio.Task

## schedCoroSafe(*coro*)

Schedules a coroutine to run as soon as possible on the same event loop that this Base is running on.

This function does *not* pend on coroutine completion.

## **Notes**

This method may be run outside the event loop on a different thread. This function will break any task scoping done with synapse.lib.scope.

### **Returns**

A Future representing the eventual coroutine execution.

#### **Return type**

concurrent.futures.Future

## schedCoroSafePend(*coro*)

Schedules a coroutine to run as soon as possible on the same event loop that this Base is running on

**Note:** This method may *not* be run inside an event loop

### unlink(*func*)

Remove a callback function previously added with link()

#### **Example**

base.unlink( callback )

## waiter(*count*, *\*names*)

Construct and return a new Waiter for events on this base.

#### **Example**

# wait up to 3 seconds for 10 foo:bar events. . .

waiter = base.waiter(10,'foo:bar')

# .. fire task that will cause foo:bar events

events = await waiter.wait(timeout=3)

#### **if events == None:**

# handle the timeout case. . .

### **for event in events:**

# parse the events if you need. . .

Note: Use this with caution. It's easy to accidentally construct race conditions with this mechanism;)

## async waitfini(*timeout=None*)

Wait for the base to fini()

#### **Returns**

None if timed out, True if fini happened

### **Example**

base.waitfini(timeout=30)

#### class synapse.lib.base.BaseRef

## Bases: [Base](#page-558-0)

An object for managing multiple Base instances by name.

#### async gen(*name*)

Atomically get/gen a Base and incref. (requires ctor during BaseRef init)

### **Parameters**

**name**  $(str)$  – The name/iden of the Base instance.

#### get(*name*)

Retrieve a Base instance by name.

## **Parameters**

**name**  $(str)$  – The name/iden of the Base

#### **Returns**

The Base instance (or None)

#### **Return type**

(*[Base](#page-558-0)*)

## items()

### pop(*name*)

Remove and return a Base from the BaseRef.

## **Parameters**

**name**  $(str)$  – The name/iden of the Base instance

#### **Returns**

The named base ( or None )

#### **Return type**

(*[Base](#page-558-0)*)

### put(*name*, *base*)

Add a Base (or sub-class) to the BaseRef by name.

## **Parameters**

- name  $(str)$  The name/iden of the Base
- base ([Base](#page-558-0)) The Base instance

## **Returns**

(None)

## vals()

class synapse.lib.base.Waiter(*base*, *count*, *\*names*) Bases: object

A helper to wait for a given number of events on a Base.

#### fini()

### async wait(*timeout=None*)

Wait for the required number of events and return them or None on timeout.

## **Example**

evnts = waiter.wait(timeout=30)

**if evnts == None:** handleTimedOut() return

**for evnt in evnts:** doStuff(evnt)

async synapse.lib.base.main(*coro*)

#### async synapse.lib.base.schedGenr(*genr*, *maxsize=100*)

Schedule a generator to run on a separate task and yield results to this task (pipelined generator).

## **synapse.lib.boss module**

#### class synapse.lib.boss.Boss

Bases: [Base](#page-558-0)

An object to track "promoted" async tasks.

async execute(*coro*, *name*, *user*, *info=None*, *iden=None*)

Create a synapse task from the given coroutine.

get(*iden*)

async promote(*name*, *user*, *info=None*, *taskiden=None*)

Promote the currently running task.

#### **Parameters**

- name  $(str)$  The name of the task.
- user The User who owns the task.
- taskiden An optional GUID for the task.
- info An optional information dictionary containing information about the task.

#### **Returns**

The Synapse Task object.

### **Return type**

s\_task.Task

 $ps()$ 

#### **synapse.lib.cache module**

A few speed optimized (lockless) cache helpers. Use carefully.

class synapse.lib.cache.FixedCache(*callback*, *size=10000*)

Bases: object

async aget(*key*)

clear()

get(*key*)

pop(*key*)

put(*key*, *val*)

```
class synapse.lib.cache.LruDict(size=10000)
```
Bases: MutableMapping

Maintains the last n accessed keys

get(*key*, *default=None*)

Note: we override default impl from parent to avoid costly KeyError

**items**()  $\rightarrow$  a set-like object providing a view on D's items

**values**()  $\rightarrow$  an object providing a view on D's values

## class synapse.lib.cache.TagGlobs

Bases: object

An object that manages multiple tag globs and values for caching.

add(*name*, *valu*, *base=None*)

get(*name*)

rem(*name*, *valu*)

synapse.lib.cache.getTagGlobRegx(*name*)

```
synapse.lib.cache.memoize(size=16384)
```
## synapse.lib.cache.memoizemethod(*size=16384*)

A version of memoize that doesn't cause GC cycles when applied to a method.

## synapse.lib.cache.regexizeTagGlob(*tag*)

## **Returns**

a regular expression string with \*\* and \* interpreted as tag globs

## **Precondition:**

tag is a valid tagmatch

# **Notes**

A single asterisk will replace exactly one dot-delimited component of a tag A double asterisk will replace one or more of any character.

The returned string does not contain a starting  $\cdot^{\wedge}$  or trailing  $\cdot$   $\cdot$ .

## **synapse.lib.cell module**

## <span id="page-566-0"></span>class synapse.lib.cell.Cell

Bases: [Pusher](#page-664-0), [Aware](#page-858-0)

A Cell() implements a synapse micro-service.

## **A Cell has 5 phases of startup:**

- 1. Universal cell data structures
- 2. Service specific storage/data (pre-nexs)
- 3. Nexus subsystem initialization
- 4. Service specific startup (with nexus)
- 5. Networking and mirror services

## BACKUP\_SPAWN\_TIMEOUT = 60.0

 $COMMIT = ''$ 

#### FREE\_SPACE\_CHECK\_FREQ = 60.0

 $VERSION = (2, 149, 0)$ 

```
VERSTRING = '2.149.0'
```
## addActiveCoro(*func*, *iden=None*, *base=None*)

Add a function callback to be run as a coroutine when the Cell is active.

#### **Parameters**

- func (coroutine function) The function run as a coroutine.
- iden  $(str)$  The iden to use for the coroutine.
- base (Optional [[Base](#page-558-0)]) if present, this active coro will be fini'd when the base is fini'd

## **Returns**

A GUID string that identifies the coroutine for delActiveCoro()

## **Return type**

str

**Note:** This will re-fire the coroutine if it exits and the Cell is still active.

#### addHealthFunc(*func*)

Register a callback function to get a HealthCheck object.

addHttpApi(*path*, *ctor*, *info*)

```
async addHttpSess(iden, info)
```

```
async addHttpsPort(port, host='0.0.0.0', sslctx=None)
```
Add a HTTPS listener to the Cell.

#### **Parameters**

- port  $(int)$  The listening port to bind.
- host  $(str)$  The listening host.

• sslctx (ssl. SSLContext) – An externally managed SSL Context.

**Note:** If the SSL context is not provided, the Cell will assume it manages the SSL context it creates for a given listener and will add a reload handler named <https:certs> to enabled reloading the SSL certificates from disk.

## addReloadableSystem(*name: str*, *func: callable*)

Add a reloadable system. This may be dynamically called at at time.

### **Parameters**

- name  $(str)$  Name of the system.
- **func** The callable for reloading a given system.

**Note:** Reload functions take no arguments when they are executed. Values returned by the reload function must be msgpack friendly.

# **Returns**

None

async addRole(*name*)

async addRoleRule(*iden*, *rule*, *indx=None*, *gateiden=None*)

async addSignalHandlers()

Register SIGTERM/SIGINT signal handlers with the ioloop to fini this object.

async addUser(*name*, *passwd=None*, *email=None*, *iden=None*)

```
async addUserRole(useriden, roleiden, indx=None)
```
async addUserRule(*iden*, *rule*, *indx=None*, *gateiden=None*)

async behold()

beholder()

cellapi

alias of [CellApi](#page-576-0)

checkFreeSpace()

confbase =  $\{^\prime\}$  log\_conf':  $\{^\prime\}$  description': 'Opaque structure used for logging by spawned processes.', 'hideconf': True, 'type': 'object'}, 'aha:admin': {'description': 'An AHA client certificate CN to register as a local admin user.', 'type': 'string'}, 'aha:leader': {'description': 'The AHA service name to claim as the active instance of a storm service.', 'type': 'string'}, 'aha:name': {'description': 'The name of the cell service in the aha service registry.', 'type': 'string'}, 'aha:network': {'description': 'The AHA service network. This makes aha:name/aha:leader relative names.', 'type': 'string'}, 'aha:provision': {'description': 'The telepath URL of the aha provisioning service.', 'items': {'type': 'string'}, 'type': ['string', 'array']}, 'aha:registry': {'description': 'The telepath URL of the aha service registry.', 'items': {'type': 'string'}, 'type': ['string', 'array']}, 'aha:svcinfo': {'description': 'An AHA svcinfo object. If set, this overrides self discovered Aha service information.', 'hidecmdl': True, 'hidedocs': True, 'properties': {'urlinfo': {'properties': {'host': {'type': 'string'}, 'port': {'type': 'integer'}, 'schema': {'type': 'string'}}, 'required': ('host', 'port', 'scheme'), 'type': 'object'}}, 'required': ('urlinfo',), 'type': 'object'}, 'aha:user': {'description': 'The username of this service when connecting to others.', 'type': 'string'}, 'auth:anon': {'description': 'Allow anonymous telepath access by mapping to the given user name.', 'type': 'string'}, 'auth:conf': {'description': 'Extended configuration to be used by an alternate auth constructor.', 'hideconf': True, 'type': 'object'}, 'auth:ctor': {'description': 'Allow the construction of the cell auth object to be hooked at runtime.', 'hideconf': True, 'type': 'string'}, 'auth:passwd': {'description': 'Set to <passwd> (local only) to bootstrap the root user password.', 'type': 'string'}, 'backup:dir': {'description': 'A directory outside the service directory where backups will be saved. Defaults to ./backups in the service storage directory.', 'type': 'string'}, 'cell:ctor': {'description': 'An optional python path to the Cell class. Used by stemcell.', 'hideconf': True, 'type': 'string'}, 'cell:guid': {'description': 'An optional hard-coded GUID to store as the permanent GUID for the service.', 'hideconf': True, 'type': 'string'}, 'dmon:listen': {'description': 'A config-driven way to specify the telepath bind URL.', 'type': ['string', 'null']}, 'https:headers': {'description': 'Headers to add to all HTTPS server responses.', 'hidecmdl': True, 'type': 'object'}, 'https:parse:proxy:remoteip': {'default': False, 'description': 'Enable the HTTPS server to parse X-Forwarded-For and X-Real-IP headers to determine requester IP addresses.', 'type': 'boolean'}, 'https:port': {'description': 'A config-driven way to specify the HTTPS port.', 'type': ['integer', 'null']}, 'inaugural': {'description': 'Data used to drive configuration of the service upon first startup.', 'hidedocs': True, 'properties': {'roles': {'items': {'additionalProperties': False, 'properties': {'name': {'pattern': '^(?!all\$).+\$', 'type': 'string'}, 'rules': {'items': {'items': [{'type': 'boolean'}, {'type': 'array', 'items': {'type': 'string'}}], 'maxItems': 2, 'minItems': 2, 'type': 'array'}, 'type': 'array'}}, 'required': ['name'], 'type': 'object'}, 'type': 'array'}, 'users': {'items': {'additionalProperties': False, 'properties': {'admin': {'default': False, 'type': 'boolean'}, 'email': {'type': 'string'}, 'name': {'pattern': '^(?!root\$).+\$', 'type': 'string'}, 'roles': {'items': {'type': 'string'}, 'type': 'array'}, 'rules': {'items': {'items': [{'type': 'boolean'}, {'type': 'array', 'items': {'type': 'string'}}], 'maxItems': 2, 'minItems': 2, 'type': 'array'}, 'type': 'array'}}, 'required': ['name'], 'type': 'object'}, 'type': 'array'}}, 'type': 'object'}, 'limit:disk:free': {'default': 5, 'description': 'Minimum disk free space percentage before setting the cell read-only.', 'maximum': 100, 'minimum': 0, 'type': ['integer', 'null']}, 'max:users': {'default': 0, 'description': 'Maximum number of users allowed on system, not including root or locked/archived users (0 is no limit).', 'minimum': 0, 'type': 'integer'}, 'mirror': {'description': 'A telepath URL for our upstream mirror (we must be a backup!).', 10.1. **'Widepselpackage**, 'hidedocs': True, 'type': ['string', 'null']}, 'nexslog:async<sup>559</sup> {'default': True, 'description': 'Set to false to disable async memory mapping of the nexus change log.', 'hidecmdl': True, 'hidedocs': True, 'type': 'boolean'},

'nexslog:en': {'default': False, 'description': 'Record all changes to a stream

```
confdefs = \{\}
```

```
async cullNexsLog(offs)
```
async delActiveCoro(*iden*)

Remove an Active coroutine previously added with addActiveCoro().

### **Parameters**

 $\mathbf{iden}(\mathit{str})$  – The iden returned by addActiveCoro()

- async delBackup(*name*)
- async delHttpSess(*iden*)
- async delRole(*iden*)
- async delRoleRule(*iden*, *rule*, *gateiden=None*)
- async delUser(*iden*)
- async delUserRole(*useriden*, *roleiden*)
- async delUserRule(*iden*, *rule*, *gateiden=None*)
- async dyncall(*iden*, *todo*, *gatekeys=()*)
- async dyniter(*iden*, *todo*, *gatekeys=()*)

## async classmethod execmain(*argv*, *outp=None*)

The main entry point for running the Cell as an application.

## **Parameters**

- $argv (list) A$  list of command line arguments to launch the Cell with.
- outp  $(s_$ ouput.OutPut) Optional, an output object. No longer used in the default implementation.

## **Notes**

This coroutine waits until the Cell is fini'd or a SIGINT/SIGTERM signal is sent to the process.

**Returns** None.

async feedBeholder(*name*, *info*, *gates=None*, *perms=None*)

Feed a named event onto the cell: beholder message bus that will sent to any listeners.

## **Parameters**

- info  $(dict)$  An information dictionary to be sent to any consumers.
- gates  $(list)$  List of gate idens, whose details will be added to the outbound message(s).
- perms (list) List of permission names, whose details will be added to the outbound message(s).

#### **Returns**

None

## async fini()

Fini override that ensures locking teardown order.

async genHttpSess(*iden*)

async genUserOnepass(*iden*, *duration=600000*)

```
async getAhaInfo()
```
classmethod getArgParser(*conf=None*)

Get an argparse.ArgumentParser for the Cell.

**Parameters** conf (s\_config.Config) – Optional, a Config object which

## **Notes**

Boot time configuration data is placed in the argument group called config. This adds default dirn, --telepath, --https and --name arguements to the argparser instance. Configuration values which have the hideconf or hidecmdl value set to True are not added to the argparser instance.

#### **Returns**

A ArgumentParser for the Cell.

**Return type** argparse.ArgumentParser

async getAuthGate(*iden*)

async getAuthGates()

```
async getAuthRoles()
```

```
async getAuthUsers(archived=False)
```
#### async getBackupInfo()

Gets information about recent backup activity

## async getBackups()

#### async getCellApi(*link*, *user*, *path*)

Get an instance of the telepath Client object for a given user, link and path.

#### **Parameters**

- $link(s_{{\text{link}}}.Link) The link object.$
- user  $(s_$ ive.HiveUser) The heavy user object.
- path  $(str)$  The path requested.

## **Notes**

This defaults to the self.cellapi class. Implementors may override the default class attribute for cellapi to share a different interface.

## **Returns**

The shared object for this cell.

**Return type** object

## getCellIden()

## async getCellInfo()

Return metadata specific for the Cell.

## **Notes**

By default, this function returns information about the base Cell implementation, which reflects the base information in the Synapse Cell.

It is expected that implementers override the following Class attributes in order to provide meaningful version information:

COMMIT - A Git Commit VERSION - A Version tuple. VERSTRING - A Version string.

## **Returns**

A Dictionary of metadata.

**Return type** *[Dict](#page-689-0)*

getCellNexsRoot()

async getCellRunId()

classmethod getCellType()

async getConfOpt(*name*)

async getDmonSessions()

## classmethod getEnvPrefix()

Get a list of envar prefixes for config resolution.

## async getHealthCheck()

## async getHiveKey(*path*)

Get the value of a key in the cell default hive

#### async getHiveKeys(*path*)

Return a list of (name, value) tuples for nodes under the path.

async getHttpSessDict(*iden*)

getLocalProxy(*share='\*'*, *user='root'*)

```
getLocalUrl(share='*', user='root')
```
#### async getLogExtra(*\*\*kwargs*)

Get an extra dictionary for structured logging which can be used as a extra argument for loggers.

#### **Parameters**

\*\*kwargs – Additional key/value items to add to the log.

## **Returns** A dictionary

#### **Return type** *[Dict](#page-689-0)*

async getMirrorUrls()

async getNexsIndx()

async getNexusChanges(*offs*, *tellready=False*)

getPermDef(*perm*)

getPermDefs()

getReloadableSystems()

async getRoleDef(*iden*)

async getRoleDefByName(*name*)

async getRoleDefs()

getSpooledSet()

## async getSystemInfo()

Get info about the system in which the cell is running

#### **Returns**

- volsize Volume where cell is running total space
- volfree Volume where cell is running free space
- backupvolsize Backup directory volume total space
- backupvolfree Backup directory volume free space
- cellstarttime Cell start time in epoch milliseconds
- celluptime Cell uptime in milliseconds
- cellrealdisk Cell's use of disk, equivalent to du
- cellapprdisk Cell's apparent use of disk, equivalent to ls -l
- osversion OS version/architecture
- pyversion Python version
- totalmem Total memory in the system
- availmem Available memory in the system
- cpucount Number of CPUs on system

#### **Return type**

A dictionary with the following keys. All size values are in bytes

### async getTeleApi(*link*, *mesg*, *path*)

Return a shared object for this link. :param link: A network link. :type link: synapse.lib.link.Link :param mesg: The tele:syn handshake message. :type mesg: (str,dict)

getTempDir()

async getUserDef(*iden*, *packroles=True*)

async getUserDefByName(*name*)

```
async getUserDefs()
```
getUserName(*iden*, *defv='<unknown>'*)

Translate the user iden to a user name.

async getUserProfInfo(*iden*, *name*)

async getUserProfile(*iden*)

async getUserVarValu(*iden*, *name*)

async handoff(*turl*, *timeout=30*)

Hand off leadership to a mirror in a transactional fashion.

## classmethod initCellConf(*conf=None*)

Create a Config object for the Cell.

### **Parameters**

conf  $(s\_config)$ . Config. This has \_opts\_data taken from it.

# **Notes**

The Config object has a envar\_prefix set according to the results of cls.getEnvPrefix().

## **Returns**

A Config helper object.

**Return type**

s\_config.Config

## async classmethod initFromArgv(*argv*, *outp=None*)

Cell launcher which does automatic argument parsing, environment variable resolution and Cell creation.

## **Parameters**

- argv  $(list) A$  list of command line arguments to launch the Cell with.
- outp (s\_ouput. OutPut) Optional, an output object. No longer used in the default implementation.

## **Notes**

## **This does the following items:**

- Create a Config object from the Cell class.
- Creates an Argument Parser from the Cell class and Config object.
- Parses the provided arguments.
- Loads configuration data from the parsed options and environment variables.
- Sets logging for the process.
- Creates the Cell from the Cell Ctor.
- Adds a Telepath listener, HTTPs port listeners and Telepath share names.
- Returns the Cell.

## **Returns**

This returns an instance of the Cell.

#### **Return type** *[Cell](#page-566-0)*

```
async initNexusSubsystem()
```

```
async initServiceActive()
```

```
async initServiceNetwork()
```

```
async initServicePassive()
```

```
async initServiceRuntime()
```

```
async initServiceStorage()
```

```
initSslCtx(certpath, keypath)
```

```
async isCellActive()
```

```
async isRoleAllowed(iden, perm, gateiden=None)
```

```
async isUserAllowed(iden, perm, gateiden=None)
```

```
async iterBackupArchive(name, user)
```
## async iterNewBackupArchive(*user*, *name=None*, *remove=False*)

```
async iterUserVars(iden)
```

```
async kill(user, iden)
```
- async listHiveKey(*path=None*)
- async loadHiveTree(*tree*, *path=()*, *trim=False*) Note: this is for expert emergency use only.
- modCellConf(*conf* )

Modify the Cell's ondisk configuration overrides file and runtime configuration.

## **Parameters** conf  $(dict)$  – A dictionary of items to set.

## **Notes**

This does require the data being set to be schema valid.

## **Returns**

None.

# popCellConf(*name*)

Remove a key from the Cell's ondisk configuration overrides file and runtime configuration.

## **Parameters**

**name**  $(str)$  – Name of the value to remove.

## **Notes**

This does **not** modify the cell.yaml file. This does re-validate the configuration after removing the value, so if the value removed had a default populated by schema, that default would be reset.

```
Returns
   None
```
async popHiveKey(*path*)

Remove and return the value of a key in the cell default hive.

Note: this is for expert emergency use only.

```
async popUserProfInfo(iden, name, default=None)
```
- async popUserVarValu(*iden*, *name*, *default=None*)
- async promote(*graceful=False*)

Transform this cell from a passive follower to an active cell that writes changes locally.

```
async ps(user)
```

```
async readyToMirror()
```
- async reload(*subsystem=None*)
- async reqGateKeys(*gatekeys*)
- async rotateNexsLog()
- async runBackup(*name=None*, *wait=True*)
- async saveHiveTree(*path=()*)
- async setCellActive(*active*)
- async setHiveKey(*path*, *valu*)

Set or change the value of a key in the cell default hive

async setHttpSessInfo(*iden*, *name*, *valu*)

```
async setNexsIndx(indx)
```

```
async setRoleName(iden, name)
```

```
async setRoleRules(iden, rules, gateiden=None)
```
- async setUserAdmin(*iden*, *admin*, *gateiden=None*)
- async setUserArchived(*iden*, *archived*)
- async setUserEmail(*useriden*, *email*)
- async setUserLocked(*iden*, *locked*)
- async setUserName(*useriden*, *name*)
- async setUserPasswd(*iden*, *passwd*)
- async setUserProfInfo(*iden*, *name*, *valu*)
- async setUserRoles(*useriden*, *roleidens*)
- async setUserRules(*iden*, *rules*, *gateiden=None*)
- async setUserVarValu(*iden*, *name*, *valu*)
- async sync()

no-op mutable for testing purposes. If I am follower, when this returns, I have received and applied all the writes that occurred on the leader before this call.

- async trimNexsLog(*consumers=None*, *timeout=30*)
- async tryUserPasswd(*name*, *passwd*)
- async waitNexsOffs(*offs*, *timeout=None*)

### class synapse.lib.cell.CellApi

Bases: [Base](#page-558-0)

addAuthRole(*name*)

addAuthRule(*name*, *rule*, *indx=None*, *gateiden=None*) This API is deprecated.

addRole(*name*)

addRoleRule(*iden*, *rule*, *indx=None*, *gateiden=None*)

addUser(*name*, *passwd=None*, *email=None*, *iden=None*)

addUserRole(*useriden*, *roleiden*, *indx=None*)

addUserRule(*iden*, *rule*, *indx=None*, *gateiden=None*)

async allowed(*perm*, *default=None*)

Check if the user has the requested permission.

### **Parameters**

- **perm** permission path components to check
- default Value returned if no value stored

#### **Examples**

Form a path and check the permission from a remote proxy:

```
perm = ('node', 'add', 'inet:ipv4')
allowed = await prox.allowed(perm)
if allowed:
   dostuff()
```
#### **Returns**

True if the user has permission, False if explicitly denied, None if no entry

**Return type** Optional[bool]

### behold()

Yield Cell system messages

#### cullNexsLog(*offs*)

Remove Nexus log entries up to (and including) the given offset.

**Note:** If there are consumers of this cell's nexus log they must be caught up to at least the offs argument before culling.

Only rotated logs where the last index is less than the provided offset will be removed from disk.

**Parameters** offs  $(int)$  – The offset to remove entries up to.

**Returns**

Whether the cull was executed

**Return type** bool

delAuthRole(*name*)

delAuthRule(*name*, *rule*, *gateiden=None*)

This API is deprecated.

# delAuthUser(*name*)

delBackup(*name*)

Delete a backup by name.

**Parameters**

**name**  $(str)$  – The name of the backup to delete.

delRole(*iden*)

delRoleRule(*iden*, *rule*, *gateiden=None*)

delUser(*iden*)

delUserRole(*useriden*, *roleiden*)

delUserRule(*iden*, *rule*, *gateiden=None*)

dyncall(*iden*, *todo*, *gatekeys=()*)

dyniter(*iden*, *todo*, *gatekeys=()*)

genUserOnepass(*iden*, *duration=60000*)

getAuthGate(*iden*)

#### getAuthGates()

getAuthInfo(*name*)

This API is deprecated.

# getAuthRoles()

getAuthUsers(*archived=False*)

#### **Parameters**

archived (bool) – If true, list all users, else list non-archived users

## getBackupInfo()

Get information about recent backup activity.

#### **Returns**

- currduration If backup currently running, time in ms since backup started, otherwise None
- laststart Last time (in epoch milliseconds) a backup started
- lastend Last time (in epoch milliseconds) a backup ended
- lastduration How long last backup took in ms
- lastsize Disk usage of last backup completed
- lastupload Time a backup was last completed being uploaded via iter(New)BackupArchive
- lastexception Tuple of exception information if last backup failed, otherwise None

#### **Return type**

(dict) It has the following keys

Note: these statistics are not persistent, i.e. they are not preserved between cell restarts.

### getBackups()

Retrieve a list of backups.

### **Returns**

A list of backup names.

**Return type** list[str]

## getCellIden()

```
async getCellInfo()
```
### async getCellRunId()

```
getCellType()
```
### getCellUser()

### getDiagInfo()

getDmonSessions()

## getGcInfo()

For diagnostic purposes only!

NOTE: This API is *not* supported and can be removed at any time!

# async getHealthCheck()

getHiveKey(*path*)

getHiveKeys(*path*)

getMirrorUrls()

getNexsIndx()

getNexusChanges(*offs*, *tellready=False*)

## getPermDef(*perm*)

Return a specific permission definition.

## getPermDefs()

Return a non-comprehensive list of perm definitions.

## getReloadableSystems()

### getRoleDef(*iden*)

getRoleDefByName(*name*)

### getRoleDefs()

async getRoleInfo(*name*)

# getSystemInfo()

Get info about the system in which the cell is running

### **Returns**

- volsize Volume where cell is running total space
- volfree Volume where cell is running free space
- backupvolsize Backup directory volume total space
- backupvolfree Backup directory volume free space
- celluptime Cell uptime in milliseconds
- cellrealdisk Cell's use of disk, equivalent to du
- cellapprdisk Cell's apparent use of disk, equivalent to ls -l
- osversion OS version/architecture
- pyversion Python version
- totalmem Total memory in the system
- availmem Available memory in the system

#### **Return type**

A dictionary with the following keys. All size values are in bytes

getUserDef(*iden*, *packroles=True*)

getUserDefByName(*name*)

getUserDefs()

async getUserInfo(*name*)

getUserProfInfo(*iden*, *name*)

getUserProfile(*iden*)

handoff(*turl*, *timeout=30*)

async initCellApi()

### async isCellActive()

Returns True if the cell is an active/leader cell.

isRoleAllowed(*iden*, *perm*, *gateiden=None*)

isUserAllowed(*iden*, *perm*, *gateiden=None*)

issue(*nexsiden: str*, *event: str*, *args*, *kwargs*, *meta=None*)

#### iterBackupArchive(*name*)

Retrieve a backup by name as a compressed stream of bytes.

Note: Compression and streaming will occur from a separate process.

**Parameters**

**name**  $(str)$  – The name of the backup to retrieve.

iterNewBackupArchive(*name=None*, *remove=False*)

Run a new backup and return it as a compressed stream of bytes.

Note: Compression and streaming will occur from a separate process.

**Parameters**

• **name**  $(str)$  – The name of the backup to retrieve.

• **remove**  $(boo1)$  – Delete the backup after streaming.

async kill(*iden*)

listHiveKey(*path=None*)

popHiveKey(*path*)

popUserProfInfo(*iden*, *name*, *default=None*)

promote(*graceful=False*)

async ps()

readyToMirror()

reload(*subsystem=None*)

### rotateNexsLog()

Rotate the Nexus log at the current offset.

### **Returns**

The starting index of the active Nexus log

**Return type**

int

runBackup(*name=None*, *wait=True*)

Run a new backup.

#### **Parameters**

• name  $(str)$  – The optional name of the backup.

• wait  $(bool)$  – On True, wait for backup to complete before returning.

#### **Returns**

The name of the newly created backup.

### **Return type**

str

#### runGcCollect(*generation=2*)

For diagnostic purposes only!

NOTE: This API is *not* supported and can be removed at any time!

### saveHiveTree(*path=()*)

# setAuthAdmin(*name*, *isadmin*)

This API is deprecated.

### setCellUser(*iden*)

Switch to another user (admin only).

This API allows remote admin/service accounts to impersonate a user. Used mostly by services that manage their own authentication/sessions.

setHiveKey(*path*, *valu*)

setRoleRules(*iden*, *rules*, *gateiden=None*)

setUserAdmin(*iden*, *admin*, *gateiden=None*)

setUserArchived(*useriden*, *archived*)

setUserEmail(*useriden*, *email*)

setUserLocked(*useriden*, *locked*)

async setUserPasswd(*iden*, *passwd*)

setUserProfInfo(*iden*, *name*, *valu*)

setUserRoles(*useriden*, *roleidens*)

setUserRules(*iden*, *rules*, *gateiden=None*)

#### trimNexsLog(*consumers=None*, *timeout=60*)

Rotate and cull the Nexus log (and those of any consumers) at the current offset.

**Note:** If the consumers argument is provided they will first be checked if online before rotating and raise otherwise. After rotation, all consumers must catch-up to the offset to cull at before executing the cull, and will raise otherwise.

#### **Parameters**

- consumers (list or None) Optional list of telepath URLs for downstream Nexus log consumers.
- $\cdot$  timeout (int) Time in seconds to wait for downstream consumers to be caught up.

#### **Returns**

The offset that the Nexus log was culled up to and including.

**Return type**

int

# tryUserPasswd(*name*, *passwd*)

### waitNexsOffs(*offs*, *timeout=None*)

Wait for the Nexus log to write an offset.

#### **Parameters**

- offs  $(int)$  The offset to wait for.
- timeout (int or None) An optional timeout in seconds.

### **Returns**

True if the offset was written, False if it timed out.

**Return type**

bool

#### synapse.lib.cell.SLAB\_MAP\_SIZE = 134217728

Base classes for the synapse "cell" microservice architecture.

#### synapse.lib.cell.adminapi(*log=False*)

Decorator for CellApi (and subclasses) for requiring a method to be called only by an admin user.

#### **Parameters**

log (bool) – If set to True, log the user, function and arguments.

### **synapse.lib.certdir module**

<span id="page-582-0"></span>class synapse.lib.certdir.CRL(*certdir*, *name*)

### Bases: object

revoke(*cert*)

Revoke a certificate with the CRL.

#### **Parameters**

**cert** ( $\text{cryto.} X509$ ) – The certificate to revoke.

#### **Returns** None

### <span id="page-583-0"></span>class synapse.lib.certdir.CertDir(*path=None*)

Bases: object

Certificate loading/generation/signing utilities.

# **Features:**

- Locates and load certificates, keys, and certificate signing requests (CSRs).
- Generates keypairs for users, hosts, and certificate authorities (CAs), supports both signed and selfsigned.
- Generates certificate signing requests (CSRs) for users, hosts, and certificate authorities (CAs).
- Signs certificate signing requests (CSRs).
- Generates PKCS#12 archives for use in browser.

### **Parameters**

path (str) – Optional path which can override the default path directory.

## **Notes**

- All certificates will be loaded from and written to ~/.syn/certs by default. Set the environment variable SYN\_CERT\_DIR to override.
- All certificate generation methods create 4096 bit RSA keypairs.
- All certificate signing methods use sha256 as the signature algorithm.
- CertDir does not currently support signing CA CSRs.

### addCertPath(*\*path*)

### delCertPath(*\*path*)

genCaCert(*name*, *signas=None*, *outp=None*, *save=True*)

Generates a CA keypair.

### **Parameters**

- name  $(str)$  The name of the CA keypair.
- signas  $(str)$  The CA keypair to sign the new CA with.
- outp (synapse. lib. output. Output) The output buffer.

# **Examples**

Make a CA named "myca":

mycakey, mycacert = cdir.genCaCert('myca')

# **Returns**

Tuple containing the private key and certificate objects.

### **Return type**

((OpenSSL.crypto.PKey, OpenSSL.crypto.X509))

### genCaCrl(*name*)

Get the CRL for a given CA.

**Parameters**

**name**  $(str)$  – The CA name.

# **Returns**

The CRL object.

**Return type** *[CRL](#page-582-0)*

### genClientCert(*name*, *outp=None*)

Generates a user PKCS #12 archive. Please note that the resulting file will contain private key material.

#### **Parameters**

- **name**  $(str)$  The name of the user keypair.
- outp (synapse. lib. output. Output) The output buffer.

# **Examples**

Make the PKC12 object for user "myuser":

myuserpkcs12 = cdir.genClientCert('myuser')

### **Returns**

The PKCS #12 archive.

**Return type** OpenSSL.crypto.PKCS12

#### genCodeCert(*name*, *signas=None*, *outp=None*, *save=True*)

Generates a code signing keypair.

### **Parameters**

- name  $(str)$  The name of the code signing cert.
- signas  $(str)$  The CA keypair to sign the new code keypair with.
- outp (synapse.lib.output.Output) The output buffer.

# **Examples**

Generate a code signing cert for the name "The Vertex Project":

myuserkey, myusercert = cdir.genCodeCert('The Vertex Project')

# **Returns**

Tuple containing the key and certificate objects.

## **Return type**

((OpenSSL.crypto.PKey, OpenSSL.crypto.X509))

### genCrlPath(*name*)

genHostCert(*name*, *signas=None*, *outp=None*, *csr=None*, *sans=None*, *save=True*)

Generates a host keypair.

#### **Parameters**

- **name**  $(str)$  The name of the host keypair.
- signas  $(str)$  The CA keypair to sign the new host keypair with.
- outp (synapse.lib.output.Output) The output buffer.
- **csr** (OpenSSL.crypto.PKey) The CSR public key when generating the keypair from a CSR.
- sans  $(list)$  List of subject alternative names.

### **Examples**

Make a host keypair named "myhost":

myhostkey, myhostcert = cdir.genHostCert('myhost')

#### **Returns**

Tuple containing the private key and certificate objects.

### **Return type**

((OpenSSL.crypto.PKey, OpenSSL.crypto.X509))

#### genHostCsr(*name*, *outp=None*)

Generates a host certificate signing request.

### **Parameters**

- name  $(str)$  The name of the host CSR.
- outp (synapse. lib. output. Output) The output buffer.

### **Examples**

Generate a CSR for the host key named "myhost":

cdir.genHostCsr('myhost')

### **Returns**

The bytes of the CSR.

### **Return type** bytes

genUserCert(*name*, *signas=None*, *outp=None*, *csr=None*, *save=True*)

Generates a user keypair.

# **Parameters**

- **name**  $(str)$  The name of the user keypair.
- signas  $(str)$  The CA keypair to sign the new user keypair with.
- outp (synapse.  $lib.output$ .  $Output$ ) The output buffer.

• csr (OpenSSL.crypto.PKey) – The CSR public key when generating the keypair from a CSR.

### **Examples**

Generate a user cert for the user "myuser":

myuserkey, myusercert = cdir.genUserCert('myuser')

**Returns** Tuple containing the key and certificate objects.

**Return type** ((OpenSSL.crypto.PKey, OpenSSL.crypto.X509))

### genUserCsr(*name*, *outp=None*)

Generates a user certificate signing request.

#### **Parameters**

- **name**  $(str)$  The name of the user CSR.
- outp (synapse. lib. output. Output) The output buffer.

# **Examples**

Generate a CSR for the user "myuser":

cdir.genUserCsr('myuser')

### **Returns**

The bytes of the CSR.

# **Return type**

bytes

### getCaCert(*name*)

Loads the X509 object for a given CA.

**Parameters**

**name**  $(str)$  – The name of the CA keypair.

# **Examples**

Get the certificate for the CA "myca"

mycacert = cdir.getCaCert('myca')

### **Returns**

The certificate, if exists.

**Return type** OpenSSL.crypto.X509

getCaCertBytes(*name*)

# getCaCertPath(*name*)

Gets the path to a CA certificate.

# **Parameters**

**name**  $(str)$  – The name of the CA keypair.

# **Examples**

Get the path to the CA certificate for the CA "myca":

mypath = cdir.getCACertPath('myca')

### **Returns**

The path if exists.

# **Return type**

str

### getCaCerts()

Return a list of CA certs from the CertDir.

# **Returns**

List of CA certificates.

**Return type** [OpenSSL.crypto.X509]

### getCaKey(*name*)

Loads the PKey object for a given CA keypair.

**Parameters name**  $(str)$  – The name of the CA keypair.

# **Examples**

Get the private key for the CA "myca":

mycakey = cdir.getCaKey('myca')

# **Returns**

The private key, if exists.

# **Return type**

OpenSSL.crypto.PKey

# getCaKeyPath(*name*)

Gets the path to a CA key.

# **Parameters**

**name**  $(str)$  – The name of the CA keypair.

## **Examples**

Get the path to the private key for the CA "myca":

mypath = cdir.getCAKeyPath('myca')

#### **Returns**

The path if exists.

**Return type** str

#### getClientCert(*name*)

Loads the PKCS12 archive object for a given user keypair.

**Parameters name**  $(str)$  – The name of the user keypair.

#### **Examples**

Get the PKCS12 object for the user "myuser":

mypkcs12 = cdir.getClientCert('myuser')

### **Notes**

The PKCS12 archive will contain private key material if it was created with CertDir or the easycert tool

**Returns** The PKCS12 archive, if exists.

**Return type** OpenSSL.crypto.PKCS12

# getClientCertPath(*name*)

Gets the path to a client certificate.

**Parameters**

**name**  $(str)$  – The name of the client keypair.

#### **Examples**

Get the path to the client certificate for "myuser":

mypath = cdir.getClientCertPath('myuser')

### **Returns**

The path if exists.

**Return type** str

#### getClientSSLContext(*certname=None*)

Returns an ssl.SSLContext appropriate for initiating a TLS session

### **Parameters**

certname – If specified, use the user certificate with the matching name to authenticate to the remote service.

### **Returns**

A SSLContext object.

**Return type** ssl.SSLContext

getCodeCert(*name*)

getCodeCertPath(*name*)

getCodeKey(*name*)

getCodeKeyPath(*name*)

getCrlPath(*name*)

#### getHostCaPath(*name*)

Gets the path to the CA certificate that issued a given host keypair.

#### **Parameters**

**name**  $(str)$  – The name of the host keypair.

### **Examples**

Get the path to the CA cert which issue the cert for "myhost":

mypath = cdir.getHostCaPath('myhost')

### **Returns**

The path if exists.

# **Return type**

str

# getHostCert(*name*)

Loads the X509 object for a given host keypair.

### **Parameters**

**name**  $(str)$  – The name of the host keypair.

#### **Examples**

Get the certificate object for the host "myhost":

myhostcert = cdir.getHostCert('myhost')

### **Returns**

The certificate, if exists.

**Return type** OpenSSL.crypto.X509

getHostCertHash(*name*)

#### getHostCertPath(*name*)

Gets the path to a host certificate.

### **Parameters**

**name**  $(str)$  – The name of the host keypair.

# **Examples**

Get the path to the host certificate for the host "myhost":

mypath = cdir.getHostCertPath('myhost')

#### **Returns**

The path if exists.

# **Return type**

str

### getHostKey(*name*)

Loads the PKey object for a given host keypair.

# **Parameters**

**name**  $(str)$  – The name of the host keypair.

# **Examples**

Get the private key object for the host "myhost":

myhostkey = cdir.getHostKey('myhost')

### **Returns**

The private key, if exists.

# **Return type** OpenSSL.crypto.PKey

# getHostKeyPath(*name*)

Gets the path to a host key.

# **Parameters**

**name**  $(str)$  – The name of the host keypair.

### **Examples**

Get the path to the host key for the host "myhost":

mypath = cdir.getHostKeyPath('myhost')

# **Returns**

The path if exists.

# **Return type** str

#### getServerSSLContext(*hostname=None*, *caname=None*)

Returns an ssl.SSLContext appropriate to listen on a socket

### **Parameters**

- hostname If None, the value from socket.gethostname is used to find the key in the servers directory. This name should match the not-suffixed part of two files ending in .key and .crt in the hosts subdirectory.
- caname If not None, the given name is used to locate a CA certificate used to validate client SSL certs.

### **Returns**

A SSLContext object.

### **Return type**

ssl.SSLContext

### getUserCaPath(*name*)

Gets the path to the CA certificate that issued a given user keypair.

### **Parameters**

**name**  $(str)$  – The name of the user keypair.

### **Examples**

Get the path to the CA cert which issue the cert for "myuser":

mypath = cdir.getUserCaPath('myuser')

# **Returns**

The path if exists.

#### **Return type** str

### getUserCert(*name*)

Loads the X509 object for a given user keypair.

#### **Parameters**

**name**  $(str)$  – The name of the user keypair.

### **Examples**

Get the certificate object for the user "myuser":

myusercert = cdir.getUserCert('myuser')

# **Returns**

The certificate, if exists.

### **Return type**

OpenSSL.crypto.X509

#### getUserCertPath(*name*)

Gets the path to a user certificate.

### **Parameters**

**name**  $(str)$  – The name of the user keypair.

# **Examples**

Get the path for the user cert for "myuser":

mypath = cdir.getUserCertPath('myuser')

### **Returns**

The path if exists.

### **Return type**

str

#### getUserForHost(*user*, *host*)

Gets the name of the first existing user cert for a given user and host.

#### **Parameters**

- user  $(str)$  The name of the user.
- host  $(str)$  The name of the host.

### **Examples**

Get the name for the "myuser" user cert at "cool.vertex.link":

usercertname = cdir.getUserForHost('myuser', 'cool.vertex.link')

#### **Returns**

The cert name, if exists.

# **Return type**

str

### getUserKey(*name*)

Loads the PKey object for a given user keypair.

#### **Parameters**

**name**  $(str)$  – The name of the user keypair.

# **Examples**

Get the key object for the user key for "myuser":

myuserkey = cdir.getUserKey('myuser')

### **Returns**

The private key, if exists.

#### **Return type**

OpenSSL.crypto.PKey

## getUserKeyPath(*name*)

Gets the path to a user key.

# **Parameters**

**name**  $(str)$  – The name of the user keypair.

# **Examples**

Get the path to the user key for "myuser":

mypath = cdir.getUserKeyPath('myuser')

#### **Returns**

The path if exists.

# **Return type**

str

### importFile(*path*, *mode*, *outp=None*)

Imports certs and keys into the Synapse cert directory

### **Parameters**

- $path (str)$  The path of the file to be imported.
- mode  $(str)$  The certdir subdirectory to import the file into.

### **Examples**

Import CA certifciate 'mycoolca.crt' to the 'cas' directory.

certdir.importFile('mycoolca.crt', 'cas')

# **Notes**

importFile does not perform any validation on the files it imports.

**Returns** None

# isCaCert(*name*)

Checks if a CA certificate exists.

# **Parameters**

**name**  $(str)$  – The name of the CA keypair.

# **Examples**

Check if the CA certificate for "myca" exists:

exists = cdir.isCaCert('myca')

#### **Returns**

True if the certificate is present, False otherwise.

**Return type** bool

# isClientCert(*name*)

Checks if a user client certificate (PKCS12) exists.

**Parameters**

**name**  $(str)$  – The name of the user keypair.

#### **Examples**

Check if the client certificate "myuser" exists:

exists = cdir.isClientCert('myuser')

#### **Returns**

True if the certificate is present, False otherwise.

**Return type**

bool

# isHostCert(*name*)

Checks if a host certificate exists.

## **Parameters**

**name**  $(str)$  – The name of the host keypair.

# **Examples**

Check if the host cert "myhost" exists:

exists = cdir.isUserCert('myhost')

## **Returns**

True if the certificate is present, False otherwise.

**Return type** bool

# isUserCert(*name*)

Checks if a user certificate exists.

# **Parameters**

**name**  $(str)$  – The name of the user keypair.

# **Examples**

Check if the user cert "myuser" exists:

exists = cdir.isUserCert('myuser')

### **Returns**

True if the certificate is present, False otherwise.

**Return type** bool

## loadCertByts(*byts*)

Load a X509 certificate from its PEM encoded bytes.

# **Parameters**

byts (bytes) – The PEM encoded bytes of the certificate.

#### **Returns**

The X509 certificate.

### **Return type** OpenSSL.crypto.X509

#### **Raises**

[BadCertBytes](#page-849-0) – If the certificate bytes are invalid.

# saveCaCertByts(*byts*)

#### saveCertPem(*cert*, *path*)

Save a certificate in PEM format to a file outside the certdir.

# saveHostCertByts(*byts*)

### savePkeyPem(*pkey*, *path*)

Save a private key in PEM format to a file outside the certdir.

### saveUserCertByts(*byts*)

# selfSignCert(*cert*, *pkey*)

Self-sign a certificate.

### **Parameters**

- cert (OpenSSL.crypto.X509) The certificate to sign.
- pkey (OpenSSL.crypto.PKey) The PKey with which to sign the certificate.

### **Examples**

Sign a given certificate with a given private key:

cdir.selfSignCert(mycert, myotherprivatekey)

**Returns**

None

### signCertAs(*cert*, *signas*)

Signs a certificate with a CA keypair.

### **Parameters**

- cert (OpenSSL.crypto.X509) The certificate to sign.
- signas  $(str)$  The CA keypair name to sign the new keypair with.

# **Examples**

Sign a certificate with the CA "myca":

cdir.signCertAs(mycert, 'myca')

#### **Returns**

None

signHostCsr(*xcsr*, *signas*, *outp=None*, *sans=None*, *save=True*)

Signs a host CSR with a CA keypair.

## **Parameters**

- xcsr (OpenSSL.crypto.X509Req) The certificate signing request.
- signas  $(str)$  The CA keypair name to sign the CSR with.
- outp (synapse. lib. output. Output) The output buffer.
- sans  $(list)$  List of subject alternative names.

# **Examples**

Sign a host key with the CA "myca":

cdir.signHostCsr(mycsr, 'myca')

### **Returns**

Tuple containing the public key and certificate objects.

### **Return type**

((OpenSSL.crypto.PKey, OpenSSL.crypto.X509))

## signUserCsr(*xcsr*, *signas*, *outp=None*, *save=True*)

Signs a user CSR with a CA keypair.

### **Parameters**

- xcsr (OpenSSL.crypto.X509Req) The certificate signing request.
- signas  $(str)$  The CA keypair name to sign the CSR with.
- outp (synapse.lib.output.Output) The output buffer.

# **Examples**

cdir.signUserCsr(mycsr, 'myca')

### **Returns**

Tuple containing the public key and certificate objects.

### **Return type**

((OpenSSL.crypto.PKey, OpenSSL.crypto.X509))

# valCodeCert(*byts*)

Verify a code cert is valid according to certdir's available CAs and CRLs.

# **Parameters**

byts (bytes) – The certificate bytes.

# **Returns**

The certificate.

**Return type** OpenSSL.crypto.X509

### valUserCert(*byts*, *cacerts=None*)

Validate the PEM encoded x509 user certificate bytes and return it.

# **Parameters**

• byts  $(bytes)$  – The bytes for the User Certificate.

• cacerts (tuple) – A tuple of OpenSSL.crypto.X509 CA Certificates.

# **Raises**

 $BadCertVerify - If the certificate is not valid.$  $BadCertVerify - If the certificate is not valid.$ 

### **Returns**

The certificate, if it is valid.

### **Return type**

OpenSSL.crypto.X509

### synapse.lib.certdir.addCertPath(*path*)

synapse.lib.certdir.delCertPath(*path*)

### synapse.lib.certdir.getCertDir() → *[CertDir](#page-583-0)*

Get the singleton CertDir instance.

# **Returns**

A certdir object.

# **Return type**

*[CertDir](#page-583-0)*

# synapse.lib.certdir.getCertDirn()  $\rightarrow$  str

Get the expanded default path used by the singleton CertDir instance.

# **Returns**

The path string.

# **Return type**

str

### synapse.lib.certdir.getServerSSLContext() → SSLContext

Get a server SSLContext object.

This object has a minimum TLS version of 1.2, a subset of ciphers in use, and disabled client renegotiation.

This object has no certificates loaded in it.

# **Returns**

The context object.

#### **Return type** ssl.SSLContext

synapse.lib.certdir.iterFqdnUp(*fqdn*)

# **synapse.lib.chop module**

```
synapse.lib.chop.TagMatchRe = regex.Regex('(\{\\w*1+\}\.)^*(\w*1+', flags=regex.V0)
```
Shared primitive routines for chopping up strings and values.

# synapse.lib.chop.cvss2\_normalize(*vect*)

Helper function to normalize CVSS2 vectors

# synapse.lib.chop.cvss3x\_normalize(*vect*)

Helper function to normalize CVSS3.X vectors

## synapse.lib.chop.cvss\_normalize(*vdict*, *vers*)

Normalize CVSS vectors

synapse.lib.chop.cvss\_validate(*vect*, *vers*)

# **Validate (as best as possible) the CVSS vector string. Look for issues such as:**

- No duplicated metrics
- Invalid metrics
- Invalid metric values
- Missing mandatory metrics

Returns a dictionary with the parsed metric:value pairs.

### synapse.lib.chop.digits(*text*)

# synapse.lib.chop.hexstr(*text*)

Ensure a string is valid hex.

# **Parameters**

**text**  $(str)$  – String to normalize.

# **Examples**

Norm a few strings:

hexstr('0xff00') hexstr('ff00')

### **Notes**

Will accept strings prefixed by '0x' or '0X' and remove them.

**Returns**

Normalized hex string.

**Return type** str

synapse.lib.chop.intstr(*text*)

synapse.lib.chop.onespace(*text*)

synapse.lib.chop.printables(*text*)

### synapse.lib.chop.replaceUnicodeDashes(*valu*)

Replace unicode dashes in a string with regular dashes.

**Parameters** valu  $(str) - A$  string.

**Returns**

A new string with replaced dashes.

**Return type**

# str synapse.lib.chop.stormstring(*s*)

Make a string storm safe by escaping backslashes and double quotes.

# **Parameters**

 $s$  (str) – String to make storm safe.

# **Notes**

This does not encapsulate a string in double quotes.

### **Returns**

A string which can be embedded directly into a storm query.

# **Return type**

str

- synapse.lib.chop.tag(*text*)
- synapse.lib.chop.tagpath(*text*)

```
synapse.lib.chop.tags(norm)
```
Divide a normalized tag string into hierarchical layers.

### synapse.lib.chop.validateTagMatch(*tag*)

Raises an exception if tag is not a valid tagmatch (i.e. a tag that might have globs)

## **synapse.lib.cli module**

# class synapse.lib.cli.Cli

### Bases: [Base](#page-558-0)

A modular / event-driven CLI base object.

# addCmdClass(*ctor*, *\*\*opts*)

Add a Cmd subclass to this cli.

### async addSignalHandlers()

Register SIGINT signal handler with the ioloop to cancel the currently running cmdloop task.

get(*name*, *defval=None*)

### getCmdByName(*name*)

Return a Cmd instance by name.

### getCmdNames()

Return a list of all the known command names for the CLI.

# getCmdPrompt()

Get the command prompt.

# **Returns**

Configured command prompt

**Return type** str

histfile = 'cmdr\_history'

### initCmdClasses()

printf(*mesg*, *addnl=True*, *color=None*)

#### async prompt(*text=None*)

Prompt for user input from stdin.

### async runCmdLine(*line*)

Run a single command line.

# **Parameters**

**line**  $(str)$  – Line to execute.

### **Examples**

Execute the 'woot' command with the 'help' switch:

await cli.runCmdLine('woot –help')

### **Returns**

Arbitrary data from the cmd class.

**Return type** object

### async runCmdLoop()

Run commands from a user in an interactive fashion until fini() or EOFError is raised.

set(*name*, *valu*)

# <span id="page-601-0"></span>class synapse.lib.cli.Cmd(*cli*, *\*\*opts*)

Bases: object

Base class for modular commands in the synapse CLI.

### getCmdBrief()

Return the single-line description for this command.

#### getCmdDoc()

Return the help/doc output for this command.

#### getCmdItem()

Get a reference to the object we are commanding.

### getCmdName()

### getCmdOpts(*text*)

Use the \_cmd\_syntax def to split/parse/normalize the cmd line.

**Parameters** text  $(str)$  – Command to process.

# **Notes**

This is implemented independent of argparse (et al) due to the need for syntax aware argument splitting. Also, allows different split per command type

**Returns** An opts dictionary.

**Return type** dict

printf(*mesg*, *addnl=True*, *color=None*)

### async runCmdLine(*line*)

Run a line of command input for this command.

# **Parameters**

**line**  $(str)$  – Line to execute

### **Examples**

Run the foo command with some arguments:

await foo.runCmdLine('foo –opt baz woot.com')

#### async runCmdOpts(*opts*)

Perform the command actions. Must be implemented by Cmd implementers.

#### **Parameters**

opts  $(dict)$  – Options dictionary.

class synapse.lib.cli.CmdHelp(*cli*, *\*\*opts*)

Bases: [Cmd](#page-601-0)

List commands and display help output.

# **Example**

help foocmd

async runCmdOpts(*opts*)

Perform the command actions. Must be implemented by Cmd implementers.

#### **Parameters**

opts (dict) – Options dictionary.

class synapse.lib.cli.CmdLocals(*cli*, *\*\*opts*)

Bases: [Cmd](#page-601-0)

List the current locals for a given CLI object.

#### async runCmdOpts(*opts*)

Perform the command actions. Must be implemented by Cmd implementers.

**Parameters** opts  $(dict)$  – Options dictionary.

class synapse.lib.cli.CmdQuit(*cli*, *\*\*opts*)

Bases: [Cmd](#page-601-0)

Quit the current command line interpreter.

## **Example**

quit

```
async runCmdOpts(opts)
```
Perform the command actions. Must be implemented by Cmd implementers.

#### **Parameters**

opts  $(dict)$  – Options dictionary.

### **synapse.lib.cmd module**

```
class synapse.lib.cmd.Parser(prog=None, outp=<synapse.lib.output.OutPut object>, **kwargs)
     Bases: ArgumentParser
```
### exit(*status=0*, *message=None*)

Argparse expects exit() to be a terminal function and not return. As such, this function must raise an exception instead.

### **synapse.lib.cmdr module**

async synapse.lib.cmdr.getItemCmdr(*cell*, *outp=None*, *color=False*, *\*\*opts*)

Construct and return a cmdr for the given remote cell.

#### **Parameters**

- cell Cell proxy being commanded.
- outp Output helper object.
- **color** (*bool*) If true, enable colorized output.
- \*\*opts Additional options pushed into the Cmdr locs.

# **Examples**

Get the cmdr for a proxy:

cmdr = await getItemCmdr(foo)

### **Returns**

A Cli instance with Cmds loaeded into it.

# **Return type**

s\_cli.Cli

async synapse.lib.cmdr.runItemCmdr(*item*, *outp=None*, *color=False*, *\*\*opts*)

Create a cmdr for the given item and run the cmd loop.

### **Parameters**

- item Cell proxy being commanded.
- outp Output helper object.
- **color** (*bool*) If true, enable colorized output.
- \*\*opts Additional options pushed into the Cmdr locs.

### **Notes**

This function does not return while the command loop is run.

### **Examples**

Run the Cmdr for a proxy:

await runItemCmdr(foo)

### **Returns**

This function returns None.

**Return type** None

# **synapse.lib.config module**

<span id="page-604-0"></span>class synapse.lib.config.Config(*schema*, *conf=None*, *envar\_prefixes=None*)

Bases: MutableMapping

Synapse configuration helper based on JSON Schema.

#### **Parameters**

- schema  $(dict)$  The JSON Schema (draft v7) which to validate configuration data against.
- conf $(dict)$  Optional, a set of configuration data to preload.
- envar\_prefixes  $(list)$  Optional, a list of prefix strings used when collecting configuration data from environment variables.

# **Notes**

This class implements the collections.abc.MutableMapping class, so it may be used where a dictionary would otherwise be used.

The default values provided in the schema must be able to be recreated from the repr() of their Python value.

Default values are not loaded into the configuration data until the reqConfValid() method is called.

#### asDict()

Get a copy of configuration data.

#### **Returns**

A copy of the configuration data.

**Return type** dict

#### getArgParseArgs()

#### getCmdlineMapping()

#### classmethod getConfFromCell(*cell*, *conf=None*, *envar\_prefixes=None*)

Get a Config object from a Cell directly (either the ctor or the instance thereof).

# **Returns**

A Config object.

**Return type** *[Config](#page-604-0)*

#### getEnvarMapping(*prefix=None*)

Get a mapping of config values to envars.

Configuration values which have the hideconf value set to True are not resolved from environment variables.

### reqConfValid()

Validate that the loaded configuration data is valid according to the schema.

### **Notes**

The validation set does set any default values which are not currently set for configuration options.

### **Returns**

This returns nothing.

#### **Return type** None

# reqConfValu(*key*)

Get a configuration value. If that value is not present in the schema or is not set, then raise an exception.

#### **Parameters**

**key**  $(str)$  – The key to require.

#### **Returns**

The requested value.

# reqKeyValid(*key*, *value*)

Test if a key is valid for the provided schema it is associated with.

### **Parameters**

- key  $(str)$  Key to check.
- value Value to check.

# **Raises**

- [BadArg](#page-849-2) If the key has no associated schema.
- [BadConfValu](#page-849-3) If the data is not schema valid.

## **Returns**

None when valid.

### setConfFromEnvs()

Set configuration options from environment variables.

# **Notes**

Environment variables are resolved from configuration options after doing the following transform:

- Replace : characters with \_.
- Add a config provided prefix, if set.
- Uppercase the string.
- Resolve the environment variable
- If the environment variable is set, set the config value to the results of yaml.yaml\_safeload() on the value.

Configuration values which have the hideconf value set to True are not resolved from environment variables.

# **Examples**

For the configuration value auth:passwd, the environment variable is resolved as AUTH\_PASSWD. With the prefix cortex, the the environment variable is resolved as CORTEX\_AUTH\_PASSWD.

### **Returns**

Returns a dictionary of values which were set from enviroment variables.

# **Return type**

dict

#### setConfFromFile(*path*, *force=False*)

Set the opts for a conf object from YAML file path.

#### **Parameters**

- path  $(str)$  Path to the yaml load. If it exists, it must represent a dictionary.
- force  $(bool)$  Force the update instead of using setdefault() behavior.

**Returns**

None

# setConfFromOpts(*opts=None*)

Set the opts for a conf object from a namespace object.

#### **Parameters**

- **opts** (argparse. Namespace) A Namespace object made from parsing args with an ArgumentParser
- getArgumentParser. (made with) –

### **Returns**

Returns None.

#### **Return type**

None

# synapse.lib.config.getJsSchema(*confbase*, *confdefs*)

Generate a Synapse JSON Schema for a Cell using a pair of confbase and confdef values.

### **Parameters**

- confbase  $(dict) A$  JSON Schema dictionary of properties for the object. This content has precedence over the confdefs argument.
- confdefs  $(dict) A$  JSON Schema dictionary of properties for the object.

### **Notes**

This generated a JSON Schema draft 7 schema for a single object, which does not allow for additional properties to be set on it. The data in confdefs is implementer controlled and is welcome to specify

#### **Returns**

A complete JSON schema.

#### **Return type** dict

#### synapse.lib.config.getJsValidator(*schema*, *use\_default=True*)

Get a fastjsonschema callable.

### **Parameters**

- schema  $(dict)$  A JSON Schema object.
- use\_default (bool) Whether to insert "default" key arguments into the validated data structure.

### **Returns**

A callable function that can be used to validate data against the json schema.

#### **Return type**

callable

# synapse.lib.config.make\_envar\_name(*key*, *prefix=None*)

Convert a colon delimited string into an uppercase, underscore delimited string.

### **Parameters**

- key  $(str)$  Config key to convert.
- **prefix**  $(str)$  Optional string prefix to prepend the the config key.

# **Returns**

The string to lookup against a envar.

#### **Return type**

str

# **synapse.lib.const module**

## **synapse.lib.coro module**

Async/Coroutine related utilities.

### class synapse.lib.coro.Event

Bases: Event

async timewait(*timeout=None*)

### class synapse.lib.coro.GenrHelp(*genr*)

Bases: object

async list()

async spin()

# async synapse.lib.coro.agen(*item*)

Wrap an async\_generator *or* generator in an async\_generator.

# **Notes**

Do not use this for a synchronous generator which would cause non-blocking IO; otherwise that IO will block the ioloop.

async synapse.lib.coro.event\_wait(*event: Event*, *timeout=None*)

Wait on an an asyncio event with an optional timeout

#### **Returns**

true if the event got set, False if timed out

synapse.lib.coro.executor(*func*, *\*args*, *\*\*kwargs*)

Execute a non-coroutine function in the ioloop executor pool.

#### **Parameters**

- **func** Function to execute.
- \*args Args for the function.
- \*\***kwargs** Kwargs for the function.

### **Examples**

Execute a blocking API call in the executor pool:

```
import requests
def block(url, params=None):
    return requests.get(url, params=params).json()
fut = s_coro.executor(block, 'http://some.tld/thign')
resp = <b>await</b> <math>fut</math>
```
#### **Returns**

An asyncio future.

### **Return type**

asyncio.Future

```
async synapse.lib.coro.forked(func, *args, **kwargs)
```
Execute a target function in the shared forked process pool and fallback to running in a spawned process if the pool is unavailable.

#### **Parameters**

- **func** The target function.
- \*args Function positional arguments.
- \*\***kwargs** Function keyword arguments.

#### **Returns**

The target function return.

```
synapse.lib.coro.genrhelp(f )
```

```
synapse.lib.coro.iscoro(item)
```
### async synapse.lib.coro.ornot(*func*, *\*args*, *\*\*kwargs*)

Calls func and awaits it if a returns a coroutine.

**Note:** This is useful for implementing a function that might take a telepath proxy object or a local object, and you must call a non-async method on that object.

This is also useful when calling a callback that might either be a coroutine function or a regular function.

#### **Usage:**

ok = await s\_coro.ornot(maybeproxy.allowed, 'path')

#### async synapse.lib.coro.semafork(*func*, *\*args*, *\*\*kwargs*)

Execute a target function in the shared forked process pool gated by a semaphore to ensure there are workers reserved for the Storm parser.

### **Parameters**

- **func** The target function.
- \*args Function positional arguments.
- \*\* kwargs Function keyword arguments.

#### **Returns**

The target function return.

```
synapse.lib.coro.set_pool_logging(logger_, logconf )
```

```
async synapse.lib.coro.spawn(todo, timeout=None, ctx=None, log_conf=None)
```
Run a todo (func, args, kwargs) tuple in a multiprocessing subprocess.

#### **Parameters**

- todo  $(tuple) A tuple of function, *args, and **kwarqs.$
- **timeout**  $(int)$  The timeout to wait for the todo function to finish.
- ctx (multiprocess.Context) A optional multiprocessing context object.
- log\_conf  $(dict)$  An optional logging configuration for the spawned process.

# **Notes**

The contents of the todo tuple must be able to be pickled for execution. This means that locally bound functions are not eligible targets for spawn.

#### **Returns**

The return value of executing the todo function.

#### async synapse.lib.coro.waittask(*task*, *timeout=None*)

Await a task without cancelling it when you time out.

#### **Returns**

True if the task completed before the timeout.

# **Return type**

boolean

### **synapse.lib.datfile module**

Utilities for handling data files embedded within python packages.

synapse.lib.datfile.openDatFile(*datpath*)

Open a file-like object using a pkg relative path.

### **Example**

fd = openDatFile('foopkg.barpkg/wootwoot.bin')

## **synapse.lib.dyndeps module**

```
synapse.lib.dyndeps.getDynLocal(name)
     Dynamically import a python module and return a local.
```
# **Example**

cls = getDynLocal('foopkg.barmod.BlahClass') blah = cls()

synapse.lib.dyndeps.getDynMeth(*name*)

Retrieve and return an unbound method by python path.

### synapse.lib.dyndeps.getDynMod(*name*)

Dynamically import a python module and return a ref (or None).

### **Example**

mod = getDynMod('foo.bar')

synapse.lib.dyndeps.runDynTask(*task*) Run a dynamic task and return the result.

## **Example**

foo = runDynTask( ('baz.faz.Foo',  $(),$   $\})$ )

synapse.lib.dyndeps.tryDynFunc(*name*, *\*args*, *\*\*kwargs*)

Dynamically import a module and call a function or raise an exception.

synapse.lib.dyndeps.tryDynLocal(*name*)

Dynamically import a module and return a module local or raise an exception.

# synapse.lib.dyndeps.tryDynMod(*name*)

Dynamically import a python module or exception.

### **synapse.lib.encoding module**

```
synapse.lib.encoding.addFormat(name, fn, opts)
```
Add an additional ingest file format

```
synapse.lib.encoding.decode(name, byts, **opts)
```
Decode the given byts with the named decoder. If name is a comma separated list of decoders, loop through and do them all.

# **Example**

byts = s\_encoding.decode('base64',byts)

### **Note: Decoder names may also be prefixed with +** to *encode* for that name/layer.

synapse.lib.encoding.encode(*name*, *item*, *\*\*opts*)

synapse.lib.encoding.iterdata(*fd*, *close\_fd=True*, *\*\*opts*)

Iterate through the data provided by a file like object.

Optional parameters may be used to control how the data is deserialized.

# **Examples**

The following example show use of the iterdata function.:

```
with open('foo.csv','rb') as fd:
    for row in iterdata(fd, format='csv', encoding='utf8'):
        dostuff(row)
```
### **Parameters**

- **fd**  $(file)$  File like object to iterate over.
- **close\_fd** (bool) Default behavior is to close the fd object. If this is not true, the fd will not be closed.
- \*\*opts (dict) Ingest open directive. Causes the data in the fd to be parsed according to the 'format' key and any additional arguments.

### **Yields**

An item to process. The type of the item is dependent on the format parameters.

# **synapse.lib.gis module**

### synapse.lib.gis.bbox(*lat*, *lon*, *dist*)

Calculate a min/max bounding box for the circle defined by lalo/dist.

### **Parameters**

- Lat  $(f$ loat) The latitude in degrees
- Lon  $(f$ loat) The longitude in degrees
- $\cdot$  dist (int) A distance in geo:dist base units (mm)
#### **Returns**

(latmin, latmax, lonmin, lonmax)

#### **Return type**

(float,float,float,float)

## synapse.lib.gis.dms2dec(*degs*, *mins*, *secs*)

Convert degrees, minutes, seconds lat/long form to degrees float.

#### **Parameters**

- degs  $(int)$  Degrees
- mins  $(int)$  Minutes
- secs  $(int)$  Seconds

#### **Returns**

Degrees

### **Return type**

(float)

### synapse.lib.gis.haversine(*px*, *py*, *r=6371008800.0*)

Calculate the haversine distance between two points defined by (lat,lon) tuples.

## **Parameters**

- $px ((float, float)) lat/long position 1$
- **py**  $((float, float)) lat/long position 2$
- $\mathbf{r}$  (*float*) Radius of sphere

### **Returns**

Distance in mm.

#### **Return type**

(int)

### synapse.lib.gis.latlong(*text*)

Chop a latlong string and return (float,float). Does not perform validation on the coordinates.

### **Parameters**

text  $(str) - A$  longitude, latitude string.

### **Returns**

A longitude, latitude float tuple.

**Return type**

(float,float)

synapse.lib.gis.near(*point*, *dist*, *points*)

Determine if the given point is within dist of any of points.

- point  $((float, float)) A$  latitude, longitude float tuple.
- dist  $(int) A$  distance in mm ( base units )
- points  $(list) A$  list of latitude, longitude float tuples to compare against.

## **synapse.lib.grammar module**

synapse.lib.grammar.chop\_float(*text*, *off* ) synapse.lib.grammar.isBasePropNoPivprop(*name*) synapse.lib.grammar.isCmdName(*name*) synapse.lib.grammar.isFormName(*name*) synapse.lib.grammar.isPropName(*name*) synapse.lib.grammar.isUnivName(*name*) synapse.lib.grammar.meh(*txt*, *off*, *cset*)

synapse.lib.grammar.nom(*txt*, *off*, *cset*, *trim=True*) Consume chars in set from the string and return (subtxt,offset).

## **Example**

text = "foo(bar)" chars = set('abcdefghijklmnopqrstuvwxyz')  $name, off = nom(text, 0, charts)$ Note:

This really shouldn't be used for new code

```
synapse.lib.grammar.parse_float(text, off )
```
## **synapse.lib.hashitem module**

```
synapse.lib.hashitem.hashitem(item)
     Generate a uniq hash for the JSON compatible primitive data structure.
synapse.lib.hashitem.normdict(item)
synapse.lib.hashitem.normitem(item)
synapse.lib.hashitem.normiter(item)
```
## **synapse.lib.hashset module**

### class synapse.lib.hashset.HashSet

Bases: object

## digests()

Get a list of (name, bytes) tuples for the hashes in the hashset.

### eatfd(*fd*)

Consume all the bytes from a file like object.

## **Example**

hset = HashSet() hset.eatfd(fd)

### guid()

Use elements from this hash set to create a unique (re)identifier.

## update(*byts*)

Update all the hashes in the set with the given bytes.

### **synapse.lib.health module**

class synapse.lib.health.HealthCheck(*iden*)

Bases: object

getStatus()

pack()

setStatus(*valu*)

update(*name*, *status*, *mesg=''*, *data=None*)

Append a new component to the Healcheck object.

#### **Parameters**

- name  $(str)$  Name of the reported component.
- status  $(str)$  nomdinal/degraded/failed status code.
- mesg  $(str)$  Optional message about the component status.
- data (dict) Optional arbitrary dictionary of additional metadata about the component.

### **Returns**

None

## **synapse.lib.hive module**

### <span id="page-614-0"></span>class synapse.lib.hive.Hive

Bases: [Pusher](#page-664-0), [Aware](#page-858-0)

An optionally persistent atomically accessed tree which implements primitives for use in making distributed/clustered services.

async add(*full*, *valu*)

Atomically increments a node's value.

async dict(*full*, *nexs=False*)

Open a HiveDict at the given full path.

## **Parameters**

full  $(tuple) - A full path tuple.$ 

### **Returns**

A HiveDict for the full path.

**Return type**

*[HiveDict](#page-616-0)*

### dir(*full*)

List subnodes of the given Hive path.

**Parameters**

**full**  $(tuple) - A full path tuple.$ 

### **Notes**

This returns None if there is not a node at the path.

#### **Returns**

A list of tuples. Each tuple contains the name, node value, and the number of children nodes.

## **Return type**

list

## async exists(*full*)

Returns whether the Hive path has already been created.

### async get(*full*, *defv=None*)

Get the value of a node at a given path.

# **Parameters**

full  $(tuple) - A full path tuple.$ 

### **Returns**

Arbitrary node value.

### async getHiveAuth()

Retrieve a HiveAuth for hive standalone or non-cell uses.

**Note:** This is for the hive's own auth, or for non-cell auth. It isn't the same auth as for a cell

#### async getTeleApi(*link*, *mesg*, *path*)

Return a shared object for this link. :param link: A network link. :type link: synapse.lib.link.Link :param mesg: The tele:syn handshake message. :type mesg: (str,dict)

#### async loadHiveTree(*tree*, *path=()*, *trim=False*)

#### async open(*full*)

Open and return a hive Node().

### **Parameters**

**full**  $(tuple) - A full path tuple.$ 

### **Returns**

A Hive node.

#### **Return type**

*[Node](#page-616-1)*

#### async pop(*full*, *nexs=False*)

Remove and return the value for the given node.

#### async rename(*oldpath*, *newpath*)

Moves a node at oldpath and all its descendant nodes to newpath. newpath must not exist

<span id="page-616-0"></span>async saveHiveTree(*path=()*) async set(*full*, *valu*, *nexs=False*) A set operation at the hive level (full path). async storNodeDele(*path*) async storNodeValu(*full*, *valu*) class synapse.lib.hive.HiveApi Bases: [Base](#page-558-0) async addAndSync(*path*, *valu*, *iden*) async edits() async get(*full*) async loadHiveTree(*tree*, *path=()*, *trim=False*) async popAndSync(*path*, *iden*, *nexs=False*) async saveHiveTree(*path=()*) async setAndSync(*path*, *valu*, *iden*, *nexs=False*) async treeAndSync(*path*, *iden*) class synapse.lib.hive.HiveDict Bases: [Base](#page-558-0) get(*name*, *default=None*) items() pack() async pop(*name*, *default=None*) async set(*name*, *valu*, *nexs=None*) setdefault(*name*, *valu*) values() class synapse.lib.hive.Node Bases: [Base](#page-558-0) A single node within the Hive tree. async add(*valu*) Increments existing node valu async dict(*nexs=False*) Get a HiveDict for this Node. **Returns** A HiveDict for this Node.

> <span id="page-616-1"></span>**Return type** *[HiveDict](#page-616-0)*

## dir()

get(*name*)

name()

async open(*path*)

Open a child Node of the this Node.

## **Parameters**

 $path (tuple) - A child path of the current node.$ 

**Returns** A Node at the child path.

**Return type**

*[Node](#page-616-1)*

## parent()

async pop(*path=()*)

async set(*valu*)

## class synapse.lib.hive.SlabHive

Bases: [Hive](#page-614-0)

async storNodeDele(*full*)

async storNodeValu(*full*, *valu*)

## class synapse.lib.hive.TeleHive

## Bases: [Hive](#page-614-0)

A Hive that acts as a consistent read cache for a telepath proxy Hive

#### async add(*path*, *valu*)

Atomically increments a node's value.

### async get(*path*)

Get the value of a node at a given path.

## **Parameters**

full  $(tuple) - A full path tuple.$ 

## **Returns**

Arbitrary node value.

## async open(*path*)

Open and return a hive Node().

## **Parameters**

 $full (tuple) - A full path tuple.$ 

## **Returns**

A Hive node.

### **Return type** *[Node](#page-616-1)*

async pop(*path*, *nexs=False*) Remove and return the value for the given node. async set(*path*, *valu*, *nexs=False*)

A set operation at the hive level (full path).

synapse.lib.hive.iterpath(*path*)

async synapse.lib.hive.opendir(*dirn*, *conf=None*)

async synapse.lib.hive.openurl(*url*, *\*\*opts*)

### **synapse.lib.hiveauth module**

### class synapse.lib.hiveauth.Auth

Bases: [Pusher](#page-664-0)

Auth is a user authentication and authorization stored in a Hive. Users correspond to separate logins with different passwords and potentially different privileges.

Users are assigned "rules". These rules are evaluated in order until a rule matches. Each rule is a tuple of boolean, and a rule path (a sequence of strings). Rules that are prefixes of a privilege match, i.e. a rule ('foo',) will match ('foo', 'bar').

Roles are just collections of rules. When a user is "granted" a role those rules are assigned to that user. Unlike in an RBAC system, users don't explicitly assume a role; they are merely a convenience mechanism to easily assign the same rules to multiple users.

Authgates are objects that manage their own authorization. Each AuthGate has roles and users subkeys which contain rules specific to that user or role for that AuthGate. The roles and users of an AuthGate, called GateRole and GateUser respectively, contain the iden of a role or user defined prior and rules specific to that role or user; they do not duplicate the metadata of the role or user.

Node layout:

```
Auth root (passed into constructor)
roles
      <role iden 1>
      ...
    last role
 users
     <user iden 1>
      ...
    last user
authgates
     <iden 1>
         roles
             <role iden 1>
               ...
             last role
        users
              <user iden 1>
               ...
             <sup>L</sup> last user
      <iden 2>
         ŀ
          ...
      ... last authgate
```
### async addAuthGate(*iden*, *authgatetype*)

Retrieve AuthGate by iden. Create if not present.

**Note:** Not change distributed

**Returns** (HiveAuthGate)

async addRole(*name*, *iden=None*)

async addUser(*name*, *passwd=None*, *email=None*, *iden=None*)

Add a User to the Hive.

### **Parameters**

- name  $(str)$  The name of the User.
- **passwd**  $(str) A$  optional password for the user.
- email  $(str) A$  optional email for the user.
- iden  $(str) A$  optional iden to use as the user iden.

#### **Returns**

A Hive User.

**Return type**

*[HiveUser](#page-621-0)*

### checkUserLimit()

Check if we're at the specified user limit.

This should be called right before adding/unlocking/unarchiving a user.

Raises: s\_exc.HitLimit if the number of active users is at the maximum.

#### async delAuthGate(*iden*)

Delete AuthGate by iden.

**Note:** Not change distributed

async delRole(*iden*)

async delUser(*iden*)

async feedBeholder(*evnt*, *info*, *gateiden=None*, *logged=True*)

getAuthGate(*iden*)

getAuthGates()

async getRoleByName(*name*)

#### async getUserByName(*name*)

Get a user by their username.

#### **Parameters**

**name**  $(str)$  – Name of the user to get.

**Returns**

A Hive User. May return None if there is no user by the requested name.

**Return type** *[HiveUser](#page-621-0)*

async getUserIdenByName(*name*)

reqAuthGate(*iden*)

async reqRole(*iden*)

async reqRoleByName(*name*)

async reqUser(*iden*)

async reqUserByName(*name*)

async reqUserByNameOrIden(*name*)

role(*iden*)

roles()

async setRoleInfo(*iden*, *name*, *valu*, *gateiden=None*, *logged=True*, *mesg=None*)

async setRoleName(*iden*, *name*)

async setUserInfo(*iden*, *name*, *valu*, *gateiden=None*, *logged=True*, *mesg=None*)

async setUserName(*iden*, *name*)

user(*iden*)

users()

class synapse.lib.hiveauth.AuthGate

Bases: [Base](#page-558-0)

The storage object for object specific rules for users/roles.

async delete()

async genRoleInfo(*iden*)

async genUserInfo(*iden*)

pack()

class synapse.lib.hiveauth.HiveRole

Bases: [HiveRuler](#page-621-1)

A role within the Hive authorization subsystem.

A role in HiveAuth exists to bundle rules together so that the same set of rules can be applied to multiple users.

allowed(*perm*, *default=None*, *gateiden=None*)

clearAuthCache()

async genGateInfo(*gateiden*)

### pack()

async setName(*name*)

### <span id="page-621-1"></span>class synapse.lib.hiveauth.HiveRuler

### Bases: [Base](#page-558-0)

A HiveNode that holds a list of rules. This includes HiveUsers, HiveRoles, and the AuthGate variants of those

async addRule(*rule*, *indx=None*, *gateiden=None*, *nexs=True*)

async delRule(*rule*, *gateiden=None*)

getRules(*gateiden=None*)

async setRules(*rules*, *gateiden=None*, *nexs=True*, *mesg=None*)

### <span id="page-621-0"></span>class synapse.lib.hiveauth.HiveUser

Bases: [HiveRuler](#page-621-1)

A user (could be human or computer) of the system within HiveAuth.

Cortex-wide rules are stored here. AuthGate-specific rules for this user are stored in an GateUser.

async allow(*perm*)

allowed(*perm*, *default=None*, *gateiden=None*)

```
clearAuthCache()
```
confirm(*perm*, *default=None*, *gateiden=None*)

async genGateInfo(*gateiden*)

### getAllowedReason(*perm*, *gateiden=None*, *default=False*)

A non-optimized diagnostic routine which will return a tuple of (allowed, reason). This is implemented separately for perf.

NOTE: This must remain in sync with any changes to \_allowed()!

getRoles()

async grant(*roleiden*, *indx=None*)

hasRole(*iden*)

isAdmin(*gateiden=None*)

isArchived()

isLocked()

pack(*packroles=False*)

raisePermDeny(*perm*, *gateiden=None*)

async revoke(*iden*, *nexs=True*)

async setAdmin(*admin*, *gateiden=None*, *logged=True*)

async setArchived(*archived*)

async setLocked(*locked*, *logged=True*)

async setName(*name*)

async setPasswd(*passwd*, *nexs=True*)

async setRoles(*roleidens*)

Replace all the roles for a given user with a new list of roles.

**Parameters** roleidens (list) – A list of roleidens.

## **Notes**

The roleiden for the "all" role must be present in the new list of roles. This replaces all existing roles that the user has with the new roles.

**Returns**

None

async tryPasswd(*passwd*, *nexs=True*)

```
synapse.lib.hiveauth.getShadow(passwd)
     This API is deprecated.
```

```
synapse.lib.hiveauth.textFromRule(rule)
```
### **synapse.lib.httpapi module**

class synapse.lib.httpapi.ActiveV1(*application: Application*, *request: HTTPServerRequest*, *\*\*kwargs: Any*)

Bases: [Handler](#page-624-0)

async get()

```
class synapse.lib.httpapi.AuthAddRoleV1(application: Application, request: HTTPServerRequest,
                                             **kwargs: Any)
```
Bases: [Handler](#page-624-0)

async post()

class synapse.lib.httpapi.AuthAddUserV1(*application: Application*, *request: HTTPServerRequest*, *\*\*kwargs: Any*)

Bases: [Handler](#page-624-0)

async post()

```
class synapse.lib.httpapi.AuthDelRoleV1(application: Application, request: HTTPServerRequest,
                                             **kwargs: Any)
```
Bases: [Handler](#page-624-0)

async post()

class synapse.lib.httpapi.AuthGrantV1(*application: Application*, *request: HTTPServerRequest*, *\*\*kwargs: Any*) Bases: [Handler](#page-624-0) /api/v1/auth/grant?user=iden&role=iden async get() async post() class synapse.lib.httpapi.AuthRevokeV1(*application: Application*, *request: HTTPServerRequest*, *\*\*kwargs: Any*) Bases: [Handler](#page-624-0) /api/v1/auth/grant?user=iden&role=iden async get() async post() class synapse.lib.httpapi.AuthRoleV1(*application: Application*, *request: HTTPServerRequest*, *\*\*kwargs: Any*) Bases: [Handler](#page-624-0) async get(*iden*) async post(*iden*) class synapse.lib.httpapi.AuthRolesV1(*application: Application*, *request: HTTPServerRequest*, *\*\*kwargs: Any*) Bases: [Handler](#page-624-0) async get() class synapse.lib.httpapi.AuthUserPasswdV1(*application: Application*, *request: HTTPServerRequest*, *\*\*kwargs: Any*) Bases: [Handler](#page-624-0) async post(*iden*) class synapse.lib.httpapi.AuthUserV1(*application: Application*, *request: HTTPServerRequest*, *\*\*kwargs: Any*) Bases: [Handler](#page-624-0) async get(*iden*) async post(*iden*) class synapse.lib.httpapi.AuthUsersV1(*application: Application*, *request: HTTPServerRequest*, *\*\*kwargs: Any*) Bases: [Handler](#page-624-0) async get() class synapse.lib.httpapi.BeholdSockV1(*application: Application*, *request: HTTPServerRequest*, *\*\*kwargs: Any*) Bases: [WebSocket](#page-630-0)

async onInitMessage(*byts*)

async on\_message(*byts*)

Handle incoming messages on the WebSocket

This method must be overridden.

Changed in version 4.5: on\_message can be a coroutine.

class synapse.lib.httpapi.CoreInfoV1(*application: Application*, *request: HTTPServerRequest*, *\*\*kwargs: Any*)

Bases: [Handler](#page-624-0)

/api/v1/core/info

async get()

class synapse.lib.httpapi.FeedV1(*application: Application*, *request: HTTPServerRequest*, *\*\*kwargs: Any*) Bases: [Handler](#page-624-0)

/api/v1/feed

### **Examples**

Example data:

```
{
    'name': 'syn.nodes',
    'view': null,
    'items': [...],
}
```
### async post()

```
class synapse.lib.httpapi.Handler(application: Application, request: HTTPServerRequest, **kwargs: Any)
     Bases: HandlerBase, RequestHandler
```
#### on\_connection\_close()

Called in async handlers if the client closed the connection.

Override this to clean up resources associated with long-lived connections. Note that this method is called only if the connection was closed during asynchronous processing; if you need to do cleanup after every request override *on\_finish* instead.

Proxies may keep a connection open for a time (perhaps indefinitely) after the client has gone away, so this method may not be called promptly after the end user closes their connection.

### prepare()

Called at the beginning of a request before *get*/*post*/etc.

Override this method to perform common initialization regardless of the request method.

Asynchronous support: Use async def or decorate this method with *.gen.coroutine* to make it asynchronous. If this method returns an Awaitable execution will not proceed until the Awaitable is done.

New in version 3.1: Asynchronous support.

#### <span id="page-624-1"></span>class synapse.lib.httpapi.HandlerBase

Bases: object

#### async allowed(*perm*, *gateiden=None*)

Check if the authenticated user has the given permission.

### **Parameters**

- **perm**  $(tuple)$  The permission tuple to check.
- gateiden  $(str)$  The gateiden to check the permission against.

### **Notes**

This API sets up HTTP response values if it returns False.

#### **Returns**

True if the user has the requested permission.

#### **Return type**

bool

#### async authenticated()

Check if the request has an authenticated user or not.

### **Returns**

True if the request has an authenticated user, false otherwise.

**Return type** bool

check\_origin(*origin*)

#### getAuthCell()

Return a reference to the cell used for auth operations.

## getCustomHeaders()

#### getJsonBody(*validator=None*)

#### async getUseridenBody(*validator=None*)

Helper function to confirm that there is an auth user and a valid JSON body in the request.

#### **Parameters**

validator - Validator function run on the deserialized JSON body.

#### **Returns**

The user definition and body of the request as deserialized JSON, or a tuple of s\_common.novalu objects if there was no user or json body.

#### **Return type**

(str, object)

## async handleBasicAuth()

Handle basic authentication in the handler.

Implementors may override this to disable or implement their own basic auth schemes. This is expected to set web\_useriden and web\_username upon successful authentication.

### **Returns**

The user iden of the logged in user.

## **Return type**

str

### initialize(*cell*)

isOrigHost(*origin*)

### async isUserAdmin()

Check if the current authenticated user is an admin or not.

#### **Returns**

True if the user is an admin, false otherwise.

**Return type** bool

loadJsonMesg(*byts*, *validator=None*)

### logAuthIssue(*mesg=None*, *user=None*, *username=None*, *level=30*)

Helper to log issues related to request authentication.

### **Parameters**

- mesg  $(str)$  Additional message to log.
- user  $(str)$  User iden, if available.
- username  $(str)$  Username, if available.
- level (int) Logging level to log the message at. Defaults to logging. WARNING.

#### **Returns**

None

### options()

#### async reqAuthAdmin()

Require the current authenticated user to be an admin.

### **Notes**

If this returns False, an error message has already been sent and no additional processing for the request should be done.

#### **Returns**

True if the user is an admin, false otherwise.

**Return type**

bool

async reqAuthUser()

```
sendAuthRequired()
```
#### sendRestErr(*code*, *mesg*)

sendRestExc(*e*)

sendRestRetn(*valu*)

async sess(*gen=True*)

Get the heavy Session object for the request.

#### **Parameters**

gen (bool) – If set to True, generate a new session if there is no sess cookie.

#### **Notes**

This stores the identifier in the sess cookie for with a 14 day expiration, stored in the Cell. Valid requests with that sess cookie will resolve to the same Session object.

#### **Returns**

A heavy session object. If the sess cookie is invalid or gen is false, this returns None.

**Return type** *[Sess](#page-628-0)*

#### set\_default\_headers()

#### async useriden()

Get the user iden of the current session user.

**Note:** This function will pull the iden from the current session, or attempt to resolve the useriden with basic authentication.

**Returns**

The iden of the current session user.

**Return type** str

class synapse.lib.httpapi.HealthCheckV1(*application: Application*, *request: HTTPServerRequest*,

*\*\*kwargs: Any*)

Bases: [Handler](#page-624-0)

async get()

class synapse.lib.httpapi.LoginV1(*application: Application*, *request: HTTPServerRequest*, *\*\*kwargs: Any*) Bases: [Handler](#page-624-0)

async post()

class synapse.lib.httpapi.ModelNormV1(*application: Application*, *request: HTTPServerRequest*, *\*\*kwargs: Any*)

Bases: [Handler](#page-624-0) async get() async post()

```
class synapse.lib.httpapi.ModelV1(application: Application, request: HTTPServerRequest, **kwargs: Any)
     Bases: Handler
     async get()
class synapse.lib.httpapi.OnePassIssueV1(application: Application, request: HTTPServerRequest,
                                              **kwargs: Any)
     Bases: Handler
     /api/v1/auth/onepass/issue
     async post()
class synapse.lib.httpapi.ReqValidStormV1(application: Application, request: HTTPServerRequest,
                                               **kwargs: Any)
     Bases: StormHandler
     async get()
     async post()
class synapse.lib.httpapi.RobotHandler(application: Application, request: HTTPServerRequest,
                                            **kwargs: Any)
     Bases: HandlerBase, RequestHandler
     async get()
class synapse.lib.httpapi.Sess
     Bases: Base
     addWebSock(sock)
     delWebSock(sock)
     async login(user)
     async logout()
     async set(name, valu)
class synapse.lib.httpapi.StormCallV1(application: Application, request: HTTPServerRequest, **kwargs:
                                          Any)
     Bases: StormHandler
     async get()
     async post()
class synapse.lib.httpapi.StormExportV1(application: Application, request: HTTPServerRequest,
                                             **kwargs: Any)
     Bases: StormHandler
     async get()
     async post()
class synapse.lib.httpapi.StormHandler(application: Application, request: HTTPServerRequest,
                                            **kwargs: Any)
     Bases: Handler
```
getCore() class synapse.lib.httpapi.StormNodesV1(*application: Application*, *request: HTTPServerRequest*, *\*\*kwargs: Any*) Bases: [StormHandler](#page-628-1) async get() async post() class synapse.lib.httpapi.StormV1(*application: Application*, *request: HTTPServerRequest*, *\*\*kwargs: Any*) Bases: [StormHandler](#page-628-1) async get() async post() class synapse.lib.httpapi.StormVarsGetV1(*application: Application*, *request: HTTPServerRequest*, *\*\*kwargs: Any*) Bases: [Handler](#page-624-0) async get() class synapse.lib.httpapi.StormVarsPopV1(*application: Application*, *request: HTTPServerRequest*, *\*\*kwargs: Any*) Bases: [Handler](#page-624-0) async post() class synapse.lib.httpapi.StormVarsSetV1(*application: Application*, *request: HTTPServerRequest*, *\*\*kwargs: Any*) Bases: [Handler](#page-624-0) async post() class synapse.lib.httpapi.StreamHandler(*application: Application*, *request: HTTPServerRequest*, *\*\*kwargs: Any*) Bases: [Handler](#page-624-0) Subclass for Tornado streaming uploads. **Notes**

- Async method prepare() is called after headers are read but before body processing.
- Sync method on\_finish() can be used to cleanup after a request.
- Sync method on\_connection\_close() can be used to cleanup after a client disconnect.
- Async methods post(), put(), etc are called after the streaming has completed.

#### async data\_received(*chunk*)

Implement this method to handle streamed request data.

Requires the *.stream\_request\_body* decorator.

May be a coroutine for flow control.

class synapse.lib.httpapi.WatchSockV1(*application: Application*, *request: HTTPServerRequest*, *\*\*kwargs: Any*)

## Bases: [WebSocket](#page-630-0)

A web-socket based API endpoint for distributing cortex tag events.

Deprecated.

## async onWatchMesg(*byts*)

#### async on\_message(*byts*)

Handle incoming messages on the WebSocket

This method must be overridden.

Changed in version 4.5: on\_message can be a coroutine.

<span id="page-630-0"></span>class synapse.lib.httpapi.WebSocket(*application: Application*, *request: HTTPServerRequest*, *\*\*kwargs: Any*)

#### Bases: [HandlerBase](#page-624-1), WebSocketHandler

async xmit(*name*, *\*\*info*)

### **synapse.lib.ingest module**

### **synapse.lib.interval module**

A few utilities for dealing with intervals.

### synapse.lib.interval.fold(*\*vals*)

Initialize a new (min,max) tuple interval from values.

### **Parameters**

\*vals  $([int, \ldots]) - A$  list of values (or Nones)

#### **Returns**

A (min,max) interval tuple or None

**Return type**  $((int, int))$ 

synapse.lib.interval.overlap(*ival0*, *ival1*)

Determine if two interval tuples have overlap.

#### **Parameters**

- ival $\mathbf{0}$  ((int, int)) An interval tuple
- ival $1((int, int)) -$

#### **Returns**

True if the intervals overlap, otherwise False

**Return type** (bool)

#### synapse.lib.interval.parsetime(*text*)

Parse an interval time string and return a (min,max) tuple.

#### **Parameters**

text  $(str) - A$  time interval string

**Returns**

A epoch millis epoch time string

**Return type**

 $((int, int))$ 

## **synapse.lib.jsonstor module**

## class synapse.lib.jsonstor.JsonStor

Bases: [Base](#page-558-0)

A filesystem like storage mechanism that allows hirarchical lookup of reference counted "objects" that have individually editable properties.

#TODO json validation by path glob matches? (persists?) #TODO GUID ACCESS with index generation by type #TODO registered types jsonschema with optional write-back validation

async cmpDelPathObjProp(*path*, *prop*, *valu*)

async copyPathObj(*oldp*, *newp*)

```
async copyPathObjs(paths)
```
async delPathObj(*path*)

Remove a path and decref the object it references.

- async delPathObjProp(*path*, *prop*)
- async getPathList(*path*)
- async getPathObj(*path*)
- async getPathObjProp(*path*, *prop*)
- async getPathObjs(*path*)
- async hasPathObj(*path*)
- async popPathObjProp(*path*, *prop*, *defv=None*)
- async setPathLink(*srcpath*, *dstpath*)

Add a link from the given srcpath to the dstpath. NOTE: This causes the item at dstpath to be incref'd

async setPathObj(*path*, *item*)

Set (and/or reinitialize) the object at the given path.

NOTE: This will break any links by creating a new object.

async setPathObjProp(*path*, *prop*, *valu*)

```
class synapse.lib.jsonstor.JsonStorApi
```
Bases: [CellApi](#page-576-0)

async addQueue(*name*, *info*)

addUserNotif(*useriden*, *mesgtype*, *mesgdata=None*)

async cmpDelPathObjProp(*path*, *name*, *valu*)

async copyPathObj(*oldp*, *newp*)

async copyPathObjs(*paths*)

async cullQueue(*name*, *offs*)

async delPathObj(*path*)

async delPathObjProp(*path*, *name*)

async delQueue(*name*)

delUserNotif(*indx*)

async getPathList(*path*)

async getPathObj(*path*)

async getPathObjProp(*path*, *prop*)

async getPathObjs(*path*)

getUserNotif(*indx*)

async getsQueue(*name*, *offs*, *size=None*, *cull=True*, *wait=True*)

async hasPathObj(*path*)

iterUserNotifs(*useriden*, *size=None*)

async popPathObjProp(*path*, *prop*)

async putsQueue(*name*, *items*)

async setPathLink(*srcpath*, *dstpath*)

async setPathObj(*path*, *item*)

async setPathObjProp(*path*, *prop*, *valu*)

watchAllUserNotifs(*offs=None*)

class synapse.lib.jsonstor.JsonStorCell

Bases: [Cell](#page-566-0)

async addQueue(*name*, *info*)

async addUserNotif(*useriden*, *mesgtype*, *mesgdata=None*)

cellapi

alias of [JsonStorApi](#page-631-0)

async cmpDelPathObjProp(*path*, *name*, *valu*)

async copyPathObj(*oldp*, *newp*)

async copyPathObjs(*paths*)

async cullQueue(*name*, *offs*)

async delPathObj(*path*)

async delPathObjProp(*path*, *name*) async delQueue(*name*) async delUserNotif(*indx*) classmethod getEnvPrefix() Get a list of envar prefixes for config resolution. async getPathList(*path*) async getPathObj(*path*) async getPathObjProp(*path*, *prop*) async getPathObjs(*path*) async getUserNotif(*indx*) async getsQueue(*name*, *offs*, *size=None*, *cull=True*, *wait=True*) async hasPathObj(*path*) async initServiceStorage() async iterUserNotifs(*useriden*, *size=None*) async popPathObjProp(*path*, *prop*) async putsQueue(*name*, *items*) async setPathLink(*srcpath*, *dstpath*) async setPathObj(*path*, *item*) async setPathObjProp(*path*, *prop*, *valu*)

## async watchAllUserNotifs(*offs=None*)

## **synapse.lib.jupyter module**

### <span id="page-633-0"></span>class synapse.lib.jupyter.CmdrCore

Bases: [Base](#page-558-0)

A helper for jupyter/cmdr CLI interaction

async addFeedData(*name*, *items*, *\**, *viewiden=None*) Add feed data to the cortex.

async eval(*text*, *opts=None*, *num=None*, *cmdr=False*)

A helper for executing a storm command and getting a list of packed nodes.

- text  $(str)$  Storm command to execute.
- opts  $(dict)$  Opt to pass to the cortex during execution.
- num  $(int)$  Number of nodes to expect in the output query. Checks that with an assert statement.
- cmdr (bool) If True, executes the line via the Cmdr CLI and will send output to outp.

The opts dictionary will not be used if cmdr=True.

#### **Returns**

A list of packed nodes.

## **Return type**

list

## async runCmdLine(*text*)

Run a line of text directly via cmdr.

async storm(*text*, *opts=None*, *num=None*, *cmdr=False*, *suppress\_logging=False*)

A helper for executing a storm command and getting a list of storm messages.

### **Parameters**

- text  $(str)$  Storm command to execute.
- opts  $(dict)$  Opt to pass to the cortex during execution.
- num  $(int)$  Number of nodes to expect in the output query. Checks that with an assert statement.
- cmdr (bool) If True, executes the line via the Cmdr CLI and will send output to outp.
- suppress\_logging (bool) If True, suppresses some logging related to Storm runtime exceptions.

#### **Notes**

The opts dictionary will not be used if cmdr=True.

#### **Returns**

A list of storm messages.

### **Return type**

list

#### suppress\_logging(*suppress*)

Context manager to suppress specific loggers.

#### <span id="page-634-0"></span>class synapse.lib.jupyter.StormCore

## Bases: [Base](#page-558-0)

A helper for jupyter/storm CLI interaction

#### async runCmdLine(*text*, *opts=None*)

Run a line of text directly via storm cli.

### async storm(*text*, *opts=None*, *num=None*, *cli=False*, *suppress\_logging=False*)

A helper for executing a storm command and getting a list of storm messages.

- text  $(str)$  Storm command to execute.
- opts  $(dict)$  Opt to pass to the cortex during execution.
- num  $(int)$  Number of nodes to expect in the output query. Checks that with an assert statement.
- cli (bool) If True, executes the line via the Storm CLI and will send output to outp.
- suppress\_logging (bool) If True, suppresses some logging related to Storm runtime exceptions.

The opts dictionary will not be used if cmdr=True.

#### **Returns**

A list of storm messages.

**Return type** list

#### suppress\_logging(*suppress*)

Context manager to suppress specific loggers.

### synapse.lib.jupyter.genTempCoreProxy(*mods=None*)

Get a temporary cortex proxy.

synapse.lib.jupyter.genTempStormsvcProxy(*cmdrcore*, *svcname*, *svcctor*, *conf=None*)

synapse.lib.jupyter.getDocData(*fp*, *root=None*)

#### **Parameters**

- **fp**  $(str)$  Name of the file to retrieve the data of.
- root  $(str)$  Optional root path to look for a docdata directory in.

## **Notes**

Will detect json/jsonl/yaml/mpk extensions and automatically decode that data if found; otherwise it returns bytes.

Defaults to looking for the docdata directory in the current working directory. This behavior works fine for notebooks nested in the docs directory of synapse; but this root directory that is looked for may be overridden by providing an alternative root.

#### **Returns**

May be deserialized data or bytes.

**Return type** data

**Raises**

ValueError if the file does not exist or directory traversal attempted..

synapse.lib.jupyter.getDocPath(*fn*, *root=None*)

Helper for getting a documentation data file paths.

#### **Parameters**

–

- **fn**  $(str)$  Name of the file to retrieve the full path for.
- root  $(str)$  Optional root path to look for a docdata in.

Defaults to looking for the docdata directory in the current working directory. This behavior works fine for notebooks nested in the docs directory of synapse; but this root directory that is looked for may be overridden by providing an alternative root.

**Returns**

A file path.

**Return type** str

**Raises**

–

ValueError if the file does not exist or directory traversal attempted..

async synapse.lib.jupyter.getItemCmdr(*prox*, *outp=None*, *locs=None*)

Get a Cmdr instance with prepopulated locs

async synapse.lib.jupyter.getItemStorm(*prox*, *outp=None*)

Get a Storm CLI instance with prepopulated locs

async synapse.lib.jupyter.getTempCoreCmdr(*mods=None*, *outp=None*)

Get a CmdrCore instance which is backed by a temporary Cortex.

### **Parameters**

- mods  $(list) A$  list of additional CoreModules to load in the Cortex.
- outp A output helper. Will be used for the Cmdr instance.

## **Notes**

The CmdrCore returned by this should be fini()'d to tear down the temporary Cortex.

### **Returns**

A CmdrCore instance.

### **Return type**

*[CmdrCore](#page-633-0)*

async synapse.lib.jupyter.getTempCoreCmdrStormsvc(*svcname*, *svcctor*, *svcconf=None*, *outp=None*) Get a proxy to a Storm service and a CmdrCore instance backed by a temporary Cortex with the service added.

- svcname  $(str)$  Storm service name
- **svcctor** Storm service constructor (e.g. Example.anit)
- svcconf Optional conf for the Storm service
- outp  $A$  output helper for the Cmdr instance

Both the CmdrCore and Storm service proxy should be fini()'d for proper teardown

### **Returns**

A CmdrCore instance and proxy to the Storm service

### **Return type**

(*[CmdrCore](#page-633-0)*, *[Proxy](#page-859-0)*)

## async synapse.lib.jupyter.getTempCoreProx(*mods=None*)

Get a Telepath Proxt to a Cortex instance which is backed by a temporary Cortex.

#### **Parameters**

mods (list) – A list of additional CoreModules to load in the Cortex.

## **Notes**

The Proxy returned by this should be fini()'d to tear down the temporary Cortex.

#### **Returns**

s\_telepath.Proxy

async synapse.lib.jupyter.getTempCoreStorm(*mods=None*, *outp=None*)

Get a StormCore instance which is backed by a temporary Cortex.

## **Parameters**

- mods  $(list) A$  list of additional CoreModules to load in the Cortex.
- outp A output helper. Will be used for the Cmdr instance.

## **Notes**

The StormCore returned by this should be fini()'d to tear down the temporary Cortex.

### **Returns**

A StormCore instance.

#### **Return type**

*[StormCore](#page-634-0)*

async synapse.lib.jupyter.getTempCoreStormStormsvc(*svcname*, *svcctor*, *svcconf=None*, *outp=None*) Get a proxy to a Storm service and a StormCore instance backed by a temporary Cortex with the service added.

- svcname  $(str)$  Storm service name
- svcctor Storm service constructor (e.g. Example.anit)
- **svcconf** Optional conf for the Storm service
- outp A output helper for the Cmdr instance

Both the StormCore and Storm service proxy should be fini()'d for proper teardown

### **Returns**

A StormCore instance and proxy to the Storm service

## **Return type**

(*[StormCore](#page-634-0)*, *[Proxy](#page-859-0)*)

## synapse.lib.jupyter.suppress\_logging(*suppress*)

Context manager to suppress specific loggers.

#### **synapse.lib.layer module**

The Layer 2.0 archtecture introduces several optimized node/message serialization formats used by the layers to optimize returning primitives and facilitate efficient node construction:

**Note:** This interface is subject to change between minor revisions.

#### Storage Types (<stortype>)

In Layers 2.0, each node property from the model has an associated "storage type". Each storage type determines how the data is indexed and represented within the Layer. This formalizes the separation of "data model" from "storage model". Each data model type has a "stortype" property which coresponds to one of the STOR\_TYPE\_XXX values. The knowledge of the mapping of data model types to storage types is the responsibility of the data model, making the Layer implementation fully decoupled from the data model.

Node Edits / Edits

A node edit consists of a (<br/>consideration-of [edits]) tuple. An edit is Tuple of (<type>, <info>, List[NodeEdits]) where the first element is an int that matches to an EDIT\_\* constant below, the info is a tuple that varies depending on the first element, and the third element is a list of dependent NodeEdits that will only be applied if the edit actually makes a change.

Storage Node (<sode>)

A storage node is a layer/storage optimized node representation which is similar to a "packed node". A storage node *may* be partial ( as it is produced by a given layer ) and are joined by the view/snap into "full" storage nodes which are used to construct Node() instances.

Sode format:

```
(\text{child}>, \text{'ndef': (<formname>, <formvalu>),
    'props': {
         <propname>: <propvalu>,
    }
    'tags': {
         <tagname>: <tagvalu>,
    }
```
(continues on next page)

(continued from previous page)

```
'tagprops: {
        <tagname>: {
            <propname>: <propvalu>,
        },
    }
    # changes that were *just* made.
    'edits': [
        <edit>]
}),
```
<span id="page-639-0"></span>class synapse.lib.layer.IndxBy(*layr*, *abrv*, *db*)

```
Bases: object
```
IndxBy sub-classes encapsulate access methods and encoding details for various types of properties within the layer to be lifted/compared by storage types.

buidsByDups(*indx*)

buidsByPref(*indx=b''*)

buidsByRange(*minindx*, *maxindx*)

buidsByRangeBack(*minindx*, *maxindx*)

getNodeValu(*buid*)

hasIndxBuid(*indx*, *buid*)

keyBuidsByDups(*indx*)

keyBuidsByDupsBack(*indx*)

keyBuidsByPref(*indx=b''*)

keyBuidsByPrefBack(*indx=b''*)

keyBuidsByRange(*minindx*, *maxindx*)

keyBuidsByRangeBack(*minindx*, *maxindx*)

Yields backwards from maxindx to minindx

scanByDups(*indx*)

scanByPref(*indx=b''*)

scanByPrefBack(*indx=b''*)

scanByRange(*minindx*, *maxindx*)

scanByRangeBack(*minindx*, *maxindx*)

class synapse.lib.layer.IndxByForm(*layr*, *form*) Bases: [IndxBy](#page-639-0)

```
getNodeValu(buid)
class synapse.lib.layer.IndxByProp(layr, form, prop)
     Bases: IndxBy
     getNodeValu(buid)
class synapse.lib.layer.IndxByPropArray(layr, form, prop)
     Bases: IndxBy
     getNodeValu(buid)
class synapse.lib.layer.IndxByTag(layr, form, tag)
     Bases: IndxBy
     getNodeValuForm(buid)
class synapse.lib.layer.IndxByTagProp(layr, form, tag, prop)
     Bases: IndxBy
     getNodeValu(buid)
class synapse.lib.layer.Layer
     Bases: Pusher
     The base class for a cortex layer.
     async clone(newdirn)
          Copy the contents of this layer to a new layer
     async delete()
          Delete the underlying storage
     getAbrvProp(abrv)
     async getEdgeVerbs()
     async getEdges(verb=None)
     async getEditIndx()
          Returns what will be the next (i.e. 1 past the last) nodeedit log index.
     async getEditOffs()
          Return the offset of the last recorded log entry. Returns -1 if nodeedit log is disabled or empty.
     async getEditSize()
     async getFormCounts()
     getFormProps()
     getIdenFutu(iden=None)
     async getLayerSize()
          Get the total storage size for the layer.
     async getMirrorStatus()
```

```
async getModelVers()
```

```
async getNodeData(buid, name)
```
Return a single element of a buid's node data

```
getNodeEditWindow()
```

```
async getNodeForm(buid)
```

```
async getNodeTag(buid, tag)
```

```
async getNodeValu(buid, prop=None)
```
Retrieve either the form valu or a prop valu for the given node by buid.

```
getPropAbrv(form, prop)
```

```
async getPropCount(formname, propname=None, maxsize=None)
```
Return the number of property rows in the layer for the given form/prop.

```
getStorIndx(stortype, valu)
```

```
async getStorNode(buid)
```

```
async getStorNodes()
```
Yield (buid, sode) tuples for all the nodes with props/tags/tagprops stored in this layer.

```
async getTagCount(tagname, formname=None)
```
Return the number of tag rows in the layer for the given tag/form.

```
getTagPropAbrv(*args)
```

```
getTagProps()
```

```
async getUnivPropCount(propname, maxsize=None)
```
Return the number of universal property rows in the layer for the given prop.

- async hasNodeData(*buid*, *name*)
- async hasNodeEdge(*buid1*, *verb*, *buid2*)
- async hasTagProp(*name*)
- async initLayerActive()
- async initLayerPassive()
- async initUpstreamSync(*url*)
- async iterEdgeVerbs(*n1buid*, *n2buid*)

async iterFormRows(*form*, *stortype=None*, *startvalu=None*)

Yields buid, valu tuples of nodes of a single form, optionally (re)starting at startvalu.

## **Parameters**

- form  $(str) A$  form name.
- stortype (Optional[int]) a STOR\_TYPE\_\* integer representing the type of form:prop
- startvalu  $(Any)$  The value to start at. May only be not None if stortype is not None.

## **Returns**

AsyncIterator[Tuple(buid, valu)]

### async iterLayerNodeEdits()

Scan the full layer and yield artificial sets of nodeedits.

async iterNodeData(*buid*)

Return a generator of all a buid's node data

async iterNodeDataKeys(*buid*)

Return a generator of all a buid's node data keys

- async iterNodeEdgesN1(*buid*, *verb=None*)
- async iterNodeEdgesN2(*buid*, *verb=None*)
- async iterNodeEditLog(*offs=0*)

Iterate the node edit log and yield (offs, edits, meta) tuples.

### async iterNodeEditLogBack(*offs=0*)

Iterate the node edit log and yield (offs, edits, meta) tuples in reverse.

async iterPropRows(*form*, *prop*, *stortype=None*, *startvalu=None*)

Yields buid, valu tuples of nodes with a particular secondary property, optionally (re)starting at startvalu.

#### **Parameters**

- form  $(str) A$  form name.
- prop  $(str)$  A universal property name.
- stortype (Optional [int]) a STOR\_TYPE\_\* integer representing the type of form:prop
- startvalu  $(Any)$  The value to start at. May only be not None if stortype is not None.

#### **Returns**

AsyncIterator[Tuple(buid, valu)]

async iterTagPropRows(*tag*, *prop*, *form=None*, *stortype=None*, *startvalu=None*)

Yields (buid, valu) that match a tag: prop, optionally (re)starting at startvalu.

### **Parameters**

- tag  $(str)$  tag name
- $prop (str)$  prop name
- form  $(Optional [str])$  optional form name
- stortype (Optional[int]) a STOR\_TYPE\_\* integer representing the type of form:prop
- startvalu  $(Any)$  The value to start at. May only be not None if stortype is not None.

#### **Returns**

AsyncIterator[Tuple(buid, valu)]

#### async iterTagRows(*tag*, *form=None*, *starttupl=None*)

Yields (buid, (valu, form)) values that match a tag and optional form, optionally (re)starting at starttupl.

- tag  $(str)$  the tag to match
- form  $(Optional [str]) if present, only yields builds of nodes that match the form.$

• starttupl  $(Optional[Tuple[build, form 7]) - if present, (re) starts the stream of val$ ues there.

#### **Returns**

AsyncIterator[Tuple(buid, (valu, form))]

**Note:** This yields (buid, (tagvalu, form)) instead of just buid, valu in order to allow resuming an interrupted call by feeding the last value retrieved into starttupl

#### async iterUnivRows(*prop*, *stortype=None*, *startvalu=None*)

Yields buid, valu tuples of nodes with a particular universal property, optionally (re)starting at startvalu.

#### **Parameters**

- prop  $(str) A$  universal property name.
- stortype  $(Optional[int]) a STOR_TYPE_*^*$  integer representing the type of form:prop
- startvalu  $(Any)$  The value to start at. May only be not None if stortype is not None.

#### **Returns**

AsyncIterator[Tuple(buid, valu)]

- async iterWipeNodeEdits()
- async liftByDataName(*name*)
- async liftByFormValu(*form*, *cmprvals*, *reverse=False*)
- async liftByProp(*form*, *prop*, *reverse=False*)
- async liftByPropArray(*form*, *prop*, *cmprvals*, *reverse=False*)
- async liftByPropValu(*form*, *prop*, *cmprvals*, *reverse=False*)
- async liftByTag(*tag*, *form=None*, *reverse=False*)
- async liftByTagProp(*form*, *tag*, *prop*, *reverse=False*)
- async liftByTagPropValu(*form*, *tag*, *prop*, *cmprvals*, *reverse=False*) Note: form may be None
- async liftByTagValu(*tag*, *cmpr*, *valu*, *form=None*, *reverse=False*)
- async liftTagProp(*name*)
- async makeSplices(*offs*, *nodeedits*, *meta*, *reverse=False*) Flatten a set of nodeedits into splices.
- mayDelBuid(*buid*, *sode*)

### nodeeditctor

alias of [SlabSeqn](#page-683-0)

async pack()

#### async saveNodeEdits(*edits*, *meta*)

Save node edits to the layer and return a tuple of (nexsoffs, changes).

Note: nexsoffs will be None if there are no changes.

```
async setLayerInfo(name, valu)
```

```
async setModelVers(vers)
```

```
setPropAbrv(form, prop)
```
setSodeDirty(*buid*, *sode*, *form*)

```
setTagPropAbrv(*args)
```

```
async splices(offs=None, size=None)
```
This API is deprecated.

Yield (offs, splice) tuples from the nodeedit log starting from the given offset.

Nodeedits will be flattened into splices before being yielded.

```
async splicesBack(offs=None, size=None)
```
async stat()

async storNodeEdits(*nodeedits*, *meta*)

#### async storNodeEditsNoLift(*nodeedits*, *meta*)

Execute a series of node edit operations.

Does not return the updated nodes.

#### async syncIndexEvents(*offs*, *matchdef*, *wait=True*)

Yield (offs, (buid, form, ETYPE, VALS, META)) tuples from the nodeedit log starting from the given offset. Only edits that match the filter in matchdef will be yielded.

### **Notes**

ETYPE is an constant EDIT\_\* above. VALS is a tuple whose format depends on ETYPE, outlined in the comment next to the constant. META is a dict that may contain keys 'user' and 'time' to represent the iden of the user that initiated the change, and the time that it took place, respectively.

Additionally, every 1000 entries, an entry (offs, (None, None, EDIT\_PROGRESS, (), ())) message is emitted.

The matchdef dict may contain the following keys: forms, props, tags, tagprops. The value must be a sequence of strings. Each key/val combination is treated as an "or", so each key and value yields more events. forms: EDIT\_NODE\_ADD and EDIT\_NODE\_DEL events. Matches events for nodes with forms in the value list. props: EDIT\_PROP\_SET and EDIT\_PROP\_DEL events. Values must be in form:prop or .universal form tags: EDIT\_TAG\_SET and EDIT\_TAG\_DEL events. Values must be the raw tag with no #. tagprops: EDIT\_TAGPROP\_SET and EDIT\_TAGPROP\_DEL events. Values must be just the prop or tag:prop.

Will not yield any values if this layer was not created with logedits enabled

- **offs**  $(int)$  starting nexus/editlog offset
- matchdef ( $Dict[str, Sequence[str]]$  $Dict[str, Sequence[str]]$ ) a dict describing which events are yielded

• wait (bool) – whether to pend and stream value until this layer is fini'd

async syncNodeEdits(*offs*, *wait=True*)

Identical to syncNodeEdits2, but doesn't yield meta

async syncNodeEdits2(*offs*, *wait=True*)

Once caught up with storage, yield them in realtime.

**Returns**

Tuple of offset(int), nodeedits, meta(dict)

- async truncate()
- async verify(*config=None*)
- async verifyAllBuids(*scanconf=None*)
- async verifyAllProps(*scanconf=None*)
- async verifyAllTagProps(*scanconf=None*)
- async verifyAllTags(*scanconf=None*)
- async verifyBuidTag(*buid*, *formname*, *tagname*, *tagvalu*)
- async verifyByBuid(*buid*, *sode*)
- async verifyByProp(*form*, *prop*, *autofix=None*)
- async verifyByPropArray(*form*, *prop*, *autofix=None*)
- async verifyByTag(*tag*, *autofix=None*)
- async verifyByTagProp(*form*, *tag*, *prop*, *autofix=None*)
- async waitEditOffs(*offs*, *timeout=None*)
	- Wait for the node edit log to write an entry at/past the given offset.
- async waitForHot()

Wait for the layer's slab to be prefaulted and locked into memory if lockmemory is true, otherwise return.

async waitUpstreamOffs(*iden*, *offs*)

#### class synapse.lib.layer.LayerApi

Bases: [CellApi](#page-576-0)

async getEditIndx()

Returns what will be the *next* nodeedit log index.

```
async getEditSize()
```
Return the total number of (edits, meta) pairs in the layer changelog.

async getIden()

#### async iterLayerNodeEdits()

Scan the full layer and yield artificial nodeedit sets.

### saveNodeEdits(*edits*, *meta*)

Save node edits to the layer and return a tuple of (nexsoffs, changes).

Note: nexsoffs will be None if there are no changes.

async splices(*offs=None*, *size=None*)

This API is deprecated.

Yield (offs, splice) tuples from the nodeedit log starting from the given offset.

Nodeedits will be flattened into splices before being yielded.

async storNodeEdits(*nodeedits*, *meta=None*)

```
async storNodeEditsNoLift(nodeedits, meta=None)
```

```
async syncNodeEdits(offs, wait=True)
```
Yield (offs, nodeedits) tuples from the nodeedit log starting from the given offset.

Once caught up with storage, yield them in realtime.

```
async syncNodeEdits2(offs, wait=True)
```
<span id="page-646-0"></span>class synapse.lib.layer.StorType(*layr*, *stortype*)

Bases: object

decodeIndx(*valu*)

indx(*valu*)

async indxBy(*liftby*, *cmpr*, *valu*, *reverse=False*)

async indxByForm(*form*, *cmpr*, *valu*, *reverse=False*)

async indxByProp(*form*, *prop*, *cmpr*, *valu*, *reverse=False*)

async indxByPropArray(*form*, *prop*, *cmpr*, *valu*, *reverse=False*)

async indxByTagProp(*form*, *tag*, *prop*, *cmpr*, *valu*, *reverse=False*)

async verifyBuidProp(*buid*, *form*, *prop*, *valu*)

class synapse.lib.layer.StorTypeFloat(*layr*, *stortype*, *size=8*)

Bases: [StorType](#page-646-0)

FloatPackNegMax = b'\x80\x00\x00\x00\x00\x00\x00\x00'

FloatPackNegMin = b'\xff\xf0\x00\x00\x00\x00\x00\x00'

FloatPackPosMax = b'\x7f\xf0\x00\x00\x00\x00\x00\x00'

FloatPackPosMin = b'\x00\x00\x00\x00\x00\x00\x00\x00\x00'

FloatPacker = <\_struct.Struct object>

decodeIndx(*bytz*)

### fpack()

S.pack(v1, v2, ...) -> bytes

Return a bytes object containing values v1, v2,  $\dots$  packed according to the format string S.format. See help(struct) for more on format strings.

indx(*valu*)

```
class synapse.lib.layer.StorTypeFqdn(layr)
     Bases: StorTypeUtf8
     decodeIndx(bytz)
     indx(norm)
class synapse.lib.layer.StorTypeGuid(layr)
     Bases: StorType
     decodeIndx(bytz)
     indx(valu)
class synapse.lib.layer.StorTypeHier(layr, stortype, sepr='.')
     Bases: StorType
     decodeIndx(bytz)
     getHierIndx(valu)
     indx(valu)
class synapse.lib.layer.StorTypeHugeNum(layr, stortype)
     Bases: StorType
     decodeIndx(bytz)
     getHugeIndx(norm)
     indx(norm)
class synapse.lib.layer.StorTypeInt(layr, stortype, size, signed)
     Bases: StorType
     decodeIndx(bytz)
     getIntIndx(valu)
     indx(valu)
class synapse.lib.layer.StorTypeIpv6(layr)
     Bases: StorType
     decodeIndx(bytz)
     getIPv6Indx(valu)
     indx(valu)
class synapse.lib.layer.StorTypeIval(layr)
     Bases: StorType
     decodeIndx(bytz)
     indx(valu)
class synapse.lib.layer.StorTypeLatLon(layr)
```
Bases: [StorType](#page-646-0)
```
decodeIndx(bytz)
     indx(valu)
class synapse.lib.layer.StorTypeLoc(layr)
     Bases: StorTypeHier
class synapse.lib.layer.StorTypeMsgp(layr)
     Bases: StorType
     indx(valu)
class synapse.lib.layer.StorTypeTag(layr)
     Bases: StorTypeHier
     static getTagFilt(cmpr, valu)
class synapse.lib.layer.StorTypeTime(layr)
     Bases: StorTypeInt
class synapse.lib.layer.StorTypeUtf8(layr)
     Bases: StorType
     decodeIndx(bytz)
     indx(valu)
synapse.lib.layer.getFlatEdits(nodeedits)
synapse.lib.layer.getNodeEditPerms(nodeedits)
     Yields (offs, perm) tuples that can be used in user.allowed()
synapse.lib.link module
class synapse.lib.link.Link
     Bases: Base
     A Link() is created to wrap a socket reader/writer.
     feed(byts)
          Used by Plex() to unpack bytes.
     get(name, defval=None)
          Get a property from the Link info.
     getAddrInfo()
          Get a summary of address information related to the link.
     async getSpawnInfo()
     getTlsPeerCn()
     async recv(size)
     async recvsize(size)
     async rx()
```

```
async send(byts)
     set(name, valu)
          Set a property in the Link info.
     async tx(mesg)
          Async transmit routine which will wait for writer drain().
     txfini()
async synapse.lib.link.connect(host, port, ssl=None, hostname=None, linkinfo=None)
     Async connect and return a Link().
async synapse.lib.link.fromspawn(spawninfo)
async synapse.lib.link.linkfile(mode='wb')
     Connect a socketpair to a file-object and return (link, file).
async synapse.lib.link.linksock(forceclose=False)
     Connect a Link, socket pair.
async synapse.lib.link.listen(host, port, onlink, ssl=None)
     Listen on the given host/port and fire onlink(Link).
     Returns a server object that contains the listening sockets
async synapse.lib.link.unixconnect(path)
     Connect to a PF_UNIX server listening on the given path.
async synapse.lib.link.unixlisten(path, onlink)
     Start an PF_UNIX server listening on the given path.
synapse.lib.lmdbslab module
class synapse.lib.lmdbslab.GuidStor(slab, name)
     Bases: object
     async del_(iden)
     async dict(iden)
```
gen(*iden*)

set(*iden*, *name*, *valu*)

class synapse.lib.lmdbslab.Hist(*slab*, *name*)

Bases: object

A class for storing items in a slab by time.

Each added item is inserted into the specified db within the slab using the current epoch-millis time stamp as the key.

add(*item*, *tick=None*)

carve(*tick*, *tock=None*)

#### class synapse.lib.lmdbslab.HotCount

Bases: [HotKeyVal](#page-650-0)

Like HotKeyVal, but optimized for integer/count vals

#### static DecFunc(*b*)

Decode a signed 64-bit int from 8 byte big-endian

### static EncFunc(*i*)

Encode a signed 64-bit int into 8 byte big-endian bytes

get(*name: str*, *defv=0*)

inc(*name: str*, *valu=1*)

set(*name: str*, *valu*)

#### <span id="page-650-0"></span>class synapse.lib.lmdbslab.HotKeyVal

### Bases: [Base](#page-558-0)

A hot-loop capable keyval that only syncs on commit.

static DecFunc(*byts*, *use\_list=False*)

Use msgpack to de-serialize a python object.

#### **Parameters**

**byts**  $(bytes)$  – The bytes to de-serialize

#### **Notes**

String objects are decoded using utf8 encoding. In order to handle potentially malformed input, unicode\_errors='surrogatepass' is set to allow decoding bad input strings.

### **Returns**

The de-serialized object

**Return type** obj

#### static EncFunc(*item*)

Use msgpack to serialize a compatible python object.

### **Parameters**

**item**  $(obj)$  – The object to serialize

### **Notes**

String objects are encoded using utf8 encoding. In order to handle potentially malformed input, unicode\_errors='surrogatepass' is set to allow encoding bad input strings.

#### **Returns**

The serialized bytes in msgpack format.

## **Return type**

bytes

### delete(*name: str*)

```
get(name: str, defv=None)
     pack()
     set(name: str, valu)
     sync()
class synapse.lib.lmdbslab.LmdbBackup
     Bases: Base
     async saveto(dstdir)
class synapse.lib.lmdbslab.MultiQueue
     Bases: Base
     Allows creation/consumption of multiple durable queues in a slab.
     async add(name, info)
     async cull(name, offs)
          Remove up-to (and including) the queue entry at offs.
     async dele(name, minoffs, maxoffs)
          Remove queue entries from minoffs, up-to (and including) the queue entry at maxoffs.
     exists(name)
     async get(name, offs, wait=False, cull=True)
          Return (nextoffs, item) tuple or (-1, None) for the given offset.
     async gets(name, offs, size=None, cull=False, wait=False)
          Yield (offs, item) tuples from the message queue.
     list()
     offset(name)
     async pop(name, offs)
          Pop a single entry from the named queue by offset.
     async put(name, item, reqid=None)
     async puts(name, items, reqid=None)
     async rem(name)
     async sets(name, offs, items)
          Overwrite queue entries with the values in items, starting at offs.
     size(name)
     status(name)
class synapse.lib.lmdbslab.Scan(slab, db)
     Bases: object
     A state-object used by Slab. Not to be instantiated directly.
          Parameters
                 • slabSlab) – which slab the scan is over
```
• db  $(str)$  – name of open database on the slab

```
bump()
```

```
first()
```
isatitem()

Returns if the cursor is at the value in atitem

iterfunc()

iternext()

resume()

set\_key(*lkey*)

set\_range(*lkey*, *valu=None*)

class synapse.lib.lmdbslab.ScanBack(*slab*, *db*)

Bases: [Scan](#page-651-0)

A state-object used by Slab. Not to be instantiated directly.

Scans backwards.

first()

iterfunc()

resume()

set\_key(*lkey*)

set\_range(*lkey*)

class synapse.lib.lmdbslab.ScanKeys(*slab*, *db*)

```
Bases: Scan
```
An iterator over the keys of the database. If the database is dupsort, a key with multiple values with be yielded once for each value.

isatitem()

Returns if the cursor is at the value in atitem

iterfunc()

iternext()

resume()

<span id="page-652-0"></span>class synapse.lib.lmdbslab.Slab

Bases: [Base](#page-558-0)

A "monolithic" LMDB instance for use in a asyncio loop thread.

COMMIT\_PERIOD = 0.2

DEFAULT\_GROWSIZE = None

DEFAULT\_MAPSIZE = 1073741824

#### WARN\_COMMIT\_TIME\_MS = 1000

addResizeCallback(*callback*)

allslabs  $= \{\}$ 

copydb(*sourcedbname*, *destslab*, *destdbname=None*, *progresscb=None*)

Copy an entire database in this slab to a new database in potentially another slab.

#### **Parameters**

- sourcedbname  $(str)$  name of the db in the source environment
- destslab  $(LmdbSlab)$  which slab to copy rows to
- destdbname  $(str)$  the name of the database to copy rows to in destslab
- progresscb  $(Callable(int]) if not None, this function will be periodically called$ with the number of rows completed

#### **Returns**

the number of rows copied

#### **Return type**

(int)

**Note:** If any rows already exist in the target database, this method returns an error. This means that one cannot use destdbname=None unless there are no explicit databases in the destination slab.

```
async copyslab(dstpath, compact=True)
```
#### async countByPref(*byts*, *db=None*, *maxsize=None*)

Return the number of rows in the given db with the matching prefix bytes.

#### dbexists(*name*)

The DB exists already if there's a key in the default DB with the name of the database

### delete(*lkey*, *val=None*, *db=None*)

#### dropdb(*name*)

Deletes an **entire database** (i.e. a table), losing all data.

#### async fini()

Shut down the object and notify any onfini() coroutines.

## **Returns**

Remaining ref count

### firstkey(*db=None*)

Return the first key or None from the given db.

## forcecommit()

**Note:** This method may raise a MapFullError

get(*lkey*, *db=None*)

async getHotCount(*name*)

async getMultiQueue(*name*, *nexsroot=None*)

getNameAbrv(*name*)

getSeqn(*name*)

async classmethod getSlabStats()

classmethod getSlabsInDir(*dirn*)

Returns all open slabs under a directory

has(*lkey*, *db=None*)

hasdup(*lkey*, *lval*, *db=None*)

#### async classmethod initSyncLoop(*inst*)

initdb(*name*, *dupsort=False*, *integerkey=False*, *dupfixed=False*)

```
last(db=None)
```
Return the last key/value pair from the given db.

```
lastkey(db=None)
```
Return the last key or None from the given db.

pop(*lkey*, *db=None*)

```
prefexists(byts, db=None)
```
Returns True if a prefix exists in the db.

put(*lkey*, *lval*, *dupdata=False*, *overwrite=True*, *append=False*, *db=None*)

putmulti(*kvpairs*, *dupdata=False*, *append=False*, *db=None*)

#### **Returns**

Tuple of number of items consumed, number of items added

rangeexists(*lmin*, *lmax=None*, *db=None*)

Returns True if at least one key exists in the range.

replace(*lkey*, *lval*, *db=None*)

Like put, but returns the previous value if existed

scanByDups(*lkey*, *db=None*)

scanByDupsBack(*lkey*, *db=None*)

scanByFull(*db=None*)

scanByFullBack(*db=None*)

scanByPref(*byts*, *startkey=None*, *startvalu=None*, *db=None*)

#### **Parameters**

- byts  $(bytes)$  prefix to match on
- startkey (Optional [bytes]) if present, will start scanning at key=byts+startkey
- startvalu (Optional [bytes]) if present, will start scanning at (key+startkey, startvalu)

startvalu only makes sense if byts+startkey matches an entire key. startvalu is only value for dupsort=True dbs

scanByPrefBack(*byts*, *db=None*)

scanByRange(*lmin*, *lmax=None*, *db=None*)

scanByRangeBack(*lmax*, *lmin=None*, *db=None*)

scanKeys(*db=None*)

scanKeysByPref(*byts*, *db=None*)

stat(*db=None*)

statinfo()

async sync()

async classmethod syncLoopOnce()

async classmethod syncLoopTask()

syncevnt = None

synctask = None

```
async trash()
```
Deletes underlying storage

#### class synapse.lib.lmdbslab.SlabAbrv(*slab*, *name*)

Bases: object

A utility for translating arbitrary bytes into fixed with id bytes

abrvToByts(*abrv*)

abrvToName(*byts*)

bytsToAbrv(*byts*)

keys()

nameToAbrv(*name*)

names()

```
setBytsToAbrv(byts)
```
class synapse.lib.lmdbslab.SlabDict(*slab*, *db=None*, *pref=b''*)

Bases: object

A dictionary-like object which stores its props in a slab via a prefix.

It is assumed that only one SlabDict with a given prefix exists at any given time, but it is up to the caller to cache them.

#### get(*name*, *defval=None*)

Get a name from the SlabDict.

### **Parameters**

- name  $(str)$  The key name.
- defval  $(obj)$  The default value to return.

## **Returns**

The return value, or None.

**Return type** (obj)

inc(*name*, *valu=1*)

### items()

Return a tuple of (prop, valu) tuples from the SlabDict.

## **Returns**

Tuple of (name, valu) tuples.

#### **Return type**

 $(((str, object), \dots))$ 

### keys()

pop(*name*, *defval=None*)

Pop a name from the SlabDict.

#### **Parameters**

- **name**  $(str)$  The name to remove.
- defval  $(obj)$  The default value to return if the name is not present.

#### **Returns**

The object stored in the SlabDict, or defval if the object was not present.

## **Return type**

object

### set(*name*, *valu*)

Set a name in the SlabDict.

### **Parameters**

- **name**  $(str)$  The key name.
- valu  $(obj) A$  msgpack compatible value.

#### **Returns**

None

### **synapse.lib.modelrev module**

- class synapse.lib.modelrev.ModelRev(*core*) Bases: object
	- async revCoreLayers()
	- async revModel20210126(*layers*)
	- async revModel20210312(*layers*)
	- async revModel20210528(*layers*)
	- async revModel20210801(*layers*)
	- async revModel20211112(*layers*)
	- async revModel20220307(*layers*)
	- async revModel20220315(*layers*)
	- async revModel20220509(*layers*)
	- async revModel20220706(*layers*)
	- async revModel20220803(*layers*)
	- async revModel20220901(*layers*)
	- async revModel20221025(*layers*)
	- async revModel20221123(*layers*)
	- async revModel20221212(*layers*)
	- async revModel20221220(*layers*)
	- async revModel20230209(*layers*)
	- async revModel\_0\_2\_18(*layers*)
	- async revModel\_0\_2\_19(*layers*)
	- async revModel\_0\_2\_20(*layers*)
	- async revModel\_0\_2\_21(*layers*)

## async runStorm(*text*, *opts=None*)

Run storm code in a schedcoro and log the output messages.

#### **Parameters**

- text  $(str)$  Storm query to execute.
- opts Storm opts.

## **Returns**

None

### **synapse.lib.module module**

### class synapse.lib.module.CoreModule(*core*, *conf=None*)

Bases: object

 $confdests = ()$ 

### getConfPath()

Get the path to the module specific config file (conf.yaml).

## **Notes**

This creates the parent directory for the conf.yaml file if it does not exist. This API exists to allow a implementor to get the conf path during initCoreModule and drop a example config if needed. One use case of that is for missing configuration values, an example config can be written to the file and a exception raised.

## **Returns**

Path to where the conf file is located at.

**Return type**

str

## getModDir()

Get the path to the module specific directory.

### **Notes**

This creates the directory if it did not previously exist.

#### **Returns**

The filepath to the module specific directory.

#### **Return type**

str

## getModName()

Return the lowercased name of this module.

#### **Notes**

This pulls the mod\_name attribute on the class. This allows an implementer to set a arbitrary name for the module. If this attribute is not set, it defaults to self.\_\_class\_\_.\_name\_\_.lower() and sets mod\_name to that value.

#### **Returns**

The module name.

#### **Return type**

(str)

## getModPath(*\*paths*)

Construct a path relative to this module's working directory.

**Parameters**

\***paths**  $- A$  list of path strings

This creates the module specific directory if it does not exist.

### **Returns**

The full path (or None if no cortex dir is configured).

## **Return type**

(str)

## getModelDefs()

### getStormCmds()

Module implementers may override this to provide a list of Storm commands which will be loaded into the Cortex.

## **Returns**

A list of Storm Command classes (not instances).

**Return type**

list

### async initCoreModule()

Module implementers may override this method to initialize the module after the Cortex has completed and is accessible to perform storage operations.

#### **Notes**

This is the preferred function to override for implementing custom code that needs to be executed during Cortex startup.

Any exception raised within this method will remove the module from the list of currently loaded modules.

This is called for modules after getModelDefs() and getStormCmds() has been called, in order to allow for model loading and storm command loading prior to code execution offered by initCoreModule.

A failure during initCoreModule will not unload data model or storm commands registered by the module.

```
Returns
   None
```
#### mod\_name = None

### async preCoreModule()

Module implementers may override this method to execute code immediately after a module has been loaded.

### **Notes**

The initCoreModule function is preferred for overriding instead of preCoreModule().

No Cortex layer/storage operations will function in preCoreModule.

Any exception raised within this method will halt additional loading of the module.

# **Returns**

None

### **synapse.lib.modules module**

Module which implements the synapse module API/convention.

### **synapse.lib.msgpack module**

class synapse.lib.msgpack.Unpk

Bases: object

An extension of the msgpack streaming Unpacker which reports sizes.

### **Notes**

String objects are decoded using utf8 encoding. In order to handle potentially malformed input, unicode\_errors='surrogatepass' is set to allow decoding bad input strings.

## feed(*byts*)

Feed bytes to the unpacker and return completed objects.

### **Parameters**

**byts**  $(bytes) - Bytes$  to unpack.

### **Notes**

It is intended that this function is called multiple times with bytes from some sort of a stream, as it will unpack and return objects as they are available.

#### **Returns**

List of tuples containing the item size and the unpacked item.

**Return type**

list

### synapse.lib.msgpack.deepcopy(*item*, *use\_list=False*)

Copy a msgpack serializable by packing then unpacking it. For complex primitives, this runs in about 1/3 the time of copy.deepcopy()

#### synapse.lib.msgpack.dumpfile(*item*, *path*)

Dump an object to a file by path.

#### **Parameters**

- item  $(object)$  The object to serialize.
- **path**  $(str)$  The file path to save.

#### **Returns**

None

#### synapse.lib.msgpack.en(*item*)

Use msgpack to serialize a compatible python object.

#### **Parameters**

**item**  $(obj)$  – The object to serialize

String objects are encoded using utf8 encoding. In order to handle potentially malformed input, unicode\_errors='surrogatepass' is set to allow encoding bad input strings.

#### **Returns**

The serialized bytes in msgpack format.

**Return type** bytes

synapse.lib.msgpack.getvars(*varz*)

#### synapse.lib.msgpack.isok(*item*)

Returns True if the item can be msgpacked (by testing packing).

### synapse.lib.msgpack.iterfd(*fd*)

Generator which unpacks a file object of msgpacked content.

**Parameters**

fd – File object to consume data from.

## **Notes**

String objects are decoded using utf8 encoding. In order to handle potentially malformed input, unicode\_errors='surrogatepass' is set to allow decoding bad input strings.

#### **Yields**

Objects from a msgpack stream.

```
synapse.lib.msgpack.iterfile(path, since=-1)
```
Generator which yields msgpack objects from a file path.

## **Parameters**

path – File path to open and consume data from.

## **Notes**

String objects are decoded using utf8 encoding. In order to handle potentially malformed input, unicode\_errors='surrogatepass' is set to allow decoding bad input strings.

#### **Yields**

Objects from a msgpack stream.

synapse.lib.msgpack.loadfile(*path*)

Load and upack the msgpack bytes from a file by path.

#### **Parameters**

**path**  $(str)$  – The file path to a message pack file.

#### **Raises**

msgpack.exceptions.ExtraData – If the file contains multiple objects.

#### **Returns**

The decoded python object.

## **Return type**

(obj)

synapse.lib.msgpack.un(*byts*, *use\_list=False*)

Use msgpack to de-serialize a python object.

### **Parameters**

byts (bytes) – The bytes to de-serialize

## **Notes**

String objects are decoded using utf8 encoding. In order to handle potentially malformed input, unicode\_errors='surrogatepass' is set to allow decoding bad input strings.

#### **Returns**

The de-serialized object

**Return type** obj

#### **synapse.lib.multislabseqn module**

#### class synapse.lib.multislabseqn.MultiSlabSeqn

Bases: [Base](#page-558-0)

An append-optimized sequence of byte blobs stored across multiple slabs for fast rotating/culling

async  $add(item: Any, indx=None) \rightarrow int$ 

Add a single item to the sequence.

async cull(*offs: int*)  $\rightarrow$  bool

Remove entries up to (and including) the given offset.

async get( $\textit{offs: int}$ )  $\rightarrow$  Any

Retrieve a single row by offset

#### getOffsetEvent(*offs: int*) → Event

Returns an asyncio Event that will be set when the particular offset is written. The event will be set if the offset has already been reached.

#### async gets(*offs*, *wait=True*) → AsyncIterator[Tuple[int, Any]]

Just like iter, but optionally waits for new entries once the end is reached.

#### $index() \rightarrow int$

Return the current index to be used

```
async iter(offs: int) \rightarrow Asynclterator[Tuple(int, Any]]
```
Iterate over items in a sequence from a given offset.

## **Parameters**

offs  $(int)$  – The offset to begin iterating from.

### **Yields**

*(indx, valu)* – The index and valu of the item.

async  $last() \rightarrow Tuple(int, Any]$  | None

#### async rotate()  $\rightarrow$  int

Rotate the Nexus log at the current index.

**Note:** After this executes the tailseqn will be empty. Waiting for this indx to be written will indicate when it is possible to cull 1 minus the return value such that the rotated seqn is deleted.

**Returns**

The starting index of the new seqn

**Return type** int

 $setIndex(int: int) \rightarrow None$ 

static slabFilename(*dirn: str*, *indx: int*)

async waitForOffset(*offs: int*, *timeout=None*) → bool

**Returns**

true if the event got set, False if timed out

## **synapse.lib.nexus module**

### <span id="page-663-0"></span>class synapse.lib.nexus.ChangeDist

## Bases: [Base](#page-558-0)

A utility class to distribute new change entries to mirrors/followers

 $update() \rightarrow bool$ 

#### class synapse.lib.nexus.NexsRoot

Bases: [Base](#page-558-0)

async cull(*offs*)

async eat(*nexsiden*, *event*, *args*, *kwargs*, *meta*) Actually mutate for the given nexsiden instance.

async enNexsLog()

getChangeDist(*offs: int*) → AsyncIterator[*[ChangeDist](#page-663-0)*]

async index()

```
async isNexsReady()
```
async issue(*nexsiden*, *event*, *args*, *kwargs*, *meta=None*)

If I'm not a follower, mutate, otherwise, ask the leader to make the change and wait for the follower loop to hand me the result through a future.

async iter(*offs: int*, *tellready=False*) → AsyncIterator[Any] Returns an iterator of change entries in the log

### async promote()

#### async recover()  $\rightarrow$  None

Replays the last entry in the nexus log in case we crashed between writing the log and applying it.

This must be called at cell startup after subsystems are initialized but before any write transactions might happen.

The log can only have recorded 1 entry ahead of what is applied. All log actions are idempotent, so replaying the last action that (might have) already happened is harmless.

```
async rotate()
```

```
async runMirrorLoop(proxy)
```

```
async setNexsReady(status)
```

```
async setindex(indx)
```

```
async startup()
```

```
async waitOffs(offs, timeout=None)
```
### <span id="page-664-0"></span>class synapse.lib.nexus.Pusher

### Bases: [Base](#page-558-0)

A mixin-class to manage distributing changes where one might plug in mirroring or consensus protocols

```
classmethod onPush(event: str, passitem=False) → Callable
```
Decorator that registers a method to be a handler for a named event

- **Parameters**
	- event string that distinguishes one handler from another. Must be unique per Pusher subclass
	- **passitem** whether to pass the (offs, mesg) tuple to the handler as "nexsitem"

```
classmethod onPushAuto(event: str, passitem=False) → Callable
```
Decorator that does the same as onPush, except automatically creates the top half method

### **Parameters**

- event string that distinguishes one handler from another. Must be unique per Pusher subclass
- **passitem** whether to pass the (offs, mesg) tuple to the handler as "nexsitem"

async saveToNexs(*name*, *\*args*, *\*\*kwargs*)

#### setNexsRoot(*nexsroot*)

class synapse.lib.nexus.RegMethType(*name: str*, *bases: List[type]*, *attrs: Dict[str, Any]*)

## Bases: type

Metaclass that collects all methods in class with \_regme prop into a class member called \_regclstupls

### **synapse.lib.node module**

#### class synapse.lib.node.Node(*snap*, *sode*, *bylayer=None*)

Bases: object

A Cortex hypergraph node.

NOTE: This object is for local Cortex use during a single Xact.

async addEdge(*verb*, *n2iden*)

async addTag(*tag*, *valu=(None, None)*)

Add a tag to a node.

#### **Parameters**

- tag  $(str)$  The tag to add to the node.
- valu The optional tag value. If specified, this must be a value that norms as a valid time interval as an ival.

#### **Returns**

This returns None.

#### **Return type** None

async delEdge(*verb*, *n2iden*)

## async delTag(*tag*, *init=False*)

Delete a tag from the node.

#### async delTagProp(*tag*, *name*)

#### async delete(*force=False*)

Delete a node from the cortex.

The following tear-down operations occur in order:

- validate that you have permissions to delete the node
- validate that you have permissions to delete all tags
- validate that there are no remaining references to the node.

### • **delete all the tags (bottom up)**

- **–** fire onDelTag() handlers
- **–** delete tag properties from storage
- **–** log <tag:del> splices

### • **delete all secondary properties**

- **–** fire onDelProp handler
- **–** delete secondary property from storage
- **–** log prop:del splices
- **delete the primary property**
	- **–** fire onDel handlers for the node
	- **–** delete primary property from storage

**–** log node:del splices

#### async filter(*runt*, *text*, *opts=None*, *path=None*)

#### get(*name*)

Return a secondary property value from the Node.

## **Parameters**

**name**  $(str)$  – The name of a secondary property.

## **Returns**

The secondary property value or None.

**Return type** (obj)

#### getByLayer()

Return a dictionary that translates the node's bylayer dict to a primitive.

```
async getData(name, defv=None)
```
## async getEmbeds(*embeds*)

Return a dictionary of property embeddings.

## getNodeRefs()

Return a list of (prop, (form, valu)) refs out for the node.

#### async getStorNodes()

Return a list of the raw storage nodes for each layer.

```
getTag(name, defval=None)
```

```
getTagProp(tag, prop, defval=None)
```
Return the value (or defval) of the given tag property.

getTagProps(*tag*)

getTags(*leaf=False*)

has(*name*)

async hasData(*name*)

hasTag(*name*)

```
hasTagProp(tag, prop)
```
Check if a #foo.bar:baz tag property exists on the node.

iden()

```
async iterData()
```
async iterDataKeys()

async iterEdgeVerbs(*n2buid*)

async iterEdgesN1(*verb=None*)

async iterEdgesN2(*verb=None*)

### pack(*dorepr=False*)

Return the serializable/packed version of the node.

#### **Parameters**

dorepr (bool) – Include repr information for human readable versions of properties.

#### **Returns**

An (ndef, info) node tuple.

### **Return type** (tuple)

async pop(*name*, *init=False*)

Remove a property from a node and return the value

async popData(*name*)

repr(*name=None*, *defv=None*)

#### reprs()

Return a dictionary of repr values for props whose repr is different than the system mode value.

async seen(*tick*, *source=None*)

Update the .seen interval and optionally a source specific seen node.

async set(*name*, *valu*, *init=False*)

Set a property on the node.

#### **Parameters**

- **name**  $(str)$  The name of the property.
- valu  $(obj)$  The value of the property.
- init (bool) Set to True to disable read-only enforcement

#### **Returns**

True if the property was changed.

**Return type** (bool)

async setData(*name*, *valu*)

### async setTagProp(*tag*, *name*, *valu*)

Set the value of the given tag property.

async storm(*runt*, *text*, *opts=None*, *path=None*)

### **Parameters**

path ([Path](#page-667-0)) – If set, then vars from path are copied into the new runtime, and vars are copied back out into path at the end

**Note:** If opts is not None and opts['vars'] is set and path is not None, then values of path vars take precedent

## <span id="page-667-0"></span>tagpropreprs()

Return a dictionary of repr values for tagprops whose repr is different than the system mode value.

class synapse.lib.node.Path(*vars*, *nodes*)

Bases: object

A path context tracked through the storm runtime.

clone()

#### finiframe()

Pop a scope frame from the path, restoring runt if at the top :param runt: A storm runtime to restore if we're at the top :type runt: Runtime :param merge: Set to true to merge vars back up into the next frame :type merge: bool

fork(*node*)

getVar(*name*, *defv=<synapse.common.NoValu object>*)

initframe(*initvars=None*)

meta(*name*, *valu*)

Add node specific metadata to be returned with the node.

async pack(*path=False*)

async popVar(*name*)

async setVar(*name*, *valu*)

synapse.lib.node.iden(*pode*)

Return the iden (buid) of the packed node.

#### **Parameters**

**pode**  $(tuple) - A packed node.$ 

**Returns**

The node iden.

**Return type**

str

synapse.lib.node.ndef(*pode*)

Return a node definition (<form>,<valu>) tuple from the node.

### **Parameters**

 $pode(tuple) - A packed node.$ 

### **Returns**

The (<form>,<valu>) tuple for the node

**Return type**

((str,obj))

synapse.lib.node.prop(*pode*, *prop*)

Return the valu of a given property on the node.

#### **Parameters**

- pode  $(tuple) A packed node$ .
- prop  $(str)$  Property to retrieve.

The prop argument may be the full property name (foo:bar:baz), relative property name (:baz) , or the unadorned property name (baz).

Returns:

synapse.lib.node.props(*pode*)

Get the props from the node.

## **Parameters**

 $pode(tuple) - A packed node.$ 

## **Notes**

This will include any universal props present on the node.

### **Returns**

A dictionary of properties.

**Return type** dict

synapse.lib.node.reprNdef(*pode*)

Get the ndef of the pode with a human readable value.

**Parameters** pode (tuple) – A packed node.

### **Notes**

The human readable value is only available if the node came from a storm query execution where the repr key was passed into the opts argument with a True value.

### **Returns**

A tuple of form and the human readable value.

## **Return type**

(str, str)

synapse.lib.node.reprProp(*pode*, *prop*)

Get the human readable value for a secondary property from the pode.

### **Parameters**

- pode  $(tuple) A packed node$ .
- prop –

The human readable value is only available if the node came from a storm query execution where the repr key was passed into the opts argument with a True value.

The prop argument may be the full property name (foo:bar:baz), relative property name (:baz) , or the unadorned property name (baz).

#### **Returns**

The human readable property value. If the property is not present, returns None.

#### **Return type**

str

### synapse.lib.node.reprTag(*pode*, *tag*)

Get the human readable value for the tag timestamp from the pode.

#### **Parameters**

- pode  $(tuple) A packed node$ .
- tag  $(str)$  The tag to get the value for.

### **Notes**

The human readable value is only available if the node came from a storm query execution where the repr key was passed into the opts argument with a True value.

If the tag does not have a timestamp, this returns a empty string.

#### **Returns**

The human readable value for the tag. If the tag is not present, returns None.

#### **Return type**

str

#### synapse.lib.node.reprTagProps(*pode*, *tag*)

Get the human readable values for any tagprops on a tag for a given node.

#### **Parameters**

- pode  $(tuple) A packed node$ .
- tag  $(str)$  The tag to get the tagprops reprs for.

## **Notes**

The human readable value is only available if the node came from a storm query execution where the repr key was passed into the opts argument with a True value.

If the tag does not have any tagprops associated with it, this returns an empty list.

#### **Returns**

A list of tuples, containing the name of the tagprop and the repr value.

**Return type** list

### synapse.lib.node.tagged(*pode*, *tag*)

Check if a packed node has a given tag.

### **Parameters**

- pode  $(tuple) A packed node$ .
- tag  $(str)$  The tag to check.

### **Examples**

Check if a node is tagged with "woot" and dostuff if it is.

**if s\_node.tagged(node,'woot'):** dostuff()

## **Notes**

If the tag starts with *#*, this is removed prior to checking.

### **Returns**

True if the tag is present. False otherwise.

**Return type** bool

#### synapse.lib.node.tags(*pode*, *leaf=False*)

Get all the tags for a given node.

#### **Parameters**

- pode  $(tuple) A packed node$ .
- leaf  $(bool)$  If True, only return leaf tags

#### **Returns**

A list of tag strings.

## **Return type**

list

### synapse.lib.node.tagsnice(*pode*)

Get all the leaf tags and the tags that have values or tagprops.

## **Parameters**

 $pode(tuple) - A packed node.$ 

## **Returns**

A list of tag strings.

## **Return type**

list

### **synapse.lib.oauth module**

### class synapse.lib.oauth.OAuthMixin

## Bases: [Pusher](#page-664-0)

Mixin for Cells to organize and execute OAuth token refreshes.

#### async addOAuthProvider(*conf* )

#### async clearOAuthAccessToken(*provideriden*, *useriden*)

Remove a client access token by clearing the configuration. This will prevent further refreshes (if scheduled), and a new auth code will be required the next time an access token is requested.

#### async delOAuthProvider(*iden*)

async getOAuthAccessToken(*provideriden*, *useriden*)

async getOAuthClient(*provideriden*, *useriden*)

async getOAuthProvider(*iden*)

### listOAuthClients()

**Returns**

List of (provideriden, useriden, conf) for each client.

**Return type**

list

#### async listOAuthProviders()

### async setOAuthAuthCode(*provideriden*, *useriden*, *authcode*, *code\_verifier=None*)

Typically set as the end result of a successful OAuth flow. An initial access token and refresh token will be immediately requested, and the client will be loaded into the schedule to be background refreshed.

### synapse.lib.oauth.normOAuthTokenData(*issued\_at*, *data*)

Normalize timestamps to be in epoch millis and set expires\_at/refresh\_at.

### **synapse.lib.output module**

Tools for easily hookable output from cli-like tools.

### <span id="page-672-1"></span>class synapse.lib.output.OutPut

Bases: object

printf(*mesg*, *addnl=True*)

## class synapse.lib.output.OutPutBytes

Bases: [OutPutFd](#page-672-0)

### <span id="page-672-0"></span>class synapse.lib.output.OutPutFd(*fd*, *enc='utf8'*)

Bases: [OutPut](#page-672-1)

## <span id="page-672-2"></span>class synapse.lib.output.OutPutStr

Bases: [OutPut](#page-672-1)

### **synapse.lib.parser module**

```
class synapse.lib.parser.AstConverter(text)
```
Bases: Transformer

Convert AST from parser into synapse AST, depth first.

If a method with a name that matches the current rule exists, that will be called, otherwise \_\_default\_\_ will be used

cmdrargs(*meta*, *kids*)

embedquery(*meta*, *kids*)

evalvalu(*meta*, *kids*)

exprdict(*meta*, *kids*)

exprlist(*meta*, *kids*)

funcargs(*meta*, *kids*)

A list of function parameters (as part of a function definition)

funccall(*meta*, *kids*)

liftreverse(*meta*, *kids*)

metaToAstInfo(*meta*, *isterm=False*)

operrelprop\_join(*meta*, *kids*)

operrelprop\_pivot(*meta*, *kids*, *isjoin=False*)

raiseBadSyntax(*mesg*, *astinfo*)

stormcmdargs(*meta*, *kids*)

subquery(*meta*, *kids*)

switchcase(*meta*, *kids*)

varderef(*meta*, *kids*)

varlist(*meta*, *kids*)

yieldvalu(*meta*, *kids*)

class synapse.lib.parser.AstInfo(*text*, *soff*, *eoff*, *sline*, *eline*, *scol*, *ecol*, *isterm*)

Bases: tuple

ecol

Alias for field number 6

eline

Alias for field number 4

eoff

Alias for field number 2

## isterm

Alias for field number 7

## scol

Alias for field number 5

## sline

Alias for field number 3

## soff

Alias for field number 1

#### text

Alias for field number 0

### class synapse.lib.parser.CmdStringer(*visit\_tokens: bool = True*)

Bases: Transformer

alist(*meta*, *kids*)

cmdstring(*meta*, *kids*)

valu(*meta*, *kids*)

#### class synapse.lib.parser.Parser(*text*, *offs=0*)

Bases: object

Storm query parser

#### cmdrargs()

Parse command args that might have storm queries as arguments

## eval()

lookup()

#### query()

Parse the storm query

Returns (s\_ast.Query): instance of parsed query

## search()

synapse.lib.parser.format\_unescape(*valu*)

#### synapse.lib.parser.massage\_vartokn(*astinfo*, *x*)

```
synapse.lib.parser.parseEval(text)
```

```
synapse.lib.parser.parseQuery(text, mode='storm')
```
Parse a storm query and return the Lark AST. Cached here to speed up unit tests

## synapse.lib.parser.parse\_cmd\_string(*text*, *off* )

Parse a command line string which may be quoted.

### synapse.lib.parser.unescape(*valu*)

Parse a string for backslash-escaped characters and omit them. The full list of escaped characters can be found at [https://docs.python.org/3/reference/lexical\\_analysis.html#string-and-bytes-literals](https://docs.python.org/3/reference/lexical_analysis.html#string-and-bytes-literals)

### **synapse.lib.provenance module**

#### synapse.lib.provenance.claim(*typ*, *\*\*info*)

Add an entry to the provenance stack for the duration of the context

#### synapse.lib.provenance.dupstack(*newtask*)

Duplicate the current provenance stack onto another task

#### synapse.lib.provenance.get()

#### **Returns**

A tuple of (stack iden (or None if not set), the current provenance stack)

#### synapse.lib.provenance.reset()

Reset the stack to its initial state

For testing purposes

#### synapse.lib.provenance.setiden(*iden*, *waswritten*)

Sets the cached stack iden, waswritten for the current provenance stack. We use waswritten to cache whether we've written the stack and so we can tell the snap whether to fire a prov:new event

### **synapse.lib.queue module**

### class synapse.lib.queue.AQueue

```
Bases: Base
```
An async queue with chunk optimized sync compatible consumer.

### put(*item*)

Add an item to the queue.

## async slice()

#### class synapse.lib.queue.Queue(*maxsize=None*)

Bases: object

An asyncio Queue with batch methods and graceful close.

async close()

```
async put(item)
```
async puts(*items*)

async size()

```
async slice(size=1000)
```

```
async slices(size=1000)
```
### class synapse.lib.queue.Window

#### Bases: [Base](#page-558-0)

A Queue like object which yields added items. If the queue ever reaches its maxsize, it will be fini()d. On fini(), the Window will continue to yield results until empty and then return.

async put(*item*) Add a single item to the Window.

## async puts(*items*)

Add multiple items to the window.

### **synapse.lib.ratelimit module**

```
class synapse.lib.ratelimit.RateLimit(rate, per)
```
Bases: object

A RateLimit class may be used to detect/enforce rate limits.

## **Example**

# allow 20 uses per 10 sec ( $2$ /sec) rlimit = RateLimit(20,10)

### **Notes**

It is best ( even in a "calls per day" type config ) to specify a smaller "per" to force rate "smoothing".

## allows()

Returns True if the rate limit has not been reached.

### **Example**

**if not rlimit.allows():** rasie RateExceeded()

# ok to go. . .

## **synapse.lib.reflect module**

## synapse.lib.reflect.getClsNames(*item*)

Return a list of "fully qualified" class names for an instance.

## **Example**

**for name in getClsNames(foo):** print(name)

## synapse.lib.reflect.getItemLocals(*item*)

Iterate the locals of an item and yield (name,valu) pairs.

### **Example**

# **for name,valu in getItemLocals(item):**

dostuff()

## synapse.lib.reflect.getMethName(*meth*)

Return a fully qualified string for the <mod>.<class>.<func> name of a given method.

## synapse.lib.reflect.getShareInfo(*item*)

Get a dictionary of special annotations for a Telepath Proxy.

### **Parameters**

item – Item to inspect.

## **Notes**

This will set the \_syn\_telemeth attribute on the item and the items class, so this data is only computed once.

### **Returns**

A dictionary of methods requiring special handling by the proxy.

**Return type** dict

## **synapse.lib.rstorm module**

## class synapse.lib.rstorm.OutPutRst

Bases: [OutPutStr](#page-672-2)

Rst specific helper for output intended to be indented in RST text as a literal block.

 $prefix = '$ 

printf(*mesg*, *addnl=True*)

### class synapse.lib.rstorm.StormCliOutput

Bases: [StormCli](#page-786-0)

async handleErr(*mesg*)

printf(*mesg*, *addnl=True*, *color=None*)

async runRstCmdLine(*text*, *ctx*, *stormopts=None*)

class synapse.lib.rstorm.StormOutput(*core*, *ctx*, *stormopts=None*, *opts=None*)

Bases: [StormCmd](#page-503-0)

Produce standard output from a stream of storm runtime messages. Must be instantiated for a single query with a rstorm context.

printf(*mesg*, *addnl=True*, *color=None*)

### async runCmdLine(*line*)

Run a line of command input for this command.

**Parameters line**  $(str)$  – Line to execute

### **Examples**

Run the foo command with some arguments:

await foo.runCmdLine('foo –opt baz woot.com')

## async runCmdOpts(*opts*)

Perform the command actions. Must be implemented by Cmd implementers.

#### **Parameters**

opts  $(dict)$  – Options dictionary.

#### class synapse.lib.rstorm.StormRst

Bases: [Base](#page-558-0)

#### async run()

Parses the specified RST file with Storm directive handling.

### **Returns**

List of line strings for the RST output

**Return type** list

synapse.lib.rstorm.getCell(*ctor*, *conf* )

### **synapse.lib.scope module**

<span id="page-678-0"></span>class synapse.lib.scope.Scope(*\*frames*, *\*\*vals*)

Bases: object

The Scope object assists in creating nested varible scopes.

#### **Example**

with Scope() as scope:

scope.set('foo',10)

#### **with scope:**

scope.set('foo',20) dostuff(scope) # 'foo' is 20...

dostuff(scope)  $#$  'foo' is 10 again...

#### add(*name*, *\*vals*)

Add values as iter() compatible items in the current scope frame.

### copy()

Create a shallow copy of the current Scope.

#### **Returns**

A new scope which is a copy of the current scope.

#### **Return type** *[Scope](#page-678-0)*

```
enter(vals=None)
```
Add an additional scope frame.

### get(*name*, *defval=None*)

Retrieve a value from the closest scope frame.

### iter(*name*)

Iterate through values added with add() from each scope frame.

### leave()

Pop the current scope frame.

### pop(*name*, *defval=None*)

Pop and return a value (from the last frame) of the scope.

## **Parameters**

**name**  $(str)$  – The name of the scope variable.

#### **Returns**

The scope variable value or None

## **Return type**

obj

#### set(*name*, *valu*)

Set a value in the current scope frame.

### update(*vals*)

Set multiple values in the current scope frame.

#### synapse.lib.scope.clone(*task: Task*) → None

Clone the current task Scope onto the provided task.

#### **Parameters**

 $task (asyncio. Task) - The task object to attach the scope too.$ 

### **Notes**

This must be run from an asyncio IO loop.

If the current task does not have a scope, we clone the default global Scope.

This will enter() the scope, and add a task callback to leave() the scope.

#### **Returns**

None

synapse.lib.scope.ctor(*name*, *func*, *\*args*, *\*\*kwargs*)

Add a ctor callback to the global scope.

```
synapse.lib.scope.enter(vals=None)
```
Return the task's local scope for use in a with block

```
synapse.lib.scope.get(name, defval=None)
```
Access this task's scope with default values from glob.

synapse.lib.scope.pop(*name*)

Pop and return a task scope variable. :param name: The task scope variable name. :type name: str

#### **Returns**

The scope value or None

# **Return type**

obj

synapse.lib.scope.set(*name*, *valu*)

Set a value in the current frame of the local task scope.

synapse.lib.scope.update(*vals*)

## **synapse.lib.scrape module**

synapse.lib.scrape.contextScrape(*text*, *form=None*, *refang=True*, *first=False*)

Scrape types from a blob of text and yield info dictionaries.

### **Parameters**

- text  $(str)$  Text to scrape.
- form  $(str)$  Optional form to scrape. If present, only scrape items which match the provided form.
- refang (bool) Whether to remove de-fanging schemes from text before scraping.
- first (bool) If true, only yield the first item scraped.

## **Notes**

The dictionaries yielded by this function contains the following keys:

#### **match**

The raw matching text found in the input text.

#### **offset**

The offset into the text where the match was found.

### **valu**

The resulting value.

## **form**

The corresponding form for the valu.

### **Returns**

Yield info dicts of results.

## **Return type**

(dict)

synapse.lib.scrape.cve\_check(*match: Match*)

synapse.lib.scrape.fqdn\_check(*match: Match*)

synapse.lib.scrape.fqdn\_prefix\_check(*match: Match*)

synapse.lib.scrape.genFangRegex(*fangs*, *flags=RegexFlag.I*)

synapse.lib.scrape.genMatches(*text: str*, *regx: compile*, *opts: dict*) Generate regular expression matches for a blob of text.

#### **Parameters**

- text  $(str)$  The text to generate matches for.
- regx ( $regex.Regex$ ) A compiled regex object. The regex must contained a named match group for valu.
- opts  $(dict)$  An options dictionary.

The dictionaries yielded by this function contains the following keys:

#### **raw\_valu**

The raw matching text found in the input text.

### **offset**

The offset into the text where the match was found.

#### **valu**

The resulting value - this may be altered by callbacks.

The options dictionary can contain a callback key. This function is expected to take a single argument, a regex.Match object, and return a tuple of the new valu and info dictionary. The new valu is used as the valu key in the returned dictionary, and any other information in the info dictionary is pushed into the return dictionary as well.

## **Yields**

*dict* – A dictionary of match results.

#### synapse.lib.scrape.getForms()

Get a list of forms recognized by the scrape APIs.

## **Returns**

A list of form values.

#### **Return type** list

synapse.lib.scrape.inet\_server\_check(*match: Match*)

synapse.lib.scrape.ipv6\_check(*match: Match*)

## synapse.lib.scrape.linux\_path\_check(*match: Match*)

#### synapse.lib.scrape.refang\_text(*txt*)

Remove address de-fanging in text blobs, .e.g. example[.]com to example.com

Matches to keys in FANGS is case-insensitive, but replacement will always be with the lowercase version of the re-fanged value. For example, HXXP://FOO.COM will be returned as http://FOO.COM

## **Returns**

Re-fanged text blob

### **Return type**

(str)

## synapse.lib.scrape.refang\_text2(*txt: str*, *re: compile =*

regex.Regex('fxp:\fxps:\hxxp:\hxxps:\fxp\\[s\\]:\hxxp\\[s\\]:\ftp\\[:\\]\fxp\\[:\\]\ftps\\[:\\]\frps\\[ *flags=regex.I | regex.V0)*, *fangs: dict = {'(.)': '.', '()': '', '()': '', '()': '', '.]': '.', '[.': '.', '[.]': '.', '[:]': ':', '[@]': '@', '[at]': '@', '[dot]': '.', '[]': '', '[]': '', '[]': '', '\\.': '.', 'ftp(:)': 'ftp:', 'ftp[:': 'ftp:', 'ftp[://]': 'ftp://', 'ftp[:]': 'ftp:', 'ftps(:)': 'ftps:', 'ftps[:': 'ftps:', 'ftps[://]': 'ftps://', 'ftps[:]': 'ftps:', 'fxp(:)': 'ftp:', 'fxp:': 'ftp:', 'fxp[:': 'ftp:', 'fxp[://]': 'ftp://', 'fxp[:]': 'ftp:', 'fxp[s]:': 'ftps:', 'fxps(:)': 'ftps:', 'fxps:': 'ftps:', 'fxps[:': 'ftps:', 'fxps[://]': 'ftps://', 'fxps[:]': 'ftps:', 'http(:)': 'http:', 'http[:': 'http:', 'http[://]': 'http://', 'http[:]': 'http:', 'https(:)': 'https:', 'https[:': 'https:', 'https[://]': 'https://', 'https[:]': 'https:', 'hxxp(:)': 'http:', 'hxxp:': 'http:', 'hxxp[:': 'http:', 'hxxp[://]': 'http://', 'hxxp[:]': 'http:', 'hxxp[s]:': 'https:', 'hxxps(:)': 'https:', 'hxxps:': 'https:', 'hxxps[:': 'https:', 'hxxps[://]': 'https://', 'hxxps[:]': 'https:'}*)

Remove address de-fanging in text blobs, .e.g. example[.]com to example.com

## **Notes**

Matches to keys in FANGS is case-insensitive, but replacement will always be with the lowercase version of the re-fanged value. For example, HXXP://FOO.COM will be returned as http://FOO.COM

## **Parameters**

**txt**  $(str)$  – The text to re-fang.

### **Returns**

A tuple containing the new text, and a dictionary containing offset information where the new text was altered with respect to the original text.

## **Return type**

tuple(str, dict)

synapse.lib.scrape.scrape(*text*, *ptype=None*, *refang=True*, *first=False*)

Scrape types from a blob of text and return node tuples.

## **Parameters**

- text  $(str)$  Text to scrape.
- ptype  $(str)$  Optional ptype to scrape. If present, only scrape items which match the provided type.
- refang  $(bool)$  Whether to remove de-fanging schemes from text before scraping.
- first (bool) If true, only yield the first item scraped.

### **Returns**

Yield tuples of node ndef values.

## **Return type**

(str, object)

synapse.lib.scrape.windows\_path\_check(*match: Match*)

### **synapse.lib.share module**

#### class synapse.lib.share.Share

Bases: [Base](#page-558-0)

Class to wrap a dynamically shared object.

## **synapse.lib.slaboffs module**

#### class synapse.lib.slaboffs.SlabOffs(*slab:* [Slab,](#page-652-0) *db: str*)

Bases: object

A helper for storing offset integers by iden.

As with all slab objects, this is meant for single-thread async loop use.

delete(*iden*)

get(*iden*)

set(*iden*, *offs*)

#### **synapse.lib.slabseqn module**

#### class synapse.lib.slabseqn.SlabSeqn(*slab*, *name: str*)

Bases: object

An append optimized sequence of byte blobs.

#### **Parameters**

- lenv (1mdb. Environment) The LMDB Environment.
- **name**  $(str)$  The name of the sequence.

#### add(*item*, *indx=None*)

Add a single item to the sequence.

#### async aiter(*offs*, *wait=False*, *timeout=None*)

Iterate over items in a sequence from a given offset.

### **Parameters**

- offs  $(int)$  The offset to begin iterating from.
- wait (boolean) Once caught up, yield new results in realtime.
- **timeout**  $(int)$  Max time to wait for a new item.

### **Yields**

*(indx, valu)* – The index and valu of the item.

#### async cull(*offs*)

Remove entries up to (and including) the given offset.

### first()

#### get(*offs*)

Retrieve a single row by offset
### getByIndxByts(*indxbyts*)

#### getOffsetEvent(*offs*)

Returns an asyncio Event that will be set when the particular offset is written. The event will be set if the offset has already been reached.

#### getraw(*byts*)

# async gets(*offs*, *wait=True*)

Returns an async generator of indx/valu tuples, optionally waiting and continuing to yield them as new entries are added

#### **Parameters**

- offs  $(int)$  The offset to begin iterating from.
- wait (bool) Whether to continue yielding tupls when it hits the end of the sequence.

# **Yields**

*(indx, valu)* – The index and valu of the item.

# index()

Return the current index to be used

# iter(*offs*)

Iterate over items in a sequence from a given offset.

#### **Parameters**

offs  $(int)$  – The offset to begin iterating from.

# **Yields**

*(indx, valu)* – The index and valu of the item.

# iterBack(*offs*)

Iterate backwards over items in a sequence from a given offset.

### **Parameters**

offs  $(int)$  – The offset to begin iterating from.

### **Yields**

*(indx, valu)* – The index and valu of the item.

### $last()$

### nextindx()

Determine the next insert offset according to storage.

# **Returns**

The next insert offset.

#### **Return type**

int

# pop(*offs*)

Pop a single entry at the given offset.

### rows(*offs*)

Iterate over raw indx, bytes tuples from a given offset.

### save(*items*)

Save a series of items to a sequence.

#### **Parameters**

items (tuple) – The series of items to save into the sequence.

### **Returns**

The index of the first item

```
slice(offs, size)
```

```
sliceBack(offs, size)
```

```
stat()
```

```
trim(offs)
```
Delete entries starting at offset and moving forward.

async waitForOffset(*offs*, *timeout=None*)

**Returns**

true if the event got set, False if timed out

# **synapse.lib.snap module**

```
class synapse.lib.snap.ProtoNode(ctx, buid, form, valu, node)
```
Bases: object

A prototype node used for staging node adds using a SnapEditor.

**TODO: This could eventually fully mirror the synapse.lib.node.Node API and be used** to slipstream into sections of the pipeline to facilitate a bulk edit / transaction

async addEdge(*verb*, *n2iden*)

async addTag(*tag*, *valu=(None, None)*, *tagnode=None*)

async delEdge(*verb*, *n2iden*)

get(*name*)

async getData(*name*)

getNodeEdit()

getTag(*tag*)

getTagProp(*tag*, *name*)

iden()

async set(*name*, *valu*, *norminfo=None*)

async setData(*name*, *valu*)

async setTagProp(*tag*, *name*, *valu*)

class synapse.lib.snap.Scrubber(*rules*)

Bases: object

scrub(*pode*)

#### class synapse.lib.snap.Snap

Bases: [Base](#page-558-0)

A "snapshot" is a transaction across multiple Cortex layers.

The Snap object contains the bulk of the Cortex API to facilitate performance through careful use of transaction boundaries.

Transactions produce the following EventBus events:

(. . . any splice. . . ) ('log', {'level': 'mesg': }) ('print', {}),

async addFeedData(*name*, *items*)

#### async addFeedNodes(*name*, *items*)

Call a feed function and return what it returns (typically yields Node()s).

#### **Parameters**

- name  $(str)$  The name of the feed record type.
- items  $(list) A$  list of records of the given feed type.

### **Returns**

The return value from the feed function. Typically Node() generator.

### **Return type**

(object)

async addNode(*name*, *valu*, *props=None*, *norminfo=None*)

Add a node by form name and value with optional props.

#### **Parameters**

- name  $(str)$  The form of node to add.
- valu  $(obj)$  The value for the node.
- **props**  $(dict)$  Optional secondary properties for the node.

# **Notes**

If a props dictionary is provided, it may be mutated during node construction.

# **Returns**

A Node object. It may return None if the snap is unable to add or lift the node.

# **Return type**

s\_node.Node

# async addNodes(*nodedefs*)

Add/merge nodes in bulk.

The addNodes API is designed for bulk adds which will also set properties, add tags, add edges, and set nodedata to existing nodes. Nodes are specified as a list of the following tuples:

```
((form, valu), {`props':}, {s, 'tags':},})
```
#### **Parameters**

nodedefs  $(list) - A$  list of nodedef tuples.

```
Returns
```
A list of xact messages.

**Return type** (list)

async addStormRuntime(*query*, *opts=None*, *user=None*)

```
async applyNodeEdit(edit)
```

```
async applyNodeEdits(edits)
```
Sends edits to the write layer and evaluates the consequences (triggers, node object updates)

buidcachesize = 100000

async clearCache()

```
clearCachedNode(buid)
```
# disableTriggers()

```
eval(text, opts=None, user=None)
```
Run a storm query and yield Node() objects.

# getEditor()

# async getNodeByBuid(*buid*)

Retrieve a node tuple by binary id.

# **Parameters**

**buid**  $(bytes)$  – The binary ID for the node.

# **Returns**

The node object or None.

**Return type** Optional[s\_node.Node]

# async getNodeByNdef(*ndef* )

Return a single Node by (form,valu) tuple.

### **Parameters**

- ndef  $((str, obj)) A$  (form, valu) ndef tuple. valu must be
- normalized. –

# **Returns**

The Node or None.

# **Return type**

(*[synapse.lib.node.Node](#page-665-0)*)

# async getNodeData(*buid*, *name*, *defv=None*)

Get nodedata from closest to write layer, no merging involved

```
getNodeEditor(node)
```
async getRuntNodes(*full*, *valu=None*, *cmpr=None*)

```
async getSnapMeta()
     Retrieve snap metadata to store along side nodeEdits.
getStormRuntime(query, opts=None, user=None)
async getTagNode(name)
     Retrieve a cached tag node. Requires name is normed. Does not add.
async getTagNorm(tagname)
async hasNodeData(buid, name)
     Return True if the buid has nodedata set on it under the given name False otherwise
async hasNodeEdge(buid1, verb, buid2)
async iterEdgeVerbs(n1buid, n2buid)
async iterNodeData(buid)
     Returns: Iterable[Tuple[str, Any]]
async iterNodeDataKeys(buid)
     Yield each data key from the given node by buid.
async iterNodeEdgesN1(buid, verb=None)
async iterNodeEdgesN2(buid, verb=None)
async iterStormPodes(text, opts, user=None)
     Yield packed node tuples for the given storm query text.
async keepalive(period)
async nodes(text, opts=None, user=None)
async nodesByDataName(name)
async nodesByProp(full, reverse=False)
async nodesByPropArray(full, cmpr, valu, reverse=False)
async nodesByPropTypeValu(name, valu, reverse=False)
async nodesByPropValu(full, cmpr, valu, reverse=False)
async nodesByTag(tag, form=None, reverse=False)
async nodesByTagProp(form, tag, name, reverse=False)
async nodesByTagPropValu(form, tag, name, cmpr, valu, reverse=False)
async nodesByTagValu(tag, cmpr, valu, form=None, reverse=False)
async printf(mesg)
async saveNodeEdits(edits, meta)
storm(text, opts=None, user=None)
     Execute a storm query and yield (Node(), Path()) tuples.
tagcachesize = 1000
```
async warn(*mesg*, *log=True*, *\*\*info*)

async warnonce(*mesg*, *log=True*, *\*\*info*)

```
class synapse.lib.snap.SnapEditor(snap)
```
Bases: object

A SnapEditor allows tracking node edits with subs/deps as a transaction.

async addNode(*formname*, *valu*, *props=None*, *norminfo=None*)

async getNodeByBuid(*buid*)

getNodeEdits()

loadNode(*node*)

# **synapse.lib.spooled module**

```
class synapse.lib.spooled.Dict
```
Bases: [Spooled](#page-689-0)

```
get(key, defv=None)
```
has(*key*)

items()

keys()

async set(*key*, *val*)

# class synapse.lib.spooled.Set

# Bases: [Spooled](#page-689-0)

A minimal set-like implementation that will spool to a slab on large growth.

async add(*valu*)

discard(*valu*)

has(*key*)

# <span id="page-689-0"></span>class synapse.lib.spooled.Spooled

Bases: [Base](#page-558-0)

A Base class that can be used to implement objects which fallback to lmdb.

These objects are intended to fallback from Python to lmbd slabs, which aligns them together. Under memory pressure, these objects have a better shot of getting paged out.

# **synapse.lib.storm module**

```
class synapse.lib.storm.BackgroundCmd(runt, runtsafe)
```
Bases: [Cmd](#page-690-0)

Execute a query pipeline as a background task. NOTE: Variables are passed through but nodes are not

async execStormCmd(*runt*, *genr*)

Abstract base method

async execStormTask(*query*, *opts*)

getArgParser()

name = 'background'

class synapse.lib.storm.BatchCmd(*runt*, *runtsafe*)

Bases: [Cmd](#page-690-0)

Run a query with batched sets of nodes.

The batched query will have the set of inbound nodes available in the variable \$nodes.

This command also takes a conditional as an argument. If the conditional evaluates to true, the nodes returned by the batched query will be yielded, if it evaluates to false, the inbound nodes will be yielded after executing the batched query.

# **NOTE: This command is intended to facilitate use cases such as queries to external**

APIs with aggregate node values to reduce quota consumption. As this command interrupts the node stream, it should be used carefully to avoid unintended slowdowns in the pipeline.

# **Example**

// Execute a query with batches of 5 nodes, then yield the inbound nodes batch \$lib.false –size 5 { \$lib.print(\$nodes) }

async execStormCmd(*runt*, *genr*)

Abstract base method

getArgParser()

name = 'batch'

<span id="page-690-0"></span>class synapse.lib.storm.Cmd(*runt*, *runtsafe*)

Bases: object

A one line description of the command.

Command usage details and long form description.

# **Example**

cmd –help

# **Notes**

Python Cmd implementers may override the forms attribute with a dictionary to provide information about Synapse forms which are possible input and output nodes that a Cmd may recognize. A list of (key, form) tuples may also be added to provide information about forms which may have additional nodedata added to them by the Cmd.

Example:

```
{
    'input': (
        'inet:ipv4',
        'tel:mob:telem',
    ),
    'output': (
        'geo:place',
    ),
    'nodedata': (
        ('foodata', 'inet:http:request'),
        ('bardata', 'inet:ipv4'),
    ),
}
```

```
asroot = False
```

```
async execStormCmd(runt, genr)
    Abstract base method
forms = \{\}getArgParser()
classmethod getCmdBrief()
getDescr()
getName()
classmethod getStorNode(form)
isReadOnly()
name = 'cmd'
pkgname = ''
readonly = False
async setArgv(argv)
svciden = ''
```
class synapse.lib.storm.CopyToCmd(*runt*, *runtsafe*)

Bases: [Cmd](#page-690-0)

Copy nodes from the current view into another view.

# **Examples**

// Copy all nodes tagged with #cno.mal.redtree to the target view.

#cno.mal.redtree | copyto 33c971ac77943da91392dadd0eec0571

```
async execStormCmd(runt, genr)
```
Abstract base method

```
getArgParser()
```
name = 'copyto'

```
class synapse.lib.storm.CountCmd(runt, runtsafe)
```
Bases: [Cmd](#page-690-0)

Iterate through query results, and print the resulting number of nodes which were lifted. This does not yield the nodes counted, unless the –yield switch is provided.

# **Example**

# Count the number of IPV4 nodes with a given ASN. inet:ipv4:asn=20 | count

# Count the number of IPV4 nodes with a given ASN and yield them. inet:ipv4:asn=20 | count –yield

```
async execStormCmd(runt, genr)
```
Abstract base method

getArgParser()

name = 'count'

```
readonly = True
```
class synapse.lib.storm.DelNodeCmd(*runt*, *runtsafe*)

```
Bases: Cmd
```
Delete nodes produced by the previous query logic.

(no nodes are returned)

Example

inet:fqdn=vertex.link | delnode

# async execStormCmd(*runt*, *genr*)

Abstract base method

getArgParser()

name = 'delnode'

class synapse.lib.storm.DiffCmd(*runt*, *runtsafe*)

Bases: [Cmd](#page-690-0)

Generate a list of nodes with changes in the top layer of the current view.

# **Examples**

// Lift all nodes with any changes

diff

// Lift ou:org nodes that were added in the top layer.

diff –prop ou:org

// Lift inet:ipv4 nodes with the :asn property modified in the top layer.

diff –prop inet:ipv4:asn

// Lift the nodes with the tag #cno.mal.redtree added in the top layer.

diff –tag cno.mal.redtree

async execStormCmd(*runt*, *genr*)

Abstract base method

getArgParser()

 $name = 'diff'$ 

readonly = True

class synapse.lib.storm.DivertCmd(*runt*, *runtsafe*)

Bases: [Cmd](#page-690-0)

Either consume a generator or yield it's results based on a conditional.

- **NOTE: This command is purpose built to facilitate the –yield convention** common to storm commands.
- **NOTE: The genr argument must not be a function that returns, else it will** be invoked for each inbound node.

# **Example**

divert \$cmdopts.yield \$fooBarBaz()

async execStormCmd(*runt*, *genr*)

Abstract base method

getArgParser()

name = 'divert'

class synapse.lib.storm.DmonManager

Bases: [Base](#page-558-0)

Manager for StormDmon objects.

async addDmon(*iden*, *ddef* )

getDmon(*iden*)

getDmonDef(*iden*)

getDmonDefs()

getDmonRunlog(*iden*)

async popDmon(*iden*)

Remove the dmon and fini it if its exists.

async start()

Start all the dmons.

async stop()

Stop all the dmons.

class synapse.lib.storm.EdgesDelCmd(*runt*, *runtsafe*)

Bases: [Cmd](#page-690-0)

Bulk delete light edges from input nodes.

# **Examples**

# Delete all "foo" light edges from an inet:ipv4 inet:ipv4=1.2.3.4 | edges.del foo

# Delete light edges with any verb from a node inet:ipv4=1.2.3.4 | edges.del \*

# Delete all "foo" light edges to an inet:ipv4 inet:ipv4=1.2.3.4 | edges.del foo –n2

```
async delEdges(node, verb, n2=False)
```

```
async execStormCmd(runt, genr)
```
Abstract base method

getArgParser()

```
name = 'edges.del'
```

```
class synapse.lib.storm.GraphCmd(runt, runtsafe)
```
Bases: [Cmd](#page-690-0)

Generate a subgraph from the given input nodes and command line options.

# **Example**

Using the graph command:

```
inet:fqdn | graph
            --degrees 2
            --filter { -#nope }
            --pivot { <- meta:seen <- meta:source }
            --form-pivot inet:fqdn {<- * | limit 20}
            --form-pivot inet: fqdn \{-> * | limit 20}
            --form-filter inet:fqdn {-inet:fqdn:issuffix=1}
            --form-pivot syn:tag \{->^*\}--form-pivot * {-> #}
```
async execStormCmd(*runt*, *genr*)

Abstract base method

# getArgParser()

# name = 'graph'

#### class synapse.lib.storm.HelpCmd(*runt*, *runtsafe*)

# Bases: [Cmd](#page-690-0)

List available information about Storm and brief descriptions of different items.

# **Notes**

If an item is provided, this can be a string or a function.

# **Examples**

// Get all available commands, libraries, types, and their brief descriptions.

help

// Only get commands which have "model" in the name.

help model

// Get help about the base Storm library

help \$lib

// Get detailed help about a specific library or library function

help –verbose \$lib.print

// Get detailed help about a named Storm type

help –verbose str

// Get help about a method from a \$node object

<inbound \$node> help \$node.tags

async execStormCmd(*runt*, *genr*)

Abstract base method

getArgParser()

name = 'help'

class synapse.lib.storm.IdenCmd(*runt*, *runtsafe*)

```
Bases: Cmd
```
Lift nodes by iden.

# **Example**

iden b25bc9eec7e159dce879f9ec85fb791f83b505ac55b346fcb64c3c51e98d1175 | count

async execStormCmd(*runt*, *genr*)

Abstract base method

getArgParser()

name = 'iden'

# readonly = True

class synapse.lib.storm.IntersectCmd(*runt*, *runtsafe*)

Bases: [Cmd](#page-690-0)

Yield an intersection of the results of running inbound nodes through a pivot.

**Note:** This command must consume the entire inbound stream to produce the intersection. This type of stream consuming before yielding results can cause the query to appear laggy in comparison with normal incremental stream operations.

# **Examples**

// Show the it:mitre:attack:technique nodes common to several groups

it:mitre:attack:group\*in=(G0006, G0007) | intersect { -> it:mitre:attack:technique }

async execStormCmd(*runt*, *genr*)

Abstract base method

### getArgParser()

name = 'intersect'

class synapse.lib.storm.LiftByVerb(*runt*, *runtsafe*)

Bases: [Cmd](#page-690-0)

Lift nodes from the current view by an light edge verb.

## **Examples**

# Lift all the n1 nodes for the light edge "foo" lift.byverb "foo"

# Lift all the n2 nodes for the light edge "foo" lift.byverb –n2 "foo"

### **Notes**

Only a single instance of a node will be yielded from this command when that node is lifted via the light edge membership.

```
async execStormCmd(runt, genr)
```
Abstract base method

```
getArgParser()
```
async iterEdgeNodes(*verb*, *idenset*, *n2=False*)

```
name = 'lift.byverb'
```
class synapse.lib.storm.LimitCmd(*runt*, *runtsafe*)

Bases: [Cmd](#page-690-0)

Limit the number of nodes generated by the query in the given position.

# **Example**

inet:ipv4 | limit 10

```
async execStormCmd(runt, genr)
```
Abstract base method

# getArgParser()

name = 'limit'

```
readonly = True
```
class synapse.lib.storm.MaxCmd(*runt*, *runtsafe*)

Bases: [Cmd](#page-690-0)

Consume nodes and yield only the one node with the highest value for an expression.

# **Examples**

// Yield the <file:bytes> node with the highest :size property <file:bytes#foo.bar> | max :size

// Yield the <file:bytes> node with the highest value for \$tick <file:bytes#foo.bar> +.seen (\$tick, \$tock) = .seen | max *<u>Stick</u>* 

// Yield the it:dev:str node with the longest length it:dev:str | max \$lib.len(\$node.value())

```
async execStormCmd(runt, genr)
```
Abstract base method

getArgParser()

 $name = 'max'$ 

readonly = True

class synapse.lib.storm.MergeCmd(*runt*, *runtsafe*)

Bases: [Cmd](#page-690-0)

Merge edits from the incoming nodes down to the next layer.

NOTE: This command requires the current view to be a fork.

### **NOTE: The arguments for including/excluding tags can accept tag glob**

expressions for specifying tags. For more information on tag glob expressions, check the Synapse documentation for \$node.globtags().

# **Examples**

// Having tagged a new #cno.mal.redtree subgraph in a forked view. . .

#cno.mal.redtree | merge –apply

// Print out what the merge command *would* do but dont.

#cno.mal.redtree | merge

// Merge any org nodes with changes in the top layer.

diff | +ou:org | merge –apply

// Merge all tags other than cno.\* from ou:org nodes with edits in the // top layer.

diff | +ou:org | merge –only-tags –exclude-tags cno.\*\* –apply

// Merge only tags rep.vt.\* and rep.whoxy.\* from ou:org nodes with edits // in the top layer.

diff | +ou:org | merge –include-tags rep.vt.\* rep.whoxy.\* –apply

// Lift only inet:ipv4 nodes with a changed :asn property in top layer // and merge all changes.

diff –prop inet:ipv4:asn | merge –apply

// Lift only nodes with an added #cno.mal.redtree tag in the top layer and merge them.

diff –tag cno.mal.redtree | merge –apply

async execStormCmd(*runt*, *genr*)

Abstract base method

getArgParser()

name = 'merge'

class synapse.lib.storm.MinCmd(*runt*, *runtsafe*)

# Bases: [Cmd](#page-690-0)

Consume nodes and yield only the one node with the lowest value for an expression.

### **Examples**

// Yield the <file:bytes> node with the lowest :size property <file:bytes#foo.bar> | min :size

// Yield the <file:bytes> node with the lowest value for \$tick <file:bytes#foo.bar> +.seen (\$tick, \$tock) = .seen | min \$tick

// Yield the it:dev:str node with the shortest length it:dev:str | min \$lib.len(\$node.value())

```
async execStormCmd(runt, genr)
```
Abstract base method

getArgParser()

 $name = 'min'$ 

readonly = True

class synapse.lib.storm.MoveNodesCmd(*runt*, *runtsafe*)

Bases: [Cmd](#page-690-0)

Move storage nodes between layers.

Storage nodes will be removed from the source layers and the resulting storage node in the destination layer will contain the merged values (merged in bottom up layer order by default).

# **Examples**

// Move storage nodes for ou:org nodes to the top layer

ou:org | movenodes –apply

// Print out what the movenodes command *would* do but dont.

ou:org | movenodes

// In a view with many layers, only move storage nodes from the bottom layer // to the top layer.

 $$layers = $lib-view.get().layers $top = $layers.0.iden $bot = $layers.}-1".iden$ 

ou:org | movenodes –srclayers \$bot –destlayer \$top

// In a view with many layers, move storage nodes to the top layer and // prioritize values from the bottom layer over the other layers.

\$layers = \$lib.view.get().layers \$top = \$layers.0.iden \$mid = \$layers.1.iden \$bot = \$layers.2.iden

ou:org | movenodes –precedence \$bot \$top \$mid

async execStormCmd(*runt*, *genr*)

Abstract base method

getArgParser()

name = 'movenodes'

class synapse.lib.storm.MoveTagCmd(*runt*, *runtsafe*)

Bases: [Cmd](#page-690-0)

Rename an entire tag tree and preserve time intervals.

# **Example**

movetag foo.bar baz.faz.bar

async execStormCmd(*runt*, *genr*)

Abstract base method

getArgParser()

name = 'movetag'

class synapse.lib.storm.OnceCmd(*runt*, *runtsafe*)

Bases: [Cmd](#page-690-0)

The once command is used to filter out nodes which have already been processed via the use of a named key. It includes an optional parameter to allow the node to pass the filter again after a given amount of time.

For example, to run an enrichment command on a set of nodes just once:

<file:bytes#my.files> | once enrich:foo | enrich.foo

The once command filters out any nodes which have previously been through any other use of the "once" command using the same <name> (in this case "enrich:foo").

You may also specify the –asof option to allow nodes to pass the filter after a given amount of time. For example, the following command will allow any given node through every 2 days:

<file:bytes#my.files> | once enrich:foo –asof "-2 days" | enrich.foo

Use of "–asof now" or any future date or positive relative time offset will always allow the node to pass the filter.

State tracking data for the once command is stored as nodedata which is stored in your view's write layer, making it view-specific. So if you have two views, A and B, and they do not share any layers between them, and you execute this query in view A:

inet:ipv4=8.8.8.8 | once enrich:address | enrich.baz

And then you run it in view B, the node will still pass through the once command to the enrich.baz portion of the query because the tracking data for the once command does not yet exist in view B.

```
async execStormCmd(runt, genr)
```
Abstract base method

getArgParser()

name = 'once'

```
class synapse.lib.storm.ParallelCmd(runt, runtsafe)
```
Bases: [Cmd](#page-690-0)

Execute part of a query pipeline in parallel. This can be useful to minimize round-trip delay during enrichments.

# **Examples**

inet:ipv4#foo | parallel { \$place = \$lib.import(foobar).lookup(:latlong) [ :place=\$place ] }

NOTE: Storm variables set within the parallel query pipelines do not interact.

```
async execStormCmd(runt, genr)
```
Abstract base method

getArgParser()

```
name = 'parallel'
```
async nextitem(*inq*)

async pipeline(*runt*, *query*, *inq*, *outq*)

```
readonly = True
```
class synapse.lib.storm.Parser(*prog=None*, *descr=None*, *root=None*)

Bases: object

add\_argument(*\*names*, *\*\*opts*)

help(*mesg=None*)

parse\_args(*argv*)

set\_inputs(*idefs*)

class synapse.lib.storm.PureCmd(*cdef*, *runt*, *runtsafe*)

Bases: [Cmd](#page-690-0)

async execStormCmd(*runt*, *genr*)

Abstract base method

```
getArgParser()
```
getDescr()

getName()

readonly = True

class synapse.lib.storm.ReIndexCmd(*runt*, *runtsafe*)

Bases: [Cmd](#page-690-0)

Use admin privileges to re index/normalize node properties.

NOTE: Currently does nothing but is reserved for future use.

async execStormCmd(*runt*, *genr*)

Abstract base method

getArgParser()

name = 'reindex'

class synapse.lib.storm.RunAsCmd(*runt*, *runtsafe*)

Bases: [Cmd](#page-690-0)

Execute a storm query as a specified user.

NOTE: This command requires admin privileges.

### **Examples**

// Create a node as another user. runas someuser { [ inet:fqdn=foo.com ] }

async execStormCmd(*runt*, *genr*)

Abstract base method

getArgParser()

name = 'runas'

# class synapse.lib.storm.Runtime

Bases: [Base](#page-558-0)

A Runtime represents the instance of a running query.

The runtime should maintain a firm API boundary using the snap. Parallel query execution requires that the snap be treated as an opaque object which is called through, but not dereferenced.

## addInput(*node*)

Add a Node() object as input to the query runtime.

allowed(*perms*, *gateiden=None*, *default=None*)

cancel()

confirm(*perms*, *gateiden=None*, *default=None*)

Raise AuthDeny if user doesn't have global permissions and write layer permissions

```
async coreDynCall(todo, perm=None)
```

```
async dyncall(iden, todo, gatekeys=())
```

```
async dyniter(iden, todo, gatekeys=())
```

```
async emit(item)
```
async emitter()

async execute(*genr=None*)

#### getCmdRuntime(*query*, *opts=None*)

Yield a runtime with proper scoping for use in executing a pure storm command.

getGraph()

async getInput()

```
async getModRuntime(query, opts=None)
```
Construct a non-context managed runtime for use in module imports.

```
async getOneNode(propname, valu, filt=None, cmpr='=')
```
Return exactly 1 node by <prop> <cmpr> <valu>

```
getOpt(name, defval=None)
```
#### getScopeVars()

Return a dict of all the vars within this and all parent scopes.

```
async getStormQuery(text)
```

```
getSubRuntime(query, opts=None)
```
Yield a runtime with shared scope that will populate changes upward.

```
async getTeleProxy(url, **opts)
```

```
getVar(name, defv=None)
```

```
initPath(node)
```

```
async initSubRuntime(query, opts=None)
```
Construct and return sub-runtime with a shared scope. ( caller must fini )

isAdmin(*gateiden=None*)

isRuntVar(*name*)

layerConfirm(*perms*)

async popVar(*name*)

```
async printf(mesg)
```
async reqGateKeys(*gatekeys*)

async reqUserCanReadLayer(*layriden*)

setGraph(*gdef* )

setOpt(*name*, *valu*)

async setVar(*name*, *valu*)

```
async storm(text, opts=None, genr=None)
```
Execute a storm runtime which inherits from this storm runtime.

tick()

async warn(*mesg*, *\*\*info*)

async warnonce(*mesg*, *\*\*info*)

```
class synapse.lib.storm.ScrapeCmd(runt, runtsafe)
```
# Bases: [Cmd](#page-690-0)

Use textual properties of existing nodes to find other easily recognizable nodes.

#### **Examples**

# Scrape properties from inbound nodes and create standalone nodes. inet:search:query | scrape

# Scrape properties from inbound nodes and make refs light edges to the scraped nodes. inet:search:query | scrape –refs

# Scrape only the :engine and :text props from the inbound nodes. inet:search:query | scrape :text :engine

# Scrape properties inbound nodes and yield newly scraped nodes. inet:search:query | scrape –yield

# Skip re-fanging text before scraping. inet:search:query | scrape –skiprefang

# Limit scrape to specific forms. inet:search:query | scrape –forms (inet:fqdn, inet:ipv4)

### async execStormCmd(*runt*, *genr*)

Abstract base method

# getArgParser()

name = 'scrape'

class synapse.lib.storm.SleepCmd(*runt*, *runtsafe*)

Bases: [Cmd](#page-690-0)

Introduce a delay between returning each result for the storm query.

NOTE: This is mostly used for testing / debugging.

#### **Example**

#foo.bar | sleep 0.5

async execStormCmd(*runt*, *genr*)

Abstract base method

getArgParser()

name = 'sleep'

readonly = True

```
class synapse.lib.storm.SpinCmd(runt, runtsafe)
```
Bases: [Cmd](#page-690-0)

Iterate through all query results, but do not yield any. This can be used to operate on many nodes without returning any.

# **Example**

foo:bar:size=20 [ +#hehe ] | spin

```
async execStormCmd(runt, genr)
```
Abstract base method

name = 'spin'

readonly = True

class synapse.lib.storm.SpliceListCmd(*runt*, *runtsafe*)

Bases: [Cmd](#page-690-0)

Deprecated command to retrieve a list of splices backwards from the end of the splicelog.

### **Examples**

# Show the last 10 splices. splice.list | limit 10

# Show splices after a specific time. splice.list –mintime "2020/01/06 15:38:10.991"

# Show splices from a specific timeframe. splice.list –mintimestamp 1578422719360 –maxtimestamp 1578422719367

# **Notes**

If both a time string and timestamp value are provided for a min or max, the timestamp will take precedence over the time string value.

```
async execStormCmd(runt, genr)
```
Abstract base method

# getArgParser()

name = 'splice.list'

```
readonly = True
```
class synapse.lib.storm.SpliceUndoCmd(*runt*, *runtsafe*)

```
Bases: Cmd
```
Deprecated command to reverse the actions of syn:splice runt nodes.

### **Examples**

# Undo the last 5 splices. splice.list | limit 5 | splice.undo

# Undo splices after a specific time. splice.list –mintime "2020/01/06 15:38:10.991" | splice.undo

# Undo splices from a specific timeframe. splice.list –mintimestamp 1578422719360 –maxtimestamp 1578422719367 | splice.undo

async execStormCmd(*runt*, *genr*)

Abstract base method

getArgParser()

name = 'splice.undo'

async undoNodeAdd(*runt*, *splice*, *node*)

async undoNodeDel(*runt*, *splice*, *node*)

async undoPropDel(*runt*, *splice*, *node*)

async undoPropSet(*runt*, *splice*, *node*)

async undoTagAdd(*runt*, *splice*, *node*)

async undoTagDel(*runt*, *splice*, *node*)

async undoTagPropDel(*runt*, *splice*, *node*)

async undoTagPropSet(*runt*, *splice*, *node*)

#### class synapse.lib.storm.StormDmon

Bases: [Base](#page-558-0)

A background storm runtime which is restarted by the cortex.

async bump()

async dmonloop()

pack()

async run()

async stop()

# class synapse.lib.storm.SudoCmd(*runt*, *runtsafe*)

Bases: [Cmd](#page-690-0)

Deprecated sudo command.

Left in for 2.x.x so that Storm command with it are still valid to execute.

async execStormCmd(*runt*, *genr*)

Abstract base method

### name = 'sudo'

# class synapse.lib.storm.TagPruneCmd(*runt*, *runtsafe*)

Bases: [Cmd](#page-690-0)

Prune a tag (or tags) from nodes.

This command will delete the tags specified as parameters from incoming nodes, as well as all of their parent tags that don't have other tags as children.

For example, given a node with the tags:

#parent #parent.child #parent.child.grandchild

Pruning the parent.child.grandchild tag would remove all tags. If the node had the tags:

#parent #parent.child #parent.child.step #parent.child.grandchild

Pruning the parent.child.grandchild tag will only remove the parent.child.grandchild tag as the parent tags still have other children.

# **Examples**

# Prune the parent.child.grandchild tag inet:ipv4=1.2.3.4 | tag.prune parent.child.grandchild

async execStormCmd(*runt*, *genr*)

Abstract base method

getArgParser()

hasChildTags(*node*, *tag*)

name = 'tag.prune'

class synapse.lib.storm.TeeCmd(*runt*, *runtsafe*)

Bases: [Cmd](#page-690-0)

Execute multiple Storm queries on each node in the input stream, joining output streams together.

Commands are executed in order they are given; unless the --parallel switch is provided.

### **Examples**

# Perform a pivot out and pivot in on a inet:ivp4 node inet:ipv4=1.2.3.4 | tee  $\{-\}^*$  }  $\{-\}^*$  }

# Also emit the inbound node inet:ipv4=1.2.3.4 | tee –join  $\{-\}^*$  }  $\{-\}^*$ 

# Execute multiple enrichment queries in parallel. inet:ipv4=1.2.3.4 | tee -p { enrich.foo } { enrich.bar } { enrich.baz }

```
async execStormCmd(runt, genr)
```
Abstract base method

getArgParser()

```
name = 'tee'
```

```
async pipeline(runt, outq, genr=None)
```
readonly = True

class synapse.lib.storm.TreeCmd(*runt*, *runtsafe*)

Bases: [Cmd](#page-690-0)

Walk elements of a tree using a recursive pivot.

# **Examples**

# pivot upward yielding each FQDN inet:fqdn=www.vertex.link | tree { :domain -> inet:fqdn }

```
async execStormCmd(runt, genr)
```
Abstract base method

getArgParser()

name = 'tree'

readonly = True

#### class synapse.lib.storm.UniqCmd(*runt*, *runtsafe*)

Bases: [Cmd](#page-690-0)

Filter nodes by their uniq iden values. When this is used a Storm pipeline, only the first instance of a given node is allowed through the pipeline.

A relative property or variable may also be specified, which will cause this command to only allow through the first node with a given value for that property or value rather than checking the node iden.

#### **Examples**

# Filter duplicate nodes after pivoting from inet:ipv4 nodes tagged with #badstuff #badstuff +inet:ipv4 ->\* | uniq

# Unique inet:ipv4 nodes by their :asn property #badstuff +inet:ipv4 | uniq :asn

```
async execStormCmd(runt, genr)
```
Abstract base method

getArgParser()

name = 'uniq'

readonly = True

class synapse.lib.storm.ViewExecCmd(*runt*, *runtsafe*)

Bases: [Cmd](#page-690-0)

Execute a storm query in a different view.

NOTE: Variables are passed through but nodes are not

### **Examples**

// Move some tagged nodes to another view inet:fqdn#foo.bar \$fqdn=\$node.value() | view.exec 95d5f31f0fb414d2b00069d3b1ee64c6 { [ inet:fqdn=\$fqdn ] }

```
async execStormCmd(runt, genr)
```
Abstract base method

getArgParser()

name = 'view.exec'

readonly = True

#### **synapse.lib.storm\_format module**

```
class synapse.lib.storm_format.StormLexer(parser)
```
Bases: Lexer

#### get\_tokens\_unprocessed(*text*)

This method should process the text and return an iterable of (index, tokentype, value) tuples where index is the starting position of the token within the input text.

It must be overridden by subclasses. It is recommended to implement it as a generator to maximize effectiveness.

```
synapse.lib.storm_format.highlight_storm(parser, text)
     Prints a storm query with syntax highlighting
```
# **synapse.lib.stormctrl module**

```
exception synapse.lib.stormctrl.StormBreak(item=None)
    Bases: StormCtrlFlow
```
- exception synapse.lib.stormctrl.StormContinue(*item=None*) Bases: [StormCtrlFlow](#page-708-0)
- <span id="page-708-0"></span>exception synapse.lib.stormctrl.StormCtrlFlow(*item=None*) Bases: Exception
- exception synapse.lib.stormctrl.StormExit(*item=None*) Bases: [StormCtrlFlow](#page-708-0)
- exception synapse.lib.stormctrl.StormReturn(*item=None*) Bases: [StormCtrlFlow](#page-708-0)
- exception synapse.lib.stormctrl.StormStop(*item=None*) Bases: [StormCtrlFlow](#page-708-0)

### **synapse.lib.stormhttp module**

```
class synapse.lib.stormhttp.HttpResp(valu, path=None)
```
# Bases: [Prim](#page-722-0)

Implements the Storm API for a HTTP response.

### getObjLocals()

Get the default list of key-value pairs which may be added to the object .locls dictionary.

### **Returns**

A key/value pairs.

**Return type** dict

class synapse.lib.stormhttp.LibHttp(*runt*, *name=()*)

# Bases: [Lib](#page-711-0)

A Storm Library exposing an HTTP client API.

async codereason(*code*)

# getObjLocals()

Get the default list of key-value pairs which may be added to the object .locls dictionary.

**Returns**

A key/value pairs.

**Return type** dict

async inetHttpConnect(*url*, *headers=None*, *ssl\_verify=True*, *timeout=300*, *params=None*, *proxy=None*)

# strify(*item*)

async urldecode(*text*)

async urlencode(*text*)

# class synapse.lib.stormhttp.WebSocket

Bases: [Base](#page-558-0), [StormType](#page-726-0)

Implements the Storm API for a Websocket.

# getObjLocals()

Get the default list of key-value pairs which may be added to the object .locls dictionary.

# **Returns**

A key/value pairs.

# **Return type**

dict

async rx(*timeout=None*)

async tx(*mesg*)

# **synapse.lib.stormsvc module**

# class synapse.lib.stormsvc.StormSvc

Bases: object

The StormSvc mixin class used to make a remote storm service with commands.

# async getStormSvcInfo()

# async getStormSvcPkgs()

# class synapse.lib.stormsvc.StormSvcClient

Bases: [Base](#page-558-0)

A StormService is a wrapper for a telepath proxy to a service accessible from the storm runtime.

# **synapse.lib.stormtypes module**

# class synapse.lib.stormtypes.Bool(*valu*, *path=None*)

```
Bases: Prim
```
Implements the Storm API for a boolean instance.

# class synapse.lib.stormtypes.Bytes(*valu*, *path=None*)

Bases: [Prim](#page-722-0)

Implements the Storm API for a Bytes object.

# getObjLocals()

Get the default list of key-value pairs which may be added to the object .locls dictionary.

# **Returns**

A key/value pairs.

#### **Return type** dict

async slice(*start*, *end=None*)

async unpack(*fmt*, *offset=0*)

#### class synapse.lib.stormtypes.CmdOpts(*valu*, *path=None*)

Bases: [Dict](#page-710-0)

A dictionary like object that holds a reference to a command options namespace. ( This allows late-evaluation of command arguments rather than forcing capture )

async deref(*name*)

async iter()

async setitem(*name*, *valu*)

async stormrepr()

async value()

class synapse.lib.stormtypes.CronJob(*runt*, *cdef*, *path=None*)

Bases: [Prim](#page-722-0)

Implements the Storm api for a cronjob instance.

### getObjLocals()

Get the default list of key-value pairs which may be added to the object .locls dictionary.

**Returns** A key/value pairs.

#### **Return type** dict

<span id="page-710-0"></span>class synapse.lib.stormtypes.Dict(*valu*, *path=None*)

Bases: [Prim](#page-722-0)

Implements the Storm API for a Dictionary object.

async deref(*name*)

async iter()

async setitem(*name*, *valu*)

async stormrepr()

async value()

class synapse.lib.stormtypes.Gate(*runt*, *valu*, *path=None*)

Bases: [Prim](#page-722-0)

Implements the Storm API for an AuthGate.

# class synapse.lib.stormtypes.Layer(*runt*, *ldef*, *path=None*)

Bases: [Prim](#page-722-0)

Implements the Storm api for a layer instance.

async getEdges()

async getEdgesByN1(*nodeid*)

async getEdgesByN2(*nodeid*)

async getMirrorStatus()

#### getObjLocals()

Get the default list of key-value pairs which may be added to the object .locls dictionary.

**Returns**

A key/value pairs.

**Return type** dict

async getStorNode(*nodeid*)

async getStorNodes()

async liftByProp(*propname*, *propvalu=None*, *propcmpr='='*)

async liftByTag(*tagname*, *formname=None*)

async verify(*config=None*)

<span id="page-711-0"></span>class synapse.lib.stormtypes.Lib(*runt*, *name=()*)

Bases: [StormType](#page-726-0)

A collection of storm methods under a name

addLibFuncs()

async deref(*name*)

async dyncall(*iden*, *todo*, *gatekeys=()*)

async dyniter(*iden*, *todo*, *gatekeys=()*)

async initLibAsync()

async stormrepr()

class synapse.lib.stormtypes.LibAuth(*runt*, *name=()*)

Bases: [Lib](#page-711-0)

A Storm Library for interacting with Auth in the Cortex.

# getObjLocals()

Get the default list of key-value pairs which may be added to the object .locls dictionary.

**Returns** A key/value pairs.

**Return type** dict

async getPermDef(*perm*)

```
async getPermDefs()
```
static ruleFromText(*text*)

async textFromRule(*rule*)

```
class synapse.lib.stormtypes.LibAxon(runt, name=())
```
Bases: [Lib](#page-711-0)

A Storm library for interacting with the Cortex's Axon.

async csvrows(*sha256*, *dialect='excel'*, *\*\*fmtparams*)

async del\_(*sha256*)

async dels(*sha256s*)

### getObjLocals()

Get the default list of key-value pairs which may be added to the object .locls dictionary.

**Returns**

A key/value pairs.

**Return type** dict

async jsonlines(*sha256*)

async list(*offs=0*, *wait=False*, *timeout=None*)

async metrics()

async readlines(*sha256*)

strify(*item*)

async urlfile(*\*args*, *\*\*kwargs*)

- async wget(*url*, *headers=None*, *params=None*, *method='GET'*, *json=None*, *body=None*, *ssl=True*, *timeout=None*, *proxy=None*)
- async wput(*sha256*, *url*, *headers=None*, *params=None*, *method='PUT'*, *ssl=True*, *timeout=None*, *proxy=None*)

class synapse.lib.stormtypes.LibBase(*runt*, *name=()*)

#### Bases: [Lib](#page-711-0)

The Base Storm Library. This mainly contains utility functionality.

### getObjLocals()

Get the default list of key-value pairs which may be added to the object .locls dictionary.

### **Returns**

A key/value pairs.

**Return type** dict

async trycast(*name*, *valu*)

class synapse.lib.stormtypes.LibBase64(*runt*, *name=()*)

Bases: [Lib](#page-711-0)

A Storm Library for encoding and decoding base64 data.

### getObjLocals()

Get the default list of key-value pairs which may be added to the object .locls dictionary.

### **Returns**

A key/value pairs.

**Return type** dict

class synapse.lib.stormtypes.LibBytes(*runt*, *name=()*)

# Bases: [Lib](#page-711-0)

A Storm Library for interacting with bytes storage.

### getObjLocals()

Get the default list of key-value pairs which may be added to the object .locls dictionary.

#### **Returns**

A key/value pairs.

### **Return type**

dict

class synapse.lib.stormtypes.LibCron(*runt*, *name=()*)

Bases: [Lib](#page-711-0)

A Storm Library for interacting with Cron Jobs in the Cortex.

# getObjLocals()

Get the default list of key-value pairs which may be added to the object .locls dictionary.

#### **Returns**

A key/value pairs.

**Return type**

dict

# class synapse.lib.stormtypes.LibCsv(*runt*, *name=()*)

Bases: [Lib](#page-711-0)

A Storm Library for interacting with csvtool.

#### getObjLocals()

Get the default list of key-value pairs which may be added to the object .locls dictionary.

### **Returns**

A key/value pairs.

# **Return type**

dict

## class synapse.lib.stormtypes.LibDmon(*runt*, *name=()*)

Bases: [Lib](#page-711-0)

A Storm Library for interacting with StormDmons.

### getObjLocals()

Get the default list of key-value pairs which may be added to the object .locls dictionary.

#### **Returns**

A key/value pairs.

# **Return type**

dict

#### class synapse.lib.stormtypes.LibExport(*runt*, *name=()*)

Bases: [Lib](#page-711-0)

A Storm Library for exporting data.

### getObjLocals()

Get the default list of key-value pairs which may be added to the object .locls dictionary.

#### **Returns**

A key/value pairs.

# **Return type**

dict

async toaxon(*query*, *opts=None*)

#### class synapse.lib.stormtypes.LibFeed(*runt*, *name=()*)

Bases: [Lib](#page-711-0)

A Storm Library for interacting with Cortex feed functions.

# getObjLocals()

Get the default list of key-value pairs which may be added to the object .locls dictionary.

#### **Returns**

A key/value pairs.

# **Return type**

dict

# class synapse.lib.stormtypes.LibGates(*runt*, *name=()*)

# Bases: [Lib](#page-711-0)

A Storm Library for interacting with Auth Gates in the Cortex.

# getObjLocals()

Get the default list of key-value pairs which may be added to the object .locls dictionary.

#### **Returns**

A key/value pairs.

### **Return type**

dict

# class synapse.lib.stormtypes.LibGlobals(*runt*, *name*)

# Bases: [Lib](#page-711-0)

A Storm Library for interacting with global variables which are persistent across the Cortex.

#### getObjLocals()

Get the default list of key-value pairs which may be added to the object .locls dictionary.

#### **Returns**

A key/value pairs.

# **Return type**

dict

#### class synapse.lib.stormtypes.LibJsonStor(*runt*, *name=()*)

Bases: [Lib](#page-711-0)

Implements cortex JSON storage.

addLibFuncs()

async cachedel(*path*, *key*)

async cacheget(*path*, *key*, *asof='now'*, *envl=False*)

async cacheset(*path*, *key*, *valu*)

async get(*path*, *prop=None*)

async has(*path*)

async iter(*path=None*)

async set(*path*, *valu*, *prop=None*)

class synapse.lib.stormtypes.LibLayer(*runt*, *name=()*)

Bases: [Lib](#page-711-0)

A Storm Library for interacting with Layers in the Cortex.

#### getObjLocals()

Get the default list of key-value pairs which may be added to the object .locls dictionary.

**Returns**

A key/value pairs.

**Return type** dict

### class synapse.lib.stormtypes.LibLift(*runt*, *name=()*)

Bases: [Lib](#page-711-0)

A Storm Library for interacting with lift helpers.

### getObjLocals()

Get the default list of key-value pairs which may be added to the object .locls dictionary.

#### **Returns**

A key/value pairs.

### **Return type**

dict

# class synapse.lib.stormtypes.LibPipe(*runt*, *name=()*)

# Bases: [Lib](#page-711-0)

A Storm library for interacting with non-persistent queues.

# getObjLocals()

Get the default list of key-value pairs which may be added to the object .locls dictionary.

# **Returns**

A key/value pairs.

**Return type** dict

class synapse.lib.stormtypes.LibPkg(*runt*, *name=()*)

Bases: [Lib](#page-711-0)

A Storm Library for interacting with Storm Packages.

# getObjLocals()

Get the default list of key-value pairs which may be added to the object .locls dictionary.

#### **Returns**

A key/value pairs.

### **Return type**

dict

# class synapse.lib.stormtypes.LibPs(*runt*, *name=()*)

Bases: [Lib](#page-711-0)

A Storm Library for interacting with running tasks on the Cortex.

#### getObjLocals()

Get the default list of key-value pairs which may be added to the object .locls dictionary.

#### **Returns**

A key/value pairs.

# **Return type**

dict

### class synapse.lib.stormtypes.LibQueue(*runt*, *name=()*)

# Bases: [Lib](#page-711-0)

A Storm Library for interacting with persistent Queues in the Cortex.

## getObjLocals()

Get the default list of key-value pairs which may be added to the object .locls dictionary.

#### **Returns**

A key/value pairs.

**Return type** dict

class synapse.lib.stormtypes.LibRegx(*runt*, *name=()*)

Bases: [Lib](#page-711-0)

A Storm library for searching/matching with regular expressions.

async findall(*pattern*, *text*, *flags=0*)

# getObjLocals()

Get the default list of key-value pairs which may be added to the object .locls dictionary.

**Returns**

A key/value pairs.

**Return type** dict

async matches(*pattern*, *text*, *flags=0*)

async replace(*pattern*, *replace*, *text*, *flags=0*)

async search(*pattern*, *text*, *flags=0*)

# class synapse.lib.stormtypes.LibRoles(*runt*, *name=()*)

Bases: [Lib](#page-711-0)

A Storm Library for interacting with Auth Roles in the Cortex.

### getObjLocals()

Get the default list of key-value pairs which may be added to the object .locls dictionary.

**Returns**

A key/value pairs.

**Return type** dict

class synapse.lib.stormtypes.LibService(*runt*, *name=()*)

Bases: [Lib](#page-711-0)

A Storm Library for interacting with Storm Services.

### getObjLocals()

Get the default list of key-value pairs which may be added to the object .locls dictionary.

#### **Returns**

A key/value pairs.

### **Return type**

dict

### class synapse.lib.stormtypes.LibStats(*runt*, *name=()*)

Bases: [Lib](#page-711-0)

A Storm Library for statistics related functionality.

### getObjLocals()

Get the default list of key-value pairs which may be added to the object .locls dictionary.

#### **Returns**

A key/value pairs.

**Return type**

dict

async tally()

class synapse.lib.stormtypes.LibStr(*runt*, *name=()*)

Bases: [Lib](#page-711-0)

A Storm Library for interacting with strings.

async concat(*\*args*)

async format(*text*, *\*\*kwargs*)

#### getObjLocals()

Get the default list of key-value pairs which may be added to the object .locls dictionary.

#### **Returns**

A key/value pairs.

**Return type** dict

async join(*sepr*, *items*)

class synapse.lib.stormtypes.LibTags(*runt*, *name=()*)

Bases: [Lib](#page-711-0)

Storm utility functions for tags.

# getObjLocals()

Get the default list of key-value pairs which may be added to the object .locls dictionary.

#### **Returns**

A key/value pairs.

**Return type** dict

async prefix(*names*, *prefix*, *ispart=False*)

class synapse.lib.stormtypes.LibTelepath(*runt*, *name=()*)

Bases: [Lib](#page-711-0)

A Storm Library for making Telepath connections to remote services.

### getObjLocals()

Get the default list of key-value pairs which may be added to the object .locls dictionary.

**Returns**

A key/value pairs.

**Return type** dict

class synapse.lib.stormtypes.LibTime(*runt*, *name=()*)

Bases: [Lib](#page-711-0)

A Storm Library for interacting with timestamps.

async day(*tick*)

async dayofmonth(*tick*)

async dayofweek(*tick*)

async dayofyear(*tick*)

### getObjLocals()

Get the default list of key-value pairs which may be added to the object .locls dictionary.

#### **Returns**

A key/value pairs.

**Return type** dict

async hour(*tick*)

async minute(*tick*)

async month(*tick*)

async monthofyear(*tick*)

async second(*tick*)

async toUTC(*tick*, *timezone*)

async year(*tick*)

class synapse.lib.stormtypes.LibTrigger(*runt*, *name=()*)

# Bases: [Lib](#page-711-0)

A Storm Library for interacting with Triggers in the Cortex.

### getObjLocals()

Get the default list of key-value pairs which may be added to the object .locls dictionary.

#### **Returns**

A key/value pairs.

### **Return type**

dict

class synapse.lib.stormtypes.LibUser(*runt*, *name=()*)

Bases: [Lib](#page-711-0)

A Storm Library for interacting with data about the current user.

addLibFuncs()

# getObjLocals()

Get the default list of key-value pairs which may be added to the object .locls dictionary.

#### **Returns**

A key/value pairs.

### **Return type**

dict

class synapse.lib.stormtypes.LibUsers(*runt*, *name=()*)

# Bases: [Lib](#page-711-0)

A Storm Library for interacting with Auth Users in the Cortex.

# getObjLocals()

Get the default list of key-value pairs which may be added to the object .locls dictionary.

### **Returns**

A key/value pairs.

### **Return type**

dict

class synapse.lib.stormtypes.LibVars(*runt*, *name=()*)

# Bases: [Lib](#page-711-0)

A Storm Library for interacting with runtime variables.

### getObjLocals()

Get the default list of key-value pairs which may be added to the object .locls dictionary.

#### **Returns**

A key/value pairs.

**Return type** dict
class synapse.lib.stormtypes.LibView(*runt*, *name=()*)

Bases: [Lib](#page-711-0)

A Storm Library for interacting with Views in the Cortex.

## getObjLocals()

Get the default list of key-value pairs which may be added to the object .locls dictionary.

### **Returns**

A key/value pairs.

## **Return type**

dict

### class synapse.lib.stormtypes.List(*valu*, *path=None*)

Bases: [Prim](#page-722-0)

Implements the Storm API for a List instance.

### async extend(*valu*)

### getObjLocals()

Get the default list of key-value pairs which may be added to the object .locls dictionary.

#### **Returns**

A key/value pairs.

# **Return type** dict

async iter()

async setitem(*name*, *valu*)

async slice(*start*, *end=None*)

async stormrepr()

async value()

# class synapse.lib.stormtypes.Node(*node*, *path=None*)

Bases: [Prim](#page-722-0)

Implements the Storm api for a node instance.

# getByLayer()

## getObjLocals()

Get the default list of key-value pairs which may be added to the object .locls dictionary.

### **Returns**

A key/value pairs.

**Return type**

dict

# async getStorNodes()

class synapse.lib.stormtypes.NodeData(*node*, *path=None*)

# Bases: [Prim](#page-722-0)

A Storm Primitive representing the NodeData stored for a Node.

async cacheget(*name*, *asof='now'*)

async cacheset(*name*, *valu*)

### getObjLocals()

Get the default list of key-value pairs which may be added to the object .locls dictionary.

**Returns**

A key/value pairs.

# **Return type**

dict

class synapse.lib.stormtypes.NodeProps(*node*, *path=None*)

## Bases: [Prim](#page-722-0)

A Storm Primitive representing the properties on a Node.

async get(*name*)

### getObjLocals()

Get the default list of key-value pairs which may be added to the object .locls dictionary.

### **Returns**

A key/value pairs.

**Return type** dict

async iter()

async list()

```
async set(prop, valu)
```
async setitem(*name*, *valu*)

Set a property on a Node.

# **Parameters**

- name  $(str)$  The name of the property to set.
- **valu** The value being set.

### **Raises**

- **s\_exc** NoSuchProp: If the property being set is not valid for the node.
- s\_exc.BadTypeValu If the value of the property fails to normalize.

### value()

class synapse.lib.stormtypes.Number(*valu*, *path=None*)

# Bases: [Prim](#page-722-0)

Implements the Storm API for a Number instance.

Storm Numbers are high precision fixed point decimals corresponding to the the hugenum storage type.

## getObjLocals()

Get the default list of key-value pairs which may be added to the object .locls dictionary.

### **Returns**

A key/value pairs.

# **Return type**

dict

## async stormrepr()

class synapse.lib.stormtypes.Path(*node*, *path=None*)

## Bases: [Prim](#page-722-0)

Implements the Storm API for the Path object.

# getObjLocals()

Get the default list of key-value pairs which may be added to the object .locls dictionary.

## **Returns**

A key/value pairs.

### **Return type** dict

## class synapse.lib.stormtypes.PathMeta(*path*)

Bases: [Prim](#page-722-0)

Put the storm deref/setitem/iter convention on top of path meta information.

async deref(*name*)

async iter()

async setitem(*name*, *valu*)

## class synapse.lib.stormtypes.PathVars(*path*)

Bases: [Prim](#page-722-0)

Put the storm deref/setitem/iter convention on top of path variables.

async deref(*name*)

async iter()

async setitem(*name*, *valu*)

# class synapse.lib.stormtypes.Pipe(*runt*, *size*)

# Bases: [StormType](#page-726-0)

A Storm Pipe provides fast ephemeral queues.

## async close()

Close the pipe for writing. This will cause the slice()/slices() API to return once drained.

## getObjLocals()

Get the default list of key-value pairs which may be added to the object .locls dictionary.

## **Returns**

A key/value pairs.

**Return type**

dict

# <span id="page-722-0"></span>class synapse.lib.stormtypes.Prim(*valu*, *path=None*)

Bases: [StormType](#page-726-0)

The base type for all Storm primitive values.

```
async bool()
async iter()
async nodes()
async stormrepr()
```
value()

<span id="page-723-0"></span>class synapse.lib.stormtypes.Proxy(*runt*, *proxy*, *path=None*)

Bases: [StormType](#page-726-0)

Implements the Storm API for a Telepath proxy.

These can be created via \$lib.telepath.open(). Storm Service objects are also Telepath proxy objects.

Methods called off of these objects are executed like regular Telepath RMI calls.

An example of calling a method which returns data:

```
$prox = $lib.telepath.open($url)
$result = $prox.doWork($data)
return ( $result )
```
An example of calling a method which is a generator:

```
$prox = $lib.telepath.open($url)
for $item in $prox.genrStuff($data) {
    $doStuff($item)
}
```
async deref(*name*)

```
async stormrepr()
```
class synapse.lib.stormtypes.ProxyGenrMethod(*meth*, *path=None*)

Bases: [StormType](#page-726-0)

Implements the generator methods for the telepath:proxy.

An example of calling a method which is a generator:

```
$prox = $lib.telepath.open($url)
for $item in $prox.genrStuff($data) {
    $doStuff($item)
}
```
#### async stormrepr()

class synapse.lib.stormtypes.ProxyMethod(*runt*, *meth*, *path=None*)

Bases: [StormType](#page-726-0)

Implements the call methods for the telepath:proxy.

An example of calling a method which returns data:

```
$prox = $lib.telepath.open($url)
$result = $prox.doWork($data)
$doStuff($result)
```
## async stormrepr()

class synapse.lib.stormtypes.Query(*text*, *varz*, *runt*, *path=None*)

Bases: [Prim](#page-722-0)

A storm primitive representing an embedded query.

## getObjLocals()

Get the default list of key-value pairs which may be added to the object .locls dictionary.

**Returns**

A key/value pairs.

**Return type** dict

async iter()

async nodes()

async stormrepr()

class synapse.lib.stormtypes.Queue(*runt*, *name*, *info*)

Bases: [StormType](#page-726-0)

A StormLib API instance of a named channel in the Cortex multiqueue.

### getObjLocals()

Get the default list of key-value pairs which may be added to the object .locls dictionary.

**Returns**

A key/value pairs.

**Return type**

dict

async stormrepr()

class synapse.lib.stormtypes.Role(*runt*, *valu*, *path=None*)

# Bases: [Prim](#page-722-0)

Implements the Storm API for a Role.

## async gates()

# getObjLocals()

Get the default list of key-value pairs which may be added to the object .locls dictionary.

### **Returns**

A key/value pairs.

**Return type** dict

async getRules(*gateiden=None*)

async stormrepr()

async value()

### class synapse.lib.stormtypes.Service(*runt*, *ssvc*)

Bases: [Proxy](#page-723-0)

```
async deref(name)
```
class synapse.lib.stormtypes.Set(*valu*, *path=None*)

Bases: [Prim](#page-722-0)

Implements the Storm API for a Set object.

# getObjLocals()

Get the default list of key-value pairs which may be added to the object .locls dictionary.

**Returns**

A key/value pairs.

**Return type** dict

async iter()

async stormrepr()

class synapse.lib.stormtypes.StatTally(*path=None*)

Bases: [Prim](#page-722-0)

A tally object.

An example of using it:

```
$tally = $lib.stats.tally()
```
\$tally.inc(foo)

for \$name, \$total in \$tally { \$doStuff(\$name, \$total) }

## async get(*name*)

# getObjLocals()

Get the default list of key-value pairs which may be added to the object .locls dictionary.

**Returns**

A key/value pairs.

**Return type** dict

async inc(*name*, *valu=1*)

async iter()

async sorted(*byname=False*, *reverse=False*)

value()

class synapse.lib.stormtypes.StormHiveDict(*runt*, *info*)

Bases: [Prim](#page-722-0)

A Storm Primitive representing a HiveDict.

# getObjLocals()

Get the default list of key-value pairs which may be added to the object .locls dictionary.

# **Returns**

A key/value pairs.

### **Return type** dict

async iter()

```
value()
```
## <span id="page-726-0"></span>class synapse.lib.stormtypes.StormType(*path=None*)

Bases: object

The base type for storm runtime value objects.

# async deref(*name*)

## getObjLocals()

Get the default list of key-value pairs which may be added to the object .locls dictionary.

### **Returns**

A key/value pairs.

**Return type** dict

## ismutable()

async setitem(*name*, *valu*)

## class synapse.lib.stormtypes.StormTypesRegistry

Bases: object

addStormLib(*path*, *ctor*)

addStormType(*path*, *ctor*)

```
base_undefined_types = ('any', 'int', 'lib', 'null', 'time', 'prim', 'undef',
'float', 'generator')
```
delStormLib(*path*)

delStormType(*path*)

getLibDocs(*lib=None*)

getTypeDocs(*styp: str = None*)

iterLibs()

iterTypes()

```
known_types = {'auth:gate', 'auth:role', 'auth:user', 'auth:user:json',
'auth:user:profile', 'auth:user:vars', 'boolean', 'bytes', 'cmdopts', 'cronjob',
'dict', 'hive:dict', 'inet:http:oauth:v1:client', 'inet:http:resp',
'inet:http:socket', 'inet:imap:server', 'inet:smtp:message', 'json:schema', 'layer',
'list', 'model:form', 'model:property', 'model:tagprop', 'model:type', 'node',
'node:data', 'node:path', 'node:path:meta', 'node:path:vars', 'node:props',
'number', 'pipe', 'proj:comment', 'proj:comments', 'proj:epic', 'proj:epics',
'proj:project', 'proj:sprint', 'proj:sprints', 'proj:ticket', 'proj:tickets',
'queue', 'set', 'stat:tally', 'stix:bundle', 'storm:query', 'str', 'telepath:proxy',
'telepath:proxy:genrmethod', 'telepath:proxy:method', 'text', 'trigger', 'view',
'xml:element'}
```
registerLib(*ctor*)

Decorator to register a StormLib

```
registerType(ctor)
```
Decorator to register a StormPrim

rtypes =  $\{\}$ 

```
undefined_types = {'any', 'float', 'generator', 'int', 'lib', 'null', 'prim',
'time', 'undef'}
```
class synapse.lib.stormtypes.Str(*valu*, *path=None*)

Bases: [Prim](#page-722-0)

Implements the Storm API for a String object.

### getObjLocals()

Get the default list of key-value pairs which may be added to the object .locls dictionary.

#### **Returns**

A key/value pairs.

**Return type** dict

class synapse.lib.stormtypes.Text(*valu*, *path=None*)

Bases: [Prim](#page-722-0)

A mutable text type for simple text construction.

### getObjLocals()

Get the default list of key-value pairs which may be added to the object .locls dictionary.

### **Returns**

A key/value pairs.

**Return type** dict

class synapse.lib.stormtypes.Trigger(*runt*, *tdef* )

Bases: [Prim](#page-722-0)

Implements the Storm API for a Trigger.

async deref(*name*)

## getObjLocals()

Get the default list of key-value pairs which may be added to the object .locls dictionary.

# **Returns**

A key/value pairs.

**Return type**

dict

async move(*viewiden*)

async pack()

async set(*name*, *valu*)

### class synapse.lib.stormtypes.Undef

Bases: object

### class synapse.lib.stormtypes.User(*runt*, *valu*, *path=None*)

```
Bases: Prim
```
Implements the Storm API for a User.

async gates()

async getAllowedReason(*permname*, *gateiden=None*, *default=False*)

getObjLocals()

Get the default list of key-value pairs which may be added to the object .locls dictionary.

## **Returns**

A key/value pairs.

## **Return type** dict

async getRules(*gateiden=None*)

async stormrepr()

async value()

class synapse.lib.stormtypes.UserJson(*runt*, *valu*)

Bases: [Prim](#page-722-0)

Implements per-user JSON storage.

async get(*path*, *prop=None*)

async has(*path*)

async iter(*path=None*)

async set(*path*, *valu*, *prop=None*)

class synapse.lib.stormtypes.UserProfile(*runt*, *valu*, *path=None*)

Bases: [Prim](#page-722-0)

The Storm deref/setitem/iter convention on top of User profile information.

async deref(*name*)

async iter()

async setitem(*name*, *valu*)

async value()

```
class synapse.lib.stormtypes.UserVars(runt, valu, path=None)
```
Bases: [Prim](#page-722-0)

The Storm deref/setitem/iter convention on top of User vars information.

async deref(*name*)

async iter()

async setitem(*name*, *valu*)

### class synapse.lib.stormtypes.View(*runt*, *vdef*, *path=None*)

# Bases: [Prim](#page-722-0)

Implements the Storm api for a View instance.

async addNode(*form*, *valu*, *props=None*)

### getObjLocals()

Get the default list of key-value pairs which may be added to the object .locls dictionary.

# **Returns**

A key/value pairs.

**Return type** dict

async viewDynCall(*todo*, *perm*)

```
async viewDynIter(todo, perm)
```

```
synapse.lib.stormtypes.allowed(perm, gateiden=None)
```
synapse.lib.stormtypes.confirm(*perm*, *gateiden=None*)

```
synapse.lib.stormtypes.fromprim(valu, path=None, basetypes=True)
```
synapse.lib.stormtypes.getCallSig(*func*) → Signature

Get the callsig of a function, stripping self if present.

# synapse.lib.stormtypes.getDoc(*obj*, *errstr*)

Helper to get  $\_\text{doc}\_\text{acc}$ 

synapse.lib.stormtypes.intify(*x*)

synapse.lib.stormtypes.ismutable(*valu*)

## async synapse.lib.stormtypes.kwarg\_format(*\_text*, *\*\*kwargs*)

Replaces instances curly-braced argument names in text with their values

## synapse.lib.stormtypes.ruleFromText(*text*)

Get a rule tuple from a text string.

### **Parameters**

text  $(str)$  – The string to process.

### **Returns**

A tuple containing a bool and a list of permission parts.

### **Return type**

(bool, tuple)

synapse.lib.stormtypes.stormfunc(*readonly=False*)

async synapse.lib.stormtypes.tobool(*valu*, *noneok=False*)

async synapse.lib.stormtypes.tobuidhex(*valu*, *noneok=False*)

async synapse.lib.stormtypes.tocmprvalu(*valu*)

async synapse.lib.stormtypes.toint(*valu*, *noneok=False*)

async synapse.lib.stormtypes.toiter(*valu*, *noneok=False*)

async synapse.lib.stormtypes.tonumber(*valu*, *noneok=False*)

async synapse.lib.stormtypes.toprim(*valu*, *path=None*)

async synapse.lib.stormtypes.torepr(*valu*, *usestr=False*)

async synapse.lib.stormtypes.tostor(*valu*)

async synapse.lib.stormtypes.tostr(*valu*, *noneok=False*)

async synapse.lib.stormtypes.totype(*valu*, *basetypes=False*) → str

Convert a value to its Storm type string.

# **Parameters**

- valu The object to check.
- basetypes (bool) If True, return the base Python class name as a fallback.

### **Returns**

The type name.

#### **Return type**

str

### **Raises**

[StormRuntimeError](#page-856-0) – If the valu does not resolve to a known type and basetypes=False.

### **synapse.lib.stormwhois module**

### class synapse.lib.stormwhois.LibWhois(*runt*, *name=()*)

Bases: [Lib](#page-711-0)

A Storm Library for providing a consistent way to generate guids for WHOIS / Registration Data in Storm.

### getObjLocals()

Get the default list of key-value pairs which may be added to the object .locls dictionary.

**Returns**

A key/value pairs.

**Return type** dict

## **synapse.lib.structlog module**

### class synapse.lib.structlog.JsonFormatter(*\*args*, *\*\*kwargs*)

Bases: Formatter

format(*record: LogRecord*)

Format the specified record as text.

The record's attribute dictionary is used as the operand to a string formatting operation which yields the returned string. Before formatting the dictionary, a couple of preparatory steps are carried out. The message attribute of the record is computed using LogRecord.getMessage(). If the formatting string uses the time (as determined by a call to usesTime(), formatTime() is called to format the event time. If there is exception information, it is formatted using formatException() and appended to the message.

## **synapse.lib.task module**

## class synapse.lib.task.Task

Bases: [Base](#page-558-0)

The synapse Task object implements concepts similar to process trees for asyncio.Task instances.

async kill()

pack()

async worker(*coro*, *name='worker'*)

```
synapse.lib.task.current()
```
Return the current synapse task.

async synapse.lib.task.executor(*func*, *\*args*, *\*\*kwargs*)

Execute a function in an executor thread.

### **Parameters**

todo  $((func,args,kwargs)) - A$  todo tuple.

synapse.lib.task.loop()

synapse.lib.task.user()

Return the current task user.

### synapse.lib.task.username()

Return the current task user name.

synapse.lib.task.vardefault(*name*, *func*)

Add a default constructor for a particular task-local variable

All future calls to taskVarGet with the same name will return the result of calling func

synapse.lib.task.varget(*name*, *defval=None*, *task=None*)

Access a task local variable by name

## **Precondition:**

If task is None, this must be called from task context

### synapse.lib.task.varinit(*task=None*)

Initializes (or re-initializes for testing purposes) all of a task's task-local variables

## **Precondition:**

If task is None, this must be called from task context

### synapse.lib.task.varset(*name*, *valu*, *task=None*)

Set a task-local variable

## **Parameters** task – If task is None, uses current task

# **Precondition:**

If task is None, this must be called from task context

# **synapse.lib.thishost module**

synapse.lib.thishost.get(*prop*)

Retrieve a property from the hostinfo dictionary.

# **Example**

import synapse.lib.thishost as s\_thishost

# **if s\_thishost.get('platform') == 'windows':** dostuff()

## synapse.lib.thishost.hostaddr(*dest='8.8.8.8'*)

Retrieve the ipv4 address for this host ( optionally as seen from dest ). .. rubric:: Example

 $addr = s$ \_socket.hostaddr()

## **synapse.lib.thisplat module**

## **synapse.lib.threads module**

synapse.lib.threads.current()

synapse.lib.threads.iden()

# **synapse.lib.time module**

Time related utilities for synapse "epoch millis" time values.

synapse.lib.time.day(*tick*)

synapse.lib.time.dayofmonth(*tick*)

synapse.lib.time.dayofweek(*tick*)

```
synapse.lib.time.dayofyear(tick)
```
## synapse.lib.time.delta(*text*)

Parse a simple time delta string and return the delta.

synapse.lib.time.hour(*tick*)

synapse.lib.time.ival(*\*times*)

synapse.lib.time.minute(*tick*)

synapse.lib.time.month(*tick*)

### synapse.lib.time.parse(*text*, *base=None*, *chop=False*)

Parse a time string into an epoch millis value.

### **Parameters**

- text  $(str)$  Time string to parse
- $\bullet$  base (int or None) Milliseconds to offset the time from
- chop  $(bool)$  Whether to chop the digit-only string to 17 chars

### **Returns**

Epoch milliseconds

**Return type**

int

### synapse.lib.time.parsetz(*text*)

Parse timezone from time string, with UTC as the default.

### **Parameters**

text  $(str)$  – Time string

# **Returns**

A tuple of text with tz chars removed and base milliseconds to offset time.

### **Return type**

tuple

### synapse.lib.time.repr(*tick*, *pack=False*)

Return a date string for an epoch-millis timestamp.

### **Parameters**

tick  $(int)$  – The timestamp in milliseconds since the epoch.

### **Returns**

A date time string

### **Return type** (str)

synapse.lib.time.second(*tick*)

synapse.lib.time.toUTC(*tick*, *fromzone*)

# synapse.lib.time.wildrange(*text*)

Parse an interval from a wild card time stamp: 2021/10/31\*

synapse.lib.time.year(*tick*)

# **synapse.lib.trigger module**

```
class synapse.lib.trigger.Trigger(view, tdef )
```
Bases: object

async execute(*node*, *vars=None*, *view=None*)

Actually execute the query

get(*name*)

getStorNode(*form*)

pack()

async set(*name*, *valu*) Set one of the dynamic elements of the trigger definition.

## class synapse.lib.trigger.Triggers(*view*)

Bases: object

Manages "triggers", conditions where changes in data result in new storm queries being executed.

**Note:** These methods should not be called directly under normal circumstances. Use the owning "View" object to ensure that mirrors/clusters members get the same changes.

get(*iden*)

list()

async load(*tdef* )

pop(*iden*)

async runNodeAdd(*node*, *view=None*)

async runNodeDel(*node*, *view=None*)

async runPropSet(*node*, *prop*, *oldv*, *view=None*)

async runTagAdd(*node*, *tag*, *view=None*)

async runTagDel(*node*, *tag*, *view=None*)

synapse.lib.trigger.reqValidTdef(*conf* )

## **synapse.lib.types module**

class synapse.lib.types.Array(*modl*, *name*, *info*, *opts*) Bases: [Type](#page-740-0) isarray = True postTypeInit()

## repr(*valu*)

Return a printable representation for the value. This may return a string or a tuple of values for display purposes.

class synapse.lib.types.Bool(*modl*, *name*, *info*, *opts*)

Bases: [Type](#page-740-0)

## postTypeInit()

```
repr(valu)
```
Return a printable representation for the value. This may return a string or a tuple of values for display purposes.

### stortype:  $int = 2$

class synapse.lib.types.Comp(*modl*, *name*, *info*, *opts*)

Bases: [Type](#page-740-0)

# getCompOffs(*name*)

If this type is a compound, return the field offset for the given property name or None.

## postTypeInit()

### repr(*valu*)

Return a printable representation for the value. This may return a string or a tuple of values for display purposes.

### stortype: int = 13

class synapse.lib.types.Data(*modl*, *name*, *info*, *opts*)

Bases: [Type](#page-740-0)

# norm(*valu*)

Normalize the value for a given type.

**Parameters valu**  $(obj)$  – The value to normalize.

**Returns**

The normalized valu, info tuple.

# **Return type**

((obj,dict))

### **Notes**

**The info dictionary uses the following key conventions:** subs (dict): The normalized sub-fields as name: valu entries.

# postTypeInit()

stortype: int = 13

### class synapse.lib.types.Duration(*modl*, *name*, *info*, *opts*)

Bases: [IntBase](#page-737-0)

```
postTypeInit()
```
### repr(*valu*)

Return a printable representation for the value. This may return a string or a tuple of values for display purposes.

stortype: int = 5

<span id="page-736-0"></span>class synapse.lib.types.Edge(*modl*, *name*, *info*, *opts*)

Bases: [Type](#page-740-0)

getCompOffs(*name*)

If this type is a compound, return the field offset for the given property name or None.

postTypeInit()

repr(*norm*)

Return a printable representation for the value. This may return a string or a tuple of values for display purposes.

stortype: int = 13

class synapse.lib.types.FieldHelper(*modl*, *tname*, *fields*)

Bases: defaultdict

Helper for Comp types. Performs Type lookup/creation upon first use.

class synapse.lib.types.Float(*modl*, *name*, *info*, *opts*)

Bases: [Type](#page-740-0)

postTypeInit()

repr(*norm*)

Return a printable representation for the value. This may return a string or a tuple of values for display purposes.

stortype: int = 22

class synapse.lib.types.Guid(*modl*, *name*, *info*, *opts*)

Bases: [Type](#page-740-0)

postTypeInit()

stortype: int = 10

class synapse.lib.types.Hex(*modl*, *name*, *info*, *opts*)

Bases: [Type](#page-740-0)

postTypeInit()

stortype: int = 1

class synapse.lib.types.HugeNum(*modl*, *name*, *info*, *opts*)

Bases: [Type](#page-740-0)

norm(*valu*)

Normalize the value for a given type.

**Parameters**

**valu**  $(obj)$  – The value to normalize.

**Returns**

The normalized valu, info tuple.

### **Return type**

((obj,dict))

# **Notes**

**The info dictionary uses the following key conventions:** subs (dict): The normalized sub-fields as name: valu entries.

stortype: int = 23

<span id="page-737-1"></span>class synapse.lib.types.Int(*modl*, *name*, *info*, *opts*)

Bases: [IntBase](#page-737-0)

merge(*oldv*, *newv*)

Allow types to "merge" data from two sources based on value precedence.

## **Parameters**

- valu  $(object)$  The current value.
- newv  $(object)$  The updated value.

### **Returns**

The merged value.

**Return type** (object)

# postTypeInit()

### repr(*norm*)

Return a printable representation for the value. This may return a string or a tuple of values for display purposes.

<span id="page-737-0"></span>class synapse.lib.types.IntBase(*modl*, *name*, *info*, *opts*)

Bases: [Type](#page-740-0)

### class synapse.lib.types.Ival(*modl*, *name*, *info*, *opts*)

Bases: [Type](#page-740-0)

An interval, i.e. a range, of times

### merge(*oldv*, *newv*)

Allow types to "merge" data from two sources based on value precedence.

### **Parameters**

- valu  $(object)$  The current value.
- newv  $(object)$  The updated value.

### **Returns**

The merged value.

**Return type** (object)

### repr(*norm*)

Return a printable representation for the value. This may return a string or a tuple of values for display purposes.

stortype: int = 12

class synapse.lib.types.Loc(*modl*, *name*, *info*, *opts*)

Bases: [Type](#page-740-0)

# postTypeInit()

repr(*norm*)

Return a printable representation for the value. This may return a string or a tuple of values for display purposes.

stems(*valu*)

stortype: int = 15

class synapse.lib.types.Ndef(*modl*, *name*, *info*, *opts*)

Bases: [Type](#page-740-0)

## postTypeInit()

### repr(*norm*)

Return a printable representation for the value. This may return a string or a tuple of values for display purposes.

stortype: int = 13

class synapse.lib.types.NodeProp(*modl*, *name*, *info*, *opts*)

Bases: [Type](#page-740-0)

postTypeInit()

```
stortype: int = 13
```
<span id="page-738-1"></span>class synapse.lib.types.Range(*modl*, *name*, *info*, *opts*)

Bases: [Type](#page-740-0)

postTypeInit()

```
repr(norm)
```
Return a printable representation for the value. This may return a string or a tuple of values for display purposes.

stortype: int = 13

<span id="page-738-0"></span>class synapse.lib.types.Str(*modl*, *name*, *info*, *opts*)

Bases: [Type](#page-740-0)

# postTypeInit()

repr(*norm*)

Return a printable representation for the value. This may return a string or a tuple of values for display purposes.

stortype:  $int = 1$ 

class synapse.lib.types.Tag(*modl*, *name*, *info*, *opts*)

Bases: [Str](#page-738-0)

postTypeInit()

class synapse.lib.types.TagPart(*modl*, *name*, *info*, *opts*) Bases: [Str](#page-738-0)

postTypeInit()

class synapse.lib.types.Taxon(*modl*, *name*, *info*, *opts*)

Bases: [Str](#page-738-0)

## postTypeInit()

class synapse.lib.types.Taxonomy(*modl*, *name*, *info*, *opts*)

Bases: [Str](#page-738-0)

## postTypeInit()

### repr(*norm*)

Return a printable representation for the value. This may return a string or a tuple of values for display purposes.

class synapse.lib.types.Time(*modl*, *name*, *info*, *opts*)

Bases: [IntBase](#page-737-0)

# getTickTock(*vals*)

Get a tick, tock time pair.

### **Parameters**

vals  $(list) - A$  pair of values to norm.

### **Returns**

A ordered pair of integers.

**Return type**

(int, int)

# merge(*oldv*, *newv*)

Allow types to "merge" data from two sources based on value precedence.

### **Parameters**

- valu  $(object)$  The current value.
- newv  $(object)$  The updated value.

# **Returns**

The merged value.

## **Return type** (object)

# postTypeInit()

### repr(*valu*)

Return a printable representation for the value. This may return a string or a tuple of values for display purposes.

stortype: int = 11

class synapse.lib.types.TimeEdge(*modl*, *name*, *info*, *opts*)

Bases: [Edge](#page-736-0)

# getCompOffs(*name*)

If this type is a compound, return the field offset for the given property name or None.

## postTypeInit()

### repr(*norm*)

Return a printable representation for the value. This may return a string or a tuple of values for display purposes.

### stortype: int = 13

<span id="page-740-0"></span>class synapse.lib.types.Type(*modl*, *name*, *info*, *opts*)

Bases: object

# clone(*opts*)

Create a new instance of this type with the specified options.

## **Parameters**

 $opts$  ( $dict$ ) – The type specific options for the new instance.

cmpr(*val1*, *name*, *val2*)

Compare the two values using the given type specific comparator.

extend(*name*, *opts*, *info*)

Extend this type to construct a sub-type.

### **Parameters**

- **name**  $(str)$  The name of the new sub-type.
- opts  $(dict)$  The type options for the sub-type.
- $info (dict)$  The type info for the sub-type.

### **Returns**

A new sub-type instance.

### **Return type**

(synapse.types.Type)

# getCmprCtor(*name*)

### getCompOffs(*name*)

If this type is a compound, return the field offset for the given property name or None.

### getLiftHintCmpr(*valu*, *cmpr*)

```
getLiftHintCmprCtor(name)
```

```
getStorCmprs(cmpr, valu)
```
getStorNode(*form*)

getTypeDef()

getTypeVals(*valu*)

isarray = False

## merge(*oldv*, *newv*)

Allow types to "merge" data from two sources based on value precedence.

## **Parameters**

- valu  $(object)$  The current value.
- newv  $(object)$  The updated value.

# **Returns**

The merged value.

**Return type** (object)

### norm(*valu*)

Normalize the value for a given type.

# **Parameters**

**valu**  $(obj)$  – The value to normalize.

# **Returns**

The normalized valu, info tuple.

# **Return type**

((obj,dict))

## **Notes**

### **The info dictionary uses the following key conventions:**

subs (dict): The normalized sub-fields as name: valu entries.

## pack()

## postTypeInit()

### repr(*norm*)

Return a printable representation for the value. This may return a string or a tuple of values for display purposes.

### setCmprCtor(*name*, *func*)

Set a comparator ctor for a given named comparison operation.

### **Parameters**

- name  $(str)$  Name of the comparison operation.
- **func** Function which returns a comparator.

## **Notes**

Comparator ctors should expect to get the right-hand-side of the comparison as their argument, and the returned function should expect to get the left hand side of the comparison and return a boolean from there.

## setLiftHintCmprCtor(*name*, *func*)

setNormFunc(*typo*, *func*)

Register a normalizer function for a given python type.

**Parameters**

- typo  $(type) A$  python type/class to normalize.
- func  $(function) A callback which normalizes a python value.$

stortype: int = None

class synapse.lib.types.Velocity(*modl*, *name*, *info*, *opts*)

Bases: [IntBase](#page-737-0)

oflight = 299792458000

postTypeInit()

stortype:  $int = 9$ 

# **synapse.lib.urlhelp module**

synapse.lib.urlhelp.chopurl(*url*)

A sane "stand alone" url parser.

### **Example**

 $info = chopurl(url)$ 

```
synapse.lib.urlhelp.sanitizeUrl(url)
```
Returns a URL with the password (if present) replaced with \*\*\*\*

RFC 3986 3.2.1 'Applications should not render as clear text any data after the first colon (":") character found within a userinfo subcomponent unless the data after the colon is the empty string (indicating no password)'

Essentially, replace everything between the 2nd colon (if it exists) and the first succeeding at sign. Return the original string otherwise.

Note: this depends on this being a reasonably-well formatted URI that starts with a scheme (e.g. http) and '//:' Failure of this condition yields the original string.

## **synapse.lib.version module**

Synapse utilites for dealing with Semvar versioning. This includes the Synapse version information.

```
synapse.lib.version.fmtVersion(*vsnparts)
```
Join a string of parts together with a . separator.

**Parameters** \*vsnparts –

Returns:

synapse.lib.version.matches(*vers*, *cmprvers*)

Check if a version string matches a version comparison string.

### synapse.lib.version.packVersion(*major*, *minor=0*, *patch=0*)

Pack a set of major/minor/patch integers into a single integer for storage.

## **Parameters**

- major  $(int)$  Major version level integer.
- minor  $(int)$  Minor version level integer.
- patch  $(int)$  Patch version level integer.

### **Returns**

System normalized integer value to represent a software version.

## **Return type**

int

### synapse.lib.version.parseSemver(*text*)

Parse a Semantic Version string into is component parts.

### **Parameters**

- text  $(str) A$  text string to parse into semver components. This string has whitespace and leading 'v'
- it. (characters stripped off of)  $-$

## **Examples**

Parse a string into it semvar parts:

```
parts = parseSemver('v1.2.3')
```
## **Returns**

The dictionary will contain the keys 'major', 'minor' and 'patch' pointing to integer values. The dictionary may also contain keys for 'build' and 'pre' information if that data is parsed out of a semver string. None is returned if the string is not a valid Semver string.

### **Return type**

dict

```
synapse.lib.version.parseVersionParts(text, seps=('.', '-', '_', '+'))
```
Extract a list of major/minor/version integer strings from a string.

### **Parameters**

- text  $(str)$  String to parse
- seps  $(tuple) A tuple$  or list of separators to use when parsing the version string.

## **Examples**

Parse a simple version string into a major and minor parts:

parts = parseVersionParts('1.2')

Parse a complex version string into a major and minor parts:

```
parts = parseVersionParts('wowsoft_1.2')
```
Parse a simple version string into a major, minor and patch parts. Parts after the "3." are dropped from the results:

```
parts = parseVersionParts('1.2.3.4.5')
```
## **Notes**

This attempts to brute force out integers from the version string by stripping any leading ascii letters and part separators, and then regexing out numeric parts optionally followed by part separators. It will stop at the first mixed-character part encountered. For example, "1.2-3a" would only parse out the "1" and "2" from the string.

### **Returns**

Either a empty dictionary or dictionary containing up to three keys, 'major', 'minor' and 'patch'.

# **Return type**

dict

synapse.lib.version.reqVersion(*valu*, *reqver*, *exc=<class 'synapse.exc.BadVersion'>*, *mesg='Provided version does not match required version.'*)

Require a given version tuple is valid for a given requirements string.

### **Parameters**

- Optional [Tuple[int  $(valu)$  Major, minor and patch value to check.
- **int** Major, minor and patch value to check.
- **int**]] Major, minor and patch value to check.
- reqver  $(str) A$  requirements version string.
- exc ( $s\_exc$ . SynErr) The synerr class to raise.
- mesg  $(str)$  The message to pass in the exception.

### **Returns**

If the value is in bounds of minver and maxver.

### **Return type**

None

## **Raises**

s\_exc.BadVersion – If a precondition is incorrect or a version value is out of bounds.

## synapse.lib.version.unpackVersion(*ver*)

Unpack a system normalized integer representing a softare version into its component parts.

## **Parameters**

**ver**  $(int)$  – System normalized integer value to unpack into a tuple.

## **Returns**

A tuple containing the major, minor and patch values shifted out of the integer.

**Return type**

(int, int, int)

# **synapse.lib.view module**

## class synapse.lib.view.View

Bases: [Pusher](#page-664-0)

A view represents a cortex as seen from a specific set of layers.

The view class is used to implement Copy-On-Write layers as well as interact with a subset of the layers configured in a Cortex.

async addLayer(*layriden*, *indx=None*)

async addNode(*form*, *valu*, *props=None*, *user=None*)

## async addNodeEdits(*edits*, *meta*)

A telepath compatible way to apply node edits to a view.

NOTE: This does cause trigger execution.

# async addTrigQueue(*triginfo*, *nexsitem*)

## async addTrigger(*tdef* )

Adds a trigger to the view.

- async callStorm(*text*, *opts=None*)
- async callStormIface(*name*, *todo*)

```
async delTrigQueue(offs)
```

```
async delTrigger(iden)
```
## async delete()

Delete the metadata for this view.

Note: this does not delete any layer storage.

## async eval(*text*, *opts=None*, *log\_info=None*)

Evaluate a storm query and yield Nodes only.

# async finiTrigTask()

## async fork(*ldef=None*, *vdef=None*)

Make a new view inheriting from this view with the same layers and a new write layer on top

## **Parameters**

- **ldef** layer parameter dict
- **vdef** view parameter dict
- cortex.addLayer (Passed through to) –

## **Returns**

new view object, with an iden the same as the new write layer iden

## async getEdgeVerbs()

async getEdges(*verb=None*)

async getFormCounts()

async getStorNodes(*buid*)

Return a list of storage nodes for the given buid in layer order.

# async getTrigger(*iden*)

### init2()

We have a second round of initialization so the views can get a handle to their parents which might not be initialized yet

### async initTrigTask()

isForkOf(*viewiden*)

### isafork()

async iterStormPodes(*text*, *opts=None*)

## async listTriggers()

List all the triggers in the view.

## async merge(*useriden=None*, *force=False*)

Merge this view into its parent. All changes made to this view will be applied to the parent. Parent's triggers will be run.

### async mergeAllowed(*user=None*, *force=False*)

Check whether a user can merge a view into its parent.

### async mergeStormIface(*name*, *todo*)

Allow an interface which specifies a generator use case to yield (priority, value) tuples and merge results from multiple generators yielded in ascending priority order.

### async nodes(*text*, *opts=None*)

A simple non-streaming way to return a list of nodes.

async pack()

- async runNodeAdd(*node*, *view=None*)
- async runNodeDel(*node*, *view=None*)
- async runPropSet(*node*, *prop*, *oldv*, *view=None*)

Handle when a prop set trigger event fired

- async runTagAdd(*node*, *tag*, *valu*, *view=None*)
- async runTagDel(*node*, *tag*, *valu*, *view=None*)
- async scrapeIface(*text*, *unique=False*, *refang=True*)
- async setLayers(*layers*)

Set the view layers from a list of idens. NOTE: view layers are stored "top down" (the write layer is self.layers[0])

async setTriggerInfo(*iden*, *name*, *valu*)

```
async setViewInfo(name, valu)
```
Set a mutable view property.

```
async snap(user)
```
async classmethod snapctor(*\*args*, *\*\*kwargs*)

async storNodeEdits(*edits*, *meta*)

```
async storm(text, opts=None)
```
Evaluate a storm query and yield result messages. :Yields: *((str,dict))* – Storm messages.

```
async stormlist(text, opts=None)
```

```
async wipeAllowed(user=None)
```
Check whether a user can wipe the write layer in the current view.

```
async wipeLayer(useriden=None)
```
Delete the data in the write layer by generating del nodeedits. Triggers will be run.

# class synapse.lib.view.ViewApi

Bases: [CellApi](#page-576-0)

async getCellIden()

async getEditSize()

saveNodeEdits(*edits*, *meta*)

async storNodeEdits(*edits*, *meta*)

async syncNodeEdits2(*offs*, *wait=True*)

# **synapse.lookup package**

# **Submodules**

**synapse.lookup.cvss module**

**synapse.lookup.iana module**

**synapse.lookup.iso3166 module**

Provides data for the ISO 3166-1 Country codes.

# **Reference:**

[https://en.wikipedia.org/wiki/ISO\\_3166](https://en.wikipedia.org/wiki/ISO_3166)

synapse.lookup.iso3166.makeColLook(*rows*, *scol*, *dcol*)

## **synapse.lookup.macho module**

synapse.lookup.macho.getLoadCmdTypes()

synapse.lookup.macho.getSectionTypes()

# **synapse.lookup.pe module**

synapse.lookup.pe.getLangCodes()

synapse.lookup.pe.getRsrcTypes()

# **synapse.lookup.phonenum module**

synapse.lookup.phonenum.formPhoneNode(*node*, *valu*)

synapse.lookup.phonenum.getPhoneInfo( $numb$ ) Walk the phone info tree to find the best-match info for the given number.

# **Example**

 $info = getPhoneInfo(17035551212)$  country = info.get('cc')

synapse.lookup.phonenum.initPhoneTree()

synapse.lookup.phonenum.phnode(*valu*)

# **synapse.models package**

**Subpackages**

**synapse.models.gov package**

**Submodules**

# **synapse.models.gov.cn module**

class synapse.models.gov.cn.GovCnModule(*core*, *conf=None*) Bases: [CoreModule](#page-658-0) getModelDefs()

## **synapse.models.gov.intl module**

class synapse.models.gov.intl.GovIntlModule(*core*, *conf=None*) Bases: [CoreModule](#page-658-0)

getModelDefs()

### **synapse.models.gov.us module**

class synapse.models.gov.us.GovUsModule(*core*, *conf=None*) Bases: [CoreModule](#page-658-0) getModelDefs()

**Submodules**

# **synapse.models.auth module**

class synapse.models.auth.AuthModule(*core*, *conf=None*) Bases: [CoreModule](#page-658-0)

getModelDefs()

## **synapse.models.base module**

class synapse.models.base.BaseModule(*core*, *conf=None*) Bases: [CoreModule](#page-658-0) getModelDefs()

### **synapse.models.belief module**

class synapse.models.belief.BeliefModule(*core*, *conf=None*) Bases: [CoreModule](#page-658-0) getModelDefs()

**synapse.models.biz module**

class synapse.models.biz.BizModule(*core*, *conf=None*) Bases: [CoreModule](#page-658-0)

getModelDefs()

## **synapse.models.crypto module**

class synapse.models.crypto.CryptoModule(*core*, *conf=None*)

Bases: [CoreModule](#page-658-0)

getModelDefs()

# **synapse.models.dns module**

class synapse.models.dns.DnsModule(*core*, *conf=None*) Bases: [CoreModule](#page-658-0)

getModelDefs()

class synapse.models.dns.DnsName(*modl*, *name*, *info*, *opts*) Bases: [Str](#page-738-0)

postTypeInit()

## **synapse.models.economic module**

class synapse.models.economic.EconModule(*core*, *conf=None*) Bases: [CoreModule](#page-658-0)

getModelDefs()

# **synapse.models.files module**

class synapse.models.files.FileBase(*modl*, *name*, *info*, *opts*) Bases: [Str](#page-738-0)

postTypeInit()

class synapse.models.files.FileBytes(*modl*, *name*, *info*, *opts*)

Bases: [Str](#page-738-0)

postTypeInit()

class synapse.models.files.FileModule(*core*, *conf=None*)

Bases: [CoreModule](#page-658-0)

getModelDefs()

## async initCoreModule()

Module implementers may override this method to initialize the module after the Cortex has completed and is accessible to perform storage operations.

## **Notes**

This is the preferred function to override for implementing custom code that needs to be executed during Cortex startup.

Any exception raised within this method will remove the module from the list of currently loaded modules.

This is called for modules after getModelDefs() and getStormCmds() has been called, in order to allow for model loading and storm command loading prior to code execution offered by initCoreModule.

A failure during initCoreModule will not unload data model or storm commands registered by the module.

**Returns** None

class synapse.models.files.FilePath(*modl*, *name*, *info*, *opts*)

Bases: [Str](#page-738-0)

postTypeInit()

# **synapse.models.geopol module**

class synapse.models.geopol.PolModule(*core*, *conf=None*)

Bases: [CoreModule](#page-658-0)

getModelDefs()

## **synapse.models.geospace module**

class synapse.models.geospace.Area(*modl*, *name*, *info*, *opts*)

Bases: [Int](#page-737-1)

## postTypeInit()

repr(*norm*)

Return a printable representation for the value. This may return a string or a tuple of values for display purposes.

class synapse.models.geospace.Dist(*modl*, *name*, *info*, *opts*)

Bases: [Int](#page-737-1)

# postTypeInit()

```
repr(norm)
```
Return a printable representation for the value. This may return a string or a tuple of values for display purposes.

class synapse.models.geospace.GeoModule(*core*, *conf=None*)

Bases: [CoreModule](#page-658-0)

getModelDefs()

class synapse.models.geospace.LatLong(*modl*, *name*, *info*, *opts*)

Bases: [Type](#page-740-0)

### repr(*norm*)

Return a printable representation for the value. This may return a string or a tuple of values for display purposes.

stortype: int = 14

## **synapse.models.inet module**

```
class synapse.models.inet.Addr(modl, name, info, opts)
```
Bases: [Str](#page-738-0)

postTypeInit()

class synapse.models.inet.Cidr4(*modl*, *name*, *info*, *opts*)

Bases: [Str](#page-738-0)

## postTypeInit()

class synapse.models.inet.Cidr6(*modl*, *name*, *info*, *opts*)

Bases: [Str](#page-738-0)

# postTypeInit()

class synapse.models.inet.Email(*modl*, *name*, *info*, *opts*)

Bases: [Str](#page-738-0)

# postTypeInit()

class synapse.models.inet.Fqdn(*modl*, *name*, *info*, *opts*)

Bases: [Type](#page-740-0)

# postTypeInit()

repr(*valu*)

Return a printable representation for the value. This may return a string or a tuple of values for display purposes.

stortype: int = 17

class synapse.models.inet.HttpCookie(*modl*, *name*, *info*, *opts*)

Bases: [Str](#page-738-0)

## getTypeVals(*valu*)

### class synapse.models.inet.IPv4(*modl*, *name*, *info*, *opts*)

Bases: [Type](#page-740-0)

The base type for an IPv4 address.

getCidrRange(*text*)

getNetRange(*text*)

getTypeVals(*valu*)

## repr(*norm*)

Return a printable representation for the value. This may return a string or a tuple of values for display purposes.

stortype:  $int = 4$ 

class synapse.models.inet.IPv4Range(*modl*, *name*, *info*, *opts*)

Bases: [Range](#page-738-1)

postTypeInit()

class synapse.models.inet.IPv6(*modl*, *name*, *info*, *opts*)

Bases: [Type](#page-740-0)

getCidrRange(*text*)

getNetRange(*text*)

getTypeVals(*valu*)

postTypeInit()

stortype: int = 18

class synapse.models.inet.IPv6Range(*modl*, *name*, *info*, *opts*)

Bases: [Range](#page-738-1)

postTypeInit()

class synapse.models.inet.InetModule(*core*, *conf=None*)

Bases: [CoreModule](#page-658-0)

## getModelDefs()

## async initCoreModule()

Module implementers may override this method to initialize the module after the Cortex has completed and is accessible to perform storage operations.

## **Notes**

This is the preferred function to override for implementing custom code that needs to be executed during Cortex startup.

Any exception raised within this method will remove the module from the list of currently loaded modules.

This is called for modules after getModelDefs() and getStormCmds() has been called, in order to allow for model loading and storm command loading prior to code execution offered by initCoreModule.

A failure during initCoreModule will not unload data model or storm commands registered by the module.

**Returns** None

class synapse.models.inet.Rfc2822Addr(*modl*, *name*, *info*, *opts*)

Bases: [Str](#page-738-0)

An RFC 2822 compatible email address parser

class synapse.models.inet.Url(*modl*, *name*, *info*, *opts*)

Bases: [Str](#page-738-0)

postTypeInit()

```
synapse.models.inet.getAddrType(ip)
```
# **synapse.models.infotech module**

class synapse.models.infotech.Cpe22Str(*modl*, *name*, *info*, *opts*)

Bases: [Str](#page-738-0)

CPE 2.2 Formatted String [https://cpe.mitre.org/files/cpe-specification\\_2.2.pdf](https://cpe.mitre.org/files/cpe-specification_2.2.pdf)

class synapse.models.infotech.Cpe23Str(*modl*, *name*, *info*, *opts*)

Bases: [Str](#page-738-0)

CPE 2.3 Formatted String

```
https://nvlpubs.nist.gov/nistpubs/Legacy/IR/nistir7695.pdf
(Section 6.2)
cpe:2.3: part : vendor : product : version : update : edition :
    language : sw_edition : target_sw : target_hw : other
* = "any"- = N/A
```
class synapse.models.infotech.ItModule(*core*, *conf=None*)

# Bases: [CoreModule](#page-658-0)

# bruteVersionStr(*valu*)

This API is deprecated.

Brute force the version out of a string.

## **Parameters**

**valu**  $(str)$  – String to attempt to get version information for.

## **Notes**

This first attempts to parse strings using the it:semver normalization before attempting to extract version parts out of the string.

## **Returns**

The system normalized version integer and a subs dictionary.

**Return type**

int, dict

# getModelDefs()

## async initCoreModule()

Module implementers may override this method to initialize the module after the Cortex has completed and is accessible to perform storage operations.

## **Notes**

This is the preferred function to override for implementing custom code that needs to be executed during Cortex startup.

Any exception raised within this method will remove the module from the list of currently loaded modules.

This is called for modules after getModelDefs() and getStormCmds() has been called, in order to allow for model loading and storm command loading prior to code execution offered by initCoreModule.

A failure during initCoreModule will not unload data model or storm commands registered by the module.

**Returns** None

class synapse.models.infotech.SemVer(*modl*, *name*, *info*, *opts*)

## Bases: [Int](#page-737-1)

Provides support for parsing a semantic version string into its component parts. This normalizes a version string into an integer to allow version ordering. Prerelease information is disregarded for integer comparison purposes, as we cannot map an arbitrary pre-release version into a integer value

Major, minor and patch levels are represented as integers, with a max width of 20 bits. The comparable integer value representing the semver is the bitwise concatenation of the major, minor and patch levels.

Prerelease and build information will be parsed out and available as strings if that information is present.

## postTypeInit()

repr(*valu*)

Return a printable representation for the value. This may return a string or a tuple of values for display purposes.

## synapse.models.infotech.chopCpe22(*text*)

CPE 2.2 Formatted String [https://cpe.mitre.org/files/cpe-specification\\_2.2.pdf](https://cpe.mitre.org/files/cpe-specification_2.2.pdf)

```
synapse.models.infotech.cpesplit(text)
```

```
synapse.models.infotech.zipCpe22(parts)
```
## **synapse.models.language module**

class synapse.models.language.LangModule(*core*, *conf=None*)

Bases: [CoreModule](#page-658-0)

getModelDefs()

## **synapse.models.material module**

A data model focused on material objects.

class synapse.models.material.MatModule(*core*, *conf=None*)

Bases: [CoreModule](#page-658-0)

getModelDefs()
# **synapse.models.media module**

class synapse.models.media.MediaModule(*core*, *conf=None*)

Bases: [CoreModule](#page-658-0)

getModelDefs()

# **synapse.models.orgs module**

class synapse.models.orgs.OuModule(*core*, *conf=None*) Bases: [CoreModule](#page-658-0)

getModelDefs()

# **synapse.models.person module**

class synapse.models.person.PsModule(*core*, *conf=None*)

Bases: [CoreModule](#page-658-0)

getModelDefs()

# **synapse.models.proj module**

## class synapse.models.proj.ProjectModule(*core*, *conf=None*)

Bases: [CoreModule](#page-658-0)

# getModelDefs()

## async initCoreModule()

Module implementers may override this method to initialize the module after the Cortex has completed and is accessible to perform storage operations.

## **Notes**

This is the preferred function to override for implementing custom code that needs to be executed during Cortex startup.

Any exception raised within this method will remove the module from the list of currently loaded modules.

This is called for modules after getModelDefs() and getStormCmds() has been called, in order to allow for model loading and storm command loading prior to code execution offered by initCoreModule.

A failure during initCoreModule will not unload data model or storm commands registered by the module.

**Returns** None

#### **synapse.models.risk module**

class synapse.models.risk.CvssV2(*modl*, *name*, *info*, *opts*) Bases: [Str](#page-738-0)

class synapse.models.risk.CvssV3(*modl*, *name*, *info*, *opts*)

Bases: [Str](#page-738-0)

class synapse.models.risk.RiskModule(*core*, *conf=None*)

Bases: [CoreModule](#page-658-0)

getModelDefs()

## **synapse.models.syn module**

class synapse.models.syn.SynModule(*core*, *conf=None*)

Bases: [CoreModule](#page-658-0)

#### getModelDefs()

## initCoreModule()

Module implementers may override this method to initialize the module after the Cortex has completed and is accessible to perform storage operations.

## **Notes**

This is the preferred function to override for implementing custom code that needs to be executed during Cortex startup.

Any exception raised within this method will remove the module from the list of currently loaded modules.

This is called for modules after getModelDefs() and getStormCmds() has been called, in order to allow for model loading and storm command loading prior to code execution offered by initCoreModule.

A failure during initCoreModule will not unload data model or storm commands registered by the module.

**Returns** None

## **synapse.models.telco module**

class synapse.models.telco.Imei(*modl*, *name*, *info*, *opts*)

Bases: [Int](#page-737-0)

postTypeInit()

class synapse.models.telco.Imsi(*modl*, *name*, *info*, *opts*)

Bases: [Int](#page-737-0)

postTypeInit()

class synapse.models.telco.Phone(*modl*, *name*, *info*, *opts*) Bases: [Str](#page-738-0)

# postTypeInit()

#### repr(*valu*)

Return a printable representation for the value. This may return a string or a tuple of values for display purposes.

class synapse.models.telco.TelcoModule(*core*, *conf=None*)

Bases: [CoreModule](#page-658-0)

getModelDefs()

synapse.models.telco.chop\_imei(*imei*)

synapse.models.telco.digits(*text*)

```
synapse.models.telco.imeicsum(text)
```
Calculate the imei check byte.

## **synapse.models.transport module**

class synapse.models.transport.TransportModule(*core*, *conf=None*)

Bases: [CoreModule](#page-658-0)

getModelDefs()

## **synapse.servers package**

**Submodules**

**synapse.servers.aha module**

**synapse.servers.axon module**

**synapse.servers.cell module**

async synapse.servers.cell.main(*argv*, *outp=<synapse.lib.output.OutPut object>*)

**synapse.servers.cortex module**

**synapse.servers.cryotank module**

**synapse.servers.jsonstor module**

## **synapse.servers.stemcell module**

synapse.servers.stemcell.getStemCell(*dirn*)

async synapse.servers.stemcell.main(*argv*, *outp=<synapse.lib.output.OutPut object>*)

## **synapse.tests package**

#### **Submodules**

# **synapse.tests.nopmod module**

A python module used for testing dmon dynamic module loading.

#### **synapse.tests.utils module**

This contains the core test helper code used in Synapse.

This gives the opportunity for third-party users of Synapse to test their code using some of the same helpers used to test Synapse.

The core class, synapse.tests.utils.SynTest is a subclass of unittest.TestCase, with several wrapper functions to allow for easier calls to assert\* functions, with less typing. There are also Synapse specific helpers, to load Cortexes and whole both multi-component environments into memory.

Since SynTest is built from unittest.TestCase, the use of SynTest is compatible with the unittest, nose and pytest frameworks. This does not lock users into a particular test framework; while at the same time allowing base use to be invoked via the built-in Unittest library, with one important exception: due to an unfortunate design approach, you cannot use the unittest module command line to run a *single* async unit test. pytest works fine though.

# <span id="page-759-0"></span>class synapse.tests.utils.AsyncStreamEvent(*\*args*, *\*\*kwargs*)

#### Bases: StringIO, Event

A combination of a io.StringIO object and an asyncio.Event object.

#### setMesg(*mesg*)

Clear the internal event and set a new message that is used to set the event.

**Parameters mesg**  $(str)$  – The string to monitor for. **Returns**

None

#### async wait(*timeout=None*)

Block until the internal flag is true.

If the internal flag is true on entry, return True immediately. Otherwise, block until another coroutine calls set() to set the flag to true, then return True.

#### write(*s*)

Write string to file.

Returns the number of characters written, which is always equal to the length of the string.

#### class synapse.tests.utils.CmdGenerator(*cmds*)

Bases: object

#### addCmd(*cmd*)

Add a command to the end of the list of commands returned by the CmdGenerator.

#### **Parameters**

 $cmd (str)$  – Command to add to the list of commands to return.

```
class synapse.tests.utils.DeprModule(core, conf=None)
     Bases: CoreModule
     getModelDefs()
class synapse.tests.utils.HttpReflector(application: Application, request: HTTPServerRequest,
                                             **kwargs: Any)
     Bases: Handler
     Test handler which reflects get/post data back to the caller
     async get()
     async head()
     async post()
class synapse.tests.utils.LibTst(runt, name=())
     Bases: Lib
     LibTst for testing!
     addLibFuncs()
     async beep(valu)
          Example storm func
     async someargs(valu, bar=True, faz=None)
          Example storm func
class synapse.tests.utils.PickleableMagicMock(*args, **kw)
     Bases: MagicMock
class synapse.tests.utils.ReloadCell
     Bases: Cell
     async addTestBadReload()
     async addTestReload()
     async getCellInfo()
          Return metadata specific for the Cell.
```
## **Notes**

By default, this function returns information about the base Cell implementation, which reflects the base information in the Synapse Cell.

It is expected that implementers override the following Class attributes in order to provide meaningful version information:

COMMIT - A Git Commit VERSION - A Version tuple. VERSTRING - A Version string.

**Returns**

A Dictionary of metadata.

**Return type** *[Dict](#page-689-0)*

### async postAnit()

Method called after self.\_\_anit\_() has completed, but before anit() returns the object to the caller.

#### class synapse.tests.utils.StormPkgTest(*\*args*, *\*\*kwargs*)

Bases: [SynTest](#page-761-0)

#### $assertdir = None$

#### getTestCore(*conf=None*, *dirn=None*)

Get a simple test Cortex as an async context manager.

## **Returns**

A Cortex object.

# **Return type**

s\_cortex.Cortex

# async initTestCore(*core*)

pkgprotos = ()

vcr = None

#### class synapse.tests.utils.StreamEvent(*\*args*, *\*\*kwargs*)

Bases: StringIO, Event

A combination of a io.StringIO object and a threading.Event object.

#### setMesg(*mesg*)

Clear the internal event and set a new message that is used to set the event.

# **Parameters**

**mesg**  $(str)$  – The string to monitor for.

#### **Returns** None

#### write(*s*)

Write string to file.

Returns the number of characters written, which is always equal to the length of the string.

#### <span id="page-761-0"></span>class synapse.tests.utils.SynTest(*\*args*, *\*\*kwargs*)

#### Bases: TestCase

Mark all async test methods as s\_glob.synchelp decorated.

**Note:** This precludes running a single unit test via path using the unittest module.

## async addCreatorDeleterRoles(*core*)

Add two roles to a Cortex *proxy*, the *creator* and *deleter* roles. Creator allows for node:add, prop:set and tag:add actions. Deleter allows for node:del, prop:del and tag:del actions.

#### **Parameters**

core – Auth enabled cortex.

#### addSvcToAha(*aha*, *svcname*, *ctor*, *conf=None*, *dirn=None*, *provinfo=None*)

Creates as service and provision it in a Aha network via the provisioning API.

This assumes the Aha cell has a provision:listen and aha:urls set.

## **Parameters**

- aha  $(s_4$ aha.AhaCell) Aha cell.
- svcname  $(str)$  Service name.
- **ctor** Service class to add.
- conf $(dict)$  Optional service conf.
- dirn  $(str)$  Optional directory.
- provinfo  $(dict)$ ) Optional provisioning info.

## **Notes**

The config data for the cell is pushed into dirn/cell.yaml. The cells are created with the ctor.anit() function.

```
async addSvcToCore(svc, core, svcname='svc')
```
Add a service to a Cortex using telepath over tcp.

async agenlen(*x*, *obj*, *msg=None*)

Assert that the async generator produces x items

## async agenraises(*exc*, *gfunc*)

Helper to validate that an async generator will throw an exception.

#### **Parameters**

- exc Exception class to catch
- gfunc async Generator
- async asyncraises(*exc*, *coro*)

checkNode(*node*, *expected*)

## async checkNodes(*core*, *ndefs*)

```
eq(x, y, msg=None)
```
Assert X is equal to Y

# eqOrNan(*x*, *y*, *msg=None*)

Assert X is equal to Y or they are both NaN (needed since NaN  $!=$  NaN)

eqish(*x*, *y*, *places=6*, *msg=None*)

Assert X is equal to Y within places decimal places

```
async execToolMain(func, argv)
```
## extendOutpFromPatch(*outp*, *patch*)

Extend an Outp with lines from a magicMock object from withCliPromptMock.

**Parameters**

- outp ([TstOutPut](#page-776-0)) The outp to extend.
- patch (mock. MagicMock) The patch object.

## **Returns**

Returns none.

#### **Return type** None

false(*x*, *msg=None*) Assert X is False

ge(*x*, *y*, *msg=None*)

Assert that X is greater than or equal to Y

# genraises(*exc*, *gfunc*, *\*args*, *\*\*kwargs*)

Helper to validate that a generator function will throw an exception.

# **Parameters**

- exc Exception class to catch
- gfunc Generator function to call.
- \*args Args passed to the generator function.
- \*\*kwargs Kwargs passed to the generator function.

# **Notes**

Wrap a generator function in a list() call and execute that in a bound local using self.raises(exc, boundlocal). The list() will consume the generator until complete or an exception occurs.

# getAsyncLoggerStream(*logname*, *mesg=''*)

Async version of getLoggerStream.

## **Parameters**

- logname  $(str)$  Name of the logger to get.
- mesg  $(str) A$  string which, if provided, sets the StreamEvent event if a message containing the string is written to the log.

# **Notes**

The event object mixed in for the AsyncStreamEvent is a asyncio.Event object. This requires the user to await the Event specific calls as neccesary.

# **Examples**

Do an action and wait for a specific log message to be written:

```
with self.getAsyncLoggerStream('synapse.foo.bar',
                               'big badda boom happened') as stream:
   # Do something that triggers a log message
   await doSomething()
   # Wait for the mesg to be written to the stream
   await stream.wait(timeout=10)
stream.seek(0)
mesgs = stream.read()
# Do something with messages
```
#### **Returns**

An AsyncStreamEvent object.

## **Return type**

*[AsyncStreamEvent](#page-759-0)*

## getHttpSess(*auth=None*, *port=None*)

Get an aiohttp ClientSession with a CookieJar.

# **Parameters**

- auth  $(str, str) A$  tuple of username and password information for http auth.
- port  $(int)$  Port number to connect to.

# **Notes**

If auth and port are provided, the session will login to a Synapse cell hosted at localhost:port.

#### **Returns**

An aiohttp.ClientSession object.

**Return type** aiohttp.ClientSession

#### getLoggerStream(*logname*, *mesg=''*)

Get a logger and attach a io.StringIO object to the logger to capture log messages.

#### **Parameters**

- **logname**  $(str)$  Name of the logger to get.
- mesg  $(str) A$  string which, if provided, sets the StreamEvent event if a message
- log. (containing the string is written to the) –

## **Examples**

Do an action and get the stream of log messages to check against:

```
with self.getLoggerStream('synapse.foo.bar') as stream:
   # Do something that triggers a log message
   doSomething()
stream.seek(0)
mesgs = stream.read()
# Do something with messages
```
Do an action and wait for a specific log message to be written:

```
with self.getLoggerStream('synapse.foo.bar', 'big badda boom happened') as.
˓→stream:
   # Do something that triggers a log message
   doSomething()
   stream.wait(timeout=10) # Wait for the mesg to be written to the stream
stream.seek(0)
```
(continues on next page)

(continued from previous page)

```
mesgs = stream.read()# Do something with messages
```
You can also reset the message and wait for another message to occur:

```
with self.getLoggerStream('synapse.foo.bar', 'big badda boom happened') as
˓→stream:
   # Do something that triggers a log message
   doSomething()
   stream.wait(timeout=10)
   stream.setMesg('yo dawg') # This will now wait for the 'yo dawg' string to.
˓→be written.
   stream.wait(timeout=10)
stream.seek(0)
mesgs = stream.read()# Do something with messages
```
# **Notes**

This **only** captures logs for the current process.

**Yields**

*StreamEvent* – A StreamEvent object

#### getMagicPromptColors(*patch*)

Get the colored lines from a MagicMock object from withCliPromptMock.

#### **Parameters**

patch (mock.MagicMock) – The MagicMock object from withCliPromptMock.

#### **Returns**

A list of tuples, containing color and line data.

**Return type**

list

#### getMagicPromptLines(*patch*)

Get the text lines from a MagicMock object from withCliPromptMock.

#### **Parameters**

patch (mock.MagicMock) – The MagicMock object from withCliPromptMock.

#### **Returns**

A list of lines.

**Return type** list

getRegrAxon(*vers*, *conf=None*)

#### getRegrCore(*vers*, *conf=None*)

getRegrDir(*\*path*)

#### getStructuredAsyncLoggerStream(*logname*, *mesg=''*)

Async version of getLoggerStream which uses structured logging.

## **Parameters**

- logname  $(str)$  Name of the logger to get.
- mesg  $(str) A$  string which, if provided, sets the StreamEvent event if a message containing the string is written to the log.

## **Notes**

The event object mixed in for the AsyncStreamEvent is a asyncio.Event object. This requires the user to await the Event specific calls as needed. The messages written to the stream will be JSON lines.

# **Examples**

Do an action and wait for a specific log message to be written:

```
with self.getStructuredAsyncLoggerStream('synapse.foo.bar',
                                         '"some JSON string"') as stream:
   # Do something that triggers a log message
   await doSomething()
   # Wait for the mesg to be written to the stream
   await stream.wait(timeout=10)
data = stream.getvalue()
raw_mesgs = [m for m in data.split('n') if m]msgs = [json.loads(m) for m in raw_megs]# Do something with messages
```
## **Returns**

An AsyncStreamEvent object.

**Return type** *[AsyncStreamEvent](#page-759-0)*

getTestAha(*conf=None*, *dirn=None*)

#### getTestAhaProv(*conf=None*, *dirn=None*)

Get an Aha cell that is configured for provisioning on aha.loop.vertex.link.

#### **Parameters**

- **conf** Optional configuration information for the Aha cell.
- dirn Optional path to create the Aha cell in.

#### **Returns**

The provisioned Aha cell.

# **Return type**

s\_aha.AhaCell

#### getTestAxon(*dirn=None*, *conf=None*)

Get a test Axon as an async context manager.

# **Returns**

A Axon object.

## **Return type**

s\_axon.Axon

## getTestCell(*ctor*, *conf=None*, *dirn=None*)

Get a test Cell.

# getTestCertDir(*dirn*)

Patch the synapse.lib.certdir.certdir singleton and supporting functions with a CertDir instance backed by the provided directory.

#### **Parameters**

 $\dim (str)$  – The directory used to back the new CertDir singleton.

#### **Returns**

The patched CertDir object that is the current singleton.

#### **Return type**

s\_certdir.CertDir

getTestConfDir(*name*, *conf=None*)

#### getTestCore(*conf=None*, *dirn=None*)

Get a simple test Cortex as an async context manager.

#### **Returns**

A Cortex object.

## **Return type**

s\_cortex.Cortex

# getTestCoreAndProxy(*conf=None*, *dirn=None*)

Get a test Cortex and the Telepath Proxy to it.

#### **Returns**

The Cortex and a Proxy representing a CoreApi object.

#### **Return type**

(s\_cortex.Cortex, s\_cortex.CoreApi)

#### getTestCoreProxSvc(*ssvc*, *ssvc\_conf=None*, *core\_conf=None*)

Get a test Cortex, the Telepath Proxy to it, and a test service instance.

## **Parameters**

- **ssvc** Ctor to the Test Service.
- **ssvc\_conf** Service configuration.
- core\_conf Cortex configuration.

#### **Returns**

The Cortex, Proxy, and service instance.

#### **Return type**

(s\_cortex.Cortex, s\_cortex.CoreApi, testsvc)

## getTestCryo(*dirn=None*, *conf=None*)

Get a simple test Cryocell as an async context manager.

#### **Returns**

Test cryocell.

# **Return type**

s\_cryotank.CryoCell

# getTestCryoAndProxy(*dirn=None*)

Get a test Cryocell and the Telepath Proxy to it.

## **Returns**

CryoCell, s\_cryotank.CryoApi): The CryoCell and a Proxy representing a CryoApi object.

## **Return type**

(s\_cryotank

## getTestDir(*mirror=None*, *copyfrom=None*, *chdir=False*, *startdir=None*)

Get a temporary directory for test purposes. This destroys the directory afterwards.

#### **Parameters**

- mirror  $(str) A$  Synapse test directory to mirror into the test directory.
- copy from  $(str)$  An arbitrary directory to copy into the test directory.
- chdir (boolean) If true, chdir the current process to that directory. This is undone when the context manager exits.
- startdir  $(str)$  The directory under which to place the temporary directory

## **Notes**

The mirror argument is normally used to mirror test directory under synapse/tests/files. This is accomplished by passing in the name of the directory (such as testcore) as the mirror argument.

If the mirror argument is an absolute directory, that directory will be copied to the test directory.

#### **Returns**

The path to a temporary directory.

#### **Return type**

str

getTestDmon()

getTestFilePath(*\*names*)

getTestHive()

getTestHiveDmon()

getTestHiveFromDirn(*dirn*)

getTestJsonStor(*dirn=None*, *conf=None*)

## getTestOutp()

Get a Output instance with a expects() function.

**Returns**

A TstOutPut instance.

# **Return type**

*[TstOutPut](#page-776-0)*

# getTestProxy(*dmon*, *name*, *\*\*kwargs*)

## getTestReadWriteCores(*conf=None*, *dirn=None*)

Get a read/write core pair.

# **Notes**

By default, this returns the same cortex. It is expected that a test which needs two distinct Cortexes implements the bridge themselves.

# **Returns**

A tuple of Cortex objects.

# **Return type**

(s\_cortex.Cortex, s\_cortex.Cortex)

# getTestSynDir()

Combines getTestDir() and setSynDir() into one.

# getTestTeleHive()

getTestUrl(*dmon*, *name*, *\*\*opts*)

 $gt(x, y, msg=None)$ 

Assert that X is greater than Y

isin(*member*, *container*, *msg=None*)

Assert a member is inside of a container.

## isinstance(*obj*, *cls*, *msg=None*)

Assert a object is the instance of a given class or tuple of classes.

# istufo(*obj*)

Check to see if an object is a tufo.

## **Parameters**

obj (object) – Object being inspected.

# **Notes**

This does not make any assumptions about the contents of the dictionary. This validates the object to be a tuple of length two, containing a str or None as the first value, and a dict as the second value.

#### **Returns** None

 $le(x, y, msg=None)$ 

Assert that X is less than or equal to Y

```
len(x, obj, msg=None)
```
Assert that the length of an object is equal to X

# $lt(x, y, msg=None)$

Assert that X is less than Y

# $ne(x, y)$

Assert X is not equal to Y

 $nn(x, msg=None)$ 

Assert X is not None

```
none(x, msg=None)
```
Assert X is None

```
noprop(info, prop)
```
Assert a property is not present in a dictionary.

```
notin(member, container, msg=None)
```
Assert a member is not inside of a container.

# printed(*msgs*, *text*)

raises(*\*args*, *\*\*kwargs*)

Assert a function raises an exception.

redirectStdin(*new\_stdin*)

Temporary replace stdin.

```
Parameters
   new_stdin (file-like object) – file-like object.
```
# **Examples**

Patch stdin with a string buffer:

```
inp = io.Striangle[0('stdin stuff\nanother line\n')with self.redirectStdin(inp):
   main()
```
Here's a way to use this for code that's expecting the stdin buffer to have bytes:

```
inp = Mock()inp.buffer = io.BytesIO(b'input data')
with self.redirectStdin(inp):
   main()
```
**Returns** None

## async runCoreNodes(*core*, *query*, *opts=None*)

Run a storm query through a Cortex as a SchedCoro and return the results.

# setSynDir(*dirn*)

Sets s\_common.syndir to a specific directory and then unsets it afterwards.

**Parameters**

 $\dim (str)$  – Directory to set syndir to.

## **Notes**

This is to be used as a context manager.

### setTstEnvars(*\*\*props*)

Set Environment variables for the purposes of running a specific test.

# **Parameters**

- \*\*props A kwarg list of envars to set. The values set are run
- strings. (through  $str()$  to ensure we're setting) -

#### **Examples**

Run a test while a envar is set:

```
with self.setEnvars(magic='haha') as nop:
   ret = dostuff()self.true(ret)
```
### **Notes**

This helper explicitly sets and unsets values in os.environ, as os.putenv does not automatically updates the os.environ object.

#### **Yields**

None. This context manager yields None. Upon exiting, envars are either removed from os.environ or reset to their previous values.

# skip(*mesg*)

### skipIfNexusReplay()

Allow skipping a test if SYNDEV\_NEXUS\_REPLAY envar is set.

#### **Raises**

```
unittest.SkipTest if SYNDEV_NEXUS_REPLAY envar is set to true value. –
```
#### skipIfNoInternet()

Allow skipping a test if SYN\_TEST\_SKIP\_INTERNET envar is set.

## **Raises**

unittest.SkipTest if SYN\_TEST\_SKIP\_INTERNET envar is set to a integer greater than 1. –

## skipIfNoPath(*path*, *mesg=None*)

Allows skipping a test if the test/files path does not exist.

#### **Parameters**

- path  $(str)$  Path to check.
- mesg  $(str)$  Optional additional message.

#### **Raises**

unittest.SkipTest if the path does not exist. –

## skipLongTest()

Allow skipping a test if SYN\_TEST\_SKIP\_LONG envar is set.

#### **Raises**

unittest.SkipTest if SYN\_TEST\_SKIP\_LONG envar is set to a integer greater than 1. –

## sorteq(*x*, *y*, *msg=None*)

Assert two sorted sequences are the same.

#### stablebuid(*valu=None*)

A stable buid generation for testing purposes

#### stableguid(*valu=None*)

A stable guid generation for testing purposes

#### stormHasNoErr(*mesgs*)

Raise an AssertionError if there is a message of type "err" in the list.

#### **Parameters**

mesgs  $(list) - A$  list of storm messages.

## stormHasNoWarnErr(*mesgs*)

Raise an AssertionError if there is a message of type "err" or "warn" in the list.

# **Parameters**

mesgs  $(list) - A$  list of storm messages.

# stormIsInErr(*mesg*, *mesgs*)

Check if a string is present in all of the error messages from a stream of storm messages.

## **Parameters**

- mesg  $(str)$  A string to check.
- mesgs  $(list) A$  list of storm messages.

## stormIsInPrint(*mesg*, *mesgs*, *deguid=False*)

Check if a string is present in all of the print messages from a stream of storm messages.

## **Parameters**

- mesg  $(str)$  A string to check.
- mesgs  $(list) A$  list of storm messages.

#### stormIsInWarn(*mesg*, *mesgs*)

Check if a string is present in all of the warn messages from a stream of storm messages.

#### **Parameters**

- mesg  $(str)$  A string to check.
- mesgs  $(list) A$  list of storm messages.

#### stormNotInPrint(*mesg*, *mesgs*)

Assert a string is not present in all of the print messages from a stream of storm messages.

#### **Parameters**

- mesg  $(str)$  A string to check.
- mesgs  $(list) A$  list of storm messages.

#### stormNotInWarn(*mesg*, *mesgs*)

Assert a string is not present in all of the warn messages from a stream of storm messages.

#### **Parameters**

- mesg  $(str)$  A string to check.
- mesgs  $(list) A$  list of storm messages.

#### thisHostMust(*\*\*props*)

Requires a host having a specific property.

**Parameters** \*\*props –

**Raises**

## unittest.SkipTest if the required property is missing. –

#### thisHostMustNot(*\*\*props*)

Requires a host to not have a specific property.

#### **Parameters**

\*\*props –

**Raises**

## unittest.SkipTest if the required property is missing. –

true(*x*, *msg=None*)

Assert X is True

## withCliPromptMock()

Context manager to mock our use of Prompt Toolkit's print\_formatted\_text function.

#### **Returns**

Yields a mock.MagikMock object.

## **Return type**

mock.MagicMock

# withCliPromptMockExtendOutp(*outp*)

Context manager to mock our use of Prompt Toolkit's print\_formatted\_text function and extend the lines to an an output object.

#### **Parameters**

outp ([TstOutPut](#page-776-0)) – The outp to extend.

## **Notes**

This extends the outp with the lines AFTER the context manager has exited.

## **Returns**

Yields a mock.MagicMock object.

# **Return type**

mock.MagicMock

# withNexusReplay(*replay=False*)

Patch so that the Nexus apply log is applied twice. Useful to verify idempotency.

#### **Parameters**

replay (bool) – Set the default value of resolving the existence of SYN-DEV\_NEXUS\_REPLAY variable. This can be used to force the apply patch without using the environment variable.

#### **Notes**

This is applied if the environment variable SYNDEV\_NEXUS\_REPLAY is set to a non zero value or the replay argument is set to True.

#### **Returns**

An exitstack object.

#### **Return type**

contextlib.ExitStack

#### withSetLoggingMock()

Context manager to mock calls to the setlogging function to avoid unittests calling logging.basicconfig.

#### **Returns**

Yields a mock.MagicMock object.

**Return type** mock.MagicMock

## withStableUids()

A context manager that generates guids and buids in sequence so that successive test runs use the same data

withTestCmdr(*cmdg*)

#### class synapse.tests.utils.TestCmd(*runt*, *runtsafe*)

Bases: [Cmd](#page-690-0)

A test command

async execStormCmd(*runt*, *genr*)

Abstract base method

```
forms = {'input': ['test:str', 'inet:ipv6'], 'nodedata': [('foo', 'inet:ipv4'),
('bar', 'inet:fqdn')], 'output': ['inet:fqdn']}
```
getArgParser()

name = 'testcmd'

class synapse.tests.utils.TestModule(*core*, *conf=None*)

Bases: [CoreModule](#page-658-0)

async addTestRecords(*snap*, *items*)

#### getModelDefs()

#### getStormCmds()

Module implementers may override this to provide a list of Storm commands which will be loaded into the Cortex.

**Returns**

A list of Storm Command classes (not instances).

#### **Return type**

list

# async initCoreModule()

Module implementers may override this method to initialize the module after the Cortex has completed and is accessible to perform storage operations.

## **Notes**

This is the preferred function to override for implementing custom code that needs to be executed during Cortex startup.

Any exception raised within this method will remove the module from the list of currently loaded modules.

This is called for modules after getModelDefs() and getStormCmds() has been called, in order to allow for model loading and storm command loading prior to code execution offered by initCoreModule.

A failure during initCoreModule will not unload data model or storm commands registered by the module.

**Returns** None

## testguid = '8f1401de15918358d5247e21ca29a814'

class synapse.tests.utils.TestRunt(*name*, *\*\*kwargs*)

Bases: object

getStorNode(*form*)

class synapse.tests.utils.TestSubType(*modl*, *name*, *info*, *opts*)

## Bases: [Type](#page-740-0)

norm(*valu*)

Normalize the value for a given type.

#### **Parameters**

**valu**  $(obj)$  – The value to normalize.

#### **Returns**

The normalized valu, info tuple.

# **Return type**

((obj,dict))

# **Notes**

**The info dictionary uses the following key conventions:**

subs (dict): The normalized sub-fields as name: valu entries.

# repr(*norm*)

Return a printable representation for the value. This may return a string or a tuple of values for display purposes.

stortype:  $int = 4$ 

## class synapse.tests.utils.TestType(*modl*, *name*, *info*, *opts*)

Bases: [Type](#page-740-0)

## postTypeInit()

stortype:  $int = 1$ 

class synapse.tests.utils.ThreeType(*modl*, *name*, *info*, *opts*)

Bases: [Type](#page-740-0)

# norm(*valu*)

Normalize the value for a given type.

### **Parameters**

**valu**  $(obj)$  – The value to normalize.

**Returns**

The normalized valu, info tuple.

**Return type**

((obj,dict))

# **Notes**

#### **The info dictionary uses the following key conventions:**

subs (dict): The normalized sub-fields as name: valu entries.

#### repr(*valu*)

Return a printable representation for the value. This may return a string or a tuple of values for display purposes.

stortype: int = 2

#### class synapse.tests.utils.TstEnv

Bases: object

add(*name*, *item*, *fini=False*)

async fini()

#### <span id="page-776-0"></span>class synapse.tests.utils.TstOutPut

Bases: [OutPutStr](#page-672-0)

# clear()

#### expect(*substr*, *throw=True*)

Check if a string is present in the messages captured by the OutPutStr object.

#### **Parameters**

- substr  $(str)$  String to check for the existence of.
- throw (bool) If True, a missing substr results in a Exception being thrown.

#### **Returns**

True if the string is present; False if the string is not present and throw is False.

#### **Return type** bool

```
async synapse.tests.utils.alist(coro)
```
synapse.tests.utils.deguidify(*x*)

synapse.tests.utils.norm(*z*)

**synapse.tools package**

**Subpackages**

**synapse.tools.aha package**

**Subpackages**

**synapse.tools.aha.provision package**

**Submodules**

**synapse.tools.aha.provision.service module**

async synapse.tools.aha.provision.service.main(*argv*, *outp=<synapse.lib.output.OutPut object>*)

# **synapse.tools.aha.provision.user module**

async synapse.tools.aha.provision.user.main(*argv*, *outp=<synapse.lib.output.OutPut object>*)

# **Submodules**

## **synapse.tools.aha.easycert module**

synapse.tools.aha.easycert.getArgParser()

async synapse.tools.aha.easycert.main(*argv*, *outp=None*)

# **synapse.tools.aha.enroll module**

async synapse.tools.aha.enroll.main(*argv*, *outp=<synapse.lib.output.OutPut object>*)

## **synapse.tools.aha.list module**

async synapse.tools.aha.list.main(*argv*, *outp=None*)

# **synapse.tools.cryo package**

# **Submodules**

## **synapse.tools.cryo.cat module**

async synapse.tools.cryo.cat.main(*argv*, *outp=<synapse.lib.output.OutPut object>*)

## **synapse.tools.cryo.list module**

async synapse.tools.cryo.list.main(*argv*, *outp=<synapse.lib.output.OutPut object>*)

## **synapse.tools.docker package**

# **Submodules**

# **synapse.tools.docker.validate module**

synapse.tools.docker.validate.checkCRL(*outp*, *sigd*, *certdir*) synapse.tools.docker.validate.checkCosign( $_{outp}$ ) synapse.tools.docker.validate.checkCosignSignature(*outp*, *pubk\_byts*, *image\_to\_verify*) synapse.tools.docker.validate.getArgParser() synapse.tools.docker.validate.getCosignSignature(*outp*, *image*) synapse.tools.docker.validate.main(*argv*, *outp=<synapse.lib.output.OutPut object>*)

## **synapse.tools.hive package**

# **Submodules**

# **synapse.tools.hive.load module**

async synapse.tools.hive.load.main(*argv*, *outp=<synapse.lib.output.OutPut object>*)

## **synapse.tools.hive.save module**

async synapse.tools.hive.save.main(*argv*, *outp=<synapse.lib.output.OutPut object>*)

# **Submodules**

## **synapse.tools.autodoc module**

<span id="page-779-0"></span>class synapse.tools.autodoc.DocHelp(*ctors*, *types*, *forms*, *props*, *univs*)

Bases: object

Helper to pre-compute all doc strings hierarchically

async synapse.tools.autodoc.docConfdefs(*ctor*)

async synapse.tools.autodoc.docModel(*outp*, *core*)

async synapse.tools.autodoc.docStormTypes()

async synapse.tools.autodoc.docStormpkg(*pkgpath*)

async synapse.tools.autodoc.docStormsvc(*ctor*)

synapse.tools.autodoc.has\_popts\_data(*props*)

synapse.tools.autodoc.lookupedgesforform(*form: str*, *edges: List[Tuple[Tuple[str | None, str, str | None],*  $Dict[str, str]]$ )  $\rightarrow$  Dict[str, List[Tuple[Tuple[str | None, str, str | None], Dict[str, str]]]]

async synapse.tools.autodoc.main(*argv*, *outp=None*)

synapse.tools.autodoc.makeargparser()

synapse.tools.autodoc.processCtors(*rst*, *dochelp*, *ctors*)

#### **Parameters**

- rst ([RstHelp](#page-557-0)) -
- dochelp ([DocHelp](#page-779-0)) –
- $ctors (list) -$

#### **Returns**

None

synapse.tools.autodoc.processFormsProps(*rst*, *dochelp*, *forms*, *univ\_names*, *alledges*)

async synapse.tools.autodoc.processStormCmds(*rst*, *pkgname*, *commands*)

#### **Parameters**

- $rst$  ([RstHelp](#page-557-0)) –
- pkgname  $(str)$  –
- commands  $(list)$  –

# **Returns**

None

synapse.tools.autodoc.processTypes(*rst*, *dochelp*, *types*)

#### **Parameters**

• rst ([RstHelp](#page-557-0)) -

- dochelp ([DocHelp](#page-779-0)) –
- ctors  $(list)$  –

**Returns**

None

synapse.tools.autodoc.processUnivs(*rst*, *dochelp*, *univs*)

## **synapse.tools.axon2axon module**

async synapse.tools.axon2axon.main(*argv*, *outp=<synapse.lib.output.OutPut object>*)

# **synapse.tools.backup module**

synapse.tools.backup.backup(*srcdir*, *dstdir*, *skipdirs=None*)

Create a backup of a Synapse application.

#### **Parameters**

- srcdir  $(str)$  Path to the directory to backup.
- dstdir  $(str)$  Path to backup target directory.
- skipdirs (list or None) Optional list of relative directory name glob patterns to exclude from the backup.

**Note:** Running this method from the same process as a running user of the directory may lead to a segmentation fault

synapse.tools.backup.backup\_lmdb(*env*, *dstdir*, *txn=None*)

synapse.tools.backup.capturelmdbs(*srcdir*, *skipdirs=None*, *onlydirs=None*)

A context manager that opens all the lmdb files under a srcdir and makes a read transaction. All transactions are aborted and environments closed when the context is exited.

## **Yields**

*Dict[str, Tuple[lmdb.Environment, lmdb.Transaction]]* – Maps path to environment, transaction

synapse.tools.backup.main(*argv*)

synapse.tools.backup.parse\_args(*argv*)

synapse.tools.backup.txnbackup(*lmdbinfo*, *srcdir*, *dstdir*, *skipdirs=None*)

Create a backup of a Synapse application under a (hopefully consistent) set of transactions.

# **Parameters**

- Imdbinfo ([Dict](#page-689-0)[str, Tuple[lmdb.Environment, 1mdb.Transaction]]) Maps of path to environment, transaction
- srcdir  $(str)$  Path to the directory to backup.
- dstdir  $(str)$  Path to backup target directory.
- **skipdirs** (list or None) Optional list of relative directory name glob patterns to exclude from the backup.

**Note:** Running this method from the same process as a running user of the directory may lead to a segmentation fault

#### **synapse.tools.cellauth module**

async synapse.tools.cellauth.handleList(*opts*) async synapse.tools.cellauth.handleModify(*opts*) async synapse.tools.cellauth.main(*argv*, *outprint=None*) synapse.tools.cellauth.makeargparser() async synapse.tools.cellauth.printuser(*user*, *details=False*, *cell=None*) synapse.tools.cellauth.reprrule(*rule*)

#### **synapse.tools.cmdr module**

async synapse.tools.cmdr.main(*argv*) async synapse.tools.cmdr.runcmdr(*argv*, *item*)

## **synapse.tools.csvtool module**

async synapse.tools.csvtool.main(*argv*, *outp=<synapse.lib.output.OutPut object>*) synapse.tools.csvtool.makeargparser(*outp*) async synapse.tools.csvtool.runCsvExport(*opts*, *outp*, *text*, *stormopts*) async synapse.tools.csvtool.runCsvImport(*opts*, *outp*, *text*, *stormopts*)

# **synapse.tools.easycert module**

synapse.tools.easycert.main(*argv*, *outp=None*)

#### **synapse.tools.feed module**

async synapse.tools.feed.addFeedData(*core*, *outp*, *feedformat*, *debug=False*, *\*paths*, *chunksize=1000*, *offset=0*, *viewiden=None*)

synapse.tools.feed.getItems(*\*paths*)

async synapse.tools.feed.main(*argv*, *outp=None*)

synapse.tools.feed.makeargparser()

# **synapse.tools.genpkg module**

synapse.tools.genpkg.getStormStr(*fn*)

synapse.tools.genpkg.loadOpticFiles(*pkgdef*, *path*)

synapse.tools.genpkg.loadOpticWorkflows(*pkgdef*, *path*)

synapse.tools.genpkg.loadPkgProto(*path*, *opticdir=None*, *no\_docs=False*, *readonly=False*)

Get a Storm Package definition from disk.

#### **Parameters**

- path  $(str)$  Path to the package .yaml file on disk.
- opticdir  $(str)$  Path to optional Optic module code to add to the Storm Package.
- **no\_docs** (*bool*) If true, omit inline documentation content if it is not present on disk.
- readonly (bool) If set, open files in read-only mode. If files are missing, that will raise a NoSuchFile exception.

#### **Returns**

A Storm package definition.

# **Return type**

dict

async synapse.tools.genpkg.main(*argv*, *outp=<synapse.lib.output.OutPut object>*)

synapse.tools.genpkg.tryLoadPkgProto(*fp*, *opticdir=None*, *readonly=False*)

Try to get a Storm Package prototype from disk with or without inline documentation.

#### **Parameters**

- **fp**  $(str)$  Path to the package .yaml file on disk.
- opticdir  $(str)$  Path to optional Optic module code to add to the Storm Package.
- readonly (bool) If set, open files in read-only mode. If files are missing, that will raise a NoSuchFile exception.

#### **Returns**

A Storm package definition.

## **Return type**

dict

#### **synapse.tools.guid module**

synapse.tools.guid.main(*argv*, *outp=None*)

# **synapse.tools.healthcheck module**

synapse.tools.healthcheck.format\_component(*e*, *mesg: str*) → dict async synapse.tools.healthcheck.main(*argv*, *outp=<synapse.lib.output.OutPut object>*) synapse.tools.healthcheck.makeargparser() synapse.tools.healthcheck.serialize(*ret*)

# **synapse.tools.json2mpk module**

synapse.tools.json2mpk.getArgParser()

synapse.tools.json2mpk.main(*argv*, *outp=None*)

## **synapse.tools.livebackup module**

async synapse.tools.livebackup.main(*argv*, *outp=<synapse.lib.output.OutPut object>*)

## **synapse.tools.modrole module**

async synapse.tools.modrole.main(*argv*, *outp=<synapse.lib.output.OutPut object>*)

## **synapse.tools.moduser module**

async synapse.tools.moduser.main(*argv*, *outp=<synapse.lib.output.OutPut object>*)

# **synapse.tools.promote module**

async synapse.tools.promote.main(*argv*, *outp=<synapse.lib.output.OutPut object>*)

## **synapse.tools.pullfile module**

async synapse.tools.pullfile.main(*argv*, *outp=None*)

synapse.tools.pullfile.setup()

## **synapse.tools.pushfile module**

async synapse.tools.pushfile.main(*argv*, *outp=None*)

synapse.tools.pushfile.makeargparser()

# **synapse.tools.reload module**

synapse.tools.reload.getArgParser()

async synapse.tools.reload.main(*argv*, *outp=<synapse.lib.output.OutPut object>*)

## **synapse.tools.rstorm module**

async synapse.tools.rstorm.main(*argv*, *outp=<synapse.lib.output.OutPut object>*)

## **synapse.tools.storm module**

```
class synapse.tools.storm.ExportCmd(cli, **opts)
```
Bases: [StormCliCmd](#page-786-0)

Export the results of a storm query into a nodes file.

# **Example**

// Export nodes to a file !export dnsa.nodes { inet:fqdn#mynodes -> inet:dns:a }

// Export nodes to a file and only include specific tags !export fqdn.nodes { inet:fqdn#mynodes } –include-tags footag

# getArgParser()

async runCmdOpts(*opts*)

Perform the command actions. Must be implemented by Cmd implementers.

# **Parameters**

opts (dict) – Options dictionary.

class synapse.tools.storm.HelpCmd(*cli*, *\*\*opts*)

# Bases: [CmdHelp](#page-601-0)

List interpreter extended commands and display help output.

# **Example**

!help foocmd

class synapse.tools.storm.PullFileCmd(*cli*, *\*\*opts*)

Bases: [StormCliCmd](#page-786-0)

Download a file by sha256 and store it locally.

# **Example**

!pullfile c00adfcc316f8b00772cdbce2505b9ea539d74f42861801eceb1017a44344ed3 /path/to/savefile

getArgParser()

async runCmdOpts(*opts*) Perform the command actions. Must be implemented by Cmd implementers.

> **Parameters** opts  $(dict)$  – Options dictionary.

class synapse.tools.storm.PushFileCmd(*cli*, *\*\*opts*)

Bases: [StormCliCmd](#page-786-0)

Upload a file and create a <file:bytes> node.

# **Example**

!pushfile /path/to/file

## getArgParser()

async runCmdOpts(*opts*)

Perform the command actions. Must be implemented by Cmd implementers.

**Parameters** opts  $(dict)$  – Options dictionary.

class synapse.tools.storm.QuitCmd(*cli*, *\*\*opts*)

Bases: [CmdQuit](#page-602-0)

Quit the current command line interpreter.

# **Example**

!quit

class synapse.tools.storm.RunFileCmd(*cli*, *\*\*opts*)

Bases: [StormCliCmd](#page-786-0)

Run a local storm file.

# **Example**

!runfile /path/to/file.storm

getArgParser()

async runCmdOpts(*opts*)

Perform the command actions. Must be implemented by Cmd implementers.

**Parameters** opts  $(dict)$  – Options dictionary.

class synapse.tools.storm.StormCli

Bases: [Cli](#page-600-0)

async handleErr(*mesg*)

histfile = 'storm\_history'

initCmdClasses()

printf(*mesg*, *addnl=True*, *color=None*)

async runCmdLine(*line*, *opts=None*)

Run a single command line.

**Parameters line**  $(str)$  – Line to execute.

# **Examples**

Execute the 'woot' command with the 'help' switch:

await cli.runCmdLine('woot –help')

#### **Returns**

Arbitrary data from the cmd class.

**Return type** object

async storm(*text*, *opts=None*)

<span id="page-786-0"></span>class synapse.tools.storm.StormCliCmd(*cli*, *\*\*opts*)

Bases: [Cmd](#page-601-1)

# getArgParser()

getCmdOpts(*text*)

Use the \_cmd\_syntax def to split/parse/normalize the cmd line.

**Parameters**

text  $(str)$  – Command to process.

## **Notes**

This is implemented independent of argparse (et al) due to the need for syntax aware argument splitting. Also, allows different split per command type

#### **Returns**

An opts dictionary.

**Return type** dict

synapse.tools.storm.getArgParser()

async synapse.tools.storm.main(*argv*, *outp=<synapse.lib.output.OutPut object>*)

# **synapse.utils package**

**Subpackages**

#### **synapse.utils.stormcov package**

synapse.utils.stormcov.coverage\_init(*reg*, *options*)

# **Submodules**

## **synapse.utils.stormcov.plugin module**

class synapse.utils.stormcov.plugin.PivotTracer(*parent*)

Bases: FileTracer

```
PARSE_METHODS = {'getNodeByNdef', 'nodesByPropArray', 'nodesByPropValu',
'nodesByTag'}
```
#### <span id="page-787-1"></span>dynamic\_source\_filename(*filename*, *frame*)

Get a dynamically computed source file name.

Some plug-ins need to compute the source file name dynamically for each frame.

This function will not be invoked if [has\\_dynamic\\_source\\_filename\(\)](#page-787-0) returns False.

Returns the source file name for this frame, or None if this frame shouldn't be measured.

#### <span id="page-787-0"></span>has\_dynamic\_source\_filename()

Does this FileTracer have dynamic source file names?

FileTracers can provide dynamically determined file names by implementing [dynamic\\_source\\_filename\(\)](#page-787-1). Invoking that function is expensive. To determine whether to invoke it, coverage.py uses the result of this function to know if it needs to bother invoking [dynamic\\_source\\_filename\(\)](#page-787-1).

See CoveragePlugin.file\_tracer() for details about static and dynamic file names.

Returns True if [dynamic\\_source\\_filename\(\)](#page-787-1) should be called to get dynamic source file names.

#### line\_number\_range(*frame*)

Get the range of source line numbers for a given a call frame.

The call frame is examined, and the source line number in the original file is returned. The return value is a pair of numbers, the starting line number and the ending line number, both inclusive. For example, returning (5, 7) means that lines 5, 6, and 7 should be considered executed.

This function might decide that the frame doesn't indicate any lines from the source file were executed. Return (-1, -1) in this case to tell coverage.py that no lines should be recorded for this frame.

#### <span id="page-788-1"></span>class synapse.utils.stormcov.plugin.StormCtrlTracer(*parent*)

Bases: FileTracer

#### dynamic\_source\_filename(*filename*, *frame*)

Get a dynamically computed source file name.

Some plug-ins need to compute the source file name dynamically for each frame.

This function will not be invoked if [has\\_dynamic\\_source\\_filename\(\)](#page-788-0) returns False.

Returns the source file name for this frame, or None if this frame shouldn't be measured.

#### <span id="page-788-0"></span>has\_dynamic\_source\_filename()

Does this FileTracer have dynamic source file names?

FileTracers can provide dynamically determined file names by implementing [dynamic\\_source\\_filename\(\)](#page-788-1). Invoking that function is expensive. To determine whether to invoke it, coverage.py uses the result of this function to know if it needs to bother invoking [dynamic\\_source\\_filename\(\)](#page-788-1).

See CoveragePlugin.file\_tracer() for details about static and dynamic file names.

Returns True if *[dynamic\\_source\\_filename\(\)](#page-788-1)* should be called to get dynamic source file names.

#### line\_number\_range(*frame*)

Get the range of source line numbers for a given a call frame.

The call frame is examined, and the source line number in the original file is returned. The return value is a pair of numbers, the starting line number and the ending line number, both inclusive. For example, returning (5, 7) means that lines 5, 6, and 7 should be considered executed.

This function might decide that the frame doesn't indicate any lines from the source file were executed. Return (-1, -1) in this case to tell coverage.py that no lines should be recorded for this frame.

#### class synapse.utils.stormcov.plugin.StormPlugin(*options*)

Bases: CoveragePlugin, FileTracer

```
PARSE_METHODS = {'compute', 'getPivsIn', 'getPivsOut', 'lift', 'once'}
```
<span id="page-788-2"></span>dynamic\_source\_filename(*filename*, *frame*, *force=False*)

Get a dynamically computed source file name.

Some plug-ins need to compute the source file name dynamically for each frame.

This function will not be invoked if [has\\_dynamic\\_source\\_filename\(\)](#page-789-0) returns False.

Returns the source file name for this frame, or None if this frame shouldn't be measured.

#### file\_reporter(*filename*)

Get the FileReporter class to use for a file.

Plug-in type: file tracer.

This will only be invoked if *filename* returns non-None from [file\\_tracer\(\)](#page-789-1). It's an error to return None from this method.

Returns a FileReporter object to use to report on *filename*, or the string *"python"* to have coverage.py treat the file as Python.

## <span id="page-789-1"></span>file\_tracer(*filename*)

Get a FileTracer object for a file.

Plug-in type: file tracer.

Every Python source file is offered to your plug-in to give it a chance to take responsibility for tracing the file. If your plug-in can handle the file, it should return a FileTracer object. Otherwise return None.

There is no way to register your plug-in for particular files. Instead, this method is invoked for all files as they are executed, and the plug-in decides whether it can trace the file or not. Be prepared for *filename* to refer to all kinds of files that have nothing to do with your plug-in.

The file name will be a Python file being executed. There are two broad categories of behavior for a plug-in, depending on the kind of files your plug-in supports:

- Static file names: each of your original source files has been converted into a distinct Python file. Your plug-in is invoked with the Python file name, and it maps it back to its original source file.
- Dynamic file names: all of your source files are executed by the same Python file. In this case, your plug-in implements FileTracer.dynamic\_source\_filename() to provide the actual source file for each execution frame.

*filename* is a string, the path to the file being considered. This is the absolute real path to the file. If you are comparing to other paths, be sure to take this into account.

Returns a FileTracer object to use to trace *filename*, or None if this plug-in cannot trace this file.

# find\_executable\_files(*src\_dir*)

Yield all of the executable files in *src\_dir*, recursively.

Plug-in type: file tracer.

Executability is a plug-in-specific property, but generally means files which would have been considered for coverage analysis, had they been included automatically.

Returns or yields a sequence of strings, the paths to files that could have been executed, including files that had been executed.

# find\_storm\_files(*dirn*)

## find\_subqueries(*tree*, *path*)

# <span id="page-789-0"></span>has\_dynamic\_source\_filename()

Does this FileTracer have dynamic source file names?

FileTracers can provide dynamically determined file names by implementing [dynamic\\_source\\_filename\(\)](#page-788-2). Invoking that function is expensive. To determine whether to invoke it, coverage.py uses the result of this function to know if it needs to bother invoking [dynamic\\_source\\_filename\(\)](#page-788-2).

See CoveragePlugin.file\_tracer() for details about static and dynamic file names.

Returns True if *[dynamic\\_source\\_filename\(\)](#page-788-2)* should be called to get dynamic source file names.

#### line\_number\_range(*frame*)

Get the range of source line numbers for a given a call frame.

The call frame is examined, and the source line number in the original file is returned. The return value is a pair of numbers, the starting line number and the ending line number, both inclusive. For example, returning (5, 7) means that lines 5, 6, and 7 should be considered executed.

This function might decide that the frame doesn't indicate any lines from the source file were executed. Return (-1, -1) in this case to tell coverage.py that no lines should be recorded for this frame.

class synapse.utils.stormcov.plugin.StormReporter(*filename*, *parser*)

## Bases: FileReporter

#### lines()

Get the executable lines in this file.

Your plug-in must determine which lines in the file were possibly executable. This method returns a set of those line numbers.

Returns a set of line numbers.

#### source()

Get the source for the file.

Returns a Unicode string.

The base implementation simply reads the *self.filename* file and decodes it as UTF-8. Override this method if your file isn't readable as a text file, or if you need other encoding support.

# **10.1.2 Submodules**

# **10.1.3 synapse.axon module**

```
class synapse.axon.Axon
```
Bases: [Cell](#page-566-0)

#### byterange = False

#### cellapi

alias of [AxonApi](#page-797-0)

```
confdefs = {'http:proxy': {'description': 'An aiohttp-socks compatible proxy URL
to use in the wget API.', 'type': 'string'}, 'max:bytes': {'description': 'The
maximum number of bytes that can be stored in the Axon.', 'hidecmdl': True,
'minimum': 1, 'type': 'integer'}, 'max:count': {'description': 'The maximum
number of files that can be stored in the Axon.', 'hidecmdl': True, 'minimum': 1,
'type': 'integer'}, 'tls:ca:dir': {'description': 'An optional directory of CAs
which are added to the TLS CA chain for wget and wput APIs.', 'type': 'string'}}
```
async csvrows(*sha256*, *dialect='excel'*, *\*\*fmtparams*)

async del\_(*sha256*)

Remove the given bytes from the Axon by sha256.

**Parameters**

sha256 (bytes) – The sha256, in bytes, to remove from the Axon.

**Returns**

True if the file is removed; false if the file is not present.

**Return type** boolean

async dels(*sha256s*)

Given a list of sha256 hashes, delete the files from the Axon.

**Parameters**

sha256s  $(list) - A$  list of sha256 hashes in bytes form.

#### **Returns**

A list of booleans, indicating if the file was deleted or not.

#### **Return type**

list

async get(*sha256*, *offs=None*, *size=None*)

Get bytes of a file.

#### **Parameters**

- sha256 (bytes) The sha256 hash of the file in bytes.
- offs  $(int)$  The offset to start reading from.
- size  $(int)$  The total number of bytes to read.

#### **Examples**

Get the bytes from an Axon and process them:

```
buf = b'async for bytz in axon.get(sha256):
   buf =+ bytzawait dostuff(buf)
```
## **Yields**

*bytes* – Chunks of the file bytes.

#### **Raises**

[synapse.exc.NoSuchFile](#page-854-0) – If the file does not exist.

# async getCellInfo()

Return metadata specific for the Cell.

#### **Notes**

By default, this function returns information about the base Cell implementation, which reflects the base information in the Synapse Cell.

It is expected that implementers override the following Class attributes in order to provide meaningful version information:

COMMIT - A Git Commit VERSION - A Version tuple. VERSTRING - A Version string.

#### **Returns**

A Dictionary of metadata.
# **Return type**

*[Dict](#page-689-0)*

## async has(*sha256*)

Check if the Axon has a file.

## **Parameters**

sha256 (bytes) – The sha256 hash of the file in bytes.

#### **Returns**

True if the Axon has the file; false otherwise.

#### **Return type**

boolean

## async hashes(*offs*, *wait=False*, *timeout=None*)

Yield hash rows for files that exist in the Axon in added order starting at an offset.

#### **Parameters**

- offs  $(int)$  The index offset.
- wait (boolean) Wait for new results and yield them in realtime.
- **timeout**  $(int)$  Max time to wait for new results.

#### **Yields**

*(int, (bytes, int))* – An index offset and the file SHA-256 and size.

**Note:** If the same hash was deleted and then added back, the same hash will be yielded twice.

## async hashset(*sha256*)

Calculate additional hashes for a file in the Axon.

## **Parameters**

sha256 (bytes) – The sha256 hash of the file in bytes.

#### **Returns**

A dictionary containing hashes of the file.

#### **Return type**

dict

#### async history(*tick*, *tock=None*)

Yield hash rows for files that existing in the Axon after a given point in time.

## **Parameters**

- tick  $(int)$  The starting time (in epoch milliseconds).
- tock  $(int)$  The ending time to stop iterating at (in epoch milliseconds).

#### **Yields**

*(int, (bytes, int))* – A tuple containing time of the hash was added and the file SHA-256 and size.

## holdHashLock(*hashbyts*)

A context manager that synchronizes edit access to a blob.

## **Parameters**

hashbyts (bytes) – The blob to hold the lock for.

#### async initServiceRuntime()

## async initServiceStorage()

## async iterMpkFile(*sha256*)

Yield items from a MsgPack (.mpk) file in the Axon.

# **Parameters**

sha256  $(str)$  – The sha256 hash of the file as a string.

#### **Yields**

Unpacked items from the bytes.

## async jsonlines(*sha256*)

#### async metrics()

Get the runtime metrics of the Axon.

## **Returns**

A dictionary of runtime data about the Axon.

# **Return type**

dict

## async postfiles(*fields*, *url*, *params=None*, *headers=None*, *method='POST'*, *ssl=True*, *timeout=None*, *proxy=None*)

Send files from the axon as fields in a multipart/form-data HTTP request.

#### **Parameters**

- **fields**  $(i$ **i** $st$ ) List of dicts containing the fields to add to the request as form-data.
- $url (str) The URL to retrieve.$
- **params**  $(dict)$  Additional parameters to add to the URL.
- headers  $(dict)$  Additional HTTP headers to add in the request.
- method  $(str)$  The HTTP method to use.
- ssl (bool) Perform SSL verification.
- **timeout**  $(int)$  The timeout of the request, in seconds.
- proxy (bool  $|\text{str}/\text{null} \text{Use a specific proxy or disable proxy use.}$

## **Notes**

The dictionaries in the fields list may contain the following values:

```
{
    'name': <str> - Name of the field.
    'sha256': <str> - SHA256 hash of the file to submit for this field.
    'value': <str> - Value for the field. Ignored if a sha256 has been␣
\rightarrowspecified.
    'filename': <str> - Optional filename for the field.
    'content_type': <str> - Optional content type for the field.
    'content_transfer_encoding': <str> - Optional content-transfer-encoding␣
\rightarrowheader for the field.
}
```
The dictionary returned by this may contain the following values:

```
{
    \text{'ok'}: <br/>boolean> - False if there were exceptions retrieving the URL.
   'err': <tuple> - Tuple of the error type and information if an exception␣
˓→occurred.
    'url': <str> - The URL retrieved (which could have been redirected)
   'code': <int> - The response code.
   'body': 
    'reason': <str> - The reason phrase for the HTTP status code.
    'headers': <dict> - The response headers as a dictionary.
}
```
#### **Returns**

An information dictionary containing the results of the request.

**Return type** dict

#### async put(*byts*)

Store bytes in the Axon.

#### **Parameters**

byts (bytes) – The bytes to store in the Axon.

#### **Notes**

This API should not be used for files greater than 128 MiB in size.

#### **Returns**

A tuple with the file size and sha256 hash of the bytes.

#### **Return type**

tuple(int, bytes)

## async puts(*files*)

Store a set of bytes in the Axon.

#### **Parameters**

files  $(iist) - A$  list of bytes to store in the Axon.

#### **Notes**

This API should not be used for storing more than 128 MiB of bytes at once.

#### **Returns**

A list containing tuples of file size and sha256 hash of the saved bytes.

#### **Return type**

list(tuple(int, bytes))

## async readlines(*sha256*)

async save(*sha256*, *genr*, *size*)

Save a generator of bytes to the Axon.

#### **Parameters**

- sha256 (bytes) The sha256 hash of the file in bytes.
- genr The bytes generator function.

## **Returns**

The size of the bytes saved.

**Return type**

int

## async size(*sha256*)

Get the size of a file in the Axon.

## **Parameters**

sha256 (bytes) – The sha256 hash of the file in bytes.

#### **Returns**

The size of the file, in bytes. If not present, None is returned.

**Return type**

int

## async upload()

Get an Upload object.

## **Notes**

The UpLoad object should be used to manage uploads greater than 128 MiB in size.

#### **Examples**

Use an UpLoad object to upload a file to the Axon:

```
async with await axon.upload() as upfd:
   # Assumes bytesGenerator yields bytes
   async for byts in bytsgenerator():
        await upfd.write(byts)
   await upfd.save()
```
Use a single UpLoad object to save multiple files:

```
async with await axon.upload() as upfd:
   for fp in file_paths:
        # Assumes bytesGenerator yields bytes
        async for byts in bytsgenerator(fp):
            await upfd.write(byts)
        await upfd.save()
```
**Returns**

An Upload manager object.

**Return type**

#### async wants(*sha256s*)

Get a list of sha256 values the axon does not have from a input list.

## **Parameters**

sha256s  $(list) - A$  list of sha256 values as bytes.

#### **Returns**

A list of bytes containing the sha256 hashes the Axon does not have.

#### **Return type** list

async wget(*url*, *params=None*, *headers=None*, *json=None*, *body=None*, *method='GET'*, *ssl=True*, *timeout=None*, *proxy=None*)

Stream a file download directly into the Axon.

#### **Parameters**

- url  $(str)$  The URL to retrieve.
- params  $(dict)$  Additional parameters to add to the URL.
- headers  $(dict)$  Additional HTTP headers to add in the request.
- **json** A JSON body which is included with the request.
- body The body to be included in the request.
- method  $(str)$  The HTTP method to use.
- ssl (bool) Perform SSL verification.
- **timeout**  $(int)$  The timeout of the request, in seconds.
- proxy (bool  $|\text{str}|\text{null}$ ) Use a specific proxy or disable proxy use.

## **Notes**

The response body will be stored, regardless of the response code. The ok value in the reponse does not reflect that a status code, such as a 404, was encountered when retrieving the URL.

The dictionary returned by this may contain the following values:

```
{
    \lceil \text{ok'} \rceil: <br/>boolean> - False if there were exceptions retrieving the URL.
    'url': <str> - The URL retrieved (which could have been redirected). This␣
\rightarrowis a url-decoded string.
    'code': <int> - The response code.
    'reason': <str> - The reason phrase for the HTTP status code.
    'mesg': \leqstr> - An error message if there was an exception when retrieving
\rightarrowthe URL.
    'err': <tuple> - An error tuple if there was an exception when retrieving␣
˓→the URL.
    'headers': <dict> - The response headers as a dictionary.
    'size': \langleint> - The size in bytes of the response body.
    'hashes': {
        'md5': <str> - The MD5 hash of the response body.
        'sha1': <str> - The SHA1 hash of the response body.
        'sha256': <str> - The SHA256 hash of the response body.
        'sha512': <str> - The SHA512 hash of the response body.
```
(continues on next page)

(continued from previous page)

```
},
    'request': {
        'url': The request URL. This is a url-decoded string.
        'headers': The request headers.
        'method': The request method.
   }
    'history': A sequence of response bodies to track any redirects, not
˓→including hashes.
}
```
#### **Returns**

An information dictionary containing the results of the request.

```
Return type
```
dict

async wput(*sha256*, *url*, *params=None*, *headers=None*, *method='PUT'*, *ssl=True*, *timeout=None*, *filename=None*, *filemime=None*, *proxy=None*)

Stream a blob from the axon as the body of an HTTP request.

#### class synapse.axon.AxonApi

Bases: [CellApi](#page-576-0), [Share](#page-683-0)

async csvrows(*sha256*, *dialect='excel'*, *\*\*fmtparams*)

Yield CSV rows from a CSV file.

**Parameters**

- sha256 (bytes) The sha256 hash of the file.
- dialect  $(str)$  The CSV dialect to use.
- \*\*fmtparams The CSV dialect format parameters.

#### **Notes**

The dialect and fmtparams expose the Python csv.reader() parameters.

## **Examples**

Get the rows from a CSV file and process them:

```
async for row in axon.csvrows(sha256):
   await dostuff(row)
```
Get the rows from a tab separated file and process them:

```
async for row in axon.csvrows(sha256, delimiter=' '):
   await dostuff(row)
```
#### **Yields**

*list* – Decoded CSV rows.

#### async del\_(*sha256*)

Remove the given bytes from the Axon by sha256.

#### **Parameters**

sha256 (bytes) – The sha256, in bytes, to remove from the Axon.

#### **Returns**

True if the file is removed; false if the file is not present.

#### **Return type**

boolean

# async dels(*sha256s*)

Given a list of sha256 hashes, delete the files from the Axon.

#### **Parameters**

sha256s  $(list) - A$  list of sha256 hashes in bytes form.

#### **Returns**

A list of booleans, indicating if the file was deleted or not.

# **Return type**

list

async get(*sha256*, *offs=None*, *size=None*)

Get bytes of a file.

## **Parameters**

- sha256 (bytes) The sha256 hash of the file in bytes.
- offs  $(int)$  The offset to start reading from.
- size  $(int)$  The total number of bytes to read.

#### **Examples**

Get the bytes from an Axon and process them:

```
buf = b'async for bytz in axon.get(sha256):
    buf =+ bytz
```
await dostuff(buf)

# **Yields**

*bytes* – Chunks of the file bytes.

#### **Raises**

[synapse.exc.NoSuchFile](#page-854-0) - If the file does not exist.

## async has(*sha256*)

Check if the Axon has a file.

## **Parameters**

sha256 (bytes) – The sha256 hash of the file in bytes.

#### **Returns**

True if the Axon has the file; false otherwise.

# **Return type**

boolean

## async hashes(*offs*, *wait=False*, *timeout=None*)

Yield hash rows for files that exist in the Axon in added order starting at an offset.

## **Parameters**

- offs  $(int)$  The index offset.
- wait (boolean) Wait for new results and yield them in realtime.
- **timeout**  $(int)$  Max time to wait for new results.

## **Yields**

*(int, (bytes, int))* – An index offset and the file SHA-256 and size.

## async hashset(*sha256*)

Calculate additional hashes for a file in the Axon.

## **Parameters**

sha256 (bytes) – The sha256 hash of the file in bytes.

## **Returns**

A dictionary containing hashes of the file.

## **Return type**

dict

## async history(*tick*, *tock=None*)

Yield hash rows for files that existing in the Axon after a given point in time.

## **Parameters**

• tick  $(int)$  – The starting time (in epoch milliseconds).

• tock  $(int)$  – The ending time to stop iterating at (in epoch milliseconds).

## **Yields**

*(int, (bytes, int))* – A tuple containing time of the hash was added and the file SHA-256 and size.

# async iterMpkFile(*sha256*)

**Parameters**

Yield items from a MsgPack (.mpk) file in the Axon.

# sha256 (bytes) – The sha256 hash of the file in bytes.

# **Yields**

Unpacked items from the bytes.

# async jsonlines(*sha256*)

Yield JSON objects from JSONL (JSON lines) file.

## **Parameters**

sha256 ( $bytes$ ) – The sha256 hash of the file.

## **Yields**

*object* – Decoded JSON objects.

## async metrics()

Get the runtime metrics of the Axon.

#### **Returns**

A dictionary of runtime data about the Axon.

# **Return type**

dict

async postfiles(*fields*, *url*, *params=None*, *headers=None*, *method='POST'*, *ssl=True*, *timeout=None*, *proxy=None*)

## async put(*byts*)

Store bytes in the Axon.

#### **Parameters**

byts (bytes) – The bytes to store in the Axon.

## **Notes**

This API should not be used for files greater than 128 MiB in size.

#### **Returns**

A tuple with the file size and sha256 hash of the bytes.

#### **Return type**

tuple(int, bytes)

# async puts(*files*)

Store a set of bytes in the Axon.

## **Parameters**

files  $(list) - A$  list of bytes to store in the Axon.

#### **Notes**

This API should not be used for storing more than 128 MiB of bytes at once.

#### **Returns**

A list containing tuples of file size and sha256 hash of the saved bytes.

#### **Return type**

list(tuple(int, bytes))

## async readlines(*sha256*)

Yield lines from a multi-line text file in the axon.

# **Parameters**

sha256 (bytes) – The sha256 hash of the file.

#### **Yields**

*str* – Lines of text

# async size(*sha256*)

Get the size of a file in the Axon.

# **Parameters**

sha256 (bytes) – The sha256 hash of the file in bytes.

#### **Returns**

The size of the file, in bytes. If not present, None is returned.

**Return type** int

## async upload()

Get an Upload object.

#### **Notes**

The UpLoad object should be used to manage uploads greater than 128 MiB in size.

## **Examples**

Use an UpLoad object to upload a file to the Axon:

```
async with axonProxy.upload() as upfd:
   # Assumes bytesGenerator yields bytes
   async for byts in bytsgenerator():
        upfd.write(byts)
   upfd.save()
```
Use a single UpLoad object to save multiple files:

```
async with axonProxy.upload() as upfd:
   for fp in file_paths:
        # Assumes bytesGenerator yields bytes
        async for byts in bytsgenerator(fp):
            upfd.write(byts)
        upfd.save()
```
## **Returns**

An Upload manager object.

#### **Return type**

*[UpLoadShare](#page-804-1)*

#### async wants(*sha256s*)

Get a list of sha256 values the axon does not have from a input list.

## **Parameters**

sha256s  $(list) - A$  list of sha256 values as bytes.

#### **Returns**

A list of bytes containing the sha256 hashes the Axon does not have.

#### **Return type**

list

async wget(*url*, *params=None*, *headers=None*, *json=None*, *body=None*, *method='GET'*, *ssl=True*, *timeout=None*, *proxy=None*)

Stream a file download directly into the Axon.

#### **Parameters**

- $url (str) The URL to retrieve.$
- params  $(dict)$  Additional parameters to add to the URL.
- headers  $(dict)$  Additional HTTP headers to add in the request.
- **json** A JSON body which is included with the request.
- body The body to be included in the request.
- method  $(str)$  The HTTP method to use.
- ssl (bool) Perform SSL verification.
- **timeout**  $(int)$  The timeout of the request, in seconds.

The response body will be stored, regardless of the response code. The ok value in the reponse does not reflect that a status code, such as a 404, was encountered when retrieving the URL.

The dictionary returned by this may contain the following values:

```
{
    \lceil \text{ok'} \rceil: <br/>boolean> - False if there were exceptions retrieving the URL.
    'url': <str> - The URL retrieved (which could have been redirected). This␣
\rightarrowis a url-decoded string.
    'code': <int> - The response code.
    'reason': <str> - The reason phrase for the HTTP status code.
    'mesg': \langlestr> - An error message if there was an exception when retrieving
\rightarrowthe URL.
    'err': <tuple> - An error tuple if there was an exception when retrieving␣
\rightarrowthe URL.
    'headers': <dict> - The response headers as a dictionary.
    'size': <int> - The size in bytes of the response body.
    'hashes': {
        'md5': <str> - The MD5 hash of the response body.
        'sha1': <str> - The SHA1 hash of the response body.
        'sha256': <str> - The SHA256 hash of the response body.
        'sha512': <str> - The SHA512 hash of the response body.
    },
    'request': {
        'url': The request URL. This is a url-decoded string.
        'headers': The request headers.
        'method': The request method.
    }
    'history': A sequence of response bodies to track any redirects, not␣
˓→including hashes.
}
```
#### **Returns**

An information dictionary containing the results of the request.

**Return type** dict

<span id="page-802-0"></span>async wput(*sha256*, *url*, *params=None*, *headers=None*, *method='PUT'*, *ssl=True*, *timeout=None*, *proxy=None*)

class synapse.axon.AxonFileHandler(*application: Application*, *request: HTTPServerRequest*, *\*\*kwargs:*

*Any*)

Bases: [AxonHandlerMixin](#page-803-0), [Handler](#page-624-0)

async getAxonInfo()

<span id="page-803-0"></span>class synapse.axon.AxonHandlerMixin

Bases: object

getAxon()

Get a reference to the Axon interface used by the handler.

class synapse.axon.AxonHttpBySha256InvalidV1(*application: Application*, *request: HTTPServerRequest*,

*\*\*kwargs: Any*)

Bases: [AxonFileHandler](#page-802-0)

async delete(*sha256*)

async get(*sha256*)

async head(*sha256*)

class synapse.axon.AxonHttpBySha256V1(*application: Application*, *request: HTTPServerRequest*, *\*\*kwargs: Any*)

Bases: [AxonFileHandler](#page-802-0)

async delete(*sha256*)

async get(*sha256*)

async head(*sha256*)

class synapse.axon.AxonHttpDelV1(*application: Application*, *request: HTTPServerRequest*, *\*\*kwargs: Any*) Bases: [AxonHandlerMixin](#page-803-0), [Handler](#page-624-0)

async post()

class synapse.axon.AxonHttpHasV1(*application: Application*, *request: HTTPServerRequest*, *\*\*kwargs: Any*) Bases: [AxonHandlerMixin](#page-803-0), [Handler](#page-624-0)

async get(*sha256*)

class synapse.axon.AxonHttpUploadV1(*application: Application*, *request: HTTPServerRequest*, *\*\*kwargs: Any*)

Bases: [AxonHandlerMixin](#page-803-0), [StreamHandler](#page-629-0)

#### async data\_received(*chunk*)

Implement this method to handle streamed request data.

Requires the *.stream\_request\_body* decorator.

May be a coroutine for flow control.

#### on\_connection\_close()

Called in async handlers if the client closed the connection.

Override this to clean up resources associated with long-lived connections. Note that this method is called only if the connection was closed during asynchronous processing; if you need to do cleanup after every request override *on\_finish* instead.

Proxies may keep a connection open for a time (perhaps indefinitely) after the client has gone away, so this method may not be called promptly after the end user closes their connection.

#### on\_finish()

Called after the end of a request.

Override this method to perform cleanup, logging, etc. This method is a counterpart to *prepare*. on\_finish may not produce any output, as it is called after the response has been sent to the client.

## async post()

Called after all data has been read.

## async prepare()

Called at the beginning of a request before *get*/*post*/etc.

Override this method to perform common initialization regardless of the request method.

Asynchronous support: Use async def or decorate this method with *.gen.coroutine* to make it asynchronous. If this method returns an Awaitable execution will not proceed until the Awaitable is done.

New in version 3.1: Asynchronous support.

## async put()

#### <span id="page-804-0"></span>class synapse.axon.UpLoad

Bases: [Base](#page-558-0)

An object used to manage uploads to the Axon.

#### async save()

Save the currently uploaded bytes to the Axon.

## **Notes**

This resets the Upload object, so it can be reused.

#### **Returns**

A tuple of sizes in bytes and the sha256 hash of the saved files.

**Return type** tuple(int, bytes)

#### async write(*byts*)

Write bytes to the Upload object.

#### **Parameters**

byts (bytes) – Bytes to write to the current Upload object.

#### **Returns**

Returns None.

**Return type** (None)

## class synapse.axon.UpLoadProxy

Bases: [Share](#page-683-0)

async save()

<span id="page-804-1"></span>async write(*byts*)

```
class synapse.axon.UpLoadShare
     Bases: UpLoad, Share
     typename = 'upload'
```
# **10.1.4 synapse.cells module**

# **10.1.5 synapse.common module**

## class synapse.common.NoValu

Bases: object

## class synapse.common.aclosing(*thing*)

## Bases: AbstractAsyncContextManager

Async context manager for safely finalizing an asynchronously cleaned-up resource such as an async generator, calling its aclose() method.

Code like this:

```
async with aclosing(<module>.fetch(<arguments>)) as agen:
    <block>
```
is equivalent to this:

```
agen = <module>.fetch(<arguments>)
try:
    <block>
finally:
    await agen.aclose()
```
async synapse.common.agen(*\*items*)

## async synapse.common.aspin(*genr*)

Async version of spin

## synapse.common.buid(*valu=None*)

A binary GUID like sequence of 32 bytes.

## **Parameters**

- valu  $(object)$  Optional, if provided, the hash of the msgpack
- to (encoded form of the object is returned. This can be used) –
- buids. (create stable) –

By default, this returns a random 32 byte value.

#### **Returns**

A 32 byte value.

**Return type** bytes

synapse.common.chunks(*item*, *size*)

Divide an iterable into chunks.

## **Parameters**

- item Item to slice
- size  $(int)$  Maximum chunk size.

# **Notes**

This supports Generator objects and objects which support calling the \_\_getitem\_\_() method with a slice object.

## **Yields**

Slices of the item containing up to "size" number of items.

```
synapse.common.config(conf, confdefs)
```
Initialize a config dict using the given confdef tuples.

```
synapse.common.debase64(b)
```

```
synapse.common.deprdate(name, date)
```
synapse.common.deprecated(*name*, *curv='2.x'*, *eolv='3.0.0'*)

```
synapse.common.ehex(byts)
```
Encode a bytes variable to a string using binascii.hexlify.

## **Parameters**

byts (bytes) – Bytes to encode.

## **Returns**

A string representing the bytes.

**Return type**

str

```
synapse.common.enbase64(b)
```

```
synapse.common.envbool(name, defval='false')
```
Resolve an environment variable to a boolean value.

## **Parameters**

- name  $(str)$  Environment variable to resolve.
- defval  $(str)$  Default string value to resolve as.

False values will be consider strings "0" or "false" after lower casing.

## **Returns**

True if the envar is set, false if it is set to a false value.

# **Return type**

boolean

synapse.common.err(*e*, *fulltb=False*)

synapse.common.errinfo(*name*, *mesg*)

```
synapse.common.excinfo(e)
```
Populate err,errmsg,errtrace info from exc.

## synapse.common.firethread(f)

A decorator for making a function fire a thread.

synapse.common.flatten(*item*)

Normalize a primitive object for cryptographic signing.

## **Parameters**

item – The python primitive object to normalize.

## **Notes**

Only None, bool, int, bytes, strings, lists, tuples and dictionaries are acceptable input. List objects will be converted to tuples. Dictionary objects must have keys which can be sorted.

## **Returns**

A new copy of the object.

## synapse.common.gendir(*\*paths*, *\*\*opts*)

Return the absolute path of the joining of the arguments, creating a directory at the resulting path if one does not exist.

Performs home directory(~) and environment variable expansion.

## **Parameters**

- \* paths  $([str, \ldots]) A$  list of path elements
- \*\*opts arguments as kwargs to os.makedirs

synapse.common.genfile(*\*paths*)

Create or open (for read/write) a file path join.

## **Parameters**

\*paths – A list of paths to join together to make the file.

If the file already exists, the fd returned is opened in r+b mode. Otherwise, the fd is opened in w+b mode.

The file position is set to the start of the file. The user is responsible for truncating (fd.truncate()) if the existing file contents are not desired, or seeking to the end  $(fd.seek(0, 2))$  to append.

#### **Returns**

A file-object which can be read/written too.

# **Return type**

io.BufferedRandom

## synapse.common.genpath(*\*paths*)

Return an absolute path of the joining of the arguments as path elements

Performs home directory(~) and environment variable expansion on the joined path

```
Parameters
    *paths ([str, \ldots]) - A list of path elements
```
**Note:** All paths used by Synapse operations (i.e. everything but the data) shall use this function or one of its callers before storing as object properties.

#### synapse.common.getDirSize(*\*paths*)

Get the size of a directory.

**Parameters** \*paths  $(str) - A$  list of path elements.

## **Notes**

This is equivalent to du  $-B \ 1 - s$  and du  $-bs$ .

#### **Returns**

Tuple of total real and total apparent size of all normal files and directories underneath \*paths plus \*paths itself.

## **Return type**

tuple

synapse.common.getSslCtx(*cadir*, *purpose=Purpose.SERVER\_AUTH*)

Create as SSL Context and load certificates from a given directory.

#### **Parameters**

- cadir  $(str)$  Path to load certificates from.
- purpose SSLContext purposes flags.

#### **Returns**

A SSL Context object.

#### **Return type**

ssl.SSLContext

synapse.common.getSynDir(*\*paths*)

```
synapse.common.getSynPath(*paths)
```
synapse.common.getTempDir(*dirn=None*)

synapse.common.getbytes(*\*paths*, *\*\*opts*)

#### synapse.common.getfile(*\*paths*, *\*\*opts*)

Return a file at the path resulting from joining of the arguments, or None if the file does not exist.

## **Parameters**

- \* paths  $([str, \ldots]) A$  list of path elements
- \*\*opts arguments as kwargs to io.open

#### **Returns**

A file-object which can be read/written too.

#### **Return type**

io.BufferedRandom

#### synapse.common.guid(*valu=None*)

Get a 16 byte guid value.

By default, this is a random guid value.

#### **Parameters**

valu – Object used to construct the guid valu from. This must be able to be msgpack'd.

#### **Returns**

32 character, lowercase ascii string.

**Return type**

str

## synapse.common.httpcodereason(*code*)

Get the reason for an HTTP status code.

## **Parameters**

 $code(int)$  – The code.

**Note:** If the status code is unknown, a string indicating it is unknown is returned.

#### **Returns**

A string describing the status code.

## **Return type**

str

## synapse.common.hugeadd(*x*, *y*)

Add two decimal.Decimal with proper precision to support synapse hugenums.

#### synapse.common.hugediv(*x*, *y*)

Divide two decimal.Decimal with proper precision to support synapse hugenums.

```
synapse.common.hugemod(x, y)
```

```
synapse.common.hugemul(x, y)
```
Multiply two decimal.Decimal with proper precision to support synapse hugenums.

## synapse.common.hugenum(*valu*)

Return a decimal.Decimal with proper precision for use as a synapse hugenum.

#### synapse.common.hugepow(*x*, *y*)

Return the first operand to the power of the second operand.

#### synapse.common.hugeround(*x*)

Round a decimal.Decimal with proper precision for synapse hugenums.

## synapse.common.hugescaleb(*x*, *y*)

Return the first operand with its exponent adjusted by the second operand.

## synapse.common.hugesub(*x*, *y*)

Subtract two decimal.Decimal with proper precision to support synapse hugenums.

## synapse.common.int64en(*i*)

Encode an unsigned 64-bit int into 8 byte big-endian bytes

## synapse.common.int64un(*b*)

Decode an unsigned 64-bit int from 8 byte big-endian

## synapse.common.intify(*x*)

Ensure ( or coerce ) a value into being an integer or None.

# **Parameters**

 $\mathbf{x}$  (*obj*) – An object to intify

#### **Returns**

The int value ( or None )

#### **Return type** (int)

```
synapse.common.isbuidhex(text)
```

```
synapse.common.isguid(text)
```

```
synapse.common.iterfd(fd, size=10000000)
```
Generator which yields bytes from a file descriptor.

#### **Parameters**

- **fd**  $(file)$  A file-like object to read bytes from.
- size  $(int)$  Size, in bytes, of the number of bytes to read from the
- time. (fd at a given) –

## **Notes**

If the first read call on the file descriptor is a empty bytestring, that zero length bytestring will be yielded and the generator will then be exhuasted. This behavior is intended to allow the yielding of contents of a zero byte file.

#### **Yields**

*bytes* – Bytes from the file descriptor.

synapse.common.iterzip(*\*args*, *fillvalue=None*)

```
synapse.common.jslines(*paths)
```
synapse.common.jsload(*\*paths*)

synapse.common.jsonsafe\_nodeedits(*nodeedits*)

Hexlify the buid of each node:edits

synapse.common.jssave(*js*, *\*paths*)

synapse.common.listdir(*\*paths*, *glob=None*)

List the (optionally glob filtered) full paths from a dir.

#### **Parameters**

- \* paths  $([str, \ldots]) A$  list of path elements
- glob  $(str)$  An optional finmatch glob str

synapse.common.makedirs(*path*, *mode=511*)

#### async synapse.common.merggenr(*genrs*, *cmprkey*)

Iterate multiple sorted async generators and yield their results in order.

#### **Parameters**

- genrs (Sequence [AsyncGenerator  $[T]$ ]) a sequence of async generator that each yield sorted items
- cmprkey (Callable  $[T, T, bool]$ ) a comparison function over the items yielded

**Note:** If the genrs yield increasing items, cmprkey should return True if the first parameter is less than the second parameter, e.g lambda x, y: x < y.

#### async synapse.common.merggenr2(*genrs*, *cmprkey=None*, *reverse=False*)

Optimized version of merggenr based on heapq.merge

#### synapse.common.normLogLevel(*valu*)

Norm a log level value to a integer.

## **Parameters**

valu – The value to norm ( a string or integer ).

#### **Returns**

A valid Logging log level.

## **Return type**

int

#### synapse.common.now()

Get the current epoch time in milliseconds.

This relies on time.time(), which is system-dependent in terms of resolution.

## **Examples**

Get the current time and make a row for a Cortex:

```
tick = now()row = (someiden, 'foo:prop', 1, tick)
core.addRows([row])
```
#### **Returns**

Epoch time in milliseconds.

**Return type** int

#### synapse.common.reqJsonSafeStrict(*item*)

Require the item to be safe to serialize to JSON without type coercion issues.

**Parameters**

**item** – The python primitive to check.

**Returns**

None

## **Raises**

s\_exc.BadArg – If the item contains invalid data.

synapse.common.reqbytes(*\*paths*)

#### synapse.common.reqdir(*\*paths*)

Return the absolute path of the joining of the arguments, raising an exception if a directory does not exist at the resulting path.

Performs home directory $(\sim)$  and environment variable expansion.

#### **Parameters**

\*paths  $([str, \ldots]) - A$  list of path elements

#### synapse.common.reqfile(*\*paths*, *\*\*opts*)

Return a file at the path resulting from joining of the arguments, raising an exception if the file does not exist.

#### **Parameters**

- \* paths  $([str, \ldots]) A$  list of path elements
- \*\*opts arguments as kwargs to io.open

#### **Returns**

A file-object which can be read/written too.

#### **Return type**

io.BufferedRandom

## synapse.common.reqjsonsafe(*item*)

Returns None if item is json serializable, otherwise raises an exception. Uses default type coercion from built-in json.dumps.

## synapse.common.reqpath(*\*paths*)

Return the absolute path of the joining of the arguments, raising an exception if a file doesn't exist at resulting path

#### **Parameters**

\*paths  $([str, \ldots]) - A$  list of path elements

#### synapse.common.result(*retn*)

Return a value or raise an exception from a retn tuple.

## synapse.common.retnexc(*e*)

Construct a retn tuple for the given exception.

synapse.common.setlogging(*mlogger*, *defval=None*, *structlog=None*, *log\_setup=True*) Configure synapse logging.

## **Parameters**

- mlogger (logging.Logger) Reference to a logging.Logger()
- defval  $(str)$  Default log level. May be an integer.
- structlog (bool) Enabled structured (jsonl) logging output.

## **Notes**

This calls logging.basicConfig and should only be called once per process.

## **Returns**

None

# synapse.common.signedint64en(*i*)

Encode a signed 64-bit int into 8 byte big-endian bytes

#### synapse.common.signedint64un(*b*)

Decode a signed 64-bit int from 8 byte big-endian

#### synapse.common.spin(*genr*)

Crank through a generator but discard the yielded values.

## **Parameters**

genr – Any generator or iterable valu.

## **Notes**

This generator is exhausted via the collections.dequeue() constructor with a maxlen=0, which will quickly exhaust an iterator staying in C code as much as possible.

**Returns** None

synapse.common.switchext(*\*paths*, *ext*)

Return an absolute path of the joining of the arguments with the extension replaced.

If an extension does not exist, it will be added.

## **Parameters**

- \* paths  $([str, \ldots]) A$  list of path elements
- ext  $(str)$  A file extension (e.g. '.txt'). It should begin with a period.

synapse.common.todo(*\_todoname*, *\*args*, *\*\*kwargs*)

Construct and return a todo tuple of (name, args, kwargs).

Note: the odd name for the first parameter is to avoid collision with keys in kwargs.

#### synapse.common.tuplify(*obj*)

Convert a nested set of python primitives into tupleized forms via msgpack.

#### synapse.common.uhex(*text*)

Decode a hex string into bytes.

**Parameters text**  $(str)$  – Text to decode.

## **Returns**

The decoded bytes.

#### **Return type**

bytes

synapse.common.unjsonsafe\_nodeedits(*nodeedits*)

```
synapse.common.verstr(vtup)
```
Convert a version tuple to a string.

## synapse.common.vertup(*vstr*)

Convert a version string to a tuple.

#### **Example**

ver = vertup( $(1.3.30)$ )

async synapse.common.wait\_for(*fut*, *timeout*)

synapse.common.worker(*meth*, *\*args*, *\*\*kwargs*)

synapse.common.yamlload(*\*paths*)

synapse.common.yamlloads(*data*)

synapse.common.yamlmod(*obj*, *\*paths*)

Combines/creates a yaml file and combines with obj. obj and file must be maps/dict or empty.

## synapse.common.yamlpop(*key*, *\*paths*)

Pop a key out of a yaml file.

## **Parameters**

- key  $(str)$  Name of the key to remove.
- \* **paths** Path to a yaml file. The file must be a map / dictionary.

#### **Returns**

None

```
synapse.common.yamlsave(obj, *paths)
```
# **10.1.6 synapse.cortex module**

## <span id="page-815-0"></span>class synapse.cortex.CoreApi

Bases: [CellApi](#page-576-0)

The CoreApi is exposed when connecting to a Cortex over Telepath.

Many CoreApi methods operate on packed nodes consisting of primitive data structures which can be serialized with msgpack/json.

An example of a packaged Node:

```
(\langleform>, \langlevalu>), {
     "props": {
         <name>: <valu>,
         ...
    },
    "tags": {
         "foo": <time>,
         "foo.bar": <time>,
    },
})
```
## async addCronJob(*cdef* )

This API is deprecated.

Add a cron job to the cortex

A cron job is a persistently-stored item that causes storm queries to be run in the future. The specification for the times that the queries run can be one-shot or recurring.

## **Parameters**

- query  $(str)$  The storm query to execute in the future
- reqs (Union[[Dict](#page-689-0)[str, Union[int, [List](#page-549-0)[int]]], [List](#page-549-0)[[Dict](#page-689-0)[...]]]) Either a dict of the fixed time fields or a list of such dicts. The keys are in the set ('year', 'month', 'dayofmonth', 'dayofweek', 'hour', 'minute'. The values must be positive integers, except for the key of 'dayofmonth' in which it may also be a negative integer which represents the number of days from the end of the month with -1 representing the last day of the month. All values may also be lists of valid values.
- incunit (Optional [str]) A member of the same set as above, with an additional member 'day'. If is None (default), then the appointment is one-shot and will not recur.
- incvals (Union [int, [List](#page-549-0) [int]) A integer or a list of integers of the number of units

## **Returns (bytes):**

An iden that can be used to later modify, query, and delete the job.

reqs must have fields present or incunit must not be None (or both) The incunit if not None it must be larger in unit size than all the keys in all reqs elements.

async addFeedData(*name*, *items*, *\**, *viewiden=None*)

async addForm(*formname*, *basetype*, *typeopts*, *typeinfo*)

Add an extended form to the data model.

Extended forms *must* begin with \_

## async addFormProp(*form*, *prop*, *tdef*, *info*)

Add an extended property to the given form.

Extended properties *must* begin with \_

async addNode(*form*, *valu*, *props=None*)

Deprecated in 2.0.0.

async addNodeTag(*iden*, *tag*, *valu=(None, None)*)

This API is deprecated.

Add a tag to a node specified by iden.

## **Parameters**

- iden  $(str) A$  hex encoded node BUID.
- tag  $(str) A$  tag string.
- valu  $(tuple) A$  time interval tuple or (None, None).

## async addNodes(*nodes*)

Add a list of packed nodes to the cortex.

## **Parameters**

**nodes**  $(list) - [$  ( (form, valu),  $\{ 'props': \{\}, 'tags': \{\} \})$ , ... ]

## **Yields**

*(tuple)* – Packed node tuples ((form,valu), {'props': {}, 'tags':{}})

Deprecated in 2.0.0

## addStormDmon(*ddef* )

#### async addStormPkg(*pkgdef*, *verify=False*)

## async addTagProp(*name*, *tdef*, *info*)

Add a tag property to record data about tags on nodes.

## async addUnivProp(*name*, *tdef*, *info*)

Add an extended universal property.

Extended properties *must* begin with \_

#### addUserNotif(*useriden*, *mesgtype*, *mesgdata=None*)

#### bumpStormDmon(*iden*)

## async callStorm(*text*, *opts=None*)

Return the value expressed in a return() statement within storm.

#### cloneLayer(*iden*, *ldef=None*)

#### async count(*text*, *opts=None*)

Count the number of nodes which result from a storm query.

## **Parameters**

- text  $(str)$  Storm query text.
- opts  $(dict)$  Storm query options.

#### **Returns**

The number of nodes resulting from the query.

## **Return type**

(int)

# async delCronJob(*iden*)

This API is deprecated.

Delete a cron job

# **Parameters**

 $\mathbf{iden}(\mathit{bytes})$  – The iden of the cron job to be deleted

## async delForm(*formname*)

Remove an extended form from the data model.

## async delFormProp(*form*, *name*)

Remove an extended property from the given form.

#### async delNodeProp(*iden*, *name*)

This API is deprecated.

Delete a property from a single node.

## async delNodeTag(*iden*, *tag*)

This API is deprecated.

Delete a tag from the node specified by iden. Deprecated in 2.0.0.

## **Parameters**

- iden  $(str) A$  hex encoded node BUID.
- tag  $(str)$  A tag string.

## async delStormCmd(*name*)

Remove a pure storm command from the cortex.

#### delStormDmon(*iden*)

## async delStormPkg(*iden*)

## async delTagProp(*name*)

Remove a previously added tag property.

## async delUnivProp(*name*)

Remove an extended universal property.

## delUserNotif(*indx*)

## async disableCronJob(*iden*)

This API is deprecated.

Enable a cron job

## **Parameters**

 $\mathbf{iden}(\mathit{bytes})$  – The iden of the cron job to be changed

# disableMigrationMode()

## disableStormDmon(*iden*)

## async editCronJob(*iden*, *name*, *valu*)

Update a value in a cron definition.

## async enableCronJob(*iden*)

This API is deprecated.

Enable a cron job

#### **Parameters**

 $\mathbf{iden}(\mathit{bytes})$  – The iden of the cron job to be changed

## enableMigrationMode()

# enableStormDmon(*iden*)

```
async eval(text, opts=None)
```
This API is deprecated.

Evaluate a storm query and yield packed nodes.

#### async exportStorm(*text*, *opts=None*)

Execute a storm query and package nodes for export/import.

## **NOTE: This API yields nodes after an initial complete lift** in order to limit exported edges.

## async feedFromAxon(*sha256*, *opts=None*)

Import a msgpack .nodes file from the axon.

## async getAxonBytes(*sha256*)

## async getAxonUpload()

## getCoreInfo()

Return static generic information about the cortex including model definition

## async getCoreInfoV2()

Return static generic information about the cortex including model definition

# getCoreMods()

## async getFeedFuncs()

Get a list of Cortex feed functions.

Each feed dictionary has the name of the feed function, the full docstring for the feed function, and the first line of the docstring broken out in their own keys for easy use.

#### **Returns**

A tuple of dictionaries.

**Return type**

tuple

# async getModelDefs()

#### async getModelDict()

Return a dictionary which describes the data model.

## **Returns**

A model description dictionary.

**Return type** (dict)

#### async getPropNorm(*prop*, *valu*)

Get the normalized property value based on the Cortex data model.

#### **Parameters**

• **prop**  $(str)$  – The property to normalize.

• valu – The value to normalize.

#### **Returns**

A two item tuple, containing the normed value and the info dictionary.

#### **Return type**

(tuple)

#### **Raises**

- s\_exc.NoSuchProp If the prop does not exist.
- s\_exc.BadTypeValu If the value fails to normalize.

getStormDmon(*iden*)

getStormDmonLog(*iden*)

getStormDmons()

```
getStormPkg(name)
```
getStormPkgs()

async getStormVar(*name*, *default=None*)

## async getTypeNorm(*name*, *valu*)

Get the normalized type value based on the Cortex data model.

#### **Parameters**

- **name**  $(str)$  The type to normalize.
- valu The value to normalize.

#### **Returns**

A two item tuple, containing the normed value and the info dictionary.

#### **Return type**

(tuple)

# **Raises**

- s\_exc.NoSuchType If the type does not exist.
- s\_exc.BadTypeValu If the value fails to normalize.

#### getUserNotif(*indx*)

async iterFormRows(*layriden*, *form*, *stortype=None*, *startvalu=None*)

Yields buid, valu tuples of nodes of a single form, optionally (re)starting at startvalue

#### **Parameters**

- layriden  $(str)$  Iden of the layer to retrieve the nodes
- form  $(str) A$  form name
- stortype  $(Optional[int]) a STOR_TYPE_*^*$  integer representing the type of form:prop
- startvalu (Any) The value to start at. May only be not None if stortype is not None.

#### **Returns**

AsyncIterator[Tuple(buid, valu)]

async iterPropRows(*layriden*, *form*, *prop*, *stortype=None*, *startvalu=None*)

Yields buid, valu tuples of nodes with a particular secondary property, optionally (re)starting at startvalue

## **Parameters**

- layriden  $(str)$  Iden of the layer to retrieve the nodes
- form  $(str) A$  form name.
- **prop**  $(str) A$  secondary property name.
- stortype  $(Optional[int]) a STOR_TYPE_*^*$  integer representing the type of form:prop
- startvalu  $(Any)$  The value to start at. May only be not None if stortype is not None.

#### **Returns**

AsyncIterator[Tuple(buid, valu)]

async iterTagPropRows(*layriden*, *tag*, *prop*, *form=None*, *stortype=None*, *startvalu=None*)

Yields (buid, valu) that match a [tag:prop,](tag:prop) optionally (re)starting at startvalu.

#### **Parameters**

- layriden  $(str)$  Iden of the layer to retrieve the nodes
- tag  $(str)$  tag name
- prop  $(str)$  prop name
- form  $(Optional [str])$  optional form name
- stortype  $(Optional[int]) a STOR_TYPE_*$  integer representing the type of form:prop
- startvalu  $(Any)$  The value to start at. May only be not None if stortype is not None.

#### **Returns**

AsyncIterator[Tuple(buid, valu)]

#### async iterTagRows(*layriden*, *tag*, *form=None*, *starttupl=None*)

Yields (buid, (valu, form)) values that match a tag and optional form, optionally (re)starting at starttupl.

#### **Parameters**

- layriden  $(str)$  Iden of the layer to retrieve the nodes
- tag  $(str)$  the tag to match
- form  $(Optional[str])$  if present, only yields buids of nodes that match the form.
- starttupl (Optional [Tuple[buid, form]]) if present, (re)starts the stream of values there.

#### **Returns**

AsyncIterator[Tuple(buid, (valu, form))]

**Note:** This yields (buid, (tagvalu, form)) instead of just buid, valu in order to allow resuming an interrupted call by feeding the last value retrieved into starttupl

## async iterUnivRows(*layriden*, *prop*, *stortype=None*, *startvalu=None*)

Yields buid, valu tuples of nodes with a particular universal property, optionally (re)starting at startvalue

#### **Parameters**

- layriden  $(str)$  Iden of the layer to retrieve the nodes
- **prop**  $(str) A$  universal property name.
- stortype  $(Optional[int]) a STOR_TYPE_*^*$  integer representing the type of form:prop
- startvalu  $(Any)$  The value to start at. May only be not None if stortype is not None.

## **Returns**

AsyncIterator[Tuple(buid, valu)]

## iterUserNotifs(*useriden*, *size=None*)

#### async listCronJobs()

This API is deprecated.

Get information about all the cron jobs accessible to the current user

#### async popStormVar(*name*, *default=None*)

## async reqValidStorm(*text*, *opts=None*)

Parse a Storm query to validate it.

#### **Parameters**

- text  $(str)$  The text of the Storm query to parse.
- opts  $(dict)$  A Storm options dictionary.

#### **Returns**

If the query is valid.

#### **Return type**

True

## **Raises**

BadSyntaxError – If the query is invalid.

## saveLayerNodeEdits(*layriden*, *edits*, *meta*)

```
async setNodeProp(iden, name, valu)
```
This API is deprecated.

Set a property on a single node.

# async setStormCmd(*cdef* )

Set the definition of a pure storm command in the cortex.

## async setStormVar(*name*, *valu*)

#### async spliceHistory()

This API is deprecated.

Yield splices backwards from the end of the splice log.

Will only return the user's own splices unless they are an admin.

splices(*offs=None*, *size=None*, *layriden=None*)

This API is deprecated.

Return the list of splices at the given offset.

```
splicesBack(offs=None, size=None)
```
This API is deprecated.

Return the list of splices backwards from the given offset.

#### $stat()$

```
async storm(text, opts=None)
```
Evaluate a storm query and yield result messages.

**Yields**

*((str,dict))* – Storm messages.

## async syncIndexEvents(*matchdef*, *offsdict=None*, *wait=True*)

#### async syncLayerNodeEdits(*offs*, *layriden=None*, *wait=True*)

Yield (indx, mesg) nodeedit sets for the given layer beginning at offset.

Once caught up, this API will begin yielding nodeedits in real-time. The generator will only terminate on network disconnect or if the consumer falls behind the max window size of 10,000 nodeedit messages.

## async syncLayersEvents(*offsdict=None*, *wait=True*)

#### async updateCronJob(*iden*, *query*)

This API is deprecated.

Change an existing cron job's query

## **Parameters**

**iden**  $(bytes)$  – The iden of the cron job to be changed

#### async watch(*wdef* )

This API is deprecated.

Hook cortex/view/layer watch points based on a specified watch definition.

## **Example**

wdef = { 'tags': [ 'foo.bar', 'baz.\*' ] }

**async for mesg in core.watch(wdef):** dostuff(mesg)

watchAllUserNotifs(*offs=None*)

class synapse.cortex.Cortex

Bases: [OAuthMixin](#page-672-0), [Cell](#page-566-0)

A Cortex implements the synapse hypergraph.

The bulk of the Cortex API lives on the Snap() object which can be obtained by calling Cortex.snap() in a with block. This allows callers to manage transaction boundaries explicitly and dramatically increases performance.

#### async addCoreQueue(*name*, *info*)

#### async addCronJob(*cdef* )

Add a cron job to the cortex. Convenience wrapper around agenda.add

A cron job is a persistently-stored item that causes storm queries to be run in the future. The specification for the times that the queries run can be one-shot or recurring.

#### **Parameters**

- query  $(str)$  The storm query to execute in the future
- reqs (Union [[Dict](#page-689-0)[str, Union [int, [List](#page-549-0)[int]]], List[Dict[...]]]) Either a dict of the fixed time fields or a list of such dicts. The keys are in the set ('year', 'month', 'dayofmonth', 'dayofweek', 'hour', 'minute'. The values must be positive integers, except for the key of 'dayofmonth' in which it may also be a negative integer which represents the number of days from the end of the month with -1 representing the last day of the month. All values may also be lists of valid values.
- incunit (Optional [str]) A member of the same set as above, with an additional member 'day'. If is None (default), then the appointment is one-shot and will not recur.
- incvals (Union [int, [List](#page-549-0) [int]) A integer or a list of integers of the number of units

## **Returns (bytes):**

An iden that can be used to later modify, query, and delete the job.

## **Notes**

reqs must have fields present or incunit must not be None (or both) The incunit if not None it must be larger in unit size than all the keys in all reqs elements. Non-recurring jobs may also have a req of 'now' which will cause the job to also execute immediately.

## async addExtModel(*model*)

Add an extended model definition to a Cortex from the output of getExtModel().

## **Parameters** model (dict) – An extended model dictionary.

#### **Returns**

True when the model was added.

## **Return type**

*[Bool](#page-542-0)*

## **Raises**

- s\_exc.BadFormDef If a form exists with a different definition the provided definition.
- **s\_exc.BadPropDef** If a propery, tagprop, or universal propert from exists with a different definition than the provided definition.

async addFeedData(*name*, *items*, *\**, *viewiden=None*)

Add data using a feed/parser function.

## **Parameters**

- name  $(str)$  The name of the feed record format.
- items  $(list) A$  list of items to ingest.
- viewiden  $(str)$  The iden of a view to use. If a view is not specified, the default view is used.

async addForm(*formname*, *basetype*, *typeopts*, *typeinfo*)

async addFormProp(*form*, *prop*, *tdef*, *info*)

```
async addLayer(ldef=None, nexs=True)
```
Add a Layer to the cortex.

## **Parameters**

- ldef  $(Optional [Dict]) layer configuration$  $(Optional [Dict]) layer configuration$  $(Optional [Dict]) layer configuration$
- nexs (bool) whether to record a nexus transaction (internal use only)
- async addLayrPull(*layriden*, *pdef* )
- async addLayrPush(*layriden*, *pdef* )
- async addNode(*user*, *form*, *valu*, *props=None*)
- async addNodeTag(*user*, *iden*, *tag*, *valu=(None, None)*)

Add a tag to a node specified by iden.

## **Parameters**

- iden  $(str) A$  hex encoded node BUID.
- tag  $(str) A$  tag string.
- valu  $(tuple) A$  time interval tuple or (None, None).

## async addNodes(*nodedefs*, *view=None*)

Quickly add/modify a list of nodes from node definition tuples. This API is the simplest/fastest way to add nodes, set node props, and add tags to nodes remotely.

## **Parameters**

nodedefs  $(list) - A$  list of node definition tuples. See below.

A node definition tuple is defined as:

 $((form, valu), {^\prime pros':} \{ \}, {^\prime tags':} \})$ 

The "props" or "tags" keys may be omitted.

## addRuntLift(*prop*, *func*)

Register a runt lift helper for a given prop.

## **Parameters**

- **prop**  $(str)$  Full property name for the prop to register the helper for.
- func –

**Returns** None.

**Return type**

None

addRuntPropDel(*full*, *func*)

Register a prop set helper for a runt form

## addRuntPropSet(*full*, *func*)

Register a prop set helper for a runt form

## addStormCmd(*ctor*)

Add a synapse.lib.storm.Cmd class to the cortex.

async addStormDmon(*ddef* )

Add a storm dmon task.

```
async addStormGraph(gdef, user=None)
```

```
addStormLib(path, ctor)
```
- async addStormMacro(*mdef*, *user=None*)
- async addStormPkg(*pkgdef*, *verify=False*)

Add the given storm package to the cortex.

This will store the package for future use.

#### async addStormSvc(*sdef* )

Add a registered storm service to the cortex.

- async addTagProp(*name*, *tdef*, *info*)
- async addUnivProp(*name*, *tdef*, *info*)
- async addUserNotif(*useriden*, *mesgtype*, *mesgdata=None*)

```
async addView(vdef, nexs=True)
```
async bumpStormDmon(*iden*)

# async callStorm(*text*, *opts=None*)

# cellapi

alias of [CoreApi](#page-815-0)

# async cloneLayer(*iden*, *ldef=None*)

Make a copy of a Layer in the cortex.

# **Parameters**

• **iden**  $(str)$  – Layer iden to clone

• **Idef** (Optional [[Dict](#page-689-0)]) – Layer configuration overrides

**Note:** This should only be called with a reasonably static Cortex due to possible races.

confbase =  $\{^\prime\}$  log\_conf':  $\{^\prime\}$  description': 'Opaque structure used for logging by spawned processes.', 'hideconf': True, 'type': 'object'}, 'aha:admin': {'description': 'An AHA client certificate CN to register as a local admin user.', 'type': 'string'}, 'aha:leader': {'description': 'The AHA service name to claim as the active instance of a storm service.', 'type': 'string'}, 'aha:name': {'description': 'The name of the cell service in the aha service registry.', 'type': 'string'}, 'aha:network': {'description': 'The AHA service network. This makes aha:name/aha:leader relative names.', 'type': 'string'}, 'aha:provision': {'description': 'The telepath URL of the aha provisioning service.', 'items': {'type': 'string'}, 'type': ['string', 'array']}, 'aha:registry': {'description': 'The telepath URL of the aha service registry.', 'items': {'type': 'string'}, 'type': ['string', 'array']}, 'aha:svcinfo': {'description': 'An AHA svcinfo object. If set, this overrides self discovered Aha service information.', 'hidecmdl': True, 'hidedocs': True, 'properties': {'urlinfo': {'properties': {'host': {'type': 'string'}, 'port': {'type': 'integer'}, 'schema': {'type': 'string'}}, 'required': ('host', 'port', 'scheme'), 'type': 'object'}}, 'required': ('urlinfo',), 'type': 'object'}, 'aha:user': {'description': 'The username of this service when connecting to others.', 'type': 'string'}, 'auth:anon': {'description': 'Allow anonymous telepath access by mapping to the given user name.', 'type': 'string'}, 'auth:conf': {'description': 'Extended configuration to be used by an alternate auth constructor.', 'hideconf': True, 'type': 'object'}, 'auth:ctor': {'description': 'Allow the construction of the cell auth object to be hooked at runtime.', 'hideconf': True, 'type': 'string'}, 'auth:passwd': {'description': 'Set to <passwd> (local only) to bootstrap the root user password.', 'type': 'string'}, 'backup:dir': {'description': 'A directory outside the service directory where backups will be saved. Defaults to ./backups in the service storage directory.', 'type': 'string'}, 'cell:ctor': {'description': 'An optional python path to the Cell class. Used by stemcell.', 'hideconf': True, 'type': 'string'}, 'cell:guid': {'description': 'An optional hard-coded GUID to store as the permanent GUID for the service.', 'hideconf': True, 'type': 'string'}, 'dmon:listen': {'description': 'A config-driven way to specify the telepath bind URL.', 'type': ['string', 'null']}, 'https:headers': {'description': 'Headers to add to all HTTPS server responses.', 'hidecmdl': True, 'type': 'object'}, 'https:parse:proxy:remoteip': {'default': False, 'description': 'Enable the HTTPS server to parse X-Forwarded-For and X-Real-IP headers to determine requester IP addresses.', 'type': 'boolean'}, 'https:port': {'description': 'A config-driven way to specify the HTTPS port.', 'type': ['integer', 'null']}, 'inaugural': {'description': 'Data used to drive configuration of the service upon first startup.', 'hidedocs': True, 'properties': {'roles': {'items': {'additionalProperties': False, 'properties': {'name': {'pattern': '^(?!all\$).+\$', 'type': 'string'}, 'rules': {'items': {'items': [{'type': 'boolean'}, {'type': 'array', 'items': {'type': 'string'}}], 'maxItems': 2, 'minItems': 2, 'type': 'array'}, 'type': 'array'}}, 'required': ['name'], 'type': 'object'}, 'type': 'array'}, 'users': {'items': {'additionalProperties': False, 'properties': {'admin': {'default': False, 'type': 'boolean'}, 'email': {'type': 'string'}, 'name': {'pattern': '^(?!root\$).+\$', 'type': 'string'}, 'roles': {'items': {'type': 'string'}, 'type': 'array'}, 'rules': {'items': {'items': [{'type': 'boolean'}, {'type': 'array', 'items': {'type': 'string'}}], 'maxItems': 2, 'minItems': 2, 'type': 'array'}, 'type': 'array'}}, 'required': ['name'], 'type': 'object'}, 'type': 'array'}}, 'type': 'object'}, 'limit:disk:free': {'default': 5, 'description': 'Minimum disk free space percentage before setting the cell read-only.', 'maximum': 100, 'minimum': 0, 'type': ['integer', 'null']}, 'max:users': {'default': 0, 'description': 'Maximum number of users allowed on system, not including root or locked/archived users (0 is no limit).', 'minimum': 0, 'type': 'integer'}, 'mirror': {'description': 'A telepath URL for our upstream mirror (we must be a backup!).', 818 'hidecmdl': False, 'hidedocs': False, 'type': ['stri**s͡b̥apte<sub>fi</sub>iʃl̪'͡βy,napse Python API** 'nexslog:async': {'default': True, 'description': 'Set to false to disable async

memory mapping of the nexus change log.', 'hidecmdl': True, 'hidedocs': True, 'type': 'boolean'}, 'nexslog:en': {'default': True, 'description': 'Record all
confdefs = {'axon': {'description': 'A telepath URL for a remote axon.', 'type': 'string'}, 'cron:enable': {'default': True, 'description': 'Enable cron jobs running.', 'type': 'boolean'}, 'http:proxy': {'description': 'An aiohttp-socks compatible proxy URL to use storm HTTP API.', 'type': 'string'}, 'jsonstor': {'description': 'A telepath URL for a remote jsonstor.', 'type': 'string'}, 'layer:lmdb:map\_async': {'default': True, 'description': 'Set the default lmdb:map\_async value in LMDB layers.', 'type': 'boolean'}, 'layer:lmdb:max\_replay\_log': {'default': 10000, 'description': 'Set the max size of the replay log for all layers.', 'type': 'integer'}, 'layers:lockmemory': {'default': False, 'description': 'Should new layers lock memory for performance by default.', 'type': 'boolean'}, 'layers:logedits': {'default': True, 'description': 'Whether nodeedits are logged in each layer.', 'type': 'boolean'}, 'max:nodes': {'description': 'Maximum number of nodes which are allowed to be stored in a Cortex.', 'hidecmdl': True, 'minimum': 1, 'type': 'integer'}, 'modules': {'default': [], 'description': 'A list of module classes to load.', 'type': 'array'}, 'provenance:en': {'default': False, 'description': 'This no longer does anything.', 'hideconf': True, 'type': 'boolean'}, 'storm:interface:scrape': {'default': True, 'description': 'Enable Storm scrape interfaces when using \$lib.scrape APIs.', 'type': 'boolean'}, 'storm:interface:search': {'default': True, 'description': 'Enable Storm search interfaces for lookup mode.', 'type': 'boolean'}, 'storm:log': {'default': False, 'description': 'Log storm queries via system logger.', 'type': 'boolean'}, 'storm:log:level': {'default': 'INFO', 'description': 'Logging log level to emit storm logs at.', 'type': ['integer', 'string']}, 'tls:ca:dir': {'description': 'An optional directory of CAs which are added to the TLS CA chain for Storm HTTP API calls.', 'type': 'string'}, 'trigger:enable': {'default': True, 'description': 'Enable triggers running.', 'type': 'boolean'}}

async coreQueueCull(*name*, *offs*)

async coreQueueGet(*name*, *offs=0*, *cull=True*, *wait=False*)

async coreQueueGets(*name*, *offs=0*, *cull=True*, *wait=False*, *size=None*)

async coreQueuePop(*name*, *offs*)

async coreQueuePuts(*name*, *items*)

async coreQueueSize(*name*)

async count(*text*, *opts=None*)

async delCoreQueue(*name*)

async delCronJob(*iden*)

Delete a cron job

### **Parameters**

 $\mathbf{iden}(\mathbf{bytes})$  – The iden of the cron job to be deleted

async delForm(*formname*)

```
async delFormProp(form, prop)
```

```
async delJsonObj(path)
```
async delJsonObjProp(*path*, *prop*) async delLayer(*iden*) async delLayrPull(*layriden*, *pulliden*) async delLayrPush(*layriden*, *pushiden*) async delNodeTag(*user*, *iden*, *tag*) Delete a tag from the node specified by iden. **Parameters** • iden  $(str) - A$  hex encoded node BUID. • tag  $(str) - A$  tag string. async delStormCmd(*name*) Remove a previously set pure storm command. async delStormDmon(*iden*) Stop and remove a storm dmon. async delStormGraph(*iden*, *user=None*) async delStormMacro(*name*, *user=None*) async delStormPkg(*name*) async delStormSvc(*iden*) async delTagModel(*tagname*) Delete all the model specification properties for a tag. **Parameters tagname**  $(str)$  – The name of the tag. async delTagProp(*name*) async delUnivProp(*prop*) async delUserNotif(*indx*) async delView(*iden*) async disableCronJob(*iden*) Enable a cron job **Parameters**  $\mathbf{iden}(\mathbf{bytes})$  – The iden of the cron job to be changed async disableStormDmon(*iden*) async editCronJob(*iden*, *name*, *valu*) Modify a cron job definition. async enableCronJob(*iden*) Enable a cron job

> **Parameters**  $\mathbf{iden}(\mathit{bytes})$  – The iden of the cron job to be changed

async enableStormDmon(*iden*)

#### enterMigrationMode()

```
async eval(text, opts=None)
```
This API is deprecated.

Evaluate a storm query and yield packed nodes.

async exportStorm(*text*, *opts=None*)

async exportStormToAxon(*text*, *opts=None*)

async feedFromAxon(*sha256*, *opts=None*)

#### async getAxon()

### async getCellApi(*link*, *user*, *path*)

Get an instance of the telepath Client object for a given user, link and path.

#### **Parameters**

- $\text{link}(s\_link.Link)$  The link object.
- user  $(s_$ ive.HiveUser) The heavy user object.
- path  $(str)$  The path requested.

### **Notes**

This defaults to the self.cellapi class. Implementors may override the default class attribute for cellapi to share a different interface.

### **Returns**

The shared object for this cell.

**Return type** object

getCoreInfo()

This API is deprecated.

async getCoreInfoV2()

getCoreMod(*name*)

getCoreMods()

async getCoreQueue(*name*)

getDataModel()

#### async getDeprLocks()

Return a dictionary of deprecated properties and their lock status.

### async getExtModel()

Get all extended model properties in the Cortex.

#### **Returns**

A dictionary containing forms, form properties, universal properties and tag properties.

**Return type** dict

getFeedFunc(*name*)

Get a data ingest function.

async getFeedFuncs()

async getFormCounts()

Return total form counts for all existing layers

async getJsonObj(*path*)

async getJsonObjProp(*path*, *prop*)

async getJsonObjs(*path*)

getLayer(*iden=None*)

Get a Layer object.

**Parameters**

**iden**  $(str)$  – The layer iden to retrieve.

**Returns** A Layer object.

**Return type** *[Layer](#page-640-0)*

async getLayerDef(*iden=None*)

async getLayerDefs()

```
async getModelDefs()
```

```
async getModelDict()
```

```
async getNodeByNdef(ndef, view=None)
```
Return a single Node() instance by (form,valu) tuple.

### async getPropNorm(*prop*, *valu*)

Get the normalized property value based on the Cortex data model.

#### **Parameters**

- **prop**  $(str)$  The property to normalize.
- valu The value to normalize.

### **Returns**

A two item tuple, containing the normed value and the info dictionary.

#### **Return type**

(tuple)

### **Raises**

- s\_exc.NoSuchProp If the prop does not exist.
- s\_exc.BadTypeValu If the value fails to normalize.

```
getStormCmd(name)
```
getStormCmds() async getStormDmon(*iden*) async getStormDmonLog(*iden*) async getStormDmons() async getStormDocs() Get a struct containing the Storm Types documentation. **Returns** A Dictionary of storm documentation information. **Return type** dict async getStormGraph(*iden*, *user=None*) async getStormGraphs(*user=None*) async getStormIfaces(*name*) getStormLib(*path*) getStormMacro(*name*, *user=None*) async getStormMacros(*user=None*) async getStormMod(*name*, *reqvers=None*) async getStormMods() async getStormPkg(*name*) async getStormPkgs() async getStormQuery(*text*, *mode='storm'*) getStormRuntime(*query*, *opts=None*) getStormSvc(*name*) getStormSvcs() async getStormVar(*name*, *default=None*) async getTagModel(*tagname*)

Retrieve the tag model specification for a tag.

**Returns** The tag model specification or None.

**Return type** (dict)

async getTagPrune(*tagname*)

### async getTypeNorm(*name*, *valu*)

Get the normalized type value based on the Cortex data model.

### **Parameters**

- **name**  $(str)$  The type to normalize.
- valu The value to normalize.

### **Returns**

A two item tuple, containing the normed value and the info dictionary.

**Return type** (tuple)

**Raises**

- s\_exc.NoSuchType If the type does not exist.
- s\_exc.BadTypeValu If the value fails to normalize.

#### async getUserNotif(*indx*)

getView(*iden=None*, *user=None*)

Get a View object.

**Parameters iden**  $(str)$  – The View iden to retrieve.

**Returns**

A View object.

**Return type** *[View](#page-729-0)*

async getViewDef(*iden*)

async getViewDefs(*deporder=False*)

async hasJsonObj(*path*)

hiveapi

alias of [HiveApi](#page-616-0)

async initServiceActive()

async initServicePassive()

async initServiceRuntime()

async initServiceStorage()

### isTagValid(*tagname*)

Check if a tag name is valid according to tag model regular expressions.

**Returns**

True if the tag is valid.

**Return type** (bool)

async itemsStormVar()

async iterFormRows(*layriden*, *form*, *stortype=None*, *startvalu=None*)

Yields buid, valu tuples of nodes of a single form, optionally (re)starting at startvalu.

### **Parameters**

- layriden  $(str)$  Iden of the layer to retrieve the nodes
- form  $(str) A$  form name.
- stortype  $(Optional[int]) a STOR_TYPE_*^*$  integer representing the type of form:prop
- startvalu  $(Any)$  The value to start at. May only be not None if stortype is not None.

#### **Returns**

AsyncIterator[Tuple(buid, valu)]

async iterPropRows(*layriden*, *form*, *prop*, *stortype=None*, *startvalu=None*)

Yields buid, valu tuples of nodes with a particular secondary property, optionally (re)starting at startvalu.

#### **Parameters**

- layriden  $(str)$  Iden of the layer to retrieve the nodes
- form  $(str) A$  form name.
- prop  $(str)$  A universal property name.
- stortype  $(Optional[int]) a STOR_TYPE_*^*$  integer representing the type of form:prop
- startvalu  $(Any)$  The value to start at. May only be not None if stortype is not None.

### **Returns**

AsyncIterator[Tuple(buid, valu)]

#### async iterTagPropRows(*layriden*, *tag*, *prop*, *form=None*, *stortype=None*, *startvalu=None*)

Yields (buid, valu) that match a [tag:prop,](tag:prop) optionally (re)starting at startvalu.

#### **Parameters**

- layriden  $(str)$  Iden of the layer to retrieve the nodes
- tag  $(str)$  tag name
- prop  $(str)$  prop name
- form  $(Optional [str])$  optional form name
- stortype (Optional[int]) a STOR\_TYPE\_\* integer representing the type of form:prop
- startvalu  $(Any)$  The value to start at. May only be not None if stortype is not None.

#### **Returns**

AsyncIterator[Tuple(buid, valu)]

async iterTagRows(*layriden*, *tag*, *form=None*, *starttupl=None*)

Yields (buid, (valu, form)) values that match a tag and optional form, optionally (re)starting at starttupl.

### **Parameters**

- layriden  $(str)$  Iden of the layer to retrieve the nodes
- tag  $(str)$  the tag to match
- form  $(Optional [str])$  if present, only yields buids of nodes that match the form.

• starttupl (Optional[Tuple[buid, form]]) – if present, (re)starts the stream of values there.

### **Returns**

AsyncIterator[Tuple(buid, (valu, form))]

**Note:** This yields (buid, (tagvalu, form)) instead of just buid, valu in order to allow resuming an interrupted call by feeding the last value retrieved into starttupl

### async iterUnivRows(*layriden*, *prop*, *stortype=None*, *startvalu=None*)

Yields buid, valu tuples of nodes with a particular universal property, optionally (re)starting at startvalu.

### **Parameters**

- layriden  $(str)$  Iden of the layer to retrieve the nodes
- **prop**  $(str) A$  universal property name.
- stortype (Optional[int]) a STOR\_TYPE\_\* integer representing the type of form:prop
- startvalu (Any) The value to start at. May only be not None if stortype is not None.

#### **Returns**

AsyncIterator[Tuple(buid, valu)]

```
async iterUserNotifs(useriden, size=None)
```
### layerapi

alias of [LayerApi](#page-645-0)

```
async classmethod layrctor(*args, **kwargs)
```

```
async listCoreQueues()
```
### async listCronJobs()

Get information about all the cron jobs accessible to the current user

### listLayers()

### async listTagModel()

Retrieve a list of the tag model specifications.

### **Returns**

A list of tag model specification tuples.

### **Return type**

 $([str, dict), \dots])$ 

### listViews()

### async loadCoreModule(*ctor*, *conf=None*)

Load a single cortex module with the given ctor and conf.

### **Parameters**

- $ctor (str)$  The python module class path
- conf $(dict)$  Config dictionary for the module

### async loadStormPkg(*pkgdef* )

Load a storm package into the storm library for this cortex.

NOTE: This will *not* persist the package (allowing service dynamism).

async modStormGraph(*iden*, *info*, *user=None*)

async modStormMacro(*name*, *info*, *user=None*)

async moveCronJob(*useriden*, *croniden*, *viewiden*)

async nodes(*text*, *opts=None*)

A simple non-streaming way to return a list of nodes.

#### offTagAdd(*name*, *func*)

Unregister a callback for tag addition.

#### **Parameters**

- **name**  $(str)$  The name of the tag or tag glob.
- func  $(function)$  The callback func(node, tagname, tagval).

### offTagDel(*name*, *func*)

Unregister a callback for tag deletion.

#### **Parameters**

- **name**  $(str)$  The name of the tag or tag glob.
- func  $(function)$  The callback func(node, tagname, tagval).

### onTagAdd(*name*, *func*)

Register a callback for tag addition.

### **Parameters**

- **name**  $(str)$  The name of the tag or tag glob.
- func (function) The callback func(node, tagname, tagval).

### onTagDel(*name*, *func*)

Register a callback for tag deletion.

#### **Parameters**

- **name**  $(str)$  The name of the tag or tag glob.
- func  $(function)$  The callback func(node, tagname, tagval).

async popStormVar(*name*, *default=None*)

### async popTagModel(*tagname*, *name*)

Pop a property from the model specification of a tag.

#### **Parameters**

- tagname  $(str)$  The name of the tag.
- **name**  $(str)$  The name of the specification property.

### **Returns**

The current value of the property.

### **Return type** (object)

reqStormMacro(*name*, *user=None*)

### async reqValidStorm(*text*, *opts=None*)

Parse a storm query to validate it.

#### **Parameters**

- text  $(str)$  The text of the Storm query to parse.
- opts  $(dict) A$  Storm options dictionary.

#### **Returns**

If the query is valid.

**Return type** True

**Raises**

BadSyntaxError – If the query is invalid.

- async reqValidStormGraph(*gdef* )
- async runLayrPull(*layr*, *pdef* )
- async runLayrPush(*layr*, *pdef* )

### async runRuntLift(*full*, *valu=None*, *cmpr=None*, *view=None*)

Execute a runt lift function.

### **Parameters**

- **full**  $(str)$  Property to lift by.
- valu –
- cmpr –

### **Returns**

**Yields bytes, list tuples where the list contains a series of** key/value pairs which are used to construct a Node object.

#### **Return type**

bytes, list

- async runRuntPropDel(*node*, *prop*)
- async runRuntPropSet(*node*, *prop*, *valu*)
- async runStormDmon(*iden*, *ddef* )
- async runStormSvcEvent(*iden*, *name*)

### async saveLayerNodeEdits(*layriden*, *edits*, *meta*)

async setDeprLock(*name*, *locked*)

setFeedFunc(*name*, *func*)

Set a data ingest function.

**def func(snap, items):** loaditems. . .

async setJsonObj(*path*, *item*)

async setJsonObjProp(*path*, *prop*, *item*)

```
async setStormCmd(cdef )
```
async setStormGraphPerm(*gden*, *scope*, *iden*, *level*, *user=None*)

async setStormMacroPerm(*name*, *scope*, *iden*, *level*, *user=None*)

async setStormSvcEvents(*iden*, *edef* )

Set the event callbacks for a storm service. Extends the sdef dict.

#### **Parameters**

- iden  $(str)$  The service iden.
- edef  $(dict)$  The events definition.

### **Notes**

The edef is formatted like the following:

```
{
     \langlename\rangle : {
            'storm': <storm>
     }
}
```
where name is one of the following items:

add

Run the given storm '*before* the service is first added (a la service.add), but not on a reconnect.

del

Run the given storm *after* the service is removed (a la service.del), but not on a disconnect.

#### **Returns**

An updated storm service definition dictionary.

**Return type**

dict

## async setStormVar(*name*, *valu*)

async setTagModel(*tagname*, *name*, *valu*)

Set a model specification property for a tag.

#### **Parameters**

- tagname  $(str)$  The name of the tag.
- **name**  $(str)$  The name of the property.

• valu  $(objject)$  – The value of the property.

### **Tag Model Properties:**

regex - A list of None or regular expression strings to match each tag level. prune - A number that determines how many levels of pruning are desired.

### **Examples**

await core.setTagModel("cno.cve", "regex", (None, None, "[0-9]{4}", "[0-9]{5}"))

async setUserLocked(*iden*, *locked*)

#### async setViewLayers(*layers*, *iden=None*)

#### **Parameters**

- Layers  $([str]) A$  top-down list of of layer guids
- iden  $(str)$  The view iden (defaults to default view).

async snap(*user=None*, *view=None*)

Return a transaction object for the default view.

#### **Parameters**

- user  $(str)$  The user to get the snap for.
- **view** ([View](#page-729-0)) View object to use when making the snap.

### **Notes**

This must be used as an asynchronous context manager.

#### **Returns**

A Snap object for the view.

#### **Return type**

s\_snap.Snap

### async spliceHistory(*user*)

Yield splices backwards from the end of the nodeedit log.

Will only return user's own splices unless they are an admin.

### async stat()

```
async storm(text, opts=None)
```

```
async stormlist(text, opts=None)
```
#### async syncIndexEvents(*matchdef*, *offsdict=None*, *wait=True*)

Yield (offs, layriden, <STYPE>, <item>) tuples from the nodeedit logs of all layers starting from the given nexus/layer offset (they are synchronized). Only edits that match the filter in matchdef will be yielded, plus EDIT\_PROGRESS (see layer.syncIndexEvents) messages.

The format of the 4th element of the tuple depends on STYPE. STYPE is one of the following constants:

SYNC\_LAYR\_ADD: item is an empty tuple () SYNC\_LAYR\_DEL: item is an empty tuple () SYNC\_NODEEDIT: item is (buid, form, ETYPE, VALS, META)) or (None, None, s\_layer.EDIT\_PROGRESS, (), ())

For edits in the past, events are yielded in offset order across all layers. For current data (wait=True), events across different layers may be emitted slightly out of offset order.

**Note:** Will not yield any values from layers created with logedits disabled

### **Parameters**

- matchdef ([Dict](#page-689-0)[str, Sequence[str]]) a dict describing which events are yielded. See layer.syncIndexEvents for matchdef specification.
- offsdict  $(Optional(Dict[str, int]))$  $(Optional(Dict[str, int]))$  $(Optional(Dict[str, int]))$  starting nexus/editlog offset by layer iden. Defaults to 0 for unspecified layers or if offsdict is None.
- wait (bool) whether to pend and stream value until this layer is fini'd

#### async syncLayerNodeEdits(*iden*, *offs*, *wait=True*)

Yield (offs, mesg) tuples for nodeedits in a layer.

#### async syncLayersEvents(*offsdict=None*, *wait=True*)

Yield (offs, layriden, STYP, item, meta) tuples for nodeedits for *all* layers, interspersed with add/del layer messages.

### **STYP is one of the following constants:**

SYNC\_NODEEDITS: item is a nodeedits (buid, form, edits) SYNC\_LAYR\_ADD: A layer was added (item and meta are empty) SYNC\_LAYR\_DEL: A layer was deleted (item and meta are empty)

#### **Parameters**

- offsdict (Optional([Dict](#page-689-0)[str,int])) starting nexus/editlog offset by layer iden. Defaults to 0 for unspecified layers or if offsdict is None.
- wait (bool) whether to pend and stream value until this layer is fini'd

### async updateCronJob(*iden*, *query*)

Change an existing cron job's query

#### **Parameters**

 $\mathbf{iden}(\mathit{bytes})$  – The iden of the cron job to be changed

async verifyStormPkgDeps(*pkgdef* )

### viewapi

alias of [ViewApi](#page-747-0)

async classmethod viewctor(*\*args*, *\*\*kwargs*)

async waitStormSvc(*name*, *timeout=None*)

#### async watch(*wdef* )

Hook cortex/view/layer watch points based on a specified watch definition. ( see CoreApi.watch() docs for details )

async watchAllUserNotifs(*offs=None*)

watcher(*wdef* )

```
synapse.cortex.cmprkey_buid(x)
```
synapse.cortex.cmprkey\_indx(*x*)

#### synapse.cortex.getTempCortex(*mods=None*)

Get a proxy to a cortex backed by a temporary directory.

### **Parameters**

 $\text{mod } s$  (list) – A list of modules which are loaded into the cortex.

### **Notes**

The cortex and temporary directory are town down on exit. This should only be called from synchronous code.

#### **Returns**

Proxy to the cortex.

### synapse.cortex.stormlogger = <Logger synapse.storm (WARNING)>

A Cortex implements the synapse hypergraph object.

```
async synapse.cortex.wrap_liftgenr(iden, genr)
```
# **10.1.7 synapse.cryotank module**

### <span id="page-841-0"></span>class synapse.cryotank.CryoApi

Bases: [CellApi](#page-576-0) The CryoCell API as seen by a telepath proxy. This is the API to reference for remote CryoCell use. delete(*name*) async init(*name*, *conf=None*) async last(*name*) async list() async metrics(*name*, *offs*, *size=None*) async offset(*name*, *iden*) async puts(*name*, *items*, *seqn=None*) async rows(*name*, *offs*, *size*, *iden=None*) async slice(*name*, *offs*, *size=None*, *iden=None*, *wait=False*, *timeout=None*) class synapse.cryotank.CryoCell Bases: [Cell](#page-566-0) cellapi alias of [CryoApi](#page-841-0)

async delete(*name*)

### async getCellApi(*link*, *user*, *path*)

Get an instance of the telepath Client object for a given user, link and path.

### **Parameters**

- $link(s_1link.Link)$  The link object.
- user  $(s_$ ive.HiveUser) The heavy user object.
- path  $(str)$  The path requested.

### **Notes**

This defaults to the self.cellapi class. Implementors may override the default class attribute for cellapi to share a different interface.

### **Returns**

The shared object for this cell.

**Return type** object

### classmethod getEnvPrefix()

Get a list of envar prefixes for config resolution.

### async init(*name*, *conf=None*)

Generate a new CryoTank with a given name or get an reference to an existing CryoTank.

**Parameters** name  $(str)$  – Name of the CryoTank.

### **Returns**

A CryoTank instance.

### **Return type**

*[CryoTank](#page-842-0)*

### async list()

Get a list of (name, info) tuples for the CryoTanks.

### **Returns**

A list of tufos.

### **Return type**

list

### tankapi

alias of [TankApi](#page-844-0)

### <span id="page-842-0"></span>class synapse.cryotank.CryoTank

Bases: [Base](#page-558-0)

A CryoTank implements a stream of structured data.

getOffset(*iden*)

async iden()

### async info()

Returns information about the CryoTank instance.

### **Returns**

A dict containing items and metrics indexes.

**Return type** dict

### last()

Return an (offset, item) tuple for the last element in the tank ( or None ).

#### async metrics(*offs*, *size=None*)

Yield metrics rows starting at offset.

#### **Parameters**

- offs  $(int)$  The index offset.
- size  $(int)$  The maximum number of records to yield.

### **Yields**

 $((int, dict)) - An index offset, info tuple for metrics.$ 

#### async puts(*items*, *seqn=None*)

Add the structured data from items to the CryoTank.

#### **Parameters**

- items  $(list) A$  list of objects to store in the CryoTank.
- seqn (iden, offs) An iden / offset pair to record. This argument is deprecated. Callers should track offsets.

### **Returns**

The ending offset of the items or seqn.

### **Return type**

int

### async rows(*offs*, *size=None*, *iden=None*)

Yield a number of raw items from the CryoTank starting at a given offset.

#### **Parameters**

- offs  $(int)$  The index of the desired datum (starts at 0)
- size  $(int)$  The max number of items to yield.
- $\bullet$  iden (str) The iden for offset tracking. This argument is deprecated. Callers should track offsets.

#### **Yields**

*((indx, bytes))* – Index and msgpacked bytes.

### setOffset(*iden*, *offs*)

async slice(*offs*, *size=None*, *iden=None*, *wait=False*, *timeout=None*)

Yield a number of items from the CryoTank starting at a given offset.

#### **Parameters**

- offs  $(int)$  The index of the desired datum (starts at 0)
- size  $(int)$  The max number of items to yield.
- $\bullet$  iden (str) The iden for offset tracking. This argument is deprecated. Callers should track offsets.
- wait (bool) Once caught up, yield new results in realtime
- **timeout**  $(int) Max$  time to wait for a new item.

#### **Yields**

*((index, object))* – Index and item values.

<span id="page-844-0"></span>class synapse.cryotank.TankApi

```
Bases: CellApi
```
async iden()

```
async metrics(offs, size=None)
```
async offset(*iden*)

async puts(*items*, *seqn=None*)

async slice(*offs*, *size=None*, *iden=None*, *wait=False*, *timeout=None*)

### **10.1.8 synapse.daemon module**

#### class synapse.daemon.AsyncGenr

Bases: [Share](#page-683-0)

```
typename = 'genr'
```

```
class synapse.daemon.Daemon
```
Bases: [Base](#page-558-0)

async getSessInfo()

```
async listen(url, **opts)
```
Bind and listen on the given host/port with possible SSL.

### **Parameters**

- host  $(str) A$  hostname or IP address.
- port  $(int)$  The TCP port to bind.

### async setReady(*ready*)

### share(*name*, *item*)

Share an object via the telepath protocol.

### **Parameters**

- **name**  $(str)$  Name of the shared object
- item (object) The object to share over telepath.

```
class synapse.daemon.Genr
```

```
Bases: Share
```

```
typename = 'genr'
```

```
class synapse.daemon.Sess
```
Bases: [Base](#page-558-0)

```
getSessItem(name)
```
pack()

popSessItem(*name*)

setSessItem(*name*, *item*)

async synapse.daemon.t2call(*link*, *meth*, *args*, *kwargs*)

Call the given meth(\*args, \*\*kwargs) and handle the response to provide telepath task v2 events to the given link.

# **10.1.9 synapse.datamodel module**

An API to assist with the creation and enforcement of cortex data models.

class synapse.datamodel.Edge(*modl*, *edgetype*, *edgeinfo*)

Bases: object

pack()

```
class synapse.datamodel.Form(modl, name, info)
```
Bases: object

The Form class implements data model logic for a node form.

delProp(*name*)

getFormDef()

getRefsOut()

```
getStorNode(form)
```
offAdd(*func*)

Unregister a callback for tag addition.

#### **Parameters**

- name  $(str)$  The name of the tag.
- func  $(function)$  The callback func(node)

### onAdd(*func*)

Add a callback for adding this type of node.

The callback is executed after node construction.

```
Parameters
```
**func** (*function*) – A callback func(node)

**def func(xact, node):** dostuff()

onDel(*func*)

### pack()

### prop(*name: str*)

Return a secondary property for this form by relative prop name.

### **Parameters**

**name**  $(str)$  – The relative property name.

# **Returns**

The property or None.

### **Return type**

(*[synapse.datamodel.Prop](#page-848-0)*)

setProp(*name*, *prop*)

### async wasAdded(*node*)

Fire the onAdd() callbacks for node creation.

### async wasDeleted(*node*)

Fire the onDel() callbacks for node deletion.

### class synapse.datamodel.Model

Bases: object

The data model used by a Cortex hypergraph.

### addBaseType(*item*)

Add a Type instance to the data model.

### addDataModels(*mods*)

Add a list of (name, mdef) tuples.

A model definition (mdef) is structured as follows:

```
{
    "ctors":(
        ('name', 'class.path.ctor', {}, {'doc': 'The foo thing.'}),
   ),
    "types":(
        ('name', ('basetype', {typeopts}), {info}),
   ),
    "forms":(
        (formname, (typename, typeopts), {info}, (
            (propname, (typename, typeopts), {info}),
        )),
    ),
    "univs":(
        (propname, (typename, typeopts), {info}),
    \lambda"tagprops":(
        (tagpropname, (typename, typeopts), {info}),
    )
    "interfaces":(
        (ifacename, {
```
(continues on next page)

```
(continued from previous page)
```

```
'props': ((propname, (typename, typeopts), {info}),),
        'doc': docstr,
        'interfaces': (ifacename,)
    }),
)
```
**Parameters**  $\text{mods}$  (*list*) – The list of tuples. **Returns**

None

}

addEdge(*edgetype*, *edgeinfo*)

addForm(*formname*, *forminfo*, *propdefs*)

addFormProp(*formname*, *propname*, *tdef*, *info*)

addIface(*name*, *info*)

addTagProp(*name*, *tdef*, *info*)

addType(*typename*, *basename*, *typeopts*, *typeinfo*)

addUnivProp(*name*, *tdef*, *info*)

delForm(*formname*)

delFormProp(*formname*, *propname*)

delTagProp(*name*)

delType(*typename*)

delUnivProp(*propname*)

form(*name*)

getArrayPropsByType(*name*)

getModelDefs()

### **Returns**

A list of one model definition compatible with addDataModels that represents the current data model

getModelDict()

getProps()

getPropsByType(*name*)

getTagProp(*name*)

getTypeClone(*typedef* )

prop(*name*)

tagprop(*name*)

#### type(*name*)

Return a synapse.lib.types.Type by name.

univ(*name*)

### <span id="page-848-0"></span>class synapse.datamodel.Prop(*modl*, *form*, *name*, *typedef*, *info*)

Bases: object

The Prop class represents a property defined within the data model.

### getCompOffs()

Return the offset of this field within the compound primary prop or None.

getPropDef()

getStorNode(*form*)

### onDel(*func*)

Add a callback for deleting this property.

The callback is executed after the property is deleted.

**Parameters func** (*function*) – A prop del callback.

The callback is called within the current transaction, with the node, and the old property value (or None).

**def func(node, oldv):** dostuff()

### onSet(*func*)

Add a callback for setting this property.

The callback is executed after the property is set.

#### **Parameters**

**func** (*function*) – A prop set callback.

The callback is called within the current transaction, with the node, and the old property value (or None).

**def func(node, oldv):** dostuff()

### pack()

async wasDel(*node*, *oldv*)

async wasSet(*node*, *oldv*)

Fire the onset() handlers for this property.

### **Parameters**

- node ([synapse.lib.node.Node](#page-665-0)) The node whose property was set.
- oldy  $(obj)$  The previous value of the property.

class synapse.datamodel.TagProp(*model*, *name*, *tdef*, *info*)

Bases: object

```
getStorNode(form)
```

```
getTagPropDef()
     pack()
10.1.10 synapse.exc module
Exceptions used by synapse, all inheriting from SynErr
exception synapse.exc.AuthDeny(*args, **info)
     Bases: SynErr
exception synapse.exc.BackupAlreadyRunning(*args, **info)
     Bases: SynErr
     Only one backup may be running at a time
exception synapse.exc.BadArg(*args, **info)
     Bases: SynErr
     Improper function arguments
exception synapse.exc.BadCast(*args, **info)
     Bases: SynErr
exception synapse.exc.BadCertBytes(*args, **info)
     Bases: SynErr
     Raised by certdir when the certificate fails to load.
exception synapse.exc.BadCertHost(*args, **info)
     Bases: SynErr
exception synapse.exc.BadCertVerify(*args, **info)
     Bases: SynErr
     Raised by certdir when there is a failure to verify a certificate context.
exception synapse.exc.BadCmdName(*args, **info)
     Bases: SynErr
exception synapse.exc.BadCmprType(*args, **info)
     Bases: SynErr
     Attempt to compare two incomparable values
exception synapse.exc.BadCmprValu(*args, **info)
     Bases: SynErr
exception synapse.exc.BadConfValu(*args, **info)
     Bases: SynErr
     The configuration value provided is not valid.
     This should contain the config name, valu and mesg.
exception synapse.exc.BadCoreStore(*args, **info)
     Bases: SynErr
     The storage layer has encountered an error
```

```
exception synapse.exc.BadCtorType(*args, **info)
     Bases: SynErr
exception synapse.exc.BadDataValu(*args, **info)
     Bases: SynErr
     Cannot process the data as intended.
exception synapse.exc.BadEccExchange(*args, **info)
     Bases: CryptoErr
     Raised when there is an issue doing a ECC Key Exchange
exception synapse.exc.BadFileExt(*args, **info)
     Bases: SynErr
exception synapse.exc.BadFormDef(*args, **info)
     Bases: SynErr
exception synapse.exc.BadHivePath(*args, **info)
     Bases: SynErr
exception synapse.exc.BadIndxValu(*args, **info)
     Bases: SynErr
exception synapse.exc.BadJsonText(*args, **info)
     Bases: SynErr
exception synapse.exc.BadLiftValu(*args, **info)
     Bases: SynErr
exception synapse.exc.BadMesgFormat(*args, **info)
     Bases: SynErr
exception synapse.exc.BadMesgVers(*args, **info)
     Bases: SynErr
exception synapse.exc.BadOperArg(*args, **info)
     Bases: SynErr
     Improper storm function arguments
exception synapse.exc.BadOptValu(*args, **info)
     Bases: SynErr
exception synapse.exc.BadPkgDef(*args, **info)
     Bases: SynErr
exception synapse.exc.BadPropDef(*args, **info)
     Bases: SynErr
exception synapse.exc.BadStorageVersion(*args, **info)
     Bases: SynErr
     Stored persistent data is incompatible with running software
exception synapse.exc.BadSyntax(*args, **info)
```
Bases: [SynErr](#page-856-0)

```
exception synapse.exc.BadTag(*args, **info)
     Bases: SynErr
exception synapse.exc.BadTime(*args, **info)
     Bases: SynErr
exception synapse.exc.BadTypeDef(*args, **info)
     Bases: SynErr
exception synapse.exc.BadTypeValu(*args, **info)
     Bases: SynErr
exception synapse.exc.BadUrl(*args, **info)
     Bases: SynErr
exception synapse.exc.BadVersion(*args, **info)
     Bases: SynErr
     Generic Bad Version exception.
exception synapse.exc.CantDelCmd(*args, **info)
     Bases: SynErr
exception synapse.exc.CantDelForm(*args, **info)
     Bases: SynErr
exception synapse.exc.CantDelNode(*args, **info)
     Bases: SynErr
exception synapse.exc.CantDelProp(*args, **info)
     Bases: SynErr
exception synapse.exc.CantDelType(*args, **info)
     Bases: SynErr
exception synapse.exc.CantDelUniv(*args, **info)
     Bases: SynErr
exception synapse.exc.CantMergeView(*args, **info)
     Bases: SynErr
exception synapse.exc.CantRevLayer(*args, **info)
     Bases: SynErr
exception synapse.exc.CliFini(*args, **info)
     Bases: SynErr
     Raised when the CLI is to exit.
exception synapse.exc.CryptoErr(*args, **info)
     Bases: SynErr
     Raised when there is a synapse.lib.crypto error.
exception synapse.exc.DataAlreadyExists(*args, **info)
     Bases: SynErr
     Cannot copy data to a location that already contains data
```

```
exception synapse.exc.DbOutOfSpace(*args, **info)
     Bases: SynErr
exception synapse.exc.DmonSpawn(*args, **info)
     Bases: SynErr
     Raised by a dispatched telepath method that has answered the call using a spawned process. ( control flow that
     is compatible with aborting standard calls, generators, and async generators ).
exception synapse.exc.DupFileName(*args, **info)
     Bases: SynErr
exception synapse.exc.DupFormName(*args, **info)
     Bases: SynErr
exception synapse.exc.DupIden(*args, **info)
     Bases: SynErr
exception synapse.exc.DupIndx(*args, **info)
     Bases: SynErr
exception synapse.exc.DupName(*args, **info)
     Bases: SynErr
exception synapse.exc.DupPropName(*args, **info)
     Bases: SynErr
exception synapse.exc.DupRoleName(*args, **info)
     Bases: SynErr
exception synapse.exc.DupStormSvc(*args, **info)
     Bases: SynErr
exception synapse.exc.DupTagPropName(*args, **info)
     Bases: SynErr
exception synapse.exc.DupUserName(*args, **info)
     Bases: SynErr
exception synapse.exc.FatalErr(*args, **info)
     Bases: SynErr
     Raised when a fatal error has occurred which an application cannot recover from.
exception synapse.exc.FeatureNotSupported(*args, **info)
     Bases: SynErr
exception synapse.exc.FileExists(*args, **info)
     Bases: SynErr
exception synapse.exc.HitLimit(*args, **info)
     Bases: SynErr
exception synapse.exc.InconsistentStorage(*args, **info)
     Bases: SynErr
     Stored persistent data is inconsistent
```

```
exception synapse.exc.IsDeprLocked(*args, **info)
     Bases: SynErr
exception synapse.exc.IsFini(*args, **info)
     Bases: SynErr
exception synapse.exc.IsReadOnly(*args, **info)
     Bases: SynErr
exception synapse.exc.IsRuntForm(*args, **info)
     Bases: SynErr
exception synapse.exc.LayerInUse(*args, **info)
     Bases: SynErr
exception synapse.exc.LinkBadCert(*args, **info)
     Bases: LinkErr
exception synapse.exc.LinkErr(*args, **info)
     Bases: SynErr
exception synapse.exc.LinkShutDown(*args, **info)
     Bases: LinkErr
exception synapse.exc.LmdbLock(*args, **info)
     Bases: SynErr
exception synapse.exc.LowSpace(*args, **info)
     Bases: SynErr
exception synapse.exc.ModAlreadyLoaded(*args, **info)
     Bases: SynErr
exception synapse.exc.MustBeJsonSafe(*args, **info)
     Bases: SynErr
exception synapse.exc.NeedConfValu(*args, **info)
     Bases: SynErr
exception synapse.exc.NoCertKey(*args, **info)
     Bases: SynErr
     Raised when a Cert object requires a RSA Private Key to perform an operation and the key is not present.
exception synapse.exc.NoSuchAbrv(*args, **info)
     Bases: SynErr
exception synapse.exc.NoSuchAct(*args, **info)
     Bases: SynErr
exception synapse.exc.NoSuchAuthGate(*args, **info)
     Bases: SynErr
exception synapse.exc.NoSuchCert(*args, **info)
     Bases: SynErr
exception synapse.exc.NoSuchCmd(*args, **info)
     Bases: SynErr
```
- exception synapse.exc.NoSuchCmpr(*\*args*, *\*\*info*) Bases: [SynErr](#page-856-0)
- exception synapse.exc.NoSuchCond(*\*args*, *\*\*info*) Bases: [SynErr](#page-856-0)
- exception synapse.exc.NoSuchCtor(*\*args*, *\*\*info*) Bases: [SynErr](#page-856-0)
- exception synapse.exc.NoSuchDecoder(*\*args*, *\*\*info*) Bases: [SynErr](#page-856-0)
- exception synapse.exc.NoSuchDir(*\*args*, *\*\*info*) Bases: [SynErr](#page-856-0)
- exception synapse.exc.NoSuchDyn(*\*args*, *\*\*info*) Bases: [SynErr](#page-856-0)
- exception synapse.exc.NoSuchEncoder(*\*args*, *\*\*info*) Bases: [SynErr](#page-856-0)
- exception synapse.exc.NoSuchFile(*\*args*, *\*\*info*) Bases: [SynErr](#page-856-0)
- exception synapse.exc.NoSuchForm(*\*args*, *\*\*info*) Bases: [SynErr](#page-856-0)

classmethod init(*name*, *mesg=None*)

- exception synapse.exc.NoSuchFunc(*\*args*, *\*\*info*) Bases: [SynErr](#page-856-0)
- exception synapse.exc.NoSuchIden(*\*args*, *\*\*info*) Bases: [SynErr](#page-856-0)
- exception synapse.exc.NoSuchImpl(*\*args*, *\*\*info*) Bases: [SynErr](#page-856-0)
- exception synapse.exc.NoSuchIndx(*\*args*, *\*\*info*) Bases: [SynErr](#page-856-0)
- exception synapse.exc.NoSuchLayer(*\*args*, *\*\*info*) Bases: [SynErr](#page-856-0)
- exception synapse.exc.NoSuchLift(*\*args*, *\*\*info*) Bases: [SynErr](#page-856-0)
- exception synapse.exc.NoSuchMeth(*\*args*, *\*\*info*) Bases: [SynErr](#page-856-0)
- exception synapse.exc.NoSuchName(*\*args*, *\*\*info*) Bases: [SynErr](#page-856-0)
- exception synapse.exc.NoSuchObj(*\*args*, *\*\*info*) Bases: [SynErr](#page-856-0)
- exception synapse.exc.NoSuchOpt(*\*args*, *\*\*info*) Bases: [SynErr](#page-856-0)

```
exception synapse.exc.NoSuchPath(*args, **info)
     Bases: SynErr
exception synapse.exc.NoSuchPivot(*args, **info)
     Bases: SynErr
exception synapse.exc.NoSuchPkg(*args, **info)
     Bases: SynErr
exception synapse.exc.NoSuchProp(*args, **info)
     Bases: SynErr
     classmethod init(name, mesg=None)
exception synapse.exc.NoSuchRole(*args, **info)
     Bases: SynErr
exception synapse.exc.NoSuchStormSvc(*args, **info)
     Bases: SynErr
exception synapse.exc.NoSuchTagProp(*args, **info)
     Bases: SynErr
exception synapse.exc.NoSuchType(*args, **info)
     Bases: SynErr
exception synapse.exc.NoSuchUniv(*args, **info)
     Bases: SynErr
exception synapse.exc.NoSuchUser(*args, **info)
     Bases: SynErr
exception synapse.exc.NoSuchVar(*args, **info)
     Bases: SynErr
exception synapse.exc.NoSuchView(*args, **info)
     Bases: SynErr
exception synapse.exc.NotANumberCompared(*args, **info)
     Bases: SynErr
exception synapse.exc.NotMsgpackSafe(*args, **info)
     Bases: SynErr
exception synapse.exc.NotReady(*args, **info)
     Bases: Retry
exception synapse.exc.ParserExit(*args, **info)
     Bases: SynErr
     Raised by synapse.lib.cmd.Parser on Parser exit()
exception synapse.exc.PathExists(*args, **info)
     Bases: SynErr
exception synapse.exc.ReadOnlyLayer(*args, **info)
```
Bases: [SynErr](#page-856-0)

```
exception synapse.exc.ReadOnlyProp(*args, **info)
     Bases: SynErr
exception synapse.exc.RecursionLimitHit(*args, **info)
     Bases: SynErr
exception synapse.exc.Retry(*args, **info)
     Bases: SynErr
exception synapse.exc.SchemaViolation(*args, **info)
     Bases: SynErr
exception synapse.exc.SlabAlreadyOpen(*args, **info)
     Bases: SynErr
exception synapse.exc.SlabInUse(*args, **info)
     Bases: SynErr
exception synapse.exc.SpawnExit(*args, **info)
     Bases: SynErr
exception synapse.exc.StepTimeout(*args, **info)
     Bases: SynErr
     Raised when a TestStep.wait() call times out.
exception synapse.exc.StormPkgConflicts(*args, **info)
     Bases: SynErr
exception synapse.exc.StormPkgRequires(*args, **info)
     Bases: SynErr
exception synapse.exc.StormRaise(*args, **info)
     Bases: SynErr
     This represents a user provided exception inside of a Storm runtime. It requires a errname key.
exception synapse.exc.StormRuntimeError(*args, **info)
     Bases: SynErr
exception synapse.exc.StormVarListError(*args, **info)
     Bases: StormRuntimeError
exception synapse.exc.SynErr(*args, **info)
     Bases: Exception
     get(name, defv=None)
          Return a value from the errinfo dict.
```
### **Example**

**try:** foothing()

**except SynErr as e:**  $blah = e.get('blah')$ 

#### items()

set(*name*, *valu*)

Set a value in the errinfo dict.

setdefault(*name*, *valu*)

Set a value in errinfo dict if it is not already set.

```
exception synapse.exc.TeleRedir(*args, **info)
```
Bases: [SynErr](#page-856-0)

```
exception synapse.exc.TimeOut(*args, **info)
```
Bases: [SynErr](#page-856-0)

# **10.1.11 synapse.glob module**

```
synapse.glob.iAmLoop()
```

```
synapse.glob.initloop()
```

```
synapse.glob.setGreedCoro(loop: AbstractEventLoop)
```
synapse.glob.sync(*coro*, *timeout=None*)

Schedule a coroutine to run on the global loop and return it's result.

### **Parameters**

coro (coroutine) – The coroutine instance.

### **Notes**

This API is thread safe and should only be called by non-loop threads.

### synapse.glob.synchelp(*f* )

The synchelp decorator allows the transparent execution of a coroutine using the global loop from a thread other than the event loop. In both use cases, the actual work is done by the global event loop.

### **Examples**

Use as a decorator:

```
@s_glob.synchelp
async def stuff(x, y):
    await dostuff()
```
Calling the stuff function as regular async code using the standard await syntax:

valu =  $await \n *stuff(x, y)*$ 

Calling the stuff function as regular sync code outside of the event loop thread:

valu =  $stuff(x, y)$ 

# **10.1.12 synapse.mindmeld module**

### **10.1.13 synapse.telepath module**

An RMI framework for synapse.

#### class synapse.telepath.Aware

Bases: object

The telepath.Aware mixin allows shared objects to handle individual links managed by the Daemon.

### async getTeleApi(*link*, *mesg*, *path*)

Return a shared object for this link. :param link: A network link. :type link: synapse.lib.link.Link :param mesg: The tele:syn handshake message. :type mesg: (str,dict)

onTeleShare(*dmon*, *name*)

### class synapse.telepath.Client

Bases: [Base](#page-558-0)

A Telepath client object which reconnects and allows waiting for link up.

### **Notes**

The conf data allows changing parameters such as timeouts, retry period, and link pool size. The default conf data can be seen below:

```
conf = f'timeout': 10,
    'retrysleep': 0.2,
    'link_poolsize': 4,
}
```
async offlink(*func*)

```
async onlink(func)
```

```
async proxy(timeout=10)
```
async task(*todo*, *name=None*)

```
async waitready(timeout=10)
```

```
class synapse.telepath.Genr
```
Bases: [Share](#page-860-0)

<span id="page-859-0"></span>class synapse.telepath.GenrIter(*proxy*, *todo*, *share*) Bases: object An object to help delay a telepath call until iteration. async list() class synapse.telepath.GenrMethod(*proxy*, *name*, *share=None*) Bases: [Method](#page-859-0) class synapse.telepath.Method(*proxy*, *name*, *share=None*) Bases: object The telepath Method is used to provide proxy method calls. class synapse.telepath.Pipeline Bases: [Base](#page-558-0) class synapse.telepath.Proxy

Bases: [Base](#page-558-0)

A telepath Proxy is used to call remote APIs on a shared object.

#### **Example**

import synapse.telepath as s\_telepath

# open the "foo" object shared in a dmon on localhost:3344

async def doFooThing():

 $proxy = await s_telepath.openurl('tcp://127.0.0.1:3344/foo')$  $proxy = await s_telepath.openurl('tcp://127.0.0.1:3344/foo')$  $proxy = await s_telepath.openurl('tcp://127.0.0.1:3344/foo')$ 

valu = await proxy.getFooValu $(x, y)$ 

The proxy (and openurl function) may also be used from sync code:

 $proxy = s_t = telepath.openurl('tcp://127.0.0.1:3344/foo')$  $proxy = s_t = telepath.openurl('tcp://127.0.0.1:3344/foo')$  $proxy = s_t = telepath.openurl('tcp://127.0.0.1:3344/foo')$ 

 $value = proxy.getFooValue(x, y)$ 

async call(*methname*, *\*args*, *\*\*kwargs*)

Call a remote method by name.

#### **Parameters**

- methname  $(str)$  The name of the remote method.
- \*args Arguments to the method call.
- \*\*kwargs Keyword arguments to the method call.

Most use cases will likely use the proxy methods directly:

The following two are effectively the same:

valu = proxy.getFooBar(x, y) valu = proxy.call('getFooBar', x, y)

### async getPipeline(*genr*, *name=None*)

Construct a proxy API call pipeline in order to make multiple telepath API calls while minimizing round trips.

#### **Parameters**

- genr (async generator) An async generator that yields todo tuples.
- **name**  $(str)$  The name of the shared object on the daemon.

### **Example**

### **def genr():**

yield s\_common.todo('getFooByBar', 10) yield s\_common.todo('getFooByBar', 20)

### **for retn in proxy.getPipeline(genr()):**

 $value = s$  common.result(retn)

### async getPoolLink()

async handshake(*auth=None*)

async task(*todo*, *name=None*)

async taskv2(*todo*, *name=None*)

### <span id="page-860-0"></span>class synapse.telepath.Share

Bases: [Base](#page-558-0)

The telepath client side of a dynamically shared object.

### class synapse.telepath.Task

Bases: object

A telepath Task is used to internally track calls/responses.

### reply(*retn*)

#### async result()

class synapse.telepath.TeleSSLObject(*\*args*, *\*\*kwargs*)

Bases: SSLObject

### do\_handshake()

Start the SSL/TLS handshake.

### async synapse.telepath.addAhaUrl(*url*)

Add (incref) an aha registry URL.

NOTE: You may also add a list of redundant URLs.

#### synapse.telepath.alias(*name*)

Resolve a telepath alias via ~/.syn/aliases.yaml

### **Parameters**

**name**  $(str)$  – Name of the alias to resolve.

### **Notes**

An exact match against the aliases will always be returned first. If no exact match is found and the name contains a '/' in it, the value before the slash is looked up and the remainder of the path is joined to any result. This is done to support dynamic Telepath share names.

### **Returns**

The url string, if present in the alias. None will be returned if there are no matches.

```
Return type
```
str

```
synapse.telepath.chopurl(url, **opts)
```

```
async synapse.telepath.delAhaUrl(url)
```
Remove (decref) an aha registry URL.

NOTE: You may also remove a list of redundant URLs.

```
async synapse.telepath.getAhaProxy(urlinfo)
```
Return a telepath proxy by looking up a host from an aha registry.

```
synapse.telepath.loadTeleCell(dirn)
```
async synapse.telepath.loadTeleEnv(*path*)

synapse.telepath.mergeAhaInfo(*info0*, *info1*)

synapse.telepath.modurl(*url*, *\*\*info*)

async synapse.telepath.openinfo(*info*)

synapse.telepath.withTeleEnv()

synapse.telepath.zipurl(*info*)

Reconstruct a URL string from a parsed telepath info dict.

# **CHAPTER**

# **ELEVEN**

# **SYNAPSE HTTP/REST API**

Many components within the Synapse ecosystem provide HTTP/REST APIs to provide a portable interface. Some of these APIs are RESTful, while other (streaming data) APIs are technically not.

# **11.1 HTTP/REST API Conventions**

All Synapse RESTful APIs use HTTP GET/POST methods to retrieve and modify data. All POST requests expect a JSON body. Each RESTful API call will return a result wrapper dictionary with one of two conventions.

For a successful API call:

{"status": "ok", "result": "some api result here"}

or for an unsuccessful API call:

{"status": "err": "code": "ErrCodeString", "mesg": "A human friendly message."}

Streaming HTTP API endpoints, such as the interface provided to retrieve nodes from a Synapse Cortex, provide JSON results via HTTP chunked encoding where each chunk is a single result.

The client example code in these docs is given with the Python "aiohttp" and "requests" modules. They should be enough to understand the basic operation of the APIs.

For additional examples, see the code examples at [HTTPAPI Examples.](https://github.com/vertexproject/synapse/tree/master/examples/httpapi)

# **11.2 Authentication**

Most Synapse HTTP APIs require an authenticated user. HTTP API endpoints requiring authentication may be accessed using either HTTP Basic authentication via the HTTP "Authorization" header or as part of an authenticated session.

To create and use an authenticated session, the HTTP client library must support cookies.

# **11.2.1 /api/v1/login**

The login API endpoint may be used to create an authenticated session. This session may then be used to call other HTTP API endpoints as the authenticated user. This expects a user and passwd provided in the body of a POST request. The reusable session cookie is returned in a Set-Cookie header.

Both of the Python examples use session managers which manage the session cookie automatically.

```
import aiohttp
async def logInExample(ssl=False):
   async with aiohttp.ClientSession() as sess:
        info = {'user': 'visi', 'passwd': 'secret'}
        async with sess.post('https://localhost:4443/api/v1/login', json=info, ssl=ssl)␣
˓→as resp:
            item = await resp.json()
            if item.get('status') != 'ok':
                code = item.get('code')
                mesg = item.get('mesg')raise Exception(f'Login error ({code}): {mesg}')
            # we are now clear to make additional HTTP API calls using sess
```

```
import requests
```

```
def logInExample(ssl=False):
   sess = requests.session()
   url = 'https://localhost:4443/api/v1/login'
   info = {'user': 'visi', 'passwd': 'secret'}
   resp = sess.post(url, json=info, verify=ssl)
   item = resp. json()if item.get('status') != 'ok':
        code = item.get('code')
        mesg = item.get('mesg')raise Exception(f'Login error ({code}): {mesg}')
    # we are now clear to make additional HTTP API calls using sess
```
# **11.2.2 /api/v1/active**

### *Method*

**GET** 

This is an unauthenticated API that returns the leader status of Cell.

### *Returns*

A dictionary with the active key set to True or False.
## **11.2.3 /api/v1/auth/users**

## *Method*

**GET** 

### *Returns*

A list of dictionaries, each of which represents a user on the system.

## **11.2.4 /api/v1/auth/roles**

#### *Method*

**GET** 

## *Returns*

A list of dictionaries, each of which represents a role on the system.

## **11.2.5 /api/v1/auth/adduser**

## *Method*

POST

This API endpoint allows the caller to add a user to the system.

#### *Input*

This API expects the following JSON body:

{ "name": "myuser" }

Any additional "user dictionary" fields (other than "iden") may be specified.

#### *Returns*

The newly created user dictionary.

## **11.2.6 /api/v1/auth/addrole**

#### *Method*

POST

This API endpoint allows the caller to add a role to the system.

#### *Input*

This API expects the following JSON body:

{ "name": "myrole" }

Any additional "role dictionary" fields (other than "iden") may be specified.

#### *Returns*

The newly created role dictionary.

## **11.2.7 /api/v1/auth/delrole**

## *Method*

POST

This API endpoint allows the caller to delete a role from the system.

#### *Input*

This API expects the following JSON body:

{ "name": "myrole" }

*Returns* null

**11.2.8 /api/v1/auth/user/<id>**

## *Method*

POST

This API allows the caller to modify specified elements of a user dictionary.

*Input*

This API expects a JSON dictionary containing any updated values for the user.

#### *Returns*

The updated user dictionary.

### *Method*

**GET** 

This API allows the caller to retrieve a user dictionary.

#### *Returns*

A user dictionary.

## **11.2.9 /api/v1/auth/password/<id>**

#### *Method*

POST

This API allows the caller to change a user's password. The authenticated user must either be an admin or the user whose password is being changed.

#### *Input*

This API expects a JSON dictionary containing the a key passwd with the new password string.

#### *Returns*

The updated user dictionary.

## **11.2.10 /api/v1/auth/role/<id>**

### *Method*

POST

This API allows the caller to modify specified elements of a role dictionary.

#### *Input*

This API expects a dictionary containing any updated values for the role.

### *Returns*

The updated role dictionary.

## *Method*

**GET** 

This API allows the caller to retrieve a role dictionary.

#### *Returns*

A role dictionary.

## **11.2.11 /api/v1/auth/grant**

## *Method*

**POST** 

This API allows the caller to grant a role to a given user.

#### *Input*

This API expects the following JSON body:

```
{
    "user": "<id>",
    "role": "<id>"
}
```
#### *Returns*

The updated user dictionary.

## **11.2.12 /api/v1/auth/revoke**

## *Method*

POST

This API allows the caller to revoke a role which was previously granted to a user.

#### *Input*

This API expects the following JSON body:

```
{
    "user": "<id>"
    "role": "<id>"
}
```
#### *Returns*

The updated user dictionary.

# **11.3 Cortex**

A Synapse Cortex implements an HTTP API for interacting with the hypergraph and data model. Some of the provided APIs are pure REST APIs for simple data model operations and single/simple node modification. However, many of the HTTP APIs provided by the Cortex are streaming APIs which use HTTP chunked encoding to deliver a stream of results as they become available.

## **11.3.1 /api/v1/feed**

The Cortex feed API endpoint allows the caller to add nodes in bulk.

### *Method*

POST

*Input*

The API expects the following JSON body:

```
{
    "items": [ <node>, ... ],
    # and optionally...
    "view": <iden>,
}
```
Each <node> is expected to be in packed tuple form:

```
[ [<formname>, <formvalu>], {...} ]
```
#### *Returns*

The API returns {"status": "ok", "result": null} on success and any failures are returned using the previously mentioned REST API convention.

## **11.3.2 /api/v1/storm**

The Storm API endpoint allows the caller to execute a Storm query on the Cortex and stream back the messages generated during the Storm runtime execution. In addition to returning nodes, these messsages include events for node edits, tool console output, etc. This streaming API has back-pressure, and will handle streaming millions of results as the reader consumes them. For more information about Storm APIs, including opts behavior, see *[Storm API Guide](#page-447-0)*.

### *Method*

GET

*Input*

The API expects the following JSON body:

```
{
    "query": "a storm query here",
    # optional
    "opts": {
       ...
    }
    # optional
```
(continues on next page)

(continued from previous page)

"stream": "jsonlines"

#### *Returns*

}

The API returns a series of messages generated by the Storm runtime. Each message is returned as an HTTP chunk, allowing readers to consume the resulting messages as a stream.

The stream argument to the body modifies how the results are streamed back. Currently this optional argument can be set to jsonlines to get newline separated JSON data.

#### *Examples*

The following two examples show querying the api/v1/storm endpoint and receiving multiple message types.

aiohttp example:

```
import json
import pprint
# Assumes sess is an aiotthp client session that has previously logged in
query = '.created $lib.print($node.repr(".created")) | limit 3'
data = {'query': query, 'opts': {'repr': True}}url = 'https://localhost:4443/api/v1/storm'
async with sess.get(url, json=data) as resp:
   async for byts, x in resp.content.iter_chunks():
        if not byts:
            break
        mesg = json.loads(byts)pprint.pprint(mesg)
```
requests example:

```
import json
import pprint
# Assumes sess is an requests client session that has previously logged in
query = '.created $lib.print($node.repr(".created")) | limit 3'
data = \{^\primequery': query, ^\primeopts': \{^\primerepr': True}}
url = 'https://localhost:4443/api/v1/storm'
resp = sess.get(url, ison=data, stream=True)for chunk in resp.iter_content(chunk_size=None, decode_unicode=True):
    mesg = json.loads(chunk)pprint.pprint(mesg)
```
When working with these APIs across proxies, we have experienced issues with NGINX interfering with the chunked encoding. This may require more careful message reconstruction. The following shows using aiohttp to do that message reconstruction.

```
import json
import pprint
# Assumes sess is an requests client session that has previously logged in
query = '.created $lib.print($node.repr(".created")) | limit 3'
data = {^\prime}query': query, 'opts': {^\prime}repr': True}}
url = 'https://localhost:4443/api/v1/storm'
async with sess.get(url, json=data) as resp:
    buf = b""async for byts, chunkend in resp.content.iter_chunks():
        if not byts:
            break
        buf += byts
        if not chunkend:
            continue
        mesg = json.loads(buf)
        buf = b""pprint.pprint(buf)
```
## **11.3.3 /api/v1/storm/call**

The Storm Call API endpoint allows the caller to execute a Storm query on the Cortex and get a single return value back from the runtime. This is analogous to using the callStorm() Telepath API. This expects to return a value from the Storm query using the Storm return( ) syntax. For more information about Storm APIs, including opts behavior, see *[Storm API Guide](#page-447-0)*.

## *Method*

GET

```
Input
```
The API expects the following JSON body:

```
{
    "query": "a storm query here",
    # optional
    "opts": {
        ...
    }
}
```
## *Returns*

The API returns {"status": "ok", "result": return\_value} on success and any failures are returned using the previously mentioned REST API convention.

## *Examples*

The following two examples show querying the api/v1/storm/call endpoint and receiving a return

value.

aiohttp example:

```
import pprint
# Assumes sess is an aiotthp client session that has previously logged in
query = '$foo = $lib.str.format("hello {valu}", valu="world") return ($foo)'
data = {'query' : query}url = 'https://localhost:4443/api/v1/storm/call'
async with sess.get(url, json=data) as resp:
   info = await resp. json()pprint.pprint(info)
```
requests example:

```
import pprint
# Assumes sess is an requests client session that has previously logged in
query = '$foo = $lib.str.format("hello {valu}", valu="world") return ($foo)'
data = {'query' : query}url = 'https://localhost:4443/api/v1/storm/call'
resp = sess.get(url, json=data)
info = resp.json()
pprint.pprint(info)
```
## **11.3.4 /api/v1/storm/nodes**

**Warning:** This API is deprecated in Synapse v2.110.0 and will be removed in a future version.

The Storm nodes API endpoint allows the caller to execute a Storm query on the Cortex and stream back the resulting nodes. This streaming API has back-pressure, and will handle streaming millions of results as the reader consumes them.

*Method*

**GET** 

*Input*

See /api/v1/storm for expected JSON body input.

```
Returns
```
The API returns the resulting nodes from the input Storm query. Each node is returned as an HTTP chunk, allowing readers to consume the resulting nodes as a stream.

Each serialized node will have the following structure:

```
\Gamma[<form>, <valu>], # The [ typename, typevalue ] definition of the␣
\rightarrownode.
    {
```
(continues on next page)

(continued from previous page)

```
"iden": \langlehash>, # A stable identifier for the node.
    "tags": \{\}, \qquad # The tags on the node.
    "props": \{\}, \qquad \# The node's secondary properties.
    # optionally (if query opts included {"repr": True}
    "reprs": {} # Presentation values for props which need it.
}
```
The stream argument, documented in the /api/v1/storm endpoint, modifies how the nodes are streamed back. Currently this optional argument can be set to jsonlines to get newline separated JSON data.

## **11.3.5 /api/v1/storm/export**

]

The Storm export API endpoint allows the caller to execute a Storm query on the Cortex and export the resulting nodes in msgpack format such that they can be directly ingested with the syn.nodes feed function.

#### *Method*

**GET** 

#### *Input*

See /api/v1/storm for expected JSON body input.

#### *Returns*

The API returns the resulting nodes from the input Storm query. This API yields nodes after an initial complete lift in order to limit exported edges.

Each exported node will be in msgpack format.

There is no Content-Length header returned, since the API cannot predict the volume of data a given query may produce.

## **11.3.6 /api/v1/model**

#### *Method*

GET

This API allows the caller to retrieve the current Cortex data model.

#### *Input*

The API takes no input.

#### *Returns*

The API returns the model in a dictionary, including the types, forms and tagprops. Secondary property information is also included for each form:

```
{
   "types": {
        ... # dictionary of type definitions
   },
    "forms": {
        ... # dictionary of form definitions, including secondary properties
   },
    "tagprops": {
```
(continues on next page)

(continued from previous page)

```
... # dictionary of tag property definitions
   }
}
```
## **11.3.7 /api/v1/model/norm**

### *Method*

GET, POST

This API allows the caller to normalize a value based on the Cortex data model. This may be called via a GET or POST requests.

#### *Input*

The API expects the following JSON body:

```
{
    "prop": "prop:name:here",
    "value": <value>,
}
```
### *Returns*

The API returns the normalized value as well as any parsed subfields or type specific info:

```
{
    "norm": <value>,
    "info": {
        "subs": {},
         ...
    }
}
```
## **11.3.8 /api/v1/storm/vars/get**

#### *Method*

GET

This API allows the caller to retrieve a storm global variable.

## *Input*

The API expects the following JSON body:

```
{
    "name": "varnamehere",
    "default": null,
}
```
### *Returns*

The API returns the global variable value or the specified default using the REST API convention described earlier.

## **11.3.9 /api/v1/storm/vars/set**

#### *Method*

POST

This API allows the caller to set a storm global variable.

#### *Input*

The API expects the following JSON body:

```
{
    "name": "varnamehere",
    "value": <value>,
}
```
#### *Returns*

The API returns *true* using the REST API convention described earlier.

## **11.3.10 /api/v1/storm/vars/pop**

### *Method*

POST

This API allows the caller to pop/delete a storm global variable.

#### *Input*

{

}

The API expects the following JSON body:

```
"name": "varnamehere",
"default": <value>,
```
#### *Returns*

The API returns the the current value of the variable or default using the REST API convention described earlier.

## **11.3.11 /api/v1/core/info**

#### *Method*

**GET** 

This API allows the caller to retrieve the current Cortex version, data model definitions, and Storm information.

#### *Input*

The API takes no input.

### *Returns*

{

The API returns the model in a dictionary, including the types, forms and tagprops. Secondary property information is also included for each form:

```
"version": [ <major>, <minor>, <patch> ], # Version tuple
"modeldict": {
    ... # dictionary of model definitions
```
(continues on next page)

(continued from previous page)

```
},
"stormdocs": {
    "libraries": [
        ... # list of information about Storm libraries.
    ],
    "types": [
        ... # list of information about Storm types.
    ]
}
```
# **11.4 Aha**

}

A Synapse Aha service implements an HTTP API for assisting with devops.

## **11.4.1 /api/v1/aha/provision/service**

## *Method*

POST

This API allows the caller to generate an AHA provisioning URL.

#### *Input*

The API expects the following JSON body:

```
{
    "name": " ... name of the service being provisioned",
    "provinfo": {
        "dmon:port": # optional integer, default Telepath listening port.
        "https:port": # optional integer, default HTTPS listening port.
        "mirror": # optional string, service to Mirror.
        "conf": {
            ... # optional, default service configuration values.
        }
   }
}
```
*Returns*

{

}

The API returns the following provisioning information. The data is returned using the REST API convention described earlier:

"url": "< the AHA provisioning URL >",

## **11.4.2 /api/v1/aha/services**

## *Method*

**GET** 

This API allows the caller to get a list of all the registered services.

### *Input*

The API accepts the following **optional** JSON body:

```
"network": " ... name of the aha network to list",
```
### *Returns*

{

}

The API returns the following provisioning information. The data is returned using the REST API convention described earlier:

```
\Gamma{
        "name": "< the full service name >",
        "svcname": "< service name part >",
        "svcnetw": "< service network part >",
        "svcinfo": {
            "run": "< runtime service identifier >",
            "iden": "< persistent service identifier >",
            "leader": "< service leader name >",
            "urlinfo": {
                "scheme": "< listening scheme >",
                "port": listening port,
                 "path": "< listening path >",
                "host": "< listening IP address >"
            },
            "ready": < boolean indicating the service is either an active␣
\rightarrowleader or in the realtime change event window >,
            "online": < runtime aha identifier if the service is connected >
        }
    },
    ...
]
```
# **11.5 Axon**

A Synapse Axon implements an HTTP API for uploading and downloading files. The HTTP APIs use HTTP chunked encoding for handling large files.

## **11.5.1 /api/v1/axon/files/del**

This API allows the caller to delete multiple files from the Axon by the SHA-256.

## *Method*

POST

## *Input*

The API expects the following JSON body:

```
{
    "sha256s": [<sha256>, ...],
}
```
## *Returns*

The API returns an array of SHA-256 and boolean values representing whether each was found in the Axon and deleted. The array is returned using the REST API convention described earlier.

## **11.5.2 /api/v1/axon/files/put**

This API allows the caller to upload and save a file to the Axon. This may be called via a PUT or POST request.

## *Method*

PUT, POST

*Input*

The API expects a stream of byte chunks.

## *Returns*

{

On successful upload, or if the file already existed, the API returns information about the file:

```
"md5": "<the md5sum value of the uploaded bytes>",
 "sha1": "<the sha1 value of the uploaded bytes>",
  "sha256": "<the sha256 value of the uploaded bytes>",
 "sha512": "<the sha512 value of the uploaded bytes>",
 "size": <the size of the uploaded bytes>
}
```
## **11.5.3 /api/v1/axon/files/has/sha256/<SHA-256>**

This API allows the caller to check if a file exists in the Axon as identified by the SHA-256.

### *Method*

**GET** 

#### *Returns*

True if the file exists; False if the file does not exist.

## **11.5.4 /api/v1/axon/files/by/sha256/<SHA-256>**

This API allows the caller to retrieve or remove a file from the Axon as identified by the SHA-256. If the file does not exist a 404 will be returned.

### *Method*

**GET** 

### *Returns*

If the file exists a stream of byte chunks will be returned to the caller. A Range header with a single bytes value can be provided to get a subset of a file.

## *Method*

**HEAD** 

## *Returns*

If the file exists, the Content-Length header will be set for the size of the file. If a Range header with a single bytes value is provided, the Content-Length header will describe the size of the range, and the Content-Range header will also be set to describe the range of the requested bytes.

## *Method*

DELETE

## *Returns*

Boolean via the REST API convention described earlier. If the file is not found an error is returned.

## **CHAPTER**

## **TWELVE**

# **SYNAPSE DATA MODEL**

This contains documentation for Synapse Data Model, including the data model deprecation policy. The current sections are:

# **12.1 Synapse Data Model - Types**

## **12.1.1 Base Types**

Base types are defined via Python classes.

## **array**

A typed array which indexes each field. It is implemented by the following class: synapse.lib.types.Array. The base type array has the following default options set:

• type: int

## **bool**

The base boolean type. It is implemented by the following class: synapse.lib.types.Bool.

#### **comp**

The base type for compound node fields. It is implemented by the following class: synapse.lib.types.Comp.

#### **cvss:v2**

A CVSS v2 vector string. It is implemented by the following class: synapse.models.risk.CvssV2. An example of cvss:v2:

# • (AV:L/AC:L/Au:M/C:P/I:C/A:N)

#### **cvss:v3**

A CVSS v3.x vector string. It is implemented by the following class: synapse.models.risk.CvssV3. An example of cvss:v3:

• AV:N/AC:H/PR:L/UI:R/S:U/C:L/I:L/A:L

### **data**

Arbitrary json compatible data. It is implemented by the following class: synapse.lib.types.Data.

#### **duration**

A duration value. It is implemented by the following class: synapse.lib.types.Duration.

The base type duration has the following default options set:

• signed: False

#### **edge**

An digraph edge base type. It is implemented by the following class: synapse.lib.types.Edge.

#### **file:base**

A file name with no path. It is implemented by the following class: synapse.models.files.FileBase.

An example of file:base:

• woot.exe

### **file:bytes**

The file bytes type with SHA256 based primary property. It is implemented by the following class: synapse.models. files.FileBytes.

#### **file:path**

A normalized file path. It is implemented by the following class: synapse.models.files.FilePath.

An example of file:path:

• c:/windows/system32/calc.exe

## **float**

The base floating point type. It is implemented by the following class: synapse.lib.types.Float. The base type float has the following default options set:

- fmt: %f
- min: None
- minisvalid: True
- max: None
- maxisvalid: True

## **geo:area**

A geographic area (base unit is square mm). It is implemented by the following class: synapse.models.geospace. Area.

An example of geo:area:

• 10 sq.km

## **geo:dist**

A geographic distance (base unit is mm). It is implemented by the following class: synapse.models.geospace. Dist.

An example of geo:dist:

• 10 km

## **geo:latlong**

A Lat/Long string specifying a point on Earth. It is implemented by the following class: synapse.models.geospace. LatLong.

An example of geo:latlong:

 $-12.45,56.78$ 

## **guid**

The base GUID type. It is implemented by the following class: synapse.lib.types.Guid.

#### **hex**

The base hex type. It is implemented by the following class: synapse.lib.types.Hex.

The base type hex has the following default options set:

- size: 0
- zeropad: 0

#### **hugenum**

A potentially huge/tiny number.  $[x] \le 730750818665451459101842$  with a fractional precision of 24 decimal digits. It is implemented by the following class: synapse.lib.types.HugeNum.

The base type hugenum has the following default options set:

- units: None
- modulo: None

## **inet:addr**

A network layer URL-like format to represent tcp/udp/icmp clients and servers. It is implemented by the following class: synapse.models.inet.Addr.

An example of inet:addr:

• tcp://1.2.3.4:80

### **inet:cidr4**

An IPv4 address block in Classless Inter-Domain Routing (CIDR) notation. It is implemented by the following class: synapse.models.inet.Cidr4.

An example of inet:cidr4:

 $• 1.2.3.0/24$ 

### **inet:cidr6**

An IPv6 address block in Classless Inter-Domain Routing (CIDR) notation. It is implemented by the following class: synapse.models.inet.Cidr6.

An example of inet:cidr6:

• 2001:db8::/101

## **inet:dns:name**

A DNS query name string. Likely an FQDN but not always. It is implemented by the following class: synapse. models.dns.DnsName.

An example of inet:dns:name:

• vertex.link

#### **inet:email**

An e-mail address. It is implemented by the following class: synapse.models.inet.Email.

#### **inet:fqdn**

A Fully Qualified Domain Name (FQDN). It is implemented by the following class: synapse.models.inet.Fqdn. An example of inet: fqdn:

• vertex.link

#### **inet:http:cookie**

An individual HTTP cookie string. It is implemented by the following class: synapse.models.inet.HttpCookie. An example of inet:http:cookie:

• PHPSESSID=el4ukv0kqbvoirg7nkp4dncpk3

## **inet:ipv4**

An IPv4 address. It is implemented by the following class: synapse.models.inet.IPv4.

An example of inet:ipv4:

 $\cdot$  1.2.3.4

## **inet:ipv4range**

An IPv4 address range. It is implemented by the following class: synapse.models.inet.IPv4Range.

An example of inet:ipv4range:

• 1.2.3.4-1.2.3.8

#### **inet:ipv6**

An IPv6 address. It is implemented by the following class: synapse.models.inet.IPv6.

An example of inet:ipv6:

• 2607:f8b0:4004:809::200e

### **inet:ipv6range**

An IPv6 address range. It is implemented by the following class: synapse.models.inet.IPv6Range. An example of inet:ipv6range:

• (2607:f8b0:4004:809::200e, 2607:f8b0:4004:809::2011)

### **inet:rfc2822:addr**

An RFC 2822 Address field. It is implemented by the following class: synapse.models.inet.Rfc2822Addr. An example of inet:rfc2822:addr:

• "Visi Kenshoto" <visi@vertex.link>

### **inet:url**

A Universal Resource Locator (URL). It is implemented by the following class: synapse.models.inet.Url. An example of inet:url:

• http://www.woot.com/files/index.html

## **int**

The base 64 bit signed integer type. It is implemented by the following class: synapse.lib.types.Int.

The base type int has the following default options set:

- size: 8
- signed: True
- fmt: %d
- min: None
- max: None
- ismin: False
- ismax: False

### **it:sec:cpe**

A NIST CPE 2.3 Formatted String. It is implemented by the following class: synapse.models.infotech. Cpe23Str.

The base type it:sec:cpe has the following default options set:

• lower: True

## **it:sec:cpe:v2\_2**

A NIST CPE 2.2 Formatted String. It is implemented by the following class: synapse.models.infotech. Cpe22Str.

The base type  $it:sec:cpe:v2_2$  has the following default options set:

• lower: True

### **it:semver**

Semantic Version type. It is implemented by the following class: synapse.models.infotech.SemVer.

### **ival**

A time window/interval. It is implemented by the following class: synapse.lib.types.Ival.

### **loc**

The base geo political location type. It is implemented by the following class: synapse.lib.types.Loc.

### **ndef**

The node definition type for a (form,valu) compound field. It is implemented by the following class: synapse.lib. types.Ndef.

## **nodeprop**

The nodeprop type for a (prop,valu) compound field. It is implemented by the following class: synapse.lib.types. NodeProp.

## **range**

A base range type. It is implemented by the following class: synapse.lib.types.Range.

The base type range has the following default options set:

• type: ('int', {})

#### **str**

The base string type. It is implemented by the following class: synapse.lib.types.Str.

The base type str has the following default options set:

- enums: None
- regex: None
- lower: False
- strip: False
- replace: ()
- onespace: False
- globsuffix: False

#### **syn:tag**

The base type for a synapse tag. It is implemented by the following class: synapse.lib.types.Tag. The base type syn: tag has the following default options set:

- enums: None
- regex: None
- lower: False
- strip: False
- replace: ()
- onespace: False
- globsuffix: False

#### **syn:tag:part**

A tag component string. It is implemented by the following class: synapse.lib.types.TagPart.

The base type syn: tag: part has the following default options set:

- enums: None
- regex: None
- lower: False
- strip: False
- replace: ()
- onespace: False
- globsuffix: False

#### **taxon**

A component of a hierarchical taxonomy. It is implemented by the following class: synapse.lib.types.Taxon. The base type taxon has the following default options set:

- enums: None
- regex: None
- lower: False
- strip: False
- replace: ()
- onespace: False
- globsuffix: False

#### **taxonomy**

A hierarchical taxonomy. It is implemented by the following class: synapse.lib.types.Taxonomy.

The base type taxonomy has the following default options set:

- enums: None
- regex: None
- lower: False
- strip: False
- replace: ()
- onespace: False
- globsuffix: False

## **tel:mob:imei**

An International Mobile Equipment Id. It is implemented by the following class: synapse.models.telco.Imei. An example of tel:mob:imei:

• 490154203237518

## **tel:mob:imsi**

An International Mobile Subscriber Id. It is implemented by the following class: synapse.models.telco.Imsi. An example of tel:mob:imsi:

• 310150123456789

#### **tel:phone**

A phone number. It is implemented by the following class: synapse.models.telco.Phone. An example of tel:phone:

 $• +15558675309$ 

### **time**

A date/time value. It is implemented by the following class: synapse.lib.types.Time.

The base type time has the following default options set:

- ismin: False
- ismax: False

#### **timeedge**

An digraph edge base type with a unique time. It is implemented by the following class: synapse.lib.types. TimeEdge.

#### **velocity**

A velocity with base units in mm/sec. It is implemented by the following class: synapse.lib.types.Velocity.

The base type velocity has the following default options set:

• relative: False

## **12.1.2 Types**

Regular types are derived from BaseTypes.

#### **auth:access**

An instance of using creds to access a resource. The auth:access type is derived from the base type: guid.

#### **auth:creds**

A unique set of credentials used to access a resource. The auth:creds type is derived from the base type: guid.

#### **belief:subscriber**

A contact which subscribes to a belief system. The belief:subscriber type is derived from the base type: guid.

#### **belief:system**

A belief system such as an ideology, philosophy, or religion. The belief:system type is derived from the base type: guid.

#### **belief:system:type:taxonomy**

A hierarchical taxonomy of belief system types. The belief:system:type:taxonomy type is derived from the base type: taxonomy.

The type belief: system: type: taxonomy has the following options set:

- globsuffix: False
- lower: False
- onespace: False
- regex: None
- replace: ()
- strip: False

## **belief:tenet**

A concrete tenet potentially shared by multiple belief systems. The belief: tenet type is derived from the base type: guid.

## **biz:bundle**

A bundle allows construction of products which bundle instances of other products. The biz:bundle type is derived from the base type: guid.

## **biz:deal**

A sales or procurement effort in pursuit of a purchase. The biz:deal type is derived from the base type: guid.

## **biz:dealstatus**

A deal/rfp status taxonomy. The biz:dealstatus type is derived from the base type: taxonomy.

The type biz:dealstatus has the following options set:

- globsuffix: False
- lower: False
- onespace: False
- regex: None
- replace: ()
- strip: False

## **biz:dealtype**

A deal type taxonomy. The biz:dealtype type is derived from the base type: taxonomy.

The type biz:dealtype has the following options set:

- globsuffix: False
- lower: False
- onespace: False
- regex: None
- replace: ()
- strip: False

## **biz:listing**

A product or service being listed for sale at a given price by a specific seller. The biz:listing type is derived from the base type: guid.

## **biz:prodtype**

A product type taxonomy. The biz:prodtype type is derived from the base type: taxonomy.

The type biz:prodtype has the following options set:

- globsuffix: False
- lower: False
- onespace: False
- regex: None
- replace: ()
- strip: False

### **biz:product**

A product which is available for purchase. The biz:product type is derived from the base type: guid.

### **biz:rfp**

An RFP (Request for Proposal) soliciting proposals. The biz:rfp type is derived from the base type: guid.

#### **biz:service**

A service which is performed by a specific organization. The biz:service type is derived from the base type: guid.

#### **biz:service:type:taxonomy**

A taxonomy of service offering types. The biz:service:type:taxonomy type is derived from the base type: taxonomy.

The type biz:service:type:taxonomy has the following options set:

- globsuffix: False
- lower: False
- onespace: False
- regex: None
- replace: ()
- strip: False

## **biz:stake**

A stake or partial ownership in a company. The biz:stake type is derived from the base type: guid.

## **crypto:algorithm**

A cryptographic algorithm name. The crypto:algorithm type is derived from the base type: str.

An example of crypto:algorithm:

• aes256

The type crypto:algorithm has the following options set:

- globsuffix: False
- lower: True
- onespace: True
- regex: None
- replace: ()
- strip: False

## **crypto:currency:address**

An individual crypto currency address. The crypto:currency:address type is derived from the base type: comp. An example of crypto:currency:address:

• btc/1BvBMSEYstWetqTFn5Au4m4GFg7xJaNVN2

The type crypto: currency: address has the following options set:

- fields: (('coin', 'crypto:currency:coin'), ('iden', 'str'))
- sepr: /

## **crypto:currency:block**

An individual crypto currency block record on the blockchain. The crypto:currency:block type is derived from the base type: comp.

The type crypto: currency: block has the following options set:

- fields: (('coin', 'crypto:currency:coin'), ('offset', 'int'))
- sepr: /

## **crypto:currency:client**

A fused node representing a crypto currency address used by an Internet client. The crypto:currency:client type is derived from the base type: comp.

An example of crypto:currency:client:

• (1.2.3.4, (btc, 1BvBMSEYstWetqTFn5Au4m4GFg7xJaNVN2))

The type crypto: currency: client has the following options set:

• fields: (('inetaddr', 'inet:client'), ('coinaddr', 'crypto:currency:address'))

## **crypto:currency:coin**

An individual crypto currency type. The crypto:currency:coin type is derived from the base type: str.

An example of crypto:currency:coin:

• btc

The type crypto:currency:coin has the following options set:

- globsuffix: False
- lower: True
- onespace: False
- regex: None
- replace: ()
- strip: False

## **crypto:currency:transaction**

An individual crypto currency transaction recorded on the blockchain. The crypto:currency:transaction type is derived from the base type: guid.

## **crypto:key**

A cryptographic key and algorithm. The crypto:key type is derived from the base type: guid.

## **crypto:payment:input**

A payment made into a transaction. The crypto:payment:input type is derived from the base type: guid.

## **crypto:payment:output**

A payment received from a transaction. The crypto:payment:output type is derived from the base type: guid.

### **crypto:smart:contract**

A smart contract. The crypto:smart:contract type is derived from the base type: guid.

### **crypto:smart:effect:burntoken**

A smart contract effect which destroys a non-fungible token. The crypto:smart:effect:burntoken type is derived from the base type: guid.

### **crypto:smart:effect:edittokensupply**

A smart contract effect which increases or decreases the supply of a fungible token. The crypto:smart:effect:edittokensupply type is derived from the base type: guid.

### **crypto:smart:effect:minttoken**

A smart contract effect which creates a new non-fungible token. The crypto:smart:effect:minttoken type is derived from the base type: guid.

#### **crypto:smart:effect:proxytoken**

A smart contract effect which grants a non-owner address the ability to manipulate a specific non-fungible token. The crypto:smart:effect:proxytoken type is derived from the base type: guid.

#### **crypto:smart:effect:proxytokenall**

A smart contract effect which grants a non-owner address the ability to manipulate all non-fungible tokens of the owner. The crypto:smart:effect:proxytokenall type is derived from the base type: guid.

#### **crypto:smart:effect:proxytokens**

A smart contract effect which grants a non-owner address the ability to manipulate fungible tokens. The crypto:smart:effect:proxytokens type is derived from the base type: guid.

#### **crypto:smart:effect:transfertoken**

A smart contract effect which transfers ownership of a non-fungible token. The crypto:smart:effect:transfertoken type is derived from the base type: guid.

#### **crypto:smart:effect:transfertokens**

A smart contract effect which transfers fungible tokens. The crypto:smart:effect:transfertokens type is derived from the base type: guid.

#### **crypto:smart:token**

A token managed by a smart contract. The crypto:smart:token type is derived from the base type: comp.

The type crypto:smart:token has the following options set:

• fields: (('contract', 'crypto:smart:contract'), ('tokenid', 'hugenum'))

#### **crypto:x509:cert**

A unique X.509 certificate. The crypto:x509:cert type is derived from the base type: guid.

#### **crypto:x509:crl**

A unique X.509 Certificate Revocation List. The crypto:x509:crl type is derived from the base type: guid.

### **crypto:x509:revoked**

A revocation relationship between a CRL and an X.509 certificate. The crypto:x509:revoked type is derived from the base type: comp.

The type crypto: x509: revoked has the following options set:

• fields: (('crl', 'crypto:x509:crl'), ('cert', 'crypto:x509:cert'))

#### **crypto:x509:san**

An X.509 Subject Alternative Name (SAN). The crypto:x509:san type is derived from the base type: comp.

The type crypto:x509:san has the following options set:

• fields: (('type', 'str'), ('value', 'str'))

#### **crypto:x509:signedfile**

A digital signature relationship between an X.509 certificate and a file. The crypto:x509:signedfile type is derived from the base type: comp.

The type crypto:x509:signedfile has the following options set:

• fields: (('cert', 'crypto:x509:cert'), ('file', 'file:bytes'))

## **econ:acct:balance**

A snapshot of the balance of an account at a point in time. The econ:acct:balance type is derived from the base type: guid.

#### **econ:acct:payment**

A payment or crypto currency transaction. The econ:acct:payment type is derived from the base type: guid.

#### **econ:acquired**

Deprecated. Please use econ:purchase -(acquired)> **\***. The econ:acquired type is derived from the base type: comp. The type econ:acquired has the following options set:

• fields: (('purchase', 'econ:purchase'), ('item', 'ndef'))

#### **econ:currency**

The name of a system of money in general use. The econ: currency type is derived from the base type: str.

An example of econ:currency:

• usd

The type econ:currency has the following options set:

- globsuffix: False
- lower: True
- onespace: False
- regex: None
- replace: ()
- strip: False

## **econ:fin:bar**

A sample of the open, close, high, low prices of a security in a specific time window. The econ:fin:bar type is derived from the base type: guid.

#### **econ:fin:exchange**

A financial exchange where securities are traded. The econ:fin:exchange type is derived from the base type: guid.

## **econ:fin:security**

A financial security which is typically traded on an exchange. The econ: fin: security type is derived from the base type: guid.

## **econ:fin:tick**

A sample of the price of a security at a single moment in time. The econ:fin:tick type is derived from the base type: guid.

## **econ:pay:card**

A single payment card. The econ:pay:card type is derived from the base type: guid.

### **econ:pay:cvv**

A Card Verification Value (CVV). The econ:pay:cvv type is derived from the base type: str.

The type econ:pay:cvv has the following options set:

- globsuffix: False
- lower: False
- onespace: False
- regex:  $\wedge$  [0-9] {1,6}\$
- replace: ()
- strip: False

#### **econ:pay:iin**

An Issuer Id Number (IIN). The econ:pay:iin type is derived from the base type: int.

The type econ:pay:iin has the following options set:

- fmt: %d
- ismax: False
- ismin: False
- max: 999999
- min: 0
- signed: True
- size: 8

## **econ:pay:mii**

A Major Industry Identifier (MII). The econ:pay:mii type is derived from the base type: int.

The type econ:pay:mii has the following options set:

- fmt: %d
- ismax: False
- ismin: False
- max: 9
- min: 0
- signed: True
- size: 8

#### **econ:pay:pan**

A Primary Account Number (PAN) or card number. The econ:pay:pan type is derived from the base type: str.

The type econ:pay:pan has the following options set:

- globsuffix: False
- lower: False
- onespace: False
- regex: ^(?<iin>(?<mii>[0-9]{1})[0-9]{5})[0-9]{1,13}\$
- replace: ()
- strip: False

#### **econ:pay:pin**

A Personal Identification Number. The econ:pay:pin type is derived from the base type: str.

The type econ:pay:pin has the following options set:

- globsuffix: False
- lower: False
- onespace: False
- regex:  $\wedge$  [0-9] {3,6}\$
- replace: ()
- strip: False

### **econ:price**

The amount of money expected, required, or given in payment for something. The econ:price type is derived from the base type: hugenum.

An example of econ:price:

• 2.20

The type econ:price has the following options set:

- modulo: None
- norm: False
- units: None

### **econ:purchase**

A purchase event. The econ:purchase type is derived from the base type: guid.

#### **econ:receipt:item**

A line item included as part of a purchase. The econ:receipt:item type is derived from the base type: guid.

### **edge:has**

A digraph edge which records that N1 has N2. The edge:has type is derived from the base type: edge.

## **edge:refs**

A digraph edge which records that N1 refers to or contains N2. The edge:refs type is derived from the base type: edge.

## **edge:wentto**

A digraph edge which records that N1 went to N2 at a specific time. The edge:wentto type is derived from the base type: timeedge.

#### **edu:class**

An instance of an edu:course taught at a given time. The edu:class type is derived from the base type: guid.

### **edu:course**

A course of study taught by an org. The edu:course type is derived from the base type: guid.

#### **file:archive:entry**

An archive entry representing a file and metadata within a parent archive file. The file:archive:entry type is derived from the base type: guid.

### **file:filepath**

The fused knowledge of the association of a file: bytes node and a file: path. The file: filepath type is derived from the base type: comp.

The type file: filepath has the following options set:

• fields: (('file', 'file:bytes'), ('path', 'file:path'))

#### **file:ismime**

Records one, of potentially multiple, mime types for a given file. The file: ismime type is derived from the base type: comp.

The type file:ismime has the following options set:

```
• fields: (('file', 'file:bytes'), ('mime', 'file:mime'))
```
#### **file:mime**

A file mime name string. The file:mime type is derived from the base type: str.

An example of file:mime:

• text/plain

The type file:mime has the following options set:

- globsuffix: False
- lower: 1
- onespace: False
- regex: None
- replace: ()
- strip: False

## **file:mime:gif**

The GUID of a set of mime metadata for a .gif file. The file:mime:gif type is derived from the base type: guid.

## **file:mime:jpg**

The GUID of a set of mime metadata for a .jpg file. The file:mime:jpg type is derived from the base type: guid.

## **file:mime:macho:loadcmd**

A generic load command pulled from the Mach-O headers. The file:mime:macho:loadcmd type is derived from the base type: guid.

## **file:mime:macho:section**

A section inside a Mach-O binary denoting a named region of bytes inside a segment. The file:mime:macho:section type is derived from the base type: guid.

## **file:mime:macho:segment**

A named region of bytes inside a Mach-O binary. The file:mime:macho:segment type is derived from the base type: guid.

### **file:mime:macho:uuid**

A specific load command denoting a UUID used to uniquely identify the Mach-O binary. The file:mime:macho:uuid type is derived from the base type: guid.

#### **file:mime:macho:version**

A specific load command used to denote the version of the source used to build the Mach-O binary. The file:mime:macho:version type is derived from the base type: guid.

## **file:mime:msdoc**

The GUID of a set of mime metadata for a Microsoft Word file. The file:mime:msdoc type is derived from the base type: guid.

## **file:mime:msppt**

The GUID of a set of mime metadata for a Microsoft Powerpoint file. The file:mime:msppt type is derived from the base type: guid.
# **file:mime:msxls**

The GUID of a set of mime metadata for a Microsoft Excel file. The file:mime:msxls type is derived from the base type: guid.

## **file:mime:pe:export**

The fused knowledge of a <file:bytes> node containing a pe named export. The file:mime:pe:export type is derived from the base type: comp.

The type file:mime:pe:export has the following options set:

• fields: (('file', 'file:bytes'), ('name', 'str'))

## **file:mime:pe:resource**

The fused knowledge of a <file:bytes> node containing a pe resource. The file:mime:pe:resource type is derived from the base type: comp.

The type file:mime:pe:resource has the following options set:

• fields:

```
[
 \Gamma"file",
  "file:bytes"
 ],
 \lfloor"type",
  "pe:resource:type"
 ],
 \Gamma"langid",
  "pe:langid"
 ],
 \Gamma"resource",
  "file:bytes"
 ]
]
```
## **file:mime:pe:section**

The fused knowledge a <file:bytes> node containing a pe section. The file:mime:pe:section type is derived from the base type: comp.

The type file:mime:pe:section has the following options set:

• fields: (('file', 'file:bytes'), ('name', 'str'), ('sha256', 'hash:sha256'))

## **file:mime:pe:vsvers:info**

knowledge of a <file:bytes> node containing vsvers info. The file:mime:pe:vsvers:info type is derived from the base type: comp.

The type file:mime:pe:vsvers:info has the following options set:

```
• fields: (('file', 'file:bytes'), ('keyval', 'file:mime:pe:vsvers:keyval'))
```
## **file:mime:pe:vsvers:keyval**

A key value pair found in a PE vsversion info structure. The file:mime:pe:vsvers:keyval type is derived from the base type: comp.

The type file:mime:pe:vsvers:keyval has the following options set:

• fields: (('name', 'str'), ('value', 'str'))

## **file:mime:png**

The GUID of a set of mime metadata for a .png file. The file:mime:png type is derived from the base type: guid.

## **file:mime:rtf**

The GUID of a set of mime metadata for a .rtf file. The file:mime:rtf type is derived from the base type: guid.

## **file:mime:tif**

The GUID of a set of mime metadata for a .tif file. The file:mime:tif type is derived from the base type: guid.

## **file:string**

Deprecated. Please use the edge -(refs)> it:dev:str. The file:string type is derived from the base type: comp. The type file:string has the following options set:

```
• fields: (('file', 'file:bytes'), ('string', 'str'))
```
## **file:subfile**

A parent file that fully contains the specified child file. The file:subfile type is derived from the base type: comp. The type file:subfile has the following options set:

```
• fields: (('parent', 'file:bytes'), ('child', 'file:bytes'))
```
# **geo:address**

A street/mailing address string. The geo:address type is derived from the base type: str.

The type geo:address has the following options set:

- globsuffix: False
- lower: True
- onespace: True
- regex: None
- replace: ()
- strip: False

## **geo:altitude**

A negative or positive offset from Mean Sea Level (6,371.0088km from Earths core). The geo:altitude type is derived from the base type: geo:dist.

An example of geo:altitude:

• 10 km

The type geo:altitude has the following options set:

- baseoff: 6371008800
- fmt: %d
- ismax: False
- ismin: False
- max: None
- min: None
- signed: True
- size: 8

## **geo:bbox**

A geospatial bounding box in (xmin, xmax, ymin, ymax) format. The geo:bbox type is derived from the base type: comp.

The type geo:bbox has the following options set:

• fields:

```
\overline{L}\Gamma"xmin",
  "geo:longitude"
],
 \Gamma"xmax",
  "geo:longitude"
```

```
],
 \Gamma"ymin",
  "geo:latitude"
 ],
 \Gamma"ymax",
  "geo:latitude"
 ]
]
```
• sepr: ,

## **geo:json**

GeoJSON structured JSON data. The geo:json type is derived from the base type: data.

The type geo:json has the following options set:

• schema:

```
{
 "$schema": "http://json-schema.org/draft-07/schema#",
"definitions": {
 "BoundingBox": {
  "items": {
   "type": "number"
  },
   "minItems": 4,
  "type": "array"
 },
 "Feature": {
   "properties": {
   "bbox": {
    "$ref": "#/definitions/BoundingBox"
   },
    "geometry": {
     "oneOf": [
      {
      "type": "null"
     },
      {
      "$ref": "#/definitions/Point"
     },
      {
      "$ref": "#/definitions/LineString"
     },
      {
      "$ref": "#/definitions/Polygon"
     },
      {
       "$ref": "#/definitions/MultiPoint"
```

```
},
    {
    "$ref": "#/definitions/MultiLineString"
   },
    {
    "$ref": "#/definitions/MultiPolygon"
   },
   {
    "$ref": "#/definitions/GeometryCollection"
   }
  ]
  },
  "properties": {
   "oneOf": [
   {
    "type": "null"
   },
   {
    "type": "object"
   }
  ]
 },
  "type": {
  "enum": [
   "Feature"
  ],
  "type": "string"
 }
 },
 "required": [
 "type",
 "properties",
 "geometry"
],
 "title": "GeoJSON Feature",
 "type": "object"
},
"FeatureCollection": {
"properties": {
 "bbox": {
  "$ref": "#/definitions/BoundingBox"
 },
 "features": {
  "items": {
   "$ref": "#/definitions/Feature"
  },
  "type": "array"
 },
  "type": {
  "enum": [
   "FeatureCollection"
   ],
```

```
"type": "string"
 }
 },
 "required": [
 "type",
 "features"
 ],
 "title": "GeoJSON FeatureCollection",
"type": "object"
},
"GeometryCollection": {
"properties": {
 "bbox": {
  "$ref": "#/definitions/BoundingBox"
 },
  "geometries": {
  "items": {
   "oneOf": [
     {
     "$ref": "#/definitions/Point"
     },
     {
      "$ref": "#/definitions/LineString"
    },
     {
     "$ref": "#/definitions/Polygon"
     },
     {
     "$ref": "#/definitions/MultiPoint"
     },
     {
     "$ref": "#/definitions/MultiLineString"
    },
     {
     "$ref": "#/definitions/MultiPolygon"
    }
   ]
  },
  "type": "array"
 },
  "type": {
  "enum": [
   "GeometryCollection"
  ],
  "type": "string"
 }
 },
 "required": [
 "type",
 "geometries"
 ],
 "title": "GeoJSON GeometryCollection",
```

```
(continued from previous page)
```

```
"type": "object"
},
"LineString": {
 "properties": {
 "bbox": {
  "$ref": "#/definitions/BoundingBox"
 },
  "coordinates": {
  "$ref": "#/definitions/LineStringCoordinates"
 },
  "type": {
  "enum": [
   "LineString"
  ],
  "type": "string"
 }
 },
 "required": [
 "type",
 "coordinates"
 ],
 "title": "GeoJSON LineString",
"type": "object"
},
"LineStringCoordinates": {
"items": {
 "$ref": "#/definitions/PointCoordinates"
},
 "minItems": 2,
 "type": "array"
},
"LinearRingCoordinates": {
"items": {
 "$ref": "#/definitions/PointCoordinates"
},
 "minItems": 4,
 "type": "array"
},
"MultiLineString": {
 "properties": {
  "bbox": {
  "$ref": "#/definitions/BoundingBox"
 },
  "coordinates": {
  "items": {
   "$ref": "#/definitions/LineStringCoordinates"
  },
   "type": "array"
 },
  "type": {
  "enum": [
   "MultiLineString"
```

```
(continued from previous page)
```

```
],
  "type": "string"
 }
 },
 "required": [
 "type",
 "coordinates"
],
"title": "GeoJSON MultiLineString",
"type": "object"
},
"MultiPoint": {
 "properties": {
  "bbox": {
  "$ref": "#/definitions/BoundingBox"
 },
 "coordinates": {
  "items": {
   "$ref": "#/definitions/PointCoordinates"
  },
  "type": "array"
 },
  "type": {
  "enum": [
   "MultiPoint"
  ],
  "type": "string"
 }
 },
 "required": [
 "type",
 "coordinates"
],
 "title": "GeoJSON MultiPoint",
"type": "object"
},
"MultiPolygon": {
 "properties": {
 "bbox": {
  "$ref": "#/definitions/BoundingBox"
 },
  "coordinates": {
  "items": {
   "$ref": "#/definitions/PolygonCoordinates"
  },
  "type": "array"
  },
  "type": {
  "enum": [
   "MultiPolygon"
   ],
   "type": "string"
```

```
}
 },
 "required": [
 "type",
 "coordinates"
 ],
 "title": "GeoJSON MultiPolygon",
"type": "object"
},
"Point": {
 "properties": {
 "bbox": {
  "$ref": "#/definitions/BoundingBox"
 },
  "coordinates": {
  "$ref": "#/definitions/PointCoordinates"
 },
  "type": {
  "enum": [
   "Point"
  ],
  "type": "string"
 }
},
 "required": [
 "type",
 "coordinates"
],
 "title": "GeoJSON Point",
"type": "object"
},
"PointCoordinates": {
"items": {
 "type": "number"
},
 "minItems": 2,
 "type": "array"
},
"Polygon": {
 "properties": {
  "bbox": {
  "$ref": "#/definitions/BoundingBox"
 },
  "coordinates": {
  "$ref": "#/definitions/PolygonCoordinates"
 },
  "type": {
  "enum": [
   "Polygon"
  ],
  "type": "string"
  }
```

```
},
   "required": [
   "type",
   "coordinates"
  ],
   "title": "GeoJSON Polygon",
  "type": "object"
  },
  "PolygonCoordinates": {
  "items": {
   "$ref": "#/definitions/LinearRingCoordinates"
  },
  "type": "array"
  }
 },
 "oneOf": [
  {
  "$ref": "#/definitions/Point"
  },
  {
  "$ref": "#/definitions/LineString"
  },
  {
  "$ref": "#/definitions/Polygon"
  },
  {
  "$ref": "#/definitions/MultiPoint"
 },
  {
  "$ref": "#/definitions/MultiLineString"
  },
  {
  "$ref": "#/definitions/MultiPolygon"
  },
  {
  "$ref": "#/definitions/GeometryCollection"
  },
  {
  "$ref": "#/definitions/Feature"
 },
  {
  "$ref": "#/definitions/FeatureCollection"
 }
]
}
```
# **geo:latitude**

A latitude in floating point notation. The geo:latitude type is derived from the base type: float.

An example of geo:latitude:

• 31.337

The type geo:latitude has the following options set:

- fmt: %f
- max: 90.0
- maxisvalid: True
- min: -90.0
- minisvalid: True

# **geo:longitude**

A longitude in floating point notation. The geo:longitude type is derived from the base type: float.

An example of geo:longitude:

• 31.337

The type geo:longitude has the following options set:

- fmt: %f
- max: 180.0
- maxisvalid: True
- min: -180.0
- minisvalid: False

## **geo:name**

An unstructured place name or address. The geo:name type is derived from the base type: str.

The type geo:name has the following options set:

- globsuffix: False
- lower: True
- onespace: True
- regex: None
- replace: ()
- strip: False

#### **geo:nloc**

Records a node latitude/longitude in space-time. The geo:nloc type is derived from the base type: comp. The type geo:nloc has the following options set:

• fields: (('ndef', 'ndef'), ('latlong', 'geo:latlong'), ('time', 'time'))

#### **geo:place**

A GUID for a geographic place. The geo:place type is derived from the base type: guid.

#### **geo:place:taxonomy**

A taxonomy of place types. The geo:place:taxonomy type is derived from the base type: taxonomy.

The type geo: place: taxonomy has the following options set:

- globsuffix: False
- lower: False
- onespace: False
- regex: None
- replace: ()
- strip: False

#### **geo:telem**

A geospatial position of a node at a given time. The node should be linked via -(seenat)> edges. The geo:telem type is derived from the base type: guid.

## **gov:cn:icp**

A Chinese Internet Content Provider ID. The gov:cn:icp type is derived from the base type: int.

The type gov:cn:icp has the following options set:

- fmt: %d
- ismax: False
- ismin: False
- max: None
- min: None
- signed: True
- size: 8

# **gov:cn:mucd**

A Chinese PLA MUCD. The gov:cn:mucd type is derived from the base type: int.

The type gov:cn:mucd has the following options set:

- fmt: %d
- ismax: False
- ismin: False
- max: None
- min: None
- signed: True
- size: 8

# **gov:intl:un:m49**

UN M49 Numeric Country Code. The gov:  $int1$ :  $m : m49$  type is derived from the base type: int.

The type gov:  $intl:un:m49$  has the following options set:

- fmt: %d
- ismax: False
- ismin: False
- max: 999
- min: 1
- signed: True
- size: 8

# **gov:us:cage**

A Commercial and Government Entity (CAGE) code. The gov:us:cage type is derived from the base type: str.

The type gov:us:cage has the following options set:

- globsuffix: False
- lower: True
- onespace: False
- regex: None
- replace: ()
- strip: False

# **gov:us:ssn**

A US Social Security Number (SSN). The gov:us:ssn type is derived from the base type: int.

The type gov:us:ssn has the following options set:

- fmt: %d
- ismax: False
- ismin: False
- max: None
- min: None
- signed: True
- size: 8

# **gov:us:zip**

A US Postal Zip Code. The gov:us:zip type is derived from the base type: int.

The type gov:us:zip has the following options set:

- fmt: %d
- ismax: False
- ismin: False
- max: None
- min: None
- signed: True
- size: 8

# **graph:cluster**

A generic node, used in conjunction with Edge types, to cluster arbitrary nodes to a single node in the model. The graph:cluster type is derived from the base type: guid.

# **graph:edge**

A generic digraph edge to show relationships outside the model. The graph:edge type is derived from the base type: edge.

# **graph:event**

A generic event node to represent events outside the model. The graph:event type is derived from the base type: guid.

# **graph:node**

A generic node used to represent objects outside the model. The graph:node type is derived from the base type: guid.

# **graph:timeedge**

A generic digraph time edge to show relationships outside the model. The graph:timeedge type is derived from the base type: timeedge.

# **hash:lm**

A hex encoded Microsoft Windows LM password hash. The hash:lm type is derived from the base type: hex.

An example of hash:lm:

• d41d8cd98f00b204e9800998ecf8427e

The type hash:  $\text{Im}$  has the following options set:

- size: 32
- zeropad: 0

# **hash:md5**

A hex encoded MD5 hash. The hash:md5 type is derived from the base type: hex.

An example of hash:md5:

• d41d8cd98f00b204e9800998ecf8427e

The type hash:md5 has the following options set:

- size: 32
- zeropad: 0

# **hash:ntlm**

A hex encoded Microsoft Windows NTLM password hash. The hash:ntlm type is derived from the base type: hex. An example of hash:ntlm:

• d41d8cd98f00b204e9800998ecf8427e

The type hash:ntlm has the following options set:

- size: 32
- zeropad: 0

# **hash:sha1**

A hex encoded SHA1 hash. The hash:sha1 type is derived from the base type: hex.

An example of hash:sha1:

• da39a3ee5e6b4b0d3255bfef95601890afd80709

The type hash:sha1 has the following options set:

- size: 40
- zeropad: 0

# **hash:sha256**

A hex encoded SHA256 hash. The hash: sha256 type is derived from the base type: hex.

An example of hash: sha256:

• ad9f4fe922b61e674a09530831759843b1880381de686a43460a76864ca0340c

The type hash: sha256 has the following options set:

- size: 64
- zeropad: 0

## **hash:sha384**

A hex encoded SHA384 hash. The hash: sha384 type is derived from the base type: hex.

An example of hash: sha384:

• d425f1394e418ce01ed1579069a8bfaa1da8f32cf823982113ccbef531fa36bda9987f389c5af05b5e28035242efab6c

The type hash: sha384 has the following options set:

- size: 96
- zeropad: 0

## **hash:sha512**

A hex encoded SHA512 hash. The hash:sha512 type is derived from the base type: hex.

An example of hash:sha512:

 $•$  ca74fe2ff2d03b29339ad7d08ba21d192077fece1715291c7b43c20c9136cd132788239189f3441a87eb23ce2660aa243f

The type hash: sha512 has the following options set:

- size: 128
- zeropad: 0

# **inet:asn**

An Autonomous System Number (ASN). The inet:asn type is derived from the base type: int.

The type inet:asn has the following options set:

- fmt: %d
- ismax: False
- ismin: False
- max: None
- min: None
- signed: True
- size: 8

# **inet:asnet4**

An Autonomous System Number (ASN) and its associated IPv4 address range. The inet:asnet4 type is derived from the base type: comp.

An example of inet:asnet4:

• (54959, (1.2.3.4, 1.2.3.20))

The type inet:asnet4 has the following options set:

```
• fields: (('asn', 'inet:asn'), ('net4', 'inet:net4'))
```
# **inet:asnet6**

An Autonomous System Number (ASN) and its associated IPv6 address range. The inet:asnet6 type is derived from the base type: comp.

An example of inet:asnet6:

• (54959, (ff::00, ff::02))

The type inet:asnet6 has the following options set:

• fields: (('asn', 'inet:asn'), ('net6', 'inet:net6'))

# **inet:banner**

A network protocol banner string presented by a server. The inet:banner type is derived from the base type: comp.

The type inet:banner has the following options set:

```
• fields: (('server', 'inet:server'), ('text', 'it:dev:str'))
```
# **inet:client**

A network client address. The inet:client type is derived from the base type: inet:addr.

An example of inet:client:

• tcp://1.2.3.4:80

The type inet:client has the following options set:

- globsuffix: False
- lower: False
- onespace: False
- regex: None
- replace: ()
- strip: False

# **inet:dns:a**

The result of a DNS A record lookup. The inet:dns:a type is derived from the base type: comp.

An example of inet:dns:a:

• (vertex.link,1.2.3.4)

The type inet:dns:a has the following options set:

• fields: (('fqdn', 'inet:fqdn'), ('ipv4', 'inet:ipv4'))

# **inet:dns:aaaa**

The result of a DNS AAAA record lookup. The inet:dns:aaaa type is derived from the base type: comp. An example of inet:dns:aaaa:

• (vertex.link,2607:f8b0:4004:809::200e)

The type inet:dns:aaaa has the following options set:

• fields: (('fqdn', 'inet:fqdn'), ('ipv6', 'inet:ipv6'))

# **inet:dns:answer**

A single answer from within a DNS reply. The inet:dns:answer type is derived from the base type: guid.

# **inet:dns:cname**

The result of a DNS CNAME record lookup. The inet:dns:cname type is derived from the base type: comp. An example of inet:dns:cname:

• (foo.vertex.link,vertex.link)

The type inet:dns:cname has the following options set:

• fields: (('fqdn', 'inet:fqdn'), ('cname', 'inet:fqdn'))

## **inet:dns:dynreg**

A dynamic DNS registration. The inet:dns:dynreg type is derived from the base type: guid.

# **inet:dns:mx**

The result of a DNS MX record lookup. The inet:dns:mx type is derived from the base type: comp.

An example of inet:dns:mx:

• (vertex.link,mail.vertex.link)

The type inet:dns:mx has the following options set:

• fields: (('fqdn', 'inet:fqdn'), ('mx', 'inet:fqdn'))

## **inet:dns:ns**

The result of a DNS NS record lookup. The inet:dns:ns type is derived from the base type: comp.

An example of inet:dns:ns:

• (vertex.link,ns.dnshost.com)

The type inet:dns:ns has the following options set:

• fields: (('zone', 'inet:fqdn'), ('ns', 'inet:fqdn'))

## **inet:dns:query**

A DNS query unique to a given client. The inet:dns:query type is derived from the base type: comp.

An example of inet:dns:query:

• (1.2.3.4, woot.com, 1)

The type inet:dns:query has the following options set:

• fields: (('client', 'inet:client'), ('name', 'inet:dns:name'), ('type', 'int'))

## **inet:dns:request**

A single instance of a DNS resolver request and optional reply info. The inet:dns:request type is derived from the base type: guid.

## **inet:dns:rev**

The transformed result of a DNS PTR record lookup. The inet:dns:rev type is derived from the base type: comp.

An example of inet:dns:rev:

• (1.2.3.4,vertex.link)

The type inet:dns:rev has the following options set:

• fields: (('ipv4', 'inet:ipv4'), ('fqdn', 'inet:fqdn'))

## **inet:dns:rev6**

The transformed result of a DNS PTR record for an IPv6 address. The inet:dns:rev6 type is derived from the base type: comp.

An example of inet:dns:rev6:

• (2607:f8b0:4004:809::200e,vertex.link)

The type inet:dns:rev6 has the following options set:

• fields: (('ipv6', 'inet:ipv6'), ('fqdn', 'inet:fqdn'))

## **inet:dns:soa**

The result of a DNS SOA record lookup. The inet:dns:soa type is derived from the base type: guid.

## **inet:dns:txt**

The result of a DNS MX record lookup. The inet:dns:txt type is derived from the base type: comp. An example of inet:dns:txt:

• (hehe.vertex.link,"fancy TXT record")

The type inet:dns:txt has the following options set:

• fields: (('fqdn', 'inet:fqdn'), ('txt', 'str'))

## **inet:dns:type**

A DNS query/answer type integer. The inet:dns:type type is derived from the base type: int. The type inet:dns:type has the following options set:

- fmt: %d
- ismax: False
- ismin: False
- max: None
- min: None
- signed: True
- size: 8

### **inet:dns:wild:a**

A DNS A wild card record and the IPv4 it resolves to. The inet:dns:wild:a type is derived from the base type: comp.

The type inet:dns:wild:a has the following options set:

• fields: (('fqdn', 'inet:fqdn'), ('ipv4', 'inet:ipv4'))

## **inet:dns:wild:aaaa**

A DNS AAAA wild card record and the IPv6 it resolves to. The inet:dns:wild:aaaa type is derived from the base type: comp.

The type inet:dns:wild:aaaa has the following options set:

• fields: (('fqdn', 'inet:fqdn'), ('ipv6', 'inet:ipv6'))

## **inet:download**

An instance of a file downloaded from a server. The inet:download type is derived from the base type: guid.

#### **inet:egress**

A host using a specific network egress client address. The inet:egress type is derived from the base type: guid.

#### **inet:email:header**

A unique email message header. The inet:email:header type is derived from the base type: comp.

The type inet: email: header has the following options set:

• fields: (('name', 'inet:email:header:name'), ('value', 'str'))

## **inet:email:header:name**

An email header name. The inet: email: header: name type is derived from the base type: str.

An example of inet:email:header:name:

• subject

The type inet:email:header:name has the following options set:

- globsuffix: False
- lower: True
- onespace: False
- regex: None
- replace: ()
- strip: False

## **inet:email:message**

An individual email message delivered to an inbox. The inet:email:message type is derived from the base type: guid.

## **inet:email:message:attachment**

A file which was attached to an email message. The inet:email:message:attachment type is derived from the base type: comp.

The type inet:email:message:attachment has the following options set:

```
• fields: (('message', 'inet:email:message'), ('file', 'file:bytes'))
```
## **inet:email:message:link**

A url/link embedded in an email message. The inet:email:message:link type is derived from the base type: comp.

The type inet:email:message:link has the following options set:

```
• fields: (('message', 'inet:email:message'), ('url', 'inet:url'))
```
# **inet:flow**

An individual network connection between a given source and destination. The inet:flow type is derived from the base type: guid.

## **inet:group**

A group name string. The inet:group type is derived from the base type: str.

The type inet:group has the following options set:

- globsuffix: False
- lower: False
- onespace: False
- regex: None
- replace: ()
- strip: False

## **inet:http:header**

An HTTP protocol header key/value. The inet:http:header type is derived from the base type: comp. The type inet:http:header has the following options set:

• fields: (('name', 'inet:http:header:name'), ('value', 'str'))

# **inet:http:header:name**

The base string type. The inet:http:header:name type is derived from the base type: str. The type inet:http:header:name has the following options set:

- globsuffix: False
- lower: True
- onespace: False
- regex: None
- replace: ()
- strip: False

## **inet:http:param**

An HTTP request path query parameter. The inet:http:param type is derived from the base type: comp.

The type inet:http:param has the following options set:

• fields: (('name', 'str'), ('value', 'str'))

## **inet:http:request**

A single HTTP request. The inet:http:request type is derived from the base type: guid.

## **inet:http:request:header**

An HTTP request header. The inet:http:request:header type is derived from the base type: inet:http:header.

The type inet:http:request:header has the following options set:

• fields: (('name', 'inet:http:header:name'), ('value', 'str'))

## **inet:http:response:header**

An HTTP response header. The inet:http:response:header type is derived from the base type: inet:http:header.

The type inet:http:response:header has the following options set:

• fields: (('name', 'inet:http:header:name'), ('value', 'str'))

## **inet:http:session**

An HTTP session. The inet:http:session type is derived from the base type: guid.

## **inet:iface**

A network interface with a set of associated protocol addresses. The inet:iface type is derived from the base type: guid.

## **inet:mac**

A 48-bit Media Access Control (MAC) address. The inet:mac type is derived from the base type: str.

An example of inet:mac:

• aa:bb:cc:dd:ee:ff

The type inet:mac has the following options set:

- globsuffix: False
- lower: True
- onespace: False
- regex: ^([0-9a-f]{2}[:]){5}([0-9a-f]{2})\$
- replace: ()
- strip: False

# **inet:net4**

An IPv4 address range. The inet:net4 type is derived from the base type: inet:ipv4range.

An example of inet:net4:

• (1.2.3.4, 1.2.3.20)

The type inet:net4 has the following options set:

• type: ('inet:ipv4', {})

#### **inet:net6**

An IPv6 address range. The inet:net6 type is derived from the base type: inet:ipv6range.

An example of inet:net6:

• ('ff::00', 'ff::30')

The type inet:net6 has the following options set:

• type: ('inet:ipv6', {})

# **inet:passwd**

A password string. The inet:passwd type is derived from the base type: str.

The type inet:passwd has the following options set:

- globsuffix: False
- lower: False
- onespace: False
- regex: None
- replace: ()
- strip: False

# **inet:port**

A network port. The inet:port type is derived from the base type: int.

An example of inet:port:

• 80

The type inet:port has the following options set:

- fmt: %d
- ismax: False
- ismin: False
- max: 65535
- min: 0
- signed: True
- size: 8

# **inet:proto**

A network protocol name. The inet:proto type is derived from the base type: str.

The type inet:proto has the following options set:

- globsuffix: False
- lower: True
- onespace: False
- $regex: \wedge [a-z0-9+-]+\$$
- replace: ()
- strip: False

## **inet:search:query**

An instance of a search query issued to a search engine. The inet: search: query type is derived from the base type: guid.

## **inet:search:result**

A single result from a web search. The inet:search:result type is derived from the base type: guid.

### **inet:server**

A network server address. The inet:server type is derived from the base type: inet:addr.

An example of inet:server:

•  $tcp://1.2.3.4:80$ 

The type inet:server has the following options set:

- globsuffix: False
- lower: False
- onespace: False
- regex: None
- replace: ()
- strip: False

# **inet:servfile**

A file hosted on a server for access over a network protocol. The inet:servfile type is derived from the base type: comp.

The type inet:servfile has the following options set:

```
• fields: (('server', 'inet:server'), ('file', 'file:bytes'))
```
## **inet:ssl:cert**

An SSL certificate file served by a server. The inet:ssl:cert type is derived from the base type: comp.

An example of inet:ssl:cert:

```
• (1.2.3.4:443, guid:d41d8cd98f00b204e9800998ecf8427e)
```
The type inet:ssl:cert has the following options set:

```
• fields: (('server', 'inet:server'), ('file', 'file:bytes'))
```
# **inet:ssl:jarmhash**

A TLS JARM fingerprint hash. The inet:ssl:jarmhash type is derived from the base type: str.

The type inet:ssl:jarmhash has the following options set:

- globsuffix: False
- lower: True
- onespace: False
- regex: ^(?<ciphers>[0-9a-f]{30})(?<extensions>[0-9a-f]{32})\$
- replace: ()
- strip: True

# **inet:ssl:jarmsample**

A JARM hash sample taken from a server. The inet:ssl:jarmsample type is derived from the base type: comp.

The type inet:ssl:jarmsample has the following options set:

• fields: (('server', 'inet:server'), ('jarmhash', 'inet:ssl:jarmhash'))

# **inet:tunnel**

A specific sequence of hosts forwarding connections such as a VPN or proxy. The inet:tunnel type is derived from the base type: guid.

# **inet:tunnel:type:taxonomy**

A taxonomy of network tunnel types. The inet:tunnel:type:taxonomy type is derived from the base type: taxonomy.

The type inet:tunnel:type:taxonomy has the following options set:

- globsuffix: False
- lower: False
- onespace: False
- regex: None
- replace: ()
- strip: False

# **inet:url:mirror**

A URL mirror site. The inet:url:mirror type is derived from the base type: comp.

The type inet:url:mirror has the following options set:

```
• fields: (('of', 'inet:url'), ('at', 'inet:url'))
```
## **inet:urlfile**

A file hosted at a specific Universal Resource Locator (URL). The inet:urlfile type is derived from the base type: comp.

The type inet:urlfile has the following options set:

```
• fields: (('url', 'inet:url'), ('file', 'file:bytes'))
```
## **inet:urlredir**

A URL that redirects to another URL, such as via a URL shortening service or an HTTP 302 response. The inet:urlredir type is derived from the base type: comp.

An example of inet:urlredir:

• (http://foo.com/,http://bar.com/)

The type inet:urlredir has the following options set:

```
• fields: (('src', 'inet:url'), ('dst', 'inet:url'))
```
## **inet:user**

A username string. The inet:user type is derived from the base type: str.

The type inet:user has the following options set:

- globsuffix: False
- lower: True
- onespace: False
- regex: None
- replace: ()
- strip: False

## **inet:web:acct**

An account with a given Internet-based site or service. The inet:web:acct type is derived from the base type: comp. An example of inet:web:acct:

• twitter.com/invisig0th

The type inet:web:acct has the following options set:

- fields: (('site', 'inet:fqdn'), ('user', 'inet:user'))
- sepr: /

# **inet:web:action**

An instance of an account performing an action at an Internet-based site or service. The inet:web:action type is derived from the base type: guid.

### **inet:web:attachment**

An instance of a file being sent to a web service by an account. The inet:web:attachment type is derived from the base type: guid.

# **inet:web:channel**

A channel within a web service or instance such as slack or discord. The inet:web:channel type is derived from the base type: guid.

#### **inet:web:chprofile**

A change to a web account. Used to capture historical properties associated with an account, as opposed to current data in the inet:web:acct node. The inet:web:chprofile type is derived from the base type: guid.

#### **inet:web:file**

A file posted by a web account. The inet:web:file type is derived from the base type: comp.

The type inet:web:file has the following options set:

```
• fields: (('acct', 'inet:web:acct'), ('file', 'file:bytes'))
```
#### **inet:web:follows**

A web account follows or is connected to another web account. The inet:web:follows type is derived from the base type: comp.

The type inet: web: follows has the following options set:

```
• fields: (('follower', 'inet:web:acct'), ('followee', 'inet:web:acct'))
```
#### **inet:web:group**

A group hosted within or registered with a given Internet-based site or service. The inet:web:group type is derived from the base type: comp.

An example of inet:web:group:

• somesite.com/mycoolgroup

The type inet:web:group has the following options set:

- fields: (('site', 'inet:fqdn'), ('id', 'inet:group'))
- sepr: /

## **inet:web:hashtag**

A hashtag used in a web post. The inet:web:hashtag type is derived from the base type: str.

The type inet:web:hashtag has the following options set:

- globsuffix: False
- lower: True
- onespace: False
- regex:  $4$ [\w]+\$
- replace: ()
- strip: False

# **inet:web:instance**

An instance of a web service such as slack or discord. The inet:web:instance type is derived from the base type: guid.

#### **inet:web:logon**

An instance of an account authenticating to an Internet-based site or service. The inet:web:logon type is derived from the base type: guid.

#### **inet:web:memb**

Deprecated. Please use inet:web:member. The inet:web:memb type is derived from the base type: comp.

The type inet:web:memb has the following options set:

• fields: (('acct', 'inet:web:acct'), ('group', 'inet:web:group'))

## **inet:web:member**

Represents a web account membership in a channel or group. The inet:web:member type is derived from the base type: guid.

#### **inet:web:mesg**

A message sent from one web account to another web account or channel. The inet:web:mesg type is derived from the base type: comp.

An example of inet:web:mesg:

• ((twitter.com, invisig0th), (twitter.com, gobbles), 20041012130220)

The type inet:web:mesg has the following options set:

• fields: (('from', 'inet:web:acct'), ('to', 'inet:web:acct'), ('time', 'time'))

## **inet:web:post**

A post made by a web account. The inet:web:post type is derived from the base type: guid.

## **inet:web:post:link**

A link contained within post text. The inet:web:post:link type is derived from the base type: guid.

## **inet:whois:contact**

An individual contact from a domain whois record. The inet:whois:contact type is derived from the base type: comp.

The type inet:whois:contact has the following options set:

• fields: (('rec', 'inet:whois:rec'), ('type', ('str', {'lower': True})))

#### **inet:whois:email**

An email address associated with an FQDN via whois registration text. The inet:whois:email type is derived from the base type: comp.

The type inet:whois:email has the following options set:

• fields: (('fqdn', 'inet:fqdn'), ('email', 'inet:email'))

#### **inet:whois:ipcontact**

An individual contact from an IP block record. The inet:whois:ipcontact type is derived from the base type: guid.

## **inet:whois:ipquery**

Query details used to retrieve an IP record. The inet:whois:ipquery type is derived from the base type: guid.

#### **inet:whois:iprec**

An IPv4/IPv6 block registration record. The inet:whois:iprec type is derived from the base type: guid.

## **inet:whois:rar**

A domain registrar. The inet:whois:rar type is derived from the base type: str.

An example of inet:whois:rar:

• godaddy, inc.

The type inet:whois:rar has the following options set:

- globsuffix: False
- lower: True
- onespace: False
- regex: None
- replace: ()
- strip: False

### **inet:whois:rec**

A domain whois record. The inet:whois:rec type is derived from the base type: comp.

The type inet:whois:rec has the following options set:

• fields: (('fqdn', 'inet:fqdn'), ('asof', 'time'))

### **inet:whois:recns**

A nameserver associated with a domain whois record. The inet:whois:recns type is derived from the base type: comp.

The type inet:whois:recns has the following options set:

• fields: (('ns', 'inet:fqdn'), ('rec', 'inet:whois:rec'))

### **inet:whois:reg**

A domain registrant. The inet:whois:reg type is derived from the base type: str.

An example of inet:whois:reg:

• woot hostmaster

The type inet:whois:reg has the following options set:

- globsuffix: False
- lower: True
- onespace: False
- regex: None
- replace: ()
- strip: False

## **inet:whois:regid**

The registry unique identifier of the registration record. The inet:whois:regid type is derived from the base type: str.

An example of inet:whois:regid:

• NET-10-0-0-0-1

The type inet:whois:regid has the following options set:

- globsuffix: False
- lower: False
- onespace: False
- regex: None
- replace: ()
- strip: False

# **inet:wifi:ap**

An SSID/MAC address combination for a wireless access point. The inet:wifi:ap type is derived from the base type: comp.

The type inet:wifi:ap has the following options set:

```
• fields: (('ssid', 'inet:wifi:ssid'), ('bssid', 'inet:mac'))
```
# **inet:wifi:ssid**

A WiFi service set identifier (SSID) name. The inet:wifi:ssid type is derived from the base type: str.

An example of inet:wifi:ssid:

• The Vertex Project

The type inet:wifi:ssid has the following options set:

- globsuffix: False
- lower: False
- onespace: False
- regex: None
- replace: ()
- strip: False

# **iso:3166:cc**

An ISO 3166 2 digit country code. The iso: 3166: cc type is derived from the base type: str.

The type iso:3166:cc has the following options set:

- globsuffix: False
- lower: True
- onespace: False
- regex:  $\land$  [a-z] {2}\$
- replace: ()
- strip: False

# **iso:oid**

An ISO Object Identifier string. The iso:oid type is derived from the base type: str.

The type iso:oid has the following options set:

- globsuffix: False
- lower: False
- onespace: False
- regex:  $\land$  ([0-2])((\.0)|(\.[1-9][0-9]\*))\*\$
- replace: ()
- strip: False

# **it:account**

A GUID that represents an account on a host or network. The it:account type is derived from the base type: guid.

## **it:adid**

An advertising identification string. The it:adid type is derived from the base type: str.

The type it:adid has the following options set:

- globsuffix: False
- lower: True
- onespace: False
- regex: None
- replace: ()
- strip: True

# **it:app:snort:hit**

An instance of a snort rule hit. The it: app: snort: hit type is derived from the base type: guid.

# **it:app:snort:rule**

A snort rule. The it:app:snort:rule type is derived from the base type: guid.

# **it:app:yara:match**

A YARA rule match to a file. The it:app:yara:match type is derived from the base type: comp.

The type it:app:yara:match has the following options set:

• fields: (('rule', 'it:app:yara:rule'), ('file', 'file:bytes'))

## **it:app:yara:procmatch**

An instance of a YARA rule match to a process. The it:app:yara:procmatch type is derived from the base type: guid.

## **it:app:yara:rule**

A YARA rule unique identifier. The it:app:yara:rule type is derived from the base type: guid.

## **it:auth:passwdhash**

An instance of a password hash. The it: auth: passwdhash type is derived from the base type: guid.

## **it:av:filehit**

A file that triggered an alert on a specific antivirus signature. The it:av:filehit type is derived from the base type: comp.

The type it: av: filehit has the following options set:

• fields: (('file', 'file:bytes'), ('sig', 'it:av:sig'))

## **it:av:prochit**

An instance of a process triggering an alert on a specific antivirus signature. The it:av: prochit type is derived from the base type: guid.

## **it:av:sig**

A signature name within the namespace of an antivirus engine name. The it:av:sig type is derived from the base type: comp.

The type it:av:sig has the following options set:

```
• fields: (('soft', 'it:prod:soft'), ('name', 'it:av:signame'))
```
## **it:av:signame**

An antivirus signature name. The it:av:signame type is derived from the base type: str.

The type it:av:signame has the following options set:

- globsuffix: False
- lower: True
- onespace: False
- regex: None
- replace: ()
- strip: False

# **it:cmd**

A unique command-line string. The it:cmd type is derived from the base type: str.

An example of it:cmd:

• foo.exe --dostuff bar

The type it:cmd has the following options set:

- globsuffix: False
- lower: False
- onespace: False
- regex: None
- replace: ()
- strip: True

# **it:dev:int**

A developer selected integer constant. The it:dev:int type is derived from the base type: int.

The type it:dev:int has the following options set:

- fmt: %d
- ismax: False
- ismin: False
- max: None
- min: None
- signed: True
- size: 8
## **it:dev:mutex**

A string representing a mutex. The it:dev:mutex type is derived from the base type: str.

The type it:dev:mutex has the following options set:

- globsuffix: False
- lower: False
- onespace: False
- regex: None
- replace: ()
- strip: False

### **it:dev:pipe**

A string representing a named pipe. The it:dev:pipe type is derived from the base type: str.

The type it:dev:pipe has the following options set:

- globsuffix: False
- lower: False
- onespace: False
- regex: None
- replace: ()
- strip: False

#### **it:dev:regkey**

A Windows registry key. The it:dev:regkey type is derived from the base type: str.

An example of  $it:dev:regkey:$ 

• HKEY\_LOCAL\_MACHINE\SOFTWARE\Microsoft\Windows\CurrentVersion\Run

The type  $it:dev:regkey$  has the following options set:

- globsuffix: False
- lower: False
- onespace: False
- regex: None
- replace: ()
- strip: False

#### **it:dev:regval**

A Windows registry key/value pair. The it:dev:regval type is derived from the base type: guid.

#### **it:dev:repo**

A version control system instance. The it:dev:repo type is derived from the base type: guid.

#### **it:dev:repo:branch**

A branch in a version control system instance. The it:dev:repo:branch type is derived from the base type: guid.

#### **it:dev:repo:commit**

A commit to a repository. The it:dev:repo:commit type is derived from the base type: guid.

#### **it:dev:repo:diff**

A diff of a file being applied in a single commit. The it:dev:repo:diff type is derived from the base type: guid.

#### **it:dev:repo:diff:comment**

A comment on a diff in a repository. The it:dev:repo:diff:comment type is derived from the base type: guid.

#### **it:dev:repo:issue**

An issue raised in a repository. The it:dev:repo:issue type is derived from the base type: guid.

### **it:dev:repo:issue:comment**

A comment on an issue in a repository. The it:dev:repo:issue:comment type is derived from the base type: guid.

#### **it:dev:repo:remote**

A remote repo that is tracked for changes/branches/etc. The it:dev:repo:remote type is derived from the base type: guid.

#### **it:dev:repo:type:taxonomy**

A version control system type taxonomy. The it:dev:repo:type:taxonomy type is derived from the base type: taxonomy.

The type it:dev:repo:type:taxonomy has the following options set:

- globsuffix: False
- lower: False
- onespace: False
- regex: None
- replace: ()
- strip: False

## **it:dev:str**

A developer-selected string. The it:dev:str type is derived from the base type: str.

The type it:dev:str has the following options set:

- globsuffix: False
- lower: False
- onespace: False
- regex: None
- replace: ()
- strip: False

## **it:domain**

A logical boundary of authentication and configuration such as a windows domain. The it:domain type is derived from the base type: guid.

## **it:exec:bind**

An instance of a host binding a listening port. The it:exec:bind type is derived from the base type: guid.

## **it:exec:file:add**

An instance of a host adding a file to a filesystem. The it:exec:file:add type is derived from the base type: guid.

## **it:exec:file:del**

An instance of a host deleting a file from a filesystem. The it:exec:file:del type is derived from the base type: guid.

## **it:exec:file:read**

An instance of a host reading a file from a filesystem. The it:exec:file:read type is derived from the base type: guid.

## **it:exec:file:write**

An instance of a host writing a file to a filesystem. The it:exec:file:write type is derived from the base type: guid.

### **it:exec:loadlib**

A library load event in a process. The it:exec:loadlib type is derived from the base type: guid.

### **it:exec:mmap**

A memory mapped segment located in a process. The it:exec:mmap type is derived from the base type: guid.

### **it:exec:mutex**

A mutex created by a process at runtime. The it:exec:mutex type is derived from the base type: guid.

#### **it:exec:pipe**

A named pipe created by a process at runtime. The it:exec:pipe type is derived from the base type: guid.

### **it:exec:proc**

A process executing on a host. May be an actual (e.g., endpoint) or virtual (e.g., malware sandbox) host. The it:exec:proc type is derived from the base type: guid.

#### **it:exec:query**

An instance of an executed query. The it:exec:query type is derived from the base type: guid.

#### **it:exec:reg:del**

An instance of a host deleting a registry key. The it:exec:reg:del type is derived from the base type: guid.

#### **it:exec:reg:get**

An instance of a host getting a registry key. The it:exec:reg:get type is derived from the base type: guid.

#### **it:exec:reg:set**

An instance of a host creating or setting a registry key. The it:exec:reg:set type is derived from the base type: guid.

## **it:exec:thread**

A thread executing in a process. The it:exec:thread type is derived from the base type: guid.

### **it:exec:url**

An instance of a host requesting a URL. The it: exec:url type is derived from the base type: guid.

### **it:fs:file**

A file on a host. The it:fs:file type is derived from the base type: guid.

### **it:group**

A GUID that represents a group on a host or network. The it:group type is derived from the base type: guid.

### **it:host**

A GUID that represents a host or system. The it:host type is derived from the base type: guid.

#### **it:hostname**

The name of a host or system. The it:hostname type is derived from the base type: str.

The type it:hostname has the following options set:

- globsuffix: False
- lower: True
- onespace: False
- regex: None
- replace: ()
- strip: True

## **it:hostsoft**

A version of a software product which is present on a given host. The it:hostsoft type is derived from the base type: comp.

The type it:hostsoft has the following options set:

• fields: (('host', 'it:host'), ('softver', 'it:prod:softver'))

### **it:hosturl**

A url hosted on or served by a host or system. The it:hosturl type is derived from the base type: comp.

The type it:hosturl has the following options set:

• fields: (('host', 'it:host'), ('url', 'inet:url'))

#### **it:log:event**

A GUID representing an individual log event. The it:log:event type is derived from the base type: guid.

### **it:log:event:type:taxonomy**

A taxonomy of log event types. The it:log:event:type:taxonomy type is derived from the base type: taxonomy. The type it:log:event:type:taxonomy has the following options set:

- globsuffix: False
- lower: False
- onespace: False
- regex: None
- replace: ()
- strip: False

#### **it:logon**

A GUID that represents an individual logon/logoff event. The it:logon type is derived from the base type: guid.

#### **it:mitre:attack:group**

A Mitre ATT&CK Group ID. The it:mitre:attack:group type is derived from the base type: str.

An example of it:mitre:attack:group:

• G0100

The type it:mitre:attack:group has the following options set:

- globsuffix: False
- lower: False
- onespace: False
- regex:  $\triangle G[0-9]{4}$
- replace: ()
- strip: False

# **it:mitre:attack:matrix**

An enumeration of ATT&CK matrix values. The it:mitre:attack:matrix type is derived from the base type: str. An example of it:mitre:attack:matrix:

• enterprise

The type it:mitre:attack:matrix has the following options set:

• enums:

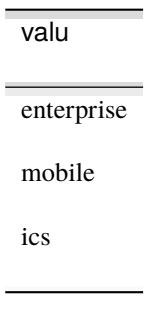

- globsuffix: False
- lower: False
- onespace: False
- regex: None
- replace: ()
- strip: False

## **it:mitre:attack:mitigation**

A Mitre ATT&CK Mitigation ID. The it:mitre:attack:mitigation type is derived from the base type: str.

An example of it:mitre:attack:mitigation:

• M1036

The type it:mitre:attack:mitigation has the following options set:

- globsuffix: False
- lower: False
- onespace: False
- regex:  $M[0-9]{4}$
- replace: ()
- strip: False

## **it:mitre:attack:software**

A Mitre ATT&CK Software ID. The it:mitre:attack:software type is derived from the base type: str. An example of it:mitre:attack:software:

• S0154

The type it:mitre:attack:software has the following options set:

- globsuffix: False
- lower: False
- onespace: False
- regex:  $\triangle S[0-9]{4}$
- replace: ()
- strip: False

## **it:mitre:attack:status**

A Mitre ATT&CK element status. The it:mitre:attack:status type is derived from the base type: str.

An example of it:mitre:attack:status:

• current

The type it:mitre:attack:status has the following options set:

• enums:

valu

current

deprecated

withdrawn

- globsuffix: False
- lower: False
- onespace: False
- regex: None
- replace: ()
- strip: False

## **it:mitre:attack:tactic**

A Mitre ATT&CK Tactic ID. The it:mitre:attack:tactic type is derived from the base type: str. An example of it:mitre:attack:tactic:

• TA0040

The type it:mitre:attack:tactic has the following options set:

- globsuffix: False
- lower: False
- onespace: False
- regex:  $\Lambda T A [0-9] {4}$
- replace: ()
- strip: False

## **it:mitre:attack:technique**

A Mitre ATT&CK Technique ID. The it:mitre:attack:technique type is derived from the base type: str.

An example of it:mitre:attack:technique:

• T1548

The type it:mitre:attack:technique has the following options set:

- globsuffix: False
- lower: False
- onespace: False
- regex:  $\{T[0-9]{4}(0.099]{3}\)$ ?\$
- replace: ()
- strip: False

## **it:network**

A GUID that represents a logical network. The it:network type is derived from the base type: guid.

## **it:os:android:aaid**

An android advertising identification string. The it:os: android: aaid type is derived from the base type: it: adid. The type it:os:android:aaid has the following options set:

- globsuffix: False
- lower: True
- onespace: False
- regex: None
- replace: ()

• strip: True

## **it:os:android:ibroadcast**

The given software broadcasts the given Android intent. The it:os:android:ibroadcast type is derived from the base type: comp.

The type it:os:android:ibroadcast has the following options set:

• fields: (('app', 'it:prod:soft'), ('intent', 'it:os:android:intent'))

## **it:os:android:ilisten**

The given software listens for an android intent. The it:os:android:ilisten type is derived from the base type: comp.

The type it:os:android:ilisten has the following options set:

• fields: (('app', 'it:prod:soft'), ('intent', 'it:os:android:intent'))

### **it:os:android:intent**

An android intent string. The it:os:android:intent type is derived from the base type: str.

The type it:os:android:intent has the following options set:

- globsuffix: False
- lower: False
- onespace: False
- regex: None
- replace: ()
- strip: False

### **it:os:android:perm**

An android permission string. The it:os: android: perm type is derived from the base type: str.

The type it:os:android:perm has the following options set:

- globsuffix: False
- lower: False
- onespace: False
- regex: None
- replace: ()
- strip: False

### **it:os:android:reqperm**

The given software requests the android permission. The it:os:android:reqperm type is derived from the base type: comp.

The type it:os:android:reqperm has the following options set:

```
• fields: (('app', 'it:prod:soft'), ('perm', 'it:os:android:perm'))
```
### **it:os:ios:idfa**

An iOS advertising identification string. The it:os:ios:idfa type is derived from the base type: it:adid. The type it:os:ios:idfa has the following options set:

- globsuffix: False
- lower: True
- onespace: False
- regex: None
- replace: ()
- strip: True

## **it:os:windows:sid**

A Microsoft Windows Security Identifier. The it:os:windows:sid type is derived from the base type: str.

An example of it:os:windows:sid:

• S-1-5-21-1220945662-1202665555-839525555-5555

The type it:os:windows:sid has the following options set:

- globsuffix: False
- lower: False
- onespace: False
- regex: ^S-1-[0-59]-\d{2}-\d{8,10}-\d{8,10}-\d{8,10}-[1-9]\d{3}\$
- replace: ()
- strip: False

#### **it:prod:component**

A specific instance of an it:prod:hardware most often as part of an it:host. The it:prod:component type is derived from the base type: guid.

### **it:prod:hardware**

A specification for a piece of IT hardware. The it:prod:hardware type is derived from the base type: guid.

### **it:prod:hardwaretype**

An IT hardware type taxonomy. The it:prod:hardwaretype type is derived from the base type: taxonomy. The type it:prod:hardwaretype has the following options set:

- globsuffix: False
- lower: False
- onespace: False
- regex: None
- replace: ()
- strip: False

### **it:prod:soft**

A software product. The it:prod:soft type is derived from the base type: guid.

### **it:prod:soft:taxonomy**

A software type taxonomy. The it:prod:soft:taxonomy type is derived from the base type: taxonomy.

The type it: prod: soft: taxonomy has the following options set:

- globsuffix: False
- lower: False
- onespace: False
- regex: None
- replace: ()
- strip: False

#### **it:prod:softfile**

A file is distributed by a specific software version. The it:prod:softfile type is derived from the base type: comp. The type it:prod:softfile has the following options set:

```
• fields: (('soft', 'it:prod:softver'), ('file', 'file:bytes'))
```
## **it:prod:softid**

An identifier issued to a given host by a specific software application. The it:prod:softid type is derived from the base type: guid.

## **it:prod:softlib**

A software version contains a library software version. The it:prod:softlib type is derived from the base type: comp.

The type it:prod:softlib has the following options set:

```
• fields: (('soft', 'it:prod:softver'), ('lib', 'it:prod:softver'))
```
## **it:prod:softname**

A software product name. The it:prod:softname type is derived from the base type: str.

The type it: prod: softname has the following options set:

- globsuffix: False
- lower: True
- onespace: True
- regex: None
- replace: ()
- strip: False

## **it:prod:softos**

The software version is known to be compatible with the given os software version. The it:prod:softos type is derived from the base type: comp.

The type it:prod:softos has the following options set:

```
• fields: (('soft', 'it:prod:softver'), ('os', 'it:prod:softver'))
```
## **it:prod:softreg**

A registry entry is created by a specific software version. The it:prod:softreg type is derived from the base type: comp.

The type it:prod:softreg has the following options set:

```
• fields: (('softver', 'it:prod:softver'), ('regval', 'it:dev:regval'))
```
### **it:prod:softver**

A specific version of a software product. The it:prod:softver type is derived from the base type: guid.

### **it:query**

A unique query string. The it:query type is derived from the base type: str.

The type it:query has the following options set:

- globsuffix: False
- lower: False
- onespace: False
- regex: None
- replace: ()
- strip: True

### **it:reveng:filefunc**

An instance of a function in an executable. The it: reveng: filefunc type is derived from the base type: comp. The type it: reveng: filefunc has the following options set:

• fields: (('file', 'file:bytes'), ('function', 'it:reveng:function'))

#### **it:reveng:funcstr**

A reference to a string inside a function. The it: reveng: funcstr type is derived from the base type: comp. The type it: reveng: funcstr has the following options set:

• fields: (('function', 'it:reveng:function'), ('string', 'str'))

### **it:reveng:function**

A function inside an executable. The it:reveng:function type is derived from the base type: guid.

#### **it:reveng:impfunc**

A function from an imported library. The it:reveng:impfunc type is derived from the base type: str. The type it:reveng:impfunc has the following options set:

- globsuffix: False
- lower: 1
- onespace: False
- regex: None
- replace: ()
- strip: False

## **it:screenshot**

A screenshot of a host. The it:screenshot type is derived from the base type: guid.

### **it:sec:c2:config**

An extracted C2 config from an executable. The it:sec:c2:config type is derived from the base type: guid.

#### **it:sec:cve**

A vulnerability as designated by a Common Vulnerabilities and Exposures (CVE) number. The it:sec:cve type is derived from the base type: str.

An example of it:sec:cve:

• cve-2012-0158

The type it:sec:cve has the following options set:

- globsuffix: False
- lower: True
- onespace: False
- regex:  $(?)^{\wedge}$ CVE-[0-9]{4}-[0-9]{4,}\$
- replace:  $((' -', ' -'), (' -', ' -'), (' -', ' -'), (' -', ' -'))$
- strip: False

### **it:sec:cwe**

NIST NVD Common Weaknesses Enumeration Specification. The it:sec:cwe type is derived from the base type: str.

An example of it:sec:cwe:

• CWE-120

The type it:sec:cwe has the following options set:

- globsuffix: False
- lower: False
- onespace: False
- regex:  $\text{VCE} [0-9] \{1, 8\}$ \$
- replace: ()
- strip: False

## **it:sec:metrics**

A node used to track metrics of an organization's infosec program. The it:sec:metrics type is derived from the base type: guid.

### **it:sec:stix:bundle**

A STIX bundle. The it:sec:stix:bundle type is derived from the base type: guid.

### **it:sec:stix:indicator**

A STIX indicator pattern. The it:sec:stix:indicator type is derived from the base type: guid.

## **it:sec:tlp**

The US CISA Traffic-Light-Protocol used to designate information sharing boundaries. The it:sec:tlp type is derived from the base type: int.

An example of it:sec:tlp:

• green

The type it:sec:tlp has the following options set:

• enums:

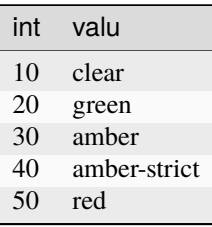

- fmt: %d
- ismax: False
- ismin: False
- max: None
- min: None
- signed: True
- size: 8

## **it:sec:vuln:scan**

An instance of running a vulnerability scan. The it:sec:vuln:scan type is derived from the base type: guid.

### **it:sec:vuln:scan:result**

A vulnerability scan result for an asset. The it:sec:vuln:scan:result type is derived from the base type: guid.

### **lang:code**

An optionally 2 part language code. The lang:code type is derived from the base type: str.

An example of lang:code:

• pt.br

The type lang:code has the following options set:

- globsuffix: False
- lower: True
- onespace: False
- regex: ^[a-z]{2}(.[a-z]{2})?\$
- replace: ()
- strip: False

## **lang:idiom**

Deprecated. Please use lang:translation. The lang:idiom type is derived from the base type: str.

The type lang: idiom has the following options set:

- globsuffix: False
- lower: False
- onespace: False
- regex: None
- replace: ()
- strip: False

#### **lang:language**

A specific written or spoken language. The lang:language type is derived from the base type: guid.

#### **lang:name**

A name used to refer to a language. The lang:name type is derived from the base type: str.

The type lang:name has the following options set:

- globsuffix: False
- lower: True
- onespace: True
- regex: None
- replace: ()
- strip: False

#### **lang:trans**

Deprecated. Please use lang:translation. The lang:trans type is derived from the base type: str.

The type lang: trans has the following options set:

- globsuffix: False
- lower: False
- onespace: False
- regex: None
- replace: ()
- strip: False

#### **lang:translation**

A translation of text from one language to another. The lang: translation type is derived from the base type: guid.

#### **mass**

A mass which converts to grams as a base unit. The mass type is derived from the base type: hugenum.

The type mass has the following options set:

• modulo: None

```
• units: {'µg': '0.000001', 'microgram': '0.000001', 'micrograms': '0.000001', 'mg':
'0.001', 'milligram': '0.001', 'milligrams': '0.001', 'g': '1', 'grams': '1',
'kg': '1000', 'kilogram': '1000', 'kilograms': '1000', 'lb': '453.592', 'lbs':
'453.592', 'pound': '453.592', 'pounds': '453.592', 'stone': '6350.29'}
```
## **mat:item**

A GUID assigned to a material object. The mat: item type is derived from the base type: guid.

#### **mat:itemimage**

The base type for compound node fields. The mat:itemimage type is derived from the base type: comp. The type mat:itemimage has the following options set:

```
• fields: (('item', 'mat:item'), ('file', 'file:bytes'))
```
#### **mat:spec**

A GUID assigned to a material specification. The mat:spec type is derived from the base type: guid.

#### **mat:specimage**

The base type for compound node fields. The mat:specimage type is derived from the base type: comp. The type mat:specimage has the following options set:

• fields: (('spec', 'mat:spec'), ('file', 'file:bytes'))

#### **mat:type**

A taxonomy of material item/specification types. The mat:type type is derived from the base type: taxonomy. The type mat: type has the following options set:

- globsuffix: False
- lower: False
- onespace: False
- regex: None
- replace: ()
- strip: False

#### **media:news**

A GUID for a news article or report. The media:news type is derived from the base type: guid.

#### **media:news:taxonomy**

A taxonomy of types or sources of news. The media:news:taxonomy type is derived from the base type: taxonomy. The type media:news:taxonomy has the following options set:

- globsuffix: False
- lower: False
- onespace: False
- regex: None
- replace: ()
- strip: False

### **media:topic**

A topic string. The media:topic type is derived from the base type: str.

The type media:topic has the following options set:

- globsuffix: False
- lower: True
- onespace: True
- regex: None
- replace: ()
- strip: False

### **meta:event**

An analytically relevant event in a curated timeline. The meta:event type is derived from the base type: guid.

#### **meta:event:taxonomy**

A taxonomy of event types for meta:event nodes. The meta:event:taxonomy type is derived from the base type: taxonomy.

The type meta:event:taxonomy has the following options set:

- globsuffix: False
- lower: False
- onespace: False
- regex: None
- replace: ()
- strip: False

## **meta:note**

An analyst note about nodes linked with -(about)> edges. The meta:note type is derived from the base type: guid.

#### **meta:note:type:taxonomy**

An analyst note type taxonomy. The meta:note:type:taxonomy type is derived from the base type: taxonomy. The type meta:note:type:taxonomy has the following options set:

- globsuffix: False
- lower: False
- onespace: False
- regex: None
- replace: ()
- strip: False

#### **meta:priority**

A generic priority enumeration. The meta:priority type is derived from the base type: int.

The type meta:priority has the following options set:

• enums:

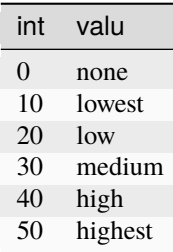

- fmt: %d
- ismax: False
- ismin: False
- max: None
- min: None
- signed: True
- size: 8

## **meta:rule**

A generic rule linked to matches with -(matches)> edges. The meta:rule type is derived from the base type: guid.

### **meta:ruleset**

A set of rules linked with -(has)> edges. The meta:ruleset type is derived from the base type: guid.

### **meta:seen**

Annotates that the data in a node was obtained from or observed by a given source. The meta:seen type is derived from the base type: comp.

The type meta: seen has the following options set:

• fields: (('source', 'meta:source'), ('node', 'ndef'))

#### **meta:severity**

A generic severity enumeration. The meta:severity type is derived from the base type: int.

The type meta:severity has the following options set:

• enums:

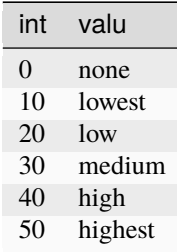

- fmt: %d
- ismax: False
- ismin: False
- max: None
- min: None
- signed: True
- size: 8

### **meta:sophistication**

A sophistication score with named values: very low, low, medium, high, and very high. The meta:sophistication type is derived from the base type: int.

The type meta:sophistication has the following options set:

• enums:

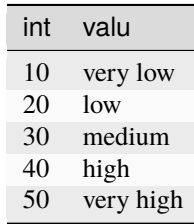

- fmt: %d
- ismax: False
- ismin: False
- max: None
- min: None
- signed: True
- size: 8

#### **meta:source**

A data source unique identifier. The meta:source type is derived from the base type: guid.

### **meta:timeline**

A curated timeline of analytically relevant events. The meta:timeline type is derived from the base type: guid.

### **meta:timeline:taxonomy**

A taxonomy of timeline types for meta:timeline nodes. The meta:timeline:taxonomy type is derived from the base type: taxonomy.

The type meta:timeline:taxonomy has the following options set:

- globsuffix: False
- lower: False
- onespace: False
- regex: None
- replace: ()
- strip: False

### **ou:alias**

An alias for the org GUID. The ou:alias type is derived from the base type: str.

An example of ou:alias:

• vertexproject

The type ou:alias has the following options set:

- globsuffix: False
- lower: True
- onespace: False
- regex:  $\wedge$  [0-9a-z\_]+\$
- replace: ()
- strip: False

### **ou:attendee**

A node representing a person attending a meeting, conference, or event. The ou:attendee type is derived from the base type: guid.

### **ou:award**

An award issued by an organization. The ou:award type is derived from the base type: guid.

#### **ou:campaign**

Represents an org's activity in pursuit of a goal. The ou:campaign type is derived from the base type: guid.

#### **ou:campname**

A campaign name. The ou:campname type is derived from the base type: str.

The type ou:campname has the following options set:

- globsuffix: False
- lower: True
- onespace: True
- regex: None
- replace: ()
- strip: False

#### **ou:camptype**

An campaign type taxonomy. The ou:camptype type is derived from the base type: taxonomy.

The type ou:camptype has the following options set:

- globsuffix: False
- lower: False
- onespace: False
- regex: None
- replace: ()
- strip: False

## **ou:conference**

A conference with a name and sponsoring org. The ou:conference type is derived from the base type: guid.

#### **ou:conference:attendee**

Deprecated. Please use ou:attendee. The ou:conference:attendee type is derived from the base type: comp.

The type ou:conference:attendee has the following options set:

• fields: (('conference', 'ou:conference'), ('person', 'ps:person'))

## **ou:conference:event**

A conference event with a name and associated conference. The ou: conference: event type is derived from the base type: guid.

### **ou:conference:event:attendee**

Deprecated. Please use ou:attendee. The ou:conference:event:attendee type is derived from the base type: comp.

The type ou: conference: event: attendee has the following options set:

```
• fields: (('conference', 'ou:conference:event'), ('person', 'ps:person'))
```
#### **ou:conflict**

Represents a conflict where two or more campaigns have mutually exclusive goals. The ou:conflict type is derived from the base type: guid.

### **ou:contest**

A competitive event resulting in a ranked set of participants. The ou:contest type is derived from the base type: guid.

### **ou:contest:result**

The results from a single contest participant. The ou:contest:result type is derived from the base type: comp.

The type ou:contest:result has the following options set:

• fields: (('contest', 'ou:contest'), ('participant', 'ps:contact'))

### **ou:contract**

An contract between multiple entities. The ou:contract type is derived from the base type: guid.

#### **ou:contract:type**

A pre-defined set of contract types. The ou:contract:type type is derived from the base type: str.

The type ou: contract: type has the following options set:

- enum: ('nda', 'other', 'grant', 'treaty', 'purchase', 'indemnity', 'partnership')
- globsuffix: False
- lower: False
- onespace: False
- regex: None
- replace: ()
- strip: False

## **ou:contribution**

Represents a specific instance of contributing material support to a campaign. The ou:contribution type is derived from the base type: guid.

#### **ou:conttype**

A contract type taxonomy. The ou:conttype type is derived from the base type: taxonomy.

The type ou:conttype has the following options set:

- globsuffix: False
- lower: False
- onespace: False
- regex: None
- replace: ()
- strip: False

## **ou:employment**

An employment type taxonomy. The ou:employment type is derived from the base type: taxonomy.

An example of ou:employment:

• fulltime.salary

The type ou:employment has the following options set:

- globsuffix: False
- lower: False
- onespace: False
- regex: None
- replace: ()
- strip: False

### **ou:goal**

An assessed or stated goal which may be abstract or org specific. The ou:goal type is derived from the base type: guid.

#### **ou:goal:type:taxonomy**

A taxonomy of goal types. The ou:goal:type:taxonomy type is derived from the base type: taxonomy.

The type ou: goal: type: taxonomy has the following options set:

- globsuffix: False
- lower: False
- onespace: False
- regex: None
- replace: ()
- strip: False

#### **ou:goalname**

A goal name. The ou:goalname type is derived from the base type: str.

The type ou:goalname has the following options set:

- globsuffix: False
- lower: True
- onespace: True
- regex: None
- replace: ()
- strip: False

## **ou:hasalias**

The knowledge that an organization has an alias. The ou:hasalias type is derived from the base type: comp. The type ou:hasalias has the following options set:

```
• fields: (('org', 'ou:org'), ('alias', 'ou:alias'))
```
#### **ou:hasgoal**

Deprecated. Please use ou:org:goals. The ou:hasgoal type is derived from the base type: comp. The type ou:hasgoal has the following options set:

• fields: (('org', 'ou:org'), ('goal', 'ou:goal'))

### **ou:id:number**

A unique id number issued by a specific organization. The ou:  $id$ : number type is derived from the base type: comp. The type ou: id: number has the following options set:

• fields: (('type', 'ou:id:type'), ('value', 'ou:id:value'))

#### **ou:id:type**

A type of id number issued by an org. The ou:id:type type is derived from the base type: guid.

#### **ou:id:update**

A status update to an org:id:number. The ou:id:update type is derived from the base type: guid.

### **ou:id:value**

The value of an org:id:number. The ou:id:value type is derived from the base type: str.

The type ou: id: value has the following options set:

- globsuffix: False
- lower: False
- onespace: False
- regex: None
- replace: ()
- strip: True

### **ou:industry**

An industry classification type. The ou: industry type is derived from the base type: guid.

### **ou:industry:type:taxonomy**

An industry type taxonomy. The ou:industry:type:taxonomy type is derived from the base type: taxonomy. The type ou:industry:type:taxonomy has the following options set:

- globsuffix: False
- lower: False
- onespace: False
- regex: None
- replace: ()
- strip: False

#### **ou:industryname**

The name of an industry. The ou: industryname type is derived from the base type: str.

The type ou: industryname has the following options set:

- globsuffix: False
- lower: True
- onespace: True
- regex: None
- replace: ()
- strip: False

#### **ou:isic**

An International Standard Industrial Classification of All Economic Activities (ISIC) code. The ou:isic type is derived from the base type: str.

An example of ou:isic:

• C1393

The type ou:isic has the following options set:

- globsuffix: False
- lower: False
- onespace: False
- regex: ^[A-Z]([0-9]{2}[0-9]{0,2})?\$
- replace: ()
- strip: False

### **ou:jobtitle**

A title for a position within an org. The ou:jobtitle type is derived from the base type: str.

The type ou:jobtitle has the following options set:

- globsuffix: False
- lower: True
- onespace: True
- regex: None
- replace: ()
- strip: False

### **ou:jobtype**

A taxonomy of job types. The ou:jobtype type is derived from the base type: taxonomy.

An example of ou:jobtype:

• it.dev.python

The type ou:jobtype has the following options set:

- globsuffix: False
- lower: False
- onespace: False
- regex: None
- replace: ()
- strip: False

### **ou:meet**

An informal meeting of people which has no title or sponsor. See also: ou:conference. The ou:meet type is derived from the base type: guid.

### **ou:meet:attendee**

Deprecated. Please use ou:attendee. The ou:meet:attendee type is derived from the base type: comp.

The type ou:meet:attendee has the following options set:

```
• fields: (('meet', 'ou:meet'), ('person', 'ps:person'))
```
## **ou:member**

Deprecated. Please use ou:position. The ou:member type is derived from the base type: comp.

The type ou:member has the following options set:

• fields: (('org', 'ou:org'), ('person', 'ps:person'))

### **ou:naics**

North American Industry Classification System codes and prefixes. The ou:naics type is derived from the base type: str.

An example of ou:naics:

• 541715

The type ou:naics has the following options set:

- globsuffix: False
- lower: False
- onespace: False
- regex: ^[1-9][0-9]{1,5}?\$
- replace: ()
- strip: True

#### **ou:name**

The name of an organization. This may be a formal name or informal name of the organization. The ou:name type is derived from the base type: str.

An example of ou:name:

• acme corporation

The type ou:name has the following options set:

- globsuffix: False
- lower: True
- onespace: False
- regex: None
- replace: ()
- strip: True

### **ou:opening**

A job/work opening within an org. The ou:opening type is derived from the base type: guid.

#### **ou:org**

A GUID for a human organization such as a company or military unit. The ou:org type is derived from the base type: guid.

#### **ou:org:has**

An org owns, controls, or has exclusive use of an object or resource, potentially during a specific period of time. The ou:org:has type is derived from the base type: comp.

The type ou:org:has has the following options set:

• fields: (('org', 'ou:org'), ('node', 'ndef'))

### **ou:orgnet4**

An organization's IPv4 netblock. The ou:orgnet4 type is derived from the base type: comp.

The type ou:orgnet4 has the following options set:

```
• fields: (('org', 'ou:org'), ('net', 'inet:net4'))
```
#### **ou:orgnet6**

An organization's IPv6 netblock. The ou:orgnet6 type is derived from the base type: comp.

The type ou:orgnet6 has the following options set:

• fields: (('org', 'ou:org'), ('net', 'inet:net6'))

### **ou:orgtype**

An org type taxonomy. The ou:orgtype type is derived from the base type: taxonomy.

The type ou:orgtype has the following options set:

- globsuffix: False
- lower: False
- onespace: False
- regex: None
- replace: ()
- strip: False

## **ou:position**

A position within an org. May be organized into an org chart. The ou:position type is derived from the base type: guid.

### **ou:preso**

A webinar, conference talk, or other type of presentation. The ou:preso type is derived from the base type: guid.

### **ou:role**

A named role when participating in an event. The ou:role type is derived from the base type: str.

An example of ou:role:

• staff

The type ou: role has the following options set:

- globsuffix: False
- lower: True
- onespace: False
- regex:  $\wedge \wedge w + \$
- replace: ()
- strip: False

### **ou:sic**

The four digit Standard Industrial Classification Code. The ou:sic type is derived from the base type: str.

An example of ou:sic:

• 0111

The type ou:sic has the following options set:

- globsuffix: False
- lower: False
- onespace: False
- regex:  $\wedge$  [0-9] {4}\$
- replace: ()
- strip: False

#### **ou:suborg**

Any parent/child relationship between two orgs. May represent ownership, organizational structure, etc. The ou:suborg type is derived from the base type: comp.

The type ou: suborg has the following options set:

• fields: (('org', 'ou:org'), ('sub', 'ou:org'))

### **ou:team**

A GUID for a team within an organization. The ou:team type is derived from the base type: guid.

#### **ou:technique**

A specific technique used to achieve a goal. The ou:technique type is derived from the base type: guid.

#### **ou:technique:taxonomy**

An analyst defined taxonomy to classify techniques in different disciplines. The ou:technique:taxonomy type is derived from the base type: taxonomy.

The type ou: technique: taxonomy has the following options set:

- globsuffix: False
- lower: False
- onespace: False
- regex: None
- replace: ()
- strip: False

### **ou:user**

A user name within an organization. The ou:user type is derived from the base type: comp.

The type ou:user has the following options set:

• fields: (('org', 'ou:org'), ('user', 'inet:user'))

#### **ou:vitals**

Vital statistics about an org for a given time period. The ou:vitals type is derived from the base type: guid.

# **pe:langid**

The PE language id. The pe:langid type is derived from the base type: int.

The type pe:langid has the following options set:

• enums:

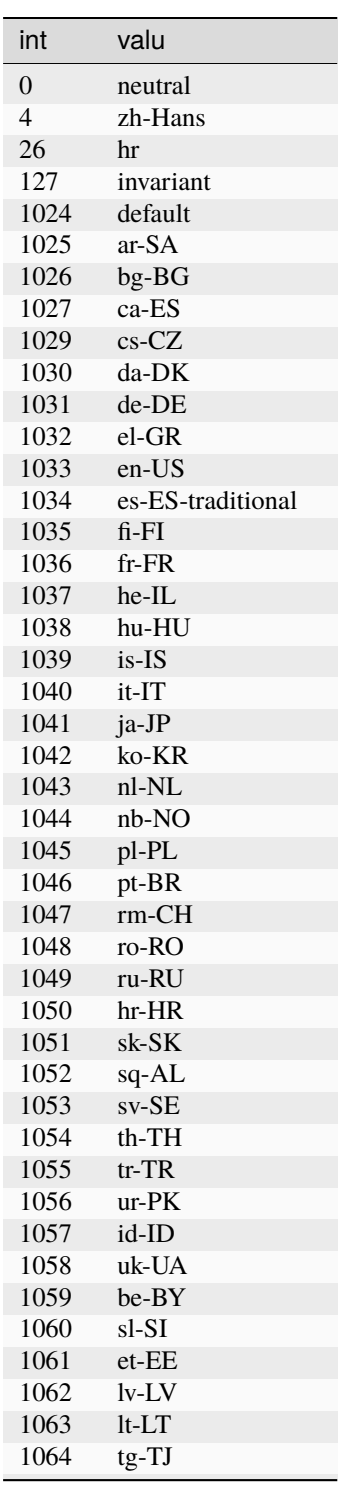

continues on next page

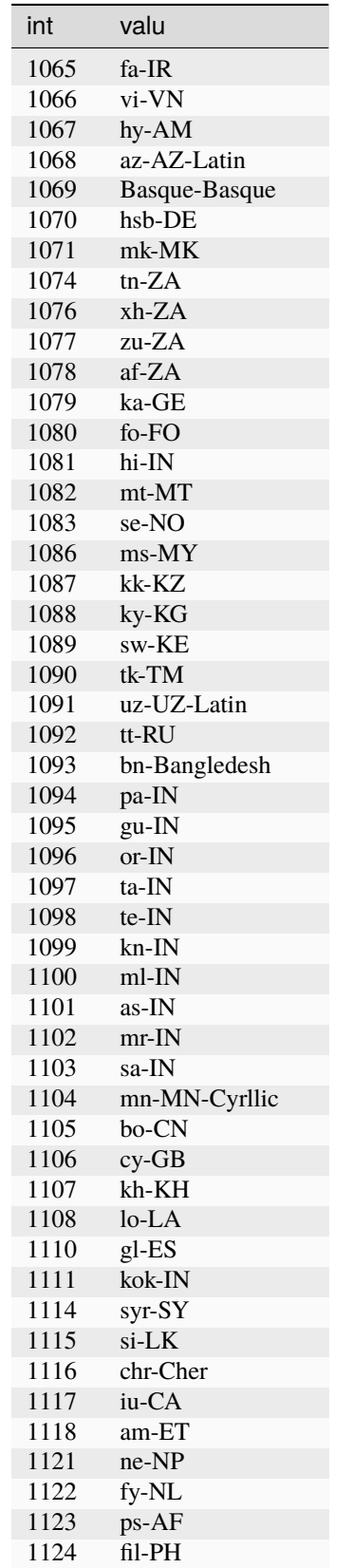

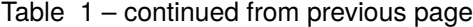

continues on next page
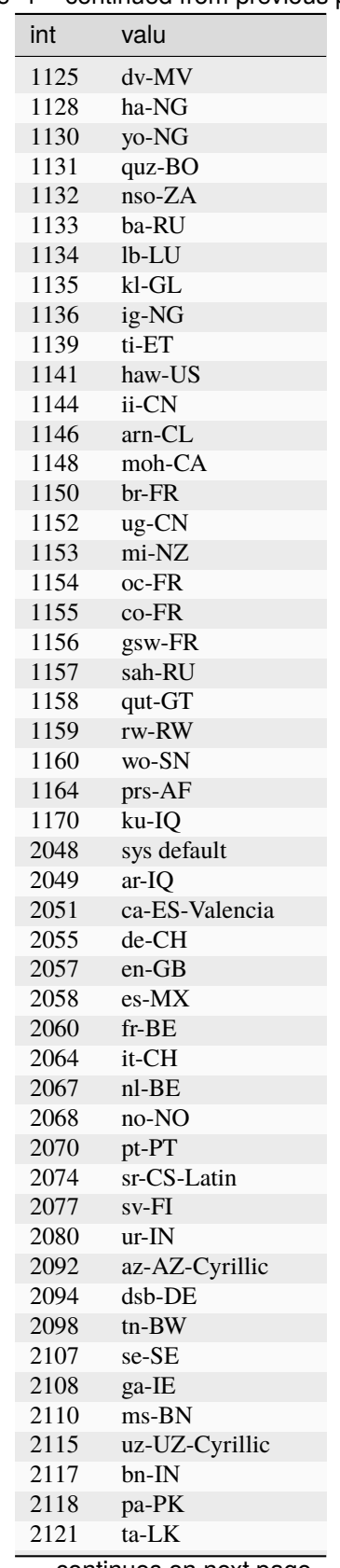

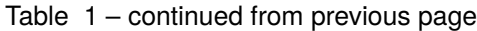

continues on next page

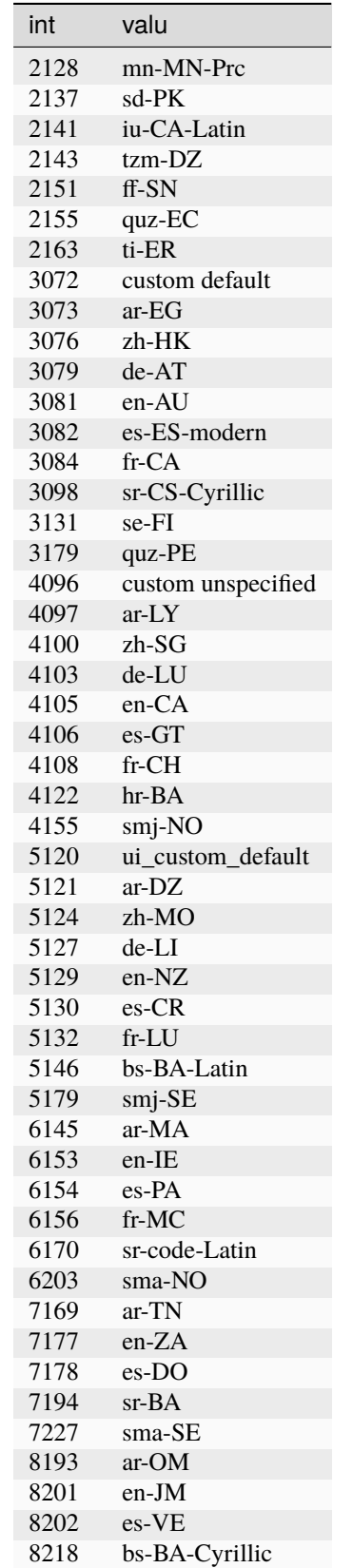

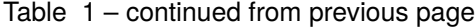

continues on next page

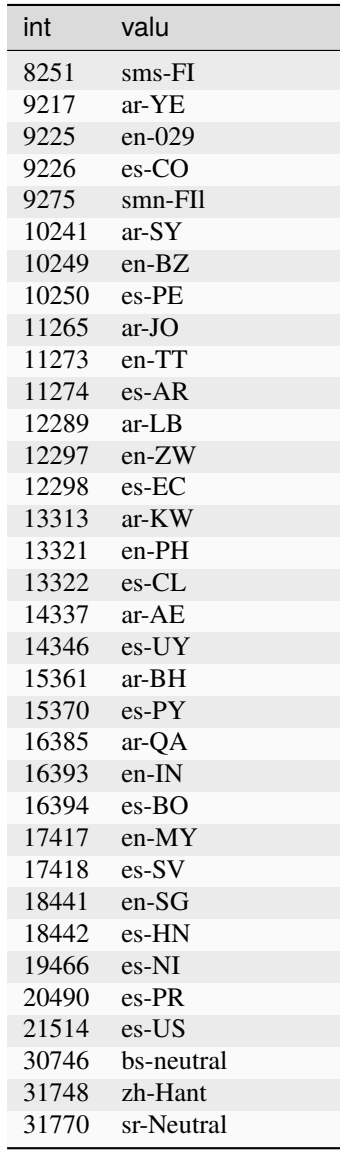

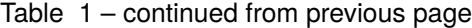

- fmt: %d
- ismax: False
- ismin: False
- max: None
- min: None
- signed: True
- size: 8

### **pe:resource:type**

The typecode for the resource. The pe: resource: type type is derived from the base type: int.

The type pe:resource:type has the following options set:

• enums:

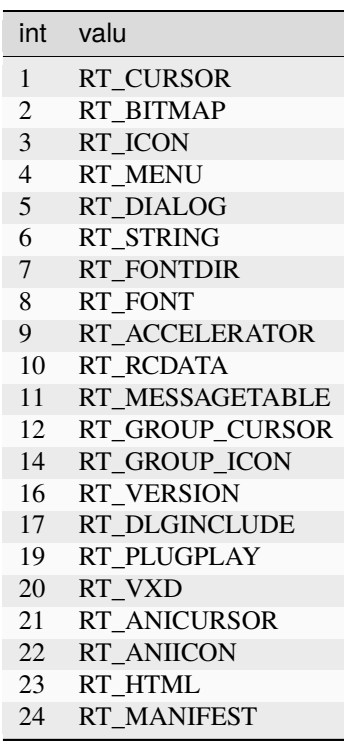

- fmt: %d
- ismax: False
- ismin: False
- max: None
- min: None
- signed: True
- size: 8

### **pol:candidate**

A candidate for office in a specific race. The pol:candidate type is derived from the base type: guid.

### **pol:country**

A GUID for a country. The pol:country type is derived from the base type: guid.

### **pol:election**

An election involving one or more races for office. The pol: election type is derived from the base type: guid.

### **pol:immigration:status**

A node which tracks the immigration status of a contact. The pol:immigration:status type is derived from the base type: guid.

### **pol:immigration:status:type:taxonomy**

A taxonomy of immigration types. The pol:immigration:status:type:taxonomy type is derived from the base type: taxonomy.

The type pol:immigration:status:type:taxonomy has the following options set:

- globsuffix: False
- lower: False
- onespace: False
- regex: None
- replace: ()
- strip: False

### **pol:iso2**

The 2 digit ISO 3166 country code. The pol:iso2 type is derived from the base type: str.

An example of pol:iso2:

• us

The type pol:iso2 has the following options set:

- globsuffix: False
- lower: True
- onespace: False
- regex:  $\land$  [a-z0-9] {2}\$
- replace: ()
- strip: False

#### **pol:iso3**

The 3 digit ISO 3166 country code. The pol: iso3 type is derived from the base type: str.

An example of pol:iso3:

• usa

The type pol:iso3 has the following options set:

- globsuffix: False
- lower: True
- onespace: False
- regex:  $\land$  [a-z0-9] {3}\$
- replace: ()
- strip: False

#### **pol:isonum**

The ISO integer country code. The pol: isonum type is derived from the base type: int.

An example of pol:isonum:

• 840

The type pol: isonum has the following options set:

- fmt: %d
- ismax: False
- ismin: False
- max: None
- min: None
- signed: True
- size: 8

### **pol:office**

An elected or appointed office. The pol: office type is derived from the base type: guid.

### **pol:pollingplace**

An official place where ballots may be cast for a specific election. The pol:pollingplace type is derived from the base type: guid.

#### **pol:race**

An individual race for office. The pol: race type is derived from the base type: guid.

#### **pol:term**

A term in office held by a specific individual. The pol:term type is derived from the base type: guid.

#### **pol:vitals**

A set of vital statistics about a country. The pol:vitals type is derived from the base type: guid.

#### **proj:attachment**

A file attachment added to a ticket or comment. The proj:attachment type is derived from the base type: guid.

#### **proj:comment**

A user comment on a ticket. The proj:comment type is derived from the base type: guid.

#### **proj:epic**

A collection of tickets related to a topic. The proj:epic type is derived from the base type: guid.

#### **proj:project**

A project in a ticketing system. The proj:project type is derived from the base type: guid.

### **proj:sprint**

A timeboxed period to complete a set amount of work. The proj:sprint type is derived from the base type: guid.

#### **proj:ticket**

A ticket in a ticketing system. The proj:ticket type is derived from the base type: guid.

### **ps:achievement**

An instance of an individual receiving an award. The ps:achievement type is derived from the base type: guid.

#### <span id="page-979-0"></span>**ps:contact**

A GUID for a contact info record. The ps:contact type is derived from the base type: guid.

#### **ps:contact:type:taxonomy**

A taxonomy of contact types. The ps:contact:type:taxonomy type is derived from the base type: taxonomy. The type ps:contact:type:taxonomy has the following options set:

- globsuffix: False
- lower: False
- onespace: False
- regex: None
- replace: ()
- strip: False

#### **ps:contactlist**

A GUID for a list of associated contacts. The ps:contactlist type is derived from the base type: guid.

#### **ps:education**

A period of education for an individual. The ps:education type is derived from the base type: guid.

#### **ps:name**

An arbitrary, lower spaced string with normalized whitespace. The ps:name type is derived from the base type: str. An example of ps:name:

• robert grey

The type ps:name has the following options set:

- globsuffix: False
- lower: True
- onespace: True
- regex: None
- replace: ()
- strip: False

#### <span id="page-980-0"></span>**ps:person**

A GUID for a person. The ps:person type is derived from the base type: guid.

#### **ps:person:has**

A person owns, controls, or has exclusive use of an object or resource, potentially during a specific period of time. The ps:person:has type is derived from the base type: comp.

The type ps:person:has has the following options set:

• fields: (('person', 'ps:person'), ('node', 'ndef'))

#### **ps:persona**

A GUID for a suspected person. The ps:persona type is derived from the base type: guid.

#### **ps:persona:has**

A persona owns, controls, or has exclusive use of an object or resource, potentially during a specific period of time. The ps:persona:has type is derived from the base type: comp.

The type ps:persona:has has the following options set:

```
• fields: (('persona', 'ps:persona'), ('node', 'ndef'))
```
#### **ps:proficiency**

The assessment that a given contact possesses a specific skill. The ps:proficiency type is derived from the base type: guid.

### **ps:skill**

A specific skill which a person or organization may have. The ps:skill type is derived from the base type: guid.

#### **ps:skill:type:taxonomy**

A taxonomy of skill types. The ps:skill:type:taxonomy type is derived from the base type: taxonomy.

The type ps:skill:type:taxonomy has the following options set:

- globsuffix: False
- lower: False
- onespace: False
- regex: None
- replace: ()
- strip: False

#### **ps:tokn**

A single name element (potentially given or sur). The ps:tokn type is derived from the base type: str. An example of ps:tokn:

• robert

The type  $ps:$  tokn has the following options set:

- globsuffix: False
- lower: True
- onespace: False
- regex: None
- replace: ()
- strip: True

### **ps:vitals**

Statistics and demographic data about a person or contact. The ps:vitals type is derived from the base type: guid.

### **ps:workhist**

A GUID representing entry in a contact's work history. The ps:workhist type is derived from the base type: guid.

### **risk:alert**

An instance of an alert which indicates the presence of a risk. The risk:alert type is derived from the base type: guid.

#### **risk:alert:taxonomy**

A taxonomy of alert types. The risk:alert:taxonomy type is derived from the base type: taxonomy.

The type risk:alert:taxonomy has the following options set:

- globsuffix: False
- lower: False
- onespace: False
- regex: None
- replace: ()
- strip: False

#### **risk:alert:verdict:taxonomy**

A taxonomy of verdicts for the origin and validity of the alert. The risk:alert:verdict:taxonomy type is derived from the base type: taxonomy.

The type risk:alert:verdict:taxonomy has the following options set:

- globsuffix: False
- lower: False
- onespace: False
- regex: None
- replace: ()
- strip: False

### **risk:attack**

An instance of an actor attacking a target. The risk:attack type is derived from the base type: guid.

#### **risk:attacktype**

A taxonomy of attack types. The risk:attacktype type is derived from the base type: taxonomy.

The type risk:attacktype has the following options set:

- globsuffix: False
- lower: False
- onespace: False
- regex: None
- replace: ()
- strip: False

#### **risk:availability**

A taxonomy of availability status values. The risk:availability type is derived from the base type: taxonomy.

The type risk:availability has the following options set:

- globsuffix: False
- lower: False
- onespace: False
- regex: None
- replace: ()
- strip: False

### **risk:compromise**

An instance of a compromise and its aggregate impact. The risk:compromise type is derived from the base type: guid.

### **risk:compromisetype**

A taxonomy of compromise types. The risk:compromisetype type is derived from the base type: taxonomy.

An example of risk:compromisetype:

• cno.breach

The type risk:compromisetype has the following options set:

- globsuffix: False
- lower: False
- onespace: False
- regex: None
- replace: ()
- strip: False

### **risk:hasvuln**

An instance of a vulnerability present in a target. The risk:hasvuln type is derived from the base type: guid.

### **risk:mitigation**

A mitigation for a specific risk:vuln. The risk:mitigation type is derived from the base type: guid.

#### **risk:threat**

A threat cluster or subgraph of threat activity, as reported by a specific organization. The risk:threat type is derived from the base type: guid.

#### **risk:threat:type:taxonomy**

A taxonomy of threat types. The risk:threat:type:taxonomy type is derived from the base type: taxonomy.

The type risk: threat: type: taxonomy has the following options set:

- globsuffix: False
- lower: False
- onespace: False
- regex: None
- replace: ()
- strip: False

### **risk:tool:software**

A software tool used in threat activity, as reported by a specific organization. The risk:tool:software type is derived from the base type: guid.

### **risk:tool:software:taxonomy**

A taxonomy of software / tool types. The risk:tool:software:taxonomy type is derived from the base type: taxonomy.

The type risk:tool:software:taxonomy has the following options set:

- globsuffix: False
- lower: False
- onespace: False
- regex: None
- replace: ()
- strip: False

#### **risk:vuln**

A unique vulnerability. The risk:vuln type is derived from the base type: guid.

#### **risk:vuln:soft:range**

A contiguous range of software versions which contain a vulnerability. The risk:vuln:soft:range type is derived from the base type: guid.

#### **risk:vuln:type:taxonomy**

A taxonomy of vulnerability types. The risk:vuln:type:taxonomy type is derived from the base type: taxonomy.

The type risk:vuln:type:taxonomy has the following options set:

- globsuffix: False
- lower: False
- onespace: False
- regex: None
- replace: ()
- strip: False

### **risk:vulnname**

A vulnerability name such as log4j or rowhammer. The risk:vulnname type is derived from the base type: str. The type risk:vulnname has the following options set:

- globsuffix: False
- lower: True
- onespace: True
- regex: None
- replace: ()
- strip: False

#### **rsa:key**

An RSA keypair modulus and public exponent. The rsa:key type is derived from the base type: comp.

The type  $rsa:key$  has the following options set:

• fields: (('mod', 'hex'), ('pub:exp', 'int'))

### **syn:cmd**

A Synapse storm command. The syn:cmd type is derived from the base type: str.

The type syn: cmd has the following options set:

- globsuffix: False
- lower: False
- onespace: False
- regex: None
- replace: ()
- strip: True

#### **syn:cron**

A Cortex cron job. The syn:cron type is derived from the base type: guid.

#### **syn:form**

A Synapse form used for representing nodes in the graph. The syn:form type is derived from the base type: str. The type syn: form has the following options set:

- globsuffix: False
- lower: False
- onespace: False
- regex: None
- replace: ()
- strip: True

#### **syn:nodedata**

A nodedata key and the form it may be present on. The syn:nodedata type is derived from the base type: comp. The type syn:nodedata has the following options set:

• fields: (('key', 'str'), ('form', 'syn:form'))

#### **syn:prop**

A Synapse property. The syn:prop type is derived from the base type: str.

The type syn:prop has the following options set:

- globsuffix: False
- lower: False
- onespace: False
- regex: None
- replace: ()
- strip: True

#### **syn:role**

A Synapse role GUID. The syn:role type is derived from the base type: guid.

The type syn: role has the following options set:

• strip: True

### **syn:splice**

A splice from a layer. The syn:splice type is derived from the base type: guid.

The type syn:splice has the following options set:

• strip: True

#### **syn:tagprop**

A user defined tag property. The syn:tagprop type is derived from the base type: str.

The type syn: tagprop has the following options set:

- globsuffix: False
- lower: False
- onespace: False
- regex: None
- replace: ()
- strip: True

#### **syn:trigger**

A Cortex trigger. The syn:trigger type is derived from the base type: guid.

#### **syn:type**

A Synapse type used for normalizing nodes and properties. The syn:type type is derived from the base type: str. The type syn: type has the following options set:

- globsuffix: False
- lower: False
- onespace: False
- regex: None
- replace: ()
- strip: True

#### **syn:user**

A Synapse user GUID. The syn:user type is derived from the base type: guid.

The type syn:user has the following options set:

• strip: True

#### **tel:call**

A guid for a telephone call record. The tel:call type is derived from the base type: guid.

#### **tel:mob:carrier**

The fusion of a MCC/MNC. The tel:mob:carrier type is derived from the base type: comp.

The type tel:mob:carrier has the following options set:

• fields: (('mcc', 'tel:mob:mcc'), ('mnc', 'tel:mob:mnc'))

#### **tel:mob:cell**

A mobile cell site which a phone may connect to. The tel:mob:cell type is derived from the base type: comp. The type tel:mob:cell has the following options set:

• fields: (('carrier', 'tel:mob:carrier'), ('lac', ('int', {})), ('cid', ('int', {})))

### **tel:mob:imid**

Fused knowledge of an IMEI/IMSI used together. The tel:mob:imid type is derived from the base type: comp. An example of tel:mob:imid:

• (490154203237518, 310150123456789)

The type tel:mob:imid has the following options set:

• fields: (('imei', 'tel:mob:imei'), ('imsi', 'tel:mob:imsi'))

#### **tel:mob:imsiphone**

Fused knowledge of an IMSI assigned phone number. The tel:mob:imsiphone type is derived from the base type: comp.

An example of tel:mob:imsiphone:

• (310150123456789, "+7(495) 124-59-83")

The type tel:mob:imsiphone has the following options set:

• fields: (('imsi', 'tel:mob:imsi'), ('phone', 'tel:phone'))

#### **tel:mob:mcc**

ITU Mobile Country Code. The tel:mob:mcc type is derived from the base type: str.

The type tel:mob:mcc has the following options set:

- globsuffix: False
- lower: False
- onespace: False
- regex:  $\land$  [0-9] {3}\$
- replace: ()
- strip: 1

#### **tel:mob:mnc**

ITU Mobile Network Code. The tel:mob:mnc type is derived from the base type: str.

The type tel:mob:mnc has the following options set:

- globsuffix: False
- lower: False
- onespace: False
- regex:  $\wedge$  [0-9] {2,3}\$
- replace: ()
- strip: 1

### **tel:mob:tac**

A mobile Type Allocation Code. The tel:mob:tac type is derived from the base type: int.

An example of tel:mob:tac:

• 49015420

The type tel:mob:tac has the following options set:

- fmt: %d
- ismax: False
- ismin: False
- max: None
- min: None
- signed: True
- size: 8

#### **tel:mob:telem**

A single mobile telemetry measurement. The tel:mob:telem type is derived from the base type: guid.

#### **tel:txtmesg**

A guid for an individual text message. The tel:txtmesg type is derived from the base type: guid.

### **transport:air:craft**

An individual aircraft. The transport:air:craft type is derived from the base type: guid.

#### **transport:air:flight**

An individual instance of a flight. The transport:air:flight type is derived from the base type: guid.

#### **transport:air:flightnum**

A commercial flight designator including airline and serial. The transport:air:flightnum type is derived from the base type: str.

An example of transport:air:flightnum:

• ua2437

The type transport: air: flightnum has the following options set:

- globsuffix: False
- lower: True
- onespace: False
- regex:  $\land$  [a-z]{2}[0-9]{1,4}\$
- replace: ((' ', ''),)
- strip: True

### **transport:air:occupant**

An occupant of a specific flight. The transport:air:occupant type is derived from the base type: guid.

#### **transport:air:port**

An IATA assigned airport code. The transport:air:port type is derived from the base type: str.

The type transport:air:port has the following options set:

- globsuffix: False
- lower: True
- onespace: False
- regex: None
- replace: ()
- strip: False

#### **transport:air:tailnum**

An aircraft registration number or military aircraft serial number. The transport:air:tailnum type is derived from the base type: str.

An example of transport:air:tailnum:

• ff023

The type transport:air:tailnum has the following options set:

- globsuffix: False
- lower: True
- onespace: False
- regex:  $\land$  [a-z0-9-] {2, } \$
- replace: ()
- strip: True

#### **transport:air:telem**

A telemetry sample from an aircraft in transit. The transport:air:telem type is derived from the base type: guid.

### **transport:direction**

A direction measured in degrees with 0.0 being true North. The transport:direction type is derived from the base type: hugenum.

The type transport:direction has the following options set:

- modulo: 360
- units: None

### **transport:land:license**

A license to operate a land vehicle issued to a contact. The transport:land:license type is derived from the base type: guid.

### **transport:land:registration**

Registration issued to a contact for a land vehicle. The transport:land:registration type is derived from the base type: guid.

#### **transport:land:vehicle**

An individual vehicle. The transport:land:vehicle type is derived from the base type: guid.

#### **transport:sea:imo**

An International Maritime Organization registration number. The transport:sea:imo type is derived from the base type: str.

The type transport:sea:imo has the following options set:

- globsuffix: False
- lower: True
- onespace: False
- regex: ^imo[0-9]{7}\$
- replace: ((' ', ''),)
- strip: True

#### **transport:sea:mmsi**

A Maritime Mobile Service Identifier. The transport:sea:mmsi type is derived from the base type: str.

The type transport:sea:mmsi has the following options set:

- globsuffix: False
- lower: False
- onespace: False
- regex: [0-9] {9}
- replace: ()
- strip: False

#### **transport:sea:telem**

A telemetry sample from a vessel in transit. The transport:sea:telem type is derived from the base type: guid.

#### **transport:sea:vessel**

An individual sea vessel. The transport:sea:vessel type is derived from the base type: guid.

# **12.2 Synapse Data Model - Forms**

# **12.2.1 Forms**

Forms are derived from types, or base types. Forms represent node types in the graph.

### **auth:access**

An instance of using creds to access a resource.

The base type for the form can be found at *[auth:access](#page-887-0)*.

### **Properties:**

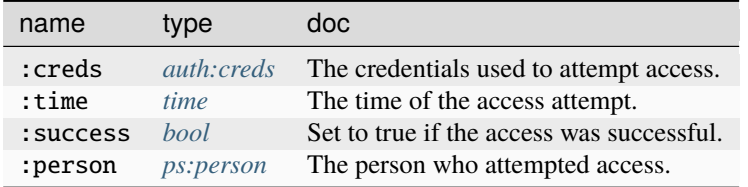

#### **Source Edges:**

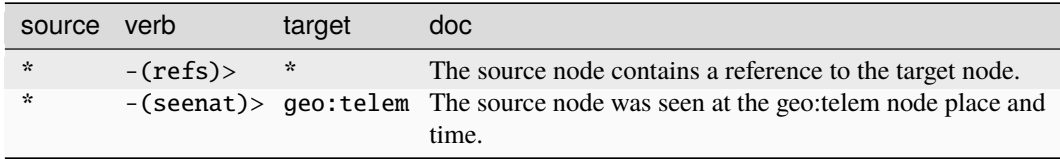

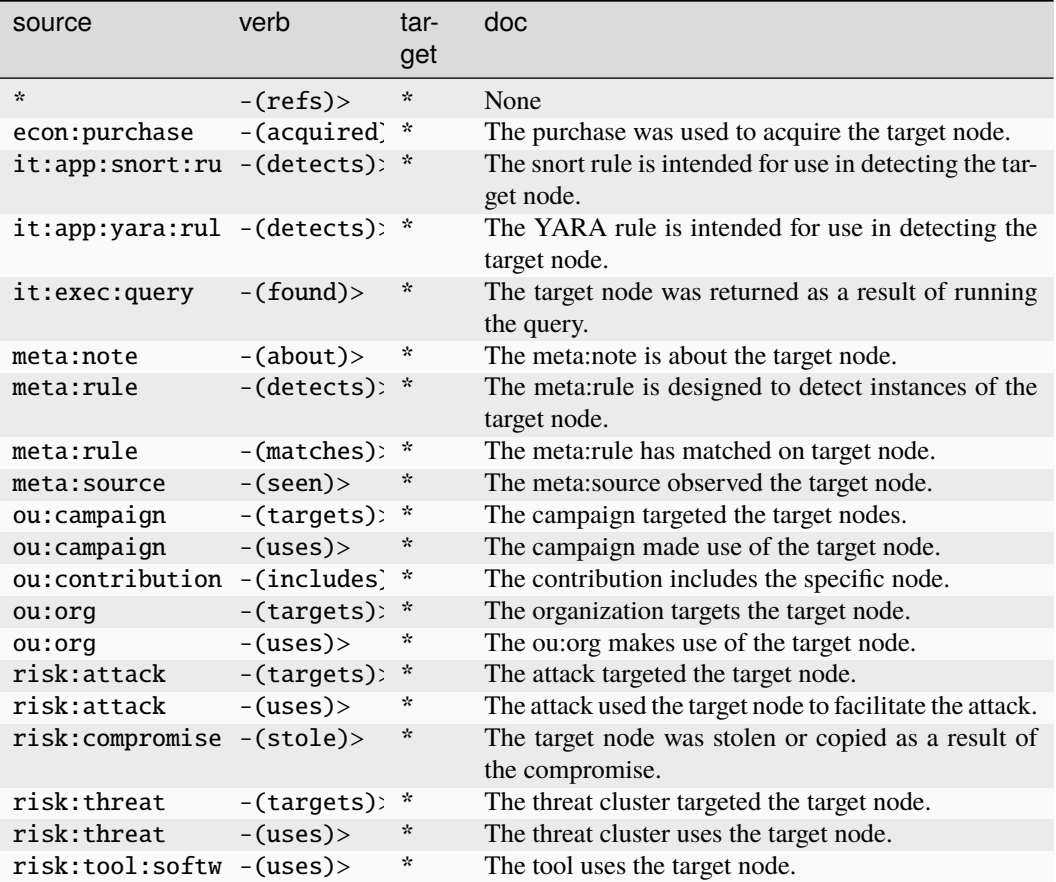

### **auth:creds**

A unique set of credentials used to access a resource.

The base type for the form can be found at *[auth:creds](#page-887-1)*.

### **Properties:**

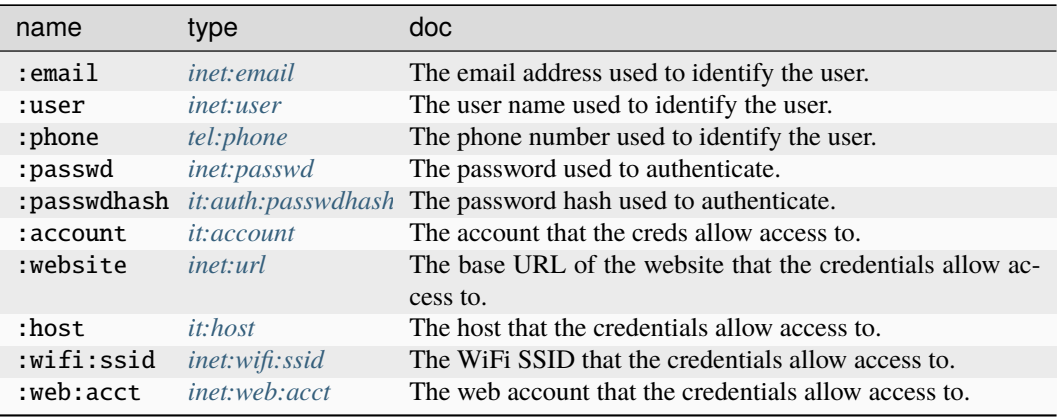

# **Source Edges:**

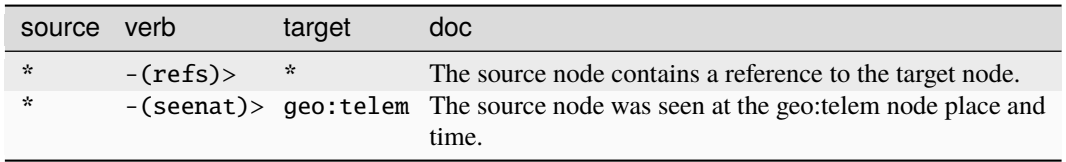

# **Target Edges:**

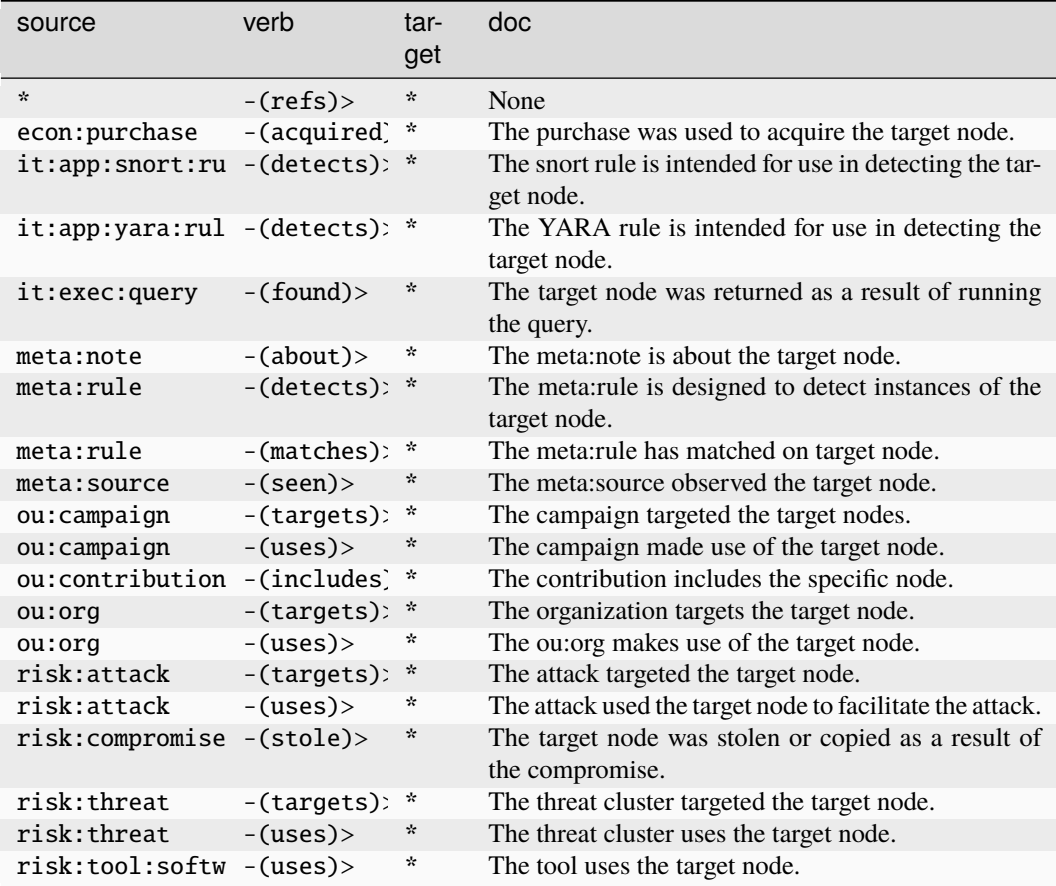

### **belief:subscriber**

A contact which subscribes to a belief system.

The base type for the form can be found at *[belief:subscriber](#page-887-2)*.

### **Properties:**

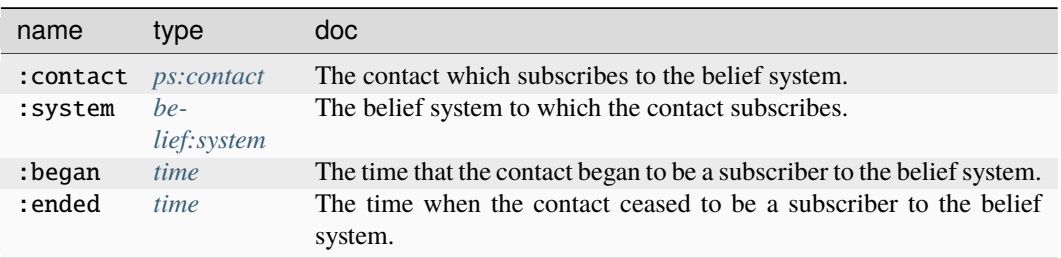

### **Source Edges:**

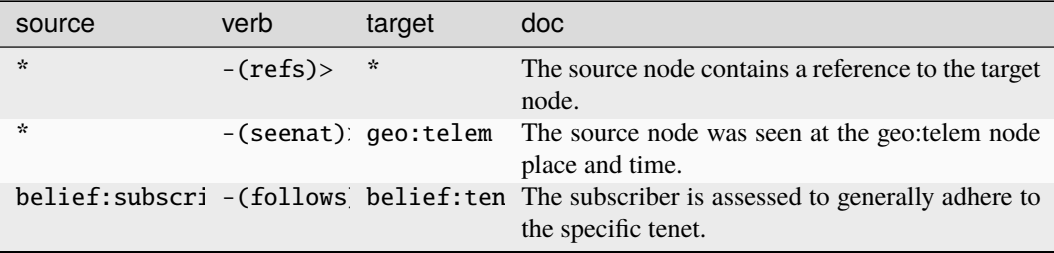

# **Target Edges:**

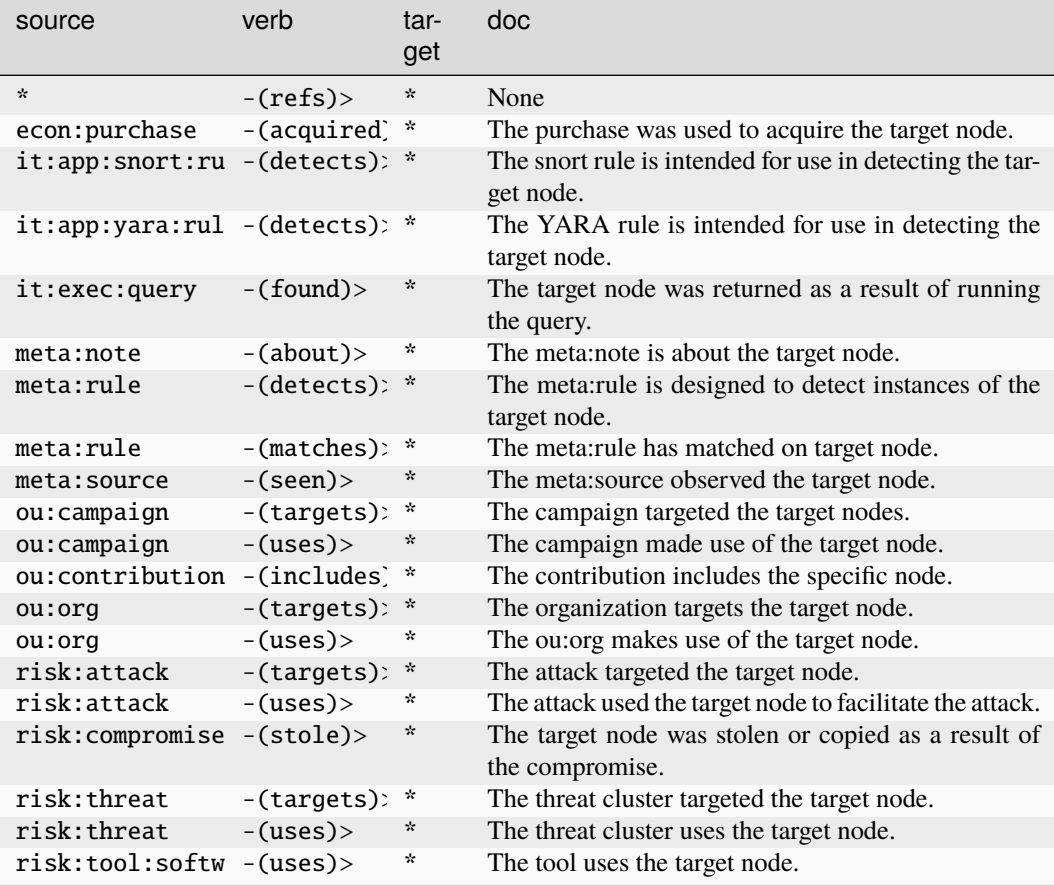

# **belief:system**

A belief system such as an ideology, philosophy, or religion.

The base type for the form can be found at *[belief:system](#page-887-3)*.

**Properties:**

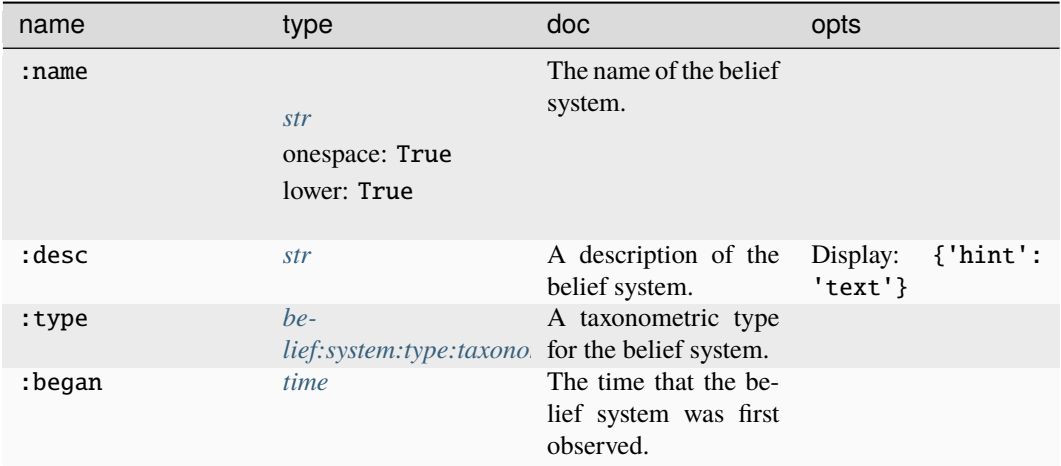

# **Source Edges:**

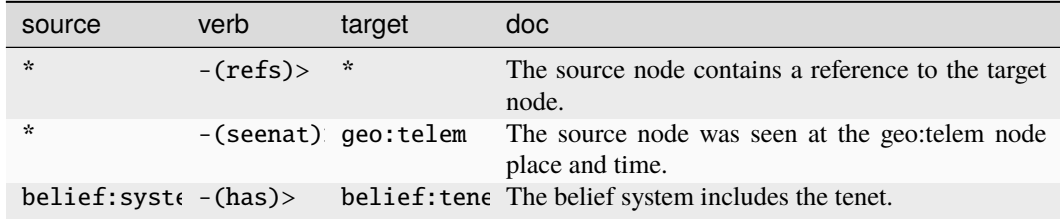

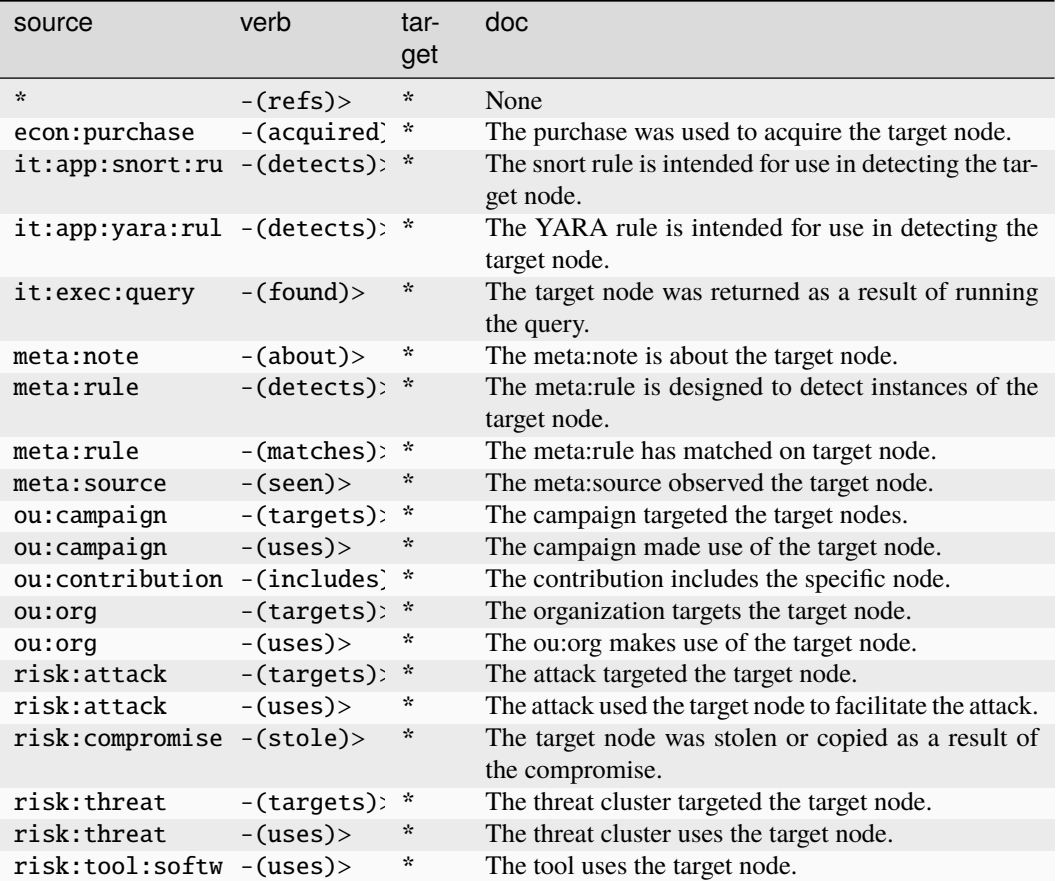

# **belief:system:type:taxonomy**

A hierarchical taxonomy of belief system types.

The base type for the form can be found at *[belief:system:type:taxonomy](#page-887-4)*.

**Properties:**

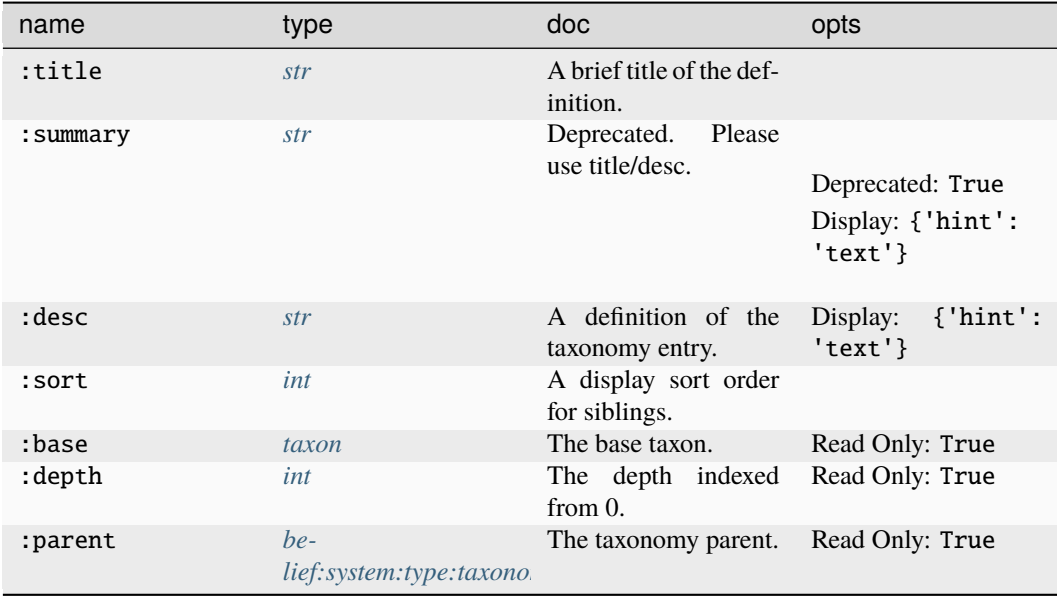

# **Source Edges:**

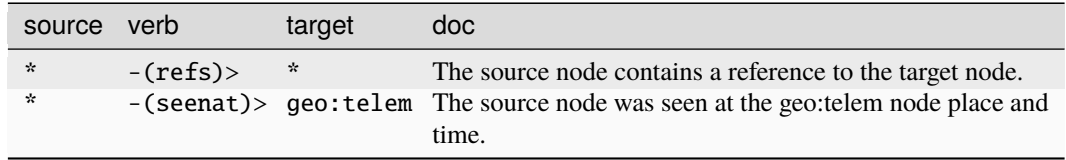

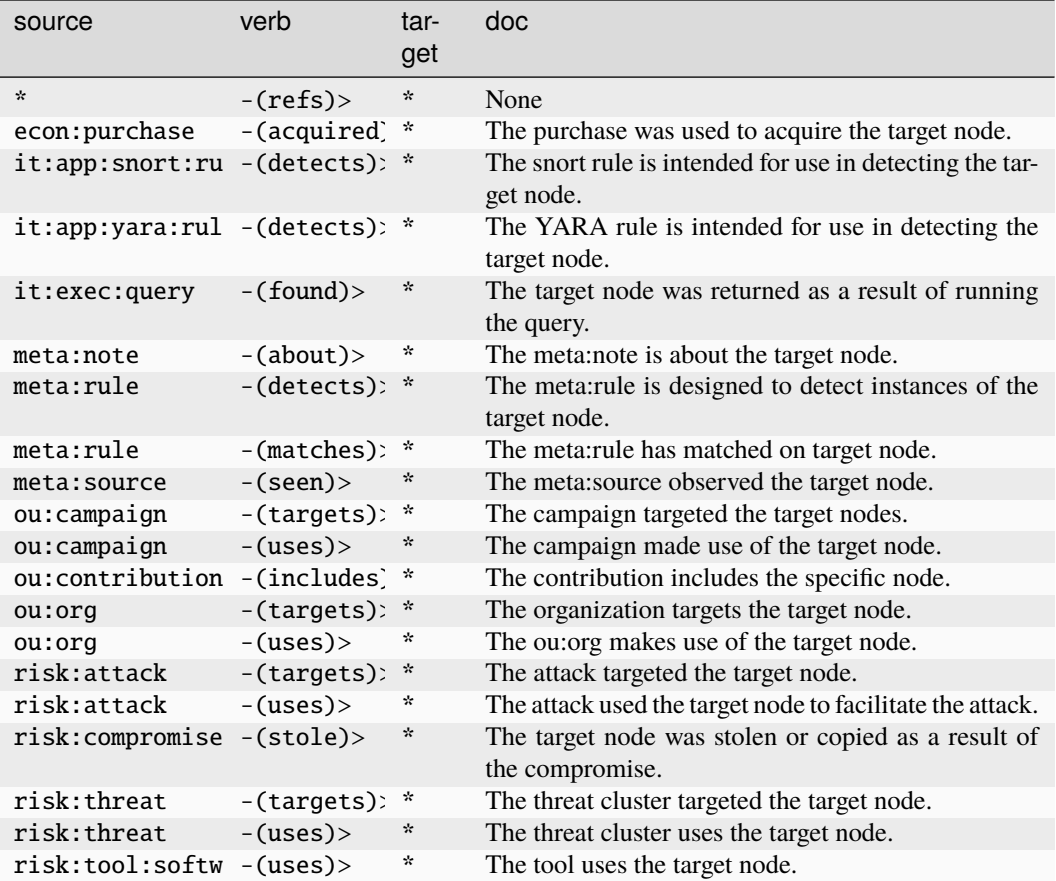

### **belief:tenet**

A concrete tenet potentially shared by multiple belief systems.

The base type for the form can be found at *[belief:tenet](#page-888-0)*.

### **Properties:**

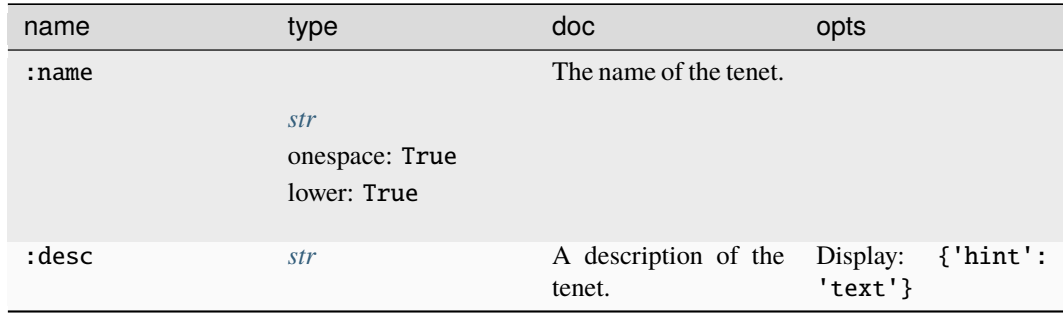

### **Source Edges:**

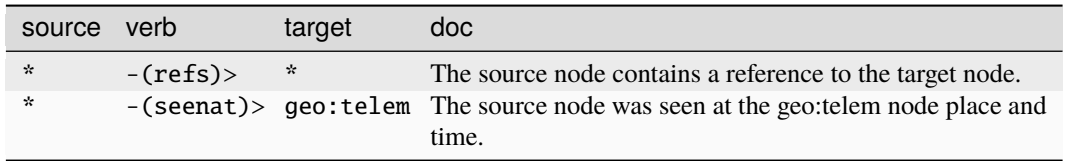

### **Target Edges:**

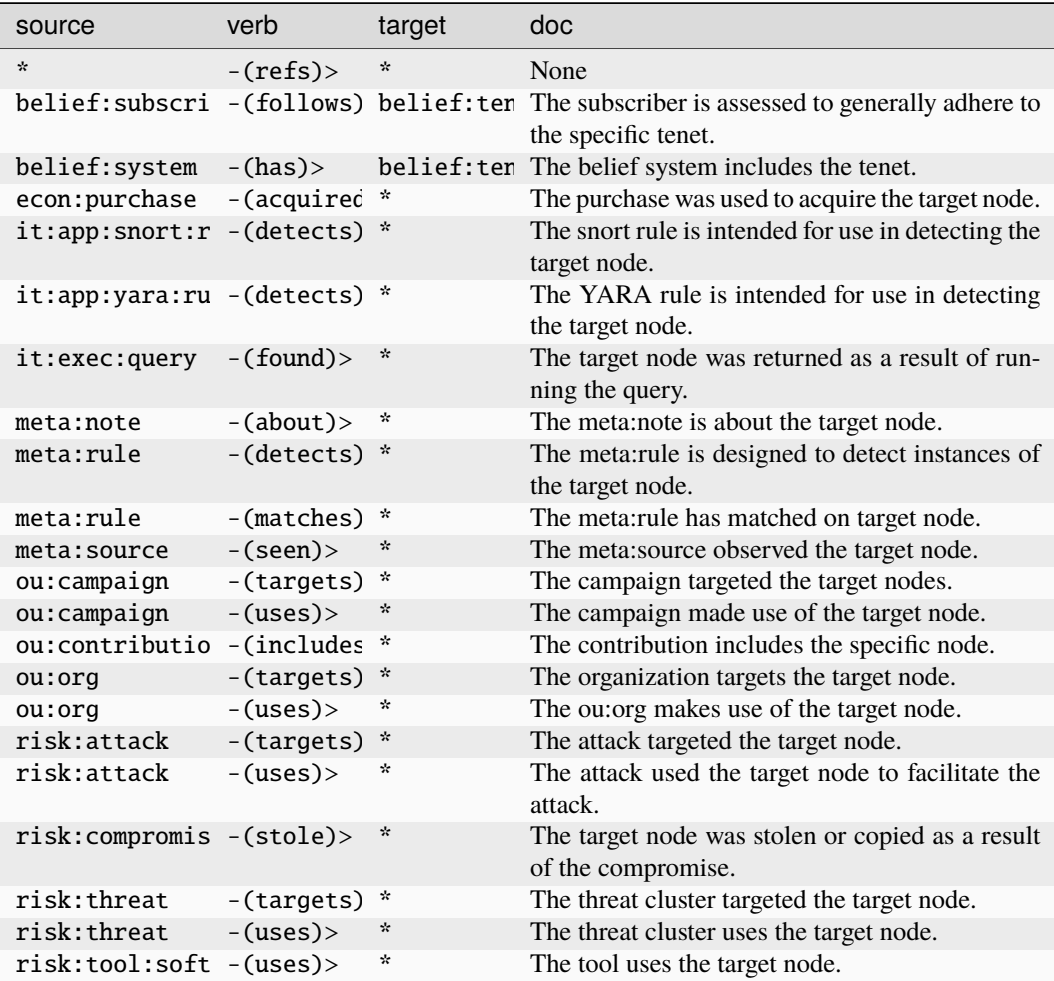

### **biz:bundle**

A bundle allows construction of products which bundle instances of other products.

The base type for the form can be found at *[biz:bundle](#page-888-1)*.

**Properties:**

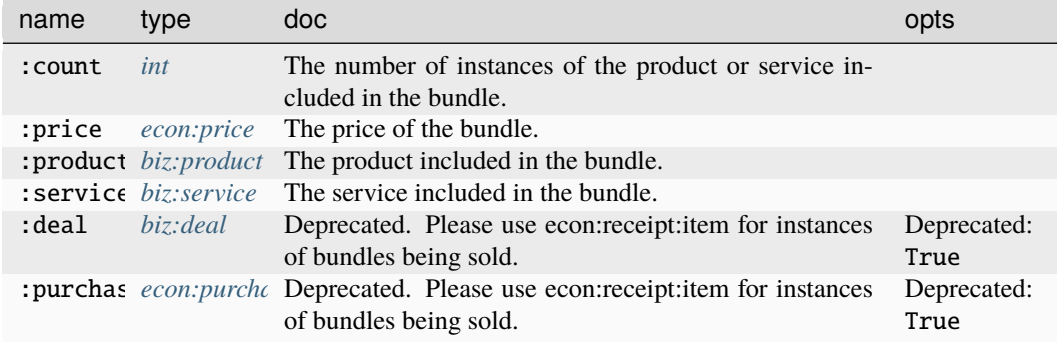

# **Source Edges:**

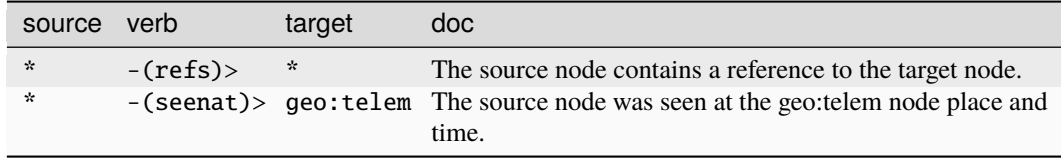

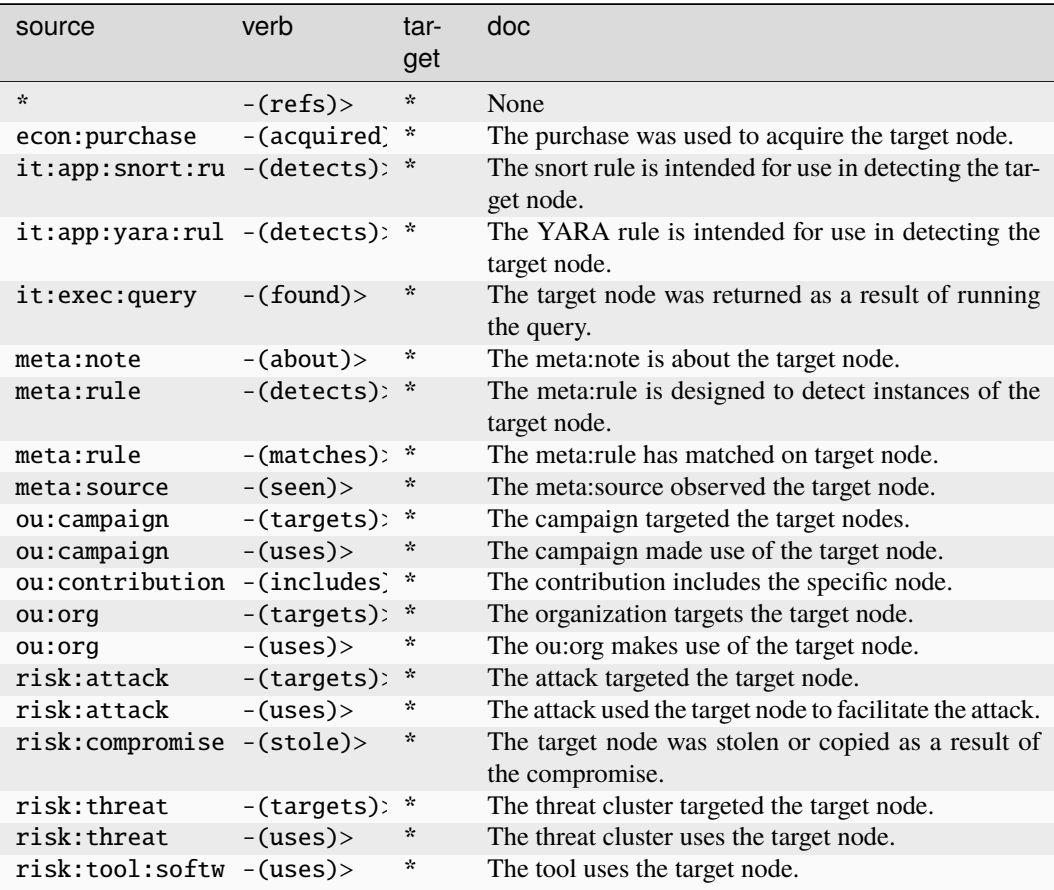

### **biz:deal**

A sales or procurement effort in pursuit of a purchase.

The base type for the form can be found at *[biz:deal](#page-888-2)*.

### **Properties:**

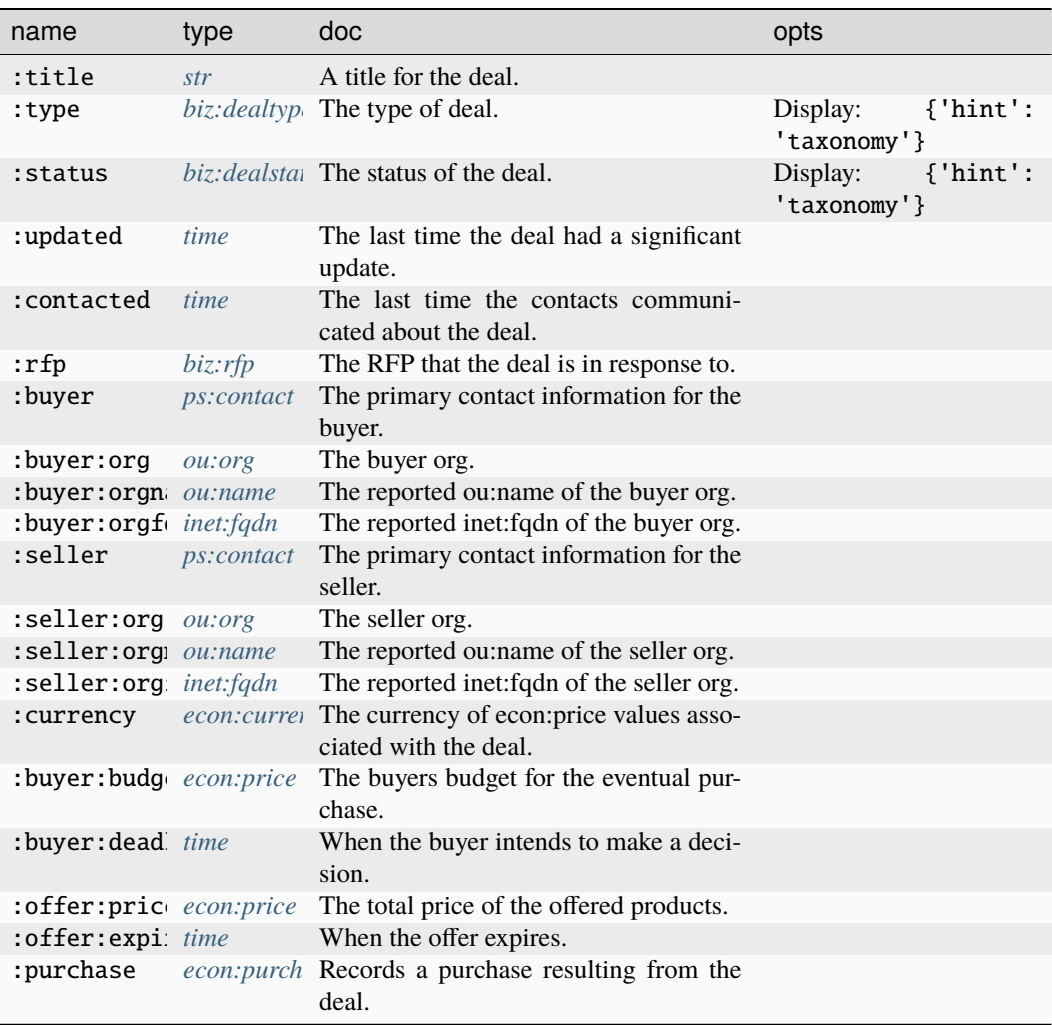

### **Source Edges:**

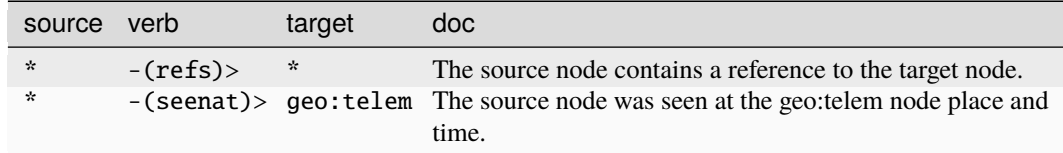

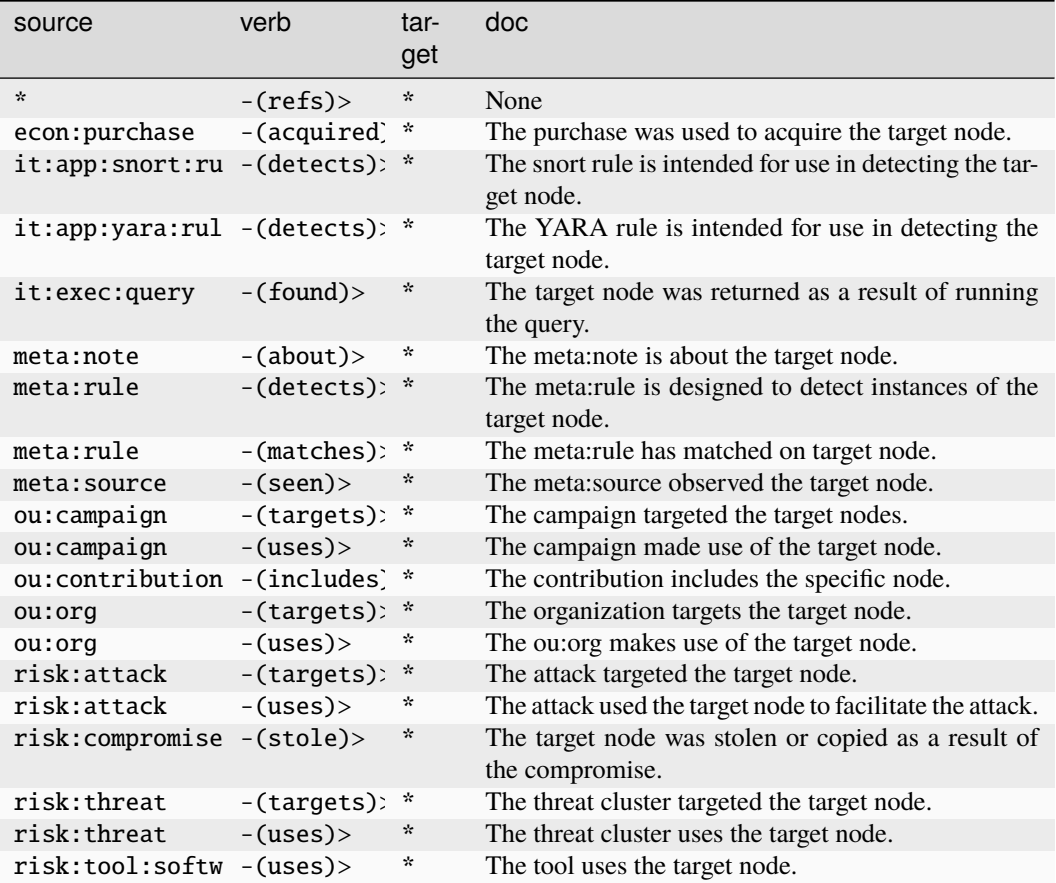

### **biz:dealstatus**

A deal/rfp status taxonomy.

The base type for the form can be found at *[biz:dealstatus](#page-888-4)*.

**Properties:**

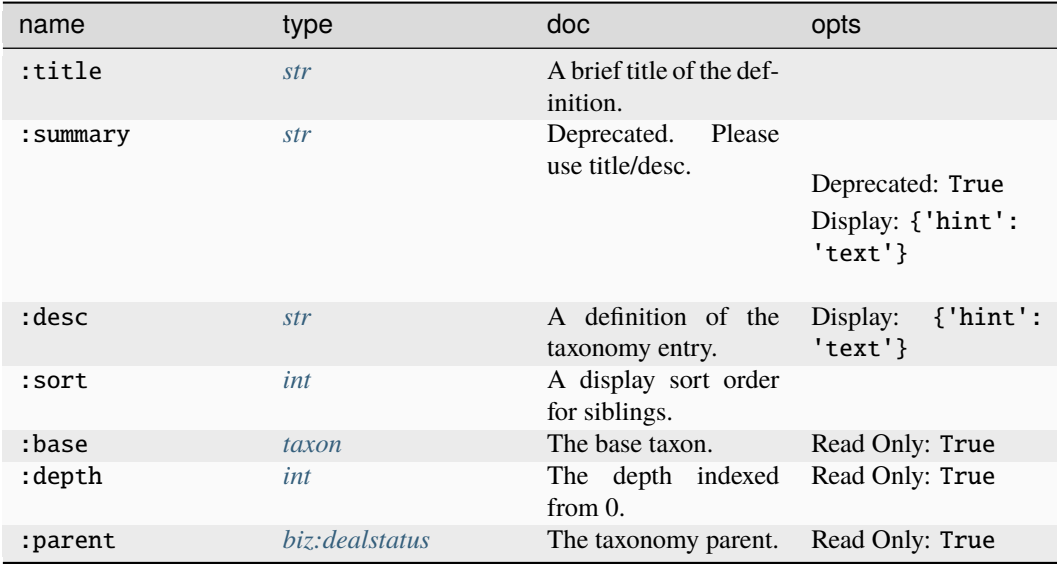

# **Source Edges:**

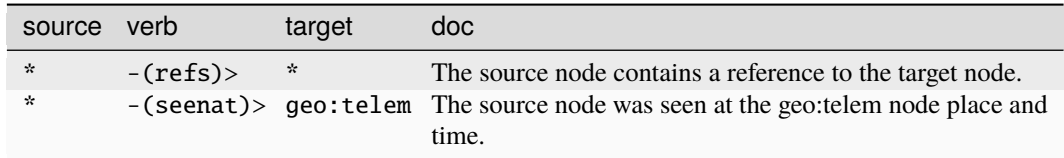

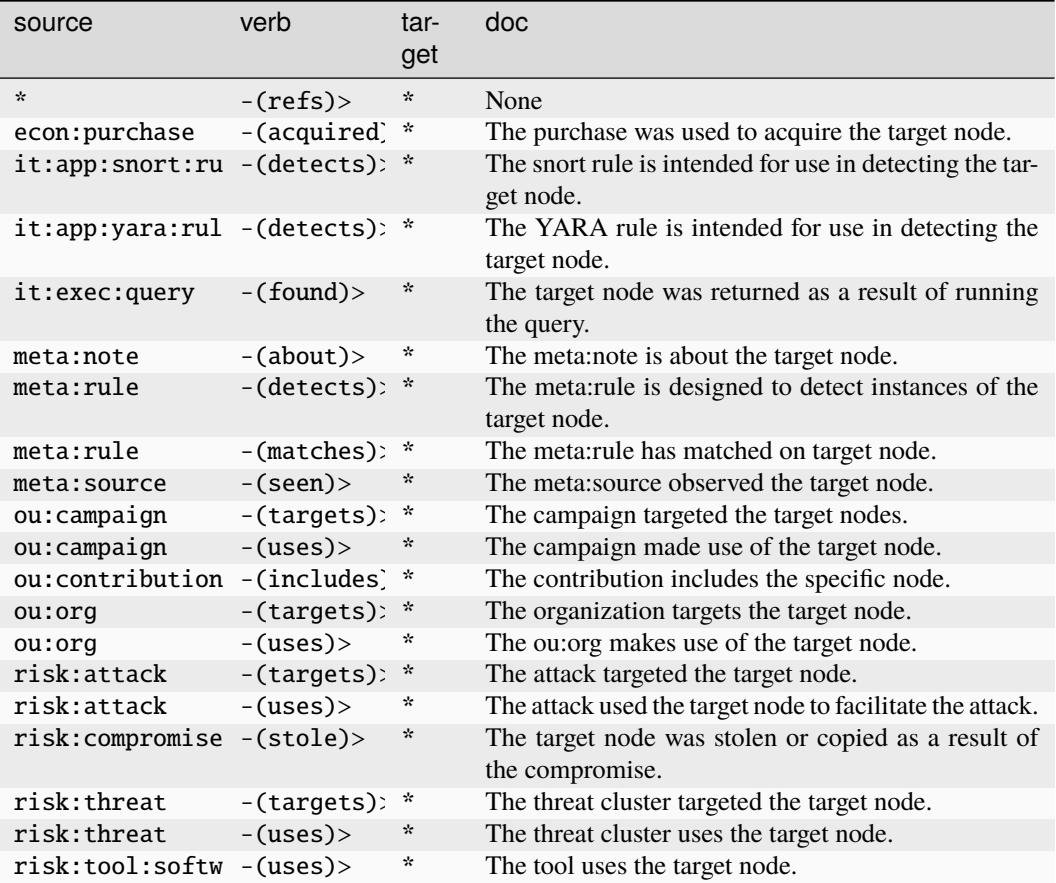

# **biz:dealtype**

A deal type taxonomy.

The base type for the form can be found at *[biz:dealtype](#page-888-3)*.

**Properties:**

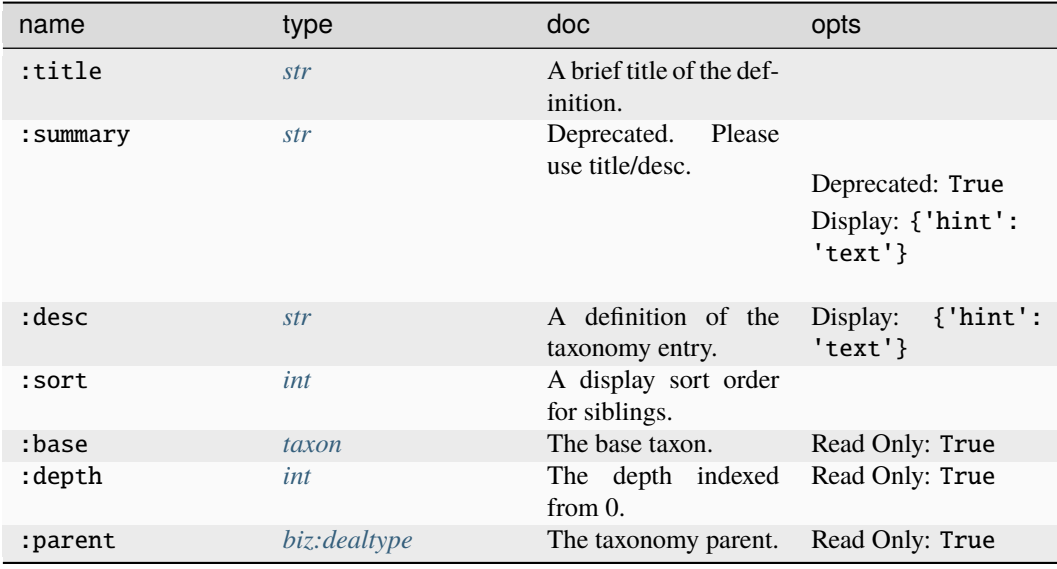

# **Source Edges:**

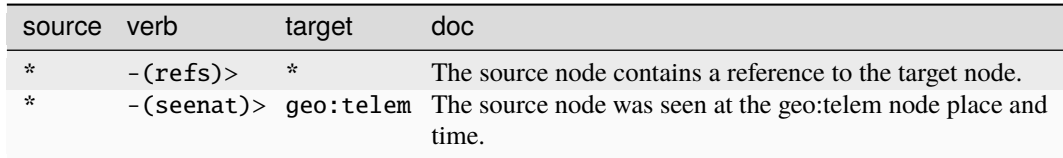

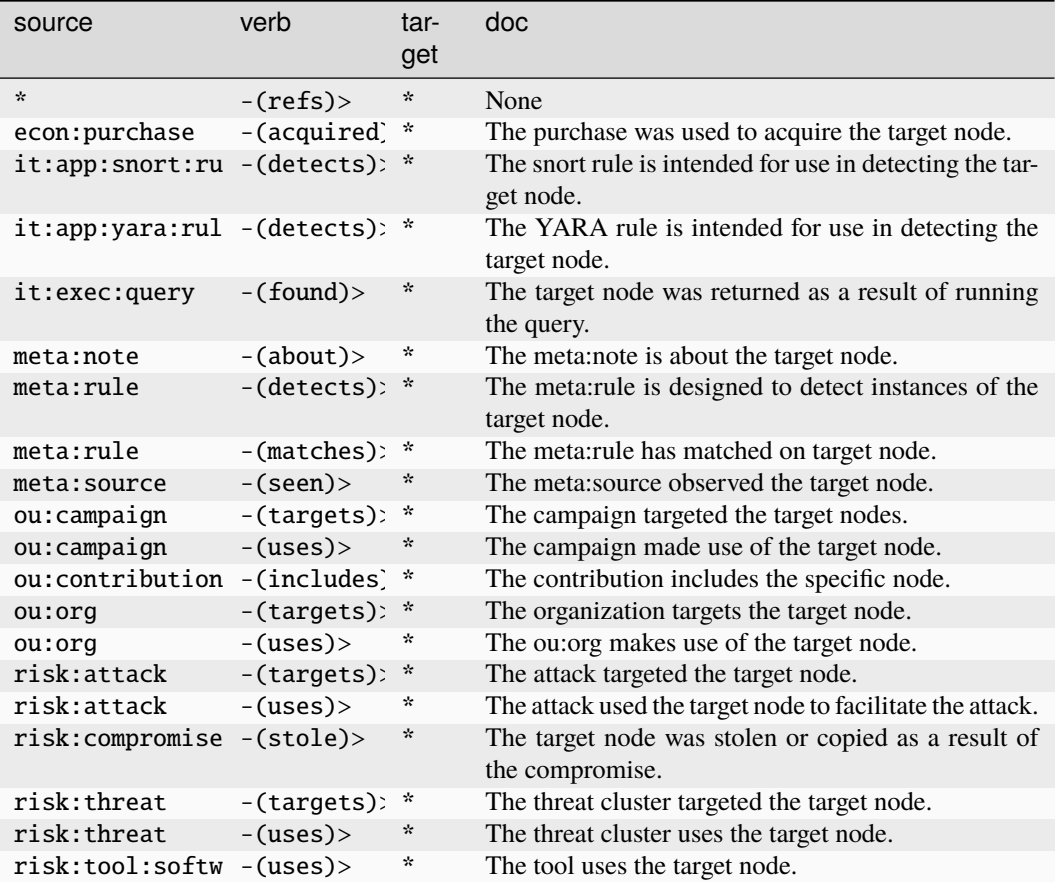

# **biz:listing**

A product or service being listed for sale at a given price by a specific seller.

The base type for the form can be found at *[biz:listing](#page-889-3)*.

### **Properties:**

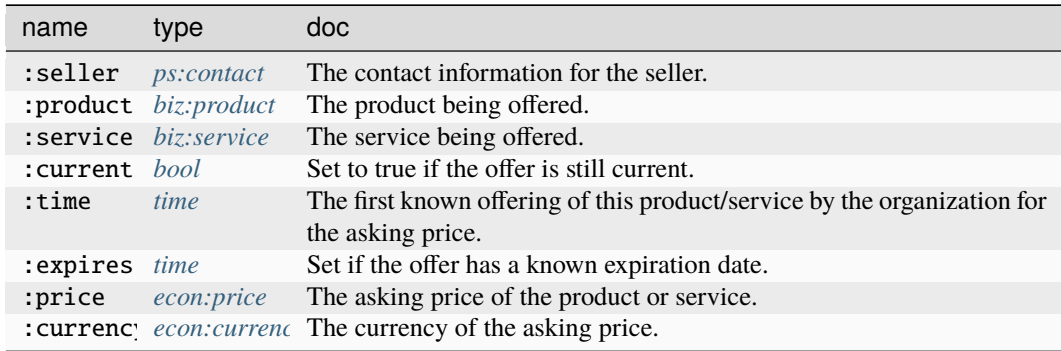

### **Source Edges:**
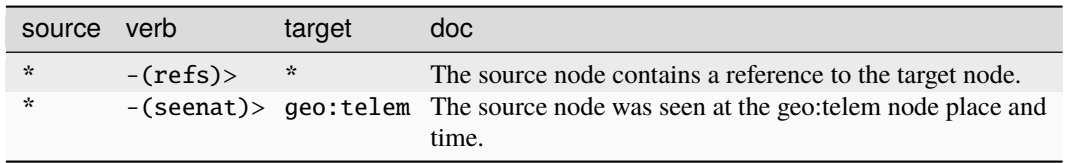

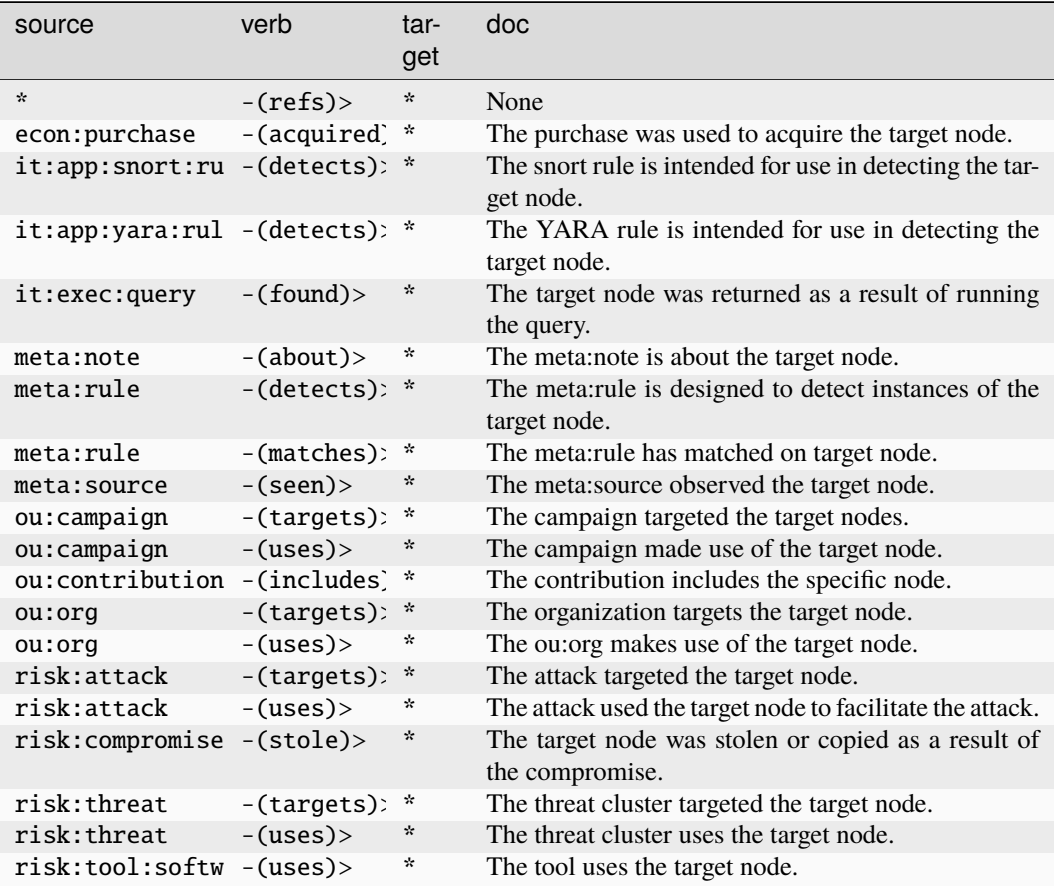

# **biz:prodtype**

A product type taxonomy.

The base type for the form can be found at *[biz:prodtype](#page-889-0)*.

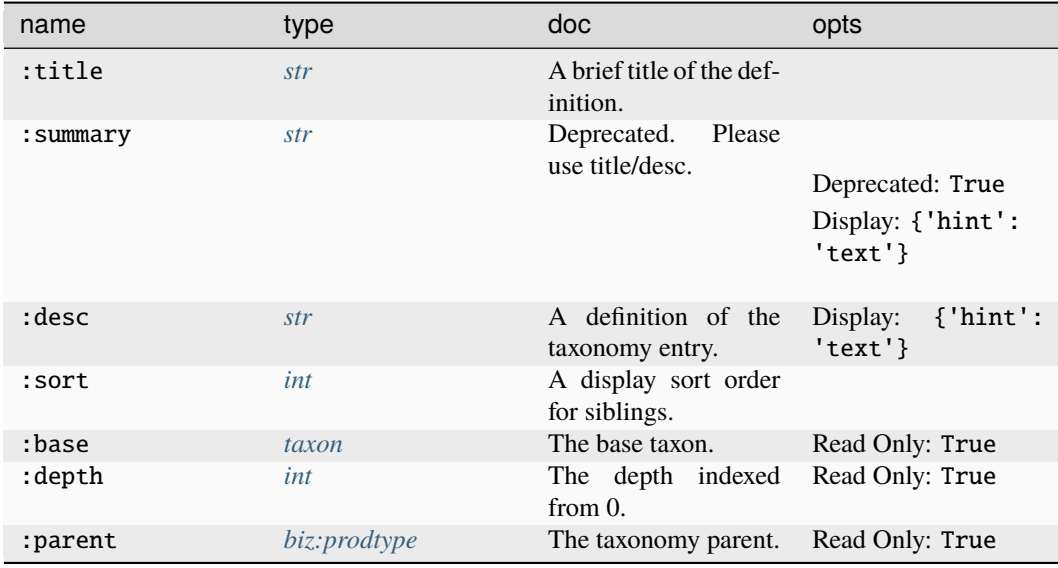

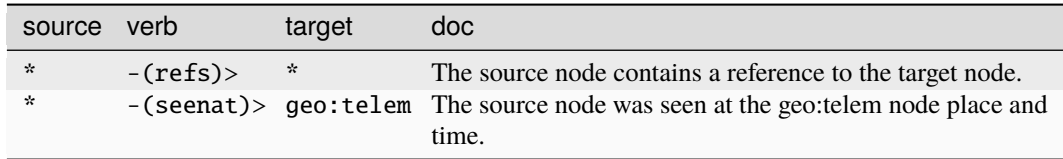

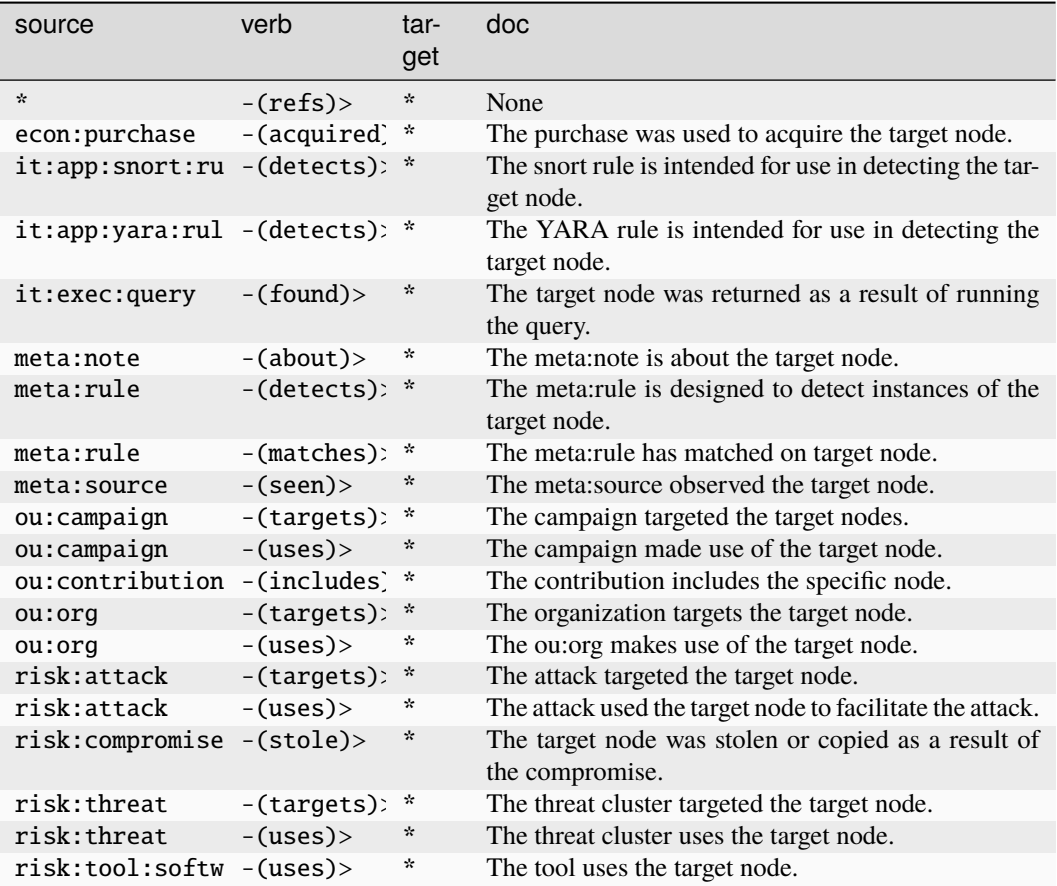

## **biz:product**

A product which is available for purchase.

The base type for the form can be found at *[biz:product](#page-889-1)*.

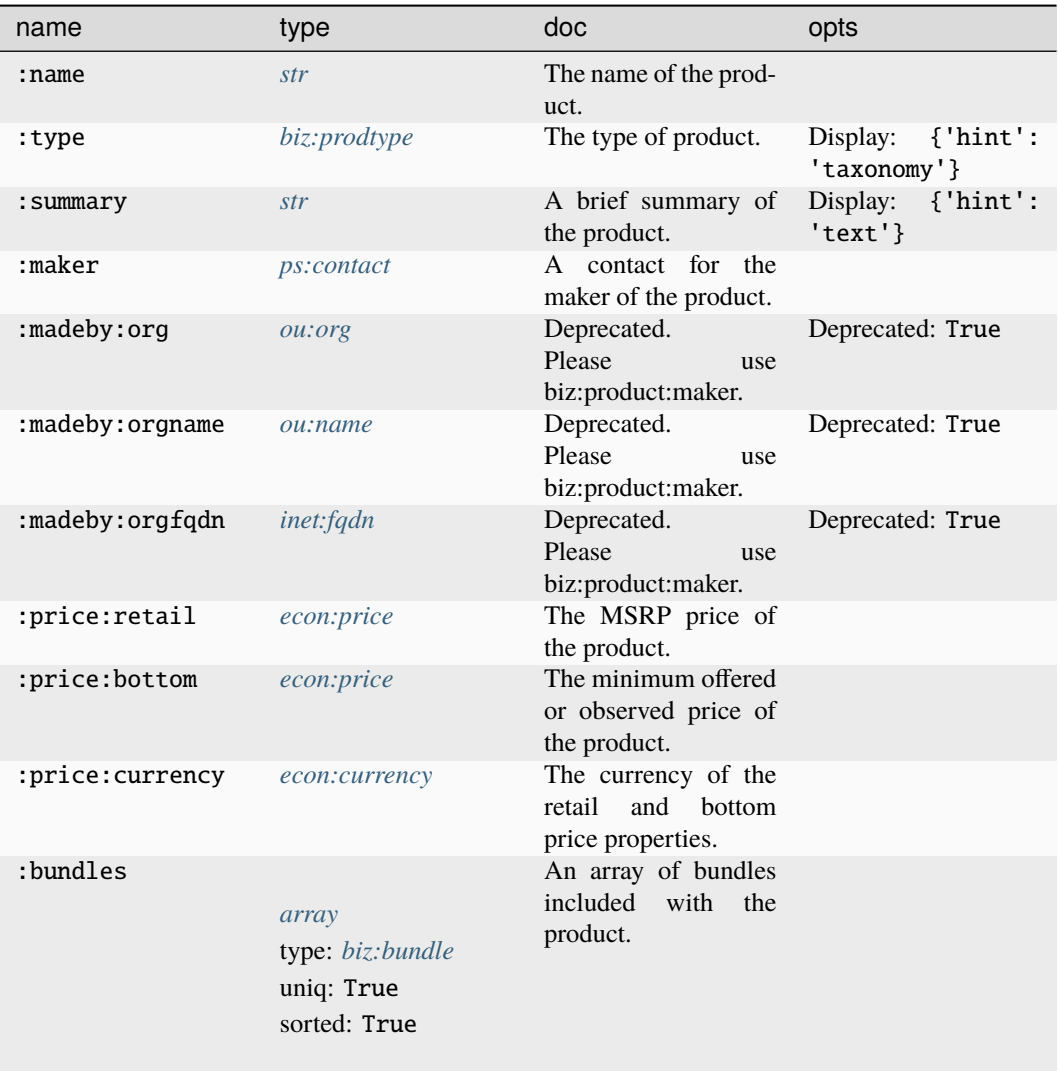

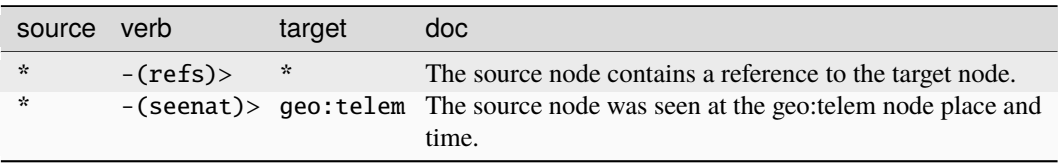

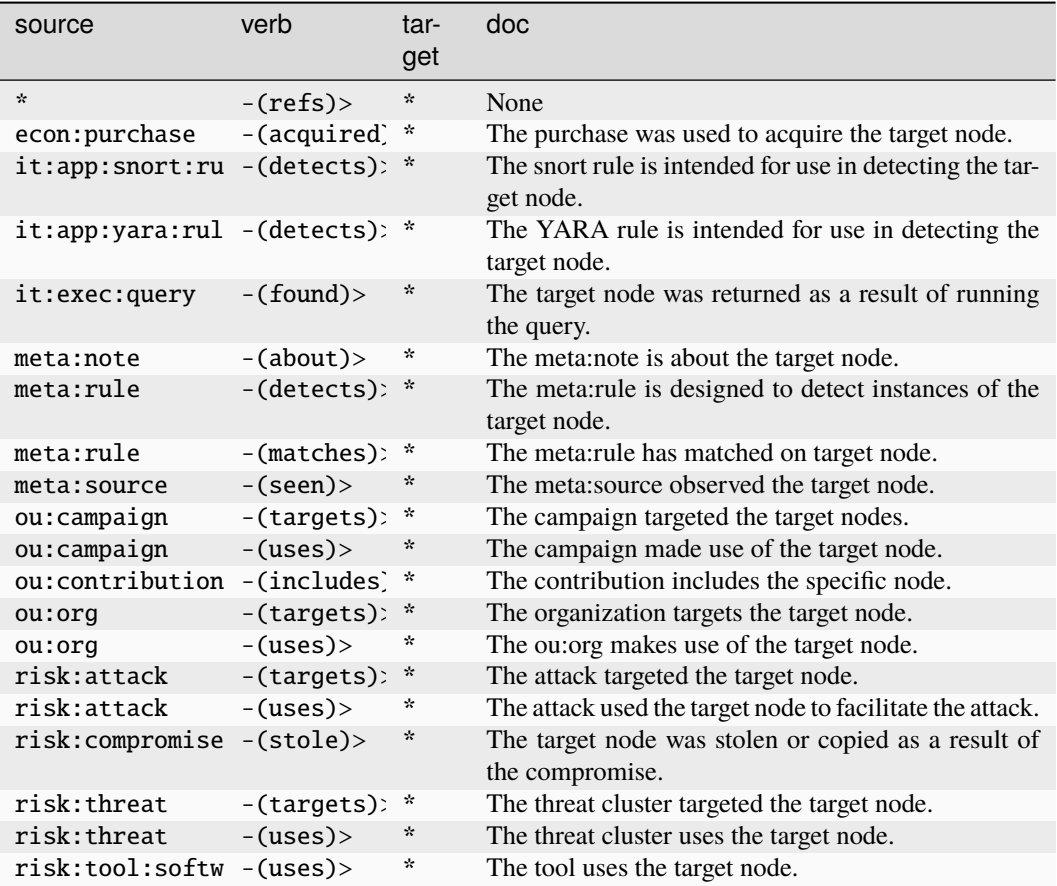

# **biz:rfp**

An RFP (Request for Proposal) soliciting proposals.

The base type for the form can be found at *[biz:rfp](#page-889-2)*.

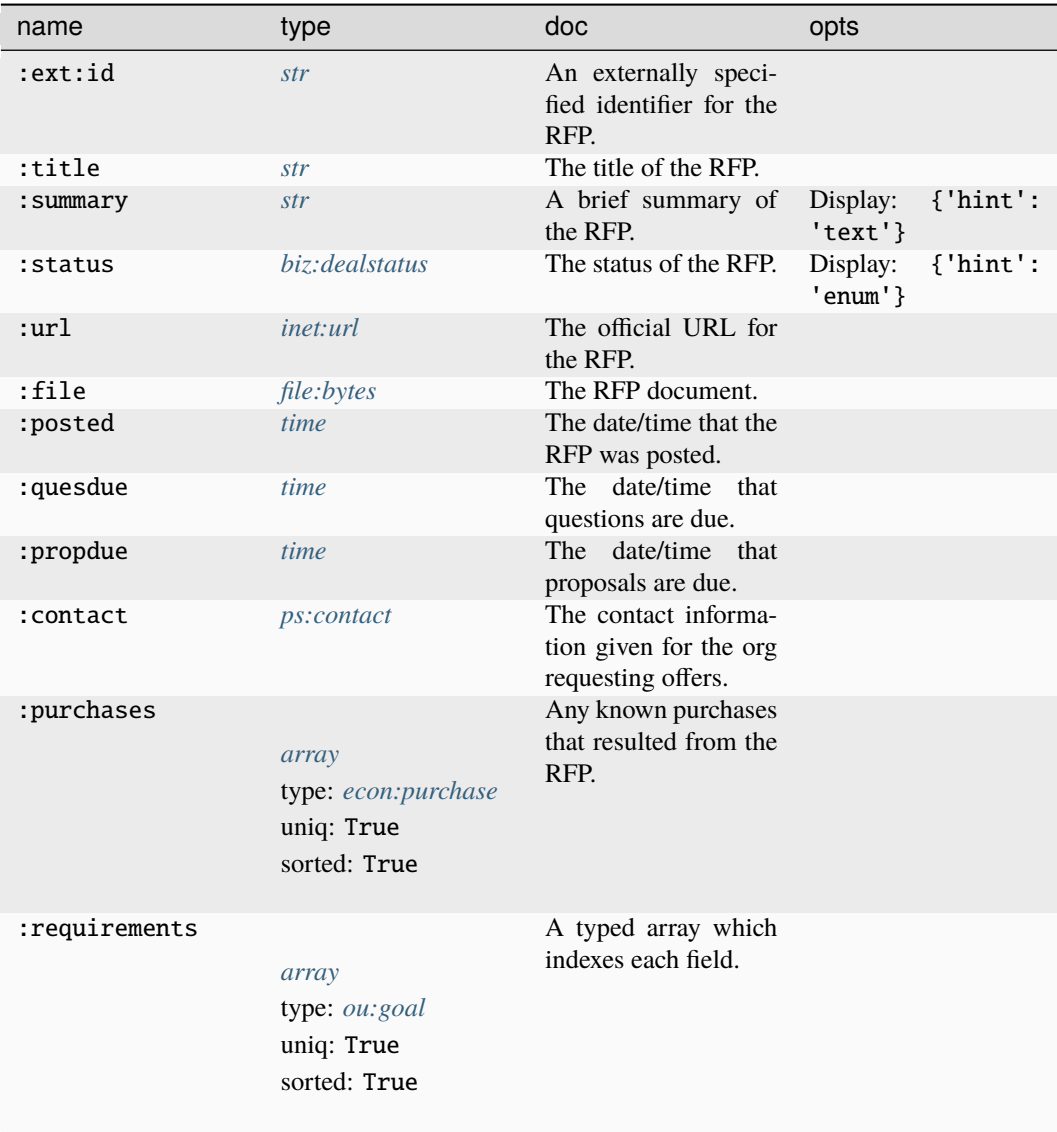

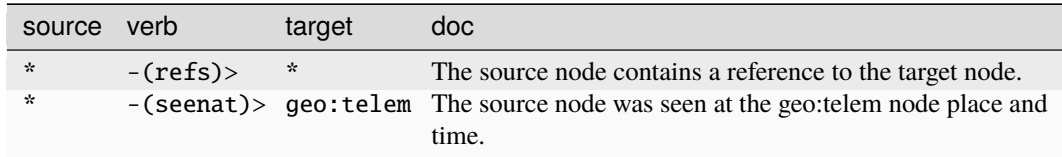

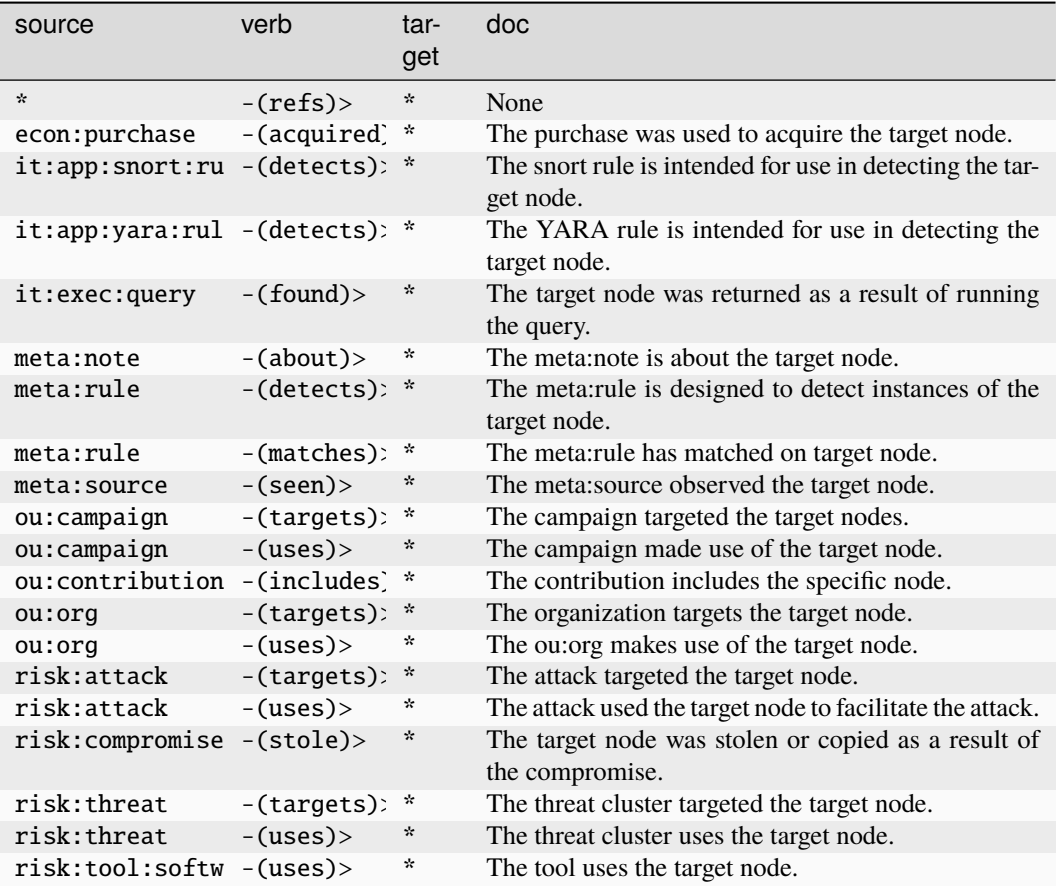

## **biz:service**

A service which is performed by a specific organization.

The base type for the form can be found at *[biz:service](#page-889-3)*.

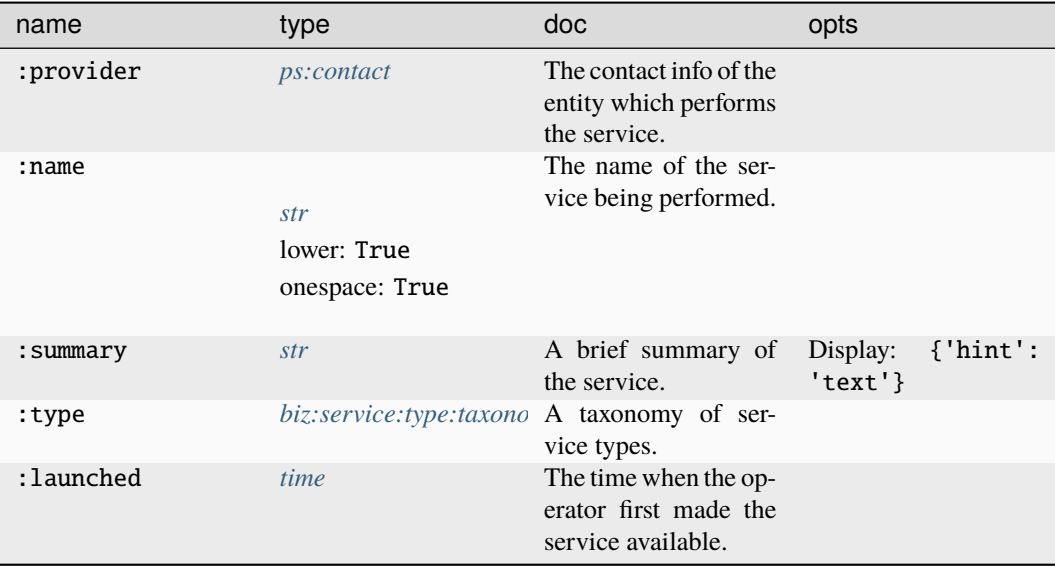

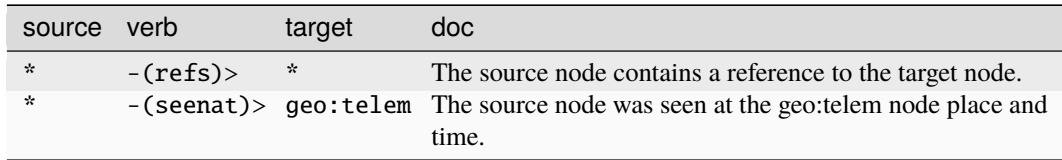

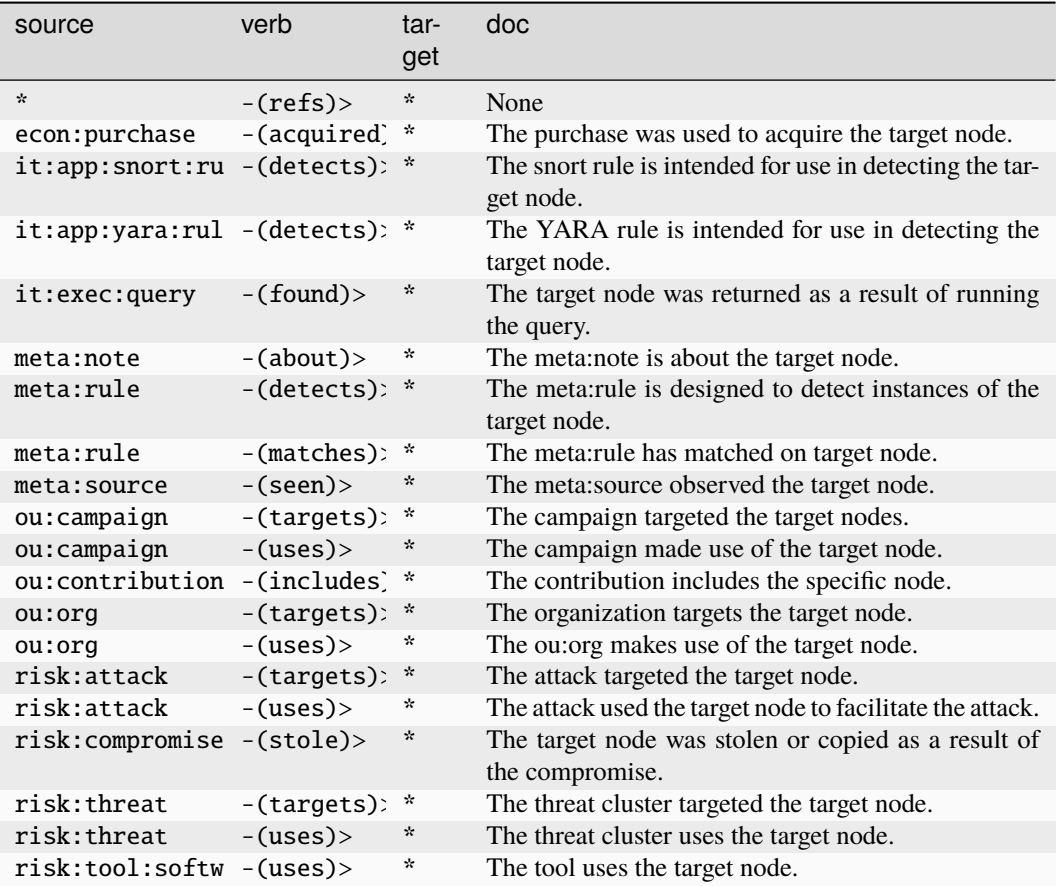

## **biz:stake**

A stake or partial ownership in a company.

The base type for the form can be found at *[biz:stake](#page-890-0)*.

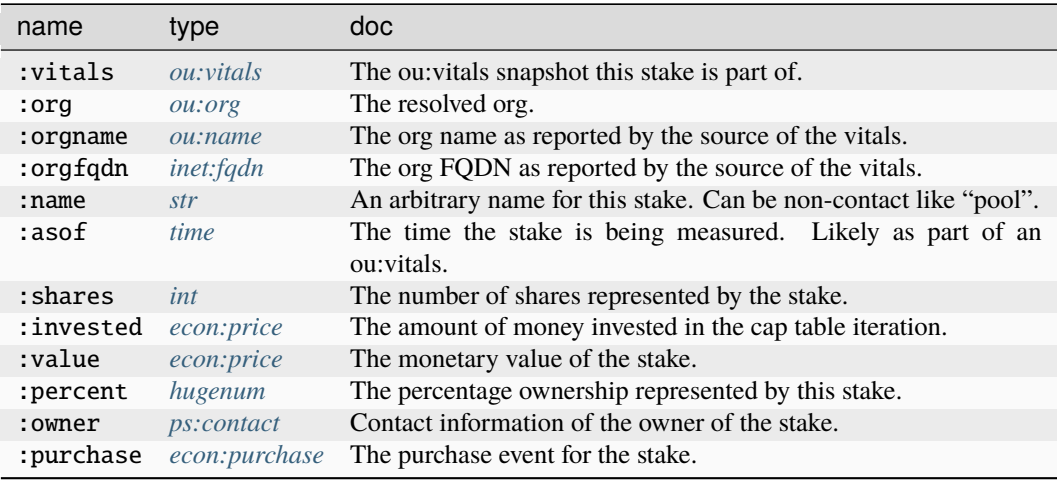

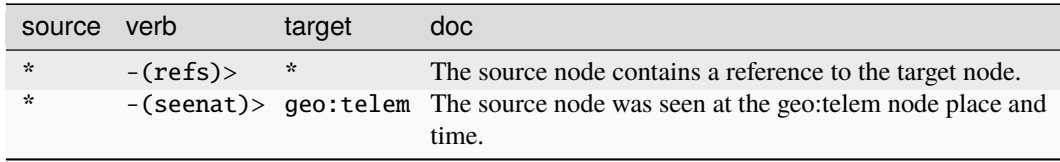

### **Target Edges:**

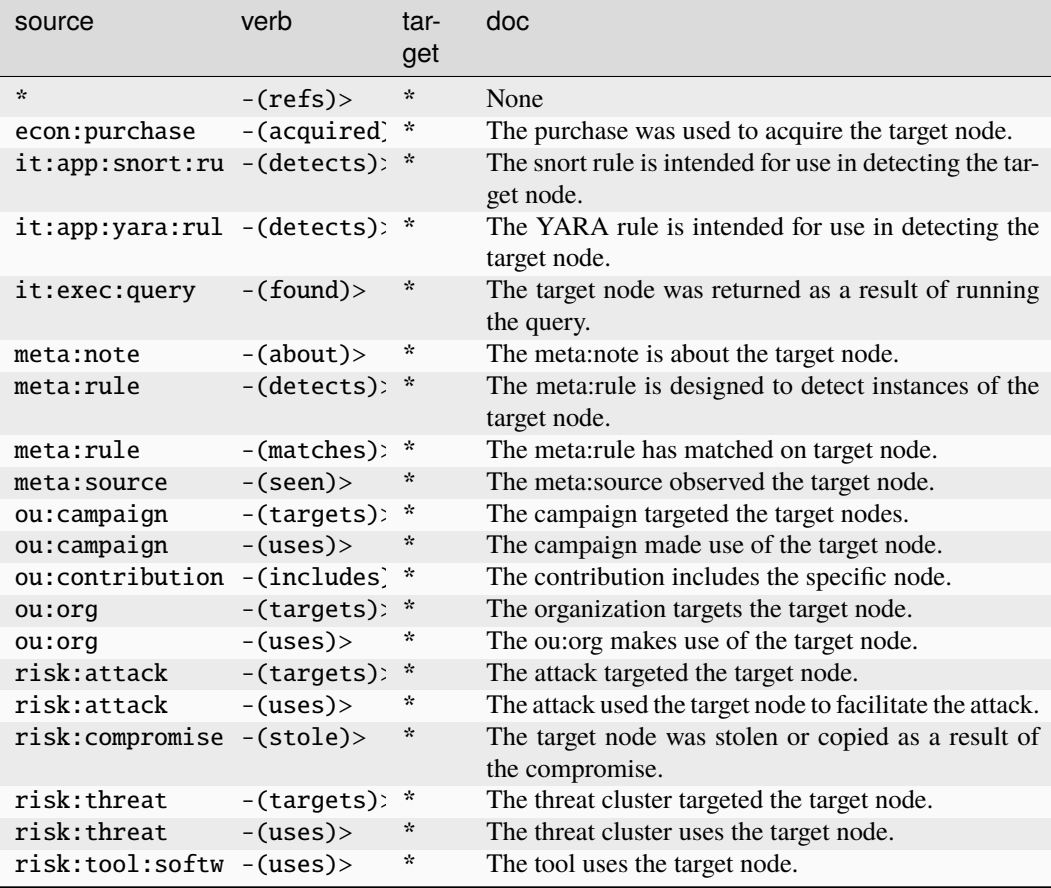

### **crypto:algorithm**

A cryptographic algorithm name.

The base type for the form can be found at *[crypto:algorithm](#page-890-1)*.

An example of crypto:algorithm:

- aes256
	- **Source Edges:**

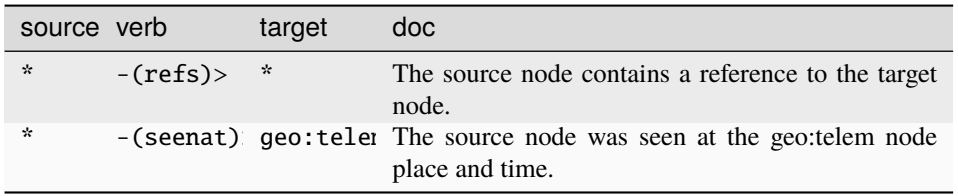

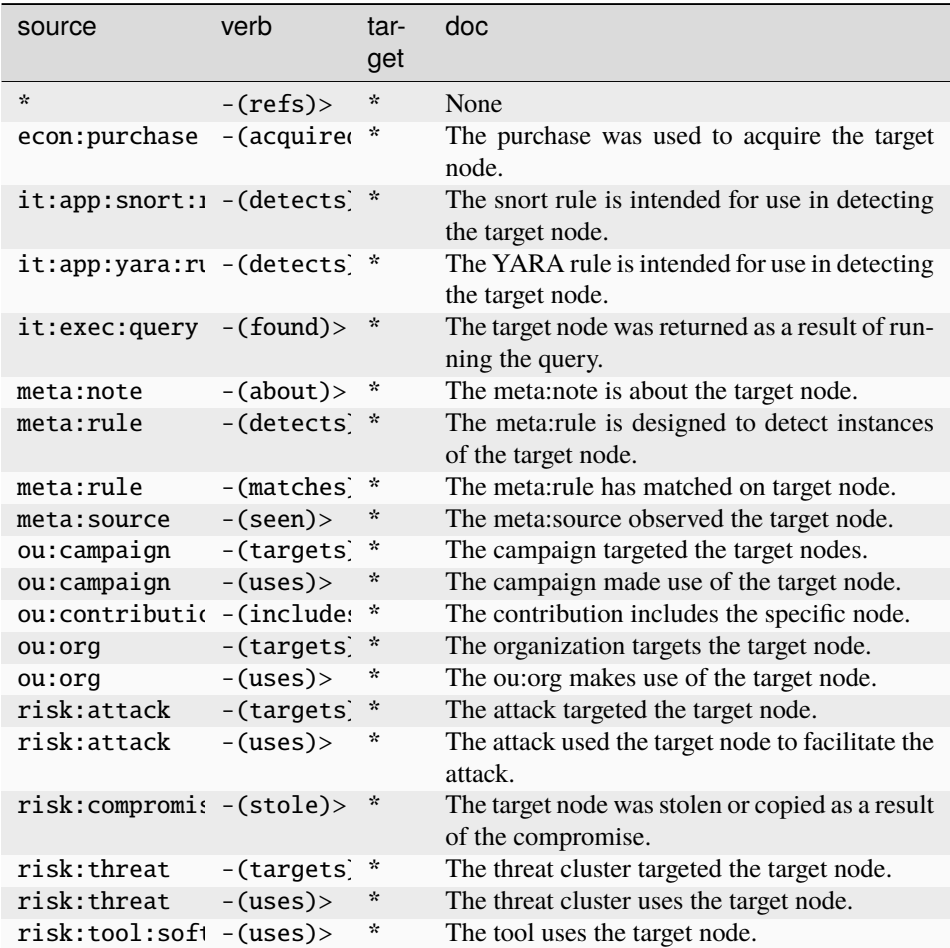

#### **crypto:currency:address**

An individual crypto currency address.

The base type for the form can be found at *[crypto:currency:address](#page-890-2)*.

An example of crypto:currency:address:

• btc/1BvBMSEYstWetqTFn5Au4m4GFg7xJaNVN2

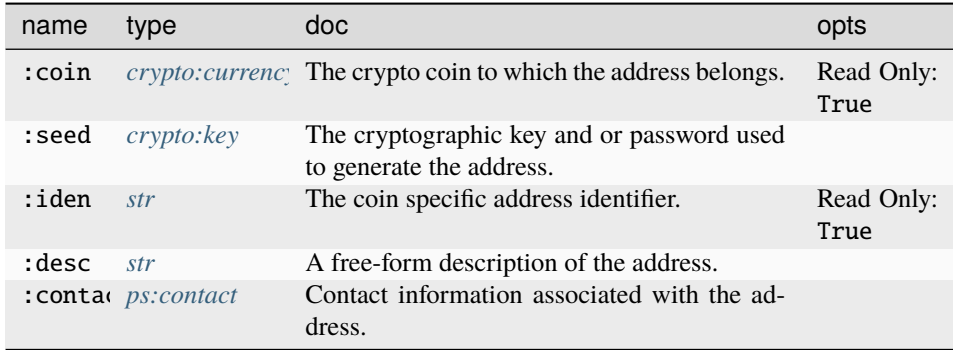

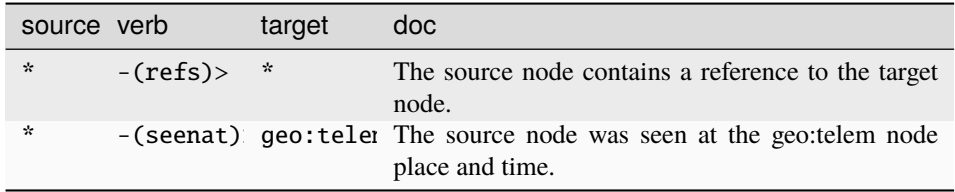

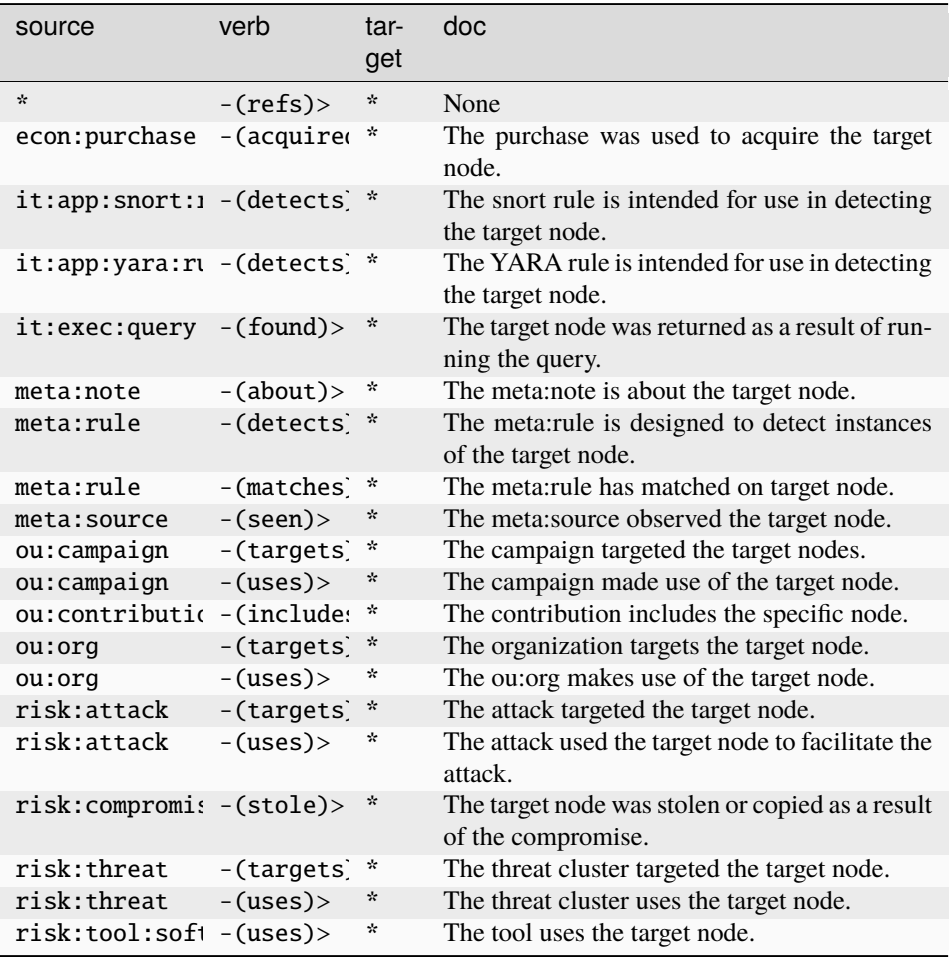

# **crypto:currency:block**

An individual crypto currency block record on the blockchain.

The base type for the form can be found at *[crypto:currency:block](#page-890-3)*.

## **Properties:**

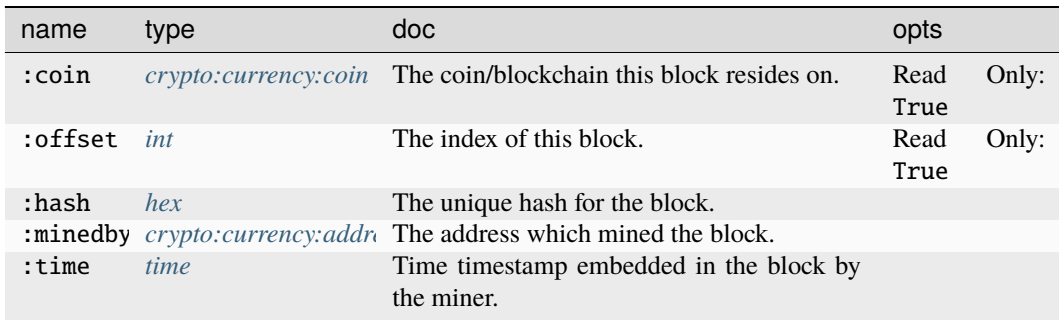

## **Source Edges:**

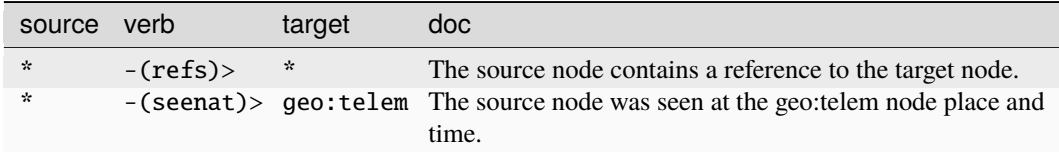

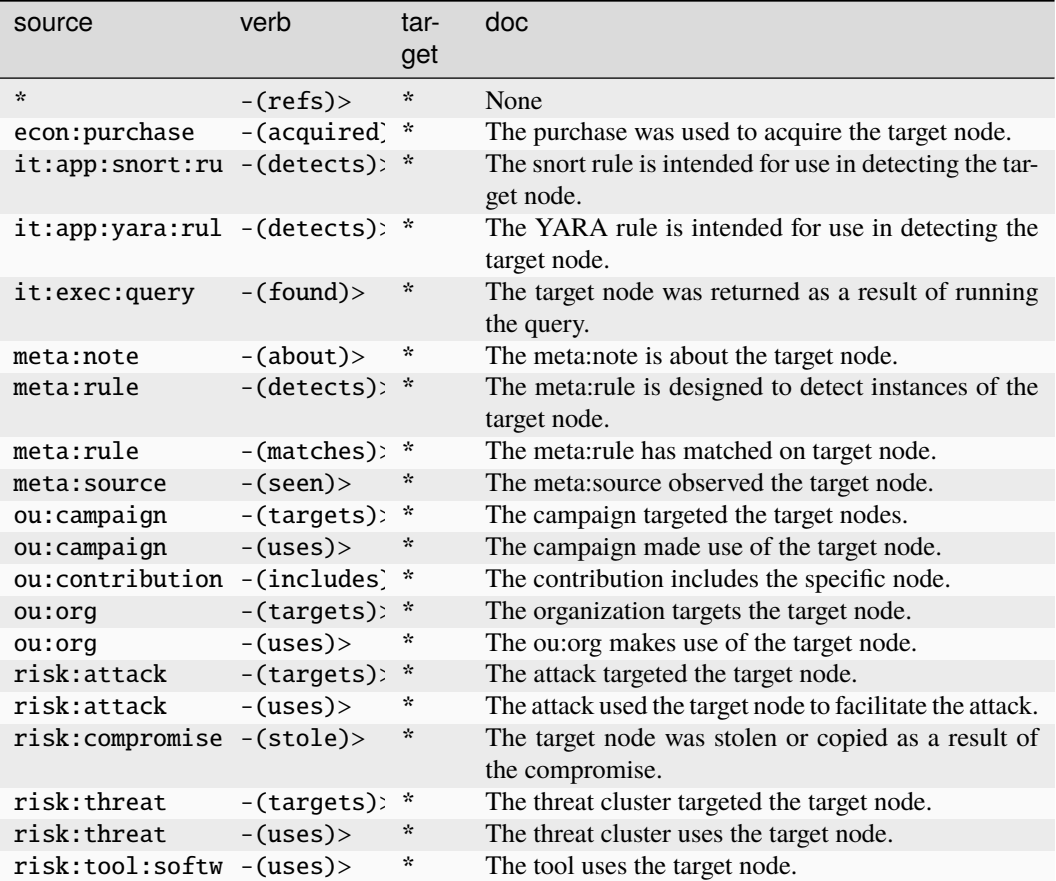

#### **crypto:currency:client**

A fused node representing a crypto currency address used by an Internet client.

The base type for the form can be found at *[crypto:currency:client](#page-891-2)*.

An example of crypto:currency:client:

## • (1.2.3.4, (btc, 1BvBMSEYstWetqTFn5Au4m4GFg7xJaNVN2))

## **Properties:**

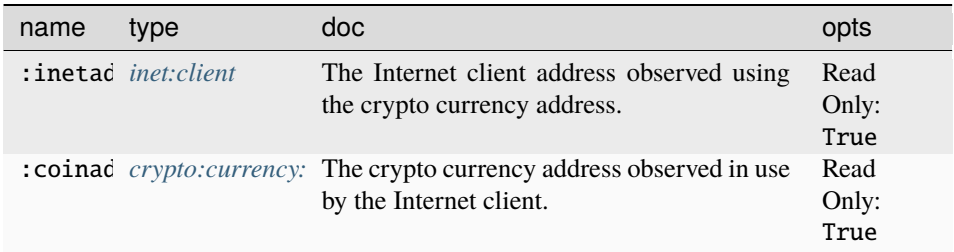

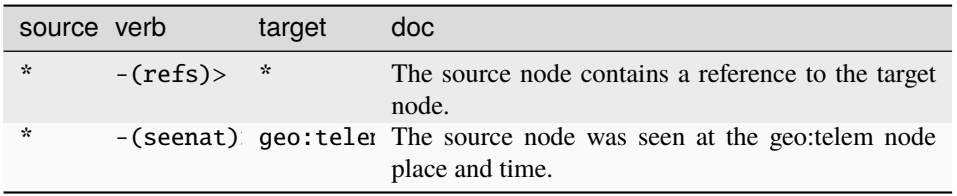

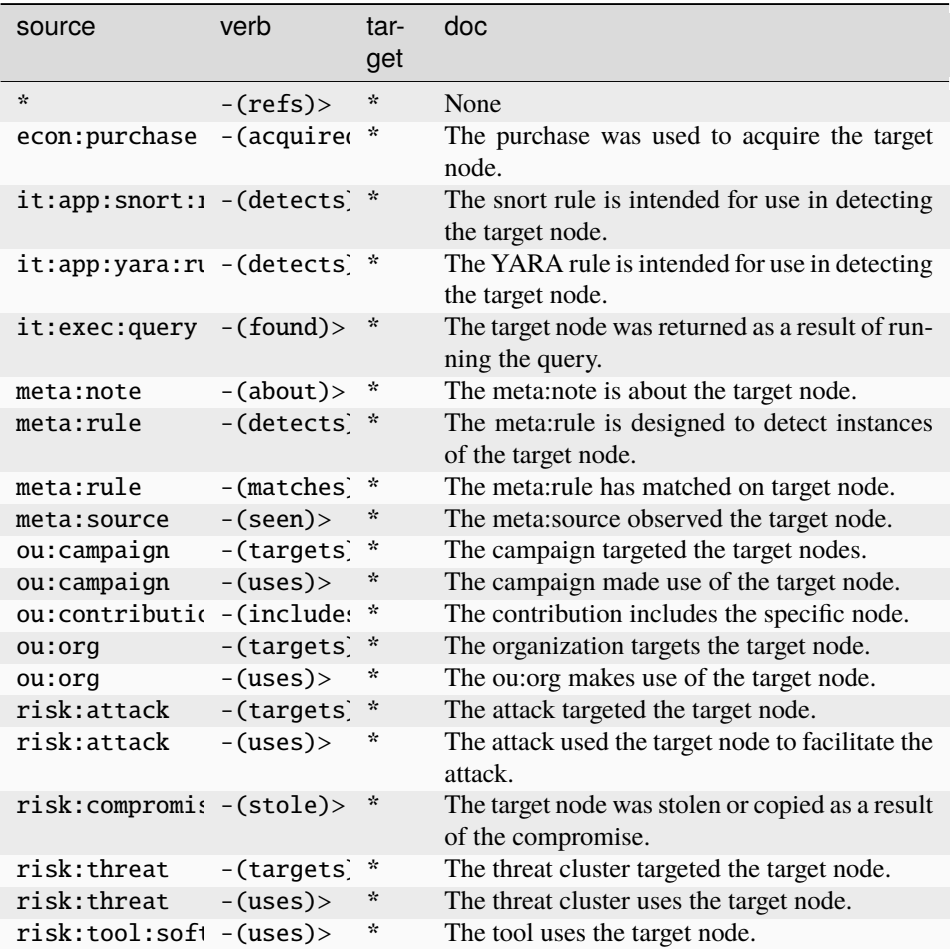

### **crypto:currency:coin**

An individual crypto currency type.

The base type for the form can be found at *[crypto:currency:coin](#page-891-0)*.

An example of crypto:currency:coin:

• btc

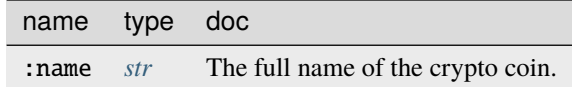

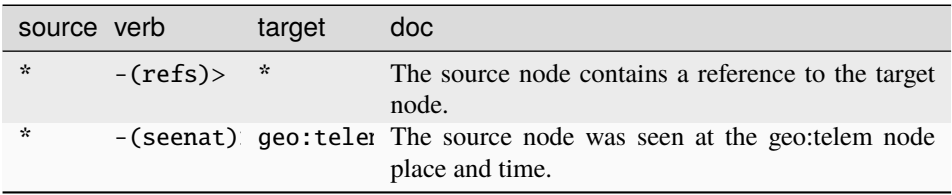

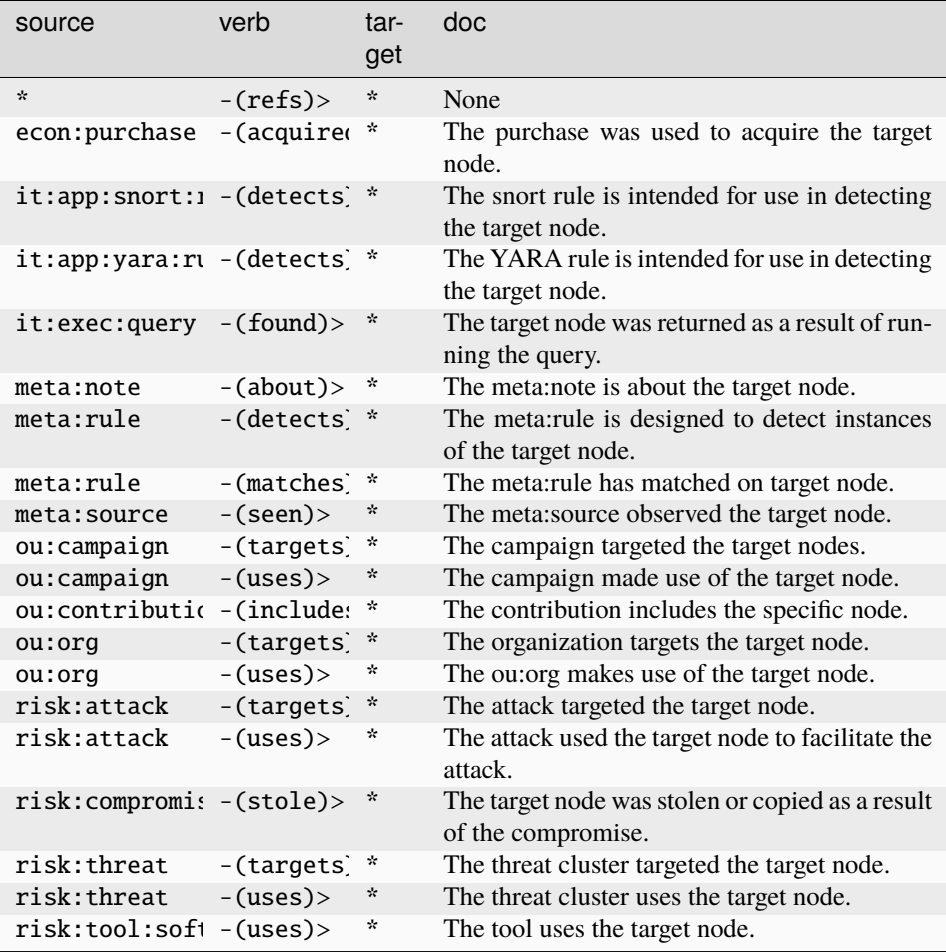

# **crypto:currency:transaction**

An individual crypto currency transaction recorded on the blockchain.

The base type for the form can be found at *[crypto:currency:transaction](#page-891-3)*.

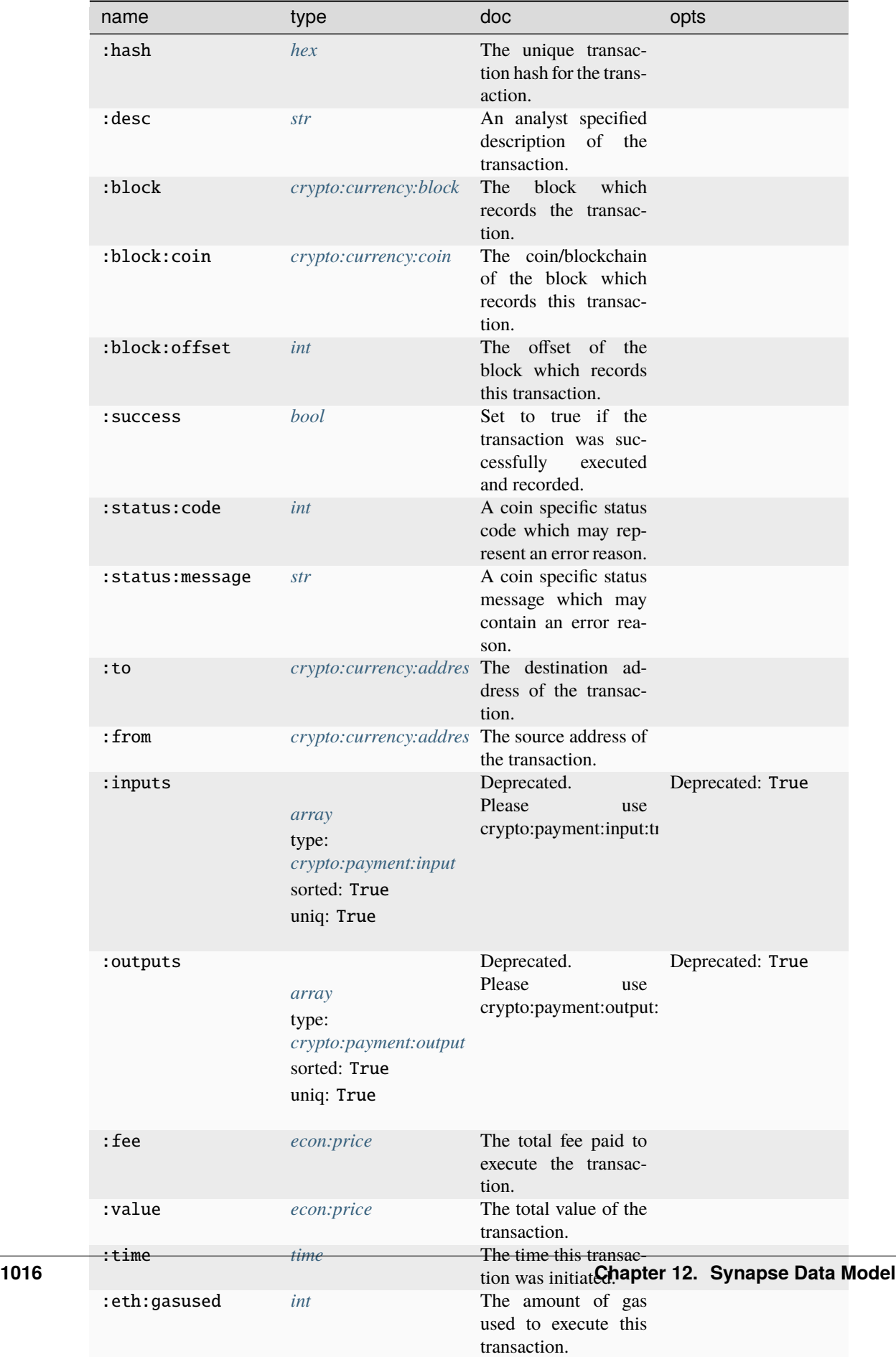

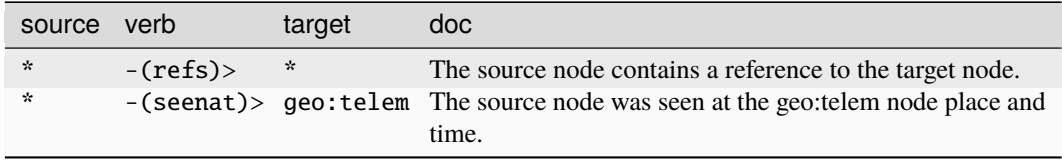

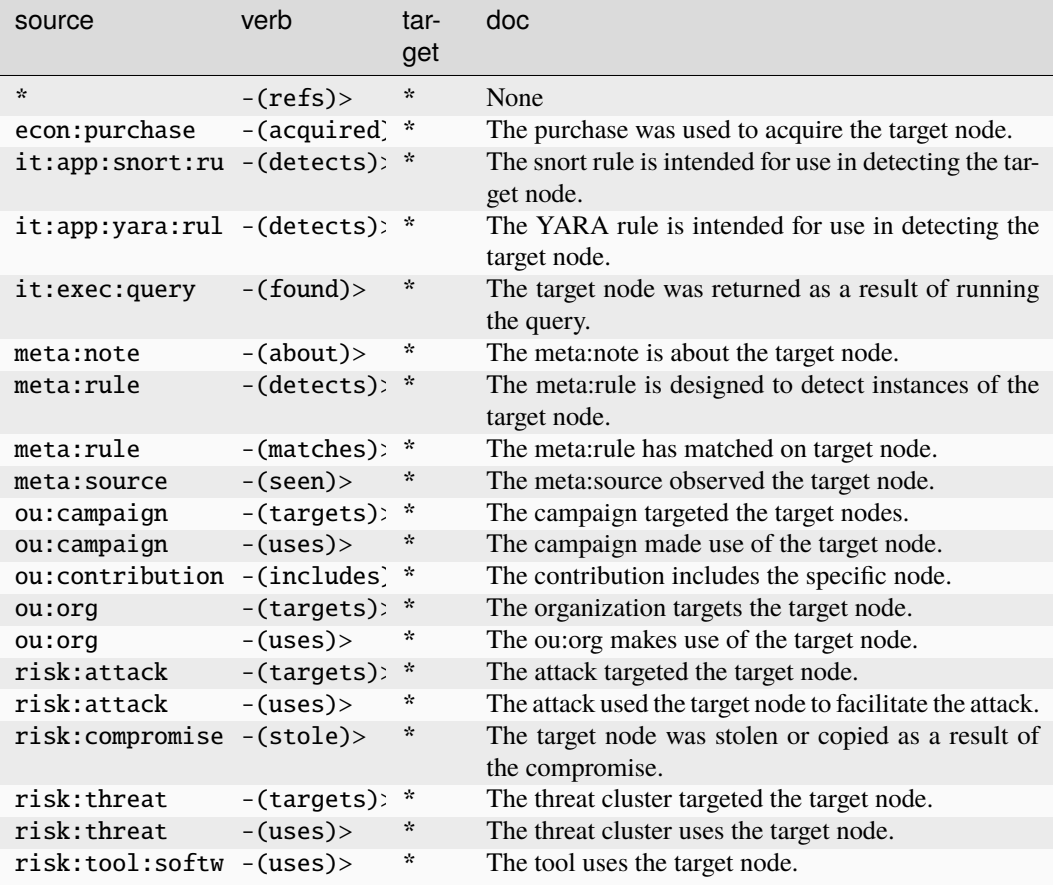

# **crypto:key**

A cryptographic key and algorithm.

The base type for the form can be found at *[crypto:key](#page-891-1)*.

## **Properties:**

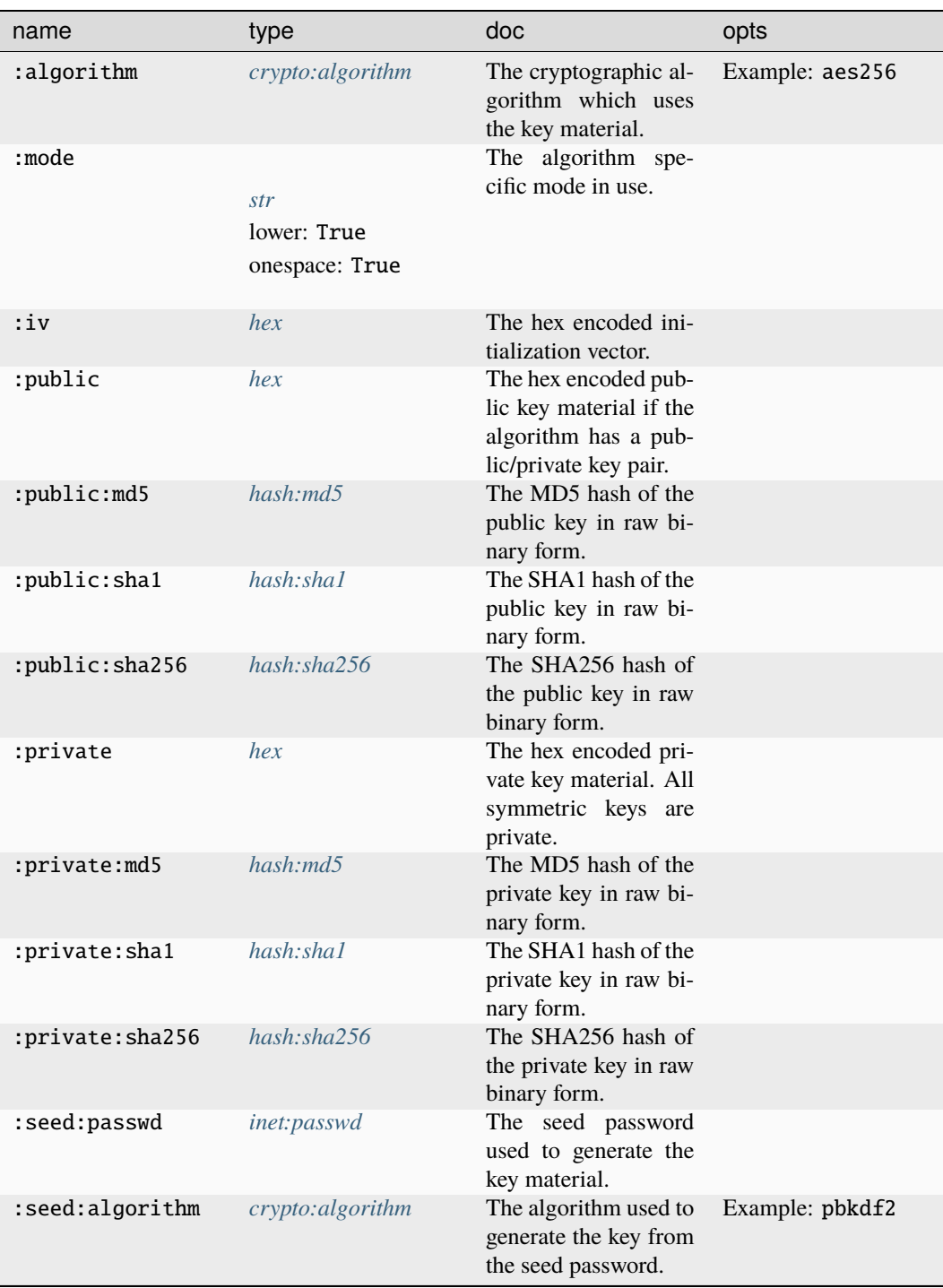

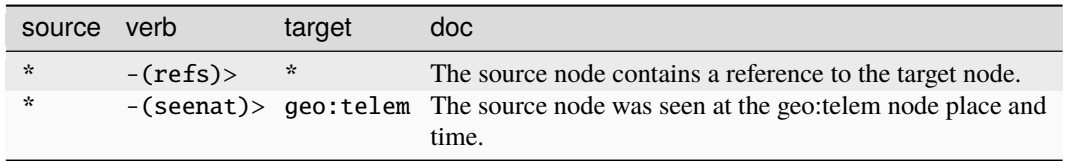

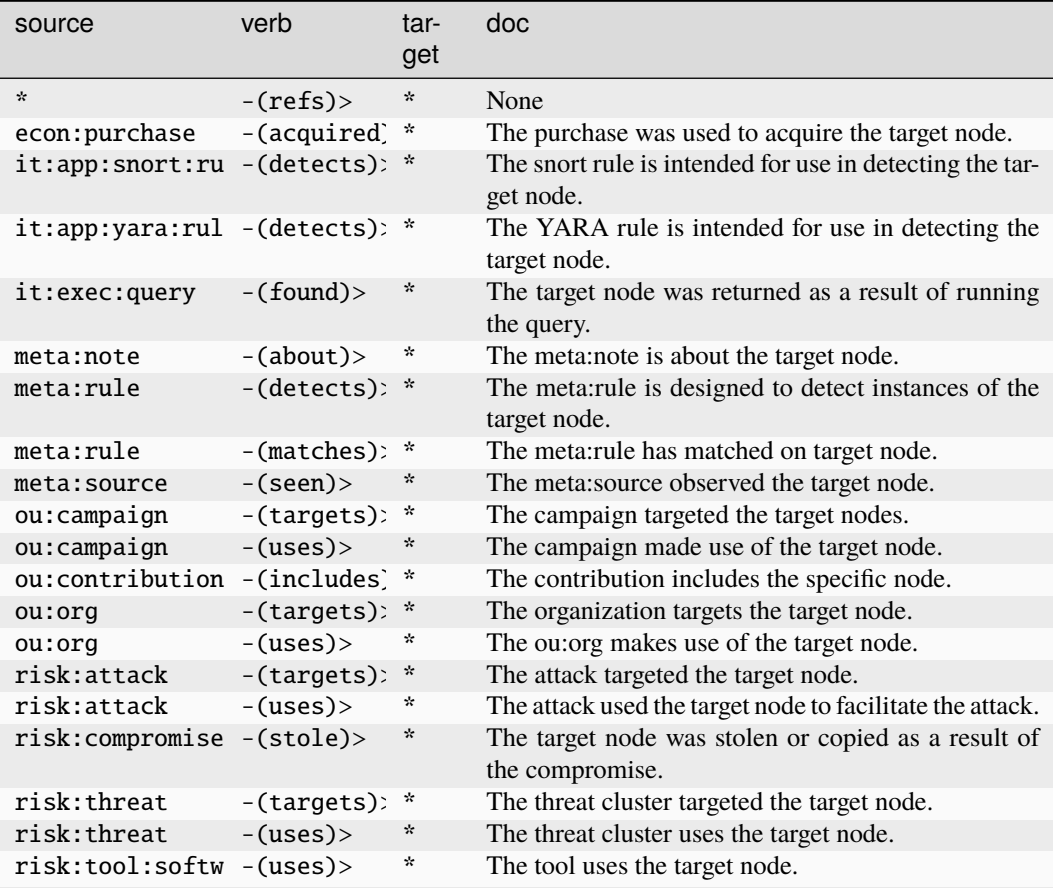

## **crypto:payment:input**

A payment made into a transaction.

The base type for the form can be found at *[crypto:payment:input](#page-891-4)*.

# **Properties:**

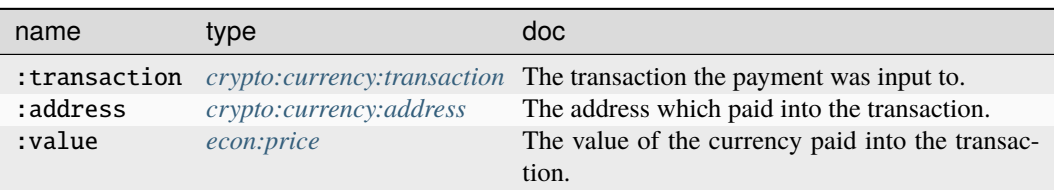

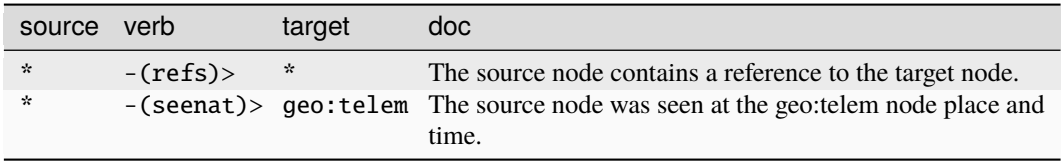

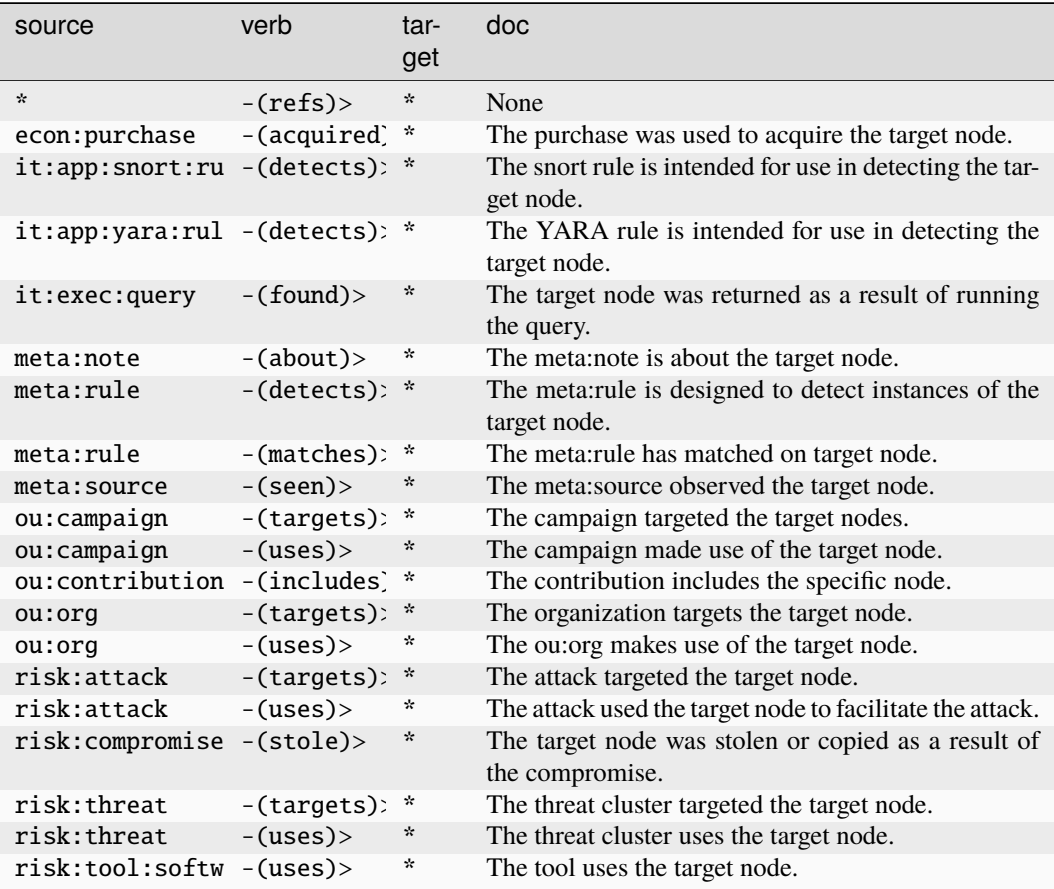

### **crypto:payment:output**

A payment received from a transaction.

The base type for the form can be found at *[crypto:payment:output](#page-892-0)*.

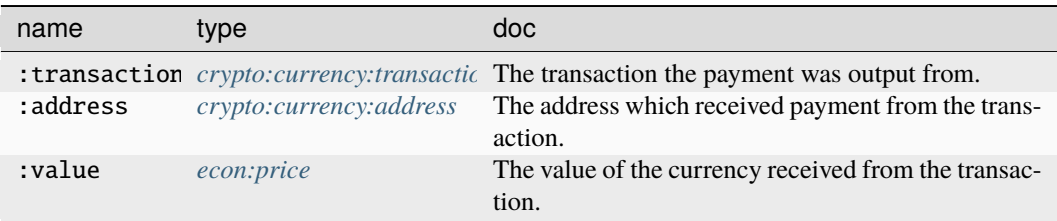

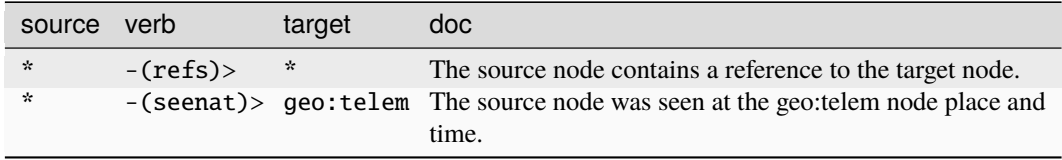

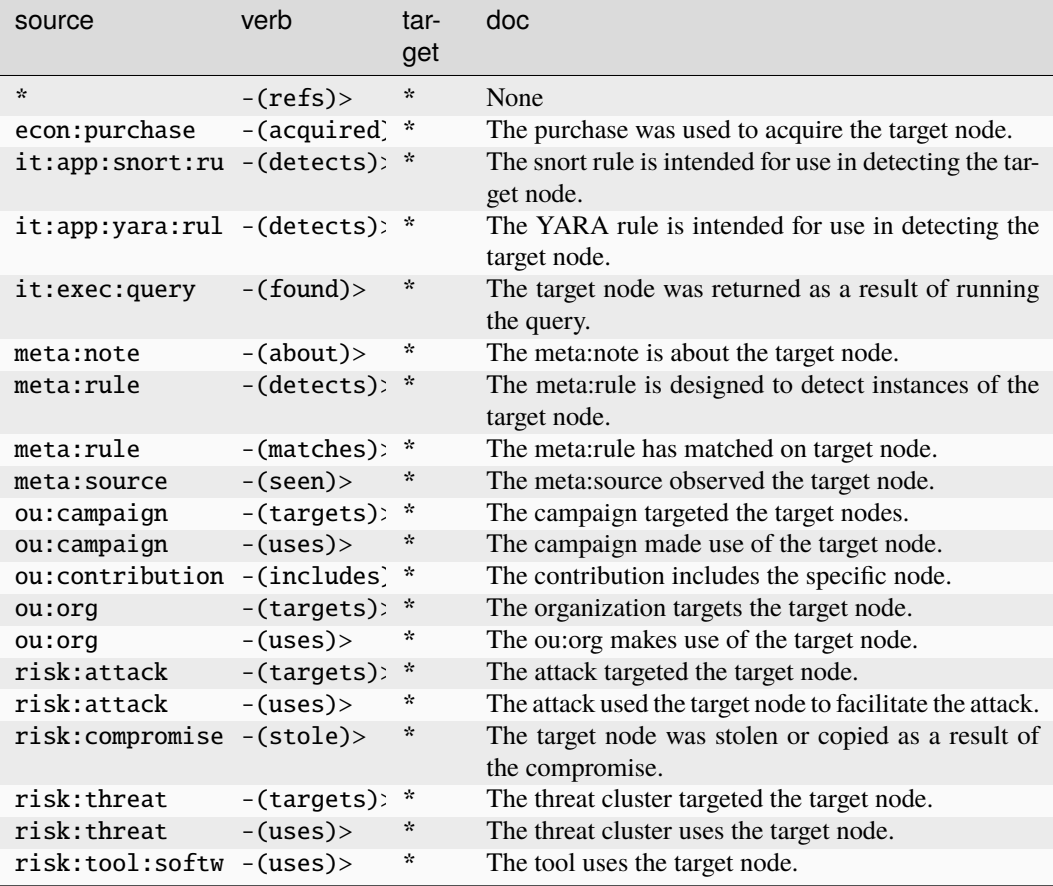

# **crypto:smart:contract**

#### A smart contract.

The base type for the form can be found at *[crypto:smart:contract](#page-892-1)*.

## **Properties:**

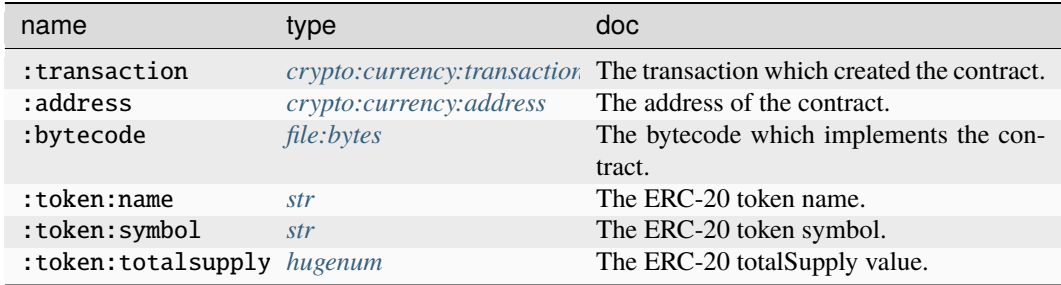

### **Source Edges:**

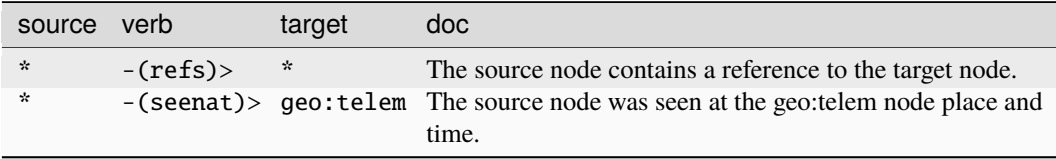

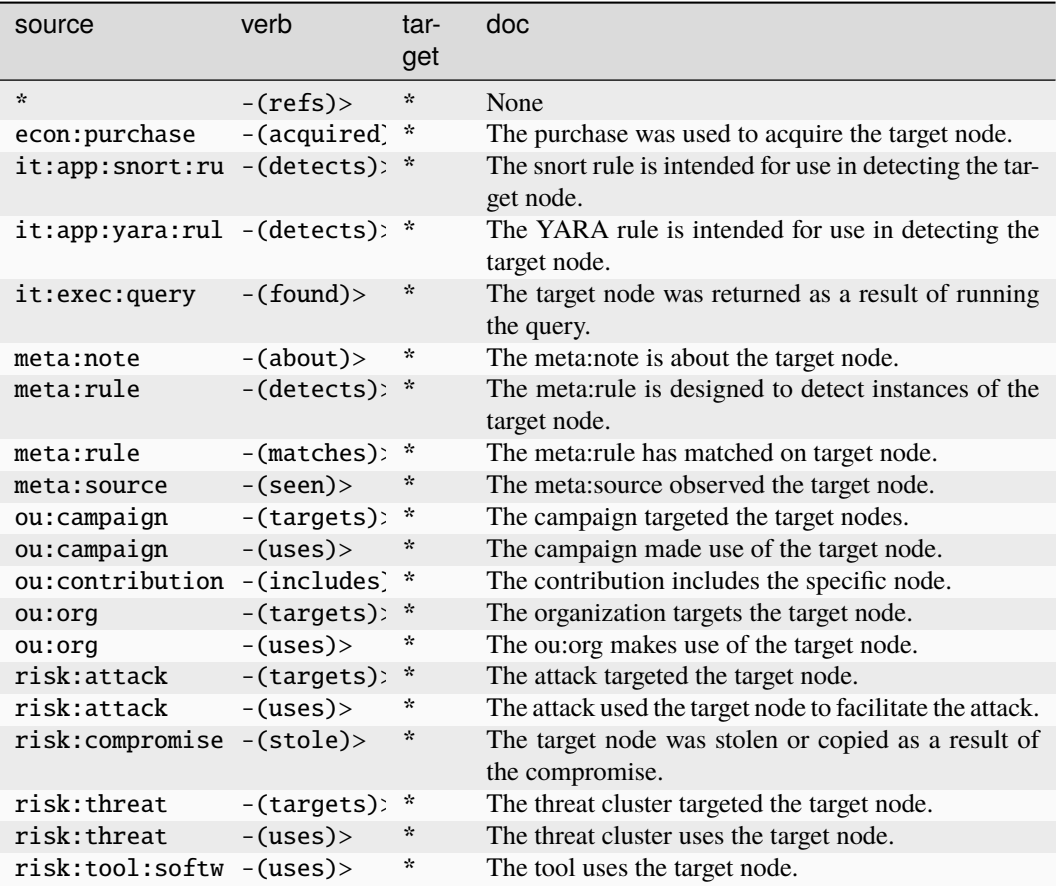

### **crypto:smart:effect:burntoken**

A smart contract effect which destroys a non-fungible token.

The base type for the form can be found at *[crypto:smart:effect:burntoken](#page-892-2)*.

#### **Properties:**

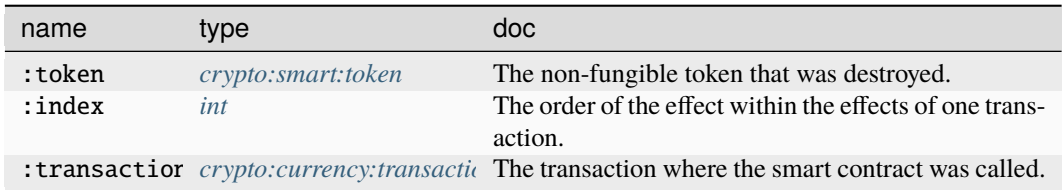

**Source Edges:**

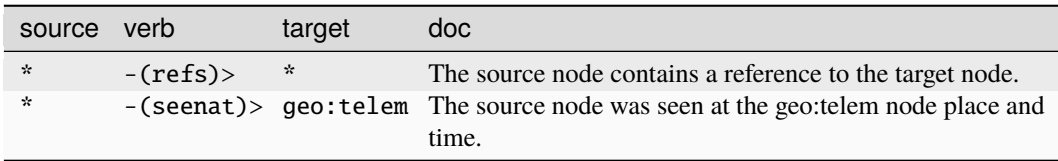

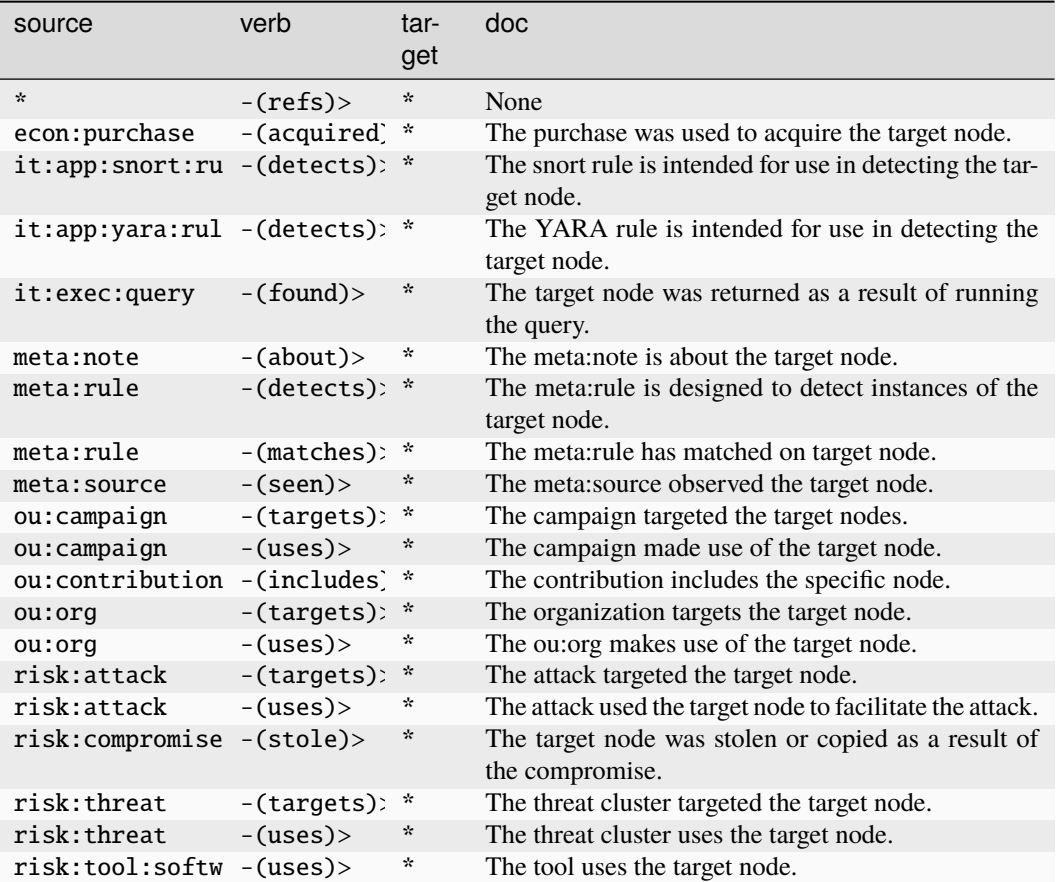

### **crypto:smart:effect:edittokensupply**

A smart contract effect which increases or decreases the supply of a fungible token.

The base type for the form can be found at *[crypto:smart:effect:edittokensupply](#page-892-3)*.

## **Properties:**

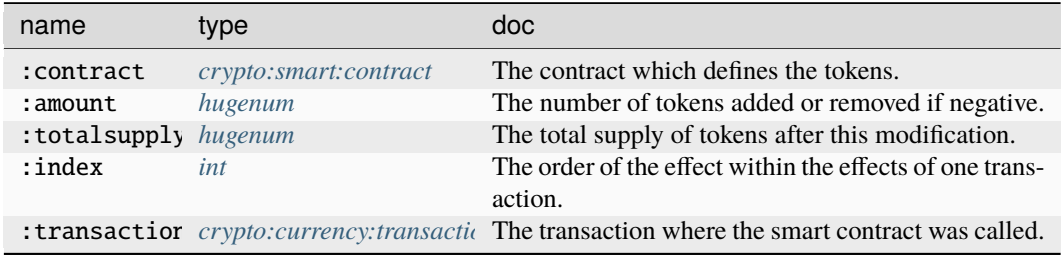

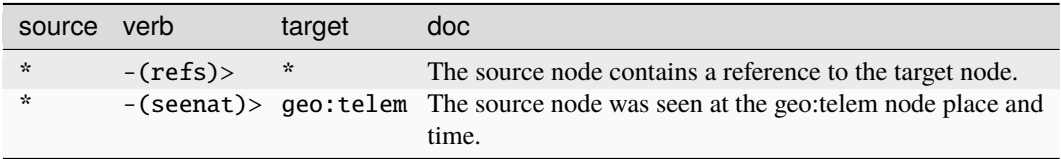

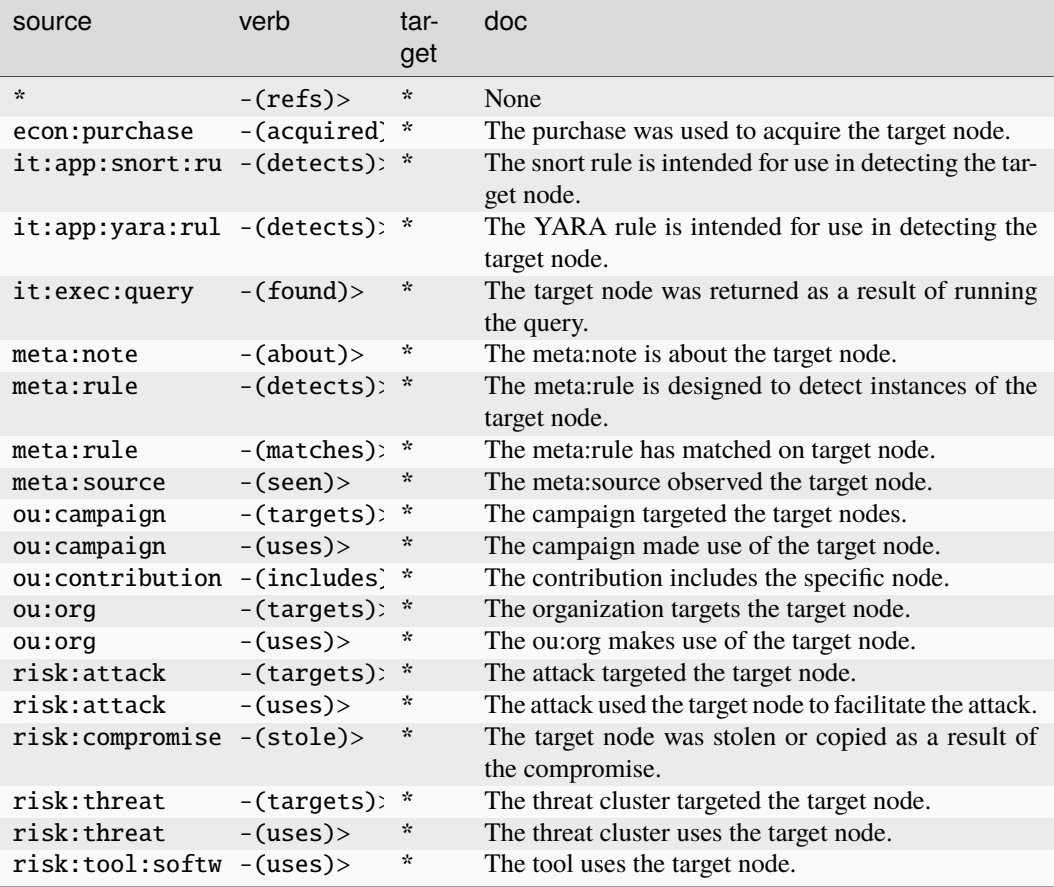

### **crypto:smart:effect:minttoken**

A smart contract effect which creates a new non-fungible token.

The base type for the form can be found at *[crypto:smart:effect:minttoken](#page-892-4)*.

## **Properties:**

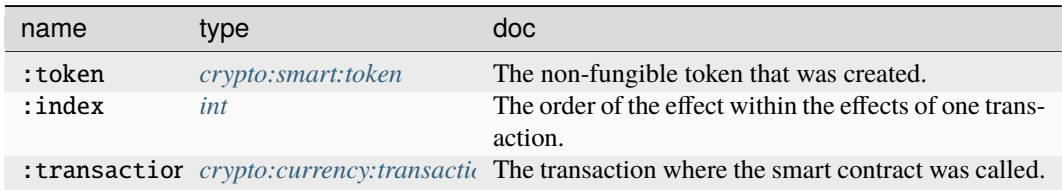

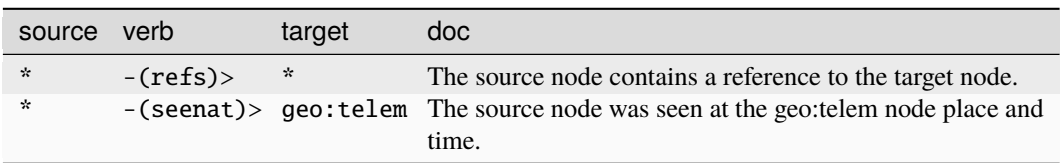

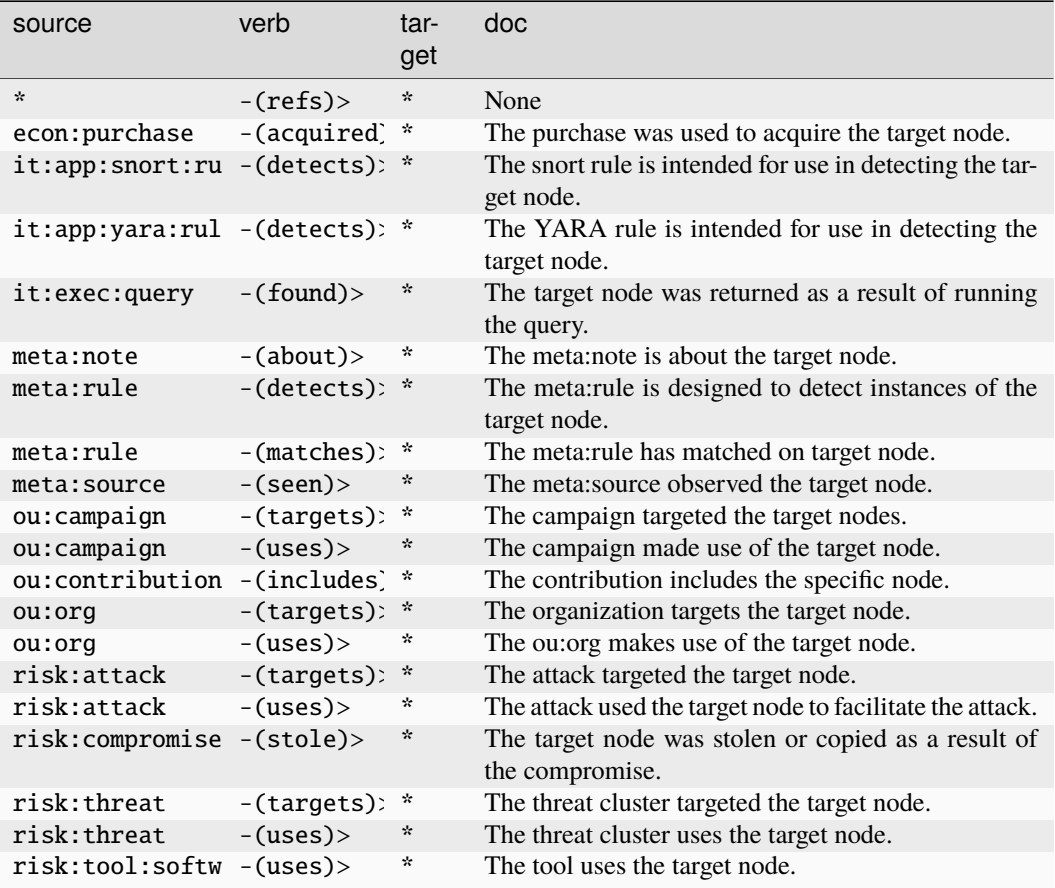

### **crypto:smart:effect:proxytoken**

A smart contract effect which grants a non-owner address the ability to manipulate a specific non-fungible token. The base type for the form can be found at *[crypto:smart:effect:proxytoken](#page-892-5)*.

### **Properties:**

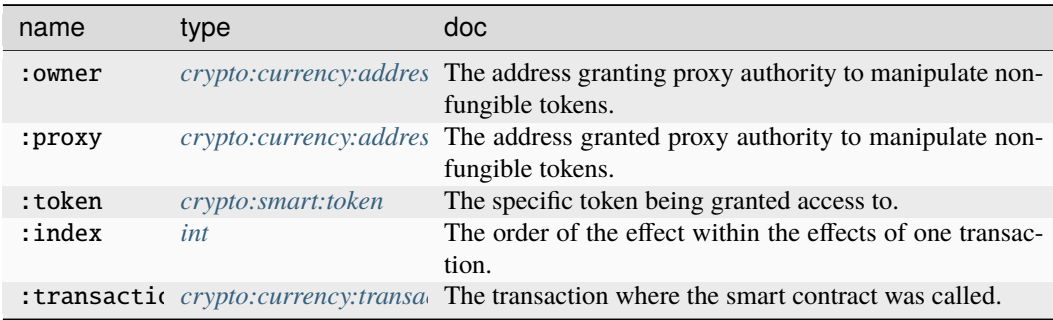

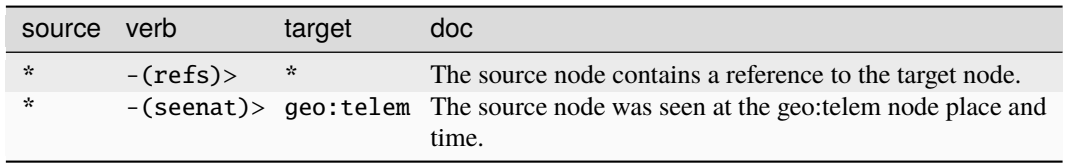

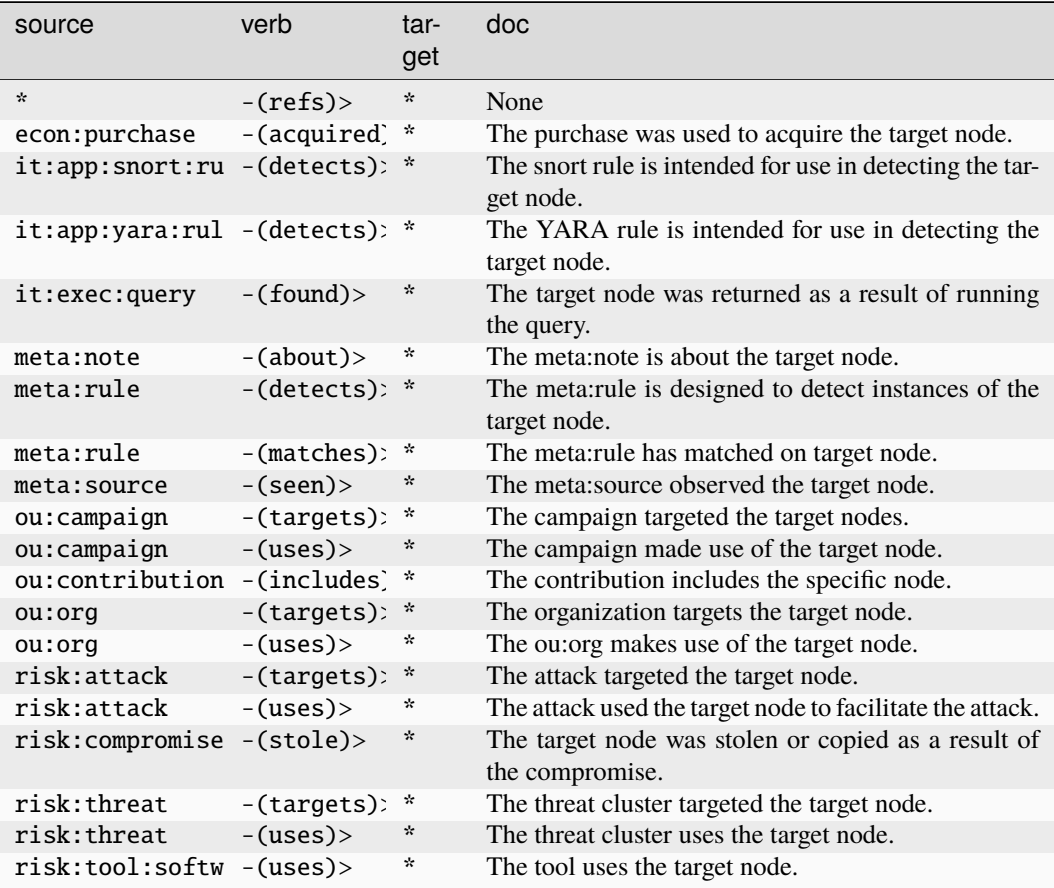

# **crypto:smart:effect:proxytokenall**

A smart contract effect which grants a non-owner address the ability to manipulate all non-fungible tokens of the owner. The base type for the form can be found at *[crypto:smart:effect:proxytokenall](#page-892-6)*.

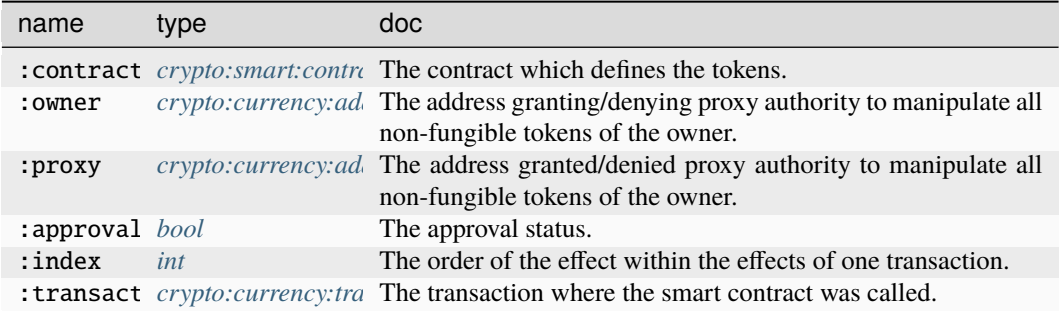

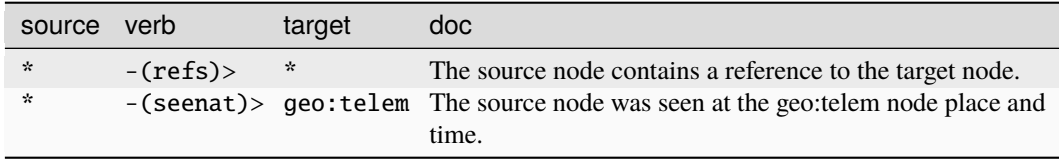

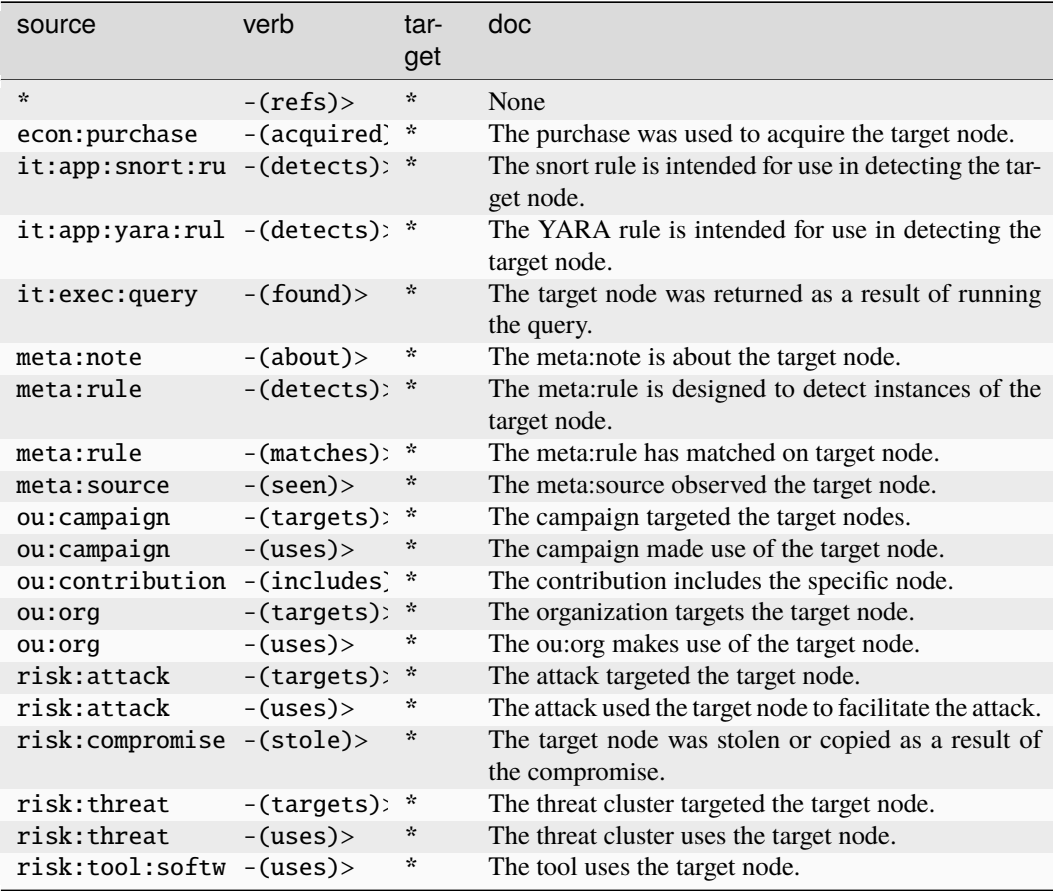

# **crypto:smart:effect:proxytokens**

A smart contract effect which grants a non-owner address the ability to manipulate fungible tokens.

The base type for the form can be found at *[crypto:smart:effect:proxytokens](#page-892-7)*.

# **Properties:**

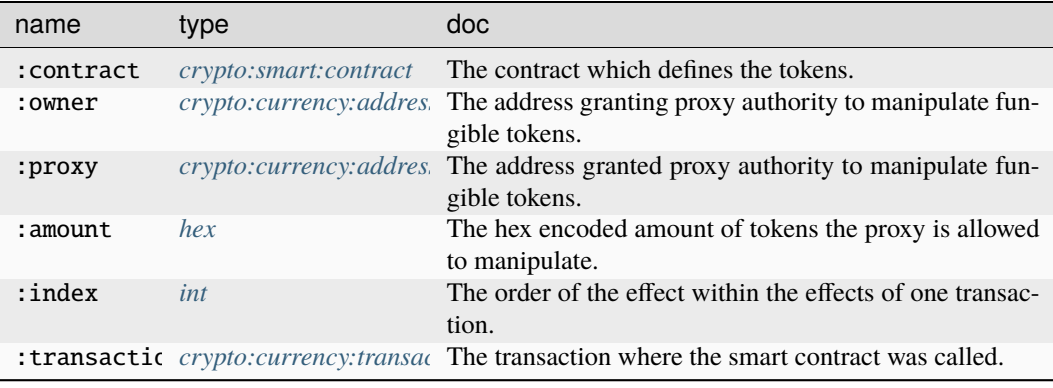

### **Source Edges:**

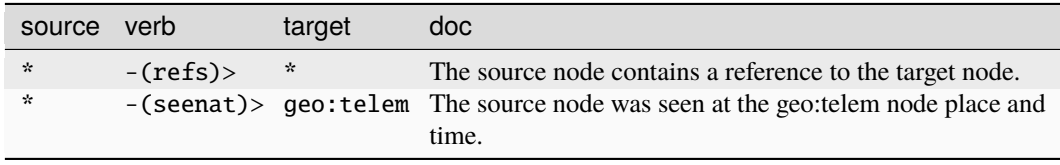

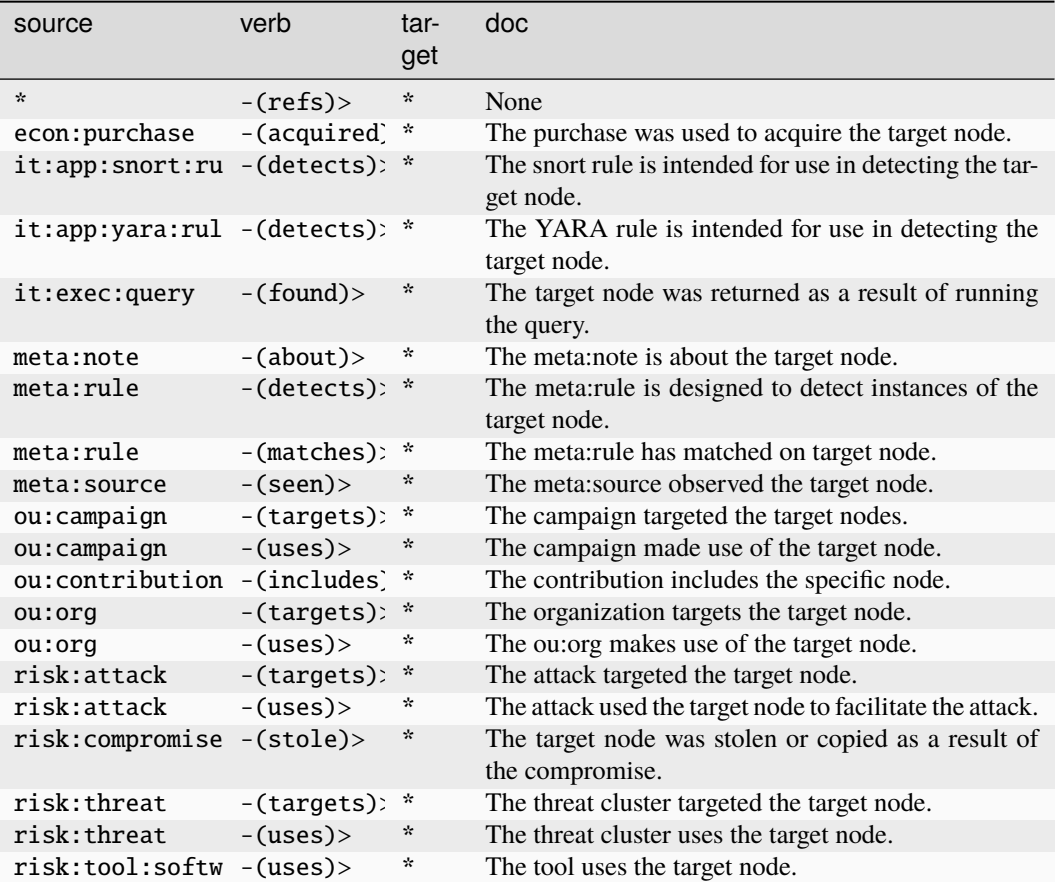

### **crypto:smart:effect:transfertoken**

A smart contract effect which transfers ownership of a non-fungible token.

The base type for the form can be found at *[crypto:smart:effect:transfertoken](#page-892-8)*.

### **Properties:**

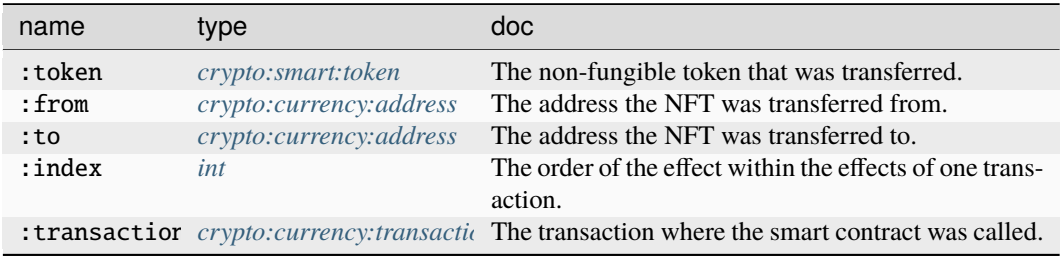

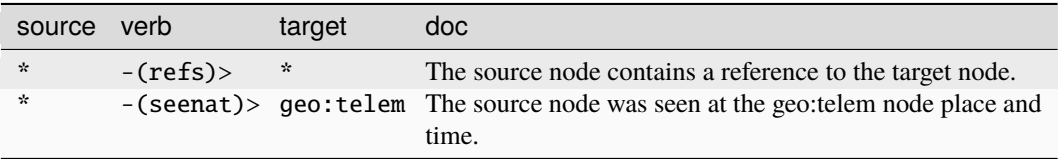

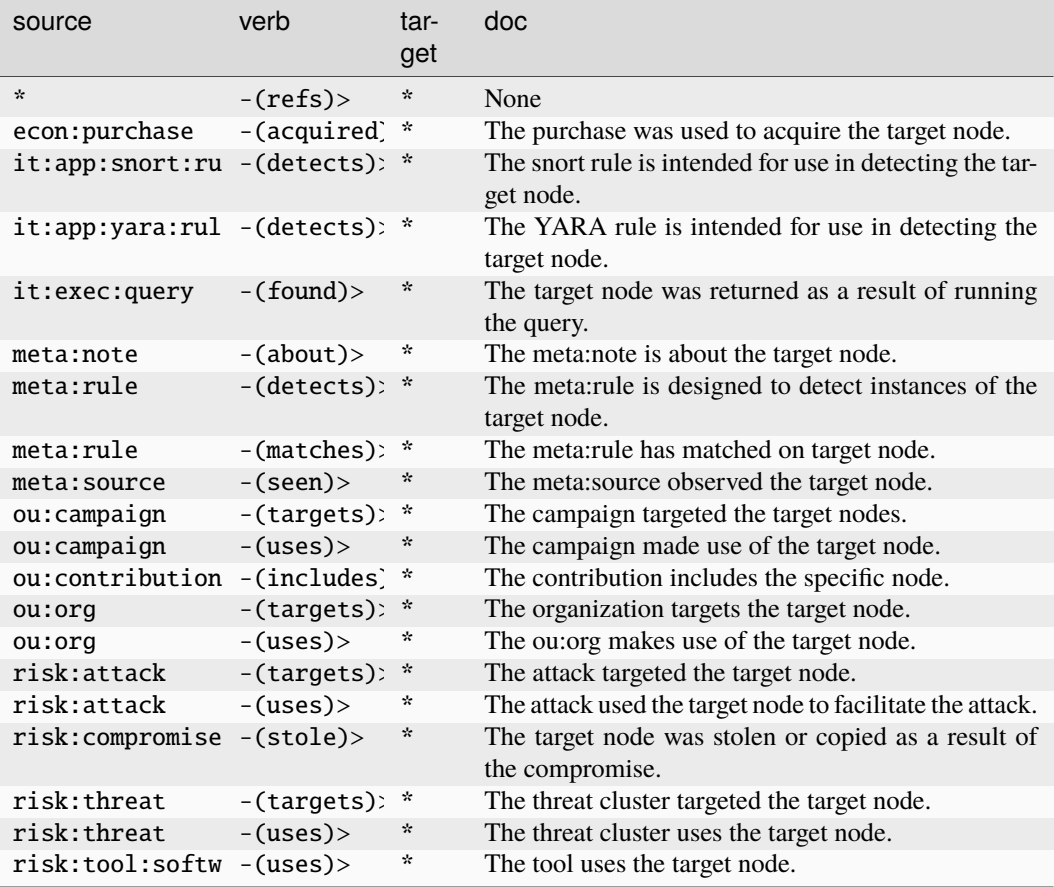

### **crypto:smart:effect:transfertokens**

A smart contract effect which transfers fungible tokens.

The base type for the form can be found at *[crypto:smart:effect:transfertokens](#page-893-1)*.

## **Properties:**

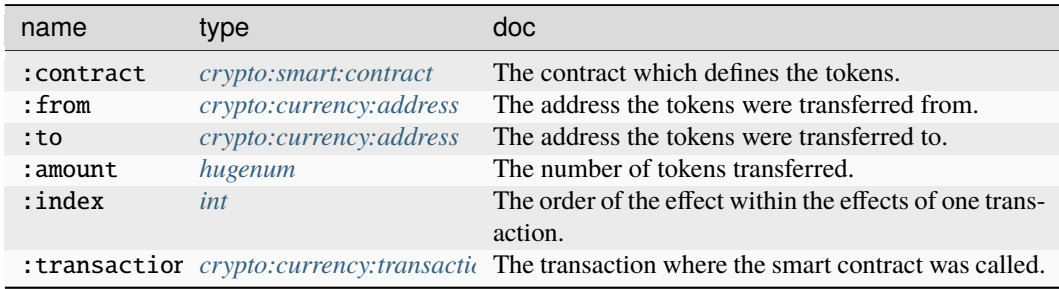

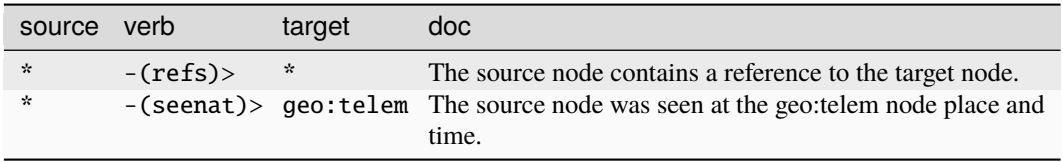

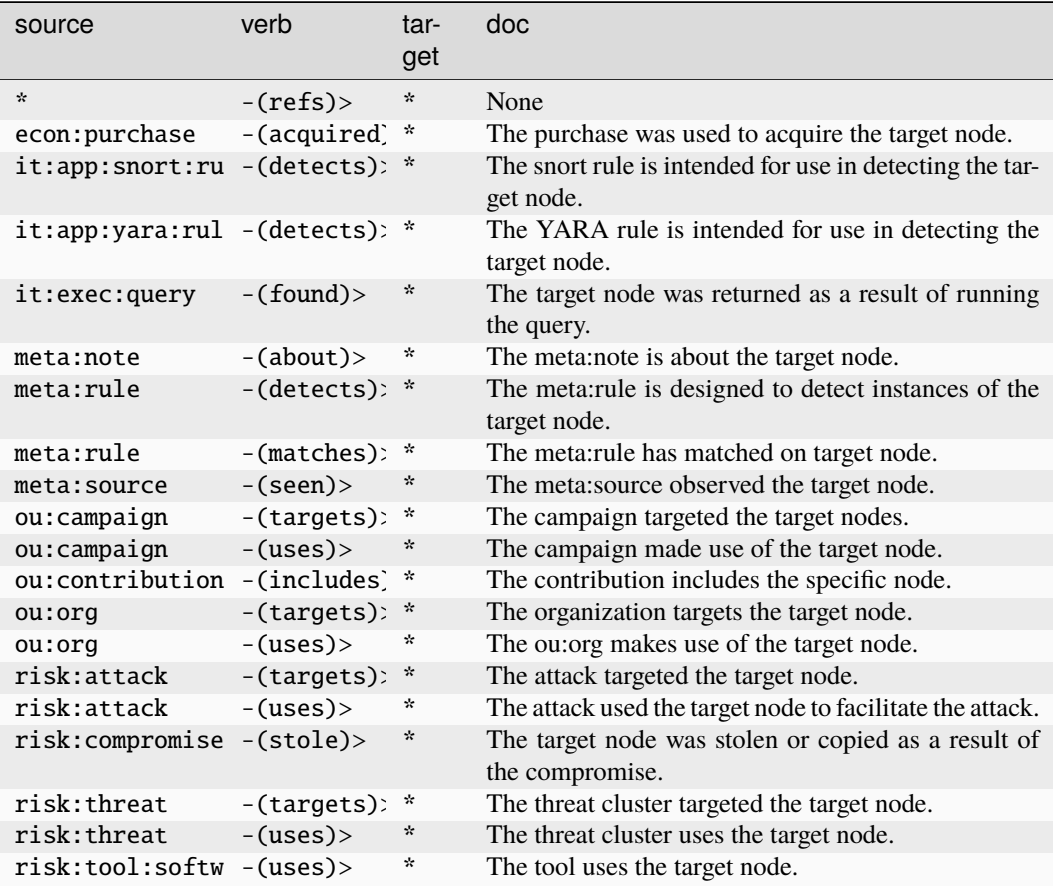

### **crypto:smart:token**

A token managed by a smart contract.

The base type for the form can be found at *[crypto:smart:token](#page-893-0)*.

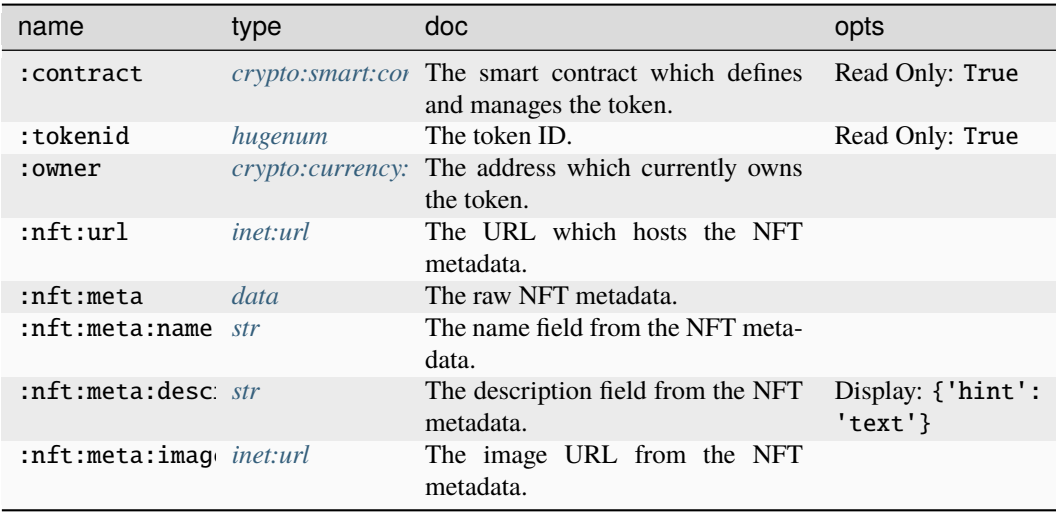

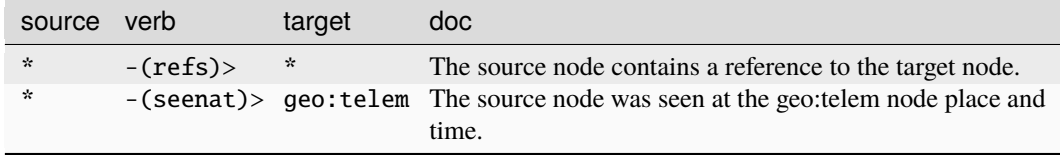

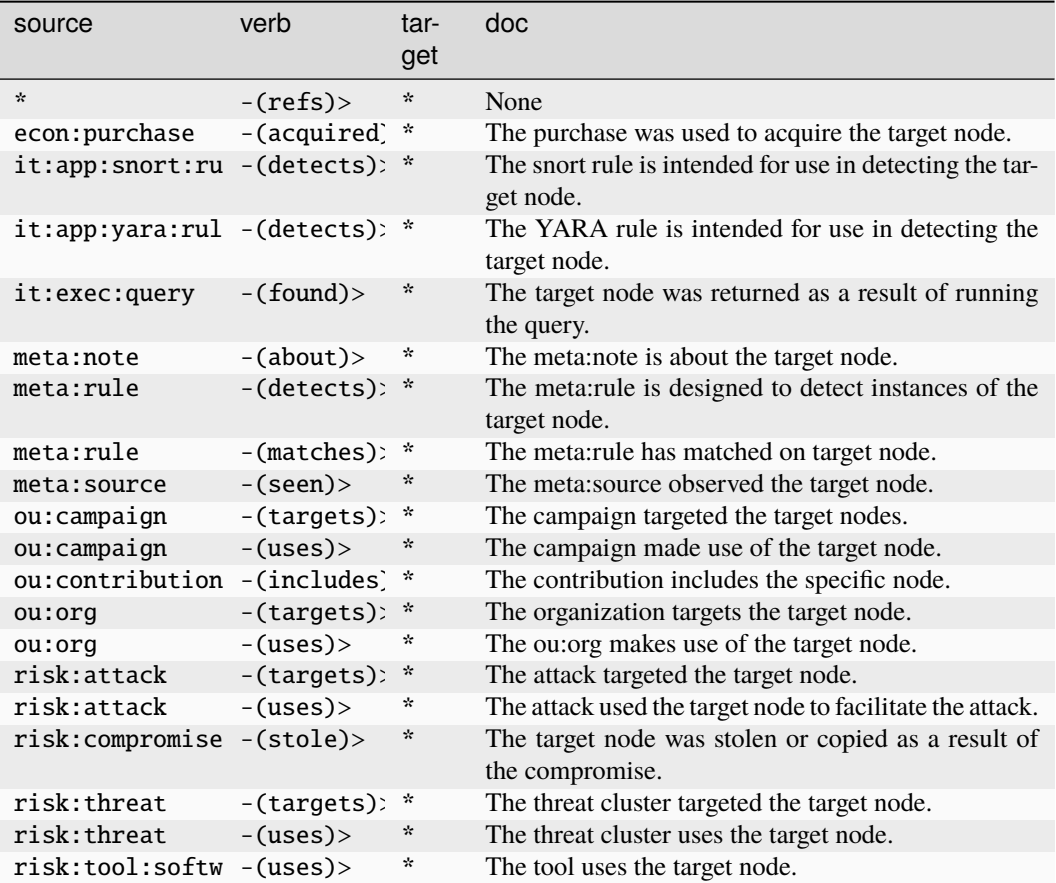

# **crypto:x509:cert**

A unique X.509 certificate.

The base type for the form can be found at *[crypto:x509:cert](#page-893-2)*.
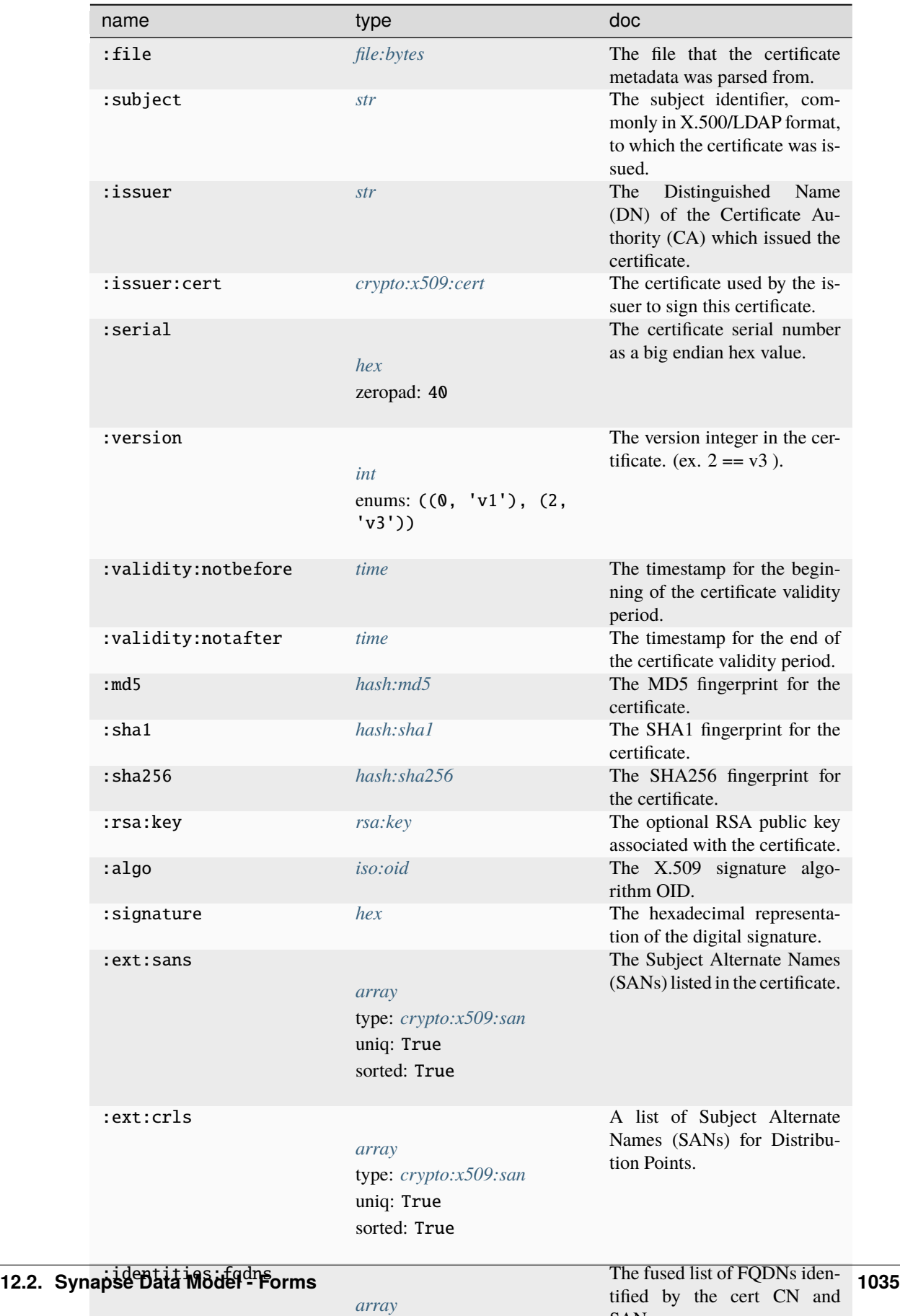

type: *[inet:fqdn](#page-882-0)* uniq: True

SANs.

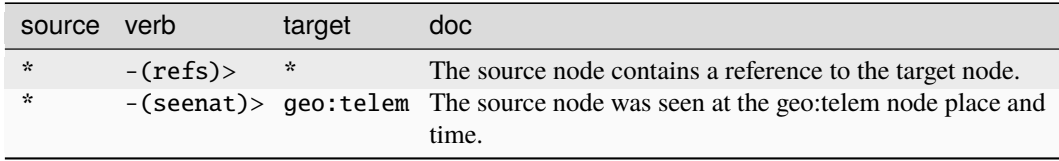

### **Target Edges:**

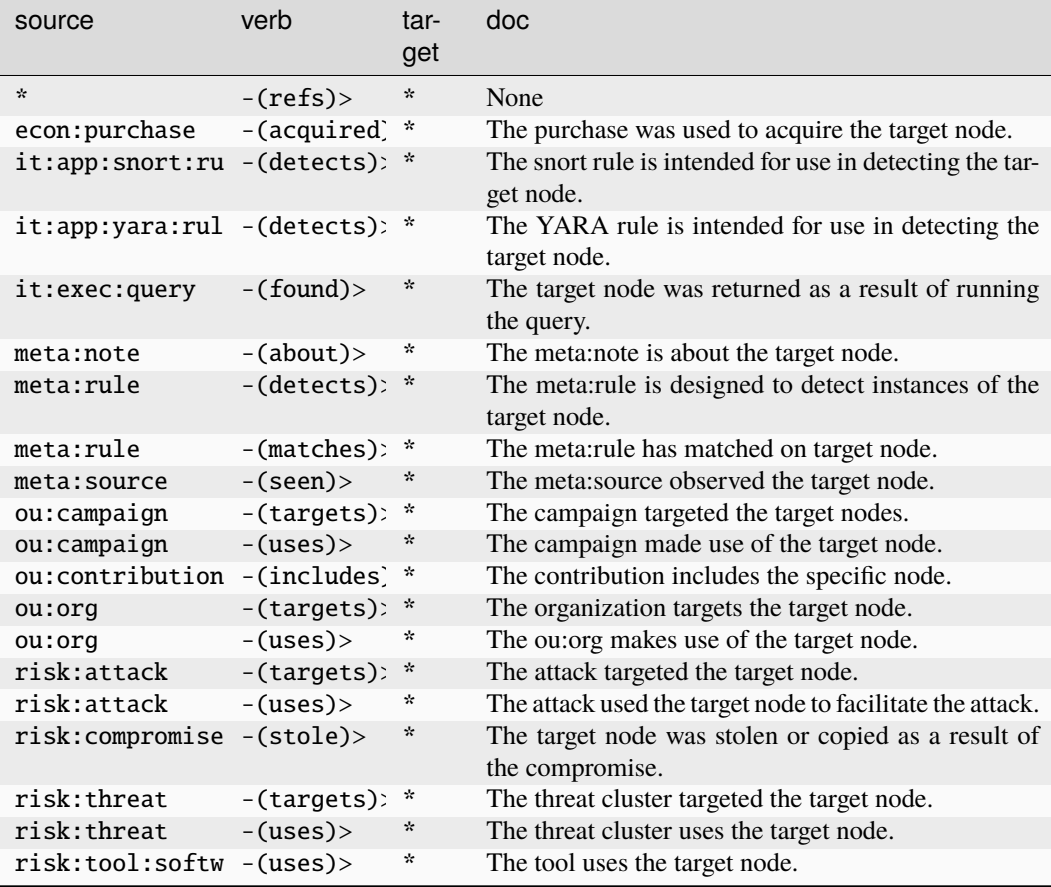

### **crypto:x509:crl**

A unique X.509 Certificate Revocation List.

The base type for the form can be found at *[crypto:x509:crl](#page-893-2)*.

#### **Properties:**

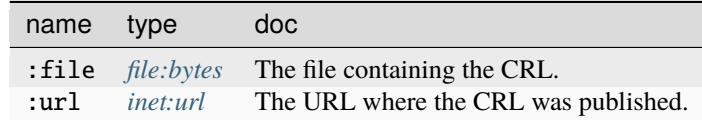

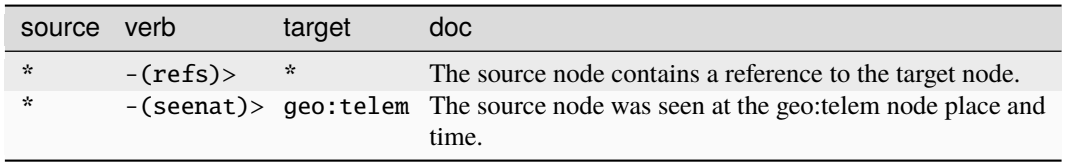

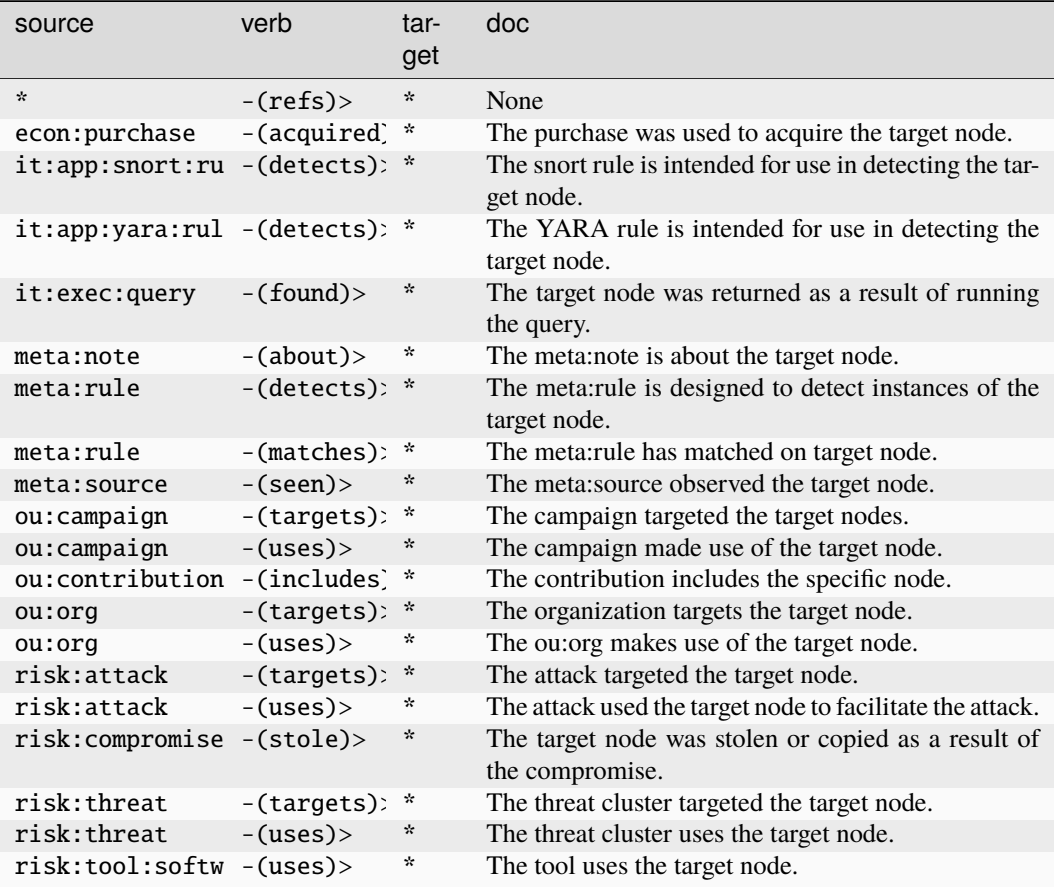

## **crypto:x509:revoked**

A revocation relationship between a CRL and an X.509 certificate.

The base type for the form can be found at *[crypto:x509:revoked](#page-893-3)*.

## **Properties:**

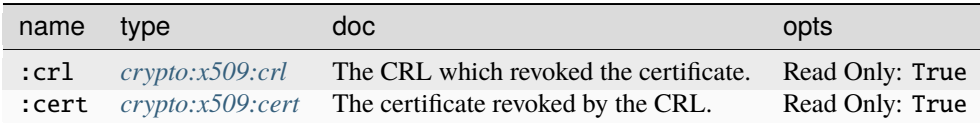

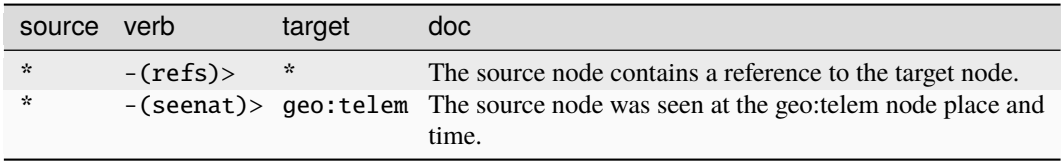

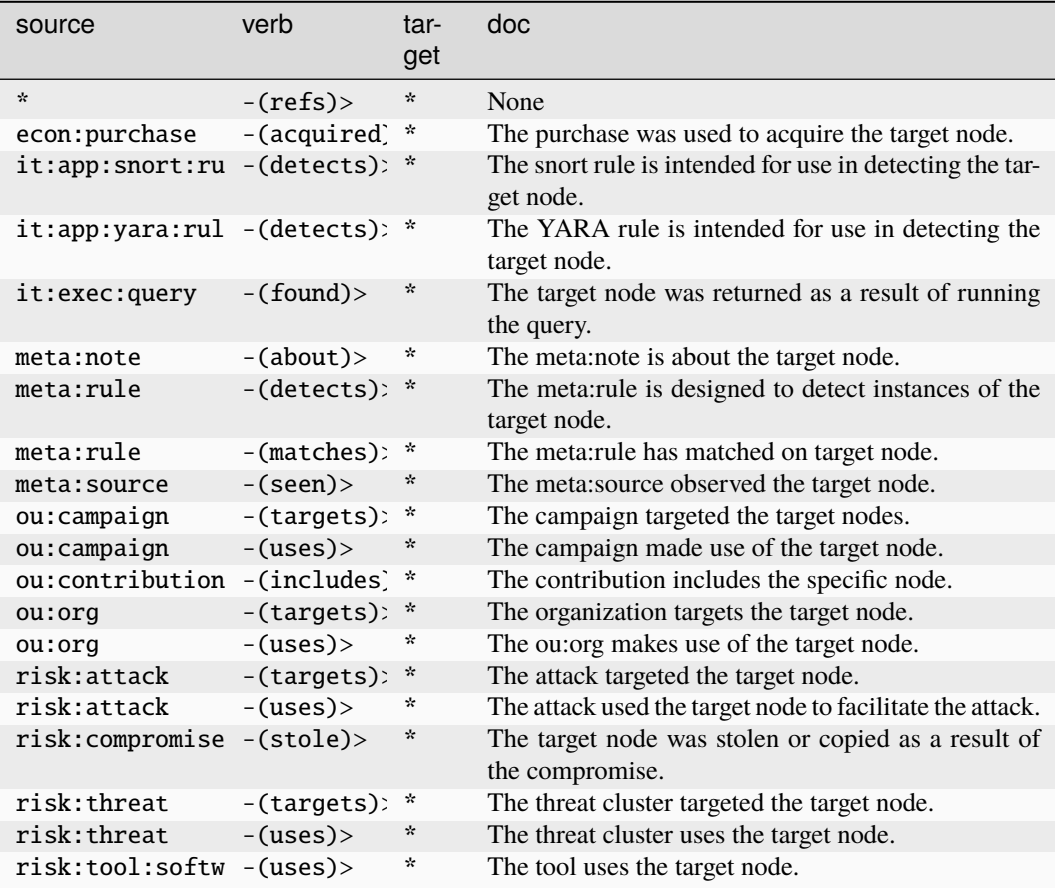

### **crypto:x509:signedfile**

A digital signature relationship between an X.509 certificate and a file.

The base type for the form can be found at *[crypto:x509:signedfile](#page-893-4)*.

#### **Properties:**

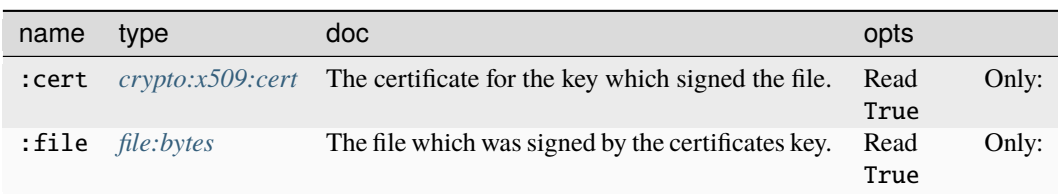

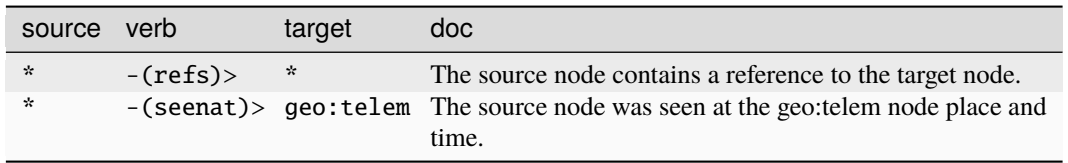

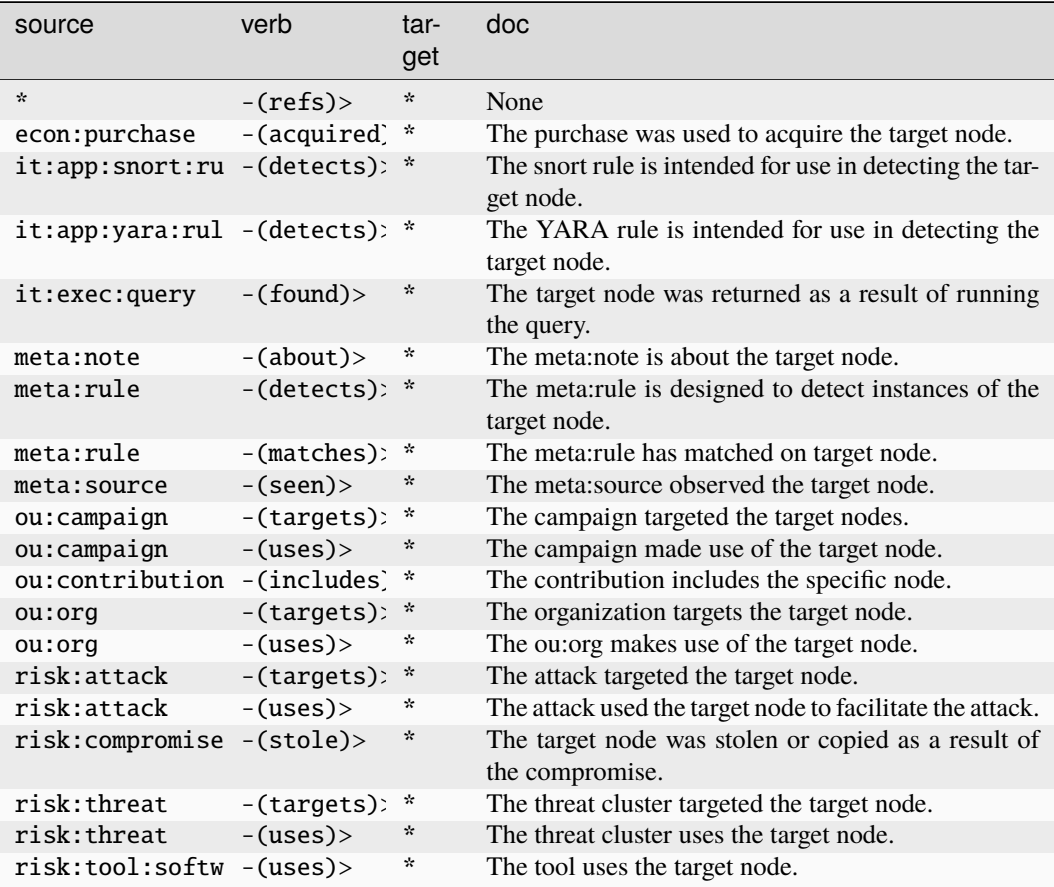

## **econ:acct:balance**

A snapshot of the balance of an account at a point in time.

The base type for the form can be found at *[econ:acct:balance](#page-894-0)*.

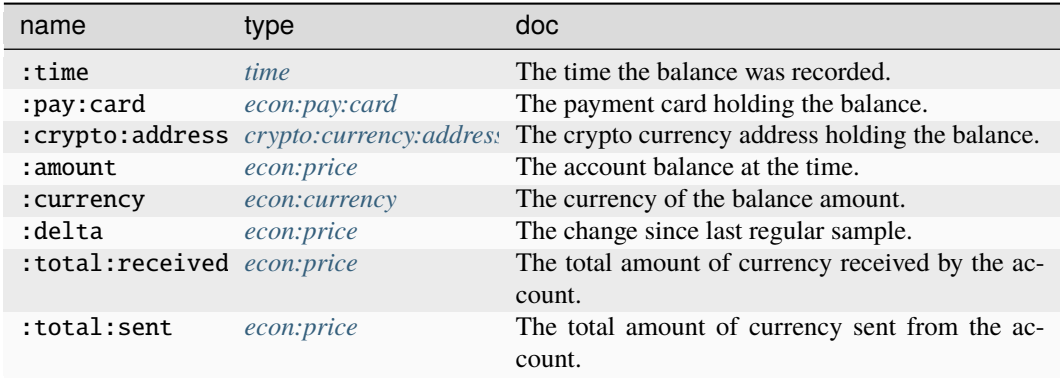

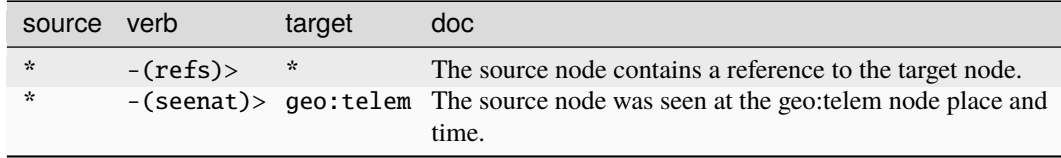

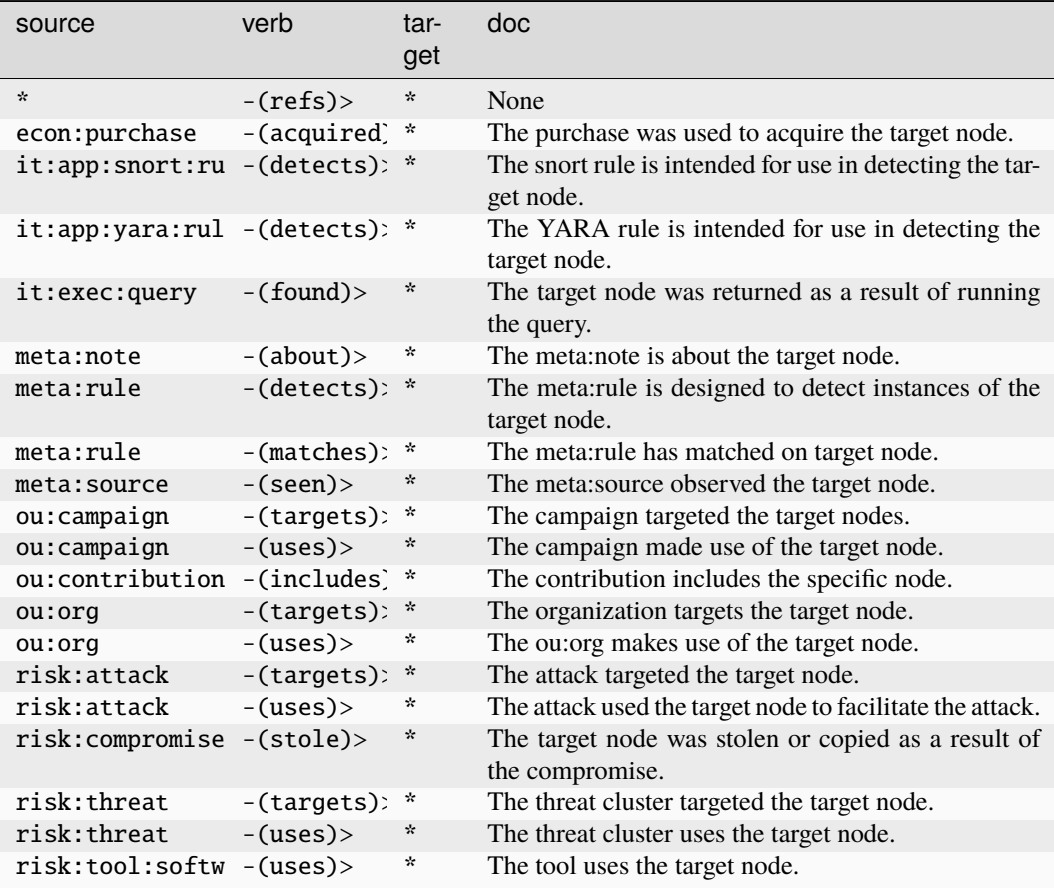

## **econ:acct:payment**

A payment or crypto currency transaction.

The base type for the form can be found at *[econ:acct:payment](#page-894-2)*.

#### **Properties:**

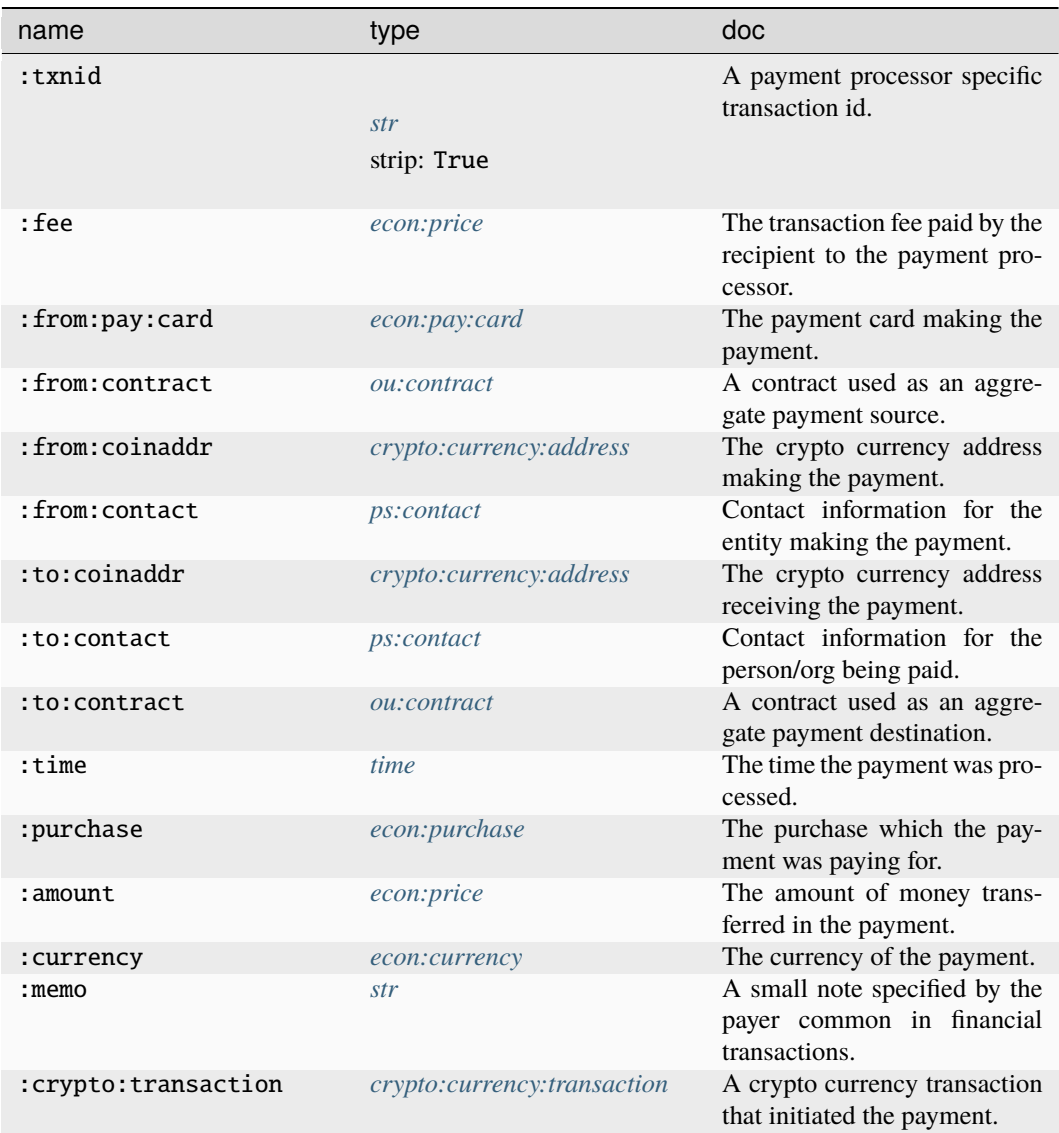

### **Source Edges:**

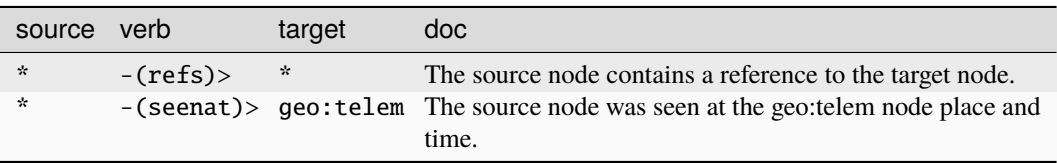

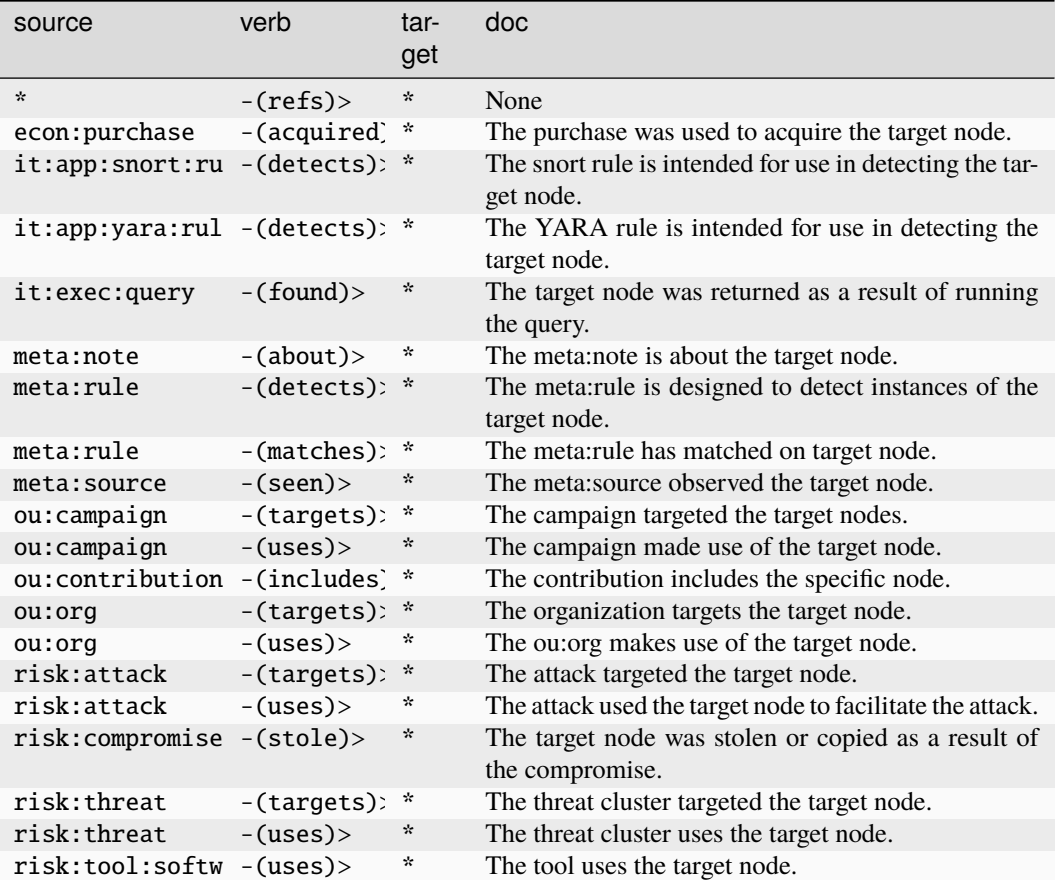

### **econ:acquired**

Deprecated. Please use econ:purchase -(acquired)> **\***.

The base type for the form can be found at *[econ:acquired](#page-894-3)*.

### **Properties:**

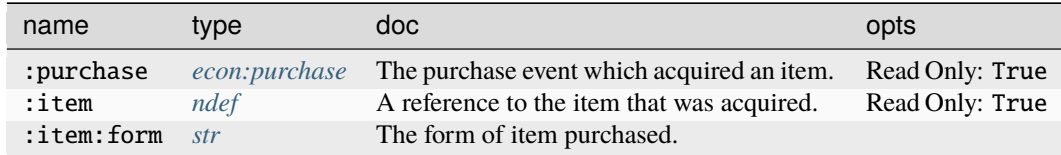

### **Source Edges:**

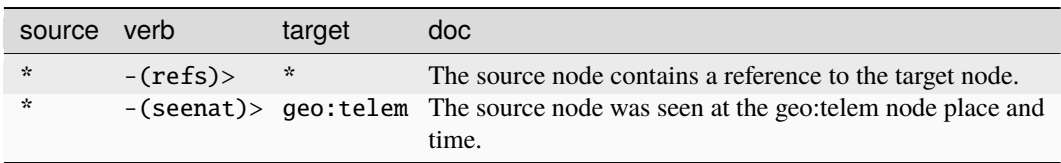

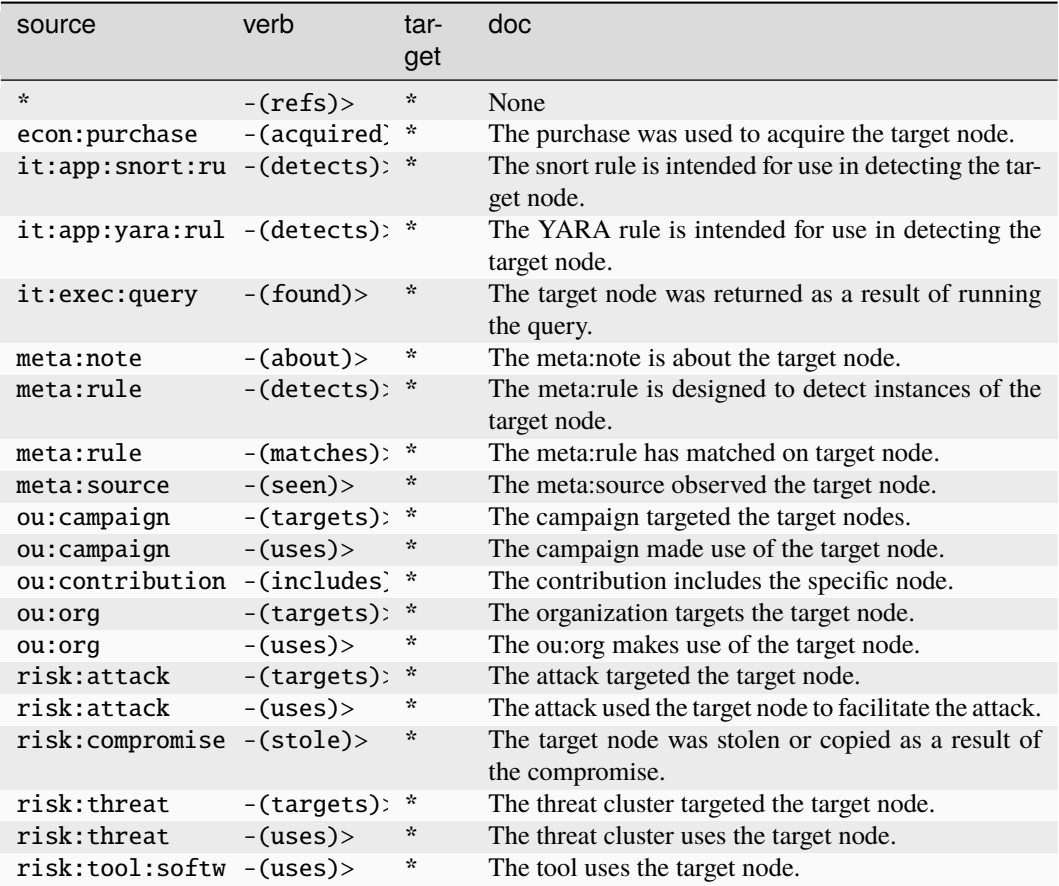

### **econ:fin:bar**

A sample of the open, close, high, low prices of a security in a specific time window.

The base type for the form can be found at *[econ:fin:bar](#page-894-4)*.

### **Properties:**

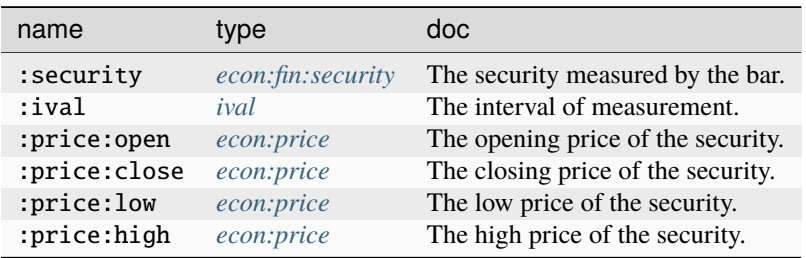

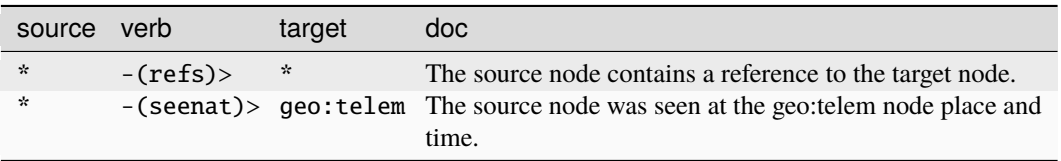

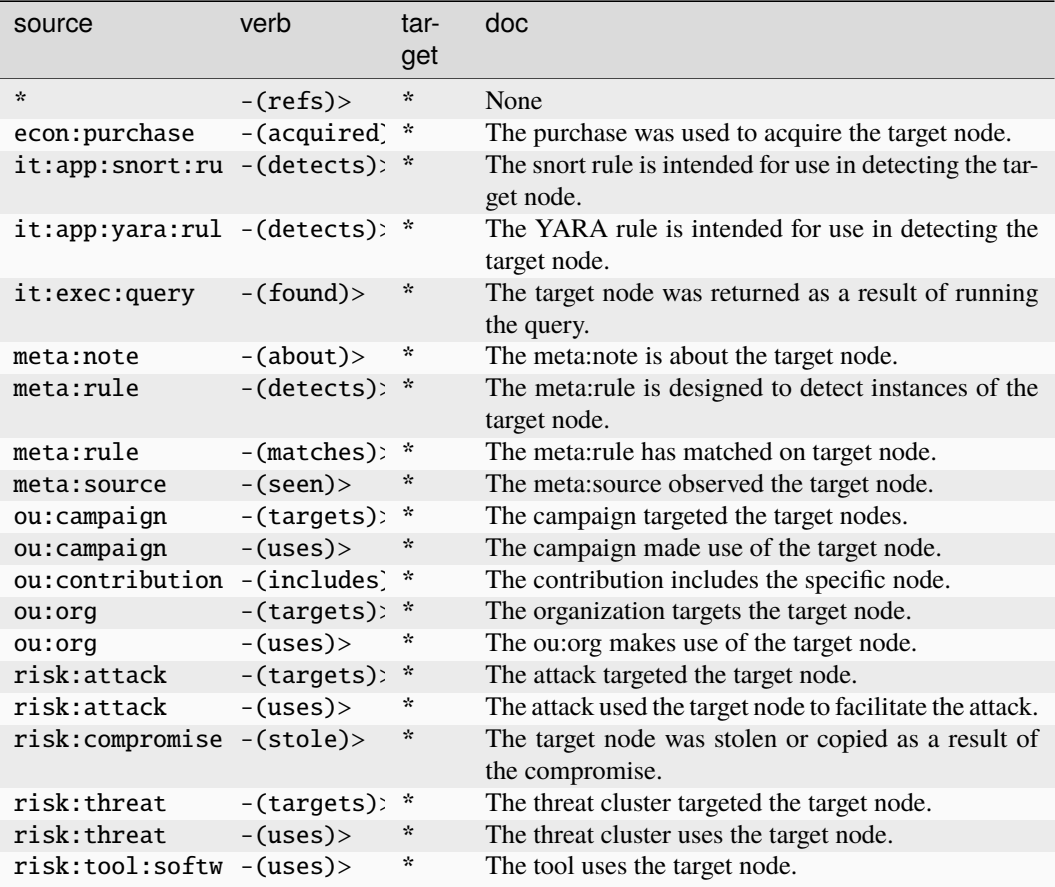

### **econ:fin:exchange**

A financial exchange where securities are traded.

The base type for the form can be found at *[econ:fin:exchange](#page-894-5)*.

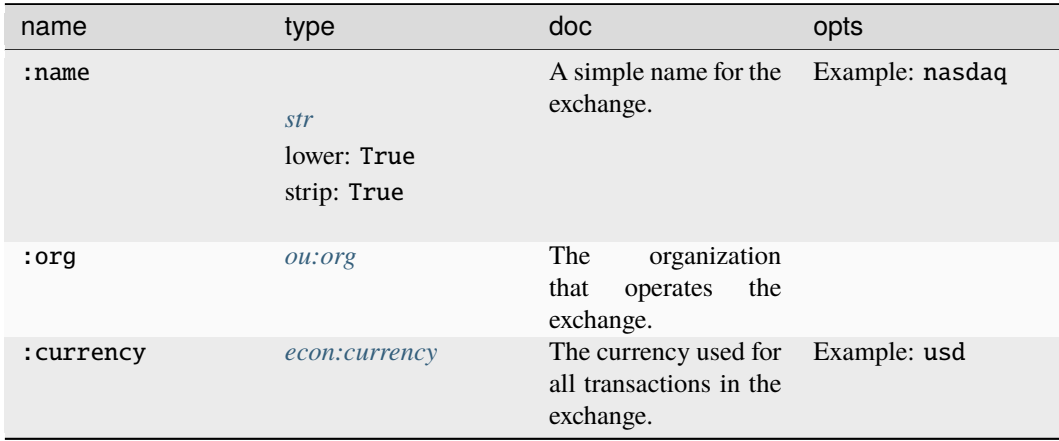

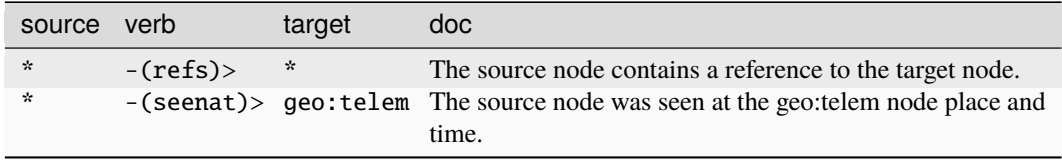

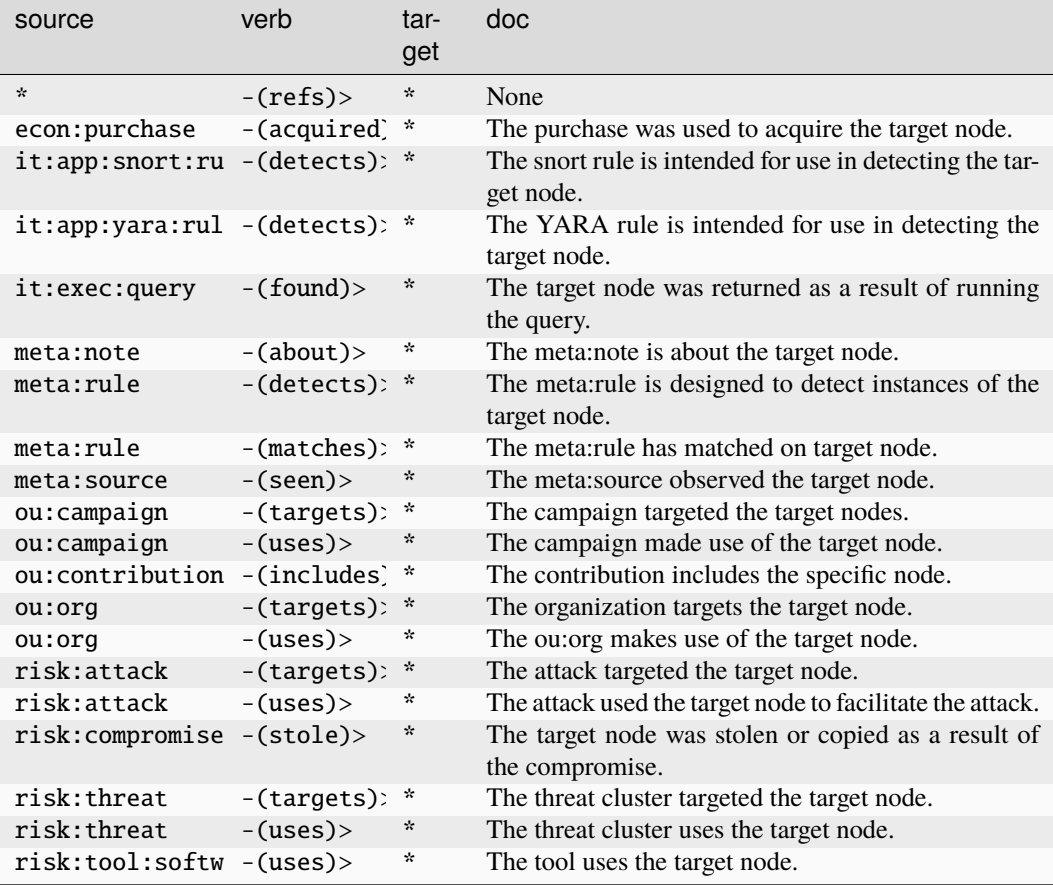

## **econ:fin:security**

A financial security which is typically traded on an exchange.

The base type for the form can be found at *[econ:fin:security](#page-895-1)*.

### **Properties:**

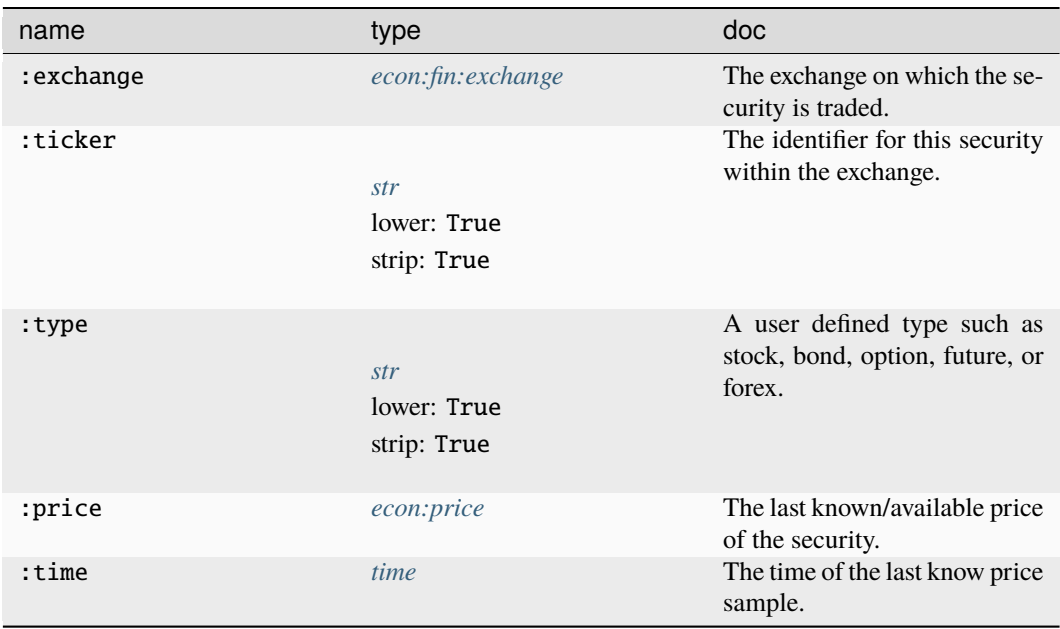

### **Source Edges:**

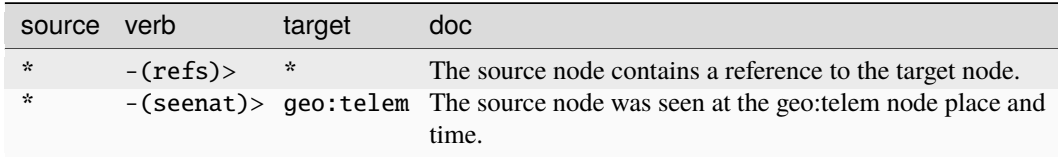

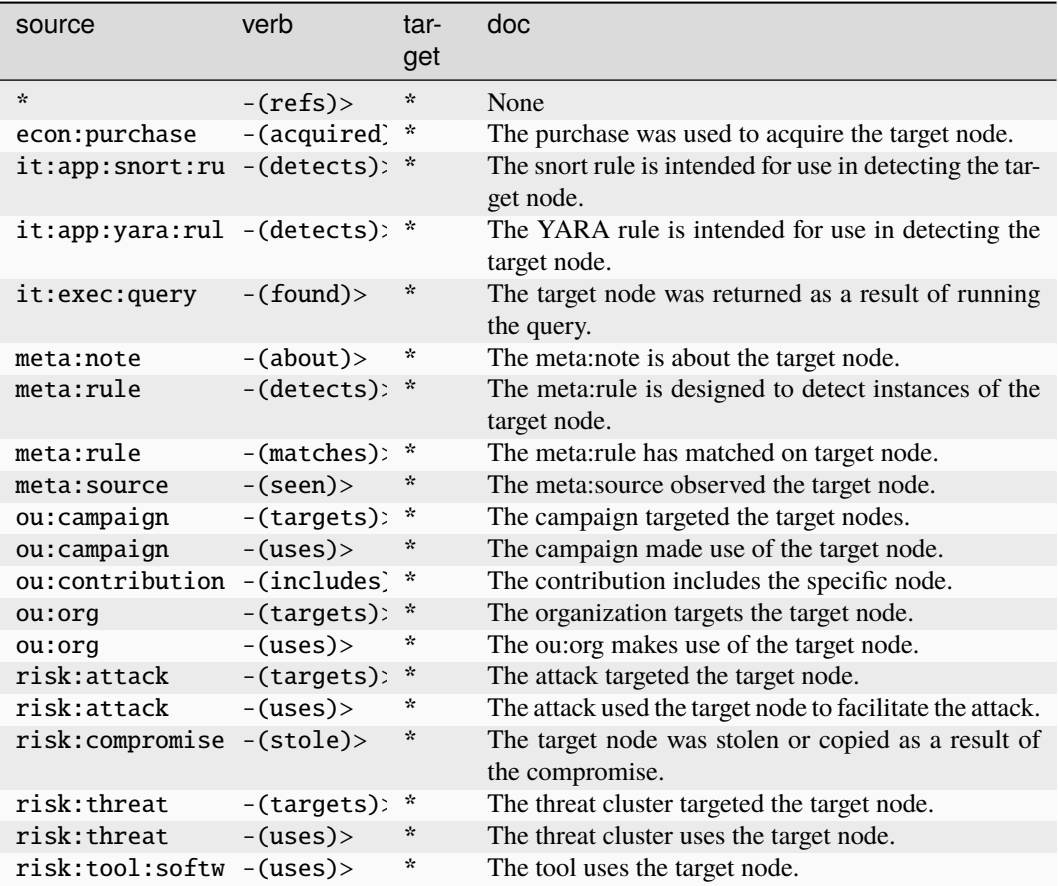

### **econ:fin:tick**

A sample of the price of a security at a single moment in time.

The base type for the form can be found at *[econ:fin:tick](#page-895-2)*.

### **Properties:**

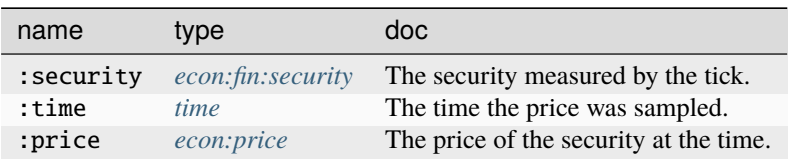

### **Source Edges:**

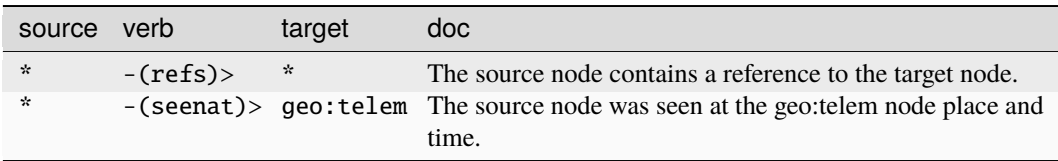

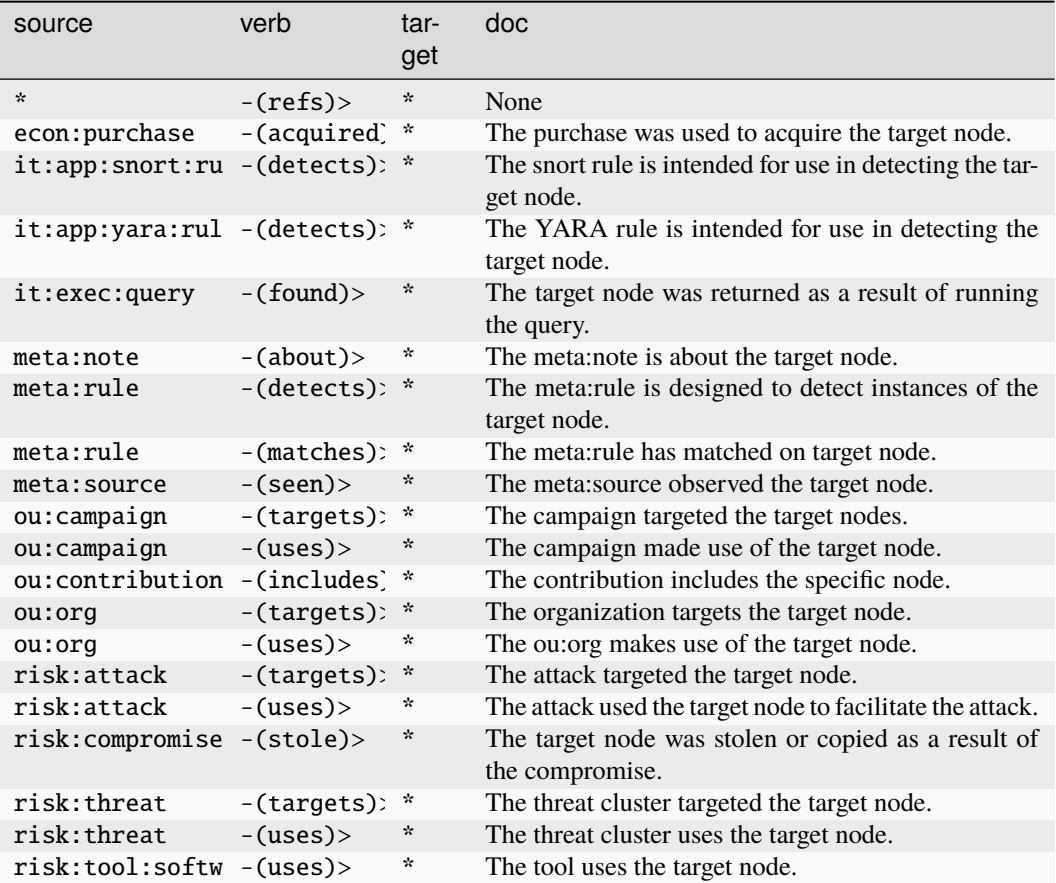

### **econ:pay:card**

A single payment card.

The base type for the form can be found at *[econ:pay:card](#page-895-0)*.

### **Properties:**

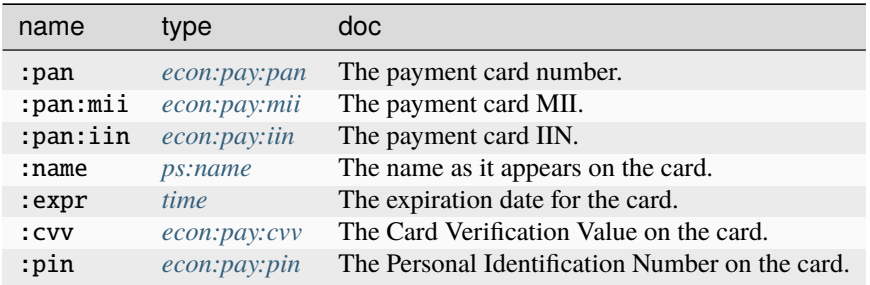

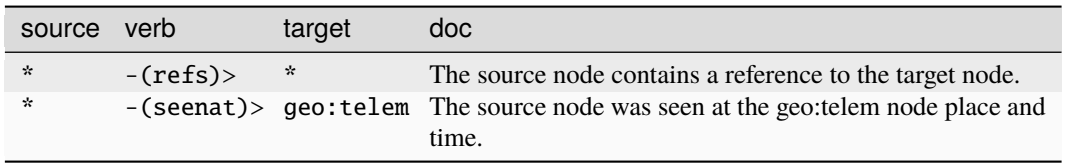

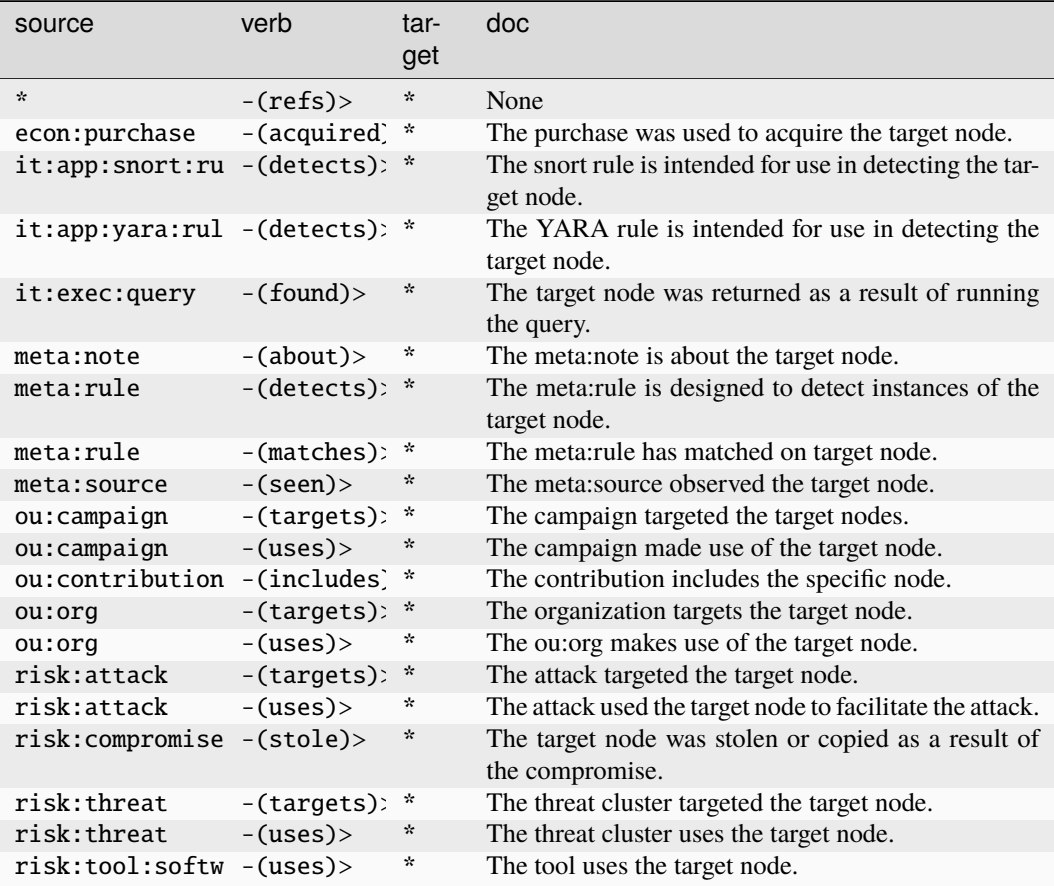

## **econ:pay:iin**

An Issuer Id Number (IIN).

The base type for the form can be found at *[econ:pay:iin](#page-895-3)*.

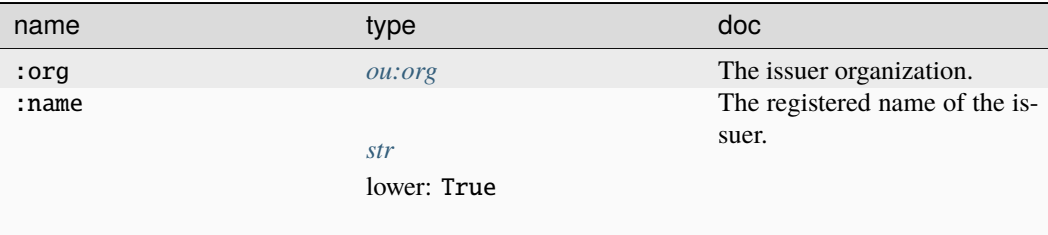

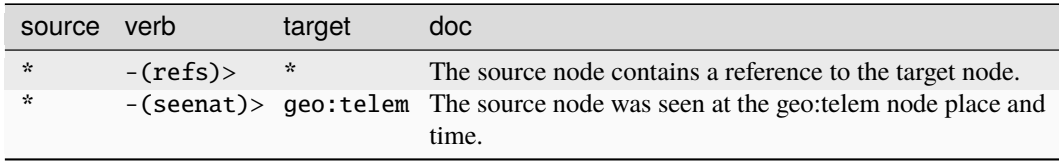

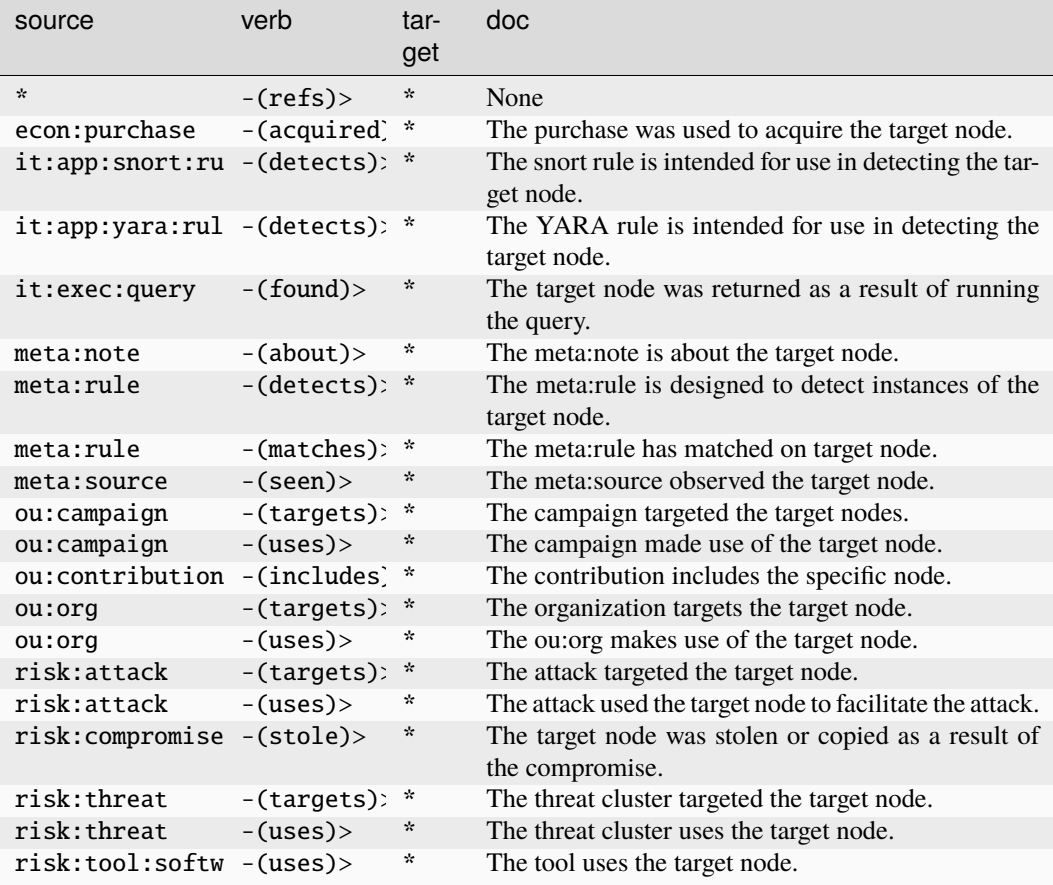

# **econ:purchase**

## A purchase event.

The base type for the form can be found at *[econ:purchase](#page-897-1)*.

## **Properties:**

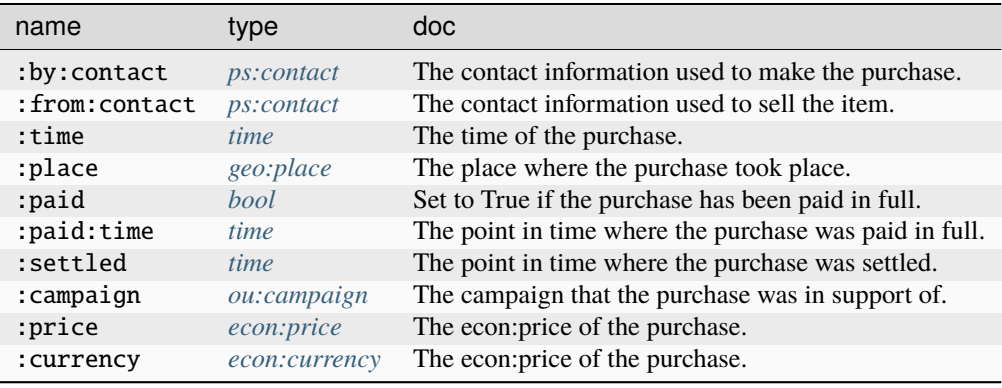

## **Source Edges:**

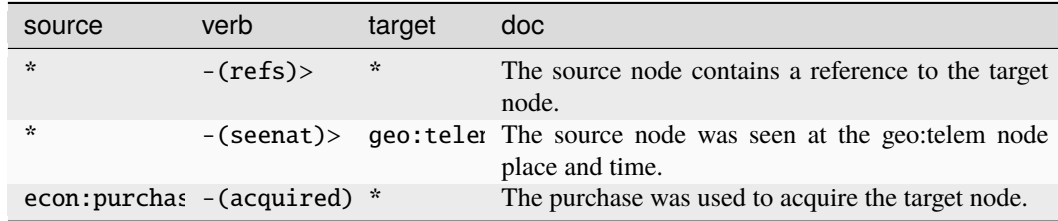

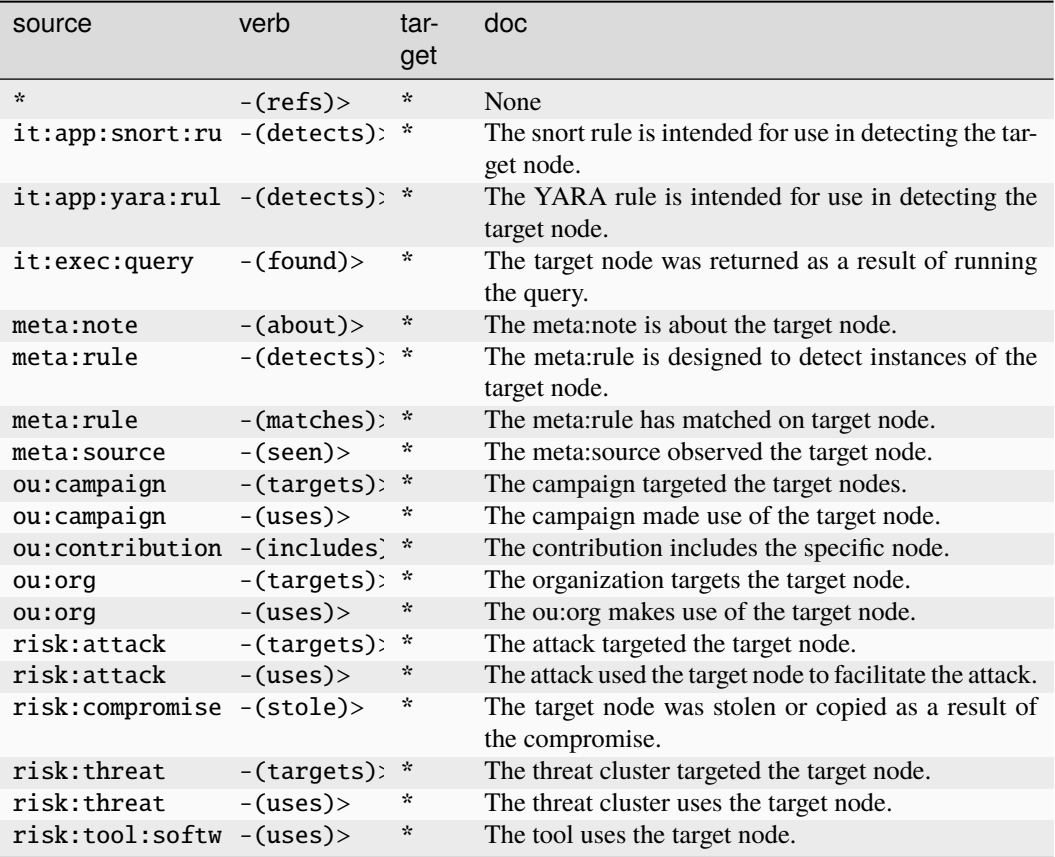

## **econ:receipt:item**

A line item included as part of a purchase.

The base type for the form can be found at *[econ:receipt:item](#page-897-2)*.

## **Properties:**

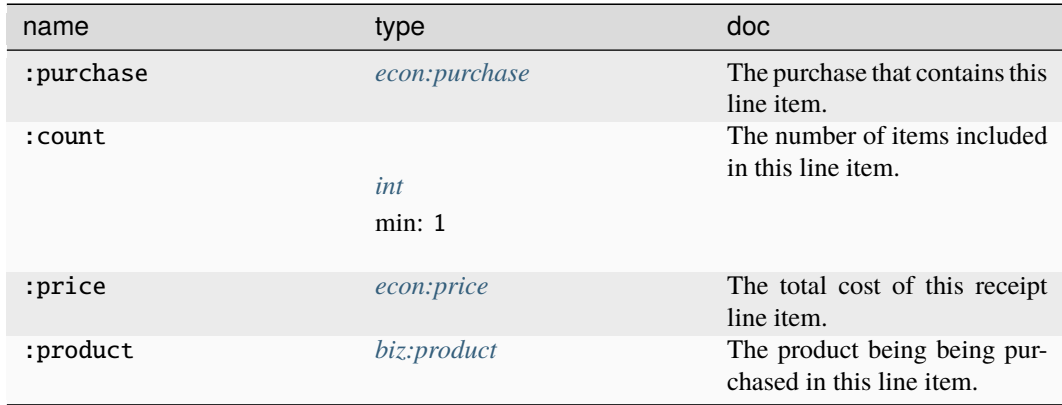

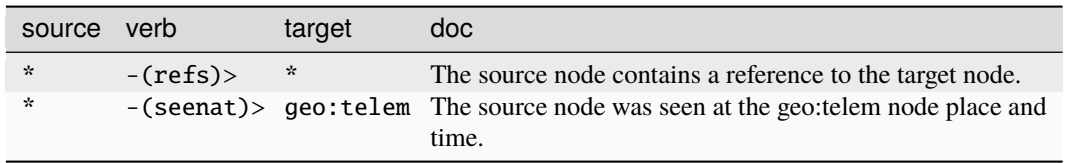

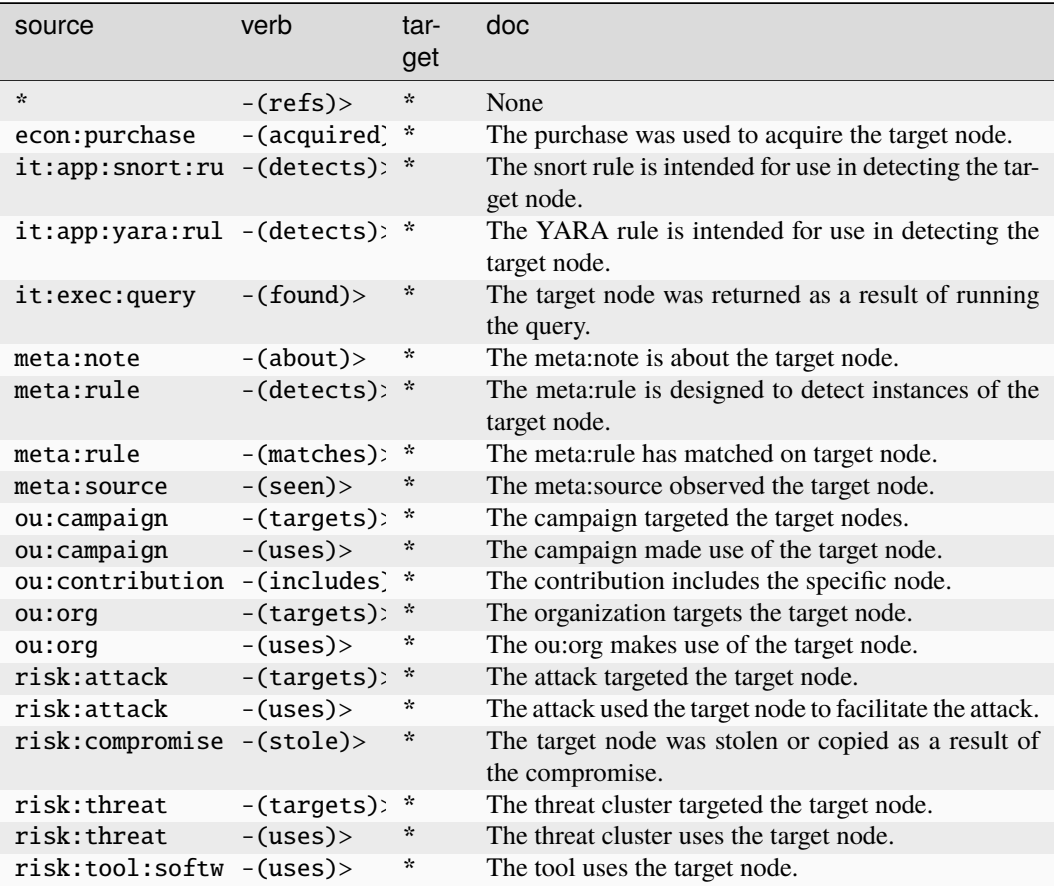

## **edge:has**

A digraph edge which records that N1 has N2.

The base type for the form can be found at *[edge:has](#page-897-3)*.

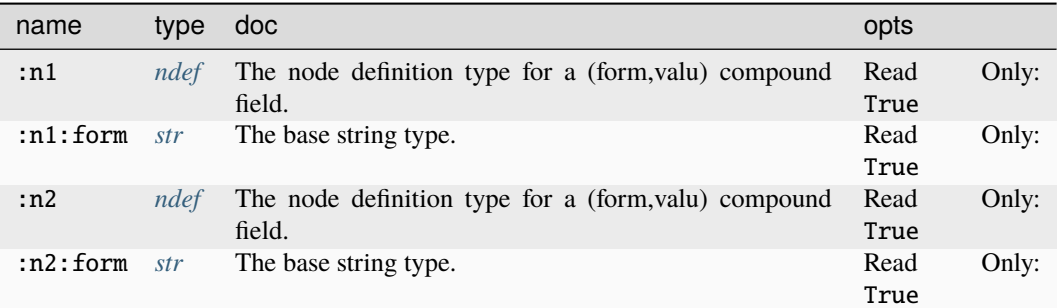

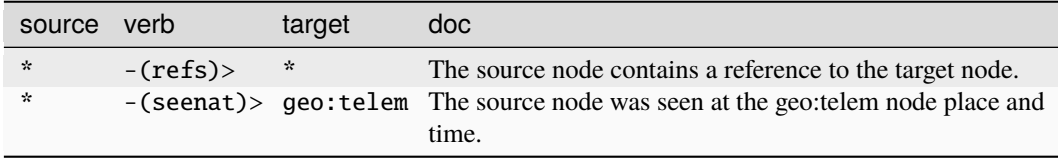

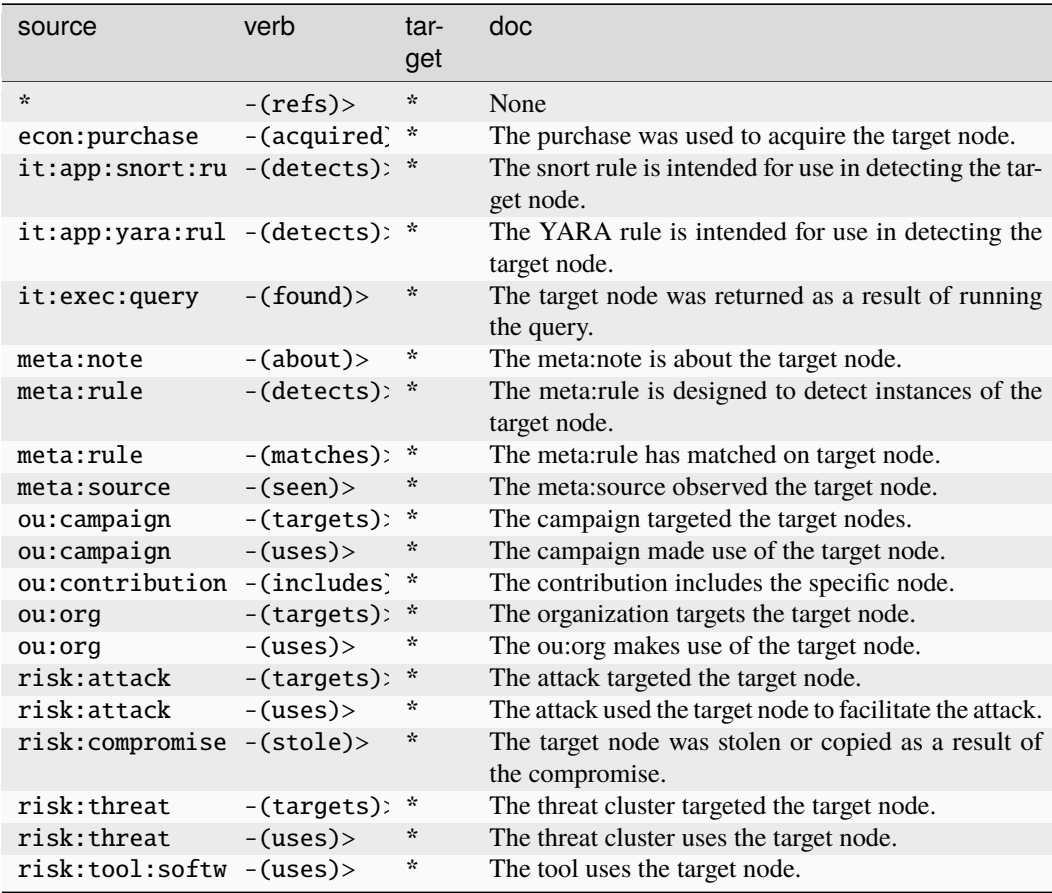

# **edge:refs**

A digraph edge which records that N1 refers to or contains N2.

The base type for the form can be found at *[edge:refs](#page-897-4)*.

## **Properties:**

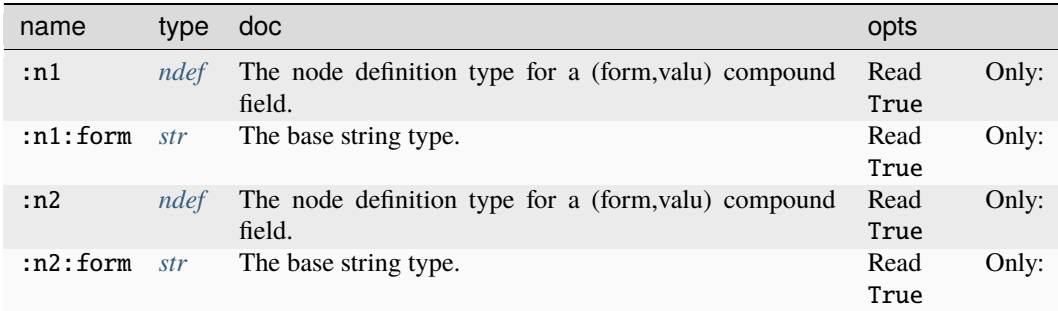

## **Source Edges:**

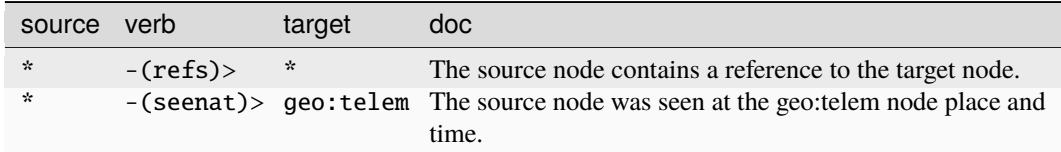

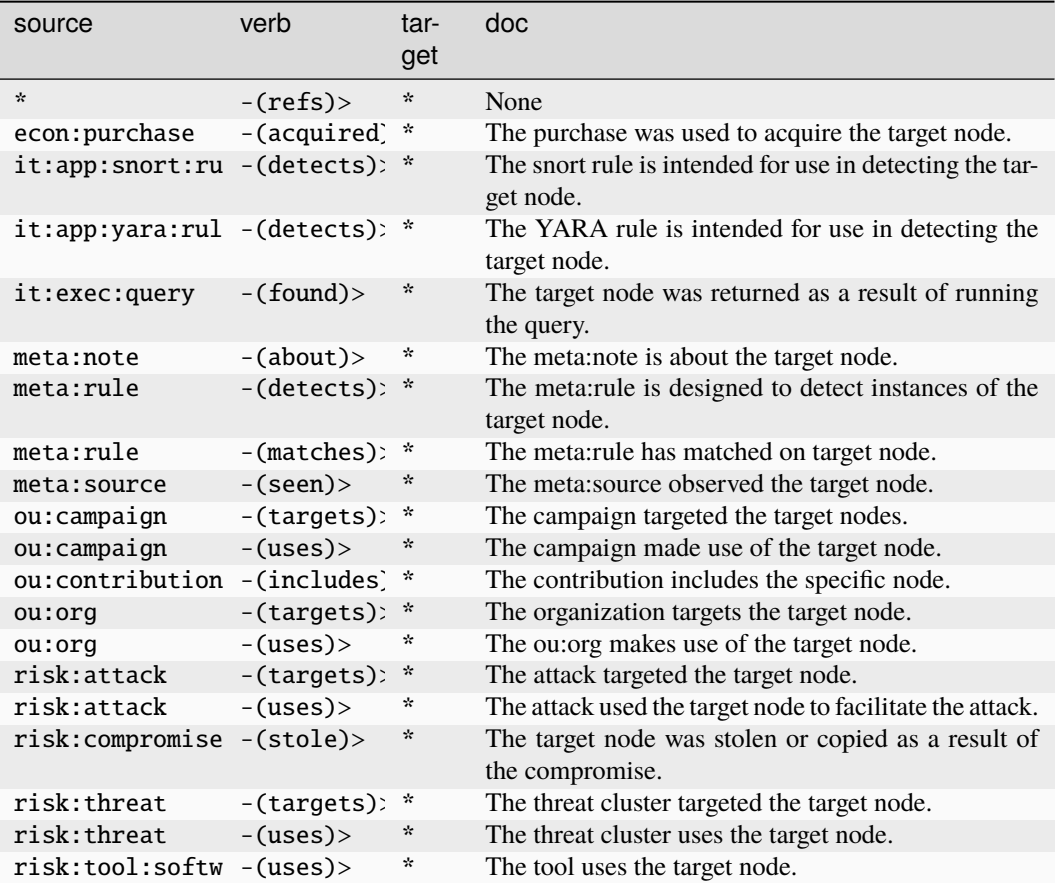

### **edge:wentto**

A digraph edge which records that N1 went to N2 at a specific time.

The base type for the form can be found at *[edge:wentto](#page-897-5)*.

### **Properties:**

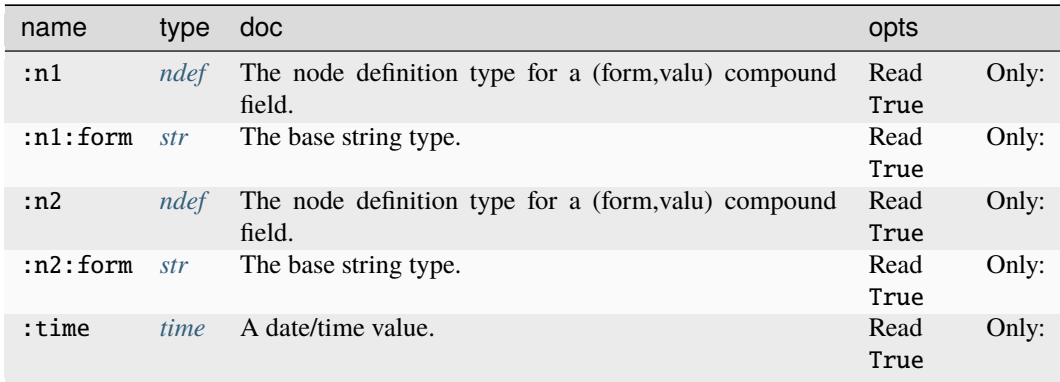

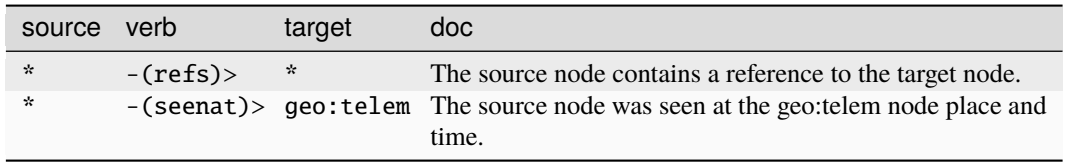

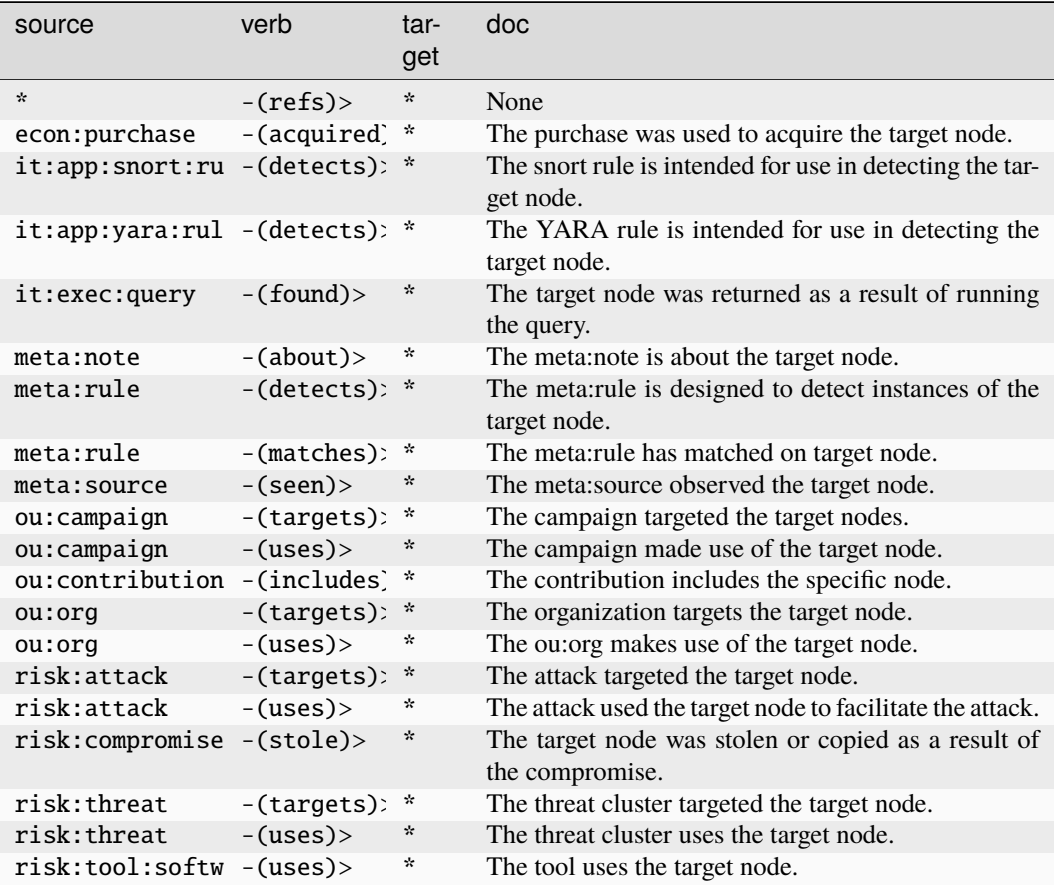

## **edu:class**

An instance of an edu:course taught at a given time.

The base type for the form can be found at *[edu:class](#page-897-6)*.

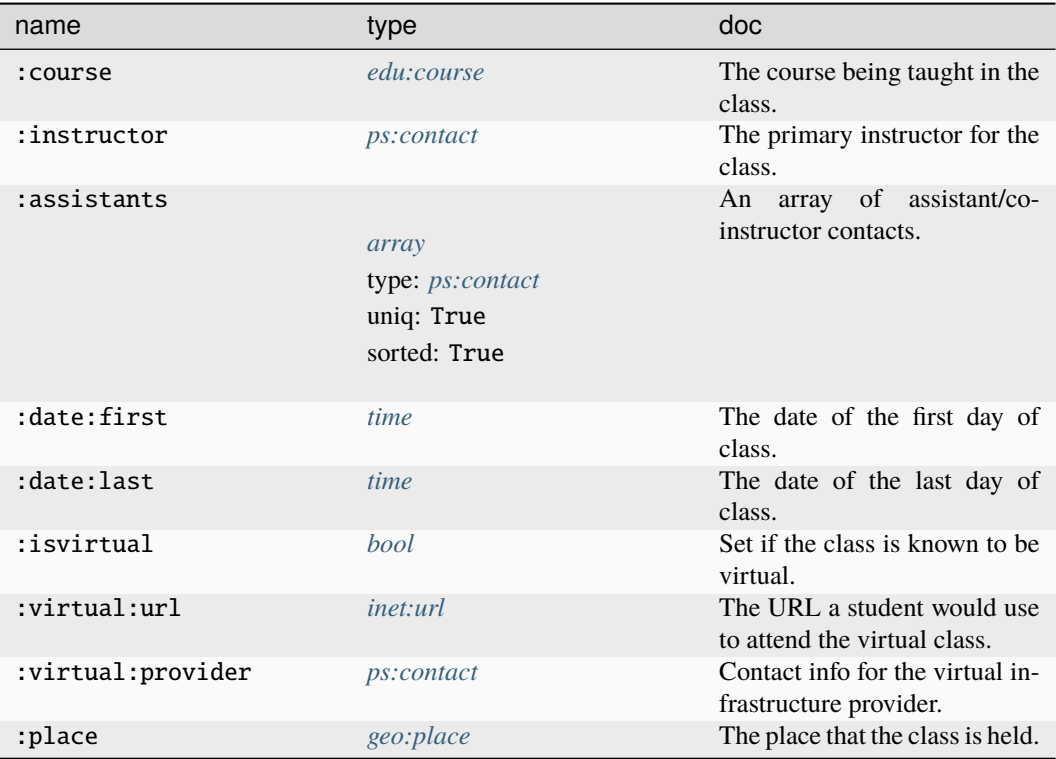

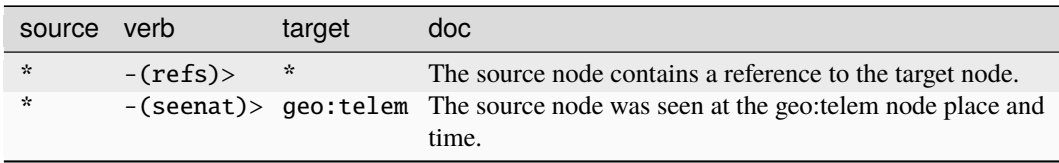

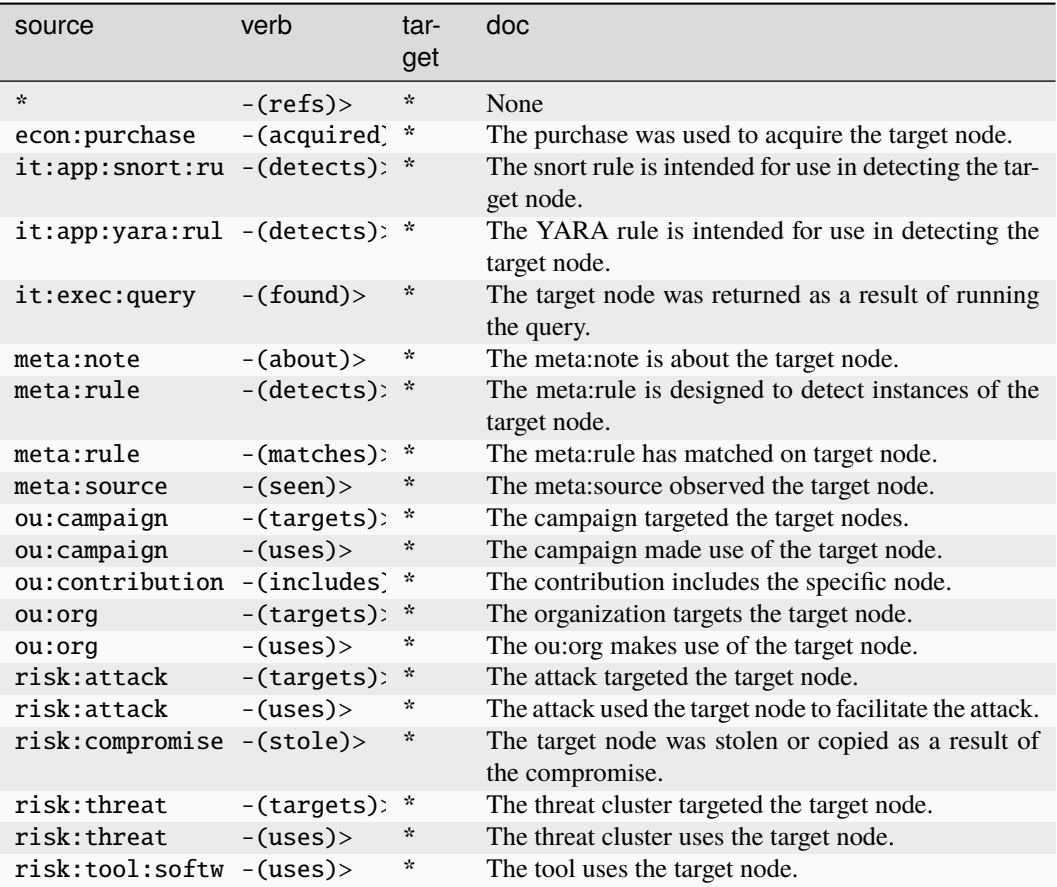

#### **edu:course**

A course of study taught by an org.

The base type for the form can be found at *[edu:course](#page-898-0)*.

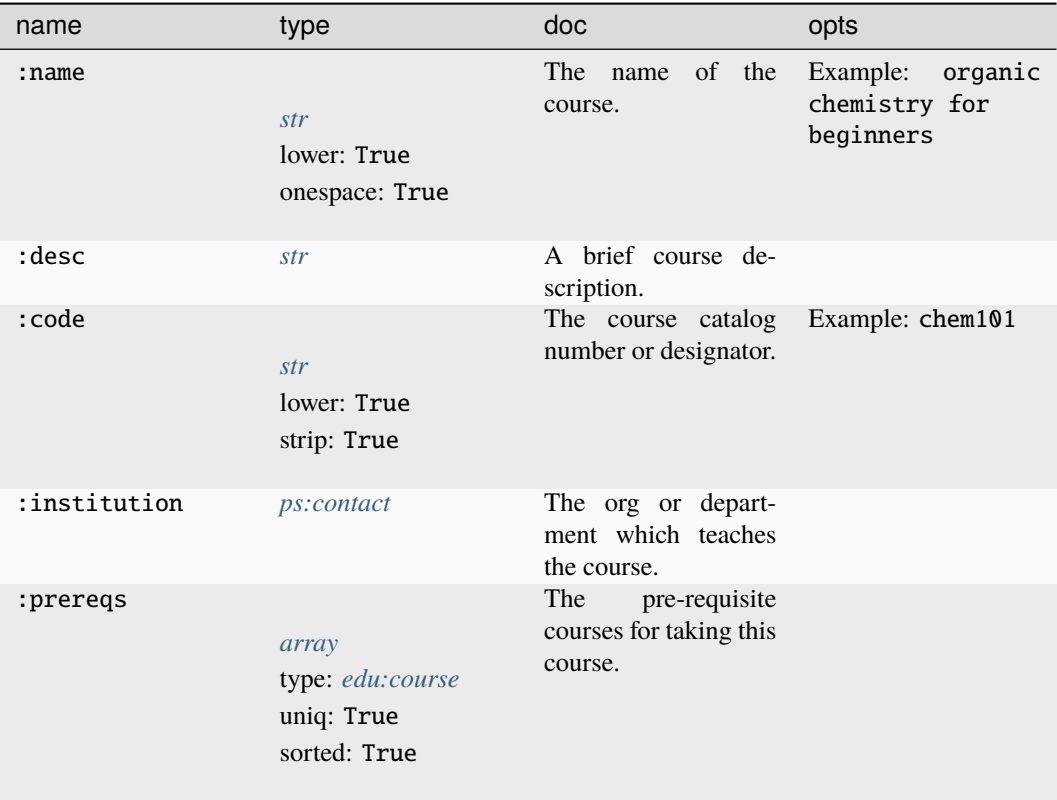

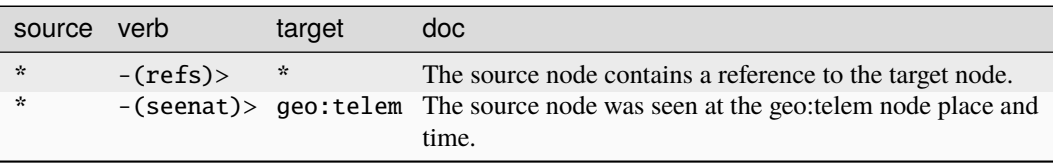

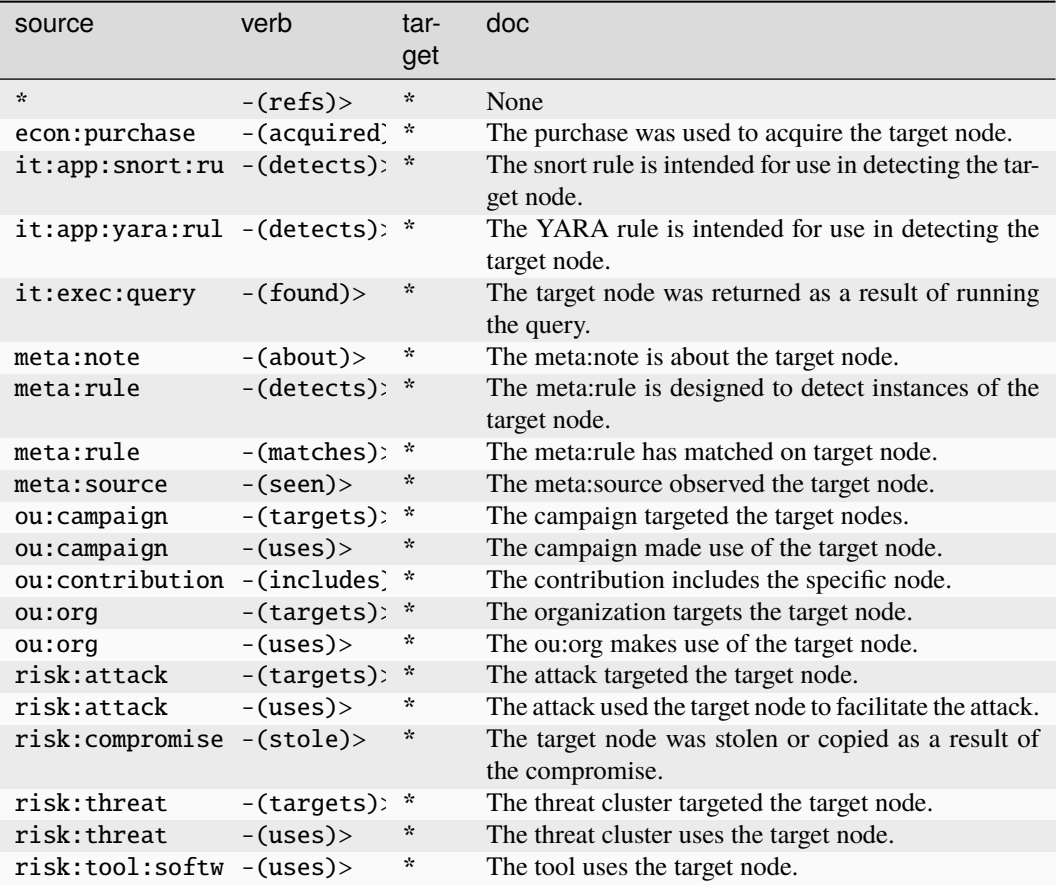

## **file:archive:entry**

An archive entry representing a file and metadata within a parent archive file.

The base type for the form can be found at *[file:archive:entry](#page-898-1)*.

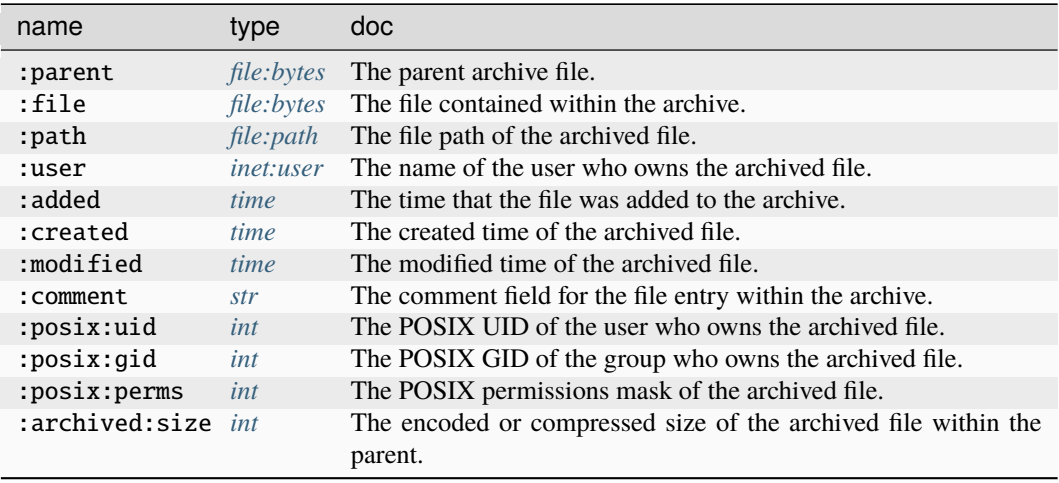

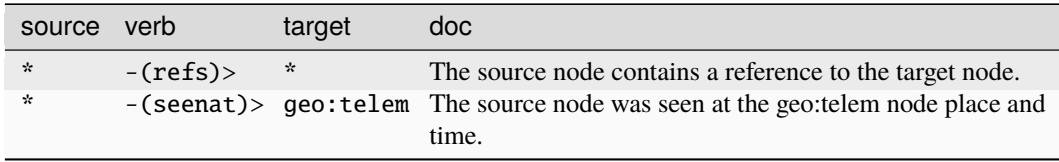

### **Target Edges:**

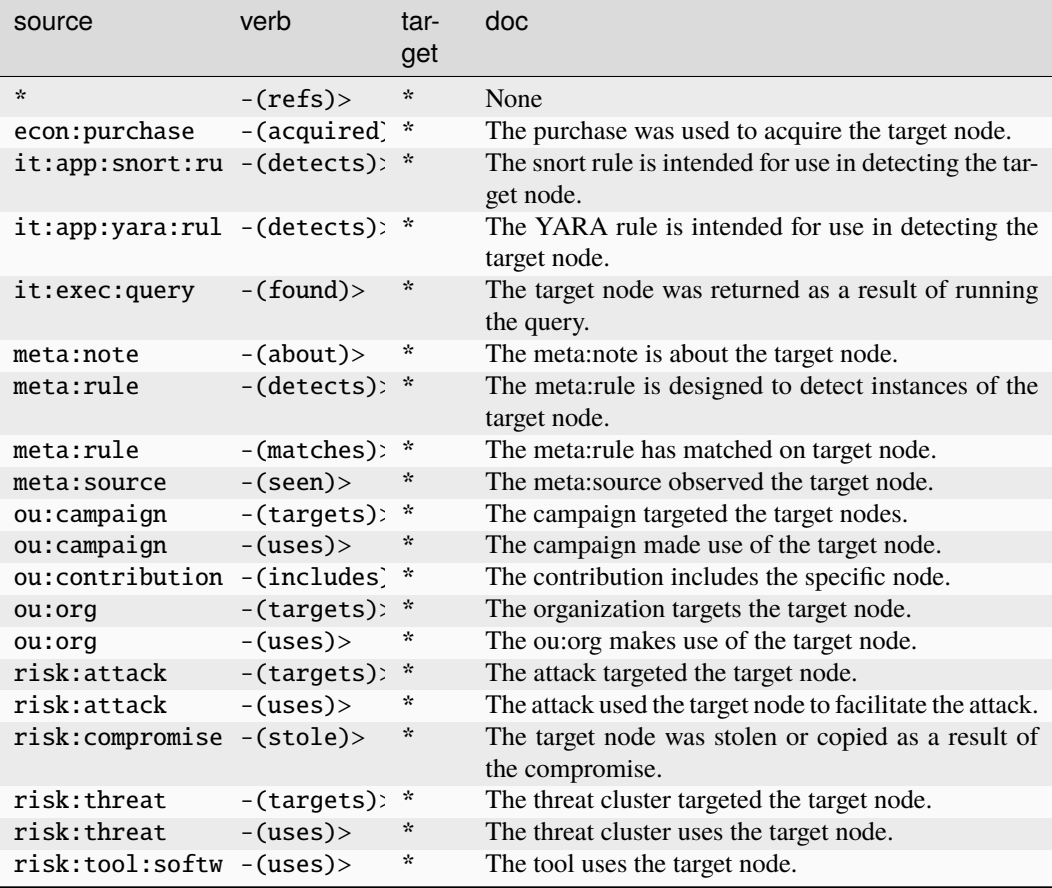

#### **file:base**

A file name with no path.

The base type for the form can be found at *[file:base](#page-879-2)*.

An example of file:base:

- woot.exe
	- **Properties:**

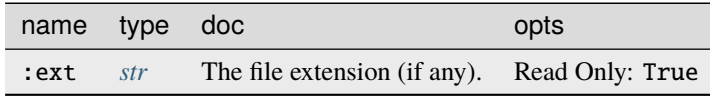

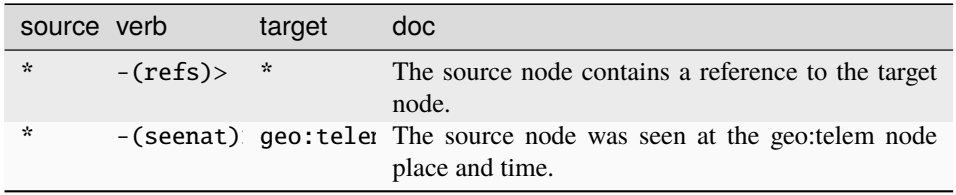

## **Target Edges:**

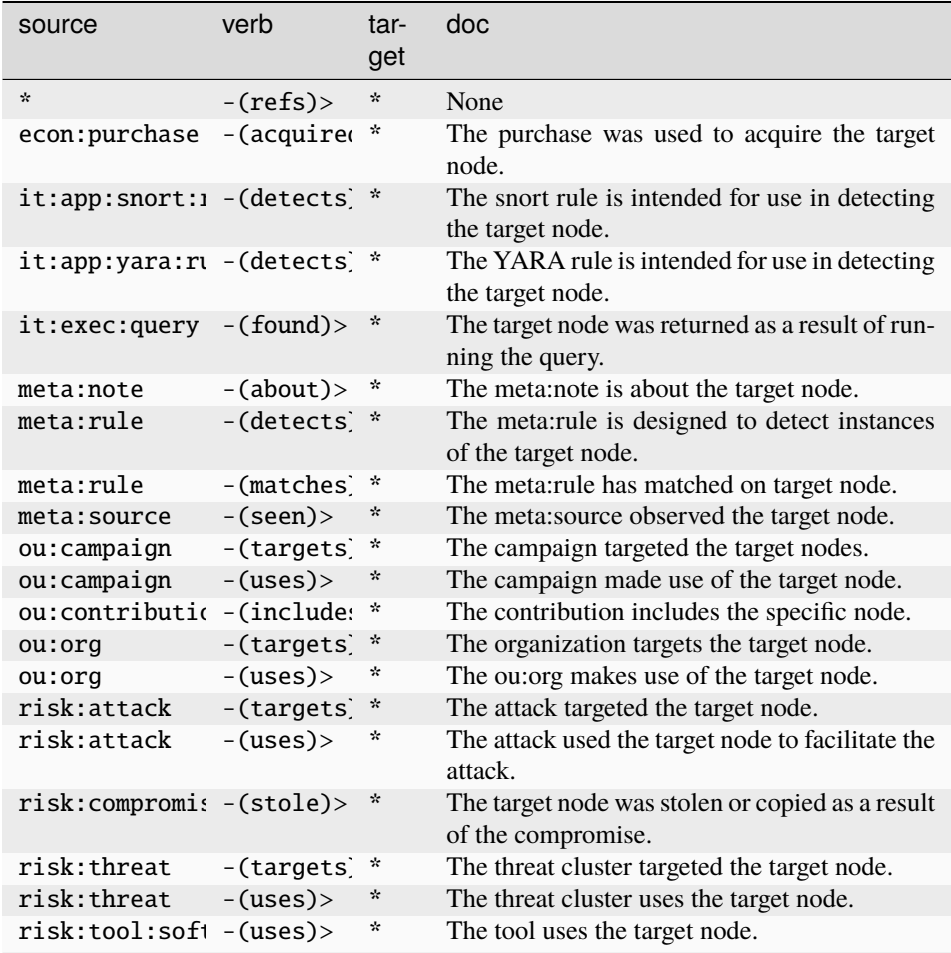

## **file:bytes**

The file bytes type with SHA256 based primary property.

The base type for the form can be found at *[file:bytes](#page-879-0)*.

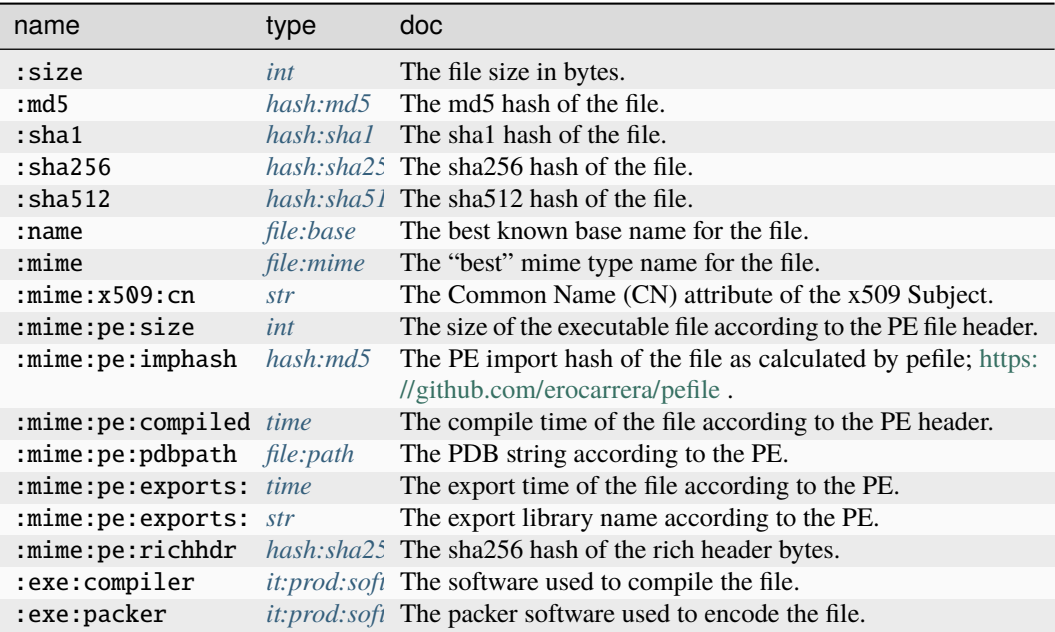

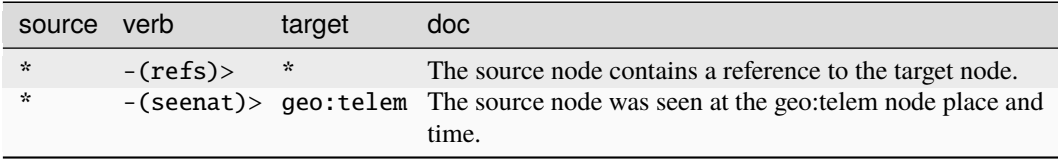

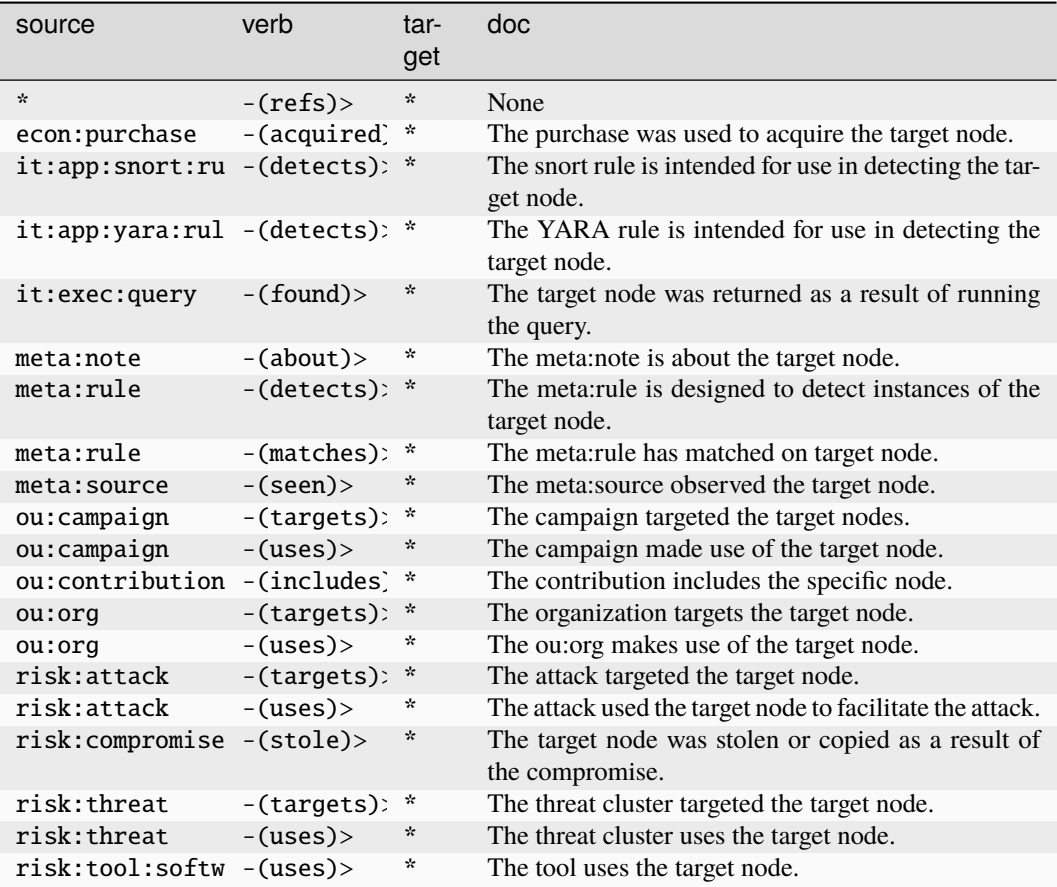

### **file:filepath**

The fused knowledge of the association of a <file:bytes> node and a [file:path.](file:path)

The base type for the form can be found at *[file:filepath](#page-898-3)*.

### **Properties:**

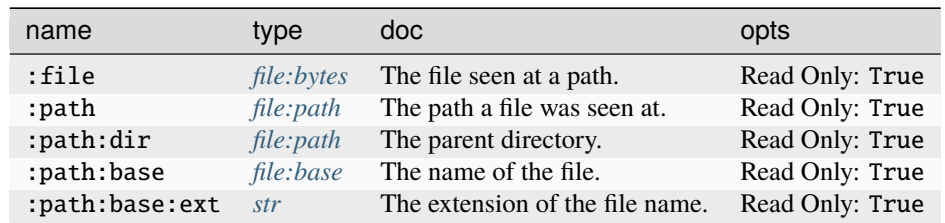

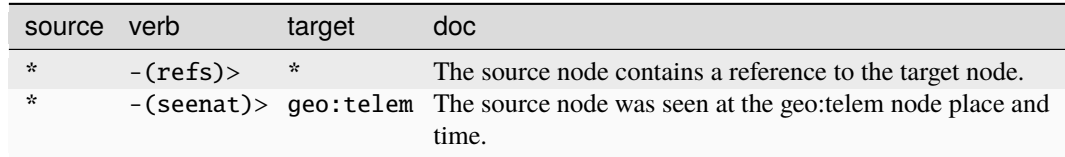

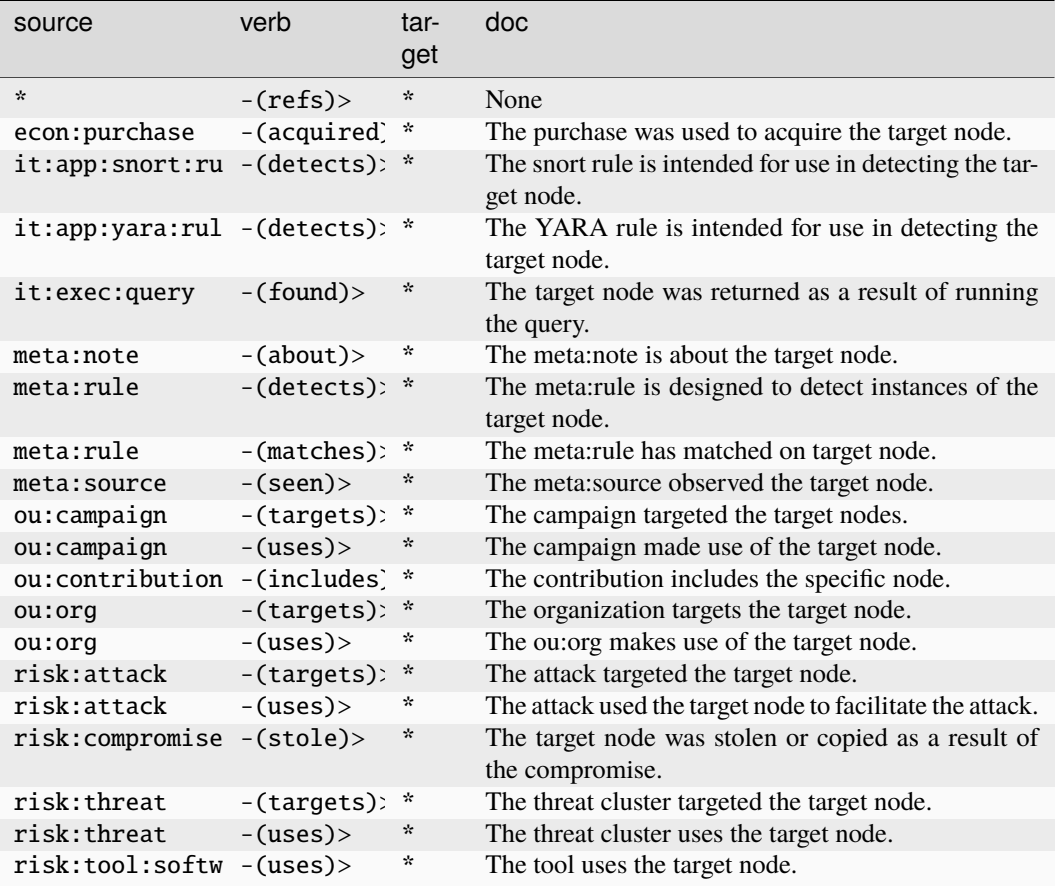

### **file:ismime**

Records one, of potentially multiple, mime types for a given file.

The base type for the form can be found at *[file:ismime](#page-898-4)*.

### **Properties:**

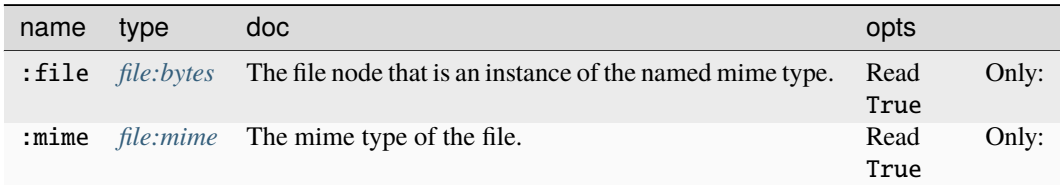

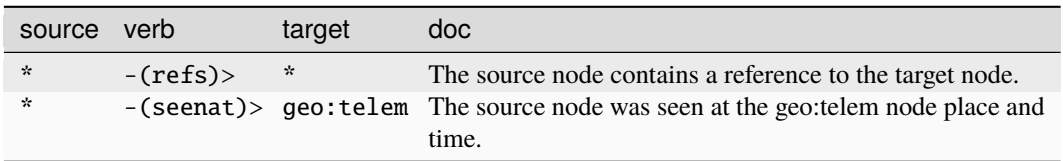

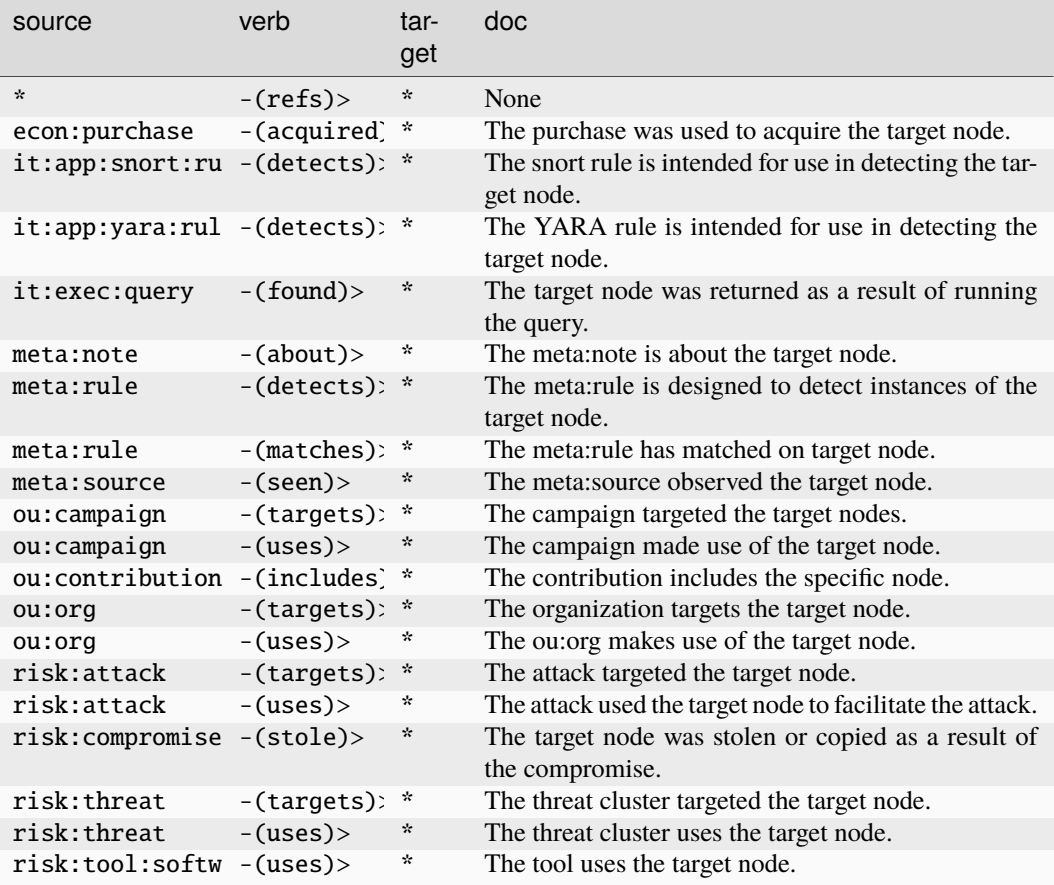

## **file:mime**

A file mime name string.

The base type for the form can be found at *[file:mime](#page-898-2)*.

An example of file:mime:

- text/plain
	- **Source Edges:**

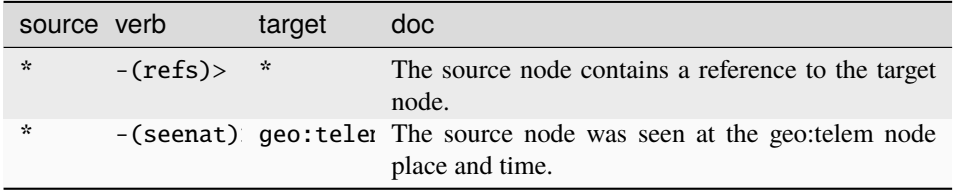

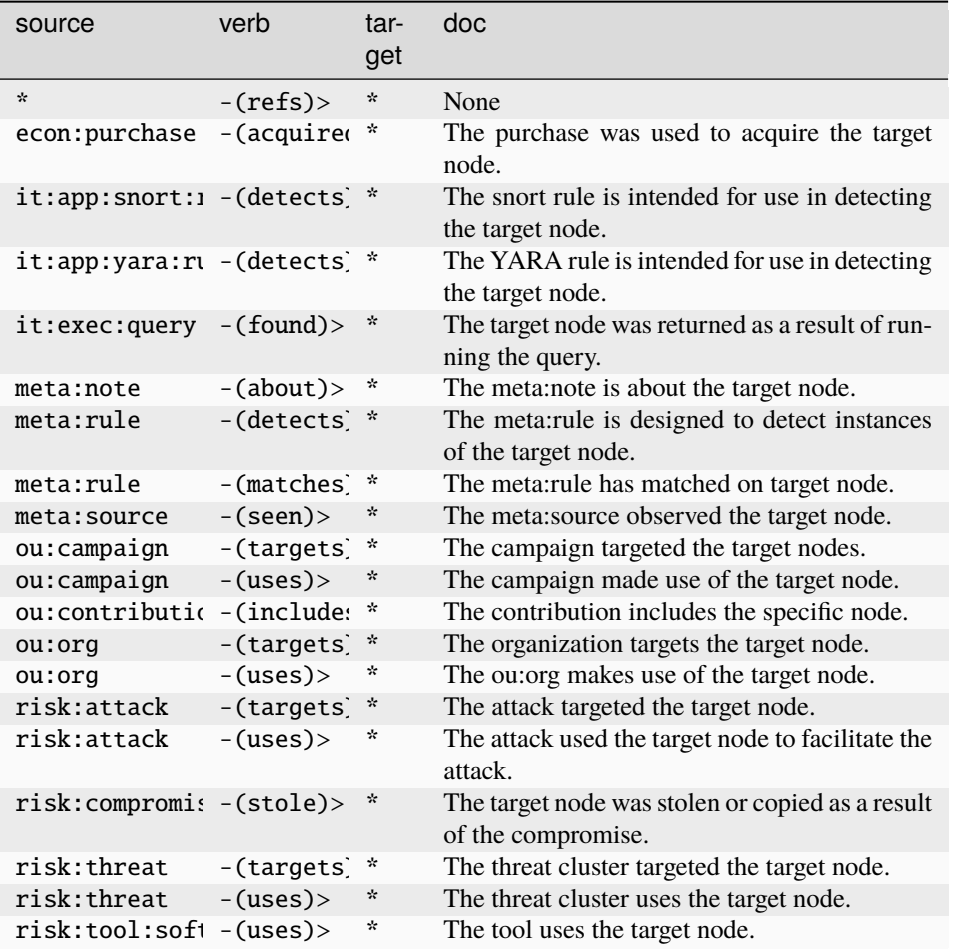

## **file:mime:gif**

The GUID of a set of mime metadata for a .gif file.

The base type for the form can be found at *[file:mime:gif](#page-899-0)* .

## **Properties:**

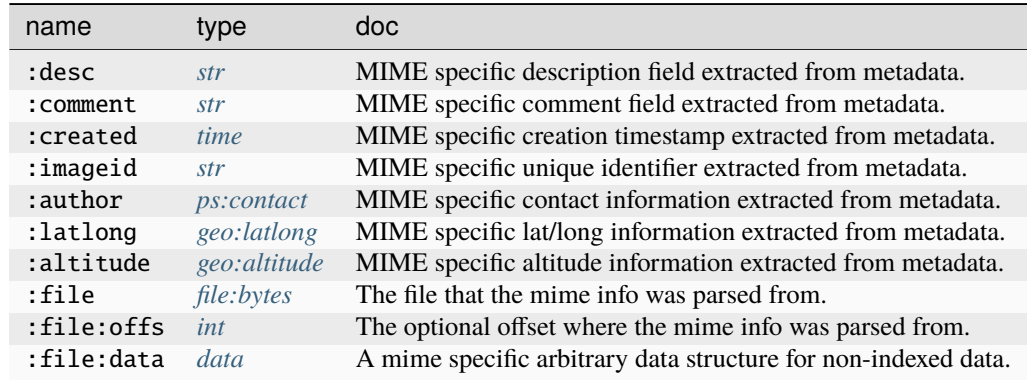

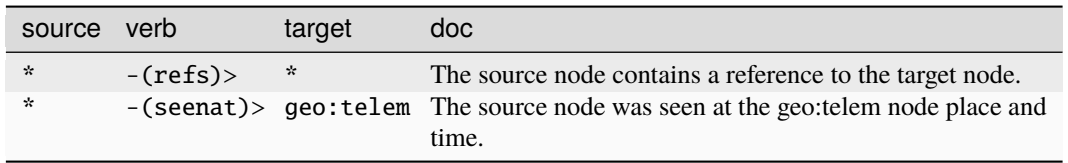

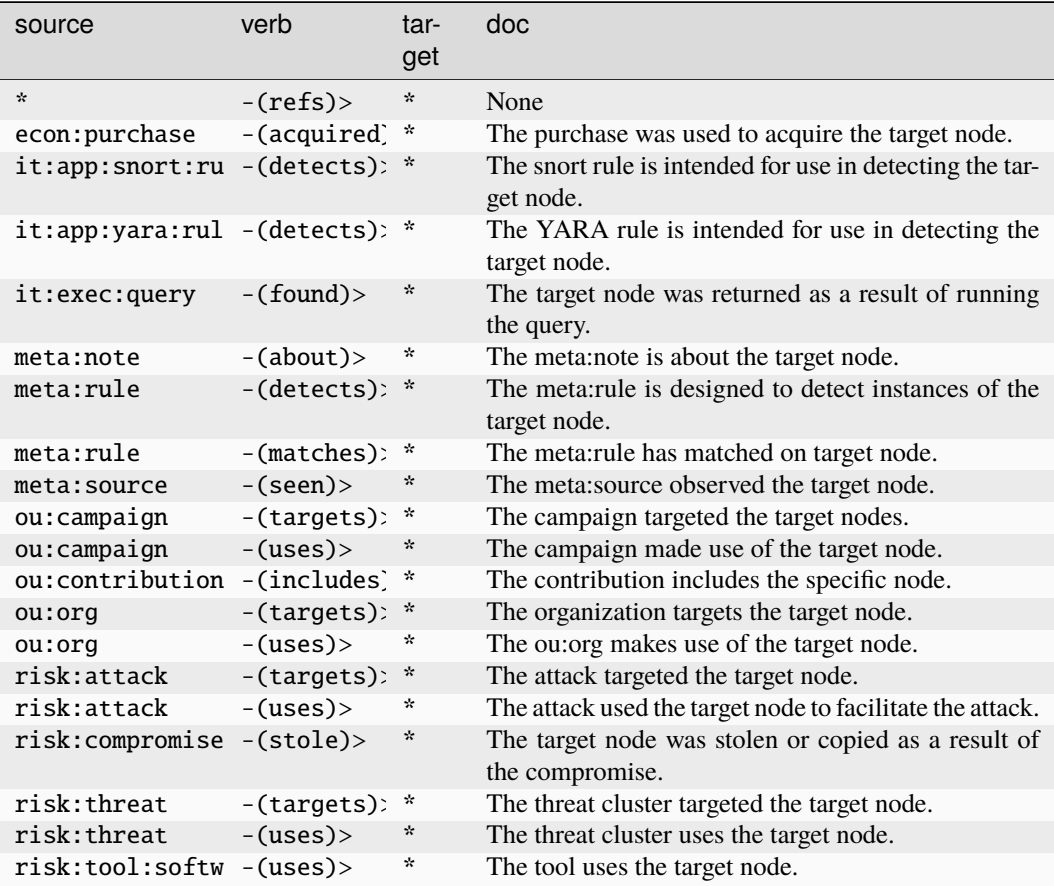

## **file:mime:jpg**

The GUID of a set of mime metadata for a .jpg file.

The base type for the form can be found at *[file:mime:jpg](#page-899-1)*.

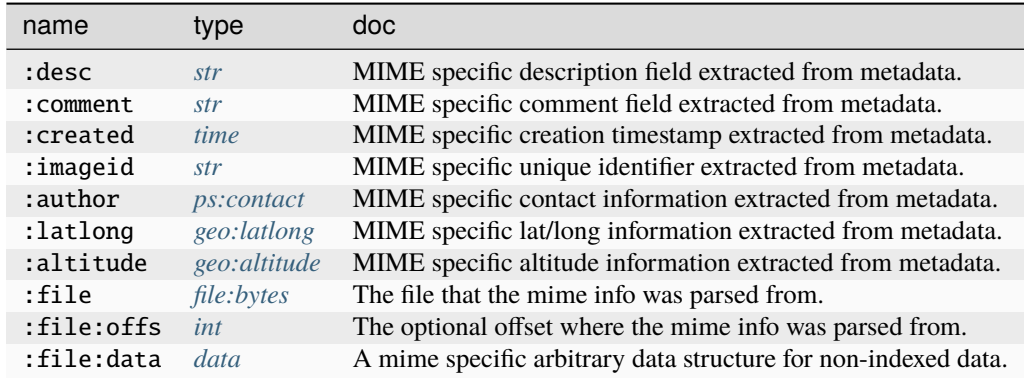

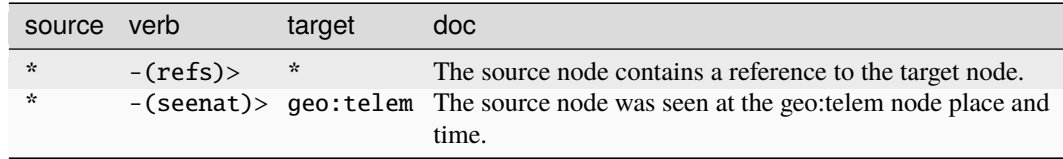

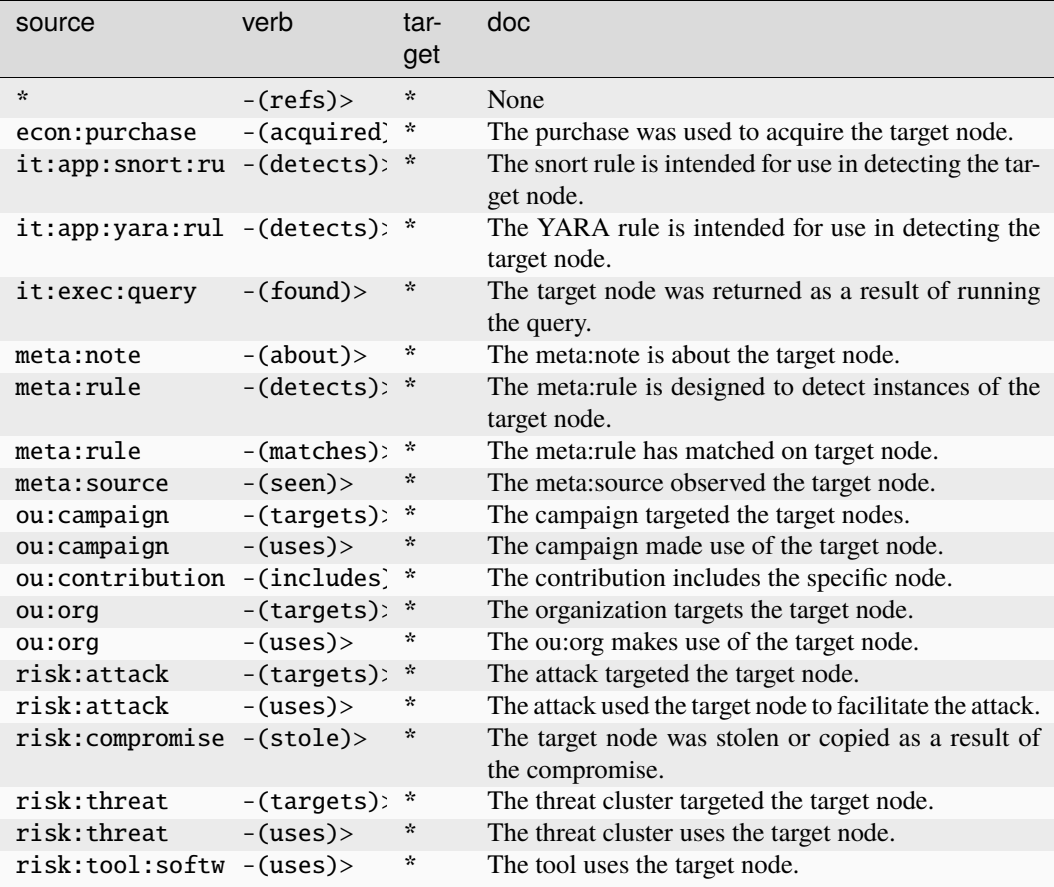
## **file:mime:macho:loadcmd**

A generic load command pulled from the Mach-O headers.

The base type for the form can be found at *[file:mime:macho:loadcmd](#page-899-0)*.

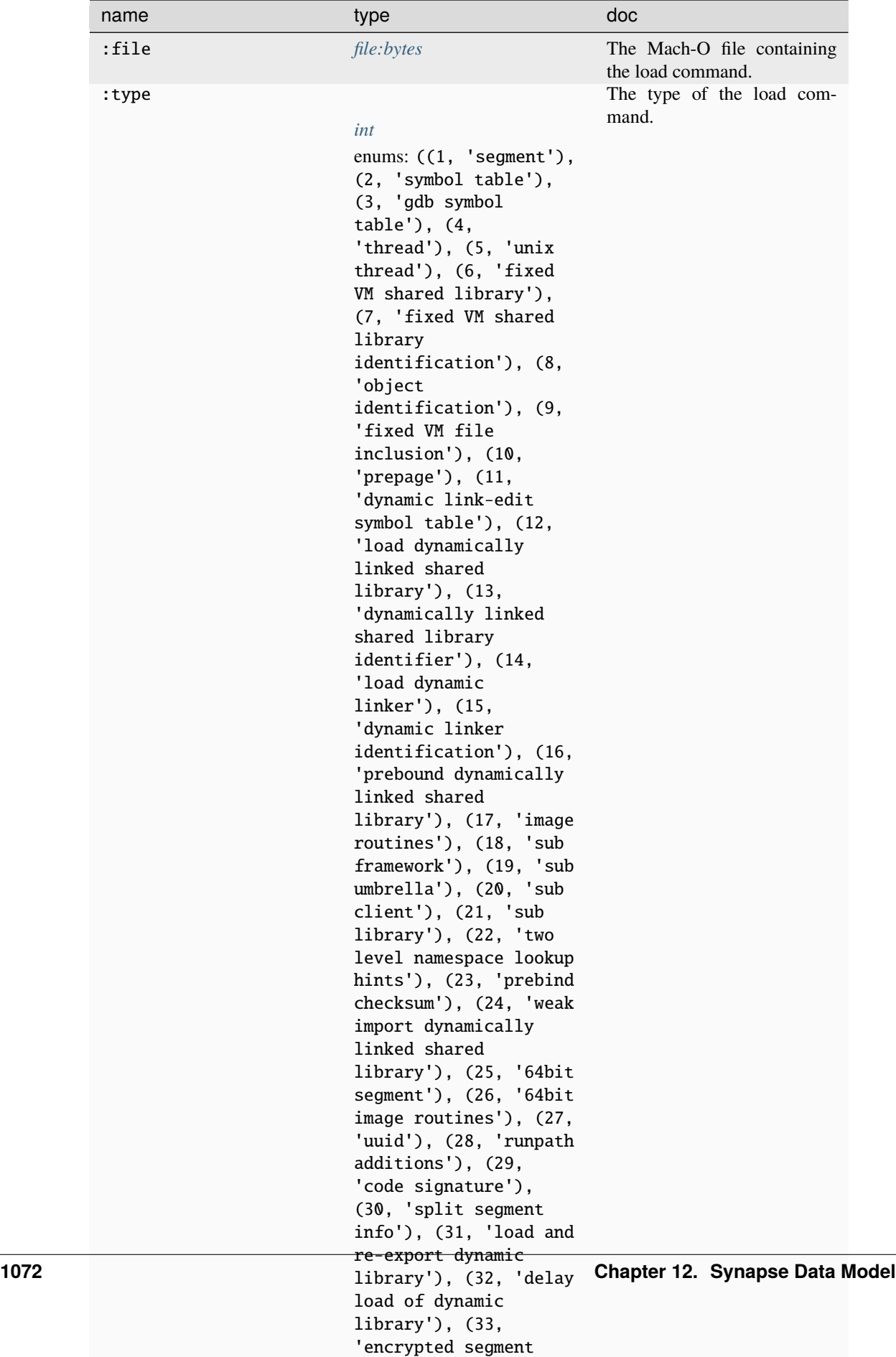

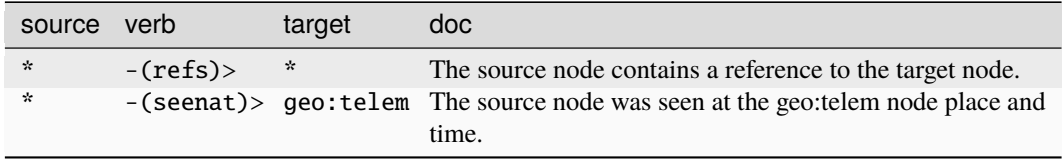

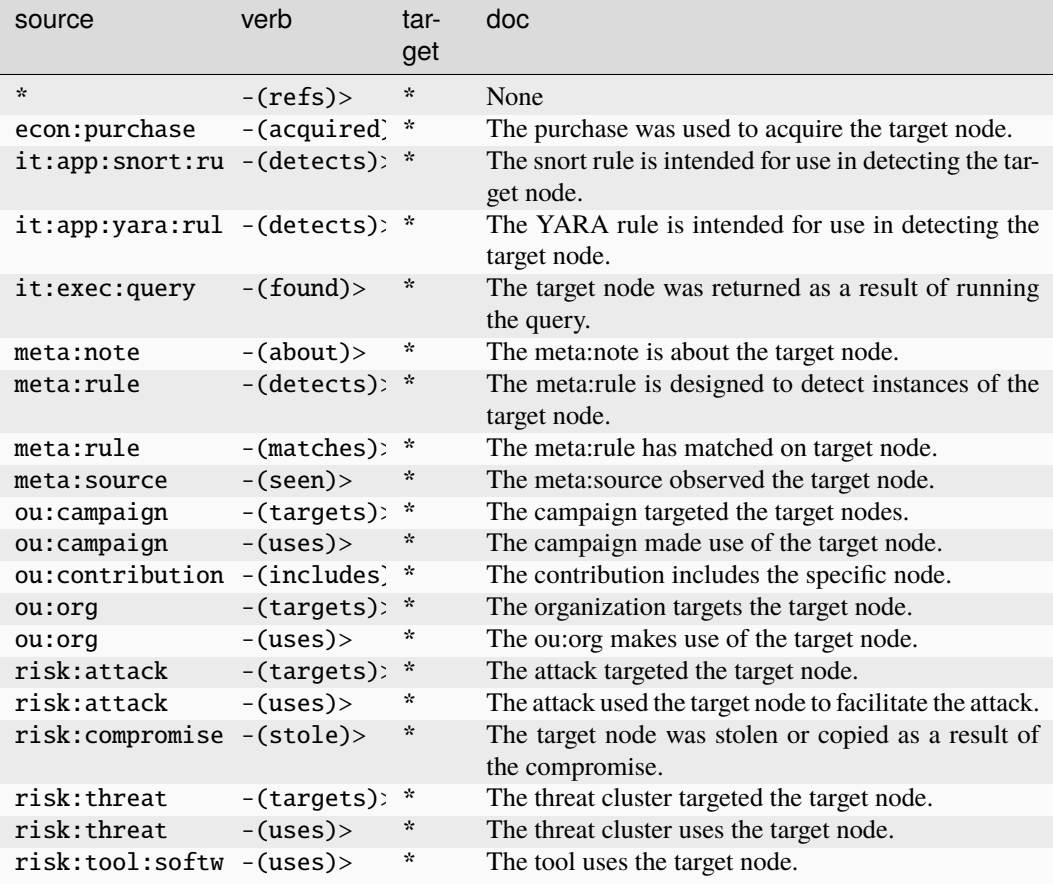

## **file:mime:macho:section**

A section inside a Mach-O binary denoting a named region of bytes inside a segment.

The base type for the form can be found at *[file:mime:macho:section](#page-899-1)*.

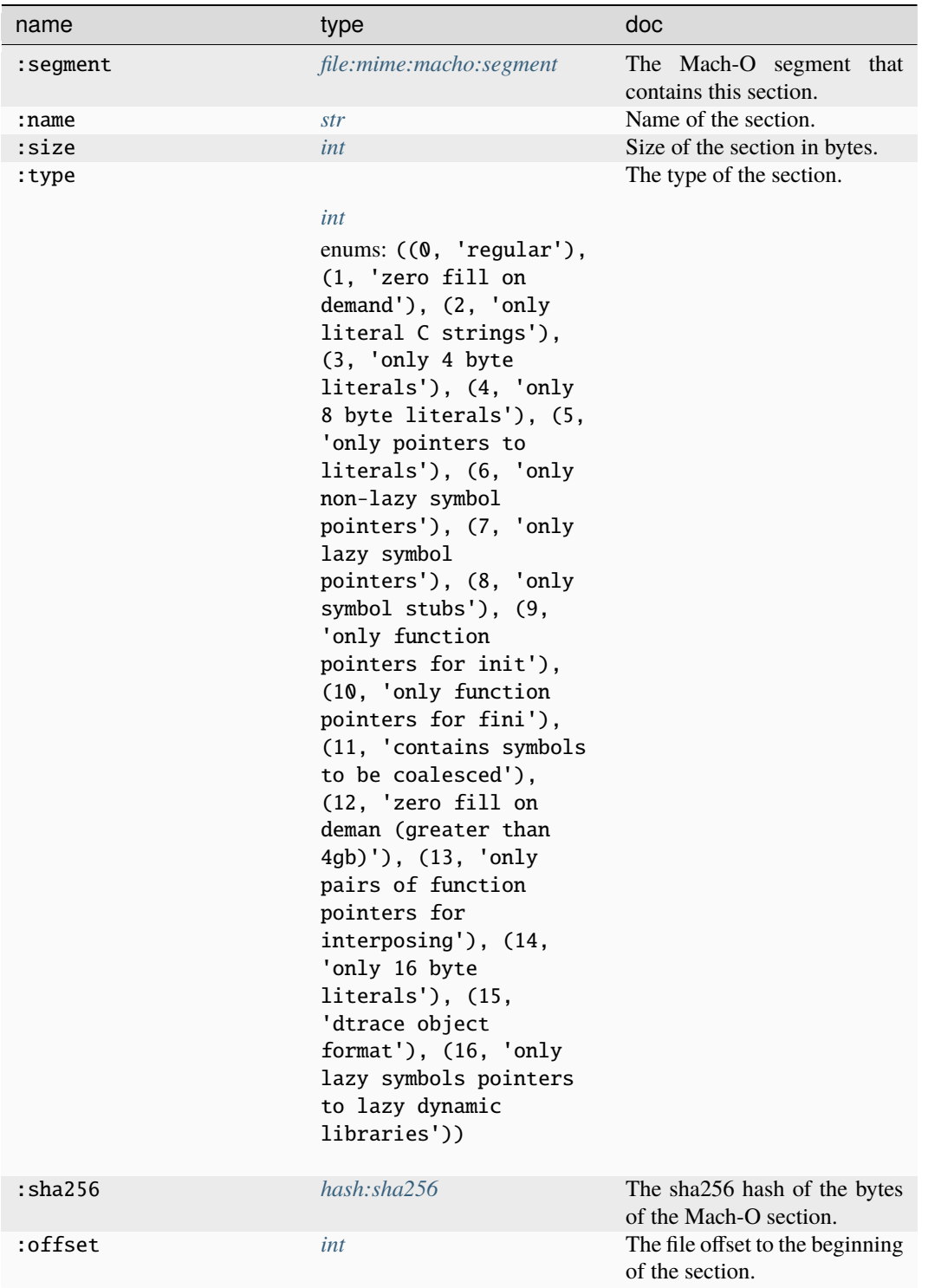

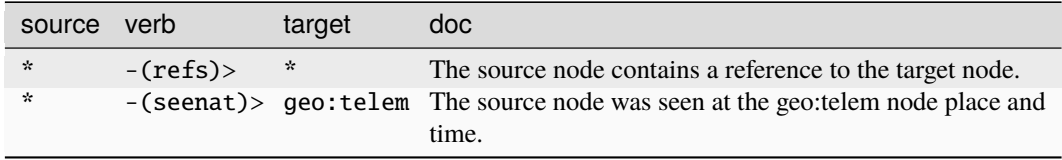

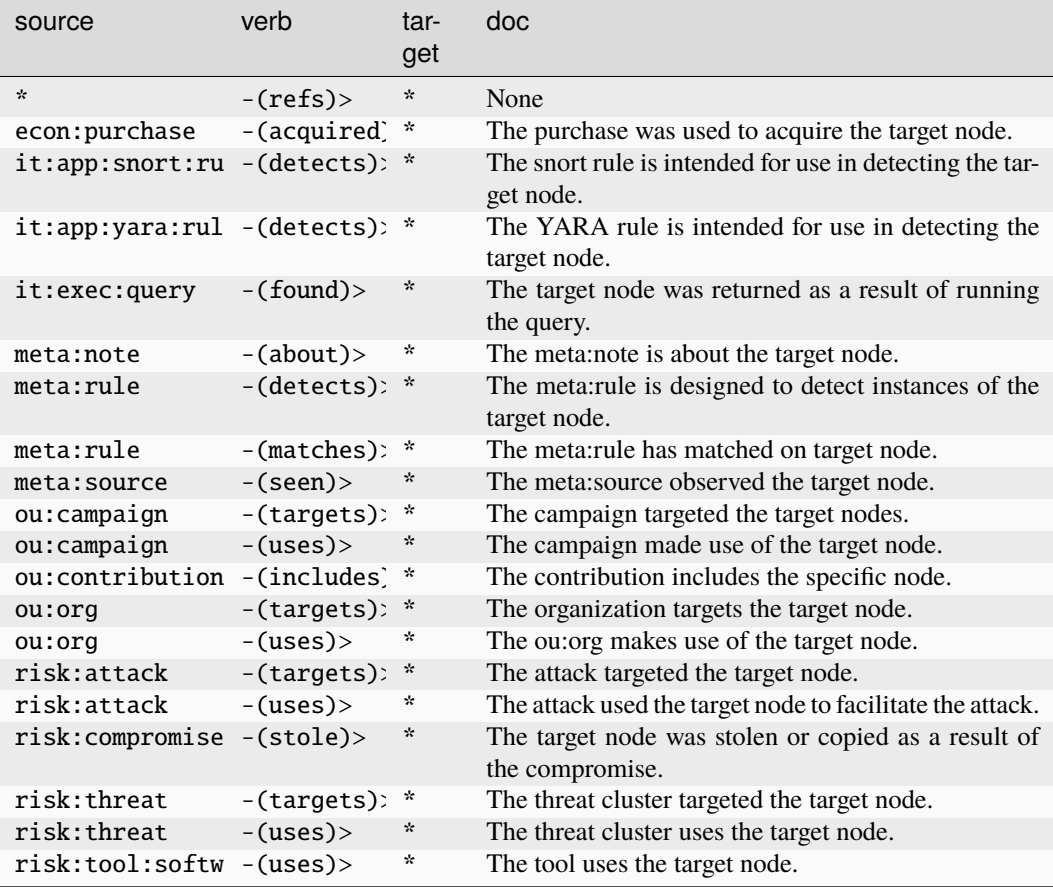

# **file:mime:macho:segment**

A named region of bytes inside a Mach-O binary.

The base type for the form can be found at *[file:mime:macho:segment](#page-899-2)*.

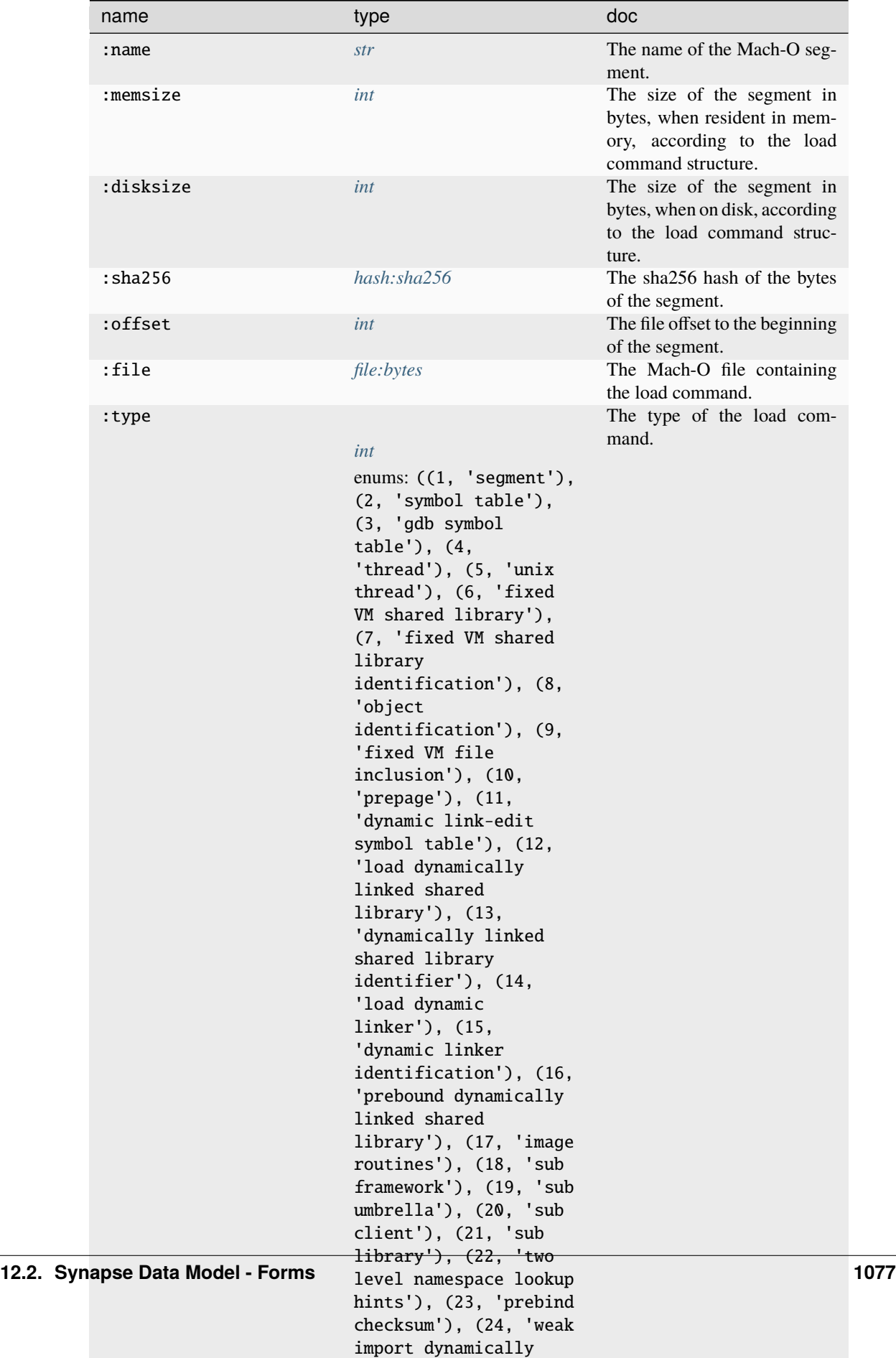

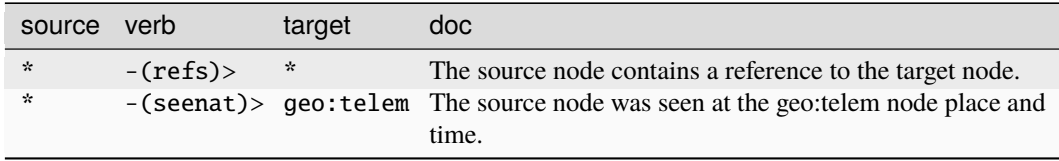

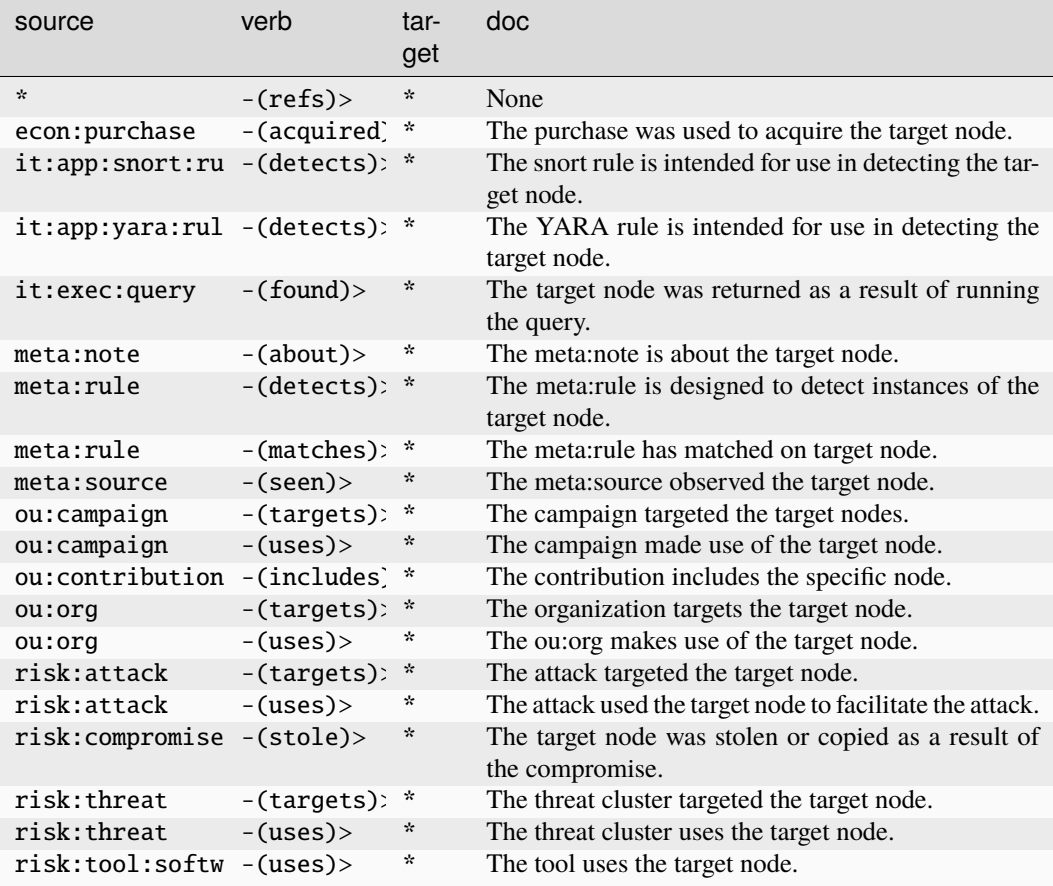

## **file:mime:macho:uuid**

A specific load command denoting a UUID used to uniquely identify the Mach-O binary.

The base type for the form can be found at *[file:mime:macho:uuid](#page-899-3)*.

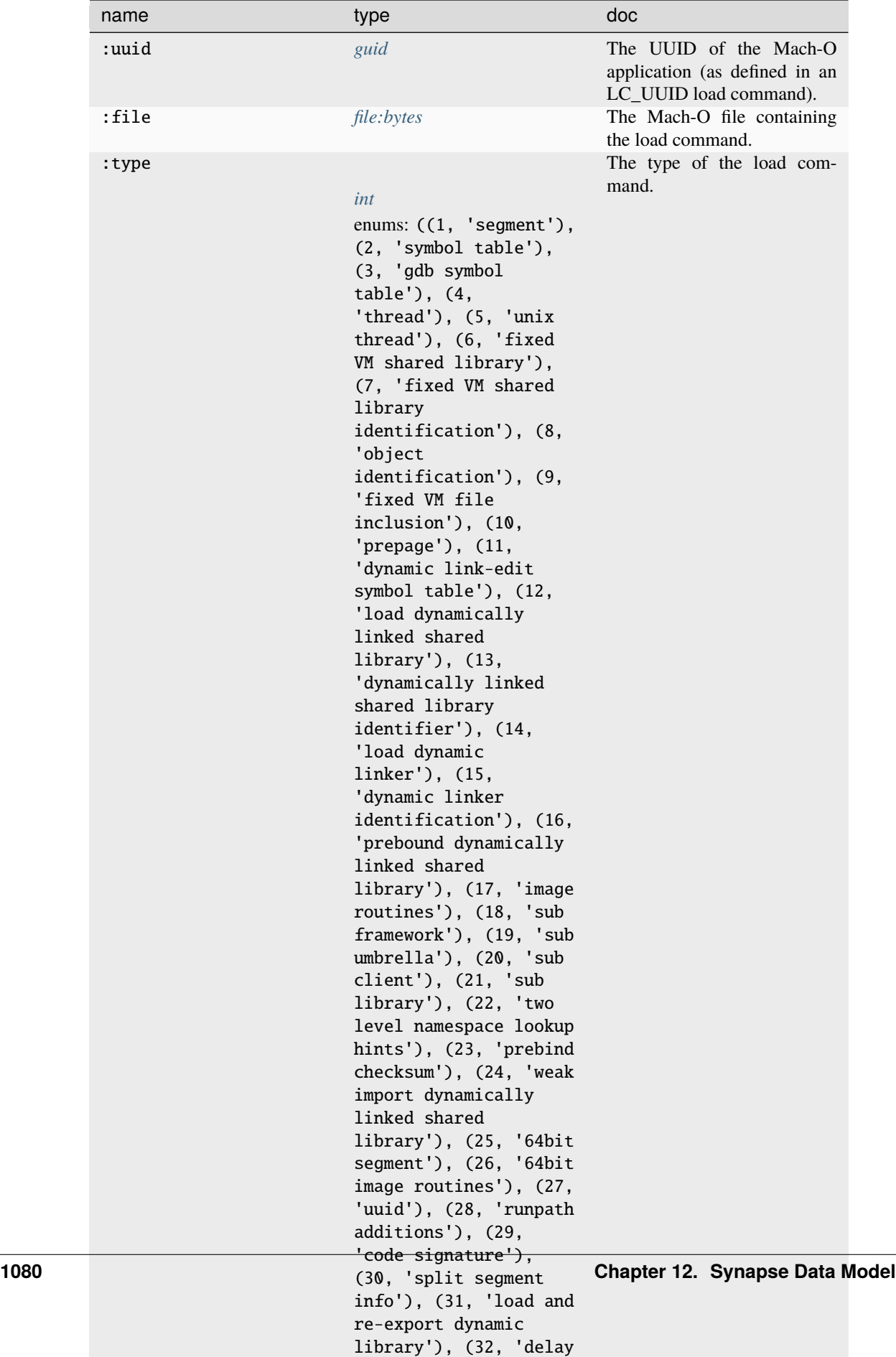

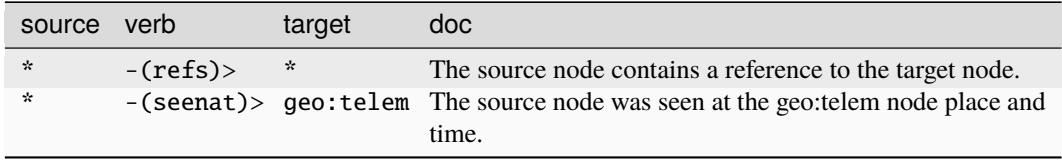

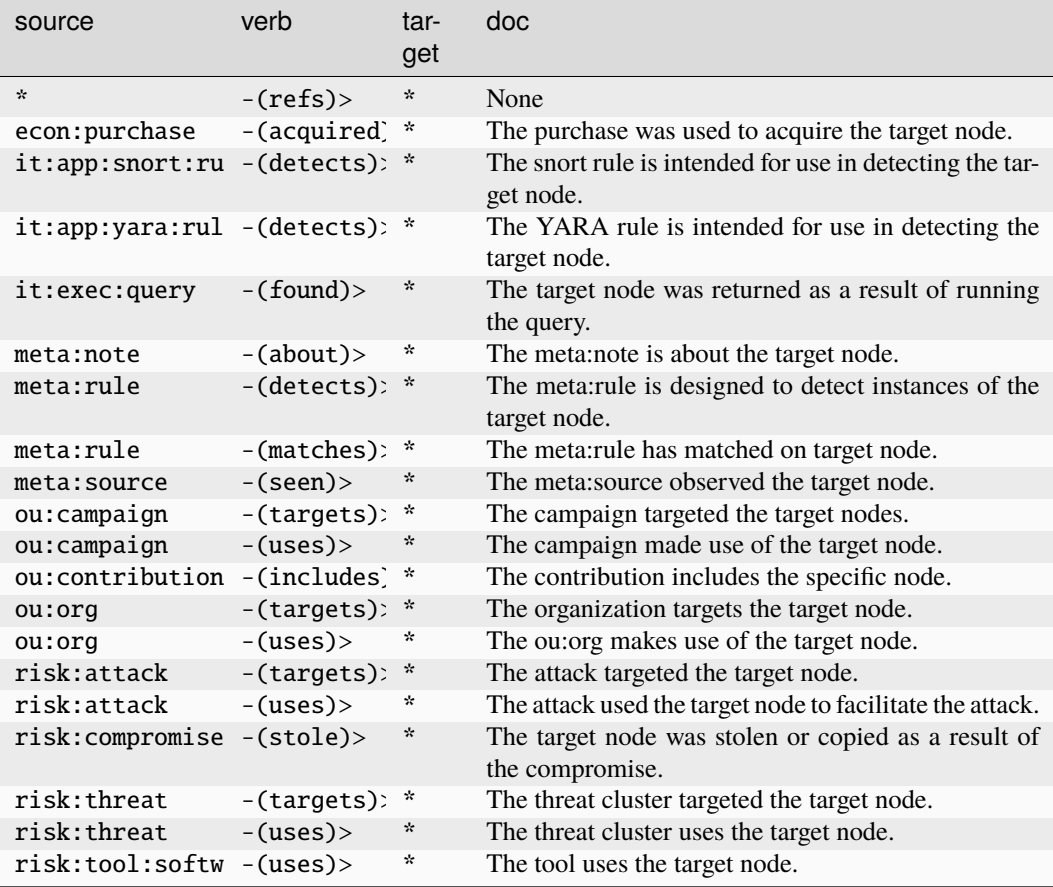

## **file:mime:macho:version**

A specific load command used to denote the version of the source used to build the Mach-O binary.

The base type for the form can be found at *[file:mime:macho:version](#page-899-4)*.

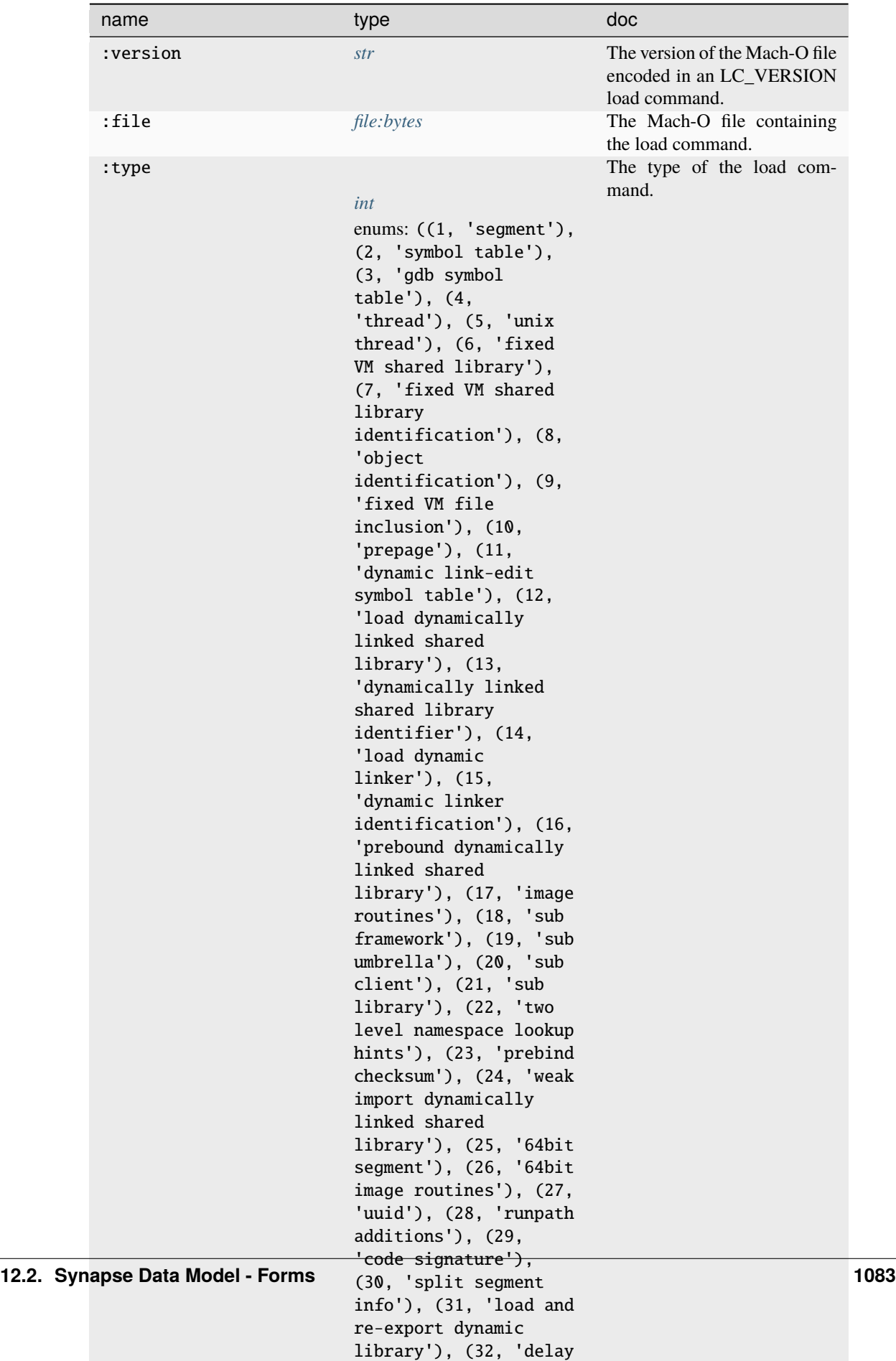

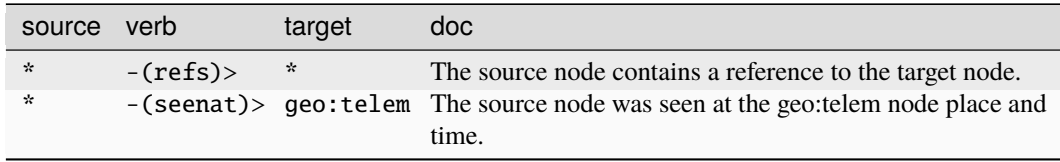

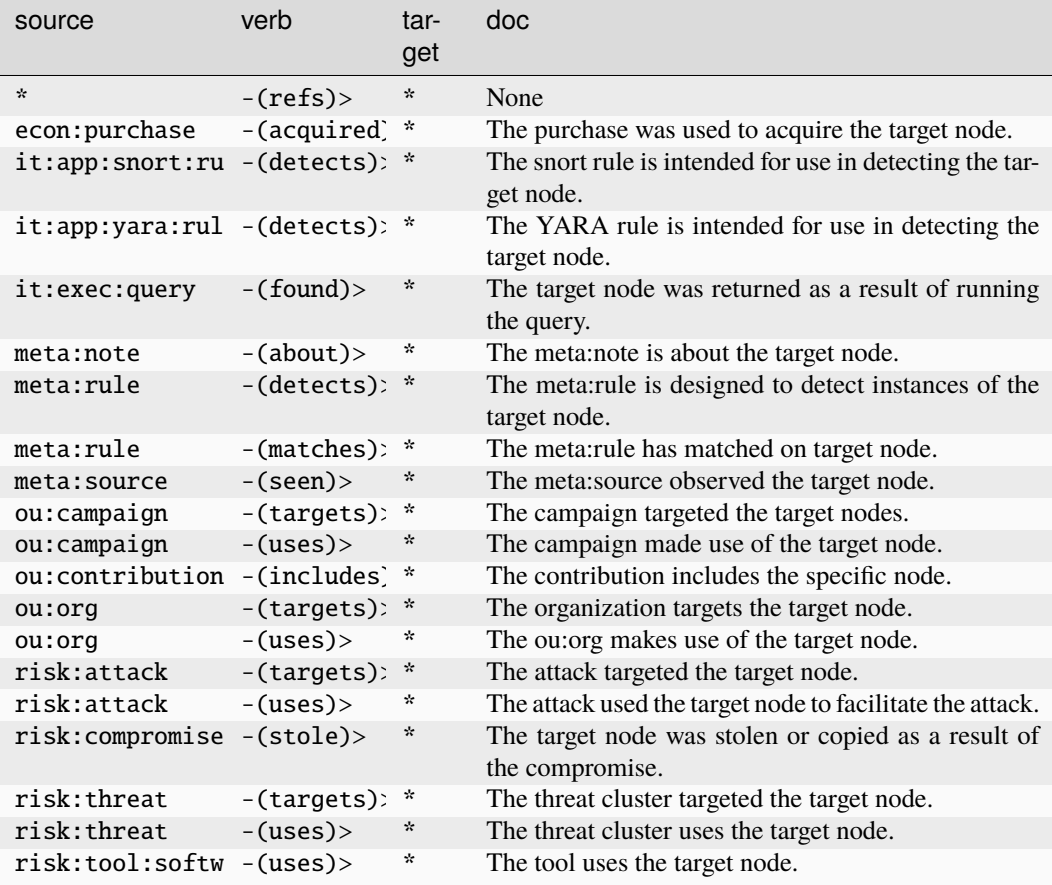

## **file:mime:msdoc**

The GUID of a set of mime metadata for a Microsoft Word file.

The base type for the form can be found at *[file:mime:msdoc](#page-899-5)*.

## **Properties:**

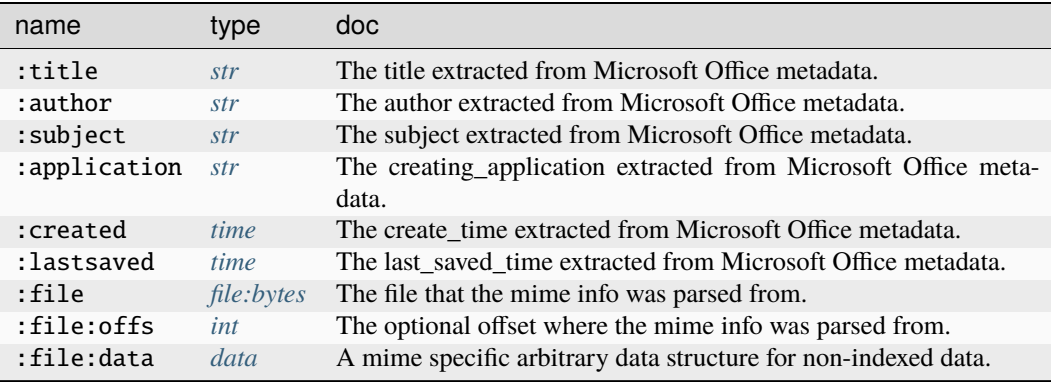

# **Source Edges:**

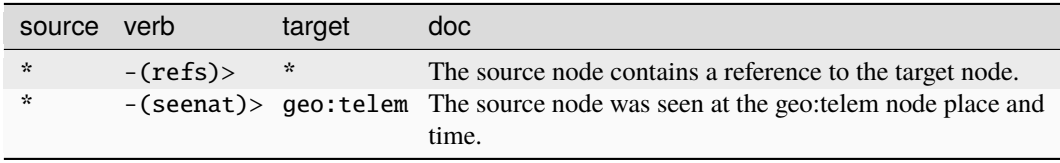

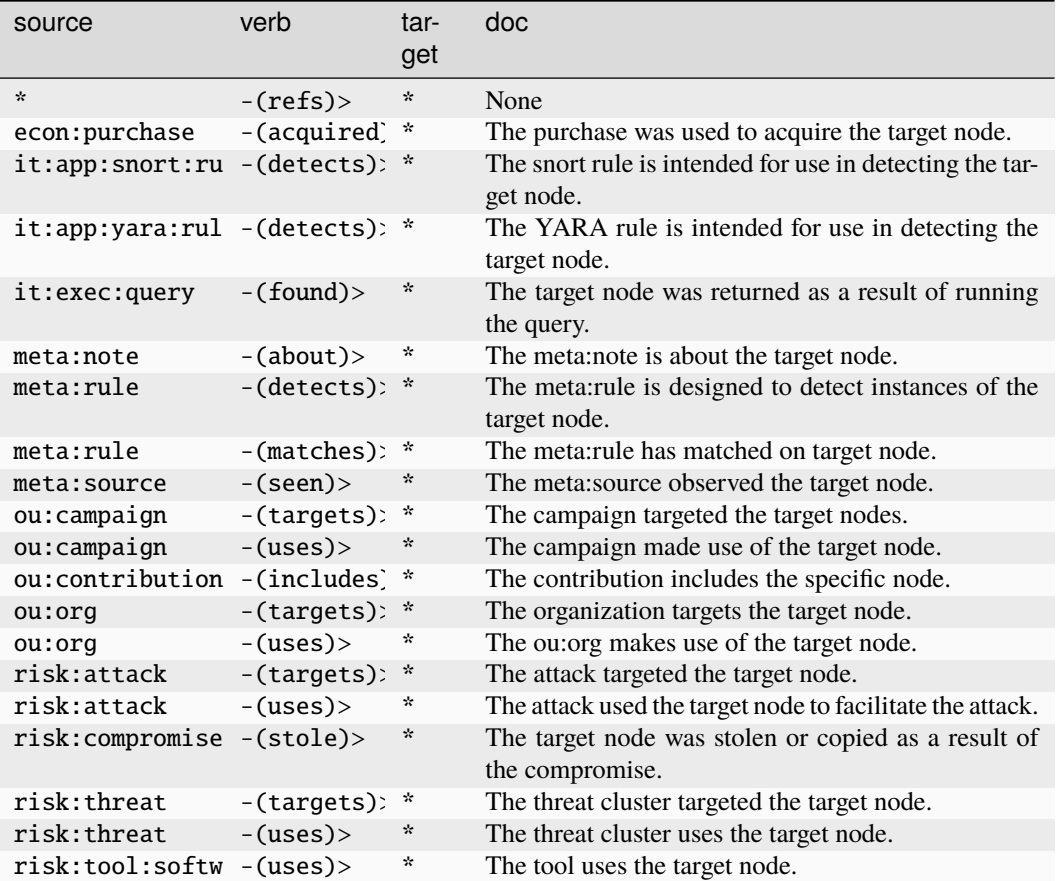

# **file:mime:msppt**

The GUID of a set of mime metadata for a Microsoft Powerpoint file.

The base type for the form can be found at *[file:mime:msppt](#page-899-6)*.

## **Properties:**

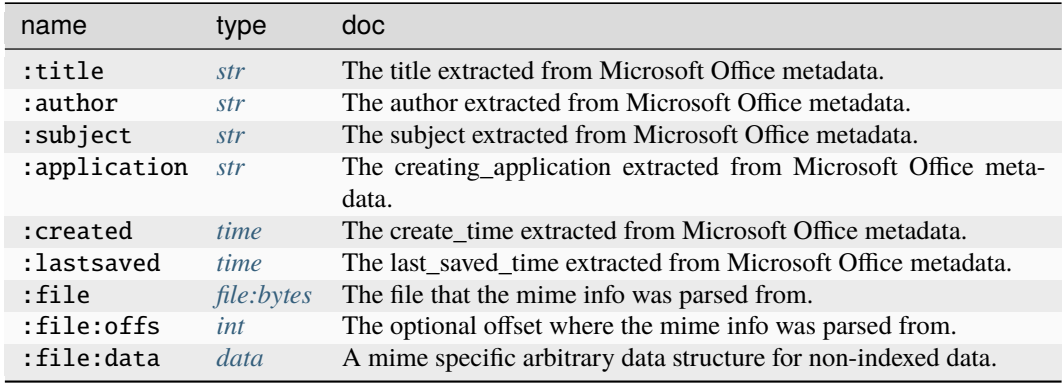

#### **Source Edges:**

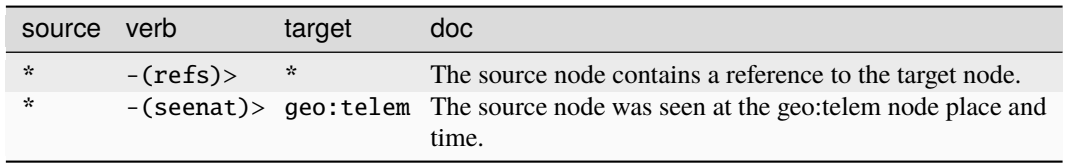

## **Target Edges:**

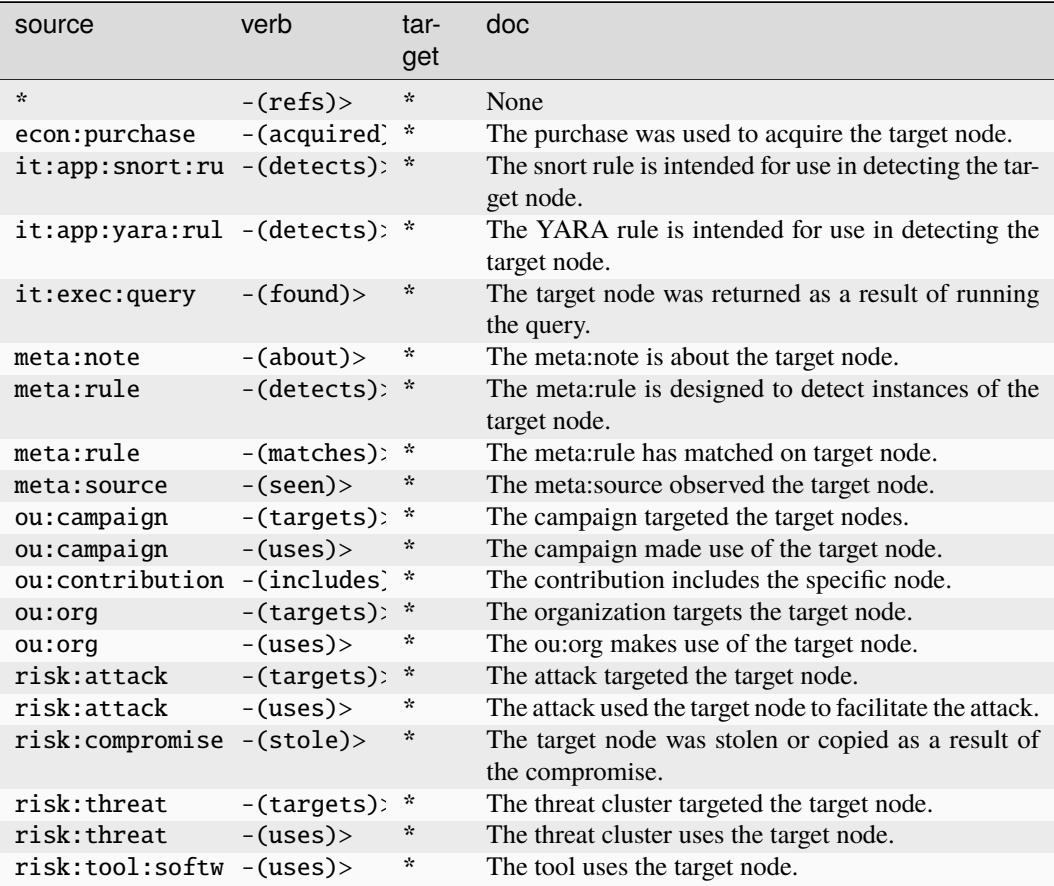

## **file:mime:msxls**

The GUID of a set of mime metadata for a Microsoft Excel file.

The base type for the form can be found at *[file:mime:msxls](#page-900-0)*.

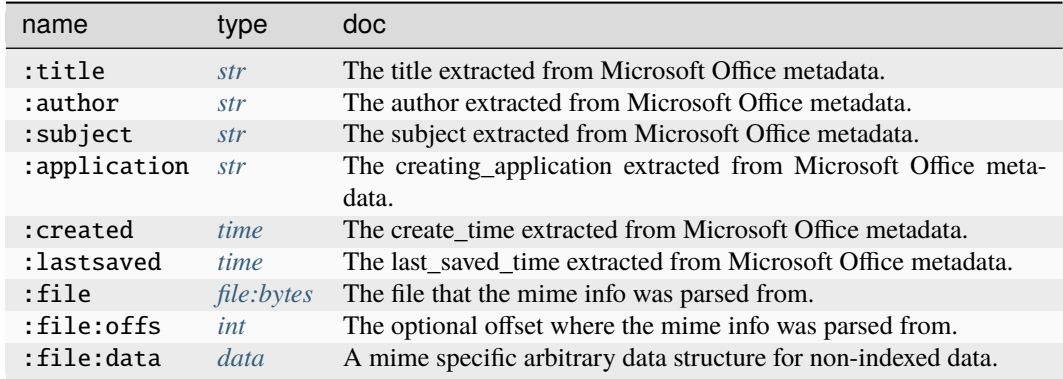

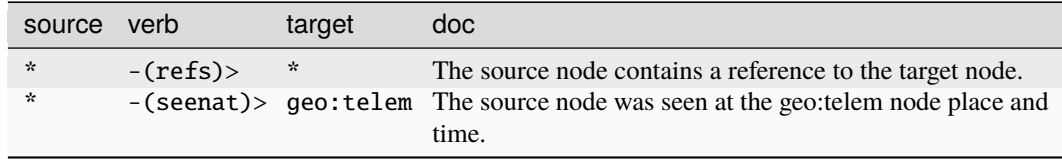

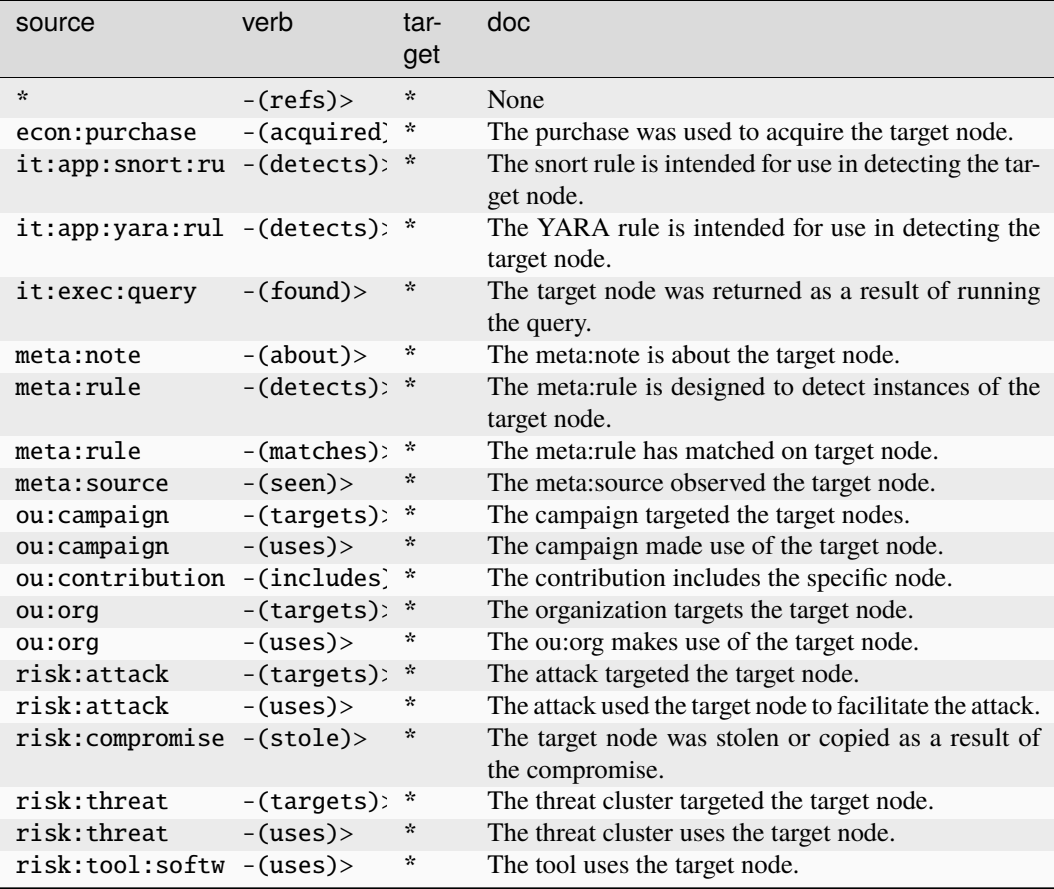

# **file:mime:pe:export**

The fused knowledge of a <file:bytes> node containing a pe named export.

The base type for the form can be found at *[file:mime:pe:export](#page-900-1)*.

## **Properties:**

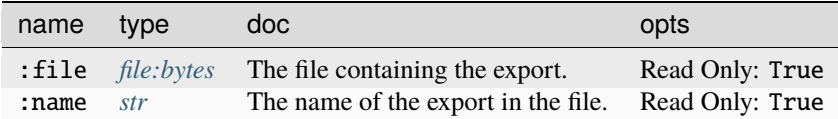

## **Source Edges:**

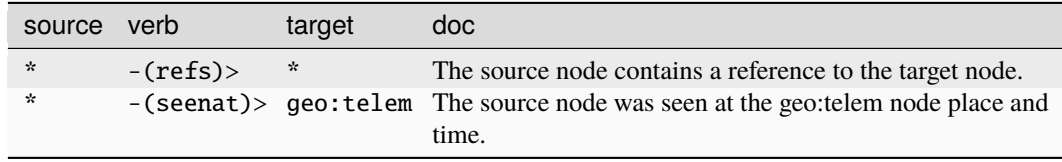

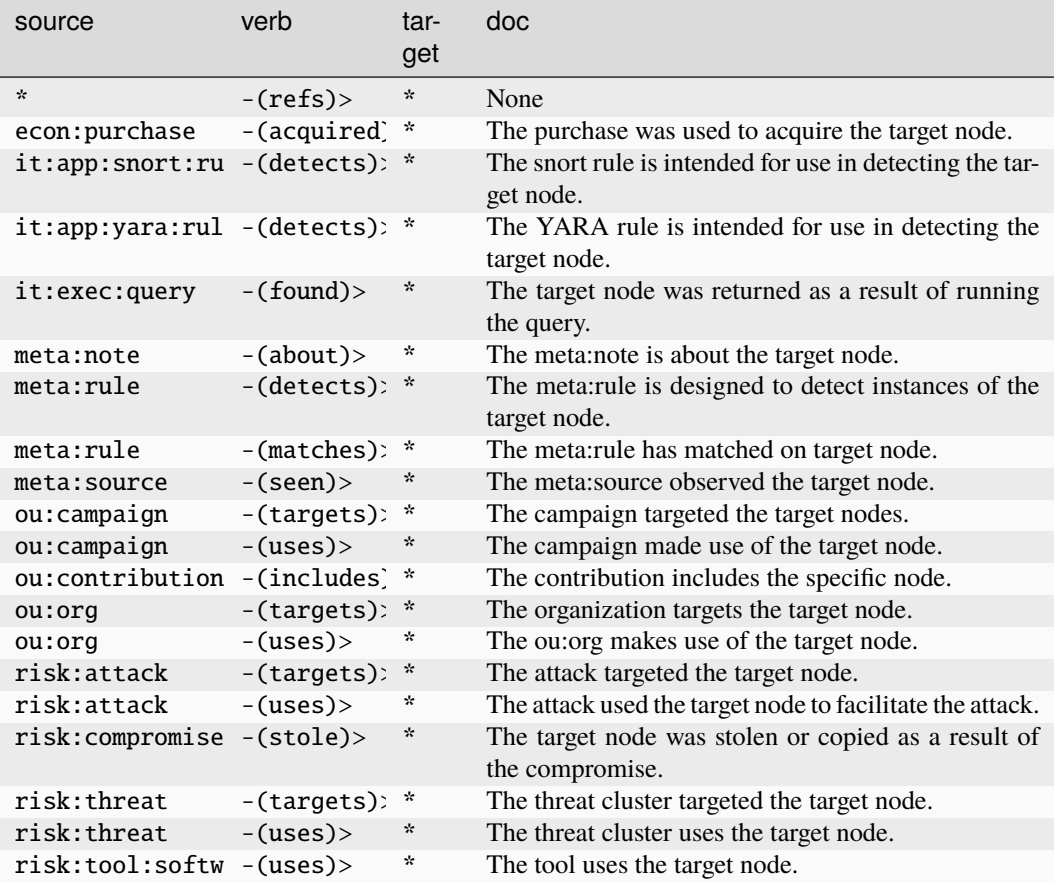

## **file:mime:pe:resource**

The fused knowledge of a <file:bytes> node containing a pe resource.

The base type for the form can be found at *[file:mime:pe:resource](#page-900-2)*.

## **Properties:**

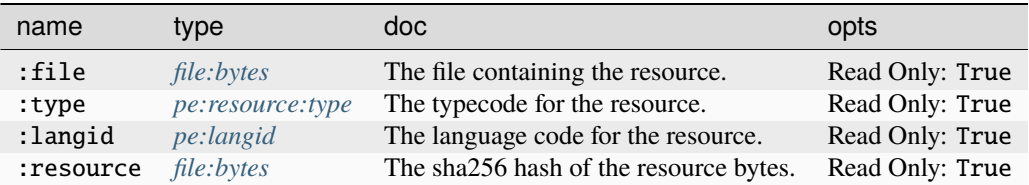

#### **Source Edges:**

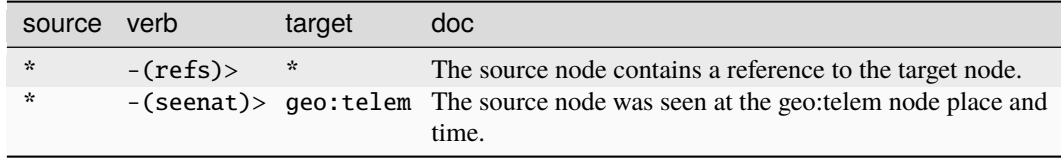

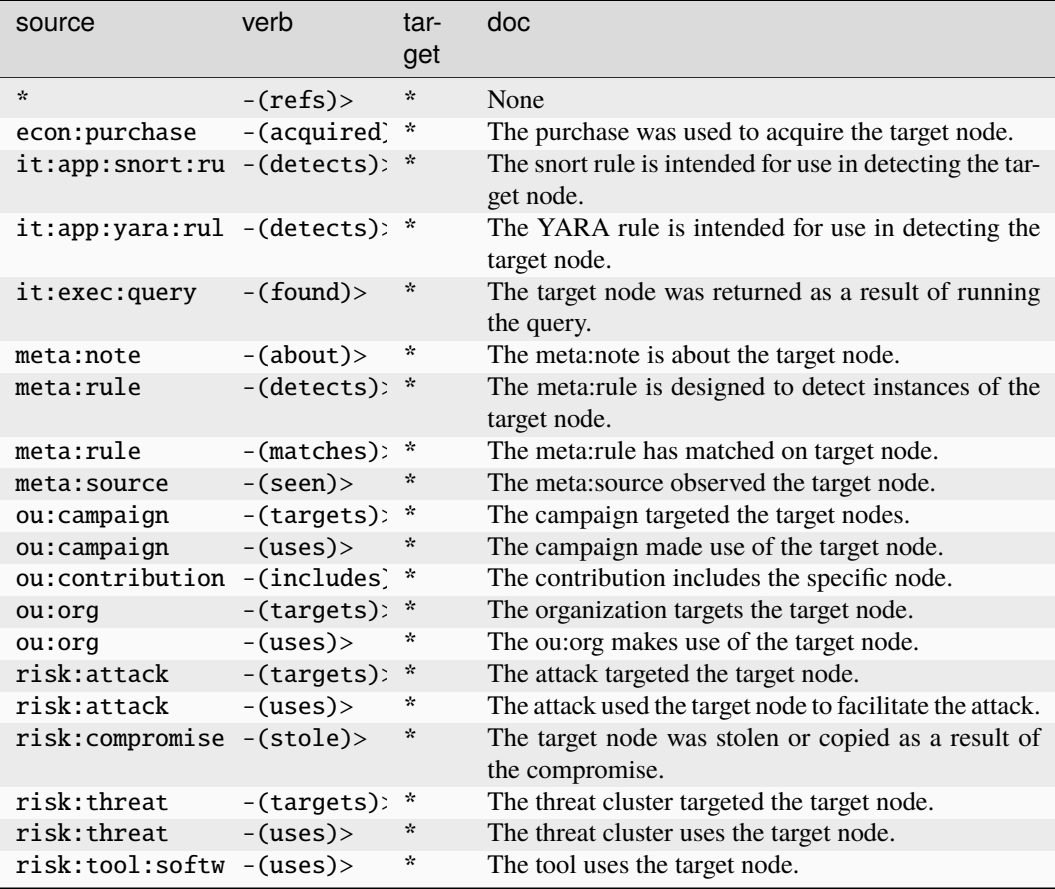

# **file:mime:pe:section**

The fused knowledge a <file:bytes> node containing a pe section.

The base type for the form can be found at *[file:mime:pe:section](#page-900-3)*.

## **Properties:**

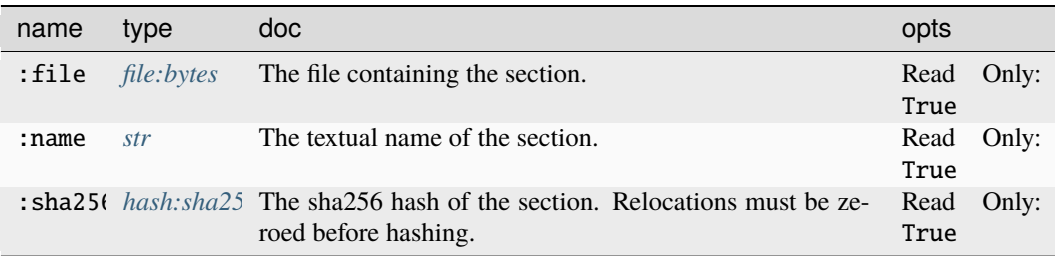

## **Source Edges:**

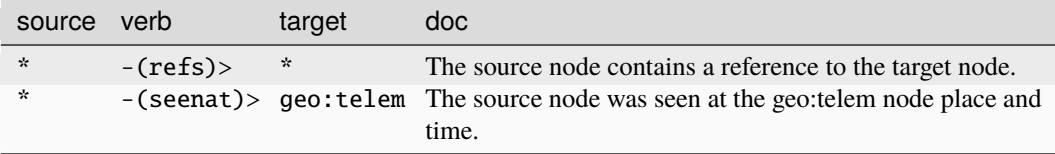

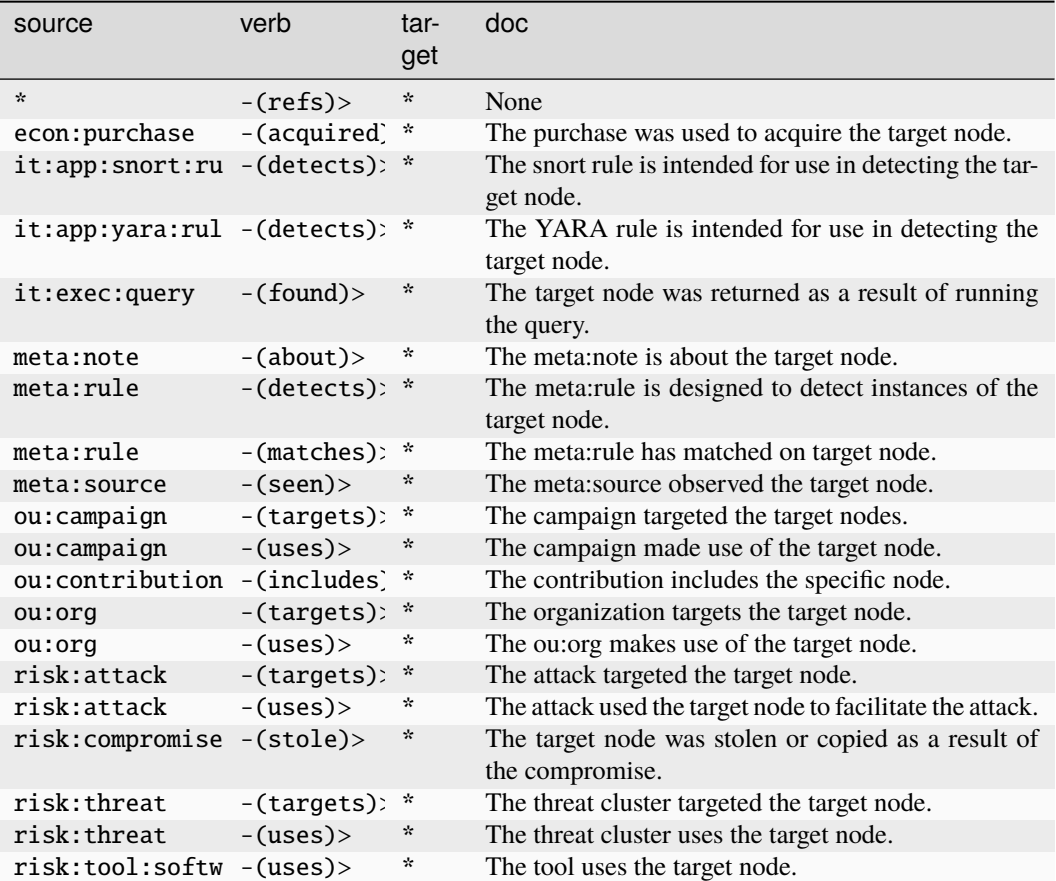

## **file:mime:pe:vsvers:info**

knowledge of a <file:bytes> node containing vsvers info.

The base type for the form can be found at *[file:mime:pe:vsvers:info](#page-901-0)*.

## **Properties:**

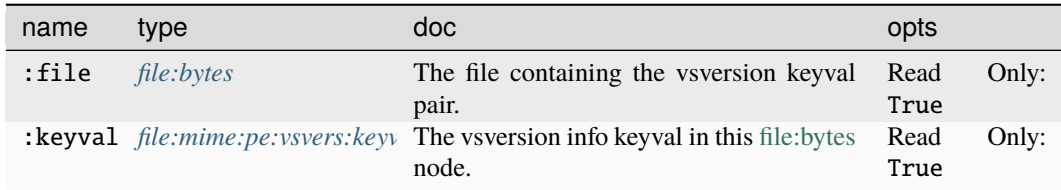

## **Source Edges:**

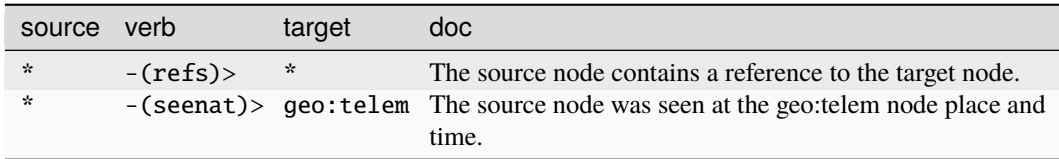

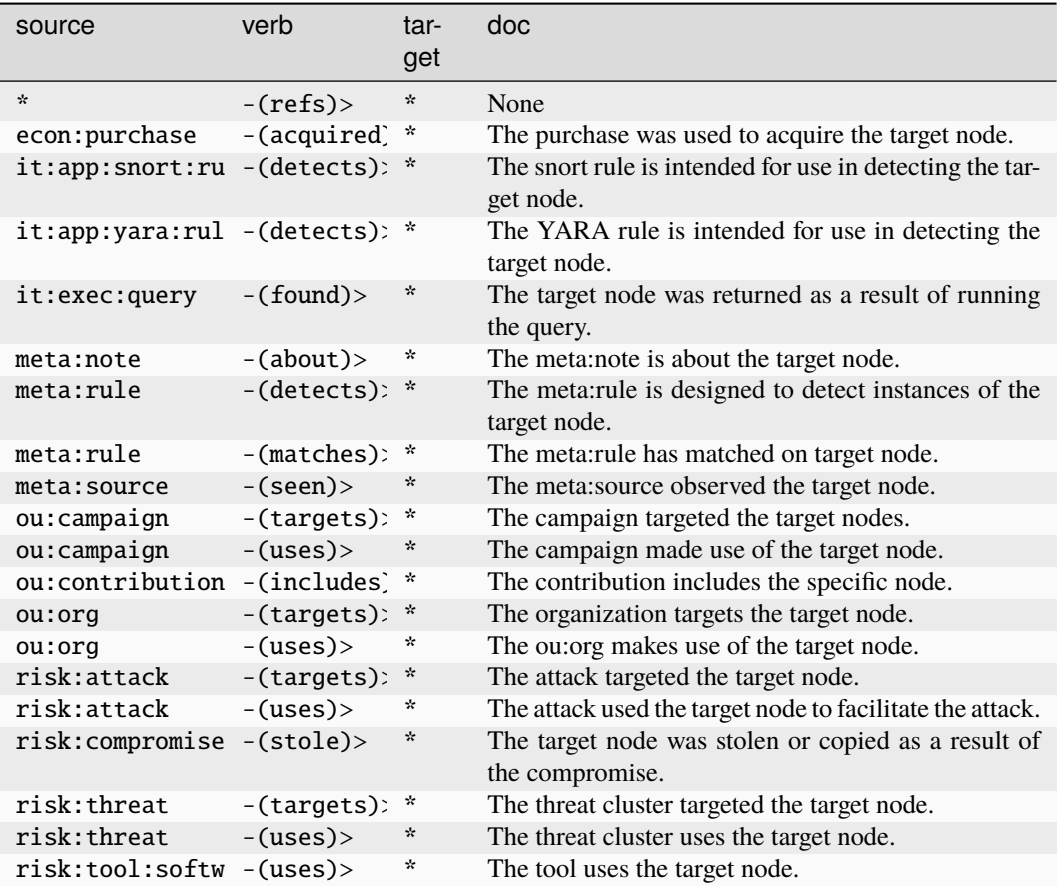

## **file:mime:pe:vsvers:keyval**

A key value pair found in a PE vsversion info structure.

The base type for the form can be found at *[file:mime:pe:vsvers:keyval](#page-901-1)*.

#### **Properties:**

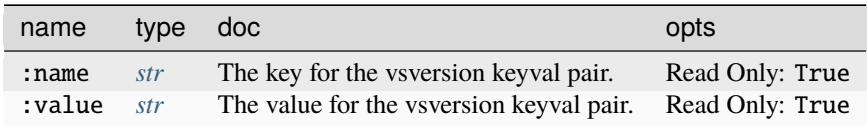

## **Source Edges:**

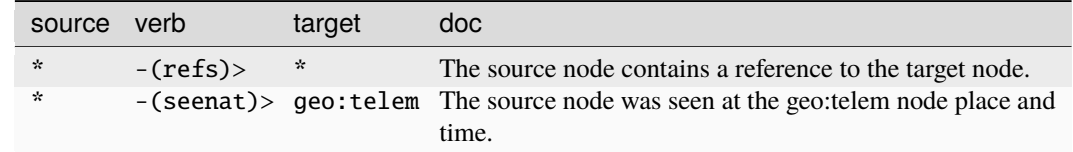

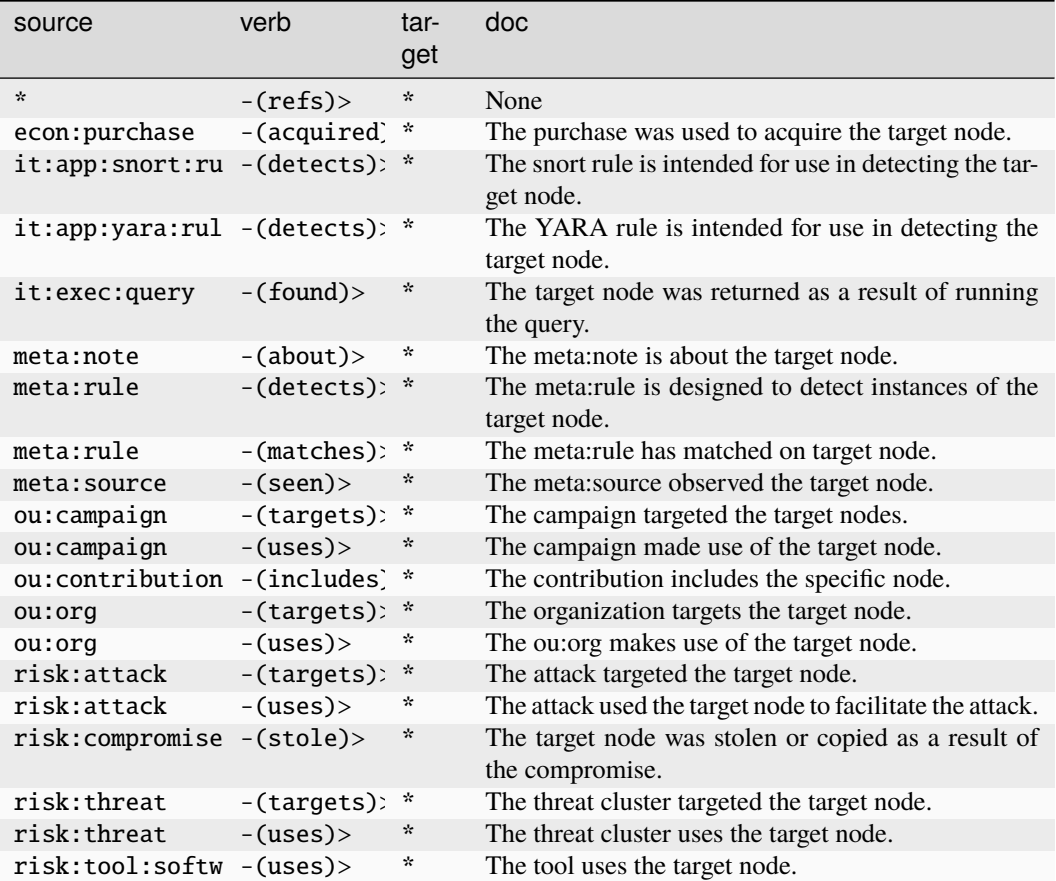

# **file:mime:png**

The GUID of a set of mime metadata for a .png file.

The base type for the form can be found at *[file:mime:png](#page-901-2)*.

## **Properties:**

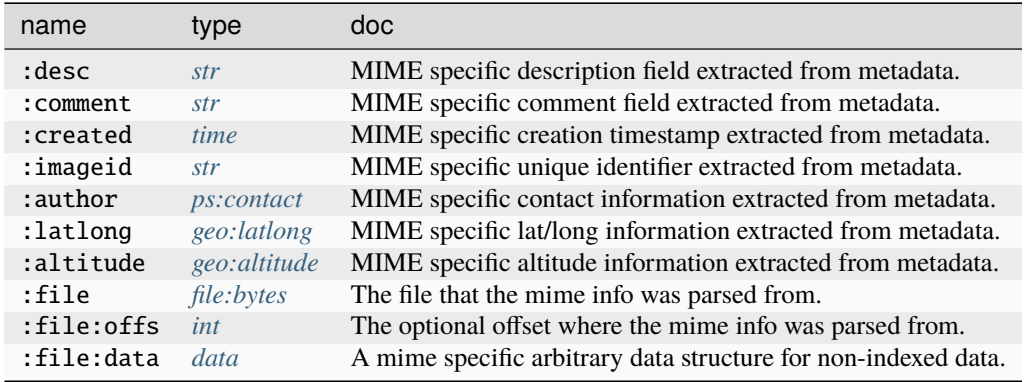

## **Source Edges:**

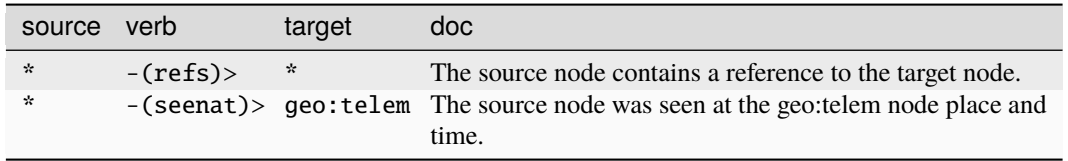

## **Target Edges:**

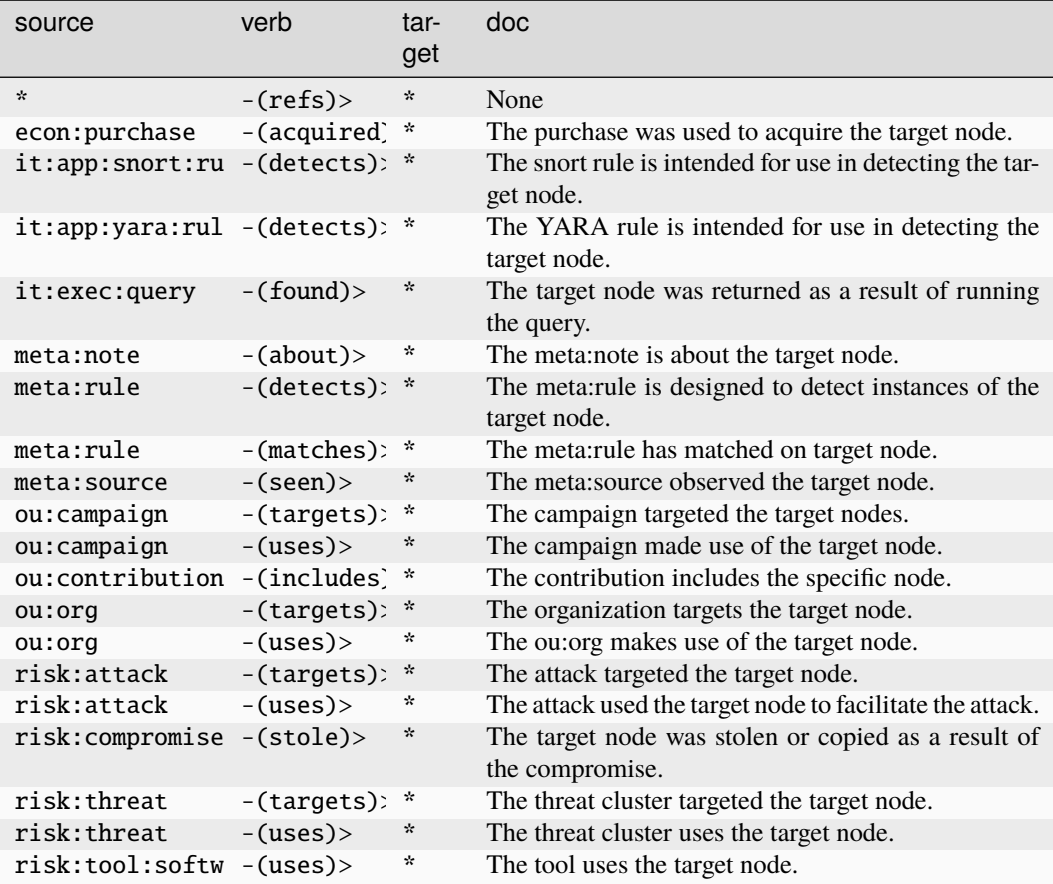

## **file:mime:rtf**

The GUID of a set of mime metadata for a .rtf file.

The base type for the form can be found at *[file:mime:rtf](#page-901-3)* .

## **Properties:**

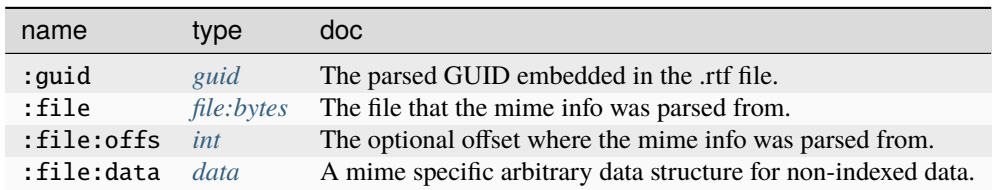

## **Source Edges:**

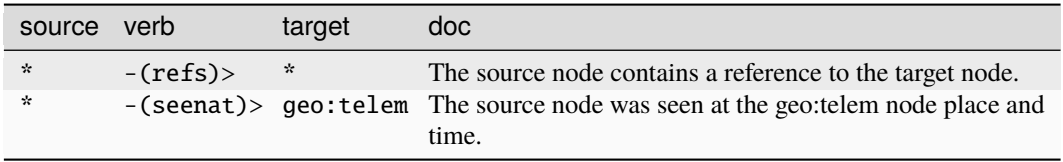

## **Target Edges:**

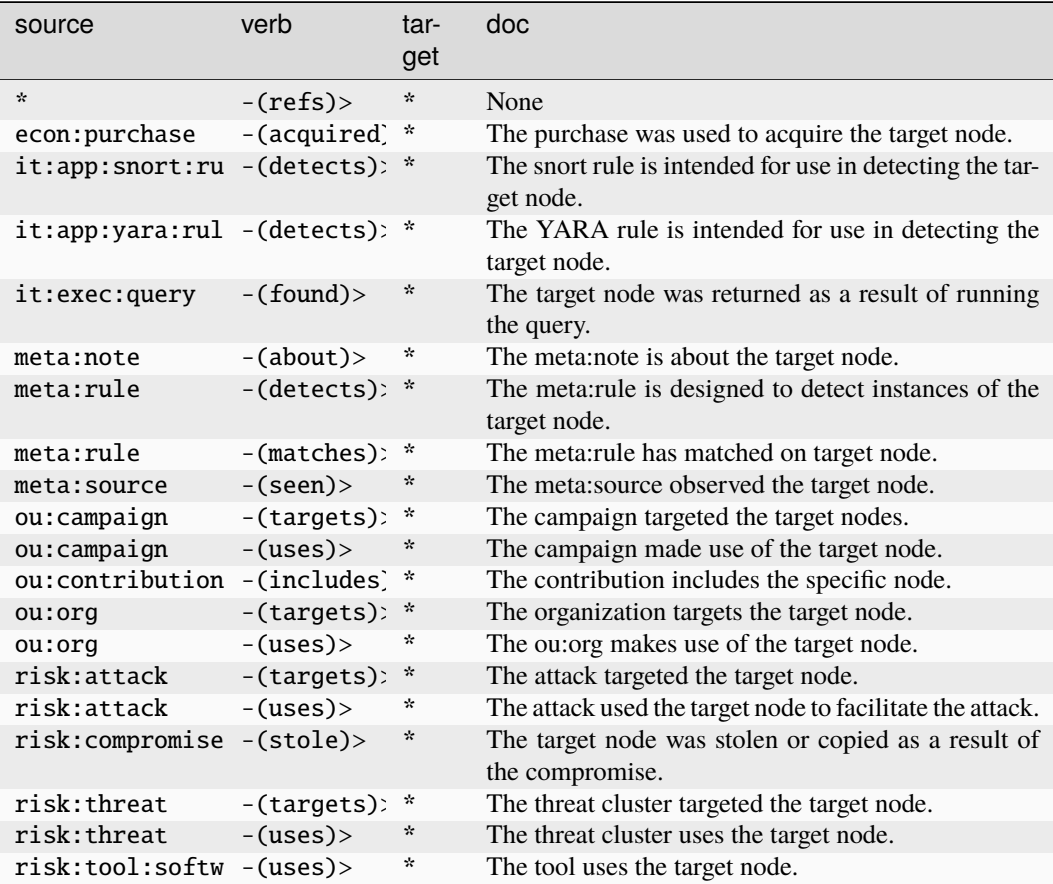

## **file:mime:tif**

The GUID of a set of mime metadata for a .tif file.

The base type for the form can be found at *[file:mime:tif](#page-901-4)* .

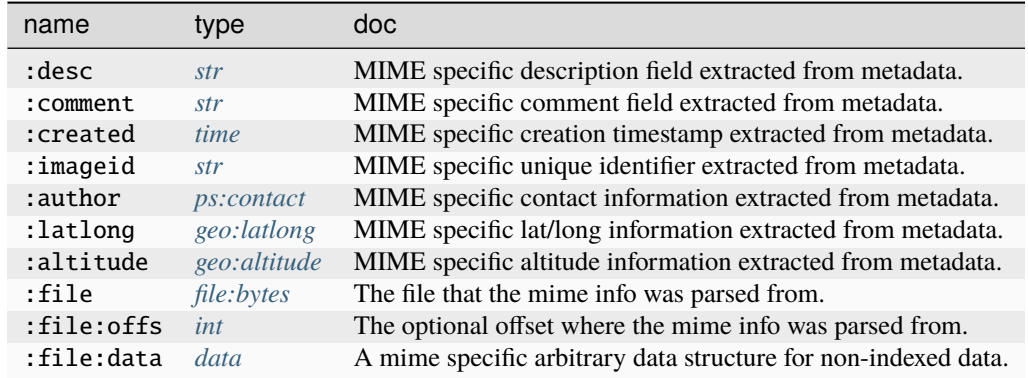

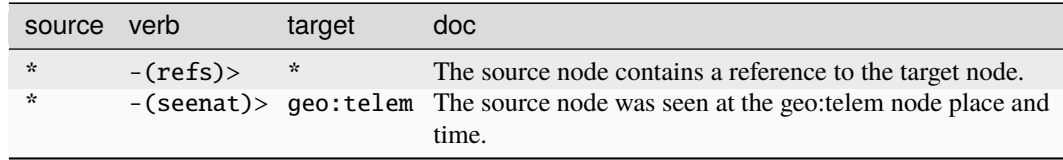

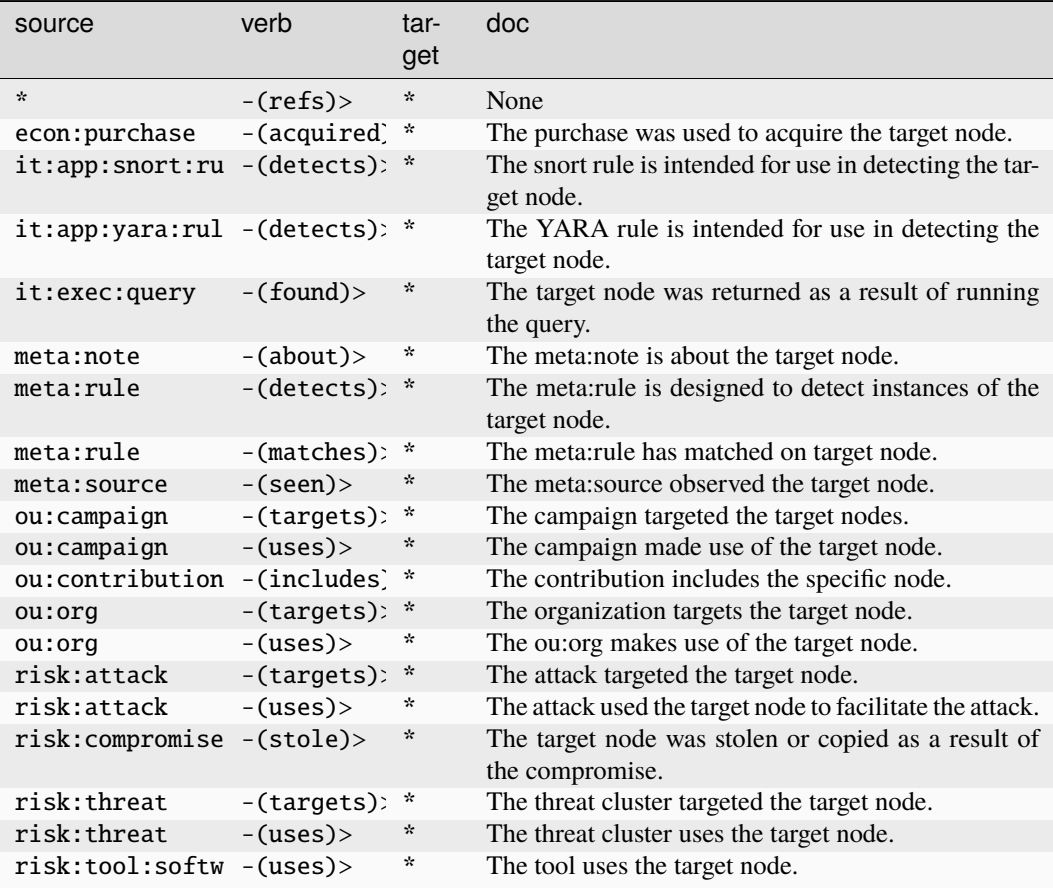

# **file:path**

A normalized file path.

The base type for the form can be found at *[file:path](#page-879-2)*.

An example of file:path:

• c:/windows/system32/calc.exe

**Properties:**

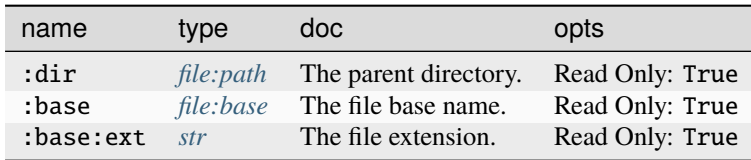

## **Source Edges:**

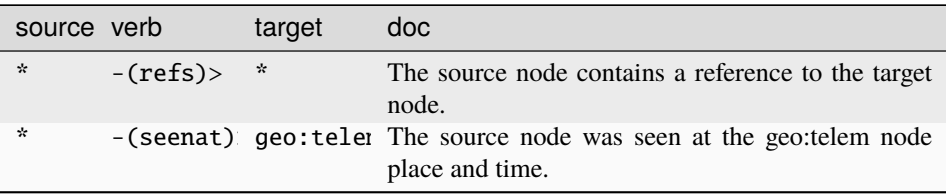

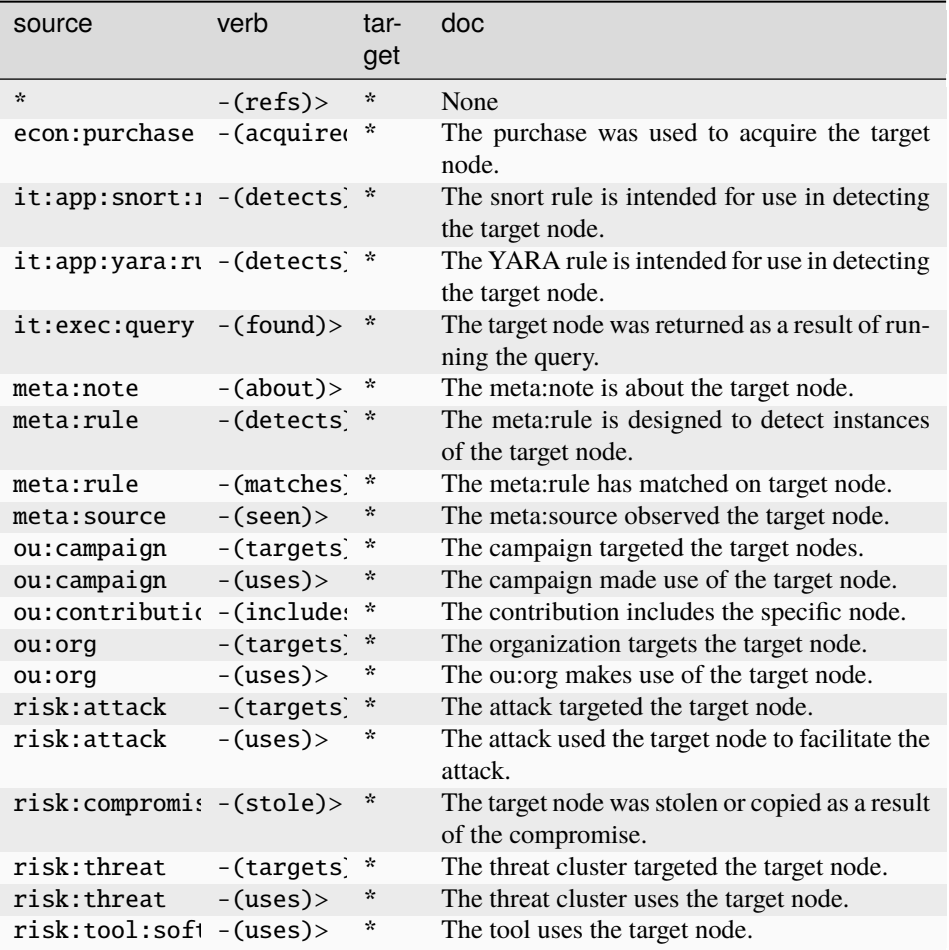

## **file:string**

Deprecated. Please use the edge -(refs)> it:dev:str.

The base type for the form can be found at *[file:string](#page-901-5)*.

## **Properties:**

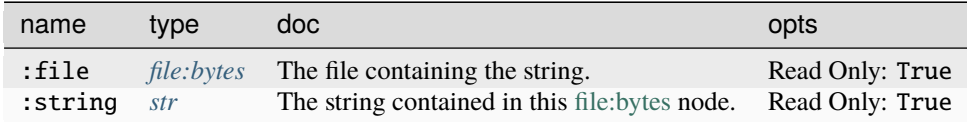

**Source Edges:**

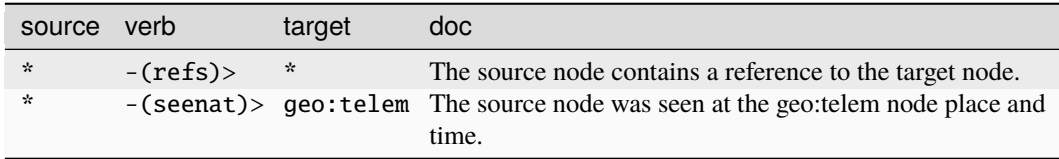

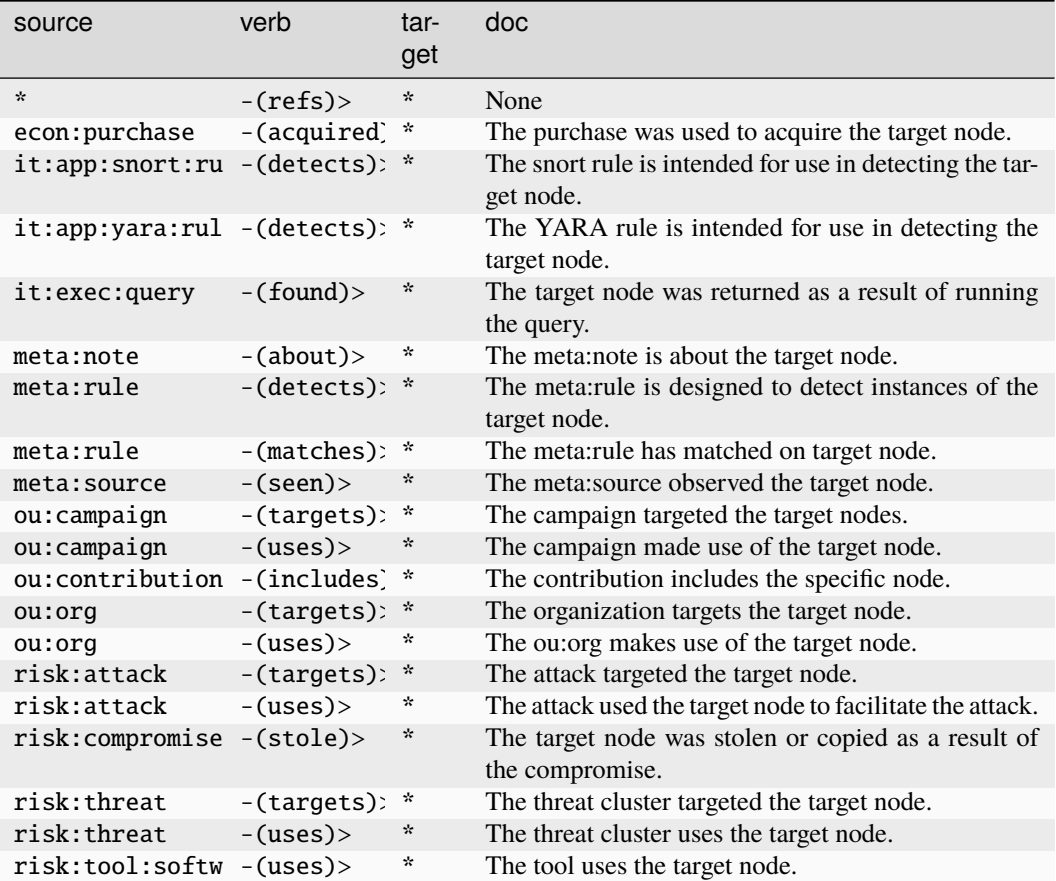

## **file:subfile**

A parent file that fully contains the specified child file.

The base type for the form can be found at *[file:subfile](#page-901-6)*.

## **Properties:**

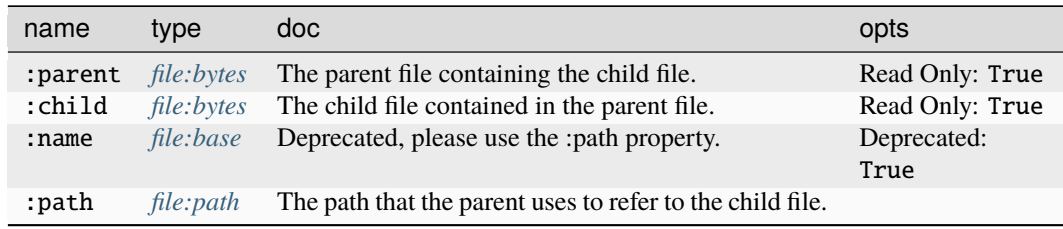

## **Source Edges:**

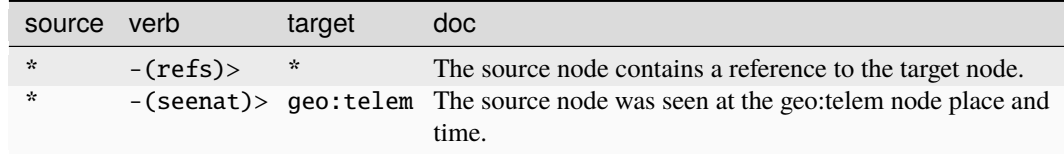

# **Target Edges:**

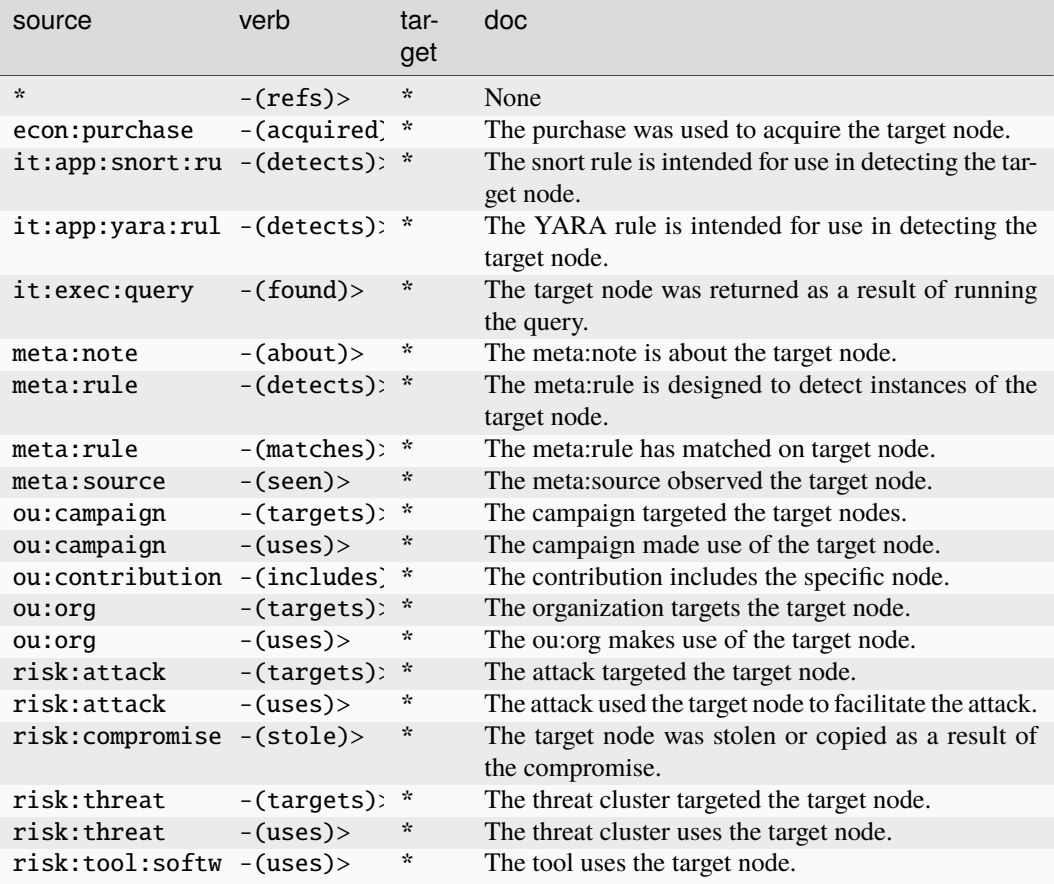

## **geo:name**

An unstructured place name or address.

The base type for the form can be found at *[geo:name](#page-910-0)*.

## **Source Edges:**

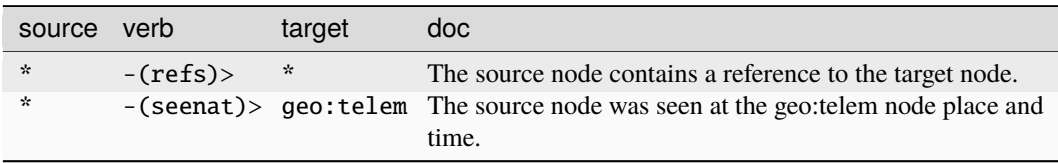

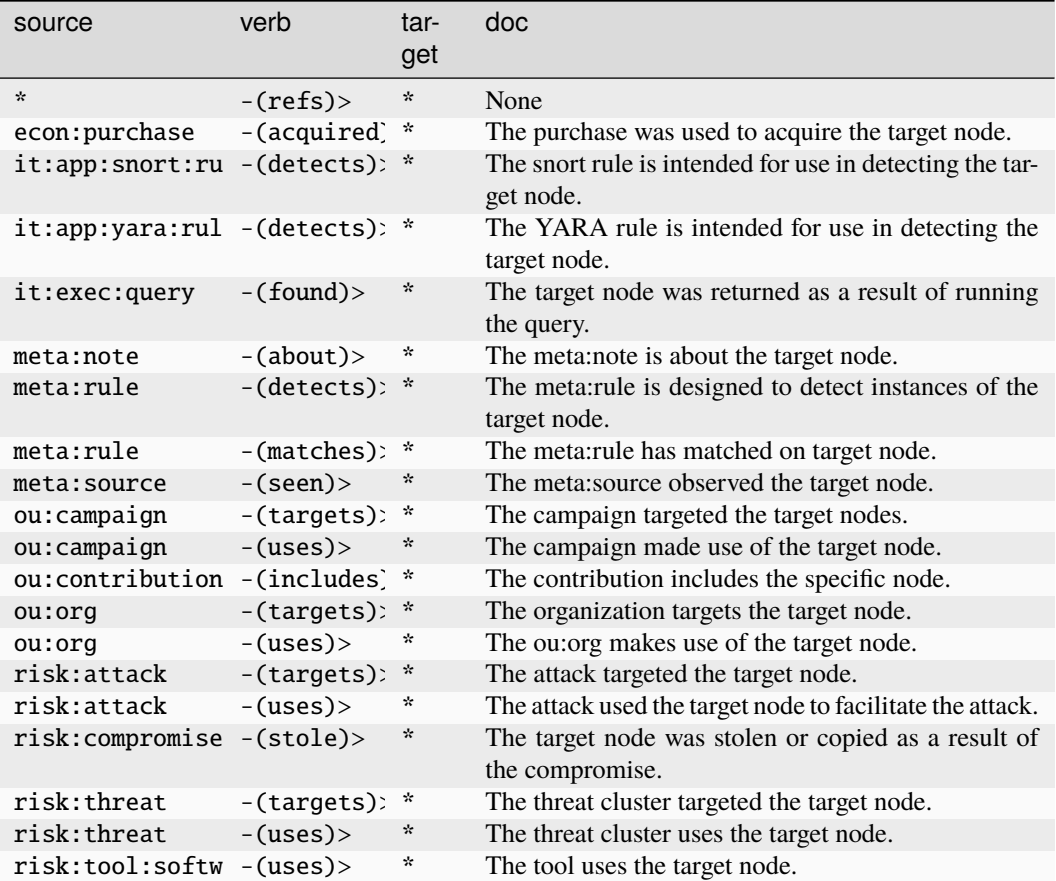

## **geo:nloc**

Records a node latitude/longitude in space-time.

The base type for the form can be found at *[geo:nloc](#page-911-0)*.

## **Properties:**

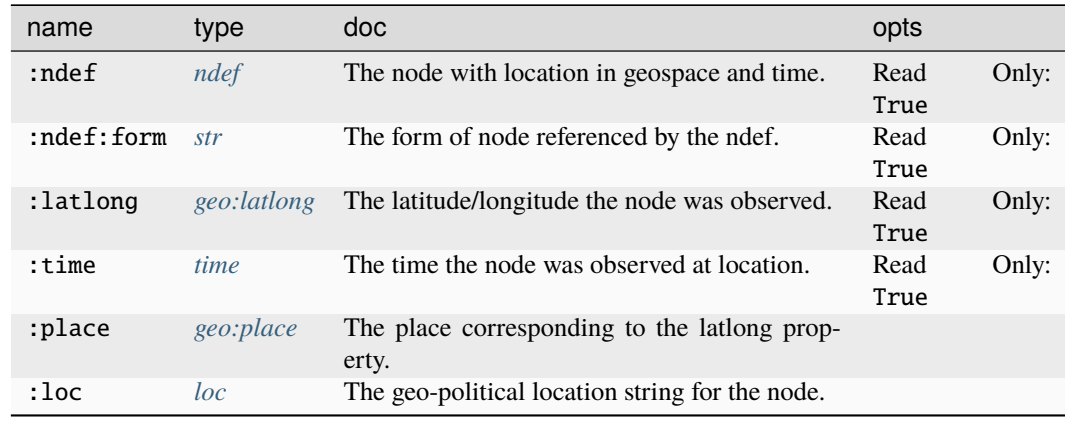

**Source Edges:**

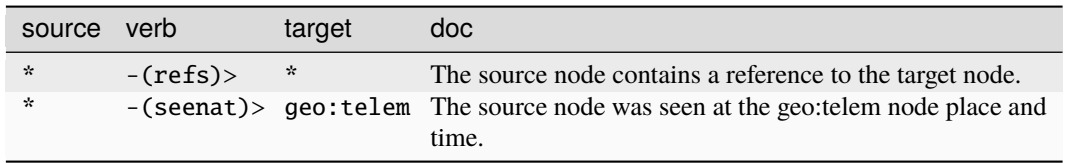

## **Target Edges:**

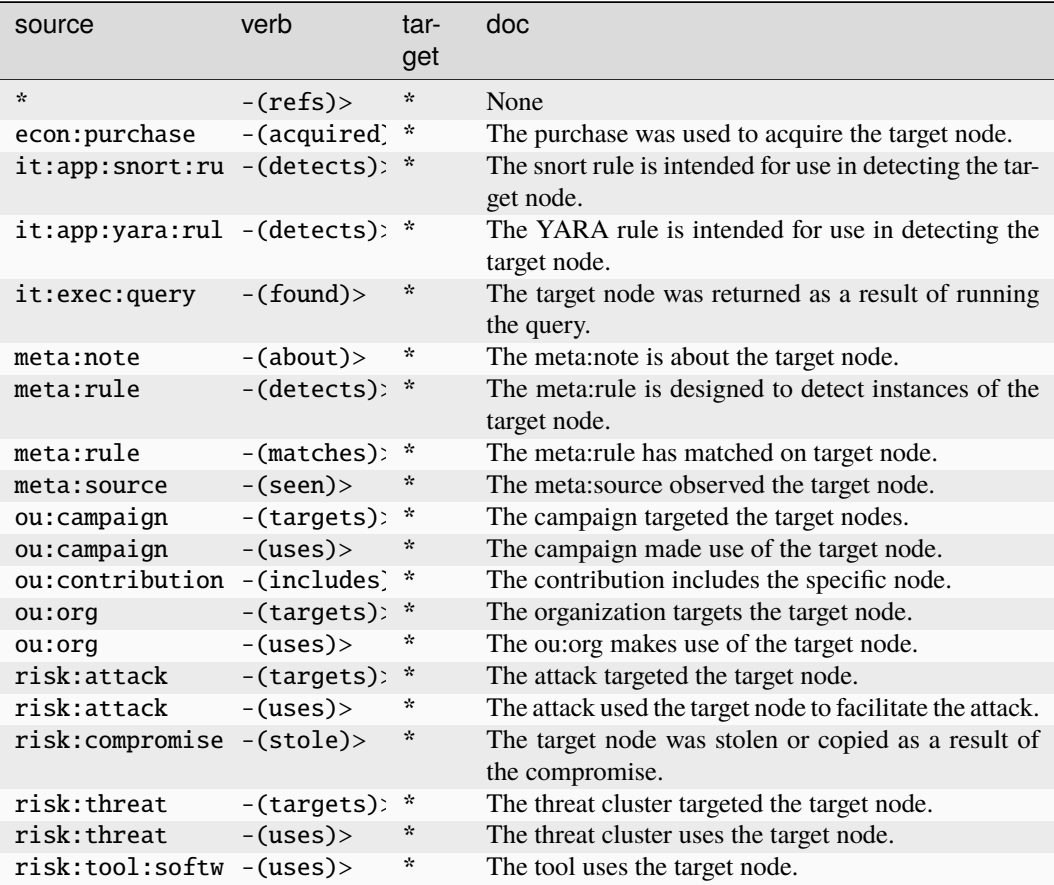

## **geo:place**

A GUID for a geographic place.

The base type for the form can be found at *[geo:place](#page-911-1)*.

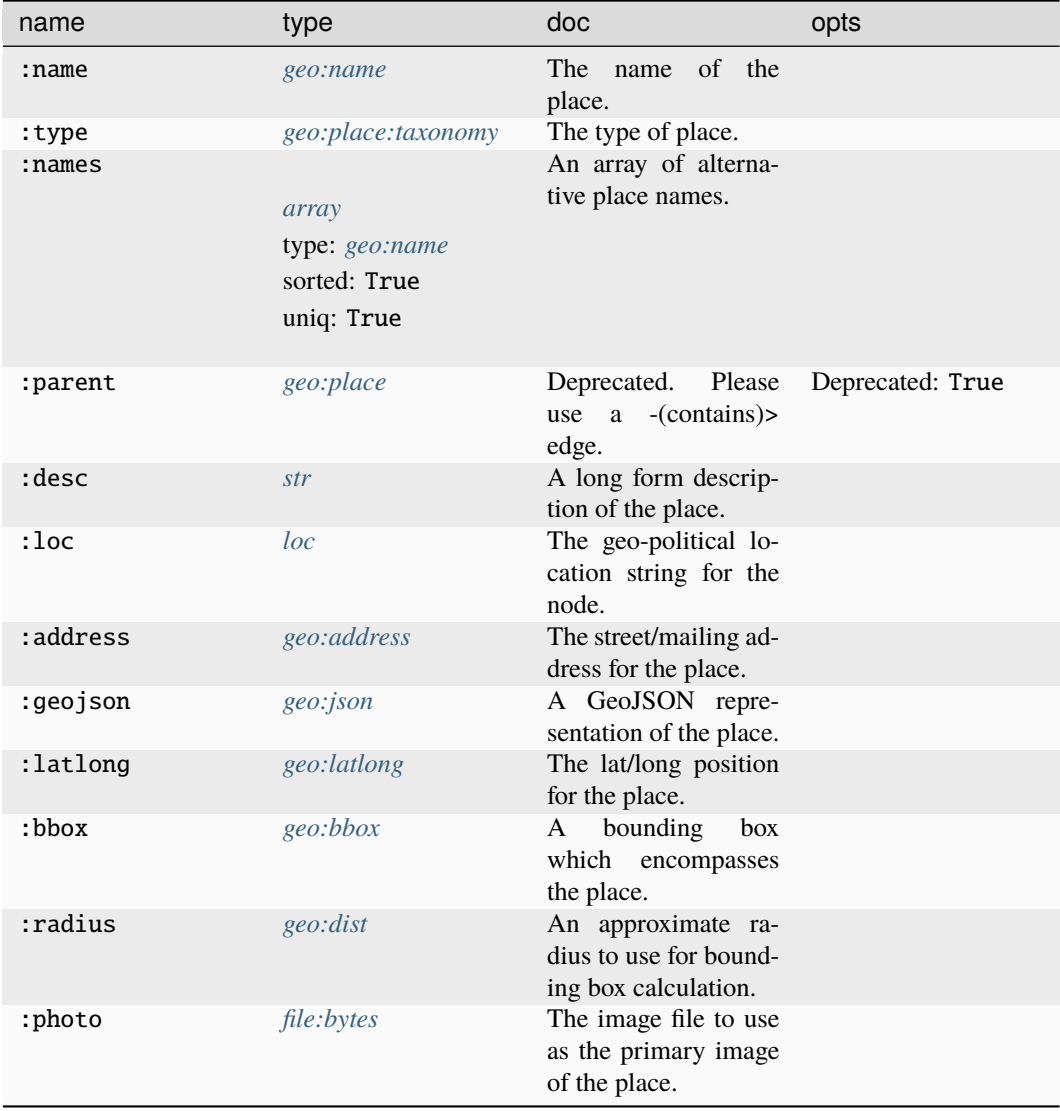

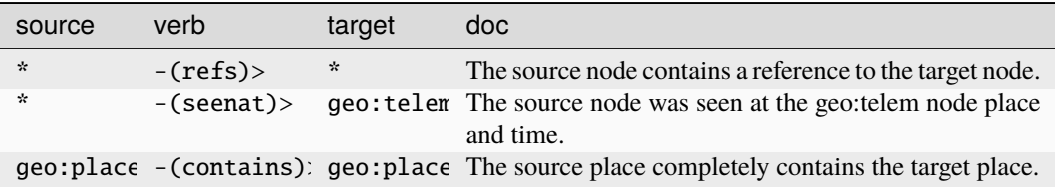

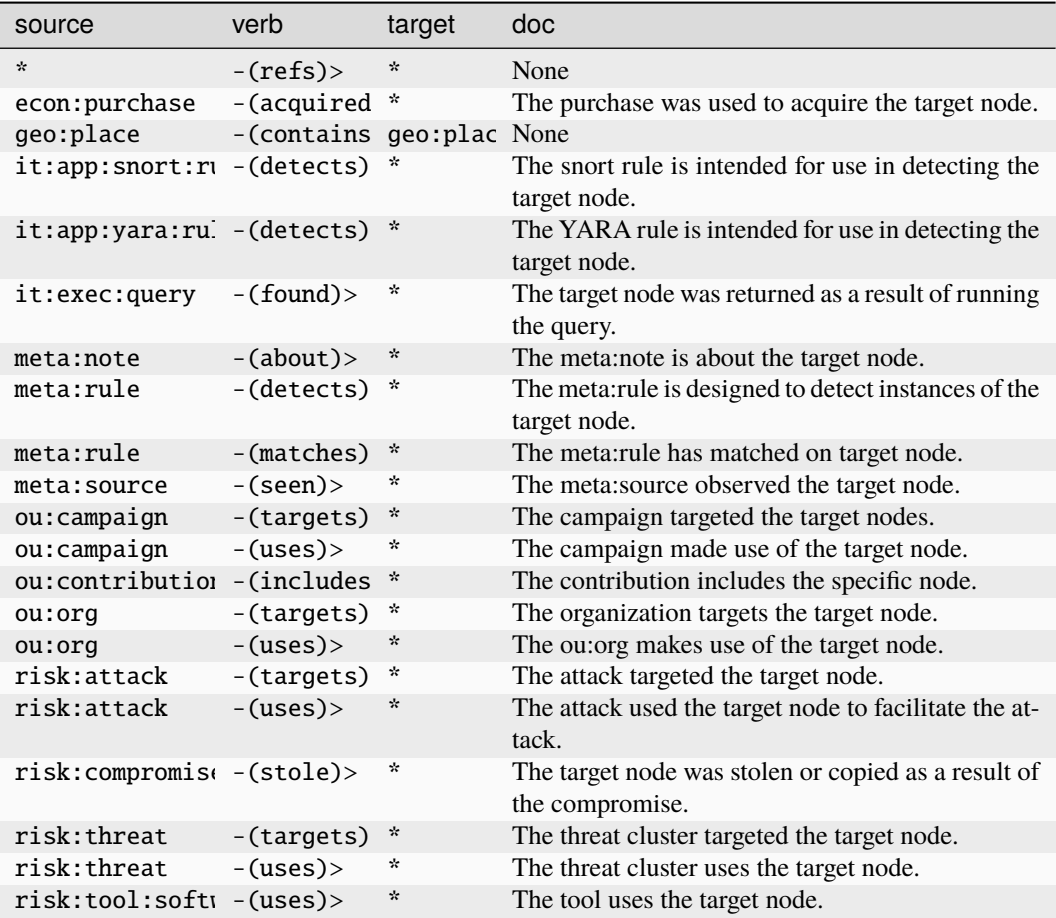

## **geo:place:taxonomy**

A taxonomy of place types.

The base type for the form can be found at *[geo:place:taxonomy](#page-911-2)*.

# **Source Edges:**

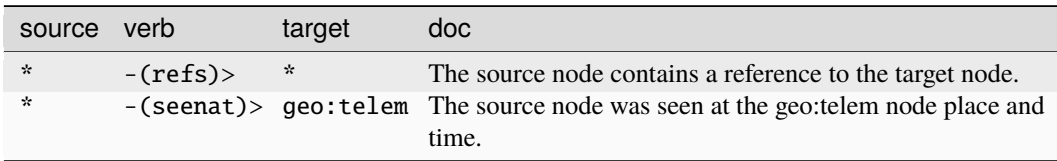

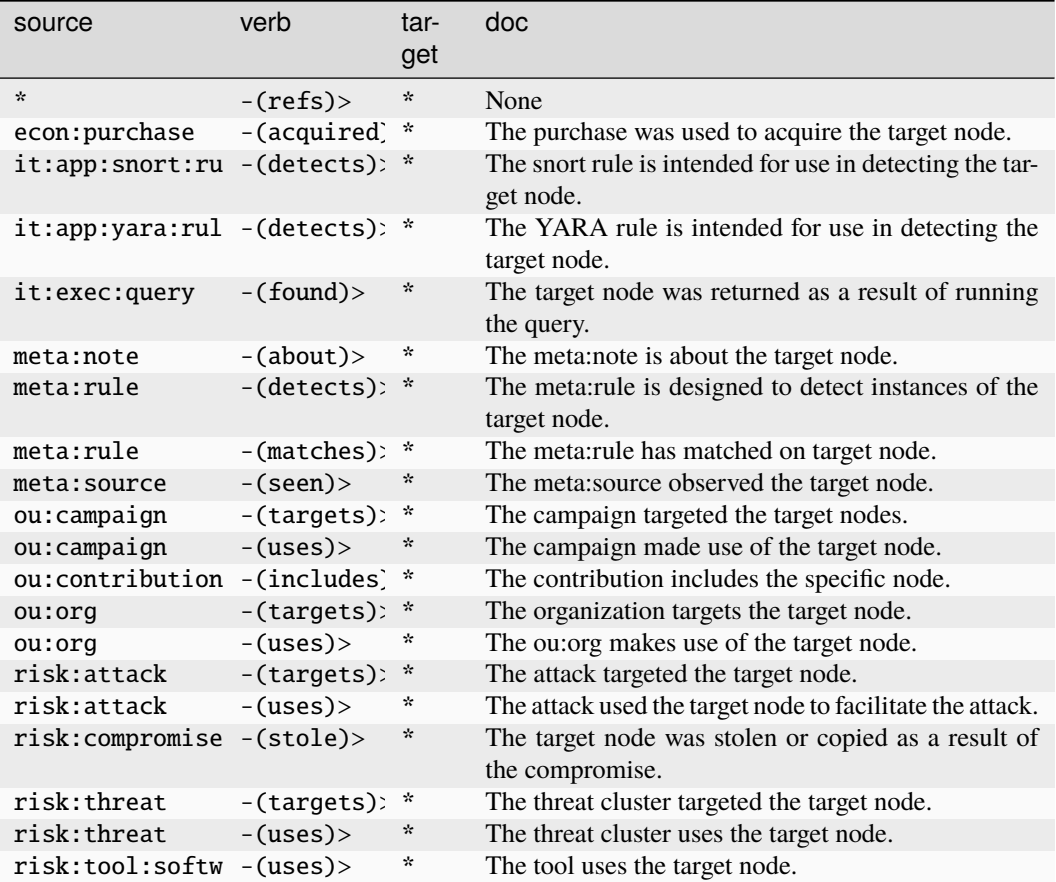

## **geo:telem**

A geospatial position of a node at a given time. The node should be linked via -(seenat)> edges.

The base type for the form can be found at *[geo:telem](#page-911-3)*.

## **Properties:**

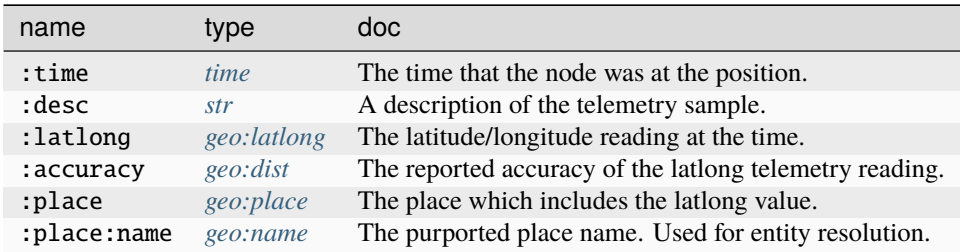
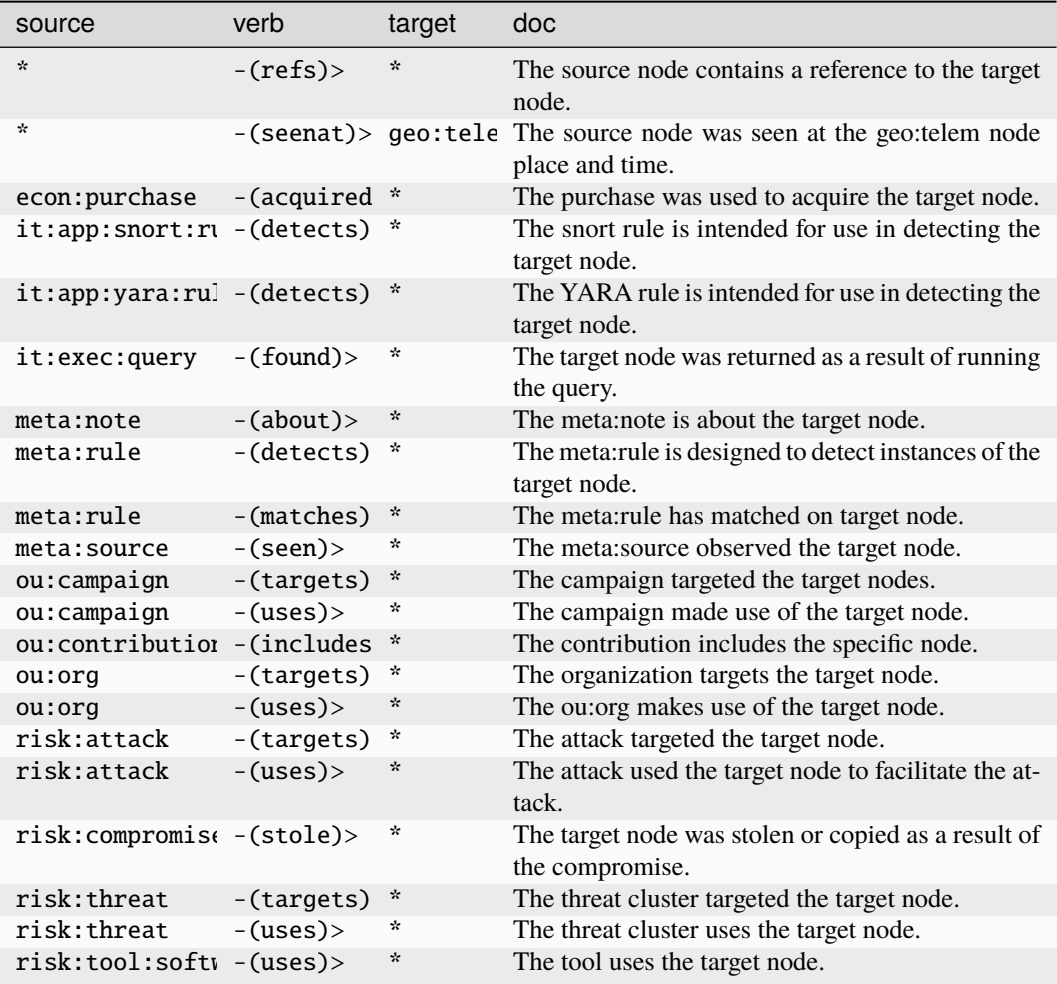

# **gov:cn:icp**

A Chinese Internet Content Provider ID.

The base type for the form can be found at *[gov:cn:icp](#page-911-0)*.

# **Properties:**

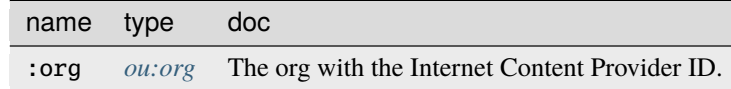

**Source Edges:**

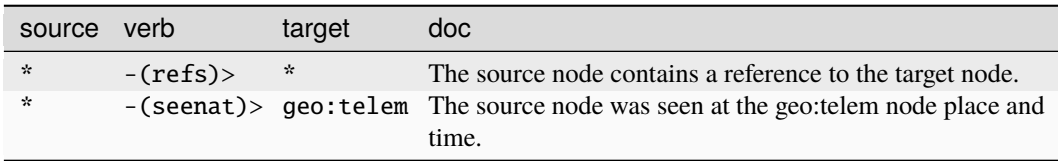

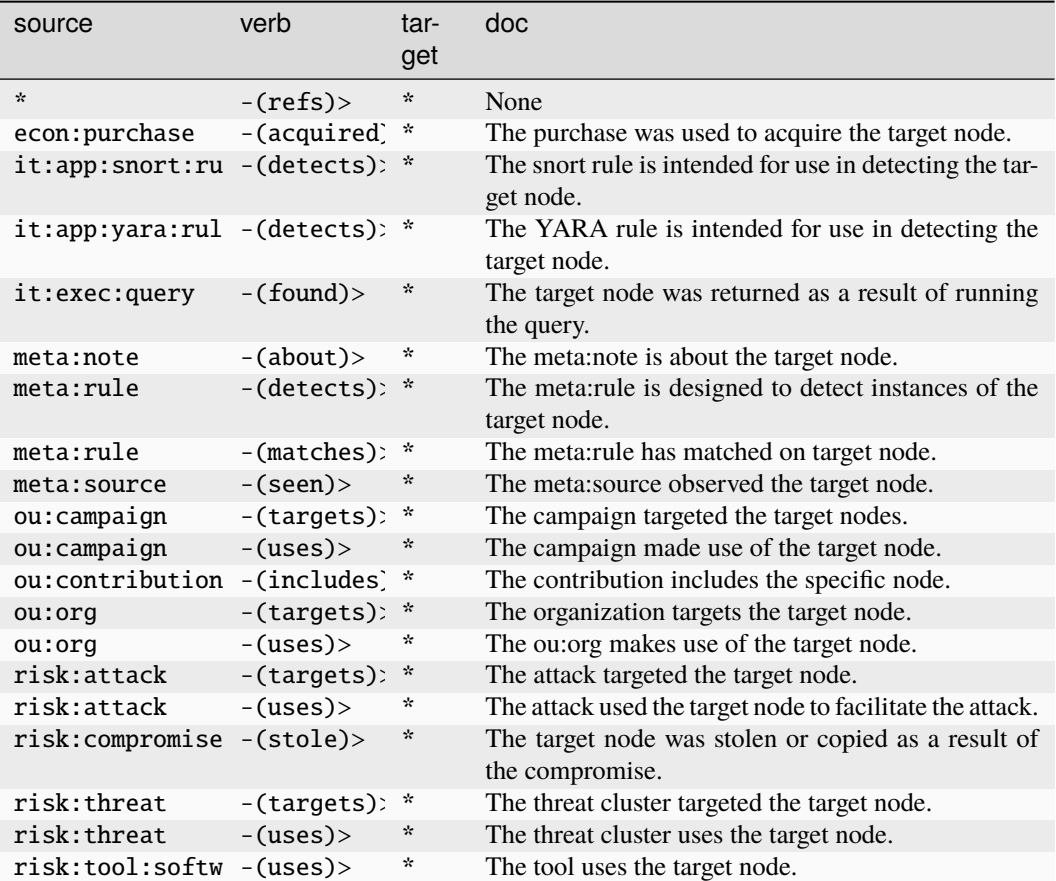

# **gov:cn:mucd**

A Chinese PLA MUCD.

The base type for the form can be found at *[gov:cn:mucd](#page-912-0)*.

### **Source Edges:**

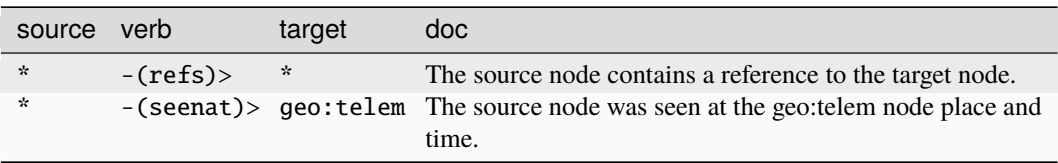

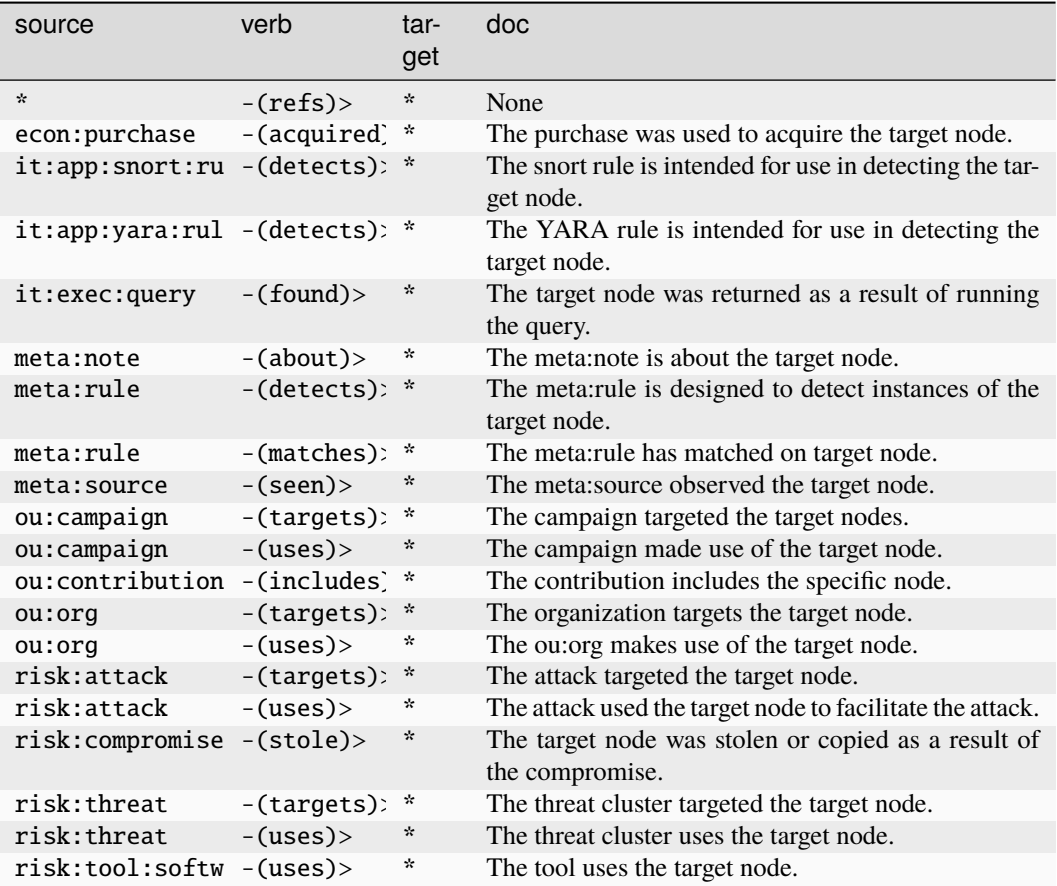

### **gov:us:cage**

A Commercial and Government Entity (CAGE) code.

The base type for the form can be found at *[gov:us:cage](#page-912-1)*.

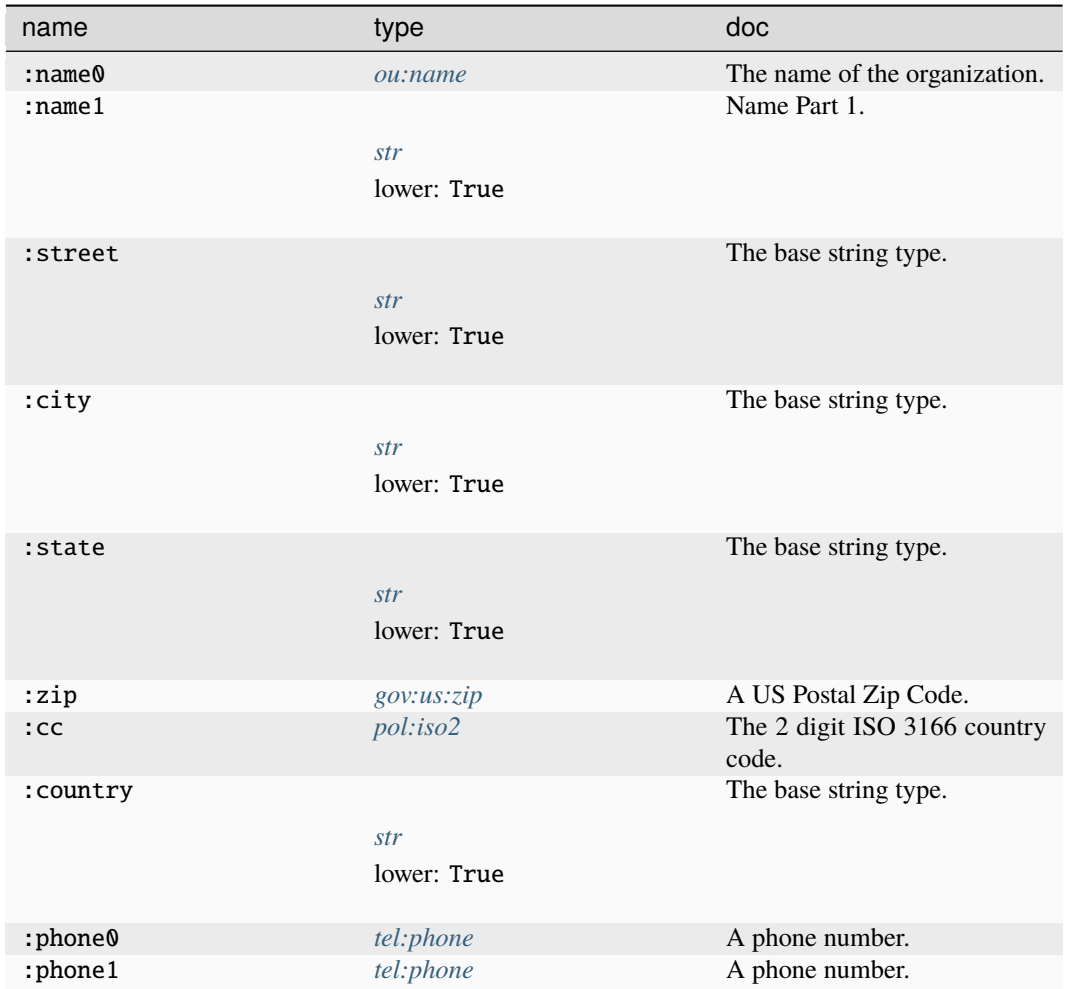

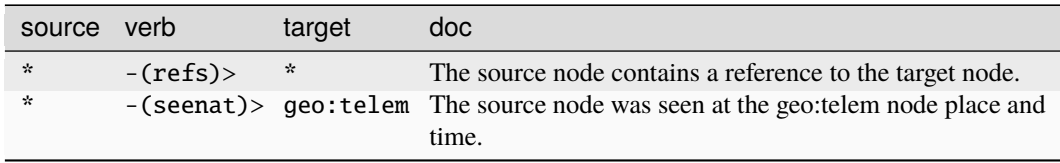

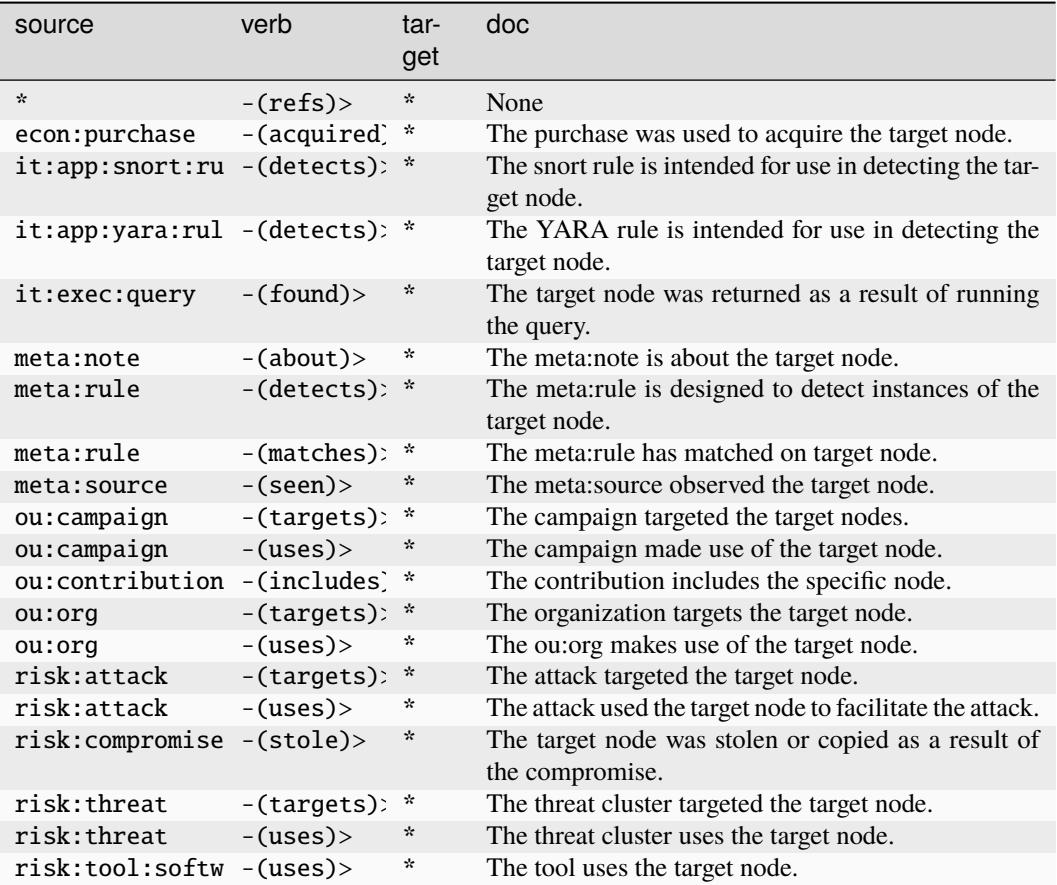

### **gov:us:ssn**

A US Social Security Number (SSN).

The base type for the form can be found at *[gov:us:ssn](#page-913-1)*.

### **Source Edges:**

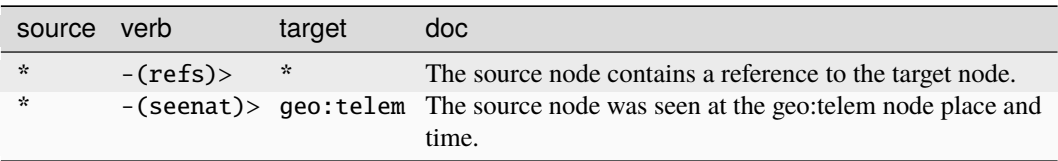

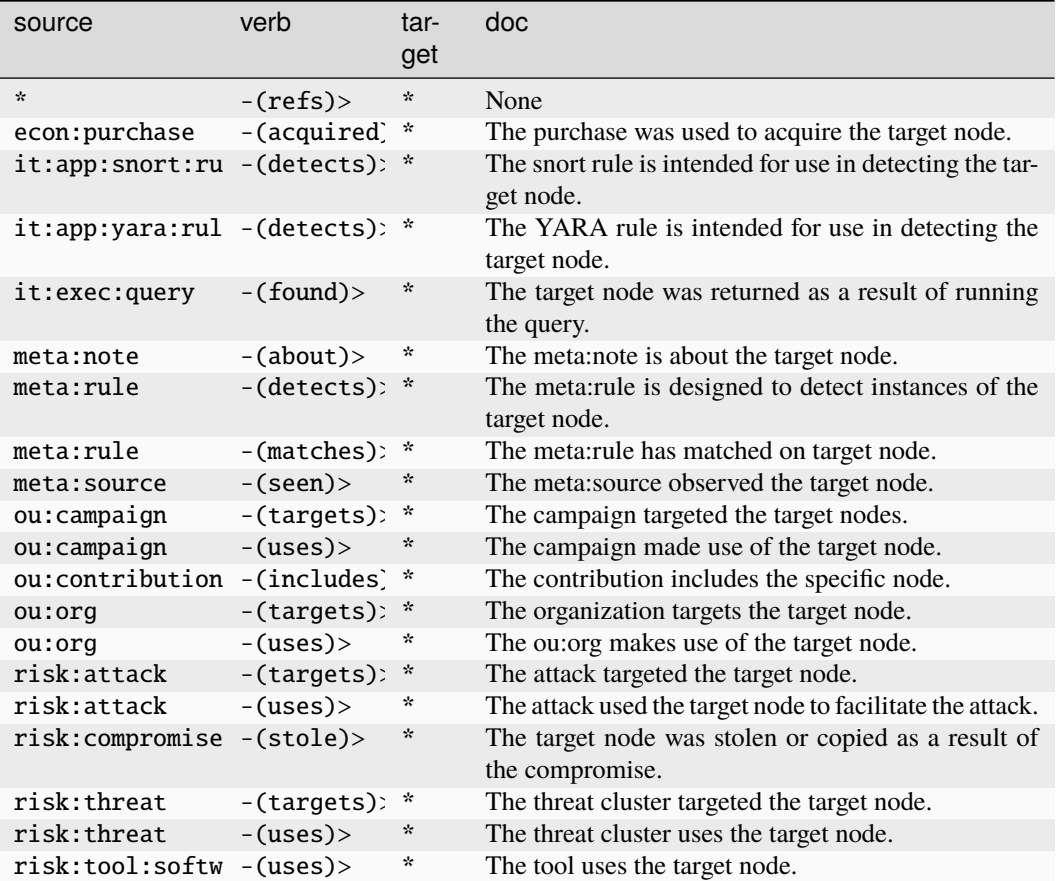

# **gov:us:zip**

A US Postal Zip Code.

The base type for the form can be found at *[gov:us:zip](#page-913-0)*.

### **Source Edges:**

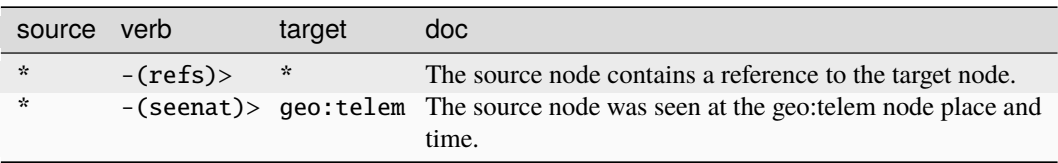

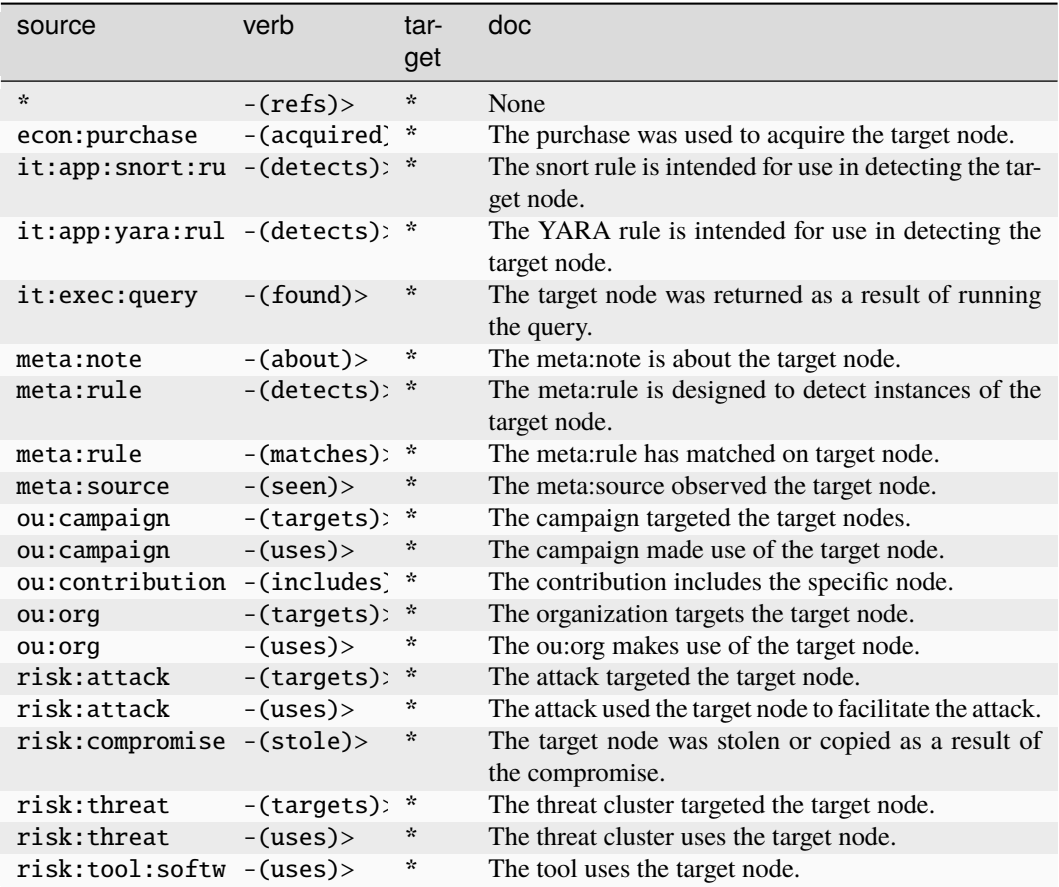

## **graph:cluster**

A generic node, used in conjunction with Edge types, to cluster arbitrary nodes to a single node in the model.

The base type for the form can be found at *[graph:cluster](#page-913-2)*.

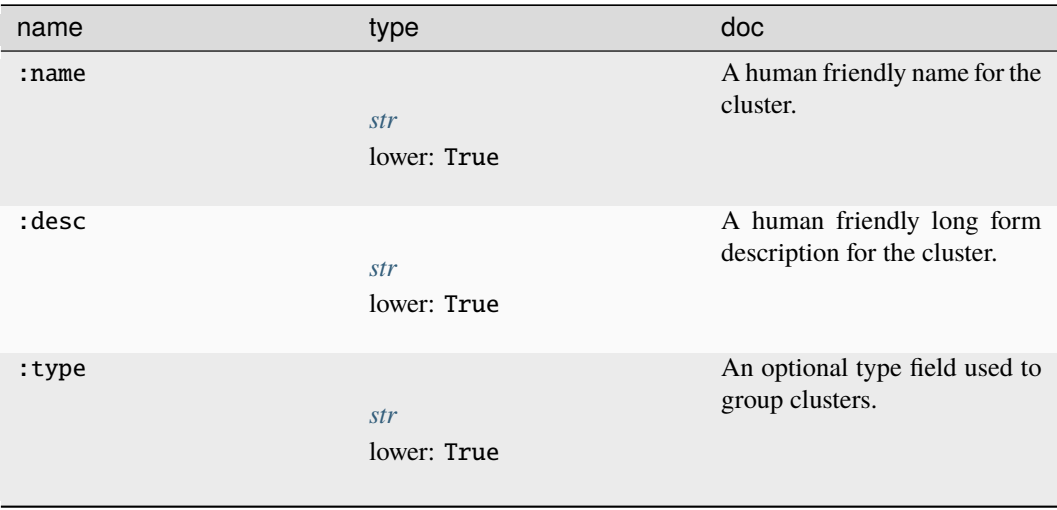

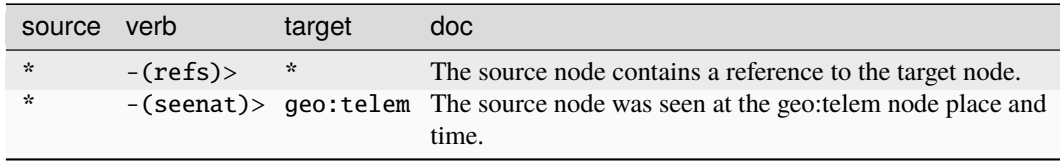

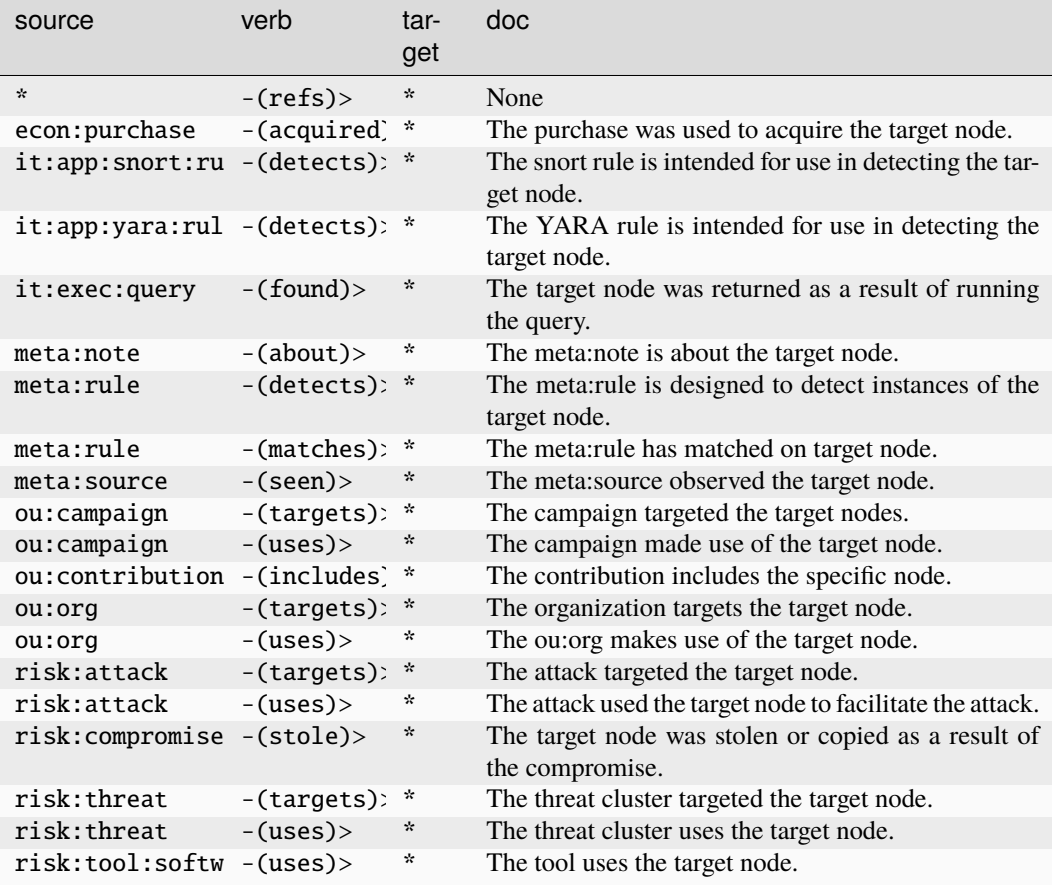

# **graph:edge**

A generic digraph edge to show relationships outside the model.

The base type for the form can be found at *[graph:edge](#page-913-3)*.

# **Properties:**

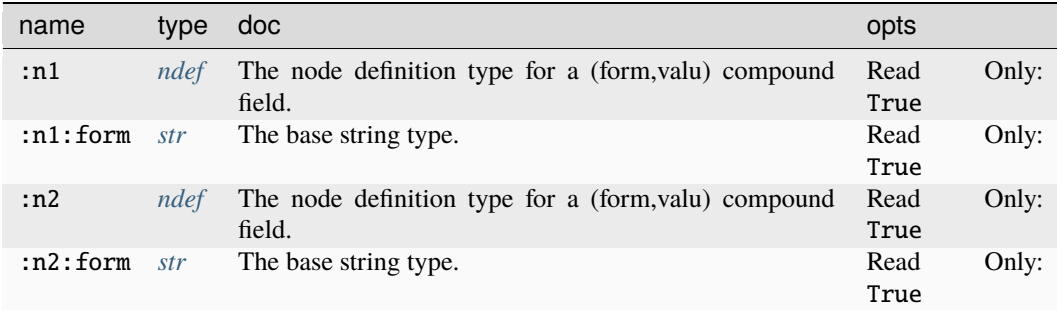

# **Source Edges:**

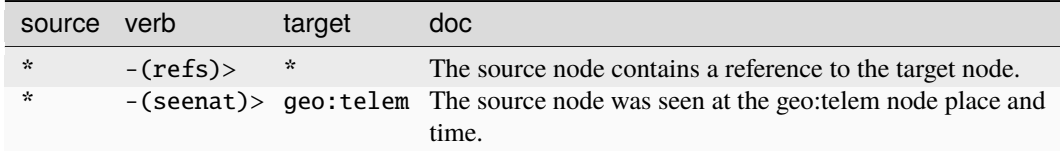

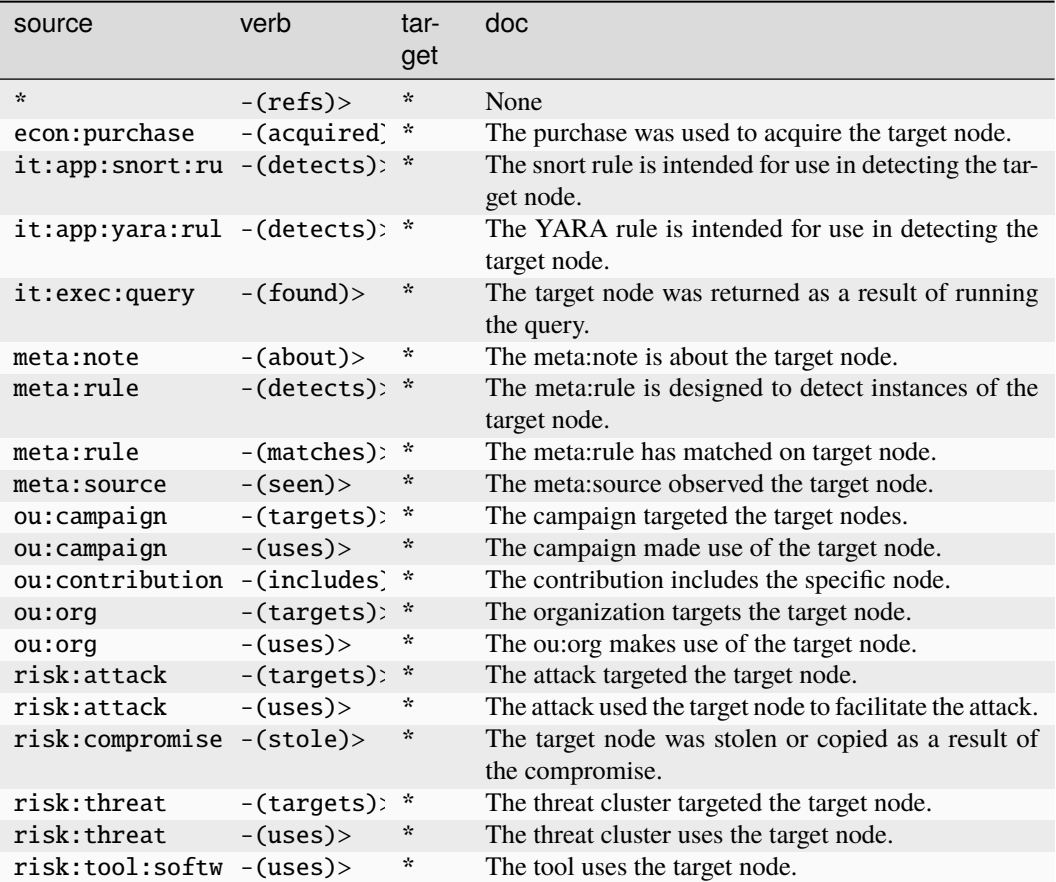

# **graph:event**

A generic event node to represent events outside the model.

The base type for the form can be found at *[graph:event](#page-914-0)*.

### **Properties:**

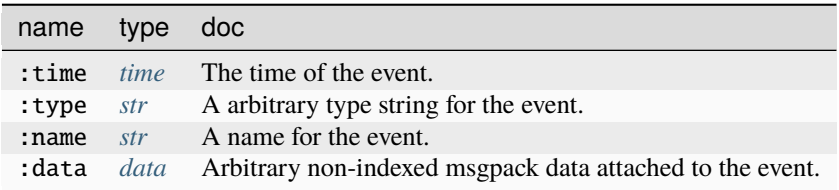

**Source Edges:**

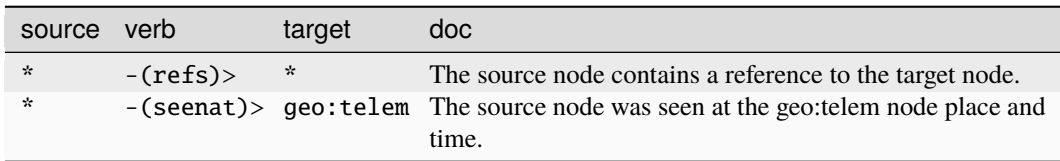

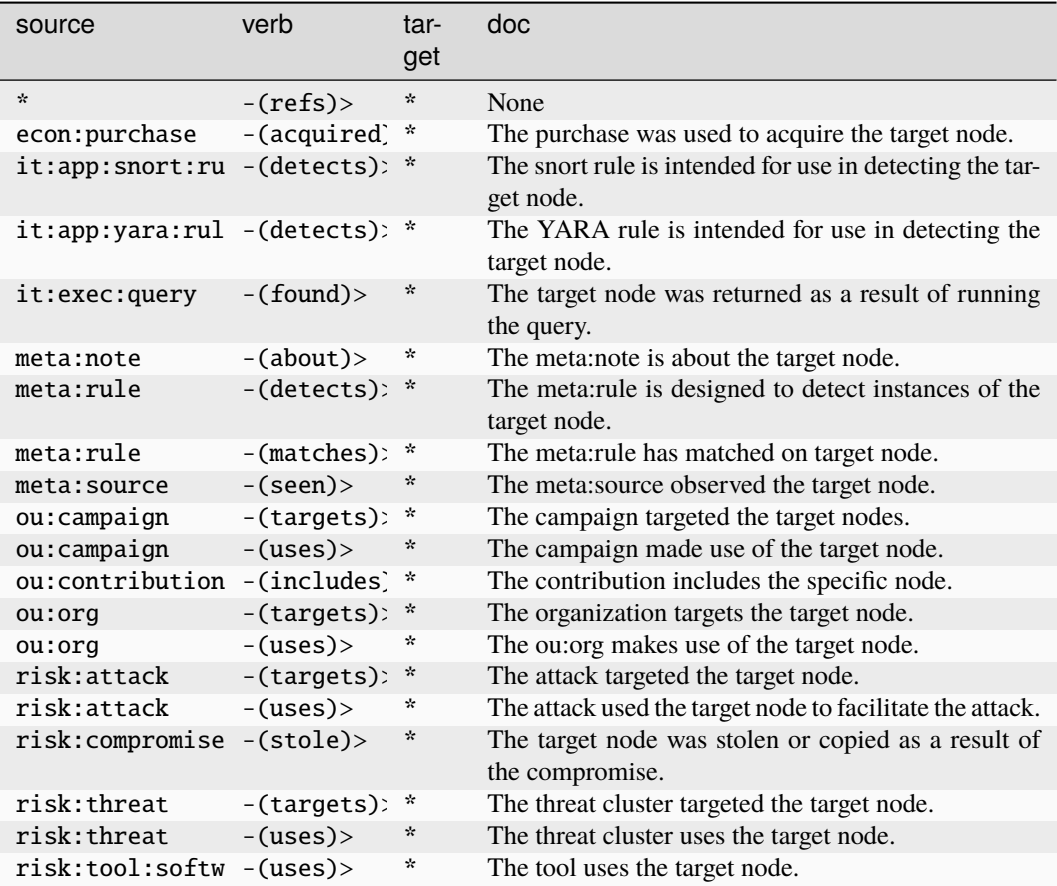

## **graph:node**

A generic node used to represent objects outside the model.

The base type for the form can be found at *[graph:node](#page-914-1)*.

# **Properties:**

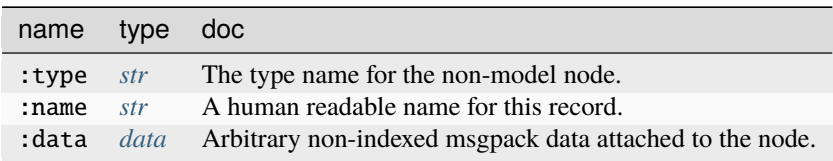

## **Source Edges:**

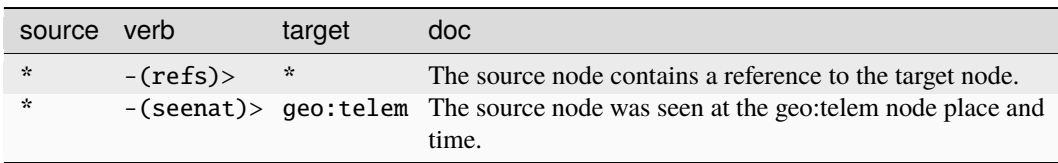

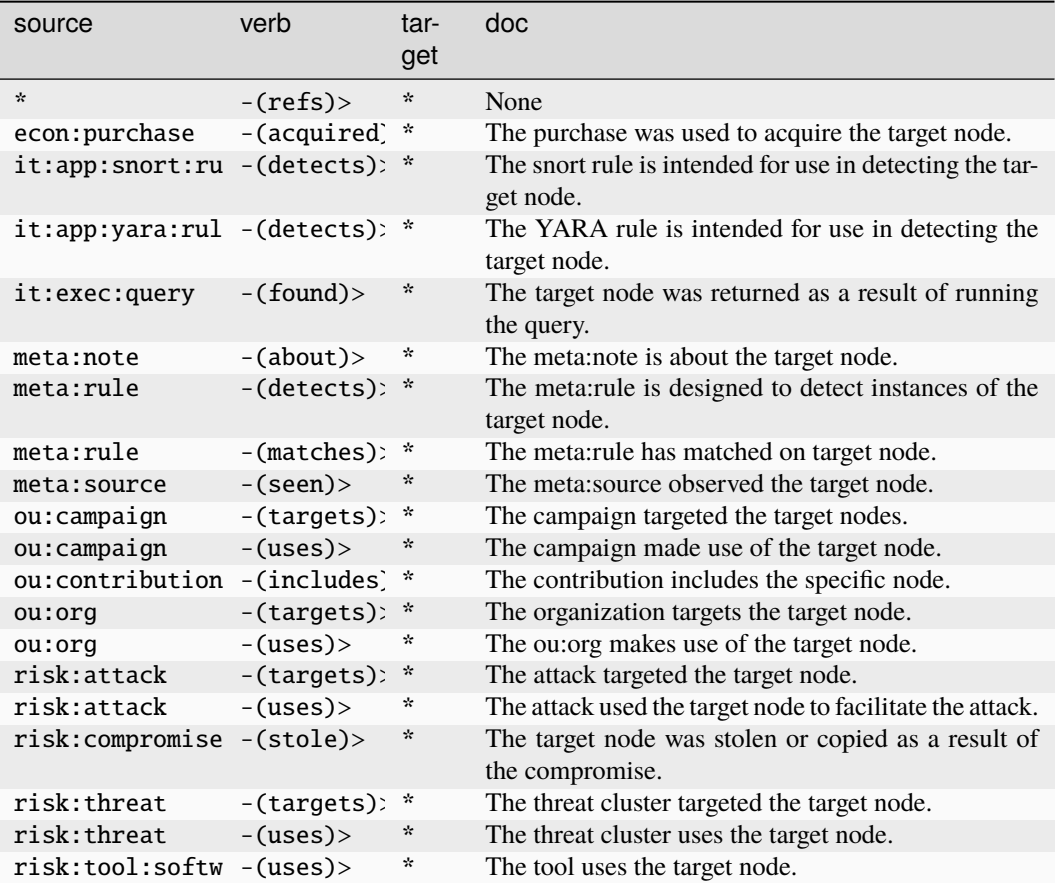

# **graph:timeedge**

A generic digraph time edge to show relationships outside the model.

The base type for the form can be found at *[graph:timeedge](#page-914-2)*.

### **Properties:**

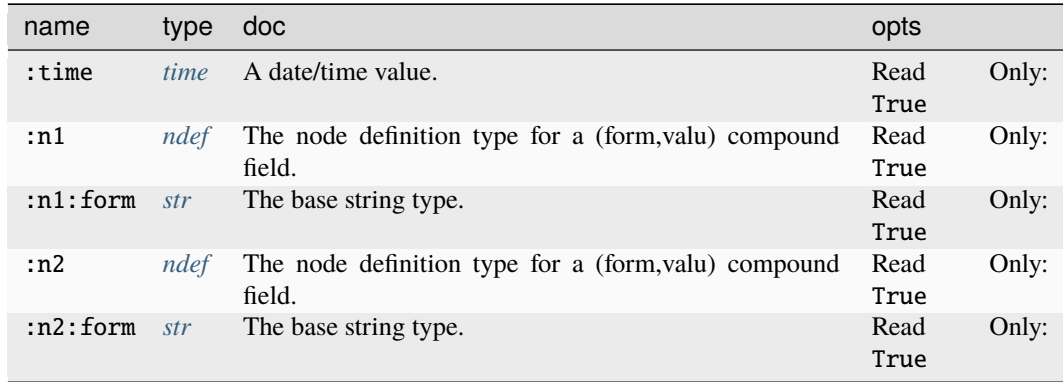

## **Source Edges:**

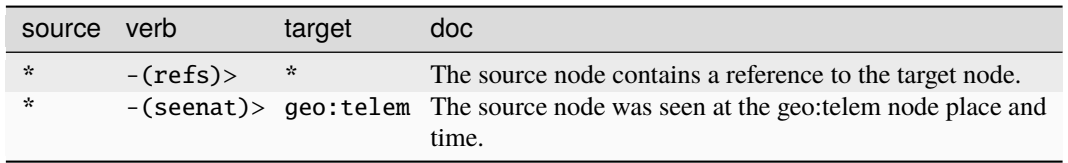

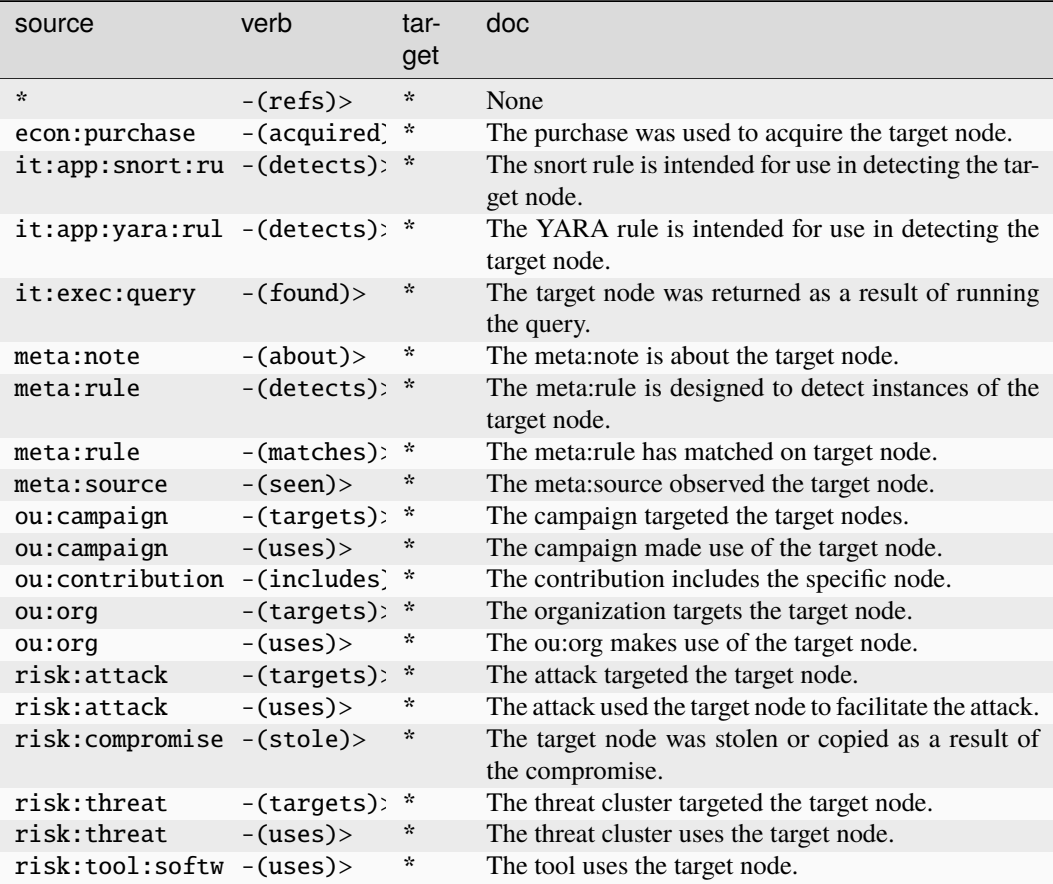

## **hash:md5**

A hex encoded MD5 hash.

The base type for the form can be found at *[hash:md5](#page-914-3)*.

An example of hash:md5:

• d41d8cd98f00b204e9800998ecf8427e

**Source Edges:**

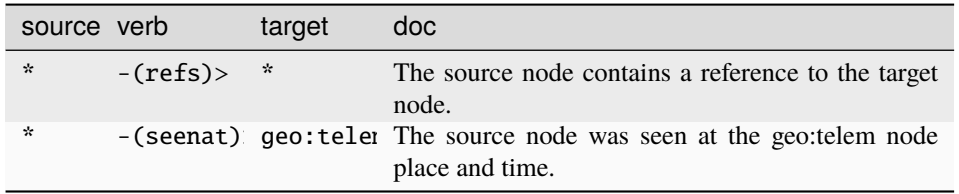

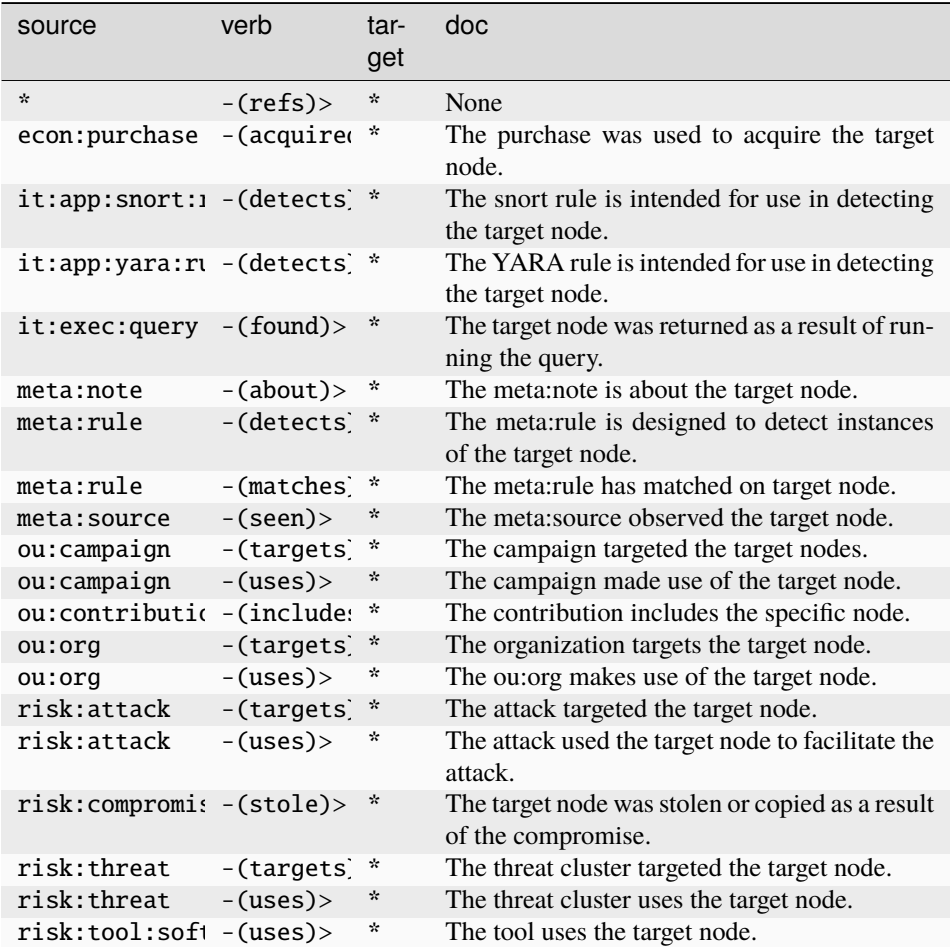

## **hash:sha1**

A hex encoded SHA1 hash.

The base type for the form can be found at *[hash:sha1](#page-915-0)*.

An example of hash:sha1:

• da39a3ee5e6b4b0d3255bfef95601890afd80709 **Source Edges:**

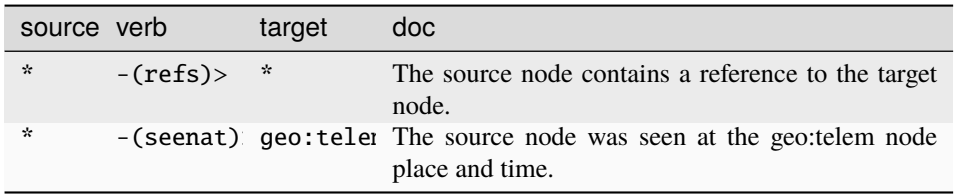

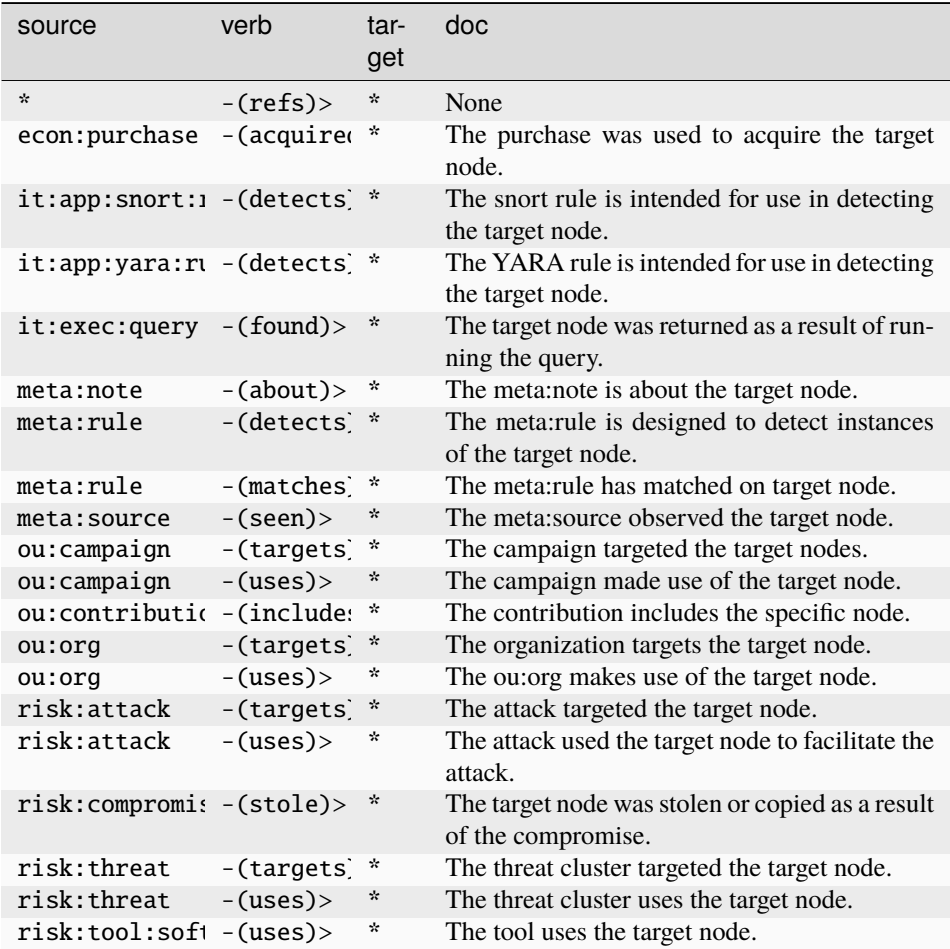

## **hash:sha256**

A hex encoded SHA256 hash.

The base type for the form can be found at *[hash:sha256](#page-915-1)*.

An example of hash:sha256:

• ad9f4fe922b61e674a09530831759843b1880381de686a43460a76864ca0340c **Source Edges:**

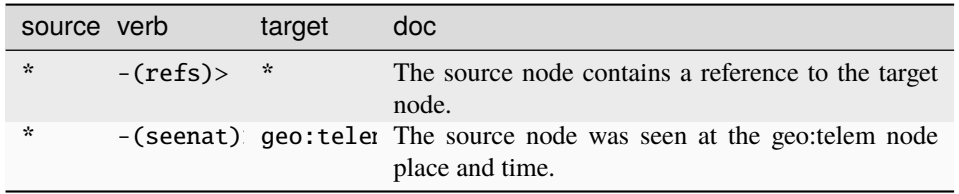

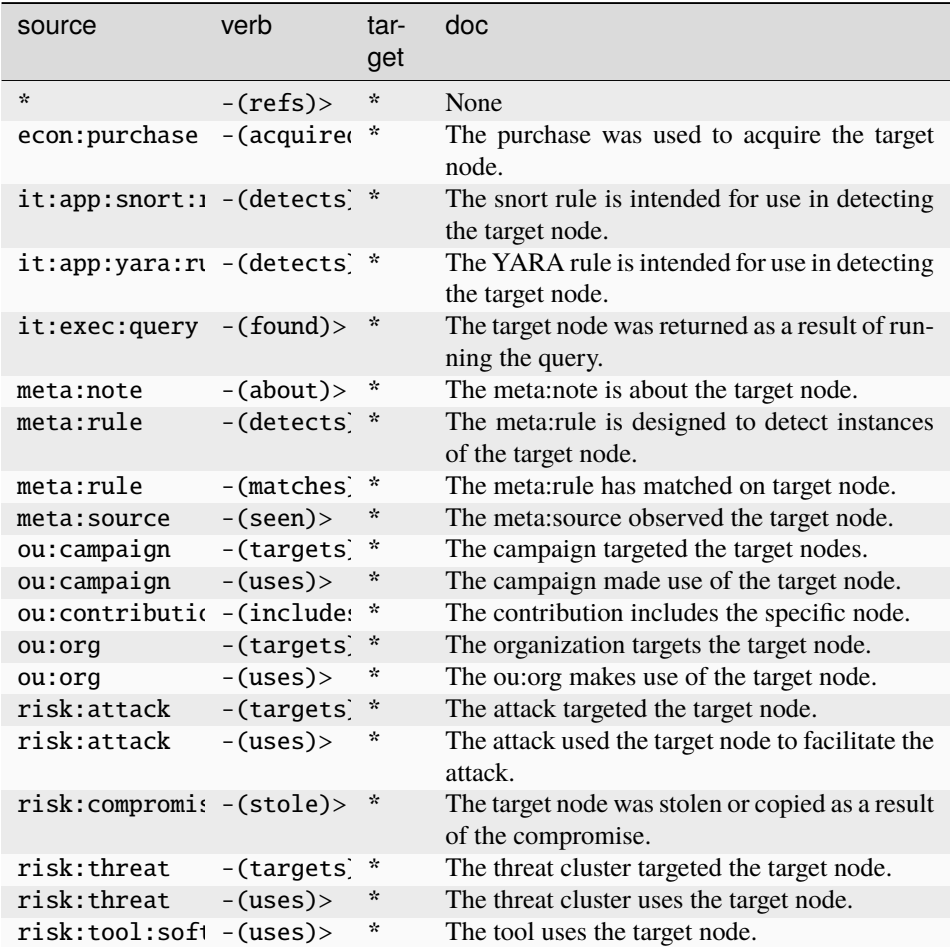

#### **hash:sha384**

A hex encoded SHA384 hash.

The base type for the form can be found at *[hash:sha384](#page-915-2)*.

An example of hash:sha384:

 $*$  d425f1394e418ce01ed1579069a8bfaa1da8f32cf823982113ccbef531fa36bda9987f389c5af05b5e28035242efab **Source Edges:**

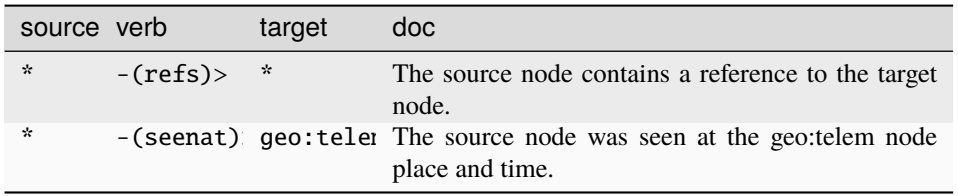

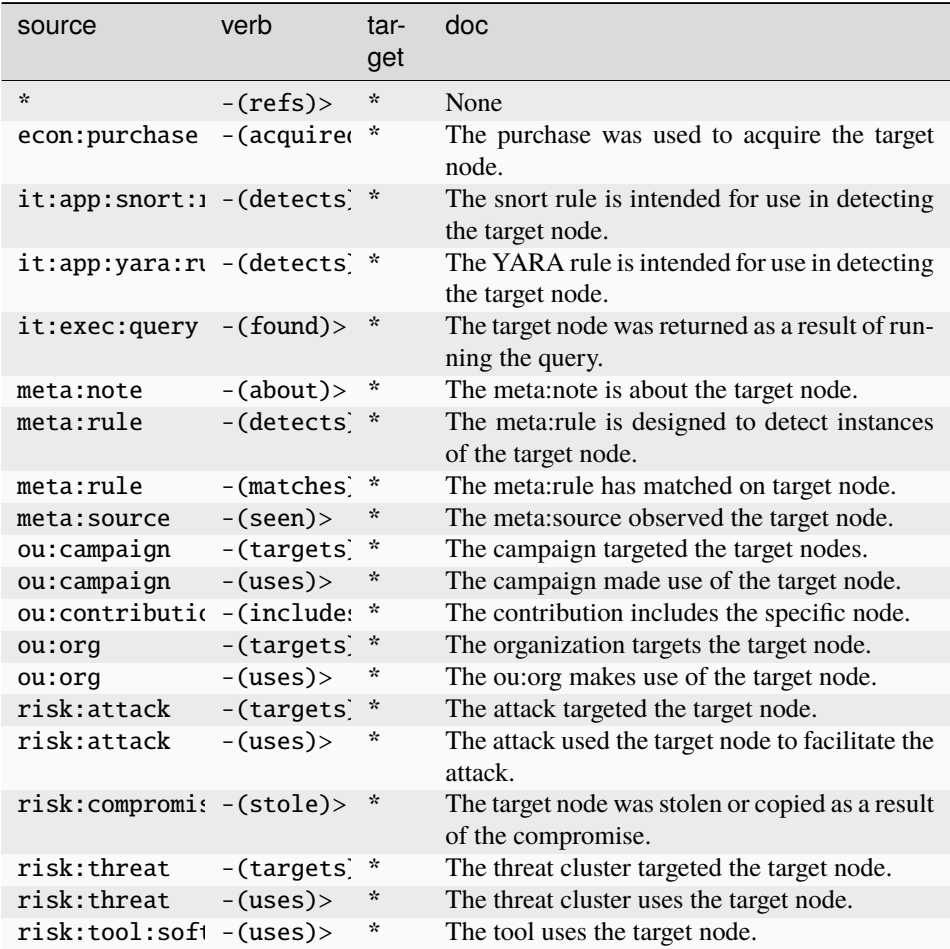

## **hash:sha512**

A hex encoded SHA512 hash.

The base type for the form can be found at *[hash:sha512](#page-915-3)*.

An example of hash:sha512:

 $*$  ca74fe2ff2d03b29339ad7d08ba21d192077fece1715291c7b43c20c9136cd132788239189f3441a87eb23ce2660aa **Source Edges:**

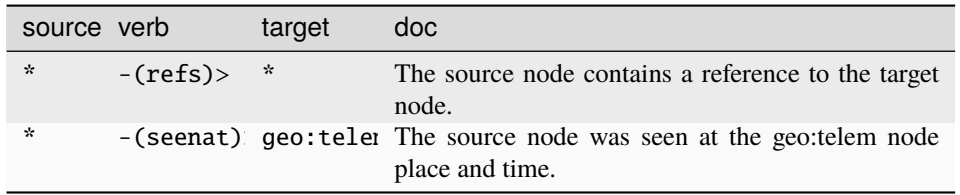

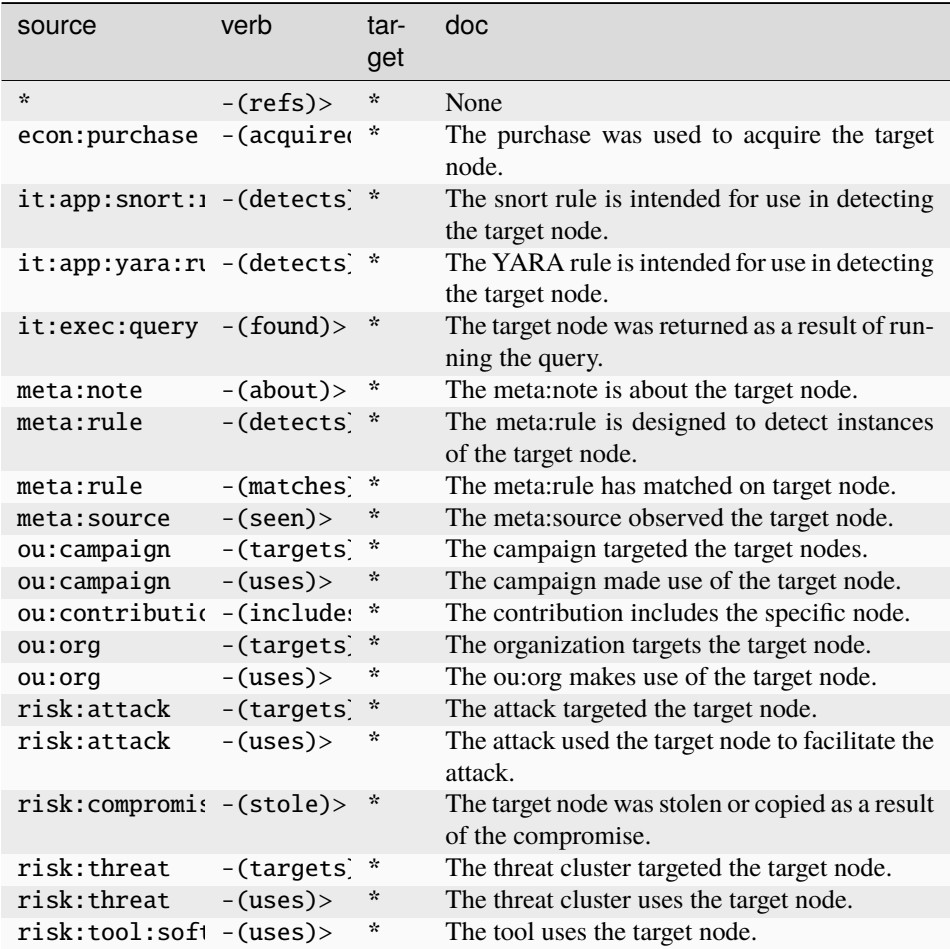

#### **inet:asn**

An Autonomous System Number (ASN).

The base type for the form can be found at *[inet:asn](#page-916-0)*.

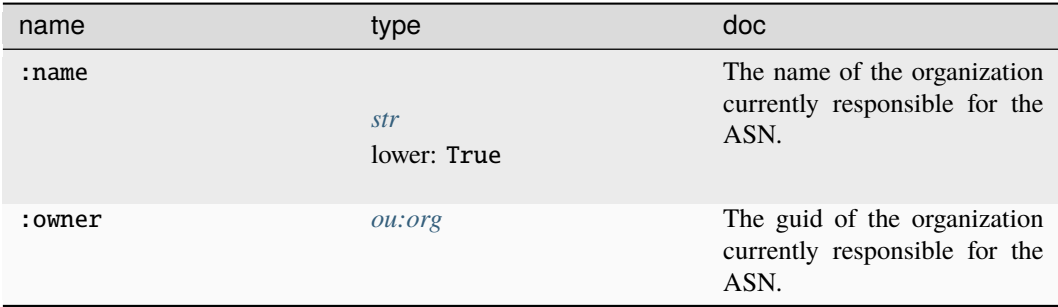

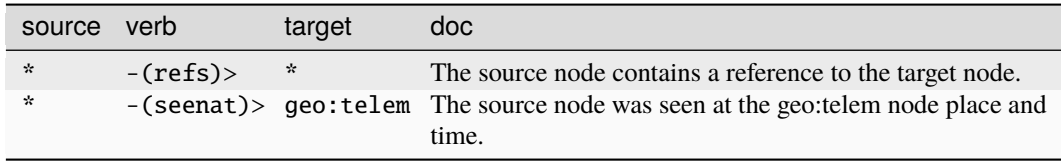

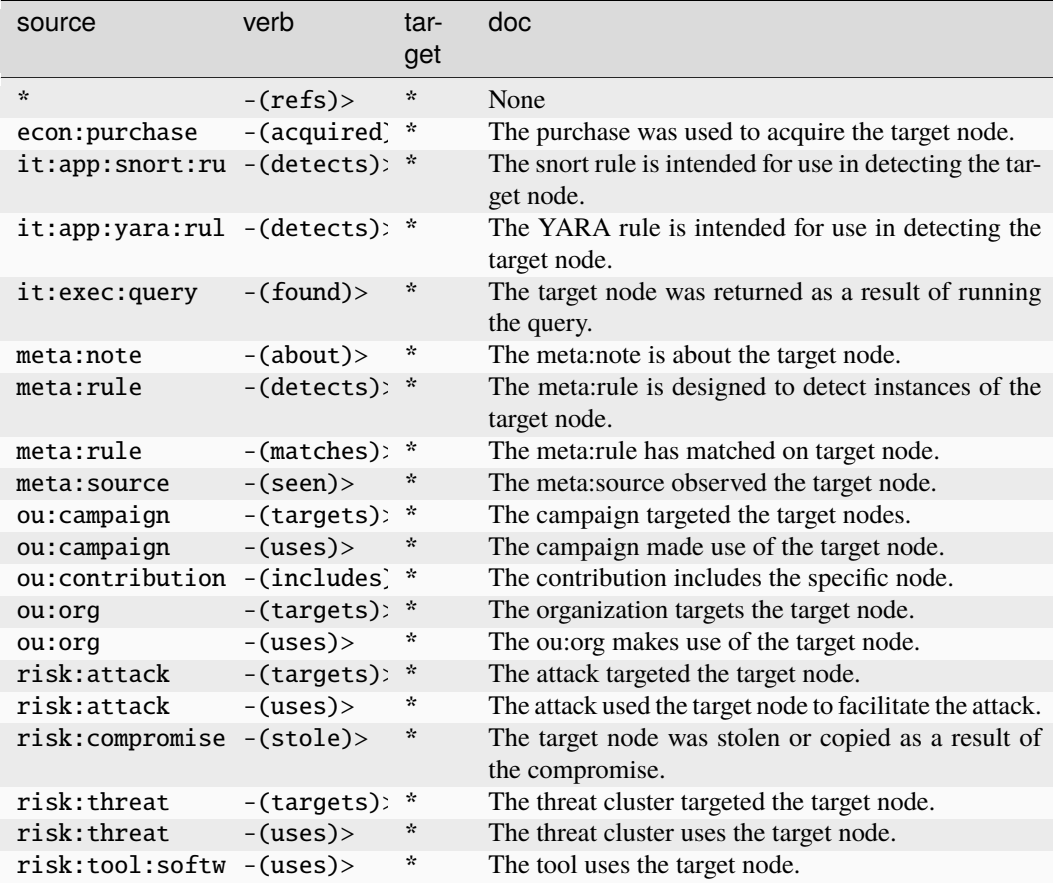

## **inet:asnet4**

An Autonomous System Number (ASN) and its associated IPv4 address range.

The base type for the form can be found at *[inet:asnet4](#page-916-1)*.

An example of inet:asnet4:

• (54959, (1.2.3.4, 1.2.3.20))

#### **Properties:**

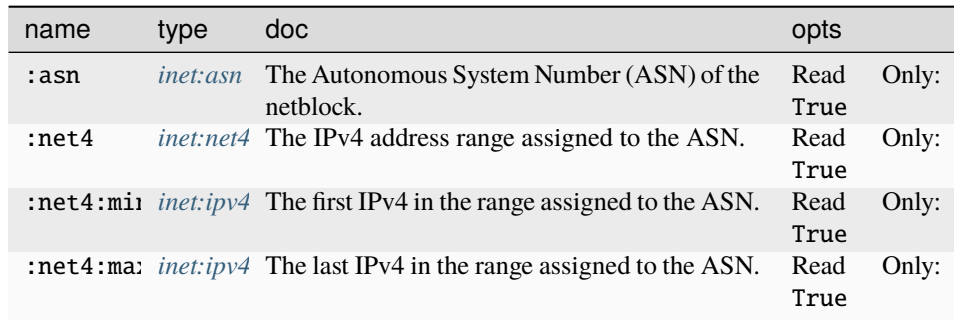

#### **Source Edges:**

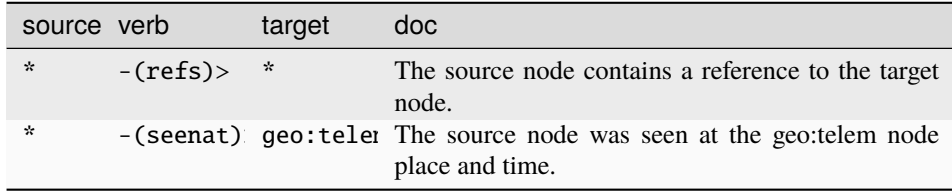

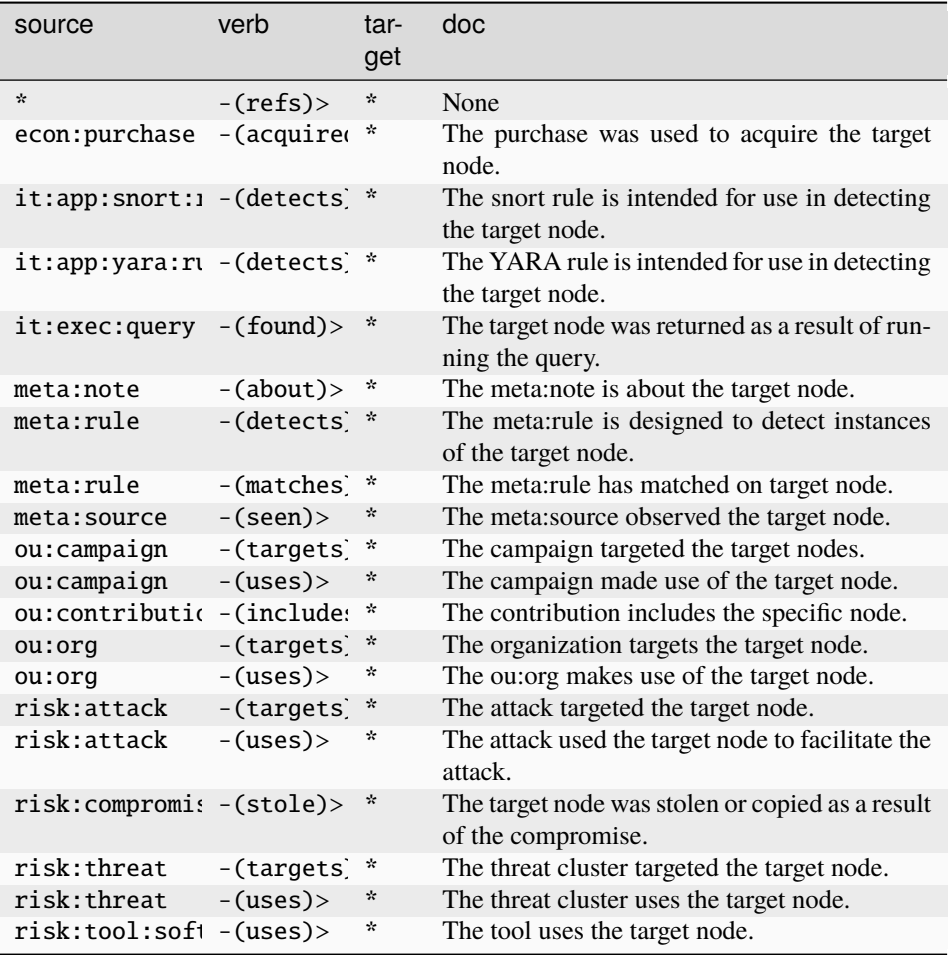

# **inet:asnet6**

An Autonomous System Number (ASN) and its associated IPv6 address range.

The base type for the form can be found at *[inet:asnet6](#page-916-2)*.

An example of inet:asnet6:

• (54959, (ff::00, ff::02))

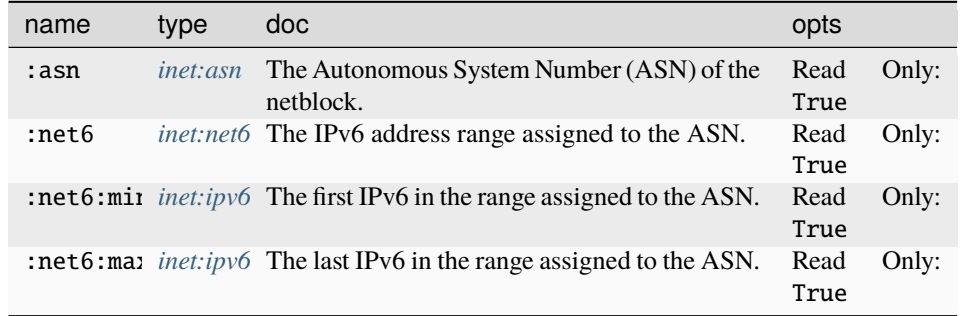

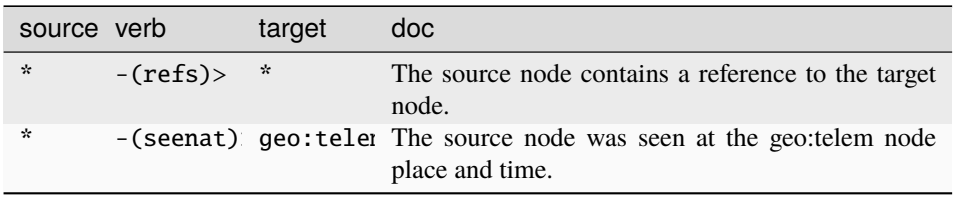

#### **Target Edges:**

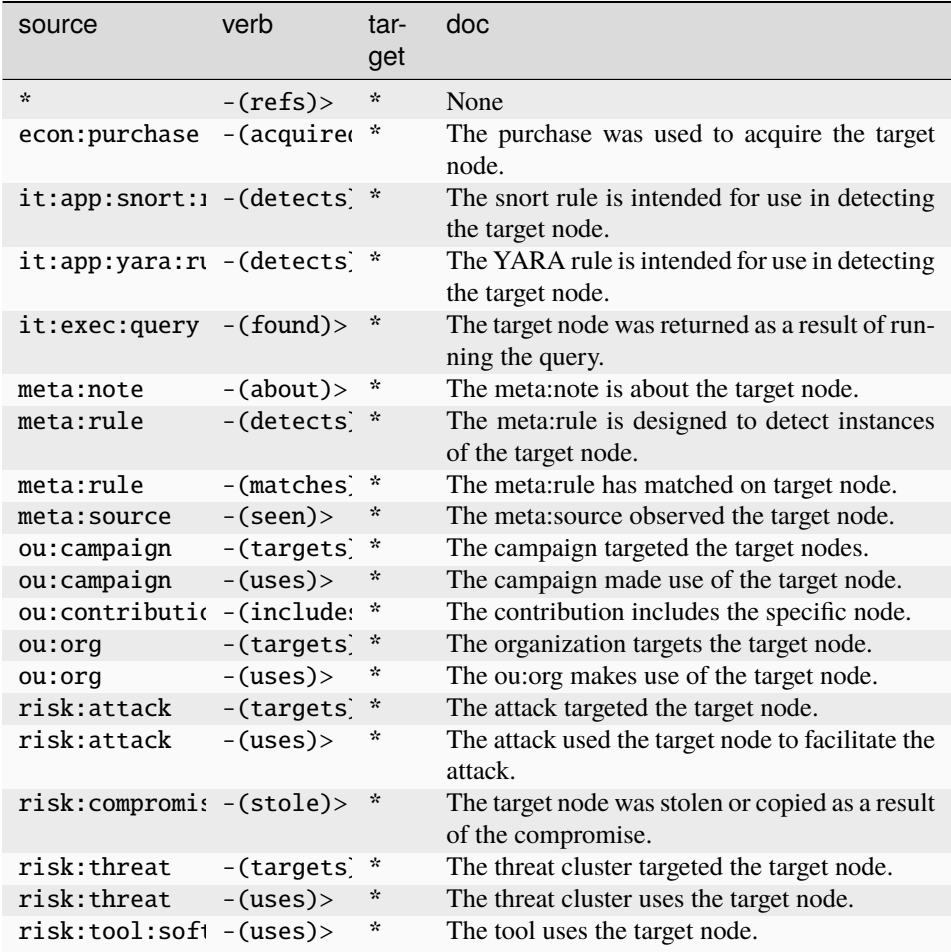

#### **inet:banner**

A network protocol banner string presented by a server.

The base type for the form can be found at *[inet:banner](#page-916-3)*.

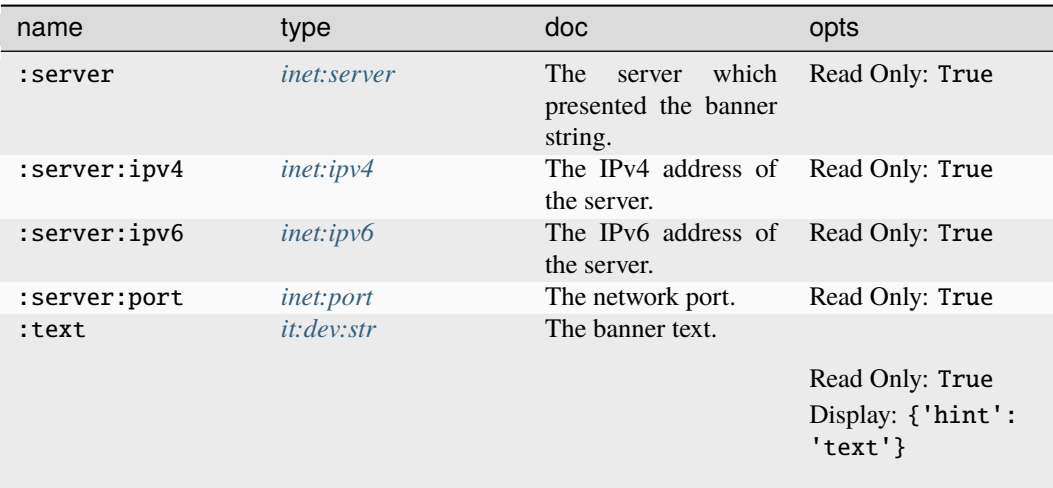

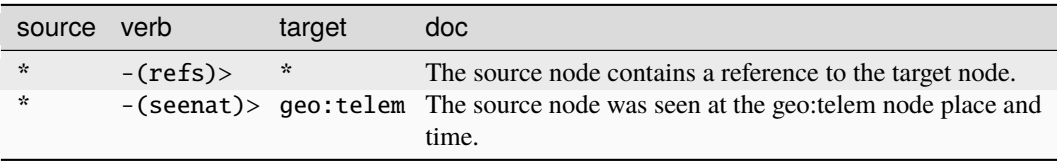

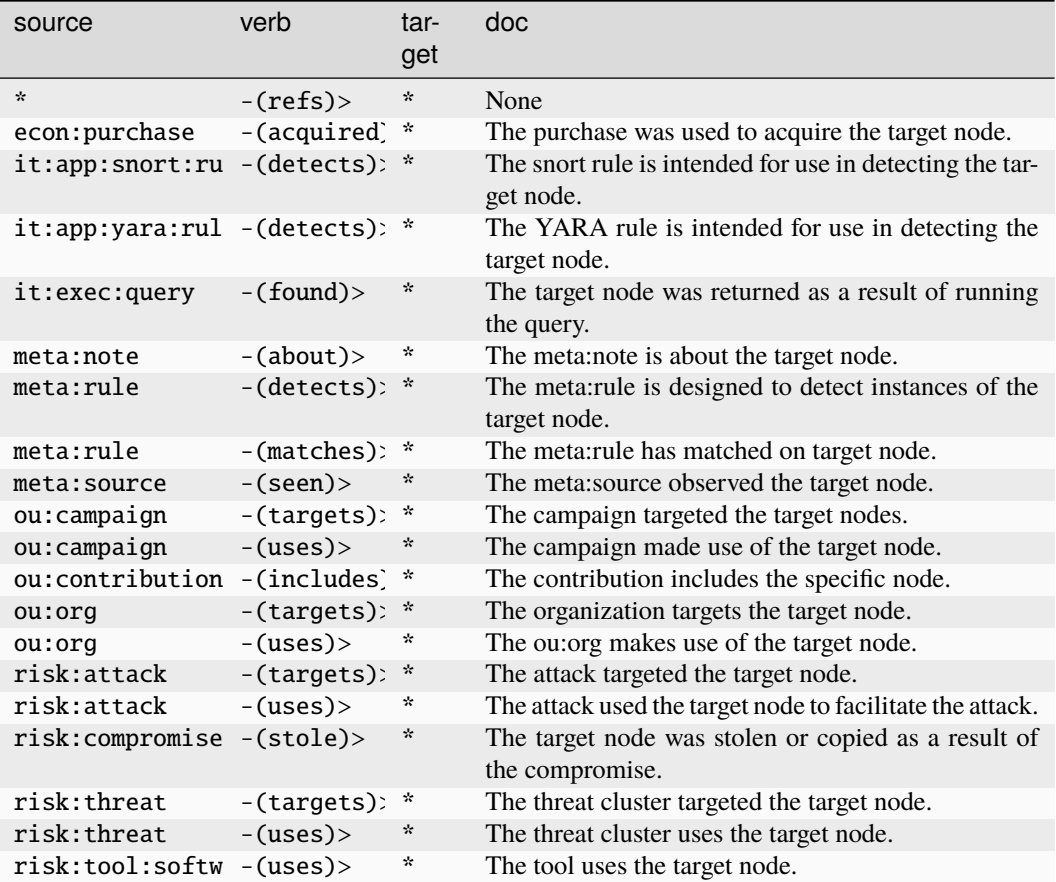

#### **inet:cidr4**

An IPv4 address block in Classless Inter-Domain Routing (CIDR) notation.

The base type for the form can be found at *[inet:cidr4](#page-881-0)*.

An example of inet:cidr4:

• 1.2.3.0/24

## **Properties:**

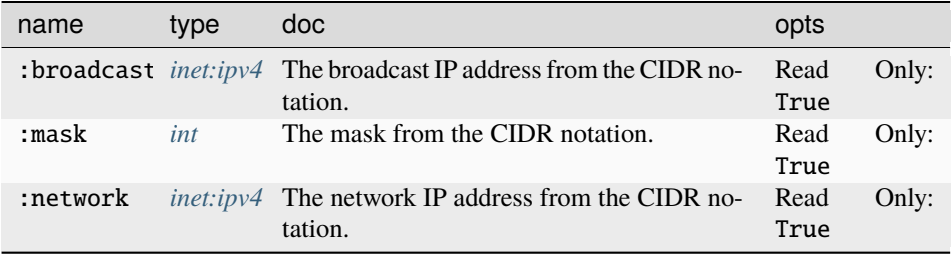

## **Source Edges:**

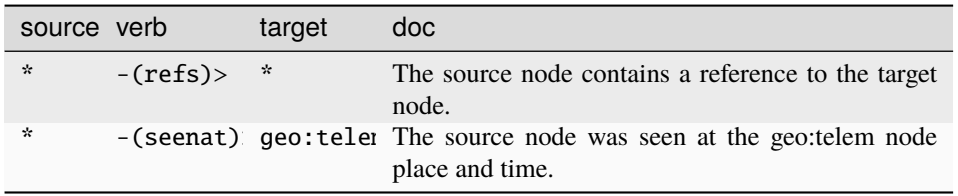

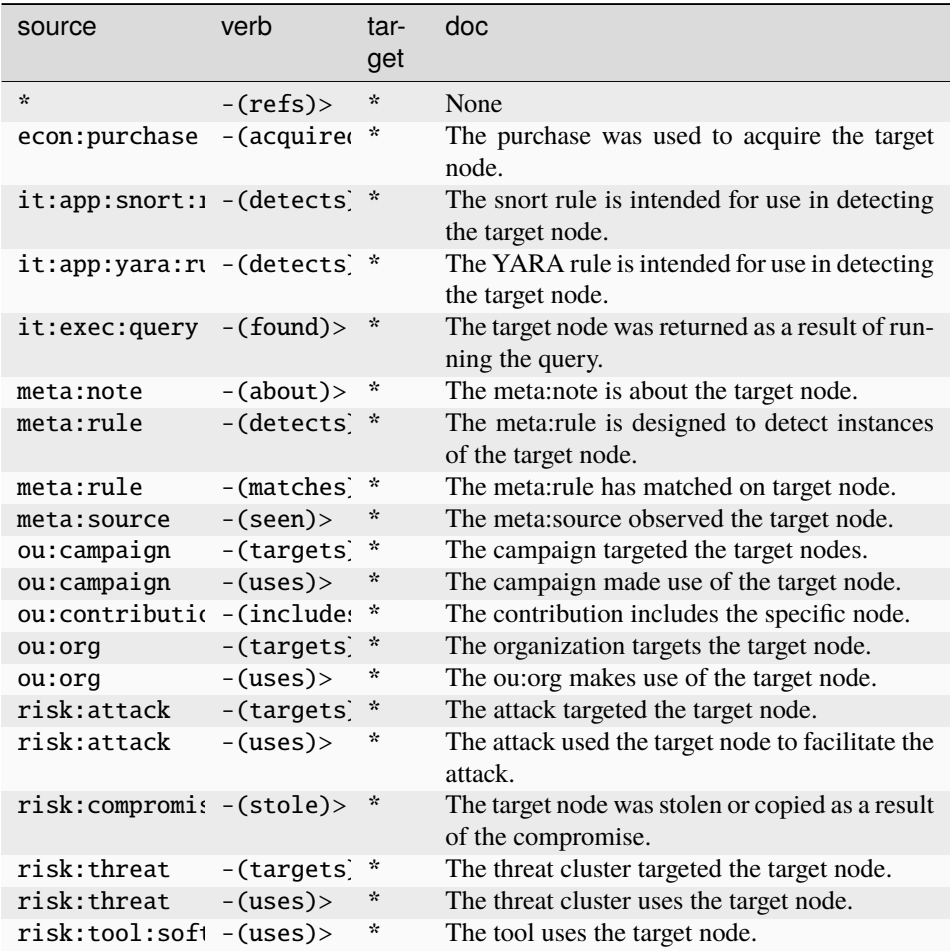

#### **inet:cidr6**

An IPv6 address block in Classless Inter-Domain Routing (CIDR) notation.

The base type for the form can be found at *[inet:cidr6](#page-881-1)*.

An example of inet:cidr6:

• 2001:db8::/101

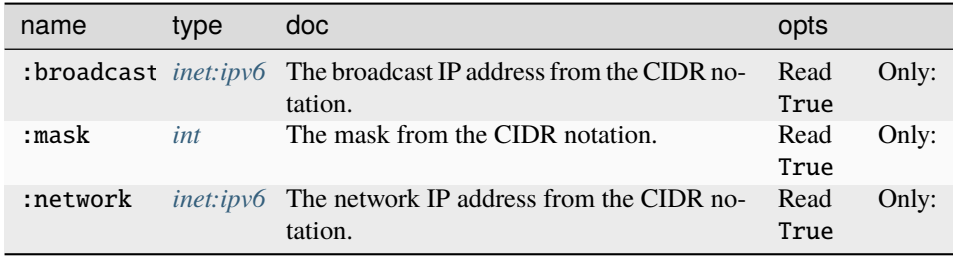

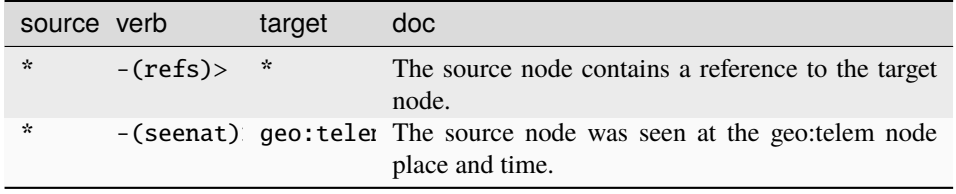

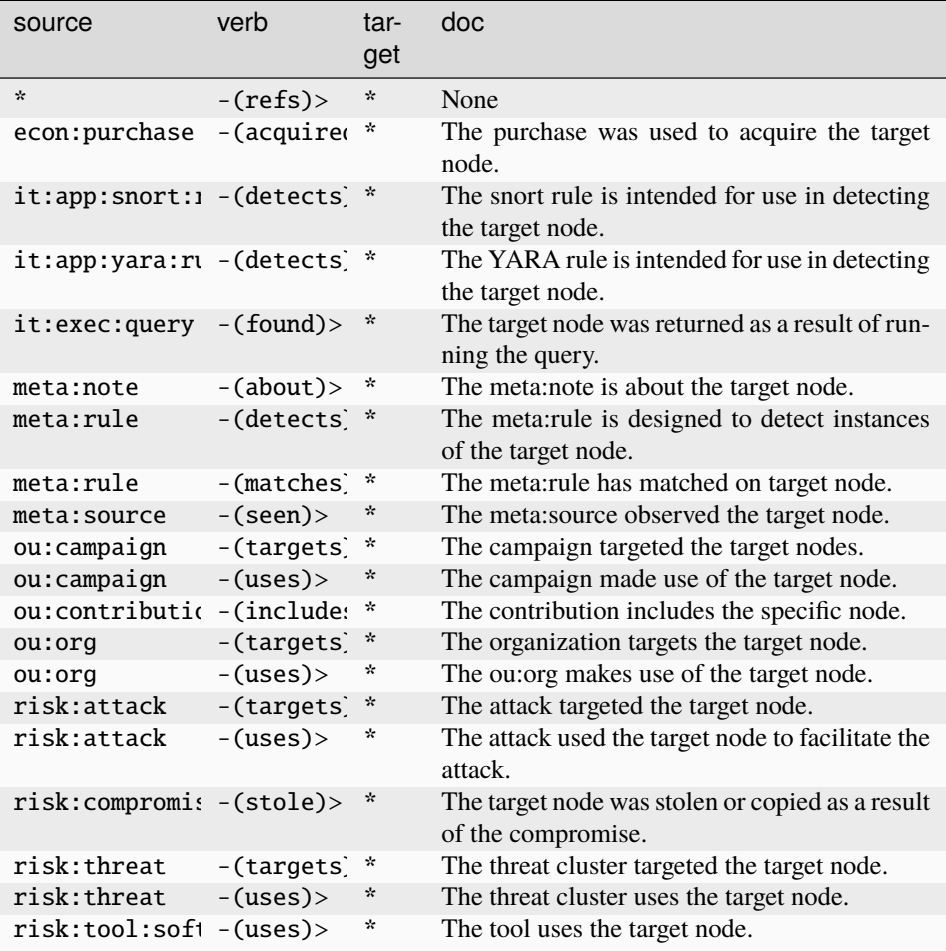

# **inet:client**

A network client address.

The base type for the form can be found at *[inet:client](#page-917-0)*.

An example of inet:client:

• tcp://1.2.3.4:80

#### **Properties:**

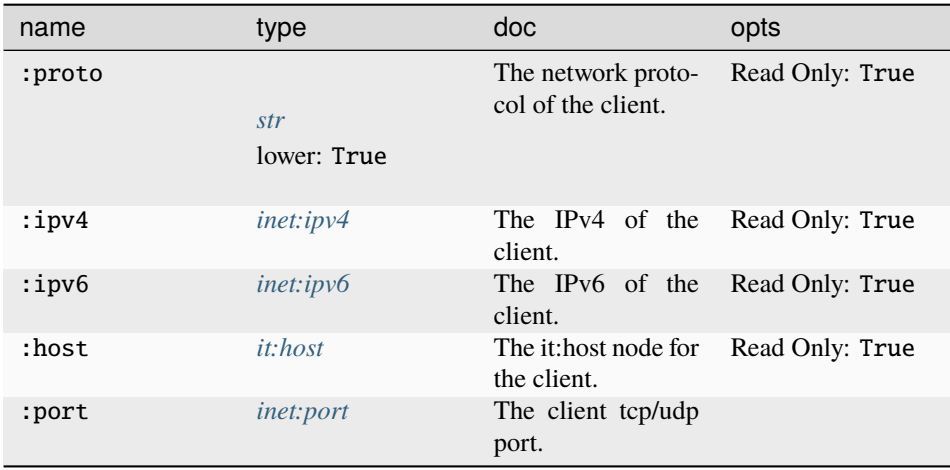

# **Source Edges:**

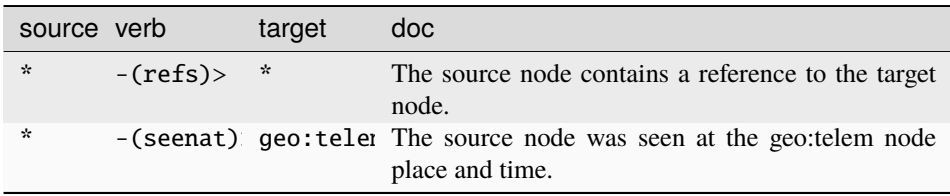

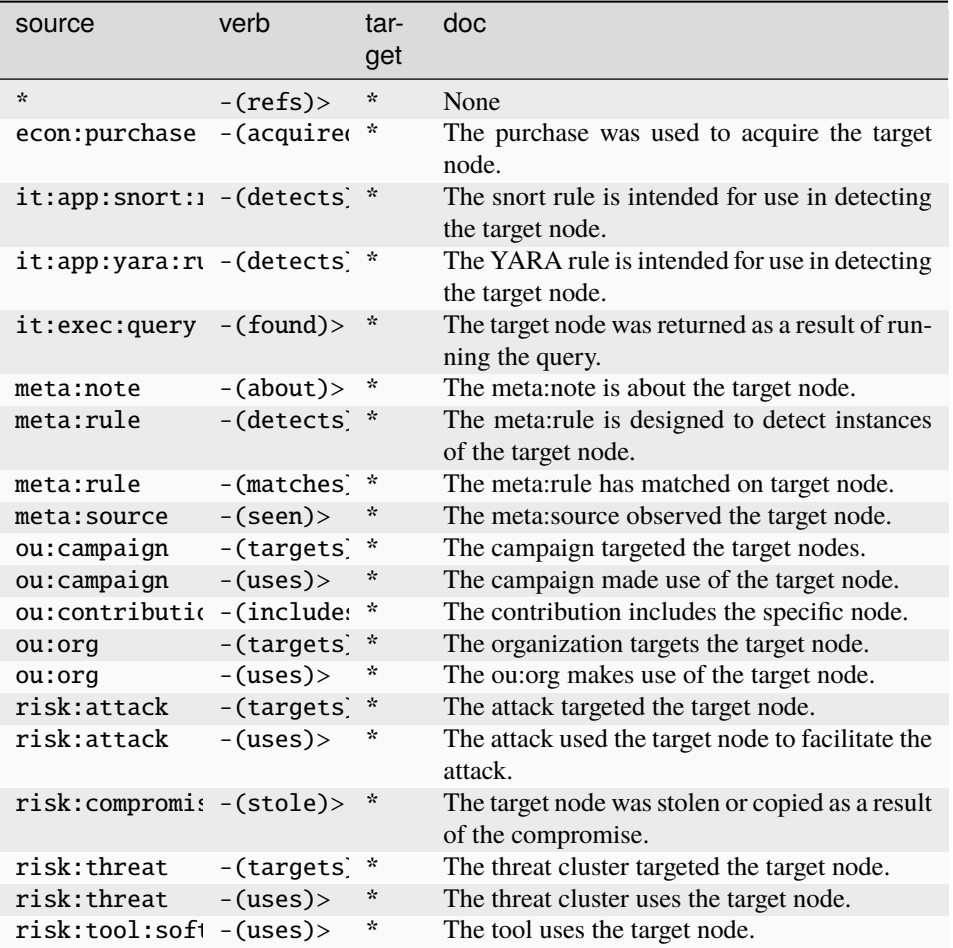

## **inet:dns:a**

The result of a DNS A record lookup.

The base type for the form can be found at *[inet:dns:a](#page-917-1)*.

An example of inet:dns:a:

• (vertex.link,1.2.3.4)

#### **Properties:**

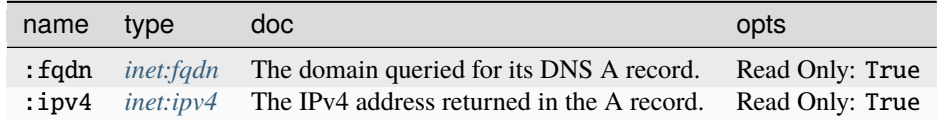

**Source Edges:**

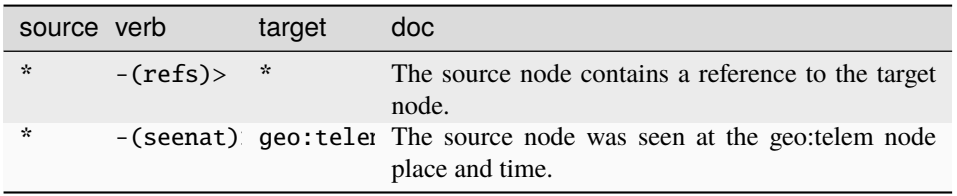

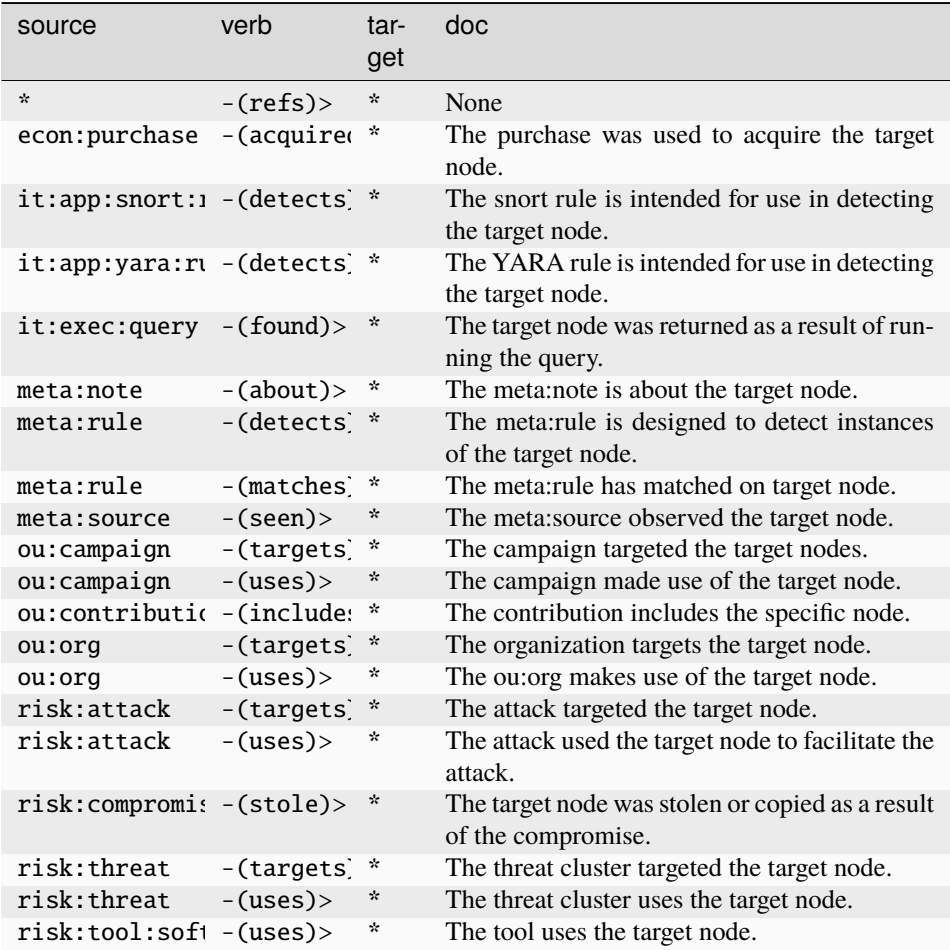

#### **inet:dns:aaaa**

The result of a DNS AAAA record lookup.

The base type for the form can be found at *[inet:dns:aaaa](#page-917-2)*.

An example of inet:dns:aaaa:

• (vertex.link,2607:f8b0:4004:809::200e)

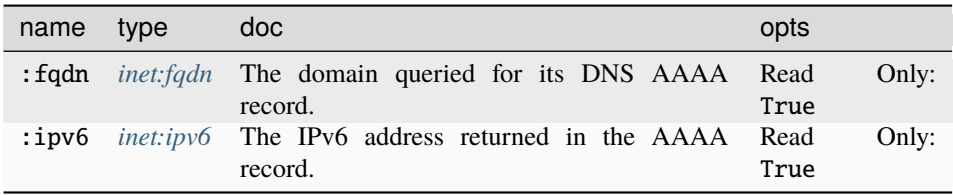

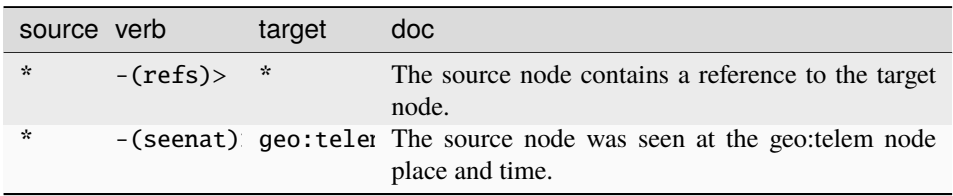

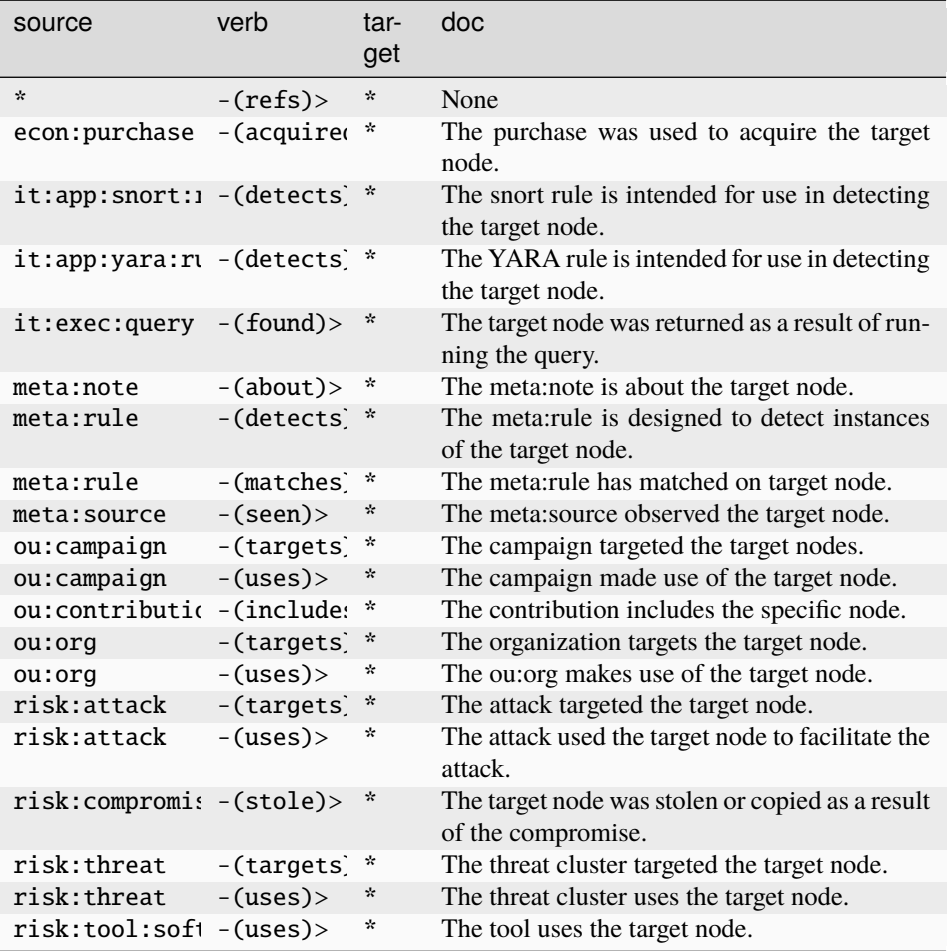

# **inet:dns:answer**

A single answer from within a DNS reply.

The base type for the form can be found at *[inet:dns:answer](#page-917-3)*.

## **Properties:**

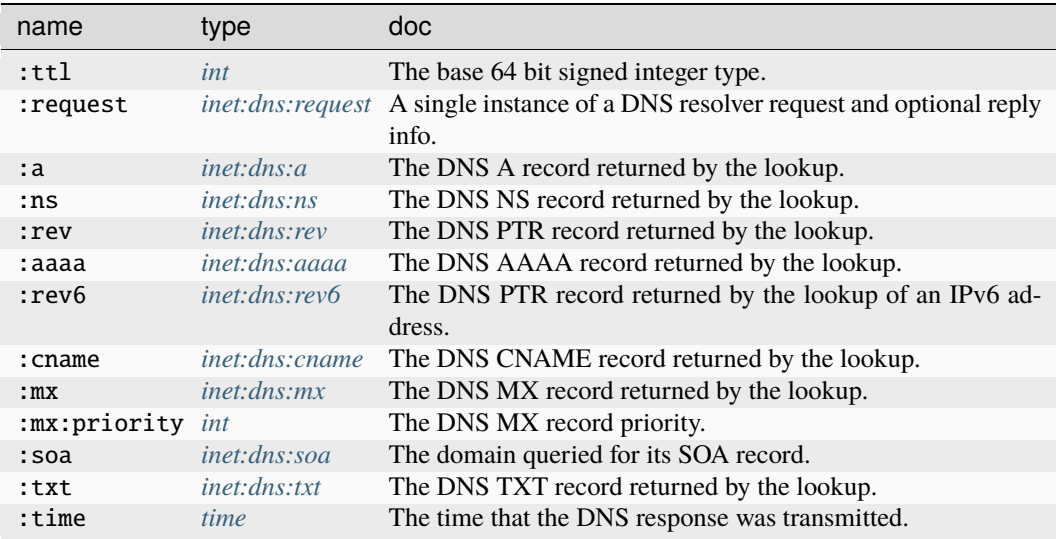

### **Source Edges:**

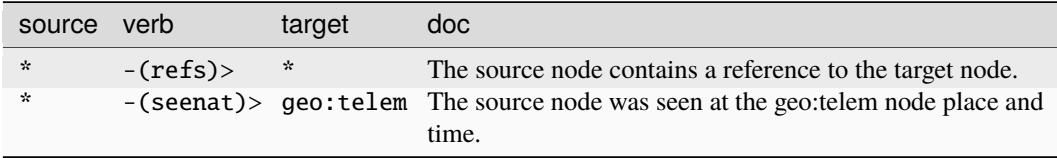

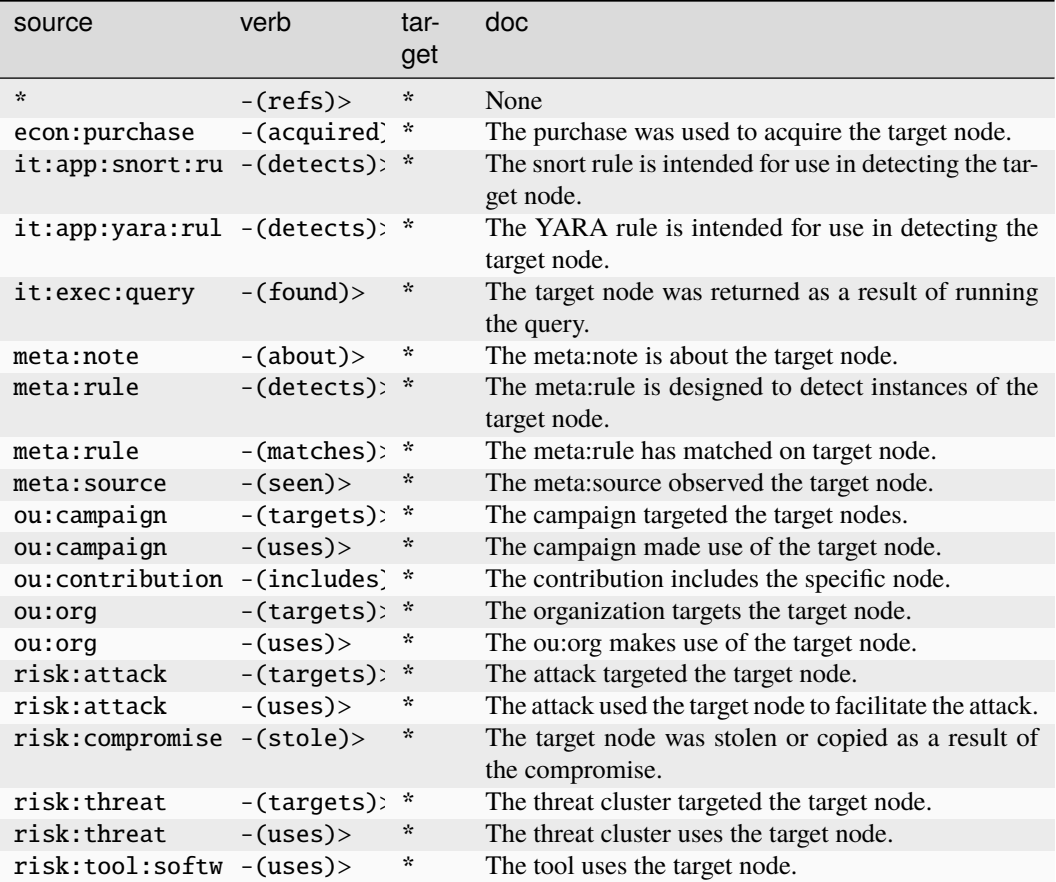

#### **inet:dns:cname**

The result of a DNS CNAME record lookup.

The base type for the form can be found at *[inet:dns:cname](#page-918-1)*.

An example of inet:dns:cname:

• (foo.vertex.link,vertex.link)

## **Properties:**

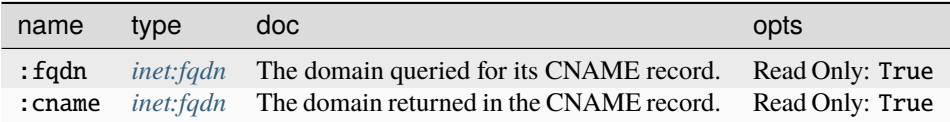

**Source Edges:**

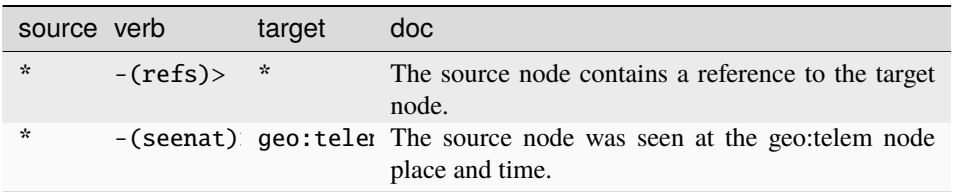

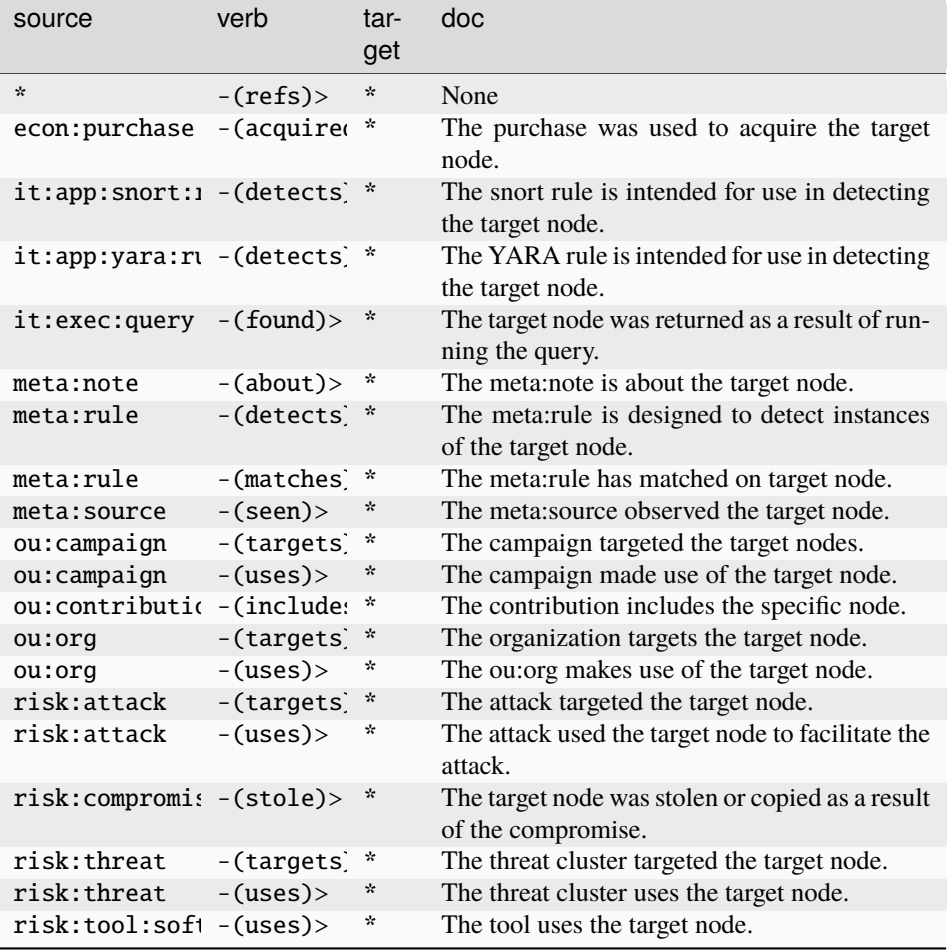

## **inet:dns:dynreg**

A dynamic DNS registration.

The base type for the form can be found at *[inet:dns:dynreg](#page-918-3)*.

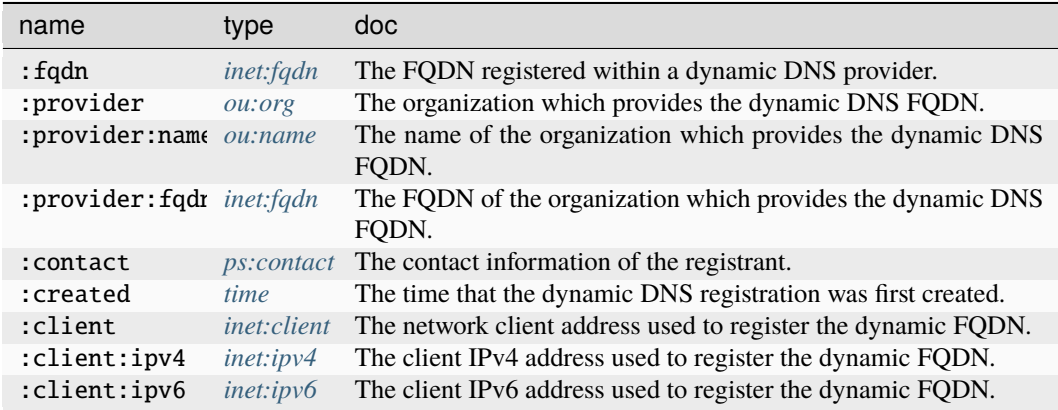

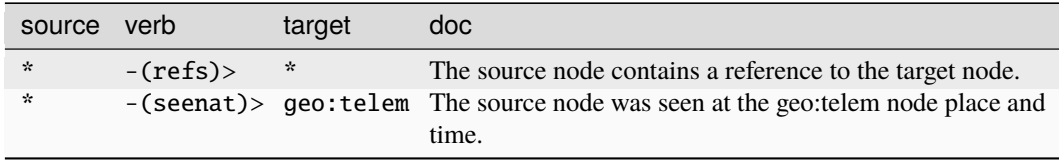

## **Target Edges:**

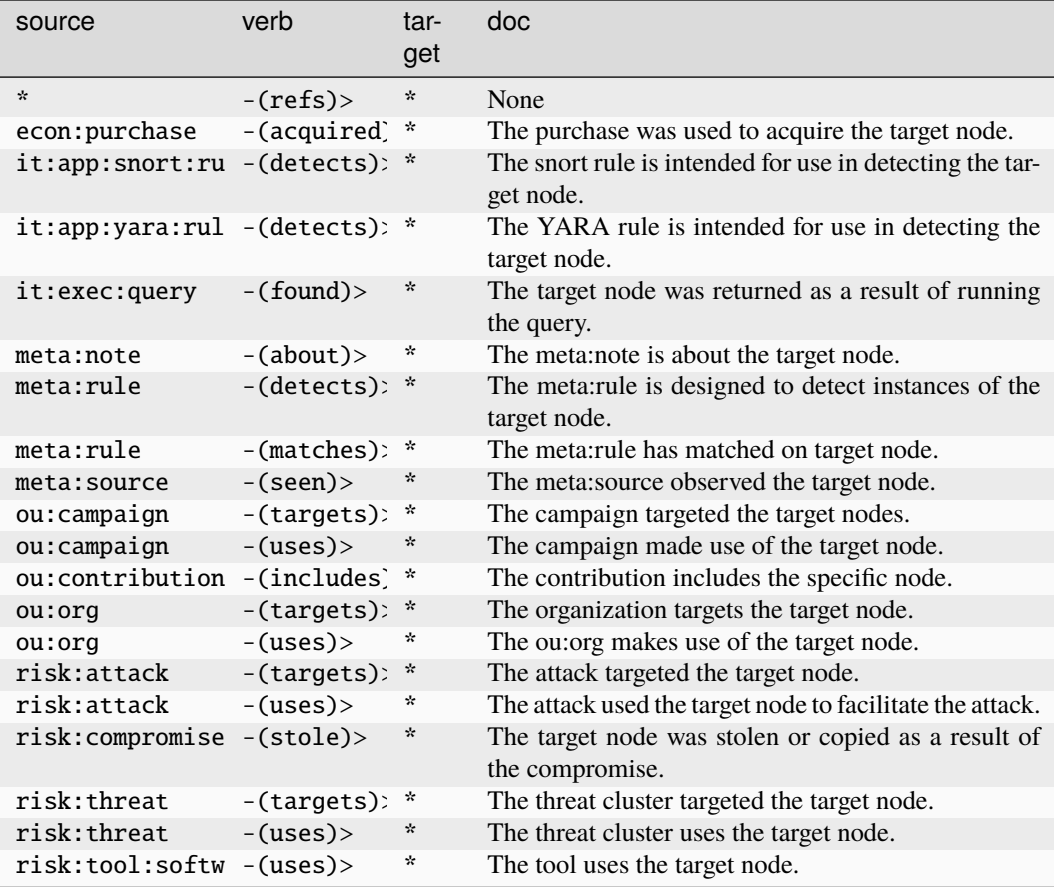

#### **inet:dns:mx**

The result of a DNS MX record lookup.

The base type for the form can be found at *[inet:dns:mx](#page-918-2)*.

An example of inet:dns:mx:

• (vertex.link,mail.vertex.link)

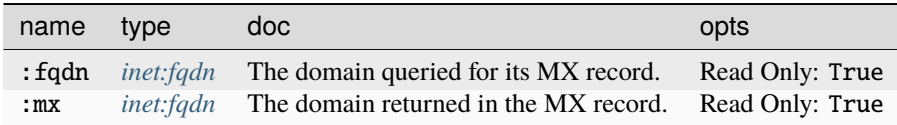

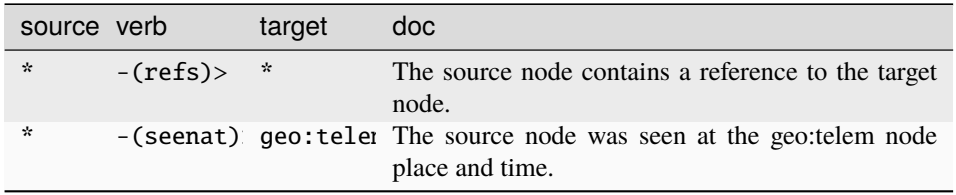

#### **Target Edges:**

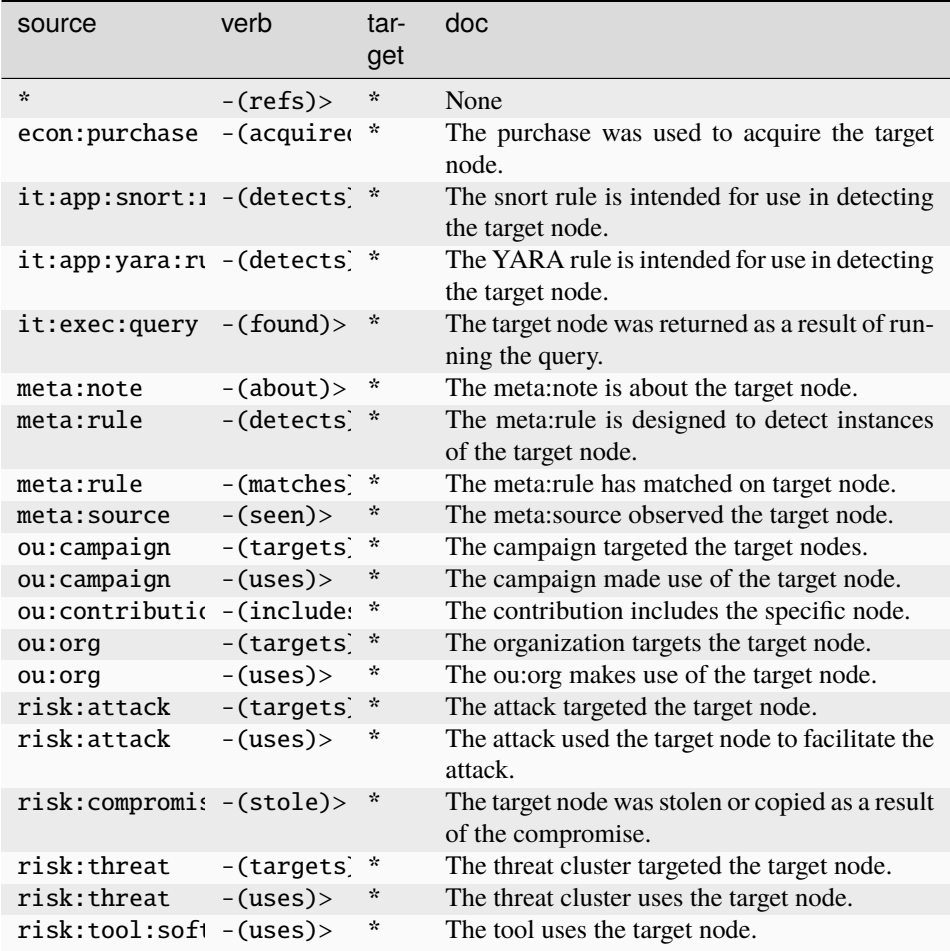

### **inet:dns:ns**

The result of a DNS NS record lookup.

The base type for the form can be found at *[inet:dns:ns](#page-918-0)*.

An example of inet:dns:ns:

• (vertex.link,ns.dnshost.com)

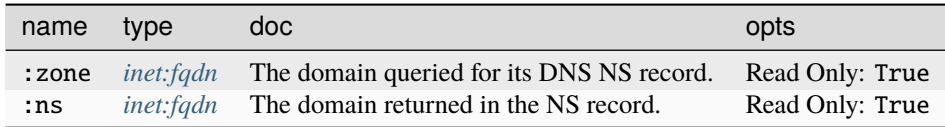

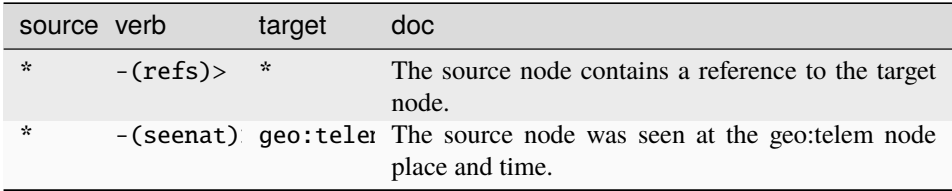

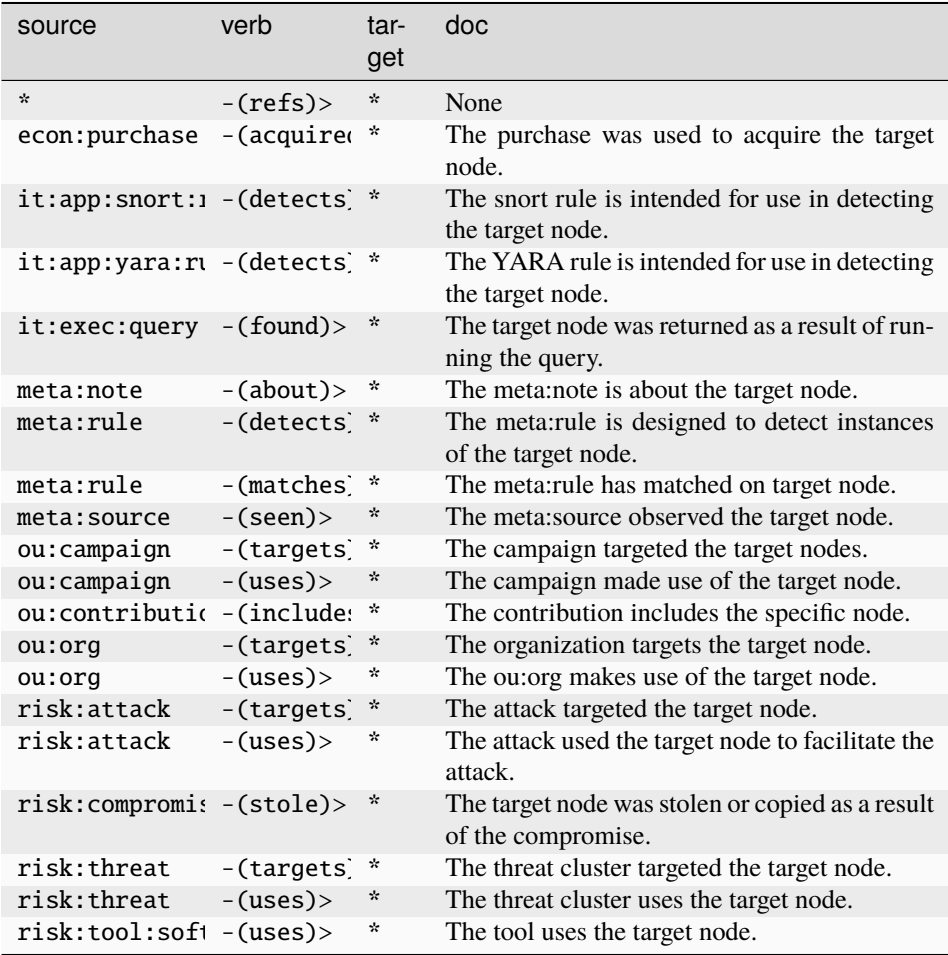
### **inet:dns:query**

A DNS query unique to a given client.

The base type for the form can be found at *[inet:dns:query](#page-918-0)*.

An example of inet:dns:query:

• (1.2.3.4, woot.com, 1)

#### **Properties:**

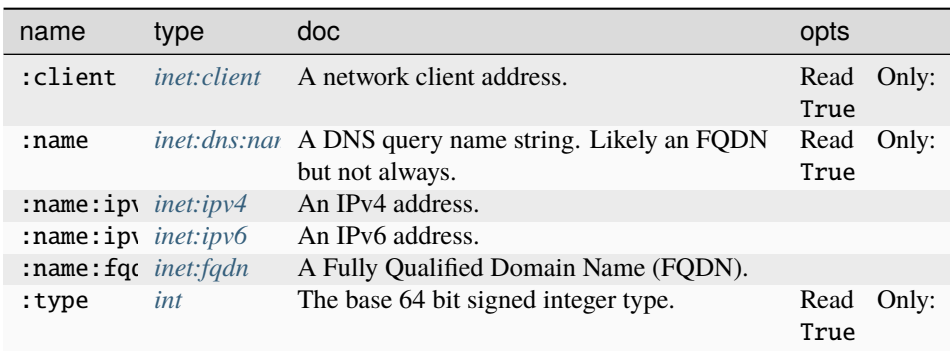

## **Source Edges:**

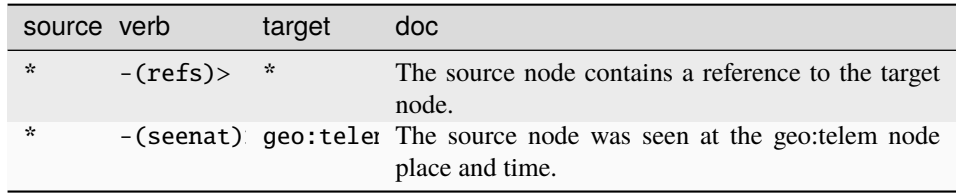

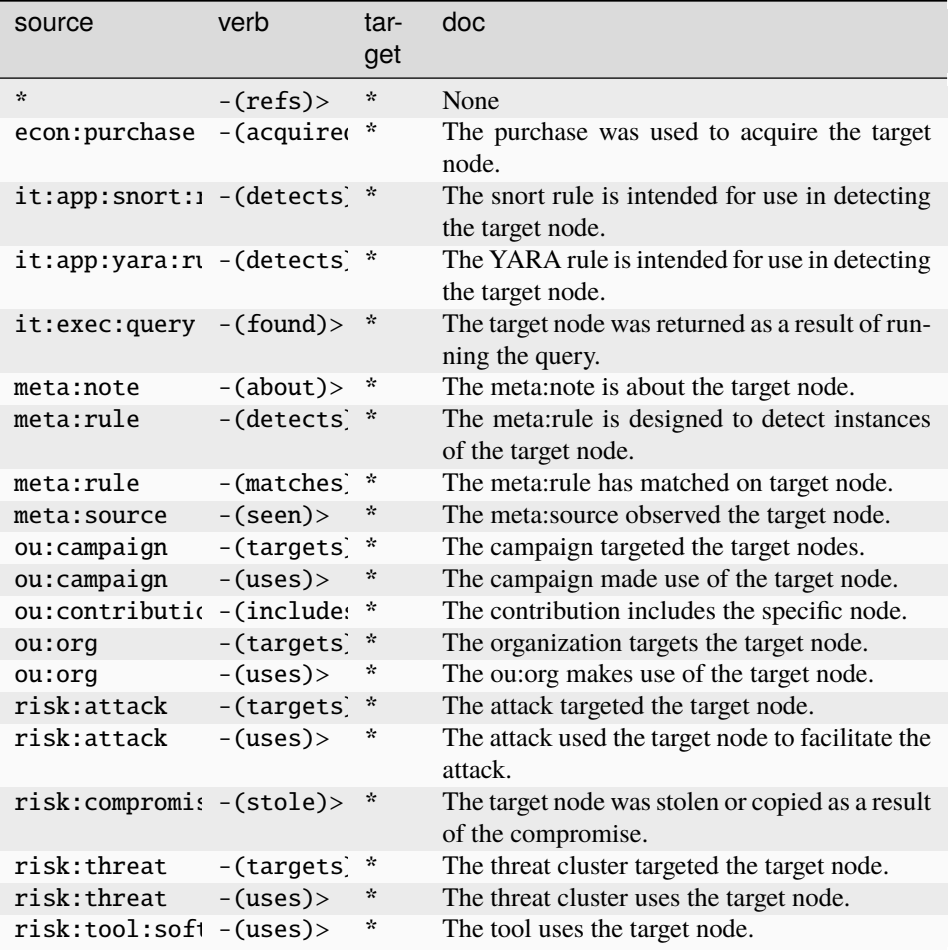

#### **inet:dns:request**

A single instance of a DNS resolver request and optional reply info.

The base type for the form can be found at *[inet:dns:request](#page-919-0)*.

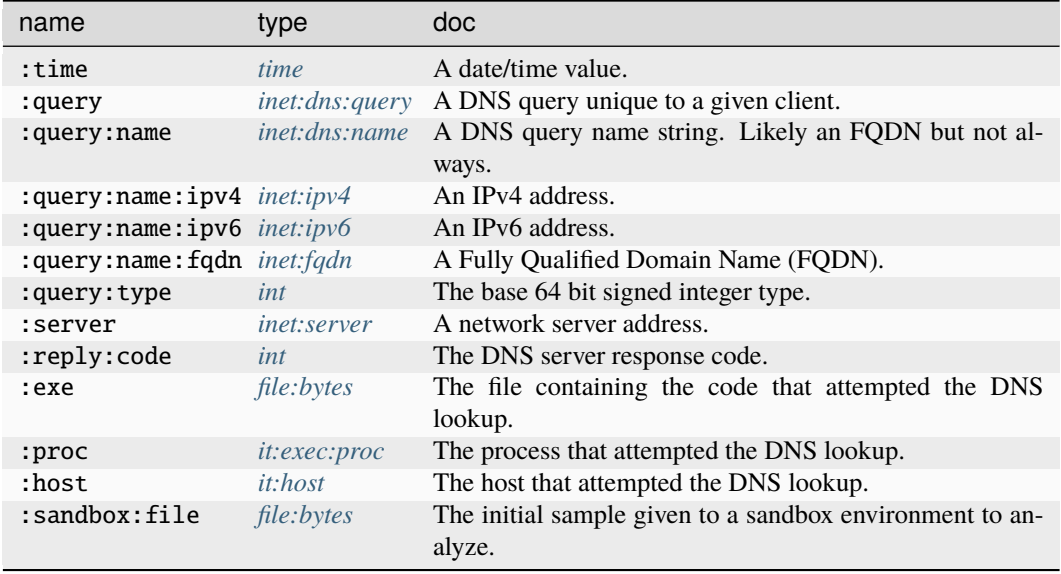

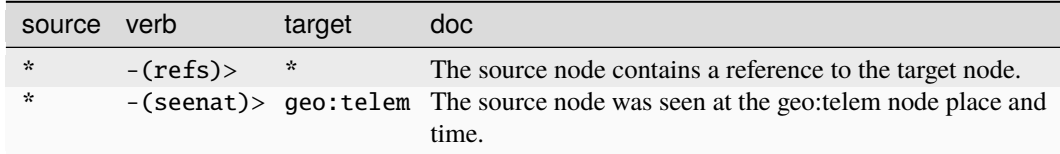

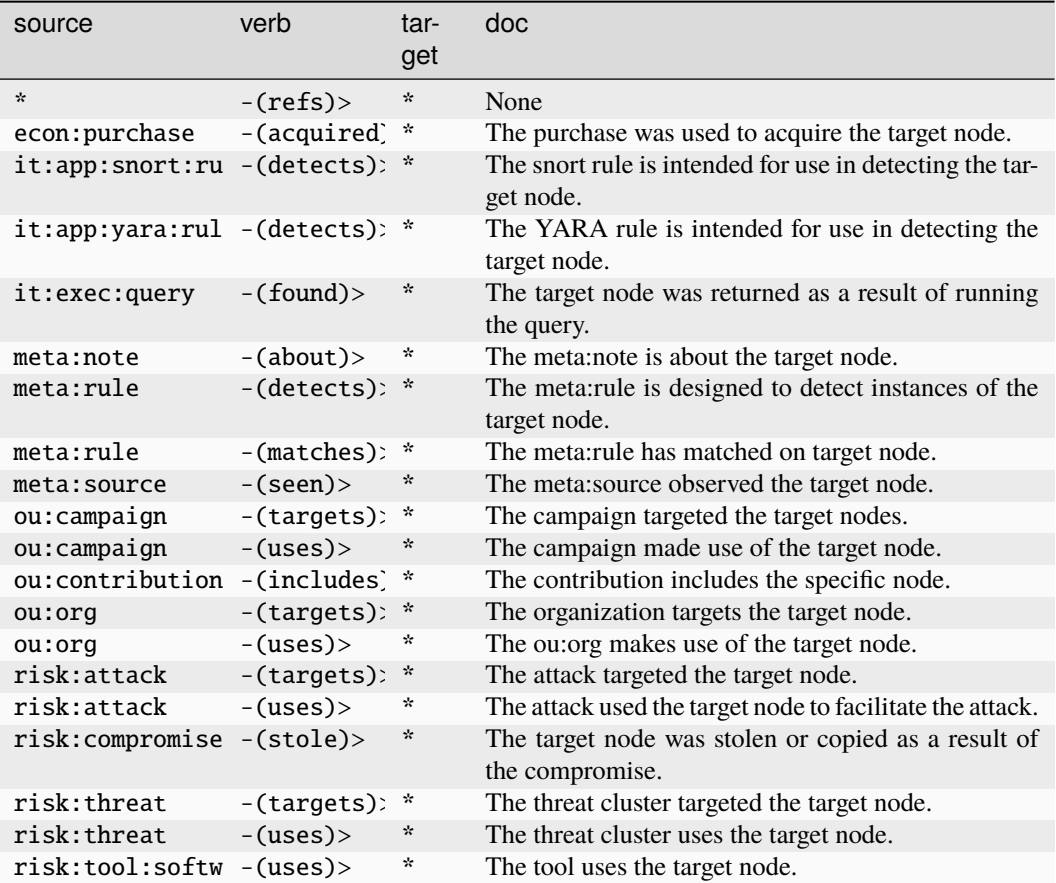

#### **inet:dns:rev**

The transformed result of a DNS PTR record lookup.

The base type for the form can be found at *[inet:dns:rev](#page-919-1)*.

An example of inet:dns:rev:

• (1.2.3.4,vertex.link)

### **Properties:**

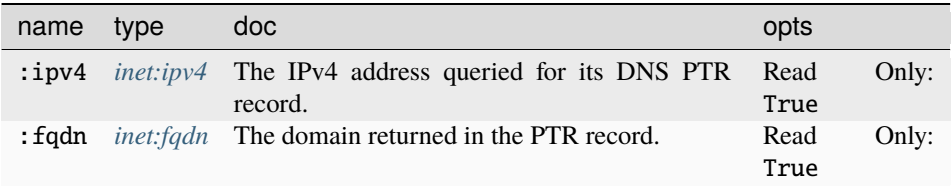

**Source Edges:**

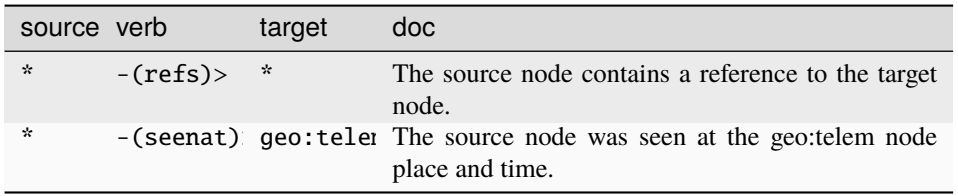

### **Target Edges:**

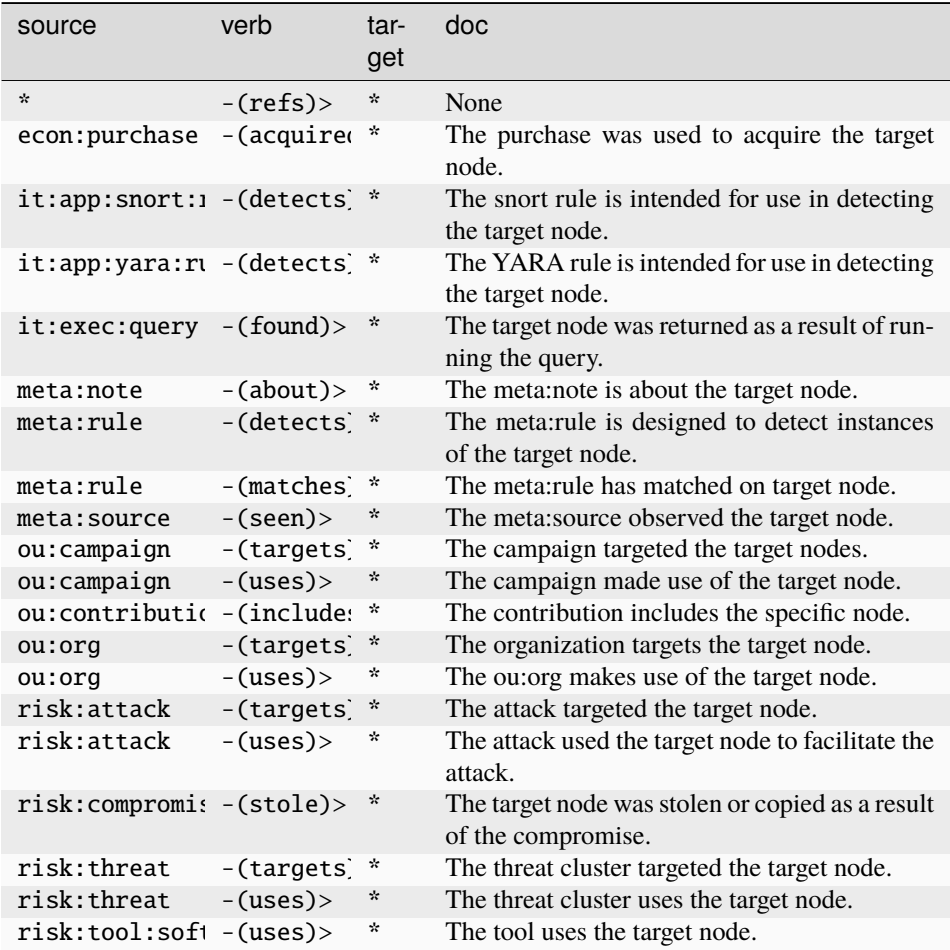

### **inet:dns:rev6**

The transformed result of a DNS PTR record for an IPv6 address.

The base type for the form can be found at *[inet:dns:rev6](#page-919-2)*.

An example of inet:dns:rev6:

• (2607:f8b0:4004:809::200e,vertex.link)

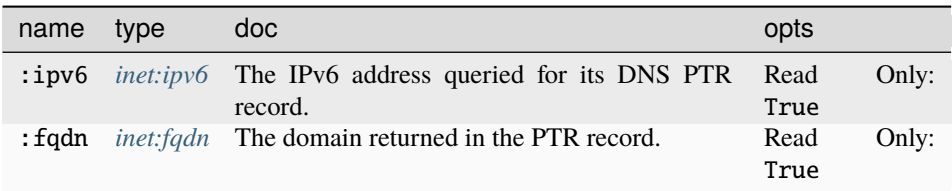

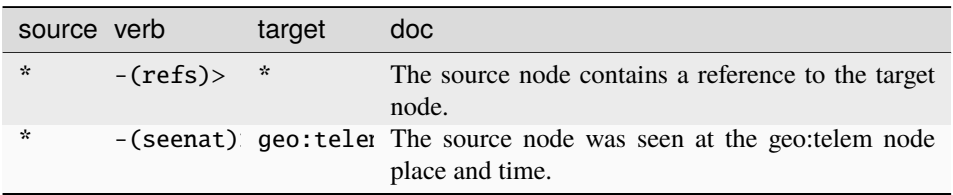

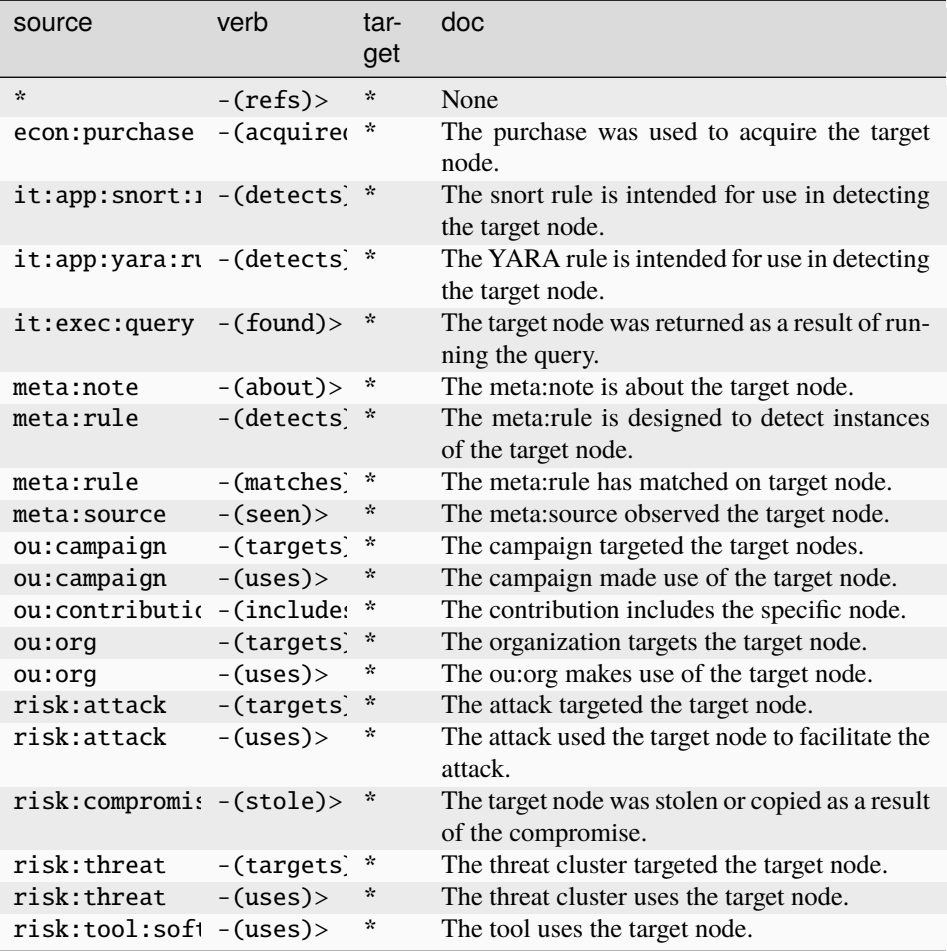

## **inet:dns:soa**

The result of a DNS SOA record lookup.

The base type for the form can be found at *[inet:dns:soa](#page-919-3)*.

## **Properties:**

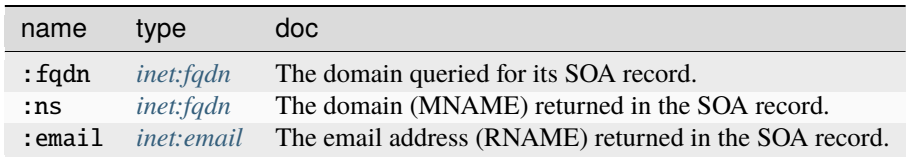

# **Source Edges:**

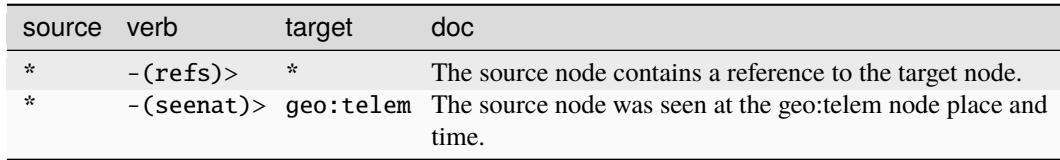

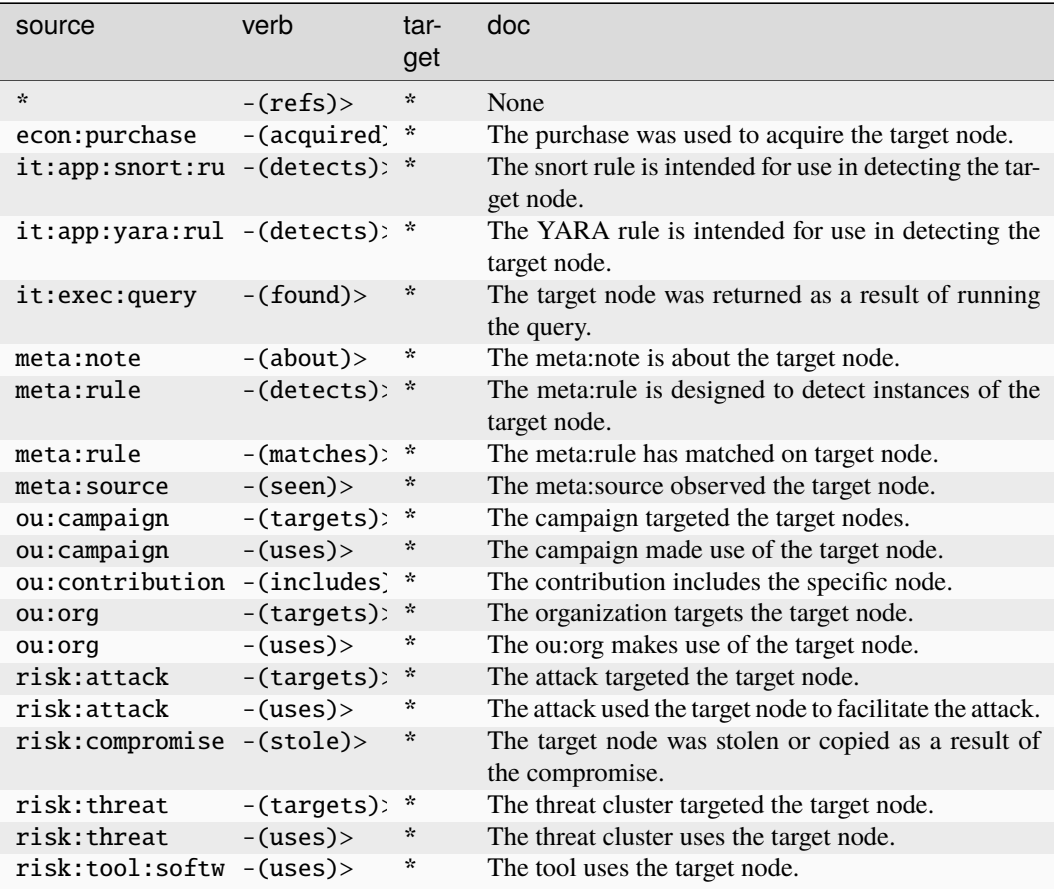

## **inet:dns:txt**

The result of a DNS MX record lookup.

The base type for the form can be found at *[inet:dns:txt](#page-919-4)*.

An example of inet:dns:txt:

• (hehe.vertex.link,"fancy TXT record")

### **Properties:**

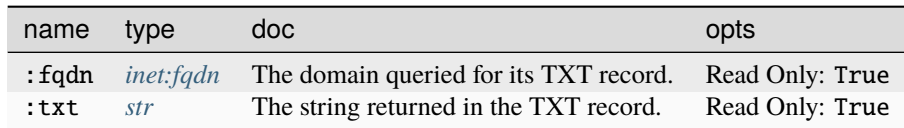

#### **Source Edges:**

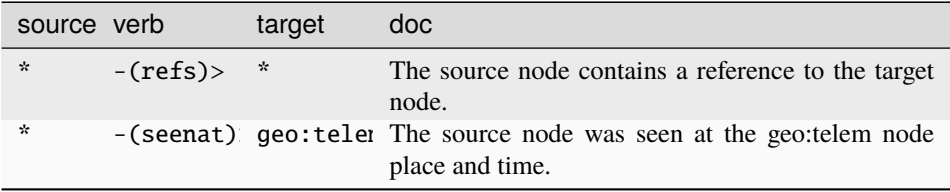

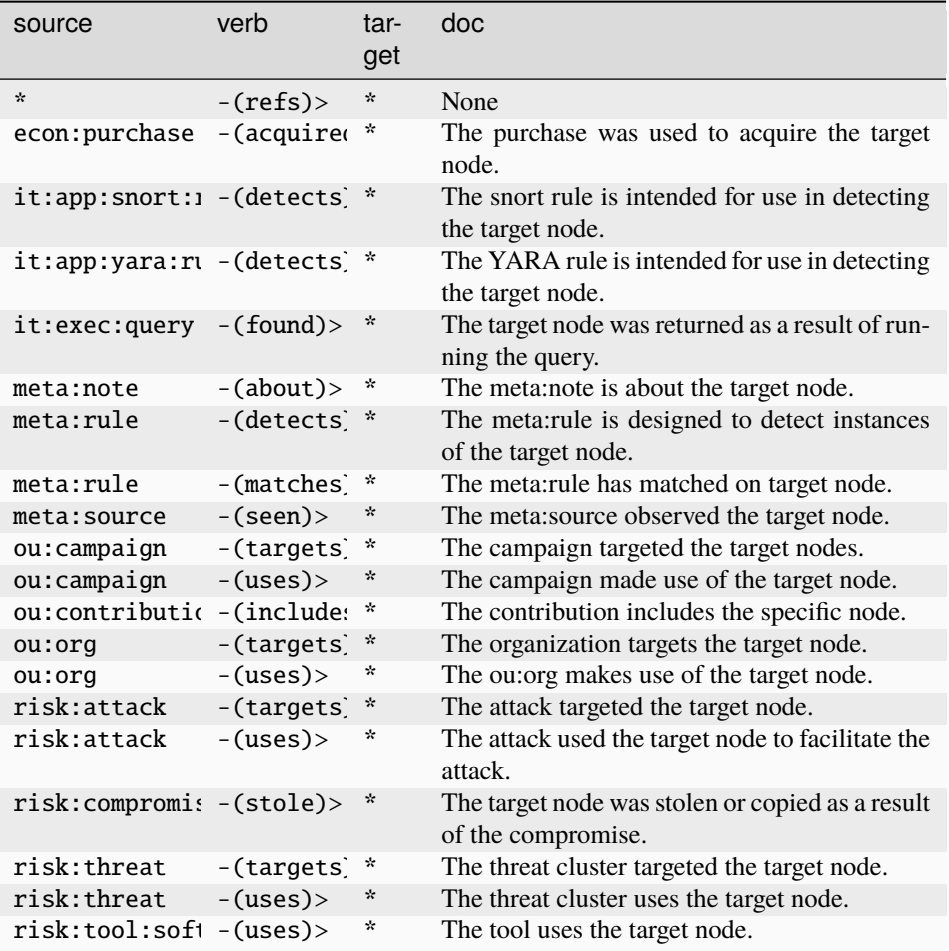

### **inet:dns:wild:a**

A DNS A wild card record and the IPv4 it resolves to.

The base type for the form can be found at *[inet:dns:wild:a](#page-920-0)*.

## **Properties:**

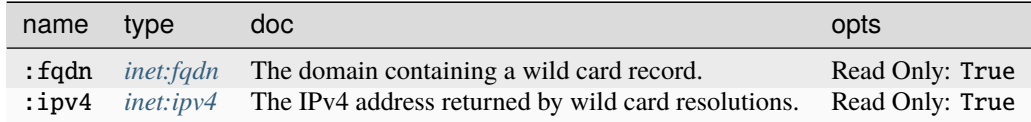

**Source Edges:**

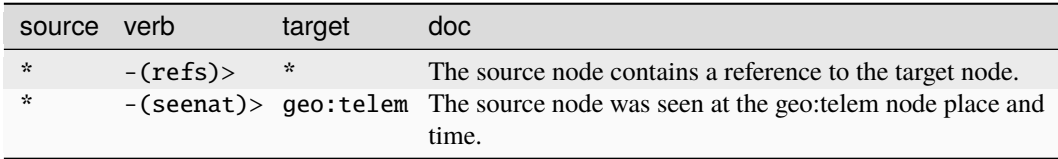

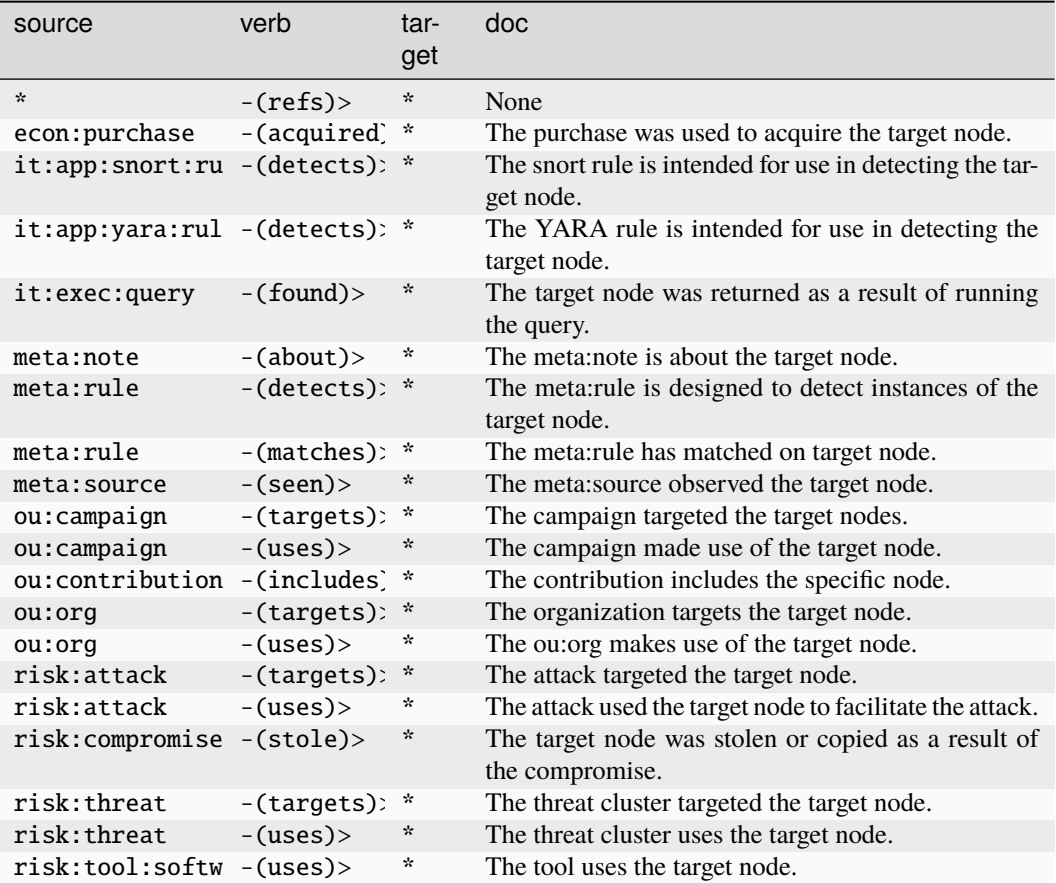

#### **inet:dns:wild:aaaa**

A DNS AAAA wild card record and the IPv6 it resolves to.

The base type for the form can be found at *[inet:dns:wild:aaaa](#page-920-1)*.

#### **Properties:**

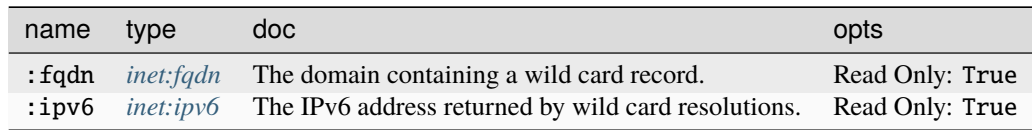

### **Source Edges:**

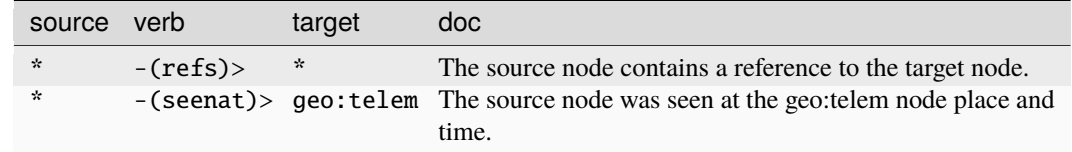

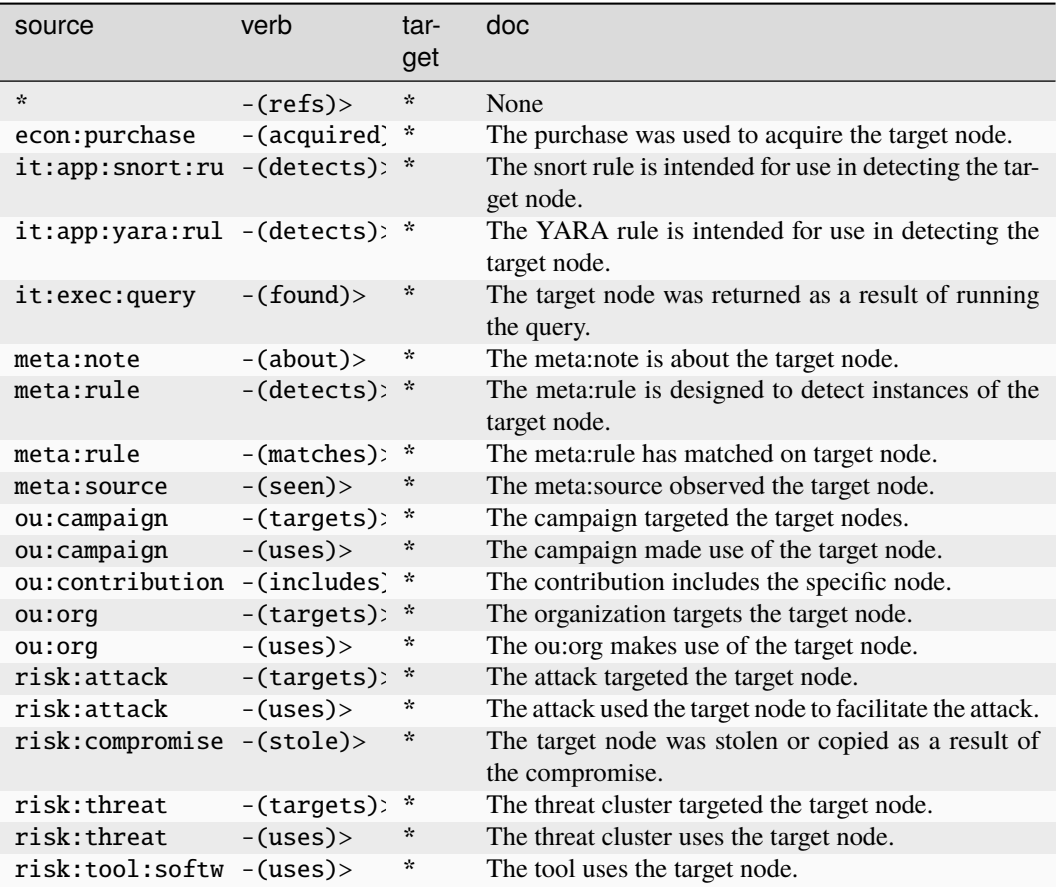

## **inet:download**

An instance of a file downloaded from a server.

The base type for the form can be found at *[inet:download](#page-920-2)*.

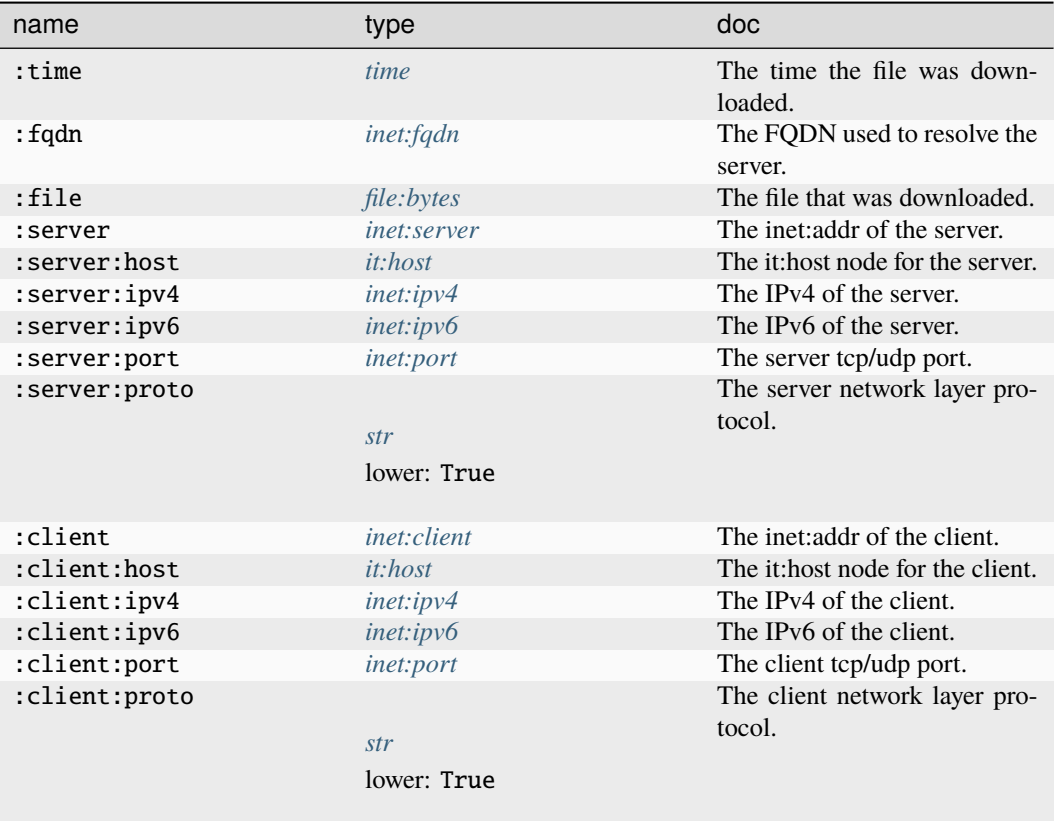

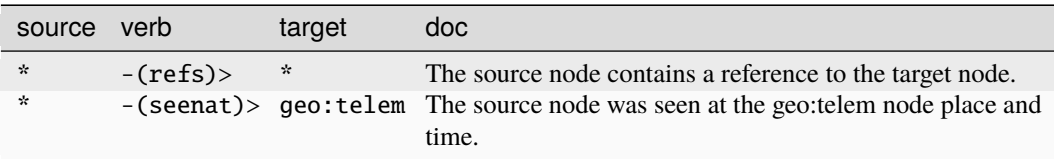

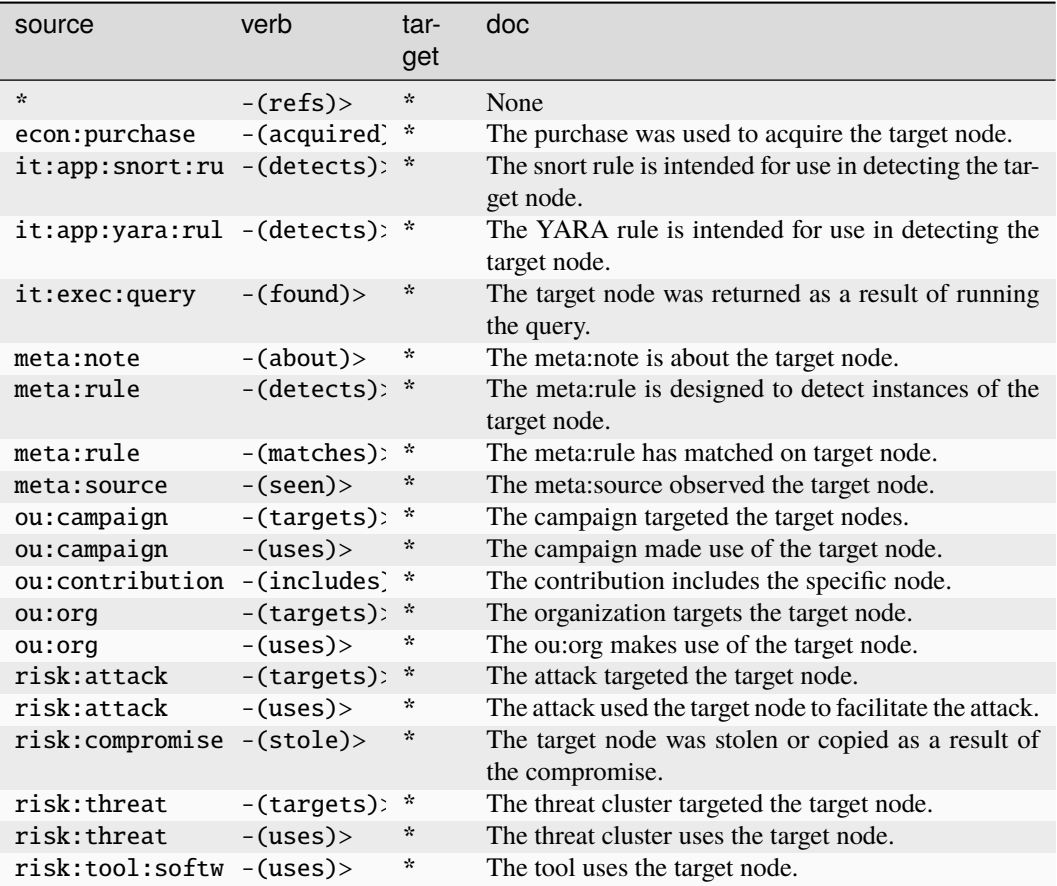

### **inet:egress**

A host using a specific network egress client address.

The base type for the form can be found at *[inet:egress](#page-920-3)*.

#### **Properties:**

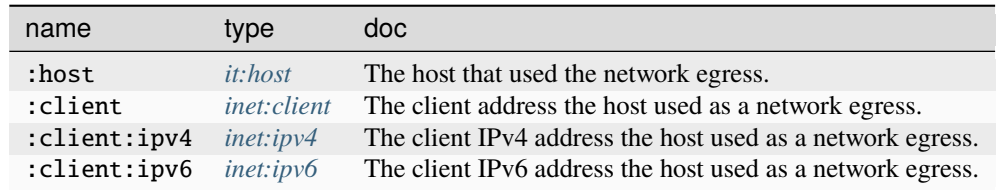

**Source Edges:**

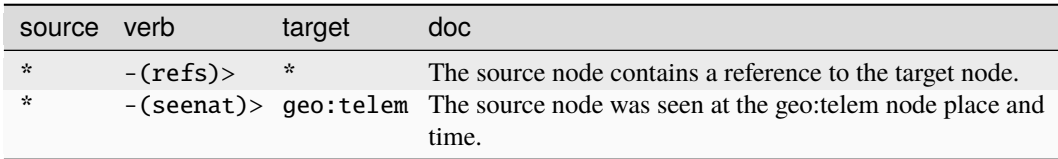

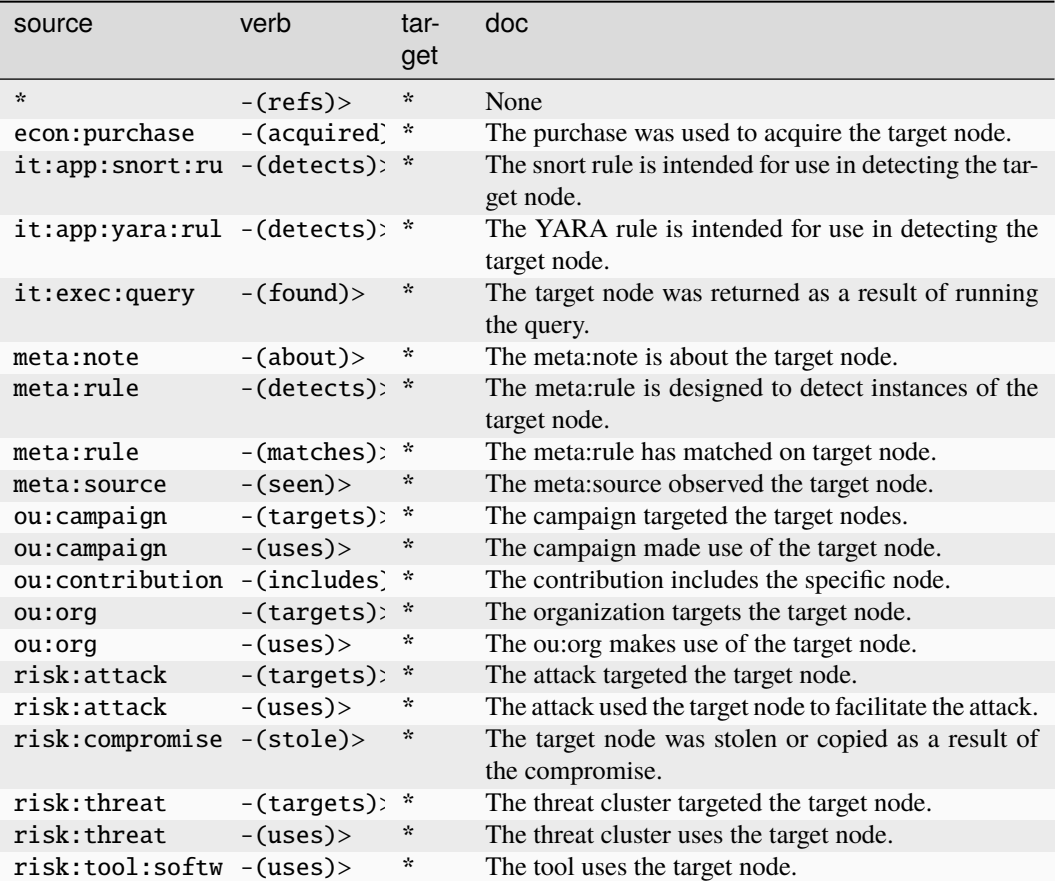

#### **inet:email**

An e-mail address.

The base type for the form can be found at *[inet:email](#page-882-4)*.

#### **Properties:**

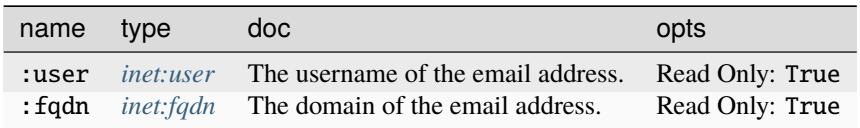

#### **Source Edges:**

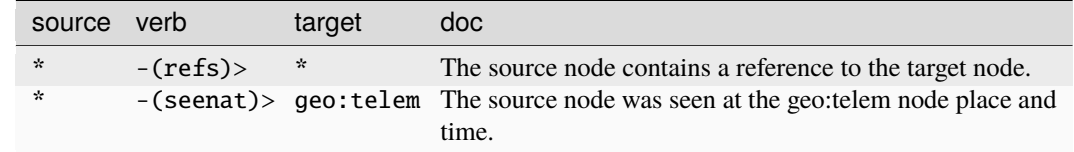

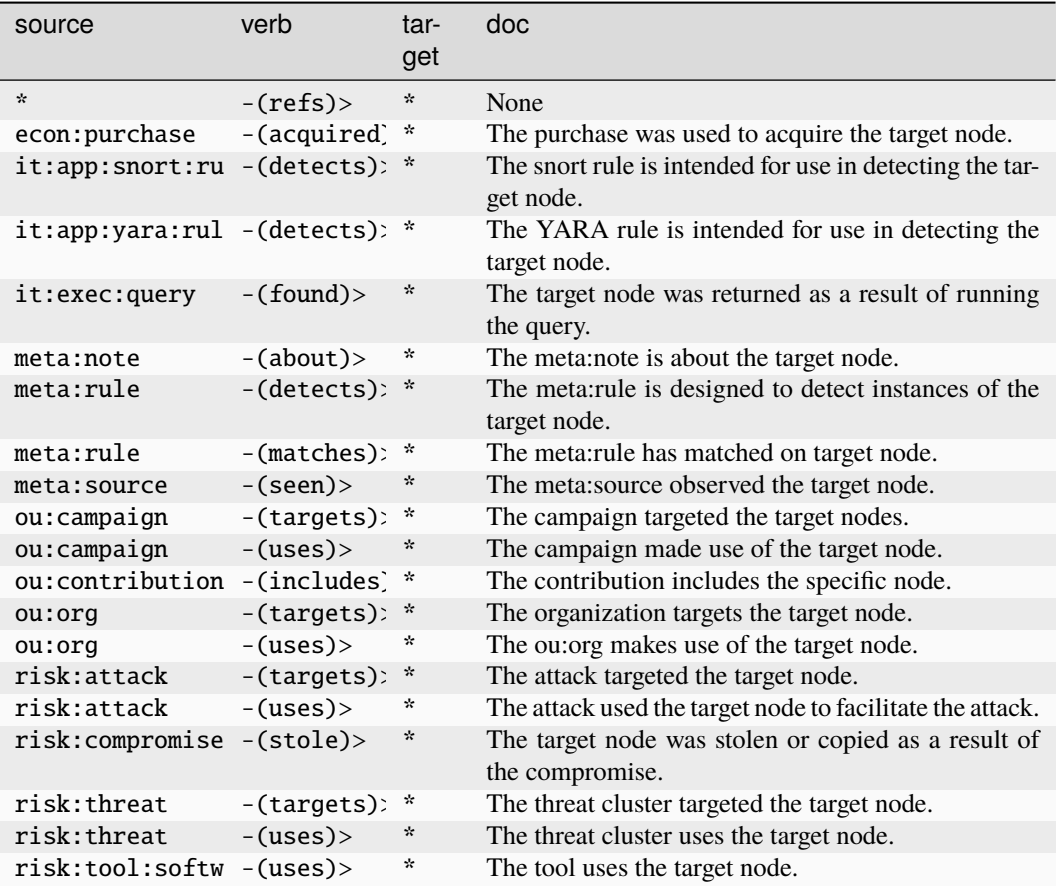

#### **inet:email:header**

A unique email message header.

The base type for the form can be found at *[inet:email:header](#page-920-4)*.

#### **Properties:**

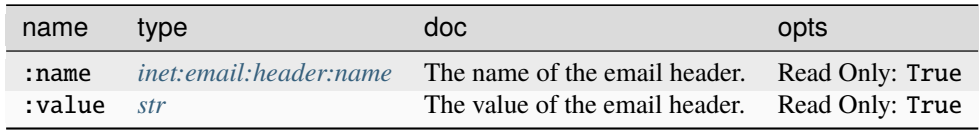

#### **Source Edges:**

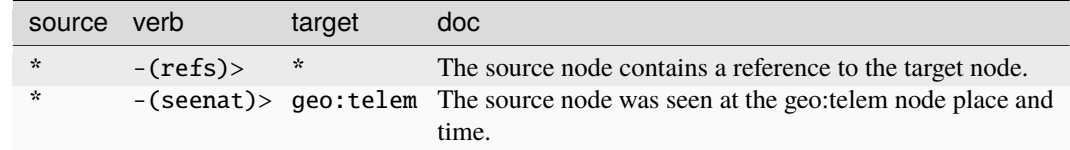

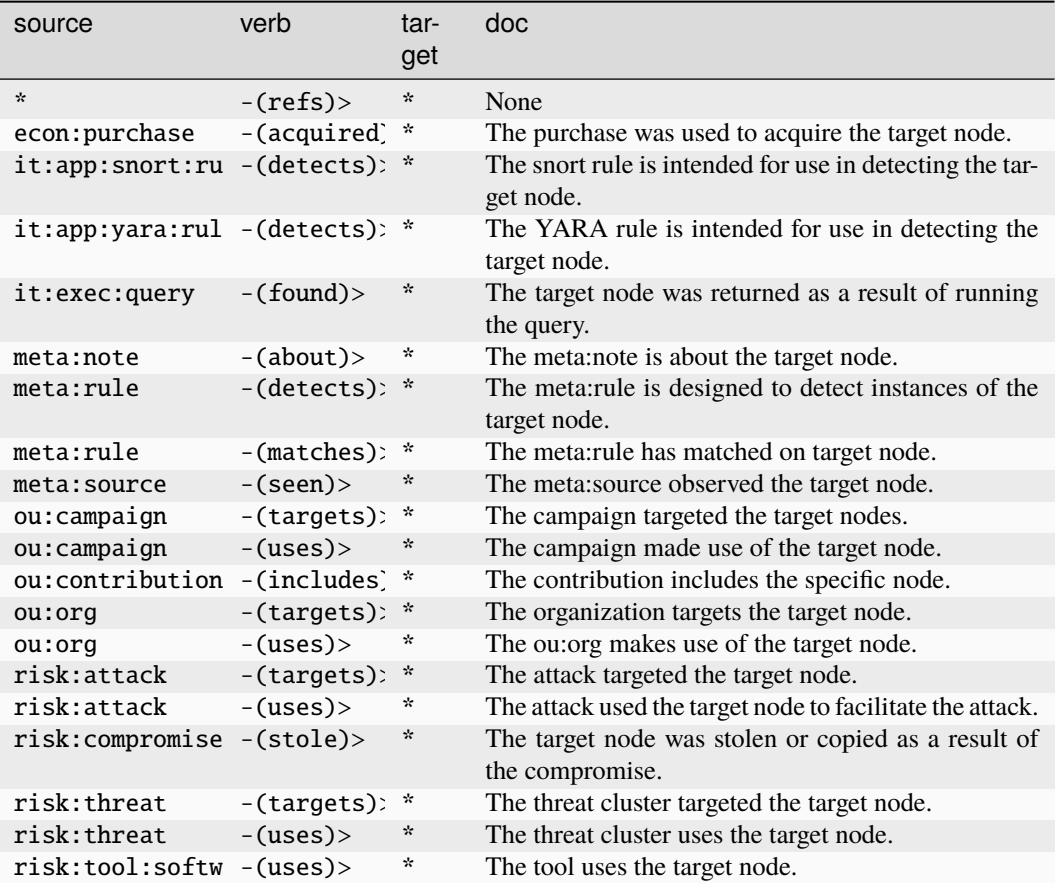

# **inet:email:message**

An individual email message delivered to an inbox.

The base type for the form can be found at *[inet:email:message](#page-921-0)*.

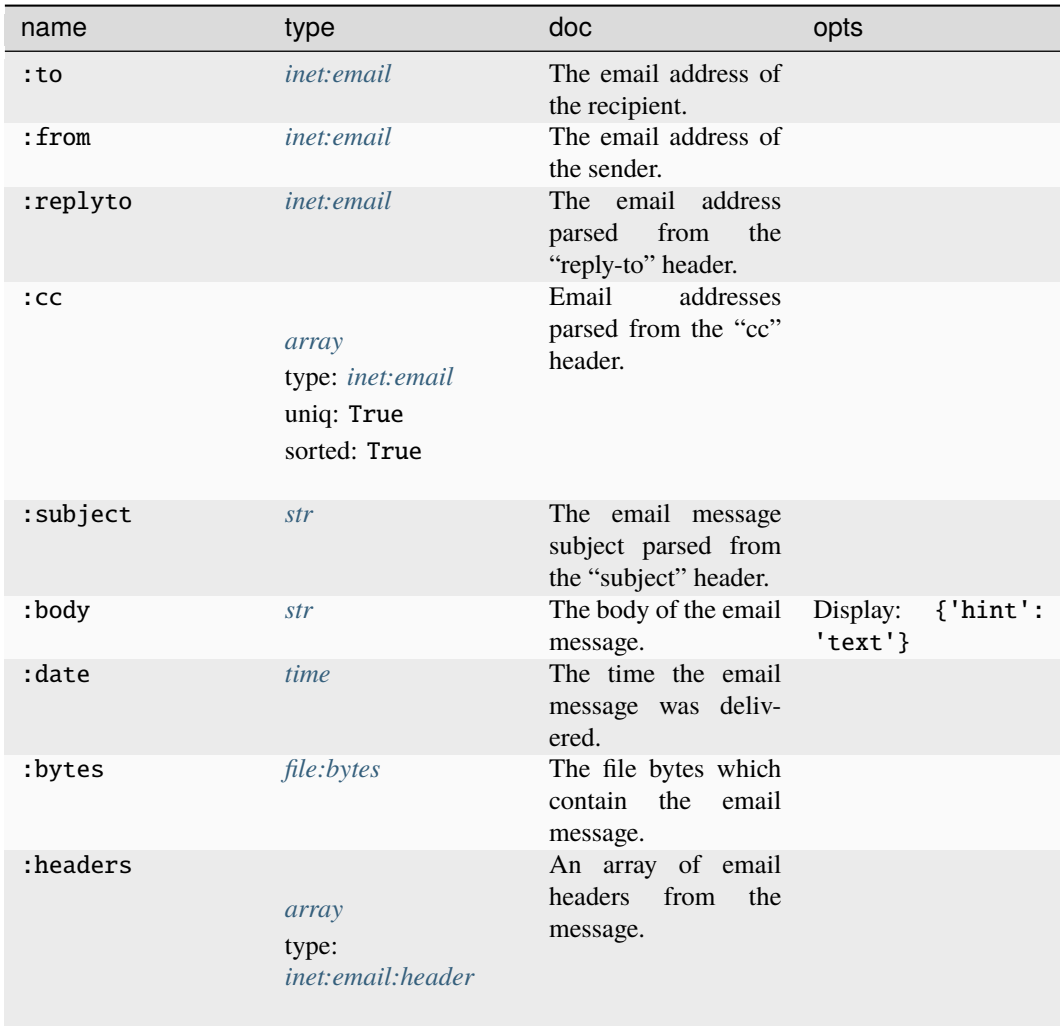

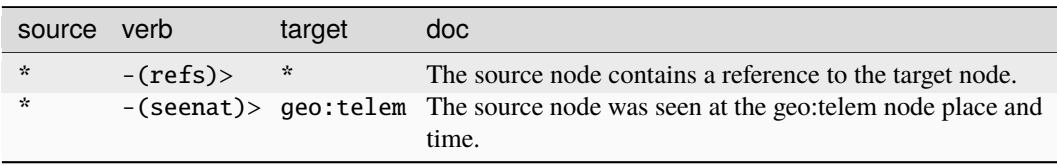

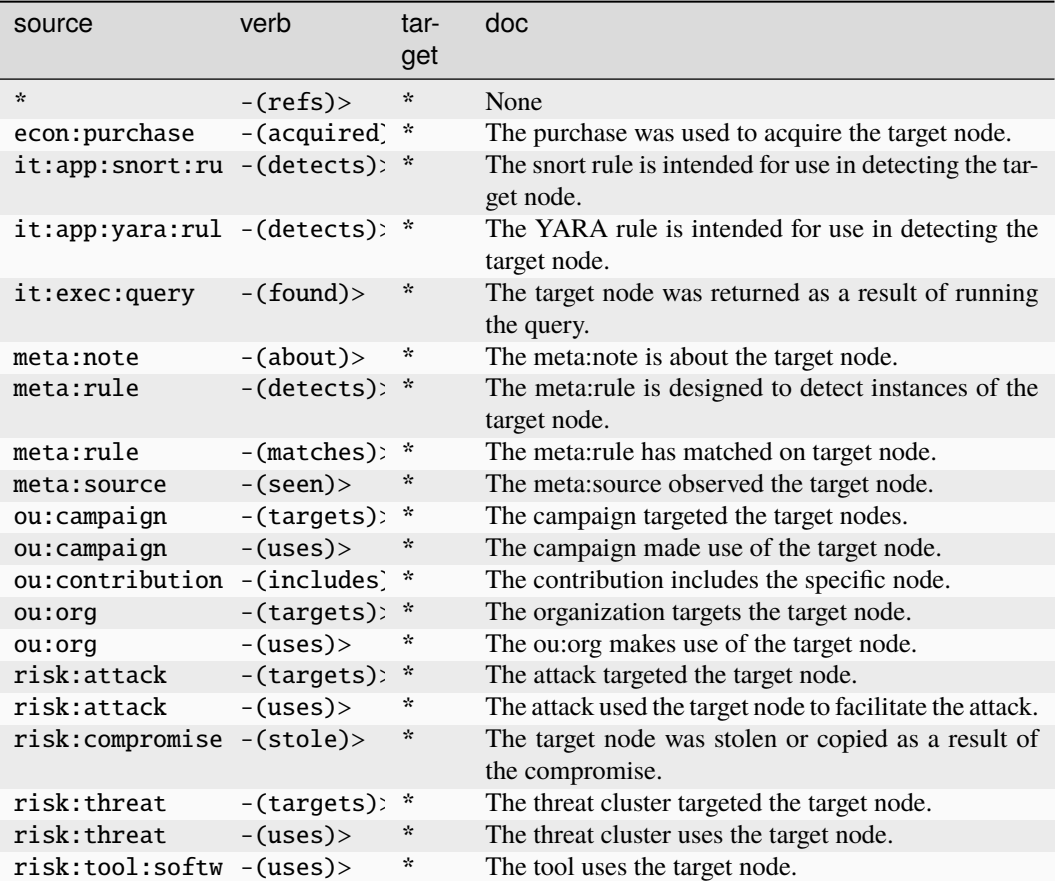

#### **inet:email:message:attachment**

A file which was attached to an email message.

The base type for the form can be found at *[inet:email:message:attachment](#page-921-1)*.

#### **Properties:**

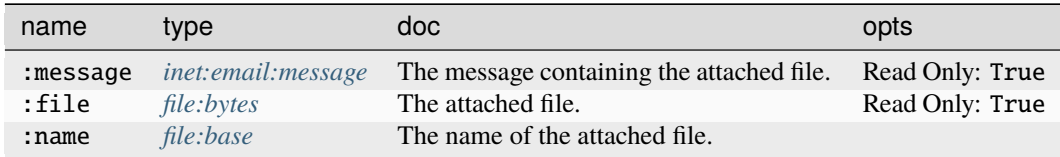

#### **Source Edges:**

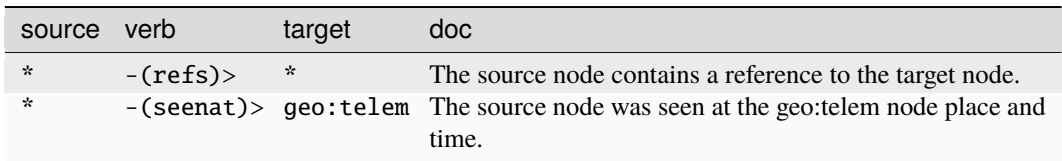

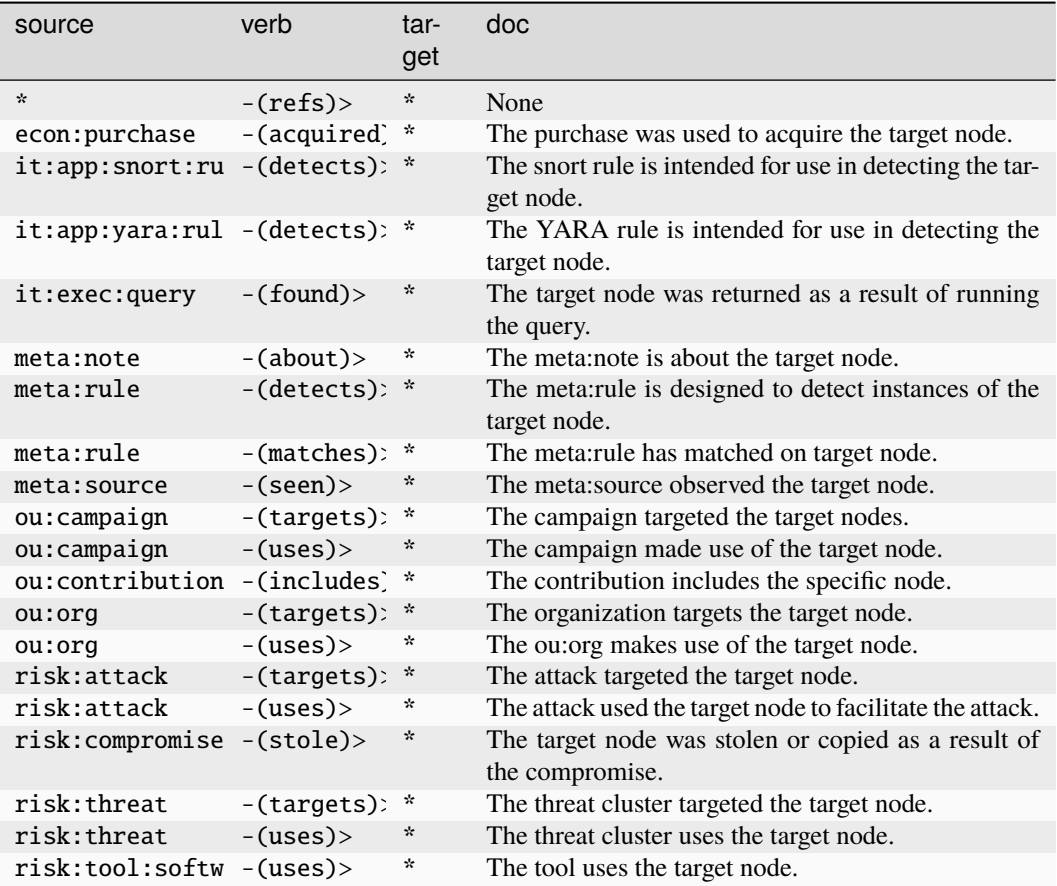

# **inet:email:message:link**

A url/link embedded in an email message.

The base type for the form can be found at *[inet:email:message:link](#page-921-2)*.

#### **Properties:**

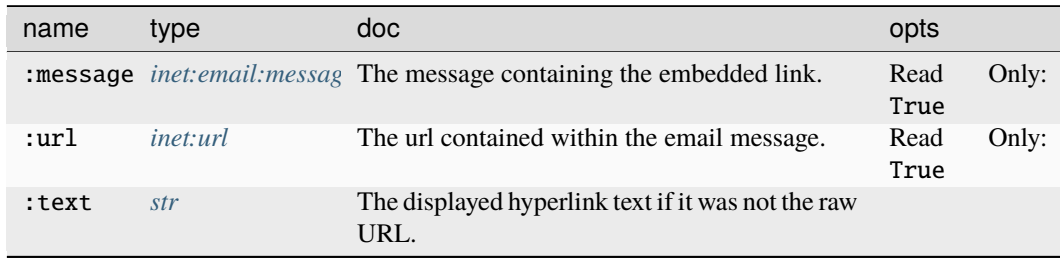

#### **Source Edges:**

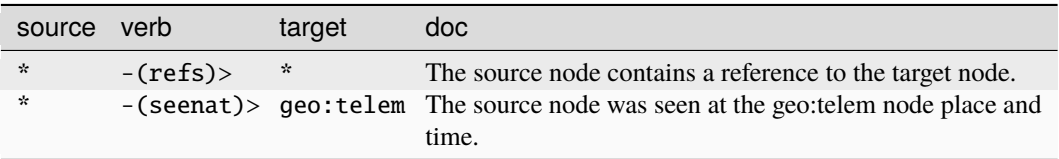

### **Target Edges:**

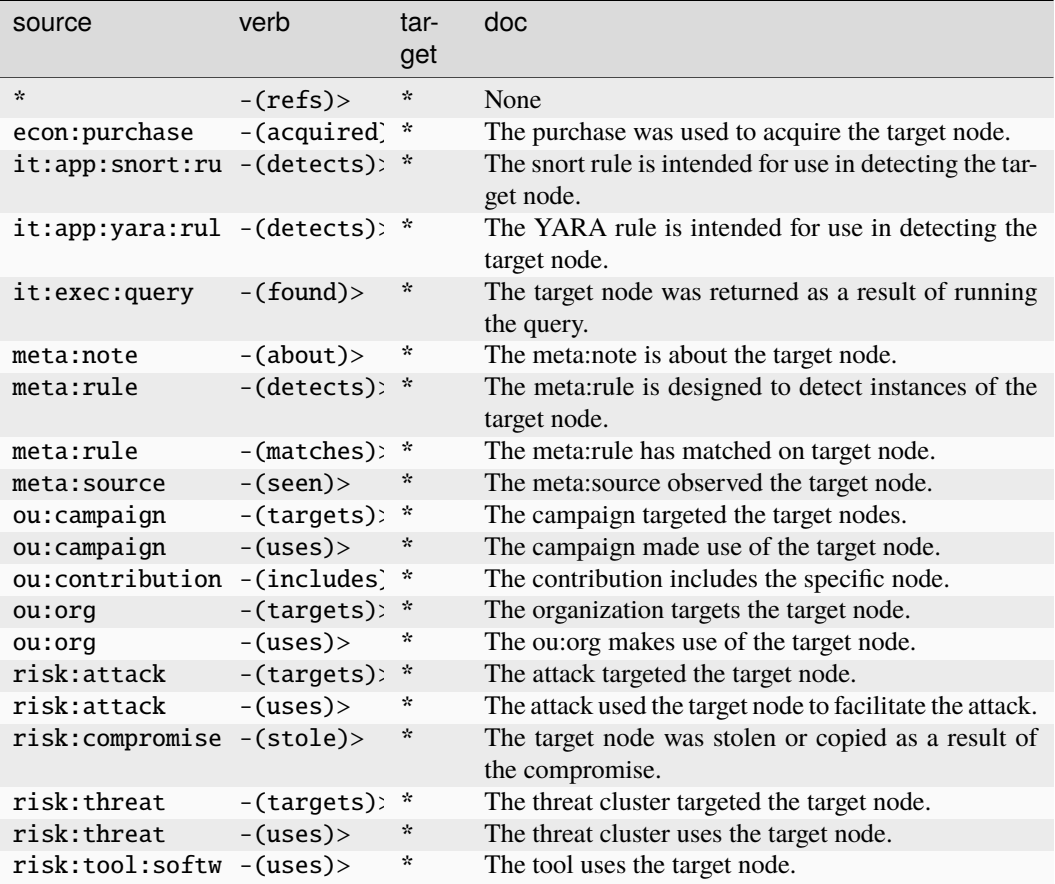

#### **inet:flow**

An individual network connection between a given source and destination.

The base type for the form can be found at *[inet:flow](#page-921-3)*.

### **Properties:**

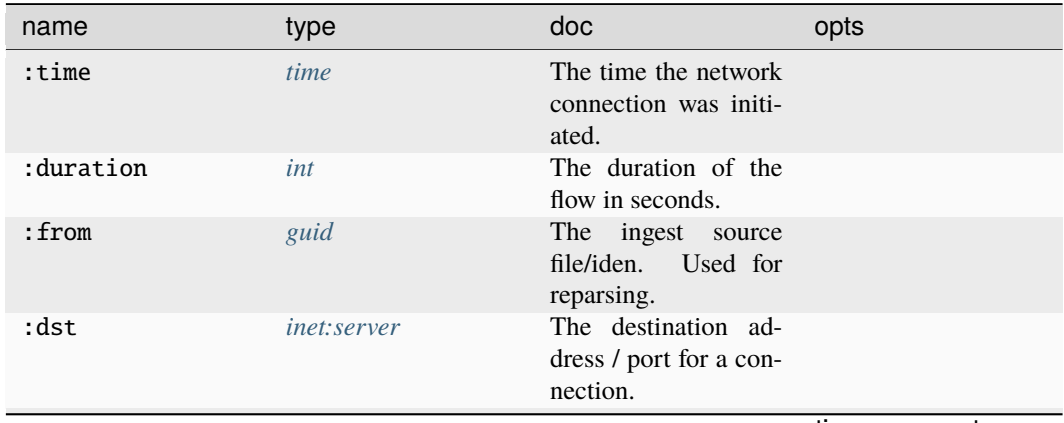

continues on next page

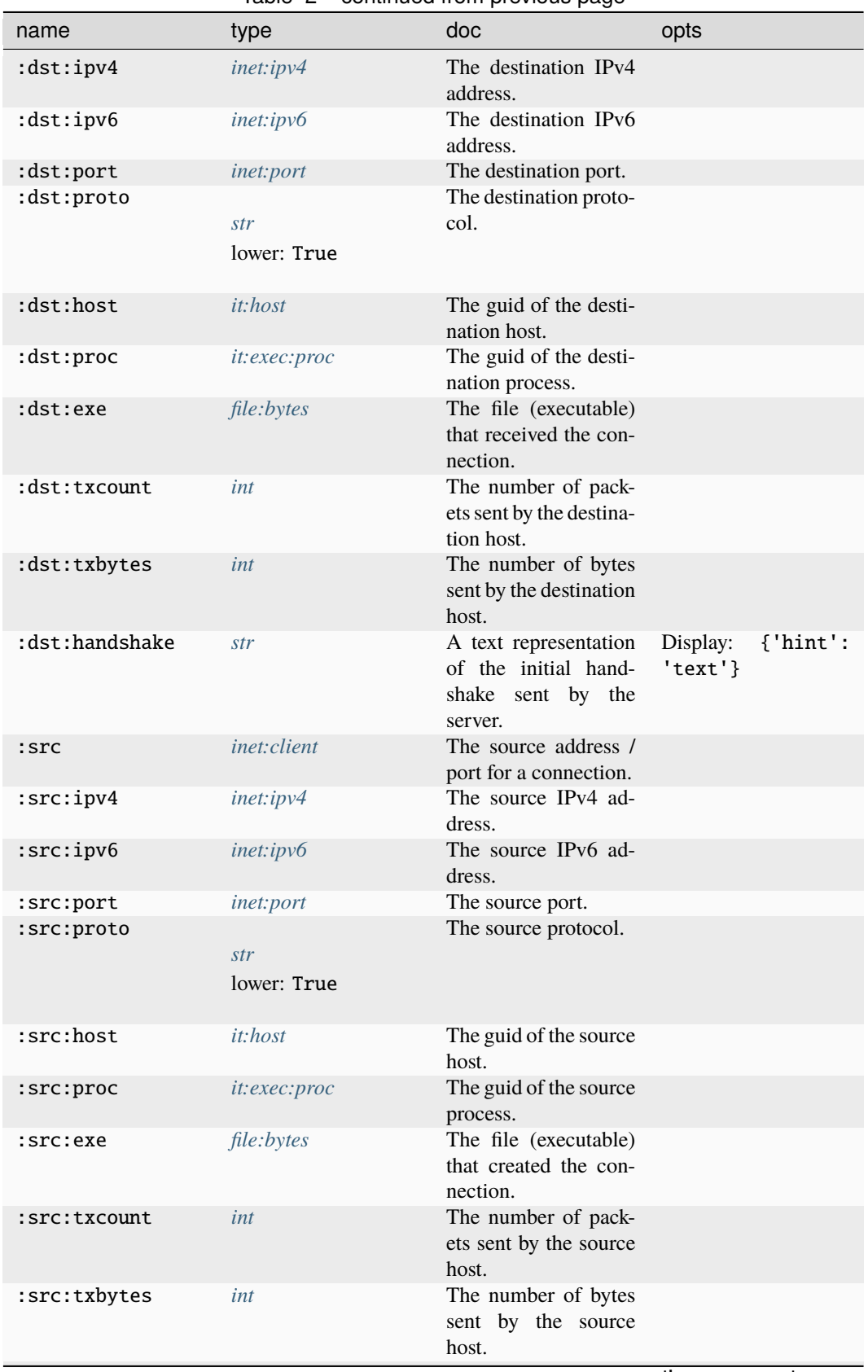

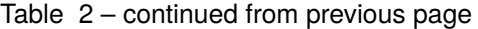

continues on next page

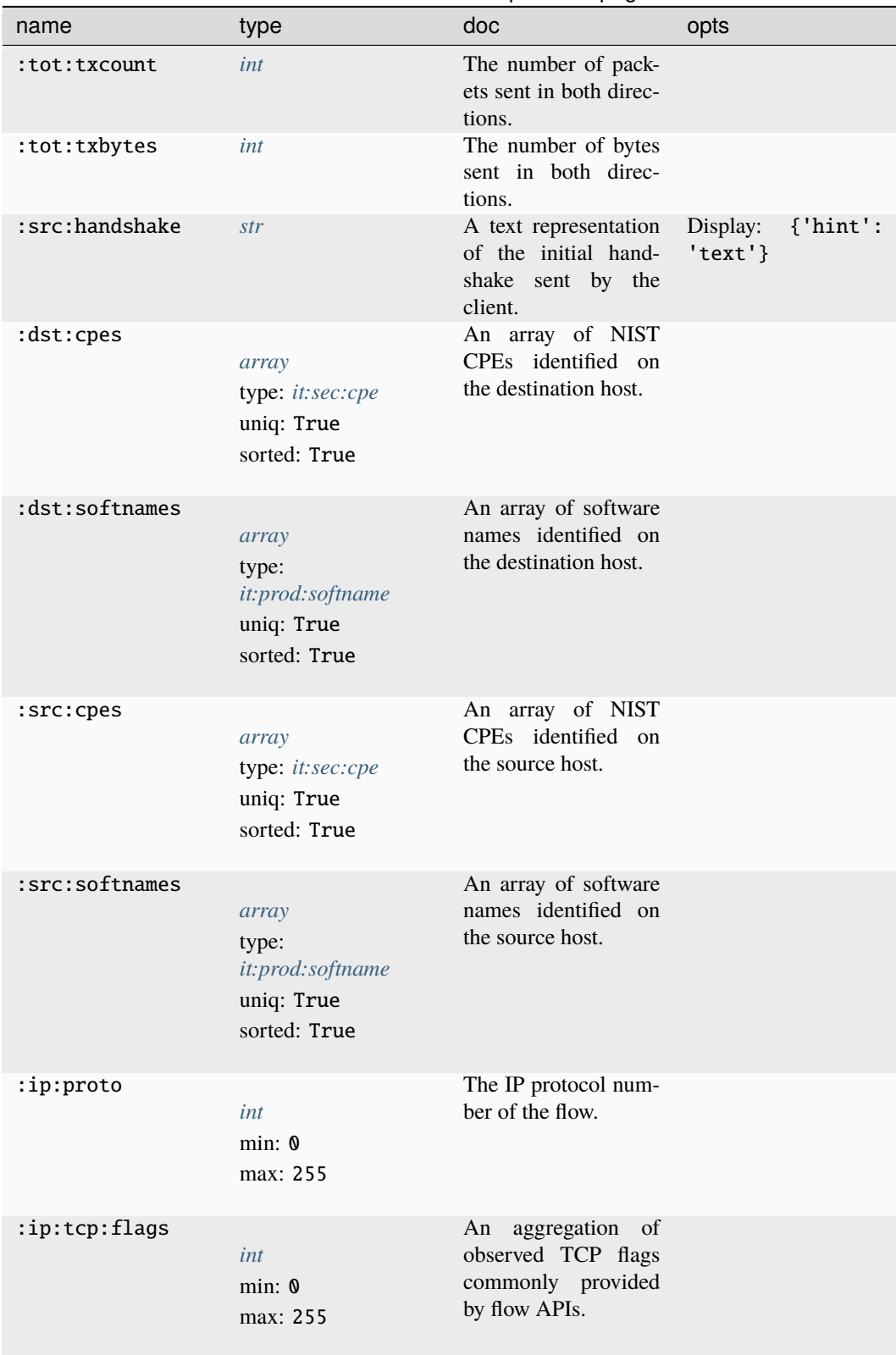

## Table 2 – continued from previous page

continues on next page

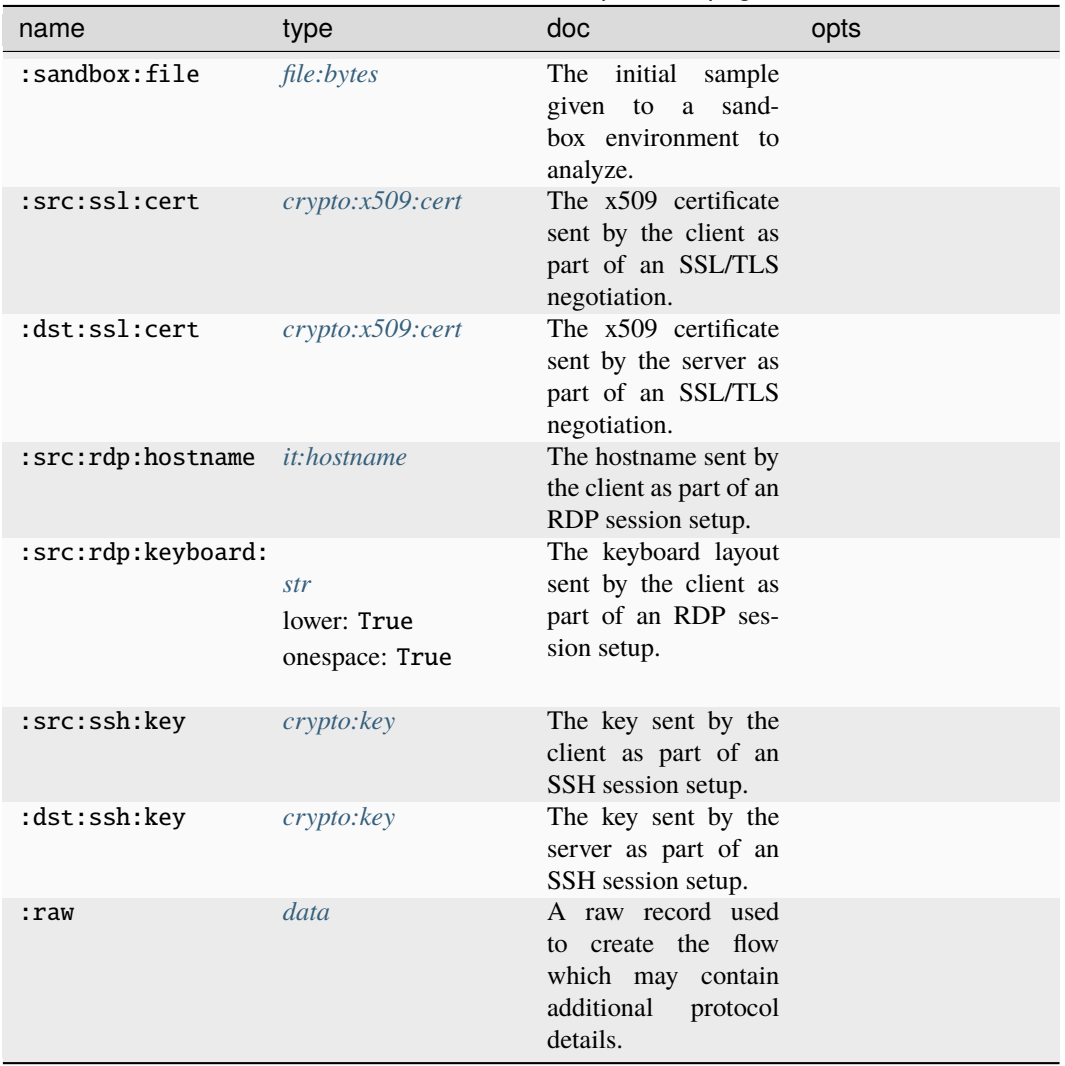

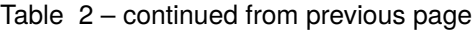

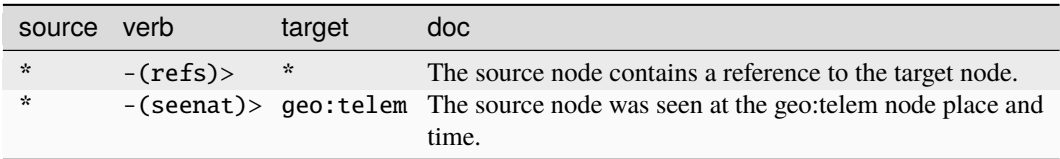

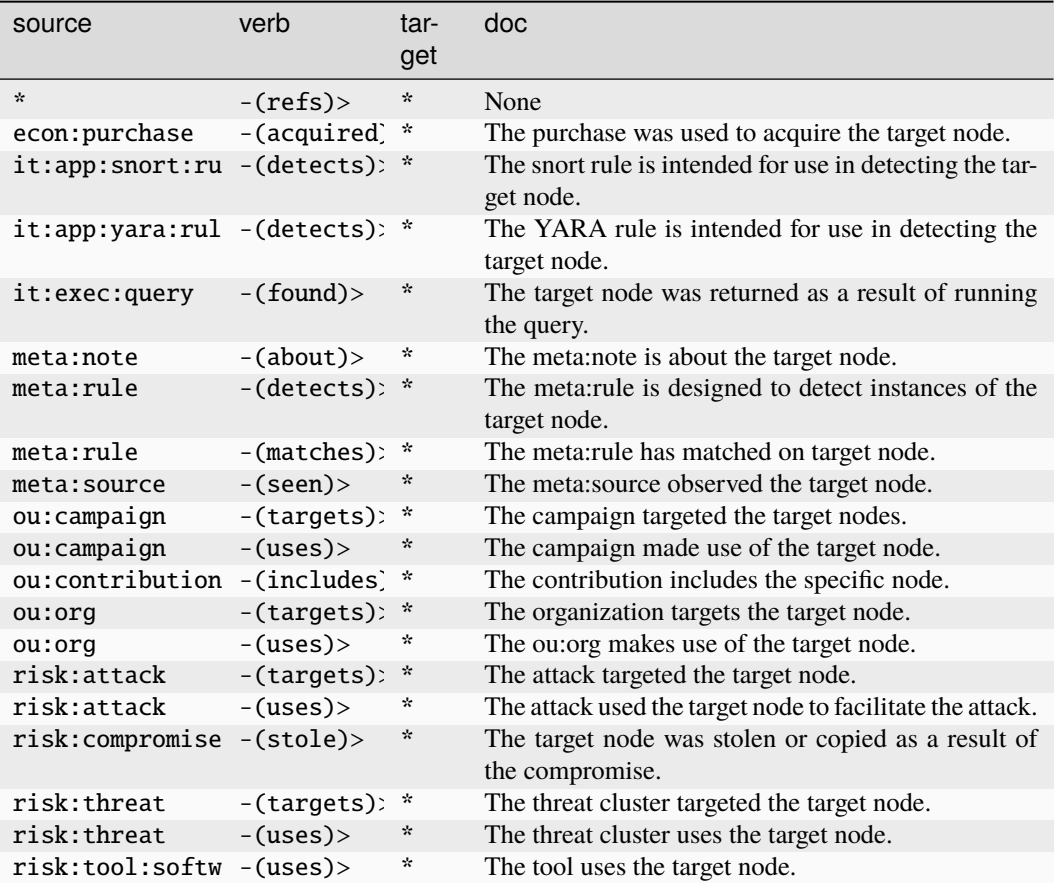

#### **inet:fqdn**

A Fully Qualified Domain Name (FQDN).

The base type for the form can be found at *[inet:fqdn](#page-882-3)*.

An example of  $\text{inet}: \text{fqdn}:$ 

• vertex.link

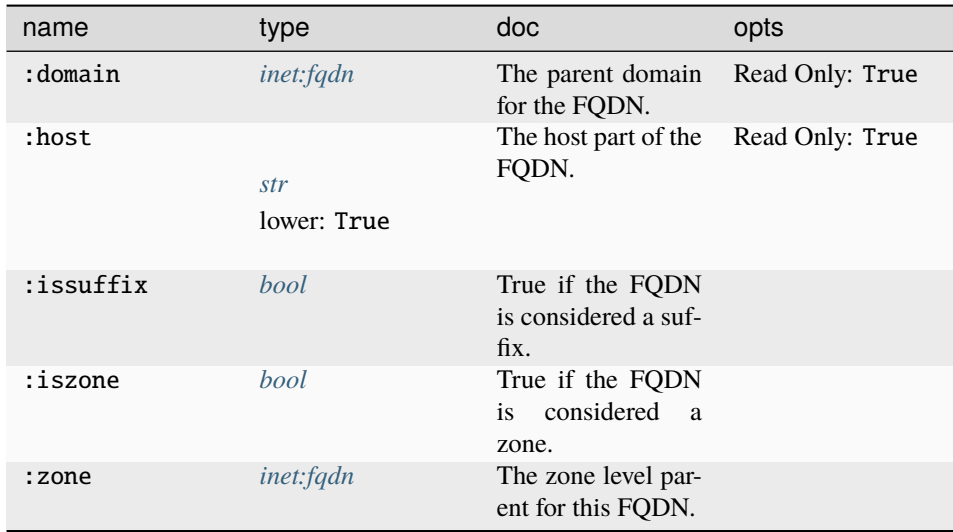

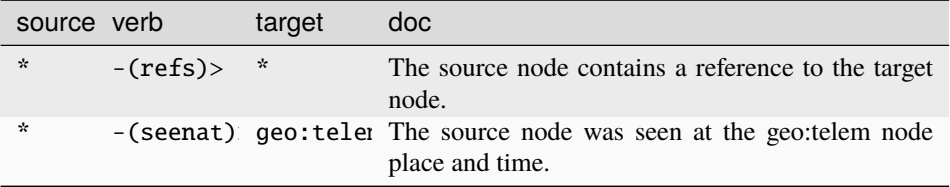

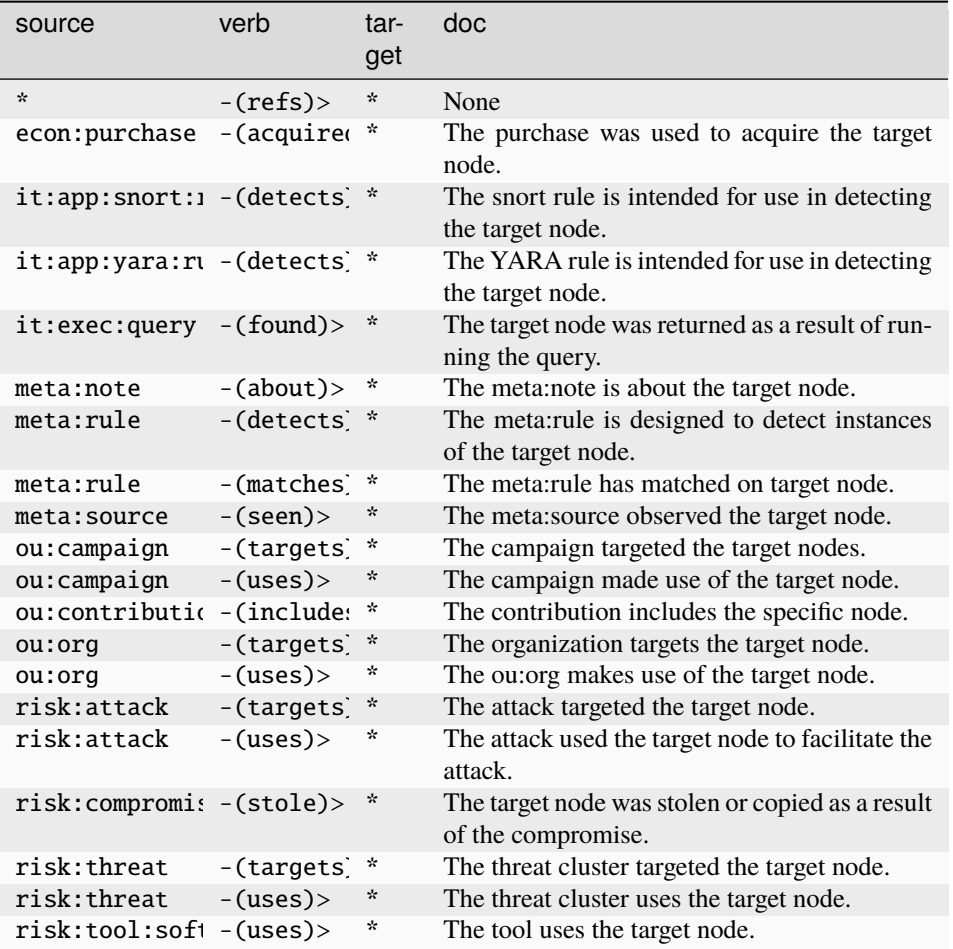

#### **inet:group**

A group name string.

The base type for the form can be found at *[inet:group](#page-921-4)*.

### **Source Edges:**

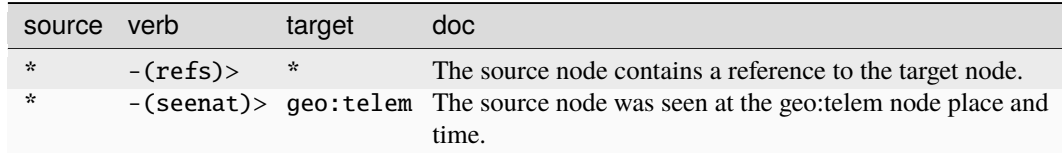

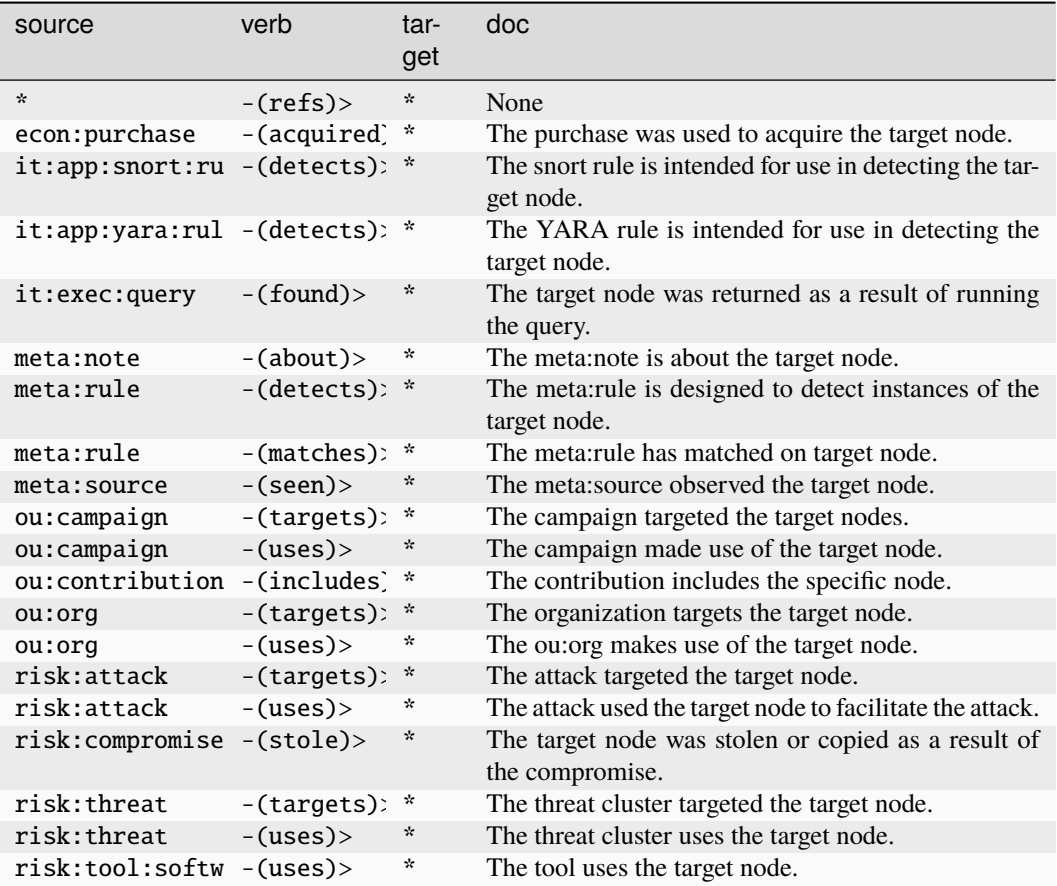

#### **inet:http:cookie**

An individual HTTP cookie string.

The base type for the form can be found at *[inet:http:cookie](#page-882-5)*.

An example of inet:http:cookie:

• PHPSESSID=el4ukv0kqbvoirg7nkp4dncpk3

### **Properties:**

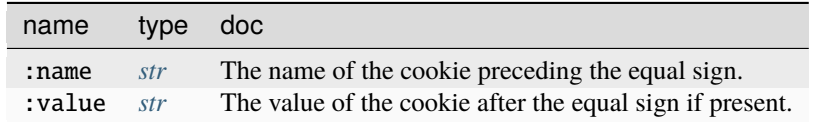

**Source Edges:**

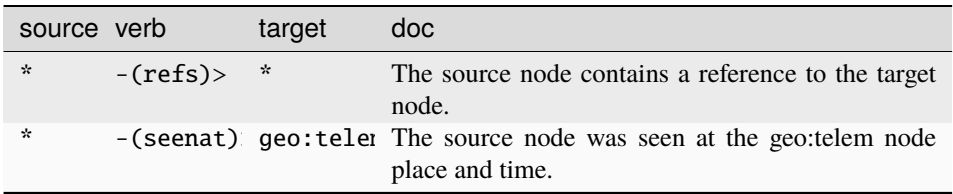

#### **Target Edges:**

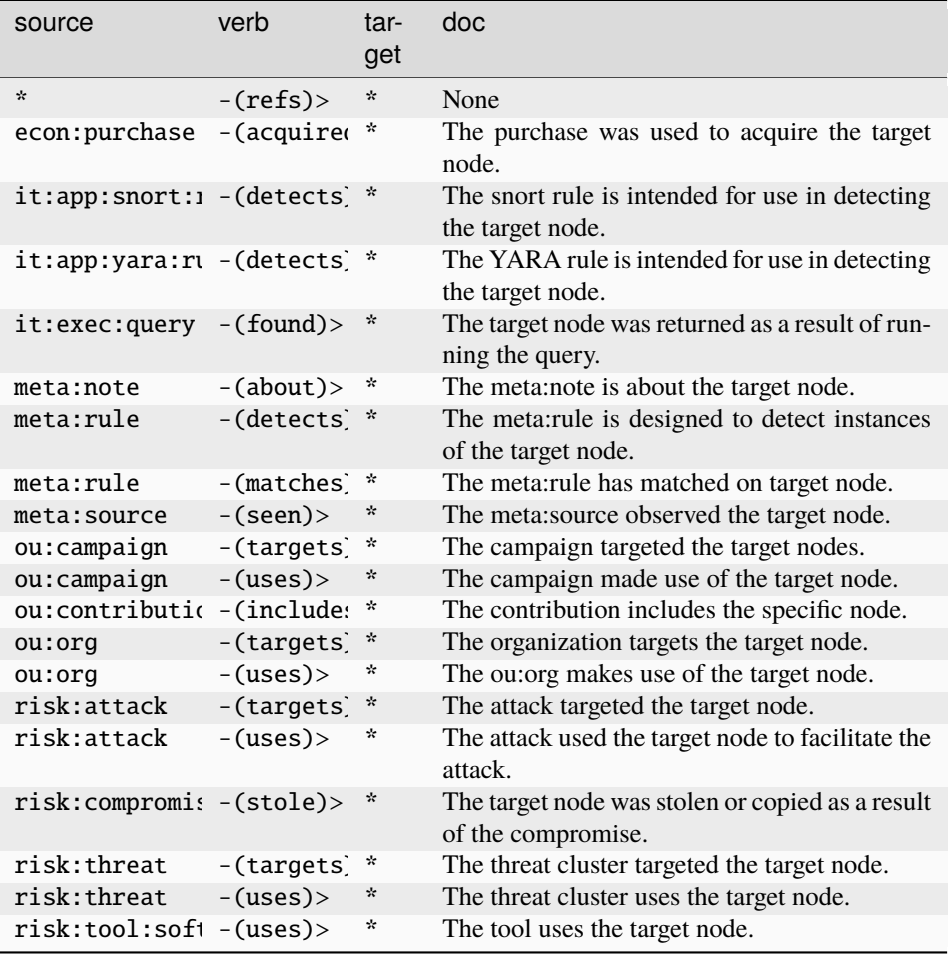

### **inet:http:param**

An HTTP request path query parameter.

The base type for the form can be found at *[inet:http:param](#page-922-0)*.

#### **Properties:**

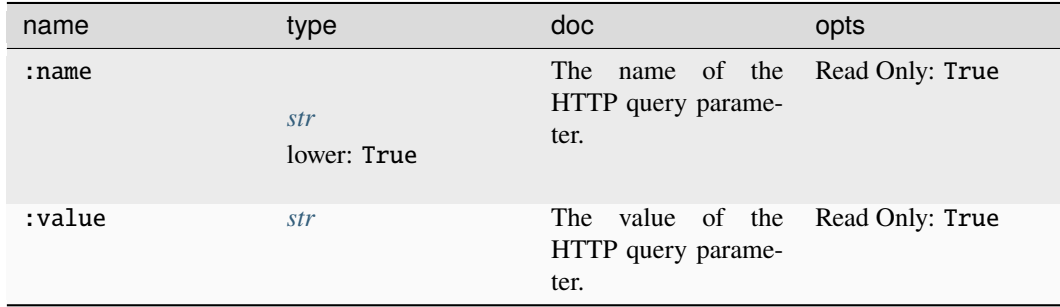

#### **Source Edges:**

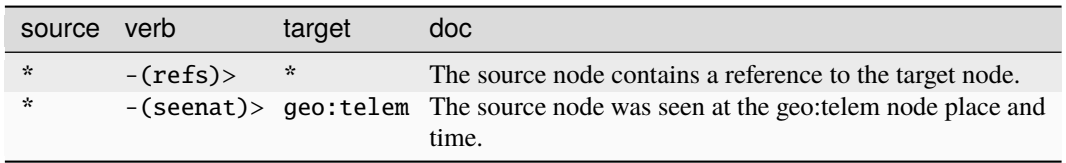

## **Target Edges:**

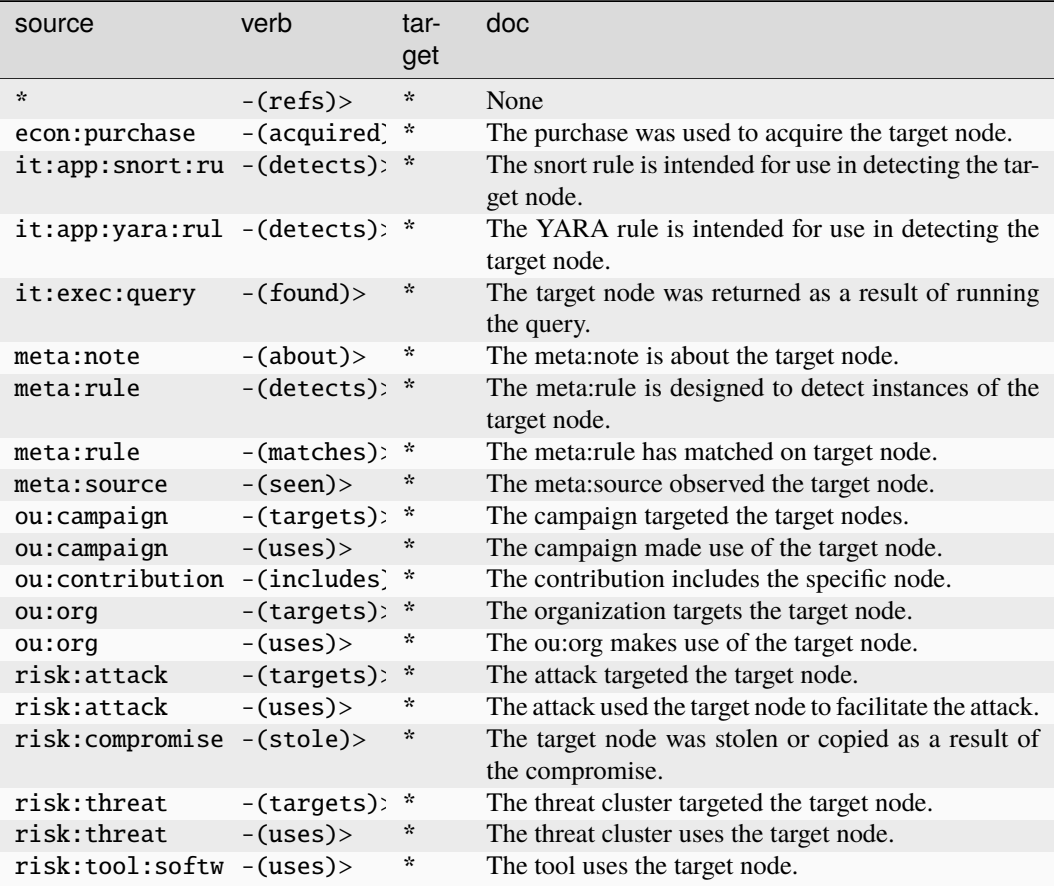

## **inet:http:request**

A single HTTP request.

The base type for the form can be found at *[inet:http:request](#page-922-1)*.

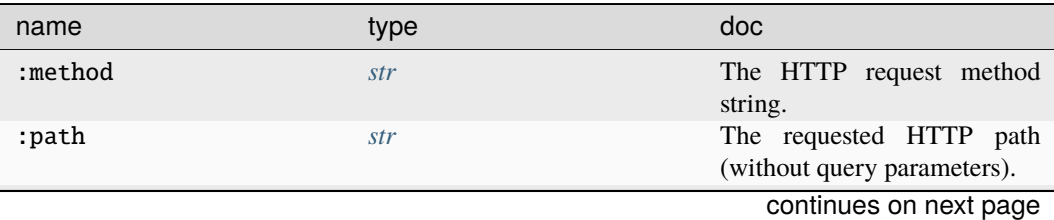

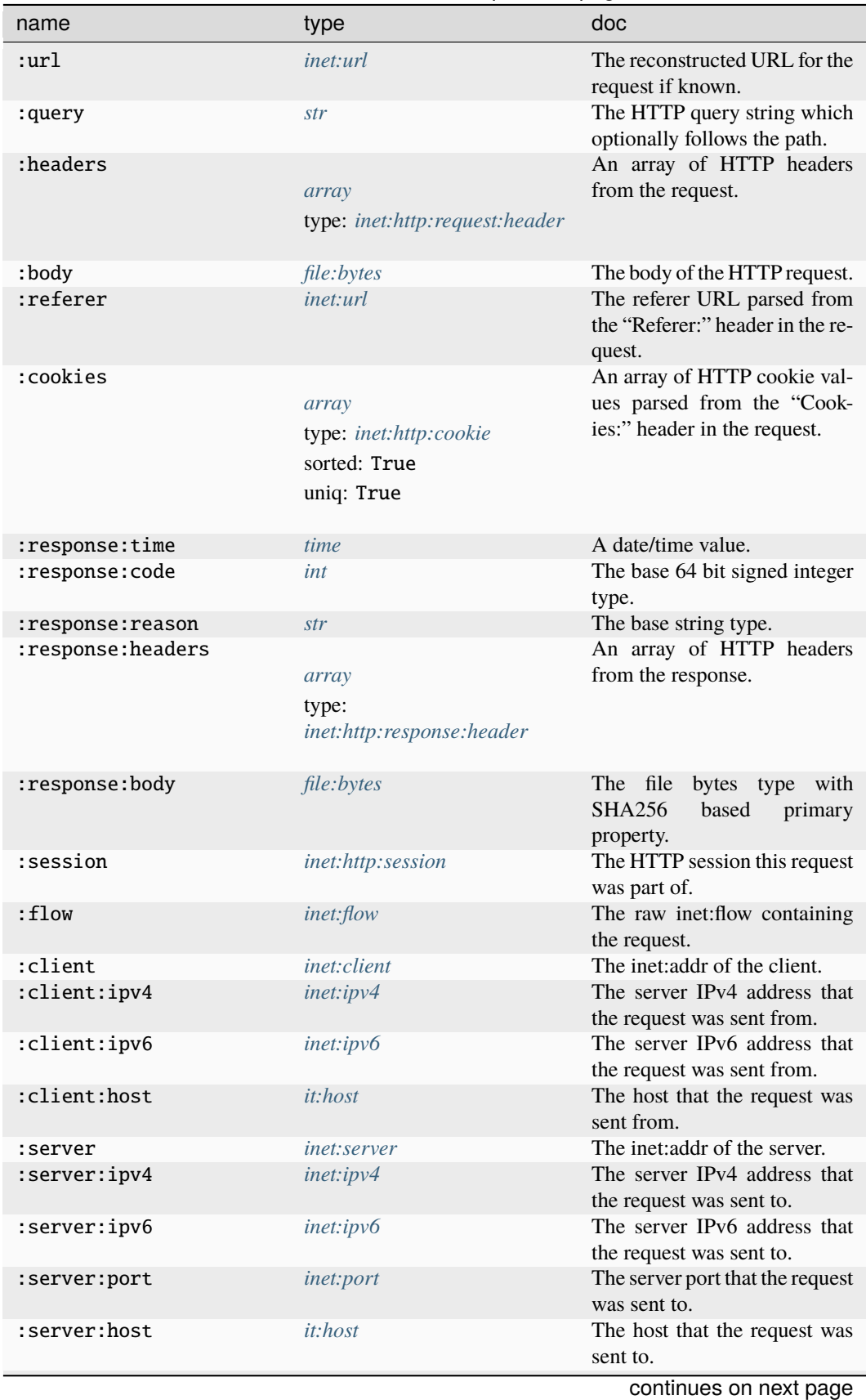

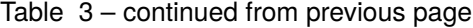

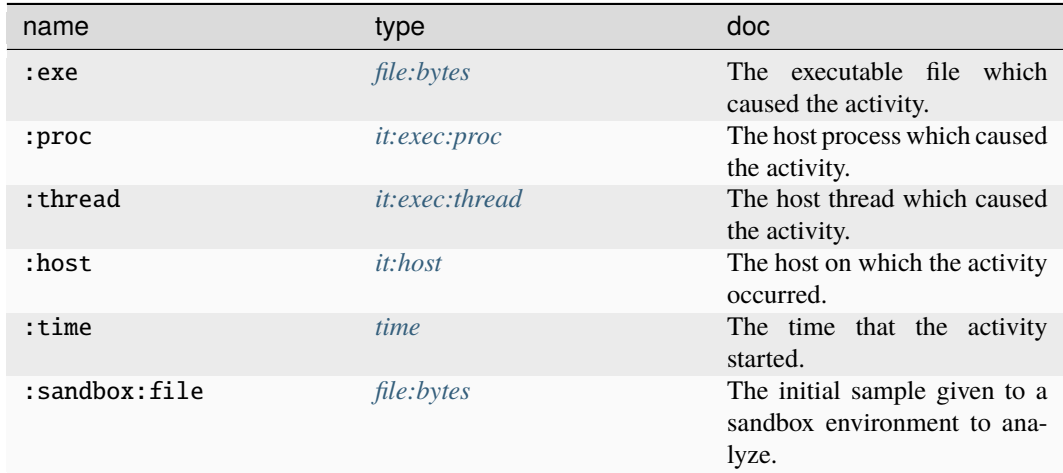

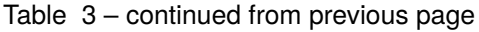

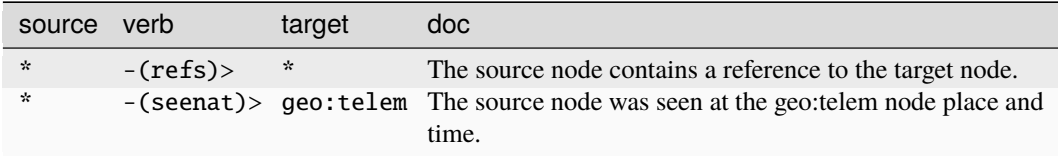

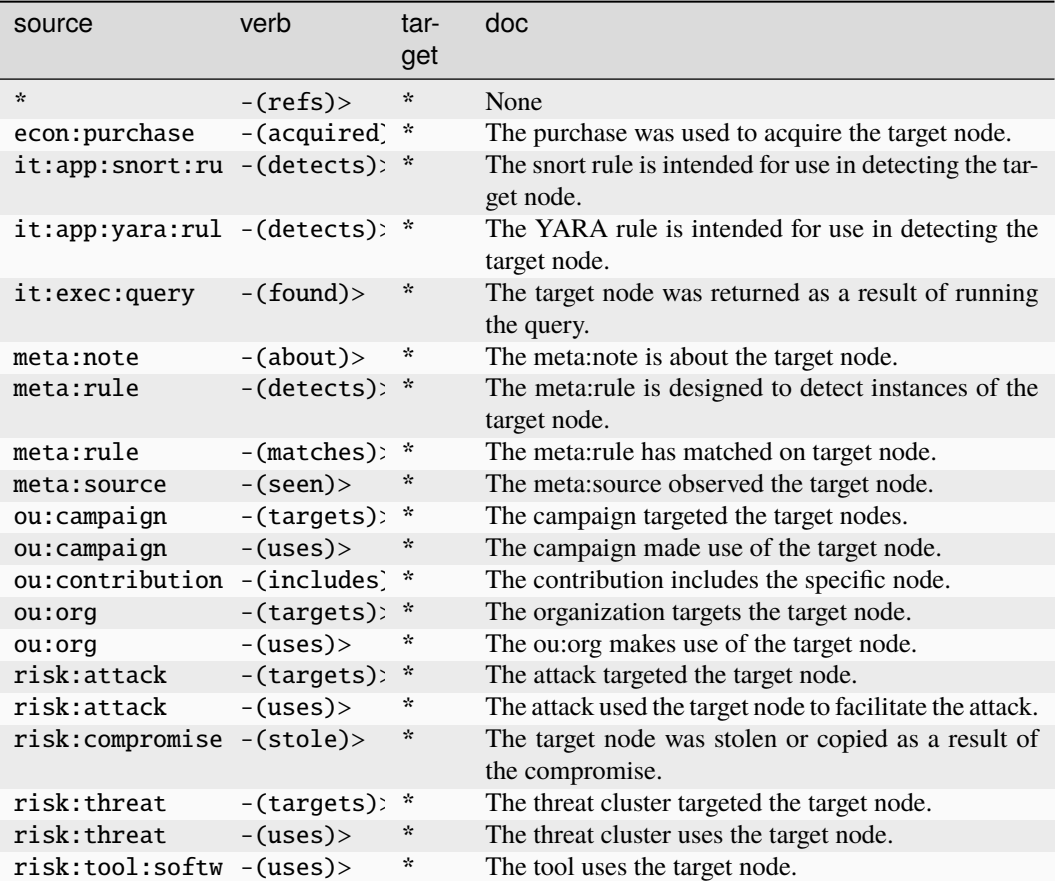

#### **inet:http:request:header**

An HTTP request header.

The base type for the form can be found at *[inet:http:request:header](#page-922-2)*.

#### **Properties:**

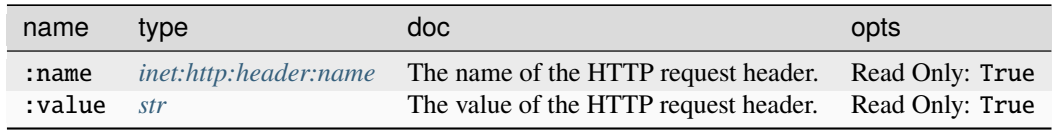

#### **Source Edges:**

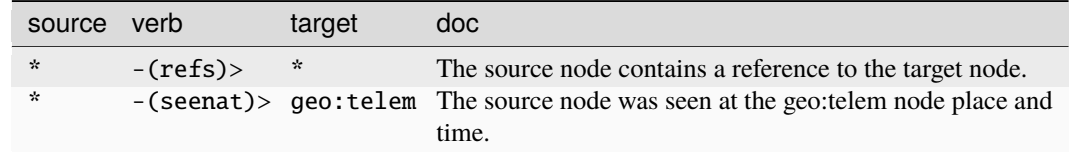

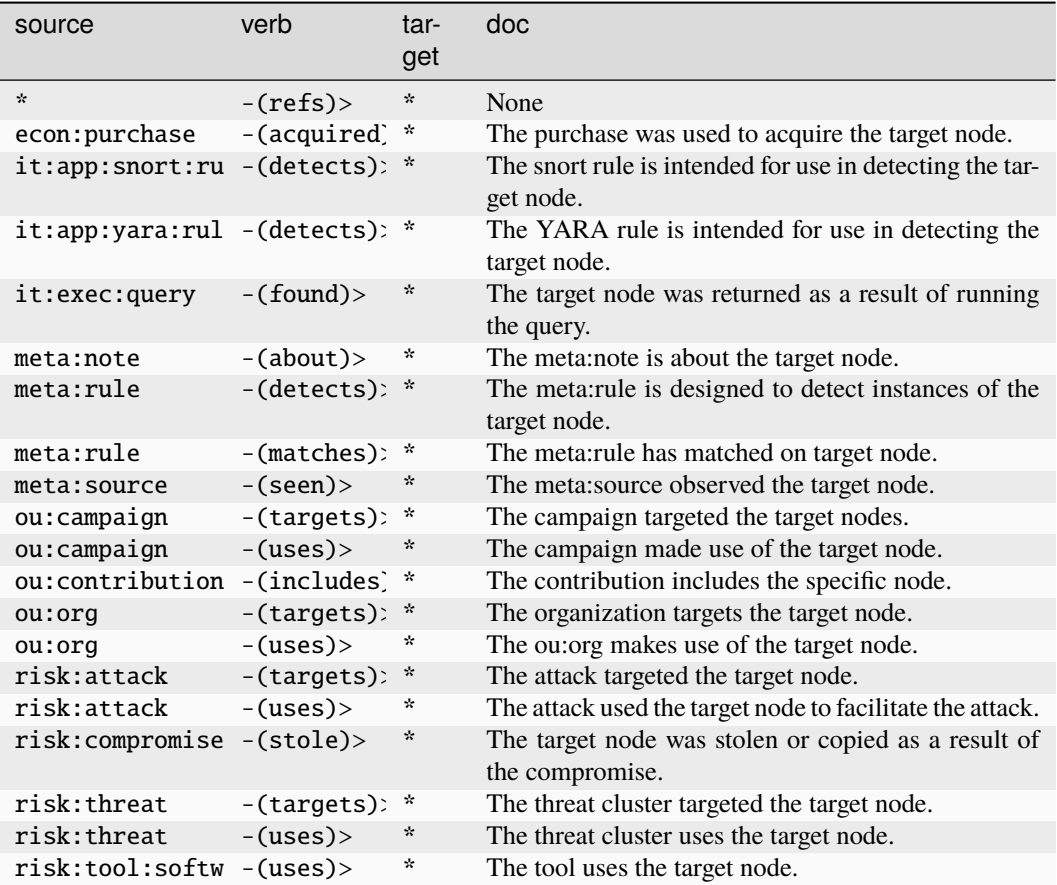

#### **inet:http:response:header**

An HTTP response header.

The base type for the form can be found at *[inet:http:response:header](#page-922-3)*.

#### **Properties:**

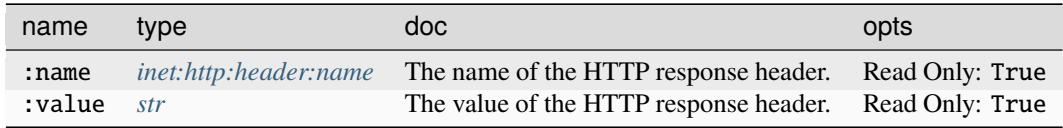

#### **Source Edges:**

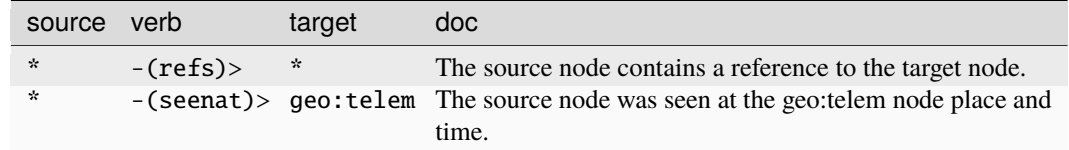

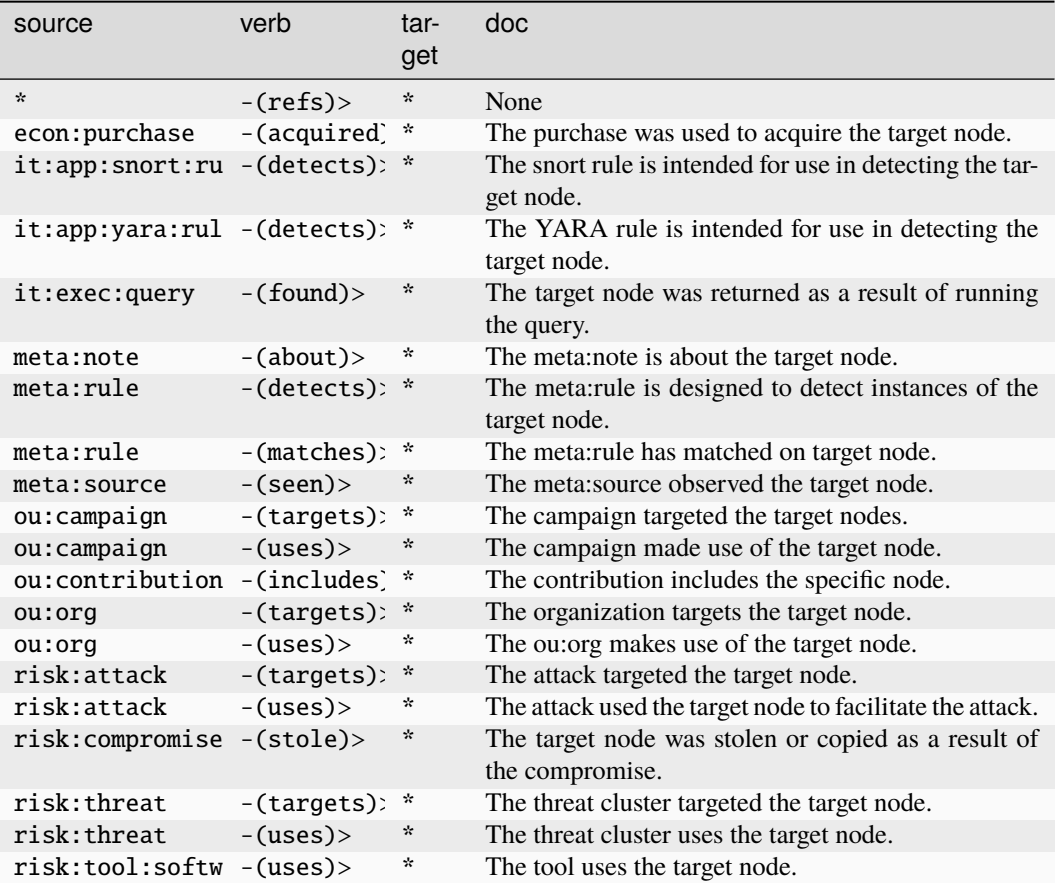

#### **inet:http:session**

An HTTP session.

The base type for the form can be found at *[inet:http:session](#page-923-0)*.

# **Properties:**

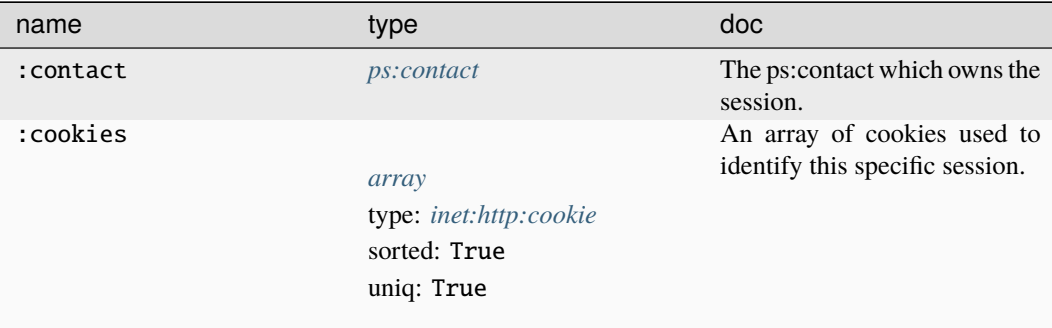

# **Source Edges:**

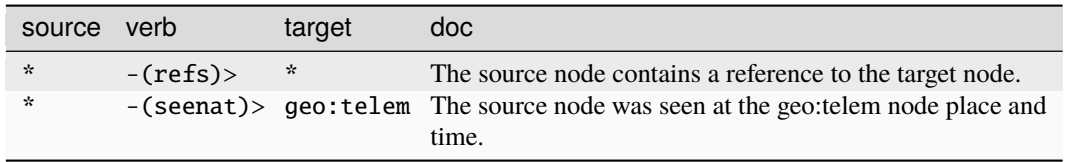

## **Target Edges:**

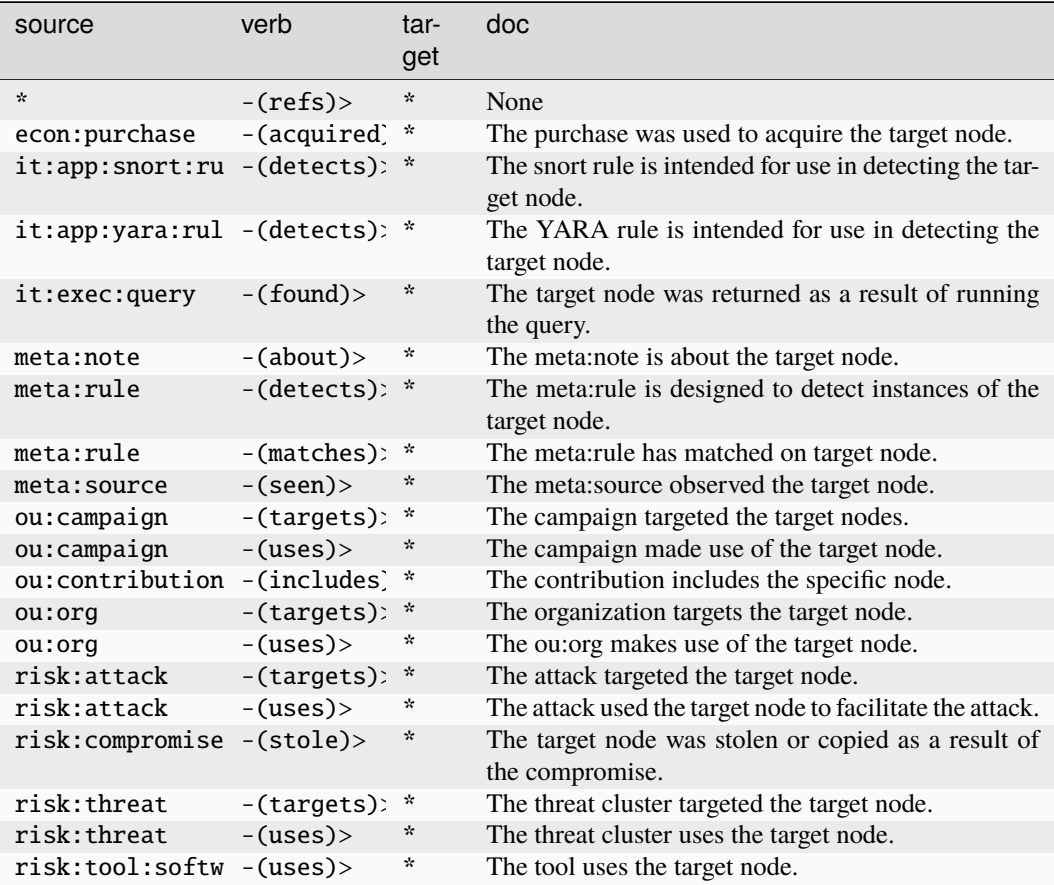

### **inet:iface**

A network interface with a set of associated protocol addresses.

The base type for the form can be found at *[inet:iface](#page-923-1)*.

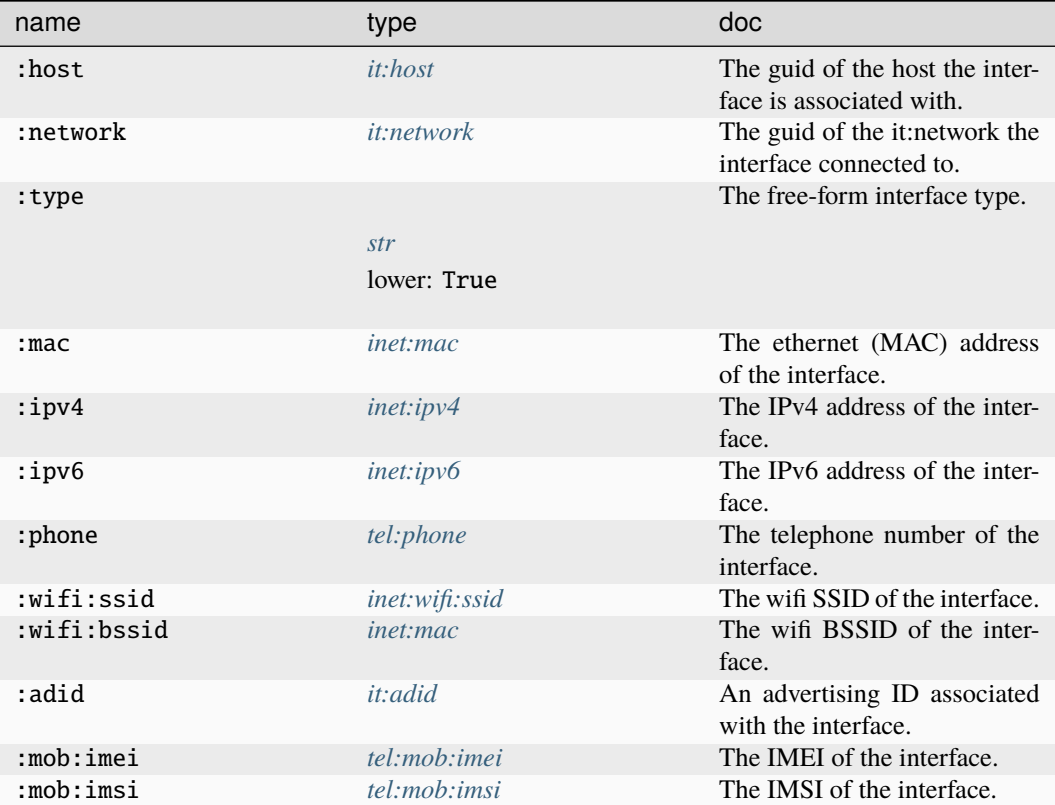

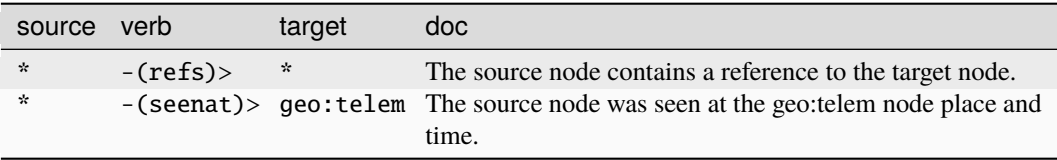
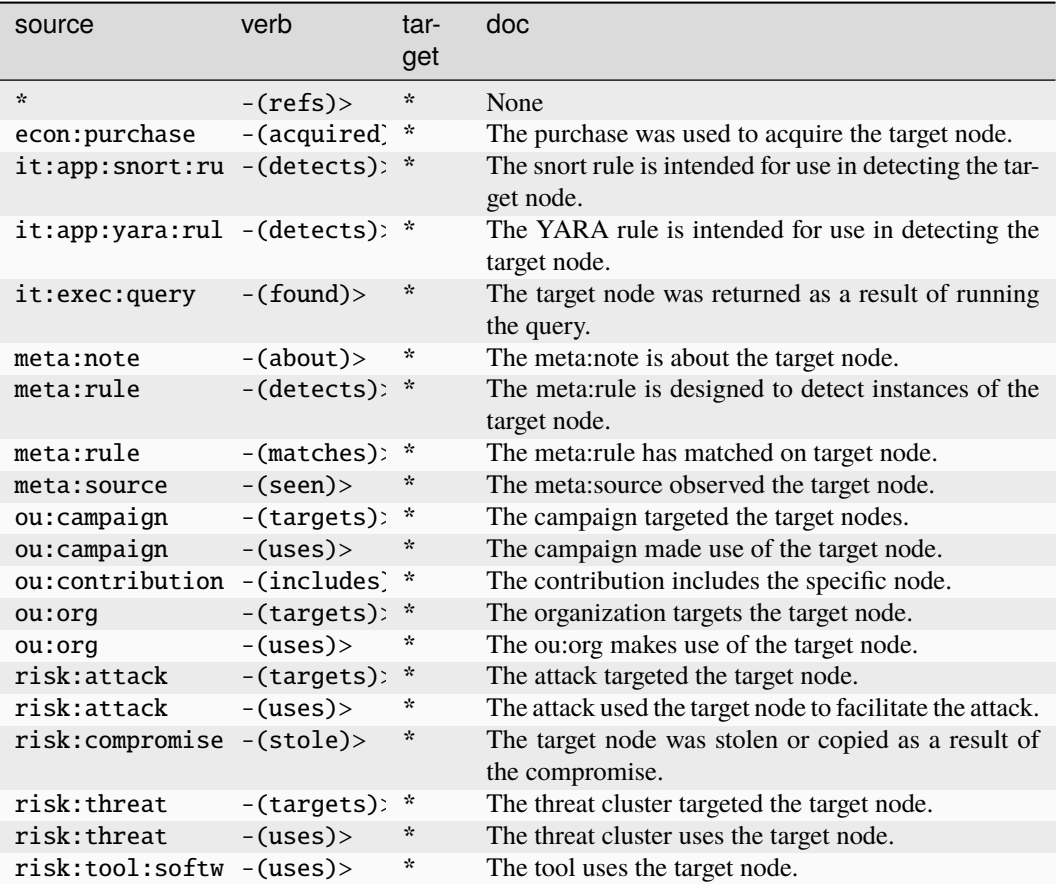

## **inet:ipv4**

An IPv4 address.

The base type for the form can be found at *[inet:ipv4](#page-882-0)*.

An example of inet:ipv4:

• 1.2.3.4

### **Properties:**

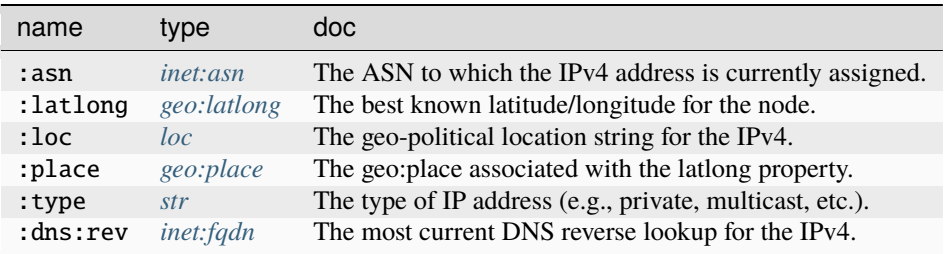

#### **Source Edges:**

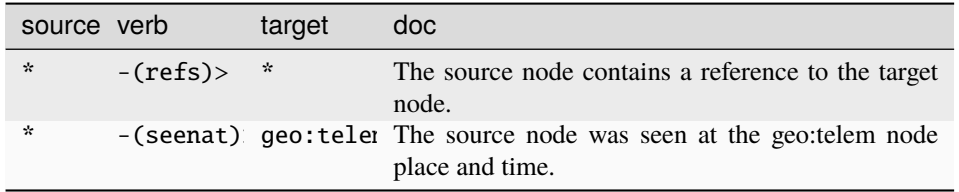

#### **Target Edges:**

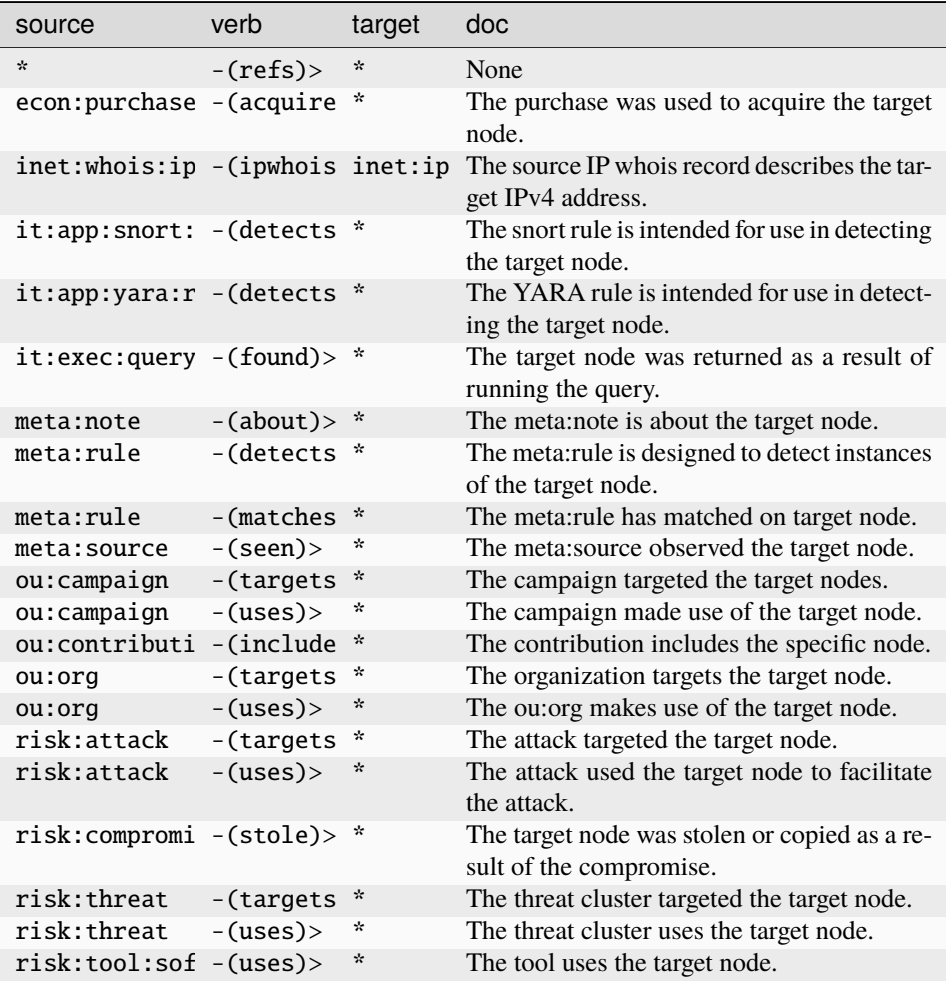

#### **inet:ipv6**

An IPv6 address.

The base type for the form can be found at *[inet:ipv6](#page-882-2)*.

An example of inet:ipv6:

• 2607:f8b0:4004:809::200e

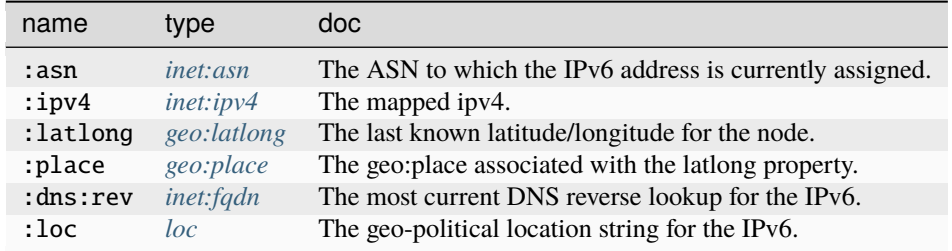

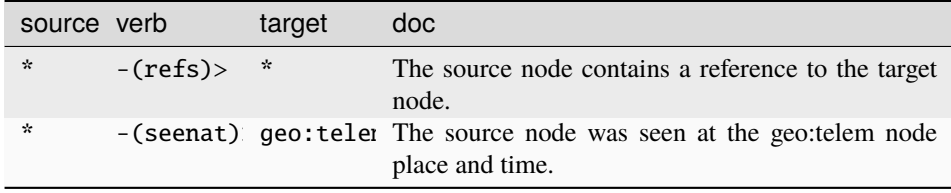

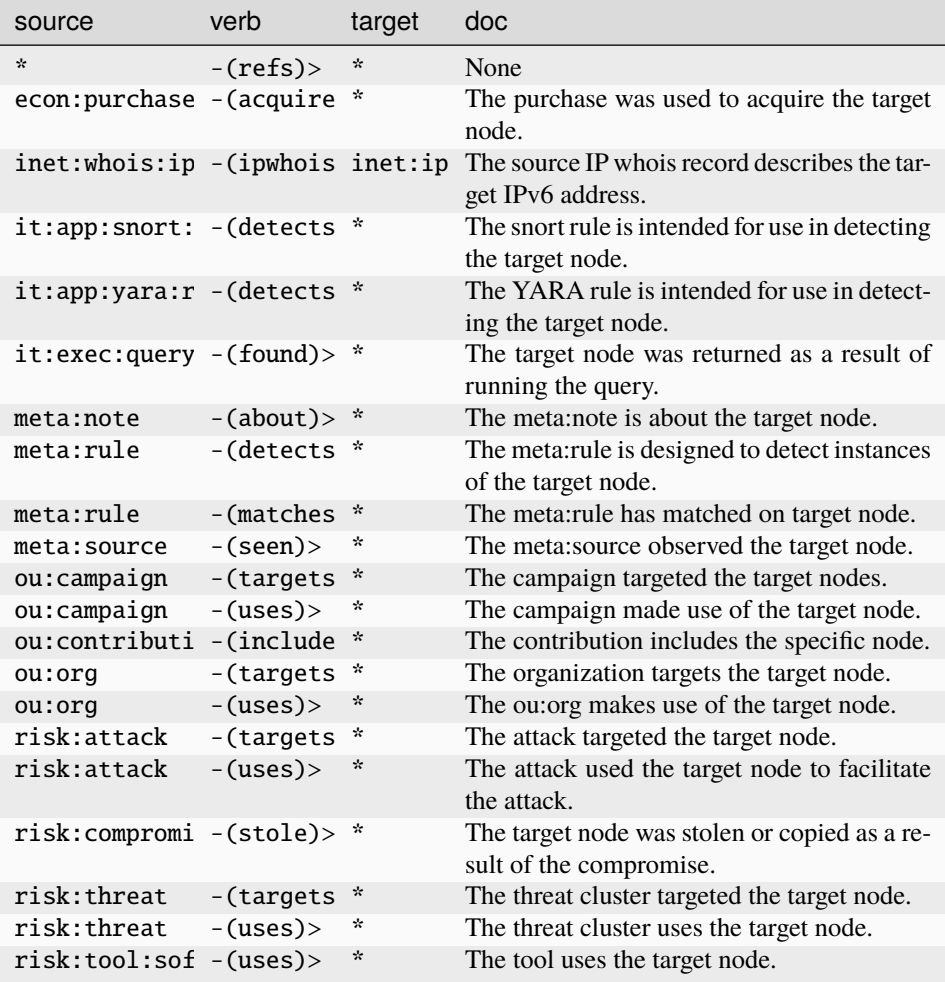

### **inet:mac**

A 48-bit Media Access Control (MAC) address.

The base type for the form can be found at *[inet:mac](#page-923-0)*.

An example of inet:mac:

• aa:bb:cc:dd:ee:ff

#### **Properties:**

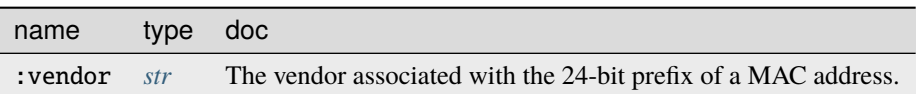

**Source Edges:**

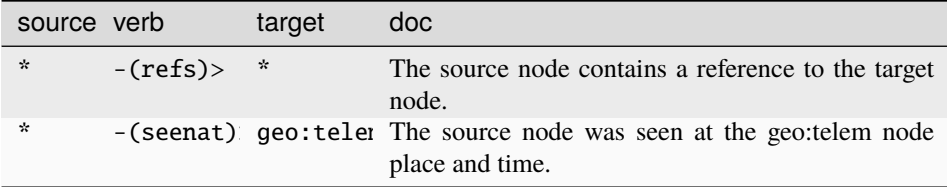

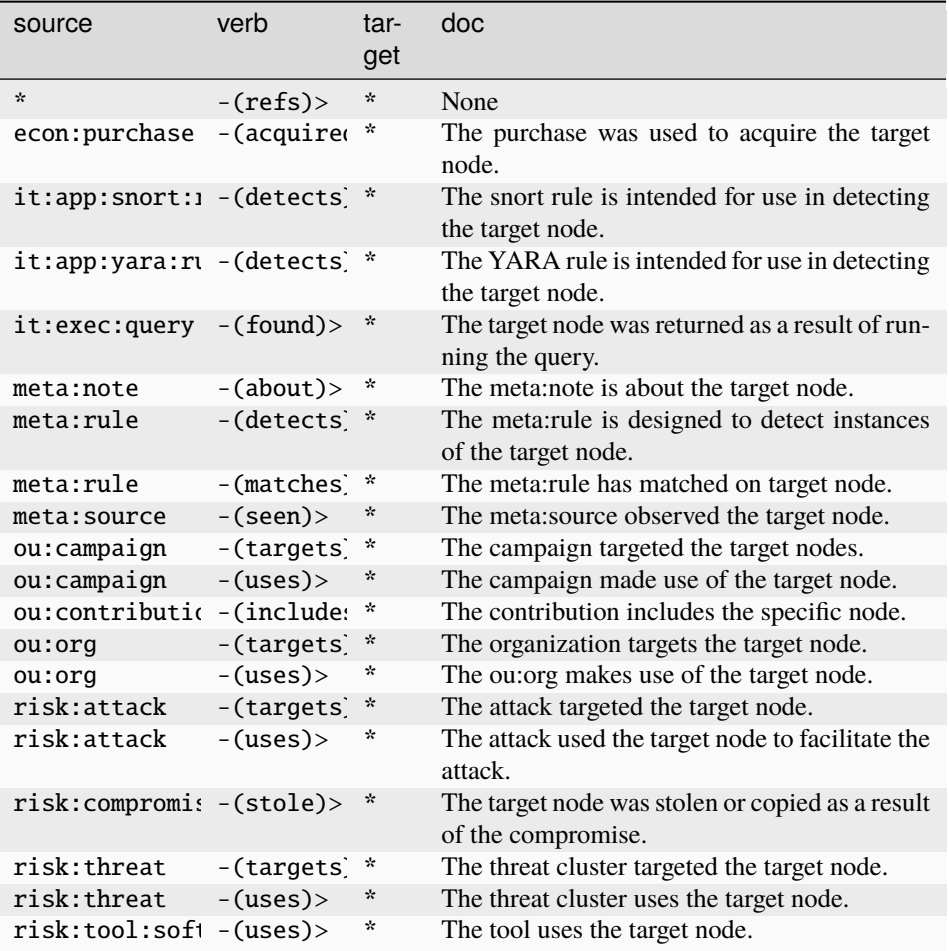

### **inet:passwd**

A password string.

The base type for the form can be found at *[inet:passwd](#page-924-0)*.

### **Properties:**

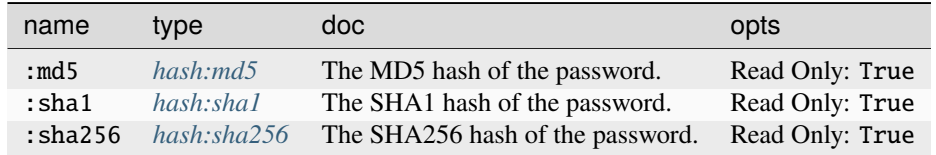

#### **Source Edges:**

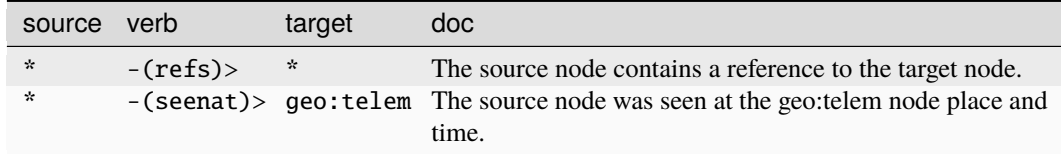

## **Target Edges:**

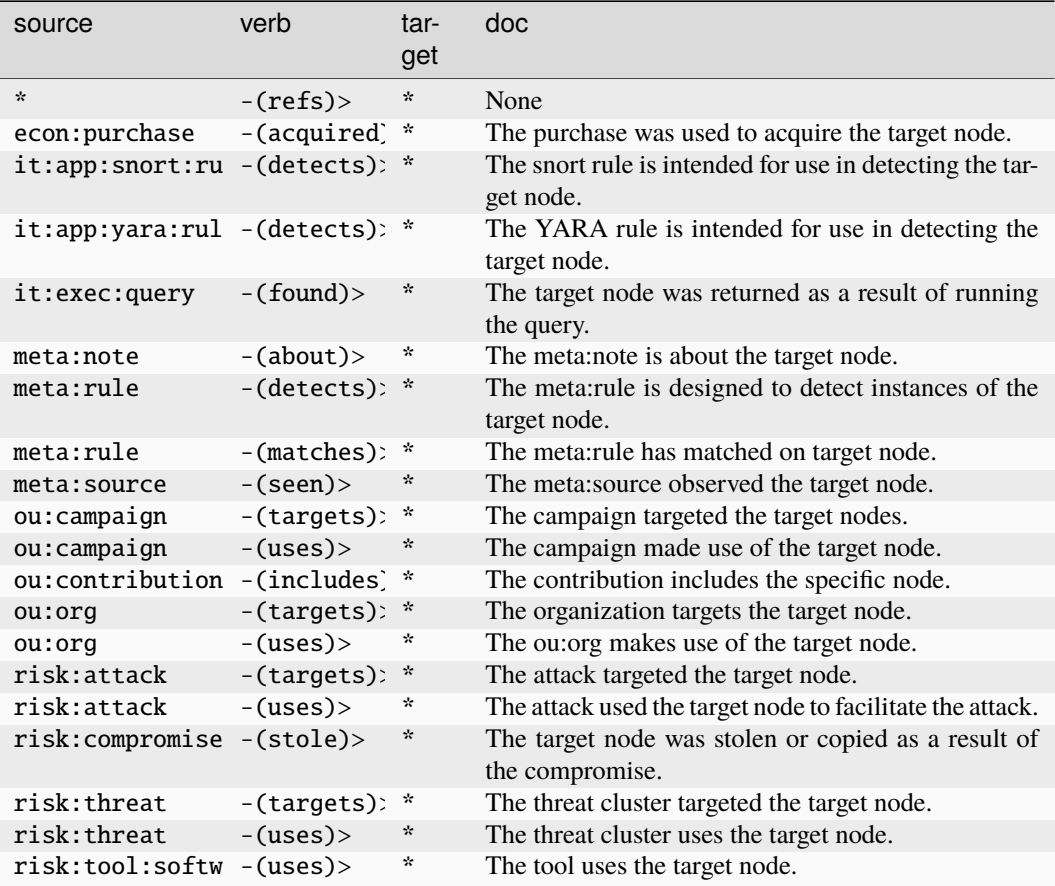

### **inet:proto**

A network protocol name.

The base type for the form can be found at *[inet:proto](#page-924-1)*.

#### **Properties:**

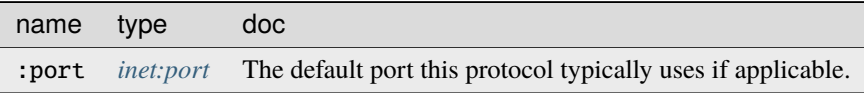

#### **Source Edges:**

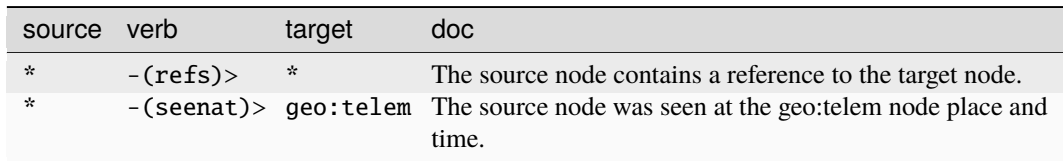

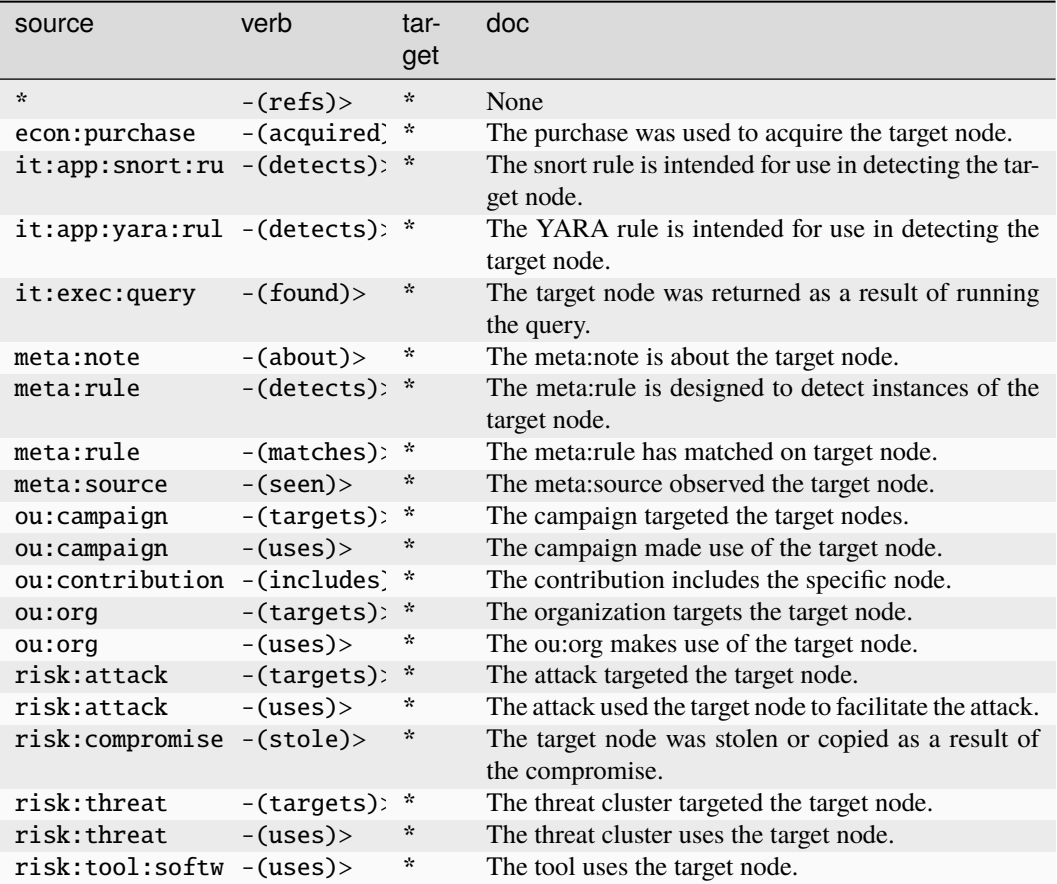

#### **inet:rfc2822:addr**

An RFC 2822 Address field.

The base type for the form can be found at *[inet:rfc2822:addr](#page-883-0)*.

An example of inet:rfc2822:addr:

• "Visi Kenshoto" <visi@vertex.link>

### **Properties:**

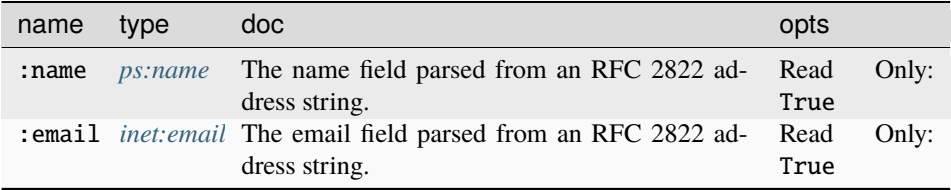

**Source Edges:**

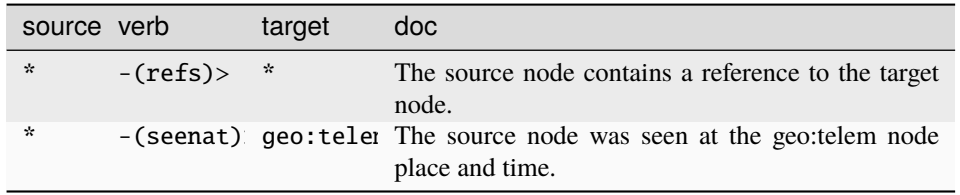

#### **Target Edges:**

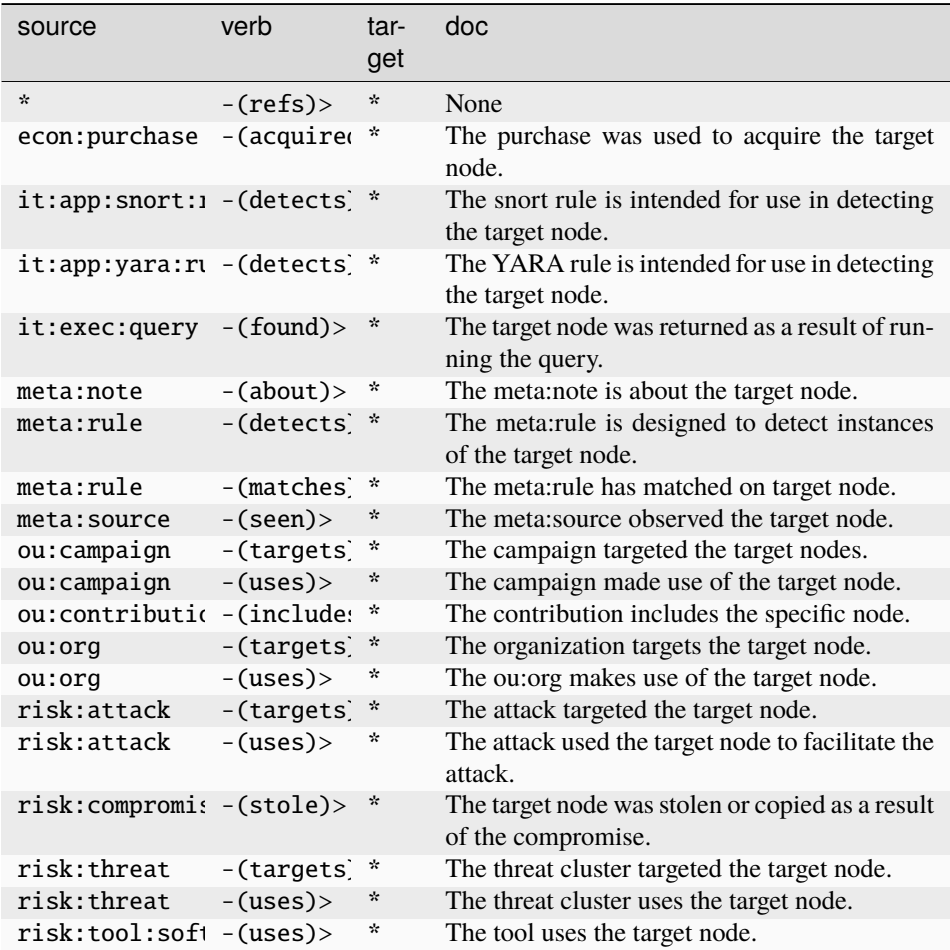

#### **inet:search:query**

An instance of a search query issued to a search engine.

The base type for the form can be found at *[inet:search:query](#page-925-0)*.

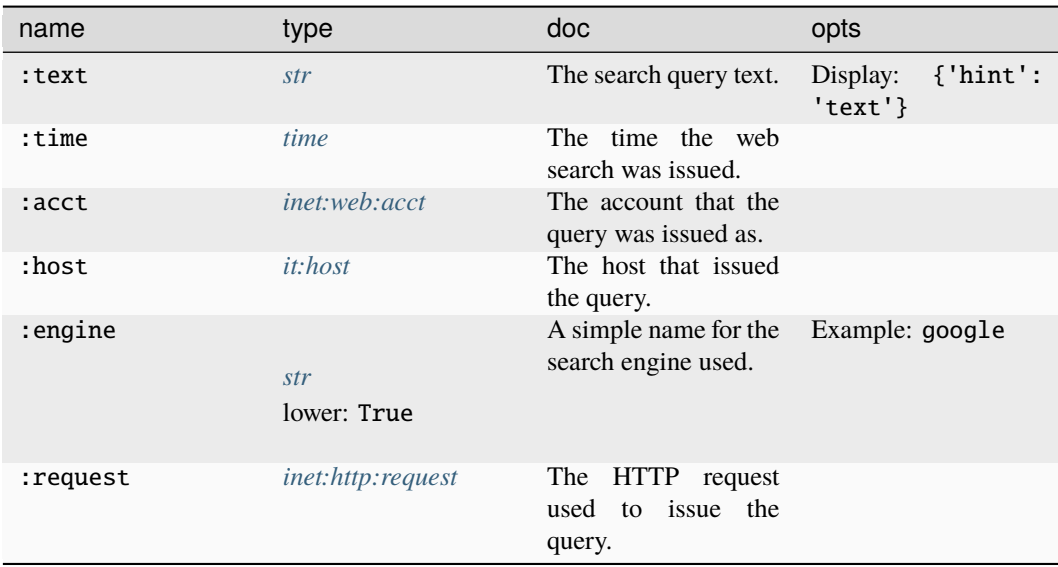

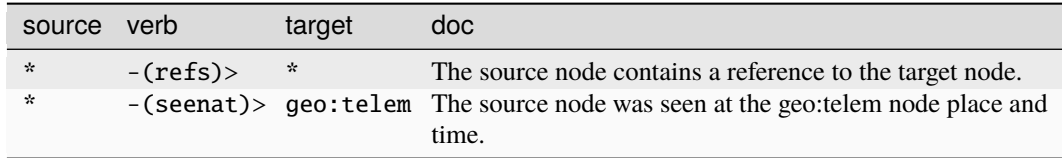

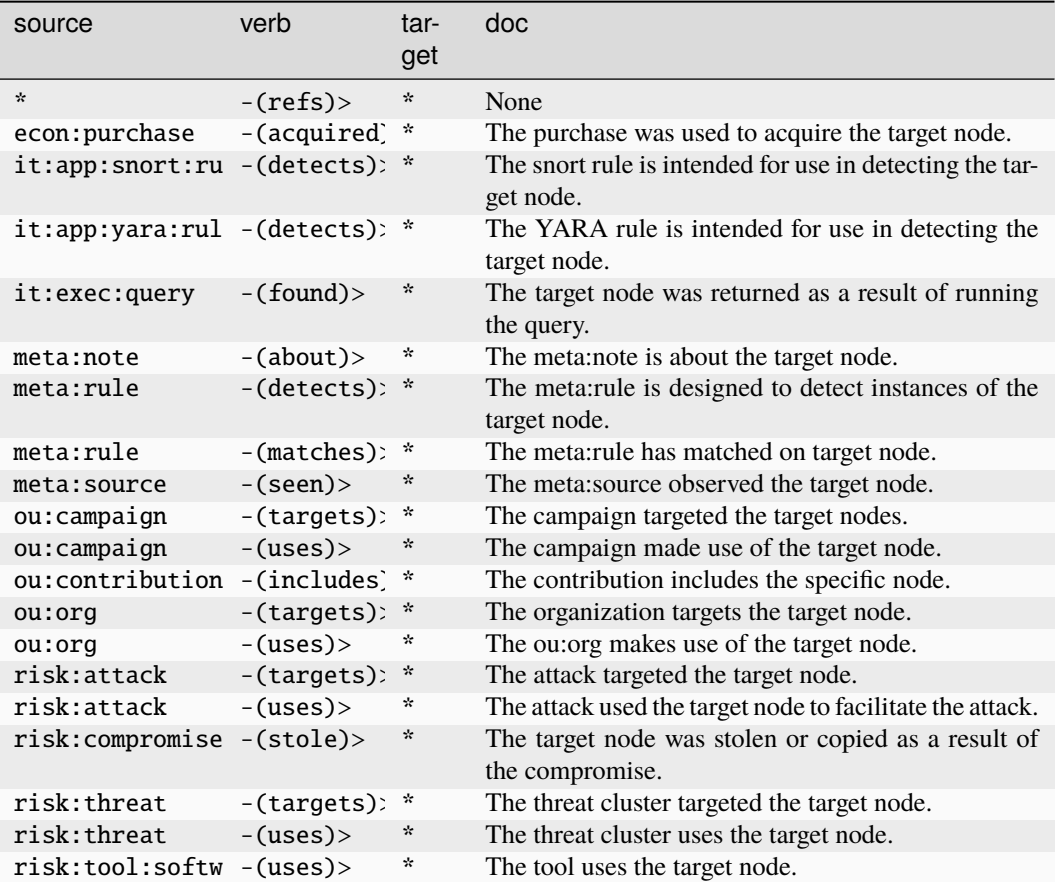

#### **inet:search:result**

A single result from a web search.

The base type for the form can be found at *[inet:search:result](#page-925-1)*.

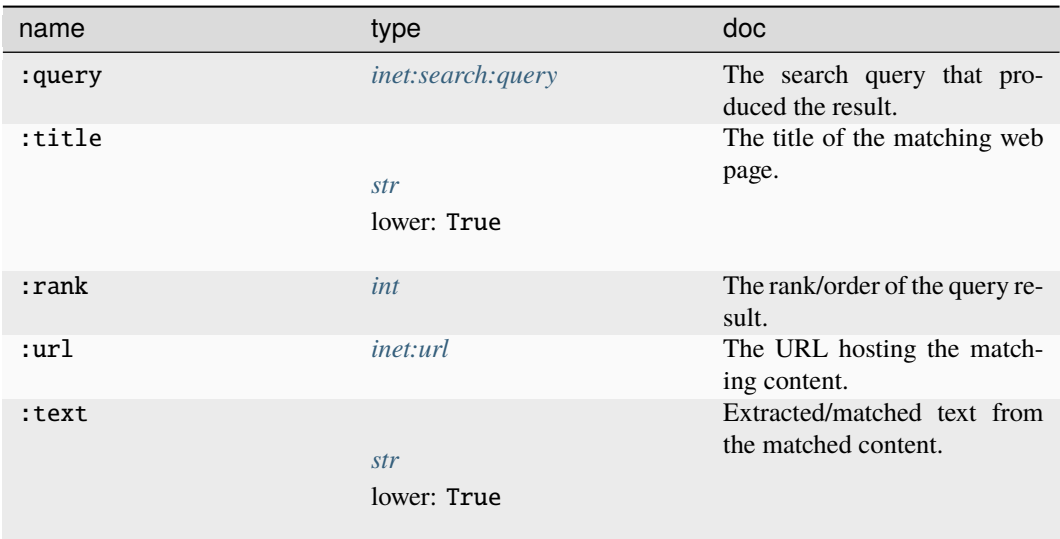

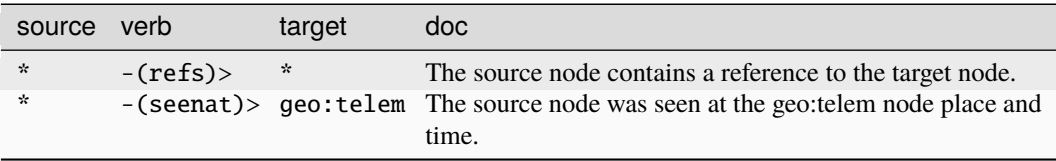

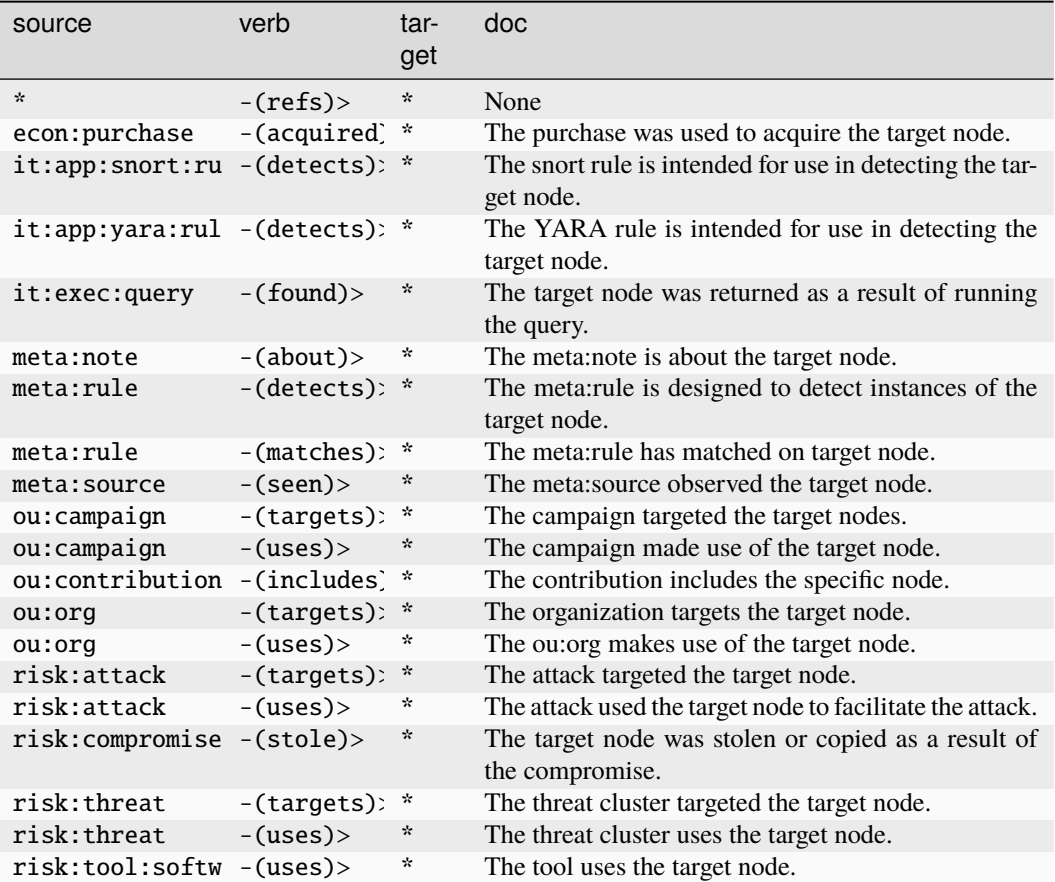

#### **inet:server**

A network server address.

The base type for the form can be found at *[inet:server](#page-925-2)*.

An example of inet:server:

• tcp://1.2.3.4:80

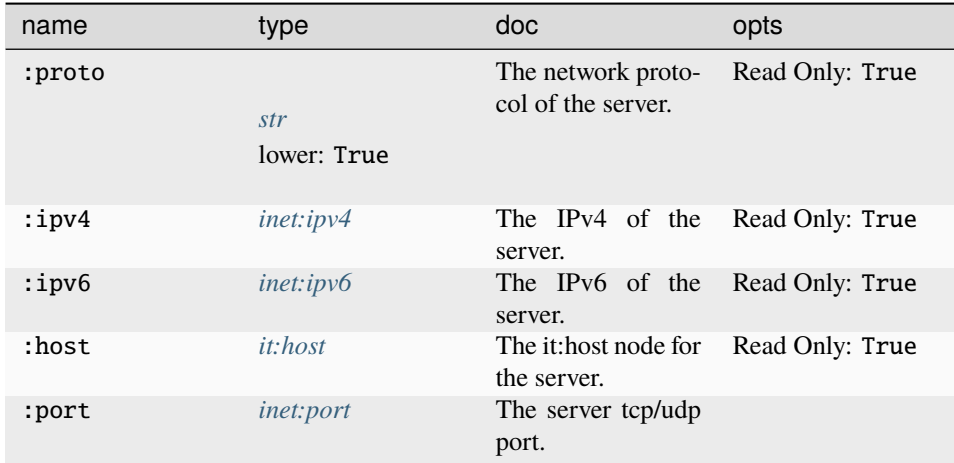

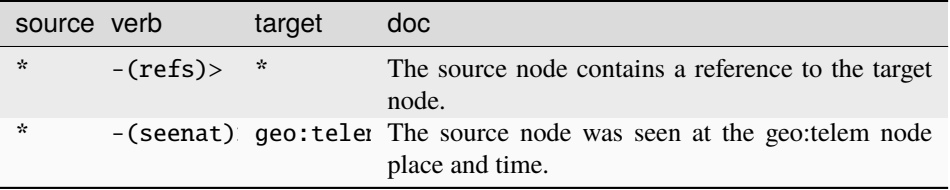

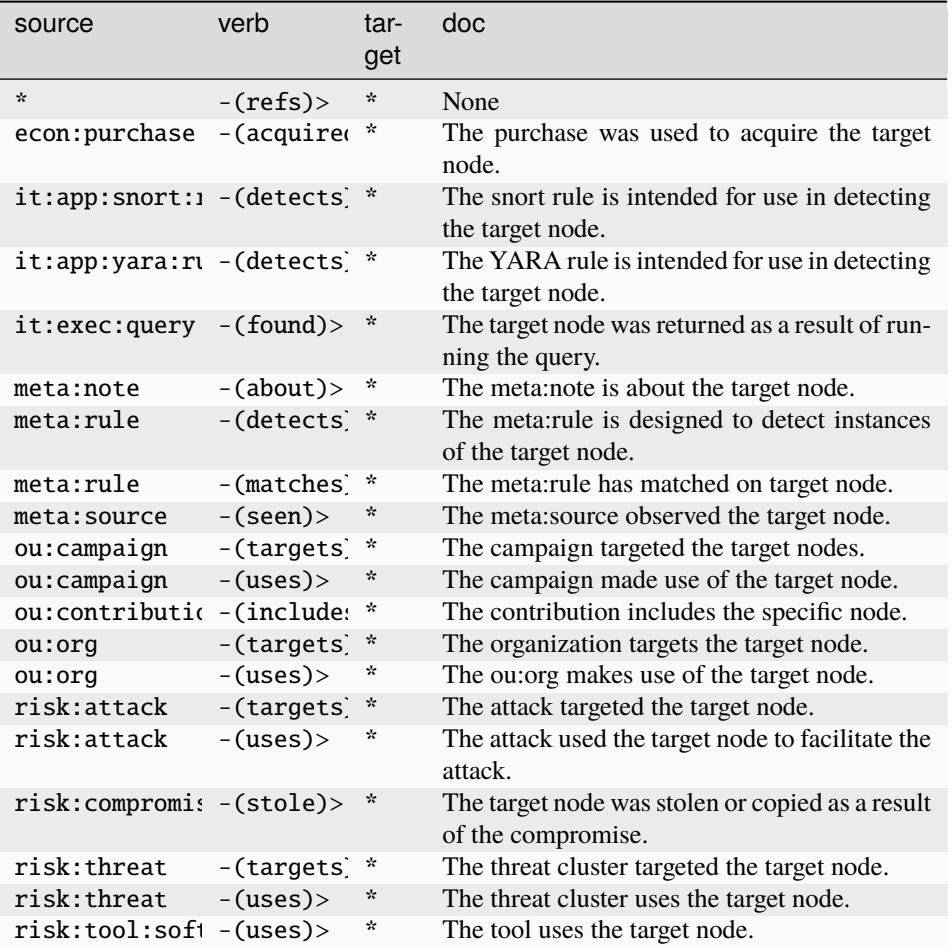

#### **inet:servfile**

A file hosted on a server for access over a network protocol.

The base type for the form can be found at *[inet:servfile](#page-925-3)*.

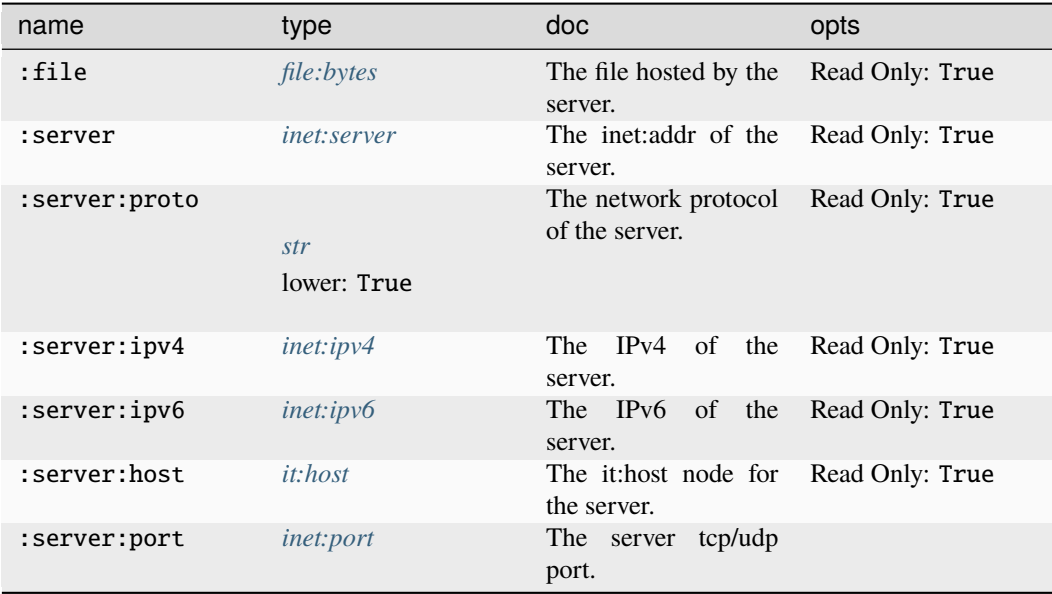

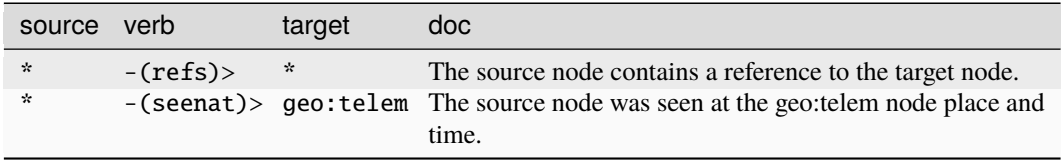

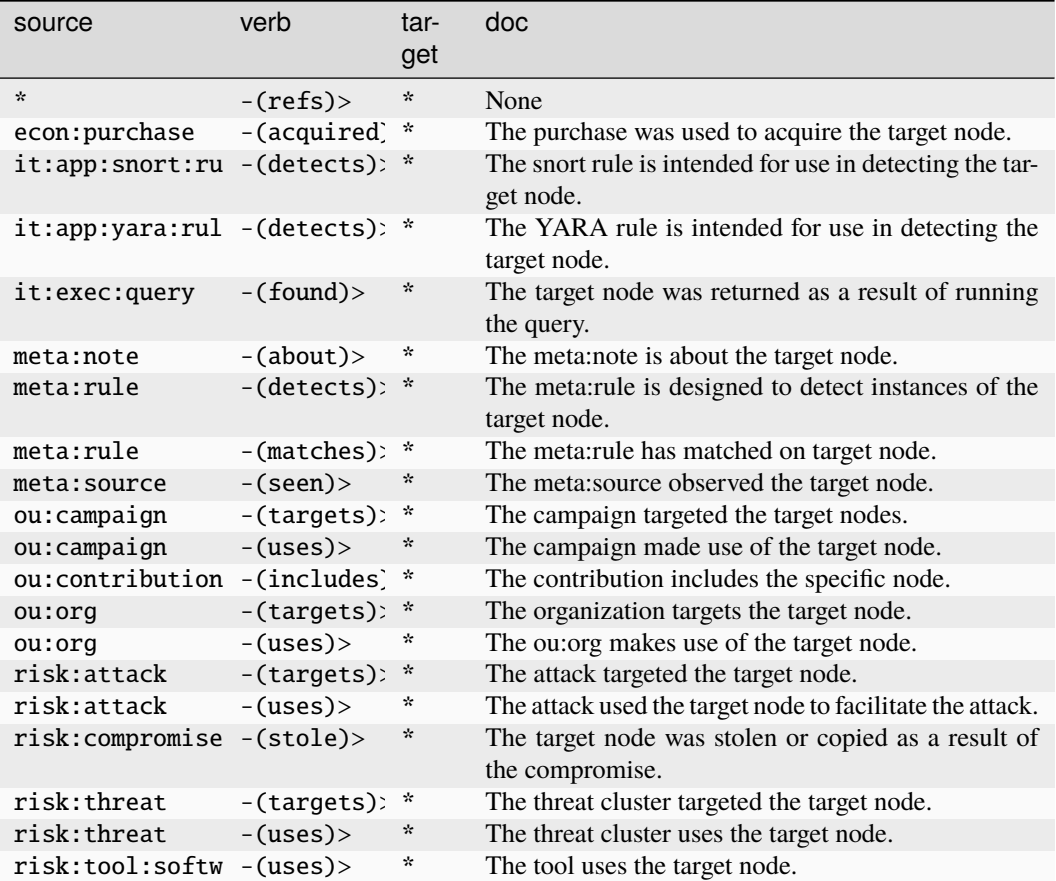

#### **inet:ssl:cert**

An SSL certificate file served by a server.

The base type for the form can be found at *[inet:ssl:cert](#page-925-4)*.

An example of inet:ssl:cert:

#### • (1.2.3.4:443, guid:d41d8cd98f00b204e9800998ecf8427e)

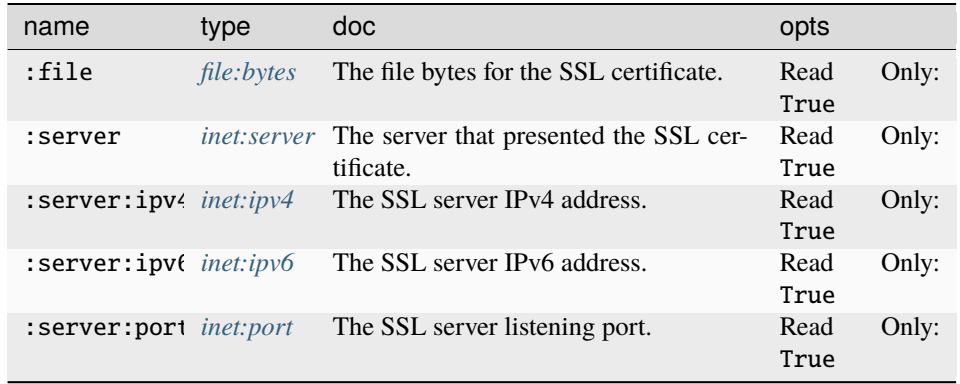

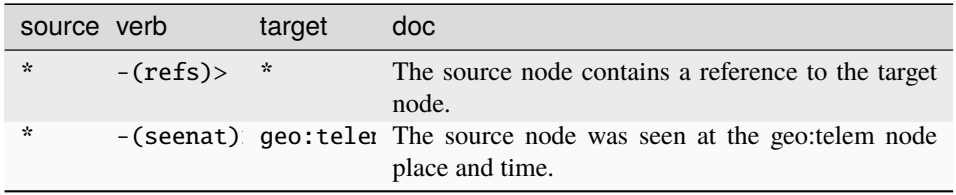

#### **Target Edges:**

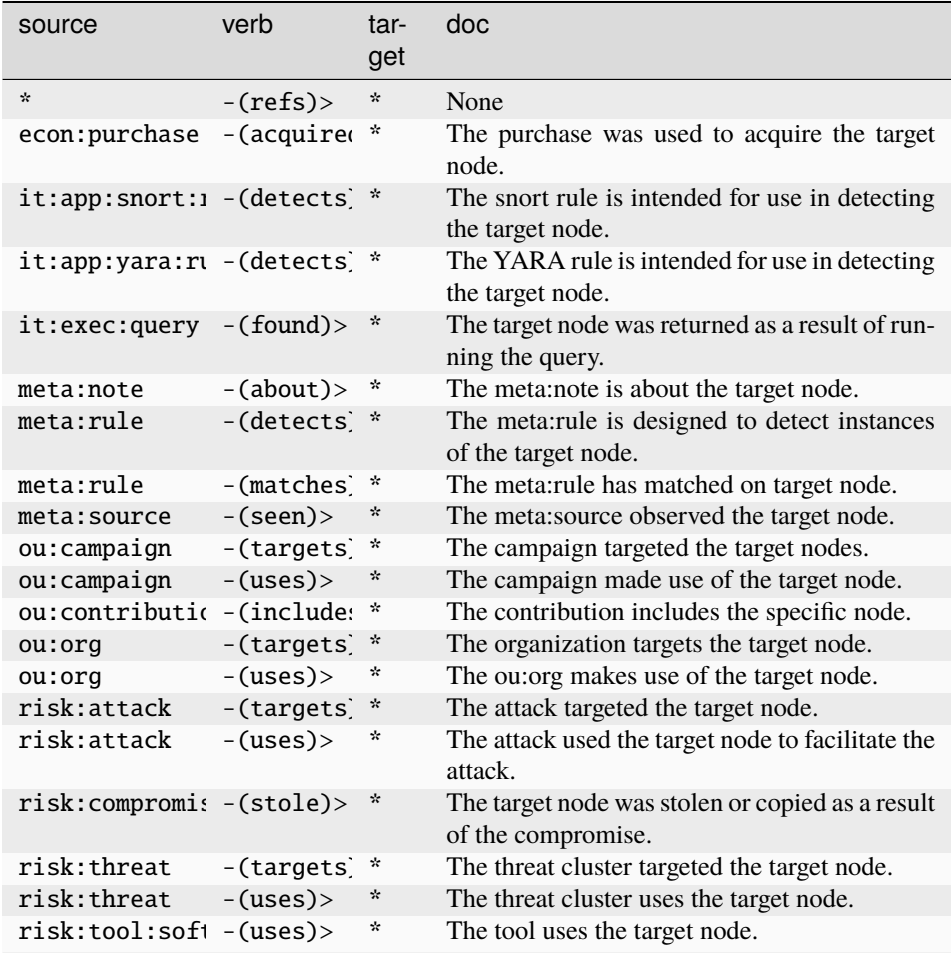

### **inet:ssl:jarmhash**

A TLS JARM fingerprint hash.

The base type for the form can be found at *[inet:ssl:jarmhash](#page-926-0)*.

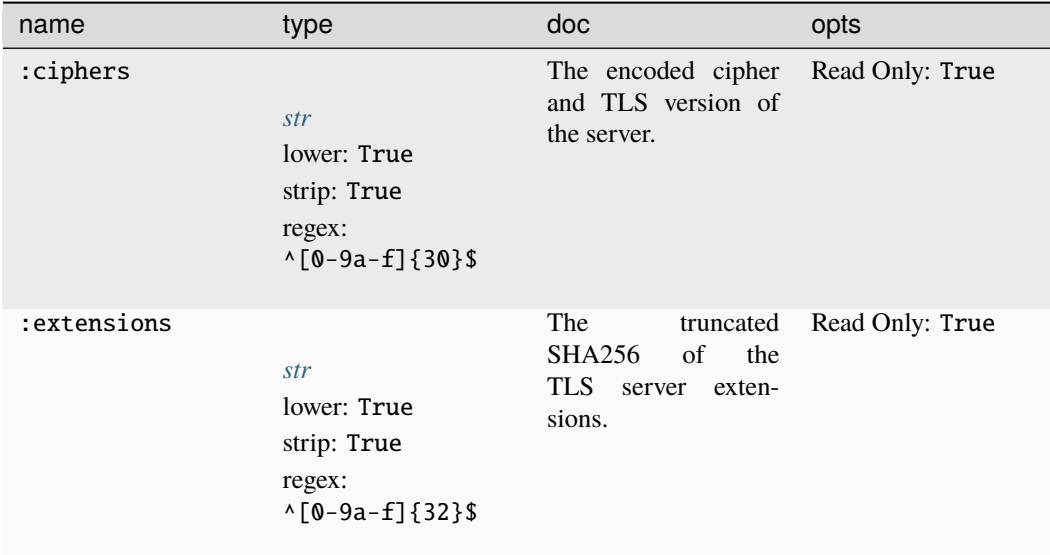

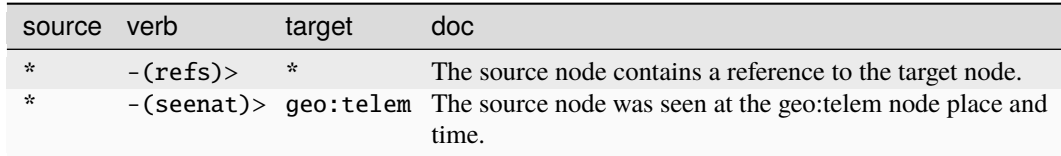

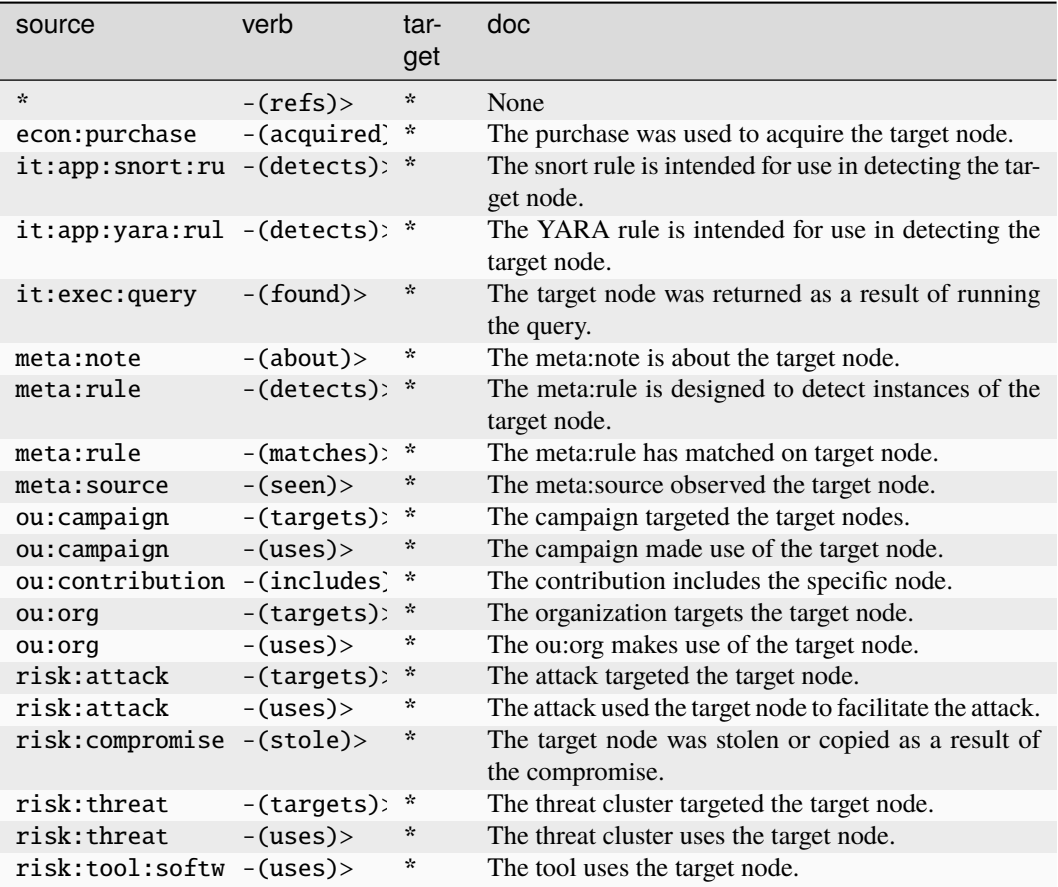

## **inet:ssl:jarmsample**

A JARM hash sample taken from a server.

The base type for the form can be found at *[inet:ssl:jarmsample](#page-926-1)*.

#### **Properties:**

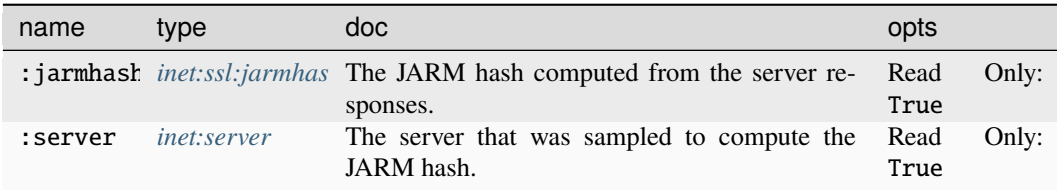

**Source Edges:**

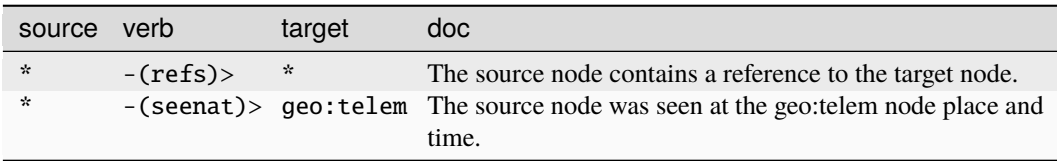

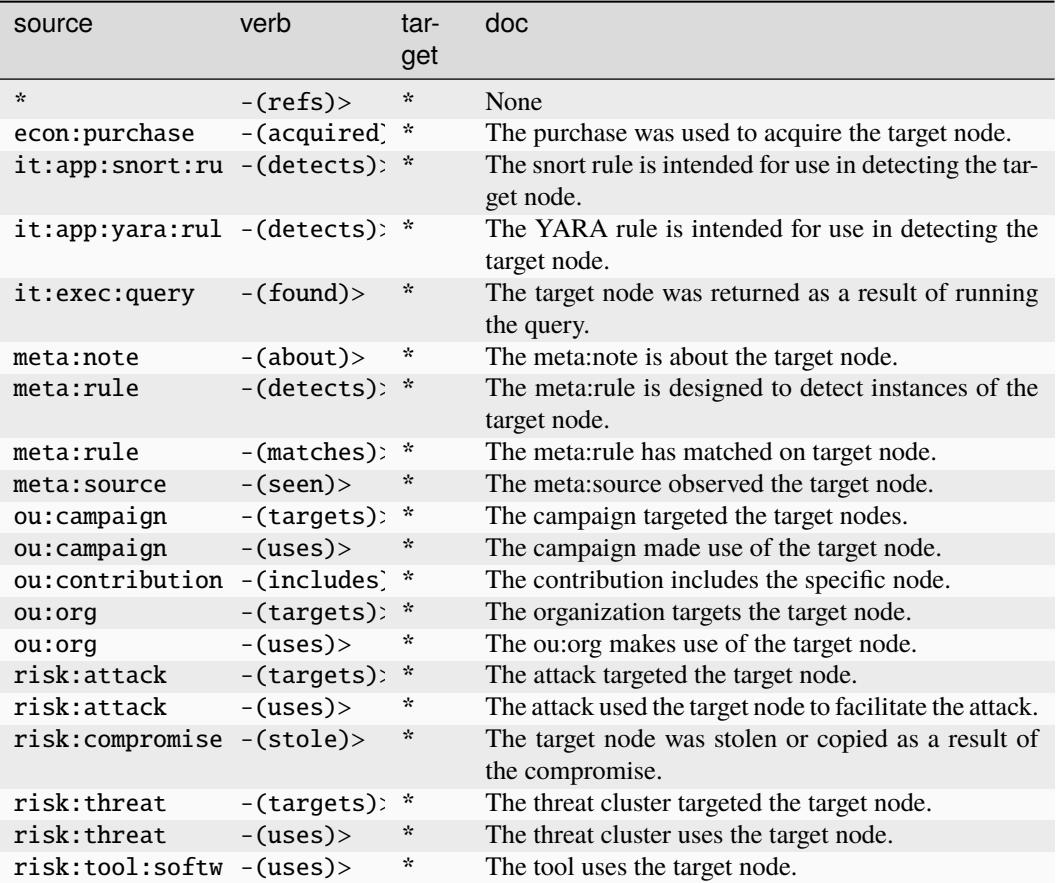

#### **inet:tunnel**

A specific sequence of hosts forwarding connections such as a VPN or proxy.

The base type for the form can be found at *[inet:tunnel](#page-926-2)*.

#### **Properties:**

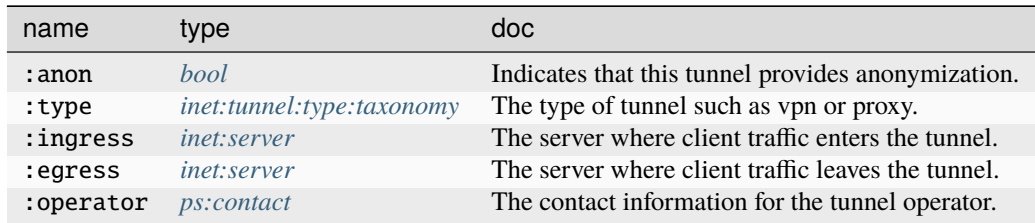

### **Source Edges:**

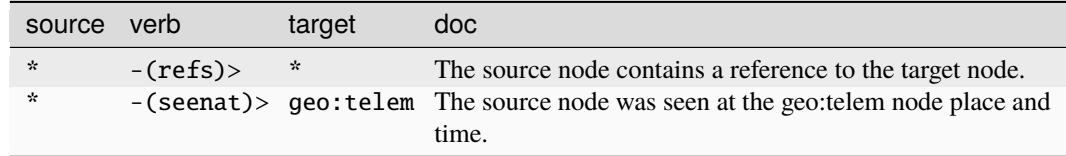

# **Target Edges:**

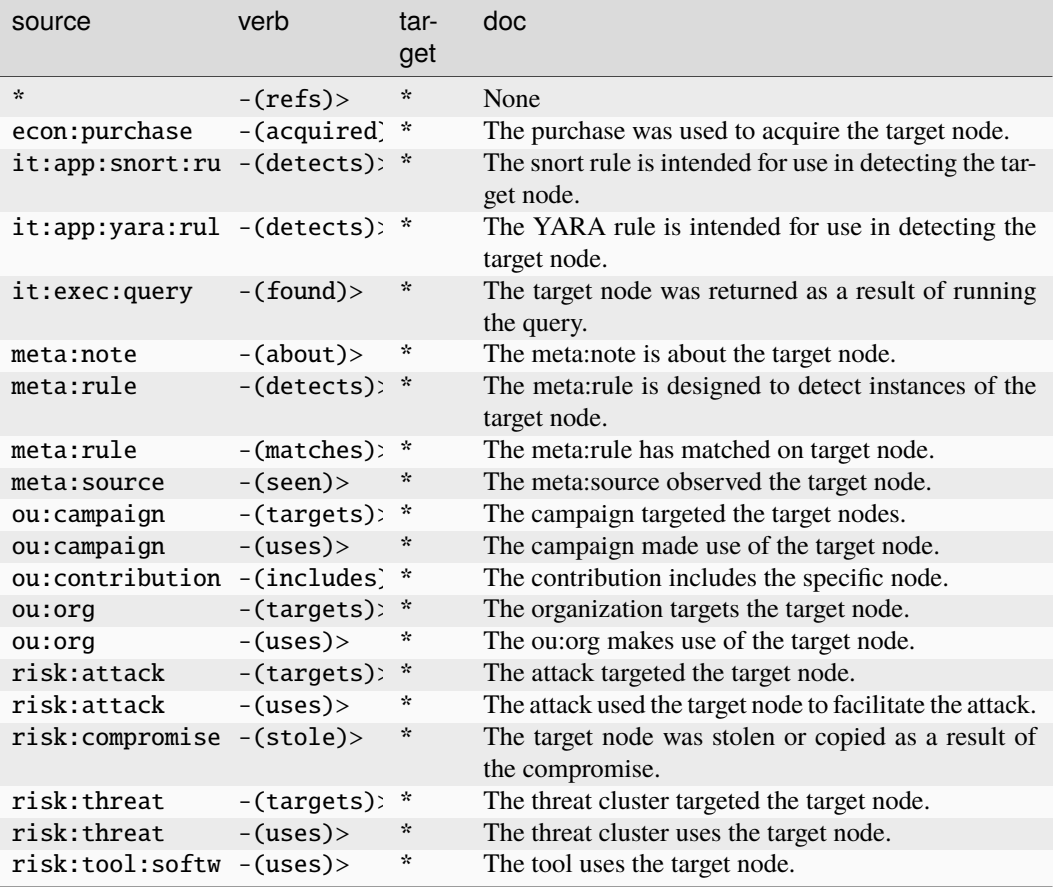

#### **inet:tunnel:type:taxonomy**

A taxonomy of network tunnel types.

The base type for the form can be found at *[inet:tunnel:type:taxonomy](#page-926-3)*.

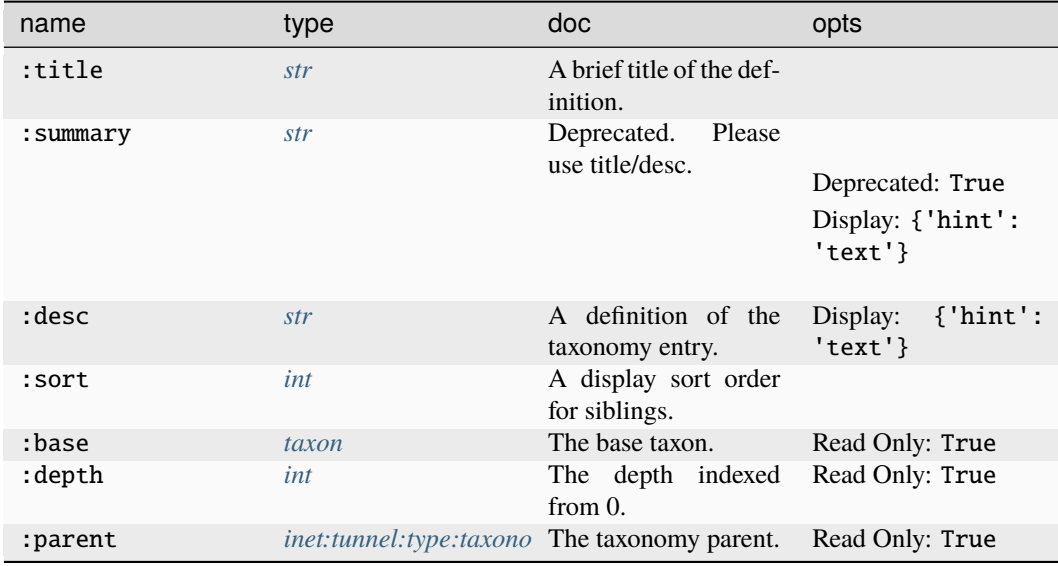

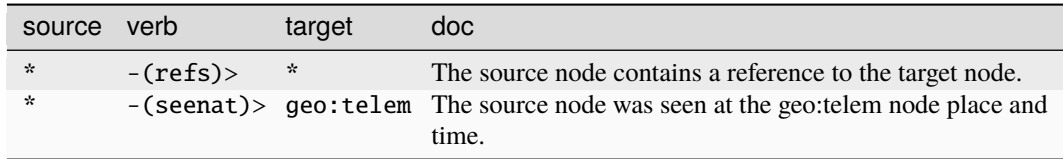

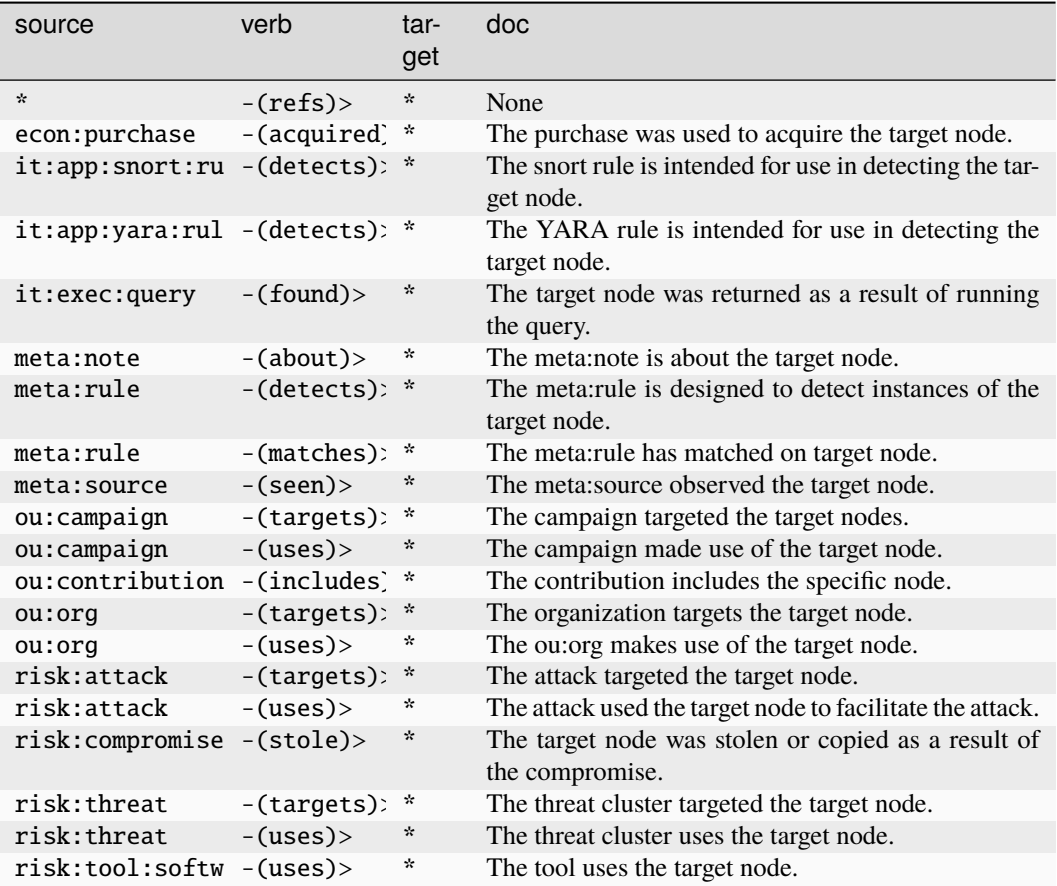

#### **inet:url**

A Universal Resource Locator (URL).

The base type for the form can be found at *[inet:url](#page-883-2)*.

An example of inet:url:

• http://www.woot.com/files/index.html

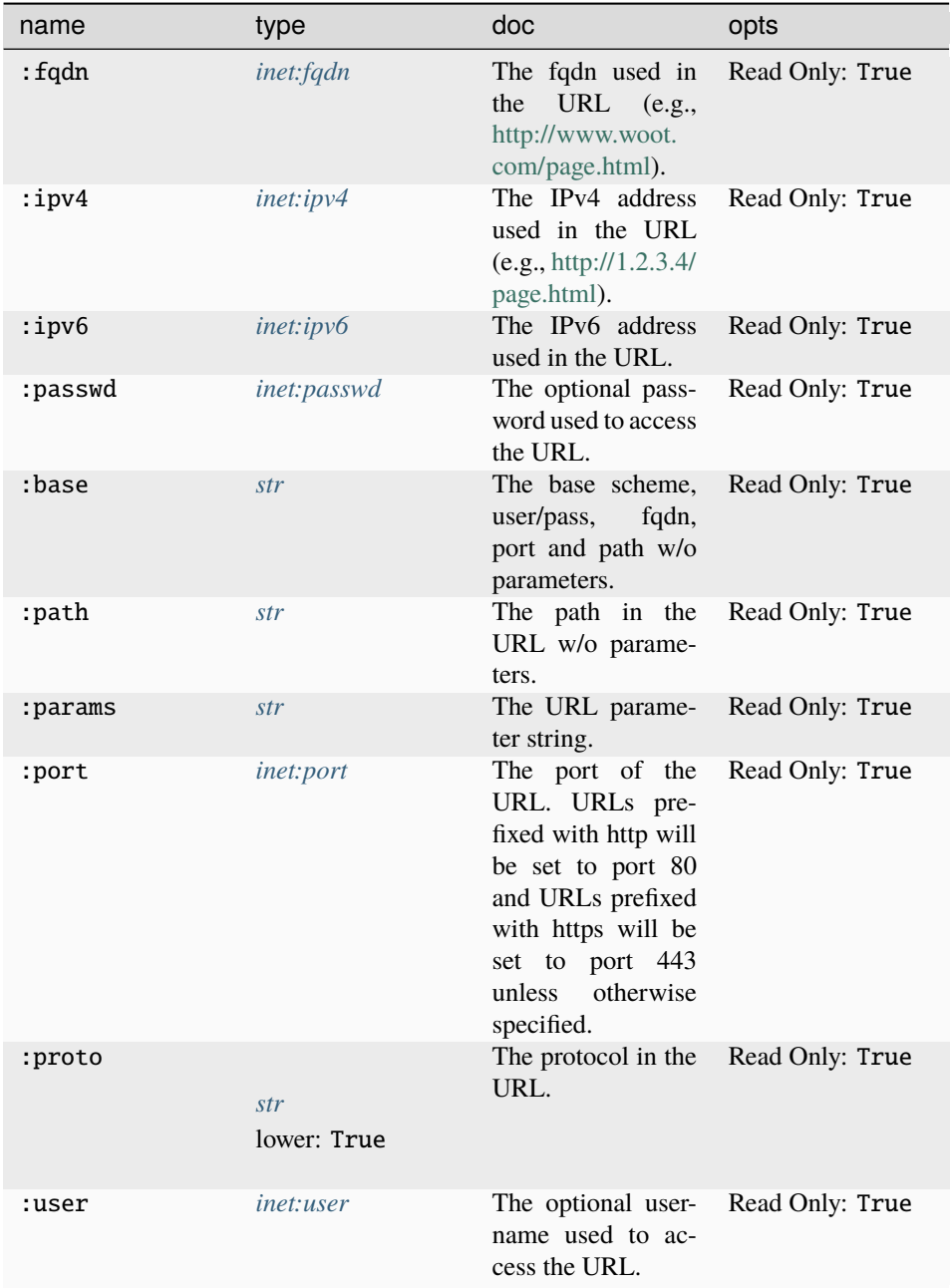

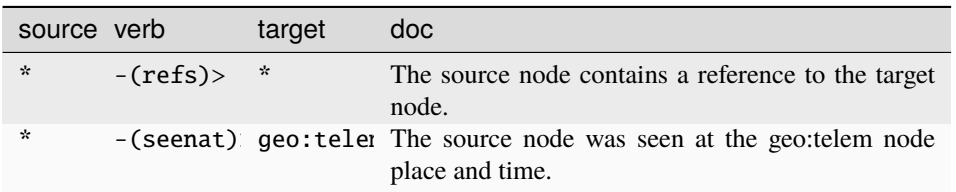

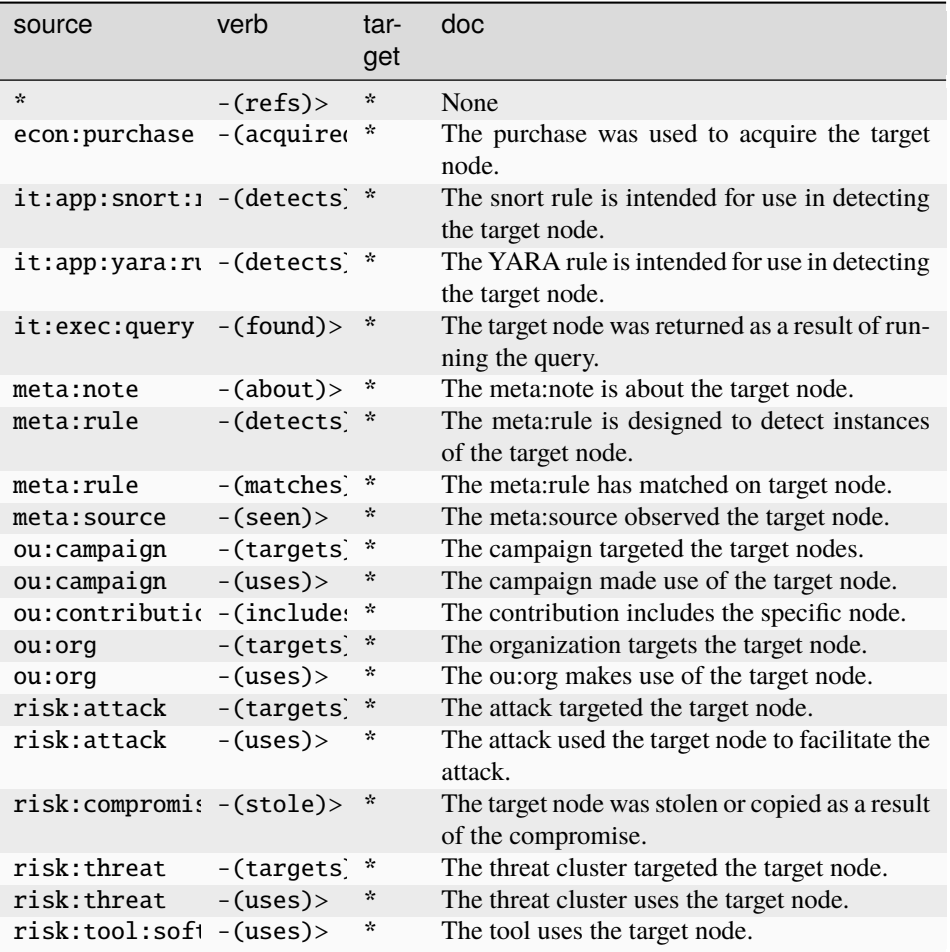

### **inet:url:mirror**

A URL mirror site.

The base type for the form can be found at *[inet:url:mirror](#page-927-2)*.

**Properties:**

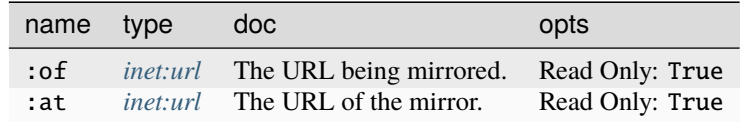

**Source Edges:**

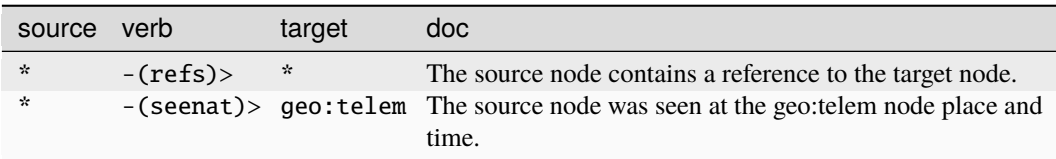

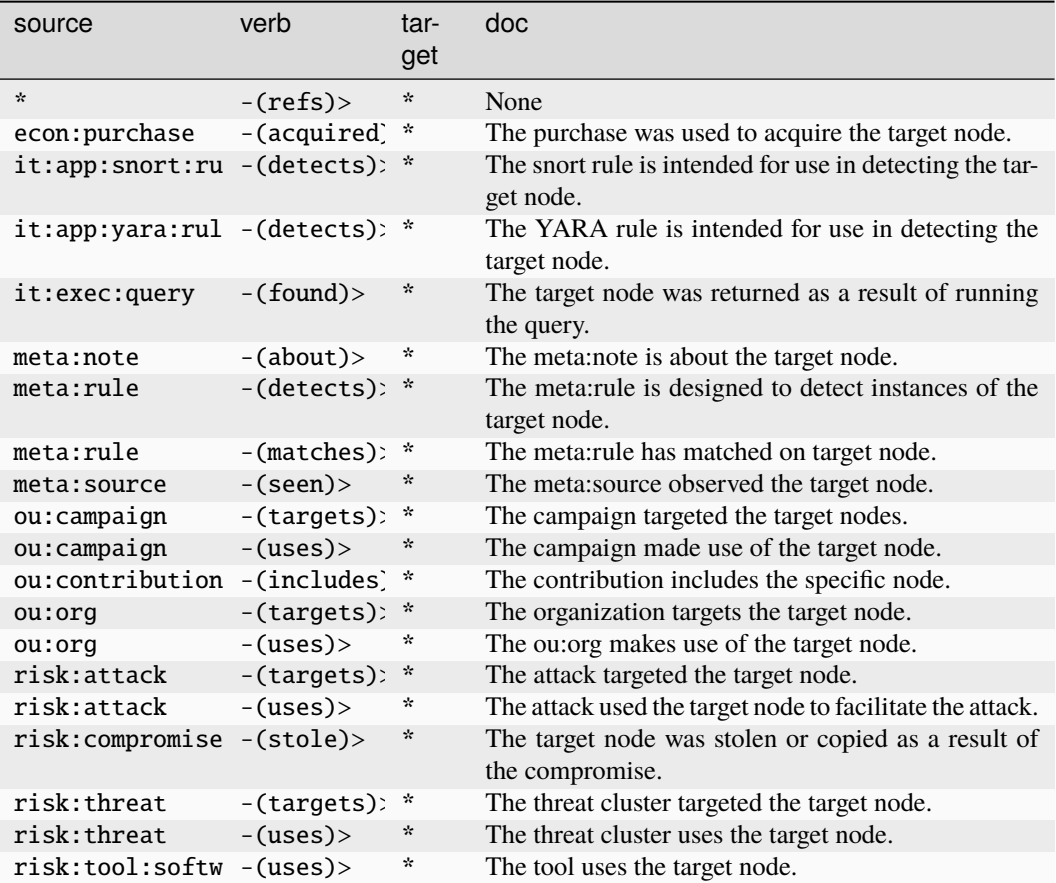

#### **inet:urlfile**

A file hosted at a specific Universal Resource Locator (URL).

The base type for the form can be found at *[inet:urlfile](#page-927-3)*.

#### **Properties:**

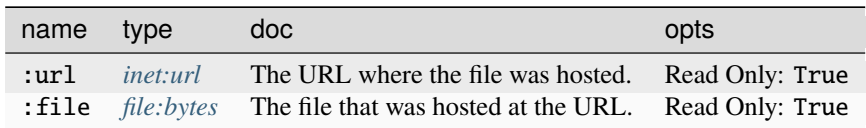

#### **Source Edges:**

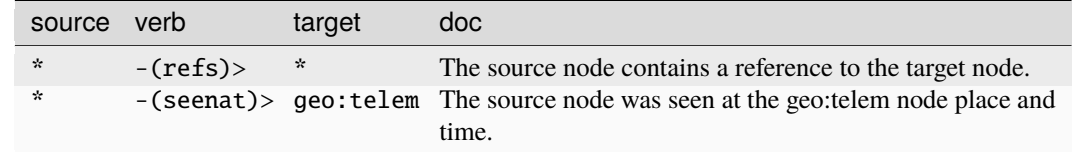

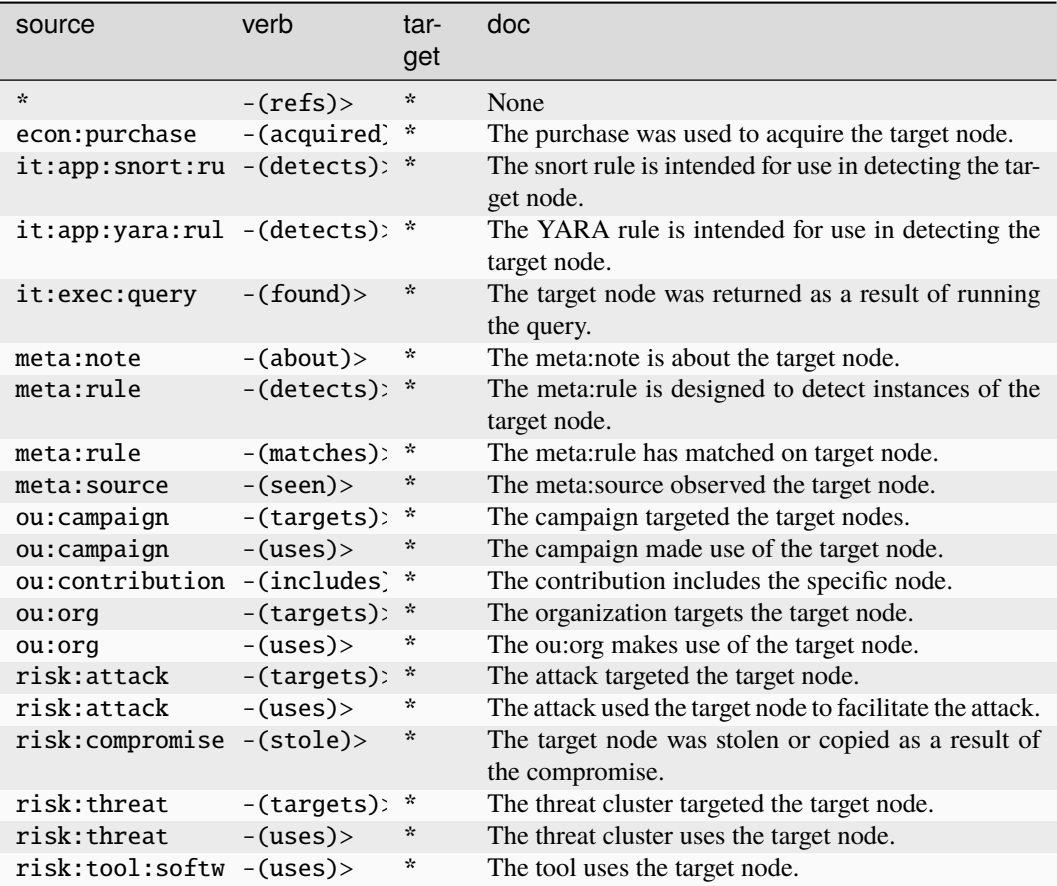

#### **inet:urlredir**

A URL that redirects to another URL, such as via a URL shortening service or an HTTP 302 response.

The base type for the form can be found at *[inet:urlredir](#page-927-4)*.

An example of inet:urlredir:

• (http://foo.com/,http://bar.com/)

### **Properties:**

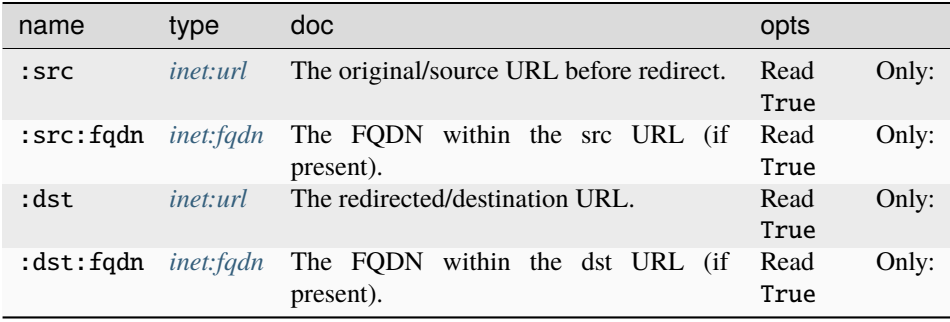

**Source Edges:**

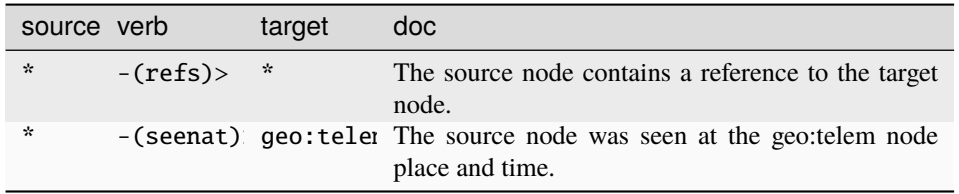

#### **Target Edges:**

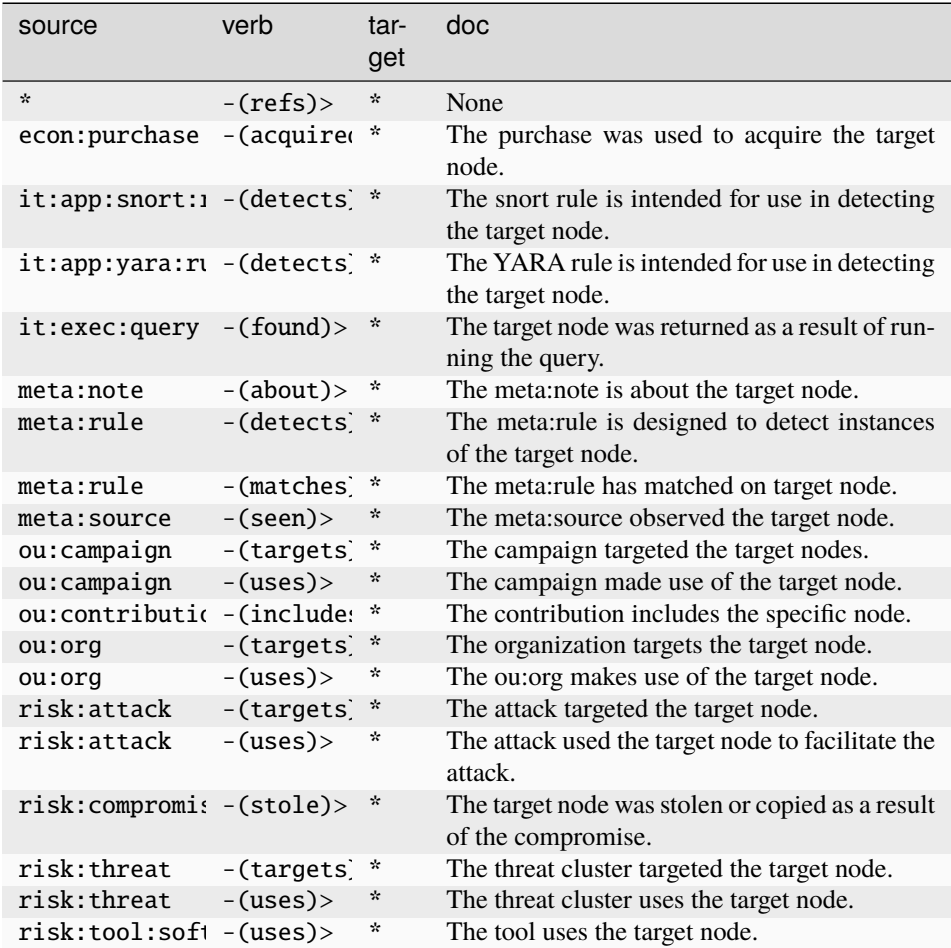

#### **inet:user**

A username string.

The base type for the form can be found at *[inet:user](#page-927-1)*.

#### **Source Edges:**

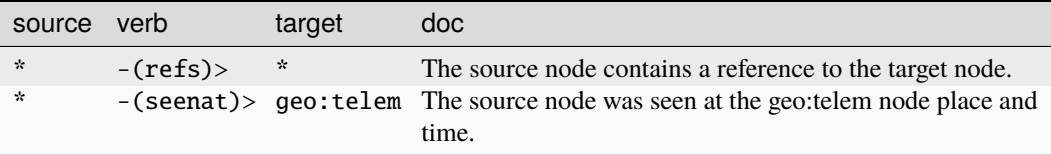

#### **Target Edges:**

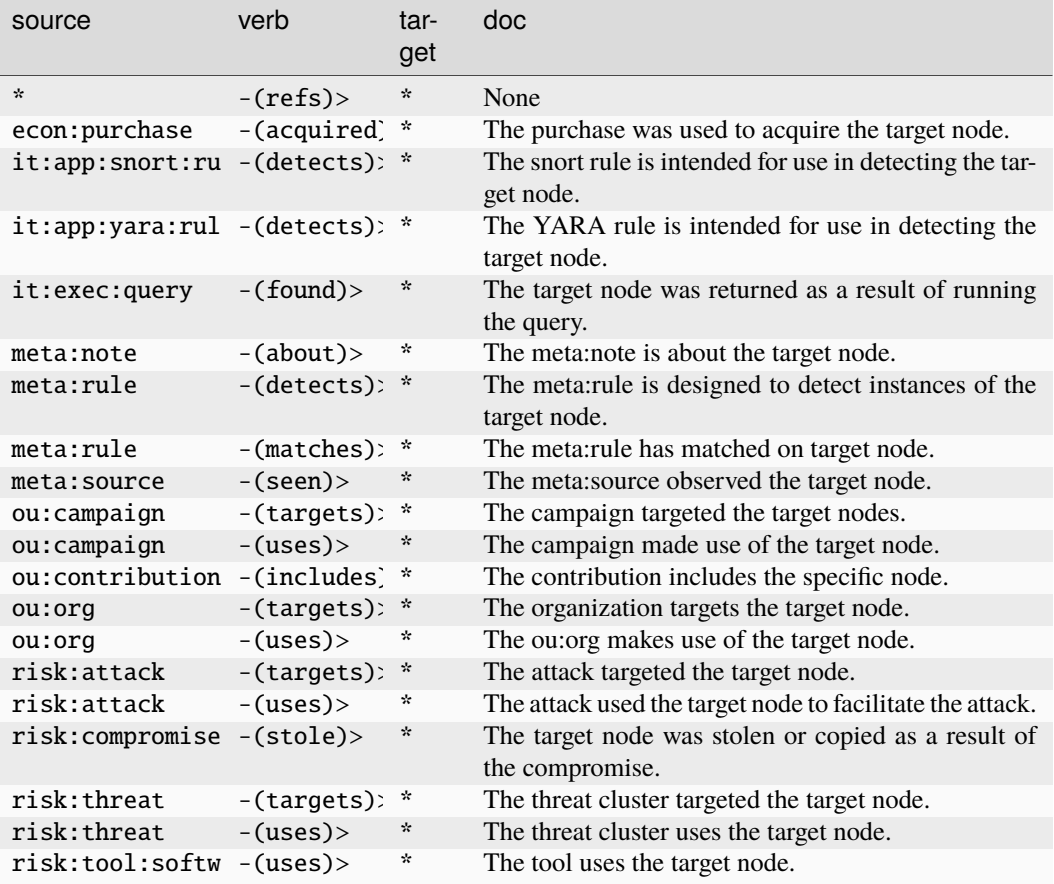

### **inet:web:acct**

An account with a given Internet-based site or service.

The base type for the form can be found at *[inet:web:acct](#page-927-0)*.

An example of inet:web:acct:

• twitter.com/invisig0th

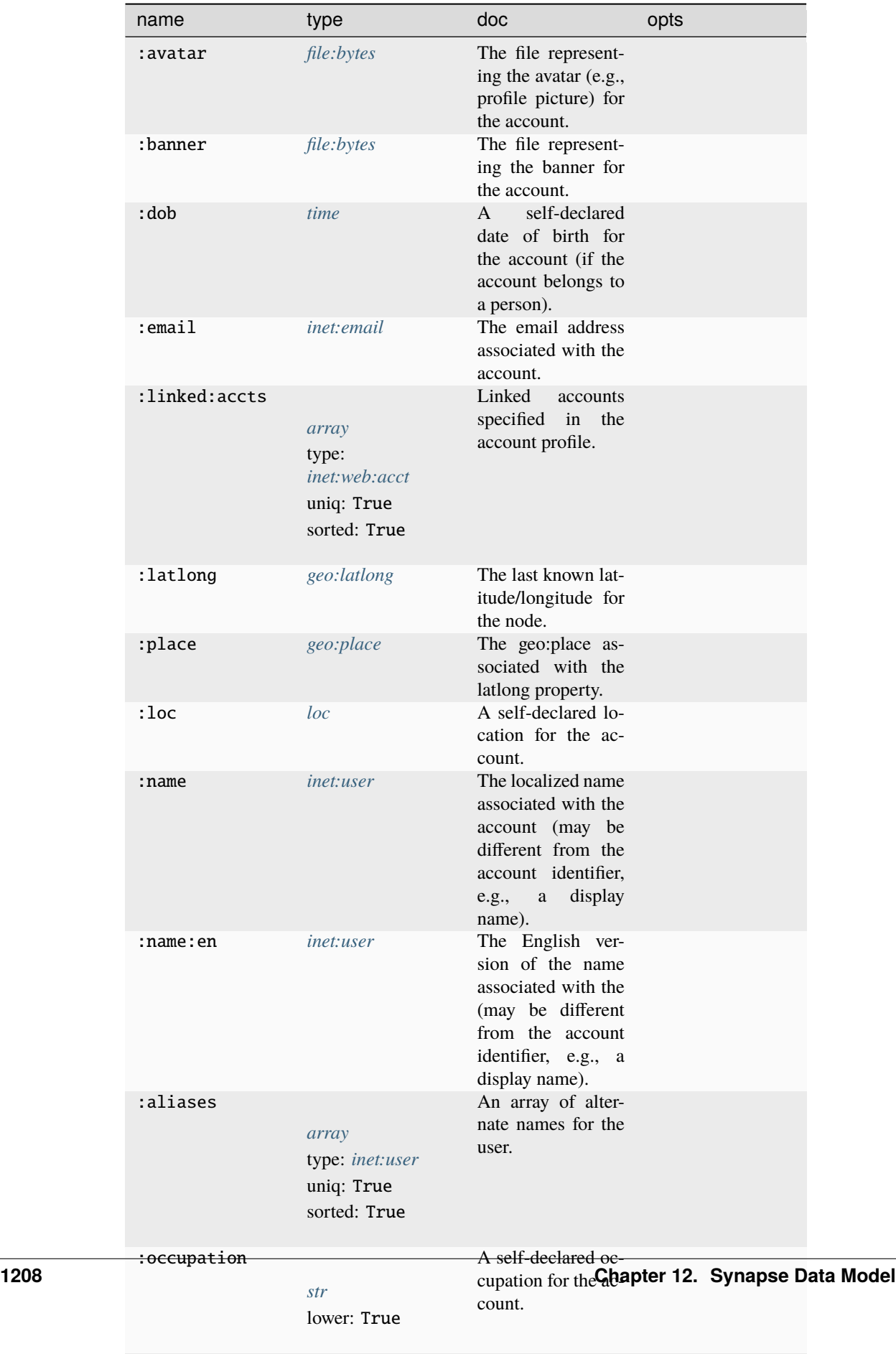

:passwd *[inet:passwd](#page-924-0)* The current pass-

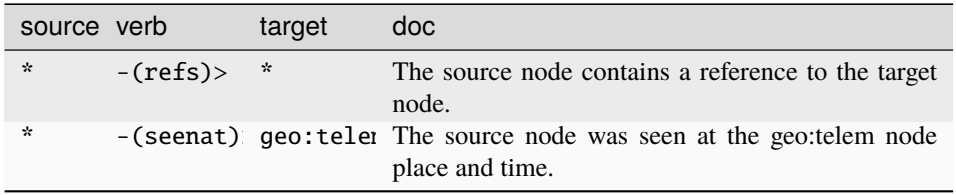

#### **Target Edges:**

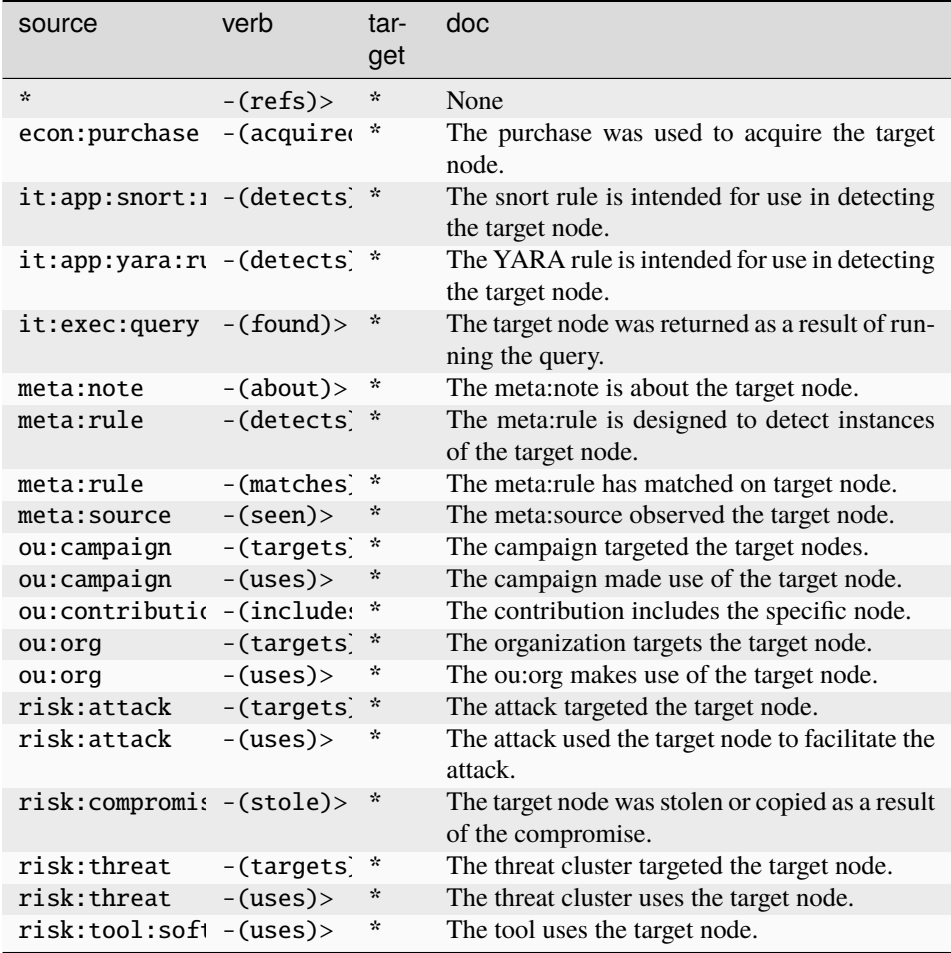

#### **inet:web:action**

An instance of an account performing an action at an Internet-based site or service.

The base type for the form can be found at *[inet:web:action](#page-928-0)*.

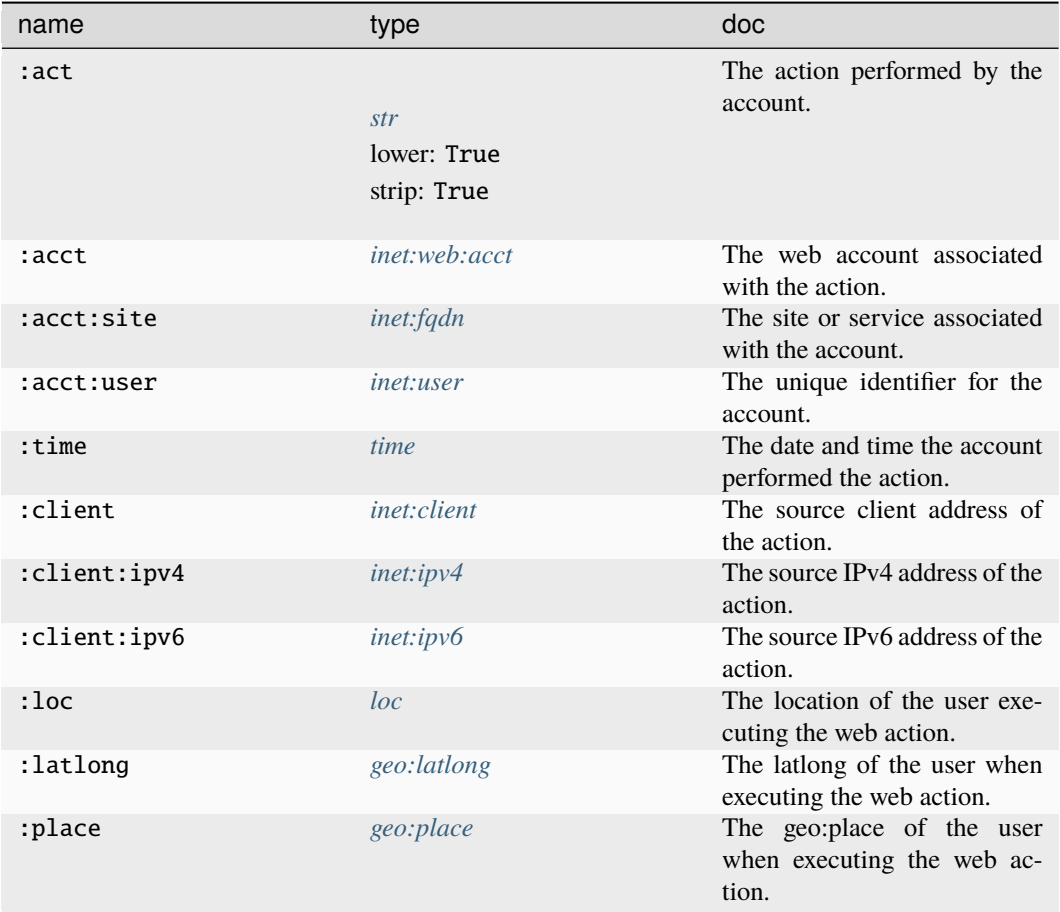

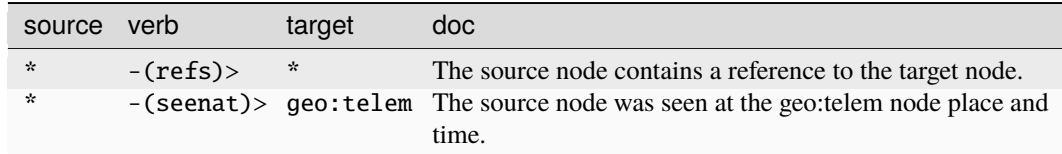

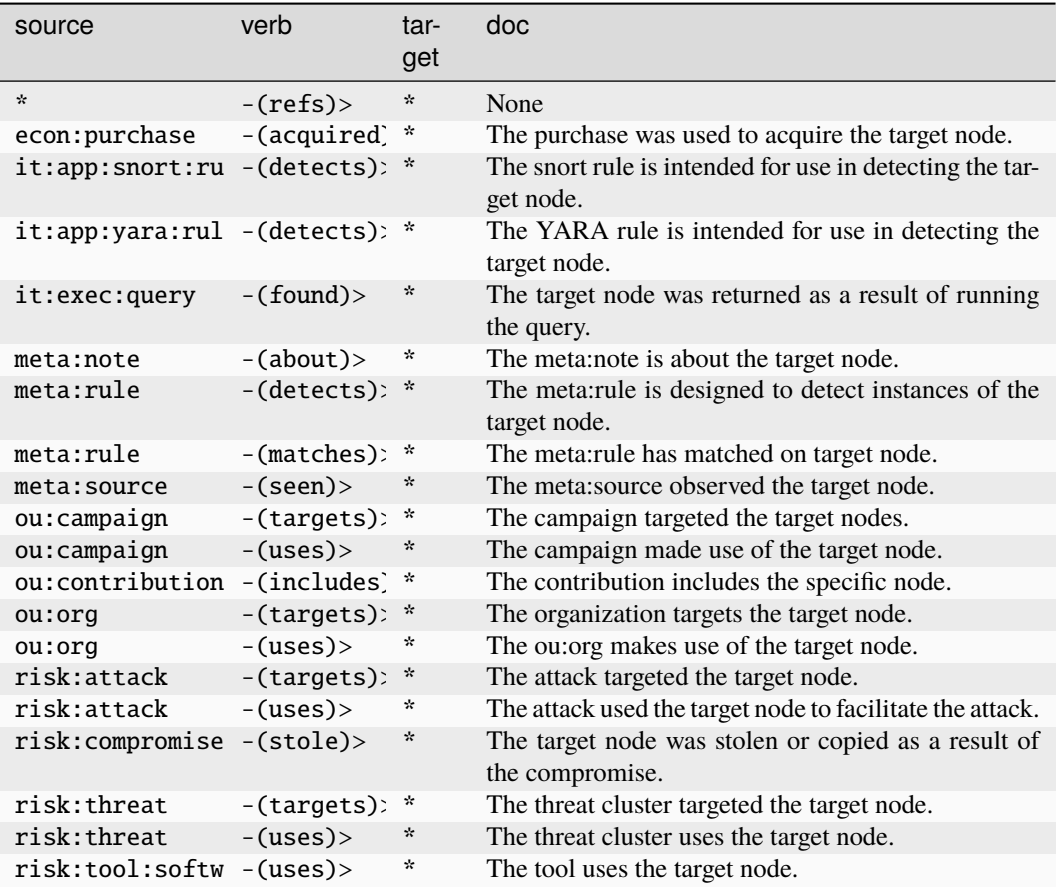

#### **inet:web:attachment**

An instance of a file being sent to a web service by an account.

The base type for the form can be found at *[inet:web:attachment](#page-928-1)*.

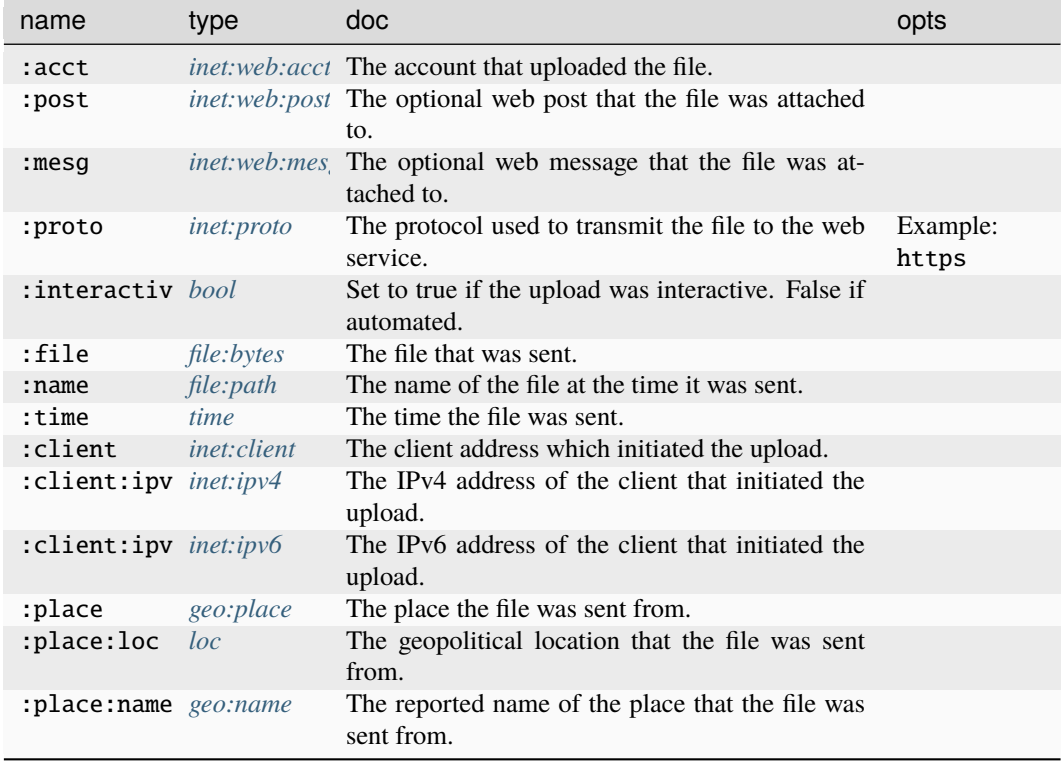

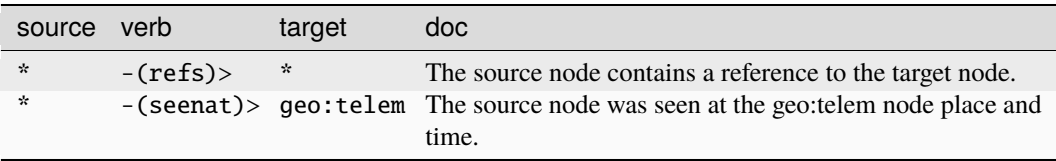

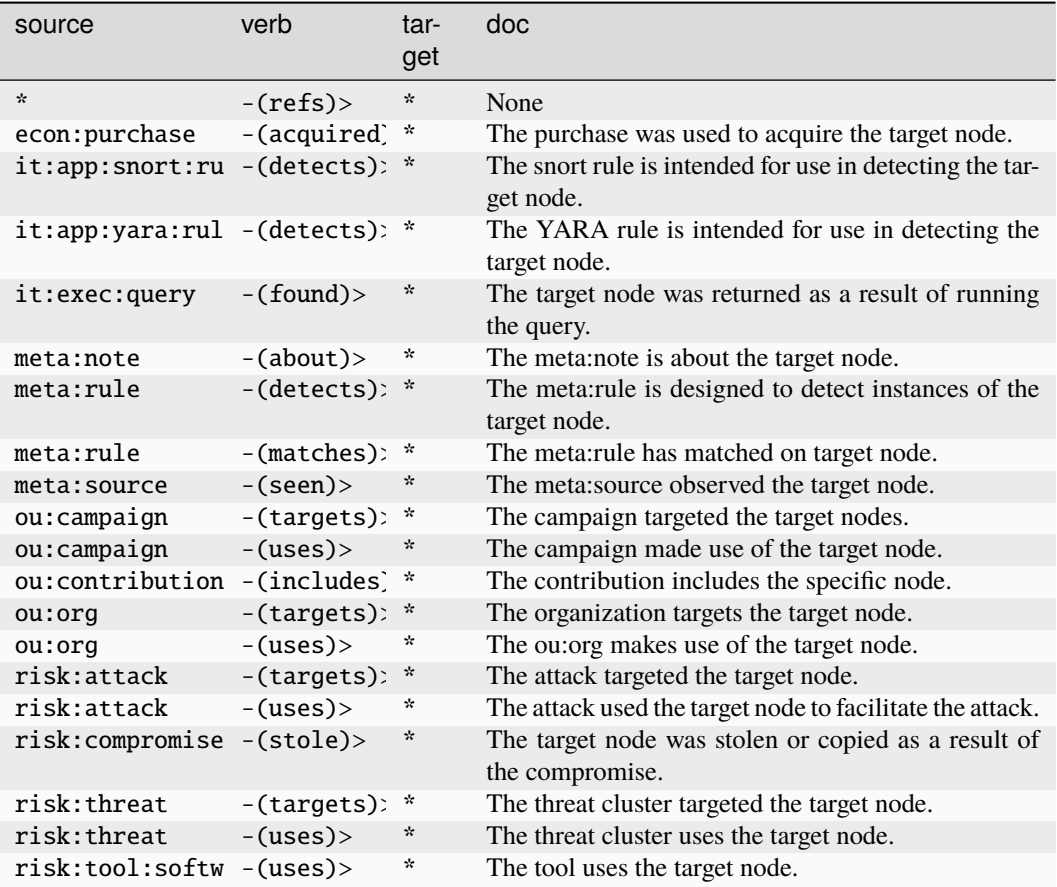

#### **inet:web:channel**

A channel within a web service or instance such as slack or discord.

The base type for the form can be found at *[inet:web:channel](#page-928-2)*.

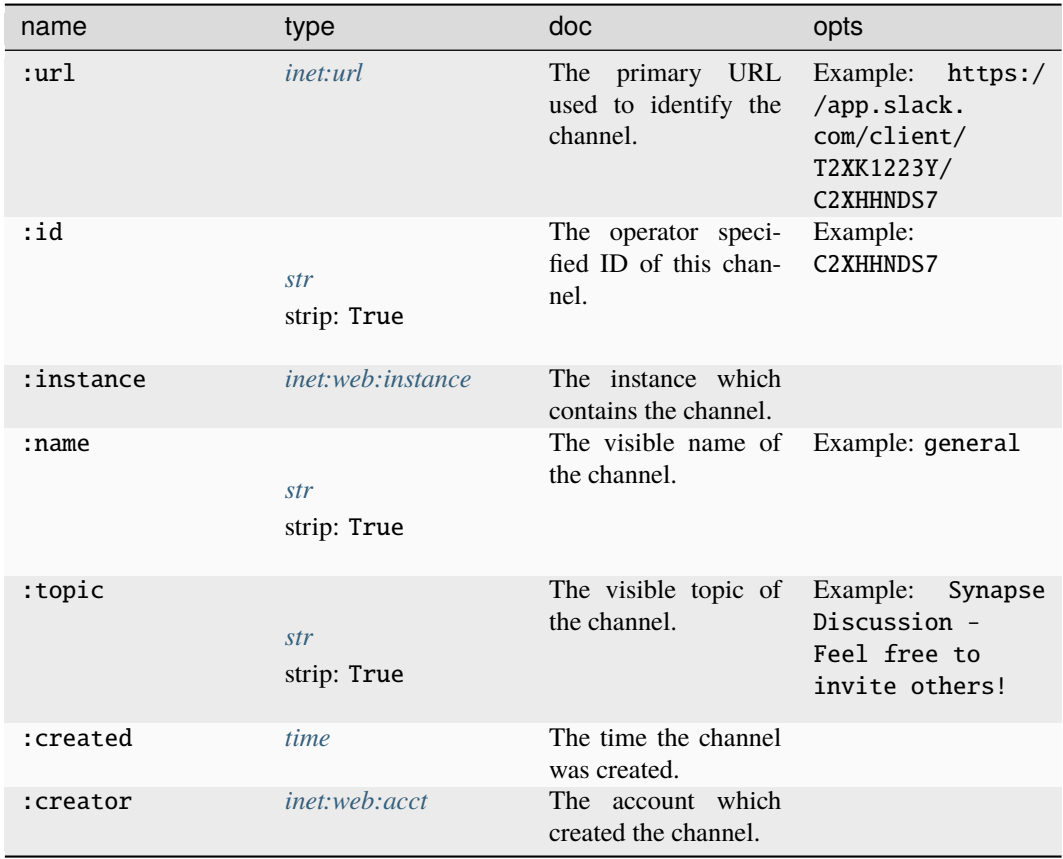

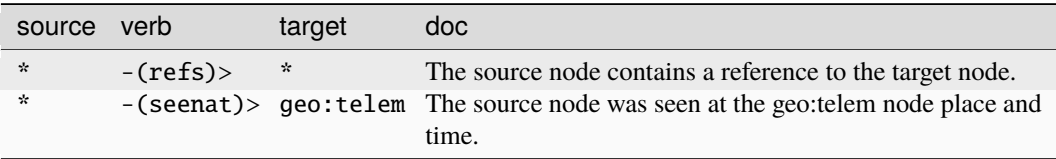
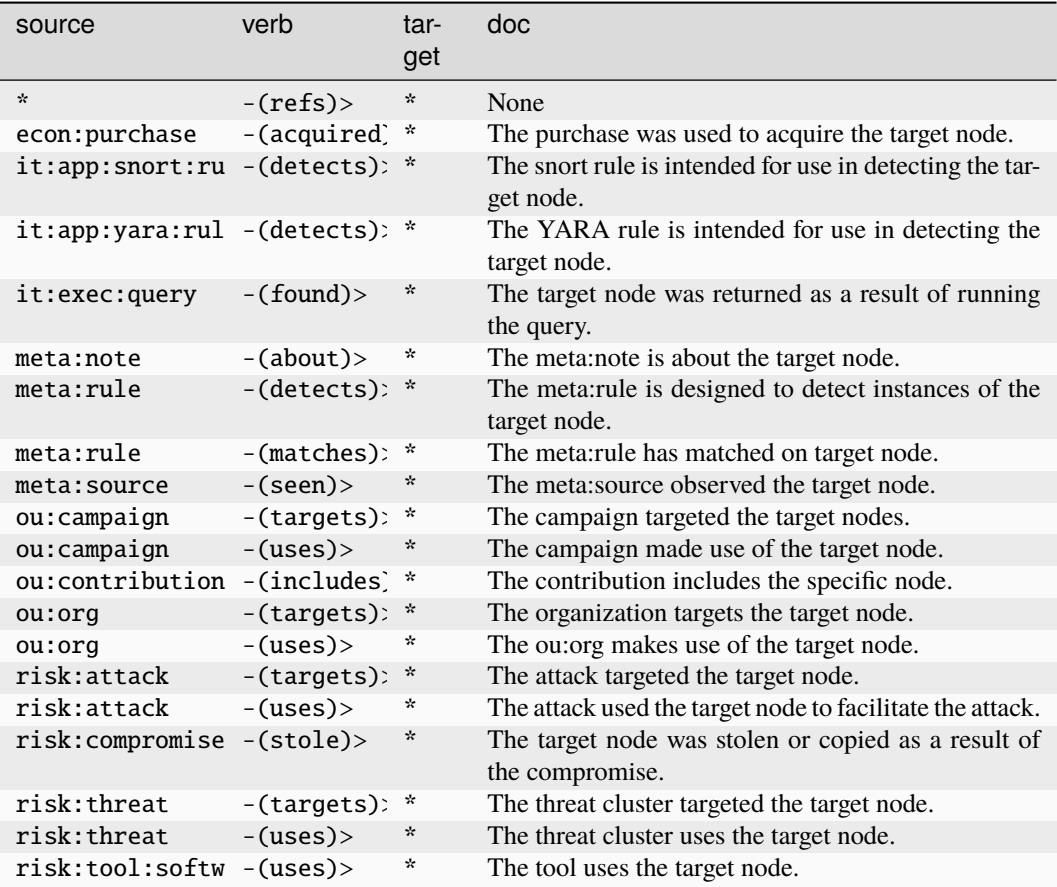

#### **inet:web:chprofile**

A change to a web account. Used to capture historical properties associated with an account, as opposed to current data in the inet:web:acct node.

The base type for the form can be found at *[inet:web:chprofile](#page-928-0)*.

#### **Properties:**

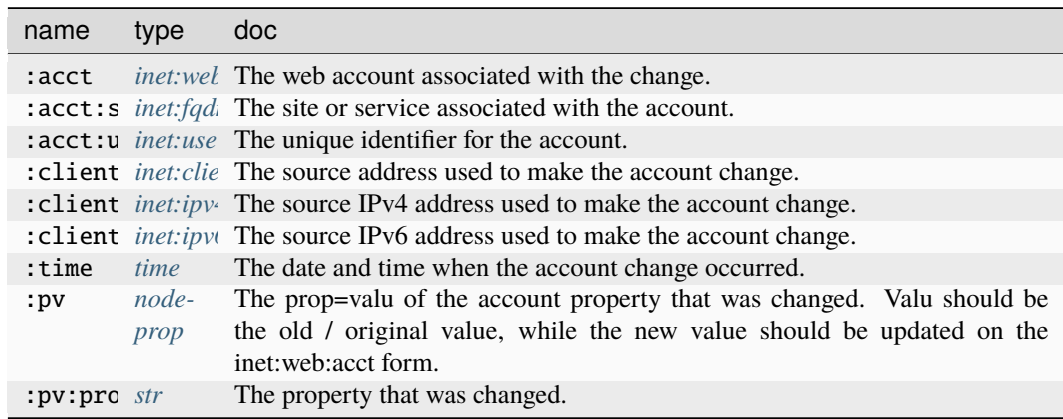

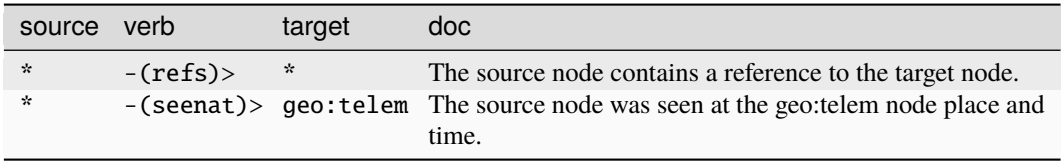

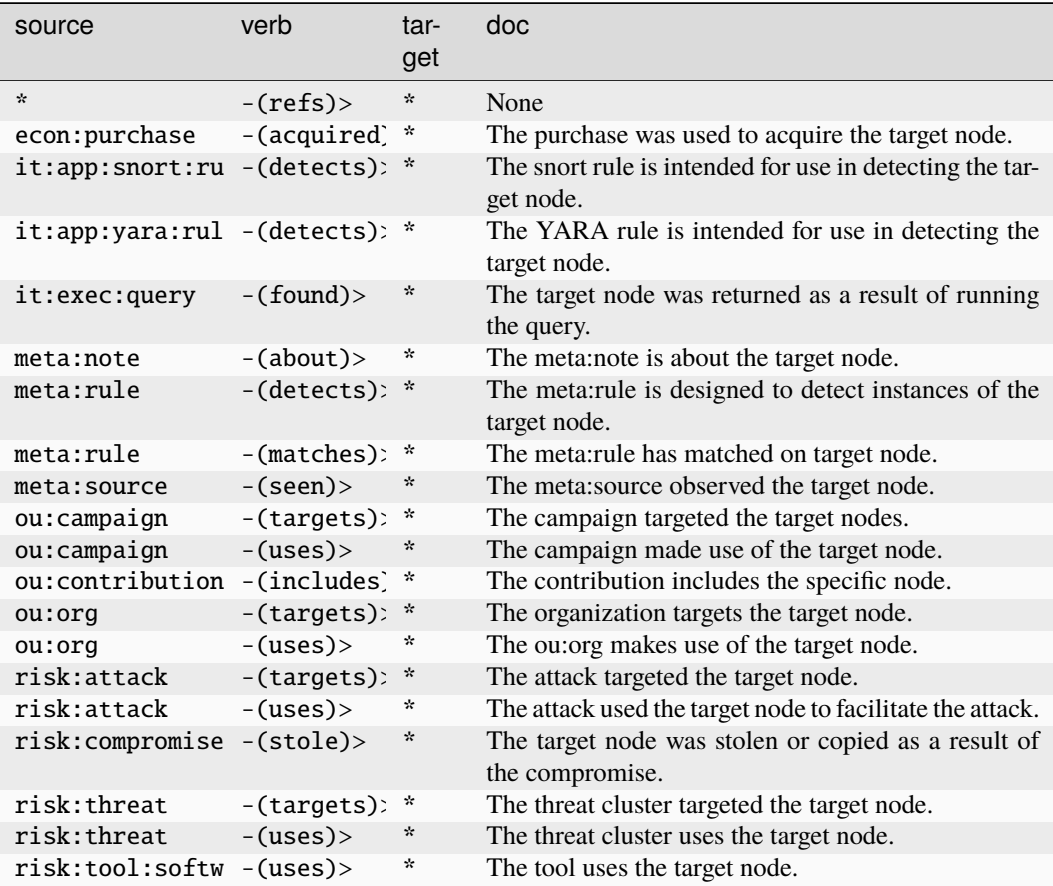

#### **inet:web:file**

A file posted by a web account.

The base type for the form can be found at *[inet:web:file](#page-928-1)*.

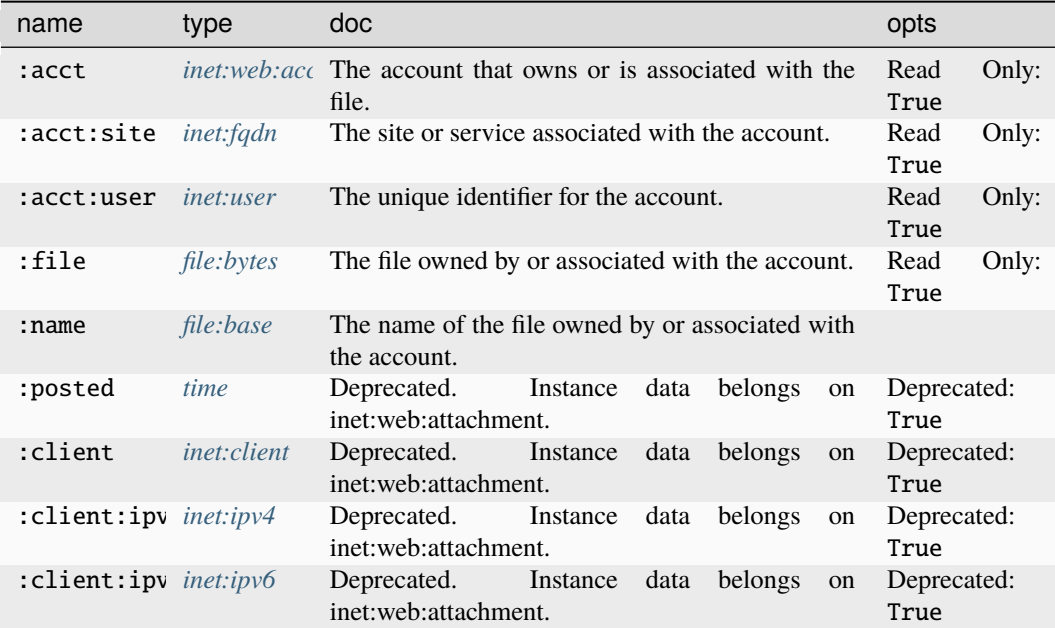

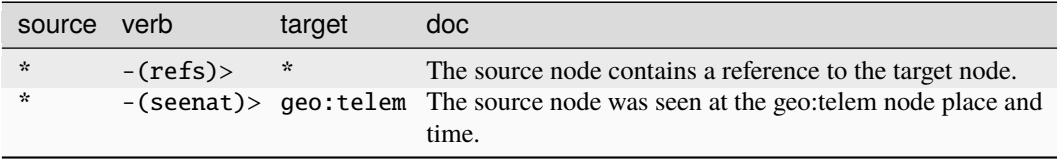

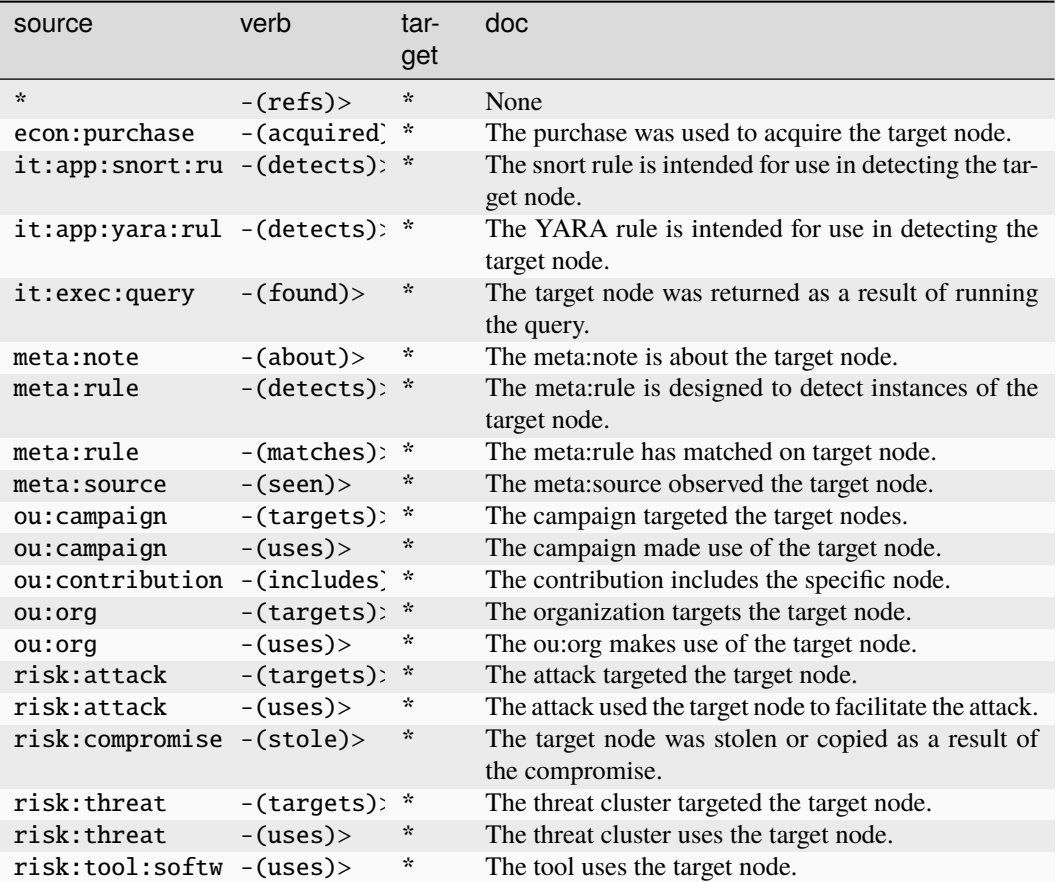

#### **inet:web:follows**

A web account follows or is connected to another web account.

The base type for the form can be found at *[inet:web:follows](#page-928-2)*.

#### **Properties:**

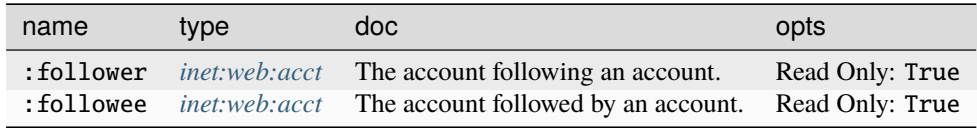

#### **Source Edges:**

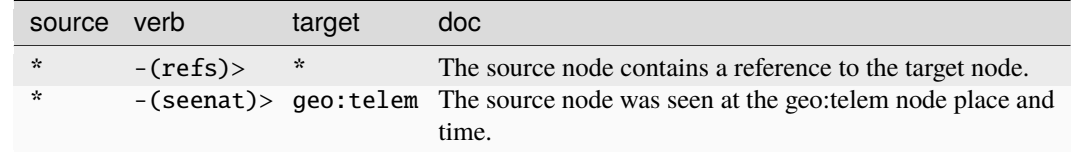

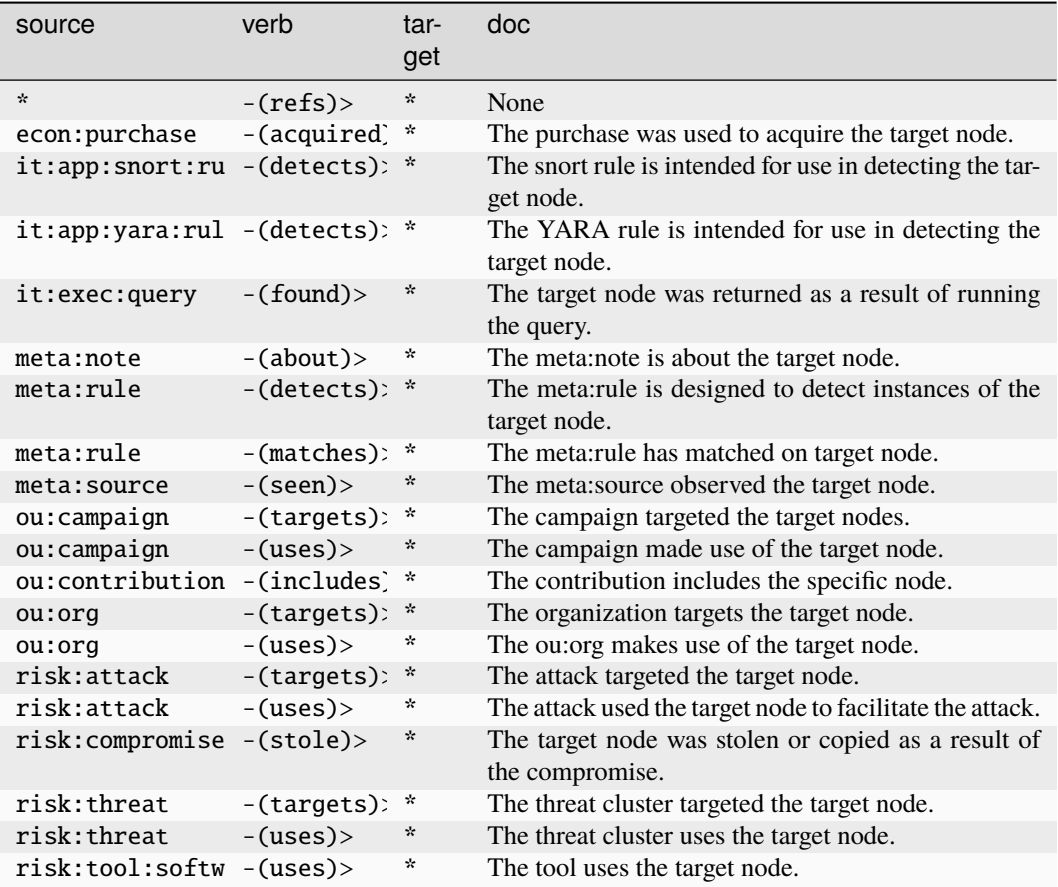

#### **inet:web:group**

A group hosted within or registered with a given Internet-based site or service.

The base type for the form can be found at *[inet:web:group](#page-928-3)*.

An example of inet:web:group:

• somesite.com/mycoolgroup

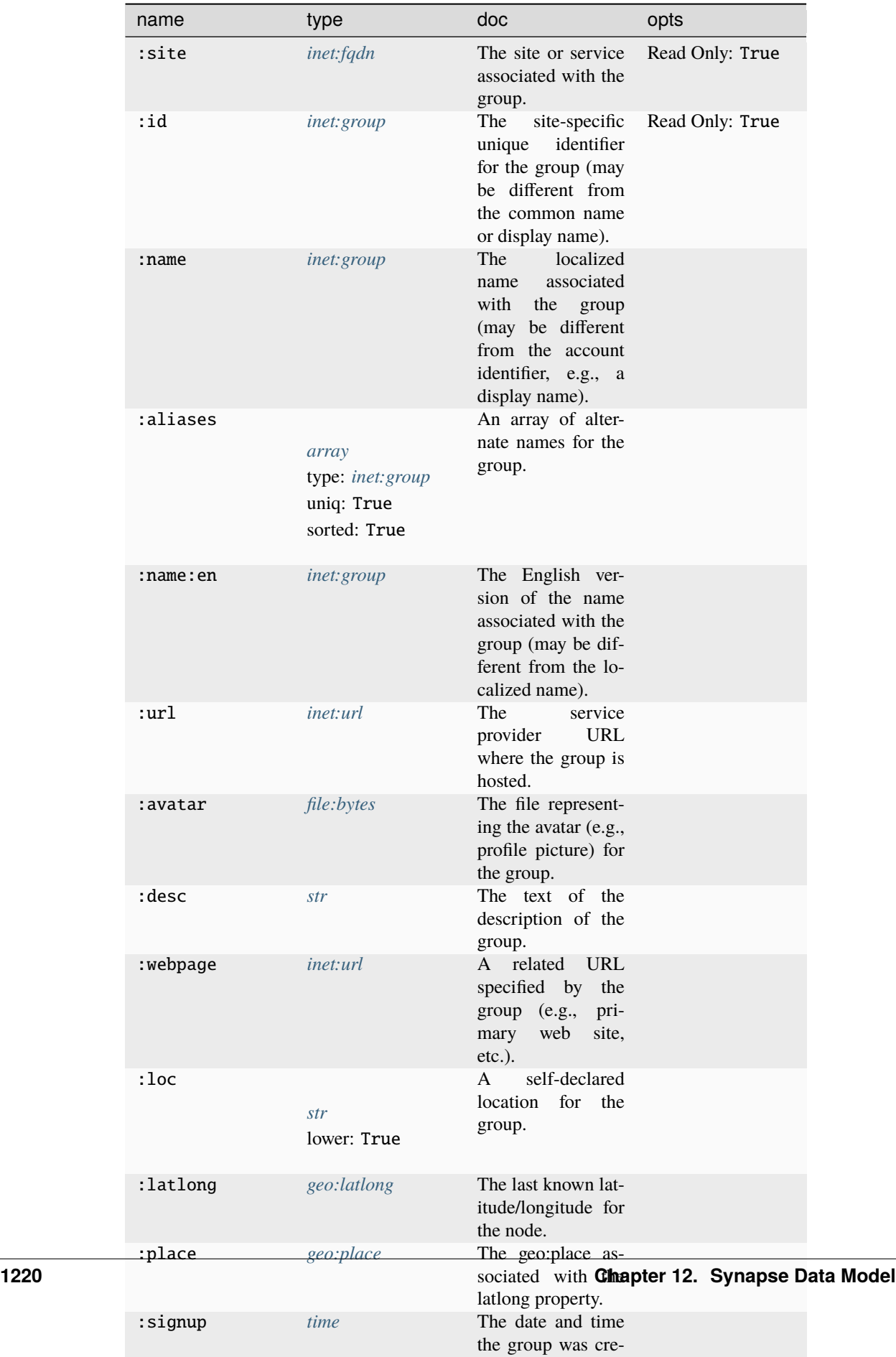

ated on the site. The site of the site of the site of the site of the site of the site of the site of the site of

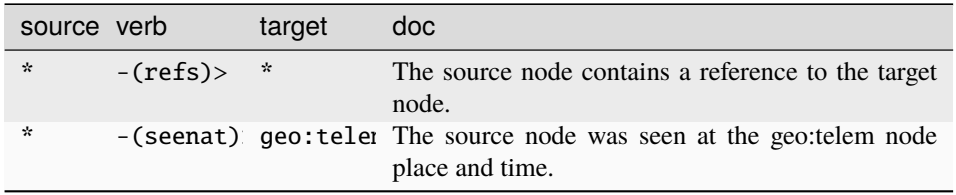

#### **Target Edges:**

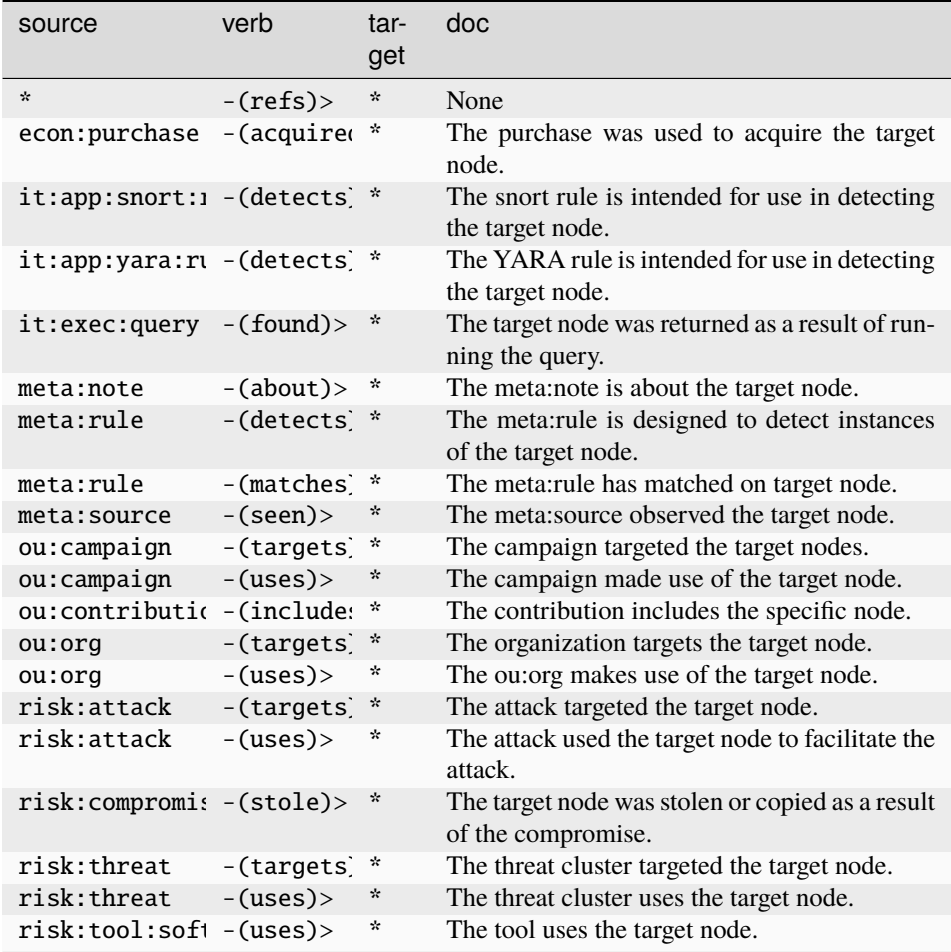

### **inet:web:hashtag**

A hashtag used in a web post.

The base type for the form can be found at *[inet:web:hashtag](#page-929-0)*.

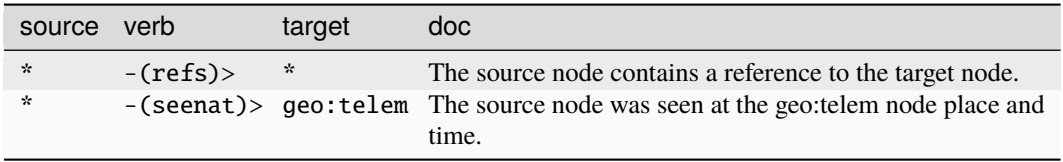

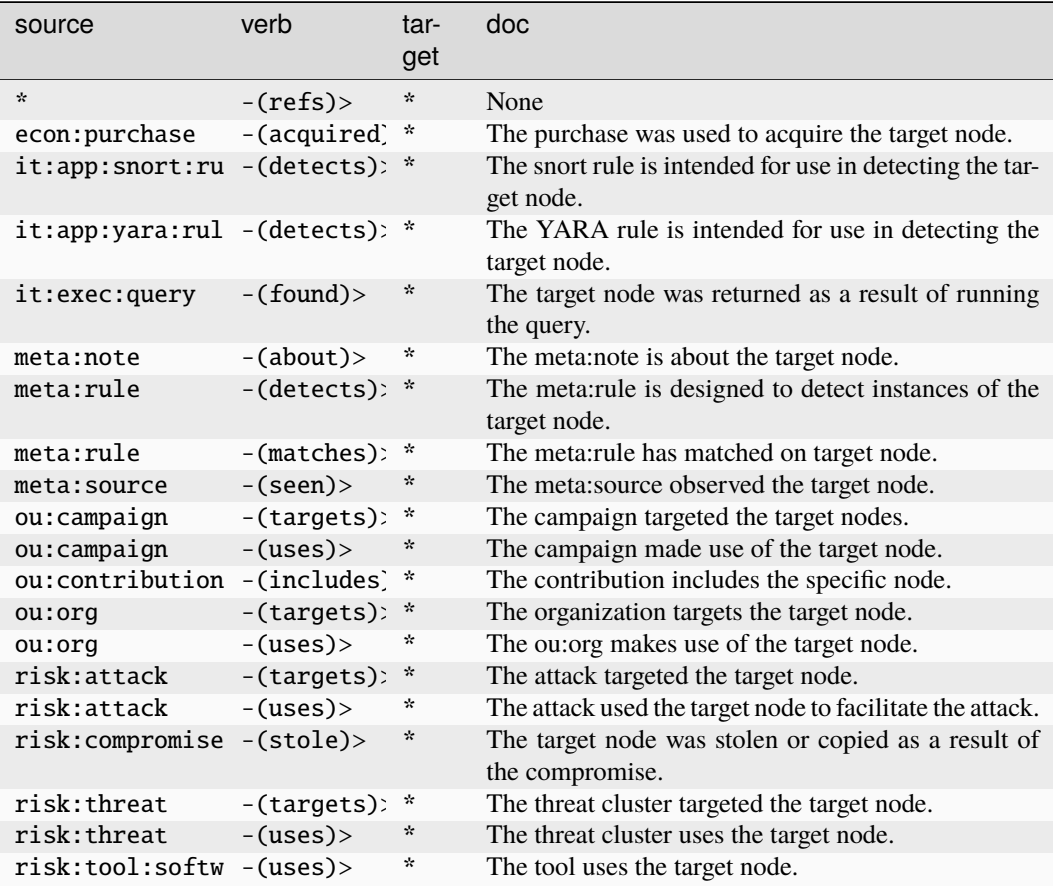

#### **inet:web:instance**

An instance of a web service such as slack or discord.

The base type for the form can be found at *[inet:web:instance](#page-929-1)*.

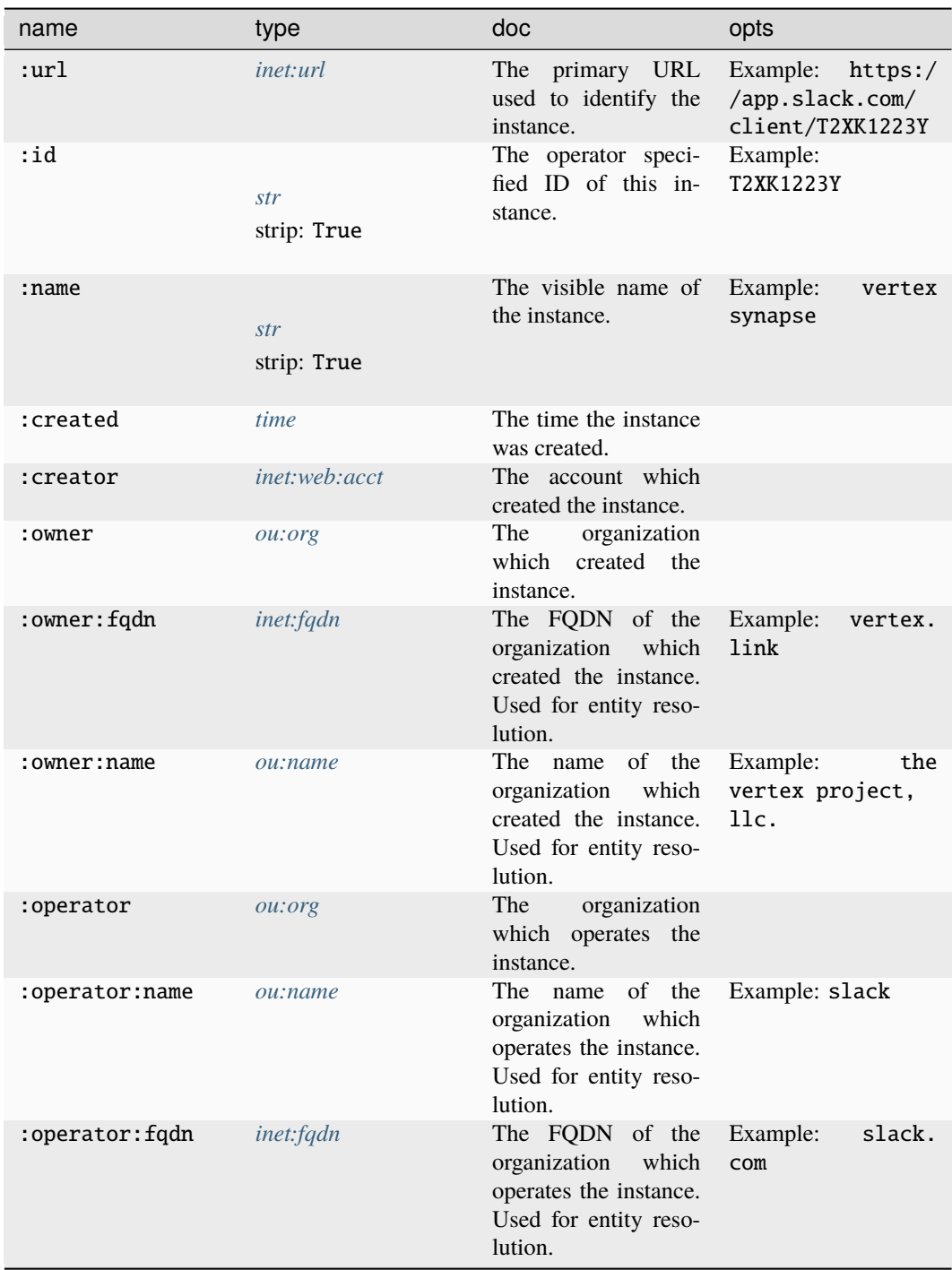

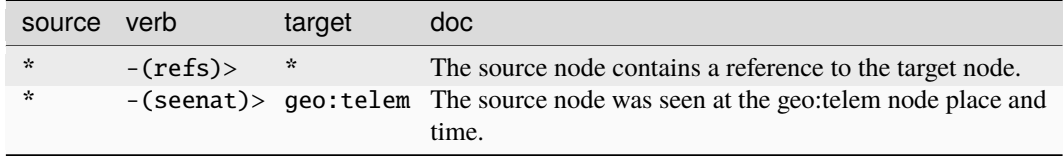

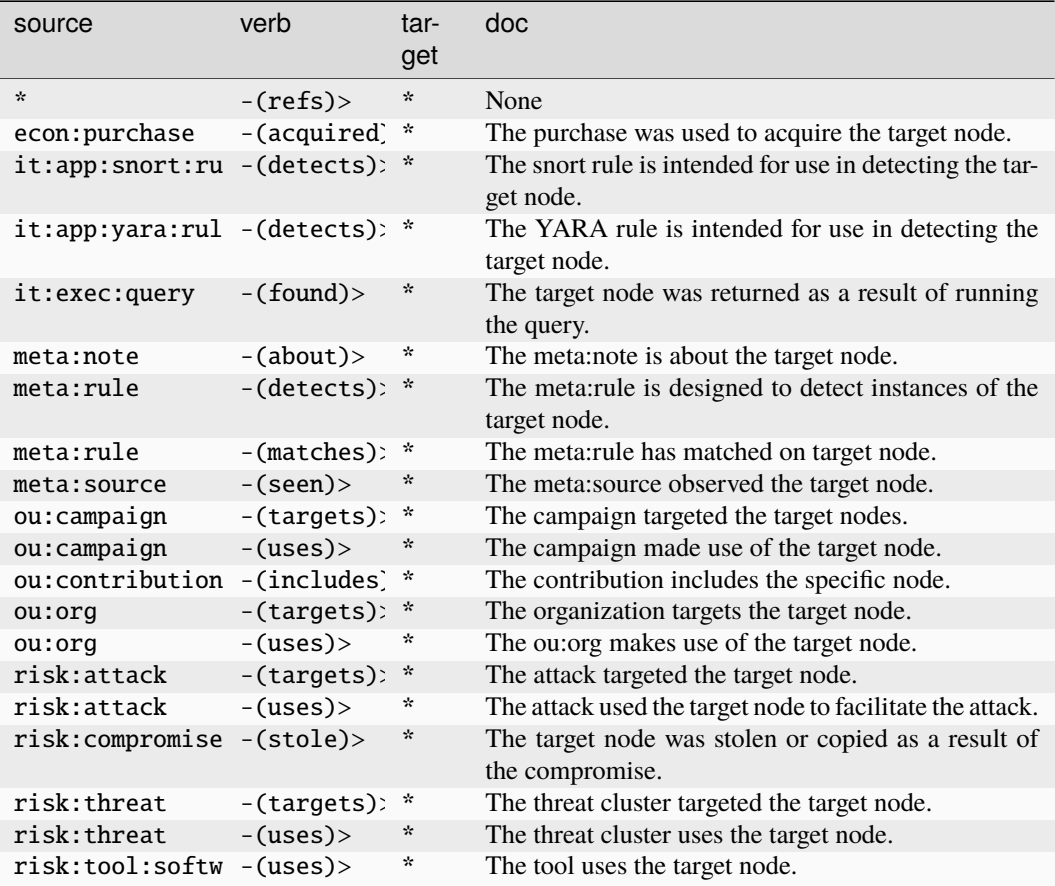

### **inet:web:logon**

An instance of an account authenticating to an Internet-based site or service.

The base type for the form can be found at *[inet:web:logon](#page-929-2)*.

#### **Properties:**

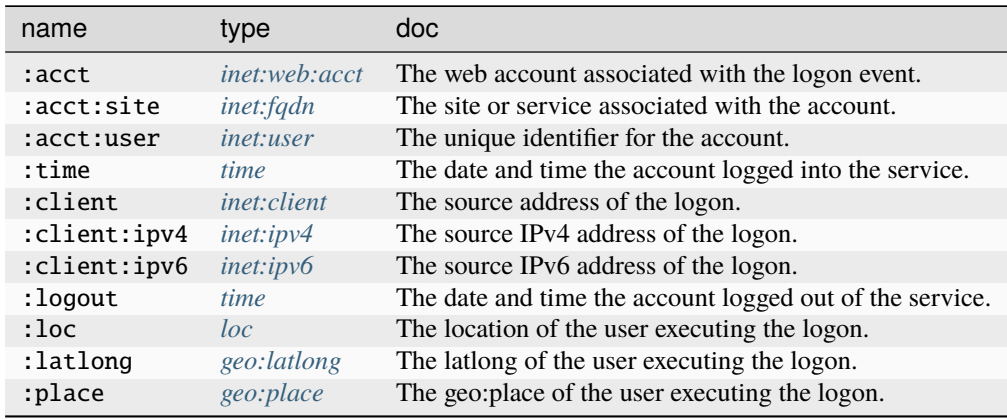

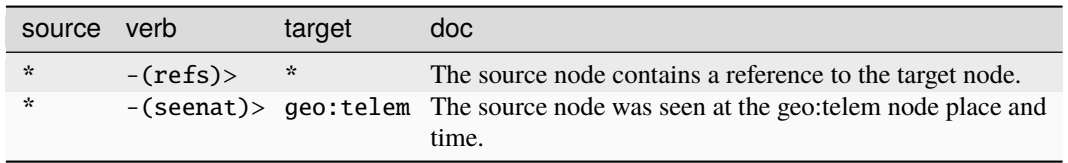

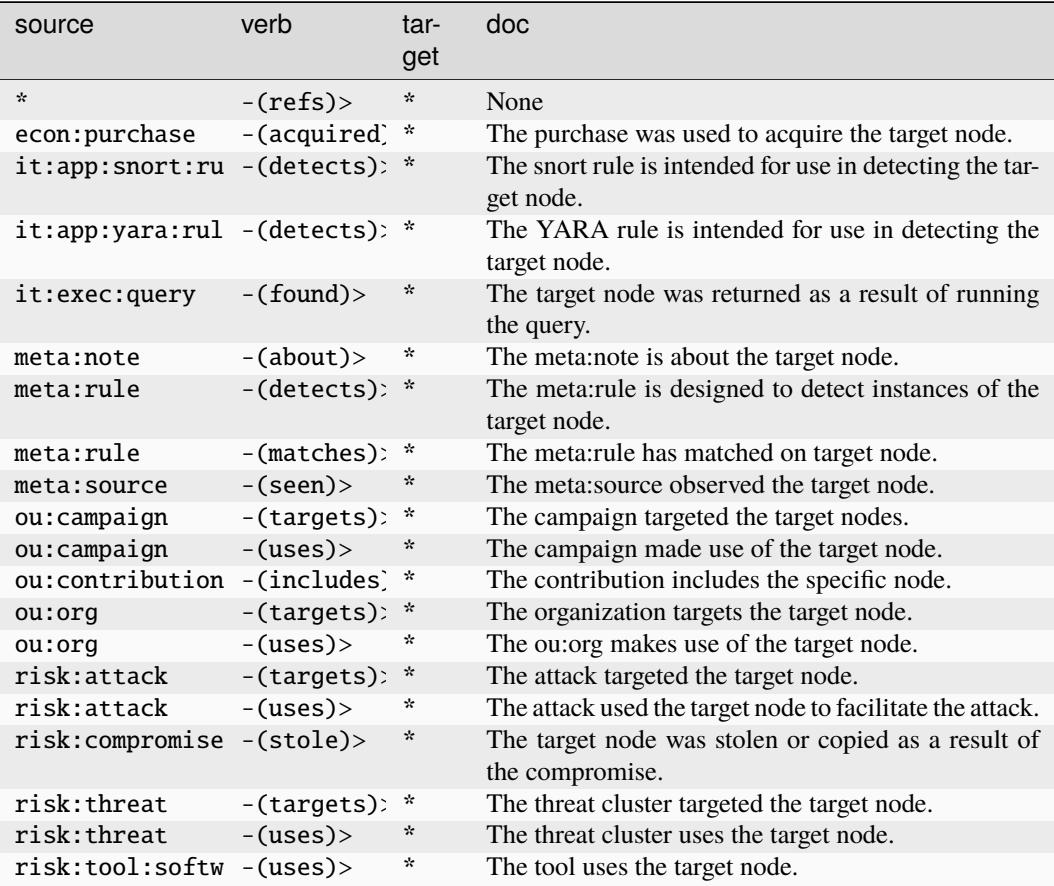

#### **inet:web:memb**

Deprecated. Please use inet:web:member.

The base type for the form can be found at *[inet:web:memb](#page-929-3)*.

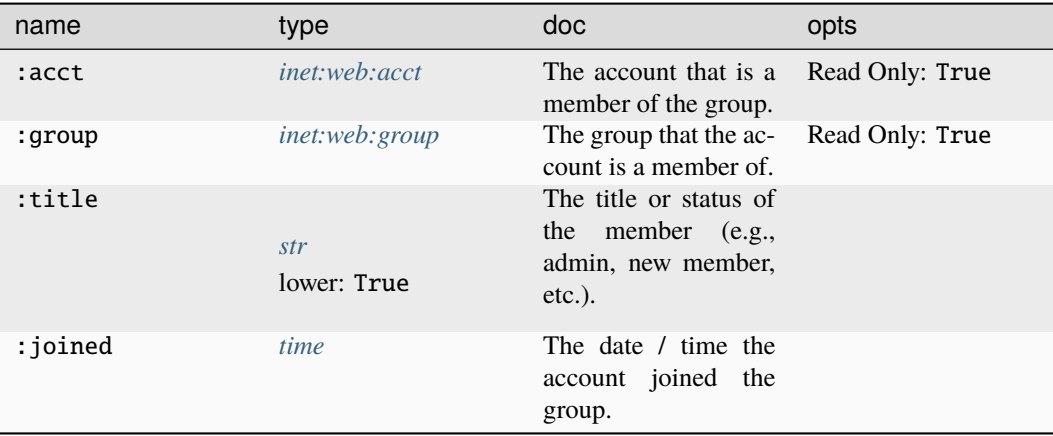

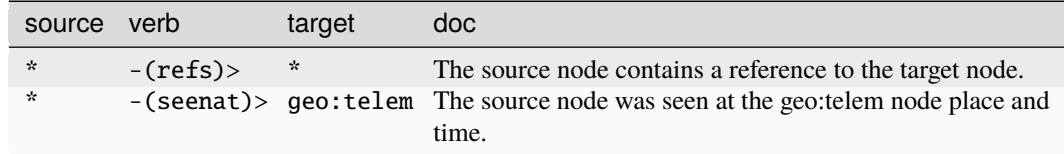

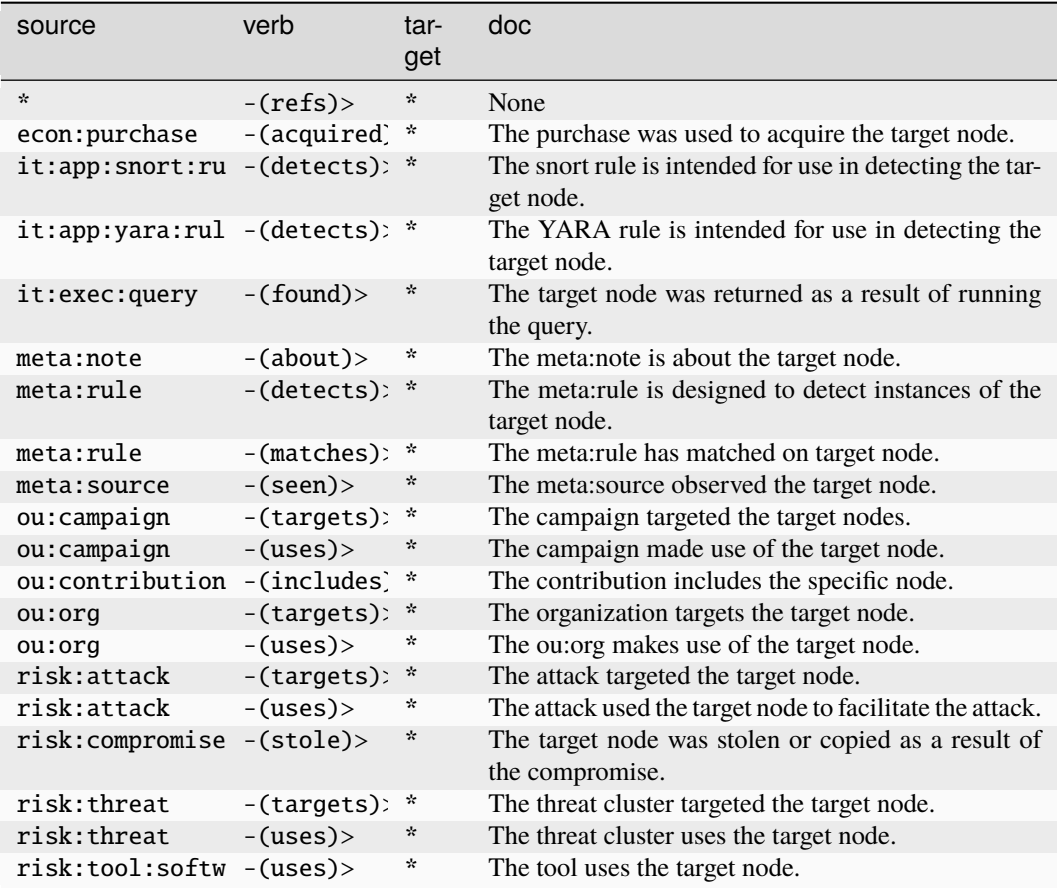

### **inet:web:member**

Represents a web account membership in a channel or group.

The base type for the form can be found at *[inet:web:member](#page-929-4)*.

#### **Properties:**

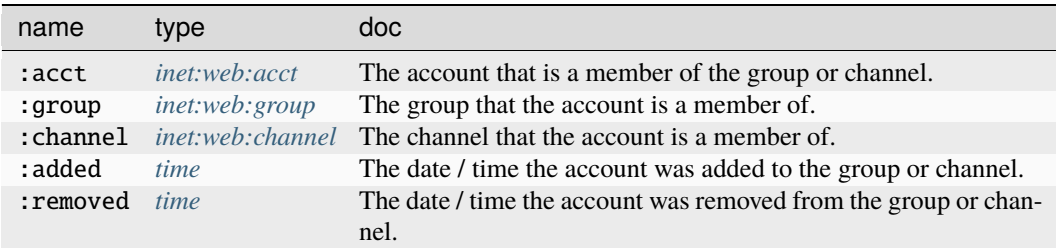

#### **Source Edges:**

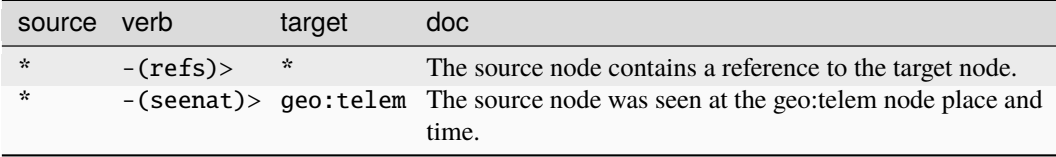

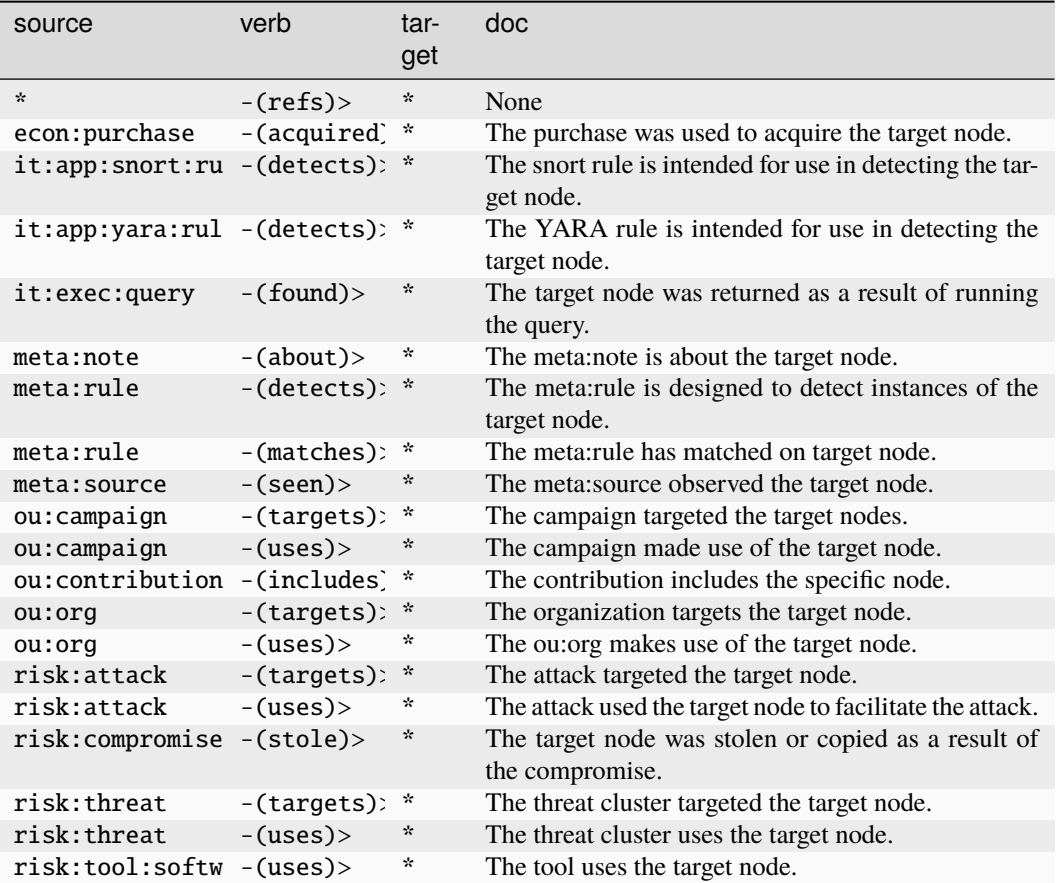

#### **inet:web:mesg**

A message sent from one web account to another web account or channel.

The base type for the form can be found at *[inet:web:mesg](#page-929-5)*.

An example of inet:web:mesg:

• ((twitter.com, invisig0th), (twitter.com, gobbles), 20041012130220)

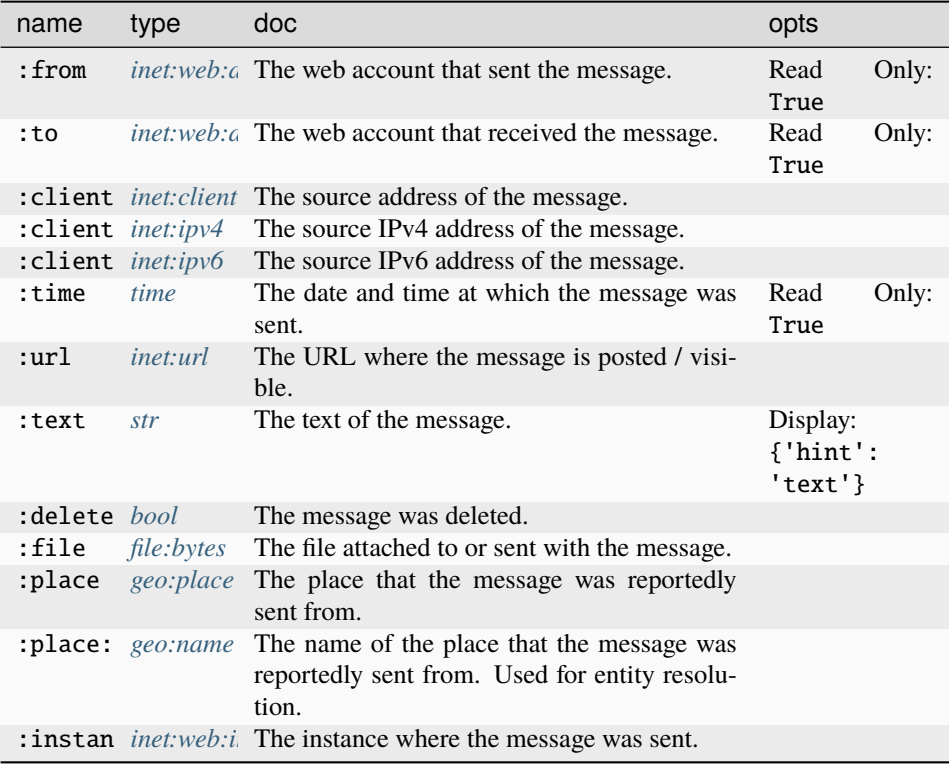

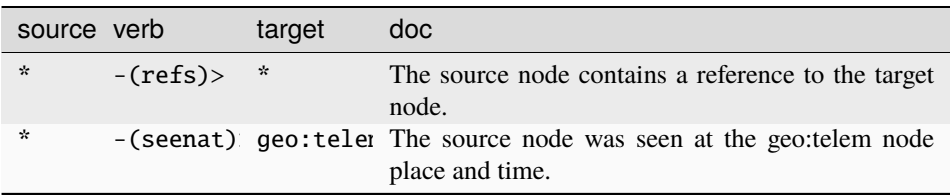

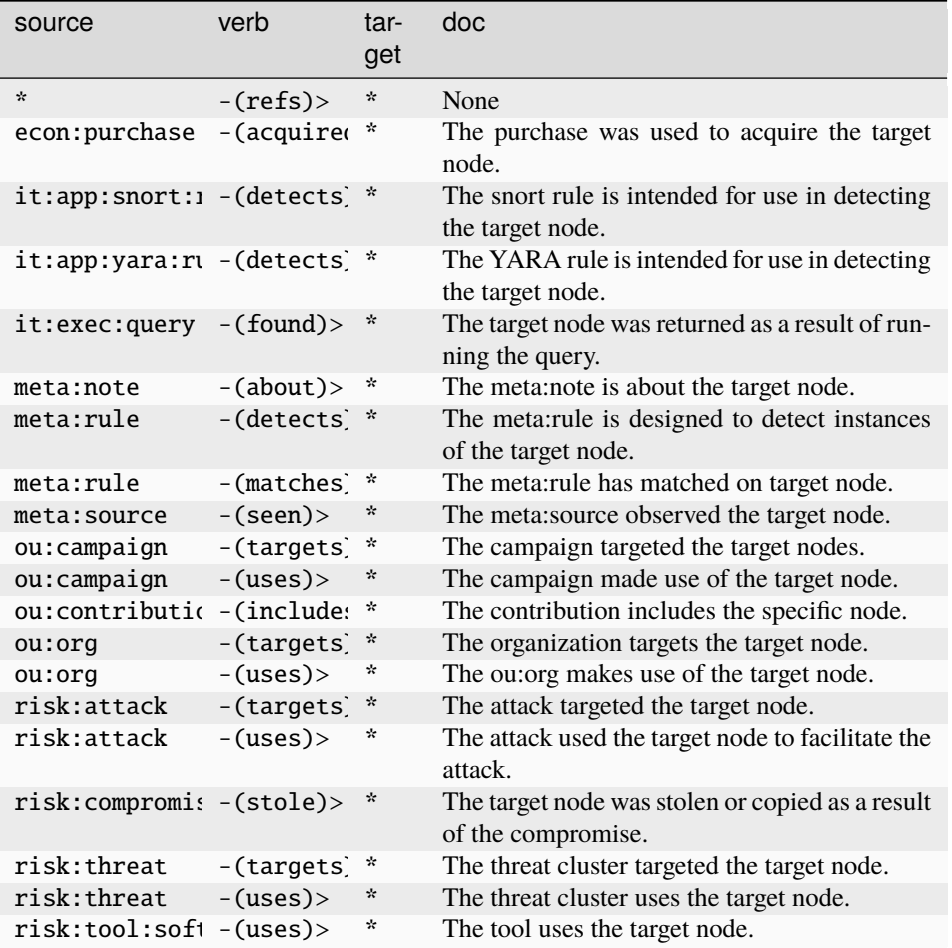

#### **inet:web:post**

A post made by a web account.

The base type for the form can be found at *[inet:web:post](#page-930-0)*.

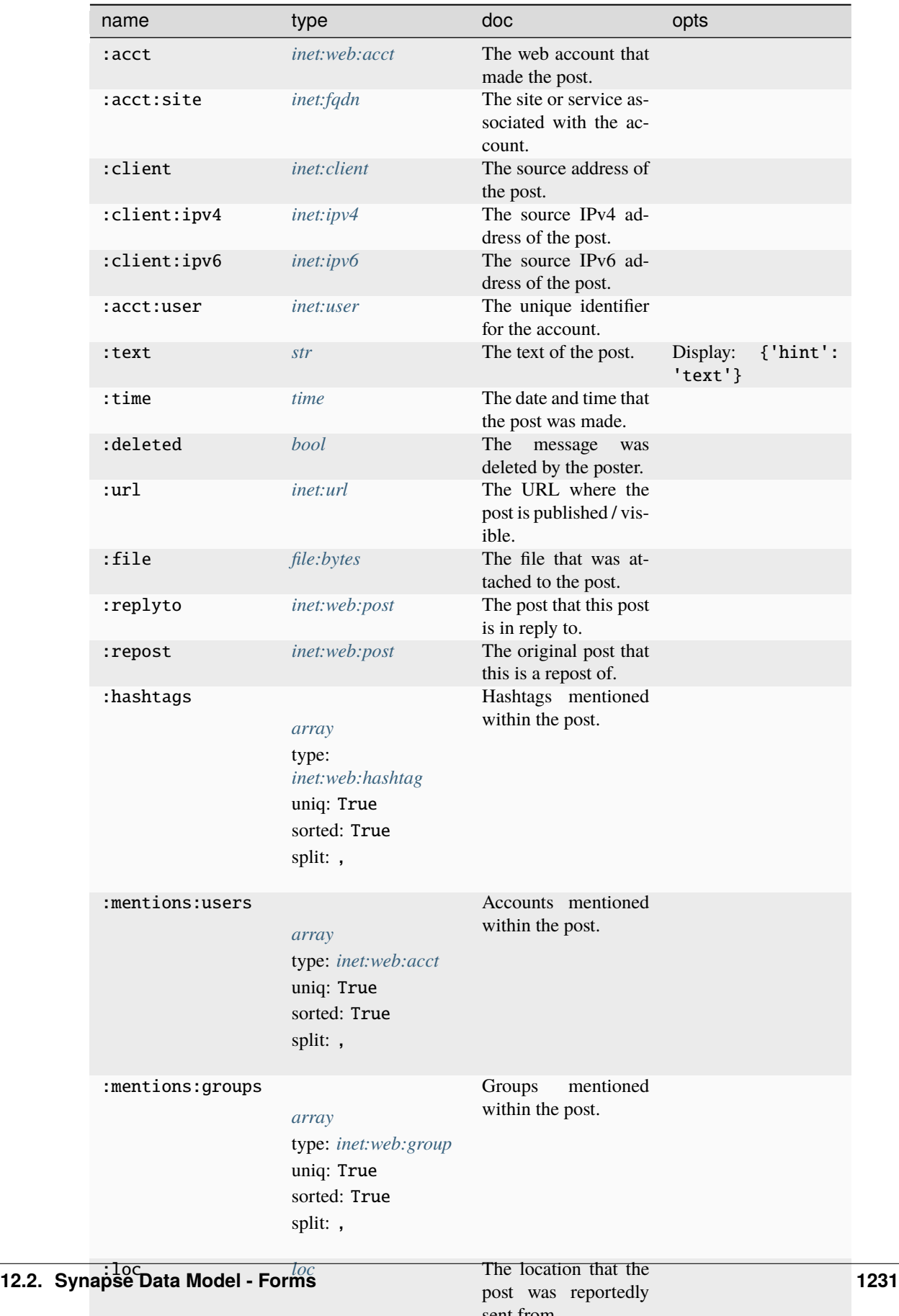

sent from. :place *[geo:place](#page-911-0)* The place that the post was reportedly sent

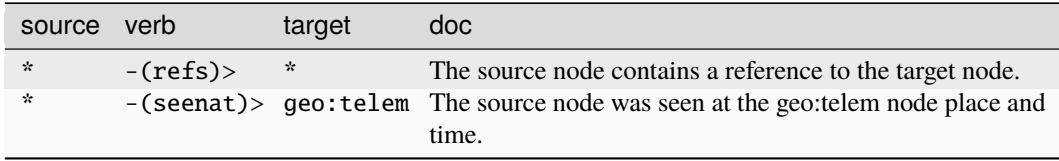

#### **Target Edges:**

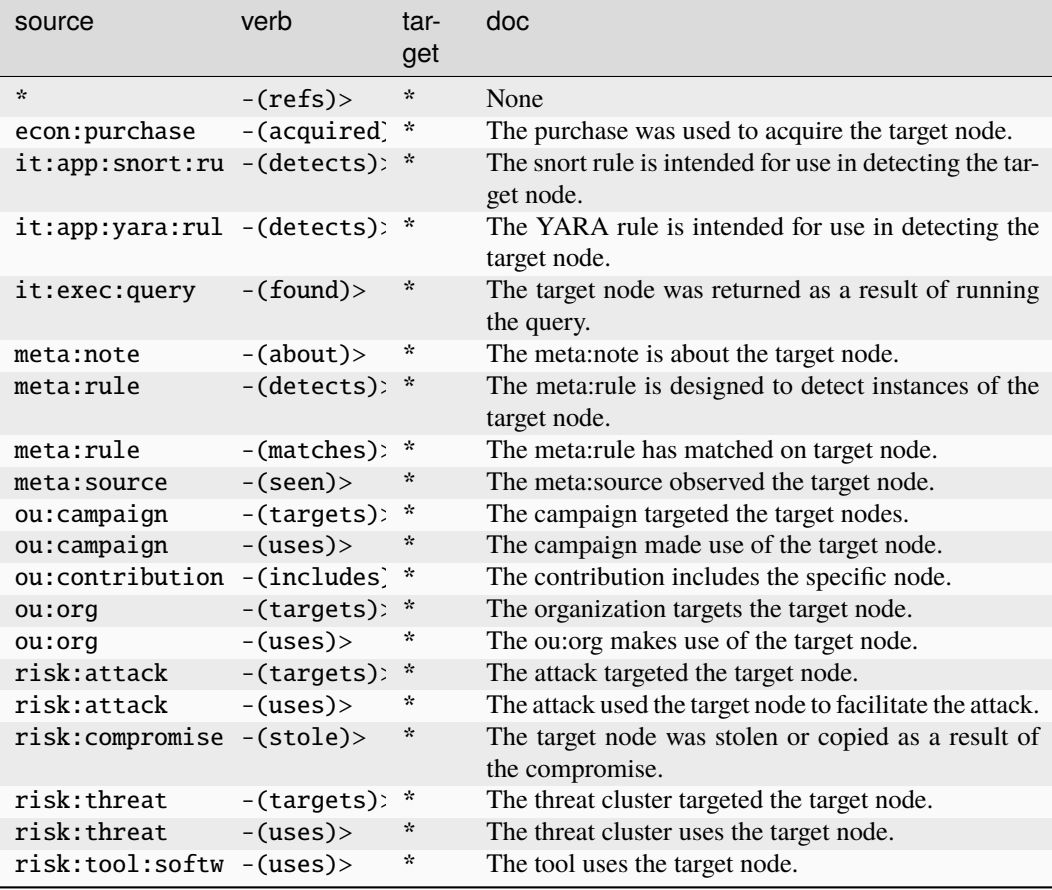

#### **inet:web:post:link**

A link contained within post text.

The base type for the form can be found at *[inet:web:post:link](#page-930-1)*.

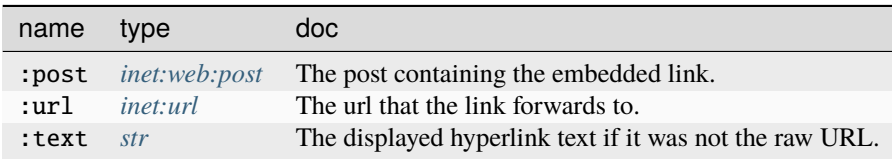

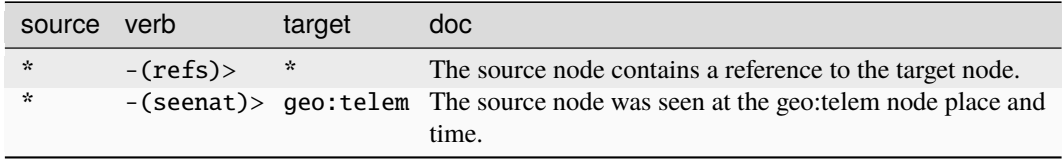

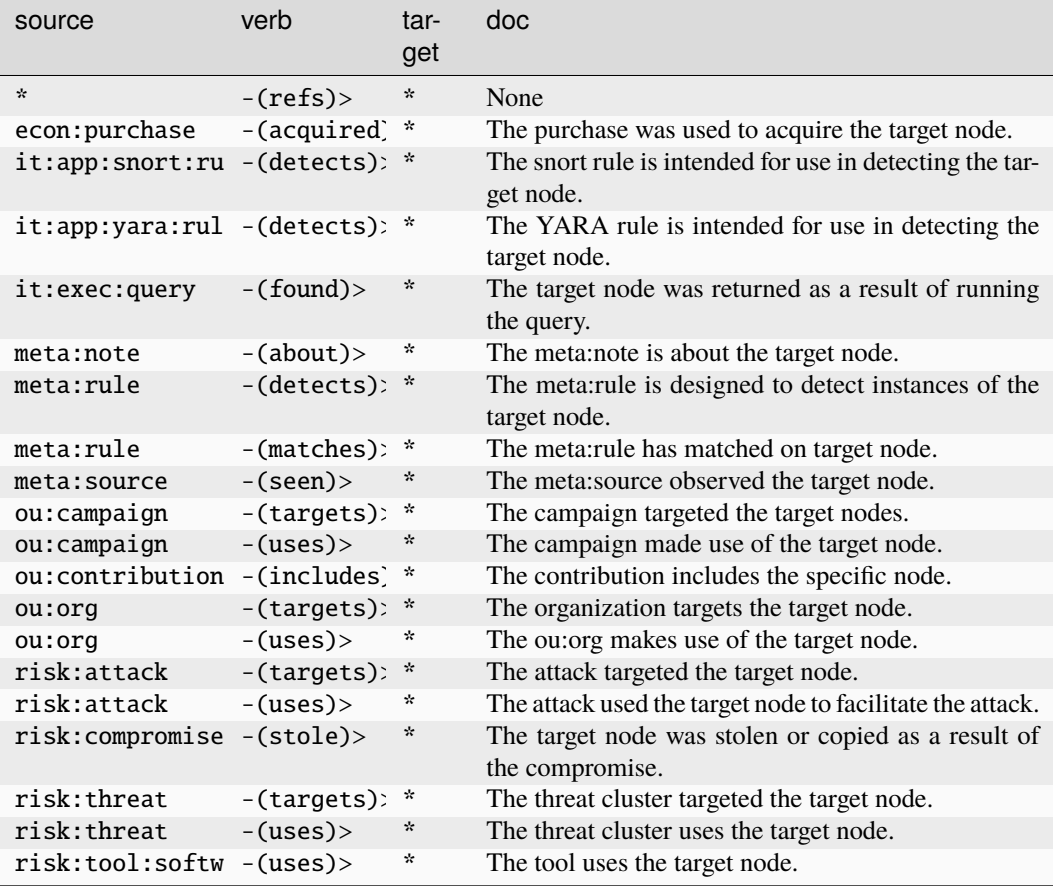

### **inet:whois:contact**

An individual contact from a domain whois record.

The base type for the form can be found at *[inet:whois:contact](#page-930-2)*.

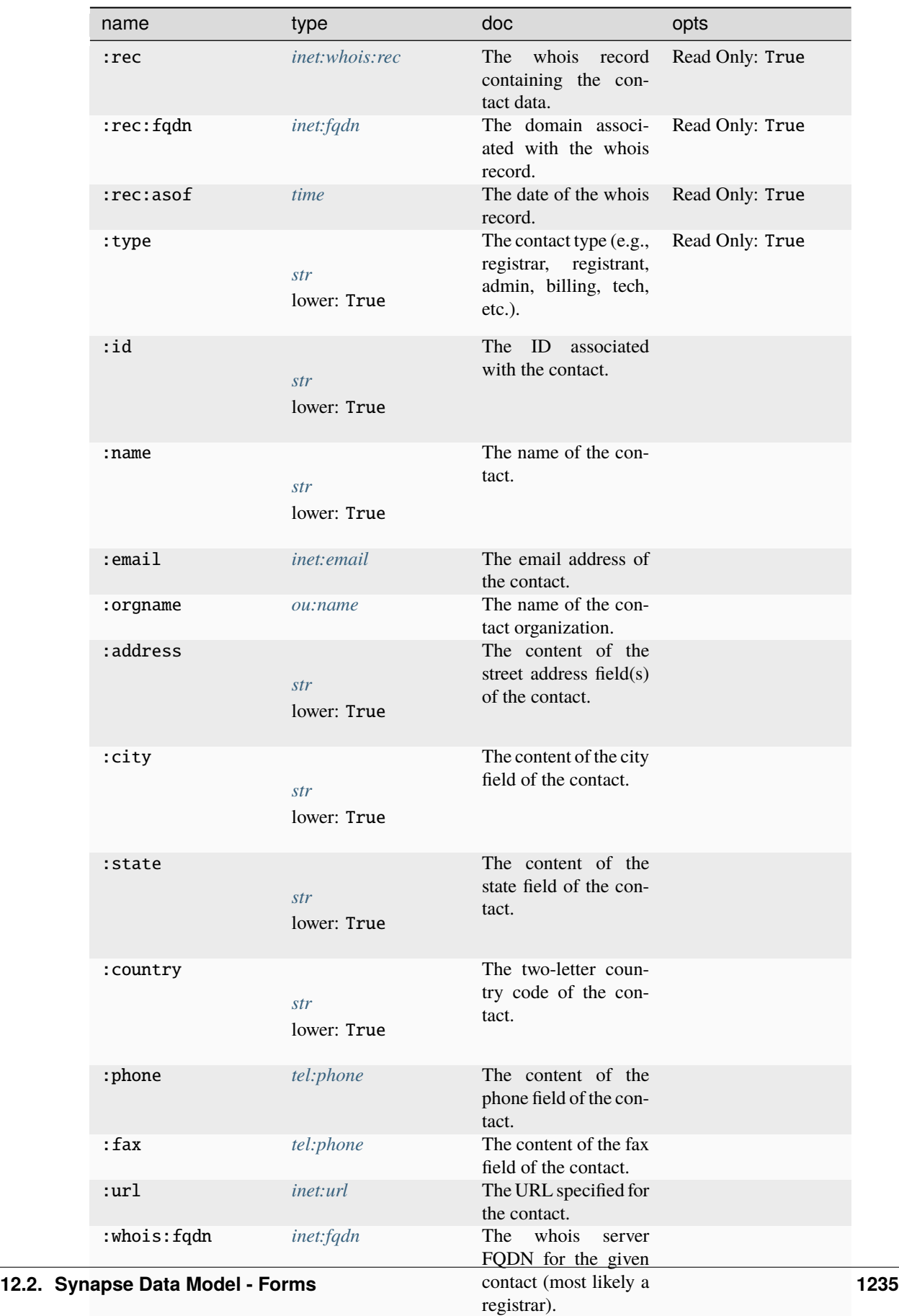

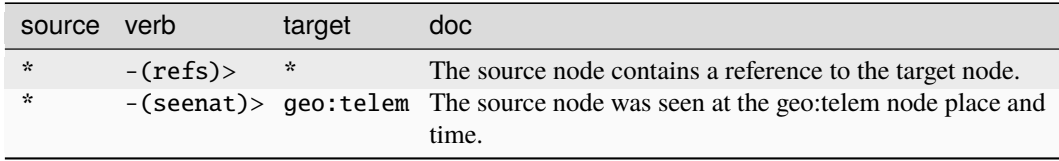

#### **Target Edges:**

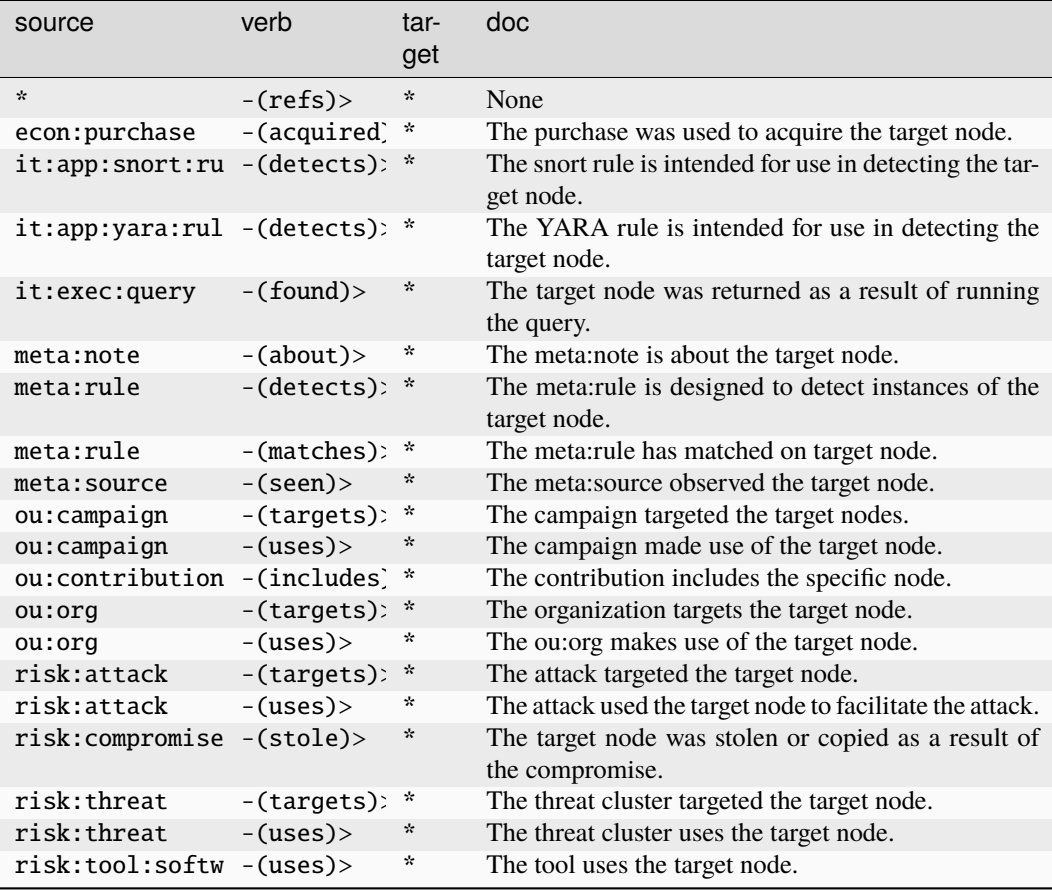

#### **inet:whois:email**

An email address associated with an FQDN via whois registration text.

The base type for the form can be found at *[inet:whois:email](#page-930-3)*.

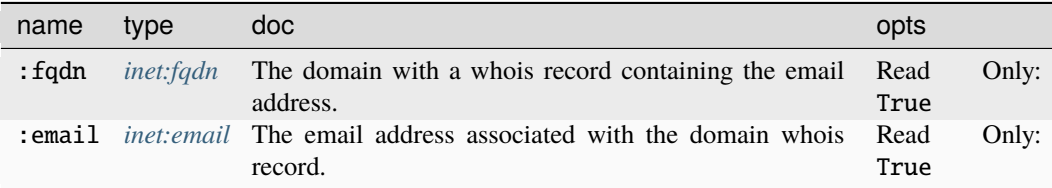

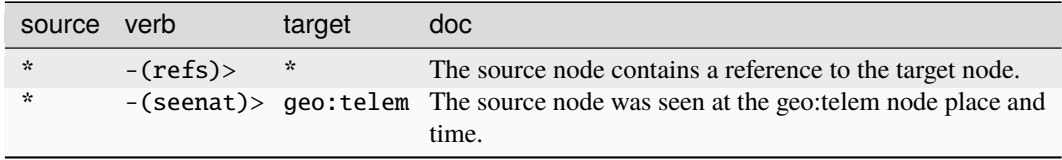

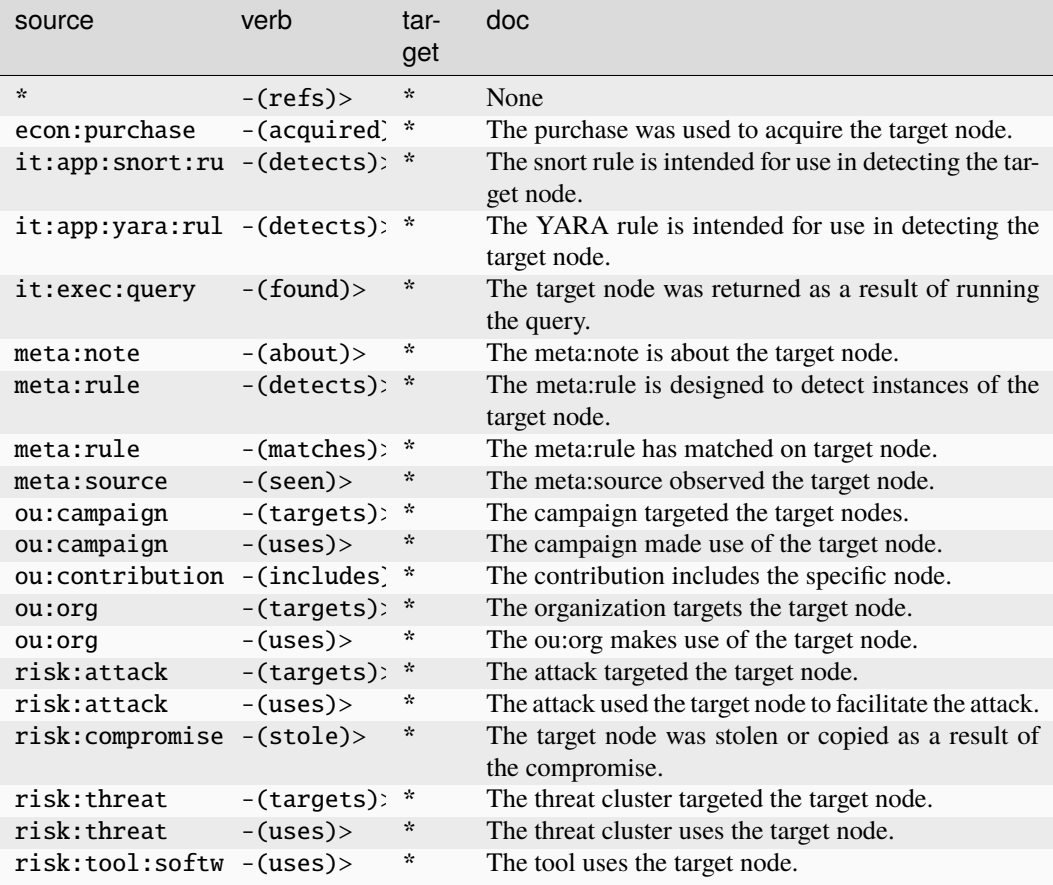

## **inet:whois:ipcontact**

An individual contact from an IP block record.

The base type for the form can be found at *[inet:whois:ipcontact](#page-930-4)*.

#### **Properties:**

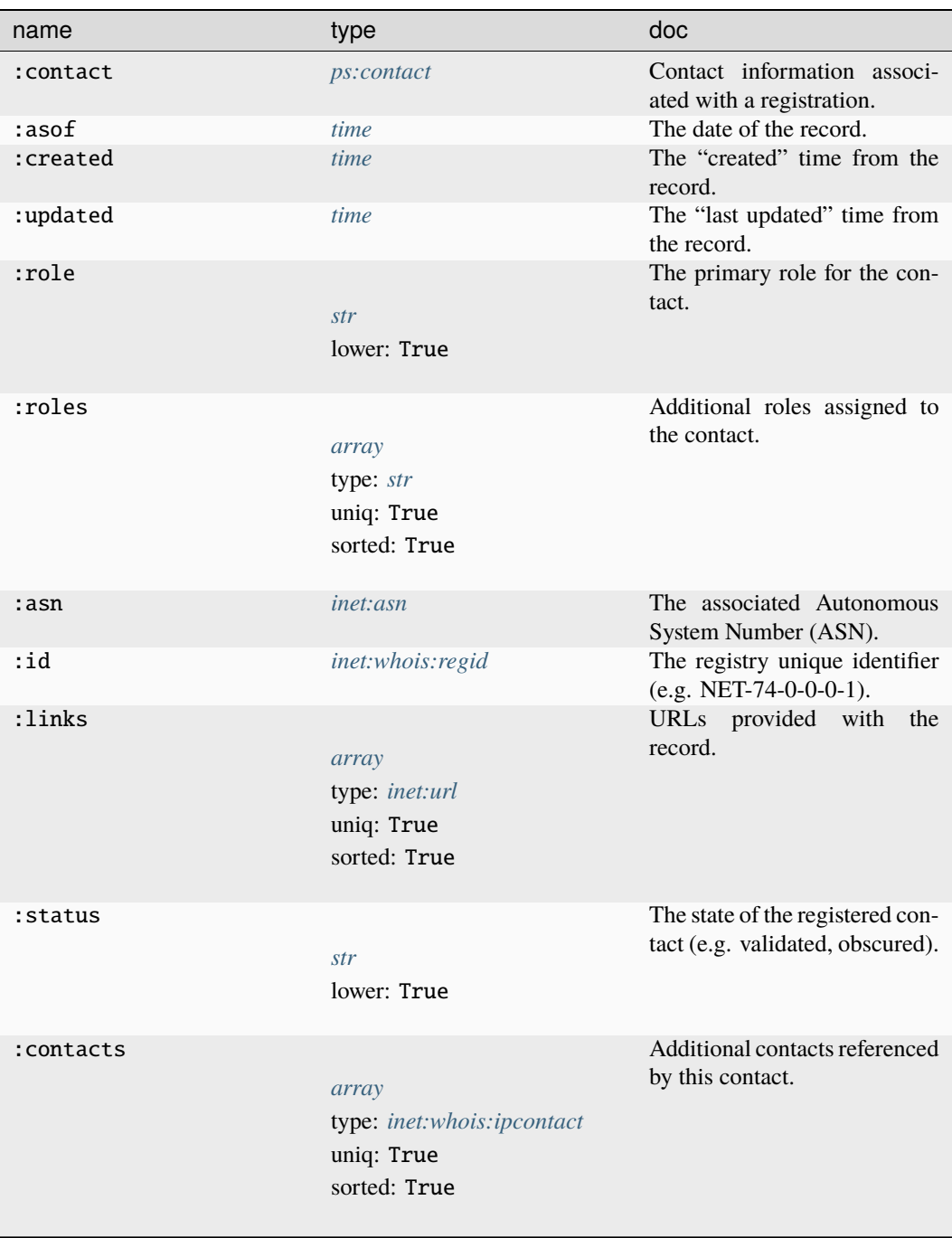

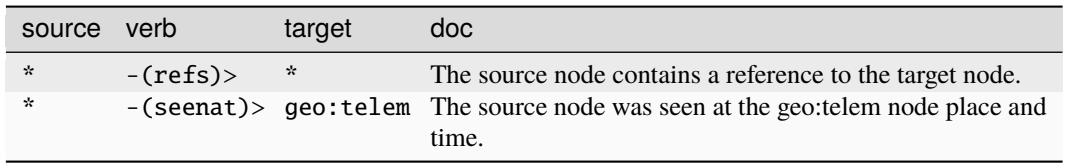

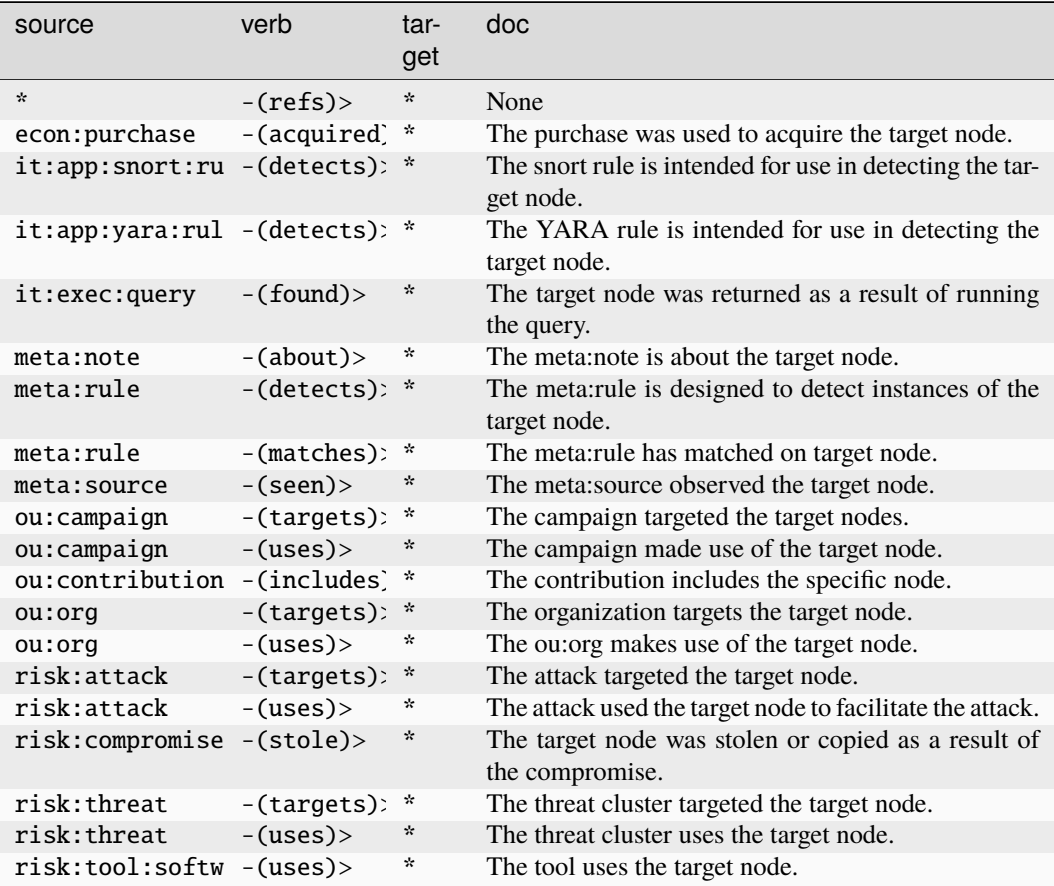

### **inet:whois:ipquery**

Query details used to retrieve an IP record.

The base type for the form can be found at *[inet:whois:ipquery](#page-930-5)*.

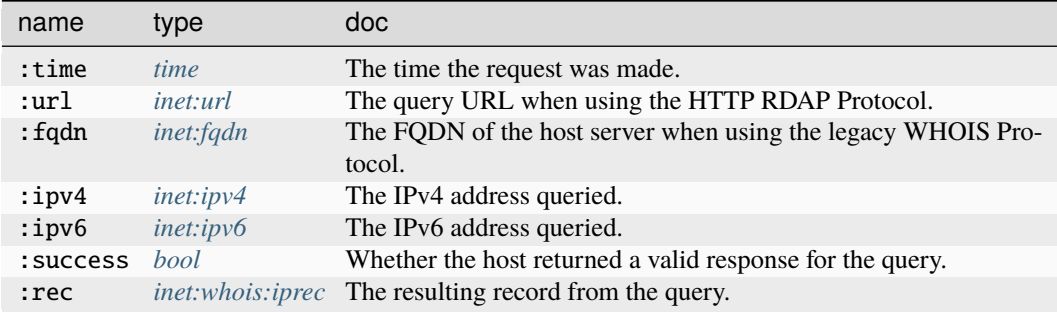

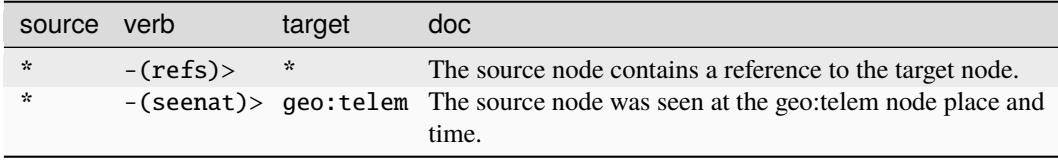

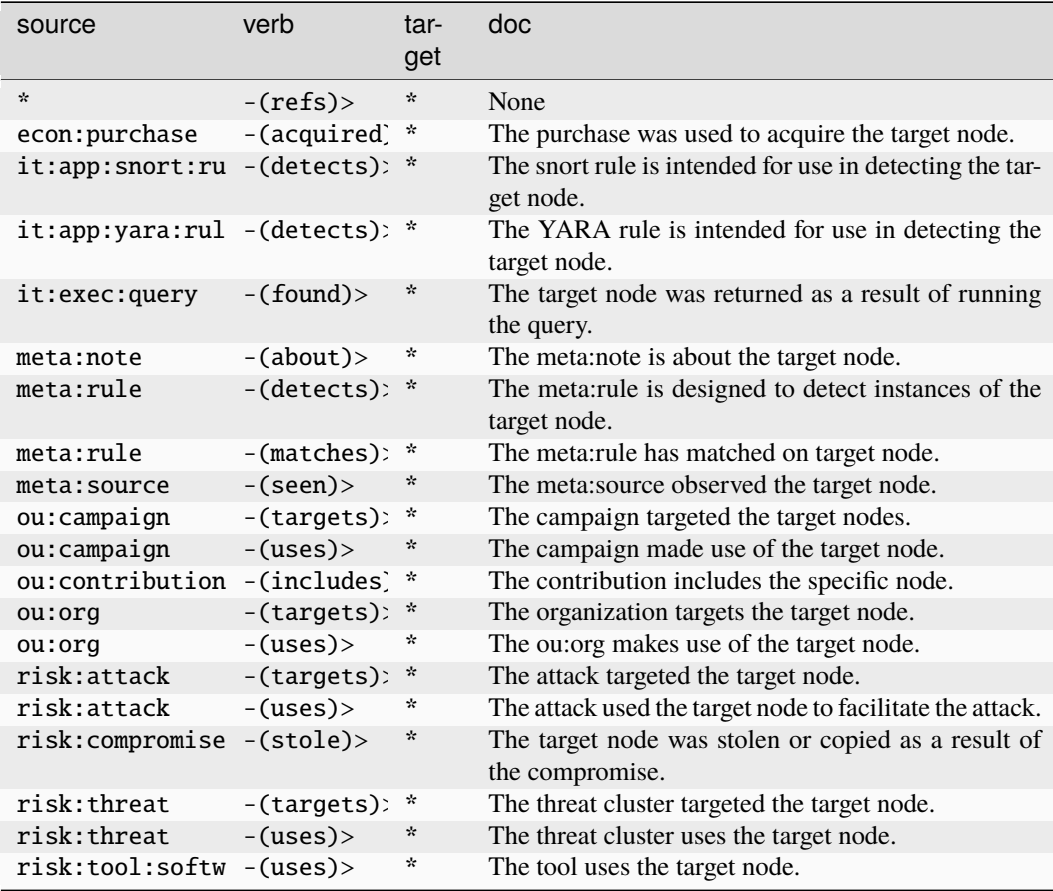

## **inet:whois:iprec**

An IPv4/IPv6 block registration record.

The base type for the form can be found at *[inet:whois:iprec](#page-930-6)*.

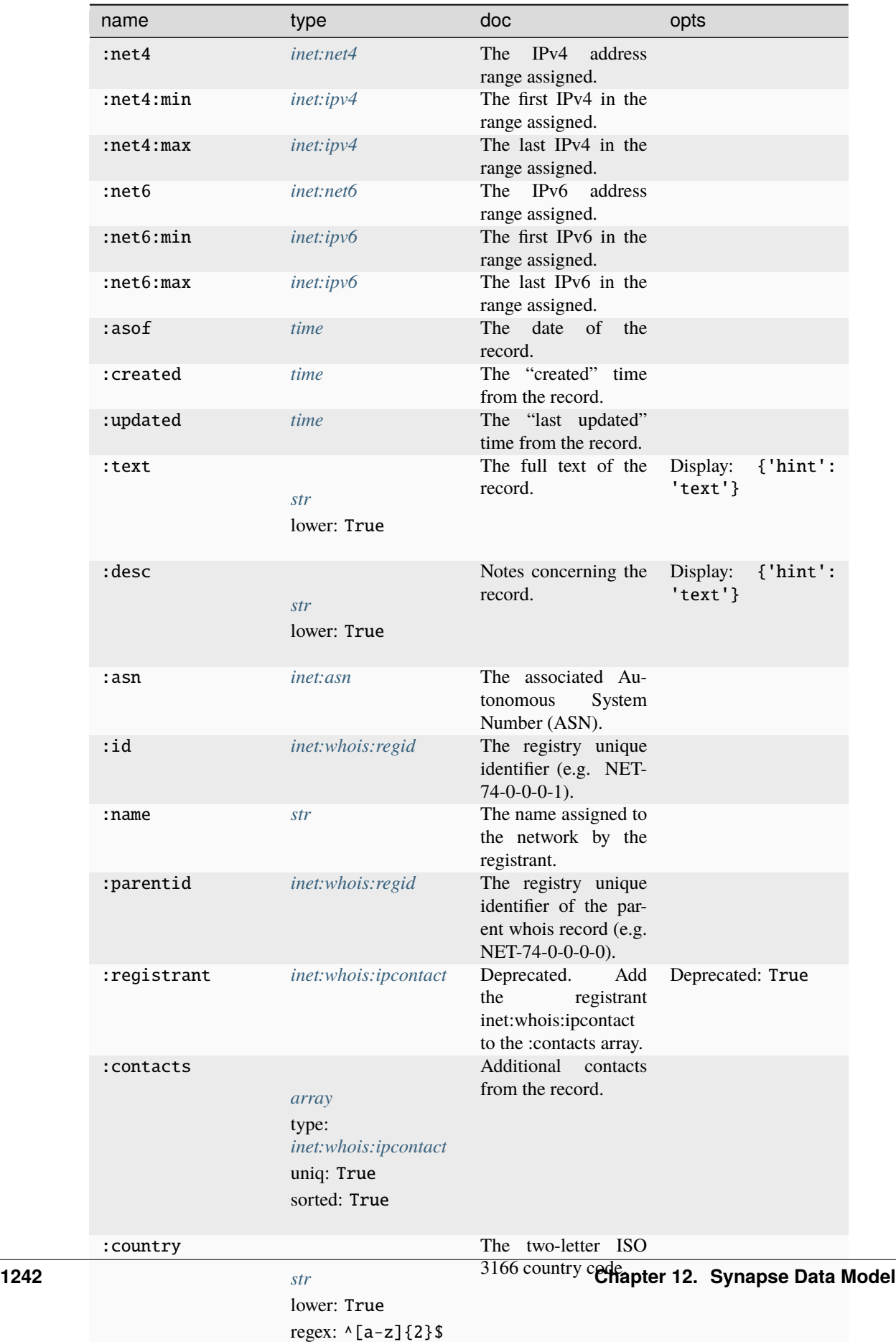

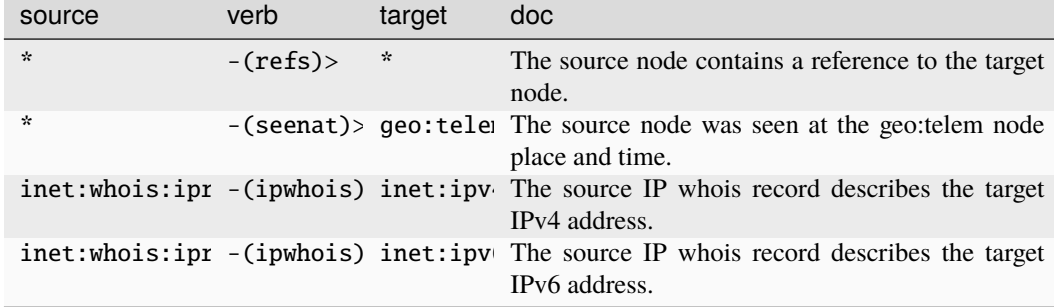

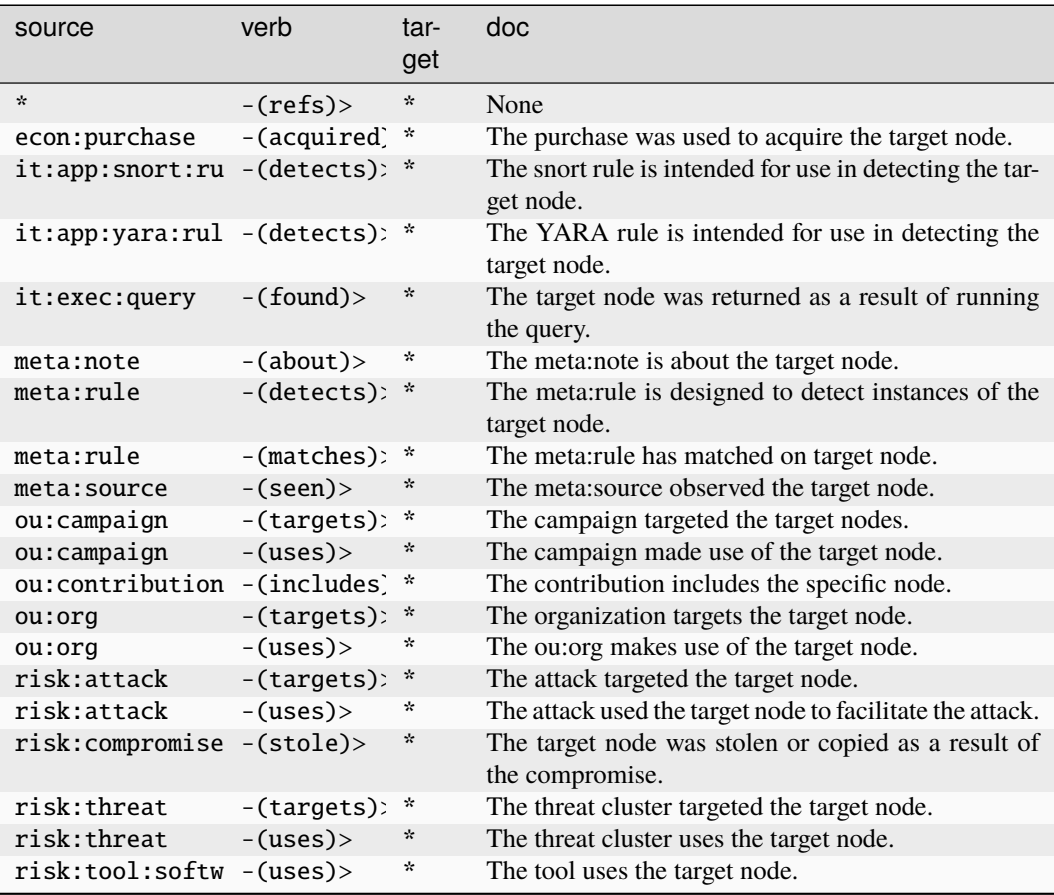

### **inet:whois:rar**

A domain registrar.

The base type for the form can be found at *[inet:whois:rar](#page-930-7)*.

An example of inet:whois:rar:

• godaddy, inc.

**Source Edges:**

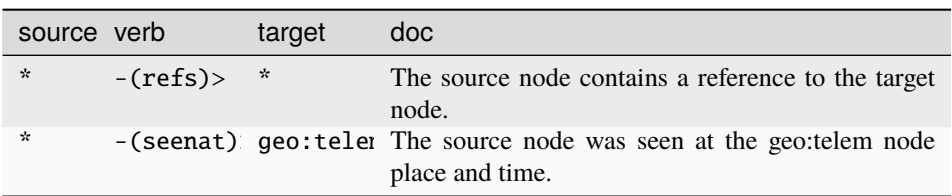

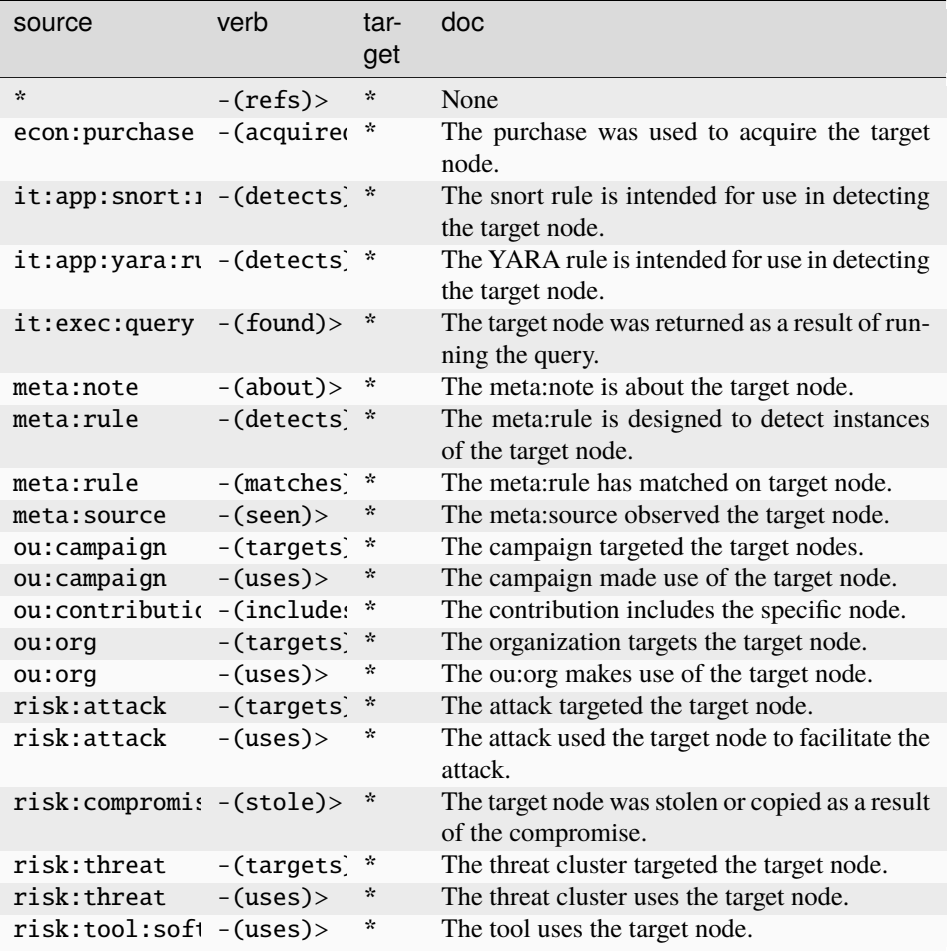

### **inet:whois:rec**

A domain whois record.

The base type for the form can be found at *[inet:whois:rec](#page-931-0)*.

#### **Properties:**

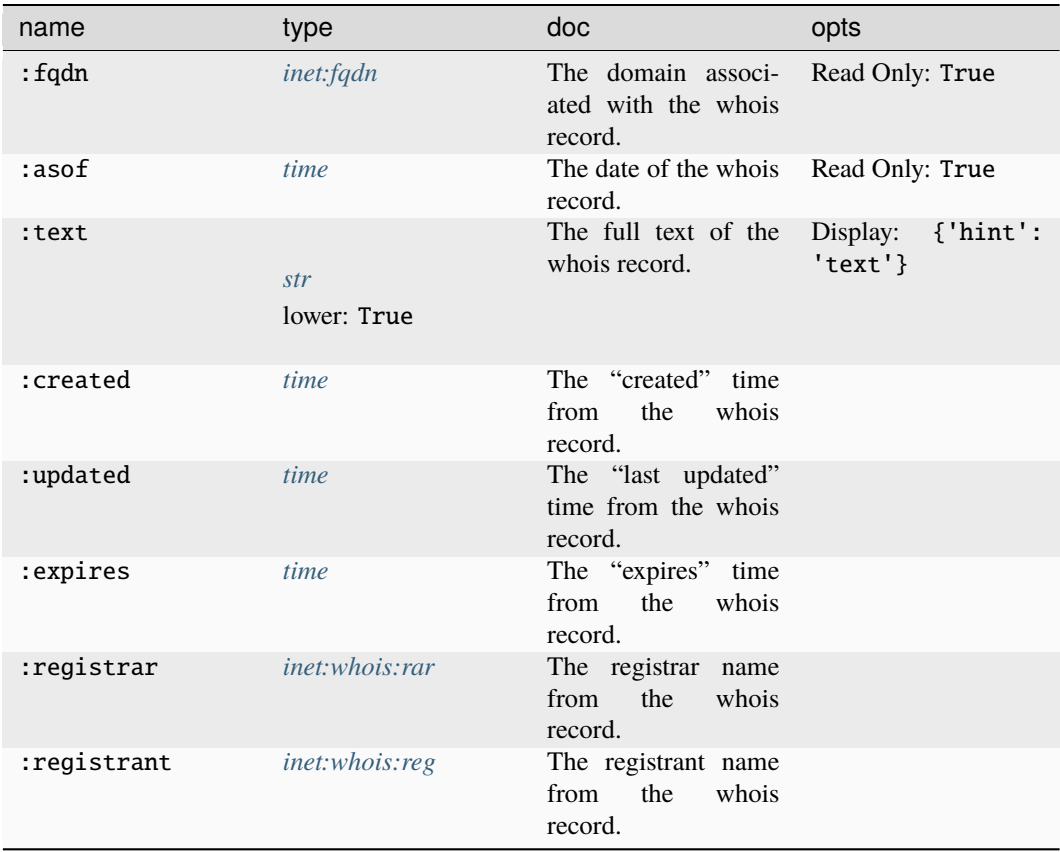

## **Source Edges:**

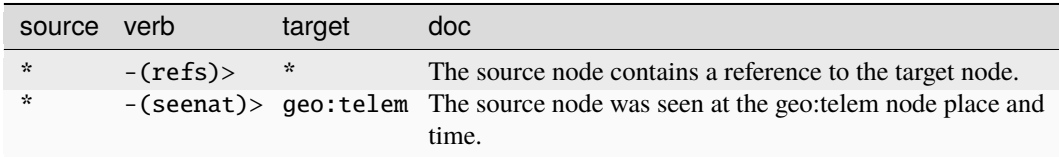

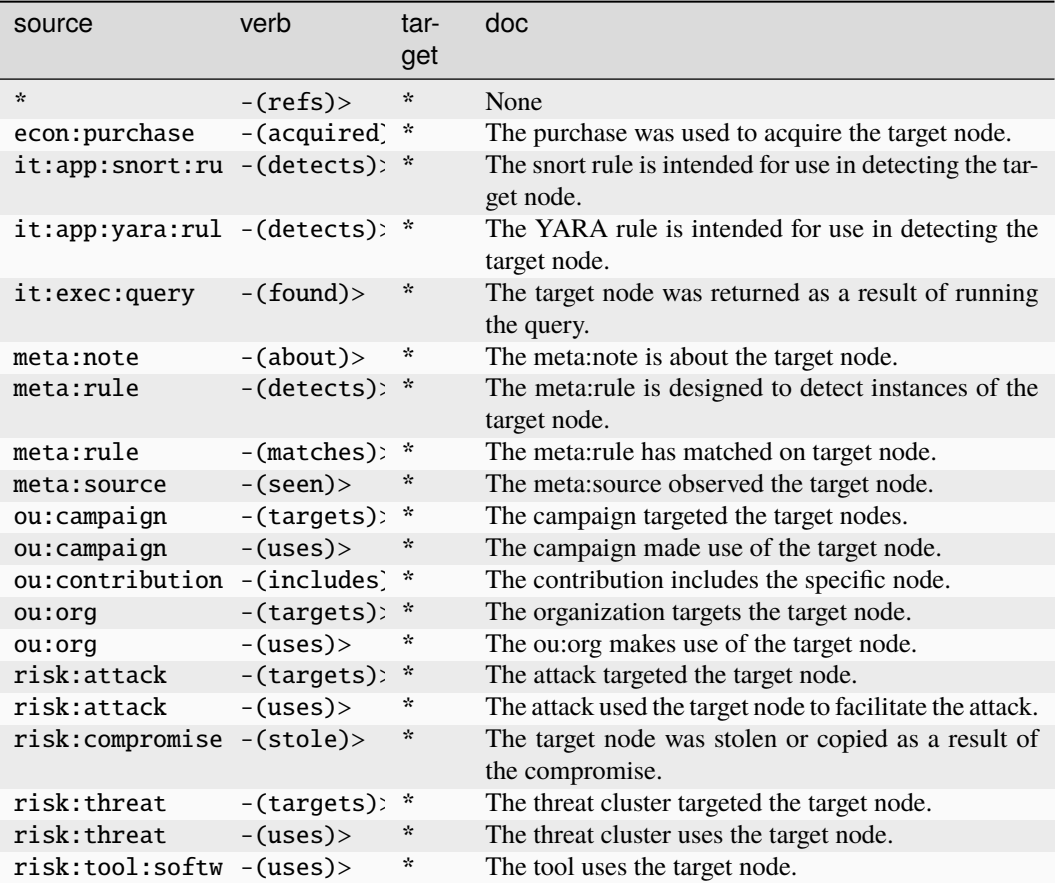

#### **inet:whois:recns**

A nameserver associated with a domain whois record.

The base type for the form can be found at *[inet:whois:recns](#page-931-3)*.

#### **Properties:**

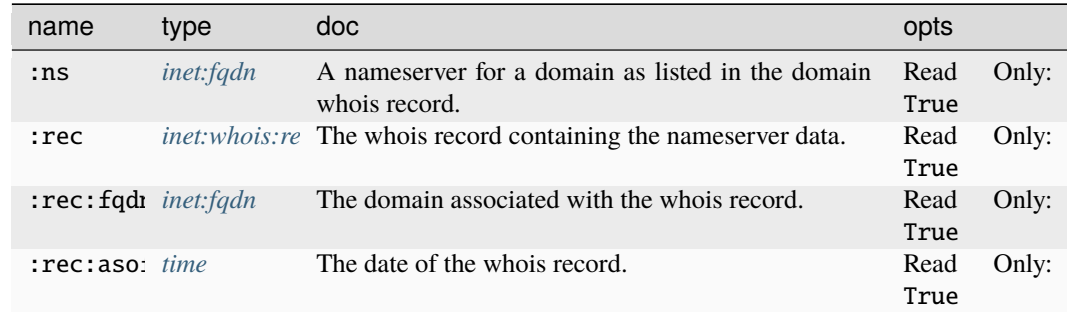

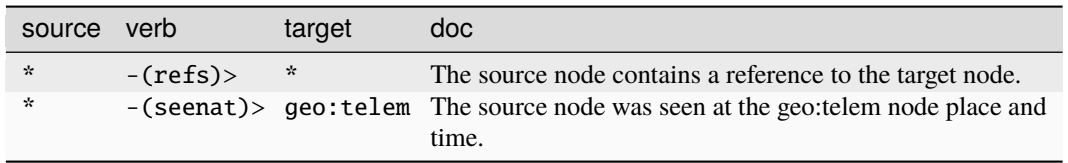

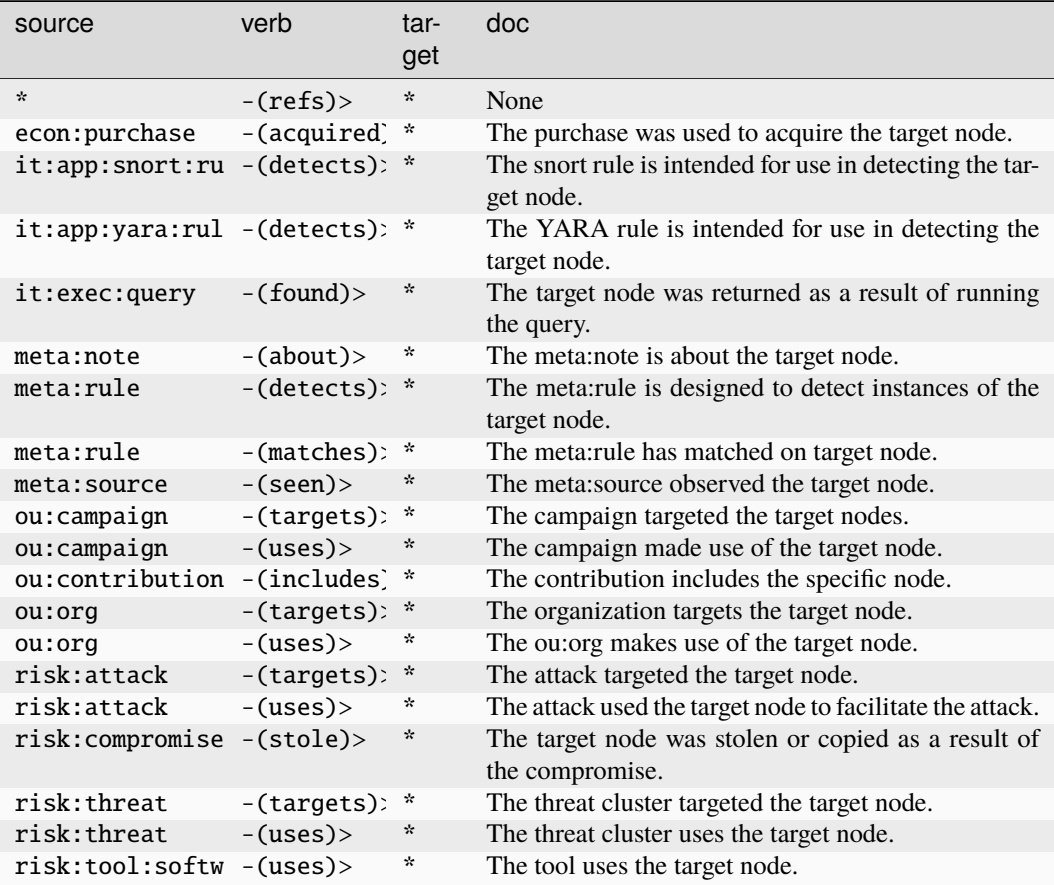

#### **inet:whois:reg**

A domain registrant.

The base type for the form can be found at *[inet:whois:reg](#page-931-2)*.

An example of inet:whois:reg:

• woot hostmaster

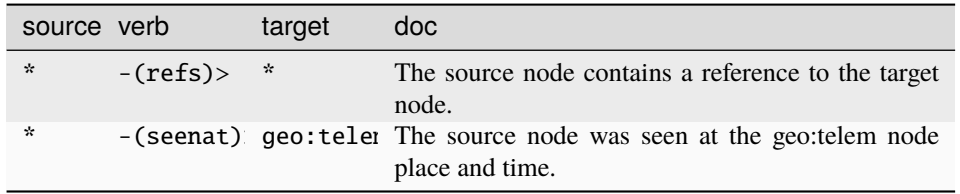

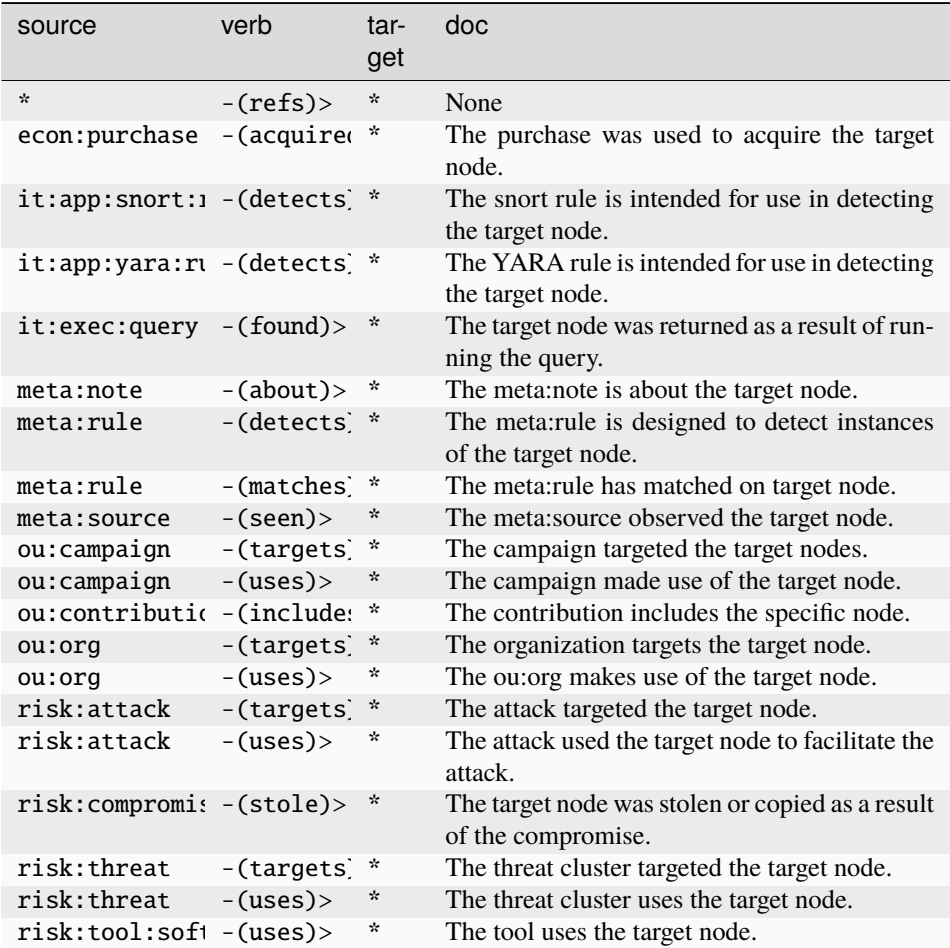

## **inet:whois:regid**

The registry unique identifier of the registration record.

The base type for the form can be found at *[inet:whois:regid](#page-931-1)*.

An example of inet:whois:regid:

• NET-10-0-0-0-1 **Source Edges:**

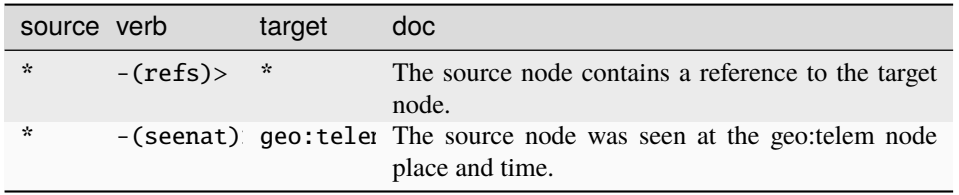

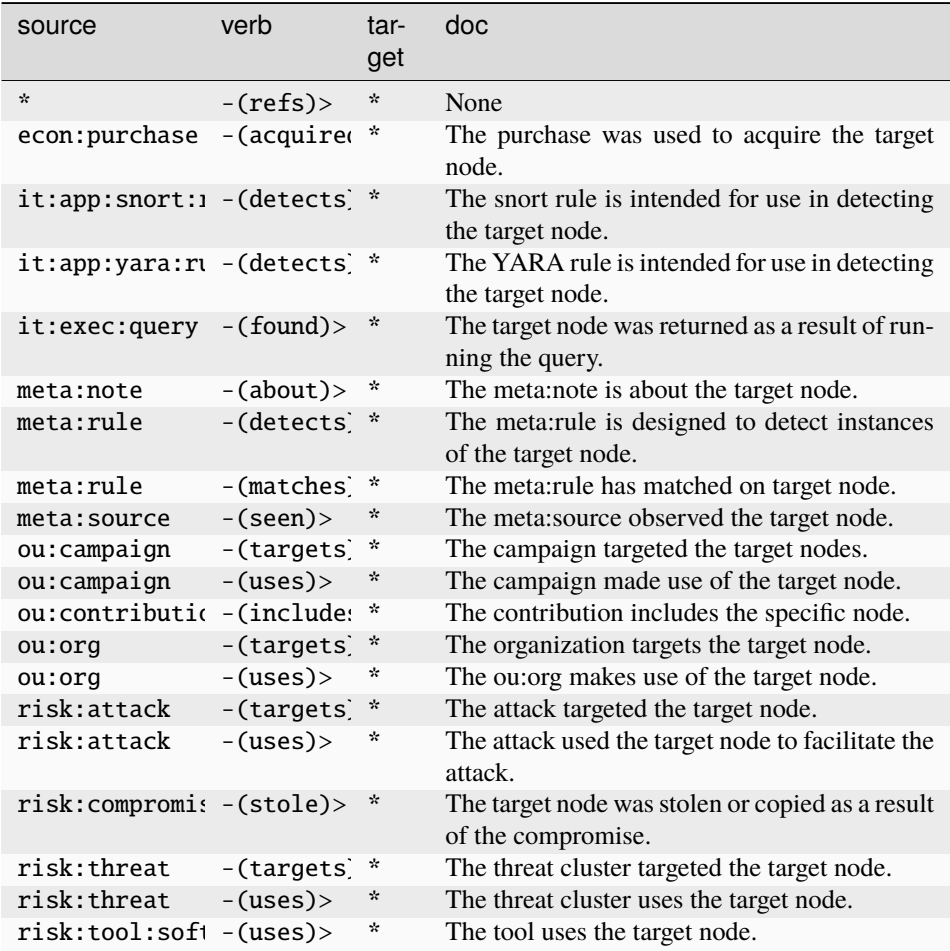

#### **inet:wifi:ap**

An SSID/MAC address combination for a wireless access point.

The base type for the form can be found at *[inet:wifi:ap](#page-932-0)*.

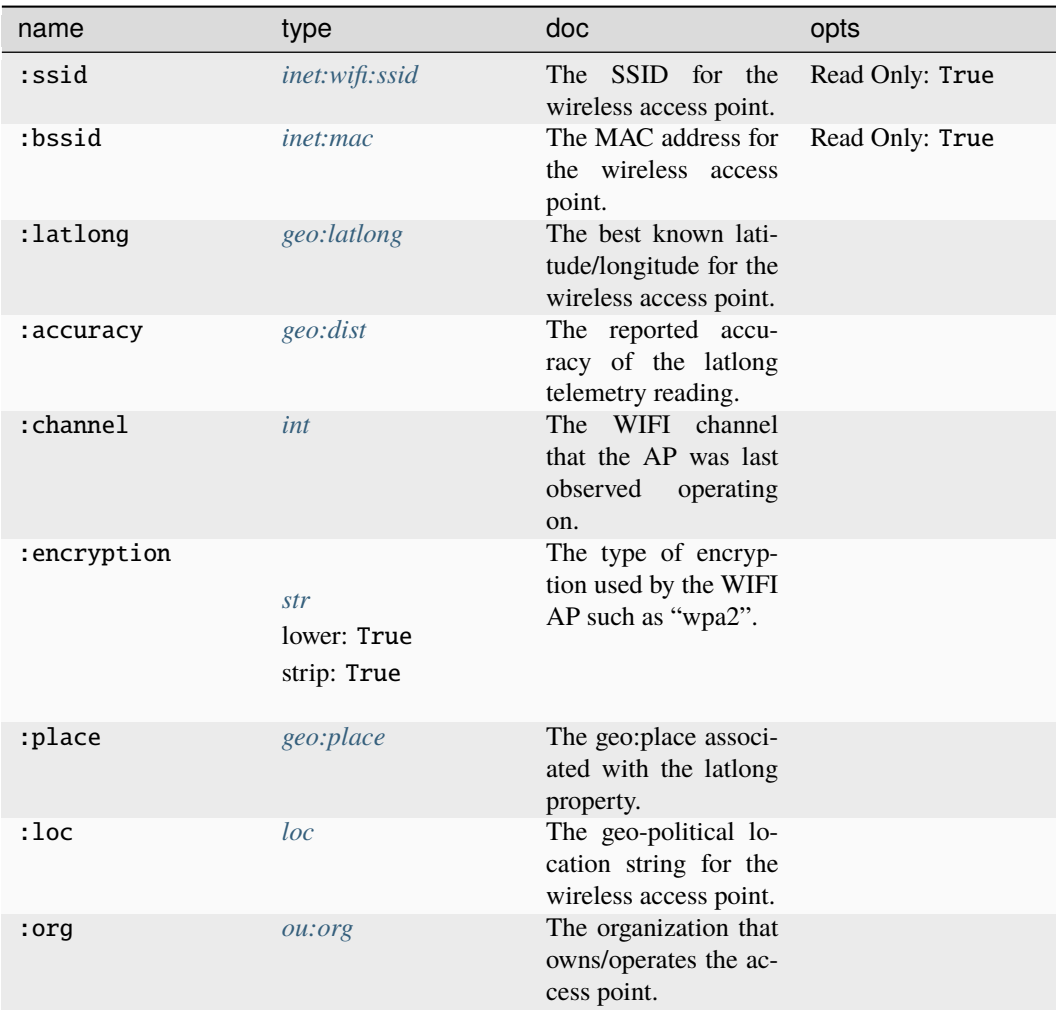

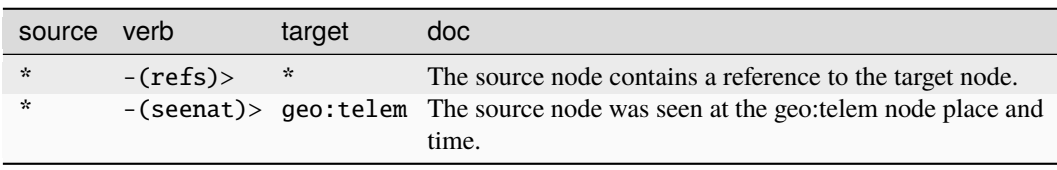
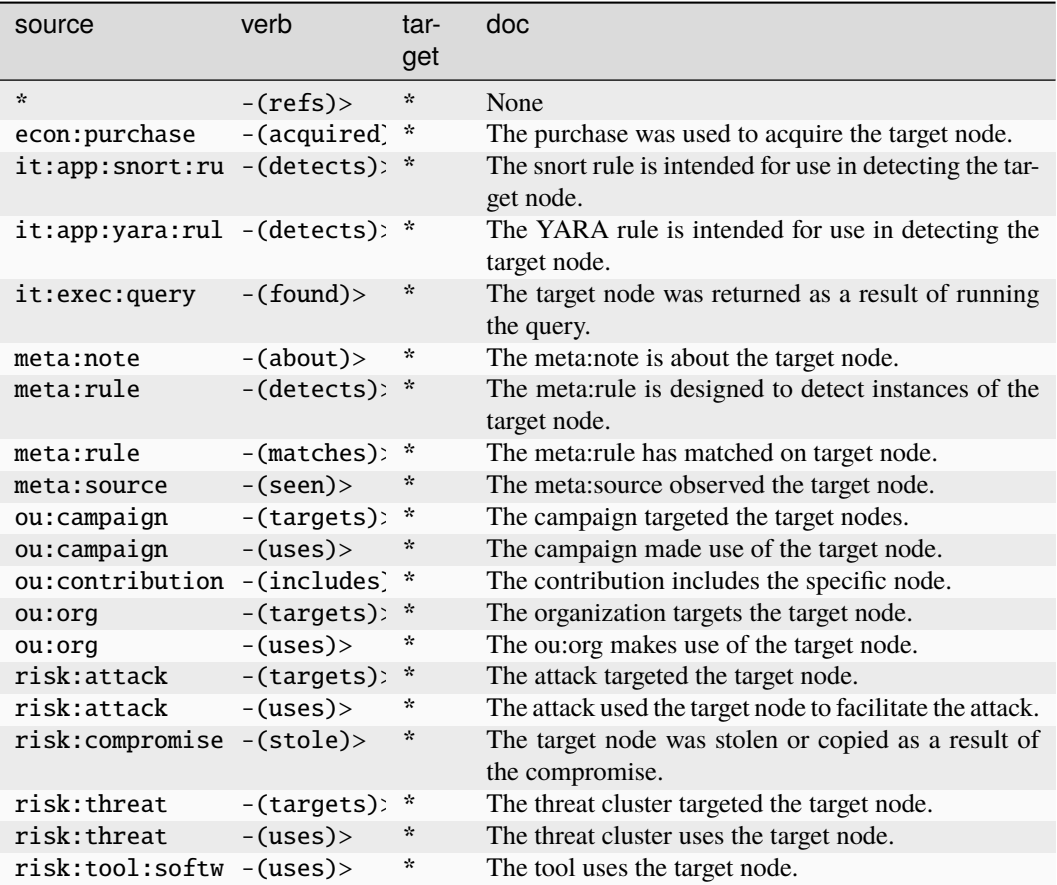

## **inet:wifi:ssid**

A WiFi service set identifier (SSID) name.

The base type for the form can be found at *[inet:wifi:ssid](#page-932-0)*.

An example of inet:wifi:ssid:

- The Vertex Project
	- **Source Edges:**

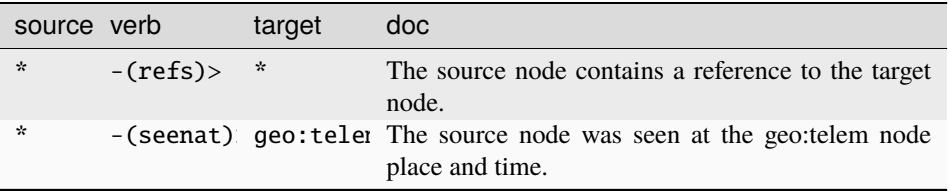

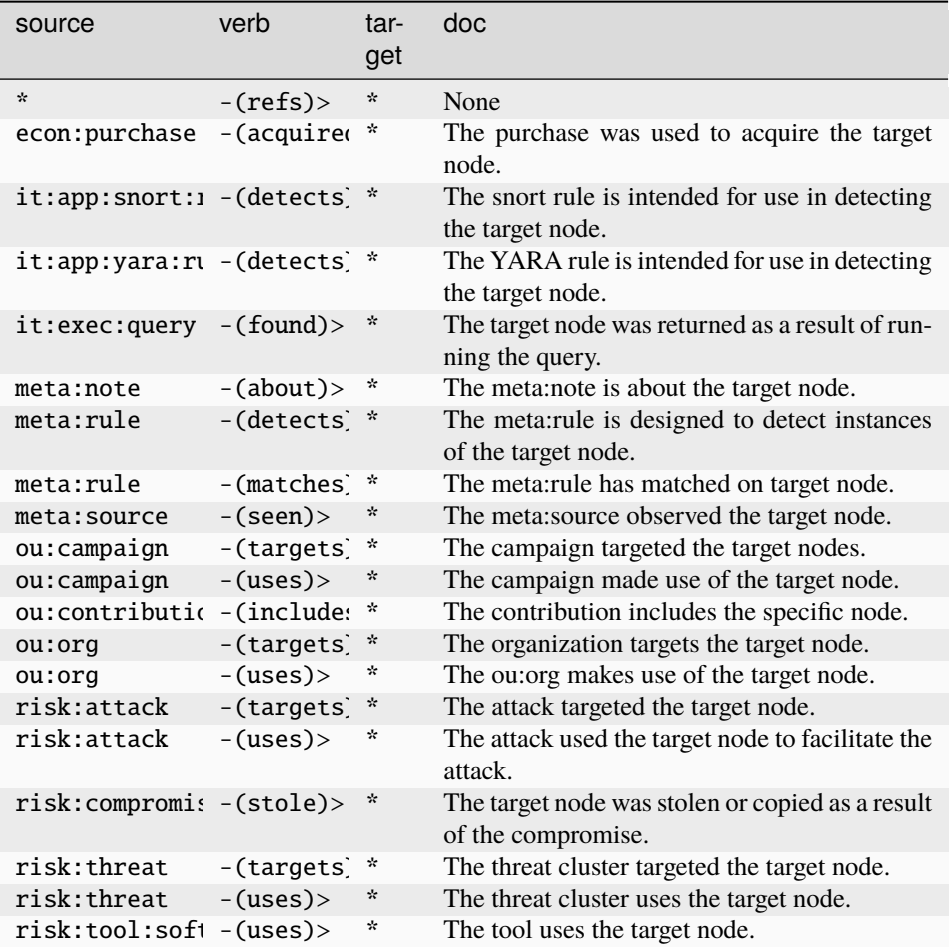

## **iso:oid**

An ISO Object Identifier string.

The base type for the form can be found at *[iso:oid](#page-933-0)*.

## **Properties:**

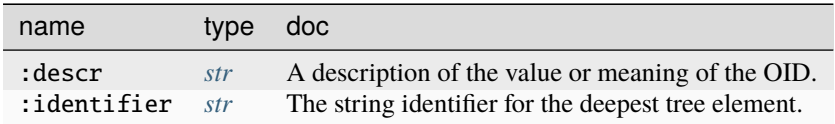

**Source Edges:**

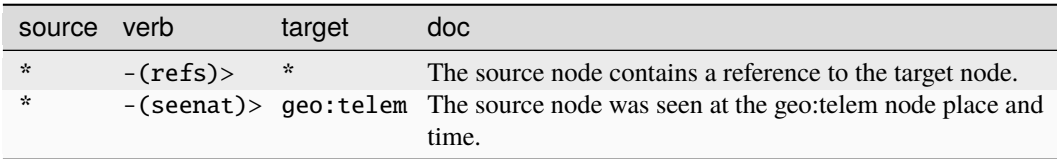

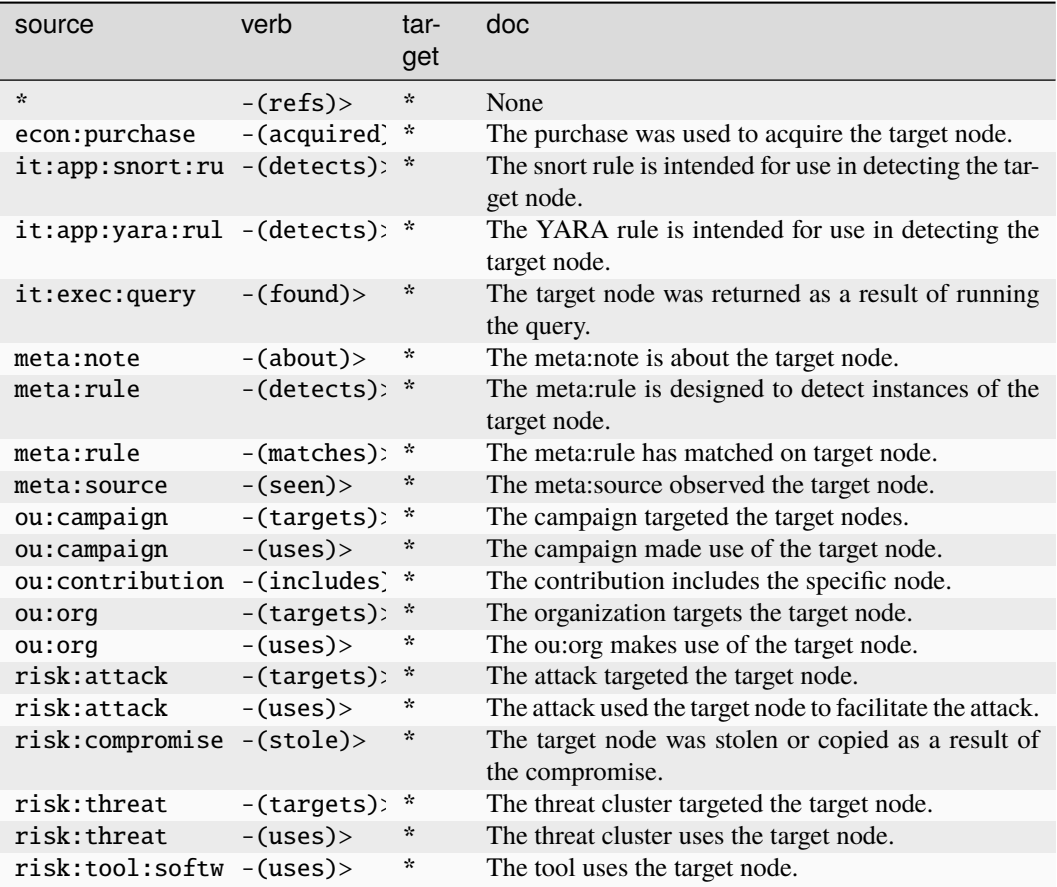

## **it:account**

A GUID that represents an account on a host or network.

The base type for the form can be found at *[it:account](#page-933-1)*.

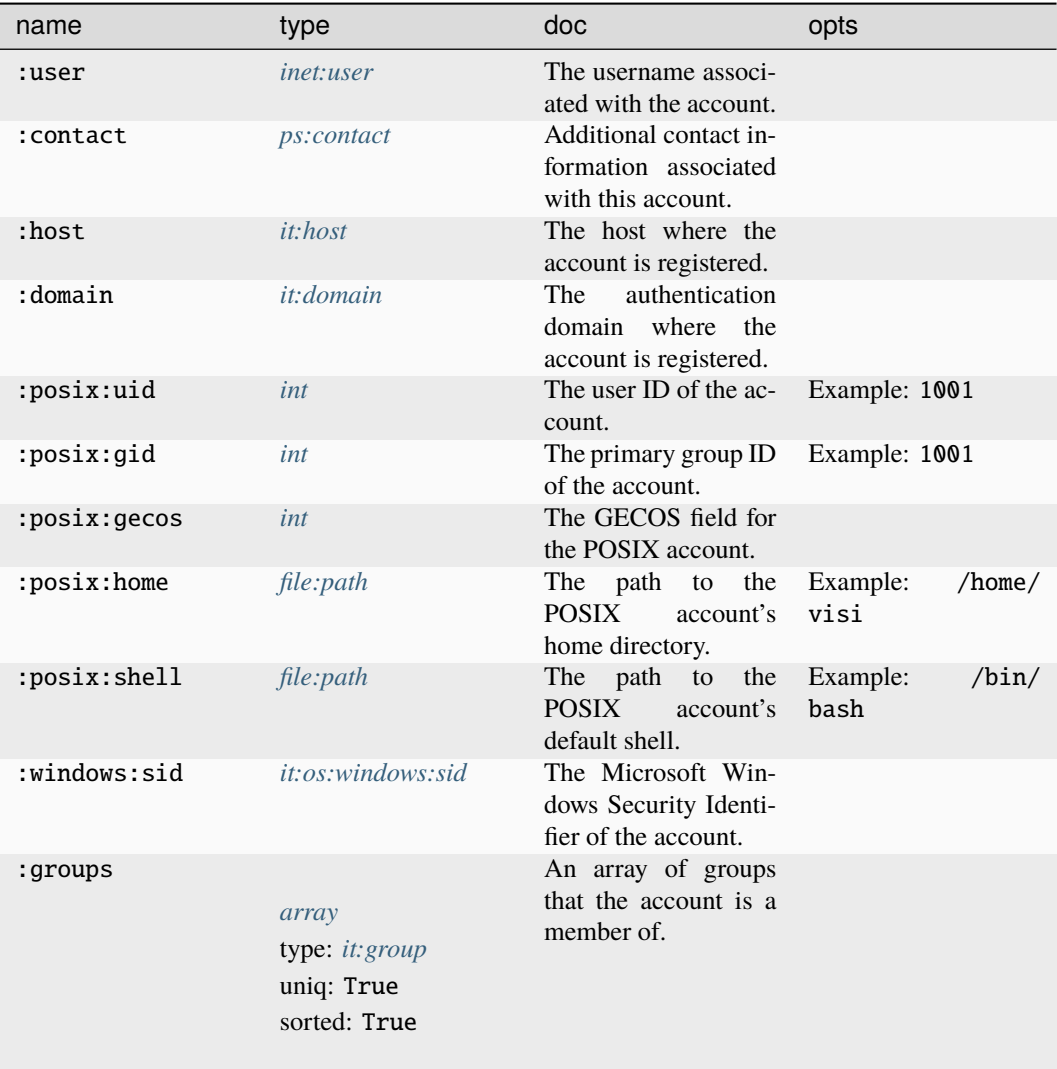

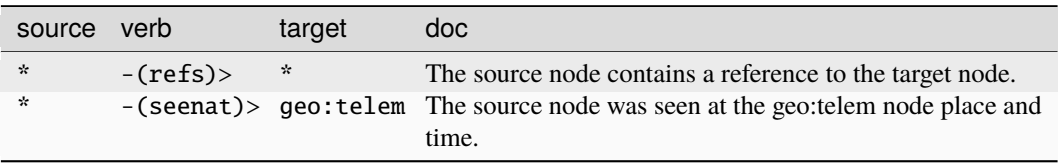

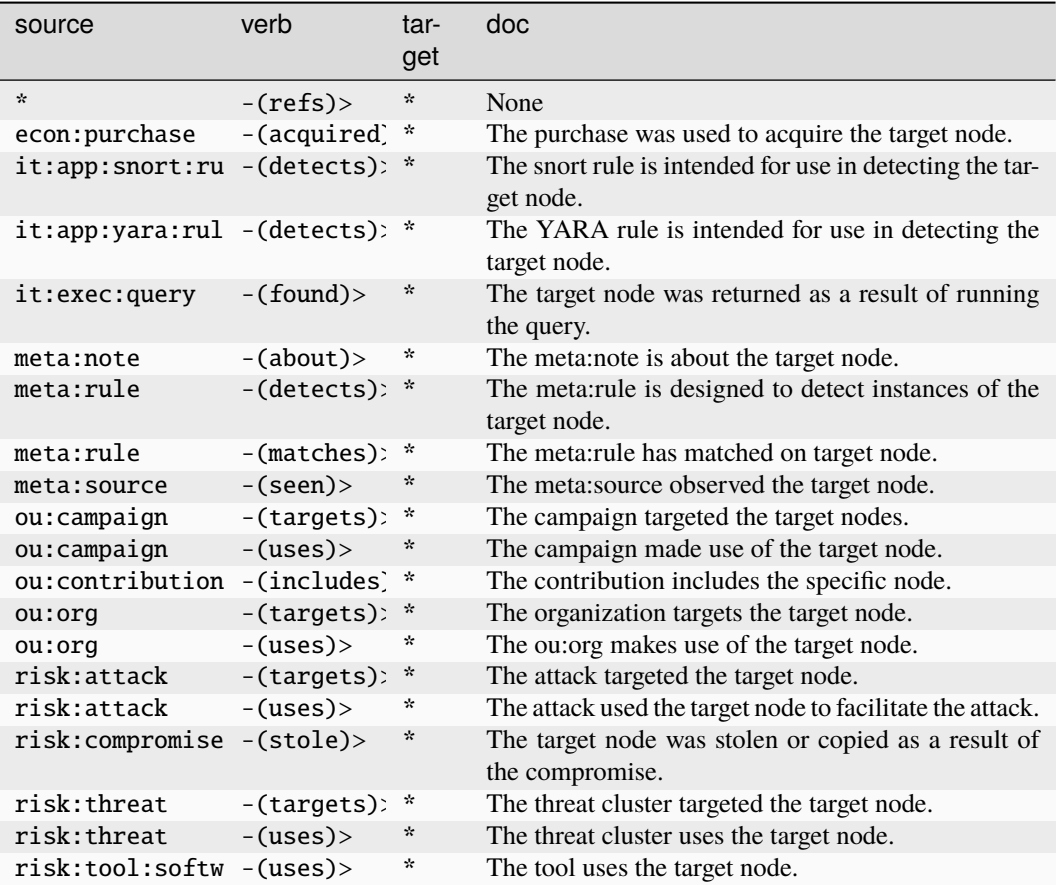

## **it:adid**

An advertising identification string.

The base type for the form can be found at *[it:adid](#page-933-2)*.

## **Source Edges:**

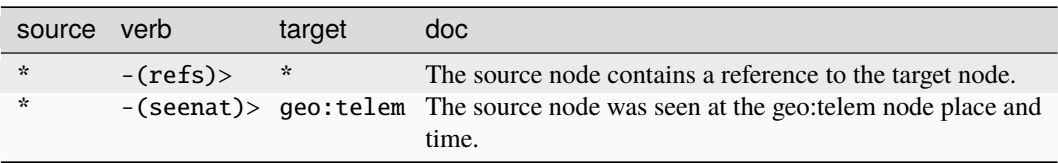

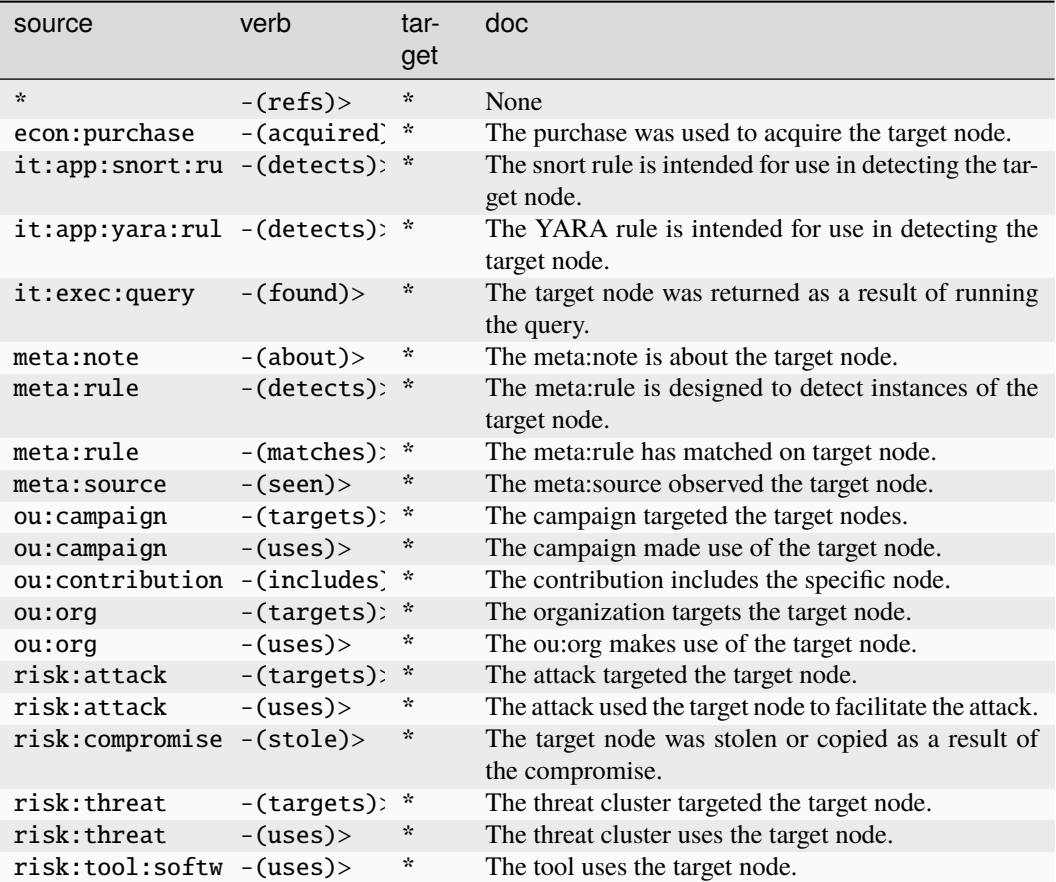

## **it:app:snort:hit**

An instance of a snort rule hit.

The base type for the form can be found at *[it:app:snort:hit](#page-933-3)*.

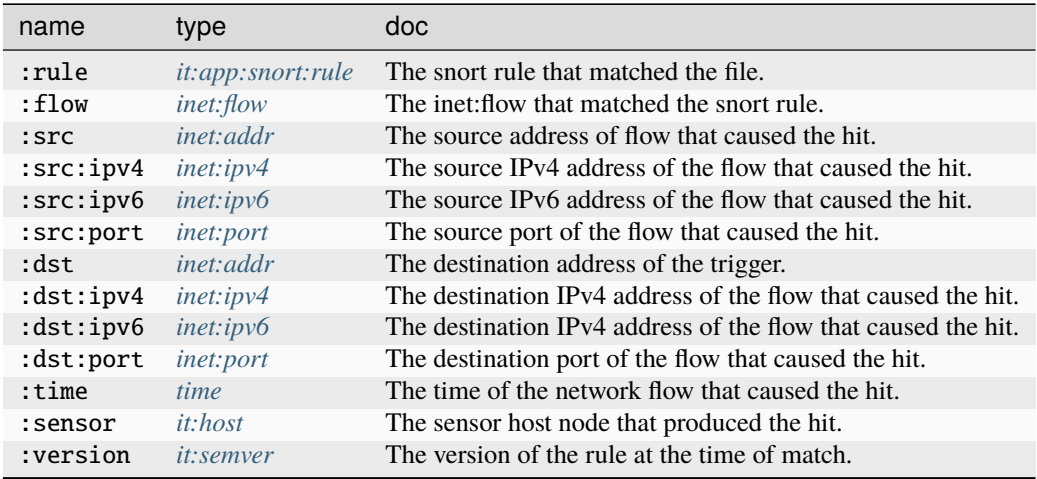

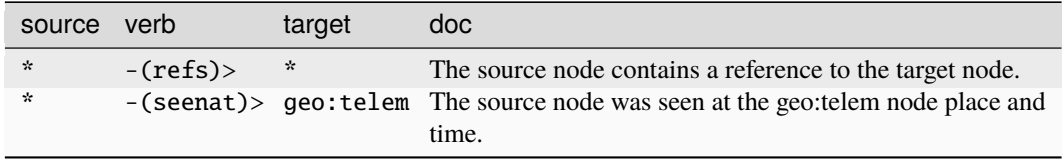

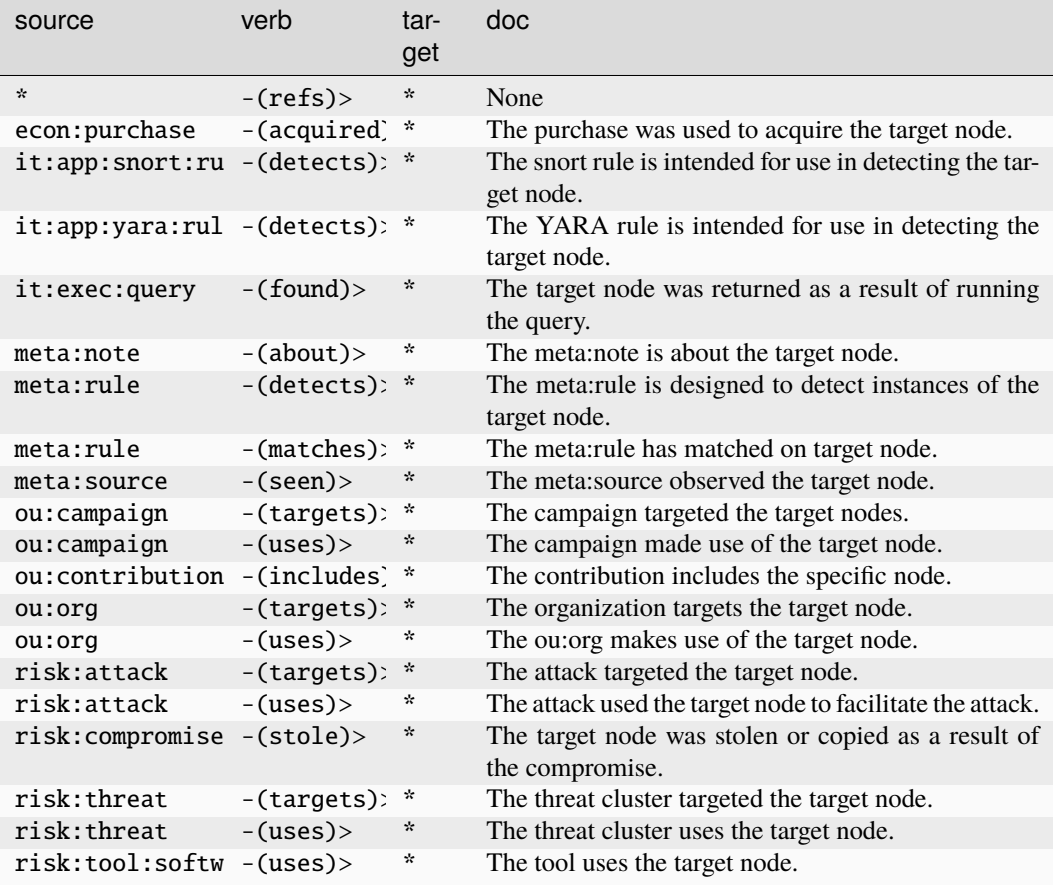

# **it:app:snort:rule**

#### A snort rule.

The base type for the form can be found at *[it:app:snort:rule](#page-933-4)*.

## **Properties:**

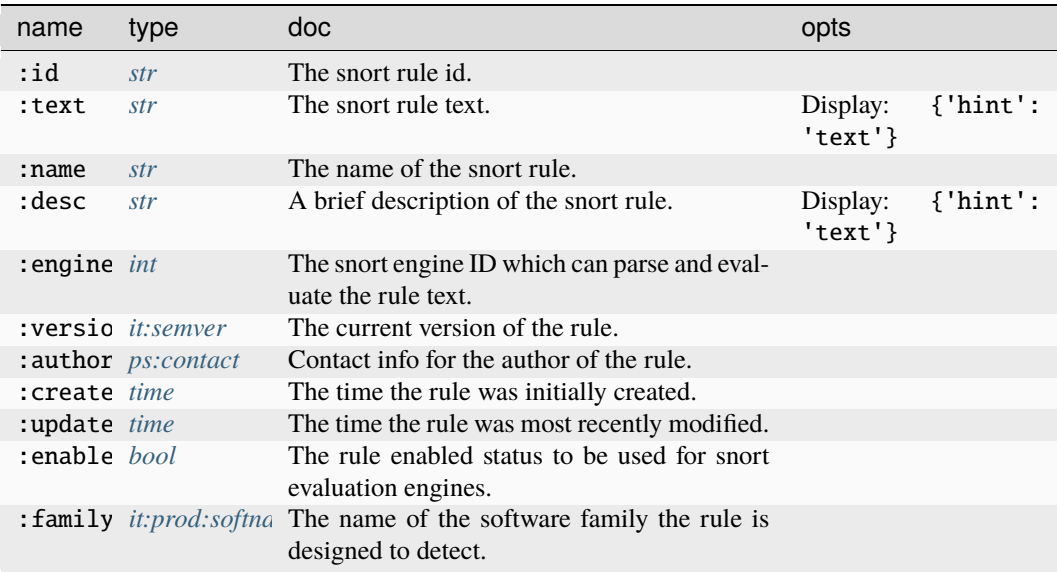

## **Source Edges:**

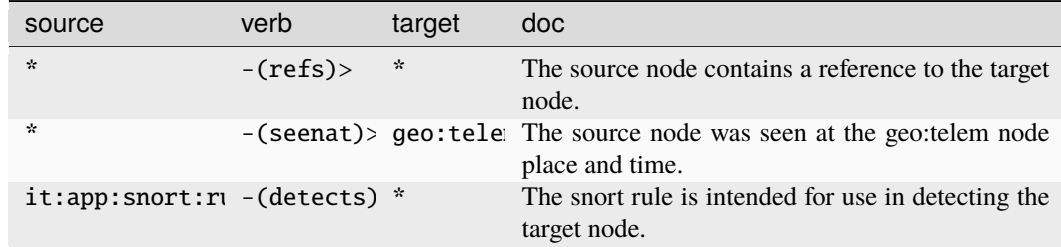

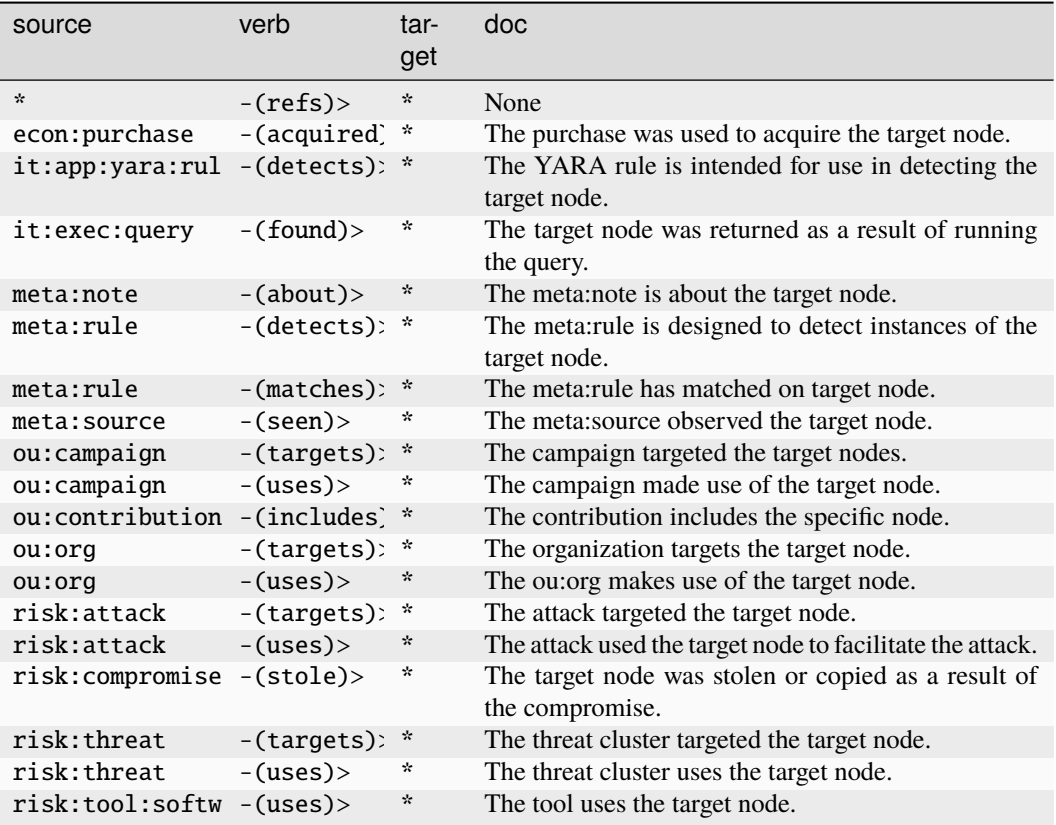

## **it:app:yara:match**

A YARA rule match to a file.

The base type for the form can be found at *[it:app:yara:match](#page-934-0)*.

## **Properties:**

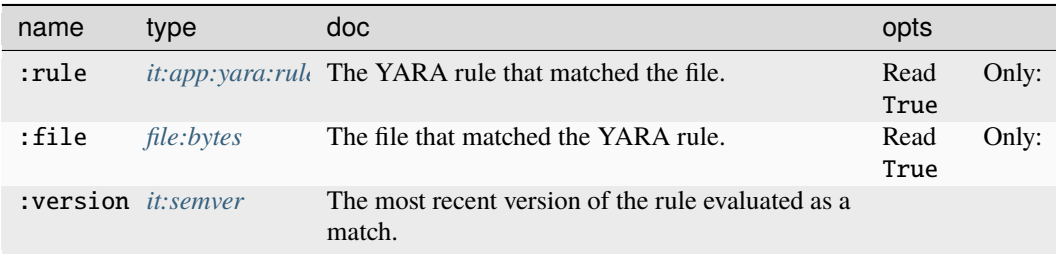

**Source Edges:**

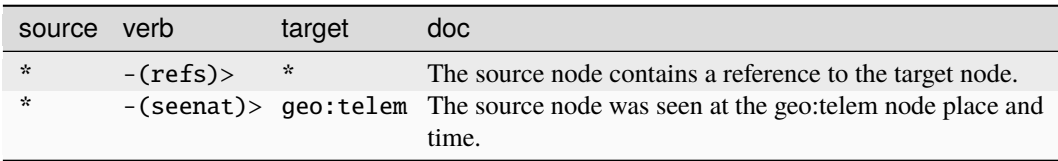

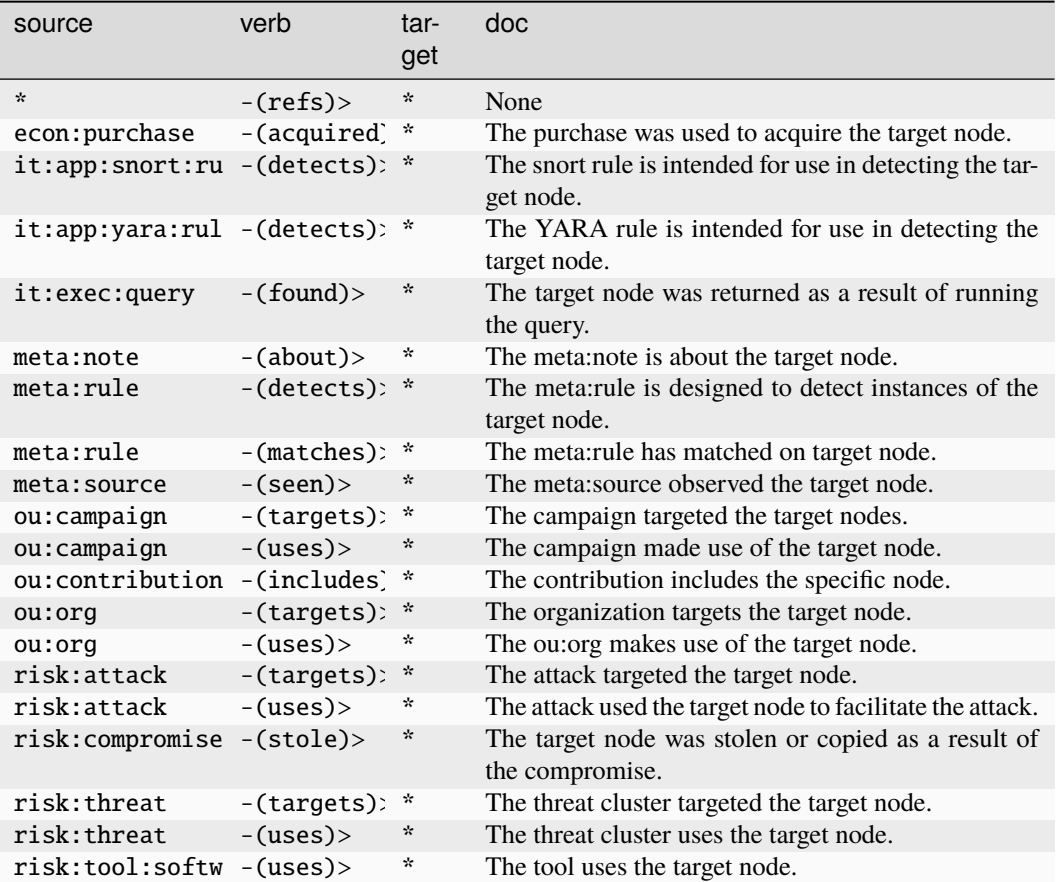

## **it:app:yara:procmatch**

An instance of a YARA rule match to a process.

The base type for the form can be found at *[it:app:yara:procmatch](#page-934-2)*.

## **Properties:**

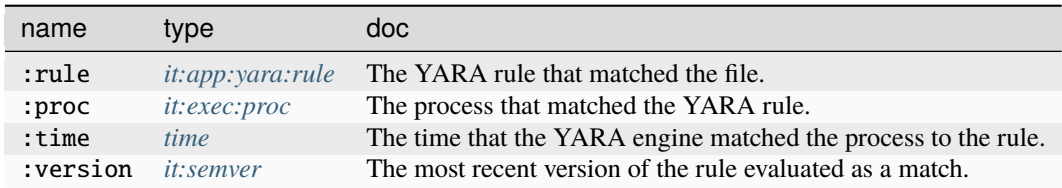

## **Source Edges:**

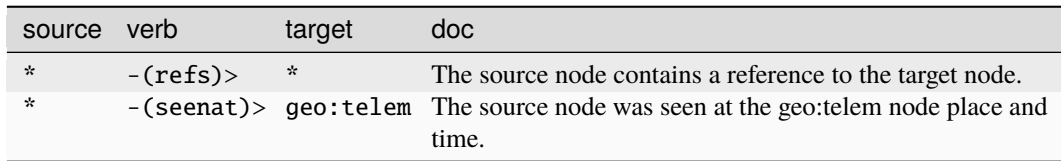

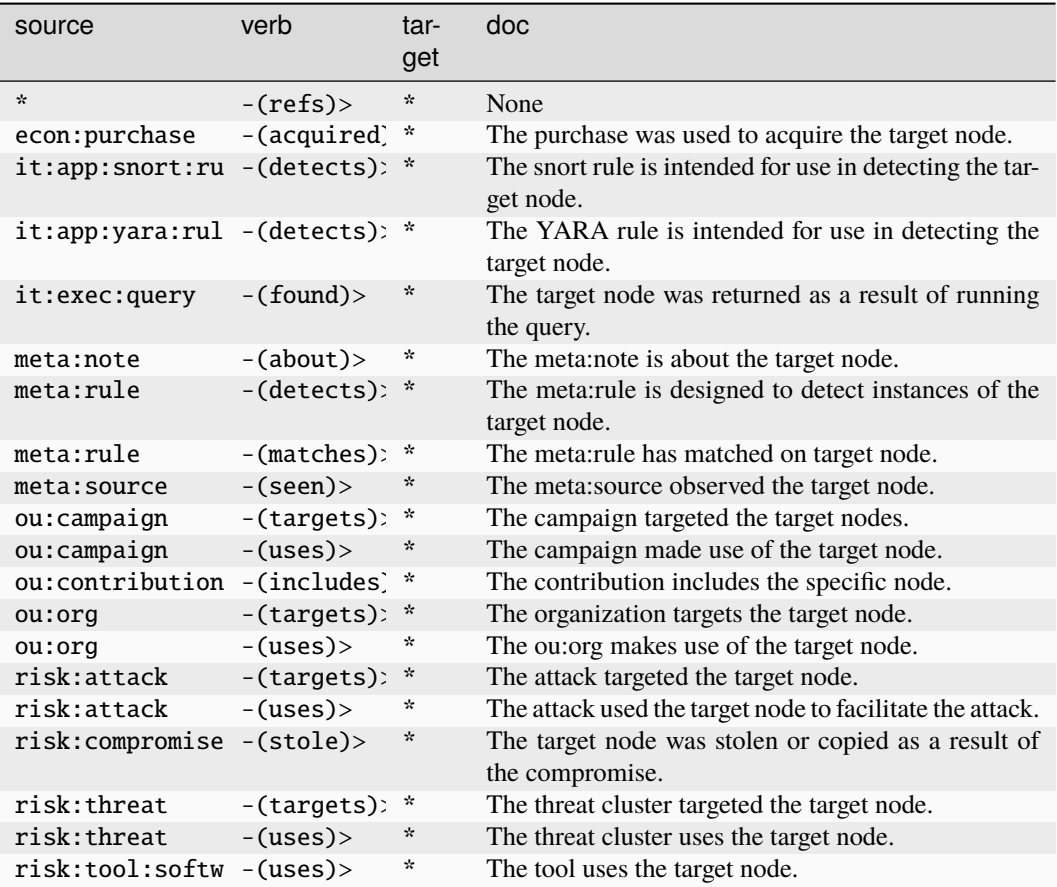

## **it:app:yara:rule**

A YARA rule unique identifier.

The base type for the form can be found at *[it:app:yara:rule](#page-934-1)*.

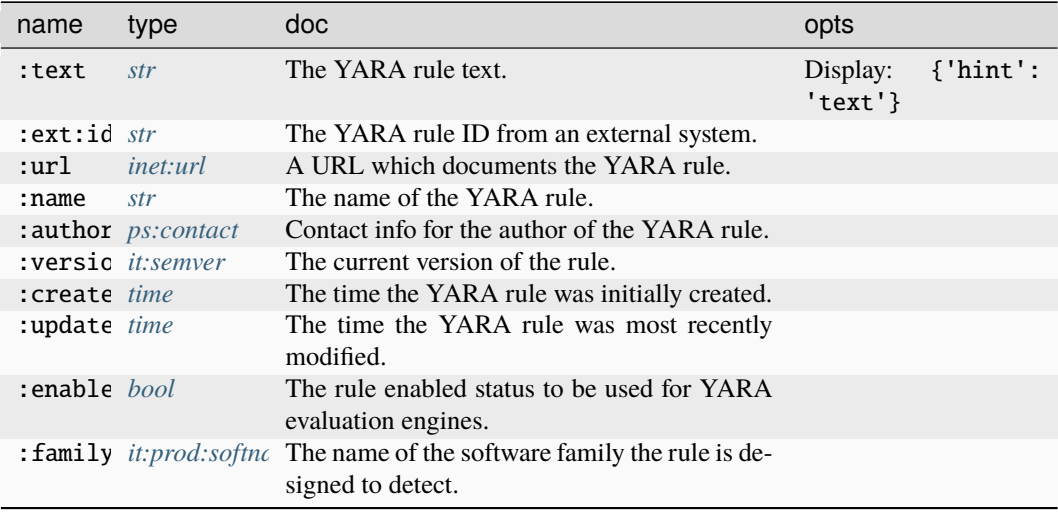

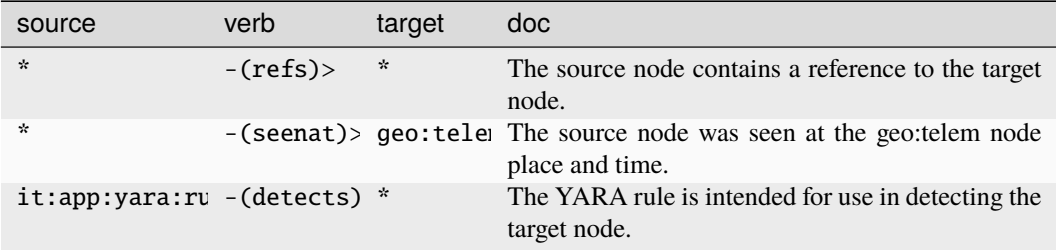

## **Target Edges:**

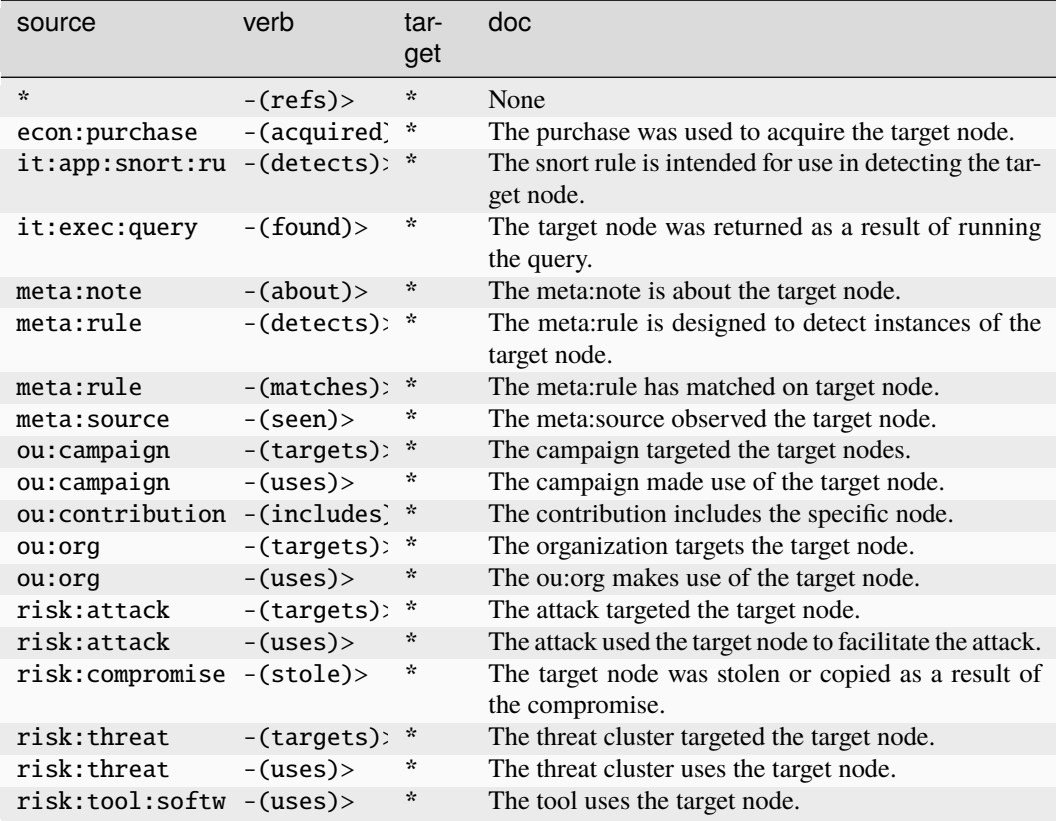

## **it:auth:passwdhash**

An instance of a password hash.

The base type for the form can be found at *[it:auth:passwdhash](#page-934-3)*.

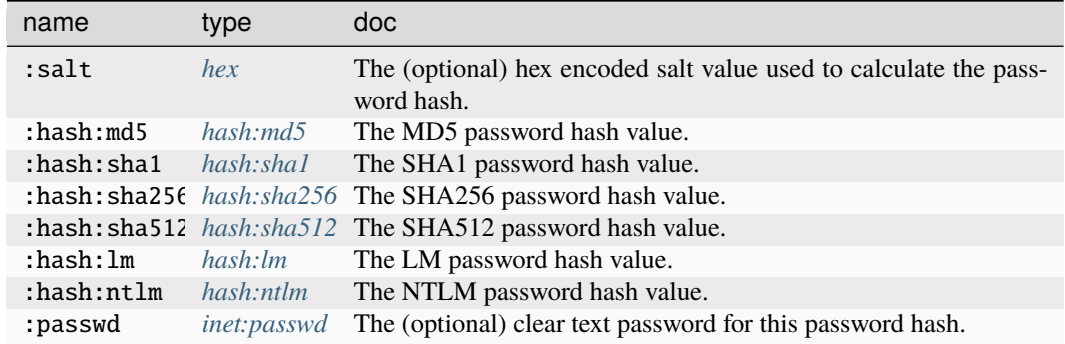

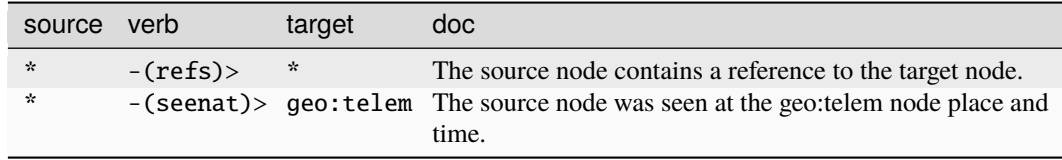

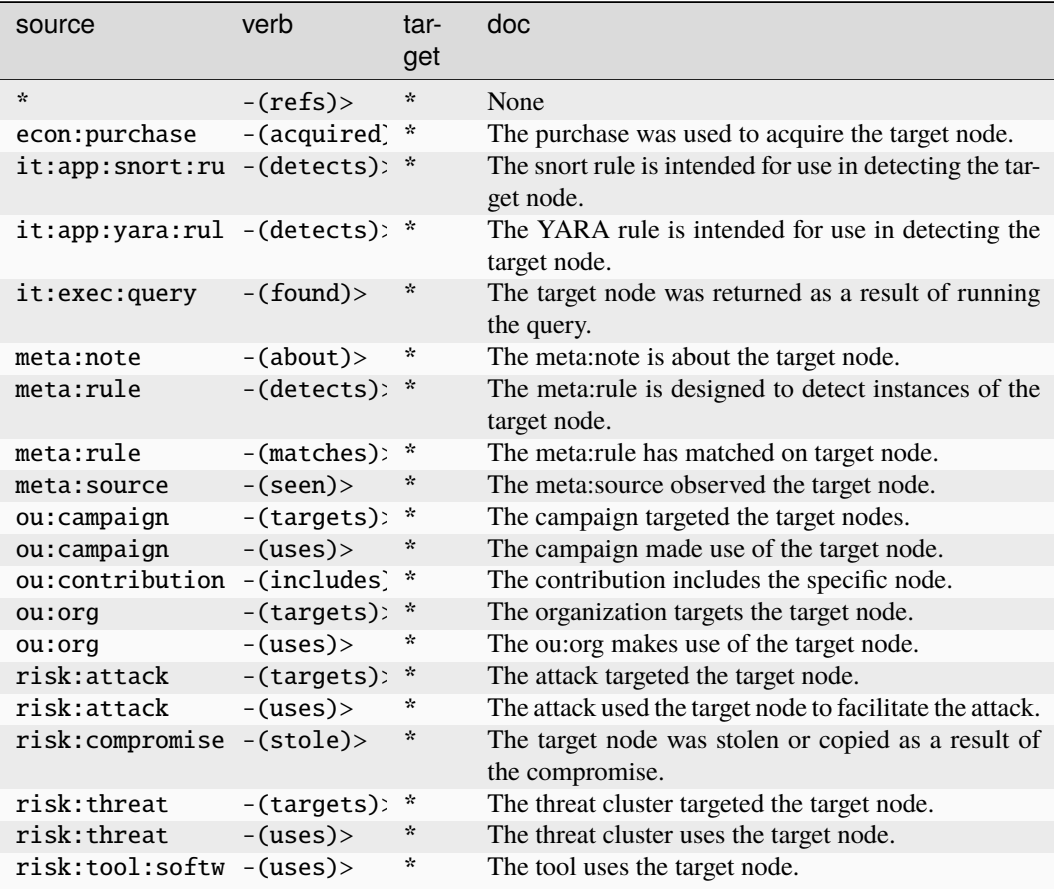

## **it:av:filehit**

A file that triggered an alert on a specific antivirus signature.

The base type for the form can be found at *[it:av:filehit](#page-934-4)*.

## **Properties:**

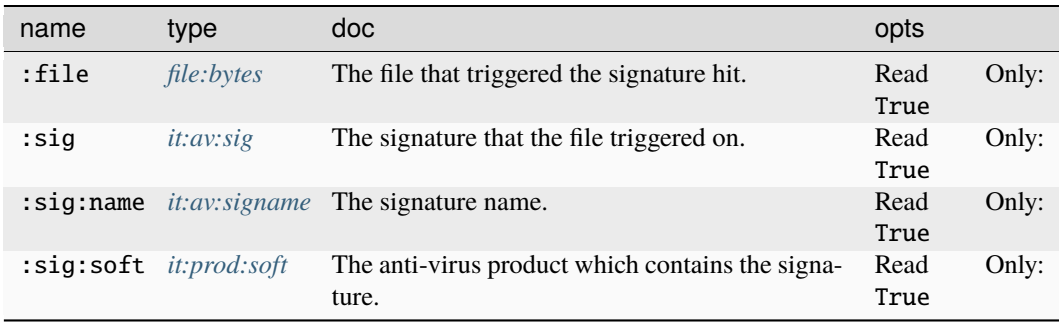

## **Source Edges:**

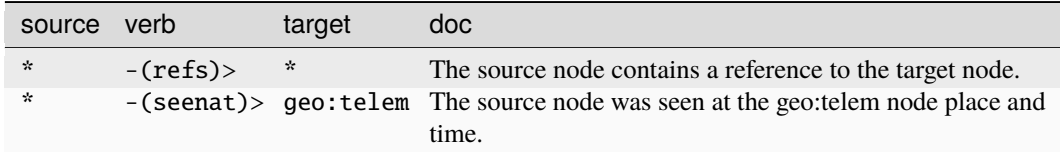

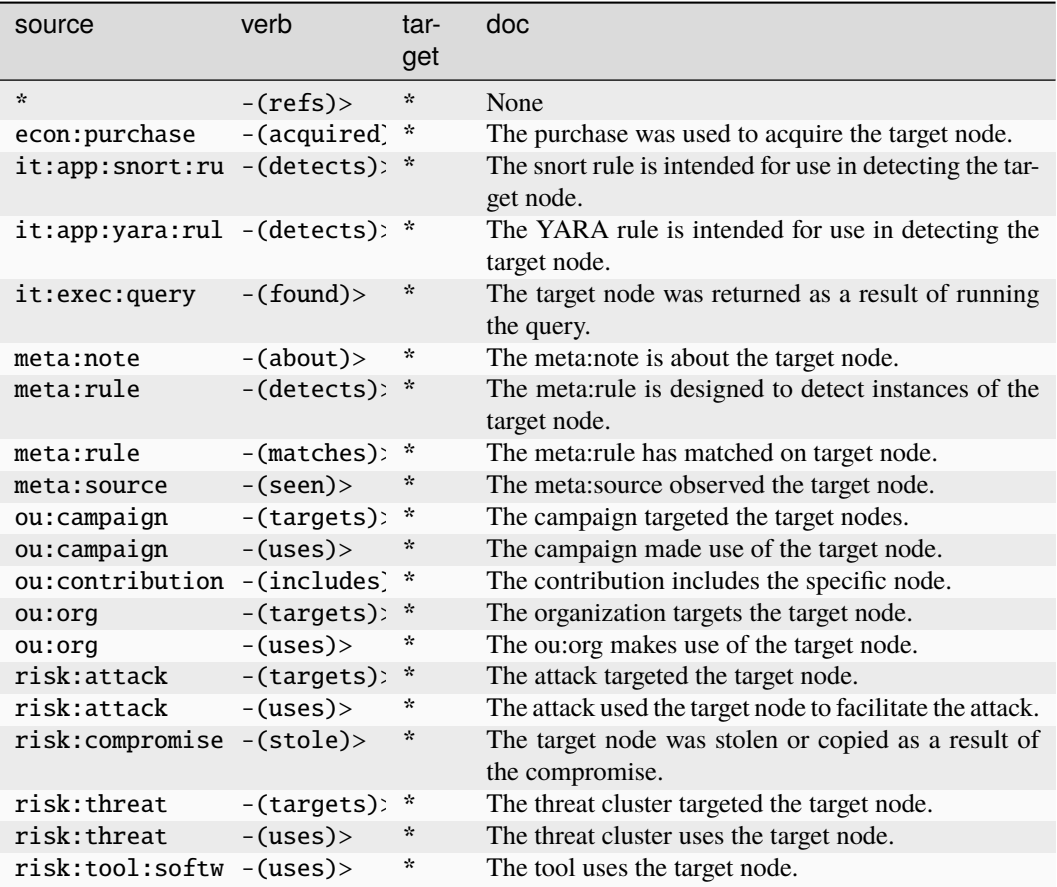

## **it:av:prochit**

An instance of a process triggering an alert on a specific antivirus signature.

The base type for the form can be found at *[it:av:prochit](#page-934-6)*.

## **Properties:**

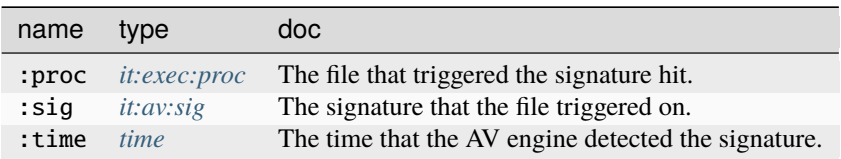

## **Source Edges:**

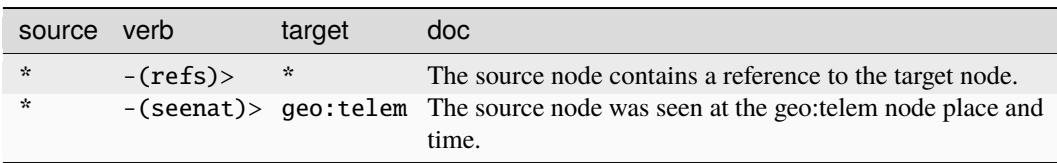

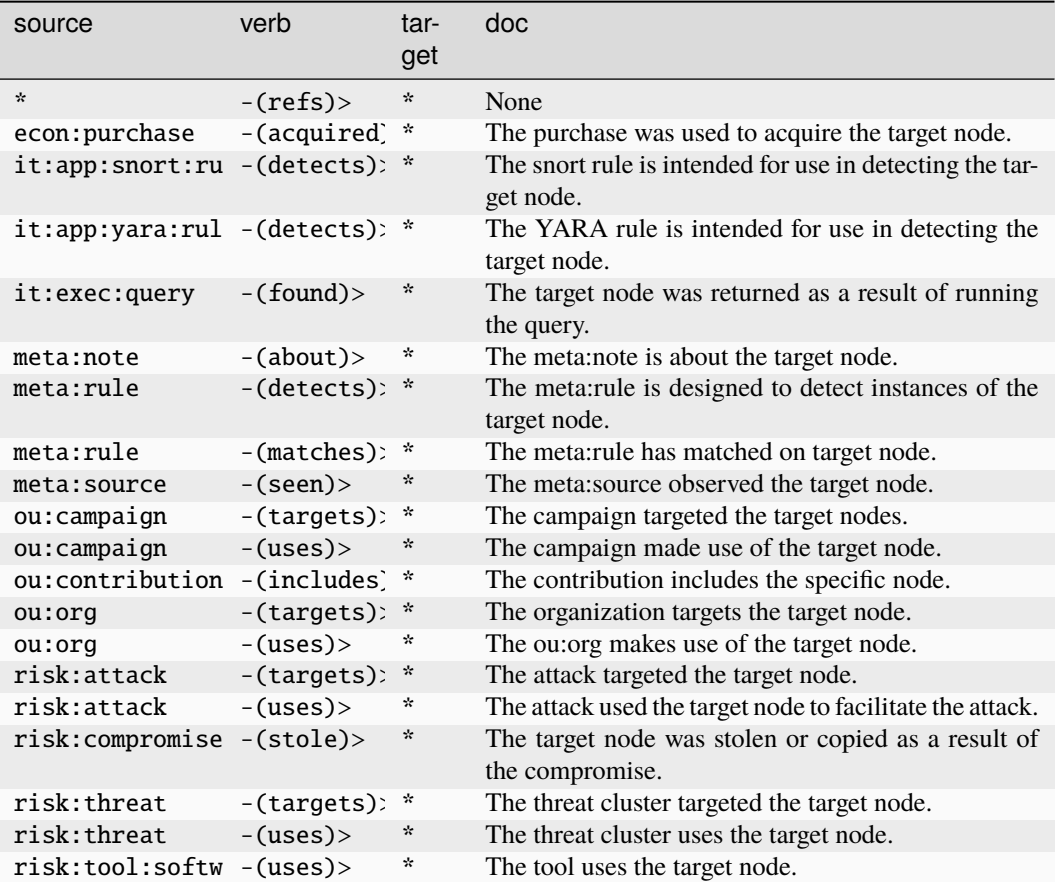

## **it:av:sig**

A signature name within the namespace of an antivirus engine name.

The base type for the form can be found at *[it:av:sig](#page-934-5)*.

## **Properties:**

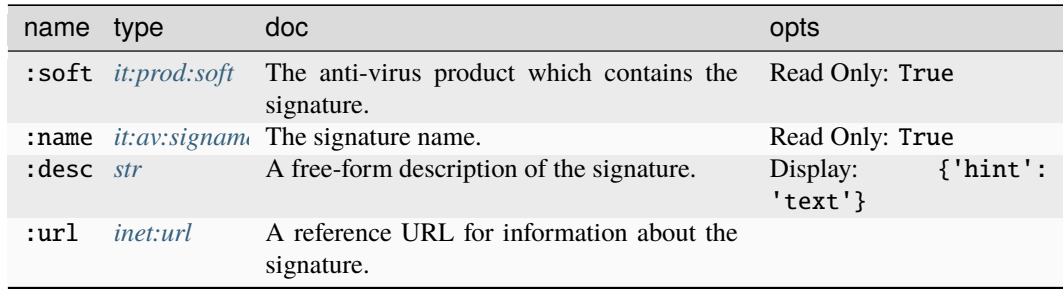

#### **Source Edges:**

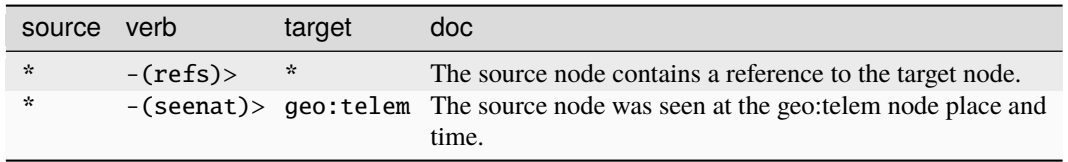

## **Target Edges:**

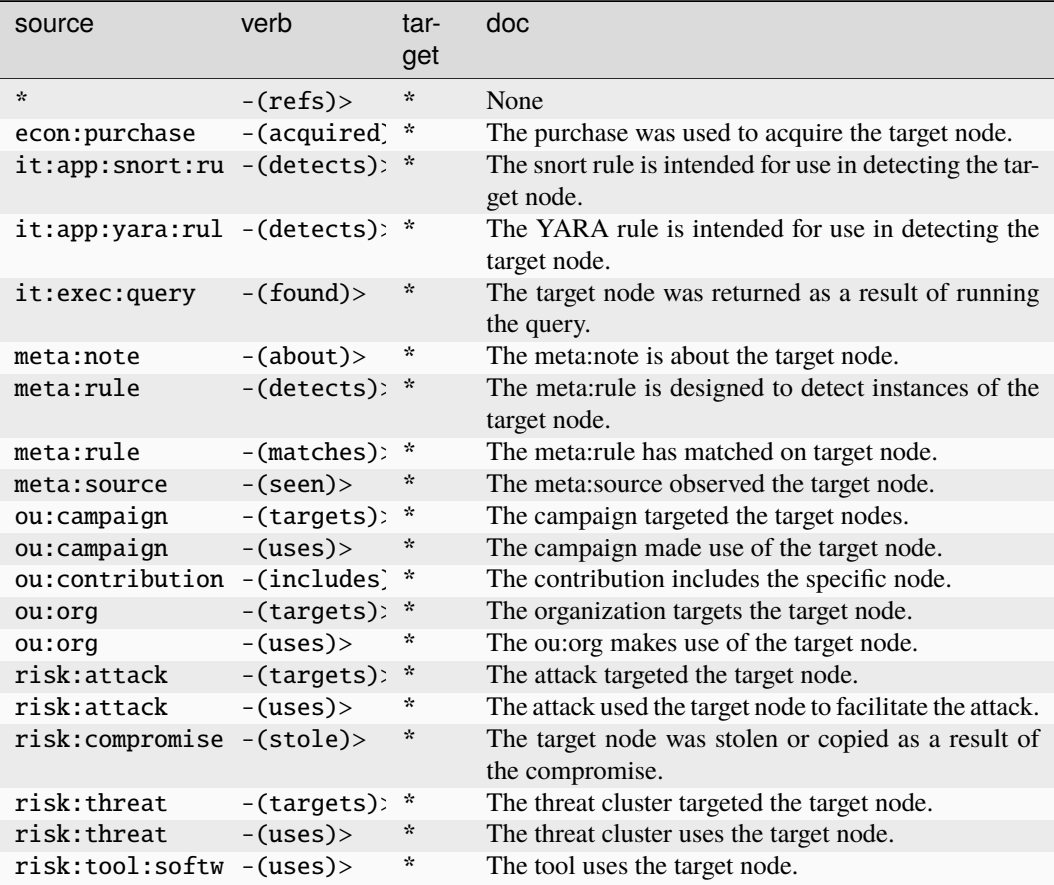

## **it:av:signame**

An antivirus signature name.

The base type for the form can be found at *[it:av:signame](#page-935-0)*.

## **Source Edges:**

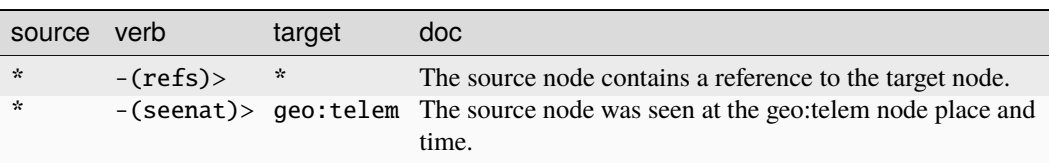

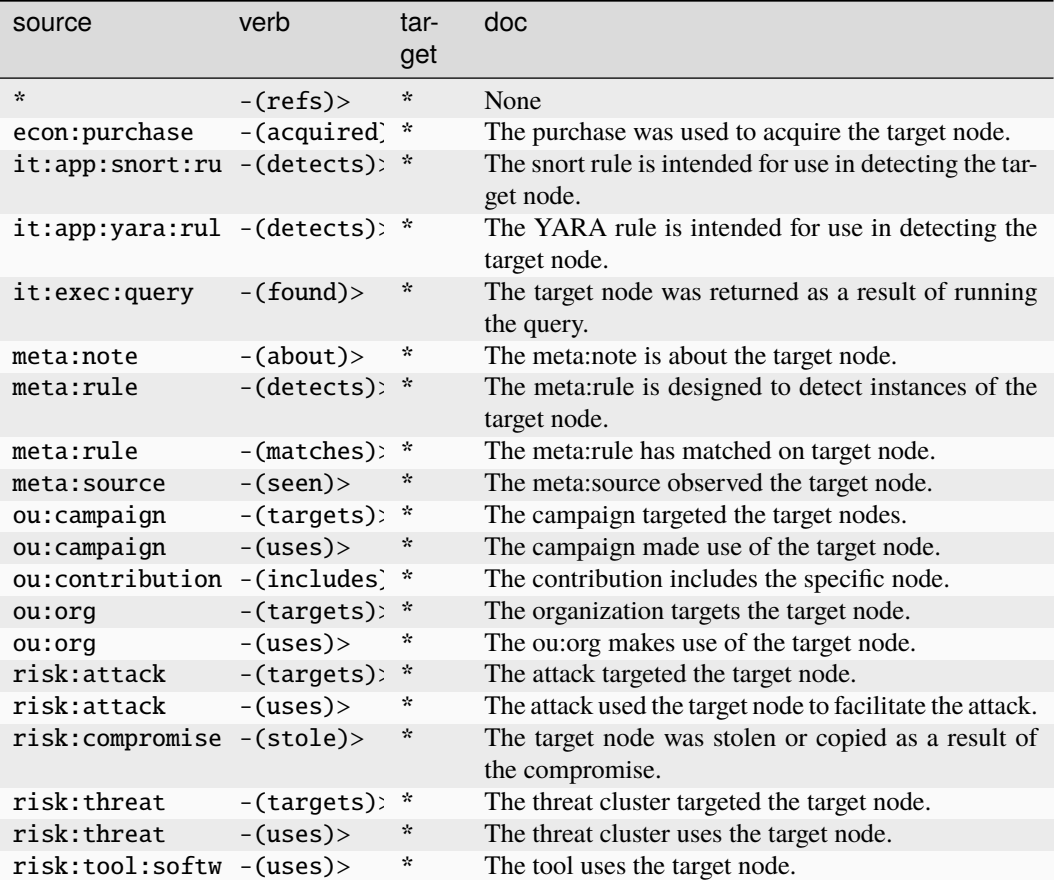

#### **it:cmd**

A unique command-line string.

The base type for the form can be found at *[it:cmd](#page-935-1)*.

An example of it:cmd:

• foo.exe --dostuff bar

**Source Edges:**

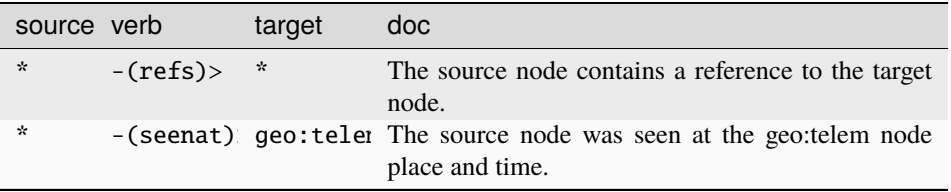

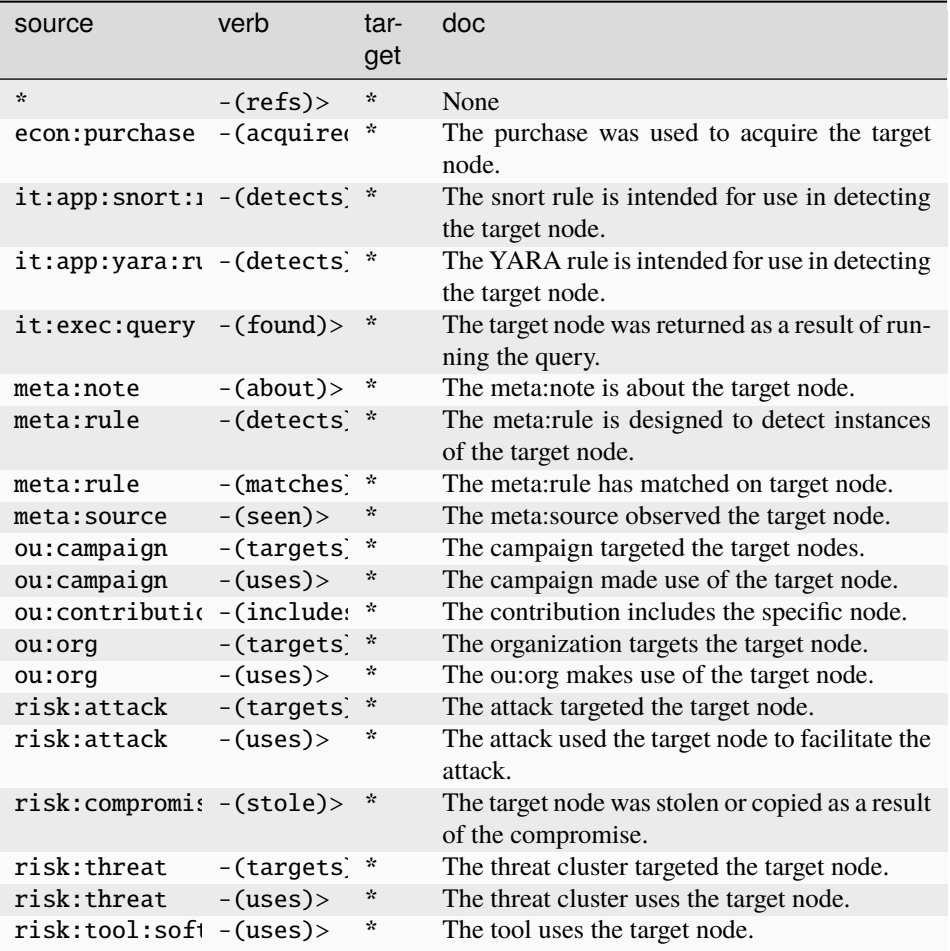

## **it:dev:int**

A developer selected integer constant.

The base type for the form can be found at *[it:dev:int](#page-935-2)*.

## **Source Edges:**

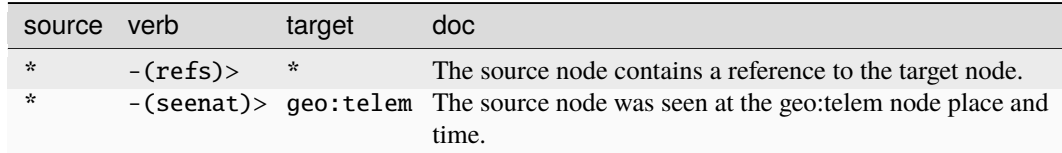

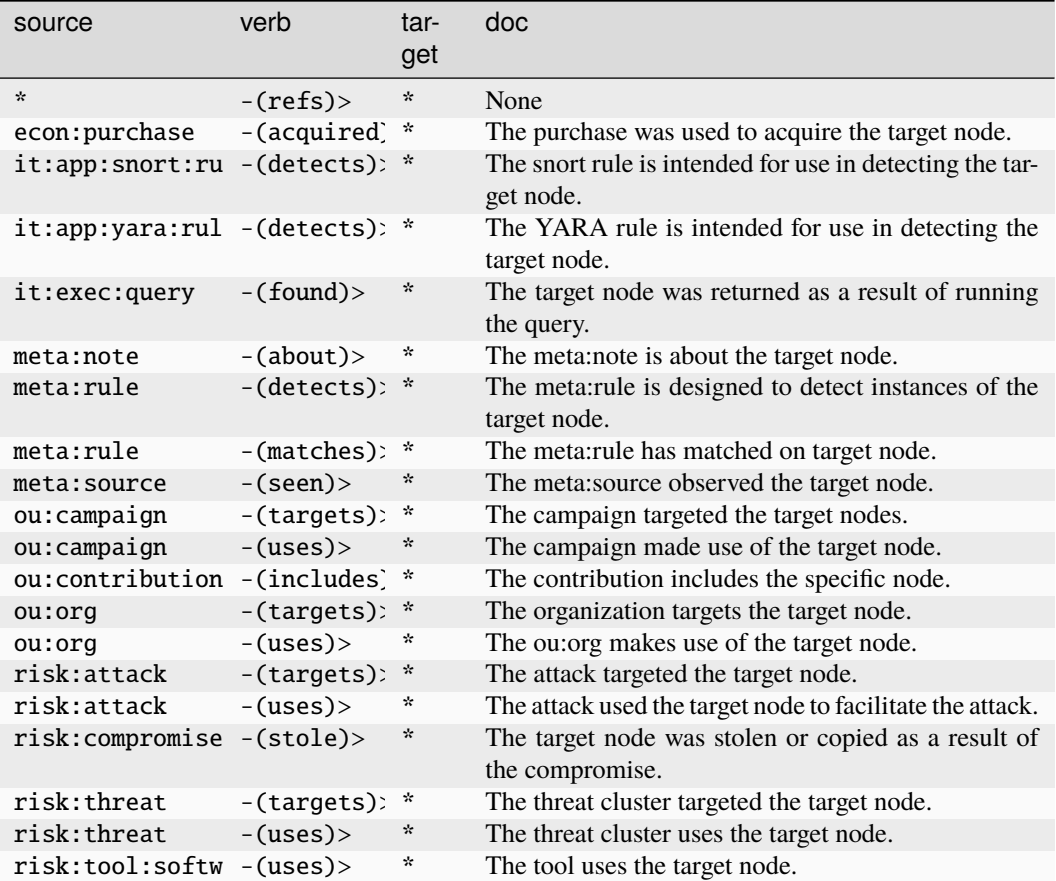

#### **it:dev:mutex**

A string representing a mutex.

The base type for the form can be found at *[it:dev:mutex](#page-936-0)*.

## **Source Edges:**

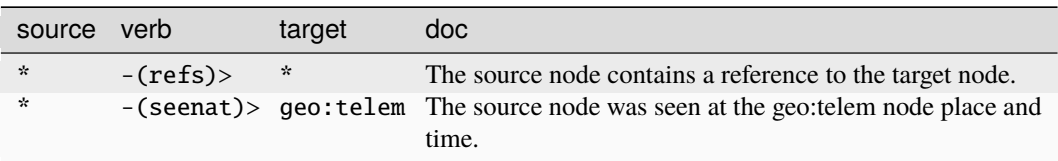

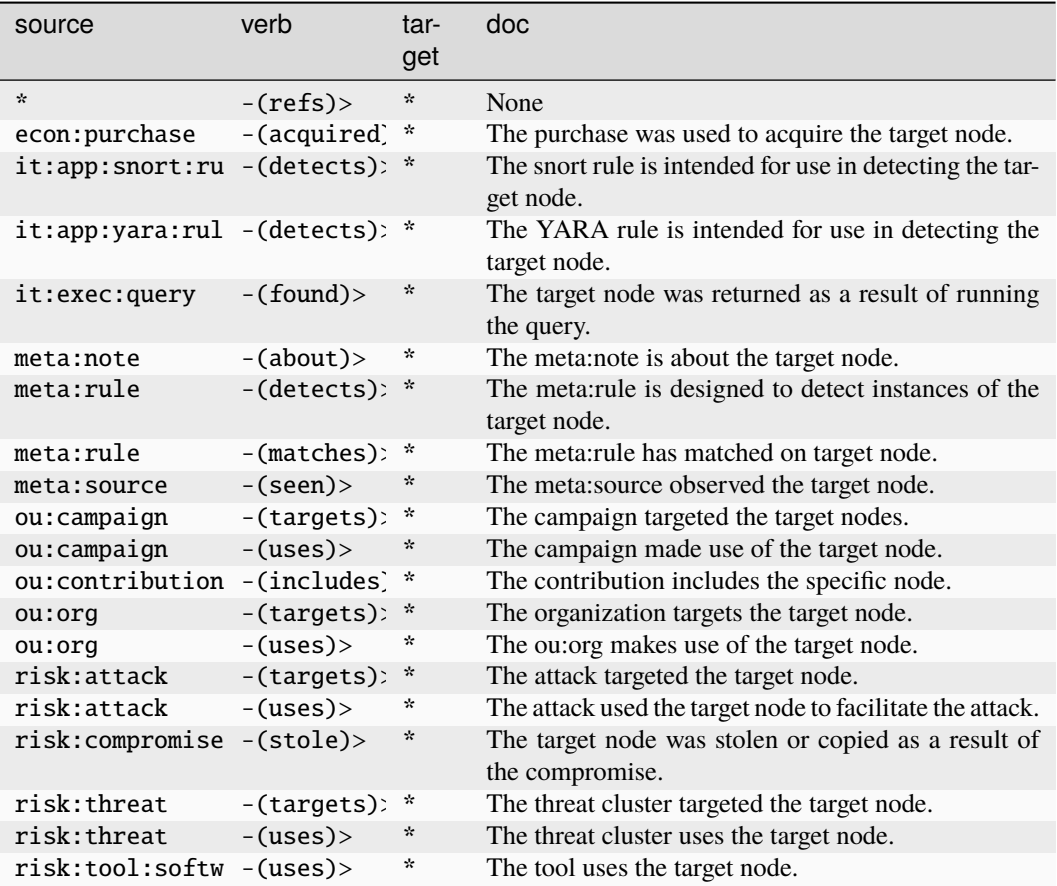

## **it:dev:pipe**

A string representing a named pipe.

The base type for the form can be found at *[it:dev:pipe](#page-936-1)*.

## **Source Edges:**

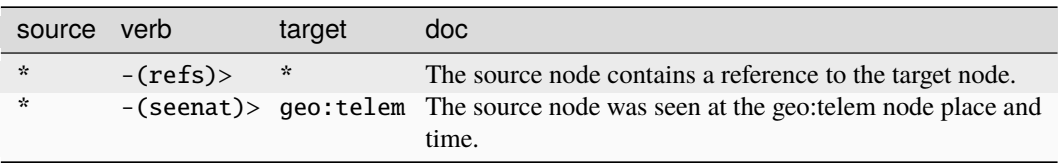

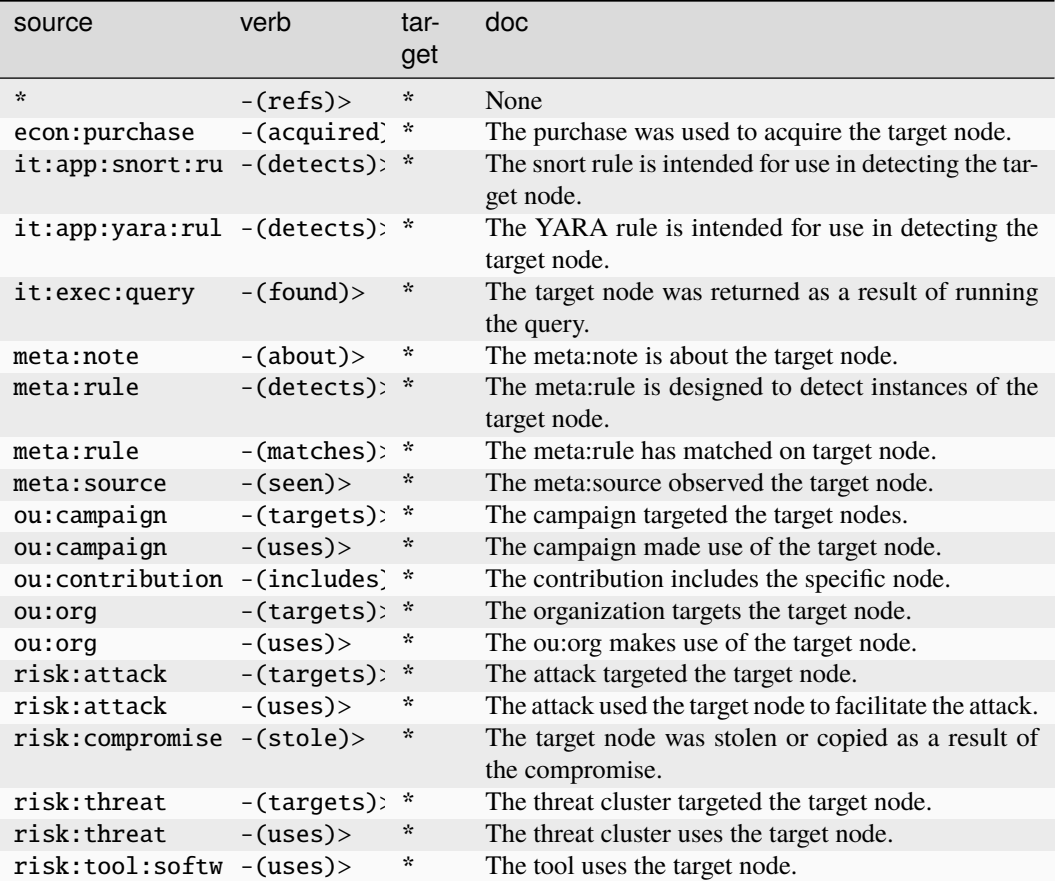

#### **it:dev:regkey**

A Windows registry key.

The base type for the form can be found at *[it:dev:regkey](#page-936-2)*.

An example of it:dev:regkey:

• HKEY\_LOCAL\_MACHINE\SOFTWARE\Microsoft\Windows\CurrentVersion\Run

## **Source Edges:**

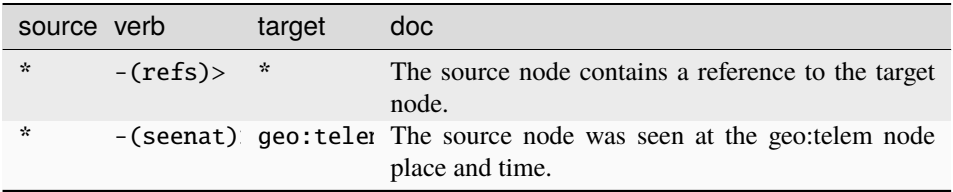

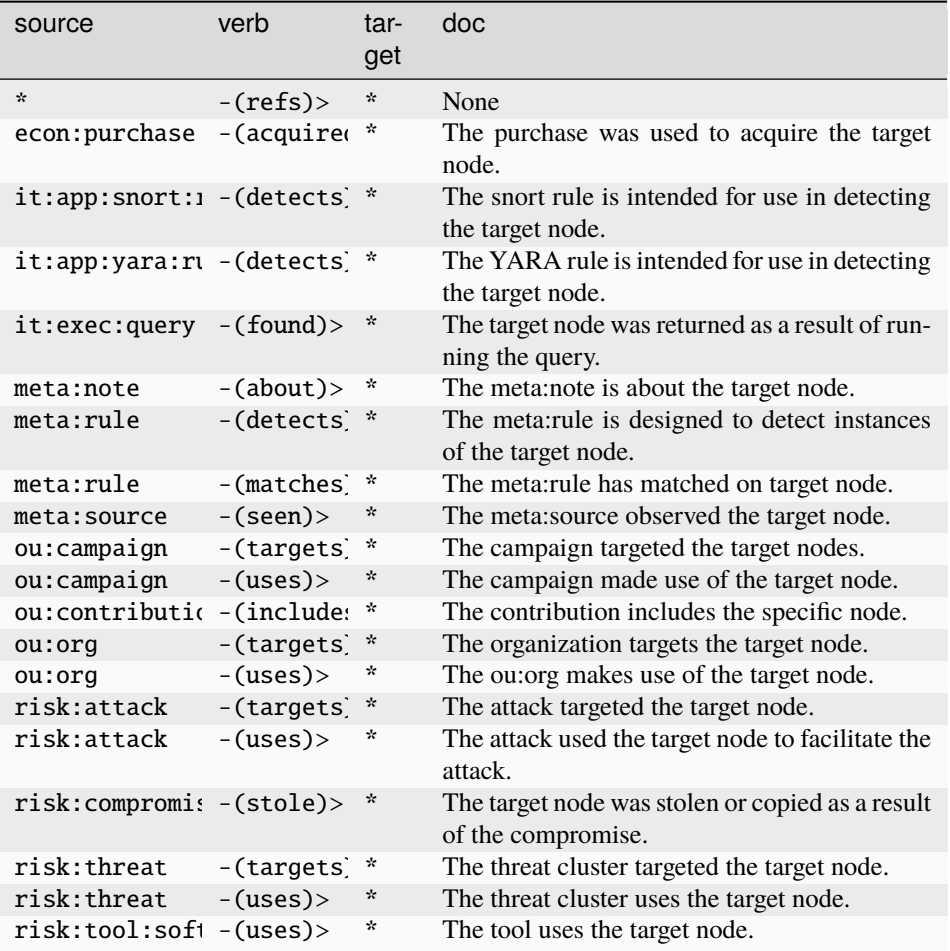

## **it:dev:regval**

A Windows registry key/value pair.

The base type for the form can be found at *[it:dev:regval](#page-937-0)*.

## **Properties:**

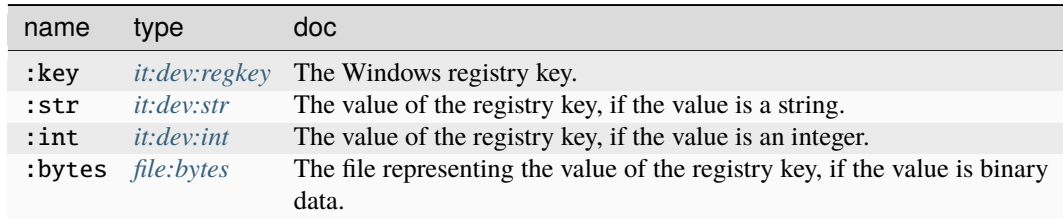

## **Source Edges:**

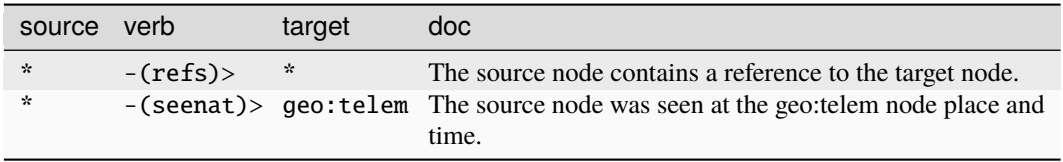

## **Target Edges:**

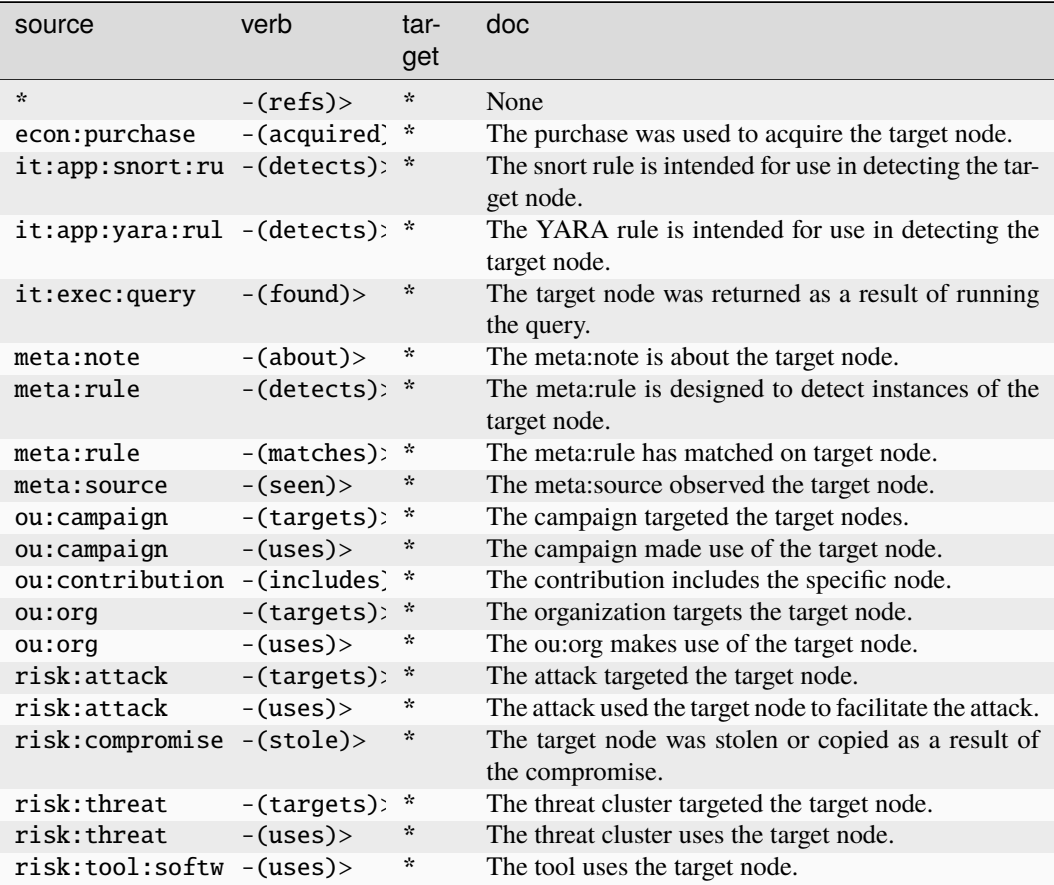

## **it:dev:repo**

A version control system instance.

The base type for the form can be found at *[it:dev:repo](#page-937-1)*.

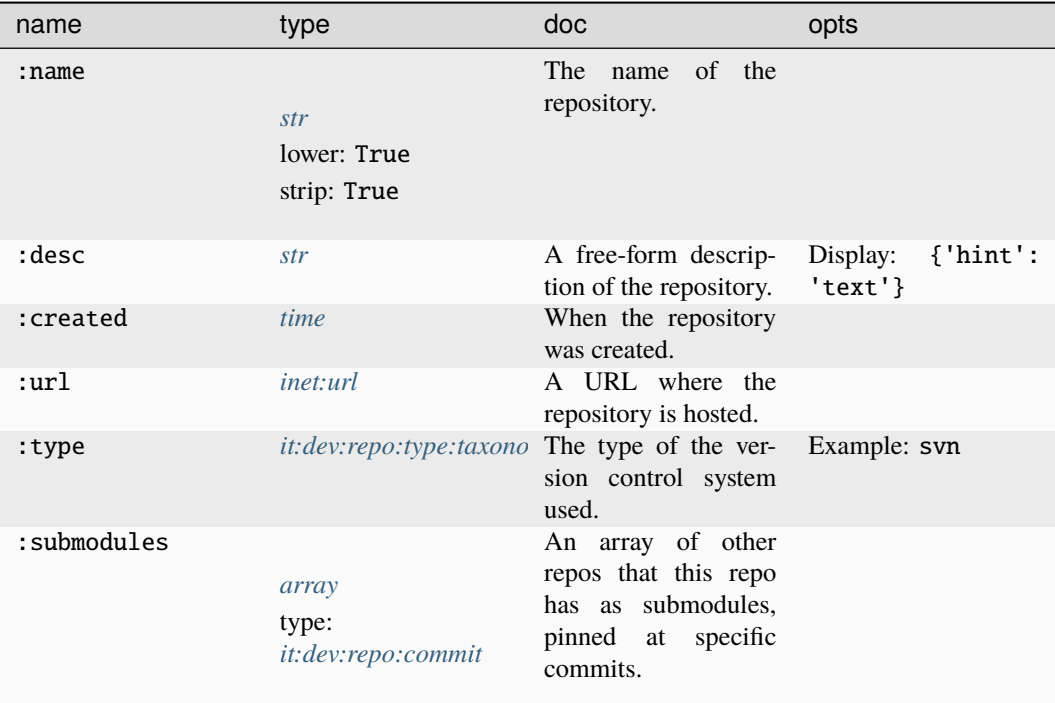

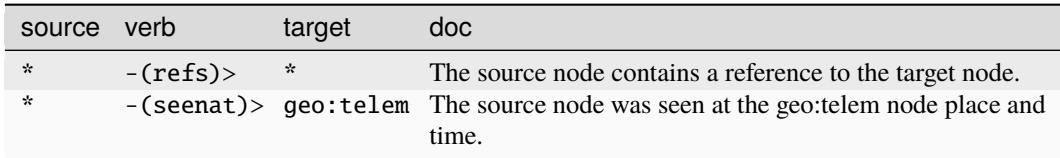

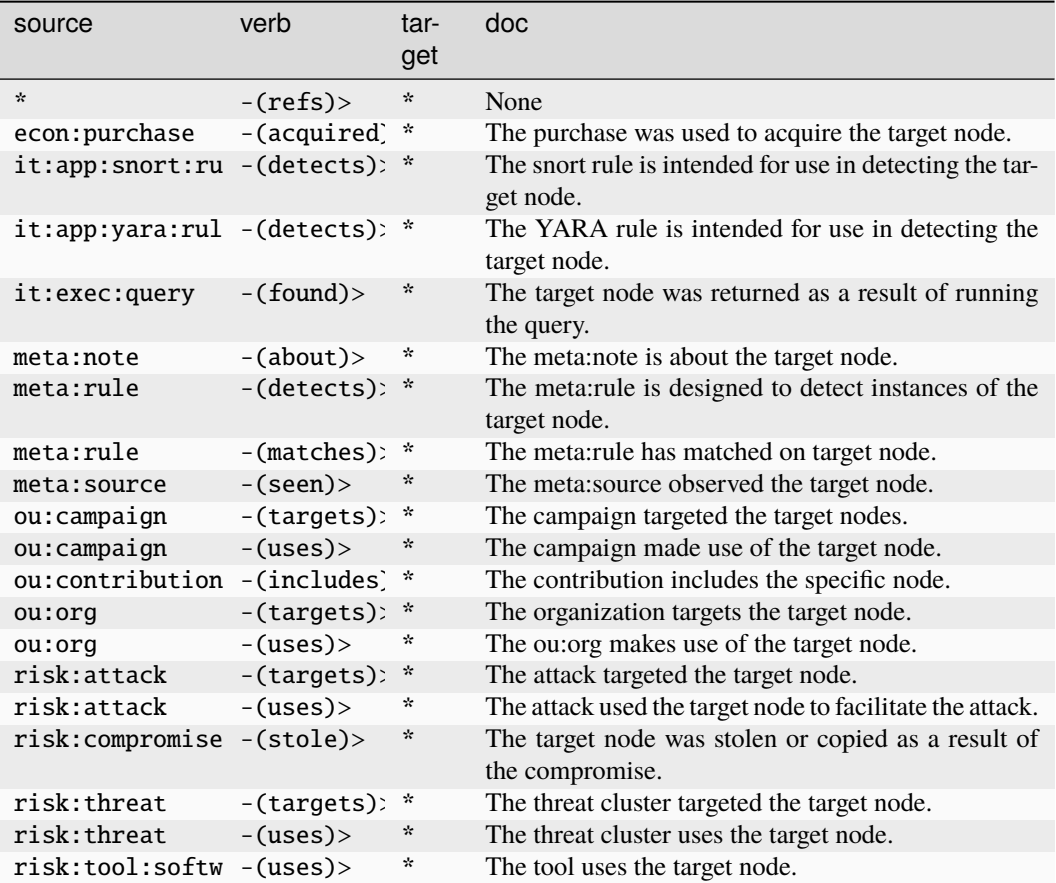

## **it:dev:repo:branch**

A branch in a version control system instance.

The base type for the form can be found at *[it:dev:repo:branch](#page-937-4)*.

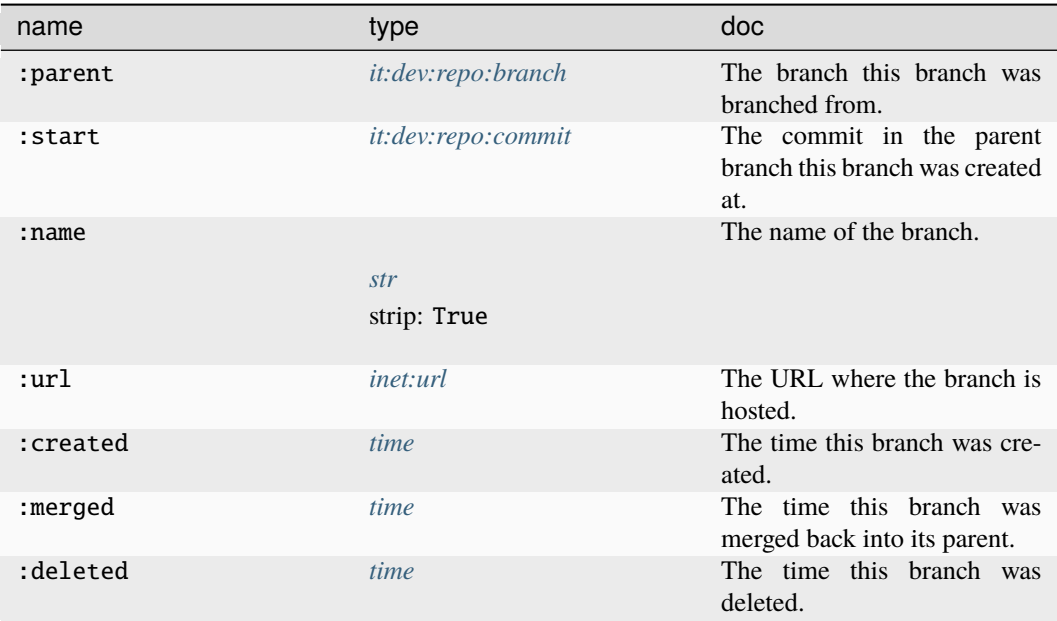

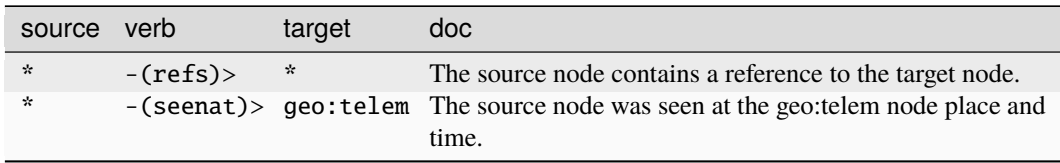

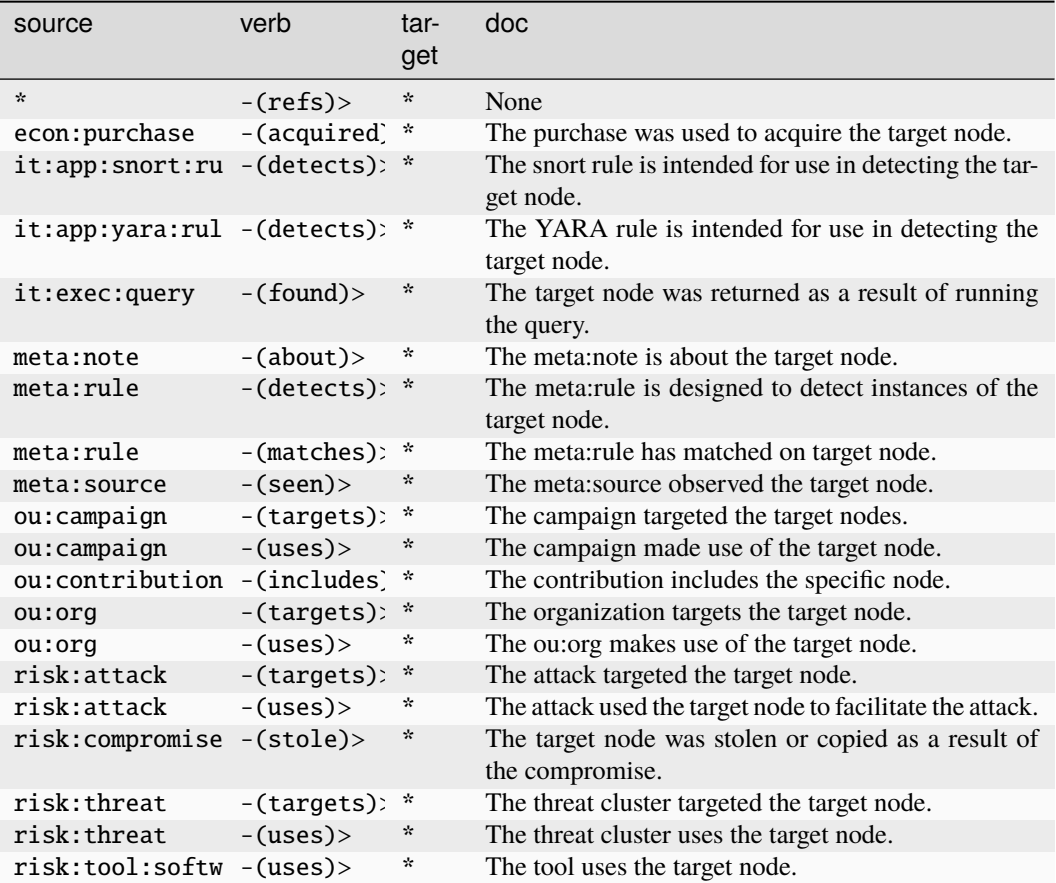

## **it:dev:repo:commit**

A commit to a repository.

The base type for the form can be found at *[it:dev:repo:commit](#page-937-3)*.

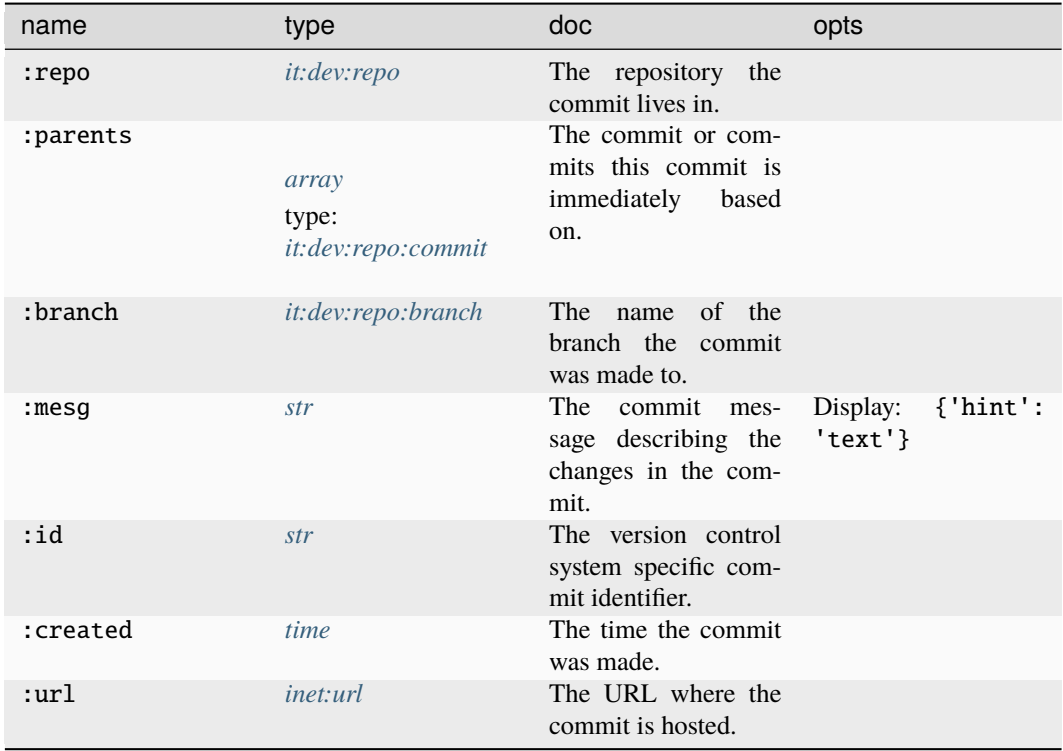

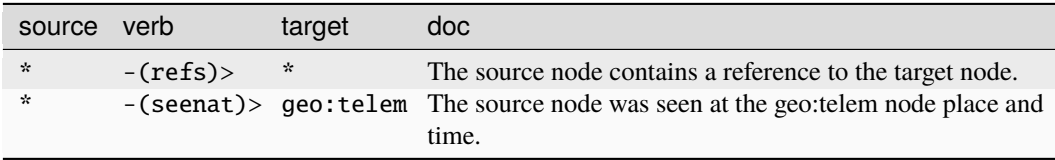

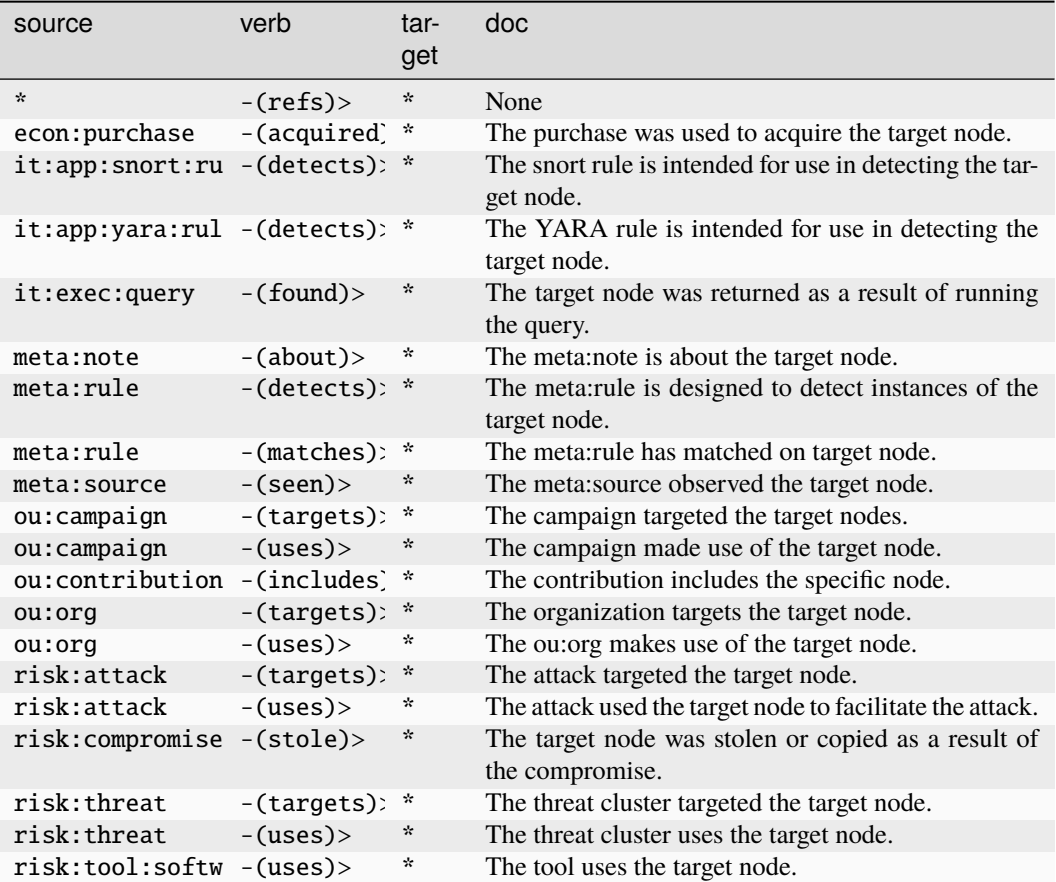

## **it:dev:repo:diff**

A diff of a file being applied in a single commit.

The base type for the form can be found at *[it:dev:repo:diff](#page-937-5)* .

## **Properties:**

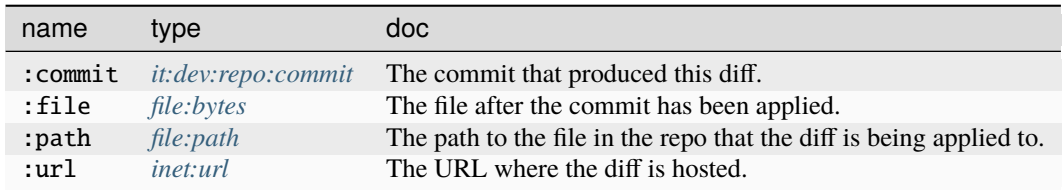

**Source Edges:**

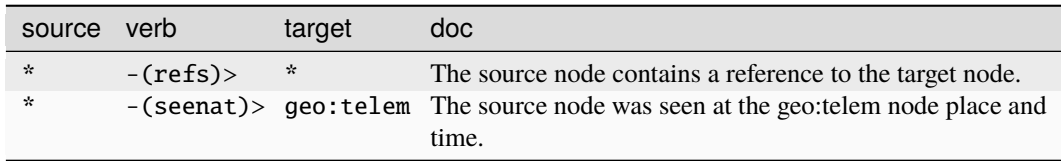

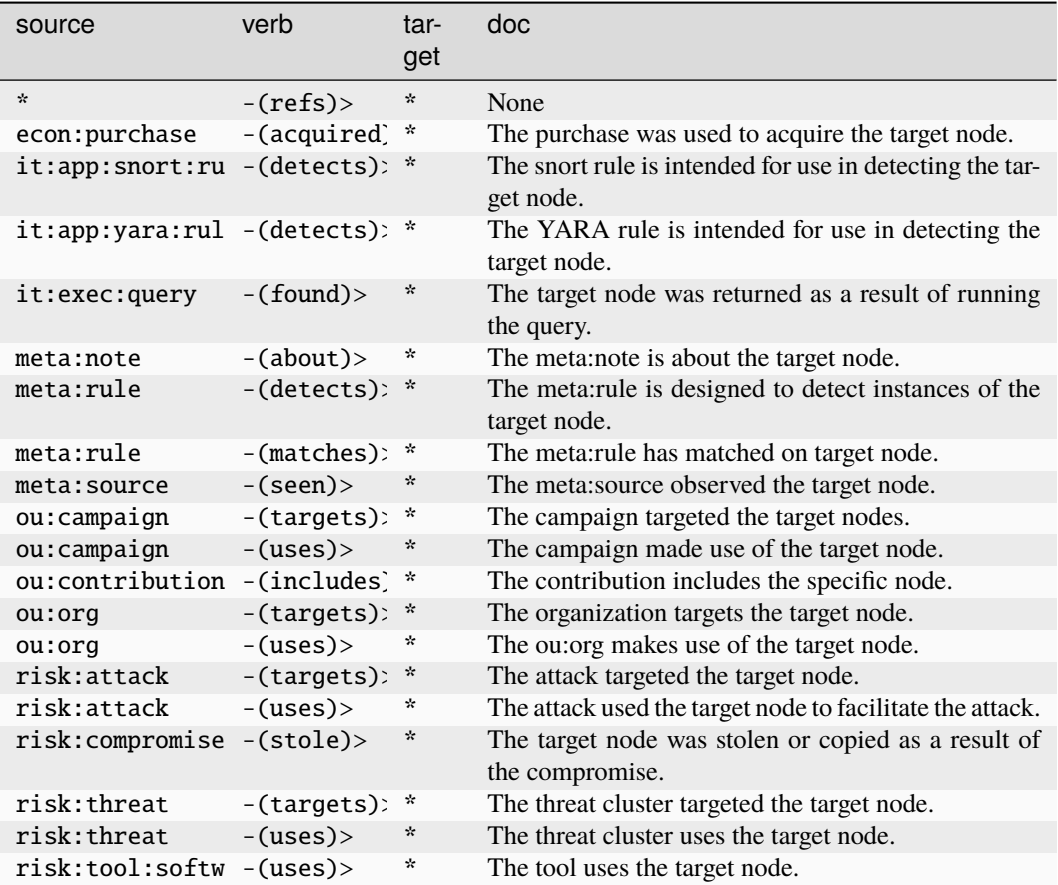

## **it:dev:repo:diff:comment**

A comment on a diff in a repository.

The base type for the form can be found at *[it:dev:repo:diff:comment](#page-937-6)*.

## **Properties:**

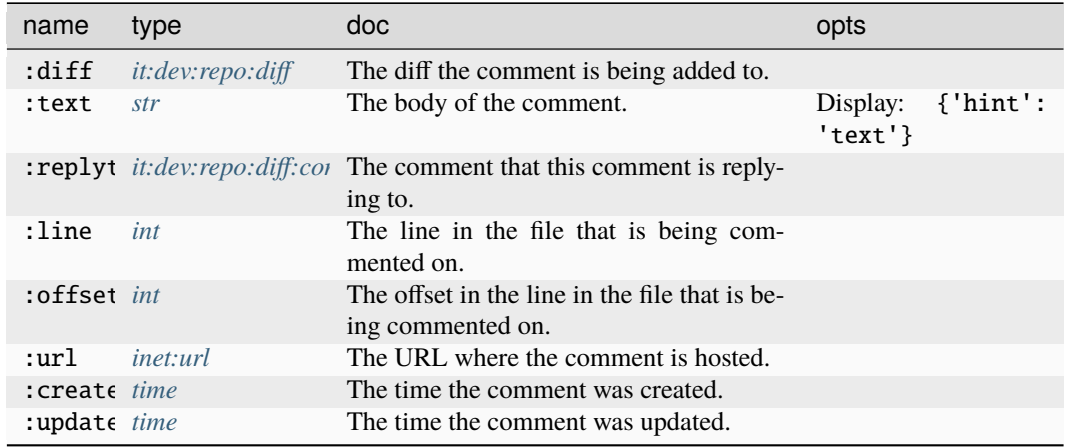

## **Source Edges:**

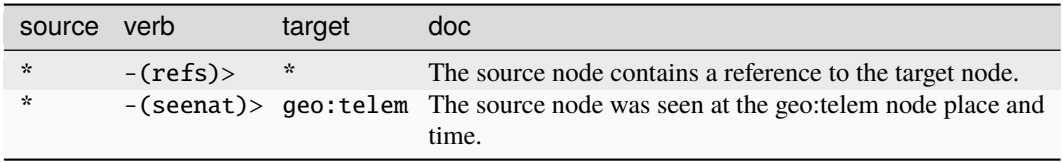

## **Target Edges:**

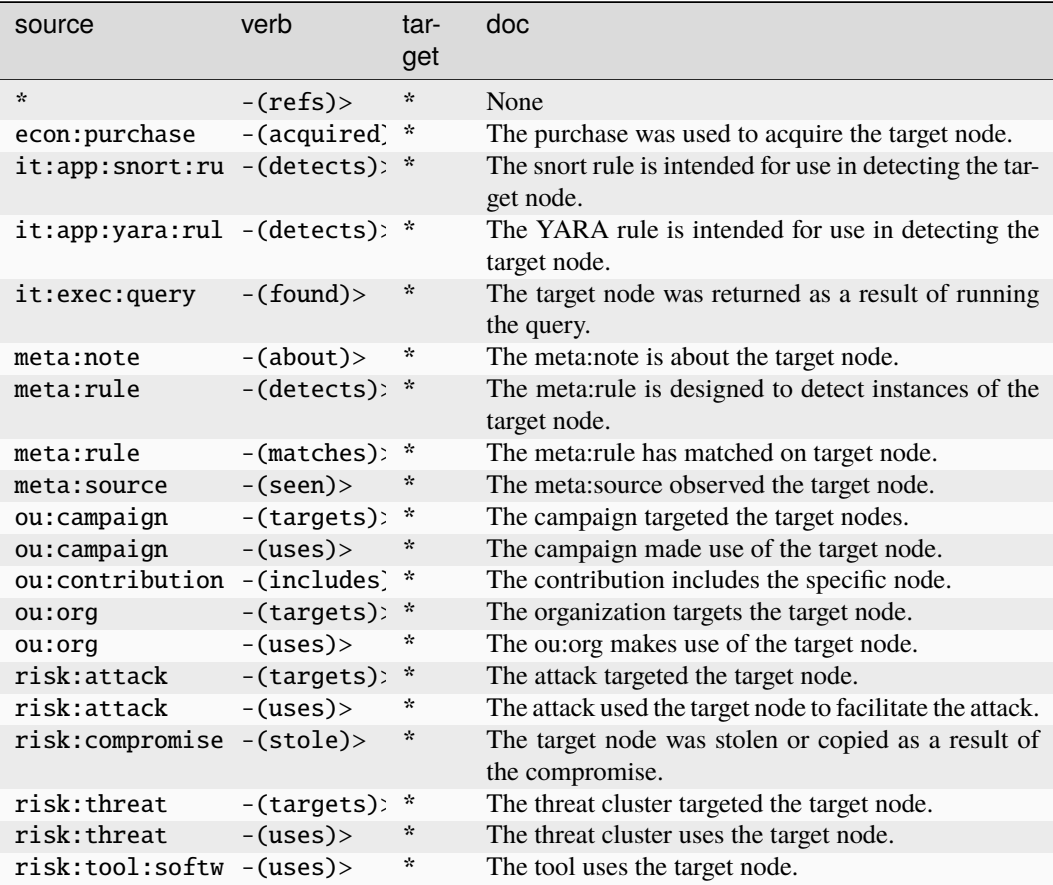

# **it:dev:repo:issue**

An issue raised in a repository.

The base type for the form can be found at *[it:dev:repo:issue](#page-937-7)*.

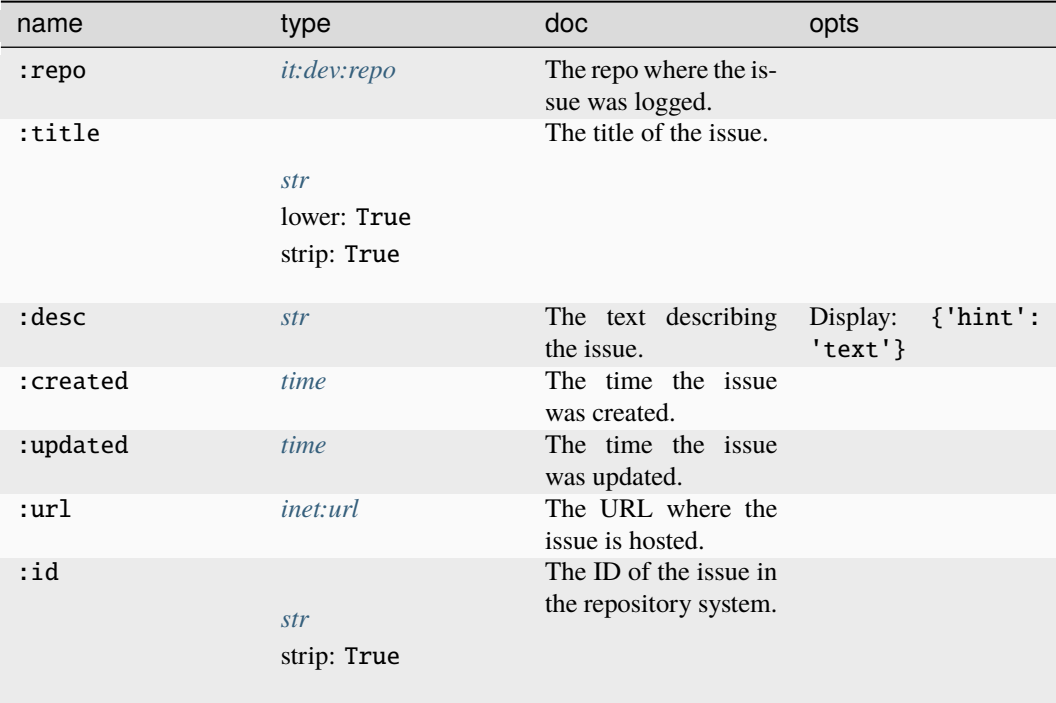

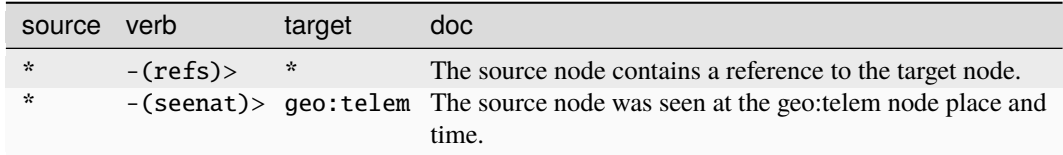

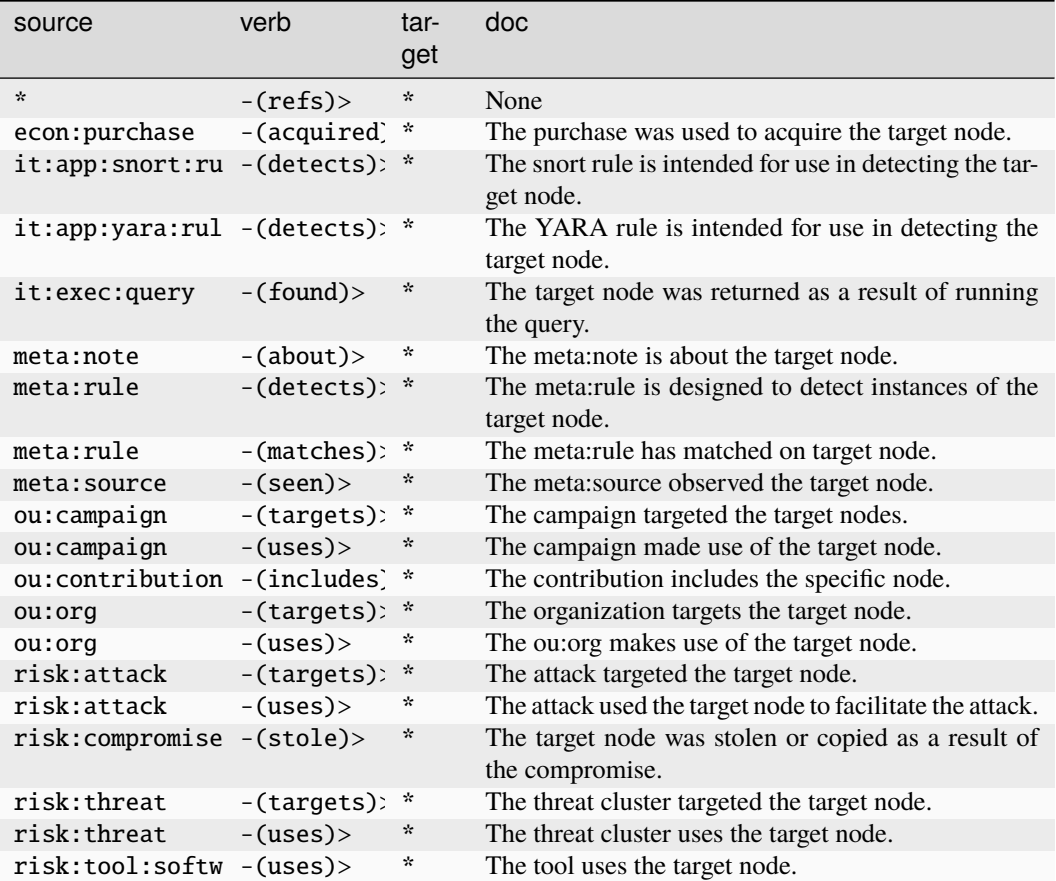

## **it:dev:repo:issue:comment**

A comment on an issue in a repository.

The base type for the form can be found at *[it:dev:repo:issue:comment](#page-937-8)*.

## **Properties:**

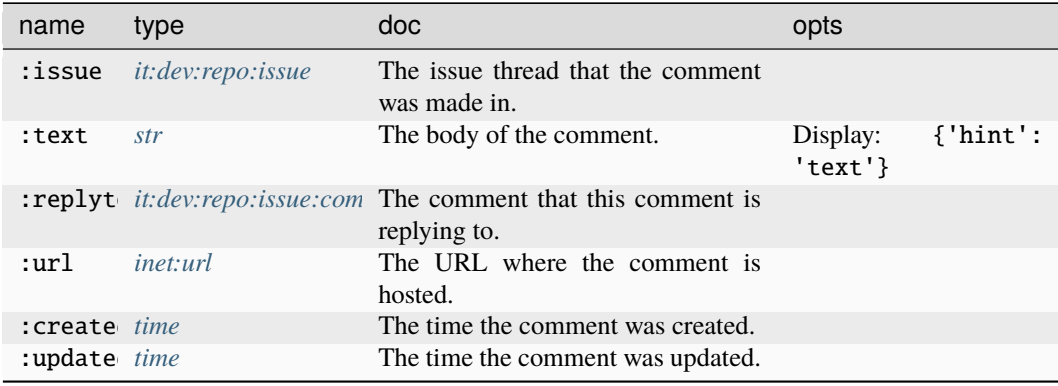

#### **Source Edges:**

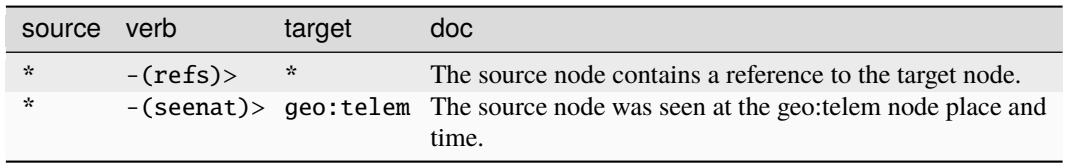

## **Target Edges:**

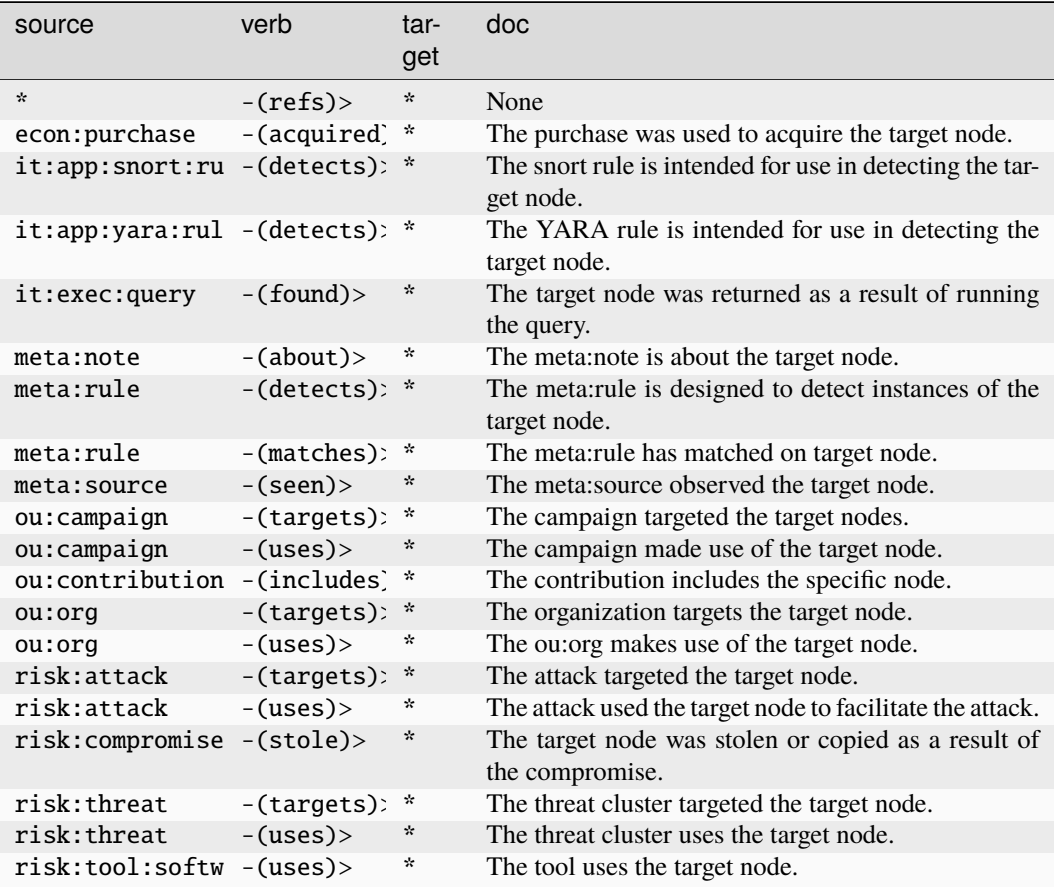

## **it:dev:repo:remote**

A remote repo that is tracked for changes/branches/etc.

The base type for the form can be found at *[it:dev:repo:remote](#page-937-9)*.

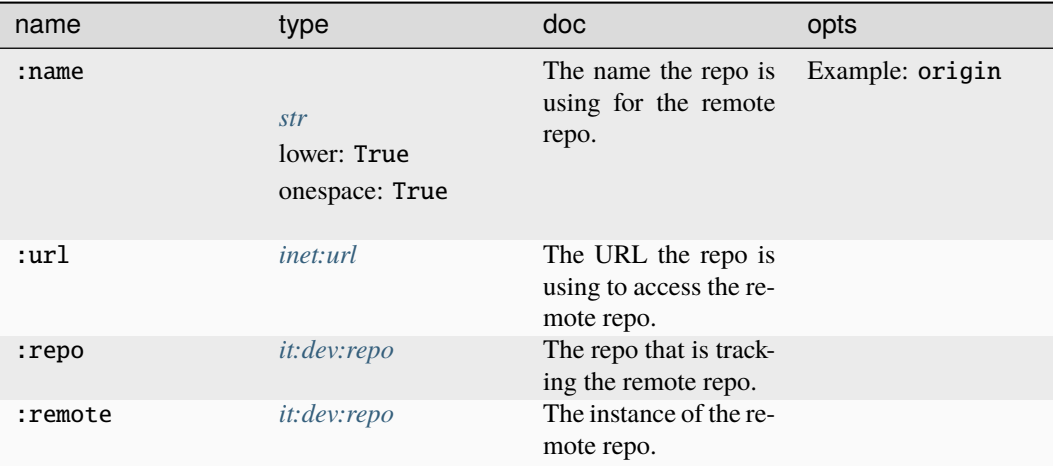

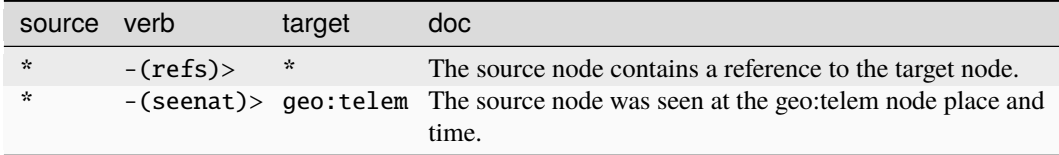
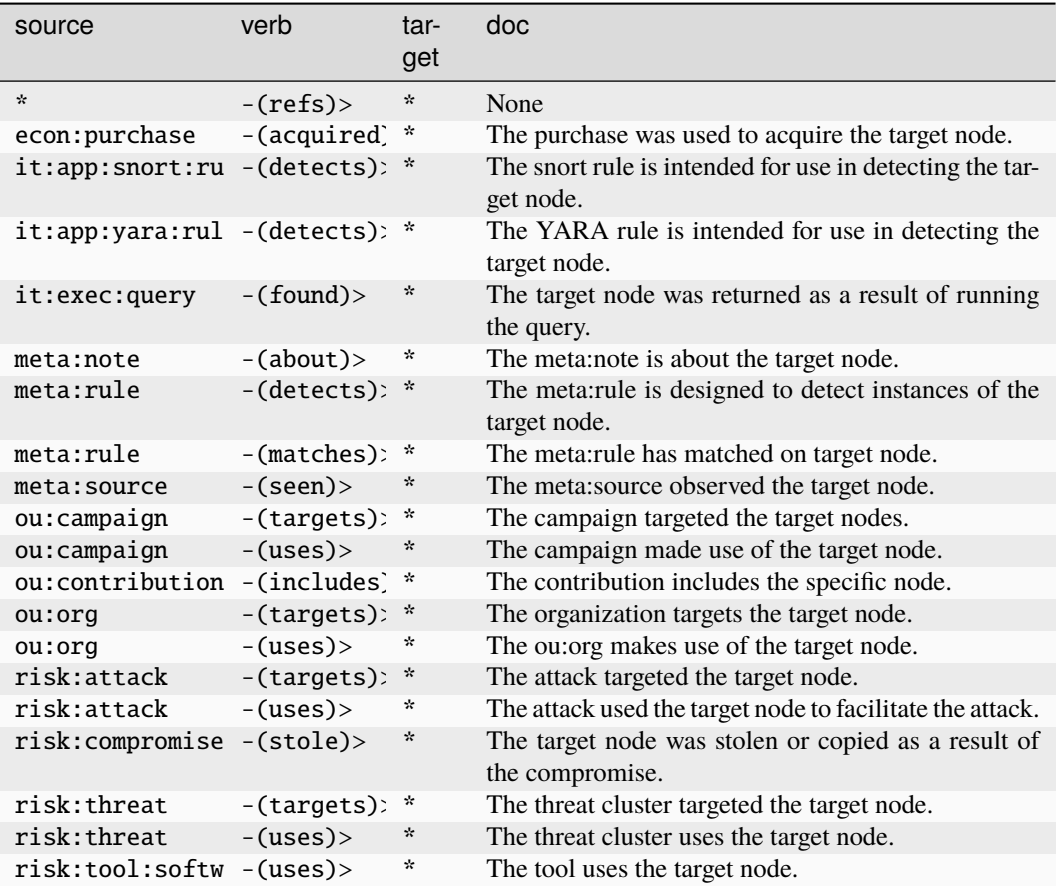

## **it:dev:repo:type:taxonomy**

A version control system type taxonomy.

The base type for the form can be found at *[it:dev:repo:type:taxonomy](#page-937-0)*.

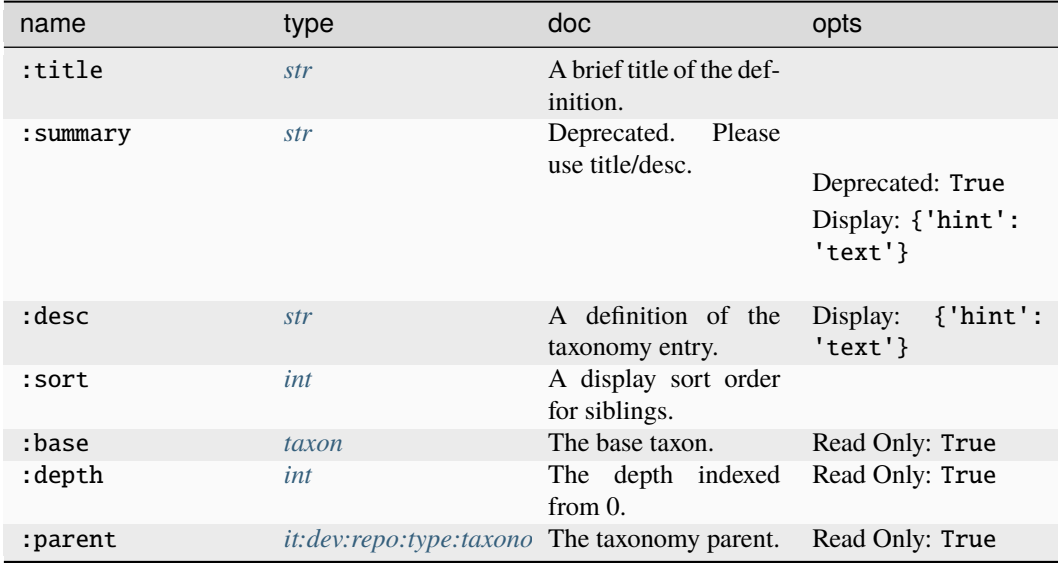

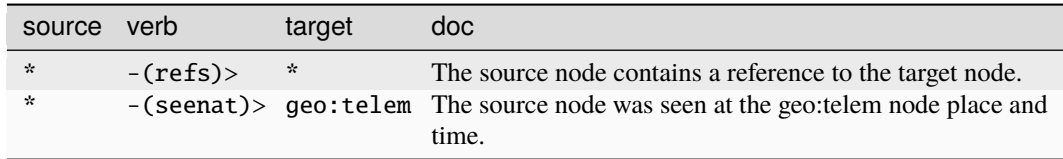

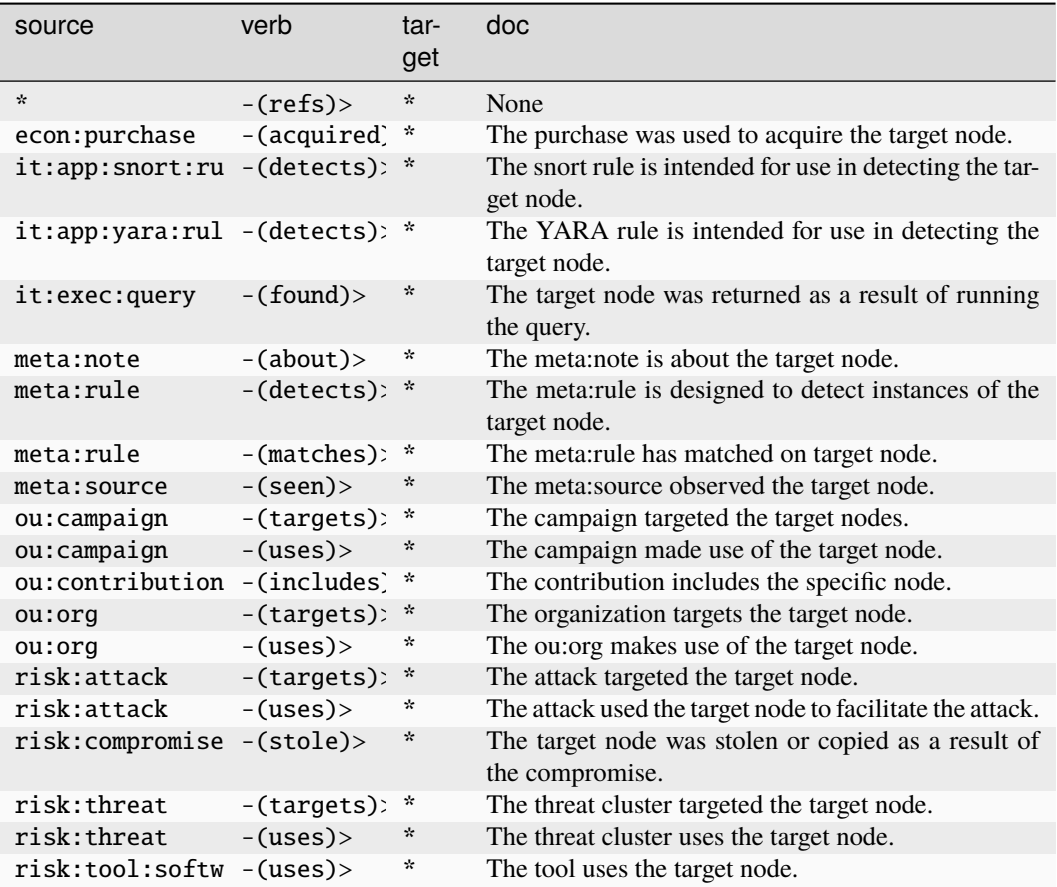

#### **it:dev:str**

A developer-selected string.

The base type for the form can be found at *[it:dev:str](#page-938-0)*.

## **Properties:**

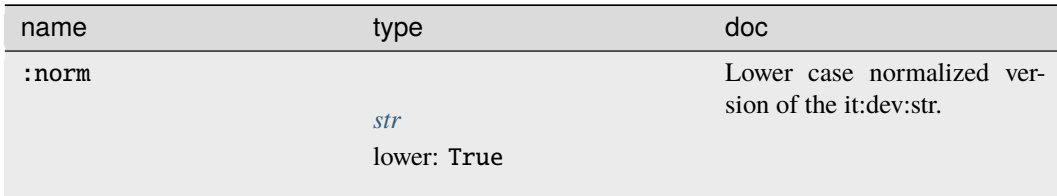

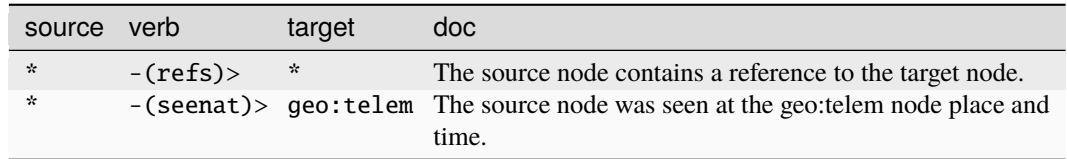

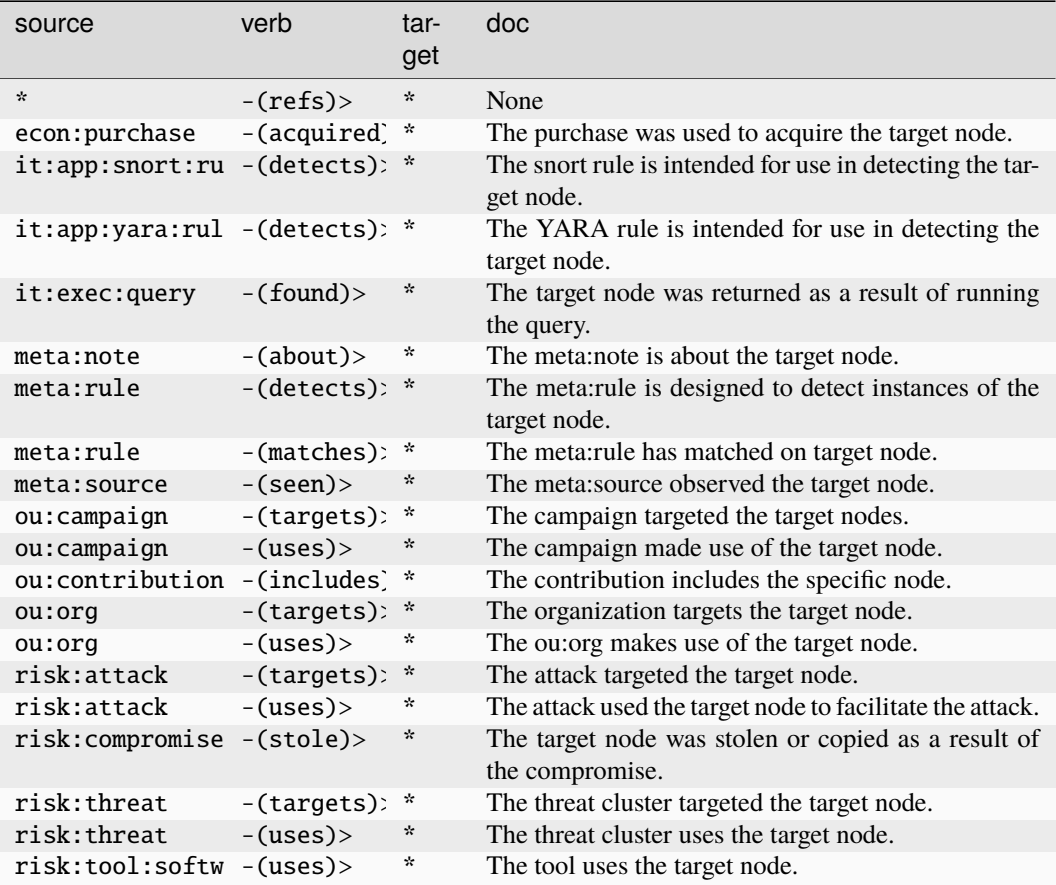

### **it:domain**

A logical boundary of authentication and configuration such as a windows domain.

The base type for the form can be found at *[it:domain](#page-938-1)*.

#### **Properties:**

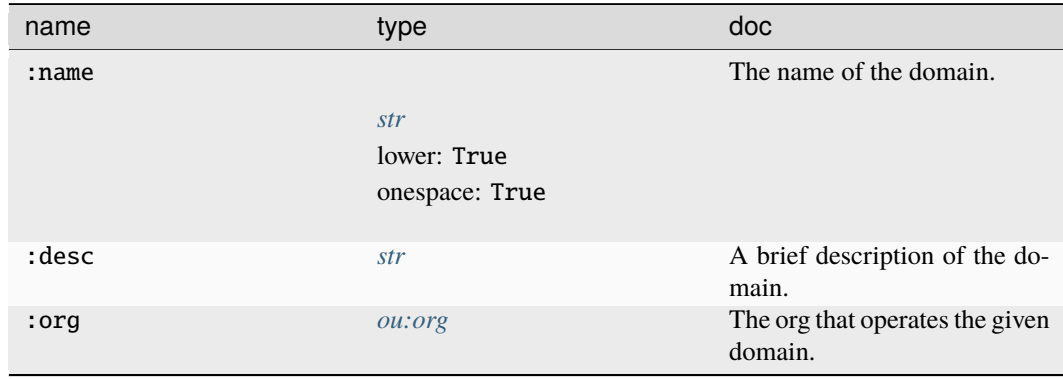

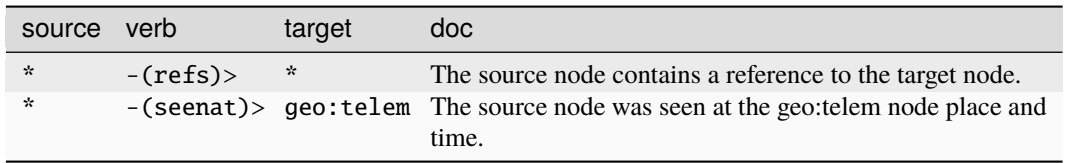

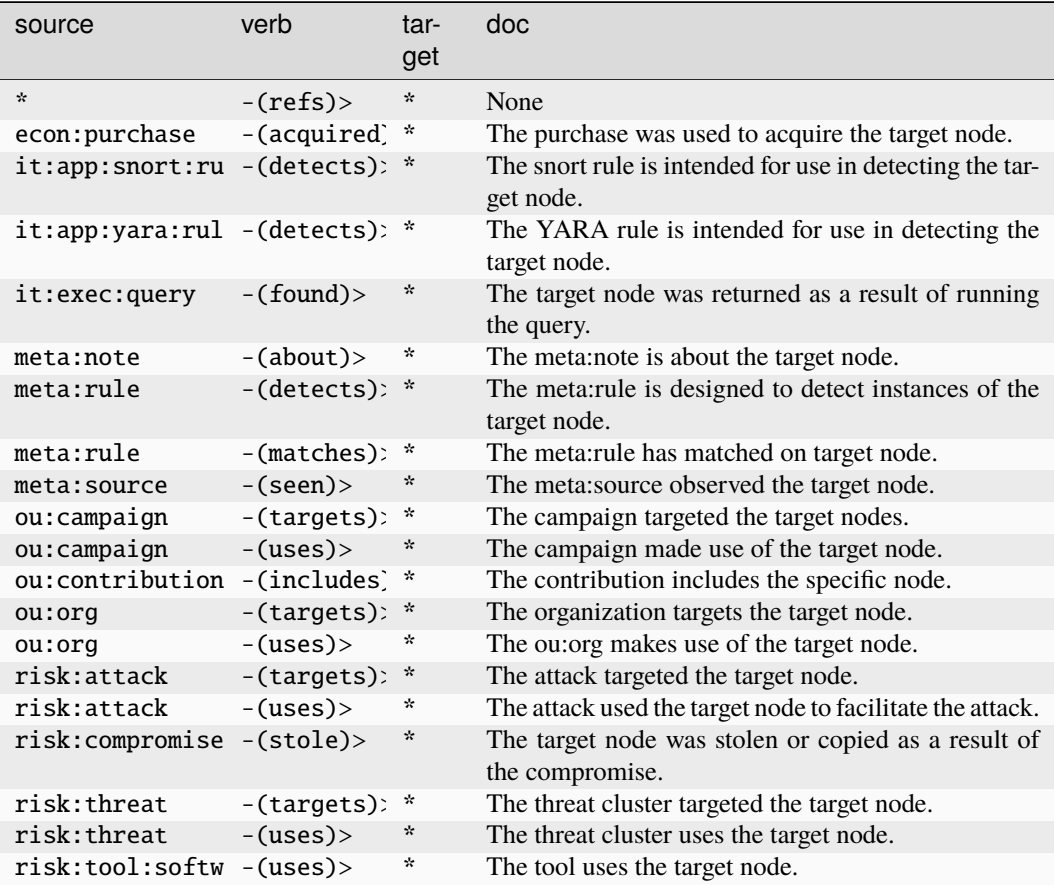

### **it:exec:bind**

An instance of a host binding a listening port.

The base type for the form can be found at *[it:exec:bind](#page-938-2)*.

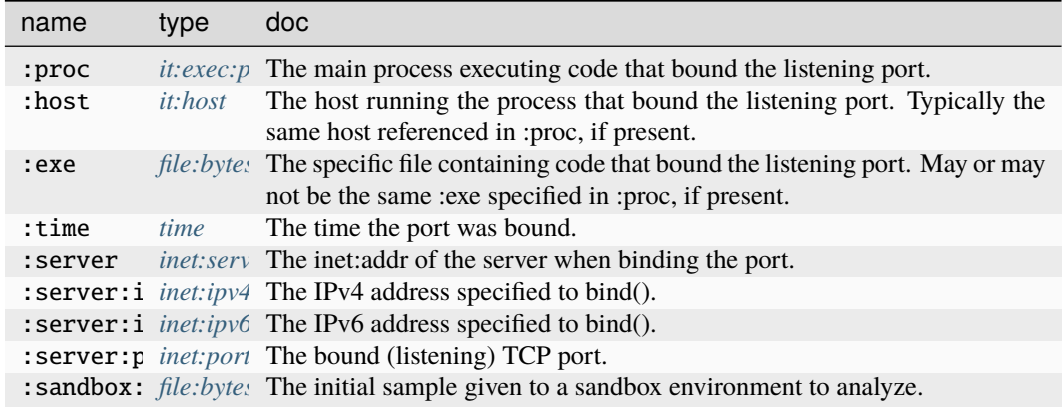

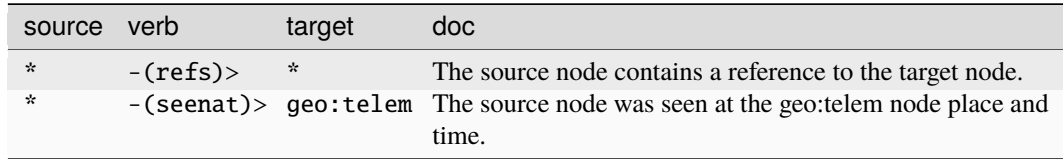

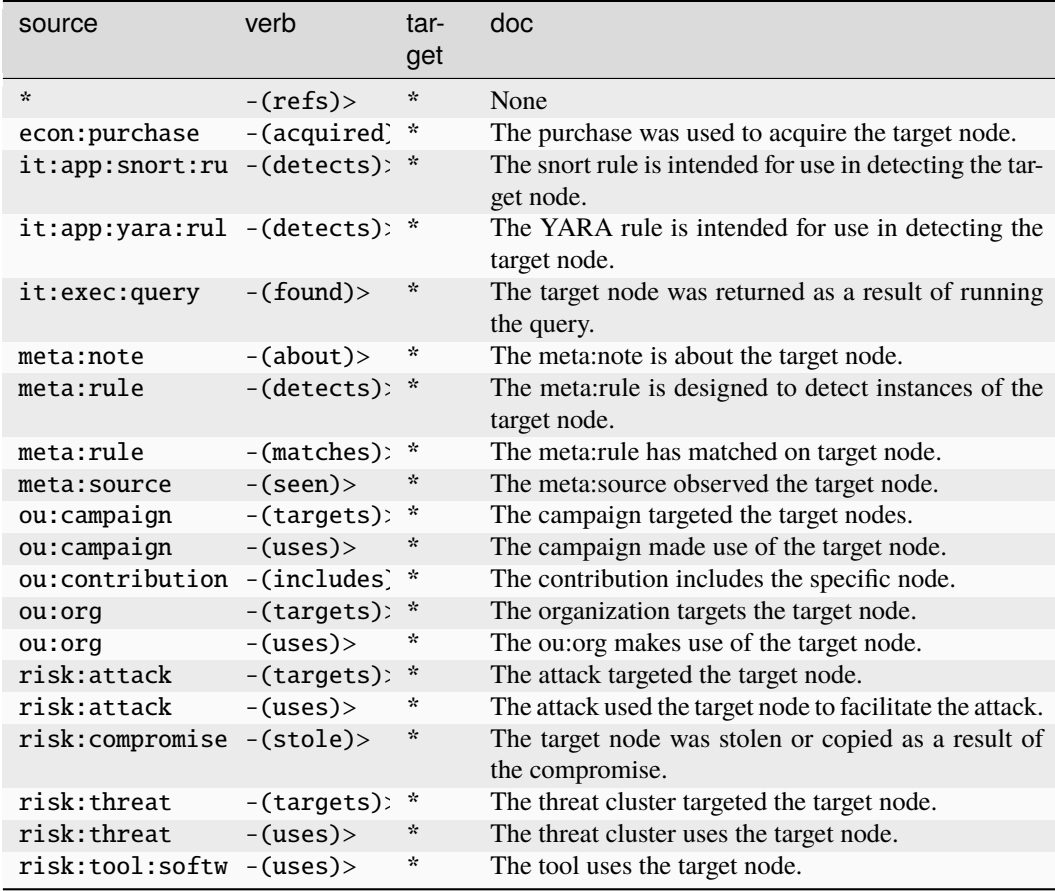

### **it:exec:file:add**

An instance of a host adding a file to a filesystem.

The base type for the form can be found at *[it:exec:file:add](#page-938-3)*.

#### **Properties:**

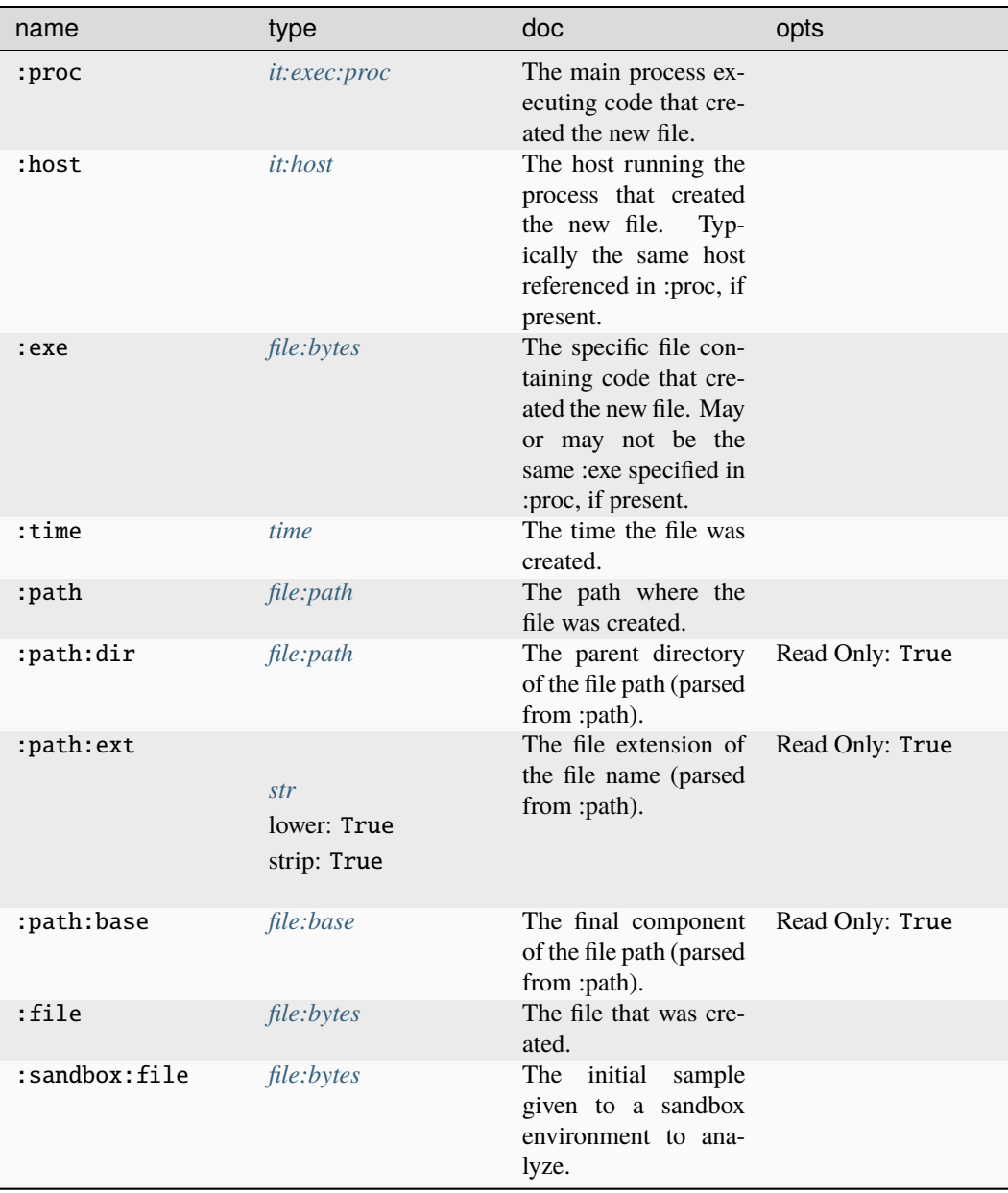

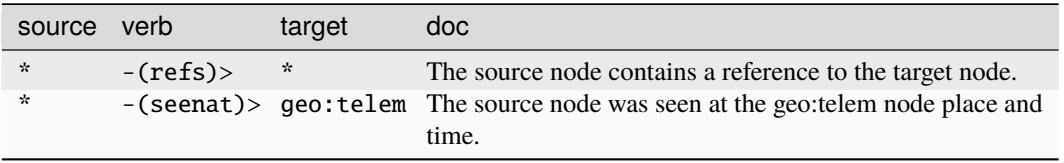

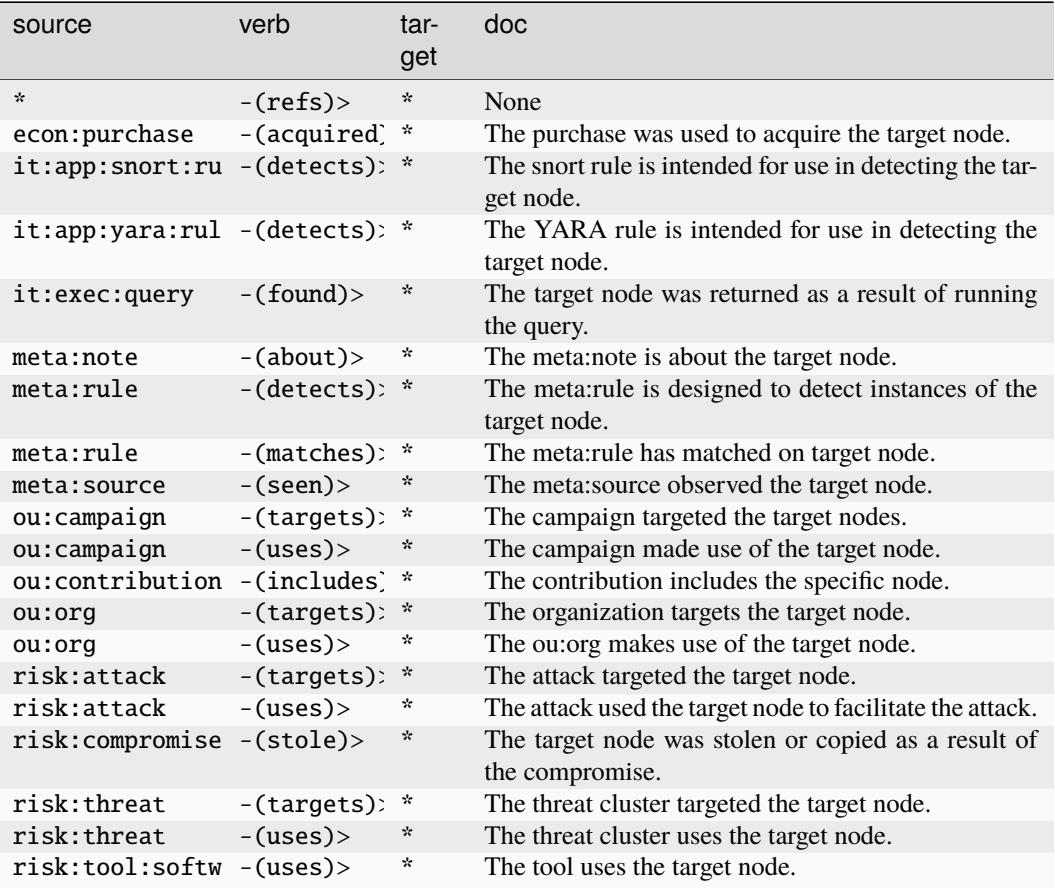

### **it:exec:file:del**

An instance of a host deleting a file from a filesystem.

The base type for the form can be found at *[it:exec:file:del](#page-938-4)*.

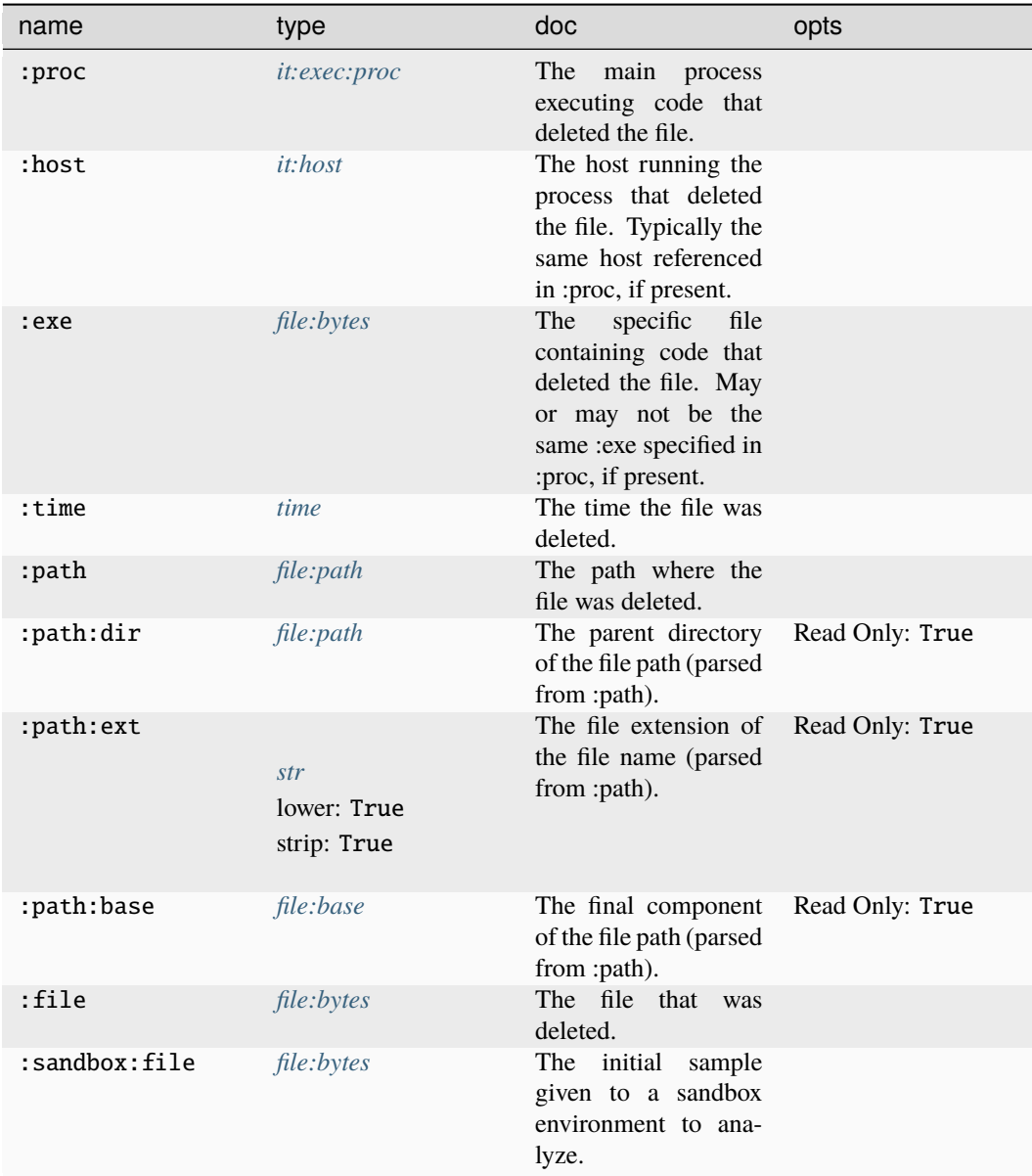

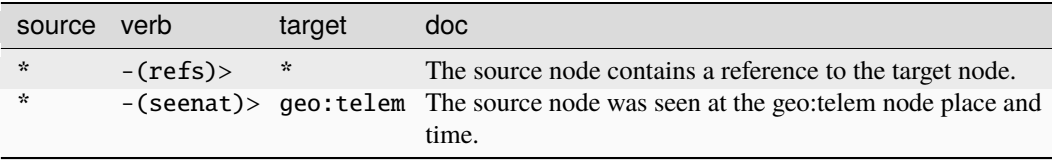

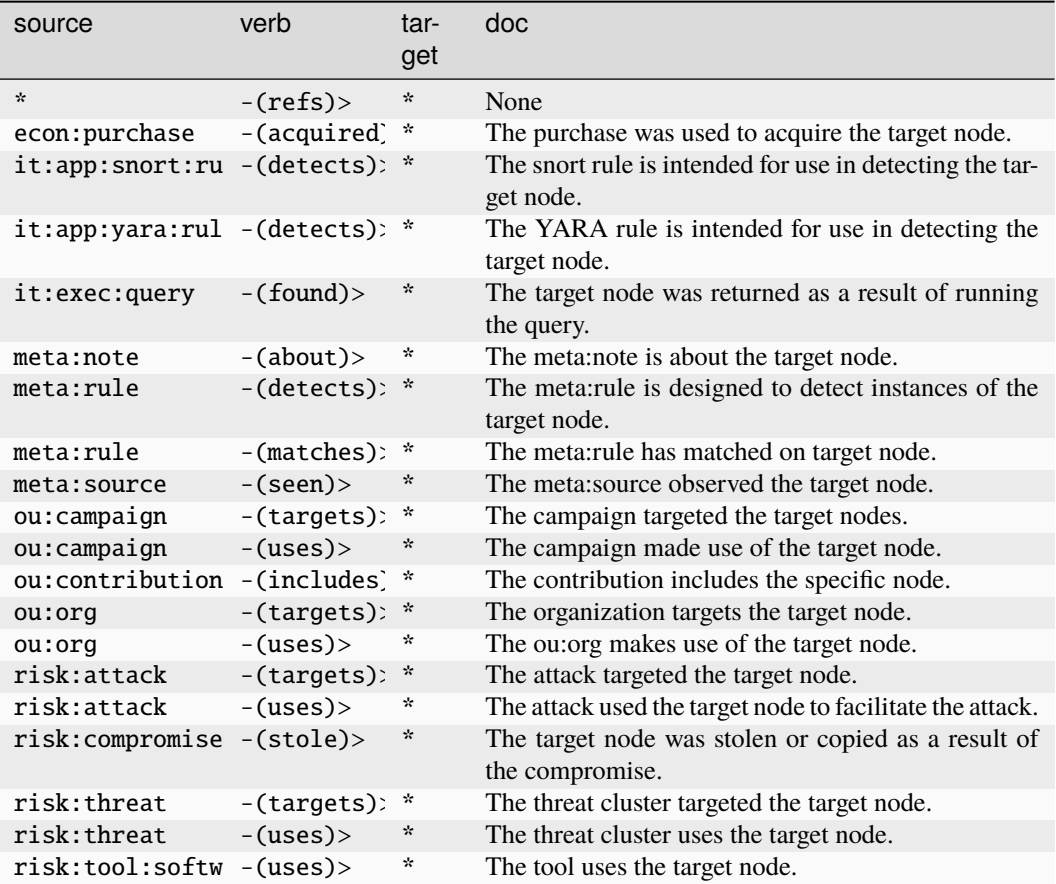

#### **it:exec:file:read**

An instance of a host reading a file from a filesystem.

The base type for the form can be found at *[it:exec:file:read](#page-938-5)*.

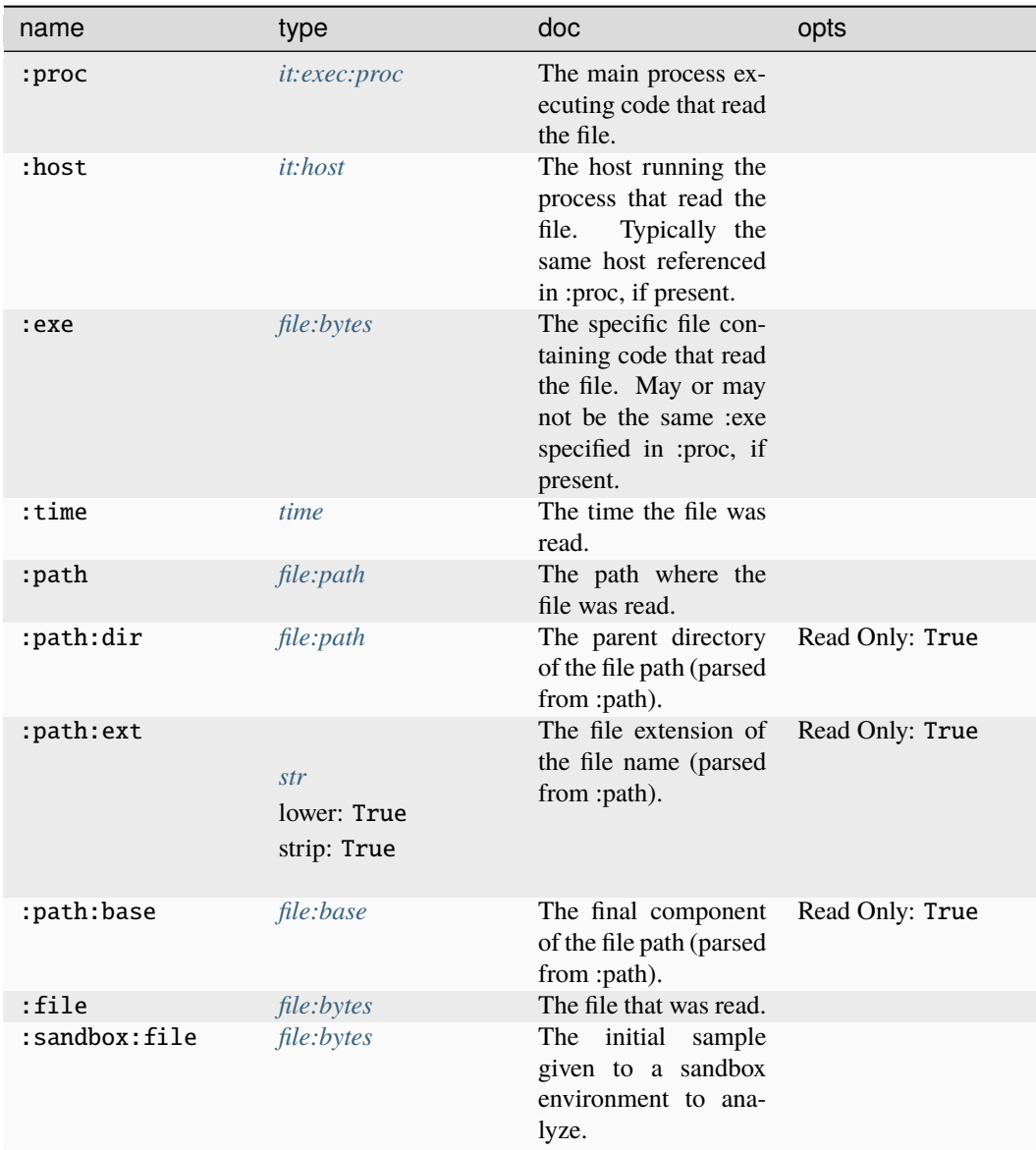

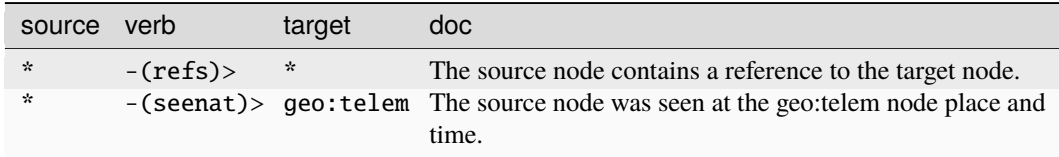

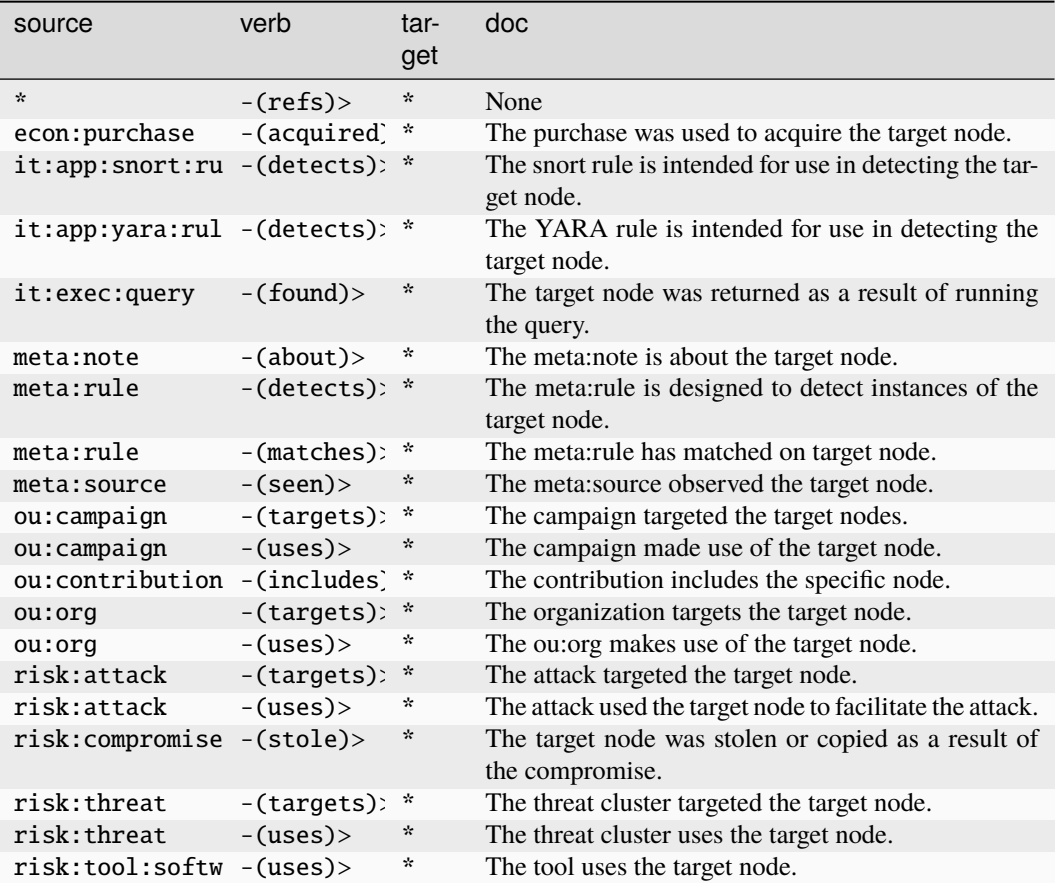

#### **it:exec:file:write**

An instance of a host writing a file to a filesystem.

The base type for the form can be found at *[it:exec:file:write](#page-939-1)*.

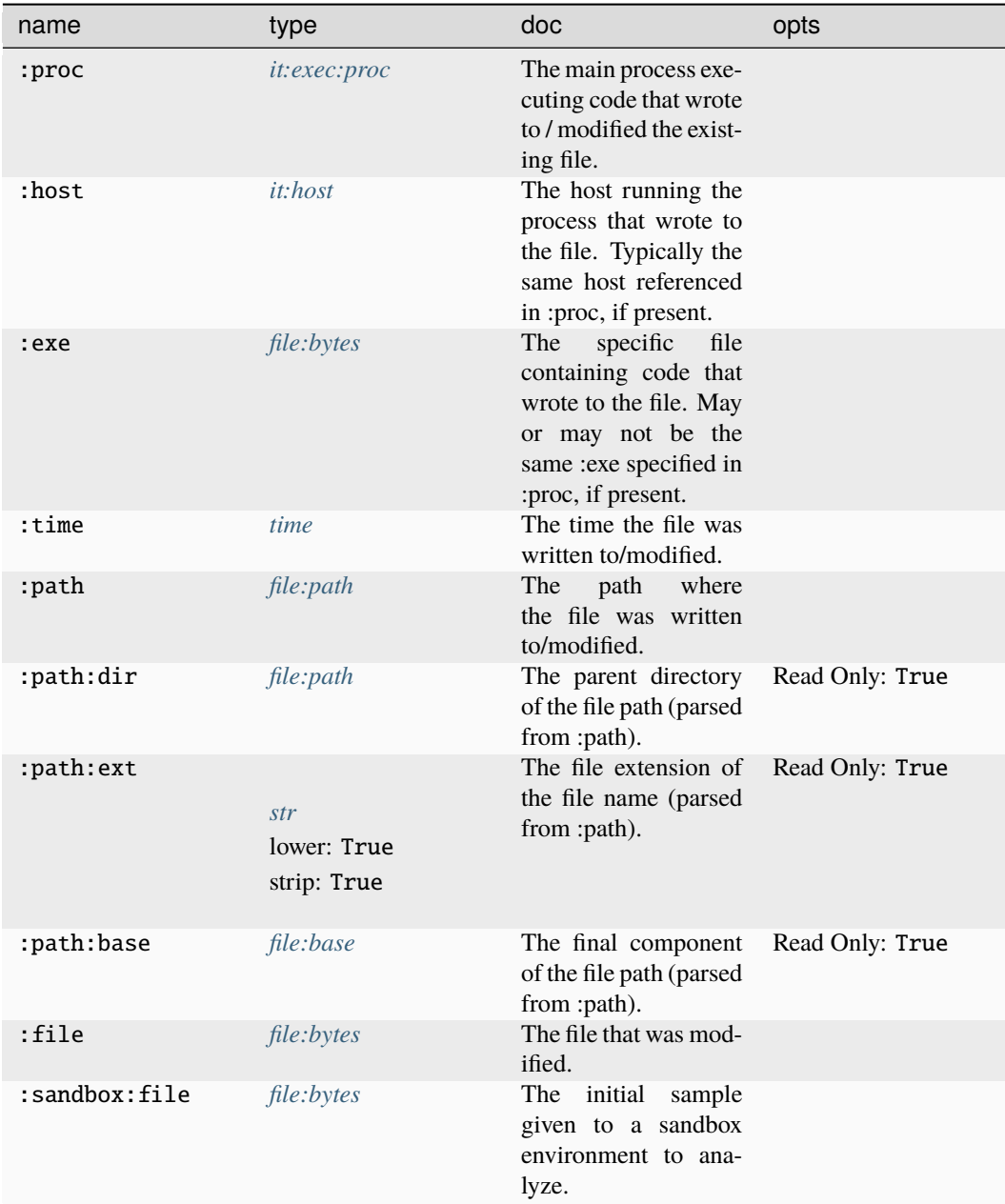

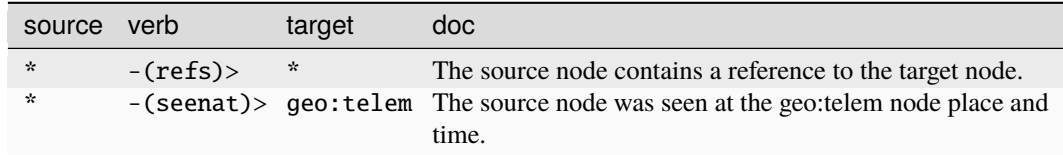

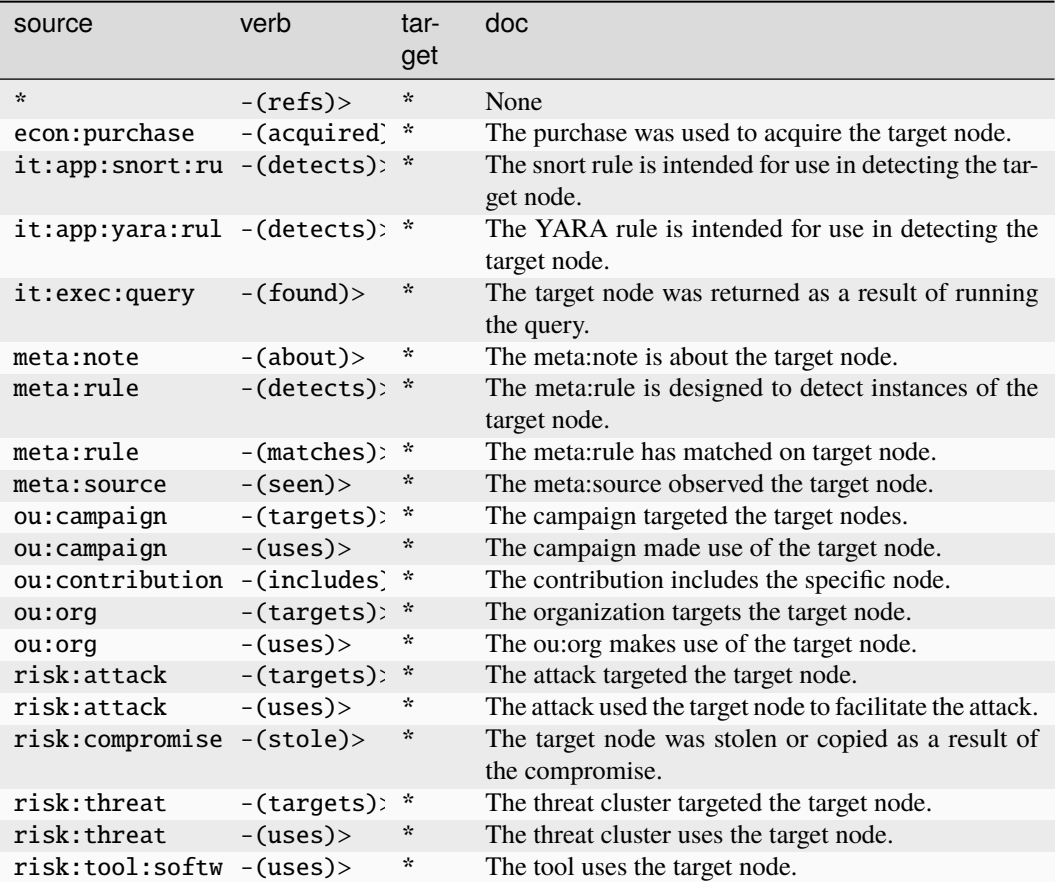

#### **it:exec:loadlib**

A library load event in a process.

The base type for the form can be found at *[it:exec:loadlib](#page-939-2)*.

#### **Properties:**

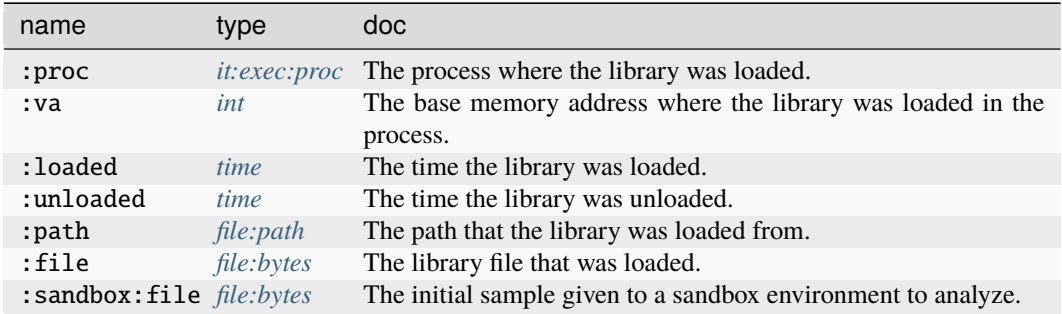

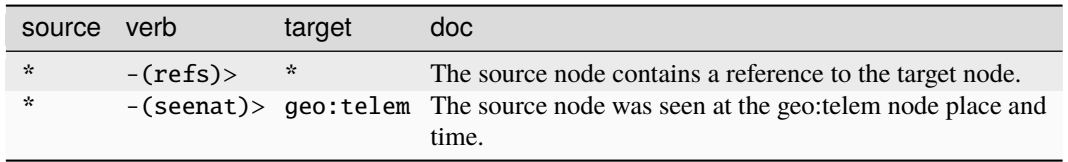

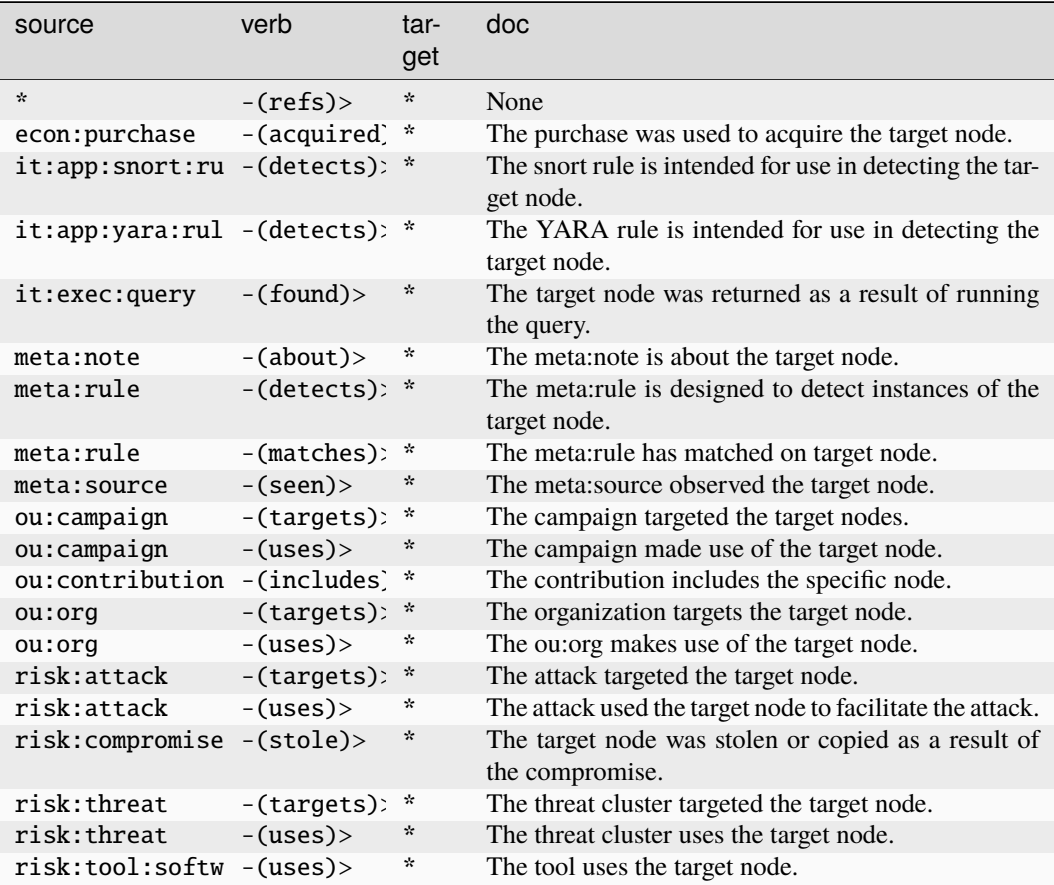

#### **it:exec:mmap**

A memory mapped segment located in a process.

The base type for the form can be found at *[it:exec:mmap](#page-939-3)*.

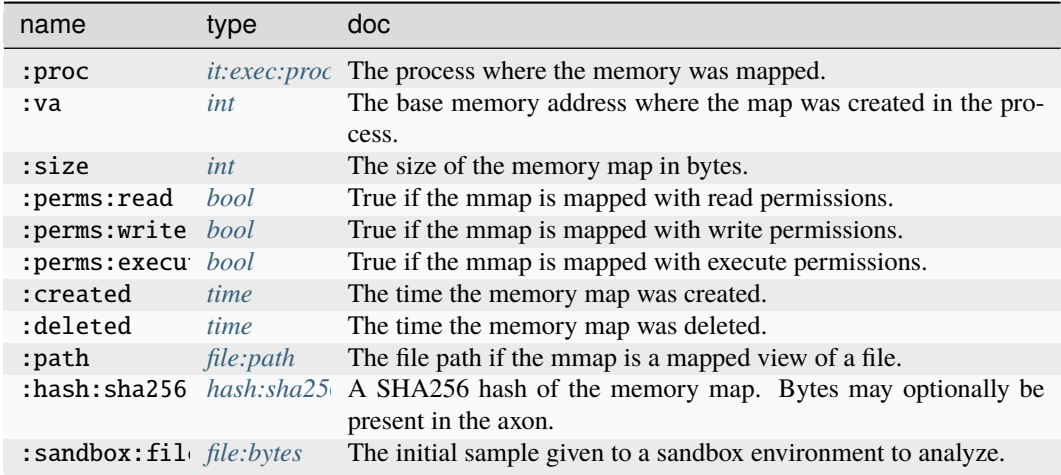

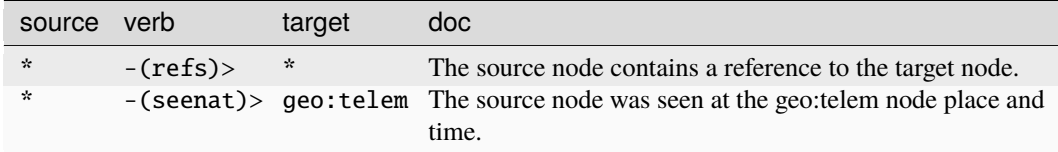

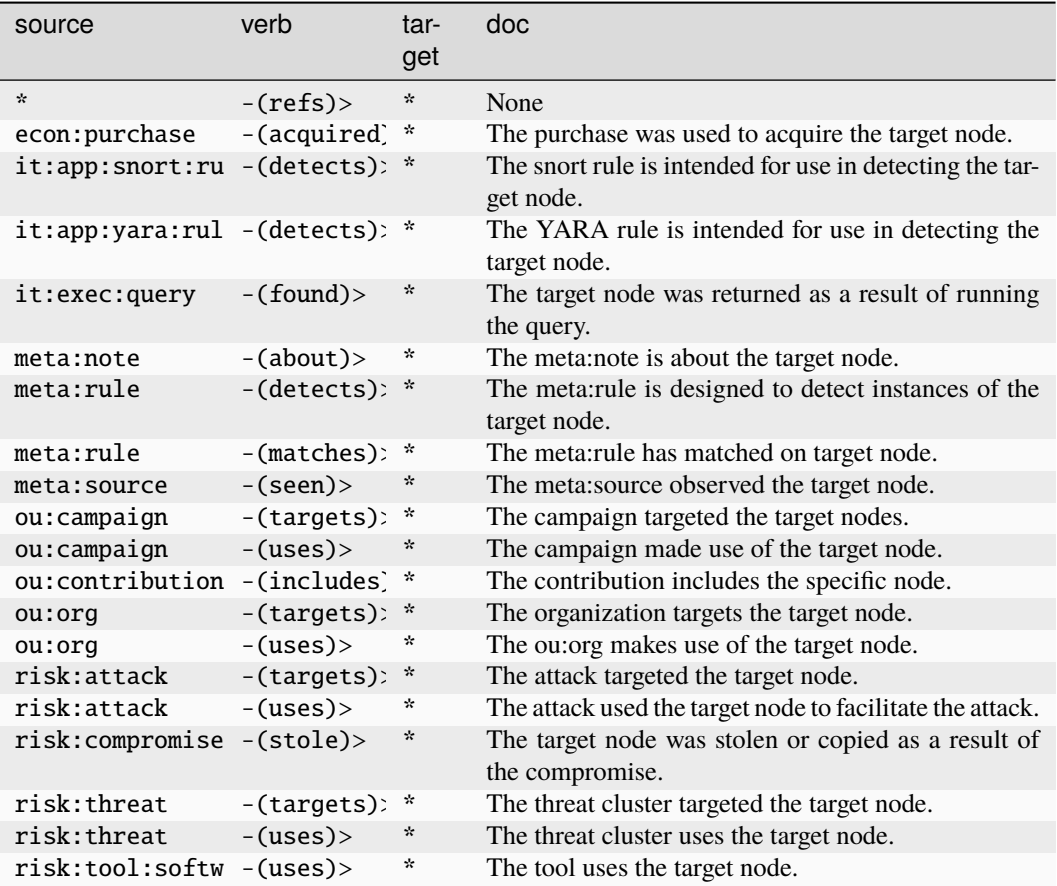

#### **it:exec:mutex**

A mutex created by a process at runtime.

The base type for the form can be found at *[it:exec:mutex](#page-939-4)*.

## **Properties:**

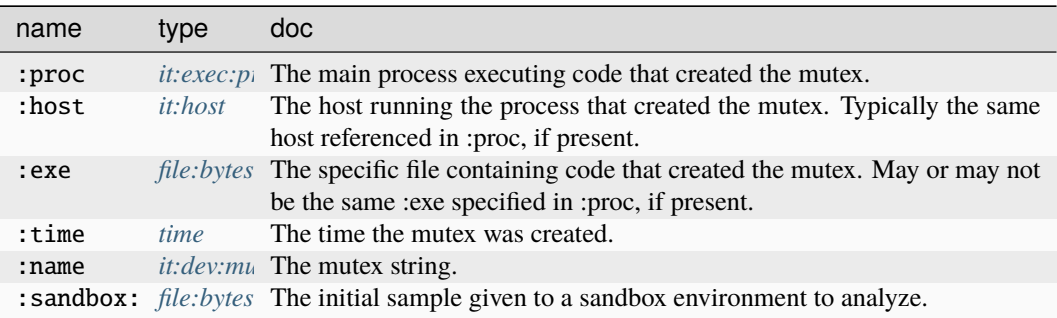

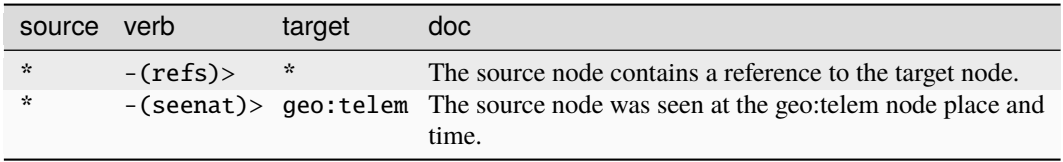

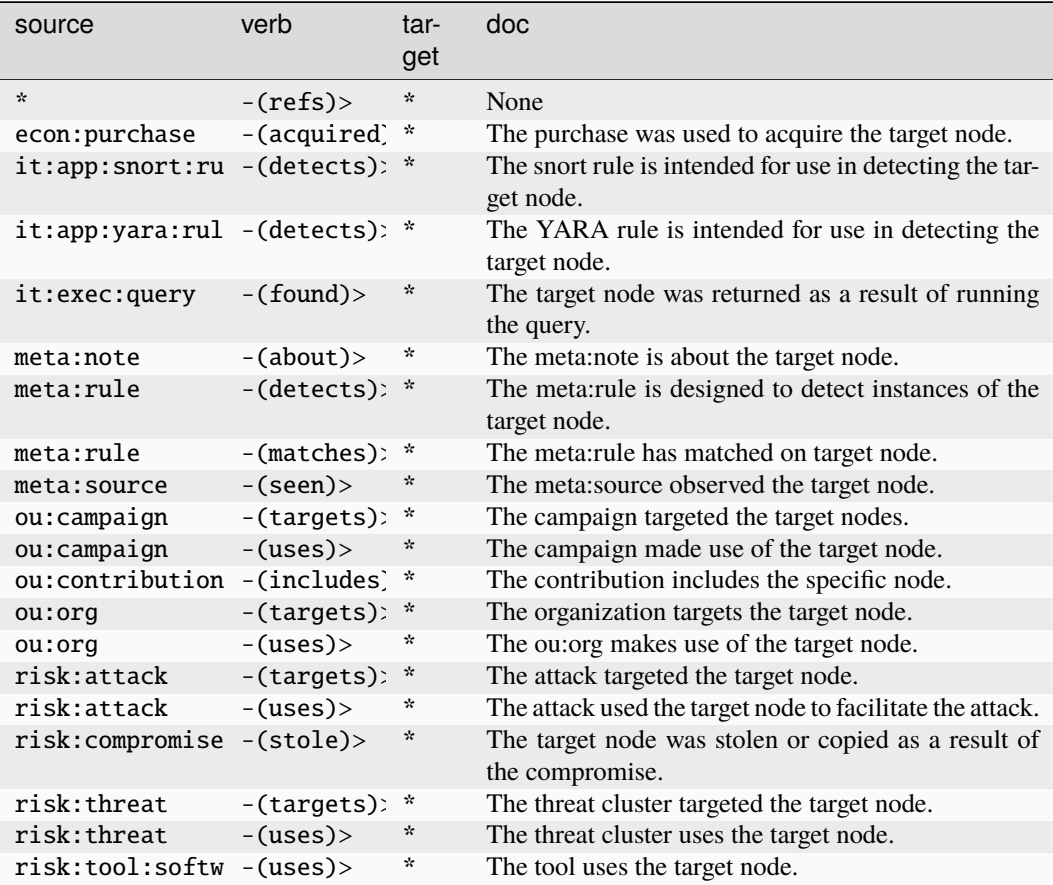

### **it:exec:pipe**

A named pipe created by a process at runtime.

The base type for the form can be found at *[it:exec:pipe](#page-939-5)*.

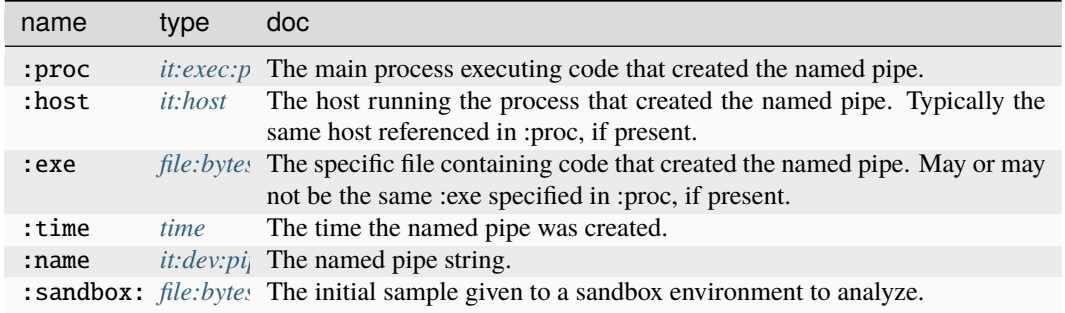

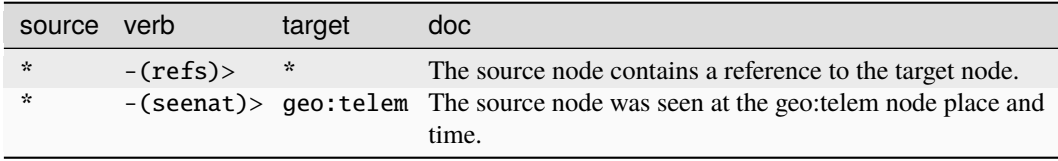

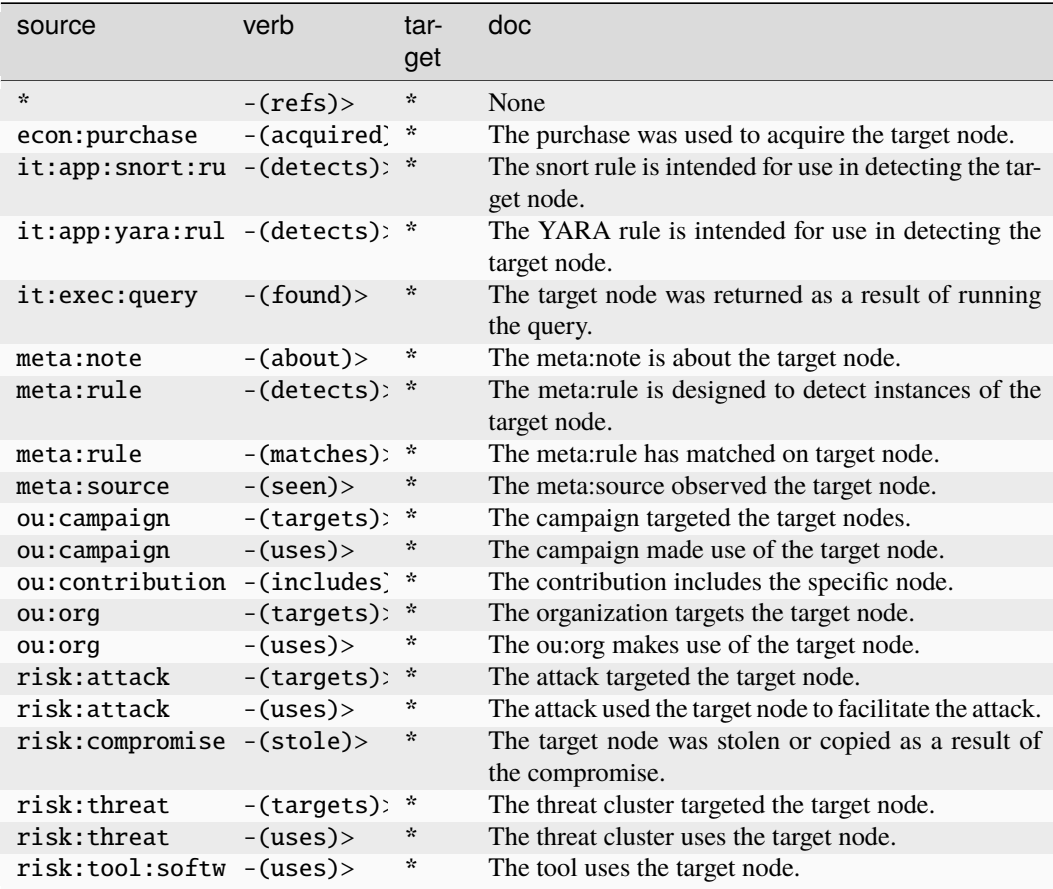

### **it:exec:proc**

A process executing on a host. May be an actual (e.g., endpoint) or virtual (e.g., malware sandbox) host.

The base type for the form can be found at *[it:exec:proc](#page-939-0)*.

### **Properties:**

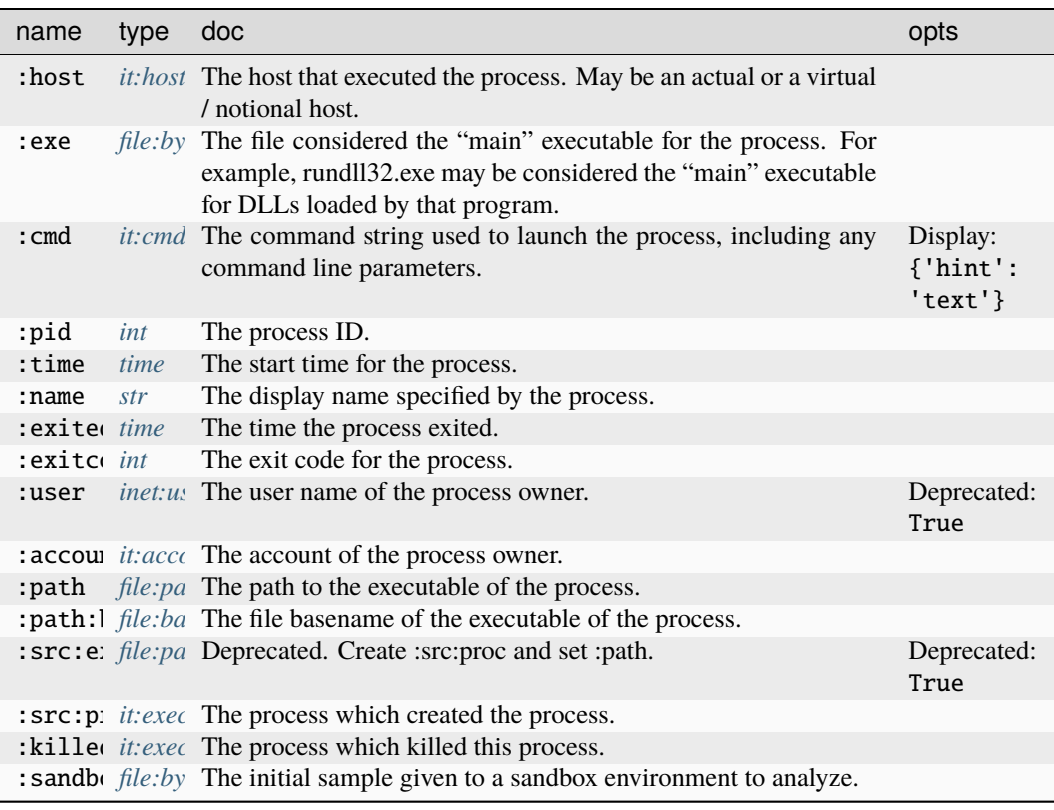

### **Source Edges:**

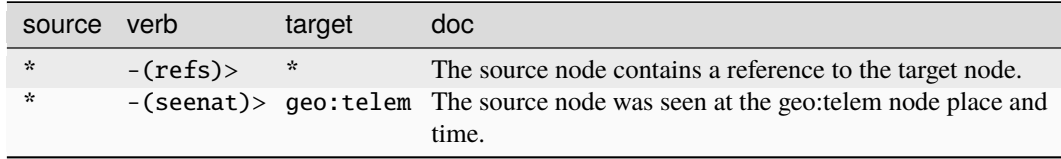

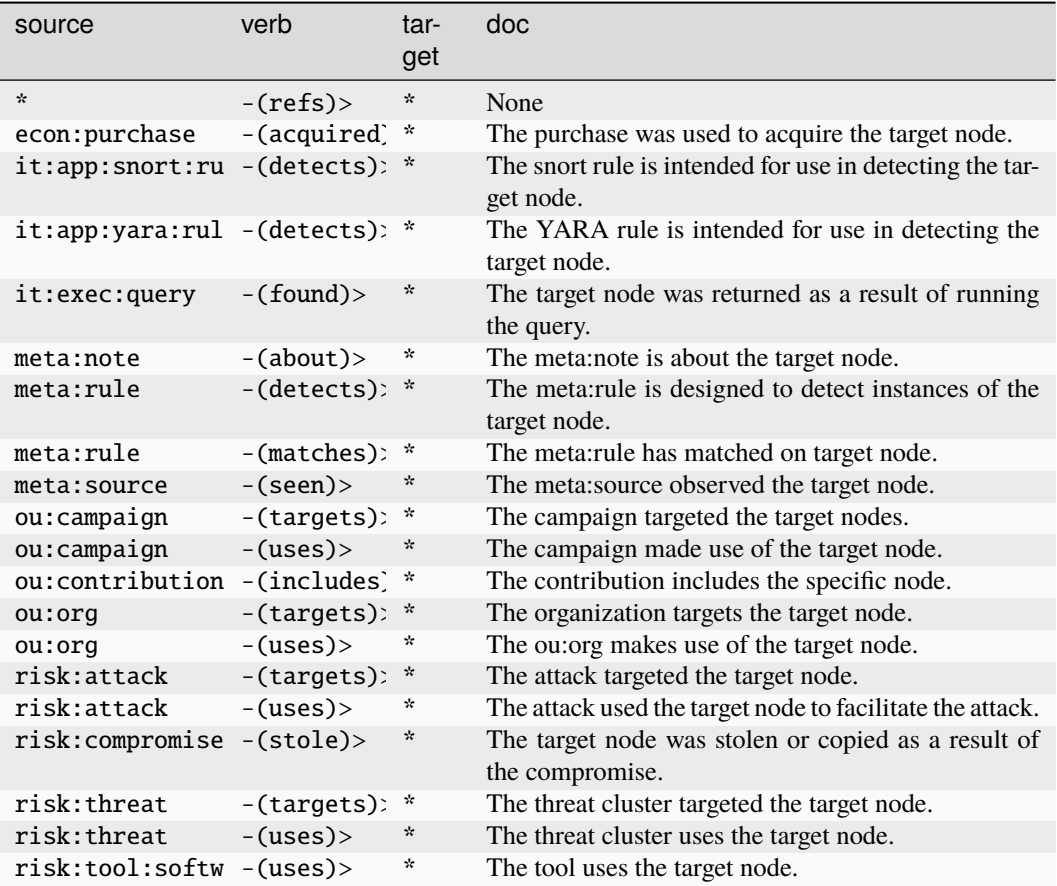

## **it:exec:query**

An instance of an executed query.

The base type for the form can be found at *[it:exec:query](#page-939-6)*.

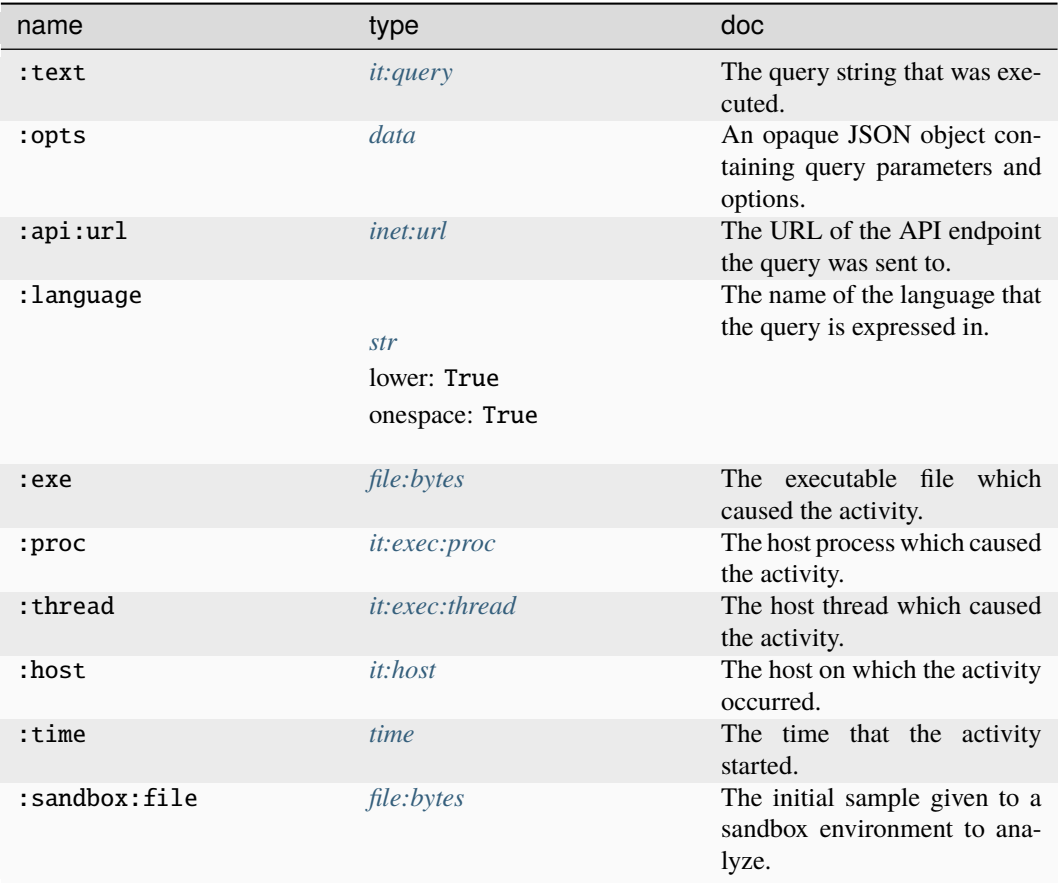

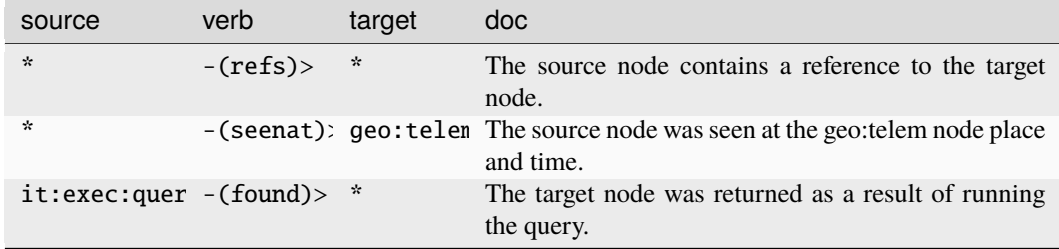

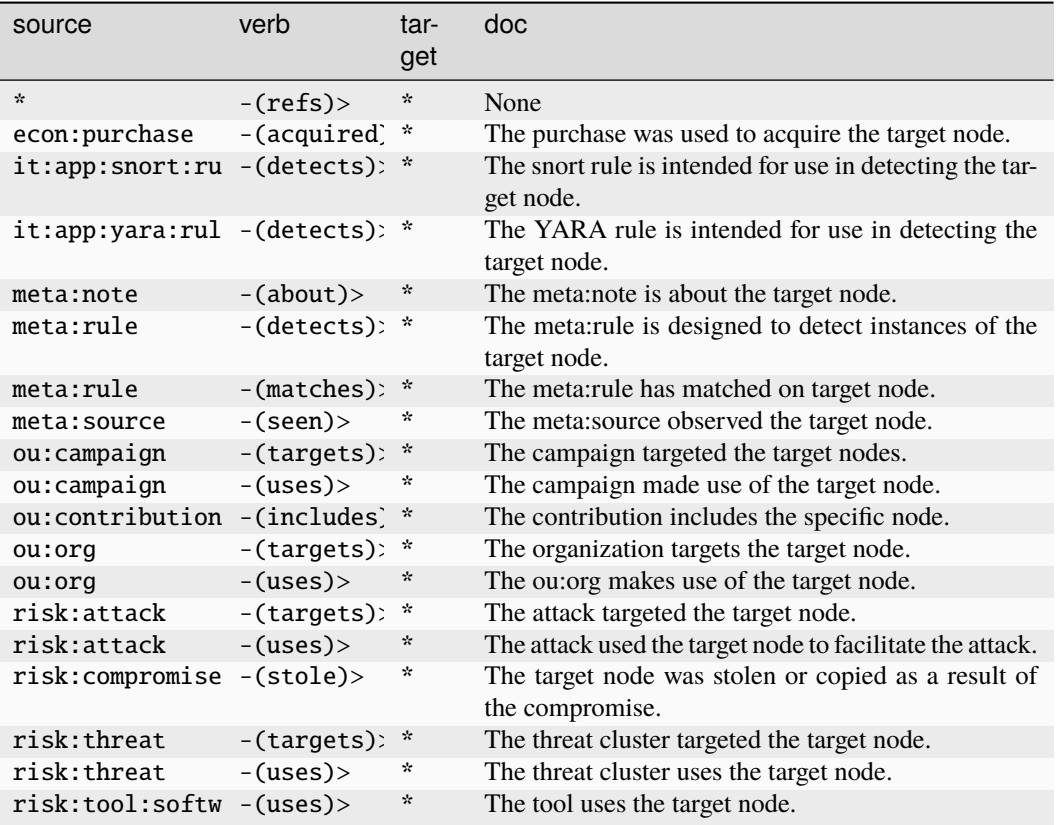

#### **it:exec:reg:del**

An instance of a host deleting a registry key.

The base type for the form can be found at *[it:exec:reg:del](#page-939-7)*.

#### **Properties:**

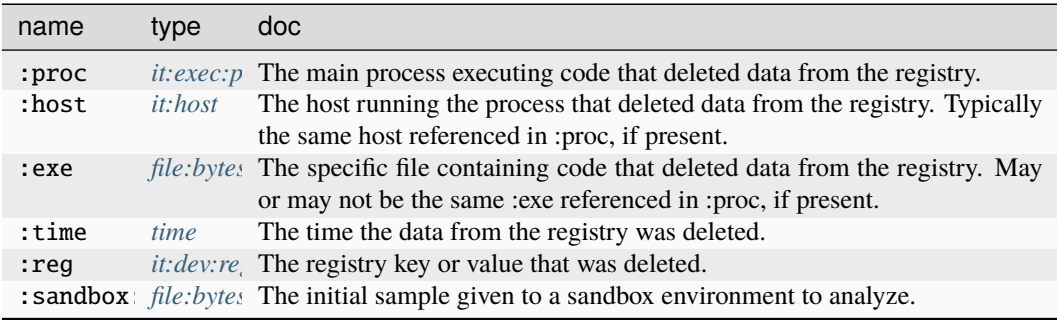

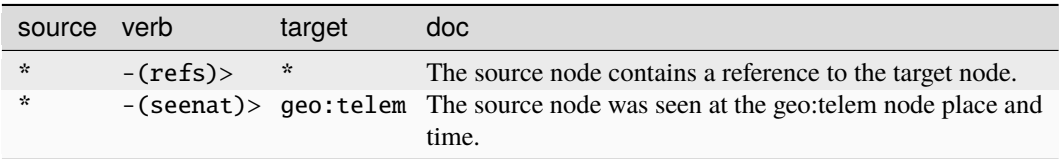

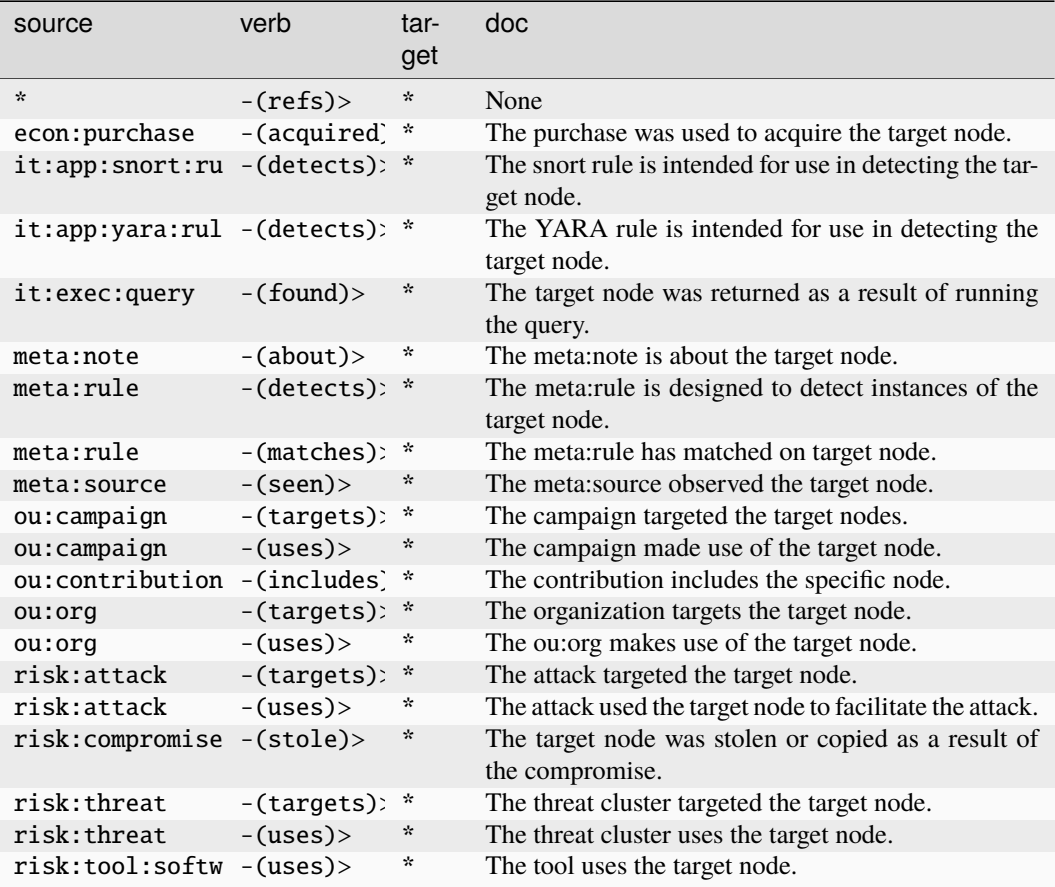

#### **it:exec:reg:get**

An instance of a host getting a registry key.

The base type for the form can be found at *[it:exec:reg:get](#page-939-8)*.

### **Properties:**

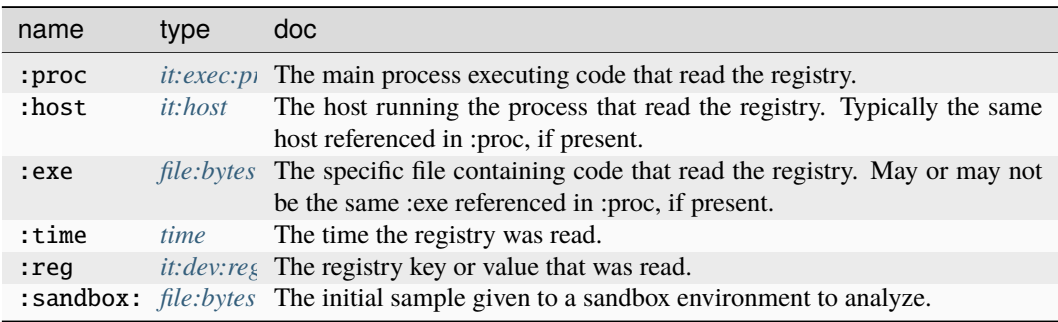

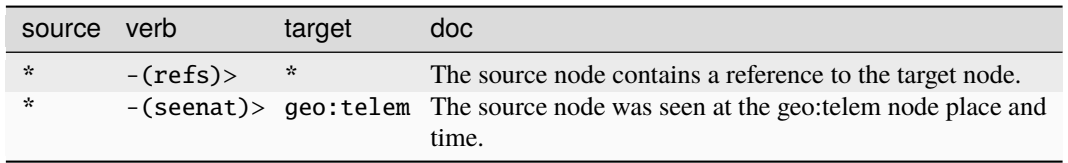

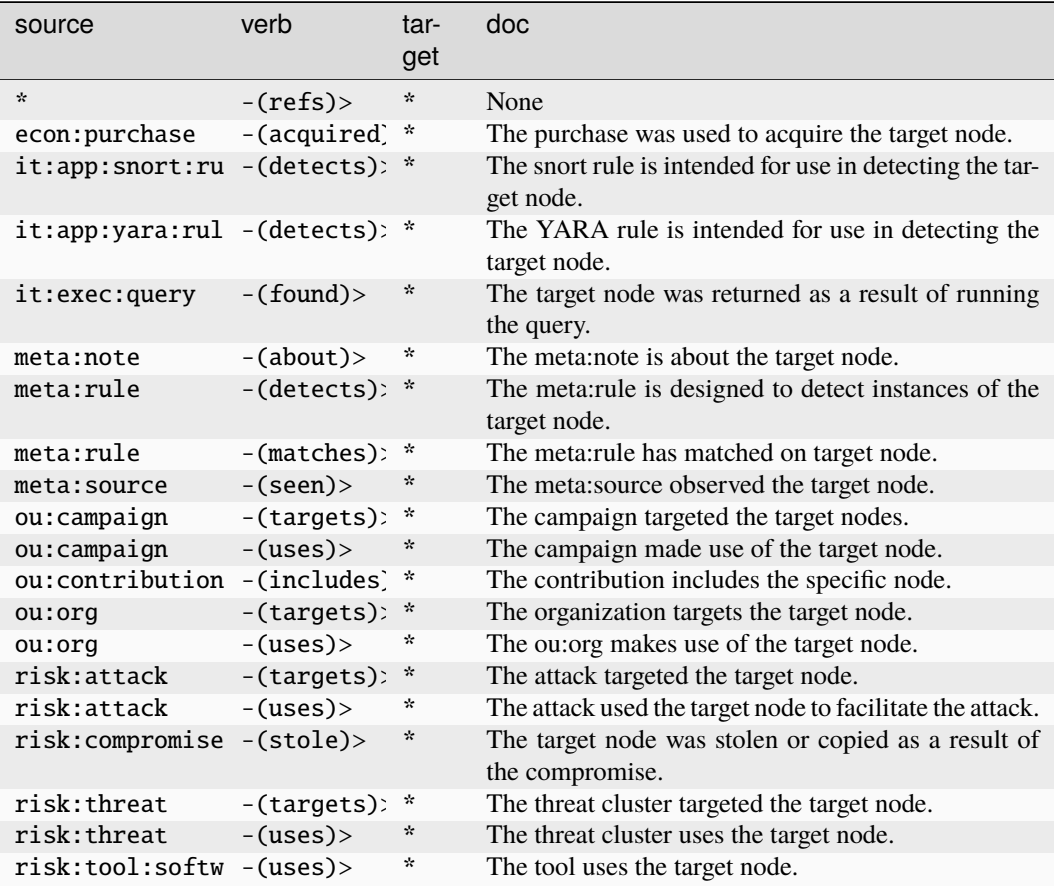

#### **it:exec:reg:set**

An instance of a host creating or setting a registry key.

The base type for the form can be found at *[it:exec:reg:set](#page-939-9)*.

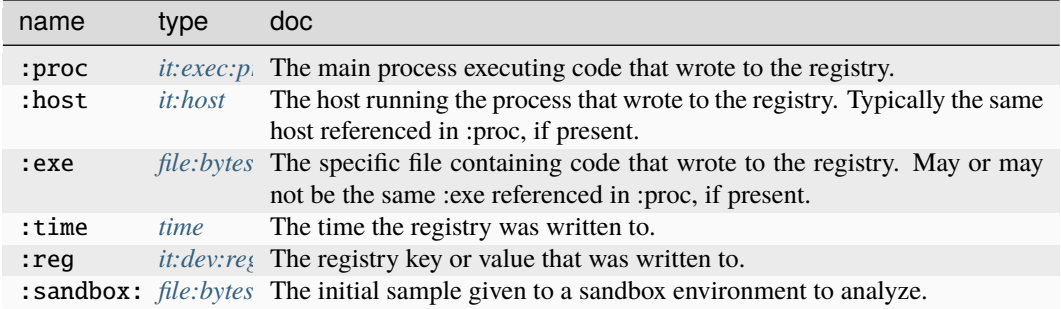

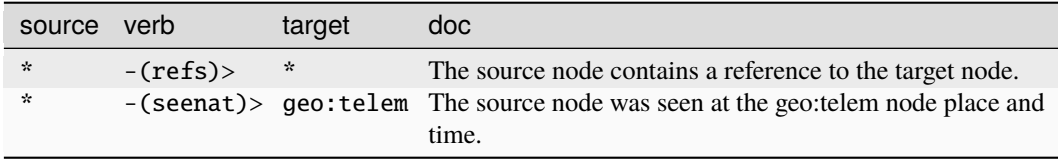

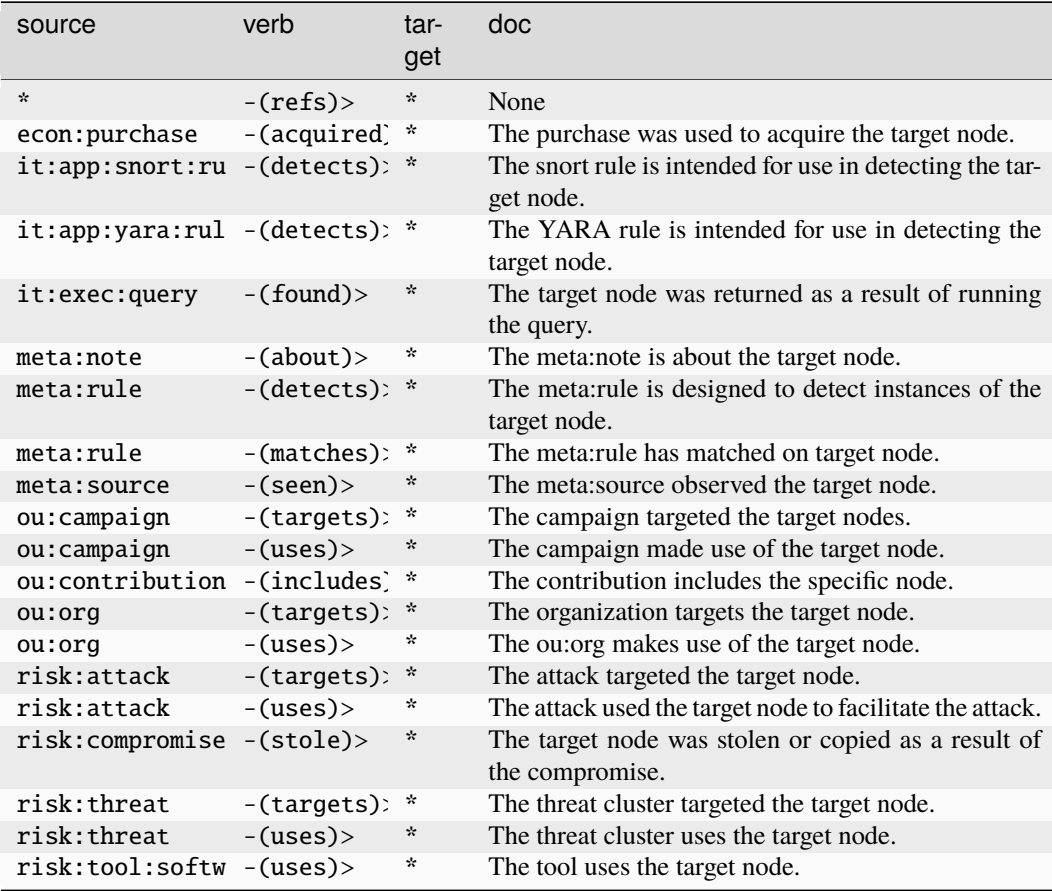

### **it:exec:thread**

A thread executing in a process.

The base type for the form can be found at *[it:exec:thread](#page-940-1)*.

### **Properties:**

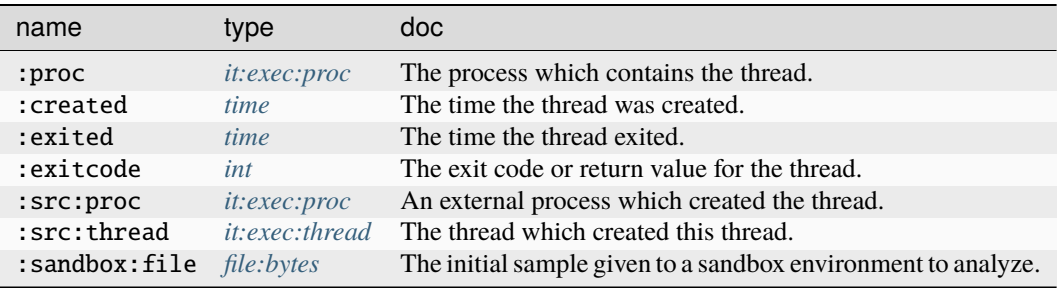

### **Source Edges:**

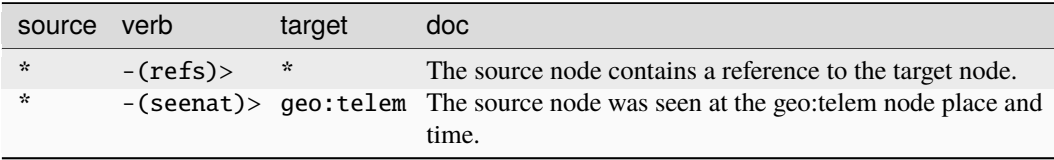

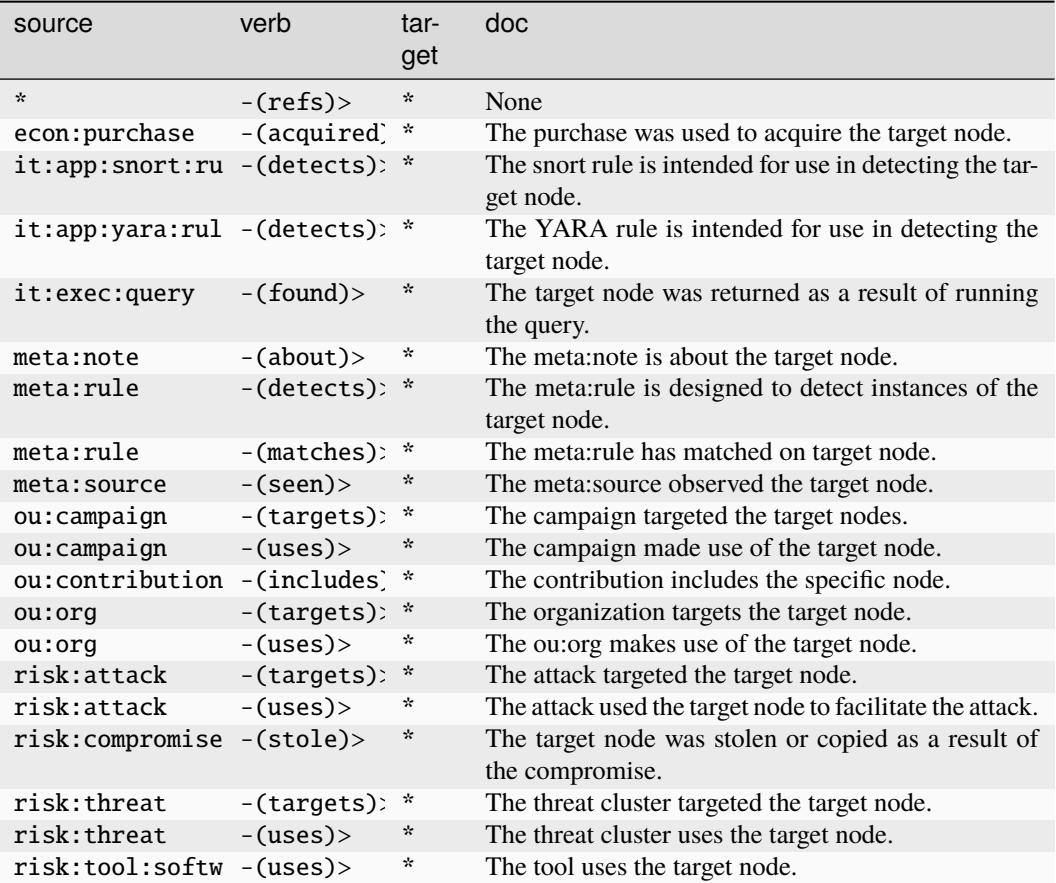

#### **it:exec:url**

An instance of a host requesting a URL.

The base type for the form can be found at *[it:exec:url](#page-940-2)*.

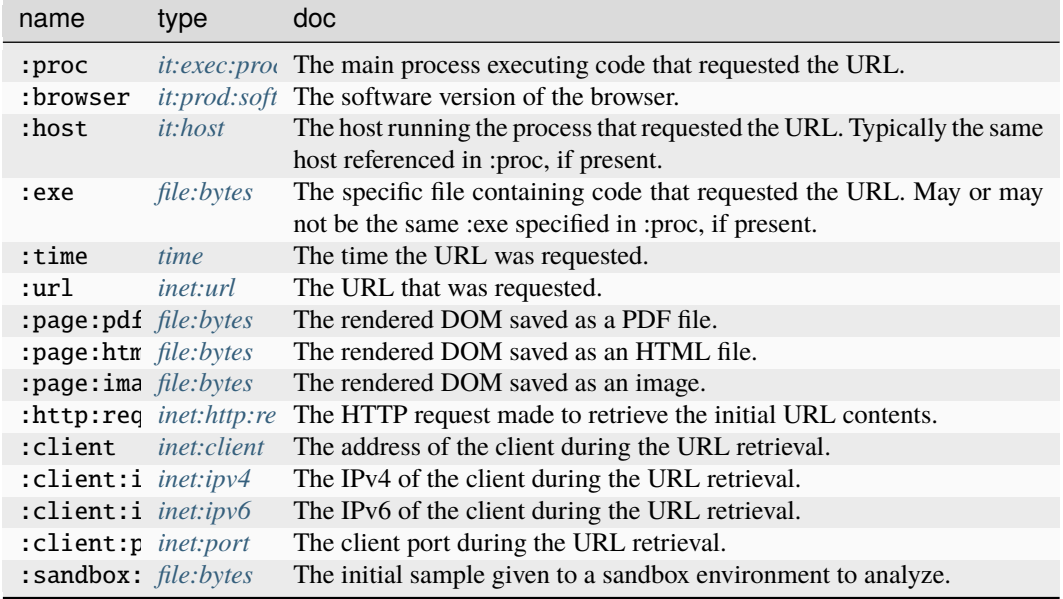

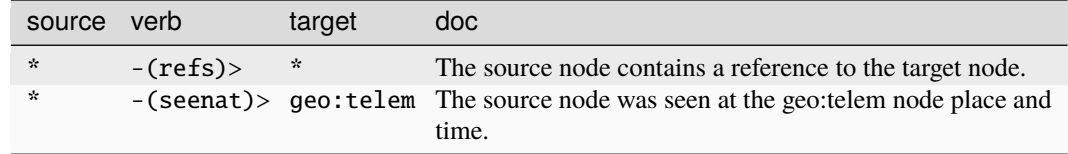

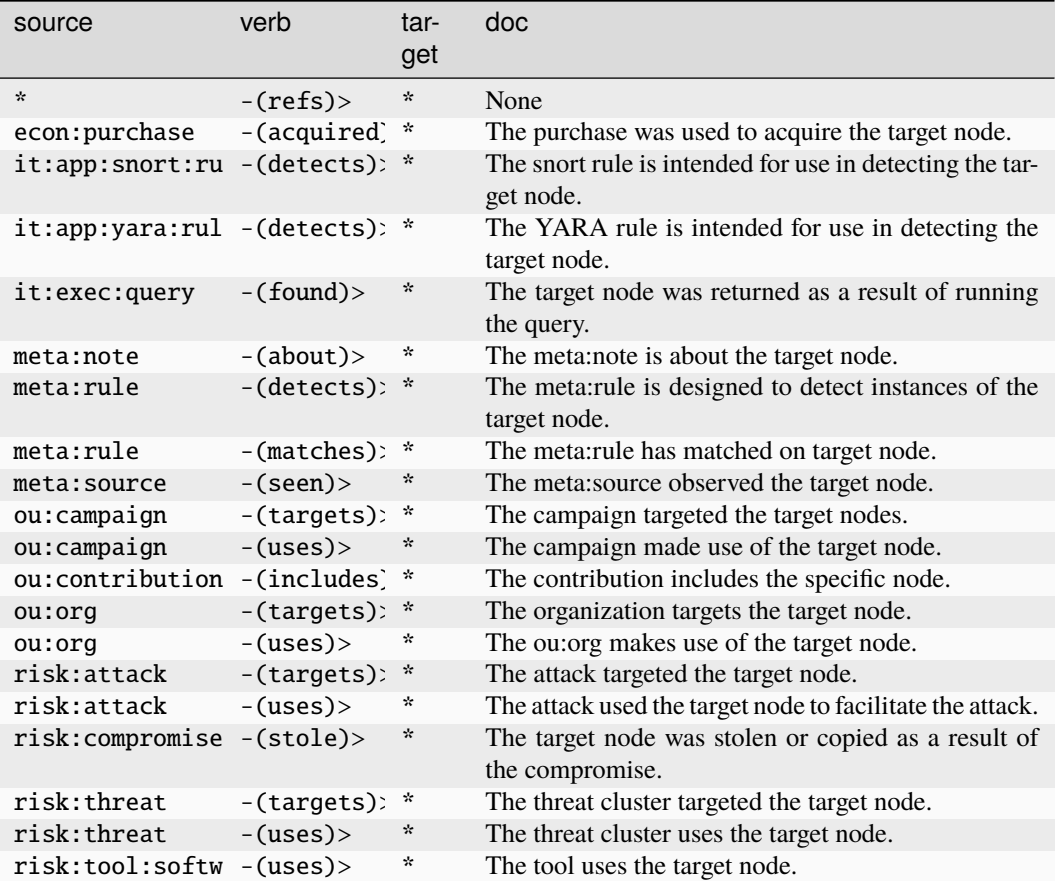

### **it:fs:file**

A file on a host.

The base type for the form can be found at *[it:fs:file](#page-940-3)*.

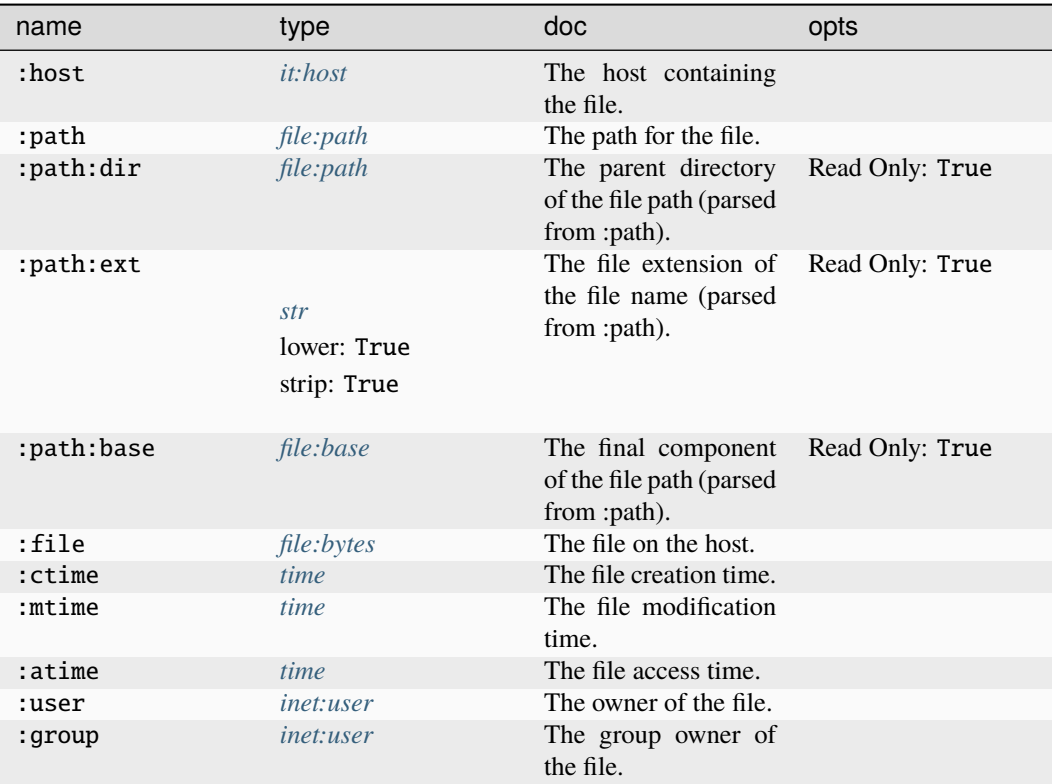

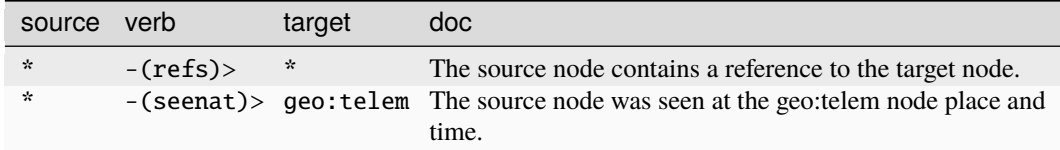

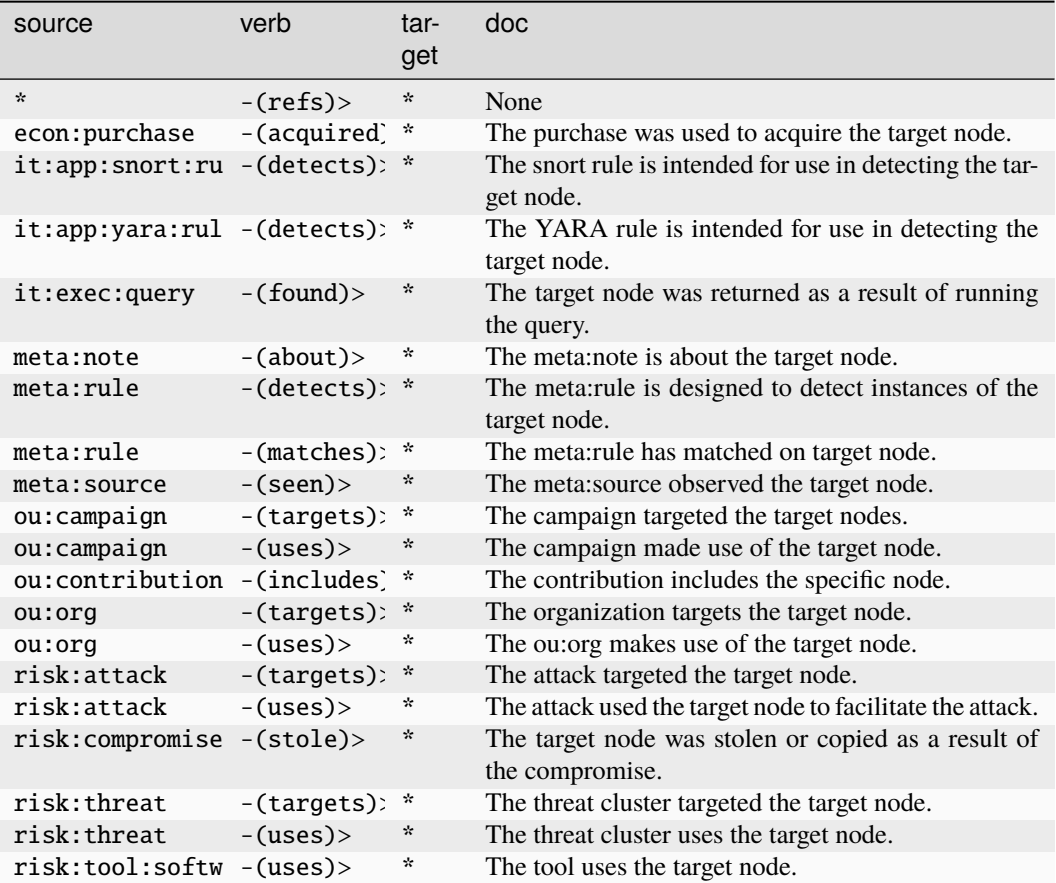

## **it:group**

A GUID that represents a group on a host or network.

The base type for the form can be found at *[it:group](#page-940-4)*.

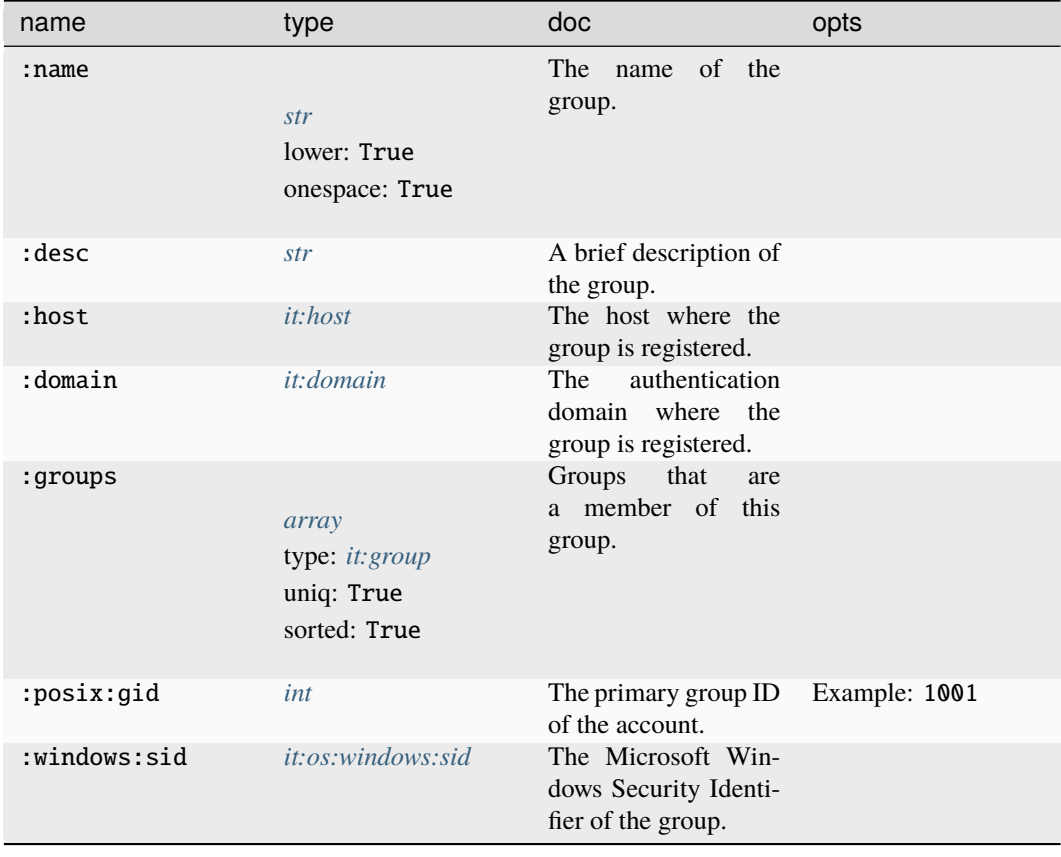

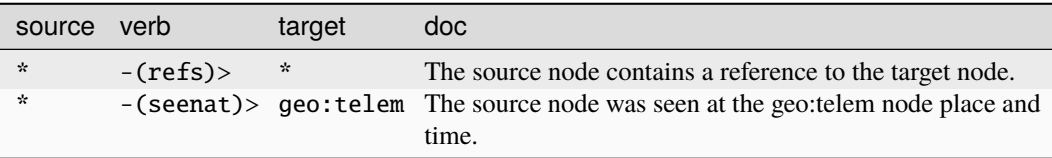

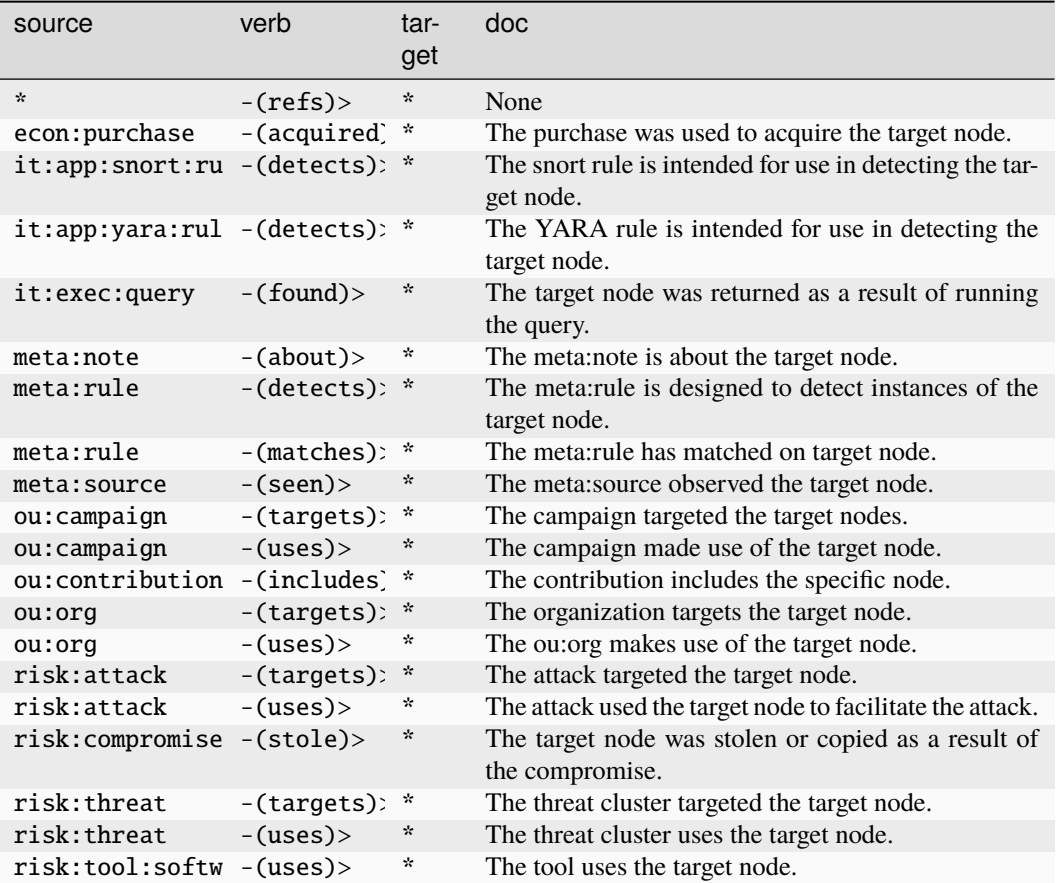

#### **it:host**

A GUID that represents a host or system.

The base type for the form can be found at *[it:host](#page-940-0)*.

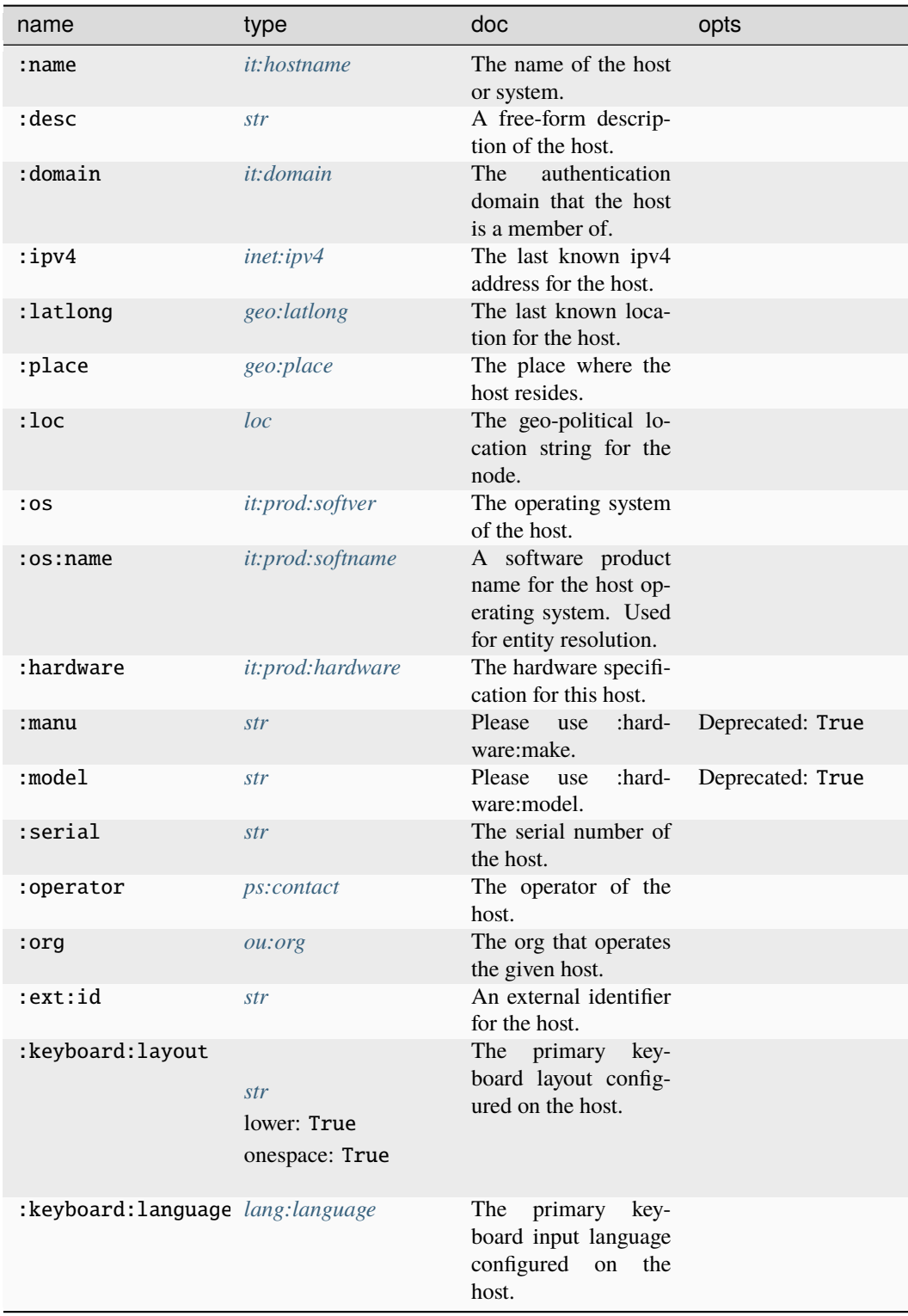

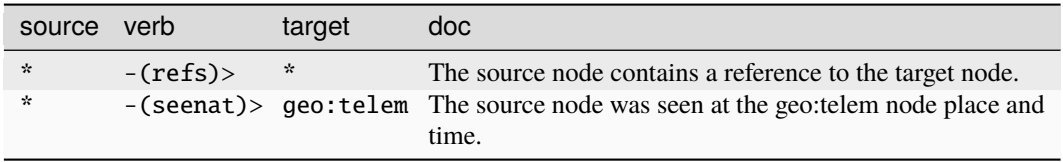

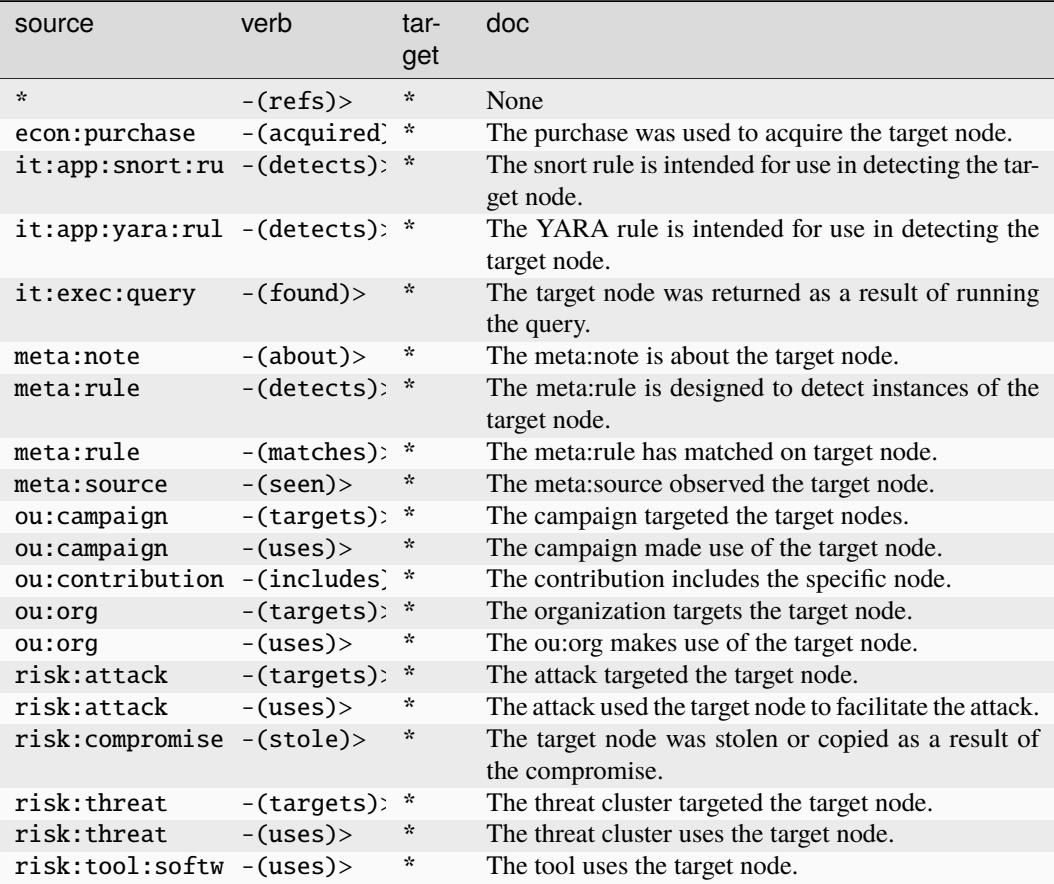

### **it:hostname**

The name of a host or system.

The base type for the form can be found at *[it:hostname](#page-940-5)*.

### **Source Edges:**

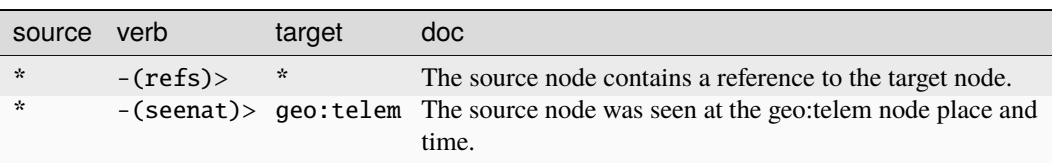
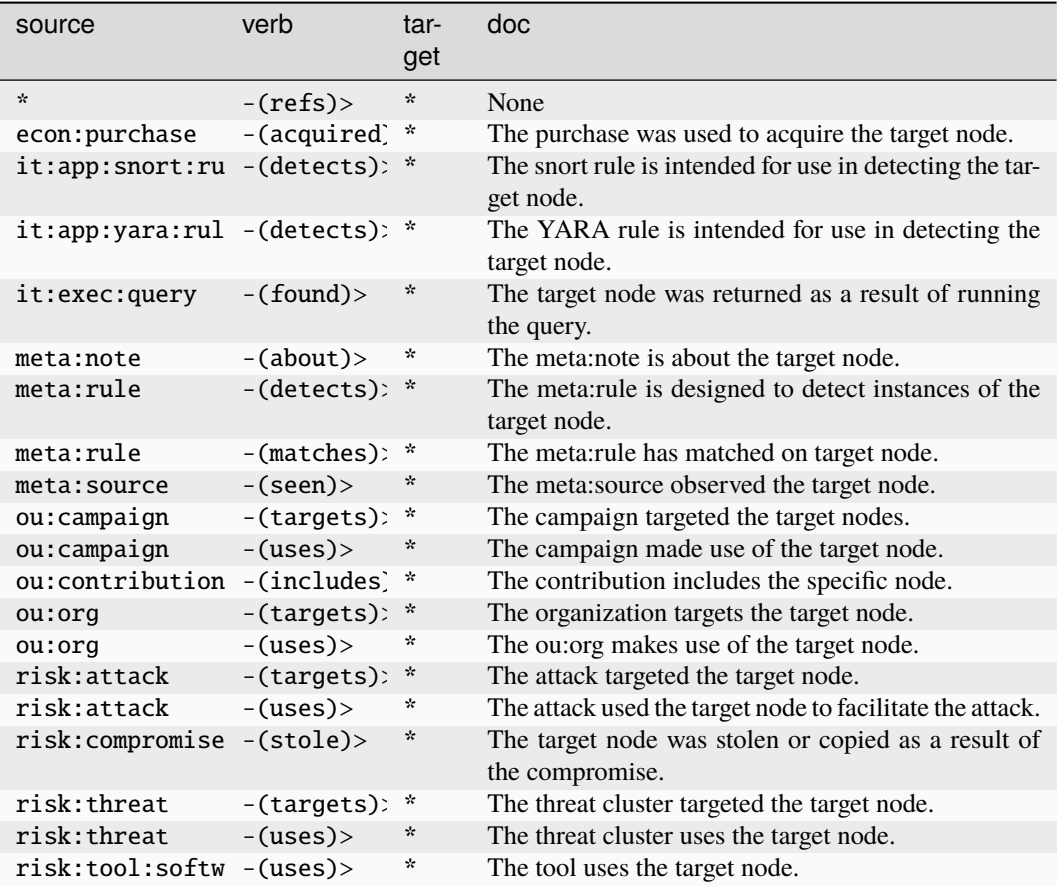

#### **it:hostsoft**

A version of a software product which is present on a given host.

The base type for the form can be found at *[it:hostsoft](#page-940-0)*.

#### **Properties:**

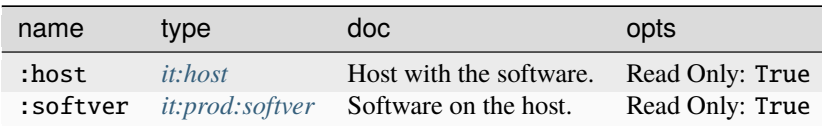

#### **Source Edges:**

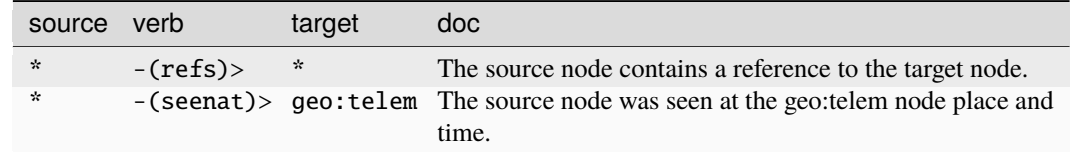

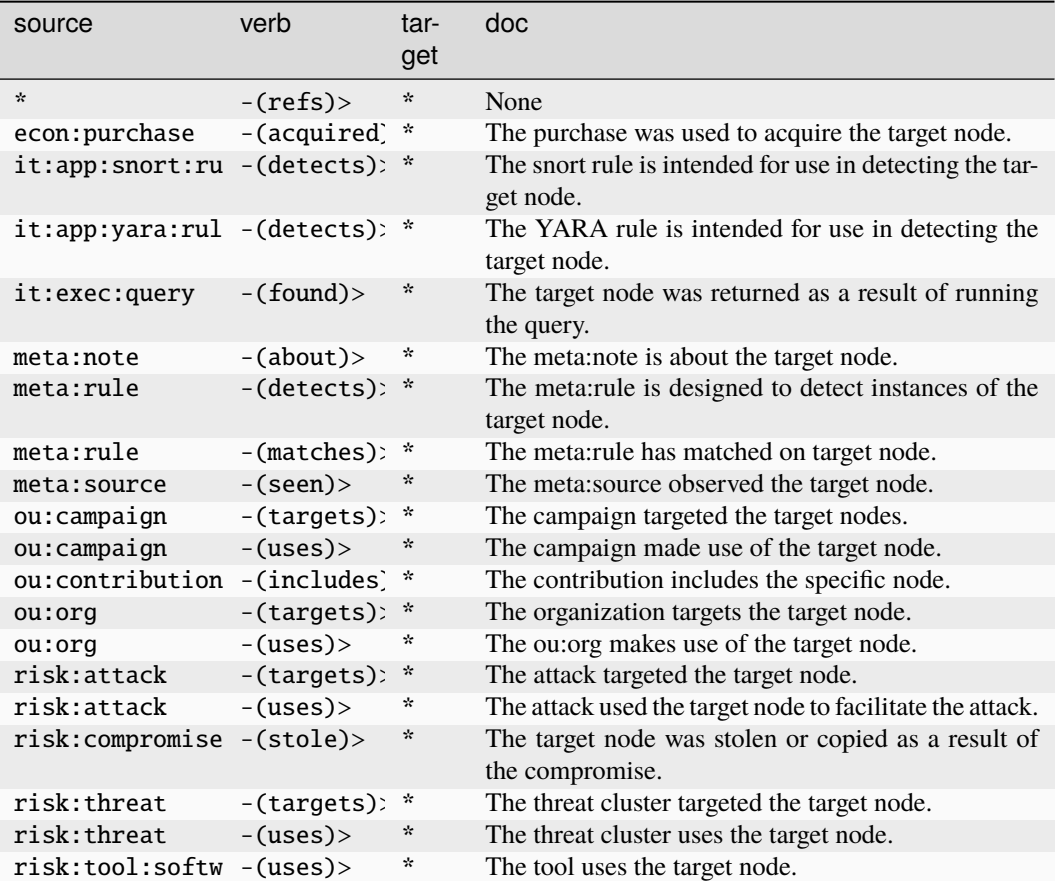

#### **it:hosturl**

A url hosted on or served by a host or system.

The base type for the form can be found at *[it:hosturl](#page-941-0)*.

#### **Properties:**

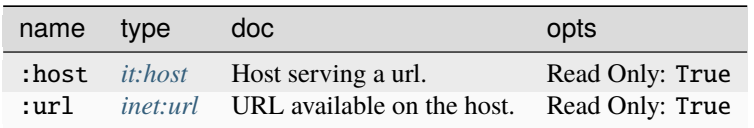

#### **Source Edges:**

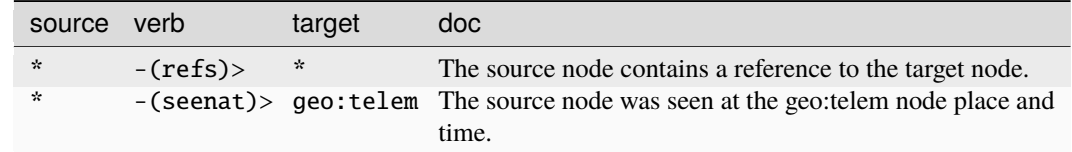

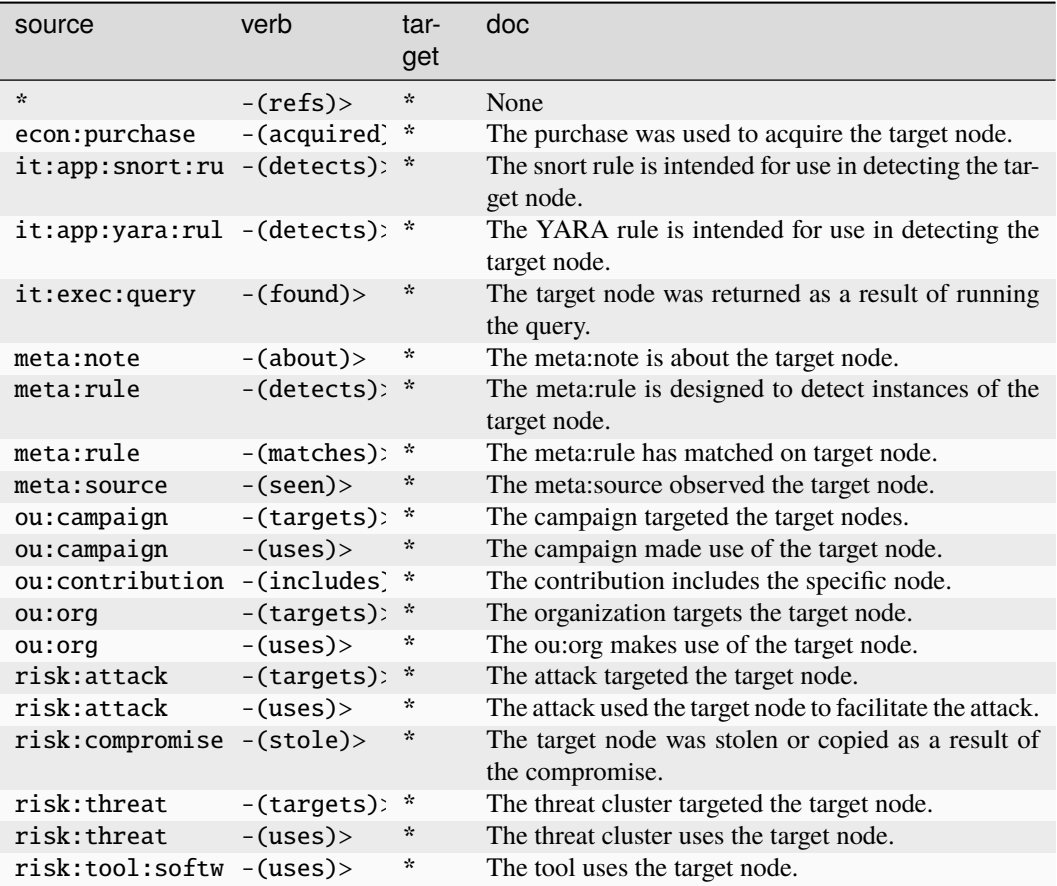

## **it:log:event**

A GUID representing an individual log event.

The base type for the form can be found at *[it:log:event](#page-941-1)*.

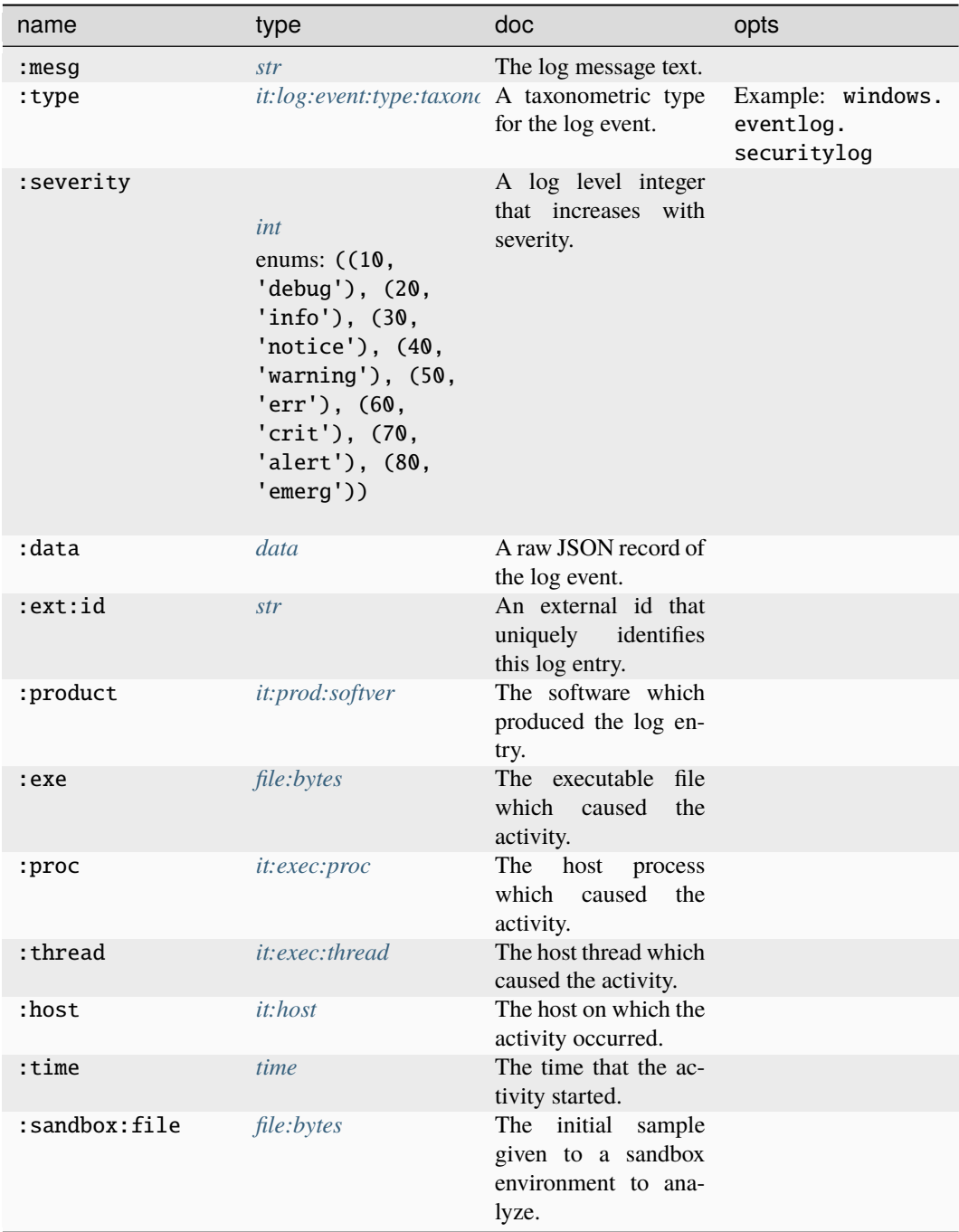

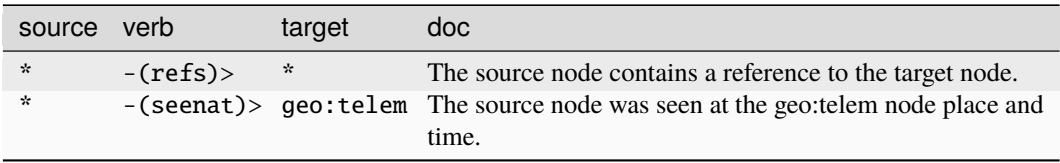

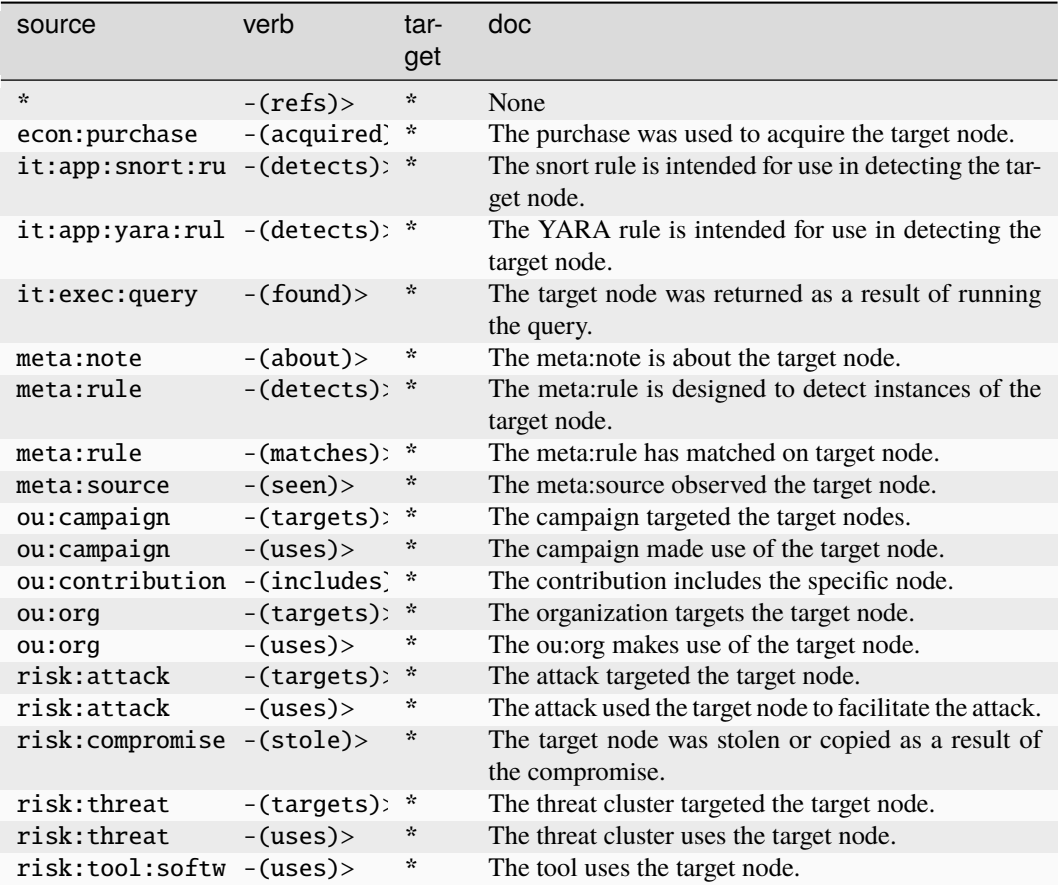

## **it:log:event:type:taxonomy**

A taxonomy of log event types.

The base type for the form can be found at *[it:log:event:type:taxonomy](#page-941-2)*.

#### **Source Edges:**

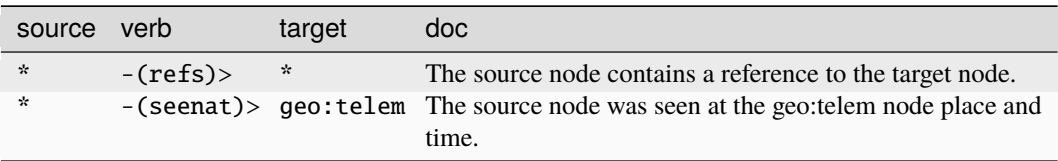

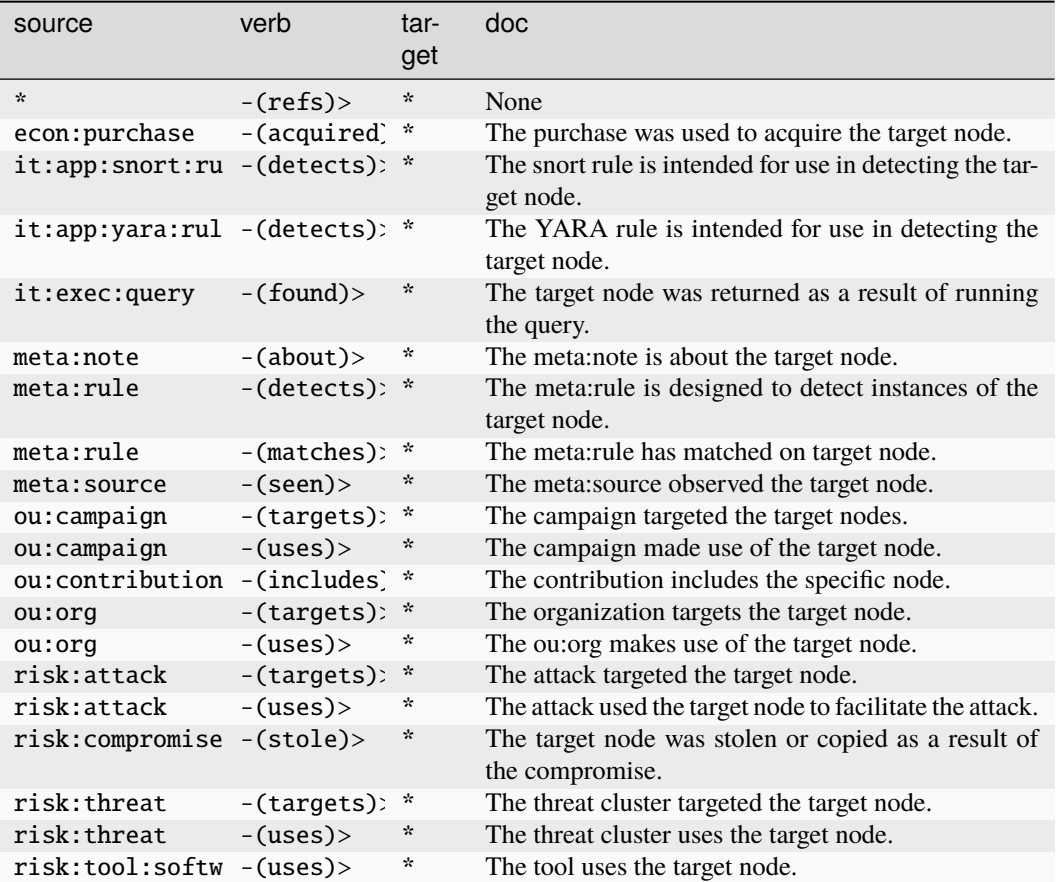

## **it:logon**

A GUID that represents an individual logon/logoff event.

The base type for the form can be found at *[it:logon](#page-941-3)*.

## **Properties:**

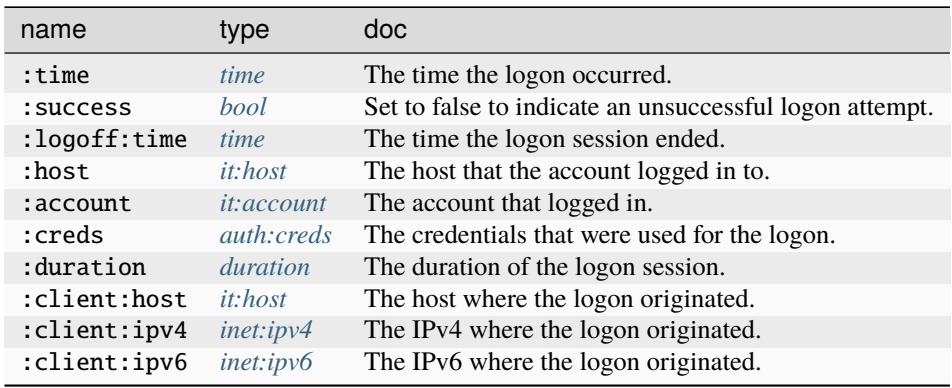

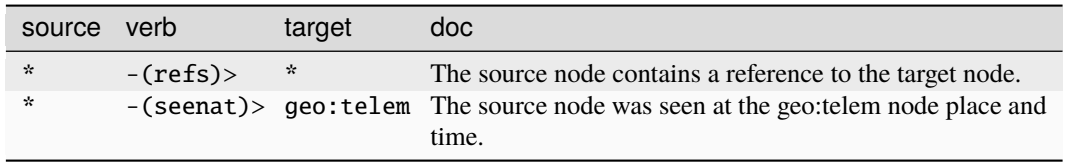

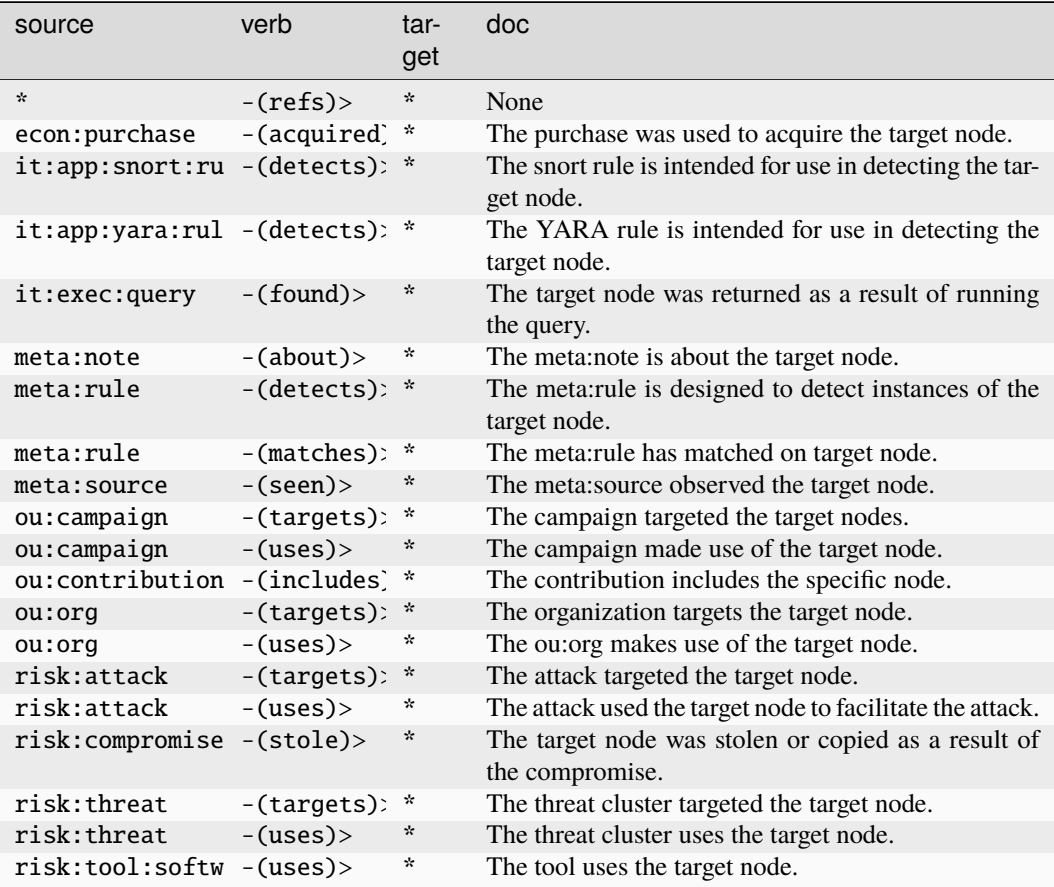

### **it:mitre:attack:group**

A Mitre ATT&CK Group ID.

The base type for the form can be found at *[it:mitre:attack:group](#page-941-4)*.

An example of it:mitre:attack:group:

- G0100
	- **Properties:**

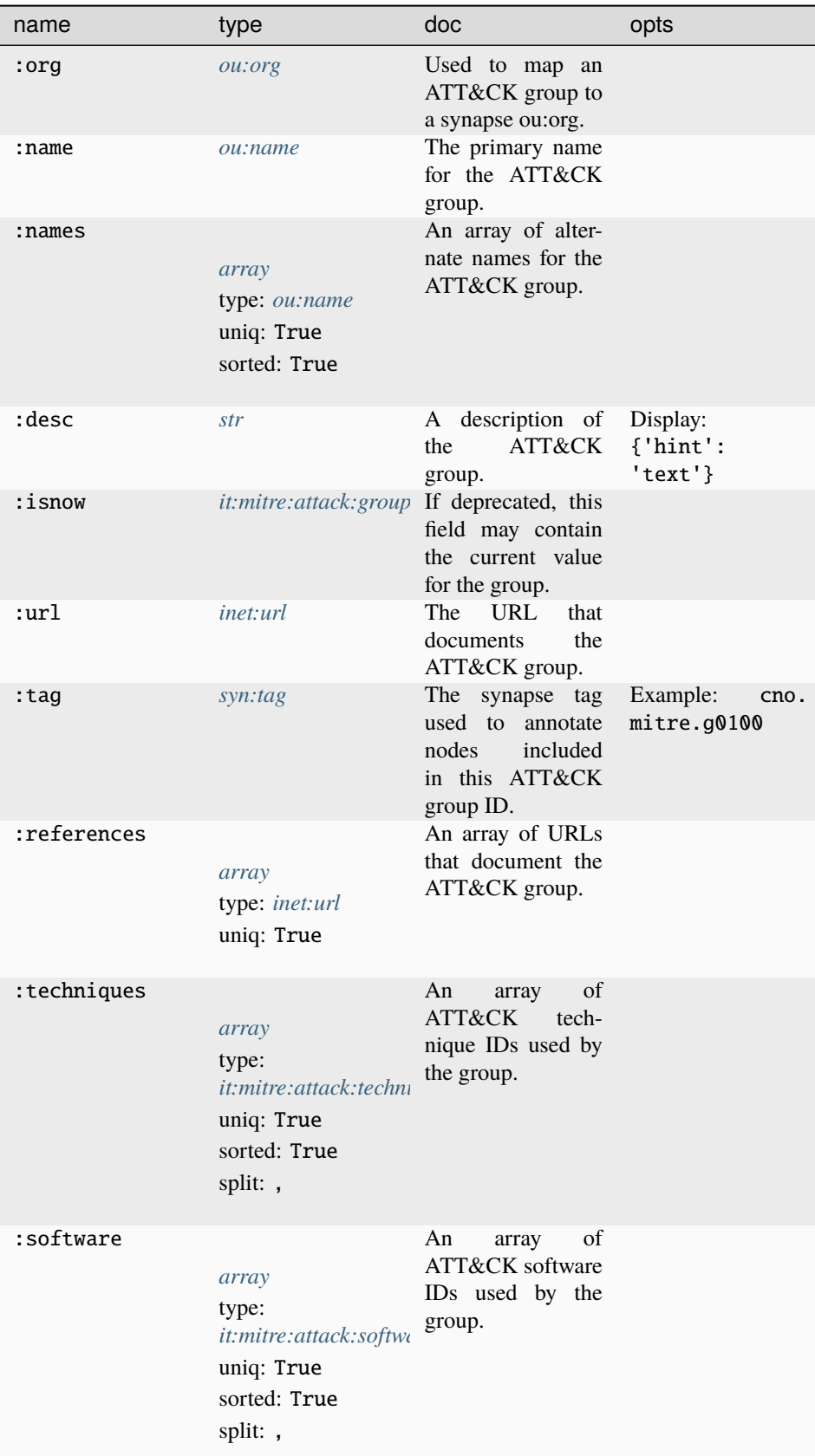

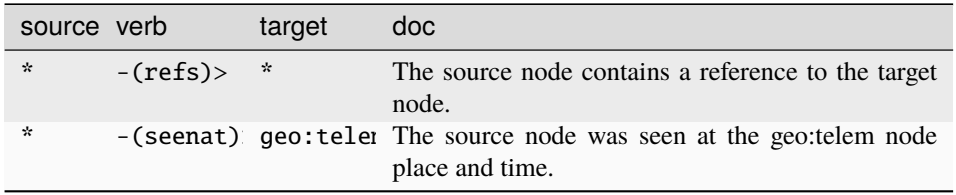

#### **Target Edges:**

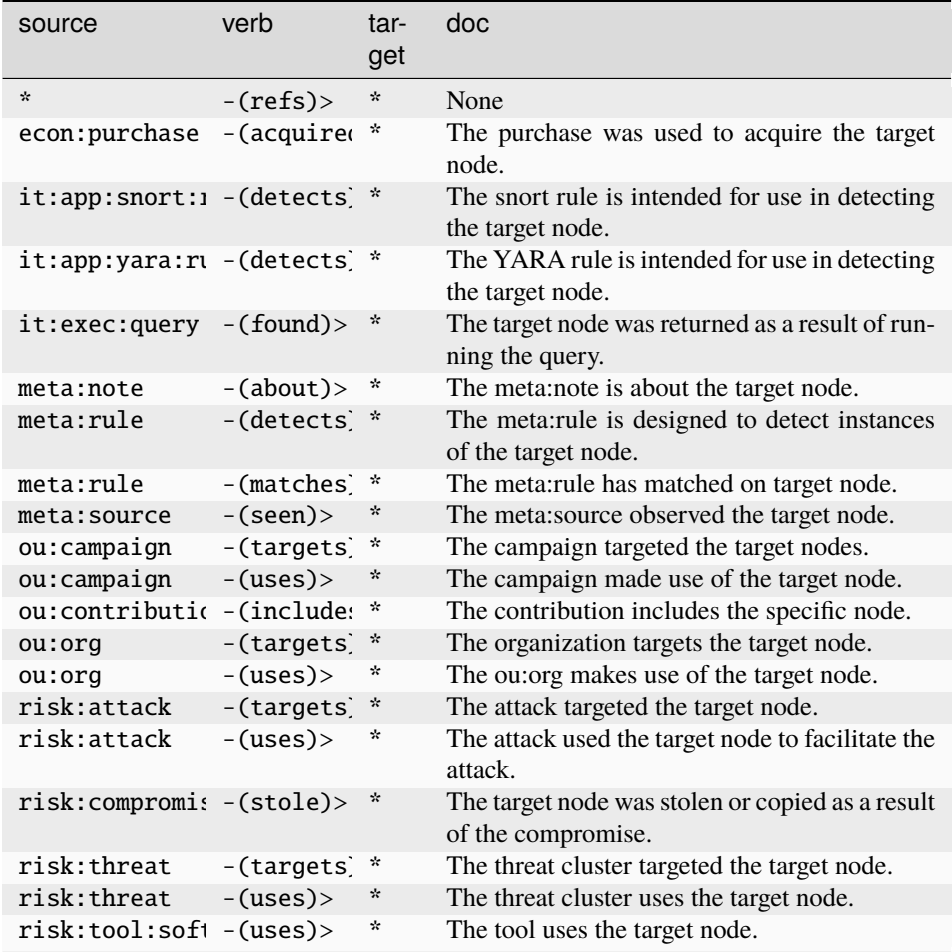

### **it:mitre:attack:mitigation**

A Mitre ATT&CK Mitigation ID.

The base type for the form can be found at *[it:mitre:attack:mitigation](#page-942-0)*.

An example of it:mitre:attack:mitigation:

• M1036

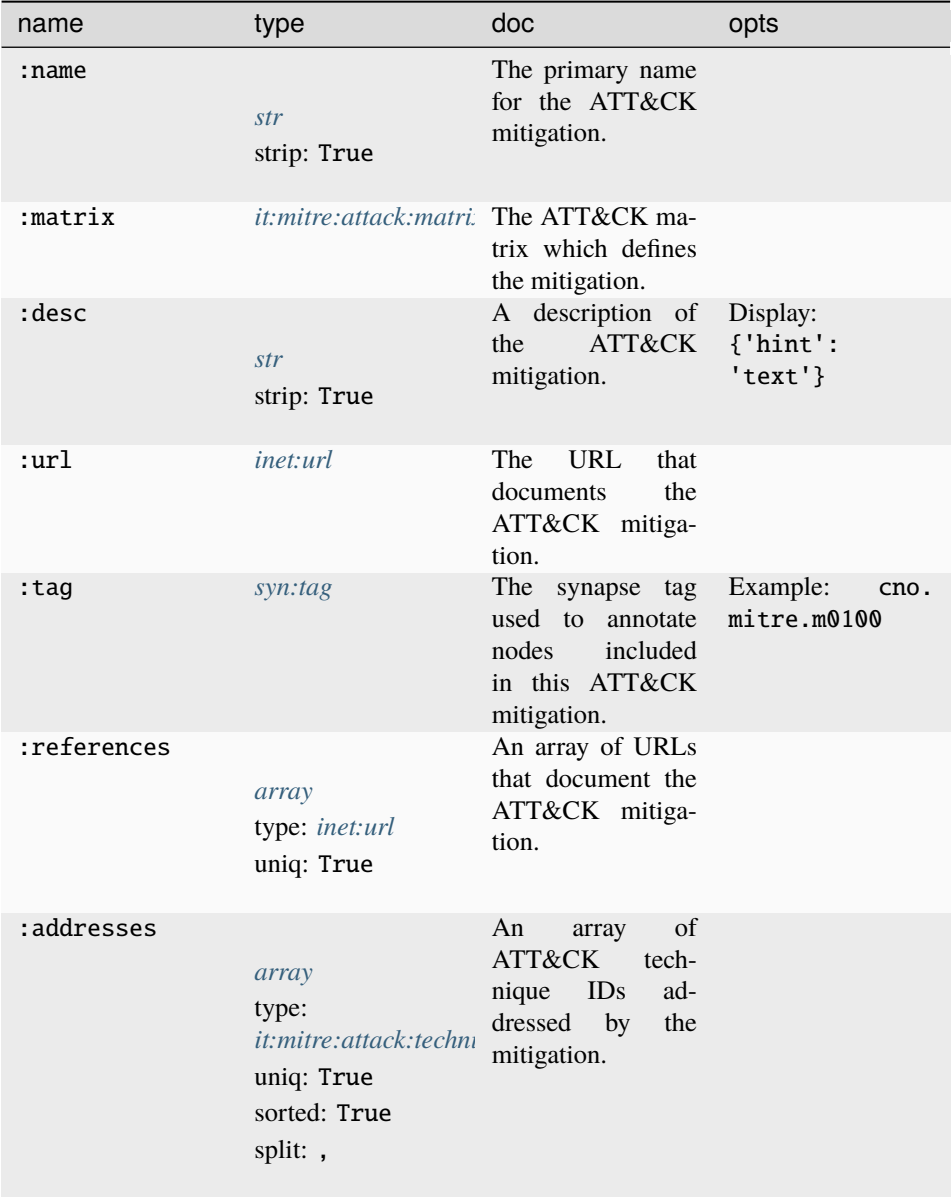

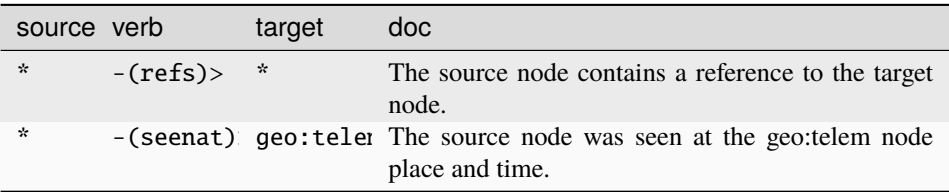

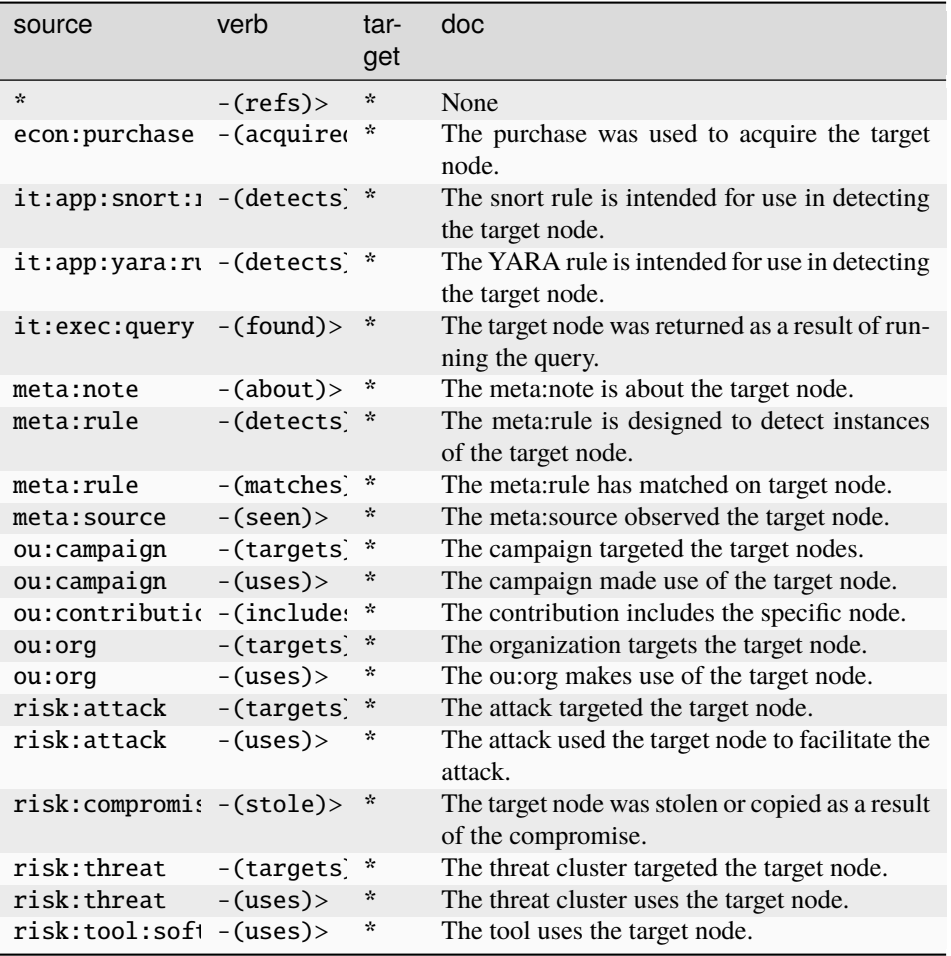

### **it:mitre:attack:software**

A Mitre ATT&CK Software ID.

The base type for the form can be found at *[it:mitre:attack:software](#page-943-0)*.

An example of it:mitre:attack:software:

• S0154

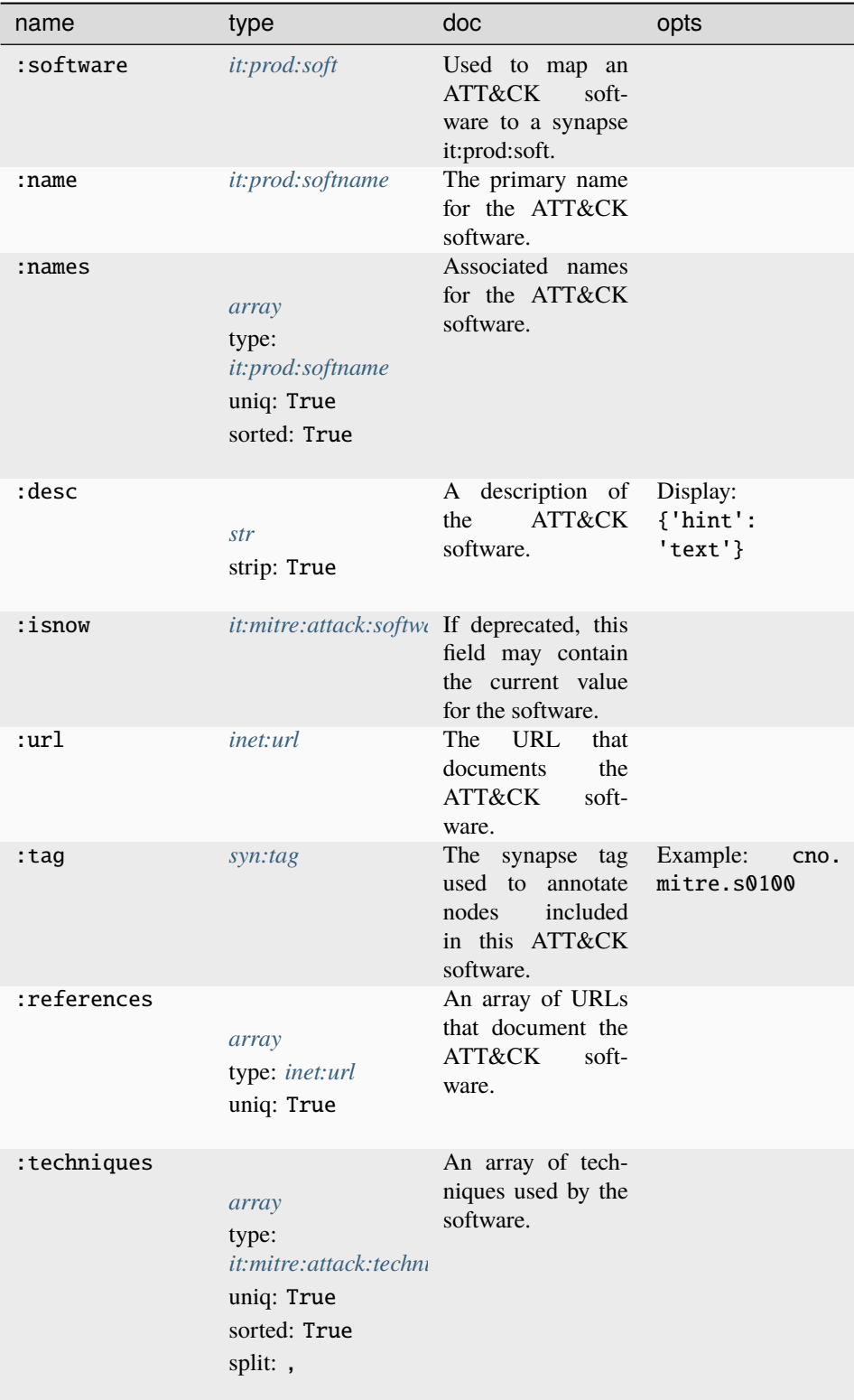

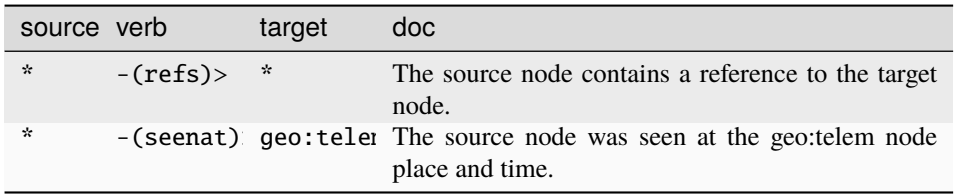

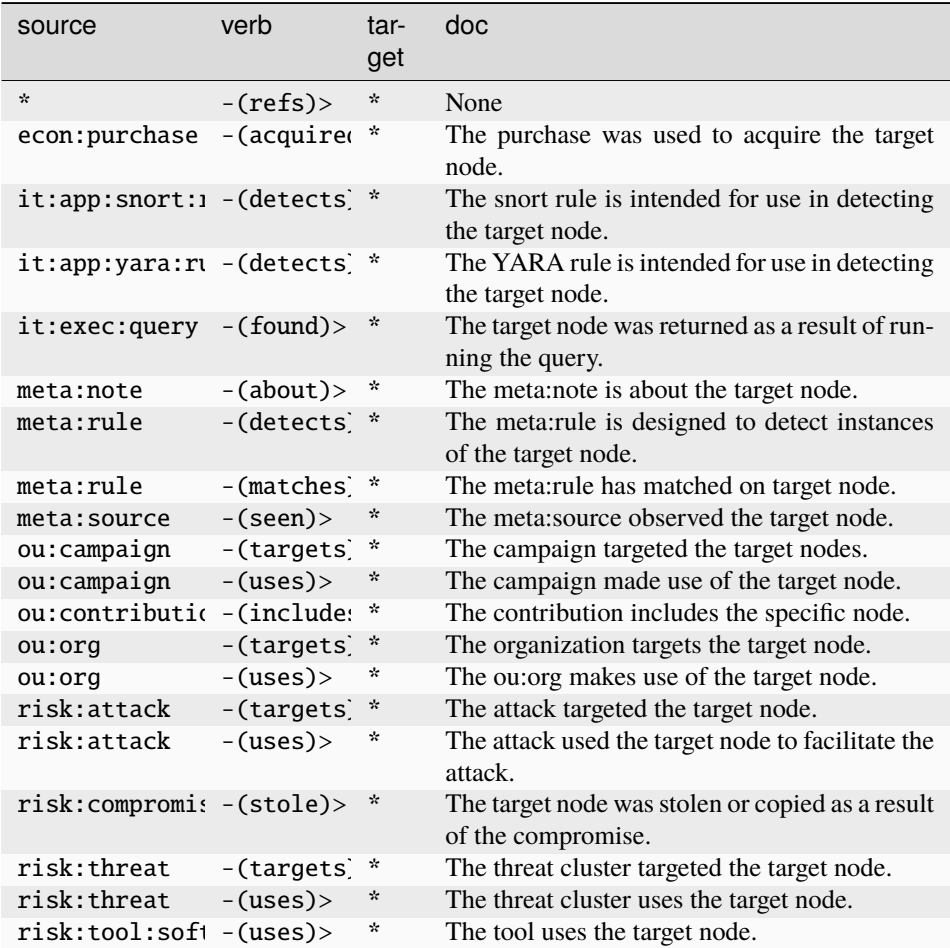

### **it:mitre:attack:tactic**

A Mitre ATT&CK Tactic ID.

The base type for the form can be found at *[it:mitre:attack:tactic](#page-944-1)*.

An example of it:mitre:attack:tactic:

• TA0040

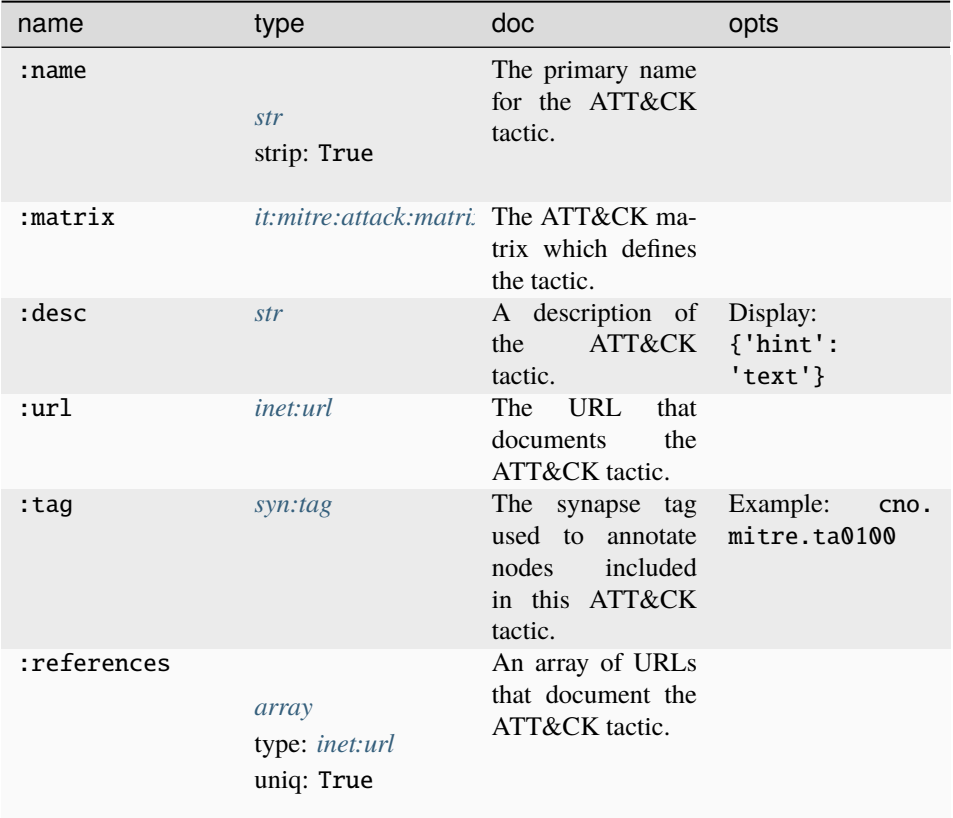

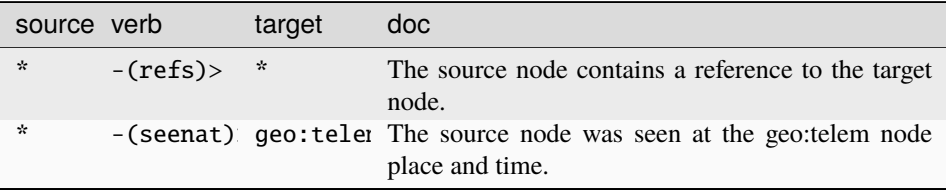

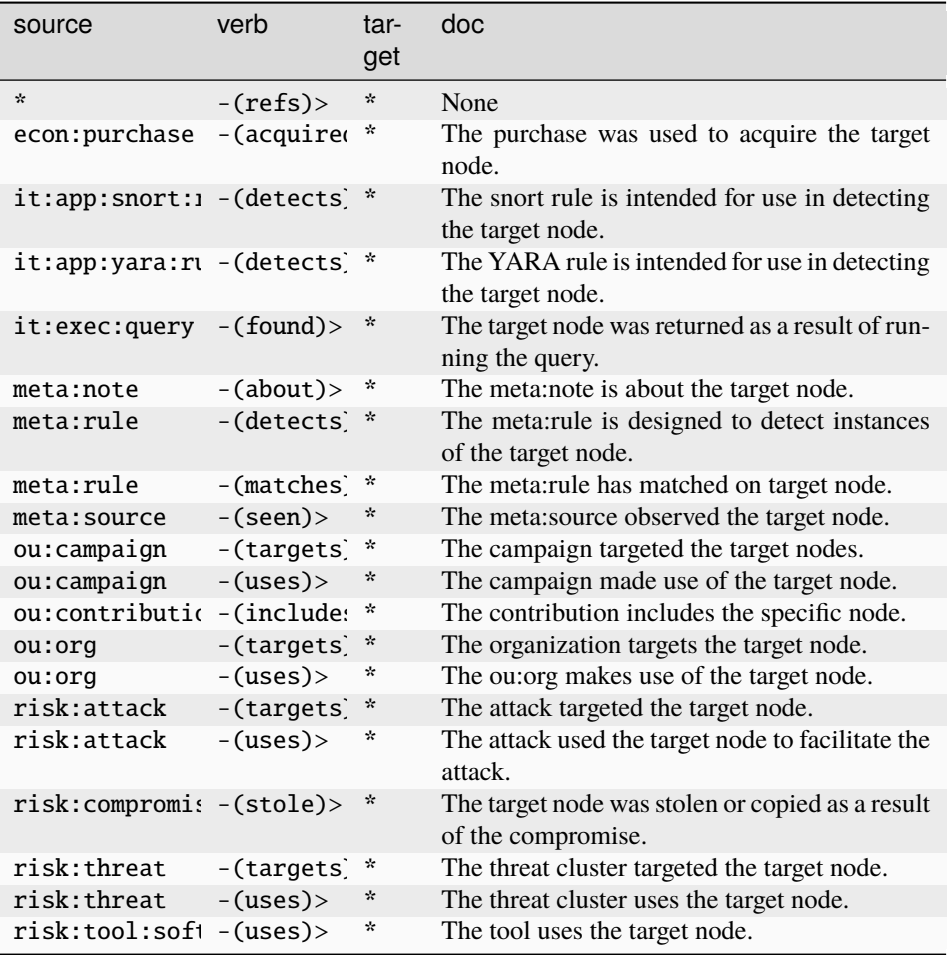

## **it:mitre:attack:technique**

A Mitre ATT&CK Technique ID.

The base type for the form can be found at *[it:mitre:attack:technique](#page-944-0)*.

An example of it:mitre:attack:technique:

• T1548

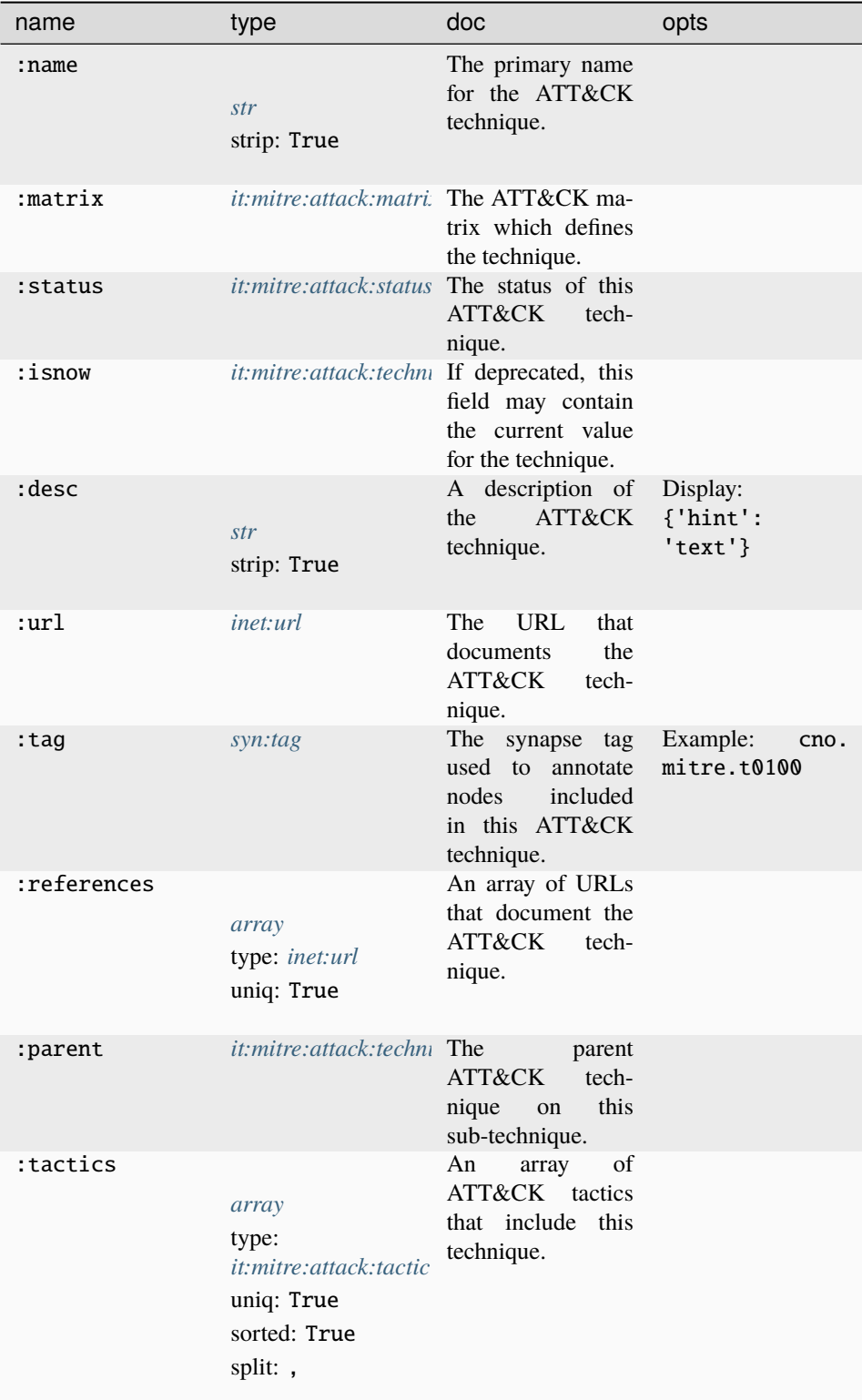

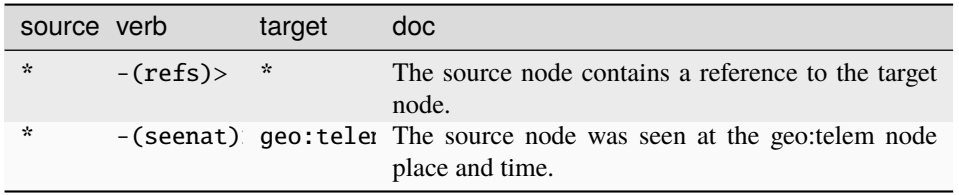

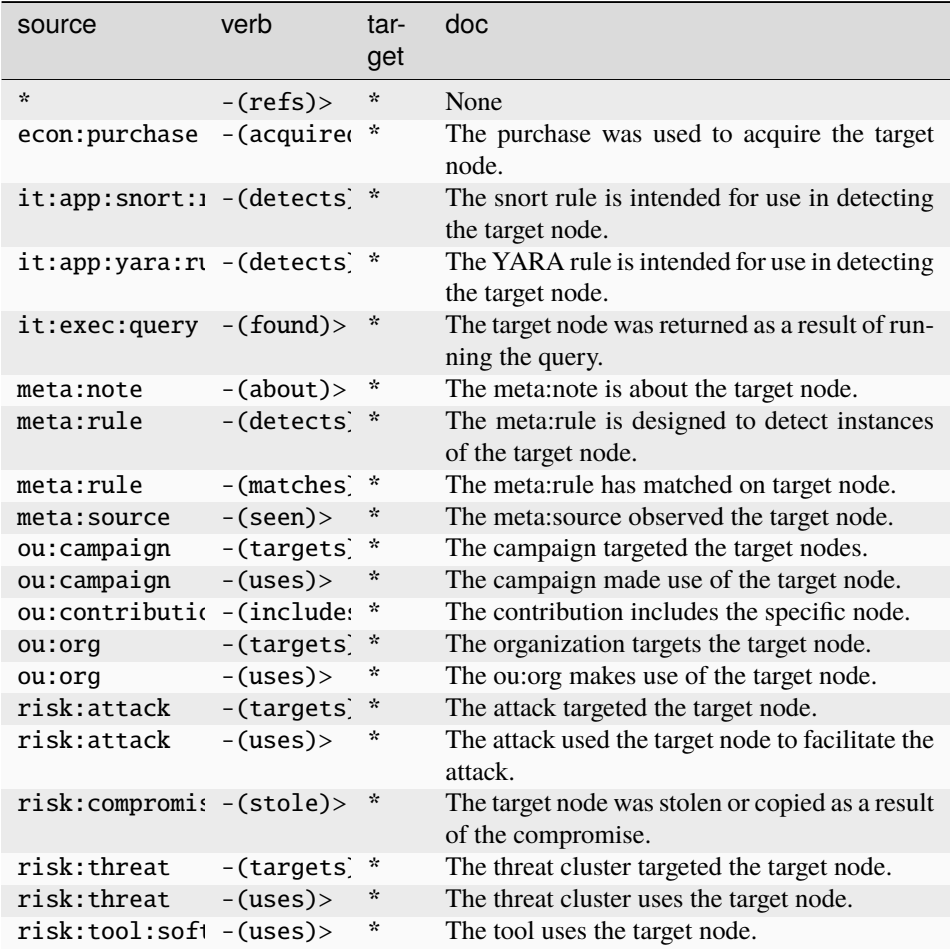

#### **it:network**

A GUID that represents a logical network.

The base type for the form can be found at *[it:network](#page-944-2)*.

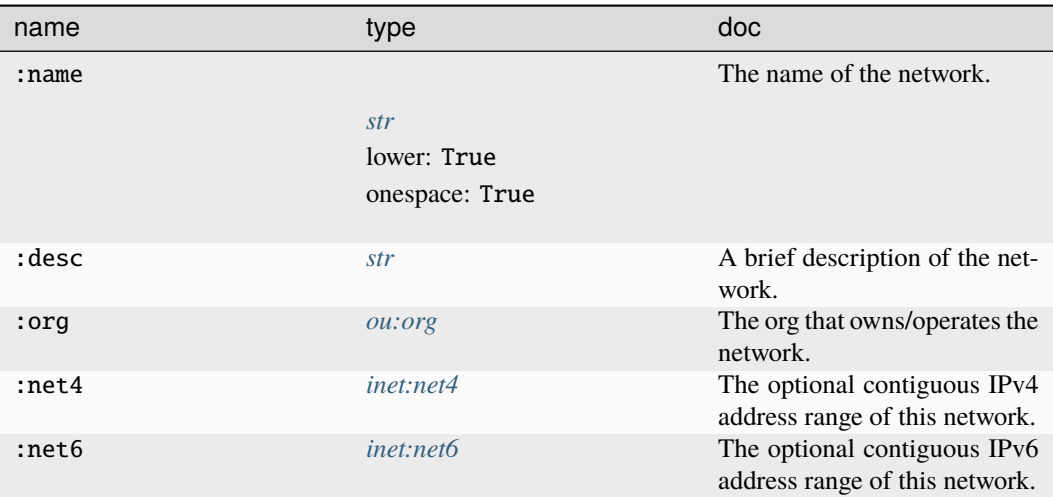

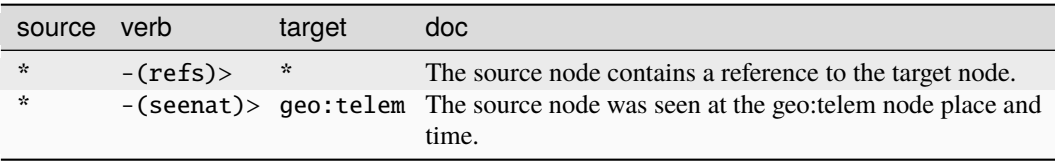

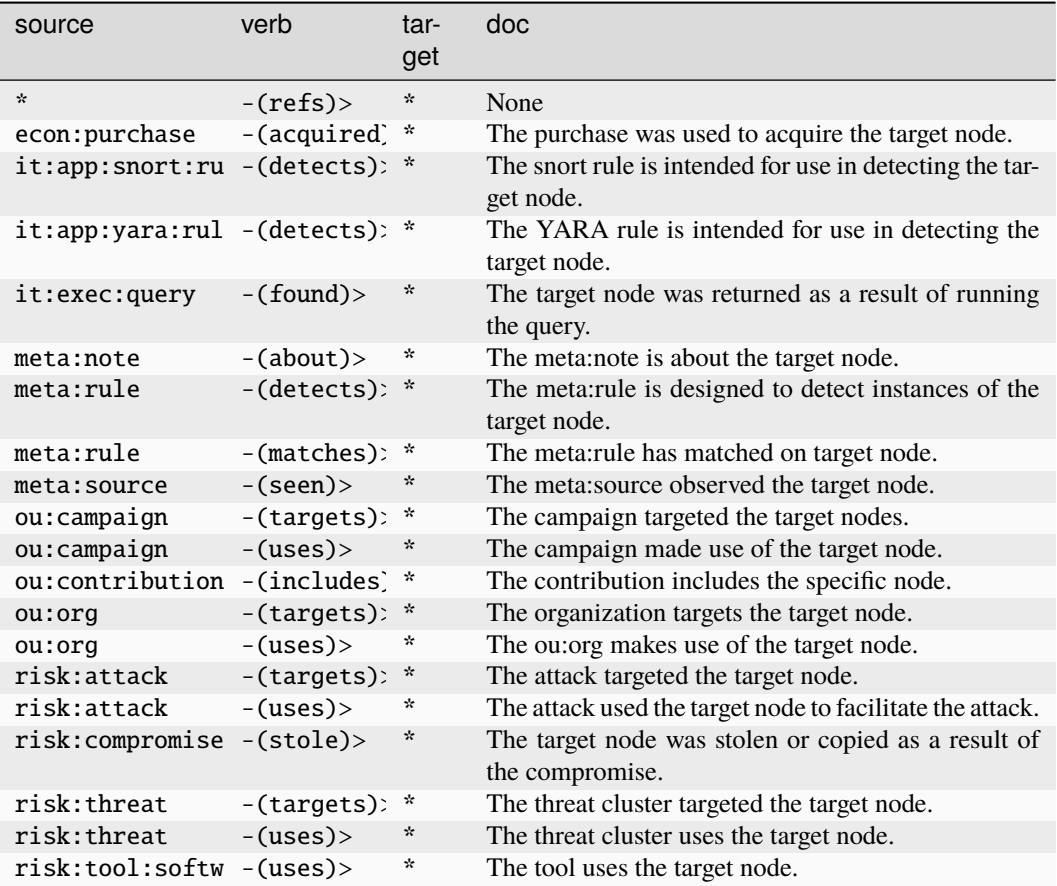

#### **it:os:android:aaid**

An android advertising identification string.

The base type for the form can be found at *[it:os:android:aaid](#page-944-3)*.

#### **Source Edges:**

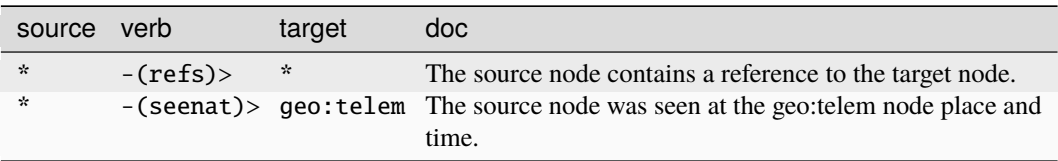

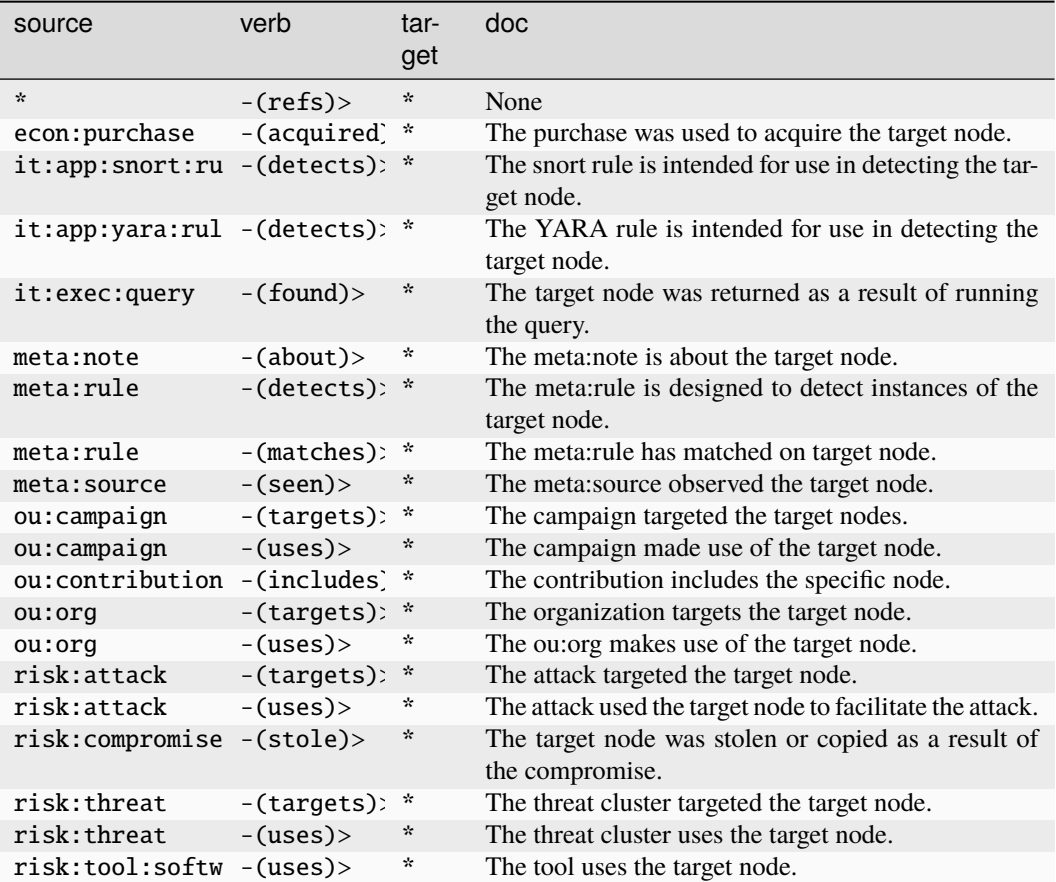

#### **it:os:android:ibroadcast**

The given software broadcasts the given Android intent.

The base type for the form can be found at *[it:os:android:ibroadcast](#page-945-0)*.

#### **Properties:**

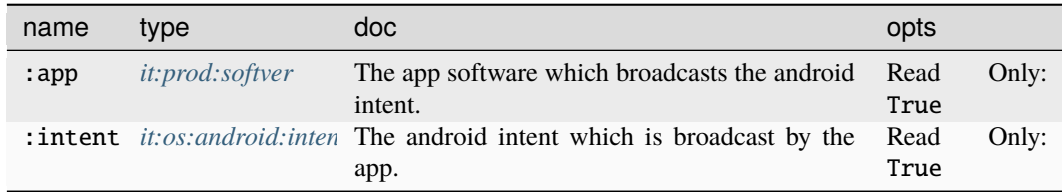

**Source Edges:**

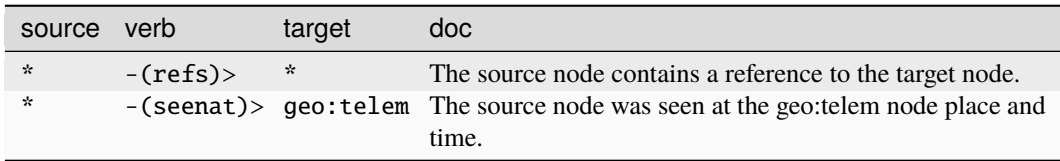

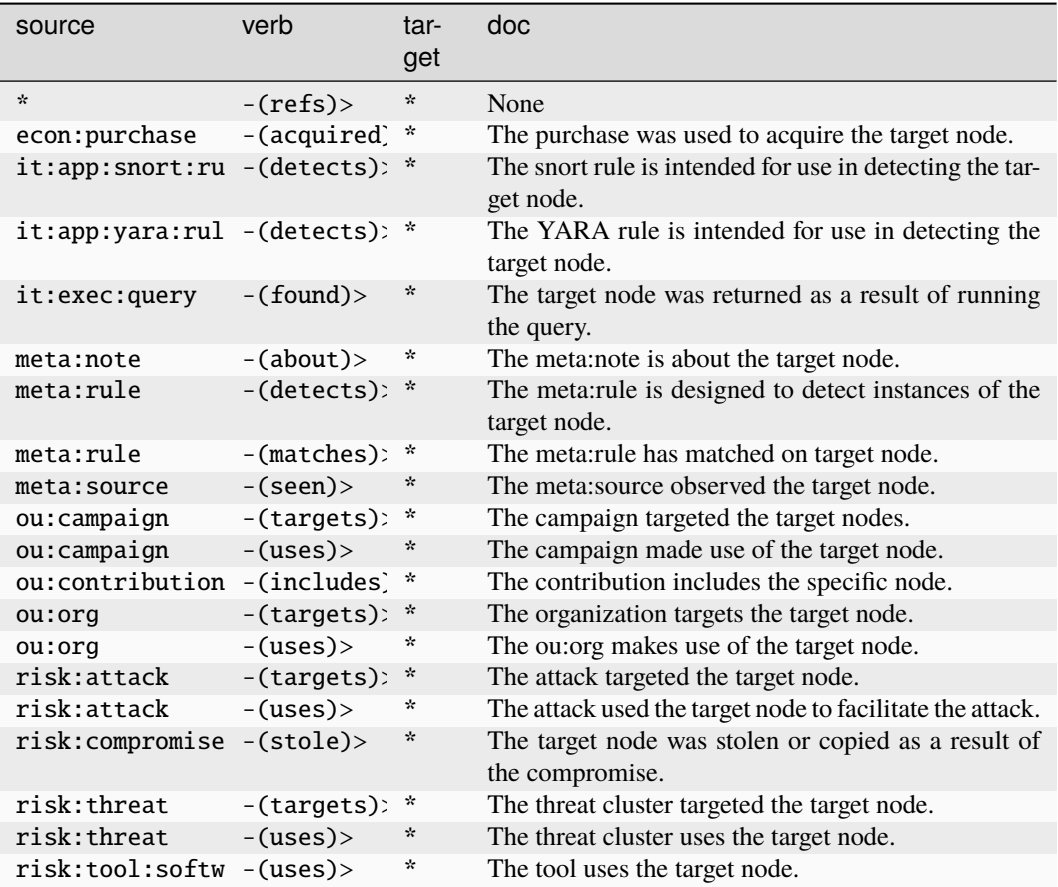

#### **it:os:android:ilisten**

The given software listens for an android intent.

The base type for the form can be found at *[it:os:android:ilisten](#page-945-2)*.

#### **Properties:**

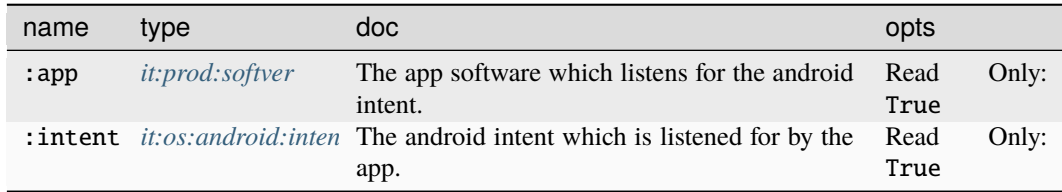

### **Source Edges:**

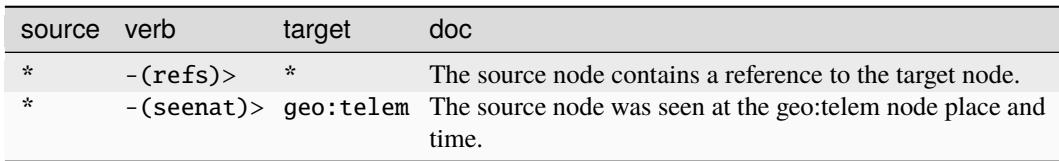

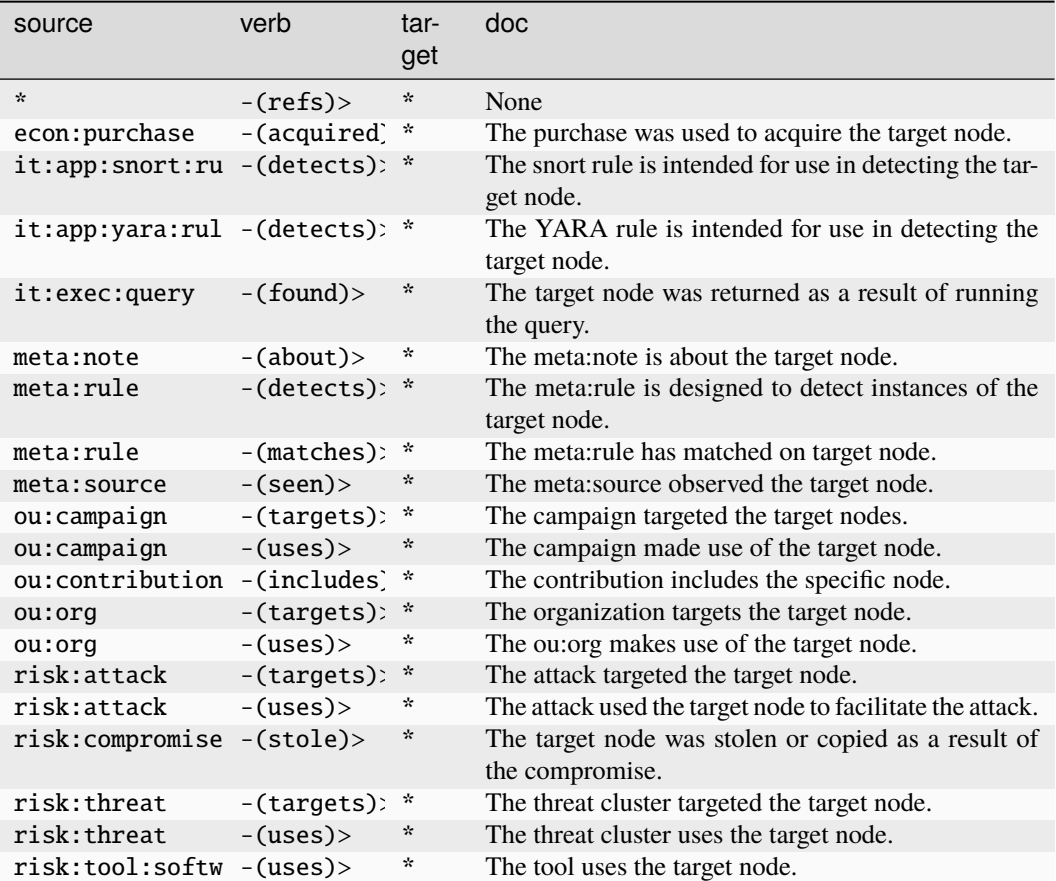

#### **it:os:android:intent**

An android intent string.

The base type for the form can be found at *[it:os:android:intent](#page-945-1)*.

#### **Source Edges:**

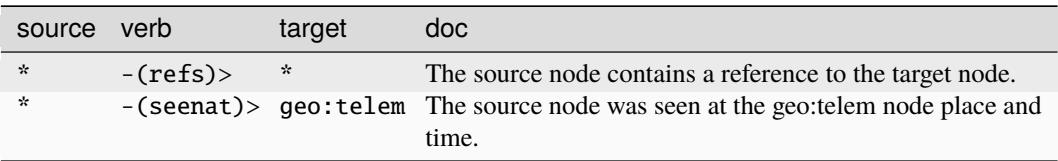

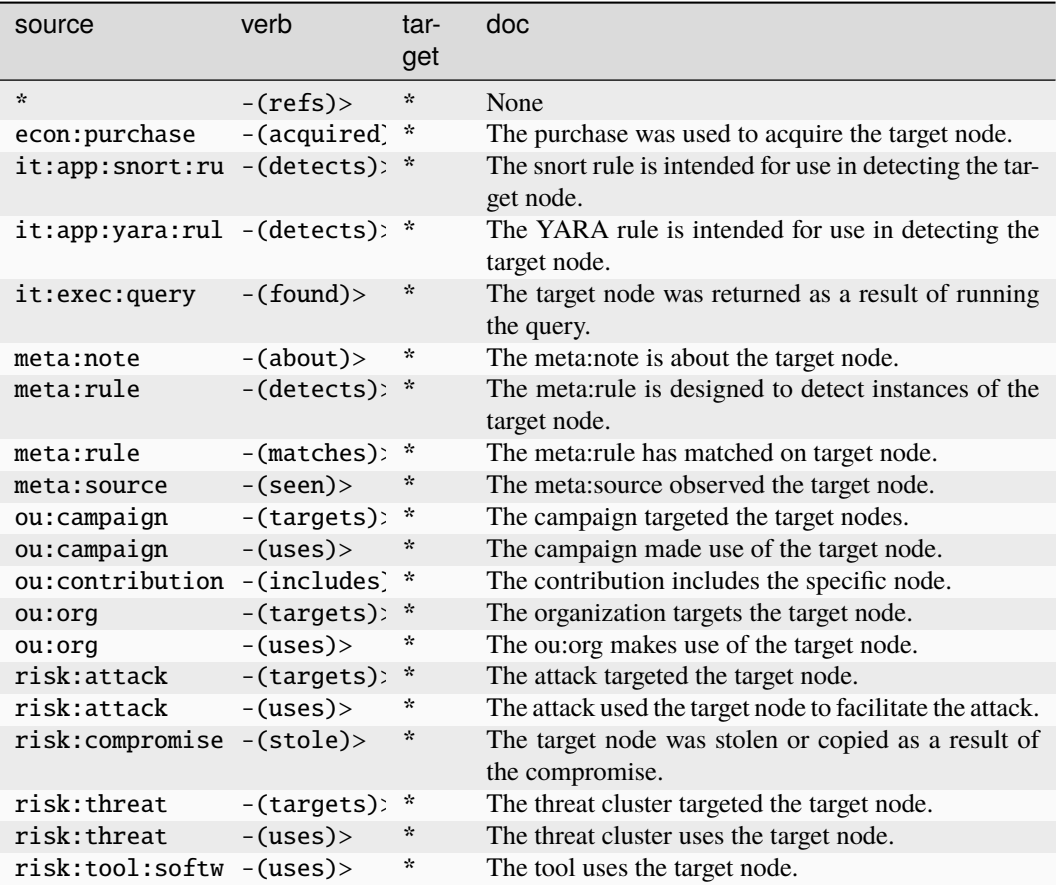

## **it:os:android:perm**

An android permission string.

The base type for the form can be found at *[it:os:android:perm](#page-945-3)*.

#### **Source Edges:**

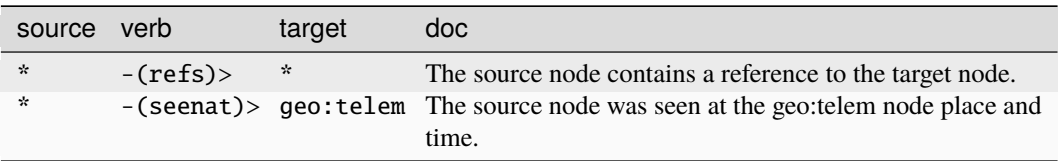

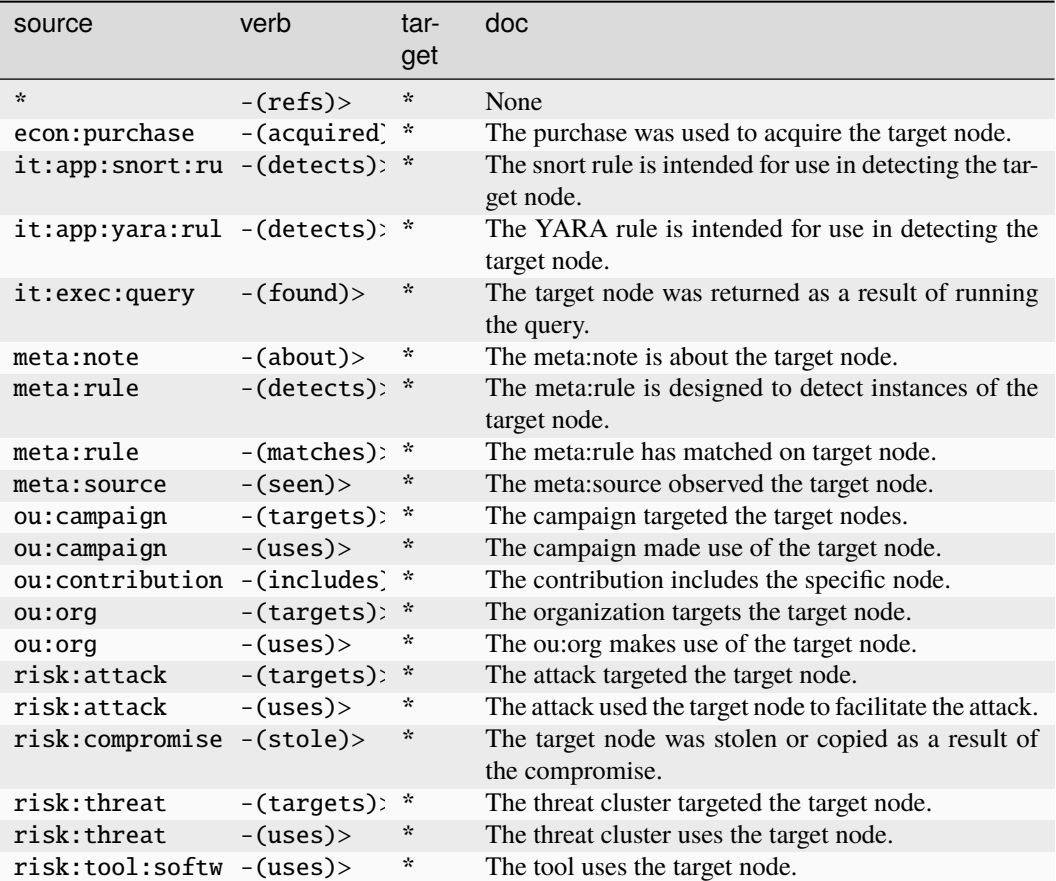

## **it:os:android:reqperm**

The given software requests the android permission.

The base type for the form can be found at *[it:os:android:reqperm](#page-946-0)*.

#### **Properties:**

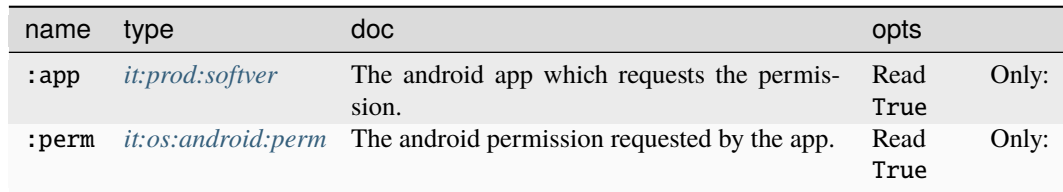

### **Source Edges:**

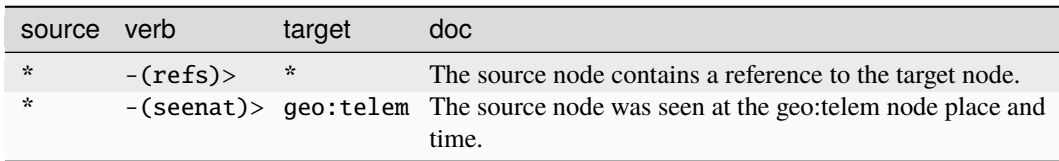

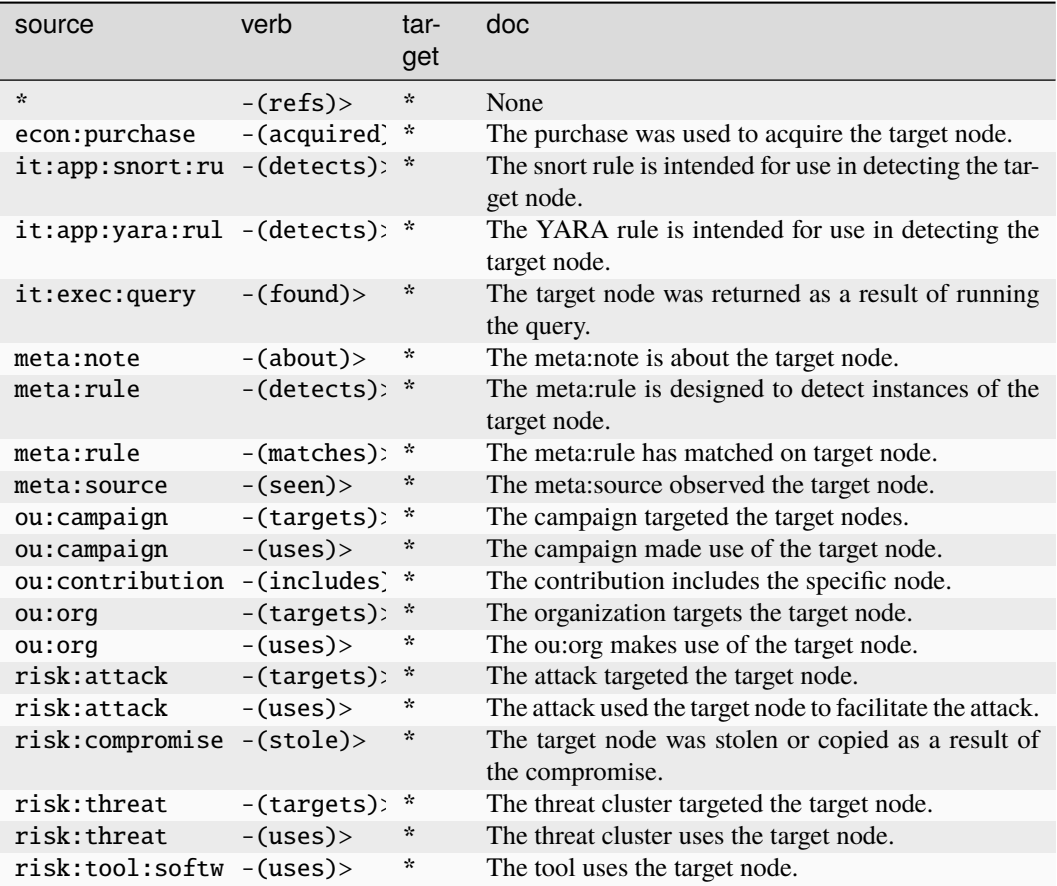

## **it:os:ios:idfa**

An iOS advertising identification string.

The base type for the form can be found at *[it:os:ios:idfa](#page-946-1)*.

#### **Source Edges:**

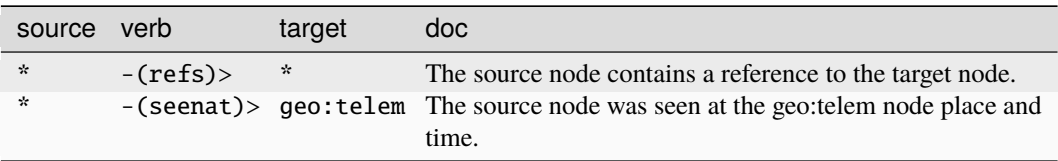

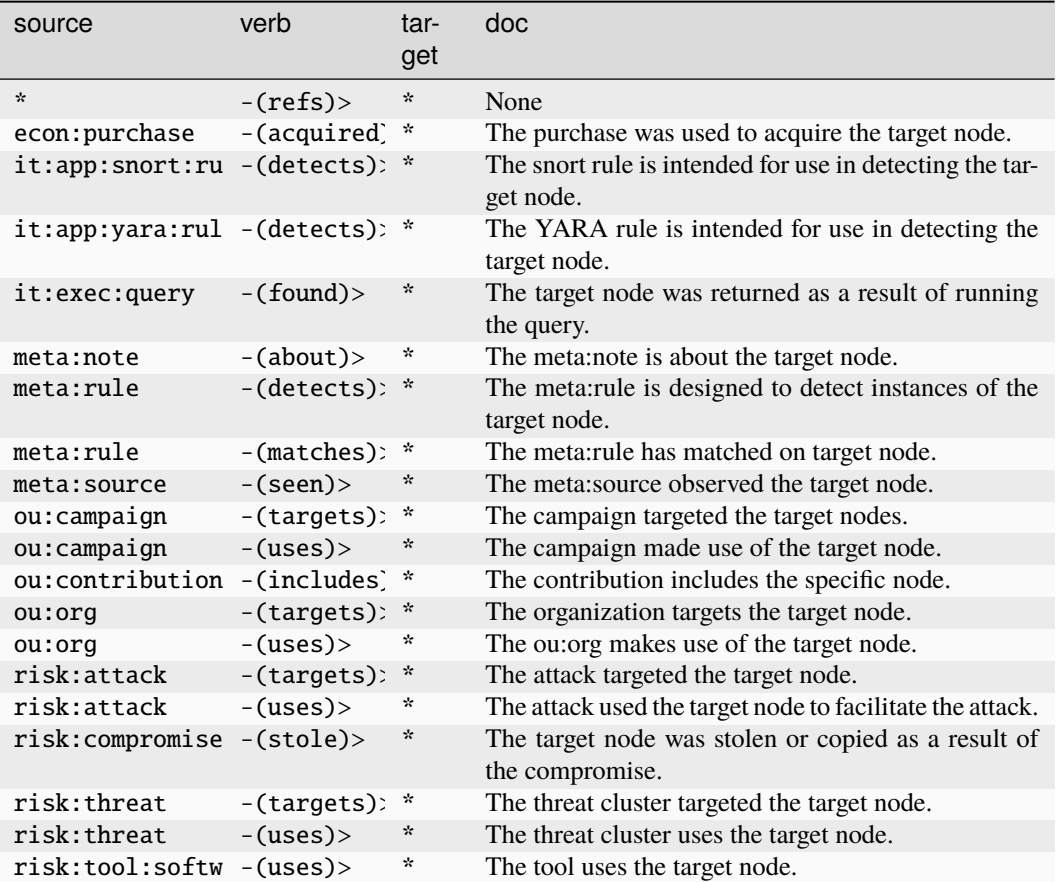

# **it:prod:component**

A specific instance of an it:prod:hardware most often as part of an it:host.

The base type for the form can be found at *[it:prod:component](#page-946-2)*.

#### **Properties:**

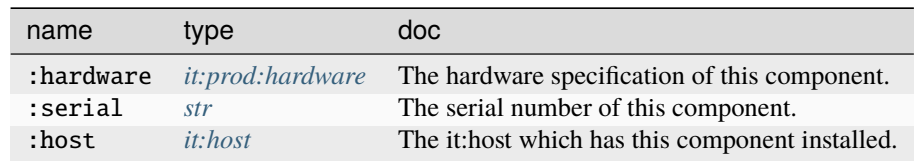

#### **Source Edges:**

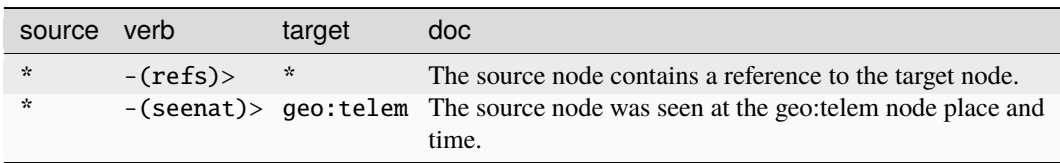

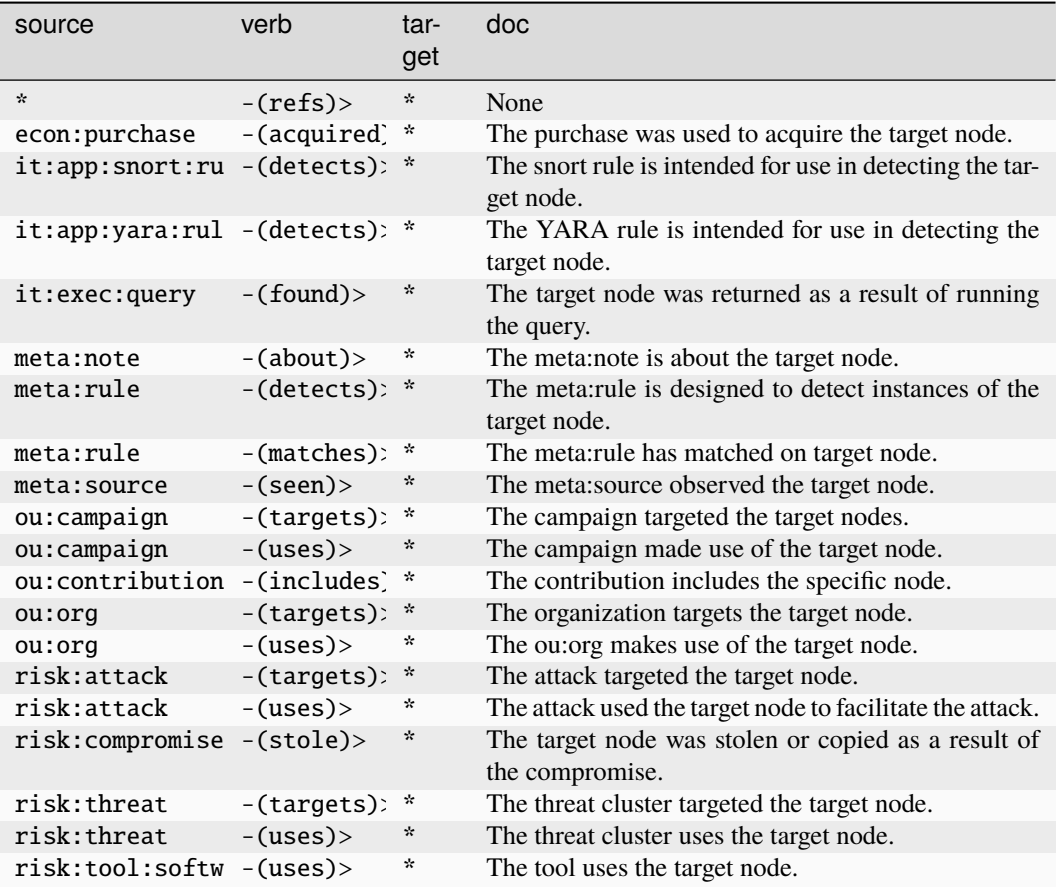

#### **it:prod:hardware**

A specification for a piece of IT hardware.

The base type for the form can be found at *[it:prod:hardware](#page-947-1)*.

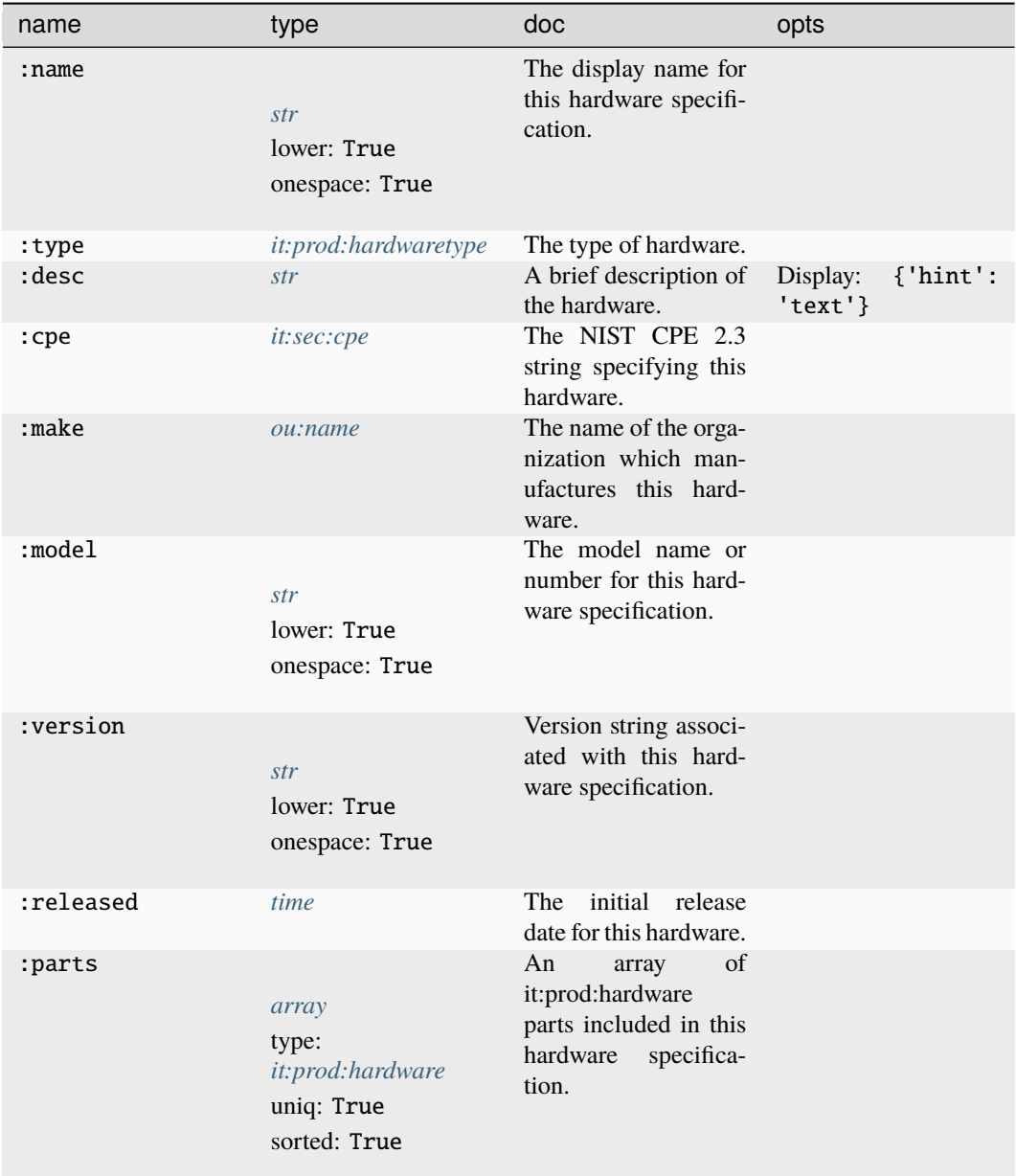

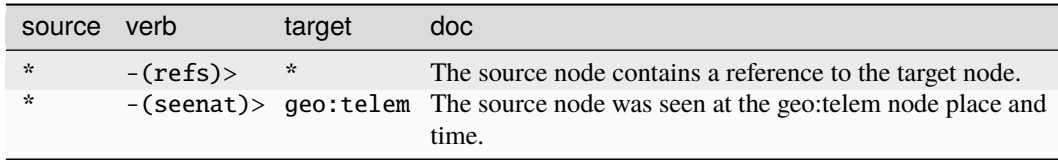

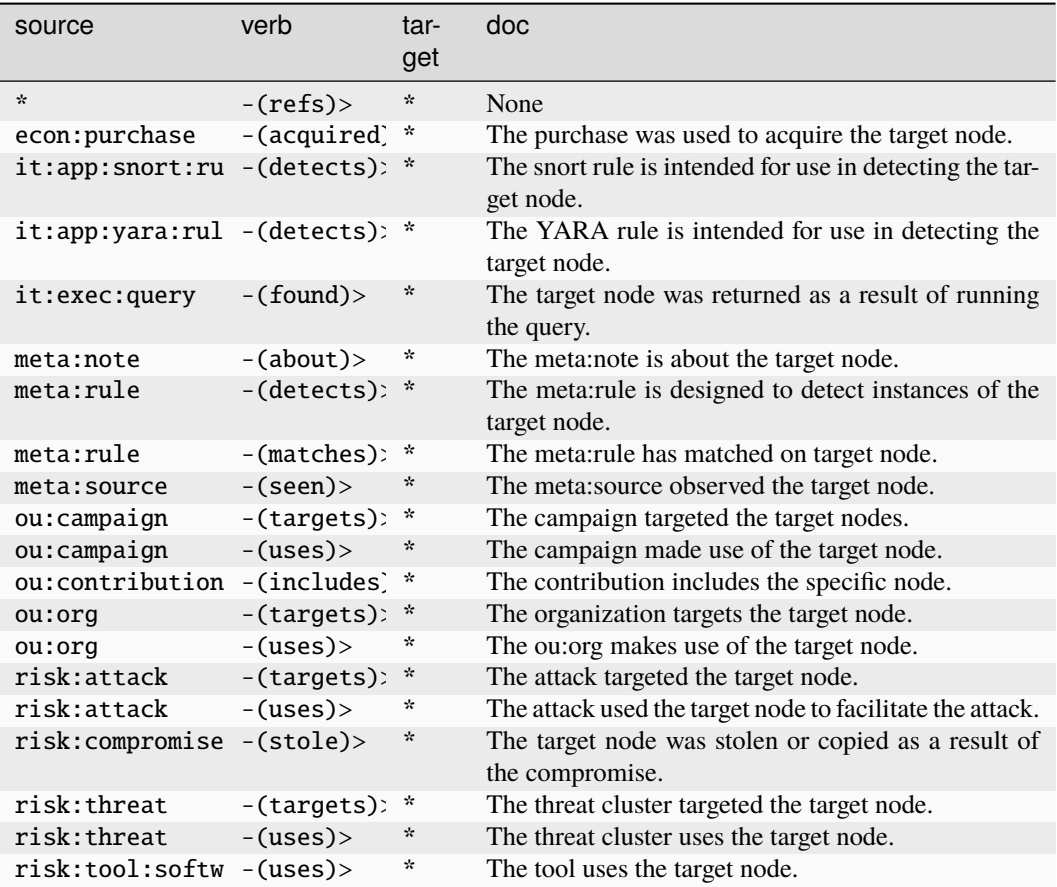

## **it:prod:hardwaretype**

An IT hardware type taxonomy.

The base type for the form can be found at *[it:prod:hardwaretype](#page-947-2)*.

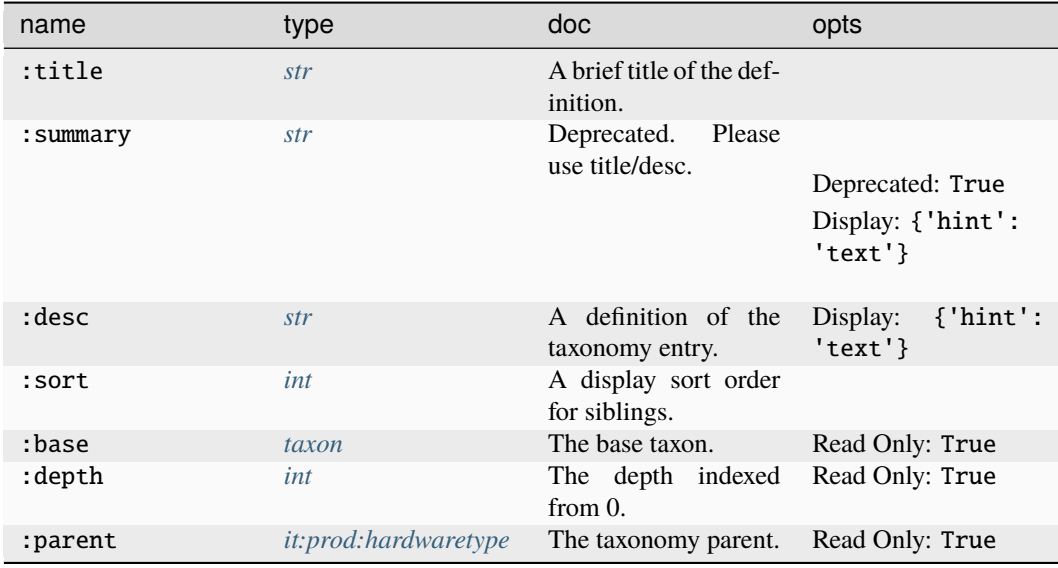

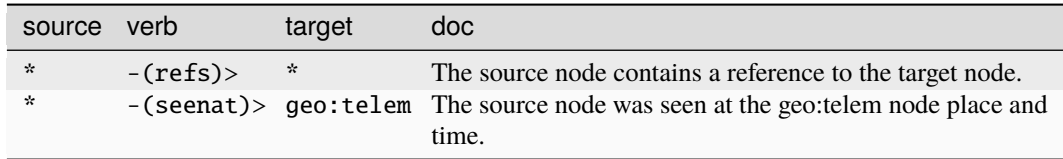

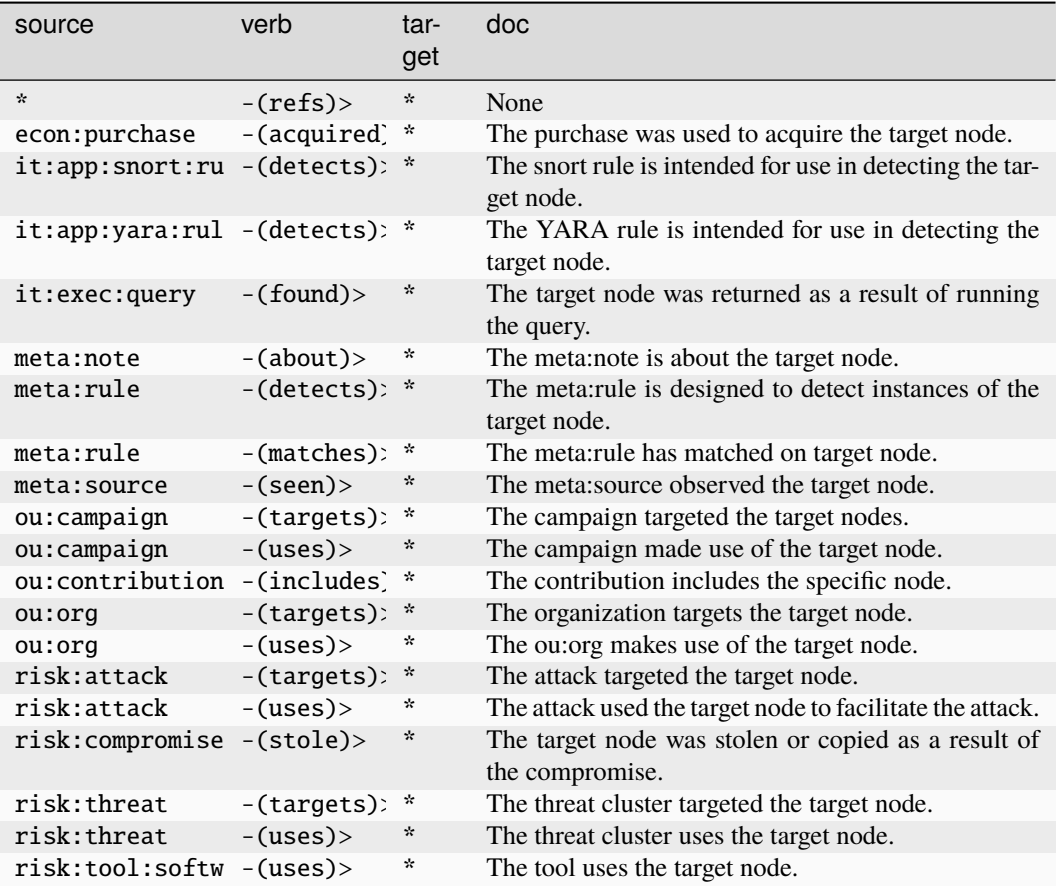

## **it:prod:soft**

A software product.

The base type for the form can be found at *[it:prod:soft](#page-947-0)*.

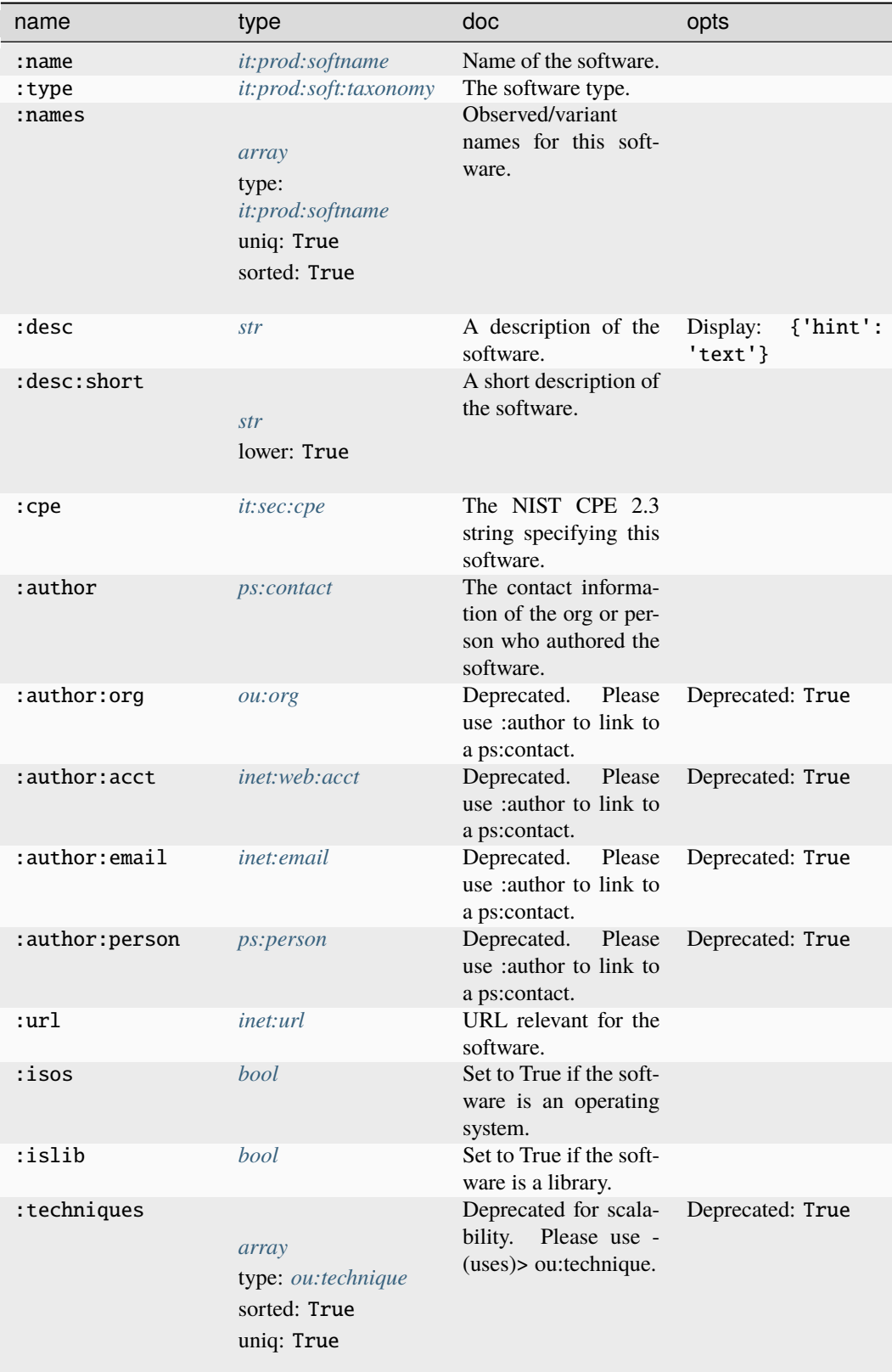

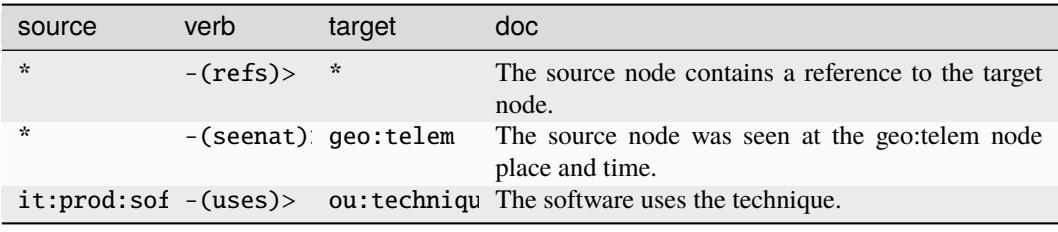

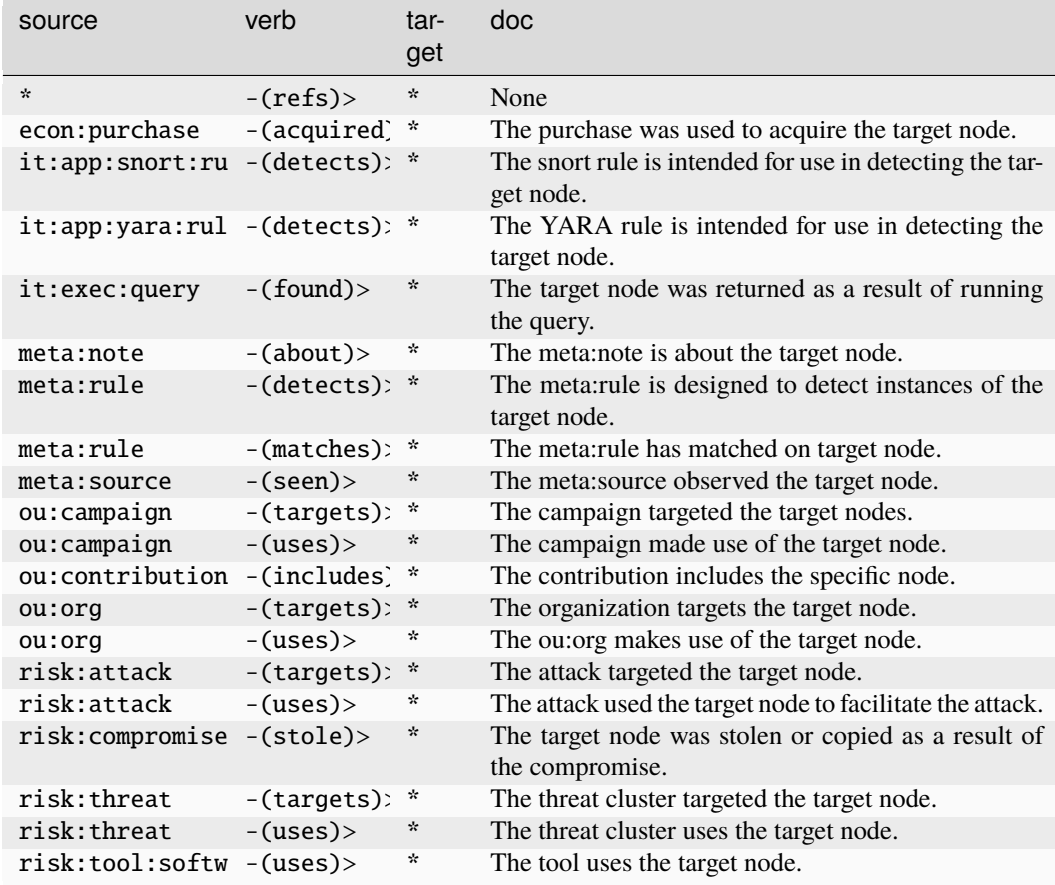

# **it:prod:soft:taxonomy**

A software type taxonomy.

The base type for the form can be found at *[it:prod:soft:taxonomy](#page-947-3)*.

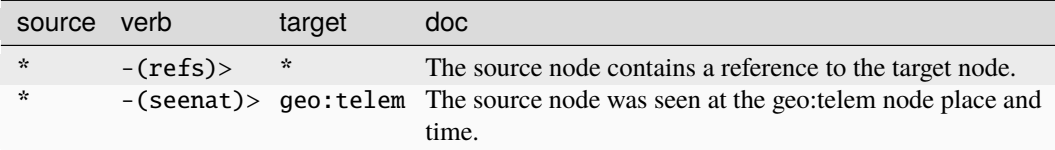

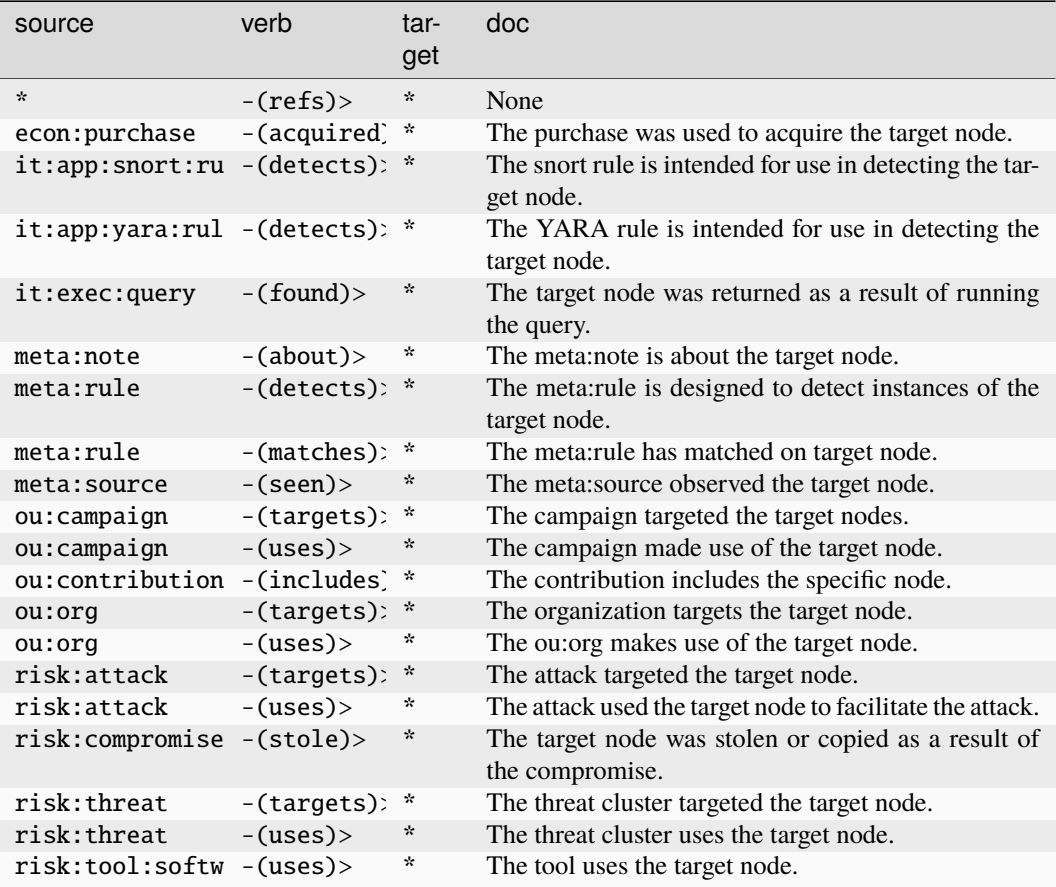

#### **it:prod:softfile**

A file is distributed by a specific software version.

The base type for the form can be found at *[it:prod:softfile](#page-947-4)*.

### **Properties:**

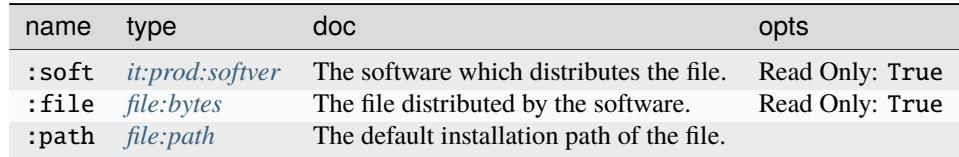

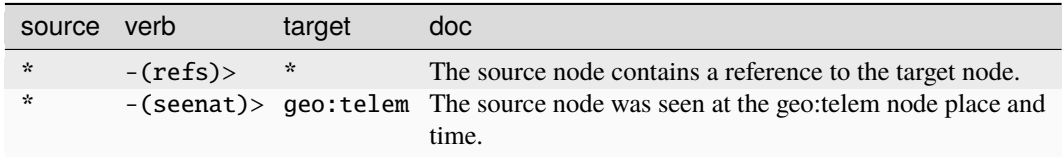

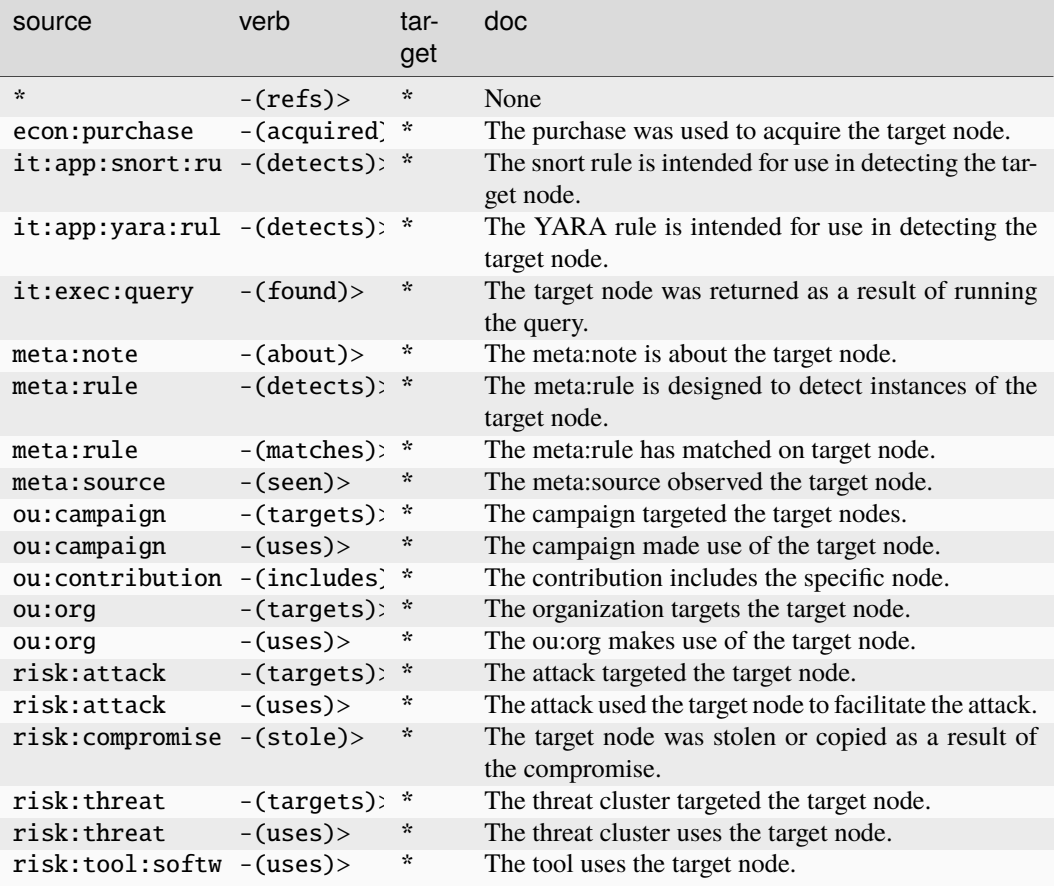

### **it:prod:softid**

An identifier issued to a given host by a specific software application.

The base type for the form can be found at *[it:prod:softid](#page-948-1)*.

#### **Properties:**

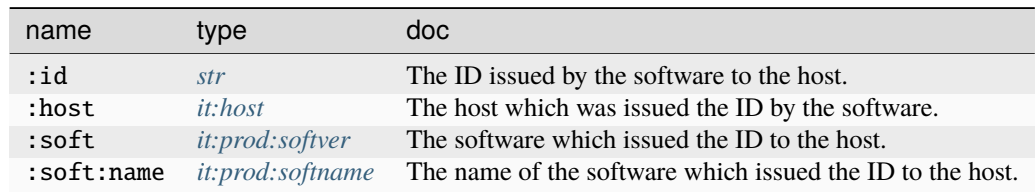

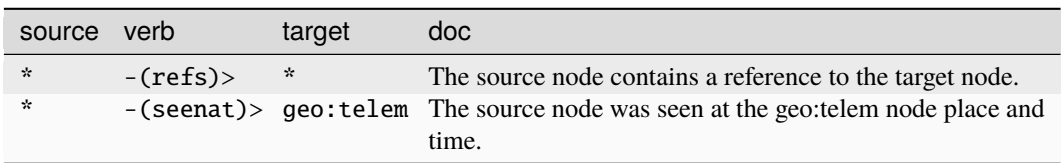

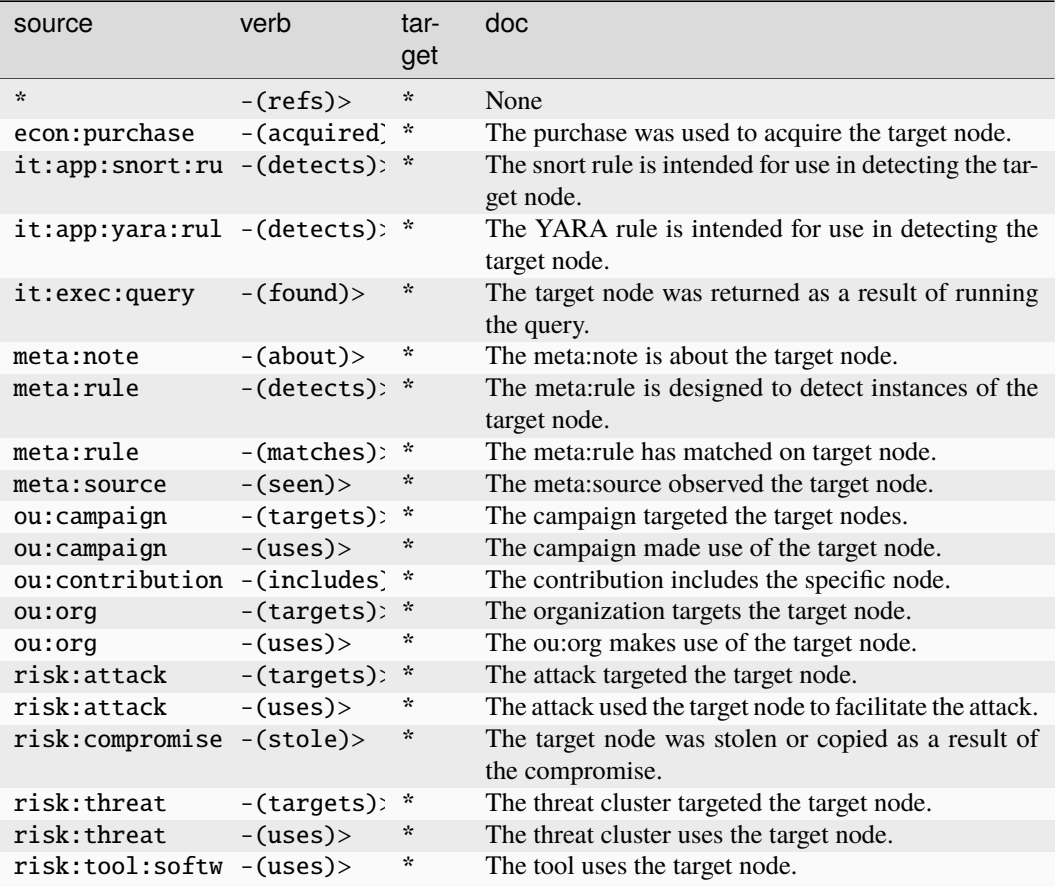

### **it:prod:softlib**

A software version contains a library software version.

The base type for the form can be found at *[it:prod:softlib](#page-948-2)*.

### **Properties:**

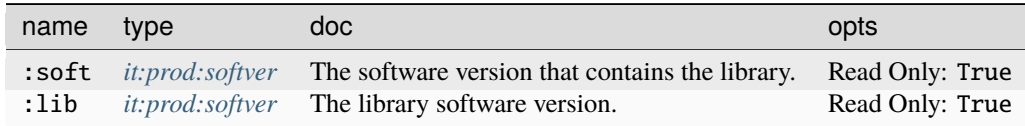

## **Source Edges:**

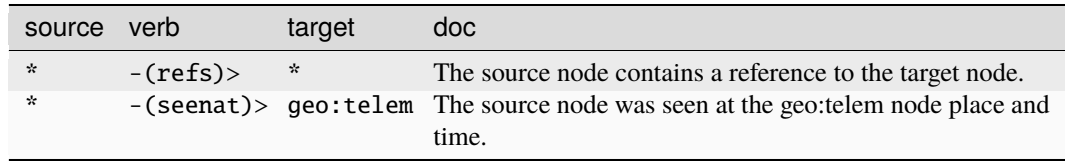
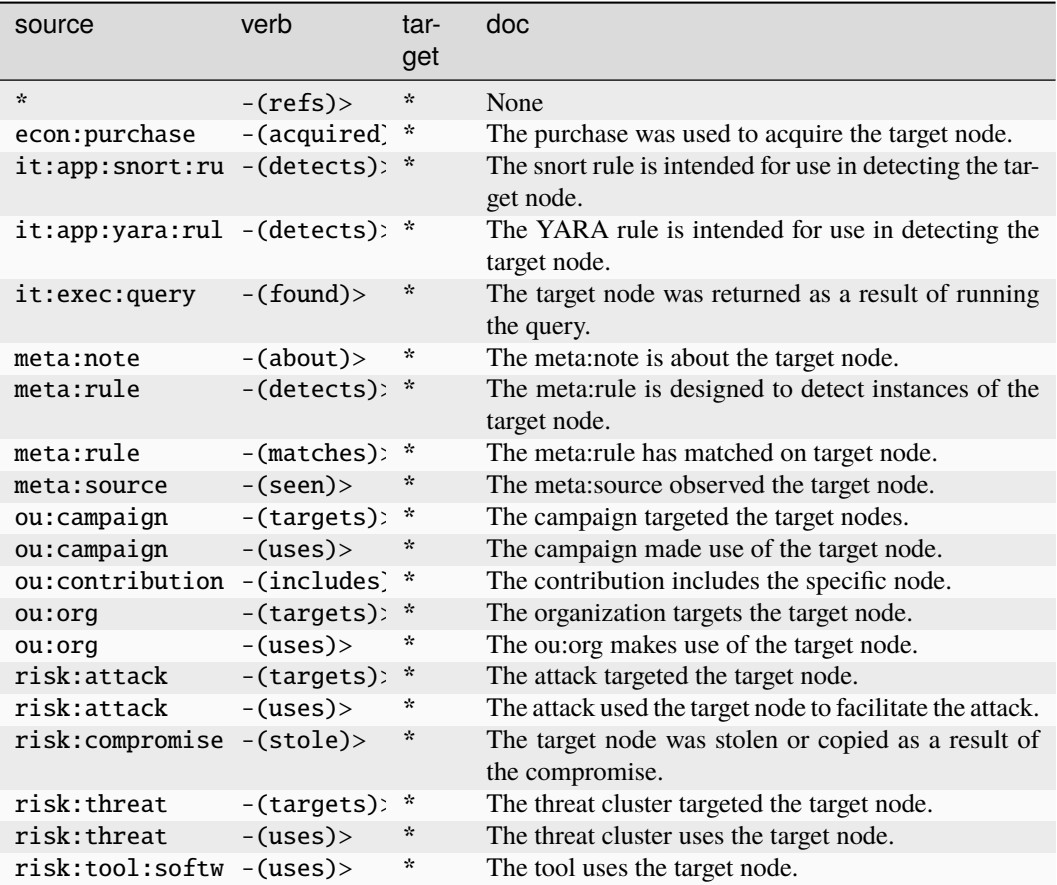

### **it:prod:softname**

A software product name.

The base type for the form can be found at *[it:prod:softname](#page-948-0)*.

### **Source Edges:**

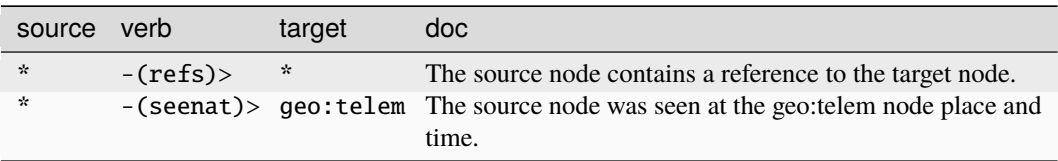

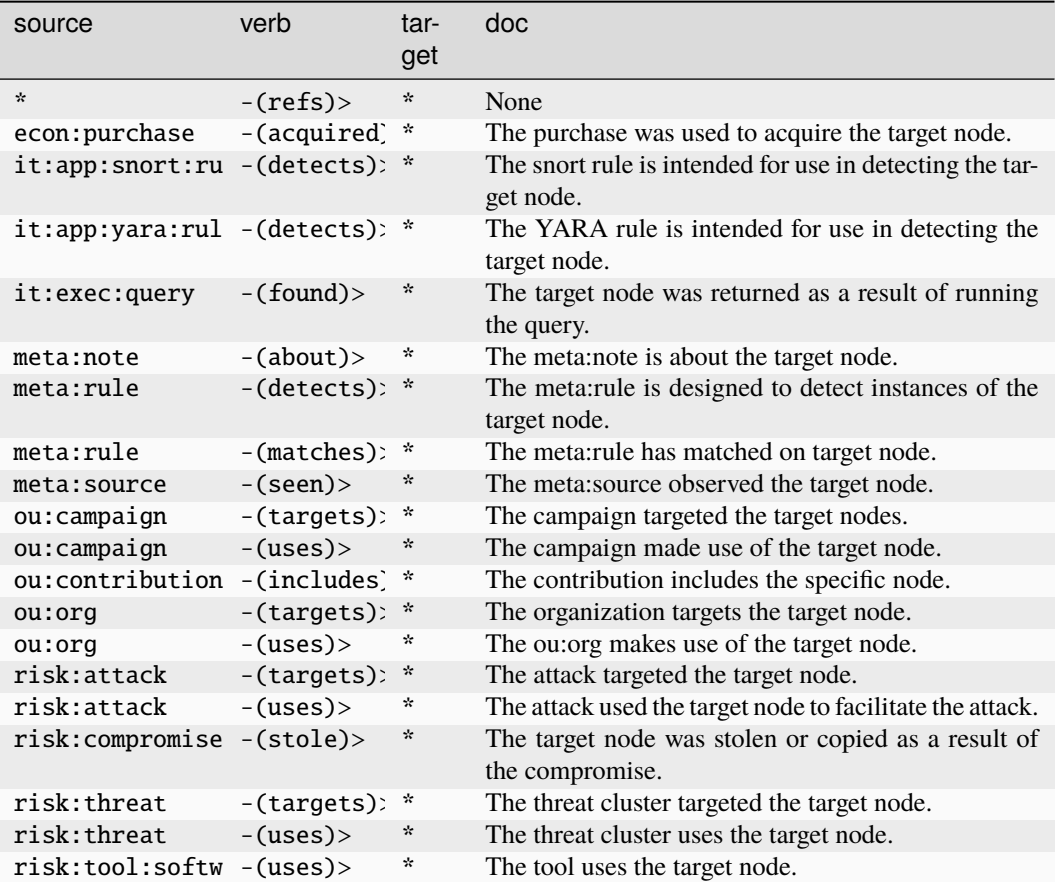

### **it:prod:softos**

The software version is known to be compatible with the given os software version.

The base type for the form can be found at *[it:prod:softos](#page-948-1)*.

### **Properties:**

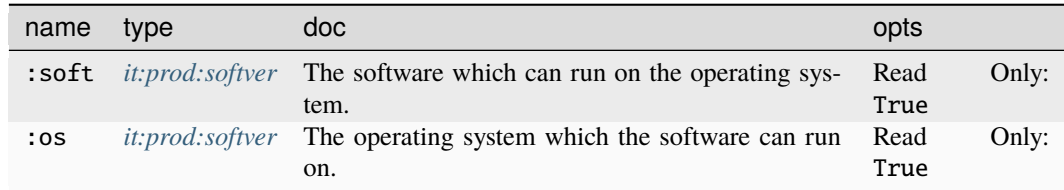

**Source Edges:**

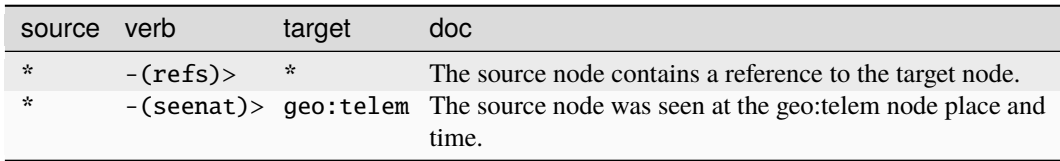

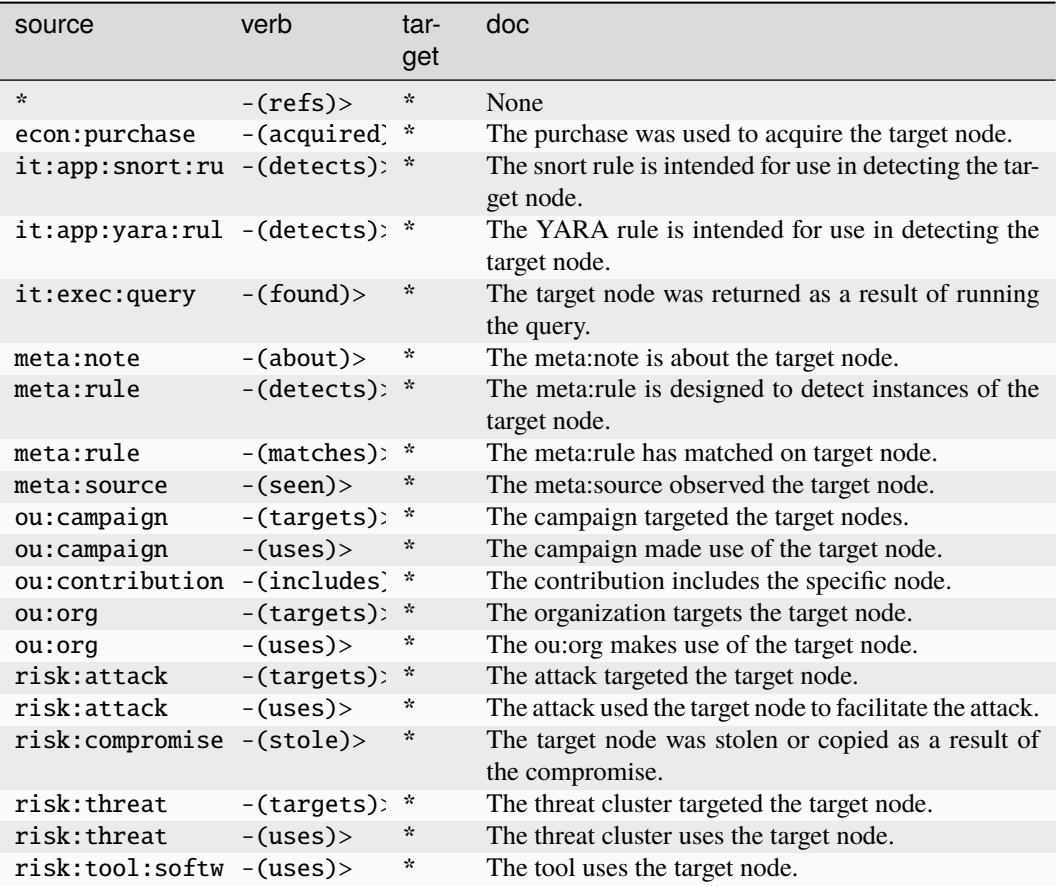

# **it:prod:softreg**

A registry entry is created by a specific software version.

The base type for the form can be found at *[it:prod:softreg](#page-948-2)*.

### **Properties:**

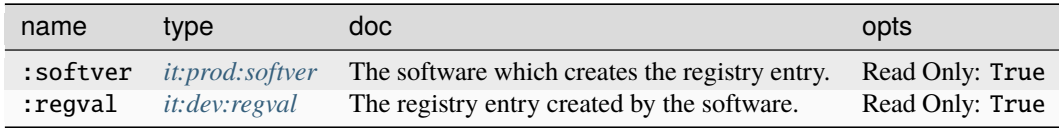

### **Source Edges:**

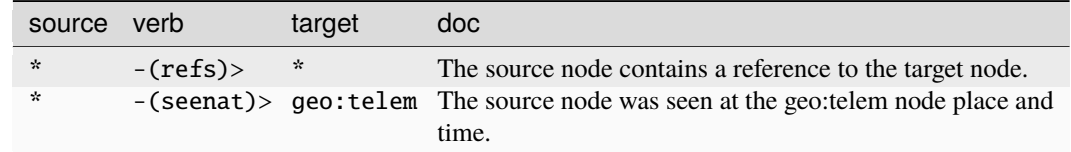

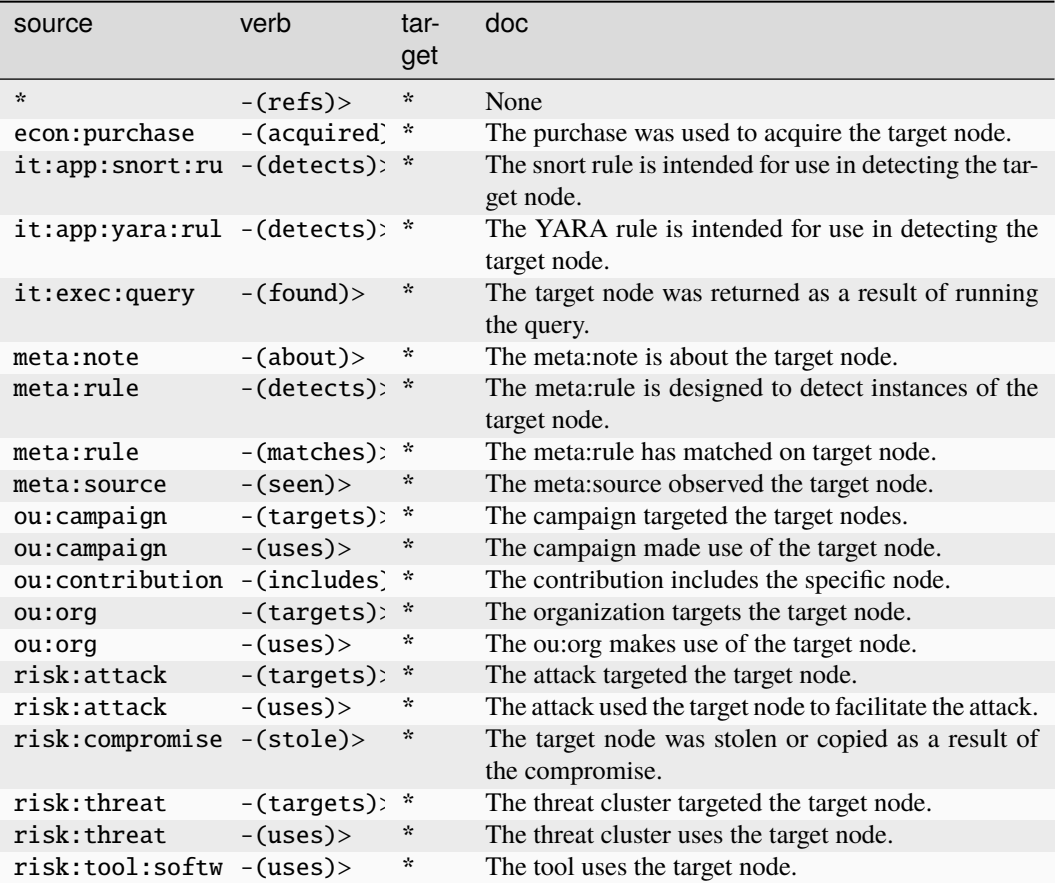

# **it:prod:softver**

A specific version of a software product.

The base type for the form can be found at *[it:prod:softver](#page-949-0)*.

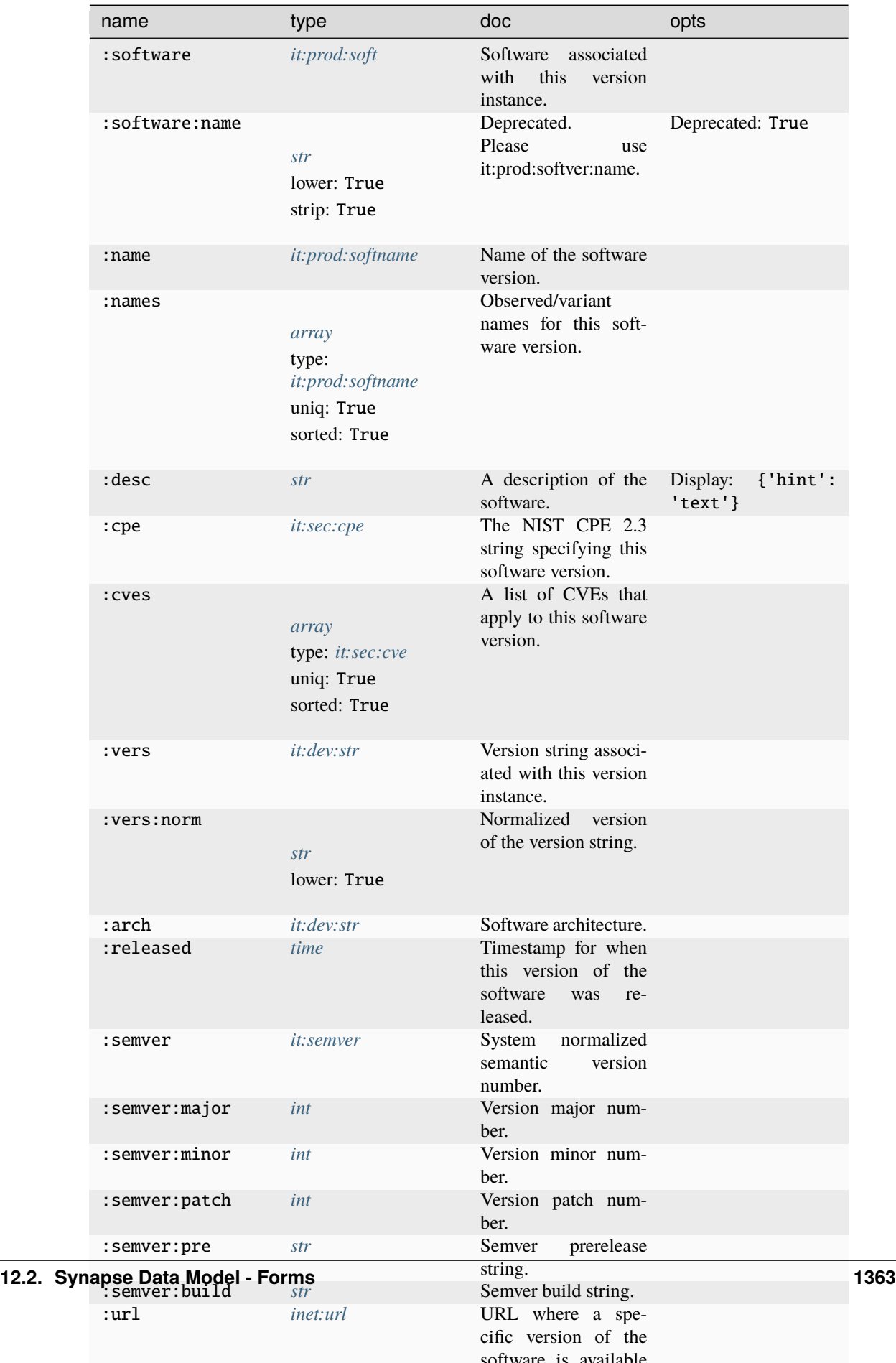

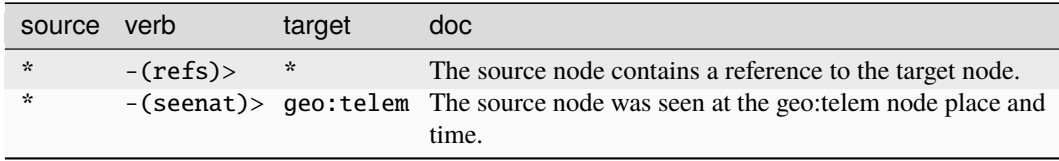

### **Target Edges:**

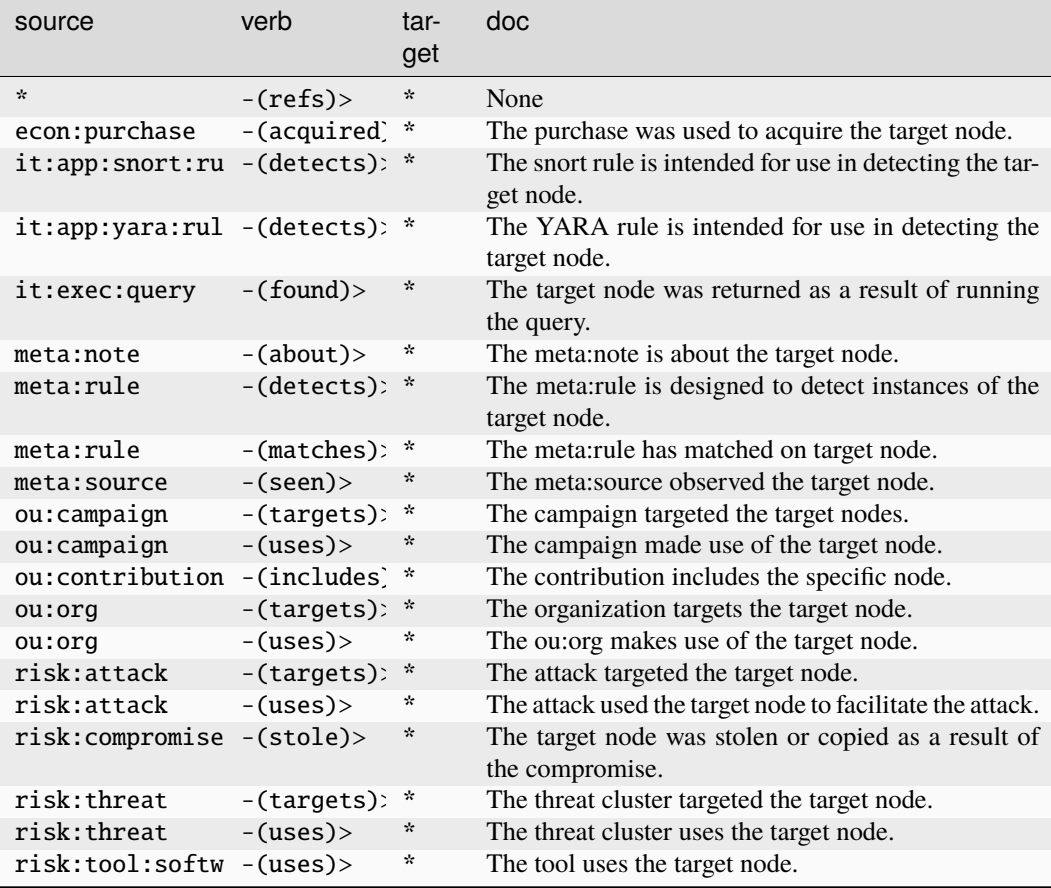

### **it:query**

A unique query string.

The base type for the form can be found at *[it:query](#page-949-1)*.

### **Source Edges:**

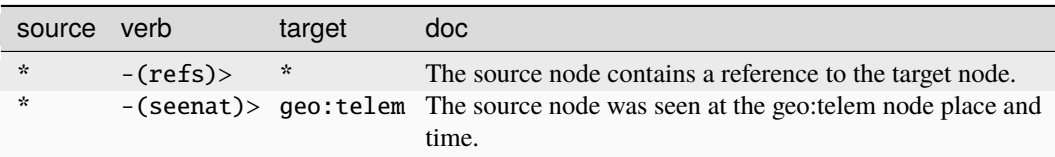

# **Target Edges:**

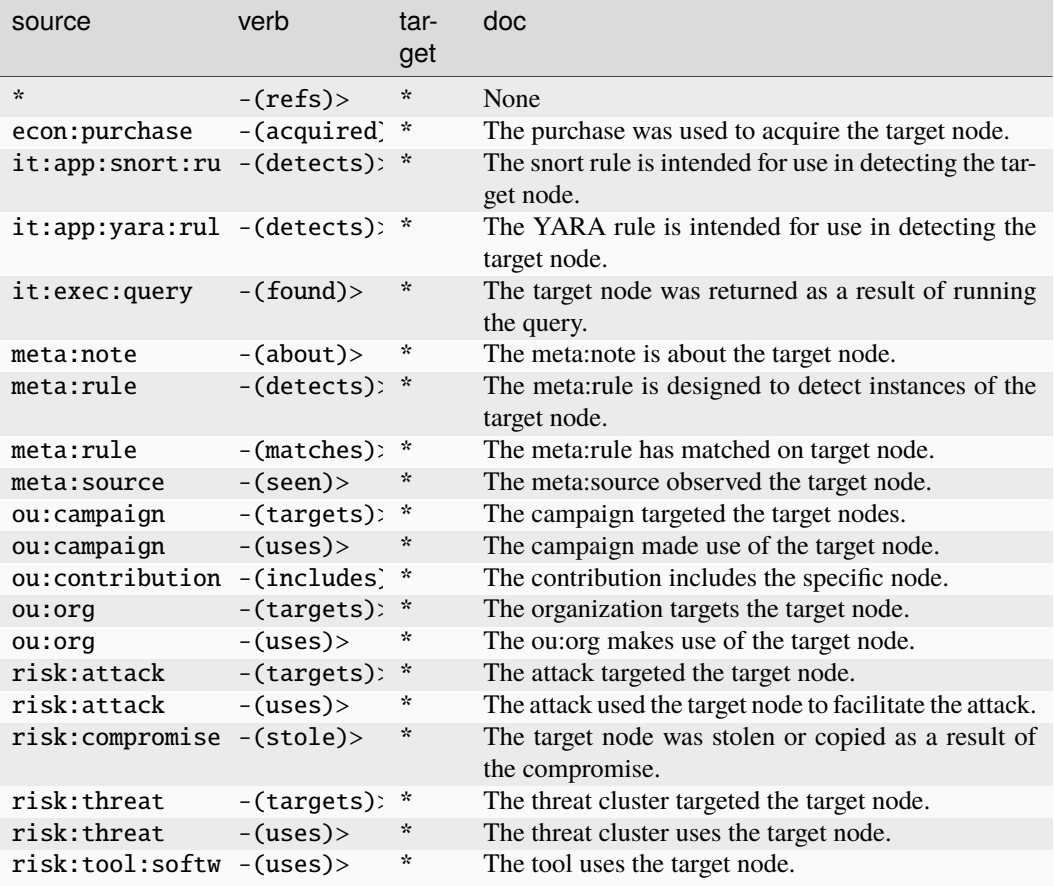

## **it:reveng:filefunc**

An instance of a function in an executable.

The base type for the form can be found at *[it:reveng:filefunc](#page-949-2)*.

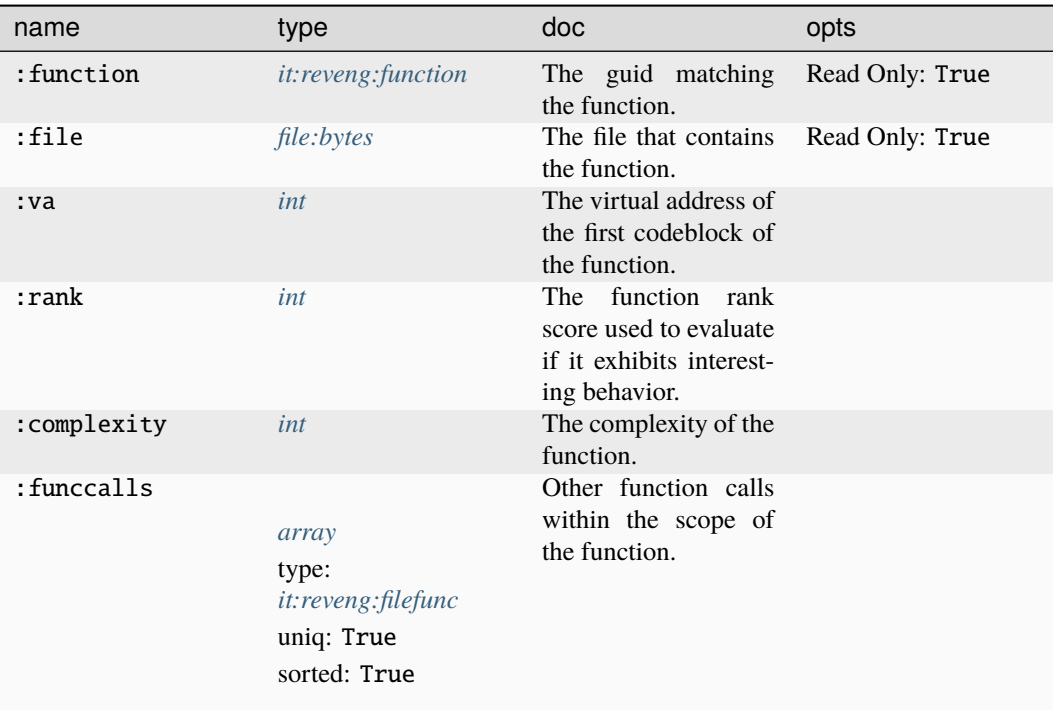

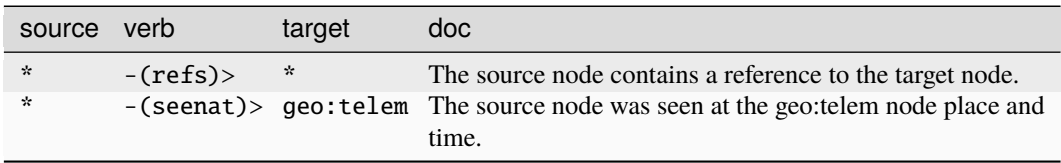

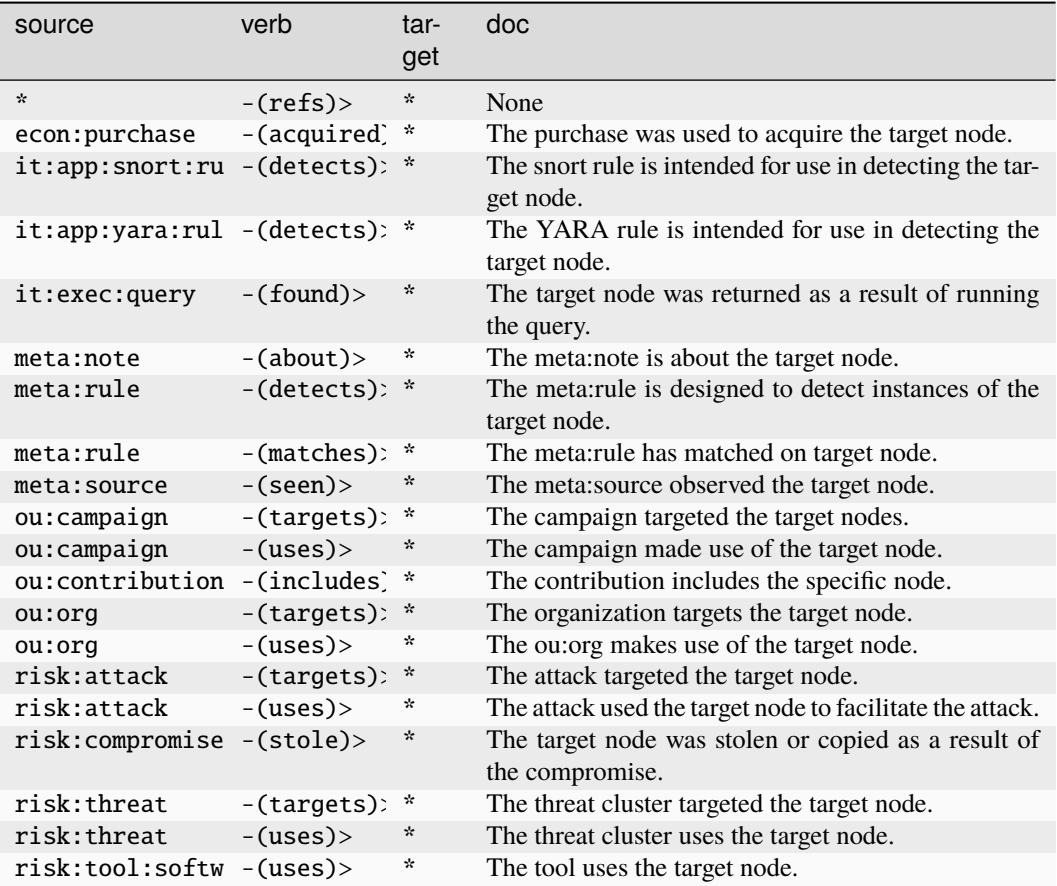

### **it:reveng:funcstr**

A reference to a string inside a function.

The base type for the form can be found at *[it:reveng:funcstr](#page-949-4)*.

### **Properties:**

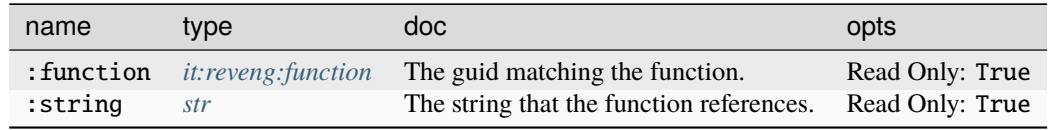

### **Source Edges:**

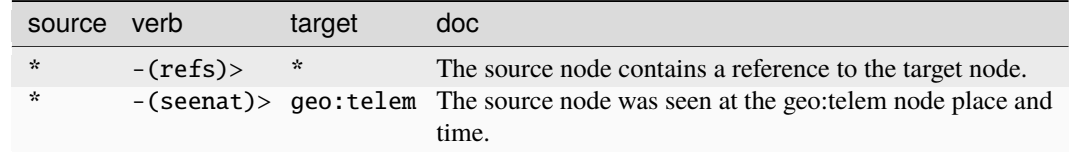

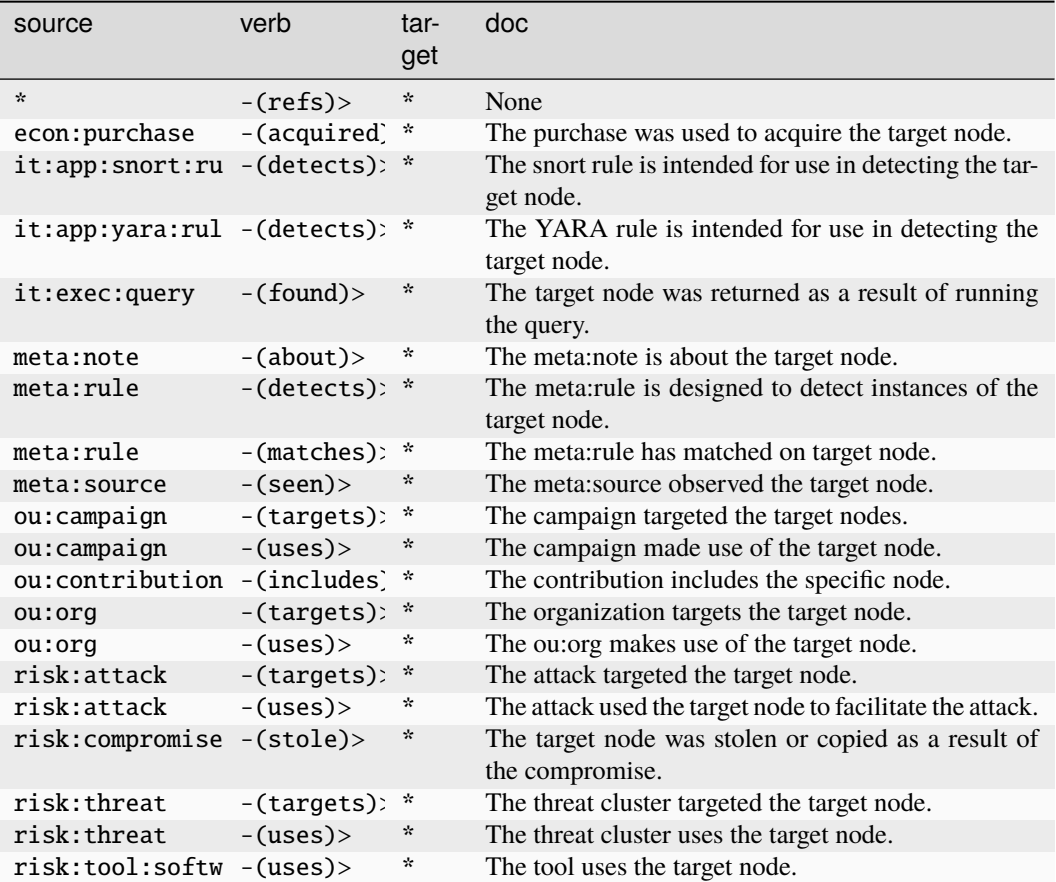

# **it:reveng:function**

A function inside an executable.

The base type for the form can be found at *[it:reveng:function](#page-949-3)*.

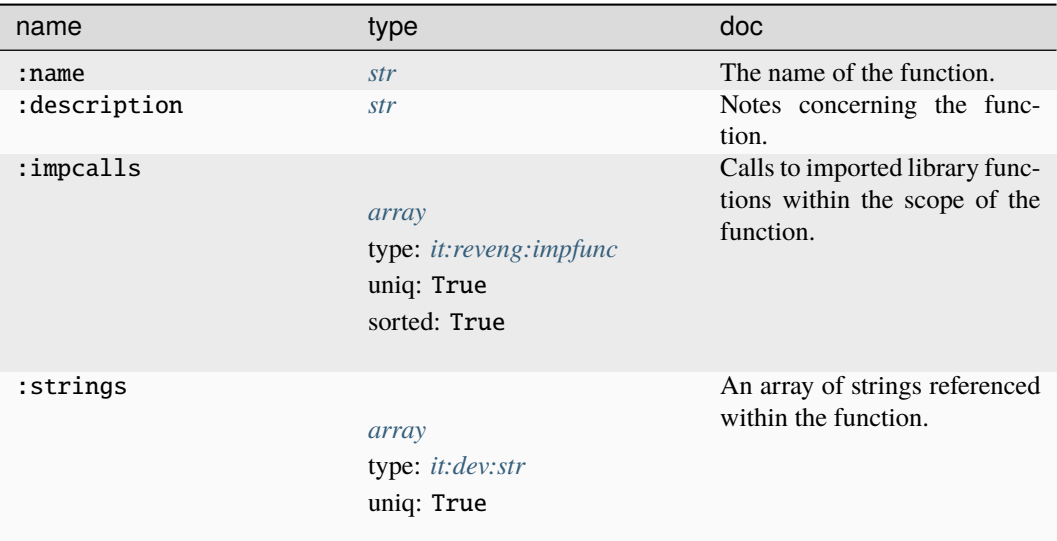

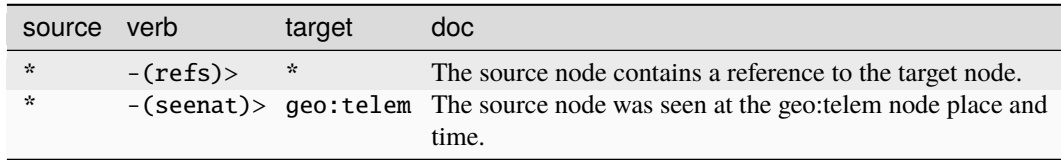

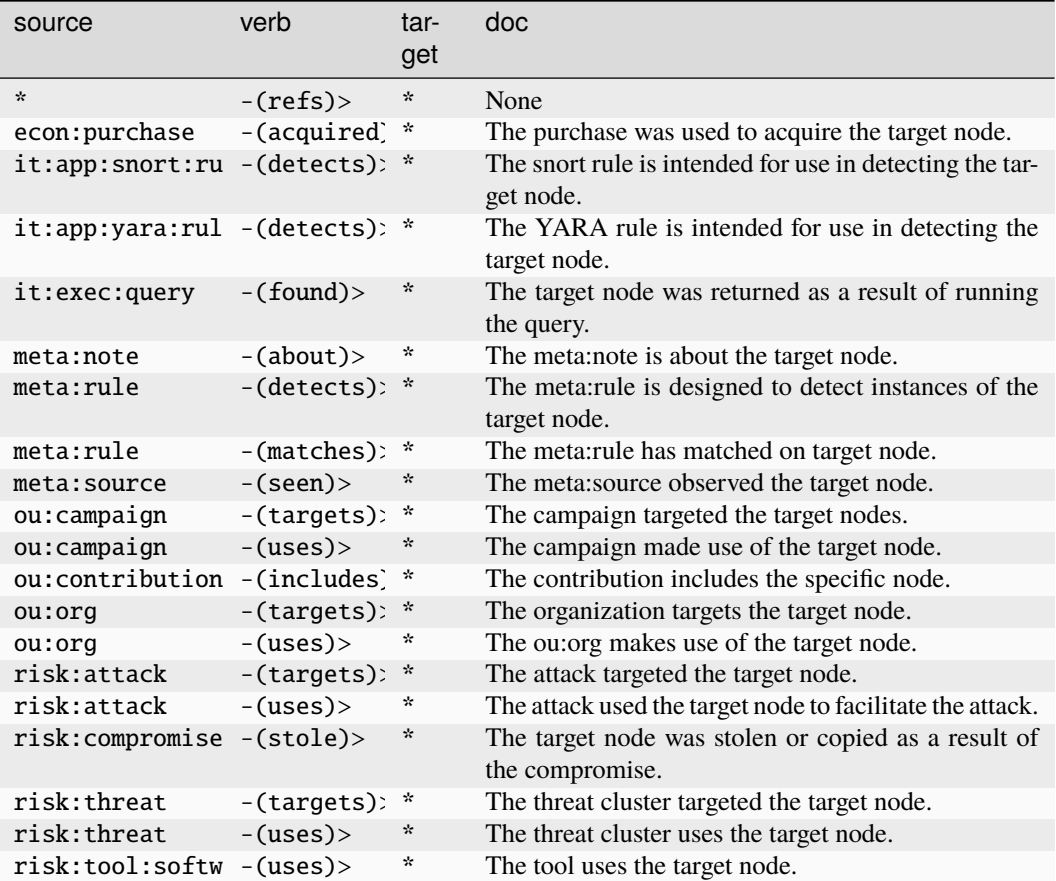

# **it:reveng:impfunc**

A function from an imported library.

The base type for the form can be found at *[it:reveng:impfunc](#page-949-5)*.

### **Source Edges:**

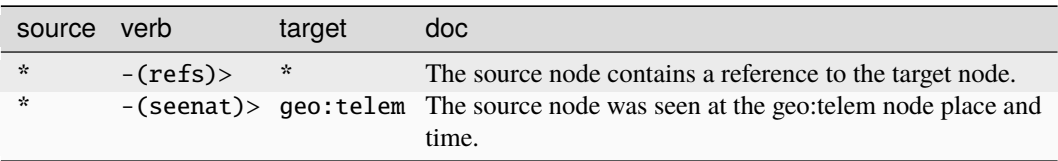

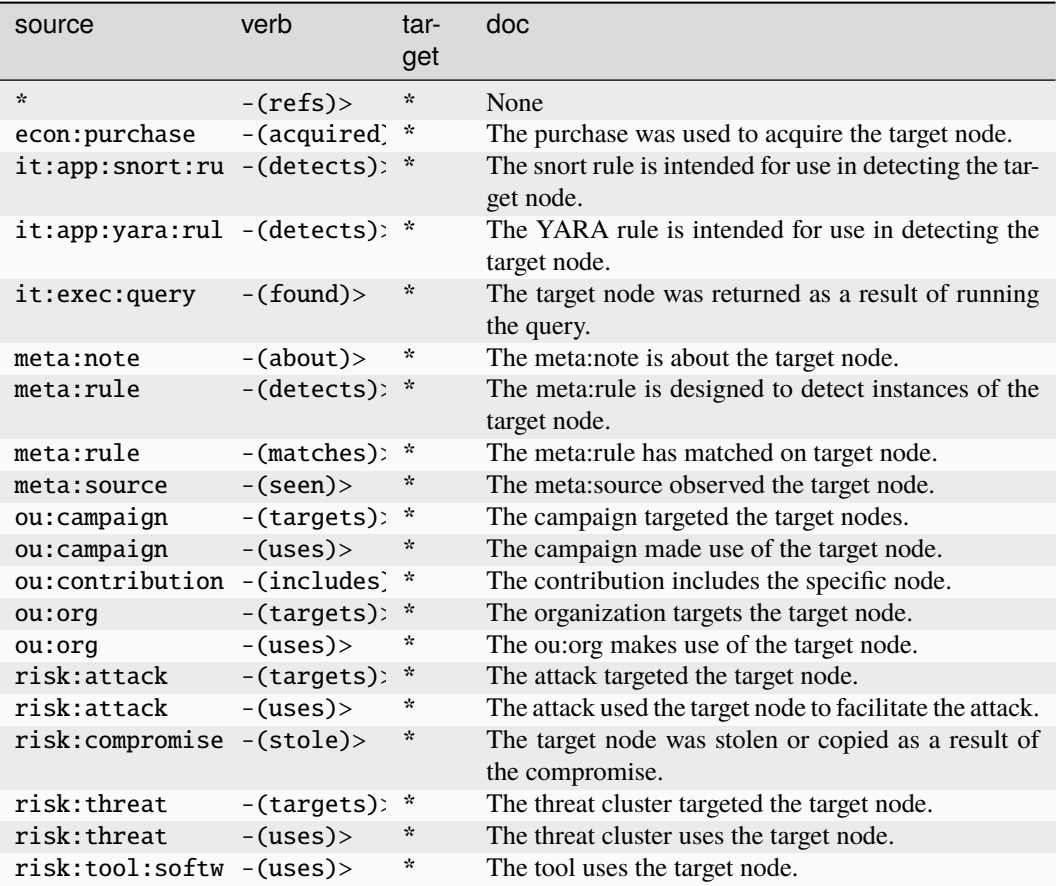

### **it:screenshot**

A screenshot of a host.

The base type for the form can be found at *[it:screenshot](#page-950-1)*.

# **Properties:**

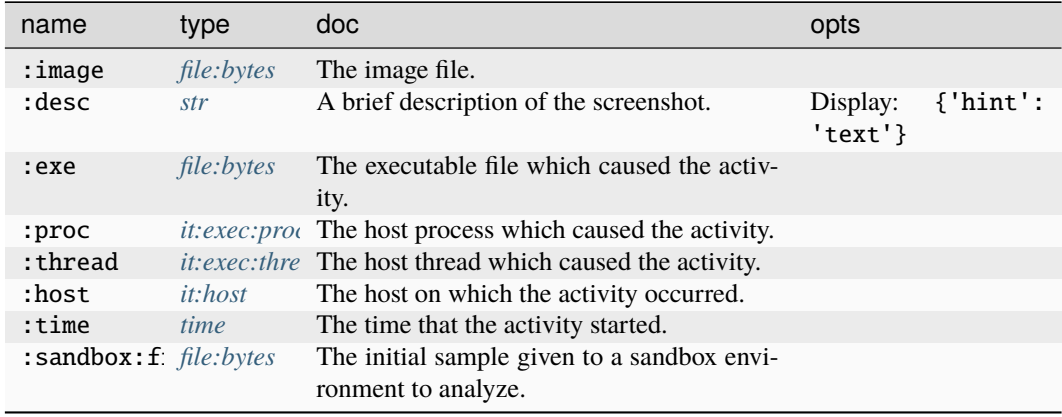

### **Source Edges:**

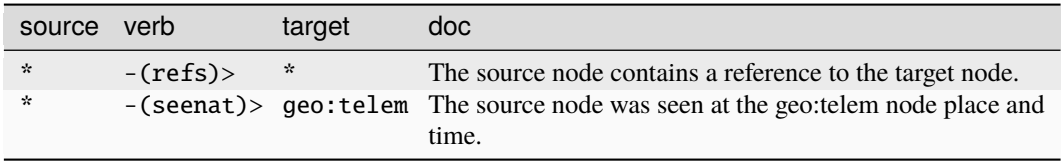

## **Target Edges:**

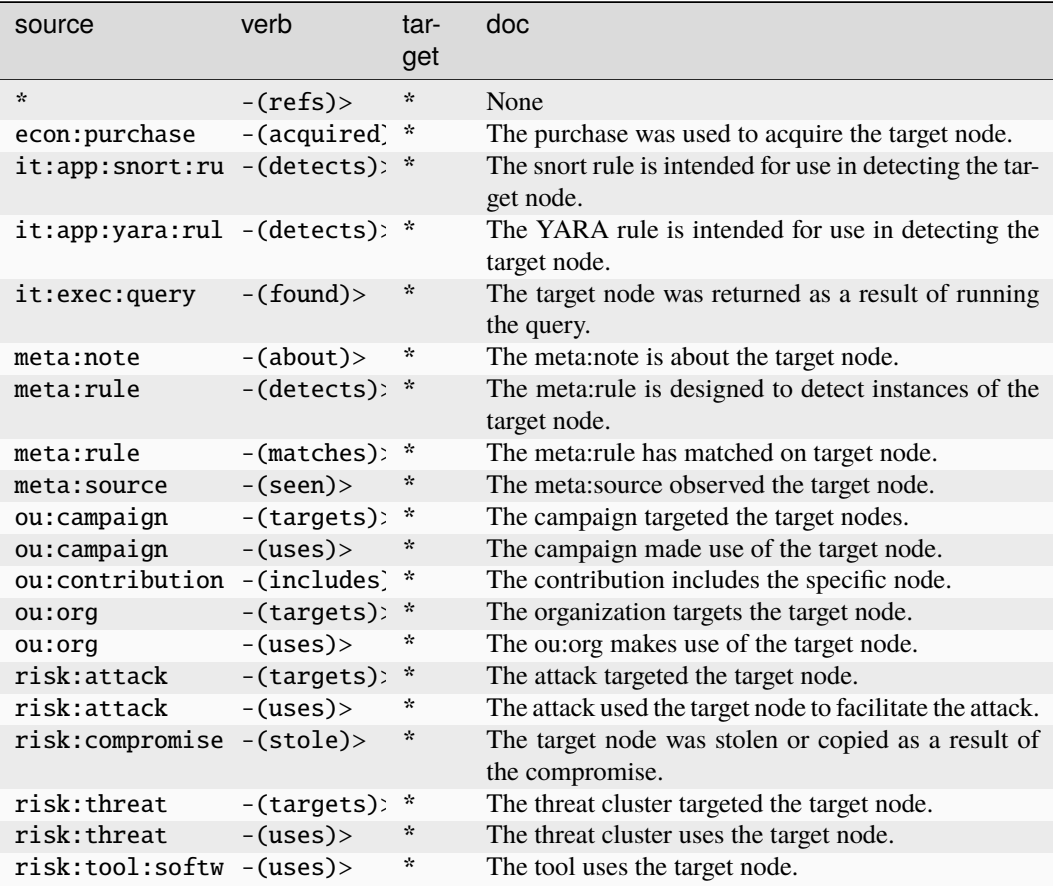

## **it:sec:c2:config**

An extracted C2 config from an executable.

The base type for the form can be found at *[it:sec:c2:config](#page-950-2)*.

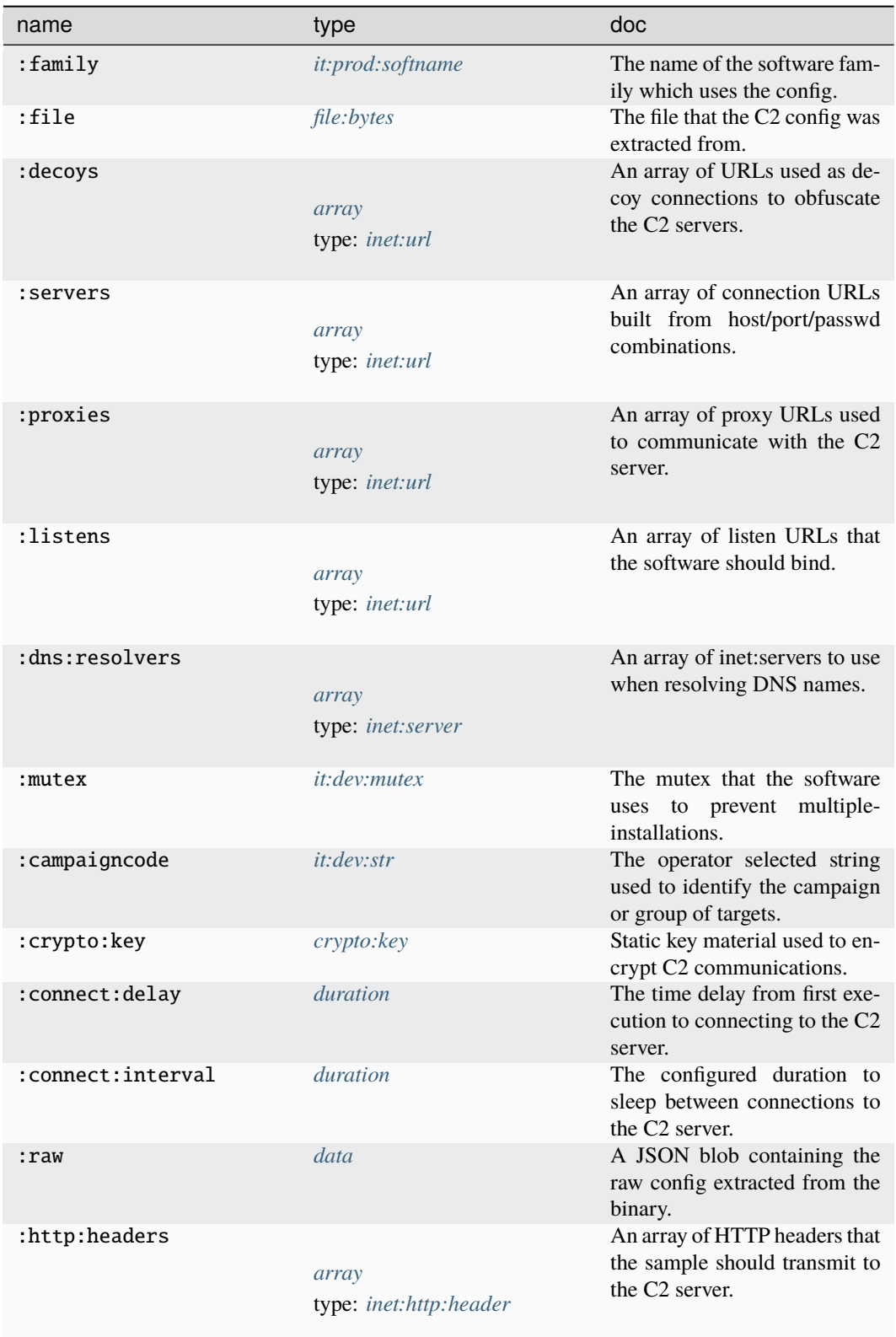

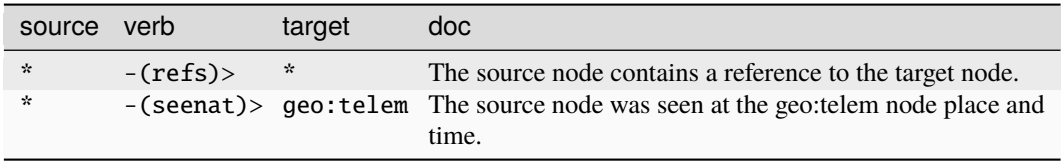

## **Target Edges:**

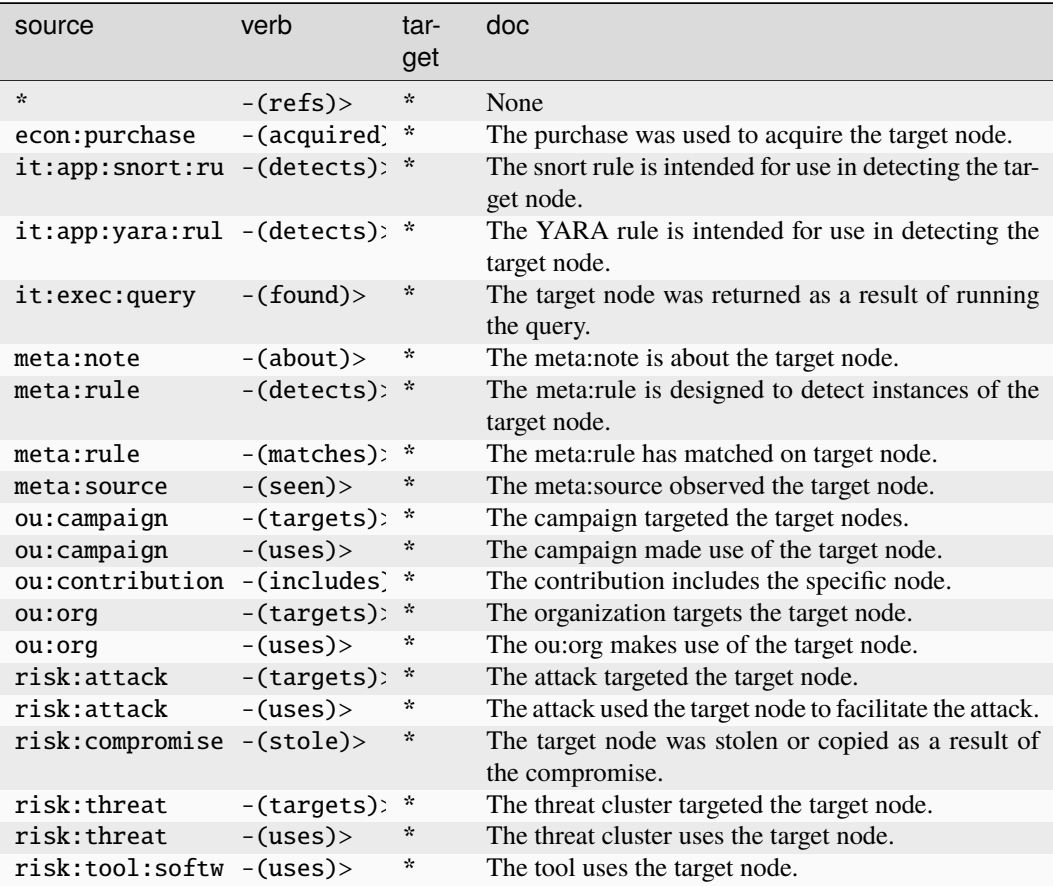

#### **it:sec:cpe**

A NIST CPE 2.3 Formatted String.

The base type for the form can be found at *[it:sec:cpe](#page-883-0)*.

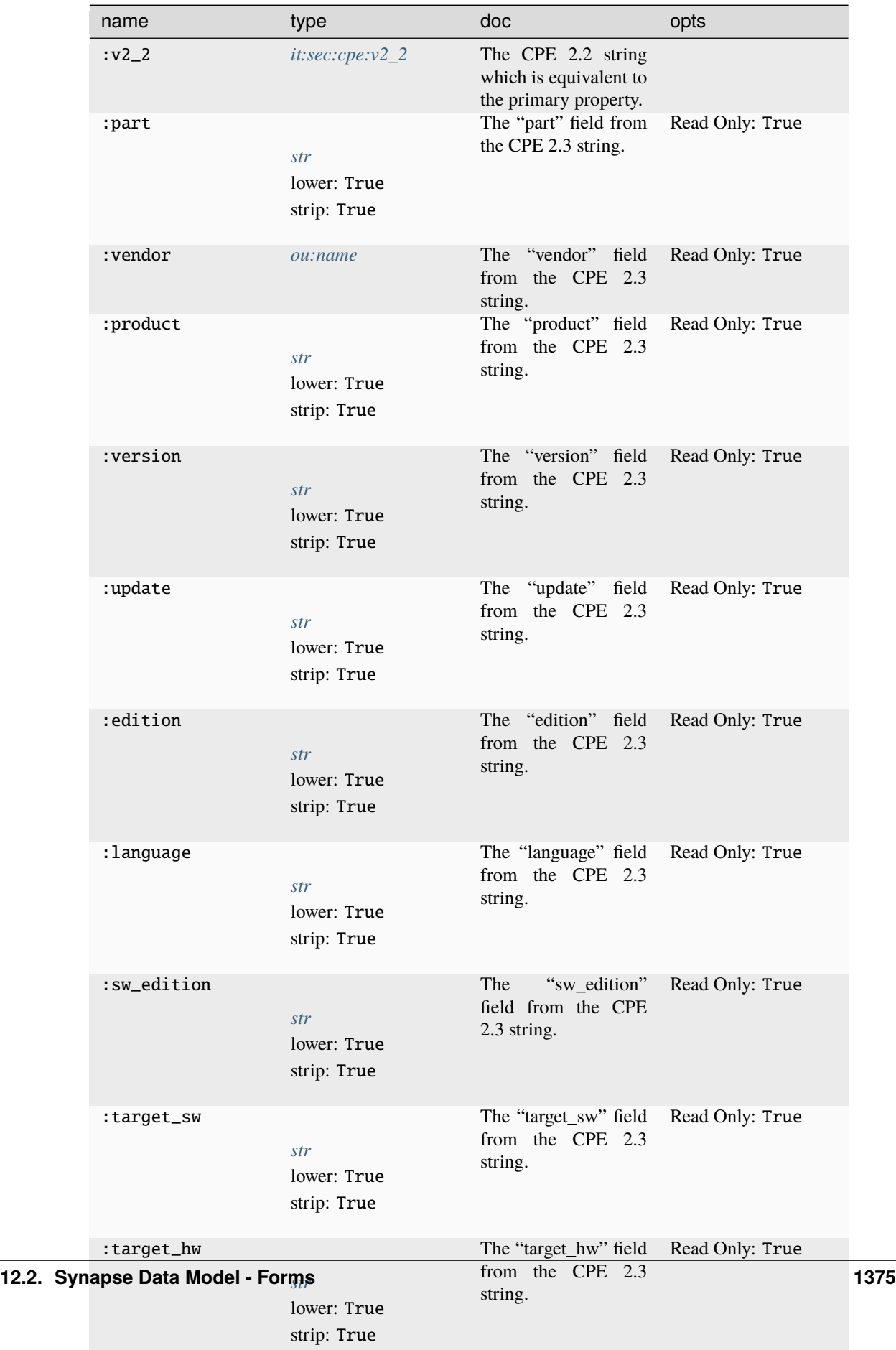

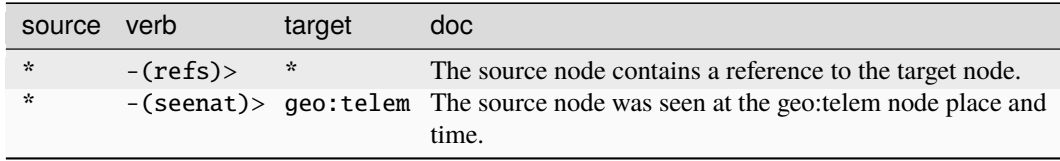

### **Target Edges:**

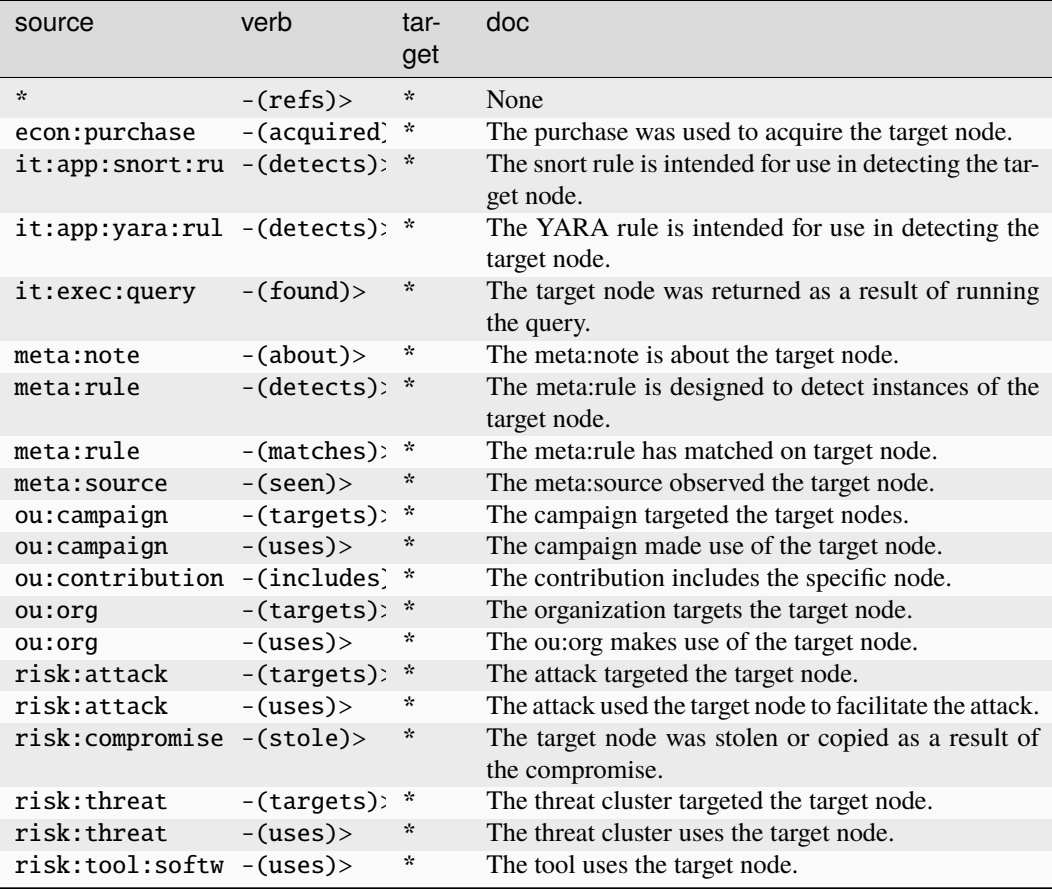

#### **it:sec:cve**

A vulnerability as designated by a Common Vulnerabilities and Exposures (CVE) number.

The base type for the form can be found at *[it:sec:cve](#page-950-0)*.

An example of it:sec:cve:

• cve-2012-0158

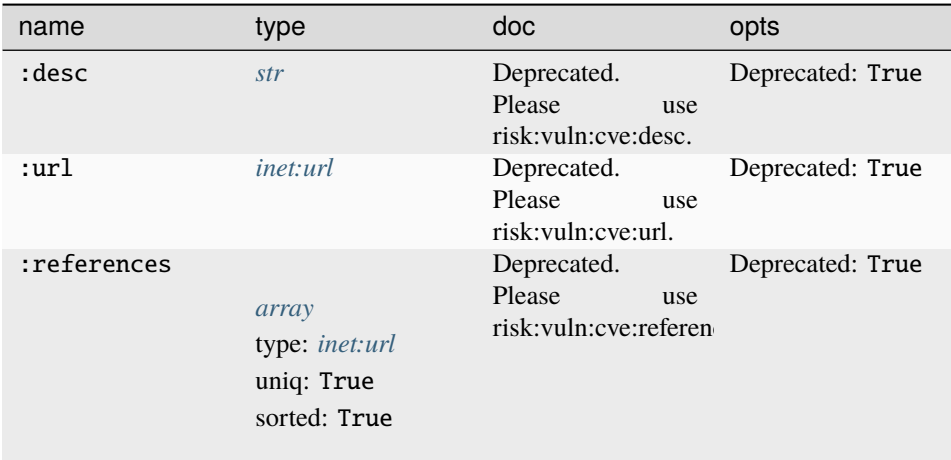

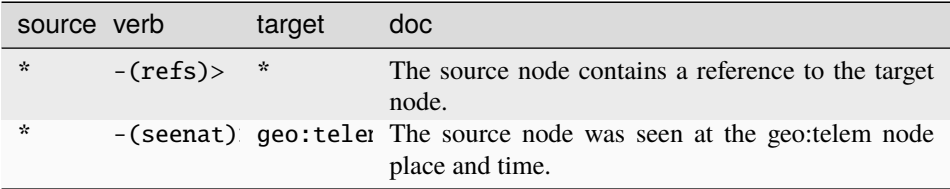

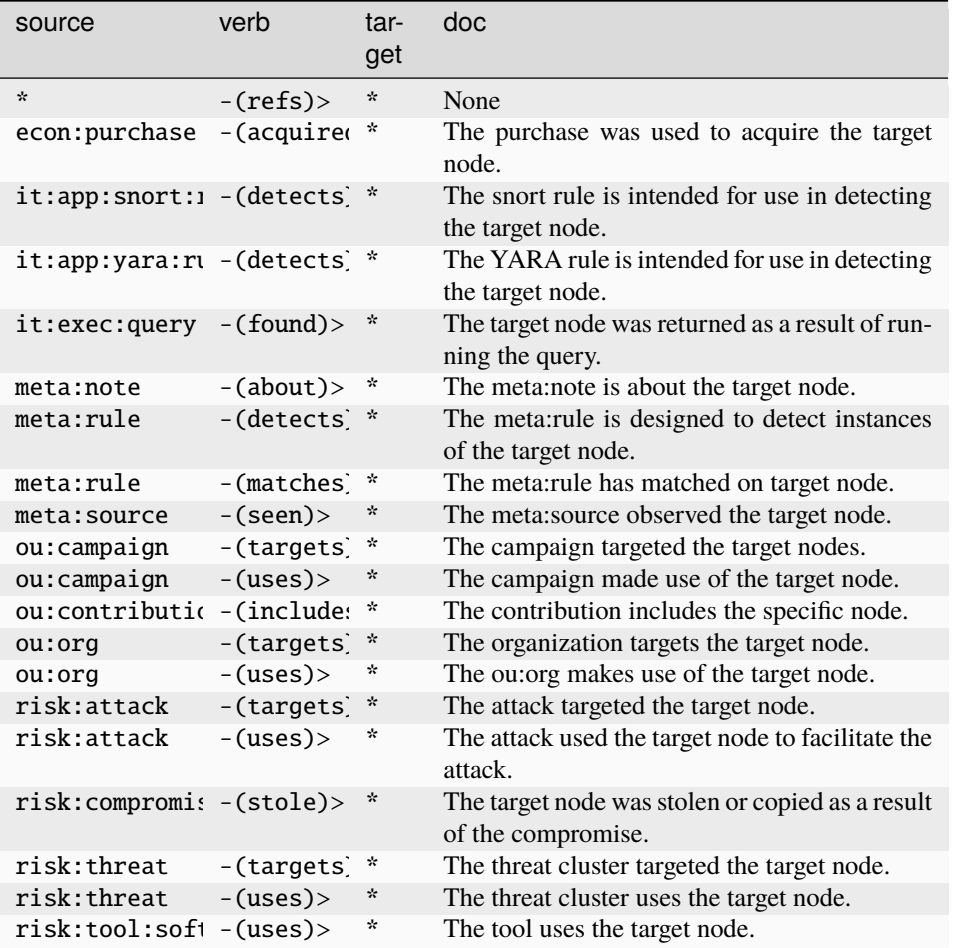

#### **it:sec:cwe**

NIST NVD Common Weaknesses Enumeration Specification.

The base type for the form can be found at *[it:sec:cwe](#page-950-3)*.

An example of it:sec:cwe:

- CWE-120
	- **Properties:**

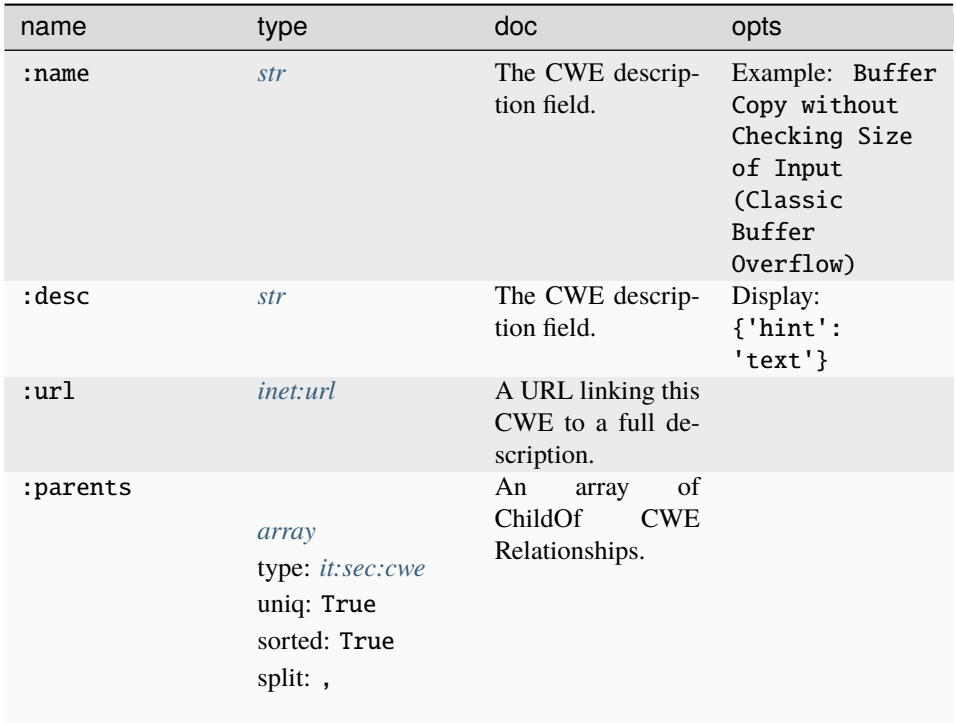

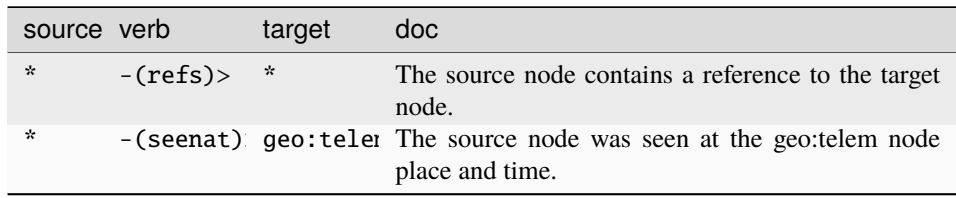

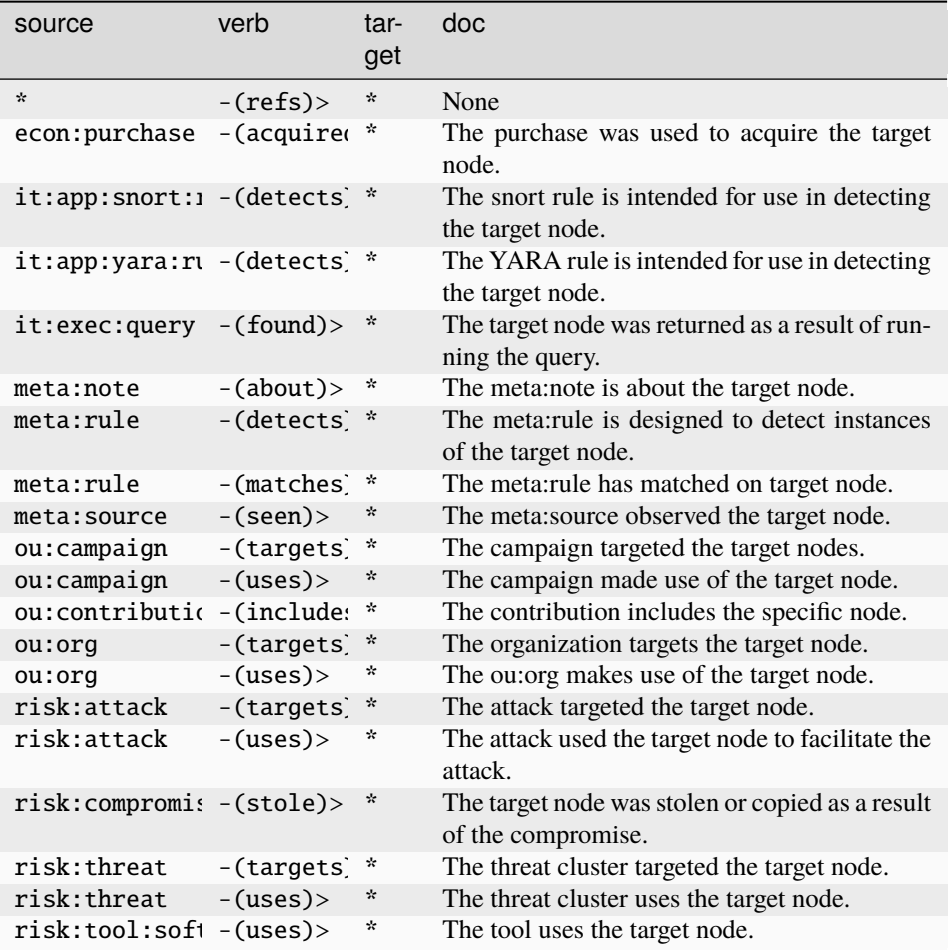

### **it:sec:metrics**

A node used to track metrics of an organization's infosec program.

The base type for the form can be found at *[it:sec:metrics](#page-951-0)*.

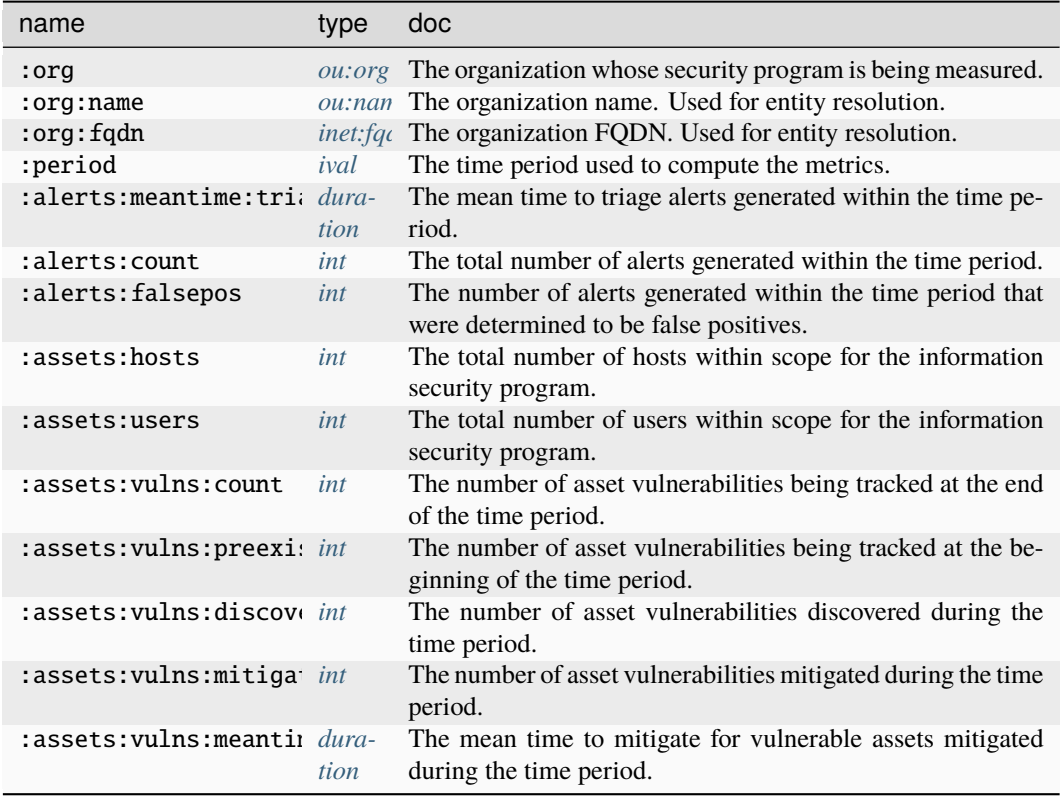

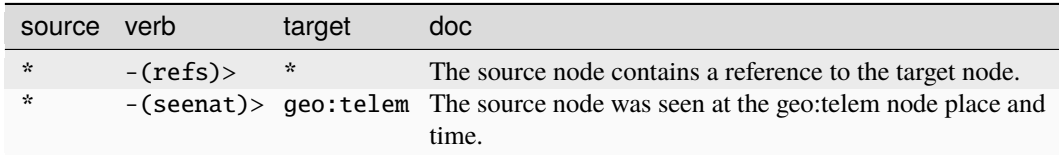

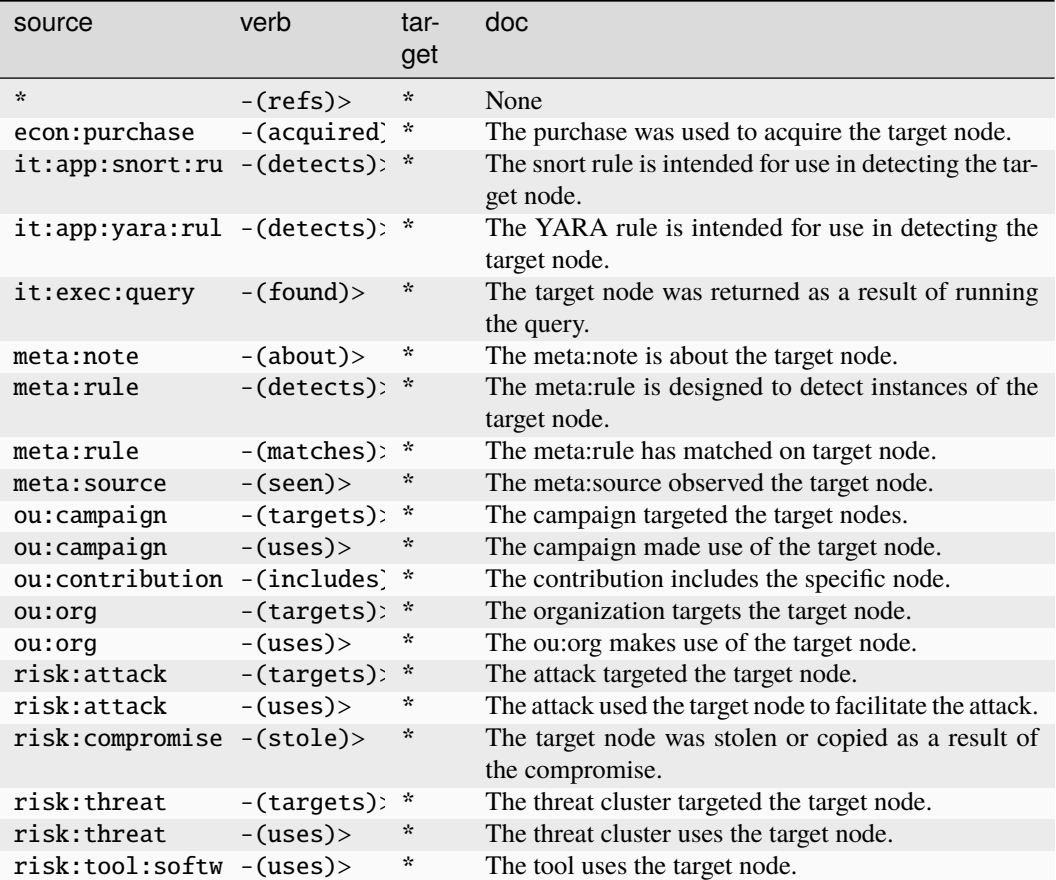

#### **it:sec:stix:bundle**

#### A STIX bundle.

The base type for the form can be found at *[it:sec:stix:bundle](#page-951-1)*.

### **Properties:**

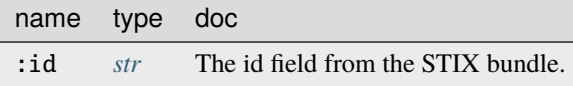

### **Source Edges:**

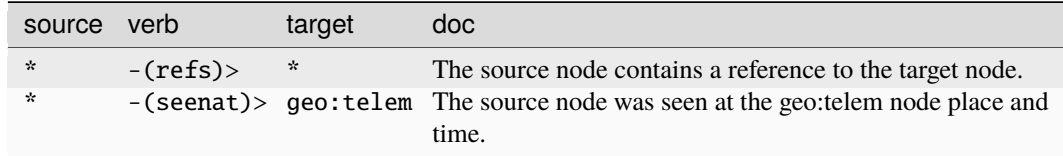

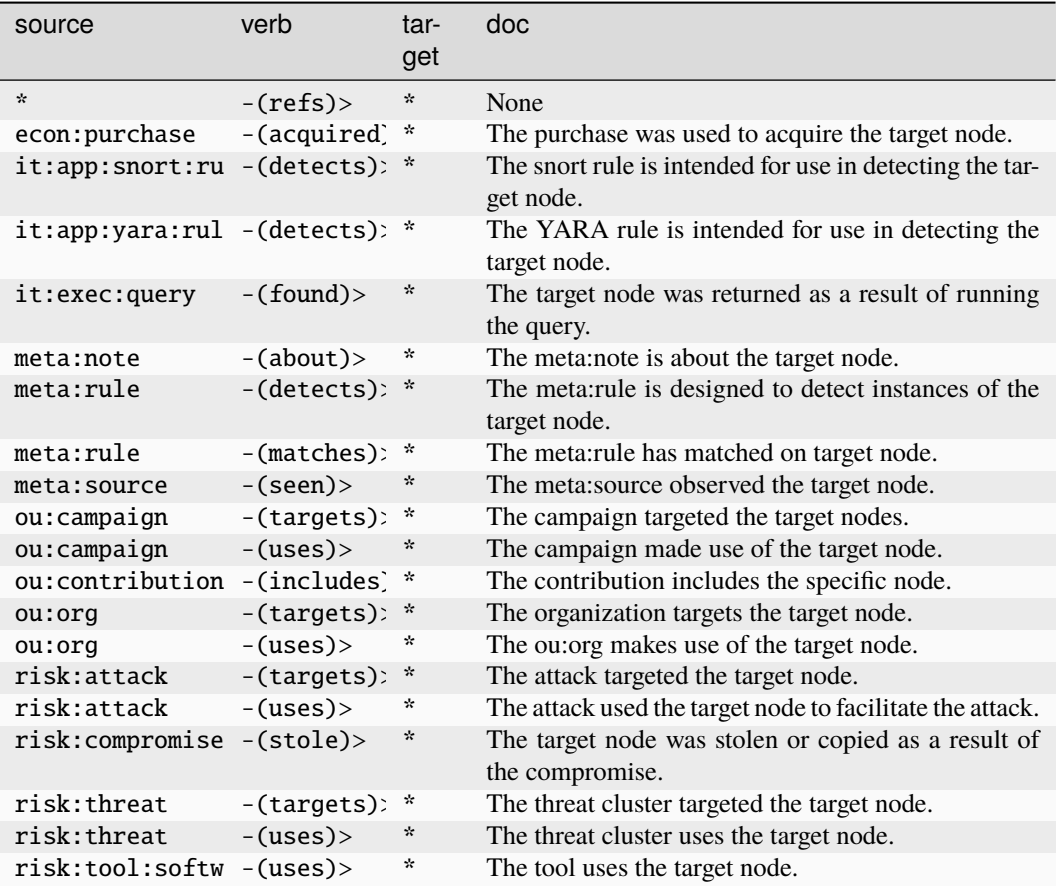

### **it:sec:stix:indicator**

A STIX indicator pattern.

The base type for the form can be found at *[it:sec:stix:indicator](#page-951-2)*.

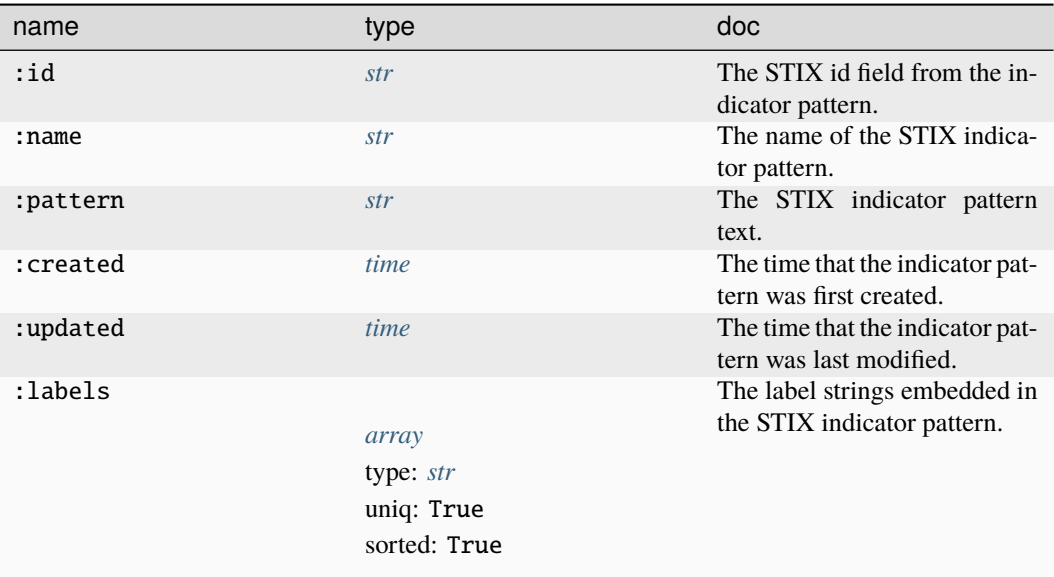

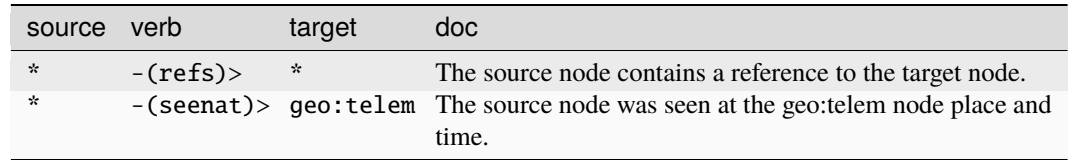

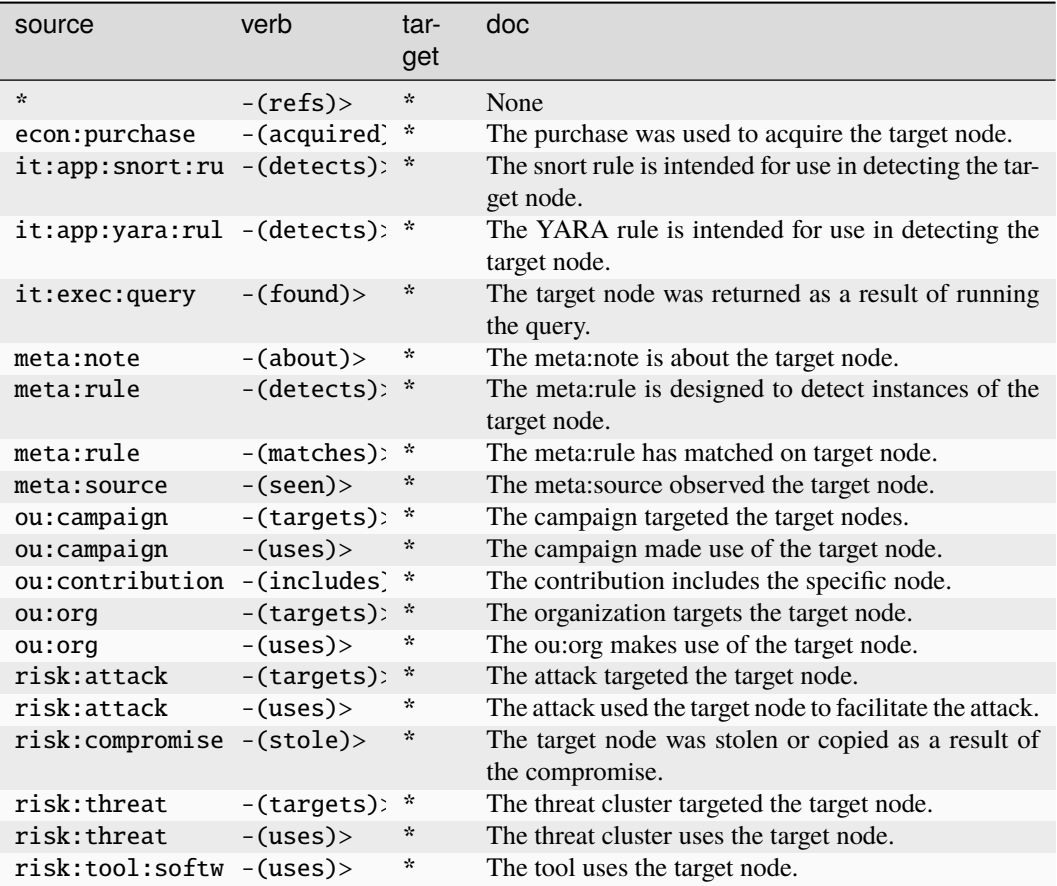

#### **it:sec:vuln:scan**

An instance of running a vulnerability scan.

The base type for the form can be found at *[it:sec:vuln:scan](#page-952-0)*.

### **Properties:**

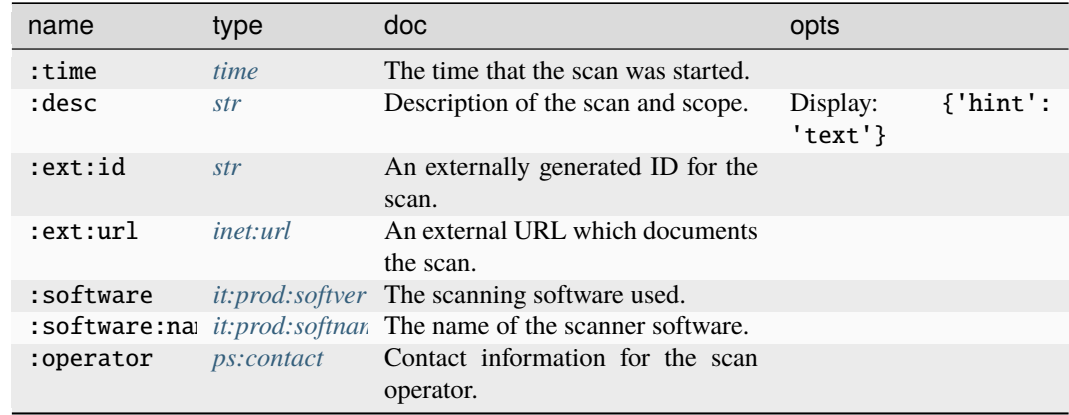

### **Source Edges:**

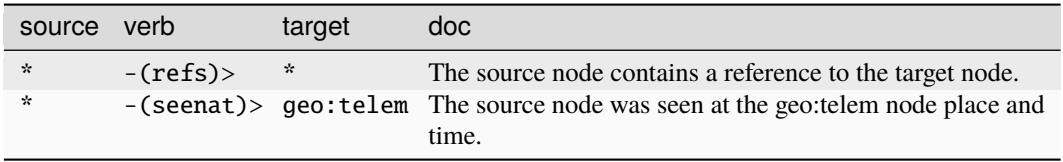

#### **Target Edges:**

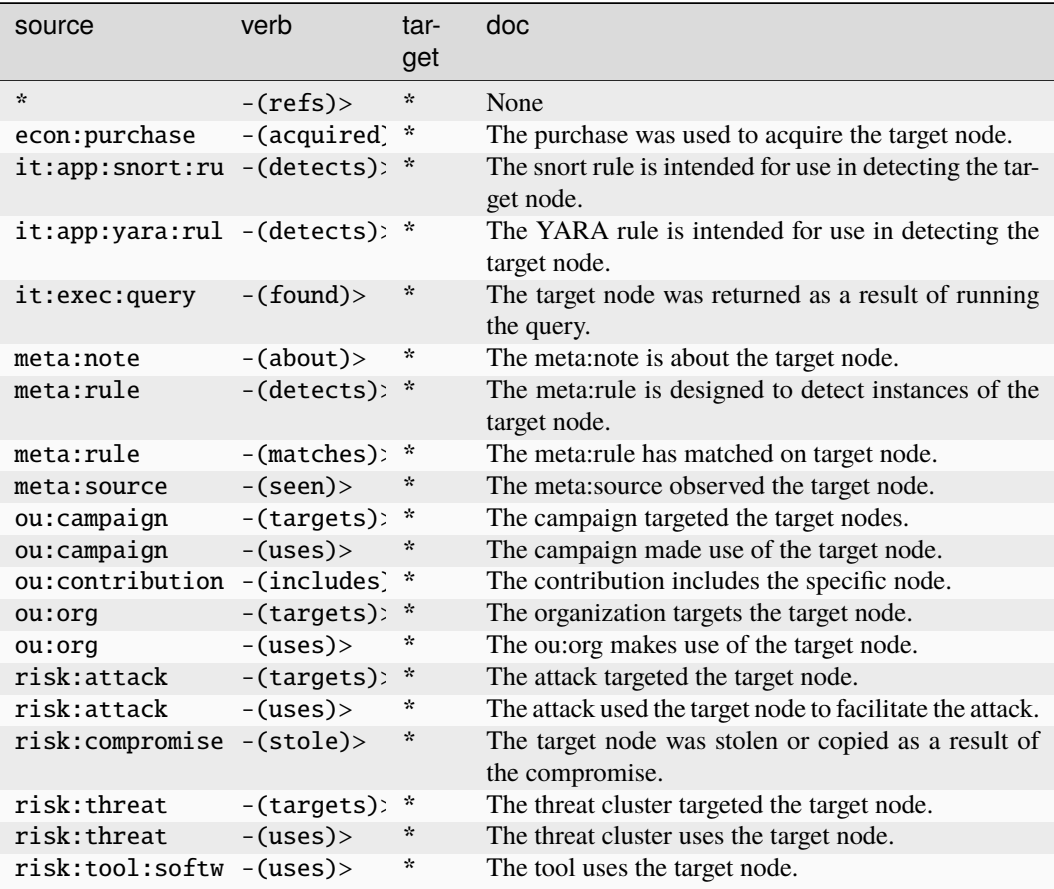

### **it:sec:vuln:scan:result**

A vulnerability scan result for an asset.

The base type for the form can be found at *[it:sec:vuln:scan:result](#page-952-1)*.

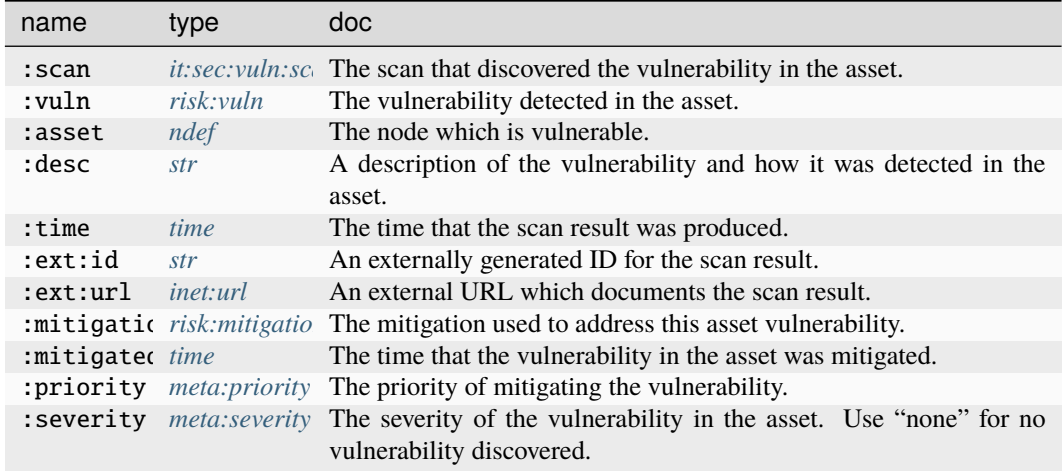

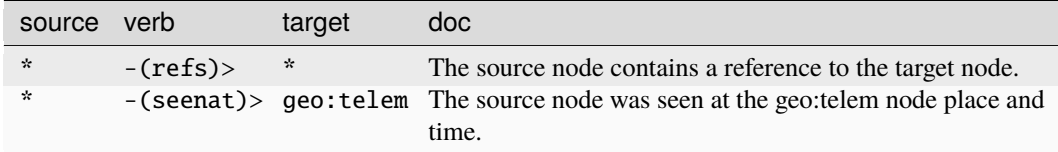

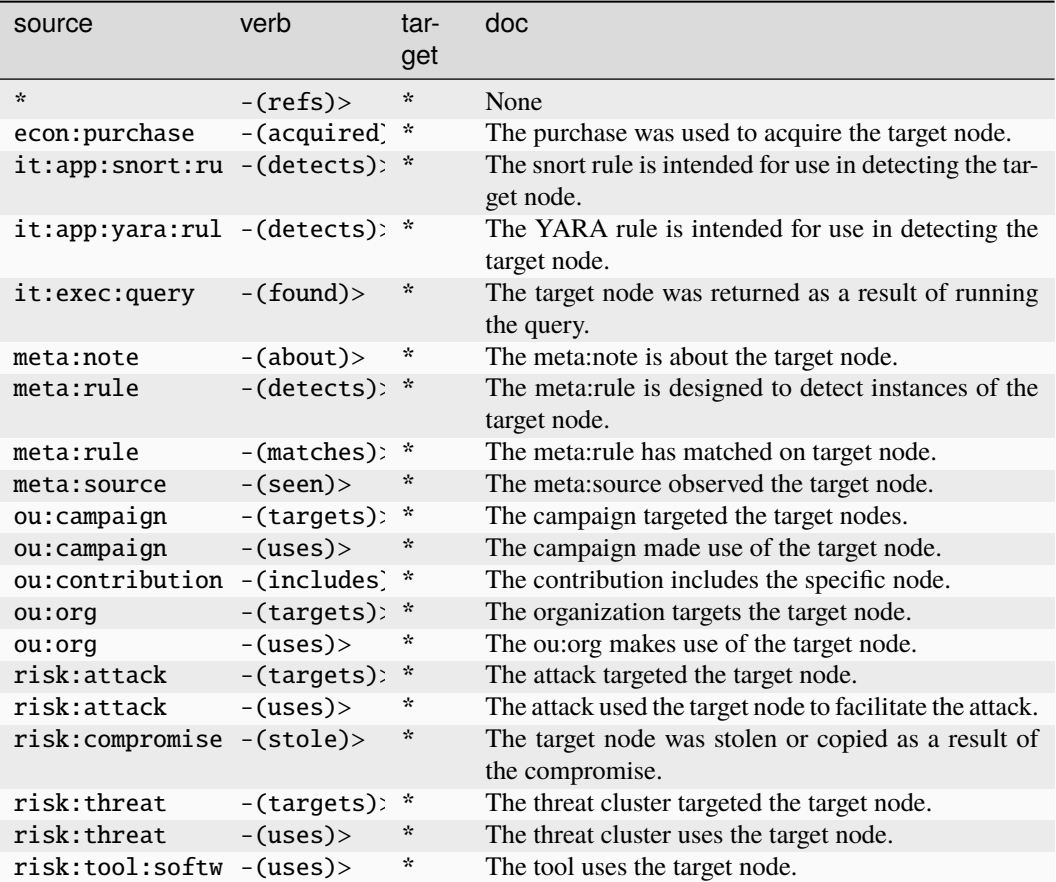

### **lang:idiom**

Deprecated. Please use lang:translation.

The base type for the form can be found at *[lang:idiom](#page-952-2)*.

### **Properties:**

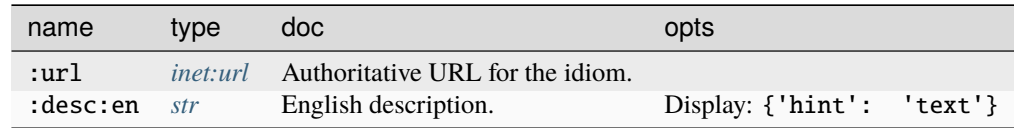

### **Source Edges:**

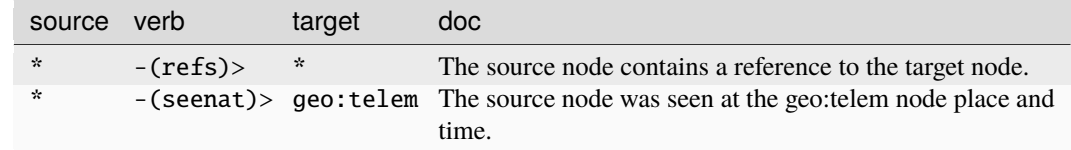

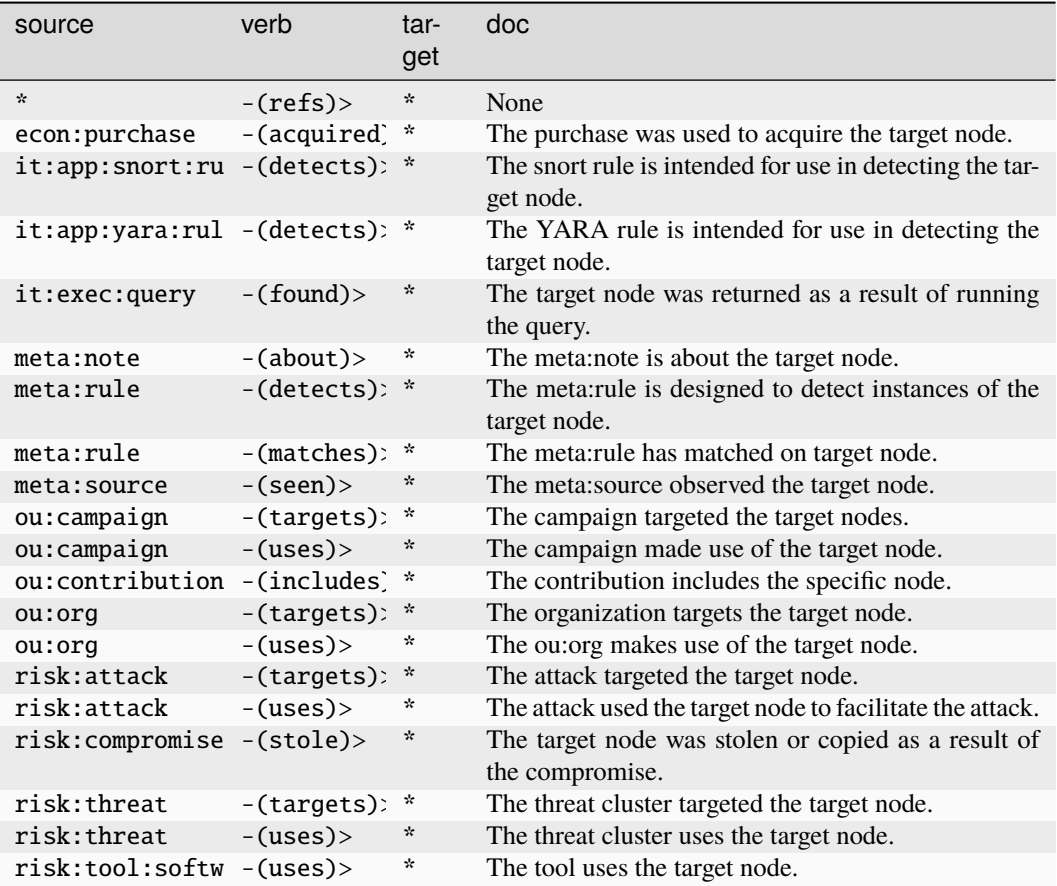

# **lang:language**

A specific written or spoken language.

The base type for the form can be found at *[lang:language](#page-952-3)*.

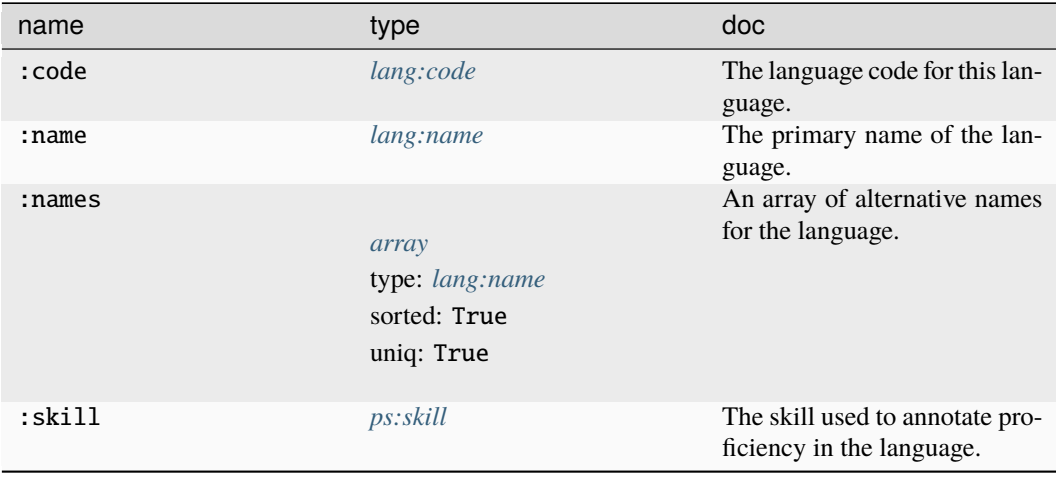

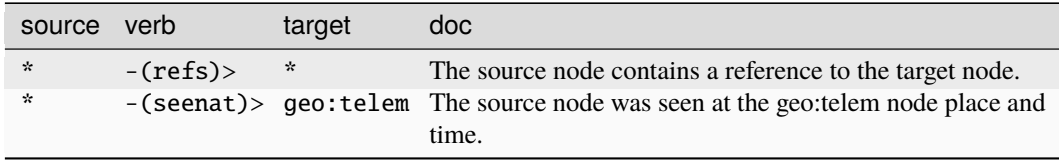

### **Target Edges:**

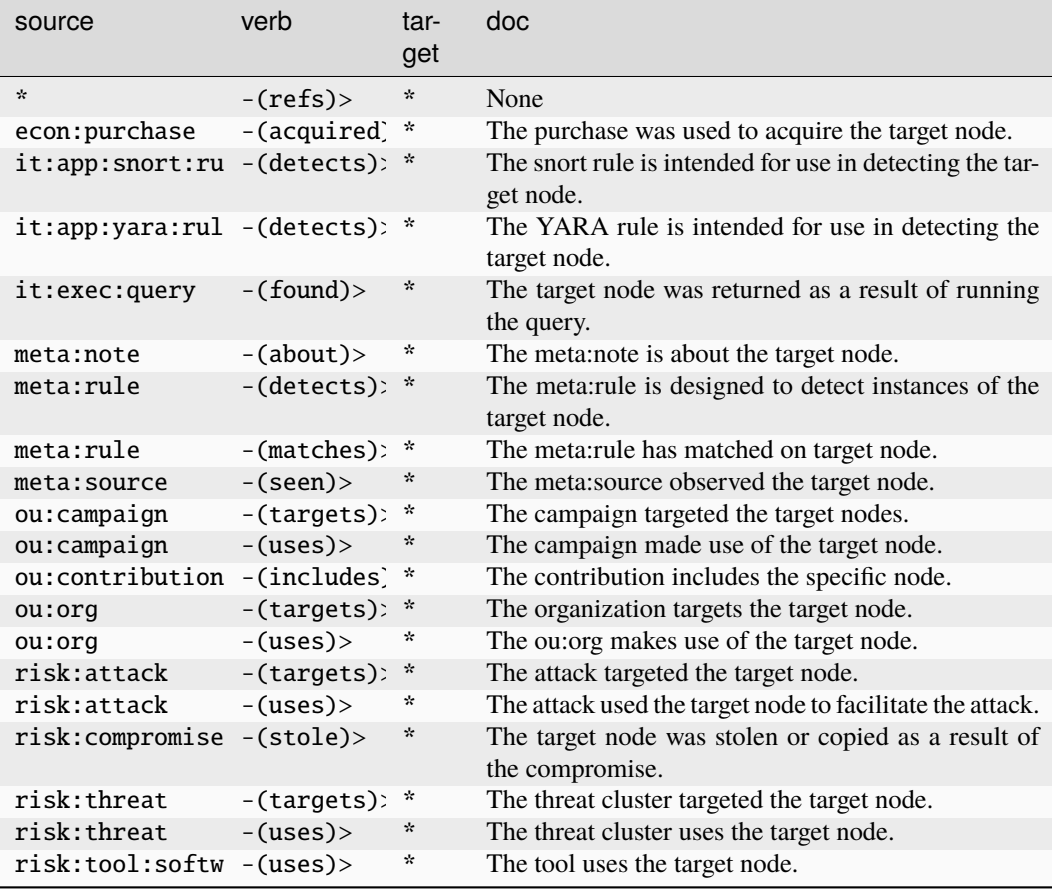

### **lang:name**

A name used to refer to a language.

The base type for the form can be found at *[lang:name](#page-953-0)*.

#### **Source Edges:**

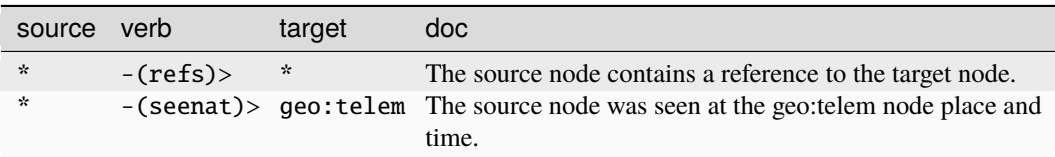

# **Target Edges:**

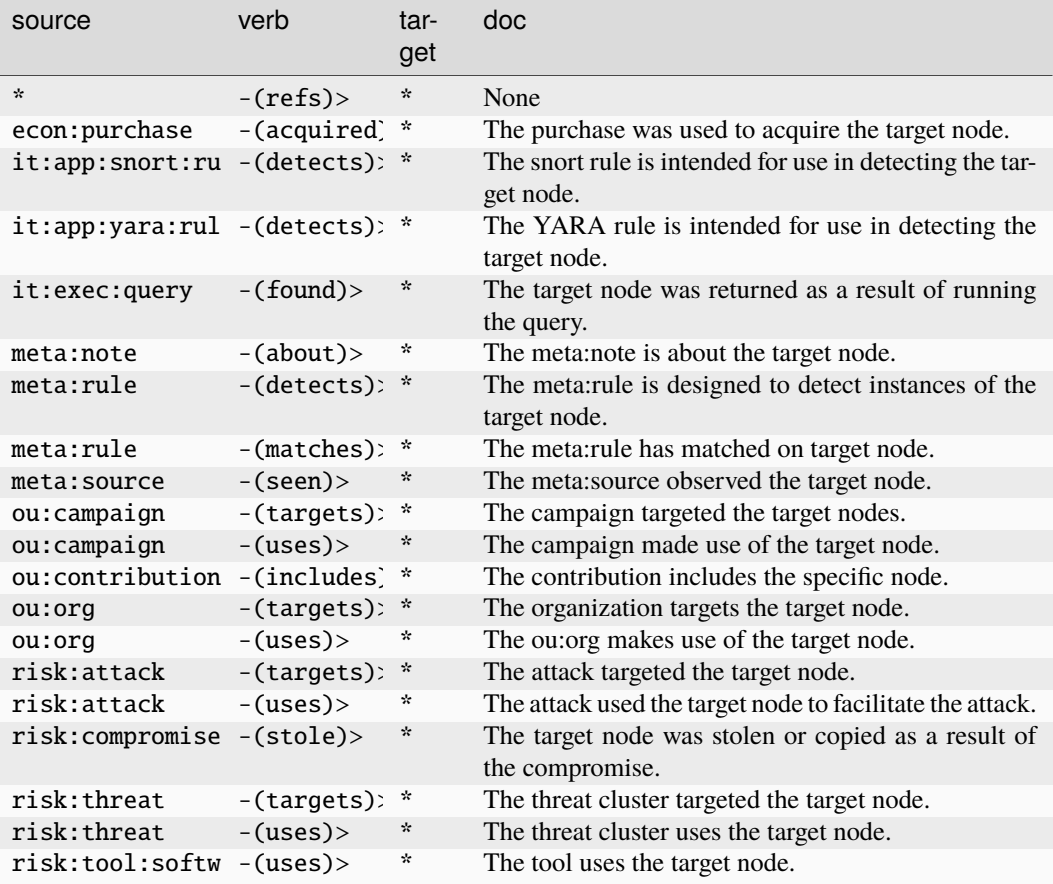

### **lang:trans**

Deprecated. Please use lang:translation.

The base type for the form can be found at *[lang:trans](#page-953-1)*.

### **Properties:**

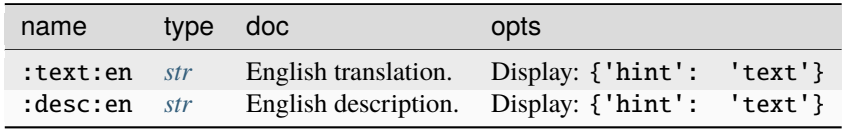

**Source Edges:**

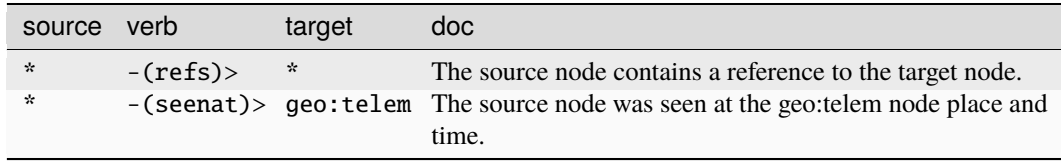

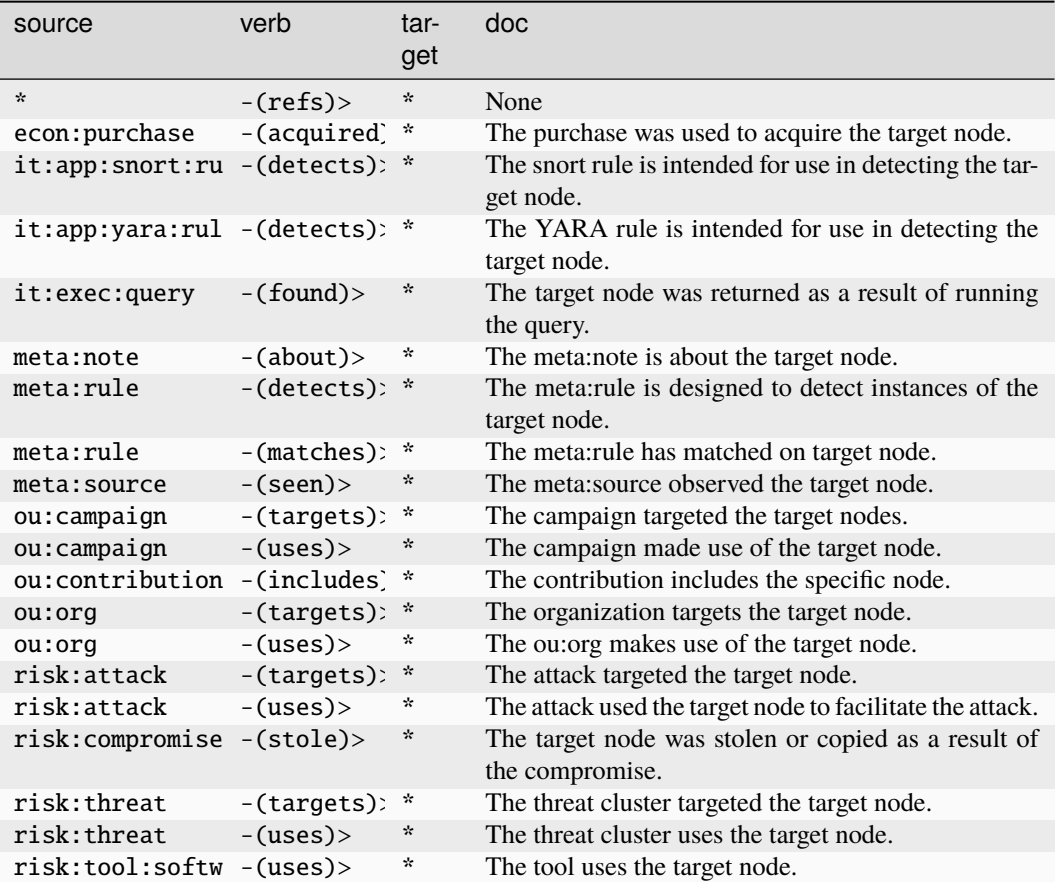

### **lang:translation**

A translation of text from one language to another.

The base type for the form can be found at *[lang:translation](#page-953-2)*.

### **Properties:**

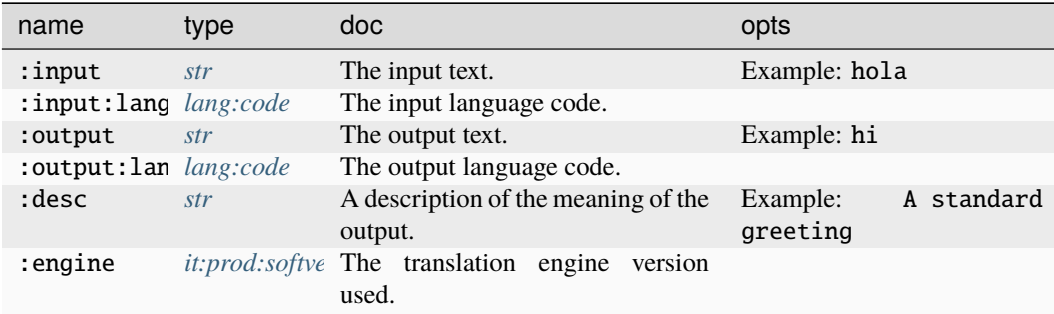

#### **Source Edges:**

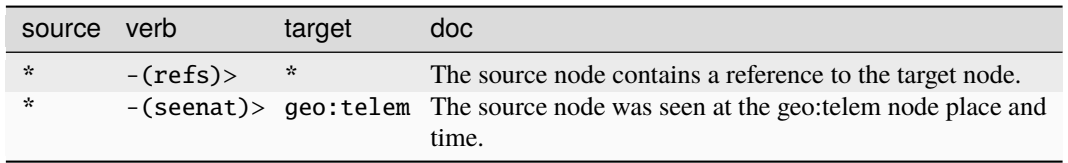

## **Target Edges:**

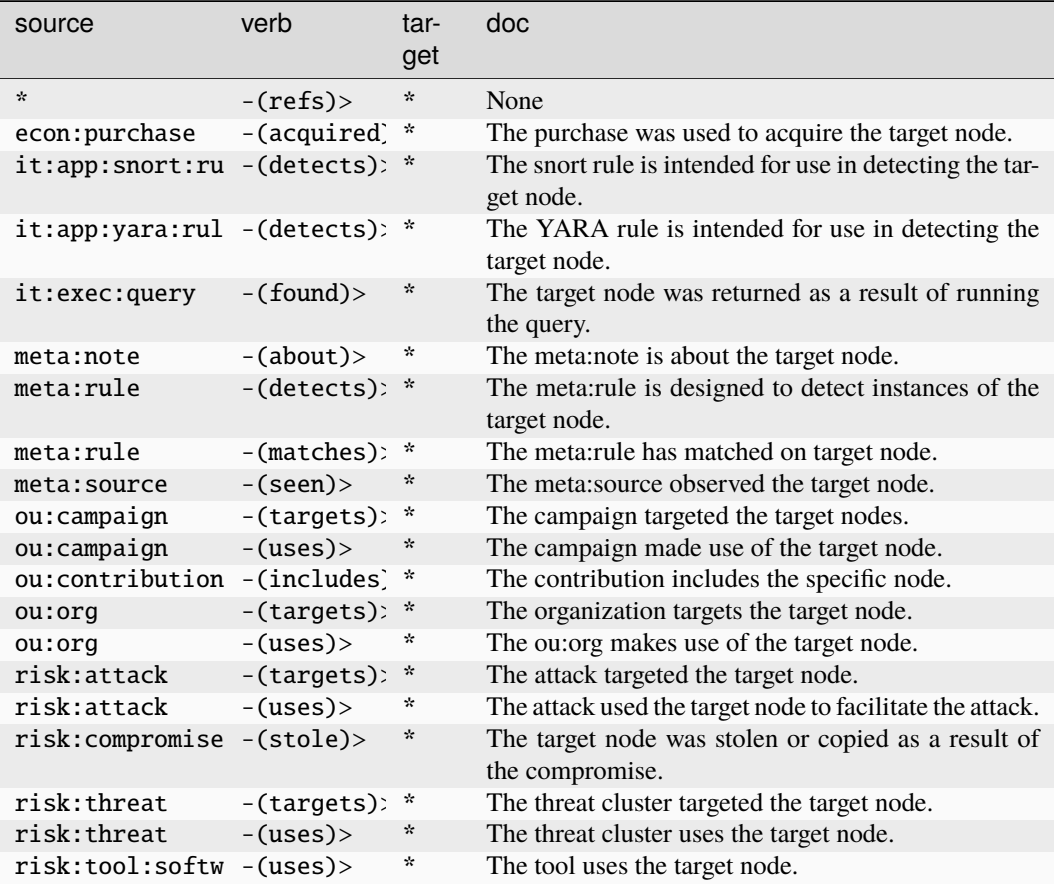

### **mat:item**

A GUID assigned to a material object.

The base type for the form can be found at *[mat:item](#page-954-0)*.

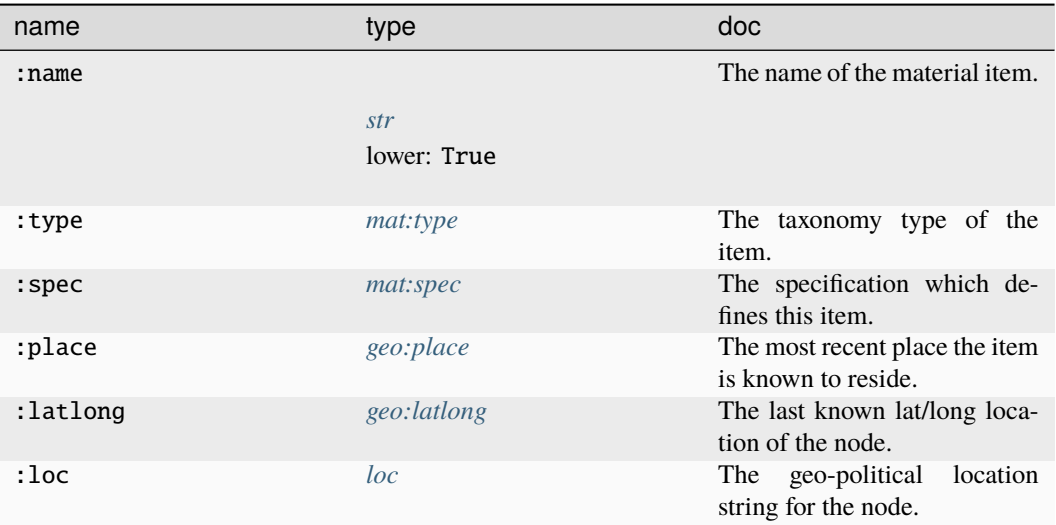

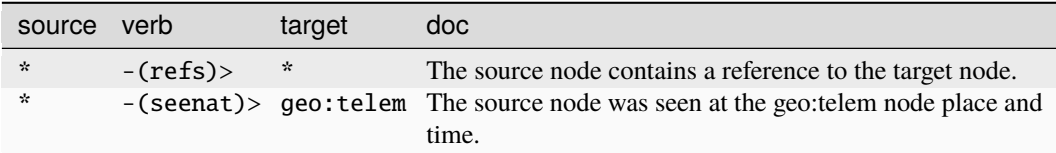
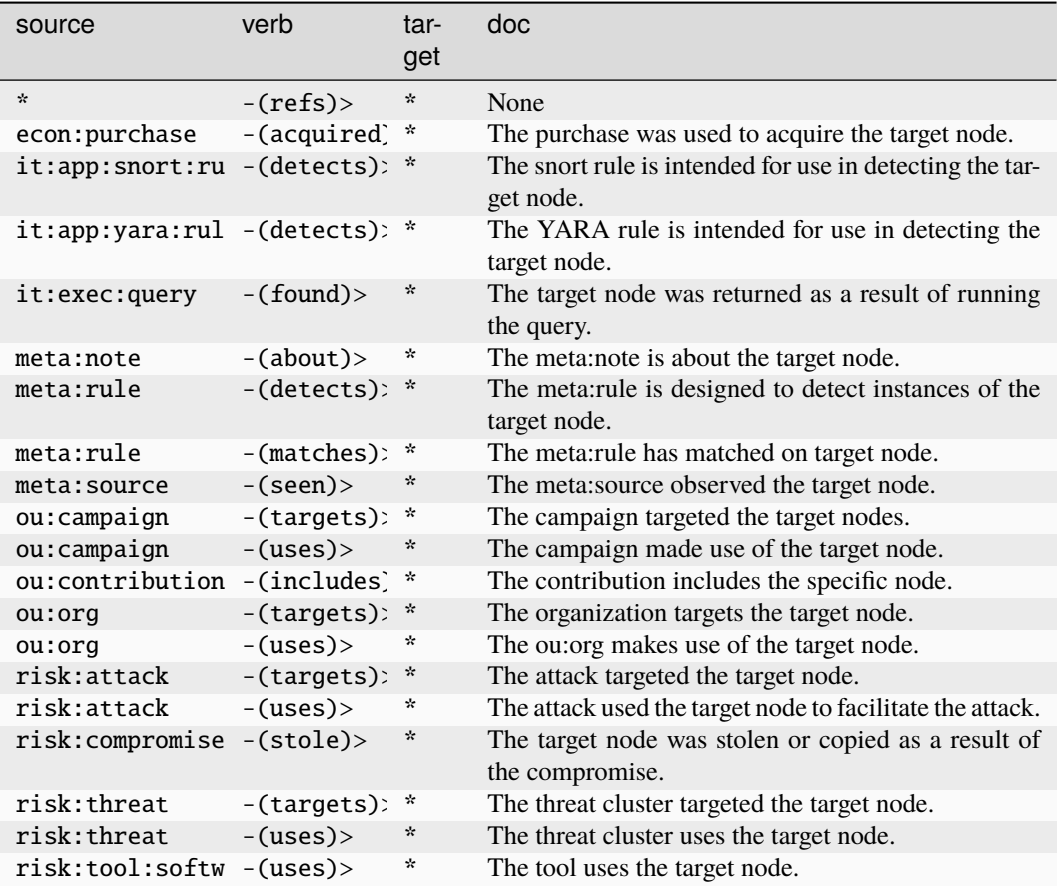

## **mat:itemimage**

The base type for compound node fields.

The base type for the form can be found at *[mat:itemimage](#page-954-0)*.

#### **Properties:**

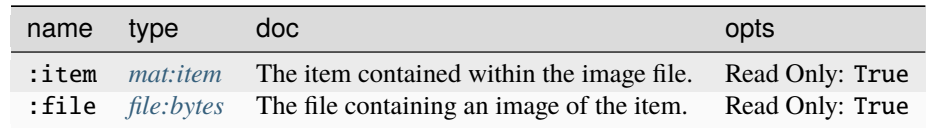

#### **Source Edges:**

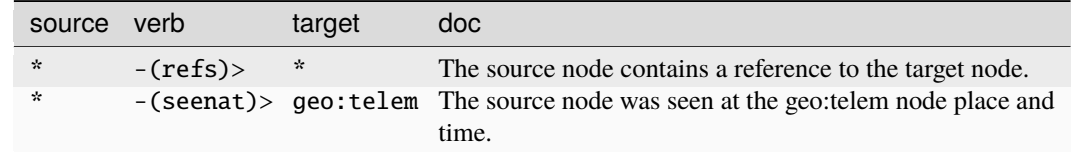

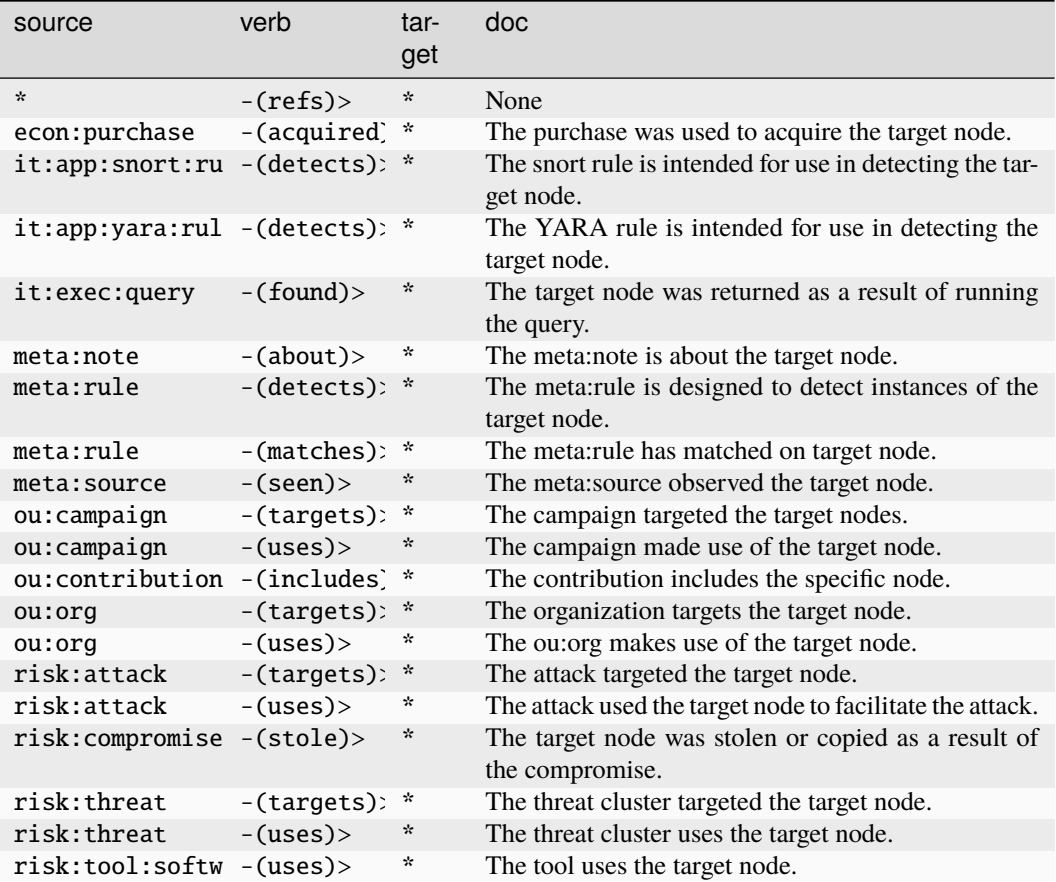

#### **mat:spec**

A GUID assigned to a material specification.

The base type for the form can be found at *[mat:spec](#page-954-2)*.

#### **Properties:**

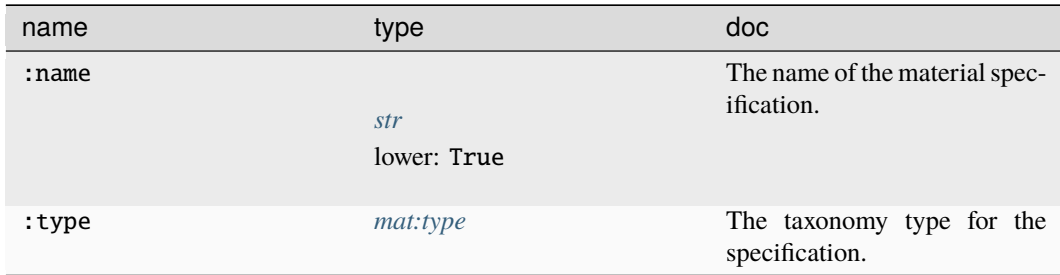

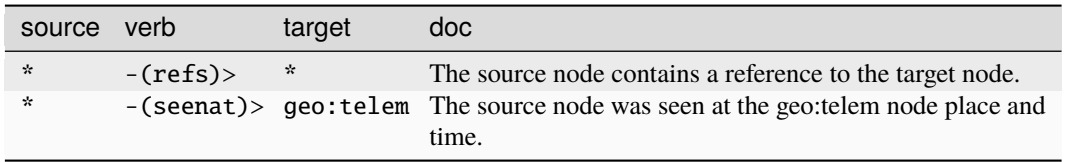

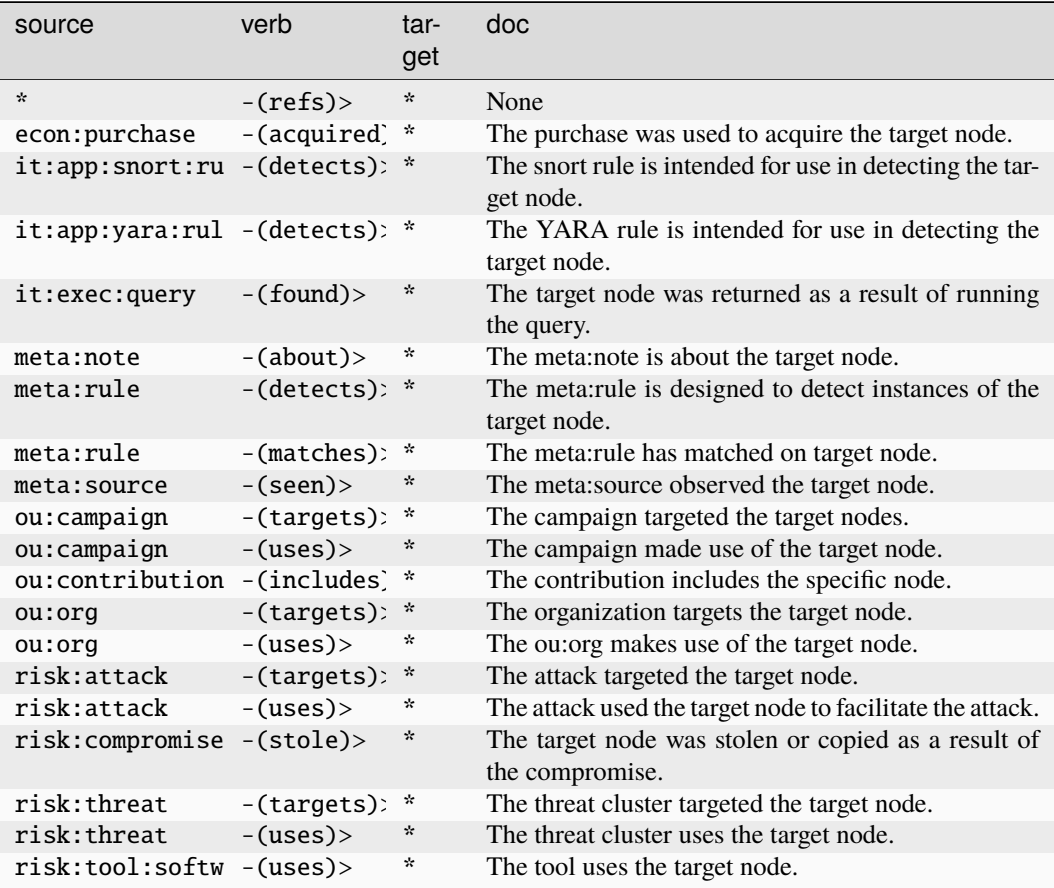

#### **mat:specimage**

The base type for compound node fields.

The base type for the form can be found at *[mat:specimage](#page-954-4)*.

### **Properties:**

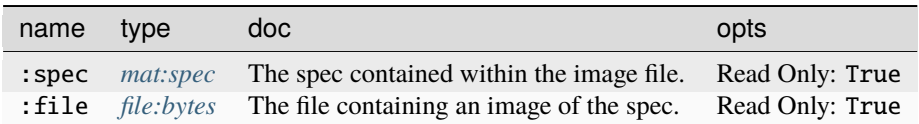

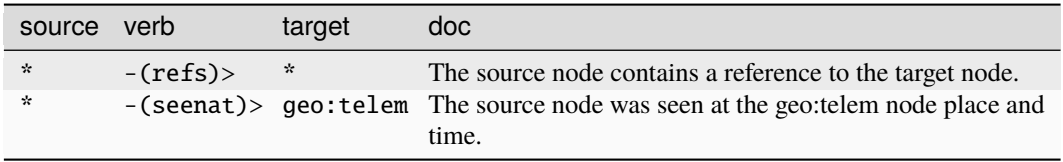

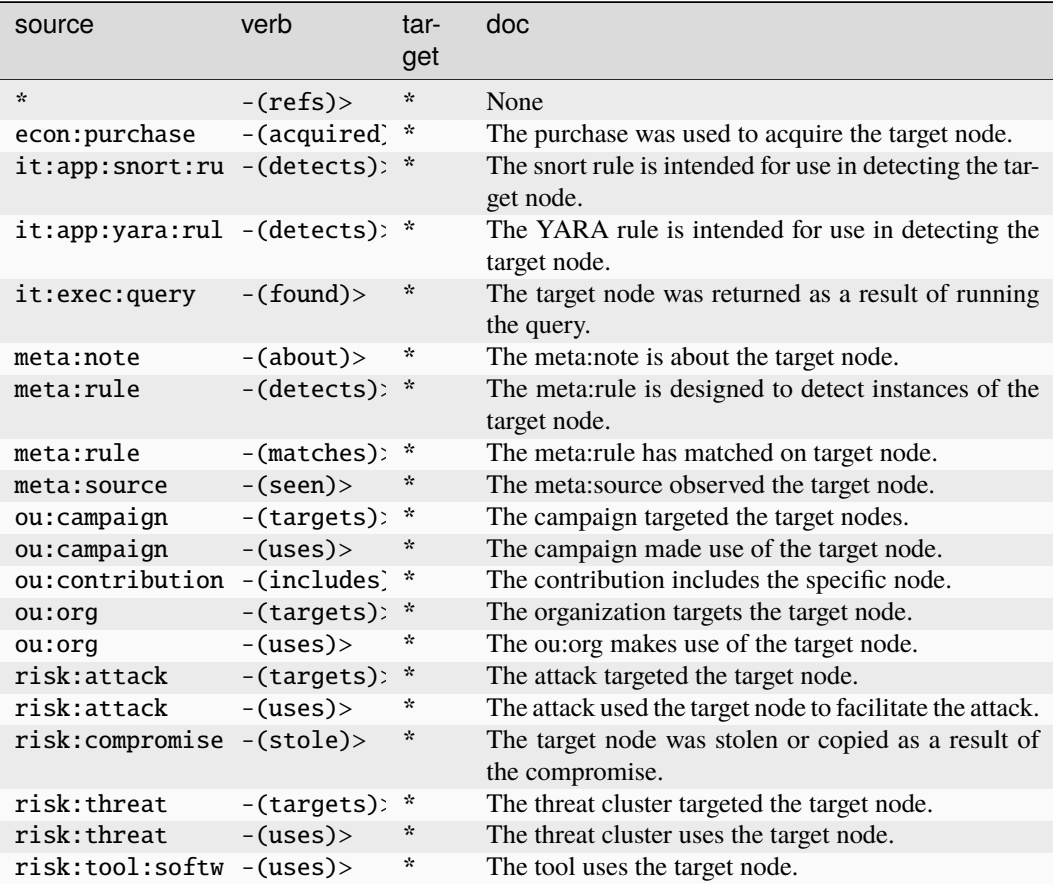

#### **media:news**

A GUID for a news article or report.

The base type for the form can be found at *[media:news](#page-954-5)*.

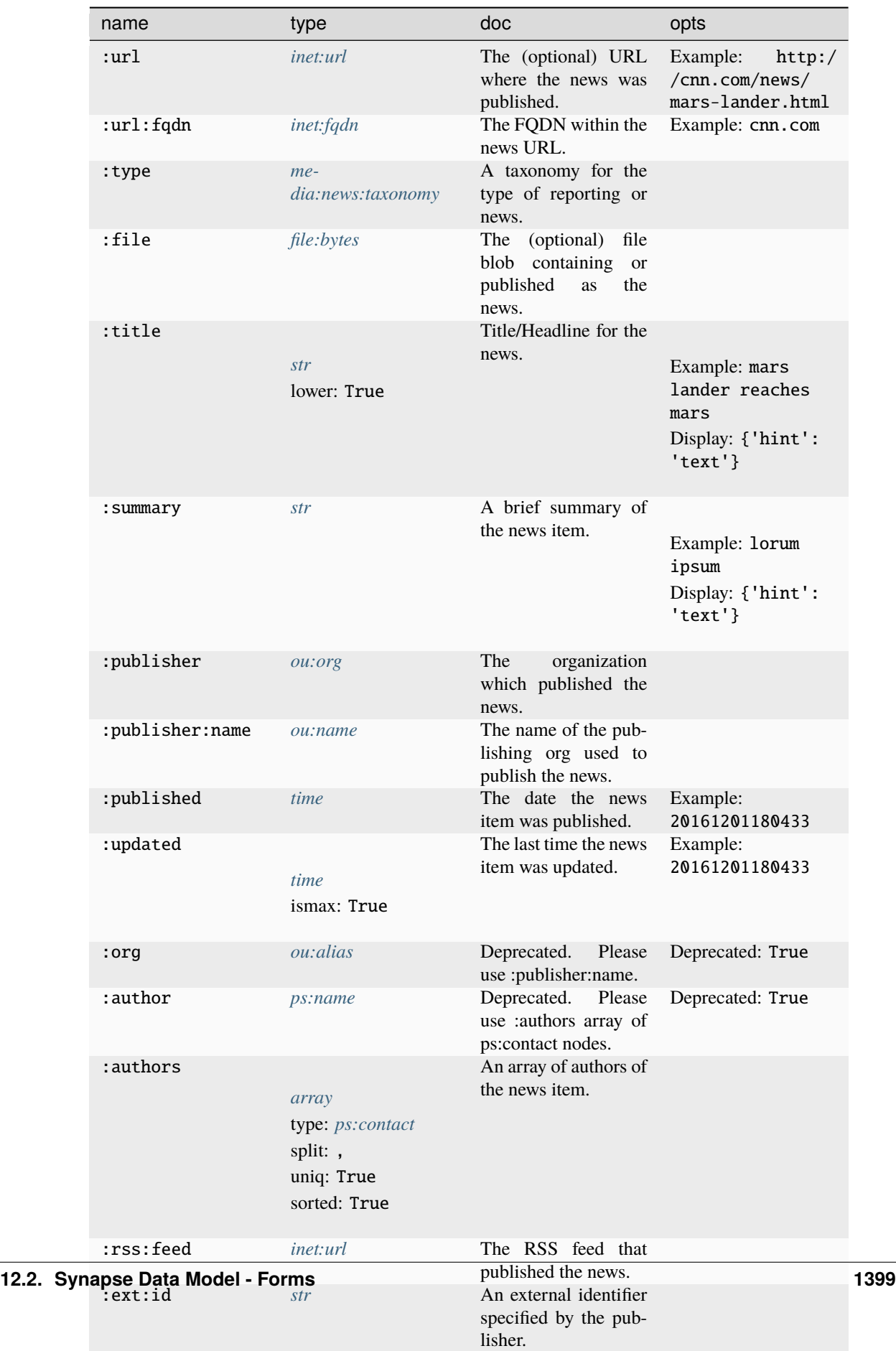

:topics An array of relevant

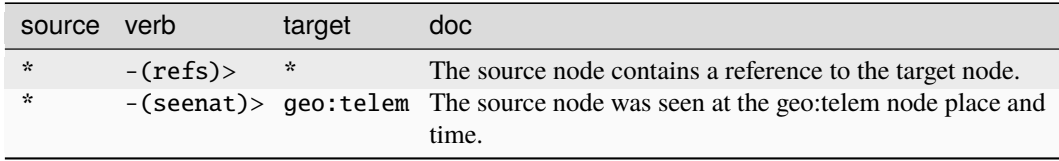

#### **Target Edges:**

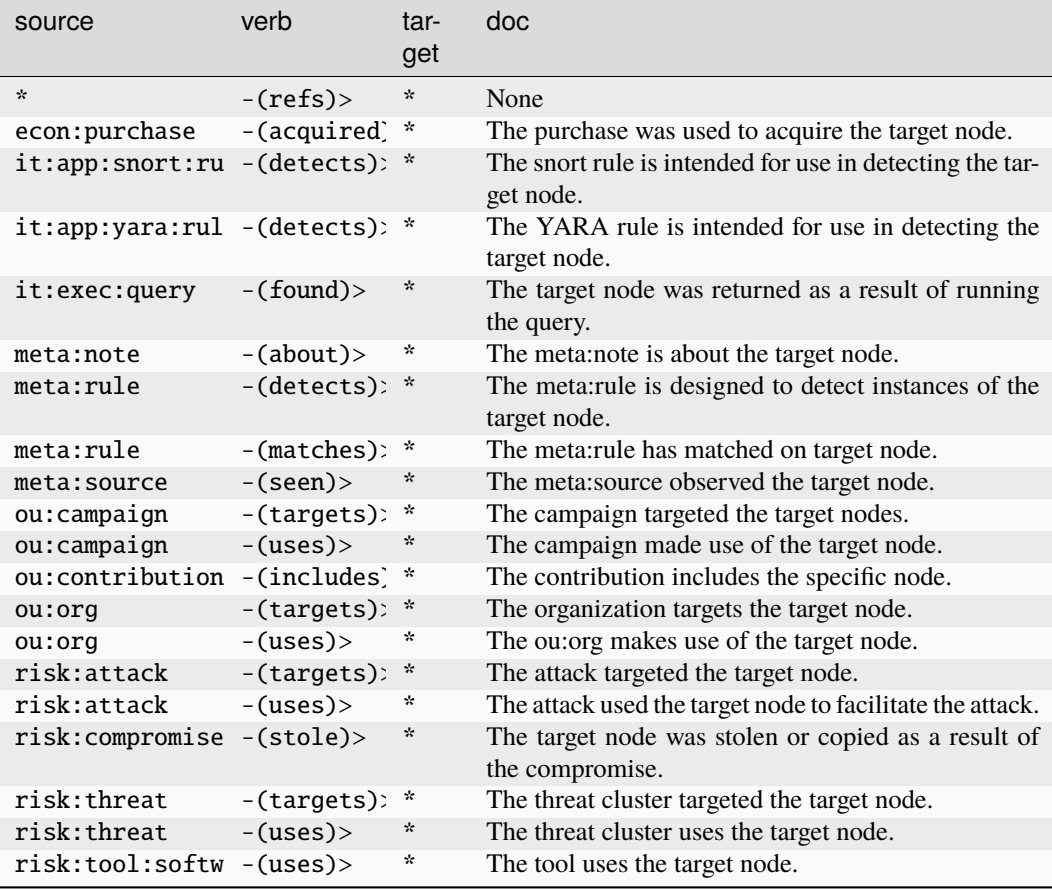

#### **media:news:taxonomy**

A taxonomy of types or sources of news.

The base type for the form can be found at *[media:news:taxonomy](#page-955-0)*.

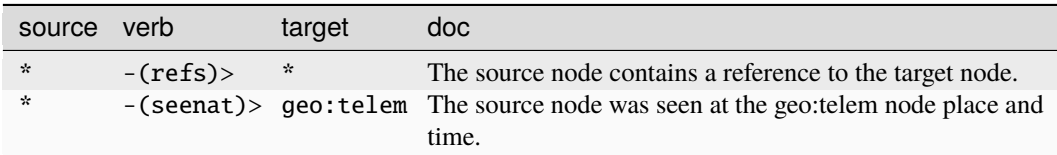

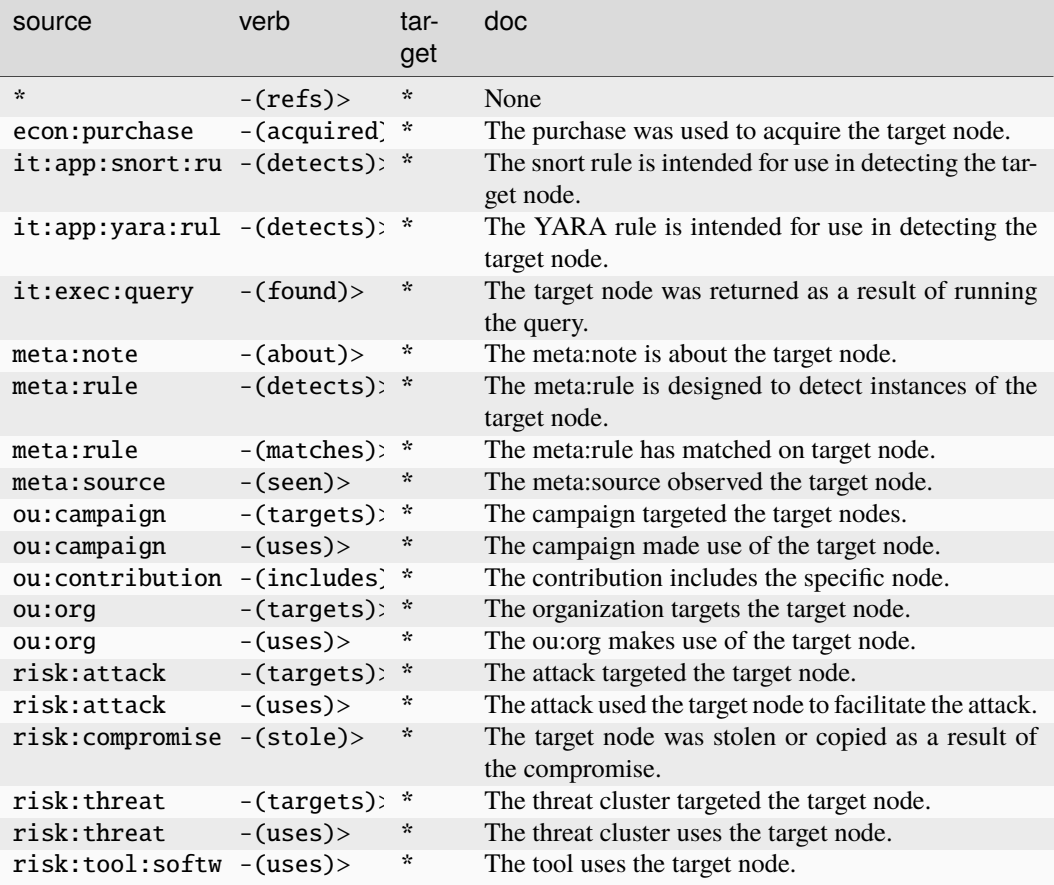

### **media:topic**

A topic string.

The base type for the form can be found at *[media:topic](#page-955-1)*.

### **Properties:**

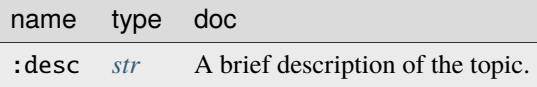

#### **Source Edges:**

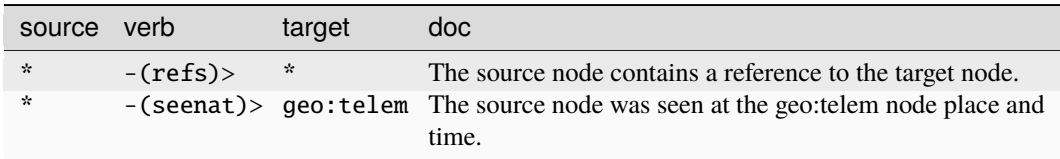

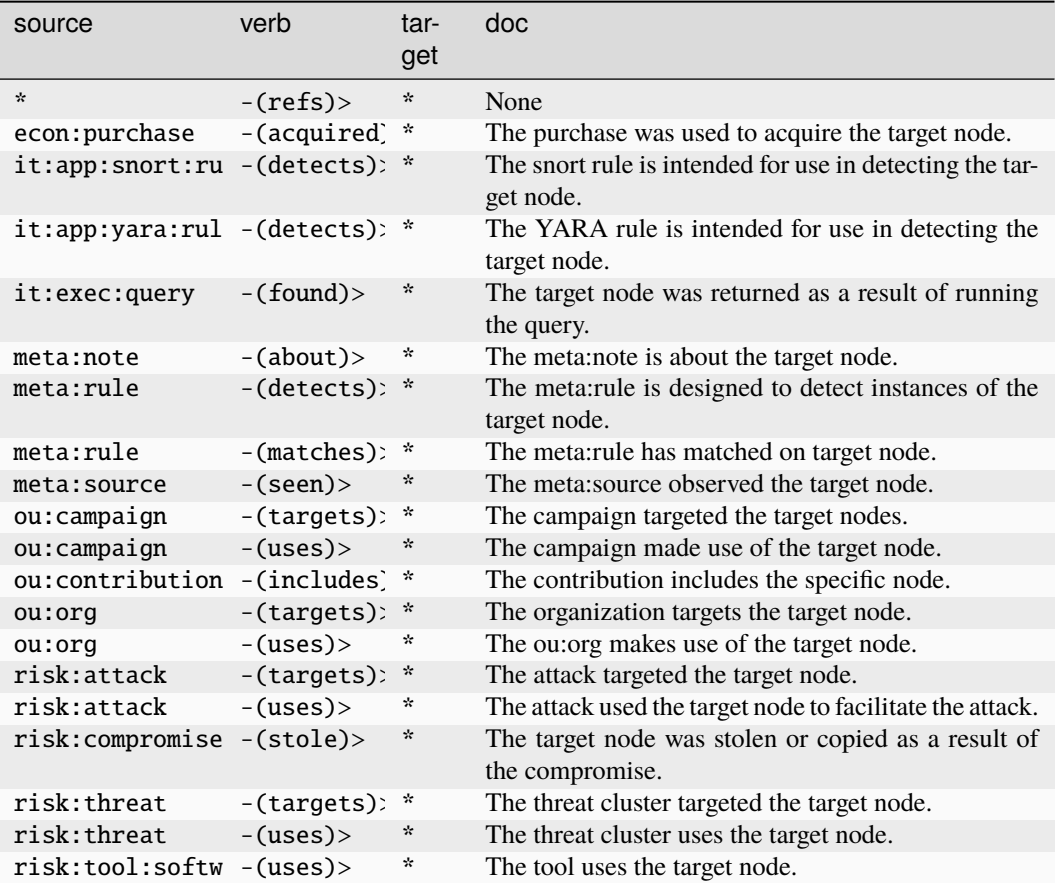

#### **meta:event**

An analytically relevant event in a curated timeline.

The base type for the form can be found at *[meta:event](#page-955-2)*.

#### **Properties:**

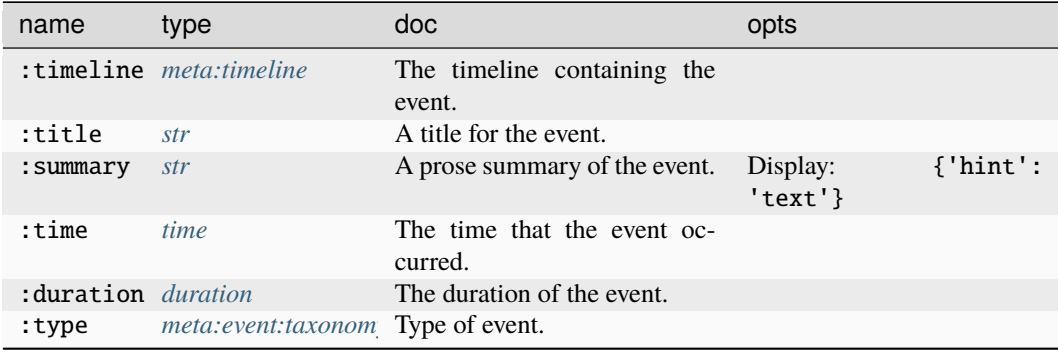

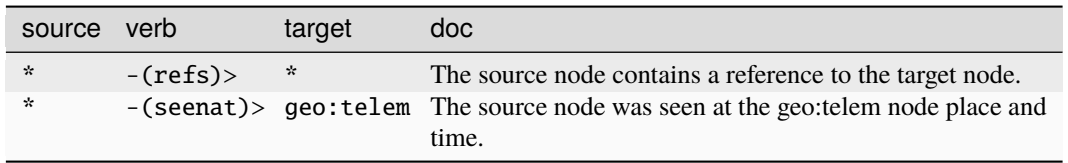

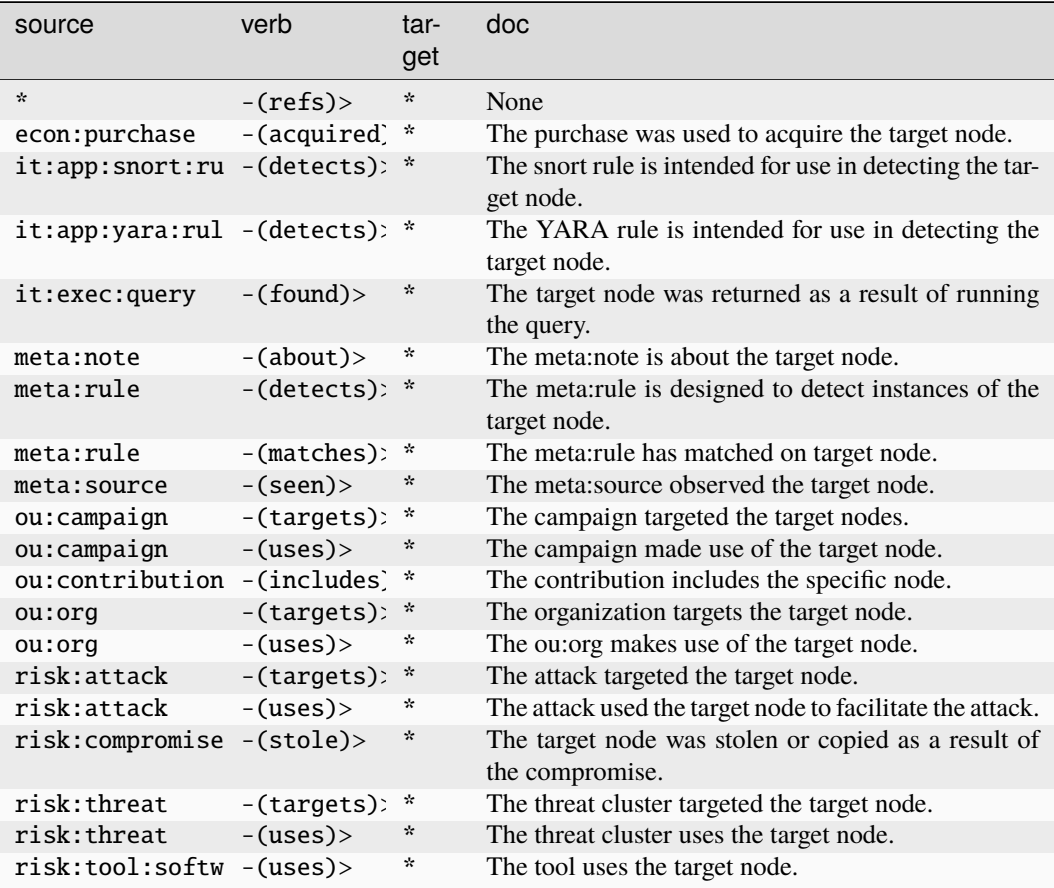

#### **meta:event:taxonomy**

A taxonomy of event types for meta:event nodes.

The base type for the form can be found at *[meta:event:taxonomy](#page-955-3)*.

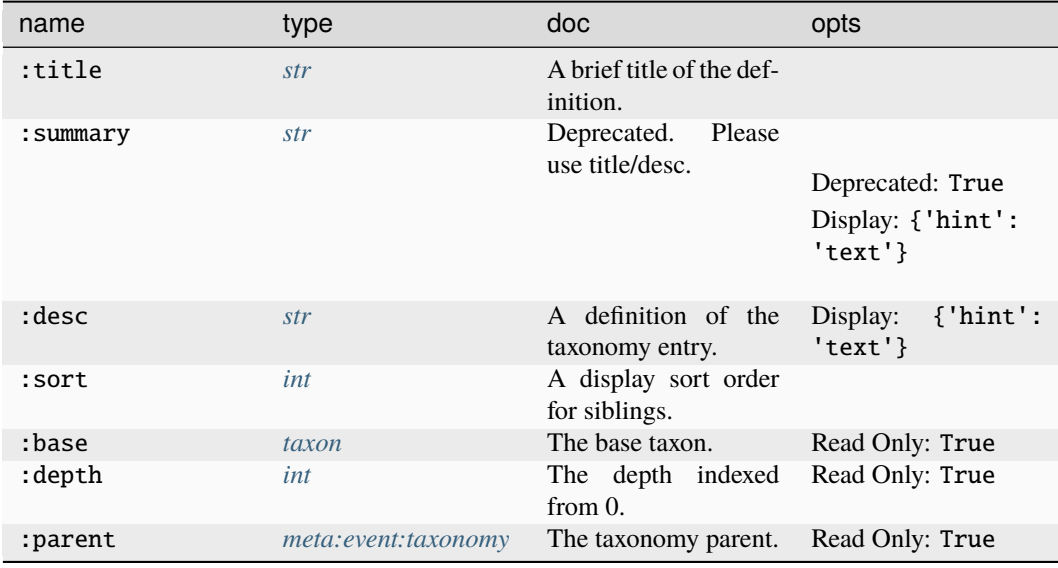

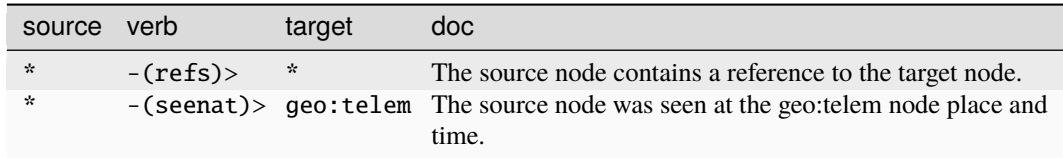

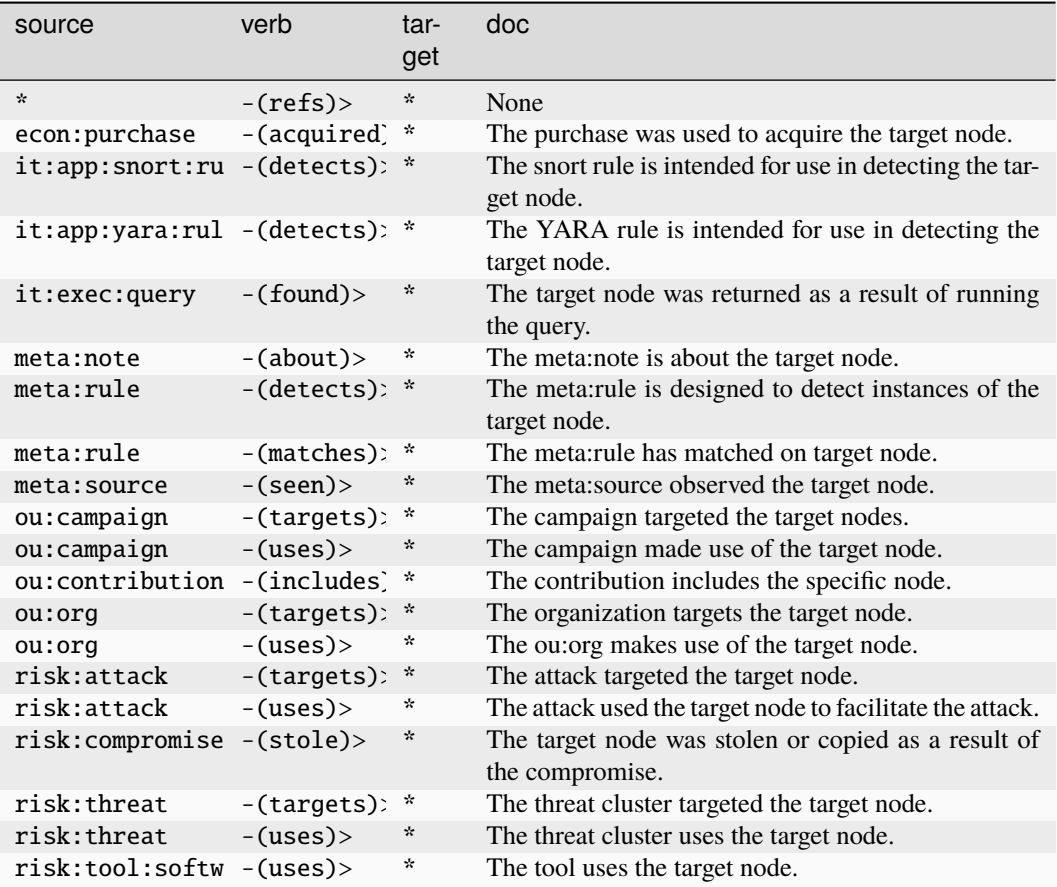

#### **meta:note**

An analyst note about nodes linked with -(about) > edges.

The base type for the form can be found at *[meta:note](#page-956-0)*.

#### **Properties:**

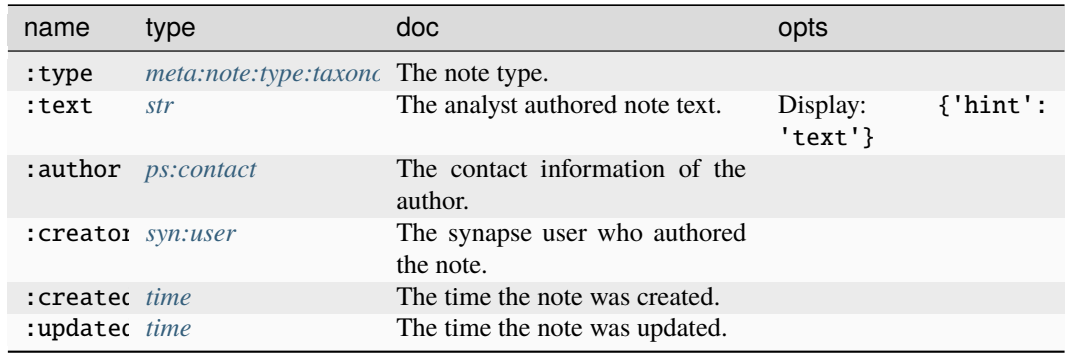

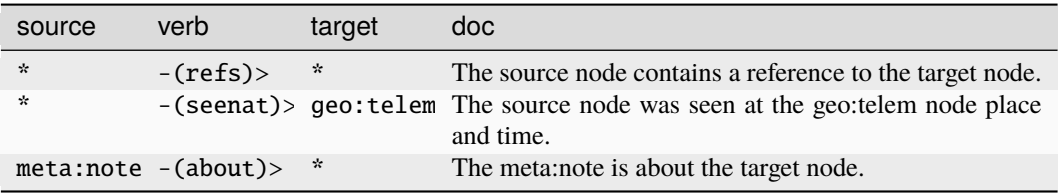

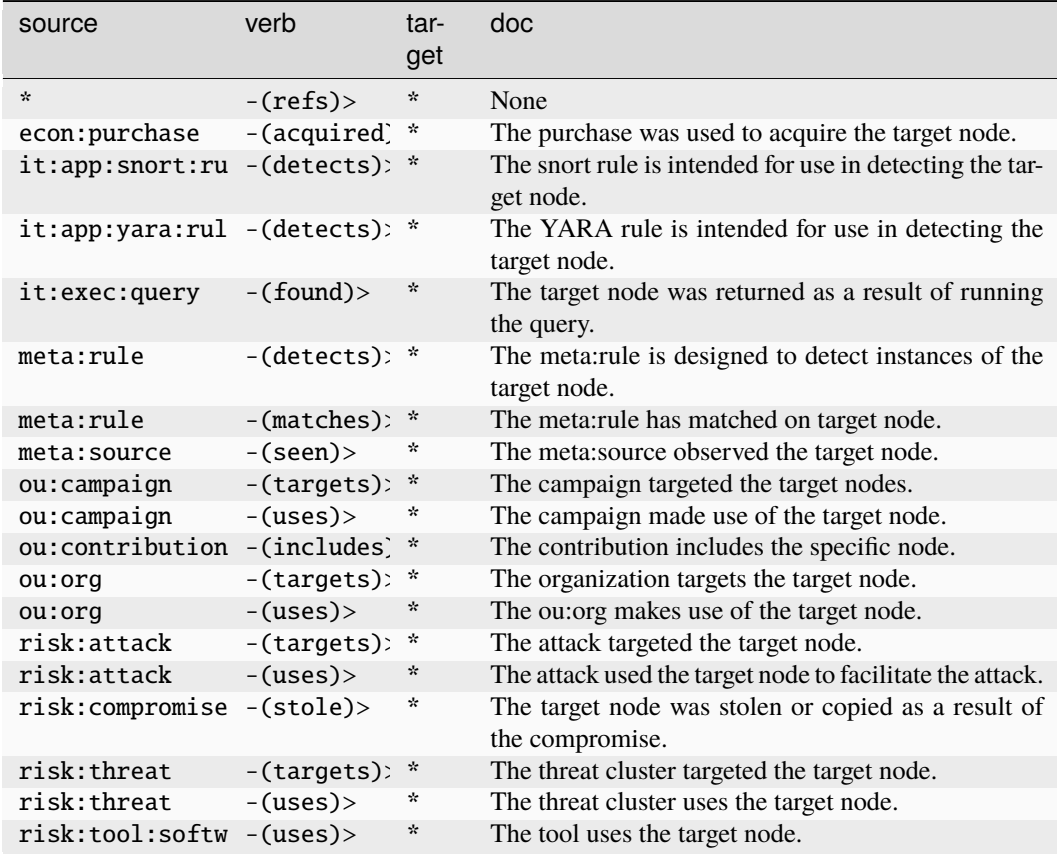

#### **meta:note:type:taxonomy**

An analyst note type taxonomy.

The base type for the form can be found at *[meta:note:type:taxonomy](#page-956-1)*.

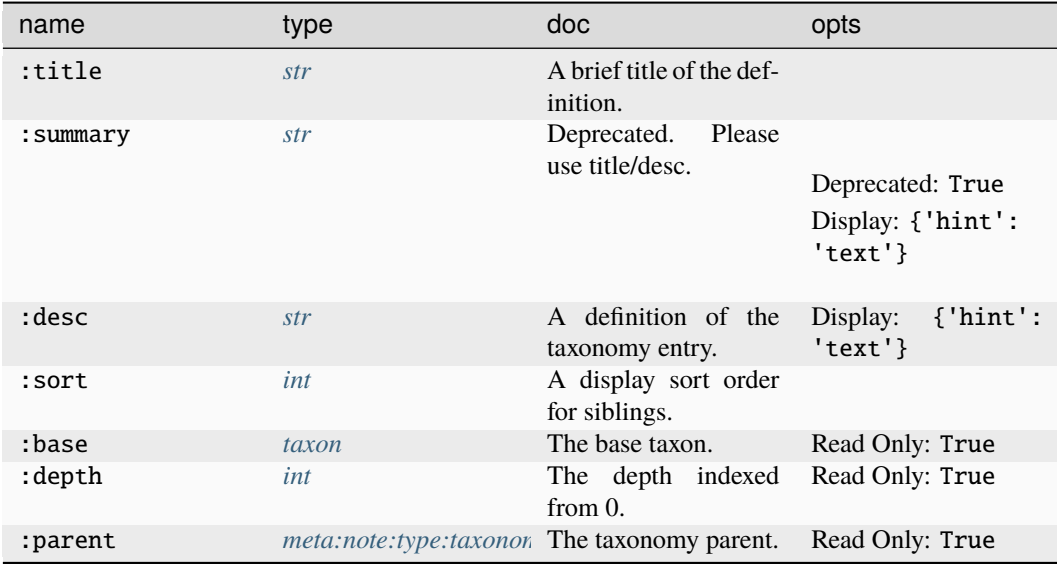

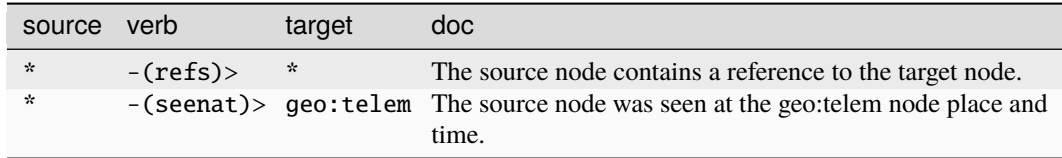

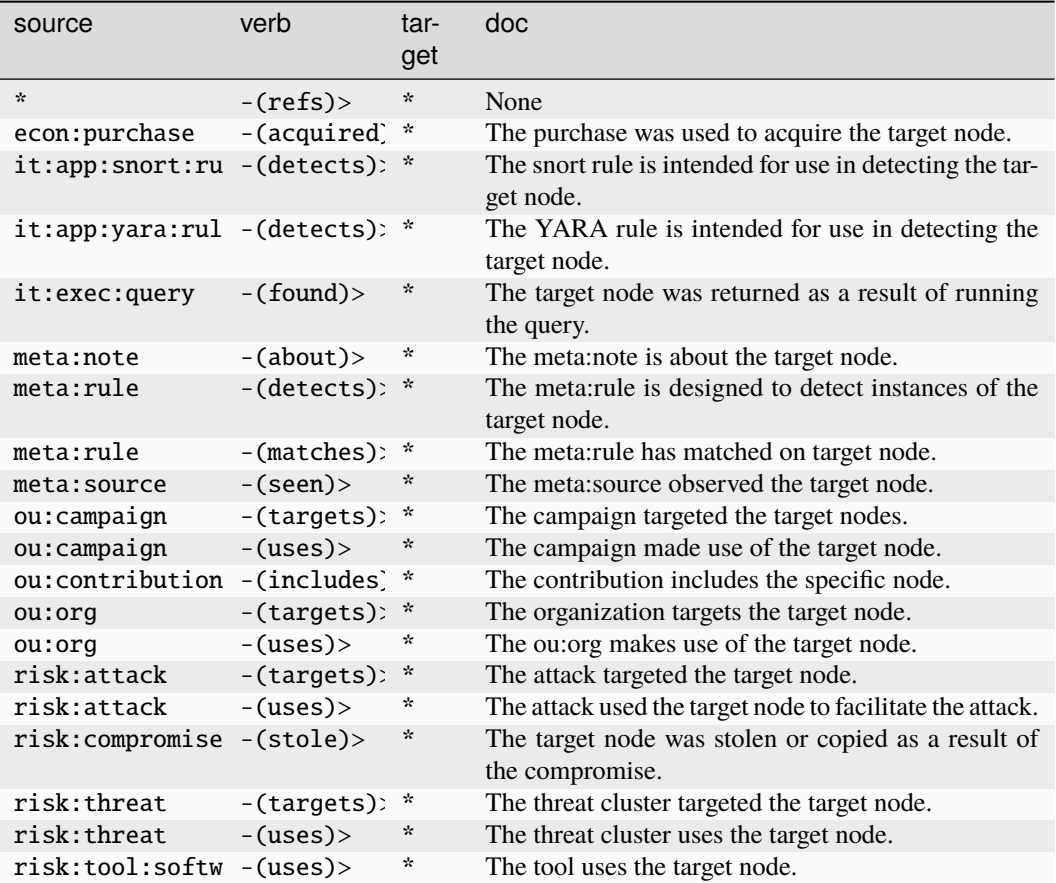

#### **meta:rule**

A generic rule linked to matches with -(matches)> edges.

The base type for the form can be found at *[meta:rule](#page-957-0)*.

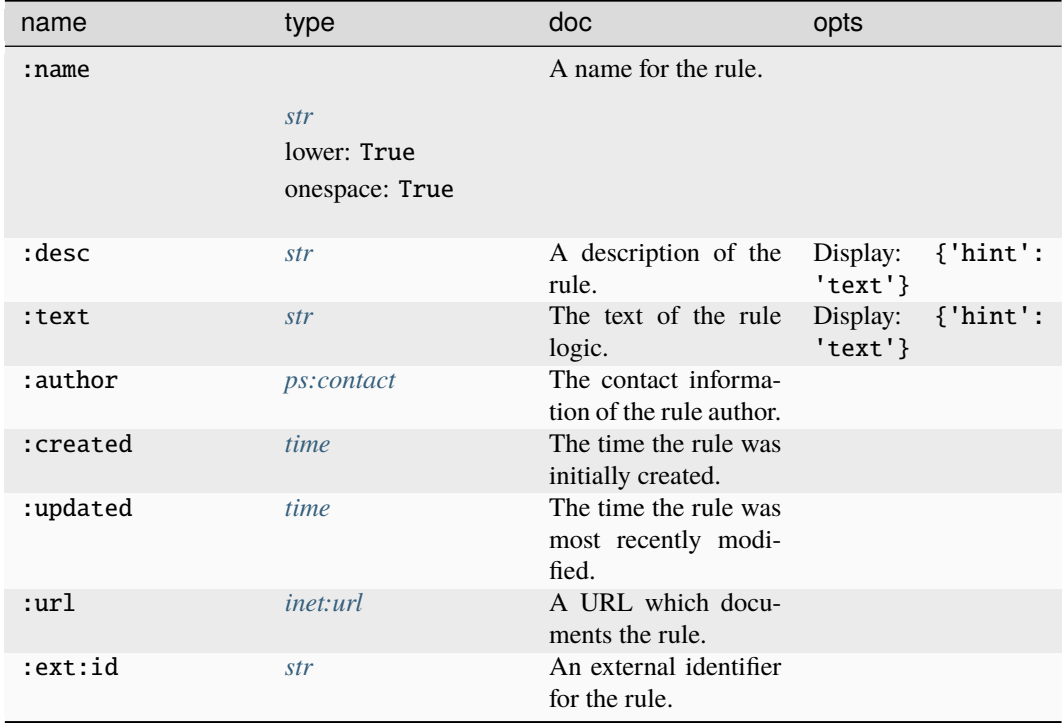

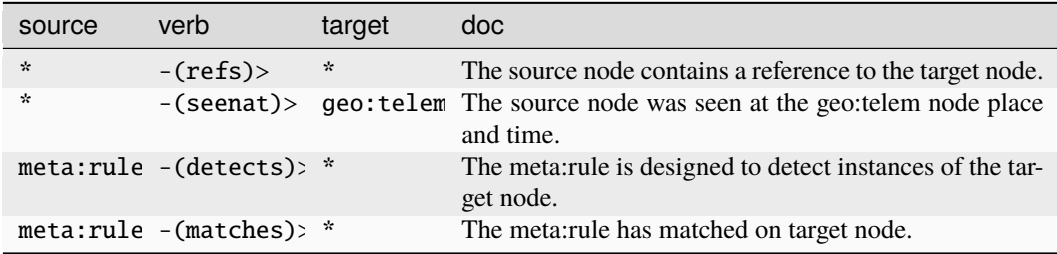

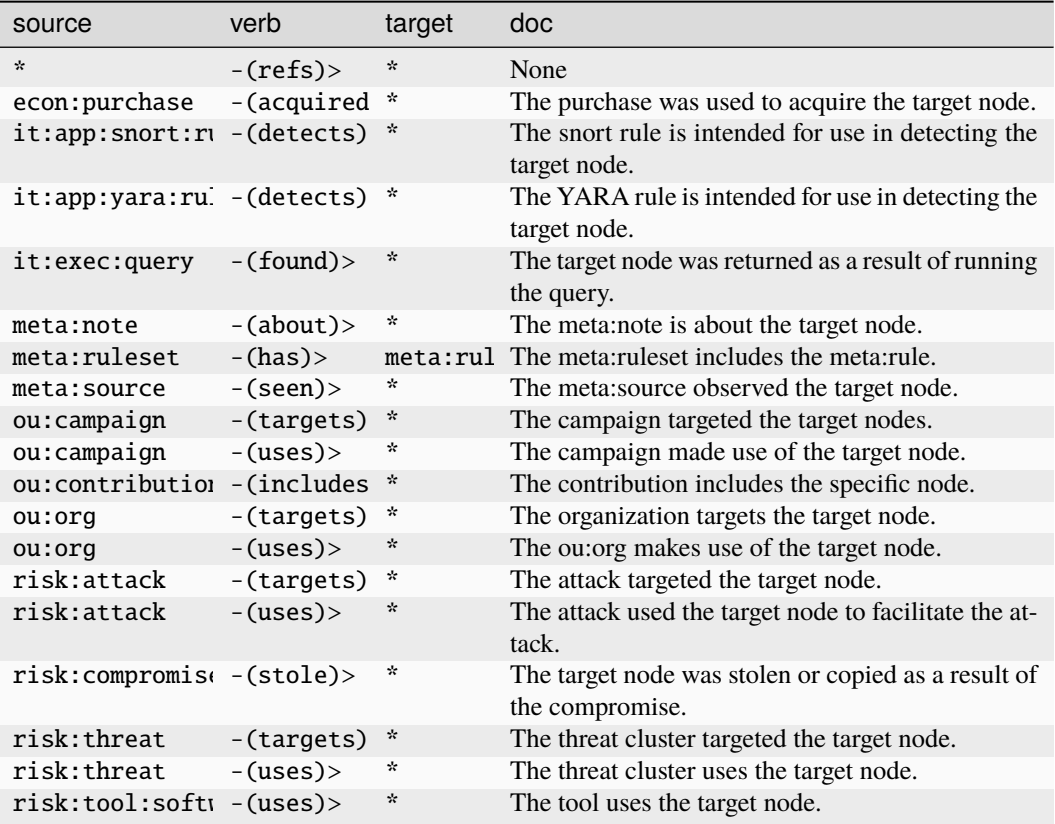

#### **meta:ruleset**

A set of rules linked with -(has)> edges.

The base type for the form can be found at *[meta:ruleset](#page-957-1)*.

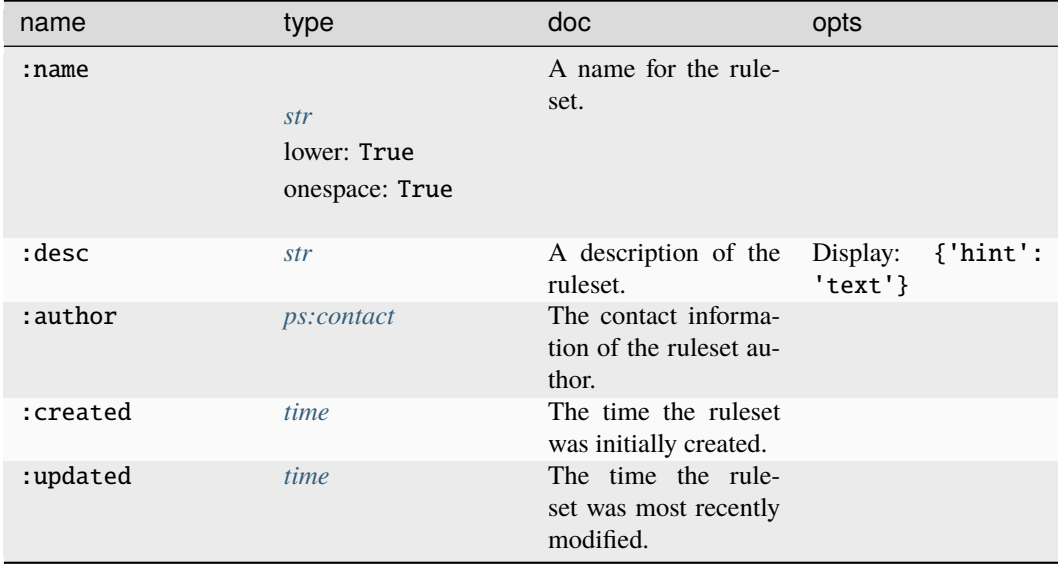

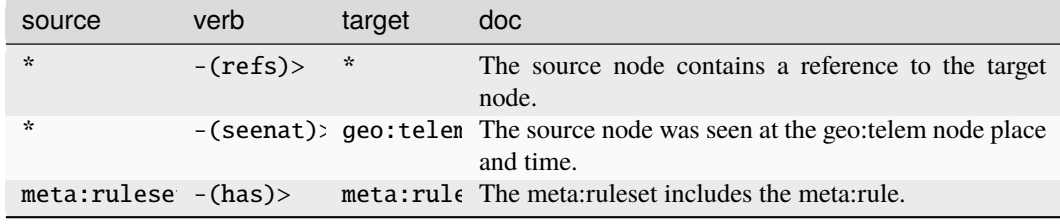

#### **Target Edges:**

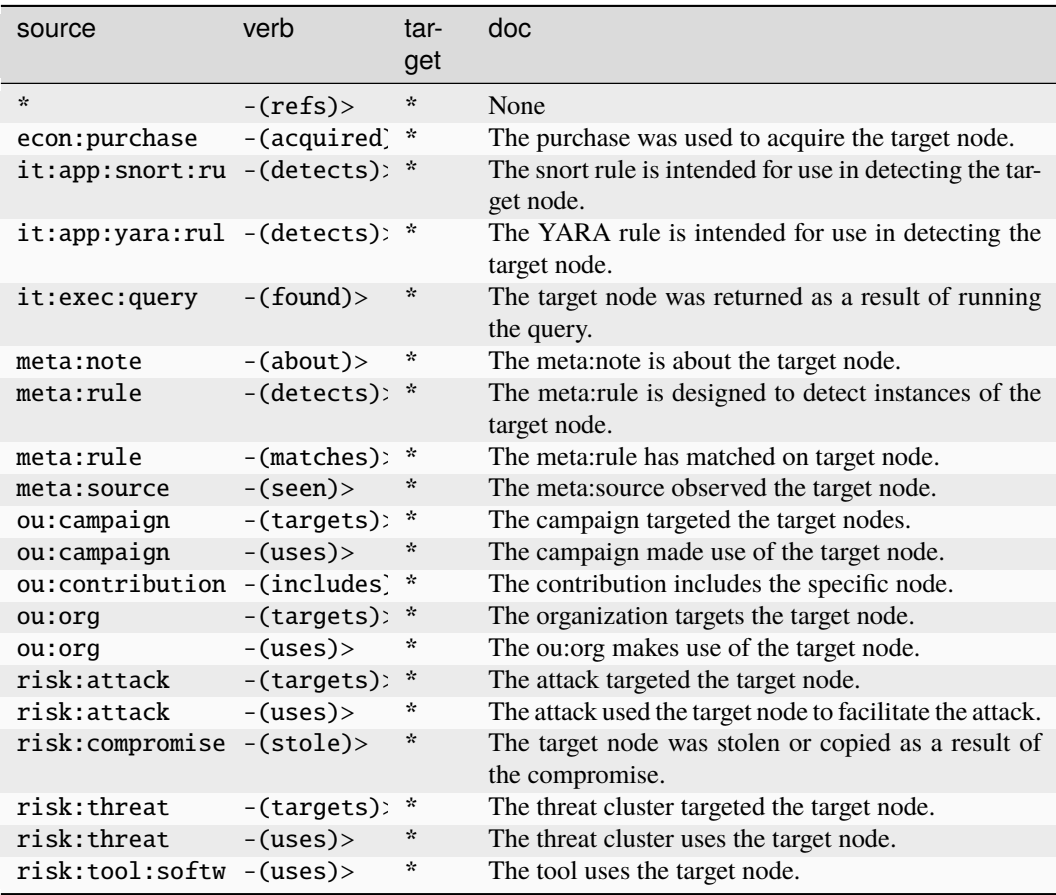

#### **meta:seen**

Annotates that the data in a node was obtained from or observed by a given source.

The base type for the form can be found at *[meta:seen](#page-957-2)*.

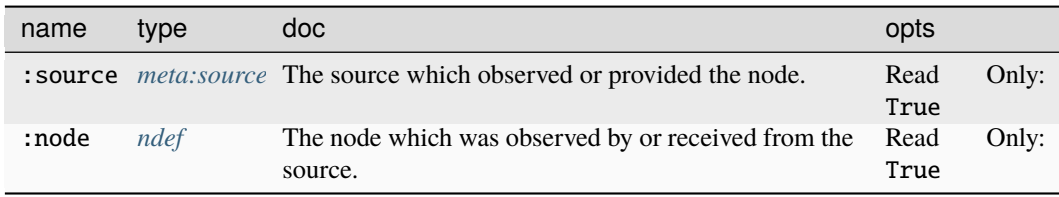

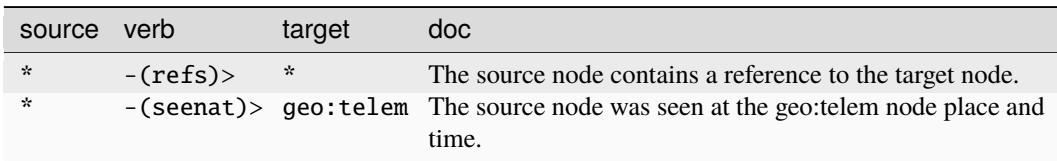

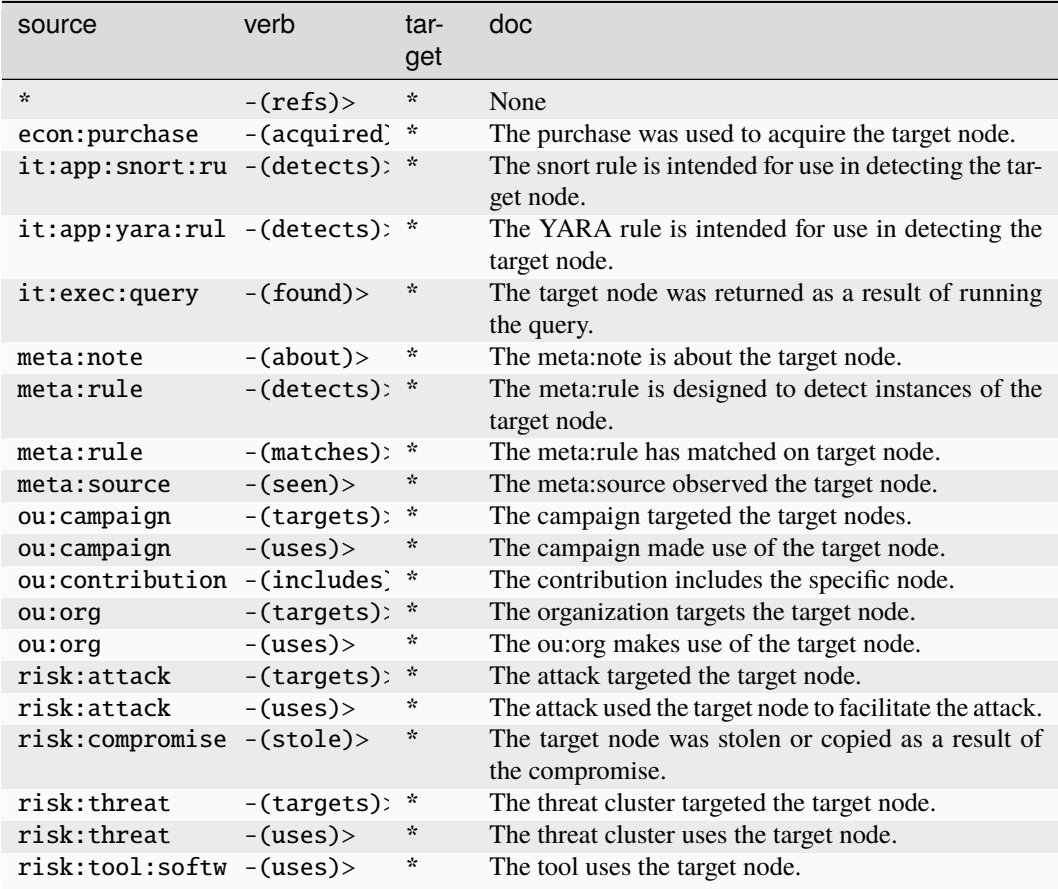

### **meta:source**

A data source unique identifier.

The base type for the form can be found at *[meta:source](#page-958-1)*.

### **Properties:**

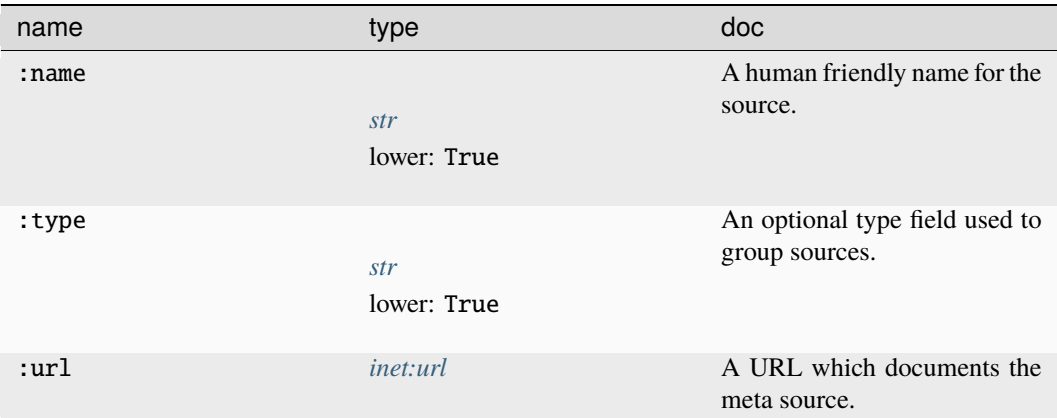

#### **Source Edges:**

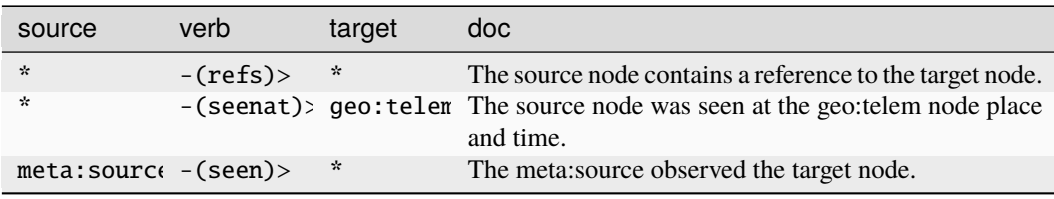

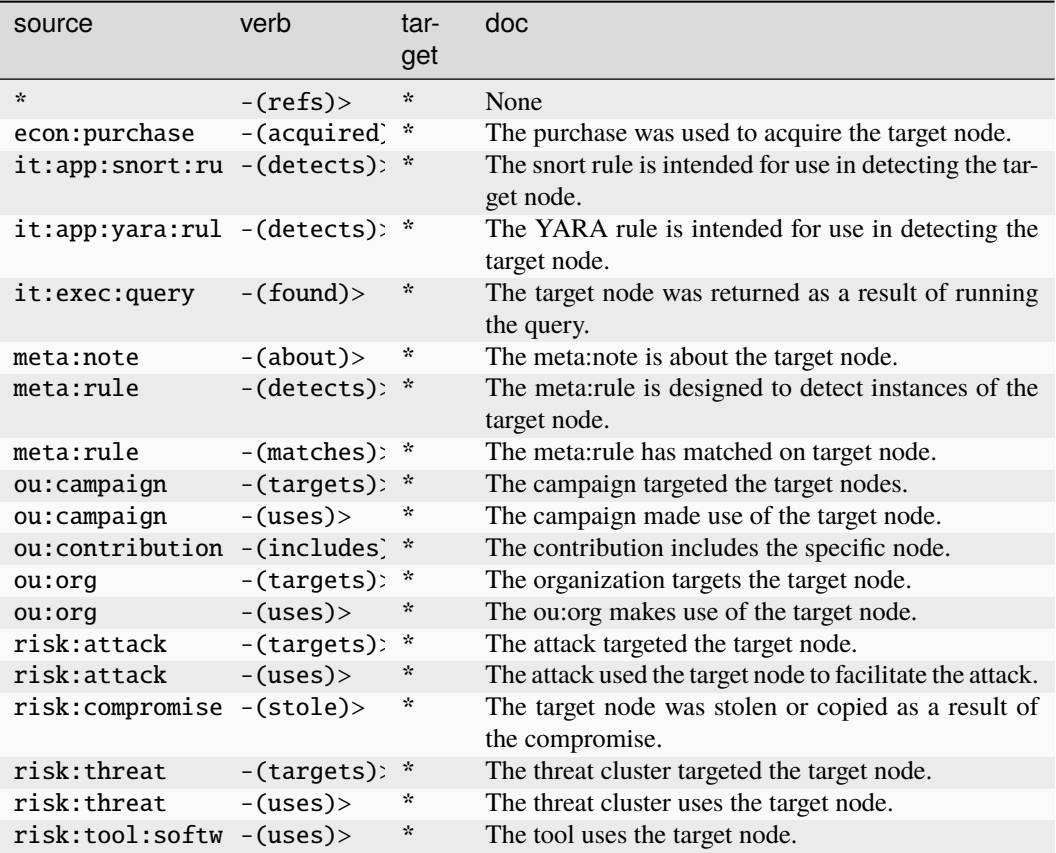

#### **meta:timeline**

A curated timeline of analytically relevant events.

The base type for the form can be found at *[meta:timeline](#page-958-0)*.

### **Properties:**

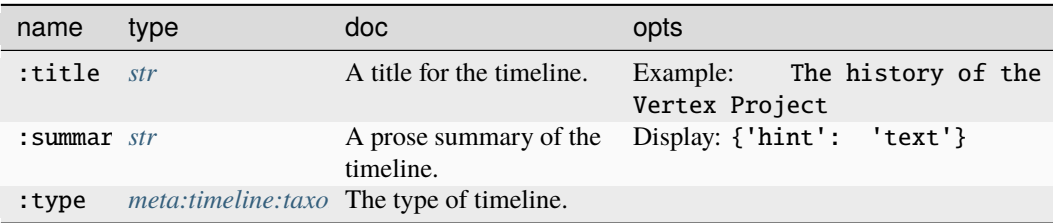

**Source Edges:**

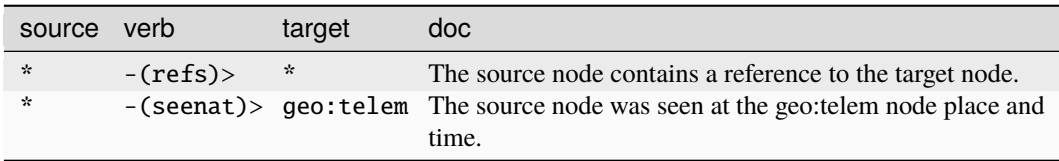

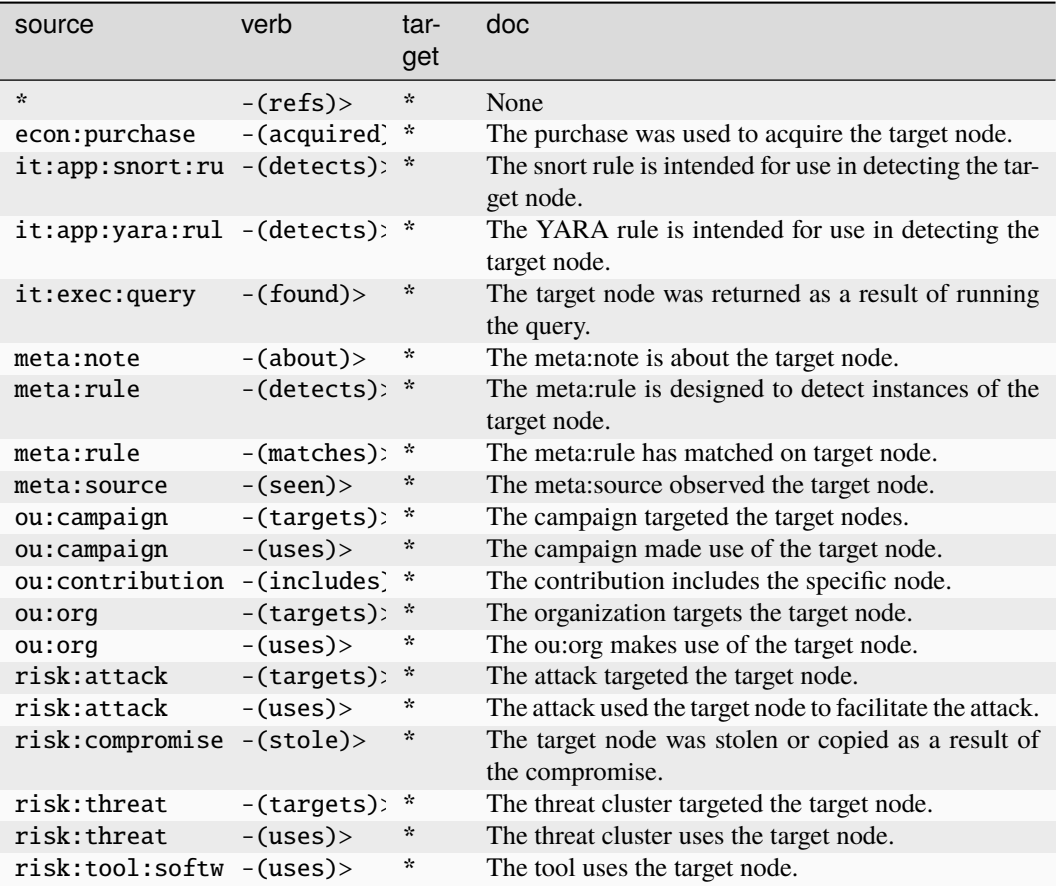

## **meta:timeline:taxonomy**

A taxonomy of timeline types for meta:timeline nodes.

The base type for the form can be found at *[meta:timeline:taxonomy](#page-958-2)*.

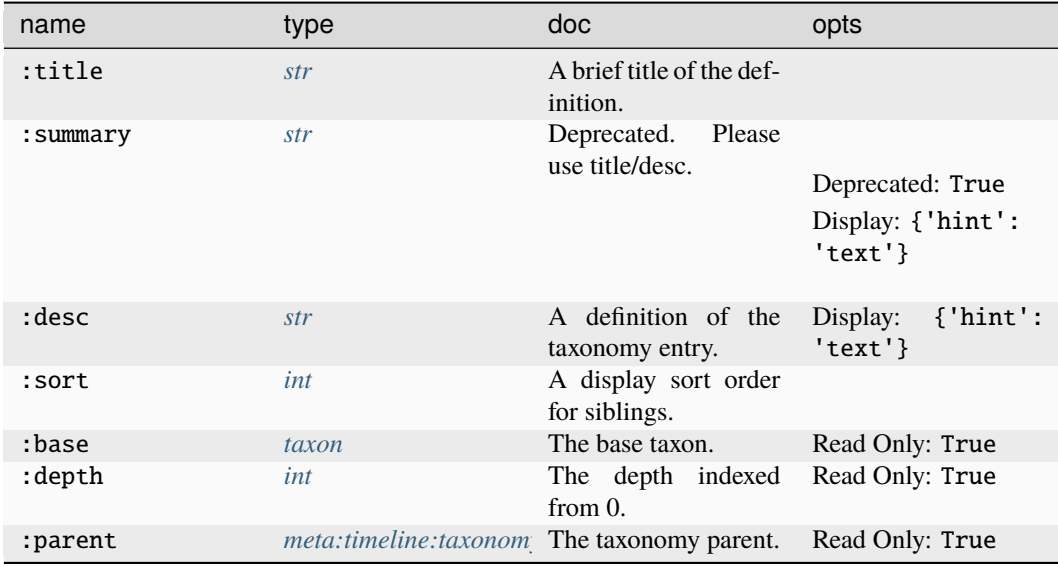

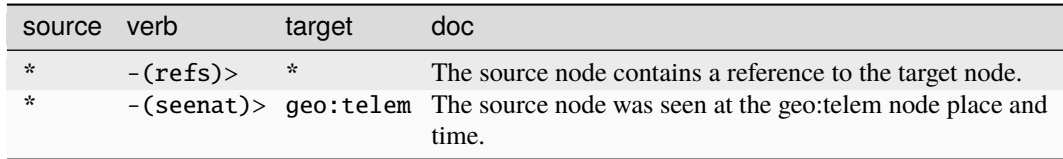

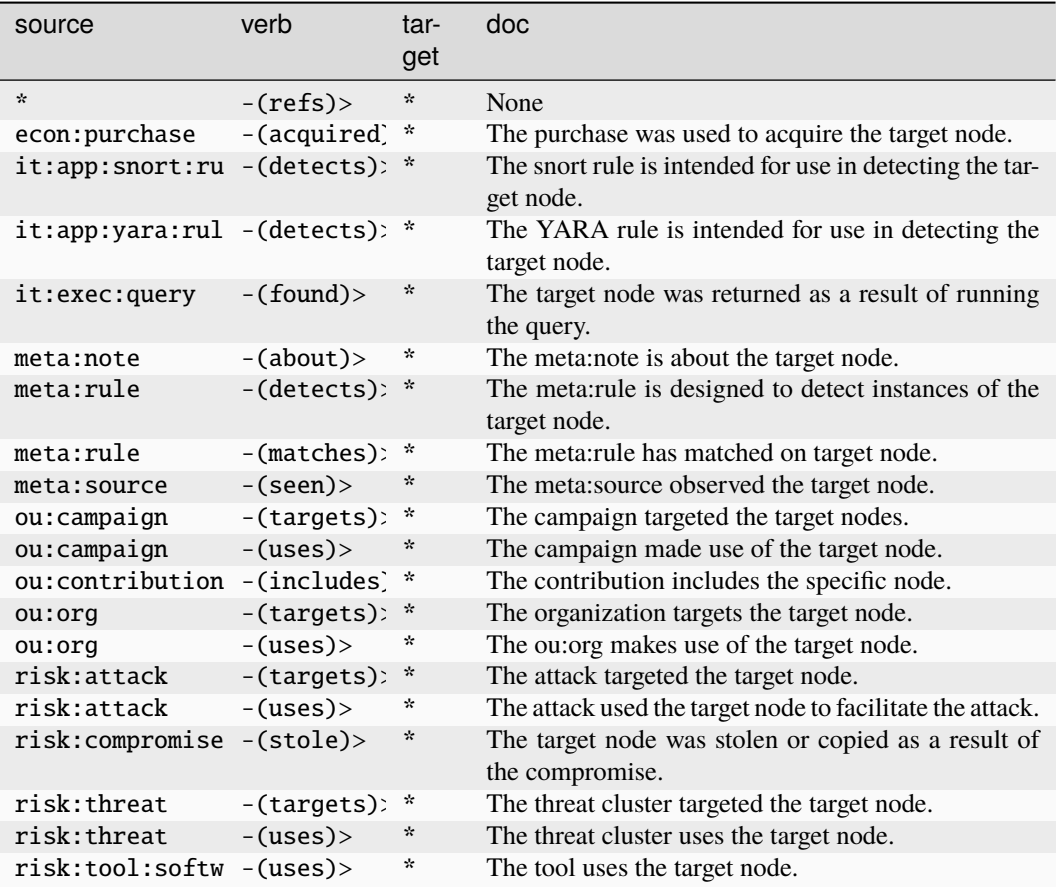

#### **ou:attendee**

A node representing a person attending a meeting, conference, or event.

The base type for the form can be found at *[ou:attendee](#page-959-1)*.

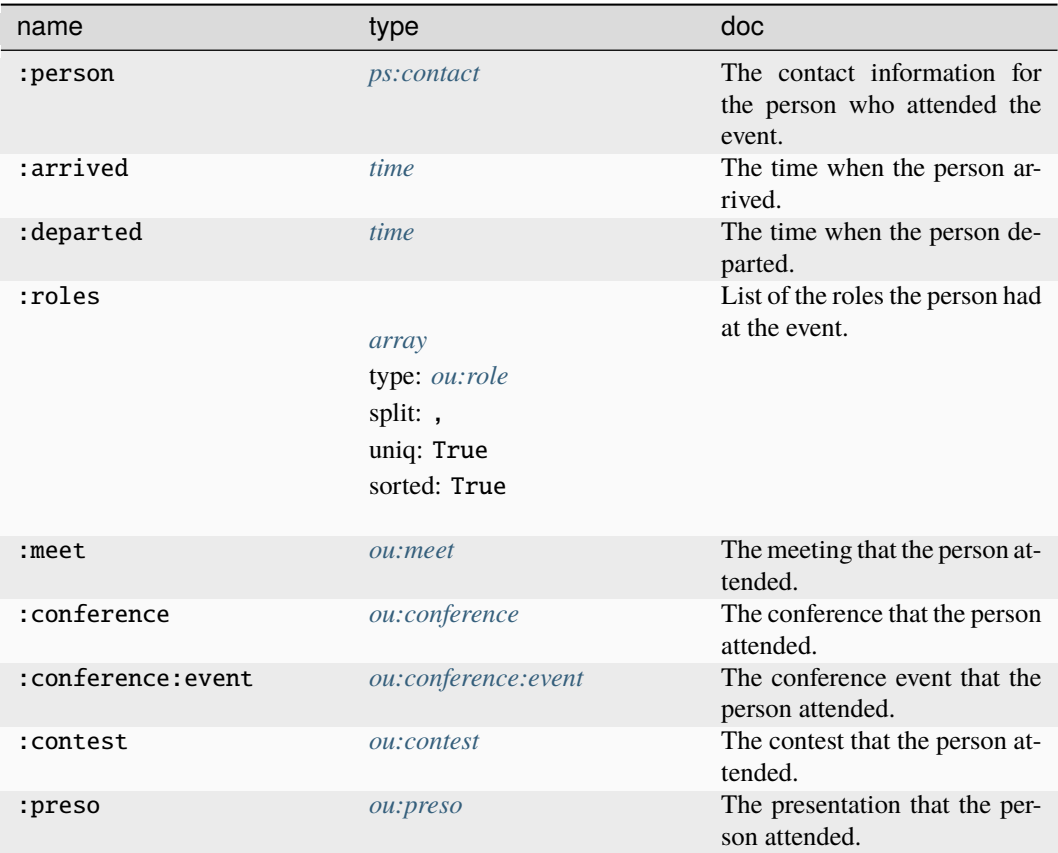

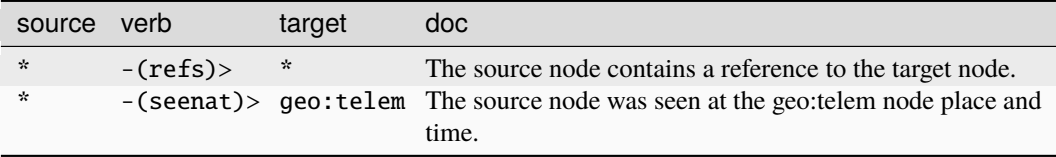

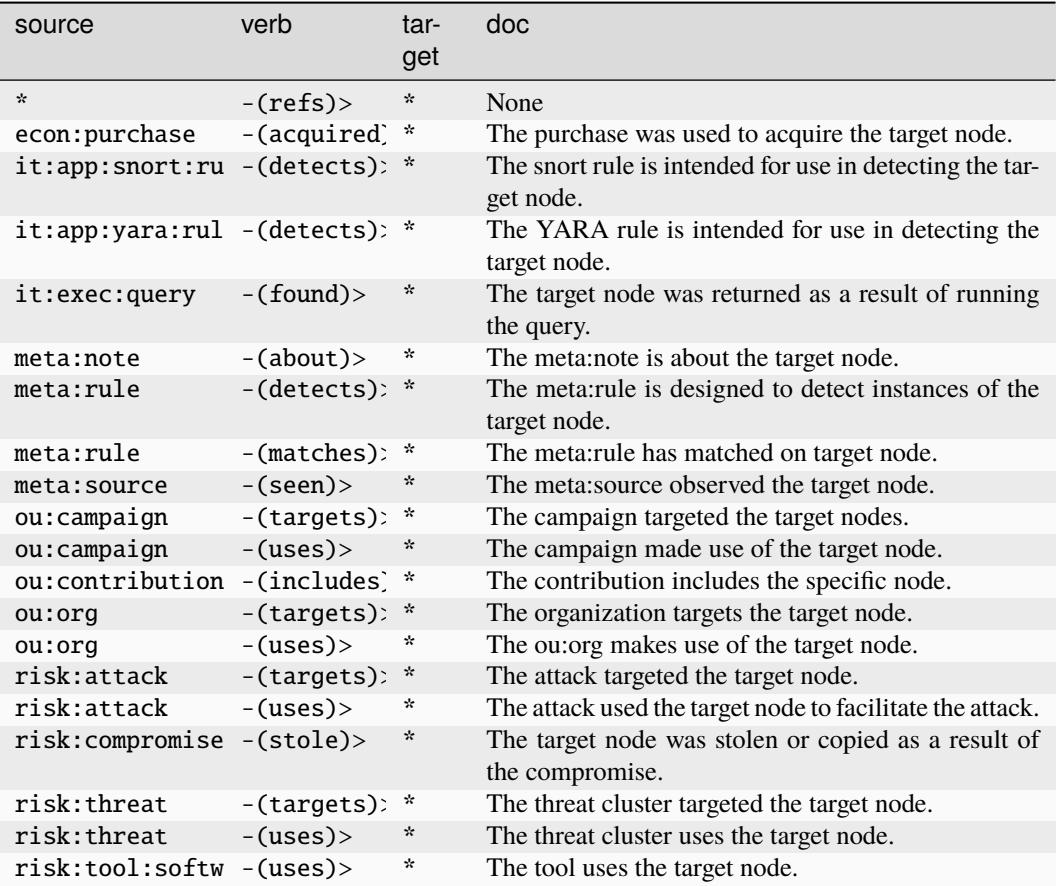

### **ou:award**

An award issued by an organization.

The base type for the form can be found at *[ou:award](#page-959-2)*.

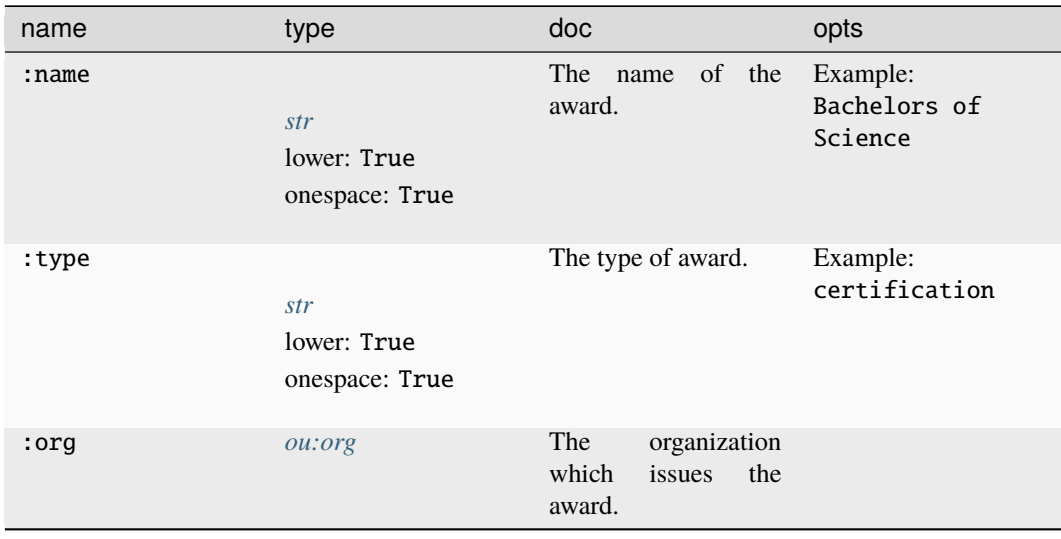

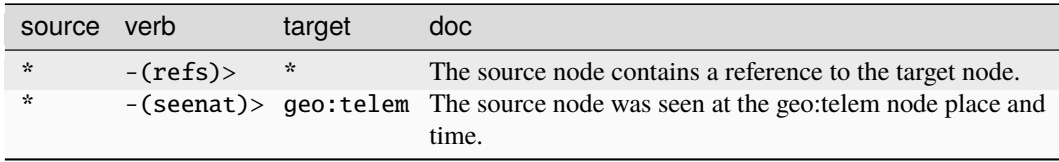

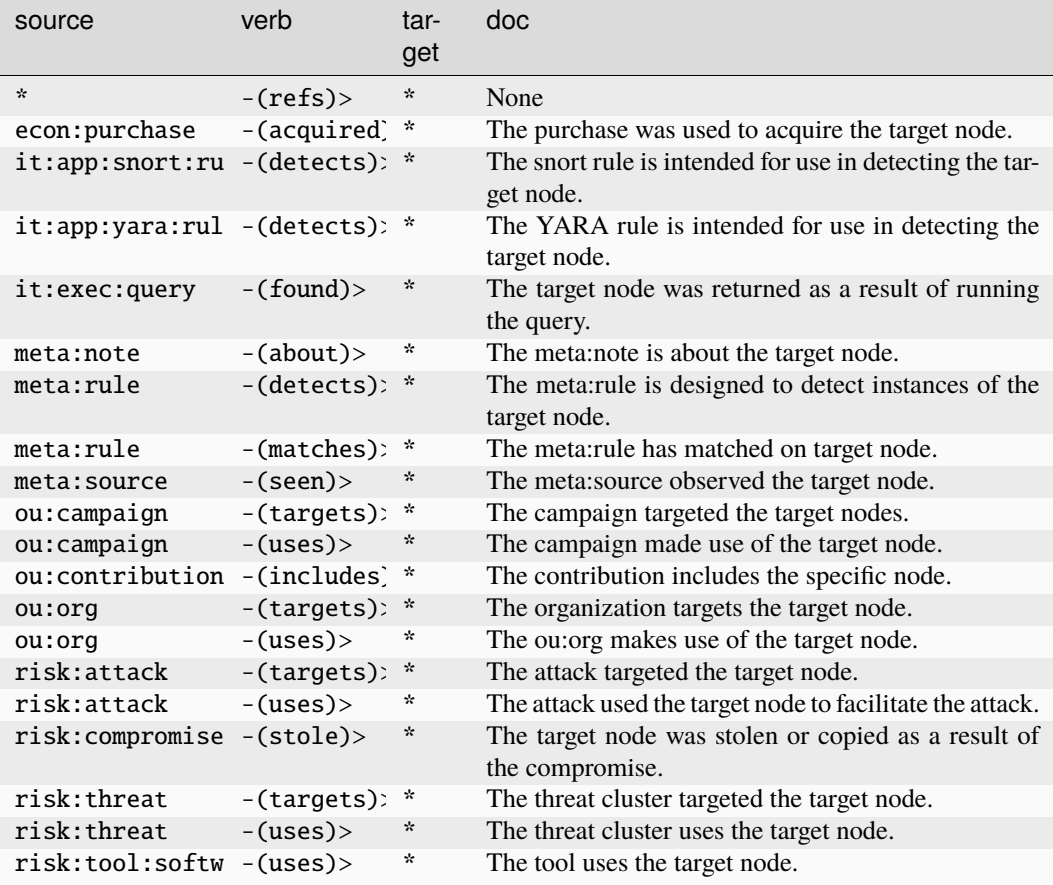

# **ou:campaign**

Represents an org's activity in pursuit of a goal.

The base type for the form can be found at *[ou:campaign](#page-959-3)*.

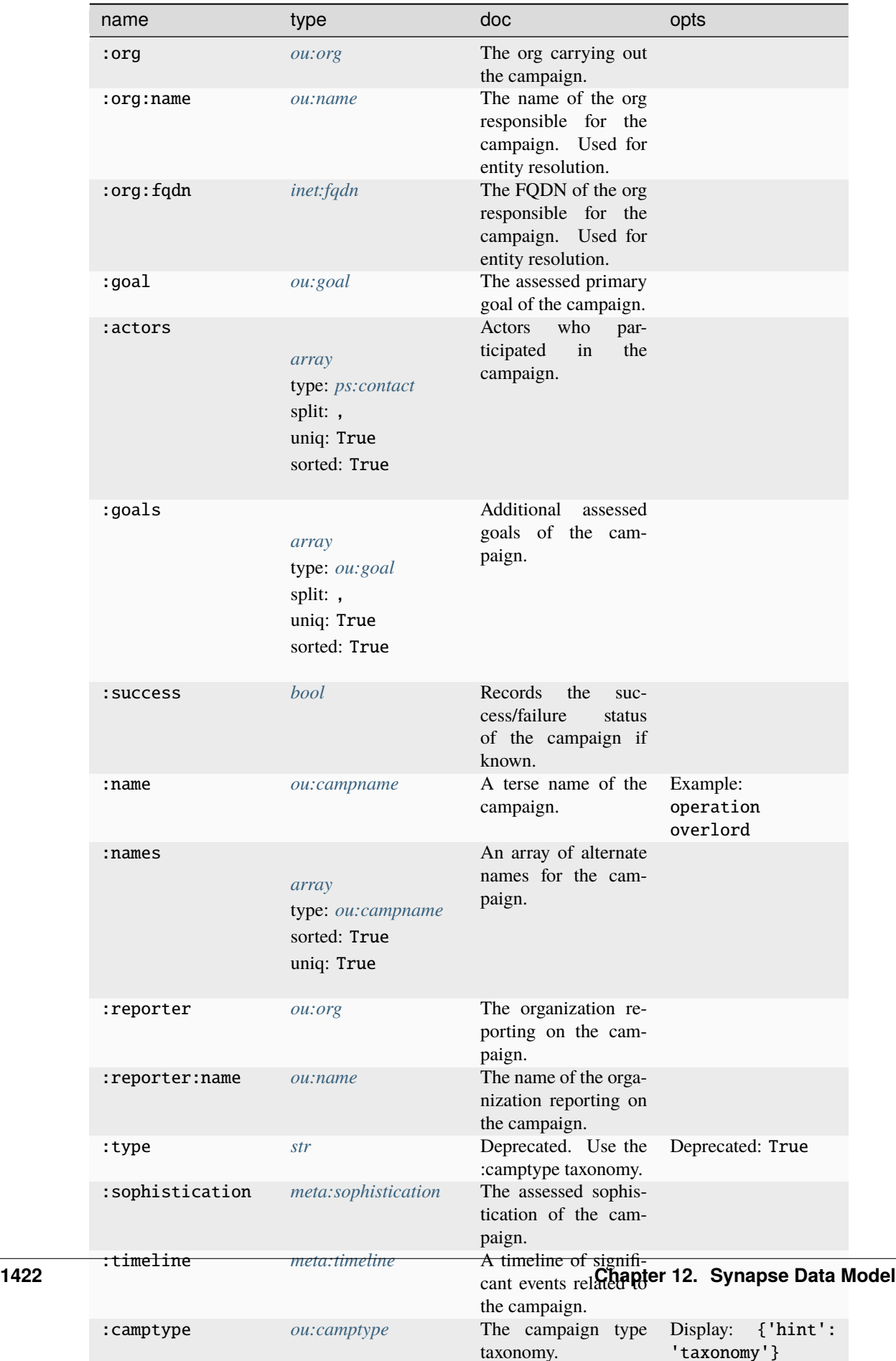

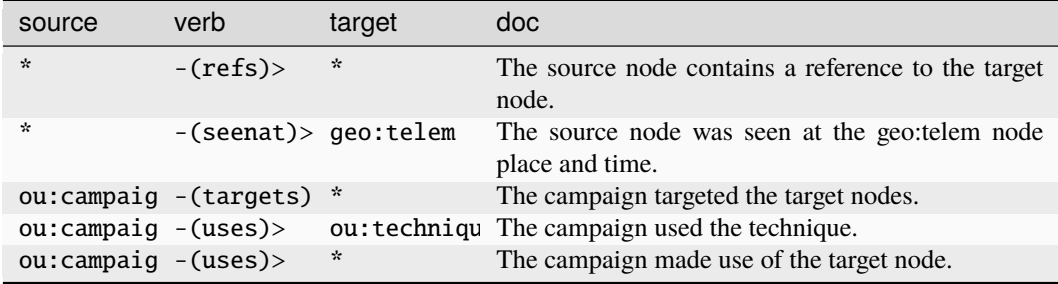

#### **Target Edges:**

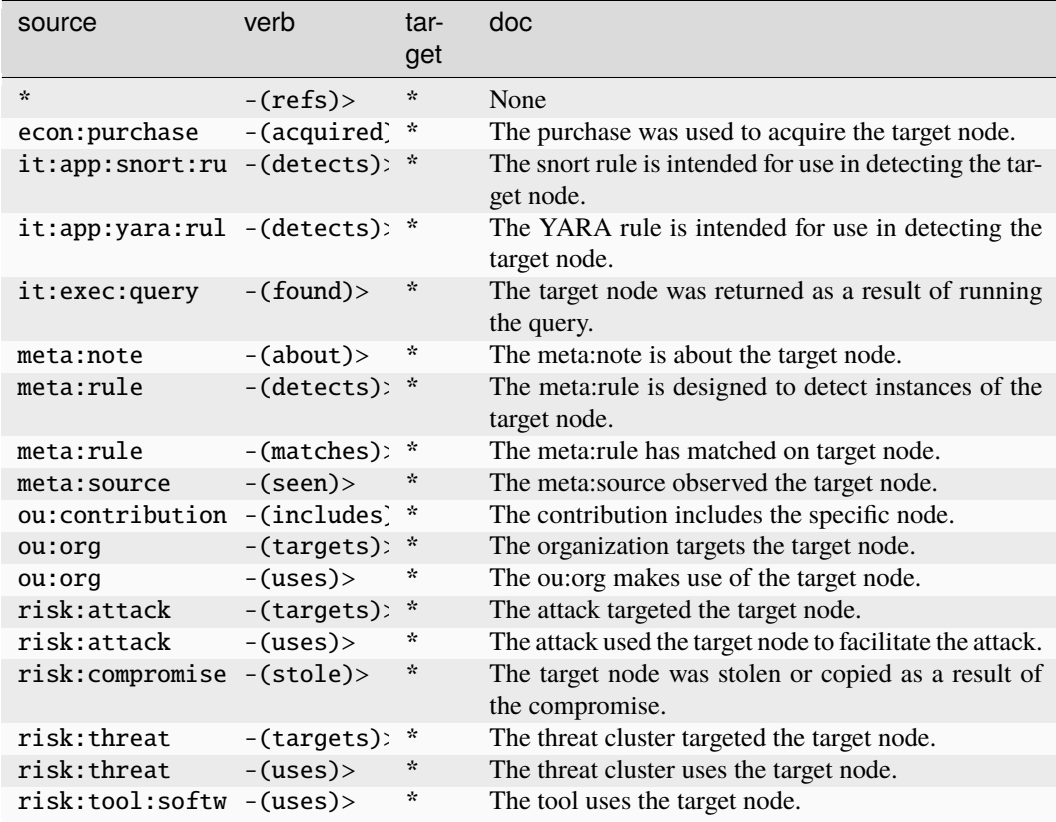

#### **ou:campname**

A campaign name.

The base type for the form can be found at *[ou:campname](#page-959-4)*.

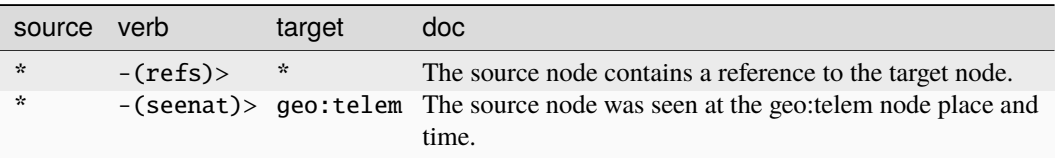

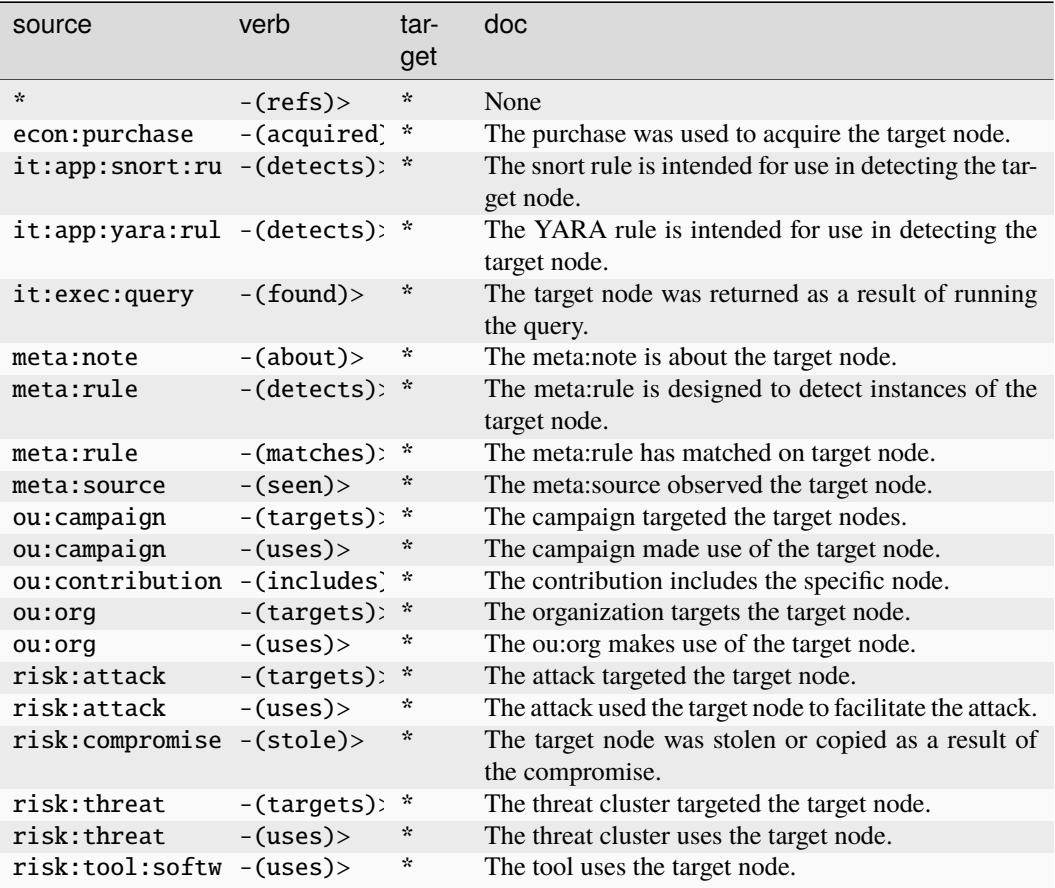

#### **ou:camptype**

An campaign type taxonomy.

The base type for the form can be found at *[ou:camptype](#page-960-2)*.

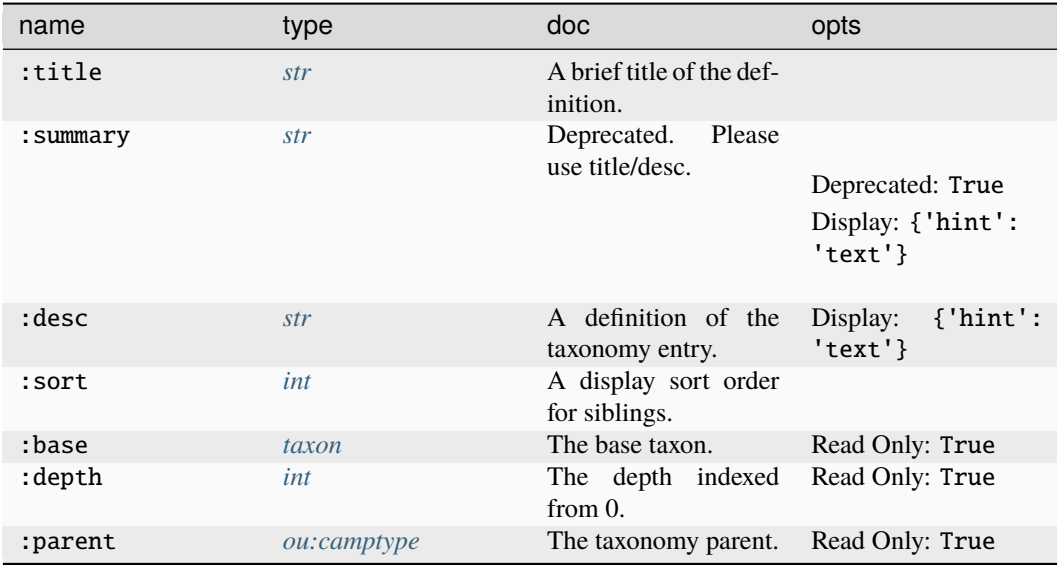

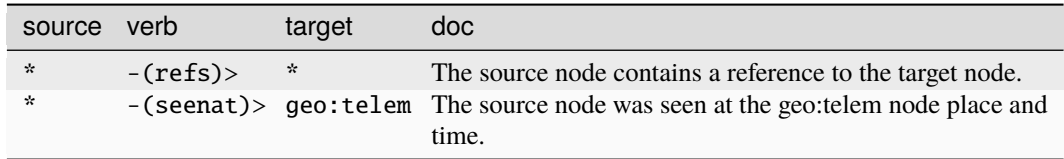

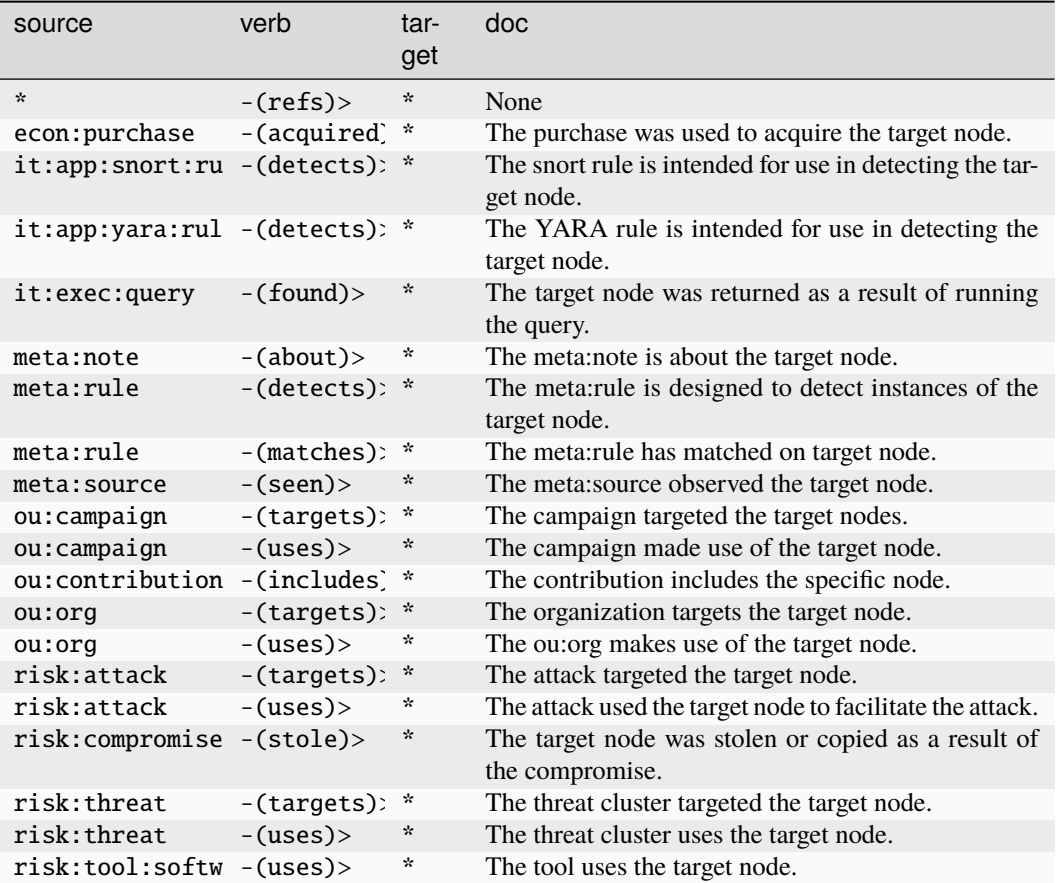

#### **ou:conference**

A conference with a name and sponsoring org.

The base type for the form can be found at *[ou:conference](#page-960-0)*.

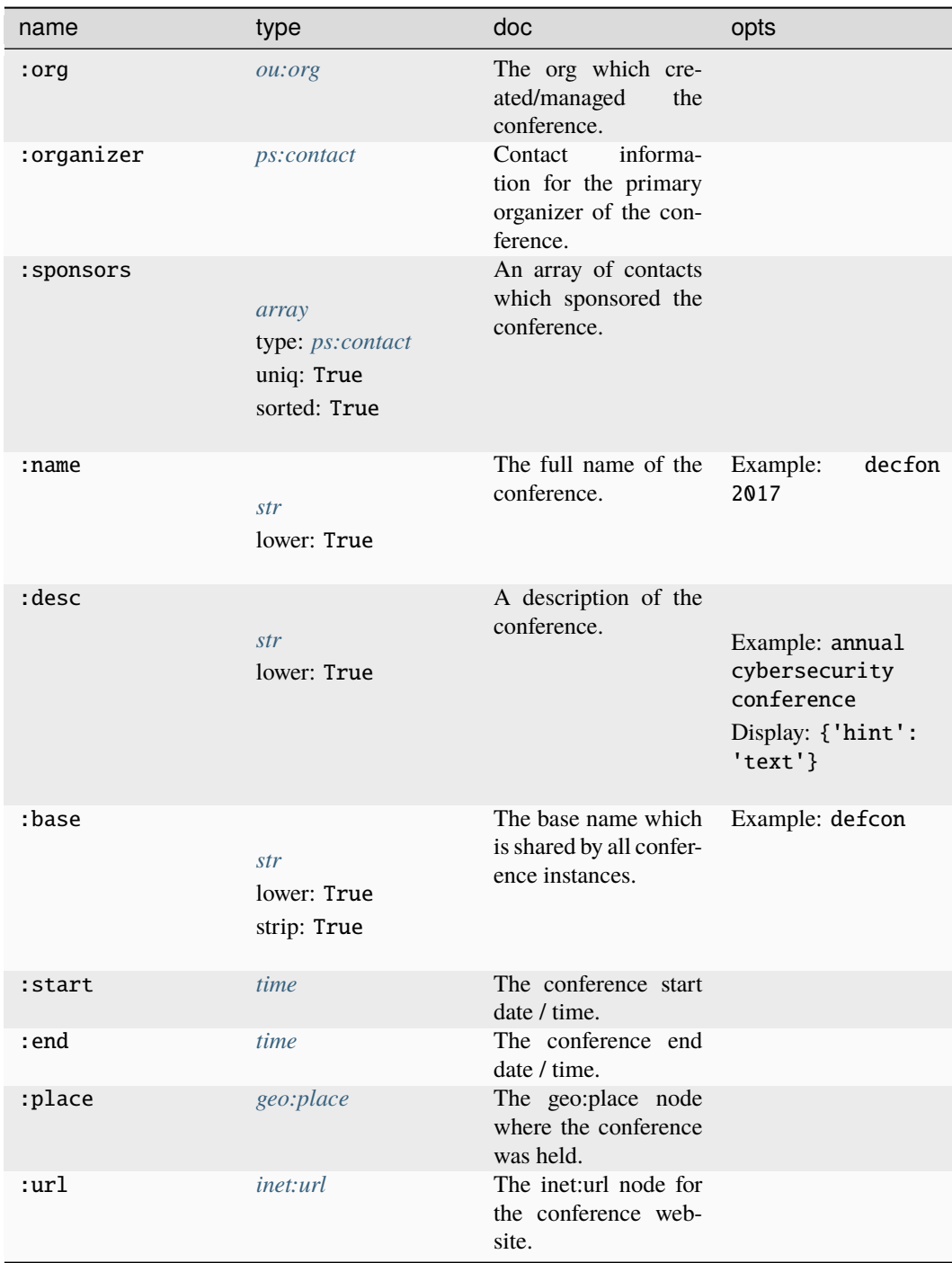

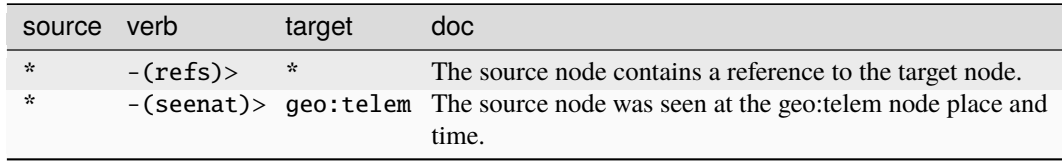

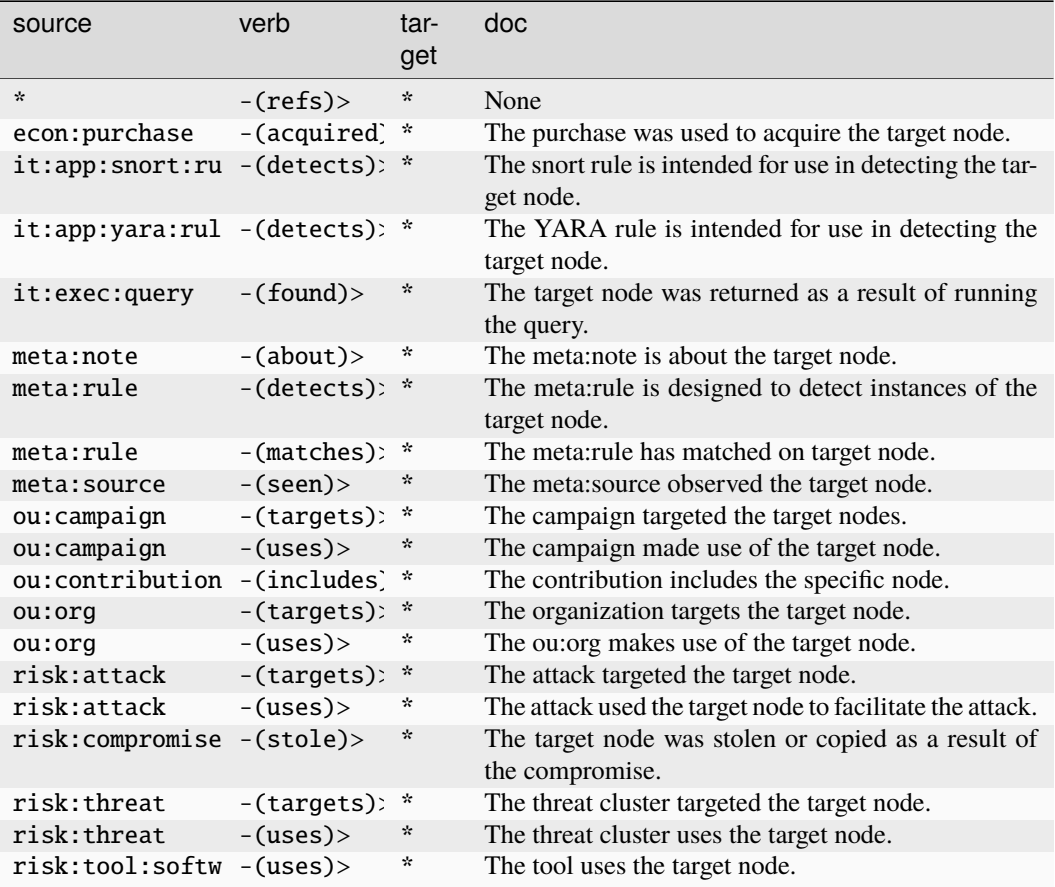

#### **ou:conference:attendee**

Deprecated. Please use ou:attendee.

The base type for the form can be found at *[ou:conference:attendee](#page-960-4)*.

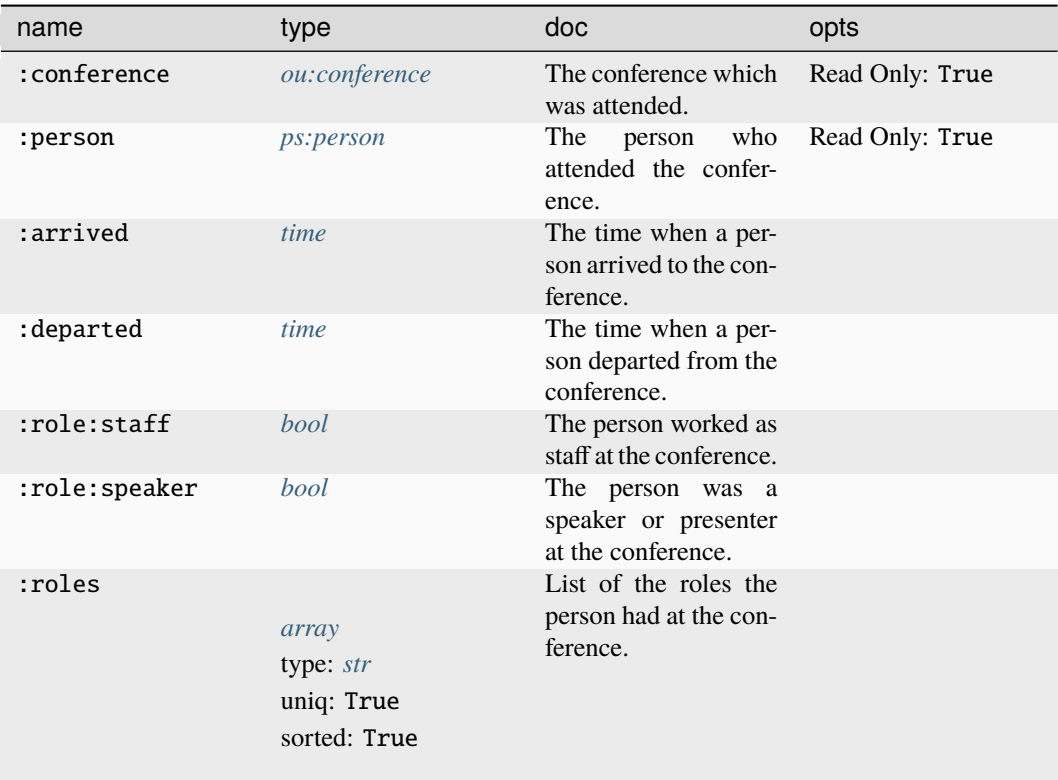

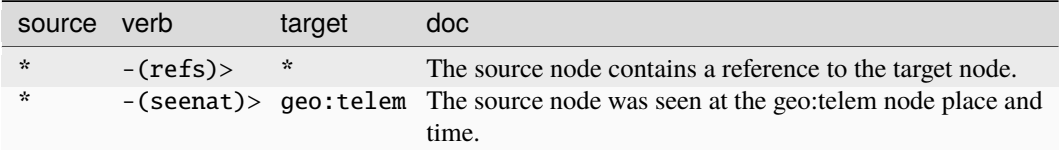

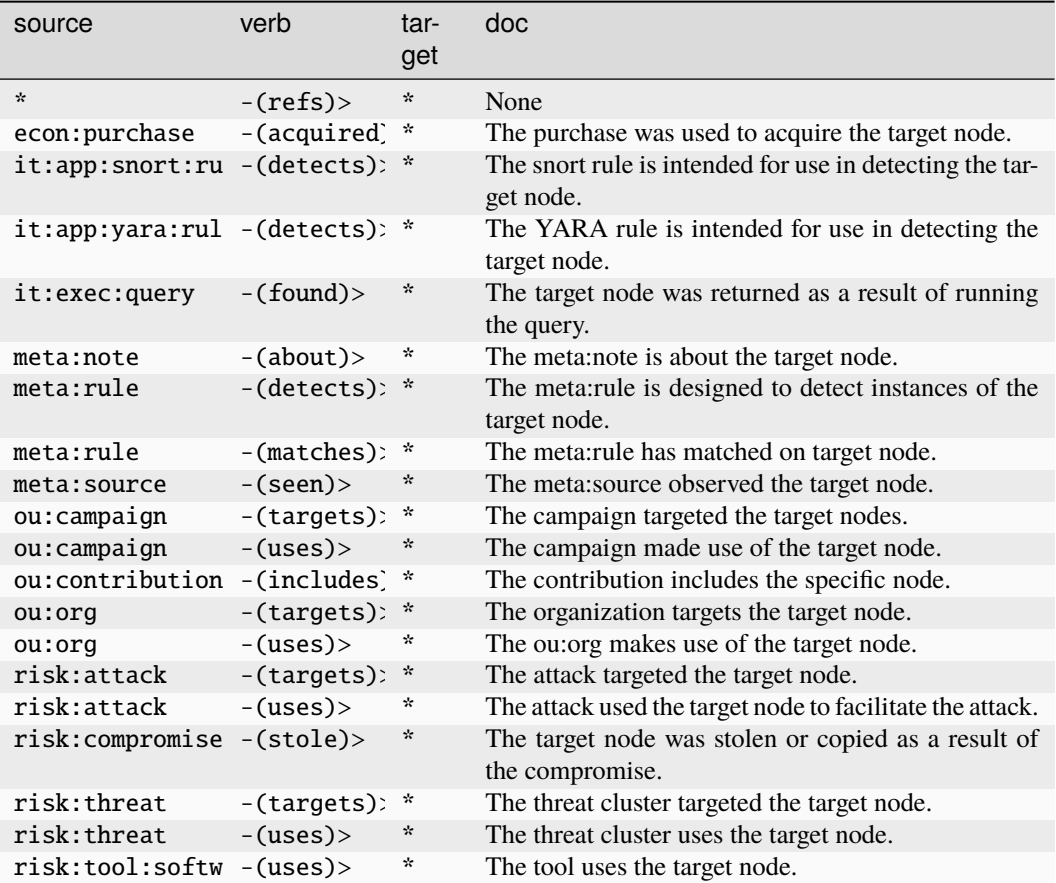

#### **ou:conference:event**

A conference event with a name and associated conference.

The base type for the form can be found at *[ou:conference:event](#page-960-1)*.
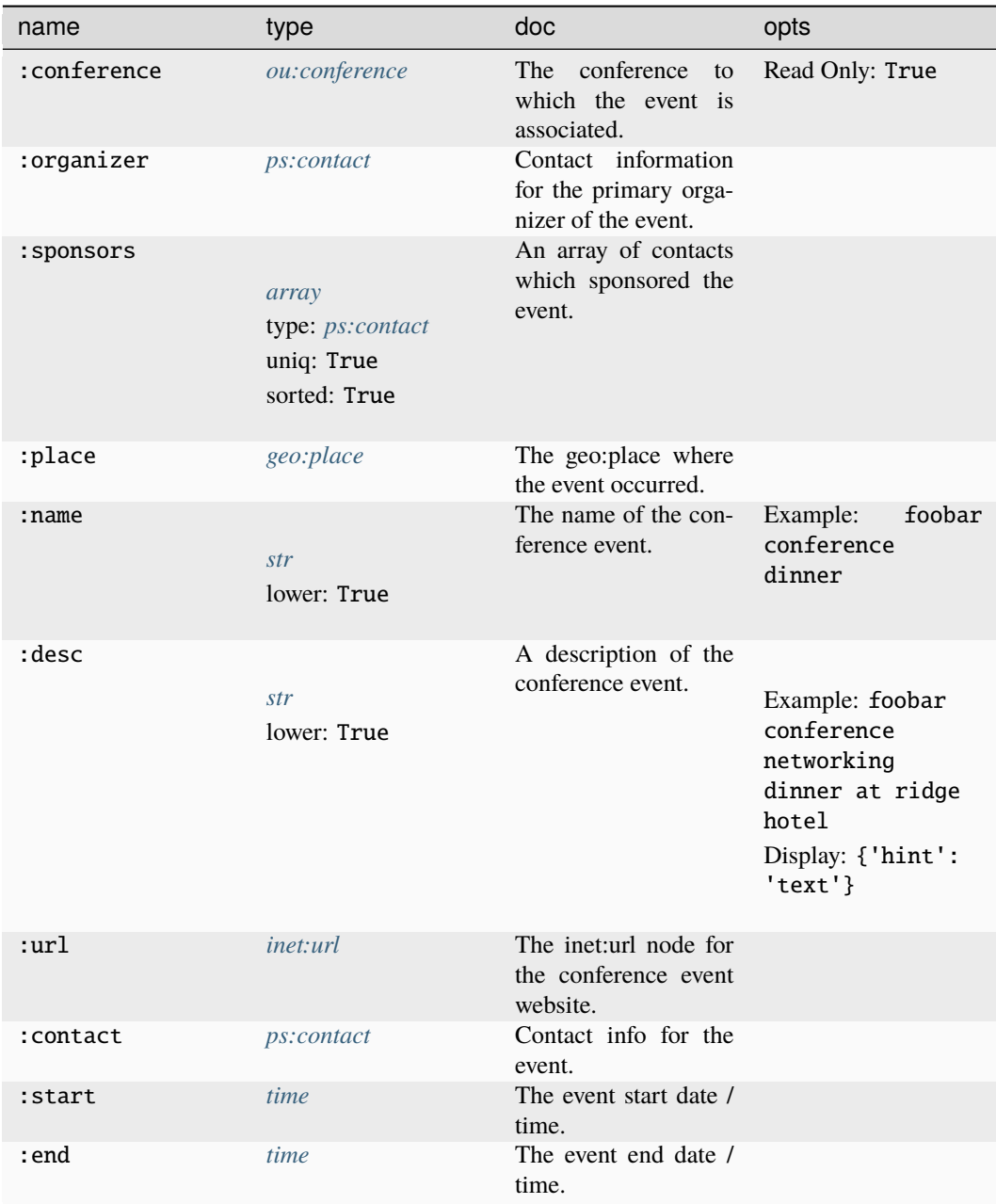

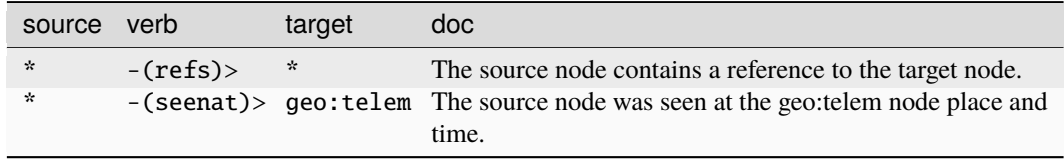

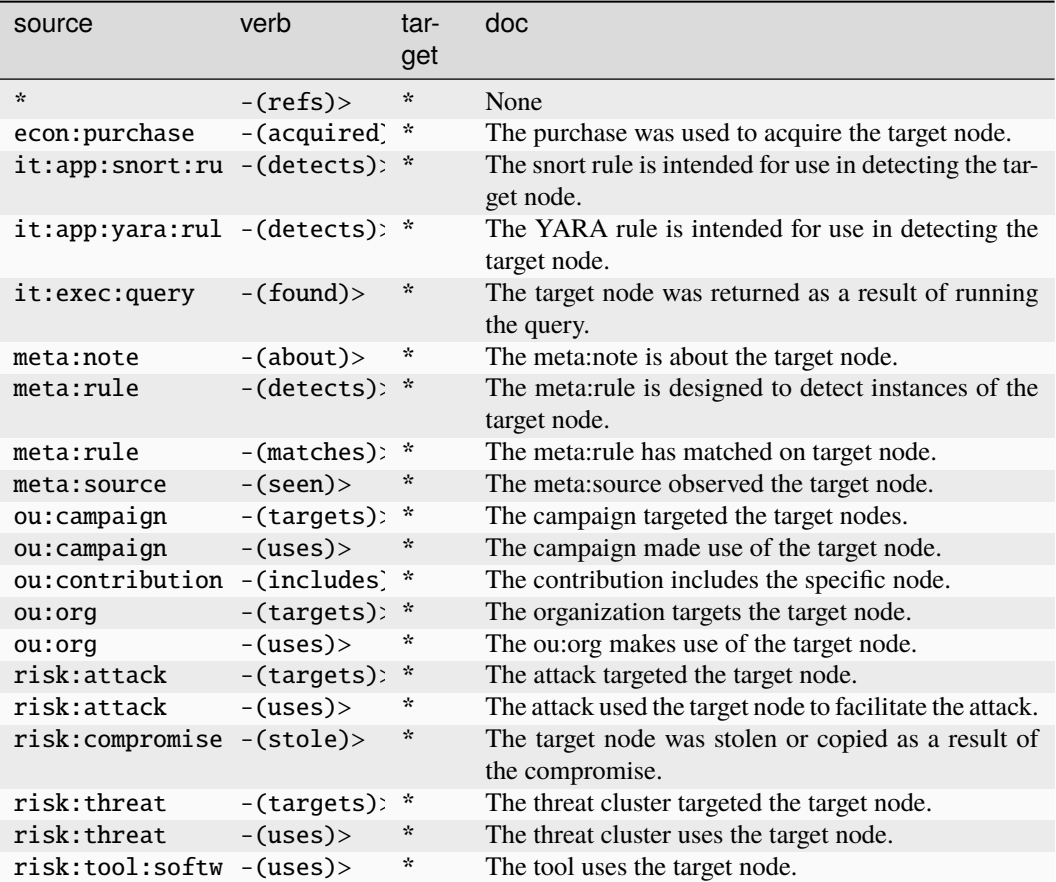

#### **ou:conference:event:attendee**

Deprecated. Please use ou:attendee.

The base type for the form can be found at *[ou:conference:event:attendee](#page-960-1)*.

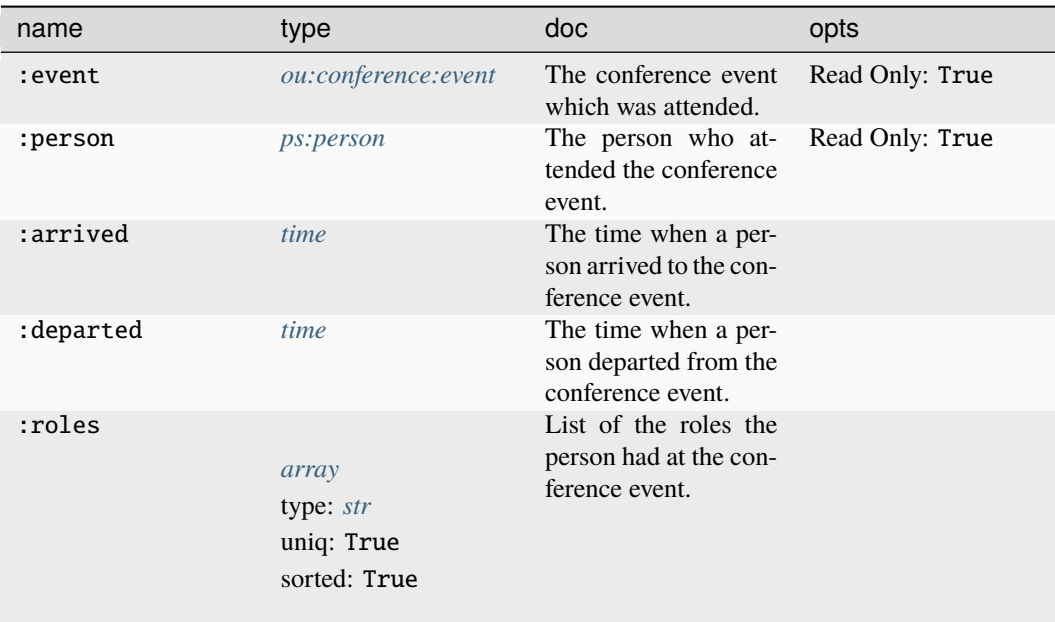

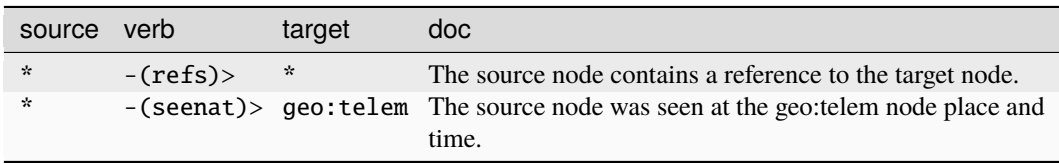

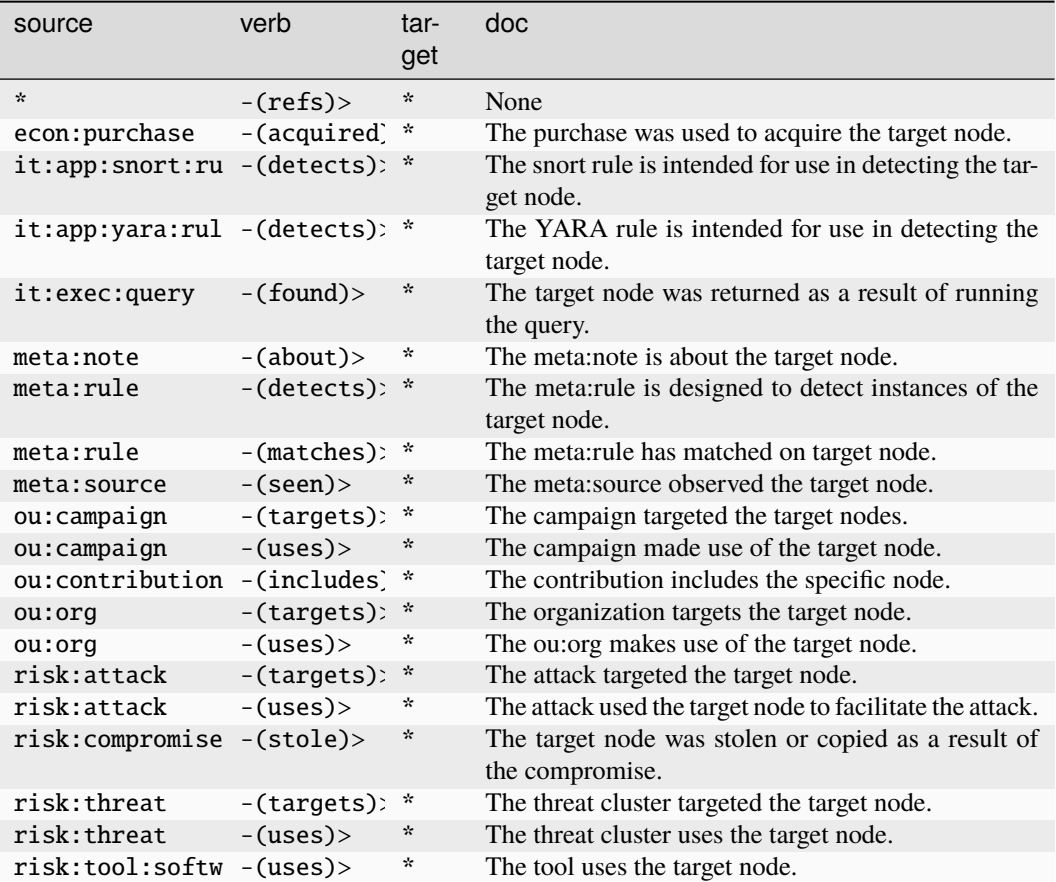

#### **ou:conflict**

Represents a conflict where two or more campaigns have mutually exclusive goals.

The base type for the form can be found at *[ou:conflict](#page-960-3)*.

#### **Properties:**

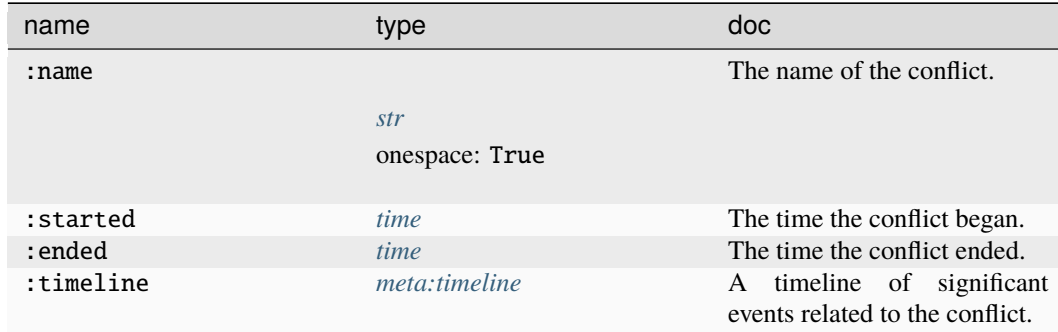

## **Source Edges:**

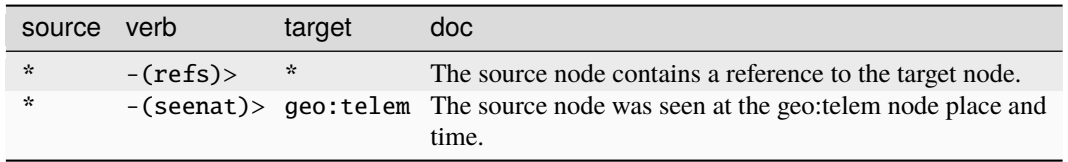

### **Target Edges:**

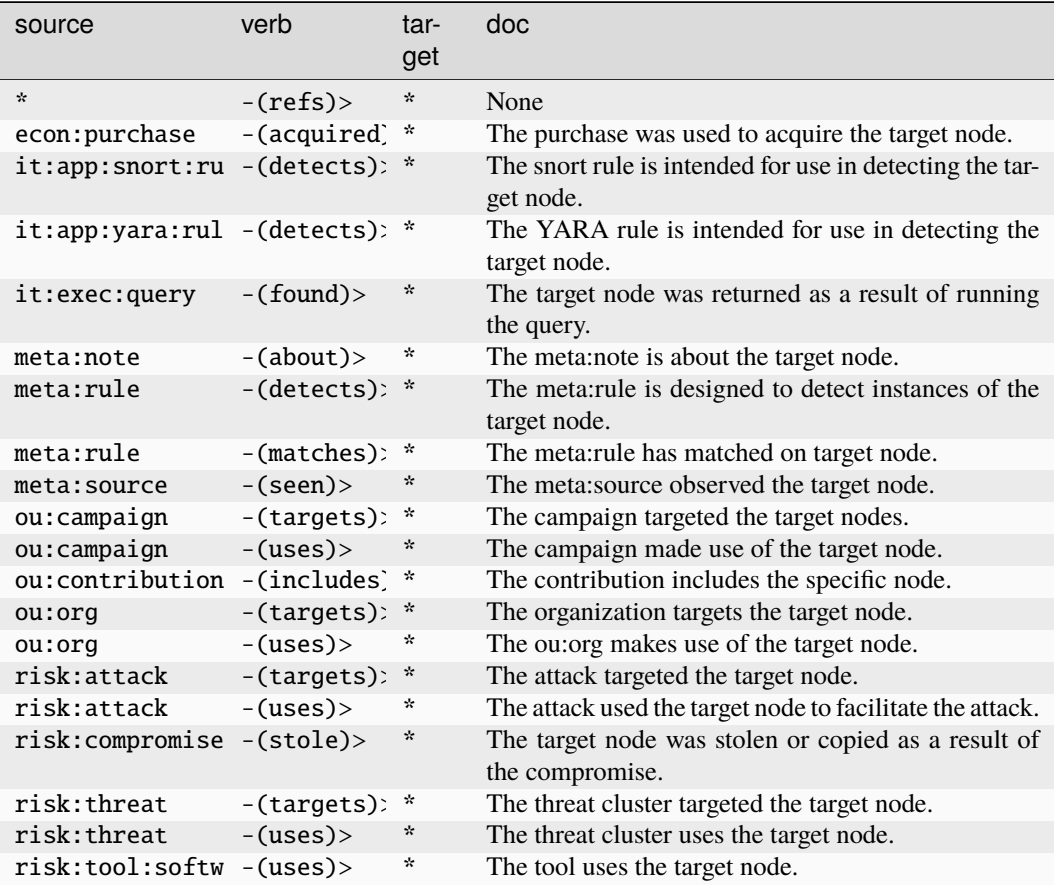

#### **ou:contest**

A competitive event resulting in a ranked set of participants.

The base type for the form can be found at *[ou:contest](#page-961-0)*.

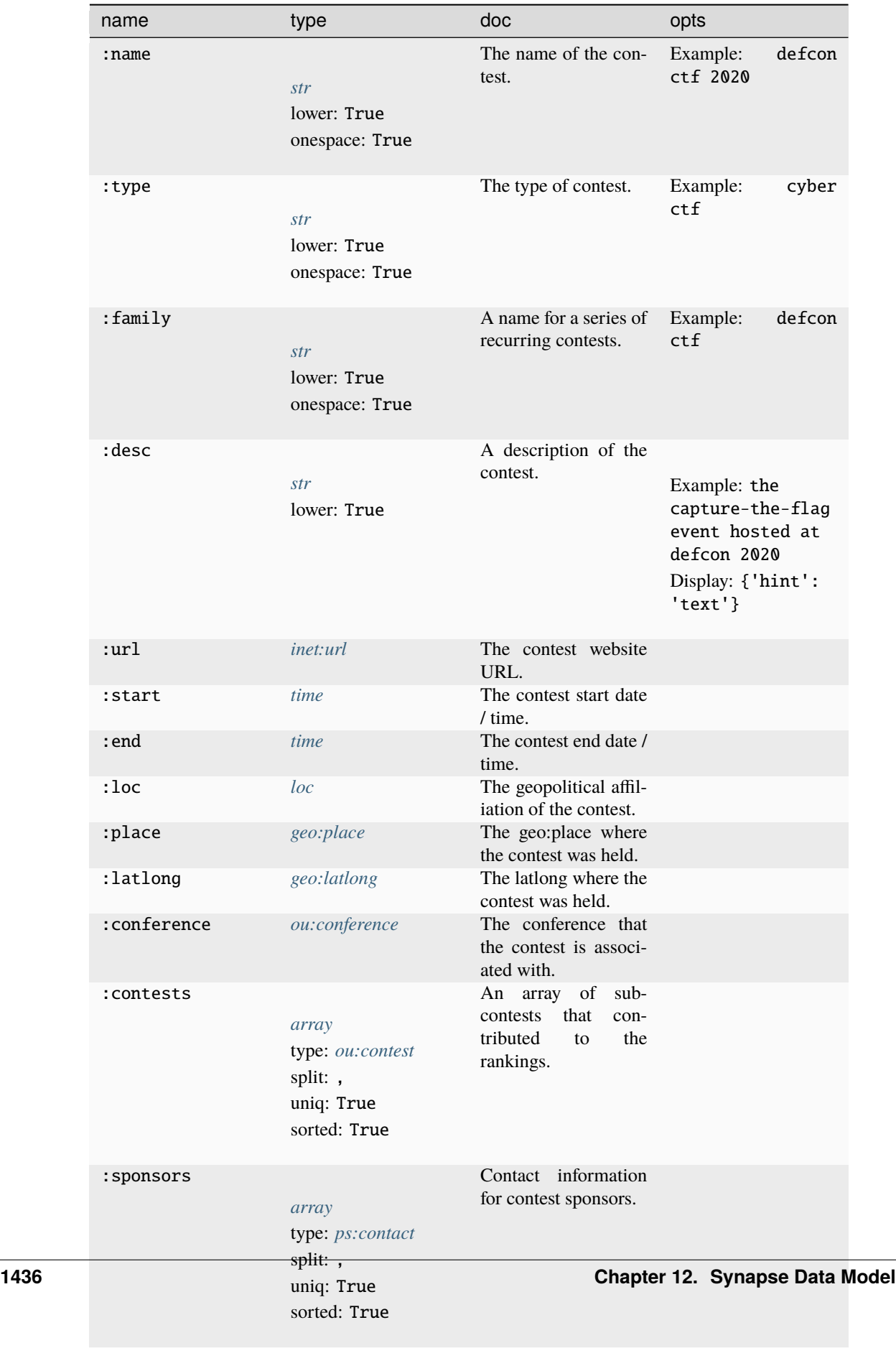

:organizers Contact information

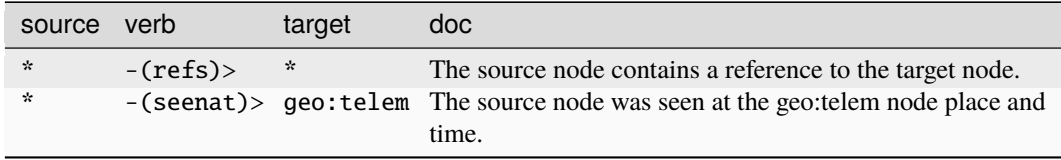

#### **Target Edges:**

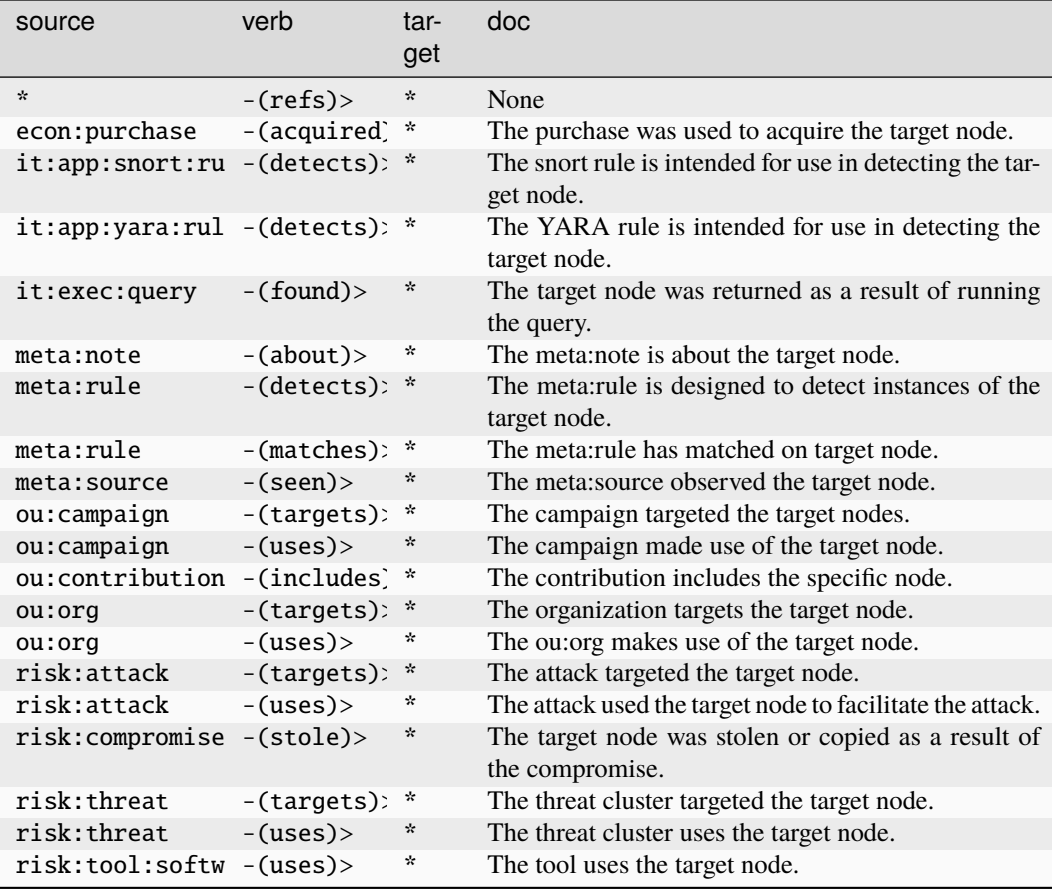

#### **ou:contest:result**

The results from a single contest participant.

The base type for the form can be found at *[ou:contest:result](#page-961-1)*.

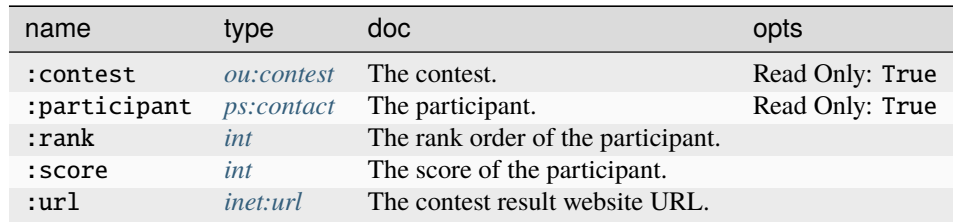

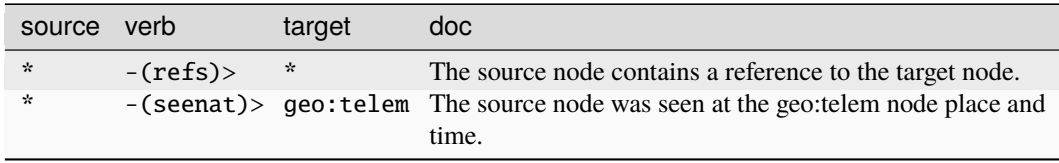

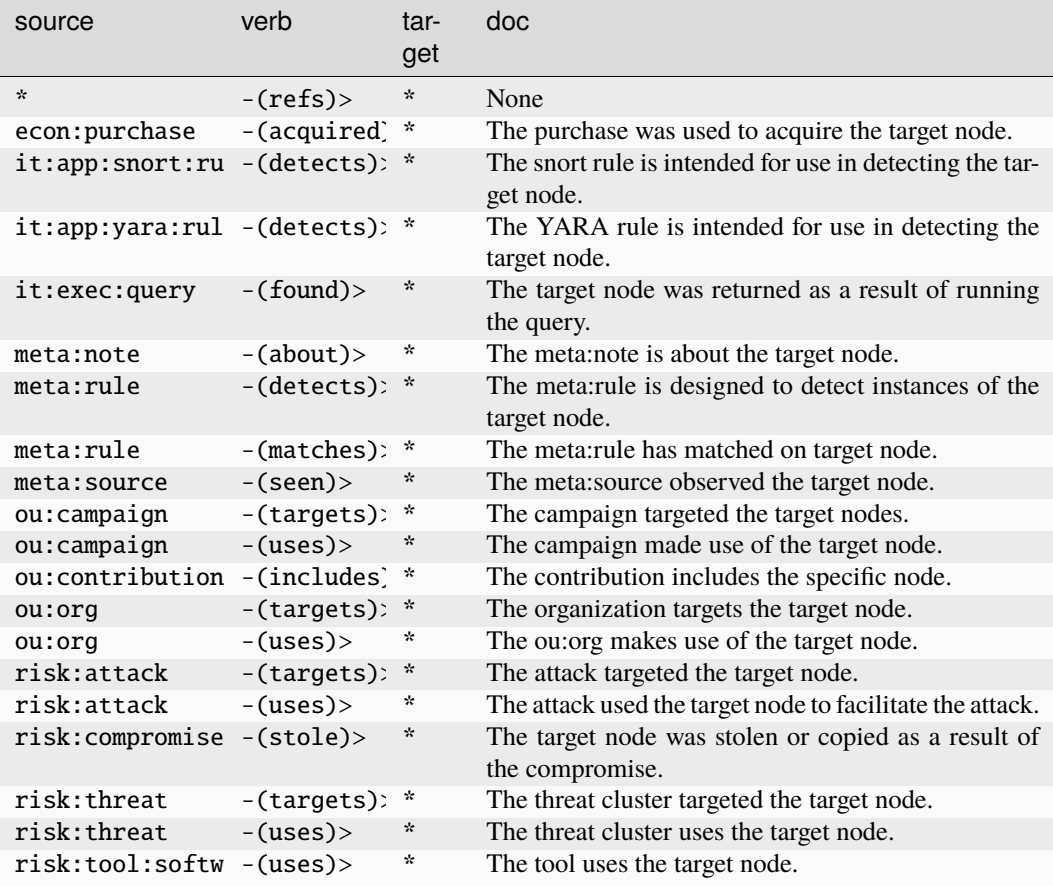

### **ou:contract**

An contract between multiple entities.

The base type for the form can be found at *[ou:contract](#page-961-2)*.

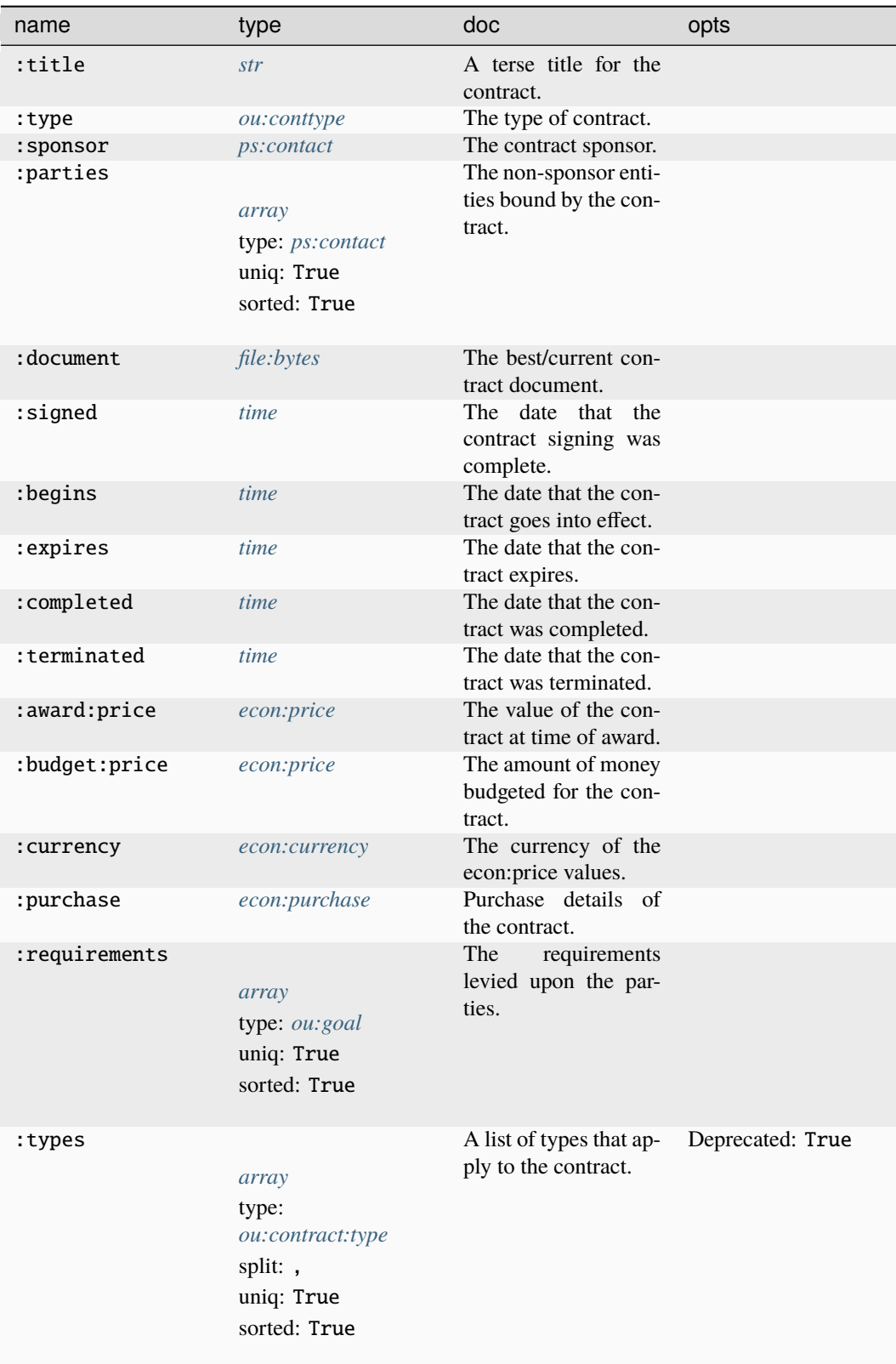

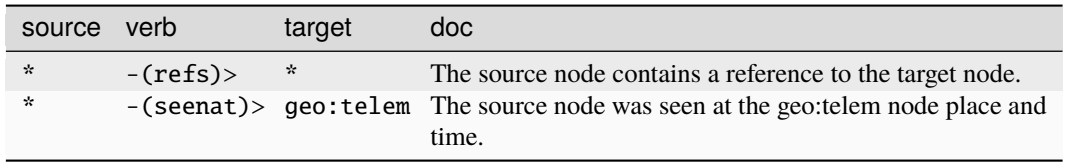

### **Target Edges:**

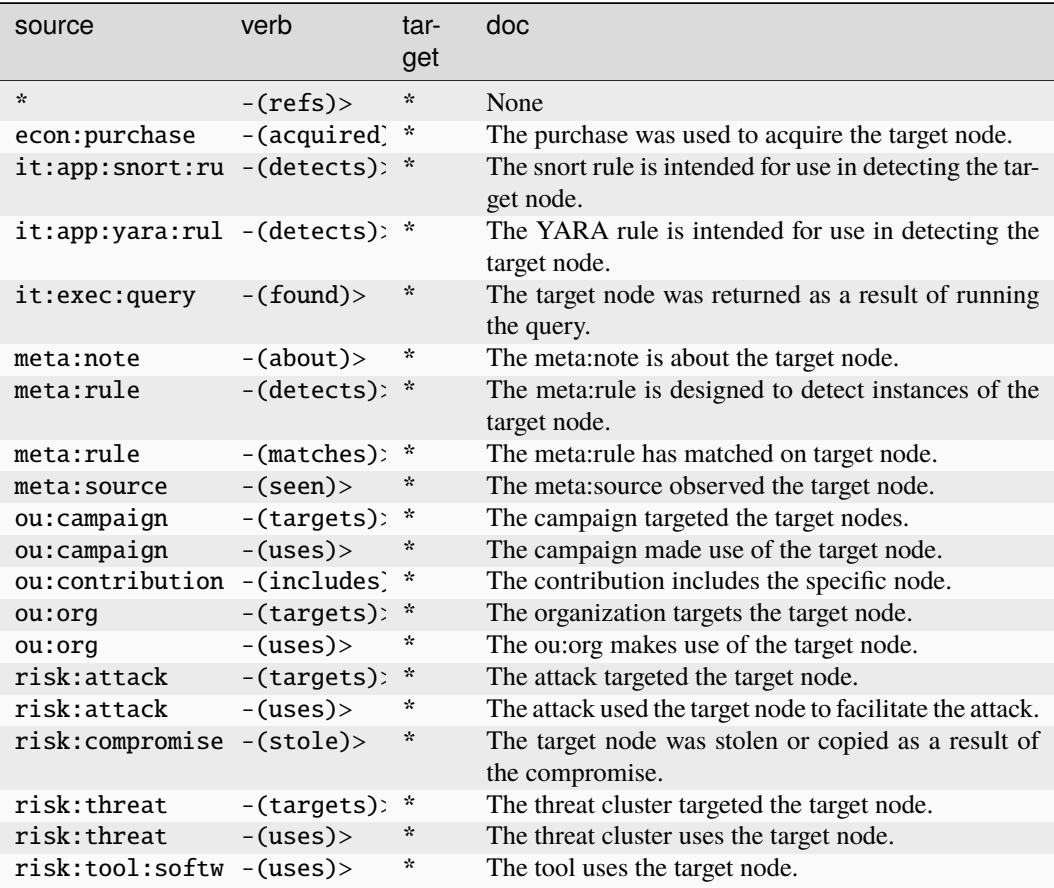

### **ou:contribution**

Represents a specific instance of contributing material support to a campaign.

The base type for the form can be found at *[ou:contribution](#page-961-5)*.

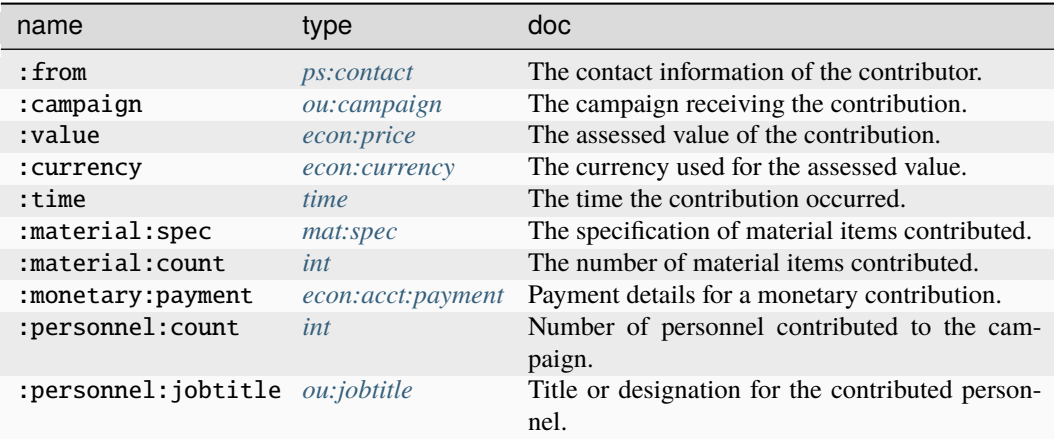

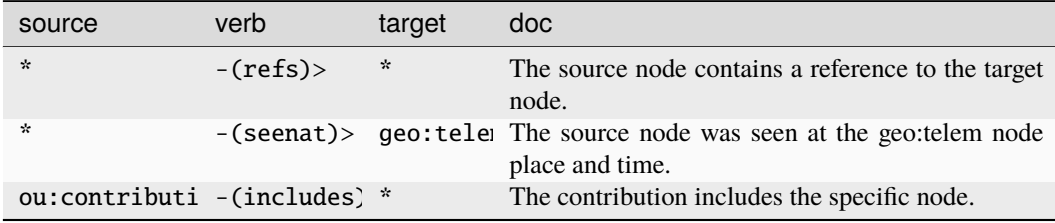

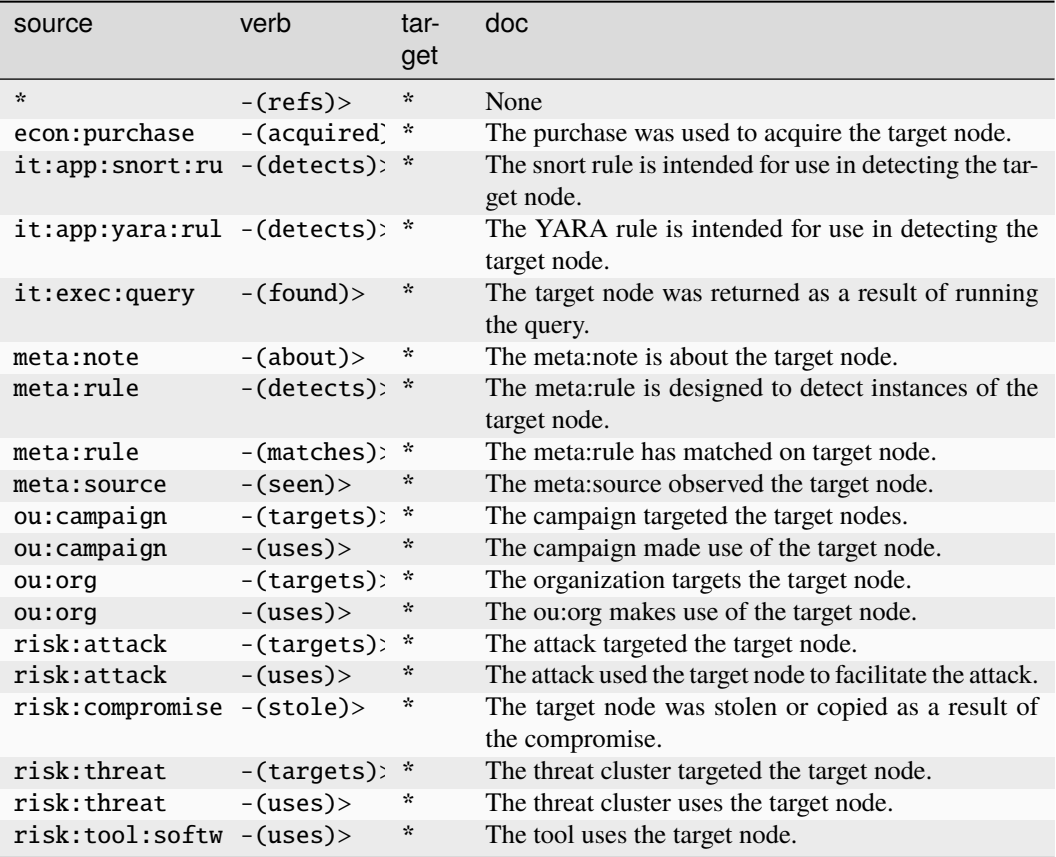

## **ou:conttype**

A contract type taxonomy.

The base type for the form can be found at *[ou:conttype](#page-961-3)*.

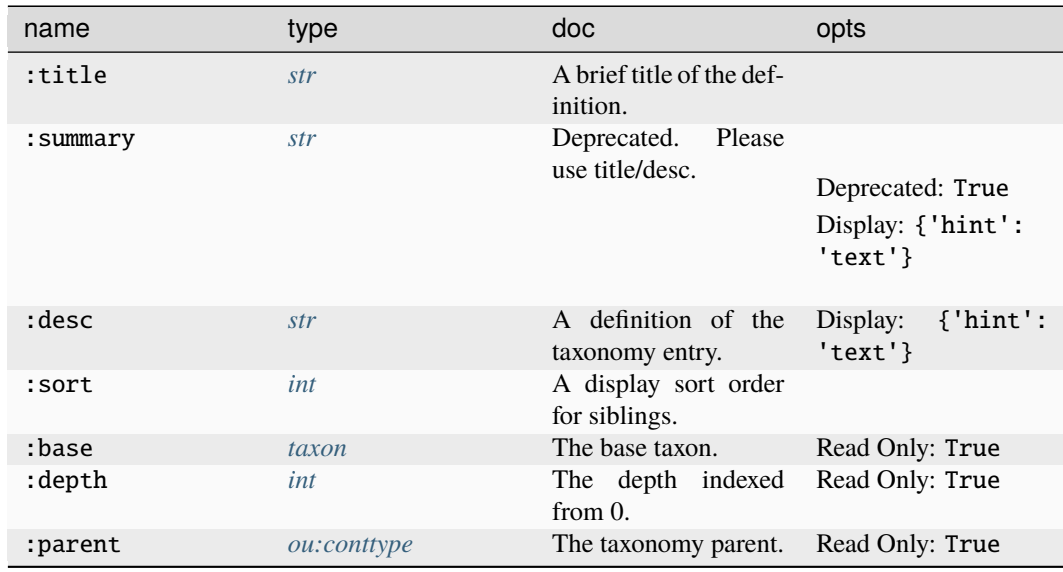

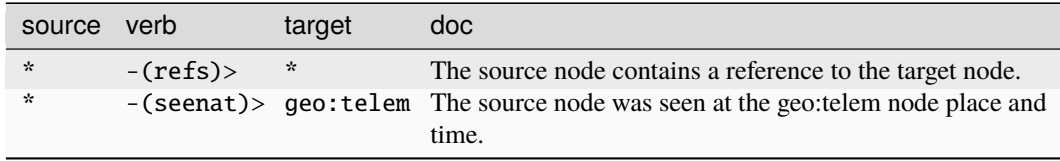

#### **Target Edges:**

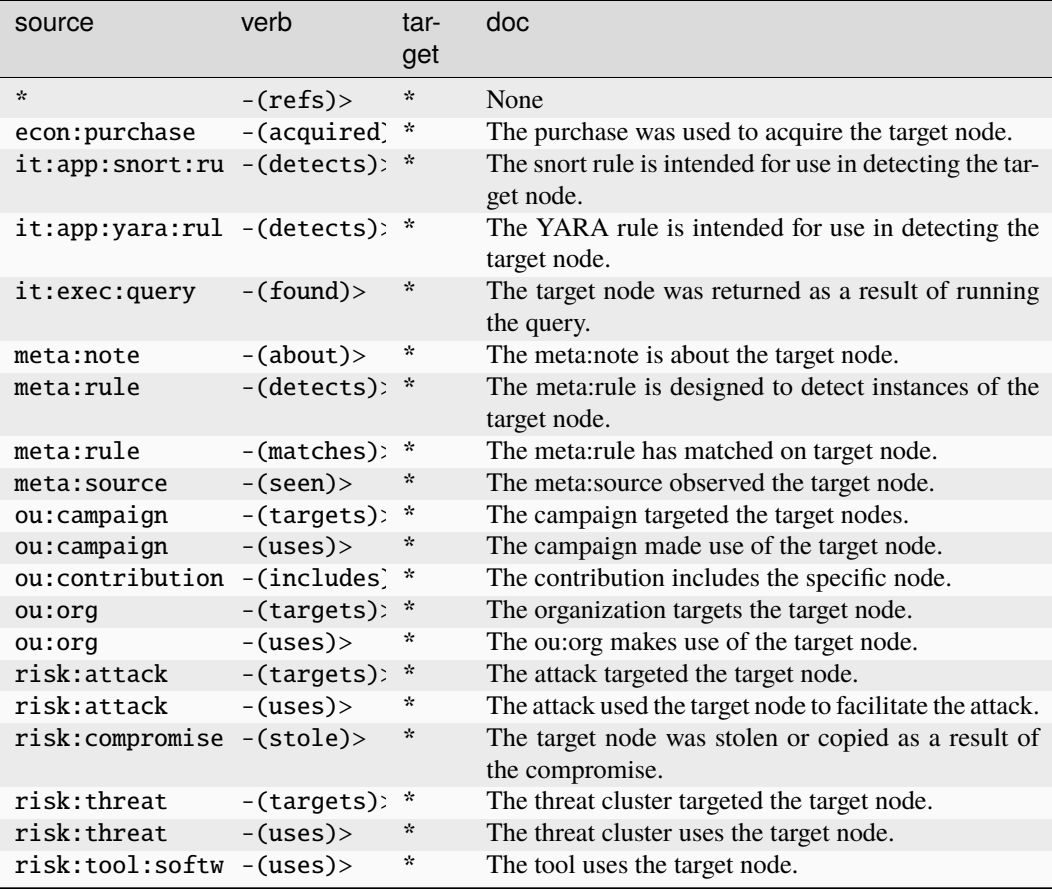

#### **ou:employment**

An employment type taxonomy.

The base type for the form can be found at *[ou:employment](#page-962-1)*.

An example of ou:employment:

• fulltime.salary

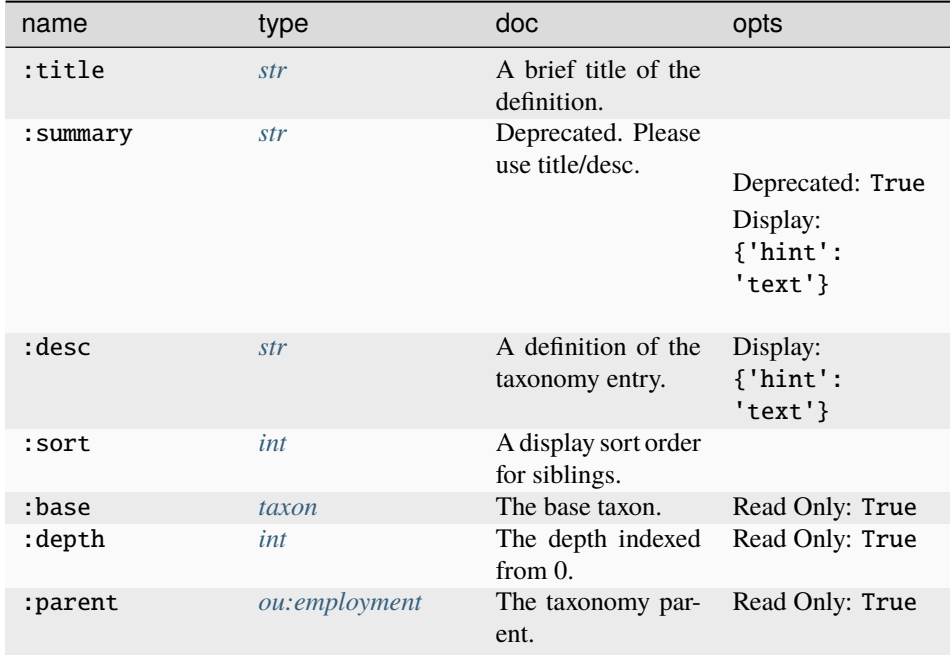

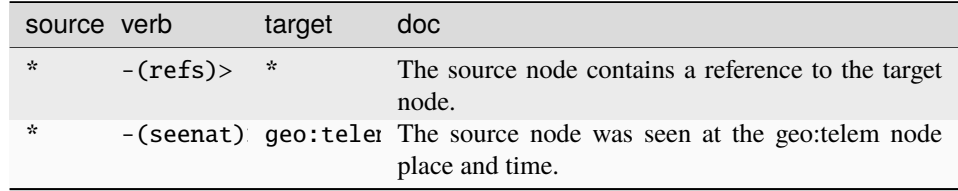

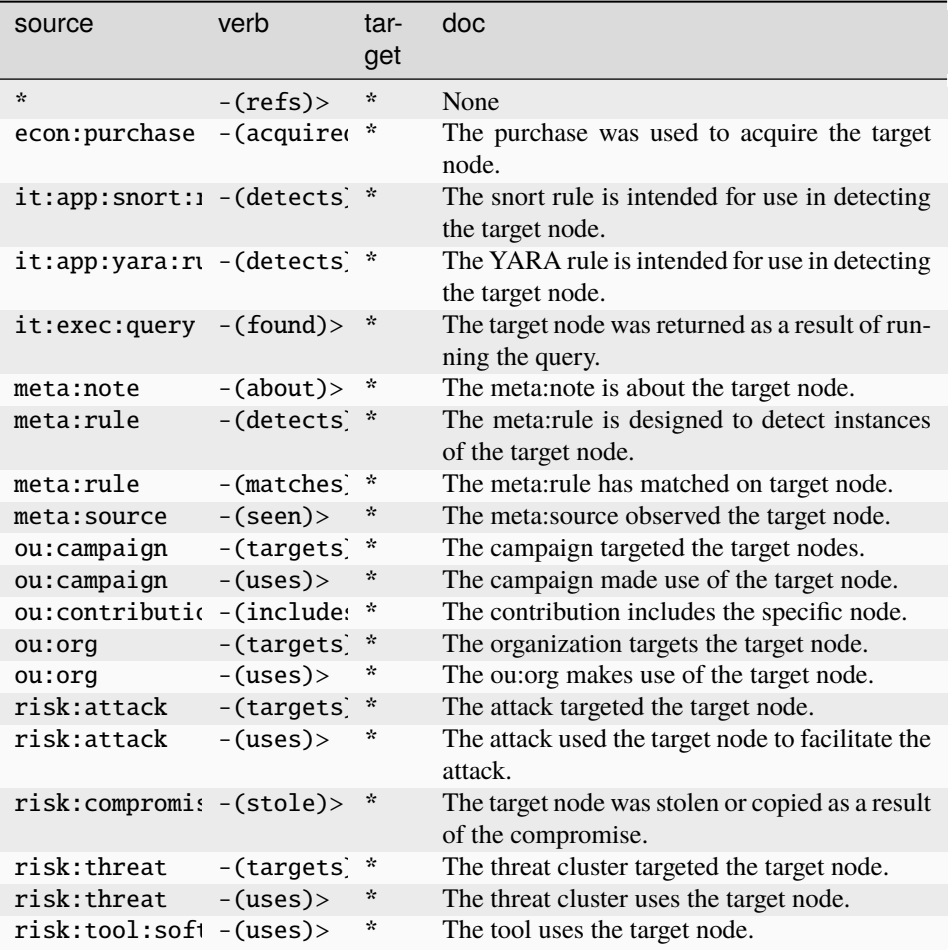

#### **ou:goal**

An assessed or stated goal which may be abstract or org specific.

The base type for the form can be found at *[ou:goal](#page-962-0)*.

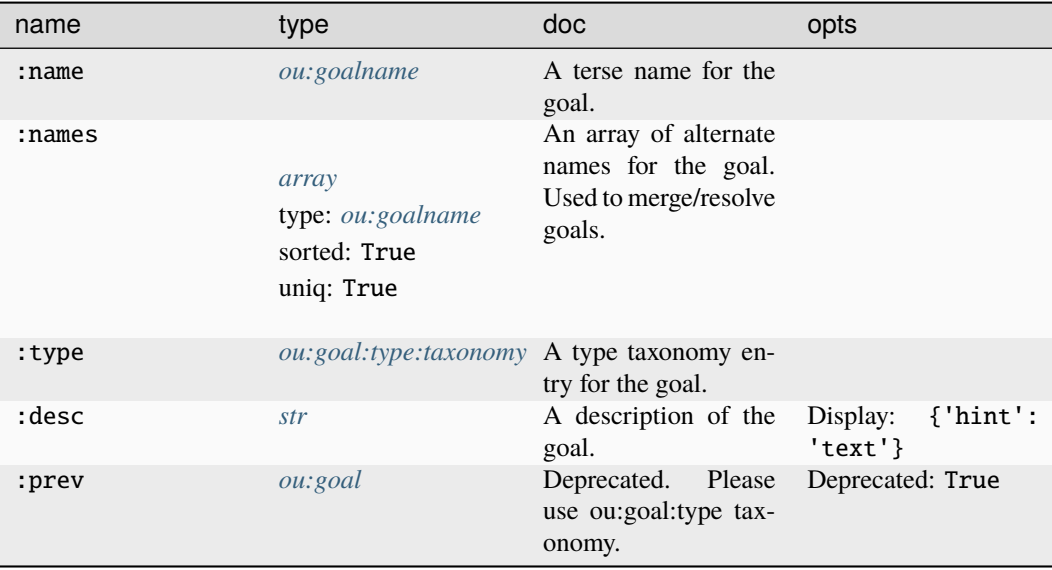

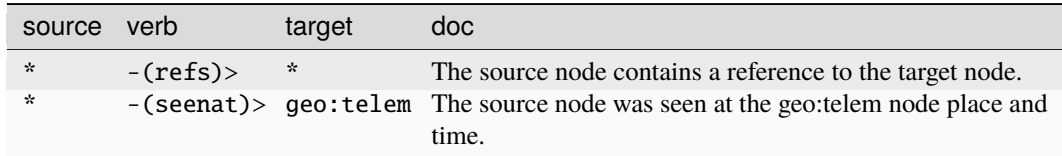

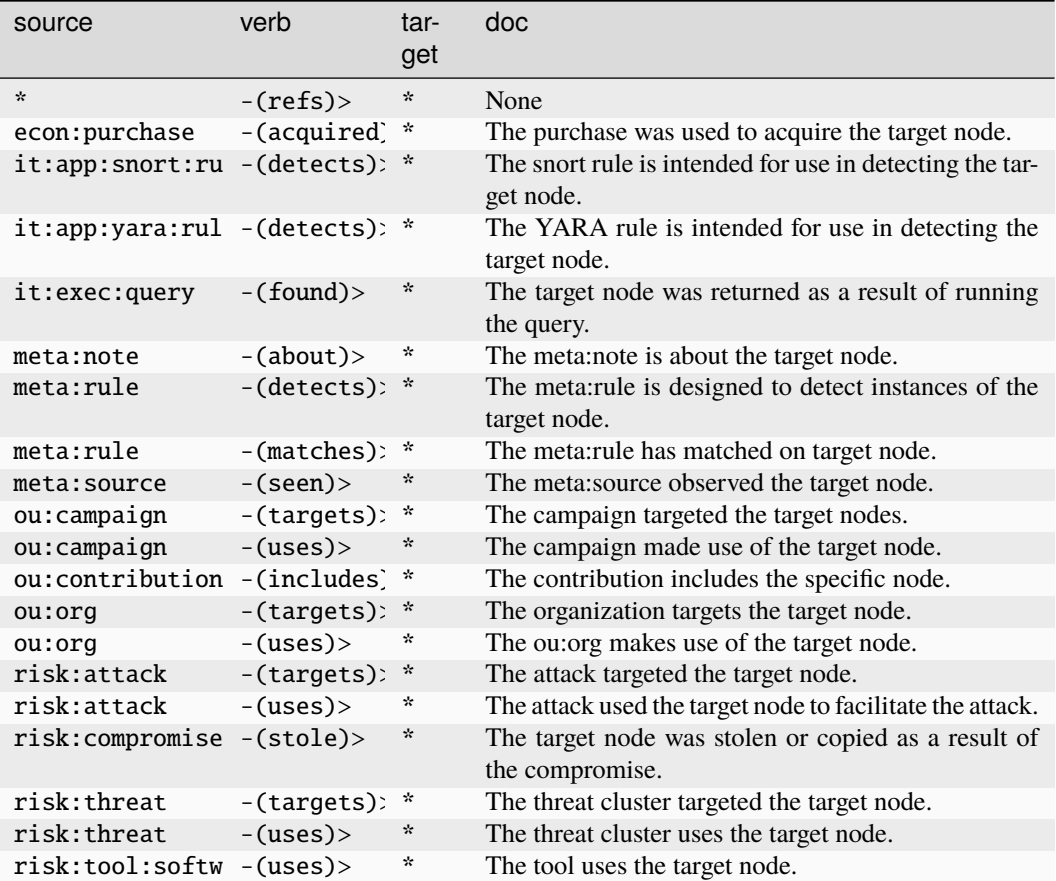

## **ou:goal:type:taxonomy**

A taxonomy of goal types.

The base type for the form can be found at *[ou:goal:type:taxonomy](#page-962-3)*.

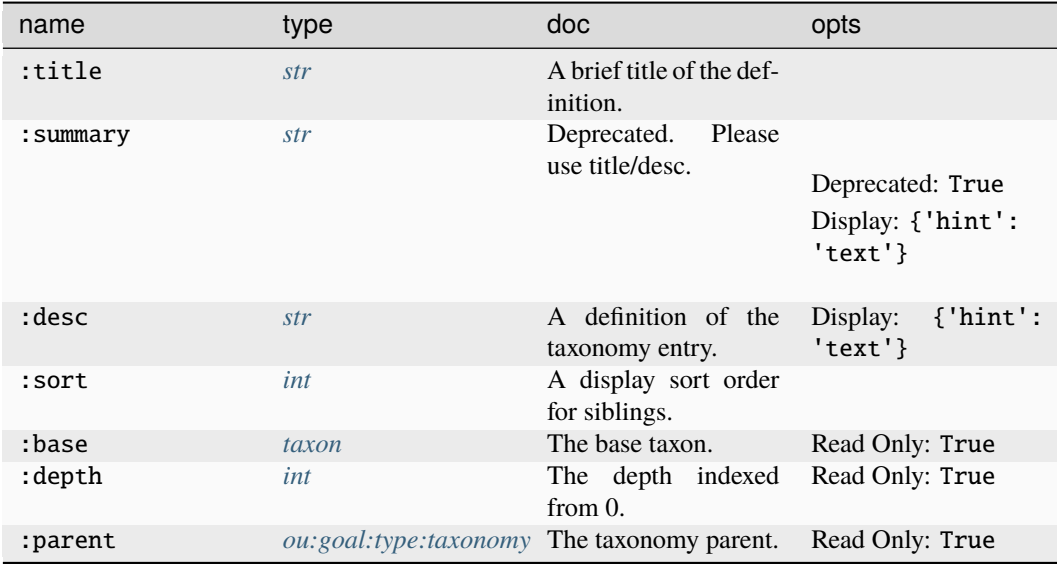

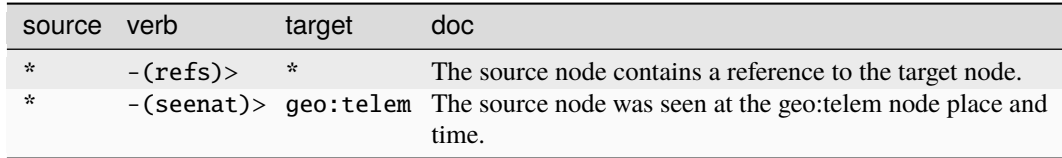

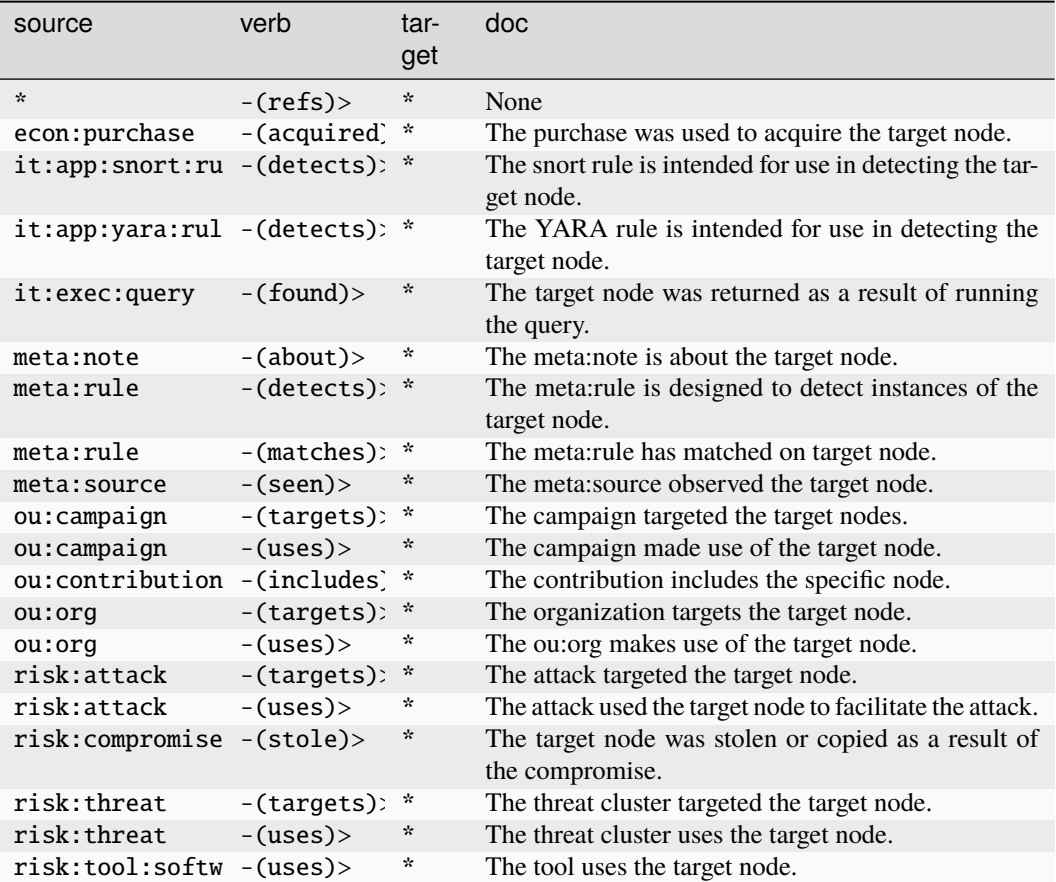

#### **ou:goalname**

A goal name.

The base type for the form can be found at *[ou:goalname](#page-962-2)*.

#### **Source Edges:**

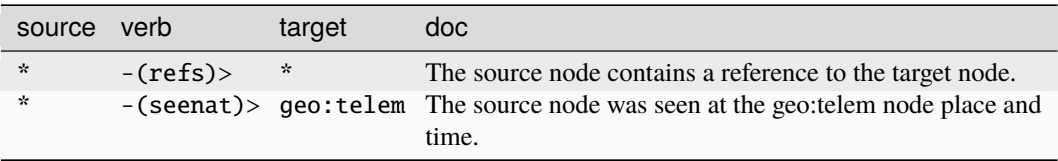

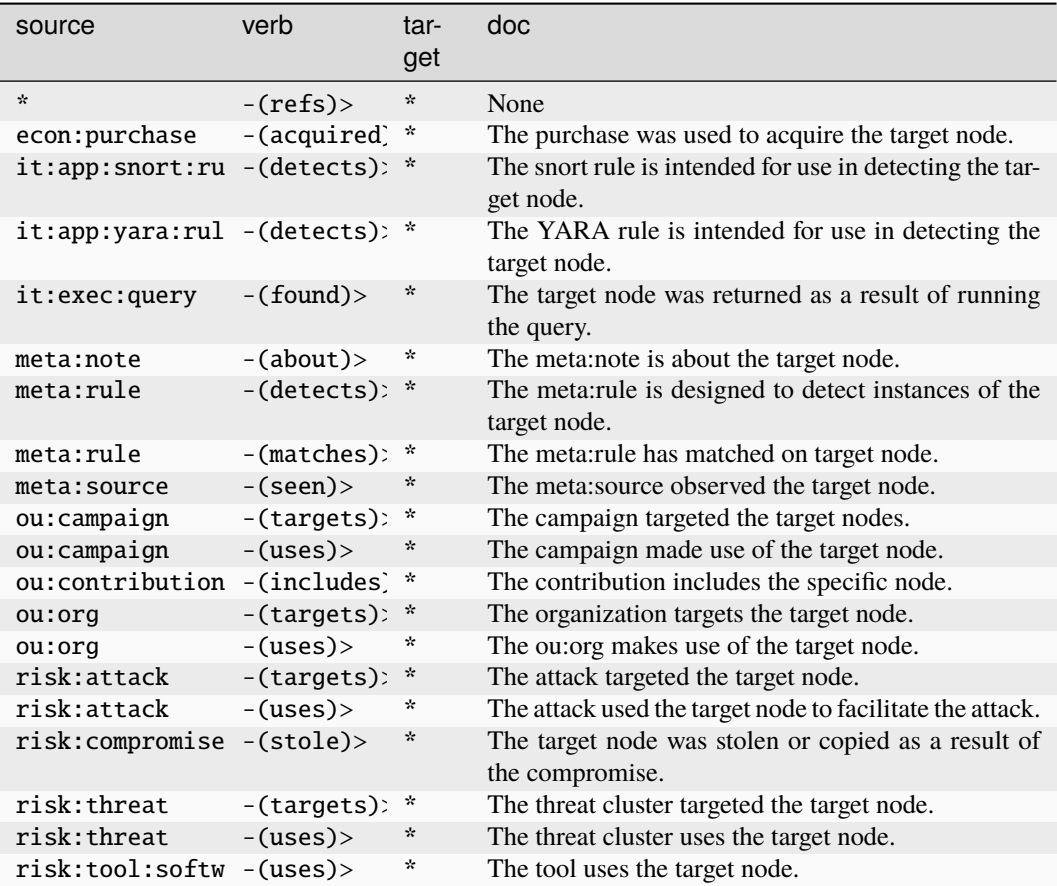

#### **ou:hasalias**

The knowledge that an organization has an alias.

The base type for the form can be found at *[ou:hasalias](#page-963-0)*.

#### **Properties:**

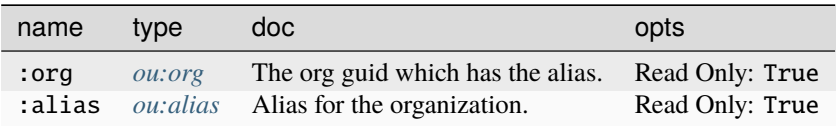

#### **Source Edges:**

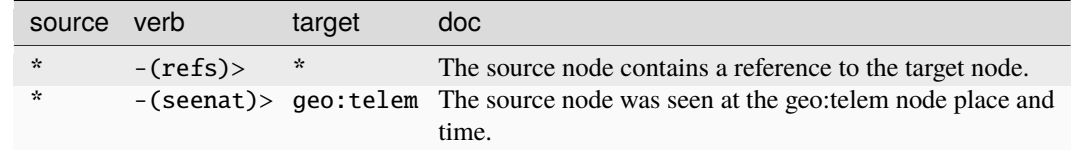

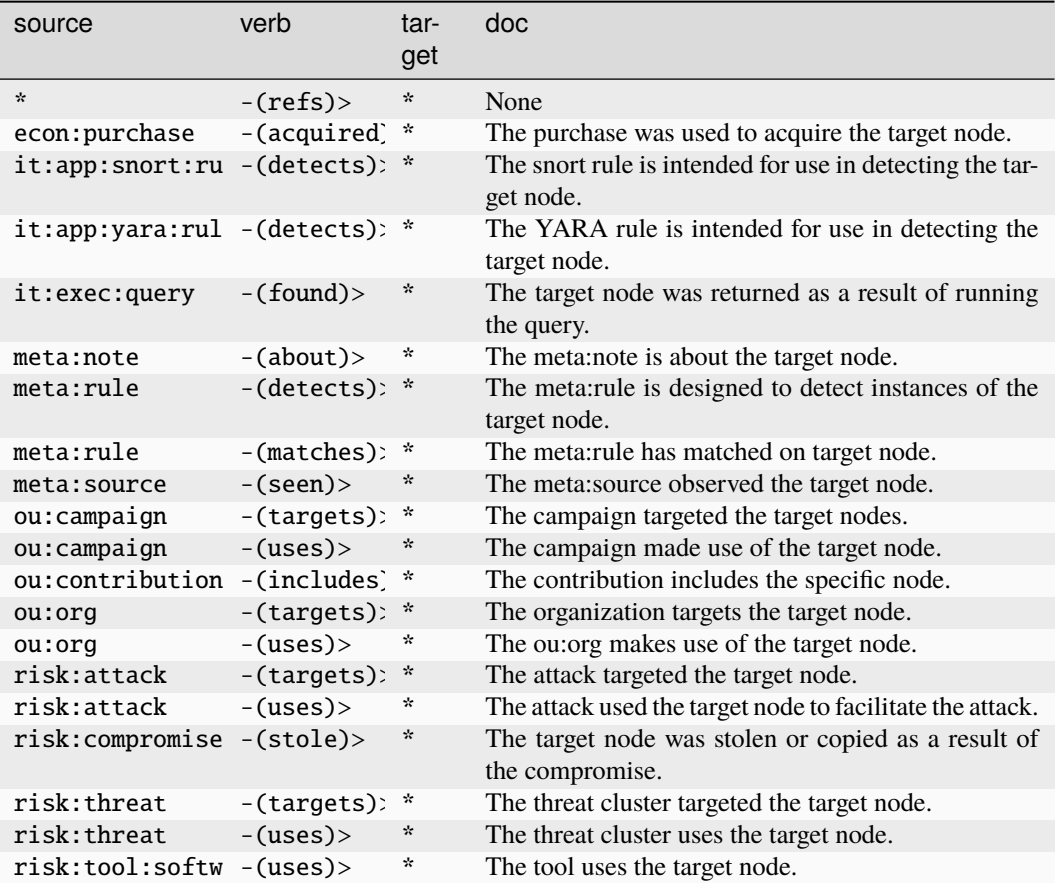

## **ou:hasgoal**

Deprecated. Please use ou:org:goals.

The base type for the form can be found at *[ou:hasgoal](#page-963-1)*.

#### **Properties:**

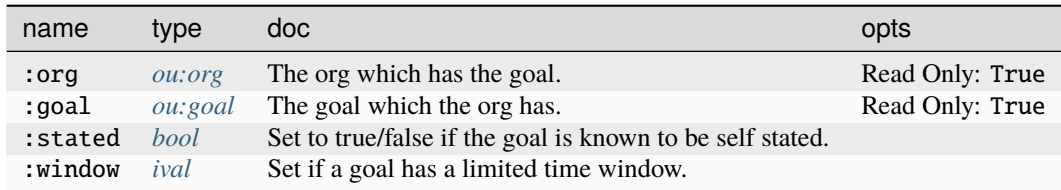

#### **Source Edges:**

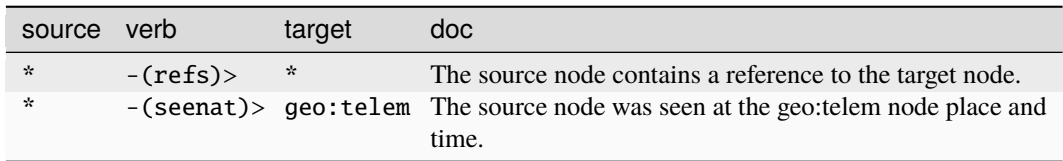

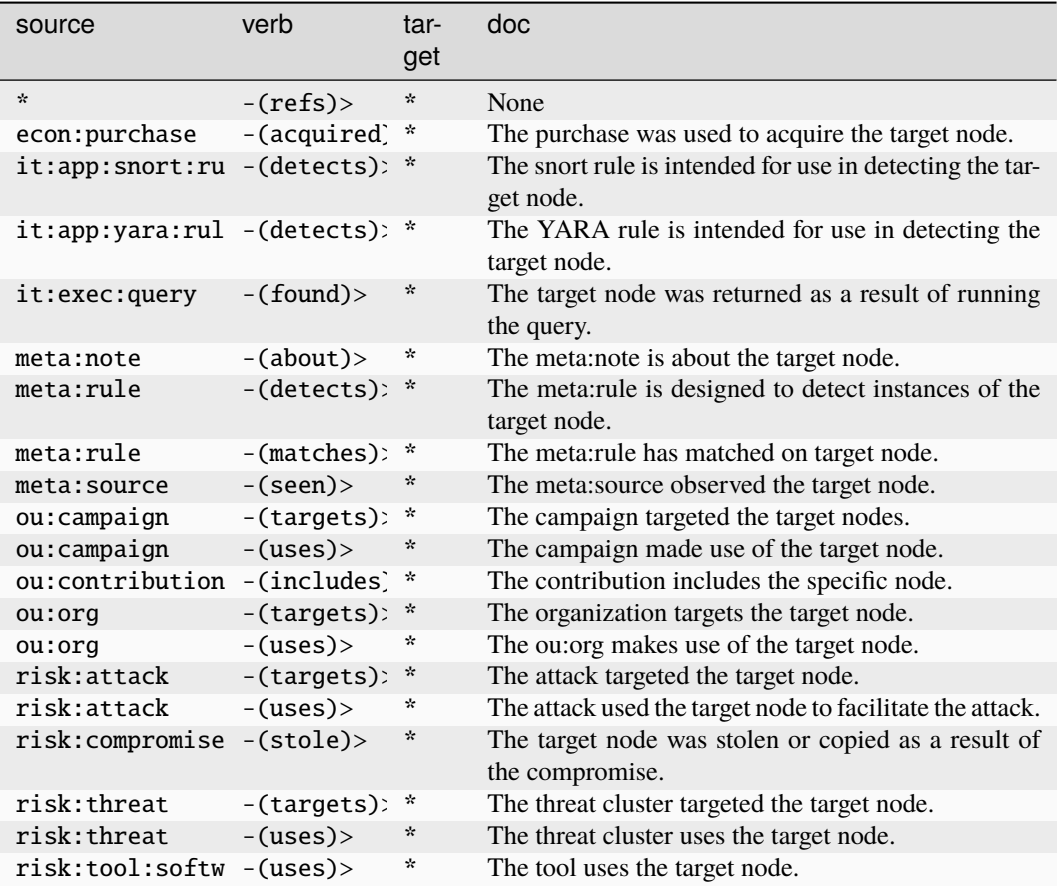

#### **ou:id:number**

A unique id number issued by a specific organization.

The base type for the form can be found at *[ou:id:number](#page-963-2)*.

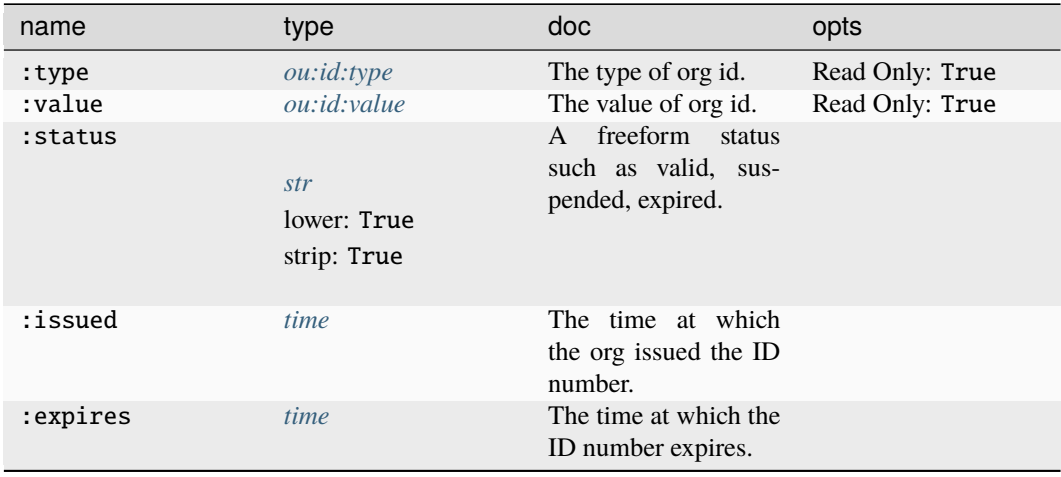

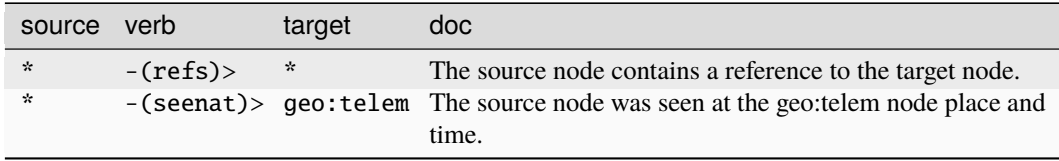

#### **Target Edges:**

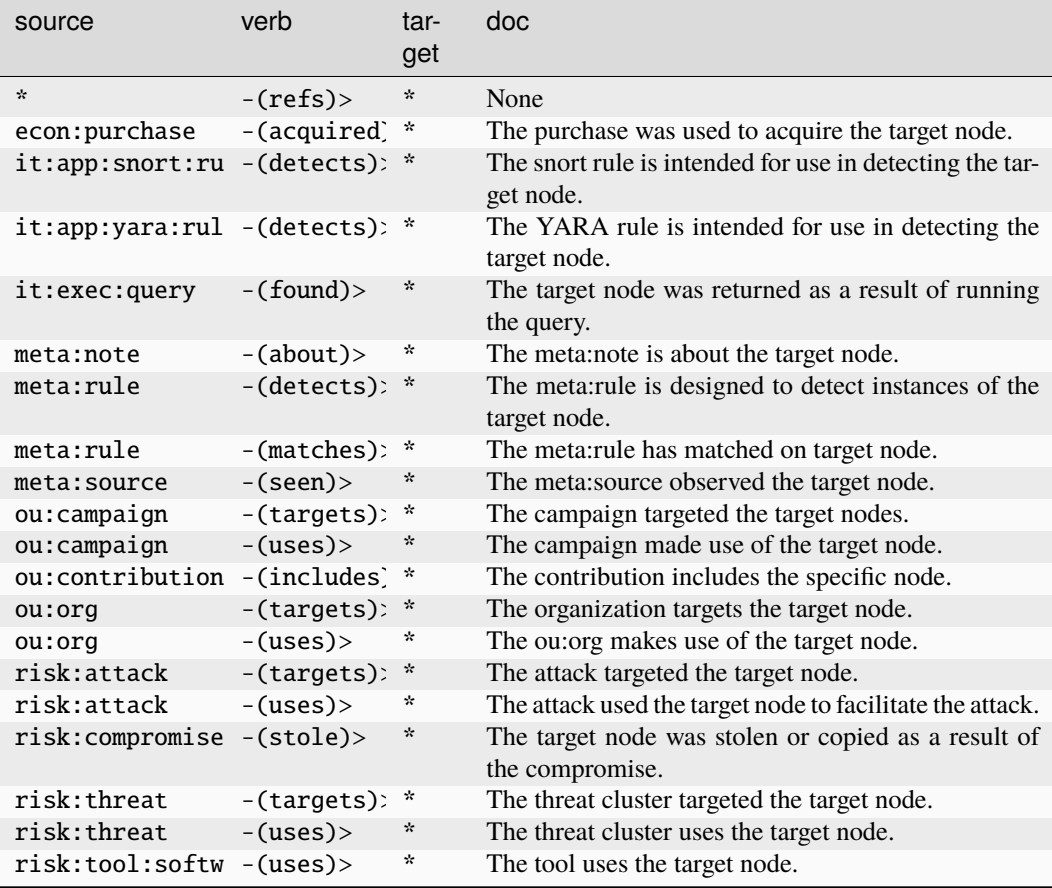

#### **ou:id:type**

A type of id number issued by an org.

The base type for the form can be found at *[ou:id:type](#page-963-3)*.

#### **Properties:**

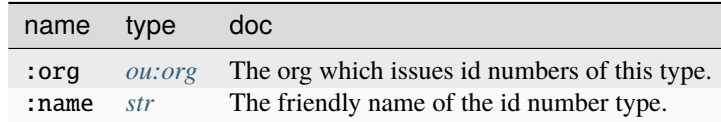

#### **Source Edges:**

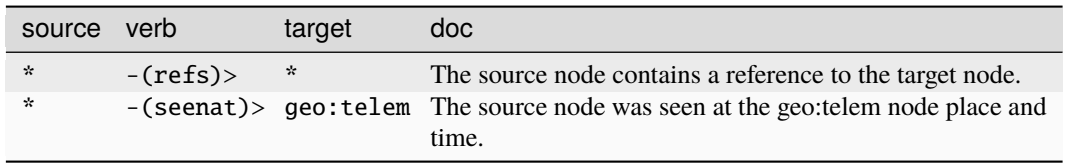

### **Target Edges:**

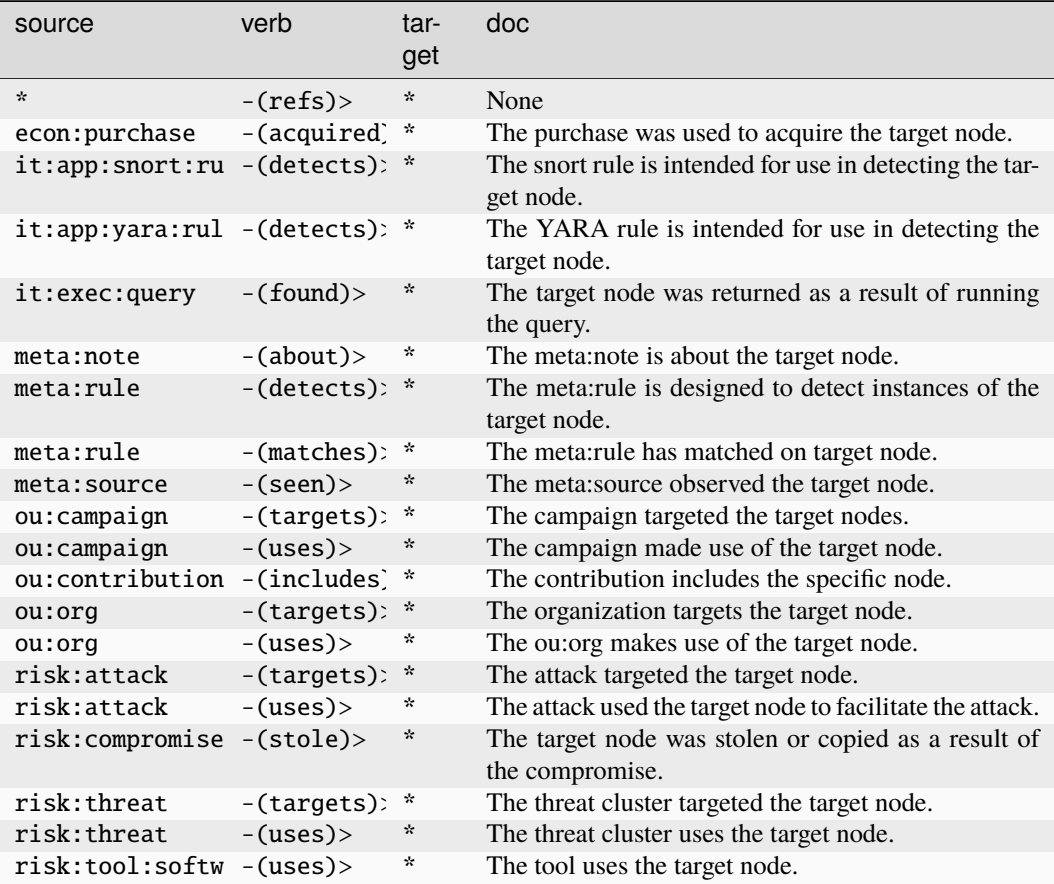

### **ou:id:update**

A status update to an org:id:number.

The base type for the form can be found at *[ou:id:update](#page-963-5)*.

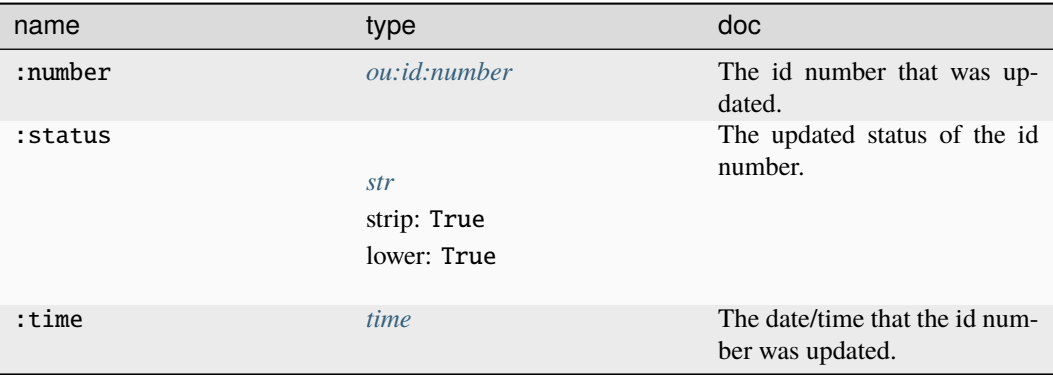

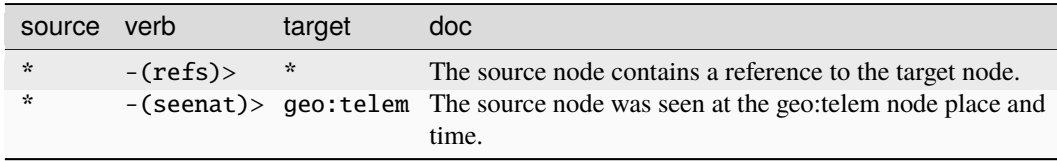

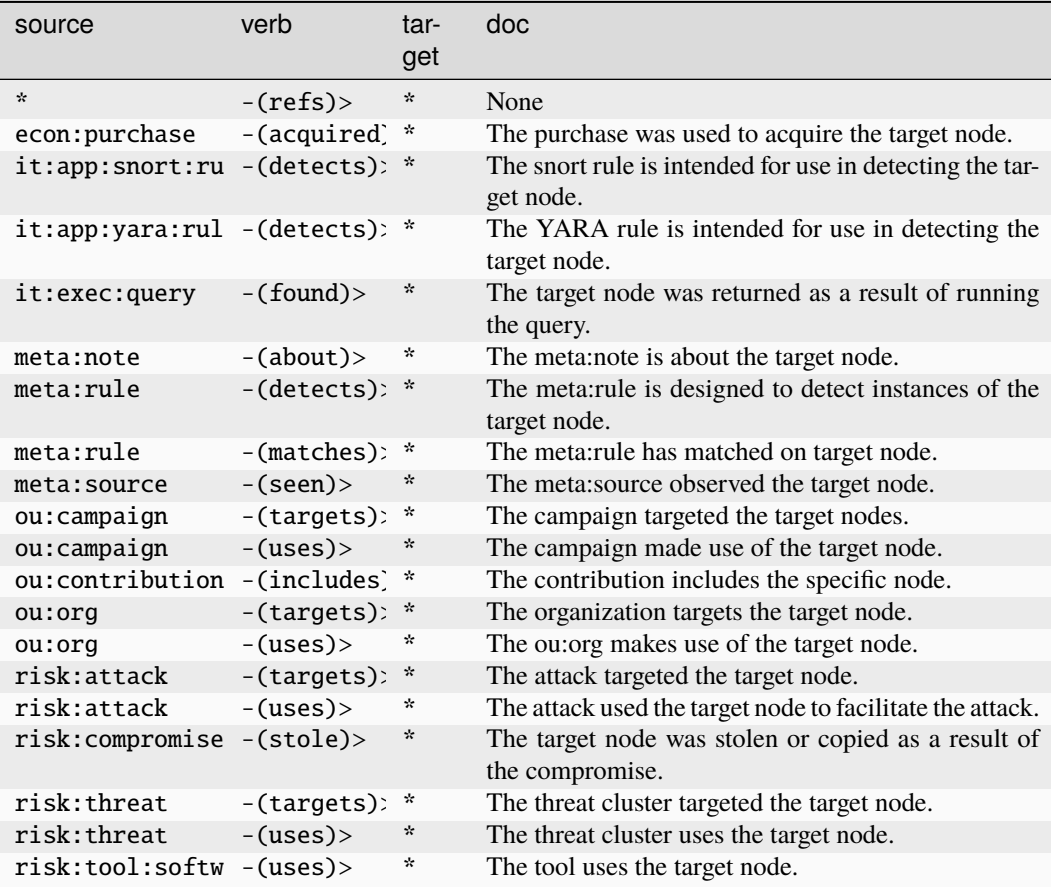

# **ou:industry**

An industry classification type.

The base type for the form can be found at *[ou:industry](#page-964-0)*.

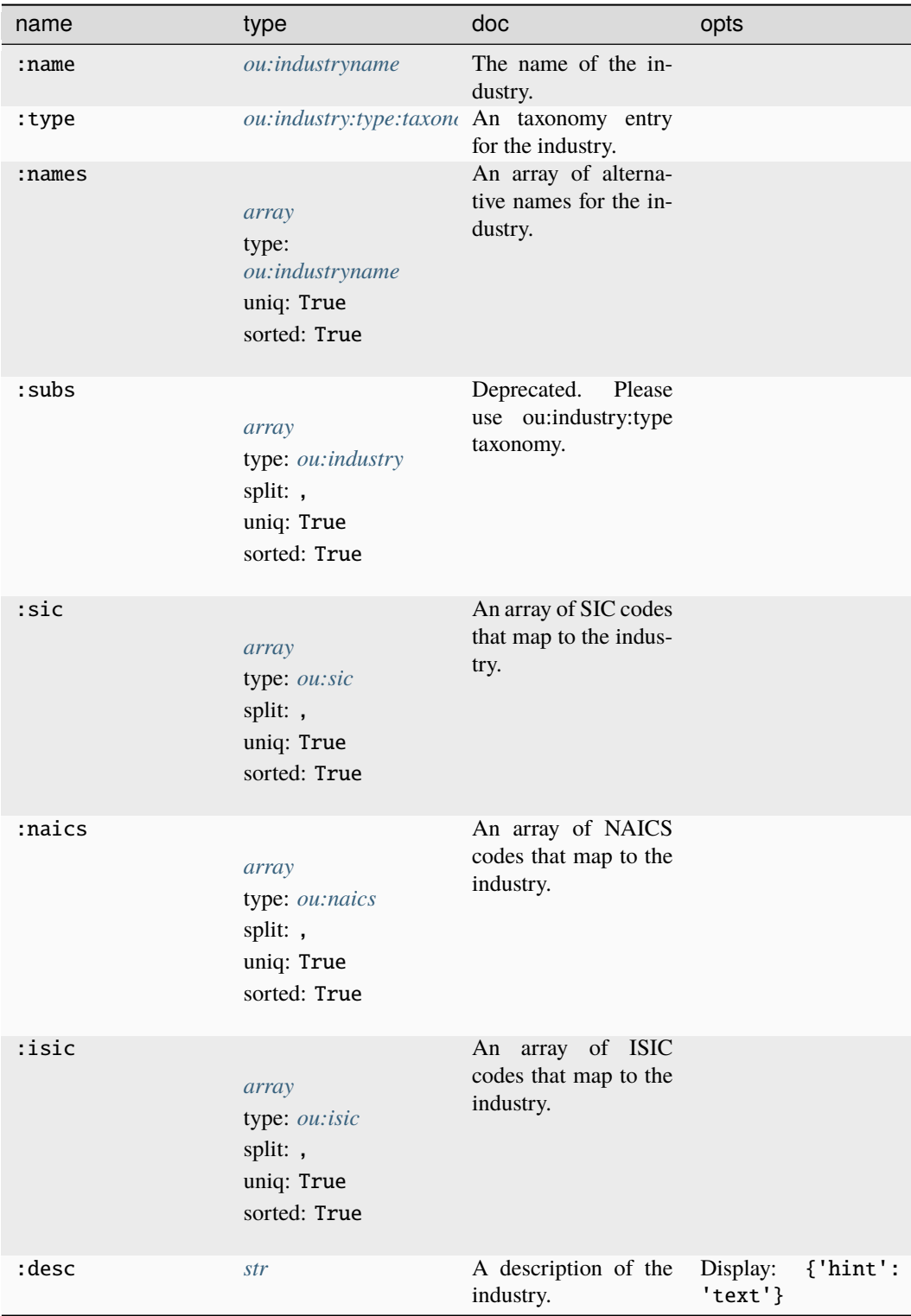

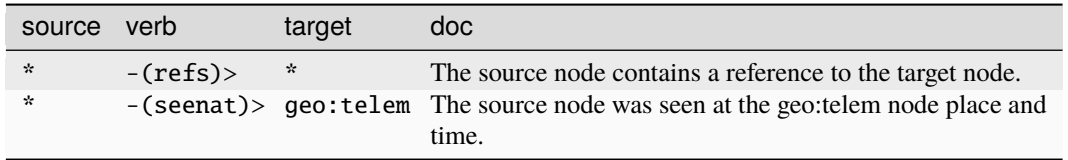

### **Target Edges:**

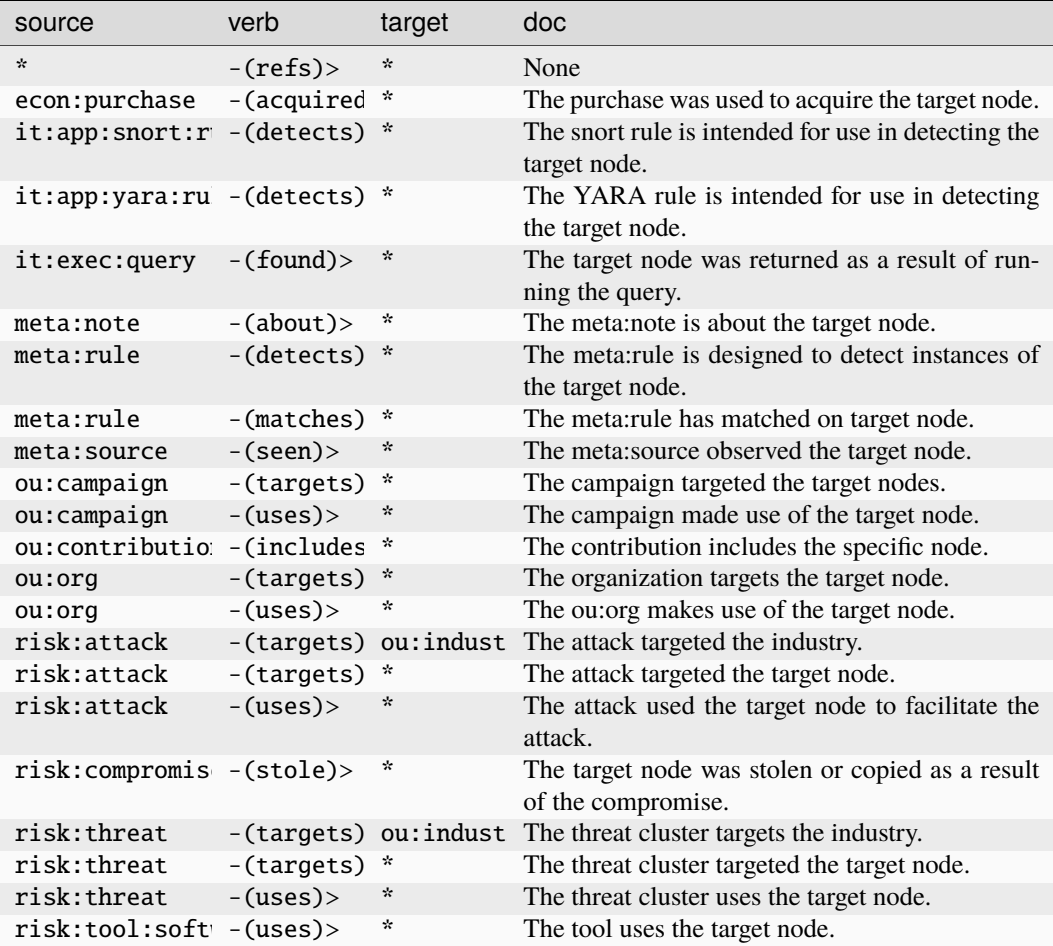

#### **ou:industryname**

The name of an industry.

The base type for the form can be found at *[ou:industryname](#page-964-1)*.

**Source Edges:**

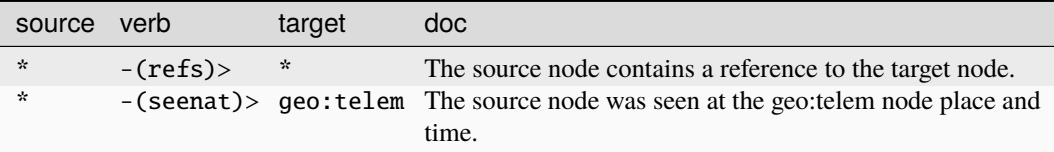

## **Target Edges:**

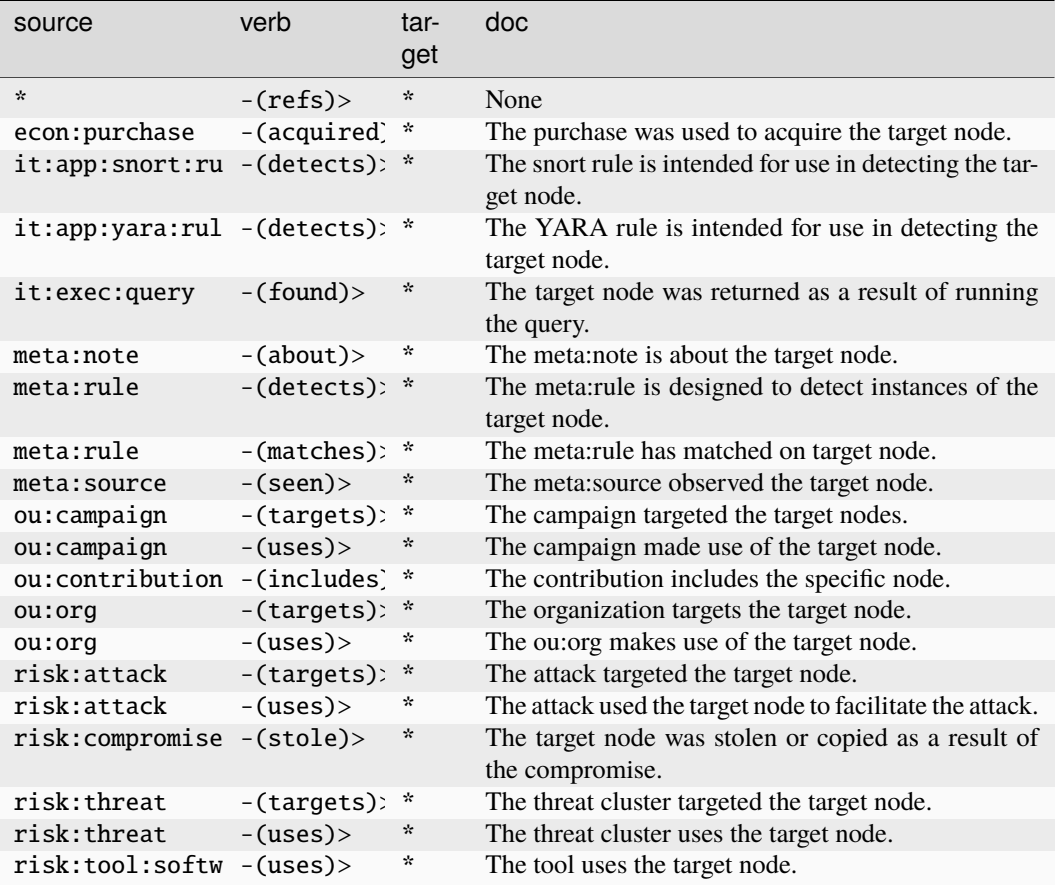

### **ou:jobtitle**

A title for a position within an org.

The base type for the form can be found at *[ou:jobtitle](#page-965-0)*.

#### **Source Edges:**

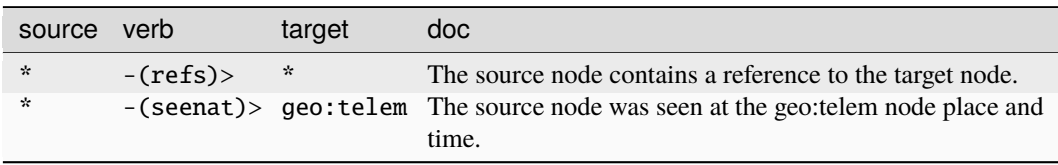

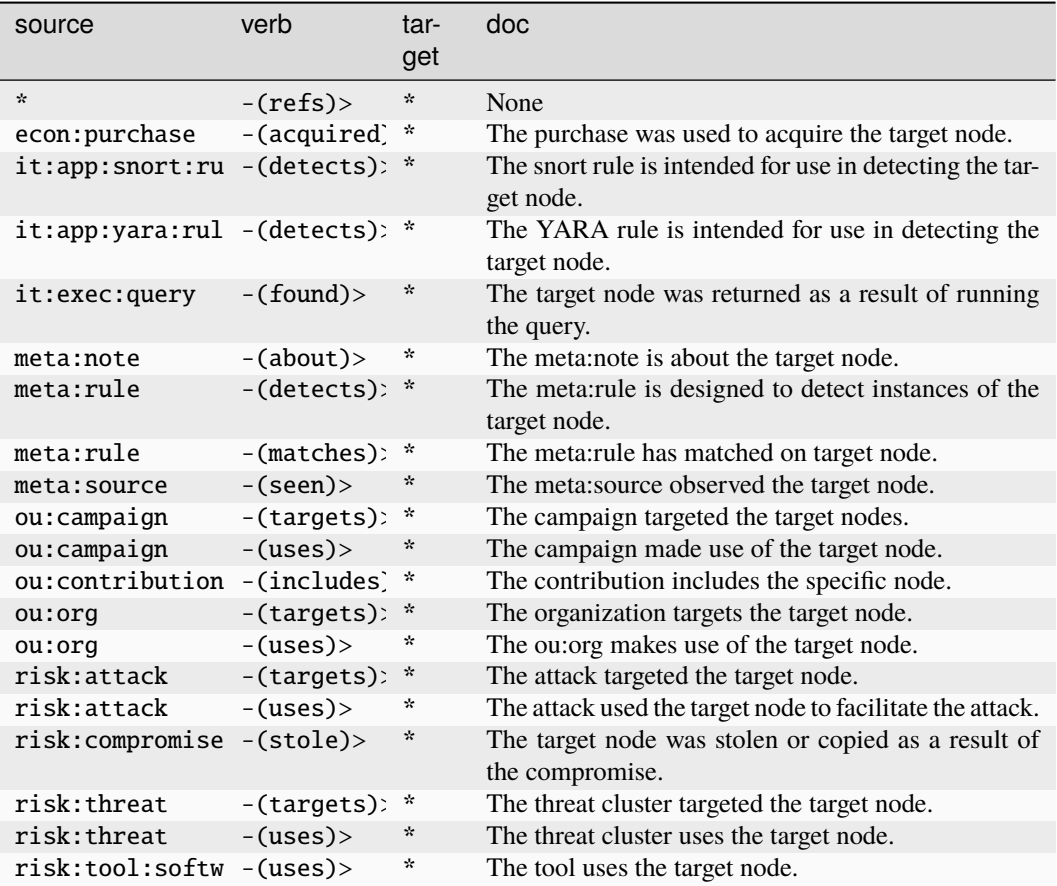

## **ou:jobtype**

A taxonomy of job types.

The base type for the form can be found at *[ou:jobtype](#page-965-1)*.

An example of ou:jobtype:

• it.dev.python

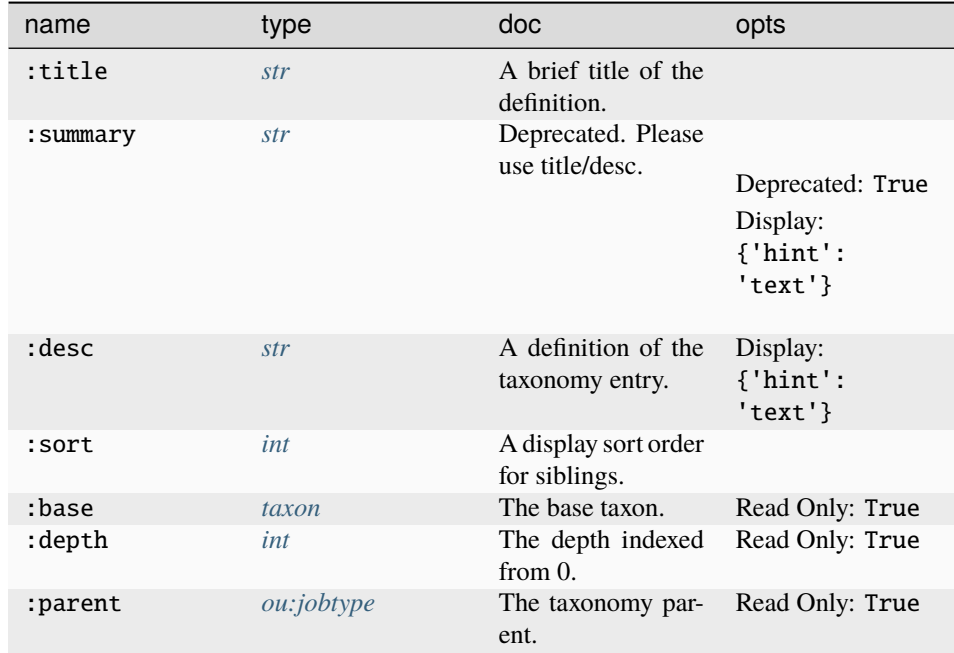

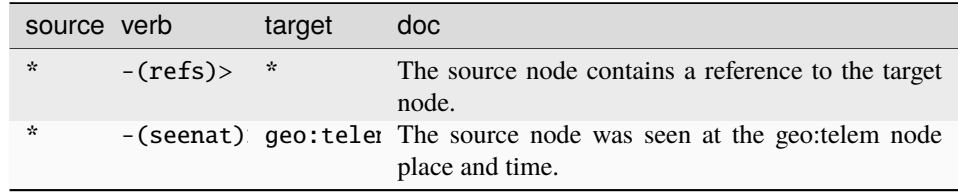

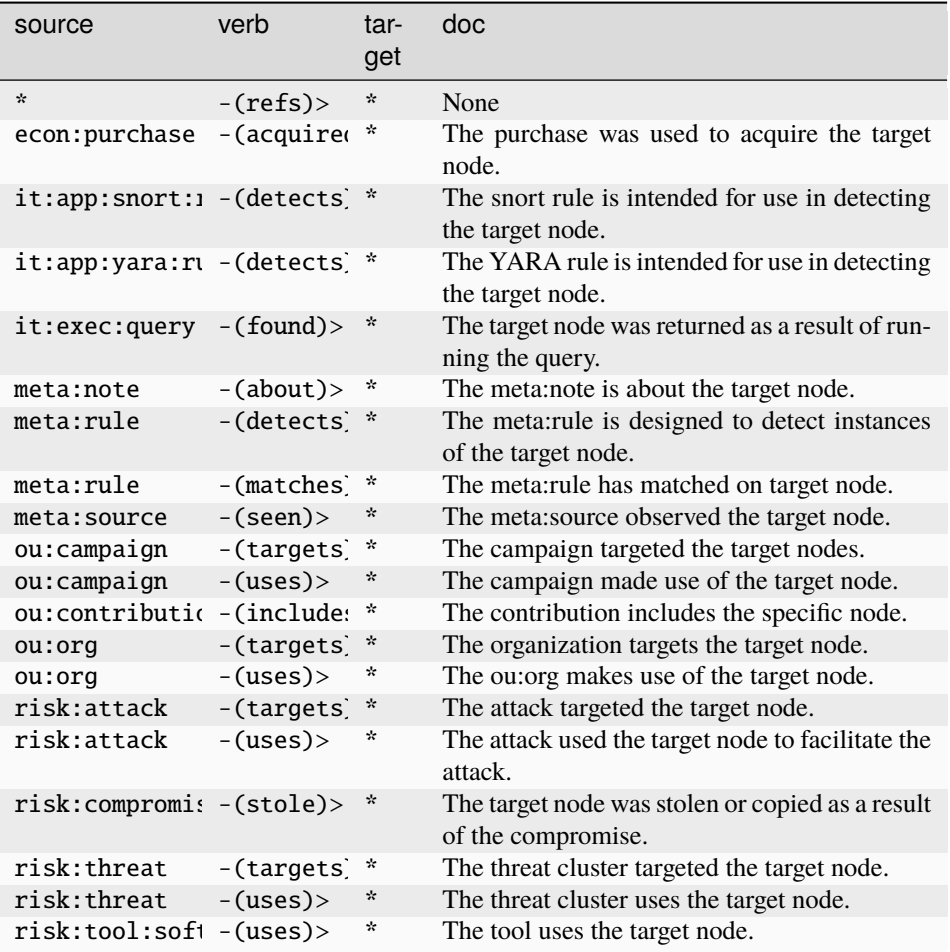

#### **ou:meet**

An informal meeting of people which has no title or sponsor. See also: ou:conference.

The base type for the form can be found at *[ou:meet](#page-965-2)*.

### **Properties:**

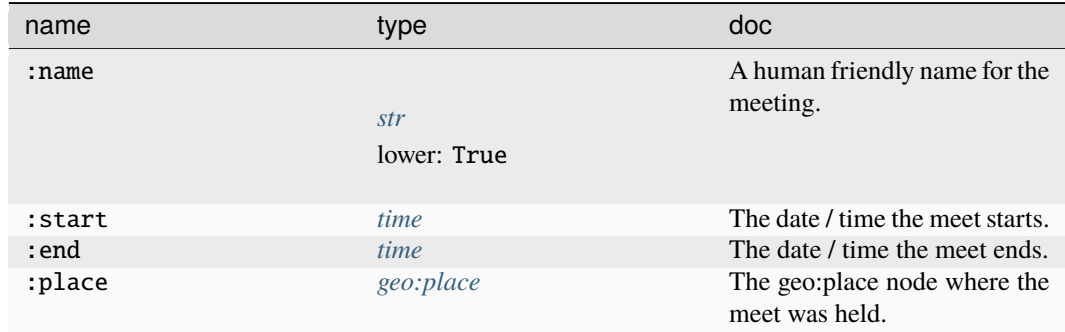

#### **Source Edges:**

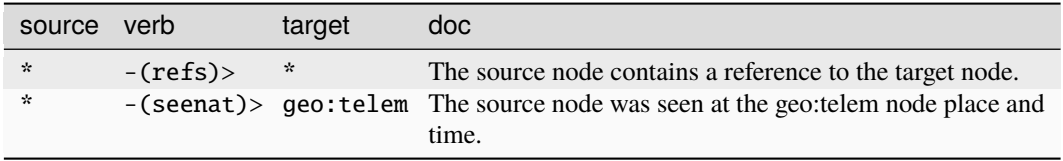

### **Target Edges:**

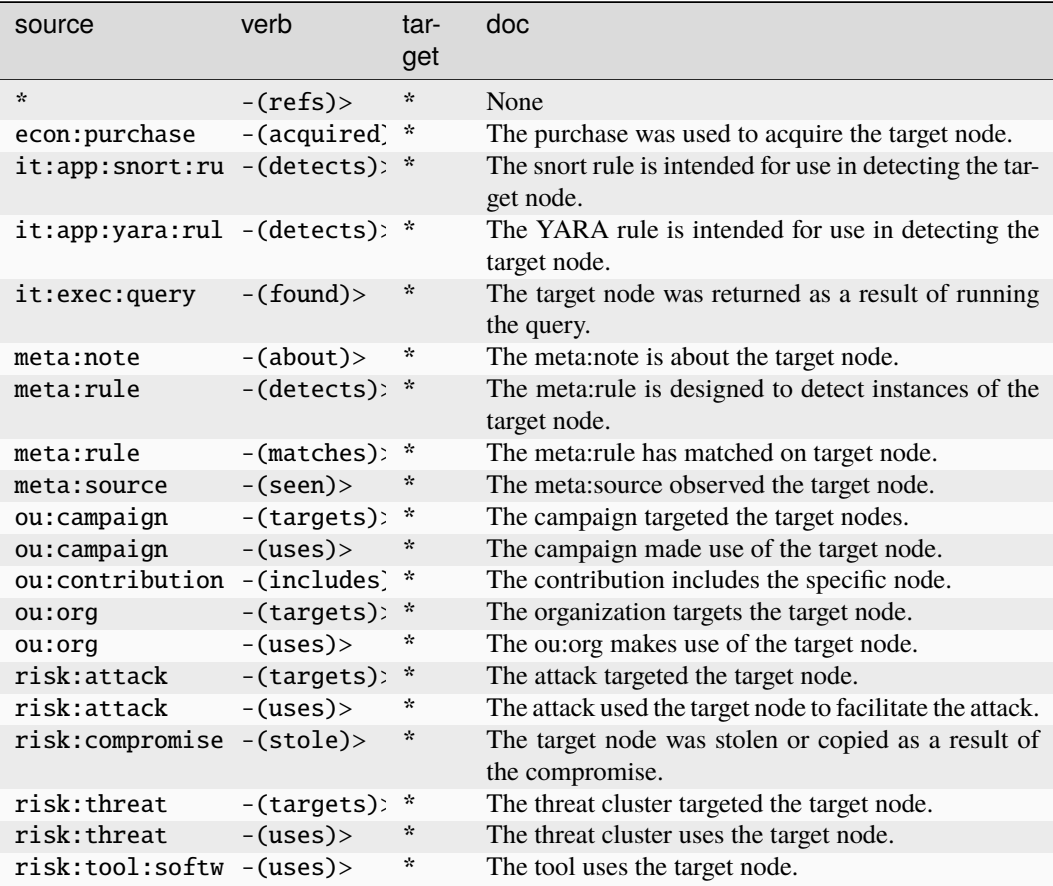

### **ou:meet:attendee**

Deprecated. Please use ou:attendee.

The base type for the form can be found at *[ou:meet:attendee](#page-965-3)*.

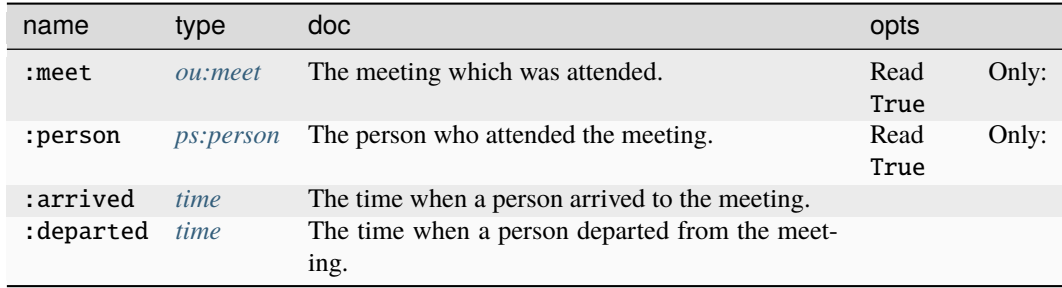

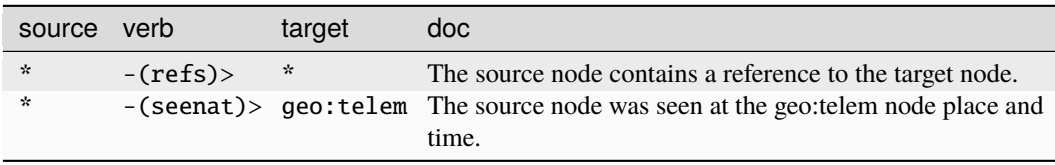

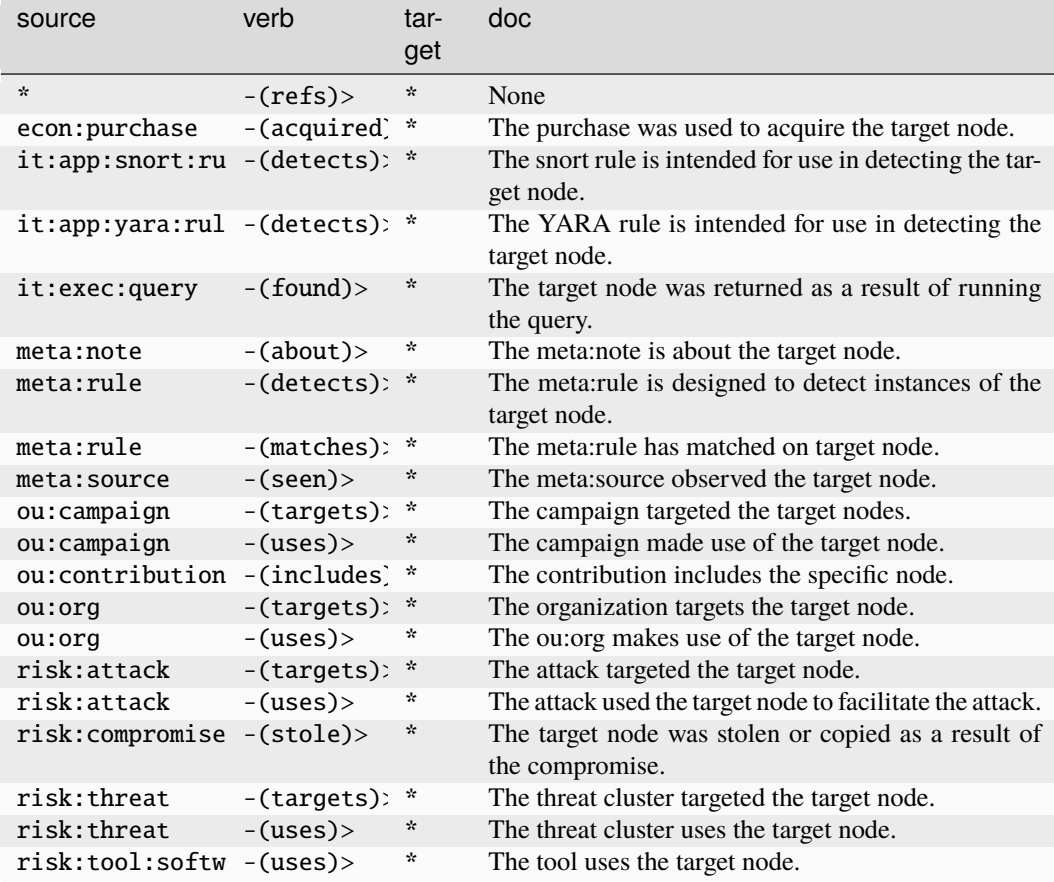

### **ou:member**

Deprecated. Please use ou:position.

The base type for the form can be found at *[ou:member](#page-966-1)*.

### **Properties:**

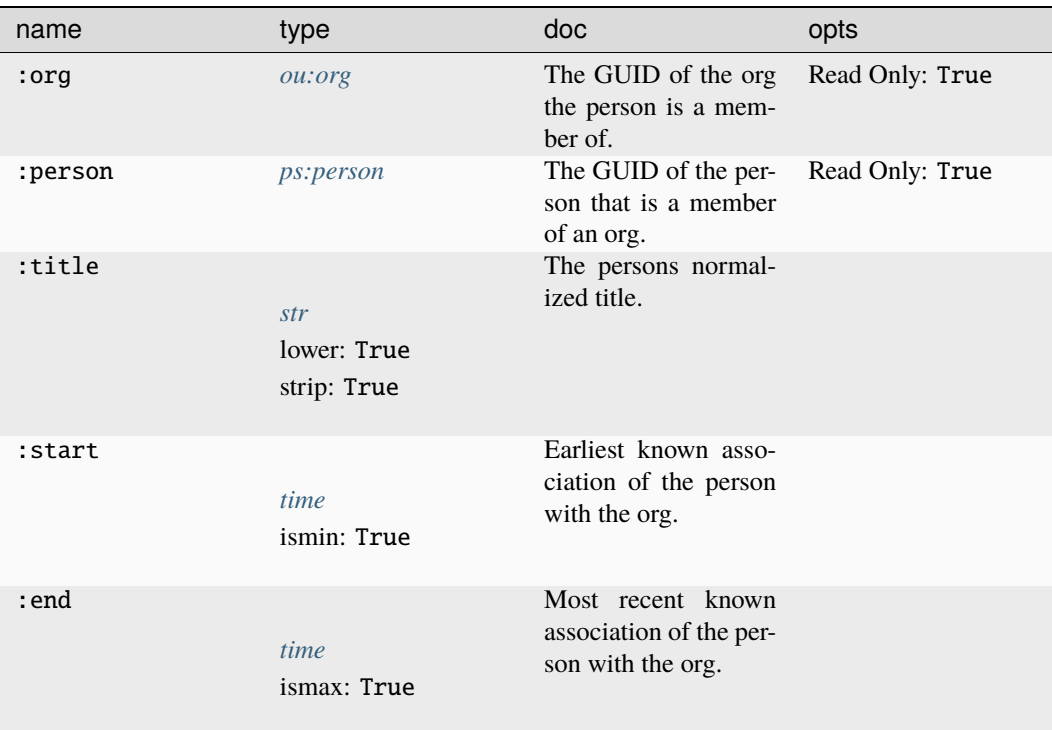

### **Source Edges:**

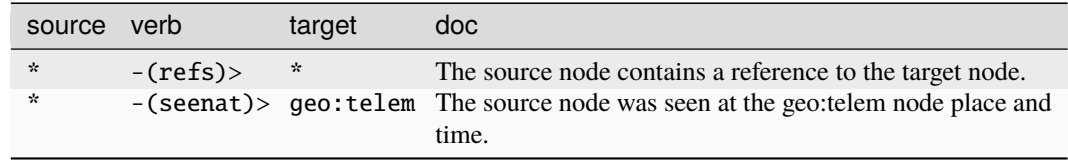
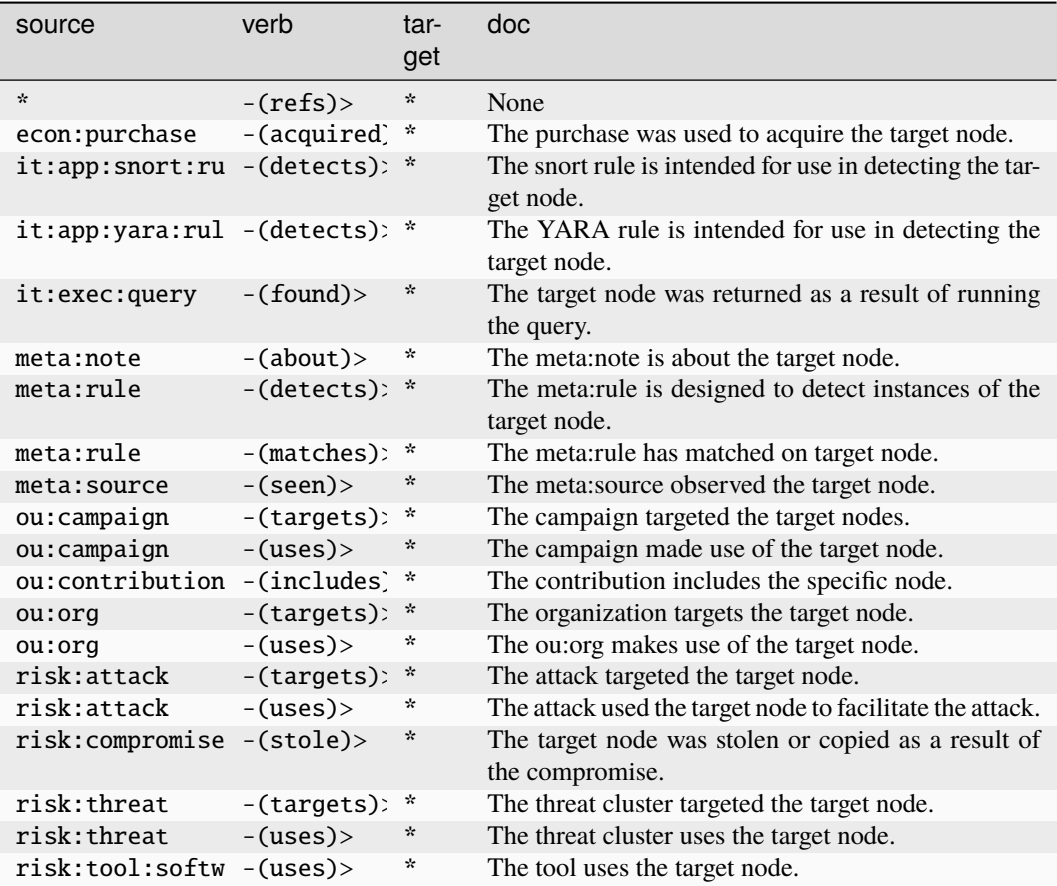

#### **ou:name**

The name of an organization. This may be a formal name or informal name of the organization.

The base type for the form can be found at *[ou:name](#page-966-0)*.

An example of ou:name:

• acme corporation

**Source Edges:**

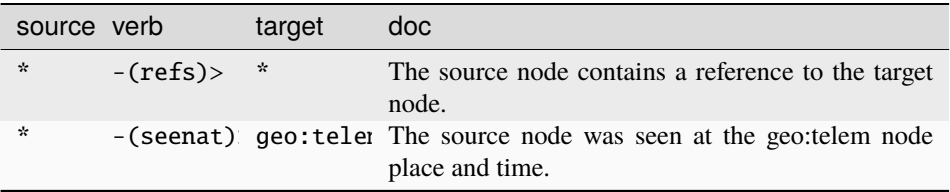

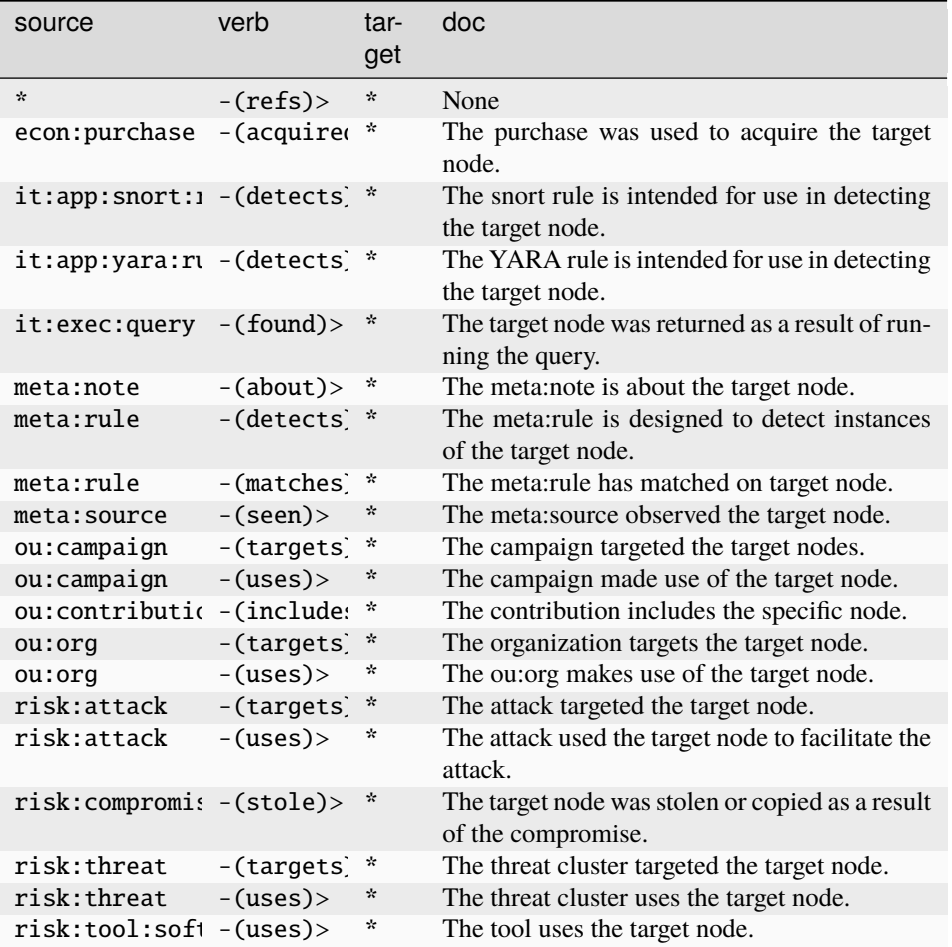

#### **ou:opening**

A job/work opening within an org.

The base type for the form can be found at *[ou:opening](#page-967-0)*.

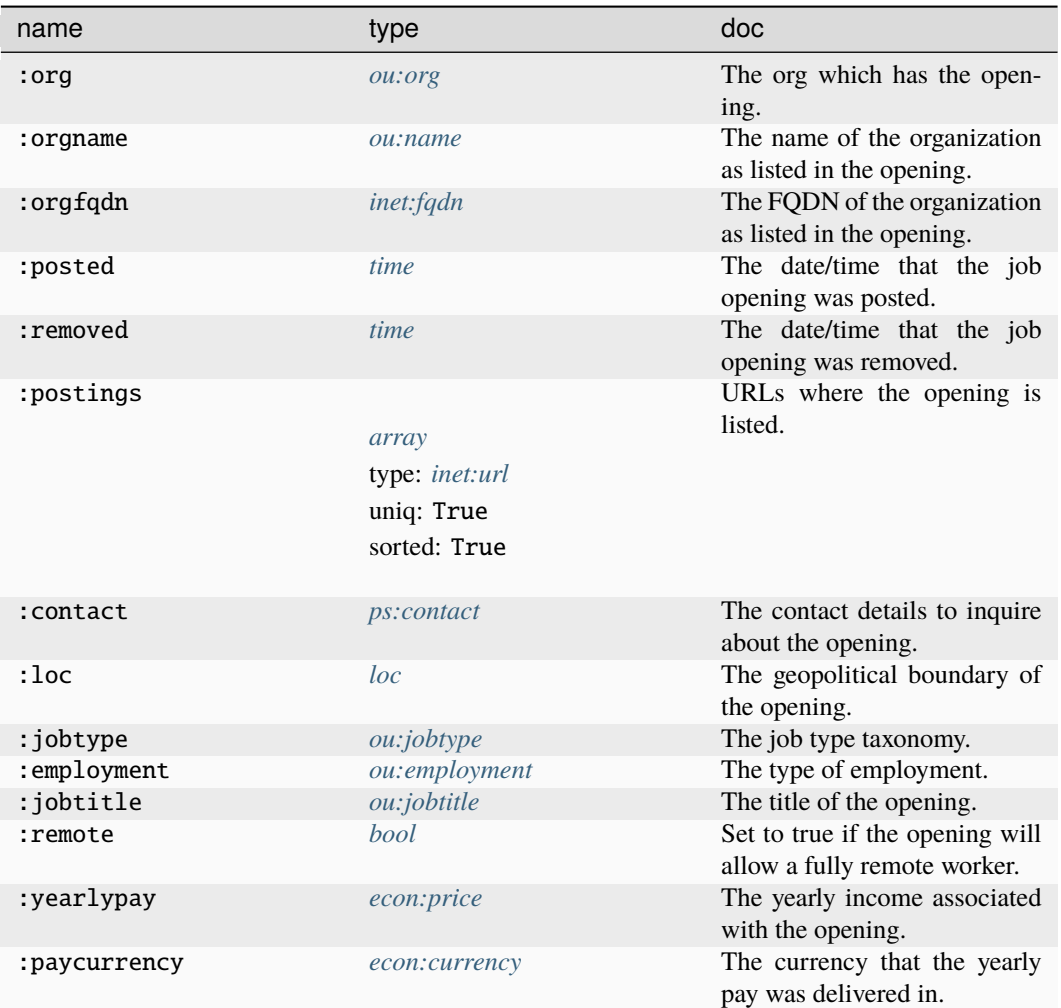

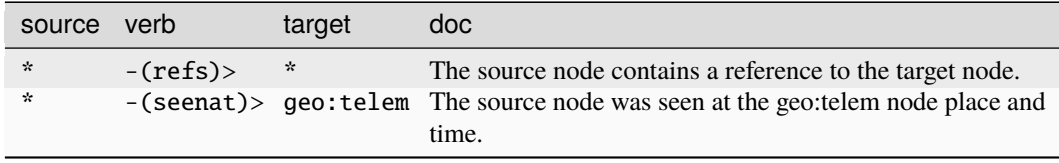

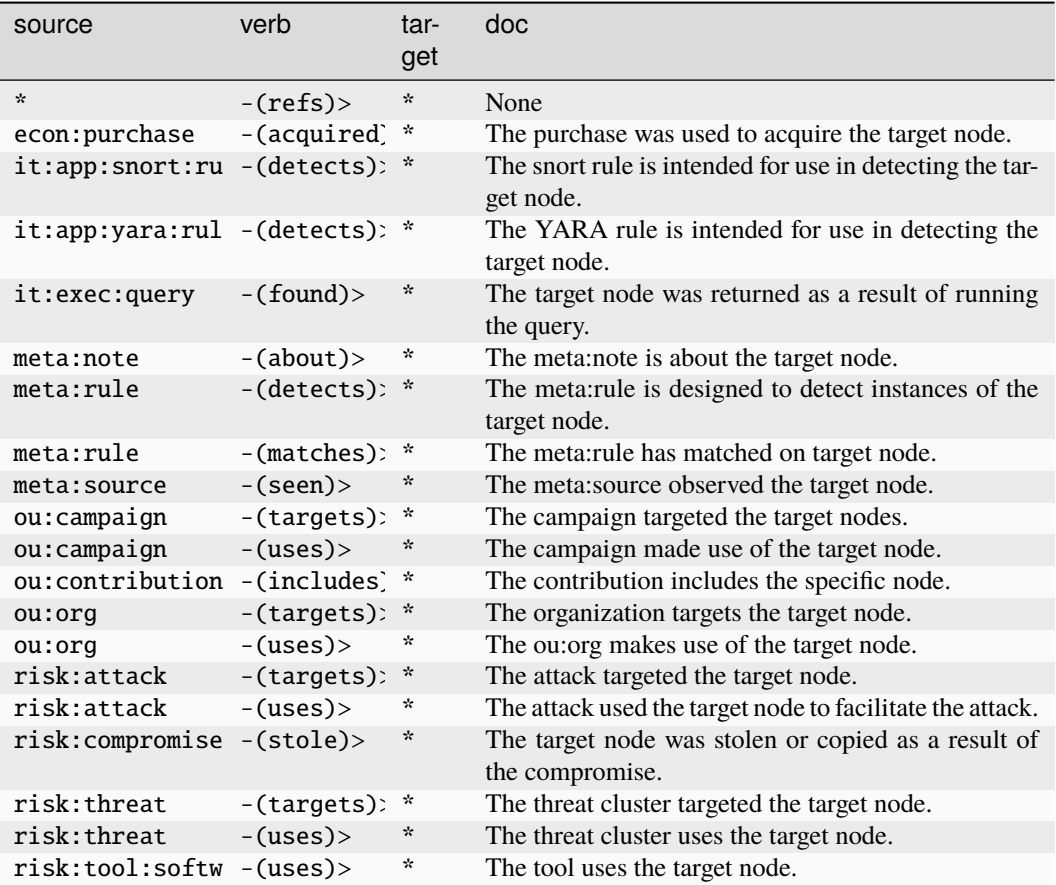

#### **ou:org**

A GUID for a human organization such as a company or military unit.

The base type for the form can be found at *[ou:org](#page-967-1)*.

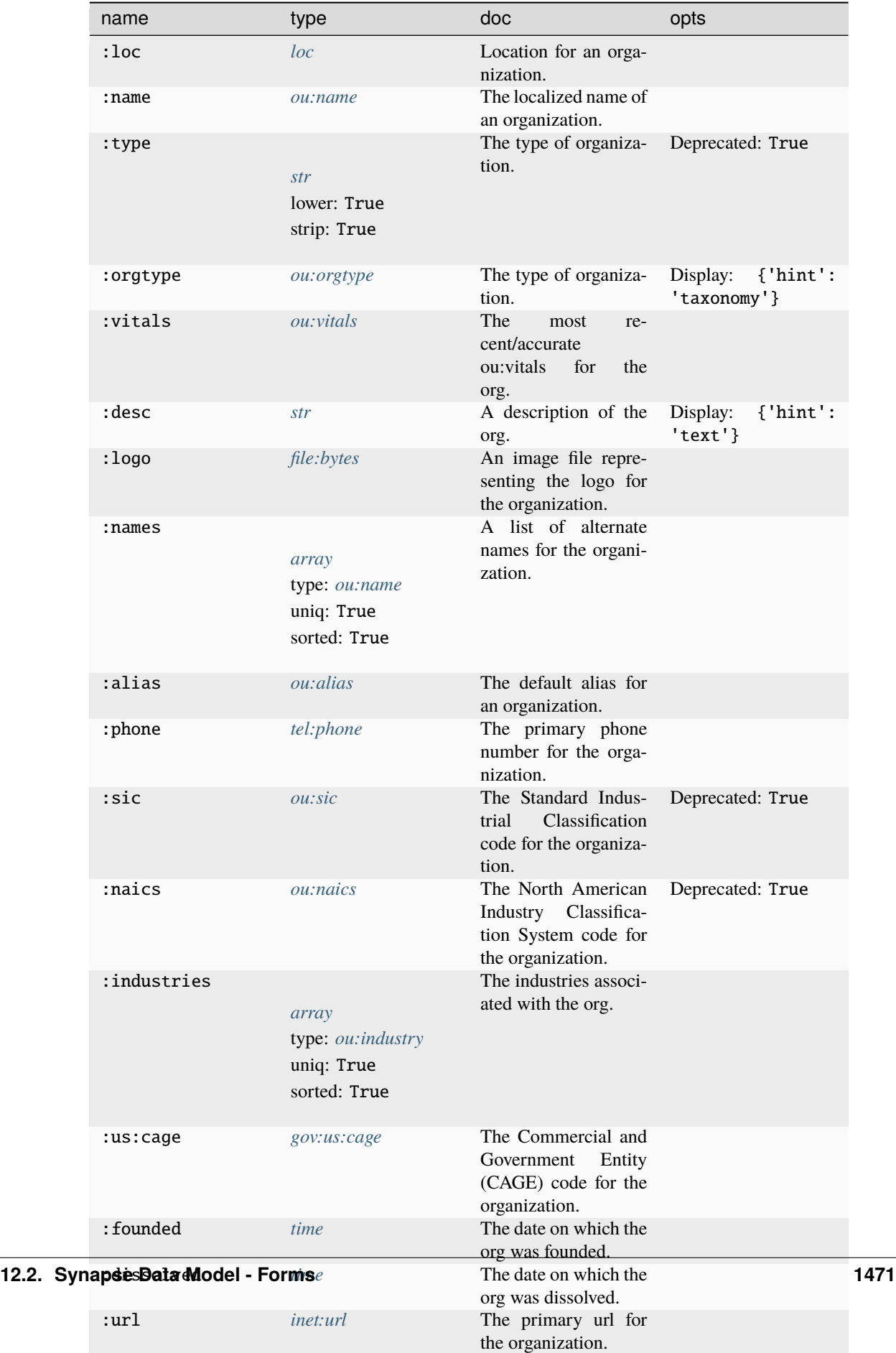

 $\lambda$  set of sub-set of sub-set of sub-set of sub-set of sub-set of sub-set of sub-set of sub-set of sub-set of sub-set of sub-set of sub-set of sub-set of sub-set of sub-set of sub-set of sub-set of sub-set of sub-set of

:subs

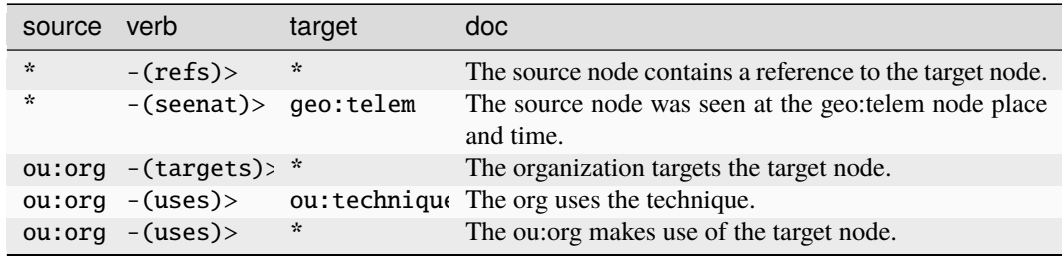

### **Target Edges:**

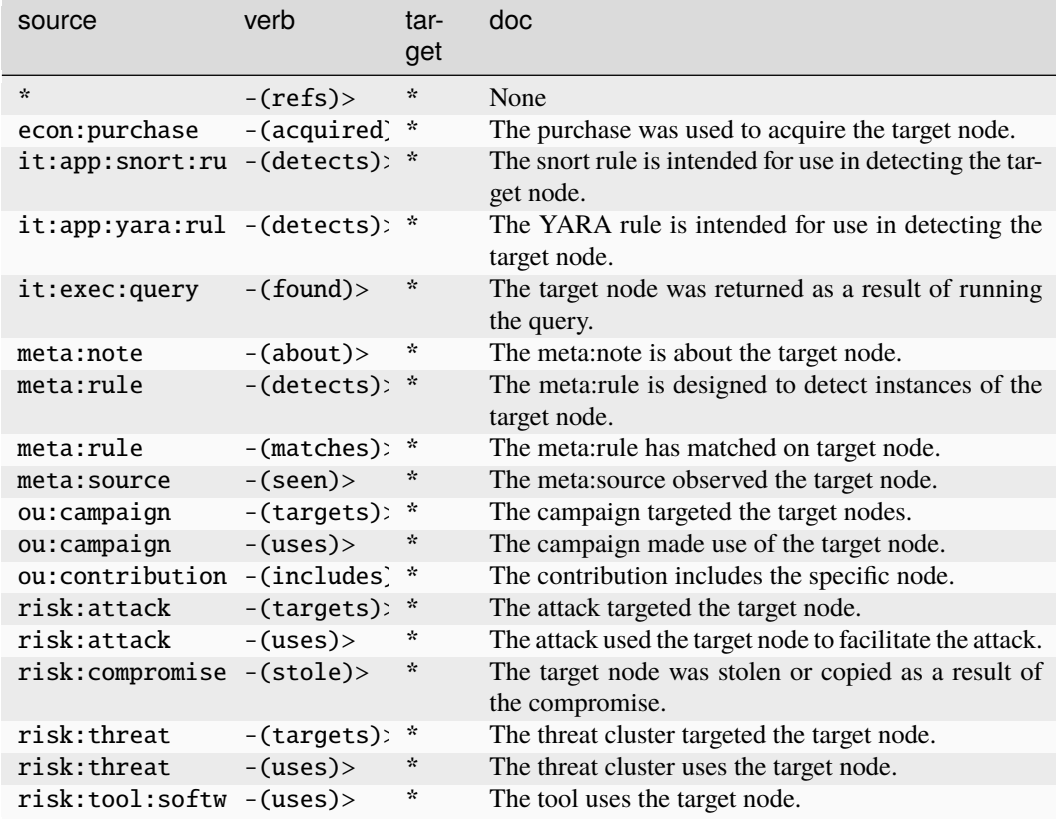

#### **ou:org:has**

An org owns, controls, or has exclusive use of an object or resource, potentially during a specific period of time. The base type for the form can be found at *[ou:org:has](#page-967-3)*.

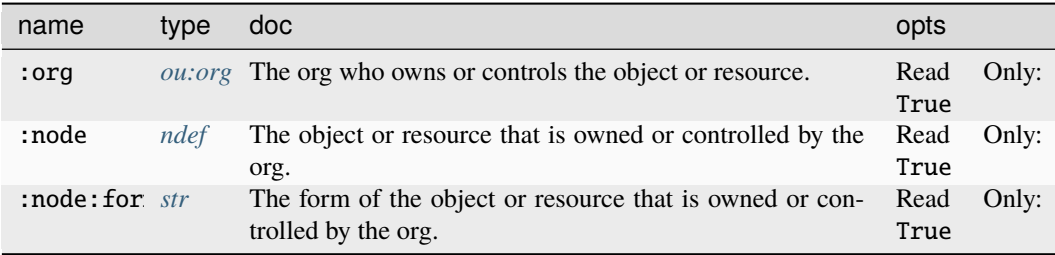

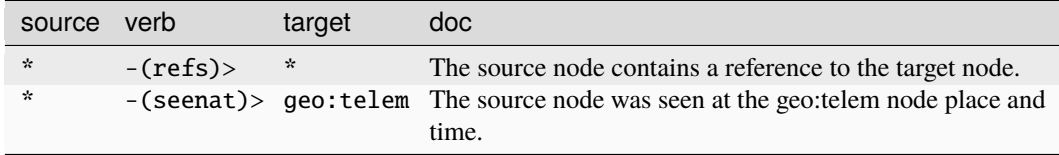

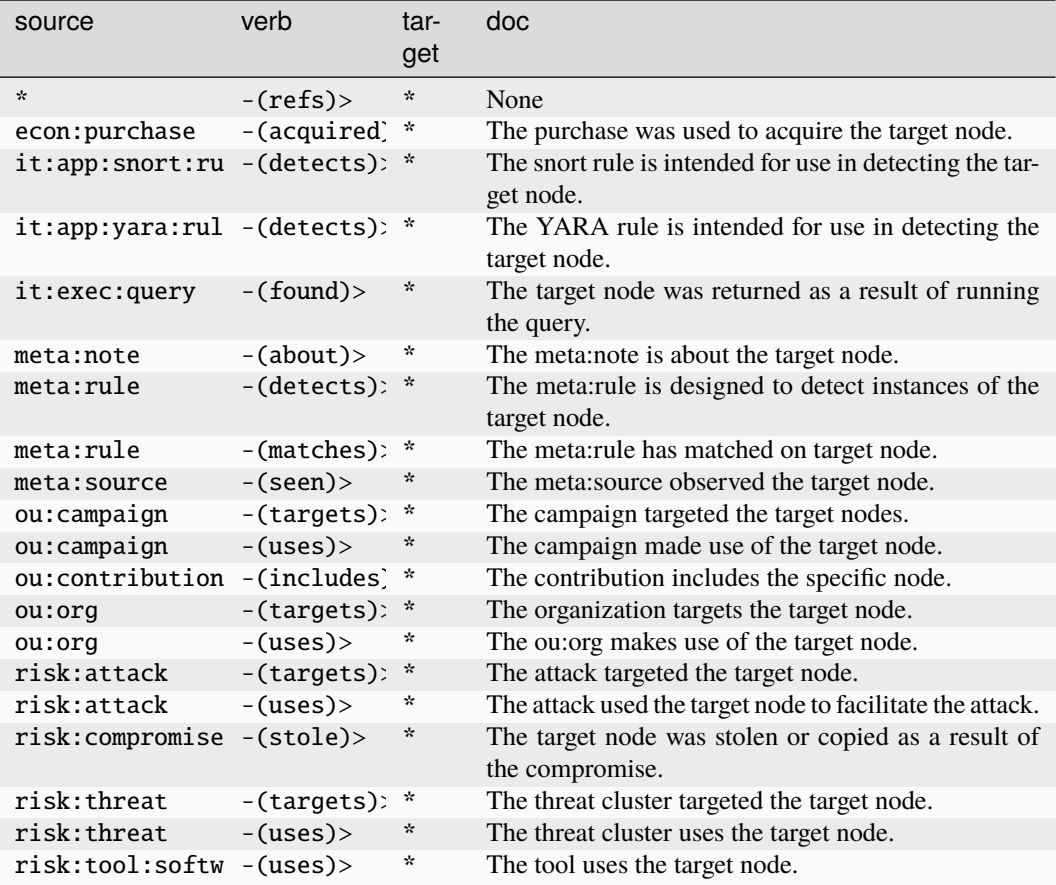

# **ou:orgnet4**

An organization's IPv4 netblock.

The base type for the form can be found at *[ou:orgnet4](#page-967-4)*.

### **Properties:**

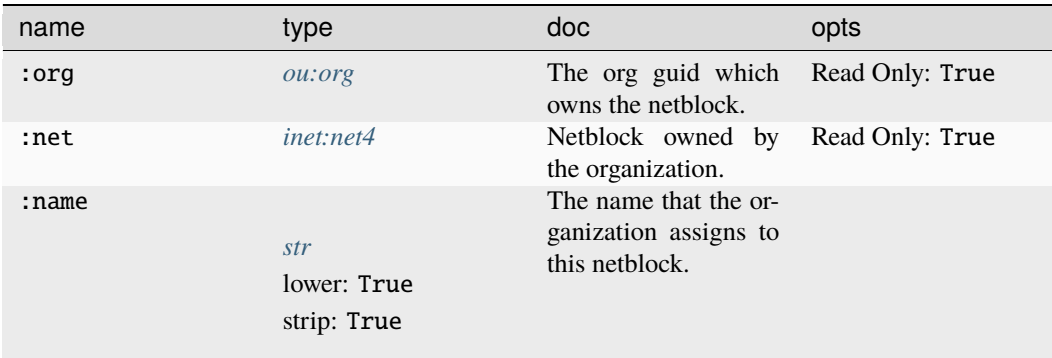

### **Source Edges:**

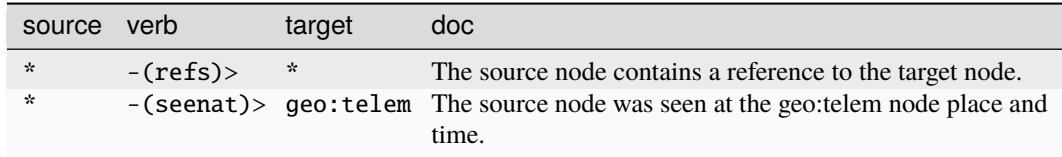

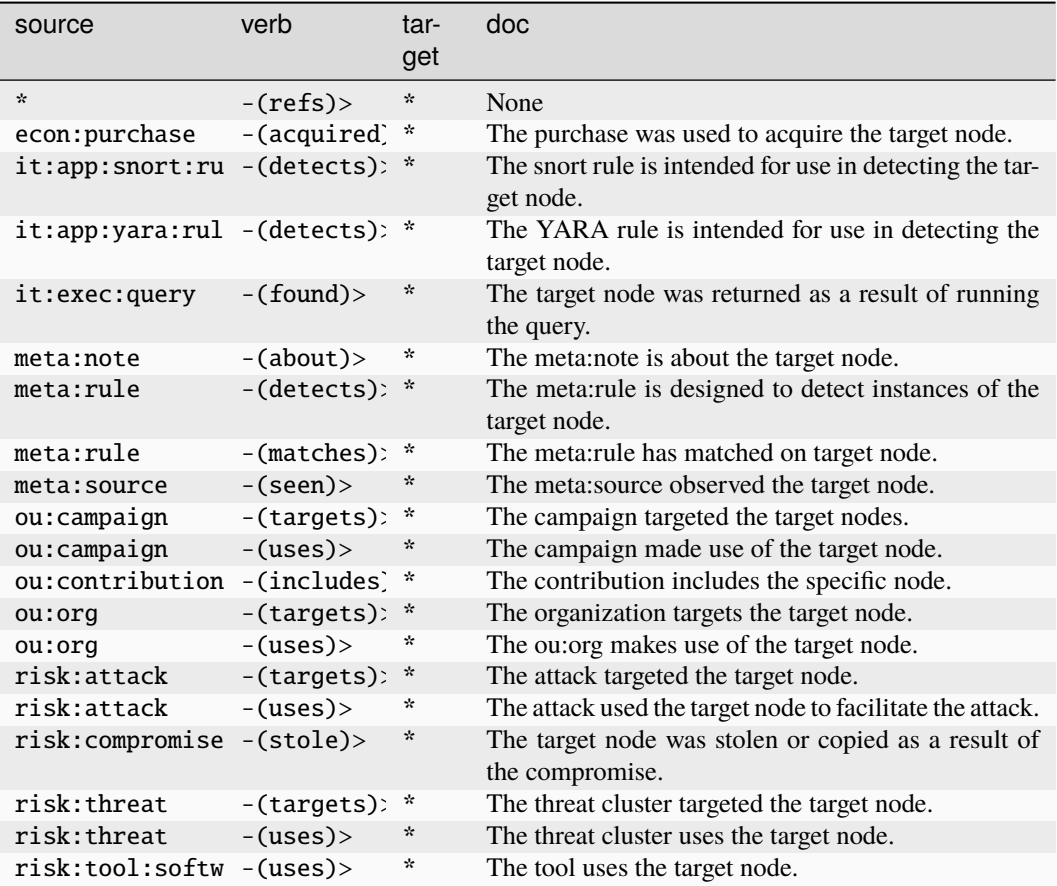

### **ou:orgnet6**

An organization's IPv6 netblock.

The base type for the form can be found at *[ou:orgnet6](#page-967-5)*.

# **Properties:**

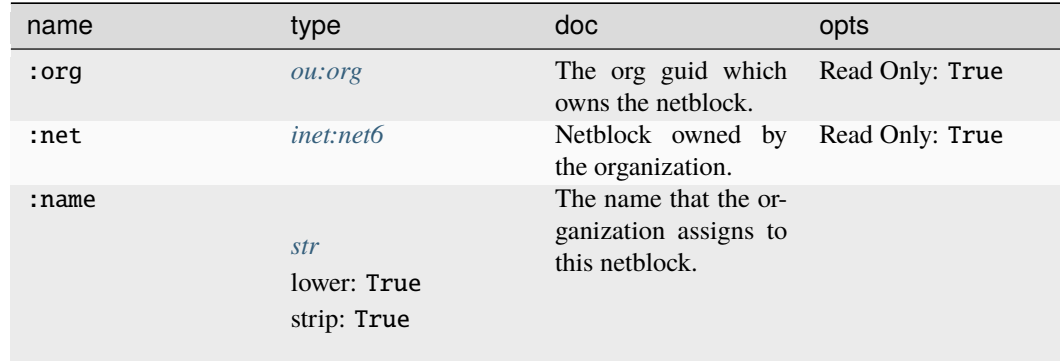

#### **Source Edges:**

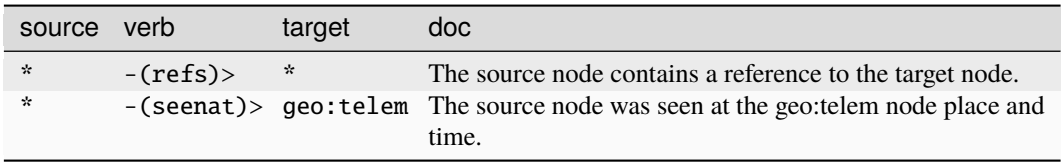

### **Target Edges:**

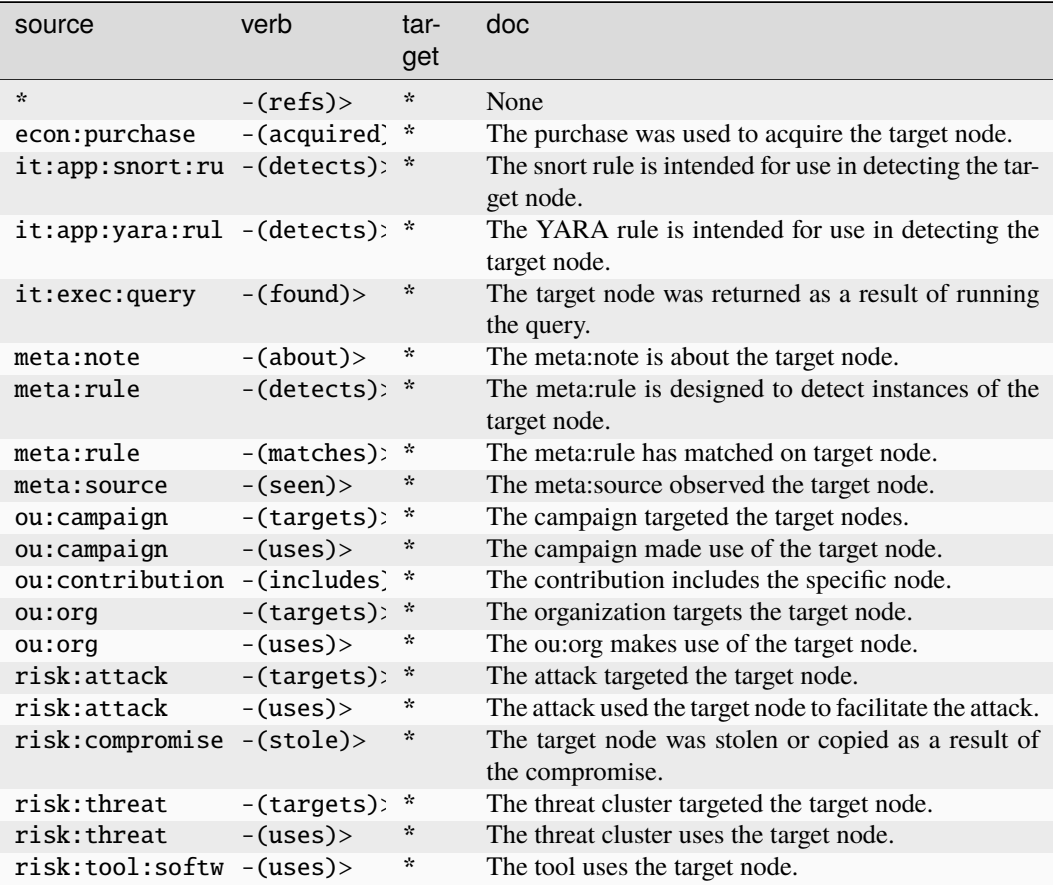

#### **ou:orgtype**

An org type taxonomy.

The base type for the form can be found at *[ou:orgtype](#page-967-2)*.

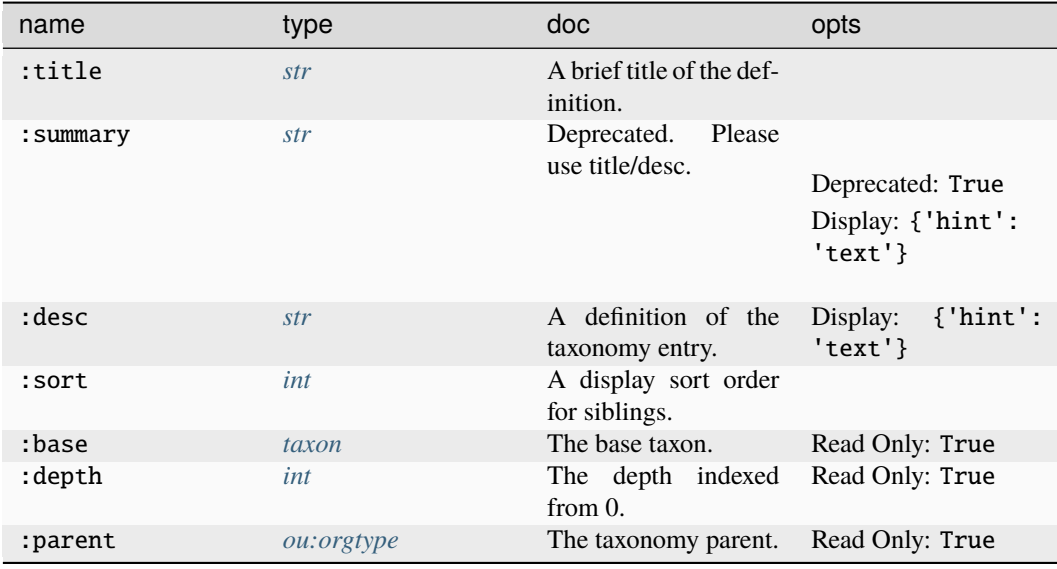

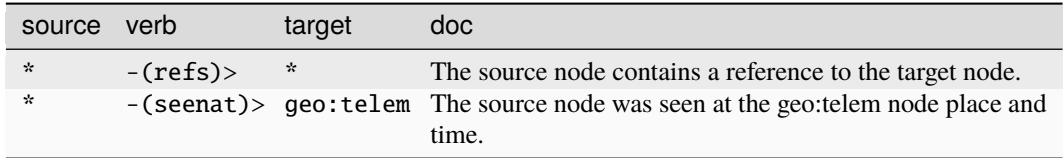

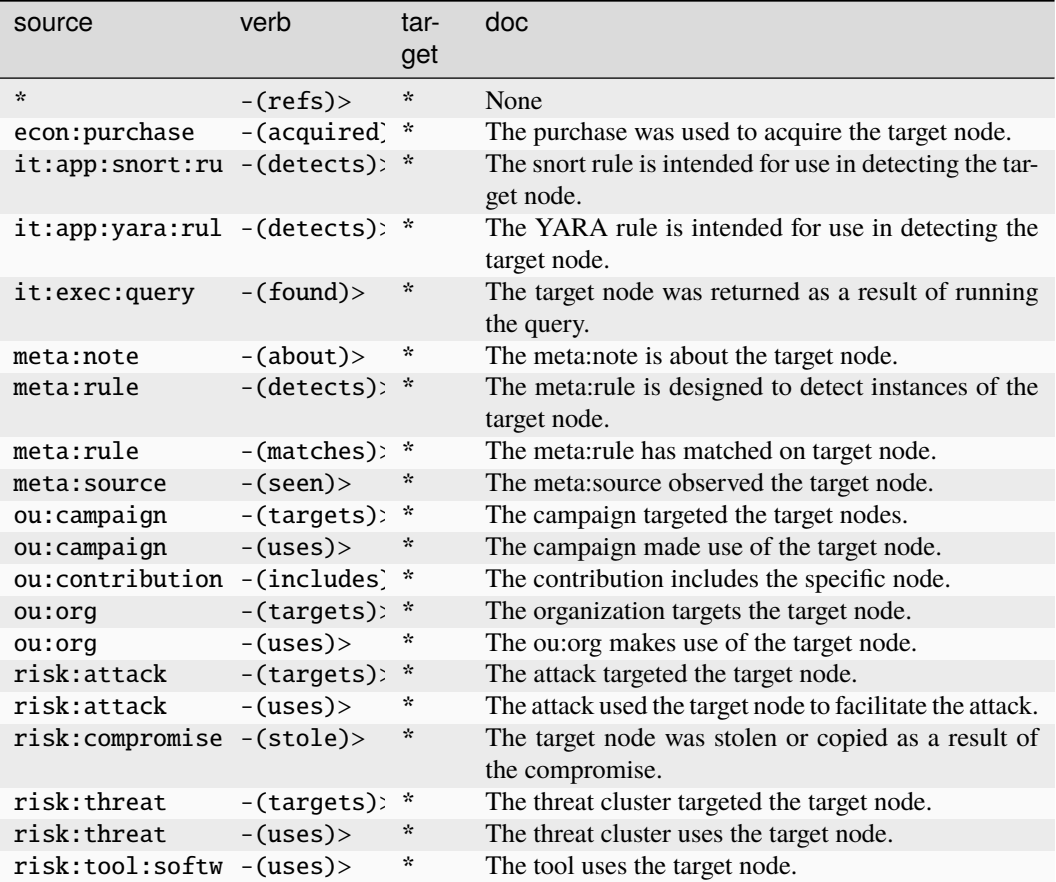

#### **ou:position**

A position within an org. May be organized into an org chart.

The base type for the form can be found at *[ou:position](#page-968-1)*.

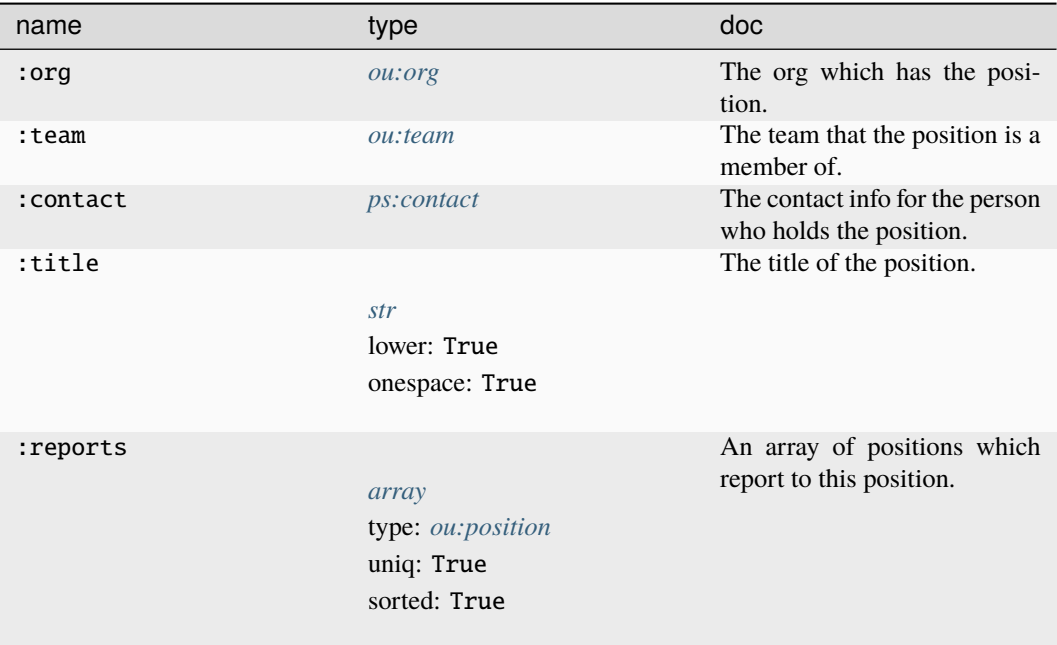

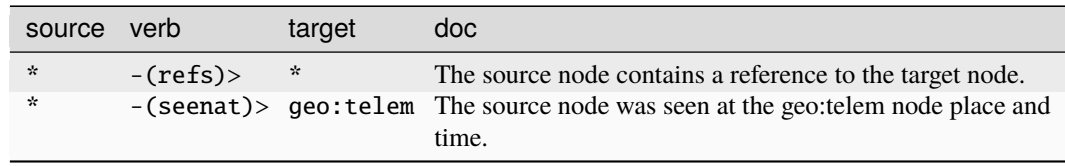

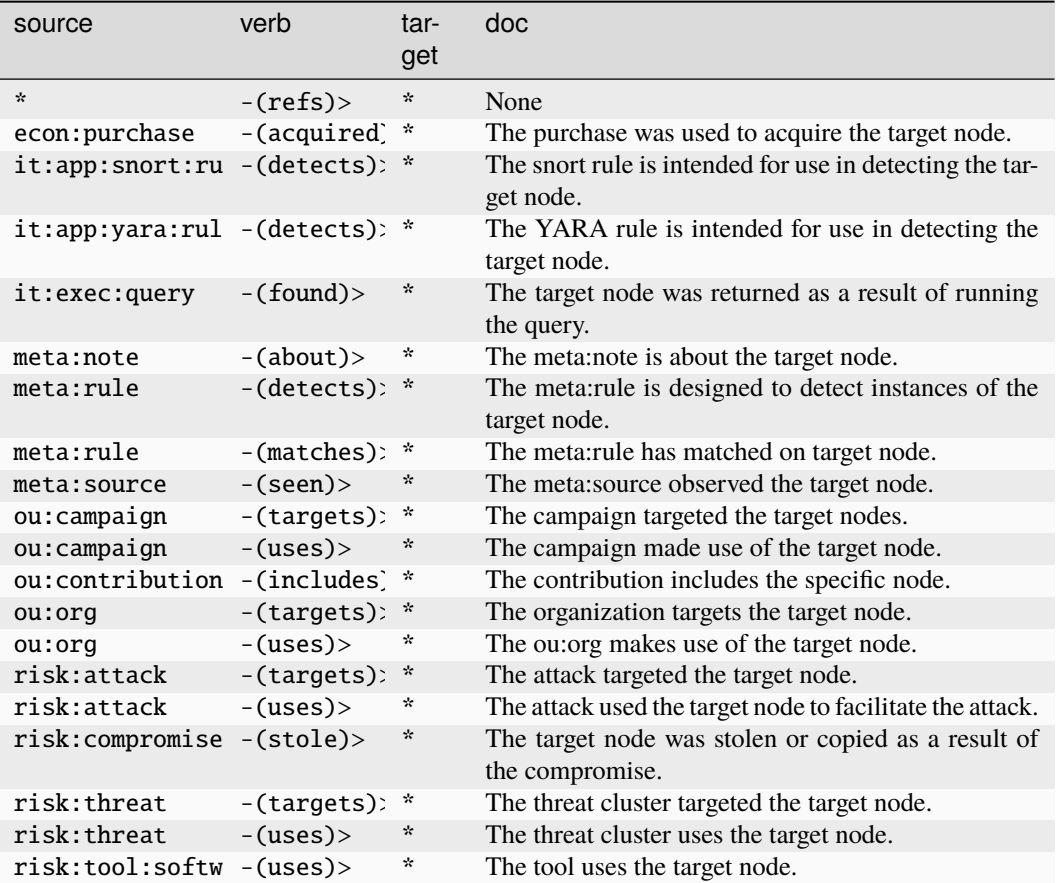

#### **ou:preso**

A webinar, conference talk, or other type of presentation.

The base type for the form can be found at *[ou:preso](#page-968-2)*.

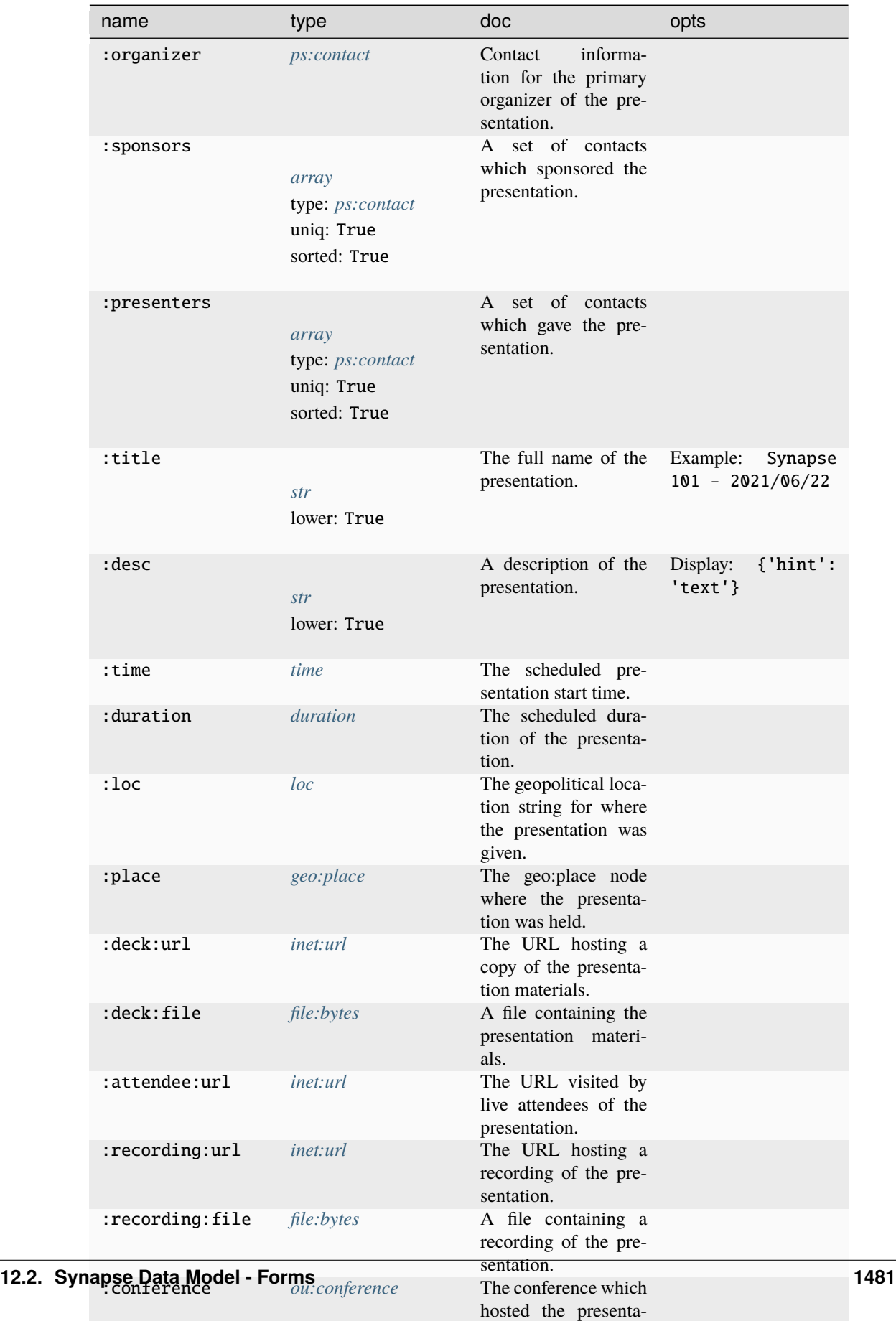

tion.

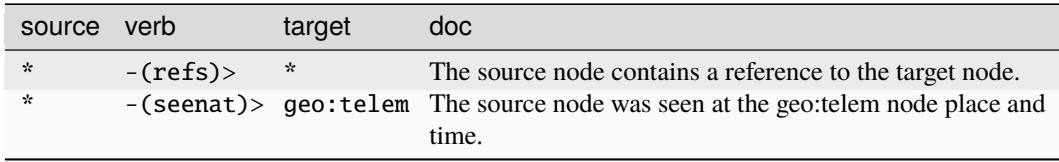

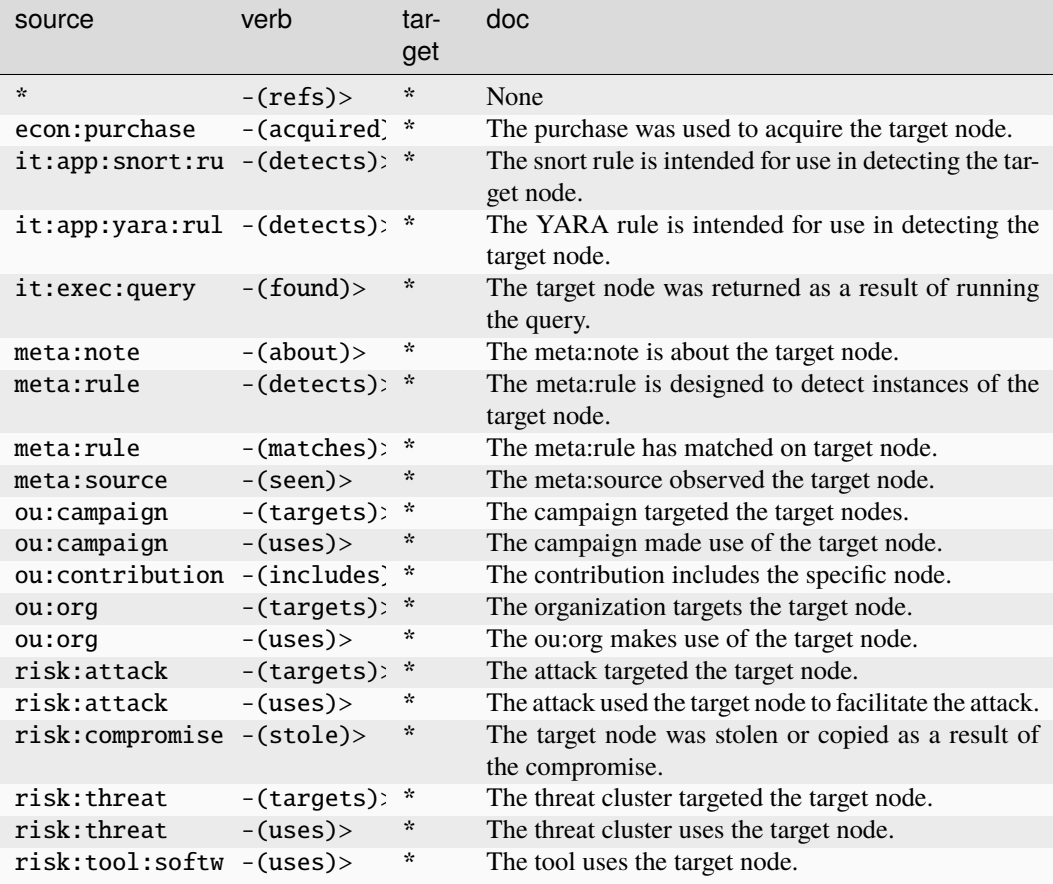

### **ou:suborg**

Any parent/child relationship between two orgs. May represent ownership, organizational structure, etc.

The base type for the form can be found at *[ou:suborg](#page-969-3)*.

### **Properties:**

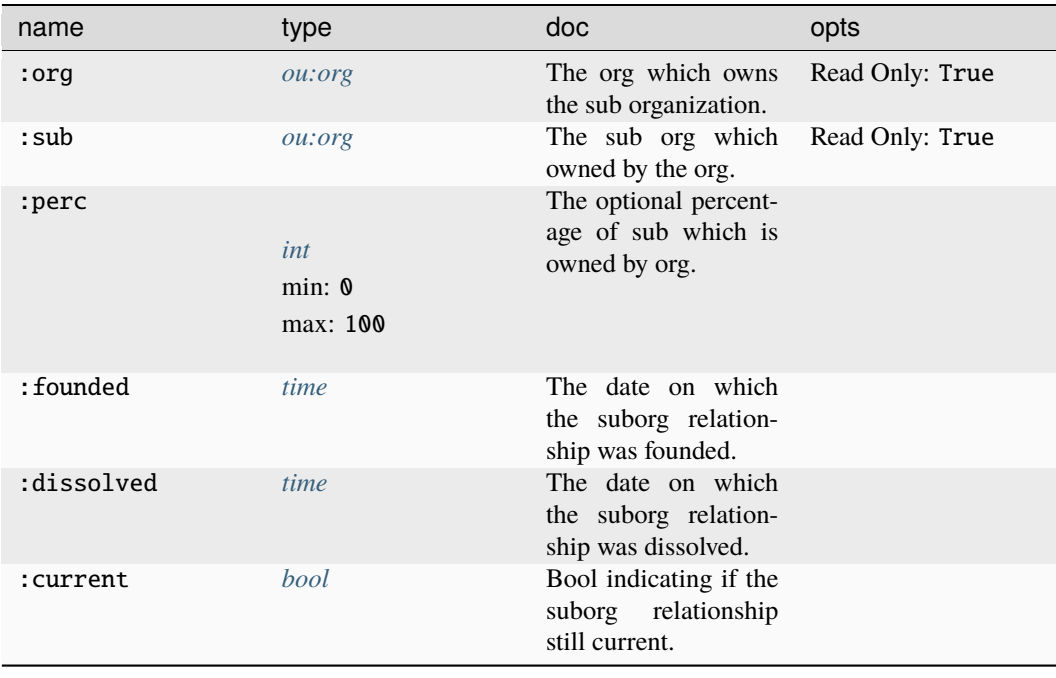

### **Source Edges:**

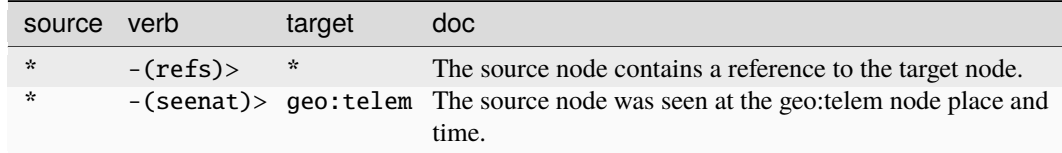

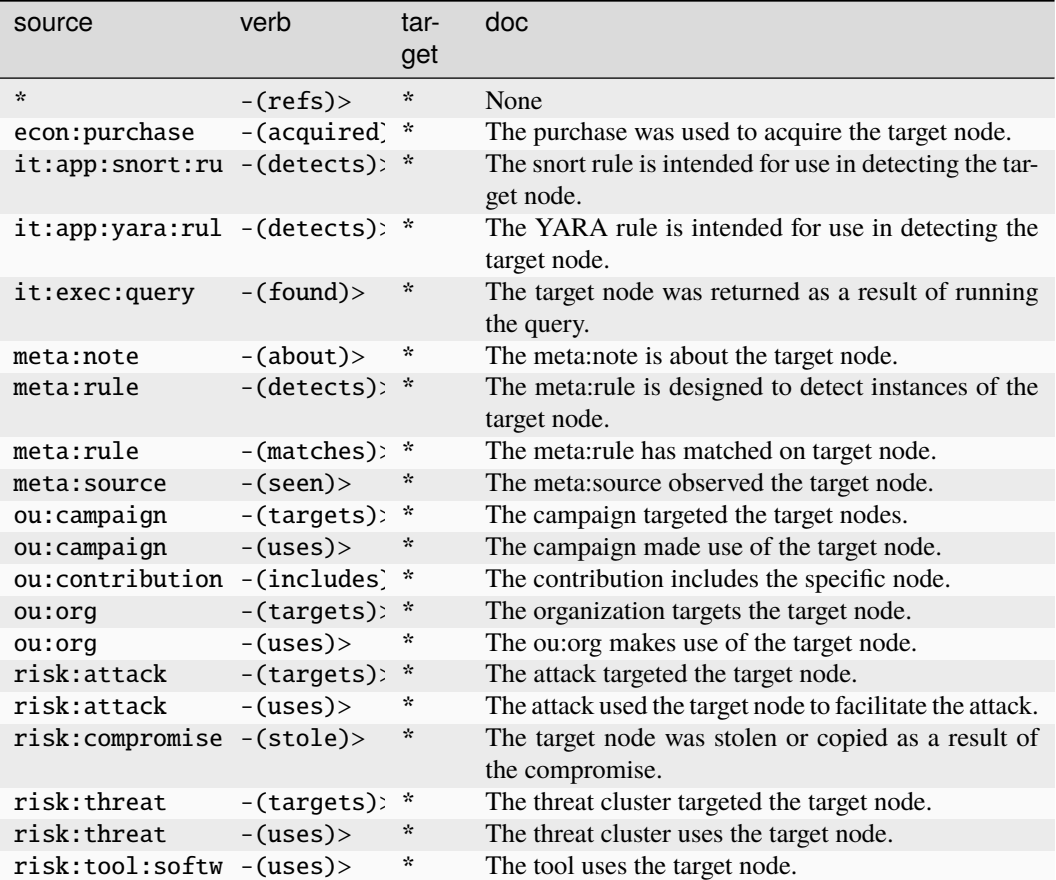

#### **ou:team**

A GUID for a team within an organization.

The base type for the form can be found at *[ou:team](#page-969-2)*.

#### **Properties:**

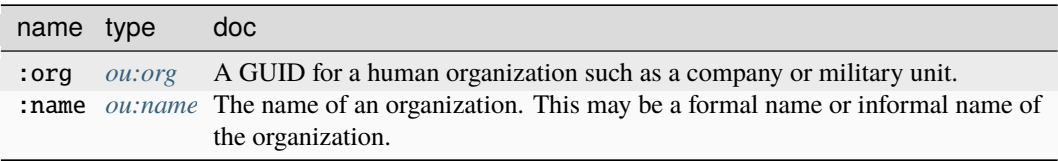

#### **Source Edges:**

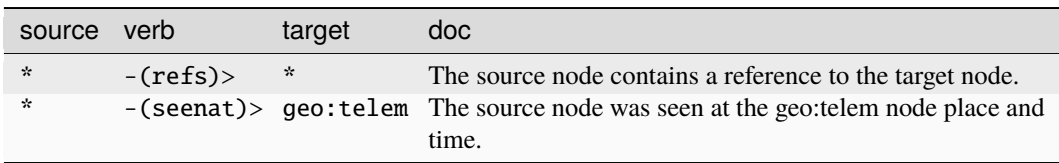

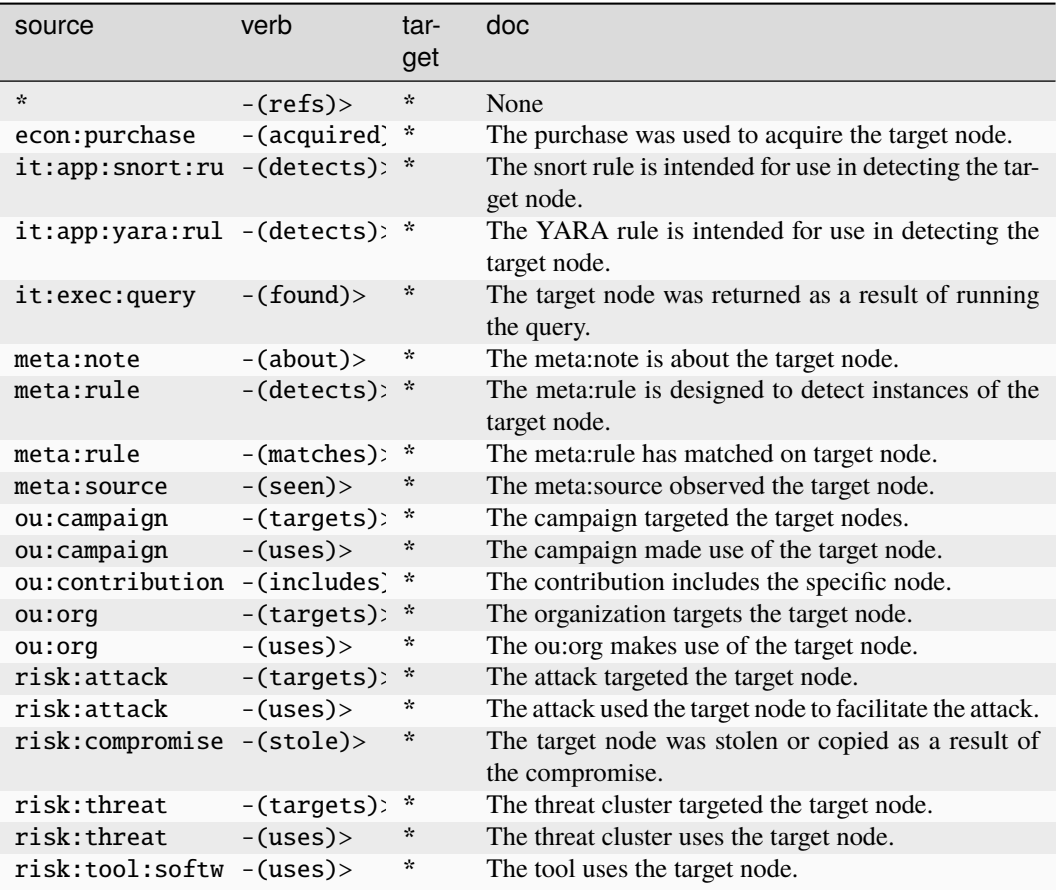

# **ou:technique**

A specific technique used to achieve a goal.

The base type for the form can be found at *[ou:technique](#page-969-1)*.

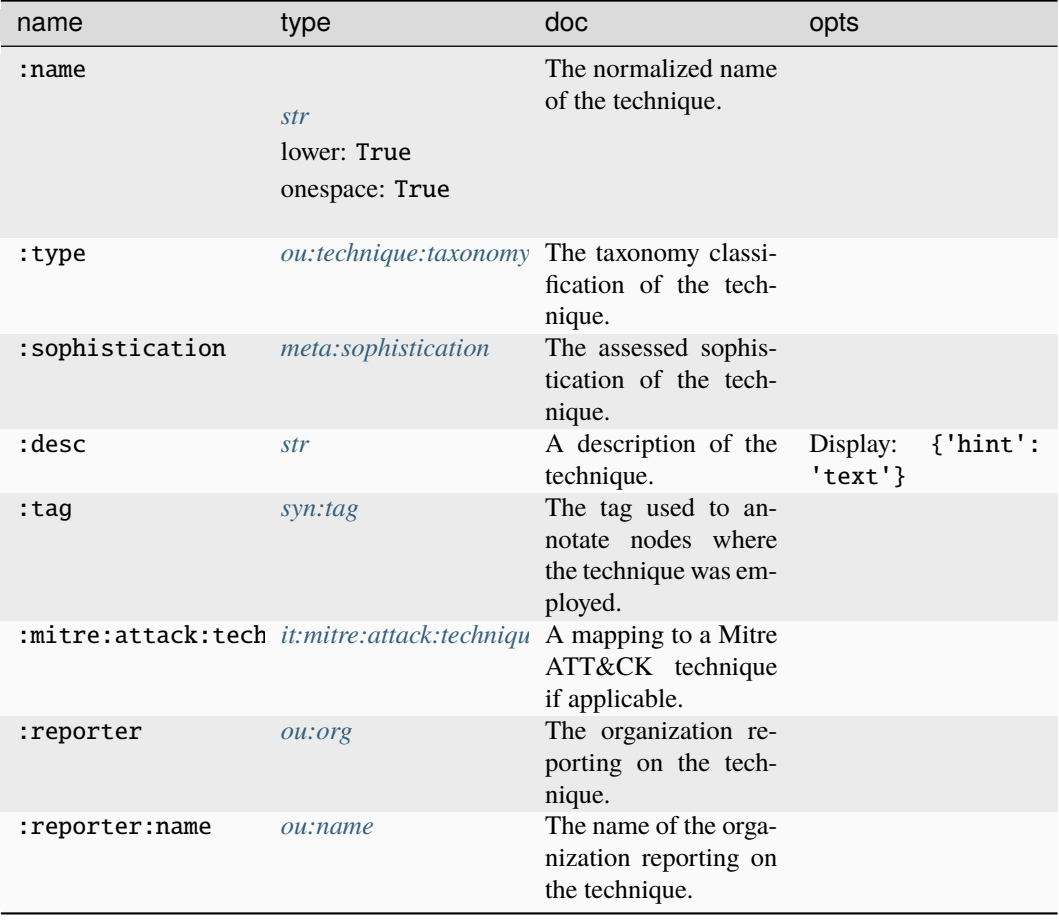

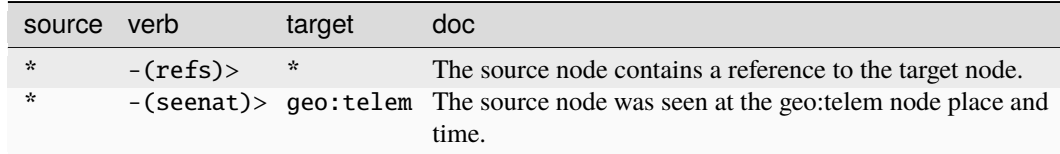

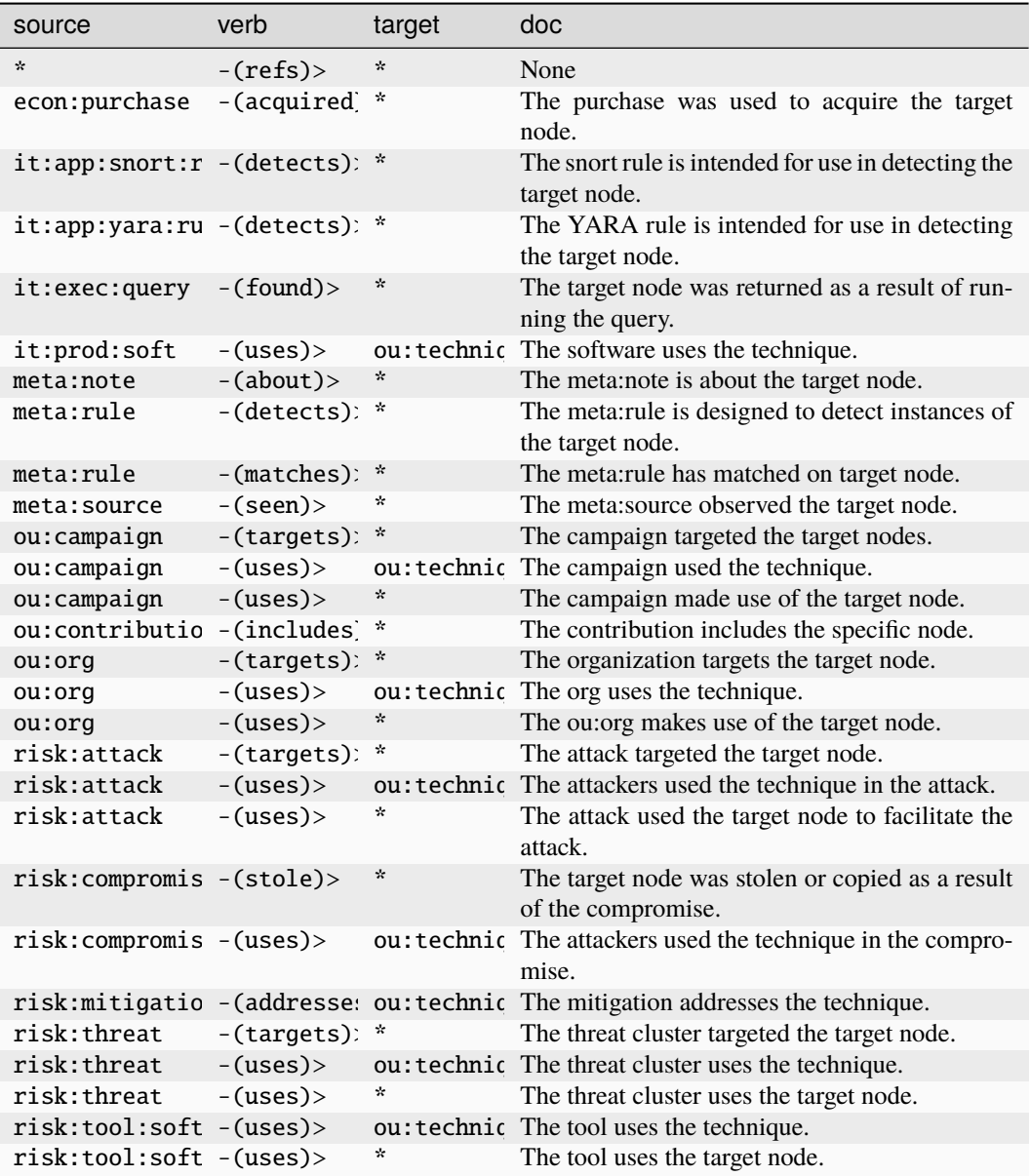

#### **ou:technique:taxonomy**

An analyst defined taxonomy to classify techniques in different disciplines.

The base type for the form can be found at *[ou:technique:taxonomy](#page-969-4)*.

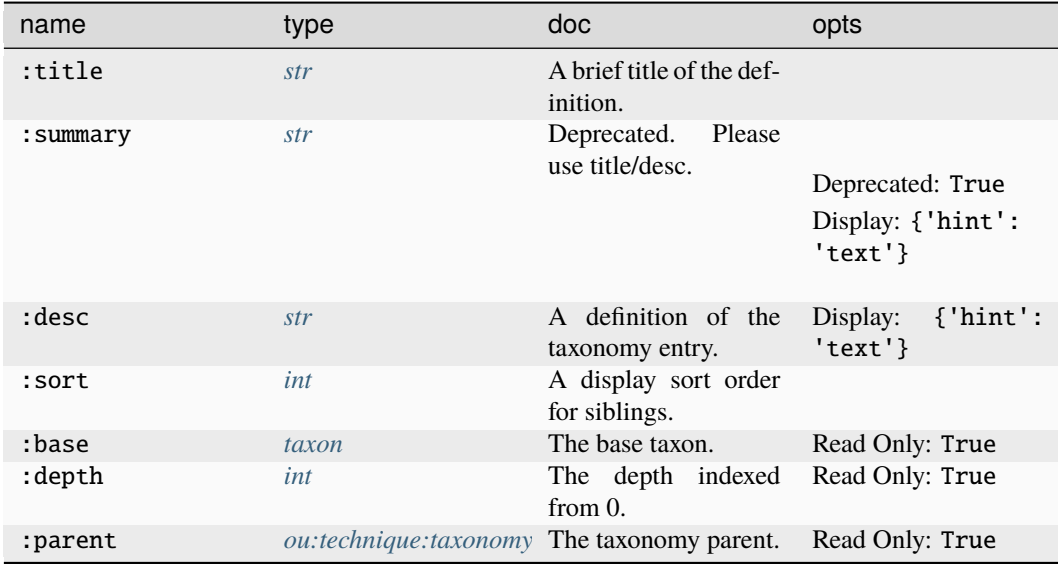

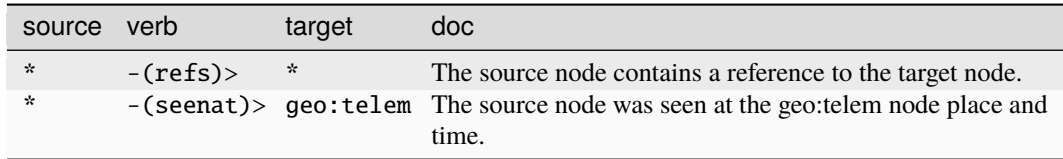

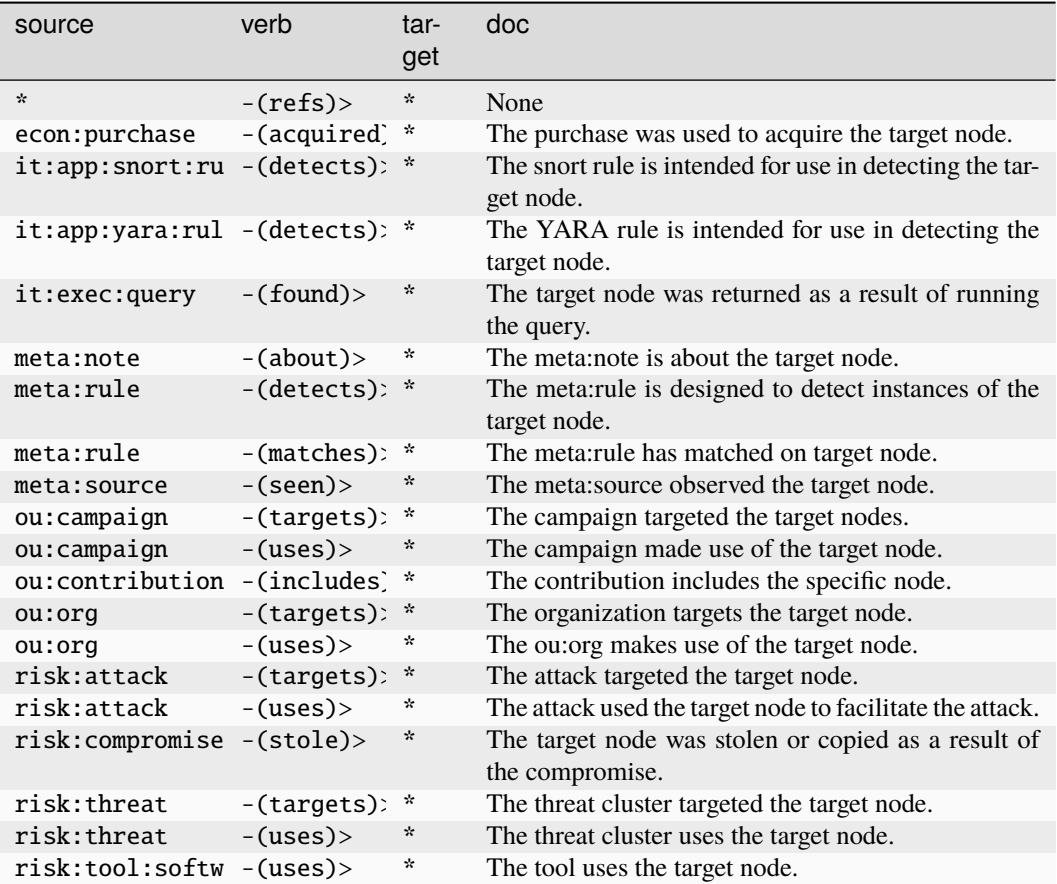

#### **ou:user**

A user name within an organization.

The base type for the form can be found at *[ou:user](#page-969-5)*.

#### **Properties:**

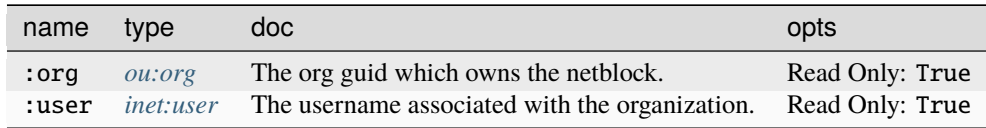

#### **Source Edges:**

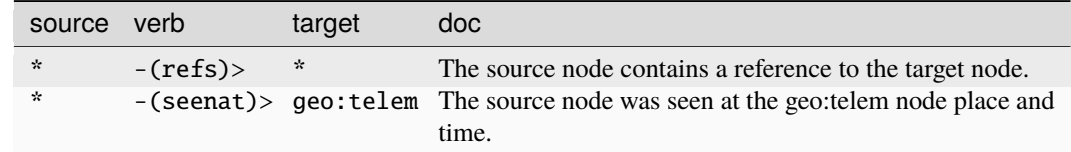

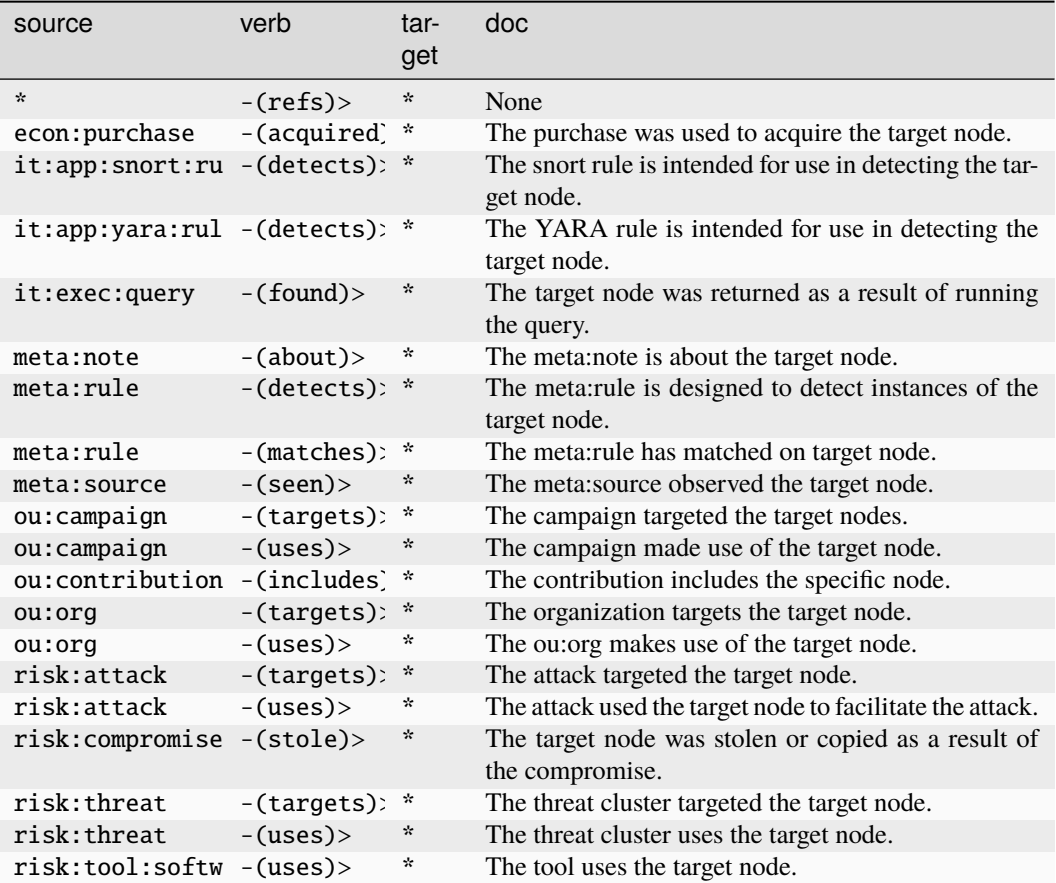

#### **ou:vitals**

Vital statistics about an org for a given time period.

The base type for the form can be found at *[ou:vitals](#page-969-0)*.

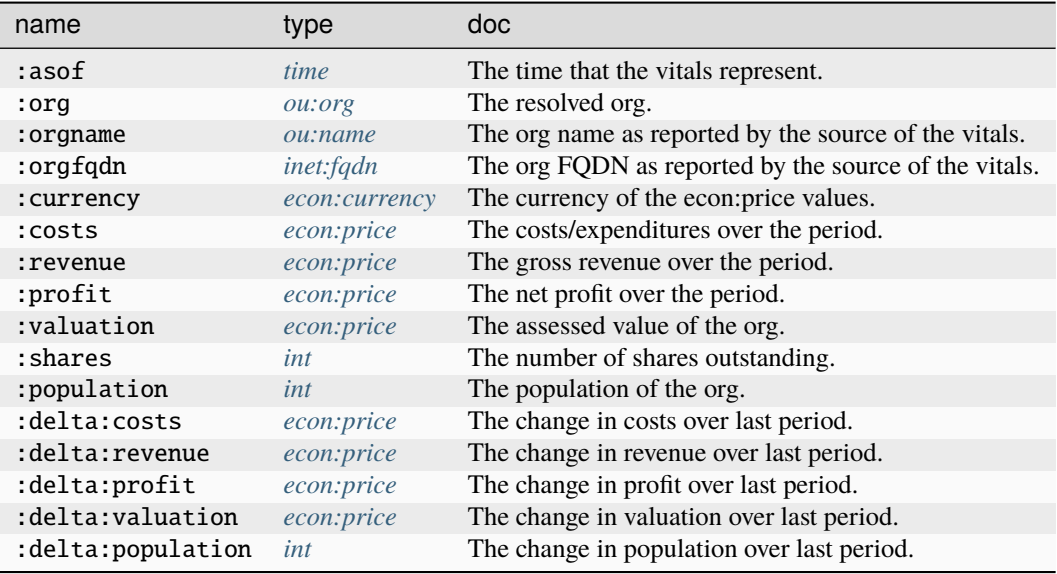

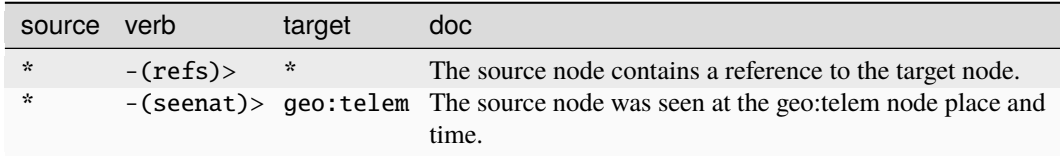

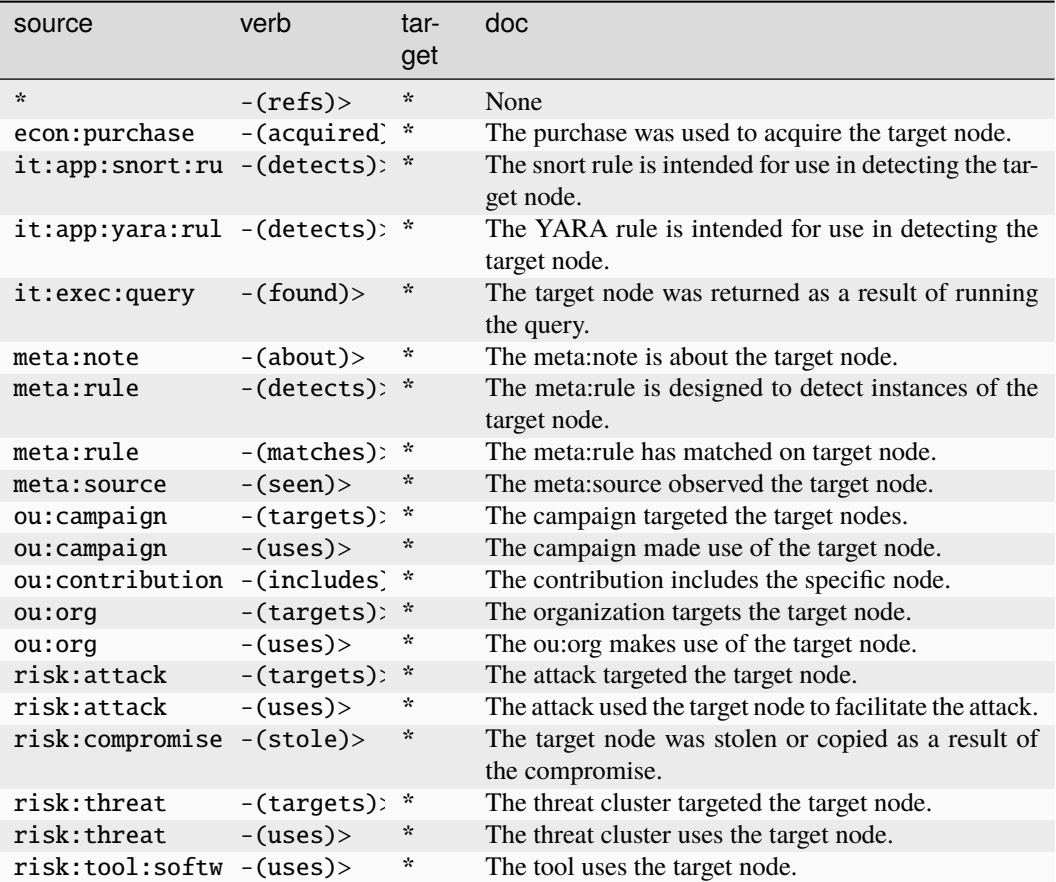

# **pol:candidate**

A candidate for office in a specific race.

The base type for the form can be found at *[pol:candidate](#page-975-0)*.

#### **Properties:**

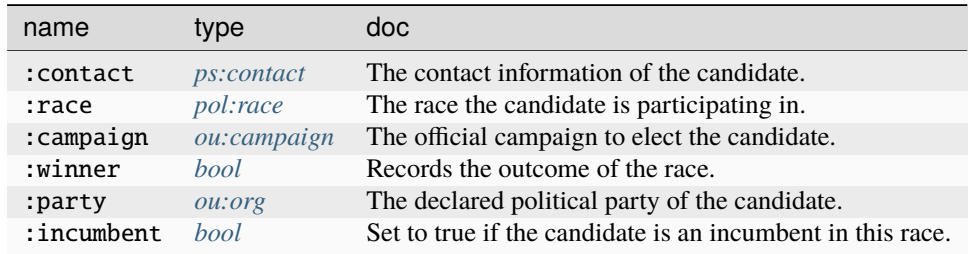

# **Source Edges:**

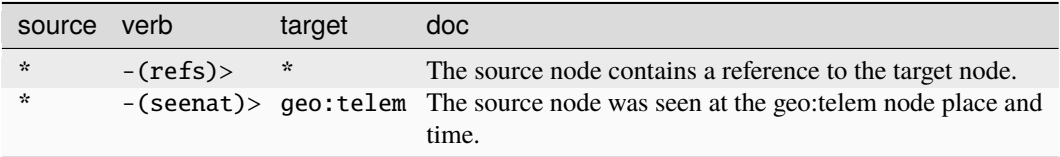

# **Target Edges:**

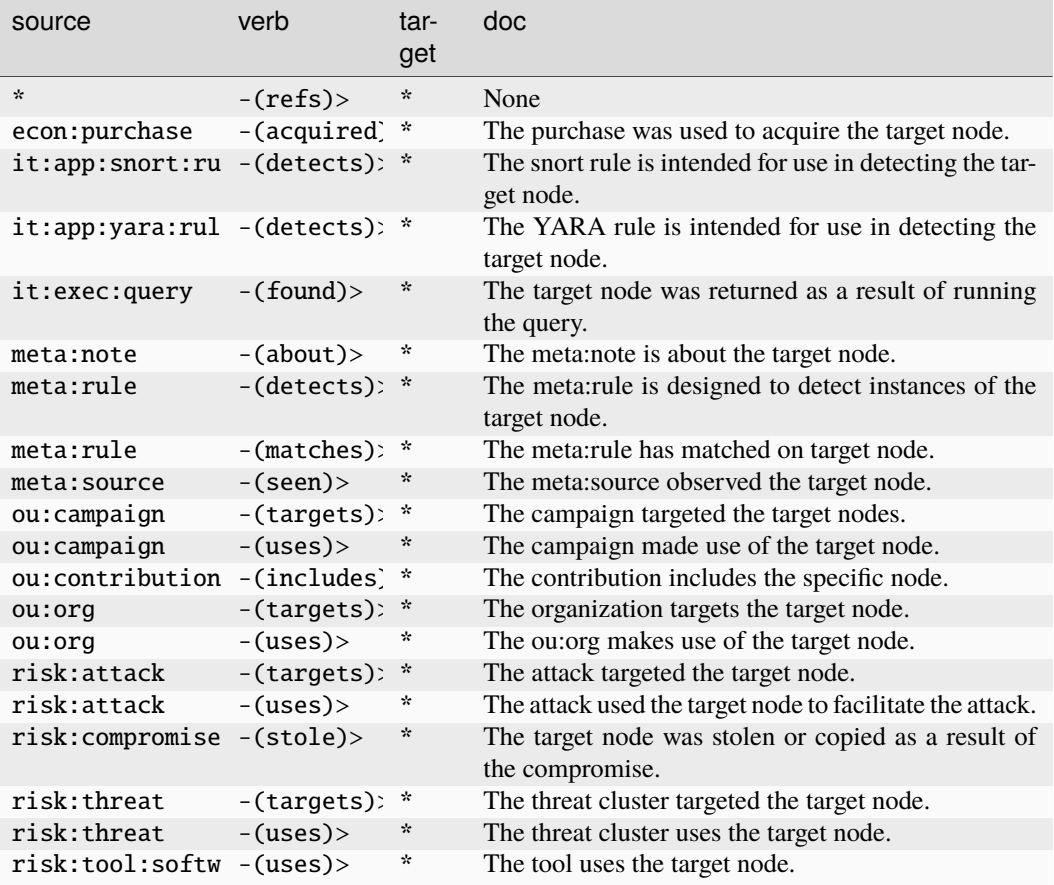

### **pol:country**

A GUID for a country.

The base type for the form can be found at *[pol:country](#page-976-0)*.

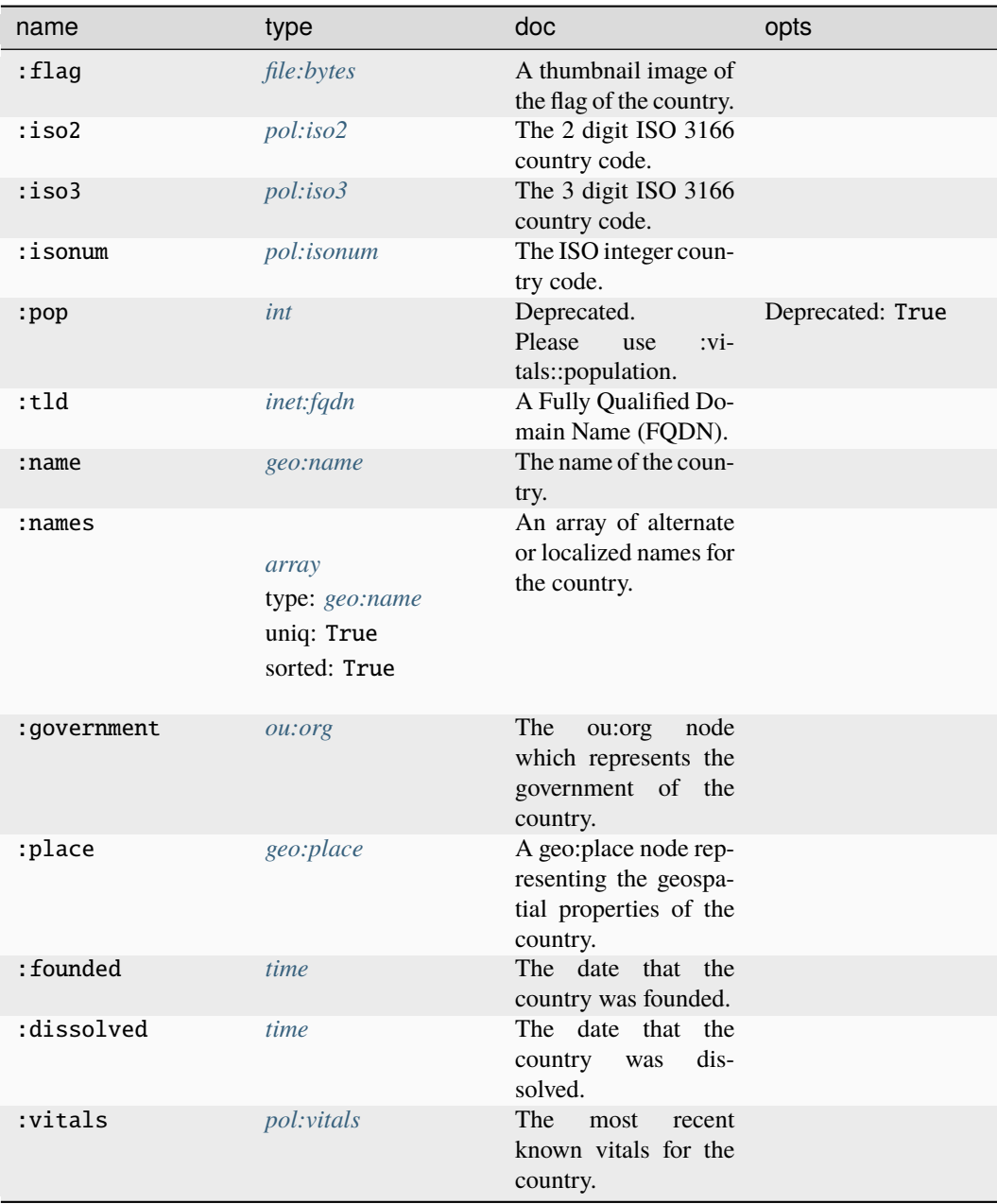

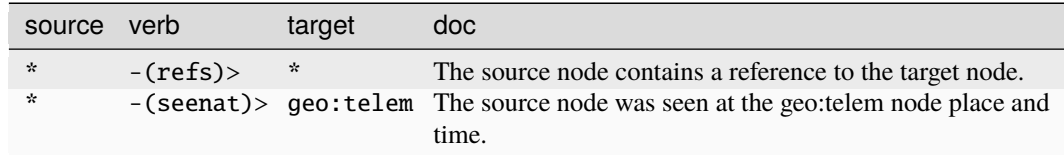

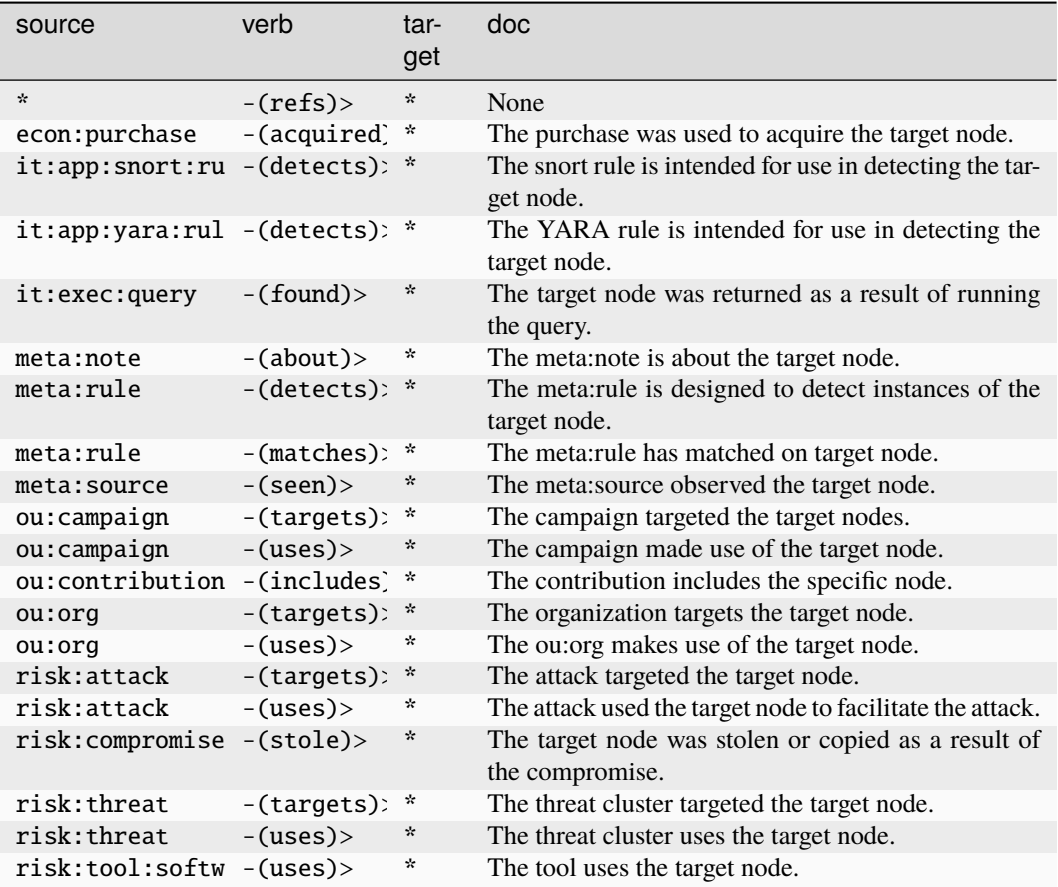

# **pol:election**

An election involving one or more races for office.

The base type for the form can be found at *[pol:election](#page-976-2)*.

# **Properties:**

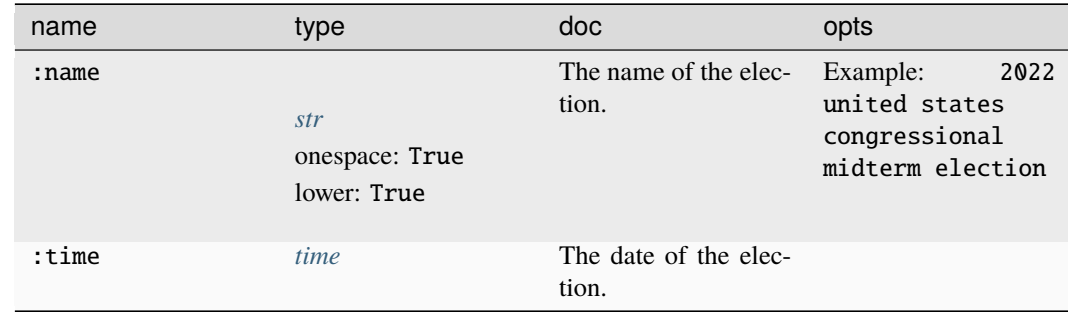

#### **Source Edges:**

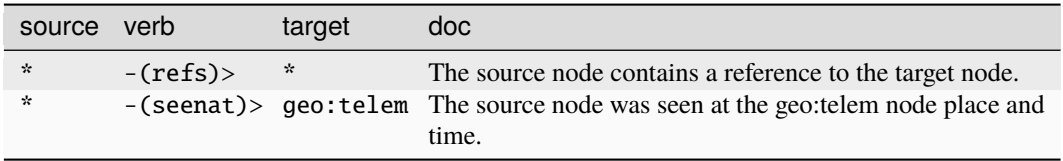

#### **Target Edges:**

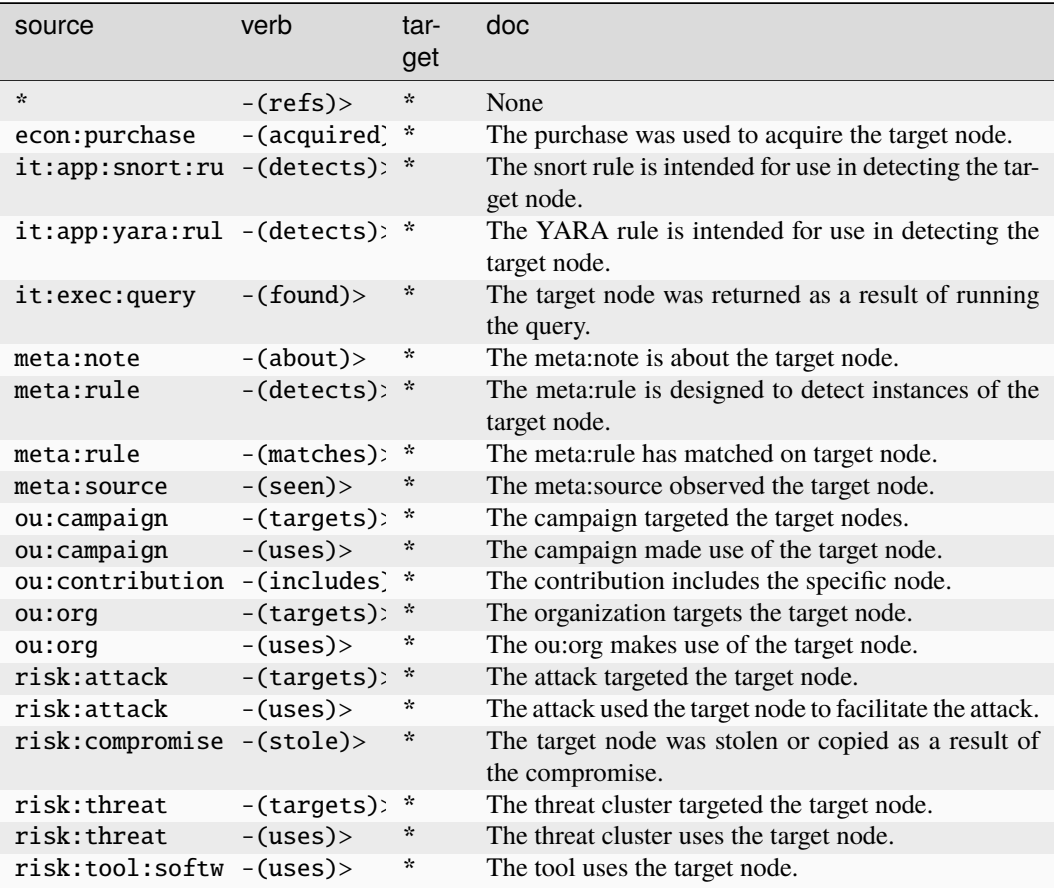

#### **pol:immigration:status**

A node which tracks the immigration status of a contact.

The base type for the form can be found at *[pol:immigration:status](#page-976-3)*.

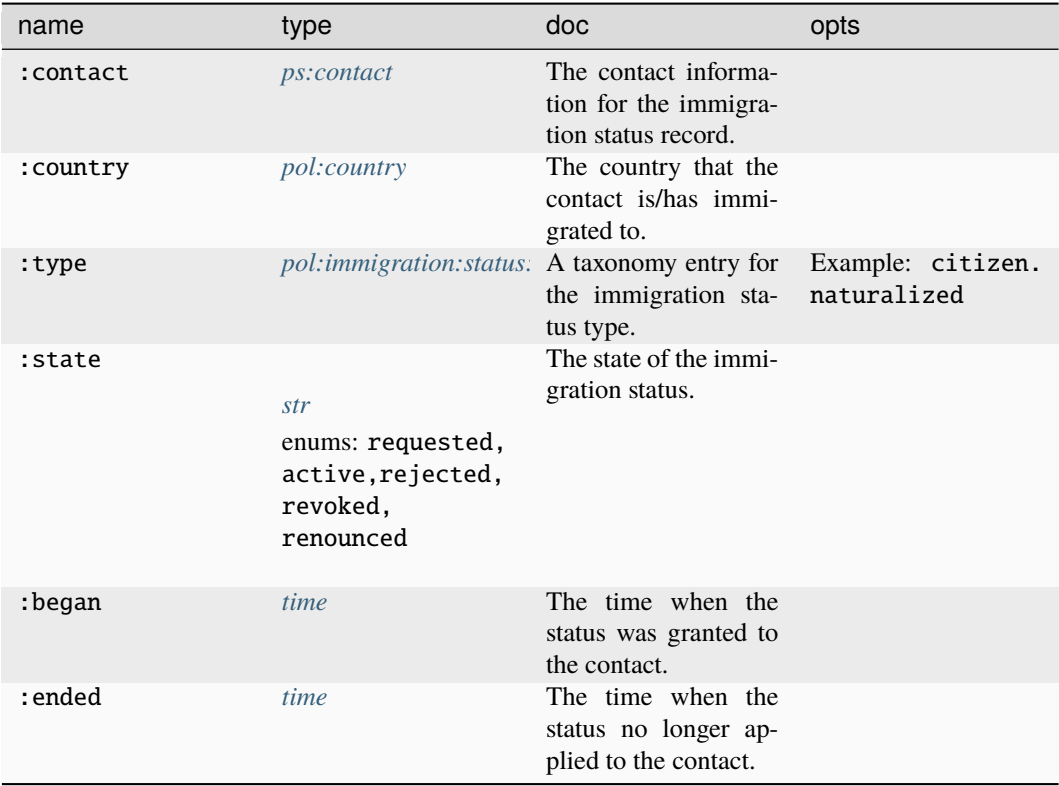

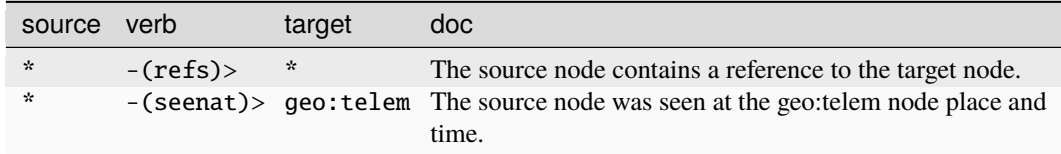

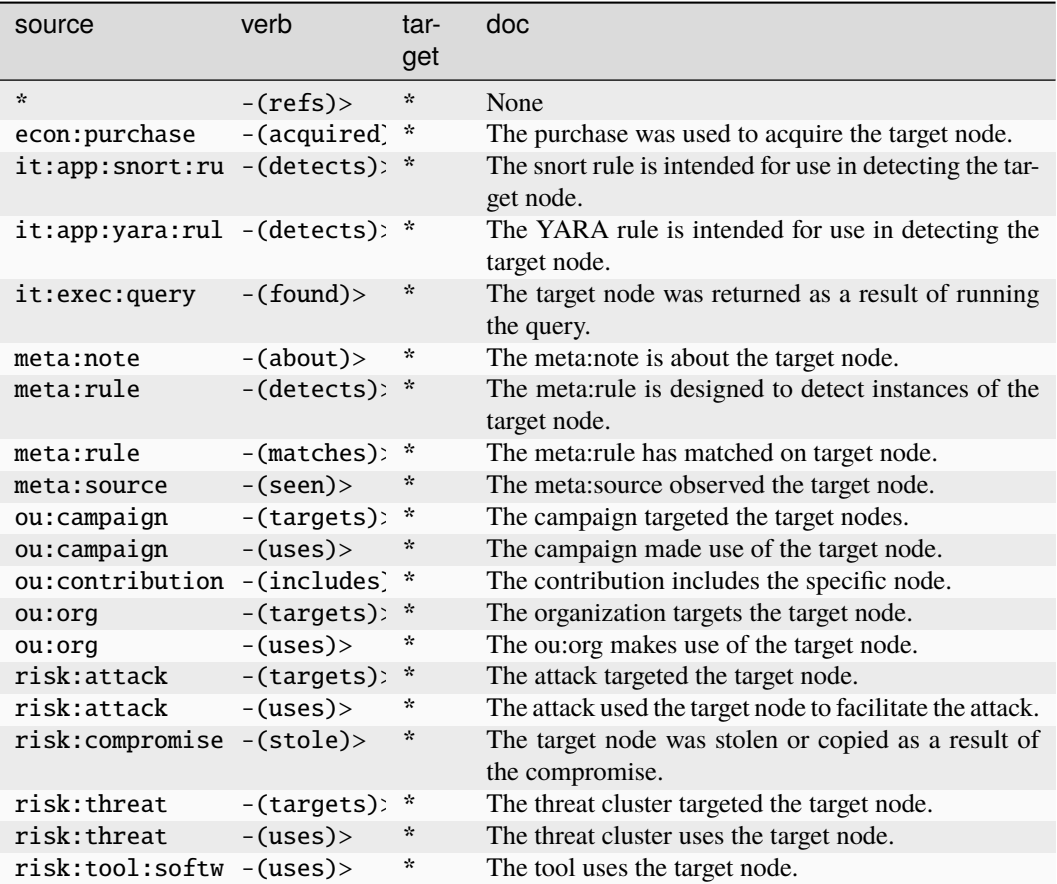

# **pol:immigration:status:type:taxonomy**

A taxonomy of immigration types.

The base type for the form can be found at *[pol:immigration:status:type:taxonomy](#page-976-4)*.

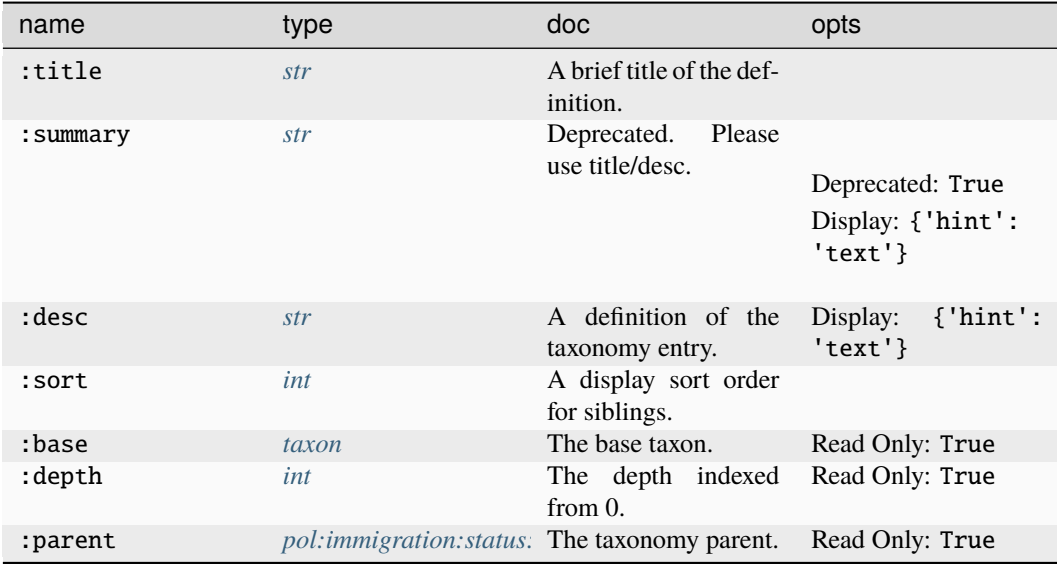

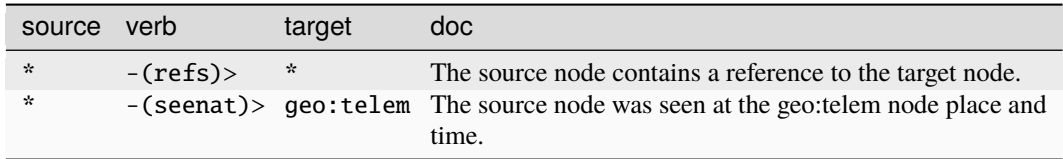

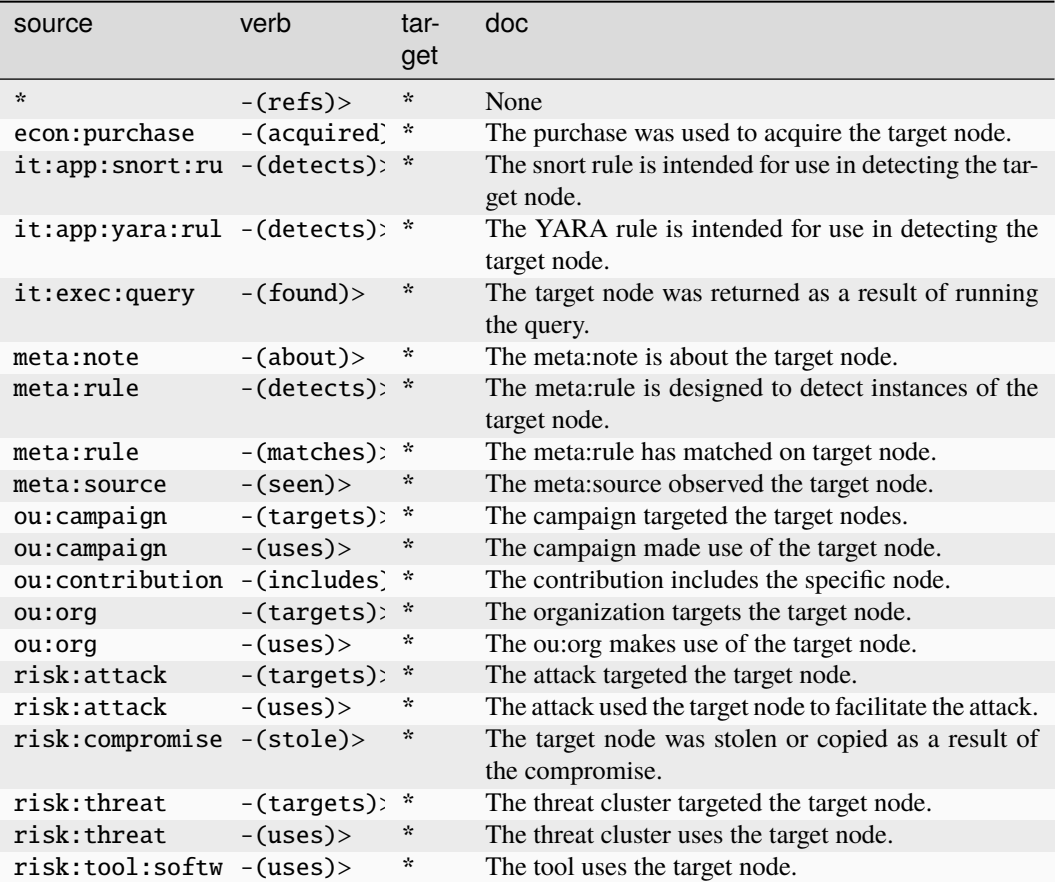

#### **pol:office**

An elected or appointed office.

The base type for the form can be found at *[pol:office](#page-977-2)*.

#### **Properties:**

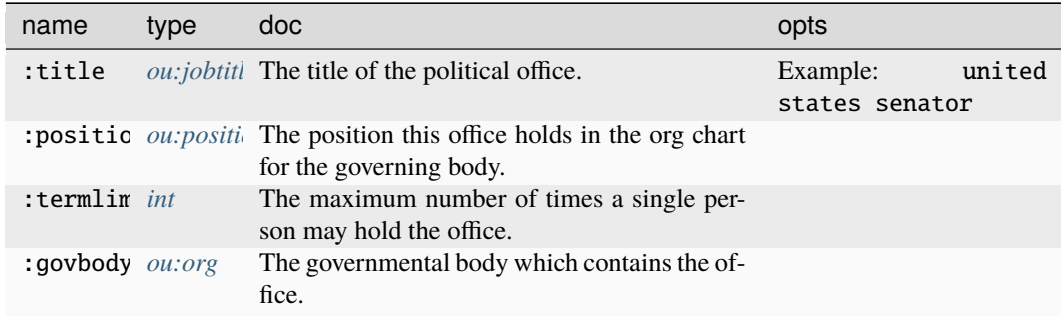

#### **Source Edges:**

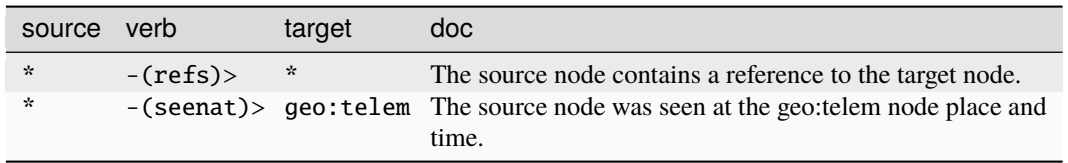

### **Target Edges:**

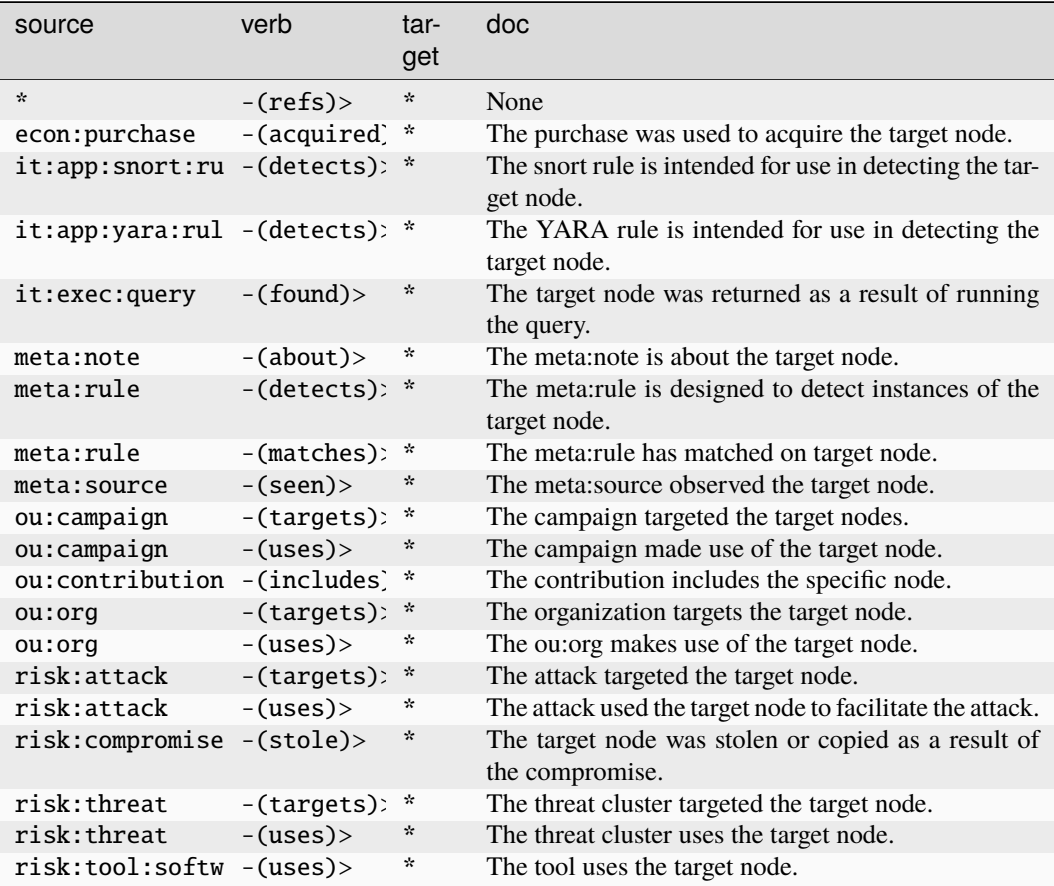

### **pol:pollingplace**

An official place where ballots may be cast for a specific election.

The base type for the form can be found at *[pol:pollingplace](#page-977-3)*.

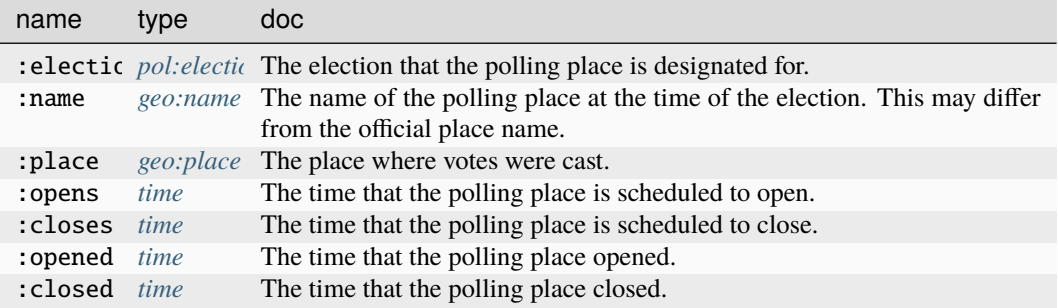

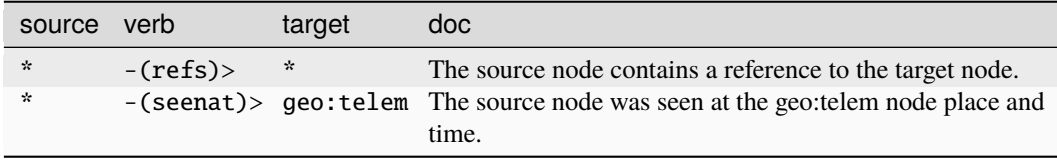

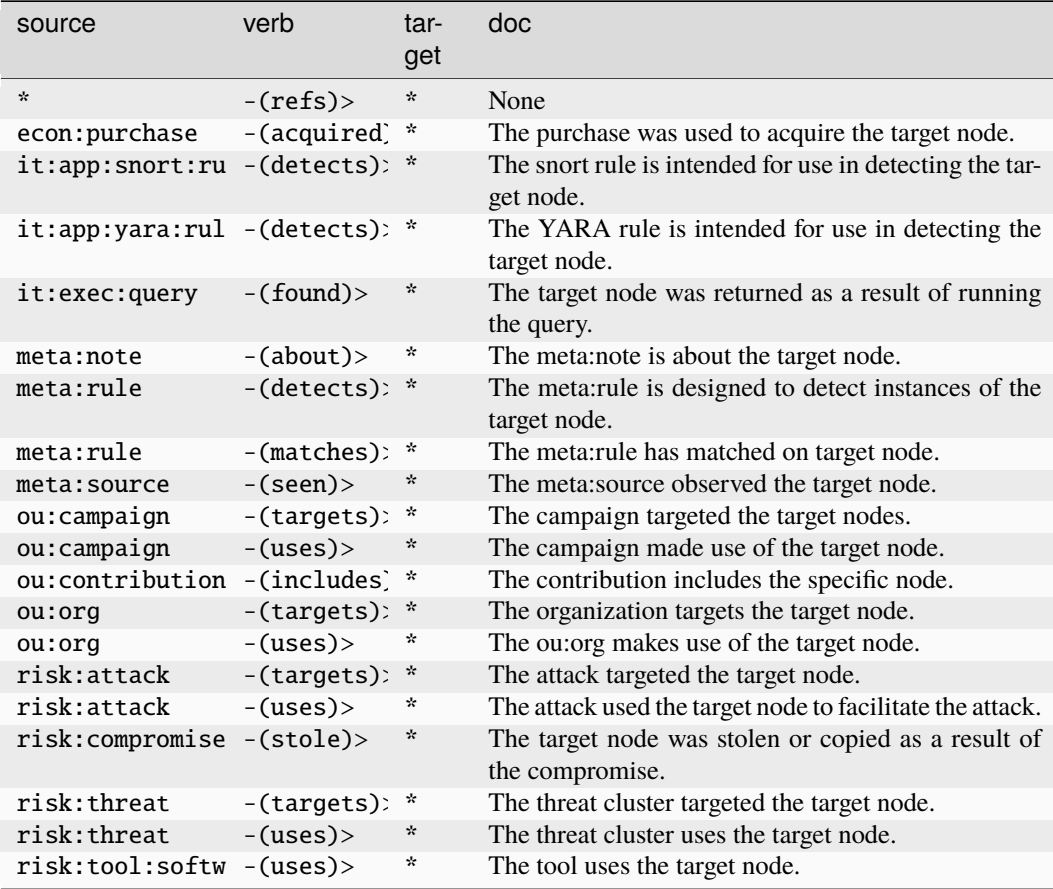
# **pol:race**

An individual race for office.

The base type for the form can be found at *[pol:race](#page-978-0)*.

### **Properties:**

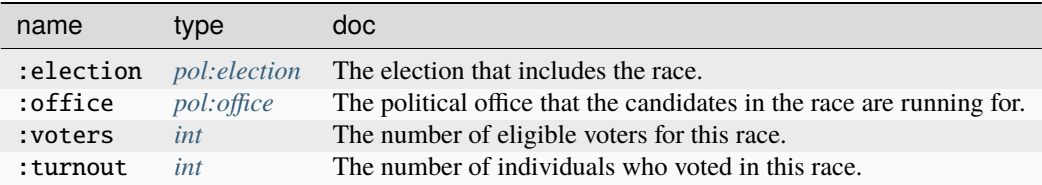

#### **Source Edges:**

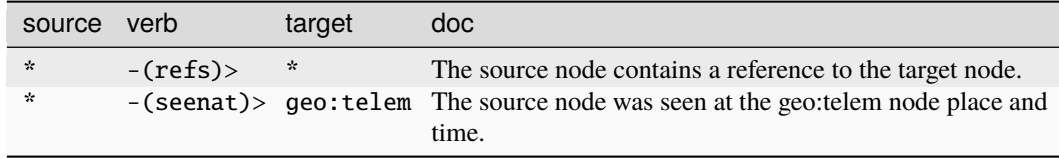

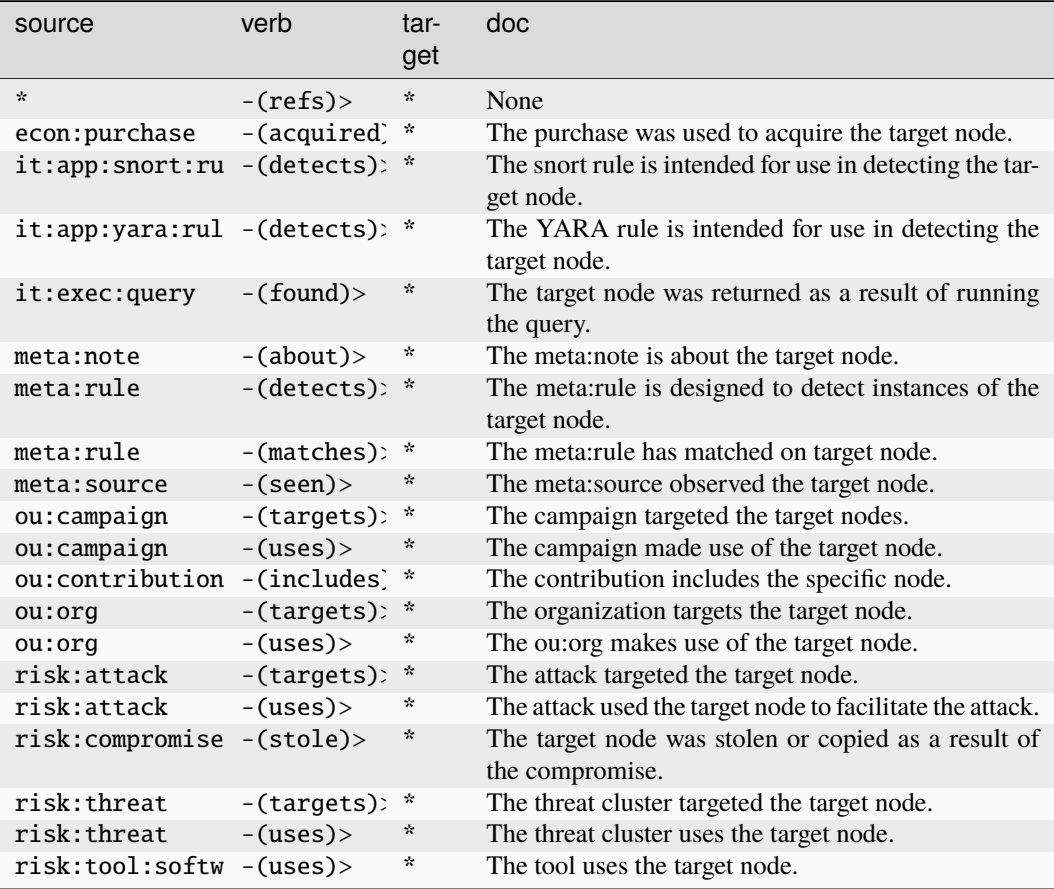

# **pol:term**

A term in office held by a specific individual.

The base type for the form can be found at *[pol:term](#page-978-1)*.

### **Properties:**

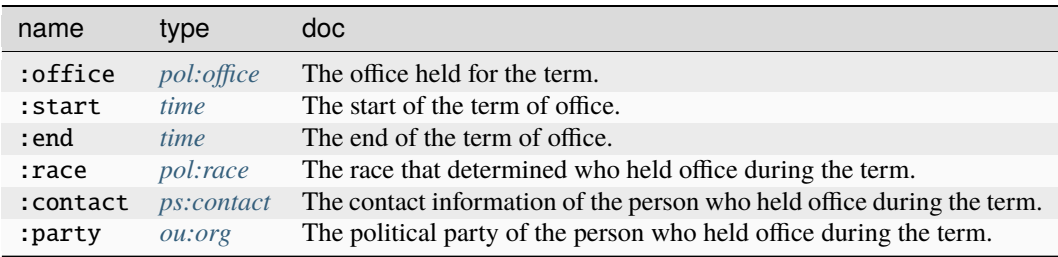

### **Source Edges:**

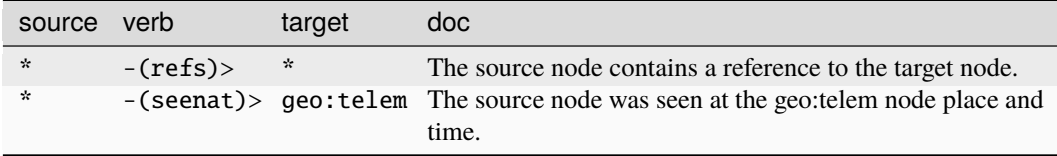

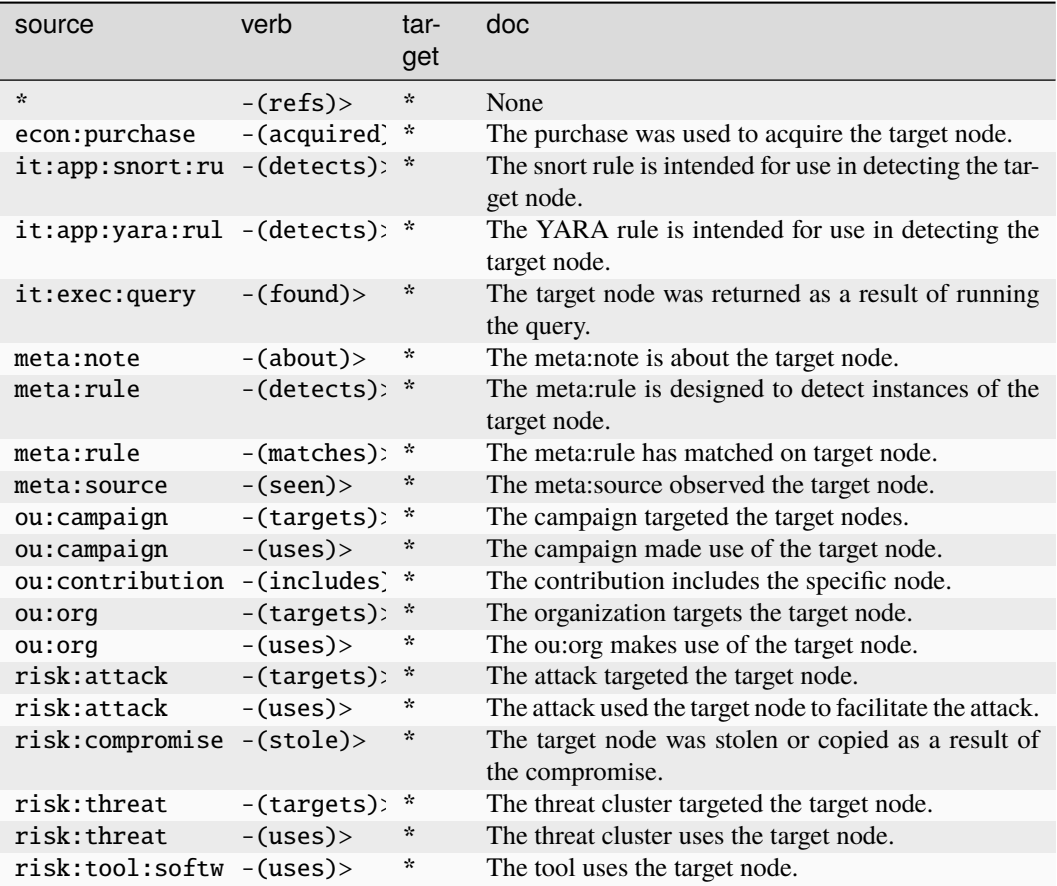

### **pol:vitals**

A set of vital statistics about a country.

The base type for the form can be found at *[pol:vitals](#page-978-2)*.

# **Properties:**

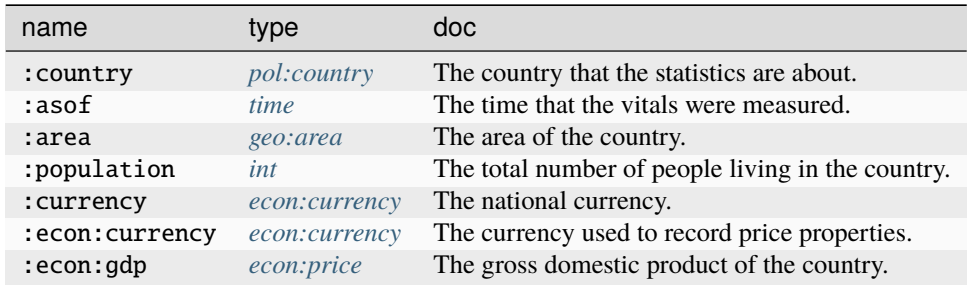

## **Source Edges:**

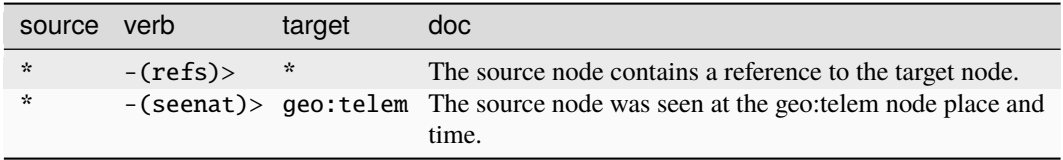

### **Target Edges:**

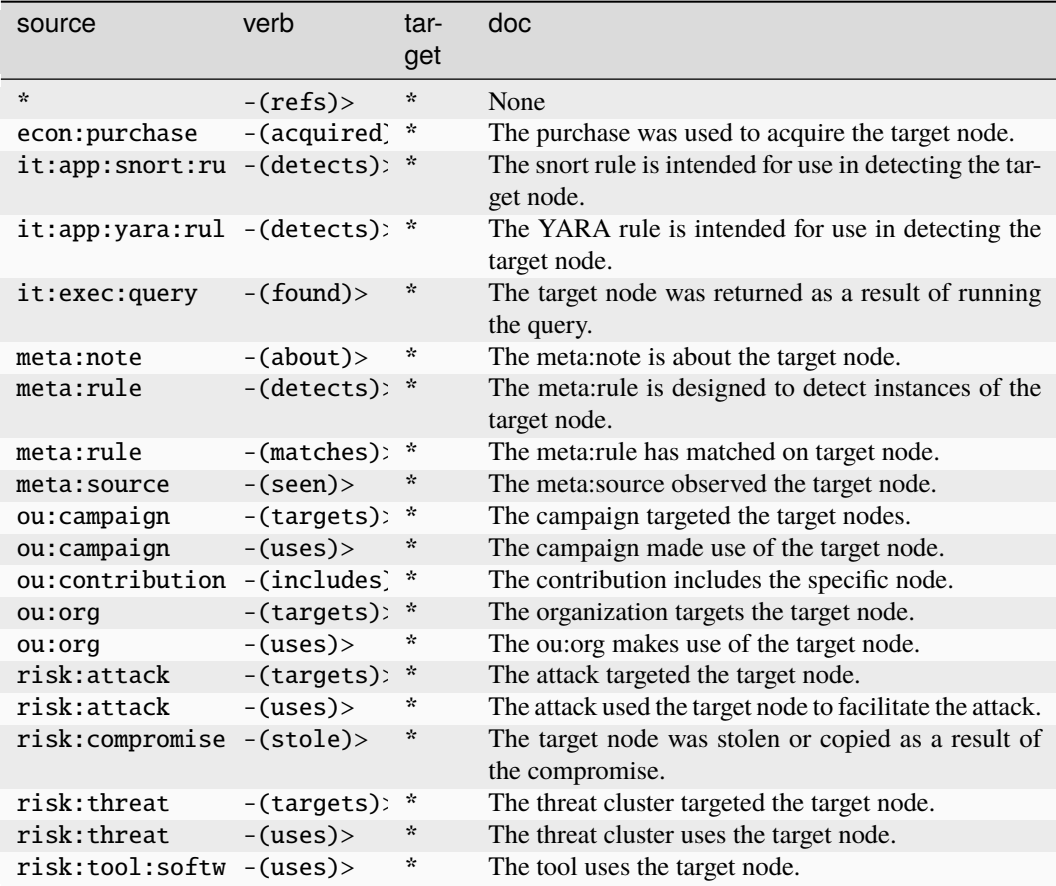

## **proj:attachment**

A file attachment added to a ticket or comment.

The base type for the form can be found at *[proj:attachment](#page-978-3)*.

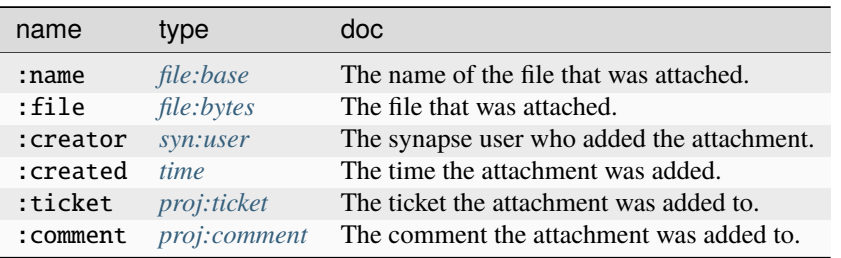

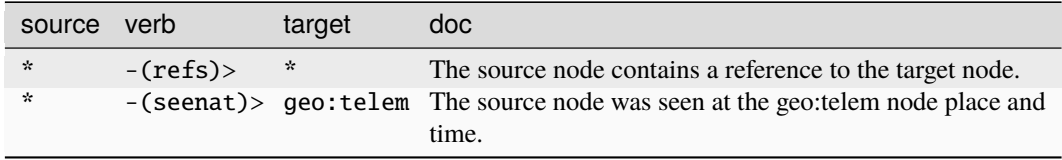

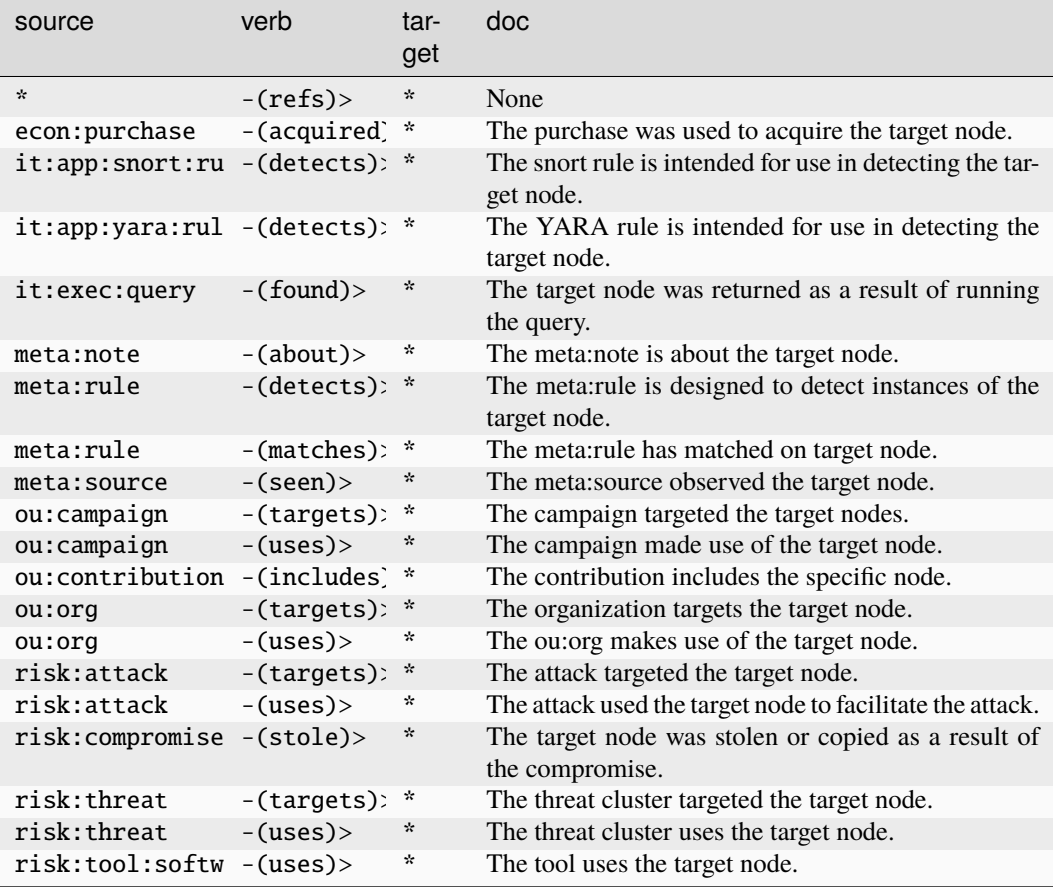

# **proj:comment**

A user comment on a ticket.

The base type for the form can be found at *[proj:comment](#page-978-5)*.

### **Properties:**

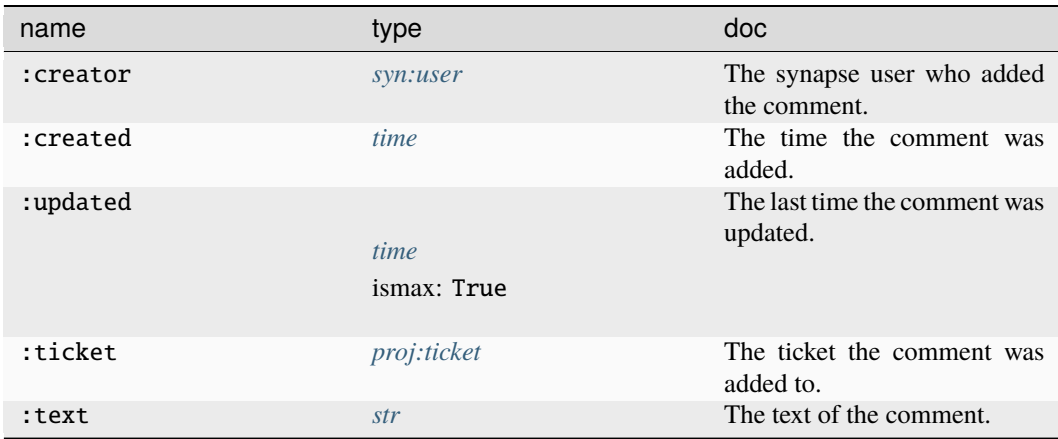

### **Source Edges:**

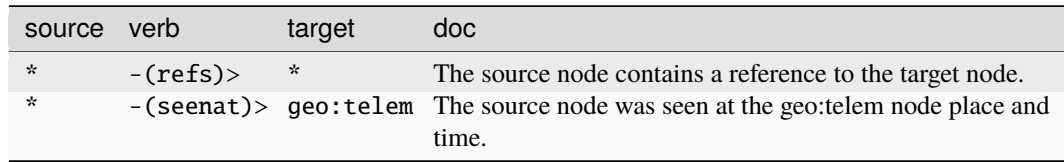

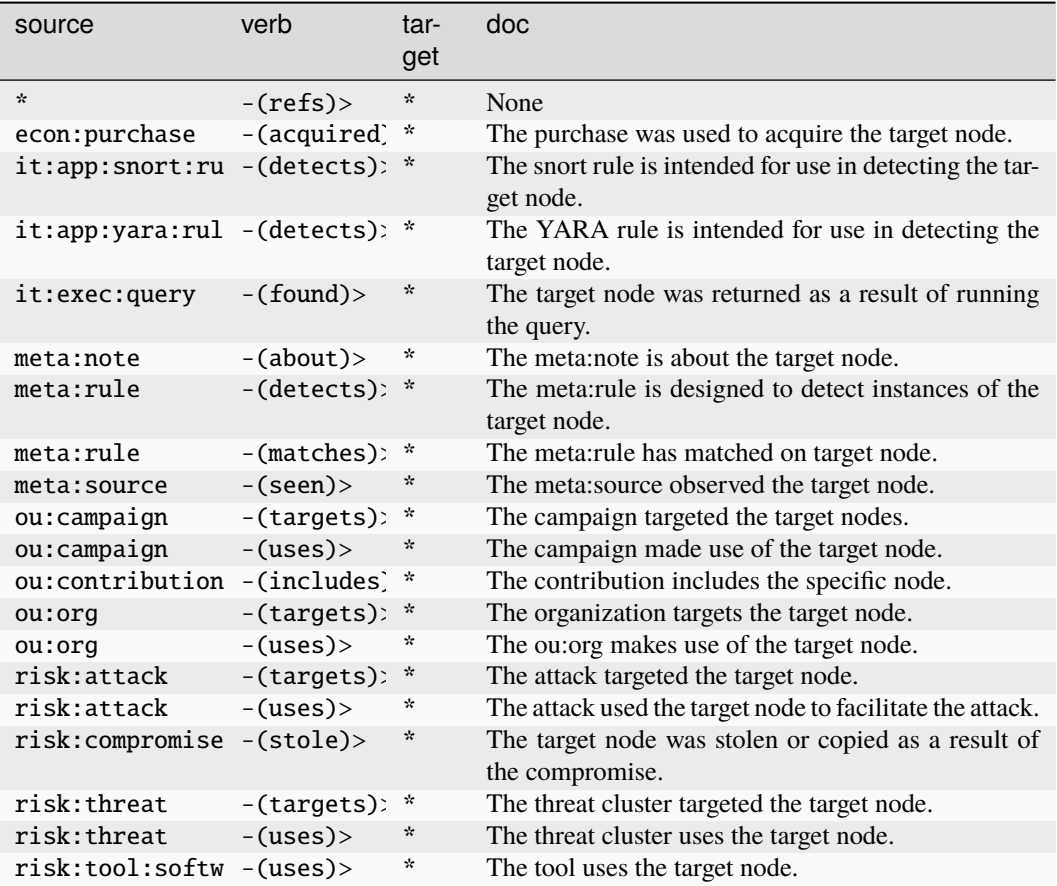

## **proj:epic**

A collection of tickets related to a topic.

The base type for the form can be found at *[proj:epic](#page-978-6)*.

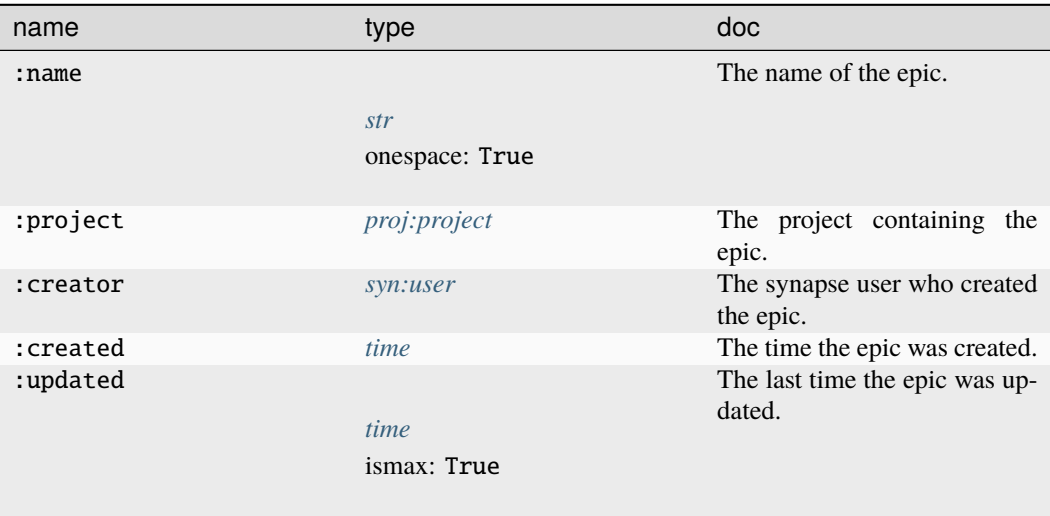

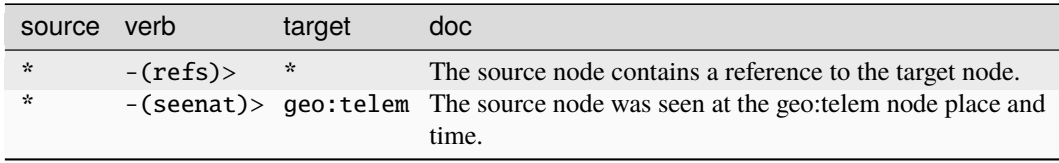

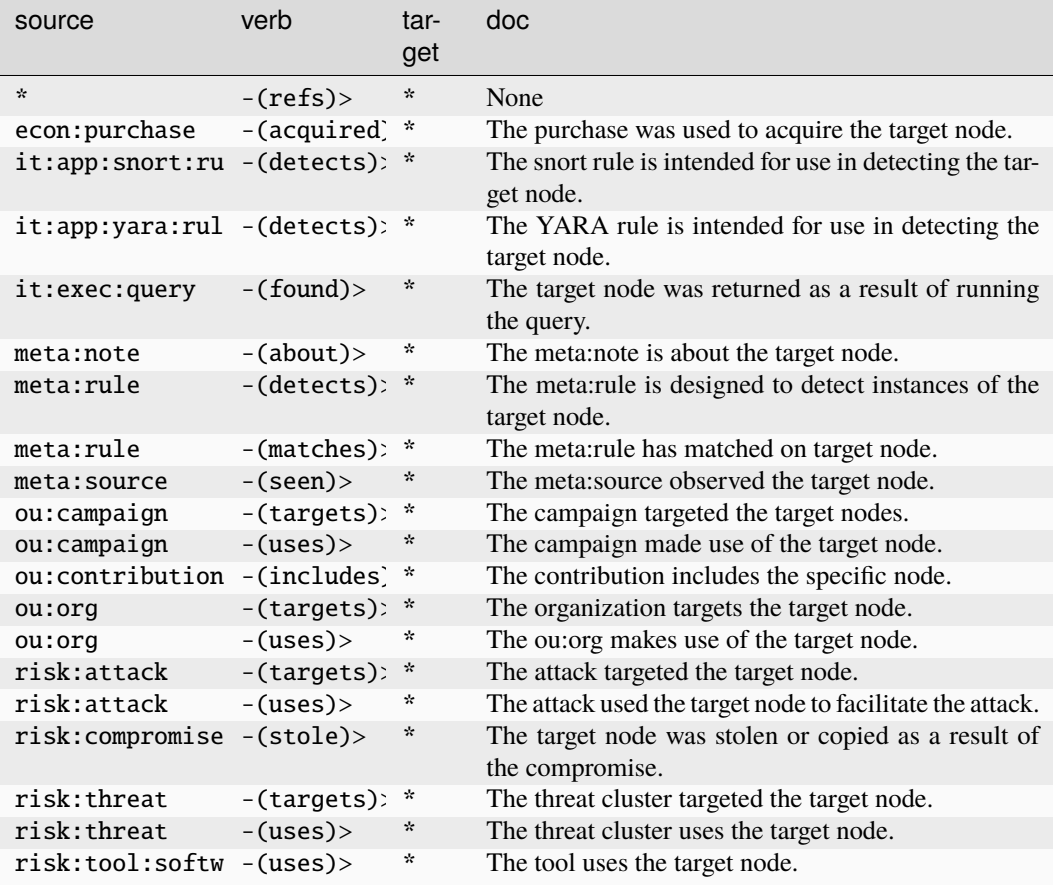

# **proj:project**

A project in a ticketing system.

The base type for the form can be found at *[proj:project](#page-978-7)*.

### **Properties:**

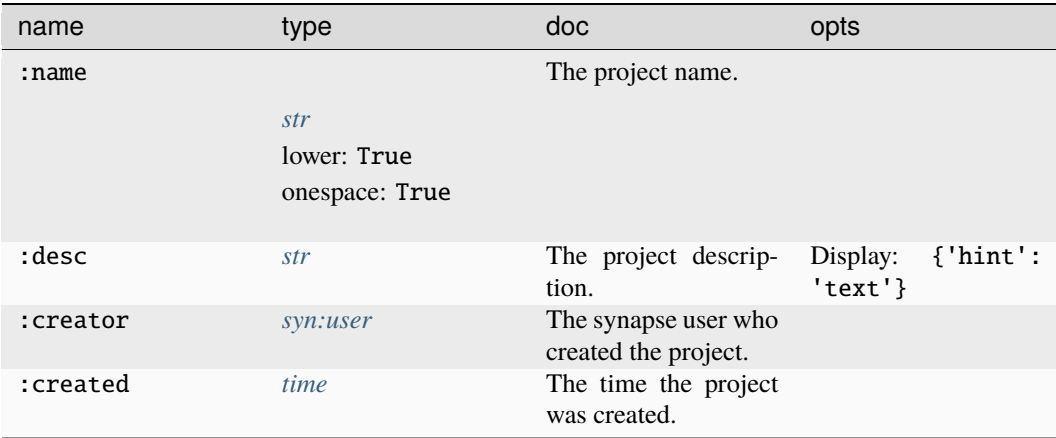

## **Source Edges:**

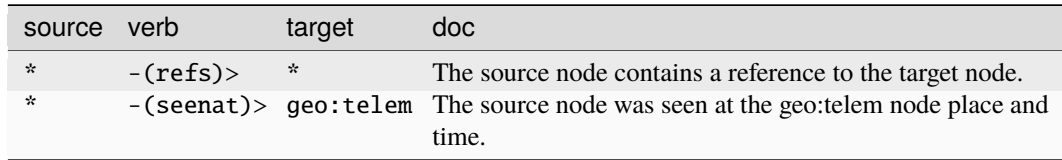

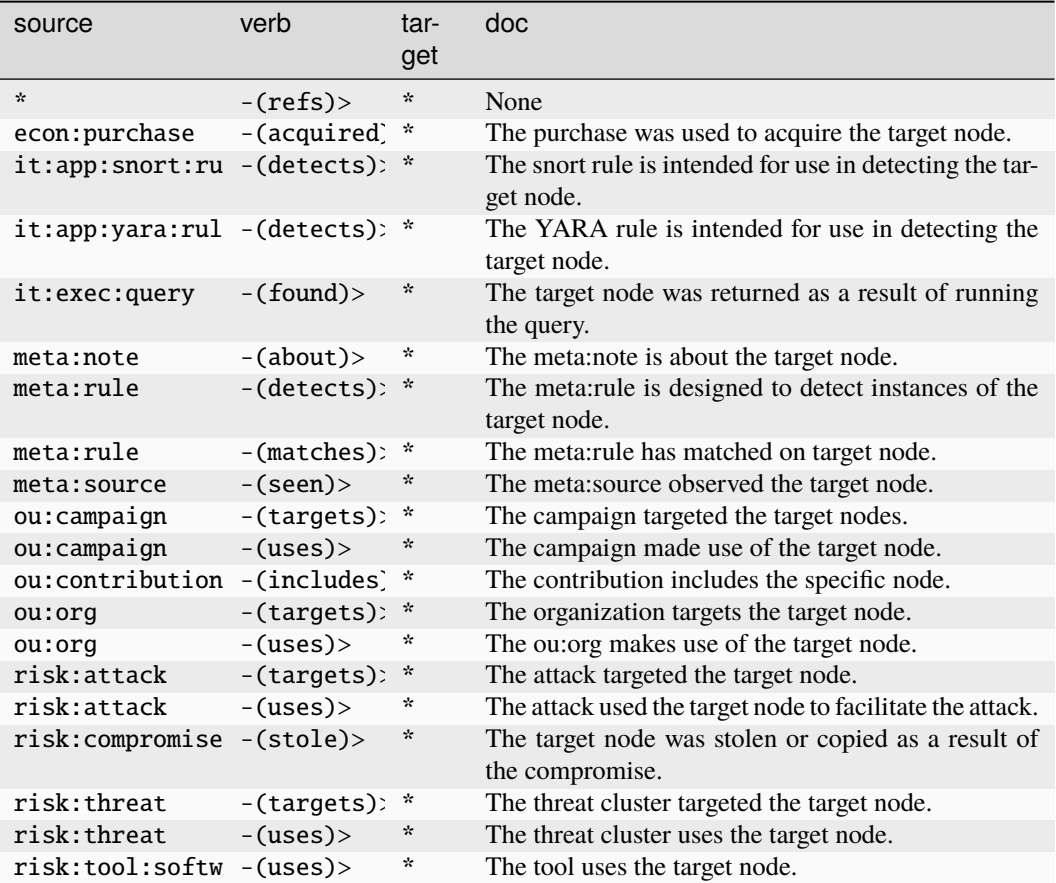

## **proj:sprint**

A timeboxed period to complete a set amount of work.

The base type for the form can be found at *[proj:sprint](#page-978-8)*.

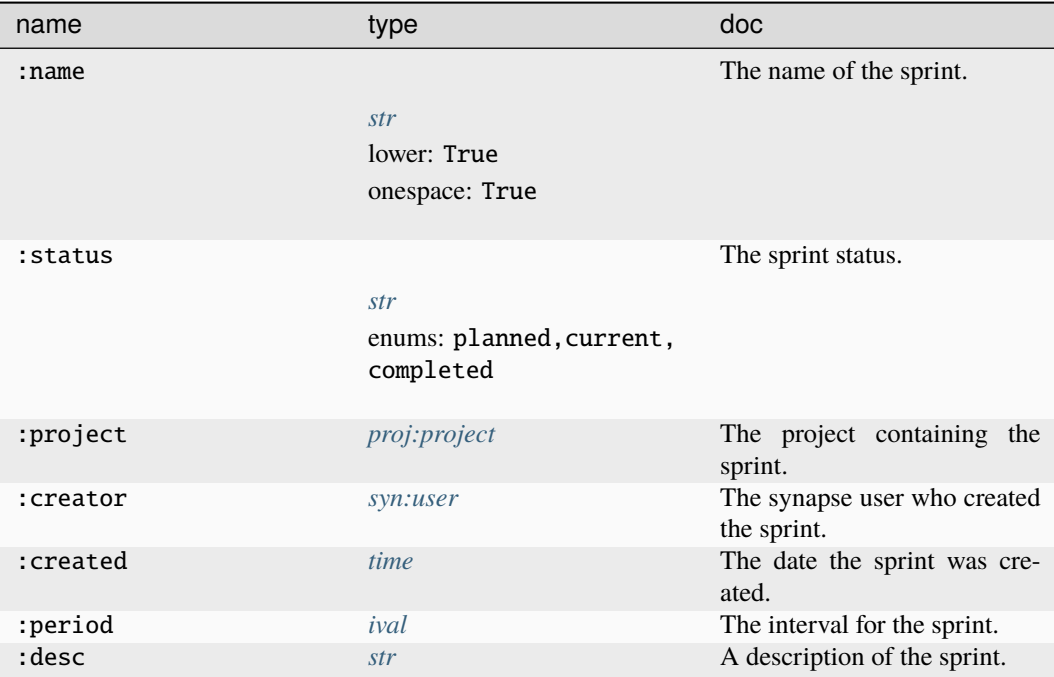

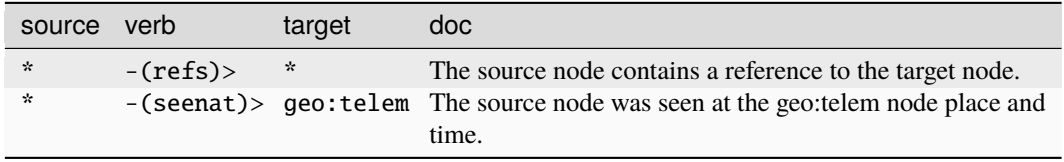

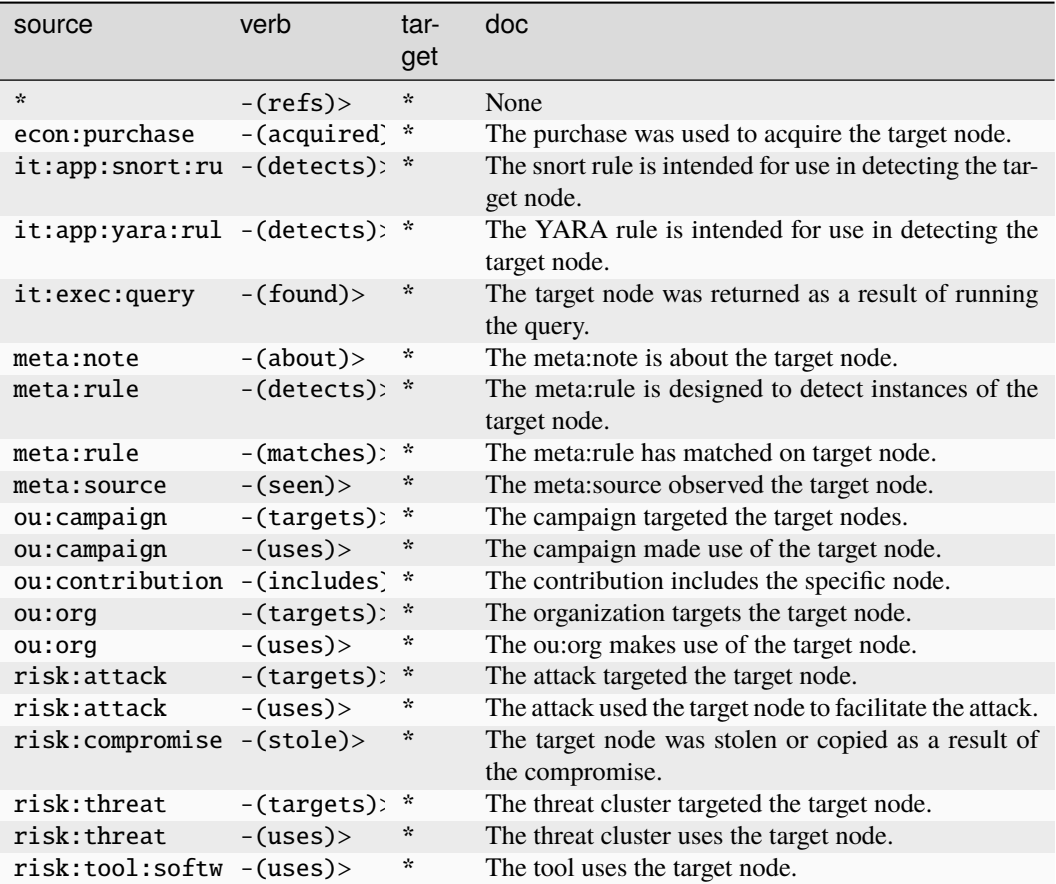

## **proj:ticket**

A ticket in a ticketing system.

The base type for the form can be found at *[proj:ticket](#page-978-4)*.

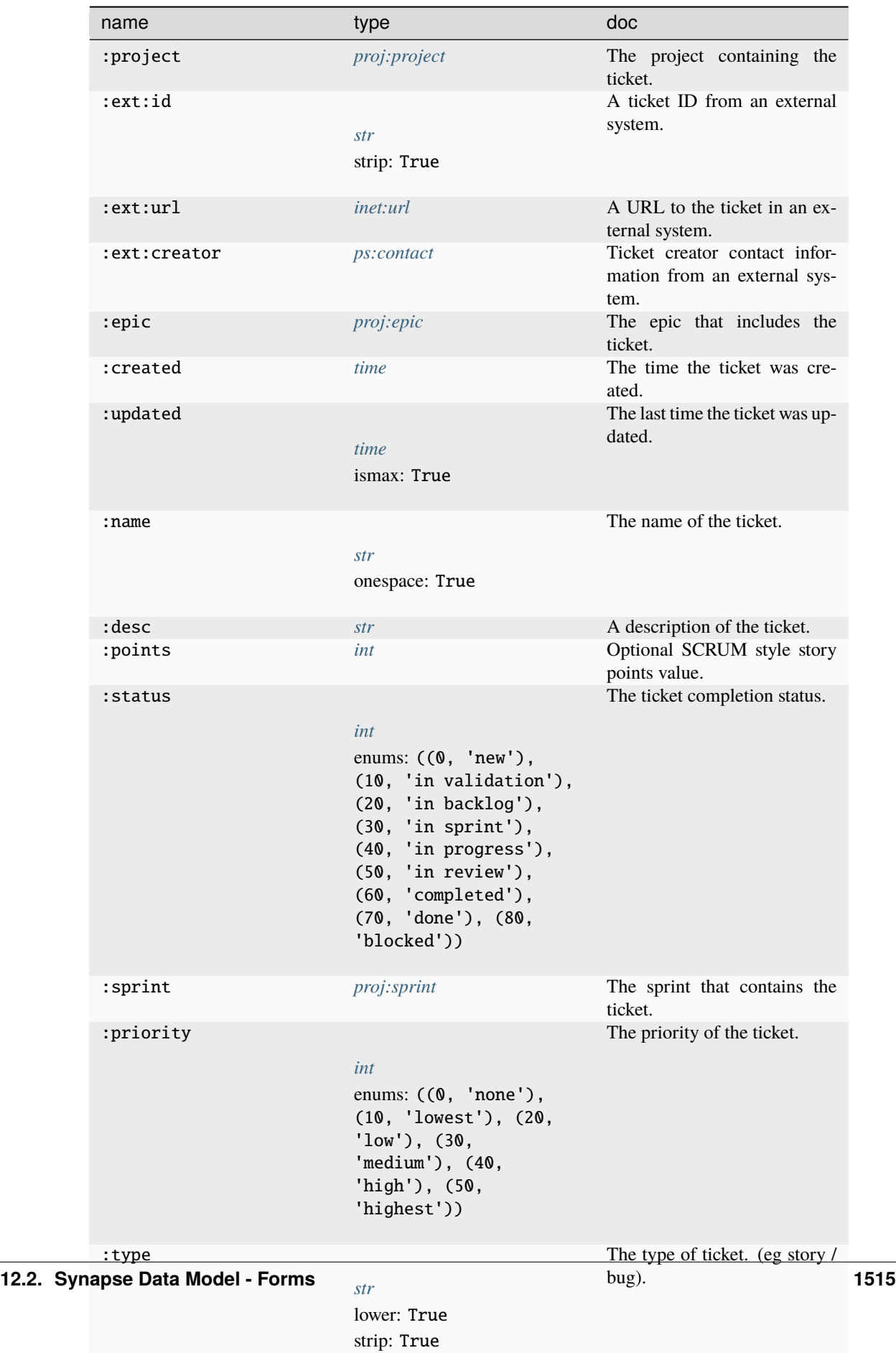

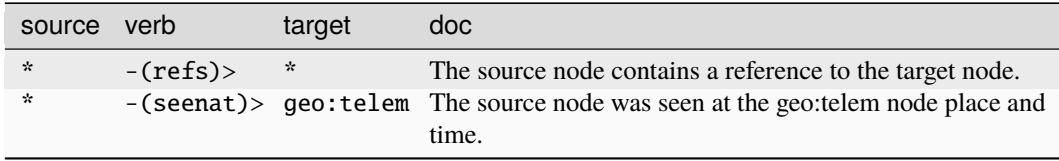

### **Target Edges:**

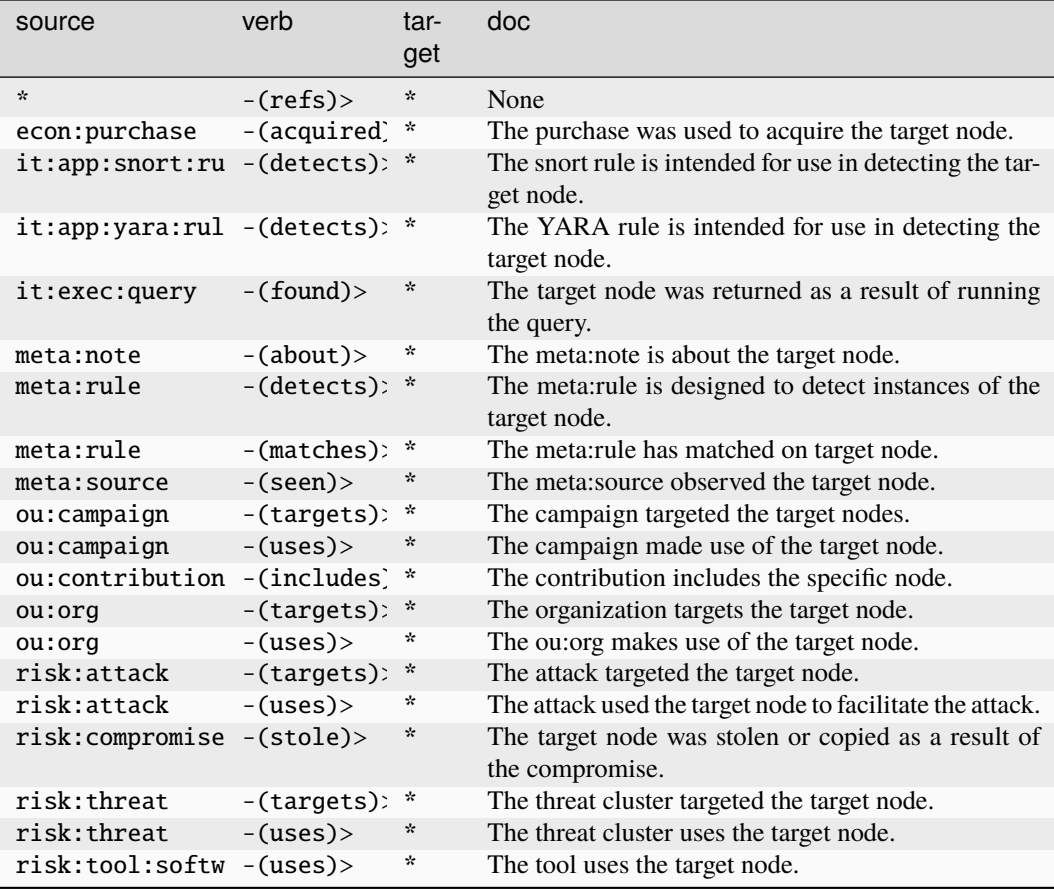

#### **ps:achievement**

An instance of an individual receiving an award.

The base type for the form can be found at *[ps:achievement](#page-978-9)*.

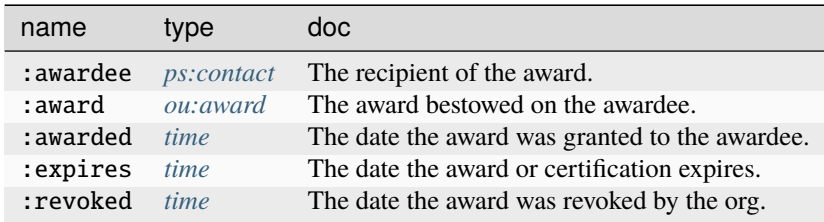

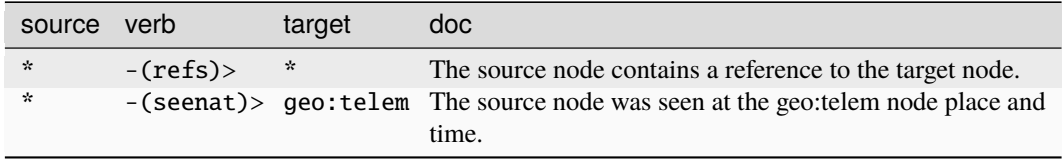

#### **Target Edges:**

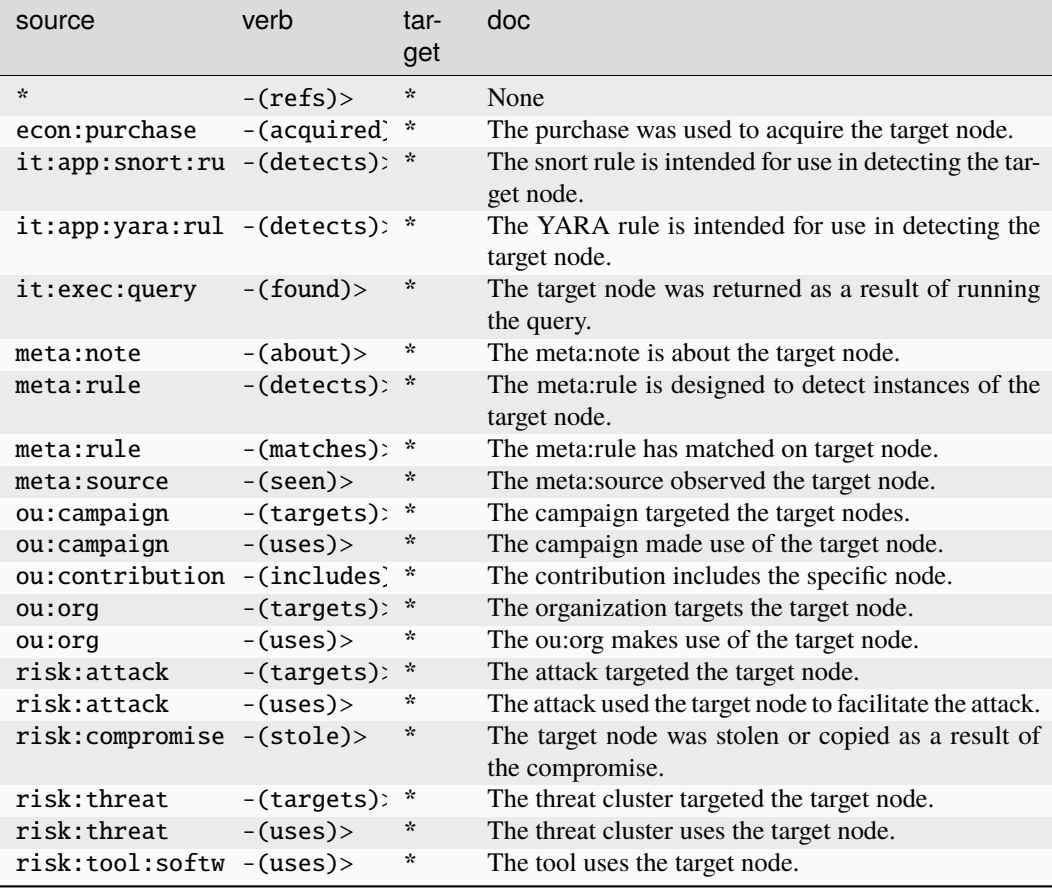

#### **ps:contact**

A GUID for a contact info record.

The base type for the form can be found at *[ps:contact](#page-979-0)*.

### **Properties:**

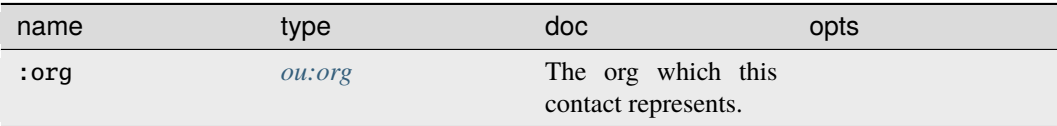

continues on next page

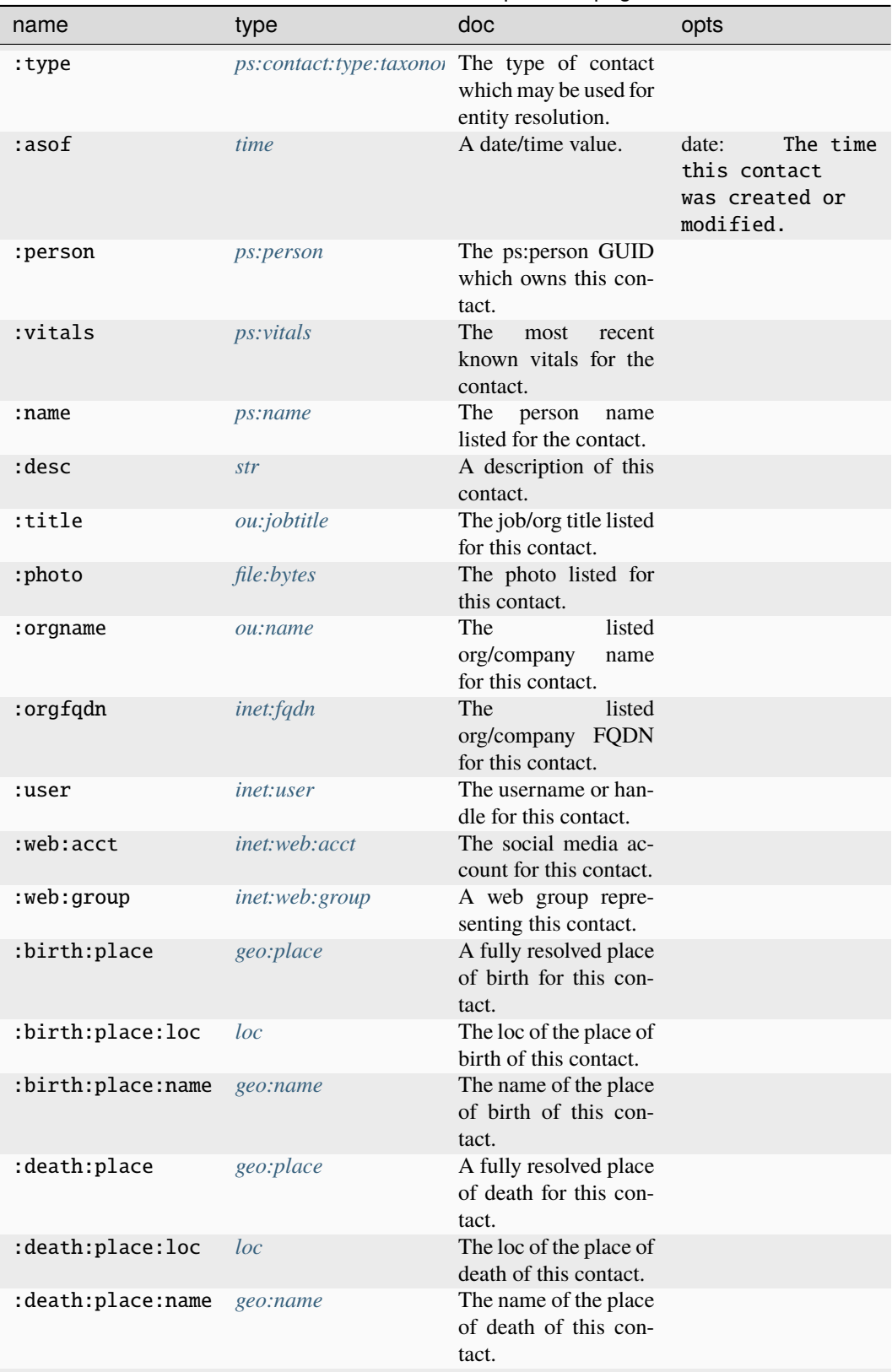

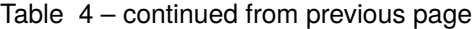

continues on next page

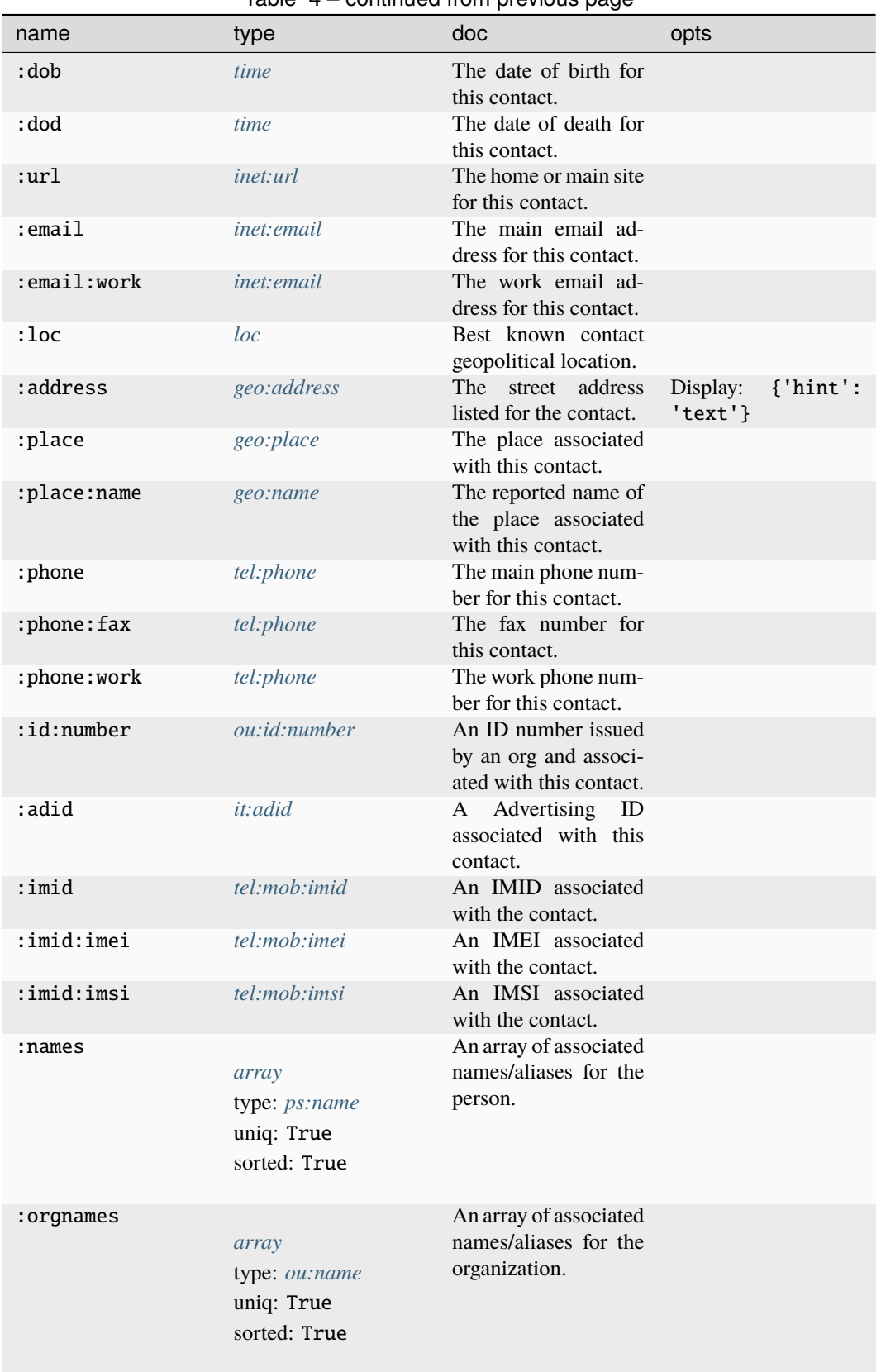

### Table  $4$  – continued from previous page

continues on next page

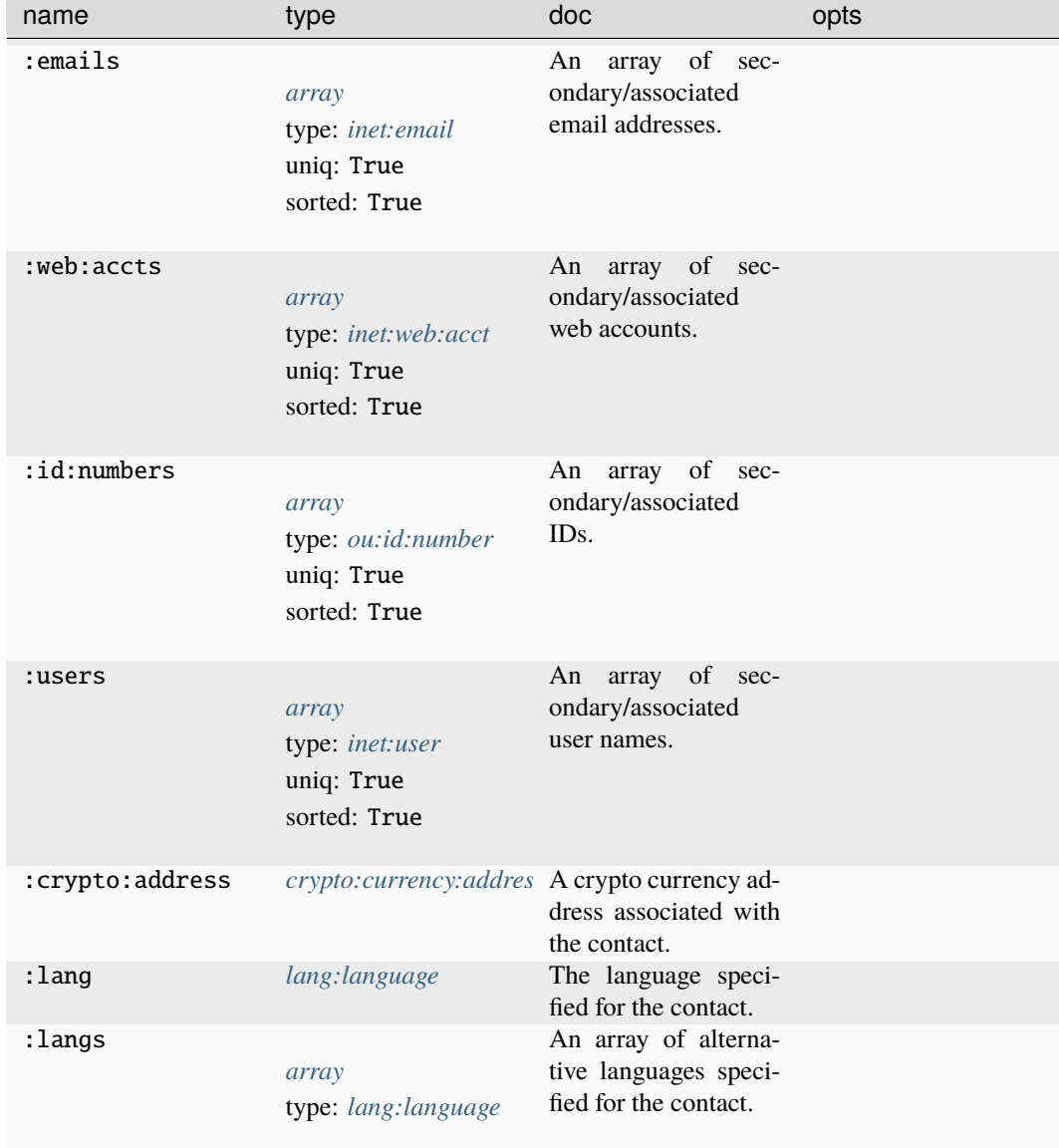

Table 4 – continued from previous page

# **Source Edges:**

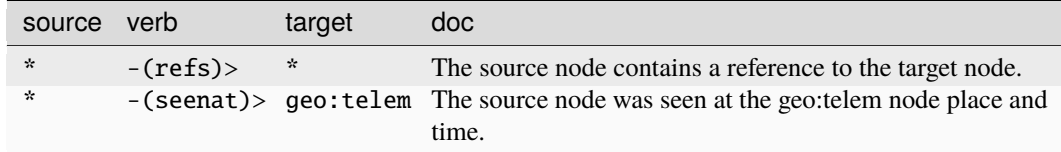

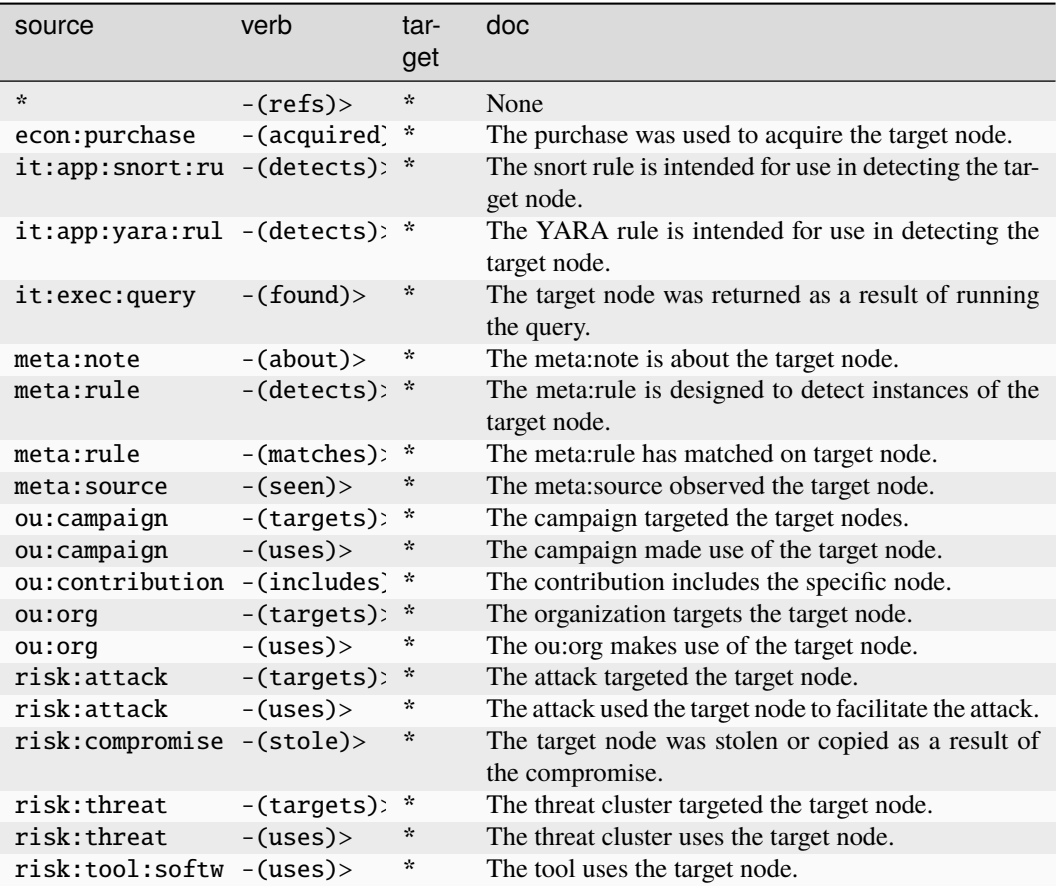

## **ps:contact:type:taxonomy**

A taxonomy of contact types.

The base type for the form can be found at *[ps:contact:type:taxonomy](#page-979-1)*.

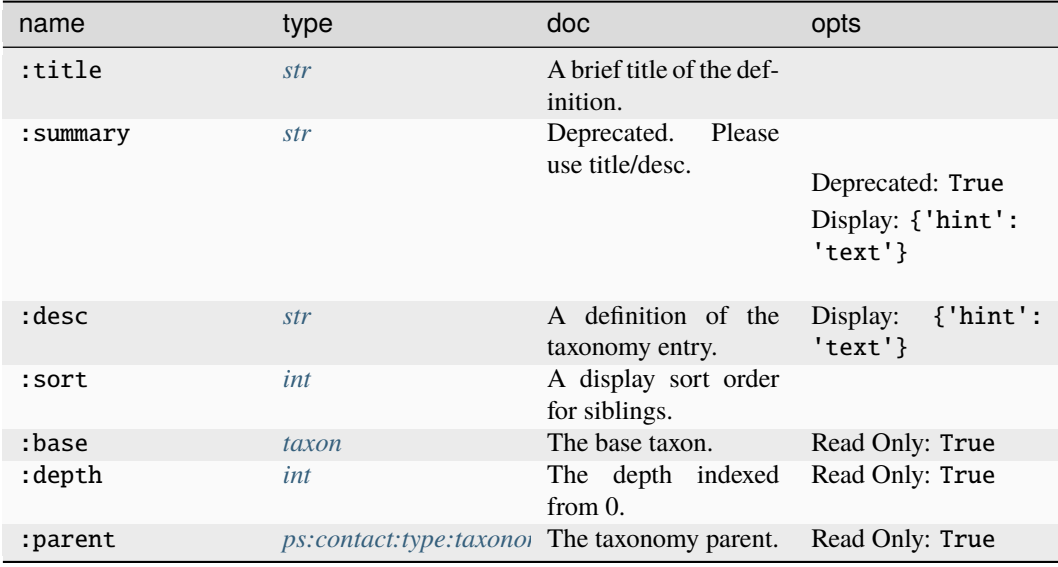

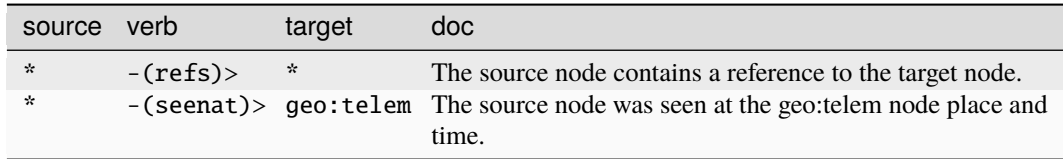

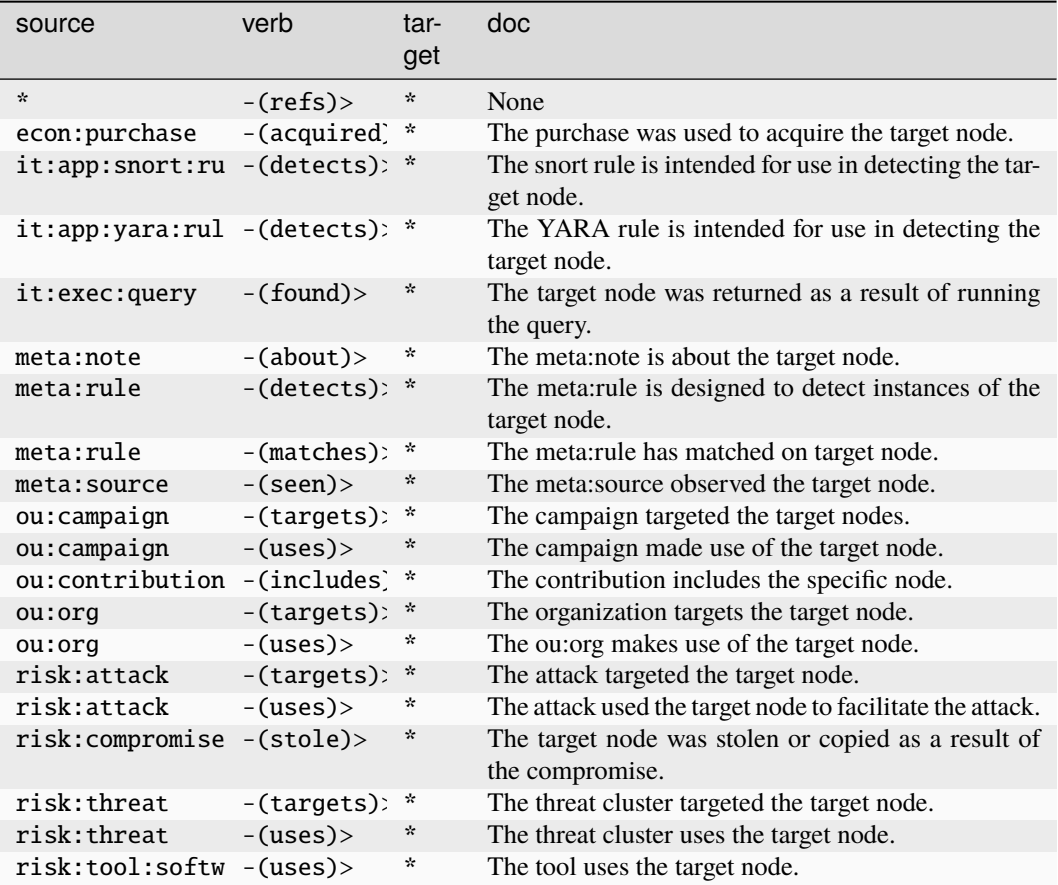

### **ps:contactlist**

A GUID for a list of associated contacts.

The base type for the form can be found at *[ps:contactlist](#page-979-3)*.

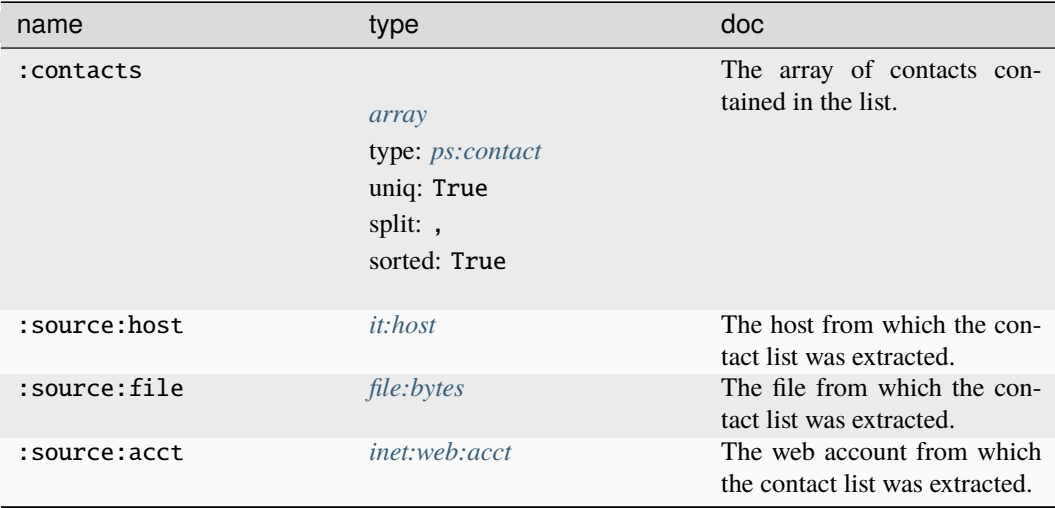

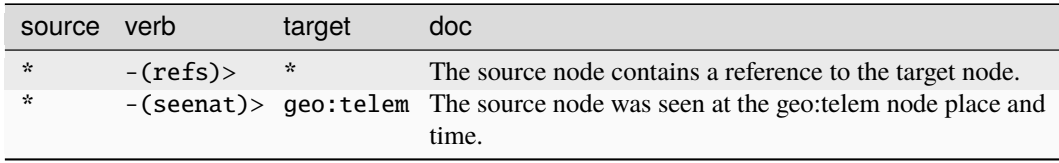

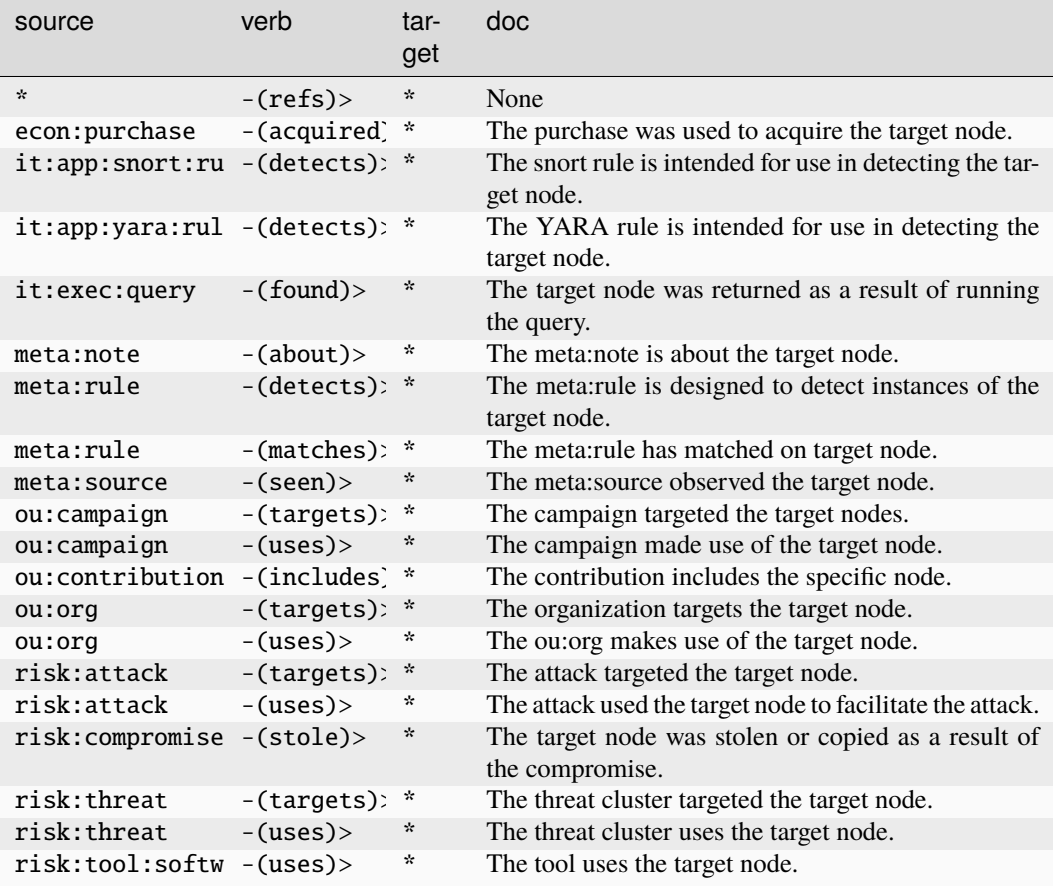

# **ps:education**

A period of education for an individual.

The base type for the form can be found at *[ps:education](#page-979-4)*.

### **Properties:**

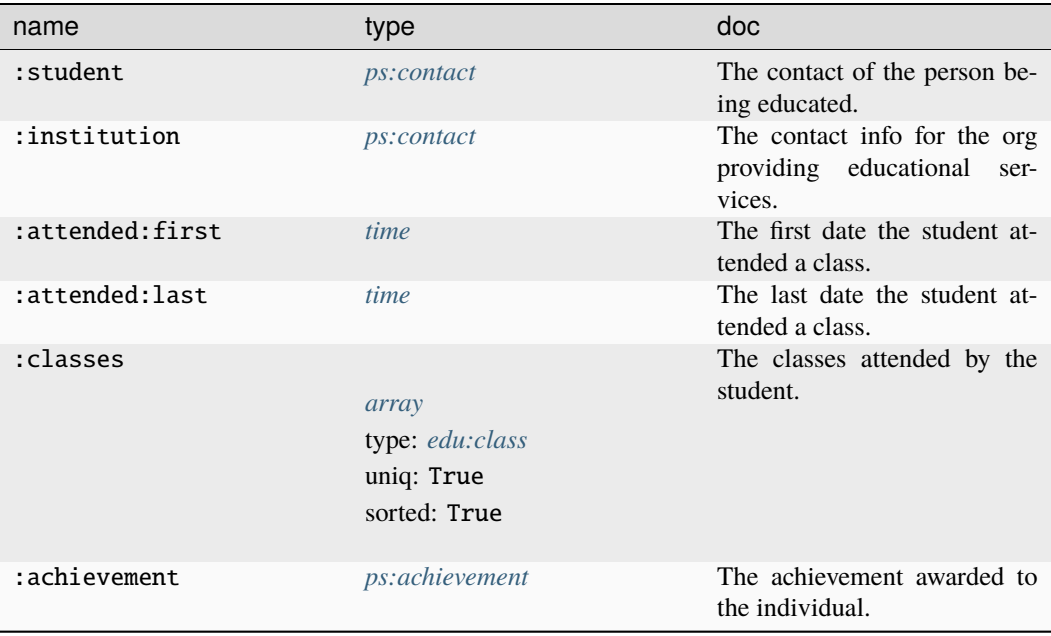

#### **Source Edges:**

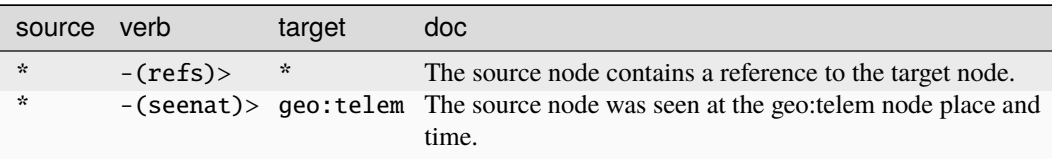

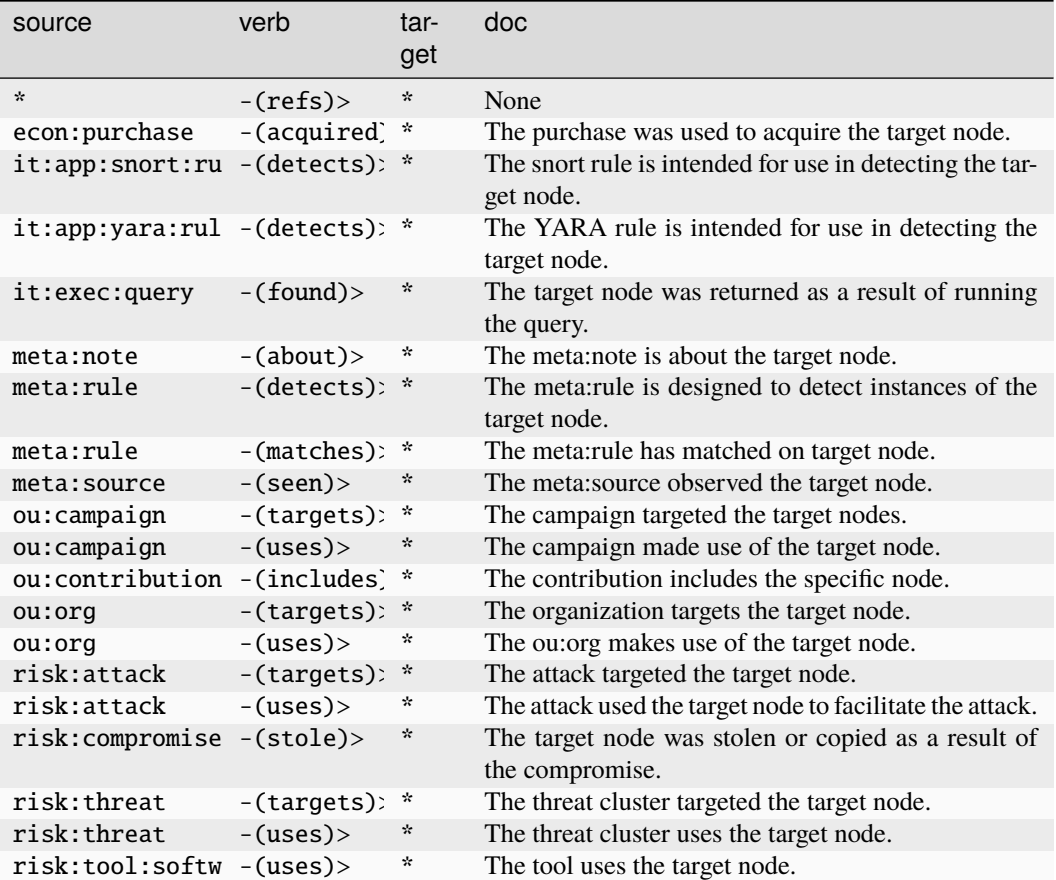

#### **ps:name**

An arbitrary, lower spaced string with normalized whitespace.

The base type for the form can be found at *[ps:name](#page-979-2)*.

An example of ps:name:

• robert grey

**Properties:**

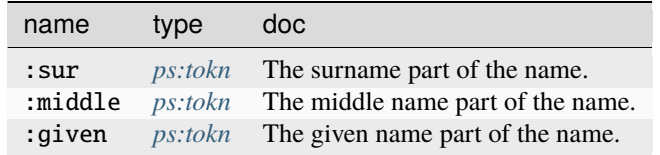

**Source Edges:**

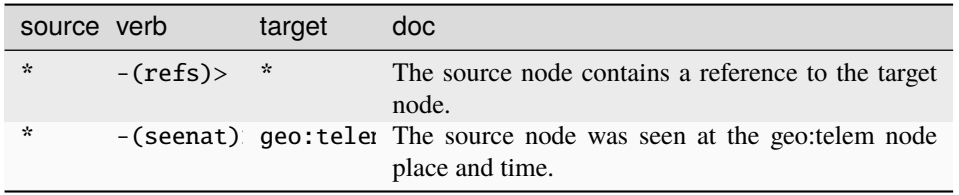

## **Target Edges:**

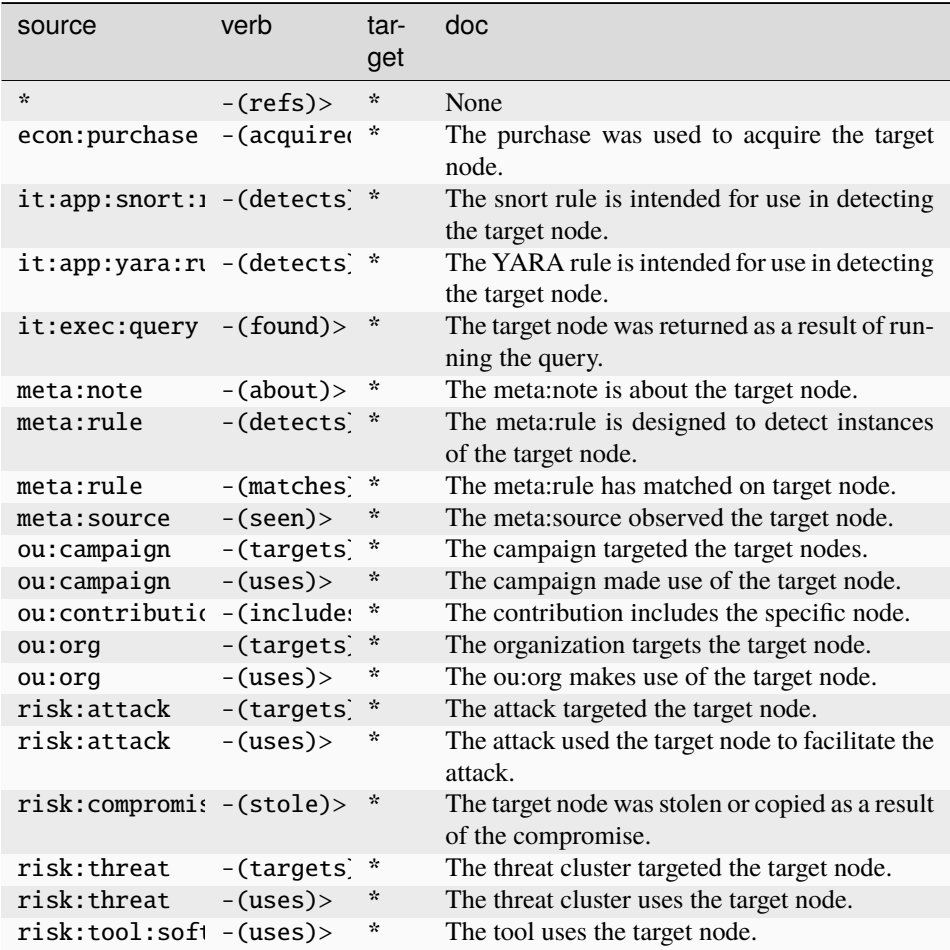

## **ps:person**

A GUID for a person.

The base type for the form can be found at *[ps:person](#page-980-0)*.

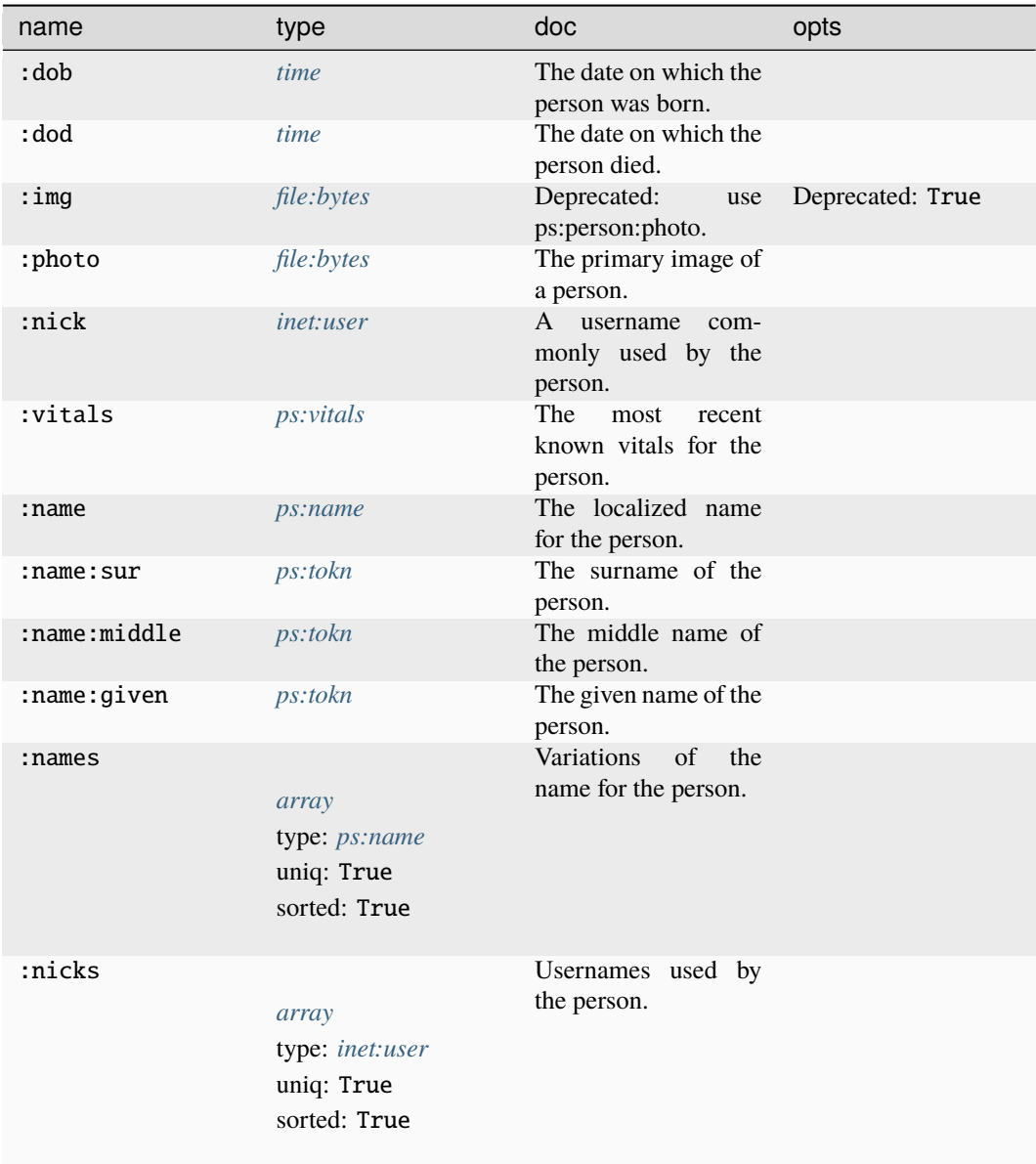

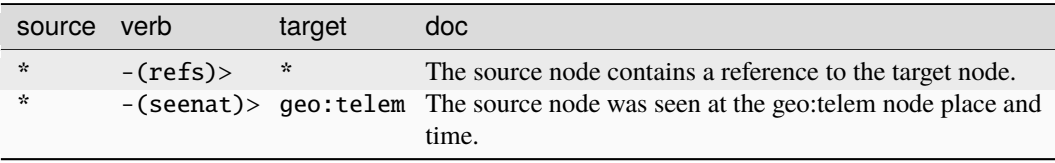

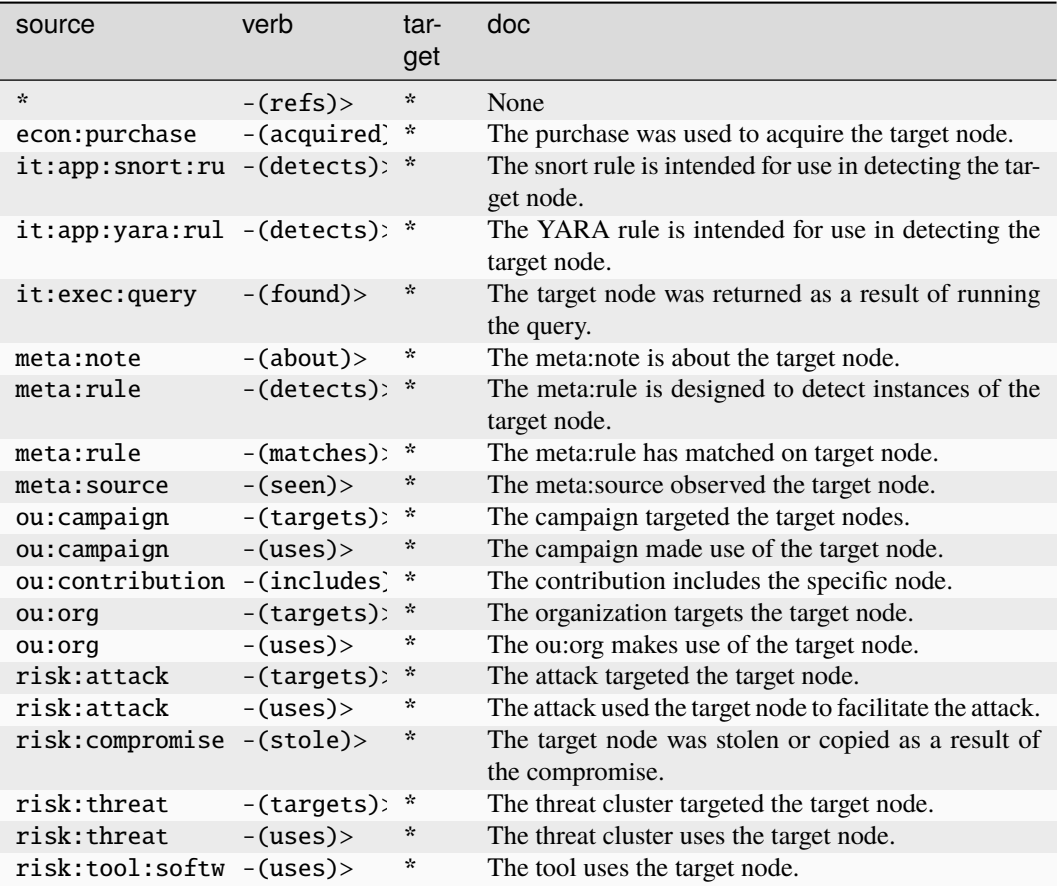

## **ps:person:has**

A person owns, controls, or has exclusive use of an object or resource, potentially during a specific period of time. The base type for the form can be found at *[ps:person:has](#page-980-1)*.

#### **Properties:**

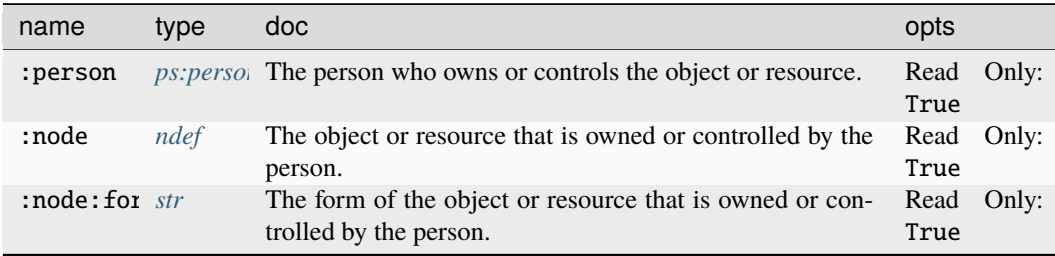

### **Source Edges:**

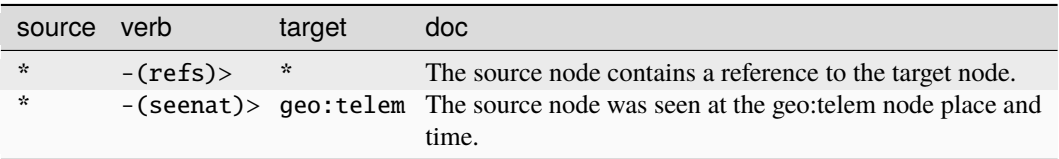

# **Target Edges:**

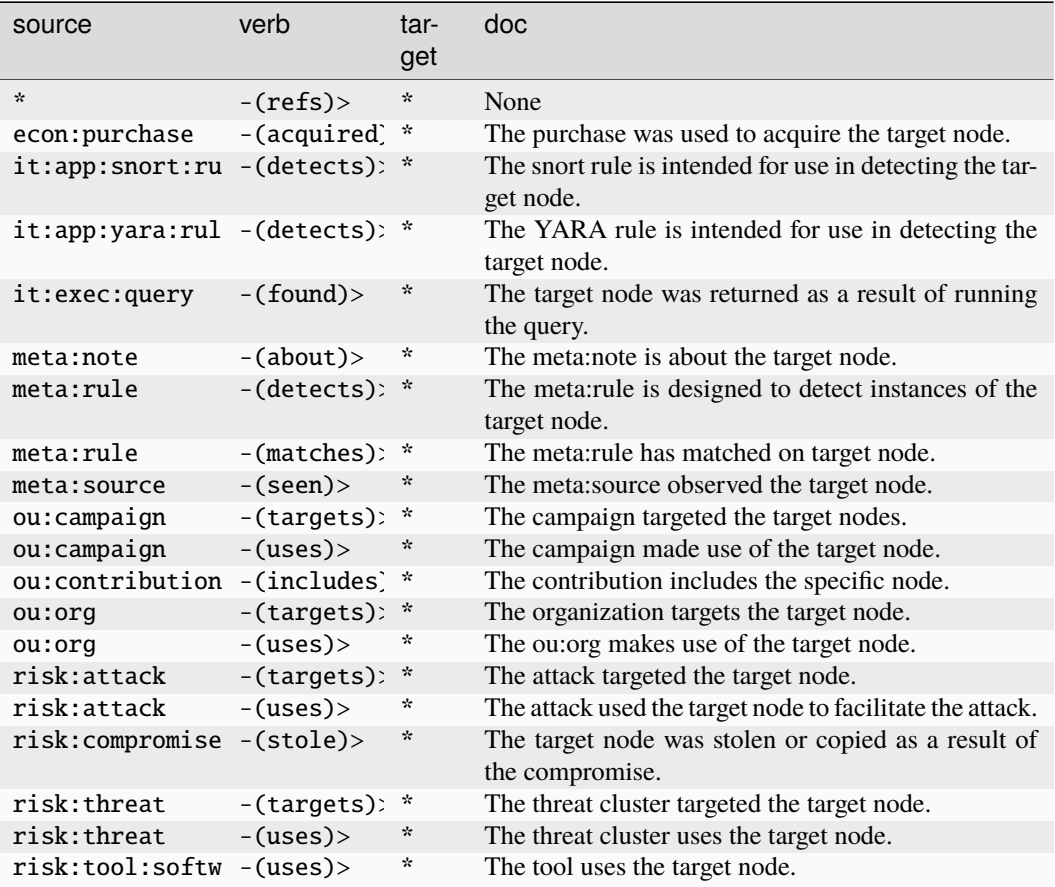

### **ps:persona**

A GUID for a suspected person.

The base type for the form can be found at *[ps:persona](#page-980-2)*.

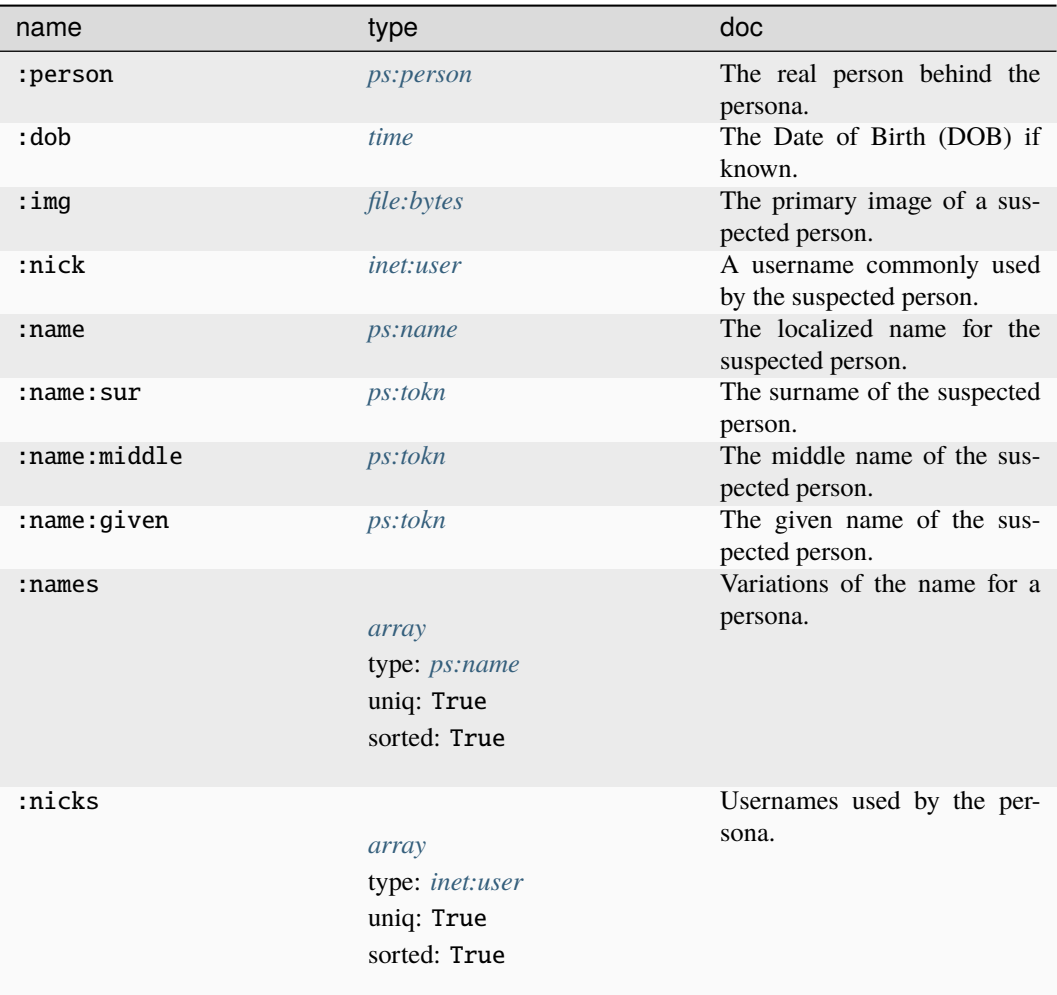

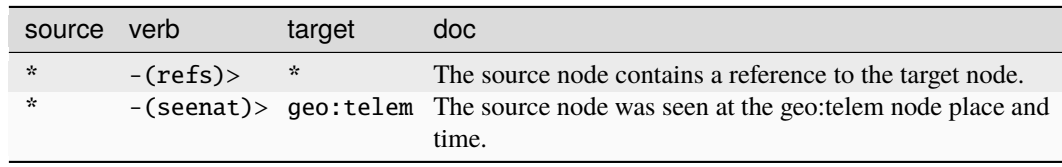

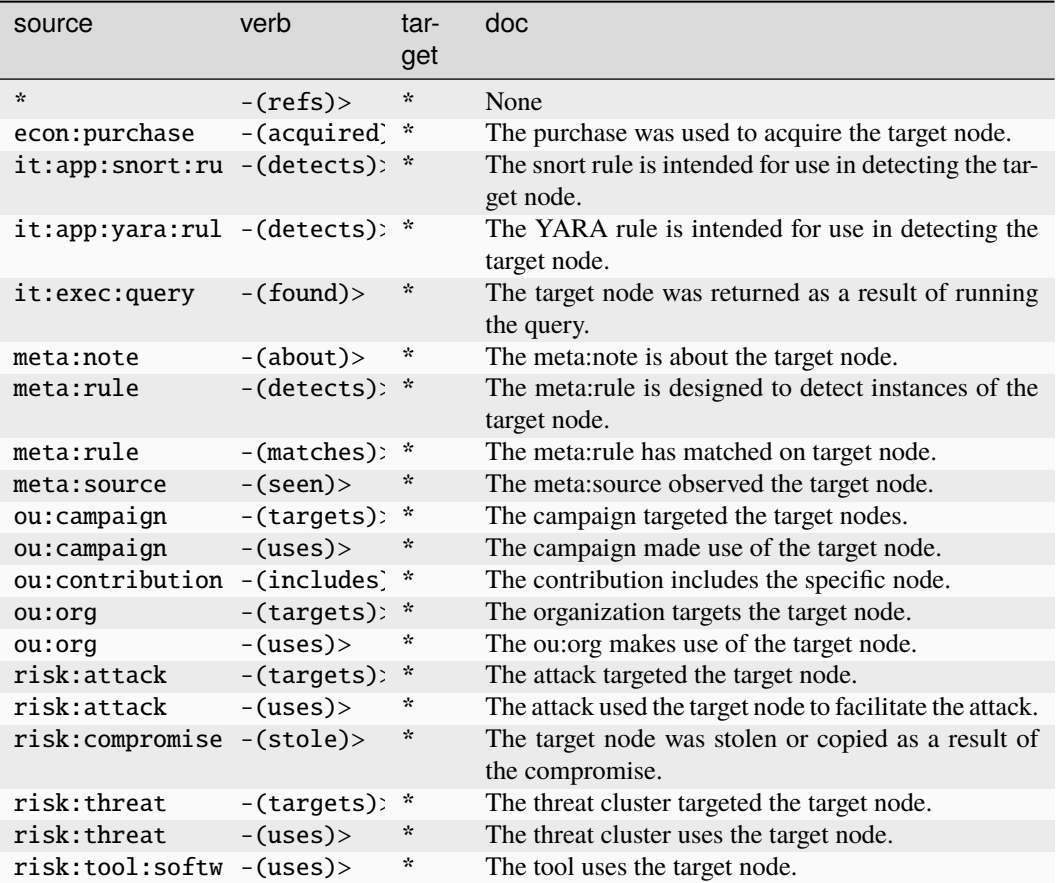

#### **ps:persona:has**

A persona owns, controls, or has exclusive use of an object or resource, potentially during a specific period of time. The base type for the form can be found at *[ps:persona:has](#page-980-3)*.

### **Properties:**

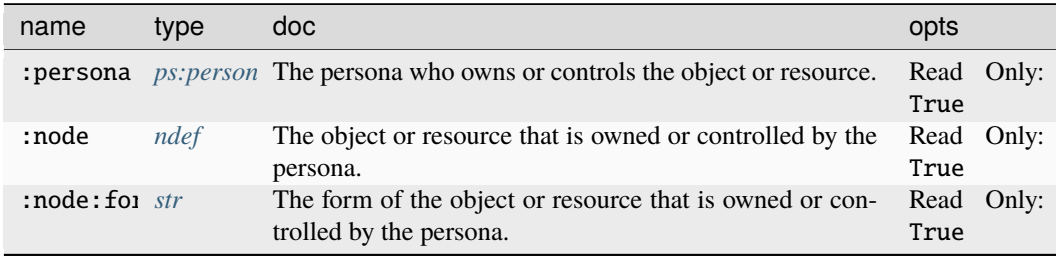

#### **Source Edges:**

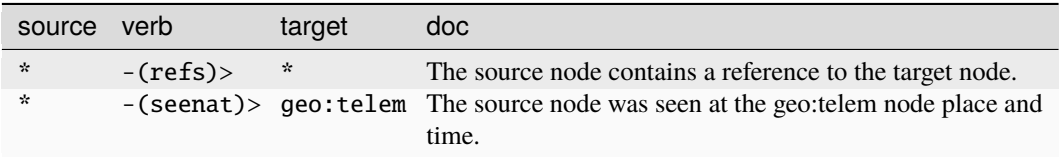

### **Target Edges:**

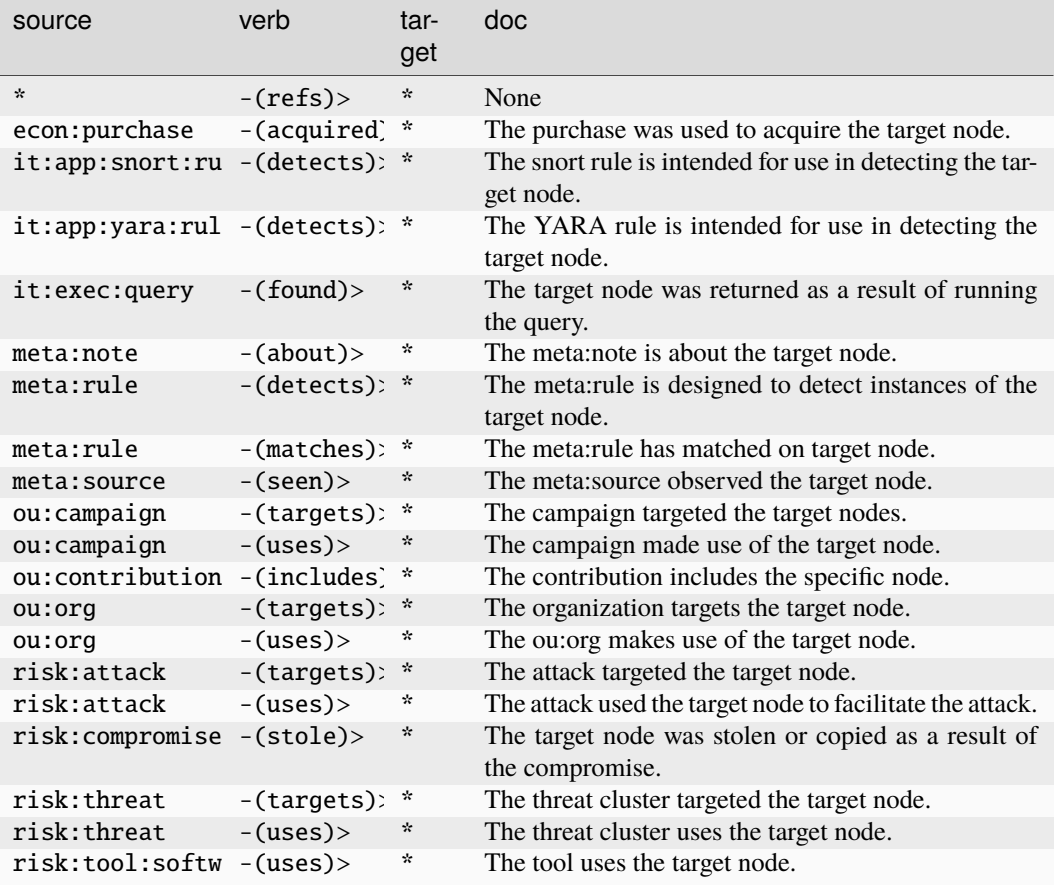

### **ps:proficiency**

The assessment that a given contact possesses a specific skill.

The base type for the form can be found at *[ps:proficiency](#page-980-4)*.

### **Properties:**

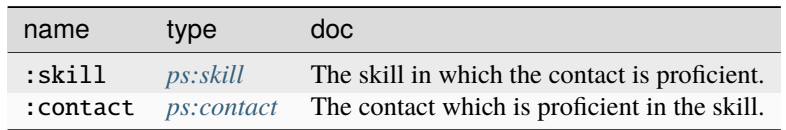

#### **Source Edges:**

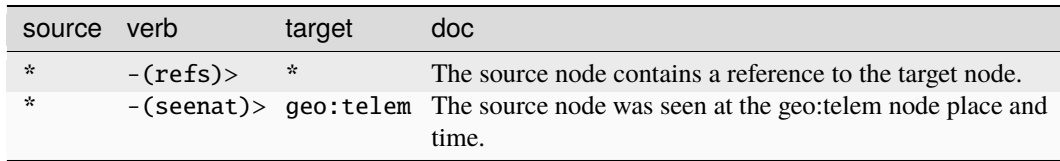

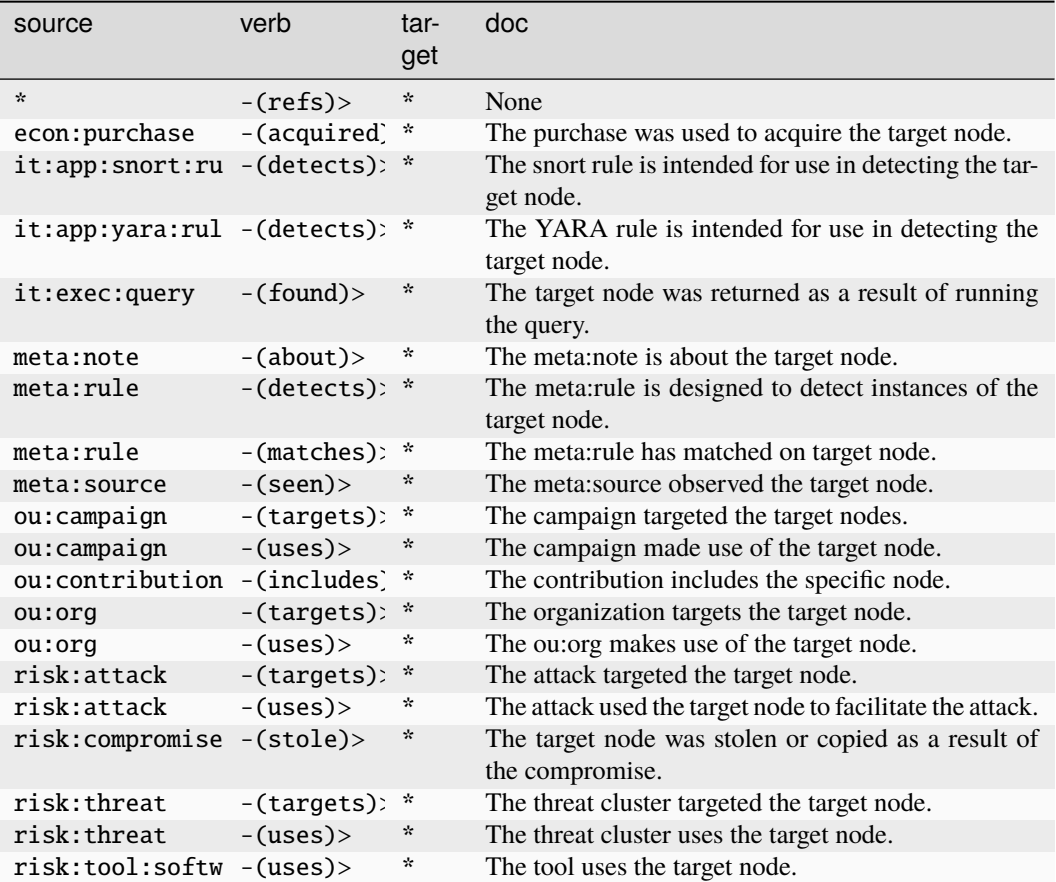

### **ps:skill**

A specific skill which a person or organization may have.

The base type for the form can be found at *[ps:skill](#page-980-5)*.

#### **Properties:**

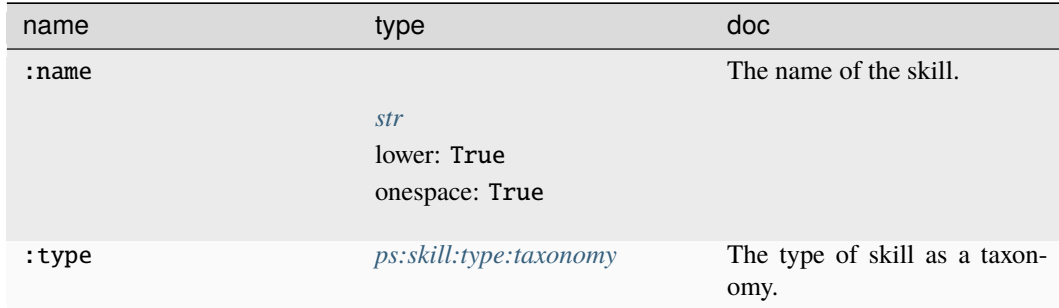

#### **Source Edges:**

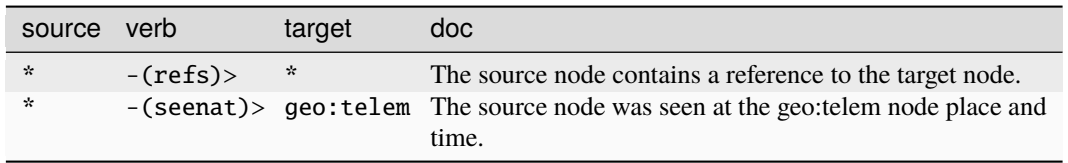

### **Target Edges:**

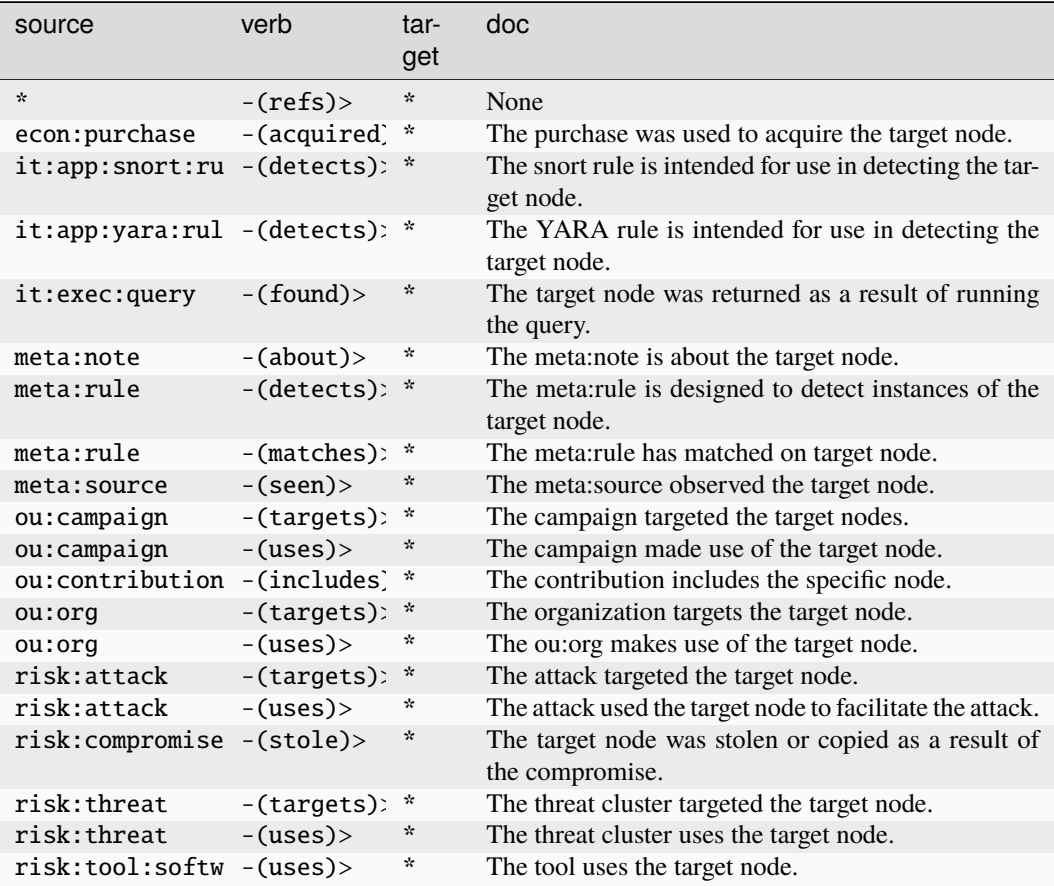

### **ps:skill:type:taxonomy**

A taxonomy of skill types.

The base type for the form can be found at *[ps:skill:type:taxonomy](#page-980-6)*.

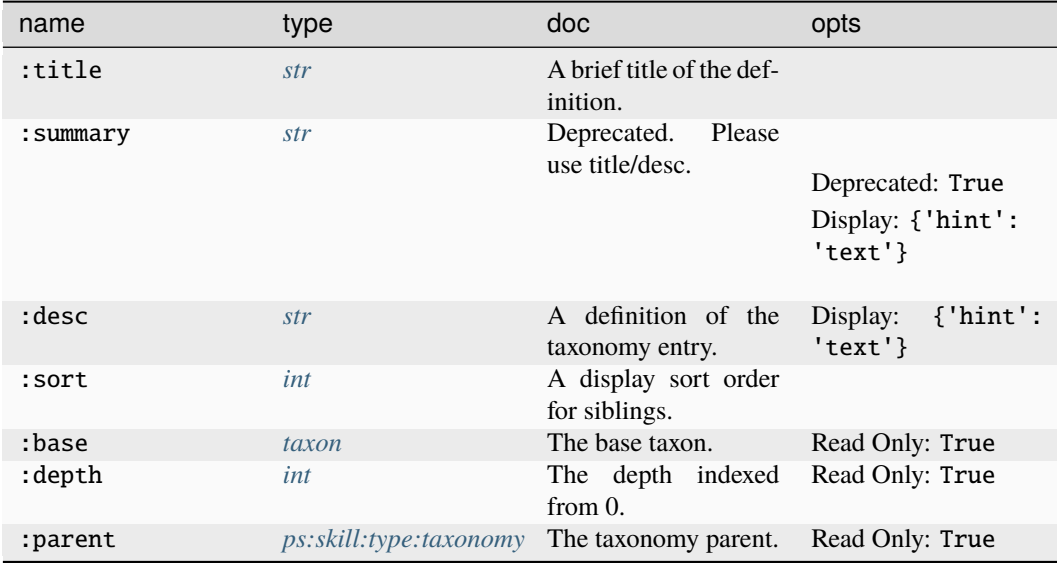

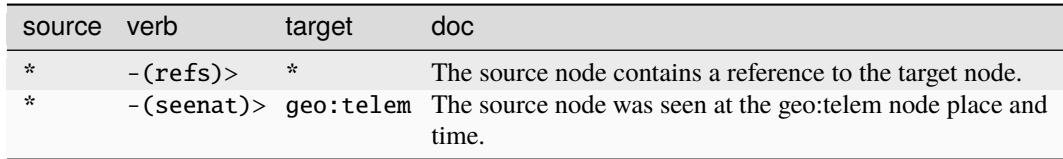

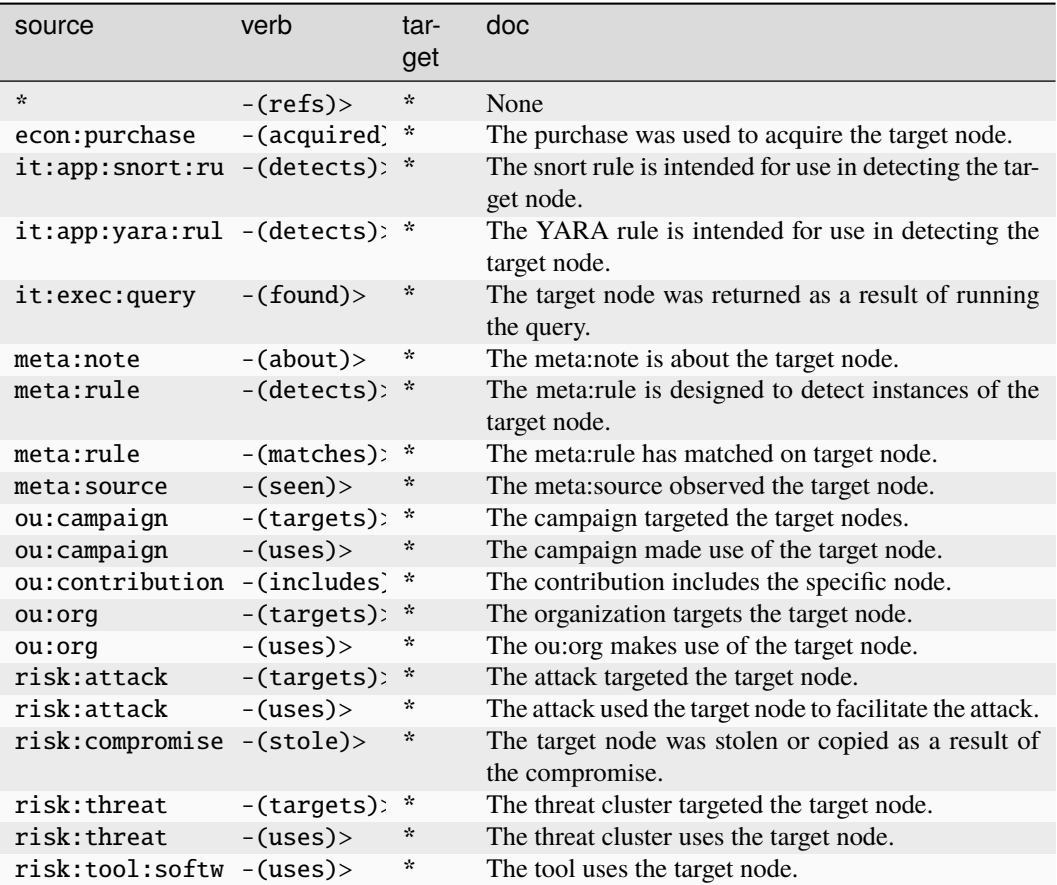

### **ps:tokn**

A single name element (potentially given or sur).

The base type for the form can be found at *[ps:tokn](#page-981-1)*.

An example of ps:tokn:

• robert

**Source Edges:**

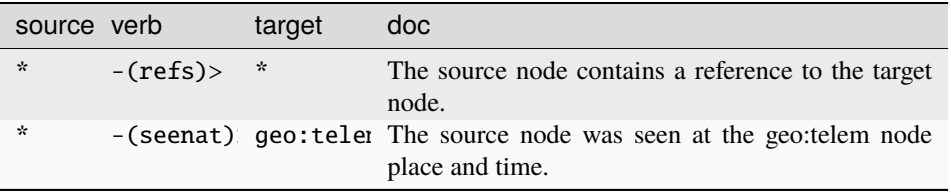

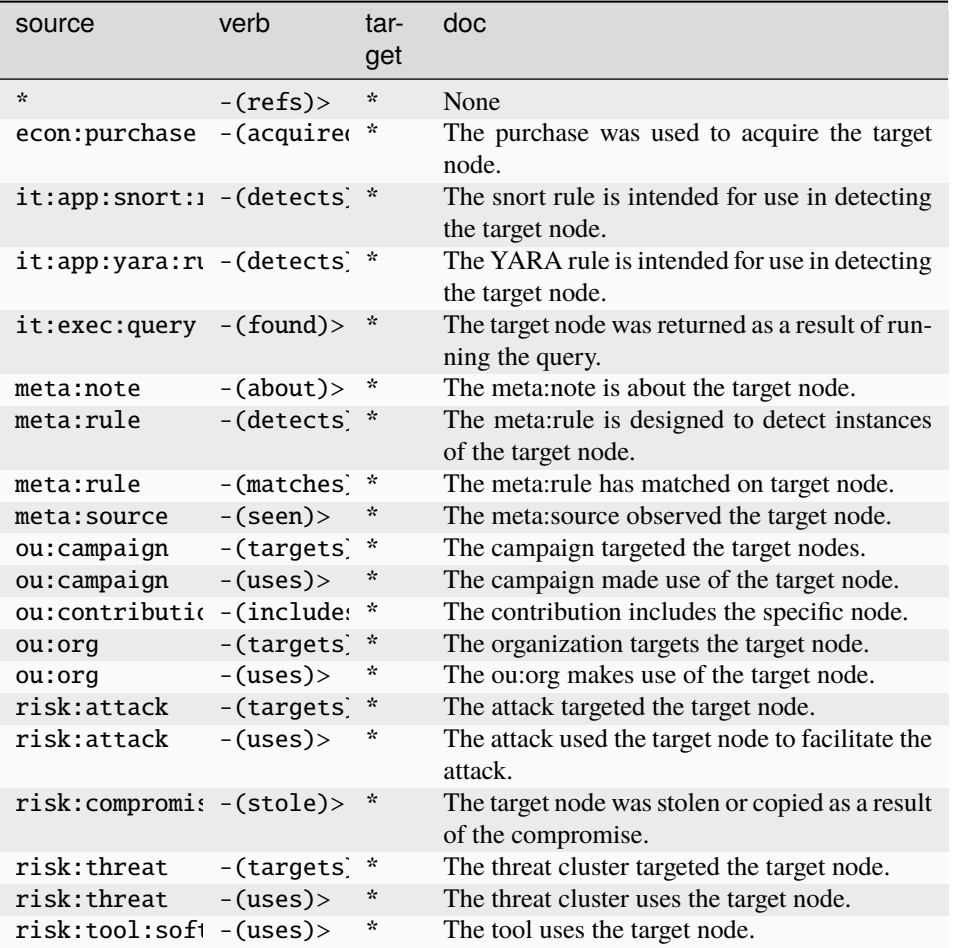

### **ps:vitals**

Statistics and demographic data about a person or contact.

The base type for the form can be found at *[ps:vitals](#page-981-0)*.

### **Properties:**

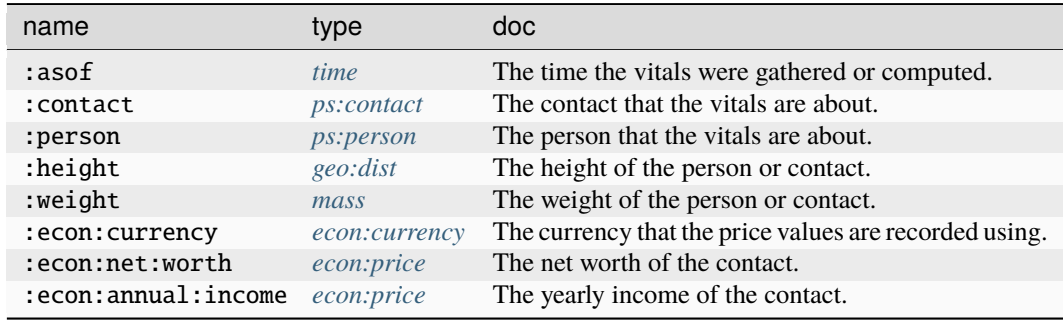

#### **Source Edges:**
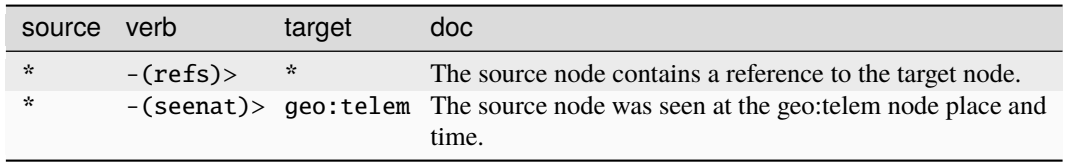

### **Target Edges:**

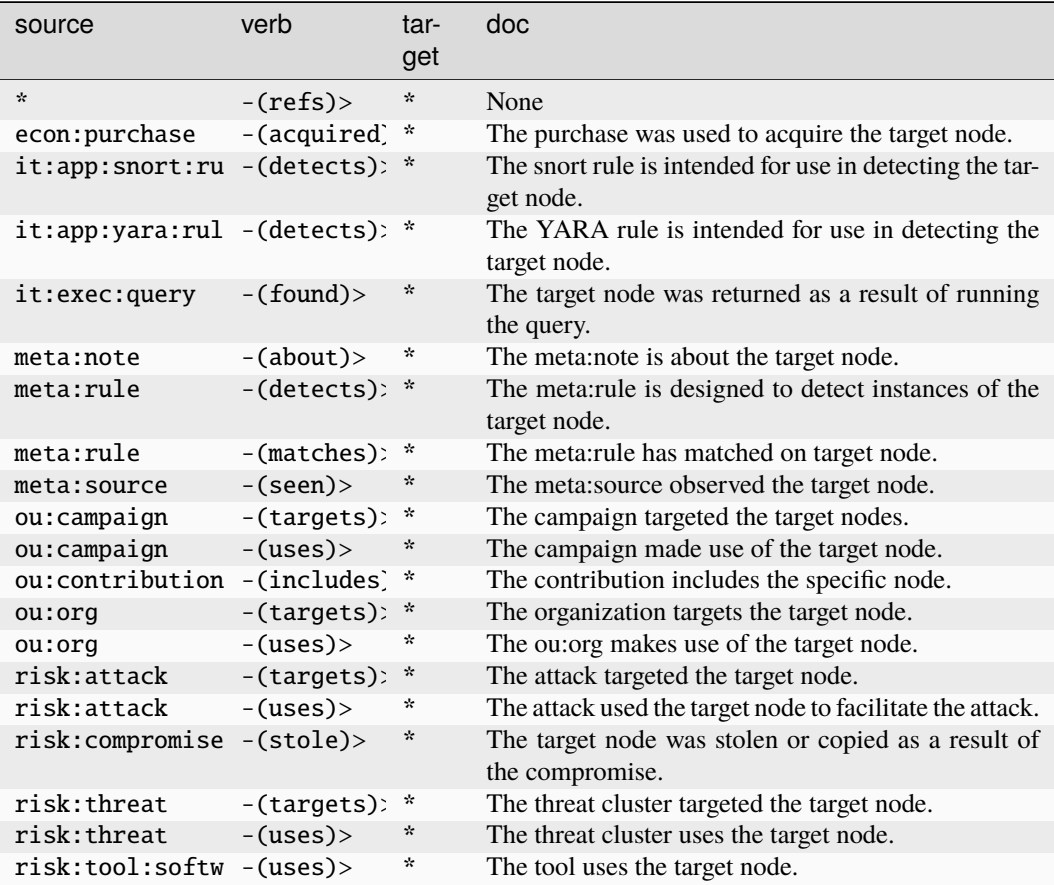

## **ps:workhist**

A GUID representing entry in a contact's work history.

The base type for the form can be found at *[ps:workhist](#page-981-0)*.

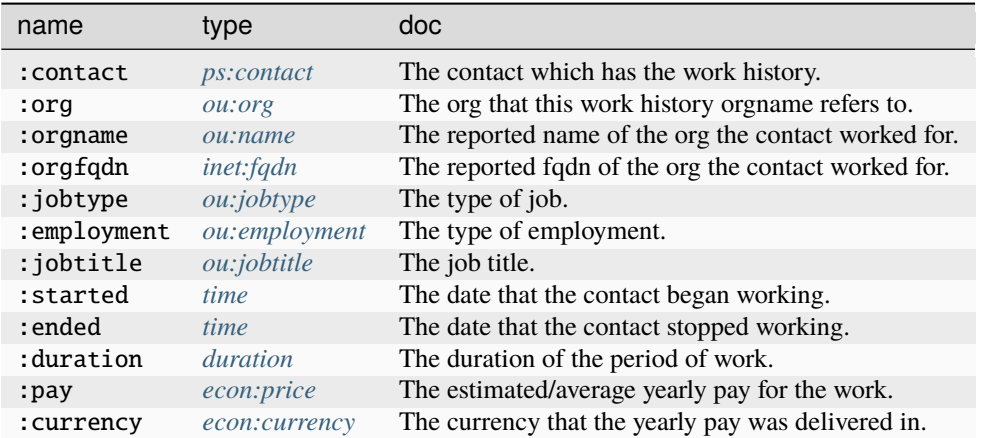

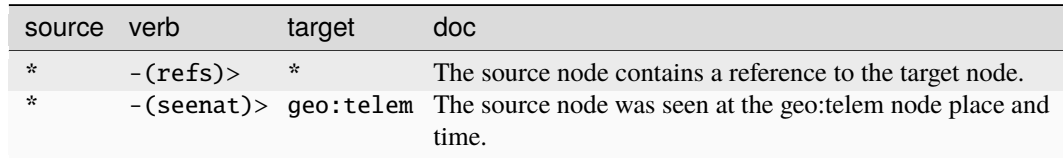

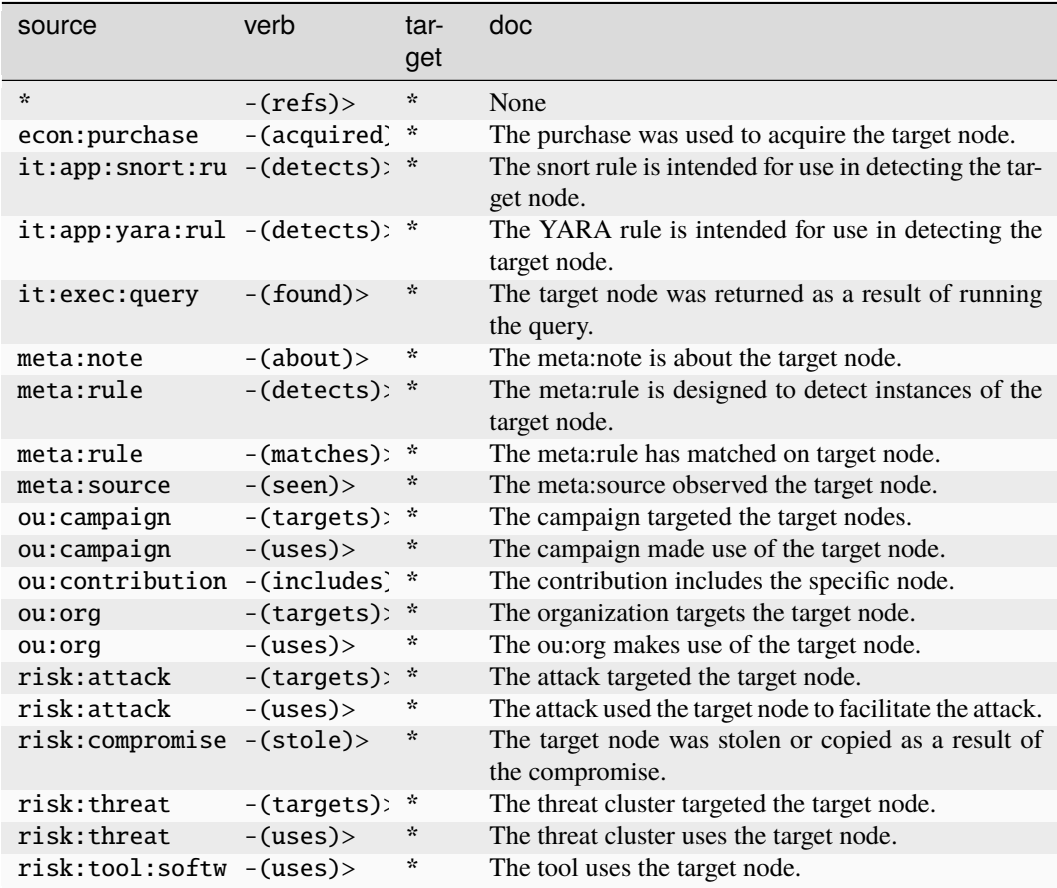

### **risk:alert**

An instance of an alert which indicates the presence of a risk.

The base type for the form can be found at *[risk:alert](#page-981-1)*.

#### **Properties:**

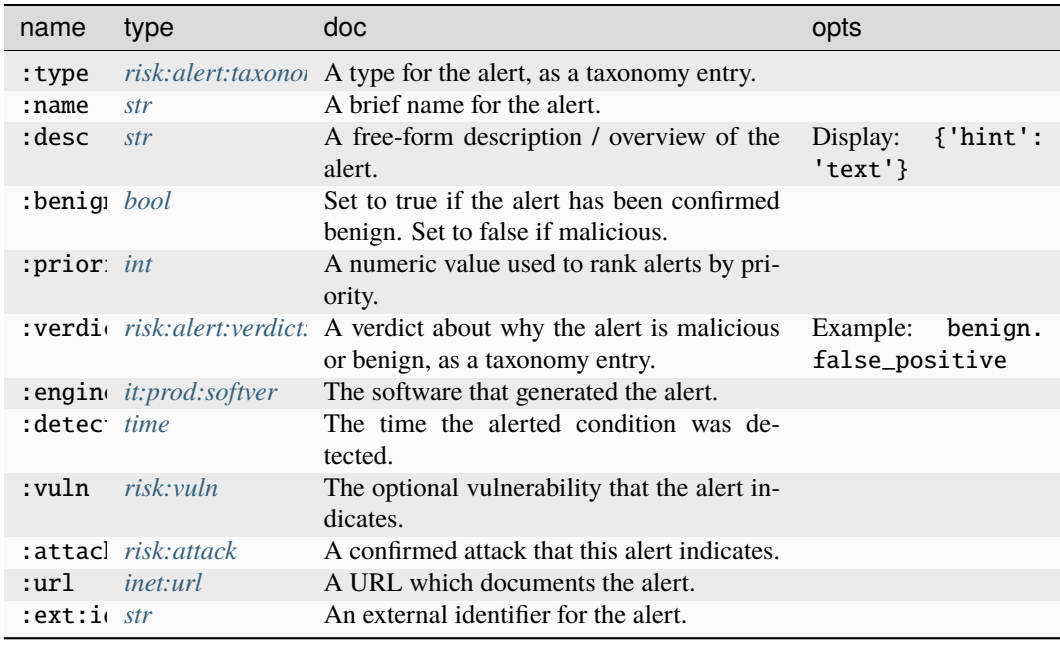

### **Source Edges:**

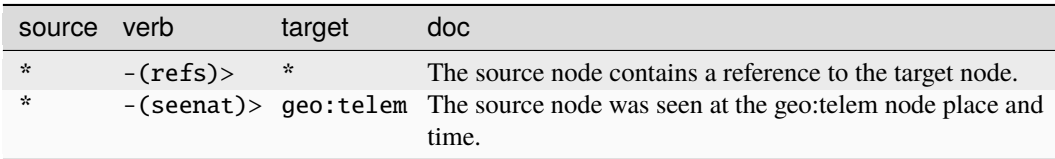

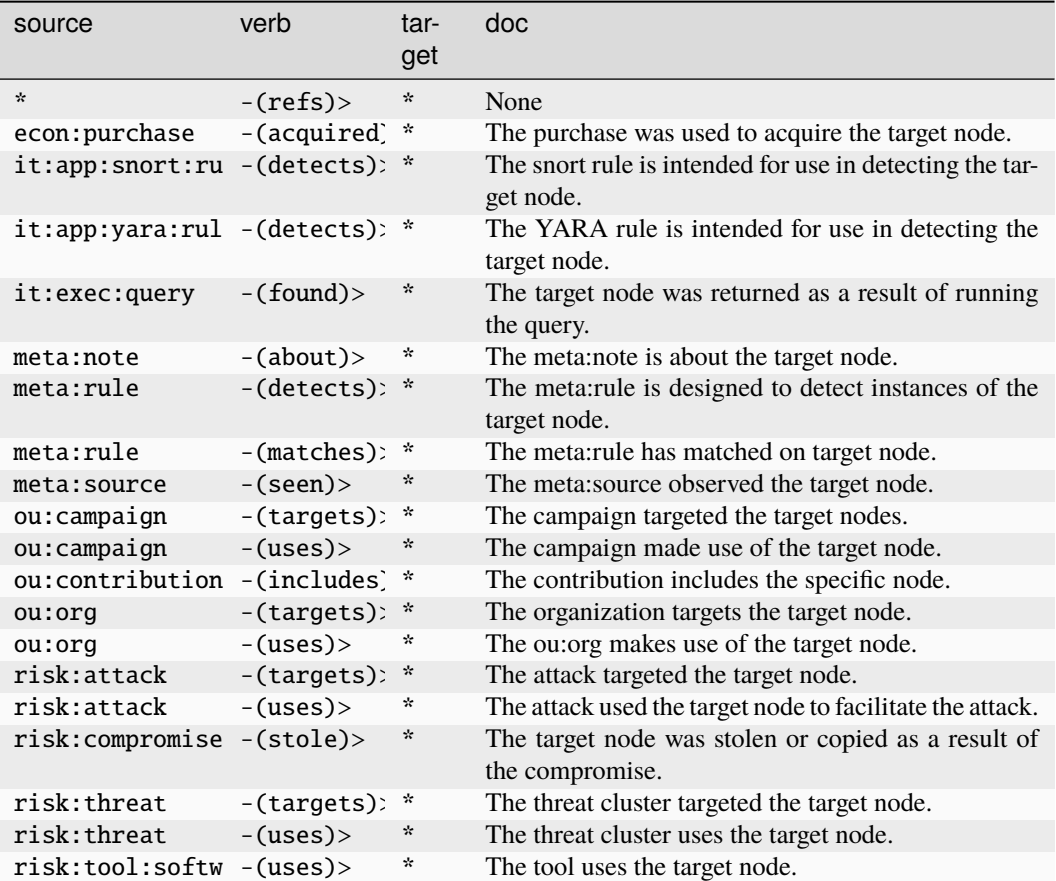

## **risk:alert:taxonomy**

A taxonomy of alert types.

The base type for the form can be found at *[risk:alert:taxonomy](#page-981-2)*.

#### **Source Edges:**

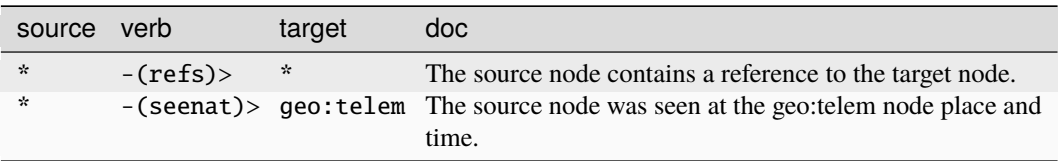

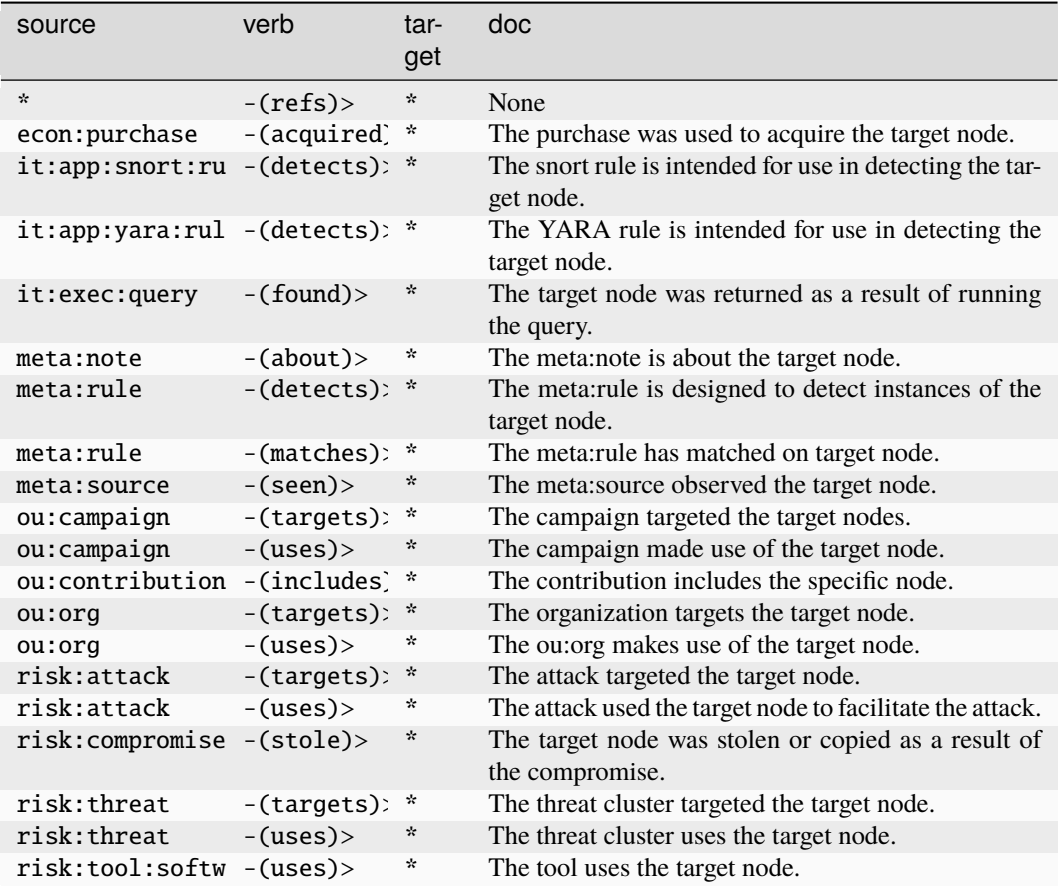

## **risk:alert:verdict:taxonomy**

A taxonomy of verdicts for the origin and validity of the alert.

The base type for the form can be found at *[risk:alert:verdict:taxonomy](#page-982-0)*.

#### **Source Edges:**

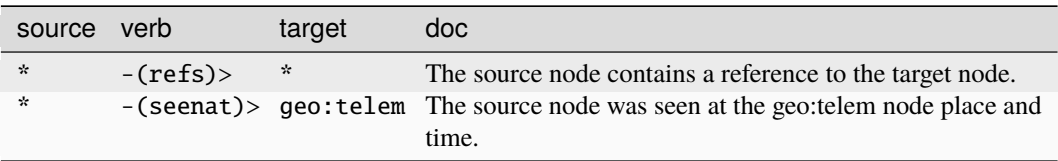

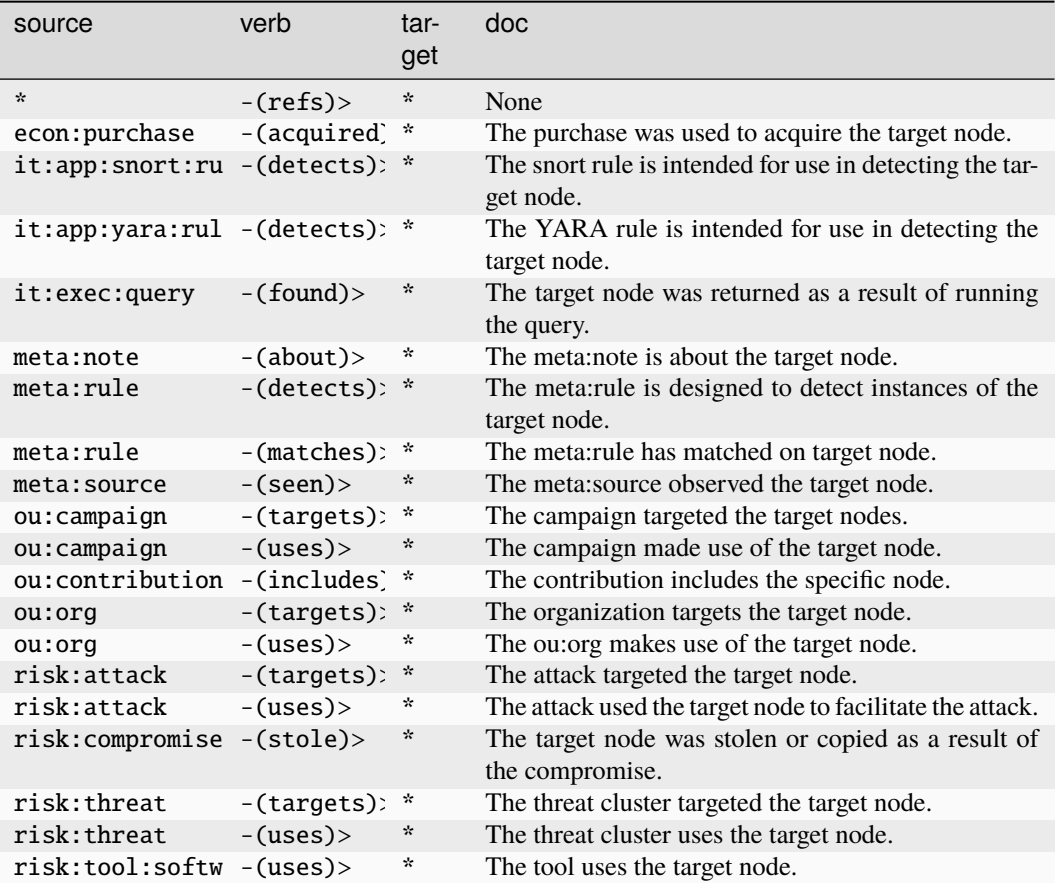

#### **risk:attack**

An instance of an actor attacking a target.

The base type for the form can be found at *[risk:attack](#page-982-1)*.

#### **Properties:**

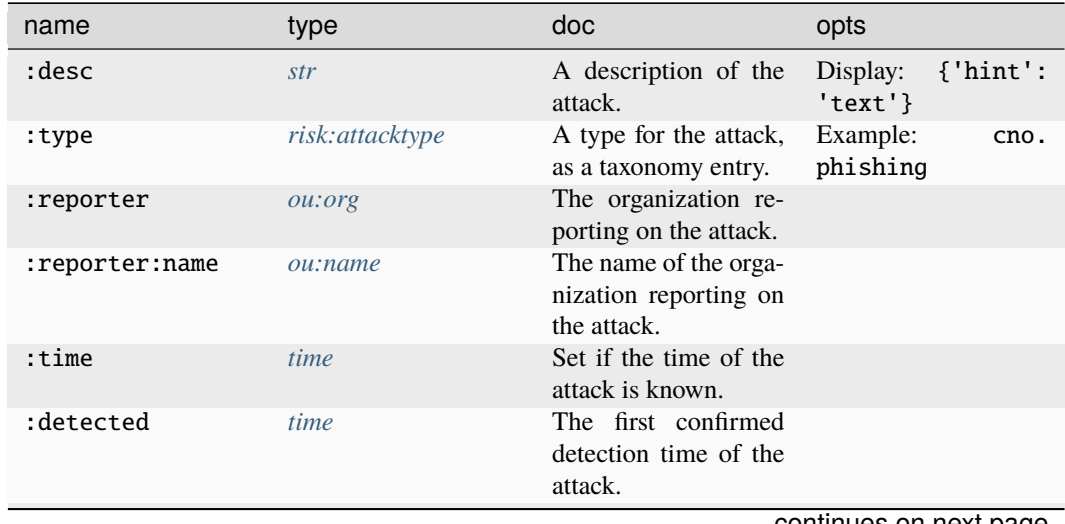

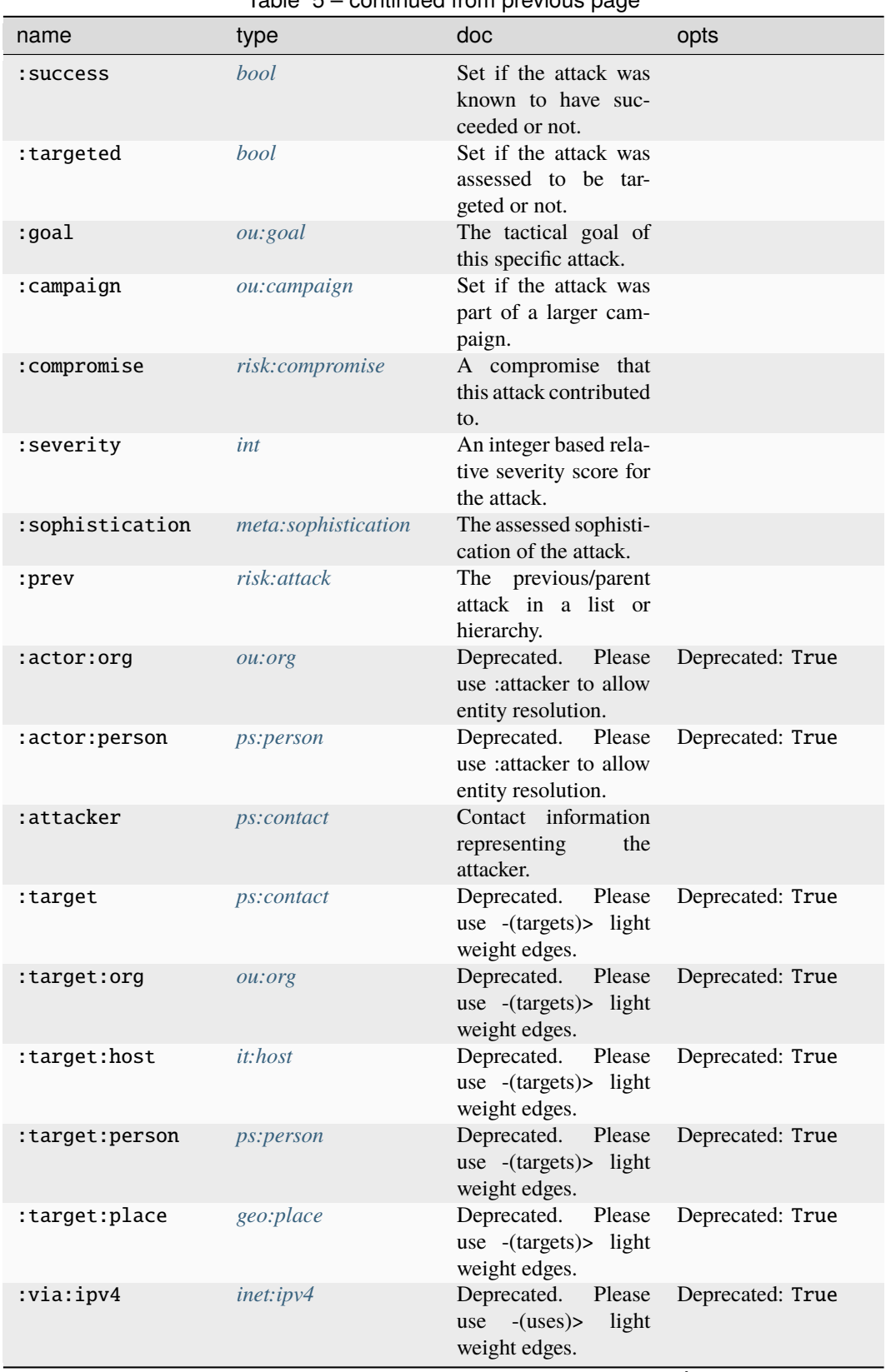

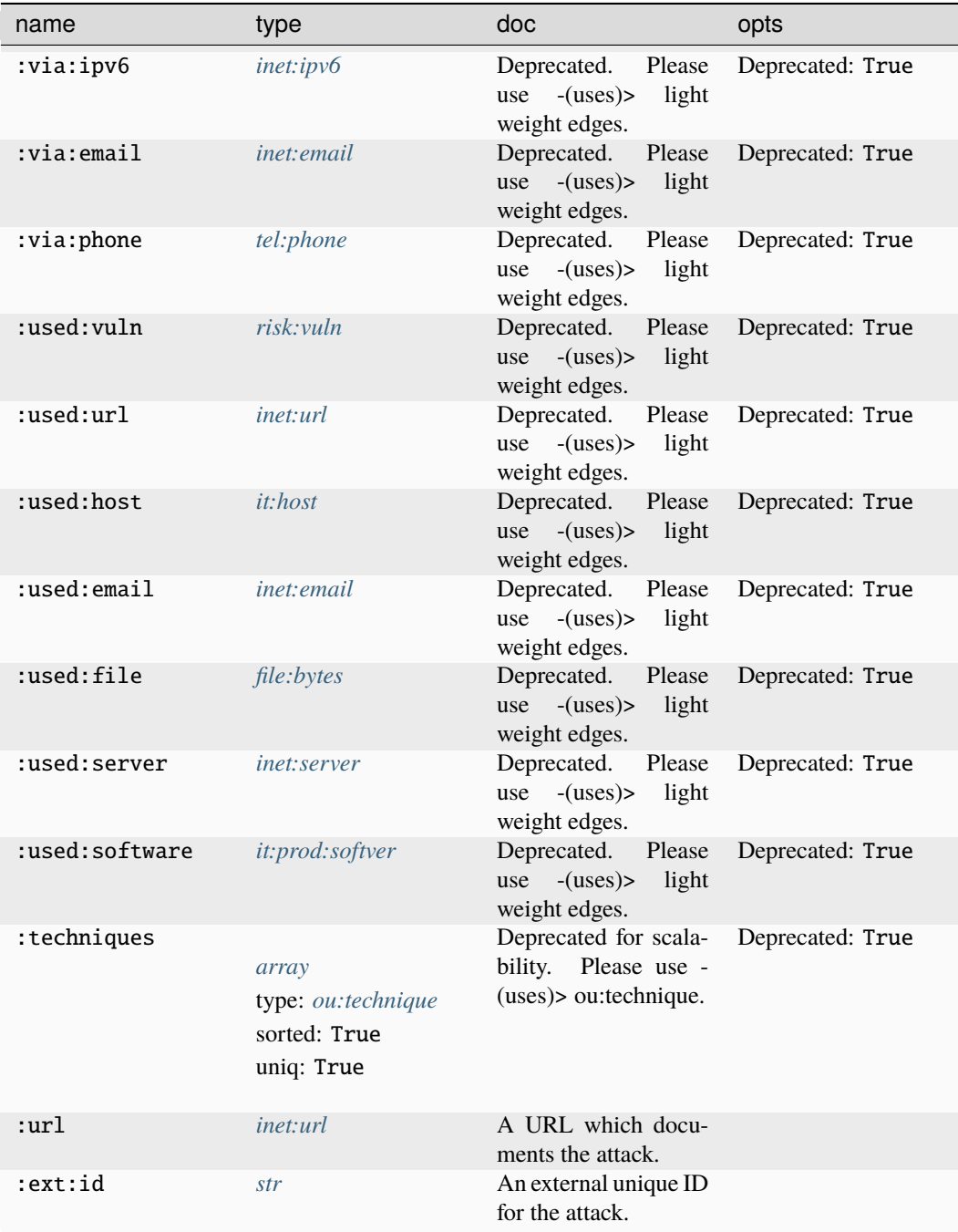

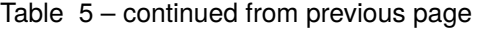

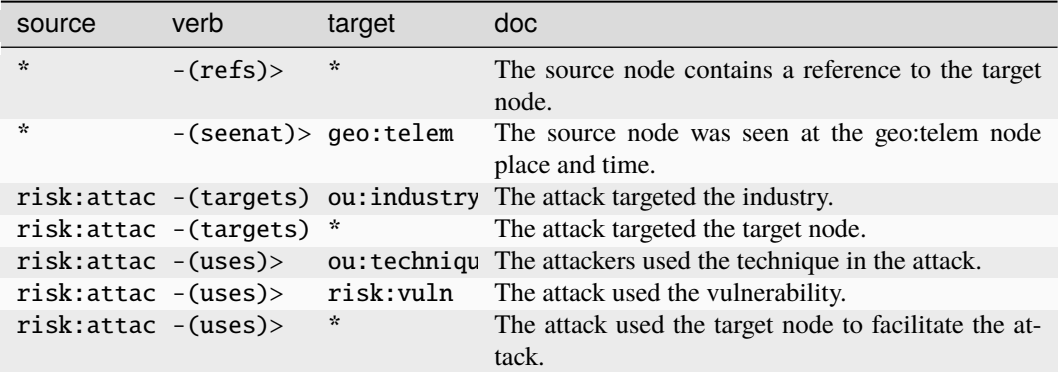

## **Target Edges:**

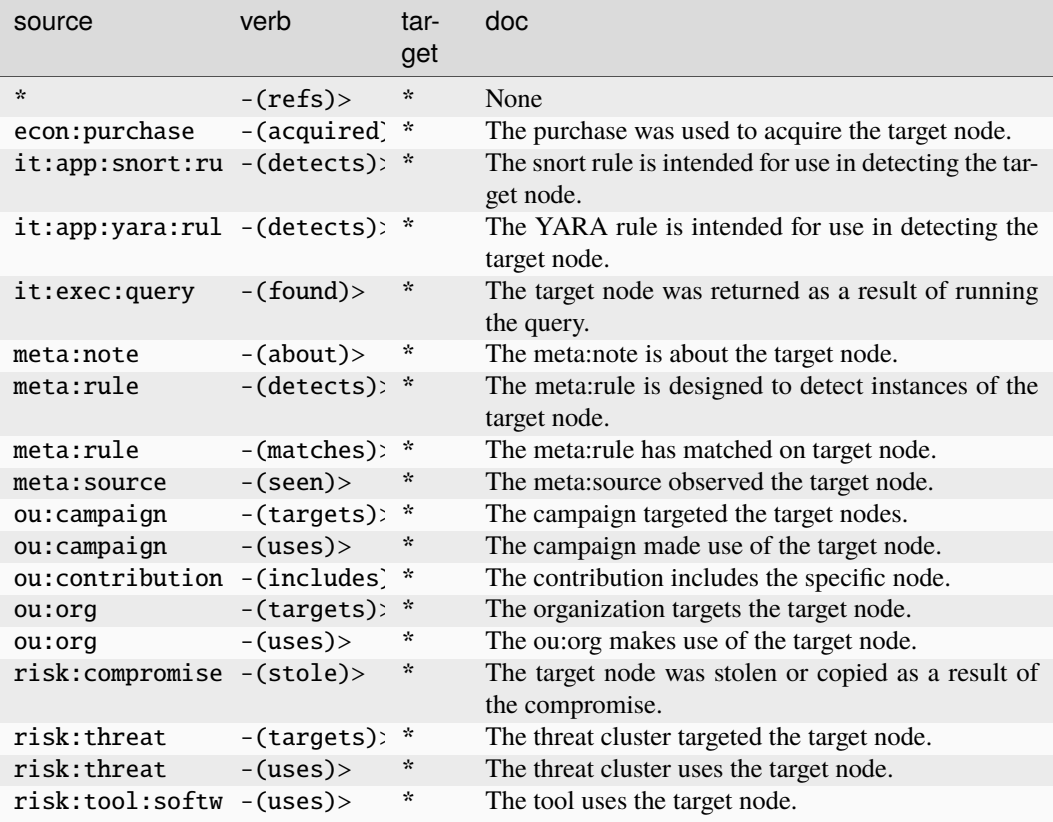

#### **risk:attacktype**

A taxonomy of attack types.

The base type for the form can be found at *[risk:attacktype](#page-982-2)*.

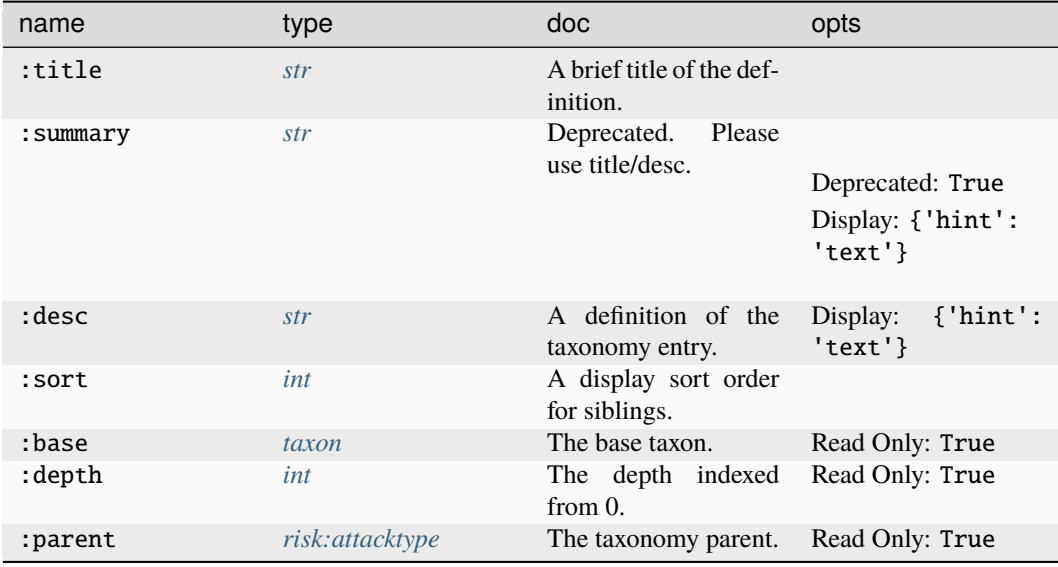

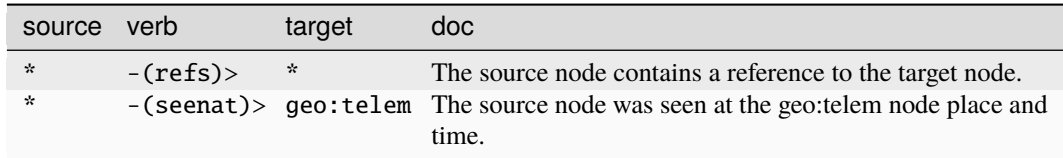

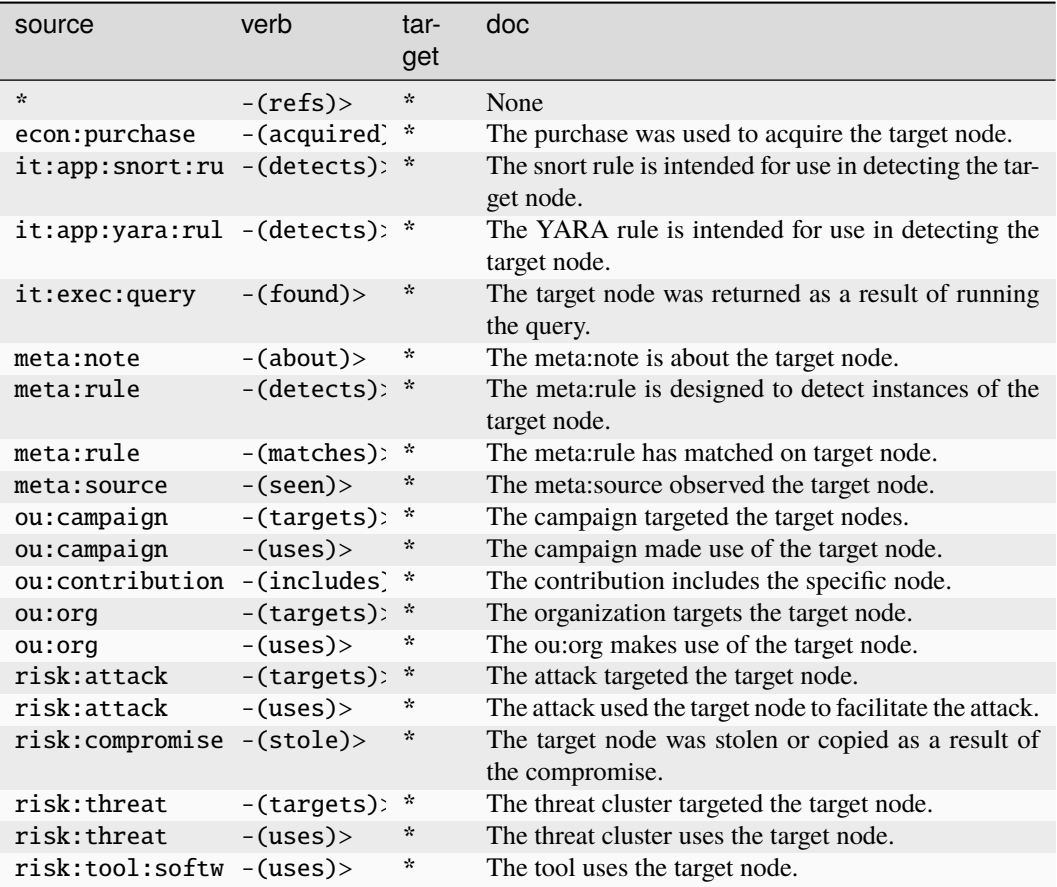

## **risk:availability**

A taxonomy of availability status values.

The base type for the form can be found at *[risk:availability](#page-982-3)*.

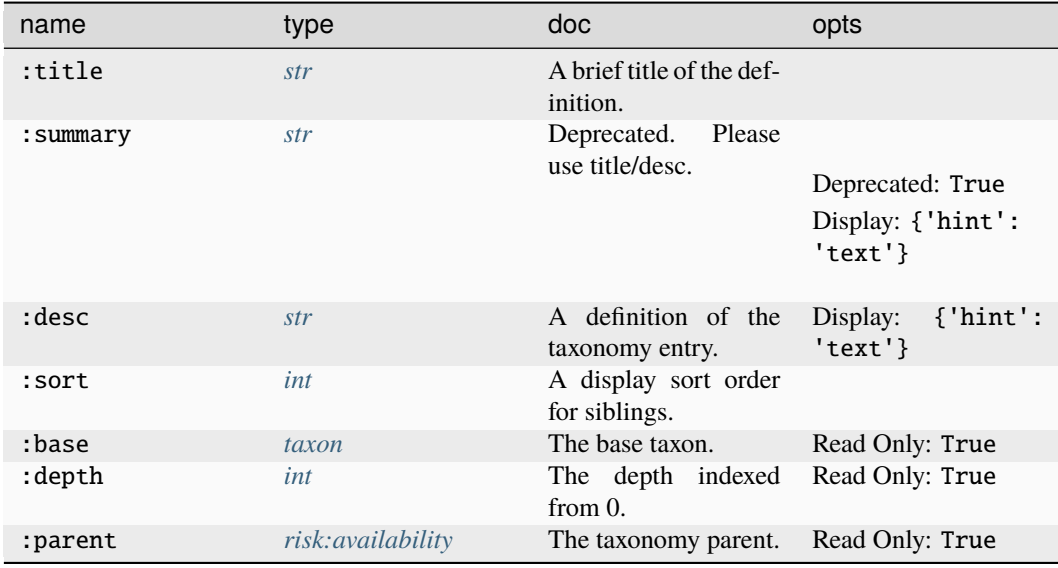

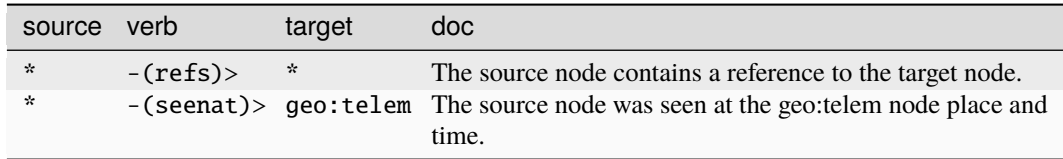

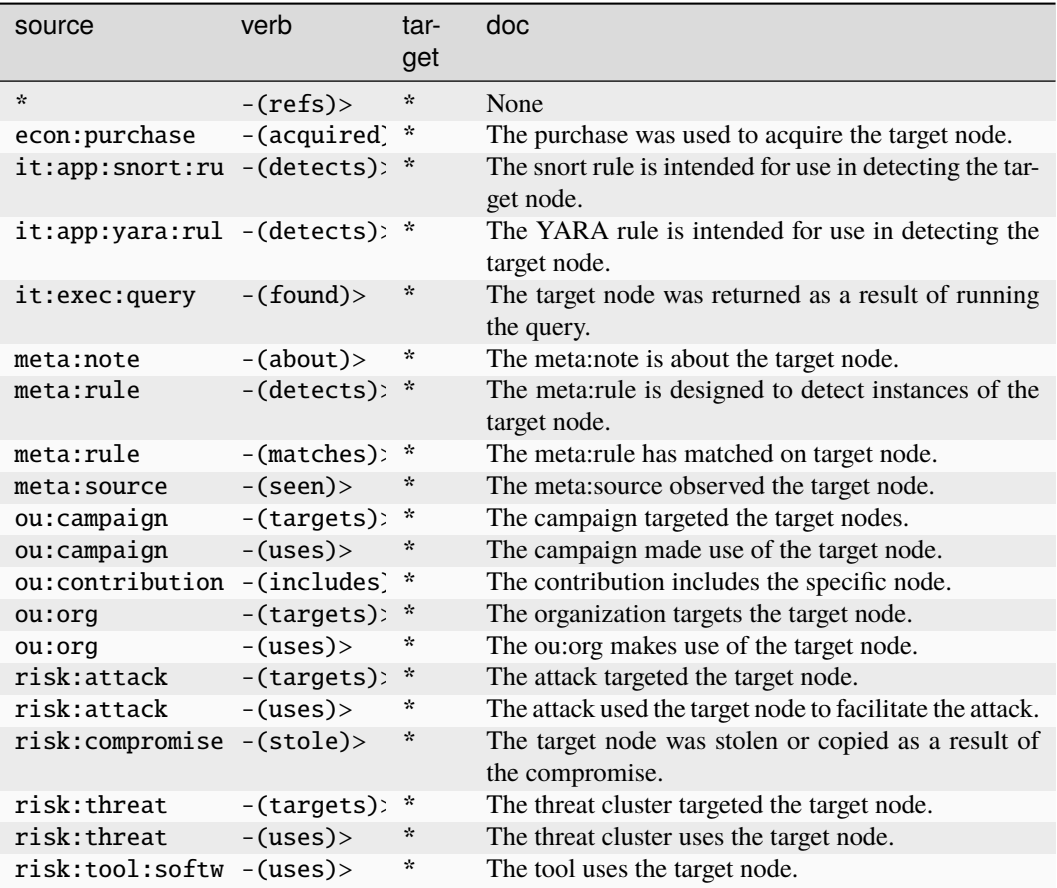

#### **risk:compromise**

An instance of a compromise and its aggregate impact.

The base type for the form can be found at *[risk:compromise](#page-983-0)*.

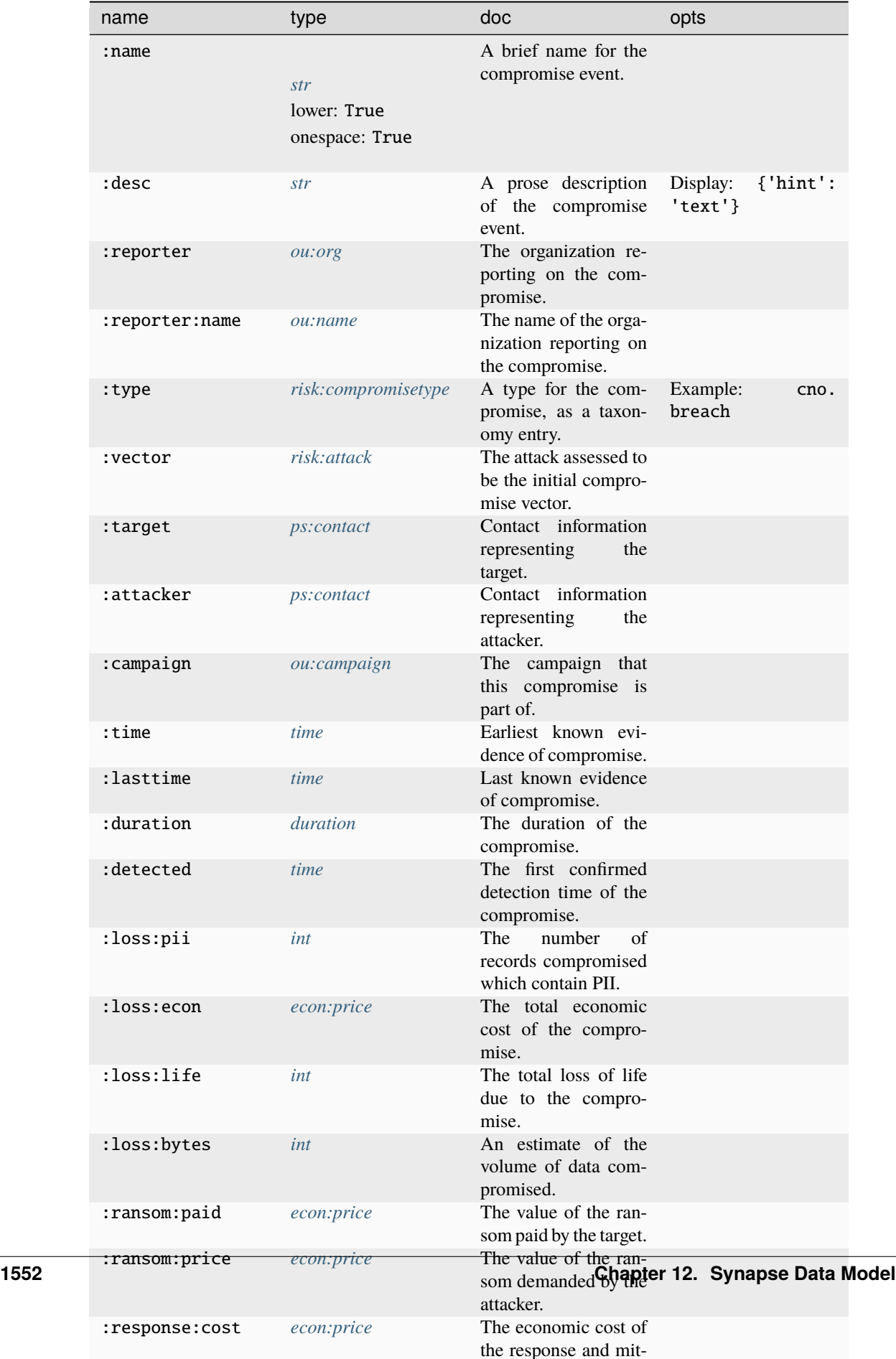

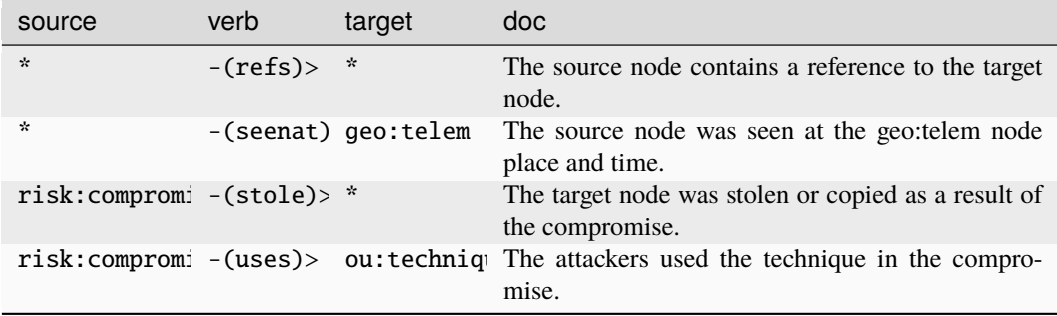

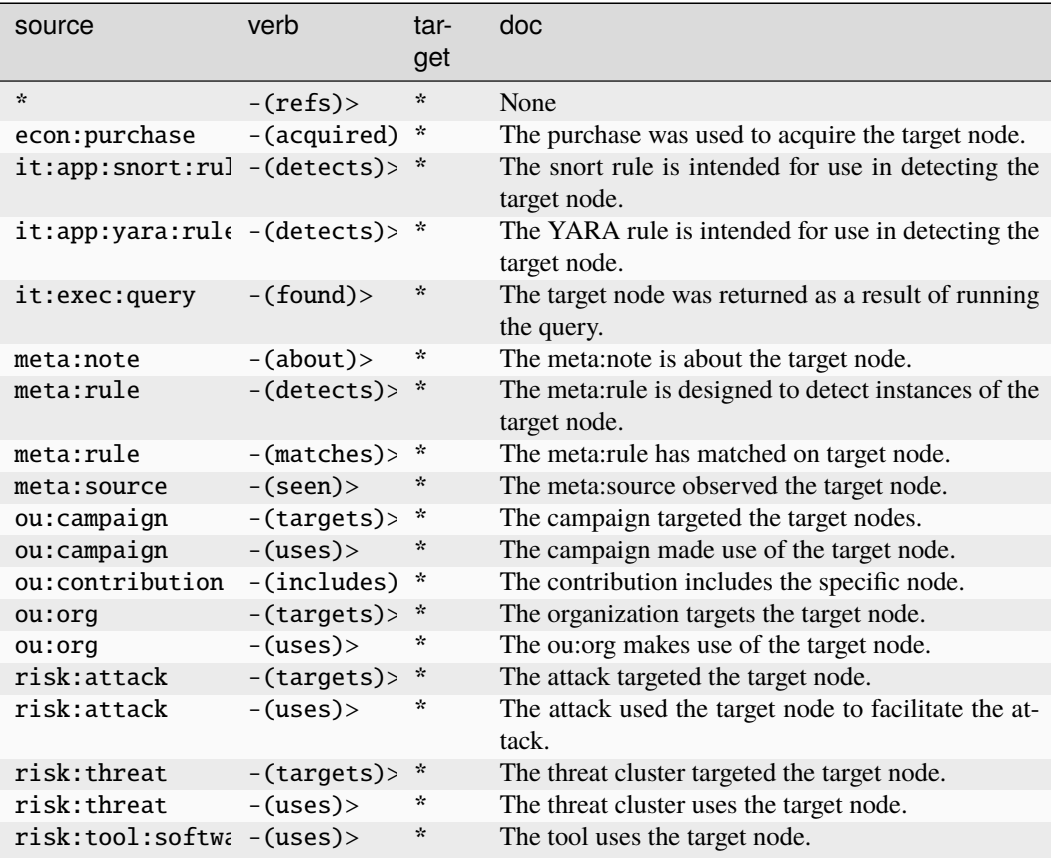

### **risk:compromisetype**

A taxonomy of compromise types.

The base type for the form can be found at *[risk:compromisetype](#page-983-1)*.

An example of risk:compromisetype:

• cno.breach

#### **Properties:**

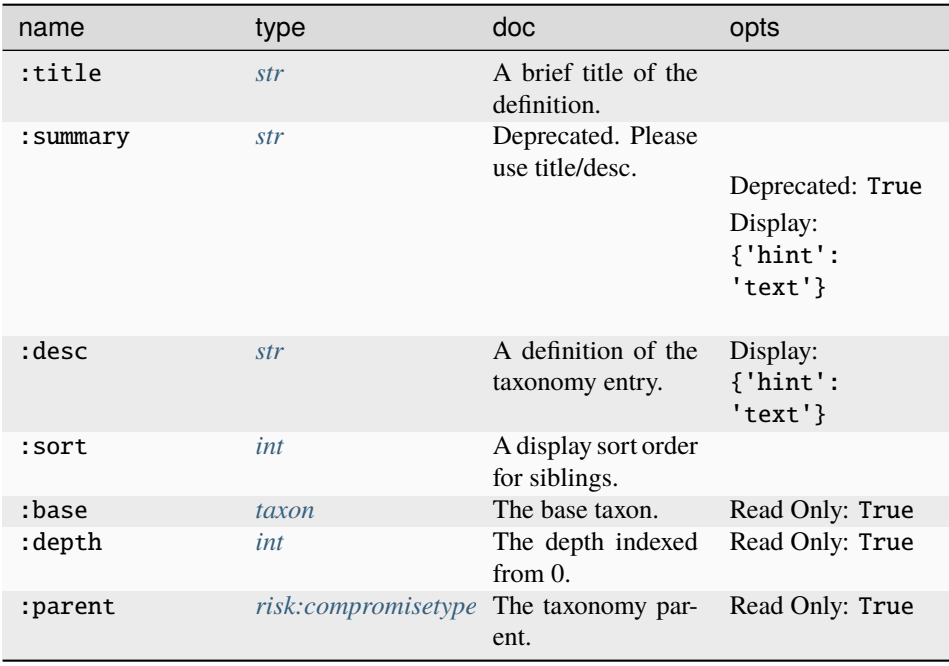

#### **Source Edges:**

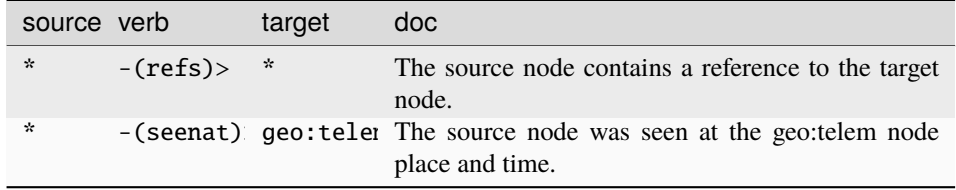

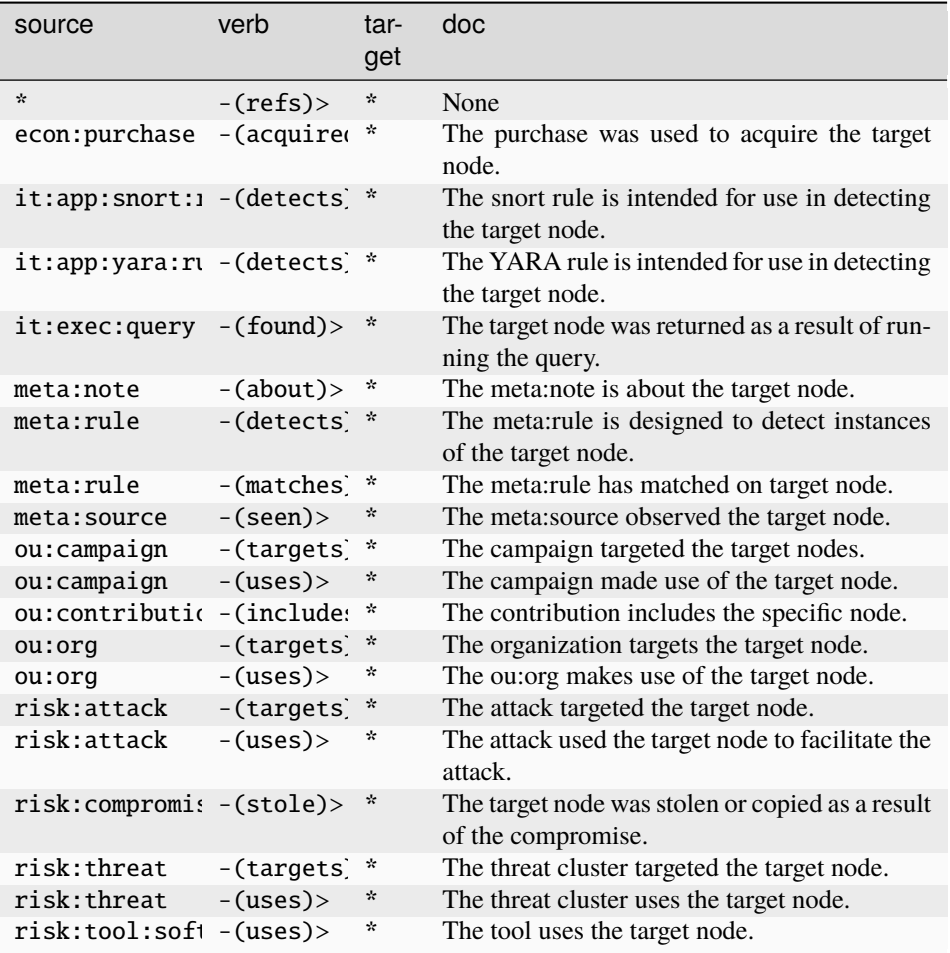

## **risk:hasvuln**

An instance of a vulnerability present in a target.

The base type for the form can be found at *[risk:hasvuln](#page-983-2)*.

## **Properties:**

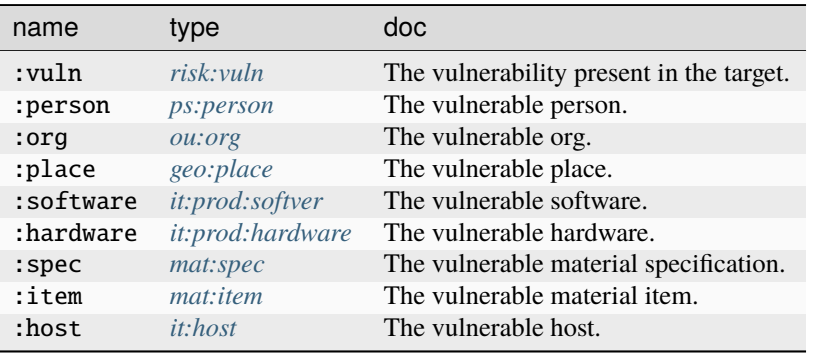

#### **Source Edges:**

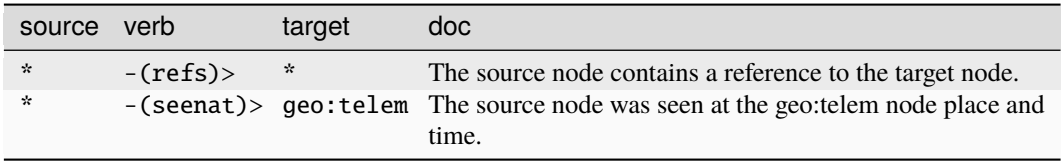

### **Target Edges:**

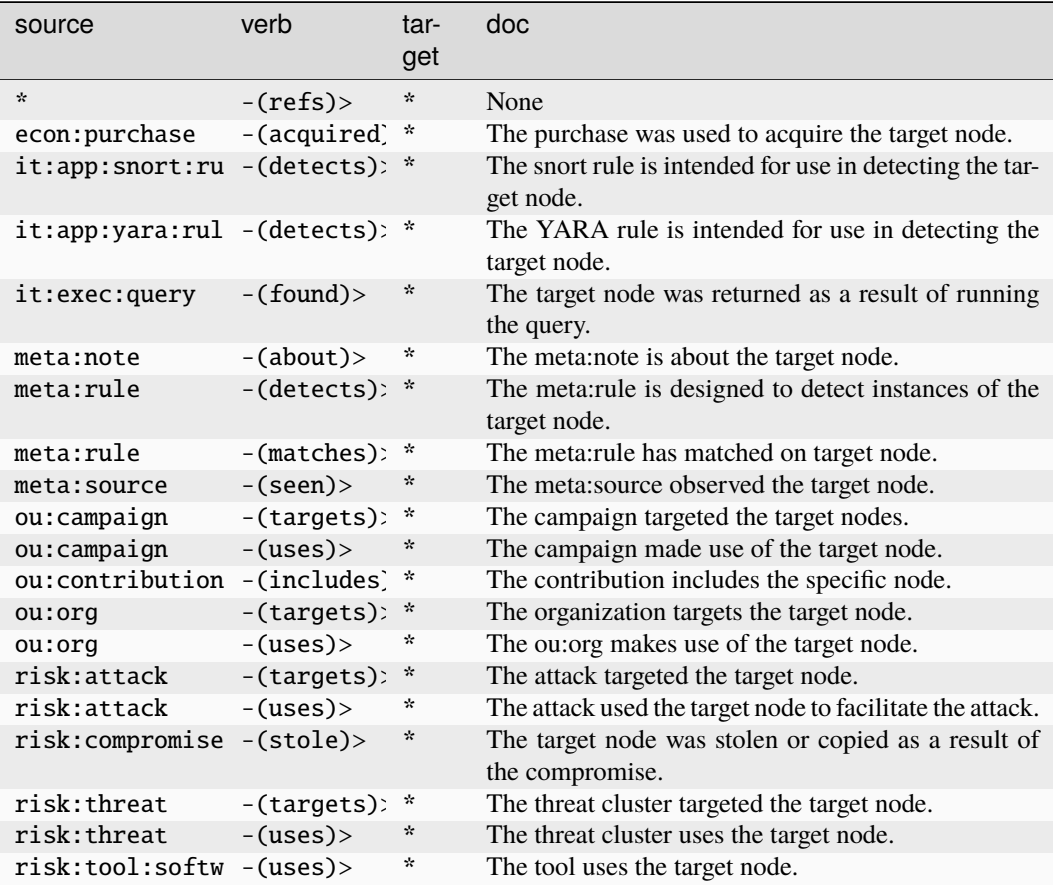

## **risk:mitigation**

A mitigation for a specific risk:vuln.

The base type for the form can be found at *[risk:mitigation](#page-983-3)*.

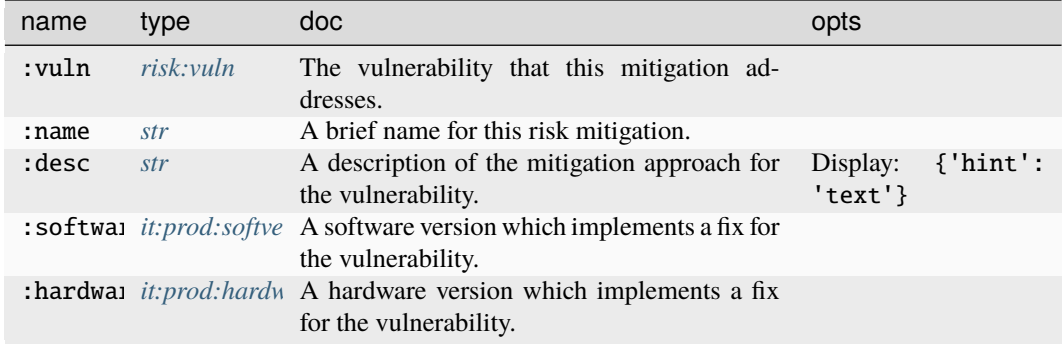

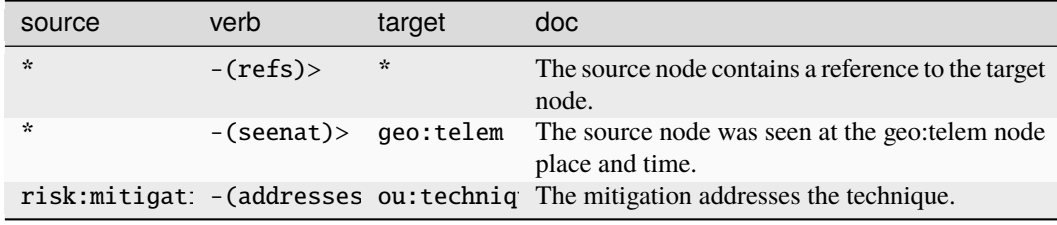

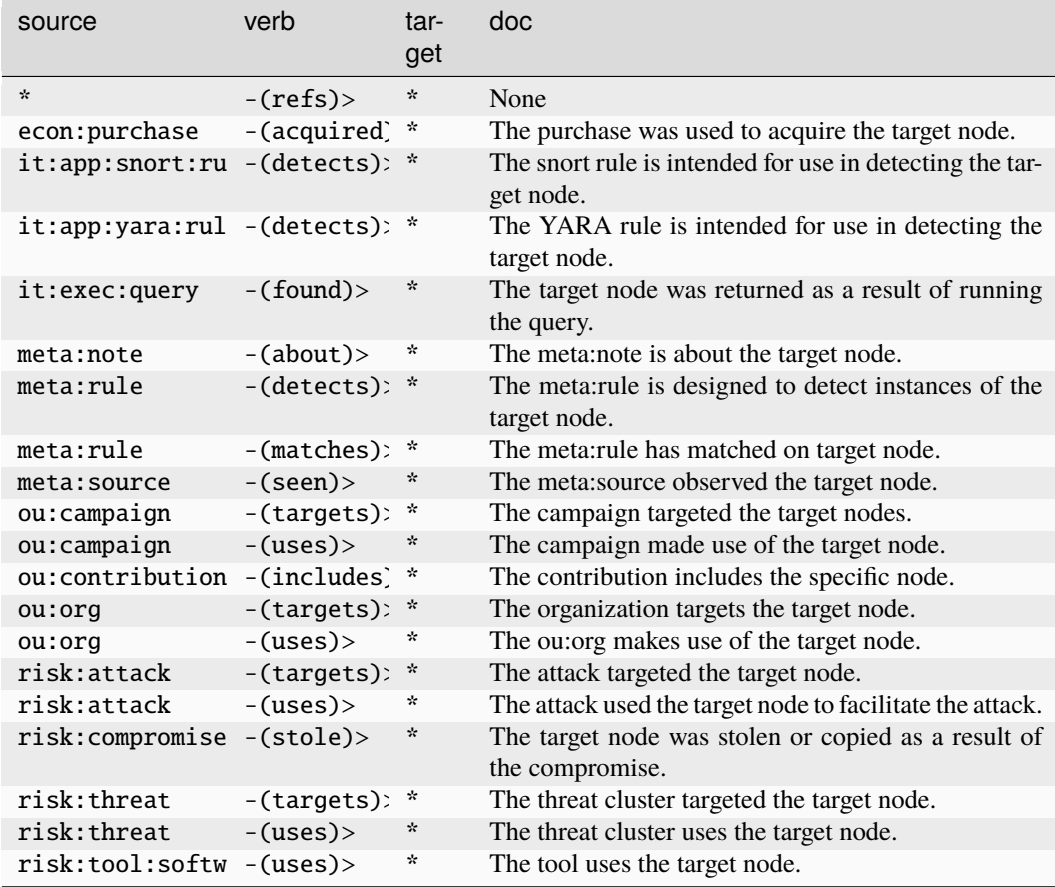

### **risk:threat**

A threat cluster or subgraph of threat activity, as reported by a specific organization.

The base type for the form can be found at *[risk:threat](#page-983-4)*.

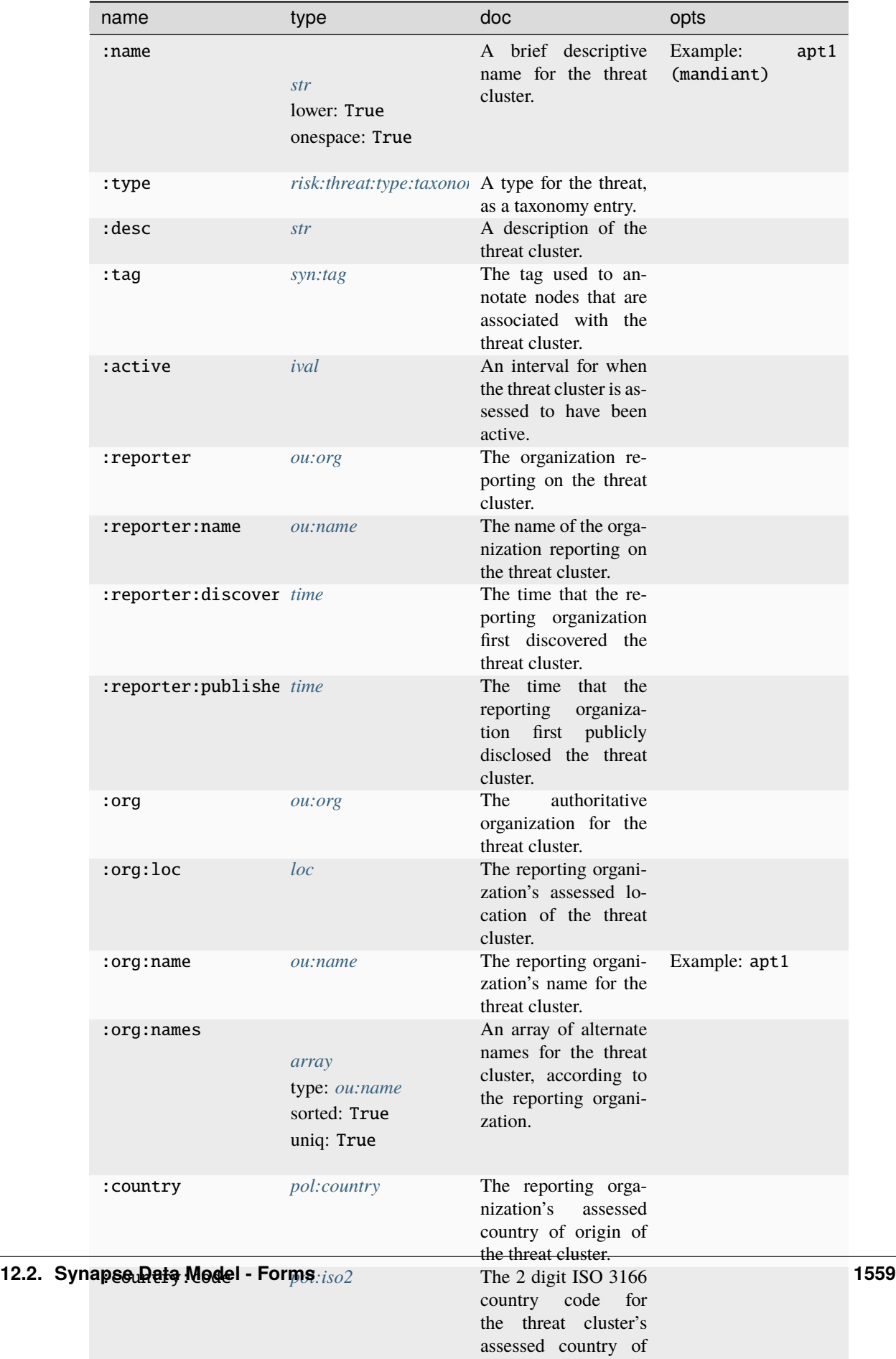

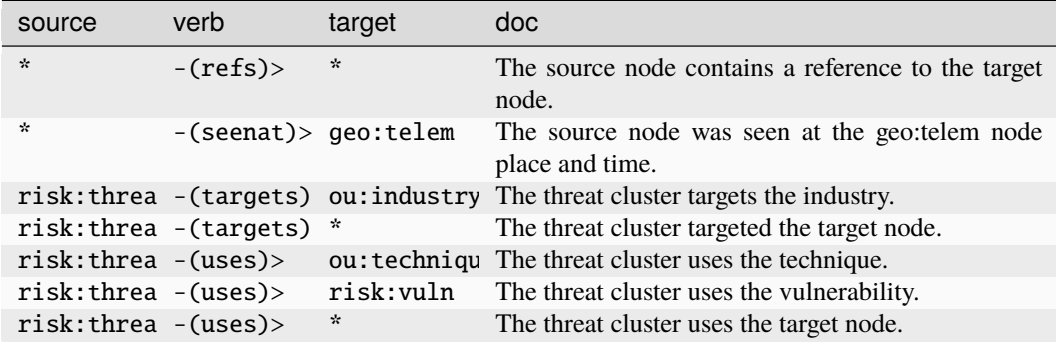

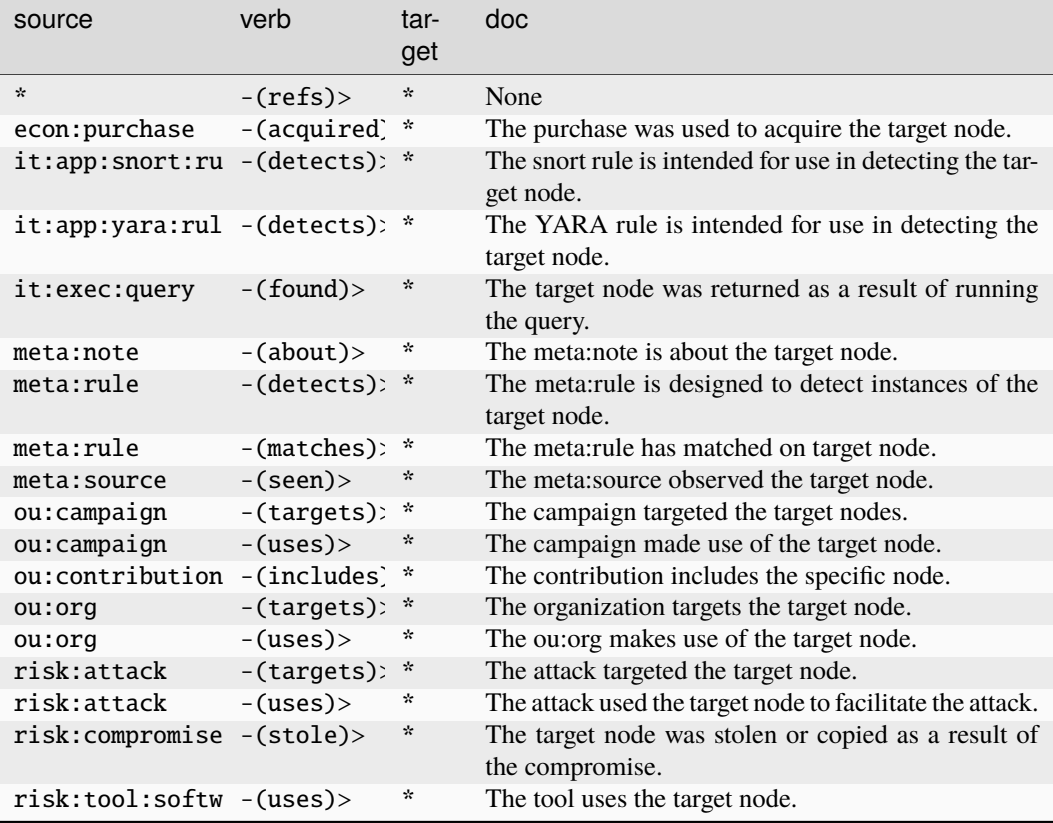

## **risk:threat:type:taxonomy**

A taxonomy of threat types.

The base type for the form can be found at *[risk:threat:type:taxonomy](#page-983-5)*.

#### **Source Edges:**

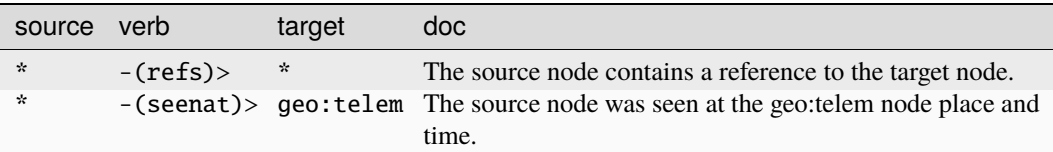

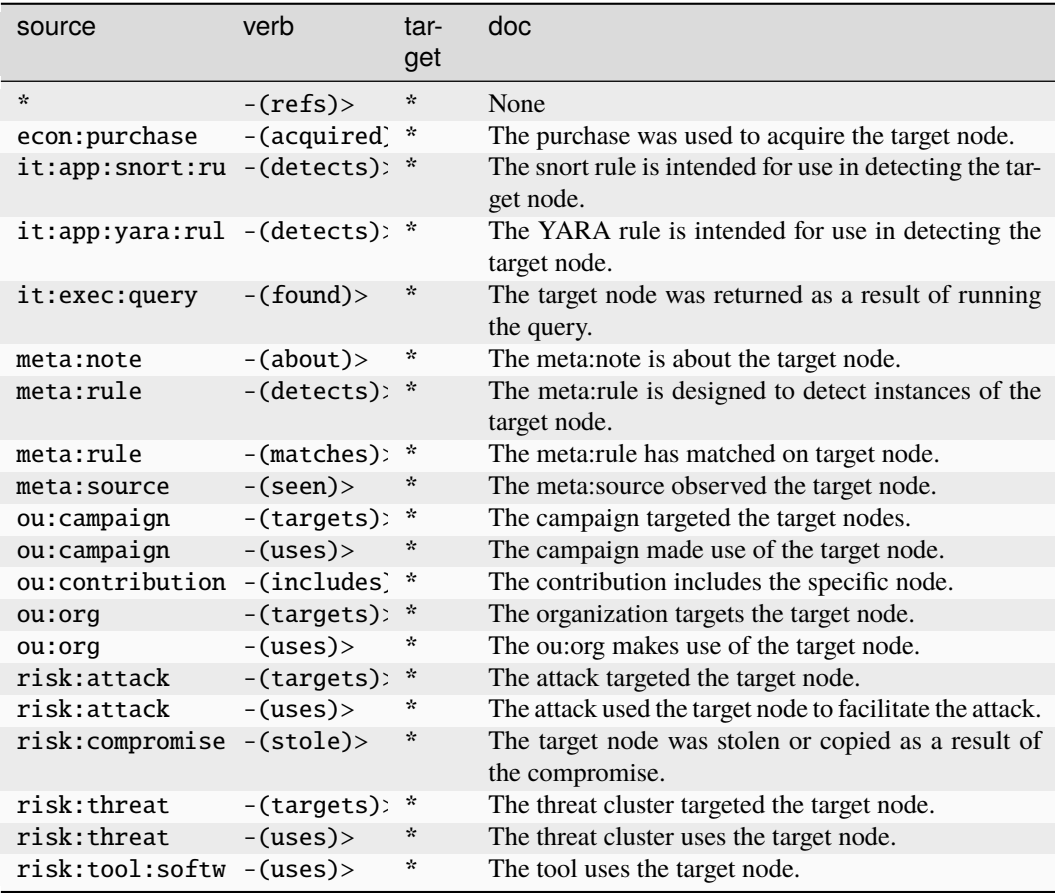

## **risk:tool:software**

A software tool used in threat activity, as reported by a specific organization.

The base type for the form can be found at *[risk:tool:software](#page-984-1)*.

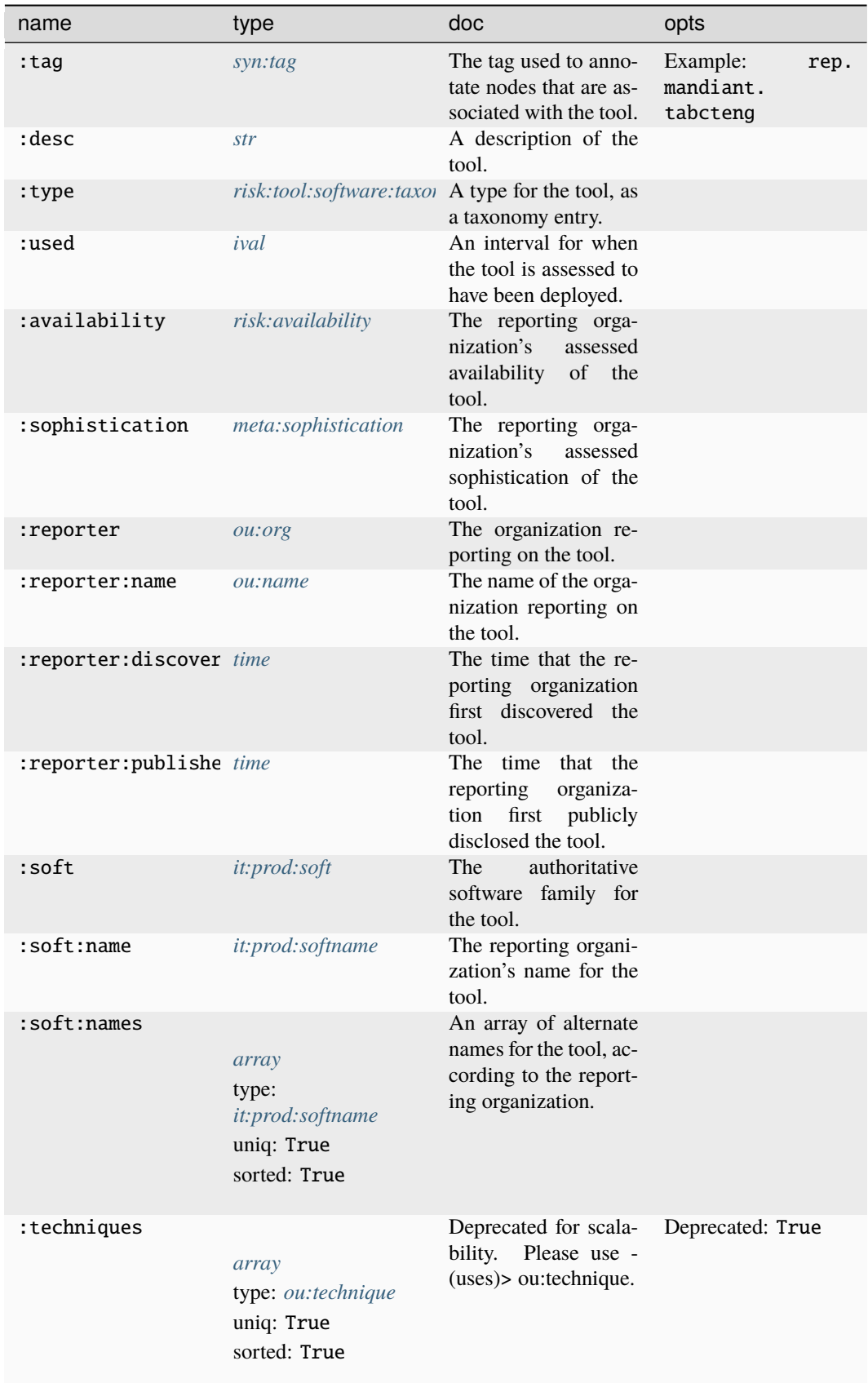

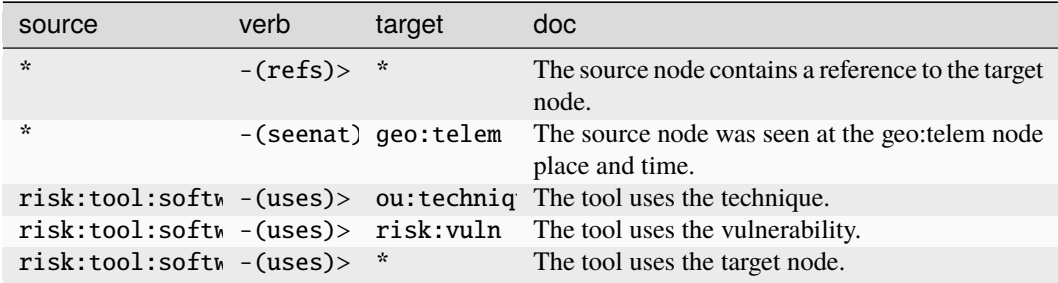

### **Target Edges:**

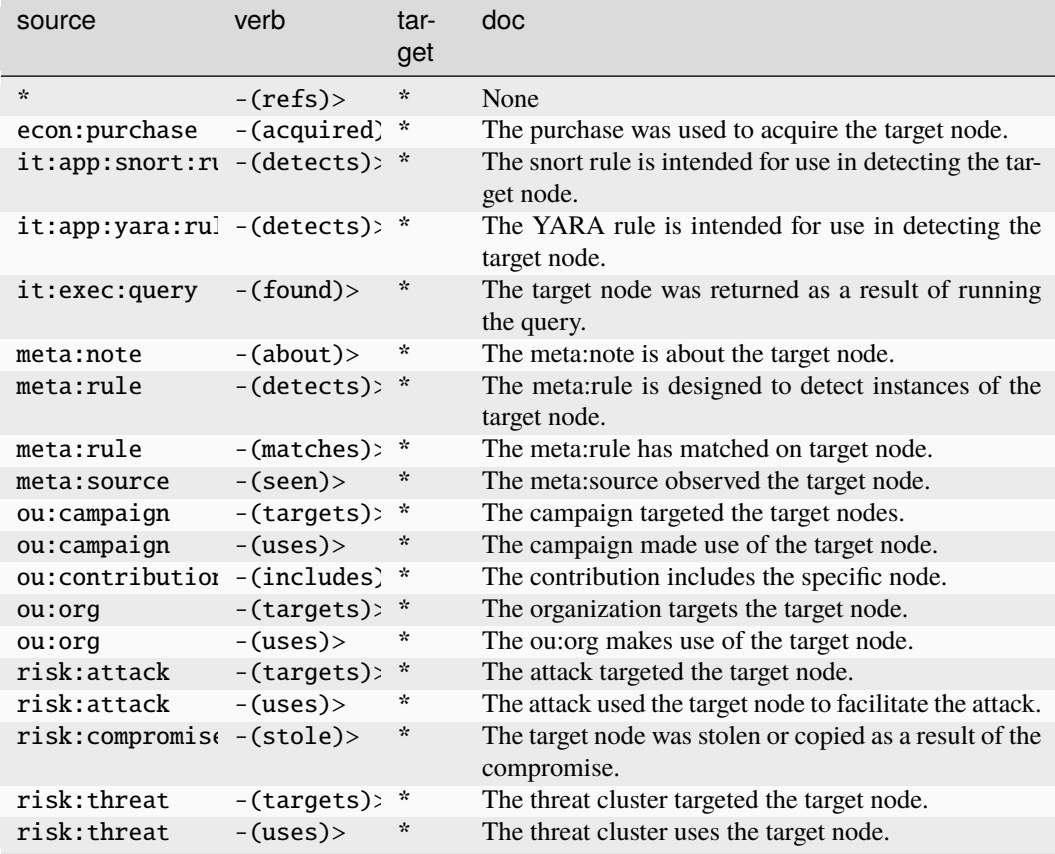

#### **risk:tool:software:taxonomy**

A taxonomy of software / tool types.

The base type for the form can be found at *[risk:tool:software:taxonomy](#page-984-2)*.

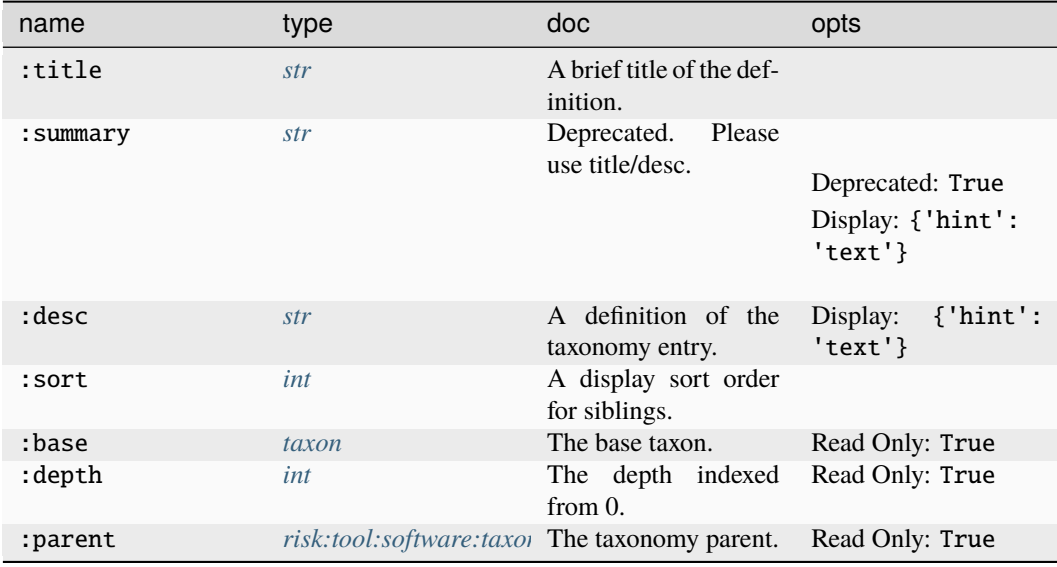

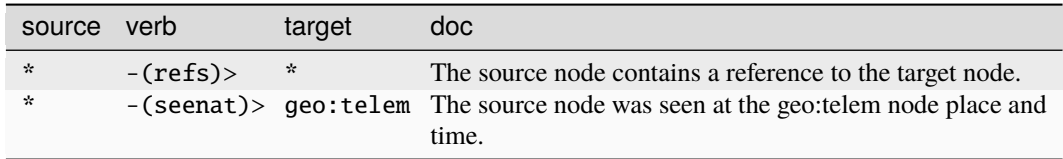

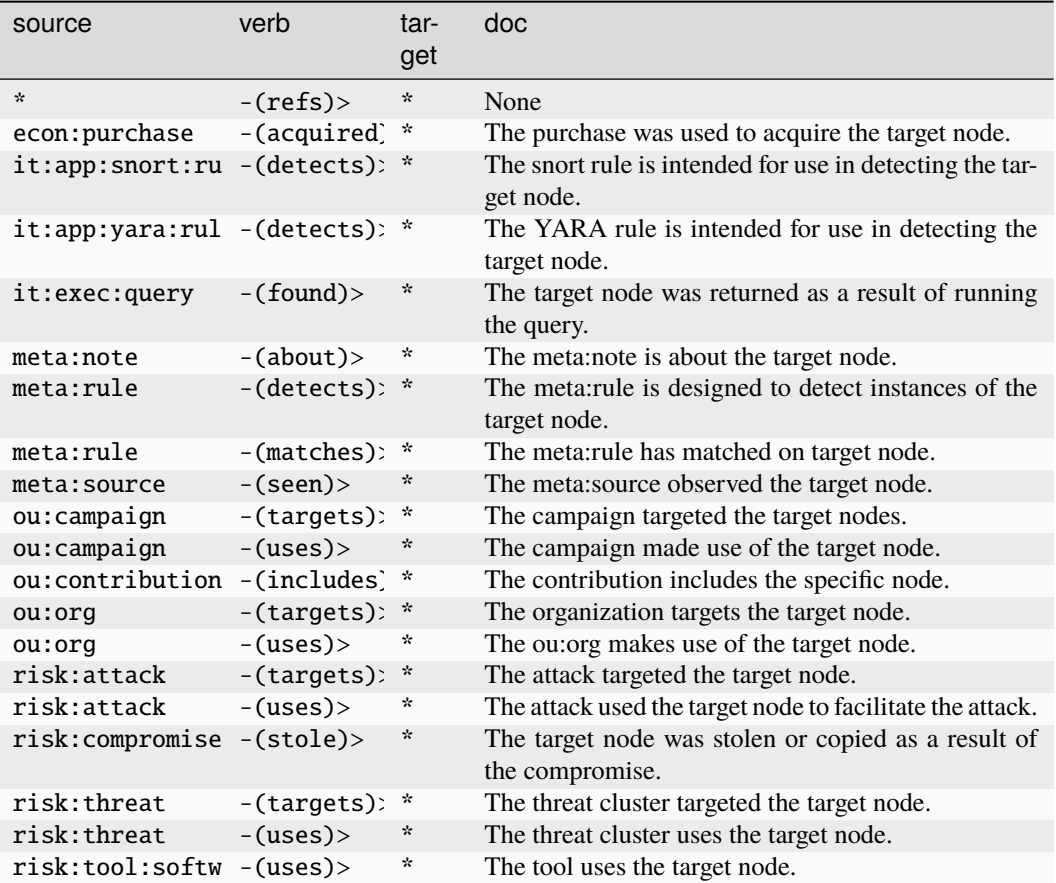

#### **risk:vuln**

A unique vulnerability.

The base type for the form can be found at *[risk:vuln](#page-984-0)*.

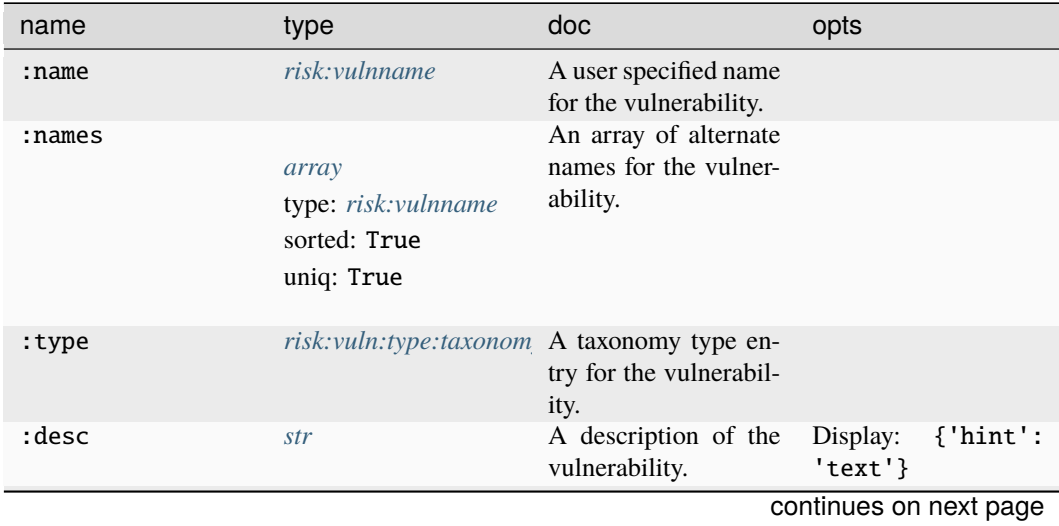

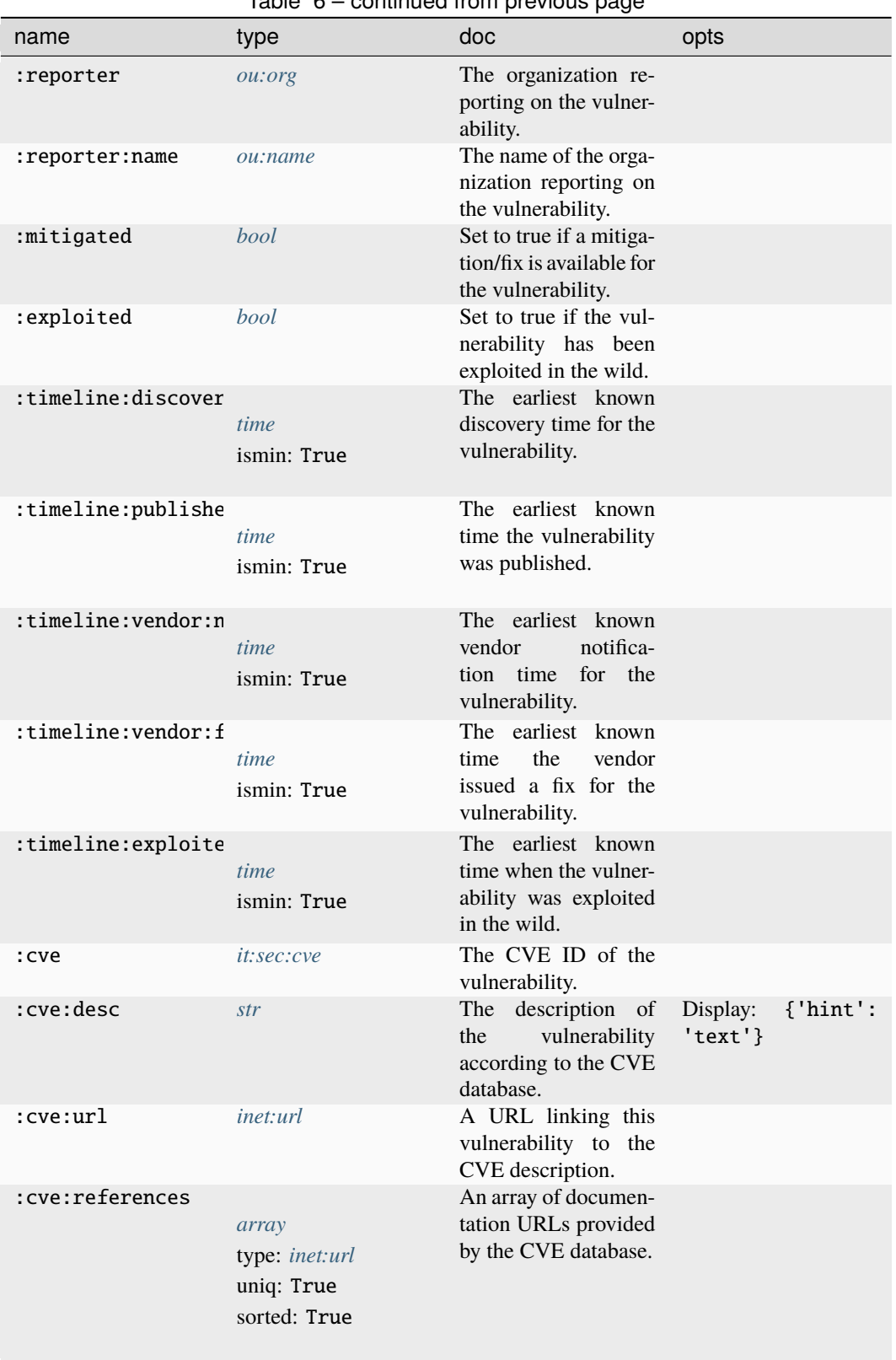

| name                     | type                       | doc.                                                                                    | opts |
|--------------------------|----------------------------|-----------------------------------------------------------------------------------------|------|
| :nist:nyd:source         | ou:name                    | The name of the or-<br>ganization which re-<br>ported the vulnerabil-<br>ity to NIST.   |      |
| :nist:nvd:publishe time  |                            | The date the vulner-<br>ability was first pub-<br>lished in the NVD.                    |      |
| :nist:nvd:modified       | <i>time</i><br>ismax: True | The date the vulnera-<br>bility was last modi-<br>fied in the NVD.                      |      |
| :cisa:kev:name           | str                        | The name of the vul-<br>nerability according<br>to the CISA KEV<br>database.            |      |
| :cisa:kev:desc           | str                        | The description of the<br>vulnerability accord-<br>ing to the CISA KEV<br>database.     |      |
| :cisa:kev:action         | str                        | The action to mitigate<br>the vulnerability ac-<br>cording to the CISA<br>KEV database. |      |
| :cisa:kev:vendor         | ou:name                    | The vendor name<br>listed in the CISA<br>KEV database.                                  |      |
| :cisa:kev:product        | it:prod:softname           | The product name<br>listed in the CISA<br>KEV database.                                 |      |
| :cisa:kev:added          | time                       | The date the vulnera-<br>bility was added to the<br>CISA KEV database.                  |      |
| :cisa:key:duedate        | time                       | The date the action is<br>due according to the<br>CISA KEV database.                    |      |
| :cvss:v2                 | cvss:v2                    | The CVSS v2 vector<br>for the vulnerability.                                            |      |
| :cvss:v2_0:score         | float                      | The CVSS v2.0 over-<br>all score for the vul-<br>nerability.                            |      |
| :cvss:v2_0:score:b float |                            | The CVSS v2.0 base<br>score for the vulnera-<br>bility.                                 |      |
| :cvss:v2_0:score:t float |                            | The CVSS v2.0 tem-<br>poral score for the<br>vulnerability.                             |      |
| :cvss:v2_0:score:e float |                            | The CVSS v2.0 en-<br>vironmental score for<br>the vulnerability.                        |      |

Table 6 – continued from previous page

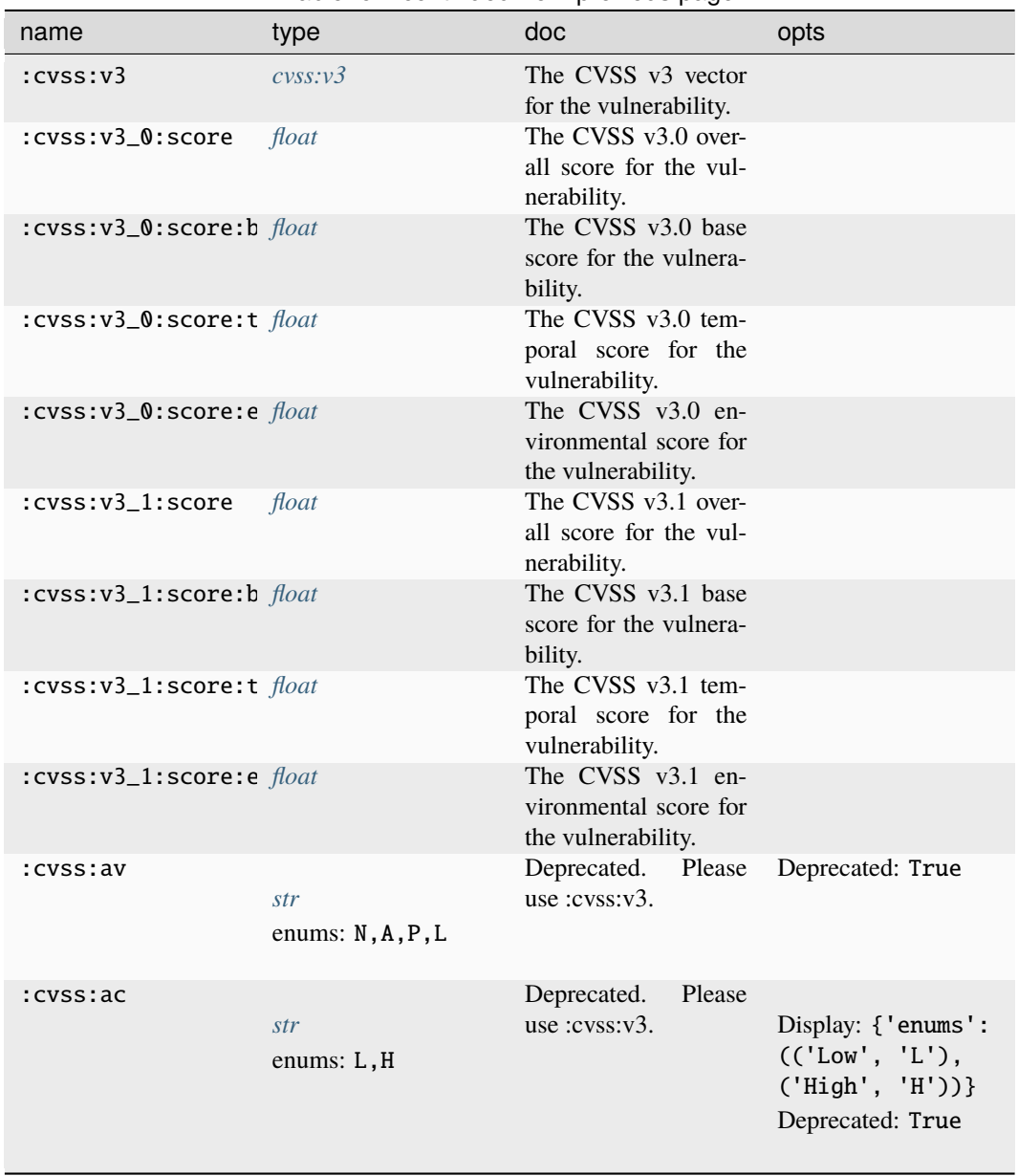

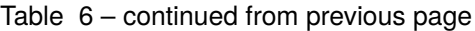

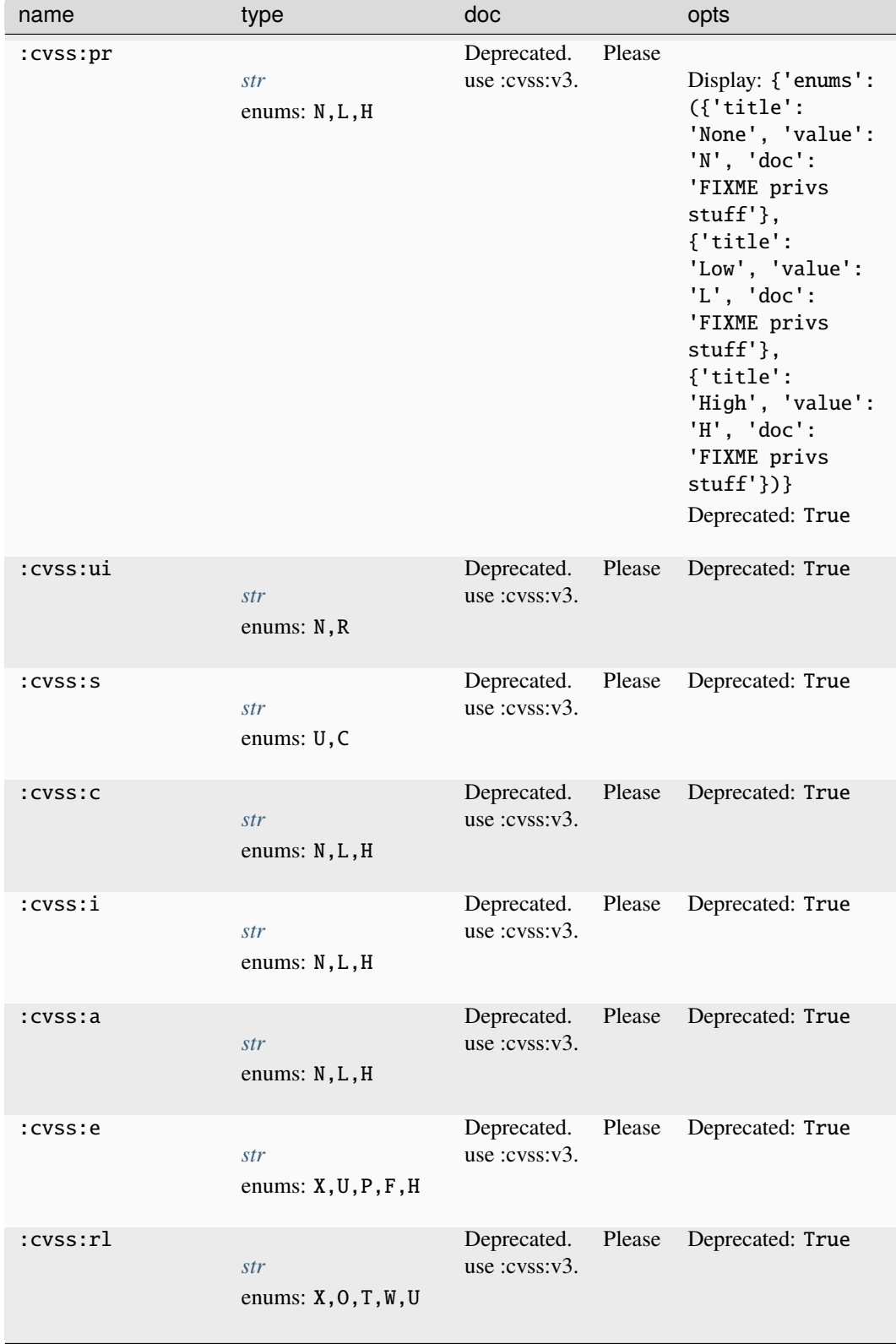

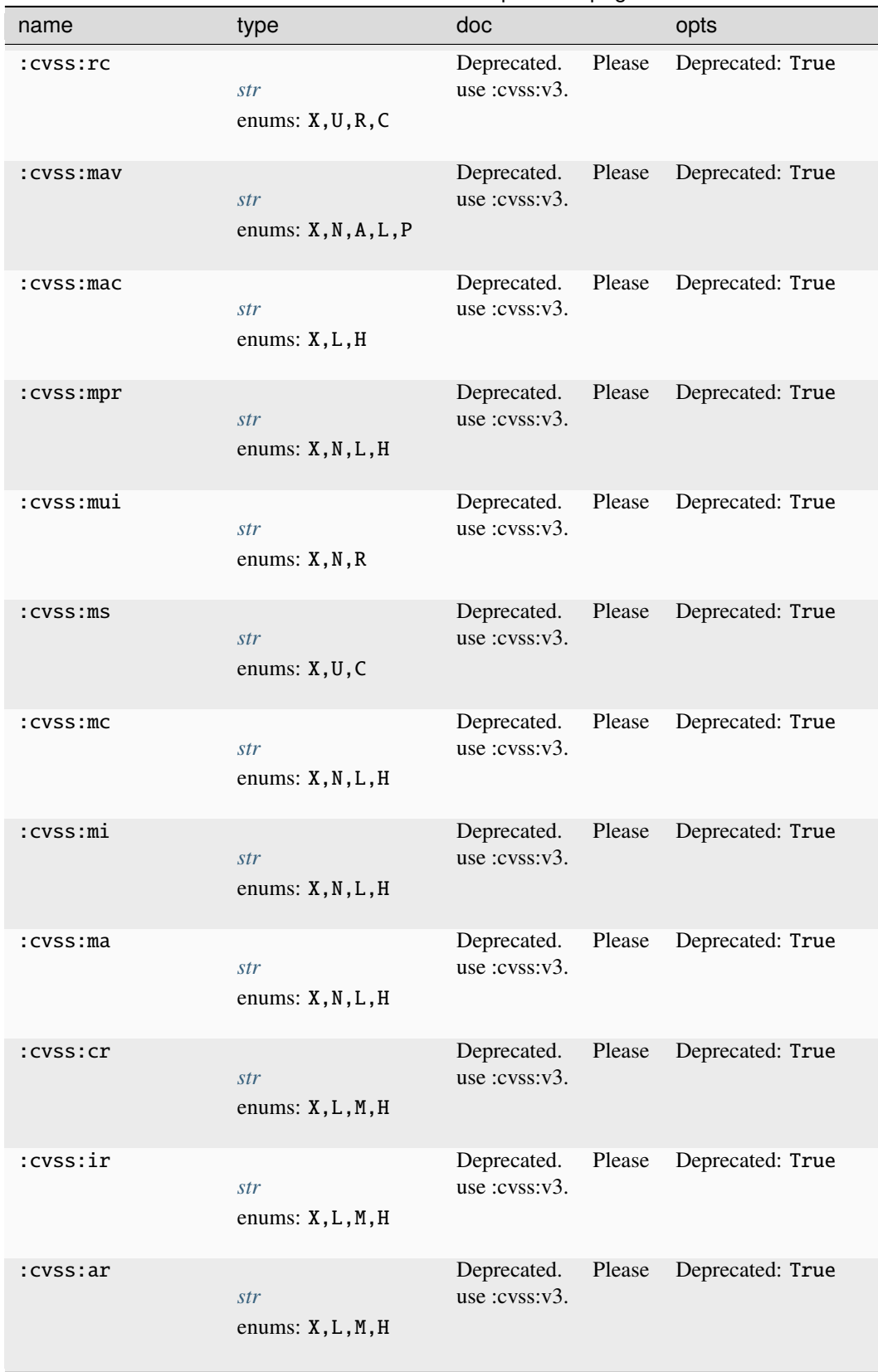

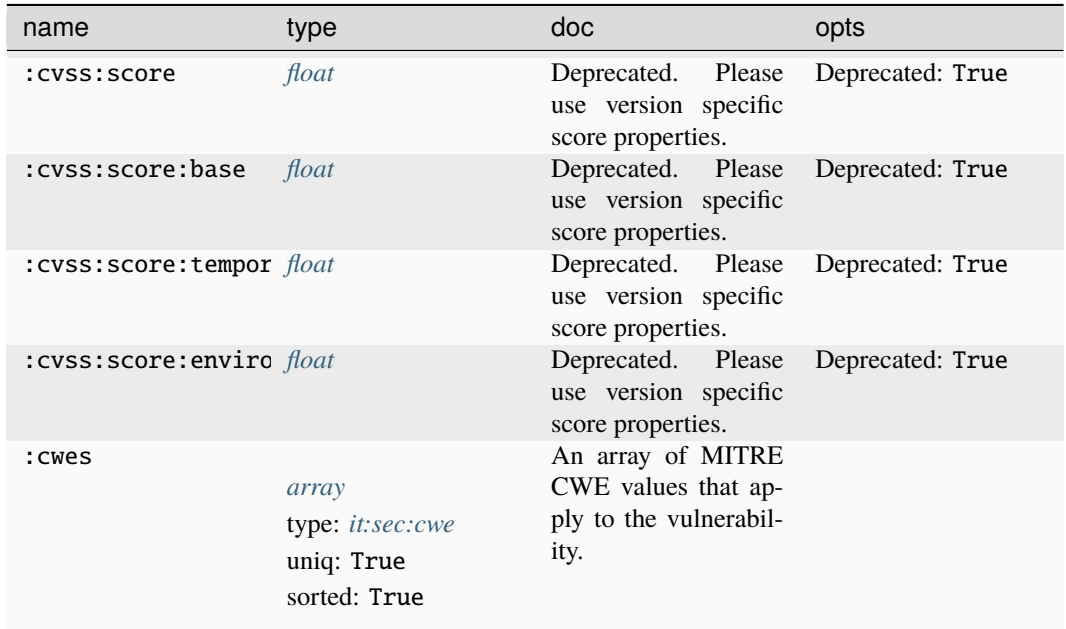

## **Source Edges:**

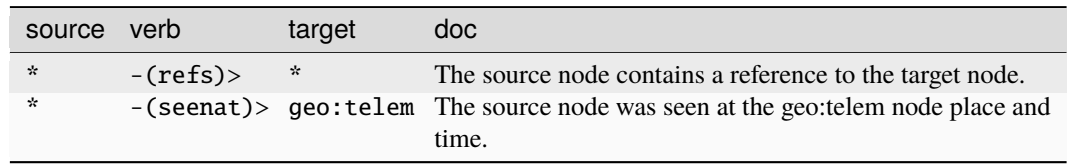

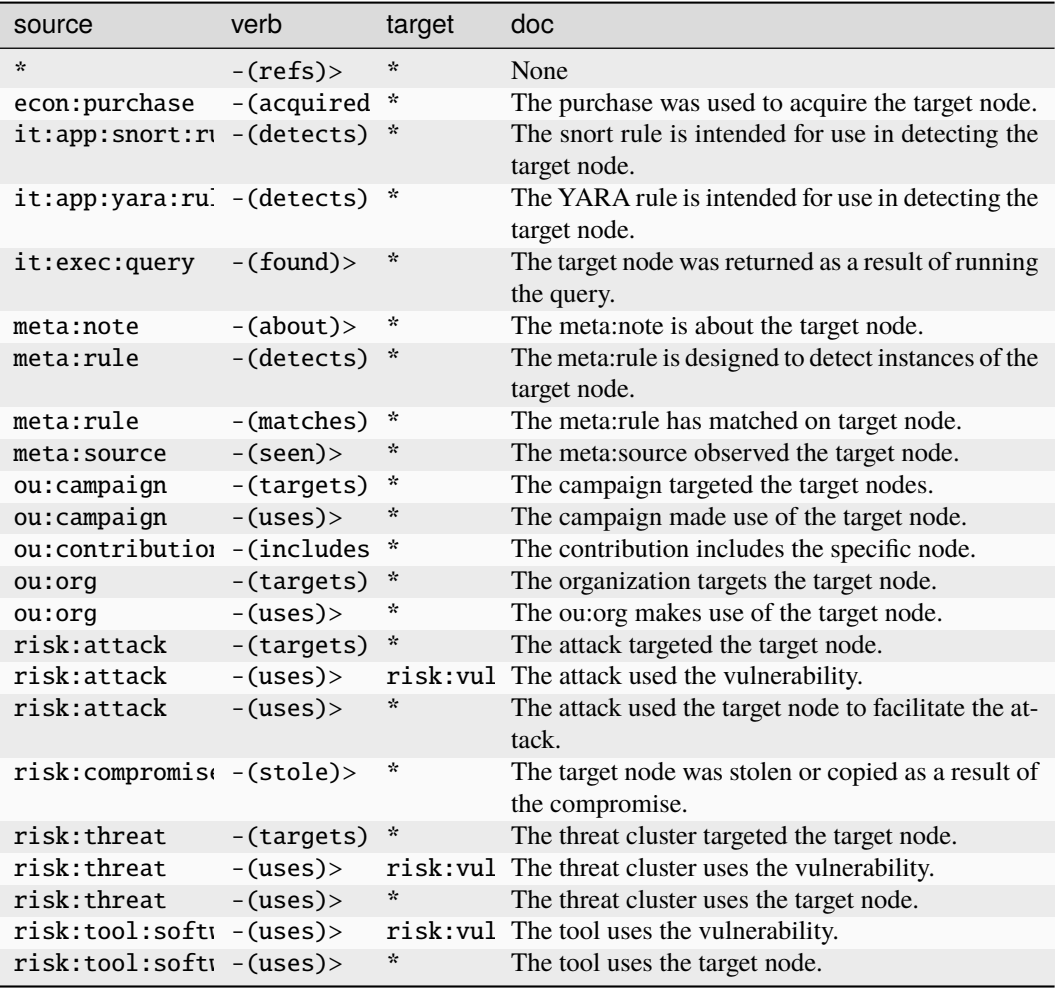

## **risk:vuln:soft:range**

A contiguous range of software versions which contain a vulnerability.

The base type for the form can be found at *[risk:vuln:soft:range](#page-984-4)*.

## **Properties:**

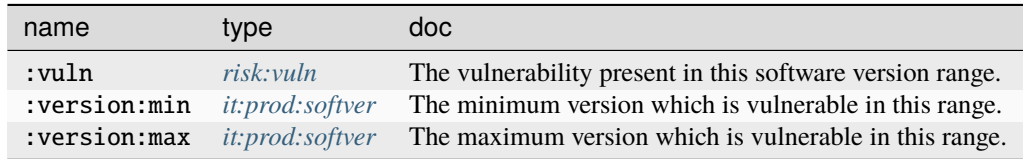

#### **Source Edges:**

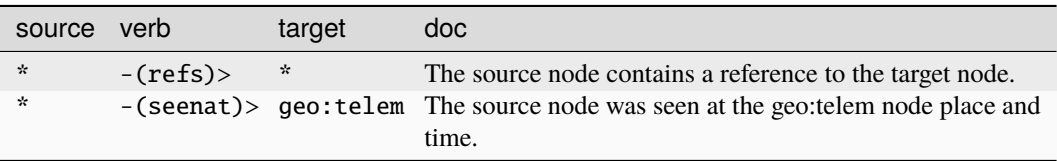

## **Target Edges:**

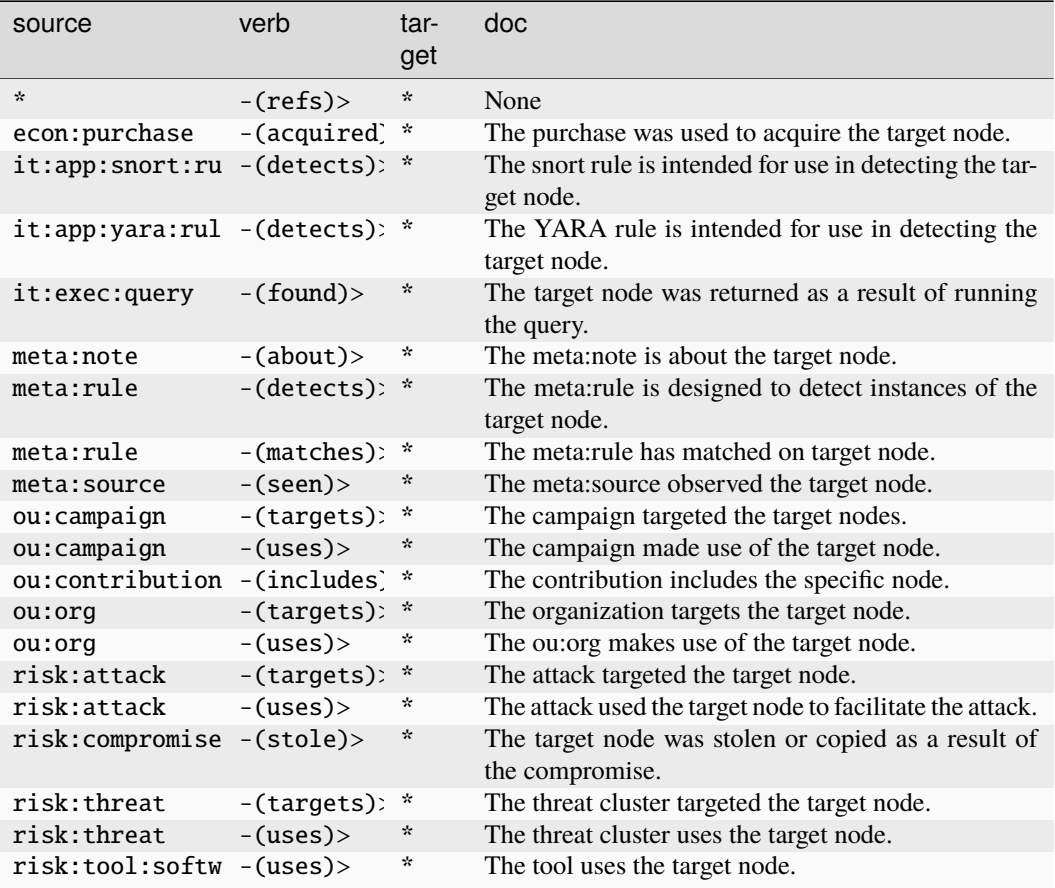

#### **risk:vuln:type:taxonomy**

A taxonomy of vulnerability types.

The base type for the form can be found at *[risk:vuln:type:taxonomy](#page-984-3)*.
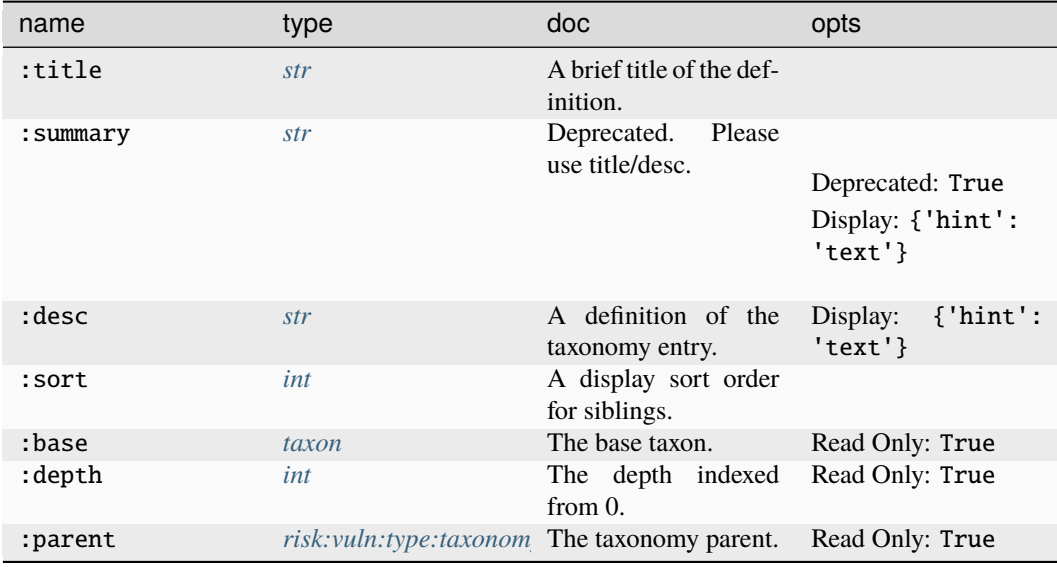

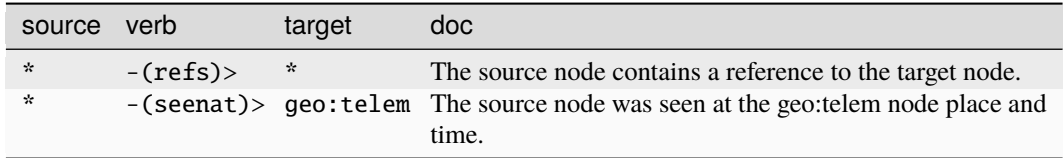

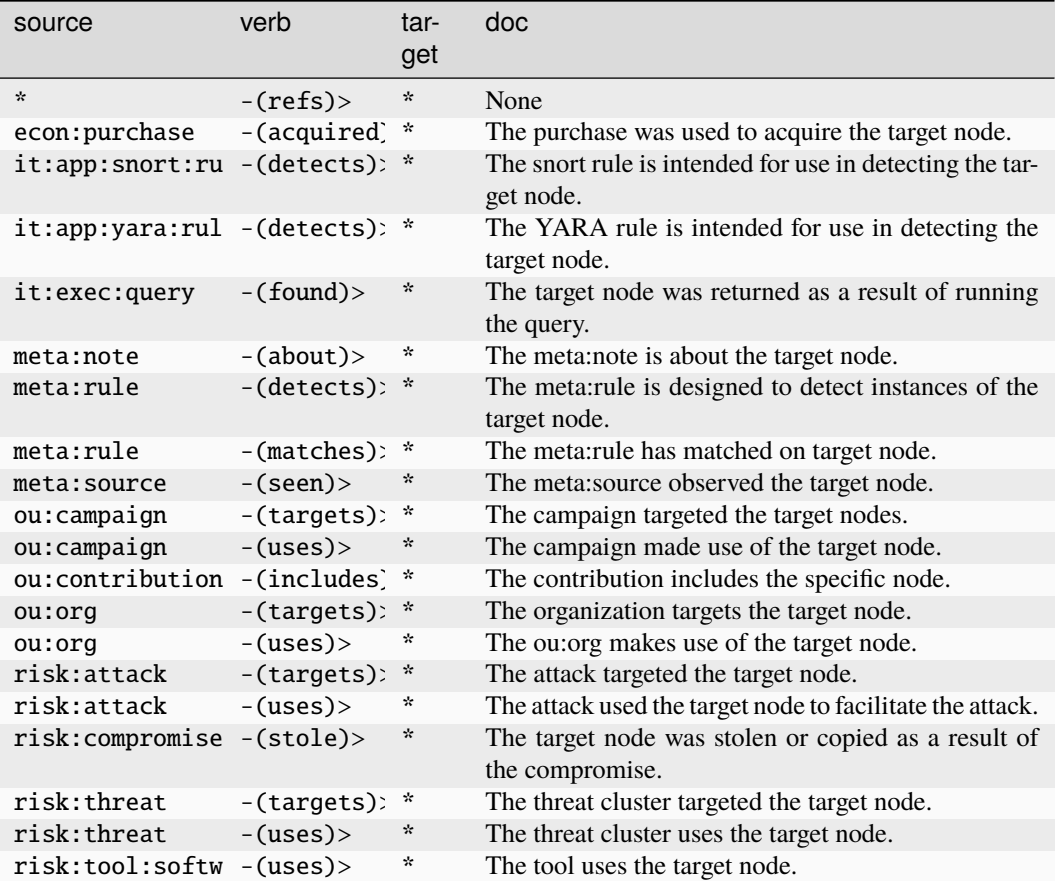

#### **risk:vulnname**

A vulnerability name such as log4j or rowhammer.

The base type for the form can be found at *[risk:vulnname](#page-985-0)*.

#### **Source Edges:**

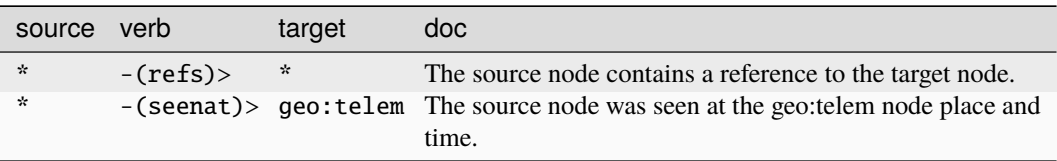

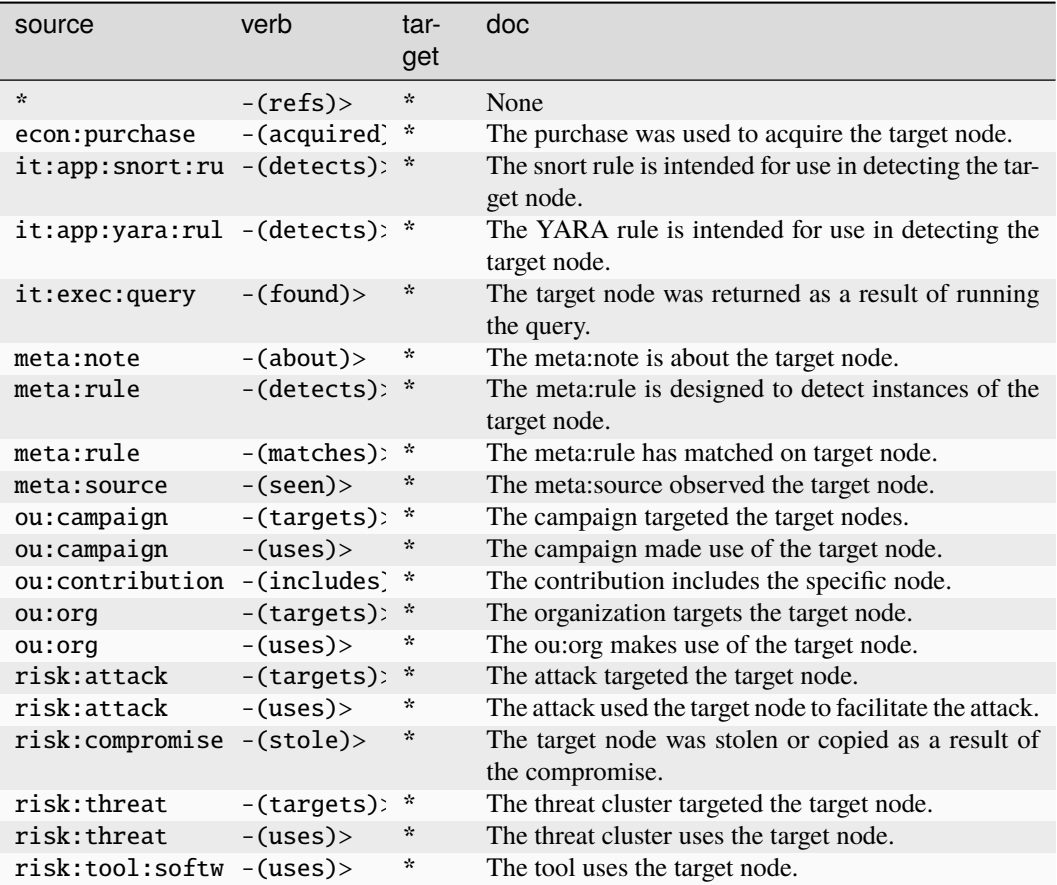

# **rsa:key**

An RSA keypair modulus and public exponent.

The base type for the form can be found at *[rsa:key](#page-985-1)*.

# **Properties:**

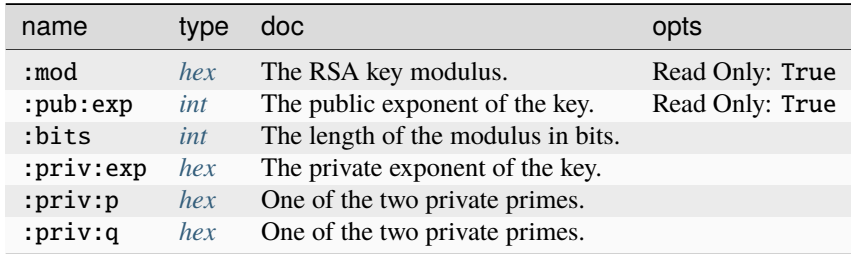

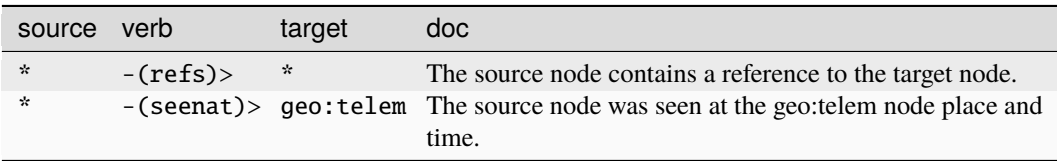

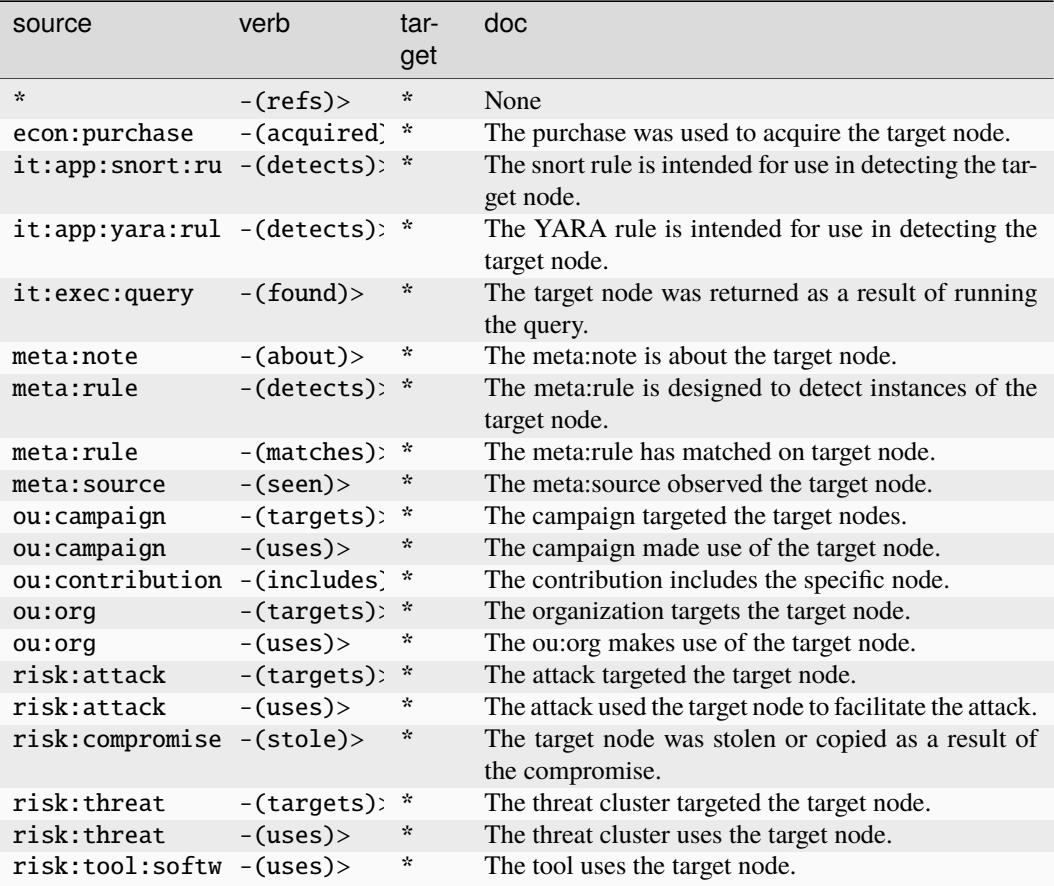

### **syn:cmd**

A Synapse storm command.

The base type for the form can be found at *[syn:cmd](#page-985-2)*.

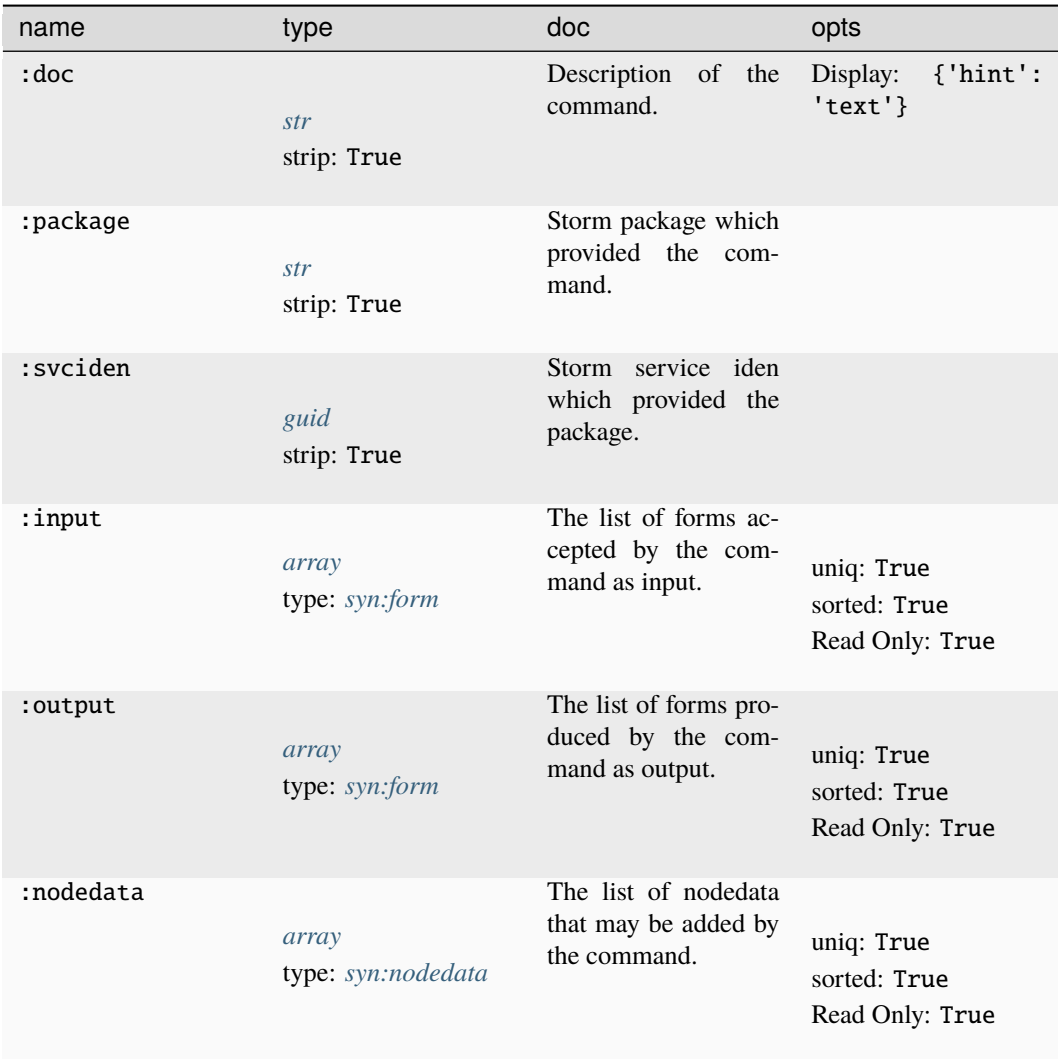

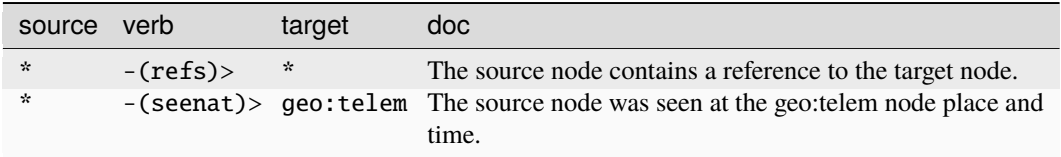

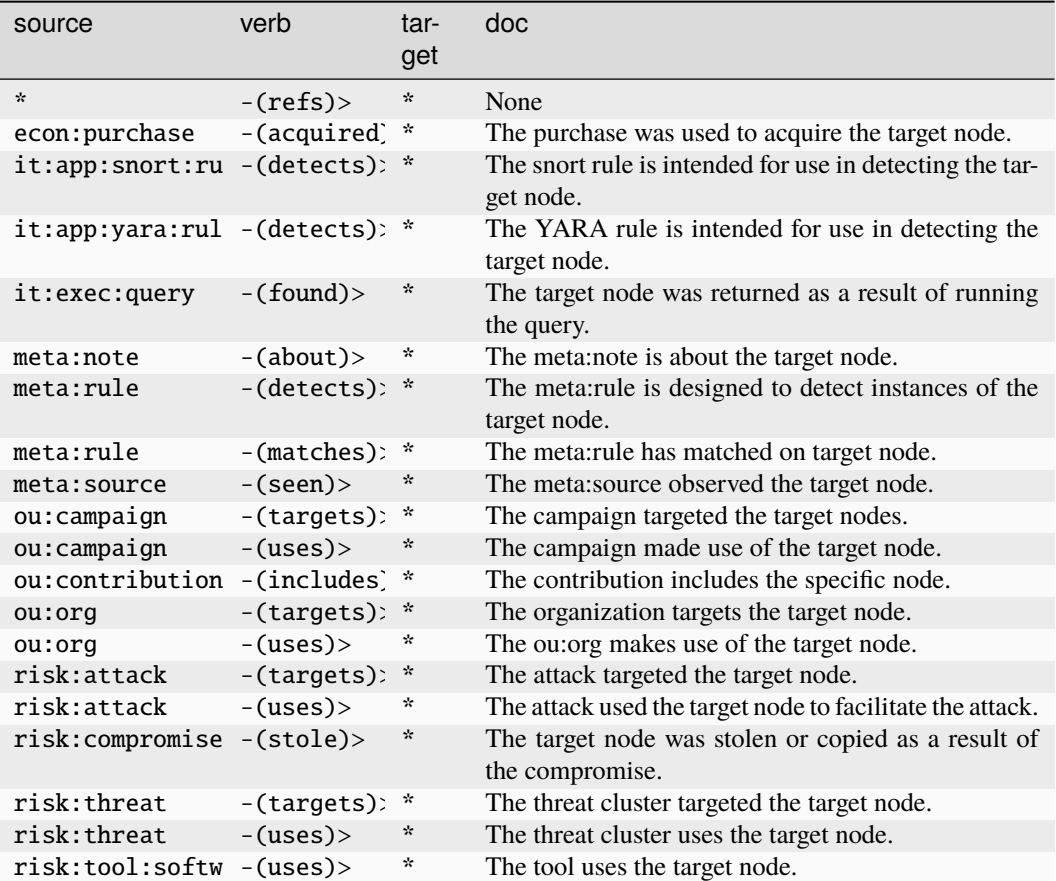

#### **syn:cron**

A Cortex cron job.

The base type for the form can be found at *[syn:cron](#page-985-4)*.

#### **Properties:**

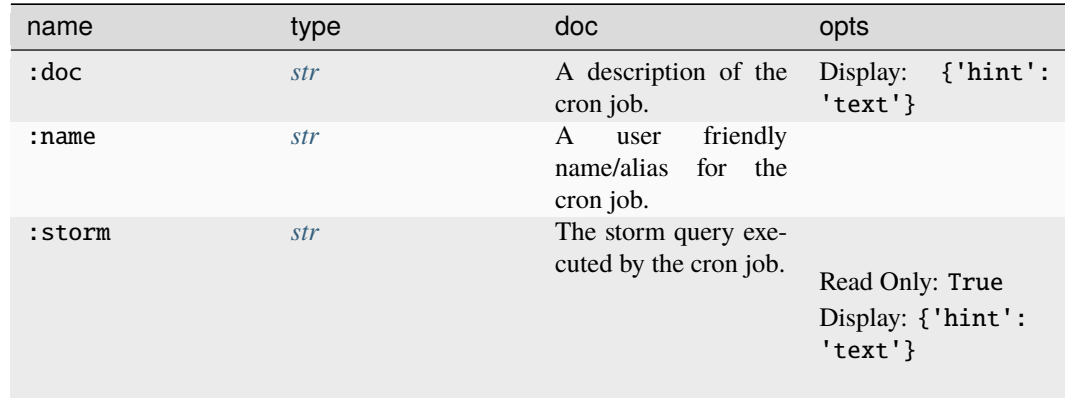

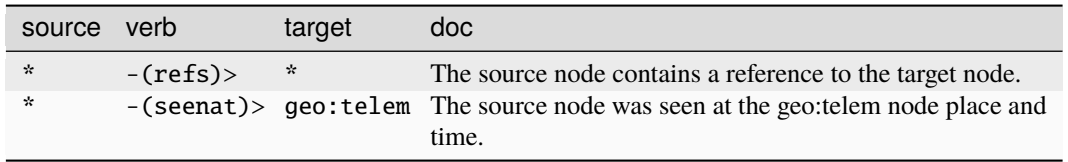

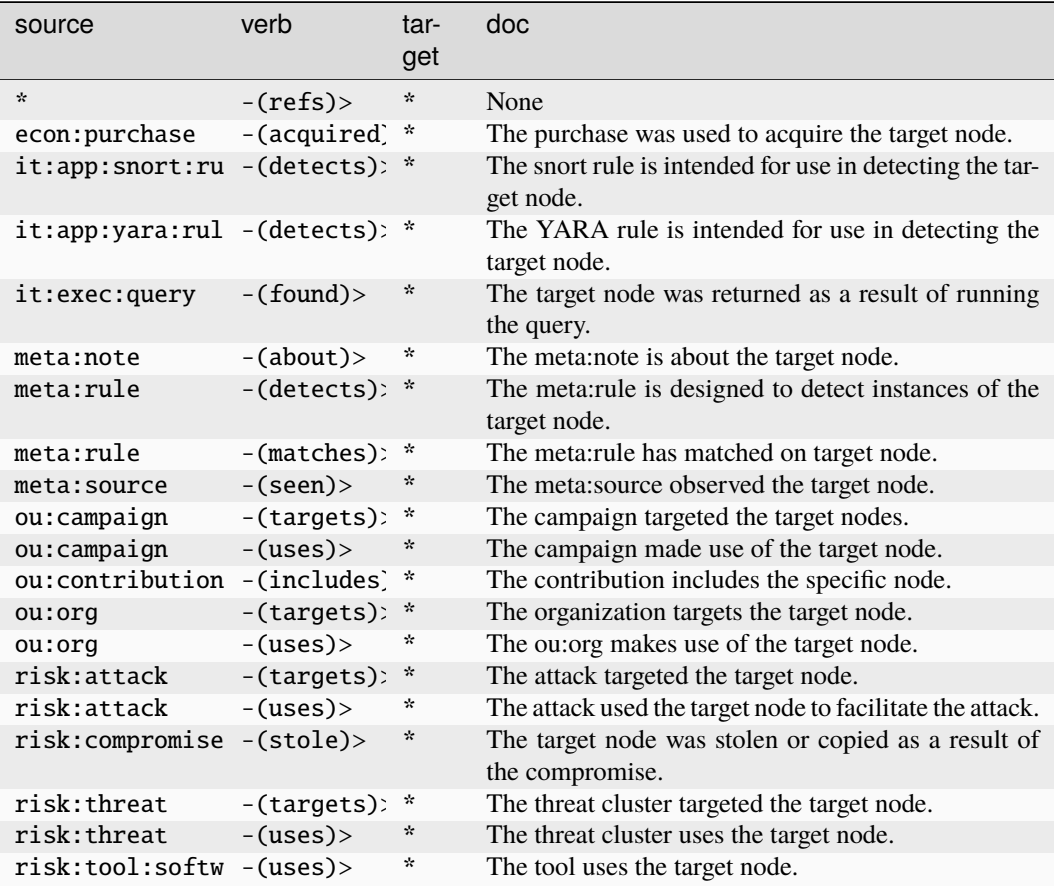

## **syn:form**

A Synapse form used for representing nodes in the graph.

The base type for the form can be found at *[syn:form](#page-985-3)*.

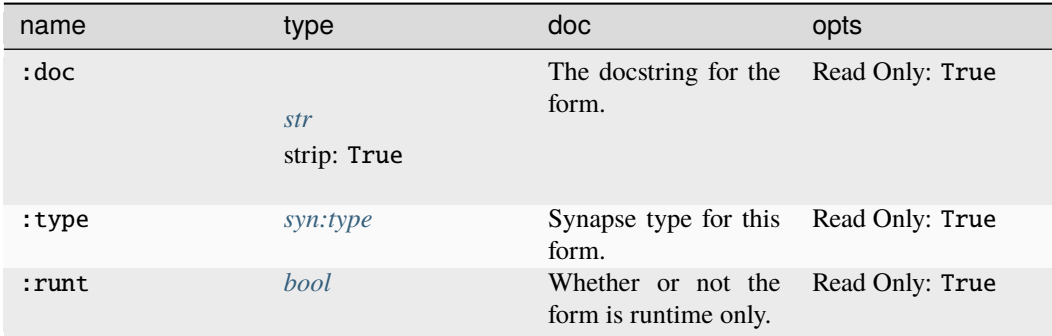

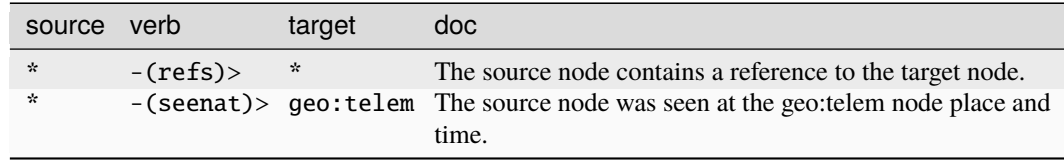

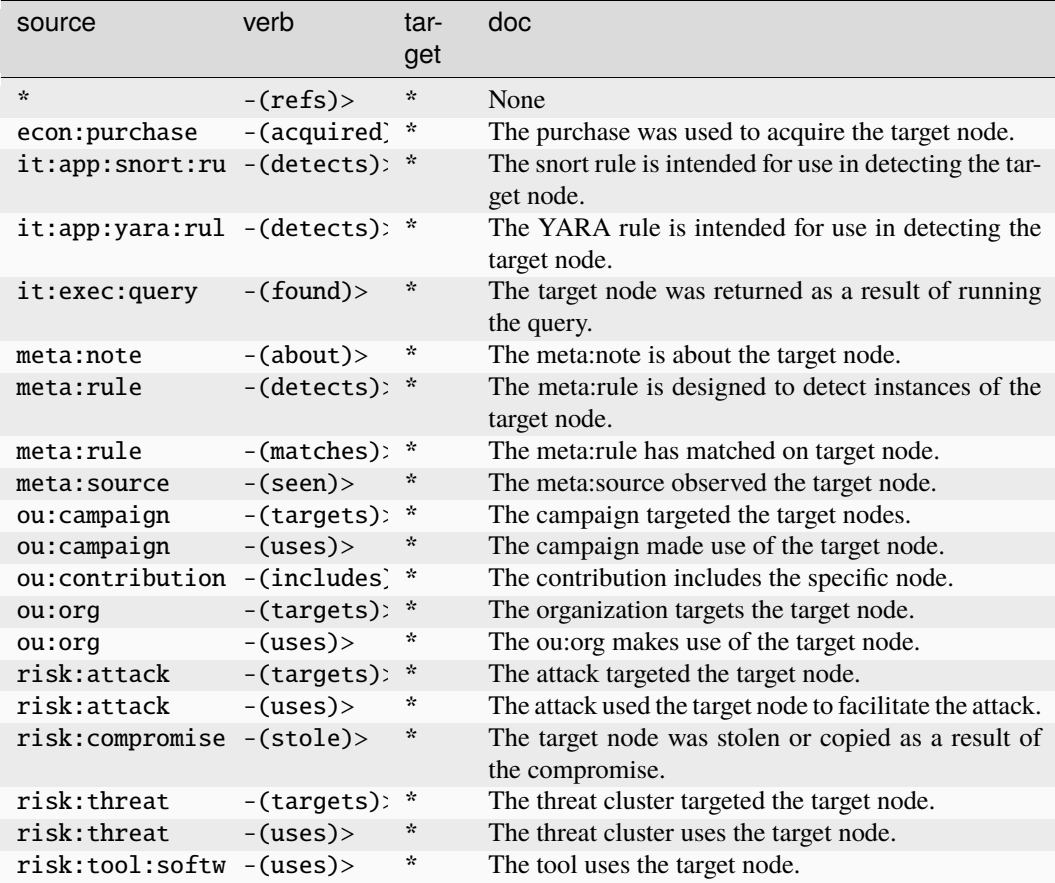

# **syn:prop**

#### A Synapse property.

The base type for the form can be found at *[syn:prop](#page-986-1)*.

### **Properties:**

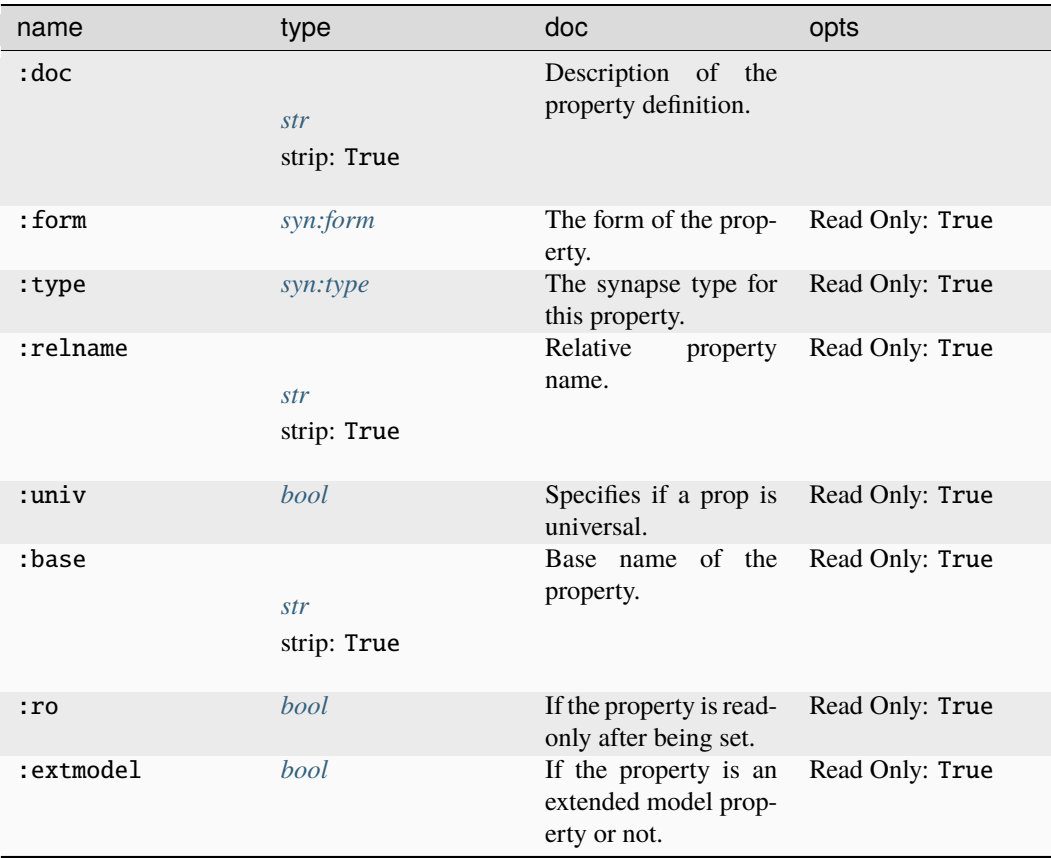

# **Source Edges:**

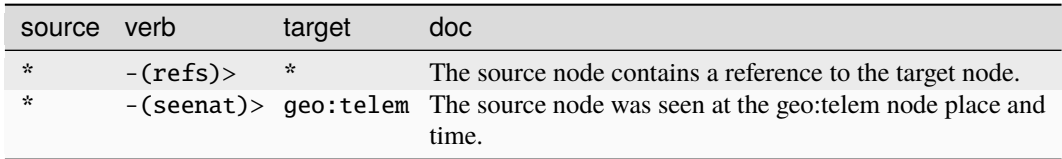

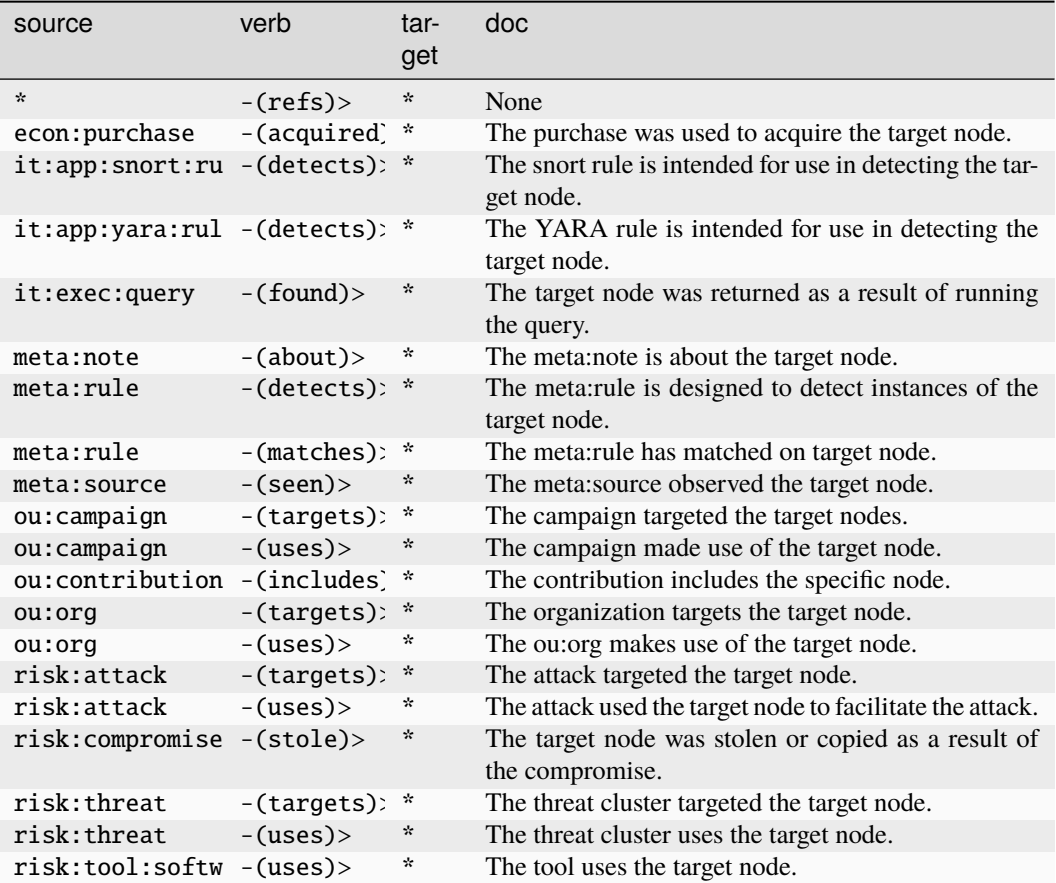

# **syn:splice**

A splice from a layer.

The base type for the form can be found at *[syn:splice](#page-986-2)*.

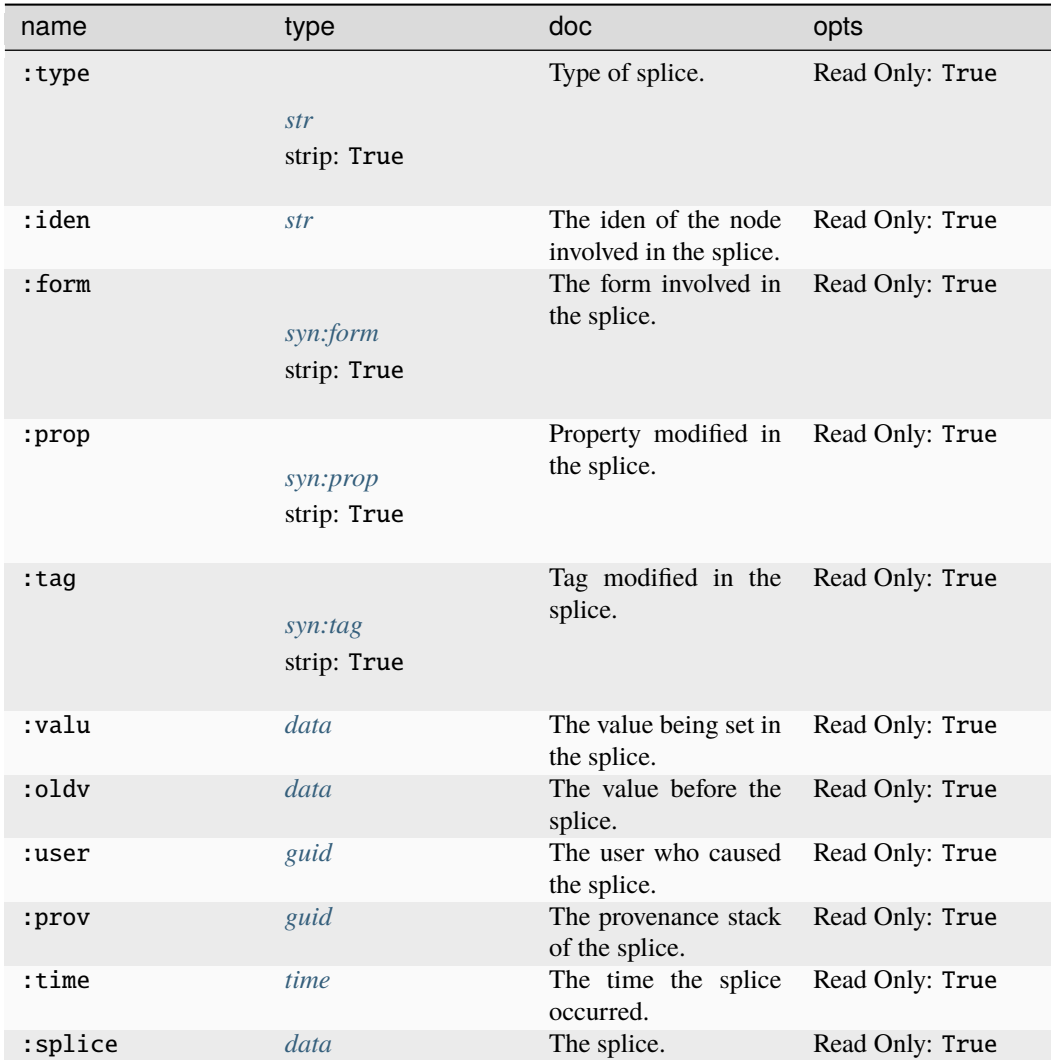

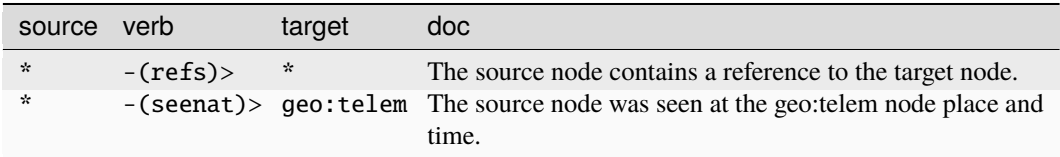

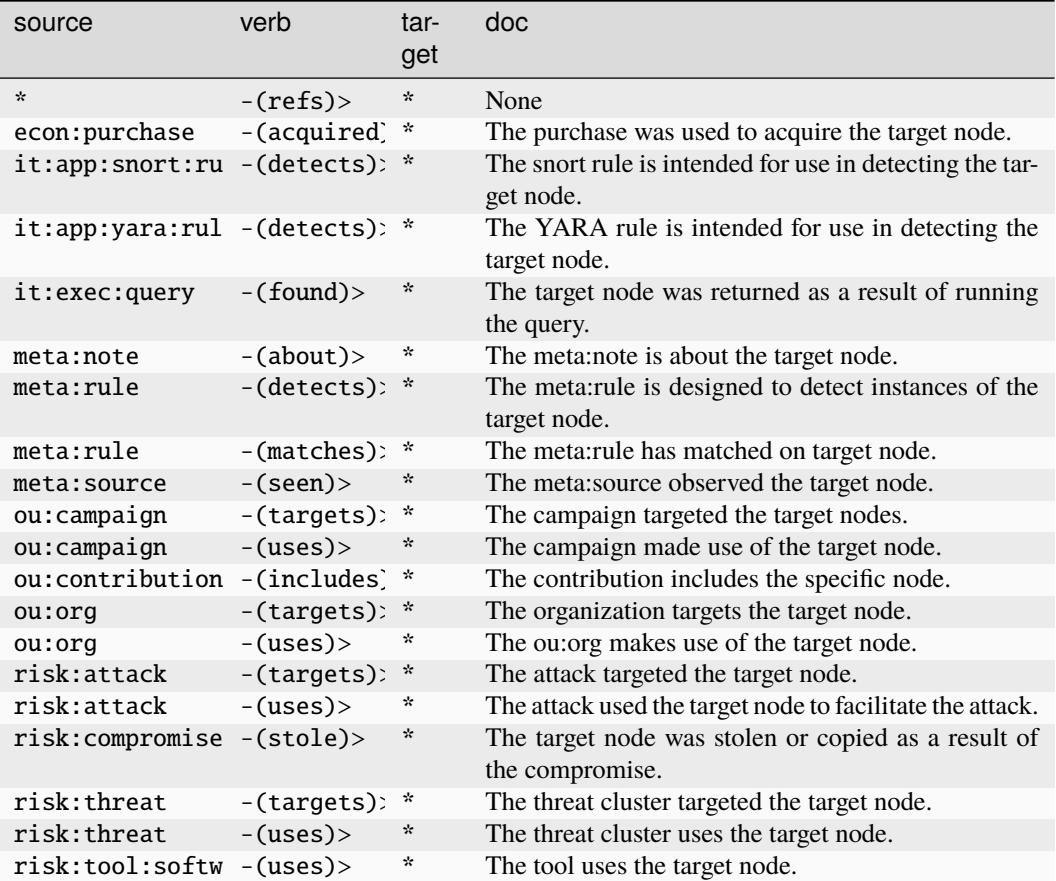

#### **syn:tag**

The base type for a synapse tag.

The base type for the form can be found at *[syn:tag](#page-885-1)*.

# **Properties:**

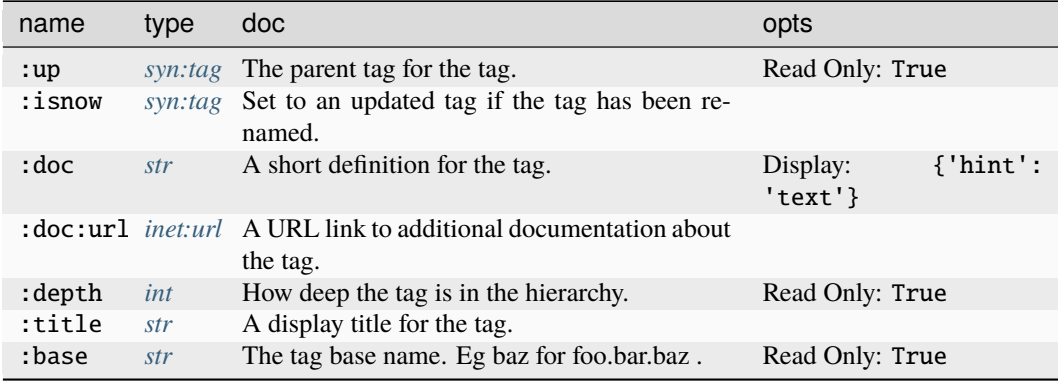

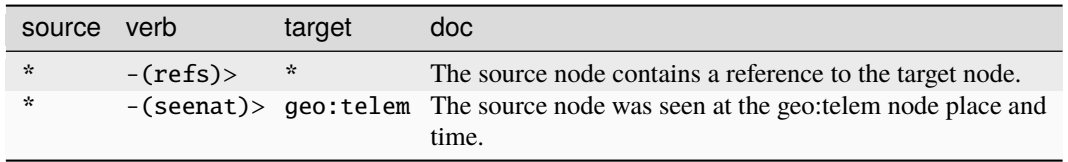

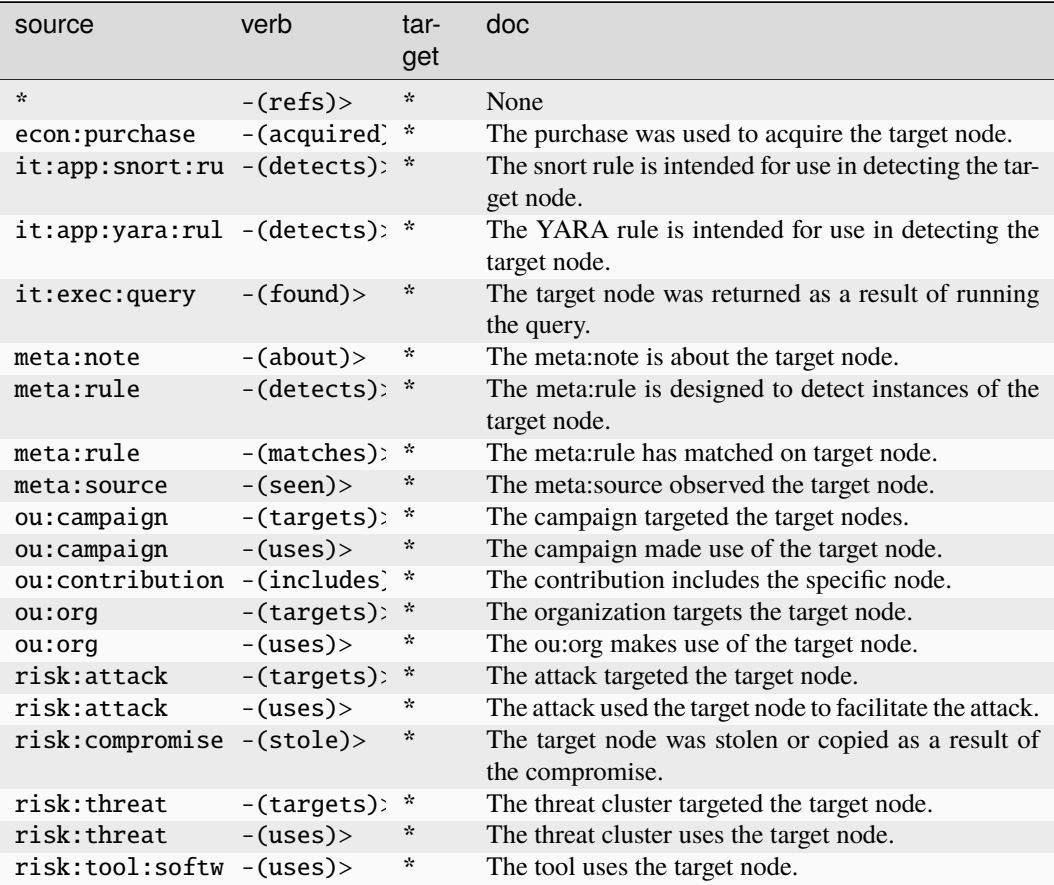

### **syn:tagprop**

A user defined tag property.

The base type for the form can be found at *[syn:tagprop](#page-986-3)*.

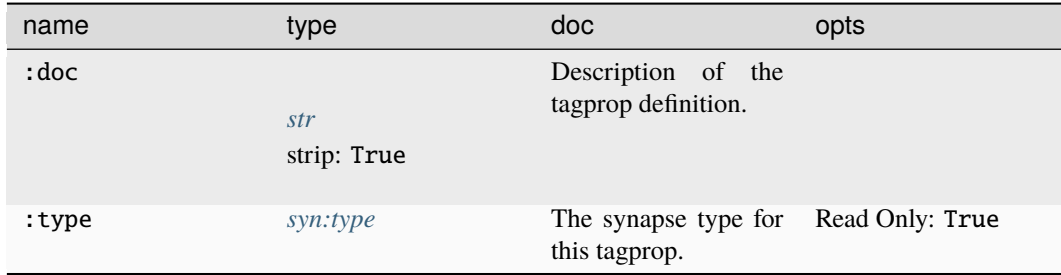

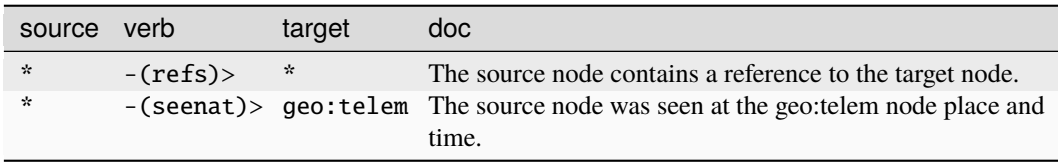

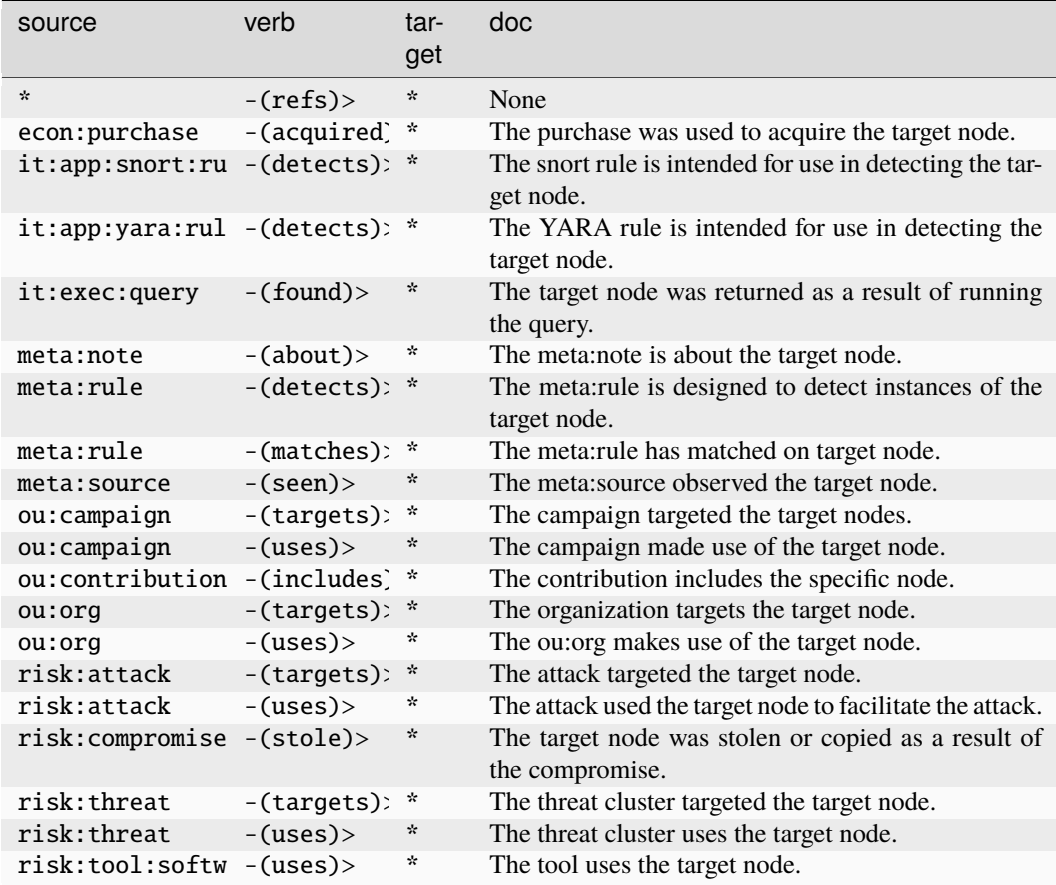

# **syn:trigger**

#### A Cortex trigger.

The base type for the form can be found at *[syn:trigger](#page-987-1)*.

### **Properties:**

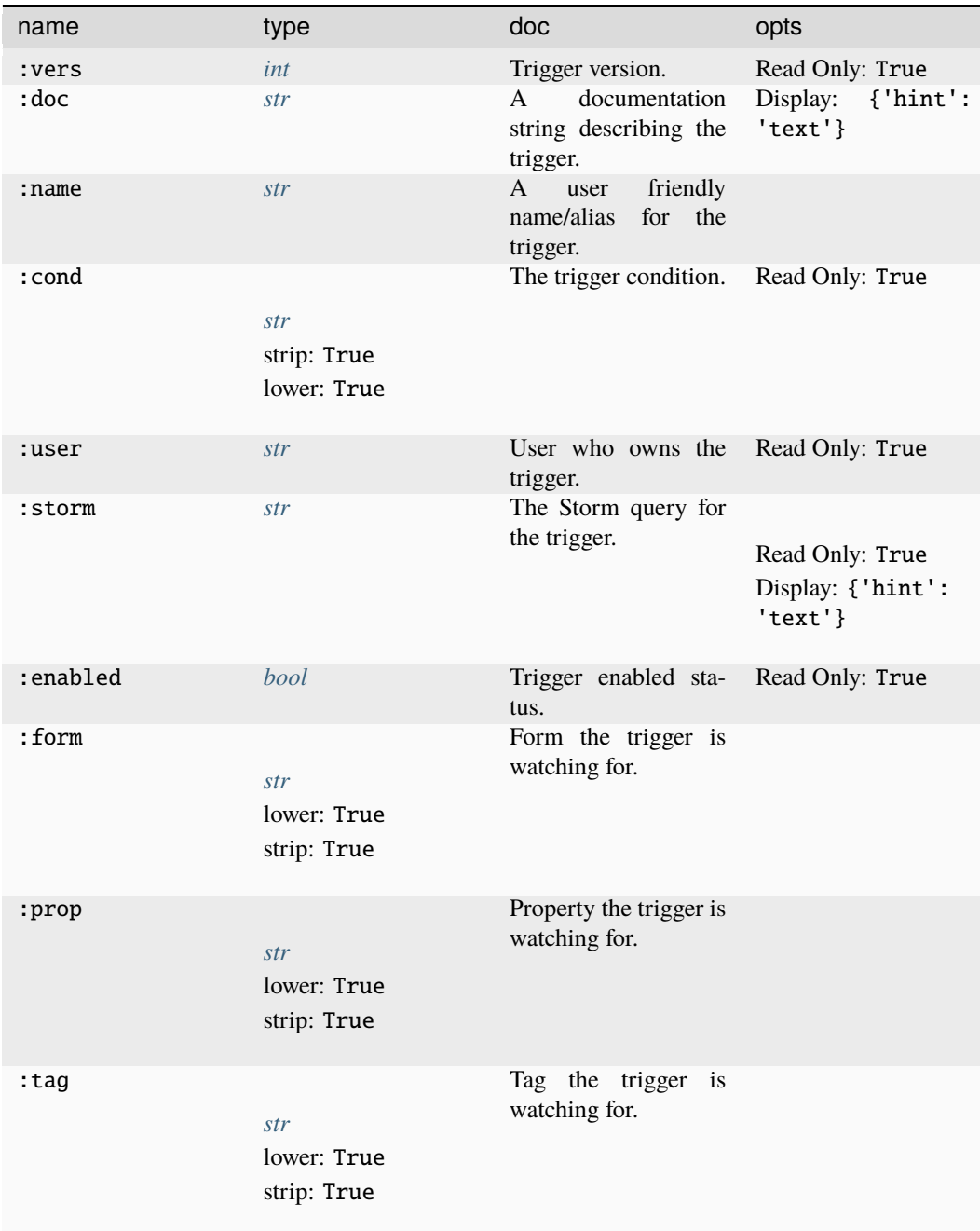

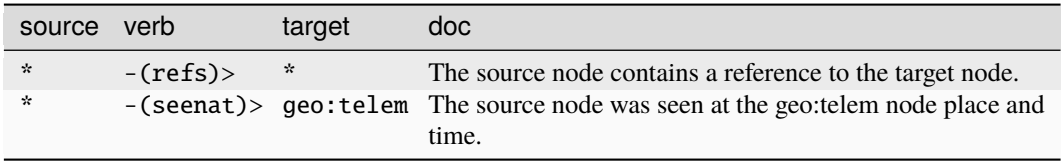

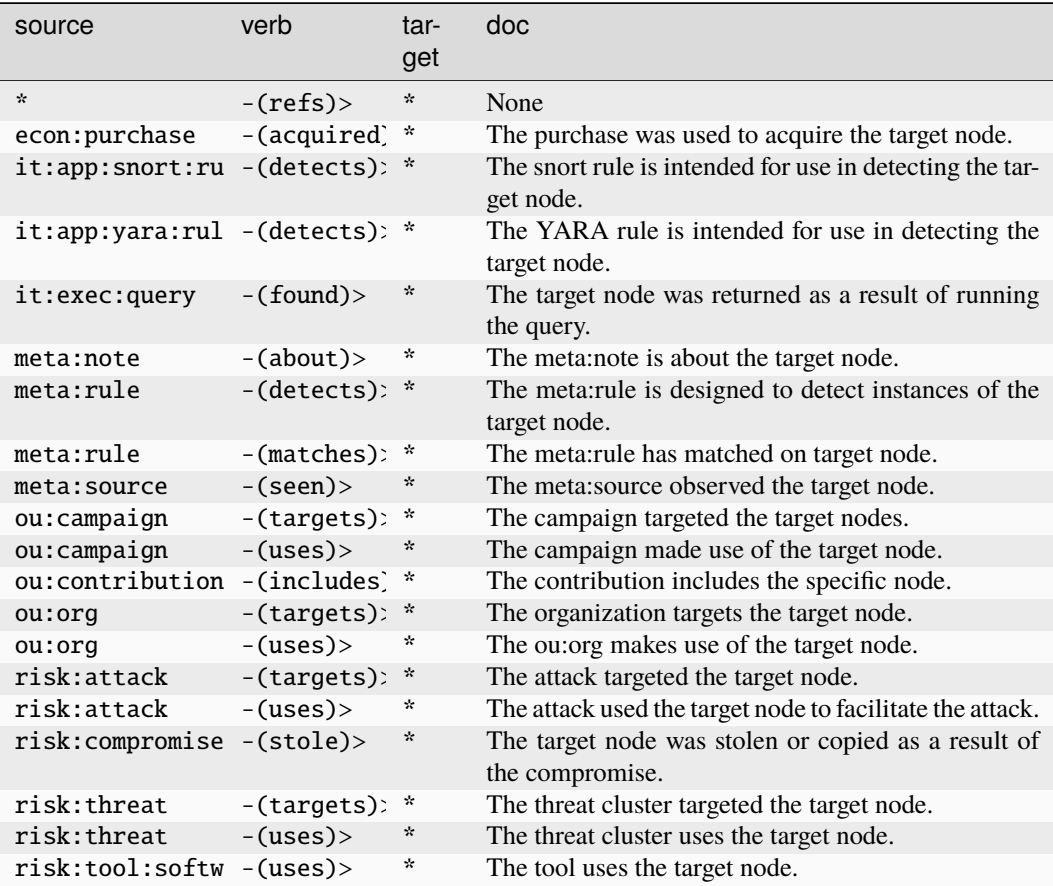

### **syn:type**

A Synapse type used for normalizing nodes and properties.

The base type for the form can be found at *[syn:type](#page-987-0)*.

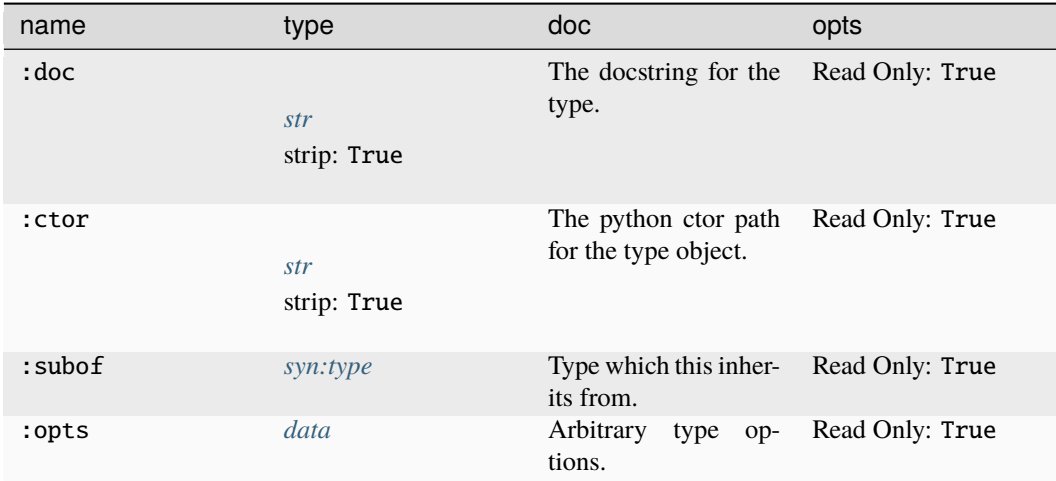

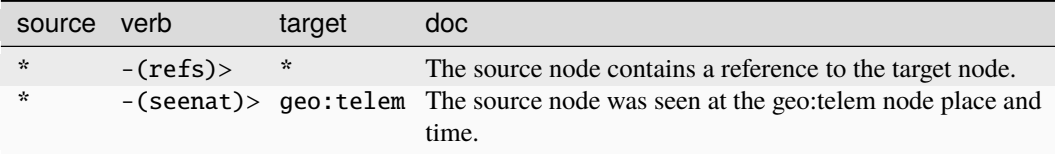

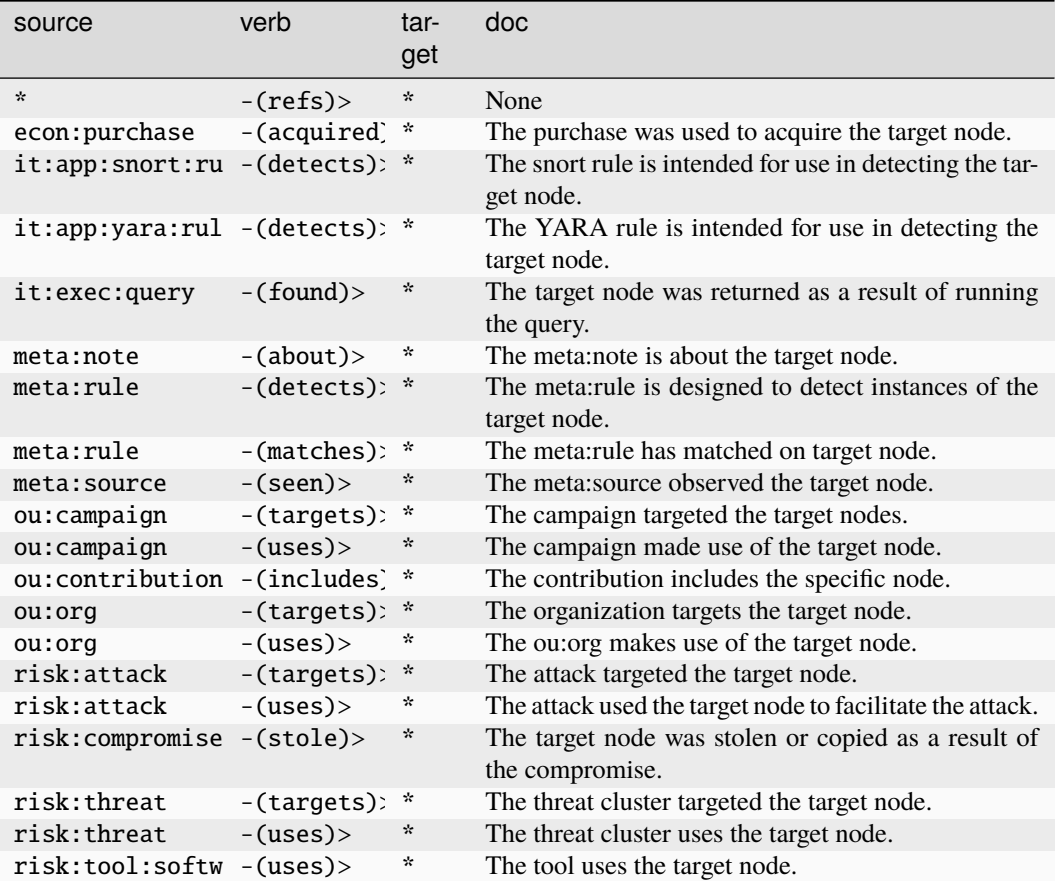

### **tel:call**

A guid for a telephone call record.

The base type for the form can be found at *[tel:call](#page-987-2)*.

#### **Properties:**

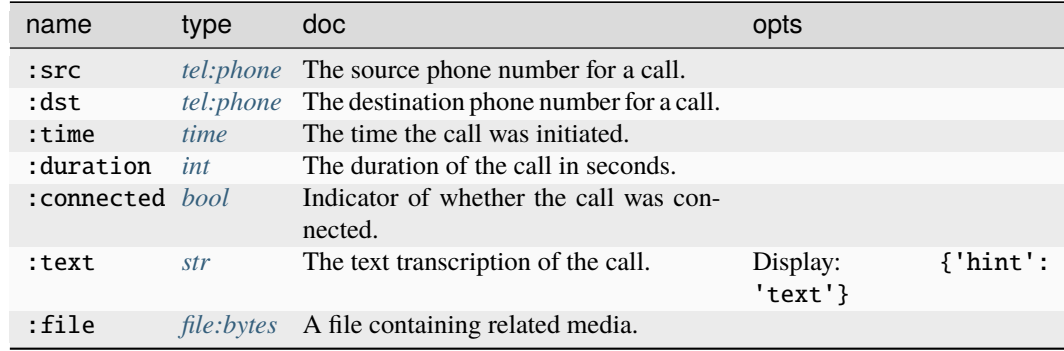

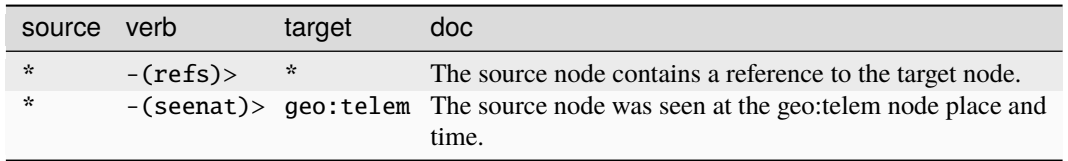

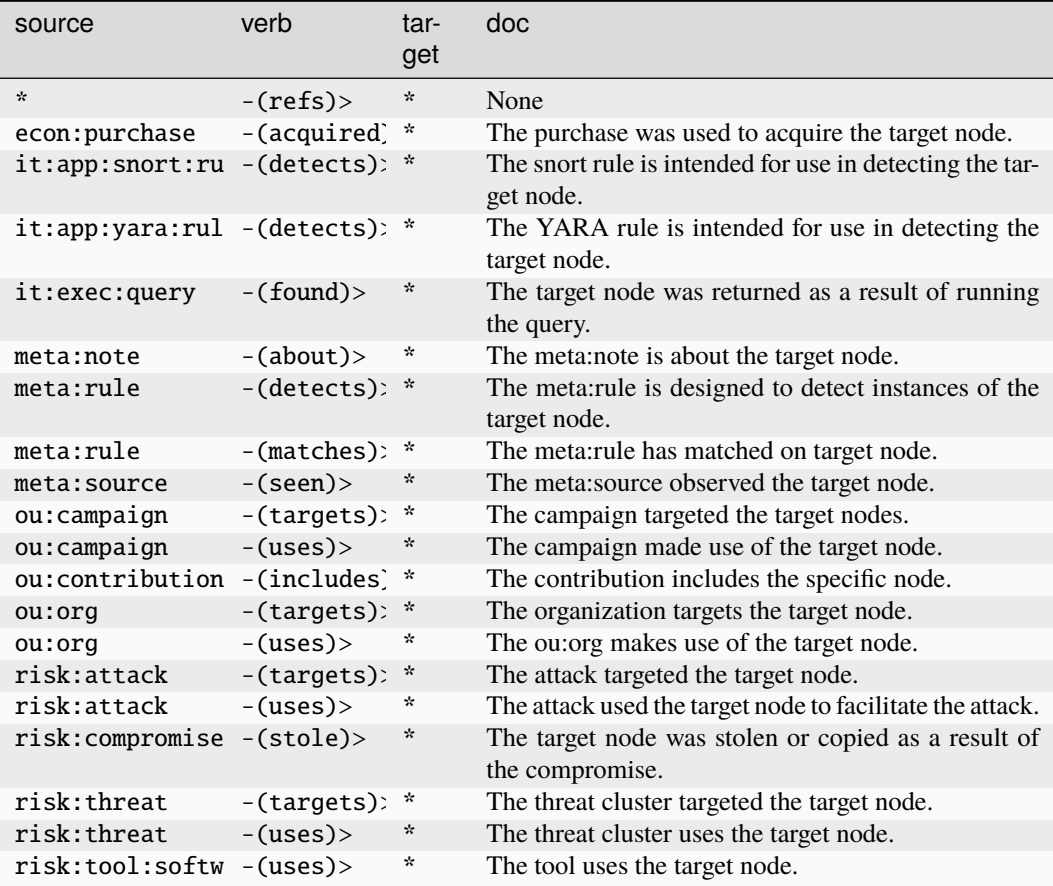

### **tel:mob:carrier**

The fusion of a MCC/MNC.

The base type for the form can be found at *[tel:mob:carrier](#page-987-3)*.

### **Properties:**

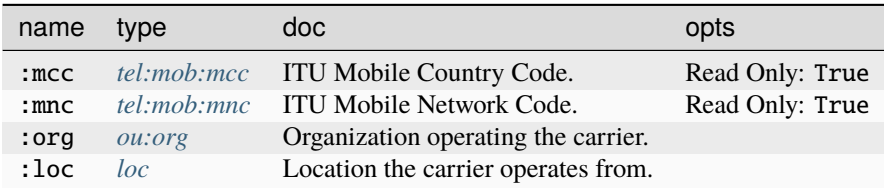

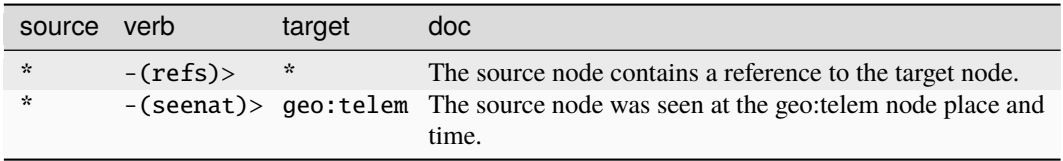

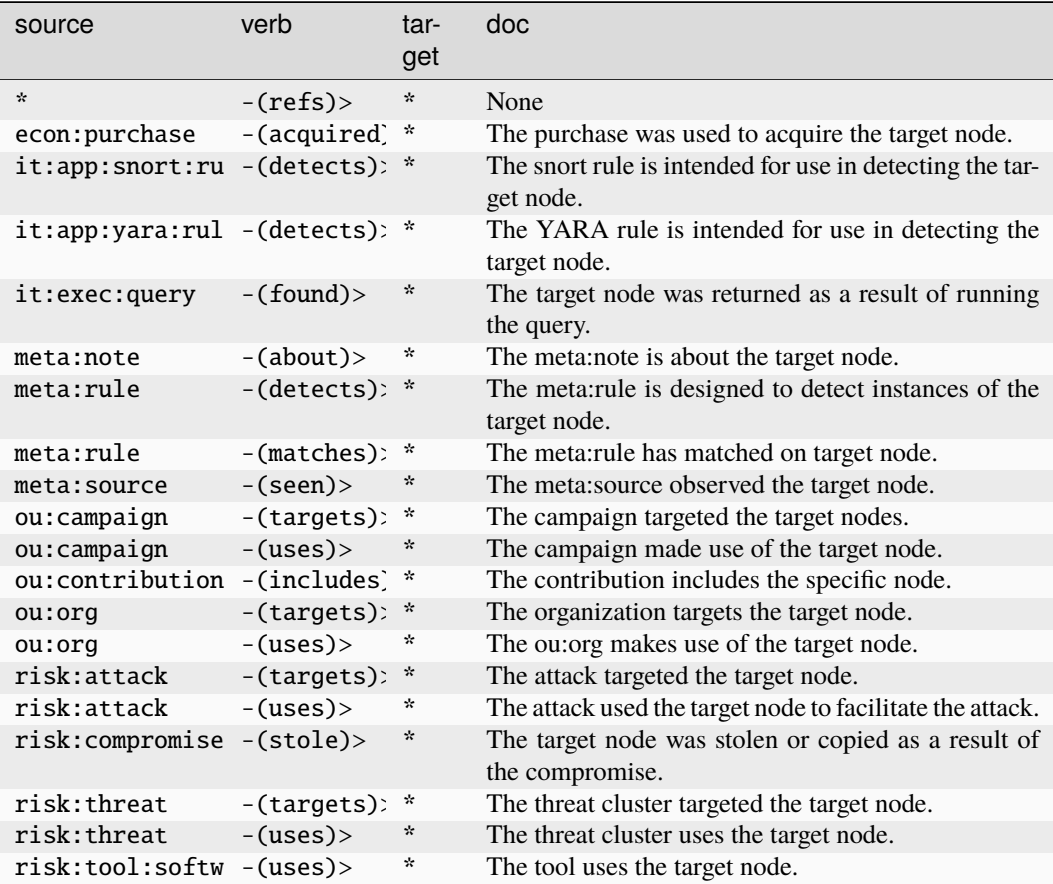

### **tel:mob:cell**

A mobile cell site which a phone may connect to.

The base type for the form can be found at *[tel:mob:cell](#page-987-4)*.

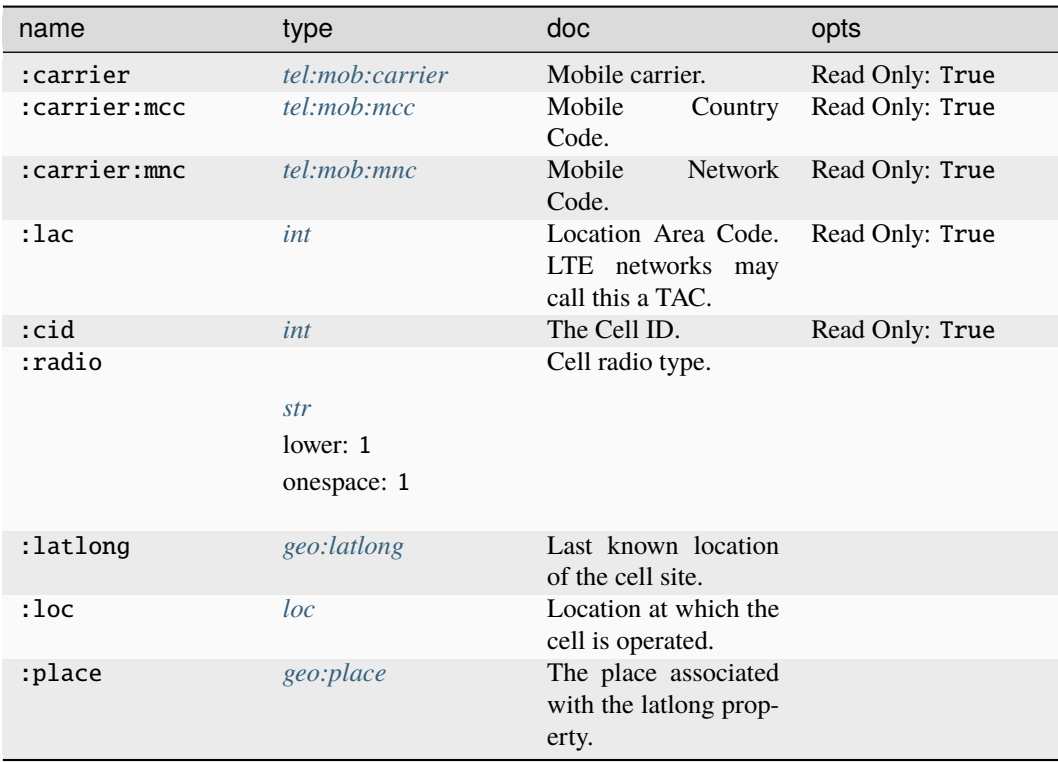

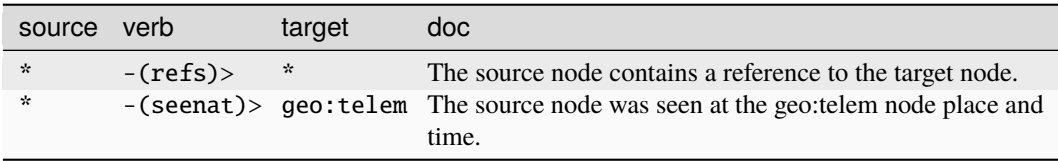

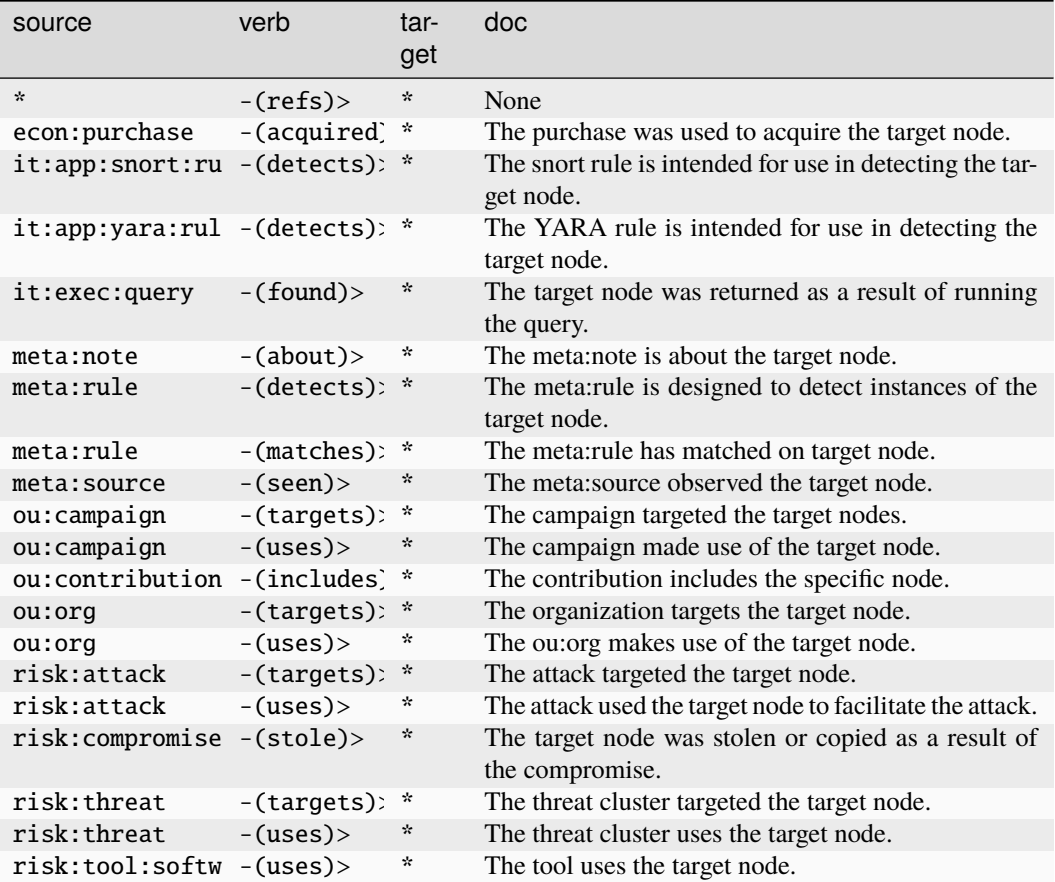

#### **tel:mob:imei**

An International Mobile Equipment Id.

The base type for the form can be found at *[tel:mob:imei](#page-886-2)*.

An example of tel:mob:imei:

#### • 490154203237518

### **Properties:**

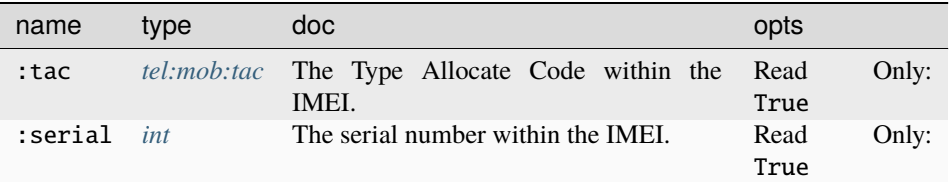

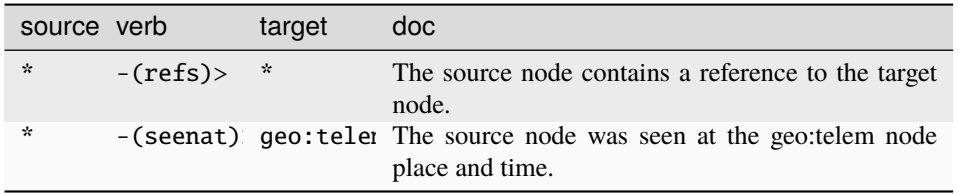

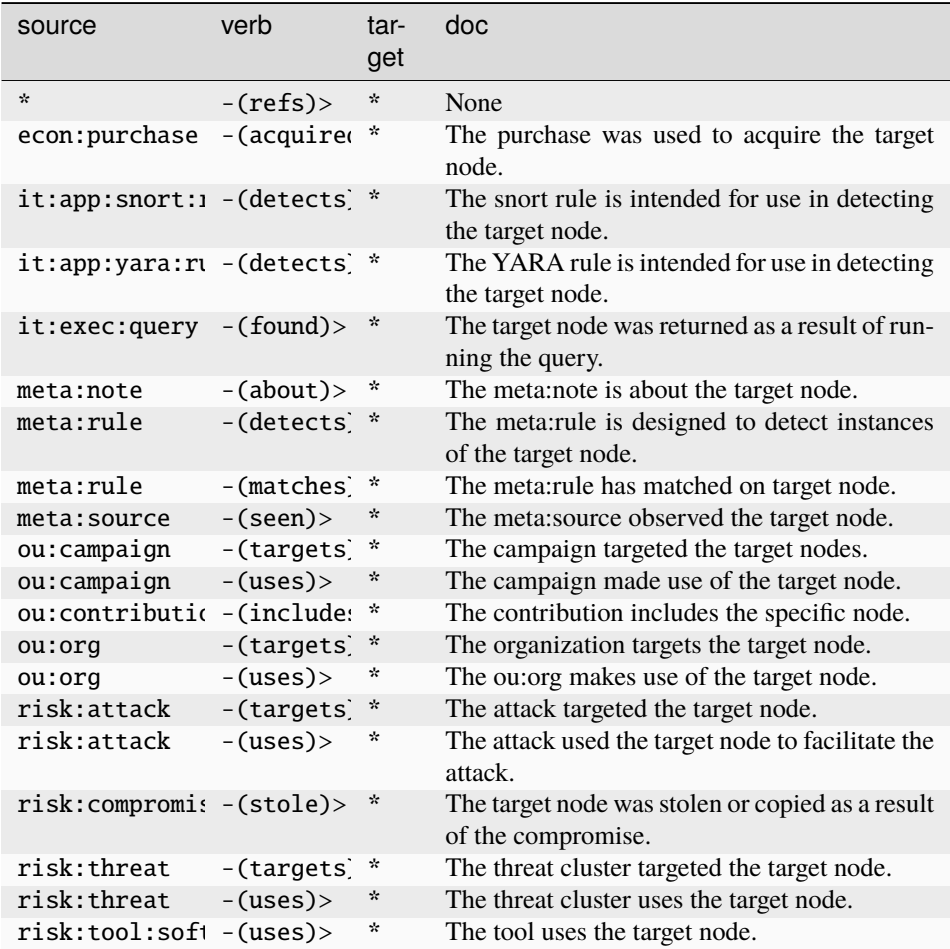

#### **tel:mob:imid**

Fused knowledge of an IMEI/IMSI used together.

The base type for the form can be found at *[tel:mob:imid](#page-988-2)*.

An example of tel:mob:imid:

• (490154203237518, 310150123456789)

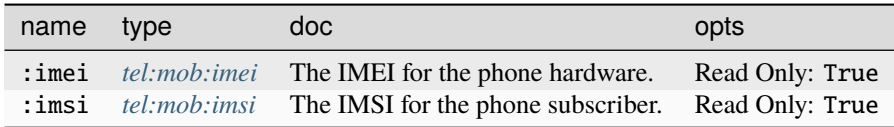

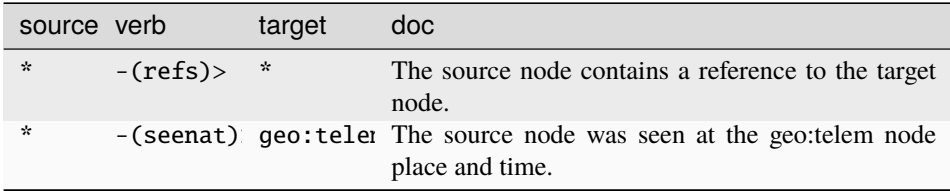

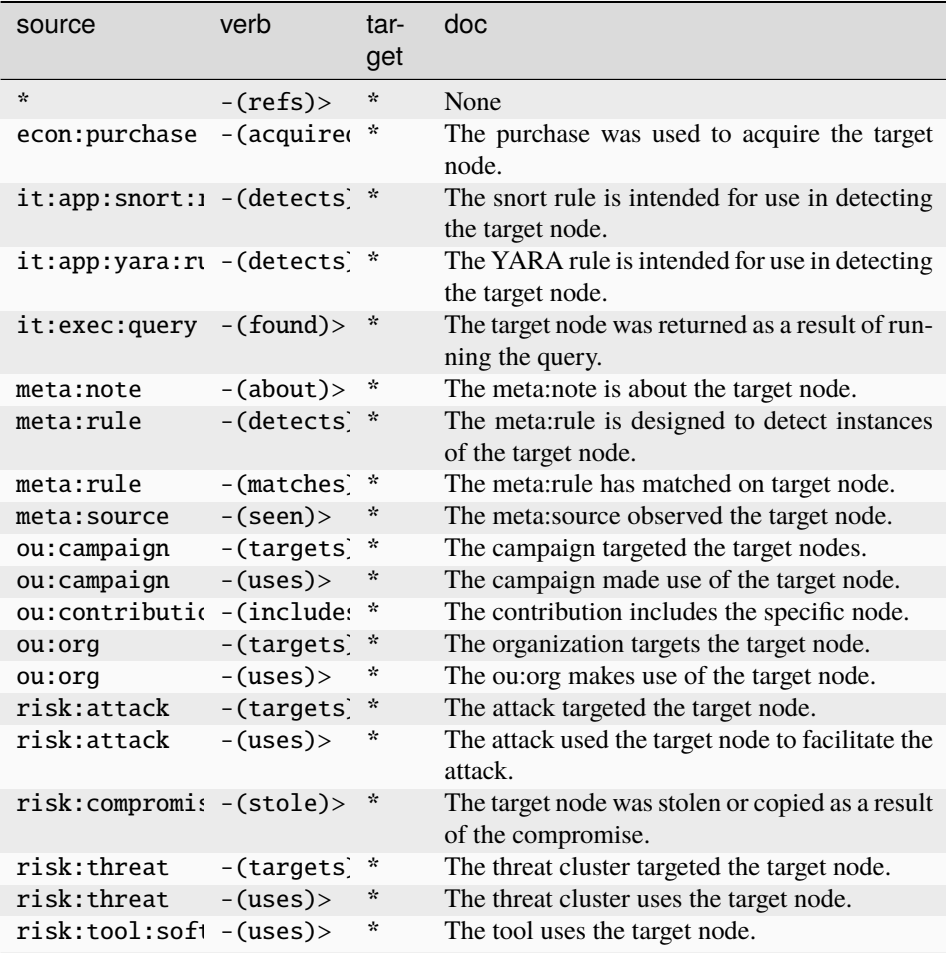

### **tel:mob:imsi**

An International Mobile Subscriber Id.

The base type for the form can be found at *[tel:mob:imsi](#page-886-3)*.

An example of tel:mob:imsi:

• 310150123456789

#### **Properties:**

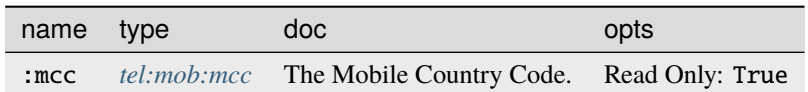

**Source Edges:**

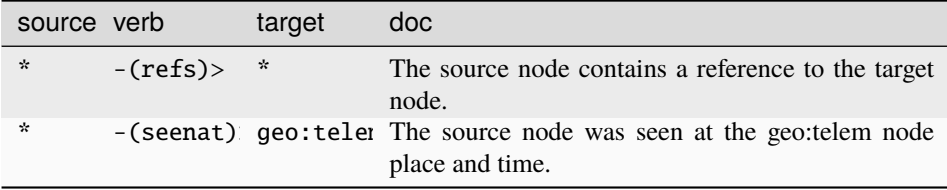

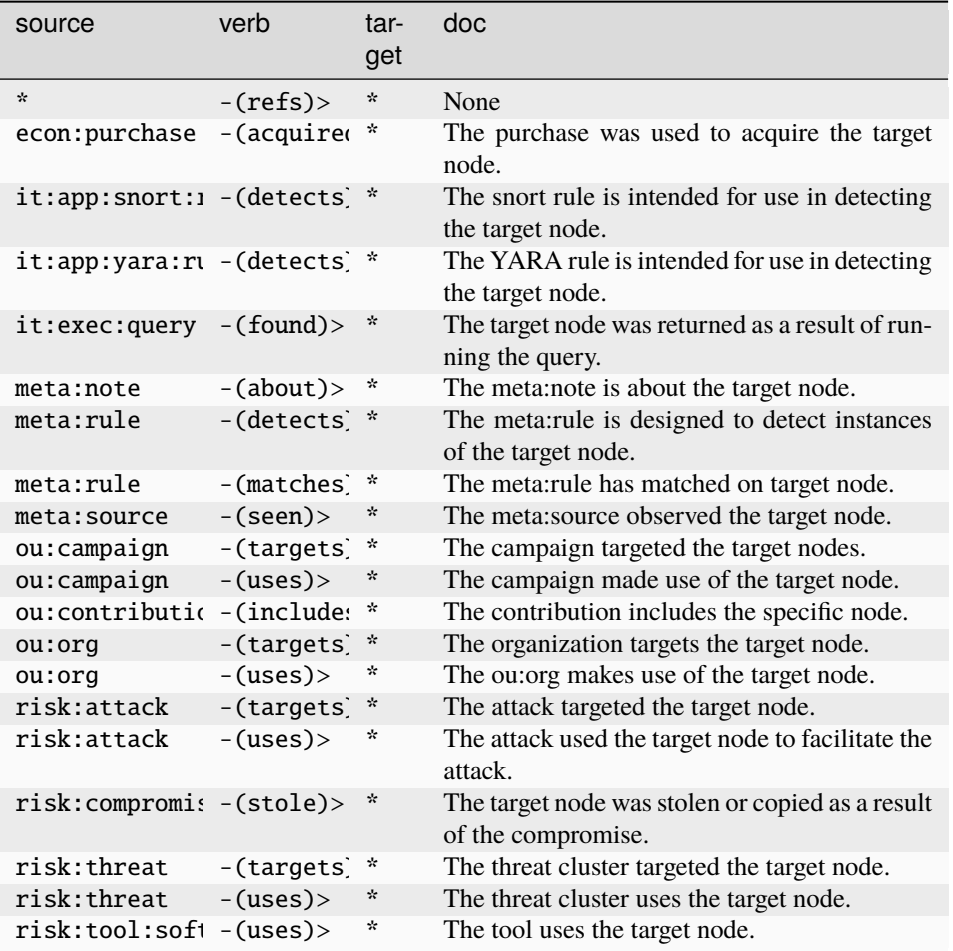

#### **tel:mob:imsiphone**

Fused knowledge of an IMSI assigned phone number.

The base type for the form can be found at *[tel:mob:imsiphone](#page-988-3)*.

An example of tel:mob:imsiphone:

• (310150123456789, "+7(495) 124-59-83")

#### **Properties:**

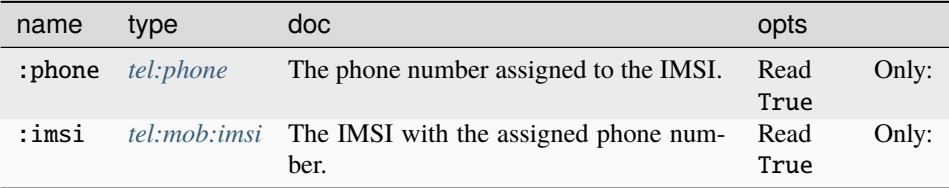

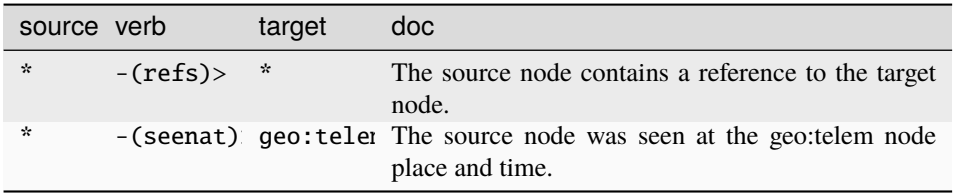

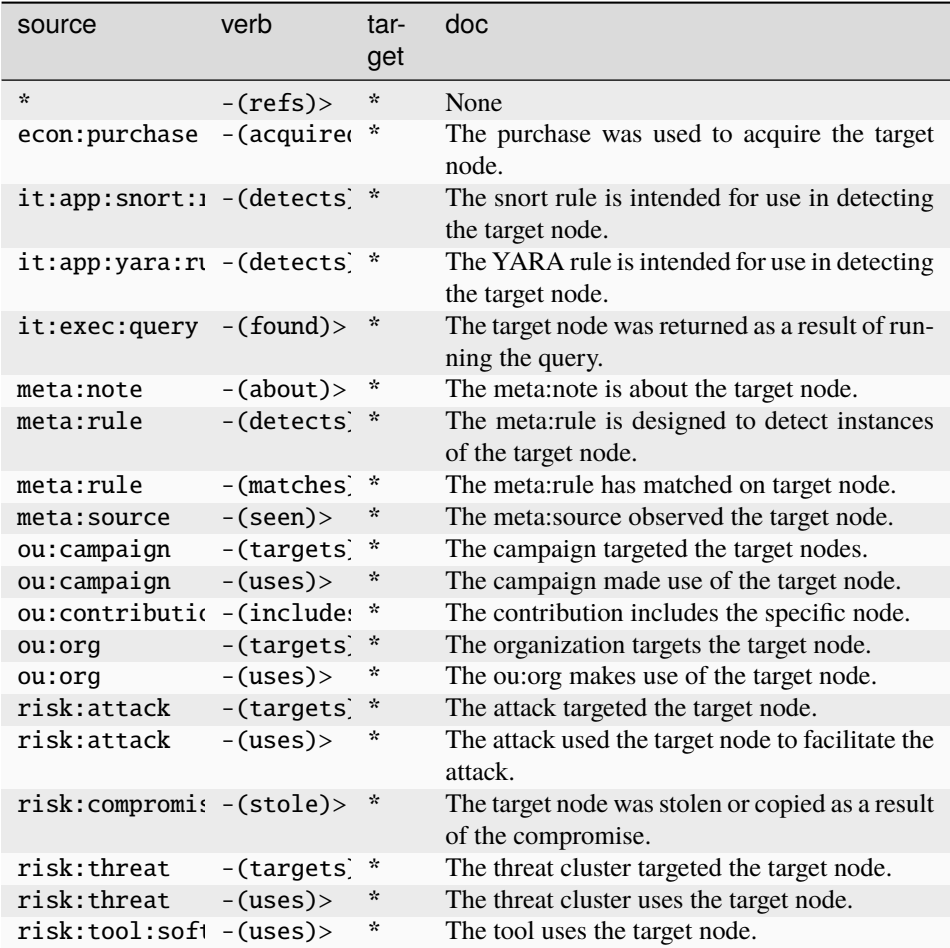

### **tel:mob:mcc**

ITU Mobile Country Code.

The base type for the form can be found at *[tel:mob:mcc](#page-988-0)*.

### **Properties:**

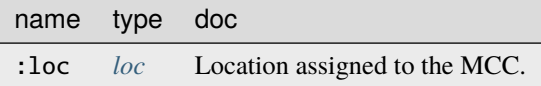

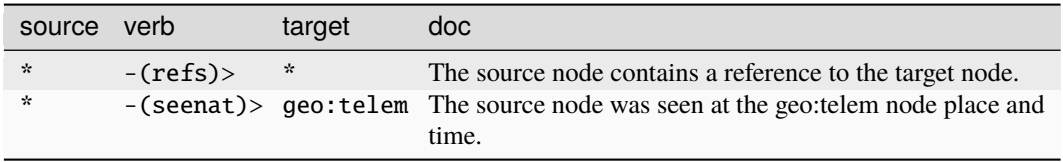

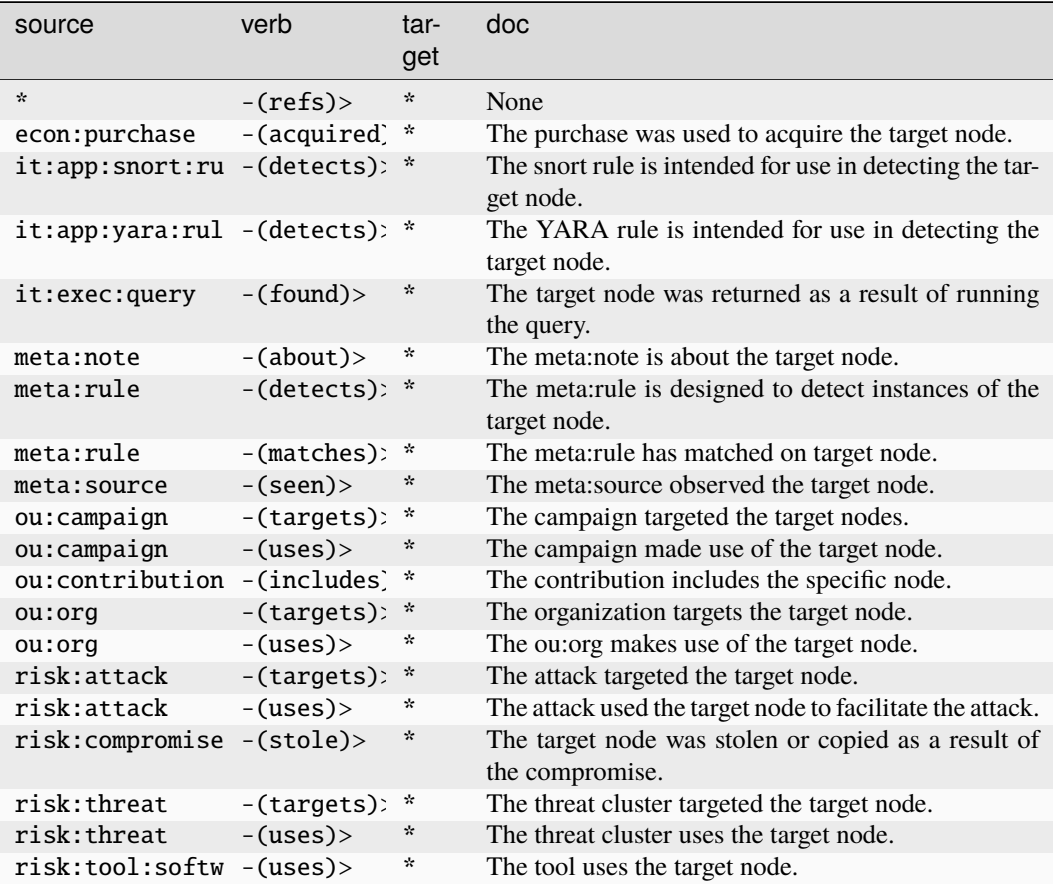

### **tel:mob:tac**

A mobile Type Allocation Code.

The base type for the form can be found at *[tel:mob:tac](#page-989-0)*.

An example of tel:mob:tac:

- 49015420
	- **Properties:**

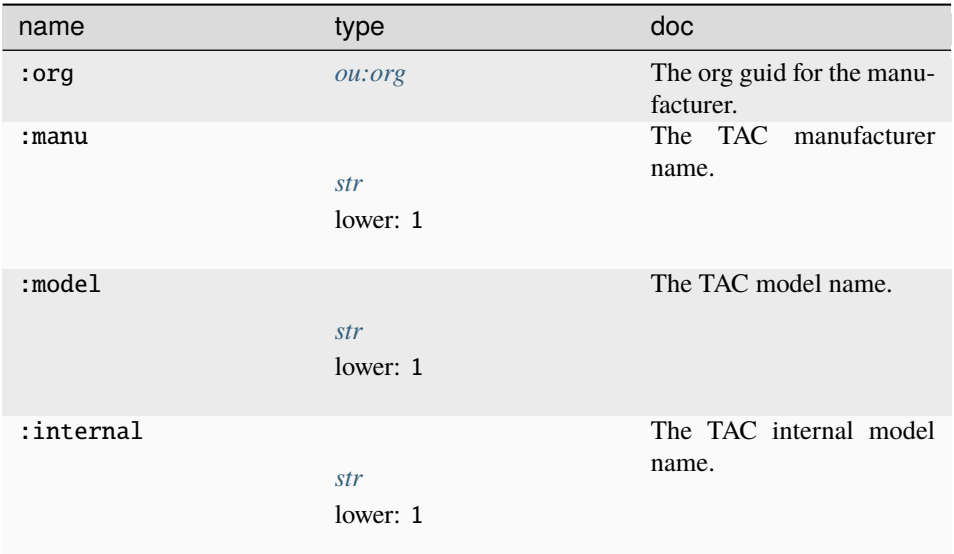

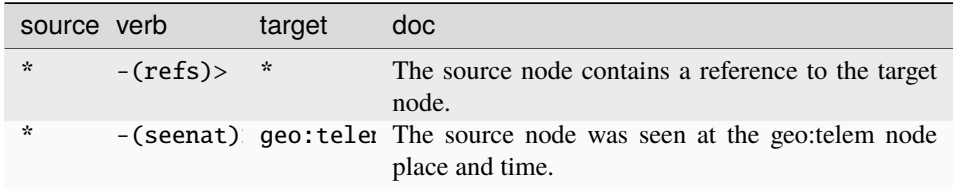

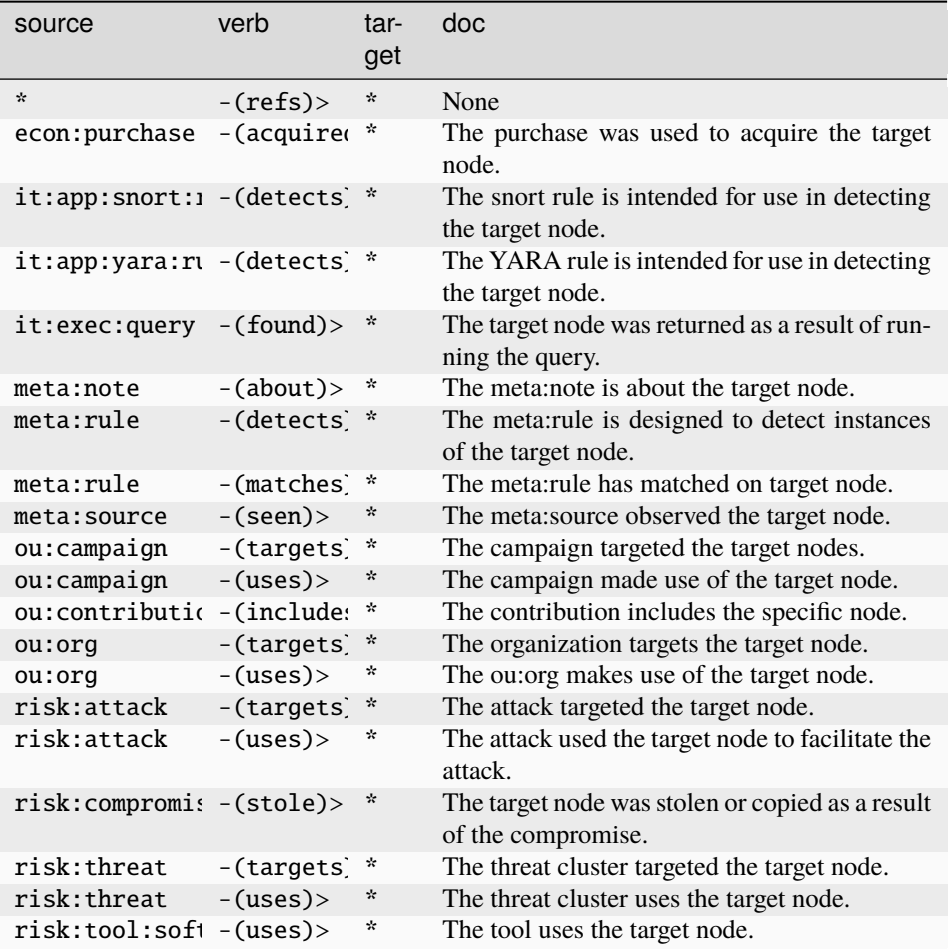

### **tel:mob:telem**

A single mobile telemetry measurement.

The base type for the form can be found at *[tel:mob:telem](#page-989-1)*.

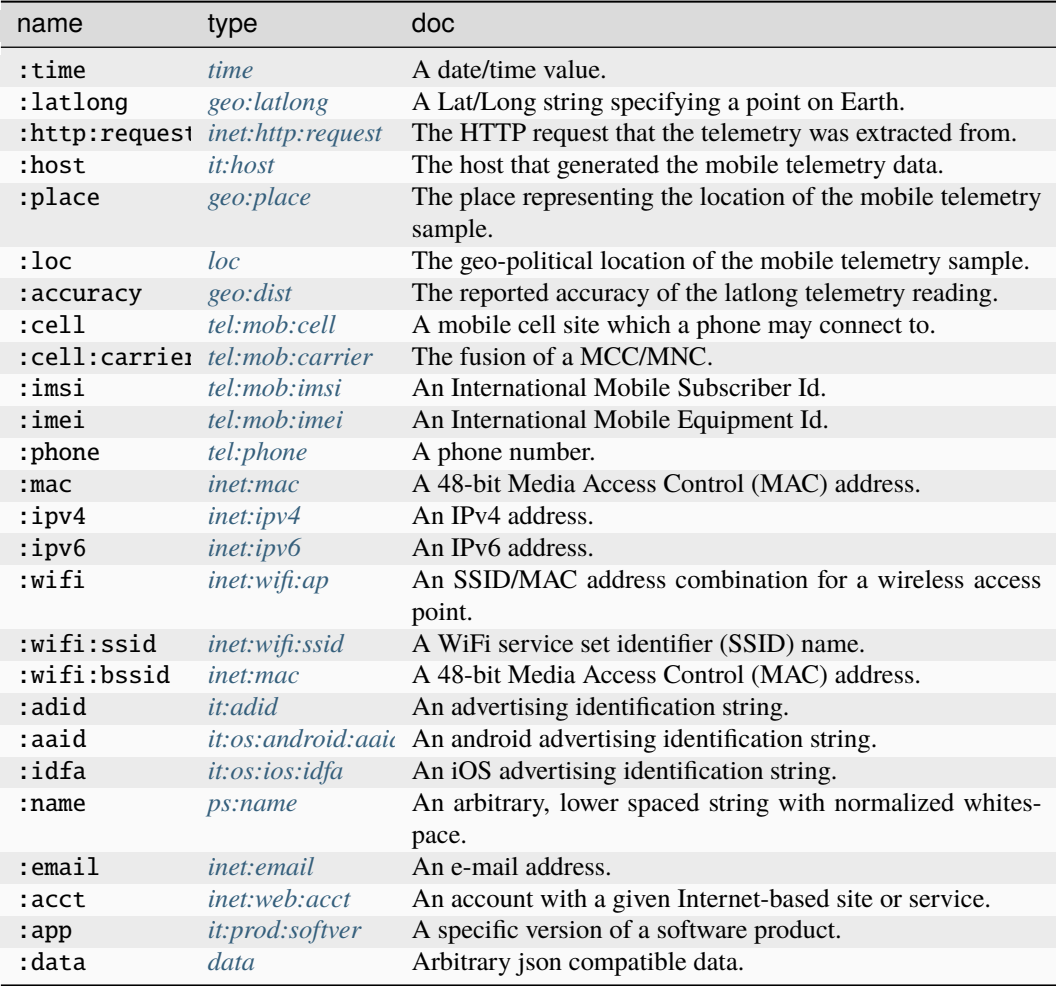

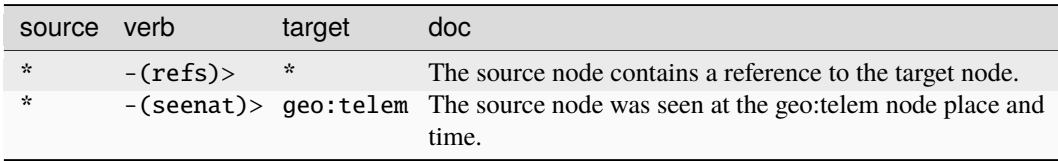

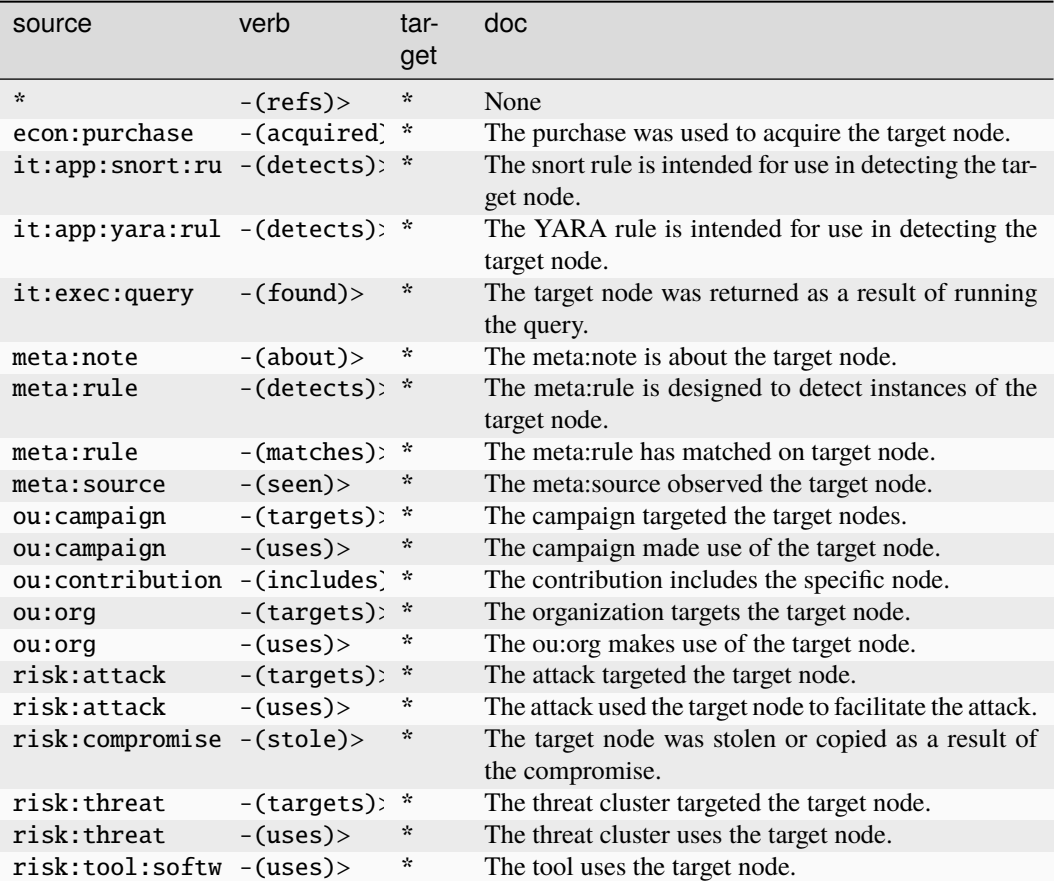

### **tel:phone**

A phone number.

The base type for the form can be found at *[tel:phone](#page-886-1)*.

An example of tel:phone:

 $• +15558675309$ 

### **Properties:**

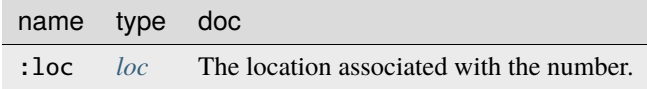

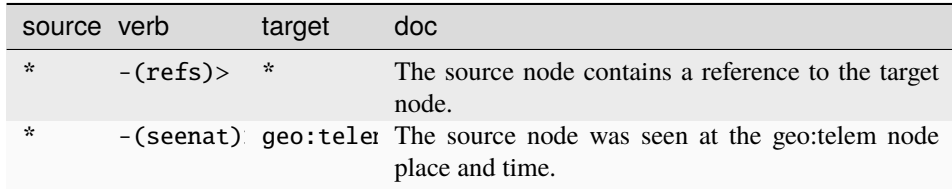

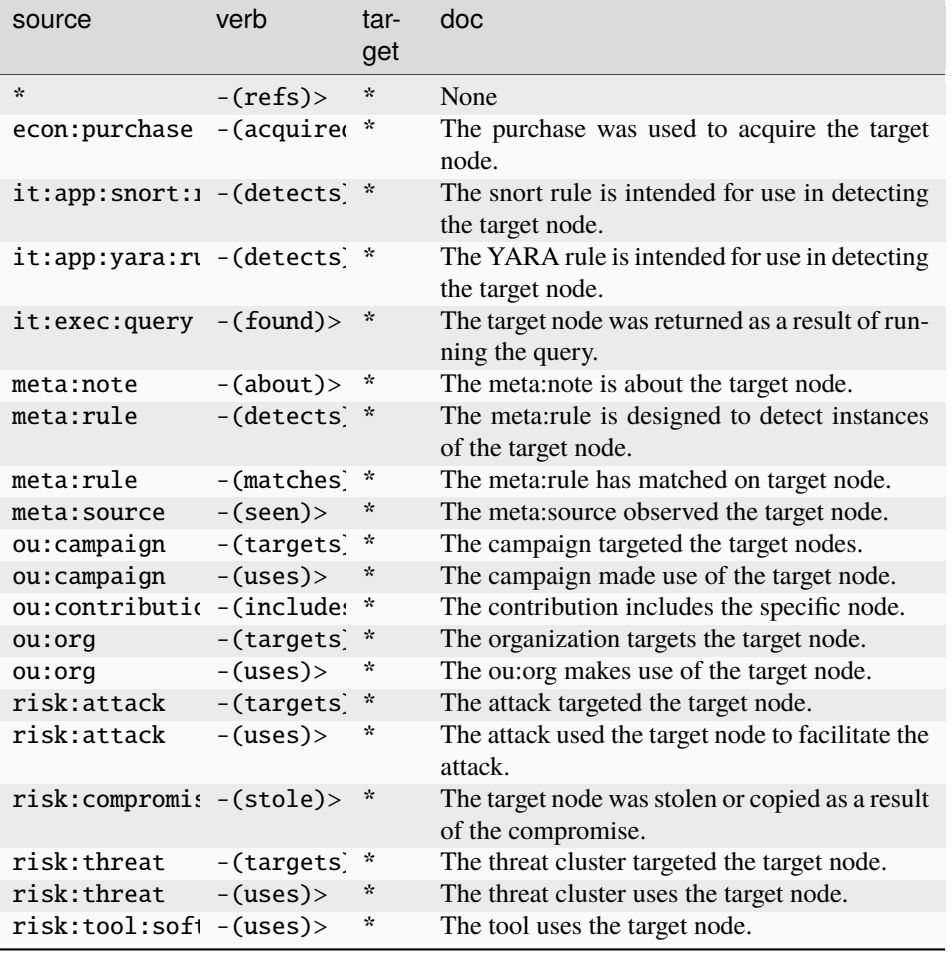

### **tel:txtmesg**

A guid for an individual text message.

The base type for the form can be found at *[tel:txtmesg](#page-989-2)*.

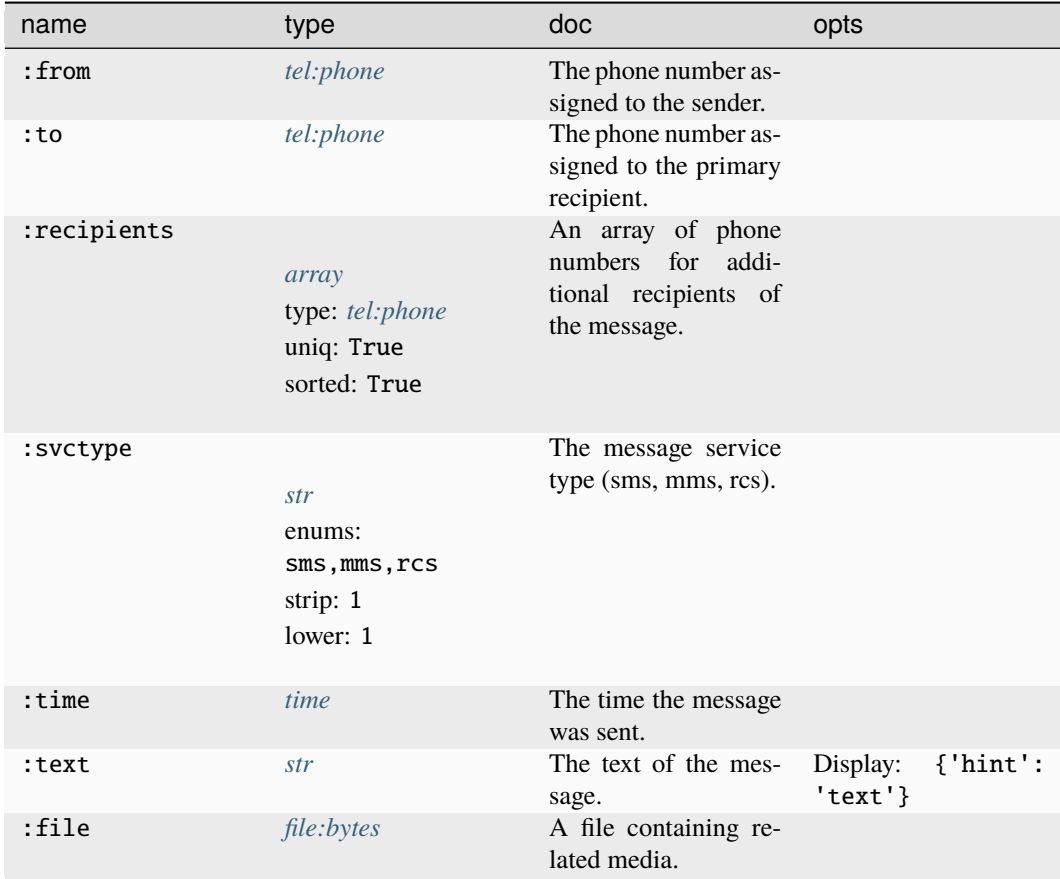

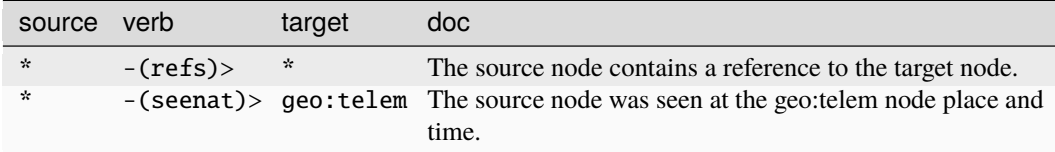

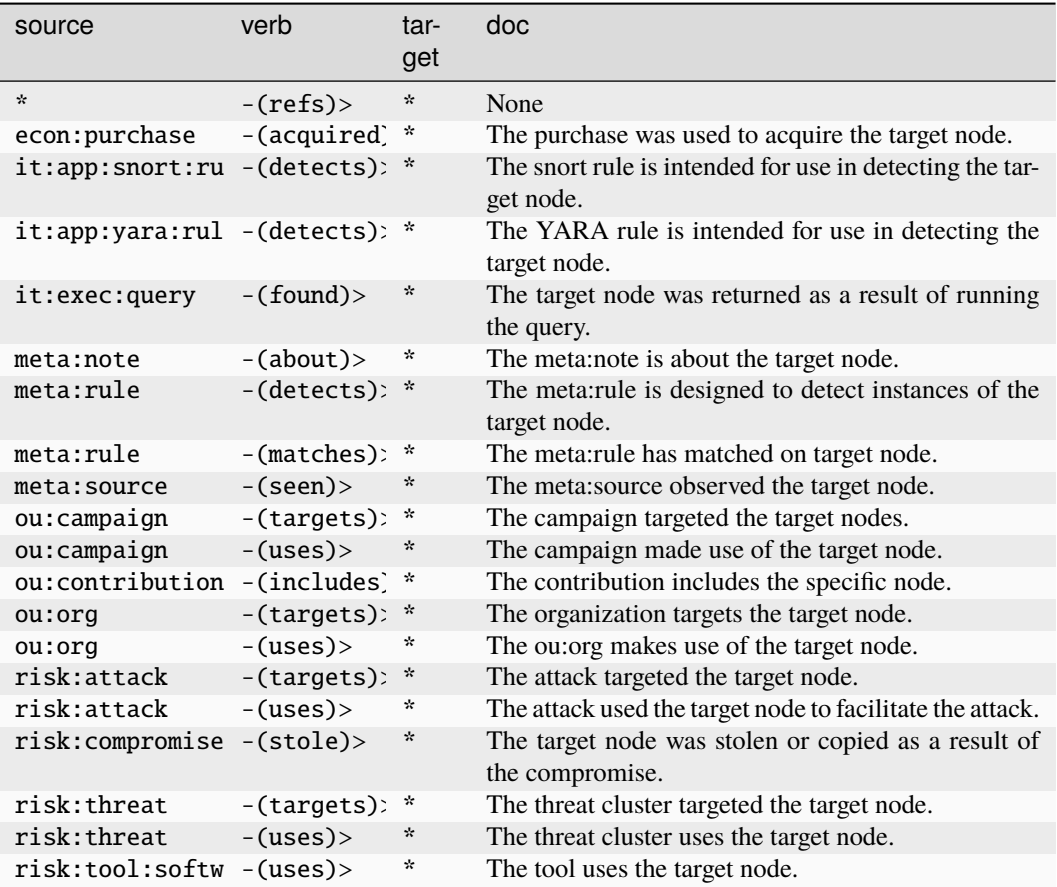

# **transport:air:craft**

An individual aircraft.

The base type for the form can be found at *[transport:air:craft](#page-989-3)*.

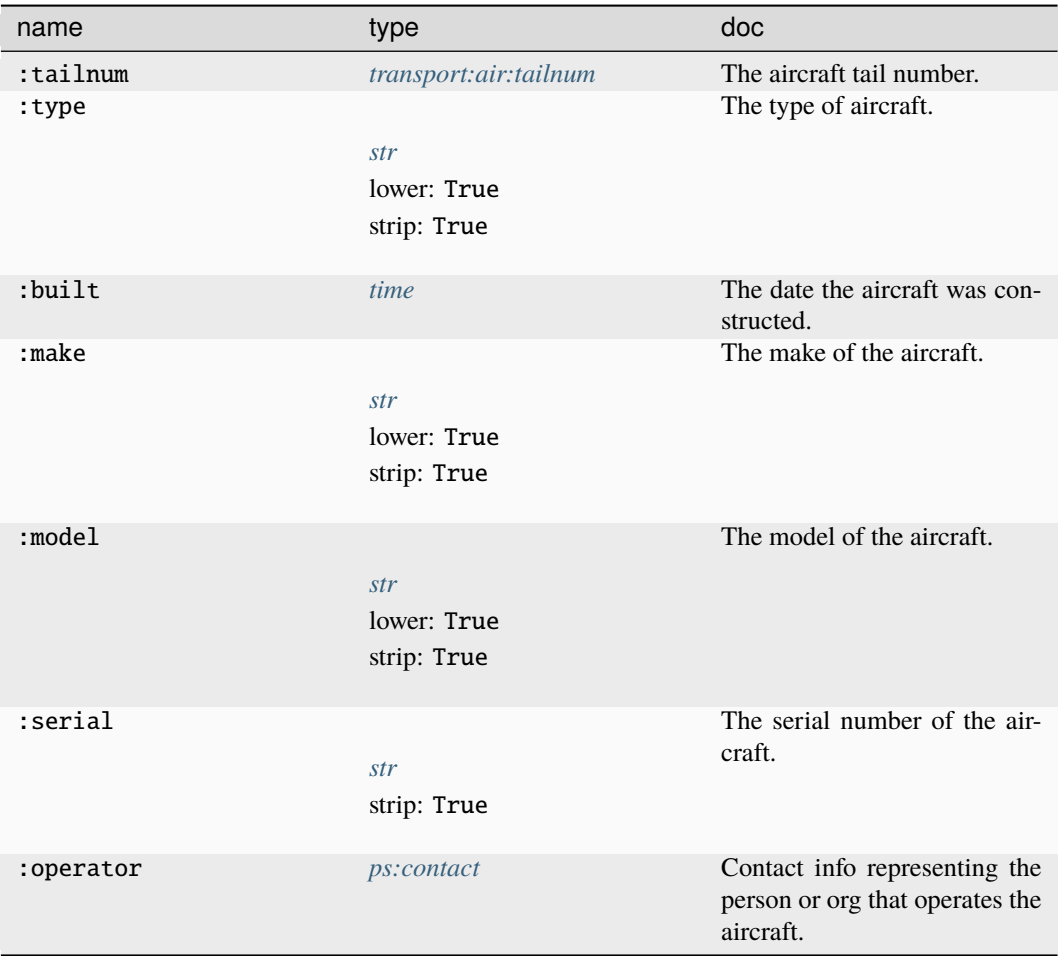

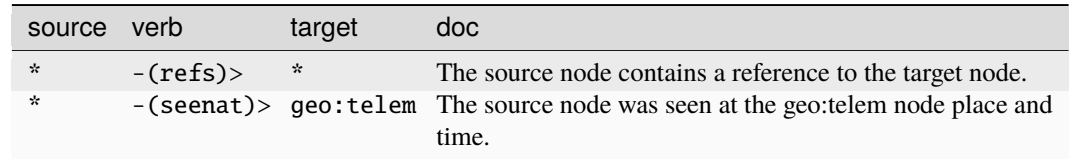
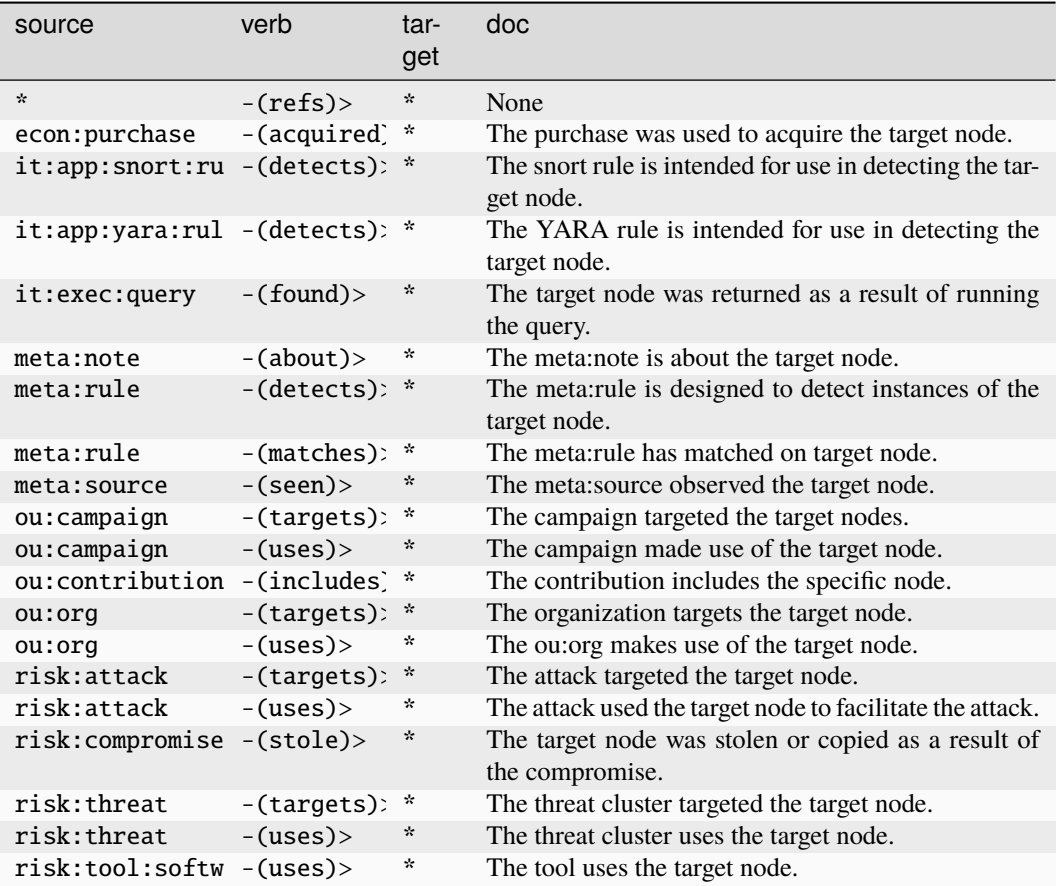

## **transport:air:flight**

An individual instance of a flight.

The base type for the form can be found at *[transport:air:flight](#page-989-0)*.

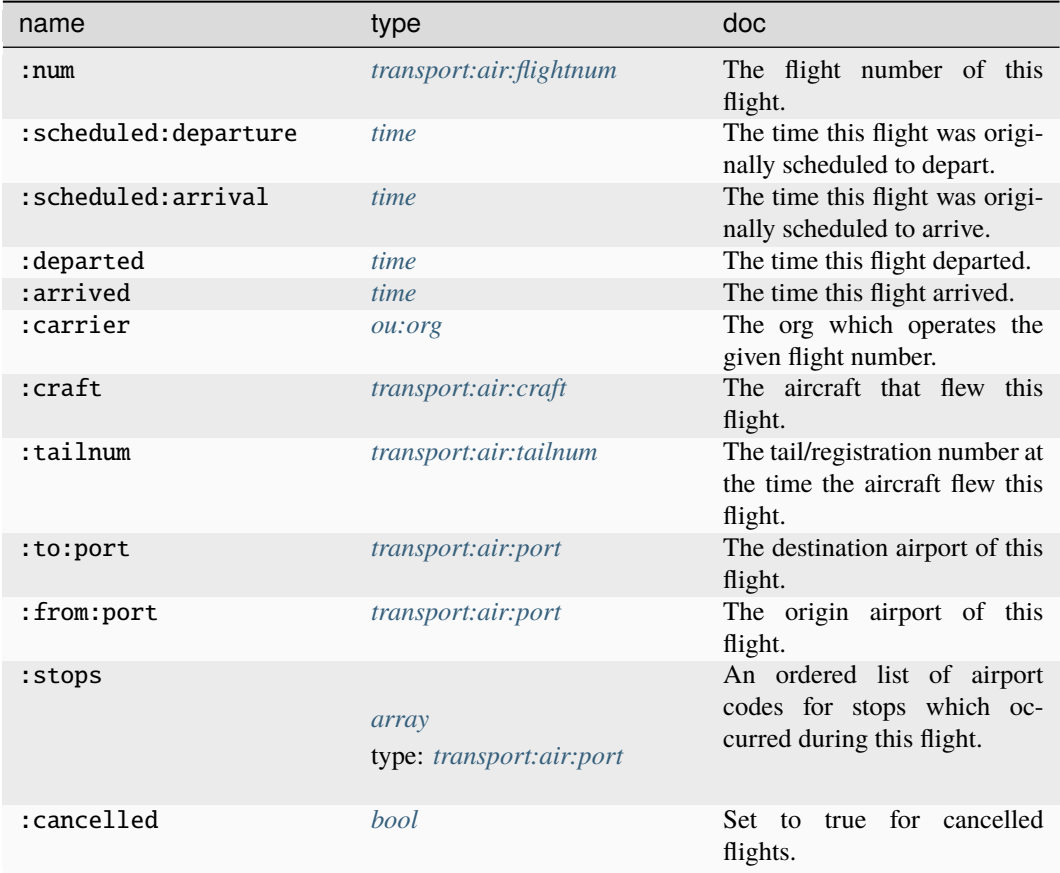

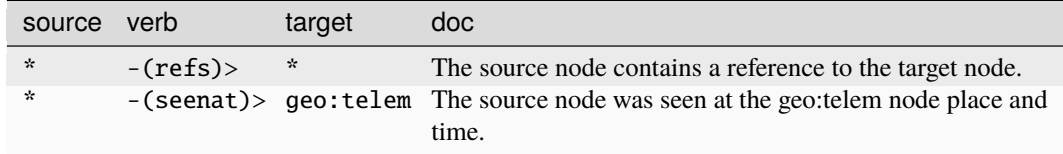

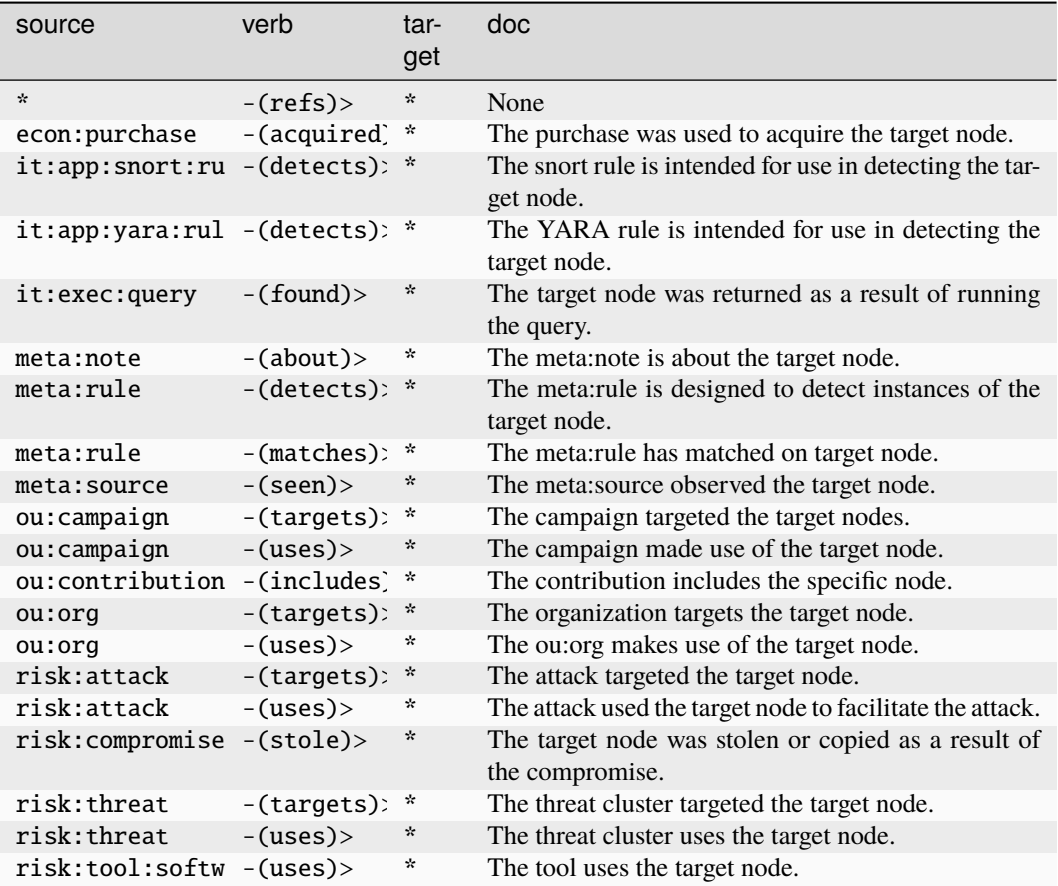

## **transport:air:flightnum**

A commercial flight designator including airline and serial.

The base type for the form can be found at *[transport:air:flightnum](#page-989-1)*.

An example of transport:air:flightnum:

• ua2437

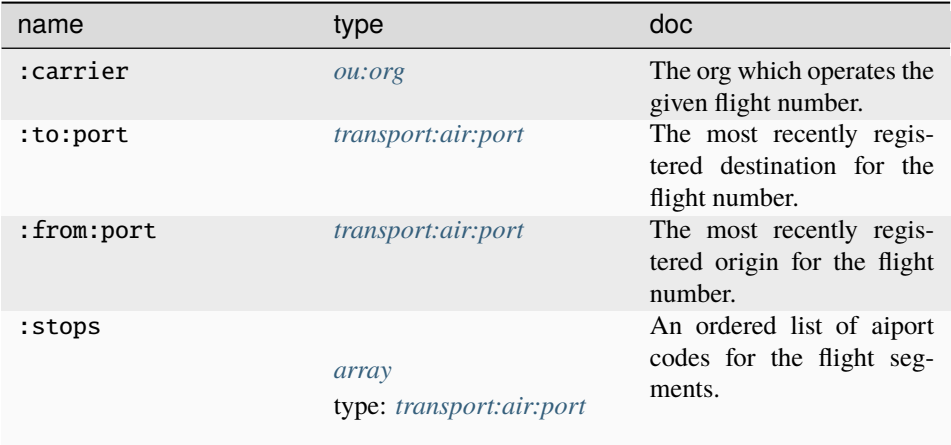

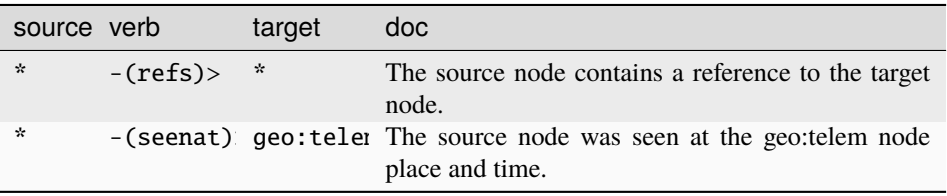

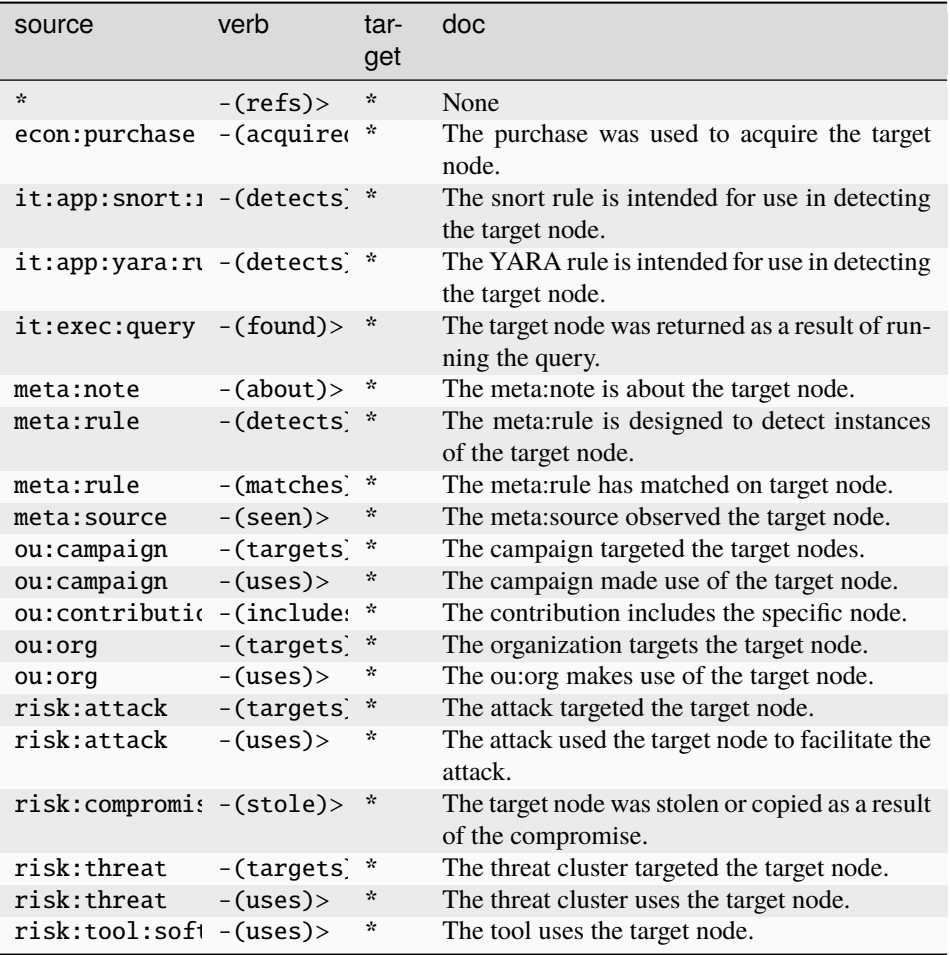

## **transport:air:occupant**

An occupant of a specific flight.

The base type for the form can be found at *[transport:air:occupant](#page-990-2)*.

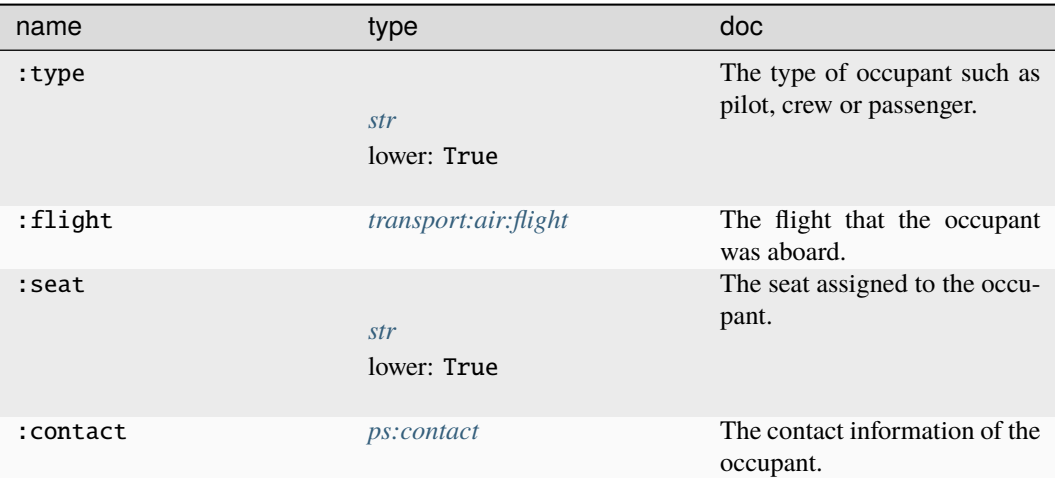

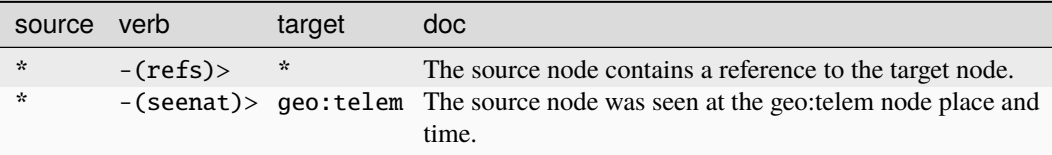

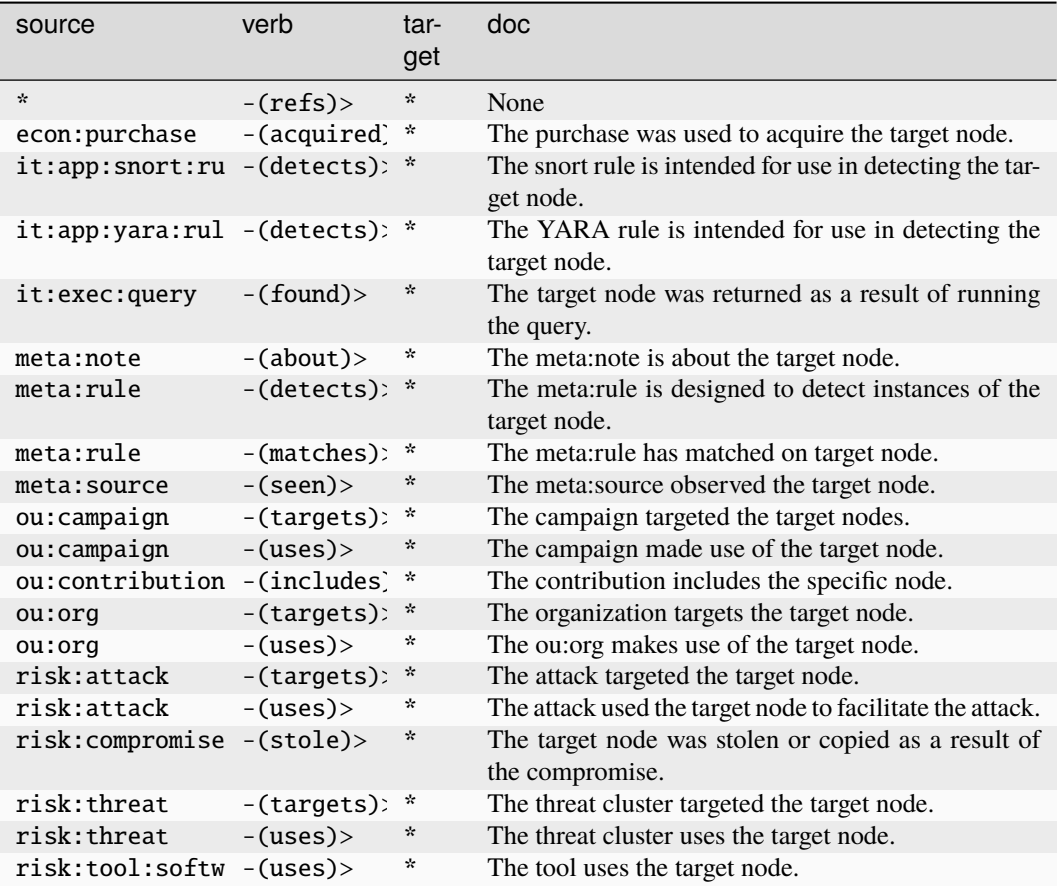

## **transport:air:port**

An IATA assigned airport code.

The base type for the form can be found at *[transport:air:port](#page-990-1)*.

## **Properties:**

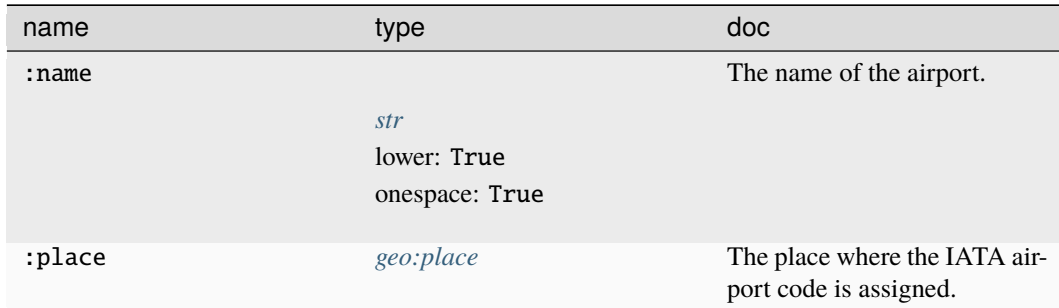

## **Source Edges:**

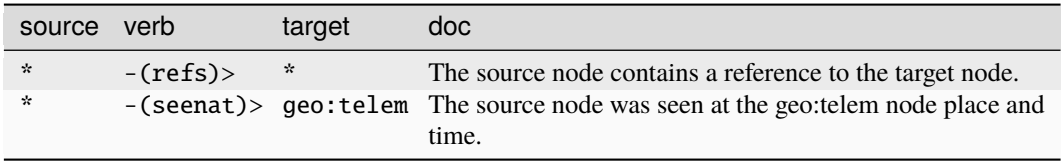

## **Target Edges:**

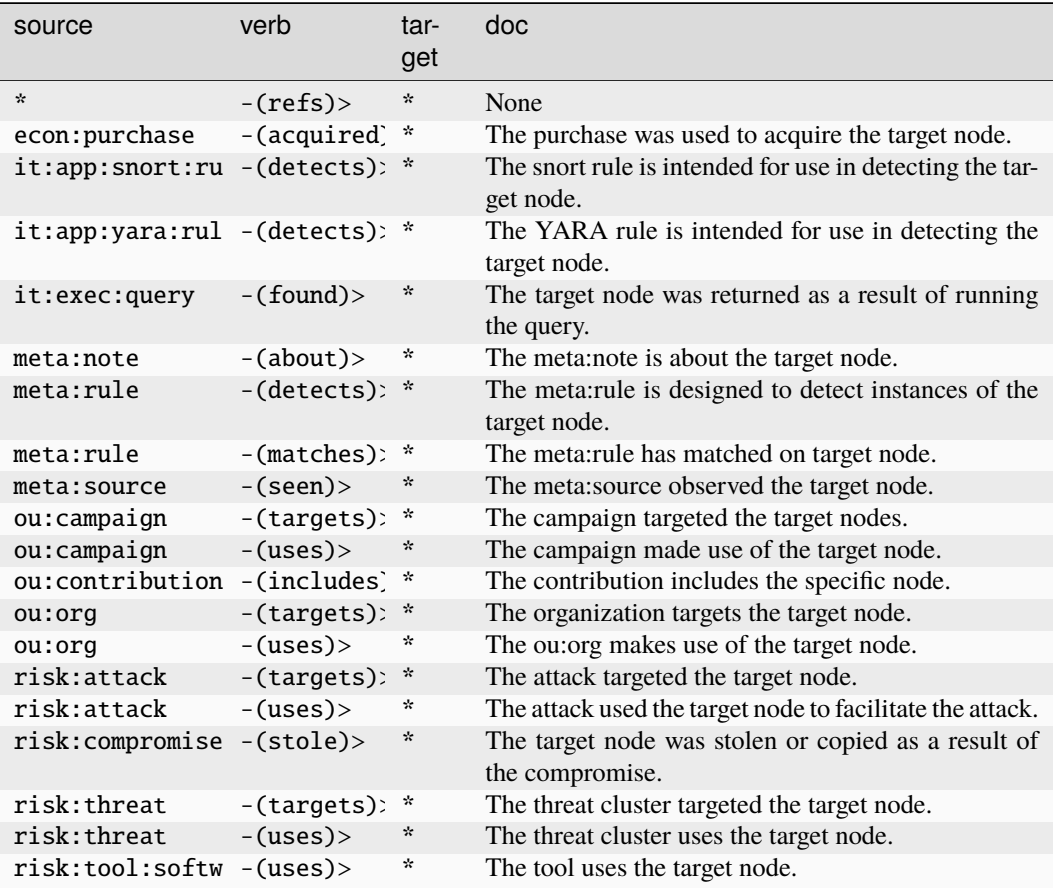

## **transport:air:tailnum**

An aircraft registration number or military aircraft serial number.

The base type for the form can be found at *[transport:air:tailnum](#page-990-0)*.

An example of transport:air:tailnum:

- ff023
	- **Properties:**

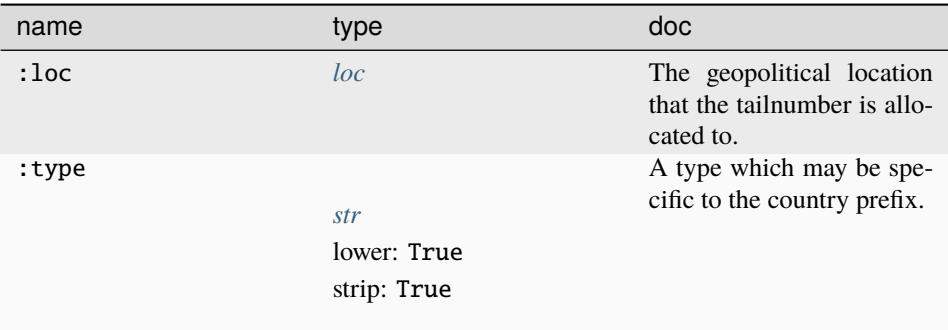

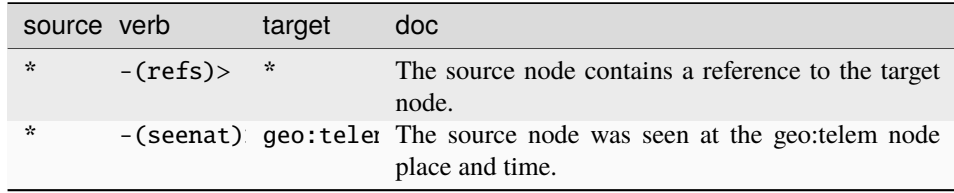

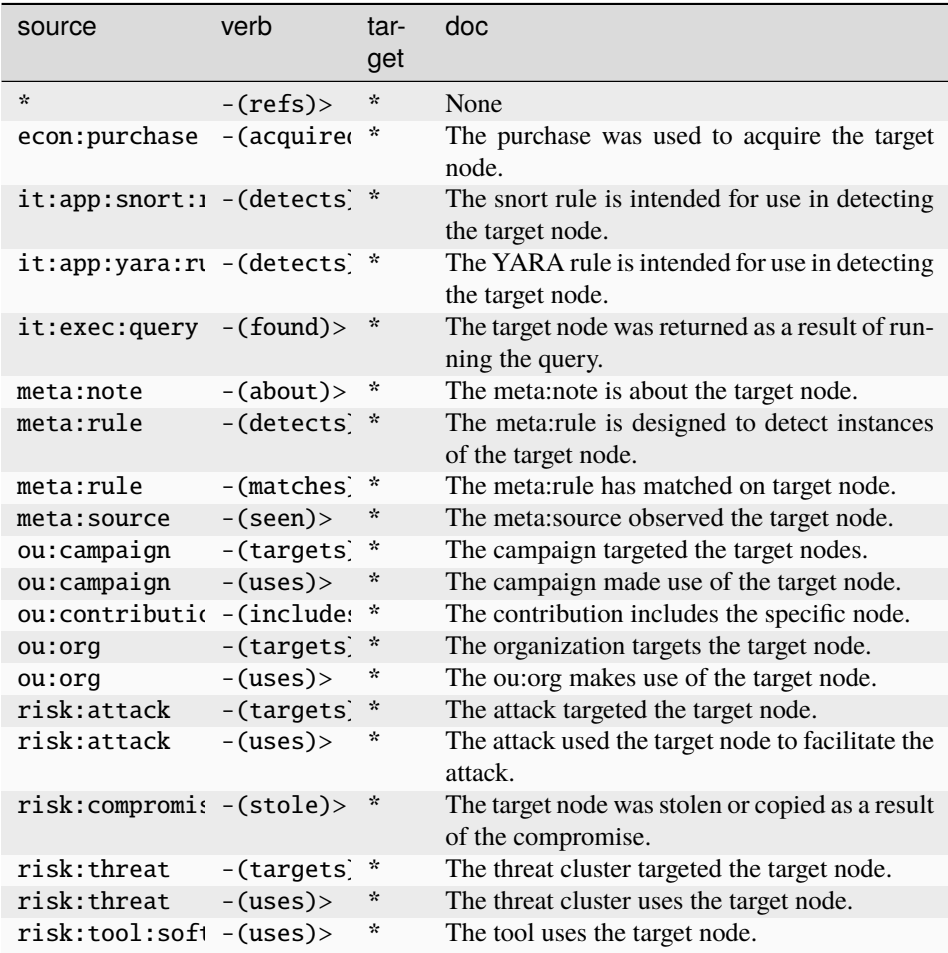

## **transport:air:telem**

A telemetry sample from an aircraft in transit.

The base type for the form can be found at *[transport:air:telem](#page-990-3)*.

## **Properties:**

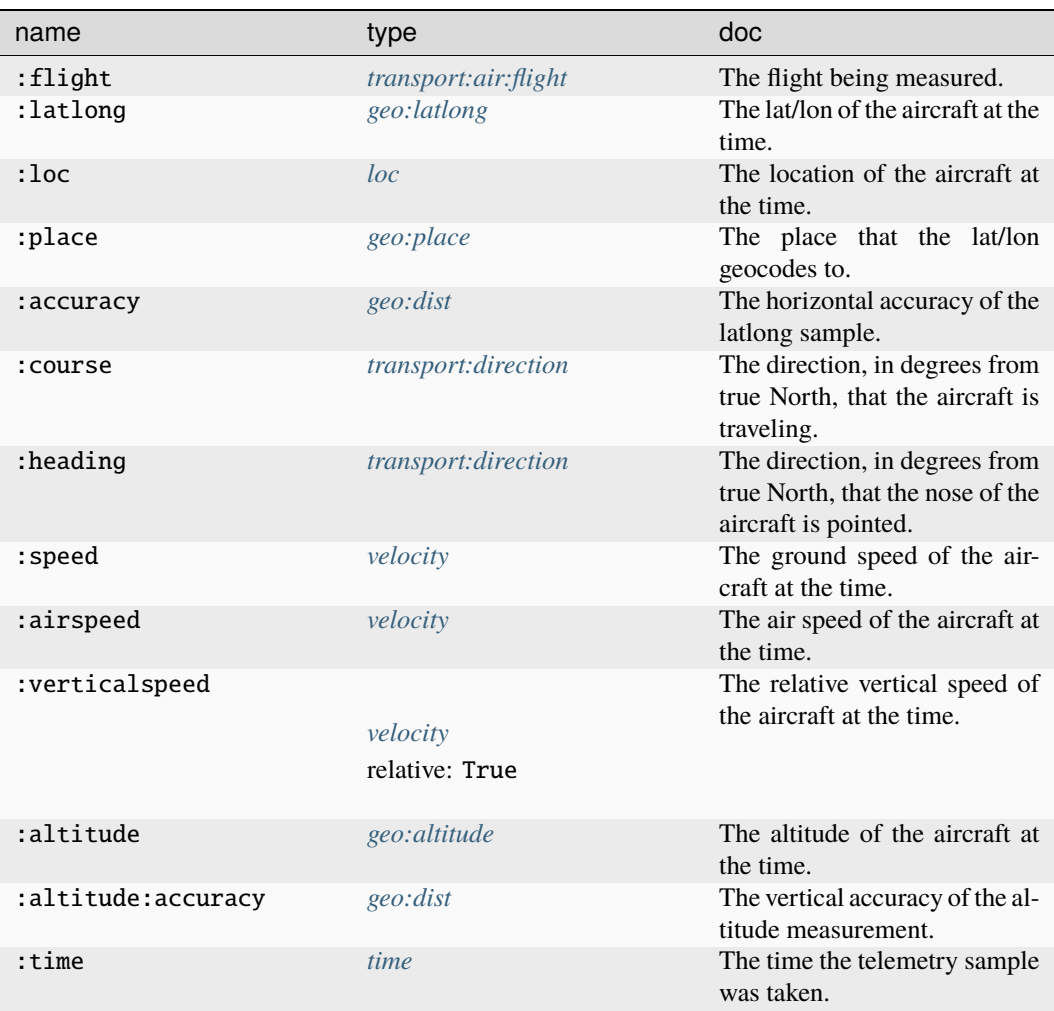

## **Source Edges:**

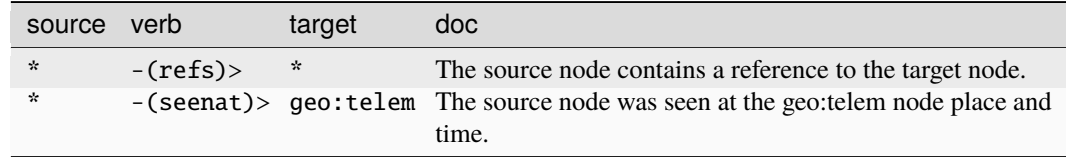

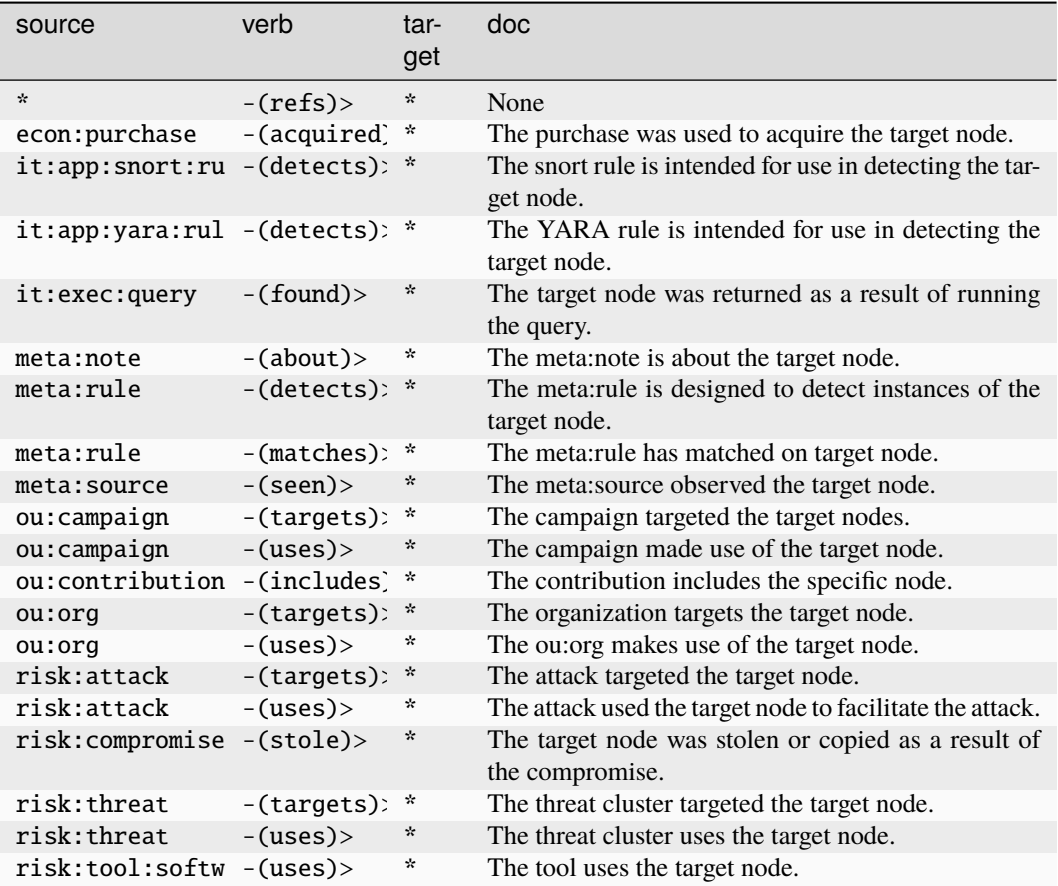

## **transport:land:license**

A license to operate a land vehicle issued to a contact.

The base type for the form can be found at *[transport:land:license](#page-991-1)*.

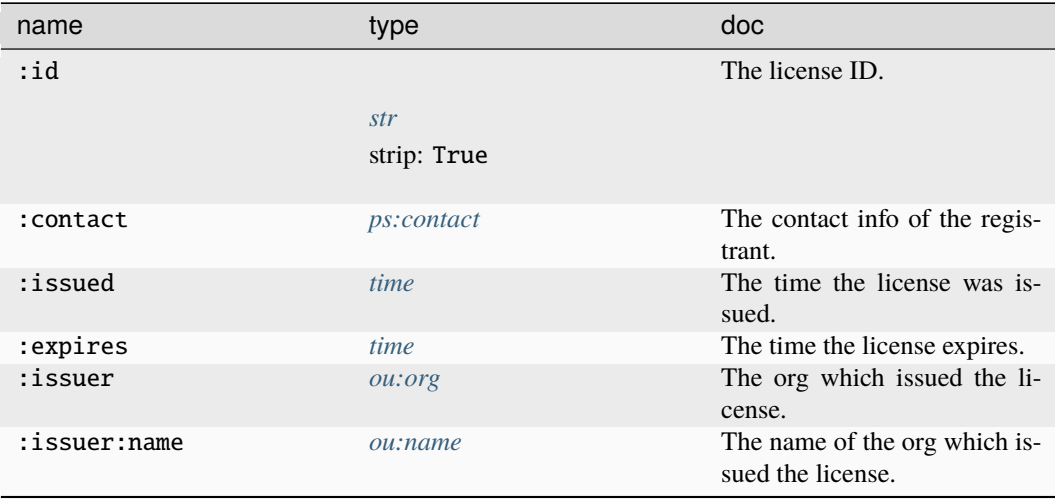

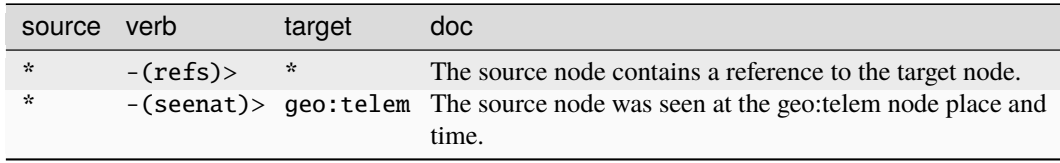

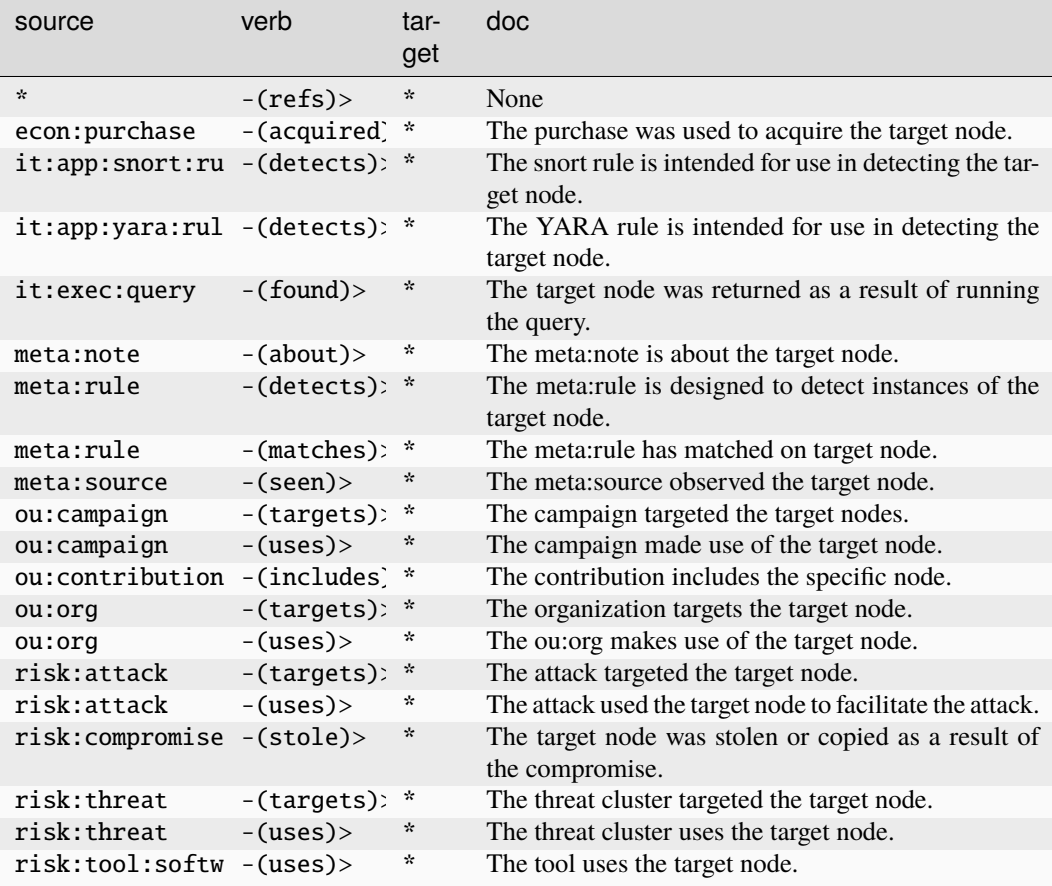

## **transport:land:registration**

Registration issued to a contact for a land vehicle.

The base type for the form can be found at *[transport:land:registration](#page-991-2)*.

## **Properties:**

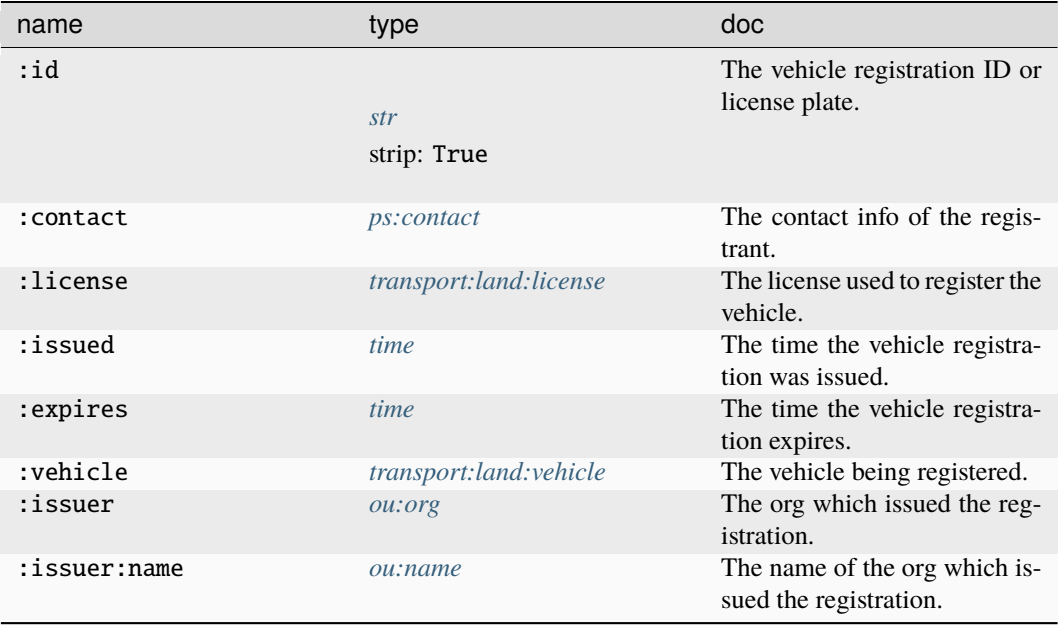

### **Source Edges:**

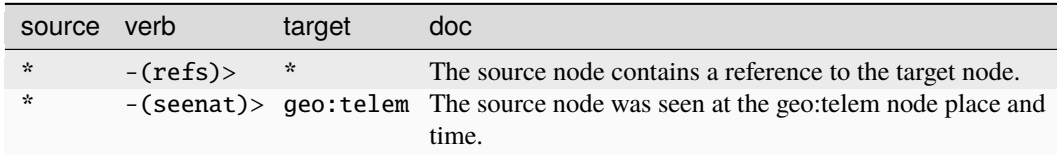

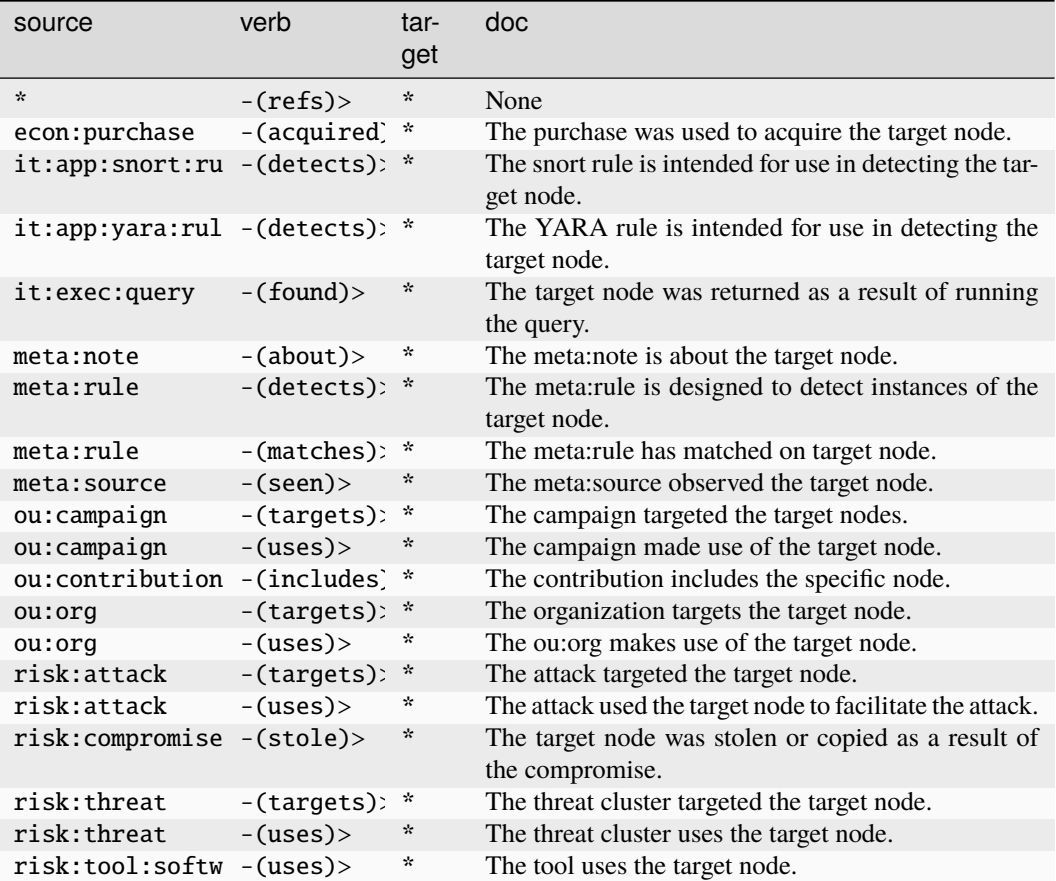

## **transport:land:vehicle**

An individual vehicle.

The base type for the form can be found at *[transport:land:vehicle](#page-991-3)*.

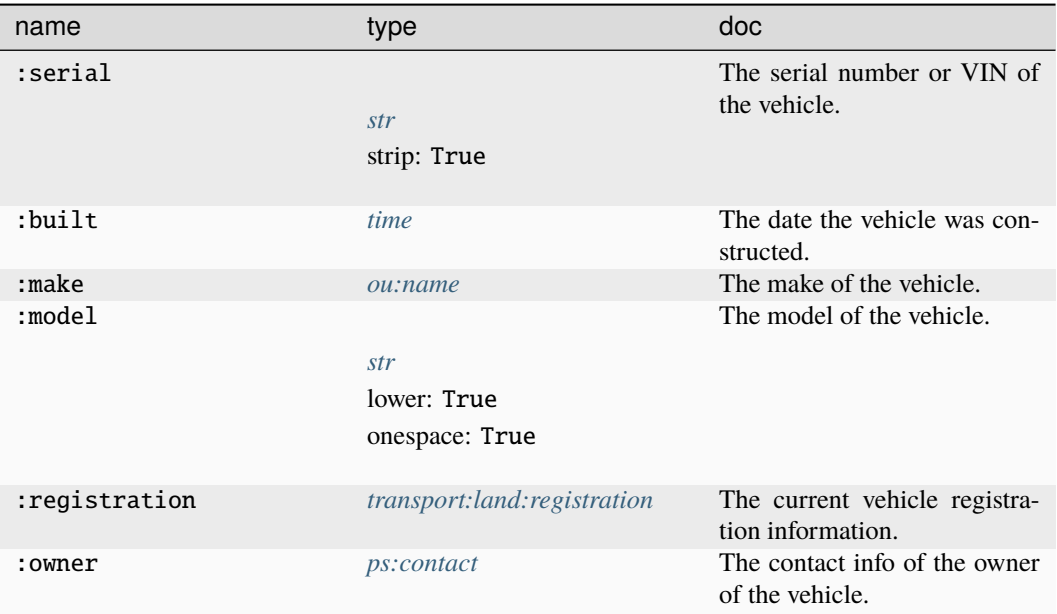

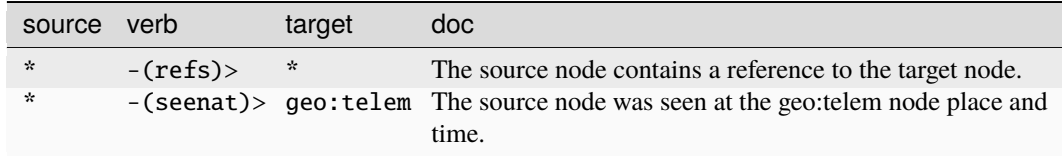

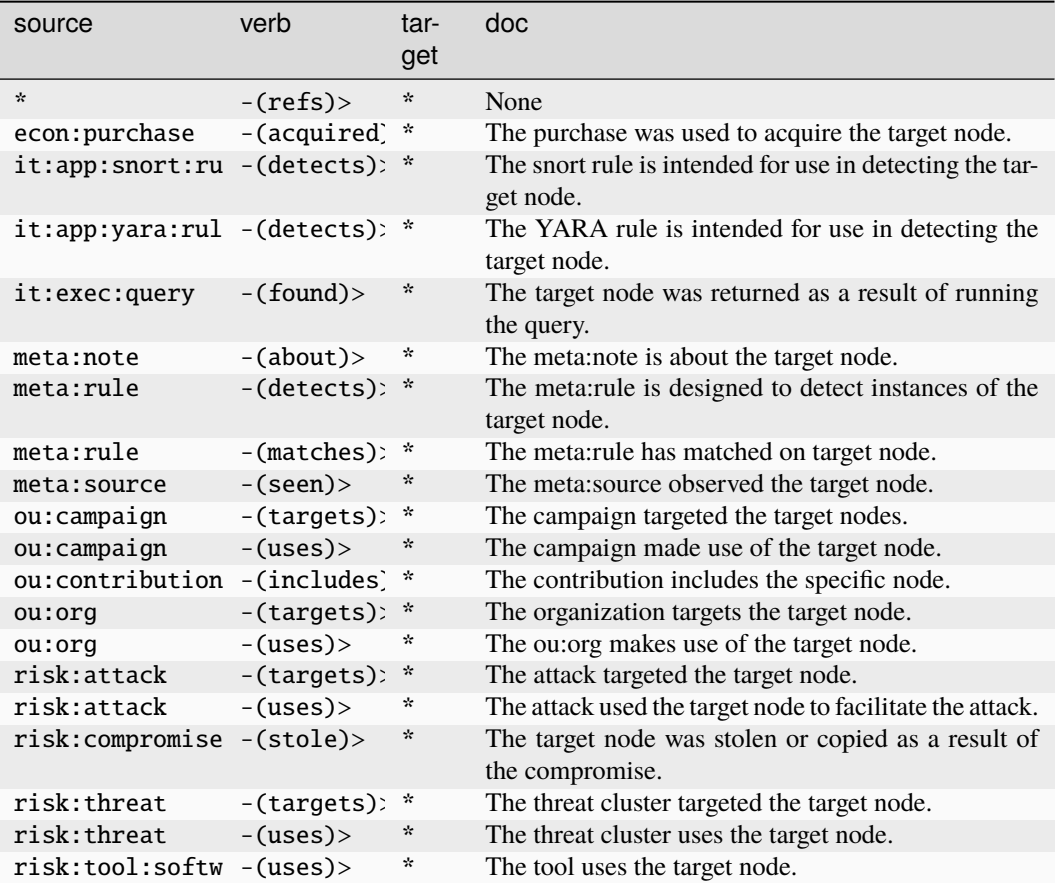

## **transport:sea:telem**

A telemetry sample from a vessel in transit.

The base type for the form can be found at *[transport:sea:telem](#page-992-0)*.

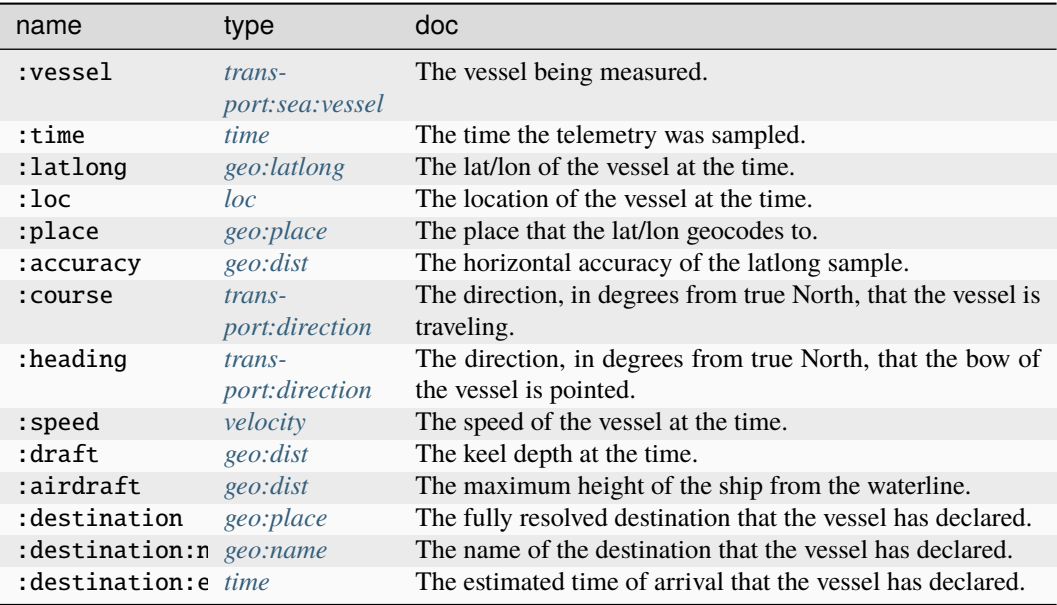

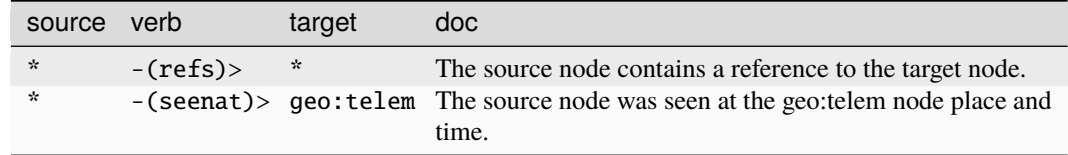

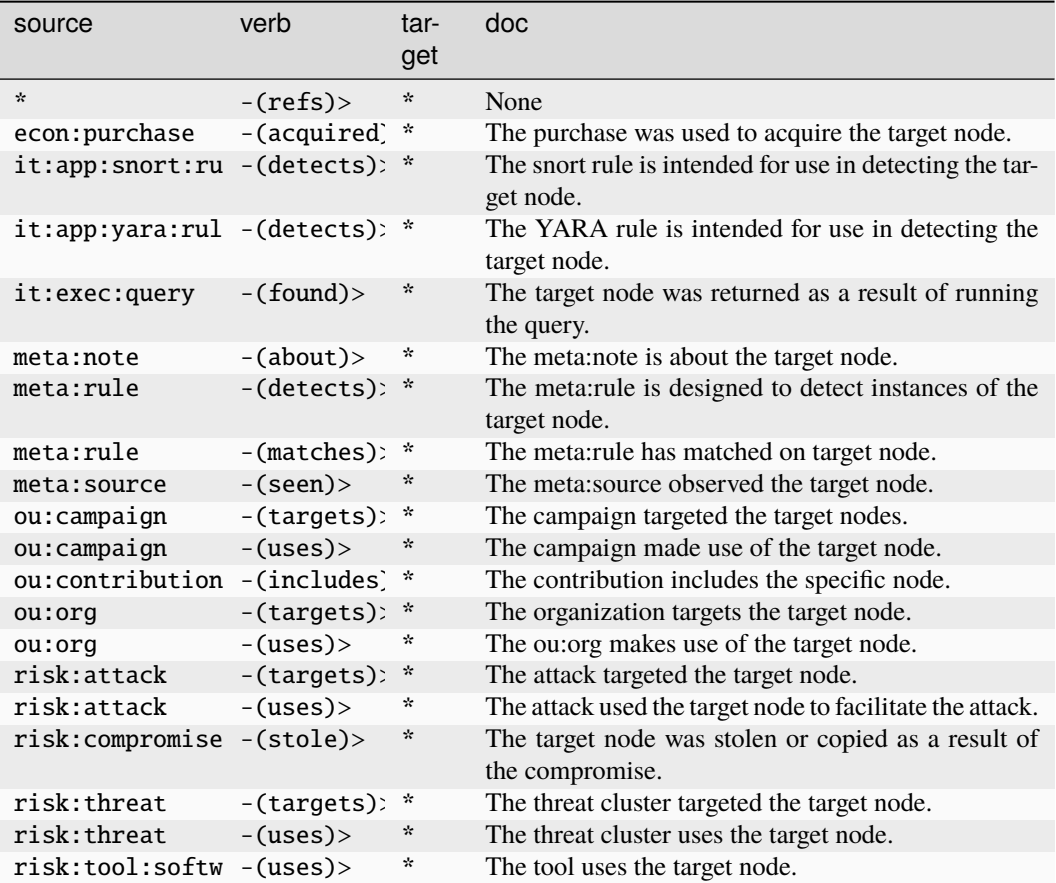

## **transport:sea:vessel**

An individual sea vessel.

The base type for the form can be found at *[transport:sea:vessel](#page-992-1)*.

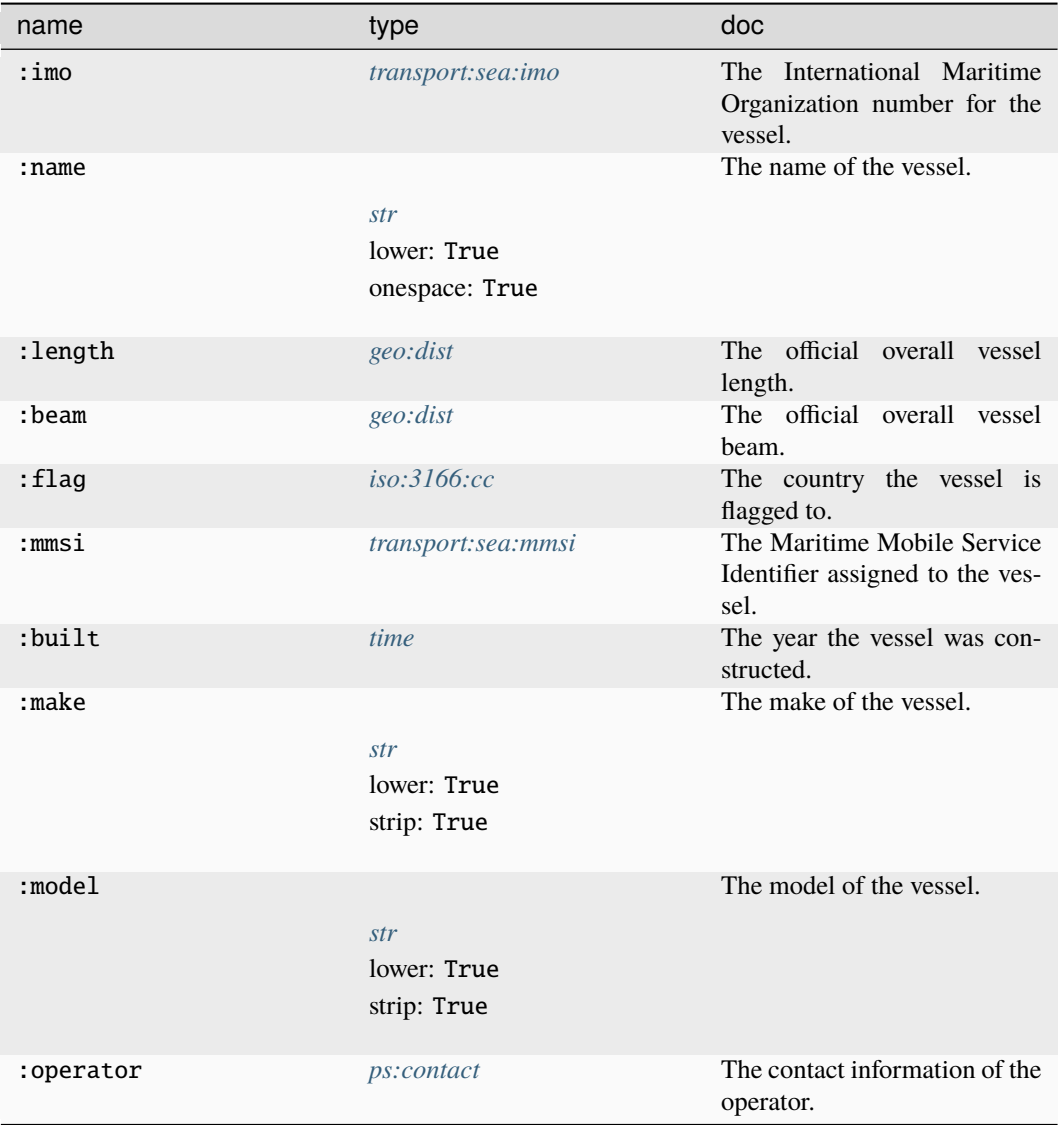

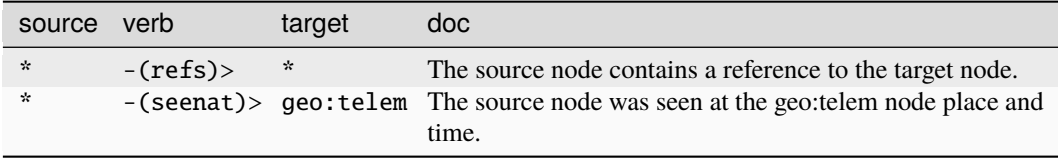

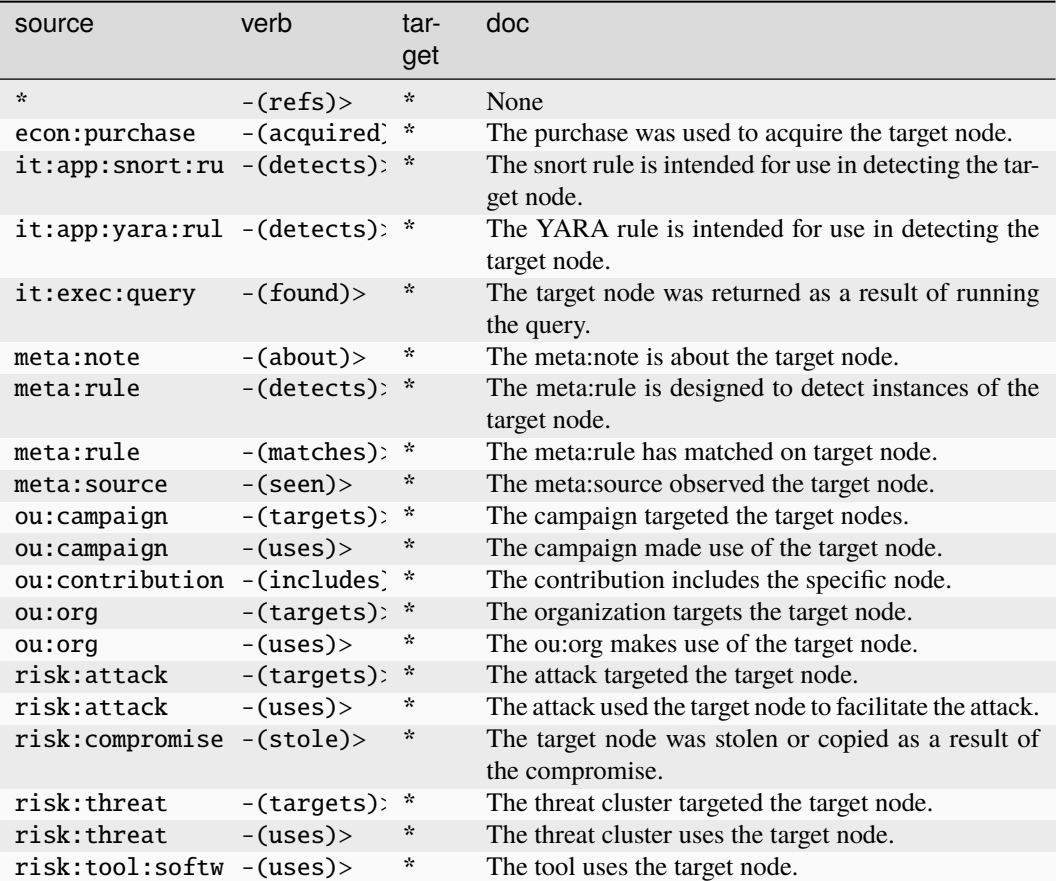

## **12.2.2 Universal Properties**

Universal props are system level properties which may be present on every node.

These properties are not specific to a particular form and exist outside of a particular namespace.

## **.created**

The time the node was created in the cortex. It has the following property options set:

• Read Only: True

The universal property type is *[time](#page-886-0)*. Its type has the following options set:

• ismin: True

#### **.seen**

The time interval for first/last observation of the node.

The universal property type is *[ival](#page-884-2)*.

# **12.3 Datamodel Deprecation Policy**

As the Synapse Data Model has grown and evolved over time, Vertex has found the need to deprecate model elements which are no longer useful. These elements may represent relationships which are better captured with newer elements; concepts which are better represented by convention; or other issues. As such, model elements (types, forms, and properties) which are deprecated should no longer be used for new data modeling. Deprecated model elements will be removed in a future Synapse release, no earlier than v3.0.0.

For deprecated model elements, suggested alternatives will be provided and example Storm queries which can be used to migrate data in such a fashion.

## **12.3.1 Using Deprecated Model Elements**

When Deprecated model elements are used in a Cortex, the following log events will be made:

- One startup, if a extended property definition uses a deprecated type to define it, a warning message will be logged.
- If a extended property is added which uses a deprecated type to define it, a warning message will be logged.
- Any Types or Forms, from a datamodel loaded by a custom CoreModule, which use a deprecated model component will cause a warning message to be logged. This includes any Array or Comp type model elements which utilize a deprecated Type.
- If a property or tag property is set on a node which is deprecated or using a deprecated type, that will cause a warning message to be logged and a warn message to be sent over the Storm runtime. This only occurs once per given runtime.
- If a node is made using deprecated form or using a deprecated type, that will cause a warning message to be logged and a warn message to be sent over the Storm runtime. This only occurs once per given runtime.

Deleting nodes which use deprecated model elements does not trigger warnings, since that would normally be done after an associated data migration and would be excessive in the event of a large migration.

## **12.3.2 Deprecated Model Elements**

The following elements are deprecated.

## **Types**

- *file:string*
	- **–** -(refs)> it:dev:str
- *it:reveng:funcstr*
	- **–** Please use the *:strings* array property on the *it:reveng:function* form.
- *lang:idiom*
- **–** Please use *lang:translation* instead.
- *lang:trans*
	- **–** Please use *lang:translation* instead.
- *ou:hasalias*
	- **–** *ou:hasalias* is deprecated in favor of the *:alias* property on *ou:org* nodes.
- *ou:meet:attendee*
	- **–** *ou:meet:attendee* has been superseded by *ou:attendee*. *ou:attendee* has the *:meet* property to denote what meeting the attendee attended.
- *ou:conference:attendee*
	- **–** *ou:conference:attendee* has been superseded by *ou:attendee*. *ou:attendee* has the *:conference* property to denote what conference the attendee attended.
- *ou:conference:event:attendee*
	- **–** *ou:conference:attendee* has been superseded by *ou:attendee*. *ou:attendee* has the *:conference* property to denote what conference event the attendee attended.
- *ou:member*
	- **–** *ou:member* has been superseded by *ou:position*.
- *ps:persona*
	- **–** Please use the *ps:person* or *ps:contact* types.
- *ps:person:has*
	- **–** Please use *edge:has* or a light edge.
- *ps:persona:has*
	- **–** Please use *ps:person* or *ps:context* in combination with an *edge:has* or a light edge.

## **Forms**

Consistent with the deprecated types, the following forms are deprecated: - *file:string* - *it:reveng:funcstr* - *lang:idiom* - *lang:trans* - *ou:hasalias* - *ou:meet:attendee* - *ou:conference:attendee* - *ou:conference:event:attendee* - *ou:member ps:person:has* - *ps:persona* - *ps:persona:has*

## **Properties**

• *ps:person*

**–** *:img*

∗ *ps:person:img* has been renamed to *ps:person:photo*.

- *it:prod:soft*
	- **–** *author:org***,** *author:acct***,** *author:email***, and** *author:person*
		- ∗ These properties have been collected into the *it:prod:soft:author* property, which is typed as a *ps:contact*.
- *media:news*
	- **–** *:author*
- ∗ The *media:news:author* property has been superseded by the array property of *media:news:authors*, which is an array of type *ps:contact*.
- *file:subfile*
	- **–** *:name*
		- ∗ The *file:subfile:name* property has been superseded by the property *file:subfile:path*, which is typed as *file:path*.
- *ou:org*
	- **–** *:naics* **and** *:sic*
		- ∗ The *ou:org:naics* and *ou:org:sic* properties has been collected into the *ou:org:industries* property, which is an array of type *ou:industry*.

**–** *:has*

∗ Please use an *edge:has* node or a light edge.

• *risk:attack*

**–** *:actor:org*

- ∗ Please use the *:attacker ps:contact* property to allow entity resolution.
- **–** *:actor:person*
	- ∗ Please use the *:attacker ps:contact* property to allow entity resolution.
- **–** *:target:org*
	- ∗ Please use the *:target ps:contact* property to allow entity resolution.
- **–** *:target:person*
	- ∗ Please use the *:target ps:contact* property to allow entity resolution.
- *ou:campaign*

**–** *:type*

- ∗ Please use the *:camptype taxonomy* property.
- *it:host*
- **–** *:manu*
	- ∗ This property has been superseded by the *it:prod:hardware:make* property, which is typed as *ou:name*.
- **–** *:model*
	- ∗ This property has been superseded by the *it:prod:hardware:model* property, which is typed as string.
- *it:exec:proc*

**–** *:user*

∗ Please use the *:account it:exec:proc* property to link processes to users.

**CHAPTER**

## **THIRTEEN**

# **STORM LIBRARY DOCUMENTATION**

This contains API documentation for Storm Libraries and Storm Types.

Storm Types (also called Storm Objects) are objects in the Storm Runtime that can represent values such as nodes in the runtime or objects in the Cortex. Storm Types encompass objects from strings of characters (*[str](#page-1784-0)*), to objects representing Cron Jobs in the Cortex (*[cronjob](#page-1745-0)*), to nodes in the Cortex (*[node](#page-1764-0)*). These objects each have their own properties and methods defined on them that can be used to inspect or edit that object. For instance, String Storm Types all have the upper() method defined on them that returns a new instance of that String, except with every letter turned uppercase (*[upper\(\)](#page-1789-0)*). Storm Types help form the basis for programmatic manipulation of objects and data in the Cortex.

Storm Libraries are ready-made tools in the Storm query language for creating, updating, or fetching data using Storm Types. Storm libraries include functionality for making HTTP requests (via *[\\$lib.inet.http](#page-1682-0)*), scraping nodes from text (*[\\$lib.scrape](#page-1714-0)*), manipulating Cortex objects such as Queues (*[\\$lib.queue](#page-1710-0)*) and StormDmons (*[\\$lib.dmon](#page-1672-0)*), creating new Cron Jobs (*[\\$lib.cron](#page-1668-0)*), and more. Many of these libraries accept or return Storm Types as part of their usage. For instance, there is a library in Storm for interacting with OAuthv1 servers (*[\\$lib.inet.http.oauth.v1.client\(ckey, csecret,](#page-1686-0) [atoken, asecret, sigtype=QUERY\)](#page-1686-0)*), and it accepts several String Storm Types as parameters and returns an OAuthV1 client object for later usage (*[inet:http:oauth:v1:client](#page-1747-0)*).

Storm Libraries form a powerful bench of tools for usage within the Storm query language.

The current sections are:

# **13.1 Storm Libraries**

Storm Libraries represent powerful tools available inside of the Storm query language.

## **13.1.1 \$lib**

The Base Storm Library. This mainly contains utility functionality.

### **\$lib.cast(name, valu)**

Normalize a value as a Synapse Data Model Type.

#### **Args:**

name (str): The name of the model type to normalize the value as.

valu (any): The value to normalize.

#### **Returns:**

The normalized value. The return type is prim.

#### **\$lib.copy(item)**

Create and return a deep copy of the given storm object.

#### **Note:**

This is currently limited to msgpack compatible primitives.

#### **Examples:**

Make a copy of a list or dict:

\$copy = \$lib.copy(\$item)

#### **Args:**

item (prim): The item to make a copy of.

#### **Returns:**

A deep copy of the primitive object. The return type is prim.

#### **\$lib.debug**

True if the current runtime has debugging enabled.

#### **Note:**

The debug state is inherited by sub-runtimes at instantiation time. Any changes to a runtime's debug state do not percolate automatically.

#### **Examples:**

Check if the runtime is in debug and print a message:

```
if $lib.debug {
    $lib.print('Doing stuff!")
}
```
Update the current runtime to enable debugging:

```
$lib.debug = $lib.true
```
#### **Returns:**

The return type is *[boolean](#page-1742-0)*. When this is used to set the value, it does not have a return type.

## **\$lib.dict(\*\*kwargs)**

Get a Storm Dict object.

#### **Args:**

\*\*kwargs (any): Initial set of keyword argumetns to place into the dict.

#### **Returns:**

A dictionary object. The return type is *[dict](#page-1746-0)*.

## **\$lib.exit(mesg=\$lib.null, \*\*kwargs)**

Cause a Storm Runtime to stop running.

#### **Args:**

mesg (str): Optional string to warn.

\*\*kwargs (any): Keyword arguments to substitute into the mesg.

#### **Returns:**

The return type is null.

#### **\$lib.false**

This constant represents a value of False that can be used in Storm.

#### **Examples:**

Conditionally print a statement based on the constant value:

```
cli> storm if $lib.false { $lib.print('Is True') } else { $lib.print('Is False') }
Is False
```
### **Returns:**

The type is *[boolean](#page-1742-0)*.

## **\$lib.fire(name, \*\*info)**

Fire an event onto the runtime.

#### **Notes:**

This fires events as storm: fire event types. The name of the event is placed into a type key, and any additional keyword arguments are added to a dictionary under the data key.

#### **Examples:**

Fire an event called demo with some data:

```
cli> storm $foo='bar' $lib.fire('demo', foo=$foo, knight='ni')
...
('storm:fire', {'type': 'demo', 'data': {'foo': 'bar', 'knight': 'ni'}})
...
```
#### **Args:**

name (str): The name of the event to fire.

\*\*info (any): Additional keyword arguments containing data to add to the event.

#### **Returns:**

The return type is null.

## **\$lib.guid(\*args)**

Get a random guid, or generate a guid from the arguments.

#### **Args:**

\*args (prim): Arguments which are hashed to create a guid.

#### **Returns:**

A guid. The return type is *[str](#page-1784-0)*.

### **\$lib.import(name, debug=\$lib.false, reqvers=\$lib.null)**

Import a Storm module.

#### **Args:**

name (str): Name of the module to import.

debug (boolean): Enable debugging in the module.

reqvers (str): Version requirement for the imported module.

#### **Returns:**

A lib instance representing the imported package. The return type is lib.

### **\$lib.len(item)**

Get the length of a item.

This could represent the size of a string, or the number of keys in a dictionary, or the number of elements in an array. It may also be used to iterate an emitter or yield function and count the total.

#### **Args:**

item (prim): The item to get the length of.

#### **Returns:**

The length of the item. The return type is int.

#### **\$lib.list(\*vals)**

Get a Storm List object.

#### **Args:**

\*vals (any): Initial values to place in the list.

#### **Returns:**

A new list object. The return type is *[list](#page-1759-0)*.

## **\$lib.max(\*args)**

Get the maximum value in a list of arguments.

## **Args:**

\*args (any): List of arguments to evaluate.

## **Returns:**

The largest argument. The return type is int.

## **\$lib.min(\*args)**

Get the minimum value in a list of arguments.

### **Args:**

\*args (any): List of arguments to evaluate.

### **Returns:**

The smallest argument. The return type is int.

## **\$lib.null**

This constant represents a value of None that can be used in Storm.

#### **Examples:**

Create a dictionary object with a key whose value is null, and call \$lib.fire() with it:

```
cli> storm $d=$lib.dict(key=$lib.null) $lib.fire('demo', d=$d)
('storm:fire', {'type': 'demo', 'data': {'d': {'key': None}}})
```
### **Returns:**

The type is null.

## **\$lib.pprint(item, prefix=, clamp=\$lib.null)**

The pprint API should not be considered a stable interface.

## **Args:**

item (any): Item to pprint

prefix (str): Line prefix.

clamp (int): Line clamping length.

#### **Returns:**

The return type is null.

## **\$lib.print(mesg, \*\*kwargs)**

Print a message to the runtime.

#### **Examples:**

Print a simple string:

cli> storm \$lib.print("Hello world!") Hello world!

Format and print string based on variables:

```
cli> storm $d=$lib.dict(key1=(1), key2="two")
     for ($key, $value) in $d { $lib.print('{k} => {v}', k=$key, v=$value) }
key1 \Rightarrow 1key2 \Rightarrow two
```
Use values off of a node to format and print string:

```
cli> storm inet:ipv4:asn
     $lib.print("node: {ndef}, asn: {asn}", ndef=$node.ndef(), asn=:asn) | spin
node: ('inet:ipv4', 16909060), asn: 1138
```
#### **Notes:**

Arbitrary objects can be printed as well. They will have their Python \_\_repr()\_\_ printed.

#### **Args:**

mesg (str): String to print.

\*\*kwargs (any): Keyword arguments to substitute into the mesg.

#### **Returns:**

The return type is null.

### **\$lib.raise(name, mesg, \*\*info)**

Raise an exception in the storm runtime.

#### **Args:**

name (str): The name of the error condition to raise.

mesg (str): A friendly description of the specific error.

\*\*info (any): Additional metadata to include in the exception.

#### **Returns:**

This function does not return. The return type is null.

### **\$lib.range(stop, start=\$lib.null, step=\$lib.null)**

Generate a range of integers.

#### **Examples:**

Generate a sequence of integers based on the size of an array:

```
cli> storm $a=(foo,bar,(2)) for $i in $lib.range($lib.len($a)) {$lib.fire('test',
˓→indx=$i, valu=$a.$i)}
Executing query at 2021/03/22 19:25:48.835
('storm:fire', {'type': 'test', 'data': {'index': 0, 'valu': 'foo'}})
('storm:fire', {'type': 'test', 'data': {'index': 1, 'valu': 'bar'}})
('storm:fire', {'type': 'test', 'data': {'index': 2, 'valu': 2}})
```
#### **Notes:**

The range behavior is the same as the Python3 range() builtin Sequence type.

#### **Args:**

stop (int): The value to stop at.

start (int): The value to start at.

step (int): The range step size.

#### **Yields:**

The sequence of integers. The return type is int.

### **\$lib.set(\*vals)**

Get a Storm Set object.

#### **Args:**

\*vals (any): Initial values to place in the set.

#### **Returns:**

The new set. The return type is *[set](#page-1781-0)*.

#### **\$lib.sorted(valu, reverse=\$lib.false)**

Yield sorted values.

#### **Args:**

valu (any): An iterable object to sort.

reverse (boolean): Reverse the sort order.

## **Yields:**

Yields the sorted output. The return type is any.

## **\$lib.text(\*args)**

Get a Storm Text object.

#### **Args:**

\*args (str): An initial set of values to place in the Text. These values are joined together with an empty string.

### **Returns:**

The new Text object. The return type is *[text](#page-1790-0)*.

### **\$lib.true**

This constant represents a value of True that can be used in Storm.

#### **Examples:**

Conditionally print a statement based on the constant value:

```
cli> storm if $lib.true { $lib.print('Is True') } else { $lib.print('Is False') }
Is True
```
#### **Returns:**

The type is *[boolean](#page-1742-0)*.

#### **\$lib.trycast(name, valu)**

Attempt to normalize a value and return status and the normalized value.

#### **Examples:**

Do something if the value is a valid IPV4:

```
($ok, $ipv4) = $lib.trycast(inet:ipv4, 1.2.3.4)if $ok { $dostuff($ipv4) }
```
#### **Args:**

name (str): The name of the model type to normalize the value as.

valu (any): The value to normalize.

#### **Returns:**

A list of (<bool>, <prim>) for status and normalized value. The return type is *[list](#page-1759-0)*.

#### **\$lib.undef**

This constant can be used to unset variables and derefs.

#### **Examples:**

Unset the variable \$foo:

 $$foo = $lib.update$ 

Remove a dictionary key bar:

\$foo.bar = \$lib.undef

Remove a list index of 0:

 $$foo.0 = $lib.undef$ 

#### **Returns:**

The type is undef.

### **\$lib.warn(mesg, \*\*kwargs)**

Print a warning message to the runtime.

#### **Notes:**

Arbitrary objects can be warned as well. They will have their Python \_\_repr()\_\_ printed.

#### **Args:**

mesg (str): String to warn.

\*\*kwargs (any): Keyword arguments to substitute into the mesg.

#### **Returns:**

The return type is null.

## **13.1.2 \$lib.auth**

A Storm Library for interacting with Auth in the Cortex.

### **\$lib.auth.getPermDef(perm)**

Return a single permission definition.

#### **Args:**

perm (list): A permission tuple.

#### **Returns:**

A permission definition or null. The return type is *[dict](#page-1746-0)*.

### **\$lib.auth.getPermDefs()**

Return a list of permission definitions.

#### **Returns:**

The list of permission definitions. The return type is *[list](#page-1759-0)*.

## **\$lib.auth.ruleFromText(text)**

Get a rule tuple from a text string.

#### **Args:**

text (str): The string to process.

#### **Returns:**

A tuple containing a bool and a list of permission parts. The return type is *[list](#page-1759-0)*.

### **\$lib.auth.textFromRule(rule)**

Return a text string from a rule tuple.

#### **Args:**

rule (list): A rule tuple.

#### **Returns:**

The rule text. The return type is *[str](#page-1784-0)*.

## **13.1.3 \$lib.auth.easyperm**

A Storm Library for interacting with easy perm dictionaries.

#### **\$lib.auth.easyperm.allowed(edef, level)**

Check if the current user has a permission level in an easy perm dictionary.

#### **Args:**

edef (dict): The easy perm dictionary to check.

level (str): The required permission level number.

#### **Returns:**

True if the user meets the requirement, false otherwise. The return type is *[boolean](#page-1742-0)*.

#### **\$lib.auth.easyperm.confirm(edef, level)**

Require that the current user has a permission level in an easy perm dictionary.

#### **Args:**

edef (dict): The easy perm dictionary to check.

level (str): The required permission level number.

#### **Returns:**

The return type is null.

#### **\$lib.auth.easyperm.init(edef=\$lib.null)**

Add the easy perm structure to a new or existing dictionary.

#### **Note:**

The current user will be given admin permission in the new easy perm structure.

## **Args:**

edef (dict): A dictionary to add easy perms to.

## **Returns:**

Dictionary with the easy perm structure. The return type is *[dict](#page-1746-0)*.

### **\$lib.auth.easyperm.set(edef, scope, iden, level)**

Set the permission level for a user or role in an easy perm dictionary.

#### **Args:**

edef (dict): The easy perm dictionary to modify.

scope (str): The scope, either "users" or "roles".

iden (str): The user/role iden depending on scope.

level (int): The permission level number, or None to remove the permission.

#### **Returns:**

Dictionary with the updated easy perm structure. The return type is *[dict](#page-1746-0)*.

## **13.1.4 \$lib.auth.gates**

A Storm Library for interacting with Auth Gates in the Cortex.

#### **\$lib.auth.gates.get(iden)**

Get a specific Gate by iden.

#### **Args:**

iden (str): The iden of the gate to retrieve.

### **Returns:**

The auth:gate if it exists, otherwise null. The return type may be one of the following: null, *[auth:gate](#page-1733-0)*.

### **\$lib.auth.gates.list()**

Get a list of Gates in the Cortex.

#### **Returns:**

A list of auth:gate objects. The return type is *[list](#page-1759-0)*.

## **13.1.5 \$lib.auth.roles**

A Storm Library for interacting with Auth Roles in the Cortex.

#### **\$lib.auth.roles.add(name)**

Add a Role to the Cortex.

#### **Args:**

name (str): The name of the role.

### **Returns:**

The new role object. The return type is *[auth:role](#page-1734-0)*.

### **\$lib.auth.roles.byname(name)**

Get a specific Role by name.

### **Args:**

name (str): The name of the role to retrieve.

#### **Returns:**

The role by name, or null if it does not exist. The return type may be one of the following: null, *[auth:role](#page-1734-0)*.

### **\$lib.auth.roles.del(iden)**

Delete a Role from the Cortex.

#### **Args:**

iden (str): The iden of the role to delete.

#### **Returns:**

The return type is null.

#### **\$lib.auth.roles.get(iden)**

Get a specific Role by iden.

#### **Args:**

iden (str): The iden of the role to retrieve.

#### **Returns:**

The auth:role object; or null if the role does not exist. The return type may be one of the following: null, *[auth:role](#page-1734-0)*.

#### **\$lib.auth.roles.list()**

Get a list of Roles in the Cortex.

#### **Returns:**

A list of auth:role objects. The return type is *[list](#page-1759-0)*.

## **13.1.6 \$lib.auth.users**

A Storm Library for interacting with Auth Users in the Cortex.

#### **\$lib.auth.users.add(name, passwd=\$lib.null, email=\$lib.null, iden=\$lib.null)**

Add a User to the Cortex.

**Args:**

name (str): The name of the user.

passwd (str): The user's password.

email (str): The user's email address.

iden (str): The iden to use to create the user.
# **Returns:**

The auth:user object for the new user. The return type is *[auth:user](#page-1736-0)*.

# **\$lib.auth.users.byname(name)**

Get a specific user by name.

# **Args:**

name (str): The name of the user to retrieve.

# **Returns:**

The auth:user object, or none if the user does not exist. The return type may be one of the following: null, *[auth:user](#page-1736-0)*.

# **\$lib.auth.users.del(iden)**

Delete a User from the Cortex.

# **Args:**

iden (str): The iden of the user to delete.

# **Returns:**

The return type is null.

# **\$lib.auth.users.get(iden)**

Get a specific User by iden.

## **Args:**

iden (str): The iden of the user to retrieve.

## **Returns:**

The auth:user object, or none if the user does not exist. The return type may be one of the following: null, *[auth:user](#page-1736-0)*.

# **\$lib.auth.users.list()**

Get a list of Users in the Cortex.

# **Returns:**

A list of auth:user objects. The return type is *[list](#page-1759-0)*.

# **13.1.7 \$lib.axon**

A Storm library for interacting with the Cortex's Axon.

# **\$lib.axon.csvrows(sha256, dialect=excel, \*\*fmtparams)**

Yields CSV rows from a CSV file stored in the Axon.

## **Notes:**

The dialect and fmtparams expose the Python csv.reader() parameters.

### **Example:**

Get the rows from a given csv file:

```
for $row in $lib.axon.csvrows($sha256) {
    $dostuff($row)
}
```
Get the rows from a given tab separated file:

```
for $row in $lib.axon.csvrows($sha256, delimiter="\t") {
    $dostuff($row)
```
#### **Args:**

}

sha256 (str): The SHA256 hash of the file.

dialect (str): The default CSV dialect to use.

\*\*fmtparams (any): Format arguments.

#### **yields:**

A list of strings from the CSV file. The return type is *[list](#page-1759-0)*.

#### **\$lib.axon.del(sha256)**

Remove the bytes from the Cortex's Axon by sha256.

#### **Example:**

Delete files from the axon based on a tag:

file:bytes#foo +:sha256 \$lib.axon.del(:sha256)

#### **Args:**

sha256 (hash:sha256): The sha256 of the bytes to remove from the Axon.

#### **Returns:**

True if the bytes were found and removed. The return type is *[boolean](#page-1742-0)*.

# **\$lib.axon.dels(sha256s)**

Remove multiple byte blobs from the Cortex's Axon by a list of sha256 hashes.

#### **Example:**

Delete a list of files (by hash) from the Axon:

\$list = (\$hash0, \$hash1, \$hash2) \$lib.axon.dels(\$list)

## **Args:**

sha256s (list): A list of sha256 hashes to remove from the Axon.

### **Returns:**

A list of boolean values that are True if the bytes were found. The return type is *[list](#page-1759-0)*.

# **\$lib.axon.jsonlines(sha256)**

Yields JSON objects from a JSON-lines file stored in the Axon.

### **Example:**

}

Get the JSON objects from a given JSONL file:

```
for $item in $lib.axon.jsonlines($sha256) {
    $dostuff($item)
```
#### **Args:**

```
sha256 (str): The SHA256 hash of the file.
```
## **yields:**

A JSON object parsed from a line of text. The return type is any.

## **\$lib.axon.list(offs=(0), wait=\$lib.false, timeout=\$lib.null)**

List (offset, sha256, size) tuples for files in the Axon in added order.

## **Example:**

List files:

```
for ($offs, $sha256, $size) in $lib.axon.list() {
    $lib.print($sha256)
}
```
Start list from offset 10:

```
for ($offs, $sha256, $size) in $lib.axon.list(10) {
    $lib.print($sha256)
}
```
#### **Args:**

offs (int): The offset to start from.

wait (boolean): Wait for new results and yield them in realtime.

timeout (int): The maximum time to wait for a new result before returning.

#### **yields:**

Tuple of (offset, sha256, size) in added order. The return type is *[list](#page-1759-0)*.

# **\$lib.axon.metrics()**

Get runtime metrics of the Axon.

### **Example:**

Print the total number of files stored in the Axon:

```
\text{Sdata} = \text{Slib}.\text{axon}.\text{metrics}()$lib.print("The Axon has {n} files", n=$data."file:count")
```
#### **Returns:**

A dictionary containing runtime data about the Axon. The return type is *[dict](#page-1746-0)*.

## **\$lib.axon.readlines(sha256)**

Yields lines of text from a plain-text file stored in the Axon.

#### **Example:**

}

Get the lines for a given file:

```
for $line in $lib.axon.readlines($sha256) {
    $dostuff($line)
```
#### **Args:**

sha256 (str): The SHA256 hash of the file.

#### **yields:**

A line of text from the file. The return type is *[str](#page-1784-0)*.

## **\$lib.axon.urlfile(\*args, \*\*kwargs)**

Retrive the target URL using the wget() function and construct an inet:urlfile node from the response.

#### **Notes:**

This accepts the same arguments as \$lib.axon.wget().

#### **Args:**

\*args (any): Args from \$lib.axon.wget().

```
**kwargs (any): Args from $lib.axon.wget().
```
#### **Returns:**

The inet:urlfile node on success, null on error. The return type may be one of the following: *[node](#page-1764-0)*, null.

# **\$lib.axon.wget(url, headers=\$lib.null, params=\$lib.null, method=GET, json=\$lib.null, body=\$lib.null, ssl=\$lib.true, timeout=\$lib.null, proxy=\$lib.null)**

A method to download an HTTP(S) resource into the Cortex's Axon.

# **Notes:**

The response body will be stored regardless of the status code. See the Axon.wget() API documentation to see the complete structure of the response dictionary.

### **Example:**

Get the Vertex Project website:

```
\theta sheaders = \thetalib.dict()
$headers."User-Agent" = Foo/Bar
$resp = $lib.axon.wget("http://vertex.link", method=GET, headers=$headers)
if $resp.ok { $lib.print("Downloaded: {size} bytes", size=$resp.size) }
```
#### **Args:**

url (str): The URL to download

headers (dict): An optional dictionary of HTTP headers to send.

params (dict): An optional dictionary of URL parameters to add.

method (str): The HTTP method to use.

json (dict): A JSON object to send as the body.

body (bytes): Bytes to send as the body.

ssl (boolean): Set to False to disable SSL/TLS certificate verification.

timeout (int): Timeout for the download operation.

proxy: Set to a proxy URL string or \$lib.false to disable proxy use. The input type may one one of the following: bool, null, str.

#### **Returns:**

A status dictionary of metadata. The return type is *[dict](#page-1746-0)*.

# **\$lib.axon.wput(sha256, url, headers=\$lib.null, params=\$lib.null, method=PUT, ssl=\$lib.true, timeout=\$lib.null, proxy=\$lib.null)**

A method to upload a blob from the axon to an HTTP(S) endpoint.

#### **Args:**

sha256 (str): The sha256 of the file blob to upload.

url (str): The URL to upload the file to.

headers (dict): An optional dictionary of HTTP headers to send.

params (dict): An optional dictionary of URL parameters to add.

method (str): The HTTP method to use.

ssl (boolean): Set to False to disable SSL/TLS certificate verification.

timeout (int): Timeout for the download operation.

proxy: Set to a proxy URL string or \$lib.false to disable proxy use. The input type may one one of the following: bool, null, str.

#### **Returns:**

A status dictionary of metadata. The return type is *[dict](#page-1746-0)*.

# **13.1.8 \$lib.backup**

A Storm Library for interacting with the backup APIs in the Cortex.

# **\$lib.backup.del(name)**

Remove a backup by name.

# **Args:**

name (str): The name of the backup to remove.

## **Returns:**

The return type is null.

# **\$lib.backup.list()**

Get a list of backup names.

**Returns:**

A list of backup names. The return type is *[list](#page-1759-0)*.

## **\$lib.backup.run(name=\$lib.null, wait=\$lib.true)**

Run a Cortex backup.

#### **Args:**

name (str): The name of the backup to generate.

wait (boolean): If true, wait for the backup to complete before returning.

#### **Returns:**

The name of the newly created backup. The return type is *[str](#page-1784-0)*.

# **13.1.9 \$lib.base64**

A Storm Library for encoding and decoding base64 data.

## **\$lib.base64.decode(valu, urlsafe=\$lib.true)**

Decode a base64 string into a bytes object.

#### **Args:**

valu (str): The string to decode.

urlsafe (boolean): Perform the decoding in a urlsafe manner if true.

#### **Returns:**

A bytes object for the decoded data. The return type is *[bytes](#page-1742-1)*.

## **\$lib.base64.encode(valu, urlsafe=\$lib.true)**

Encode a bytes object to a base64 encoded string.

## **Args:**

valu (bytes): The object to encode.

urlsafe (boolean): Perform the encoding in a urlsafe manner if true.

#### **Returns:**

A base64 encoded string. The return type is *[str](#page-1784-0)*.

# **13.1.10 \$lib.basex**

A Storm library which implements helpers for encoding and decoding strings using an arbitrary charset.

### **\$lib.basex.decode(text, charset)**

Decode a baseX string into bytes.

**Args:**

text (str): The hex string to be decoded into bytes.

charset (str): The charset used to decode the string.

#### **Returns:**

The decoded bytes. The return type is *[bytes](#page-1742-1)*.

### **\$lib.basex.encode(byts, charset)**

Encode bytes into a baseX string.

#### **Args:**

byts (bytes): The bytes to be encoded into a string.

charset (str): The charset used to encode the bytes.

## **Returns:**

The encoded string. The return type is *[str](#page-1784-0)*.

# **13.1.11 \$lib.bytes**

A Storm Library for interacting with bytes storage.

#### **\$lib.bytes.has(sha256)**

Check if the Axon the Cortex is configured to use has a given sha256 value.

# **Examples:**

Check if the Axon has a given file:

```
# This example assumes the Axon does have the bytes
cli> storm if $lib.bytes.
˓→has(9f86d081884c7d659a2feaa0c55ad015a3bf4f1b2b0b822cd15d6c15b0f00a08) {
        $lib.print("Has bytes")
    } else {
        $lib.print("Does not have bytes")
    }
Has bytes
```
**Args:**

sha256 (str): The sha256 value to check.

## **Returns:**

True if the Axon has the file, false if it does not. The return type is *[boolean](#page-1742-0)*.

# **\$lib.bytes.hashset(sha256)**

Return additional hashes of the bytes stored in the Axon for the given sha256.

#### **Examples:**

Get the md5 hash for a file given a variable named \$sha256:

```
$hashset = $lib.bytes.hashset($sha256)
$md5 = $hashset.md5
```
#### **Args:**

sha256 (str): The sha256 value to calculate hashes for.

### **Returns:**

A dictionary of additional hashes. The return type is *[dict](#page-1746-0)*.

## **\$lib.bytes.put(byts)**

Save the given bytes variable to the Axon the Cortex is configured to use.

#### **Examples:**

Save a base64 encoded buffer to the Axon:

```
cli> storm $s='dGVzdA==' $buf=$lib.base64.decode($s) ($size, $sha256)=$lib.bytes.
\rightarrowput($buf)
     $lib.print('size={size} sha256={sha256}', size=$size, sha256=$sha256)
size=4 sha256=9f86d081884c7d659a2feaa0c55ad015a3bf4f1b2b0b822cd15d6c15b0f00a08
```
## **Args:**

byts (bytes): The bytes to save.

## **Returns:**

A tuple of the file size and sha256 value. The return type is *[list](#page-1759-0)*.

# **\$lib.bytes.size(sha256)**

Return the size of the bytes stored in the Axon for the given sha256.

### **Examples:**

Get the size for a file given a variable named \$sha256:

```
$size = $lib.bytes.size($sha256)
```
#### **Args:**

sha256 (str): The sha256 value to check.

#### **Returns:**

The size of the file or null if the file is not found. The return type may be one of the following: int, null.

# **\$lib.bytes.upload(genr)**

Upload a stream of bytes to the Axon as a file.

### **Examples:**

Upload bytes from a generator:

(\$size, \$sha256) = \$lib.bytes.upload(\$getBytesChunks())

### **Args:**

genr (generator): A generator which yields bytes.

#### **Returns:**

A tuple of the file size and sha256 value. The return type is *[list](#page-1759-0)*.

# **13.1.12 \$lib.cell**

A Storm Library for interacting with the Cortex.

# **\$lib.cell.getBackupInfo()**

Get information about recent backup activity.

#### **Returns:**

A dictionary containing backup information. The return type is *[dict](#page-1746-0)*.

## **\$lib.cell.getCellInfo()**

Return metadata specific for the Cortex.

#### **Returns:**

A dictionary containing metadata. The return type is *[dict](#page-1746-0)*.

# **\$lib.cell.getHealthCheck()**

Get healthcheck information about the Cortex.

#### **Returns:**

A dictionary containing healthcheck information. The return type is *[dict](#page-1746-0)*.

# **\$lib.cell.getMirrorUrls(name=\$lib.null)**

Get mirror Telepath URLs for an AHA configured service.

#### **Args:**

name (str): The name, or iden, of the service to get mirror URLs for (defaults to the Cortex if not provided).

#### **Returns:**

A list of Telepath URLs. The return type is *[list](#page-1759-0)*.

# **\$lib.cell.getSystemInfo()**

Get info about the system in which the Cortex is running.

#### **Returns:**

A dictionary containing system information. The return type is *[dict](#page-1746-0)*.

# **\$lib.cell.hotFixesApply()**

Apply known data migrations and fixes via storm.

#### **Returns:**

Tuple containing the current version after applying the fixes. The return type is *[list](#page-1759-0)*.

## **\$lib.cell.hotFixesCheck()**

Check to see if there are known hot fixes to apply.

#### **Returns:**

Bool indicating if there are hot fixes to apply or not. The return type is *[boolean](#page-1742-0)*.

## **\$lib.cell.trimNexsLog(consumers=\$lib.null, timeout=(30))**

Rotate and cull the Nexus log (and any consumers) at the current offset.

If the consumers argument is provided they will first be checked if online before rotating and raise otherwise. After rotation, all consumers provided must catch-up to the offset to cull at within the specified timeout before executing the cull, and will raise otherwise.

#### **Args:**

consumers (array): List of Telepath URLs for consumers of the Nexus log.

timeout (int): Time (in seconds) to wait for consumers to catch-up before culling.

#### **Returns:**

The offset that was culled (up to and including). The return type is int.

# **\$lib.cell.uptime(name=\$lib.null)**

Get update data for the Cortex or a connected Service.

# **Args:**

name (str): The name, or iden, of the service to get uptime data for (defaults to the Cortex if not provided).

#### **Returns:**

A dictionary containing uptime data. The return type is *[dict](#page-1746-0)*.

# **13.1.13 \$lib.compression.bzip2**

A Storm library which implements helpers for bzip2 compression.

# **\$lib.compression.bzip2.en(valu)**

Compress bytes using bzip2 and return them.

#### **Example:**

Compress bytes with bzip2:

\$foo = \$lib.compression.bzip2.en(\$mybytez)

#### **Args:**

valu (bytes): The bytes to be compressed.

#### **Returns:**

The bzip2 compressed bytes. The return type is *[bytes](#page-1742-1)*.

# **\$lib.compression.bzip2.un(valu)**

Decompress bytes using bzip2 and return them.

# **Example:**

Decompress bytes with bzip2:

```
$foo = $lib.compression.bzip2.un($mybytez)
```
## **Args:**

valu (bytes): The bytes to be decompressed.

## **Returns:**

Decompressed bytes. The return type is *[bytes](#page-1742-1)*.

# **13.1.14 \$lib.compression.gzip**

A Storm library which implements helpers for gzip compression.

# **\$lib.compression.gzip.en(valu)**

Compress bytes using gzip and return them.

### **Example:**

Compress bytes with gzip:

\$foo = \$lib.compression.gzip.en(\$mybytez)

#### **Args:**

valu (bytes): The bytes to be compressed.

#### **Returns:**

The gzip compressed bytes. The return type is *[bytes](#page-1742-1)*.

## **\$lib.compression.gzip.un(valu)**

Decompress bytes using gzip and return them.

#### **Example:**

Decompress bytes with gzip:

\$foo = \$lib.compression.gzip.un(\$mybytez)

#### **Args:**

valu (bytes): The bytes to be decompressed.

#### **Returns:**

Decompressed bytes. The return type is *[bytes](#page-1742-1)*.

# **13.1.15 \$lib.compression.zlib**

A Storm library which implements helpers for zlib compression.

# **\$lib.compression.zlib.en(valu)**

Compress bytes using zlib and return them.

#### **Example:**

Compress bytes with zlib:

\$foo = \$lib.compression.zlib.en(\$mybytez)

# **Args:**

valu (bytes): The bytes to be compressed.

#### **Returns:**

The zlib compressed bytes. The return type is *[bytes](#page-1742-1)*.

# **\$lib.compression.zlib.un(valu)**

Decompress bytes using zlib and return them.

# **Example:**

Decompress bytes with zlib:

\$foo = \$lib.compression.zlib.un(\$mybytez)

## **Args:**

valu (bytes): The bytes to be decompressed.

## **Returns:**

Decompressed bytes. The return type is *[bytes](#page-1742-1)*.

# **13.1.16 \$lib.cron**

A Storm Library for interacting with Cron Jobs in the Cortex.

# **\$lib.cron.add(\*\*kwargs)**

Add a recurring Cron Job to the Cortex.

#### **Args:**

\*\*kwargs (any): Key-value parameters used to add the cron job.

#### **Returns:**

The new Cron Job. The return type is *[cronjob](#page-1745-0)*.

# **\$lib.cron.at(\*\*kwargs)**

Add a non-recurring Cron Job to the Cortex.

## **Args:**

\*\*kwargs (any): Key-value parameters used to add the cron job.

#### **Returns:**

The new Cron Job. The return type is *[cronjob](#page-1745-0)*.

# **\$lib.cron.del(prefix)**

Delete a CronJob from the Cortex.

# **Args:**

prefix (str): A prefix to match in order to identify a cron job to delete. Only a single matching prefix will be deleted.

# **Returns:**

The return type is null.

# **\$lib.cron.disable(prefix)**

Disable a CronJob in the Cortex.

# **Args:**

prefix (str): A prefix to match in order to identify a cron job to disable. Only a single matching prefix will be disabled.

### **Returns:**

The iden of the CronJob which was disabled. The return type is *[str](#page-1784-0)*.

## **\$lib.cron.enable(prefix)**

Enable a CronJob in the Cortex.

#### **Args:**

prefix (str): A prefix to match in order to identify a cron job to enable. Only a single matching prefix will be enabled.

# **Returns:**

The iden of the CronJob which was enabled. The return type is *[str](#page-1784-0)*.

# **\$lib.cron.get(prefix)**

Get a CronJob in the Cortex.

#### **Args:**

prefix (str): A prefix to match in order to identify a cron job to get. Only a single matching prefix will be retrieved.

## **Returns:**

The requested cron job. The return type is *[cronjob](#page-1745-0)*.

# **\$lib.cron.list()**

List CronJobs in the Cortex.

## **Returns:**

A list of cronjob objects.. The return type is *[list](#page-1759-0)*.

## **\$lib.cron.mod(prefix, query)**

Modify the Storm query for a CronJob in the Cortex.

## **Args:**

prefix (str): A prefix to match in order to identify a cron job to modify. Only a single matching prefix will be modified.

query: The new Storm query for the Cron Job. The input type may one one of the following: str, query.

## **Returns:**

The iden of the CronJob which was modified. The return type is *[str](#page-1784-0)*.

# **\$lib.cron.move(prefix, view)**

Move a cron job to a new view.

## **Args:**

prefix (str): A prefix to match in order to identify a cron job to move. Only a single matching prefix will be modified.

view (str): The iden of the view to move the CrobJob to

### **Returns:**

The iden of the CronJob which was moved. The return type is *[str](#page-1784-0)*.

# **13.1.17 \$lib.crypto.coin.ethereum**

A Storm library which implements helpers for Ethereum.

## **\$lib.crypto.coin.ethereum.eip55(addr)**

Convert an Ethereum address to a checksummed address.

## **Args:**

addr (str): The Ethereum address to be converted.

#### **Returns:**

A list of (<bool>, <addr>) for status and checksummed address. The return type is *[list](#page-1759-0)*.

# **13.1.18 \$lib.crypto.hashes**

A Storm Library for hashing bytes

# **\$lib.crypto.hashes.md5(byts)**

Retrieve an MD5 hash of a byte string.

## **Args:**

byts (bytes): The bytes to hash.

## **Returns:**

The hex digest of the MD5 hash of the input bytes. The return type is *[str](#page-1784-0)*.

# **\$lib.crypto.hashes.sha1(byts)**

Retrieve a SHA1 hash of a byte string.

## **Args:**

byts (bytes): The bytes to hash.

### **Returns:**

The hex digest of the SHA1 hash of the input bytes. The return type is *[str](#page-1784-0)*.

# **\$lib.crypto.hashes.sha256(byts)**

Retrieve a SHA256 hash of a byte string.

# **Args:**

byts (bytes): The bytes to hash.

### **Returns:**

The hex digest of the SHA256 hash of the input bytes. The return type is *[str](#page-1784-0)*.

# **\$lib.crypto.hashes.sha512(byts)**

Retrieve a SHA512 hash of a byte string.

#### **Args:**

byts (bytes): The bytes to hash.

#### **Returns:**

The hex digest of the SHA512 hash of the input bytes. The return type is *[str](#page-1784-0)*.

# **13.1.19 \$lib.crypto.hmac**

A Storm library for computing RFC2104 HMAC values.

## **\$lib.crypto.hmac.digest(key, mesg, alg=sha256)**

Compute the digest value of a message using RFC2104 HMAC.

#### **Examples:**

Compute the HMAC-SHA256 digest for a message with a secret key:

\$digest = \$lib.crypto.hmac.digest(key=\$secretKey.encode(), mesg=\$mesg.encode())

#### **Args:**

key (bytes): The key to use for the HMAC calculation.

mesg (bytes): The message to use for the HMAC calculation.

alg (str): The digest algorithm to use.

# **Returns:**

The binary digest of the HMAC value. The return type is *[bytes](#page-1742-1)*.

# **13.1.20 \$lib.csv**

A Storm Library for interacting with csvtool.

# **\$lib.csv.emit(\*args, table=\$lib.null)**

Emit a csv: row event to the Storm runtime for the given args.

## **Args:**

\*args (any): Items which are emitted as a csv:row event.

table (str): The name of the table to emit data too. Optional.

### **Returns:**

The return type is null.

# **13.1.21 \$lib.dmon**

A Storm Library for interacting with StormDmons.

## **\$lib.dmon.add(text, name=noname, ddef=\$lib.null)**

Add a Storm Dmon to the Cortex.

### **Examples:**

Add a dmon that executes a query:

\$lib.dmon.add(\${ myquery }, name='example dmon')

#### **Args:**

text: The Storm query to execute in the Dmon loop. The input type may one one of the following: str, storm:query.

name (str): The name of the Dmon.

ddef (dict): Additional daemon definition fields.

#### **Returns:**

The iden of the newly created Storm Dmon. The return type is *[str](#page-1784-0)*.

# **\$lib.dmon.bump(iden)**

Restart the Dmon.

#### **Args:**

iden (str): The GUID of the dmon to restart.

#### **Returns:**

True if the Dmon is restarted; False if the iden does not exist. The return type is *[boolean](#page-1742-0)*.

# **\$lib.dmon.del(iden)**

Delete a Storm Dmon by iden.

# **Args:**

iden (str): The iden of the Storm Dmon to delete.

# **Returns:**

The return type is null.

# **\$lib.dmon.get(iden)**

Get a Storm Dmon definition by iden.

## **Args:**

iden (str): The iden of the Storm Dmon to get.

## **Returns:**

A Storm Dmon definition dict. The return type is *[dict](#page-1746-0)*.

# **\$lib.dmon.list()**

Get a list of Storm Dmons.

#### **Returns:**

A list of Storm Dmon definitions. The return type is *[list](#page-1759-0)*.

# **\$lib.dmon.log(iden)**

Get the messages from a Storm Dmon.

## **Args:**

iden (str): The iden of the Storm Dmon to get logs for.

## **Returns:**

A list of messages from the StormDmon. The return type is *[list](#page-1759-0)*.

# **\$lib.dmon.start(iden)**

Start a storm dmon.

## **Args:**

iden (str): The GUID of the dmon to start.

## **Returns:**

\$lib.true unless the dmon does not exist or was already started. The return type is *[boolean](#page-1742-0)*.

# **\$lib.dmon.stop(iden)**

Stop a Storm Dmon.

# **Args:**

iden (str): The GUID of the Dmon to stop.

# **Returns:**

\$lib.true unless the dmon does not exist or was already stopped. The return type is *[boolean](#page-1742-0)*.

# **13.1.22 \$lib.export**

A Storm Library for exporting data.

# **\$lib.export.toaxon(query, opts=\$lib.null)**

Run a query as an export (fully resolving relationships between nodes in the output set) and save the resulting stream of packed nodes to the axon.

## **Args:**

query (str): A query to run as an export.

opts (dict): Storm runtime query option params.

## **Returns:**

Returns a tuple of (size, sha256). The return type is *[list](#page-1759-0)*.

# **13.1.23 \$lib.feed**

A Storm Library for interacting with Cortex feed functions.

# **\$lib.feed.genr(name, data)**

Yield nodes being added to the graph by adding data with a given ingest type.

## **Notes:**

This is using the Runtimes's Snap to call addFeedNodes(). This only yields nodes if the feed function yields nodes. If the generator is not entirely consumed there is no guarantee that all of the nodes which should be made by the feed function will be made.

## **Args:**

name (str): Name of the ingest function to send data too.

data (prim): Data to send to the ingest function.

## **Yields:**

Yields Nodes as they are created by the ingest function. The return type is *[node](#page-1764-0)*.

## **\$lib.feed.ingest(name, data)**

Add nodes to the graph with a given ingest type.

### **Notes:**

This is using the Runtimes's Snap to call addFeedData(), after setting the snap.strict mode to False. This will cause node creation and property setting to produce warning messages, instead of causing the Storm Runtime to be torn down.

### **Args:**

name (str): Name of the ingest function to send data too.

data (prim): Data to send to the ingest function.

### **Returns:**

The return type is null.

# **\$lib.feed.list()**

Get a list of feed functions.

#### **Returns:**

A list of feed functions. The return type is *[list](#page-1759-0)*.

# **13.1.24 \$lib.gen**

A Storm Library for secondary property based deconfliction.

# **\$lib.gen.industryByName(name)**

Returns an ou:industry by name, adding the node if it does not exist.

## **Args:**

name (str): The name of the industry.

#### **Returns:**

An ou:industry node with the given name. The return type is *[node](#page-1764-0)*.

# **\$lib.gen.langByCode(name, try=\$lib.false)**

Returns a lang:language node by language code, adding the node if it does not exist.

## **Args:**

name (str): The language code for the language.

try (boolean): Type normalization will fail silently instead of raising an exception.

## **Returns:**

A lang:language node with the given code. The return type is *[node](#page-1764-0)*.

# **\$lib.gen.langByName(name)**

Returns a lang:language node by name, adding the node if it does not exist.

# **Args:**

name (str): The name of the language.

#### **Returns:**

A lang:language node with the given name. The return type is *[node](#page-1764-0)*.

# **\$lib.gen.newsByUrl(url, try=\$lib.false)**

Returns a media:news node by URL, adding the node if it does not exist.

#### **Args:**

url (inet:url): The URL where the news is published.

try (boolean): Type normalization will fail silently instead of raising an exception.

#### **Returns:**

A media:news node with the given URL. The return type is *[node](#page-1764-0)*.

# **\$lib.gen.orgByFqdn(fqdn, try=\$lib.false)**

Returns an ou:org node by FQDN, adding the node if it does not exist.

#### **Args:**

fqdn (str): The FQDN of the org.

try (boolean): Type normalization will fail silently instead of raising an exception.

#### **Returns:**

An ou:org node with the given FQDN. The return type is *[node](#page-1764-0)*.

# **\$lib.gen.orgByName(name)**

Returns an ou:org by name, adding the node if it does not exist.

### **Args:**

name (str): The name of the org.

# **Returns:**

An ou:org node with the given name. The return type is *[node](#page-1764-0)*.

# **\$lib.gen.orgHqByName(name)**

Returns a ps:contact node for the ou:org, adding the node if it does not exist.

## **Args:**

name (str): The name of the org.

## **Returns:**

A ps:contact node for the ou:org with the given name. The return type is *[node](#page-1764-0)*.

# **\$lib.gen.polCountryByIso2(iso2, try=\$lib.false)**

Returns a pol:country node by deconflicting the :iso2 property.

## **Args:**

iso2 (str): The pol:country:iso2 property.

try (boolean): Type normalization will fail silently instead of raising an exception.

#### **Returns:**

A pol:country node. The return type is *[node](#page-1764-0)*.

## **\$lib.gen.psContactByEmail(type, email, try=\$lib.false)**

Returns a ps:contact by deconflicting the type and email address.

#### **Args:**

type (str): The ps:contact:type property.

email (str): The ps:contact:email property.

try (boolean): Type normalization will fail silently instead of raising an exception.

# **Returns:**

A ps:contact node. The return type is *[node](#page-1764-0)*.

## **\$lib.gen.riskThreat(name, reporter)**

Returns a risk:threat node based on the threat and reporter names, adding the node if it does not exist.

#### **Args:**

name (str): The reported name of the threat cluster.

reporter (str): The name of the organization which reported the threat cluster.

#### **Returns:**

A risk:threat node. The return type is *[node](#page-1764-0)*.

## **\$lib.gen.riskToolSoftware(name, reporter)**

Returns a risk:tool:software node based on the tool and reporter names, adding the node if it does not exist.

## **Args:**

name (str): The reported name of the tool.

reporter (str): The name of the organization which reported the tool.

#### **Returns:**

A risk:tool:software node. The return type is *[node](#page-1764-0)*.

# **\$lib.gen.softByName(name)**

Returns it:prod:soft node by name, adding the node if it does not exist.

# **Args:**

name (str): The name of the software.

#### **Returns:**

An it:prod:soft node with the given name. The return type is *[node](#page-1764-0)*.

## **\$lib.gen.vulnByCve(cve, try=\$lib.false)**

Returns risk:vuln node by CVE, adding the node if it does not exist.

#### **Args:**

cve (str): The CVE id.

try (boolean): Type normalization will fail silently instead of raising an exception.

#### **Returns:**

A risk:vuln node with the given CVE. The return type is *[node](#page-1764-0)*.

# **13.1.25 \$lib.globals**

A Storm Library for interacting with global variables which are persistent across the Cortex.

## **\$lib.globals.get(name, default=\$lib.null)**

Get a Cortex global variables.

#### **Args:**

name (str): Name of the variable.

default (prim): Default value to return if the variable is not set.

#### **Returns:**

The variable value. The return type is prim.

## **\$lib.globals.list()**

Get a list of variable names and values.

#### **Returns:**

A list of tuples with variable names and values that the user can access. The return type is *[list](#page-1759-0)*.

## **\$lib.globals.pop(name, default=\$lib.null)**

Delete a variable value from the Cortex.

## **Args:**

name (str): Name of the variable.

default (prim): Default value to return if the variable is not set.

#### **Returns:**

The variable value. The return type is prim.

# **\$lib.globals.set(name, valu)**

Set a variable value in the Cortex.

## **Args:**

name (str): The name of the variable to set.

valu (prim): The value to set.

#### **Returns:**

The variable value. The return type is prim.

# **13.1.26 \$lib.graph**

A Storm Library for interacting with graph projections in the Cortex.

# **\$lib.graph.activate(iden)**

Set the graph projection to use for the top level Storm Runtime.

#### **Args:**

iden (str): The iden of the graph projection to use.

#### **Returns:**

The return type is null.

# **\$lib.graph.add(gdef)**

Add a graph projection to the Cortex.

**Example:**

Add a graph projection named "Test Projection":

```
$rules = (\{"name": "Test Projection",
    "desc": "My test projection",
    "degrees": 2,
    "pivots": ["<- meta:seen <- meta:source"],
    "filters": ["-#nope"],
    "forms": {
        "inet:fqdn": {
            "pivots": ["<- *", "-> *"],
            "filters": ["-inet:fqdn:issuffix=1"]
        },
        "*": {
            "pivots": ["-> #"],
        }
    }
})
$lib.graph.add($rules)
```
## **Args:**

gdef (dict): A graph projection definition.

# **Returns:**

The return type is null.

# **\$lib.graph.del(iden)**

Delete a graph projection from the Cortex.

# **Args:**

iden (str): The iden of the graph projection to delete.

# **Returns:**

The return type is null.

# **\$lib.graph.get(iden=\$lib.null)**

Get a graph projection definition from the Cortex.

# **Args:**

iden (str): The iden of the graph projection to get. If not specified, returns the current graph projection.

# **Returns:**

A graph projection definition, or None if no iden was specified and there is currently no graph projection set. The return type is *[dict](#page-1746-0)*.

# **\$lib.graph.grant(gden, scope, iden, level)**

Modify permissions granted to users/roles on a graph projection.

## **Args:**

gden (str): Iden of the graph projection to modify.

scope (str): The scope, either "users" or "roles".

iden (str): The user/role iden depending on scope.

level (int): The permission level number.

# **Returns:**

The return type is null.

# **\$lib.graph.list()**

List the graph projections available in the Cortex.

# **Returns:**

A list of graph projection definitions. The return type is *[list](#page-1759-0)*.

# **\$lib.graph.mod(iden, info)**

Modify user editable properties of a graph projection.

## **Args:**

iden (str): The iden of the graph projection to modify.

info (dict): A dictionary of the properties to edit.

#### **Returns:**

The return type is null.

# **13.1.27 \$lib.hex**

A Storm library which implements helpers for hexadecimal encoded strings.

## **\$lib.hex.decode(valu)**

Decode a hexadecimal string into bytes.

#### **Args:**

valu (str): The hex string to be decoded into bytes.

#### **Returns:**

The decoded bytes. The return type is *[bytes](#page-1742-1)*.

# **\$lib.hex.encode(valu)**

Encode bytes into a hexadecimal string.

#### **Args:**

valu (bytes): The bytes to be encoded into a hex string.

#### **Returns:**

The hex encoded string. The return type is *[str](#page-1784-0)*.

## **\$lib.hex.fromint(valu, length, signed=\$lib.false)**

Convert an integer to a big endian hexadecimal string.

#### **Args:**

valu (int): The integer to be converted.

length (int): The number of bytes to use to represent the integer.

signed (bool): If true, convert as a signed value.

# **Returns:**

The resulting hex string. The return type is *[str](#page-1784-0)*.

# **\$lib.hex.signext(valu, length)**

Sign extension pad a hexadecimal encoded signed integer.

## **Args:**

valu (str): The hex string to pad.

length (int): The number of characters to pad the string to.

#### **Returns:**

The sign extended hex string. The return type is *[str](#page-1784-0)*.

## **\$lib.hex.toint(valu, signed=\$lib.false)**

Convert a big endian hexadecimal string to an integer.

#### **Args:**

valu (str): The hex string to be converted.

signed (bool): If true, convert to a signed integer.

# **Returns:**

The resulting integer. The return type is int.

# **\$lib.hex.trimext(valu)**

Trim sign extension bytes from a hexadecimal encoded signed integer.

## **Args:**

valu (str): The hex string to trim.

#### **Returns:**

The trimmed hex string. The return type is *[str](#page-1784-0)*.

# **13.1.28 \$lib.inet.http**

A Storm Library exposing an HTTP client API.

## **\$lib.inet.http.codereason(code)**

Get the reason phrase for an HTTP status code.

#### **Examples:**

Get the reason for a 404 status code:

\$str=\$lib.inet.http.codereason(404)

# **Args:**

code (int): The HTTP status code.

#### **Returns:**

The reason phrase for the status code. The return type is *[str](#page-1784-0)*.

**\$lib.inet.http.connect(url, headers=\$lib.null, ssl\_verify=\$lib.true, timeout=(300), params=\$lib.null, proxy=\$lib.null)**

Connect a web socket to tx/rx JSON messages.

#### **Args:**

url (str): The URL to retrieve.

headers (dict): HTTP headers to send with the request.

ssl\_verify (boolean): Perform SSL/TLS verification.

timeout (int): Total timeout for the request in seconds.

params (dict): Optional parameters which may be passed to the connection request.

proxy: Set to a proxy URL string or \$lib.false to disable proxy use. The input type may one one of the following: bool, null, str.

### **Returns:**

A websocket object. The return type is *[inet:http:socket](#page-1748-0)*.

# **\$lib.inet.http.get(url, headers=\$lib.null, ssl\_verify=\$lib.true, params=\$lib.null, timeout=(300), allow\_redirects=\$lib.true, proxy=\$lib.null)**

Get the contents of a given URL.

#### **Args:**

url (str): The URL to retrieve.

headers (dict): HTTP headers to send with the request.

ssl\_verify (boolean): Perform SSL/TLS verification.

params (dict): Optional parameters which may be passed to the request.

timeout (int): Total timeout for the request in seconds.

allow\_redirects (bool): If set to false, do not follow redirects.

proxy: Set to a proxy URL string or \$lib.false to disable proxy use. The input type may one one of the following: bool, null, str.

## **Returns:**

The response object. The return type is *[inet:http:resp](#page-1747-0)*.

# **\$lib.inet.http.head(url, headers=\$lib.null, ssl\_verify=\$lib.true, params=\$lib.null, timeout=(300), allow\_redirects=\$lib.false, proxy=\$lib.null)**

Get the HEAD response for a URL.

## **Args:**

url (str): The URL to retrieve.

headers (dict): HTTP headers to send with the request.

ssl\_verify (boolean): Perform SSL/TLS verification.

params (dict): Optional parameters which may be passed to the request.

timeout (int): Total timeout for the request in seconds.

allow\_redirects (bool): If set to true, follow redirects.

proxy: Set to a proxy URL string or \$lib.false to disable proxy use. The input type may one one of the following: bool, null, str.

## **Returns:**

The response object. The return type is *[inet:http:resp](#page-1747-0)*.

**\$lib.inet.http.post(url, headers=\$lib.null, json=\$lib.null, body=\$lib.null, ssl\_verify=\$lib.true, params=\$lib.null, timeout=(300), allow\_redirects=\$lib.true, fields=\$lib.null, proxy=\$lib.null)**

Post data to a given URL.

# **Args:**

url (str): The URL to post to.

headers (dict): HTTP headers to send with the request.

json (prim): The data to post, as JSON object.

body (bytes): The data to post, as binary object.

ssl\_verify (boolean): Perform SSL/TLS verification.

params (dict): Optional parameters which may be passed to the request.

timeout (int): Total timeout for the request in seconds.

allow\_redirects (bool): If set to false, do not follow redirects.

fields (list): A list of info dictionaries containing the name, value or sha256, and additional parameters for fields to post, as multipart/form-data. If a sha256 is specified, the request will be sent from the axon and the corresponding file will be uploaded as the value for the field.

proxy: Set to a proxy URL string or \$lib.false to disable proxy use. The input type may one one of the following: bool, null, str.

## **Returns:**

The response object. The return type is *[inet:http:resp](#page-1747-0)*.

# **\$lib.inet.http.request(meth, url, headers=\$lib.null, json=\$lib.null, body=\$lib.null, ssl\_verify=\$lib.true, params=\$lib.null, timeout=(300), allow\_redirects=\$lib.true, fields=\$lib.null, proxy=\$lib.null)**

Make an HTTP request using the given HTTP method to the url.

## **Args:**

meth (str): The HTTP method. (ex. PUT)

url (str): The URL to send the request to.

headers (dict): HTTP headers to send with the request.

json (prim): The data to include in the body, as JSON object.

body (bytes): The data to include in the body, as binary object.

ssl\_verify (boolean): Perform SSL/TLS verification.

params (dict): Optional parameters which may be passed to the request.

timeout (int): Total timeout for the request in seconds.

allow\_redirects (bool): If set to false, do not follow redirects.

fields (list): A list of info dictionaries containing the name, value or sha256, and additional parameters for fields to post, as multipart/form-data. If a sha256 is specified, the request will be sent from the axon and the corresponding file will be uploaded as the value for the field.

proxy: Set to a proxy URL string or \$lib.false to disable proxy use. The input type may one one of the following: bool, null, str.

### **Returns:**

The response object. The return type is *[inet:http:resp](#page-1747-0)*.

## **\$lib.inet.http.urldecode(text)**

Urldecode a text string.

This will replace %xx escape characters with the special characters they represent and replace plus signs with spaces.

#### **Examples:**

Urlencode a string:

\$str=\$lib.inet.http.urldecode("http%3A%2F%2Fgo+ogle.com")

#### **Args:**

text (str): The text string.

## **Returns:**

The urldecoded string. The return type is *[str](#page-1784-0)*.

# **\$lib.inet.http.urlencode(text)**

#### Urlencode a text string.

This will replace special characters in a string using the %xx escape and replace spaces with plus signs.

#### **Examples:**

Urlencode a string:

\$str=\$lib.inet.http.urlencode("http://google.com")

## **Args:**

text (str): The text string.

# **Returns:**

The urlencoded string. The return type is *[str](#page-1784-0)*.

# **13.1.29 \$lib.inet.http.oauth.v1**

A Storm library to handle OAuth v1 authentication.

# **\$lib.inet.http.oauth.v1.client(ckey, csecret, atoken, asecret, sigtype=QUERY)**

Initialize an OAuthV1 Client to use for signing/authentication.

#### **Args:**

ckey (str): The OAuthV1 Consumer Key to store and use for signing requests.

csecret (str): The OAuthV1 Consumer Secret used to sign requests.

atoken (str): The OAuthV1 Access Token (or resource owner key) to use to sign requests.)

asecret (str): The OAuthV1 Access Token Secret (or resource owner secret) to use to sign requests.

sigtype (str): Where to populate the signature (in the HTTP body, in the query parameters, or in the header)

#### **Returns:**

An OAuthV1 client to be used to sign requests. The return type is *[inet:http:oauth:v1:client](#page-1747-1)*.

# **13.1.30 \$lib.inet.http.oauth.v2**

A Storm library for managing OAuth V2 clients.

## **\$lib.inet.http.oauth.v2.addProvider(conf)**

Add a new provider configuration.

## **Example:**

Add a new provider which uses the authorization code flow:

```
$iden = $lib.guid(example, provider, oauth)
\text{Sconf} = (\{"iden": $iden,
    "name": "example_provider",
    "client_id": "yourclientid",
    "client_secret": "yourclientsecret",
    "scope": "first_scope second_scope",
    "auth_uri": "https://provider.com/auth",
    "token_uri": "https://provider.com/token",
    "redirect_uri": "https://local.redirect.com/oauth",
})
// Optionally enable PKCE
$conf.extensions = ({"pkce": $lib.true})
// Optionally disable SSL verification
$conf.ssl_verify = $lib.false
// Optionally provide additional key-val parameters
// to include when calling the auth URI
$conf.extra_auth_params = ({"customparam": "foo"})
$lib.inet.http.oauth.v2.addProvider($conf)
```
#### **Args:**

conf (dict): A provider configuration.

## **Returns:**

The return type is null.

## **\$lib.inet.http.oauth.v2.clearUserAccessToken(iden)**

Clear the stored refresh data for the current user's provider access token.

## **Args:**

iden (str): The provider iden.

## **Returns:**

The existing token state data or None if it did not exist. The return type is *[dict](#page-1746-0)*.

# **\$lib.inet.http.oauth.v2.delProvider(iden)**

Delete a provider configuration.

## **Args:**

iden (str): The provider iden.

## **Returns:**

The deleted provider configuration or None if it does not exist. The return type is *[dict](#page-1746-0)*.

# **\$lib.inet.http.oauth.v2.getProvider(iden)**

Get a provider configuration

## **Args:**

iden (str): The provider iden.

## **Returns:**

The provider configuration or None if it does not exist. The return type is *[dict](#page-1746-0)*.

# **\$lib.inet.http.oauth.v2.getUserAccessToken(iden)**

Get the provider access token for the current user.

Example:

Retrieve the token and handle needing an auth code:

```
$provideriden = $lib.globals.get("oauth:myprovider")
($ok, $data) = $lib.inet.http.oauth.v2.getUserAccessToken($provideriden)
if $ok {
   // $data is the token to be used in a request
else {
   // $data is a message stating why the token is not available
    // caller should now handle retrieving a new auth code for the user
}
```
# **Args:**

iden (str): The provider iden.

## **Returns:**

List of (<br/>bool>, <token/mesg>) for status and data. The return type is *[list](#page-1759-0)*.

# **\$lib.inet.http.oauth.v2.listProviders()**

List provider configurations

## **Returns:**

List of (iden, conf) tuples. The return type is *[list](#page-1759-0)*.

## **\$lib.inet.http.oauth.v2.setUserAuthCode(iden, authcode, code\_verifier=\$lib.null)**

Set the auth code for the current user.

#### **Args:**

iden (str): The provider iden.

authcode (str): The auth code for the user.

code\_verifier (str): Optional PKCE code verifier.

#### **Returns:**

The return type is null.

# **13.1.31 \$lib.inet.imap**

A Storm library to connect to an IMAP server.

## **\$lib.inet.imap.connect(host, port=(993), timeout=(30), ssl=\$lib.true)**

Open a connection to an IMAP server.

This method will wait for a "hello" response from the server before returning the inet:imap:server instance.

#### **Args:**

host (str): The IMAP hostname.

port (int): The IMAP server port.

timeout (int): The time to wait for all commands on the server to execute.

ssl (bool): Use SSL to connect to the IMAP server.

#### **Returns:**

A new inet:imap:server instance. The return type is *[inet:imap:server](#page-1749-0)*.

# **13.1.32 \$lib.inet.ipv6**

A Storm Library for providing ipv6 helpers.

# **\$lib.inet.ipv6.expand(valu)**

Convert a IPv6 address to its expanded form.'

## **Notes:**

The expanded form is also sometimes called the "long form" address.

### **Examples:**

Expand a ipv6 address to its long form:

 $$expandedvalue = $lib.inet.ipv6.expand('2001:4860:4860::8888')$ 

## **Args:**

valu (str): IPv6 Address to expand

# **Returns:**

The expanded form. The return type is *[str](#page-1784-0)*.

# **13.1.33 \$lib.inet.smtp**

A Storm Library for sending email messages via SMTP.

# **\$lib.inet.smtp.message()**

Construct a new email message.

#### **Returns:**

The newly constructed inet:smtp:message. The return type is *[inet:smtp:message](#page-1751-0)*.

# **13.1.34 \$lib.inet.whois**

A Storm Library for providing a consistent way to generate guids for WHOIS / Registration Data in Storm.

# **\$lib.inet.whois.guid(props, form)**

Provides standard patterns for creating guids for certain inet:whois forms.

# **Raises:**

StormRuntimeError: If form is not supported in this method.

# **Args:**

props (dict): Dictionary of properties used to create the form.

form (str): The inet:whois form to create the guid for.

# **Returns:**

A guid for creating a the node for. The return type is *[str](#page-1784-0)*.

# **13.1.35 \$lib.infosec.cvss**

A Storm library which implements CVSS score calculations.

## **\$lib.infosec.cvss.calculate(node, save=\$lib.true, vers=3.1)**

Calculate the CVSS score values for an input risk:vuln node.

## **Args:**

node (node): A risk:vuln node from the Storm runtime.

save (boolean): If true, save the computed scores to the node properties.

vers (str): The version of CVSS calculations to execute.

#### **Returns:**

A dictionary containing the computed score and subscores. The return type is *[dict](#page-1746-0)*.

## **\$lib.infosec.cvss.calculateFromProps(props, vers=3.1)**

Calculate the CVSS score values from a props dict.

#### **Args:**

props (dict): A props dictionary.

vers (str): The version of CVSS calculations to execute.

#### **Returns:**

A dictionary containing the computed score and subscores. The return type is *[dict](#page-1746-0)*.

## **\$lib.infosec.cvss.saveVectToNode(node, text)**

Parse a CVSS v3.1 vector and record properties on a risk: vuln node.

#### **Args:**

node (node): A risk:vuln node to record the CVSS properties on.

text (str): A CVSS vector string.

# **Returns:**

The return type is null.

## **\$lib.infosec.cvss.vectToProps(text)**

Parse a CVSS v3.1 vector and return a dictionary of risk: vuln props.

## **Args:**

text (str): A CVSS vector string.

#### **Returns:**

A dictionary of risk:vuln secondary props. The return type is *[dict](#page-1746-0)*.

# **\$lib.infosec.cvss.vectToScore(vect, vers=\$lib.null)**

Compute CVSS scores from a vector string.

Takes a CVSS vector string, attempts to automatically detect the version (defaults to CVSS3.1 if it cannot), and calculates the base, temporal, and environmental scores.

### **Raises:**

- BadArg: An invalid *vers* string is provided
- BadDataValu: The vector string is invalid in some way. Possible reasons are malformed string, duplicated metrics, missing mandatory metrics, and invalid metric values.

#### **Args:**

#### **vect (str):**

A valid CVSS vector string.

The following examples are valid formats:

- CVSS 2 with version: *CVSS2#AV:L/AC:L/Au:M/C:P/I:C/A:N*
- CVSS 2 with parentheses: *(AV:L/AC:L/Au:M/C:P/I:C/A:N)*
- CVSS 2 without parentheses: *AV:L/AC:L/Au:M/C:P/I:C/A:N*
- CVSS 3.0 with version: *CVSS:3.0/AV:N/AC:H/PR:L/UI:R/S:U/C:L/I:L/A:L*
- CVSS 3.1 with version: *CVSS:3.1/AV:N/AC:H/PR:L/UI:R/S:U/C:L/I:L/A:L*
- CVSS 3.0/3.1 with parentheses: *(AV:N/AC:H/PR:L/UI:R/S:U/C:L/I:L/A:L)*
- CVSS 3.0/3.1 without parentheses: *AV:N/AC:H/PR:L/UI:R/S:U/C:L/I:L/A:L*

#### **vers (str):**

A valid version string or None to autodetect the version from the vector string. Accepted values are: 2, 3.0, 3.1, None.

# Returns:

A dictionary with the detected version, base score, temporal score, environmental score, overall score, and normalized vector string. The normalized vector string will have metrics ordered in specification order and metrics with undefined values will be removed. Example:

**{**

'version': '3.1', 'score': 4.3, 'base': 5.0, 'temporal': 4.4, 'environmental': 4.3, 'normalized': 'AV:N/AC:H/PR:L/UI:R/S:U/C:L/I:L/A:L'

}

The return type is *[dict](#page-1746-0)*.

# **13.1.36 \$lib.iters**

A Storm library for providing iterator helpers.
## **\$lib.iters.enum(genr)**

Yield (<indx>, <item>) tuples from an iterable or generator.

## **Args:**

genr (iter): An iterable or generator.

## **yields:**

Yields (<indx>, <item>) tuples. The return type is *[list](#page-1759-0)*.

# **13.1.37 \$lib.json**

A Storm Library for interacting with Json data.

# **\$lib.json.load(text)**

Parse a JSON string and return the deserialized data.

### **Args:**

text (str): The string to be deserialized.

## **Returns:**

The JSON deserialized object. The return type is prim.

## **\$lib.json.save(item)**

Save an object as a JSON string.

### **Args:**

item (any): The item to be serialized as a JSON string.

### **Returns:**

The JSON serialized object. The return type is *[str](#page-1784-0)*.

## **\$lib.json.schema(schema, use\_default=\$lib.true)**

Get a JS schema validation object.

## **Args:**

schema (dict): The JsonSchema to use.

use default (boolean): Whether to insert default schema values into the validated data structure.

## **Returns:**

A validation object that can be used to validate data structures. The return type is *[json:schema](#page-1752-0)*.

# **13.1.38 \$lib.jsonstor**

Implements cortex JSON storage.

## **\$lib.jsonstor.cachedel(path, key)**

Remove cached data set with cacheset.

#### **Args:**

path (str|list): The base path to use for the cache key.

key (prim): The value to use for the GUID cache key.

#### **Returns:**

True if the del operation was successful. The return type is *[boolean](#page-1742-0)*.

## **\$lib.jsonstor.cacheget(path, key, asof=now, envl=\$lib.false)**

Retrieve data stored with cacheset() if it was stored more recently than the asof argument.

### **Args:**

path (str|list): The base path to use for the cache key.

key (prim): The value to use for the GUID cache key.

asof (time): The max cache age.

envl (boolean): Return the full cache envelope.

#### **Returns:**

The cached value (or envelope) or null. The return type is prim.

### **\$lib.jsonstor.cacheset(path, key, valu)**

Set cache data with an envelope that tracks time for cacheget() use.

### **Args:**

path (str|list): The base path to use for the cache key.

key (prim): The value to use for the GUID cache key.

valu (prim): The data to store.

#### **Returns:**

The cached asof time and path. The return type is *[dict](#page-1746-0)*.

### **\$lib.jsonstor.del(path, prop=\$lib.null)**

Delete a stored JSON object or object.

### **Args:**

path (str|list): A path string or list of path parts.

prop (str|list): A property name or list of name parts.

### **Returns:**

True if the del operation was successful. The return type is *[boolean](#page-1742-0)*.

## **\$lib.jsonstor.get(path, prop=\$lib.null)**

Return a stored JSON object or object property.

## **Args:**

path (str|list): A path string or list of path parts.

prop (str|list): A property name or list of name parts.

## **Returns:**

The previously stored value or \$lib.null The return type is prim.

## **\$lib.jsonstor.iter(path=\$lib.null)**

Yield (<path>, <valu>) tuples for the JSON objects.

## **Args:**

path (str|list): A path string or list of path parts.

## **Yields:**

(<path>, <item>) tuples. The return type is *[list](#page-1759-0)*.

## **\$lib.jsonstor.set(path, valu, prop=\$lib.null)**

Set a JSON object or object property.

## **Args:**

path (str|list): A path string or list of path elements.

valu (prim): The value to set as the JSON object or object property.

prop (str|list): A property name or list of name parts.

### **Returns:**

True if the set operation was successful. The return type is *[boolean](#page-1742-0)*.

# **13.1.39 \$lib.layer**

A Storm Library for interacting with Layers in the Cortex.

## **\$lib.layer.add(ldef=\$lib.null)**

Add a layer to the Cortex.

## **Args:**

ldef (dict): The layer definition dictionary.

### **Returns:**

A layer object representing the new layer. The return type is *[layer](#page-1753-0)*.

## **\$lib.layer.del(iden)**

Delete a layer from the Cortex.

## **Args:**

iden (str): The iden of the layer to delete.

## **Returns:**

The return type is null.

## **\$lib.layer.get(iden=\$lib.null)**

Get a Layer from the Cortex.

## **Args:**

iden (str): The iden of the layer to get. If not set, this defaults to the top layer of the current View.

## **Returns:**

The storm layer object. The return type is *[layer](#page-1753-0)*.

## **\$lib.layer.list()**

List the layers in a Cortex

## **Returns:**

List of layer objects. The return type is *[list](#page-1759-0)*.

# **13.1.40 \$lib.lift**

A Storm Library for interacting with lift helpers.

## **\$lib.lift.byNodeData(name)**

Lift nodes which have a given nodedata name set on them.

## **Args:**

name (str): The name to of the nodedata key to lift by.

## **Yields:**

Yields nodes to the pipeline. This must be used in conjunction with the yield keyword. The return type is *[node](#page-1764-0)*.

# **13.1.41 \$lib.log**

A Storm library which implements server side logging. These messages are logged to the synapse.storm.log logger.

## **\$lib.log.debug(mesg, extra=\$lib.null)**

Log a message to the Cortex at the debug log level.

### **Notes:**

This requires the storm.lib.log.debug permission to use.

## **Examples:**

Log a debug message:

\$lib.log.debug('I am a debug message!')

Log a debug message with extra information:

\$lib.log.debug('Extra information included here.', extra=({"key": \$valu}))

### **Args:**

mesg (str): The message to log.

extra (dict): Extra key / value pairs to include when structured logging is enabled on the Cortex.

### **Returns:**

The return type is null.

### **\$lib.log.error(mesg, extra=\$lib.null)**

Log a message to the Cortex at the error log level.

#### **Notes:**

This requires the storm.lib.log.error permission to use.

### **Examples:**

Log an error message:

\$lib.log.error('I am a error message!')

Log an error message with extra information:

```
$lib.log.error('Extra information included here.', extra=({"key": $valu}))
```
#### **Args:**

mesg (str): The message to log.

extra (dict): Extra key / value pairs to include when structured logging is enabled on the Cortex.

#### **Returns:**

The return type is null.

## **\$lib.log.info(mesg, extra=\$lib.null)**

Log a message to the Cortex at the info log level.

### **Notes:**

This requires the storm.lib.log.info permission to use.

#### **Examples:**

Log an info message:

\$lib.log.info('I am a info message!')

Log an info message with extra information:

\$lib.log.info('Extra information included here.', extra=({"key": \$valu}))

## **Args:**

mesg (str): The message to log.

extra (dict): Extra key / value pairs to include when structured logging is enabled on the Cortex.

### **Returns:**

The return type is null.

### **\$lib.log.warning(mesg, extra=\$lib.null)**

Log a message to the Cortex at the warning log level.

#### **Notes:**

This requires the storm.lib.log.warning permission to use.

### **Examples:**

Log a warning message:

\$lib.log.warning('I am a warning message!')

Log a warning message with extra information:

```
$lib.log.warning('Extra information included here.', extra=({"key": $valu}))
```
#### **Args:**

mesg (str): The message to log.

extra (dict): Extra key / value pairs to include when structured logging is enabled on the Cortex.

#### **Returns:**

The return type is null.

# **13.1.42 \$lib.macro**

A Storm Library for interacting with the Storm Macros in the Cortex.

## **\$lib.macro.del(name)**

Delete a Storm Macro by name from the Cortex.

## **Args:**

name (str): The name of the macro to delete.

## **Returns:**

The return type is null.

## **\$lib.macro.get(name)**

Get a Storm Macro definition by name from the Cortex.

## **Args:**

name (str): The name of the macro to get.

## **Returns:**

A macro definition. The return type is *[dict](#page-1746-0)*.

## **\$lib.macro.grant(name, scope, iden, level)**

Modify permissions granted to users/roles on a Storm Macro.

## **Args:**

name (str): Name of the Storm Macro to modify.

scope (str): The scope, either "users" or "roles".

iden (str): The user/role iden depending on scope.

level (int): The permission level number.

## **Returns:**

The return type is null.

## **\$lib.macro.list()**

Get a list of Storm Macros in the Cortex.

## **Returns:**

A list of dict objects containing Macro definitions. The return type is *[list](#page-1759-0)*.

## **\$lib.macro.mod(name, info)**

Modify user editable properties of a Storm Macro.

### **Args:**

name (str): Name of the Storm Macro to modify.

info (dict): A dictionary of the properties to edit.

#### **Returns:**

The return type is null.

### **\$lib.macro.set(name, storm)**

Add or modify an existing Storm Macro in the Cortex.

#### **Args:**

name (str): Name of the Storm Macro to add or modify.

storm: The Storm query to add to the macro. The input type may one one of the following: str, storm:query.

## **Returns:**

The return type is null.

# **13.1.43 \$lib.math**

A Storm library for performing math operations.

### **\$lib.math.number(value)**

Convert a value to a Storm Number object.

Storm Numbers are high precision fixed point decimals corresponding to the the hugenum storage type.

This is not to be used for converting a string to an integer.

#### **Args:**

value (any): Value to convert.

#### **Returns:**

A Number object. The return type is *[number](#page-1770-0)*.

# **13.1.44 \$lib.mime.html**

A Storm library for manipulating HTML text.

## **\$lib.mime.html.totext(html)**

Return inner text from all tags within an HTML document.

## **Args:**

html (str): The HTML text to be parsed.

## **Returns:**

The newline-joined inner HTML text. The return type is *[str](#page-1784-0)*.

# **13.1.45 \$lib.model**

A Storm Library for interacting with the Data Model in the Cortex.

## **\$lib.model.form(name)**

Get a form object by name.

### **Args:**

name (str): The name of the form to retrieve.

### **Returns:**

The model:form instance if the form is present or null. The return type may be one of the following: *[model:form](#page-1761-0)*, null.

## **\$lib.model.prop(name)**

Get a prop object by name.

**Args:**

name (str): The name of the prop to retrieve.

### **Returns:**

The model:property instance if the type if present or null. The return type may be one of the following: *[model:property](#page-1762-0)*, null.

## **\$lib.model.tagprop(name)**

Get a tag property object by name.

### **Args:**

name (str): The name of the tag prop to retrieve.

### **Returns:**

The model:tagprop instance if the tag prop if present or null. The return type may be one of the following: *[model:tagprop](#page-1762-1)*, null.

## **\$lib.model.type(name)**

Get a type object by name.

## **Args:**

name (str): The name of the type to retrieve.

#### **Returns:**

The model:type instance if the type if present on the form or null. The return type may be one of the following: *[model:type](#page-1763-0)*, null.

# **13.1.46 \$lib.model.deprecated**

A storm library for interacting with the model deprecation mechanism.

## **\$lib.model.deprecated.lock(name, locked)**

Set the locked property for a deprecated model element.

#### **Args:**

name (str): The full path of the model element to lock.

locked (boolean): The lock status.

#### **Returns:**

The return type is null.

### **\$lib.model.deprecated.locks()**

Get a dictionary of the data model elements which are deprecated and their lock status in the Cortex.

### **Returns:**

A dictionary of named elements to their boolean lock values. The return type is *[dict](#page-1746-0)*.

# **13.1.47 \$lib.model.edge**

A Storm Library for interacting with light edges and manipulating their key-value attributes.

### **\$lib.model.edge.del(verb, key)**

Delete a key from the key-value store for a verb.

### **Args:**

verb (str): The name of the Edge verb to remove a key from.

key (str): The name of the key to remove from the key-value store.

#### **Returns:**

The return type is null.

## **\$lib.model.edge.get(verb)**

Get the key-value data for a given Edge verb.

## **Args:**

verb (str): The Edge verb to look up.

## **Returns:**

A dictionary representing the key-value data set on a verb. The return type is *[dict](#page-1746-0)*.

## **\$lib.model.edge.list()**

Get a list of (verb, key-value dictionary) pairs for Edge verbs in the current Cortex View.

## **Returns:**

A list of (str, dict) tuples for each verb in the current Cortex View. The return type is *[list](#page-1759-0)*.

## **\$lib.model.edge.set(verb, key, valu)**

Set a key-value for a given Edge verb.

## **Args:**

verb (str): The Edge verb to set a value for.

key (str): The key to set.

valu (str): The value to set.

#### **Returns:**

The return type is null.

## **\$lib.model.edge.validkeys()**

Get a list of the valid keys that can be set on an Edge verb.

### **Returns:**

A list of the valid keys. The return type is *[list](#page-1759-0)*.

# **13.1.48 \$lib.model.ext**

A Storm library for manipulating extended model elements.

## **\$lib.model.ext.addExtModel(model)**

Add extended model elements to the Cortex from getExtModel().

### **Args:**

model (dict): A model dictionary from getExtModel().

## **Returns:**

The return type is *[boolean](#page-1742-0)*.

## **\$lib.model.ext.addForm(formname, basetype, typeopts, typeinfo)**

Add an extended form definition to the data model.

## **Args:**

formname (str): The name of the form to add.

basetype (str): The base type the form is derived from.

typeopts (dict): A Synapse type opts dictionary.

typeinfo (dict): A Synapse form info dictionary.

#### **Returns:**

The return type is null.

### **\$lib.model.ext.addFormProp(formname, propname, typedef, propinfo)**

Add an extended property definition to the data model.

#### **Args:**

formname (str): The name of the form to add the property to.

propname (str): The name of the extended property.

typedef (list): A Synapse type definition tuple.

propinfo (dict): A synapse property definition dictionary.

#### **Returns:**

The return type is null.

## **\$lib.model.ext.addTagProp(propname, typedef, propinfo)**

Add an extended tag property definition to the data model.

### **Args:**

propname (str): The name of the tag property.

typedef (list): A Synapse type definition tuple.

propinfo (dict): A synapse property definition dictionary.

#### **Returns:**

The return type is null.

### **\$lib.model.ext.addUnivProp(propname, typedef, propinfo)**

Add an extended universal property definition to the data model.

### **Args:**

propname (str): The name of the universal property.

typedef (list): A Synapse type definition tuple.

propinfo (dict): A synapse property definition dictionary.

### **Returns:**

The return type is null.

## **\$lib.model.ext.delForm(formname)**

Remove an extended form definition from the model.

## **Args:**

formname (str): The extended form to remove.

## **Returns:**

The return type is null.

## **\$lib.model.ext.delFormProp(formname, propname)**

Remove an extended property definition from the model.

### **Args:**

formname (str): The form with the extended property.

propname (str): The extended property to remove.

### **Returns:**

The return type is null.

## **\$lib.model.ext.delTagProp(propname)**

Remove an extended tag property definition from the model.

**Args:**

propname (str): Name of the tag property to remove.

#### **Returns:**

The return type is null.

### **\$lib.model.ext.delUnivProp(propname)**

Remove an extended universal property definition from the model.

#### **Args:**

propname (str): Name of the universal property to remove.

#### **Returns:**

The return type is null.

## **\$lib.model.ext.getExtModel()**

Get all extended model elements.

## **Returns:**

The return type is *[dict](#page-1746-0)*.

# **13.1.49 \$lib.model.tags**

A Storm Library for interacting with tag specifications in the Cortex Data Model.

## **\$lib.model.tags.del(tagname)**

Delete a tag model specification.

### **Examples:**

Delete the tag model specification for cno.threat:

\$lib.model.tags.del(cno.threat)

#### **Args:**

tagname (str): The name of the tag.

#### **Returns:**

The return type is null.

## **\$lib.model.tags.get(tagname)**

Retrieve a tag model specification.

#### **Examples:**

Get the tag model specification for cno.threat:

\$dict = \$lib.model.tags.get(cno.threat)

### **Args:**

tagname (str): The name of the tag.

#### **Returns:**

The tag model definition. The return type is *[dict](#page-1746-0)*.

## **\$lib.model.tags.list()**

List all tag model specifications.

### **Examples:**

Iterate over the tag model specifications in the Cortex:

```
for ($name, $info) in $lib.model.tags.list() {
    ...
}
```
#### **Returns:**

List of tuples containing the tag name and model definition The return type is *[list](#page-1759-0)*.

## **\$lib.model.tags.pop(tagname, propname)**

Pop and return a tag model property.

#### **Examples:**

Remove the regex list from the cno. threat tag model:

\$regxlist = \$lib.model.tags.pop(cno.threat, regex)

### **Args:**

tagname (str): The name of the tag.

propname (str): The name of the tag model property.

#### **Returns:**

The value of the property. The return type is prim.

### **\$lib.model.tags.set(tagname, propname, propvalu)**

Set a tag model property for a tag.

## **Examples:**

Create a tag model for the cno.cve tag:

```
\text{freqx} = (\text{lib.null}, \text{Slib.null}, "[0-9]{4}", "[0-9]{5}$lib.model.tags.set(cno.cve, regex, $regx)
```
#### **Args:**

tagname (str): The name of the tag.

propname (str): The name of the tag model property.

propvalu (prim): The value to set.

#### **Returns:**

The return type is null.

# **13.1.50 \$lib.notifications**

A Storm library for a user interacting with their notifications.

### **\$lib.notifications.del(indx)**

Delete a previously delivered notification.

## **Args:**

indx (int): The index number of the notification to delete.

### **retn:**

Returns an (\$ok, \$valu) tuple. The return type is *[list](#page-1759-0)*.

## **\$lib.notifications.get(indx)**

Return a notification by ID (or \$lib.null).

### **Args:**

indx (int): The index number of the notification to return.

#### **retn:**

The requested notification or \$lib.null. The return type is *[dict](#page-1746-0)*.

## **\$lib.notifications.list(size=\$lib.null)**

Yield (<indx>, <mesg>) tuples for a user's notifications.

#### **Args:**

size (int): The max number of notifications to yield.

#### **Yields:**

Yields (useriden, time, mesgtype, msgdata) tuples. The return type is *[list](#page-1759-0)*.

# **13.1.51 \$lib.pack**

Packing / unpacking structured bytes.

## **\$lib.pack.en(fmt, items)**

Pack a sequence of items into an array of bytes.

#### **Args:**

fmt (str): A python struct.pack() format string.

items (list): A list of values to be packed.

### **Returns:**

The packed byte structure. The return type is *[bytes](#page-1742-1)*.

## **\$lib.pack.un(fmt, byts, offs=(0))**

Unpack a sequence of items from an array of bytes.

#### **Args:**

fmt (str): A python struct.unpack() format string.

byts (bytes): Bytes to be unpacked

offs (int): The offset to begin unpacking from.

## **Returns:**

The unpacked items. The return type is *[list](#page-1759-0)*.

# **13.1.52 \$lib.pipe**

A Storm library for interacting with non-persistent queues.

## **\$lib.pipe.gen(filler, size=(10000))**

Generate and return a Storm Pipe.

## **Notes:**

The filler query is run in parallel with \$pipe. This requires the permission storm.pipe.gen to use.

#### **Examples:**

Fill a pipe with a query and consume it with another:

```
$pipe = $lib.pipe.get $pipe.gen(${ spipe.puts((1, 2, 3)) })for $items in $pipe.slices(size=2) {
    $dostuff($items)
}
```
## **Args:**

filler: A Storm query to fill the Pipe. The input type may one one of the following: str, storm:query.

size (int): Maximum size of the pipe.

### **Returns:**

The pipe containing query results. The return type is *[pipe](#page-1771-0)*.

# **13.1.53 \$lib.pkg**

A Storm Library for interacting with Storm Packages.

## **\$lib.pkg.add(pkgdef, verify=\$lib.false)**

Add a Storm Package to the Cortex.

### **Args:**

pkgdef (dict): A Storm Package definition.

verify (boolean): Verify storm package signature.

## **Returns:**

The return type is null.

### **\$lib.pkg.del(name)**

Delete a Storm Package from the Cortex.

## **Args:**

name (str): The name of the package to delete.

#### **Returns:**

The return type is null.

## **\$lib.pkg.deps(pkgdef)**

Verify the dependencies for a Storm Package.

## **Args:**

pkgdef (dict): A Storm Package definition.

#### **Returns:**

A dictionary listing dependencies and if they are met. The return type is *[dict](#page-1746-0)*.

### **\$lib.pkg.get(name)**

Get a Storm Package from the Cortex.

#### **Args:**

name (str): A Storm Package name.

#### **Returns:**

The Storm package definition. The return type is *[dict](#page-1746-0)*.

### **\$lib.pkg.has(name)**

Check if a Storm Package is available in the Cortex.

#### **Args:**

name (str): A Storm Package name to check for the existence of.

#### **Returns:**

True if the package exists in the Cortex, False if it does not. The return type is *[boolean](#page-1742-0)*.

### **\$lib.pkg.list()**

Get a list of Storm Packages loaded in the Cortex.

#### **Returns:**

A list of Storm Package definitions. The return type is *[list](#page-1759-0)*.

# **13.1.54 \$lib.projects**

A Storm Library for interacting with Projects in the Cortex.

## **\$lib.projects.add(name, desc=)**

Add a new project

#### **Args:**

name (str): The name of the Project to add

desc (str): A description of the overall project

### **Returns:**

The newly created *proj:project* object The return type is *[proj:project](#page-1774-0)*.

# **\$lib.projects.del(name)**

Delete an existing project

## **Args:**

name (str): The name of the Project to delete

## **Returns:**

True if the project exists and gets deleted, otherwise False The return type is *[boolean](#page-1742-0)*.

## **\$lib.projects.get(name)**

Retrieve a project by name

## **Args:**

name (str): The name of the Project to get

## **Returns:**

The *proj:project `object, if it exists, otherwise null The return type is :ref:`stormprims-proj-project-f527*.

# **13.1.55 \$lib.ps**

A Storm Library for interacting with running tasks on the Cortex.

## **\$lib.ps.kill(prefix)**

Stop a running task on the Cortex.

### **Args:**

prefix (str): The prefix of the task to stop. Tasks will only be stopped if there is a single prefix match.

### **Returns:**

True if the task was cancelled, False otherwise. The return type is *[boolean](#page-1742-0)*.

# **\$lib.ps.list()**

List tasks the current user can access.

### **Returns:**

A list of task definitions. The return type is *[list](#page-1759-0)*.

# **13.1.56 \$lib.queue**

A Storm Library for interacting with persistent Queues in the Cortex.

## **\$lib.queue.add(name)**

Add a Queue to the Cortex with a given name.

## **Args:**

name (str): The name of the queue to add.

## **Returns:**

The return type is *[queue](#page-1779-0)*.

## **\$lib.queue.del(name)**

Delete a given named Queue.

### **Args:**

name (str): The name of the queue to delete.

#### **Returns:**

The return type is null.

## **\$lib.queue.gen(name)**

Add or get a Storm Queue in a single operation.

### **Args:**

name (str): The name of the Queue to add or get.

#### **Returns:**

The return type is *[queue](#page-1779-0)*.

## **\$lib.queue.get(name)**

Get an existing Storm Queue object.

#### **Args:**

name (str): The name of the Queue to get.

#### **Returns:**

A queue object. The return type is *[queue](#page-1779-0)*.

### **\$lib.queue.list()**

Get a list of the Queues in the Cortex.

### **Returns:**

A list of queue definitions the current user is allowed to interact with. The return type is *[list](#page-1759-0)*.

# **13.1.57 \$lib.random**

A Storm library for generating random values.

### **\$lib.random.int(maxval, minval=(0))**

Generate a random integer.

### **Args:**

maxval (int): The maximum random value.

minval (int): The minimum random value.

#### **Returns:**

A random integer in the range min-max inclusive. The return type is int.

# **13.1.58 \$lib.regex**

A Storm library for searching/matching with regular expressions.

## **\$lib.regex.findall(pattern, text, flags=(0))**

Search the given text for the patterns and return a list of matching strings.

#### **Note:**

If multiple matching groups are specified, the return value is a list of lists of strings.

#### Example:

Extract the matching strings from a piece of text:

```
for $x in $lib.regex.findall("G[0-9]{4}", "G0006 and G0001") {
    $dostuff($x)
}
```
#### **Args:**

pattern (str): The regular expression pattern.

text (str): The text to match.

flags (int): Regex flags to control the match behavior.

### **Returns:**

A list of lists of strings for the matching groups in the pattern. The return type is *[list](#page-1759-0)*.

### **\$lib.regex.flags.i**

Regex flag to indicate that case insensitive matches are allowed.

## **Returns:**

The type is int.

## **\$lib.regex.flags.m**

Regex flag to indicate that multiline matches are allowed.

#### **Returns:**

The type is int.

## **\$lib.regex.matches(pattern, text, flags=(0))**

Check if text matches a pattern. Returns \$lib.true if the text matches the pattern, otherwise \$lib.false.

#### **Notes:**

This API requires the pattern to match at the start of the string.

#### **Example:**

Check if the variable matches a expression:

```
if $lib.regex.matches("^[0-9]+.[0-9]+.[0-9]+$", $text) {
    $lib.print("It's semver! ...probably")
}
```
### **Args:**

pattern (str): The regular expression pattern.

text (str): The text to match.

flags (int): Regex flags to control the match behavior.

#### **Returns:**

True if there is a match, False otherwise. The return type is *[boolean](#page-1742-0)*.

## **\$lib.regex.replace(pattern, replace, text, flags=(0))**

Replace any substrings that match the given regular expression with the specified replacement.

#### **Example:**

Replace a portion of a string with a new part based on a regex:

```
$norm = $lib.regex.replace("\sAND\s", " & ", "Ham and eggs!", $lib.regex.flags.i)
```
#### **Args:**

pattern (str): The regular expression pattern.

replace (str): The text to replace matching sub strings.

text (str): The input text to search/replace.

flags (int): Regex flags to control the match behavior.

#### **Returns:**

The new string with matches replaced. The return type is *[str](#page-1784-0)*.

## **\$lib.regex.search(pattern, text, flags=(0))**

Search the given text for the pattern and return the matching groups.

#### **Note:**

In order to get the matching groups, patterns must use parentheses to indicate the start and stop of the regex to return portions of. If groups are not used, a successful match will return a empty list and a unsuccessful match will return \$lib.null.

#### **Example:**

Extract the matching groups from a piece of text:

```
m = $lib.request.search("^([0-9])+.([0-9])+.([0-9]) +.([0-9]) +if $m {
    ($maj, $min, $pat) = $m
}
```
#### **Args:**

pattern (str): The regular expression pattern.

text (str): The text to match.

flags (int): Regex flags to control the match behavior.

#### **Returns:**

A list of strings for the matching groups in the pattern. The return type is *[list](#page-1759-0)*.

## **13.1.59 \$lib.scrape**

A Storm Library for providing helpers for scraping nodes from text.

## **\$lib.scrape.context(text)**

Attempt to scrape information from a blob of text, getting the context information about the values found.

### **Notes:**

This does call the scrape Storm interface if that behavior is enabled on the Cortex.

### **Examples:**

Scrape some text and make nodes out of it:

```
for ($form, $valu, $info) in $lib.scrape.context($text) {
    [ ( *$form ?= $valu ) ]
}
```
#### **Args:**

text (str): The text to scrape

#### **yields:**

A dictionary of scraped values, rule types, and offsets scraped from the text. The return type is *[dict](#page-1746-0)*.

## **\$lib.scrape.genMatches(text, pattern, fangs=\$lib.null, flags=(2))**

genMatches is a generic helper function for constructing scrape interfaces using pure Storm.

It accepts the text, a regex pattern, and produce results that can easily be used to create

#### **Notes:**

The pattern must have a named regular expression match for the key valu using the named group syntax. For example (somekey\s)(?P<valu>[a-z0-9]+)\s.

### **Examples:**

A scrape implementation with a regex that matches name keys in text:

```
\text{free}''(\text{Name}\: \S)(?P<valu>[a-z0-9]+)\s"
$form="ps:name"
function scrape(text, form) {
        $ret = $libuist()for ($valu, $info) in $lib.scrape.genMatches($text, $re) {
             $ret.append(($form, $valu, $info))
        }
        return ( $ret )
    }
```
#### **Args:**

text (str): The text to scrape

pattern (str): The regular expression pattern to match against.

fangs (list): A list of (src, dst) pairs to refang from text. The src must be equal or larger than the dst in length.

flags (int): Regex flags to use (defaults to IGNORECASE).

#### **yields:**

The return type is *[list](#page-1759-0)*.

## **\$lib.scrape.ndefs(text)**

Attempt to scrape node form, value tuples from a blob of text.

#### **Examples:**

Scrape some text and attempt to make nodes out of it:

```
for ($form, $valu) in $lib.scrape($text) {
    [ ( *$form ?= $valu ) ]
}
```
#### **Args:**

text (str): The text to scrape

#### **yields:**

A list of (form, value) tuples scraped from the text. The return type is *[list](#page-1759-0)*.

# **13.1.60 \$lib.service**

A Storm Library for interacting with Storm Services.

## **\$lib.service.add(name, url)**

Add a Storm Service to the Cortex.

**Args:**

name (str): Name of the Storm Service to add.

url (str): The Telepath URL to the Storm Service.

### **Returns:**

The Storm Service definition. The return type is *[dict](#page-1746-0)*.

## **\$lib.service.del(iden)**

Remove a Storm Service from the Cortex.

## **Args:**

iden (str): The iden of the service to remove.

## **Returns:**

The return type is null.

## **\$lib.service.get(name)**

Get a Storm Service definition.

### **Args:**

name (str): The local name, local iden, or remote name, of the service to get the definition for.

## **Returns:**

A Storm Service definition. The return type is *[dict](#page-1746-0)*.

## **\$lib.service.has(name)**

Check if a Storm Service is available in the Cortex.

## **Args:**

name (str): The local name, local iden, or remote name, of the service to check for the existence of.

## **Returns:**

True if the service exists in the Cortex, False if it does not. The return type is *[boolean](#page-1742-0)*.

## **\$lib.service.list()**

List the Storm Service definitions for the Cortex.

### **Notes:**

The definition dictionaries have an additional ready key added to them to indicate if the Cortex is currently connected to the Storm Service or not.

## **Returns:**

A list of Storm Service definitions. The return type is *[list](#page-1759-0)*.

### **\$lib.service.wait(name, timeout=\$lib.null)**

Wait for a given service to be ready.

#### **Notes:**

If a timeout value is not specified, this will block a Storm query until the service is available.

### **Args:**

name (str): The name, or iden, of the service to wait for.

timeout (int): Number of seconds to wait for the service.

#### **Returns:**

Returns true if the service is available, false on a timeout waiting for the service to be ready. The return type is *[boolean](#page-1742-0)*.

# **13.1.61 \$lib.stats**

A Storm Library for statistics related functionality.

### **\$lib.stats.tally()**

Get a Tally object.

#### **Returns:**

A new tally object. The return type is *[stat:tally](#page-1782-0)*.

# **13.1.62 \$lib.stix**

A Storm Library for interacting with Stix Version 2.1 CS02.

### **\$lib.stix.lift(bundle)**

Lift nodes from a STIX Bundle made by Synapse.

### **Notes:**

This lifts nodes using the Node definitions embedded into the bundle when created by Synapse using custom extension properties.

### **Examples:**

Lifting nodes from a STIX bundle:

yield \$lib.stix(\$bundle)

## **Args:**

bundle (dict): The STIX bundle to lift nodes from.

## **Yields:**

Yields nodes The return type is *[node](#page-1764-0)*.

## **\$lib.stix.validate(bundle)**

Validate a STIX Bundle.

## **Notes:**

This returns a dictionary containing the following values:

```
{
    'ok': <boolean> - False if bundle is invalid, True otherwise.
    'mesg': \langlestr> - An error message if there was an error when validating the
˓→bundle.
    'results': The results of validating the bundle.
}
```
## **Args:**

bundle (dict): The stix bundle to validate.

## **Returns:**

Results dictionary. The return type is *[dict](#page-1746-0)*.

# **13.1.63 \$lib.stix.export**

A Storm Library for exporting to STIX version 2.1 CS02.

# **\$lib.stix.export.bundle(config=\$lib.null)**

Return a new empty STIX bundle.

The config argument maps synapse forms to stix types and allows you to specify how to resolve STIX properties and relationships. The config expects to following format:

```
{
    "maxsize": 10000,
    "forms": {
        <formname>: {
            "default": <stixtype0>,
            "stix": {
                <stixtype0>: {
                     "props": {
                         <stix_prop_name>: <storm_with_return>,
                         ...
                    },
                    "rels": (
                         ( <relname>, <target_stixtype>, <storm> ),
                         ...
                    ),
```
(continues on next page)

(continued from previous page)

```
"revs": (
                          ( <revname>, <source_stixtype>, <storm> ),
                          ...
                     )
                 },
                 <stixtype1>: ...
             },
        },
    },
},
```
For example, the default config includes the following entry to map ou:campaign nodes to stix campaigns:

```
{ "forms": {
    "ou:campaign": {
        "default": "campaign",
        "stix": {
            "campaign": {
                "props": {
                    "name": "{+:name return(:name)} return($node.repr())",
                    "description": "+:desc return(:desc)",
                    "objective": "+:goal :goal -> ou:goal +:name return(:name)",
                    "created": "return($lib.stix.export.timestamp(.created))",
                    "modified": "return($lib.stix.export.timestamp(.created))",
                },
                "rels": (
                    ("attributed-to", "threat-actor", ":org -> ou:org"),
                    ("originates-from", "location", ":org -> ou:org :hq -> geo:place"),
                    ("targets", "identity", "-> risk:attack :target:org -> ou:org"),
                    ("targets", "identity", "-> risk:attack :target:person -> ps:person
˓→"),
                ),
            },
        },
}},
```
You may also specify pivots on a per form+stixtype basis to automate pivoting to additional nodes to include in the bundle:

```
{"forms": {
    "inet:fqdn":
         ...
         "domain-name": {
             ...
             "pivots": [
                  {"storm": "-> inet:dns:a -> inet:ipv4", "stixtype": "ipv4-addr"}
             \mathbf{I}{
    }
}
```
**Note:**

The default config is an evolving set of mappings. If you need to guarantee stable output please specify a config.

## **Args:**

config (dict): The STIX bundle export config to use.

## **Returns:**

A new stix:bundle instance. The return type is *[stix:bundle](#page-1783-0)*.

## **\$lib.stix.export.config()**

Construct a default STIX bundle export config.

## **Returns:**

A default STIX bundle export config. The return type is *[dict](#page-1746-0)*.

## **\$lib.stix.export.timestamp(tick)**

Format an epoch milliseconds timestamp for use in STIX output.

## **Args:**

tick (time): The epoch milliseconds timestamp.

## **Returns:**

A STIX formatted timestamp string. The return type is *[str](#page-1784-0)*.

# **13.1.64 \$lib.stix.import**

A Storm Library for importing Stix Version 2.1 data.

# **\$lib.stix.import.config()**

Return an editable copy of the default STIX ingest config.

## **Returns:**

A copy of the default STIX ingest configuration. The return type is *[dict](#page-1746-0)*.

## **\$lib.stix.import.ingest(bundle, config=\$lib.null)**

Import nodes from a STIX bundle.

## **Args:**

bundle (dict): The STIX bundle to ingest.

config (dict): An optional STIX ingest configuration.

## **Yields:**

Yields nodes The return type is *[node](#page-1764-0)*.

# **13.1.65 \$lib.storm**

A Storm library for evaluating dynamic storm expressions.

## **\$lib.storm.eval(text, cast=\$lib.null)**

Evaluate a storm runtime value and optionally cast/coerce it.

#### **Args:**

text (str): A storm expression string.

cast (str): A type to cast the result to.

#### **Returns:**

The value of the expression and optional cast. The return type is any.

# **13.1.66 \$lib.str**

A Storm Library for interacting with strings.

## **\$lib.str.concat(\*args)**

Concatenate a set of strings together.

### **Args:**

\*args (any): Items to join together.

#### **Returns:**

The joined string. The return type is *[str](#page-1784-0)*.

## **\$lib.str.format(text, \*\*kwargs)**

Format a text string.

## **Examples:**

Format a string with a fixed argument and a variable:

```
\text{clip} storm \text{first}=(1,2,3,4)$str=$lib.str.format('Hello {name}, your list is {list}!', name='Reader', list=
\rightarrow$list)
      $lib.print($str)
Hello Reader, your list is ['1', '2', '3', '4']!
```
### **Args:**

text (str): The base text string.

\*\*kwargs (any): Keyword values which are substituted into the string.

#### **Returns:**

The new string. The return type is *[str](#page-1784-0)*.

## **\$lib.str.join(sepr, items)**

Join items into a string using a separator.

#### **Examples:**

Join together a list of strings with a dot separator:

```
cli> storm $foo=$lib.str.join('.', ('rep', 'vtx', 'tag')) $lib.print($foo)
```
rep.vtx.tag

#### **Args:**

sepr (str): The separator used to join strings with.

items (list): A list of items to join together.

### **Returns:**

The joined string. The return type is *[str](#page-1784-0)*.

# **13.1.67 \$lib.tags**

Storm utility functions for tags.

## **\$lib.tags.prefix(names, prefix, ispart=\$lib.false)**

Normalize and prefix a list of syn:tag:part values so they can be applied.

#### **Examples:**

Add tag prefixes and then use them to tag nodes:

```
$tags = $lib.tags.prefix($result.tags, vtx.visi)
{ for $tag in $tags { [ +#$tag ] } }
```
#### **Args:**

names (list): A list of syn:tag:part values to normalize and prefix.

prefix (str): The string prefix to add to the syn:tag:part values.

ispart (boolean): Whether the names have already been normalized. Normalization will be skipped if set to true.

### **Returns:**

A list of normalized and prefixed syn:tag values. The return type is *[list](#page-1759-0)*.

# **13.1.68 \$lib.telepath**

A Storm Library for making Telepath connections to remote services.

## **\$lib.telepath.open(url)**

Open and return a Telepath RPC proxy.

## **Args:**

url (str): The Telepath URL to connect to.

## **Returns:**

A object representing a Telepath Proxy. The return type is *[telepath:proxy](#page-1789-0)*.

# **13.1.69 \$lib.time**

A Storm Library for interacting with timestamps.

# **\$lib.time.day(tick)**

Returns the day part of a time value.

## **Args:**

tick (time): A time value.

## **Returns:**

The day part of the time expression. The return type is int.

# **\$lib.time.dayofmonth(tick)**

Returns the index (beginning with 0) of the day within the month.

## **Args:**

tick (time): A time value.

## **Returns:**

The index of the day within month. The return type is int.

## **\$lib.time.dayofweek(tick)**

Returns the index (beginning with monday as 0) of the day within the week.

## **Args:**

tick (time): A time value.

## **Returns:**

The index of the day within week. The return type is int.

## **\$lib.time.dayofyear(tick)**

Returns the index (beginning with 0) of the day within the year.

## **Args:**

tick (time): A time value.

## **Returns:**

The index of the day within year. The return type is int.

## **\$lib.time.format(valu, format)**

Format a Synapse timestamp into a string value using datetime.strftime().

### **Examples:**

Format a timestamp into a string:

```
cli> storm $now=$lib.time.now() $str=$lib.time.format($now, '%A %d, %B %Y') $lib.
˓→print($str)
```
Tuesday 14, July 2020

#### **Args:**

valu (int): A timestamp in epoch milliseconds.

format (str): The strftime format string.

#### **Returns:**

The formatted time string. The return type is *[str](#page-1784-0)*.

### **\$lib.time.fromunix(secs)**

Normalize a timestamp from a unix epoch time in seconds to milliseconds.

#### **Examples:**

Convert a timestamp from seconds to millis and format it:

```
cli> storm $seconds=1594684800 $millis=$lib.time.fromunix($seconds)
     $str=$lib.time.format($millis, '%A %d, %B %Y') $lib.print($str)
```
Tuesday 14, July 2020

## **Args:**

secs (int): Unix epoch time in seconds.

## **Returns:**

The normalized time in milliseconds. The return type is int.

## **\$lib.time.hour(tick)**

Returns the hour part of a time value.

### **Args:**

tick (time): A time value.

### **Returns:**

The hour part of the time expression. The return type is int.

## **\$lib.time.minute(tick)**

Returns the minute part of a time value.

## **Args:**

tick (time): A time value.

#### **Returns:**

The minute part of the time expression. The return type is int.

## **\$lib.time.month(tick)**

Returns the month part of a time value.

#### **Args:**

tick (time): A time value.

#### **Returns:**

The month part of the time expression. The return type is int.

### **\$lib.time.monthofyear(tick)**

Returns the index (beginning with 0) of the month within the year.

#### **Args:**

tick (time): A time value.

#### **Returns:**

The index of the month within year. The return type is int.

### **\$lib.time.now()**

Get the current epoch time in milliseconds.

#### **Returns:**

Epoch time in milliseconds. The return type is int.

## **\$lib.time.parse(valu, format, errok=\$lib.false)**

Parse a timestamp string using datetime.strptime() into an epoch timestamp.

### **Examples:**

Parse a string as for its month/day/year value into a timestamp:

```
cli> storm $s='06/01/2020' $ts=$lib.time.parse($s, '%m/%d/%Y') $lib.print($ts)
```
1590969600000

### **Args:**

valu (str): The timestamp string to parse.

format (str): The format string to use for parsing.

errok (boolean): If set, parsing errors will return \$lib.null instead of raising an exception.

#### **Returns:**

The epoch timestamp for the string. The return type is int.

## **\$lib.time.second(tick)**

Returns the second part of a time value.

## **Args:**

tick (time): A time value.

## **Returns:**

The second part of the time expression. The return type is int.

### **\$lib.time.sleep(valu)**

Pause the processing of data in the storm query.

#### **Notes:**

This has the effect of clearing the Snap's cache, so any node lifts performed after the  $1$ ib.time.sleep $(\ldots)$ executes will be lifted directly from storage.

#### **Args:**

valu (int): The number of seconds to pause for.

#### **Returns:**

The return type is null.

## **\$lib.time.ticker(tick, count=\$lib.null)**

Periodically pause the processing of data in the storm query.

#### **Notes:**

This has the effect of clearing the Snap's cache, so any node lifts performed after each tick will be lifted directly from storage.

#### **Args:**

tick (int): The amount of time to wait between each tick, in seconds.

count (int): The number of times to pause the query before exiting the loop. This defaults to None and will yield forever if not set.

#### **Yields:**

This yields the current tick count after each time it wakes up. The return type is int.

### **\$lib.time.toUTC(tick, timezone)**

Adjust an epoch milliseconds timestamp to UTC from the given timezone.

### **Args:**

tick (time): A time value.

timezone (str): A timezone name. See python pytz docs for options.

#### **Returns:**

An (\$ok, \$valu) tuple. The return type is *[list](#page-1759-0)*.

## **\$lib.time.year(tick)**

Returns the year part of a time value.

## **Args:**

tick (time): A time value.

## **Returns:**

The year part of the time expression. The return type is int.

# **13.1.70 \$lib.trigger**

A Storm Library for interacting with Triggers in the Cortex.

# **\$lib.trigger.add(tdef)**

Add a Trigger to the Cortex.

## **Args:**

tdef (dict): A Trigger definition.

## **Returns:**

The new trigger. The return type is *[trigger](#page-1791-0)*.

# **\$lib.trigger.del(prefix)**

Delete a Trigger from the Cortex.

## **Args:**

prefix (str): A prefix to match in order to identify a trigger to delete. Only a single matching prefix will be deleted.

## **Returns:**

The iden of the deleted trigger which matched the prefix. The return type is *[str](#page-1784-0)*.

# **\$lib.trigger.disable(prefix)**

Disable a Trigger in the Cortex.

## **Args:**

prefix (str): A prefix to match in order to identify a trigger to disable. Only a single matching prefix will be disabled.

## **Returns:**

The iden of the trigger that was disabled. The return type is *[str](#page-1784-0)*.
## **\$lib.trigger.enable(prefix)**

Enable a Trigger in the Cortex.

## **Args:**

prefix (str): A prefix to match in order to identify a trigger to enable. Only a single matching prefix will be enabled.

## **Returns:**

The iden of the trigger that was enabled. The return type is *[str](#page-1784-0)*.

## **\$lib.trigger.get(iden)**

Get a Trigger in the Cortex.

## **Args:**

iden (str): The iden of the Trigger to get.

## **Returns:**

The requested trigger object. The return type is *[trigger](#page-1791-0)*.

## **\$lib.trigger.list()**

Get a list of Triggers in the current view.

#### **Returns:**

A list of trigger objects the user is allowed to access. The return type is *[list](#page-1759-0)*.

## **\$lib.trigger.mod(prefix, query)**

Modify an existing Trigger in the Cortex.

#### **Args:**

prefix (str): A prefix to match in order to identify a trigger to modify. Only a single matching prefix will be modified.

query: The new Storm query to set as the trigger query. The input type may one one of the following: str, storm:query.

#### **Returns:**

The iden of the modified Trigger The return type is *[str](#page-1784-0)*.

# **13.1.71 \$lib.user**

A Storm Library for interacting with data about the current user.

## **\$lib.user.allowed(permname, gateiden=\$lib.null, default=\$lib.false)**

Check if the current user has a given permission.

## **Args:**

permname (str): The permission string to check.

gateiden (str): The authgate iden.

default (boolean): The default value.

## **Returns:**

True if the user has the requested permission, false otherwise. The return type is *[boolean](#page-1742-0)*.

## **\$lib.user.iden**

The user GUID for the current storm user.

#### **Returns:**

The type is *[str](#page-1784-0)*.

#### **\$lib.user.name()**

Get the name of the current runtime user.

#### **Returns:**

The username. The return type is *[str](#page-1784-0)*.

#### **\$lib.user.profile**

Get a Hive dictionary representing the current user's profile information.

#### **Returns:**

The type is *[hive:dict](#page-1746-0)*.

## **\$lib.user.vars**

Get a Hive dictionary representing the current user's persistent variables.

## **Returns:**

The type is *[hive:dict](#page-1746-0)*.

## **13.1.72 \$lib.vars**

A Storm Library for interacting with runtime variables.

## **\$lib.vars.del(name)**

Unset a variable in the current Runtime.

## **Args:**

name (str): The variable name to remove.

## **Returns:**

The return type is null.

## **\$lib.vars.get(name, defv=\$lib.null)**

Get the value of a variable from the current Runtime.

#### **Args:**

name (str): Name of the variable to get.

defv (prim): The default value returned if the variable is not set in the runtime.

#### **Returns:**

The value of the variable. The return type is any.

## **\$lib.vars.list()**

Get a list of variables from the current Runtime.

#### **Returns:**

A list of variable names and their values for the current Runtime. The return type is *[list](#page-1759-0)*.

#### **\$lib.vars.set(name, valu)**

Set the value of a variable in the current Runtime.

#### **Args:**

name (str): Name of the variable to set.

valu (prim): The value to set the variable too.

#### **Returns:**

The return type is null.

#### **\$lib.vars.type(valu)**

Get the type of the argument value.

#### **Args:**

valu (any): Value to inspect.

#### **Returns:**

The type of the argument. The return type is *[str](#page-1784-0)*.

# **13.1.73 \$lib.version**

A Storm Library for interacting with version information.

## **\$lib.version.commit()**

The synapse commit hash for the local Cortex.

#### **Returns:**

The commit hash. The return type is *[str](#page-1784-0)*.

#### **\$lib.version.matches(vertup, reqstr)**

Check if the given version triple meets the requirements string.

#### **Examples:**

Check if the synapse version is in a range:

```
$synver = $lib.version.synapse()
if $lib.version.matches($synver, ">=2.9.0") {
    $dostuff()
}
```
#### **Args:**

vertup (list): Triple of major, minor, and patch version integers.

reqstr (str): The version string to compare against.

#### **Returns:**

True if the version meets the requirements, False otherwise. The return type is *[boolean](#page-1742-0)*.

#### **\$lib.version.synapse()**

The synapse version tuple for the local Cortex.

#### **Returns:**

The version triple. The return type is *[list](#page-1759-0)*.

## **13.1.74 \$lib.view**

A Storm Library for interacting with Views in the Cortex.

### **\$lib.view.add(layers, name=\$lib.null, worldreadable=\$lib.false)**

Add a View to the Cortex.

#### **Args:**

layers (list): A list of layer idens which make up the view.

name (str): The name of the view.

worldreadable (boolean): Grant read access to the *all* role.

#### **Returns:**

A view object representing the new View. The return type is *[view](#page-1792-0)*.

## **\$lib.view.del(iden)**

Delete a View from the Cortex.

## **Args:**

iden (str): The iden of the View to delete.

## **Returns:**

The return type is null.

## **\$lib.view.get(iden=\$lib.null)**

Get a View from the Cortex.

## **Args:**

iden (str): The iden of the View to get. If not specified, returns the current View.

## **Returns:**

The storm view object. The return type is *[view](#page-1792-0)*.

## **\$lib.view.list(deporder=\$lib.false)**

List the Views in the Cortex.

#### **Args:**

deporder (bool): Return the lists in bottom-up dependency order.

## **Returns:**

List of view objects. The return type is *[list](#page-1759-0)*.

# **13.1.75 \$lib.xml**

A Storm library for parsing XML.

## **\$lib.xml.parse(valu)**

Parse an XML string into an xml:element tree.

## **Args:**

valu (str): The XML string to parse into an xml:element tree.

## **Returns:**

An xml:element for the root node of the XML tree. The return type is *[xml:element](#page-1795-0)*.

# **13.1.76 \$lib.yaml**

A Storm Library for saving/loading YAML data.

## **\$lib.yaml.load(valu)**

Decode a YAML string/bytes into an object.

## **Args:**

valu (str): The string to decode.

## **Returns:**

The decoded primitive object. The return type is prim.

## **\$lib.yaml.save(valu, sort\_keys=\$lib.true)**

Encode data as a YAML string.

## **Args:**

valu (object): The object to encode.

sort\_keys (boolean): Sort object keys.

## **Returns:**

A YAML string. The return type is *[str](#page-1784-0)*.

# **13.2 Storm Types**

Storm Objects are used as view objects for manipulating data in the Storm Runtime and in the Cortex itself.

# **13.2.1 auth:gate**

Implements the Storm API for an AuthGate.

## **iden**

The iden of the AuthGate.

## **Returns:**

The type is *[str](#page-1784-0)*.

## **roles**

The role idens which are a member of the Authgate.

## **Returns:**

The type is *[list](#page-1759-0)*.

## **type**

The type of the AuthGate.

## **Returns:**

The type is *[str](#page-1784-0)*.

## **users**

The user idens which are a member of the Authgate.

## **Returns:**

The type is *[list](#page-1759-0)*.

# **13.2.2 auth:role**

Implements the Storm API for a Role.

## **addRule(rule, gateiden=\$lib.null, indx=\$lib.null)**

Add a rule to the Role

## **Args:**

rule (list): The rule tuple to added to the Role.

gateiden (str): The gate iden used for the rule.

indx (int): The position of the rule as a 0 based index.

### **Returns:**

The return type is null.

## **delRule(rule, gateiden=\$lib.null)**

Remove a rule from the Role.

#### **Args:**

rule (list): The rule tuple to removed from the Role.

gateiden (str): The gate iden used for the rule.

## **Returns:**

The return type is null.

## **gates()**

Return a list of auth gates that the role has rules for.

## **Returns:**

A list of auth:gates that the role has rules for. The return type is *[list](#page-1759-0)*.

## **get(name)**

Get a arbitrary property from the Role definition.

## **Args:**

name (str): The name of the property to return.

## **Returns:**

The requested value. The return type is prim.

## **getRules(gateiden=\$lib.null)**

Get the rules for the role and optional auth gate.

### **Args:**

gateiden (str): The gate iden used for the rules.

#### **Returns:**

A list of rules. The return type is *[list](#page-1759-0)*.

### **iden**

The Role iden.

#### **Returns:**

The type is *[str](#page-1784-0)*.

## **name**

A role's name. This can also be used to set the role name.

## **Example:**

Change a role's name:

\$role=\$lib.auth.roles.byname(analyst) \$role.name=superheroes

#### **Returns:**

The return type is *[str](#page-1784-0)*. When this is used to set the value, it does not have a return type.

## **pack()**

Get the packed version of the Role.

### **Returns:**

The packed Role definition. The return type is *[dict](#page-1746-1)*.

## **popRule(indx, gateiden=\$lib.null)**

Remove a rule by index from the Role.

#### **Args:**

indx (int): The index of the rule to remove.

gateiden (str): The gate iden used for the rule.

#### **Returns:**

The rule which was removed. The return type is *[list](#page-1759-0)*.

#### **setRules(rules, gateiden=\$lib.null)**

Replace the rules on the Role with new rules.

#### **Args:**

rules (list): A list of rules to set on the Role.

gateiden (str): The gate iden used for the rules.

## **Returns:**

The return type is null.

# **13.2.3 auth:user**

Implements the Storm API for a User.

### **addRule(rule, gateiden=\$lib.null, indx=\$lib.null)**

Add a rule to the User.

#### **Args:**

rule (list): The rule tuple to add to the User.

gateiden (str): The gate iden used for the rule.

indx (int): The position of the rule as a 0 based index.

#### **Returns:**

The return type is null.

### **allowed(permname, gateiden=\$lib.null, default=\$lib.false)**

Check if the user has a given permission.

#### **Args:**

permname (str): The permission string to check.

gateiden (str): The authgate iden.

default (boolean): The default value.

#### **Returns:**

True if the rule is allowed, False otherwise. The return type is *[boolean](#page-1742-0)*.

## **delRule(rule, gateiden=\$lib.null)**

Remove a rule from the User.

### **Args:**

rule (list): The rule tuple to removed from the User.

gateiden (str): The gate iden used for the rule.

#### **Returns:**

The return type is null.

#### **email**

A user's email. This can also be used to set the user's email.

#### **Example:**

Change a user's email address:

\$user=\$lib.auth.users.byname(bob) \$user.email="robert@bobcorp.net"

## **Returns:**

The return type may be one of the following: *[str](#page-1784-0)*, null. When this is used to set the value, it does not have a return type.

## **gates()**

Return a list of auth gates that the user has rules for.

#### **Returns:**

A list of auth:gates that the user has rules for. The return type is *[list](#page-1759-0)*.

### **get(name)**

Get a arbitrary property from the User definition.

#### **Args:**

name (str): The name of the property to return.

#### **Returns:**

The requested value. The return type is prim.

#### **getAllowedReason(permname, gateiden=\$lib.null, default=\$lib.false)**

Return an allowed status and reason for the given perm.

#### **Args:**

permname (str): The permission string to check.

gateiden (str): The authgate iden.

default (boolean): The default value.

#### **Returns:**

An (allowed, reason) tuple. The return type is *[list](#page-1759-0)*.

## **getRules(gateiden=\$lib.null)**

Get the rules for the user and optional auth gate.

## **Args:**

gateiden (str): The gate iden used for the rules.

#### **Returns:**

A list of rules. The return type is *[list](#page-1759-0)*.

## **grant(iden, indx=\$lib.null)**

Grant a Role to the User.

#### **Args:**

iden (str): The iden of the Role.

indx (int): The position of the Role as a 0 based index.

#### **Returns:**

The return type is null.

### **iden**

The User iden.

#### **Returns:**

The type is *[str](#page-1784-0)*.

#### **name**

A user's name. This can also be used to set a user's name.

#### **Example:**

Change a user's name:

\$user=\$lib.auth.users.byname(bob) \$user.name=robert

#### **Returns:**

The return type is *[str](#page-1784-0)*. When this is used to set the value, it does not have a return type.

### **notify(mesgtype, mesgdata)**

Send an arbitrary user notification.

#### **Args:**

mesgtype (str): The notification type.

mesgdata (dict): The notification data.

#### **Returns:**

The return type is null.

## **pack()**

Get the packed version of the User.

#### **Returns:**

The packed User definition. The return type is *[dict](#page-1746-1)*.

## **popRule(indx, gateiden=\$lib.null)**

Remove a rule by index from the User.

#### **Args:**

indx (int): The index of the rule to remove.

gateiden (str): The gate iden used for the rule.

## **Returns:**

The rule which was removed. The return type is *[list](#page-1759-0)*.

### **profile**

A user profile dictionary. This can be used as an application level key-value store.

#### **Example:**

Set a value:

\$user=\$lib.auth.users.byname(bob) \$user.profile.somekey="somevalue"

Get a value:

\$user=\$lib.auth.users.byname(bob) \$value = \$user.profile.somekey

### **Returns:**

The return type is *[auth:user:profile](#page-1742-1)*.

#### **revoke(iden)**

Remove a Role from the User

#### **Args:**

iden (str): The iden of the Role.

## **Returns:**

The return type is null.

## **roles()**

Get the Roles for the User.

#### **Returns:**

A list of auth:roles which the user is a member of. The return type is *[list](#page-1759-0)*.

## **setAdmin(admin, gateiden=\$lib.null)**

Set the Admin flag for the user.

### **Args:**

admin (boolean): True to make the User an admin, false to remove their admin status.

gateiden (str): The gate iden used for the operation.

#### **Returns:**

The return type is null.

#### **setEmail(email)**

Set the email address of the User.

#### **Args:**

email (str): The email address to set for the User.

#### **Returns:**

The return type is null.

## **setLocked(locked)**

Set the locked status for a user.

#### **Args:**

locked (boolean): True to lock the user, false to unlock them.

#### **Returns:**

The return type is null.

### **setPasswd(passwd)**

Set the Users password.

#### **Args:**

passwd (str): The new password for the user. This is best passed into the runtime as a variable.

#### **Returns:**

The return type is null.

## **setRoles(idens)**

Replace all the Roles of the User with a new list of roles.

#### **Notes:**

The roleiden for the "all" role must be present in the new list of roles. This replaces all existing roles that the user has with the new roles.

### **Args:**

idens (list): The idens to of the Role.

## **Returns:**

The return type is null.

## **setRules(rules, gateiden=\$lib.null)**

Replace the rules on the User with new rules.

### **Args:**

rules (list): A list of rule tuples.

gateiden (str): The gate iden used for the rules.

#### **Returns:**

The return type is null.

#### **tell(text)**

Send a tell notification to a user.

#### **Args:**

text (str): The text of the message to send.

#### **Returns:**

The return type is null.

#### **vars**

Get a dictionary representing the user's persistent variables.

#### **Returns:**

The return type is *[auth:user:vars](#page-1742-2)*.

## **13.2.4 auth:user:json**

Implements per-user JSON storage.

## **del(path, prop=\$lib.null)**

Delete a stored JSON object or object property for the user.

#### **Args:**

path (str|list): A path string or list of path parts.

prop (str|list): A property name or list of name parts.

#### **Returns:**

True if the del operation was successful. The return type is *[boolean](#page-1742-0)*.

### **get(path, prop=\$lib.null)**

Return a stored JSON object or object property for the user.

## **Args:**

path (str|list): A path string or list of path parts.

prop (str|list): A property name or list of name parts.

#### **Returns:**

The previously stored value or \$lib.null The return type is prim.

## **iter(path=\$lib.null)**

Yield (<path>, <valu>) tuples for the users JSON objects.

## **Args:**

path (str|list): A path string or list of path parts.

### **Yields:**

(<path>, <item>) tuples. The return type is *[list](#page-1759-0)*.

## **set(path, valu, prop=\$lib.null)**

Set a JSON object or object property for the user.

#### **Args:**

path (str|list): A path string or list of path elements.

valu (prim): The value to set as the JSON object or object property.

prop (str|list): A property name or list of name parts.

#### **Returns:**

True if the set operation was successful. The return type is *[boolean](#page-1742-0)*.

## <span id="page-1742-1"></span>**13.2.5 auth:user:profile**

The Storm deref/setitem/iter convention on top of User profile information.

# <span id="page-1742-2"></span>**13.2.6 auth:user:vars**

The Storm deref/setitem/iter convention on top of User vars information.

# <span id="page-1742-0"></span>**13.2.7 boolean**

Implements the Storm API for a boolean instance.

# <span id="page-1742-3"></span>**13.2.8 bytes**

Implements the Storm API for a Bytes object.

## **bunzip()**

Decompress the bytes using bzip2.

## **Example:**

Decompress bytes with bzip2:

\$foo = \$mybytez.bunzip()

### **Returns:**

Decompressed bytes. The return type is *[bytes](#page-1742-3)*.

## **bzip()**

Compress the bytes using bzip2 and return them.

#### **Example:**

Compress bytes with bzip:

\$foo = \$mybytez.bzip()

#### **Returns:**

The bzip2 compressed bytes. The return type is *[bytes](#page-1742-3)*.

#### **decode(encoding=utf8, errors=surrogatepass)**

Decode bytes to a string.

## **Args:**

encoding (str): The encoding to use.

errors (str): The error handling scheme to use.

### **Returns:**

The decoded string. The return type is *[str](#page-1784-0)*.

## **gunzip()**

Decompress the bytes using gzip and return them.

#### **Example:**

Decompress bytes with bzip2:

\$foo = \$mybytez.gunzip()

## **Returns:**

Decompressed bytes. The return type is *[bytes](#page-1742-3)*.

## **gzip()**

Compress the bytes using gzip and return them.

#### **Example:**

Compress bytes with gzip:

\$foo = \$mybytez.gzip()

## **Returns:**

The gzip compressed bytes. The return type is *[bytes](#page-1742-3)*.

## **json(encoding=\$lib.null, errors=surrogatepass)**

Load JSON data from bytes.

#### **Notes:**

The bytes must be UTF8, UTF16 or UTF32 encoded.

#### **Example:**

Load bytes to a object:

\$foo = \$mybytez.json()

#### **Args:**

encoding (str): Specify an encoding to use.

errors (str): Specify an error handling scheme to use.

#### **Returns:**

The deserialized object. The return type is prim.

#### **slice(start, end=\$lib.null)**

Slice a subset of bytes from an existing bytes.

#### **Examples:**

Slice from index to 1 to 5:

 $$subbytes = $bytes.size(1,5)$ 

Slice from index 3 to the end of the bytes:

 $$subbytes = $bytes.size(3)$ 

#### **Args:**

start (int): The starting byte index.

end (int): The ending byte index. If not specified, slice to the end.

#### **Returns:**

The slice of bytes. The return type is *[bytes](#page-1742-3)*.

#### **unpack(fmt, offset=(0))**

Unpack structures from bytes using python struct.unpack syntax.

#### **Examples:**

Unpack 3 unsigned 16 bit integers in little endian format:

 $(sx, sy, sz) = sbytes.upack(" $\leq$ HHH")$ 

#### **Args:**

fmt (str): A python struck.pack format string.

offset (int): An offset to begin unpacking from.

#### **Returns:**

The unpacked primitive values. The return type is *[list](#page-1759-0)*.

# **13.2.9 cmdopts**

A dictionary like object that holds a reference to a command options namespace. ( This allows late-evaluation of command arguments rather than forcing capture )

# <span id="page-1745-0"></span>**13.2.10 cronjob**

Implements the Storm api for a cronjob instance.

## **iden**

The iden of the Cron Job.

#### **Returns:**

The type is *[str](#page-1784-0)*.

## **pack()**

Get the Cronjob definition.

## **Returns:**

The definition. The return type is *[dict](#page-1746-1)*.

## **pprint()**

Get a dictionary containing user friendly strings for printing the CronJob.

#### **Returns:**

A dictionary containing structured data about a cronjob for display purposes. The return type is *[dict](#page-1746-1)*.

## **set(name, valu)**

Set an editable field in the cron job definition.

#### **Example:**

Change the name of a cron job:

```
$lib.cron.get($iden).set(name, "foo bar cron job")
```
#### **Args:**

name (str): The name of the field being set

valu (any): The value to set on the definition.

## **Returns:**

The cronjob The return type is *[cronjob](#page-1745-0)*.

# <span id="page-1746-1"></span>**13.2.11 dict**

Implements the Storm API for a Dictionary object.

## <span id="page-1746-0"></span>**13.2.12 hive:dict**

A Storm Primitive representing a HiveDict.

## **get(name, default=\$lib.null)**

Get the named value from the HiveDict.

#### **Args:**

name (str): The name of the value.

default (prim): The default value to return if the name is not set.

#### **Returns:**

The requested value. The return type is prim.

## **list()**

List the keys and values in the HiveDict.

#### **Returns:**

A list of tuples containing key, value pairs. The return type is *[list](#page-1759-0)*.

## **pop(name, default=\$lib.null)**

Remove a value out of the HiveDict.

#### **Args:**

name (str): The name of the value.

default (prim): The default value to return if the name is not set.

#### **Returns:**

The requested value. The return type is prim.

#### **set(name, valu)**

Set a value in the HiveDict.

### **Args:**

name (str): The name of the value to set

valu (prim): The value to store in the HiveDict

## **Returns:**

Old value of the dictionary if the value was previously set, or none. The return type may be one of the following: null, prim.

# **13.2.13 inet:http:oauth:v1:client**

A client for doing OAuth V1 Authentication from Storm.

## **sign(baseurl, method=GET, headers=\$lib.null, params=\$lib.null, body=\$lib.null)**

Sign an OAuth request to a particular URL.

#### **Args:**

baseurl (str): The base url to sign and query.

method (dict): The HTTP Method to use as part of signing.

headers (dict): Optional headers used for signing. Can override the "Content-Type" header if the signature type is set to SIG\_BODY

params (dict): Optional query parameters to pass to url construction and/or signing.

body (bytes): Optional HTTP body to pass to request signing.

### **Returns:**

A 3-element tuple of (\$url, \$headers, \$body). The OAuth signature elements will be embedded in the element specified when constructing the client. The return type is *[list](#page-1759-0)*.

# **13.2.14 inet:http:resp**

Implements the Storm API for a HTTP response.

## **body**

The raw HTTP response body as bytes.

#### **Returns:**

The type is *[bytes](#page-1742-3)*.

## **code**

The HTTP status code. It is -1 if an exception occurred.

#### **Returns:**

The type is int.

#### **err**

Tuple of the error type and information if an exception occurred.

#### **Returns:**

The type is *[list](#page-1759-0)*.

## **headers**

The HTTP Response headers.

## **Returns:**

The type is *[dict](#page-1746-1)*.

## **json(encoding=\$lib.null, errors=surrogatepass)**

Get the JSON deserialized response.

## **Args:**

encoding (str): Specify an encoding to use.

errors (str): Specify an error handling scheme to use.

## **Returns:**

The return type is prim.

## **msgpack()**

Yield the msgpack deserialized objects.

## **Yields:**

Unpacked values. The return type is prim.

## **reason**

The reason phrase for the HTTP status code.

#### **Returns:**

The type is *[str](#page-1784-0)*.

# **13.2.15 inet:http:socket**

Implements the Storm API for a Websocket.

## **rx(timeout=\$lib.null)**

Receive a message from the web socket.

**Args:**

timeout (int): The timeout to wait for

## **Returns:**

An (\$ok, \$valu) tuple. The return type is *[list](#page-1759-0)*.

## **tx(mesg)**

Transmit a message over the web socket.

## **Args:**

mesg (dict): A JSON compatible message.

#### **Returns:**

An (\$ok, \$valu) tuple. The return type is *[list](#page-1759-0)*.

## **13.2.16 inet:imap:server**

An IMAP server for retrieving email messages.

#### **delete(uid\_set)**

Mark an RFC2060 UID message as deleted and expunge the mailbox.

The command uses the +FLAGS.SILENT command and applies the Deleted flag. The actual behavior of these commands are mailbox configuration dependent.

#### **Examples:**

Mark a single message as deleted and expunge:

(\$ok, \$valu) = \$server.delete("8182")

Mark ranges of messages as deleted and expunge:

(\$ok, \$valu) = \$server.delete("1:3,6:9")

#### **Args:**

uid\_set (str): The UID message set to apply the flag to.

#### **Returns:**

An (\$ok, \$valu) tuple. The return type is *[list](#page-1759-0)*.

## **fetch(uid)**

Fetch a message by UID in RFC822 format.

The message is saved to the Axon, and a file:bytes node is returned.

#### **Examples:**

Fetch a message, save to the Axon, and yield file:bytes node:

yield \$server.fetch("8182")

### **Args:**

uid (str): The single message UID.

## **Returns:**

The <file:bytes> node representing the message. The return type is *[node](#page-1764-0)*.

## **list(reference\_name="", pattern=\*)**

List mailbox names.

By default this method uses a reference\_name and pattern to return all mailboxes from the root.

## **Args:**

reference\_name (str): The mailbox reference name.

pattern (str): The pattern to filter by.

### **Returns:**

An (\$ok, \$valu) tuple where \$valu is a list of names if \$ok=True. The return type is *[list](#page-1759-0)*.

## **login(user, passwd)**

Login to the IMAP server.

## **Args:**

user (str): The username to login with.

passwd (str): The password to login with.

## **Returns:**

An (\$ok, \$valu) tuple. The return type is *[list](#page-1759-0)*.

## **markSeen(uid\_set)**

Mark messages as seen by an RFC2060 UID message set.

The command uses the +FLAGS.SILENT command and applies the Seen flag.

#### **Examples:**

Mark a single messsage as seen:

(\$ok, \$valu) = \$server.markSeen("8182")

Mark ranges of messages as seen:

```
($ok, $valu) = $server.markSeen("1:3,6:9")
```
## **Args:**

uid\_set (str): The UID message set to apply the flag to.

#### **Returns:**

An (\$ok, \$valu) tuple. The return type is *[list](#page-1759-0)*.

## **search(\*args, charset=utf-8)**

Search for messages using RFC2060 syntax.

#### **Examples:**

Retrieve all messages:

```
($ok, $uids) = $server.search("ALL")
```
Search by FROM and SINCE:

```
($ok, $uids) = $server.search("FROM", "visi@vertex.link", "SINCE", "01-Oct-2021")
```
Search by a subject substring:

(\$ok, \$uids) = \$search.search("HEADER", "Subject", "An email subject")

#### **Args:**

\*args (str): A set of search criteria to use.

charset: The CHARSET used for the search. May be set to \$lib.null to disable CHARSET. The input type may one one of the following: str, null.

#### **Returns:**

An (\$ok, \$valu) tuple, where \$valu is a list of UIDs if \$ok=True. The return type is *[list](#page-1759-0)*.

## **select(mailbox=INBOX)**

Select a mailbox to use in subsequent commands.

#### **Args:**

mailbox (str): The mailbox name to select.

### **Returns:**

An (\$ok, \$valu) tuple. The return type is *[list](#page-1759-0)*.

## **13.2.17 inet:smtp:message**

An SMTP message to compose and send.

#### **headers**

A dictionary of email header values.

#### **Returns:**

The type is *[dict](#page-1746-1)*.

## **html**

The HTML body of the email message. This can also be used to set an HTML body in the message.

#### **Returns:**

The return type is *[str](#page-1784-0)*. When this is used to set the value, it does not have a return type.

### **recipients**

An array of RCPT TO email addresses.

#### **Returns:**

The type is *[list](#page-1759-0)*.

**send(host, port=(25), user=\$lib.null, passwd=\$lib.null, usetls=\$lib.false, starttls=\$lib.false, timeout=(60))**

Transmit a message over the web socket.

#### **Args:**

host (str): The hostname or IP address of the SMTP server.

port (int): The port that the SMTP server is listening on.

user (str): The user name to use authenticating to the SMTP server.

passwd (str): The password to use authenticating to the SMTP server.

usetls (bool): Initiate a TLS connection to the SMTP server.

starttls (bool): Use the STARTTLS directive with the SMTP server.

timeout (int): The timeout (in seconds) to wait for message delivery.

#### **Returns:**

An (\$ok, \$valu) tuple. The return type is *[list](#page-1759-0)*.

#### **sender**

The inet:email to use in the MAIL FROM request. This can also be used to set the sender for the message.

#### **Returns:**

The return type is *[str](#page-1784-0)*. When this is used to set the value, it does not have a return type.

#### **text**

The text body of the email message. This can also be used to set the body of the message.

#### **Returns:**

The return type is *[str](#page-1784-0)*. When this is used to set the value, it does not have a return type.

# **13.2.18 json:schema**

A JsonSchema validation object for use in validating data structures in Storm.

### **schema()**

The schema belonging to this object.

#### **Returns:**

A copy of the schema used for this object. The return type is *[dict](#page-1746-1)*.

## **validate(item)**

Validate a structure against the Json Schema

## **Args:**

item (prim): A JSON structure to validate (dict, list, etc. . . )

#### **Returns:**

An (\$ok, \$valu) tuple. If \$ok is True, then \$valu should be used as the validated data structure. If \$ok is False, \$valu is a dictionary with a "mesg" key. The return type is *[list](#page-1759-0)*.

## **13.2.19 layer**

Implements the Storm api for a layer instance.

### **addPull(url, offs=(0))**

Configure the layer to pull edits from a remote layer/feed.

#### **Args:**

url (str): The telepath URL to a layer/feed.

offs (int): The offset to begin from.

#### **Returns:**

Dictionary containing the pull definition. The return type is *[dict](#page-1746-1)*.

## **addPush(url, offs=(0))**

Configure the layer to push edits to a remote layer/feed.

#### **Args:**

url (str): A telepath URL of the target layer/feed.

offs (int): The local layer offset to begin pushing from

## **Returns:**

Dictionary containing the push definition. The return type is *[dict](#page-1746-1)*.

## **delPull(iden)**

Remove a pull config from the layer.

#### **Args:**

iden (str): The iden of the push config to remove.

## **Returns:**

The return type is null.

## **delPush(iden)**

Remove a push config from the layer.

## **Args:**

iden (str): The iden of the push config to remove.

### **Returns:**

The return type is null.

## **edits(offs=(0), wait=\$lib.true, size=\$lib.null)**

Yield (offs, nodeedits) tuples from the given offset.

#### **Args:**

offs (int): Offset to start getting nodeedits from the layer at.

wait (boolean): If true, wait for new edits, otherwise exit the generator when there are no more edits.

size (int): The maximum number of nodeedits to yield.

### **Yields:**

Yields offset, nodeedit tuples from a given offset. The return type is *[list](#page-1759-0)*.

## **get(name, defv=\$lib.null)**

Get a arbitrary value in the Layer definition.

#### **Args:**

name (str): Name of the value to get.

defv (prim): The default value returned if the name is not set in the Layer.

#### **Returns:**

The value requested or the default value. The return type is prim.

## **getEdges()**

Yield (n1iden, verb, n2iden) tuples for any light edges in the layer.

#### **Example:**

Iterate the light edges in \$layer:

```
for ($n1iden, $verb, $n2iden) in $layer.getEdges() {
    $lib.print(`{$n1iden} -({$verb})> {$n2iden}`)
}
```
#### **Yields:**

Yields (<n1iden>, <verb>, <n2iden>) tuples The return type is *[list](#page-1759-0)*.

## **getEdgesByN1(nodeid)**

Yield (verb, n2iden) tuples for any light edges in the layer for the source node id.

#### **Example:**

Iterate the N1 edges for \$node:

```
for ($verb, $n2iden) in $layer.getEdgesByN1($node.iden()) {
    $lib.print(`-({$verb})> {$n2iden}`)
}
```
#### **Args:**

nodeid (str): The hex string of the node id.

#### **Yields:**

Yields (<verb>, <n2iden>) tuples The return type is *[list](#page-1759-0)*.

## **getEdgesByN2(nodeid)**

Yield (verb, n1iden) tuples for any light edges in the layer for the target node id.

#### **Example:**

}

Iterate the N2 edges for \$node:

```
for ($verb, $n1iden) in $layer.getEdgesByN2($node.iden()) {
    $lib.print(`-({$verb})> {$n1iden}`)
```
#### **Args:**

nodeid (str): The hex string of the node id.

#### **Yields:**

Yields (<verb>, <n1iden>) tuples The return type is *[list](#page-1759-0)*.

## **getFormCounts()**

Get the formcounts for the Layer.

#### **Example:**

Get the formcounts for the current Layer:

```
$counts = $lib.layer.get().getFormCounts()
```
#### **Returns:**

Dictionary containing form names and the count of the nodes in the Layer. The return type is *[dict](#page-1746-1)*.

## **getMirrorStatus()**

Return a dictionary of the mirror synchronization status for the layer.

#### **Returns:**

An info dictionary describing mirror sync status. The return type is *[dict](#page-1746-1)*.

## **getPropCount(propname, maxsize=\$lib.null)**

Get the number of property rows in the layer for the given full form or property name.

#### **Args:**

propname (str): The property or form name to look up.

maxsize (int): The maximum number of rows to look up.

### **Returns:**

The count of rows. The return type is int.

### **getStorNode(nodeid)**

Retrieve the raw storage node for the specified node id.

#### **Args:**

nodeid (str): The hex string of the node id.

#### **Returns:**

The storage node dictionary. The return type is *[dict](#page-1746-1)*.

#### **getStorNodes()**

Get buid, sode tuples representing the data stored in the layer.

#### **Notes:**

The storage nodes represent **only** the data stored in the layer and may not represent whole nodes.

## **Yields:**

Tuple of buid, sode values. The return type is *[list](#page-1759-0)*.

#### **getTagCount(tagname, formname=\$lib.null)**

Return the number of tag rows in the layer for the given tag and optional form.

#### **Examples:**

Get the number of inet: ipv4 nodes with the \$foo.bar tag:

\$count = \$lib.layer.get().getTagCount(foo.bar, formname=inet:ipv4)

#### **Args:**

tagname (str): The name of the tag to look up.

formname (str): The form to constrain the look up by.

#### **Returns:**

The count of tag rows. The return type is int.

### **iden**

The iden of the Layer.

#### **Returns:**

The type is *[str](#page-1784-0)*.

## **liftByProp(propname, propvalu=\$lib.null, propcmpr==)**

Lift and yield nodes with the property and optional value set within the layer.

#### **Example:**

Yield all nodes with the property ou: org: name set in the top layer:

yield \$lib.layer.get().liftByProp(ou:org:name)

Yield all nodes with the property ou: org: name=woot in the top layer:

yield \$lib.layer.get().liftByProp(ou:org:name, woot)

Yield all nodes with the property ou: org: name^=woot in the top layer:

yield \$lib.layer.get().liftByProp(ou:org:name, woot, "^=")

#### **Args:**

propname (str): The full property name to lift by.

propvalu (obj): The value for the property.

propcmpr (str): The comparison operation to use on the value.

#### **Yields:**

Yields nodes. The return type is *[node](#page-1764-0)*.

## **liftByTag(tagname, formname=\$lib.null)**

Lift and yield nodes with the tag set within the layer.

#### **Example:**

Yield all nodes with the tag #foo set in the layer:

yield \$lib.layer.get().liftByTag(foo)

Yield all inet:fqdn with the tag #foo set in the layer:

yield \$lib.layer.get().liftByTag(foo, inet:fqdn)

#### **Args:**

tagname (str): The tag name to lift by.

formname (str): The optional form to lift.

#### **Yields:**

Yields nodes. The return type is *[node](#page-1764-0)*.

## **pack()**

Get the Layer definition.

## **Returns:**

Dictionary containing the Layer definition. The return type is *[dict](#page-1746-1)*.

## **repr()**

Get a string representation of the Layer.

## **Returns:**

A string that can be printed, representing a Layer. The return type is *[str](#page-1784-0)*.

## **set(name, valu)**

Set an arbitrary value in the Layer definition.

## **Args:**

name (str): The name to set.

valu (any): The value to set.

## **Returns:**

The return type is null.

## **verify(config=\$lib.null)**

Verify consistency between the node storage and indexes in the given layer.

#### **Example:**

Get all messages about consistency issues in the default layer:

```
for $mesg in $lib.layer.get().verify() {
    $lib.print($mesg)
}
```
#### **Notes:**

The config format argument and message format yielded by this API is considered BETA and may be subject to change! The formats will be documented when the convention stabilizes.

## **Args:**

config (dict): The scan config to use (default all enabled).

## **Yields:**

Yields messages describing any index inconsistencies. The return type is *[list](#page-1759-0)*.

# <span id="page-1759-0"></span>**13.2.20 list**

Implements the Storm API for a List instance.

## **append(valu)**

Append a value to the list.

**Args:**

valu (any): The item to append to the list.

## **Returns:**

The return type is null.

## **extend(valu)**

Extend a list using another iterable.

## **Examples:**

Populate a list by extending it with to other lists:

```
$list = $lib-list()$foo = (f, 0, 0)$bar = (b, a, r)$list.extend($foo)
$list.extend($bar)
// $list is now (f, o, o, b, a, r)
```
## **Args:**

valu (list): A list or other iterable.

## **Returns:**

The return type is null.

## **has(valu)**

Check it a value is in the list.

## **Args:**

valu (any): The value to check.

## **Returns:**

True if the item is in the list, false otherwise. The return type is *[boolean](#page-1742-0)*.

## **index(valu)**

Return a single field from the list by index.

## **Args:**

valu (int): The list index value.

## **Returns:**

The item present in the list at the index position. The return type is any.

## **length()**

Get the length of the list. This is deprecated; please use .size() instead.

## **Returns:**

The size of the list. The return type is int.

## **pop()**

Pop and return the last entry in the list.

## **Returns:**

The last item from the list. The return type is any.

## **reverse()**

Reverse the order of the list in place

## **Returns:**

The return type is null.

## **size()**

Return the length of the list.

## **Returns:**

The size of the list. The return type is int.

## **slice(start, end=\$lib.null)**

Get a slice of the list.

#### **Examples:**

Slice from index to 1 to 5:

 $x=(f, o, o, b, a, r)$  $$y = $x \text{ } slice(1,5)$  // (o, o, b, a)

Slice from index 3 to the end of the list:

```
$y=$x.slice(3) // (b, a, r)
```
#### **Args:**

start (int): The starting index.

end (int): The ending index. If not specified, slice to the end of the list.

## **Returns:**

The slice of the list. The return type is *[list](#page-1759-0)*.

## **sort(reverse=\$lib.false)**

Sort the list in place.

#### **Args:**

reverse (bool): Sort the list in reverse order.

### **Returns:**

The return type is null.

# <span id="page-1761-0"></span>**13.2.21 model:form**

Implements the Storm API for a Form.

## **name**

The name of the Form

## **Returns:**

The type is *[str](#page-1784-0)*.

## **prop(name)**

Get a Property on the Form

#### **Args:**

name (str): The property to retrieve.

## **Returns:**

The model:property instance if the property if present on the form or null. The return type may be one of the following: *[model:property](#page-1762-0)*, null.

## **type**

Get the Type for the form.

## **Returns:**

The return type is *[model:type](#page-1763-0)*.

# <span id="page-1762-0"></span>**13.2.22 model:property**

Implements the Storm API for a Property.

## **form**

Get the Form for the Property.

## **Returns:**

The return type may be one of the following: *[model:form](#page-1761-0)*, null.

## **full**

The full name of the Property.

## **Returns:**

The type is *[str](#page-1784-0)*.

## **name**

The short name of the Property.

## **Returns:**

The type is *[str](#page-1784-0)*.

## **type**

Get the Type for the Property.

## **Returns:**

The return type is *[model:type](#page-1763-0)*.

# **13.2.23 model:tagprop**

Implements the Storm API for a Tag Property.

## **name**

The name of the Tag Property.

## **Returns:**

The type is *[str](#page-1784-0)*.

## **type**

Get the Type for the Tag Property.

## **Returns:**

The return type is *[model:type](#page-1763-0)*.

# <span id="page-1763-0"></span>**13.2.24 model:type**

A Storm types wrapper around a lib.types.Type

## **name**

The name of the Type.

## **Returns:**

The type is *[str](#page-1784-0)*.

## **norm(valu)**

Get the norm and info for the Type.

## **Args:**

valu (any): The value to norm.

## **Returns:**

A tuple of the normed value and its information dictionary. The return type is *[list](#page-1759-0)*.

## **repr(valu)**

Get the repr of a value for the Type.

## **Args:**

valu (any): The value to get the repr of.

## **Returns:**

The string form of the value as represented by the type. The return type is *[str](#page-1784-0)*.

## **stortype**

The storetype of the Type.

## **Returns:**

The type is int.
# <span id="page-1764-0"></span>**13.2.25 node**

Implements the Storm api for a node instance.

### **addEdge(verb, iden)**

Add a light-weight edge.

### **Args:**

verb (str): The edge verb to add.

iden (str): The node id of the destination node.

#### **Returns:**

The return type is null.

### **delEdge(verb, iden)**

Remove a light-weight edge.

#### **Args:**

verb (str): The edge verb to remove.

iden (str): The node id of the destination node to remove.

#### **Returns:**

The return type is null.

### **difftags(tags, prefix=\$lib.null, apply=\$lib.false)**

Get and optionally apply the difference between the current set of tags and another set.

#### **Args:**

tags (list): The set to compare against.

prefix (str): An optional prefix to match tags under.

apply (boolean): If true, apply the diff.

### **Returns:**

The tags which have been added/deleted in the new set. The return type is *[dict](#page-1746-0)*.

### **edges(verb=\$lib.null, reverse=\$lib.false)**

Yields the (verb, iden) tuples for this nodes edges.

#### **Args:**

verb (str): If provided, only return edges with this verb.

reverse (boolean): If true, yield edges with this node as the dest rather than source.

#### **Yields:**

A tuple of (verb, iden) values for this nodes edges. The return type is *[list](#page-1759-0)*.

### **form()**

Get the form of the Node.

#### **Returns:**

The form of the Node. The return type is *[str](#page-1784-0)*.

# **getByLayer()**

Return a dict you can use to lookup which props/tags came from which layers.

#### **Returns:**

property / tag lookup dictionary. The return type is *[dict](#page-1746-0)*.

### **getStorNodes()**

Return a list of "storage nodes" which were fused from the layers to make this node.

#### **Returns:**

List of storage node objects. The return type is *[list](#page-1759-0)*.

### **globtags(glob)**

Get a list of the tag components from a Node which match a tag glob expression.

#### **Args:**

glob (str): The glob expression to match.

#### **Returns:**

The components of tags which match the wildcard component of a glob expression. The return type is *[list](#page-1759-0)*.

### **iden()**

Get the iden of the Node.

#### **Returns:**

The nodes iden. The return type is *[str](#page-1784-0)*.

### **isform(name)**

Check if a Node is a given form.

### **Args:**

name (str): The form to compare the Node against.

#### **Returns:**

True if the form matches, false otherwise. The return type is *[boolean](#page-1742-0)*.

### **ndef()**

Get the form and primary property of the Node.

#### **Returns:**

A tuple of the form and primary property. The return type is *[list](#page-1759-0)*.

### **pack(dorepr=\$lib.false)**

Return the serializable/packed version of the Node.

#### **Args:**

dorepr (boolean): Include repr information for human readable versions of properties.

#### **Returns:**

A tuple containing the ndef and property bag of the node. The return type is *[list](#page-1759-0)*.

### **repr(name=\$lib.null, defv=\$lib.null)**

Get the repr for the primary property or secondary property of a Node.

#### **Args:**

name (str): The name of the secondary property to get the repr for.

defv (str): The default value to return if the secondary property does not exist

#### **Returns:**

The string representation of the requested value. The return type is *[str](#page-1784-0)*.

#### **tags(glob=\$lib.null, leaf=\$lib.false)**

Get a list of the tags on the Node.

#### **Notes:**

When providing a glob argument, the following rules are used. A single asterisk( $*$ ) will replace exactly one dot-delimited component of a tag. A double asterisk(\*\*) will replace one or more of any character.

#### **Args:**

glob (str): A tag glob expression. If this is provided, only tags which match the expression are returned.

leaf (bool): If true, only leaf tags are included in the returned tags.

#### **Returns:**

A list of tags on the node. If a glob match is provided, only matching tags are returned. The return type is *[list](#page-1759-0)*.

### **value()**

Get the value of the primary property of the Node.

### **Returns:**

The primary property. The return type is prim.

# **13.2.26 node:data**

A Storm Primitive representing the NodeData stored for a Node.

### **cacheget(name, asof=now)**

Retrieve data stored with cacheset() if it was stored more recently than the asof argument.

#### **Args:**

name (str): The name of the data to load.

asof (time): The max cache age.

### **Returns:**

The cached value or null. The return type is prim.

### **cacheset(name, valu)**

Set a node data value with an envelope that tracks time for cache use.

#### **Args:**

name (str): The name of the data to set.

valu (prim): The data to store.

#### **Returns:**

The return type is null.

### **get(name)**

Get the Node data for a given name for the Node.

#### **Args:**

name (str): Name of the data to get.

#### **Returns:**

The stored node data. The return type is prim.

### **has(name)**

Check if the Node data has the given key set on it

#### **Args:**

name (str): Name of the data to check for.

#### **Returns:**

True if the key is found, otherwise false. The return type is *[boolean](#page-1742-0)*.

### **list()**

Get a list of the Node data names on the Node.

#### **Returns:**

List of the names of values stored on the node. The return type is *[list](#page-1759-0)*.

### **load(name)**

Load the Node data onto the Node so that the Node data is packed and returned by the runtime.

#### **Args:**

name (str): The name of the data to load.

#### **Returns:**

The return type is null.

### **pop(name)**

Pop (remove) a the Node data from the Node.

#### **Args:**

name (str): The name of the data to remove from the node.

#### **Returns:**

The data removed. The return type is prim.

### **set(name, valu)**

Set the Node data for a given name on the Node.

#### **Args:**

name (str): The name of the data.

valu (prim): The data to store.

### **Returns:**

The return type is null.

# **13.2.27 node:path**

Implements the Storm API for the Path object.

### **idens()**

The list of Node idens which this Path has been forked from during pivot operations.

#### **Returns:**

A list of node idens. The return type is *[list](#page-1759-0)*.

### **listvars()**

List variables available in the path of a storm query.

#### **Returns:**

List of tuples containing the name and value of path variables. The return type is *[list](#page-1759-0)*.

### **meta**

The PathMeta object for the Path.

#### **Returns:**

The type is *[node:path:meta](#page-1769-0)*.

#### **vars**

The PathVars object for the Path.

#### **Returns:**

The type is *[node:path:vars](#page-1769-1)*.

# <span id="page-1769-0"></span>**13.2.28 node:path:meta**

Put the storm deref/setitem/iter convention on top of path meta information.

# <span id="page-1769-1"></span>**13.2.29 node:path:vars**

Put the storm deref/setitem/iter convention on top of path variables.

# **13.2.30 node:props**

A Storm Primitive representing the properties on a Node.

### **get(name)**

Get a specific property value by name.

#### **Args:**

name (str): The name of the property to return.

### **Returns:**

The requested value. The return type is prim.

# **list()**

List the properties and their values from the \$node.

#### **Returns:**

A list of (name, value) tuples. The return type is *[list](#page-1759-0)*.

### **set(prop, valu)**

Set a specific property value by name.

#### **Args:**

prop (str): The name of the property to set.

valu (prim): The value to set the property to.

### **Returns:**

The set value. The return type is prim.

# <span id="page-1770-0"></span>**13.2.31 number**

Implements the Storm API for a Number instance.

Storm Numbers are high precision fixed point decimals corresponding to the the hugenum storage type.

### **scaleb(other)**

Return the number multiplied by 10\*\*other.

### **Example:**

Multiply the value by 10\*\*-18:

\$baz.scaleb(-18)

### **Args:**

other (int): The amount to adjust the exponent.

#### **Returns:**

The exponent adjusted number. The return type is *[number](#page-1770-0)*.

#### **tofloat()**

Return the number as a float.

#### **Returns:**

The number as a float. The return type is float.

### **toint(rounding=\$lib.null)**

Return the number as an integer.

By default, decimal places will be truncated. Optionally, rounding rules can be specified by providing the name of a Python decimal rounding mode to the 'rounding' argument.

#### **Example:**

Round the value stored in \$baz up instead of truncating:

\$baz.toint(rounding=ROUND\_UP)

### **Args:**

rounding (str): An optional rounding mode to use.

### **Returns:**

The number as an integer. The return type is int.

### **tostr()**

Return the number as a string.

#### **Returns:**

The number as a string. The return type is *[str](#page-1784-0)*.

# **13.2.32 pipe**

A Storm Pipe provides fast ephemeral queues.

### **put(item)**

Add a single item to the Pipe.

#### **Args:**

item (any): An object to add to the Pipe.

#### **Returns:**

The return type is null.

### **puts(items)**

Add a list of items to the Pipe.

#### **Args:**

items (list): A list of items to add.

#### **Returns:**

### **size()**

Retrieve the number of items in the Pipe.

### **Returns:**

The number of items in the Pipe. The return type is int.

### **slice(size=(1000))**

Return a list of up to size items from the Pipe.

**Args:**

size (int): The max number of items to return.

**Returns:**

A list of at least 1 item from the Pipe. The return type is *[list](#page-1759-0)*.

### **slices(size=(1000))**

Yield lists of up to size items from the Pipe.

### **Notes:**

The loop will exit when the Pipe is closed and empty.

### **Examples:**

Operation on slices from a pipe one at a time:

```
for $slice in $pipe.slices(1000) {
    for $item in $slice { $dostuff($item) }
}
```
Operate on slices from a pipe in bulk:

```
for $slice in $pipe.slices(1000) {
    $dostuff_batch($slice)
}
```
### **Args:**

size (int): The max number of items to yield per slice.

### **Yields:**

Yields objects from the Pipe. The return type is any.

# <span id="page-1772-0"></span>**13.2.33 proj:comment**

Implements the Storm API for a ProjectTicketComment

### **del()**

Delete the comment.

### **Returns:**

True if the ProjectTicketComment was deleted The return type is *[boolean](#page-1742-0)*.

### **text**

The comment text. This can be used to set the text as well.

### **Returns:**

The return type may be one of the following: *[str](#page-1784-0)*, null. When this is used to set the value, it does not have a return type.

# <span id="page-1773-1"></span>**13.2.34 proj:comments**

Implements the Storm API for ProjectTicketComments objects, which are collections of comments associated with a ticket.

### **add(text)**

Add a comment to the ticket.

### **Args:**

text (str): The text for the new ProjectTicketComment.

### **Returns:**

The newly created *proj:comment* object The return type is *[proj:comment](#page-1772-0)*.

# **get(guid)**

Get a ticket comment by guid.

### **Args:**

guid (str): The guid of the ProjectTicketComment to get.

### **Returns:**

The *proj:comment* object The return type is *[proj:comment](#page-1772-0)*.

# <span id="page-1773-0"></span>**13.2.35 proj:epic**

Implements the Storm API for a ProjectEpic

### **name**

The name of the Epic. This can be used to set the name as well.

### **Returns:**

The return type may be one of the following: *[str](#page-1784-0)*, null. When this is used to set the value, it does not have a return type.

# <span id="page-1774-0"></span>**13.2.36 proj:epics**

Implements the Storm API for ProjectEpics objects, which are collections of ProjectEpic objects associated with a particular Project

### **add(name)**

#### Add an epic.

#### **Args:**

name (str): The name for the new ProjectEpic.

### **Returns:**

The newly created *proj:epic* object The return type is *[proj:epic](#page-1773-0)*.

### **del(name)**

Delete an epic by name.

#### **Args:**

name (str): The name of the ProjectEpic to delete.

#### **Returns:**

True if the ProjectEpic can be found and deleted, otherwise False The return type is *[boolean](#page-1742-0)*.

### **get(name)**

Get an epic by name.

#### **Args:**

name (str): The name (or iden) of the ProjectEpic to get.

### **Returns:**

The *proj:epic* object The return type is *[proj:epic](#page-1773-0)*.

# **13.2.37 proj:project**

Implements the Storm API for Project objects, which are used for managing a scrum style project in the Cortex

### **epics**

A *proj:epics* object that contains the epics associated with the given project.

#### **Returns:**

The return type is *[proj:epics](#page-1774-0)*.

### **name**

The name of the project. This can also be used to set the name of the project.

#### **Returns:**

The return type may be one of the following: *[str](#page-1784-0)*, null. When this is used to set the value, it does not have a return type.

### **sprints**

A *proj:sprints* object that contains the sprints associated with the given project.

#### **Returns:**

The return type is *[proj:sprints](#page-1776-0)*.

#### **tickets**

A *proj:tickets* object that contains the tickets associated with the given project.

### **Returns:**

The return type is *[proj:tickets](#page-1778-0)*.

# <span id="page-1775-0"></span>**13.2.38 proj:sprint**

Implements the Storm API for a ProjectSprint

### **desc**

A description of the sprint. This can also be used to set the description.

#### **Returns:**

The return type may be one of the following: *[str](#page-1784-0)*, null. When this is used to set the value, it does not have a return type.

### **name**

The name of the sprint. This can also be used to set the name.

#### **Returns:**

The return type may be one of the following: *[str](#page-1784-0)*, null. When this is used to set the value, it does not have a return type.

### **status**

The status of the sprint. This can also be used to set the status.

### **Returns:**

The return type may be one of the following: int, null. When this is used to set the value, it does not have a return type.

### **tickets**

Yields out the tickets associated with the given sprint (no call needed).

#### **Returns:**

The return type is generator.

# <span id="page-1776-0"></span>**13.2.39 proj:sprints**

Implements the Storm API for ProjectSprints objects, which are collections of sprints associated with a single project

### **add(name, period=\$lib.null)**

Add a sprint.

#### **Args:**

name (str): The name for the new ProjectSprint.

period (ival): The time interval the ProjectSprint runs for

### **Returns:**

The newly created *proj:sprint* object The return type is *[proj:sprint](#page-1775-0)*.

### **del(name)**

Delete a sprint by name.

#### **Args:**

name (str): The name of the Sprint to delete.

### **Returns:**

True if the ProjectSprint can be found and deleted, otherwise False The return type is *[boolean](#page-1742-0)*.

### **get(name)**

Get a sprint by name.

#### **Args:**

name (str): The name (or iden) of the ProjectSprint to get.

#### **Returns:**

The *proj:sprint* object The return type is *[proj:sprint](#page-1775-0)*.

# <span id="page-1777-0"></span>**13.2.40 proj:ticket**

Implements the Storm API for a ProjectTicket.

### **assignee**

The user the ticket is assigned to. This can be used to set the assignee of the ticket.

### **Returns:**

The return type may be one of the following: int, null. When this is used to set the value, it does not have a return type.

### **comments**

A proj:comments object that contains comments associated with the given ticket.

### **Returns:**

The return type is *[proj:comments](#page-1773-1)*.

### **desc**

A description of the ticket. This can be used to set the description.

#### **Returns:**

The return type may be one of the following: *[str](#page-1784-0)*, null. When this is used to set the value, it does not have a return type.

### **epic**

The epic associated with the ticket. This can be used to set the epic.

### **Returns:**

The return type may be one of the following: *[str](#page-1784-0)*, null. When this is used to set the value, it does not have a return type.

#### **name**

The name of the ticket. This can be used to set the name of the ticket.

### **Returns:**

The return type may be one of the following: *[str](#page-1784-0)*, null. When this is used to set the value, it does not have a return type.

### **priority**

An integer value from the enums [0, 10, 20, 30, 40, 50] of the priority of the ticket. This can be used to set the priority of the ticket.

#### **Returns:**

The return type may be one of the following: int, null. When this is used to set the value, it does not have a return type.

#### **sprint**

The sprint the ticket is in. This can be used to set the sprint this ticket is in.

#### **Returns:**

The return type may be one of the following: int, null. When this is used to set the value, it does not have a return type.

### **status**

The status of the ticket. This can be used to set the status of the ticket.

### **Returns:**

The return type may be one of the following: int, null. When this is used to set the value, it does not have a return type.

# <span id="page-1778-0"></span>**13.2.41 proj:tickets**

Implements the Storm API for ProjectTickets objects, which are collections of tickets associated with a project

#### **add(name, desc=)**

Add a ticket.

#### **Args:**

name (str): The name for the new ProjectTicket.

desc (str): A description of the new ticket

#### **Returns:**

The newly created *proj:ticket* object The return type is *[proj:ticket](#page-1777-0)*.

### **del(name)**

Delete a sprint by name.

#### **Args:**

name (str): The name of the ProjectTicket to delete.

#### **Returns:**

True if the ProjectTicket can be found and deleted, otherwise False The return type is *[boolean](#page-1742-0)*.

### **get(name)**

Get a ticket by name.

### **Args:**

name (str): The name (or iden) of the ProjectTicket to get.

#### **Returns:**

The *proj:ticket* object The return type is *[proj:ticket](#page-1777-0)*.

# **13.2.42 queue**

A StormLib API instance of a named channel in the Cortex multiqueue.

### **cull(offs)**

Remove items from the queue up to, and including, the offset.

#### **Args:**

offs (int): The offset which to cull records from the queue.

### **Returns:**

The return type is null.

#### **get(offs=(0), cull=\$lib.true, wait=\$lib.true)**

Get a particular item from the Queue.

#### **Args:**

offs (int): The offset to retrieve an item from.

cull (boolean): Culls items up to, but not including, the specified offset.

wait (boolean): Wait for the offset to be available before returning the item.

#### **Returns:**

A tuple of the offset and the item from the queue. If wait is false and the offset is not present, null is returned. The return type is *[list](#page-1759-0)*.

#### **gets(offs=(0), wait=\$lib.true, cull=\$lib.false, size=\$lib.null)**

Get multiple items from the Queue as a iterator.

#### **Args:**

offs (int): The offset to retrieve an items from.

wait (boolean): Wait for the offset to be available before returning the item.

cull (boolean): Culls items up to, but not including, the specified offset.

size (int): The maximum number of items to yield

#### **Yields:**

Yields tuples of the offset and item. The return type is *[list](#page-1759-0)*.

### **name**

The name of the Queue.

### **Returns:**

The type is *[str](#page-1784-0)*.

# **pop(offs=\$lib.null, wait=\$lib.false)**

Pop a item from the Queue at a specific offset.

### **Args:**

offs (int): Offset to pop the item from. If not specified, the first item in the queue will be popped.

wait (boolean): Wait for an item to be available to pop.

### **Returns:**

The offset and item popped from the queue. If there is no item at the offset or the queue is empty and wait is false, it returns null. The return type is *[list](#page-1759-0)*.

### **put(item)**

Put an item into the queue.

### **Args:**

item (prim): The item being put into the queue.

### **Returns:**

The return type is null.

### **puts(items)**

Put multiple items into the Queue.

### **Args:**

items (list): The items to put into the Queue.

#### **Returns:**

The return type is null.

### **size()**

Get the number of items in the Queue.

#### **Returns:**

The number of items in the Queue. The return type is int.

# **13.2.43 set**

Implements the Storm API for a Set object.

### **add(\*items)**

Add a item to the set. Each argument is added to the set.

### **Args:**

\*items (any): The items to add to the set.

### **Returns:**

The return type is null.

# **adds(\*items)**

Add the contents of a iterable items to the set.

### **Args:**

\*items (any): Iterables items to add to the set.

### **Returns:**

The return type is null.

### **has(item)**

Check if a item is a member of the set.

### **Args:**

item (any): The item to check the set for membership.

### **Returns:**

True if the item is in the set, false otherwise. The return type is *[boolean](#page-1742-0)*.

# **list()**

Get a list of the current members of the set.

### **Returns:**

A list containing the members of the set. The return type is *[list](#page-1759-0)*.

# **rem(\*items)**

Remove an item from the set.

### **Args:**

\*items (any): Items to be removed from the set.

### **Returns:**

### **rems(\*items)**

Remove the contents of a iterable object from the set.

### **Args:**

\*items (any): Iterables items to remove from the set.

### **Returns:**

The return type is null.

### **size()**

Get the size of the set.

### **Returns:**

The size of the set. The return type is int.

# **13.2.44 stat:tally**

A tally object.

An example of using it:

```
$tally = $lib.stats.tally()
```
\$tally.inc(foo)

```
for $name, $total in $tally {
    $doStuff($name, $total)
}
```
### **get(name)**

Get the value of a given counter.

#### **Args:**

name (str): The name of the counter to get.

### **Returns:**

The value of the counter, or 0 if the counter does not exist. The return type is int.

### **inc(name, valu=(1))**

Increment a given counter.

#### **Args:**

name (str): The name of the counter to increment.

valu (int): The value to increment the counter by.

#### **Returns:**

### **sorted(byname=\$lib.false, reverse=\$lib.false)**

Get a list of (counter, value) tuples in sorted order.

### **Args:**

byname (bool): Sort by counter name instead of value.

reverse (bool): Sort in descending order instead of ascending order.

#### **Returns:**

List of (counter, value) tuples in sorted order. The return type is *[list](#page-1759-0)*.

# **13.2.45 stix:bundle**

Implements the Storm API for creating and packing a STIX bundle for v2.1

### **add(node, stixtype=\$lib.null)**

Make one or more STIX objects from a node, and add it to the bundle.

#### **Examples:**

Example Storm which would be called remotely via the callStorm() API:

```
init { $bundle = $lib.stix.bundle() }
#aka.feye.thr.apt1
$bundle.add($node)
fini { return($bundle) }
```
#### **Args:**

node (node): The node to make a STIX object from.

stixtype (str): The explicit name of the STIX type to map the node to. This will override the default mapping.

#### **Returns:**

The stable STIX id of the added object. The return type is *[str](#page-1784-0)*.

### **pack()**

Return the bundle as a STIX JSON object.

#### **Returns:**

The return type is *[dict](#page-1746-0)*.

### **size()**

Return the number of STIX objects currently in the bundle.

#### **Returns:**

The return type is int.

# **13.2.46 storm:query**

A storm primitive representing an embedded query.

### **exec()**

Execute the Query in a sub-runtime.

### **Notes:**

The .exec() method can return a value if the Storm query contains a return( ... ) statement in it.

### **Returns:**

A value specified with a return statement, or none. The return type may be one of the following: null, any.

### **size(limit=(1000))**

Execute the Query in a sub-runtime and return the number of nodes yielded.

### **Args:**

limit (int): Limit the maximum number of nodes produced by the query.

### **Returns:**

The number of nodes yielded by the query. The return type is int.

# <span id="page-1784-0"></span>**13.2.47 str**

Implements the Storm API for a String object.

# **encode(encoding=utf8)**

Encoding a string value to bytes.

### **Args:**

encoding (str): Encoding to use. Defaults to utf8.

### **Returns:**

The encoded string. The return type is *[bytes](#page-1742-1)*.

### **endswith(text)**

Check if a string ends with text.

### **Args:**

text (str): The text to check.

#### **Returns:**

True if the text ends with the string, false otherwise. The return type is *[boolean](#page-1742-0)*.

### **find(valu)**

Find the offset of a given string within another.

#### **Examples:**

Find values in the string asdf:

 $x = asdf$ \$x.find(d) // returns 2 \$x.find(v) // returns null

#### **Args:**

valu (str): The substring to find.

#### **Returns:**

The first offset of substring or null. The return type is int.

#### **format(\*\*kwargs)**

Format a text string from an existing string.

#### **Examples:**

Format a string with a fixed argument and a variable:

```
$template='Hello {name}, list is {list}!' $list=(1,2,3,4) $new=$template.
˓→format(name='Reader', list=$list)
```
#### **Args:**

\*\*kwargs (any): Keyword values which are substituted into the string.

#### **Returns:**

The new string. The return type is *[str](#page-1784-0)*.

#### **ljust(size, fillchar= )**

Left justify the string.

#### **Args:**

size (int): The length of character to left justify.

fillchar (str): The character to use for padding.

#### **Returns:**

The left justified string. The return type is *[str](#page-1784-0)*.

### **lower()**

Get a lowercased copy of the string.

### **Examples:**

Printing a lowercased string:

```
$foo="Duck"
$lib.print($foo.lower())
```
#### **Returns:**

The lowercased string. The return type is *[str](#page-1784-0)*.

### **lstrip(chars=\$lib.null)**

Remove leading characters from a string.

#### **Examples:**

Removing whitespace and specific characters:

```
$strippedFoo = $foo.lstrip()
$strippedBar = $bar.lstrip(w)
```
#### **Args:**

chars (str): A list of characters to remove. If not specified, whitespace is stripped.

#### **Returns:**

The stripped string. The return type is *[str](#page-1784-0)*.

#### **replace(oldv, newv, maxv=\$lib.null)**

Replace occurrences of a string with a new string, optionally restricting the number of replacements.

#### **Example:**

Replace instances of the string "bar" with the string "baz":

\$foo.replace('bar', 'baz')

#### **Args:**

oldv (str): The value to replace.

newv (str): The value to add into the string.

maxv (int): The maximum number of occurrences to replace.

#### **Returns:**

The new string with replaced instances. The return type is *[str](#page-1784-0)*.

### **reverse()**

Get a reversed copy of the string.

#### **Examples:**

Printing a reversed string:

```
$foo="foobar"
$lib.print($foo.reverse())
```
#### **Returns:**

The reversed string. The return type is *[str](#page-1784-0)*.

### **rjust(size, fillchar= )**

Right justify the string.

### **Args:**

size (int): The length of character to right justify.

fillchar (str): The character to use for padding.

### **Returns:**

The right justified string. The return type is *[str](#page-1784-0)*.

### **rsplit(text, maxsplit=(-1))**

Split the string into multiple parts, from the right, based on a separator.

### **Example:**

Split a string on the colon character:

(\$foo, \$bar) = \$baz.rsplit(":", maxsplit=1)

### **Args:**

text (str): The text to split the string up with.

maxsplit (int): The max number of splits.

#### **Returns:**

A list of parts representing the split string. The return type is *[list](#page-1759-0)*.

### **rstrip(chars=\$lib.null)**

Remove trailing characters from a string.

### **Examples:**

Removing whitespace and specific characters:

```
$strippedFoo = $foo.rstrip()
$strippedBar = $bar.rstrip(asdf)
```
#### **Args:**

chars (str): A list of characters to remove. If not specified, whitespace is stripped.

#### **Returns:**

The stripped string. The return type is *[str](#page-1784-0)*.

### **size()**

Return the length of the string.

### **Returns:**

The size of the string. The return type is int.

# **slice(start, end=\$lib.null)**

Get a substring slice of the string.

### **Examples:**

Slice from index to 1 to 5:

```
$x="foobar"
$y=$x.slice(1,5) // "ooba"
```
Slice from index 3 to the end of the string:

 $$y=$  $$x.slice(3)$  // "bar"

#### **Args:**

start (int): The starting character index.

end (int): The ending character index. If not specified, slice to the end of the string

#### **Returns:**

The slice substring. The return type is *[str](#page-1784-0)*.

### **split(text, maxsplit=(-1))**

Split the string into multiple parts based on a separator.

### **Example:**

Split a string on the colon character:

 $($foo, $bar) = $baz.split(":")$ 

### **Args:**

text (str): The text to split the string up with.

maxsplit (int): The max number of splits.

#### **Returns:**

A list of parts representing the split string. The return type is *[list](#page-1759-0)*.

#### **startswith(text)**

Check if a string starts with text.

#### **Args:**

text (str): The text to check.

#### **Returns:**

True if the text starts with the string, false otherwise. The return type is *[boolean](#page-1742-0)*.

### **strip(chars=\$lib.null)**

Remove leading and trailing characters from a string.

#### **Examples:**

Removing whitespace and specific characters:

```
$strippedFoo = $foo.strip()
$strippedBar = $bar.strip(asdf)
```
### **Args:**

chars (str): A list of characters to remove. If not specified, whitespace is stripped.

### **Returns:**

The stripped string. The return type is *[str](#page-1784-0)*.

### **title()**

Get a title cased copy of the string.

#### **Examples:**

Printing a title cased string:

```
$foo="Hello world."
$lib.print($foo.title())
```
#### **Returns:**

The title cased string. The return type is *[str](#page-1784-0)*.

#### **upper()**

Get a uppercased copy of the string.

### **Examples:**

Printing a uppercased string:

```
$foo="Duck"
$lib.print($foo.upper())
```
#### **Returns:**

The uppercased string. The return type is *[str](#page-1784-0)*.

# **13.2.48 telepath:proxy**

Implements the Storm API for a Telepath proxy.

These can be created via \$lib.telepath.open(). Storm Service objects are also Telepath proxy objects.

Methods called off of these objects are executed like regular Telepath RMI calls.

An example of calling a method which returns data:

```
$prox = $lib.telepath.open($url)
$result = $prox.doWork($data)
return ( $result )
```
An example of calling a method which is a generator:

```
$prox = $lib.telepath.open($url)
for $item in $prox.genrStuff($data) {
    $doStuff($item)
}
```
# **13.2.49 telepath:proxy:genrmethod**

Implements the generator methods for the telepath:proxy.

An example of calling a method which is a generator:

```
$prox = $lib.telepath.open($url)
for $item in $prox.genrStuff($data) {
    $doStuff($item)
}
```
# **13.2.50 telepath:proxy:method**

Implements the call methods for the telepath:proxy.

An example of calling a method which returns data:

```
$prox = $lib.telepath.open($url)
$result = $prox.doWork($data)
$doStuff($result)
```
# **13.2.51 text**

A mutable text type for simple text construction.

### **add(text, \*\*kwargs)**

Add text to the Text object.

**Args:**

text (str): The text to add.

\*\*kwargs (any): Keyword arguments used to format the text.

### **Returns:**

### **str()**

Get the text content as a string.

### **Returns:**

The current string of the text object. The return type is *[str](#page-1784-0)*.

# **13.2.52 trigger**

Implements the Storm API for a Trigger.

### **iden**

The Trigger iden.

#### **Returns:**

The type is *[str](#page-1784-0)*.

### **move(viewiden)**

Modify the Trigger to run in a different View.

### **Args:**

viewiden (str): The iden of the new View for the Trigger to run in.

### **Returns:**

The return type is null.

### **pack()**

Get the trigger definition.

### **Returns:**

The definition. The return type is *[dict](#page-1746-0)*.

### **set(name, valu)**

Set information in the Trigger.

#### **Args:**

name (str): Name of the key to set.

valu (prim): The data to set

### **Returns:**

# <span id="page-1792-0"></span>**13.2.53 view**

Implements the Storm api for a View instance.

### **addNode(form, valu, props=\$lib.null)**

Transactionally add a single node and all it's properties. If any validation fails, no changes are made.

### **Args:**

form (str): The form name.

valu (prim): The primary property value.

props (dict): An optional dictionary of props.

### **Returns:**

The node if the view is the current view, otherwise null. The return type is *[node](#page-1764-0)*.

### **addNodeEdits(edits)**

Add NodeEdits to the view.

#### **Args:**

edits (list): A list of nodeedits.

#### **Returns:**

The return type is null.

### **fork(name=\$lib.null)**

Fork a View in the Cortex.

#### **Args:**

name (str): The name of the new view.

#### **Returns:**

The view object for the new View. The return type is *[view](#page-1792-0)*.

### **get(name, defv=\$lib.null)**

Get a view configuration option.

### **Args:**

name (str): Name of the value to get.

defv (prim): The default value returned if the name is not set in the View.

#### **Returns:**

The value requested or the default value. The return type is prim.

### **getEdgeVerbs()**

Get the Edge verbs which exist in the View.

#### **Yields:**

Yields the edge verbs used by Layers which make up the View. The return type is *[str](#page-1784-0)*.

### **getEdges(verb=\$lib.null)**

Get node information for Edges in the View.

**Args:**

verb (str): The name of the Edges verb to iterate over.

#### **Yields:**

Yields tuples containing the source iden, verb, and destination iden. The return type is *[list](#page-1759-0)*.

### **getFormCounts()**

Get the formcounts for the View.

#### **Example:**

Get the formcounts for the current View:

\$counts = \$lib.view.get().getFormCounts()

#### **Returns:**

Dictionary containing form names and the count of the nodes in the View's Layers. The return type is *[dict](#page-1746-0)*.

### **iden**

The iden of the View.

#### **Returns:**

The type is *[str](#page-1784-0)*.

### **layers**

The layer objects associated with the view.

#### **Returns:**

The type is *[list](#page-1759-0)*.

#### **merge(force=\$lib.false)**

Merge a forked View back into its parent View.

#### **Args:**

force (boolean): Force the view to merge if possible.

#### **Returns:**

### **pack()**

Get the View definition.

### **Returns:**

Dictionary containing the View definition. The return type is *[dict](#page-1746-0)*.

### **parent**

The parent View. Will be \$lib.null if the view is not a fork.

### **Returns:**

The type is *[str](#page-1784-0)*.

### **repr()**

Get a string representation of the View.

#### **Returns:**

A list of lines that can be printed, representing a View. The return type is *[list](#page-1759-0)*.

### **set(name, valu)**

Set a view configuration option.

Current runtime updatable view options include:

### **name (str)**

**desc (str)**

A terse name for the View.

# A description of the View.

**parent (str)** The parent View iden.

### **nomerge (bool)**

Setting to \$lib.true will prevent the layer from being merged.

#### **layers (list(str))**

Set the list of layer idens for a non-forked view. Layers are specified in precedence order with the first layer in the list being the write layer.

To maintain consistency with the view.fork() semantics, setting the "parent" option on a view has a few limitations:

- The view must not already have a parent
- The view must not have more than 1 layer

#### **Args:**

name (str): The name of the value to set.

valu (prim): The value to set.

### **Returns:**

### **triggers**

The trigger objects associated with the view.

### **Returns:**

The type is *[list](#page-1759-0)*.

### **wipeLayer()**

Delete all nodes and nodedata from the write layer. Triggers will be run.

### **Returns:**

The return type is null.

# <span id="page-1795-0"></span>**13.2.54 xml:element**

A Storm object for dealing with elements in an XML tree.

### **attrs**

The element attributes list.

#### **Returns:**

The type is *[dict](#page-1746-0)*.

### **find(name, nested=\$lib.true)**

Find all nested elements with the specified tag name.

#### **Args:**

name (str): The name of the XML tag.

nested (bool): Set to \$lib.false to only find direct children.

#### **Returns:**

A generator which yields xml:elements. The return type is generator.

### **get(name)**

Get a single child element by XML tag name.

#### **Args:**

name (str): The name of the child XML element tag.

### **Returns:**

The child XML element or \$lib.null The return type is *[xml:element](#page-1795-0)*.

# **name**

The element tag name.

# **Returns:**

The type is *[str](#page-1784-0)*.

# **text**

The element text body.

### **Returns:**

The type is *[str](#page-1784-0)*.

**CHAPTER**

# **FOURTEEN**

# **SYNAPSE POWER-UPS**

Power-Ups are part of [The Vertex Project'](https://vertex.link)s commercial offering, Synapse Enterprise. Synapse Enterprise is an onpremises solution that includes [Optic \(the Synapse UI\)](https://synapse.docs.vertex.link/projects/optic/en/latest/index.html) and all of the Power-Ups. The license includes unlimited users and does not limit the amount of data or number of instances you deploy. We take a white-glove approach to each deployment where we're with you every step of the way from planning deployment sizes to helping to train your analysts.

Feel free to [contact us](https://vertex.link/contact-us) or [request a demo instance.](https://vertex.link/request-a-demo)

Power-Ups provide specific add-on capabilities to Synapse via Storm Packages and Services. For example, Power-Ups may provide connectivity to external databases, third-party data sources, or enable functionality such as the ability to manage YARA rules, scans, and matches.

For an introduction to Power-Ups from our analysts and seeing them in use, see the following video introducing them:

The Vertex Project is constantly releasing new Power-Ups and expanding features of existing Power-Ups. If you join the #synapse-releases channel in Synapse [Slack,](https://v.vtx.lk/join-slack) you can get realtime notices of these updates!

# **14.1 Rapid Power-Ups**

Rapid Power-Ups are delivered to a Cortex as Storm packages directly, without requiring any additional containers to be deployed. This allows users to rapidly expand the power of their Synapse deployments without needing to engage with additional operations teams in their environments. For an introduction to Rapid Power-Ups and some information about publicly available Power-Ups, see the following [blog](https://vertex.link/blogs/synapse-power-ups/) post.

See the [Rapid Power-Ups List](https://synapse.docs.vertex.link/projects/rapid-powerups/en/latest/storm-packages/index_packages.html) for a complete list of all available Rapid Power-Ups.

# **14.1.1 Getting Started with Rapid Power-Ups**

Vertex maintains a package repository which allows for loading public and private packages.

If you are a *[Synapse User Interface](#page-1800-0)* user, you can navigate to the **Power-Ups Tool** to register your Cortex and configure packages.

Alternatively, one can use the *[storm](#page-44-0)* tool to get started with Rapid Power-Ups in their Cortex.

See our [blog article](https://vertex.link/blogs/synapse-power-ups/) for a step-by step guide to registering your Cortex to install the free synapse-misp, synapse-mitre-attack, and synapse-tor Power-Ups.

# **14.2 Advanced Power-Ups**

Advanced Power-Ups are enhancements to a Cortex which require the deployment of additional containers in order to run their services.

Documentation for specific Advanced Power-Ups can be found here:

- [Synapse Backup](https://synapse.docs.vertex.link/projects/backup/en/latest/)
- [Synapse Fileparser](https://synapse.docs.vertex.link/projects/fileparser/en/latest/)
- [Synapse Maxmind](https://synapse.docs.vertex.link/projects/maxmind/en/latest/)
- [Synapse GCS](https://synapse.docs.vertex.link/projects/gcs/en/latest/)
- [Synapse Metrics](https://synapse.docs.vertex.link/projects/metrics/en/latest/)
- [Synapse Nettools](https://synapse.docs.vertex.link/projects/nettools/en/latest/)
- [Synapse NSRL](https://synapse.docs.vertex.link/projects/nsrl/en/latest/)
- [Synapse Playwright](https://synapse.docs.vertex.link/projects/playwright/en/latest/)
- [Synapse Rapid7](https://synapse.docs.vertex.link/projects/rapid7/en/latest/)
- [Synapse Rapid7 SonarRDNS](https://synapse.docs.vertex.link/projects/rapid7-sonarrdns/en/latest/)
- [Synapse S3](https://synapse.docs.vertex.link/projects/s3/en/latest/)
- [Synapse Search](https://synapse.docs.vertex.link/projects/search/en/latest/)
- [Synapse Sidepocket](https://synapse.docs.vertex.link/projects/sidepocket/en/latest/)
- [Synapse Swarm](https://synapse.docs.vertex.link/projects/swarm/en/latest/)
- [Synapse Yara](https://synapse.docs.vertex.link/projects/yara/en/latest/)
- [Synapse Axon Azure](https://synapse.docs.vertex.link/projects/axon-azure/en/latest/)
**CHAPTER**

# **FIFTEEN**

# **SYNAPSE USER INTERFACE**

Optic (the Synapse UI) is part of [The Vertex Project'](https://vertex.link)s commercial offering, Synapse Enterprise. Synapse Enterprise is an on-premises solution that includes [Optic](https://synapse.docs.vertex.link/projects/optic/en/latest/index.html) and all of the Power-Ups. The license includes unlimited users and does not limit the amount of data or number of instances you deploy. We take a white-glove approach to each deployment where we're with you every step of the way from planning deployment sizes to helping to train your analysts.

Feel free to [contact us](https://vertex.link/contact-us) or [request a demo instance.](https://vertex.link/request-a-demo)

For additional information see the [Optic Documentation.](https://synapse.docs.vertex.link/projects/optic/en/latest/index.html)

# **CHAPTER**

# **SIXTEEN**

# **SYNAPSE SUPPORT**

Information for Vertex support.

# **16.1 Slack**

Best effort chat based support is available through the [Synapse Slack.](https://v.vtx.lk/join-slack) You can find Vertex Project analysts, engineers, and other users who can help with questions you may have.

# **16.2 Service Desk**

Commercial customers have access to the Vertex Support [Service Desk.](https://vertexproject.atlassian.net/servicedesk/customer/portals) This is the ideal place for customers to submit issues, modeling questions, and feature requests.

-.. \_changelog:

# **CHAPTER**

# **SEVENTEEN**

# **SYNAPSE CHANGELOG**

# **17.1 v2.149.0 - 2023-09-14**

# **17.1.1 Model Changes**

• Updates to the it, meta, and org models. [\(#3338\)](https://github.com/vertexproject/synapse/pull/3338)

## **New Properties**

### taxonomy

The interface had the following property added to it:

description

'A definition of the taxonomy entry.

### inet:email:message

The form had the following property added to it:

### cc

Email addresses parsed from the "cc" header.

## meta:source

The form had the following property added to it:

### url

A URL which documents the meta source.

### ou:campaign

The form had the following property added to it:

### timeline

A timeline of significant events related to the campaign.

### **Deprecated Properties**

### taxonomy

The taxonomy interface had the following property marked as deprecated:

**–** summary

# **17.1.2 Features and Enhancements**

- Add best-effort support to scrape APIs to identify Windows and Linux file paths. [\(#3343\)](https://github.com/vertexproject/synapse/pull/3343)
- Update the Storm view.add command to add a --worldreadable flag to create a view which is readable by the all role. The \$lib.view.add() Storm API now also accepts an optional worldreadable argument as well. [\(#3333\)](https://github.com/vertexproject/synapse/pull/3333)
- Update the Storm node.add command to add a --yield flag which yields the newly created node. [\(#3337\)](https://github.com/vertexproject/synapse/pull/3337)
- Add Storm commands gen.ou.id.number and gen.ou.id.type to help generate ou:id:number and ou:id:type nodes. [\(#3339\)](https://github.com/vertexproject/synapse/pull/3339)
- Support dynamically setting a Layer to readonly using the Storm \$layer.set() API. [\(#3332\)](https://github.com/vertexproject/synapse/pull/3332)
- Update the Storm command help to display information about Storm types, Storm Libraries and functions. [\(#3335\)](https://github.com/vertexproject/synapse/pull/3335)

# **17.1.3 Bugfixes**

- Ensure that the Cell tmp directory is on the same volume as the Cell storage directory prior to attempting to run the onboot optimization process. If the volumes are different this now issues a warning message and skips the optimization process. [\(#3336\)](https://github.com/vertexproject/synapse/pull/3336)
- Protect the Cortex Cron scheduling loop from errors that could happen when starting an agenda item. [\(#3340\)](https://github.com/vertexproject/synapse/pull/3340)

# **17.2 v2.148.0 - 2023-09-05**

# **17.2.1 Features and Enhancements**

• Add a \$lib.jsonstor.cachedel() API to allow for the removal of data created by \$lib.jsonstor. cacheget(). [\(#3322\)](https://github.com/vertexproject/synapse/pull/3322)

# **17.2.2 Bugfixes**

• Ensure the base Cell fini()'s the Aha client that it creates. This fixes a unit test performance issue. [\(#3324\)](https://github.com/vertexproject/synapse/pull/3324)

# **17.2.3 Deprecations**

- Mark the following Cryotank related API arguments and functions as deprecated. These APIs are related to server-side offset tracking for callers. Code which relies on these should be updated to do local offset tracking. These APIs and arguments will be removed in v2.150.0. [\(#3326\)](https://github.com/vertexproject/synapse/pull/3326)
	- **–** CryoApi.puts(seqn=...) argument.
	- **–** CryoApi.rows(seqn=...) argument.
	- **–** CryoApi.slice(iden=...) argument.
	- **–** CryoApi.offset() function.
	- **–** CryoTank.getOffset() function.
	- **–** CryoTank.setOffset() function.
	- **–** CryoTank.puts(seqn=...) argument.
- **–** CryoTank.rows(seqn=...) argument.
- **–** CryoTank.slice(iden=...) argument.
- **–** TankAPI.offset() function.
- **–** TankApi.puts(seqn=...) argument.
- **–** TankAPI.slice(iden=...) argument.

# **17.3 v2.147.0 - 2023-08-31**

## **17.3.1 Features and Enhancements**

- Add wait and timeout arguments to Cryotank slice() APIs. [\(#3320\)](https://github.com/vertexproject/synapse/pull/3320)
- Add a charset parameter to the Storm inet:imap:server.search() API. This can be used to specify the CHARSET value when crafting a search query. [\(#3318\)](https://github.com/vertexproject/synapse/pull/3318)

# **17.3.2 Bugfixes**

• Vendor the asyncio.timeouts.Timeout class from Python 3.11.3 to ensure correct task cancellation behavior is available for synapse.common.wait\_for(). [\(#3321\)](https://github.com/vertexproject/synapse/pull/3321)

# **17.4 v2.146.0 - 2023-08-29**

## **17.4.1 Features and Enhancements**

- Update Storm graph projection to only include edges between nodes in the result set and include a *"reverse": true* in the edge info when embedding an edge on its target node once it is yielded. [\(#3305\)](https://github.com/vertexproject/synapse/pull/3305)
- Map the Nexus LMDB slab with map\_async=True by default. [\(#3314\)](https://github.com/vertexproject/synapse/pull/3314)
- Mark the Storm macro.exec as a readonly safe command. Mark the Storm APIs \$lib.macro.list() and \$lib.macro.get() as readonly safe. Mark the str APIs as readonly safe. [\(#3316\)](https://github.com/vertexproject/synapse/pull/3316)

# **17.4.2 Bugfixes**

- Fix an issue where Layer data migrations failed when a layer was marked as readonly. [\(#3313\)](https://github.com/vertexproject/synapse/pull/3313)
- Fix an issue where utility functions for packed nodes in synapse.lib.node did not handle nodes from HTTP API endpoints. [\(#3315\)](https://github.com/vertexproject/synapse/pull/3315)

# **17.5 v2.145.0 - 2023-08-25**

# **17.5.1 Automatic Migrations**

- Update indexing for light edges to index the N1 and N2 node identifiers together. [\(#3302\)](https://github.com/vertexproject/synapse/pull/3302)
- See *[Data Migration](#page-365-0)* for more information about automatic migrations.

# **17.5.2 Model Changes**

• Update to the inet, it, and meta models. [\(#3285\)](https://github.com/vertexproject/synapse/pull/3285) [\(#3298\)](https://github.com/vertexproject/synapse/pull/3298) [\(#3301\)](https://github.com/vertexproject/synapse/pull/3301) [\(#3310\)](https://github.com/vertexproject/synapse/pull/3310)

### **New Types**

### it:sec:tlp

The US CISA Traffic-Light-Protocol used to designate information sharing boundaries.

### meta:priority

A generic priority enumeration.

### meta:severity

A generic severity enumeration.

### **New Forms**

## it:sec:metrics

A node used to track metrics of an organization's infosec program.

### it:sec:vuln:scan

An instance of running a vulnerability scan.

### it:sec:vuln:scan:result

A vulnerability scan result for an asset.``

### **New Properties**

### it:dev:repo:issue

The form had the following properties added to it:

### updated

The time the issue was updated.

### id

The ID of the issue in the repository system.

### it:dev:repo:issue:comment

The form had the following properties added to it:

### created

The time the comment was created.

### updated

The time the comment was updated.

### it:dev:repo:diff:comment

The form had the following properties added to it:

### created

The time the comment was created.

### updated

The time the comment was updated.

### meta:note

The form had the following properties added to it:

### updated

The time the note was updated.

### **Deprecated Properties**

#### it:exec:proc

The it:exec:proc form had the following property marked as deprecated:

**–** src:exe

### inet:whois:iprec

The inet:whois:iprec form had the following property marked as deprecated:

**–** registrant

## **17.5.3 Features and Enhancements**

- Add a new Storm keyword, reverse ( ... ), which can be used to run a lift operation in reverse order. [\(#3266\)](https://github.com/vertexproject/synapse/pull/3266)
- Update indexing for light edges to index the N1 and N2 node identifiers together. [\(#3302\)](https://github.com/vertexproject/synapse/pull/3302)
- Update the Storm once command behavior and documentation to be more intuitive when setting its timestamp and allowing nodes through it. [\(#3282\)](https://github.com/vertexproject/synapse/pull/3282)
- Add a synapse\_version key to the Storm Package schema. This can be used to provide a string version indentifier with a minimum and maximum version, such as  $\geq$  = 2.145.0, <3.0.0. [\(#3304\)](https://github.com/vertexproject/synapse/pull/3304)
- Update the Storm runtime to respect permissions declared with a default value of true. This allows Storm packages to define permissions which are defaulted to true. [\(#3287\)](https://github.com/vertexproject/synapse/pull/3287)
- Add a SIGHUP handler to the base Cell which can be used to reload HTTPS certificate files from disk. The synapse.tools.reload tool can also be used to trigger this behavior. [\(#3293\)](https://github.com/vertexproject/synapse/pull/3293)
- The optional max:users feature no longer counts locked or archived users when adding users. [\(#3295\)](https://github.com/vertexproject/synapse/pull/3295)
- Update the YAML functions to use the yaml.CSafeLoader and yaml.CSafeDumper. [\(#3289\)](https://github.com/vertexproject/synapse/pull/3289)

# **17.5.4 Bugfixes**

- Replace asyncio.wait\_for() use with a copy of the Python 3.12 implementation to avoid a race condition when cancelling tasks. [\(#3299\)](https://github.com/vertexproject/synapse/pull/3299) [\(#3307\)](https://github.com/vertexproject/synapse/pull/3307)
- Fix an issue with the Storm trigger set() method not properly checking the values that it allows to be set. [\(#3290\)](https://github.com/vertexproject/synapse/pull/3290)
- Fix an off-by-one bug in the SlabSeqn.aiter() method. [\(#3300\)](https://github.com/vertexproject/synapse/pull/3300)
- Fix a performance issue with the IPv6 regular expression used in the scrape APIs. [\(#3311\)](https://github.com/vertexproject/synapse/pull/3311)

# **17.5.5 Improved Documentation**

- Revise the Storm User Guide to consolidate the background information and data modeling sections. Add a user focused section on Views and Layers. [\(#3303\)](https://github.com/vertexproject/synapse/pull/3303)
- Add int type specific information to the Storm documentation. [\(#3288\)](https://github.com/vertexproject/synapse/pull/3288)
- The Storm movetag command now moves the doc:url property from the old syn: tag node to the new syn: tag node. [\(#3294\)](https://github.com/vertexproject/synapse/pull/3294)
- Storm Library and Type documentation no longer renders function signatures with Python style defaults. [\(#3296\)](https://github.com/vertexproject/synapse/pull/3296)

# **17.5.6 Deprecations**

- Many deprecated Cortex and splice related APIs have been marked for removal after 2023-10-01. The full list of APIs which will be removed can be found at changelog-depr-20231001. [\(#3292\)](https://github.com/vertexproject/synapse/pull/3292)
- The use of synapse.common.aclosing() has been replaced with contextlib.aclosing(). The vendored aclosing() implementation will be removed in v2.250.0. [\(#3206\)](https://github.com/vertexproject/synapse/pull/3206)

# **17.6 v2.144.0 - 2023-08-09**

# **17.6.1 Model Changes**

• Updates to the inet: dns and it model. [\(#3257\)](https://github.com/vertexproject/synapse/pull/3257) [\(#3276\)](https://github.com/vertexproject/synapse/pull/3276)

#### **New Forms**

it:dev:repo:type:taxonomy A version control system type taxonomy.

### it:dev:repo

A version control system instance.

it:dev:repo:remote

A remote repo that is tracked for changes/branches/etc.

### it:dev:repo:branch

A branch in a version control system instance.

it:dev:repo:commit

A commit to a repository.

it:dev:repo:diff

A diff of a file being applied in a single commit.

#### it:dev:repo:issue

An issue raised in a repository.

## it:dev:repo:issue:comment

A comment on an issue in a repository.

### it:dev:repo:diff:comment

A comment on a diff in a repository.

### **New Properties**

## inet:dns:answer

The form had the following properties added to it:

#### time

The time that the DNS response was transmitted.

## **17.6.2 Features and Enhancements**

- The iden of the Cron job is now added to the Storm query log made with the synapse. storm logger when using structured logging. [\(#3235\)](https://github.com/vertexproject/synapse/pull/3235)
- Add a keepalive option to the Storm query opts. This may be used with long-running Storm queries when behind a network proxy or load balancer which may terminate idle connections. [\(#3272\)](https://github.com/vertexproject/synapse/pull/3272)
- Update the allowed versions of the cryptography library. [\(#3281\)](https://github.com/vertexproject/synapse/pull/3281)

# **17.6.3 Bugfixes**

- Fix an issue where Storm Dmons could start prior to data model migrations. [\(#3279\)](https://github.com/vertexproject/synapse/pull/3279)
- Adjust the storage convention for once state data to fix an edge case and clarify documentation. [\(#3282\)](https://github.com/vertexproject/synapse/pull/3282)
- Fix an issue with missing keys in storage nodes during migrations. [\(#3284\)](https://github.com/vertexproject/synapse/pull/3284)

# **17.7 v2.143.0 - 2023-07-28**

## **17.7.1 Model Changes**

• Update to the crypto model. [\(#3256\)](https://github.com/vertexproject/synapse/pull/3256)

#### **Updated Types**

#### hex

The zeropad option has been changed from a bool to an int. It may now be used to specify the zero extended length of the hex string.

#### **Updated Properties**

#### crypto:x509:cert

The form had the following properties updated on it:

#### serial

The size value has been changed to zeropad to zeropad values with less than 40 octets, and to allow storing large serial numbers from malformed certificates.

## **17.7.2 Features and Enhancements**

- Add \$lib.model.ext.getExtModel() and \$lib.model.ext.addExtModel() Storm APIs to get all the extended model definitions in a Cortex and to add extended model definitions to a Cortex in bulk. [\(#3252\)](https://github.com/vertexproject/synapse/pull/3252)
- Add inet: ipv6 to the list of types identified with scrape APIs. The inet: server form identified by scrape APIs now also identifies IPv6 server addresses. [\(#3259\)](https://github.com/vertexproject/synapse/pull/3259)
- Add a check to the Cortex startup to identify and log the presence of deprecated model elements and direct users to check and lock them at *[model.deprecated.check](#page-231-0)*. [\(#3253\)](https://github.com/vertexproject/synapse/pull/3253) [\(#3264\)](https://github.com/vertexproject/synapse/pull/3264)
- Add a new Storm function, \$lib.vars.type(), to get the type value of an object. [\(#3100\)](https://github.com/vertexproject/synapse/pull/3100)
- Add a Storm library, \$1ib.pack, for packing and unpacking structured byte values. [\(#3261\)](https://github.com/vertexproject/synapse/pull/3261)
- The Storm \$lib.gen() functions and associated commands now generate stable guid values based on their inputs when making nodes. [\(#3268\)](https://github.com/vertexproject/synapse/pull/3268)
- Add the .bazar TLD to the list of TLDs identified by the Synapse scrape functionality. [\(#3271\)](https://github.com/vertexproject/synapse/pull/3271)
- Add the View iden to the task identifier for running Storm tasks. [\(#3247\)](https://github.com/vertexproject/synapse/pull/3247)
- Add performance related sysctl values to the output of the Storm Cell.getSystemInfo() and \$lib.cell. getSystemInfo() APIs. [\(#3236\)](https://github.com/vertexproject/synapse/pull/3236)
- Update the allowed versions of the vcrpy library. Thank you captainGeech42 for the contribution. [\(#3204\)](https://github.com/vertexproject/synapse/pull/3204)

# **17.7.3 Bugfixes**

- Ensure the input to the CoreAPI.storm() (and related APIs) is a string. [\(#3255\)](https://github.com/vertexproject/synapse/pull/3255) [\(#3269\)](https://github.com/vertexproject/synapse/pull/3269)
- Fix a bug in synapse.tools.aha.enroll where a user with a telepath.yaml file containing an aha: servers key with a list of lists failed to enroll a local user. [\(#3260\)](https://github.com/vertexproject/synapse/pull/3260)
- Fix an issue where Storm functions using emit failed to cleanup their sub-runtimes. [\(#3250\)](https://github.com/vertexproject/synapse/pull/3250)
- Add verification that a Storm function call is being made on a callable object and raise a StormRuntimeError if the object cannot be called. Previously invalid calls could raise a TypeError. [\(#3243\)](https://github.com/vertexproject/synapse/pull/3243)
- Fix the order of the Beholder cron:stop message firing when a Cron job is stopped. [\(#3265\)](https://github.com/vertexproject/synapse/pull/3265)

# **17.7.4 Improved Documentation**

- Add a section to the Storm reference for user defined functions in Storm. That can be found at *[Storm Reference](#page-309-0) [- Advanced - Functions](#page-309-0)*. [\(#3245\)](https://github.com/vertexproject/synapse/pull/3245)
- Update the devops documentation to add a note about the Telepath aha:// protocol using a mirror=true parameter to connect to a service mirror instead of a leader. [\(#3267\)](https://github.com/vertexproject/synapse/pull/3267)
- Update the preboot.sh example script to account for Docker changes introduced in v2.133.0.

# **17.8 v2.142.2 - 2023-07-19**

# **17.8.1 Bugfixes**

• Fix an issue which caused the Docker image tags for vertexproject/synapse-cryotank:v2.141.1, vertexproject/synapse-jsonstor:v2.141.1, and vertexproject/synapse-stemcell:v2.141.1, to refer to same image. [\(#3249\)](https://github.com/vertexproject/synapse/pull/3249)

# **17.9 v2.142.1 - 2023-07-19**

# **17.9.1 Bugfixes**

• Fix an issue which prevented the publication of the Synapse containers with v2.x.x tags. [\(#3248\)](https://github.com/vertexproject/synapse/pull/3248)

# **17.10 v2.142.0 - 2023-07-19**

# **17.10.1 Automatic Migrations**

- Renormalize the risk:vuln:cvss:v2 and risk:vuln:cvss:v3 properties. [\(#3224\)](https://github.com/vertexproject/synapse/pull/3224)
- Migrate the risk: vuln: name type from a str to a risk: vulnname form. [\(#3227\)](https://github.com/vertexproject/synapse/pull/3227)
- See *[Data Migration](#page-365-0)* for more information about automatic migrations.

## **17.10.2 Model Changes**

• Update to the it, org, and risk models. [\(#3224\)](https://github.com/vertexproject/synapse/pull/3224) [\(#3227\)](https://github.com/vertexproject/synapse/pull/3227) [\(#3237\)](https://github.com/vertexproject/synapse/pull/3237)

#### **New Forms**

### risk:vulnname

Add a form to capture vulnerability name such as log4j or rowhammer.

### **Updated Types**

#### hex

The hex base type now accepts a zeropad option that can be used to zero-extend a hex string during normalization.

## cvss:v2

The type now accepts and normalizes unordered CVSS vectors.

#### cvss:v3

The type now accepts and normalizes unordered CVSS vectors.

## **New Properties**

### it:sec:c2:config

The form had the following properties added to it:

#### decoys

An array of URLs used as decoy connections to obfuscate the C2 servers.

### ou:technique

The form had the following properties added to it:

## reporter

The organization reporting on the technique.

#### reporter:name

The name of the organization reporting on the technique.

#### risk:vuln

The form had the following properties added to it:

#### names

An array of alternate names for the vulnerability.

# **17.10.3 Features and Enhancements**

- Always convert dictionary keys to their primitive values when working with dictionary objects in Storm. Dictionary objects can no longer have keys set which are mutable objects, such as Nodes. [\(#3233\)](https://github.com/vertexproject/synapse/pull/3233)
- Add support for octal constants, such as 0o755, in Storm expressions. [\(#3231\)](https://github.com/vertexproject/synapse/pull/3231)
- Add additional events to the Behold API message stream for the addition and removal of extended model elements. [\(#3228\)](https://github.com/vertexproject/synapse/pull/3228)
- Update the \$lib.dmon.add() variable capture to record variables from embedded query objects. [\(#3230\)](https://github.com/vertexproject/synapse/pull/3230)
- Add a .title() method on Storm strings to get title case formatted strings. [\(#3242\)](https://github.com/vertexproject/synapse/pull/3242)
- Add a general purpose process pool using forked workers in order to speed up certain processing operations. This includes the Storm operations for JSONSchema parsing, HTML parsing, STIX validation, and XML parsing. [\(#3033\)](https://github.com/vertexproject/synapse/pull/3033) [\(#3229\)](https://github.com/vertexproject/synapse/pull/3229)
- Add a new Cell configuration option, max:users. This can be set to limit the maximum number of non-root users on Cell. [\(#3244\)](https://github.com/vertexproject/synapse/pull/3244)
- Add an /api/v1/aha/services HTTP API to the Aha service. This can be used to get a list of the services registered with Aha. [\(#3238\)](https://github.com/vertexproject/synapse/pull/3238)
- Add support for Cosign signatures of tagged Synapse containers. See additional information at *[Verifying con](#page-439-0)[tainer image signatures](#page-439-0)*. [\(#3196\)](https://github.com/vertexproject/synapse/pull/3196)
- Adjust internal names for Storm objects. [\(#3229\)](https://github.com/vertexproject/synapse/pull/3229)

# **17.10.4 Bugfixes**

- Fix a bug in the scrape for inet:ipv4 where IP addresses were found when there was leading or trailing numbers around the IP addresses. [\(#3234\)](https://github.com/vertexproject/synapse/pull/3234)
- Fix a bug where \$lib.model.ext.delForm() did not check for extended property definitions before deletion. Extended properties on a custom form must be deleted prior to deleting the form. [\(#3223\)](https://github.com/vertexproject/synapse/pull/3223)
- Always remove the mirror configuration option from cell.yaml file when provisioning a service via Aha. The previous behavior prevented the correct restoration of a service from a backup which was previously provisioned as a mirror and is being restored as a leader. [\(#3240\)](https://github.com/vertexproject/synapse/pull/3240)
- Add additional type checking when adding extended model forms and properties to the Cortex. Previously invalid types could raise an AttributeError. [\(#3243\)](https://github.com/vertexproject/synapse/pull/3243)

# **17.10.5 Improved Documentation**

• Update the Storm lift reference to add an example of lifting nodes by the universal . created property. [\(#3245\)](https://github.com/vertexproject/synapse/pull/3245)

# **17.11 v2.141.0 - 2023-07-07**

# **17.11.1 Model Changes**

• Update to the it and lang models. [\(#3219\)](https://github.com/vertexproject/synapse/pull/3219)

## **New Properties**

## it:host

The form had the following properties added to it:

## keyboard:language

The primary keyboard input language configured on the host.

## keyboard:layout

The primary keyboard layout configured on the host.

## lang:language

The form had the following property added to it:

## code

The language code for this language.

# **17.11.2 Features and Enhancements**

- Update \$lib.infosec.cvss.vectToScore() to include a normalized CVSS vector in the output. [\(#3211\)](https://github.com/vertexproject/synapse/pull/3211)
- Optimize the addition and removal of lightweight edges when operating on N1 edges in Storm. [\(#3214\)](https://github.com/vertexproject/synapse/pull/3214)
- Added \$lib.gen.langByCode. [\(#3219\)](https://github.com/vertexproject/synapse/pull/3219)

# **17.11.3 Bugfixes**

- Fix bug with regular expression comparisons for some types. [\(#3213\)](https://github.com/vertexproject/synapse/pull/3213)
- Fix a TypeError being raised when passing a heavy Number object to \$lib.math.number(). [\(#3215\)](https://github.com/vertexproject/synapse/pull/3215)
- Fix an issue with the Cell backup space checks. They now properly calculate the amount of free space when the Cell backup directory is configured on a separate volume from the Cell storage directory. [\(#3216\)](https://github.com/vertexproject/synapse/pull/3216)
- Prevent the yield operator from directly emitting nodes into the Storm pipeline if those node objects came from a different view. Nodes previously lifted in this manner must be lifted by calling the iden() function on the object to ensure the node being lifted into the pipeline reflects the current view. [\(#3218\)](https://github.com/vertexproject/synapse/pull/3218)
- Always remove the mirror configuration option from cell.mods.yaml when provisioning a service via Aha. The previous behavior prevented the correct restoration of a service from a backup which had been changed from being a leader to being a mirror. [\(#3220\)](https://github.com/vertexproject/synapse/pull/3220)

# **17.12 v2.140.1 - 2023-06-30**

# **17.12.1 Bugfixes**

• Fix a typo which prevented the Synapse package for v2.140.0 from being published on PyPI. [\(#3212\)](https://github.com/vertexproject/synapse/pull/3212)

# **17.13 v2.140.0 - 2023-06-30**

# **17.13.1 Announcement**

Synapse now only supports Python 3.11+.

# **17.13.2 Model Changes**

• Update to the inet, file, and org models. [\(#3192\)](https://github.com/vertexproject/synapse/pull/3192) [\(#3202\)](https://github.com/vertexproject/synapse/pull/3202) [\(#3207\)](https://github.com/vertexproject/synapse/pull/3207)

## **New Types**

## file:archive:entry

Add a type to capture an archive entry representing a file and metadata from within a parent archive file.

## **Updated Types**

### time

Time values with precision beyond milliseconds are now truncated to millsecond values.

### hex

Hex types now have whitespace and colon  $( : )$  characters stripped from them when lifting and normalizing them.

## inet:ipv6

Add comparators for  $>=, >, <=, <$  operations when lifting and filtering IPV6 values.

## ou:naics

Update the type to allow recording NIACS sector and subsector prefixes.

# **17.13.3 Features and Enhancements**

- Synapse now only supports Python 3.11+. The library will now fail to import on earlier Python interpeters, and the published modules on PyPI will no longer install on Python versions < 3.11. [\(#3156\)](https://github.com/vertexproject/synapse/pull/3156)
- Replace setup.py with a pyproject.toml file. [\(#3156\)](https://github.com/vertexproject/synapse/pull/3156) [\(#3195\)](https://github.com/vertexproject/synapse/pull/3195)
- Usages of hashlib.md5() and hashlib.sha1() have been updated to add the usedforsecurity=False argument. [\(#3163\)](https://github.com/vertexproject/synapse/pull/3163)
- The Storm diff command is now marked as safe for readonly execution. [\(#3207\)](https://github.com/vertexproject/synapse/pull/3207)
- Add a svc:set event to the Behold API message stream. This event is fired when a Cortex connects to a Storm Service. [\(#3205\)](https://github.com/vertexproject/synapse/pull/3205)

# **17.13.4 Bugfixes**

- Catch ZeroDivisionError and decimal.InvalidOperation errors in Storm expressions and raise a StormRuntimeError. [\(#3203\)](https://github.com/vertexproject/synapse/pull/3203)
- Fix a bug where synapse.lib.platforms.linux.getTotalMemory() did not return the correct value in a process running in cgroupsv1 without a maximum memory limit set. [\(#3198\)](https://github.com/vertexproject/synapse/pull/3198)
- Fix a bug where a Cron job could be created with an invalid Storm query. Cron jobs now have their queries parsed as part of creation to ensure that they are valid Storm. \$lib.cron APIs now accept heavy Storm query objects as query inputs. [\(#3201\)](https://github.com/vertexproject/synapse/pull/3201) [\(#3207\)](https://github.com/vertexproject/synapse/pull/3207)
- Field data sent via Storm \$1ib.inet.http APIs that uses a multipart upload without a valid name field now raises a BadArg error. Previously this would result in a Python TypeError. [\(#3199\)](https://github.com/vertexproject/synapse/pull/3199) [\(#3206\)](https://github.com/vertexproject/synapse/pull/3206)

# **17.13.5 Deprecations**

• Remove the deprecated synapse.common.lockfile() function. [\(#3191\)](https://github.com/vertexproject/synapse/issue/3191)

# **17.14 v2.139.0 - 2023-06-16**

# **17.14.1 Announcement**

Due to the introduction of several powerful new APIs and performance improvements, Synapse will be updating to *only* support Python >=3.11. Our current plan is to drop support for Python <=3.10 in ~4 weeks on 2023-06-19. The next release after 2023-06-19 will include changes that are not backward compatible to earlier versions of Python.

If you currently deploy Synapse Open-Source or Synapse Enterprise via the standard docker containers, you will be unaffected. If you install Synapse via PyPI, you will need to ensure that your environment is updated to Python 3.11+.

# **17.14.2 Model Changes**

• Update it:sec:cpe normalization to extend truncated CPE2.3 strings. [\(#3186\)](https://github.com/vertexproject/synapse/pull/3186)

# **17.14.3 Features and Enhancements**

• The str type now accepts float values to normalize. [\(#3174\)](https://github.com/vertexproject/synapse/pull/3174)

# **17.14.4 Bugfixes**

- Fix an issue where the file:bytes:sha256 property set handler could fail during data merging. [\(#3180\)](https://github.com/vertexproject/synapse/pull/3180)
- Fix an issue where iterating light edges on nodes could result in degraded Cortex performance. [\(#3186\)](https://github.com/vertexproject/synapse/pull/3186)

# **17.14.5 Improved Documentation**

• Update the Cortex admin guide to include additional examples for setting up user and role permissions. [\(#3187\)](https://github.com/vertexproject/synapse/pull/3187)

# **17.15 v2.138.0 - 2023-06-13**

# **17.15.1 Features and Enhancements**

- Add it: sec: cwe to the list of types identified with scrape APIs. [\(#3182\)](https://github.com/vertexproject/synapse/pull/3182)
- Update the calculations done by \$lib.infosec.cvss.vectToScore() to more closely emulate the NVD CVSS calculator. [\(#3181\)](https://github.com/vertexproject/synapse/pull/3181)

# **17.15.2 Bugfixes**

- Fix an issue with synapse.tools.storm where the !export command did not use the view specified when starting the tool. [\(#3184\)](https://github.com/vertexproject/synapse/pull/3184)
- The synapse.common.getSslCtx() API now only attempts to load files in the target directory. This avoids confusing errors that may be logged when the target directory contains sub directories. [\(#3179\)](https://github.com/vertexproject/synapse/pull/3179)
- Fix an edge case in \$lib.infosec.cvss.vectToScore() when calculating CVSS v2 scores. [\(#3181\)](https://github.com/vertexproject/synapse/pull/3181)

# **17.15.3 Deprecations**

• Mark the Python function synapse.common.lockfile() as deprecated. It will be removed in v2.140.0. [\(#3183\)](https://github.com/vertexproject/synapse/issue/3183)

# **17.16 v2.137.0 - 2023-06-09**

# **17.16.1 Automatic Migrations**

- Migrate any inet:url nodes with :user and :passwd properties which may have been URL encoded. These values are now decoded. [\(#3169\)](https://github.com/vertexproject/synapse/pull/3169)
- Migrate the storage type for the file:bytes:mime:pe:imphash property. [\(#3173\)](https://github.com/vertexproject/synapse/pull/3173)
- See *[Data Migration](#page-365-0)* for more information about automatic migrations.

# **17.16.2 Model Changes**

• Updates to the geospace, inet, infotech, org, risk, and transport models. [\(#3169\)](https://github.com/vertexproject/synapse/pull/3169)

**New Types**

## it:mitre:attack:matrix

Add a type to capture the enumeration of MITRE ATT&CK matrix values.

### **New Forms**

### inet:egress

Add a form to capture a host using a specific network egress client address.

### it:prod:softreg

Add a form to capture a registry entry is created by a specific software version.

#### transport:land:vehicle

Add a form to capture an individual vehicle.

#### transport:land:registration

Add a form to capture the registration issued to a contact for a land vehicle.

#### transport:land:license

Add a form to capture the license to operate a land vehicle issued to a contact.

### **New Properties**

#### inet:http:request

The form had the following property added to it:

#### referer

The referer URL parsed from the "Referer:" header in the request.

### inet:search:query

The form had the following property added to it:

#### request

The HTTP request used to issue the query.

## it:mitre:attack:tactic

The form had the following property added to it:

#### matrix

The ATT&CK matrix which defines the tactic.

## it:mitre:attack:technique

The form had the following property added to it:

# matrix

The ATT&CK matrix which defines the technique.

#### it:mitre:attack:mitigation

The form had the following property added to it:

#### matrix

The ATT&CK matrix which defines the mitigation.

### it:app:snort:rule

The form had the following property added to it:

#### engine

The snort engine ID which can parse and evaluate the rule text.

#### it:app:yara:rule

The form had the following properties added to it:

### ext:id

The YARA rule ID from an external system.

## url

A URL which documents the YARA rule.

### ou:campaign

The form had the following property added to it:

#### tag

The tag used to annotate nodes that are associated with the campaign.

#### ou:org

The form had the following properties added to it:

### country

The organization's country of origin.

### country:code

The 2 digit ISO 3166 country code for the organization's country of origin.

#### risk:threat

The form had the following properties added to it:

### country

The reporting organization's assessed country of origin of the threat cluster.

#### country:code

The 2 digit ISO 3166 country code for the threat cluster's assessed country of origin.

### risk:compromise

The form had the following property added to it:

### vector

The attack assessed to be the initial compromise vector.

### **Light Edges**

### detects

When used with a meta:rule node, the edge indicates the rule was designed to detect instances of the target node.

When used with an it:app:snort:rule node, the edge indicates the rule was designed to detect instances of the target node.

When used with an it:app: yara: rule node, the edge indicates the rule was designed to detect instances of the target node.

#### contains

When used between two geo:place nodes, the edge indicates the source place completely contains the target place.

### **Deprecated Properties**

### geo:place

The form had the following property marked as deprecated:

**–** parent

# **17.16.3 Features and Enhancements**

- Add a modulo arithmetic operator (%) to Storm expression parsing. [\(#3168\)](https://github.com/vertexproject/synapse/pull/3168)
- Add \$lib.auth.easyperm Storm library for interacting with objects that use a simplified permissions model. [\(#3167\)](https://github.com/vertexproject/synapse/pull/3167)
- Add .vars attribute to the Storm auth:user object. This can be used to access user variables. [\(#3167\)](https://github.com/vertexproject/synapse/pull/3167)
- Add \$1ib.infosec.cvss.vectToScore() to calculate CVSS scores. [\(#3171\)](https://github.com/vertexproject/synapse/pull/3171)
- The Storm delnode command node now requires the use of --force to delete a node which has lightweight edges pointing to it. [\(#3176\)](https://github.com/vertexproject/synapse/pull/3176)
- The STIX export configuration may now include a synapse\_extension value set to \$lib.false to disable the Synapse STIX extension data from being added to objects in the bundle. [\(#3177\)](https://github.com/vertexproject/synapse/pull/3177)

• Remove whitespace stripping from Storm queries prior to parsing them. This allows any error highlighting information to accurately reflect the query submitted to the Cortex. [\(#3175\)](https://github.com/vertexproject/synapse/pull/3175)

# **17.16.4 Bugfixes**

- Fix an issue where raising an integer value to a fractional power in Storm was not handled correctly. [\(#3170\)](https://github.com/vertexproject/synapse/pull/3170)
- Handle a SyntaxError that may occur during Storm parsing due to a change in CPython 3.11.4. [\(#3170\)](https://github.com/vertexproject/synapse/pull/3170)
- The inet:url type now URL decodes the user and passwd properties when normalizing them. Thank you captainGeech42 for the bug report. [\(#2568\)](https://github.com/vertexproject/synapse/issue/2568) [\(#3169\)](https://github.com/vertexproject/synapse/pull/3169)
- The URL parser in synapse.lib.urlhelp now URL decodes the user and passwd values when parsing URLs. [\(#3178\)](https://github.com/vertexproject/synapse/issue/3178)

# **17.16.5 Deprecations**

• Mark the Storm functions \$lib.infosec.cvss.saveVectToNode() and \$lib.infosec.cvss. vectToProps() as deprecated. [\(#3178\)](https://github.com/vertexproject/synapse/issue/3178)

# **17.17 v2.136.0 - 2023-06-02**

# **17.17.1 Model Changes**

- Boolean values in the Synapse model now have lowercase true and false repr values. [\(#3159\)](https://github.com/vertexproject/synapse/pull/3159)
- The trailing . on the taxonomy repr has been removed. [\(#3159\)](https://github.com/vertexproject/synapse/pull/3159)

# **17.17.2 Features and Enhancements**

- Normalize tag names when performing lift and filter operations. [\(#3094\)](https://github.com/vertexproject/synapse/pull/3094)
- Add \$lib.compression.bzip2, \$lib.compression.gzip, and \$lib.compression.zlib Storm libraries to assist with compressing and decompressing bytes. [\(#3155\)](https://github.com/vertexproject/synapse/pull/3155) [\(#3162\)](https://github.com/vertexproject/synapse/pull/3162)
- Add a new Cell configuration option, https:parse:proxy:remoteip. When this is set to true, the Cell HTTPS server will parse X-Forwarded-For and X-Real-IP headers to determine the remote IP of an request. [\(#3160\)](https://github.com/vertexproject/synapse/pull/3160)
- Update the allowed versions of the fastjsonschema and pycryptodome libraries. Update the required version of the vcrpy library to account for changes in urllib3. Remove the pinned requirement for the requests library. [\(#3164\)](https://github.com/vertexproject/synapse/pull/3164)

# **17.17.3 Bugfixes**

- Prevent zero length tag lift operations. [\(#3094\)](https://github.com/vertexproject/synapse/pull/3094)
- Fix an issue where tag properties with the type ival, or time types with ismin or ismax options set, were not properly merged when being set. [\(#3161\)](https://github.com/vertexproject/synapse/pull/3161)
- Fix a missing mesg value on NoSuchForm exception raised by the layer liftByTag() API. [\(#3165\)](https://github.com/vertexproject/synapse/pull/3165)

# **17.18 v2.135.0 - 2023-05-24**

# **17.18.1 Features and Enhancements**

- Add a --index option to the Storm auth.user.grant command. [\(#3150\)](https://github.com/vertexproject/synapse/pull/3150)
- Add additional type handling in the Storm view and layer set() APIs. [\(#3147\)](https://github.com/vertexproject/synapse/pull/3147)
- Add a new Storm command, auth.perms.list, to list all of the permissions registered with the Cortex. [\(#3135\)](https://github.com/vertexproject/synapse/pull/3135) [\(#3154\)](https://github.com/vertexproject/synapse/pull/3154)

# **17.18.2 Bugfixes**

- Fix an issue where attempting a tag lift with a variable containing a zero-length string would raise an MDB error. [\(#3094\)](https://github.com/vertexproject/synapse/pull/3094)
- Fix an issue in the Axon csvrows() and readlines() APIs where certain exceptions would not be raised. [\(#3141\)](https://github.com/vertexproject/synapse/pull/3141)
- Fix an issue with the Storm runas command which prevented it being used with a privileged Storm runtime. [\(#3147\)](https://github.com/vertexproject/synapse/pull/3147)
- Fix support for Storm list objects in \$lib.max() and \$lib.min(). [\(#3153\)](https://github.com/vertexproject/synapse/pull/3153)

# **17.18.3 Improved Documentation**

• Update the Cortex admin guide to include the output of the auth.perms.list command. [\(#3135\)](https://github.com/vertexproject/synapse/pull/3135)

# **17.19 v2.134.0 - 2023-05-17**

# **17.19.1 Model Changes**

• Updates to the risk model. [\(#3137\)](https://github.com/vertexproject/synapse/pull/3137)

## **Light Edges**

### addresses

When used with a risk: mitigation and a ou: technique node, the edge indicates the mitigation addresses the technique.

# **17.19.2 Features and Enhancements**

- Add a --forms option to the Storm scrape command. This can be used to limit the forms that are made from scraping the input text. The scrape command now uses the View scrape interface to generate its matches, which may include scrape functionality added via power-ups. The scrape command no longer produces warning messages when matched text is not valid for making nodes. [\(#3127\)](https://github.com/vertexproject/synapse/pull/3127)
- Add a revs definition to the STIX export configuration, to allow for adding in reverse relationships. [\(#3137\)](https://github.com/vertexproject/synapse/pull/3137)
- Add a --delbytes option to the Storm delnode command. This can be used to delete the bytes from an Axon when deleting a file:bytes node. [\(#3140\)](https://github.com/vertexproject/synapse/pull/3140)
- Add support for printing nice versions of the Storm model: form, model: property, model: tagprop, and model:type objects. [\(#3134\)](https://github.com/vertexproject/synapse/pull/3134) [\(#3139\)](https://github.com/vertexproject/synapse/pull/3139)

# **17.19.3 Bugfixes**

- Fix an exception that was raised when setting the parent of a View. [\(#3131\)](https://github.com/vertexproject/synapse/pull/3131) [\(#3132\)](https://github.com/vertexproject/synapse/pull/3132)
- Fix an issue with the text scrape regular expressions misidentifying the  $ftp://$  scheme. [\(#3127\)](https://github.com/vertexproject/synapse/pull/3127)
- Correctly handle readonly properties in the Storm copyto command. [\(#3142\)](https://github.com/vertexproject/synapse/pull/3142)
- Fix an issue were partial service backups were not able to be removed. [\(#3143\)](https://github.com/vertexproject/synapse/pull/3143) [\(#3145\)](https://github.com/vertexproject/synapse/pull/3145)

# **17.20 v2.133.1 - 2023-05-09**

# **17.20.1 Bugfixes**

• Fix an issue where the Storm query hashing added in v2.133.0 did not account for handling erroneous surrogate pairs in query text. [\(#3130\)](https://github.com/vertexproject/synapse/pull/3130)

# **17.20.2 Improved Documentation**

• Update the Storm API Guide to include the hash key in the init message. [\(#3130\)](https://github.com/vertexproject/synapse/pull/3130)

# **17.21 v2.133.0 - 2023-05-08**

# **17.21.1 Model Changes**

• Updates to the risk model. [\(#3123\)](https://github.com/vertexproject/synapse/pull/3123)

## **New Properties**

```
risk:vuln
```
The risk:vuln form had the following properties added to it:

```
cvss:v2
```
The CVSS v2 vector for the vulnerability.

### cvss:v2\_0:score

The CVSS v2.0 overall score for the vulnerability.

#### cvss:v2\_0:score:base

The CVSS v2.0 base score for the vulnerability.

#### cvss:v2\_0:score:temporal

The CVSS v2.0 temporal score for the vulnerability.

#### cvss:v2\_0:score:environmental

The CVSS v2.0 environmental score for the vulnerability.

#### cvss:v3

The CVSS v3 vector for the vulnerability.

### cvss:v3\_0:score

The CVSS v3.0 overall score for the vulnerability.

#### cvss:v3\_0:score:base

The CVSS v3.0 base score for the vulnerability.

#### cvss:v3\_0:scare:temporal

The CVSS v3.0 temporal score for the vulnerability.

### cvss:v3\_0:score:environmental

The CVSS v3.0 environmental score for the vulnerability.

#### cvss:v3\_1:score

The CVSS v3.1 overall score for the vulnerability.

#### cvss:v3\_1:score:base

The CVSS v3.1 base score for the vulnerability.

### cvss:v3\_1:scare:temporal

The CVSS v3.1 temporal score for the vulnerability.

#### cvss:v3\_1:score:environmental

The CVSS v3.1 environmental score for the vulnerability.

#### **Deprecated Properties**

#### risk:vuln

The risk:vuln form had the following properties marked as deprecated:

- **–** cvss:av
- **–** cvss:ac
- **–** cvss:pr
- **–** cvss:ui
- **–** cvss:s
- **–** cvss:c
- **–** cvss:i
- **–** cvss:a
- **–** cvss:e
- **–** cvss:rl
- **–** cvss:rc
- **–** cvss:mav
- **–** cvss:mac
- **–** cvss:mpr
- **–** cvss:mui
- **–** cvss:ms
- **–** cvss:mc
- **–** cvss:mi
- **–** cvss:ma
- **–** cvss:cr
- **–** cvss:ir
- **–** cvss:ar
- **–** cvss:score
- **–** cvss:score:temporal
- **–** cvss:score:environmental

# **17.21.2 Features and Enhancements**

- Update the base Synapse images to use Debian bookworm and use Python 3.11 as the Python runtime. For users which build custom images from our published images, see additional information at *[Working with Synapse](#page-439-1) [Images](#page-439-1)* for changes which may affect you. [\(#3025\)](https://github.com/vertexproject/synapse/pull/3025)
- Add a highlight parameter to BadSyntaxError and some exceptions raised during the execution of a Storm block. This contains detailed information about where an error occurred in the Storm code. [\(#3063\)](https://github.com/vertexproject/synapse/pull/3063)
- Allow callers to specify an iden value when creating a Storm Dmon or a trigger. [\(#3121\)](https://github.com/vertexproject/synapse/pull/3121)
- Add support for STIX export configs to specify pivots to include additional nodes. [\(#3122\)](https://github.com/vertexproject/synapse/pull/3122)
- The Storm auth.user.addrule and auth.role.addrule now have an optional --index argument that allows specifying the rule location as a 0-based index value. [\(#3124\)](https://github.com/vertexproject/synapse/pull/3124)
- The Storm auth.user.show command now shows the user's admin status on authgates. [\(#3124\)](https://github.com/vertexproject/synapse/pull/3124)
- Add a --only-url flag to the synapse.tools.aha.provision.service and synapse.tools.aha. provision.user CLI tools. When set, the tool only prints the URL to stdout. [\(#3125\)](https://github.com/vertexproject/synapse/pull/3125)
- Add additional layer validation in the View schema. [\(#3128\)](https://github.com/vertexproject/synapse/pull/3128)
- Update the allowed version of the cryptography, coverage, idna, pycryptodome, python-bitcoin, and vcrpy libraries. [\(#3025\)](https://github.com/vertexproject/synapse/pull/3025)

## **17.21.3 Bugfixes**

• Ensure the CLI tools synapse.tools.cellauth, synapse.tools.csvtool, and synapse.tools. easycert now return 1 on an execution failure. In some cases they previously returned -1. [\(#3118\)](https://github.com/vertexproject/synapse/pull/3118)

# **17.22 v2.132.0 - 2023-05-02**

## **17.22.1 Features and Enhancements**

• Update the minimum required version of the fastjsonschema, lark, and pytz libraries. Update the allowed version of the packaging and scalecodec libraries. [\(#3118\)](https://github.com/vertexproject/synapse/pull/3118)

# **17.22.2 Bugfixes**

- Cap the maximum version of the requests library until downstream use of that library has been updated to account for changes in urllib3. [\(#3119\)](https://github.com/vertexproject/synapse/pull/3119)
- Properly add parent scope vars to background command context. [\(#3120\)](https://github.com/vertexproject/synapse/pull/3120)

# **17.23 v2.131.0 - 2023-05-02**

# **17.23.1 Automatic Migrations**

- Migrate the ou: campaign: name property from a str to an ou: campname type and create the ou: campname nodes as needed. [\(#3082\)](https://github.com/vertexproject/synapse/pull/3082)
- Migrate the risk:vuln:type property from a str to a risk:vuln:type:taxonomy type and create the risk:vuln:type:taxonomy nodes as needed. [\(#3082\)](https://github.com/vertexproject/synapse/pull/3082)
- See *[Data Migration](#page-365-0)* for more information about automatic migrations.

# **17.23.2 Features and Enhancements**

• Updates to the dns, inet, it, org, ps, and risk models. [\(#3082\)](https://github.com/vertexproject/synapse/pull/3082) [\(#3108\)](https://github.com/vertexproject/synapse/pull/3108) [\(#3113\)](https://github.com/vertexproject/synapse/pull/3113)

### inet:dns:answer

Add a mx:priority property to record the priority of the MX response.

### inet:dns:dynreg

Add a form to record the registration of a domain with a dynamic DNS provider.

### inet:proto

Add a form to record a network protocol name.

### inet:web:attachment

Add a form to record the instance of a file being sent to a web service by an account.

### inet:web:file

Deprecate the client, client:ipv4, and client:ipv6 properties in favor of using inet:web:attachment.

### inet:web:logon

Remove incorrect readonly markings for properties.

### it:app:snort:rule

Add an id property to record the snort rule id. Add an author property to record contact information for the rule author. Add created and updated properties to track when the rule was created and last updated. Add an enabled property to record if the rule should be used for snort evaluation engines. Add a family property to record the software family the rule is designed to detect.

#### it:prod:softid

Add a form to record an identifier issued to a given host by a specific software application.

### ou:campname

Add a form to record the name of campaigns.

### ou:campaign

Change the name and names secondary properties from str to ou:campname types.

#### ps:contact

Add a place:name to record the name of the place associated with the contact.

### risk:threat

Add an active property to record the interval of time when the threat cluster is assessed to have been active. Add a reporter:published property to record the time that a reporting organization first publicly disclosed the threat cluster.

### risk:tool:software

Add a used property to record the interval when the tool is assessed to have been deployed. Add a reporter:discovered property to record the time that a reporting organization first discovered the tool. Add a reporter:published property to record the time that a reporting organization first publicly disclosed the tool.

### risk:vuln:soft:range

Add a form to record a contiguous range of software versions which contain a vulnerability.

#### risk:vuln

Change the type property from a str to a risk:vuln:type:taxonomy.

### risk:vuln:type:taxonomy

Add a form to record a taxonomy of vulnerability types.

- Add a new Storm command, auth.user.allowed that can be used to check if a user is allowed to use a given permission and why. [\(#3114\)](https://github.com/vertexproject/synapse/pull/3114)
- Add a new Storm command, gen.ou.campaign, to assist with generating or creating ou:campaign nodes. [\(#3082\)](https://github.com/vertexproject/synapse/pull/3082)
- Add a boolean default key to the permissions schema definition. This allows a Storm package permission to note what its default value is. [\(#3099\)](https://github.com/vertexproject/synapse/pull/3099)
- Data model migrations which fail to normalize existing secondary values into their new types now store those values in Node data on the affected nodes and remove those bad properties from the affected nodes. [\(#3117\)](https://github.com/vertexproject/synapse/pull/3117)

# **17.23.3 Bugfixes**

- Fix an issue with the search functionality in our documentation missing the required jQuery library. [\(#3111\)](https://github.com/vertexproject/synapse/pull/3111)
- Unique nodes when performing multi-layer lifts on secondary properties without a value. [\(#3110\)](https://github.com/vertexproject/synapse/pull/3110)

# **17.23.4 Improved Documentation**

• Add a section about managing data model deprecations to the Synapse Admin guide. [\(#3102\)](https://github.com/vertexproject/synapse/pull/3102)

# **17.23.5 Deprecations**

• Remove the deprecated synapse.lib.httpapi.HandlerBase.user() and synapse.lib.httpapi. HandlerBase.getUserBody() functions. Remove the deprecated synapse.axon.AxonFileHandler. axon() function. [\(#3115\)](https://github.com/vertexproject/synapse/pull/3115)

# **17.24 v2.130.2 - 2023-04-26**

# **17.24.1 Bugfixes**

- Fix an issue where the proxy argument was not being passed to the Axon when attempting to post a file via Storm with the \$lib.inet.http.post() API. [\(#3109\)](https://github.com/vertexproject/synapse/pull/3109)
- Fix an issue where adding a readonly layer that does not already exist would raise an error. [\(#3106\)](https://github.com/vertexproject/synapse/pull/3106)

# **17.25 v2.130.1 - 2023-04-25**

# **17.25.1 Bugfixes**

• Fix a race condition in a Telepath unit test which was happening during CI testing. [\(#3104\)](https://github.com/vertexproject/synapse/pull/3104)

# **17.26 v2.130.0 - 2023-04-25**

# **17.26.1 Features and Enhancements**

• Updates to the infotech model. [\(#3095\)](https://github.com/vertexproject/synapse/pull/3095)

## it:host

Add an ext: id property for recording an external identifier for a host.

- Add support for deleting node properties by assigning \$1ib.undef to the property to be removed through \$node.props. [\(#3098\)](https://github.com/vertexproject/synapse/pull/3098)
- The Cell.ahaclient is longer cached in the synapse.telepath.aha\_clients dictionary. This isolates the Cell connection to Aha from other clients. [\(#3008\)](https://github.com/vertexproject/synapse/pull/3008)
- When the Cell mirror loop exits, it now reports the current ready status to the Aha service. This allows a service to mark itself as "not ready" when the loop restarts and it is a follower, since it may no longer be in the realtime change window. [\(#3008\)](https://github.com/vertexproject/synapse/pull/3008)
- Update the required versions of the nbconvert, sphinx and hide-code libraries used for building documentation. Increased the allowed ranges for the pygments and jupyter-client libraries. [\(#3103\)](https://github.com/vertexproject/synapse/pull/3103)

# **17.26.2 Bugfixes**

- Fix an issue in backtick format strings where single quotes in certain positions would raise a syntax error. [\(#3096\)](https://github.com/vertexproject/synapse/pull/3096)
- Fix an issue where permissions were not correctly checked when assigning a property value through \$node. props. [\(#3098\)](https://github.com/vertexproject/synapse/pull/3098)
- Fix an issue where the Cell would report a static ready value to the Aha service upon reconnecting, instead of the current ready status. The Cell.ahainfo value was replaced with a Cell.getAhaInfo() API which returns the current information to report to the Aha service. [\(#3008\)](https://github.com/vertexproject/synapse/pull/3008)

# **17.27 v2.129.0 - 2023-04-17**

# **17.27.1 Features and Enhancements**

• Updates to the ou and risk models. [\(#3080\)](https://github.com/vertexproject/synapse/pull/3080)

### ou:campaign

Add a names property to record alternative names for the campaign. Add reporter and reporter:name properties to record information about a reporter of the campaign.

### risk:attack

Add reporter and reporter:name properties to record information about a reporter of the attack.

### risk:compromise

Add reporter and reporter: name properties to record information about a reporter of the compromise.

### risk:vuln

Add reporter and reporter:name properties to record information about a reporter of the vulnerability.

- Add leader status to the synapse.tools.aha.list tool output. This will only be available if a leader has been registered for the service. [\(#3078\)](https://github.com/vertexproject/synapse/pull/3078)
- Add support for private values in Storm modules, which are specified by beginning the name with a double underscore (\_\_). These values cannot be dereferenced outside of the module they are declared in. [\(#3079\)](https://github.com/vertexproject/synapse/pull/3079)
- Update error messages for Axon.wget, Axon.wput, and Axon.postfiles to include more helpful information. [\(#3077\)](https://github.com/vertexproject/synapse/pull/3077)
- Update it: semver string normalization to attempt parsing improperly formatted semver values. [\(#3080\)](https://github.com/vertexproject/synapse/pull/3080)
- Update Axon to always pass size value when saving bytes. [\(#3084\)](https://github.com/vertexproject/synapse/pull/3084)

# **17.27.2 Bugfixes**

- Add missing toprim() calls on arguments to some auth:user and auth:role APIs. [\(#3086\)](https://github.com/vertexproject/synapse/pull/3086)
- Fix the regular expression used to validate custom STIX types. [\(#3093\)](https://github.com/vertexproject/synapse/pull/3093)

## **17.27.3 Improved Documentation**

• Add sections on user and role permissions to the Synapse Admin guide. [\(#3073\)](https://github.com/vertexproject/synapse/pull/3073)

# **17.28 v2.128.0 - 2023-04-11**

## **17.28.1 Automatic Migrations**

- Migrate the file:bytes:mime:pe:imphash property from a guid to a hash:md5 type and create the hash:md5 nodes as needed. [\(#3056\)](https://github.com/vertexproject/synapse/pull/3056)
- Migrate the ou:goal:name property from a str to a ou:goalname type and create the ou:goalname nodes as needed. [\(#3056\)](https://github.com/vertexproject/synapse/pull/3056)
- Migrate the ou:goal:type property from a str to a ou:goal:type:taxonomy type and create the ou:goal:type:taxonomy nodes as needed. [\(#3056\)](https://github.com/vertexproject/synapse/pull/3056)
- See *[Data Migration](#page-365-0)* for more information about automatic migrations.

# **17.28.2 Features and Enhancements**

• Updates to the belief, file, lang, it, meta, ou, pol, and risk models. [\(#3056\)](https://github.com/vertexproject/synapse/pull/3056)

#### belief:tenet

Add a desc property to record the description of the tenet.

### file:bytes

Change the type of the mime:pe:imphash from guid to hash:md5.

### inet:flow

Add a raw property which may be used to store additional protocol data about the flow.

#### it:app:snort:rule

Add a desc property to record a brief description of the snort rule.

### ou:goal

Change the type of name from str to ou:goalname. Change the type of type from str to ou:goal:type:taxonomy. Add a names array to record alternative names for the goal. Deprecate the prev property in favor of types.

#### ou:goalname

Add a form to record the name of a goal.

### ou:goalname:type:taxonomy

Add a taxonomy of goal types.

#### ou:industry

Add a type property to record the industry taxonomy.

#### ou:industry:type:taxonomy

Add a taxonomy to record industry types.

#### pol:immigration:status

Add a form to track the immigration status of a contact.

### pol:immigration:status:type:taxonomy

Add a taxonomy of immigration types.

### risk:attack

Add a detected property to record the first confirmed detection time of the attack. Add a url property to record a URL that documents the attack. Add a ext:id property to record an external identifier for the attack.

### risk:compromise

Add a detected property to record the first confirmed detection time of the compromise.

- Add a Storm command copyto that can be used to create a copy of a node from the current view to a different view. [\(#3061\)](https://github.com/vertexproject/synapse/pull/3061)
- Add the current View iden to the structured log output of a Cortex executing a Storm query. [\(#3068\)](https://github.com/vertexproject/synapse/pull/3068)
- Update the allowed versions of the 1mdb, msgpack, tornado and xxhash libraries. [\(#3070\)](https://github.com/vertexproject/synapse/pull/3070)
- Add Python 3.11 tests to the CircleCI configuration. Update some unit tests to account for Python 3.11 related changes. [\(#3070\)](https://github.com/vertexproject/synapse/pull/3070)
- Allow dereferencing from Storm expressions. [\(#3071\)](https://github.com/vertexproject/synapse/pull/3071)
- Add an ispart parameter to \$lib.tags.prefix to skip syn:tag:part normalization of tag names. [\(#3074\)](https://github.com/vertexproject/synapse/pull/3074)
- Add getEdges(), getEdgesByN1(), and getEdgesByN2() APIs to the layer object. [\(#3076\)](https://github.com/vertexproject/synapse/pull/3076)

# **17.28.3 Bugfixes**

- Fix an issue which prevented the auth.user.revoke Storm command from executing. [\(#3069\)](https://github.com/vertexproject/synapse/pull/3069)
- Fix an issue where \$node.data.list() only returned the node data from the topmost layer containing node data. It now returns all the node data accessible for the node from the current view. [\(#3061\)](https://github.com/vertexproject/synapse/pull/3061)

# **17.28.4 Improved Documentation**

• Update the Developer guide to note that the underlying Python runtime in Synapse images may change between releases. [\(#3070\)](https://github.com/vertexproject/synapse/pull/3070)

# **17.29 v2.127.0 - 2023-04-05**

# **17.29.1 Features and Enhancements**

- Set Link high water mark to one byte in preparation for Python 3.11 support. [\(#3064\)](https://github.com/vertexproject/synapse/pull/3064)
- Allow specifying dictionary keys in Storm with expressions and backtick format strings. [\(#3065\)](https://github.com/vertexproject/synapse/pull/3065)
- Allow using deref syntax (\*\$form) when lifting by form with tag (\*\$form#tag) and form with tagprop (\*\$form#tag:tagprop). [\(#3065\)](https://github.com/vertexproject/synapse/pull/3065)
- Add cron:start and cron:stop messages to the events emitted by the behold() API on the Cortex. These events are only emitted by the leader. [\(#3062\)](https://github.com/vertexproject/synapse/pull/3062)

# **17.29.2 Bugfixes**

- Fix an issue where an Aha service running on a non-default port would not have that port included in the default Aha URLs. [\(#3049\)](https://github.com/vertexproject/synapse/pull/3049)
- Restore the view.addNode() Storm API behavior where making a node on a View object that corresponds to the currently executing view re-used the current Snap object. This allows nodeedits to be emitted from the Storm message stream. [\(#3066\)](https://github.com/vertexproject/synapse/pull/3066)

# **17.30 v2.126.0 - 2023-03-30**

# **17.30.1 Features and Enhancements**

• Add additional Storm commands to assist with managing Users and Roles in the Cortex. [\(#2923\)](https://github.com/vertexproject/synapse/pull/2923) [\(#3054\)](https://github.com/vertexproject/synapse/pull/3054)

#### auth.gate.show

Shows the definition for an AuthGate.

### auth.role.delrule

Used to delete a rule from a Role.

### auth.role.mod Used to modify properties of a Role.

auth.role.del Used to delete a Role.

## auth.role.show

Shows the definition for a Role.

# auth.role.list

List all Roles.

## auth.user.delrule

Used to delete a rule from a User.

### auth.user.grant

Used to grant a Role to a User.

### auth.user.revoke

Used to revoke a Role from a User.

## auth.role.mod

Used to modify properties of a User.

### auth.user.show Shows the definition of a User.

auth.user.list List all Users.

• Update some of the auth related objects in Storm: [\(#2923\)](https://github.com/vertexproject/synapse/pull/2923)

### auth:role

Add popRule() and getRules() functions. Add a .gates accessor to get all of the AuthGates associated with a role.

### auth:user

Add popRule() and getRules() functions. Add a .gates accessor to get all of the AuthGates associated with a user.

- Add \$lib.auth.textFromRule(), \$lib.auth.getPermDefs() and \$lib.auth.getPermDef() Storm library APIs to assist with working with permissions. [\(#2923\)](https://github.com/vertexproject/synapse/pull/2923)
- Add a new Storm library function, \$lib.iters.enum(), to assist with enumerating an iterable object in Storm. [\(#2923\)](https://github.com/vertexproject/synapse/pull/2923)
- Update the NoSuchName exceptions which can be raised by Aha during service provisioning to clarify they are likely caused by re-using the one-time use URL. [\(#3047\)](https://github.com/vertexproject/synapse/pull/3047)
- Update gen.ou.org.hq command to set ps:contact:org if unset. [\(#3052\)](https://github.com/vertexproject/synapse/pull/3052)
- Add an optional flag for Storm package dependencies. [\(#3058\)](https://github.com/vertexproject/synapse/pull/3058)
- Add .], [., http[:, https[:, hxxp[: and hxxps[: to the list of known defanging strategies which are identified and replaced during text scraping. [\(#3057\)](https://github.com/vertexproject/synapse/pull/3057)

# **17.30.2 Bugfixes**

- Fix an issue where passing a non-string value to \$lib.time.parse with errok=\$lib.true would still raise an exception. [\(#3046\)](https://github.com/vertexproject/synapse/pull/3046)
- Fix an issue where context managers could potentially not release resources after exiting. [\(#3055\)](https://github.com/vertexproject/synapse/pull/3055)
- Fix an issue where variables with non-string names could be passed into Storm runtimes. [\(#3059\)](https://github.com/vertexproject/synapse/pull/3059)
- Fix an issue with the Cardano regex used for scraping addresses. [\(#3057\)](https://github.com/vertexproject/synapse/pull/3057)
- Fix an issue where scraping a partial Cardano address could raise an error. [\(#3057\)](https://github.com/vertexproject/synapse/pull/3057)
- Fix an issue where the Storm API view.addNode() checked permissions against the incorrect authgate. This API now only returns a node if the View object is the same as the View the Storm query is executing in. [\(#3060\)](https://github.com/vertexproject/synapse/pull/3060)

# **17.30.3 Improved Documentation**

- Fix link to Storm tool in Synapse Power-Ups section. [\(#3053\)](https://github.com/vertexproject/synapse/pull/3053)
- Add Kubernetes deployment examples, which show deploying Synapse services with Aha based provisioning. Add an example showing one mechanism to set sysctl's in a managed Kubernetes deployment. [\(#3047\)](https://github.com/vertexproject/synapse/pull/3047)

# **17.31 v2.125.0 - 2023-03-14**

# **17.31.1 Features and Enhancements**

- Add a size() method on the STIX bundle object. [\(#3043\)](https://github.com/vertexproject/synapse/pull/3043)
- Update the minimum version of the aio-socks library to 0.8.0. Update some unittests related to SOCKS proxy support to account for multiple versions of the python-socks library. [\(#3044\)](https://github.com/vertexproject/synapse/pull/3044)

# **17.31.2 Improved Documentation**

• Update the Synapse documentation to add PDF and HTMLZip formats.

# **17.32 v2.124.0 - 2023-03-09**

# **17.32.1 Features and Enhancements**

- Added --try option to gen.risk.vuln, gen.pol.country, gen.pol.country.government, and gen.ps. contact.email commands and their associated Storm functions. [\(#3030\)](https://github.com/vertexproject/synapse/pull/3030)
- Added \$lib.gen.orgHqByName and \$lib.gen.langByName. [\(#3030\)](https://github.com/vertexproject/synapse/pull/3030)
- Added the configuration option onboot:optimize to all services to allow devops to delay service startup and allow LMDB to optimize storage for both size and performance. May also be set by environment variable SYN\_<SERVICE>\_ONBOOT\_OPTIMIZE=1 [\(#3001\)](https://github.com/vertexproject/synapse/pull/3001)
- Ensure that AuthDeny exceptions include the user iden in the user key, and the name in the username field. Previously the AuthDeny exceptions had multiple identifiers for these fields. [\(#3035\)](https://github.com/vertexproject/synapse/pull/3035)
- Add an optional --view argument to the synapse.tools.storm CLI tool. This allows a user to specify their working View for the Storm CLI. This was contributed by captainGeech42. [\(#2937\)](https://github.com/vertexproject/synapse/pull/2937)
- Updates to synapse.lib.scope and the Scope class. A Scope.copy() method has been added to create a shallow copy of a Scope. A module level clone(task) function has been added which clones the current task scope to the target task. Async Tasks created with Base.schedCoro() calls now get a shallow copy of the parent task scope. [\(#3021\)](https://github.com/vertexproject/synapse/pull/3021)
- Add a new Storm command, batch, to assist in processing nodes in batched sets. [\(#3034\)](https://github.com/vertexproject/synapse/pull/3034)
- Add global permissions, `storm.macro.admin and storm.macro.edit, to allow users to administer or edit macros. [\(#3037\)](https://github.com/vertexproject/synapse/pull/3037)
- Mark the following Storm APIs as safe to execute in read-only queries: \$1ib.auth.users.get(), \$1ib.auth. users.list(), \$lib.auth.users.byname(), \$lib.auth.roles.get(), \$lib.auth.roles.list(), \$lib.auth.roles.byname(), \$lib.auth.gates.get() and \$lib.auth.gates.list(). [\(#3038\)](https://github.com/vertexproject/synapse/pull/3038)
- Added uplink key to getCellInfo(), which indicates whether the Cell is currently connected to an upstream mirror. [\(#3041\)](https://github.com/vertexproject/synapse/pull/3041)

# **17.32.2 Bugfixes**

- Fix an issue in the Storm grammar where part of a query could potentially be incorrectly parsed as an unquoted case statement. [\(#3032\)](https://github.com/vertexproject/synapse/pull/3032)
- Fix an issue where exceptions could be raised which contained data that was not JSON serializable. \$lib.raise arguments must now also be JSON safe. [\(#3029\)](https://github.com/vertexproject/synapse/pull/3029)
- Fix an issue where a spawned process returning a non-pickleable exception would not be handled properly. [\(#3036\)](https://github.com/vertexproject/synapse/pull/3036)
- Fix an issue where a locked user could login to a Synapse service on a TLS Telepath connection if the connection presented a trusted client certificate for the locked user. [\(#3035\)](https://github.com/vertexproject/synapse/pull/3035)
- Fix a bug in Scope.enter() where the added scope frame was not removed when the context manager was exited. [\(#3021\)](https://github.com/vertexproject/synapse/pull/3021)

• Restoring a service via the SYN\_RESTORE\_HTTPS\_URL environment variable could timeout when downloading the file. The total timeout for this process has been disabled. [\(#3042\)](https://github.com/vertexproject/synapse/pull/3042)

# **17.32.3 Improved Documentation**

- Update the Synapse glossary to add terms related to the permissions system. [\(#3031\)](https://github.com/vertexproject/synapse/pull/3031)
- Update the model docstrings for the risk model. [\(#3027\)](https://github.com/vertexproject/synapse/pull/3027)

# **17.32.4 Deprecations**

• The ctor support in Scope has been removed. The population of the global default scope with environment variables has been removed. [\(#3021\)](https://github.com/vertexproject/synapse/pull/3021)

# **17.33 v2.123.0 - 2023-02-22**

# **17.33.1 Automatic Migrations**

- If the risk: vuln: cvss: av property equals V it is migrated to P. [\(#3013\)](https://github.com/vertexproject/synapse/pull/3013)
- Parse inet:http:cookie nodes to populate the newly added :name and :value properties. [\(#3015\)](https://github.com/vertexproject/synapse/pull/3015)
- See *[Data Migration](#page-365-0)* for more information about automatic migrations.

# **17.33.2 Features and Enhancements**

• Added the belief model which includes the following new forms:  $(\text{\#3015})$ 

### belief:system

A belief system such as an ideology, philosophy, or religion.

### belief:tenet

A concrete tenet potentially shared by multiple belief systems.

### belief:subscriber

A contact which subscribes to a belief system.

### belief:system:type:taxonomy

A hierarchical taxonomy of belief system types.

- Added declaration for risk: compromise -(uses)> ou: technique light-weight edges. [\(#3015\)](https://github.com/vertexproject/synapse/pull/3015)
- Updated inet:http:session and inet:http:request forms to include the following property: [\(#3015\)](https://github.com/vertexproject/synapse/pull/3015)

### :cookies

An array of inet:http:cookie values associated with the node.

• Updated the inet:http:cookie form to include the following properties: [\(#3015\)](https://github.com/vertexproject/synapse/pull/3015)

#### name

The name of the cookie preceding the equal sign.

### value

The value of the cookie after the equal sign if present.

- Added logic to allow constructing multiple inet:http:cookie nodes by automatically splitting on ; such as foo=bar; baz=faz $(\#3015)$
- Updated it:log:event to add the following properties: [\(#3015\)](https://github.com/vertexproject/synapse/pull/3015)

#### type

An it:log:event:type:taxonomy type for the log entry.

#### ext:id

An external ID that uniquely identifies this log entry.

### product

An it:prod:softver of the product which produced the log entry.

• Updated the risk: compromise form to include the following properties: [\(#3015\)](https://github.com/vertexproject/synapse/pull/3015)

#### goal

An ou:goal node representing the assessed primary goal of the compromise.

#### goals

An array of ou:goal nodes representing additional goals of the compromise.

- Updated risk:attack and risk:compromise forms to deprecate the techniques property in favor of using -(uses)> ou:technique light-weight edges. [\(#3015\)](https://github.com/vertexproject/synapse/pull/3015)
- Updates to the inet:dns, and media models. [\(#3005\)](https://github.com/vertexproject/synapse/pull/3005) [\(#3017\)](https://github.com/vertexproject/synapse/pull/3017)

### inet:dns:answer

Remove all read-only flags present on the secondary properties for this form.

#### media:news

Add an updated property to record last time the news item was updated.

• Updated inet: flow to include the following properties: [\(#3017\)](https://github.com/vertexproject/synapse/pull/3017)

### src:ssh:key

The key sent by the client as part of an SSH session setup.

### dst:ssh:key

The key sent by the server as part of an SSH session setup.

#### src:ssl:cert

The x509 certificate sent by the client as part of an SSL/TLS negotiation.

#### dst:ssl:cert

The x509 certificate sent by the server as part of an SSL/TLS negotiation.

### src:rdp:hostname

The hostname sent by the client as part of an RDP session setup.

#### src:rdp:keyboard:layout

The keyboard layout sent by the client as part of an RDP session setup.

- Add synapse.utils.stormcov, a Coverage.py plugin for measuring code coverage of Storm files. [\(#2961\)](https://github.com/vertexproject/synapse/pull/2961)
- Clean up several references to the cell.auth object in HTTP API handlers. Move the logic in /api/v1/auth/ onepass/issue API handler to the base Cell. [\(#2998\)](https://github.com/vertexproject/synapse/pull/2998) [\(#3004\)](https://github.com/vertexproject/synapse/pull/3004)
- Clarify the error message encountered by a Synapse mirrored service if the mirror gets desynchronized from its upstream service. [\(#3006\)](https://github.com/vertexproject/synapse/pull/3006)
- Update how read-only properties are handled during merges. The .created property will always be set when merging a node down. If two nodes have other conflicting read-only property values, those will now emit a warning in the Storm runtime. [\(#2989\)](https://github.com/vertexproject/synapse/pull/2989)
- The Axon.wget() API response now includes HTTP request history, which is added when the API request encounters redirects. The \$lib.axon.wget() Storm API now includes information about the original request URL. This data is now used to create inet:urlredir nodes, such as when the Storm wget command is used to retrieve a file. [\(#3011\)](https://github.com/vertexproject/synapse/pull/3011)
- Ensure that BadTypeValu exceptions raised when normalizing invalid data with the time type includes the value in the exception message. [\(#3009\)](https://github.com/vertexproject/synapse/pull/3009)
- Add a callback on Slab size expansion to trigger a free disk space check on the related cell. [\(#3016\)](https://github.com/vertexproject/synapse/pull/3016)
- Add support for choices in Storm command arguments. [\(#3019\)](https://github.com/vertexproject/synapse/pull/3019)
- Add an optional parameter to the Storm uniq command to allow specifying a relative property or variable to operate on rather than node iden. [\(#3018\)](https://github.com/vertexproject/synapse/pull/3018)
- Synapse HTTP API logs now include the user iden and username when that information is available. For deployments with structured logging enabled, the HTTP path, HTTP status code, user iden, and username are added to that log message. [\(#3007\)](https://github.com/vertexproject/synapse/pull/3007)
- Add web\_useriden and web\_username attributes to the Synapse HTTP Handler class. These are used for HTTP request logging to populate the user iden and username data. These are automatically set when a user authenticates using a session token or via basic authentication. The HTTP Session tracking now tracks the username at the time the session was created. The \_web\_user value, which previously pointed to a heavy HiveUser object, is no longer populated by default. [\(#3007\)](https://github.com/vertexproject/synapse/pull/3007)
- Add \$lib.inet.http.codereason Storm API for translating HTTP status codes to reason phrases. inet:http:resp objects now also have a reason value populated. [\(#3023\)](https://github.com/vertexproject/synapse/pull/3023)
- Update the minimum version of the cryptography library to 39.0.1 and the minimum version of the pyopenssl library to 23.0.0. [\(#3022\)](https://github.com/vertexproject/synapse/pull/3022)

### **17.33.3 Bugfixes**

- The Storm wget command created inet:urlfile nodes with the url property of the resolved URL from aiohttp. This made it so that a user could not pivot from an inet:url node which had a URL encoded parameter string to the resulting inet:urlfile node. The inet:urlfile nodes are now made with the original request URL to allow that pivoting to occur. [\(#3011\)](https://github.com/vertexproject/synapse/pull/3011)
- The Axon.wget() and \$lib.axon.wget() APIs returned URLs in the url field of their responses which did not contain fragment identifiers. These API responses now include the fragment identifier if it was present in the resolved URL. [\(#3011\)](https://github.com/vertexproject/synapse/pull/3011)
- The Storm tree command did not properly handle Storm query arguments which were declared as storm:query types. [\(#3012\)](https://github.com/vertexproject/synapse/pull/3012)
- Remove an unnecessary permission check in the Storm movenodes command which could cause the command to fail. [\(#3002\)](https://github.com/vertexproject/synapse/pull/3002)
- When a user email address was provided to the HTTP API /api/v1/auth/adduser, the handler did not properly set the email using change controlled APIs, so that information would not be sent to mirrored cells. The email is now being set properly. [\(#2998\)](https://github.com/vertexproject/synapse/pull/2998)
- The risk:vuln:cvss:av enum incorrectly included V instead of P. [\(#3013\)](https://github.com/vertexproject/synapse/pull/3013)
- Fix an issue where the **ismax** specification on time types did not merge time values correctly. [\(#3017\)](https://github.com/vertexproject/synapse/pull/3017)
- Fix an issue where using a function call to specify the tag in a tagprop operation would not be correctly parsed. [\(#3020\)](https://github.com/vertexproject/synapse/pull/3020)

### **17.33.4 Improved Documentation**

• Update copyright notice to always include the current year. [\(#3010\)](https://github.com/vertexproject/synapse/pull/3010)

## **17.33.5 Deprecations**

• The synapse.lib.httpapi.Handler.user() and synapse.lib.httpapi.Handler.getUserBody() methods are marked as deprecated. These methods will be removed in Synapse v2.130.0. [\(#3007\)](https://github.com/vertexproject/synapse/pull/3007)

# **17.34 v2.122.0 - 2023-01-27**

### **17.34.1 Features and Enhancements**

• Updates to the biz, file, lang, meta, pol, and risk models. [\(#2984\)](https://github.com/vertexproject/synapse/pull/2984)

### biz:service

Add a launched property to record when the operator first made the service available.

### file:bytes

Add exe:compiler and exe:packer properties to track the software used to compile and encode the file.

### lang:language

Add a new guid form to represent a written or spoken language.

#### lang:name

Add a new form to record the name of a language.

#### meta:node

Add a type property to record the note type.

#### meta:note:type:taxonomy

Add a form to record an analyst defined taxonomy of note types.

### pol:country

Correct the vitals property type from ps:vitals to pol:vitals.

### ps:contact

Add a lang property to record the language specified for the contact.

Add a langs property to record the alternative languages specified for the contact.

### ps:skill

Add a form to record a specific skill which a person or organization may have.

### ps:skill:type:taxonomy

Add a form to record a taxonomy of skill types.

### ps:proficiency

Add a form to record the assessment that a given contact possesses a specific skill.

### risk:alert

Add a priority property that can be used to rank alerts by priority.

#### risk:compromise

Add a severity property that can be used as a relative severity score for the compromise.

### risk:threat

Add a type property to record the type of the threat cluster.

### risk:threat:type:taxonomy

Add a form to record a taxonomy of threat types.

- Add support for Python 3.10 to Synapse. [\(#2962\)](https://github.com/vertexproject/synapse/pull/2962)
- Update the Synapse docker containers to be built from a Debian based image, instead of an Ubuntu based image. These images now use Python 3.10 as the Python runtime. [\(#2962\)](https://github.com/vertexproject/synapse/pull/2962)
- Add an optional --type argument to the Storm note.add command. [\(#2984\)](https://github.com/vertexproject/synapse/pull/2984)
- Add a Storm command, gen.lang.language, to lift or generate a lang:language node by name. [\(#2984\)](https://github.com/vertexproject/synapse/pull/2984)
- Update the allowed versions of the cbor2 library; and upgrade the versions of aiostmplib and aiohttp-socks to their latest versions. [\(#2986\)](https://github.com/vertexproject/synapse/pull/2986)
- The X-XSS-Protection header was removed from the default HTTP API handlers. This header is nonstandard and only supported by Safari browsers. Service deployments which rely on this header should use the https:headers configuration option to inject that header into their HTTP responses. [\(#2997\)](https://github.com/vertexproject/synapse/pull/2997)

## **17.34.2 Bugfixes**

• Malformed hash values normalized as file:bytes raised exceptions which were not properly caught, causing Storm ?= syntax to fail. Malformed values are now properly handled in file:bytes. [\(#3000\)](https://github.com/vertexproject/synapse/pull/3000)

## **17.34.3 Improved Documentation**

- Update the Storm filters user guide to include expression filters [\(#2997\)](https://github.com/vertexproject/synapse/pull/2997)
- Update Storm type-specific behavior user guide to clarify guid deconfliction use cases and some associated best practices. [\(#2997\)](https://github.com/vertexproject/synapse/pull/2997)
- Update Storm command reference user guide to document gen.\* commands. [\(#2997\)](https://github.com/vertexproject/synapse/pull/2997)

## **17.34.4 Deprecations**

• The Cortex APIs provStacks() and getProvStack(iden) have been removed. [\(#2995\)](https://github.com/vertexproject/synapse/pull/2995)

# **17.35 v2.121.1 - 2022-01-23**

### **17.35.1 Bugfixes**

• When creating Storm Macros using v2.121.0, the creator of the Macro was incorrectly set to the root user. This is now set to the user that created the macro using the Storm macro.set command or the \$lib.macro.set() API. [\(#2993\)](https://github.com/vertexproject/synapse/pull/2993)

# **17.36 v2.121.0 - 2022-01-20**

## **17.36.1 Automatic Migrations**

- Storm Macros stored in the Cortex are migrated from the Hive to the Cortex LMDB slab. [\(#2973\)](https://github.com/vertexproject/synapse/pull/2973)
- See *[Data Migration](#page-365-0)* for more information about automatic migrations.

## **17.36.2 Features and Enhancements**

• Updates to the inet and org models. [\(#2982\)](https://github.com/vertexproject/synapse/pull/2982) [\(#2987\)](https://github.com/vertexproject/synapse/pull/2987)

### inet:dns:soa

The fqdn, ns and email properties had the read-only flag removed from them.

### ou:org

Add a goals property to record the assessed goals of the organization.

- Add extended permissions for Storm Macro functionality using a new simplified permissions system. This allows users to opt into assigning users or roles the permission to read, write, administrate, or deny access to their Macros. These permissions can be set by the Storm \$lib.macro.grant() API. [\(#2973\)](https://github.com/vertexproject/synapse/pull/2973)
- Add extended information about a Storm Macro, including its creation time, update time, and a description. The Macro name, description and Storm can now be set via the Storm \$1ib.macro.mod() API. [\(#2973\)](https://github.com/vertexproject/synapse/pull/2973)
- Allow users and Power-Ups to store graph projection definitions in the Cortex. Graph projections have the same simplified permissions system applied to them as introduced for Storm Macros. Storm users can now also load a stored graph projection into a running Storm query. These new features are exposed via the Storm \$lib.graph APIs. [\(#2914\)](https://github.com/vertexproject/synapse/pull/2914)
- The disk space required to make the backup of a Synapse service is now checked prior to a live backup being made. If there is insufficient storage to make the backup on the volume storing the backup, a LowSpace exception will be raised. [\(#2990\)](https://github.com/vertexproject/synapse/pull/2990)

## **17.36.3 Bugfixes**

- When normalizing the inet:email type, an unclear Python ValueError could have been raised to a user. This is now caught and a specific BadTypeValu exception is raised. [\(#2982\)](https://github.com/vertexproject/synapse/pull/2982)
- The synapse.exc.StormRaise exception caused an error when recreating the exception on the client side of a Telepath connection. This exception will now raise properly on the caller side. [\(#2985\)](https://github.com/vertexproject/synapse/pull/2985)
- When using the Storm diff command to examine a forked View, if a node was deleted out from the base layer and edited in the fork, an exception would be raised. This situation is now properly handled. [\(#2988\)](https://github.com/vertexproject/synapse/pull/2988)

## **17.36.4 Improved Documentation**

- Update the Storm User Guide section on variables for clarity. [\(#2968\)](https://github.com/vertexproject/synapse/pull/2968)
- Correct Provenance API deprecation notice from v2.221.0 to v2.122.0. [\(#2981\)](https://github.com/vertexproject/synapse/pull/2981)

# **17.37 v2.120.0 - 2023-01-11**

### **17.37.1 Features and Enhancements**

• Update to the risk models. [\(#2978\)](https://github.com/vertexproject/synapse/pull/2978)

### risk:threat

Add a merge: time and merged: isnow properties to track when a threat cluster was merged with another threat cluster.

### risk:alert

Add an engine property to track the software engine that generated the alert.

• Add events for trigger:add, trigger:del, and trigger:set to the Beholder API. [\(#2975\)](https://github.com/vertexproject/synapse/pull/2975)

## **17.37.2 Bugfixes**

• Fix an infinite loop in synapse.tools.storm when using the tool in an environment without write access to the history file. [\(#2977\)](https://github.com/vertexproject/synapse/pull/2977)

# **17.38 v2.119.0 - 2023-01-09**

## **17.38.1 Features and Enhancements**

• Updates to the biz, econ, org, and risk models. [\(#2931\)](https://github.com/vertexproject/synapse/pull/2931)

### biz:listing

Add a form to track a specific product or service listed for sale at a given price by a specific seller.

### biz:service

Add a form to track a service performed by a specific organization.

### biz:service:type

Add a form to record an analyst defined taxonomy of business services.

### biz:bundle

Add a service property to record the service included in the bundle.

Deprecate the deal and purchase secondary properties in favor of econ: receipt: item to represent bundles being sold.

### biz:product

Add a price: currency property to denote the currency of the prices.

Add a maker property to represent the contact information for the maker of a product.

Deprecate the madeby:org, madeby:orgname, madeby:orgfqdn properties in favor of using the new maker property.

### econ:receipt:item

Add a form to represent a line item included as part of a purchase.

#### econ:acquired

Deprecate the form in favor of an acquired light edge.

#### ou:campaign

Add a budget property to record the budget allocated for the campaign.

Add a currency property to record the currency of the econ:price secondary properties.

Add a result: revenue property to record the revenue resulting from the campaign.

Add a result:pop property to record the count of people affected by the campaign.

#### risk:alert:verdict:taxonomy

Add a form to record an analyst defined taxonomy of the origin and validity of an alert.

### risk:alert

Add a benign property to record if the alert has been confirmed as benign or malicious.

Add a verdict property to record the analyst verdict taxonomy about why an alert is marked as benign or malicious.

• Annotate the following light edges. [\(#2931\)](https://github.com/vertexproject/synapse/pull/2931)

#### acquired

When used with an econ: purchase node, the edge indicates the purchase was used to acquire the target node.

#### ipwhois

When used with an inet:whois:iprec node and inet:ipv4 or inet:ipv6 nodes, the edge indicates the source IP whois record describes the target IP address.

• Add a new Cell configuration option, limit: disk: free. This represents the minimum percentage of free disk space on the volume hosting a Synapse service that is required in order to start up. This value is also monitored every minute and will disable the Cell Nexus if the free space drops below the specified value. This value defaults to five percent ( 5 % ) free disk space. [\(#2920\)](https://github.com/vertexproject/synapse/pull/2920)

### **17.38.2 Improved Documentation**

• Add a Devops task related to configuration of the free space requirement. [\(#2920\)](https://github.com/vertexproject/synapse/pull/2920)

# **17.39 v2.118.0 - 2023-01-06**

### **17.39.1 Features and Enhancements**

• Updates to the inet, pol, and ps models. [\(#2970\)](https://github.com/vertexproject/synapse/pull/2970) [\(#2971\)](https://github.com/vertexproject/synapse/pull/2971)

#### inet:tunnel

Add a form to represent the specific sequence of hosts forwarding connections, such as a VPN or proxy.

#### inet:tunnel:type:taxonomy

Add a form to record an analyst defined taxonomy of network tunnel types.

### pol:country

Add a government property to represent the organization for the government of the country.

#### ps:contact

Add a type property to record the taxonomy of the node. This may be used for entity resolution.

### ps:contact:type:taxonomy

Add a form to record an analyst defined taxonomy of contact types.

• Add the following Storm commands to help with analyst generation of several guid node types: [\(#2970\)](https://github.com/vertexproject/synapse/pull/2970)

#### gen.it.prod.soft

Lift (or create) an it: prod: soft node based on the software name.

### gen.ou.industry

Lift (or create) an ou: industry node based on the industry name.

### gen.ou.org

Lift (or create) an ou: org node based on the organization name.

#### gen.ou.org.hq

Lift (or create) the primary ps:contact node for the ou:org based on the organization name.

#### gen.pol.country

Lift (or create) a pol: country node based on the 2 letter ISO-3166 country code.

#### gen.pol.country.government

Lift (or create) the ou: org node representing a country's government based on the 2 letter ISO-3166 country code.

### gen.ps.contact.email

Lift (or create) the ps: contact node by deconflicting the email and type.

#### gen.risk.threat

Lift (or create) a risk: threat node based on the threat name and reporter name.

### gen.risk.tool.software

Lift (or create) a risk: tool: software node based on the tool name and reporter name.

### gen.risk.vuln

Lift (or create) a risk: vuln node based on the CVE.

- Add \$lib.gen.riskThreat(), \$lib.gen.riskToolSoftware(), \$lib.gen.psContactByEmail(), and \$lib.gen.polCountryByIso2() Storm API functions to assist in generating risk:threat, risk:tool:software, ps:contact and pol:country nodes. [\(#2970\)](https://github.com/vertexproject/synapse/pull/2970)
- Update the CRL bundled within Synapse to revoke the The Vertex Project Code Signer 00 key. [\(#2972\)](https://github.com/vertexproject/synapse/pull/2972)

### **17.39.2 Bugfixes**

• Fix an issue in the Axon csvrows() and readlines() APIs which could cause the Axon service to hang. [\(#2969\)](https://github.com/vertexproject/synapse/pull/2969)

# **17.40 v2.117.0 - 2023-01-04**

### **17.40.1 Automatic Migrations**

- The risk:tool:software:soft:names and risk:tool:software:techniques properties are migrated to being unique arrays. [\(#2950\)](https://github.com/vertexproject/synapse/pull/2950)
- See *[Data Migration](#page-365-0)* for more information about automatic migrations.

## **17.40.2 Features and Enhancements**

• Updates to the risk model. [\(#2950\)](https://github.com/vertexproject/synapse/pull/2950)

### risk:tool:software

The soft:names and techniques properties are converted into sorted and uniqued arrays.

- Add support to the Cortex addStormPkg() and \$1ib.pkg.add() APIs to load Storm Packages which have been signed to allow cryptographic signature verification. Root CA and intermediate CA certificates have been embedded into Synapse to allow for verification of Rapid Power-Ups signed by The Vertex Project. [\(#2940\)](https://github.com/vertexproject/synapse/pull/2940) [\(#2957\)](https://github.com/vertexproject/synapse/pull/2957) [\(#2963\)](https://github.com/vertexproject/synapse/pull/2963)
- Update synapse.tools.genpkg to add optional code signing to Storm packages that it creates. [\(#2940\)](https://github.com/vertexproject/synapse/pull/2940)
- Update synapse.tools.genpkg to require the packages it produces will be JSON compatible when serialized, to avoid possible type coercion issues introduced by the Python json library. [\(#2958\)](https://github.com/vertexproject/synapse/pull/2958)
- Update synapse.tools.easycert to allow for creating code signing certificates and managing certificate revocation lists (CRLs). [\(#2940\)](https://github.com/vertexproject/synapse/pull/2940)
- Add the Nexus index (nexsindx) value to the data returned by the getCellInfo() APIs. [\(#2949\)](https://github.com/vertexproject/synapse/pull/2949)
- Allow the Storm backtick format strings to work with multiline strings. [\(#2956\)](https://github.com/vertexproject/synapse/pull/2956)
- The Storm Bytes.json() method now raises exceptions that are SynErr subclasses when encountering errors. This method has been updated to add optional encoding and errors arguments, to control how data is deserialized. [\(#2945\)](https://github.com/vertexproject/synapse/pull/2945)
- Add support for registering an OAuth2 provider in the Cortex and having user tokens automatically refreshed in the background. These APIs are exposed in Storm under the \$lib.inet.http.oauth.v2 library. [\(#2910\)](https://github.com/vertexproject/synapse/pull/2910)
- STIX validation no longer caches any downloaded files it may use when attempting to validate STIX objects. [\(#2966\)](https://github.com/vertexproject/synapse/pull/2966)
- Modified the behavior of Storm emitter functions to remove the read-ahead behavior. [\(#2953\)](https://github.com/vertexproject/synapse/pull/2953)

## **17.40.3 Bugfixes**

- Fix some error messages in the Snap which did not properly add variables to the message. [\(#2951\)](https://github.com/vertexproject/synapse/pull/2951)
- Fix an error in the synapse.tools.aha.enroll command example. [\(#2948\)](https://github.com/vertexproject/synapse/pull/2948)
- Fix an error with the merge command creating No form named None warnings in the Cortex logs. [\(#2952\)](https://github.com/vertexproject/synapse/pull/2952)
- Fix the Storm inet:smtp:message getter and setter for the html property so it will correctly produce HTML formatted messages. [\(#2955\)](https://github.com/vertexproject/synapse/pull/2955)
- Several certdir APIs previously allowed through openssl.crypto.X509StoreContextError and openssl.crypto.Error exceptions. These now raise Synapse BadCertVerify and BadCertBytes exceptions. [\(#2940\)](https://github.com/vertexproject/synapse/pull/2940)
- Fix an issue where a Storm package's modconf values were mutable. [\(#2964\)](https://github.com/vertexproject/synapse/pull/2964)

## **17.40.4 Improved Documentation**

• Removed outdated Kubernetes related devops documentation as it is in the process of being rewritten. [\(#2948\)](https://github.com/vertexproject/synapse/pull/2948)

## **17.40.5 Deprecations**

• The Cortex APIs provStacks() and getProvStack(iden) and the corresponding Cortex configuration option provenance:en have been marked as deprecated and are planned to be removed in v2.122.0. [\(#2682\)](https://github.com/vertexproject/synapse/pull/2682)

# **17.41 v2.116.0 - 2022-12-14**

## **17.41.1 Automatic Migrations**

- The ou:contract:award:price and ou:contract:budget:price properties are migrated from econ:currency to econ:price types. [\(#2943\)](https://github.com/vertexproject/synapse/pull/2943)
- See *[Data Migration](#page-365-0)* for more information about automatic migrations.

### **17.41.2 Features and Enhancements**

• Updates to the ou model. [\(#2943\)](https://github.com/vertexproject/synapse/pull/2943)

### ou:contract

The award:price and budget:price properties had their types changed from econ:currency to econ:price. Add a currency secondary property to record the currency of the econ:price values.

## **17.41.3 Bugfixes**

- The synapse.tools.genpkg tool could raise a Python TypeError when the specified package file did not exist. It now raises a NoSuchFile exception. [\(#2941\)](https://github.com/vertexproject/synapse/pull/2941)
- When a service is provisioned with an aha: provision URL placed in a cell.yaml file, that could create an issue when a mirror is deployed from that service, preventing it from starting up a second time. Services now remove the aha: provision key from a cell. yaml file when they are booted from a mirror if the URL does not match the boot URL. [\(#2939\)](https://github.com/vertexproject/synapse/pull/2939)
- When deleting a node from the Cortex, secondary properties defined as arrays were not checked for their references to other nodes. These references are now properly checked prior to node deletion. [\(#2942\)](https://github.com/vertexproject/synapse/pull/2942)

## **17.41.4 Improved Documentation**

- Add a Devops task for stamping custom users into Synapse containers to run services with arbitrary user and group id values. [\(#2921\)](https://github.com/vertexproject/synapse/pull/2921)
- Remove an invalid reference to insecure mode in HTTP API documentation. [\(#2938\)](https://github.com/vertexproject/synapse/pull/2938)

# **17.42 v2.115.1 - 2022-12-02**

### **17.42.1 Features and Enhancements**

• Patch release to include an updated version of the pytest library in containers.

# **17.43 v2.115.0 - 2022-12-01**

## **17.43.1 Automatic Migrations**

- The inet:flow:dst:softnames and inet:flow:dst:softnames properties are migrated from it:dev:str to it:prod:softname types. [\(#2930\)](https://github.com/vertexproject/synapse/pull/2930)
- See *[Data Migration](#page-365-0)* for more information about automatic migrations.

## **17.43.2 Features and Enhancements**

• Updates to the inet model. [\(#2930\)](https://github.com/vertexproject/synapse/pull/2930)

### inet:flow

The dst:softnames and src:softnames properties had their types changed from it:dev:str values to it:prod:softname.

- Add support for secondary property pivots where the target property is an array type. [\(#2922\)](https://github.com/vertexproject/synapse/pull/2922)
- The Storm API \$1ib.bytes.has() now returns a false value when the input is null. [\(#2924\)](https://github.com/vertexproject/synapse/pull/2924)
- When unpacking loop values in Storm, use the primitive value when the item being unpacked is a Storm primitive. [\(#2928\)](https://github.com/vertexproject/synapse/pull/2928)
- Add a --del option to the synapse.tools.moduser tool to allow removing a user from a service. [\(#2933\)](https://github.com/vertexproject/synapse/pull/2933)
- Add entrypoint hooks to the Aha, Axon, Cortex, Cryotank, and JsonStor containers that allow a user to hook the container boot process. [\(#2919\)](https://github.com/vertexproject/synapse/pull/2919)
- Temporary files created by the Axon, Cortex and base Cell class are now created in the cell local tmp directory. In many deployments, this would be located in /vertex/storage/tmp. [\(#2925\)](https://github.com/vertexproject/synapse/pull/2925)
- Update the allowed versions of the cbor2 and pycryptodome libraries. For users installing synapse[dev], coverage, pytest, pytest-cov and pytest-xdist are also updated to their latest versions. [\(#2935\)](https://github.com/vertexproject/synapse/pull/2935)

## **17.43.3 Bugfixes**

- When a Storm Dmon definition lacked a view iden, it would previously default to using the Cortex default view. Dmons now prefer to use the user default view before using the Cortex default view. This situation would only happen with Dmons created via the Telepath API where the view iden was not provided in the Dmon definition. [\(#2929\)](https://github.com/vertexproject/synapse/pull/2929)
- Non-integer mask values provided to inet:cidr4 types now raise a BadTypeValu exception. [\(#2932\)](https://github.com/vertexproject/synapse/pull/2932)
- Fix an incorrect call to os.unlink in synapse.tools.aha.enroll. [\(#2926\)](https://github.com/vertexproject/synapse/pull/2926)

### **17.43.4 Improved Documentation**

• Update the automation section of the Synapse User guide, expanding upon the use of cron jobs and triggers across views and forks. [\(#2917\)](https://github.com/vertexproject/synapse/pull/2917)

# **17.44 v2.114.0 - 2022-11-15**

### **17.44.1 Features and Enhancements**

• Updates to the crypto model. [\(#2909\)](https://github.com/vertexproject/synapse/pull/2909)

### crypto:key

Add iv and mode properties to record initialization vectors and cipher modes used with a key.

- Allow the creator for Cron jobs and the user for Triggers to be set. This can be used to effectively change the ownership of these automation elements. [\(#2908\)](https://github.com/vertexproject/synapse/pull/2908)
- When Storm package onload queries produce print, warning, or error messages, those now have the package name included in the message that is logged. [\(#2913\)](https://github.com/vertexproject/synapse/pull/2913)
- Update the Storm package schema to allow declaring configuration variables. [\(#2880\)](https://github.com/vertexproject/synapse/pull/2880)

## **17.44.2 Bugfixes**

- The delCertPath() APIs in synapse.lib.easycert no longer attempt to create a file path on disk when removing the reference count to a certificate path. [\(#2907\)](https://github.com/vertexproject/synapse/pull/2907)
- Fix error handling when Axon is streaming files with the readlines() and csvrows() APIs. [\(#2911\)](https://github.com/vertexproject/synapse/pull/2911)
- The Storm trigger.list command failed to print triggers which were created in a Cortex prior to v2.71.0. These triggers no longer generate an exception when listed. [\(#2915\)](https://github.com/vertexproject/synapse/pull/2915)
- Fix an error in the HTTP API example documentation for the requests example. [\(#2918\)](https://github.com/vertexproject/synapse/pull/2918)

## **17.44.3 Improved Documentation**

• Add a Devops task to enable the Python warnings filter to log the use of deprecated Synapse APIs. Python APIs which have been deprecated have had their docstrings updated to reflect their deprecation status. [\(#2905\)](https://github.com/vertexproject/synapse/pull/2905)

# **17.45 v2.113.0 - 2022-11-04**

## **17.45.1 Automatic Migrations**

- The risk:tool:software:type property is migrated to the risk:tool:software:taxonomy type. [\(#2900\)](https://github.com/vertexproject/synapse/pull/2900)
- See *[Data Migration](#page-365-0)* for more information about automatic migrations.

### **17.45.2 Features and Enhancements**

• Updates to the inet, infotech, media, meta, org, and risk models. [\(#2897\)](https://github.com/vertexproject/synapse/pull/2897) [\(#2900\)](https://github.com/vertexproject/synapse/pull/2900) [\(#2903\)](https://github.com/vertexproject/synapse/pull/2903)

### inet:email:message:link

Add a text property to record the displayed hypertext link if it was not a raw URL.

### inet:web:acct

Add a banner property representing the banner image for the account.

### inet:web:mesg

Add a deleted property to mark if a message was deleted.

### inet:web:post:link

Add a form to record a link contained in the post text.

### it:mitre:attack:group

Add an isnow property to record the potential for MITRE groups to be deprecated and renamed.

### it:mitre:attack:software

Add an isnow property to record the potential for MITRE software to be deprecated and renamed.

### it:prod:soft:taxonomy

Add a form to record an analyst defined taxonomy of software.

### it:prod:soft

Add a type property to record the taxonomy of the software. Deprecated the techniques property in favor of the uses light edge.

#### it:sec:cve

Deprecated the desc, url and references properties in favor of using the risk:vuln:cve:desc, risk:vuln:cve:url, and risk:vuln:cve:references properties.

#### media:news

Add a topics array property to record a list of relevant topics in the article.

### media:topic

Add a form for recording different media topics.

### meta:rule

Add a url property to record a URL that documents as rule.

Add an ext: id property to record an external identifier for the rule.

### meta:sophistication

Add a form to record sophistication score with named values: very low, low, medium, high, and very high.

### ou:campaign

Add a sophistication property to record the assessed sophistication of a campaign.

Deprecate the techniques property in favor of using the uses light edge.

#### ou:hasgoal

Deprecate the ou:hasgoal form in favor of using the ou:org:goals property.

### ou:org

Deprecate the techniques property in favor of using the uses light edge.

### ou:technique

Add a sophistication property to record the assessed sophistication of a technique.

### risk:alert

Add a url property for a URL that documents the alert.

Add an ext: id property to record an external ID for the alert.

#### risk:attack

Add a sophistication property to record the assessed sophistication of an attack.

#### risk:availability

Add a taxonomy for availability status values.

### risk:threat

Add a sophistication property to record the assessed sophistication of a threat cluster.

Deprecate the techniques property in favor of the uses light edge.

### risk:tool:software

Add an availability property to record the assessed availability of the tool.

Add a sophistication property to record the assessed sophistication of the software.

Migrate the type property to risk:tool:software:taxonomy.

Deprecate the techniques property in favor of the uses light edge.

### risk:tool:software:taxonomy

Rename the type risk:tool:taxonomy to risk:tool:software:taxonomy.

#### risk:vuln

Add a mitigated property to record if a mitigation or fix is available for the vulnerability.

Add an exploited property to record if the vulnerability has been exploited in the wild.

Add timeline:discovered, timeline:published, timeline:vendor:notified, timeline:vendor:fixed, and timeline:exploited properties to record the timeline for significant events on a vulnerability.

Add cve:desc, cve:url, and cve:references secondary properties to record information about the CVE associated with a vulnerability.

Add `nist:nvd:source to record the name of the organization which reported the vulnerability in the NVD.

Add nist:nvd:published and nist:nvd:modified to record when the vulnerability was first published, and later modified, in the NVD.

Add cisa:kev:name, cisa:kev:desc, cisa:kev:action, cisa:kev:vendor, cisa:kev:product, cisa:kev:added, cisa:kev:duedate properties to record information about the CISA KEV database entry for the vulnerability.

• Annotate the following light edges. [\(#2900\)](https://github.com/vertexproject/synapse/pull/2900)

#### seen

When used with meta: source nodes, the edge indicates the target node was observed by the source node.

### stole

When used with a risk: compromise node, the edge indicates the target node was stolen or copied as a result of the compromise.

#### targets

When used with risk:attack, the edge indicates the target node is targeted by the attack.

When used with risk: attack and ou: industry nodes, the edge indicates the attack targeted the industry

When used with risk: threat, the edge indicates the target node is targeted by the threat cluster.

When used with risk: threat and ou: industry nodes, the edge indicates the threat cluster targets the industry.

#### uses

When used with ou: campaign and ou: technique nodes, the edge indicates the campaign used a given technique.

When used with ou: org and ou: technique nodes, the edge indicates the organization used a given technique.

When used with risk: threat, the edge indicates the target node was used to facilitate the attack.

When used with risk: attack and ou: technique nodes, the edge indicates the attack used a given technique.

When used with risk:attack and risk: vuln nodes, the edge indicates the attack used the vulnerability.

When used with risk:tool: software, the edge indicates the target node is used by the tool.

When used with risk: tool: software and ou: technique nodes, the edge indicates the tool uses the technique.

When used with risk:tool:software and risk:vuln nodes, the edge indicates the tool used the vulnerability.

When used with risk: threat, the edge indicates the target node was used by threat cluster.

When used with risk: threat and ou: technique nodes, the edge indicates the threat cluster uses the technique.

When used with risk: threat and risk: vuln nodes, the edge indicates the threat cluster uses the vulnerability.

- Add \$1ib.gen.vulnByCve() to help generate risk:vuln nodes for CVEs. [\(#2903\)](https://github.com/vertexproject/synapse/pull/2903)
- Add a unary negation operator to Storm expression syntax. [\(#2886\)](https://github.com/vertexproject/synapse/pull/2886)
- Add \$lib.crypto.hmac.digest() to compute RFC2104 digests in Storm. [\(#2902\)](https://github.com/vertexproject/synapse/pull/2902)
- Update the Storm inet:http:resp.json() method to add optional encoding and errors arguments, to control how data is deserialized. [\(#2898\)](https://github.com/vertexproject/synapse/pull/2898)
- Update the Storm bytes.decode() method to add an optional errors argument, to control how errors are handled when decoding data. [\(#2898\)](https://github.com/vertexproject/synapse/pull/2898)
- Logging of role and user permission changes now includes the authgate iden for the changes. [\(#2891\)](https://github.com/vertexproject/synapse/pull/2891)

### **17.45.3 Bugfixes**

• Catch RecursionError exceptions that can occur in very deep Storm pipelines. [\(#2890\)](https://github.com/vertexproject/synapse/pull/2890)

### **17.45.4 Improved Documentation**

- Update the Storm reference guide to explain backtick format strings. [\(#2899\)](https://github.com/vertexproject/synapse/pull/2899)
- Update guid section on Storm type-specific behavior doc with some additional guid generation examples. [\(#2901\)](https://github.com/vertexproject/synapse/pull/2901)
- Update Storm control flow documentation to include init, fini, and try / catch examples. [\(#2901\)](https://github.com/vertexproject/synapse/pull/2901)
- Add examples for creating extended model forms and properties to the Synapse admin guide. [\(#2904\)](https://github.com/vertexproject/synapse/pull/2904)

# **17.46 v2.112.0 - 2022-10-18**

### **17.46.1 Features and Enhancements**

- Add --email as an argument to synapse.tools.moduser to allow setting a user's email address. [\(#2891\)](https://github.com/vertexproject/synapse/pull/2891)
- Add support for hxxp[s]: prefixes in scrape functions. [\(#2887\)](https://github.com/vertexproject/synapse/pull/2887)
- Make the SYNDEV\_NEXUS\_REPLAY resolution use s\_common.envbool() in the SynTest. withNexusReplay() helper. Add withNexusReplay() calls to all test helpers which make Cells which previously did not have it available. [\(#2889\)](https://github.com/vertexproject/synapse/pull/2889) [\(#2890\)](https://github.com/vertexproject/synapse/pull/2890)
- Add implementations of getPermDef() and getPermDefs() to the base Cell class. [\(#2888\)](https://github.com/vertexproject/synapse/pull/2888)

## **17.46.2 Bugfixes**

• Fix an idempotency issue in the JsonStor multiqueue implementation. [\(#2890\)](https://github.com/vertexproject/synapse/pull/2890)

## **17.46.3 Improved Documentation**

• Add Synapse-GCS (Google Cloud Storage) Advanced Power-Up to the Power-Ups list.

# **17.47 v2.111.0 - 2022-10-12**

### **17.47.1 Features and Enhancements**

- Update the Storm grammar to allow specifying a tag property with a variable. [\(#2881\)](https://github.com/vertexproject/synapse/pull/2881)
- Add log messages for user and role management activities in the Cell. [\(#2877\)](https://github.com/vertexproject/synapse/pull/2877)
- The logging of service provisioning steps on Aha and when services were starting up was previously done at the DEBUG level. These are now done at the INFO level. [\(#2883\)](https://github.com/vertexproject/synapse/pull/2883)
- The vertexproject/synapse: docker images now have the environment variable SYN\_LOG\_LEVEL set to INFO. Previously this was WARNING. [\(#2883\)](https://github.com/vertexproject/synapse/pull/2883)

## **17.47.2 Bugfixes**

- Move the Nexus runMirrorLoop task to hang off of the Telepath Proxy and not the Telepath client. This results in a faster teardown of the runMirrorLoop task during Nexus shutdown. [\(#2878\)](https://github.com/vertexproject/synapse/pull/2878)
- Remove duplicate tokens presented to users in Storm syntax errors. [\(#2879\)](https://github.com/vertexproject/synapse/pull/2879)
- When bootstrapping a service mirror with Aha provisioning, the prov.done file that was left in the service storage directory was the value from the upstream service, and not the service that has been provisioned. This resulted in NoSuchName exceptions when restarting mirrors. The bootstrapping process now records the correct value in the prov.done file. [\(#2882\)](https://github.com/vertexproject/synapse/pull/2882)

# **17.48 v2.110.0 - 2022-10-07**

### **17.48.1 Features and Enhancements**

• Updates to the geo model. [\(#2872\)](https://github.com/vertexproject/synapse/pull/2872)

### geo:telem

Add an accuracy property to record the accuracy of the telemetry reading.

- Add Nexus support to the Axon, to enable mirrored Axon deployments. [\(#2871\)](https://github.com/vertexproject/synapse/pull/2871)
- Add Nexus support for HTTP API sessions. [\(#2869\)](https://github.com/vertexproject/synapse/pull/2869)
- Add support for runtime string formatting in Storm. This is done with backtick ( $\dot{\phantom{a}}$ ) encapsulated strings. An example of this is \$world='world' \$lib.print(`hello {\$world}`) [\(#2870\)](https://github.com/vertexproject/synapse/pull/2870) [\(#2875\)](https://github.com/vertexproject/synapse/pull/2875)
- Expose user profile storage on the auth:user object, with the profile ctor. [\(#2876\)](https://github.com/vertexproject/synapse/pull/2876)
- Storm package command names are now validated against the same regex used by the grammar. The synapse. tools.genpkg tool now validates the compiled package against the same schema used by the Cortex. [\(#2864\)](https://github.com/vertexproject/synapse/pull/2864)
- Add \$lib.gen.newsByUrl() and \$lib.gen.softByName() to help generate media:news and it:prod:soft nodes, respectively. [\(#2866\)](https://github.com/vertexproject/synapse/pull/2866)
- Add a new realtime event stream system to the Cell, accessible remotely via CellApi.behold() and a websocket endpoint, /api/v1/behold. This can be used to get realtime changes about services, such as user creation or modification events; or layer and view change events in the Cortex. [\(#2851\)](https://github.com/vertexproject/synapse/pull/2851)
- Update stored user password hashing to use PBKDF2. Passwords are migrated to this format as successful user logins are performed. [\(#2868\)](https://github.com/vertexproject/synapse/pull/2868)
- Add the ability to restore a backup tarball from a URL to the Cell startup process. When a Cell starts via initFromArgv(), if the environment variable SYN\_RESTORE\_HTTPS\_URL is present, that value will be used to retrieve a tarball via HTTPS and extract it to the service local storage, removing any existing data in the directory. This is done prior to any Aha based provisioning. [\(#2859\)](https://github.com/vertexproject/synapse/pull/2859)

## **17.48.2 Bugfixes**

- The embedded Axon inside of a Cortex (used when the axon config option is not set) did not properly have its cell parent set to the Cortex. This has been corrected. [\(#2857\)](https://github.com/vertexproject/synapse/pull/2857)
- Fix a typo in the cron.move help. [\(#2858\)](https://github.com/vertexproject/synapse/pull/2858)

### **17.48.3 Improved Documentation**

- Update Storm and Storm HTTP API documentation to show the set of opts and different types of message that may be streamed by from Storm APIs. Add example HTTP API client code to the Synapse repository. [\(#2834\)](https://github.com/vertexproject/synapse/pull/2834)
- Update the Data Model and Analytical model background documentation. Expand on the discussion of light edges use. Expand discussion of tags versus forms, linking the two via  $:tag$  props. [\(#2848\)](https://github.com/vertexproject/synapse/pull/2848)

### **17.48.4 Deprecations**

- The Cortex HTTP API endpoint /api/v1/storm/nodes has been marked as deprecated. [\(#2682\)](https://github.com/vertexproject/synapse/pull/2682)
- Add deprecation notes to the help for the Storm splice.undo and splice.list commands. [\(#2861\)](https://github.com/vertexproject/synapse/pull/2861)
- Provisional Telepath support for Consul based lookups was removed. [\(#2873\)](https://github.com/vertexproject/synapse/pull/2873)

# **17.49 v2.109.0 - 2022-09-27**

### **17.49.1 Features and Enhancements**

- Add a format () API to str variables in Storm. [\(#2849\)](https://github.com/vertexproject/synapse/pull/2849)
- Update the Telepath user resolution for TLS links to prefer resolving users by the Cell aha:network over the certificate common name. [\(#2850\)](https://github.com/vertexproject/synapse/pull/2850)
- Update all Synapse tools which make telepath connections to use the withTeleEnv() helper. [\(#2844\)](https://github.com/vertexproject/synapse/pull/2844)
- Update the Telepath and HTTPs TLS listeners to drop RSA based key exchanges and disable client initiated renegotiation. [\(#2845\)](https://github.com/vertexproject/synapse/pull/2845)
- Update the minimum allowed versions of the aioimaplib and oauthlib libraries. [\(#2847\)](https://github.com/vertexproject/synapse/pull/2847) [\(#2854\)](https://github.com/vertexproject/synapse/pull/2854)

## **17.49.2 Bugfixes**

- Correct default Telepath cell:// paths in Synapse tools. [\(#2853\)](https://github.com/vertexproject/synapse/pull/2853)
- Fix typos in the inline documentation for several model elements. [\(#2852\)](https://github.com/vertexproject/synapse/pull/2852)
- Adjust expression syntax rules in Storm grammar to remove incorrect whitespace sensitivity in certain expression operators. [\(#2846\)](https://github.com/vertexproject/synapse/pull/2846)

## **17.49.3 Improved Documentation**

- Update Storm and Storm HTTP API documentation to show the set of opts and different types of message that may be streamed by from Storm APIs. Add example HTTP API client code to the Synapse repository. [\(#2834\)](https://github.com/vertexproject/synapse/pull/2834)
- Update the Data Model and Analytical model background documentation. Expand on the discussion of light edges use. Expand discussion of tags versus forms, linking the two via : tag props. [\(#2848\)](https://github.com/vertexproject/synapse/pull/2848)

# **17.50 v2.108.0 - 2022-09-12**

## **17.50.1 Features and Enhancements**

- Update the Telepath TLS connections to require a minimum TLS version of 1.2. [\(#2833\)](https://github.com/vertexproject/synapse/pull/2833)
- Update the Axon implementation to use the initServiceStorage() and initServiceRuntime() methods, instead of overriding \_\_anit\_\_. [\(#2837\)](https://github.com/vertexproject/synapse/pull/2837)
- Update the minimum allowed versions of the aiosm tells and regex libraries. [\(#2832\)](https://github.com/vertexproject/synapse/pull/2832) [\(#2841\)](https://github.com/vertexproject/synapse/pull/2841)

### **17.50.2 Bugfixes**

- Catch LarkError exceptions in all Storm query parsing modes. [\(#2840\)](https://github.com/vertexproject/synapse/pull/2840)
- Catch FileNotFound errors in synapse.tools.healthcheck. This could be caused by the tool running during container startup, and prior to a service making its Unix listening socket available. [\(#2836\)](https://github.com/vertexproject/synapse/pull/2836)
- Fix an issue in Axon.csvrows() where invalid data would cause processing of a file to stop. [\(#2835\)](https://github.com/vertexproject/synapse/pull/2835)
- Address a deprecation warning in the Synapse codebase. [\(#2842\)](https://github.com/vertexproject/synapse/pull/2842)
- Correct the type of syn:splice:splice to be data. Previously it was str. [\(#2839\)](https://github.com/vertexproject/synapse/pull/2839)

### **17.50.3 Improved Documentation**

- Replace livenessProbe references with readinessProbe in the Kubernetes documentation and examples. The startupProbe.failureThreshold value was increased to its maximum value. [\(#2838\)](https://github.com/vertexproject/synapse/pull/2838)
- Fix a typo in the Rapid Power-Up documentation. [\(#2831\)](https://github.com/vertexproject/synapse/pull/2831)

# **17.51 v2.107.0 - 2022-09-01**

### **17.51.1 Automatic Migrations**

- Migrate the risk:alert:type property to a taxonomy type and create new nodes as needed. [\(#2828\)](https://github.com/vertexproject/synapse/pull/2828)
- Migrate the pol: country: name property to a geo: name type and create new nodes as needed. [\(#2828\)](https://github.com/vertexproject/synapse/pull/2828)
- See *[Data Migration](#page-365-0)* for more information about automatic migrations.

### **17.51.2 Features and Enhancements**

• Updates to the geo, inet, media, pol, proj, and risk models. [\(#2828\)](https://github.com/vertexproject/synapse/pull/2828) [\(#2829\)](https://github.com/vertexproject/synapse/pull/2829)

#### geo:area

Add a new type to record the size of a geographic area.

### geo:place:taxonomy

Add a form to record an analyst defined taxonomy of different places.

#### geo:place

Add a type property to record the taxonomy of a place.

### inet:web:memb

This form has been deprecated.

#### inet:web:member

Add a guid form that represents a web account's membership in a channel or group.

#### media:news:taxonomy

Add a form to record an analyst defined taxonomy of different types or sources of news.

#### media:news

Add a type property to record the taxonomy of the news. Add an ext:id property to record an external identifier provided by a publisher.

### pol:vitals

Add a guid form to record the vitals for a country.

### pol:country

Add names, place, dissolved and vitals secondary properties. The name is changed from a str to a geo:name type. Deprecate the pop secondary property.

### pol:candidate

Add an incumbent property to note if the candidate was an incumbent in a race.

#### proj

Add missing docstrings to the proj model forms.

### risk:alert:taxonomy

Add a form to record an analyst defined taxonomy of alert types.

### risk:alert

The type property is changed from a str to the risk:alert:taxonomy type.

- Add \*\* as a power operator for Storm expression syntax. [\(#2827\)](https://github.com/vertexproject/synapse/pull/2827)
- Add a new test helper, synapse.test.utils.StormPkgTest to assist with testing Rapid Power-Ups. [\(#2819\)](https://github.com/vertexproject/synapse/pull/2819)
- Add \$lib.axon.metrics() to get the metrics from the Axon that the Cortex is connected to. [\(#2818\)](https://github.com/vertexproject/synapse/pull/2818)
- Add pack() methods to the auth:user and auth:role objects. This API returns the definitions of the User and Role objects. [\(#2823\)](https://github.com/vertexproject/synapse/pull/2823)
- Change the Storm Package require values to log debug messages instead of raising exceptions if the requirements are not met. Add a \$lib.pkg.deps() API that allows inspecting if a package has its dependencies met or has conflicts. [\(#2820\)](https://github.com/vertexproject/synapse/pull/2820)

### **17.51.3 Bugfixes**

- Prevent None objects from being normalized as tag parts from variables in Storm. [\(#2822\)](https://github.com/vertexproject/synapse/pull/2822)
- Avoid intermediate conversion to floats during storage operations related to Synapse Number objects in Storm. [\(#2825\)](https://github.com/vertexproject/synapse/pull/2825)

### **17.51.4 Improved Documentation**

- Add Developer documentation for writing Rapid Power-Ups. [\(#2803\)](https://github.com/vertexproject/synapse/pull/2803)
- Add the synapse.tests.utils package to the Synapse API autodocs. [\(#2819\)](https://github.com/vertexproject/synapse/pull/2819)
- Update Devops documentation to note the storage requirements for taking backups of Synapse services. [\(#2824\)](https://github.com/vertexproject/synapse/pull/2824)
- Update the Storm min and max command help to clarify their usage. [\(#2826\)](https://github.com/vertexproject/synapse/pull/2826)

# **17.52 v2.106.0 - 2022-08-23**

### **17.52.1 Features and Enhancements**

• Add a new tool, synapse.tools.axon2axon, for copying the data from one Axon to another Axon. [\(#2813\)](https://github.com/vertexproject/synapse/pull/2813) [\(#2816\)](https://github.com/vertexproject/synapse/pull/2816)

## **17.52.2 Bugfixes**

- Subquery filters did not update runtime variables in the outer scope. This behavior has been updated to make subquery filter behavior consistent with regular subqueries. [\(#2815\)](https://github.com/vertexproject/synapse/pull/2815)
- Fix an issue with converting the Number Storm primitive into its Python primitive. [\(#2811\)](https://github.com/vertexproject/synapse/pull/2811)

# **17.53 v2.105.0 - 2022-08-19**

### **17.53.1 Features and Enhancements**

- Add a Number primitive to Storm to facilitate fixed point math operations. Values in expressions which are parsed as floating point values will now be Numbers by default. Values can also be cast to Numbers with \$lib. math.number(). [\(#2762\)](https://github.com/vertexproject/synapse/pull/2762)
- Add \$1ib.basex.encode() and \$1ib.basex.decode() for encoding and decoding strings using arbitrary charsets. [\(#2807\)](https://github.com/vertexproject/synapse/pull/2807)
- The tag removal operator  $(-#)$  now accepts lists of tags to remove.  $(+2808)$
- Add a \$node.difftags() API to calculate and optionally apply the difference between a list of tags and those present on a node. [\(#2808\)](https://github.com/vertexproject/synapse/pull/2808)
- Scraped Ethereum addresses are now returned in their EIP55 checksummed form. This change also applies to lookup mode. [\(#2809\)](https://github.com/vertexproject/synapse/pull/2809)
- Updates to the mat, ps, and risk models. [\(#2804\)](https://github.com/vertexproject/synapse/pull/2804)

#### mass

Add a type for storing mass with grams as a base unit.

### ps:vitals

Add a form to record statistics and demographic data about a person or contact.

### ps:person

Add a vitals secondary property to record the most recent known vitals for the person.

#### ps:contact

Add a vitals secondary property to record the most recent known vitals for the contact.

### risk:tool:taxonomy

Add a form to record an analyst defined taxonomy of different tools.

### risk:tool:software

Add a form to record software tools used in threat activity.

### risk:threat

Add reporter, reporter: name, org: loc, org: names, and goals secondary properties.

• Annotate the following light edges. [\(#2804\)](https://github.com/vertexproject/synapse/pull/2804)

#### uses

When used with risk: threat nodes, the edge indicates the target node is used by the source node.

### **17.53.2 Bugfixes**

- Fix language used in the model.deprecated.check command. [\(#2806\)](https://github.com/vertexproject/synapse/pull/2806)
- Remove the -y switch in the count command. [\(#2806\)](https://github.com/vertexproject/synapse/pull/2806)

# **17.54 v2.104.0 - 2022-08-09**

## **17.54.1 Automatic Migrations**

- Migrate *crypto:x509:cert:serial* from *str* to *hex* type. Existing values which cannot be converted as integers or hex values will be moved into nodedata under the key migration:  $0_2$ - $10$  as {'serial': value} [\(#2789\)](https://github.com/vertexproject/synapse/pull/2789)
- Migrate ps: contact: title to the ou: jobtitle type and create ou: jobtitle nodes. [\(#2789\)](https://github.com/vertexproject/synapse/pull/2789)
- Correct hugenum property index values for values with more than 28 digits of precision. [\(#2766\)](https://github.com/vertexproject/synapse/pull/2766)
- See *[Data Migration](#page-365-0)* for more information about automatic migrations.

## **17.54.2 Features and Enhancements**

• Updates to the crypto and ps models. [\(#2789\)](https://github.com/vertexproject/synapse/pull/2789)

### crypto:x509:cert

The serial secondary property has been changed from a str to a hex type.

### ps:contact

The type of the title secondary property has been changed from a str to an ou:jobtitle.

- Add \$lib.hex.toint(), \$lib.hex.fromint(), \$lib.hex.trimext() and \$lib.hex.signext() Storm APIs for handling hex encoded integers. [\(#2789\)](https://github.com/vertexproject/synapse/pull/2789)
- Add set() and setdefault() APIs on the SynErr exception class. Improve support for unpickling SynErr exceptions. [\(#2797\)](https://github.com/vertexproject/synapse/pull/2797)
- Add logging configuration to methods which are called in spawned processes, and log exceptions occurring in the processes before tearing them down. [\(#2795\)](https://github.com/vertexproject/synapse/pull/2795)

## **17.54.3 Bugfixes**

- BadTypeValu errors raised when normalizing a tag timestamp now include the name of the tag being set. [\(#2797\)](https://github.com/vertexproject/synapse/pull/2797)
- Correct a CI issue that prevented the v2.103.0 Docker images from being published. [\(#2798\)](https://github.com/vertexproject/synapse/pull/2798)

### **17.54.4 Improved Documentation**

• Update data model documentation. [\(#2796\)](https://github.com/vertexproject/synapse/pull/2796)

# **17.55 v2.103.0 - 2022-08-05**

### **17.55.1 Features and Enhancements**

• Updates to the it, ou, and risk models. [\(#2778\)](https://github.com/vertexproject/synapse/pull/2778)

### it:prod:soft

Add a techniques secondary property to record techniques employed by the author of the software.

### ou:campaign

Add a techniques secondary property to record techniques employed by the campaign.

#### ou:org

Add a techniques secondary property to record techniques employed by the org.

#### ou:technique

Add a form to record specific techniques used to achieve a goal.

### ou:technique:taxonomy

Add a form to record an analyst defined taxonomy of different techniques.

#### risk:attack

Add a techniques secondary property to record techniques employed during the attack. Deprecate the following secondary properties, in favor of using light edges.

- **–** target
- **–** target:host
- **–** target:org
- **–** target:person
- **–** target:place
- **–** used:email
- **–** used:file
- **–** used:host
- **–** used:server
- **–** used:software
- **–** used:url
- **–** used:vuln
- **–** via:email
- **–** via:ipv4
- **–** via:ipv6
- **–** via:phone

### risk:compromise

Add a techniques secondary property to record techniques employed during the compromise.

#### risk:threat

Add a form to record a threat cluster or subgraph of threat activity attributable to one group.

• Annotate the following light edges. [\(#2778\)](https://github.com/vertexproject/synapse/pull/2778)

### targets

When used with ou: org, ou: campaign, risk: threat, or risk: attack nodes, the edge indicates the target node was targeted by the source node.

uses

When used with an ou:campaign or risk:attack node, the edge indicates the target node is used by the source node.

- Change the behavior of the Storm count command to consume nodes. If the previous behavior is desired, use the --yield option when invoking the count command. [\(#2779\)](https://github.com/vertexproject/synapse/pull/2779)
- Add \$1ib.random.int() API to Storm for generating random integers. [\(#2783\)](https://github.com/vertexproject/synapse/pull/2783)
- Add a new tool, synapse.tools.livebackup for taking a live backup of a service. [\(#2788\)](https://github.com/vertexproject/synapse/pull/2788)
- The Storm \$lib.jsonstor.cacheset() API now returns a dict containing the path and time. The \$lib. jsonstor.cacheget() API now has an argument to retrieve the entire set of enveloped data. [\(#2790\)](https://github.com/vertexproject/synapse/pull/2790)
- Add a HTTP 404 handler for the Axon v1/by/sha256/<sha256> endpoint which catches invalid <sha256> values. [\(#2780\)](https://github.com/vertexproject/synapse/pull/2780)
- Add helper scripts for doing bulk Synapse Docker image builds and testing. [\(#2716\)](https://github.com/vertexproject/synapse/pull/2716)
- Add aha: \\ support to synapse.tools.csvtool. [\(#2791\)](https://github.com/vertexproject/synapse/pull/2791)

## **17.55.2 Bugfixes**

- Ensure that errors that occur when backing up a service are logged prior to tearing down the subprocess performing the backup. [\(#2781\)](https://github.com/vertexproject/synapse/pull/2781)
- Add missing docstring for \$lib.stix.import. [\(#2786\)](https://github.com/vertexproject/synapse/pull/2786)
- Allow setting tags on a Node from a Storm List object. [\(#2782\)](https://github.com/vertexproject/synapse/pull/2782)

## **17.55.3 Improved Documentation**

- Remove synapse-google-ct from the list of Rapid Power-Ups. [\(#2779\)](https://github.com/vertexproject/synapse/pull/2779)
- Add developer documentation for building Synapse Docker containers. [\(#2716\)](https://github.com/vertexproject/synapse/pull/2716)
- Fix spelling errors in model documentation. [\(#2782\)](https://github.com/vertexproject/synapse/pull/2782)

## **17.55.4 Deprecations**

• The vertexproject/synapse:master-py37 and vertexproject/synapse:v2.x.x-py37 Docker containers are no longer being built. [\(#2716\)](https://github.com/vertexproject/synapse/pull/2716)

# **17.56 v2.102.0 - 2022-07-25**

### **17.56.1 Features and Enhancements**

• Updates to the crypto, geo, inet, mat, media, ou, pol, and proj models. [\(#2757\)](https://github.com/vertexproject/synapse/pull/2757) [\(#2771\)](https://github.com/vertexproject/synapse/pull/2771)

### crypto:key

Add public:md5, public:sha1, and public:sha256 secondary properties to record those hashes for the public key. Add private:md5, private:sha1, and private:sha256 secondary properties to record those hashes for the public key.

### geo:nloc

The geo:nloc form has been deprecated.

### geo:telem

Add a new form to record a the location of a given node at a given time. This replaces the use of geo:nloc.

### it:sec:c2:config

Add a proxies secondary property to record proxy URLS used to communicate to a C2 server. Add a listens secondary property to record urls the software should bind. Add a dns:resolvers secondary property to record DNS servers the software should use. Add a http:headers secondary property to record HTTP headers the software should use.

### it:exec:query

Add a new form to record an instance of a query executed on a host.

### it:query

Add a new form to record query strings.

### mat:type

Add a taxonomy type to record taxonomies of material specifications or items.

### mat:item

Add a type secondary property to record the item type.

### mat:spec

Add a type secondary property to record the item type.

### media:news

Add a publisher secondary property to record the org that published the news. Add a publisher: name secondary property to record the name of the org. Deprecate the org secondary property.

### ou:campaign

Add a conflict secondary property to record the primary conflict associated the campaign.

### ou:conflict

Add a new form to record a conflict between two or more campaigns which have mutually exclusive goals.

### ou:contribution

Add a new form to represent contributing material support to a campaign.

### pol:election

Add a new form to record an election.

### pol:race

Add a new form to record indivdual races in an election.

### pol:office

Add a new form to record an appointed or elected office.

#### pol:term

Add a new form to record the term in office for an individual.

### pol:candidate

Add a form to record a candidate for a given race.

### pol:pollingplace

Add a form to record the polling locations for a given election.

#### proj:ticket

Add a ext: creator secondary form to record contact information from and external system.

• Annotate the following light edges. [\(#2757\)](https://github.com/vertexproject/synapse/pull/2757)

#### about

A light edge created by the Storm note.add command, which records the relationship between a meta:note node and the target node.

#### includes

When used with a ou: contribution node, the edge indicates the target node was the contribution made.

#### has

When used with a meta:ruleset and meta:rule node, indicates the ruleset contains the rule.

#### matches

When used with a meta:rule node, the edge indicates the target node matches the rule.

#### refs

A light edge where the source node refers to the target node.

#### seenat

When used with a geo: telem target node, the edge indicates the source node was seen a given location.

#### uses

When used with a ou: org node, the edge indicates the target node is used by the organization.

- Commonly used light edges are now being annotated in the model, and are available through Cortex APIs which expose the data model. [\(#2757\)](https://github.com/vertexproject/synapse/pull/2757)
- Make Storm command argument parsing errors into exceptions. Previously the argument parsing would cause the Storm runtime to be torn down with print messages, which could be missed. This now means that automations which have a invalid Storm command invocation will fail loudly. [\(#2769\)](https://github.com/vertexproject/synapse/pull/2769)
- Allow a Storm API caller to set the task identifier by setting the task value in the Storm opts dictionary. [\(#2768\)](https://github.com/vertexproject/synapse/pull/2768) [\(#2774\)](https://github.com/vertexproject/synapse/pull/2774)
- Add support for registering and exporting custom STIX objects with the \$lib.stix Storm APIS. [\(#2773\)](https://github.com/vertexproject/synapse/pull/2773)
- Add APIS and Storm APIs for enumerating mirrors that have been registered with AHA. [\(#2760\)](https://github.com/vertexproject/synapse/pull/2760)

## **17.56.2 Bugfixes**

- Ensure that auto-adds are created when merging part of a View when using the Storm merge --apply command. [\(#2770\)](https://github.com/vertexproject/synapse/pull/2770)
- Add missing support for handling timezone offsets without colon separators when normalizing time values. time values which contain timezone offsets and not enough data to resolve minute level resolution will now fail to parse. [\(#2772\)](https://github.com/vertexproject/synapse/pull/2772)
- Fix an issue when normalizing inet:url values when the host value was the IPv4 address 0.0.0.0. [\(#2771\)](https://github.com/vertexproject/synapse/pull/2771)
- Fix an issue with the Storm cron.list command, where the command failed to run when a user had been deleted. [\(#2776\)](https://github.com/vertexproject/synapse/pull/2776)

### **17.56.3 Improved Documentation**

- Update the Storm user documentation to include the Embedded Property syntax, which is a shorthand (::) that can be used to reference properties on adjacent nodes. [\(#2767\)](https://github.com/vertexproject/synapse/pull/2767)
- Update the Synapse Glossary. [\(#2767\)](https://github.com/vertexproject/synapse/pull/2767)
- Update Devops documentation to clarify the Aha URLs which end with``. . .`` are intentional. [\(#2775\)](https://github.com/vertexproject/synapse/pull/2775)

# **17.57 v2.101.1 - 2022-07-14**

## **17.57.1 Bugfixes**

- Fix an issue where the Storm scrape command could fail to run with inbound nodes. [\(#2761\)](https://github.com/vertexproject/synapse/pull/2761)
- Fix broken links in documentation. [\(#2763\)](https://github.com/vertexproject/synapse/pull/2763)
- Fix an issue with the Axon AxonHttpBySha256V1 API handler related to detecting Range support in the Axon. [\(#2764\)](https://github.com/vertexproject/synapse/pull/2764)

# **17.58 v2.101.0 - 2022-07-12**

### **17.58.1 Automatic Migrations**

- Create nodes in the Cortex for the updated properties noted in the data model updates listed below.
- Axon indices are migrated to account for storing offset information to support the new offset and size API options.
- See *[Data Migration](#page-365-0)* for more information about automatic migrations.

### **17.58.2 Features and Enhancements**

• Updates to the crypto, infotech, ps, and transport models. [\(#2720\)](https://github.com/vertexproject/synapse/pull/2720) [\(#2738\)](https://github.com/vertexproject/synapse/pull/2738) [\(#2739\)](https://github.com/vertexproject/synapse/pull/2739) [\(#2747\)](https://github.com/vertexproject/synapse/pull/2747)

### crypto:smart:effect:minttoken

Add a new form to model smart contract effects which create non-fungible tokens.

### crypto:smart:effect:burntoken`

Add a new form to model smart contract effects which destroy non-fungible tokens.

### crypto:smart:effect:proxytoken

Add a new form that tracks grants for a non-owner address the ability to manipulate a specific non-fungible token.

### crypto:smart:effect:proxytokenall

Add a new form that tracks grants for a non-owner address the ability to manipulate all of the non-fungible tokens.

### crypto:smart:effect:proxytokens

Add a new form that tracks grants for a non-owner address to manipulate fungible tokens.

#### it:av:signame

Add a new form to track AV signature names. Migrate it:av:filehit:sig:name and it:av:sig:name to use the new form.

### it:exec:proc

Add a name secondary property to track the display name of a process. Add a path:base secondary property to track the basename of the executable for the process.

### ps:contact

Add an orgnames secondary property to track an array of orgnames associated with a contact.

### transport:sea:vessel

Add make and model secondary properties to track information about the vessel.

- Add a new Storm command, movenodes, that can be used to move a node entirely from one layer to another. [\(#2714\)](https://github.com/vertexproject/synapse/pull/2714)
- Add a new Storm library, \$1ib.gen, to assist with creating nodes based on secondary property based deconfliction. [\(#2754\)](https://github.com/vertexproject/synapse/pull/2754)
- Add a sorted() method to the stat:tally object, to simplify handling of tallied data. [\(#2748\)](https://github.com/vertexproject/synapse/pull/2748)
- Add a new Storm function, \$1ib.mime.html.totext(), to extract inner tag text from HTML strings. [\(#2744\)](https://github.com/vertexproject/synapse/pull/2744)
- Add Storm functions \$lib.crypto.hashes.md5(), \$lib.crypto.hashes.sha1(), \$lib.crypto. hashes.sha256() and \$1ib.crypto.hashes.sha512() to allow hashing bytes directly in Storm. [\(#2743\)](https://github.com/vertexproject/synapse/pull/2743)
- Add an Axon.csvrows() API for streaming CSV rows from an Axon, and a corresponding \$1ib.axon. csvrows() Storm API. [\(#2719\)](https://github.com/vertexproject/synapse/pull/2719)
- Expand Synapse requirements to include updated versions of the pycryptome, pygments, and scalecodec modules. [\(#2752\)](https://github.com/vertexproject/synapse/pull/2752)
- Add range support to Axon.get () to read bytes from a given offset and size. The /api/v1/axon/files/by/ sha256/<SHA-256> HTTP API has been updated to support a Range header that accepts a bytes value to read a subset of bytes that way as well. [\(#2731\)](https://github.com/vertexproject/synapse/pull/2731) [\(#2755\)](https://github.com/vertexproject/synapse/pull/2755) [\(#2758\)](https://github.com/vertexproject/synapse/pull/2758)

## **17.58.3 Bugfixes**

- Fix \$1ib.time.parse() when %z is used in the format specifier.  $(\#2749)$
- Non-string form-data fields are now serialized as JSON when using the Axon.postfiles() API. [\(#2751\)](https://github.com/vertexproject/synapse/pull/2751) [\(#2759\)](https://github.com/vertexproject/synapse/pull/2759)
- Fix a byte-alignment issue in the Axon.readlines () API. [\(#2719\)](https://github.com/vertexproject/synapse/pull/2719)

# **17.59 v2.100.0 - 2022-06-30**

### **17.59.1 Features and Enhancements**

• Support parsing CVSS version 3.1 prefix values. [\(#2732\)](https://github.com/vertexproject/synapse/pull/2732)

## **17.59.2 Bugfixes**

- Normalize tag value lists in snap.addTag() to properly handle JSON inputs from HTTP APIs. [\(#2734\)](https://github.com/vertexproject/synapse/pull/2734)
- Fix an issue that allowed multiple concurrent streaming backups to occur. [\(#2725\)](https://github.com/vertexproject/synapse/pull/2725)

## **17.59.3 Improved Documentation**

- Add an entry to the devops task documentation for trimming Nexus logs. [\(#2730\)](https://github.com/vertexproject/synapse/pull/2730)
- Update the list of available Rapid Power-Ups. [\(#2735\)](https://github.com/vertexproject/synapse/pull/2735)

# **17.60 v2.99.0 - 2022-06-23**

### **17.60.1 Features and Enhancements**

- Add an extensible STIX 2.1 import library, \$lib.stix.import. The function \$lib.stix.import.ingest() can be used to STIX bundles into a Cortex via Storm. [\(#2727\)](https://github.com/vertexproject/synapse/pull/2727)
- Add a Storm uptime command to display the uptime of a Cortex or a Storm Service configured on the Cortex. [\(#2728\)](https://github.com/vertexproject/synapse/pull/2728)
- Add --view and --optsfile arguments to synapse.tools.csvtool. [\(#2726\)](https://github.com/vertexproject/synapse/pull/2726)

## **17.60.2 Bugfixes**

• Fix an issue getting the maximum available memory for a host running with Linux cgroupsv2 apis. [\(#2728\)](https://github.com/vertexproject/synapse/pull/2728)

# **17.61 v2.98.0 - 2022-06-17**

### **17.61.1 Features and Enhancements**

• Updates to the econ model. [\(#2717\)](https://github.com/vertexproject/synapse/pull/2717)

### econ:acct:balance

Add total: received and total: sent properties to record total currency sent and received by the account.

- Add additional debug logging for Aha provisioning. [\(#2722\)](https://github.com/vertexproject/synapse/pull/2722)
- Adjust whitespace requirements on Storm grammar related to tags. [\(#2721\)](https://github.com/vertexproject/synapse/pull/2721)
- Always run the function provided to the Storm divert command per node. [\(#2718\)](https://github.com/vertexproject/synapse/pull/2718)

### **17.61.2 Bugfixes**

- Fix an issue that prevented function arguments named func in Storm function calls. [\(#2715\)](https://github.com/vertexproject/synapse/pull/2715)
- Ensure that active coroutines have been cancelled when changing a Cell from active to passive status; before starting any passive coroutines. [\(#2713\)](https://github.com/vertexproject/synapse/pull/2713)
- Fix an issue where Nexus.\_tellAhaReady was registering with the Aha service when the Cell did not have a proper Aha service name set. [\(#2723\)](https://github.com/vertexproject/synapse/pull/2723)

# **17.62 v2.97.0 - 2022-06-06**

### **17.62.1 Features and Enhancements**

- Add an /api/v1/aha/provision/service HTTP API to the Aha service. This can be used to generate aha:provision URLs. [\(#2707\)](https://github.com/vertexproject/synapse/pull/2707)
- Add proxy options to \$lib.inet.http Storm APIs, to allow an admin user to specify an alternative (or to disable) proxy setting. [\(#2706\)](https://github.com/vertexproject/synapse/pull/2706)
- Add a --tag and --prop option to the Storm diff command. Update the Storm merge command examples to show more real-world use cases. [\(#2710\)](https://github.com/vertexproject/synapse/pull/2710)
- Add the ability to set the layers in a non-forked view with the \$view.set(layers, \$iden) API on the Storm view object. [\(#2711\)](https://github.com/vertexproject/synapse/pull/2711)
- Improve Storm parser logic for handling list and expression syntax. [\(#2698\)](https://github.com/vertexproject/synapse/pull/2698) [\(#2708\)](https://github.com/vertexproject/synapse/pull/2708)

### **17.62.2 Bugfixes**

- Improve error handling of double quoted strings in Storm when null characters are present in the raw query string. This situation now raises a BadSyntax error instead of an opaque Python ValueError. [\(#2709\)](https://github.com/vertexproject/synapse/pull/2709)
- Fix unquoted JSON keys which were incorrectly allowed in Storm JSON style expression syntax. [\(#2698\)](https://github.com/vertexproject/synapse/pull/2698)
- When merging layer data, add missing permission checks for light edge and node data changes. [\(#2671\)](https://github.com/vertexproject/synapse/pull/2671)

# **17.63 v2.96.0 - 2022-05-31**

### **17.63.1 Features and Enhancements**

• Updates to the transport model. [\(#2697\)](https://github.com/vertexproject/synapse/pull/2697)

#### velocity

Add a new base type to record velocities in millimeters/second.

### transport:direction

Add a new type to indicate a direction of movement with respect to true North.

#### transport:air:telem

Add :course and :heading properties to record the direction of travel. Add :speed, :airspeed and :verticalspeed properties to record the speed of travel.

#### transport:sea:telem

Add : course and : heading properties to record the direction of travel. Add a : speed property to record the speed of travel. Add :destination, :destination:name and :destination:eta to record information about the destination.

- Restore the precedence of environment variables over cell.yaml options during Cell startup. API driven overrides are now stored in the cell.mods.yaml file. [\(#2699\)](https://github.com/vertexproject/synapse/pull/2699)
- Add --dmon-port and --https-port options to the synapse.tools.aha.provision.service tool in order to specify fixed listening ports during provisioning. [\(#2703\)](https://github.com/vertexproject/synapse/pull/2703)
- Add the ability of synapse.tools.moduser to set user passwords. [\(#2695\)](https://github.com/vertexproject/synapse/pull/2695)
- Restore the call to the recover() method on the Nexus during Cell startup. [\(#2701\)](https://github.com/vertexproject/synapse/pull/2701)
- Add mesg arguments to NoSuchLayer exceptions. [\(#2696\)](https://github.com/vertexproject/synapse/pull/2696)
- Make the LMDB slab startup more resilient to a corrupted cell.opts.yaml file. [\(#2694\)](https://github.com/vertexproject/synapse/pull/2694)

### **17.63.2 Bugfixes**

• Fix missing variable checks in Storm. [\(#2702\)](https://github.com/vertexproject/synapse/pull/2702)

### **17.63.3 Improved Documentation**

• Add a warning to the deployment guide about using Docker on Mac OS. [\(#2700\)](https://github.com/vertexproject/synapse/pull/2700)

## **17.64 v2.95.1 - 2022-05-24**

### **17.64.1 Bugfixes**

• Fix a regression in the Telepath aha:// update from v2.95.0. [\(#2693\)](https://github.com/vertexproject/synapse/pull/2693)

# **17.65 v2.95.0 - 2022-05-24**

### **17.65.1 Features and Enhancements**

- Add a search mode to Storm. The search mode utilizes the Storm search interface to lift nodes. The lookup mode no longer uses the search interface. [\(#2689\)](https://github.com/vertexproject/synapse/pull/2689)
- Add a ?mirror=true flag to aha:// Telepath URLs which will cause the Aha service lookups to prefer using a mirror of the service rather than the leader. [\(#2681\)](https://github.com/vertexproject/synapse/pull/2681)
- Add \$lib.inet.http.urlencode() and \$lib.inet.http.urldecode() Storm APIs for handling URL encoding. [\(#2688\)](https://github.com/vertexproject/synapse/pull/2688)
- Add type validation for all Cell configuration options throughout the lifetime of the Cell and all operations which modify its configuration values. This prevents invalid values from being persisted on disk. [\(#2687\)](https://github.com/vertexproject/synapse/pull/2687) [\(#2691\)](https://github.com/vertexproject/synapse/pull/2691)

## **17.65.2 Bugfixes**

• Fix an issue where the = sign in the Storm grammar was assigned an anonymous terminal name by the grammar parser. This caused an issue with interpreting various syntax errors. [\(#2690\)](https://github.com/vertexproject/synapse/pull/2690)

# **17.66 v2.94.0 - 2022-05-18**

### **17.66.1 Automatic Migrations**

• Re-normalize the migrated properties noted in the data model updates listed below. See *[Data Migration](#page-365-0)* for more information about automatic migrations.

### **17.66.2 Features and Enhancements**

• Updates to the crypto, infotech, org, and person models. [\(#2620\)](https://github.com/vertexproject/synapse/pull/2620) [\(#2684\)](https://github.com/vertexproject/synapse/pull/2684)

#### crypto:algorithm

Add a form to represent a named cryptography algorithm.

#### crypto:key

Add a form to represent a cryptographic key and algorithm.

#### crypto:smart:effect:transfertoken

Add a form to represent the effect of transferring ownership of a non-fungible token.

#### crypto:smart:effect:transfertokens

Add a form to represent the effect of transferring multiple fungible tokens.

#### crypto:smart:effect:edittokensupply

Add a form to represent the increase or decrease in the supply of fungible tokens.

#### it:prod:softname

Add a form to represent a software name.

### it:host

Add a : os: name secondary property.

#### it:mitre:attack:software

Migrate the :name and :names properties to it:prod:softname type.

#### it:prod:soft

Migrate the :name and :names properties to it:prod:softname type.

### it:prod:softver

Deprecate the :software:name property. Migrate the :name and :names properties to it:prod:softname type.

### it:app:yara:rule

Add a :family property to represent the software family the rule is designed to detect.

### it:sec:c2:config

Add a form to represent C2 configuration data.

#### ou:campaign

Add a :org:name property to represent the name of the organization responsible the campaign. Add a :org:fqdn property to represent the fqdn of the organization responsible the campaign. Add a :team property to represent the team responsible for the campaign.

#### ou:team

Add a form to represent a team within an organization.

### ou:industry

Migrate the :name property to ou:industryname type. Add a :names property for alternative names.

#### ou:industryname

Add a form to represent the name of an industry.

#### ou:position

Add a : team property to represent the team associated with a given position.

#### ps:contact

Add a : crypto: address property to represent the crypto currency address associated with the contact.

- Add \$lib.copy() to Storm. This allows making copies of objects which are compatible with being serialized with msgpack. [\(#2678\)](https://github.com/vertexproject/synapse/pull/2678)
- Remove *print* events from the Storm *limit* command. [\(#2674\)](https://github.com/vertexproject/synapse/pull/2674)

### **17.66.3 Bugfixes**

- Fix an issue where client certificates presented in Telepath ssl connections could fallback to resolving users by a prefix. This was not intended to be allowed when client certificates are used with Telepath. [\(#2675\)](https://github.com/vertexproject/synapse/pull/2675)
- Fix an issue where node:del triggers could fail to fire when adding nodeedits directly to a view or snap. [\(#2654\)](https://github.com/vertexproject/synapse/pull/2654)
- Fix header escaping when generating autodoc content for Synapse Cells. [\(#2677\)](https://github.com/vertexproject/synapse/pull/2677)
- Assorted unit tests fixes to make tests more stable. [\(#2680\)](https://github.com/vertexproject/synapse/pull/2680)
- Fix an issue with Storm function argument parsing. [\(#2685\)](https://github.com/vertexproject/synapse/pull/2685)

### **17.66.4 Improved Documentation**

- Add an introduction to Storm libraries and types. [\(#2670\)](https://github.com/vertexproject/synapse/pull/2670) [\(#2683\)](https://github.com/vertexproject/synapse/pull/2683)
- Fix small typos and corrections in the devops documentation. [\(#2673\)](https://github.com/vertexproject/synapse/pull/2673)

## **17.67 v2.93.0 - 2022-05-04**

### **17.67.1 Features and Enhancements**

• Updates to the inet and infotech models. [\(#2666\)](https://github.com/vertexproject/synapse/pull/2666)

### :sandbox:file

Add a sandbox:file property to record an initial sample from a sandbox environment to the following forms:

```
it:exec:proc it:exec:thread it:exec:loadlib it:exec:mmap it:exec:mutex
it:exec:pipe it:exec:url it:exec:bind it:exec:file:add it:exec:file:del
it:exec:file:read it:exec:file:write it:exec:reg:del it:exec:reg:get
it:exec:reg:set
```
#### it:host:activity

Update the interface to add a sandbox: file property to record an initial sample from a sandbox environment.

- Changed primary Storm parser to a LALR compatible syntax to gain 80x speed up in parsing Storm queries [\(#2649\)](https://github.com/vertexproject/synapse/pull/2649)
- Added service provisioning API to AHA service and associated tool synapse.tools.aha.provision. service and documentation to make it easy to bootstrap Synapse services using service discovery and SSL client-side certificates to identify service accounts. [\(#2641\)](https://github.com/vertexproject/synapse/pull/2641)
- Added user provisioning API to AHA service and associated tools synapse.tools.aha.provision.user and synapse.tools.aha.enroll to make it easy to bootstrap new users with SSL client-side certificates and AHA service discovery configuration. [\(#2641\)](https://github.com/vertexproject/synapse/pull/2641)
- Added automatic mirror initialization logic to Synapse services to enable new mirrors to be initilized dynamically via AHA provisioning rather than from a pre-existing backup. [\(#2641\)](https://github.com/vertexproject/synapse/pull/2641)
- Added handoff() API to Synapse services to allow mirrors to be gracefully promoted to leader. [\(#2641\)](https://github.com/vertexproject/synapse/pull/2641)
- Added synapse.tools.promote to allow easy promotion of mirror to leader using the new handoff() API. [\(#2641\)](https://github.com/vertexproject/synapse/pull/2641)
- Added aha:provision configuration to Synapse services to allow them to automatically provision and selfconfigure using AHA. [\(#2641\)](https://github.com/vertexproject/synapse/pull/2641)
- Adjusted Synapse service configuration preference to allow runtime settings to be stored in cell.yaml. [\(#2641\)](https://github.com/vertexproject/synapse/pull/2641)
- Added optional certhash parameter to telepath ssl:// URLs to allow cert-pinning behavior and automatic trust of provisioning URLs. [\(#2641\)](https://github.com/vertexproject/synapse/pull/2641)
- Added synapse.tools.moduser and synapse.tools.modrole commands to modernize and ease user/role management from within Synapse service docker containers. [\(#2641\)](https://github.com/vertexproject/synapse/pull/2641)
- Add \$lib.jsonstor.cacheget() and lib.jsonstor.cacheset() functions in Storm to easily implement data caching in the JSONStor. [\(#2662\)](https://github.com/vertexproject/synapse/pull/2662)
- Add a params option to \$lib.inet.http.connect() to pass parameters when creating Websocket connections in Storm. [\(#2664\)](https://github.com/vertexproject/synapse/pull/2664)

## **17.67.2 Bugfixes**

- Added getCellRunId() API to Synapse services to allow them to detect incorrect mirror configurations where they refer to themselves. [\(#2641\)](https://github.com/vertexproject/synapse/pull/2641)
- Ensure that CLI history files can be read and written upon starting interactive CLI tools. [\(#2660\)](https://github.com/vertexproject/synapse/pull/2660)
- Assorted unit tests fixes to make tests more stable. [\(#2656\)](https://github.com/vertexproject/synapse/pull/2656) [\(#2665\)](https://github.com/vertexproject/synapse/pull/2665)
- Fix several uses of Python features which are formally deprecated and may be removed in future Python versions. [\(#2668\)](https://github.com/vertexproject/synapse/pull/2668)

## **17.67.3 Improved Documentation**

- Added new Deployment Guide with step-by-step production ready deployment instructions [\(#2641\)](https://github.com/vertexproject/synapse/pull/2641)
- Refactored Devops Guide to give task-oriented instructions on performing common devops tasks. [\(#2641\)](https://github.com/vertexproject/synapse/pull/2641)
- Added new minimal Admin Guide as a place for documenting Cortex admin tasks. [\(#2641\)](https://github.com/vertexproject/synapse/pull/2641)
- Updated Getting Started to direct users to synapse-quickstart instructions. [\(#2641\)](https://github.com/vertexproject/synapse/pull/2641)
- Added easycert tool documentation. [\(#2641\)](https://github.com/vertexproject/synapse/pull/2641)
- Removed cmdr tool documentation to emphasize newer tools such as storm. [\(#2641\)](https://github.com/vertexproject/synapse/pull/2641)

• Update the list of available Advanced and Rapid Power-Ups. [\(#2667\)](https://github.com/vertexproject/synapse/pull/2667)

# **17.68 v2.92.0 - 2022-04-28**

### **17.68.1 Features and Enhancements**

• Update the allowed versions of the pyopenss1 and pytz libraries. [\(#2657\)](https://github.com/vertexproject/synapse/pull/2657) [\(#2658\)](https://github.com/vertexproject/synapse/pull/2658)

## **17.68.2 Bugfixes**

• When setting ival properties, they are now properly merged with existing values. This only affected multi-layer views. [\(#2655\)](https://github.com/vertexproject/synapse/pull/2655)

# **17.69 v2.91.1 - 2022-04-24**

### **17.69.1 Bugfixes**

• Fix a parsing regression in inet:url nodes related to unencoded "@" symbols in URLs. [\(#2653\)](https://github.com/vertexproject/synapse/pull/2653)

# **17.70 v2.91.0 - 2022-04-21**

### **17.70.1 Features and Enhancements**

• Updates to the inet and infotech models. [\(#2634\)](https://github.com/vertexproject/synapse/pull/2634) [\(#2644\)](https://github.com/vertexproject/synapse/pull/2644) [\(#2652\)](https://github.com/vertexproject/synapse/pull/2652)

### inet:url

The inet:url type now recognizes various file:/// values from RFC 8089.

### it:sec:cve

The it:sec:cve type now replaces various Unicode dashes with hyphen characters when norming. This allows a wider range of inputs to be accepted for the type. Scrape related APIs have also been updated to match on this wider range of inputs.

- The Cell now uses . /backup as a default path for storing backups in, if the backup:dir path is not set. [\(#2648\)](https://github.com/vertexproject/synapse/pull/2648)
- Add POSIX advisory locking around the Cell cell.guid file, to prevent multiple processes from attempting to start a Cell from the same directory. [\(#2642\)](https://github.com/vertexproject/synapse/pull/2642)
- Change the default SLAB\_COMMIT\_WARN time from 5 seconds to 1 second, in order to quickly identify slow storage performance. [\(#2630\)](https://github.com/vertexproject/synapse/pull/2630)
- Change the Cell iterBackupArchive and iterNewBackupArchive routines to always log exceptions they encounter, and report the final log message at the appropriate log level for success and failure. [\(#2629\)](https://github.com/vertexproject/synapse/pull/2629)
- When normalizing the str types, when onespace is specified, we skip the strip behavior since it is redundant. [\(#2635\)](https://github.com/vertexproject/synapse/pull/2635)
- Log exceptions raised by Cell creation in initFromArgv. Catch lmdb.LockError when opening a LMDB database and re-raise an exception with a clear error message. [\(#2638\)](https://github.com/vertexproject/synapse/pull/2638)
- Update schema validation for Storm packages to ensure that cmd arguments do not have excess fields in them. [\(#2650\)](https://github.com/vertexproject/synapse/pull/2650)

### **17.70.2 Bugfixes**

- Adjust comma requirements for the JSON style list and dictionary expressions in Storm. [\(#2636\)](https://github.com/vertexproject/synapse/pull/2636)
- Add Storm query logging in a code execution path where it was missing. [\(#2647\)](https://github.com/vertexproject/synapse/pull/2647)
- Tuplify the output of synapse.tools.genpkg.loadPkgProto to ensure that Python list constructs [...] do not make it into Power-Up documentation. [\(#2646\)](https://github.com/vertexproject/synapse/pull/2646)
- Fix an issue with heavy Stormtypes objects where caching was preventing some objects from behaving in a dynamic fashion as they were intended to. [\(#2640\)](https://github.com/vertexproject/synapse/pull/2640)
- In norming int values, when something is outside of the minimum or maximum size of the type, we now include the string representation of the valu instead of the raw value. [\(#2643\)](https://github.com/vertexproject/synapse/pull/2643)
- Raise a NotReady exception when a client attempts to resolve an aha:// URL and there have not been any aha servers registered. [\(#2645\)](https://github.com/vertexproject/synapse/pull/2645)

### **17.70.3 Improved Documentation**

- Update Storm command reference to add additional commands. [\(#2633\)](https://github.com/vertexproject/synapse/pull/2633)
- Expand Stormtypes API documentation. [\(#2637\)](https://github.com/vertexproject/synapse/pull/2637) [\(#2639\)](https://github.com/vertexproject/synapse/pull/2639)

# **17.71 v2.90.0 - 2022-04-04**

### **17.71.1 Features and Enhancements**

• Updates to the meta and infotech models. [\(#2624\)](https://github.com/vertexproject/synapse/pull/2624)

#### meta:rule

Add a new form for generic rules, which should be linked to the nodes they match with a matches light edge.

### meta:ruleset

Add : author, : created, and : updated secondary properties.

#### it:app:yara:rule

Add :created and :updated secondary properties.

- Add a new Docker image vertexproject/synapse-jsonstor. [\(#2627\)](https://github.com/vertexproject/synapse/pull/2627)
- Allow passing a version requirement string to \$lib.import(). [\(#2626\)](https://github.com/vertexproject/synapse/pull/2626)

### **17.71.2 Bugfixes**

• Fix an issue where using a regex lift on an array property could incorrectly yield the same node multiple times. [\(#2625\)](https://github.com/vertexproject/synapse/pull/2625)

## **17.71.3 Improved Documentation**

• Update documentation regarding mirroring to be clearer about whether a given cell supports it. [\(#2619\)](https://github.com/vertexproject/synapse/pull/2619)

# **17.72 v2.89.0 - 2022-03-31**

## **17.72.1 Features and Enhancements**

• Update the meta model. [\(#2621\)](https://github.com/vertexproject/synapse/pull/2621)

### meta:ruleset

Add a new form to denote the collection of a set of nodes representing rules, which should be linked together with a has light edge.

- Add additional filter options for the Storm merge command. [\(#2615\)](https://github.com/vertexproject/synapse/pull/2615)
- Update the BadSyntaxError exception thrown when parsing Storm queries to additionally include line and column when available. Fix an issue where a ! character being present in the exception text could truncate the output. [\(#2618\)](https://github.com/vertexproject/synapse/pull/2618)

# **17.73 v2.88.0 - 2022-03-23**

## **17.73.1 Automatic Migrations**

• Re-normalize the geo:place:name, crypto:currency:block:hash, and crypto:currency:transaction:hash values to account for their modeling changes. Migrate crypto:currency:transaction:input and crypto:currency:transaction:output values to the secondary properties on the respective crypto:payment:input and crypto:payment:output nodes to account for the modeling changes. Make geo:name nodes for geo:place:name secondary properties to account for the modeling changes. See *[Data Migration](#page-365-0)* for more information about automatic migrations.

### **17.73.2 Features and Enhancements**

• Several updates for the crypto, geospace, inet, and meta models.  $(\#2594) (\#2608) (\#2611) (\#2616)$ 

### crypto:payment:input

Add a secondary property: transaction to denote the transaction for the payment.

### crypto:payment:output

Add a secondary property: transaction to denote the transaction for the payment.

### crypto:currency:block

Change the type of the : hash property from a  $\mathbf{0}x$  prefixed str to a hex type.

### crypto:currency:transaction

Change the type of the : hash property from a  $\mathsf{Q}x$  prefixed str to a hex type. Deprecate the : inputs and :outputs secondary properties.

### geo:place

Change the type of the :name secondary property to geo:name.

### inet:web:channel

Add a new form to denote a channel within a web service or instance.
#### inet:web:instance

Add a new form to track an instance of a web service, such as a channel based messaging platform.

#### inet:web:mesg

Add :channel, :place, and :place:name secondary properties.

#### inet:web:post

Add : channel and : place: name secondary properties.

#### meta:event

Add a new form to denote an analytically relevant event in a curated timeline.

#### meta:event:taxonomy

Add a new form to represent a taxonomy of meta: event: type values.

#### meta:timeline

Add a new form to denote a curated timeline of analytically relevant events.

#### meta:timeline:taxonomy

Add a new form to represent a taxonomy of meta:timeline:type values.

- Add support for \$1ib.len() to count the length of emitter or generator functions. [\(#2603\)](https://github.com/vertexproject/synapse/pull/2603)
- Add support for scrape APIs to handle text that has been defanged with  $\backslash\mathcal{E}$ . characters. [\(#2605\)](https://github.com/vertexproject/synapse/pull/2605)
- Add a nomerge option to View objects that can be set to prevent merging a long lived fork. [\(#2614\)](https://github.com/vertexproject/synapse/pull/2614)
- Add liftByProp() and liftByTag() methods to the Stormtypes layer objects. These allow lifting of nodes based on data stored in a specific layer. [\(#2613\)](https://github.com/vertexproject/synapse/pull/2613)
- Expand Synapse requirements to include updated versions of the pygments library. [\(#2602\)](https://github.com/vertexproject/synapse/pull/2602)

#### **17.73.3 Improved Documentation**

• Fix the example regular expressions used in the \$lib.scrape.genMatches() Storm library API examples. [\(#2606\)](https://github.com/vertexproject/synapse/pull/2606)

# **17.74 v2.87.0 - 2022-03-18**

#### **17.74.1 Features and Enhancements**

• Several updates for the inet and meta models. [\(#2589\)](https://github.com/vertexproject/synapse/pull/2589) [\(#2592\)](https://github.com/vertexproject/synapse/pull/2592)

#### inet:ssl:jarmhash

Add a form to record JARM hashes.

#### inet:ssl:jarmsample

Add a form to record JARM hashes being present on a server.

#### meta:note

Add a form for recording free text notes.

- Update the Synapse docker containers to be built from a Ubuntu based image, instead of a Debian based image. [\(#2596\)](https://github.com/vertexproject/synapse/pull/2596)
- Add a Storm note.add command that creates a meta:note node to record freeform text, and links that node to the input nodes using a about light edge. [\(#2592\)](https://github.com/vertexproject/synapse/pull/2592)
- Support non-writeable or non-existing directories within Synapse certdir directories. [\(#2590\)](https://github.com/vertexproject/synapse/pull/2590)
- Add an optional tick argument to the synapse.lib.lmdbslab.Hist.add() function. This is exposed internally for Axon implementations to use. [\(#2593\)](https://github.com/vertexproject/synapse/pull/2593)
- Expand Synapse requirements to include updated versions of the pycryptome, pygments, scalecodec and xxhash modules. [\(#2598\)](https://github.com/vertexproject/synapse/pull/2598)

## **17.74.2 Bugfixes**

- Fix an issue where the StormDmon stop/start status was not properly being updated in the runtime object, despite being properly updated in the Hive. [\(#2598\)](https://github.com/vertexproject/synapse/pull/2598)
- Calls to addUnivProp() APIs when the universal property name already exists now raise a DupPropName exception. [\(#2601\)](https://github.com/vertexproject/synapse/pull/2601)

# **17.75 v2.86.0 - 2022-03-09**

### **17.75.1 Automatic Migrations**

• Migrate secondary properties in Cortex nodes which use hugenum type to account for updated ranges. See *[Data](#page-365-0) [Migration](#page-365-0)* for more information about automatic migrations.

### **17.75.2 Features and Enhancements**

- Extend the number of decimal places the hugenum type can store to 24 places, with a new maximum value of 730750818665451459101842. [\(#2584\)](https://github.com/vertexproject/synapse/pull/2584) [\(#2586\)](https://github.com/vertexproject/synapse/pull/2586)
- Update fastjsonschema to version 2.15.3. [\(#2581\)](https://github.com/vertexproject/synapse/pull/2581)

## **17.75.3 Bugfixes**

- Add missing read-only flags to secondary properties of Comp type forms which were computed from the primary property of the node. This includes the following: [\(#2587\)](https://github.com/vertexproject/synapse/pull/2587)
	- **–** crypto:currency:address:coin
	- **–** crypto:currency:address:iden
	- **–** crypto:currency:block:coin
	- **–** crypto:currency:block:offset
	- **–** crypto:currency:client:coinaddr
	- **–** crypto:currency:client:inetaddr
	- **–** crypto:currency:smart:token:contract
	- **–** crypto:currency:smart:token:tokenid
	- **–** crypto:x509:revoked:crl
	- **–** crypto:x509:revoked:cert
	- **–** crypto:x509:signedfile:cert
	- **–** crypto:x509:signedfile:file
- **–** econ:acquired:item
- **–** econ:acquired:purchase
- **–** inet:dns:query:client
- **–** inet:dns:query:name
- **–** inet:dns:query:type
- **–** inet:whois:contact:type
- **–** inet:wifi:ap:bssid
- **–** inet:wifi:ap:ssid
- **–** mat:itemimage:file
- **–** mat:itemimage:item
- **–** mat:specimage:file
- **–** mat:specimage:spec
- **–** ou:id:number:type
- **–** ou:id:number:value
- **–** ou:hasgoal:goal
- **–** ou:hasgoal:org
- **–** tel:mob:cell:carrier
- **–** tel:mob:cell:carrier:mcc
- **–** tel:mob:cell:carrier:mnc
- **–** tel:mob:cell:cid
- **–** tel:mob:cell:lac
- Fix an issue where Layers configured with writeback mirrors did not properly handle results which did not have any changes. [\(#2583\)](https://github.com/vertexproject/synapse/pull/2583)

#### **17.75.4 Improved Documentation**

• Fix spelling issues in documentation and API docstrings. [\(#2582\)](https://github.com/vertexproject/synapse/pull/2582) [\(#2585\)](https://github.com/vertexproject/synapse/pull/2585)

# **17.76 v2.85.1 - 2022-03-03**

### **17.76.1 Bugfixes**

- Fix a permission enforcement issue in autoadd mode that allowed users with view read permissions to add automatically detected and validated nodes but make no further edits. [\(#2579\)](https://github.com/vertexproject/synapse/pull/2579)
- Log errors encountered in the Layer mirror loop which don't have a local caller waiting on the change. [\(#2580\)](https://github.com/vertexproject/synapse/pull/2580)

# **17.77 v2.85.0 - 2022-03-03**

### **17.77.1 Features and Enhancements**

• Several updates for the crypto, geo, inet, it, ps and risk models. [\(#2570\)](https://github.com/vertexproject/synapse/pull/2570) [\(#2573\)](https://github.com/vertexproject/synapse/pull/2573) [\(#2574\)](https://github.com/vertexproject/synapse/pull/2574)

#### crypto:payment:input

Add a new form to record payments made into a transaction.

#### crypto:payment:output

Add a new form to record payments receieved from a transaction.

#### crypto:currency:transaction

Add inputs and outputs array secondary properties to record inputs and outputs for a given transaction.

#### geo:name

Add a new form representing an unstructured place name or address.

#### geo:place

Add a names secondary property which is an array of geo: name values.

#### inet:flow

Add dst:txcount, src:txcount, tot:txcount and tot:txbytes secondary properties.

#### it:exec:proc

Add an account secondary property as a it: account type. Mark the user secondary property as deprecated.

#### ps:contact

Add birth:place, birth:place:loc, birth:place:name, death:place, death:place:loc and death:place:name secondary properties.

#### risk:compromise

Add a theft: price secondary property to represent value of stolen assets.

- Embed Cron, StormDmon, and Trigger iden values and automation types into the Storm runtime when those automations are run. This information is populated in a dictionary variable named \$auto. [\(#2565\)](https://github.com/vertexproject/synapse/pull/2565)
- Add \$lib.crypto.coin.ethereum.eip55() to convert an Ethereum address to a checksummed address. [\(#2577\)](https://github.com/vertexproject/synapse/pull/2577)
- Add a default argument to the \$lib.user.allowed() and allowed() method on user StormType. [\(#2570\)](https://github.com/vertexproject/synapse/pull/2570)
- Add a inaugural configuration key to the base Cell class. This can currently be used to bootstrap roles, permissions, and users in a Cell upon the first time it is started. [\(#2570\)](https://github.com/vertexproject/synapse/pull/2570)
- De-duplicate nodes when running the Storm lookup mode to lift nodes. [\(#2567\)](https://github.com/vertexproject/synapse/pull/2567)
- Add a test helper that can be used to isolate the synapse.lib.certdir.certdir singleton behavior via context manager. [\(#2564\)](https://github.com/vertexproject/synapse/pull/2564)

### **17.77.2 Bugfixes**

- Calls to addFormProp() APIs when the property name already exists now raise a DupPropName exception. [\(#2566\)](https://github.com/vertexproject/synapse/pull/2566)
- Do not allow Storm macro's to be created that have names greater than 492 characters in length. [\(#2569\)](https://github.com/vertexproject/synapse/pull/2569)
- Fix a bug in the scrape logic for Ethereum where the regular expression matched on 0X prefixed strings but the validation logic did not account for that uppercase character. [\(#2575\)](https://github.com/vertexproject/synapse/pull/2575)

### **17.77.3 Improved Documentation**

• Add documentation for the \$auto variable embedded into the Cron, StormDmon, and Trigger automations. Add documentation for variables representing the form, node value, properties and tags which are responsible for Triggers running. [\(#2565\)](https://github.com/vertexproject/synapse/pull/2565)

# **17.78 v2.84.0 - 2022-02-22**

### **17.78.1 Features and Enhancements**

- Add \$lib.time.toUTC() to adjust a local epoch milliseconds time to UTC. [\(#2550\)](https://github.com/vertexproject/synapse/pull/2550)
- Add a optional timeout argument to \$lib.service.wait(). The function now returns \$lib.true if the service is available, or \$1ib. false if the service does not become available during the timeout window. [\(#2561\)](https://github.com/vertexproject/synapse/pull/2561)
- Update the Layer.verify() routines to add verification of tagprop and array indexes in layers. These routines are in a beta status and are subject to change. [\(#2560\)](https://github.com/vertexproject/synapse/pull/2560)
- Update the Cortex's connection to a remote Axon to use a Telepath Client. [\(#2559\)](https://github.com/vertexproject/synapse/pull/2559)

# **17.79 v2.83.0 - 2022-02-17**

### **17.79.1 Features and Enhancements**

- Add :ip: proto and :ip: tcp: flags properties to the inet: flow form. [\(#2554\)](https://github.com/vertexproject/synapse/pull/2554)
- Add \$lib.log.debug(), \$lib.log.info(), \$lib.log.warning(), and \$lib.log.error() Stormtypes APIs. These allow a user to send log messages to the Cortex logging output directly.
- Update the synapse.tools.genpkg tool to support using files with the .storm extension. This is enabled by adding the following option to a Storm package definition. [\(#2555\)](https://github.com/vertexproject/synapse/pull/2555)

genopts: dotstorm: true

• Add form and prop values to BadTypeValu exceptions when raised during node edit generation. [\(#2552\)](https://github.com/vertexproject/synapse/pull/2552)

### **17.79.2 Bugfixes**

• Correct a race condition in the CoreApi.syncLayersEvents and CoreApi.syncIndexEvents APIs. [\(#2553\)](https://github.com/vertexproject/synapse/pull/2553)

## **17.79.3 Improved Documentation**

• Remove outdated documentation related to making CoreModule classes. [\(#2556\)](https://github.com/vertexproject/synapse/pull/2556)

# **17.80 v2.82.1 - 2022-02-11**

## **17.80.1 Bugfixes**

- Re-order node edit validation to only check read-only status of properties if the value would change. [\(#2547\)](https://github.com/vertexproject/synapse/pull/2547)
- Raise the correct exception when parsing invalid time values, like 0000-00-00. [\(#2548\)](https://github.com/vertexproject/synapse/pull/2548)
- Disable node caching for StormDmon runtimes to avoid potential cache coherency issues. [\(#2549\)](https://github.com/vertexproject/synapse/pull/2549)

# **17.81 v2.82.0 - 2022-02-10**

## **17.81.1 Features and Enhancements**

- Add an addNode() API to the Stormtypes view object. This allows the programmatic creation of a node with properties being set in a transactional fashion. [\(#2540\)](https://github.com/vertexproject/synapse/pull/2540)
- Add support to Storm for creating JSON style list and dictionary objects. [\(#2544\)](https://github.com/vertexproject/synapse/pull/2544)
- The AhaCell now bootstraps TLS CA certificates for the configured aha:network value, a host certificate for the aha: name value, and a user certificate for the aha:  $\alpha$ dmin value. [\(#2542\)](https://github.com/vertexproject/synapse/pull/2542)
- Add mesg arguments to all exceptions raised in synapse.lib.certdir. [\(#2546\)](https://github.com/vertexproject/synapse/pull/2546)

## **17.81.2 Improved Documentation**

• Fix some missing and incorrect docstrings for Stormtypes. [\(#2545\)](https://github.com/vertexproject/synapse/pull/2545)

# **17.81.3 Deprecations**

• Telepath APIs and Storm commands related to splices have been marked as deprecated. [\(#2541\)](https://github.com/vertexproject/synapse/pull/2541)

# **17.82 v2.81.0 - 2022-01-31**

### **17.82.1 Features and Enhancements**

- The it:sec:cpe now recognizes CPE 2.2 strings during type normalization. CPE 2.2 strings will be upcast to CPE 2.3 and the 2.2 string will be added to the :v2\_2 secondary property of it:sec:cpe. The Storm hotfix \$lib.cell.hotFixesApply() can be used to populate the :v2\_2 property on existing it:sec:cpe nodes where it is not set. [\(#2537\)](https://github.com/vertexproject/synapse/pull/2537) [\(#2538\)](https://github.com/vertexproject/synapse/pull/2538) [\(#2539\)](https://github.com/vertexproject/synapse/pull/2539)
- Setting properties on nodes may now take a fast path if the normed property has no subs, no autoadds and is not a locked property. [\(#2539\)](https://github.com/vertexproject/synapse/pull/2539)

### **17.82.2 Bugfixes**

• Fix an issue with Ival norm() routines when norming a tuple or list of values. The max value returned previously could have exceeded the value of the future marker ?, which would have been then caused an a BadTypeValu exception during node edit construction. This is is now caught during the initial norm() call. [\(#2539\)](https://github.com/vertexproject/synapse/pull/2539)

# **17.83 v2.80.1 - 2022-01-26**

### **17.83.1 Bugfixes**

• The embedded JsonStor added to the Cortex in v2.80.0 needed to have a stable iden for the Cell and auth subsystem. This has been added. [\(#2536\)](https://github.com/vertexproject/synapse/pull/2536)

# **17.84 v2.80.0 - 2022-01-25**

### **17.84.1 Features and Enhancements**

- Add a triple quoted string ''' syntax to Storm for defining multiline strings. [\(#2530\)](https://github.com/vertexproject/synapse/pull/2530)
- Add a JSONStor to the Cortex, and expose that in Storm for storing user related content. [\(#2530\)](https://github.com/vertexproject/synapse/pull/2530) [\(#2513\)](https://github.com/vertexproject/synapse/pull/2513)
- Add durable user notifications to Storm that can be used to send and receive messages between users. [\(#2513\)](https://github.com/vertexproject/synapse/pull/2513)
- Add a leaf argument to \$node.tags() that causes the function to only return the leaf tags. [\(#2535\)](https://github.com/vertexproject/synapse/pull/2535)
- Add an error message in the default help text in pure Storm commands when a user provides additional arguments or switches, in addition to the --help switch. [\(#2533\)](https://github.com/vertexproject/synapse/pull/2533)
- Update synapse.tools.genpkg to automatically bundle Optic workflows from files on disk. [\(#2531\)](https://github.com/vertexproject/synapse/pull/2531)
- Expand Synapse requirements to include updated versions of the packaging, pycryptome and scalecodec modules. [\(#2534\)](https://github.com/vertexproject/synapse/pull/2534)

## **17.84.2 Bugfixes**

• Add a missing tostr() call to the Storm background query argument. [\(#2532\)](https://github.com/vertexproject/synapse/pull/2532)

# **17.85 v2.79.0 - 2022-01-18**

### **17.85.1 Features and Enhancements**

- Add \$lib.scrape.ndefs() and \$lib.scrape.context() to scrape text. The ndefs() API yields a unique set of node form and value pairs, while the context() API yields node form, value, and context information for all matches in the text. [\(#2508\)](https://github.com/vertexproject/synapse/pull/2508)
- Add : name and : desc properties to the it: prod: softver form. [\(#2528\)](https://github.com/vertexproject/synapse/pull/2528)
- Update the Layer.verify() routines to reduce false errors related to array types. The method now takes a dictionary of configuration options. These routines are in a beta status and are subject to change. [\(#2527\)](https://github.com/vertexproject/synapse/pull/2527)
- Allow setting a View's parent if does not have an existing parent View and only has a single layer. [\(#2515\)](https://github.com/vertexproject/synapse/pull/2515)
- Add hxxp[:\\] and hxxps[:\\] to the list of known defanging strategies which are identified and replaced during text scraping. [\(#2526\)](https://github.com/vertexproject/synapse/pull/2526)
- Expand Synapse requirements to include updated versions of the typing-extensions module. [\(#2525\)](https://github.com/vertexproject/synapse/pull/2525)

## **17.85.2 Bugfixes**

- Storm module interfaces now populate modconf data when loaded. [\(#2508\)](https://github.com/vertexproject/synapse/pull/2508)
- Fix a missing keyword argument from the AxonApi.wput() method. [\(#2527\)](https://github.com/vertexproject/synapse/pull/2527)

## **17.85.3 Deprecations**

• The \$1ib. scrape() function has been deprecated in favor the new \$1ib. scrape library functions. [\(#2508\)](https://github.com/vertexproject/synapse/pull/2508)

# **17.86 v2.78.0 - 2022-01-14**

### **17.86.1 Automatic Migrations**

• Migrate Cortex nodes which may have been skipped in an earlier migration due to missing tagprop indexes. See *[Data Migration](#page-365-0)* for more information about automatic migrations.

### **17.86.2 Features and Enhancements**

• Expand Synapse requirements to include updated versions of the base58, cbor2, lmdb, pycryptodome, PyYAML, xxhash. [\(#2520\)](https://github.com/vertexproject/synapse/pull/2520)

### **17.86.3 Bugfixes**

- Fix an issue with the Tagprop migration from v2.42.0 where a missing index could have resulted in Layer storage nodes not being updated. [\(#2522\)](https://github.com/vertexproject/synapse/pull/2522) [\(#2523\)](https://github.com/vertexproject/synapse/pull/2523)
- Fix an issue with synapse.lib.platforms.linux.getTotalMemory() when using a process segregated with the Linux cgroups2 API. [\(#2517\)](https://github.com/vertexproject/synapse/pull/2517)

### **17.86.4 Improved Documentation**

- Add devops instructions related to automatic data migrations for Synapse components. [\(#2523\)](https://github.com/vertexproject/synapse/pull/2523)
- Update the model deprecation documentation for the it:host:model and it:host:make properties. [\(#2521\)](https://github.com/vertexproject/synapse/pull/2521)

# **17.87 v2.77.0 - 2022-01-07**

### **17.87.1 Features and Enhancements**

- Add Mach-O metadata support the file model. This includes the following new forms: file:mime:macho:loadcmd, file:mime:macho:version, file:mime:macho:uuid, file:mime:macho:segment, and file:mime:macho:section. [\(#2503\)](https://github.com/vertexproject/synapse/pull/2503)
- Add it:screenshot, it:prod:hardware, it:prod:component, it:prod:hardwaretype, and risk:mitigation forms to the model. Add :hardware property to risk:hasvuln form. Add :hardware property to it:host form. The :manu and :model secondary properties on it:host have been deprecated. [\(#2514\)](https://github.com/vertexproject/synapse/pull/2514)
- The guid type now strips hyphen (-) characters when doing norm. This allows users to provide external UUID / GUID strings for use. [\(#2514\)](https://github.com/vertexproject/synapse/pull/2514)
- Add a Axon.postfiles() to allow POSTing files as multi-part form encoded files over HTTP. This is also exposed through the fields argument on the Storm \$lib.inet.http.post() and \$lib.inet:http:request APIs. [\(#2516\)](https://github.com/vertexproject/synapse/pull/2516)
- Add .yu ccTLD to the list of TLDs identified by the Synapse scrape functionality. [\(#2518\)](https://github.com/vertexproject/synapse/pull/2518)
- Add mesg arguments to all instances of NoSuchProp exceptions. [\(#2519\)](https://github.com/vertexproject/synapse/pull/2519)

# **17.88 v2.76.0 - 2022-01-04**

### **17.88.1 Features and Enhancements**

• Add emit and stop keywords to Storm. The emit keyword is used in functions to make them behave as generators, which can yield arbitrary values. The stop keyword can be used to prematurely end a function which is emit'ing values. [\(#2475\)](https://github.com/vertexproject/synapse/pull/2475)

- Add Storm Module Interfaces. This allows Storm Package authors to define common module interfaces, so that multiple modules can implement the API convention to provide a consistent set of data across multiple Storm modules. A search convention is added to the Cortex, which will be used in lookup mode when the storm:interface:search configuration option is set. [\(#2475\)](https://github.com/vertexproject/synapse/pull/2475)
- Storm queries in lookup mode now fire look:miss events into the Storm message stream when the lookup value contains a valid node value, but the node is not present in the current View. [\(#2475\)](https://github.com/vertexproject/synapse/pull/2475)
- Add a :host secondary property to risk:hasvuln form to record it:host instances which have a vulnerability. [\(#2512\)](https://github.com/vertexproject/synapse/pull/2512)
- Add synapse.lib.scrape support for identifying it:sec:cve values. [\(#2509\)](https://github.com/vertexproject/synapse/pull/2509)

## **17.88.2 Bugfixes**

- Fix an IndexError that can occur during Layer.verify() routines. These routines are in a beta status and are subject to change. [\(#2507\)](https://github.com/vertexproject/synapse/pull/2507)
- Ensure that parameter and header arguments passed to Storm \$lib.inet.http functions are cast into strings values. [\(#2510\)](https://github.com/vertexproject/synapse/pull/2510)

# **17.89 v2.75.0 - 2021-12-16**

This release contains an automatic data migration that may cause additional startup time on the first boot. This is done to unique array properties which previously were not uniqued. Deployments with startup or liveliness probes should have those disabled while this upgrade is performed to prevent accidental termination of the Cortex process. Please ensure you have a tested backup available before applying this update.

## **17.89.1 Features and Enhancements**

- Update the following array properties to be unique sets, and add a data model migration to update the data at rest: [\(#2469\)](https://github.com/vertexproject/synapse/pull/2469)
	- **–** biz:rfp:requirements
	- **–** crypto:x509:cert:ext:sans
	- **–** crypto:x509:cert:ext:crls
	- **–** crypto:x509:cert:identities:fqdns
	- **–** crypto:x509:cert:identities:emails
	- **–** crypto:x509:cert:identities:ipv4s
	- **–** crypto:x509:cert:identities:ipv6s
	- **–** crypto:x509:cert:identities:urls
	- **–** crypto:x509:cert:crl:urls
	- **–** inet:whois:iprec:contacts
	- **–** inet:whois:iprec:links
	- **–** inet:whois:ipcontact:roles
	- **–** inet:whois:ipcontact:links
	- **–** inet:whois:ipcontact:contacts
- **–** it:account:groups
- **–** it:group:groups
- **–** it:reveng:function:impcalls
- **–** it:reveng:filefunc:funccalls
- **–** it:sec:cve:references
- **–** risk:vuln:cwes
- **–** tel:txtmesg:recipients
- Add Layer index verification routines, to compare the Layer indices against the stored data for Nodes. This is exposed via the .verify() API on the Stormtypes layer object. These routines are in a beta status and are subject to change. [\(#2488\)](https://github.com/vertexproject/synapse/pull/2488)
- The .json() API on inet:http:resp now raises a s\_exc.BadJsonText exception, which can be caught with the Storm try ... catch syntax. [\(#2500\)](https://github.com/vertexproject/synapse/pull/2500)
- Add \$lib.inet.ipv6.expand() to expand an IPv6 address to its long form. [\(#2502\)](https://github.com/vertexproject/synapse/pull/2502)
- Add hasPathObj(), copyPathObj() and copyPathObjs() APIs to the JsonStor. [\(#2438\)](https://github.com/vertexproject/synapse/pull/2438)
- Allow setting a custom title when making documentation for Cell confdefs with the synapse.tools.autodoc tool. [\(#2504\)](https://github.com/vertexproject/synapse/pull/2504)
- Update the minimum version of the aiohttp library to v3.8.1. [\(#2495\)](https://github.com/vertexproject/synapse/pull/2495)

#### **17.89.2 Improved Documentation**

- Add content previously hosted at commercial.docs.vertex.link to the mainline Synapse documentation. This includes some devops information related to orchestration, information about Advanced and Rapid Power-Ups, information about the Synapse User Interface, as well as some support information. [\(#2498\)](https://github.com/vertexproject/synapse/pull/2498) [\(#2499\)](https://github.com/vertexproject/synapse/pull/2499) [\(#2501\)](https://github.com/vertexproject/synapse/pull/2501)
- Add Synapse-Malshare and Synapse-TeamCymru Rapid Power-Ups to the list of available Rapid Power-Ups. [\(#2506\)](https://github.com/vertexproject/synapse/pull/2506)
- Document the jsonlines option for the api/v1/storm and api/v1/storm/nodes HTTP APIs. [\(#2505\)](https://github.com/vertexproject/synapse/pull/2505)

# **17.90 v2.74.0 - 2021-12-08**

#### **17.90.1 Features and Enhancements**

- Add .onion and .bit to the TLD list used for scraping text. Update the TLD list from the latest IANA TLD list. [\(#2483\)](https://github.com/vertexproject/synapse/pull/2483) [\(#2497\)](https://github.com/vertexproject/synapse/pull/2497)
- Add support for writeback mirroring of layers. [\(#2463\)](https://github.com/vertexproject/synapse/pull/2463) [\(#2489\)](https://github.com/vertexproject/synapse/pull/2489)
- Add \$lib.scrape() Stormtypes API. This can be used to do programmatic scraping of text using the same regular expressions used by the Storm scrape command and the synapse.lib.scrape APIs. [\(#2486\)](https://github.com/vertexproject/synapse/pull/2486)
- Add a jsonlines output mode to Cortex streaming HTTP endpoints. [\(#2493\)](https://github.com/vertexproject/synapse/pull/2493)
- Add a --raw argument to the Storm pkg. load command. This loads the raw JSON response as a Storm package. [\(#2491\)](https://github.com/vertexproject/synapse/pull/2491)
- Add a blocked enum to the proj: ticket: status property to represent a blocked ticket. [\(#2490\)](https://github.com/vertexproject/synapse/pull/2490)

### **17.90.2 Bugfixes**

• Fix a behavior with \$path losing variables in pure Storm command execution. [\(#2492\)](https://github.com/vertexproject/synapse/pull/2492)

### **17.90.3 Improved Documentation**

• Update the description of the Storm scrape command. [\(#2494\)](https://github.com/vertexproject/synapse/pull/2494)

# **17.91 v2.73.0 - 2021-12-02**

### **17.91.1 Features and Enhancements**

- Add a Storm runas command. This allows admin users to execute Storm commands as other users. [\(#2473\)](https://github.com/vertexproject/synapse/pull/2473)
- Add a Storm intersect command. This command produces the intersection of nodes emitted by running a Storm query over all inbound nodes to the intersect command. [\(#2480\)](https://github.com/vertexproject/synapse/pull/2480)
- Add wait and timeout parameters to the Axon.hashes() and \$lib.axon.list() APIs. [\(#2481\)](https://github.com/vertexproject/synapse/pull/2481)
- Add a readonly flag to synapse.tools.genpkg.loadPkgProto() and synapse.tools.genpkg. tryLoadPkgProto() APIs. If set to True this will open files in read only mode. [\(#2485\)](https://github.com/vertexproject/synapse/pull/2485)
- Allow Storm Prim objects to be capable of directly yielding nodes when used in yield statements. [\(#2479\)](https://github.com/vertexproject/synapse/pull/2479)
- Update the StormDmon subsystem to add debug log information about state changes, as well as additional data for structured logging output. [\(#2455\)](https://github.com/vertexproject/synapse/pull/2455)

## **17.91.2 Bugfixes**

- Catch a fatal application error that can occur in the Cortex if the forked process pool becomes unusable. Previously this would cause the Cortex to appear unresponsive for executing Storm queries; now this causes the Cortex to shut down gracefully. [\(#2472\)](https://github.com/vertexproject/synapse/pull/2472)
- Fix a Storm path variable scoping issue where variables were improperly scoped when nodes were passed into pure Storm commands. [\(#2459\)](https://github.com/vertexproject/synapse/pull/2459)

# **17.92 v2.72.0 - 2021-11-23**

### **17.92.1 Features and Enhancements**

- Update the cron subsystem logs to include the cron name, as well as adding additional data for structured logging output. [\(#2477\)](https://github.com/vertexproject/synapse/pull/2477)
- Add a sort\_keys argument to the \$1ib.yaml.save() Stormtype API. [\(#2474\)](https://github.com/vertexproject/synapse/pull/2474)

### **17.92.2 Bugfixes**

• Update the asyncio-socks version to a version which has a pinned version range for the python-socks dependency. [\(#2478\)](https://github.com/vertexproject/synapse/pull/2478)

# **17.93 v2.71.1 - 2021-11-22**

#### **17.93.1 Bugfixes**

• Update the PyOpenSSL version to 21.0.0 and pin a range of modern versions of the cryptography which have stronger API compatibility. This resolves an API compatibility issue with the two libraries which affected SSL certificate generation. [\(#2476\)](https://github.com/vertexproject/synapse/pull/2476)

# **17.94 v2.71.0 - 2021-11-19**

#### **17.94.1 Features and Enhancements**

- Add support for asynchronous triggers. This mode of trigger operation queues up the trigger event in the View for eventual processing. [\(#2464\)](https://github.com/vertexproject/synapse/pull/2464)
- Update the crypto model to add a crypto:smart:token form to represent a token managed by a smart contract. [\(#2462\)](https://github.com/vertexproject/synapse/pull/2462)
- Add \$lib.axon.readlines() and \$lib.axon.jsonlines() to Stormtypes. [\(#2468\)](https://github.com/vertexproject/synapse/pull/2468)
- Add the Storm mode to the structured log output of a Cortex executing a Storm query. [\(#2466\)](https://github.com/vertexproject/synapse/pull/2466)

### **17.94.2 Bugfixes**

• Fix an error when converting Lark exceptions to Synapse BadSyntaxError. [\(#2471\)](https://github.com/vertexproject/synapse/pull/2471)

### **17.94.3 Improved Documentation**

- Revise the Synapse documentation layout. [\(#2460\)](https://github.com/vertexproject/synapse/pull/2460)
- Update type specific behavior documentation for time types, including the recently added wildcard time syntax. [\(#2467\)](https://github.com/vertexproject/synapse/pull/2467)
- Sort the Storm Type documentation by name. [\(#2465\)](https://github.com/vertexproject/synapse/pull/2465)
- Add 404 handler pages to our documentation. [\(#2461\)](https://github.com/vertexproject/synapse/pull/2461) [\(#2470\)](https://github.com/vertexproject/synapse/pull/2470)

### **17.94.4 Deprecations**

• Remove \$path.trace() objects. [\(#2445\)](https://github.com/vertexproject/synapse/pull/2445)

# **17.95 v2.70.1 - 2021-11-08**

### **17.95.1 Bugfixes**

- Fix an issue where \$path.meta data was not being properly serialized when heavy Stormtype objects were set on the \$path.meta dictionary. [\(#2456\)](https://github.com/vertexproject/synapse/pull/2456)
- Fix an issue with Stormtypes Str.encode() and Bytes.decode() methods when handling potentially malformed Unicode string data. [\(#2457\)](https://github.com/vertexproject/synapse/pull/2457)

### **17.95.2 Improved Documentation**

• Update the Storm Control Flow documentation with additional examples. [\(#2443\)](https://github.com/vertexproject/synapse/pull/2443)

# **17.96 v2.70.0 - 2021-11-03**

### **17.96.1 Features and Enhancements**

- Add : dst:handshake and src:handshake properties to inet: flow to record text representations of the handshake strings of a given connection. [\(#2451\)](https://github.com/vertexproject/synapse/pull/2451)
- Add a proj:attachment form to the project model to represent attachments to a given proj:ticket. [\(#2451\)](https://github.com/vertexproject/synapse/pull/2451)
- Add a implicit wildcard behavior to the time type when lifting or filtering nodes. Dates ending in a \* are converted into ranges covering all possible times in them. For example, .created=202101\* would lift all nodes created on the first month of 2021. [\(#2446\)](https://github.com/vertexproject/synapse/pull/2446)
- Add the following \$1ib.time functions to chop information from a time value. [\(#2446\)](https://github.com/vertexproject/synapse/pull/2446)
	- **–** \$lib.time.year()
	- **–** \$lib.time.month()
	- **–** \$lib.time.day()
	- **–** \$lib.time.hour()
	- **–** \$lib.time.minute()
	- **–** \$lib.time.second()
	- **–** \$lib.time.dayofweek()
	- **–** \$lib.time.dayofmonth()
	- **–** \$lib.time.monthofyear()
- Add List.extend(), List.slice(), Str.find(), and Str.size() functions to Stormtypes. [\(#2450\)](https://github.com/vertexproject/synapse/pull/2450) [\(#2451\)](https://github.com/vertexproject/synapse/pull/2451)
- Add \$1ib. json. schema() and a json: schema object to Stormtypes. These can be used to validate arbitrary data JSON structures in Storm using JSON Schema. [\(#2448\)](https://github.com/vertexproject/synapse/pull/2448)

• Update syntax checking rules and address deprecation warnings for strings in the Synapse codebase. [\(#2426\)](https://github.com/vertexproject/synapse/pull/2426)

# **17.97 v2.69.0 - 2021-11-02**

#### **17.97.1 Features and Enhancements**

- Add support for building Optic Workflows for Storm Packages in the synapse.tools.genpkg tool. [\(#2444\)](https://github.com/vertexproject/synapse/pull/2444)
- The synapse.tools.storm CLI tool now prints out node properties in precedence order. [\(#2449\)](https://github.com/vertexproject/synapse/pull/2449)
- Update the global Stormtypes registry to better track types when they are added or removed. [\(#2447\)](https://github.com/vertexproject/synapse/pull/2447)

# **17.98 v2.68.0 - 2021-10-29**

#### **17.98.1 Features and Enhancements**

- Add crypto:currency:transaction, crypto:currency:block, crypto:smart:contract and econ:acct:balanc forms. [\(#2423\)](https://github.com/vertexproject/synapse/pull/2423)
- Add \$1ib.hex.decode() and \$1ib.hex.encode() Stormtypes functions to encode and decode hexidecimal data as bytes. Add slice() and unpack() methods to the Storm Bytes object. [\(#2441\)](https://github.com/vertexproject/synapse/pull/2441)
- Add \$lib.yaml and \$lib.xml Stormtypes libraries for interacting with YAML and XML text, respectively. [\(#2434\)](https://github.com/vertexproject/synapse/pull/2434)
- Add a Storm version command to show the user the current version of Synapse the Cortex is using. [\(#2440\)](https://github.com/vertexproject/synapse/pull/2440)

## **17.98.2 Bugfixes**

• Fix overzealous if statement caching in Storm. [\(#2442\)](https://github.com/vertexproject/synapse/pull/2442)

# **17.99 v2.67.0 - 2021-10-27**

### **17.99.1 Features and Enhancements**

• Add \$node.addEdge() and \$node.delEdge() APIs in Storm to allow for programatically setting edges. Add a reverse argument to \$node.edges() that allows traversing edges in reverse. [\(#2351\)](https://github.com/vertexproject/synapse/pull/2351)

## **17.99.2 Bugfixes**

• Fix a pair of regressions related to unicode/IDNA support for scraping and normalizing FQDNs. [\(#2436\)](https://github.com/vertexproject/synapse/pull/2436)

### **17.99.3 Improved Documentation**

• Add documentation for the Cortex api/v1/storm/call HTTP API endpoint. [\(#2435\)](https://github.com/vertexproject/synapse/pull/2435)

# **17.100 v2.66.0 - 2021-10-26**

### **17.100.1 Features and Enhancements**

- Improve unicode/IDNA support for scraping and normalizing FQDNs. [\(#2408\)](https://github.com/vertexproject/synapse/pull/2408)
- Add \$1ib.inet.http.ouath to support OAuth based workflows in Storm, starting with OAuth v1.0 support. [\(#2413\)](https://github.com/vertexproject/synapse/pull/2413)
- Replace pysha3 requirement with pycryptodome. [\(#2422\)](https://github.com/vertexproject/synapse/pull/2422)
- Add a tls:ca:dir configuration option to the Cortex and Axon. This can be used to provide a directory of CA certificate files which are used in Storm HTTP API and Axon wget/wput APIs. [\(#2429\)](https://github.com/vertexproject/synapse/pull/2429)

# **17.100.2 Bugfixes**

- Catch and raise bad ctors given in RStorm storm-cortex directives. [\(#2424\)](https://github.com/vertexproject/synapse/pull/2424)
- Fix an issue with the cron.at command not properly capturing the current view when making the Cron job. [\(#2425\)](https://github.com/vertexproject/synapse/pull/2425)
- Disallow the creation of extended properties, universal properties, and tag properties which are not valid properties in the Storm grammar. [\(#2428\)](https://github.com/vertexproject/synapse/pull/2428)
- Fix an issue with \$lib.guid() missing a toprim() call on its input. [\(#2421\)](https://github.com/vertexproject/synapse/pull/2421)

## **17.100.3 Improved Documentation**

• Update our Cell devops documentation to note how to replace the TLS keypair used by the built in webserver with third party certificates. [\(#2432\)](https://github.com/vertexproject/synapse/pull/2432)

# **17.101 v2.65.0 - 2021-10-16**

### **17.101.1 Features and Enhancements**

- Add support for interacting with IMAP email servers though Storm, using the \$lib.inet.imap.connect() function. This returns a object that can be used to delete, read, and search emails in a given IMAP mailbox. [\(#2399\)](https://github.com/vertexproject/synapse/pull/2399)
- Add a new Storm command, once. This command can be used to 'gate' a node in a Storm pipeline such that the node only passes through the command exactly one time for a given named 'gate'. The gate information is stored in nodedata, so it is inspectable and subject to all other features that apply to nodedata. [\(#2404\)](https://github.com/vertexproject/synapse/pull/2404)
- Add a : released property to it: prod: softver to record when a software version was released. [\(#2419\)](https://github.com/vertexproject/synapse/pull/2419)
- Add a tryLoadPkgProto convenience function to the synapse.tools.genpkg for Storm service package generation with inline documentation. [\(#2414\)](https://github.com/vertexproject/synapse/pull/2414)

## **17.101.2 Bugfixes**

- Add asyncio.sleep(0) calls in the movetag implementation to address some possible hot-loops. [\(#2411\)](https://github.com/vertexproject/synapse/pull/2411)
- Clarify and sanitize URLS in a Aha related log message i synapse.telepath. [\(#2415\)](https://github.com/vertexproject/synapse/pull/2415)

## **17.101.3 Improved Documentation**

- Update our fork definition documentation. [\(#2409\)](https://github.com/vertexproject/synapse/pull/2409)
- Add documentation for using client-side TLS certificates in Telepath. [\(#2412\)](https://github.com/vertexproject/synapse/pull/2412)
- Update the Storm CLI tool documentation. [\(#2406\)](https://github.com/vertexproject/synapse/pull/2406)
- The Storm types and Storm library documentation now automatically links from return values to return types. [\(#2410\)](https://github.com/vertexproject/synapse/pull/2410)

# **17.102 v2.64.1 - 2021-10-08**

# **17.102.1 Bugfixes**

- Add a retry loop in the base Cell class when attempting to register with an Aha server. [\(#2405\)](https://github.com/vertexproject/synapse/pull/2405)
- Change the behavior of synapse.common.yamlload() to not create files when the expected file is not present on disk, and open existing files in read-only mode. [\(#2396\)](https://github.com/vertexproject/synapse/pull/2396)

# **17.103 v2.64.0 - 2021-10-06**

## **17.103.1 Features and Enhancements**

- Add support for scraping the following cryptocurrency addresses to the synapse.lib.scrape APIs and Storm scrape command. [\(#2387\)](https://github.com/vertexproject/synapse/pull/2387) [\(#2401\)](https://github.com/vertexproject/synapse/pull/2401)
	- **–** Bitcoin
	- **–** Bitcoin Cash
	- **–** Ethereum
	- **–** Ripple
	- **–** Cardano
	- **–** Polkadot

The internal cache of regular expressions in the synapse.lib.scrape library is also now a private member; API users should use the synapse.lib.scrape.scrape() function moving forward.

- Add : names property to the it: mitre: attack: software form. [\(#2397\)](https://github.com/vertexproject/synapse/pull/2397)
- Add a : desc property to the inet: whois: iprec form. [\(#2392\)](https://github.com/vertexproject/synapse/pull/2392)
- Added several new Rstorm directives. [\(#2359\)](https://github.com/vertexproject/synapse/pull/2359) [\(#2400\)](https://github.com/vertexproject/synapse/pull/2400)
	- **–** storm-cli Runs a Storm query with the Storm CLI tool
	- **–** storm-fail Toggles whether or not the following Storm command should fail or not.
- **–** storm-multiline Allows embedding a multiline Storm query as a JSON encoded string for future execution.
- **–** storm-vcr-callback Allows specifying a custom callback which a VCR object is sent too.

### **17.103.2 Bugfixes**

- Fix a missing toprim() call when loading a Storm package directly with Storm. [\(#2359\)](https://github.com/vertexproject/synapse/pull/2359)
- Fix a caching issue where tagprops were not always being populated in a Node tagprop dictionary. [\(#2396\)](https://github.com/vertexproject/synapse/pull/2396)
- Add a mesg argument to a few NoSuchVar and BadTypeValu exceptions. [\(#2403\)](https://github.com/vertexproject/synapse/pull/2403)

### **17.103.3 Improved Documentation**

• Storm reference docs have been converted from Jupyter notebook format to Synapse .rstorm format, and now display examples using the Storm CLI tool, instead of the Cmdr CLI tool. [\(#2359\)](https://github.com/vertexproject/synapse/pull/2359)

# **17.104 v2.63.0 - 2021-09-29**

### **17.104.1 Features and Enhancements**

- Add a risk:attacktype taxonomy to the risk model. Add :desc and :type properties to the risk:attack form. [\(#2386\)](https://github.com/vertexproject/synapse/pull/2386)
- Add : path property to the it: prod: softfile form. [\(#2388\)](https://github.com/vertexproject/synapse/pull/2388)

# **17.104.2 Bugfixes**

• Fix the repr for the `auth:user `` Stormtype when printing a user object in Storm. [\(#2383\)](https://github.com/vertexproject/synapse/pull/2383)

# **17.105 v2.62.1 - 2021-09-22**

### **17.105.1 Bugfixes**

• Fix an issue in the Nexus log V1 to V2 migration code which resulted in LMDB file copies being made instead of having directories renamed. This can result in a sparse file copy of the Nexus log, resulting in a condition where the volume containing the Cell directory may run out of space. [\(#2374\)](https://github.com/vertexproject/synapse/pull/2374)

# **17.106 v2.62.0 - 2021-09-21**

### **17.106.1 Features and Enhancements**

- Add APIs to support trimming, rotating and culling Nexus logs from Cells with Nexus logging enabled. These operations are distributed to downstream consumers, of the Nexus log (e.g. mirrors). For the Cortex, this can be invoked in Storm with the \$lib.cell.trimNexsLog() Stormtypes API. The Cortex devops documentation contains more information about Nexus log rotation. [\(#2339\)](https://github.com/vertexproject/synapse/pull/2339) [\(#2371\)](https://github.com/vertexproject/synapse/pull/2371)
- Add .size() API to the Stormtypes storm:query object. This will run the query and return the number of nodes it would have yielded. [\(#2363\)](https://github.com/vertexproject/synapse/pull/2363)

## **17.106.2 Improved Documentation**

• Document the tag glob meanings on the Stormtypes \$node.tags() API. [\(#2368\)](https://github.com/vertexproject/synapse/pull/2368)

# **17.107 v2.61.0 - 2021-09-17**

### **17.107.1 Features and Enhancements**

- Add a ! export command to the Storm CLI to save query results to a .nodes file. [\(#2356\)](https://github.com/vertexproject/synapse/pull/2356)
- Add \$lib.cell.hotFixesCheck() and \$lib.cell.hotFixesApply() Stormtypes functions. These can be used to apply optional hotfixes to a Cortex on demand by an admin. [\(#2348\)](https://github.com/vertexproject/synapse/pull/2348)
- Add \$lib.infosec.cvss.calculateFromProps() to allow calculating a CVSS score from a dictionary of CVSS properties. [\(#2353\)](https://github.com/vertexproject/synapse/pull/2353)
- Add \$node.data.has() API to Stormtypes to allow easy checking if a node has nodedata for a given name. [\(#2350\)](https://github.com/vertexproject/synapse/pull/2350)

## **17.107.2 Bugfixes**

- Fix for large return values with synapse.lib.coro.spawn(). [\(#2355\)](https://github.com/vertexproject/synapse/pull/2355)
- Fix synapse.lib.scrape.scrape() capturing various common characters used to enclose URLs. [\(#2352\)](https://github.com/vertexproject/synapse/pull/2352)
- Ensure that generators being yielded from are always being closed. [\(#2358\)](https://github.com/vertexproject/synapse/pull/2358)
- Fix docstring for str.upper() in Stormtypes. [\(#2354\)](https://github.com/vertexproject/synapse/pull/2354)

### **17.107.3 Improved Documentation**

• Add link to the Power-Ups blog post from the Cortex dev-ops documentation. [\(#2357\)](https://github.com/vertexproject/synapse/pull/2357)

# **17.108 v2.60.0 - 2021-09-07**

#### **17.108.1 Features and Enhancements**

• Add new risk:compromise and risk:compromisetype forms. Add attacker, compromise, and target secondary properties to the risk: attack form. [\(#2348\)](https://github.com/vertexproject/synapse/pull/2348)

### **17.108.2 Bugfixes**

• Add a missing wait() call when calling the CoreApi.getAxonUpload() and CoreApi.getAxonBytes() Telepath APIs. [\(#2349\)](https://github.com/vertexproject/synapse/pull/2349)

## **17.108.3 Deprecations**

• Deprecate the actor:org, actor:person, target:org and target:person properties on risk:attack in favor of new attacker and target secondary properties. Deprecate the type property on ou:campaign in favor of the camptype property. [\(#2348\)](https://github.com/vertexproject/synapse/pull/2348)

# **17.109 v2.59.0 - 2021-09-02**

### **17.109.1 Features and Enhancements**

- Add a new Storm command, pkg.docs, to enumerate any documentation that has been bundled with a Storm package. [\(#2341\)](https://github.com/vertexproject/synapse/pull/2341)
- Add support for manipulating 'proj: comment nodes via Stormtypes. [\(#2345\)](https://github.com/vertexproject/synapse/pull/2345)
- Add Axon.wput() and \$1ib.axon.wput() to allow POSTing a file from an Axon to a given URL. [\(#2347\)](https://github.com/vertexproject/synapse/pull/2347)
- Add \$lib.export.toaxon() to allow exporting a .nodes file directly to an Axon based on a given storm query and opts. [\(#2347\)](https://github.com/vertexproject/synapse/pull/2347)
- The synapse tools. feed tool now accepts a --view argument to feed data to a specific View. [\(#2342\)](https://github.com/vertexproject/synapse/pull/2342)
- The synapse . tools . feed tool now treats . nodes files as msgpack files for feeding data to a Cortex. [\(#2343\)](https://github.com/vertexproject/synapse/pull/2343)
- When the Storm help command has an argument without any matching commands, it now prints a helpful message. [\(#2338\)](https://github.com/vertexproject/synapse/pull/2338)

## **17.109.2 Bugfixes**

- Fix a caching issue between \$lib.lift.byNodeData() and altering the existing node data on a given node. [\(#2344\)](https://github.com/vertexproject/synapse/pull/2344)
- Fix an issue with backups were known lmdbslabs could be omitted from being treated as lmdb databases, resulting in inefficient file copies being made. [\(#2346\)](https://github.com/vertexproject/synapse/pull/2346)

# **17.110 v2.58.0 - 2021-08-26**

#### **17.110.1 Features and Enhancements**

- Add !pushfile, !pullfile, and !runfile commands to the synapse.tools.storm tool. [\(#2334\)](https://github.com/vertexproject/synapse/pull/2334)
- Add multiname SNI support to  $\text{ssl}$ :// listening configurations for the Daemon. [\(#2336\)](https://github.com/vertexproject/synapse/pull/2336)
- Add a new Cortex HTTP API Endpoint, /api/v1/feed. This can be used to add nodes to the Cortex in bulk. [\(#2337\)](https://github.com/vertexproject/synapse/pull/2337)
- Refactor the syn.nodes feed API implementation to smooth out the ingest rate. [\(#2337\)](https://github.com/vertexproject/synapse/pull/2337)
- Sort the Storm Package commands in documentation created by synpse.tools.autodoc alphabetically. [\(#2335\)](https://github.com/vertexproject/synapse/pull/2335)

### **17.110.2 Deprecations**

• Deprecate the syn.splices and syn.nodedata feed API formats. [\(#2337\)](https://github.com/vertexproject/synapse/pull/2337)

# **17.111 v2.57.0 - 2021-08-24**

### **17.111.1 Features and Enhancements**

- Add a basic synapse.tools.storm CLI tool. This can be used to connect to a Cortex via Telepath and directly execute Storm commands. [\(#2332\)](https://github.com/vertexproject/synapse/pull/2332)
- Add an inet:http:session form to track the concept of a prolonged session a user may have with a webserver across multiple HTTP requests. Add an : success` property to the ``ou: campaign form to track if a campaign was sucessful or not. Add an :goal property to the risk:attack form to track the specific goal of the attack. Add an : desc property to the proj: project form to capture a description of the project. [\(#2333\)](https://github.com/vertexproject/synapse/pull/2333)

### **17.111.2 Bugfixes**

• Fix an issue with synapse.lib.rstorm where multiline node properties could produce RST which did not render properly. [\(#2331\)](https://github.com/vertexproject/synapse/pull/2331)

## **17.111.3 Improved Documentation**

• Clean up the documentation for the Storm wget command. [\(#2325\)](https://github.com/vertexproject/synapse/pull/2325)

# **17.112 v2.56.0 - 2021-08-19**

### **17.112.1 Features and Enhancements**

• Refactor some internal Axon APIs for downstream use. [\(#2330\)](https://github.com/vertexproject/synapse/pull/2330)

## **17.112.2 Bugfixes**

• Resolve an ambiguity in the Storm grammar with yield statement and dollar expressions inside filter expression. There is a slight backwards incompatibility with this change, as dollar expressions insider of filter expressions now require a \$ prepended where before it was optional. [\(#2322\)](https://github.com/vertexproject/synapse/pull/2322)

# **17.113 v2.55.0 - 2021-08-18**

### **17.113.1 Features and Enhancements**

- Add \$node.props.set () Stormtypes API to allow programmatically setting node properties. [\(#2324\)](https://github.com/vertexproject/synapse/pull/2324)
- Deny non-runtsafe invocations of the following Storm commands: [\(#2326\)](https://github.com/vertexproject/synapse/pull/2326)
	- **–** graph
	- **–** iden
	- **–** movetag
	- **–** parallel
	- **–** tee
	- **–** tree
- Add a Axon.hashset () API to get the md5, sha1, sha256 and sha512 hashes of file in the Axon. This is exposed in Stormtypes via the \$lib.bytes.hashset() API. [\(#2327\)](https://github.com/vertexproject/synapse/pull/2327)
- Add the synapse.servers.stemcell server and a new Docker image, vertexproject/ synaspe-stemcell. The Stemcell server is similar to the synapse.servers.cell server, except it resolves the Cell ctor from the cell:ctor key from the cell.yaml file, or from the SYN\_STEM\_CELL\_CTOR environment variable. [\(#2328\)](https://github.com/vertexproject/synapse/pull/2328)

# **17.114 v2.54.0 - 2021-08-05**

### **17.114.1 Features and Enhancements**

- Add storm-envvar directive to RST preprocessor to include environment variables in storm-pre directive execution context. [\(#2321\)](https://github.com/vertexproject/synapse/pull/2321)
- Add new diff storm command to allow users to easily lift the set of nodes with changes in the top layer of a forked view. Also adds the --no-tags option to the merge command to allow users to omit tag:add node edits and newly constructed syn:tag nodes when merging selected nodes. [\(#2320\)](https://github.com/vertexproject/synapse/pull/2320)
- Adds the following properties to the data model: [\(#2319\)](https://github.com/vertexproject/synapse/pull/2319)
	- **–** biz:deal:buyer:org
- **–** biz:deal:buyer:orgname
- **–** biz:deal:buyer:orgfqdn
- **–** biz:deal:seller:org
- **–** biz:deal:seller:orgname
- **–** biz:deal:seller:orgfqdn
- **–** biz:prod:madeby:org
- **–** biz:prod:madeby:orgname
- **–** biz:prod:madeby:orgfqdn
- **–** ou:opening:posted
- **–** ou:opening:removed
- **–** ou:org:vitals
- Updates storm-mock-http to support multiple HTTP requests/responses in RST preprocessor. [\(#2317\)](https://github.com/vertexproject/synapse/pull/2317)

# **17.115 v2.53.0 - 2021-08-05**

This release contains an automatic data migration that may cause additional startup time on the first boot. This is done to unique array properties which previously were not uniqued. Deployments with startup or liveliness probes should have those disabled while this upgrade is performed to prevent accidental termination of the Cortex process. Please ensure you have a tested backup available before applying this update.

### **17.115.1 Features and Enhancements**

- Add an embeds option to Storm to allow extracting additional data when performing queries. [\(#2314\)](https://github.com/vertexproject/synapse/pull/2314)
- Enforce node data permissions at the Layer boundary. Remove the node.data.get and node.data.list permissions. [\(#2311\)](https://github.com/vertexproject/synapse/pull/2311)
- Add auth.self.set.email, auth.self.set.name, auth.self.set.passwd permissions on users when changing those values. These permissions default to being allowed, allowing a rule to be created that can deny users from changing these values. [\(#2311\)](https://github.com/vertexproject/synapse/pull/2311)
- Add \$lib.inet.smtp to allow sending email messages from Storm. [\(#2315\)](https://github.com/vertexproject/synapse/pull/2315)
- Warn if a LMDB commit operation takes too long. [\(#2316\)](https://github.com/vertexproject/synapse/pull/2316)
- Add new data types, taxon and taxonomy, to describe hierarchical taxonomies. [\(#2312\)](https://github.com/vertexproject/synapse/pull/2312)
- Add a new Business Development model. This allows tracking items related to contract, sales, and purchasing lifecycles. This adds the following new forms to the data model: biz:dealtype, biz:prodtype, biz:dealstatus, biz:rfp, biz:deal, biz:bundle, biz:product, and biz:stake. The Org model is also updated to add new forms for supporting parts of the business lifecycle, adding ou:jobtype, ou:jobtitle, ou:employment, ou:opening, ou:vitals, ou:camptype, and ou:orgtype, ou:conttype forms. The Person model got a new form, ps:workhist. [\(#2312\)](https://github.com/vertexproject/synapse/pull/2312)
- Add a :deleted property to inet:web:post. [\(#2312\)](https://github.com/vertexproject/synapse/pull/2312)
- Update the following array properties to be unique sets, and add a data model migration to update the data at rest: [\(#2312\)](https://github.com/vertexproject/synapse/pull/2312)
	- **–** edu:course:prereqs
- **–** edu:class:assistants
- **–** ou:org:subs
- **–** ou:org:names
- **–** ou:org:dns:mx
- **–** ou:org:locations
- **–** ou:org:industries
- **–** ou:industry:sic
- **–** ou:industry:subs
- **–** ou:industry:isic
- **–** ou:industry:naics
- **–** ou:preso:sponsors
- **–** ou:preso:presenters
- **–** ou:conference:sponsors
- **–** ou:conference:event:sponsors
- **–** ou:conference:attendee:roles
- **–** ou:conference:event:attendee:roles
- **–** ou:contract:types
- **–** ou:contract:parties
- **–** ou:contract:requirements
- **–** ou:position:reports
- **–** ps:person:names
- **–** ps:person:nicks
- **–** ps:persona:names
- **–** ps:persona:nicks
- **–** ps:education:classes
- **–** ps:contactlist:contacts

#### **17.115.2 Bugfixes**

• Prevent renaming the all role. [\(#2313\)](https://github.com/vertexproject/synapse/pull/2313)

### **17.115.3 Improved Documentation**

• Add documentation about Linux kernel parameteres which can be tuned to affect Cortex performance. [\(#2316\)](https://github.com/vertexproject/synapse/pull/2316)

# **17.116 v2.52.1 - 2021-07-30**

### **17.116.1 Bugfixes**

• Fix a display regression when enumerating Cron jobs with the Storm cron.list command. [\(#2309\)](https://github.com/vertexproject/synapse/pull/2309)

# **17.117 v2.52.0 - 2021-07-29**

### **17.117.1 Features and Enhancements**

- Add a new specification for defining input forms that a pure Storm command knows how to natively handle. [\(#2301\)](https://github.com/vertexproject/synapse/pull/2301)
- Add Lib.reverse() and Lib.sort() methods to Stormtypes API. [\(#2306\)](https://github.com/vertexproject/synapse/pull/2306)
- Add View.parent property in Stormtypes API. [\(#2306\)](https://github.com/vertexproject/synapse/pull/2306)
- Support Telepath Share objects in Storm. [\(#2293\)](https://github.com/vertexproject/synapse/pull/2293)
- Allow users to specify a view to run a cron job against, move a cron job to a new view, and update permission check for adding/moving cron jobs to views. [\(#2292\)](https://github.com/vertexproject/synapse/pull/2292)
- Add CPE and software name infomation to the inet:flow form. Add it:av:prochit, it:exec:thread, it:exec:loadlib, it:exec:mmap, it:app:yara:procmatch forms to the infotech model. Add :names arrays to it:prod:soft and it:prod:softver forms to assist in entity resolution of software. Add a risk:alert form to the risk model to allow for capturing arbitrary alerts. [\(#2304\)](https://github.com/vertexproject/synapse/pull/2304)
- Allow Storm packages to specify other packages they require and possible conflicts would prevent them from being installed in a Cortex. [\(#2307\)](https://github.com/vertexproject/synapse/pull/2307)

## **17.117.2 Bugfixes**

- Specify the View when lifting syn: trigger runt nodes. [\(#2300\)](https://github.com/vertexproject/synapse/pull/2300)
- Update the scrape URL regular expression to ignore trailing periods and commas. [\(#2302\)](https://github.com/vertexproject/synapse/pull/2302)
- Fix a bug in Path scope for nodes yielding by pure Storm commands. [\(#2305\)](https://github.com/vertexproject/synapse/pull/2305)

# **17.118 v2.51.0 - 2021-07-26**

## **17.118.1 Features and Enhancements**

- Add a --size option to the Storm divert command to limit the number of times the generator is iterated. [\(#2297\)](https://github.com/vertexproject/synapse/pull/2297)
- Add a perms key to the pure Storm command definition. This allows for adding intuitive permission boundaries for pure Storm commands which are checked prior to command execution. [\(#2297\)](https://github.com/vertexproject/synapse/pull/2297)

• Allow full properties with comparators when specifying the destination or source when walking light edges. [\(#2298\)](https://github.com/vertexproject/synapse/pull/2298)

### **17.118.2 Bugfixes**

• Fix an issue with LMDB slabs not being backed up if their directories did not end in .lmdb. [\(#2296\)](https://github.com/vertexproject/synapse/pull/2296)

# **17.119 v2.50.0 - 2021-07-22**

#### **17.119.1 Features and Enhancements**

- Add .cacheget() and cacheset() APIs to the Storm node:data object for easy caching of structured data on nodes based on time. [\(#2290\)](https://github.com/vertexproject/synapse/pull/2290)
- Make the Stormtypes unique properly with a Set type. This does disallow the use of mutable types such as dictionaries inside of a Set. [\(#2225\)](https://github.com/vertexproject/synapse/pull/2225)
- Skip executing non-runtsafe commands when there are no inbound nodes. [\(#2291\)](https://github.com/vertexproject/synapse/pull/2291)
- Add asroot: perms key to Storm Package modules. This allows package authors to easily declare permissions their packages. Add Storm commands auth.user.add, auth.role.add, auth.user.addrule, auth.role. addrule, and pkg.perms.list to help with some of the permission management. [\(#2294\)](https://github.com/vertexproject/synapse/pull/2294)

# **17.120 v2.49.0 - 2021-07-19**

### **17.120.1 Features and Enhancements**

- Add a iden parameter when creating Cron jobs to allow the creation of jobs with stable identifiers. [\(#2264\)](https://github.com/vertexproject/synapse/pull/2264)
- Add \$lib.cell Stormtypes library to allow for introspection of the Cortex from Storm for Admin users. [\(#2285\)](https://github.com/vertexproject/synapse/pull/2285)
- Change the Telepath Client connection loop error logging to log at the Error level instead of the Info level. [\(#2283\)](https://github.com/vertexproject/synapse/pull/2283)
- Make the tag part normalization more resilient to data containing non-word characters. [\(#2289\)](https://github.com/vertexproject/synapse/pull/2289)
- Add \$1ib.tags.prefix() Stormtypes to assist with normalizing a list of tags with a common prefix. [\(#2289\)](https://github.com/vertexproject/synapse/pull/2289)
- Do not allow the Storm divert command to work with non-generator functions. [\(#2282\)](https://github.com/vertexproject/synapse/pull/2282)

## **17.120.2 Bugfixes**

- Fix an issue with Storm command execution with non-runtsafe options. [\(#2284\)](https://github.com/vertexproject/synapse/pull/2284)
- Log when the process pool fails to initialize. This may occur in certain where CPython multiprocessing primitives are not completely supported. [\(#2288\)](https://github.com/vertexproject/synapse/pull/2288)
- In the Telepath Client, fix a race condition which could have raised an AttributeError in Aha resolutions. [\(#2286\)](https://github.com/vertexproject/synapse/pull/2286)
- Prevent the reuse of a Telepath Client object when it has been fini'd. [\(#2286\)](https://github.com/vertexproject/synapse/pull/2286)
- Fix a race condition in the Aha server when handling distributed changes which could have left the service in a desynchronized state. [\(#2287\)](https://github.com/vertexproject/synapse/pull/2287)

### **17.120.3 Improved Documentation**

• Update the documentation for the synapse.tools.feed tool. [\(#2279\)](https://github.com/vertexproject/synapse/pull/2279)

# **17.121 v2.48.0 - 2021-07-13**

### **17.121.1 Features and Enhancements**

- Add a Storm divert command to ease the implementation of --yield constructs in Storm commands. This optionally yields nodes from a generator, or yields inbound nodes, while still ensuring the generator is conusmed. [\(#2277\)](https://github.com/vertexproject/synapse/pull/2277)
- Add Storm runtime debug tracking. This is a boolean flag that can be set or unset via \$lib.debug. It can be used by Storm packages to determine if they should take extra actions, such as additional print statements, without needing to track additional function arguments in their implementations. [\(#2278\)](https://github.com/vertexproject/synapse/pull/2278)

# **17.121.2 Bugfixes**

- Fix an ambiguity in the Storm grammar. [\(#2280\)](https://github.com/vertexproject/synapse/pull/2280)
- Fix an issue where form autoadds could fail to be created in specific cases of the model. [\(#2273\)](https://github.com/vertexproject/synapse/pull/2273)

# **17.122 v2.47.0 - 2021-07-07**

### **17.122.1 Features and Enhancements**

- Add \$1ib.regex.replace() Stormtypes API to perform regex based replacement of string parts. [\(#2274\)](https://github.com/vertexproject/synapse/pull/2274)
- Add universal properties to the dictionary returned by Cortex.getModelDict() as a univs key. [\(#2276\)](https://github.com/vertexproject/synapse/pull/2276)
- Add additional asyncio.sleep(0) statements to Layer.\_storNodeEdits to improve Cortex responsiveness when storing large numbers of edits at once. [\(#2275\)](https://github.com/vertexproject/synapse/pull/2275)

# **17.123 v2.46.0 - 2021-07-02**

### **17.123.1 Features and Enhancements**

- Update the Cortex storm:log:level configuration value to accept string values such as DEBUG, INFO, etc. The default log level for Storm query logs is now INFO level. [\(#2262\)](https://github.com/vertexproject/synapse/pull/2262)
- Add \$1ib.regex.findall() Stormtypes API to find all matching parts of a regular expression in a given string. [\(#2265\)](https://github.com/vertexproject/synapse/pull/2265)
- Add \$lib.inet.http.head() Stormtypes API to perform easy HEAD requests, and allow\_redirects arguments to existing lib.inet.http APIs to allow controlling the redirect behavior. [\(#2268\)](https://github.com/vertexproject/synapse/pull/2268)
- Add \$1ib.storm.eval() API to evaluate Storm values from strings. [\(#2269\)](https://github.com/vertexproject/synapse/pull/2269)
- Add getSystemInfo() and getBackupInfo() APIS to the Cell for getting useful system information. [\(#2267\)](https://github.com/vertexproject/synapse/pull/2267)
- Allow lists in rstorm bodies. [\(#2261\)](https://github.com/vertexproject/synapse/pull/2261)
- Add a : desc secondary property to the proj: sprint form. [\(#2261\)](https://github.com/vertexproject/synapse/pull/2261)
- Call \_normStormPkg in all loadStormPkg paths, move validation to post normalization and remove mutation in validator [\(#2260\)](https://github.com/vertexproject/synapse/pull/2260)
- Add SYN\_SLAB\_COMMIT\_PERIOD environment variable to control the Synapse slab commit period. Add layer:lmdb:max\_replay\_log Cortex option to control the slab replay log size. [\(#2266\)](https://github.com/vertexproject/synapse/pull/2266)
- Update Ahacell log messages. [\(#2270\)](https://github.com/vertexproject/synapse/pull/2270)

## **17.123.2 Bugfixes**

• Fix an issue where the Trigger.pack() method failed when the user that created the trigger had been deleted. [\(#2263\)](https://github.com/vertexproject/synapse/pull/2263)

## **17.123.3 Improved Documentation**

- Update the Cortex devops documentation for the Cortex to document the Storm query logging. Update the Cell devops documentation to explain the Cell logging and how to enable structured (JSON) logging output. [\(#2262\)](https://github.com/vertexproject/synapse/pull/2262)
- Update Stormtypes API documentation for bool, proj:epic, proj:epics, proj:ticket, proj:tickets, proj:sprint, proj:sprints, proj:project, stix:bundle types. [\(#2261\)](https://github.com/vertexproject/synapse/pull/2261)

# **17.124 v2.45.0 - 2021-06-25**

### **17.124.1 Features and Enhancements**

- Add a application level process pool the base Cell implemenation. Move the processing of Storm query text into the process pool. [\(#2250\)](https://github.com/vertexproject/synapse/pull/2250) [\(#2259\)](https://github.com/vertexproject/synapse/pull/2259)
- Minimize the re-validation of Storm code on Cortex boot. [\(#2257\)](https://github.com/vertexproject/synapse/pull/2257)
- Add the ou:preso form to record conferences and presentations. Add a status secondary property to the it:mitre:attack:technique form to track if techniques are current, deprecated or withdrawn. [\(#2254\)](https://github.com/vertexproject/synapse/pull/2254)

# **17.124.2 Bugfixes**

• Remove incorrect use of cmdopts in Storm command definitions unit tests. [\(#2258](https://github.com/vertexproject/synapse/pull/2258)

# **17.125 v2.44.0 - 2021-06-23**

This release contains an automatic data migration that may cause additional startup time on the first boot. This only applies to a Cortex that is using user defined tag properties or using ps:person:name properties. Deployments with startup or liveliness probes should have those disabled while this upgrade is performed to prevent accidental termination of the Cortex process. Please ensure you have a tested backup available before applying this update.

### **17.125.1 Features and Enhancements**

- Add a .move() method on Stormtypes trigger objects to allow moving a Trigger from one View to another View. [\(#2252\)](https://github.com/vertexproject/synapse/pull/2252)
- When the Aha service marks a service as down, log why that service is being marked as such. [\(#2255\)](https://github.com/vertexproject/synapse/pull/2255)
- Add :budget:price property to the ou:contract form. Add :settled property to the econ:purchase form. [\(#2253](https://github.com/vertexproject/synapse/pull/2253)

### **17.125.2 Bugfixes**

- Make the array property  $ps:person:names$  a unique array property. [\(#2253](https://github.com/vertexproject/synapse/pull/2253))
- Add missing tagprop key migration for the bybuidv3 index. [\(#2256\)](https://github.com/vertexproject/synapse/pull/2256)

# **17.126 v2.43.0 - 2021-06-21**

#### **17.126.1 Features and Enhancements**

- Add a .type string to the Stormtypes auth:gate object to allow a user to identify the type of auth gate it is. [\(#2238\)](https://github.com/vertexproject/synapse/pull/2238)
- Add \$lib.user.iden reference to the Stormtype \$lib.user to get the iden of the current user executing Storm code. [\(#2236\)](https://github.com/vertexproject/synapse/pull/2236)
- Add a --no-build option to synapse.tools.genpkg to allow pushing an a complete Storm Package file. [\(#2231\)](https://github.com/vertexproject/synapse/pull/2231) [\(#2232\)](https://github.com/vertexproject/synapse/pull/2232) [\(#2233\)](https://github.com/vertexproject/synapse/pull/2233)
- The Storm movetag command now checks for cycles when setting the syn: tag: isnow property. [\(#2229\)](https://github.com/vertexproject/synapse/pull/2229)
- Deprecate the ou: org: has form, in favor of using light edges for storing those relationships. [\(#2234\)](https://github.com/vertexproject/synapse/pull/2234)
- Add a description property to the ou: industry form. [\(#2239\)](https://github.com/vertexproject/synapse/pull/2239)
- Add a --name parameter to the Storm trigger.add command to name triggers upon creation. [\(#2237\)](https://github.com/vertexproject/synapse/pull/2237)
- Add regx to the BadTypeValu exception of the str type when a regular expression fails to match. [\(#2240\)](https://github.com/vertexproject/synapse/pull/2240)
- Consolidate Storm parsers to a single Parser object to improve startup time. [\(#2247\)](https://github.com/vertexproject/synapse/pull/2247)
- Improve error logging in the Cortex callStorm() and storm() APIs. [\(#2243\)](https://github.com/vertexproject/synapse/pull/2243)
- Add from: contract, to: contract, and memo properties to the econ: acct: payment form. [\(#2248\)](https://github.com/vertexproject/synapse/pull/2248)
- Improve the Cell backup streaming APIs link cleanup. [\(#2249\)](https://github.com/vertexproject/synapse/pull/2249)

### **17.126.2 Bugfixes**

- Fix issue with grabbing the incorrect Telepath link when performing a Cell backup. [\(#2246\)](https://github.com/vertexproject/synapse/pull/2246)
- Fix missing toprim calls in \$lib.inet.http.connect(). [\(#2235\)](https://github.com/vertexproject/synapse/pull/2235)
- Fix missing Storm command form hint schema from the Storm Package schema. [\(#2242\)](https://github.com/vertexproject/synapse/pull/2242)

### **17.126.3 Improved Documentation**

- Add documentation for deprecated model forms and properties, along with modeling alternatives. [\(#2234\)](https://github.com/vertexproject/synapse/pull/2234)
- Update documentation for the Storm help command to add examples of command substring matching. [\(#2241\)](https://github.com/vertexproject/synapse/pull/2241)

# **17.127 v2.42.2 - 2021-06-11**

## **17.127.1 Bugfixes**

- Protect against a few possible RuntimeErrors due to dictionary sizes changing during iteration. [\(#2227\)](https://github.com/vertexproject/synapse/pull/2227)
- Fix StormType Lib lookups with imported modules which were raising a TypeError instead of a NoSuchName error. [\(#2228\)](https://github.com/vertexproject/synapse/pull/2228)
- Drop old Storm Packages if they are present when re-adding them. This fixes an issue with runtime updates leaving old commands in the Cortex. [\(#2230\)](https://github.com/vertexproject/synapse/pull/2230)

# **17.128 v2.42.1 - 2021-06-09**

### **17.128.1 Features and Enhancements**

• Add a --no-docs option to the synapse.tools.genpkg tool. When used, this not embed inline documentation into the generated Storm packages. [\(#2226\)](https://github.com/vertexproject/synapse/pull/2226)

# **17.129 v2.42.0 - 2021-06-03**

### **17.129.1 Features and Enhancements**

- Add a --headers and --parameters arguments to the Storm wget command. The default headers now includes a browser like UA string. [\(#2208\)](https://github.com/vertexproject/synapse/pull/2208)
- Add the ability to modify the name of a role via Storm. [\(#2222\)](https://github.com/vertexproject/synapse/pull/2222)

## **17.129.2 Bugfixes**

- Fix an issue in the JsonStor cell where there were missing fini calls. [\(#2223\)](https://github.com/vertexproject/synapse/pull/2223)
- Add a missing timeout to an getAhaSvc() call. [\(#2224\)](https://github.com/vertexproject/synapse/pull/2224)
- Change how tagprops are serialized to avoid a issue with sending packed nodes over HTTP APIs. This changes the packed node structure of tagprops from a dictionary keyed with (tagname, propertyname) to a dictionary keyed off of the tagname, which now points to a dictionary containing the propertyname which represents the value of the tagprop. (#2221 [<https://github.com/vertexproject/synapse/pull/2221>](https://github.com/vertexproject/synapse/pull/2221)`\_)

# **17.130 v2.41.1 - 2021-05-27**

### **17.130.1 Bugfixes**

• Add PR #2117 to bugfix list in CHANGLOG.rst for v2.41.0 :D

# **17.131 v2.41.0 - 2021-05-27**

### **17.131.1 Features and Enhancements**

• Add an it:cmd form and update the it:exec:proc:cmd property to use it. This release includes an automatic data migration on startup to update the  $\text{it:exec:proc:cmd}$  on any existing  $\text{it:exec:proc}$  nodes. [\(#2219\)](https://github.com/vertexproject/synapse/pull/2219)

## **17.131.2 Bugfixes**

- Fix an issue where passing a Base object to a sub-runtime in Storm did not correctly increase the reference count. [\(#2216\)](https://github.com/vertexproject/synapse/pull/2216)
- Fix an issue where the tee command could potentially run the specified queries twice. [\(#2218\)](https://github.com/vertexproject/synapse/pull/2218)
- Fix for rstorm using mock when the HTTP body is bytes. [\(#2217\)](https://github.com/vertexproject/synapse/pull/2217)

# **17.132 v2.40.0 - 2021-05-26**

## **17.132.1 Features and Enhancements**

- Add a --parallel switch to the tee Storm command. This allows for all of the Storm queries provided to the tee command to execute in parallel, potentially producing a mixed output stream of nodes. [\(#2209\)](https://github.com/vertexproject/synapse/pull/2209)
- Convert the Storm Runtime object in a Base object, allowing for reference counted Storm variables which are made from Base objects and are properly torn down. [\(#2203\)](https://github.com/vertexproject/synapse/pull/2203)
- Add \$lib.inet.http.connect() method which creates a Websocket object inside of Storm, allowing a user to send and receive messages over a websocket. [\(#2203\)](https://github.com/vertexproject/synapse/pull/2203)
- Support pivot join operations on tags. [\(#2213\)](https://github.com/vertexproject/synapse/pull/2213)
- Add stormrepr() implementation for synapse.lib.stormtypes.Lib, which allows for \$lib.print() to display useful strings for Storm Libraries and imported modules. [\(#2212\)](https://github.com/vertexproject/synapse/pull/2212)
- Add a storm API top updated a user name. [\(#2214\)](https://github.com/vertexproject/synapse/pull/2214)

### **17.132.2 Bugfixes**

- Fix the logger name for synapse.lib.aha. [\(#2210\)](https://github.com/vertexproject/synapse/pull/2210)
- Log ImportError exceptions in synapse.lib.dyndeps.getDynMod. This allows easier debugging when using the synapse.servers.cell server when running custom Cell implementations. [\(#2211\)](https://github.com/vertexproject/synapse/pull/2211)
- Fix an issue where a Storm command which failed to set command arguments successfully would not teardown the Storm runtime. [\(#2212\)](https://github.com/vertexproject/synapse/pull/2212)

# **17.133 v2.39.1 - 2021-05-21**

# **17.133.1 Bugfixes**

• Fix an issue with referencing the Telepath user session object prior to a valid user being set. [\(#2207\)](https://github.com/vertexproject/synapse/pull/2207)

# **17.134 v2.39.0 - 2021-05-20**

## **17.134.1 Features and Enhancements**

- Add more useful output to Storm when printing heavy objects with \$lib.print(). [\(#2185\)](https://github.com/vertexproject/synapse/pull/2185)
- Check rule edits for roles against provided authgates in Storm. [\(#2199\)](https://github.com/vertexproject/synapse/pull/2199)
- Add Str.rsplit() and maxsplit arguments to split()/rsplit() APIs in Storm. [\(#2200\)](https://github.com/vertexproject/synapse/pull/2200)
- Add default argument values to the output of Storm command help output. [\(#2198\)](https://github.com/vertexproject/synapse/pull/2198)
- Add a syn:tag:part Type and allow the syn:tag type to normalize a list of tag parts to create a tag string. This is intended to be used with the \$lib.cast() function in Storm. [\(#2192\)](https://github.com/vertexproject/synapse/pull/2192)
- Add debug logging to the Axon for reading, writing, or deleting of blobs. [\(#2202\)](https://github.com/vertexproject/synapse/pull/2202)
- Add a timeout argument to the \$lib.inet.http functions. The functions will all now always return a inet:http:resp object; if the .code is -1, an unrecoverable exception occurred while making the request. [\(#2205\)](https://github.com/vertexproject/synapse/pull/2205)
- Add support for embedding a logo and documentation into a Storm Package. [\(#2204\)](https://github.com/vertexproject/synapse/pull/2204)

# **17.134.2 Bugfixes**

- Fix export filters to correctly filter tagprops. [\(#2196\)](https://github.com/vertexproject/synapse/pull/2196)
- Fix an issue with Hotcount which prevented it from storing negative values. [\(#2197\)](https://github.com/vertexproject/synapse/pull/2197)
- Fix an issue where hideconf configuration values were being included in autodoc output. [\(#2199\)](https://github.com/vertexproject/synapse/pull/2199)

# **17.135 v2.38.0 - 2021-05-14**

### **17.135.1 Features and Enhancements**

- Remove trigger inheritance from Views. Views will now only execute triggers which are created inside of them. [\(#2189\)](https://github.com/vertexproject/synapse/pull/2189)
- Remove read-only property flags from secondary properties on file: bytes nodes. [\(#2191\)](https://github.com/vertexproject/synapse/pull/2191)
- Add a simple it:log:event form to capture log events. [\(#2195\)](https://github.com/vertexproject/synapse/pull/2195)
- Add structured logging as an option for Synapse Cells. When enabled, this produces logs as JSONL sent to stderr. This can be set via the SYN\_LOG\_STRUCT environment variable, or adding the --structured-logging command line switch. [\(#2179\)](https://github.com/vertexproject/synapse/pull/2179)
- Add a nodes. import command to import a .nodes file from a URL. [\(#2186\)](https://github.com/vertexproject/synapse/pull/2186)
- Allow the desc key to View and Layer objects in Storm. This can be used to set descriptions for these objects. [\(#2190\)](https://github.com/vertexproject/synapse/pull/2190)
- Use the gateiden in Storm auth when modifying rules; allowing users to share Views and Layers with other users. [\(#2194\)](https://github.com/vertexproject/synapse/pull/2194)

## **17.135.2 Bugfixes**

- Fix an issue with Storm Dmon deletion not behaving properly in mirror configurations. [\(#2188\)](https://github.com/vertexproject/synapse/pull/2188)
- Explicitly close generators in Telepath where an exception has caused the generator to exit early. [\(#2183\)](https://github.com/vertexproject/synapse/pull/2183)
- Fix an issue where a trigger owner not having access to a view would cause the Storm pipeline to stop. [\(#2189\)](https://github.com/vertexproject/synapse/pull/2189)

# **17.136 v2.37.0 - 2021-05-12**

## **17.136.1 Features and Enhancements**

- Add a file:mime:image interface to the Synapse model for recording MIME specific metadata from image files. [\(#2187\)](https://github.com/vertexproject/synapse/pull/2187)
- Add file:mime:jpg, file:mime:tiff, file:mime:gif and file:mime:png specific forms for recording metadata of those file types. [\(#2187\)](https://github.com/vertexproject/synapse/pull/2187)
- Add \$lib.pkg.has() Stormtype API to check for for the existence of a given Storm package by name. [\(#2182\)](https://github.com/vertexproject/synapse/pull/2182)
- All None / \$1ib.null as input to setting a user password. This clears the password and prevents a user from being able to login. [\(#2181\)](https://github.com/vertexproject/synapse/pull/2181)
- Grab any Layer push/pull offset values when calling Layer.pack(). [\(#2184\)](https://github.com/vertexproject/synapse/pull/2184)
- Move the retrieval of https:headers from HTTP API handlers into a function so that downstream implementers can redirect where the extra values are retrieved from. [\(#2187\)](https://github.com/vertexproject/synapse/pull/2187)

## **17.136.2 Bugfixes**

• Fix an issue which allowed for deleted Storm Packages to be retrieved from memory. [\(#2182\)](https://github.com/vertexproject/synapse/pull/2182)

# **17.137 v2.36.0 - 2021-05-06**

### **17.137.1 Features and Enhancements**

- Add risk:vuln support to the default Stix 2.1 export, and capture vulnerability information used by threat actors and in campaigns. Add the ability to validate Stix 2.1 bundles to ensure that they are Stix 2.1 CS02 compliant. Add the ability to lift Synapse nodes based on bundles which were previously exported from Synapse. The lift feature only works with bundles created with Synapse v2.36.0 or greater. [\(#2174\)](https://github.com/vertexproject/synapse/pull/2174)
- Add a Str.upper() function for uppercasing strings in Storm. [\(#2174\)](https://github.com/vertexproject/synapse/pull/2174)
- Automatically bump a user's StormDmon's when they are locked or unlocked. [\(#2177\)](https://github.com/vertexproject/synapse/pull/2177)
- Add Storm Package support to synapse.tools.autodocs and update the rstorm implementation to capture additional directives. [\(#2172\)](https://github.com/vertexproject/synapse/pull/2172)
- Tighten lark-parser version requirements. [\(#2175\)](https://github.com/vertexproject/synapse/pull/2175)

## **17.137.2 Bugfixes**

• Fix reported layer size to represent actual disk usage. [\(#2173\)](https://github.com/vertexproject/synapse/pull/2173)

# **17.138 v2.35.0 - 2021-04-27**

### **17.138.1 Features and Enhancements**

- Add :issuer:cert and :selfsigned properties to the crypto:x509:cert form to enable modeling X509 certificate chains. [\(#2163\)](https://github.com/vertexproject/synapse/pull/2163)
- Add a https:headers configuration option to the Cell to allow setting arbitrary HTTP headers for the Cell HTTP API server. [\(#2164\)](https://github.com/vertexproject/synapse/pull/2164)
- Update the Cell HTTP API server to have a minimum TLS version of v1.2. Add a default /robots.txt route. Add X-XSS=Protection and X-Content-Type-Options headers to the default HTTP API responses. [\(#2164\)](https://github.com/vertexproject/synapse/pull/2164)
- Update the minimum version of LMDB to 1.2.1. [\(#2169\)](https://github.com/vertexproject/synapse/pull/2169)

# **17.138.2 Bugfixes**

- Improve the error message for Storm syntax error handling. [\(#2162\)](https://github.com/vertexproject/synapse/pull/2162)
- Update the layer byarray index migration to account for arrays of inet: fqdn values. [\(#2165\)](https://github.com/vertexproject/synapse/pull/2165) [\(#2166\)](https://github.com/vertexproject/synapse/pull/2166)
- Update the vertexproject/synapse-aha, vertexproject/synapse-axon, vertexproject/ synapse-cortex, and vertexproject/synapse-cryotank Docker images to use tini as a default entrypoint. This fixes an issue where signals were not properly being propagated to the Cells. [\(#2168\)](https://github.com/vertexproject/synapse/pull/2168)
- Fix an issue with enfanged indicators which were not properly being lifted by Storm when operating in lookup mode. [\(#2170\)](https://github.com/vertexproject/synapse/pull/2170)

# **17.139 v2.34.0 - 2021-04-20**

### **17.139.1 Features and Enhancements**

- Storm function definitions now allow keyword arguments which may have default values. These must be readonly values. [\(#2155\)](https://github.com/vertexproject/synapse/pull/2155) [\(#2157\)](https://github.com/vertexproject/synapse/pull/2157)
- Add a getCellInfo() API to the Cell and CellAPI classes. This returns metadata about the cell, its version, and the currently installed Synapse version. Cell implementers who wish to expose Cell specific version information must adhere to conventiosn documented in the API docstrings of the function. [\(#2151\)](https://github.com/vertexproject/synapse/pull/2151)
- Allow external Storm modules to be added in genpkg definitions. [\(#2159\)](https://github.com/vertexproject/synapse/pull/2159)

## **17.139.2 Bugfixes**

- The \$lib.layer.get() Stormtypes returned the top layer of the default view in the Cortex when called with no arguments, instead of the top layer of the current view. This now returns the top layer of the current view. [\(#2156\)](https://github.com/vertexproject/synapse/pull/2156)
- Avoid calling applyNodeEdit when editing a tag on a Node and there are no edits to make. [\(#2161\)](https://github.com/vertexproject/synapse/pull/2161)

### **17.139.3 Improved Documentation**

• Fix typo in docstrings from \$lib.model.tags Stormtypes. [\(#2160\)](https://github.com/vertexproject/synapse/pull/2160)

# **17.140 v2.33.1 - 2021-04-13**

### **17.140.1 Bugfixes**

• Fix a regression when expanding list objects in Storm. [\(#2154\)](https://github.com/vertexproject/synapse/pull/2154)

# **17.141 v2.33.0 - 2021-04-12**

#### **17.141.1 Features and Enhancements**

- Add CWE and CVSS support to the risk: vuln form. [\(#2143\)](https://github.com/vertexproject/synapse/pull/2143)
- Add a new Stormtypes library, \$lib.infosec.cvss, to assist with parsing CVSS data, computing scores, and updating risk:vuln nodes. [\(#2143\)](https://github.com/vertexproject/synapse/pull/2143)
- Add ATT&CK, CWD, and CPE support to the IT model. [\(#2143\)](https://github.com/vertexproject/synapse/pull/2143)
- Add it:network, it:domain, it:account, it:group and it:login guid forms to model common IT concepts. [\(#2096\)](https://github.com/vertexproject/synapse/pull/2096)
- Add a new model, project, to model projects, tickets, sprints and epics. The preliminary forms for this model include proj:project, proj:sprint, proj:ticket, proj:comment, and projec:project. [\(#2096\)](https://github.com/vertexproject/synapse/pull/2096)
- Add a new Stormtypes library, \$lib.project, to assist with using the project model. The API is provisional. [\(#2096\)](https://github.com/vertexproject/synapse/pull/2096)
- Allow lifting guid types with the prefix  $(\triangle =)$  operator. [\(#2096\)](https://github.com/vertexproject/synapse/pull/2096)
- Add ou: contest: result: url to record where to find contest results. [\(#2144\)](https://github.com/vertexproject/synapse/pull/2144)
- Allow subquery as a value in additional places in Storm. This use must yield exactly one node. Secondary property assignments to array types may yield multiple nodes. [\(#2137\)](https://github.com/vertexproject/synapse/pull/2137)
- Tighten up Storm iterator behavior on the backend. This should not have have user-facing changes in Storm behavior. [\(#2148\)](https://github.com/vertexproject/synapse/pull/2148) [\(#2096\)](https://github.com/vertexproject/synapse/pull/2096)
- Update the Cell backup routine so that it blocks the ioloop less. [\(#2145\)](https://github.com/vertexproject/synapse/pull/2145)
- Expose the remote name and version of Storm Services in the service.list command. [\(#2149\)](https://github.com/vertexproject/synapse/pull/2149)
- Move test deprecated model elements into their own Coremodule. [\(#2150\)](https://github.com/vertexproject/synapse/pull/2150)
- Update lark dependency. [\(#2146\)](https://github.com/vertexproject/synapse/pull/2146)

#### **17.141.2 Bugfixes**

- Fix incorrect grammer in model.edge commands. [\(#2147\)](https://github.com/vertexproject/synapse/pull/2147)
- Reduce unit test memory usage. [\(#2152\)](https://github.com/vertexproject/synapse/pull/2152)
- Pin jupyter-client library. [\(#2153\)](https://github.com/vertexproject/synapse/pull/2153)

# **17.142 v2.32.1 - 2021-04-01**

#### **17.142.1 Features and Enhancements**

- The Storm \$lib.exit() function now takes message arguments similar to \$lib.warn() and fires that message into the run time as a warn prior to stopping the runtime. [\(#2138\)](https://github.com/vertexproject/synapse/pull/2138)
- Update pygments minimum version to v2.7.4. [\(#2139\)](https://github.com/vertexproject/synapse/pull/2139)

### **17.142.2 Bugfixes**

- Do not allow light edge creation on runt nodes. [\(#2136\)](https://github.com/vertexproject/synapse/pull/2136)
- Fix backup test timeout issues. [\(#2141\)](https://github.com/vertexproject/synapse/pull/2141)
- Fix the synapse.lib.msgpack.en() function so that now raises the correct exceptions when operating in fallback mode. [\(#2140\)](https://github.com/vertexproject/synapse/pull/2140)
- Fix the Snap.addNodes() API handling of deprecated model elements when doing bulk data ingest. [\(#2142\)](https://github.com/vertexproject/synapse/pull/2142)

# **17.143 v2.32.0 - 2021-03-30**

#### **17.143.1 Features and Enhancements**

- Increase the verbosity of logging statements related to Cell backup operations. This allows for better visibility into what is happening while a backup is occurring. [\(#2124\)](https://github.com/vertexproject/synapse/pull/2124)
- Add Telepath and Storm APIs for setting all the roles of a User at once.  $(\#2127)$
- Expose the Synapse package commit hash over Telepath and Stormtypes. [\(#2133\)](https://github.com/vertexproject/synapse/pull/2133)
### **17.143.2 Bugfixes**

• Increase the process spawn timeout for Cell backup operations. Prevent the Cell backup from grabbing lmdb transactions for slabs in the cell local tmp directory. [\(#2124\)](https://github.com/vertexproject/synapse/pull/2124)

# **17.144 v2.31.1 - 2021-03-25**

#### **17.144.1 Bugfixes**

• Fix a formatting issue preventing Python packages from being uploaded to PyPI. [\(#2131\)](https://github.com/vertexproject/synapse/pull/2131)

## **17.145 v2.31.0 - 2021-03-24**

#### **17.145.1 Features and Enhancements**

- Add initial capability for exporting STIX 2.1 from the Cortex. [\(#2120\)](https://github.com/vertexproject/synapse/pull/2120)
- Refactor how lift APIs are implemented, moving them up to the Cortex itself. This results in multi-layer lifts now yielding nodes in a sorted order. [\(#2093\)](https://github.com/vertexproject/synapse/pull/2093) [\(#2128\)](https://github.com/vertexproject/synapse/pull/2128)
- Add \$1ib.range() Storm function to generate ranges of integers. [\(#2122\)](https://github.com/vertexproject/synapse/pull/2122)
- Add an errok option to the \$lib.time.parse() Storm function to allow the function to return \$lib.null if the time string fails to parse. [\(#2126\)](https://github.com/vertexproject/synapse/pull/2126)
- Don't execute Cron jobs, Triggers, or StormDmons for locked users. [\(#2123\)](https://github.com/vertexproject/synapse/pull/2123) [\(#2129\)](https://github.com/vertexproject/synapse/pull/2129)
- The git commit hash is now embedded into the synapse.lib.version module when building PyPi packages and Docker images. [\(#2119\)](https://github.com/vertexproject/synapse/pull/2119)

## **17.145.2 Improved Documentation**

• Update Axon wget API documentation to note that we always store the body of the HTTP response, regardless of status code. [\(#2125\)](https://github.com/vertexproject/synapse/pull/2125)

# **17.146 v2.30.0 - 2021-03-17**

#### **17.146.1 Features and Enhancements**

• Add \$1ib.trycast() to allow for Storm control flow based on type normalization. [\(#2113\)](https://github.com/vertexproject/synapse/pull/2113)

### **17.146.2 Bugfixes**

- Resolve a bug related to pivoting to a secondary property that is an array value. [\(#2111\)](https://github.com/vertexproject/synapse/pull/2111)
- Fix an issue with Aha and persisting the online state of services upon startup. [\(#2103\)](https://github.com/vertexproject/synapse/pull/2103)
- Convert the type of inet:web:acct:singup:client:ipv6 from a inet:ipv4 to an inet:ipv6. [\(#2114\)](https://github.com/vertexproject/synapse/pull/2114)
- Fix an idempotency issue when deleting a custom form.  $(\text{\#2112})$

#### **17.146.3 Improved Documentation**

• Update README.rst. [\(#2115\)](https://github.com/vertexproject/synapse/pull/2115) [\(#2117\)](https://github.com/vertexproject/synapse/pull/2117) [\(#2116\)](https://github.com/vertexproject/synapse/pull/2116)

# **17.147 v2.29.0 - 2021-03-11**

This release includes a Cortex storage Layer bugfix. It does an automatic upgrade upon startup to identify and correct invalid array index values. Depending on time needed to perform this automatic upgrade, the Cortex may appear unresponsive. Deployments with startup or liveliness probes should have those disabled while this upgrade is performed to prevent accidental termination of the Cortex process.

### **17.147.1 Features and Enhancements**

- Add a reverse argument to \$1ib.sorted() to allow a Storm user to easily reverse an iterable item. [\(#2109\)](https://github.com/vertexproject/synapse/pull/2109)
- Update minimum required versions of Tornado and PyYAML. [\(#2108\)](https://github.com/vertexproject/synapse/pull/2108)

## **17.147.2 Bugfixes**

- Fix an issue with Array property type deletion not properly deleting values in the byarray index. This requires an automatic data migration done at Cortex startup to remove extra index values which may be present in the index. [\(#2104\)](https://github.com/vertexproject/synapse/pull/2104) [\(#2106\)](https://github.com/vertexproject/synapse/pull/2106)
- Fix issues with using the Storm ?= operator with types which can generate multiple values from a given input string when making nodes. [\(#2105\)](https://github.com/vertexproject/synapse/pull/2105) [\(#2107\)](https://github.com/vertexproject/synapse/pull/2107)

## **17.147.3 Improved Documentation**

• Add Devops documentation explaining our Docker container offerings. [\(#2104\)](https://github.com/vertexproject/synapse/pull/2104) [\(#2110\)](https://github.com/vertexproject/synapse/pull/2110)

# **17.148 v2.28.1 - 2021-03-08**

#### **17.148.1 Bugfixes**

- Fix \$lib.model.prop() API when called with a universal property. It now returns \$lib.null instead of raising an exception. [\(#2100\)](https://github.com/vertexproject/synapse/pull/2100)
- Fix the streaming backup API when used with Telepath and SSL. [\(#2101\)](https://github.com/vertexproject/synapse/pull/2101)

#### **17.148.2 Improved Documentation**

- Add API documentation for the Axon. [\(#2098\)](https://github.com/vertexproject/synapse/pull/2098)
- Update the Storm pivot reference documentation. [\(#2101\)](https://github.com/vertexproject/synapse/pull/2101)

# **17.149 v2.28.0 - 2021-02-26**

#### **17.149.1 Features and Enhancements**

- Add String.reverse() Stormtypes API to reverse a string. [\(#2086\)](https://github.com/vertexproject/synapse/pull/2086)
- Add Cell APIs for streaming compressed backups. [\(#2084\)](https://github.com/vertexproject/synapse/pull/2084) [\(#2091\)](https://github.com/vertexproject/synapse/pull/2091)
- Refactor snap.addNodes() to reduce the transaction count. [\(#2087\)](https://github.com/vertexproject/synapse/pull/2087) [\(#2090\)](https://github.com/vertexproject/synapse/pull/2090)
- Add \$lib.axon.list() Stormtypes API to list hashes in an Axon. [\(#2088\)](https://github.com/vertexproject/synapse/pull/2088)
- Add user permissions requirements for Aha CSR signing. [\(#2089\)](https://github.com/vertexproject/synapse/pull/2089)
- Add aha: svcinfo configuration option for the base Cell. [\(#2089\)](https://github.com/vertexproject/synapse/pull/2089)
- Add interfaces to the output of model.getModelDefs() and the getModelDict() APIs. [\(#2092\)](https://github.com/vertexproject/synapse/pull/2092)
- Update pylmdb to  $v1.1.1.$  [\(#2076\)](https://github.com/vertexproject/synapse/pull/2076)

#### **17.149.2 Bugfixes**

- Fix incorrect permissions check in the merge --diff Storm command. [\(#2085\)](https://github.com/vertexproject/synapse/pull/2085)
- Fix service teardown issue in Aha service on fini. [\(#2089\)](https://github.com/vertexproject/synapse/pull/2089)
- Fix possible synapse.tools.cmdr teardown issue when using Aha. [\(#2089\)](https://github.com/vertexproject/synapse/pull/2089)
- Cast synapse\_minversion from Storm Packages into a tuple to avoid packages added with HTTP endpoints from failing to validate. [\(#2095\)](https://github.com/vertexproject/synapse/pull/2095)

#### **17.149.3 Improved Documentation**

- Add documentation for the Aha discovery service. [\(#2089\)](https://github.com/vertexproject/synapse/pull/2089)
- Add documentation for assigning secondary properties via subquery syntax. [\(#2097\)](https://github.com/vertexproject/synapse/pull/2097)

## **17.150 v2.27.0 - 2021-02-16**

#### **17.150.1 Features and Enhancements**

- Allow property assignment and array operations from subqueries. [\(#2072\)](https://github.com/vertexproject/synapse/pull/2072)
- Add APIs to the Axon to allow the deletion of blobs via Telepath and HTTP APIs. [\(#2080\)](https://github.com/vertexproject/synapse/pull/2080)
- Add a str.slice() stormtypes method to allow easy string slicing. [\(#2083\)](https://github.com/vertexproject/synapse/pull/2083)
- Modularize the Storm HTTP API handlers. [\(#2082\)](https://github.com/vertexproject/synapse/pull/2082)

### **17.150.2 Bugfixes**

• Fix Agenda events which were not being properly tracked via the Nexus. [\(#2078\)](https://github.com/vertexproject/synapse/pull/2078)

### **17.150.3 Improved Documentation**

- Add documentation for the Cortex /api/v1/storm/export HTTP endpoint. This also included documentation for the scrub option in Storm. [\(#2079\)](https://github.com/vertexproject/synapse/pull/2079)
- Add a Code of Conduct for Synapse. [\(#2081\)](https://github.com/vertexproject/synapse/pull/2081)

## **17.151 v2.26.0 - 2021-02-05**

#### **17.151.1 Features and Enhancements**

• Add Storm commands for easily adding, deleting, and listing layer push and pull configurations. [\(#2071\)](https://github.com/vertexproject/synapse/pull/2071)

## **17.151.2 Bugfixes**

- Fix layer.getPropCount() API for universal properties. [\(#2073\)](https://github.com/vertexproject/synapse/pull/2073)
- Add a missing async yield in Snap.addNodes(). [\(#2074\)](https://github.com/vertexproject/synapse/pull/2074)
- Constrain lmdb version due to unexpected behavior in v1.1.0. [\(#2075\)](https://github.com/vertexproject/synapse/pull/2075)

#### **17.151.3 Improved Documentation**

• Update user docs for Storm flow control and data model references. [\(#2066\)](https://github.com/vertexproject/synapse/pull/2066)

# **17.152 v2.25.0 - 2021-02-01**

#### **17.152.1 Features and Enhancements**

- Implement tag model based pruning behavior for controlling how individual tag trees are deleted from nodes. [\(#2067\)](https://github.com/vertexproject/synapse/pull/2067)
- Add model interfaces for defining common sets of properties for forms, starting with some file mime metadata. [\(#2040\)](https://github.com/vertexproject/synapse/pull/2040)
- Add file:mime:msdoc, file:mime:msxls, file:mime:msppt, and file:mime:rtf forms. [\(#2040\)](https://github.com/vertexproject/synapse/pull/2040)
- Tweak the ival normalizer to auto-expand intervals with a single element. [\(#2070\)](https://github.com/vertexproject/synapse/pull/2070)
- Removed the experimental spawn feature of the Storm runtime. [\(#2068\)](https://github.com/vertexproject/synapse/pull/2068)

#### **17.152.2 Bugfixes**

• Add a missing async yield statement in View.getEdgeVerbs(). [\(#2069\)](https://github.com/vertexproject/synapse/pull/2069)

#### **17.152.3 Improved Documentation**

• Correct incorrect references to the synapse.tools.easycert documentation. [\(#2065\)](https://github.com/vertexproject/synapse/pull/2065)

# **17.153 v2.24.0 - 2021-01-29**

#### **17.153.1 Features and Enhancements**

- Add support for storing model metadata for tags and support for enforcing tag trees using regular expressions. [\(#2056\)](https://github.com/vertexproject/synapse/pull/2056)
- Add ou:contest:url secondary property. [\(#2059\)](https://github.com/vertexproject/synapse/pull/2059)
- Add synapse.lib.autodoc to collect some Storm documentation helpers into a single library. [\(#2034\)](https://github.com/vertexproject/synapse/pull/2034)
- Add tag.prune Storm command to remove parent tags when removing a leaf tag from a node. [\(#2062\)](https://github.com/vertexproject/synapse/pull/2062)
- Update the msgpack Python dependency to version v1.0.2. [\(#1735\)](https://github.com/vertexproject/synapse/pull/1735)
- Add logs to Cell backup routines. [\(#2060\)](https://github.com/vertexproject/synapse/pull/2060)
- Export the Layer iterrows APIs to the CoreApi. [\(#2061\)](https://github.com/vertexproject/synapse/pull/2061)

## **17.153.2 Bugfixes**

- Do not connect to Aha servers when they are not needed. [\(#2058\)](https://github.com/vertexproject/synapse/pull/2058)
- Make the array property ou: org: industries a unique array property. [\(#2059\)](https://github.com/vertexproject/synapse/pull/2059)
- Add permission checks to the Storm move tag command. [\(#2063\)](https://github.com/vertexproject/synapse/pull/2063)
- Add permissions checks to the Storm edges.del command. [\(#2064\)](https://github.com/vertexproject/synapse/pull/2064)

#### **17.153.3 Improved Documentation**

- Add documentation for the synapse.tools.genpkg utility, for loading Storm packages into a Cortex. [\(#2057\)](https://github.com/vertexproject/synapse/pull/2057)
- Refactor the Stormtypes documentation generation to make it data driven. [\(#2034\)](https://github.com/vertexproject/synapse/pull/2034)

# **17.154 v2.23.0 - 2021-01-21**

#### **17.154.1 Features and Enhancements**

- Add support for ndef based light edge definitions in the syn.nodes feed API. [\(#2051\)](https://github.com/vertexproject/synapse/pull/2051) [\(#2053\)](https://github.com/vertexproject/synapse/pull/2053)
- Add ISIC codes to the ou: industry form. [\(#2054\)](https://github.com/vertexproject/synapse/pull/2054) [\(#2055\)](https://github.com/vertexproject/synapse/pull/2055)
- Add secondary properties :loc, :latlong, and :place to the inet:web:action and inet:web:logon forms. [\(#2052\)](https://github.com/vertexproject/synapse/pull/2052)
- Add secondary property: enabled to the form it: app: yara: rule. [\(#2052\)](https://github.com/vertexproject/synapse/pull/2052)
- Deprecate the file:string and ou:member forms, in favor of using light edges for storing those relationships. [\(#2052\)](https://github.com/vertexproject/synapse/pull/2052)

## **17.155 v2.22.0 - 2021-01-19**

#### **17.155.1 Features and Enhancements**

- Allow expression statements to be used in Storm filters. [\(#2041\)](https://github.com/vertexproject/synapse/pull/2041)
- Add file: subfile: path secondary property to record the path a file was stored in a parent file. The corre-sponding file: subfile: name property is marked as deprecated. [\(#2043\)](https://github.com/vertexproject/synapse/pull/2043)
- Make the Axon wget () timeout a configurable parameter. [\(#2047\)](https://github.com/vertexproject/synapse/pull/2047)
- Add a Cortex.exportStorm() on the Cortex which allows for exporting nodes from a Storm query which can be directly ingested with the syn.nodes feed function. If the data is serialized using msgpack and stored in a Axon, it can be added to a Cortex with the new Cortex.feedFromAxon() API. A new HTTP API, /api/v1/ storm/export, can be used to get a msgpacked file using this export interface. [\(#2045\)](https://github.com/vertexproject/synapse/pull/2045)

#### **17.155.2 Bugfixes**

- Fix issues in the Layer push and pull loop code. [\(#2044\)](https://github.com/vertexproject/synapse/pull/2044) [\(#2048\)](https://github.com/vertexproject/synapse/pull/2048)
- Add missing toprim() and tostr() calls for the Stormtypes Whois guid generation helpers. [\(#2046\)](https://github.com/vertexproject/synapse/pull/2046)
- Fix behavior in the Storm lookup mode which failed to lookup some expected results. [\(#2049\)](https://github.com/vertexproject/synapse/pull/2049)
- Fix \$lib.pkg.get() return value when the package is not present. [\(#2050\)](https://github.com/vertexproject/synapse/pull/2050)

## **17.156 v2.21.1 - 2021-01-04**

#### **17.156.1 Bugfixes**

• Fix a variable scoping issue causing a race condition. [\(#2042\)](https://github.com/vertexproject/synapse/pull/2042)

## **17.157 v2.21.0 - 2020-12-31**

#### **17.157.1 Features and Enhancements**

- Add a Storm wget command which will download a file from a URL using the Cortex Axon and yield inet:urlfile nodes. [\(#2035\)](https://github.com/vertexproject/synapse/pull/2035)
- Add a --diff option to the merge command to enumerate changes. [\(#2037\)](https://github.com/vertexproject/synapse/pull/2037)
- Allow StormLib Layer API to dynamically update a Layer's logedits setting. [\(#2038\)](https://github.com/vertexproject/synapse/pull/2038)
- Add StormLib APIs for adding and deleting extended model properties, forms and tag properties. [\(#2039\)](https://github.com/vertexproject/synapse/pull/2039)

### **17.157.2 Bugfixes**

• Fix an issue with the JsonStor not created nested entries properly. [\(#2036\)](https://github.com/vertexproject/synapse/pull/2036)

# **17.158 v2.20.0 - 2020-12-29**

### **17.158.1 Features and Enhancements**

• Correct the StormType Queue.pop() API to properly pop and return only the item at the specified index or the next entry in the Queue. This simplifies the intent behind the .pop() operation; and removes the cull and wait parameters which were previously on the method. [\(#2032\)](https://github.com/vertexproject/synapse/pull/2032)

## **17.158.2 Bugfixes**

- Use resp.iter\_chunked in the Axon .wget() API to improve compatibility with some third party libraries. [\(#2030\)](https://github.com/vertexproject/synapse/pull/2030)
- Require the use of a msgpack based deepcopy operation in handling storage nodes. [\(#2031\)](https://github.com/vertexproject/synapse/pull/2031)
- Fix for ambiguous whitespace in Storm command argument parsing. [\(#2033\)](https://github.com/vertexproject/synapse/pull/2033)

# **17.159 v2.19.0 - 2020-12-27**

## **17.159.1 Features and Enhancements**

- Add APIs to remove decommissioned services from AHA servers.
- Add (optional) explicit network parameters to AHA APIs. [\(#2029\)](https://github.com/vertexproject/synapse/pull/2029)
- Add cell.isCellActive() API to differentiate leaders/mirrors. [\(#2028\)](https://github.com/vertexproject/synapse/pull/2028)
- Add pop() method to Storm list objects. [\(#2027\)](https://github.com/vertexproject/synapse/pull/2027)

## **17.159.2 Bugfixes**

• Fix bug in dry-run output of new merge command. [\(#2026\)](https://github.com/vertexproject/synapse/pull/2026)

## **17.160 v2.18.1 - 2020-12-24**

#### **17.160.1 Bugfixes**

- Make syncIndexEvents testing more resiliant
- Make syncIndexEvents yield more often when filtering results [\(#2025\)](https://github.com/vertexproject/synapse/pull/2025)
- Update push/pull tests to use new waittask() API
- Raise clear errors in ambiguous use of node.tagglobs() API
- Update model docs and examples for geo:latitude and geo:longitude
- Support deref form names in storm node add expressions [\(#2024\)](https://github.com/vertexproject/synapse/pull/2024)
- Update tests to normalize equality comparison values [\(#2023\)](https://github.com/vertexproject/synapse/pull/2023)

# **17.161 v2.18.0 - 2020-12-23**

#### **17.161.1 Features and Enhancements**

• Added axon.size() API and storm plumbing [\(#2020\)](https://github.com/vertexproject/synapse/pull/2020)

## **17.161.2 Bugfixes**

• Fix active coro issue uncovered with cluster testing [\(#2021\)](https://github.com/vertexproject/synapse/pull/2021)

## **17.162 v2.17.1 - 2020-12-22**

## **17.162.1 Features and Enhancements**

- Added (BETA) RST pre-processor to embed Storm output into RST docs. [\(#1988\)](https://github.com/vertexproject/synapse/pull/1988)
- Added a merge command to allow per-node Layer merge operations to be done. [\(#2009\)](https://github.com/vertexproject/synapse/pull/2009)
- Updated storm package format to include a semver version string. [\(#2016\)](https://github.com/vertexproject/synapse/pull/2016)
- Added telepath proxy getPipeline API to minimize round-trip delay. [\(#1615\)](https://github.com/vertexproject/synapse/pull/1615)
- Added Node properties iteration and setitem APIs to storm. [\(#2011\)](https://github.com/vertexproject/synapse/pull/2011)

## **17.162.2 Bugfixes**

- Fixes for active coro API and internal layer API name fixes. [\(#2018\)](https://github.com/vertexproject/synapse/pull/2018)
- Allow :prop -+>  $*$  join syntax. [\(#2015\)](https://github.com/vertexproject/synapse/pull/2015)
- Make getFormCount() API return a primitive dictionary. [\(#2014\)](https://github.com/vertexproject/synapse/pull/2014)
- Make StormVarListError messages more user friendly. [\(#2013\)](https://github.com/vertexproject/synapse/pull/2013)

## **17.163 v2.17.0 - 2020-12-22**

2.17.0 was not published due to CI issues.

## **17.164 v2.16.1 - 2020-12-17**

#### **17.164.1 Features and Enhancements**

• Allow the matchdef used in the Layer.syncIndexEvents() API to match on tagprop data. [\(#2010\)](https://github.com/vertexproject/synapse/pull/2010)

## **17.164.2 Bugfixes**

- Properly detect and raise a client side exception in Telepath generators when the underlying Link has been closed. [\(#2008\)](https://github.com/vertexproject/synapse/pull/2008)
- Refactor the Layer push/push test to not reach through the Layer API boundary. [\(#2012\)](https://github.com/vertexproject/synapse/pull/2012)

## **17.164.3 Improved Documentation**

- Add documentation for Storm raw pivot syntax. [\(#2007\)](https://github.com/vertexproject/synapse/pull/2007)
- Add documentation for recently added Storm commands. [\(#2007\)](https://github.com/vertexproject/synapse/pull/2007)
- General cleanup and clarifications. [\(#2007\)](https://github.com/vertexproject/synapse/pull/2007)

# **17.165 v2.16.0 - 2020-12-15**

#### **17.165.1 Features and Enhancements**

- Replaced the View sync APIs introduced in v2.14.0 with Layer specific sync APIs. [\(#2003\)](https://github.com/vertexproject/synapse/pull/2003)
- Add \$lib.regex.matches() and \$lib.regex.search() Stormtypes APIs for performing regular expression operations against text in Storm. [\(#1999\)](https://github.com/vertexproject/synapse/pull/1999) [\(#2005\)](https://github.com/vertexproject/synapse/pull/2005)
- Add synapse.tools.genpkg for generating Storm packages and loading them into a Cortex. [\(#2004\)](https://github.com/vertexproject/synapse/pull/2004)
- Refactored the StormDmon implementation to use a single async task and allow the Dmons to be restarted via \$lib.dmon.bump(iden). This replaces the outer task / inner task paradigm that was previously present. Also add the ability to persistently disable and enable a StomDmon. [\(#1998\)](https://github.com/vertexproject/synapse/pull/1998)
- Added aha:// support to the synapse.tools.pushfile and synapse.tools.pullfile tools. [\(#2006\)](https://github.com/vertexproject/synapse/pull/2006)

## **17.165.2 Bugfixes**

- Properly handle whitespace in keyword arguments when calling functions in Storm. [\(#1997\)](https://github.com/vertexproject/synapse/pull/1997)
- Fix some garbage collection issues causing periodic pauses in a Cortex due to failing to close some generators used in the Storm Command AST node. [\(#2001\)](https://github.com/vertexproject/synapse/pull/2001) [\(#2002\)](https://github.com/vertexproject/synapse/pull/2002)
- Fix scope based permission checks in Storm. [\(#2000\)](https://github.com/vertexproject/synapse/pull/2000)

# **17.166 v2.15.0 - 2020-12-11**

#### **17.166.1 Features and Enhancements**

- Add two new Cortex APIs: syncIndexEvents and syncLayerEvents useful for external indexing. [\(#1948\)](https://github.com/vertexproject/synapse/pull/1948) [\(#1996\)](https://github.com/vertexproject/synapse/pull/1996)
- LMDB Slab improvements: Allow dupfixed dbs, add firstkey method, inline \_ispo2, add HotCount deletion. [\(#1948\)](https://github.com/vertexproject/synapse/pull/1948)
- Add method to merge sort sorted async generators. [\(#1948\)](https://github.com/vertexproject/synapse/pull/1948)

## **17.166.2 Bugfixes**

• Ensure parent FQDN exists even in out-of-order node edit playback. [\(#1995\)](https://github.com/vertexproject/synapse/pull/1995)

# **17.167 v2.14.2 - 2020-12-10**

### **17.167.1 Bugfixes**

- Fix an issue with the new layer push / pull code. [\(#1994\)](https://github.com/vertexproject/synapse/pull/1994)
- Fix an issue with the url sanitization function when the path contains an @ character. [\(#1993\)](https://github.com/vertexproject/synapse/pull/1993)

## **17.168 v2.14.1 - 2020-12-09**

#### **17.168.1 Features and Enhancements**

- Add a /api/v1/active HTTP API to the Cell that can be used as an unauthenticated liveliness check. [\(#1987\)](https://github.com/vertexproject/synapse/pull/1987)
- Add \$lib.pip.gen() Stormtypes API for ephemeral queues and bulk data access in Storm. [\(#1986\)](https://github.com/vertexproject/synapse/pull/1986)
- Add a \$lib.model.tagprop() Stormtypes API for retrieving Tagprop definitions. [\(#1990\)](https://github.com/vertexproject/synapse/pull/1990)
- Add efficient View and Layer push/pull configurations. [\(#1991\)](https://github.com/vertexproject/synapse/pull/1991) [\(#1992\)](https://github.com/vertexproject/synapse/pull/1992)
- Add getAhaUrls() to the Aha service to prepare for additional service discovery. [\(#1989\)](https://github.com/vertexproject/synapse/pull/1989)
- Add a /api/v1/auth/onepass/issue HTTP API for an admin to mint a one-time password for a Cell user. [\(#1982\)](https://github.com/vertexproject/synapse/pull/1982)

## **17.168.2 Bugfixes**

• Make aha:// urls honor local paths. [\(#1985\)](https://github.com/vertexproject/synapse/pull/1985)

## **17.169 v2.14.0 - 2020-12-09**

2.14.0 was not published due to CI issues.

## **17.170 v2.13.0 - 2020-12-04**

#### **17.170.1 Features and Enhancements**

• Add \$1ib.pkg.get() StormTypes function to get the Storm Package definition for a given package by name. [\(#1983\)](https://github.com/vertexproject/synapse/pull/1983)

## **17.170.2 Bugfixes**

• The user account provisioned by the aha: admin could be locked out. Now, upon startup, if they have been locked out or had their admin status removed, they are unlocked and admin is reset. [\(#1984\)](https://github.com/vertexproject/synapse/pull/1984)

# **17.171 v2.12.3 - 2020-12-03**

## **17.171.1 Bugfixes**

- Prevent OverflowError exceptions which could have resulted from lift operations with integer storage types. [\(#1980\)](https://github.com/vertexproject/synapse/pull/1980)
- Remove inet:ipv4 norm routine wrap-around behavior for integers which are outside the normal bounds of IPv4 addresses. [\(#1979\)](https://github.com/vertexproject/synapse/pull/1979)
- Fix view add and fork related permissions. [\(#1981\)](https://github.com/vertexproject/synapse/pull/1981)
- Read telepath.yaml when using the synapse.tools.cellauth tool. [\(#1981\)](https://github.com/vertexproject/synapse/pull/1981)

# **17.172 v2.12.2 - 2020-12-01**

This release also includes the changes from v2.12.1, which was not released due to an issue with CI pipelines.

## **17.172.1 Bugfixes**

- Add the missing API getPathObjs on the JsonStorCell. [\(#1976\)](https://github.com/vertexproject/synapse/pull/1976)
- Fix the HasRelPropCond AST node support for Storm pivprop operations. [\(#1972\)](https://github.com/vertexproject/synapse/pull/1972)
- Fix support for the aha: registry config parameter in a Cell to support an array of strings. [\(#1975\)](https://github.com/vertexproject/synapse/pull/1975)
- Split the Cortex.addForm() Nexus handler into two parts to allow for safe event replay. [\(#1978\)](https://github.com/vertexproject/synapse/pull/1978)
- Stop forking a large number of child layers in a View persistence test. [\(#1977\)](https://github.com/vertexproject/synapse/pull/1977)

## **17.173 v2.12.1 - 2020-12-01**

#### **17.173.1 Bugfixes**

- Add the missing API getPathObjs on the JsonStorCell. [\(#1976\)](https://github.com/vertexproject/synapse/pull/1976)
- Fix the HasRelPropCond AST node support for Storm pivprop operations. [\(#1972\)](https://github.com/vertexproject/synapse/pull/1972)
- Fix support for the aha: registry config parameter in a Cell to support an array of strings. [\(#1975\)](https://github.com/vertexproject/synapse/pull/1975)

# **17.174 v2.12.0 - 2020-11-30**

## **17.174.1 Features and Enhancements**

- Add a onload paramter to the stormpkg definition. This represents a Storm query which is executed every time the stormpkg is loaded in a Cortex. [\(#1971\)](https://github.com/vertexproject/synapse/pull/1971) [\(#1974\)](https://github.com/vertexproject/synapse/pull/1974)
- Add the ability, in Storm, to unset variables, remove items from dictionaries, and remove items from lists. This is done via assigning \$lib.undef to the value to be removed. [\(#1970\)](https://github.com/vertexproject/synapse/pull/1970)
- Add support for SOCKS proxy support for outgoing connections from an Axon and Cortex, using the 'http:proxy configuration option. This configuration value must be a valid string for the aiohttp\_socks. ProxyConnector.from\_url() API. The SOCKS proxy is used by the Axon when downloading files; and by the Cortex when making HTTP connections inside of Storm. [\(#1968\)](https://github.com/vertexproject/synapse/pull/1968)
- Add aha: admin to the Cell configuration to provide a common name that is used to create an admin user for remote access to the Cell via the Aha service. [\(#1969\)](https://github.com/vertexproject/synapse/pull/1969)
- Add auth:ctor and auth:conf config to the Cell in order to allow hooking the construction of the HiveAuth object. [\(#1969\)](https://github.com/vertexproject/synapse/pull/1969)

# **17.175 v2.11.0 - 2020-11-25**

## **17.175.1 Features and Enhancements**

- Optimize Storm lift and filter queries, so that more efficient lift operations may be performed in some cases. [\(#1966\)](https://github.com/vertexproject/synapse/pull/1966)
- Add a Axon.wget () API to allow the Axon to retrieve files directly from a URL. [\(#1965\)](https://github.com/vertexproject/synapse/pull/1965)
- Add a JsonStor Cell, which allows for hierarchical storage and retrieval of JSON documents. [\(#1954\)](https://github.com/vertexproject/synapse/pull/1954)
- Add a Cortex HTTP API, /api/v1/storm/call. This behaves like the CoreApi.callStorm() API. [\(#1967\)](https://github.com/vertexproject/synapse/pull/1967)
- Add :client:host and :server:host secondary properties to the inet:http:request form. [\(#1955\)](https://github.com/vertexproject/synapse/pull/1955)
- Add : host and : acct secondary properties to the inet: search: query form. [\(#1955\)](https://github.com/vertexproject/synapse/pull/1955)
- Add a Telepath service discovery implementation, the Aha cell. The Aha APIs are currently provisional and subject to change. [\(#1954\)](https://github.com/vertexproject/synapse/pull/1954)

## **17.176 v2.10.2 - 2020-11-20**

### **17.176.1 Features and Enhancements**

• The Storm cron.at command now supports a --now flag to create a cron job which immediately executes. [\(#1963\)](https://github.com/vertexproject/synapse/pull/1963)

## **17.176.2 Bugfixes**

- Fix a cleanup race that caused occasional test\_lmdbslab\_base failures. [\(#1962\)](https://github.com/vertexproject/synapse/pull/1962)
- Fix an issue with EDIT\_NODEDATA\_SET nodeedits missing the oldv value. [\(#1961\)](https://github.com/vertexproject/synapse/pull/1961)
- Fix an issue where cron.cleanup could have prematurely deleted some cron jobs. [\(#1963\)](https://github.com/vertexproject/synapse/pull/1963)

# **17.177 v2.10.1 - 2020-11-17**

## **17.177.1 Bugfixes**

• Fix a CI issue which prevented the Python sdist package from being uploaded to PyPi. [\(#1960\)](https://github.com/vertexproject/synapse/pull/1960)

# **17.178 v2.10.0 - 2020-11-17**

#### **17.178.1 Announcements**

The v2.10.0 Synapse release contains support for Python 3.8. Docker images are now built using a Python 3.8 image by default. There are also Python 3.7 images available as vertexproject/synapse:master-py37 and vertexproject/synapse:v2.x.x-py37.

## **17.178.2 Features and Enhancements**

- Python 3.8 release support for Docker and PyPi. [\(#1921\)](https://github.com/vertexproject/synapse/pull/1921) [\(#1956\)](https://github.com/vertexproject/synapse/pull/1956)
- Add support for adding extended forms to the Cortex. This allows users to define their own forms using the existing types which are available in the Synapse data model. [\(#1944\)](https://github.com/vertexproject/synapse/pull/1944)
- The Storm and and or statements now short-circuit and will return when their logical condition is first met. This means that subsequent clauses in those statements may not be executed. [\(#1952\)](https://github.com/vertexproject/synapse/pull/1952)
- Add a mechanism for Storm Services to specify commands which may require privilege elevation to execute. An example of this may be to allow a command to create nodes; without managning individual permissions on what nodes a user may normally be allowed to create. Services using this mechanism wiill use the storm.asroot. cmd.<<cmd name>> hierarchy to grant this permission. [\(#1953\)](https://github.com/vertexproject/synapse/pull/1953) [\(#1958\)](https://github.com/vertexproject/synapse/pull/1958)
- Add \$1ib. json Stormtypes Library to convert between string data and primitives. [\(#1949\)](https://github.com/vertexproject/synapse/pull/1949)
- Add a parallel command to allow for executing a portion of a Storm query in parallel. Add a background command to execute a Storm query as a detached task from the current query, capturing variables in the process. [\(#1931\)](https://github.com/vertexproject/synapse/pull/1931) [\(#1957\)](https://github.com/vertexproject/synapse/pull/1957)
- Add a \$lib.exit() function to StormTypes to allow for quickly exiting a Storm query. [\(#1931\)](https://github.com/vertexproject/synapse/pull/1931)
- Add \$1ib.bytes.upload() to Stormtypes for streaming bytes into the Axon that the Cortex is configured with. [\(#1945\)](https://github.com/vertexproject/synapse/pull/1945)
- Add Storm commands to manage locking and unlocking deprecated model properties. [\(#1909\)](https://github.com/vertexproject/synapse/pull/1909)
- Add cron.cleanup command to make it easy to clean up completed cron jobs. [\(#1942\)](https://github.com/vertexproject/synapse/pull/1942)
- Add date of death properties and consistently named photo secondary properties. [\(#1929\)](https://github.com/vertexproject/synapse/pull/1929)
- Add model additions for representing education and awards. [\(#1930\)](https://github.com/vertexproject/synapse/pull/1930)
- Add additional account linkages to the inet model for users and groups. [\(#1946\)](https://github.com/vertexproject/synapse/pull/1946)
- Add inet:web:hashtag as its own form, and add :hashtags to inet:web:post. [\(#1946\)](https://github.com/vertexproject/synapse/pull/1946)
- Add lang:translation to capture language translations of texts in a more comprehensive way than older lang model forms did. The  $lang:idiom$  and  $lang:trans$  forms have been marked as deprecated. [\(#1946\)](https://github.com/vertexproject/synapse/pull/1946)
- Update the ou model to add ou:attendee and ou:contest and ou:contest:result forms. Several secondary properties related to conference attendance have been marked deprecated. [\(#1946\)](https://github.com/vertexproject/synapse/pull/1946)
- The ps:persona and ps:persona:has forms have been marked as deprecated. [\(#1946\)](https://github.com/vertexproject/synapse/pull/1946)
- Add ps:contactlist to allow collecting multiple ps:contact nodes together. [\(#1935\)](https://github.com/vertexproject/synapse/pull/1935)
- Allow the Storm Service cmdargs to accept any valid model type in the type value. [\(#1923\)](https://github.com/vertexproject/synapse/pull/1923) [\(#1936\)](https://github.com/vertexproject/synapse/pull/1936)
- Add >, <, > = and <= comparators for  $\text{inet:}$ ipv4 type. [\(#1938\)](https://github.com/vertexproject/synapse/pull/1938)
- Add configuration options to the Axon to limit the amount of data which can be stored in it. Add a configuration option the Cortex to limit the number of nodes which may be stored in a given Cortex. [\(#1950\)](https://github.com/vertexproject/synapse/pull/1950)

## **17.178.3 Bugfixes**

- Fix a potential incorrect length for Spooled sets during fallback. [\(#1937\)](https://github.com/vertexproject/synapse/pull/1937)
- Fix an issue with the Telepath Client object caching their Method and GenrMethod attributes across reconnections of the underlying Proxy objects. [\(#1939\)](https://github.com/vertexproject/synapse/pull/1939) [\(#1941\)](https://github.com/vertexproject/synapse/pull/1941)
- Fix a bug where a temporary spool slab cleanup failed to remove all files from the filesystem that were created when the slab was made. [\(#1940\)](https://github.com/vertexproject/synapse/pull/1940)
- Move exceptions which do not subclass SynErr out of synapse/exc.py. [\(#1947\)](https://github.com/vertexproject/synapse/pull/1947) [\(#1951\)](https://github.com/vertexproject/synapse/pull/1951)

# **17.179 v2.9.2 - 2020-10-27**

## **17.179.1 Bugfixes**

- Fix an issue where a Cortex migrated from a *01x* release could overwrite entries in a Layer's historical nodeedit log. [\(#1934\)](https://github.com/vertexproject/synapse/pull/1934)
- Fix an issue with the layer definition schema. [\(#1927\)](https://github.com/vertexproject/synapse/pull/1927)

## **17.180 v2.9.1 - 2020-10-22**

#### **17.180.1 Features and Enhancements**

- Reuse existing an existing DateTime object when making time strings. This gives a slight performance boost for the synapse.lib.time.repr() function. [\(#1919\)](https://github.com/vertexproject/synapse/pull/1919)
- Remove deprecated use of loop arguments when calling asyncio primitives. [\(#1920\)](https://github.com/vertexproject/synapse/pull/1920)
- Allow Storm Services to define a minimum required Synapse version by the Cortex. If the Cortex is not running the minimum version, the Cortex will not load [\(#1900\)](https://github.com/vertexproject/synapse/pull/1900)
- Only get the nxsindx in the Layer.storeNodeEdits() function if logging edits. [\(#1926\)](https://github.com/vertexproject/synapse/pull/1926)
- Include the Node iden value in the CantDelNode exception when attempting to delete a Node failes due to existing references to the node. [\(#1926\)](https://github.com/vertexproject/synapse/pull/1926)
- Take advantage of the LMDB append operation when possible. [\(#1912\)](https://github.com/vertexproject/synapse/pull/1912)

## **17.180.2 Bugfixes**

• Fix an issues in the Telepath Client where an exception thrown by a onlink function could cause additional linkloop tasks to be spawned. [\(#1924\)](https://github.com/vertexproject/synapse/pull/1924)

# **17.181 v2.9.0 - 2020-10-19**

#### **17.181.1 Announcements**

The v2.9.0 Synapse release contains an automatic Cortex Layer data migration. The updated layer storage format reduces disk and memory requirements for a layer. It is recommended to test this process with a backup of a Cortex before updating a production Cortex.

In order to maximize the space savings from the new layer storage format, after the Cortex has been migrated to v2. 9.0, one can take a cold backup of the Cortex and restore the Cortex from that backup. This compacts the LMDB databases which back the Layers and reclaims disk space as a result. This is an optional step; as LMDB will eventually re-use the existing space on disk.

If there are any questions about this, please reach out in the Synapse Slack channel so we can assist with any data migration questions.

#### **17.181.2 Features and Enhancements**

- Optimize the layer storage format for memory size and performance. [\(#1877\)](https://github.com/vertexproject/synapse/pull/1877) [\(#1885\)](https://github.com/vertexproject/synapse/pull/1885) [\(#1899\)](https://github.com/vertexproject/synapse/pull/1899) [\(#1917\)](https://github.com/vertexproject/synapse/pull/1917)
- Initial support Python 3.8 compatibility for the core Synapse library. Additional 3.8 support (such as wheels and Docker images) will be available in future releases. [\(#1907\)](https://github.com/vertexproject/synapse/pull/1907)
- Add a read only Storm option to the Storm runtime. This option prevents executing commands or Stormtypes functions which may modify data in the Cortex. [\(#1869\)](https://github.com/vertexproject/synapse/pull/1869) [\(#1916\)](https://github.com/vertexproject/synapse/pull/1916)
- Allow the Telepath Dmon to disconnect clients using a ready status. [\(#1881\)](https://github.com/vertexproject/synapse/pull/1881)
- Ensure that there is only one online backup of a Cell occurring at a time. [\(#1883\)](https://github.com/vertexproject/synapse/pull/1883)
- Added .lower(), .strip(), .lstrip() and .rstrip() methods to the Stormtypes Str object. These behave like the Python str methods. [\(#1886\)](https://github.com/vertexproject/synapse/pull/1886) [\(#1906\)](https://github.com/vertexproject/synapse/pull/1906)
- When scraping text, defanged indicators are now refanged by default. [\(#1888\)](https://github.com/vertexproject/synapse/pull/1888)
- Normalize read-only property declarations to use booleans in the data model. [\(#1887\)](https://github.com/vertexproject/synapse/pull/1887)
- Add lift.byverb command to allow lifting nodes using a light edge verb. [\(#1890\)](https://github.com/vertexproject/synapse/pull/1890)
- Add netblock and range lift helpers for inet:ipv6 type, similar to the helpers for inet:ipv4. [\(#1869\)](https://github.com/vertexproject/synapse/pull/1869)
- Add a edges.del command to bulk remove light weight edges from nodes. [\(#1893\)](https://github.com/vertexproject/synapse/pull/1893)
- The yield keyword in Storm now supports iterating over Stormtypes List and Set objects. [\(#1898\)](https://github.com/vertexproject/synapse/pull/1898)
- Add ou: contract, ou: industry and it: reveng: function: strings forms to the data model. [\(#1894\)](https://github.com/vertexproject/synapse/pull/1894)
- Add some display type-hinting to the data model for some string fields which may be multi-line fields. [\(#1892\)](https://github.com/vertexproject/synapse/pull/1892)
- Add getFormCounts() API to the Stormtypes View and Layer objects. [\(#1903\)](https://github.com/vertexproject/synapse/pull/1903)
- Allow Cortex layers to report their total size on disk. This is exposed in the Stormtypes Layer.pack() method for a layer. [\(#1910\)](https://github.com/vertexproject/synapse/pull/1910)
- Expose the remote Storm Service name in the \$lib.service.get() Stormtypes API. This allows getting a service object without knowing the name of the service as it was locally added to a Cortex. Also add a \$lib. service.has() API which allows checking to see if a service is available on a Cortex. [\(#1908\)](https://github.com/vertexproject/synapse/pull/1908) [\(#1915\)](https://github.com/vertexproject/synapse/pull/1915)
- Add regular expression  $(\sim)$  and prefix matching  $($ <sup>\*</sup> =  $)$  expression comparators that can be used with logical expressions inside of Storm. [\(#1906\)](https://github.com/vertexproject/synapse/pull/1906)
- Promote CoreApi.addFeedData() calls to tracked tasks which can be viewed and terminated. [\(#1918\)](https://github.com/vertexproject/synapse/pull/1918)

## **17.181.3 Bugfixes**

- Fixed a Storm bug where attempting to access an undeclared variable silently fails. This will now raise a NoSuchVar exception. This is verified at runtime, not at syntax evaluation. [\(#1916\)](https://github.com/vertexproject/synapse/pull/1916)
- Ensure that Storm HTTP APIs tear down the runtime task if the remote disconnects before consuming all of the messages. [\(#1889\)](https://github.com/vertexproject/synapse/pull/1889)
- Fix an issue where the model.edge.list command could block the ioloop for large Cortex. [\(#1890\)](https://github.com/vertexproject/synapse/pull/1890)
- Fix a regex based lifting bug. [\(#1899\)](https://github.com/vertexproject/synapse/pull/1899)
- Fix a few possibly greedy points in the AST code which could have resulted in greedy CPU use. [\(#1902\)](https://github.com/vertexproject/synapse/pull/1902)
- When pivoting across light edges, if the destination form was not a valid form, nothing happened. Now a Storm-RuntimeError is raised if the destination form is not valid. [\(#1905\)](https://github.com/vertexproject/synapse/pull/1905)
- Fix an issue with spawn processes accessing lmdb databases after a slab resize event has occurred by the main process. [\(#1914\)](https://github.com/vertexproject/synapse/pull/1914)
- Fix a slab teardown race seen in testing Python 3.8 on MacOS. [\(#1914\)](https://github.com/vertexproject/synapse/pull/1914)

#### **17.181.4 Deprecations**

• The 0.1.x to 2.x.x Migration tool and associated Cortex sync service has been removed from Synapse in the 2.9.0 release.

#### **17.181.5 Improved Documentation**

- Clarify user documentation for pivot out and pivot in operations. [\(#1891\)](https://github.com/vertexproject/synapse/pull/1891)
- Add a deprecation policy for Synapse Data model elements. [\(#1895\)](https://github.com/vertexproject/synapse/pull/1895)
- Pretty print large data structures that may occur in the data model documentation. [\(#1897\)](https://github.com/vertexproject/synapse/pull/1897)
- Update Storm Lift documentation to add the ?= operator. [\(#1904\)](https://github.com/vertexproject/synapse/pull/1904)

## **17.182 v2.8.0 - 2020-09-22**

#### **17.182.1 Features and Enhancements**

- Module updates to support generic organization identifiers, generic advertising identifiers, asnet6 and a few other secondary property additions. [\(#1879\)](https://github.com/vertexproject/synapse/pull/1879)
- Update the Cell backup APIs to perform a consistent backup across all slabs for a Cell. [\(#1873\)](https://github.com/vertexproject/synapse/pull/1873)
- Add support for a environment variable, SYN\_LOCKMEM\_DISABLE which will disable any memory locking of LMDB slabs. [\(#1882\)](https://github.com/vertexproject/synapse/pull/1882)

#### **17.182.2 Deprecations**

• The 0.1.x to 2.x.x Migration tool and and associated Cortex sync service will be removed from Synapse in the 2.9.0 release. In order to move forward to 2.9.0, please make sure that any Cortexes which still need to be migrated will first be migrated to 2.8.x prior to attempting to use 2.9.x.

#### **17.182.3 Improved Documentation**

• Add Synapse README content to the Pypi page. This was a community contribution from [https://github.com/](https://github.com/wesinator) [wesinator.](https://github.com/wesinator) [\(#1872\)](https://github.com/vertexproject/synapse/pull/1872)

## **17.183 v2.7.3 - 2020-09-16**

## **17.183.1 Deprecations**

• The 0.1.x to 2.x.x Migration tool and and associated Cortex sync service will be removed from Synapse in the 2.9.0 release. In order to move forward to 2.9.0, please make sure that any Cortexes which still need to be migrated will first be migrated to 2.8.x prior to attempting to use 2.9.x. [\(#1880\)](https://github.com/vertexproject/synapse/pull/1880)

### **17.183.2 Bugfixes**

- Remove duplicate words in a comment. This was a community contribution from enadjoe. [\(#1874\)](https://github.com/vertexproject/synapse/pull/1874)
- Fix a nested Nexus log event in Storm Service deletion. The del event causing Storm code execution could lead to nested Nexus events, which is incongruent with how Nexus change handlers work. This now spins off the Storm code in a free-running coroutine. This does change the service del semantics since any support Storm packages a service had may be removed by the time the handler executes. [\(#1876\)](https://github.com/vertexproject/synapse/pull/1876)
- Fix an issue where the cull parameter was not being passed to the multiqueue properly when calling .gets() on a Storm Types Queue object. [\(#1876\)](https://github.com/vertexproject/synapse/pull/1876)
- Pin the nbconvert package to a known working version, as  $v6.0.0$  of that package broke the Synapse document generation by changing how templates work. [\(#1876\)](https://github.com/vertexproject/synapse/pull/1876)
- Correct min and max integer examples in tagprop documentation and tests. [\(#1878\)](https://github.com/vertexproject/synapse/pull/1878)

# **17.184 v2.7.2 - 2020-09-04**

### **17.184.1 Features and Enhancements**

- Update tests for additional test code coverage. This was a community contribution from blackout. [\(#1867\)](https://github.com/vertexproject/synapse/pull/1867)
- Add implicit links to documentation generated for Storm services, to allow for direct linking inside of documentation to specific Storm commands. [\(#1866\)](https://github.com/vertexproject/synapse/pull/1866)
- Add future support for deprecating model elements in the Synapse data model. This support will produce client and server side warnings when deprecated model elements are used or loaded by custom model extensions or CoreModules. [\(#1863\)](https://github.com/vertexproject/synapse/pull/1863)

## **17.184.2 Bugfixes**

- Update FixedCache.put() to avoid a cache miss. This was a community contribution from blackout. [\(#1868\)](https://github.com/vertexproject/synapse/pull/1868)
- Fix the ioloop construction to be aware of SYN\_GREEDY\_CORO environment variable to put the ioloop into debug mode and log long-running coroutines. [\(#1870\)](https://github.com/vertexproject/synapse/pull/1870)
- Fix how service permissions are checked in \$lib.service.get() and \$lib.service.wait() Storm library calls. These APIs now first check service.get.<service iden> before checking service.get.<service name> permissions. A successful service.get.<service name> check will result in a warning to the client and the server. [\(#1871\)](https://github.com/vertexproject/synapse/pull/1871)

# **17.185 v2.7.1 - 2020-08-26**

#### **17.185.1 Features and Enhancements**

• Refactor an Axon unit test to make it easier to test alternative Axon implementations. [\(#1862\)](https://github.com/vertexproject/synapse/pull/1862)

#### **17.185.2 Bugfixes**

• Fix an issue in synapse.tools.cmdr where it did not ensure that the users Synapse directory was created before trying to open files in the directory. [\(#1860\)](https://github.com/vertexproject/synapse/issues/1860) [\(#1861\)](https://github.com/vertexproject/synapse/pull/1861)

### **17.185.3 Improved Documentation**

• Fix an incorrect statement in our documentation about the intrinsic Axon that a Cortex creates being remotely accessible. [\(#1862\)](https://github.com/vertexproject/synapse/pull/1862)

## **17.186 v2.7.0 - 2020-08-21**

#### **17.186.1 Features and Enhancements**

- Add Telepath and HTTP API support to set and remove global Storm variables. [\(#1846\)](https://github.com/vertexproject/synapse/pull/1846)
- Add Cell level APIs for performing the backup of a Cell. These APIs are exposed inside of a Cortex via a Storm Library. [\(#1844\)](https://github.com/vertexproject/synapse/pull/1844)
- Add support for Cron name and doc fields to be editable. [\(#1848\)](https://github.com/vertexproject/synapse/pull/1848)
- Add support for Runtime-only (runt) nodes in the PivotOut operation (-> \*). [\(#1851\)](https://github.com/vertexproject/synapse/pull/1851)
- Add :nicks and :names secondary properties to ps:person and ps:persona types. [\(#1852\)](https://github.com/vertexproject/synapse/pull/1852)
- Add a new ou: position form and a few associated secondary properties. [\(#1849\)](https://github.com/vertexproject/synapse/pull/1849)
- Add a step to the CI build process to smoke test the sdist and wheel packages before publishing them to PyPI. [\(#1853\)](https://github.com/vertexproject/synapse/pull/1853)
- Add support for representing nodedata in the command hinting for Storm command implementations and expose it on the syn: cmd runt nodes.  $(\text{\#}1850)$
- Add package level configuration data to Storm Packages in the modconf value of a package definition. This is added to the runtime variables when a Storm package is imported, and includes the svciden for packages which come from Storm Services. [\(#1855\)](https://github.com/vertexproject/synapse/pull/1855)
- Add support for passing HTTP params when using \$lib.inet.http.\* functions to make HTTP calls in Storm. [\(#1856\)](https://github.com/vertexproject/synapse/pull/1856)
- Log Storm queries made via the callStorm() and count() APIs. [\(#1857\)](https://github.com/vertexproject/synapse/pull/1857)

## **17.186.2 Bugfixes**

• Fix an issue were some Storm filter operations were not yielding CPU time appropriately. [\(#1845\)](https://github.com/vertexproject/synapse/pull/1845)

### **17.186.3 Improved Documentation**

• Remove a reference to deprecated eval() API from quickstart documentation. [\(#1858\)](https://github.com/vertexproject/synapse/pull/1858)

# **17.187 v2.6.0 - 2020-08-13**

## **17.187.1 Features and Enhancements**

- Support +hh:mm and +hh:mm timezone offset parsing when normalizing time values. [\(#1833\)](https://github.com/vertexproject/synapse/pull/1833)
- Enable making mirrors of Cortex mirrors work. [\(#1836\)](https://github.com/vertexproject/synapse/pull/1836)
- Remove read-only properties from inet:flow and inet:http:request forms. [\(#1840\)](https://github.com/vertexproject/synapse/pull/1840)
- Add support for setting nodedata and light edges in the syn.nodes ingest format. [\(#1839\)](https://github.com/vertexproject/synapse/pull/1839)
- Sync the LMDB Slab replay log if it gets too large instead of waiting for a force commit operation. [\(#1838\)](https://github.com/vertexproject/synapse/pull/1838)
- Make the Agenda unit tests an actual component test to reduce test complexity. [\(#1837\)](https://github.com/vertexproject/synapse/pull/1837)
- Support glob patterns when specifying files to upload to an Axon with synapse.tools.pushfile. [\(#1837\)](https://github.com/vertexproject/synapse/pull/1837)
- Use the node edit metadata to store and set the .created property on nodes, so that mirrors of Cortexes have consistent .created timestamps. [\(#1765\)](https://github.com/vertexproject/synapse/pull/1765)
- Support parent runtime variables being accessed during the execution of a macro.exec command. [\(#1841\)](https://github.com/vertexproject/synapse/pull/1841)
- Setting tags from variable values in Storm now calls s\_stormtypes.tostr() on the variable value. [\(#1843\)](https://github.com/vertexproject/synapse/pull/1843)

## **17.187.2 Bugfixes**

- The Storm tree command now catches the Synapse RecursionLimitHit error and raises a StormRuntimeError instead. The RecursionLimitHit being raised by that command was, in practice, confusing. [\(#1832\)](https://github.com/vertexproject/synapse/pull/1832)
- Resolve memory leak issues related to callStorm and Base object teardowns with exceptions. [\(#1842\)](https://github.com/vertexproject/synapse/pull/1842)

# **17.188 v2.5.1 - 2020-08-05**

#### **17.188.1 Features and Enhancements**

- Add performance oriented counting APIs per layer, and expose them via Stormtypes. [\(#1813\)](https://github.com/vertexproject/synapse/pull/1813)
- Add the ability to clone a layer, primarily for benchmarking and testing purposes. [\(#1819\)](https://github.com/vertexproject/synapse/pull/1819)
- Update the benchmark script to run on remote Cortexes. [\(#1829\)](https://github.com/vertexproject/synapse/pull/1829)

#### **17.188.2 Bugfixes**

• Sanitize passwords from Telepath URLs during specific cases where the URL may be logged. [\(#1830\)](https://github.com/vertexproject/synapse/pull/1830)

#### **17.188.3 Improved Documentation**

• Fix a few typos in docstrings. [\(#1831\)](https://github.com/vertexproject/synapse/pull/1831)

# **17.189 v2.5.0 - 2020-07-30**

#### **17.189.1 Features and Enhancements**

- Refactor the Nexus to remove leadership awareness. [\(#1785\)](https://github.com/vertexproject/synapse/pull/1785)
- Add support for client-side certificates in Telepath for SSL connections. [\(#1785\)](https://github.com/vertexproject/synapse/pull/1785)
- Add multi-dir support for CertDir. [\(#1785\)](https://github.com/vertexproject/synapse/pull/1785)
- Add a --no-edges option to the Storm graph command. [\(#1805\)](https://github.com/vertexproject/synapse/pull/1805)
- Add :doc:url to the syn:tag form to allow recording a URL which may document a tag. [\(#1805\)](https://github.com/vertexproject/synapse/pull/1805)
- Add CoreApi.reqValidStorm() and a /api/v1/reqvalidstorm Cortex HTTP API endpoint to validate that a given Storm query is valid Storm syntax. [\(#1806\)](https://github.com/vertexproject/synapse/pull/1806)
- Support Unicode white space in Storm. All Python *s* (Unicode white space + ASCII separators) is now treated as white space in Storm. [\(#1812\)](https://github.com/vertexproject/synapse/pull/1812)
- Refactor how StormLib and StormPrim objects access their object locals, and add them to a global registry to support runtime introspection of those classes. [\(#1804\)](https://github.com/vertexproject/synapse/pull/1804)
- Add smoke tests for the Docker containers built in CircleCI, as well as adding Docker healthchecks to the Cortex, Axon and Cryotank images. [\(#1815\)](https://github.com/vertexproject/synapse/pull/1815)
- Initialize the names of the default view and layer in a fresh Cortex to default. [\(#1814\)](https://github.com/vertexproject/synapse/pull/1814)
- Add HTTP API endpoints for the Axon to upload, download and check for the existend of files. [\(#1817\)](https://github.com/vertexproject/synapse/pull/1817) [\(#1822\)](https://github.com/vertexproject/synapse/pull/1822) [\(#1824\)](https://github.com/vertexproject/synapse/pull/1824) [\(#1825\)](https://github.com/vertexproject/synapse/pull/1825)
- Add a \$1ib.bytes.has() API to check if the Axon a Cortex is configured with knows about a given sha256 value. [\(#1822\)](https://github.com/vertexproject/synapse/pull/1822)
- Add initial model for prices, currences, securities and exchanges. [\(#1820\)](https://github.com/vertexproject/synapse/pull/1820)
- Add a : author field to the it: app: yara: rule form. [\(#1821\)](https://github.com/vertexproject/synapse/pull/1821)
- Add an experimental option to set the NexusLog as a map\_async slab. [\(#1826\)](https://github.com/vertexproject/synapse/pull/1826)
- Add an initial transportation model. [\(#1816\)](https://github.com/vertexproject/synapse/pull/1816)
- Add the ability to dereference an item, from a list of items, in Storm via index. [\(#1827\)](https://github.com/vertexproject/synapse/pull/1827)
- Add a generic \$lib.inet.http.request() Stormlib function make HTTP requests with arbitrary verbs. [\(#1828\)](https://github.com/vertexproject/synapse/pull/1828)

### **17.189.2 Bugfixes**

• Fix an issue with the Docker builds for Synapse where the package was not being installed properly. [\(#1815\)](https://github.com/vertexproject/synapse/pull/1815)

## **17.189.3 Improved Documentation**

- Update documentation for deploying Cortex mirrors. [\(#1811\)](https://github.com/vertexproject/synapse/pull/1811)
- Add automatically generated documentation for all the Storm \$lib... functions and Storm Primitive types. [\(#1804\)](https://github.com/vertexproject/synapse/pull/1804)
- Add examples of creating a given Form to the automatically generated documentation for the automatically generated datamodel documentation. [\(#1818\)](https://github.com/vertexproject/synapse/pull/1818)
- Add additional documentation for Cortex automation. [\(#1797\)](https://github.com/vertexproject/synapse/pull/1797)
- Add Devops documentation for the list of user permissions relevant to a Cell, Cortex and Axon. [\(#1823\)](https://github.com/vertexproject/synapse/pull/1823)

# **17.190 v2.4.0 - 2020-07-15**

## **17.190.1 Features and Enhancements**

- Update the Storm scrape command to make refs light edges, instead of edge:refs nodes. [\(#1801\)](https://github.com/vertexproject/synapse/pull/1801) [\(#1803\)](https://github.com/vertexproject/synapse/pull/1803)
- Add :headers and :response:headers secondary properties to the inet:http:request form as Array types, so that requests can be directly linked to headers. [\(#1800\)](https://github.com/vertexproject/synapse/pull/1800)
- Add :headers secondary property to the inet:email:messaage form as Array types, so that messages can be directly linked to headers. [\(#1800\)](https://github.com/vertexproject/synapse/pull/1800)
- Add additional model elements to support recording additional data for binary reverse engineering. [\(#1802\)](https://github.com/vertexproject/synapse/pull/1802)

# **17.191 v2.3.1 - 2020-07-13**

## **17.191.1 Bugfixes**

• Prohibit invalid rules from being set on a User or Role object. [\(#1798\)](https://github.com/vertexproject/synapse/pull/1798)

# **17.192 v2.3.0 - 2020-07-09**

## **17.192.1 Features and Enhancements**

- Add ps.list and ps.kill commands to Storm, to allow introspecting the runtime tasks during [\(#1782\)](https://github.com/vertexproject/synapse/pull/1782)
- Add an autoadd mode to Storm, which will extract basic indicators and make nodes from them when executed. This is a superset of the behavior in the lookup mode. [\(#1795\)](https://github.com/vertexproject/synapse/pull/1795)
- Support skipping directories in the synapse.tools.backup tool. [\(#1792\)](https://github.com/vertexproject/synapse/pull/1792)
- Add prefix based lifting to the Hex type. [\(#1796\)](https://github.com/vertexproject/synapse/pull/1796)

#### **17.192.2 Bugfixes**

• Fix an issue for prop pivot out syntax where the source data is an array type. [\(#1794\)](https://github.com/vertexproject/synapse/pull/1794)

## **17.192.3 Improved Documentation**

- Add Synapse data model background on light edges and update the Storm data modification and pivot references for light edges. [\(#1784\)](https://github.com/vertexproject/synapse/pull/1784)
- Add additional terms to the Synapse glossary. [\(#1784\)](https://github.com/vertexproject/synapse/pull/1784)
- Add documentation for additional Storm commands. [\(#1784\)](https://github.com/vertexproject/synapse/pull/1784)
- Update documentation for Array types. [\(#1791\)](https://github.com/vertexproject/synapse/pull/1791)

# **17.193 v2.2.2 - 2020-07-03**

### **17.193.1 Features and Enhancements**

• Add some small enhancements to the Cortex benchmarking script. [\(#1790\)](https://github.com/vertexproject/synapse/pull/1790)

## **17.193.2 Bugfixes**

- Fix an error in the help for the macro.del command. [\(#1786\)](https://github.com/vertexproject/synapse/pull/1786)
- Fix rule indexing for the synapse.tools.cellauth tool to correctly print the rule offsets. [\(#1787\)](https://github.com/vertexproject/synapse/pull/1787)
- Remove extraneous output from the Storm Parser output. [\(#1789\)](https://github.com/vertexproject/synapse/pull/1789)
- Rewrite the language (and private APIs) for the Storm model.edge related commands to remove references to extended properties. That was confusing language which was unclear for users. [\(#1789\)](https://github.com/vertexproject/synapse/pull/1789)
- During 2.0.0 migrations, ensure that Cortex and Layer idens are unique; and make minimum 0.1.6 version requirement for migration. [\(#1788\)](https://github.com/vertexproject/synapse/pull/1788)

# **17.194 v2.2.1 - 2020-06-30**

## **17.194.1 Bugfixes**

• The Axon test suite was missing a test for calling Axon.get() on a file it did not have. This is now included in the test suite. [\(#1783\)](https://github.com/vertexproject/synapse/pull/1783)

#### **17.194.2 Improved Documentation**

• Improve Synapse devops documentation hierarchy. Add note about Cell directories being persistent. [\(#1781\)](https://github.com/vertexproject/synapse/pull/1781)

# **17.195 v2.2.0 - 2020-06-26**

### **17.195.1 Features and Enhancements**

- Add a postAnit() callback to the synapse.lib.base.Base() object which is called *after* the \_\_anit\_() call chain is completed, but before Base.anit() returns the object instance to the caller. This is used by the Cell to defer certain Nexus actions until the Cell has completed initializing all of its instance attributes. [\(#1768\)](https://github.com/vertexproject/synapse/pull/1768)
- Make synapse.lib.msgpack.en() raise a SynErr.NotMsgpackSafe exception instead of passing through the exception raised by msgpack. [\(#1768\)](https://github.com/vertexproject/synapse/pull/1768)

## **17.195.2 Bugfixes**

- Add a missing toprim() call in \$lib.globals.set(). [\(#1778\)](https://github.com/vertexproject/synapse/pull/1778)
- Fix an issue in the quickstart documentation related to permissions. Thank you enadjoe for your contribution. [\(#1779\)](https://github.com/vertexproject/synapse/pull/1779)
- Fix an Cell/Cortex startup issue which caused errors when starting up a Cortex when the last Nexus event was replayed. This has a secondary effect that Cell implementers cannot be making Nexus changes during the \_\_anit\_\_ methods. [\(#1768\)](https://github.com/vertexproject/synapse/pull/1768)

## **17.195.3 Improved Documentation**

- Add a minimal Storm Service example to the developer documentation. [\(#1776\)](https://github.com/vertexproject/synapse/pull/1776)
- Reorganize the Synapse User Guide into a more hierarchical format. [\(#1777\)](https://github.com/vertexproject/synapse/pull/1777)
- Fill out additional glossary items. [\(#1780\)](https://github.com/vertexproject/synapse/pull/1780)

# **17.196 v2.1.2 - 2020-06-18**

## **17.196.1 Bugfixes**

• Disallow command and bare string contensts from starting with // and /\* in Storm syntax. [\(#1769\)](https://github.com/vertexproject/synapse/pull/1769)

# **17.197 v2.1.1 - 2020-06-16**

#### **17.197.1 Bugfixes**

• Fix an issue in the autodoc tool which failed to account for Storm Service commands without cmdargs. [\(#1775\)](https://github.com/vertexproject/synapse/pull/1775)

## **17.198 v2.1.0 - 2020-06-16**

#### **17.198.1 Features and Enhancements**

- Add information about light edges to graph carving output. [\(#1762\)](https://github.com/vertexproject/synapse/pull/1762)
- Add a geo: json type and geo: place: geo json property to the model. [\(#1759\)](https://github.com/vertexproject/synapse/pull/1759)
- Add the ability to record documentation for light edges. [\(#1760\)](https://github.com/vertexproject/synapse/pull/1760)
- Add the ability to delete and set items inside of a MultiQueue. [\(#1766\)](https://github.com/vertexproject/synapse/pull/1766)

### **17.198.2 Improved Documentation**

- Refactor v2.0.0 changelog documentation. [\(#1763\)](https://github.com/vertexproject/synapse/pull/1763)
- Add Vertex branding to the Synapse documentation. [\(#1767\)](https://github.com/vertexproject/synapse/pull/1767)
- Update Backups documentation in the Devops guide. [\(#1764\)](https://github.com/vertexproject/synapse/pull/1764)
- Update the autodoc tool to generate documentation for Cell confdefs and StormService information. [\(#1772\)](https://github.com/vertexproject/synapse/pull/1772)
- Update to separate the devops guides into distinct sections. [\(#1772\)](https://github.com/vertexproject/synapse/pull/1772)
- Add documentation for how to do boot-time configuration for a Synapse Cell. [\(#1772\)](https://github.com/vertexproject/synapse/pull/1772)
- Remove duplicate information about backups. [\(#1774\)](https://github.com/vertexproject/synapse/pull/1774)

## **17.199 v2.0.0 - 2020-06-08**

Initial 2.0.0 release.

# **17.200 API Deprecation Notice - 2023-10-01**

It's time to shed some long standing deprecations to reduce technical debt and prepare for some new features and subsystems! The following deprecated APIs and commands will be removed on 2023-10-01:

## **17.200.1 Storm Commands**

- sudo
- splice.list
- splice.undo

#### **17.200.2 Storm Options**

• editformat=splices

## **17.200.3 Cortex Telepath APIs**

- $\cdot$  stat()
- addCronJob()
- delCronJob()
- updateCronJob()
- enableCronJob()
- disableCronJob()
- listCronJobs()
- editCronJob()
- setStormCmd()
- delStormCmd()
- addNodeTag()
- delNodeTag()
- setNodeProp()
- delNodeProp()
- eval()
- watch()
- splices()
- splicesBack()
- spliceHistory()
- addFeedData(syn.splice, ...)
- addFeedData(syn.nodeedits, ...)

## **17.200.4 Layer Telepath APIs**

- splices()
- splicesBack()
- truncate()

## **17.200.5 Cmdr Commands**

- at
- cron
- trigger

## **CHAPTER**

# **EIGHTEEN**

# **INDICES AND TABLES**

- genindex
- modindex
- search

## **PYTHON MODULE INDEX**

#### s

synapse, [493](#page-502-0) synapse.axon, [781](#page-790-0) synapse.cells, [796](#page-805-0) synapse.cmds, [493](#page-502-1) synapse.cmds.boss, [493](#page-502-2) synapse.cmds.cortex, [494](#page-503-0) synapse.cmds.cron, [495](#page-504-0) synapse.cmds.hive, [496](#page-505-0) synapse.cmds.trigger, [497](#page-506-0) synapse.common, [796](#page-805-1) synapse.cortex, [806](#page-815-0) synapse.cryotank, [832](#page-841-0) synapse.daemon, [835](#page-844-0) synapse.data, [497](#page-506-1) synapse.datamodel, [836](#page-845-0) synapse.exc, [840](#page-849-0) synapse.glob, [848](#page-857-0) synapse.lib, [497](#page-506-2) synapse.lib.agenda, [526](#page-535-0) synapse.lib.aha, [528](#page-537-0) synapse.lib.ast, [532](#page-541-0) synapse.lib.autodoc, [548](#page-557-0) synapse.lib.base, [549](#page-558-0) synapse.lib.boss, [555](#page-564-0) synapse.lib.cache, [555](#page-564-1) synapse.lib.cell, [557](#page-566-0) synapse.lib.certdir, [573](#page-582-0) synapse.lib.chop, [589](#page-598-0) synapse.lib.cli, [591](#page-600-0) synapse.lib.cmd, [593](#page-602-0) synapse.lib.cmdr, [594](#page-603-0) synapse.lib.config, [595](#page-604-0) synapse.lib.const, [598](#page-607-0) synapse.lib.coro, [598](#page-607-1) synapse.lib.crypto, [497](#page-506-3) synapse.lib.crypto.coin, [497](#page-506-4) synapse.lib.crypto.ecc, [498](#page-507-0) synapse.lib.crypto.passwd, [501](#page-510-0) synapse.lib.crypto.rsa, [501](#page-510-1) synapse.lib.crypto.tinfoil, [503](#page-512-0) synapse.lib.datfile, [601](#page-610-0)

synapse.lib.dyndeps, [601](#page-610-1) synapse.lib.encoding, [602](#page-611-0) synapse.lib.gis, [602](#page-611-1) synapse.lib.grammar, [604](#page-613-0) synapse.lib.hashitem, [604](#page-613-1) synapse.lib.hashset, [604](#page-613-2) synapse.lib.health, [605](#page-614-0) synapse.lib.hive, [605](#page-614-1) synapse.lib.hiveauth, [609](#page-618-0) synapse.lib.httpapi, [613](#page-622-0) synapse.lib.ingest, [621](#page-630-0) synapse.lib.interval, [621](#page-630-1) synapse.lib.jsonstor, [622](#page-631-0) synapse.lib.jupyter, [624](#page-633-0) synapse.lib.layer, [629](#page-638-0) synapse.lib.link, [639](#page-648-0) synapse.lib.lmdbslab, [640](#page-649-0) synapse.lib.modelrev, [648](#page-657-0) synapse.lib.module, [649](#page-658-0) synapse.lib.modules, [651](#page-660-0) synapse.lib.msgpack, [651](#page-660-1) synapse.lib.multislabseqn, [653](#page-662-0) synapse.lib.nexus, [654](#page-663-0) synapse.lib.node, [656](#page-665-0) synapse.lib.oauth, [663](#page-672-0) synapse.lib.output, [663](#page-672-1) synapse.lib.parser, [664](#page-673-0) synapse.lib.platforms, [505](#page-514-0) synapse.lib.platforms.common, [505](#page-514-1) synapse.lib.platforms.darwin, [505](#page-514-2) synapse.lib.platforms.freebsd, [505](#page-514-3) synapse.lib.platforms.linux, [505](#page-514-4) synapse.lib.platforms.windows, [506](#page-515-0) synapse.lib.provenance, [666](#page-675-0) synapse.lib.queue, [666](#page-675-1) synapse.lib.ratelimit, [667](#page-676-0) synapse.lib.reflect, [667](#page-676-1) synapse.lib.rstorm, [668](#page-677-0) synapse.lib.scope, [669](#page-678-0) synapse.lib.scrape, [671](#page-680-0) synapse.lib.share, [674](#page-683-0) synapse.lib.slaboffs, [674](#page-683-1)

synapse.lib.slabseqn, [674](#page-683-2) synapse.lib.snap, [676](#page-685-0) synapse.lib.spooled, [680](#page-689-0) synapse.lib.storm, [681](#page-690-0) synapse.lib.storm\_format, [698](#page-707-0) synapse.lib.stormctrl, [699](#page-708-0) synapse.lib.stormhttp, [699](#page-708-1) synapse.lib.stormlib, [507](#page-516-0) synapse.lib.stormlib.auth, [507](#page-516-1) synapse.lib.stormlib.backup, [507](#page-516-2) synapse.lib.stormlib.basex, [507](#page-516-3) synapse.lib.stormlib.cell, [507](#page-516-4) synapse.lib.stormlib.compression, [508](#page-517-0) synapse.lib.stormlib.easyperm, [509](#page-518-0) synapse.lib.stormlib.ethereum, [509](#page-518-1) synapse.lib.stormlib.gen, [509](#page-518-2) synapse.lib.stormlib.graph, [509](#page-518-3) synapse.lib.stormlib.hashes, [510](#page-519-0) synapse.lib.stormlib.hex, [510](#page-519-1) synapse.lib.stormlib.imap, [511](#page-520-0) synapse.lib.stormlib.infosec, [511](#page-520-1) synapse.lib.stormlib.ipv6, [512](#page-521-0) synapse.lib.stormlib.iters, [513](#page-522-0) synapse.lib.stormlib.json, [513](#page-522-1) synapse.lib.stormlib.log, [514](#page-523-0) synapse.lib.stormlib.macro, [514](#page-523-1) synapse.lib.stormlib.math, [515](#page-524-0) synapse.lib.stormlib.mime, [515](#page-524-1) synapse.lib.stormlib.model, [515](#page-524-2) synapse.lib.stormlib.modelext, [517](#page-526-0) synapse.lib.stormlib.notifications, [518](#page-527-0) synapse.lib.stormlib.oauth, [518](#page-527-1) synapse.lib.stormlib.pack, [519](#page-528-0) synapse.lib.stormlib.project, [519](#page-528-1) synapse.lib.stormlib.random, [522](#page-531-0) synapse.lib.stormlib.scrape, [522](#page-531-1) synapse.lib.stormlib.smtp, [522](#page-531-2) synapse.lib.stormlib.stix, [523](#page-532-0) synapse.lib.stormlib.storm, [524](#page-533-0) synapse.lib.stormlib.version, [524](#page-533-1) synapse.lib.stormlib.xml, [525](#page-534-0) synapse.lib.stormlib.yaml, [525](#page-534-1) synapse.lib.stormsvc, [700](#page-709-0) synapse.lib.stormtypes, [700](#page-709-1) synapse.lib.stormwhois, [721](#page-730-0) synapse.lib.structlog, [722](#page-731-0) synapse.lib.task, [722](#page-731-1) synapse.lib.thishost, [723](#page-732-0) synapse.lib.thisplat, [723](#page-732-1) synapse.lib.threads, [723](#page-732-2) synapse.lib.time, [723](#page-732-3) synapse.lib.trigger, [725](#page-734-0) synapse.lib.types, [725](#page-734-1) synapse.lib.urlhelp, [733](#page-742-0)

synapse.lib.version, [733](#page-742-1) synapse.lib.view, [736](#page-745-0) synapse.lookup, [738](#page-747-0) synapse.lookup.cvss, [738](#page-747-1) synapse.lookup.iana, [738](#page-747-2) synapse.lookup.iso3166, [738](#page-747-3) synapse.lookup.macho, [739](#page-748-0) synapse.lookup.pe, [739](#page-748-1) synapse.lookup.phonenum, [739](#page-748-2) synapse.mindmeld, [849](#page-858-0) synapse.models, [739](#page-748-3) synapse.models.auth, [740](#page-749-0) synapse.models.base, [740](#page-749-1) synapse.models.belief, [740](#page-749-2) synapse.models.biz, [740](#page-749-3) synapse.models.crypto, [741](#page-750-0) synapse.models.dns, [741](#page-750-1) synapse.models.economic, [741](#page-750-2) synapse.models.files, [741](#page-750-3) synapse.models.geopol, [742](#page-751-0) synapse.models.geospace, [742](#page-751-1) synapse.models.gov, [739](#page-748-4) synapse.models.gov.cn, [739](#page-748-5) synapse.models.gov.intl. [740](#page-749-4) synapse.models.gov.us, [740](#page-749-5) synapse.models.inet, [743](#page-752-0) synapse.models.infotech, [745](#page-754-0) synapse.models.language, [746](#page-755-0) synapse.models.material, [746](#page-755-1) synapse.models.media, [747](#page-756-0) synapse.models.orgs, [747](#page-756-1) synapse.models.person, [747](#page-756-2) synapse.models.proj, [747](#page-756-3) synapse.models.risk, [748](#page-757-0) synapse.models.syn, [748](#page-757-1) synapse.models.telco, [748](#page-757-2) synapse.models.transport, [749](#page-758-0) synapse.servers, [749](#page-758-1) synapse.servers.aha, [749](#page-758-2) synapse.servers.axon, [749](#page-758-3) synapse.servers.cell, [749](#page-758-4) synapse.servers.cortex, [749](#page-758-5) synapse.servers.cryotank, [749](#page-758-6) synapse.servers.jsonstor, [749](#page-758-7) synapse.servers.stemcell, [749](#page-758-8) synapse.telepath, [849](#page-858-1) synapse.tests, [750](#page-759-0) synapse.tests.nopmod, [750](#page-759-1) synapse.tests.utils, [750](#page-759-2) synapse.tools, [768](#page-777-0) synapse.tools.aha, [768](#page-777-1) synapse.tools.aha.easycert, [768](#page-777-2) synapse.tools.aha.enroll, [768](#page-777-3) synapse.tools.aha.list, [768](#page-777-4)

```
synapse.tools.aha.provision, 768
synapse.tools.aha.provision.service, 768
synapse.tools.aha.provision.user, 768
synapse.tools.autodoc, 770
771
synapse.tools.backup, 771
synapse.tools.cellauth, 772
synapse.tools.cmdr, 772
synapse.tools.cryo, 769
synapse.tools.cryo.cat, 769
synapse.tools.cryo.list, 769
synapse.tools.csvtool, 772
synapse.tools.docker, 769
synapse.tools.docker.validate, 769
synapse.tools.easycert, 772
synapse.tools.feed, 772
synapse.tools.genpkg, 773
synapse.tools.guid, 773
synapse.tools.healthcheck, 774
synapse.tools.hive, 769
synapse.tools.hive.load, 769
synapse.tools.hive.save, 769
synapse.tools.json2mpk, 774
synapse.tools.livebackup, 774
synapse.tools.modrole, 774
synapse.tools.moduser, 774
synapse.tools.promote, 774
synapse.tools.pullfile, 774
synapse.tools.pushfile, 775
synapse.tools.reload, 775
synapse.tools.rstorm, 775
synapse.tools.storm, 775
synapse.utils, 778
synapse.utils.stormcov, 778
synapse.utils.stormcov.plugin, 778
```
## **INDEX**

## A

abrvToByts() (*synapse.lib.lmdbslab.SlabAbrv method*), [646](#page-655-0) abrvToName() (*synapse.lib.lmdbslab.SlabAbrv method*), [646](#page-655-0) AbsProp (*class in synapse.lib.ast*), [532](#page-541-1) AbsPropCond (*class in synapse.lib.ast*), [532](#page-541-1) aclosing (*class in synapse.common*), [796](#page-805-2) ActiveV1 (*class in synapse.lib.httpapi*), [613](#page-622-1) add() (*synapse.lib.agenda.Agenda method*), [526](#page-535-1) add() (*synapse.lib.cache.TagGlobs method*), [556](#page-565-0) add() (*synapse.lib.hive.Hive method*), [605](#page-614-2) add() (*synapse.lib.hive.Node method*), [607](#page-616-0) add() (*synapse.lib.hive.TeleHive method*), [608](#page-617-0) add() (*synapse.lib.lmdbslab.Hist method*), [640](#page-649-1) add() (*synapse.lib.lmdbslab.MultiQueue method*), [642](#page-651-0) add() (*synapse.lib.multislabseqn.MultiSlabSeqn method*), [653](#page-662-1) add() (*synapse.lib.scope.Scope method*), [669](#page-678-1) add() (*synapse.lib.slabseqn.SlabSeqn method*), [674](#page-683-3) add() (*synapse.lib.spooled.Set method*), [680](#page-689-1) add() (*synapse.lib.stormlib.stix.StixBundle method*), [523](#page-532-1) add() (*synapse.tests.utils.TstEnv method*), [767](#page-776-0) add\_argument() (*synapse.lib.storm.Parser method*), [691](#page-700-0) addActiveCoro() (*synapse.lib.cell.Cell method*), [557](#page-566-1) addAhaSvc() (*synapse.lib.aha.AhaApi method*), [528](#page-537-1) addAhaSvc() (*synapse.lib.aha.AhaCell method*), [528](#page-537-1) addAhaSvcProv() (*synapse.lib.aha.AhaApi method*), [528](#page-537-1) addAhaSvcProv() (*synapse.lib.aha.AhaCell method*), [528](#page-537-1) addAhaUrl() (*in module synapse.telepath*), [851](#page-860-0) addAhaUserEnroll() (*synapse.lib.aha.AhaApi method*), [528](#page-537-1) addAhaUserEnroll() (*synapse.lib.aha.AhaCell method*), [528](#page-537-1) addAndSync() (*synapse.lib.hive.HiveApi method*), [607](#page-616-0) addAuthGate() (*synapse.lib.hiveauth.Auth method*), [609](#page-618-1) addAuthRole() (*synapse.lib.cell.CellApi method*), [567](#page-576-0) addAuthRule() (*synapse.lib.cell.CellApi method*), [567](#page-576-0)

addBaseType() (*synapse.datamodel.Model method*), [837](#page-846-0) addCertPath() (*in module synapse.lib.certdir*), [588](#page-597-0) addCertPath() (*synapse.lib.certdir.CertDir method*), [574](#page-583-0) addCmd() (*synapse.tests.utils.CmdGenerator method*), [750](#page-759-3) addCmdClass() (*synapse.lib.cli.Cli method*), [591](#page-600-1) addCoreQueue() (*synapse.cortex.Cortex method*), [814](#page-823-0) addCreatorDeleterRoles() (*synapse.tests.utils.SynTest method*), [752](#page-761-0) addCronJob() (*synapse.cortex.CoreApi method*), [806](#page-815-1) addCronJob() (*synapse.cortex.Cortex method*), [814](#page-823-0) addDataModels() (*synapse.datamodel.Model method*), [837](#page-846-0) addDmon() (*synapse.lib.storm.DmonManager method*), [684](#page-693-0) addEdge() (*synapse.datamodel.Model method*), [838](#page-847-0) addEdge() (*synapse.lib.node.Node method*), [656](#page-665-1) addEdge() (*synapse.lib.snap.ProtoNode method*), [676](#page-685-1) addExcInfo() (*synapse.lib.ast.AstNode method*), [533](#page-542-0) addExtModel() (*synapse.cortex.Cortex method*), [814](#page-823-0) addExtModel() (*synapse.lib.stormlib.modelext.LibModelExt method*), [517](#page-526-1) addFeedData() (*in module synapse.tools.feed*), [772](#page-781-5) addFeedData() (*synapse.cortex.CoreApi method*), [807](#page-816-0) addFeedData() (*synapse.cortex.Cortex method*), [815](#page-824-0) addFeedData() (*synapse.lib.jupyter.CmdrCore method*), [624](#page-633-1) addFeedData() (*synapse.lib.snap.Snap method*), [677](#page-686-0) addFeedNodes() (*synapse.lib.snap.Snap method*), [677](#page-686-0) addForm() (*synapse.cortex.CoreApi method*), [807](#page-816-0) addForm() (*synapse.cortex.Cortex method*), [815](#page-824-0) addForm() (*synapse.datamodel.Model method*), [838](#page-847-0) addForm() (*synapse.lib.stormlib.modelext.LibModelExt method*), [517](#page-526-1) addFormat() (*in module synapse.lib.encoding*), [602](#page-611-2) addFormProp() (*synapse.cortex.CoreApi method*), [807](#page-816-0) addFormProp() (*synapse.cortex.Cortex method*), [815](#page-824-0) addFormProp() (*synapse.datamodel.Model method*), [838](#page-847-0)

addFormProp() (*synapse.lib.stormlib.modelext.LibModelExt*

*method*), [517](#page-526-1) addFromPath() (*synapse.lib.ast.EditNodeAdd method*), [535](#page-544-0) addHead() (*synapse.lib.autodoc.RstHelp method*), [548](#page-557-1) addHealthFunc() (*synapse.lib.cell.Cell method*), [557](#page-566-1) addHttpApi() (*synapse.lib.cell.Cell method*), [557](#page-566-1) addHttpSess() (*synapse.lib.cell.Cell method*), [557](#page-566-1) addHttpsPort() (*synapse.lib.cell.Cell method*), [557](#page-566-1) addIface() (*synapse.datamodel.Model method*), [838](#page-847-0) addInput() (*synapse.lib.storm.Runtime method*), [692](#page-701-0) addKid() (*synapse.lib.ast.AstNode method*), [533](#page-542-0) addLayer() (*synapse.cortex.Cortex method*), [815](#page-824-0) addLayer() (*synapse.lib.view.View method*), [736](#page-745-1) addLayrPull() (*synapse.cortex.Cortex method*), [815](#page-824-0) addLayrPush() (*synapse.cortex.Cortex method*), [815](#page-824-0) addLibFuncs() (*synapse.lib.stormtypes.Lib method*), [702](#page-711-0) addLibFuncs() (*synapse.lib.stormtypes.LibJsonStor method*), [706](#page-715-0) addLibFuncs() (*synapse.lib.stormtypes.LibUser method*), [710](#page-719-0) addLibFuncs() (*synapse.tests.utils.LibTst method*), [751](#page-760-0) addLines() (*synapse.lib.autodoc.RstHelp method*), [548](#page-557-1) addNode() (*synapse.cortex.CoreApi method*), [807](#page-816-0) addNode() (*synapse.cortex.Cortex method*), [815](#page-824-0) addNode() (*synapse.lib.snap.Snap method*), [677](#page-686-0) addNode() (*synapse.lib.snap.SnapEditor method*), [680](#page-689-1) addNode() (*synapse.lib.stormtypes.View method*), [720](#page-729-0) addNode() (*synapse.lib.view.View method*), [736](#page-745-1) addNodeEdits() (*synapse.lib.view.View method*), [736](#page-745-1) addNodes() (*synapse.cortex.CoreApi method*), [807](#page-816-0) addNodes() (*synapse.cortex.Cortex method*), [815](#page-824-0) addNodes() (*synapse.lib.snap.Snap method*), [677](#page-686-0) addNodeTag() (*synapse.cortex.CoreApi method*), [807](#page-816-0) addNodeTag() (*synapse.cortex.Cortex method*), [815](#page-824-0) addOAuthProvider() (*synapse.lib.oauth.OAuthMixin method*), [663](#page-672-2) addQueue() (*synapse.lib.jsonstor.JsonStorApi method*), [622](#page-631-1) addQueue() (*synapse.lib.jsonstor.JsonStorCell method*), [623](#page-632-0) Addr (*class in synapse.models.inet*), [743](#page-752-1) addReloadableSystem() (*synapse.lib.cell.Cell method*), [558](#page-567-0) addResizeCallback() (*synapse.lib.lmdbslab.Slab method*), [644](#page-653-0) addRole() (*synapse.lib.cell.Cell method*), [558](#page-567-0) addRole() (*synapse.lib.cell.CellApi method*), [567](#page-576-0) addRole() (*synapse.lib.hiveauth.Auth method*), [610](#page-619-0) addRoleRule() (*synapse.lib.cell.Cell method*), [558](#page-567-0) addRoleRule() (*synapse.lib.cell.CellApi method*), [567](#page-576-0) addRule() (*synapse.lib.hiveauth.HiveRuler method*), [612](#page-621-0) addRuntLift() (*synapse.cortex.Cortex method*), [815](#page-824-0) addRuntPropDel() (*synapse.cortex.Cortex method*), [816](#page-825-0) addRuntPropSet() (*synapse.cortex.Cortex method*), [816](#page-825-0) addSignalHandlers() (*synapse.lib.base.Base method*), [550](#page-559-0) addSignalHandlers() (*synapse.lib.cell.Cell method*), [558](#page-567-0) addSignalHandlers() (*synapse.lib.cli.Cli method*), [591](#page-600-1) addStormCmd() (*synapse.cortex.Cortex method*), [816](#page-825-0) addStormDmon() (*synapse.cortex.CoreApi method*), [807](#page-816-0) addStormDmon() (*synapse.cortex.Cortex method*), [816](#page-825-0) addStormGraph() (*synapse.cortex.Cortex method*), [816](#page-825-0) addStormLib() (*synapse.cortex.Cortex method*), [816](#page-825-0) addStormLib() (*synapse.lib.stormtypes.StormTypesRegistry method*), [717](#page-726-0) addStormMacro() (*synapse.cortex.Cortex method*), [816](#page-825-0) addStormPkg() (*synapse.cortex.CoreApi method*), [807](#page-816-0) addStormPkg() (*synapse.cortex.Cortex method*), [816](#page-825-0) addStormRuntime() (*synapse.lib.snap.Snap method*), [678](#page-687-0) addStormSvc() (*synapse.cortex.Cortex method*), [816](#page-825-0) addStormType() (*synapse.lib.stormtypes.StormTypesRegistry method*), [717](#page-726-0) addSvcToAha() (*synapse.tests.utils.SynTest method*), [752](#page-761-0) addSvcToCore() (*synapse.tests.utils.SynTest method*), [753](#page-762-0) addTag() (*synapse.lib.node.Node method*), [656](#page-665-1) addTag() (*synapse.lib.snap.ProtoNode method*), [676](#page-685-1) addTagProp() (*synapse.cortex.CoreApi method*), [807](#page-816-0) addTagProp() (*synapse.cortex.Cortex method*), [816](#page-825-0) addTagProp() (*synapse.datamodel.Model method*), [838](#page-847-0) addTagProp() (*synapse.lib.stormlib.modelext.LibModelExt method*), [517](#page-526-1) addTestBadReload() (*synapse.tests.utils.ReloadCell method*), [751](#page-760-0) addTestRecords() (*synapse.tests.utils.TestModule method*), [765](#page-774-0) addTestReload() (*synapse.tests.utils.ReloadCell method*), [751](#page-760-0) addTrigger() (*synapse.lib.view.View method*), [736](#page-745-1) addTrigQueue() (*synapse.lib.view.View method*), [736](#page-745-1) addType() (*synapse.datamodel.Model method*), [838](#page-847-0) addUnivProp() (*synapse.cortex.CoreApi method*), [807](#page-816-0) addUnivProp() (*synapse.cortex.Cortex method*), [816](#page-825-0) addUnivProp() (*synapse.datamodel.Model method*), [838](#page-847-0) addUnivProp() (*synapse.lib.stormlib.modelext.LibModelExt method*), [517](#page-526-1) addUser() (*synapse.lib.cell.Cell method*), [558](#page-567-0) addUser() (*synapse.lib.cell.CellApi method*), [567](#page-576-0) addUser() (*synapse.lib.hiveauth.Auth method*), [610](#page-619-0)
addUserNotif() (*synapse.cortex.CoreApi method*), [807](#page-816-0) addUserNotif() (*synapse.cortex.Cortex method*), [816](#page-825-0) addUserNotif() (*synapse.lib.jsonstor.JsonStorApi method*), [622](#page-631-0) addUserNotif() (*synapse.lib.jsonstor.JsonStorCell method*), [623](#page-632-0) addUserRole() (*synapse.lib.cell.Cell method*), [558](#page-567-0) addUserRole() (*synapse.lib.cell.CellApi method*), [567](#page-576-0) addUserRule() (*synapse.lib.cell.Cell method*), [558](#page-567-0) addUserRule() (*synapse.lib.cell.CellApi method*), [567](#page-576-0) addView() (*synapse.cortex.Cortex method*), [816](#page-825-0) addWebSock() (*synapse.lib.httpapi.Sess method*), [619](#page-628-0) adminapi() (*in module synapse.lib.cell*), [573](#page-582-0) agen() (*in module synapse.common*), [796](#page-805-0) agen() (*in module synapse.lib.coro*), [598](#page-607-0) Agenda (*class in synapse.lib.agenda*), [526](#page-535-0) agenlen() (*synapse.tests.utils.SynTest method*), [753](#page-762-0) agenraises() (*synapse.tests.utils.SynTest method*), [753](#page-762-0) aget() (*synapse.lib.cache.FixedCache method*), [555](#page-564-0) AhaApi (*class in synapse.lib.aha*), [528](#page-537-0) AhaCell (*class in synapse.lib.aha*), [528](#page-537-0) AhaProvisionServiceV1 (*class in synapse.lib.aha*), [531](#page-540-0) AhaServicesV1 (*class in synapse.lib.aha*), [531](#page-540-0) aiter() (*synapse.lib.slabseqn.SlabSeqn method*), [674](#page-683-0) alias() (*in module synapse.telepath*), [851](#page-860-0) alist() (*in module synapse.tests.utils*), [767](#page-776-0) alist() (*synapse.lib.parser.CmdStringer method*), [665](#page-674-0) allow() (*synapse.lib.hiveauth.HiveUser method*), [612](#page-621-0) allowed() (*in module synapse.lib.stormtypes*), [720](#page-729-0) allowed() (*synapse.lib.cell.CellApi method*), [567](#page-576-0) allowed() (*synapse.lib.hiveauth.HiveRole method*), [611](#page-620-0) allowed() (*synapse.lib.hiveauth.HiveUser method*), [612](#page-621-0) allowed() (*synapse.lib.httpapi.HandlerBase method*), [615](#page-624-0) allowed() (*synapse.lib.storm.Runtime method*), [692](#page-701-0) allows() (*synapse.lib.ratelimit.RateLimit method*), [667](#page-676-0) allslabs (*synapse.lib.lmdbslab.Slab attribute*), [644](#page-653-0) AndCond (*class in synapse.lib.ast*), [532](#page-541-0) anit() (*synapse.lib.base.Base class method*), [550](#page-559-0) applyNodeEdit() (*synapse.lib.snap.Snap method*), [678](#page-687-0) applyNodeEdits() (*synapse.lib.snap.Snap method*), [678](#page-687-0) ApptRec (*class in synapse.lib.agenda*), [527](#page-536-0) AQueue (*class in synapse.lib.queue*), [666](#page-675-0) Area (*class in synapse.models.geospace*), [742](#page-751-0) ArgvQuery (*class in synapse.lib.ast*), [532](#page-541-0) Array (*class in synapse.lib.types*), [725](#page-734-0) ArrayCond (*class in synapse.lib.ast*), [532](#page-541-0) asDict() (*synapse.lib.config.Config method*), [595](#page-604-0) aspin() (*in module synapse.common*), [796](#page-805-0) asroot (*synapse.lib.storm.Cmd attribute*), [682](#page-691-0) assetdir (*synapse.tests.utils.StormPkgTest attribute*), [752](#page-761-0) AstConverter (*class in synapse.lib.parser*), [664](#page-673-0) AstInfo (*class in synapse.lib.parser*), [664](#page-673-0) AstNode (*class in synapse.lib.ast*), [533](#page-542-0) AsyncGenr (*class in synapse.daemon*), [835](#page-844-0) asyncraises() (*synapse.tests.utils.SynTest method*), [753](#page-762-0) AsyncStreamEvent (*class in synapse.tests.utils*), [750](#page-759-0) At (*class in synapse.cmds.cron*), [495](#page-504-0) Auth (*class in synapse.lib.hiveauth*), [609](#page-618-0) AuthAddRoleV1 (*class in synapse.lib.httpapi*), [613](#page-622-0) AuthAddUserV1 (*class in synapse.lib.httpapi*), [613](#page-622-0) AuthDelRoleV1 (*class in synapse.lib.httpapi*), [613](#page-622-0) AuthDeny, [840](#page-849-0) authenticated() (*synapse.lib.httpapi.HandlerBase method*), [616](#page-625-0) AuthGate (*class in synapse.lib.hiveauth*), [611](#page-620-0) AuthGrantV1 (*class in synapse.lib.httpapi*), [613](#page-622-0) AuthModule (*class in synapse.models.auth*), [740](#page-749-0) AuthRevokeV1 (*class in synapse.lib.httpapi*), [614](#page-623-0) AuthRolesV1 (*class in synapse.lib.httpapi*), [614](#page-623-0) AuthRoleV1 (*class in synapse.lib.httpapi*), [614](#page-623-0) AuthUserPasswdV1 (*class in synapse.lib.httpapi*), [614](#page-623-0) AuthUsersV1 (*class in synapse.lib.httpapi*), [614](#page-623-0) AuthUserV1 (*class in synapse.lib.httpapi*), [614](#page-623-0) Aware (*class in synapse.telepath*), [849](#page-858-0) Axon (*class in synapse.axon*), [781](#page-790-0) AxonApi (*class in synapse.axon*), [788](#page-797-0) AxonFileHandler (*class in synapse.axon*), [793](#page-802-0) AxonHandlerMixin (*class in synapse.axon*), [794](#page-803-0) AxonHttpBySha256InvalidV1 (*class in synapse.axon*), [794](#page-803-0) AxonHttpBySha256V1 (*class in synapse.axon*), [794](#page-803-0) AxonHttpDelV1 (*class in synapse.axon*), [794](#page-803-0) AxonHttpHasV1 (*class in synapse.axon*), [794](#page-803-0) AxonHttpUploadV1 (*class in synapse.axon*), [794](#page-803-0) B BackgroundCmd (*class in synapse.lib.storm*), [681](#page-690-0) backup() (*in module synapse.tools.backup*), [771](#page-780-0) backup\_lmdb() (*in module synapse.tools.backup*), [771](#page-780-0) BACKUP\_SPAWN\_TIMEOUT (*synapse.lib.cell.Cell attribute*), [557](#page-566-0) BackupAlreadyRunning, [840](#page-849-0) BackupLib (*class in synapse.lib.stormlib.backup*), [507](#page-516-0) BadArg, [840](#page-849-0) BadCast, [840](#page-849-0) BadCertBytes, [840](#page-849-0) BadCertHost, [840](#page-849-0) BadCertVerify, [840](#page-849-0) BadCmdName, [840](#page-849-0) BadCmprType, [840](#page-849-0) BadCmprValu, [840](#page-849-0) BadConfValu, [840](#page-849-0) BadCoreStore, [840](#page-849-0)

BadCtorType, [840](#page-849-0) BadDataValu, [841](#page-850-0) BadEccExchange, [841](#page-850-0) BadFileExt, [841](#page-850-0) BadFormDef, [841](#page-850-0) BadHivePath, [841](#page-850-0) BadIndxValu, [841](#page-850-0) BadJsonText, [841](#page-850-0) BadLiftValu, [841](#page-850-0) BadMesgFormat, [841](#page-850-0) BadMesgVers, [841](#page-850-0) BadOperArg, [841](#page-850-0) BadOptValu, [841](#page-850-0) BadPkgDef, [841](#page-850-0) BadPropDef, [841](#page-850-0) BadStorageVersion, [841](#page-850-0) BadSyntax, [841](#page-850-0) BadTag, [841](#page-850-0) BadTime, [842](#page-851-0) BadTypeDef, [842](#page-851-0) BadTypeValu, [842](#page-851-0) BadUrl, [842](#page-851-0) BadVersion, [842](#page-851-0) Base (*class in synapse.lib.base*), [549](#page-558-0) base\_undefined\_types (*synapse.lib.stormtypes.StormTypesRegistry attribute*), [717](#page-726-0) BaseModule (*class in synapse.models.base*), [740](#page-749-0) BaseRef (*class in synapse.lib.base*), [554](#page-563-0) BaseXLib (*class in synapse.lib.stormlib.basex*), [507](#page-516-0) BatchCmd (*class in synapse.lib.storm*), [681](#page-690-0) bbox() (*in module synapse.lib.gis*), [602](#page-611-0) bch\_check() (*in module synapse.lib.crypto.coin*), [497](#page-506-0) beep() (*synapse.tests.utils.LibTst method*), [751](#page-760-0) behold() (*synapse.lib.cell.Cell method*), [558](#page-567-0) behold() (*synapse.lib.cell.CellApi method*), [568](#page-577-0) beholder() (*synapse.lib.cell.Cell method*), [558](#page-567-0) BeholdSockV1 (*class in synapse.lib.httpapi*), [614](#page-623-0) BeliefModule (*class in synapse.models.belief* ), [740](#page-749-0) BizModule (*class in synapse.models.biz*), [740](#page-749-0) Bool (*class in synapse.lib.ast*), [533](#page-542-0) Bool (*class in synapse.lib.stormtypes*), [700](#page-709-0) Bool (*class in synapse.lib.types*), [726](#page-735-0) bool() (*synapse.lib.stormtypes.Prim method*), [713](#page-722-0) Boss (*class in synapse.lib.boss*), [555](#page-564-0) BreakOper (*class in synapse.lib.ast*), [533](#page-542-0) bruteVersionStr() (*synapse.models.infotech.ItModule method*), [745](#page-754-0) btc\_base58\_check() (*in module synapse.lib.crypto.coin*), [497](#page-506-0) btc\_bech32\_check() (*in module synapse.lib.crypto.coin*), [497](#page-506-0) buid() (*in module synapse.common*), [796](#page-805-0) buidcachesize (*synapse.lib.snap.Snap attribute*), [678](#page-687-0)

buidsByDups() (*synapse.lib.layer.IndxBy method*), [630](#page-639-0) buidsByPref() (*synapse.lib.layer.IndxBy method*), [630](#page-639-0) buidsByRange() (*synapse.lib.layer.IndxBy method*), [630](#page-639-0) buidsByRangeBack() (*synapse.lib.layer.IndxBy method*), [630](#page-639-0) bump() (*synapse.lib.lmdbslab.Scan method*), [643](#page-652-0) bump() (*synapse.lib.storm.StormDmon method*), [696](#page-705-0) bumpStormDmon() (*synapse.cortex.CoreApi method*), [807](#page-816-0) bumpStormDmon() (*synapse.cortex.Cortex method*), [816](#page-825-0) bundle() (*synapse.lib.stormlib.stix.LibStixExport method*), [523](#page-532-0) byterange (*synapse.axon.Axon attribute*), [781](#page-790-0) Bytes (*class in synapse.lib.stormtypes*), [700](#page-709-0) bytsToAbrv() (*synapse.lib.lmdbslab.SlabAbrv method*), [646](#page-655-0) Bzip2Lib (*class in synapse.lib.stormlib.compression*), [508](#page-517-0)

# C

cachedel() (*synapse.lib.stormtypes.LibJsonStor method*), [706](#page-715-0) cacheget() (*synapse.lib.stormtypes.LibJsonStor method*), [706](#page-715-0) cacheget() (*synapse.lib.stormtypes.NodeData method*), [711](#page-720-0) cacheset() (*synapse.lib.stormtypes.LibJsonStor method*), [706](#page-715-0) cacheset() (*synapse.lib.stormtypes.NodeData method*), [712](#page-721-0) calculate() (*synapse.lib.stormlib.infosec.CvssLib method*), [512](#page-521-0) calculateFromProps() (*synapse.lib.stormlib.infosec.CvssLib method*), [512](#page-521-0) call() (*synapse.telepath.Proxy method*), [850](#page-859-0) CallArgs (*class in synapse.lib.ast*), [533](#page-542-0) callfunc() (*synapse.lib.ast.Function method*), [538](#page-547-0) CallKwarg (*class in synapse.lib.ast*), [534](#page-543-0) CallKwargs (*class in synapse.lib.ast*), [534](#page-543-0) callStorm() (*synapse.cortex.CoreApi method*), [807](#page-816-0) callStorm() (*synapse.cortex.Cortex method*), [816](#page-825-0) callStorm() (*synapse.lib.view.View method*), [736](#page-745-0) callStormIface() (*synapse.lib.view.View method*), [736](#page-745-0) cancel() (*synapse.lib.storm.Runtime method*), [692](#page-701-0) CantDelCmd, [842](#page-851-0) CantDelForm, [842](#page-851-0) CantDelNode, [842](#page-851-0) CantDelProp, [842](#page-851-0) CantDelType, [842](#page-851-0) CantDelUniv, [842](#page-851-0) CantMergeView, [842](#page-851-0)

CantRevLayer, [842](#page-851-0) capturelmdbs() (*in module synapse.tools.backup*), [771](#page-780-0) cardano\_byron\_check() (*in module synapse.lib.crypto.coin*), [497](#page-506-0) cardano\_shelly\_check() (*in module synapse.lib.crypto.coin*), [497](#page-506-0) carve() (*synapse.lib.lmdbslab.Hist method*), [640](#page-649-0) CaseEntry (*class in synapse.lib.ast*), [534](#page-543-0) CatchBlock (*class in synapse.lib.ast*), [534](#page-543-0) catches() (*synapse.lib.ast.CatchBlock method*), [534](#page-543-0) Cell (*class in synapse.lib.cell*), [557](#page-566-0) CellApi (*class in synapse.lib.cell*), [567](#page-576-0) cellapi (*synapse.axon.Axon attribute*), [781](#page-790-0) cellapi (*synapse.cortex.Cortex attribute*), [816](#page-825-0) cellapi (*synapse.cryotank.CryoCell attribute*), [832](#page-841-0) cellapi (*synapse.lib.aha.AhaCell attribute*), [528](#page-537-0) cellapi (*synapse.lib.cell.Cell attribute*), [558](#page-567-0) cellapi (*synapse.lib.jsonstor.JsonStorCell attribute*), [623](#page-632-0) CellLib (*class in synapse.lib.stormlib.cell*), [507](#page-516-0) CertDir (*class in synapse.lib.certdir*), [574](#page-583-0) ChangeDist (*class in synapse.lib.nexus*), [654](#page-663-0) check\_origin() (*synapse.lib.httpapi.HandlerBase method*), [616](#page-625-0) checkCosign() (*in module synapse.tools.docker.validate*), [769](#page-778-0) checkCosignSignature() (*in module synapse.tools.docker.validate*), [769](#page-778-0) checkCRL() (*in module synapse.tools.docker.validate*), [769](#page-778-0) checkFreeSpace() (*synapse.lib.cell.Cell method*), [558](#page-567-0) checkNode() (*synapse.tests.utils.SynTest method*), [753](#page-762-0) checkNodes() (*synapse.tests.utils.SynTest method*), [753](#page-762-0) checkShadowV2() (*in module synapse.lib.crypto.passwd*), [501](#page-510-0) checkUserLimit() (*synapse.lib.hiveauth.Auth method*), [610](#page-619-0) chop\_float() (*in module synapse.lib.grammar*), [604](#page-613-0) chop\_imei() (*in module synapse.models.telco*), [749](#page-758-0) chopCpe22() (*in module synapse.models.infotech*), [746](#page-755-0) chopurl() (*in module synapse.lib.urlhelp*), [733](#page-742-0) chopurl() (*in module synapse.telepath*), [852](#page-861-0) chunks() (*in module synapse.common*), [797](#page-806-0) Cidr4 (*class in synapse.models.inet*), [743](#page-752-0) Cidr6 (*class in synapse.models.inet*), [743](#page-752-0) claim() (*in module synapse.lib.provenance*), [666](#page-675-0) clear() (*synapse.lib.cache.FixedCache method*), [555](#page-564-0) clear() (*synapse.tests.utils.TstOutPut method*), [767](#page-776-0) clearAuthCache() (*synapse.lib.hiveauth.HiveRole method*), [611](#page-620-0) clearAuthCache() (*synapse.lib.hiveauth.HiveUser method*), [612](#page-621-0) clearCache() (*synapse.lib.snap.Snap method*), [678](#page-687-0)

clearCachedNode() (*synapse.lib.snap.Snap method*), [678](#page-687-0) clearOAuthAccessToken() (*synapse.lib.oauth.OAuthMixin method*), [663](#page-672-0) Cli (*class in synapse.lib.cli*), [591](#page-600-0) Client (*class in synapse.telepath*), [849](#page-858-0) CliFini, [842](#page-851-0) clone() (*in module synapse.lib.scope*), [670](#page-679-0) clone() (*synapse.lib.layer.Layer method*), [631](#page-640-0) clone() (*synapse.lib.node.Path method*), [659](#page-668-0) clone() (*synapse.lib.types.Type method*), [731](#page-740-0) cloneLayer() (*synapse.cortex.CoreApi method*), [807](#page-816-0) cloneLayer() (*synapse.cortex.Cortex method*), [816](#page-825-0) close() (*synapse.lib.queue.Queue method*), [666](#page-675-0) close() (*synapse.lib.stormtypes.Pipe method*), [713](#page-722-0) closeLogFd() (*synapse.cmds.cortex.Log method*), [494](#page-503-0) Cmd (*class in synapse.lib.cli*), [592](#page-601-0) Cmd (*class in synapse.lib.storm*), [681](#page-690-0) CmdGenerator (*class in synapse.tests.utils*), [750](#page-759-0) CmdHelp (*class in synapse.lib.cli*), [592](#page-601-0) CmdLocals (*class in synapse.lib.cli*), [593](#page-602-0) CmdOper (*class in synapse.lib.ast*), [534](#page-543-0) CmdOpts (*class in synapse.lib.stormtypes*), [701](#page-710-0) CmdQuit (*class in synapse.lib.cli*), [593](#page-602-0) cmdrargs() (*synapse.lib.parser.AstConverter method*), [664](#page-673-0) cmdrargs() (*synapse.lib.parser.Parser method*), [665](#page-674-0) CmdrCore (*class in synapse.lib.jupyter*), [624](#page-633-0) cmdstring() (*synapse.lib.parser.CmdStringer method*), [665](#page-674-0) CmdStringer (*class in synapse.lib.parser*), [665](#page-674-0) cmpDelPathObjProp() (*synapse.lib.jsonstor.JsonStor method*), [622](#page-631-0) cmpDelPathObjProp() (*synapse.lib.jsonstor.JsonStorApi method*), [622](#page-631-0) cmpDelPathObjProp() (*synapse.lib.jsonstor.JsonStorCell method*), [623](#page-632-0) Cmpr (*class in synapse.lib.ast*), [534](#page-543-0) cmpr() (*synapse.lib.types.Type method*), [731](#page-740-0) cmprkey\_buid() (*in module synapse.cortex*), [831](#page-840-0) cmprkey\_indx() (*in module synapse.cortex*), [831](#page-840-0) codereason() (*synapse.lib.stormhttp.LibHttp method*), [699](#page-708-0) COMMIT (*synapse.lib.cell.Cell attribute*), [557](#page-566-0) COMMIT\_PERIOD (*synapse.lib.lmdbslab.Slab attribute*), [643](#page-652-0) Comp (*class in synapse.lib.types*), [726](#page-735-0) compileJsSchema() (*in module synapse.lib.stormlib.json*), [513](#page-522-0) compute() (*synapse.lib.ast.ArgvQuery method*), [532](#page-541-0) compute() (*synapse.lib.ast.CallArgs method*), [534](#page-543-0)

compute() (*synapse.lib.ast.Const method*), [534](#page-543-0) compute() (*synapse.lib.ast.DollarExpr method*), [534](#page-543-0) compute() (*synapse.lib.ast.EmbedQuery method*), [536](#page-545-0) compute() (*synapse.lib.ast.ExprAndNode method*), [536](#page-545-0) compute() (*synapse.lib.ast.ExprDict method*), [536](#page-545-0) compute() (*synapse.lib.ast.ExprList method*), [536](#page-545-0) compute() (*synapse.lib.ast.ExprNode method*), [536](#page-545-0) compute() (*synapse.lib.ast.ExprOrNode method*), [536](#page-545-0) compute() (*synapse.lib.ast.FormatString method*), [537](#page-546-0) compute() (*synapse.lib.ast.FormName method*), [537](#page-546-0) compute() (*synapse.lib.ast.FormTagProp method*), [537](#page-546-0) compute() (*synapse.lib.ast.FuncArgs method*), [538](#page-547-0) compute() (*synapse.lib.ast.FuncCall method*), [538](#page-547-0) compute() (*synapse.lib.ast.List method*), [540](#page-549-0) compute() (*synapse.lib.ast.PropName method*), [542](#page-551-0) compute() (*synapse.lib.ast.PropValue method*), [542](#page-551-0) compute() (*synapse.lib.ast.SubQuery method*), [544](#page-553-0) compute() (*synapse.lib.ast.TagMatch method*), [545](#page-554-0) compute() (*synapse.lib.ast.TagName method*), [545](#page-554-0) compute() (*synapse.lib.ast.TagProp method*), [545](#page-554-0) compute() (*synapse.lib.ast.TagPropValue method*), [546](#page-555-0) compute() (*synapse.lib.ast.TagValue method*), [546](#page-555-0) compute() (*synapse.lib.ast.UnaryExprNode method*), [546](#page-555-0) compute() (*synapse.lib.ast.UnivProp method*), [546](#page-555-0) compute() (*synapse.lib.ast.Value method*), [546](#page-555-0) compute() (*synapse.lib.ast.VarDeref method*), [547](#page-556-0) compute() (*synapse.lib.ast.VarValue method*), [547](#page-556-0) compute\_array() (*synapse.lib.ast.SubQuery method*), [544](#page-553-0) computeTagArray() (*synapse.lib.ast.TagName method*), [545](#page-554-0) concat() (*synapse.lib.stormtypes.LibStr method*), [708](#page-717-0) Cond (*class in synapse.lib.ast*), [534](#page-543-0) confbase (*synapse.cortex.Cortex attribute*), [817](#page-826-0) confbase (*synapse.lib.aha.AhaCell attribute*), [529](#page-538-0) confbase (*synapse.lib.cell.Cell attribute*), [558](#page-567-0) confdefs (*synapse.axon.Axon attribute*), [781](#page-790-0) confdefs (*synapse.cortex.Cortex attribute*), [819](#page-828-0) confdefs (*synapse.lib.aha.AhaCell attribute*), [531](#page-540-0) confdefs (*synapse.lib.cell.Cell attribute*), [560](#page-569-0) confdefs (*synapse.lib.module.CoreModule attribute*), [649](#page-658-0) Config (*class in synapse.lib.config*), [595](#page-604-0) config() (*in module synapse.common*), [797](#page-806-0) config() (*synapse.lib.stormlib.stix.LibStixExport method*), [523](#page-532-0) config() (*synapse.lib.stormlib.stix.LibStixImport method*), [523](#page-532-0) confirm() (*in module synapse.lib.stormtypes*), [720](#page-729-0) confirm() (*synapse.lib.hiveauth.HiveUser method*), [612](#page-621-0) confirm() (*synapse.lib.storm.Runtime method*), [692](#page-701-0) confirm() (*synapse.lib.stormlib.project.Project method*), [519](#page-528-0)

connect() (*in module synapse.lib.link*), [640](#page-649-0) connect() (*synapse.lib.stormlib.imap.ImapLib method*), [511](#page-520-0) Const (*class in synapse.lib.ast*), [534](#page-543-0) contextScrape() (*in module synapse.lib.scrape*), [671](#page-680-0) ContinueOper (*class in synapse.lib.ast*), [534](#page-543-0) copy() (*synapse.lib.scope.Scope method*), [669](#page-678-0) copydb() (*synapse.lib.lmdbslab.Slab method*), [644](#page-653-0) copyPathObj() (*synapse.lib.jsonstor.JsonStor method*), [622](#page-631-0) copyPathObj() (*synapse.lib.jsonstor.JsonStorApi method*), [622](#page-631-0) copyPathObj() (*synapse.lib.jsonstor.JsonStorCell method*), [623](#page-632-0) copyPathObjs() (*synapse.lib.jsonstor.JsonStor method*), [622](#page-631-0) copyPathObjs() (*synapse.lib.jsonstor.JsonStorApi method*), [623](#page-632-0) copyPathObjs() (*synapse.lib.jsonstor.JsonStorCell method*), [623](#page-632-0) copyslab() (*synapse.lib.lmdbslab.Slab method*), [644](#page-653-0) CopyToCmd (*class in synapse.lib.storm*), [682](#page-691-0) CoreApi (*class in synapse.cortex*), [806](#page-815-0) coreDynCall() (*synapse.lib.storm.Runtime method*), [692](#page-701-0) CoreInfoV1 (*class in synapse.lib.httpapi*), [615](#page-624-0) CoreModule (*class in synapse.lib.module*), [649](#page-658-0) coreQueueCull() (*synapse.cortex.Cortex method*), [819](#page-828-0) coreQueueGet() (*synapse.cortex.Cortex method*), [819](#page-828-0) coreQueueGets() (*synapse.cortex.Cortex method*), [819](#page-828-0) coreQueuePop() (*synapse.cortex.Cortex method*), [819](#page-828-0) coreQueuePuts() (*synapse.cortex.Cortex method*), [819](#page-828-0) coreQueueSize() (*synapse.cortex.Cortex method*), [819](#page-828-0) Cortex (*class in synapse.cortex*), [814](#page-823-0) count() (*synapse.cortex.CoreApi method*), [808](#page-817-0) count() (*synapse.cortex.Cortex method*), [819](#page-828-0) countByPref() (*synapse.lib.lmdbslab.Slab method*), [644](#page-653-0) CountCmd (*class in synapse.lib.storm*), [683](#page-692-0) coverage\_init() (*in module synapse.utils.stormcov*), [778](#page-787-0) Cpe22Str (*class in synapse.models.infotech*), [745](#page-754-0) Cpe23Str (*class in synapse.models.infotech*), [745](#page-754-0) cpesplit() (*in module synapse.models.infotech*), [746](#page-755-0) CRL (*class in synapse.lib.certdir*), [573](#page-582-0) Cron (*class in synapse.cmds.cron*), [496](#page-505-0) CronJob (*class in synapse.lib.stormtypes*), [701](#page-710-0) CryoApi (*class in synapse.cryotank*), [832](#page-841-0) CryoCell (*class in synapse.cryotank*), [832](#page-841-0) CryoTank (*class in synapse.cryotank*), [833](#page-842-0) CryptoErr, [842](#page-851-0) CryptoModule (*class in synapse.models.crypto*), [741](#page-750-0) CryptSeq (*class in synapse.lib.crypto.tinfoil*), [503](#page-512-0) csvrows() (*synapse.axon.Axon method*), [781](#page-790-0)

csvrows() (*synapse.axon.AxonApi method*), [788](#page-797-0) csvrows() (*synapse.lib.stormtypes.LibAxon method*), [703](#page-712-0) ctor() (*in module synapse.lib.scope*), [670](#page-679-0) cull() (*synapse.lib.lmdbslab.MultiQueue method*), [642](#page-651-0) cull() (*synapse.lib.multislabseqn.MultiSlabSeqn method*), [653](#page-662-0) cull() (*synapse.lib.nexus.NexsRoot method*), [654](#page-663-0) cull() (*synapse.lib.slabseqn.SlabSeqn method*), [674](#page-683-0) cullNexsLog() (*synapse.lib.cell.Cell method*), [560](#page-569-0) cullNexsLog() (*synapse.lib.cell.CellApi method*), [568](#page-577-0) cullQueue() (*synapse.lib.jsonstor.JsonStorApi method*), [623](#page-632-0) cullQueue() (*synapse.lib.jsonstor.JsonStorCell method*), [623](#page-632-0) current() (*in module synapse.lib.task*), [722](#page-731-0) current() (*in module synapse.lib.threads*), [723](#page-732-0) cve\_check() (*in module synapse.lib.scrape*), [671](#page-680-0) CVSS2\_calc() (*in module synapse.lib.stormlib.infosec*), [511](#page-520-0) cvss2\_normalize() (*in module synapse.lib.chop*), [589](#page-598-0) CVSS2\_round() (*in module synapse.lib.stormlib.infosec*), [511](#page-520-0) CVSS3\_0\_calc() (*in module synapse.lib.stormlib.infosec*), [511](#page-520-0) CVSS3\_0\_round() (*in module synapse.lib.stormlib.infosec*), [511](#page-520-0) CVSS3\_1\_calc() (*in module synapse.lib.stormlib.infosec*), [512](#page-521-0) CVSS3\_1\_round() (*in module synapse.lib.stormlib.infosec*), [512](#page-521-0) cvss3x\_normalize() (*in module synapse.lib.chop*), [589](#page-598-0) CVSS\_get\_coefficients() (*in module synapse.lib.stormlib.infosec*), [512](#page-521-0) cvss\_normalize() (*in module synapse.lib.chop*), [589](#page-598-0) cvss\_validate() (*in module synapse.lib.chop*), [589](#page-598-0) CvssLib (*class in synapse.lib.stormlib.infosec*), [512](#page-521-0) CvssV2 (*class in synapse.models.risk*), [748](#page-757-0) CvssV3 (*class in synapse.models.risk*), [748](#page-757-0) D Daemon (*class in synapse.daemon*), [835](#page-844-0)

daemonize() (*in module synapse.lib.platforms.common*), [505](#page-514-0) daemonize() (*in module synapse.lib.platforms.windows*), [506](#page-515-0) Data (*class in synapse.lib.types*), [726](#page-735-0) data\_received() (*synapse.axon.AxonHttpUploadV1 method*), [794](#page-803-0) data\_received() (*synapse.lib.httpapi.StreamHandler method*), [620](#page-629-0) DataAlreadyExists, [842](#page-851-0) DAY (*synapse.lib.agenda.TimeUnit attribute*), [527](#page-536-0) day() (*in module synapse.lib.time*), [723](#page-732-0)

day() (*synapse.lib.stormtypes.LibTime method*), [709](#page-718-0) DAYOFMONTH (*synapse.lib.agenda.TimeUnit attribute*), [527](#page-536-0) dayofmonth() (*in module synapse.lib.time*), [723](#page-732-0) dayofmonth() (*synapse.lib.stormtypes.LibTime method*), [709](#page-718-0) DAYOFWEEK (*synapse.lib.agenda.TimeUnit attribute*), [527](#page-536-0) dayofweek() (*in module synapse.lib.time*), [723](#page-732-0) dayofweek() (*synapse.lib.stormtypes.LibTime method*), [709](#page-718-0) dayofyear() (*in module synapse.lib.time*), [723](#page-732-0) dayofyear() (*synapse.lib.stormtypes.LibTime method*), [709](#page-718-0) dbexists() (*synapse.lib.lmdbslab.Slab method*), [644](#page-653-0) DbOutOfSpace, [842](#page-851-0) debase64() (*in module synapse.common*), [797](#page-806-0) dec() (*synapse.lib.crypto.tinfoil.TinFoilHat method*), [504](#page-513-0) DecFunc() (*synapse.lib.lmdbslab.HotCount static method*), [641](#page-650-0) DecFunc() (*synapse.lib.lmdbslab.HotKeyVal static method*), [641](#page-650-0) decode() (*in module synapse.lib.encoding*), [602](#page-611-0) decode() (*synapse.lib.stormlib.basex.BaseXLib method*), [507](#page-516-0) decode() (*synapse.lib.stormlib.hex.HexLib method*), [510](#page-519-0) decodeIndx() (*synapse.lib.layer.StorType method*), [637](#page-646-0) decodeIndx() (*synapse.lib.layer.StorTypeFloat method*), [637](#page-646-0) decodeIndx() (*synapse.lib.layer.StorTypeFqdn method*), [638](#page-647-0) decodeIndx() (*synapse.lib.layer.StorTypeGuid method*), [638](#page-647-0) decodeIndx() (*synapse.lib.layer.StorTypeHier method*), [638](#page-647-0) decodeIndx() (*synapse.lib.layer.StorTypeHugeNum method*), [638](#page-647-0) decodeIndx() (*synapse.lib.layer.StorTypeInt method*), [638](#page-647-0) decodeIndx() (*synapse.lib.layer.StorTypeIpv6 method*), [638](#page-647-0) decodeIndx() (*synapse.lib.layer.StorTypeIval method*), [638](#page-647-0) decodeIndx() (*synapse.lib.layer.StorTypeLatLon method*), [638](#page-647-0) decodeIndx() (*synapse.lib.layer.StorTypeUtf8 method*), [639](#page-648-0) decrypt() (*synapse.lib.crypto.tinfoil.CryptSeq method*), [503](#page-512-0) deepcopy() (*in module synapse.lib.msgpack*), [651](#page-660-0) DEFAULT\_GROWSIZE (*synapse.lib.lmdbslab.Slab attribute*), [643](#page-652-0)

DEFAULT\_MAPSIZE (*synapse.lib.lmdbslab.Slab attribute*),

[643](#page-652-0)

deguidify() (*in module synapse.tests.utils*), [767](#page-776-0) del\_() (*synapse.axon.Axon method*), [781](#page-790-0) del\_() (*synapse.axon.AxonApi method*), [788](#page-797-0) del\_() (*synapse.lib.lmdbslab.GuidStor method*), [640](#page-649-0) del\_() (*synapse.lib.stormtypes.LibAxon method*), [703](#page-712-0) delActiveCoro() (*synapse.lib.cell.Cell method*), [560](#page-569-0) delAhaSvc() (*synapse.lib.aha.AhaApi method*), [528](#page-537-0) delAhaSvc() (*synapse.lib.aha.AhaCell method*), [531](#page-540-0) delAhaSvcProv() (*synapse.lib.aha.AhaApi method*), [528](#page-537-0) delAhaSvcProv() (*synapse.lib.aha.AhaCell method*), [531](#page-540-0) delAhaUrl() (*in module synapse.telepath*), [852](#page-861-0) delAhaUserEnroll() (*synapse.lib.aha.AhaApi method*), [528](#page-537-0) delAhaUserEnroll() (*synapse.lib.aha.AhaCell method*), [531](#page-540-0) delAuthGate() (*synapse.lib.hiveauth.Auth method*), [610](#page-619-0) delAuthRole() (*synapse.lib.cell.CellApi method*), [568](#page-577-0) delAuthRule() (*synapse.lib.cell.CellApi method*), [568](#page-577-0) delAuthUser() (*synapse.lib.cell.CellApi method*), [568](#page-577-0) delBackup() (*synapse.lib.cell.Cell method*), [560](#page-569-0) delBackup() (*synapse.lib.cell.CellApi method*), [568](#page-577-0) delCertPath() (*in module synapse.lib.certdir*), [588](#page-597-0) delCertPath() (*synapse.lib.certdir.CertDir method*), [574](#page-583-0) delCoreQueue() (*synapse.cortex.Cortex method*), [819](#page-828-0) delCronJob() (*synapse.cortex.CoreApi method*), [808](#page-817-0) delCronJob() (*synapse.cortex.Cortex method*), [819](#page-828-0) dele() (*synapse.lib.lmdbslab.MultiQueue method*), [642](#page-651-0) delEdge() (*synapse.lib.node.Node method*), [656](#page-665-0) delEdge() (*synapse.lib.snap.ProtoNode method*), [676](#page-685-0) delEdges() (*synapse.lib.storm.EdgesDelCmd method*), [685](#page-694-0) delete() (*synapse.axon.AxonHttpBySha256InvalidV1 method*), [794](#page-803-0) delete() (*synapse.axon.AxonHttpBySha256V1 method*), [794](#page-803-0) delete() (*synapse.cryotank.CryoApi method*), [832](#page-841-0) delete() (*synapse.cryotank.CryoCell method*), [832](#page-841-0) delete() (*synapse.lib.agenda.Agenda method*), [526](#page-535-0) delete() (*synapse.lib.hiveauth.AuthGate method*), [611](#page-620-0) delete() (*synapse.lib.layer.Layer method*), [631](#page-640-0) delete() (*synapse.lib.lmdbslab.HotKeyVal method*), [641](#page-650-0) delete() (*synapse.lib.lmdbslab.Slab method*), [644](#page-653-0) delete() (*synapse.lib.node.Node method*), [656](#page-665-0) delete() (*synapse.lib.slaboffs.SlabOffs method*), [674](#page-683-0) delete() (*synapse.lib.stormlib.imap.ImapServer method*), [511](#page-520-0) delete() (*synapse.lib.view.View method*), [736](#page-745-0) delForm() (*synapse.cortex.CoreApi method*), [808](#page-817-0)

delForm() (*synapse.cortex.Cortex method*), [819](#page-828-0) delForm() (*synapse.datamodel.Model method*), [838](#page-847-0) delForm() (*synapse.lib.stormlib.modelext.LibModelExt method*), [517](#page-526-0) delFormProp() (*synapse.cortex.CoreApi method*), [808](#page-817-0) delFormProp() (*synapse.cortex.Cortex method*), [819](#page-828-0) delFormProp() (*synapse.datamodel.Model method*), [838](#page-847-0) delFormProp() (*synapse.lib.stormlib.modelext.LibModelExt method*), [517](#page-526-0) delHttpSess() (*synapse.lib.cell.Cell method*), [560](#page-569-0) delJsonObj() (*synapse.cortex.Cortex method*), [819](#page-828-0) delJsonObjProp() (*synapse.cortex.Cortex method*), [819](#page-828-0) delLayer() (*synapse.cortex.Cortex method*), [820](#page-829-0) delLayrPull() (*synapse.cortex.Cortex method*), [820](#page-829-0) delLayrPush() (*synapse.cortex.Cortex method*), [820](#page-829-0) DelNodeCmd (*class in synapse.lib.storm*), [683](#page-692-0) delNodeProp() (*synapse.cortex.CoreApi method*), [808](#page-817-0) delNodeTag() (*synapse.cortex.CoreApi method*), [808](#page-817-0) delNodeTag() (*synapse.cortex.Cortex method*), [820](#page-829-0) delOAuthProvider() (*synapse.lib.oauth.OAuthMixin method*), [663](#page-672-0) delPathObj() (*synapse.lib.jsonstor.JsonStor method*), [622](#page-631-0) delPathObj() (*synapse.lib.jsonstor.JsonStorApi method*), [623](#page-632-0) delPathObj() (*synapse.lib.jsonstor.JsonStorCell method*), [623](#page-632-0) delPathObjProp() (*synapse.lib.jsonstor.JsonStor method*), [622](#page-631-0) delPathObjProp() (*synapse.lib.jsonstor.JsonStorApi method*), [623](#page-632-0) delPathObjProp() (*synapse.lib.jsonstor.JsonStorCell method*), [623](#page-632-0) delProp() (*synapse.datamodel.Form method*), [836](#page-845-0) delQueue() (*synapse.lib.jsonstor.JsonStorApi method*), [623](#page-632-0) delQueue() (*synapse.lib.jsonstor.JsonStorCell method*), [624](#page-633-0) delRole() (*synapse.lib.cell.Cell method*), [560](#page-569-0) delRole() (*synapse.lib.cell.CellApi method*), [568](#page-577-0) delRole() (*synapse.lib.hiveauth.Auth method*), [610](#page-619-0) delRoleRule() (*synapse.lib.cell.Cell method*), [560](#page-569-0) delRoleRule() (*synapse.lib.cell.CellApi method*), [568](#page-577-0) delRule() (*synapse.lib.hiveauth.HiveRuler method*), [612](#page-621-0) dels() (*synapse.axon.Axon method*), [782](#page-791-0) dels() (*synapse.axon.AxonApi method*), [789](#page-798-0) dels() (*synapse.lib.stormtypes.LibAxon method*), [703](#page-712-0) delStormCmd() (*synapse.cortex.CoreApi method*), [808](#page-817-0)

- delStormCmd() (*synapse.cortex.Cortex method*), [820](#page-829-0)
- delStormDmon() (*synapse.cortex.CoreApi method*), [808](#page-817-0) delStormDmon() (*synapse.cortex.Cortex method*), [820](#page-829-0)

delStormGraph() (*synapse.cortex.Cortex method*), [820](#page-829-0) deref() (*synapse.lib.stormtypes.Trigger method*), [718](#page-727-0) delStormLib()(*synapse.lib.stormtypes.StormTypesRegistr*deref() (*synapse.lib.stormtypes.UserProfile method*), *method*), [717](#page-726-0) delStormMacro() (*synapse.cortex.Cortex method*), [820](#page-829-0) delStormPkg() (*synapse.cortex.CoreApi method*), [808](#page-817-0) delStormPkg() (*synapse.cortex.Cortex method*), [820](#page-829-0) delStormSvc() (*synapse.cortex.Cortex method*), [820](#page-829-0) delStormType()(synapse.lib.stormtypes.StormTypesRegistixt()(synapse.lib.hive.Node method), [607](#page-616-0) *method*), [717](#page-726-0) delta() (*in module synapse.lib.time*), [723](#page-732-0) delTag() (*synapse.lib.node.Node method*), [656](#page-665-0) delTagModel() (*synapse.cortex.Cortex method*), [820](#page-829-0) delTagProp() (*synapse.cortex.CoreApi method*), [808](#page-817-0) delTagProp() (*synapse.cortex.Cortex method*), [820](#page-829-0) delTagProp() (*synapse.datamodel.Model method*), [838](#page-847-0) delTagProp() (*synapse.lib.node.Node method*), [656](#page-665-0) delTagProp() (*synapse.lib.stormlib.modelext.LibModelExt* disableCronJob() (*synapse.cortex.CoreApi method*), *method*), [517](#page-526-0) delTrigger() (*synapse.lib.view.View method*), [736](#page-745-0) delTrigQueue() (*synapse.lib.view.View method*), [736](#page-745-0) delType() (*synapse.datamodel.Model method*), [838](#page-847-0) delUnivProp() (*synapse.cortex.CoreApi method*), [808](#page-817-0) delUnivProp() (*synapse.cortex.Cortex method*), [820](#page-829-0) delUnivProp() (*synapse.datamodel.Model method*), [838](#page-847-0) delUnivProp() (*synapse.lib.stormlib.modelext.LibModelExt method*), [517](#page-526-0) delUser() (*synapse.lib.cell.Cell method*), [560](#page-569-0) delUser() (*synapse.lib.cell.CellApi method*), [568](#page-577-0) delUser() (*synapse.lib.hiveauth.Auth method*), [610](#page-619-0) delUserNotif() (*synapse.cortex.CoreApi method*), [808](#page-817-0) delUserNotif() (*synapse.cortex.Cortex method*), [820](#page-829-0) delUserNotif() (*synapse.lib.jsonstor.JsonStorApi method*), [623](#page-632-0) delUserNotif() (*synapse.lib.jsonstor.JsonStorCell method*), [624](#page-633-0) delUserRole() (*synapse.lib.cell.Cell method*), [560](#page-569-0) delUserRole() (*synapse.lib.cell.CellApi method*), [568](#page-577-0) delUserRule() (*synapse.lib.cell.Cell method*), [560](#page-569-0) delUserRule() (*synapse.lib.cell.CellApi method*), [568](#page-577-0) delView() (*synapse.cortex.Cortex method*), [820](#page-829-0) delWebSock() (*synapse.lib.httpapi.Sess method*), [619](#page-628-0) deprdate() (*in module synapse.common*), [797](#page-806-0) deprecated() (*in module synapse.common*), [797](#page-806-0) DeprModule (*class in synapse.tests.utils*), [750](#page-759-0) deref() (*synapse.lib.stormtypes.CmdOpts method*), [701](#page-710-0) deref() (*synapse.lib.stormtypes.Dict method*), [701](#page-710-0) deref() (*synapse.lib.stormtypes.Lib method*), [702](#page-711-0) deref() (*synapse.lib.stormtypes.PathMeta method*), [713](#page-722-0) deref() (*synapse.lib.stormtypes.PathVars method*), [713](#page-722-0) deref() (*synapse.lib.stormtypes.Proxy method*), [714](#page-723-0) deref() (*synapse.lib.stormtypes.Service method*), [715](#page-724-0) deref() (*synapse.lib.stormtypes.StormType method*), [717](#page-726-0) [719](#page-728-0) deref() (*synapse.lib.stormtypes.UserVars method*), [720](#page-729-0) Dict (*class in synapse.lib.spooled*), [680](#page-689-0) Dict (*class in synapse.lib.stormtypes*), [701](#page-710-0) dict() (*synapse.lib.hive.Hive method*), [605](#page-614-0) dict() (*synapse.lib.lmdbslab.GuidStor method*), [640](#page-649-0) DiffCmd (*class in synapse.lib.storm*), [683](#page-692-0) digests() (*synapse.lib.hashset.HashSet method*), [604](#page-613-0) digits() (*in module synapse.lib.chop*), [589](#page-598-0) digits() (*in module synapse.models.telco*), [749](#page-758-0) dir() (*synapse.lib.hive.Hive method*), [605](#page-614-0) dir() (*synapse.lib.hive.Node method*), [607](#page-616-0) disable() (*synapse.lib.agenda.Agenda method*), [526](#page-535-0) [808](#page-817-0) disableCronJob() (*synapse.cortex.Cortex method*), [820](#page-829-0) disableMigrationMode() (*synapse.cortex.CoreApi method*), [809](#page-818-0) disableStormDmon() (*synapse.cortex.CoreApi method*), [809](#page-818-0) disableStormDmon() (*synapse.cortex.Cortex method*), [820](#page-829-0) disableTriggers() (*synapse.lib.snap.Snap method*), [678](#page-687-0) discard() (*synapse.lib.spooled.Set method*), [680](#page-689-0) Dist (*class in synapse.models.geospace*), [742](#page-751-0) dist() (*synapse.lib.base.Base method*), [550](#page-559-0) DivertCmd (*class in synapse.lib.storm*), [684](#page-693-0) dmonloop() (*synapse.lib.storm.StormDmon method*), [696](#page-705-0) DmonManager (*class in synapse.lib.storm*), [684](#page-693-0) DmonSpawn, [843](#page-852-0) dms2dec() (*in module synapse.lib.gis*), [603](#page-612-0) DnsModule (*class in synapse.models.dns*), [741](#page-750-0) DnsName (*class in synapse.models.dns*), [741](#page-750-0) do\_handshake() (*synapse.telepath.TeleSSLObject method*), [851](#page-860-0) docConfdefs() (*in module synapse.tools.autodoc*), [770](#page-779-0) DocHelp (*class in synapse.tools.autodoc*), [770](#page-779-0) docModel() (*in module synapse.tools.autodoc*), [770](#page-779-0) docStormpkg() (*in module synapse.tools.autodoc*), [770](#page-779-0) docStormsvc() (*in module synapse.tools.autodoc*), [770](#page-779-0) docStormTypes() (*in module synapse.lib.autodoc*), [548](#page-557-0) docStormTypes() (*in module synapse.tools.autodoc*), [770](#page-779-0) doECDHE() (*in module synapse.lib.crypto.ecc*), [500](#page-509-0) DollarExpr (*class in synapse.lib.ast*), [534](#page-543-0) dropdb() (*synapse.lib.lmdbslab.Slab method*), [644](#page-653-0) dump() (*synapse.lib.crypto.ecc.PriKey method*), [498](#page-507-0) dump() (*synapse.lib.crypto.ecc.PubKey method*), [499](#page-508-0)

dump() (*synapse.lib.crypto.rsa.PubKey method*), [502](#page-511-0) dumpfile() (*in module synapse.lib.msgpack*), [651](#page-660-0) DupFileName, [843](#page-852-0) DupFormName, [843](#page-852-0) DupIden, [843](#page-852-0) DupIndx, [843](#page-852-0) DupName, [843](#page-852-0) DupPropName, [843](#page-852-0) DupRoleName, [843](#page-852-0) dupstack() (*in module synapse.lib.provenance*), [666](#page-675-0) DupStormSvc, [843](#page-852-0) DupTagPropName, [843](#page-852-0) DupUserName, [843](#page-852-0) Duration (*class in synapse.lib.types*), [726](#page-735-0) dynamic\_source\_filename() (*synapse.utils.stormcov.plugin.PivotTracer method*), [778](#page-787-0) dynamic\_source\_filename() (*synapse.utils.stormcov.plugin.StormCtrlTracer method*), [779](#page-788-0) dynamic\_source\_filename() (*synapse.utils.stormcov.plugin.StormPlugin method*), [779](#page-788-0) dyncall() (*synapse.lib.cell.Cell method*), [560](#page-569-0) dyncall() (*synapse.lib.cell.CellApi method*), [569](#page-578-0) dyncall() (*synapse.lib.storm.Runtime method*), [692](#page-701-0) dyncall() (*synapse.lib.stormtypes.Lib method*), [702](#page-711-0) dyniter() (*synapse.lib.cell.Cell method*), [560](#page-569-0) dyniter() (*synapse.lib.cell.CellApi method*), [569](#page-578-0) dyniter() (*synapse.lib.storm.Runtime method*), [692](#page-701-0) dyniter() (*synapse.lib.stormtypes.Lib method*), [702](#page-711-0)

#### E

eat() (*synapse.lib.nexus.NexsRoot method*), [654](#page-663-0) eatfd() (*synapse.lib.hashset.HashSet method*), [604](#page-613-0) ecol (*synapse.lib.parser.AstInfo attribute*), [664](#page-673-0) EconModule (*class in synapse.models.economic*), [741](#page-750-0) Edge (*class in synapse.datamodel*), [836](#page-845-0) Edge (*class in synapse.lib.types*), [727](#page-736-0) EdgesDelCmd (*class in synapse.lib.storm*), [685](#page-694-0) Edit (*class in synapse.lib.ast*), [534](#page-543-0) editCronJob() (*synapse.cortex.CoreApi method*), [809](#page-818-0) editCronJob() (*synapse.cortex.Cortex method*), [820](#page-829-0) EditEdgeAdd (*class in synapse.lib.ast*), [535](#page-544-0) EditEdgeDel (*class in synapse.lib.ast*), [535](#page-544-0) editformat\_enums (*synapse.cmds.cortex.StormCmd attribute*), [495](#page-504-0) EditNodeAdd (*class in synapse.lib.ast*), [535](#page-544-0) EditParens (*class in synapse.lib.ast*), [535](#page-544-0) EditPropDel (*class in synapse.lib.ast*), [535](#page-544-0) EditPropSet (*class in synapse.lib.ast*), [535](#page-544-0) edits() (*synapse.lib.hive.HiveApi method*), [607](#page-616-0) EditTagAdd (*class in synapse.lib.ast*), [535](#page-544-0) EditTagDel (*class in synapse.lib.ast*), [535](#page-544-0)

- EditTagPropDel (*class in synapse.lib.ast*), [535](#page-544-0)
- EditTagPropSet (*class in synapse.lib.ast*), [535](#page-544-0)
- EditUnivDel (*class in synapse.lib.ast*), [536](#page-545-0)
- ehex() (*in module synapse.common*), [797](#page-806-0)
- eip55() (*synapse.lib.stormlib.ethereum.EthereumLib method*), [509](#page-518-0)
- eline (*synapse.lib.parser.AstInfo attribute*), [664](#page-673-0)
- Email (*class in synapse.models.inet*), [743](#page-752-0)
- EmbedQuery (*class in synapse.lib.ast*), [536](#page-545-0)
- embedquery() (*synapse.lib.parser.AstConverter method*), [664](#page-673-0)
- Emit (*class in synapse.lib.ast*), [536](#page-545-0)
- emit() (*synapse.lib.storm.Runtime method*), [693](#page-702-0)
- emitter() (*synapse.lib.storm.Runtime method*), [693](#page-702-0)
- en() (*in module synapse.lib.msgpack*), [651](#page-660-0)
- en() (*synapse.lib.stormlib.compression.Bzip2Lib method*), [508](#page-517-0)
- en() (*synapse.lib.stormlib.compression.GzipLib method*), [508](#page-517-0)
- en() (*synapse.lib.stormlib.compression.ZlibLib method*), [508](#page-517-0)
- en() (*synapse.lib.stormlib.pack.LibPack method*), [519](#page-528-0)
- enable() (*synapse.lib.agenda.Agenda method*), [526](#page-535-0)
- enableCronJob() (*synapse.cortex.CoreApi method*), [809](#page-818-0)
- enableCronJob() (*synapse.cortex.Cortex method*), [820](#page-829-0)
- enableMigrationMode() (*synapse.cortex.CoreApi method*), [809](#page-818-0)
- enableStormDmon() (*synapse.cortex.CoreApi method*), [809](#page-818-0)
- enableStormDmon() (*synapse.cortex.Cortex method*), [820](#page-829-0)
- enbase64() (*in module synapse.common*), [797](#page-806-0)
- enc() (*synapse.lib.crypto.tinfoil.TinFoilHat method*), [504](#page-513-0)
- EncFunc() (*synapse.lib.lmdbslab.HotCount static method*), [641](#page-650-0)
- EncFunc() (*synapse.lib.lmdbslab.HotKeyVal static method*), [641](#page-650-0)
- encode() (*in module synapse.lib.encoding*), [602](#page-611-0)
- encode() (*synapse.lib.stormlib.basex.BaseXLib method*), [507](#page-516-0)
- encode() (*synapse.lib.stormlib.hex.HexLib method*), [510](#page-519-0)
- encodeMsg() (*synapse.cmds.cortex.Log method*), [494](#page-503-0)
- encrypt() (*synapse.lib.crypto.tinfoil.CryptSeq method*), [503](#page-512-0)
- enNexsLog() (*synapse.lib.nexus.NexsRoot method*), [654](#page-663-0) EnrollApi (*class in synapse.lib.aha*), [532](#page-541-0)
- enter() (*in module synapse.lib.scope*), [670](#page-679-0)
- enter() (*synapse.lib.scope.Scope method*), [669](#page-678-0)
- enter\_context() (*synapse.lib.base.Base method*), [550](#page-559-0)
- enterMigrationMode() (*synapse.cortex.Cortex method*), [821](#page-830-0)

enum() (*synapse.lib.stormlib.iters.LibIters method*), [513](#page-522-0) envbool() (*in module synapse.common*), [797](#page-806-0) eoff (*synapse.lib.parser.AstInfo attribute*), [664](#page-673-0) eq() (*synapse.tests.utils.SynTest method*), [753](#page-762-0) eqish() (*synapse.tests.utils.SynTest method*), [753](#page-762-0) eqOrNan() (*synapse.tests.utils.SynTest method*), [753](#page-762-0) err() (*in module synapse.common*), [798](#page-807-0) errinfo() (*in module synapse.common*), [798](#page-807-0) errvar() (*synapse.lib.ast.CatchBlock method*), [534](#page-543-0) eth\_check() (*in module synapse.lib.crypto.coin*), [497](#page-506-0) ether\_eip55() (*in module synapse.lib.crypto.coin*), [497](#page-506-0) EthereumLib (*class in synapse.lib.stormlib.ethereum*), [509](#page-518-0) eval() (*synapse.cortex.CoreApi method*), [809](#page-818-0) eval() (*synapse.cortex.Cortex method*), [821](#page-830-0) eval() (*synapse.lib.jupyter.CmdrCore method*), [624](#page-633-0) eval() (*synapse.lib.parser.Parser method*), [665](#page-674-0) eval() (*synapse.lib.snap.Snap method*), [678](#page-687-0) eval() (*synapse.lib.view.View method*), [736](#page-745-0) evalvalu() (*synapse.lib.parser.AstConverter method*), [664](#page-673-0) Event (*class in synapse.lib.coro*), [598](#page-607-0) event\_wait() (*in module synapse.lib.coro*), [599](#page-608-0) exchange() (*synapse.lib.crypto.ecc.PriKey method*), [498](#page-507-0) excinfo() (*in module synapse.common*), [798](#page-807-0) execmain() (*synapse.lib.cell.Cell class method*), [560](#page-569-0) execStormCmd() (*synapse.lib.storm.BackgroundCmd method*), [681](#page-690-0) execStormCmd() (*synapse.lib.storm.BatchCmd method*), [681](#page-690-0) execStormCmd() (*synapse.lib.storm.Cmd method*), [682](#page-691-0) execStormCmd() (*synapse.lib.storm.CopyToCmd method*), [683](#page-692-0) execStormCmd() (*synapse.lib.storm.CountCmd method*), [683](#page-692-0) execStormCmd() (*synapse.lib.storm.DelNodeCmd method*), [683](#page-692-0) execStormCmd() (*synapse.lib.storm.DiffCmd method*), [684](#page-693-0) execStormCmd() (*synapse.lib.storm.DivertCmd method*), [684](#page-693-0) execStormCmd() (*synapse.lib.storm.EdgesDelCmd method*), [685](#page-694-0) execStormCmd() (*synapse.lib.storm.GraphCmd method*), [685](#page-694-0) execStormCmd() (*synapse.lib.storm.HelpCmd method*), [686](#page-695-0) execStormCmd() (*synapse.lib.storm.IdenCmd method*), [686](#page-695-0) execStormCmd() (*synapse.lib.storm.IntersectCmd method*), [687](#page-696-0) execStormCmd() (*synapse.lib.storm.LiftByVerb method*), [687](#page-696-0)

execStormCmd() (*synapse.lib.storm.LimitCmd method*), [688](#page-697-0) execStormCmd() (*synapse.lib.storm.MaxCmd method*), [688](#page-697-0) execStormCmd() (*synapse.lib.storm.MergeCmd method*), [689](#page-698-0) execStormCmd() (*synapse.lib.storm.MinCmd method*), [689](#page-698-0) execStormCmd() (*synapse.lib.storm.MoveNodesCmd method*), [690](#page-699-0) execStormCmd() (*synapse.lib.storm.MoveTagCmd method*), [690](#page-699-0) execStormCmd() (*synapse.lib.storm.OnceCmd method*), [691](#page-700-0) execStormCmd() (*synapse.lib.storm.ParallelCmd method*), [691](#page-700-0) execStormCmd() (*synapse.lib.storm.PureCmd method*), [691](#page-700-0) execStormCmd() (*synapse.lib.storm.ReIndexCmd method*), [692](#page-701-0) execStormCmd() (*synapse.lib.storm.RunAsCmd method*), [692](#page-701-0) execStormCmd() (*synapse.lib.storm.ScrapeCmd method*), [694](#page-703-0) execStormCmd() (*synapse.lib.storm.SleepCmd method*), [694](#page-703-0) execStormCmd() (*synapse.lib.storm.SpinCmd method*), [695](#page-704-0) execStormCmd() (*synapse.lib.storm.SpliceListCmd method*), [695](#page-704-0) execStormCmd() (*synapse.lib.storm.SpliceUndoCmd method*), [695](#page-704-0) execStormCmd() (*synapse.lib.storm.SudoCmd method*), [696](#page-705-0) execStormCmd() (*synapse.lib.storm.TagPruneCmd method*), [697](#page-706-0) execStormCmd() (*synapse.lib.storm.TeeCmd method*), [697](#page-706-0) execStormCmd() (*synapse.lib.storm.TreeCmd method*), [697](#page-706-0) execStormCmd() (*synapse.lib.storm.UniqCmd method*), [698](#page-707-0) execStormCmd() (*synapse.lib.storm.ViewExecCmd method*), [698](#page-707-0) execStormCmd() (*synapse.lib.stormlib.macro.MacroExecCmd method*), [514](#page-523-0) execStormCmd() (*synapse.tests.utils.TestCmd method*), [765](#page-774-0) execStormTask() (*synapse.lib.storm.BackgroundCmd method*), [681](#page-690-0) execToolMain() (*synapse.tests.utils.SynTest method*), [753](#page-762-0) execute() (*synapse.lib.boss.Boss method*), [555](#page-564-0) execute() (*synapse.lib.storm.Runtime method*), [693](#page-702-0)

execute() (*synapse.lib.trigger.Trigger method*), [725](#page-734-0) executor() (*in module synapse.lib.coro*), [599](#page-608-0) executor() (*in module synapse.lib.task*), [722](#page-731-0) exists() (*synapse.lib.hive.Hive method*), [606](#page-615-0) exists() (*synapse.lib.lmdbslab.MultiQueue method*), [642](#page-651-0) exit() (*synapse.lib.cmd.Parser method*), [593](#page-602-0) expect() (*synapse.tests.utils.TstOutPut method*), [767](#page-776-0) ExportCmd (*class in synapse.tools.storm*), [775](#page-784-0) exportStorm() (*synapse.cortex.CoreApi method*), [809](#page-818-0) exportStorm() (*synapse.cortex.Cortex method*), [821](#page-830-0) exportStormToAxon() (*synapse.cortex.Cortex method*), [821](#page-830-0) expr\_add() (*in module synapse.lib.ast*), [547](#page-556-0) expr\_div() (*in module synapse.lib.ast*), [547](#page-556-0) expr\_eq() (*in module synapse.lib.ast*), [547](#page-556-0) expr\_ge() (*in module synapse.lib.ast*), [547](#page-556-0) expr\_gt() (*in module synapse.lib.ast*), [547](#page-556-0) expr\_le() (*in module synapse.lib.ast*), [547](#page-556-0) expr\_lt() (*in module synapse.lib.ast*), [548](#page-557-0) expr\_mod() (*in module synapse.lib.ast*), [548](#page-557-0) expr\_mul() (*in module synapse.lib.ast*), [548](#page-557-0) expr\_ne() (*in module synapse.lib.ast*), [548](#page-557-0) expr\_neg() (*in module synapse.lib.ast*), [548](#page-557-0) expr\_not() (*in module synapse.lib.ast*), [548](#page-557-0) expr\_pow() (*in module synapse.lib.ast*), [548](#page-557-0) expr\_prefix() (*in module synapse.lib.ast*), [548](#page-557-0) expr\_re() (*in module synapse.lib.ast*), [548](#page-557-0) expr\_sub() (*in module synapse.lib.ast*), [548](#page-557-0) ExprAndNode (*class in synapse.lib.ast*), [536](#page-545-0) ExprDict (*class in synapse.lib.ast*), [536](#page-545-0) exprdict() (*synapse.lib.parser.AstConverter method*), [664](#page-673-0) ExprList (*class in synapse.lib.ast*), [536](#page-545-0) exprlist() (*synapse.lib.parser.AstConverter method*), [664](#page-673-0) ExprNode (*class in synapse.lib.ast*), [536](#page-545-0) ExprOrNode (*class in synapse.lib.ast*), [536](#page-545-0) extend() (*synapse.lib.stormtypes.List method*), [711](#page-720-0) extend() (*synapse.lib.types.Type method*), [731](#page-740-0) extendOutpFromPatch() (*synapse.tests.utils.SynTest method*), [753](#page-762-0) F false() (*synapse.tests.utils.SynTest method*), [754](#page-763-0) FatalErr, [843](#page-852-0)

FeatureNotSupported, [843](#page-852-0)

- feed() (*synapse.lib.link.Link method*), [639](#page-648-0)
- feed() (*synapse.lib.msgpack.Unpk method*), [651](#page-660-0)
- feedBeholder() (*synapse.lib.cell.Cell method*), [560](#page-569-0)
- feedBeholder() (*synapse.lib.hiveauth.Auth method*), [610](#page-619-0)

feedFromAxon() (*synapse.cortex.CoreApi method*), [809](#page-818-0) feedFromAxon() (*synapse.cortex.Cortex method*), [821](#page-830-0)

FeedV1 (*class in synapse.lib.httpapi*), [615](#page-624-0) fetch() (*synapse.lib.stormlib.imap.ImapServer method*), [511](#page-520-0) FieldHelper (*class in synapse.lib.types*), [727](#page-736-0) file\_reporter() (*synapse.utils.stormcov.plugin.StormPlugin method*), [779](#page-788-0) file\_tracer() (*synapse.utils.stormcov.plugin.StormPlugin method*), [780](#page-789-0) FileBase (*class in synapse.models.files*), [741](#page-750-0) FileBytes (*class in synapse.models.files*), [741](#page-750-0) FileExists, [843](#page-852-0) FileModule (*class in synapse.models.files*), [741](#page-750-0) FilePath (*class in synapse.models.files*), [742](#page-751-0) FiltByArray (*class in synapse.lib.ast*), [536](#page-545-0) filter() (*synapse.lib.node.Node method*), [657](#page-666-0) FiltOper (*class in synapse.lib.ast*), [537](#page-546-0) find() (*synapse.lib.stormlib.xml.XmlElement method*), [525](#page-534-0) find\_executable\_files() (*synapse.utils.stormcov.plugin.StormPlugin method*), [780](#page-789-0) find\_storm\_files() (*synapse.utils.stormcov.plugin.StormPlugin method*), [780](#page-789-0) find\_subqueries() (*synapse.utils.stormcov.plugin.StormPlugin method*), [780](#page-789-0) findall() (*synapse.lib.stormtypes.LibRegx method*), [707](#page-716-0) fini() (*synapse.lib.base.Base method*), [550](#page-559-0) fini() (*synapse.lib.base.Waiter method*), [554](#page-563-0) fini() (*synapse.lib.cell.Cell method*), [560](#page-569-0) fini() (*synapse.lib.lmdbslab.Slab method*), [644](#page-653-0) fini() (*synapse.tests.utils.TstEnv method*), [767](#page-776-0) FiniBlock (*class in synapse.lib.ast*), [537](#page-546-0) finiframe() (*synapse.lib.node.Path method*), [659](#page-668-0) finiTrigTask() (*synapse.lib.view.View method*), [736](#page-745-0) fire() (*synapse.lib.base.Base method*), [550](#page-559-0) firethread() (*in module synapse.common*), [798](#page-807-0) first() (*synapse.lib.lmdbslab.Scan method*), [643](#page-652-0) first() (*synapse.lib.lmdbslab.ScanBack method*), [643](#page-652-0) first() (*synapse.lib.slabseqn.SlabSeqn method*), [674](#page-683-0) firstkey() (*synapse.lib.lmdbslab.Slab method*), [644](#page-653-0) FixedCache (*class in synapse.lib.cache*), [555](#page-564-0) flatten() (*in module synapse.common*), [798](#page-807-0) Float (*class in synapse.lib.types*), [727](#page-736-0) FloatPacker (*synapse.lib.layer.StorTypeFloat attribute*), [637](#page-646-0) FloatPackNegMax (*synapse.lib.layer.StorTypeFloat attribute*), [637](#page-646-0) FloatPackNegMin (*synapse.lib.layer.StorTypeFloat attribute*), [637](#page-646-0) FloatPackPosMax (*synapse.lib.layer.StorTypeFloat attribute*), [637](#page-646-0) FloatPackPosMin (*synapse.lib.layer.StorTypeFloat at-*

*tribute*), [637](#page-646-0)

fmtVersion() (*in module synapse.lib.version*), [733](#page-742-0) fold() (*in module synapse.lib.interval*), [621](#page-630-0) forcecommit() (*synapse.lib.lmdbslab.Slab method*), [644](#page-653-0) fork() (*synapse.lib.node.Path method*), [659](#page-668-0) fork() (*synapse.lib.view.View method*), [736](#page-745-0) forked() (*in module synapse.lib.coro*), [599](#page-608-0) ForLoop (*class in synapse.lib.ast*), [537](#page-546-0) Form (*class in synapse.datamodel*), [836](#page-845-0) form() (*synapse.datamodel.Model method*), [838](#page-847-0) format() (*synapse.lib.ast.AstNode method*), [533](#page-542-0) format() (*synapse.lib.stormtypes.LibStr method*), [708](#page-717-0) format() (*synapse.lib.structlog.JsonFormatter method*), [722](#page-731-0) format\_component() (*in module synapse.tools.healthcheck*), [774](#page-783-0) format\_unescape() (*in module synapse.lib.parser*), [665](#page-674-0) FormatString (*class in synapse.lib.ast*), [537](#page-546-0) FormName (*class in synapse.lib.ast*), [537](#page-546-0) formPhoneNode() (*in module synapse.lookup.phonenum*), [739](#page-748-0) FormPivot (*class in synapse.lib.ast*), [537](#page-546-0) forms (*synapse.lib.storm.Cmd attribute*), [682](#page-691-0) forms (*synapse.tests.utils.TestCmd attribute*), [765](#page-774-0) FormTagProp (*class in synapse.lib.ast*), [537](#page-546-0) fpack() (*synapse.lib.layer.StorTypeFloat method*), [637](#page-646-0) Fqdn (*class in synapse.models.inet*), [743](#page-752-0) fqdn\_check() (*in module synapse.lib.scrape*), [671](#page-680-0) fqdn\_prefix\_check() (*in module synapse.lib.scrape*), [671](#page-680-0) FREE\_SPACE\_CHECK\_FREQ (*synapse.lib.cell.Cell attribute*), [557](#page-566-0) fromint() (*synapse.lib.stormlib.hex.HexLib method*), [510](#page-519-0) fromprim() (*in module synapse.lib.stormtypes*), [720](#page-729-0) fromspawn() (*in module synapse.lib.link*), [640](#page-649-0) fromString() (*synapse.lib.agenda.TimeUnit class method*), [527](#page-536-0) FuncArgs (*class in synapse.lib.ast*), [538](#page-547-0) funcargs() (*synapse.lib.parser.AstConverter method*), [664](#page-673-0) FuncCall (*class in synapse.lib.ast*), [538](#page-547-0) funccall() (*synapse.lib.parser.AstConverter method*), [664](#page-673-0) Function (*class in synapse.lib.ast*), [538](#page-547-0) G

Gate (*class in synapse.lib.stormtypes*), [701](#page-710-0) gates() (*synapse.lib.stormtypes.Role method*), [715](#page-724-0) gates() (*synapse.lib.stormtypes.User method*), [719](#page-728-0) ge() (*synapse.tests.utils.SynTest method*), [754](#page-763-0) gen() (*synapse.lib.base.BaseRef method*), [554](#page-563-0) gen() (*synapse.lib.lmdbslab.GuidStor method*), [640](#page-649-0)

genCaCert() (*synapse.lib.aha.AhaApi method*), [528](#page-537-0) genCaCert() (*synapse.lib.aha.AhaCell method*), [531](#page-540-0) genCaCert() (*synapse.lib.certdir.CertDir method*), [574](#page-583-0) genCaCrl() (*synapse.lib.certdir.CertDir method*), [575](#page-584-0) genCallsig() (*in module synapse.lib.autodoc*), [548](#page-557-0) genClientCert() (*synapse.lib.certdir.CertDir method*), [575](#page-584-0) genCodeCert() (*synapse.lib.certdir.CertDir method*), [575](#page-584-0) genCrlPath() (*synapse.lib.certdir.CertDir method*), [575](#page-584-0) gendir() (*in module synapse.common*), [798](#page-807-0) generate() (*synapse.lib.crypto.ecc.PriKey static method*), [498](#page-507-0) genFangRegex() (*in module synapse.lib.scrape*), [671](#page-680-0) genfile() (*in module synapse.common*), [798](#page-807-0) genGateInfo() (*synapse.lib.hiveauth.HiveRole method*), [611](#page-620-0) genGateInfo() (*synapse.lib.hiveauth.HiveUser method*), [612](#page-621-0) genHostCert() (*synapse.lib.certdir.CertDir method*), [575](#page-584-0) genHostCsr() (*synapse.lib.certdir.CertDir method*), [576](#page-585-0) genHttpSess() (*synapse.lib.cell.Cell method*), [561](#page-570-0) genMatches() (*in module synapse.lib.scrape*), [671](#page-680-0) genpath() (*in module synapse.common*), [799](#page-808-0) Genr (*class in synapse.daemon*), [835](#page-844-0) Genr (*class in synapse.telepath*), [849](#page-858-0) genraises() (*synapse.tests.utils.SynTest method*), [754](#page-763-0) GenrHelp (*class in synapse.lib.coro*), [598](#page-607-0) genrhelp() (*in module synapse.lib.coro*), [599](#page-608-0) GenrIter (*class in synapse.telepath*), [849](#page-858-0) GenrMethod (*class in synapse.telepath*), [850](#page-859-0) genRoleInfo() (*synapse.lib.hiveauth.AuthGate method*), [611](#page-620-0) genTempCoreProxy() (*in module synapse.lib.jupyter*), [626](#page-635-0) genTempStormsvcProxy() (*in module synapse.lib.jupyter*), [626](#page-635-0) genUserCert() (*synapse.lib.certdir.CertDir method*), [576](#page-585-0) genUserCsr() (*synapse.lib.certdir.CertDir method*), [577](#page-586-0) genUserInfo() (*synapse.lib.hiveauth.AuthGate method*), [611](#page-620-0) genUserOnepass() (*synapse.lib.cell.Cell method*), [561](#page-570-0) genUserOnepass() (*synapse.lib.cell.CellApi method*), [569](#page-578-0) GeoModule (*class in synapse.models.geospace*), [742](#page-751-0) get() (*in module synapse.data*), [497](#page-506-0) get() (*in module synapse.lib.provenance*), [666](#page-675-0)

- get() (*in module synapse.lib.scope*), [670](#page-679-0)
- get() (*in module synapse.lib.thishost*), [723](#page-732-0)

get() (*synapse.axon.Axon method*), [782](#page-791-0) get() (*synapse.axon.AxonApi method*), [789](#page-798-0) get() (*synapse.axon.AxonHttpBySha256InvalidV1 method*), [794](#page-803-0) get() (*synapse.axon.AxonHttpBySha256V1 method*), [794](#page-803-0) get() (*synapse.axon.AxonHttpHasV1 method*), [794](#page-803-0) get() (*synapse.exc.SynErr method*), [847](#page-856-0) get() (*synapse.lib.agenda.Agenda method*), [526](#page-535-0) get() (*synapse.lib.aha.AhaServicesV1 method*), [531](#page-540-0) get() (*synapse.lib.base.BaseRef method*), [554](#page-563-0) get() (*synapse.lib.boss.Boss method*), [555](#page-564-0) get() (*synapse.lib.cache.FixedCache method*), [555](#page-564-0) get() (*synapse.lib.cache.LruDict method*), [556](#page-565-0) get() (*synapse.lib.cache.TagGlobs method*), [556](#page-565-0) get() (*synapse.lib.cli.Cli method*), [591](#page-600-0) get() (*synapse.lib.hive.Hive method*), [606](#page-615-0) get() (*synapse.lib.hive.HiveApi method*), [607](#page-616-0) get() (*synapse.lib.hive.HiveDict method*), [607](#page-616-0) get() (*synapse.lib.hive.Node method*), [608](#page-617-0) get() (*synapse.lib.hive.TeleHive method*), [608](#page-617-0) get() (*synapse.lib.httpapi.ActiveV1 method*), [613](#page-622-0) get() (*synapse.lib.httpapi.AuthGrantV1 method*), [614](#page-623-0) get() (*synapse.lib.httpapi.AuthRevokeV1 method*), [614](#page-623-0) get() (*synapse.lib.httpapi.AuthRolesV1 method*), [614](#page-623-0) get() (*synapse.lib.httpapi.AuthRoleV1 method*), [614](#page-623-0) get() (*synapse.lib.httpapi.AuthUsersV1 method*), [614](#page-623-0) get() (*synapse.lib.httpapi.AuthUserV1 method*), [614](#page-623-0) get() (*synapse.lib.httpapi.CoreInfoV1 method*), [615](#page-624-0) get() (*synapse.lib.httpapi.HealthCheckV1 method*), [618](#page-627-0) get() (*synapse.lib.httpapi.ModelNormV1 method*), [618](#page-627-0) get() (*synapse.lib.httpapi.ModelV1 method*), [619](#page-628-0) get() (*synapse.lib.httpapi.ReqValidStormV1 method*), [619](#page-628-0) get() (*synapse.lib.httpapi.RobotHandler method*), [619](#page-628-0) get() (*synapse.lib.httpapi.StormCallV1 method*), [619](#page-628-0) get() (*synapse.lib.httpapi.StormExportV1 method*), [619](#page-628-0) get() (*synapse.lib.httpapi.StormNodesV1 method*), [620](#page-629-0) get() (*synapse.lib.httpapi.StormV1 method*), [620](#page-629-0) get() (*synapse.lib.httpapi.StormVarsGetV1 method*), [620](#page-629-0) get() (*synapse.lib.link.Link method*), [639](#page-648-0) get() (*synapse.lib.lmdbslab.HotCount method*), [641](#page-650-0) get() (*synapse.lib.lmdbslab.HotKeyVal method*), [641](#page-650-0) get() (*synapse.lib.lmdbslab.MultiQueue method*), [642](#page-651-0) get() (*synapse.lib.lmdbslab.Slab method*), [644](#page-653-0) get() (*synapse.lib.lmdbslab.SlabDict method*), [646](#page-655-0) get() (*synapse.lib.multislabseqn.MultiSlabSeqn method*), [653](#page-662-0) get() (*synapse.lib.node.Node method*), [657](#page-666-0) get() (*synapse.lib.scope.Scope method*), [669](#page-678-0) get() (*synapse.lib.slaboffs.SlabOffs method*), [674](#page-683-0) get() (*synapse.lib.slabseqn.SlabSeqn method*), [674](#page-683-0) get() (*synapse.lib.snap.ProtoNode method*), [676](#page-685-0)

get() (*synapse.lib.spooled.Dict method*), [680](#page-689-0) get() (*synapse.lib.stormlib.notifications.NotifyLib method*), [518](#page-527-0) get() (*synapse.lib.stormlib.xml.XmlElement method*), [525](#page-534-0) get() (*synapse.lib.stormtypes.LibJsonStor method*), [706](#page-715-0) get() (*synapse.lib.stormtypes.NodeProps method*), [712](#page-721-0) get() (*synapse.lib.stormtypes.StatTally method*), [716](#page-725-0) get() (*synapse.lib.stormtypes.UserJson method*), [719](#page-728-0) get() (*synapse.lib.trigger.Trigger method*), [725](#page-734-0) get() (*synapse.lib.trigger.Triggers method*), [725](#page-734-0) get() (*synapse.tests.utils.HttpReflector method*), [751](#page-760-0) get\_tokens\_unprocessed() (*synapse.lib.storm\_format.StormLexer method*), [698](#page-707-0) getAbrvProp() (*synapse.lib.layer.Layer method*), [631](#page-640-0) getAddrInfo() (*synapse.lib.link.Link method*), [639](#page-648-0) getAddrType() (*in module synapse.models.inet*), [745](#page-754-0) getAhaInfo() (*synapse.lib.cell.Cell method*), [561](#page-570-0) getAhaProxy() (*in module synapse.telepath*), [852](#page-861-0) getAhaSvc() (*synapse.lib.aha.AhaApi method*), [528](#page-537-0) getAhaSvc() (*synapse.lib.aha.AhaCell method*), [531](#page-540-0) getAhaSvcMirrors() (*synapse.lib.aha.AhaApi method*), [528](#page-537-0) getAhaSvcMirrors() (*synapse.lib.aha.AhaCell method*), [531](#page-540-0) getAhaSvcProv() (*synapse.lib.aha.AhaCell method*), [531](#page-540-0) getAhaSvcs() (*synapse.lib.aha.AhaApi method*), [528](#page-537-0) getAhaSvcs() (*synapse.lib.aha.AhaCell method*), [531](#page-540-0) getAhaUrls() (*synapse.lib.aha.AhaApi method*), [528](#page-537-0) getAhaUserEnroll() (*synapse.lib.aha.AhaCell method*), [531](#page-540-0) getAllowedReason() (*synapse.lib.hiveauth.HiveUser method*), [612](#page-621-0) getAllowedReason() (*synapse.lib.stormtypes.User method*), [719](#page-728-0) getArgLines() (*in module synapse.lib.autodoc*), [549](#page-558-0) getArgParseArgs() (*synapse.lib.config.Config method*), [595](#page-604-0) getArgParser() (*in module synapse.tools.aha.easycert*), [768](#page-777-0) getArgParser() (*in module synapse.tools.docker.validate*), [769](#page-778-0) getArgParser() (*in module synapse.tools.json2mpk*), [774](#page-783-0) getArgParser() (*in module synapse.tools.reload*), [775](#page-784-0) getArgParser() (*in module synapse.tools.storm*), [778](#page-787-0) getArgParser() (*synapse.lib.cell.Cell class method*), [561](#page-570-0) getArgParser() (*synapse.lib.storm.BackgroundCmd method*), [681](#page-690-0) getArgParser() (*synapse.lib.storm.BatchCmd method*), [681](#page-690-0)

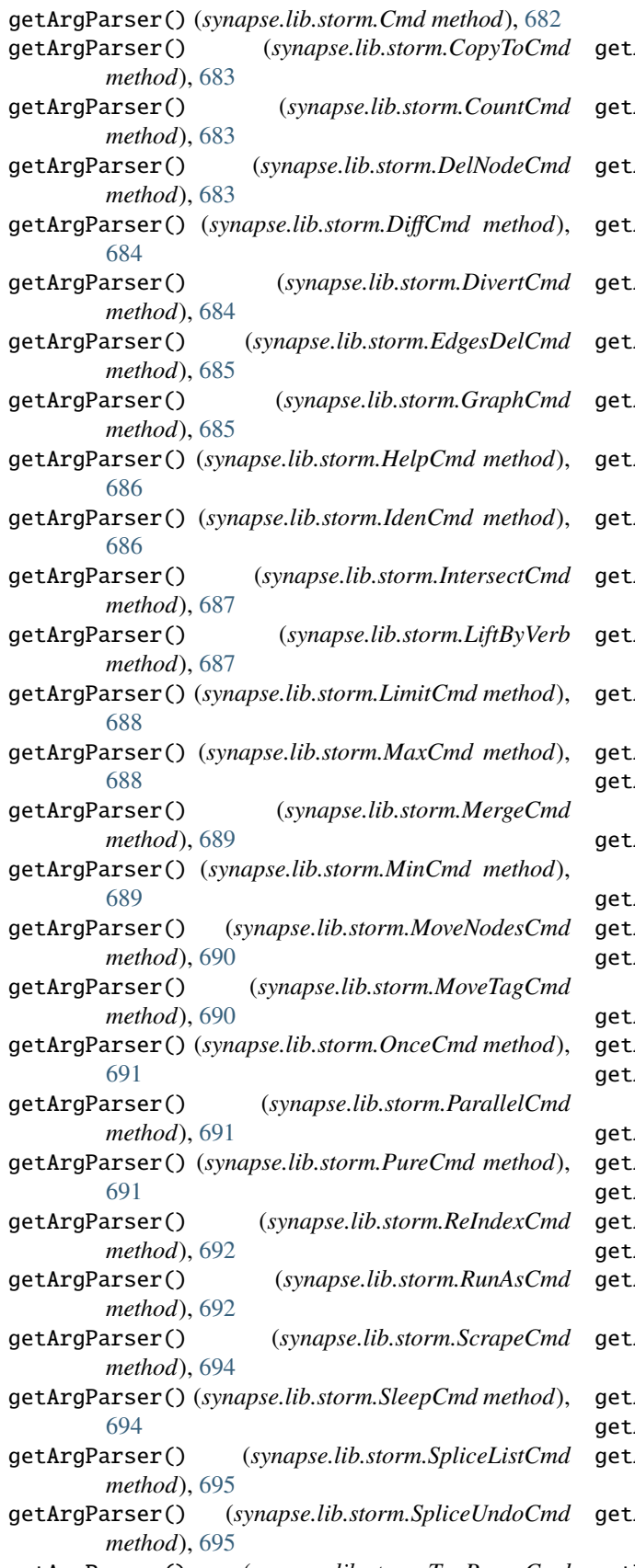

*method*), [697](#page-706-0) ArgParser() (*synapse.lib.storm.TeeCmd method*), [697](#page-706-0) ArgParser() (*synapse.lib.storm.TreeCmd method*), [697](#page-706-0) ArgParser() (*synapse.lib.storm.UniqCmd method*), [698](#page-707-0) getArgParser() (*synapse.lib.storm.ViewExecCmd method*), [698](#page-707-0) getArgParser() (*synapse.lib.stormlib.macro.MacroExecCmd method*), [514](#page-523-0) ArgParser() (*synapse.tests.utils.TestCmd method*), [765](#page-774-0) getArgParser() (*synapse.tools.storm.ExportCmd method*), [775](#page-784-0) getArgParser() (*synapse.tools.storm.PullFileCmd method*), [776](#page-785-0) getArgParser() (*synapse.tools.storm.PushFileCmd method*), [776](#page-785-0) getArgParser() (*synapse.tools.storm.RunFileCmd method*), [777](#page-786-0) getArgParser() (*synapse.tools.storm.StormCliCmd method*), [777](#page-786-0) getArrayPropsByType() (*synapse.datamodel.Model method*), [838](#page-847-0) AstText() (*synapse.lib.ast.AstNode method*), [533](#page-542-0) getAsyncLoggerStream() (*synapse.tests.utils.SynTest method*), [754](#page-763-0) getAuthCell() (*synapse.lib.httpapi.HandlerBase method*), [616](#page-625-0) AuthGate() (*synapse.lib.cell.Cell method*), [561](#page-570-0) getAuthGate() (*synapse.lib.cell.CellApi method*), [569](#page-578-0) getAuthGate() (*synapse.lib.hiveauth.Auth method*), [610](#page-619-0) getAuthGates() (*synapse.lib.cell.Cell method*), [561](#page-570-0) AuthGates() (*synapse.lib.cell.CellApi method*), [569](#page-578-0) AuthGates() (*synapse.lib.hiveauth.Auth method*), [610](#page-619-0) getAuthInfo() (*synapse.lib.cell.CellApi method*), [569](#page-578-0) AuthRoles() (*synapse.lib.cell.Cell method*), [561](#page-570-0) getAuthRoles() (*synapse.lib.cell.CellApi method*), [569](#page-578-0) getAuthUsers() (*synapse.lib.cell.Cell method*), [561](#page-570-0) getAuthUsers() (*synapse.lib.cell.CellApi method*), [569](#page-578-0) AvailableMemory() (*in module synapse.lib.platforms.linux*), [505](#page-514-0) getAxon() (*synapse.axon.AxonHandlerMixin method*), [794](#page-803-0)

Axon() (*synapse.cortex.Cortex method*), [821](#page-830-0) getAxonBytes() (*synapse.cortex.CoreApi method*), [809](#page-818-0)

- getAxonInfo() (*synapse.axon.AxonFileHandler method*), [794](#page-803-0)
- AxonUpload() (*synapse.cortex.CoreApi method*), [809](#page-818-0)
- getArgParser() (*synapse.lib.storm.TagPruneCmd* getBackupInfo() (*synapse.lib.cell.Cell method*), [561](#page-570-0)

getBackupInfo() (*synapse.lib.cell.CellApi method*), getClientCert() (*synapse.lib.certdir.CertDir method*), [569](#page-578-0) getBackups() (*synapse.lib.cell.Cell method*), [561](#page-570-0) getBackups() (*synapse.lib.cell.CellApi method*), [569](#page-578-0) getByIndxByts() (*synapse.lib.slabseqn.SlabSeqn method*), [674](#page-683-0) getByLayer() (*synapse.lib.node.Node method*), [657](#page-666-0) getByLayer() (*synapse.lib.stormtypes.Node method*), [711](#page-720-0) getbytes() (*in module synapse.common*), [800](#page-809-0) getCaCert() (*synapse.lib.aha.AhaApi method*), [528](#page-537-0) getCaCert() (*synapse.lib.aha.AhaCell method*), [531](#page-540-0) getCaCert() (*synapse.lib.aha.EnrollApi method*), [532](#page-541-0) getCaCert() (*synapse.lib.aha.ProvApi method*), [532](#page-541-0) getCaCert() (*synapse.lib.certdir.CertDir method*), [577](#page-586-0) getCaCertBytes() (*synapse.lib.certdir.CertDir method*), [577](#page-586-0) getCaCertPath() (*synapse.lib.certdir.CertDir method*), [577](#page-586-0) getCaCerts() (*synapse.lib.certdir.CertDir method*), [578](#page-587-0) getCaKey() (*synapse.lib.certdir.CertDir method*), [578](#page-587-0) getCaKeyPath() (*synapse.lib.certdir.CertDir method*), [578](#page-587-0) getCallSig() (*in module synapse.lib.stormtypes*), [720](#page-729-0) getCatchBlock() (*synapse.lib.ast.TryCatch method*), [546](#page-555-0) getCell() (*in module synapse.lib.rstorm*), [669](#page-678-0) getCellApi() (*synapse.cortex.Cortex method*), [821](#page-830-0) getCellApi() (*synapse.cryotank.CryoCell method*), [832](#page-841-0) getCellApi() (*synapse.lib.cell.Cell method*), [561](#page-570-0) getCellIden() (*synapse.lib.cell.Cell method*), [562](#page-571-0) getCellIden() (*synapse.lib.cell.CellApi method*), [569](#page-578-0) getCellIden() (*synapse.lib.view.ViewApi method*), [738](#page-747-0) getCellInfo() (*synapse.axon.Axon method*), [782](#page-791-0) getCellInfo() (*synapse.lib.cell.Cell method*), [562](#page-571-0) getCellInfo() (*synapse.lib.cell.CellApi method*), [569](#page-578-0) getCellInfo() (*synapse.tests.utils.ReloadCell method*), [751](#page-760-0) getCellNexsRoot() (*synapse.lib.cell.Cell method*), [562](#page-571-0) getCellRunId() (*synapse.lib.cell.Cell method*), [562](#page-571-0) getCellRunId() (*synapse.lib.cell.CellApi method*), [569](#page-578-0) getCellType() (*synapse.lib.cell.Cell class method*), [562](#page-571-0) getCellType() (*synapse.lib.cell.CellApi method*), [569](#page-578-0) getCellUser() (*synapse.lib.cell.CellApi method*), [569](#page-578-0) getCertDir() (*in module synapse.lib.certdir*), [588](#page-597-0) getCertDirn() (*in module synapse.lib.certdir*), [588](#page-597-0) getChangeDist() (*synapse.lib.nexus.NexsRoot method*), [654](#page-663-0) getCidrRange() (*synapse.models.inet.IPv4 method*), [743](#page-752-0) getCidrRange() (*synapse.models.inet.IPv6 method*), [744](#page-753-0) [579](#page-588-0) getClientCertPath() (*synapse.lib.certdir.CertDir method*), [579](#page-588-0) getClientSSLContext() (*synapse.lib.certdir.CertDir method*), [579](#page-588-0) getClsNames() (*in module synapse.lib.reflect*), [667](#page-676-0) getCmdBrief() (*synapse.lib.cli.Cmd method*), [592](#page-601-0) getCmdBrief() (*synapse.lib.storm.Cmd class method*), [682](#page-691-0) getCmdByName() (*synapse.lib.cli.Cli method*), [591](#page-600-0) getCmdDoc() (*synapse.lib.cli.Cmd method*), [592](#page-601-0) getCmdItem() (*synapse.lib.cli.Cmd method*), [592](#page-601-0) getCmdlineMapping() (*synapse.lib.config.Config method*), [595](#page-604-0) getCmdName() (*synapse.lib.cli.Cmd method*), [592](#page-601-0) getCmdNames() (*synapse.lib.cli.Cli method*), [591](#page-600-0) getCmdOpts() (*synapse.lib.cli.Cmd method*), [592](#page-601-0) getCmdOpts() (*synapse.tools.storm.StormCliCmd method*), [777](#page-786-0) getCmdPrompt() (*synapse.lib.cli.Cli method*), [591](#page-600-0) getCmdRuntime() (*synapse.lib.storm.Runtime method*), [693](#page-702-0) getCmprCtor() (*synapse.lib.types.Type method*), [731](#page-740-0) getCodeCert() (*synapse.lib.certdir.CertDir method*), [580](#page-589-0) getCodeCertPath() (*synapse.lib.certdir.CertDir method*), [580](#page-589-0) getCodeKey() (*synapse.lib.certdir.CertDir method*), [580](#page-589-0) getCodeKeyPath() (*synapse.lib.certdir.CertDir method*), [580](#page-589-0) getCompOffs() (*synapse.datamodel.Prop method*), [839](#page-848-0) getCompOffs() (*synapse.lib.types.Comp method*), [726](#page-735-0) getCompOffs() (*synapse.lib.types.Edge method*), [727](#page-736-0) getCompOffs() (*synapse.lib.types.TimeEdge method*), [731](#page-740-0) getCompOffs() (*synapse.lib.types.Type method*), [731](#page-740-0) getCondEval() (*synapse.lib.ast.AbsPropCond method*), [532](#page-541-0) getCondEval() (*synapse.lib.ast.AndCond method*), [532](#page-541-0) getCondEval() (*synapse.lib.ast.ArrayCond method*), [533](#page-542-0) getCondEval() (*synapse.lib.ast.HasAbsPropCond method*), [538](#page-547-0) getCondEval() (*synapse.lib.ast.HasRelPropCond method*), [538](#page-547-0) getCondEval() (*synapse.lib.ast.HasTagPropCond method*), [539](#page-548-0) getCondEval() (*synapse.lib.ast.NotCond method*), [541](#page-550-0) getCondEval() (*synapse.lib.ast.OrCond method*), [541](#page-550-0) getCondEval() (*synapse.lib.ast.RelPropCond method*), [543](#page-552-0) getCondEval() (*synapse.lib.ast.SubqCond method*),

getDynMeth() (*in module synapse.lib.dyndeps*), [601](#page-610-0) getDynMod() (*in module synapse.lib.dyndeps*), [601](#page-610-0)

[545](#page-554-0)

- getCondEval() (*synapse.lib.ast.TagCond method*), [545](#page-554-0)
- getCondEval() (*synapse.lib.ast.TagPropCond method*), [545](#page-554-0)
- getCondEval() (*synapse.lib.ast.TagValuCond method*), [546](#page-555-0)
- getCondEval() (*synapse.lib.ast.Value method*), [546](#page-555-0)
- getConfFromCell() (*synapse.lib.config.Config class method*), [595](#page-604-0)
- getConfOpt() (*synapse.lib.cell.Cell method*), [562](#page-571-0)
- getConfPath() (*synapse.lib.module.CoreModule method*), [649](#page-658-0)
- getCore() (*synapse.lib.httpapi.StormHandler method*), [619](#page-628-0)
- getCoreInfo() (*synapse.cortex.CoreApi method*), [809](#page-818-0)
- getCoreInfo() (*synapse.cortex.Cortex method*), [821](#page-830-0)
- getCoreInfoV2() (*synapse.cortex.CoreApi method*), [809](#page-818-0)
- getCoreInfoV2() (*synapse.cortex.Cortex method*), [821](#page-830-0)
- getCoreMod() (*synapse.cortex.Cortex method*), [821](#page-830-0)
- getCoreMods() (*synapse.cortex.CoreApi method*), [809](#page-818-0)
- getCoreMods() (*synapse.cortex.Cortex method*), [821](#page-830-0)
- getCoreQueue() (*synapse.cortex.Cortex method*), [821](#page-830-0) getCosignSignature() (*in module*
- *synapse.tools.docker.validate*), [769](#page-778-0)
- getCrlPath() (*synapse.lib.certdir.CertDir method*), [580](#page-589-0)
- getCurrentLockedMemory() (*in module synapse.lib.platforms.linux*), [505](#page-514-0)
- getCustomHeaders() (*synapse.lib.httpapi.HandlerBase method*), [616](#page-625-0)
- getData() (*synapse.lib.node.Node method*), [657](#page-666-0)
- getData() (*synapse.lib.snap.ProtoNode method*), [676](#page-685-0)
- getDataModel() (*synapse.cortex.Cortex method*), [821](#page-830-0)
- getDeprLocks() (*synapse.cortex.Cortex method*), [821](#page-830-0)
- getDescr() (*synapse.lib.storm.Cmd method*), [682](#page-691-0)
- getDescr() (*synapse.lib.storm.PureCmd method*), [691](#page-700-0)
- getDiagInfo() (*synapse.lib.cell.CellApi method*), [570](#page-579-0)
- getDirSize() (*in module synapse.common*), [799](#page-808-0)
- getDmon() (*synapse.lib.storm.DmonManager method*), [684](#page-693-0)
- getDmonDef() (*synapse.lib.storm.DmonManager method*), [684](#page-693-0)
- getDmonDefs() (*synapse.lib.storm.DmonManager method*), [684](#page-693-0)
- getDmonRunlog() (*synapse.lib.storm.DmonManager method*), [684](#page-693-0)
- getDmonSessions() (*synapse.lib.cell.Cell method*), [562](#page-571-0)
- getDmonSessions() (*synapse.lib.cell.CellApi method*), [570](#page-579-0)
- getDoc() (*in module synapse.lib.stormtypes*), [720](#page-729-0) getDocData() (*in module synapse.lib.jupyter*), [626](#page-635-0)
- getDocPath() (*in module synapse.lib.jupyter*), [626](#page-635-0) getDynLocal() (*in module synapse.lib.dyndeps*), [601](#page-610-0)

getEdges() (*synapse.lib.layer.Layer method*), [631](#page-640-0) getEdges() (*synapse.lib.stormtypes.Layer method*), [701](#page-710-0) getEdges() (*synapse.lib.view.View method*), [736](#page-745-0) getEdgesByN1() (*synapse.lib.stormtypes.Layer method*), [702](#page-711-0) getEdgesByN2() (*synapse.lib.stormtypes.Layer method*), [702](#page-711-0) getEdgeVerbs() (*synapse.lib.layer.Layer method*), [631](#page-640-0) getEdgeVerbs() (*synapse.lib.view.View method*), [736](#page-745-0) getEditIndx() (*synapse.lib.layer.Layer method*), [631](#page-640-0) getEditIndx() (*synapse.lib.layer.LayerApi method*), [636](#page-645-0) getEditOffs() (*synapse.lib.layer.Layer method*), [631](#page-640-0) getEditor() (*synapse.lib.snap.Snap method*), [678](#page-687-0) getEditSize() (*synapse.lib.layer.Layer method*), [631](#page-640-0) getEditSize() (*synapse.lib.layer.LayerApi method*), [636](#page-645-0) getEditSize() (*synapse.lib.view.ViewApi method*), [738](#page-747-0) getEmbeds() (*synapse.lib.node.Node method*), [657](#page-666-0) getEnvarMapping() (*synapse.lib.config.Config method*), [595](#page-604-0) getEnvPrefix() (*synapse.cryotank.CryoCell class method*), [833](#page-842-0) getEnvPrefix() (*synapse.lib.aha.AhaCell class method*), [531](#page-540-0) getEnvPrefix() (*synapse.lib.cell.Cell class method*), [562](#page-571-0) getEnvPrefix() (*synapse.lib.jsonstor.JsonStorCell class method*), [624](#page-633-0)

- getErrValu() (*synapse.lib.ast.TryCatch method*), [546](#page-555-0)
- getExtModel() (*synapse.cortex.Cortex method*), [821](#page-830-0)
- getExtModel() (*synapse.lib.stormlib.modelext.LibModelExt method*), [517](#page-526-0)
- getFeedFunc() (*synapse.cortex.Cortex method*), [822](#page-831-0)

getFeedFuncs() (*synapse.cortex.CoreApi method*), [809](#page-818-0)

- getFeedFuncs() (*synapse.cortex.Cortex method*), [822](#page-831-0)
- getfile() (*in module synapse.common*), [800](#page-809-0)
- getFileMappedRegion() (*in module synapse.lib.platforms.linux*), [505](#page-514-0)

getFlatEdits() (*in module synapse.lib.layer*), [639](#page-648-0)

getFormCounts() (*synapse.cortex.Cortex method*), [822](#page-831-0)

- getFormCounts() (*synapse.lib.layer.Layer method*), [631](#page-640-0)
- getFormCounts() (*synapse.lib.view.View method*), [737](#page-746-0)
- getFormDef() (*synapse.datamodel.Form method*), [836](#page-845-0)
- getFormProps() (*synapse.lib.layer.Layer method*), [631](#page-640-0)
- getForms() (*in module synapse.lib.scrape*), [672](#page-681-0)

getGcInfo() (*synapse.lib.cell.CellApi method*), [570](#page-579-0)

- getGraph() (*synapse.lib.storm.Runtime method*), [693](#page-702-0)
- getHealthCheck() (*synapse.lib.cell.Cell method*), [562](#page-571-0)
- getHealthCheck() (*synapse.lib.cell.CellApi method*), [570](#page-579-0)

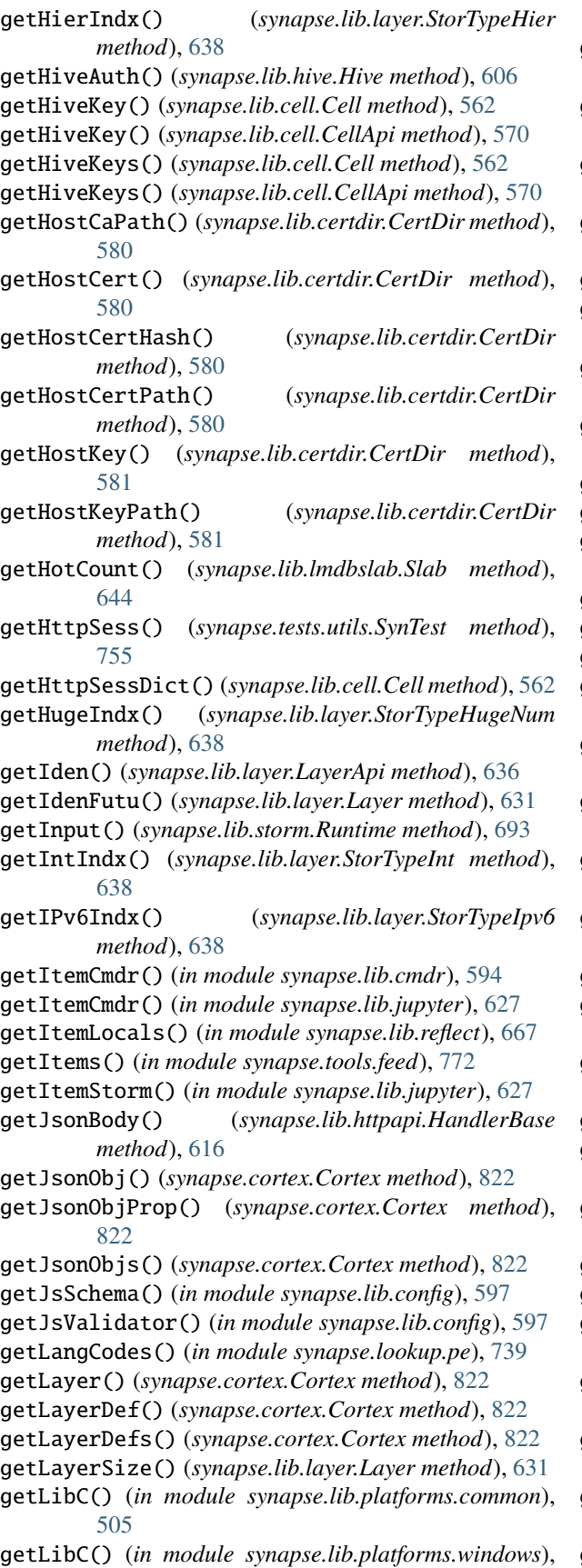

[506](#page-515-0)

- getLibDocs() (*synapse.lib.stormtypes.StormTypesRegistry method*), [717](#page-726-0)
- getLiftHintCmpr() (*synapse.lib.types.Type method*), [731](#page-740-0)
- getLiftHintCmprCtor() (*synapse.lib.types.Type method*), [731](#page-740-0)
- getLiftHints() (*synapse.lib.ast.AndCond method*), [532](#page-541-0)
- getLiftHints() (*synapse.lib.ast.FiltOper method*), [537](#page-546-0)
- getLiftHints() (*synapse.lib.ast.HasRelPropCond method*), [538](#page-547-0)
- getLiftHints() (*synapse.lib.ast.RelPropCond method*), [543](#page-552-0)
- getLiftHints() (*synapse.lib.ast.TagCond method*), [545](#page-554-0)
- getLiftHints() (*synapse.lib.ast.Value method*), [546](#page-555-0)
- getLink() (*in module synapse.lib.autodoc*), [549](#page-558-0)
- getLoadCmdTypes() (*in module synapse.lookup.macho*), [739](#page-748-0)
- getLocalProxy() (*synapse.lib.cell.Cell method*), [562](#page-571-0)
- getLocalUrl() (*synapse.lib.cell.Cell method*), [562](#page-571-0)
- getLogExtra() (*synapse.lib.cell.Cell method*), [562](#page-571-0)
- getLoggerStream() (*synapse.tests.utils.SynTest method*), [755](#page-764-0)
- getMagicPromptColors() (*synapse.tests.utils.SynTest method*), [756](#page-765-0)
- getMagicPromptLines() (*synapse.tests.utils.SynTest method*), [756](#page-765-0)
- getMaxHotFixes() (*in module synapse.lib.stormlib.cell*), [508](#page-517-0)
- getMaxLockedMemory() (*in module synapse.lib.platforms.linux*), [505](#page-514-0)
- getMethName() (*in module synapse.lib.reflect*), [668](#page-677-0)
- getMirrorStatus() (*synapse.lib.layer.Layer method*), [631](#page-640-0)
- getMirrorStatus() (*synapse.lib.stormtypes.Layer method*), [702](#page-711-0)
- getMirrorUrls() (*synapse.lib.cell.Cell method*), [563](#page-572-0)
- getMirrorUrls() (*synapse.lib.cell.CellApi method*), [570](#page-579-0)
- getModDir() (*synapse.lib.module.CoreModule method*), [649](#page-658-0)
- getModelDefs() (*synapse.cortex.CoreApi method*), [810](#page-819-0)
- getModelDefs() (*synapse.cortex.Cortex method*), [822](#page-831-0)
- getModelDefs() (*synapse.datamodel.Model method*), [838](#page-847-0)
- getModelDefs() (*synapse.lib.module.CoreModule method*), [650](#page-659-0)
- getModelDefs() (*synapse.models.auth.AuthModule method*), [740](#page-749-0)
- getModelDefs() (*synapse.models.base.BaseModule method*), [740](#page-749-0)
- getModelDefs() (*synapse.models.belief.BeliefModule*

*method*), [740](#page-749-0) getModelDefs() (*synapse.models.biz.BizModule method*), [740](#page-749-0) getModelDefs() (*synapse.models.crypto.CryptoModule method*), [741](#page-750-0) getModelDefs() (*synapse.models.dns.DnsModule method*), [741](#page-750-0) getModelDefs() (*synapse.models.economic.EconModule method*), [741](#page-750-0) getModelDefs() (*synapse.models.files.FileModule method*), [741](#page-750-0) getModelDefs() (*synapse.models.geopol.PolModule method*), [742](#page-751-0) getModelDefs() (*synapse.models.geospace.GeoModule method*), [742](#page-751-0) getModelDefs() (*synapse.models.gov.cn.GovCnModule method*), [739](#page-748-0) getModelDefs() (*synapse.models.gov.intl.GovIntlModule* getNexusChanges() (*synapse.lib.cell.CellApi method*), *method*), [740](#page-749-0) getModelDefs() (*synapse.models.gov.us.GovUsModule method*), [740](#page-749-0) getModelDefs() (*synapse.models.inet.InetModule method*), [744](#page-753-0) getModelDefs() (*synapse.models.infotech.ItModule method*), [745](#page-754-0) getModelDefs() (*synapse.models.language.LangModule method*), [746](#page-755-0) getModelDefs() (*synapse.models.material.MatModule method*), [746](#page-755-0) getModelDefs() (*synapse.models.media.MediaModule method*), [747](#page-756-0) getModelDefs() (*synapse.models.orgs.OuModule method*), [747](#page-756-0) getModelDefs() (*synapse.models.person.PsModule method*), [747](#page-756-0) getModelDefs() (*synapse.models.proj.ProjectModule method*), [747](#page-756-0) getModelDefs() (*synapse.models.risk.RiskModule method*), [748](#page-757-0) getModelDefs() (*synapse.models.syn.SynModule method*), [748](#page-757-0) getModelDefs() (*synapse.models.telco.TelcoModule method*), [749](#page-758-0) getModelDefs()(synapse.models.transport.TransportModgletNodeValu() *method*), [749](#page-758-0) getModelDefs() (*synapse.tests.utils.DeprModule method*), [751](#page-760-0) getModelDefs() (*synapse.tests.utils.TestModule method*), [765](#page-774-0) getModelDict() (*synapse.cortex.CoreApi method*), [810](#page-819-0) getModelDict() (*synapse.cortex.Cortex method*), [822](#page-831-0) getModelDict() (*synapse.datamodel.Model method*), [838](#page-847-0) getModelVers() (*synapse.lib.layer.Layer method*), [631](#page-640-0) getModName() (*synapse.lib.module.CoreModule method*), [649](#page-658-0) getModPath() (*synapse.lib.module.CoreModule method*), [649](#page-658-0) getModRuntime() (*synapse.lib.storm.Runtime method*), [693](#page-702-0) getMultiQueue() (*synapse.lib.lmdbslab.Slab method*), [645](#page-654-0) getName() (*synapse.lib.storm.Cmd method*), [682](#page-691-0) getName() (*synapse.lib.storm.PureCmd method*), [692](#page-701-0) getNameAbrv() (*synapse.lib.lmdbslab.Slab method*), [645](#page-654-0) getNetRange() (*synapse.models.inet.IPv4 method*), [743](#page-752-0) getNetRange() (*synapse.models.inet.IPv6 method*), [744](#page-753-0) getNexsIndx() (*synapse.lib.cell.Cell method*), [563](#page-572-0) getNexsIndx() (*synapse.lib.cell.CellApi method*), [570](#page-579-0) getNexusChanges() (*synapse.lib.cell.Cell method*), [563](#page-572-0) [570](#page-579-0) getNodeByBuid() (*synapse.lib.snap.Snap method*), [678](#page-687-0) getNodeByBuid() (*synapse.lib.snap.SnapEditor method*), [680](#page-689-0) getNodeByNdef() (*synapse.cortex.Cortex method*), [822](#page-831-0) getNodeByNdef() (*synapse.lib.snap.Snap method*), [678](#page-687-0) getNodeData() (*synapse.lib.layer.Layer method*), [631](#page-640-0) getNodeData() (*synapse.lib.snap.Snap method*), [678](#page-687-0) getNodeEdit() (*synapse.lib.snap.ProtoNode method*), [676](#page-685-0) getNodeEditor() (*synapse.lib.snap.Snap method*), [678](#page-687-0) getNodeEditPerms() (*in module synapse.lib.layer*), [639](#page-648-0) getNodeEdits() (*synapse.lib.snap.SnapEditor method*), [680](#page-689-0) getNodeEditWindow() (*synapse.lib.layer.Layer method*), [632](#page-641-0) getNodeForm() (*synapse.lib.layer.Layer method*), [632](#page-641-0) getNodeRefs() (*synapse.lib.node.Node method*), [657](#page-666-0) getNodeTag() (*synapse.lib.layer.Layer method*), [632](#page-641-0) getNodeValu() (*synapse.lib.layer.IndxBy method*), [630](#page-639-0) getNodeValu() (*synapse.lib.layer.IndxByForm method*), [630](#page-639-0) getNodeValu() (*synapse.lib.layer.IndxByProp method*), [631](#page-640-0) getNodeValu() (*synapse.lib.layer.IndxByPropArray method*), [631](#page-640-0) getNodeValu() (*synapse.lib.layer.IndxByTagProp method*), [631](#page-640-0) getNodeValu() (*synapse.lib.layer.Layer method*), [632](#page-641-0) getNodeValuForm() (*synapse.lib.layer.IndxByTag method*), [631](#page-640-0) getOAuthAccessToken() (*synapse.lib.oauth.OAuthMixin method*), [663](#page-672-0) getOAuthClient() (*synapse.lib.oauth.OAuthMixin*

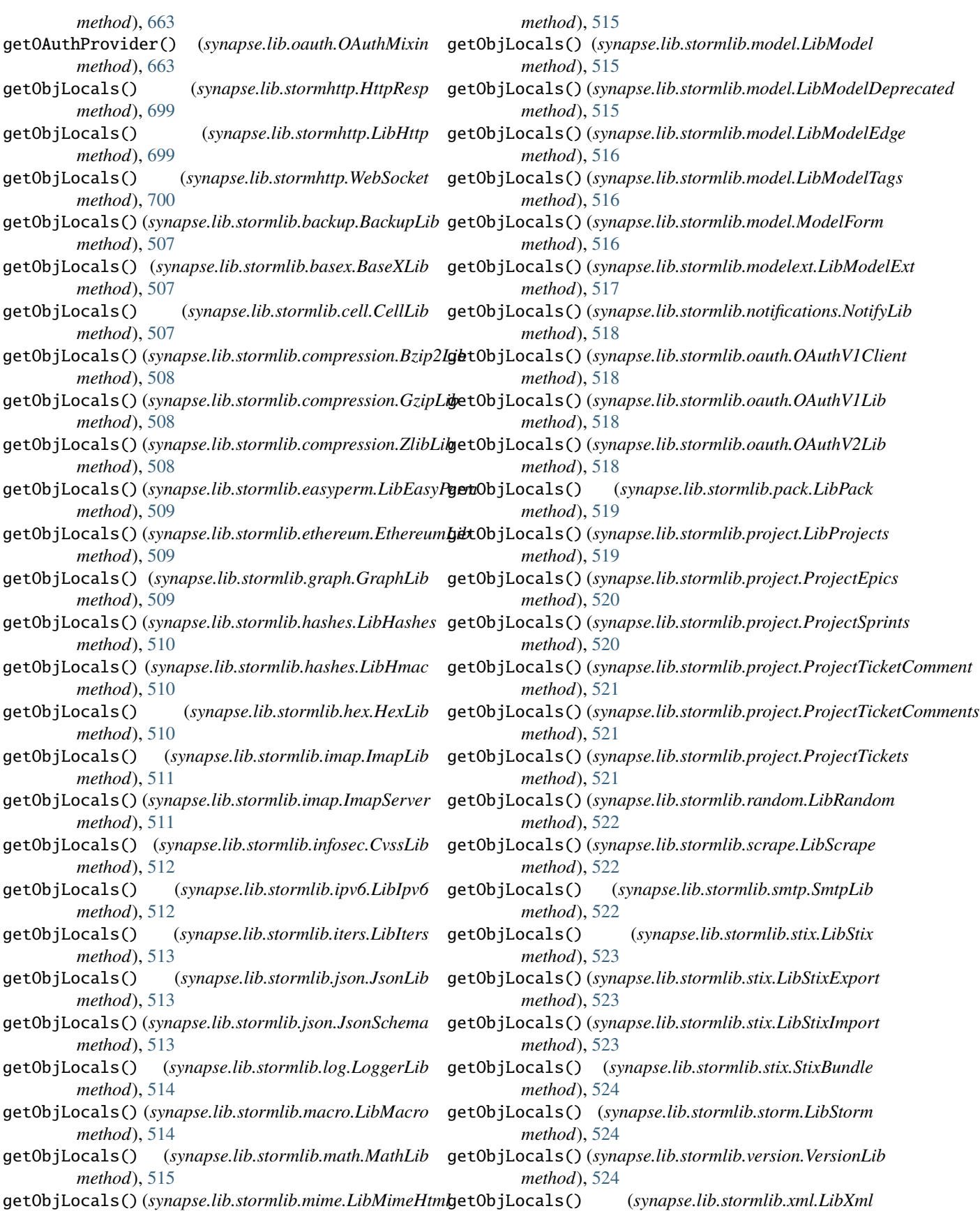

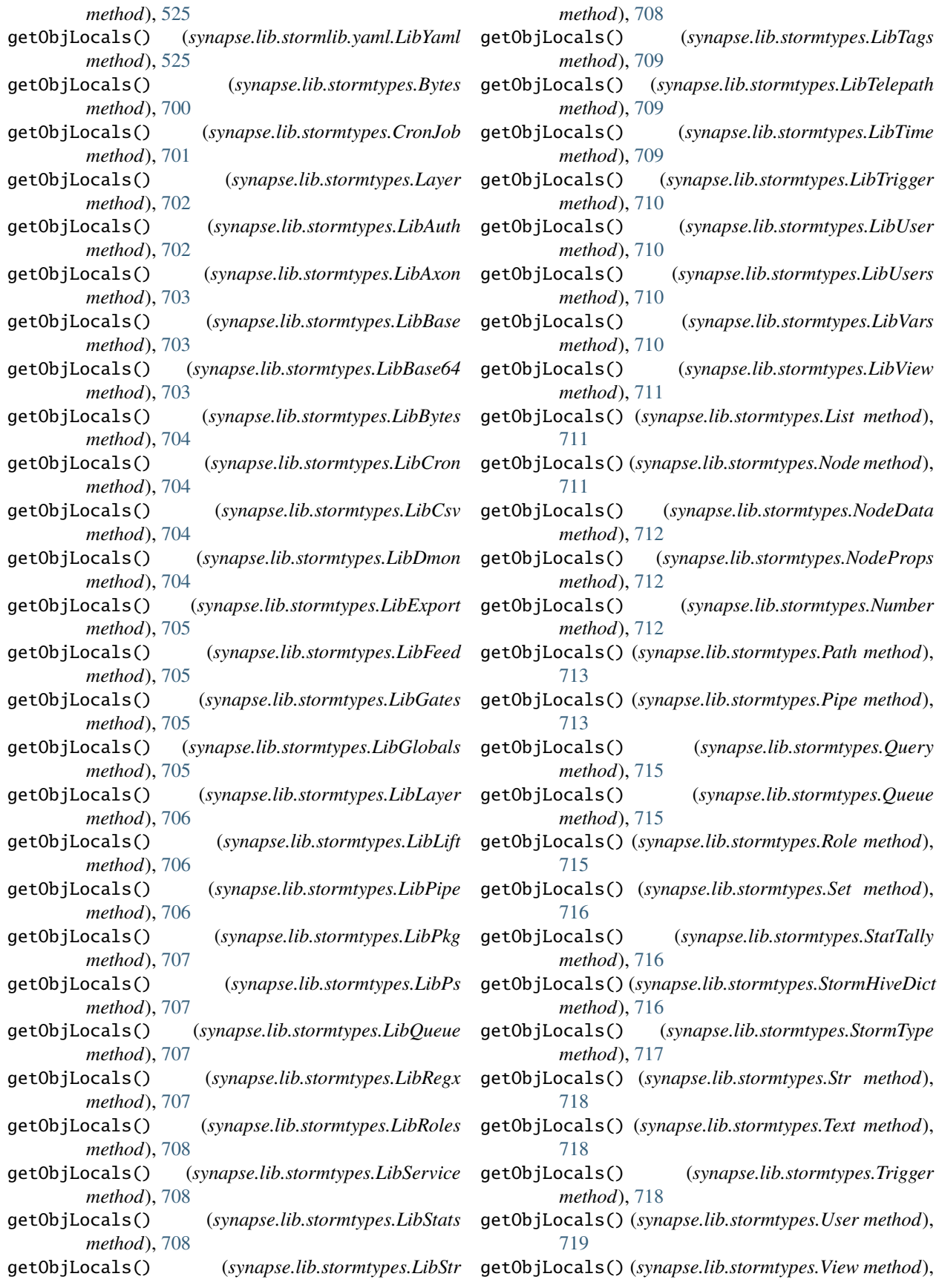

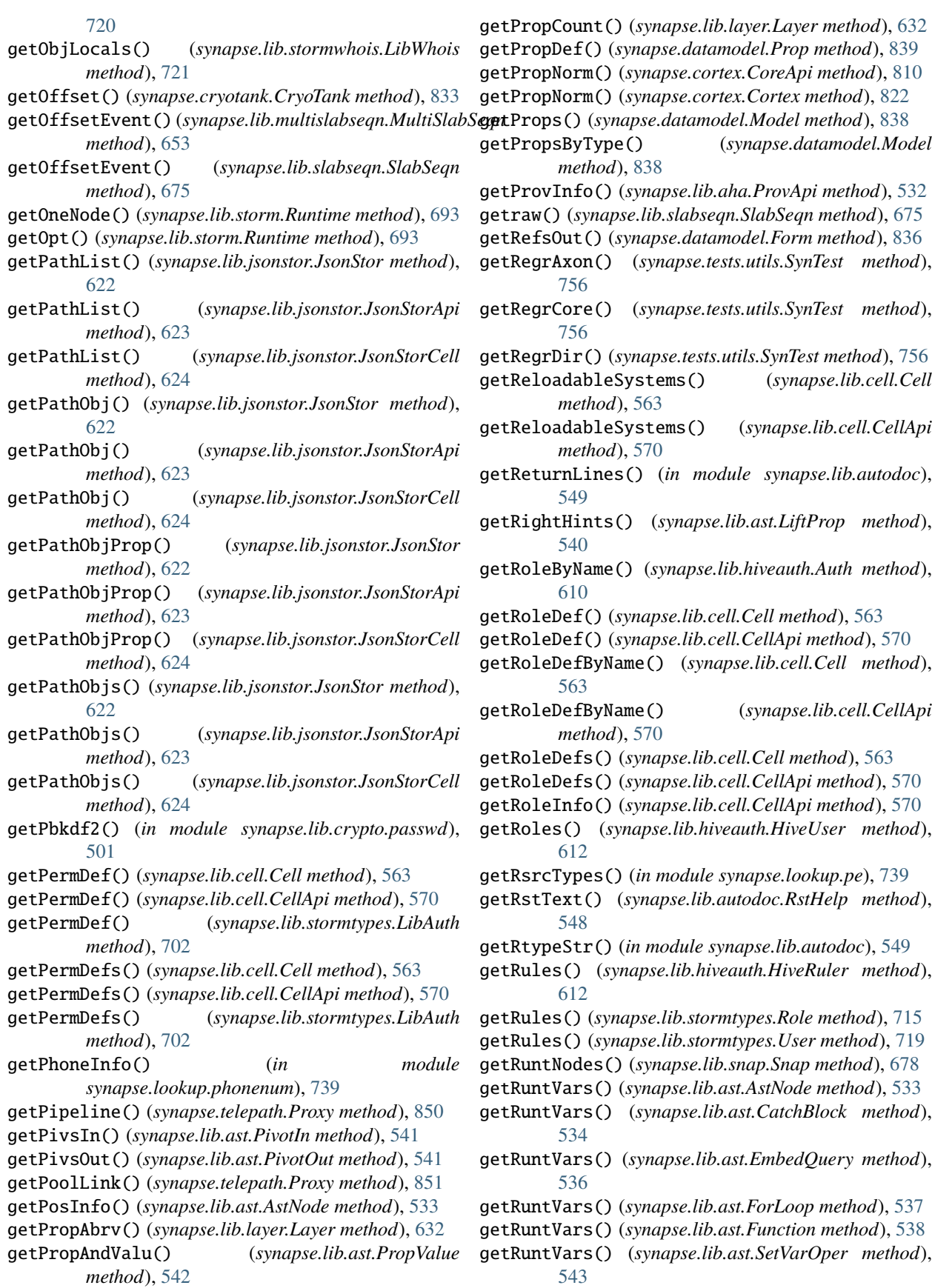

getRuntVars() (*synapse.lib.ast.VarListSetOper* getStormDocs() (*synapse.cortex.Cortex method*), [823](#page-832-0) *method*), [547](#page-556-0) gets() (*synapse.lib.lmdbslab.MultiQueue method*), [642](#page-651-0) gets() (*synapse.lib.multislabseqn.MultiSlabSeqn method*), [653](#page-662-0) gets() (*synapse.lib.slabseqn.SlabSeqn method*), [675](#page-684-0) getScopeVars() (*synapse.lib.storm.Runtime method*), [693](#page-702-0) getSectionTypes() (*in module synapse.lookup.macho*), [739](#page-748-0) getSeqn() (*synapse.lib.lmdbslab.Slab method*), [645](#page-654-0) getServerSSLContext() (*in module synapse.lib.certdir*), [588](#page-597-0) getServerSSLContext() (*synapse.lib.certdir.CertDir method*), [581](#page-590-0) getSessInfo() (*synapse.daemon.Daemon method*), [835](#page-844-0) getSessItem() (*synapse.daemon.Sess method*), [836](#page-845-0) getShadow() (*in module synapse.lib.hiveauth*), [613](#page-622-0) getShadowV2() (*in module synapse.lib.crypto.passwd*), [501](#page-510-0) getShareInfo() (*in module synapse.lib.reflect*), [668](#page-677-0) getSlabsInDir() (*synapse.lib.lmdbslab.Slab class method*), [645](#page-654-0) getSlabStats() (*synapse.lib.lmdbslab.Slab class method*), [645](#page-654-0) getSnapMeta() (*synapse.lib.snap.Snap method*), [678](#page-687-0) getSpawnInfo() (*synapse.lib.link.Link method*), [639](#page-648-0) getSpooledSet() (*synapse.lib.cell.Cell method*), [563](#page-572-0) getsQueue() (*synapse.lib.jsonstor.JsonStorApi method*), [623](#page-632-0) getsQueue() (*synapse.lib.jsonstor.JsonStorCell method*), [624](#page-633-0) getSslCtx() (*in module synapse.common*), [799](#page-808-0) getStatus() (*synapse.lib.health.HealthCheck method*), [605](#page-614-0) getStemCell() (*in module synapse.servers.stemcell*), [749](#page-758-0) getStorCmprs() (*synapse.lib.types.Type method*), [731](#page-740-0) getStorIndx() (*synapse.lib.layer.Layer method*), [632](#page-641-0) getStormCmd() (*synapse.cortex.Cortex method*), [822](#page-831-0) getStormCmds() (*synapse.cortex.Cortex method*), [822](#page-831-0) getStormCmds() (*synapse.lib.module.CoreModule method*), [650](#page-659-0) getStormCmds() (*synapse.tests.utils.TestModule method*), [765](#page-774-0) getStormDmon() (*synapse.cortex.CoreApi method*), [810](#page-819-0) getStormDmon() (*synapse.cortex.Cortex method*), [823](#page-832-0) getStormDmonLog() (*synapse.cortex.CoreApi method*), [810](#page-819-0) getStormDmonLog() (*synapse.cortex.Cortex method*), [823](#page-832-0) getStormDmons() (*synapse.cortex.CoreApi method*), [810](#page-819-0) getStormDmons() (*synapse.cortex.Cortex method*), [823](#page-832-0) getStormGraph() (*synapse.cortex.Cortex method*), [823](#page-832-0) getStormGraphs() (*synapse.cortex.Cortex method*), [823](#page-832-0) getStormIfaces() (*synapse.cortex.Cortex method*), [823](#page-832-0) getStormLib() (*synapse.cortex.Cortex method*), [823](#page-832-0) getStormMacro() (*synapse.cortex.Cortex method*), [823](#page-832-0) getStormMacros() (*synapse.cortex.Cortex method*), [823](#page-832-0) getStormMod() (*synapse.cortex.Cortex method*), [823](#page-832-0) getStormMods() (*synapse.cortex.Cortex method*), [823](#page-832-0) getStormPkg() (*synapse.cortex.CoreApi method*), [810](#page-819-0) getStormPkg() (*synapse.cortex.Cortex method*), [823](#page-832-0) getStormPkgs() (*synapse.cortex.CoreApi method*), [810](#page-819-0) getStormPkgs() (*synapse.cortex.Cortex method*), [823](#page-832-0) getStormQuery() (*synapse.cortex.Cortex method*), [823](#page-832-0) getStormQuery() (*synapse.lib.storm.Runtime method*), [693](#page-702-0) getStormRuntime() (*synapse.cortex.Cortex method*), [823](#page-832-0) getStormRuntime() (*synapse.lib.snap.Snap method*), [679](#page-688-0) getStormStr() (*in module synapse.tools.genpkg*), [773](#page-782-0) getStormSvc() (*synapse.cortex.Cortex method*), [823](#page-832-0) getStormSvcInfo() (*synapse.lib.stormsvc.StormSvc method*), [700](#page-709-0) getStormSvcPkgs() (*synapse.lib.stormsvc.StormSvc method*), [700](#page-709-0) getStormSvcs() (*synapse.cortex.Cortex method*), [823](#page-832-0) getStormVar() (*synapse.cortex.CoreApi method*), [810](#page-819-0) getStormVar() (*synapse.cortex.Cortex method*), [823](#page-832-0) getStorNode() (*synapse.datamodel.Form method*), [836](#page-845-0) getStorNode() (*synapse.datamodel.Prop method*), [839](#page-848-0) getStorNode() (*synapse.datamodel.TagProp method*), [839](#page-848-0) getStorNode() (*synapse.lib.layer.Layer method*), [632](#page-641-0) getStorNode() (*synapse.lib.storm.Cmd class method*), [682](#page-691-0) getStorNode() (*synapse.lib.stormtypes.Layer method*), [702](#page-711-0) getStorNode() (*synapse.lib.trigger.Trigger method*), [725](#page-734-0) getStorNode() (*synapse.lib.types.Type method*), [731](#page-740-0) getStorNode() (*synapse.tests.utils.TestRunt method*), [766](#page-775-0) getStorNodes() (*synapse.lib.layer.Layer method*), [632](#page-641-0) getStorNodes() (*synapse.lib.node.Node method*), [657](#page-666-0) getStorNodes() (*synapse.lib.stormtypes.Layer method*), [702](#page-711-0) getStorNodes() (*synapse.lib.stormtypes.Node method*), [711](#page-720-0) getStorNodes() (*synapse.lib.view.View method*), [737](#page-746-0) getStructuredAsyncLoggerStream()

(*synapse.tests.utils.SynTest method*), [756](#page-765-0) getSubRuntime() (*synapse.lib.storm.Runtime method*), [693](#page-702-0) getSynDir() (*in module synapse.common*), [799](#page-808-0) getSynPath() (*in module synapse.common*), [799](#page-808-0) getSysctls() (*in module synapse.lib.platforms.linux*), [505](#page-514-0) getSystemInfo() (*synapse.lib.cell.Cell method*), [563](#page-572-0) getSystemInfo() (*synapse.lib.cell.CellApi method*), [570](#page-579-0) getTag() (*synapse.lib.node.Node method*), [657](#page-666-0) getTag() (*synapse.lib.snap.ProtoNode method*), [676](#page-685-0) getTagCount() (*synapse.lib.layer.Layer method*), [632](#page-641-0) getTagFilt() (*synapse.lib.layer.StorTypeTag static method*), [639](#page-648-0) getTagGlobRegx() (*in module synapse.lib.cache*), [556](#page-565-0) getTagModel() (*synapse.cortex.Cortex method*), [823](#page-832-0) getTagNode() (*synapse.lib.snap.Snap method*), [679](#page-688-0) getTagNorm() (*synapse.lib.snap.Snap method*), [679](#page-688-0) getTagProp() (*synapse.datamodel.Model method*), [838](#page-847-0) getTagProp() (*synapse.lib.node.Node method*), [657](#page-666-0) getTagProp() (*synapse.lib.snap.ProtoNode method*), [676](#page-685-0) getTagPropAbrv() (*synapse.lib.layer.Layer method*), [632](#page-641-0) getTagPropDef() (*synapse.datamodel.TagProp method*), [839](#page-848-0) getTagProps() (*synapse.lib.layer.Layer method*), [632](#page-641-0) getTagProps() (*synapse.lib.node.Node method*), [657](#page-666-0) getTagPrune() (*synapse.cortex.Cortex method*), [823](#page-832-0) getTags() (*synapse.lib.node.Node method*), [657](#page-666-0) getTeleApi() (*synapse.lib.cell.Cell method*), [563](#page-572-0) getTeleApi() (*synapse.lib.hive.Hive method*), [606](#page-615-0) getTeleApi() (*synapse.telepath.Aware method*), [849](#page-858-0) getTeleProxy() (*synapse.lib.storm.Runtime method*), [693](#page-702-0) getTempCoreCmdr() (*in module synapse.lib.jupyter*), [627](#page-636-0) getTempCoreCmdrStormsvc() (*in module synapse.lib.jupyter*), [627](#page-636-0) getTempCoreProx() (*in module synapse.lib.jupyter*), [628](#page-637-0) getTempCoreStorm() (*in module synapse.lib.jupyter*), [628](#page-637-0) getTempCoreStormStormsvc() (*in module synapse.lib.jupyter*), [628](#page-637-0) getTempCortex() (*in module synapse.cortex*), [832](#page-841-0) getTempDir() (*in module synapse.common*), [799](#page-808-0) getTempDir() (*synapse.lib.cell.Cell method*), [564](#page-573-0) getTestAha() (*synapse.tests.utils.SynTest method*), [757](#page-766-0) getTestAhaProv() (*synapse.tests.utils.SynTest method*), [757](#page-766-0) getTestAxon() (*synapse.tests.utils.SynTest method*), [757](#page-766-0)

- getTestCell() (*synapse.tests.utils.SynTest method*), [758](#page-767-0)
- getTestCertDir() (*synapse.tests.utils.SynTest method*), [758](#page-767-0)
- getTestConfDir() (*synapse.tests.utils.SynTest method*), [758](#page-767-0)
- getTestCore() (*synapse.tests.utils.StormPkgTest method*), [752](#page-761-0)
- getTestCore() (*synapse.tests.utils.SynTest method*), [758](#page-767-0)
- getTestCoreAndProxy() (*synapse.tests.utils.SynTest method*), [758](#page-767-0)
- getTestCoreProxSvc() (*synapse.tests.utils.SynTest method*), [758](#page-767-0)
- getTestCryo() (*synapse.tests.utils.SynTest method*), [758](#page-767-0)
- getTestCryoAndProxy() (*synapse.tests.utils.SynTest method*), [759](#page-768-0)
- getTestDir() (*synapse.tests.utils.SynTest method*), [759](#page-768-0)
- getTestDmon() (*synapse.tests.utils.SynTest method*), [759](#page-768-0)
- getTestFilePath() (*synapse.tests.utils.SynTest method*), [759](#page-768-0)
- getTestHive() (*synapse.tests.utils.SynTest method*), [759](#page-768-0)
- getTestHiveDmon() (*synapse.tests.utils.SynTest method*), [759](#page-768-0)
- getTestHiveFromDirn() (*synapse.tests.utils.SynTest method*), [759](#page-768-0)
- getTestJsonStor() (*synapse.tests.utils.SynTest method*), [759](#page-768-0)
- getTestOutp() (*synapse.tests.utils.SynTest method*), [759](#page-768-0)
- getTestProxy() (*synapse.tests.utils.SynTest method*), [760](#page-769-0)
- getTestReadWriteCores() (*synapse.tests.utils.SynTest method*), [760](#page-769-0)
- getTestSynDir() (*synapse.tests.utils.SynTest method*), [760](#page-769-0)
- getTestTeleHive() (*synapse.tests.utils.SynTest method*), [760](#page-769-0)
- getTestUrl() (*synapse.tests.utils.SynTest method*), [760](#page-769-0)
- getTickTock() (*synapse.lib.types.Time method*), [730](#page-739-0)
- getTlsPeerCn() (*synapse.lib.link.Link method*), [639](#page-648-0) getTotalMemory() (*in module*
- *synapse.lib.platforms.linux*), [506](#page-515-0)
- getTrigger() (*synapse.lib.view.View method*), [737](#page-746-0)
- getTypeClone() (*synapse.datamodel.Model method*), [838](#page-847-0)
- getTypeDef() (*synapse.lib.types.Type method*), [731](#page-740-0)
- getTypeDocs() (*synapse.lib.stormtypes.StormTypesRegistry method*), [717](#page-726-0)
- getTypeNorm() (*synapse.cortex.CoreApi method*), [810](#page-819-0) getTypeNorm() (*synapse.cortex.Cortex method*), [823](#page-832-0)
- getTypeVals() (*synapse.lib.types.Type method*), [731](#page-740-0) getTypeVals() (*synapse.models.inet.HttpCookie method*), [743](#page-752-0)
- getTypeVals() (*synapse.models.inet.IPv4 method*), [743](#page-752-0)
- getTypeVals() (*synapse.models.inet.IPv6 method*), [744](#page-753-0)
- getUnivPropCount() (*synapse.lib.layer.Layer method*), [632](#page-641-0)
- getUserByName() (*synapse.lib.hiveauth.Auth method*), [610](#page-619-0)
- getUserCaPath() (*synapse.lib.certdir.CertDir method*), [582](#page-591-0)
- getUserCert() (*synapse.lib.certdir.CertDir method*), [582](#page-591-0)
- getUserCertPath() (*synapse.lib.certdir.CertDir method*), [582](#page-591-0)
- getUserDef() (*synapse.lib.cell.Cell method*), [564](#page-573-0)
- getUserDef() (*synapse.lib.cell.CellApi method*), [571](#page-580-0)
- getUserDefByName() (*synapse.lib.cell.Cell method*), [564](#page-573-0)
- getUserDefByName() (*synapse.lib.cell.CellApi method*), [571](#page-580-0)
- getUserDefs() (*synapse.lib.cell.Cell method*), [564](#page-573-0)
- getUserDefs() (*synapse.lib.cell.CellApi method*), [571](#page-580-0)
- getUserForHost() (*synapse.lib.certdir.CertDir method*), [583](#page-592-0)
- getUseridenBody() (*synapse.lib.httpapi.HandlerBase method*), [616](#page-625-0)
- getUserIdenByName() (*synapse.lib.hiveauth.Auth method*), [611](#page-620-0)
- getUserInfo() (*synapse.lib.aha.EnrollApi method*), [532](#page-541-0)
- getUserInfo() (*synapse.lib.cell.CellApi method*), [571](#page-580-0)
- getUserKey() (*synapse.lib.certdir.CertDir method*), [583](#page-592-0)
- getUserKeyPath() (*synapse.lib.certdir.CertDir method*), [583](#page-592-0)
- getUserName() (*synapse.lib.cell.Cell method*), [564](#page-573-0)
- getUserNotif() (*synapse.cortex.CoreApi method*), [811](#page-820-0)
- getUserNotif() (*synapse.cortex.Cortex method*), [824](#page-833-0)
- getUserNotif() (*synapse.lib.jsonstor.JsonStorApi method*), [623](#page-632-0)
- getUserNotif() (*synapse.lib.jsonstor.JsonStorCell method*), [624](#page-633-0)
- getUserProfile() (*synapse.lib.cell.Cell method*), [564](#page-573-0)
- getUserProfile() (*synapse.lib.cell.CellApi method*), [571](#page-580-0)
- getUserProfInfo() (*synapse.lib.cell.Cell method*), [564](#page-573-0)
- getUserProfInfo() (*synapse.lib.cell.CellApi method*), [571](#page-580-0)
- getUserVarValu() (*synapse.lib.cell.Cell method*), [564](#page-573-0) getVar() (*synapse.lib.node.Path method*), [659](#page-668-0)
- getVar() (*synapse.lib.storm.Runtime method*), [693](#page-702-0)
- getvars() (*in module synapse.lib.msgpack*), [652](#page-661-0)
- getView() (*synapse.cortex.Cortex method*), [824](#page-833-0)
- getViewDef() (*synapse.cortex.Cortex method*), [824](#page-833-0) getViewDefs() (*synapse.cortex.Cortex method*), [824](#page-833-0) getVolInfo() (*in module synapse.lib.platforms.common*), [505](#page-514-0) GovCnModule (*class in synapse.models.gov.cn*), [739](#page-748-0) GovIntlModule (*class in synapse.models.gov.intl*), [740](#page-749-0) GovUsModule (*class in synapse.models.gov.us*), [740](#page-749-0) grant() (*synapse.lib.hiveauth.HiveUser method*), [612](#page-621-0) GraphCmd (*class in synapse.lib.storm*), [685](#page-694-0) GraphLib (*class in synapse.lib.stormlib.graph*), [509](#page-518-0) gt() (*synapse.tests.utils.SynTest method*), [760](#page-769-0) Guid (*class in synapse.lib.types*), [727](#page-736-0) guid() (*in module synapse.common*), [800](#page-809-0) guid() (*synapse.lib.hashset.HashSet method*), [605](#page-614-0) GuidStor (*class in synapse.lib.lmdbslab*), [640](#page-649-0)
- GzipLib (*class in synapse.lib.stormlib.compression*), [508](#page-517-0)

#### H

handleBasicAuth() (*synapse.lib.httpapi.HandlerBase method*), [616](#page-625-0) handleErr() (*synapse.lib.rstorm.StormCliOutput method*), [668](#page-677-0) handleErr() (*synapse.tools.storm.StormCli method*), [777](#page-786-0) handleList() (*in module synapse.tools.cellauth*), [772](#page-781-0) handleModify() (*in module synapse.tools.cellauth*), [772](#page-781-0) Handler (*class in synapse.lib.httpapi*), [615](#page-624-0) HandlerBase (*class in synapse.lib.httpapi*), [615](#page-624-0) handoff() (*synapse.lib.cell.Cell method*), [564](#page-573-0) handoff() (*synapse.lib.cell.CellApi method*), [571](#page-580-0) handshake() (*synapse.telepath.Proxy method*), [851](#page-860-0) has() (*synapse.axon.Axon method*), [783](#page-792-0) has() (*synapse.axon.AxonApi method*), [789](#page-798-0) has() (*synapse.lib.lmdbslab.Slab method*), [645](#page-654-0) has() (*synapse.lib.node.Node method*), [657](#page-666-0) has() (*synapse.lib.spooled.Dict method*), [680](#page-689-0) has() (*synapse.lib.spooled.Set method*), [680](#page-689-0) has() (*synapse.lib.stormtypes.LibJsonStor method*), [706](#page-715-0) has() (*synapse.lib.stormtypes.UserJson method*), [719](#page-728-0) has\_dynamic\_source\_filename() (*synapse.utils.stormcov.plugin.PivotTracer method*), [778](#page-787-0) has\_dynamic\_source\_filename() (*synapse.utils.stormcov.plugin.StormCtrlTracer method*), [779](#page-788-0) has\_dynamic\_source\_filename() (*synapse.utils.stormcov.plugin.StormPlugin method*), [780](#page-789-0) has\_popts\_data() (*in module synapse.tools.autodoc*), [770](#page-779-0) HasAbsPropCond (*class in synapse.lib.ast*), [538](#page-547-0)

hasAstClass() (*synapse.lib.ast.AstNode method*), [533](#page-542-0)

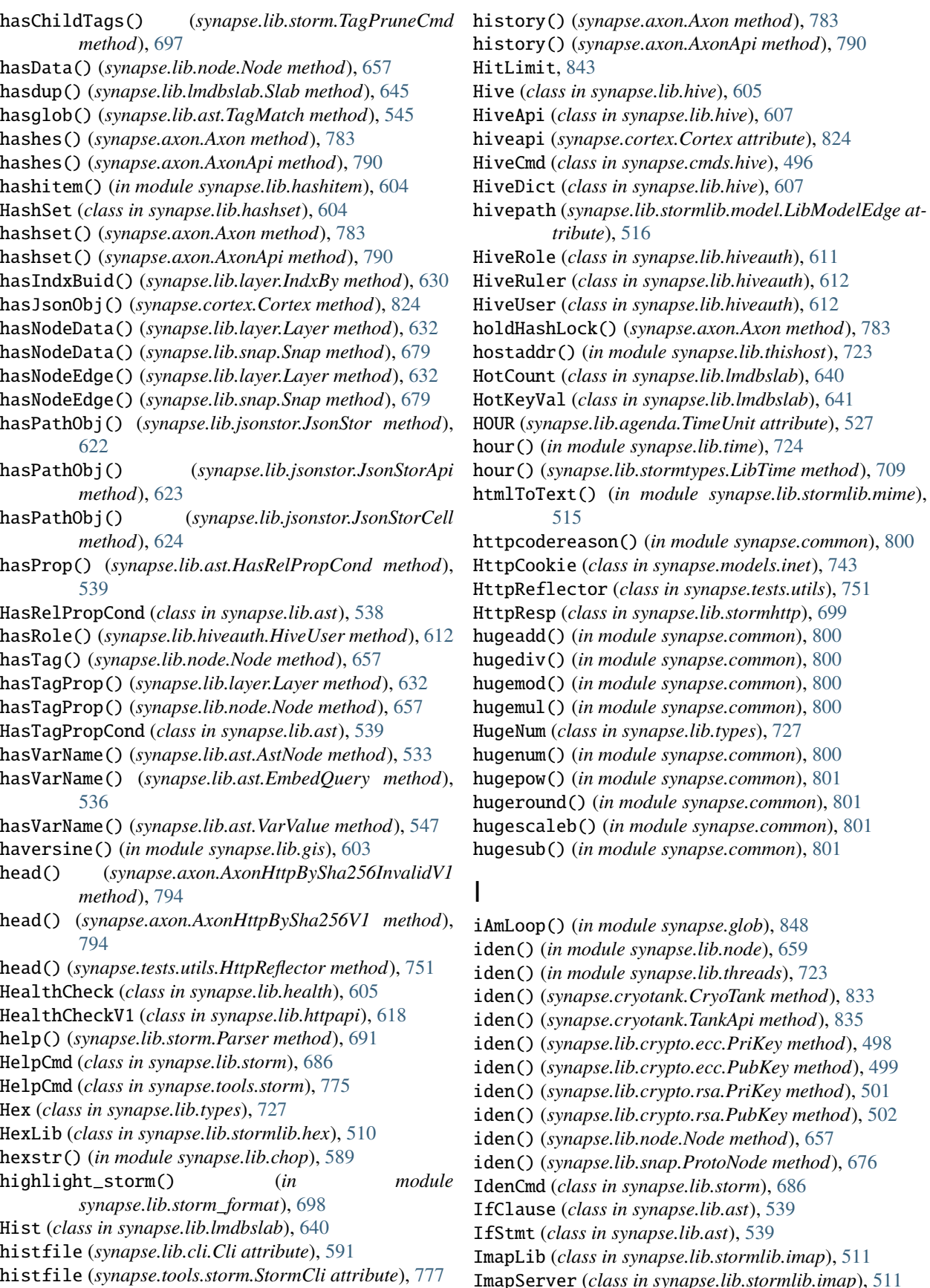

hule synapse.common), [801](#page-810-0)  $\delta$ *pdule synapse.glob*), [848](#page-857-0) iden() (*in module synapse.lib.node*), [659](#page-668-0) iden() (*in module synapse.lib.threads*), [723](#page-732-0) iden() (*synapse.cryotank.CryoTank method*), [833](#page-842-0) iden() (*synapse.cryotank.TankApi method*), [835](#page-844-0) iden() (*synapse.lib.crypto.ecc.PriKey method*), [498](#page-507-0)  $lib.crypto.ecc.PubKey method$ ), [499](#page-508-0)

- iden() (*synapse.lib.crypto.rsa.PriKey method*), [501](#page-510-0)  $lib.crypto.rsa.PubKey method$ ), [502](#page-511-0)
- iden() (*synapse.lib.node.Node method*), [657](#page-666-0)
- iden() (*synapse.lib.snap.ProtoNode method*), [676](#page-685-0)
- $synapse.lib. storm$ ), [686](#page-695-0)
- IfClause (*class in synapse.lib.ast*), [539](#page-548-0)
- IfStmt (*class in synapse.lib.ast*), [539](#page-548-0)

#### $synapse. lib. stormlib.imap), 511$  $synapse. lib. stormlib.imap), 511$ Its in synapse.lib.stormlib.imap), [511](#page-520-0)

Imei (*class in synapse.models.telco*), [748](#page-757-0) imeicsum() (*in module synapse.models.telco*), [749](#page-758-0) importFile() (*synapse.lib.certdir.CertDir method*), [584](#page-593-0) Imsi (*class in synapse.models.telco*), [748](#page-757-0) inc() (*synapse.lib.lmdbslab.HotCount method*), [641](#page-650-0) inc() (*synapse.lib.lmdbslab.SlabDict method*), [647](#page-656-0) inc() (*synapse.lib.stormtypes.StatTally method*), [716](#page-725-0) InconsistentStorage, [843](#page-852-0) incref() (*synapse.lib.base.Base method*), [550](#page-559-0) index() (*synapse.lib.multislabseqn.MultiSlabSeqn method*), [653](#page-662-0) index() (*synapse.lib.nexus.NexsRoot method*), [654](#page-663-0) index() (*synapse.lib.slabseqn.SlabSeqn method*), [675](#page-684-0) indx() (*synapse.lib.layer.StorType method*), [637](#page-646-0) indx() (*synapse.lib.layer.StorTypeFloat method*), [637](#page-646-0) indx() (*synapse.lib.layer.StorTypeFqdn method*), [638](#page-647-0) indx() (*synapse.lib.layer.StorTypeGuid method*), [638](#page-647-0) indx() (*synapse.lib.layer.StorTypeHier method*), [638](#page-647-0) indx() (*synapse.lib.layer.StorTypeHugeNum method*), [638](#page-647-0) indx() (*synapse.lib.layer.StorTypeInt method*), [638](#page-647-0) indx() (*synapse.lib.layer.StorTypeIpv6 method*), [638](#page-647-0) indx() (*synapse.lib.layer.StorTypeIval method*), [638](#page-647-0) indx() (*synapse.lib.layer.StorTypeLatLon method*), [639](#page-648-0) indx() (*synapse.lib.layer.StorTypeMsgp method*), [639](#page-648-0) indx() (*synapse.lib.layer.StorTypeUtf8 method*), [639](#page-648-0) IndxBy (*class in synapse.lib.layer*), [630](#page-639-0) indxBy() (*synapse.lib.layer.StorType method*), [637](#page-646-0) IndxByForm (*class in synapse.lib.layer*), [630](#page-639-0) indxByForm() (*synapse.lib.layer.StorType method*), [637](#page-646-0) IndxByProp (*class in synapse.lib.layer*), [631](#page-640-0) indxByProp() (*synapse.lib.layer.StorType method*), [637](#page-646-0) IndxByPropArray (*class in synapse.lib.layer*), [631](#page-640-0) indxByPropArray() (*synapse.lib.layer.StorType method*), [637](#page-646-0) IndxByTag (*class in synapse.lib.layer*), [631](#page-640-0) IndxByTagProp (*class in synapse.lib.layer*), [631](#page-640-0) indxByTagProp() (*synapse.lib.layer.StorType method*), [637](#page-646-0) inet\_ntop() (*in module synapse.lib.platforms.common*), [505](#page-514-0) inet\_pton() (*in module synapse.lib.platforms.common*), [505](#page-514-0) inet\_server\_check() (*in module synapse.lib.scrape*), [672](#page-681-0) inetHttpConnect() (*synapse.lib.stormhttp.LibHttp method*), [699](#page-708-0) InetModule (*class in synapse.models.inet*), [744](#page-753-0) info() (*synapse.cryotank.CryoTank method*), [833](#page-842-0) ingest() (*synapse.lib.stormlib.stix.LibStixImport method*), [523](#page-532-0) init() (*synapse.cryotank.CryoApi method*), [832](#page-841-0)

init() (*synapse.cryotank.CryoCell method*), [833](#page-842-0)

init() (*synapse.exc.NoSuchForm class method*), [845](#page-854-0) init() (*synapse.exc.NoSuchProp class method*), [846](#page-855-0) init() (*synapse.lib.ast.AstNode method*), [533](#page-542-0) init2() (*synapse.lib.view.View method*), [737](#page-746-0) InitBlock (*class in synapse.lib.ast*), [539](#page-548-0) initCellApi() (*synapse.lib.cell.CellApi method*), [571](#page-580-0) initCellConf() (*synapse.lib.cell.Cell class method*), [564](#page-573-0) initCmdClasses() (*synapse.lib.cli.Cli method*), [591](#page-600-0) initCmdClasses() (*synapse.tools.storm.StormCli method*), [777](#page-786-0) initCoreModule() (*synapse.lib.module.CoreModule method*), [650](#page-659-0) initCoreModule() (*synapse.models.files.FileModule method*), [741](#page-750-0) initCoreModule() (*synapse.models.inet.InetModule method*), [744](#page-753-0) initCoreModule() (*synapse.models.infotech.ItModule method*), [745](#page-754-0) initCoreModule() (*synapse.models.proj.ProjectModule method*), [747](#page-756-0) initCoreModule() (*synapse.models.syn.SynModule method*), [748](#page-757-0) initCoreModule() (*synapse.tests.utils.TestModule method*), [766](#page-775-0) initdb() (*synapse.lib.lmdbslab.Slab method*), [645](#page-654-0) initframe() (*synapse.lib.node.Path method*), [659](#page-668-0) initFromArgv() (*synapse.lib.cell.Cell class method*), [564](#page-573-0) initHostInfo() (*in module synapse.lib.platforms.common*), [505](#page-514-0) initHostInfo() (*in module synapse.lib.platforms.darwin*), [505](#page-514-0) initHostInfo() (*in module synapse.lib.platforms.freebsd*), [505](#page-514-0) initHostInfo() (*in module synapse.lib.platforms.linux*), [506](#page-515-0) initHostInfo() (*in module synapse.lib.platforms.windows*), [506](#page-515-0) initialize() (*synapse.lib.httpapi.HandlerBase method*), [617](#page-626-0) initLayerActive() (*synapse.lib.layer.Layer method*), [632](#page-641-0) initLayerPassive() (*synapse.lib.layer.Layer method*), [632](#page-641-0) initLibAsync() (*synapse.lib.stormtypes.Lib method*), [702](#page-711-0) initloop() (*in module synapse.glob*), [848](#page-857-0) initNexusSubsystem() (*synapse.lib.cell.Cell method*), [565](#page-574-0) initPath() (*synapse.lib.storm.Runtime method*), [693](#page-702-0) initPhoneTree() (*in module synapse.lookup.phonenum*), [739](#page-748-0)

initServiceActive() (*synapse.cortex.Cortex*

*method*), [824](#page-833-0) initServiceActive() (*synapse.lib.cell.Cell method*), [565](#page-574-0) initServiceNetwork() (*synapse.lib.aha.AhaCell method*), [531](#page-540-0) initServiceNetwork() (*synapse.lib.cell.Cell method*), [565](#page-574-0) initServicePassive() (*synapse.cortex.Cortex method*), [824](#page-833-0) initServicePassive() (*synapse.lib.cell.Cell method*), [565](#page-574-0) initServiceRuntime() (*synapse.axon.Axon method*), [783](#page-792-0) initServiceRuntime() (*synapse.cortex.Cortex method*), [824](#page-833-0) initServiceRuntime() (*synapse.lib.aha.AhaCell method*), [531](#page-540-0) initServiceRuntime() (*synapse.lib.cell.Cell method*), [565](#page-574-0) initServiceStorage() (*synapse.axon.Axon method*), [784](#page-793-0) initServiceStorage() (*synapse.cortex.Cortex method*), [824](#page-833-0) initServiceStorage() (*synapse.lib.aha.AhaCell method*), [531](#page-540-0) initServiceStorage() (*synapse.lib.cell.Cell method*), [565](#page-574-0) initServiceStorage() (*synapse.lib.jsonstor.JsonStorCell method*), [624](#page-633-0) initSslCtx() (*synapse.lib.cell.Cell method*), [565](#page-574-0) initSubRuntime() (*synapse.lib.storm.Runtime method*), [693](#page-702-0) initSyncLoop() (*synapse.lib.lmdbslab.Slab class method*), [645](#page-654-0) initTestCore() (*synapse.tests.utils.StormPkgTest method*), [752](#page-761-0) initTrigTask() (*synapse.lib.view.View method*), [737](#page-746-0) initUpstreamSync() (*synapse.lib.layer.Layer method*), [632](#page-641-0) inline() (*synapse.lib.ast.SubQuery method*), [545](#page-554-0) Int (*class in synapse.lib.types*), [728](#page-737-0) int64en() (*in module synapse.common*), [801](#page-810-0) int64un() (*in module synapse.common*), [801](#page-810-0) IntBase (*class in synapse.lib.types*), [728](#page-737-0) IntersectCmd (*class in synapse.lib.storm*), [687](#page-696-0) intify() (*in module synapse.common*), [801](#page-810-0) intify() (*in module synapse.lib.stormtypes*), [720](#page-729-0) intstr() (*in module synapse.lib.chop*), [590](#page-599-0) IPv4 (*class in synapse.models.inet*), [743](#page-752-0) ipv4 (*synapse.lib.platforms.windows.sockaddr attribute*), [506](#page-515-0) IPv4Range (*class in synapse.models.inet*), [744](#page-753-0) IPv6 (*class in synapse.models.inet*), [744](#page-753-0) ipv6 (*synapse.lib.platforms.windows.sockaddr attribute*), [506](#page-515-0) ipv6\_check() (*in module synapse.lib.scrape*), [672](#page-681-0) IPv6Range (*class in synapse.models.inet*), [744](#page-753-0) isAdmin() (*synapse.lib.hiveauth.HiveUser method*), [612](#page-621-0) isAdmin() (*synapse.lib.storm.Runtime method*), [693](#page-702-0) isafork() (*synapse.lib.view.View method*), [737](#page-746-0) isArchived() (*synapse.lib.hiveauth.HiveUser method*), [612](#page-621-0) isarray (*synapse.lib.types.Array attribute*), [725](#page-734-0) isarray (*synapse.lib.types.Type attribute*), [731](#page-740-0) isatitem() (*synapse.lib.lmdbslab.Scan method*), [643](#page-652-0) isatitem() (*synapse.lib.lmdbslab.ScanKeys method*), [643](#page-652-0) isBasePropNoPivprop() (*in module synapse.lib.grammar*), [604](#page-613-0) isbuidhex() (*in module synapse.common*), [801](#page-810-0) isCaCert() (*synapse.lib.certdir.CertDir method*), [584](#page-593-0) isCellActive() (*synapse.lib.cell.Cell method*), [565](#page-574-0) isCellActive() (*synapse.lib.cell.CellApi method*), [571](#page-580-0) isClientCert() (*synapse.lib.certdir.CertDir method*), [585](#page-594-0) isCmdName() (*in module synapse.lib.grammar*), [604](#page-613-0) iscoro() (*in module synapse.lib.coro*), [599](#page-608-0) IsDeprLocked, [843](#page-852-0) IsFini, [844](#page-853-0) isForkOf() (*synapse.lib.view.View method*), [737](#page-746-0) isFormName() (*in module synapse.lib.grammar*), [604](#page-613-0) isguid() (*in module synapse.common*), [801](#page-810-0) isHostCert() (*synapse.lib.certdir.CertDir method*), [585](#page-594-0) isin() (*synapse.tests.utils.SynTest method*), [760](#page-769-0) isinstance() (*synapse.tests.utils.SynTest method*), [760](#page-769-0) isLocked() (*synapse.lib.hiveauth.HiveUser method*), [612](#page-621-0) ismutable() (*in module synapse.lib.stormtypes*), [720](#page-729-0) ismutable() (*synapse.lib.stormtypes.StormType method*), [717](#page-726-0) isNexsReady() (*synapse.lib.nexus.NexsRoot method*), [654](#page-663-0) isok() (*in module synapse.lib.msgpack*), [652](#page-661-0) isOrigHost() (*synapse.lib.httpapi.HandlerBase method*), [617](#page-626-0) isPropName() (*in module synapse.lib.grammar*), [604](#page-613-0) IsReadOnly, [844](#page-853-0) isReadOnly() (*synapse.lib.storm.Cmd method*), [682](#page-691-0) isRoleAllowed() (*synapse.lib.cell.Cell method*), [565](#page-574-0) isRoleAllowed() (*synapse.lib.cell.CellApi method*), [571](#page-580-0) IsRuntForm, [844](#page-853-0) isRuntSafe() (*synapse.lib.ast.ArgvQuery method*), [532](#page-541-0) isRuntSafe() (*synapse.lib.ast.AstNode method*), [533](#page-542-0) isRuntSafe() (*synapse.lib.ast.Const method*), [534](#page-543-0) isRuntSafe() (*synapse.lib.ast.Function method*), [538](#page-547-0)

isRuntSafe() (*synapse.lib.ast.PropValue method*), [542](#page-551-0) isRuntSafe() (*synapse.lib.ast.TagValue method*), [546](#page-555-0) isRuntSafe() (*synapse.lib.ast.Value method*), [546](#page-555-0) isRuntSafe() (*synapse.lib.ast.VarValue method*), [547](#page-556-0) isRuntSafeAtom() (*synapse.lib.ast.AstNode method*), [533](#page-542-0) isRuntSafeAtom() (*synapse.lib.ast.PropValue method*), [542](#page-551-0) isRuntSafeAtom() (*synapse.lib.ast.TagValue method*), [546](#page-555-0) isRuntSafeAtom() (*synapse.lib.ast.VarValue method*), [547](#page-556-0) isRuntVar() (*synapse.lib.storm.Runtime method*), [693](#page-702-0) issue() (*synapse.lib.cell.CellApi method*), [571](#page-580-0) issue() (*synapse.lib.nexus.NexsRoot method*), [654](#page-663-0) isTagValid() (*synapse.cortex.Cortex method*), [824](#page-833-0) isterm (*synapse.lib.parser.AstInfo attribute*), [664](#page-673-0) istufo() (*synapse.tests.utils.SynTest method*), [760](#page-769-0) isUnivName() (*in module synapse.lib.grammar*), [604](#page-613-0) isUserAdmin() (*synapse.lib.httpapi.HandlerBase method*), [617](#page-626-0) isUserAllowed() (*synapse.lib.cell.Cell method*), [565](#page-574-0) isUserAllowed() (*synapse.lib.cell.CellApi method*), [571](#page-580-0) isUserCert() (*synapse.lib.certdir.CertDir method*), [585](#page-594-0) items() (*synapse.exc.SynErr method*), [848](#page-857-0) items() (*synapse.lib.base.BaseRef method*), [554](#page-563-0) items() (*synapse.lib.cache.LruDict method*), [556](#page-565-0) items() (*synapse.lib.hive.HiveDict method*), [607](#page-616-0) items() (*synapse.lib.lmdbslab.SlabDict method*), [647](#page-656-0) items() (*synapse.lib.spooled.Dict method*), [680](#page-689-0) itemsStormVar() (*synapse.cortex.Cortex method*), [824](#page-833-0) iter() (*synapse.lib.multislabseqn.MultiSlabSeqn method*), [653](#page-662-0) iter() (*synapse.lib.nexus.NexsRoot method*), [654](#page-663-0) iter() (*synapse.lib.scope.Scope method*), [670](#page-679-0) iter() (*synapse.lib.slabseqn.SlabSeqn method*), [675](#page-684-0) iter() (*synapse.lib.stormlib.project.LibProjects method*), [519](#page-528-0) iter() (*synapse.lib.stormlib.project.ProjectEpics method*), [520](#page-529-0) iter() (*synapse.lib.stormlib.project.ProjectSprints method*), [520](#page-529-0) iter() (*synapse.lib.stormlib.project.ProjectTicketComments method*), [521](#page-530-0) iter() (*synapse.lib.stormlib.project.ProjectTickets method*), [521](#page-530-0) iter() (*synapse.lib.stormlib.xml.XmlElement method*), [525](#page-534-0) iter() (*synapse.lib.stormtypes.CmdOpts method*), [701](#page-710-0) iter() (*synapse.lib.stormtypes.Dict method*), [701](#page-710-0) iter() (*synapse.lib.stormtypes.LibJsonStor method*), [706](#page-715-0) iter() (*synapse.lib.stormtypes.List method*), [711](#page-720-0) iter() (*synapse.lib.stormtypes.NodeProps method*), [712](#page-721-0) iter() (*synapse.lib.stormtypes.PathMeta method*), [713](#page-722-0) iter() (*synapse.lib.stormtypes.PathVars method*), [713](#page-722-0) iter() (*synapse.lib.stormtypes.Prim method*), [714](#page-723-0) iter() (*synapse.lib.stormtypes.Query method*), [715](#page-724-0) iter() (*synapse.lib.stormtypes.Set method*), [716](#page-725-0) iter() (*synapse.lib.stormtypes.StatTally method*), [716](#page-725-0) iter() (*synapse.lib.stormtypes.StormHiveDict method*), [717](#page-726-0) iter() (*synapse.lib.stormtypes.UserJson method*), [719](#page-728-0) iter() (*synapse.lib.stormtypes.UserProfile method*), [719](#page-728-0) iter() (*synapse.lib.stormtypes.UserVars method*), [720](#page-729-0) iterBack() (*synapse.lib.slabseqn.SlabSeqn method*), [675](#page-684-0) iterBackupArchive() (*synapse.lib.cell.Cell method*), [565](#page-574-0) iterBackupArchive() (*synapse.lib.cell.CellApi method*), [571](#page-580-0) iterdata() (*in module synapse.lib.encoding*), [602](#page-611-0) iterData() (*synapse.lib.node.Node method*), [657](#page-666-0) iterDataKeys() (*synapse.lib.node.Node method*), [657](#page-666-0) iterEdgeNodes() (*synapse.lib.storm.LiftByVerb method*), [687](#page-696-0) iterEdgesN1() (*synapse.lib.node.Node method*), [657](#page-666-0) iterEdgesN2() (*synapse.lib.node.Node method*), [657](#page-666-0) iterEdgeVerbs() (*synapse.lib.layer.Layer method*), [632](#page-641-0) iterEdgeVerbs() (*synapse.lib.node.Node method*), [657](#page-666-0) iterEdgeVerbs() (*synapse.lib.snap.Snap method*), [679](#page-688-0) iterfd() (*in module synapse.common*), [801](#page-810-0) iterfd() (*in module synapse.lib.msgpack*), [652](#page-661-0) iterfile() (*in module synapse.lib.msgpack*), [652](#page-661-0) iterFormRows() (*synapse.cortex.CoreApi method*), [811](#page-820-0) iterFormRows() (*synapse.cortex.Cortex method*), [824](#page-833-0) iterFormRows() (*synapse.lib.layer.Layer method*), [632](#page-641-0) iterFqdnUp() (*in module synapse.lib.certdir*), [589](#page-598-0) iterfunc() (*synapse.lib.lmdbslab.Scan method*), [643](#page-652-0) iterfunc() (*synapse.lib.lmdbslab.ScanBack method*), [643](#page-652-0) iterfunc() (*synapse.lib.lmdbslab.ScanKeys method*), [643](#page-652-0) iterLayerNodeEdits() (*synapse.lib.layer.Layer method*), [632](#page-641-0) iterLayerNodeEdits() (*synapse.lib.layer.LayerApi method*), [636](#page-645-0) iterLibs() (*synapse.lib.stormtypes.StormTypesRegistry method*), [717](#page-726-0) iterMpkFile() (*synapse.axon.Axon method*), [784](#page-793-0) iterMpkFile() (*synapse.axon.AxonApi method*), [790](#page-799-0) iterNewBackupArchive() (*synapse.lib.cell.Cell method*), [565](#page-574-0)

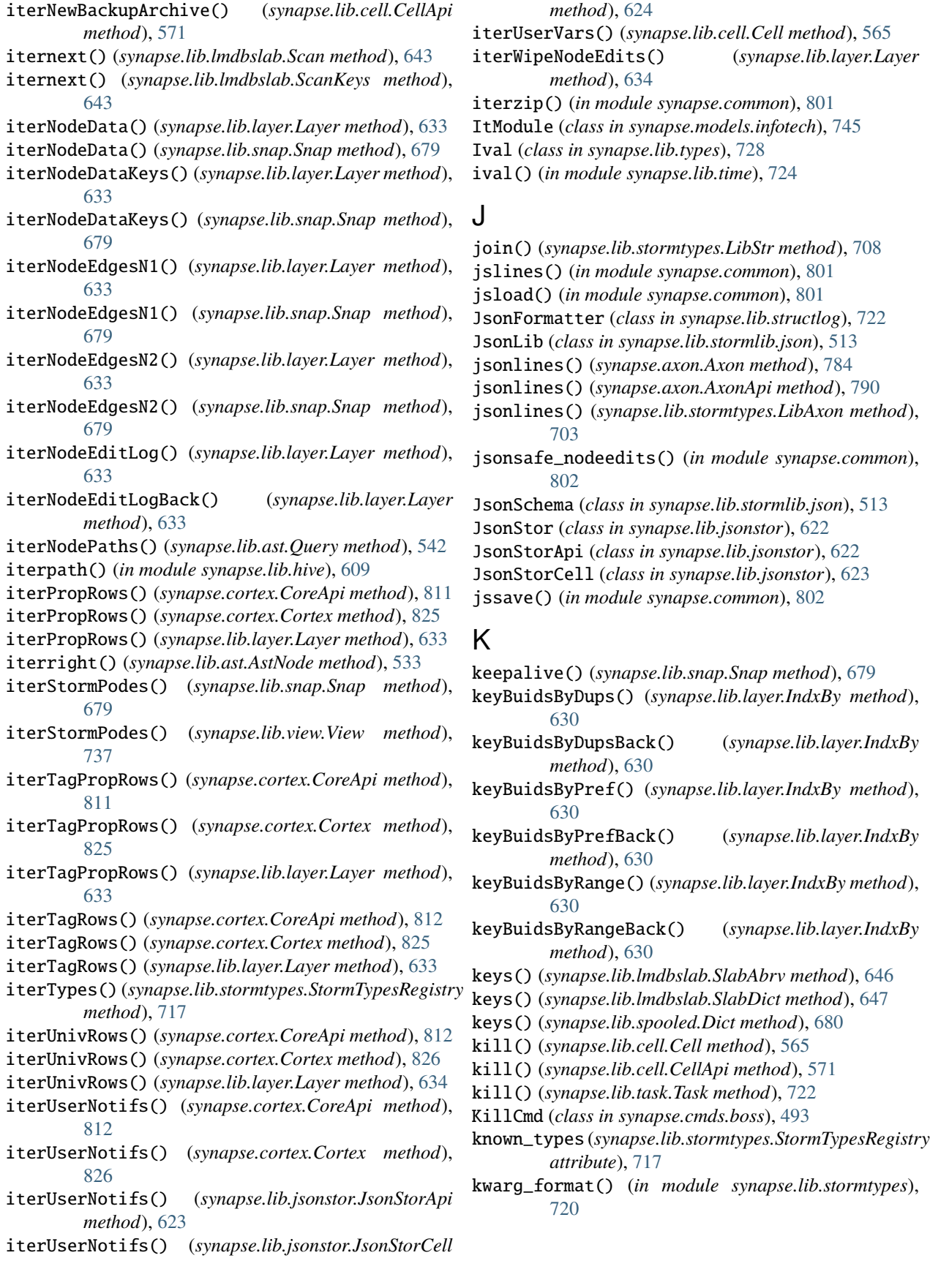

# L

LangModule (*class in synapse.models.language*), [746](#page-755-0) last() (*synapse.cryotank.CryoApi method*), [832](#page-841-0) last() (*synapse.cryotank.CryoTank method*), [834](#page-843-0) last() (*synapse.lib.lmdbslab.Slab method*), [645](#page-654-0) last() (*synapse.lib.multislabseqn.MultiSlabSeqn method*), [653](#page-662-0) last() (*synapse.lib.slabseqn.SlabSeqn method*), [675](#page-684-0) lastkey() (*synapse.lib.lmdbslab.Slab method*), [645](#page-654-0) LatLong (*class in synapse.models.geospace*), [742](#page-751-0) latlong() (*in module synapse.lib.gis*), [603](#page-612-0) Layer (*class in synapse.lib.layer*), [631](#page-640-0) Layer (*class in synapse.lib.stormtypes*), [701](#page-710-0) LayerApi (*class in synapse.lib.layer*), [636](#page-645-0) layerapi (*synapse.cortex.Cortex attribute*), [826](#page-835-0) layerConfirm() (*synapse.lib.storm.Runtime method*), [693](#page-702-0) LayerInUse, [844](#page-853-0) layrctor() (*synapse.cortex.Cortex class method*), [826](#page-835-0) le() (*synapse.tests.utils.SynTest method*), [760](#page-769-0) leave() (*synapse.lib.scope.Scope method*), [670](#page-679-0) len() (*synapse.tests.utils.SynTest method*), [760](#page-769-0) Lib (*class in synapse.lib.stormtypes*), [702](#page-711-0) LibAuth (*class in synapse.lib.stormtypes*), [702](#page-711-0) LibAxon (*class in synapse.lib.stormtypes*), [703](#page-712-0) LibBase (*class in synapse.lib.stormtypes*), [703](#page-712-0) LibBase64 (*class in synapse.lib.stormtypes*), [703](#page-712-0) LibBytes (*class in synapse.lib.stormtypes*), [704](#page-713-0) LibCron (*class in synapse.lib.stormtypes*), [704](#page-713-0) LibCsv (*class in synapse.lib.stormtypes*), [704](#page-713-0) LibDmon (*class in synapse.lib.stormtypes*), [704](#page-713-0) LibEasyPerm (*class in synapse.lib.stormlib.easyperm*), [509](#page-518-0) LibExport (*class in synapse.lib.stormtypes*), [705](#page-714-0) LibFeed (*class in synapse.lib.stormtypes*), [705](#page-714-0) LibGates (*class in synapse.lib.stormtypes*), [705](#page-714-0) LibGen (*class in synapse.lib.stormlib.gen*), [509](#page-518-0) LibGlobals (*class in synapse.lib.stormtypes*), [705](#page-714-0) LibHashes (*class in synapse.lib.stormlib.hashes*), [510](#page-519-0) LibHmac (*class in synapse.lib.stormlib.hashes*), [510](#page-519-0) LibHttp (*class in synapse.lib.stormhttp*), [699](#page-708-0) LibIpv6 (*class in synapse.lib.stormlib.ipv6*), [512](#page-521-0) LibIters (*class in synapse.lib.stormlib.iters*), [513](#page-522-0) LibJsonStor (*class in synapse.lib.stormtypes*), [705](#page-714-0) LibLayer (*class in synapse.lib.stormtypes*), [706](#page-715-0) LibLift (*class in synapse.lib.stormtypes*), [706](#page-715-0) LibMacro (*class in synapse.lib.stormlib.macro*), [514](#page-523-0) LibMimeHtml (*class in synapse.lib.stormlib.mime*), [515](#page-524-0) LibModel (*class in synapse.lib.stormlib.model*), [515](#page-524-0) LibModelDeprecated (*class in synapse.lib.stormlib.model*), [515](#page-524-0) LibModelEdge (*class in synapse.lib.stormlib.model*), [516](#page-525-0) LibModelExt (*class in synapse.lib.stormlib.modelext*), [517](#page-526-0)

LibModelTags (*class in synapse.lib.stormlib.model*), [516](#page-525-0) LibPack (*class in synapse.lib.stormlib.pack*), [519](#page-528-0) LibPipe (*class in synapse.lib.stormtypes*), [706](#page-715-0) LibPkg (*class in synapse.lib.stormtypes*), [706](#page-715-0) LibProjects (*class in synapse.lib.stormlib.project*), [519](#page-528-0) LibPs (*class in synapse.lib.stormtypes*), [707](#page-716-0) LibQueue (*class in synapse.lib.stormtypes*), [707](#page-716-0) LibRandom (*class in synapse.lib.stormlib.random*), [522](#page-531-0) LibRegx (*class in synapse.lib.stormtypes*), [707](#page-716-0) LibRoles (*class in synapse.lib.stormtypes*), [708](#page-717-0) LibScrape (*class in synapse.lib.stormlib.scrape*), [522](#page-531-0) LibService (*class in synapse.lib.stormtypes*), [708](#page-717-0) LibStats (*class in synapse.lib.stormtypes*), [708](#page-717-0) LibStix (*class in synapse.lib.stormlib.stix*), [523](#page-532-0) LibStixExport (*class in synapse.lib.stormlib.stix*), [523](#page-532-0) LibStixImport (*class in synapse.lib.stormlib.stix*), [523](#page-532-0) LibStorm (*class in synapse.lib.stormlib.storm*), [524](#page-533-0) LibStr (*class in synapse.lib.stormtypes*), [708](#page-717-0) LibTags (*class in synapse.lib.stormtypes*), [709](#page-718-0) LibTelepath (*class in synapse.lib.stormtypes*), [709](#page-718-0) LibTime (*class in synapse.lib.stormtypes*), [709](#page-718-0) LibTrigger (*class in synapse.lib.stormtypes*), [710](#page-719-0) LibTst (*class in synapse.tests.utils*), [751](#page-760-0) LibUser (*class in synapse.lib.stormtypes*), [710](#page-719-0) LibUsers (*class in synapse.lib.stormtypes*), [710](#page-719-0) LibVars (*class in synapse.lib.stormtypes*), [710](#page-719-0) LibView (*class in synapse.lib.stormtypes*), [710](#page-719-0) LibWhois (*class in synapse.lib.stormwhois*), [721](#page-730-0) LibXml (*class in synapse.lib.stormlib.xml*), [525](#page-534-0) LibYaml (*class in synapse.lib.stormlib.yaml*), [525](#page-534-0) lift() (*synapse.lib.ast.LiftByArray method*), [539](#page-548-0) lift() (*synapse.lib.ast.LiftFormTag method*), [539](#page-548-0) lift() (*synapse.lib.ast.LiftFormTagProp method*), [539](#page-548-0) lift() (*synapse.lib.ast.LiftOper method*), [539](#page-548-0) lift() (*synapse.lib.ast.LiftProp method*), [540](#page-549-0) lift() (*synapse.lib.ast.LiftPropBy method*), [540](#page-549-0) lift() (*synapse.lib.ast.LiftTag method*), [540](#page-549-0) lift() (*synapse.lib.ast.LiftTagProp method*), [540](#page-549-0) lift() (*synapse.lib.ast.LiftTagTag method*), [540](#page-549-0) liftBundle() (*synapse.lib.stormlib.stix.LibStix method*), [523](#page-532-0) LiftByArray (*class in synapse.lib.ast*), [539](#page-548-0) liftByDataName() (*synapse.lib.layer.Layer method*), [634](#page-643-0) liftByFormValu() (*synapse.lib.layer.Layer method*), [634](#page-643-0) liftByProp() (*synapse.lib.layer.Layer method*), [634](#page-643-0) liftByProp() (*synapse.lib.stormtypes.Layer method*), [702](#page-711-0) liftByPropArray() (*synapse.lib.layer.Layer method*), [634](#page-643-0) liftByPropValu() (*synapse.lib.layer.Layer method*), [634](#page-643-0) liftByTag() (*synapse.lib.layer.Layer method*), [634](#page-643-0)

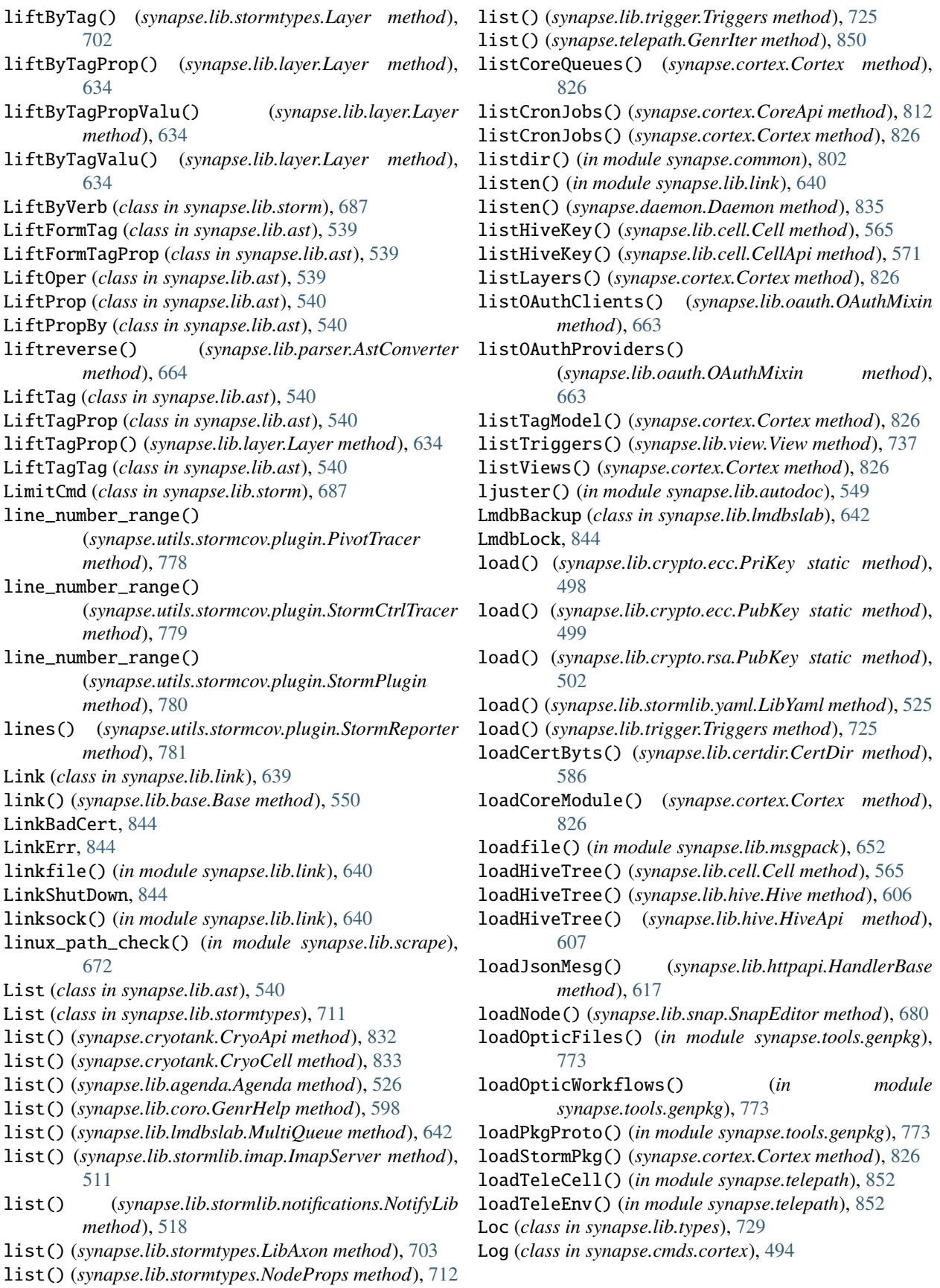

logAuthIssue() (*synapse.lib.httpapi.HandlerBase* main() (*in module synapse.tools.pushfile*), [775](#page-784-0) *method*), [617](#page-626-0) logger (*in module synapse.lib.crypto.coin*), [498](#page-507-0) LoggerLib (*class in synapse.lib.stormlib.log*), [514](#page-523-0) login() (*synapse.lib.httpapi.Sess method*), [619](#page-628-0) login() (*synapse.lib.stormlib.imap.ImapServer method*), [511](#page-520-0) LoginV1 (*class in synapse.lib.httpapi*), [618](#page-627-0) logout() (*synapse.lib.httpapi.Sess method*), [619](#page-628-0) LookList (*class in synapse.lib.ast*), [540](#page-549-0) Lookup (*class in synapse.lib.ast*), [540](#page-549-0) lookup() (*synapse.lib.parser.Parser method*), [665](#page-674-0) lookupedgesforform() (*in module synapse.tools.autodoc*), [770](#page-779-0) loop() (*in module synapse.lib.task*), [722](#page-731-0) LowSpace, [844](#page-853-0) LruDict (*class in synapse.lib.cache*), [556](#page-565-0)

lt() (*synapse.tests.utils.SynTest method*), [760](#page-769-0)

## M

MacroExecCmd (*class in synapse.lib.stormlib.macro*), [514](#page-523-0) main() (*in module synapse.lib.base*), [555](#page-564-0) main() (*in module synapse.servers.cell*), [749](#page-758-0) main() (*in module synapse.servers.stemcell*), [749](#page-758-0) main() (*in module synapse.tools.aha.easycert*), [768](#page-777-0) main() (*in module synapse.tools.aha.enroll*), [768](#page-777-0) main() (*in module synapse.tools.aha.list*), [768](#page-777-0) main() (*in module synapse.tools.aha.provision.service*), [768](#page-777-0) main() (*in module synapse.tools.aha.provision.user*), [768](#page-777-0) main() (*in module synapse.tools.autodoc*), [770](#page-779-0) main() (*in module synapse.tools.axon2axon*), [771](#page-780-0) main() (*in module synapse.tools.backup*), [771](#page-780-0) main() (*in module synapse.tools.cellauth*), [772](#page-781-0) main() (*in module synapse.tools.cmdr*), [772](#page-781-0) main() (*in module synapse.tools.cryo.cat*), [769](#page-778-0) main() (*in module synapse.tools.cryo.list*), [769](#page-778-0) main() (*in module synapse.tools.csvtool*), [772](#page-781-0) main() (*in module synapse.tools.docker.validate*), [769](#page-778-0) main() (*in module synapse.tools.easycert*), [772](#page-781-0) main() (*in module synapse.tools.feed*), [772](#page-781-0) main() (*in module synapse.tools.genpkg*), [773](#page-782-0) main() (*in module synapse.tools.guid*), [773](#page-782-0) main() (*in module synapse.tools.healthcheck*), [774](#page-783-0) main() (*in module synapse.tools.hive.load*), [769](#page-778-0) main() (*in module synapse.tools.hive.save*), [769](#page-778-0) main() (*in module synapse.tools.json2mpk*), [774](#page-783-0) main() (*in module synapse.tools.livebackup*), [774](#page-783-0) main() (*in module synapse.tools.modrole*), [774](#page-783-0) main() (*in module synapse.tools.moduser*), [774](#page-783-0) main() (*in module synapse.tools.promote*), [774](#page-783-0) main() (*in module synapse.tools.pullfile*), [774](#page-783-0)

- main() (*in module synapse.tools.reload*), [775](#page-784-0)
- main() (*in module synapse.tools.rstorm*), [775](#page-784-0)
- main() (*in module synapse.tools.storm*), [778](#page-787-0)
- main() (*synapse.lib.base.Base method*), [551](#page-560-0)
- make\_envar\_name() (*in module synapse.lib.config*), [598](#page-607-0) makeargparser() (*in module synapse.tools.autodoc*),
- [770](#page-779-0) makeargparser() (*in module synapse.tools.cellauth*), [772](#page-781-0)
- makeargparser() (*in module synapse.tools.csvtool*), [772](#page-781-0)
- makeargparser() (*in module synapse.tools.feed*), [772](#page-781-0)
- makeargparser() (*in module synapse.tools.healthcheck*), [774](#page-783-0)
- makeargparser() (*in module synapse.tools.pushfile*), [775](#page-784-0)
- makeColLook() (*in module synapse.lookup.iso3166*), [738](#page-747-0)
- makedirs() (*in module synapse.common*), [802](#page-811-0)
- makeSplices() (*synapse.lib.layer.Layer method*), [634](#page-643-0)
- markSeen() (*synapse.lib.stormlib.imap.ImapServer method*), [511](#page-520-0)
- massage\_vartokn() (*in module synapse.lib.parser*), [665](#page-674-0)
- matches() (*in module synapse.lib.version*), [733](#page-742-0)
- matches() (*synapse.lib.stormlib.version.VersionLib method*), [524](#page-533-0)
- matches() (*synapse.lib.stormtypes.LibRegx method*), [707](#page-716-0)
- MathLib (*class in synapse.lib.stormlib.math*), [515](#page-524-0)
- MatModule (*class in synapse.models.material*), [746](#page-755-0)
- MaxCmd (*class in synapse.lib.storm*), [688](#page-697-0)
- maximizeMaxLockedMemory() (*in module synapse.lib.platforms.linux*), [506](#page-515-0)
- mayDelBuid() (*synapse.lib.layer.Layer method*), [634](#page-643-0)
- MediaModule (*class in synapse.models.media*), [747](#page-756-0)
- meh() (*in module synapse.lib.grammar*), [604](#page-613-0)
- memoize() (*in module synapse.lib.cache*), [556](#page-565-0)
- memoizemethod() (*in module synapse.lib.cache*), [556](#page-565-0)
- merge() (*synapse.lib.types.Int method*), [728](#page-737-0)
- 
- merge() (*synapse.lib.types.Ival method*), [728](#page-737-0) merge() (*synapse.lib.types.Time method*), [730](#page-739-0)
- merge() (*synapse.lib.types.Type method*), [731](#page-740-0)
- merge() (*synapse.lib.view.View method*), [737](#page-746-0)
- mergeAhaInfo() (*in module synapse.telepath*), [852](#page-861-0)
- mergeAllowed() (*synapse.lib.view.View method*), [737](#page-746-0)
- MergeCmd (*class in synapse.lib.storm*), [688](#page-697-0)
- mergeStormIface() (*synapse.lib.view.View method*), [737](#page-746-0)
- merggenr() (*in module synapse.common*), [802](#page-811-0)
- merggenr2() (*in module synapse.common*), [802](#page-811-0)
- message() (*synapse.lib.stormlib.smtp.SmtpLib method*), [522](#page-531-0)

meta() (*synapse.lib.node.Path method*), [659](#page-668-0) metaToAstInfo() (*synapse.lib.parser.AstConverter method*), [664](#page-673-0) Method (*class in synapse.telepath*), [850](#page-859-0) metrics() (*synapse.axon.Axon method*), [784](#page-793-0) metrics() (*synapse.axon.AxonApi method*), [790](#page-799-0) metrics() (*synapse.cryotank.CryoApi method*), [832](#page-841-0) metrics() (*synapse.cryotank.CryoTank method*), [834](#page-843-0) metrics() (*synapse.cryotank.TankApi method*), [835](#page-844-0) metrics() (*synapse.lib.stormtypes.LibAxon method*), [703](#page-712-0) MinCmd (*class in synapse.lib.storm*), [689](#page-698-0) MINUTE (*synapse.lib.agenda.TimeUnit attribute*), [527](#page-536-0) minute() (*in module synapse.lib.time*), [724](#page-733-0) minute() (*synapse.lib.stormtypes.LibTime method*), [709](#page-718-0) mlock() (*in module synapse.lib.platforms.linux*), [506](#page-515-0) mmap() (*in module synapse.lib.platforms.linux*), [506](#page-515-0) mod() (*synapse.lib.agenda.Agenda method*), [526](#page-535-0) mod\_name (*synapse.lib.module.CoreModule attribute*), [650](#page-659-0) modAhaSvcInfo() (*synapse.lib.aha.AhaApi method*), [528](#page-537-0) modAhaSvcInfo() (*synapse.lib.aha.AhaCell method*), [531](#page-540-0) ModAlreadyLoaded, [844](#page-853-0) modCellConf() (*synapse.lib.cell.Cell method*), [565](#page-574-0) Model (*class in synapse.datamodel*), [837](#page-846-0) ModelForm (*class in synapse.lib.stormlib.model*), [516](#page-525-0) ModelNormV1 (*class in synapse.lib.httpapi*), [618](#page-627-0) ModelProp (*class in synapse.lib.stormlib.model*), [516](#page-525-0) ModelRev (*class in synapse.lib.modelrev*), [648](#page-657-0) ModelTagProp (*class in synapse.lib.stormlib.model*), [517](#page-526-0) ModelType (*class in synapse.lib.stormlib.model*), [517](#page-526-0) ModelV1 (*class in synapse.lib.httpapi*), [618](#page-627-0) modStormGraph() (*synapse.cortex.Cortex method*), [827](#page-836-0) modStormMacro() (*synapse.cortex.Cortex method*), [827](#page-836-0) module synapse, [493](#page-502-0) synapse.axon, [781](#page-790-0) synapse.cells, [796](#page-805-0) synapse.cmds, [493](#page-502-0) synapse.cmds.boss, [493](#page-502-0) synapse.cmds.cortex, [494](#page-503-0) synapse.cmds.cron, [495](#page-504-0) synapse.cmds.hive, [496](#page-505-0) synapse.cmds.trigger, [497](#page-506-0) synapse.common, [796](#page-805-0) synapse.cortex, [806](#page-815-0) synapse.cryotank, [832](#page-841-0) synapse.daemon, [835](#page-844-0) synapse.data, [497](#page-506-0) synapse.datamodel, [836](#page-845-0) synapse.exc, [840](#page-849-0)

synapse.lib, [497](#page-506-0) synapse.lib.agenda, [526](#page-535-0) synapse.lib.aha, [528](#page-537-0) synapse.lib.ast, [532](#page-541-0) synapse.lib.autodoc, [548](#page-557-0) synapse.lib.base, [549](#page-558-0) synapse.lib.boss, [555](#page-564-0) synapse.lib.cache, [555](#page-564-0) synapse.lib.cell, [557](#page-566-0) synapse.lib.certdir, [573](#page-582-0) synapse.lib.chop, [589](#page-598-0) synapse.lib.cli, [591](#page-600-0) synapse.lib.cmd, [593](#page-602-0) synapse.lib.cmdr, [594](#page-603-0) synapse.lib.config, [595](#page-604-0) synapse.lib.const, [598](#page-607-0) synapse.lib.coro, [598](#page-607-0) synapse.lib.crypto, [497](#page-506-0) synapse.lib.crypto.coin, [497](#page-506-0) synapse.lib.crypto.ecc, [498](#page-507-0) synapse.lib.crypto.passwd, [501](#page-510-0) synapse.lib.crypto.rsa, [501](#page-510-0) synapse.lib.crypto.tinfoil, [503](#page-512-0) synapse.lib.datfile, [601](#page-610-0) synapse.lib.dyndeps, [601](#page-610-0) synapse.lib.encoding, [602](#page-611-0) synapse.lib.gis, [602](#page-611-0) synapse.lib.grammar, [604](#page-613-0) synapse.lib.hashitem, [604](#page-613-0) synapse.lib.hashset, [604](#page-613-0) synapse.lib.health, [605](#page-614-0) synapse.lib.hive, [605](#page-614-0) synapse.lib.hiveauth, [609](#page-618-0) synapse.lib.httpapi, [613](#page-622-0) synapse.lib.ingest, [621](#page-630-0) synapse.lib.interval, [621](#page-630-0) synapse.lib.jsonstor, [622](#page-631-0) synapse.lib.jupyter, [624](#page-633-0) synapse.lib.layer, [629](#page-638-0) synapse.lib.link, [639](#page-648-0) synapse.lib.lmdbslab, [640](#page-649-0) synapse.lib.modelrev, [648](#page-657-0) synapse.lib.module, [649](#page-658-0) synapse.lib.modules, [651](#page-660-0) synapse.lib.msgpack, [651](#page-660-0) synapse.lib.multislabseqn, [653](#page-662-0) synapse.lib.nexus, [654](#page-663-0) synapse.lib.node, [656](#page-665-0) synapse.lib.oauth, [663](#page-672-0) synapse.lib.output, [663](#page-672-0) synapse.lib.parser, [664](#page-673-0) synapse.lib.platforms, [505](#page-514-0) synapse.lib.platforms.common, [505](#page-514-0) synapse.lib.platforms.darwin, [505](#page-514-0)

synapse.glob, [848](#page-857-0)

synapse.lib.platforms.freebsd, [505](#page-514-0) synapse.lib.platforms.linux, [505](#page-514-0) synapse.lib.platforms.windows, [506](#page-515-0) synapse.lib.provenance, [666](#page-675-0) synapse.lib.queue, [666](#page-675-0) synapse.lib.ratelimit, [667](#page-676-0) synapse.lib.reflect, [667](#page-676-0) synapse.lib.rstorm, [668](#page-677-0) synapse.lib.scope, [669](#page-678-0) synapse.lib.scrape, [671](#page-680-0) synapse.lib.share, [674](#page-683-0) synapse.lib.slaboffs, [674](#page-683-0) synapse.lib.slabseqn, [674](#page-683-0) synapse.lib.snap, [676](#page-685-0) synapse.lib.spooled, [680](#page-689-0) synapse.lib.storm, [681](#page-690-0) synapse.lib.storm\_format, [698](#page-707-0) synapse.lib.stormctrl, [699](#page-708-0) synapse.lib.stormhttp, [699](#page-708-0) synapse.lib.stormlib, [507](#page-516-0) synapse.lib.stormlib.auth, [507](#page-516-0) synapse.lib.stormlib.backup, [507](#page-516-0) synapse.lib.stormlib.basex, [507](#page-516-0) synapse.lib.stormlib.cell, [507](#page-516-0) synapse.lib.stormlib.compression, [508](#page-517-0) synapse.lib.stormlib.easyperm, [509](#page-518-0) synapse.lib.stormlib.ethereum, [509](#page-518-0) synapse.lib.stormlib.gen, [509](#page-518-0) synapse.lib.stormlib.graph, [509](#page-518-0) synapse.lib.stormlib.hashes, [510](#page-519-0) synapse.lib.stormlib.hex, [510](#page-519-0) synapse.lib.stormlib.imap, [511](#page-520-0) synapse.lib.stormlib.infosec, [511](#page-520-0) synapse.lib.stormlib.ipv6, [512](#page-521-0) synapse.lib.stormlib.iters, [513](#page-522-0) synapse.lib.stormlib.json, [513](#page-522-0) synapse.lib.stormlib.log, [514](#page-523-0) synapse.lib.stormlib.macro, [514](#page-523-0) synapse.lib.stormlib.math, [515](#page-524-0) synapse.lib.stormlib.mime, [515](#page-524-0) synapse.lib.stormlib.model, [515](#page-524-0) synapse.lib.stormlib.modelext, [517](#page-526-0) synapse.lib.stormlib.notifications, [518](#page-527-0) synapse.lib.stormlib.oauth, [518](#page-527-0) synapse.lib.stormlib.pack, [519](#page-528-0) synapse.lib.stormlib.project, [519](#page-528-0) synapse.lib.stormlib.random, [522](#page-531-0) synapse.lib.stormlib.scrape, [522](#page-531-0) synapse.lib.stormlib.smtp, [522](#page-531-0) synapse.lib.stormlib.stix, [523](#page-532-0) synapse.lib.stormlib.storm, [524](#page-533-0) synapse.lib.stormlib.version, [524](#page-533-0) synapse.lib.stormlib.xml, [525](#page-534-0) synapse.lib.stormlib.yaml, [525](#page-534-0)

synapse.lib.stormsvc, [700](#page-709-0) synapse.lib.stormtypes, [700](#page-709-0) synapse.lib.stormwhois, [721](#page-730-0) synapse.lib.structlog, [722](#page-731-0) synapse.lib.task, [722](#page-731-0) synapse.lib.thishost, [723](#page-732-0) synapse.lib.thisplat, [723](#page-732-0) synapse.lib.threads, [723](#page-732-0) synapse.lib.time, [723](#page-732-0) synapse.lib.trigger, [725](#page-734-0) synapse.lib.types, [725](#page-734-0) synapse.lib.urlhelp, [733](#page-742-0) synapse.lib.version, [733](#page-742-0) synapse.lib.view, [736](#page-745-0) synapse.lookup, [738](#page-747-0) synapse.lookup.cvss, [738](#page-747-0) synapse.lookup.iana, [738](#page-747-0) synapse.lookup.iso3166, [738](#page-747-0) synapse.lookup.macho, [739](#page-748-0) synapse.lookup.pe, [739](#page-748-0) synapse.lookup.phonenum, [739](#page-748-0) synapse.mindmeld, [849](#page-858-0) synapse.models, [739](#page-748-0) synapse.models.auth, [740](#page-749-0) synapse.models.base, [740](#page-749-0) synapse.models.belief, [740](#page-749-0) synapse.models.biz, [740](#page-749-0) synapse.models.crypto, [741](#page-750-0) synapse.models.dns, [741](#page-750-0) synapse.models.economic, [741](#page-750-0) synapse.models.files, [741](#page-750-0) synapse.models.geopol, [742](#page-751-0) synapse.models.geospace, [742](#page-751-0) synapse.models.gov, [739](#page-748-0) synapse.models.gov.cn, [739](#page-748-0) synapse.models.gov.intl, [740](#page-749-0) synapse.models.gov.us, [740](#page-749-0) synapse.models.inet, [743](#page-752-0) synapse.models.infotech, [745](#page-754-0) synapse.models.language, [746](#page-755-0) synapse.models.material, [746](#page-755-0) synapse.models.media, [747](#page-756-0) synapse.models.orgs, [747](#page-756-0) synapse.models.person, [747](#page-756-0) synapse.models.proj, [747](#page-756-0) synapse.models.risk, [748](#page-757-0) synapse.models.syn, [748](#page-757-0) synapse.models.telco, [748](#page-757-0) synapse.models.transport, [749](#page-758-0) synapse.servers, [749](#page-758-0) synapse.servers.aha, [749](#page-758-0) synapse.servers.axon, [749](#page-758-0) synapse.servers.cell, [749](#page-758-0) synapse.servers.cortex, [749](#page-758-0)

synapse.servers.cryotank, [749](#page-758-0) synapse.servers.jsonstor, [749](#page-758-0) synapse.servers.stemcell, [749](#page-758-0) synapse.telepath, [849](#page-858-0) synapse.tests, [750](#page-759-0) synapse.tests.nopmod, [750](#page-759-0) synapse.tests.utils, [750](#page-759-0) synapse.tools, [768](#page-777-0) synapse.tools.aha, [768](#page-777-0) synapse.tools.aha.easycert, [768](#page-777-0) synapse.tools.aha.enroll, [768](#page-777-0) synapse.tools.aha.list, [768](#page-777-0) synapse.tools.aha.provision, [768](#page-777-0) synapse.tools.aha.provision.service, [768](#page-777-0) synapse.tools.aha.provision.user, [768](#page-777-0) synapse.tools.autodoc, [770](#page-779-0) synapse.tools.axon2axon, [771](#page-780-0) synapse.tools.backup, [771](#page-780-0) synapse.tools.cellauth, [772](#page-781-0) synapse.tools.cmdr, [772](#page-781-0) synapse.tools.cryo, [769](#page-778-0) synapse.tools.cryo.cat, [769](#page-778-0) synapse.tools.cryo.list, [769](#page-778-0) synapse.tools.csvtool, [772](#page-781-0) synapse.tools.docker, [769](#page-778-0) synapse.tools.docker.validate, [769](#page-778-0) synapse.tools.easycert, [772](#page-781-0) synapse.tools.feed, [772](#page-781-0) synapse.tools.genpkg, [773](#page-782-0) synapse.tools.guid, [773](#page-782-0) synapse.tools.healthcheck, [774](#page-783-0) synapse.tools.hive, [769](#page-778-0) synapse.tools.hive.load, [769](#page-778-0) synapse.tools.hive.save, [769](#page-778-0) synapse.tools.json2mpk, [774](#page-783-0) synapse.tools.livebackup, [774](#page-783-0) synapse.tools.modrole, [774](#page-783-0) synapse.tools.moduser, [774](#page-783-0) synapse.tools.promote, [774](#page-783-0) synapse.tools.pullfile, [774](#page-783-0) synapse.tools.pushfile, [775](#page-784-0) synapse.tools.reload, [775](#page-784-0) synapse.tools.rstorm, [775](#page-784-0) synapse.tools.storm, [775](#page-784-0) synapse.utils, [778](#page-787-0) synapse.utils.stormcov, [778](#page-787-0) synapse.utils.stormcov.plugin, [778](#page-787-0) modurl() (*in module synapse.telepath*), [852](#page-861-0) MONTH (*synapse.lib.agenda.TimeUnit attribute*), [527](#page-536-0) month() (*in module synapse.lib.time*), [724](#page-733-0) month() (*synapse.lib.stormtypes.LibTime method*), [709](#page-718-0) monthofyear() (*synapse.lib.stormtypes.LibTime method*), [709](#page-718-0) move() (*synapse.lib.agenda.Agenda method*), [526](#page-535-0)

move() (*synapse.lib.stormtypes.Trigger method*), [719](#page-728-0) moveCronJob() (*synapse.cortex.Cortex method*), [827](#page-836-0) MoveNodesCmd (*class in synapse.lib.storm*), [689](#page-698-0) MoveTagCmd (*class in synapse.lib.storm*), [690](#page-699-0) MultiQueue (*class in synapse.lib.lmdbslab*), [642](#page-651-0) MultiSlabSeqn (*class in synapse.lib.multislabseqn*), [653](#page-662-0) munlock() (*in module synapse.lib.platforms.linux*), [506](#page-515-0) MustBeJsonSafe, [844](#page-853-0)

### N

N1Walk (*class in synapse.lib.ast*), [540](#page-549-0) N1WalkNPivo (*class in synapse.lib.ast*), [540](#page-549-0) N2Walk (*class in synapse.lib.ast*), [541](#page-550-0) N2WalkNPivo (*class in synapse.lib.ast*), [541](#page-550-0) name (*synapse.lib.storm.BackgroundCmd attribute*), [681](#page-690-0) name (*synapse.lib.storm.BatchCmd attribute*), [681](#page-690-0) name (*synapse.lib.storm.Cmd attribute*), [682](#page-691-0) name (*synapse.lib.storm.CopyToCmd attribute*), [683](#page-692-0) name (*synapse.lib.storm.CountCmd attribute*), [683](#page-692-0) name (*synapse.lib.storm.DelNodeCmd attribute*), [683](#page-692-0) name (*synapse.lib.storm.DiffCmd attribute*), [684](#page-693-0) name (*synapse.lib.storm.DivertCmd attribute*), [684](#page-693-0) name (*synapse.lib.storm.EdgesDelCmd attribute*), [685](#page-694-0) name (*synapse.lib.storm.GraphCmd attribute*), [685](#page-694-0) name (*synapse.lib.storm.HelpCmd attribute*), [686](#page-695-0) name (*synapse.lib.storm.IdenCmd attribute*), [686](#page-695-0) name (*synapse.lib.storm.IntersectCmd attribute*), [687](#page-696-0) name (*synapse.lib.storm.LiftByVerb attribute*), [687](#page-696-0) name (*synapse.lib.storm.LimitCmd attribute*), [688](#page-697-0) name (*synapse.lib.storm.MaxCmd attribute*), [688](#page-697-0) name (*synapse.lib.storm.MergeCmd attribute*), [689](#page-698-0) name (*synapse.lib.storm.MinCmd attribute*), [689](#page-698-0) name (*synapse.lib.storm.MoveNodesCmd attribute*), [690](#page-699-0) name (*synapse.lib.storm.MoveTagCmd attribute*), [690](#page-699-0) name (*synapse.lib.storm.OnceCmd attribute*), [691](#page-700-0) name (*synapse.lib.storm.ParallelCmd attribute*), [691](#page-700-0) name (*synapse.lib.storm.ReIndexCmd attribute*), [692](#page-701-0) name (*synapse.lib.storm.RunAsCmd attribute*), [692](#page-701-0) name (*synapse.lib.storm.ScrapeCmd attribute*), [694](#page-703-0) name (*synapse.lib.storm.SleepCmd attribute*), [694](#page-703-0) name (*synapse.lib.storm.SpinCmd attribute*), [695](#page-704-0) name (*synapse.lib.storm.SpliceListCmd attribute*), [695](#page-704-0) name (*synapse.lib.storm.SpliceUndoCmd attribute*), [695](#page-704-0) name (*synapse.lib.storm.SudoCmd attribute*), [696](#page-705-0) name (*synapse.lib.storm.TagPruneCmd attribute*), [697](#page-706-0) name (*synapse.lib.storm.TeeCmd attribute*), [697](#page-706-0) name (*synapse.lib.storm.TreeCmd attribute*), [697](#page-706-0) name (*synapse.lib.storm.UniqCmd attribute*), [698](#page-707-0) name (*synapse.lib.storm.ViewExecCmd attribute*), [698](#page-707-0) name (*synapse.lib.stormlib.macro.MacroExecCmd attribute*), [514](#page-523-0) name (*synapse.tests.utils.TestCmd attribute*), [765](#page-774-0) name() (*synapse.lib.hive.Node method*), [608](#page-617-0) names() (*synapse.lib.lmdbslab.SlabAbrv method*), [646](#page-655-0)

nameToAbrv() (*synapse.lib.lmdbslab.SlabAbrv method*), nom() (*in module synapse.lib.grammar*), [604](#page-613-0) [646](#page-655-0) Ndef (*class in synapse.lib.types*), [729](#page-738-0) ndef() (*in module synapse.lib.node*), [659](#page-668-0) ne() (*synapse.tests.utils.SynTest method*), [760](#page-769-0) near() (*in module synapse.lib.gis*), [603](#page-612-0) NeedConfValu, [844](#page-853-0) newkey() (*in module synapse.lib.crypto.tinfoil*), [504](#page-513-0) NexsRoot (*class in synapse.lib.nexus*), [654](#page-663-0) nextindx() (*synapse.lib.slabseqn.SlabSeqn method*), [675](#page-684-0) nextitem() (*synapse.lib.storm.ParallelCmd method*), [691](#page-700-0) nexttime() (*synapse.lib.agenda.ApptRec method*), [527](#page-536-0) nn() (*synapse.tests.utils.SynTest method*), [761](#page-770-0) NoCertKey, [844](#page-853-0) Node (*class in synapse.lib.hive*), [607](#page-616-0) Node (*class in synapse.lib.node*), [656](#page-665-0) Node (*class in synapse.lib.stormtypes*), [711](#page-720-0) NodeData (*class in synapse.lib.stormtypes*), [711](#page-720-0) nodeeditctor (*synapse.lib.layer.Layer attribute*), [634](#page-643-0) NodeProp (*class in synapse.lib.types*), [729](#page-738-0) NodeProps (*class in synapse.lib.stormtypes*), [712](#page-721-0) nodes() (*synapse.cortex.Cortex method*), [827](#page-836-0) nodes() (*synapse.lib.snap.Snap method*), [679](#page-688-0) nodes() (*synapse.lib.stormlib.project.Project method*), [519](#page-528-0) nodes() (*synapse.lib.stormlib.project.ProjectEpic method*), [520](#page-529-0) nodes() (*synapse.lib.stormlib.project.ProjectSprint method*), [520](#page-529-0) nodes() (*synapse.lib.stormlib.project.ProjectTicket method*), [520](#page-529-0) nodes() (*synapse.lib.stormlib.project.ProjectTicketComment* NoSuchLayer, [845](#page-854-0) *method*), [521](#page-530-0) nodes() (*synapse.lib.stormtypes.Prim method*), [714](#page-723-0) nodes() (*synapse.lib.stormtypes.Query method*), [715](#page-724-0) nodes() (*synapse.lib.view.View method*), [737](#page-746-0) nodesByDataName() (*synapse.lib.snap.Snap method*), [679](#page-688-0) nodesByProp() (*synapse.lib.snap.Snap method*), [679](#page-688-0) nodesByPropArray() (*synapse.lib.snap.Snap method*), [679](#page-688-0) nodesByPropTypeValu() (*synapse.lib.snap.Snap method*), [679](#page-688-0) nodesByPropValu() (*synapse.lib.snap.Snap method*), [679](#page-688-0) nodesByTag() (*synapse.lib.snap.Snap method*), [679](#page-688-0) nodesByTagProp() (*synapse.lib.snap.Snap method*), [679](#page-688-0) nodesByTagPropValu() (*synapse.lib.snap.Snap method*), [679](#page-688-0) nodesByTagValu() (*synapse.lib.snap.Snap method*), [679](#page-688-0) none() (*synapse.tests.utils.SynTest method*), [761](#page-770-0) noprop() (*synapse.tests.utils.SynTest method*), [761](#page-770-0) [663](#page-672-0) NoSuchAbrv, [844](#page-853-0) NoSuchAct, [844](#page-853-0) NoSuchAuthGate, [844](#page-853-0) NoSuchCert, [844](#page-853-0) NoSuchCmd, [844](#page-853-0) NoSuchCmpr, [844](#page-853-0) NoSuchCond, [845](#page-854-0) NoSuchCtor, [845](#page-854-0) NoSuchDecoder, [845](#page-854-0) NoSuchDir, [845](#page-854-0) NoSuchDyn, [845](#page-854-0) NoSuchEncoder, [845](#page-854-0) NoSuchFile, [845](#page-854-0) NoSuchForm, [845](#page-854-0) NoSuchFunc, [845](#page-854-0) NoSuchIden, [845](#page-854-0) NoSuchImpl, [845](#page-854-0) NoSuchIndx, [845](#page-854-0) NoSuchLift, [845](#page-854-0) NoSuchMeth, [845](#page-854-0) NoSuchName, [845](#page-854-0) NoSuchObj, [845](#page-854-0) NoSuchOpt, [845](#page-854-0) NoSuchPath, [845](#page-854-0) NoSuchPivot, [846](#page-855-0) NoSuchPkg, [846](#page-855-0) NoSuchProp, [846](#page-855-0) NoSuchRole, [846](#page-855-0) NoSuchStormSvc, [846](#page-855-0) NoSuchTagProp, [846](#page-855-0) NoSuchType, [846](#page-855-0) NoSuchUniv, [846](#page-855-0) NoSuchUser, [846](#page-855-0) NoSuchVar, [846](#page-855-0) NoSuchView, [846](#page-855-0) NotANumberCompared, [846](#page-855-0)

norm() (*in module synapse.tests.utils*), [768](#page-777-0) norm() (*synapse.lib.types.Data method*), [726](#page-735-0) norm() (*synapse.lib.types.HugeNum method*), [727](#page-736-0) norm() (*synapse.lib.types.Type method*), [732](#page-741-0) norm() (*synapse.tests.utils.TestSubType method*), [766](#page-775-0) norm() (*synapse.tests.utils.ThreeType method*), [767](#page-776-0) normdict() (*in module synapse.lib.hashitem*), [604](#page-613-0) normitem() (*in module synapse.lib.hashitem*), [604](#page-613-0) normiter() (*in module synapse.lib.hashitem*), [604](#page-613-0) normLogLevel() (*in module synapse.common*), [802](#page-811-0) normOAuthTokenData() (*in module synapse.lib.oauth*), NotCond (*class in synapse.lib.ast*), [541](#page-550-0)

NotifyLib (*class in synapse.lib.stormlib.notifications*), [518](#page-527-0) notin() (*synapse.tests.utils.SynTest method*), [761](#page-770-0) NotMsgpackSafe, [846](#page-855-0) NotReady, [846](#page-855-0) NoValu (*class in synapse.common*), [796](#page-805-0) NOW (*synapse.lib.agenda.TimeUnit attribute*), [527](#page-536-0) now() (*in module synapse.common*), [802](#page-811-0) Number (*class in synapse.lib.stormtypes*), [712](#page-721-0)

# $\Omega$

OAuthMixin (*class in synapse.lib.oauth*), [663](#page-672-0) OAuthV1Client (*class in synapse.lib.stormlib.oauth*), [518](#page-527-0) OAuthV1Lib (*class in synapse.lib.stormlib.oauth*), [518](#page-527-0) OAuthV2Lib (*class in synapse.lib.stormlib.oauth*), [518](#page-527-0) off() (*synapse.lib.base.Base method*), [551](#page-560-0) offAdd() (*synapse.datamodel.Form method*), [836](#page-845-0) offlink() (*synapse.telepath.Client method*), [849](#page-858-0) offset() (*synapse.cryotank.CryoApi method*), [832](#page-841-0) offset() (*synapse.cryotank.TankApi method*), [835](#page-844-0) offset() (*synapse.lib.lmdbslab.MultiQueue method*), [642](#page-651-0) offTagAdd() (*synapse.cortex.Cortex method*), [827](#page-836-0) offTagDel() (*synapse.cortex.Cortex method*), [827](#page-836-0) oflight (*synapse.lib.types.Velocity attribute*), [733](#page-742-0) omit() (*synapse.lib.ast.SubGraph method*), [544](#page-553-0) on() (*synapse.lib.base.Base method*), [551](#page-560-0) on\_connection\_close() (*synapse.axon.AxonHttpUploadV1 method*), [794](#page-803-0) on\_connection\_close() (*synapse.lib.httpapi.Handler method*), [615](#page-624-0) on\_finish() (*synapse.axon.AxonHttpUploadV1 method*), [795](#page-804-0) on\_message() (*synapse.lib.httpapi.BeholdSockV1 method*), [615](#page-624-0) on\_message() (*synapse.lib.httpapi.WatchSockV1 method*), [621](#page-630-0) onAdd() (*synapse.datamodel.Form method*), [836](#page-845-0) OnceCmd (*class in synapse.lib.storm*), [690](#page-699-0) onDel() (*synapse.datamodel.Form method*), [836](#page-845-0) onDel() (*synapse.datamodel.Prop method*), [839](#page-848-0) OnePassIssueV1 (*class in synapse.lib.httpapi*), [619](#page-628-0) onespace() (*in module synapse.lib.chop*), [590](#page-599-0) onfini() (*synapse.lib.base.Base method*), [551](#page-560-0) onInitMessage() (*synapse.lib.httpapi.BeholdSockV1 method*), [614](#page-623-0) onlink() (*synapse.telepath.Client method*), [849](#page-858-0) onPush() (*synapse.lib.nexus.Pusher class method*), [655](#page-664-0) onPushAuto() (*synapse.lib.nexus.Pusher class method*), [655](#page-664-0)

onSet() (*synapse.datamodel.Prop method*), [839](#page-848-0) onStormMesg() (*synapse.cmds.cortex.Log method*), [494](#page-503-0) onTagAdd() (*synapse.cortex.Cortex method*), [827](#page-836-0) onTagDel() (*synapse.cortex.Cortex method*), [827](#page-836-0) onTeleShare() (*synapse.telepath.Aware method*), [849](#page-858-0) onWatchMesg() (*synapse.lib.httpapi.WatchSockV1 method*), [621](#page-630-0) onWith() (*synapse.lib.base.Base method*), [551](#page-560-0) open() (*synapse.lib.hive.Hive method*), [606](#page-615-0) open() (*synapse.lib.hive.Node method*), [608](#page-617-0) open() (*synapse.lib.hive.TeleHive method*), [608](#page-617-0) openDatFile() (*in module synapse.lib.datfile*), [601](#page-610-0) opendir() (*in module synapse.lib.hive*), [609](#page-618-0) openinfo() (*in module synapse.telepath*), [852](#page-861-0) openLogFd() (*synapse.cmds.cortex.Log method*), [494](#page-503-0) openurl() (*in module synapse.lib.hive*), [609](#page-618-0) Oper (*class in synapse.lib.ast*), [541](#page-550-0) operrelprop\_join() (*synapse.lib.parser.AstConverter method*), [664](#page-673-0) operrelprop\_pivot() (*synapse.lib.parser.AstConverter method*), [664](#page-673-0) optimize() (*synapse.lib.ast.AstNode method*), [533](#page-542-0) options() (*synapse.lib.httpapi.HandlerBase method*), [617](#page-626-0) OrCond (*class in synapse.lib.ast*), [541](#page-550-0) ornot() (*in module synapse.lib.coro*), [599](#page-608-0) OuModule (*class in synapse.models.orgs*), [747](#page-756-0) OutPut (*class in synapse.lib.output*), [663](#page-672-0) OutPutBytes (*class in synapse.lib.output*), [663](#page-672-0) OutPutFd (*class in synapse.lib.output*), [663](#page-672-0) OutPutRst (*class in synapse.lib.rstorm*), [668](#page-677-0) OutPutStr (*class in synapse.lib.output*), [663](#page-672-0)

#### overlap() (*in module synapse.lib.interval*), [621](#page-630-0)

## P

- pack() (*synapse.daemon.Sess method*), [836](#page-845-0) pack() (*synapse.datamodel.Edge method*), [836](#page-845-0) pack() (*synapse.datamodel.Form method*), [836](#page-845-0) pack() (*synapse.datamodel.Prop method*), [839](#page-848-0) pack() (*synapse.datamodel.TagProp method*), [840](#page-849-0) pack() (*synapse.lib.agenda.ApptRec method*), [527](#page-536-0) pack() (*synapse.lib.health.HealthCheck method*), [605](#page-614-0) pack() (*synapse.lib.hive.HiveDict method*), [607](#page-616-0) pack() (*synapse.lib.hiveauth.AuthGate method*), [611](#page-620-0) pack() (*synapse.lib.hiveauth.HiveRole method*), [611](#page-620-0) pack() (*synapse.lib.hiveauth.HiveUser method*), [612](#page-621-0) pack() (*synapse.lib.layer.Layer method*), [634](#page-643-0) pack() (*synapse.lib.lmdbslab.HotKeyVal method*), [642](#page-651-0) pack() (*synapse.lib.node.Node method*), [657](#page-666-0) pack() (*synapse.lib.node.Path method*), [659](#page-668-0) pack() (*synapse.lib.storm.StormDmon method*), [696](#page-705-0) pack() (*synapse.lib.stormlib.stix.StixBundle method*), [524](#page-533-0)
- pack() (*synapse.lib.stormtypes.Trigger method*), [719](#page-728-0)
- pack() (*synapse.lib.task.Task method*), [722](#page-731-0)
pack() (*synapse.lib.trigger.Trigger method*), [725](#page-734-0) pack() (*synapse.lib.types.Type method*), [732](#page-741-0) pack() (*synapse.lib.view.View method*), [737](#page-746-0) packVersion() (*in module synapse.lib.version*), [733](#page-742-0) ParallelCmd (*class in synapse.lib.storm*), [691](#page-700-0) parent() (*synapse.lib.hive.Node method*), [608](#page-617-0) parse() (*in module synapse.lib.time*), [724](#page-733-0) parse() (*synapse.lib.stormlib.xml.LibXml method*), [525](#page-534-0) parse\_args() (*in module synapse.tools.backup*), [771](#page-780-0) parse\_args() (*synapse.lib.storm.Parser method*), [691](#page-700-0) parse\_cmd\_string() (*in module synapse.lib.parser*), [665](#page-674-0) parse\_float() (*in module synapse.lib.grammar*), [604](#page-613-0) PARSE\_METHODS (*synapse.utils.stormcov.plugin.PivotTracer* pop() (*synapse.lib.lmdbslab.SlabDict method*), [647](#page-656-0) *attribute*), [778](#page-787-0) PARSE\_METHODS (*synapse.utils.stormcov.plugin.StormPlugin* pop() (*synapse.lib.scope.Scope method*), [670](#page-679-0) *attribute*), [779](#page-788-0) parseEval() (*in module synapse.lib.parser*), [665](#page-674-0) parseNumber() (*in module synapse.lib.ast*), [548](#page-557-0) parsepath() (*synapse.cmds.hive.HiveCmd static method*), [496](#page-505-0) parseQuery() (*in module synapse.lib.parser*), [665](#page-674-0) Parser (*class in synapse.lib.cmd*), [593](#page-602-0) Parser (*class in synapse.lib.parser*), [665](#page-674-0) Parser (*class in synapse.lib.storm*), [691](#page-700-0) ParserExit, [846](#page-855-0) parseSemver() (*in module synapse.lib.version*), [734](#page-743-0) parsetime() (*in module synapse.lib.interval*), [621](#page-630-0) parsetz() (*in module synapse.lib.time*), [724](#page-733-0) parseVersionParts() (*in module synapse.lib.version*), [734](#page-743-0) Path (*class in synapse.lib.node*), [658](#page-667-0) Path (*class in synapse.lib.stormtypes*), [713](#page-722-0) path() (*in module synapse.data*), [497](#page-506-0) PathExists, [846](#page-855-0) PathMeta (*class in synapse.lib.stormtypes*), [713](#page-722-0) PathVars (*class in synapse.lib.stormtypes*), [713](#page-722-0) phnode() (*in module synapse.lookup.phonenum*), [739](#page-748-0) Phone (*class in synapse.models.telco*), [748](#page-757-0) PickleableMagicMock (*class in synapse.tests.utils*), [751](#page-760-0) Pipe (*class in synapse.lib.stormtypes*), [713](#page-722-0) Pipeline (*class in synapse.telepath*), [850](#page-859-0) pipeline() (*synapse.lib.storm.ParallelCmd method*), [691](#page-700-0) pipeline() (*synapse.lib.storm.TeeCmd method*), [697](#page-706-0) PivotIn (*class in synapse.lib.ast*), [541](#page-550-0) PivotInFrom (*class in synapse.lib.ast*), [541](#page-550-0) PivotOper (*class in synapse.lib.ast*), [541](#page-550-0) PivotOut (*class in synapse.lib.ast*), [541](#page-550-0) pivots() (*synapse.lib.ast.SubGraph method*), [544](#page-553-0) PivotToTags (*class in synapse.lib.ast*), [542](#page-551-0) PivotTracer (*class in synapse.utils.stormcov.plugin*), [778](#page-787-0) [752](#page-761-0) [685](#page-694-0) [571](#page-580-0) [613](#page-622-0) [613](#page-622-0) [613](#page-622-0)

pkgname (*synapse.lib.storm.Cmd attribute*), [682](#page-691-0) pkgprotos (*synapse.tests.utils.StormPkgTest attribute*), PolModule (*class in synapse.models.geopol*), [742](#page-751-0) pop() (*in module synapse.lib.scope*), [670](#page-679-0) pop() (*synapse.lib.base.BaseRef method*), [554](#page-563-0) pop() (*synapse.lib.cache.FixedCache method*), [556](#page-565-0) pop() (*synapse.lib.hive.Hive method*), [606](#page-615-0) pop() (*synapse.lib.hive.HiveDict method*), [607](#page-616-0) pop() (*synapse.lib.hive.Node method*), [608](#page-617-0) pop() (*synapse.lib.hive.TeleHive method*), [608](#page-617-0) pop() (*synapse.lib.lmdbslab.MultiQueue method*), [642](#page-651-0) pop() (*synapse.lib.lmdbslab.Slab method*), [645](#page-654-0) pop() (*synapse.lib.node.Node method*), [658](#page-667-0) pop() (*synapse.lib.slabseqn.SlabSeqn method*), [675](#page-684-0) pop() (*synapse.lib.trigger.Triggers method*), [725](#page-734-0) popAndSync() (*synapse.lib.hive.HiveApi method*), [607](#page-616-0) popCellConf() (*synapse.lib.cell.Cell method*), [566](#page-575-0) popData() (*synapse.lib.node.Node method*), [658](#page-667-0) popDmon() (*synapse.lib.storm.DmonManager method*), popHiveKey() (*synapse.lib.cell.Cell method*), [566](#page-575-0) popHiveKey() (*synapse.lib.cell.CellApi method*), [571](#page-580-0) popPathObjProp() (*synapse.lib.jsonstor.JsonStor method*), [622](#page-631-0) popPathObjProp() (*synapse.lib.jsonstor.JsonStorApi method*), [623](#page-632-0) popPathObjProp() (*synapse.lib.jsonstor.JsonStorCell method*), [624](#page-633-0) popSessItem() (*synapse.daemon.Sess method*), [836](#page-845-0) popStormVar() (*synapse.cortex.CoreApi method*), [812](#page-821-0) popStormVar() (*synapse.cortex.Cortex method*), [827](#page-836-0) popTagModel() (*synapse.cortex.Cortex method*), [827](#page-836-0) popUserProfInfo() (*synapse.lib.cell.Cell method*), [566](#page-575-0) popUserProfInfo() (*synapse.lib.cell.CellApi method*), popUserVarValu() (*synapse.lib.cell.Cell method*), [566](#page-575-0) popVar() (*synapse.lib.node.Path method*), [659](#page-668-0) popVar() (*synapse.lib.storm.Runtime method*), [693](#page-702-0) post() (*synapse.axon.AxonHttpDelV1 method*), [794](#page-803-0) post() (*synapse.axon.AxonHttpUploadV1 method*), [795](#page-804-0) post() (*synapse.lib.aha.AhaProvisionServiceV1 method*), [531](#page-540-0) post() (*synapse.lib.httpapi.AuthAddRoleV1 method*), post() (*synapse.lib.httpapi.AuthAddUserV1 method*), post() (*synapse.lib.httpapi.AuthDelRoleV1 method*),

post() (*synapse.lib.httpapi.AuthGrantV1 method*), [614](#page-623-0)

- post() (*synapse.lib.httpapi.AuthRevokeV1 method*), [614](#page-623-0)
- post() (*synapse.lib.httpapi.AuthRoleV1 method*), [614](#page-623-0)

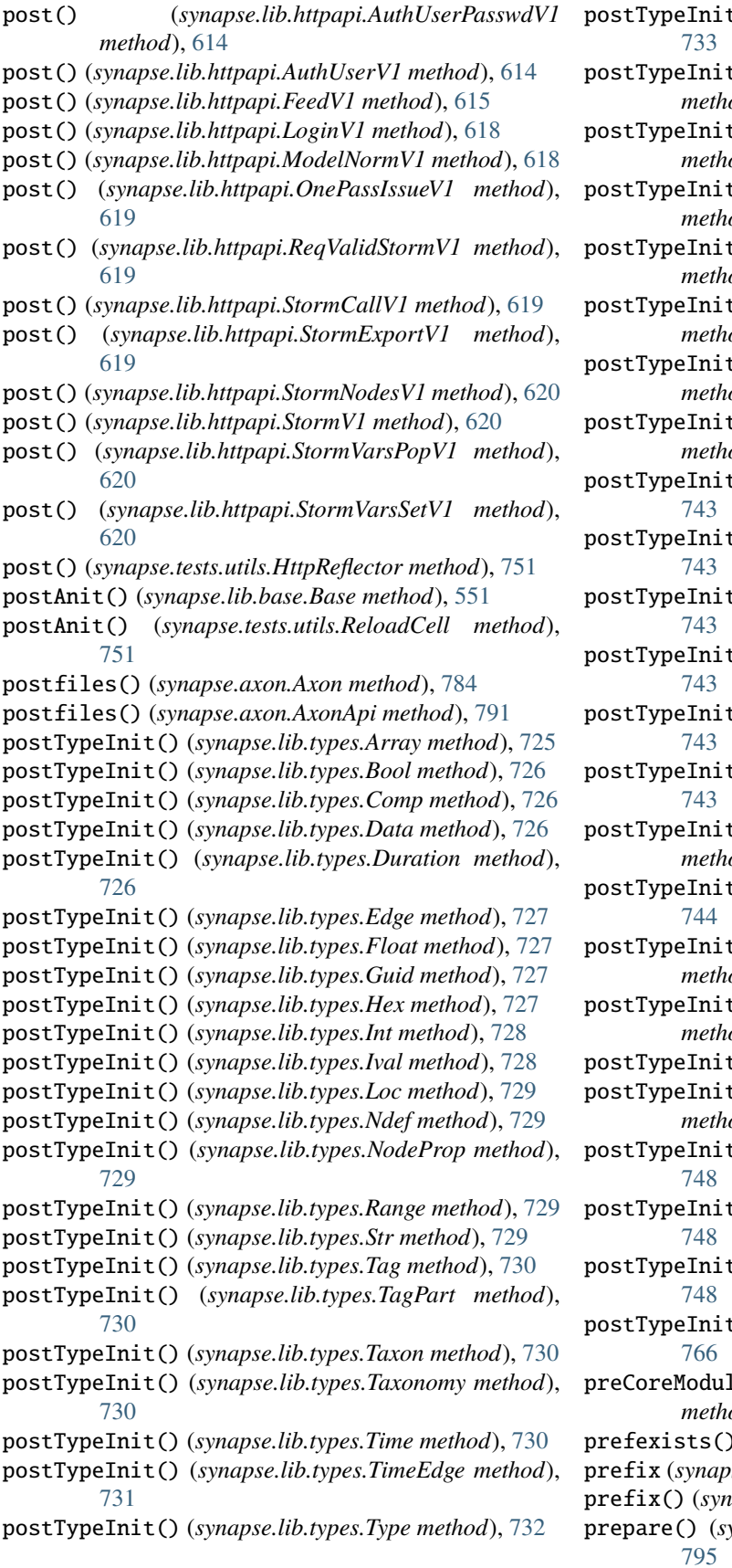

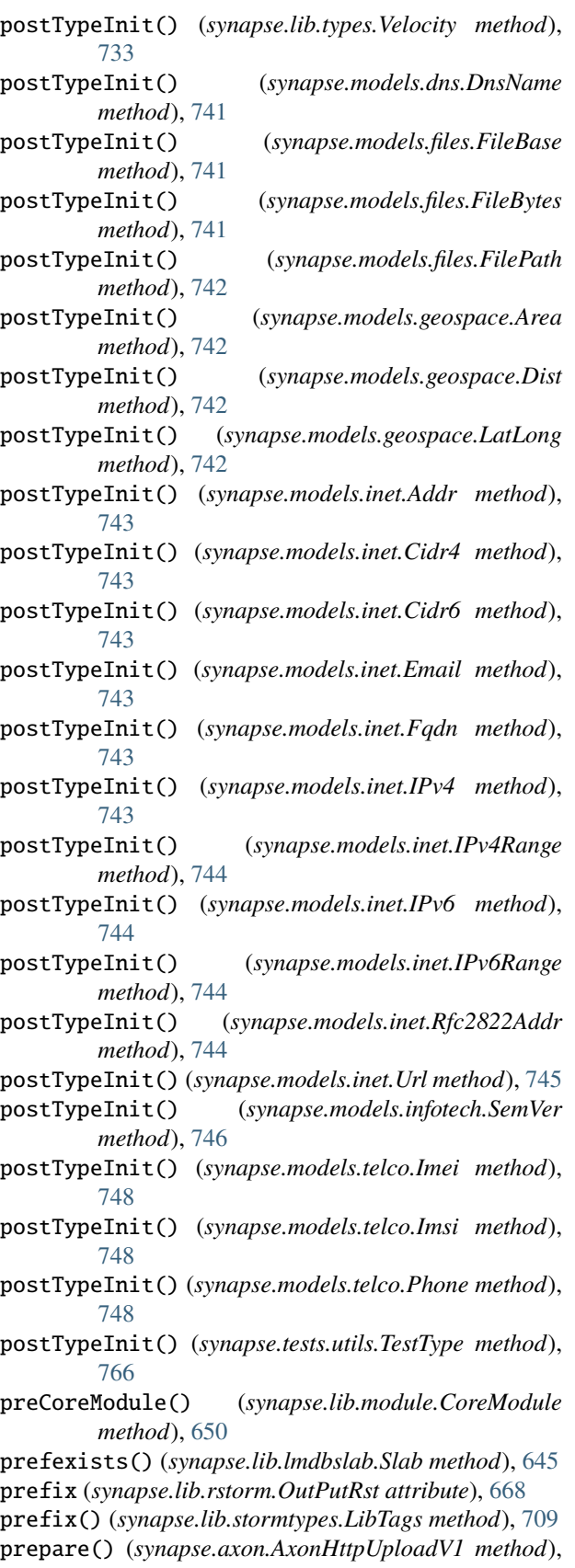

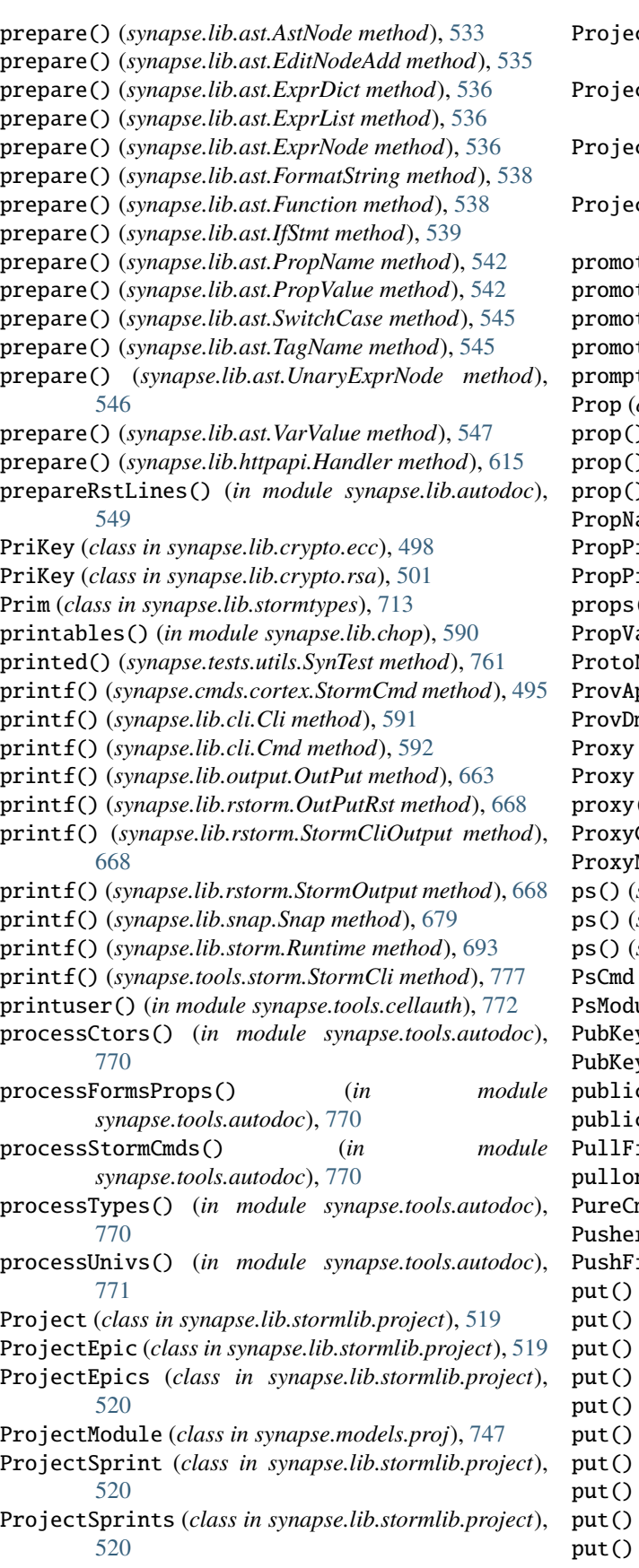

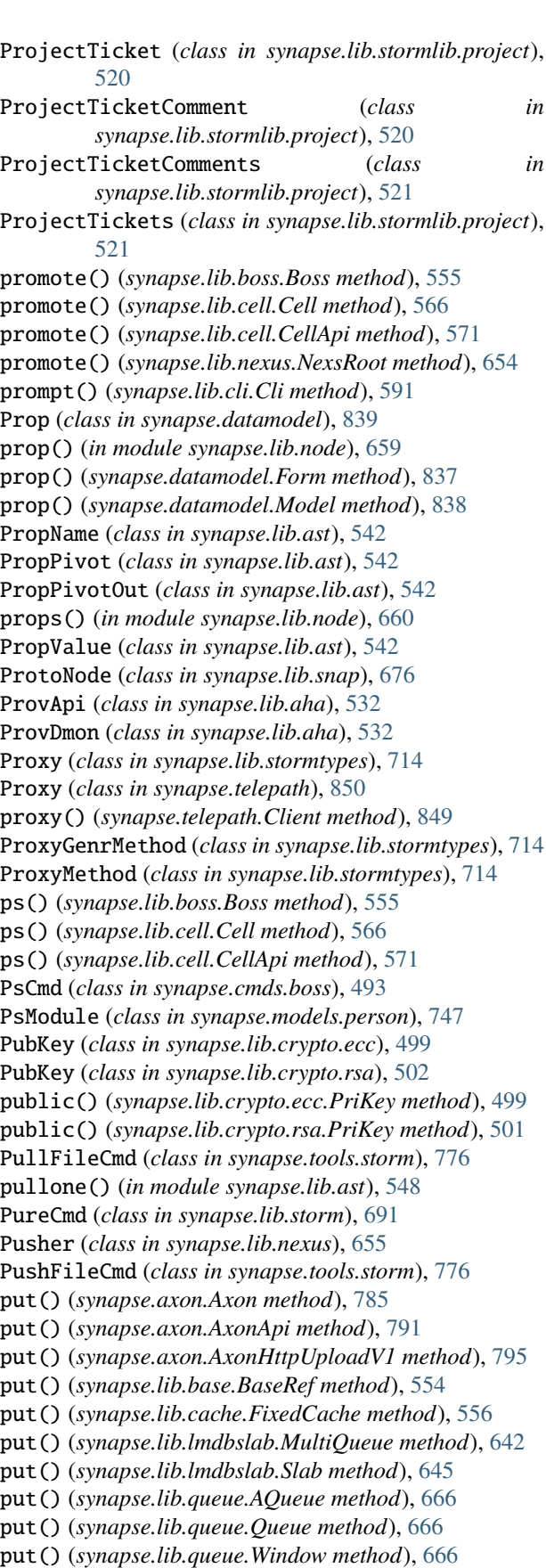

putmulti() (*synapse.lib.lmdbslab.Slab method*), [645](#page-654-0) puts() (*synapse.axon.Axon method*), [785](#page-794-0) puts() (*synapse.axon.AxonApi method*), [791](#page-800-0) puts() (*synapse.cryotank.CryoApi method*), [832](#page-841-0) puts() (*synapse.cryotank.CryoTank method*), [834](#page-843-0) puts() (*synapse.cryotank.TankApi method*), [835](#page-844-0) puts() (*synapse.lib.lmdbslab.MultiQueue method*), [642](#page-651-0) puts() (*synapse.lib.queue.Queue method*), [666](#page-675-0) puts() (*synapse.lib.queue.Window method*), [667](#page-676-0) putsQueue() (*synapse.lib.jsonstor.JsonStorApi method*), [623](#page-632-0) putsQueue() (*synapse.lib.jsonstor.JsonStorCell*

*method*), [624](#page-633-0)

# $\Omega$

Query (*class in synapse.lib.ast*), [542](#page-551-0) Query (*class in synapse.lib.stormtypes*), [715](#page-724-0) query() (*synapse.lib.parser.Parser method*), [665](#page-674-0) Queue (*class in synapse.lib.queue*), [666](#page-675-0) Queue (*class in synapse.lib.stormtypes*), [715](#page-724-0) queueLoop() (*synapse.cmds.cortex.Log method*), [494](#page-503-0) QuitCmd (*class in synapse.tools.storm*), [776](#page-785-0)

# R

raiseBadSyntax() (*synapse.lib.parser.AstConverter method*), [664](#page-673-0) raisePermDeny() (*synapse.lib.hiveauth.HiveUser method*), [612](#page-621-0) raises() (*synapse.tests.utils.SynTest method*), [761](#page-770-0) Range (*class in synapse.lib.types*), [729](#page-738-0) rangeexists() (*synapse.lib.lmdbslab.Slab method*), [645](#page-654-0) RateLimit (*class in synapse.lib.ratelimit*), [667](#page-676-0) RawPivot (*class in synapse.lib.ast*), [542](#page-551-0) readlines() (*synapse.axon.Axon method*), [785](#page-794-0) readlines() (*synapse.axon.AxonApi method*), [791](#page-800-0) readlines() (*synapse.lib.stormtypes.LibAxon method*), [703](#page-712-0) readonly (*synapse.lib.storm.Cmd attribute*), [682](#page-691-0) readonly (*synapse.lib.storm.CountCmd attribute*), [683](#page-692-0) readonly (*synapse.lib.storm.DiffCmd attribute*), [684](#page-693-0) readonly (*synapse.lib.storm.IdenCmd attribute*), [686](#page-695-0) readonly (*synapse.lib.storm.LimitCmd attribute*), [688](#page-697-0) readonly (*synapse.lib.storm.MaxCmd attribute*), [688](#page-697-0) readonly (*synapse.lib.storm.MinCmd attribute*), [689](#page-698-0) readonly (*synapse.lib.storm.ParallelCmd attribute*), [691](#page-700-0) readonly (*synapse.lib.storm.PureCmd attribute*), [692](#page-701-0) readonly (*synapse.lib.storm.SleepCmd attribute*), [694](#page-703-0) readonly (*synapse.lib.storm.SpinCmd attribute*), [695](#page-704-0) readonly (*synapse.lib.storm.SpliceListCmd attribute*), [695](#page-704-0) readonly (*synapse.lib.storm.TeeCmd attribute*), [697](#page-706-0) readonly (*synapse.lib.storm.TreeCmd attribute*), [697](#page-706-0) readonly (*synapse.lib.storm.UniqCmd attribute*), [698](#page-707-0)

readonly (*synapse.lib.storm.ViewExecCmd attribute*), [698](#page-707-0) readonly (*synapse.lib.stormlib.macro.MacroExecCmd attribute*), [514](#page-523-0) ReadOnlyLayer, [846](#page-855-0) ReadOnlyProp, [846](#page-855-0) readyToMirror() (*synapse.lib.cell.Cell method*), [566](#page-575-0) readyToMirror() (*synapse.lib.cell.CellApi method*), [571](#page-580-0) recover() (*synapse.lib.nexus.NexsRoot method*), [654](#page-663-0) RecursionLimitHit, [847](#page-856-0) recv() (*synapse.lib.link.Link method*), [639](#page-648-0) recvsize() (*synapse.lib.link.Link method*), [639](#page-648-0) redirectStdin() (*synapse.tests.utils.SynTest method*), [761](#page-770-0) refang\_text() (*in module synapse.lib.scrape*), [672](#page-681-0) refang\_text2() (*in module synapse.lib.scrape*), [672](#page-681-0) regexizeTagGlob() (*in module synapse.lib.cache*), [556](#page-565-0) registerLib() (*synapse.lib.stormtypes.StormTypesRegistry method*), [718](#page-727-0) registerType() (*synapse.lib.stormtypes.StormTypesRegistry method*), [718](#page-727-0) RegMethType (*class in synapse.lib.nexus*), [655](#page-664-0) ReIndexCmd (*class in synapse.lib.storm*), [692](#page-701-0) reload() (*synapse.lib.cell.Cell method*), [566](#page-575-0) reload() (*synapse.lib.cell.CellApi method*), [571](#page-580-0) ReloadCell (*class in synapse.tests.utils*), [751](#page-760-0) RelProp (*class in synapse.lib.ast*), [542](#page-551-0) RelPropCond (*class in synapse.lib.ast*), [543](#page-552-0) RelPropValue (*class in synapse.lib.ast*), [543](#page-552-0) rem() (*synapse.lib.cache.TagGlobs method*), [556](#page-565-0) rem() (*synapse.lib.lmdbslab.MultiQueue method*), [642](#page-651-0) rename() (*synapse.lib.hive.Hive method*), [606](#page-615-0) replace() (*synapse.lib.lmdbslab.Slab method*), [645](#page-654-0) replace() (*synapse.lib.stormtypes.LibRegx method*), [707](#page-716-0) replaceUnicodeDashes() (*in module synapse.lib.chop*), [590](#page-599-0) reply() (*synapse.telepath.Task method*), [851](#page-860-0) repr() (*in module synapse.lib.time*), [724](#page-733-0) repr() (*synapse.lib.ast.AstNode method*), [533](#page-542-0) repr() (*synapse.lib.ast.Const method*), [534](#page-543-0) repr() (*synapse.lib.ast.List method*), [540](#page-549-0) repr() (*synapse.lib.ast.PivotOper method*), [541](#page-550-0) repr() (*synapse.lib.node.Node method*), [658](#page-667-0) repr() (*synapse.lib.types.Array method*), [725](#page-734-0) repr() (*synapse.lib.types.Bool method*), [726](#page-735-0) repr() (*synapse.lib.types.Comp method*), [726](#page-735-0) repr() (*synapse.lib.types.Duration method*), [726](#page-735-0) repr() (*synapse.lib.types.Edge method*), [727](#page-736-0) repr() (*synapse.lib.types.Float method*), [727](#page-736-0) repr() (*synapse.lib.types.Int method*), [728](#page-737-0) repr() (*synapse.lib.types.Ival method*), [728](#page-737-0) repr() (*synapse.lib.types.Loc method*), [729](#page-738-0)

repr() (*synapse.lib.types.Ndef method*), [729](#page-738-0) repr() (*synapse.lib.types.Range method*), [729](#page-738-0) repr() (*synapse.lib.types.Str method*), [729](#page-738-0) repr() (*synapse.lib.types.Taxonomy method*), [730](#page-739-0) repr() (*synapse.lib.types.Time method*), [730](#page-739-0) repr() (*synapse.lib.types.TimeEdge method*), [731](#page-740-0) repr() (*synapse.lib.types.Type method*), [732](#page-741-0) repr() (*synapse.models.geospace.Area method*), [742](#page-751-0) repr() (*synapse.models.geospace.Dist method*), [742](#page-751-0) repr() (*synapse.models.geospace.LatLong method*), [742](#page-751-0) repr() (*synapse.models.inet.Fqdn method*), [743](#page-752-0) repr() (*synapse.models.inet.IPv4 method*), [743](#page-752-0) repr() (*synapse.models.infotech.SemVer method*), [746](#page-755-0) repr() (*synapse.models.telco.Phone method*), [749](#page-758-0) repr() (*synapse.tests.utils.TestSubType method*), [766](#page-775-0) repr() (*synapse.tests.utils.ThreeType method*), [767](#page-776-0) reprNdef() (*in module synapse.lib.node*), [660](#page-669-0) reprProp() (*in module synapse.lib.node*), [660](#page-669-0) reprrule() (*in module synapse.tools.cellauth*), [772](#page-781-0) reprs() (*synapse.lib.node.Node method*), [658](#page-667-0) reprTag() (*in module synapse.lib.node*), [661](#page-670-0) reprTagProps() (*in module synapse.lib.node*), [661](#page-670-0) reqAuthAdmin() (*synapse.lib.httpapi.HandlerBase method*), [617](#page-626-0) reqAuthGate() (*synapse.lib.hiveauth.Auth method*), [611](#page-620-0) reqAuthUser() (*synapse.lib.httpapi.HandlerBase method*), [617](#page-626-0) reqbytes() (*in module synapse.common*), [803](#page-812-0) reqConfValid() (*synapse.lib.config.Config method*), [595](#page-604-0) reqConfValu() (*synapse.lib.config.Config method*), [596](#page-605-0) reqdir() (*in module synapse.common*), [803](#page-812-0) reqfile() (*in module synapse.common*), [803](#page-812-0) reqGateKeys() (*synapse.lib.cell.Cell method*), [566](#page-575-0) reqGateKeys() (*synapse.lib.storm.Runtime method*), [693](#page-702-0) reqjsonsafe() (*in module synapse.common*), [803](#page-812-0) reqJsonSafeStrict() (*in module synapse.common*), [803](#page-812-0) reqKeyValid() (*synapse.lib.config.Config method*), [596](#page-605-0) reqpath() (*in module synapse.common*), [803](#page-812-0) reqRole() (*synapse.lib.hiveauth.Auth method*), [611](#page-620-0) reqRoleByName() (*synapse.lib.hiveauth.Auth method*), [611](#page-620-0) reqRuntSafe() (*synapse.lib.ast.AstNode method*), [533](#page-542-0) reqStormMacro() (*synapse.cortex.Cortex method*), [828](#page-837-0) reqUser() (*synapse.lib.hiveauth.Auth method*), [611](#page-620-0) reqUserByName() (*synapse.lib.hiveauth.Auth method*), [611](#page-620-0) reqUserByNameOrIden() (*synapse.lib.hiveauth.Auth method*), [611](#page-620-0) reqUserCanReadLayer() (*synapse.lib.storm.Runtime method*), [693](#page-702-0)

reqValidStorm() (*synapse.cortex.CoreApi method*), [812](#page-821-0) reqValidStorm() (*synapse.cortex.Cortex method*), [828](#page-837-0) reqValidStormGraph() (*synapse.cortex.Cortex method*), [828](#page-837-0) ReqValidStormV1 (*class in synapse.lib.httpapi*), [619](#page-628-0) reqValidTdef() (*in module synapse.lib.trigger*), [725](#page-734-0) reqVersion() (*in module synapse.lib.version*), [735](#page-744-0) reset() (*in module synapse.lib.provenance*), [666](#page-675-0) result() (*in module synapse.common*), [804](#page-813-0) result() (*synapse.telepath.Task method*), [851](#page-860-0) resume() (*synapse.lib.lmdbslab.Scan method*), [643](#page-652-0) resume() (*synapse.lib.lmdbslab.ScanBack method*), [643](#page-652-0) resume() (*synapse.lib.lmdbslab.ScanKeys method*), [643](#page-652-0) retnexc() (*in module synapse.common*), [804](#page-813-0) Retry, [847](#page-856-0) Return (*class in synapse.lib.ast*), [543](#page-552-0) revCoreLayers() (*synapse.lib.modelrev.ModelRev method*), [648](#page-657-0) reverseLift() (*synapse.lib.ast.LiftOper method*), [540](#page-549-0) revModel20210126() (*synapse.lib.modelrev.ModelRev method*), [648](#page-657-0) revModel20210312() (*synapse.lib.modelrev.ModelRev method*), [648](#page-657-0) revModel20210528() (*synapse.lib.modelrev.ModelRev method*), [648](#page-657-0) revModel20210801() (*synapse.lib.modelrev.ModelRev method*), [648](#page-657-0) revModel20211112() (*synapse.lib.modelrev.ModelRev method*), [648](#page-657-0) revModel20220307() (*synapse.lib.modelrev.ModelRev method*), [648](#page-657-0) revModel20220315() (*synapse.lib.modelrev.ModelRev method*), [648](#page-657-0) revModel20220509() (*synapse.lib.modelrev.ModelRev method*), [648](#page-657-0) revModel20220706() (*synapse.lib.modelrev.ModelRev method*), [648](#page-657-0) revModel20220803() (*synapse.lib.modelrev.ModelRev method*), [648](#page-657-0) revModel20220901() (*synapse.lib.modelrev.ModelRev method*), [648](#page-657-0) revModel20221025() (*synapse.lib.modelrev.ModelRev method*), [648](#page-657-0) revModel20221123() (*synapse.lib.modelrev.ModelRev method*), [648](#page-657-0) revModel20221212() (*synapse.lib.modelrev.ModelRev method*), [648](#page-657-0) revModel20221220() (*synapse.lib.modelrev.ModelRev method*), [648](#page-657-0) revModel20230209() (*synapse.lib.modelrev.ModelRev method*), [648](#page-657-0) revModel\_0\_2\_18() (*synapse.lib.modelrev.ModelRev method*), [648](#page-657-0)

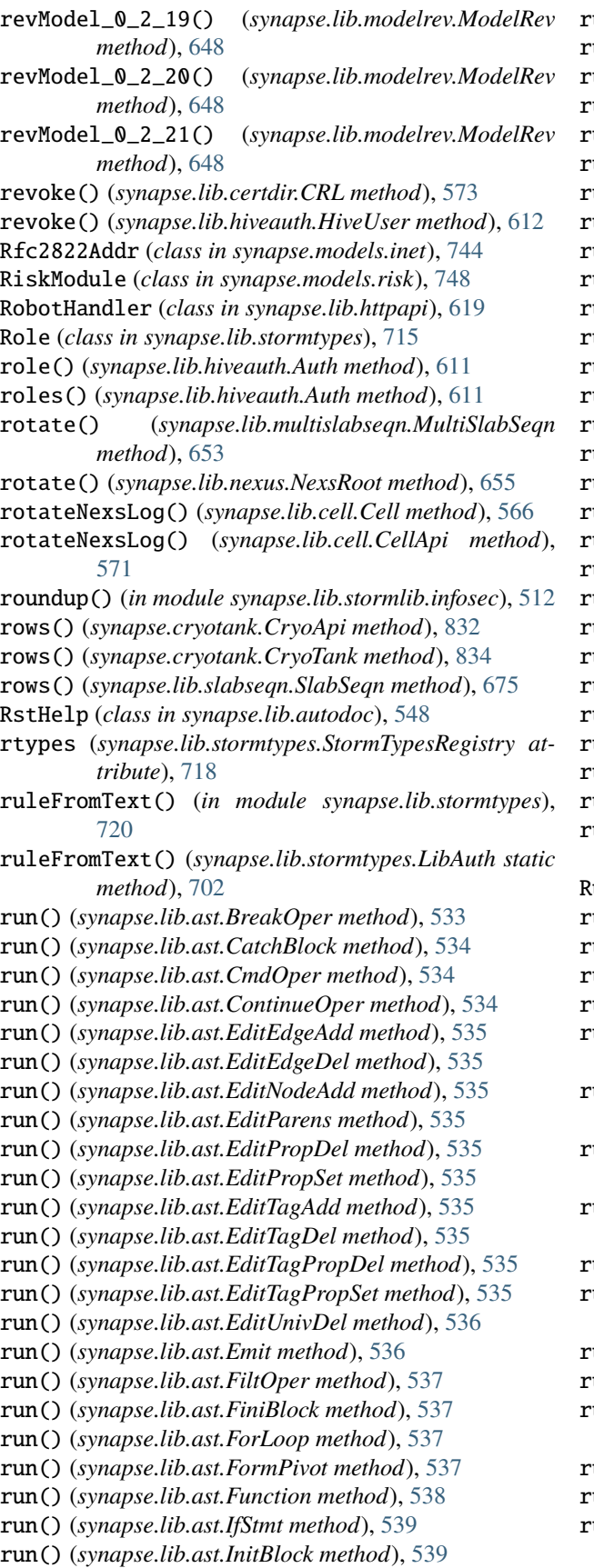

run() (*synapse.lib.ast.LiftOper method*), [540](#page-549-0) run() (*synapse.lib.ast.Lookup method*), [540](#page-549-0) run() (*synapse.lib.ast.N1Walk method*), [540](#page-549-0) run() (*synapse.lib.ast.N1WalkNPivo method*), [541](#page-550-0) run() (*synapse.lib.ast.N2WalkNPivo method*), [541](#page-550-0) run() (*synapse.lib.ast.PivotIn method*), [541](#page-550-0) run() (*synapse.lib.ast.PivotInFrom method*), [541](#page-550-0) run() (*synapse.lib.ast.PivotOut method*), [542](#page-551-0) run() (*synapse.lib.ast.PivotToTags method*), [542](#page-551-0) run() (*synapse.lib.ast.PropPivot method*), [542](#page-551-0) run() (*synapse.lib.ast.PropPivotOut method*), [542](#page-551-0) run() (*synapse.lib.ast.Query method*), [542](#page-551-0) run() (*synapse.lib.ast.RawPivot method*), [542](#page-551-0) run() (*synapse.lib.ast.Return method*), [543](#page-552-0) run() (*synapse.lib.ast.Search method*), [543](#page-552-0) run() (*synapse.lib.ast.SetItemOper method*), [543](#page-552-0) run() (*synapse.lib.ast.SetVarOper method*), [543](#page-552-0) run() (*synapse.lib.ast.Stop method*), [543](#page-552-0) run() (*synapse.lib.ast.SubGraph method*), [544](#page-553-0) run() (*synapse.lib.ast.SubQuery method*), [545](#page-554-0) run() (*synapse.lib.ast.SwitchCase method*), [545](#page-554-0) run() (*synapse.lib.ast.TryCatch method*), [546](#page-555-0) run() (*synapse.lib.ast.VarEvalOper method*), [547](#page-556-0) run() (*synapse.lib.ast.VarListSetOper method*), [547](#page-556-0) run() (*synapse.lib.ast.WhileLoop method*), [547](#page-556-0) run() (*synapse.lib.ast.YieldValu method*), [547](#page-556-0) run() (*synapse.lib.rstorm.StormRst method*), [669](#page-678-0) run() (*synapse.lib.storm.StormDmon method*), [696](#page-705-0) run\_imap\_coro() (*in module synapse.lib.stormlib.imap*), [511](#page-520-0) RunAsCmd (*class in synapse.lib.storm*), [692](#page-701-0) runBackup() (*synapse.lib.cell.Cell method*), [566](#page-575-0) runBackup() (*synapse.lib.cell.CellApi method*), [572](#page-581-0) runCmdLine() (*synapse.lib.cli.Cli method*), [591](#page-600-0) runCmdLine() (*synapse.lib.cli.Cmd method*), [592](#page-601-0) runCmdLine() (*synapse.lib.jupyter.CmdrCore method*), [625](#page-634-0) runCmdLine() (*synapse.lib.jupyter.StormCore method*), [625](#page-634-0) runCmdLine() (*synapse.lib.rstorm.StormOutput method*), [668](#page-677-0) runCmdLine() (*synapse.tools.storm.StormCli method*), [777](#page-786-0) runCmdLoop() (*synapse.lib.cli.Cli method*), [591](#page-600-0) runCmdOpts() (*synapse.cmds.boss.KillCmd method*), [493](#page-502-0) runCmdOpts() (*synapse.cmds.boss.PsCmd method*), [493](#page-502-0) runCmdOpts() (*synapse.cmds.cortex.Log method*), [494](#page-503-0) runCmdOpts() (*synapse.cmds.cortex.StormCmd method*), [495](#page-504-0) runCmdOpts() (*synapse.cmds.cron.At method*), [496](#page-505-0) runCmdOpts() (*synapse.cmds.cron.Cron method*), [496](#page-505-0) runCmdOpts() (*synapse.cmds.hive.HiveCmd method*), [496](#page-505-0)

runCmdOpts() (*synapse.cmds.trigger.Trigger method*), runTagDel() (*synapse.lib.trigger.Triggers method*), [725](#page-734-0) [497](#page-506-0) runCmdOpts() (*synapse.lib.cli.Cmd method*), [592](#page-601-0) runCmdOpts() (*synapse.lib.cli.CmdHelp method*), [593](#page-602-0) runCmdOpts() (*synapse.lib.cli.CmdLocals method*), [593](#page-602-0) runCmdOpts() (*synapse.lib.cli.CmdQuit method*), [593](#page-602-0) runCmdOpts() (*synapse.lib.rstorm.StormOutput method*), [669](#page-678-0) runCmdOpts() (*synapse.tools.storm.ExportCmd method*), [775](#page-784-0) runCmdOpts() (*synapse.tools.storm.PullFileCmd method*), [776](#page-785-0) runCmdOpts() (*synapse.tools.storm.PushFileCmd method*), [776](#page-785-0) runCmdOpts() (*synapse.tools.storm.RunFileCmd* rx() (*synapse.lib.link.Link method*), [639](#page-648-0) *method*), [777](#page-786-0) runcmdr() (*in module synapse.tools.cmdr*), [772](#page-781-0) runCoreNodes() (*synapse.tests.utils.SynTest method*), [761](#page-770-0) runCsvExport() (*in module synapse.tools.csvtool*), [772](#page-781-0) runCsvImport() (*in module synapse.tools.csvtool*), [772](#page-781-0) runDynTask() (*in module synapse.lib.dyndeps*), [601](#page-610-0) RunFileCmd (*class in synapse.tools.storm*), [776](#page-785-0) runGcCollect() (*synapse.lib.cell.CellApi method*), [572](#page-581-0) runItemCmdr() (*in module synapse.lib.cmdr*), [594](#page-603-0) runJsSchema() (*in module synapse.lib.stormlib.json*), [513](#page-522-0) runLayrPull() (*synapse.cortex.Cortex method*), [828](#page-837-0) runLayrPush() (*synapse.cortex.Cortex method*), [828](#page-837-0) runMirrorLoop() (*synapse.lib.nexus.NexsRoot method*), [655](#page-664-0) runNodeAdd() (*synapse.lib.trigger.Triggers method*), [725](#page-734-0) runNodeAdd() (*synapse.lib.view.View method*), [737](#page-746-0) runNodeDel() (*synapse.lib.trigger.Triggers method*), [725](#page-734-0) runNodeDel() (*synapse.lib.view.View method*), [737](#page-746-0) runPropSet() (*synapse.lib.trigger.Triggers method*), [725](#page-734-0) runPropSet() (*synapse.lib.view.View method*), [737](#page-746-0) runRstCmdLine() (*synapse.lib.rstorm.StormCliOutput method*), [668](#page-677-0) runRuntLift() (*synapse.cortex.Cortex method*), [828](#page-837-0) runRuntPropDel() (*synapse.cortex.Cortex method*), [828](#page-837-0) runRuntPropSet() (*synapse.cortex.Cortex method*), [828](#page-837-0) runStorm() (*synapse.lib.modelrev.ModelRev method*), [648](#page-657-0) runStormDmon() (*synapse.cortex.Cortex method*), [828](#page-837-0) runStormSvcEvent() (*synapse.cortex.Cortex method*), [828](#page-837-0) runTagAdd() (*synapse.lib.trigger.Triggers method*), [725](#page-734-0) runTagAdd() (*synapse.lib.view.View method*), [737](#page-746-0)

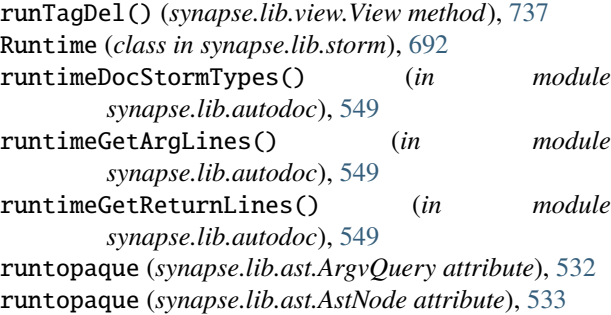

runtopaque (*synapse.lib.ast.EmbedQuery attribute*), [536](#page-545-0)

runtopaque (*synapse.lib.ast.Function attribute*), [538](#page-547-0)

rx() (*synapse.lib.stormhttp.WebSocket method*), [700](#page-709-0)

#### S

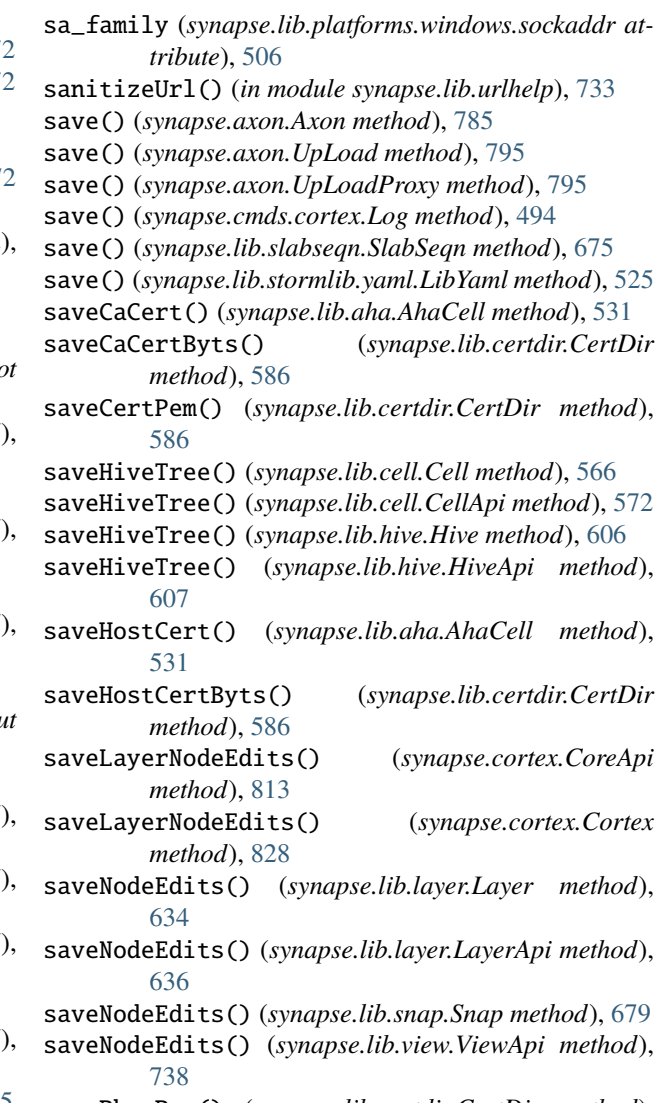

savePkeyPem() (*synapse.lib.certdir.CertDir method*), [586](#page-595-0)

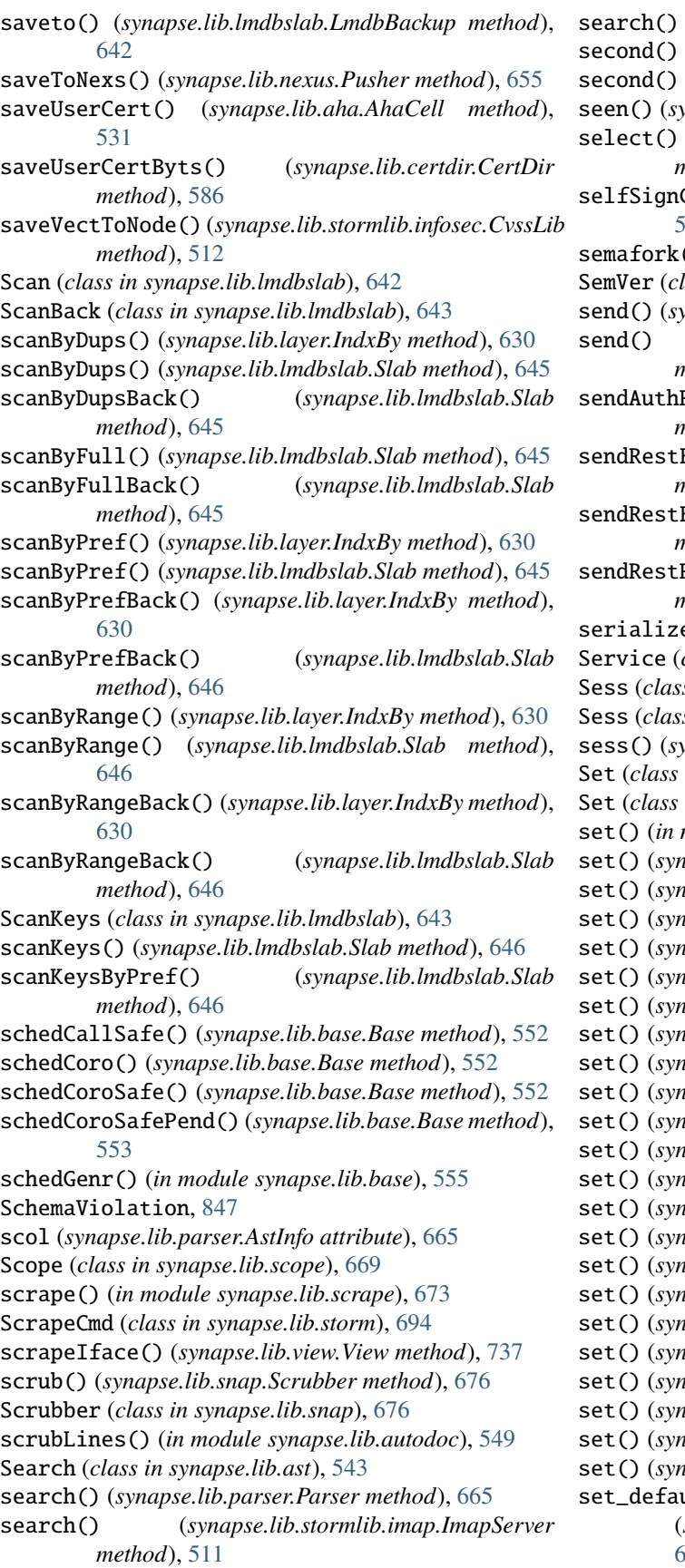

search() (*synapse.lib.stormtypes.LibRegx method*), [707](#page-716-0) (*in module synapse.lib.time*), [724](#page-733-0)

second() (*synapse.lib.stormtypes.LibTime method*), [709](#page-718-0)

- seen() (*synapse.lib.node.Node method*), [658](#page-667-0)
- select() (*synapse.lib.stormlib.imap.ImapServer method*), [511](#page-520-0)
- $Cert()$  (*synapse.lib.certdir.CertDir method*), [586](#page-595-0)
- semafork() (*in module synapse.lib.coro*), [600](#page-609-0)
- lass in synapse.models.infotech), [746](#page-755-0)
- send() (*synapse.lib.link.Link method*), [639](#page-648-0)
- send() (*synapse.lib.stormlib.smtp.SmtpMessage method*), [522](#page-531-0)
- sendAuthRequired() (*synapse.lib.httpapi.HandlerBase method*), [617](#page-626-0)
- sendRestErr() (*synapse.lib.httpapi.HandlerBase method*), [617](#page-626-0)

Exc() (*synapse.lib.httpapi.HandlerBase method*), [618](#page-627-0)

- sendRestRetn() (*synapse.lib.httpapi.HandlerBase method*), [618](#page-627-0)
- serialize() (*in module synapse.tools.healthcheck*), [774](#page-783-0)
- class in synapse.lib.stormtypes), [715](#page-724-0)
- Sess (*class in synapse.daemon*), [835](#page-844-0)
- Sess (*class in synapse.lib.httpapi*), [619](#page-628-0)
- sess() (*synapse.lib.httpapi.HandlerBase method*), [618](#page-627-0)
- in synapse.lib.spooled), [680](#page-689-0)
- in synapse.lib.stormtypes), [716](#page-725-0)
- module synapse.lib.scope), [671](#page-680-0)
- set() (*synapse.exc.SynErr method*), [848](#page-857-0)
- set() (*synapse.lib.cli.Cli method*), [592](#page-601-0)
- set() (*synapse.lib.hive.Hive method*), [607](#page-616-0)
- set() (*synapse.lib.hive.HiveDict method*), [607](#page-616-0)
- set() (*synapse.lib.hive.Node method*), [608](#page-617-0)
- set() (*synapse.lib.hive.TeleHive method*), [608](#page-617-0)
- set() (*synapse.lib.httpapi.Sess method*), [619](#page-628-0)
- set() (*synapse.lib.link.Link method*), [640](#page-649-0)
- set() (*synapse.lib.lmdbslab.GuidStor method*), [640](#page-649-0)
- set() (*synapse.lib.lmdbslab.HotCount method*), [641](#page-650-0)
- set() (*synapse.lib.lmdbslab.HotKeyVal method*), [642](#page-651-0)
- set() (*synapse.lib.lmdbslab.SlabDict method*), [647](#page-656-0)
- set() (*synapse.lib.node.Node method*), [658](#page-667-0)
- set() (*synapse.lib.scope.Scope method*), [670](#page-679-0)
- set() (*synapse.lib.slaboffs.SlabOffs method*), [674](#page-683-0)
- set() (*synapse.lib.snap.ProtoNode method*), [676](#page-685-0)
- set() (*synapse.lib.spooled.Dict method*), [680](#page-689-0)
- set() (*synapse.lib.stormtypes.LibJsonStor method*), [706](#page-715-0)
- set() (*synapse.lib.stormtypes.NodeProps method*), [712](#page-721-0)
- set() (*synapse.lib.stormtypes.Trigger method*), [719](#page-728-0)
- set() (*synapse.lib.stormtypes.UserJson method*), [719](#page-728-0)
- set() (*synapse.lib.trigger.Trigger method*), [725](#page-734-0)
- ult\_headers()
	- (*synapse.lib.httpapi.HandlerBase method*), [618](#page-627-0)

set\_inputs() (*synapse.lib.storm.Parser method*), [691](#page-700-0) set\_key() (*synapse.lib.lmdbslab.Scan method*), [643](#page-652-0) set\_key() (*synapse.lib.lmdbslab.ScanBack method*), [643](#page-652-0) set\_pool\_logging() (*in module synapse.lib.coro*), [600](#page-609-0) set\_range() (*synapse.lib.lmdbslab.Scan method*), [643](#page-652-0) set\_range() (*synapse.lib.lmdbslab.ScanBack method*), [643](#page-652-0) setAdmin() (*synapse.lib.hiveauth.HiveUser method*), [612](#page-621-0) setAhaSvcDown() (*synapse.lib.aha.AhaCell method*), [531](#page-540-0) setAndSync() (*synapse.lib.hive.HiveApi method*), [607](#page-616-0) setArchived() (*synapse.lib.hiveauth.HiveUser method*), [612](#page-621-0) setArgv() (*synapse.lib.storm.Cmd method*), [682](#page-691-0) setAuthAdmin() (*synapse.lib.cell.CellApi method*), [572](#page-581-0) setBytsToAbrv() (*synapse.lib.lmdbslab.SlabAbrv method*), [646](#page-655-0) setCellActive() (*synapse.lib.cell.Cell method*), [566](#page-575-0) setCellUser() (*synapse.lib.cell.CellApi method*), [572](#page-581-0) setCmprCtor() (*synapse.lib.types.Type method*), [732](#page-741-0) setConfFromEnvs() (*synapse.lib.config.Config method*), [596](#page-605-0) setConfFromFile() (*synapse.lib.config.Config method*), [597](#page-606-0) setConfFromOpts() (*synapse.lib.config.Config method*), [597](#page-606-0) setData() (*synapse.lib.node.Node method*), [658](#page-667-0) setData() (*synapse.lib.snap.ProtoNode method*), [676](#page-685-0) setdefault() (*synapse.exc.SynErr method*), [848](#page-857-0) setdefault() (*synapse.lib.hive.HiveDict method*), [607](#page-616-0) setDeprLock() (*synapse.cortex.Cortex method*), [828](#page-837-0) setFeedFunc() (*synapse.cortex.Cortex method*), [828](#page-837-0) setGraph() (*synapse.lib.storm.Runtime method*), [693](#page-702-0) setGreedCoro() (*in module synapse.glob*), [848](#page-857-0) setHiveKey() (*synapse.lib.cell.Cell method*), [566](#page-575-0) setHiveKey() (*synapse.lib.cell.CellApi method*), [572](#page-581-0) setHttpSessInfo() (*synapse.lib.cell.Cell method*), [566](#page-575-0) setiden() (*in module synapse.lib.provenance*), [666](#page-675-0) setIndex() (*synapse.lib.multislabseqn.MultiSlabSeqn method*), [654](#page-663-0) setindex() (*synapse.lib.nexus.NexsRoot method*), [655](#page-664-0) setitem() (*synapse.lib.stormtypes.CmdOpts method*), [701](#page-710-0) setitem() (*synapse.lib.stormtypes.Dict method*), [701](#page-710-0) setitem() (*synapse.lib.stormtypes.List method*), [711](#page-720-0) setitem() (*synapse.lib.stormtypes.NodeProps method*), [712](#page-721-0) setitem() (*synapse.lib.stormtypes.PathMeta method*), [713](#page-722-0) setitem() (*synapse.lib.stormtypes.PathVars method*), [713](#page-722-0)

setitem() (*synapse.lib.stormtypes.StormType method*), [717](#page-726-0) setitem() (*synapse.lib.stormtypes.UserProfile method*), [720](#page-729-0) setitem() (*synapse.lib.stormtypes.UserVars method*), [720](#page-729-0) SetItemOper (*class in synapse.lib.ast*), [543](#page-552-0) setJsonObj() (*synapse.cortex.Cortex method*), [829](#page-838-0) setJsonObjProp() (*synapse.cortex.Cortex method*), [829](#page-838-0) setLayerInfo() (*synapse.lib.layer.Layer method*), [635](#page-644-0) setLayers() (*synapse.lib.view.View method*), [737](#page-746-0) setLiftHintCmprCtor() (*synapse.lib.types.Type method*), [732](#page-741-0) setLocked() (*synapse.lib.hiveauth.HiveUser method*), [612](#page-621-0) setlogging() (*in module synapse.common*), [804](#page-813-0) setMesg() (*synapse.tests.utils.AsyncStreamEvent method*), [750](#page-759-0) setMesg() (*synapse.tests.utils.StreamEvent method*), [752](#page-761-0) setModelVers() (*synapse.lib.layer.Layer method*), [635](#page-644-0) setName() (*synapse.lib.hiveauth.HiveRole method*), [612](#page-621-0) setName() (*synapse.lib.hiveauth.HiveUser method*), [613](#page-622-0) setNexsIndx() (*synapse.lib.cell.Cell method*), [566](#page-575-0) setNexsReady() (*synapse.lib.nexus.NexsRoot method*), [655](#page-664-0) setNexsRoot() (*synapse.lib.nexus.Pusher method*), [655](#page-664-0) setNodeProp() (*synapse.cortex.CoreApi method*), [813](#page-822-0) setNormFunc() (*synapse.lib.types.Type method*), [732](#page-741-0) setOAuthAuthCode() (*synapse.lib.oauth.OAuthMixin method*), [663](#page-672-0) setOffset() (*synapse.cryotank.CryoTank method*), [834](#page-843-0) setOpt() (*synapse.lib.storm.Runtime method*), [693](#page-702-0) setPasswd() (*synapse.lib.hiveauth.HiveUser method*), [613](#page-622-0) setPathLink() (*synapse.lib.jsonstor.JsonStor method*), [622](#page-631-0) setPathLink() (*synapse.lib.jsonstor.JsonStorApi method*), [623](#page-632-0) setPathLink() (*synapse.lib.jsonstor.JsonStorCell method*), [624](#page-633-0) setPathObj() (*synapse.lib.jsonstor.JsonStor method*), [622](#page-631-0) setPathObj() (*synapse.lib.jsonstor.JsonStorApi method*), [623](#page-632-0) setPathObj() (*synapse.lib.jsonstor.JsonStorCell method*), [624](#page-633-0) setPathObjProp() (*synapse.lib.jsonstor.JsonStor method*), [622](#page-631-0) setPathObjProp() (*synapse.lib.jsonstor.JsonStorApi method*), [623](#page-632-0)

setPathObjProp() (*synapse.lib.jsonstor.JsonStorCell method*), [624](#page-633-0)

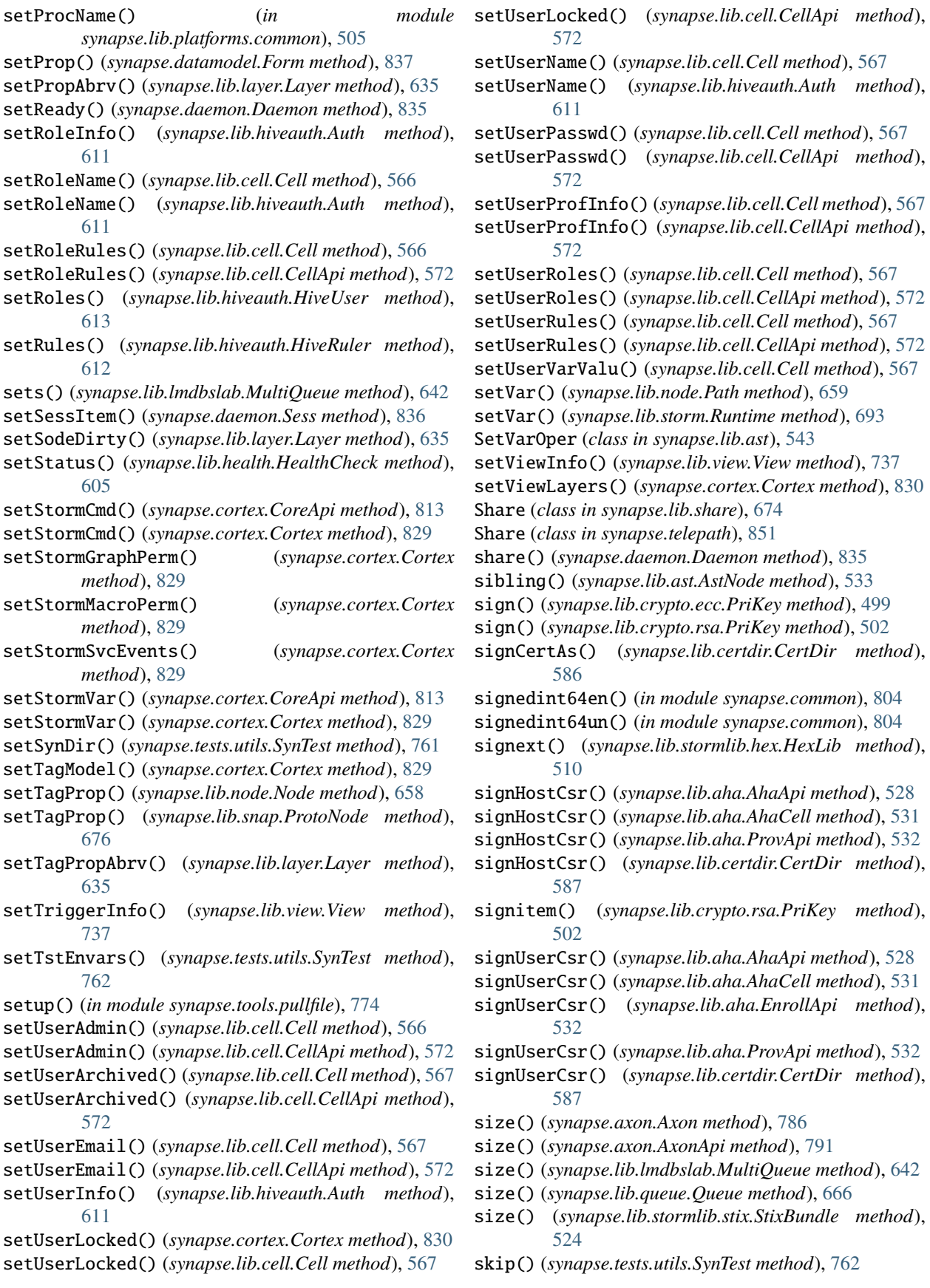

skipIfNexusReplay() (*synapse.tests.utils.SynTest method*), [762](#page-771-0) skipIfNoInternet() (*synapse.tests.utils.SynTest method*), [762](#page-771-0) skipIfNoPath() (*synapse.tests.utils.SynTest method*), [762](#page-771-0) skipLongTest() (*synapse.tests.utils.SynTest method*), [762](#page-771-0) Slab (*class in synapse.lib.lmdbslab*), [643](#page-652-0) SLAB\_MAP\_SIZE (*in module synapse.lib.cell*), [573](#page-582-0) SlabAbrv (*class in synapse.lib.lmdbslab*), [646](#page-655-0) SlabAlreadyOpen, [847](#page-856-0) SlabDict (*class in synapse.lib.lmdbslab*), [646](#page-655-0) slabFilename() (*synapse.lib.multislabseqn.MultiSlabSeqn* startup() (*synapse.lib.nexus.NexsRoot method*), [655](#page-664-0) *static method*), [654](#page-663-0) SlabHive (*class in synapse.lib.hive*), [608](#page-617-0) SlabInUse, [847](#page-856-0) SlabOffs (*class in synapse.lib.slaboffs*), [674](#page-683-0) SlabSeqn (*class in synapse.lib.slabseqn*), [674](#page-683-0) SleepCmd (*class in synapse.lib.storm*), [694](#page-703-0) slice() (*synapse.cryotank.CryoApi method*), [832](#page-841-0) slice() (*synapse.cryotank.CryoTank method*), [834](#page-843-0) slice() (*synapse.cryotank.TankApi method*), [835](#page-844-0) slice() (*synapse.lib.queue.AQueue method*), [666](#page-675-0) slice() (*synapse.lib.queue.Queue method*), [666](#page-675-0) slice() (*synapse.lib.slabseqn.SlabSeqn method*), [676](#page-685-0) slice() (*synapse.lib.stormtypes.Bytes method*), [701](#page-710-0) slice() (*synapse.lib.stormtypes.List method*), [711](#page-720-0) sliceBack() (*synapse.lib.slabseqn.SlabSeqn method*), [676](#page-685-0) slices() (*synapse.lib.queue.Queue method*), [666](#page-675-0) sline (*synapse.lib.parser.AstInfo attribute*), [665](#page-674-0) SmtpLib (*class in synapse.lib.stormlib.smtp*), [522](#page-531-0) SmtpMessage (*class in synapse.lib.stormlib.smtp*), [522](#page-531-0) Snap (*class in synapse.lib.snap*), [677](#page-686-0) snap() (*synapse.cortex.Cortex method*), [830](#page-839-0) snap() (*synapse.lib.view.View method*), [738](#page-747-0) snapctor() (*synapse.lib.view.View class method*), [738](#page-747-0) SnapEditor (*class in synapse.lib.snap*), [680](#page-689-0) sockaddr (*class in synapse.lib.platforms.windows*), [506](#page-515-0) soff (*synapse.lib.parser.AstInfo attribute*), [665](#page-674-0) someargs() (*synapse.tests.utils.LibTst method*), [751](#page-760-0) sorted() (*synapse.lib.stormtypes.StatTally method*), [716](#page-725-0) sorteq() (*synapse.tests.utils.SynTest method*), [763](#page-772-0) source() (*synapse.utils.stormcov.plugin.StormReporter method*), [781](#page-790-0) spawn() (*in module synapse.lib.coro*), [600](#page-609-0) SpawnExit, [847](#page-856-0) spin() (*in module synapse.common*), [804](#page-813-0) spin() (*synapse.lib.coro.GenrHelp method*), [598](#page-607-0) SpinCmd (*class in synapse.lib.storm*), [694](#page-703-0) spliceHistory() (*synapse.cortex.CoreApi method*), [813](#page-822-0) spliceHistory() (*synapse.cortex.Cortex method*), [830](#page-839-0)

SpliceListCmd (*class in synapse.lib.storm*), [695](#page-704-0) splices() (*synapse.cortex.CoreApi method*), [813](#page-822-0) splices() (*synapse.lib.layer.Layer method*), [635](#page-644-0) splices() (*synapse.lib.layer.LayerApi method*), [636](#page-645-0) splicesBack() (*synapse.cortex.CoreApi method*), [813](#page-822-0) splicesBack() (*synapse.lib.layer.Layer method*), [635](#page-644-0) splicetypes (*synapse.cmds.cortex.Log attribute*), [494](#page-503-0) SpliceUndoCmd (*class in synapse.lib.storm*), [695](#page-704-0) Spooled (*class in synapse.lib.spooled*), [680](#page-689-0) stablebuid() (*synapse.tests.utils.SynTest method*), [763](#page-772-0) stableguid() (*synapse.tests.utils.SynTest method*), [763](#page-772-0) start() (*synapse.lib.agenda.Agenda method*), [527](#page-536-0) start() (*synapse.lib.storm.DmonManager method*), [685](#page-694-0) stat() (*synapse.cortex.CoreApi method*), [813](#page-822-0) stat() (*synapse.cortex.Cortex method*), [830](#page-839-0) stat() (*synapse.lib.layer.Layer method*), [635](#page-644-0) stat() (*synapse.lib.lmdbslab.Slab method*), [646](#page-655-0) stat() (*synapse.lib.slabseqn.SlabSeqn method*), [676](#page-685-0) statinfo() (*synapse.lib.lmdbslab.Slab method*), [646](#page-655-0) StatTally (*class in synapse.lib.stormtypes*), [716](#page-725-0) status() (*synapse.lib.lmdbslab.MultiQueue method*), [642](#page-651-0) stems() (*synapse.lib.types.Loc method*), [729](#page-738-0) StepTimeout, [847](#page-856-0) StixBundle (*class in synapse.lib.stormlib.stix*), [523](#page-532-0) Stop (*class in synapse.lib.ast*), [543](#page-552-0) stop() (*synapse.lib.agenda.Agenda method*), [527](#page-536-0) stop() (*synapse.lib.storm.DmonManager method*), [685](#page-694-0) stop() (*synapse.lib.storm.StormDmon method*), [696](#page-705-0) storm() (*synapse.cortex.CoreApi method*), [813](#page-822-0) storm() (*synapse.cortex.Cortex method*), [830](#page-839-0) storm() (*synapse.lib.jupyter.CmdrCore method*), [625](#page-634-0) storm() (*synapse.lib.jupyter.StormCore method*), [625](#page-634-0) storm() (*synapse.lib.node.Node method*), [658](#page-667-0) storm() (*synapse.lib.snap.Snap method*), [679](#page-688-0) storm() (*synapse.lib.storm.Runtime method*), [693](#page-702-0) storm() (*synapse.lib.view.View method*), [738](#page-747-0) storm() (*synapse.tools.storm.StormCli method*), [777](#page-786-0) StormBreak, [699](#page-708-0) StormCallV1 (*class in synapse.lib.httpapi*), [619](#page-628-0) StormCli (*class in synapse.tools.storm*), [777](#page-786-0) StormCliCmd (*class in synapse.tools.storm*), [777](#page-786-0) StormCliOutput (*class in synapse.lib.rstorm*), [668](#page-677-0) StormCmd (*class in synapse.cmds.cortex*), [494](#page-503-0) stormcmdargs() (*synapse.lib.parser.AstConverter method*), [664](#page-673-0) StormContinue, [699](#page-708-0) StormCore (*class in synapse.lib.jupyter*), [625](#page-634-0) StormCtrlFlow, [699](#page-708-0) StormCtrlTracer (*class in synapse.utils.stormcov.plugin*), [779](#page-788-0) StormDmon (*class in synapse.lib.storm*), [696](#page-705-0) StormExit, [699](#page-708-0)

StormExportV1 (*class in synapse.lib.httpapi*), [619](#page-628-0) stormfunc() (*in module synapse.lib.stormtypes*), [721](#page-730-0) StormHandler (*class in synapse.lib.httpapi*), [619](#page-628-0) stormHasNoErr() (*synapse.tests.utils.SynTest method*), [763](#page-772-0) stormHasNoWarnErr() (*synapse.tests.utils.SynTest method*), [763](#page-772-0) StormHiveDict (*class in synapse.lib.stormtypes*), [716](#page-725-0) stormIsInErr() (*synapse.tests.utils.SynTest method*), [763](#page-772-0) stormIsInPrint() (*synapse.tests.utils.SynTest method*), [763](#page-772-0) stormIsInWarn() (*synapse.tests.utils.SynTest method*), [763](#page-772-0) StormLexer (*class in synapse.lib.storm\_format*), [698](#page-707-0) stormlist() (*synapse.cortex.Cortex method*), [830](#page-839-0) stormlist() (*synapse.lib.view.View method*), [738](#page-747-0) stormlogger (*in module synapse.cortex*), [832](#page-841-0) StormNodesV1 (*class in synapse.lib.httpapi*), [620](#page-629-0) stormNotInPrint() (*synapse.tests.utils.SynTest method*), [763](#page-772-0) stormNotInWarn() (*synapse.tests.utils.SynTest method*), [763](#page-772-0) StormOutput (*class in synapse.lib.rstorm*), [668](#page-677-0) StormPkgConflicts, [847](#page-856-0) StormPkgRequires, [847](#page-856-0) StormPkgTest (*class in synapse.tests.utils*), [752](#page-761-0) StormPlugin (*class in synapse.utils.stormcov.plugin*), [779](#page-788-0) StormRaise, [847](#page-856-0) StormReporter (*class in synapse.utils.stormcov.plugin*), [781](#page-790-0) stormrepr() (*synapse.lib.stormlib.json.JsonSchema method*), [513](#page-522-0) stormrepr() (*synapse.lib.stormtypes.CmdOpts method*), [701](#page-710-0) stormrepr() (*synapse.lib.stormtypes.Dict method*), [701](#page-710-0) stormrepr() (*synapse.lib.stormtypes.Lib method*), [702](#page-711-0) stormrepr() (*synapse.lib.stormtypes.List method*), [711](#page-720-0) stormrepr() (*synapse.lib.stormtypes.Number method*), [713](#page-722-0) stormrepr() (*synapse.lib.stormtypes.Prim method*), [714](#page-723-0) stormrepr() (*synapse.lib.stormtypes.Proxy method*), [714](#page-723-0) stormrepr() (*synapse.lib.stormtypes.ProxyGenrMethod method*), [714](#page-723-0) stormrepr() (*synapse.lib.stormtypes.ProxyMethod method*), [714](#page-723-0) stormrepr() (*synapse.lib.stormtypes.Query method*), [715](#page-724-0) stormrepr() (*synapse.lib.stormtypes.Queue method*), [715](#page-724-0) stormrepr() (*synapse.lib.stormtypes.Role method*), [715](#page-724-0) stormrepr() (*synapse.lib.stormtypes.Set method*), [716](#page-725-0)

stormrepr() (*synapse.lib.stormtypes.User method*), [719](#page-728-0) StormReturn, [699](#page-708-0) StormRst (*class in synapse.lib.rstorm*), [669](#page-678-0) StormRuntimeError, [847](#page-856-0) StormStop, [699](#page-708-0) stormstring() (*in module synapse.lib.chop*), [590](#page-599-0) StormSvc (*class in synapse.lib.stormsvc*), [700](#page-709-0) StormSvcClient (*class in synapse.lib.stormsvc*), [700](#page-709-0) StormType (*class in synapse.lib.stormtypes*), [717](#page-726-0) StormTypesRegistry (*class in synapse.lib.stormtypes*), [717](#page-726-0) StormV1 (*class in synapse.lib.httpapi*), [620](#page-629-0) StormVarListError, [847](#page-856-0) StormVarsGetV1 (*class in synapse.lib.httpapi*), [620](#page-629-0) StormVarsPopV1 (*class in synapse.lib.httpapi*), [620](#page-629-0) StormVarsSetV1 (*class in synapse.lib.httpapi*), [620](#page-629-0) storNodeDele() (*synapse.lib.hive.Hive method*), [607](#page-616-0) storNodeDele() (*synapse.lib.hive.SlabHive method*), [608](#page-617-0) storNodeEdits() (*synapse.lib.layer.Layer method*), [635](#page-644-0) storNodeEdits() (*synapse.lib.layer.LayerApi method*), [637](#page-646-0) storNodeEdits() (*synapse.lib.view.View method*), [738](#page-747-0) storNodeEdits() (*synapse.lib.view.ViewApi method*), [738](#page-747-0) storNodeEditsNoLift() (*synapse.lib.layer.Layer method*), [635](#page-644-0) storNodeEditsNoLift() (*synapse.lib.layer.LayerApi method*), [637](#page-646-0) storNodeValu() (*synapse.lib.hive.Hive method*), [607](#page-616-0) storNodeValu() (*synapse.lib.hive.SlabHive method*), [608](#page-617-0) StorType (*class in synapse.lib.layer*), [637](#page-646-0) stortype (*synapse.lib.types.Bool attribute*), [726](#page-735-0) stortype (*synapse.lib.types.Comp attribute*), [726](#page-735-0) stortype (*synapse.lib.types.Data attribute*), [726](#page-735-0) stortype (*synapse.lib.types.Duration attribute*), [727](#page-736-0) stortype (*synapse.lib.types.Edge attribute*), [727](#page-736-0) stortype (*synapse.lib.types.Float attribute*), [727](#page-736-0) stortype (*synapse.lib.types.Guid attribute*), [727](#page-736-0) stortype (*synapse.lib.types.Hex attribute*), [727](#page-736-0) stortype (*synapse.lib.types.HugeNum attribute*), [728](#page-737-0) stortype (*synapse.lib.types.Ival attribute*), [729](#page-738-0) stortype (*synapse.lib.types.Loc attribute*), [729](#page-738-0) stortype (*synapse.lib.types.Ndef attribute*), [729](#page-738-0) stortype (*synapse.lib.types.NodeProp attribute*), [729](#page-738-0) stortype (*synapse.lib.types.Range attribute*), [729](#page-738-0) stortype (*synapse.lib.types.Str attribute*), [729](#page-738-0) stortype (*synapse.lib.types.Time attribute*), [730](#page-739-0) stortype (*synapse.lib.types.TimeEdge attribute*), [731](#page-740-0) stortype (*synapse.lib.types.Type attribute*), [733](#page-742-0)

stortype (*synapse.models.geospace.LatLong attribute*), [743](#page-752-0) stortype (*synapse.models.inet.Fqdn attribute*), [743](#page-752-0) stortype (*synapse.models.inet.IPv4 attribute*), [744](#page-753-0) stortype (*synapse.models.inet.IPv6 attribute*), [744](#page-753-0) stortype (*synapse.tests.utils.TestSubType attribute*), [766](#page-775-0) stortype (*synapse.tests.utils.TestType attribute*), [767](#page-776-0) stortype (*synapse.tests.utils.ThreeType attribute*), [767](#page-776-0) StorTypeFloat (*class in synapse.lib.layer*), [637](#page-646-0) StorTypeFqdn (*class in synapse.lib.layer*), [637](#page-646-0) StorTypeGuid (*class in synapse.lib.layer*), [638](#page-647-0) StorTypeHier (*class in synapse.lib.layer*), [638](#page-647-0) StorTypeHugeNum (*class in synapse.lib.layer*), [638](#page-647-0) StorTypeInt (*class in synapse.lib.layer*), [638](#page-647-0) StorTypeIpv6 (*class in synapse.lib.layer*), [638](#page-647-0) StorTypeIval (*class in synapse.lib.layer*), [638](#page-647-0) StorTypeLatLon (*class in synapse.lib.layer*), [638](#page-647-0) StorTypeLoc (*class in synapse.lib.layer*), [639](#page-648-0) StorTypeMsgp (*class in synapse.lib.layer*), [639](#page-648-0) StorTypeTag (*class in synapse.lib.layer*), [639](#page-648-0) StorTypeTime (*class in synapse.lib.layer*), [639](#page-648-0) StorTypeUtf8 (*class in synapse.lib.layer*), [639](#page-648-0) Str (*class in synapse.lib.stormtypes*), [718](#page-727-0) Str (*class in synapse.lib.types*), [729](#page-738-0) StreamEvent (*class in synapse.tests.utils*), [752](#page-761-0) StreamHandler (*class in synapse.lib.httpapi*), [620](#page-629-0) strify() (*synapse.lib.stormhttp.LibHttp method*), [699](#page-708-0) strify() (*synapse.lib.stormtypes.LibAxon method*), [703](#page-712-0) SubGraph (*class in synapse.lib.ast*), [543](#page-552-0) SubqCond (*class in synapse.lib.ast*), [545](#page-554-0) SubQuery (*class in synapse.lib.ast*), [544](#page-553-0) subquery() (*synapse.lib.parser.AstConverter method*), [664](#page-673-0) substrate\_check() (*in* module *synapse.lib.crypto.coin*), [498](#page-507-0) SudoCmd (*class in synapse.lib.storm*), [696](#page-705-0) suppress\_logging() (*in module synapse.lib.jupyter*), [629](#page-638-0) suppress\_logging() (*synapse.lib.jupyter.CmdrCore method*), [625](#page-634-0) suppress\_logging() (*synapse.lib.jupyter.StormCore method*), [626](#page-635-0) svciden (*synapse.lib.storm.Cmd attribute*), [682](#page-691-0) SwitchCase (*class in synapse.lib.ast*), [545](#page-554-0) switchcase() (*synapse.lib.parser.AstConverter method*), [664](#page-673-0) switchext() (*in module synapse.common*), [804](#page-813-0) synapse module, [493](#page-502-0) synapse.axon module, [781](#page-790-0) synapse.cells module, [796](#page-805-0) synapse.cmds

module, [493](#page-502-0) synapse.cmds.boss module, [493](#page-502-0) synapse.cmds.cortex module, [494](#page-503-0) synapse.cmds.cron module, [495](#page-504-0) synapse.cmds.hive module, [496](#page-505-0) synapse.cmds.trigger module, [497](#page-506-0) synapse.common module, [796](#page-805-0) synapse.cortex module, [806](#page-815-0) synapse.cryotank module, [832](#page-841-0) synapse.daemon module, [835](#page-844-0) synapse.data module, [497](#page-506-0) synapse.datamodel module, [836](#page-845-0) synapse.exc module, [840](#page-849-0) synapse.glob module, [848](#page-857-0) synapse.lib module, [497](#page-506-0) synapse.lib.agenda module, [526](#page-535-0) synapse.lib.aha module, [528](#page-537-0) synapse.lib.ast module, [532](#page-541-0) synapse.lib.autodoc module, [548](#page-557-0) synapse.lib.base module, [549](#page-558-0) synapse.lib.boss module, [555](#page-564-0) synapse.lib.cache module, [555](#page-564-0) synapse.lib.cell module, [557](#page-566-0) synapse.lib.certdir module, [573](#page-582-0) synapse.lib.chop module, [589](#page-598-0) synapse.lib.cli module, [591](#page-600-0) synapse.lib.cmd module, [593](#page-602-0) synapse.lib.cmdr

module, [594](#page-603-0) synapse.lib.config module, [595](#page-604-0) synapse.lib.const module, [598](#page-607-0) synapse.lib.coro module, [598](#page-607-0) synapse.lib.crypto module, [497](#page-506-0) synapse.lib.crypto.coin module, [497](#page-506-0) synapse.lib.crypto.ecc module, [498](#page-507-0) synapse.lib.crypto.passwd module, [501](#page-510-0) synapse.lib.crypto.rsa module, [501](#page-510-0) synapse.lib.crypto.tinfoil module, [503](#page-512-0) synapse.lib.datfile module, [601](#page-610-0) synapse.lib.dyndeps module, [601](#page-610-0) synapse.lib.encoding module, [602](#page-611-0) synapse.lib.gis module, [602](#page-611-0) synapse.lib.grammar module, [604](#page-613-0) synapse.lib.hashitem module, [604](#page-613-0) synapse.lib.hashset module, [604](#page-613-0) synapse.lib.health module, [605](#page-614-0) synapse.lib.hive module, [605](#page-614-0) synapse.lib.hiveauth module, [609](#page-618-0) synapse.lib.httpapi module, [613](#page-622-0) synapse.lib.ingest module, [621](#page-630-0) synapse.lib.interval module, [621](#page-630-0) synapse.lib.jsonstor module, [622](#page-631-0) synapse.lib.jupyter module, [624](#page-633-0) synapse.lib.layer module, [629](#page-638-0) synapse.lib.link module, [639](#page-648-0) synapse.lib.lmdbslab

module, [640](#page-649-0) synapse.lib.modelrev module, [648](#page-657-0) synapse.lib.module module, [649](#page-658-0) synapse.lib.modules module, [651](#page-660-0) synapse.lib.msgpack module, [651](#page-660-0) synapse.lib.multislabseqn module, [653](#page-662-0) synapse.lib.nexus module, [654](#page-663-0) synapse.lib.node module, [656](#page-665-0) synapse.lib.oauth module, [663](#page-672-0) synapse.lib.output module, [663](#page-672-0) synapse.lib.parser module, [664](#page-673-0) synapse.lib.platforms module, [505](#page-514-0) synapse.lib.platforms.common module, [505](#page-514-0) synapse.lib.platforms.darwin module, [505](#page-514-0) synapse.lib.platforms.freebsd module, [505](#page-514-0) synapse.lib.platforms.linux module, [505](#page-514-0) synapse.lib.platforms.windows module, [506](#page-515-0) synapse.lib.provenance module, [666](#page-675-0) synapse.lib.queue module, [666](#page-675-0) synapse.lib.ratelimit module, [667](#page-676-0) synapse.lib.reflect module, [667](#page-676-0) synapse.lib.rstorm module, [668](#page-677-0) synapse.lib.scope module, [669](#page-678-0) synapse.lib.scrape module, [671](#page-680-0) synapse.lib.share module, [674](#page-683-0) synapse.lib.slaboffs module, [674](#page-683-0) synapse.lib.slabseqn module, [674](#page-683-0) synapse.lib.snap

module, [676](#page-685-0) synapse.lib.spooled module, [680](#page-689-0) synapse.lib.storm module, [681](#page-690-0) synapse.lib.storm\_format module, [698](#page-707-0) synapse.lib.stormctrl module, [699](#page-708-0) synapse.lib.stormhttp module, [699](#page-708-0) synapse.lib.stormlib module, [507](#page-516-0) synapse.lib.stormlib.auth module, [507](#page-516-0) synapse.lib.stormlib.backup module, [507](#page-516-0) synapse.lib.stormlib.basex module, [507](#page-516-0) synapse.lib.stormlib.cell module, [507](#page-516-0) synapse.lib.stormlib.compression module, [508](#page-517-0) synapse.lib.stormlib.easyperm module, [509](#page-518-0) synapse.lib.stormlib.ethereum module, [509](#page-518-0) synapse.lib.stormlib.gen module, [509](#page-518-0) synapse.lib.stormlib.graph module, [509](#page-518-0) synapse.lib.stormlib.hashes module, [510](#page-519-0) synapse.lib.stormlib.hex module, [510](#page-519-0) synapse.lib.stormlib.imap module, [511](#page-520-0) synapse.lib.stormlib.infosec module, [511](#page-520-0) synapse.lib.stormlib.ipv6 module, [512](#page-521-0) synapse.lib.stormlib.iters module, [513](#page-522-0) synapse.lib.stormlib.json module, [513](#page-522-0) synapse.lib.stormlib.log module, [514](#page-523-0) synapse.lib.stormlib.macro module, [514](#page-523-0) synapse.lib.stormlib.math module, [515](#page-524-0) synapse.lib.stormlib.mime module, [515](#page-524-0) synapse.lib.stormlib.model

module, [515](#page-524-0) synapse.lib.stormlib.modelext module, [517](#page-526-0) synapse.lib.stormlib.notifications module, [518](#page-527-0) synapse.lib.stormlib.oauth module, [518](#page-527-0) synapse.lib.stormlib.pack module, [519](#page-528-0) synapse.lib.stormlib.project module, [519](#page-528-0) synapse.lib.stormlib.random module, [522](#page-531-0) synapse.lib.stormlib.scrape module, [522](#page-531-0) synapse.lib.stormlib.smtp module, [522](#page-531-0) synapse.lib.stormlib.stix module, [523](#page-532-0) synapse.lib.stormlib.storm module, [524](#page-533-0) synapse.lib.stormlib.version module, [524](#page-533-0) synapse.lib.stormlib.xml module, [525](#page-534-0) synapse.lib.stormlib.yaml module, [525](#page-534-0) synapse.lib.stormsvc module, [700](#page-709-0) synapse.lib.stormtypes module, [700](#page-709-0) synapse.lib.stormwhois module, [721](#page-730-0) synapse.lib.structlog module, [722](#page-731-0) synapse.lib.task module, [722](#page-731-0) synapse.lib.thishost module, [723](#page-732-0) synapse.lib.thisplat module, [723](#page-732-0) synapse.lib.threads module, [723](#page-732-0) synapse.lib.time module, [723](#page-732-0) synapse.lib.trigger module, [725](#page-734-0) synapse.lib.types module, [725](#page-734-0) synapse.lib.urlhelp module, [733](#page-742-0) synapse.lib.version module, [733](#page-742-0) synapse.lib.view

module, [736](#page-745-0) synapse.lookup module, [738](#page-747-0) synapse.lookup.cvss module, [738](#page-747-0) synapse.lookup.iana module, [738](#page-747-0) synapse.lookup.iso3166 module, [738](#page-747-0) synapse.lookup.macho module, [739](#page-748-0) synapse.lookup.pe module, [739](#page-748-0) synapse.lookup.phonenum module, [739](#page-748-0) synapse.mindmeld module, [849](#page-858-0) synapse.models module, [739](#page-748-0) synapse.models.auth module, [740](#page-749-0) synapse.models.base module, [740](#page-749-0) synapse.models.belief module, [740](#page-749-0) synapse.models.biz module, [740](#page-749-0) synapse.models.crypto module, [741](#page-750-0) synapse.models.dns module, [741](#page-750-0) synapse.models.economic module, [741](#page-750-0) synapse.models.files module, [741](#page-750-0) synapse.models.geopol module, [742](#page-751-0) synapse.models.geospace module, [742](#page-751-0) synapse.models.gov module, [739](#page-748-0) synapse.models.gov.cn module, [739](#page-748-0) synapse.models.gov.intl module, [740](#page-749-0) synapse.models.gov.us module, [740](#page-749-0) synapse.models.inet module, [743](#page-752-0) synapse.models.infotech module, [745](#page-754-0) synapse.models.language module, [746](#page-755-0) synapse.models.material

module, [746](#page-755-0) synapse.models.media module, [747](#page-756-0) synapse.models.orgs module, [747](#page-756-0) synapse.models.person module, [747](#page-756-0) synapse.models.proj module, [747](#page-756-0) synapse.models.risk module, [748](#page-757-0) synapse.models.syn module, [748](#page-757-0) synapse.models.telco module, [748](#page-757-0) synapse.models.transport module, [749](#page-758-0) synapse.servers module, [749](#page-758-0) synapse.servers.aha module, [749](#page-758-0) synapse.servers.axon module, [749](#page-758-0) synapse.servers.cell module, [749](#page-758-0) synapse.servers.cortex module, [749](#page-758-0) synapse.servers.cryotank module, [749](#page-758-0) synapse.servers.jsonstor module, [749](#page-758-0) synapse.servers.stemcell module, [749](#page-758-0) synapse.telepath module, [849](#page-858-0) synapse.tests module, [750](#page-759-0) synapse.tests.nopmod module, [750](#page-759-0) synapse.tests.utils module, [750](#page-759-0) synapse.tools module, [768](#page-777-0) synapse.tools.aha module, [768](#page-777-0) synapse.tools.aha.easycert module, [768](#page-777-0) synapse.tools.aha.enroll module, [768](#page-777-0) synapse.tools.aha.list module, [768](#page-777-0) synapse.tools.aha.provision module, [768](#page-777-0) synapse.tools.aha.provision.service

module, [768](#page-777-0) synapse.tools.aha.provision.user module, [768](#page-777-0) synapse.tools.autodoc module, [770](#page-779-0) synapse.tools.axon2axon module, [771](#page-780-0) synapse.tools.backup module, [771](#page-780-0) synapse.tools.cellauth module, [772](#page-781-0) synapse.tools.cmdr module, [772](#page-781-0) synapse.tools.cryo module, [769](#page-778-0) synapse.tools.cryo.cat module, [769](#page-778-0) synapse.tools.cryo.list module, [769](#page-778-0) synapse.tools.csvtool module, [772](#page-781-0) synapse.tools.docker module, [769](#page-778-0) synapse.tools.docker.validate module, [769](#page-778-0) synapse.tools.easycert module, [772](#page-781-0) synapse.tools.feed module, [772](#page-781-0) synapse.tools.genpkg module, [773](#page-782-0) synapse.tools.guid module, [773](#page-782-0) synapse.tools.healthcheck module, [774](#page-783-0) synapse.tools.hive module, [769](#page-778-0) synapse.tools.hive.load module, [769](#page-778-0) synapse.tools.hive.save module, [769](#page-778-0) synapse.tools.json2mpk module, [774](#page-783-0) synapse.tools.livebackup module, [774](#page-783-0) synapse.tools.modrole module, [774](#page-783-0) synapse.tools.moduser module, [774](#page-783-0) synapse.tools.promote module, [774](#page-783-0) synapse.tools.pullfile module, [774](#page-783-0) synapse.tools.pushfile

module, [775](#page-784-0) synapse.tools.reload module, [775](#page-784-0) synapse.tools.rstorm module, [775](#page-784-0) synapse.tools.storm module, [775](#page-784-0) synapse.utils module, [778](#page-787-0) synapse.utils.stormcov module, [778](#page-787-0) synapse.utils.stormcov.plugin module, [778](#page-787-0) sync() (*in module synapse.glob*), [848](#page-857-0) sync() (*synapse.lib.cell.Cell method*), [567](#page-576-0) sync() (*synapse.lib.lmdbslab.HotKeyVal method*), [642](#page-651-0) sync() (*synapse.lib.lmdbslab.Slab method*), [646](#page-655-0) syncevnt (*synapse.lib.lmdbslab.Slab attribute*), [646](#page-655-0) synchelp() (*in module synapse.glob*), [848](#page-857-0) syncIndexEvents() (*synapse.cortex.CoreApi method*), [813](#page-822-0) syncIndexEvents() (*synapse.cortex.Cortex method*), [830](#page-839-0) syncIndexEvents() (*synapse.lib.layer.Layer method*), [635](#page-644-0) syncLayerNodeEdits() (*synapse.cortex.CoreApi method*), [813](#page-822-0) syncLayerNodeEdits() (*synapse.cortex.Cortex method*), [831](#page-840-0) syncLayersEvents() (*synapse.cortex.CoreApi method*), [813](#page-822-0) syncLayersEvents() (*synapse.cortex.Cortex method*), [831](#page-840-0) syncLoopOnce() (*synapse.lib.lmdbslab.Slab class method*), [646](#page-655-0) syncLoopTask() (*synapse.lib.lmdbslab.Slab class method*), [646](#page-655-0) syncNodeEdits() (*synapse.lib.layer.Layer method*), [636](#page-645-0) syncNodeEdits() (*synapse.lib.layer.LayerApi method*), [637](#page-646-0) syncNodeEdits2() (*synapse.lib.layer.Layer method*), [636](#page-645-0) syncNodeEdits2() (*synapse.lib.layer.LayerApi method*), [637](#page-646-0) syncNodeEdits2() (*synapse.lib.view.ViewApi method*), [738](#page-747-0) synctask (*synapse.lib.lmdbslab.Slab attribute*), [646](#page-655-0) SynErr, [847](#page-856-0) SynModule (*class in synapse.models.syn*), [748](#page-757-0) SynTest (*class in synapse.tests.utils*), [752](#page-761-0)

### T

t2call() (*in module synapse.daemon*), [836](#page-845-0)

Tag (*class in synapse.lib.types*), [729](#page-738-0) tag() (*in module synapse.lib.chop*), [590](#page-599-0) tagcachesize (*synapse.lib.snap.Snap attribute*), [679](#page-688-0) TagCond (*class in synapse.lib.ast*), [545](#page-554-0) tagged() (*in module synapse.lib.node*), [661](#page-670-0) TagGlobs (*class in synapse.lib.cache*), [556](#page-565-0) TagMatch (*class in synapse.lib.ast*), [545](#page-554-0) TagMatchRe (*in module synapse.lib.chop*), [589](#page-598-0) TagName (*class in synapse.lib.ast*), [545](#page-554-0) TagPart (*class in synapse.lib.types*), [730](#page-739-0) tagpath() (*in module synapse.lib.chop*), [590](#page-599-0) TagProp (*class in synapse.datamodel*), [839](#page-848-0) TagProp (*class in synapse.lib.ast*), [545](#page-554-0) tagprop() (*synapse.datamodel.Model method*), [838](#page-847-0) TagPropCond (*class in synapse.lib.ast*), [545](#page-554-0) tagpropreprs() (*synapse.lib.node.Node method*), [658](#page-667-0) TagPropValue (*class in synapse.lib.ast*), [545](#page-554-0) TagPruneCmd (*class in synapse.lib.storm*), [696](#page-705-0) tags() (*in module synapse.lib.chop*), [590](#page-599-0) tags() (*in module synapse.lib.node*), [662](#page-671-0) tagsnice() (*in module synapse.lib.node*), [662](#page-671-0) TagValuCond (*class in synapse.lib.ast*), [546](#page-555-0) TagValue (*class in synapse.lib.ast*), [546](#page-555-0) tally() (*synapse.lib.stormtypes.LibStats method*), [708](#page-717-0) TankApi (*class in synapse.cryotank*), [835](#page-844-0) tankapi (*synapse.cryotank.CryoCell attribute*), [833](#page-842-0) Task (*class in synapse.lib.task*), [722](#page-731-0) Task (*class in synapse.telepath*), [851](#page-860-0) task() (*synapse.telepath.Client method*), [849](#page-858-0) task() (*synapse.telepath.Proxy method*), [851](#page-860-0) taskv2() (*synapse.telepath.Proxy method*), [851](#page-860-0) Taxon (*class in synapse.lib.types*), [730](#page-739-0) Taxonomy (*class in synapse.lib.types*), [730](#page-739-0) TeeCmd (*class in synapse.lib.storm*), [697](#page-706-0) TelcoModule (*class in synapse.models.telco*), [749](#page-758-0) TeleHive (*class in synapse.lib.hive*), [608](#page-617-0) TeleRedir, [848](#page-857-0) TeleSSLObject (*class in synapse.telepath*), [851](#page-860-0) TestCmd (*class in synapse.tests.utils*), [765](#page-774-0) testguid (*synapse.tests.utils.TestModule attribute*), [766](#page-775-0) TestModule (*class in synapse.tests.utils*), [765](#page-774-0) TestRunt (*class in synapse.tests.utils*), [766](#page-775-0) TestSubType (*class in synapse.tests.utils*), [766](#page-775-0) TestType (*class in synapse.tests.utils*), [766](#page-775-0) Text (*class in synapse.lib.stormtypes*), [718](#page-727-0) text (*synapse.lib.parser.AstInfo attribute*), [665](#page-674-0) textFromRule() (*in module synapse.lib.hiveauth*), [613](#page-622-0) textFromRule() (*synapse.lib.stormtypes.LibAuth method*), [703](#page-712-0) thisHostMust() (*synapse.tests.utils.SynTest method*), [764](#page-773-0) thisHostMustNot() (*synapse.tests.utils.SynTest method*), [764](#page-773-0) ThreeType (*class in synapse.tests.utils*), [767](#page-776-0)

tick() (*synapse.lib.storm.Runtime method*), [694](#page-703-0) Time (*class in synapse.lib.types*), [730](#page-739-0) TimeEdge (*class in synapse.lib.types*), [730](#page-739-0) TimeOut, [848](#page-857-0) timestamp() (*synapse.lib.stormlib.stix.LibStixExport method*), [523](#page-532-0) TimeUnit (*class in synapse.lib.agenda*), [527](#page-536-0) timewait() (*synapse.lib.coro.Event method*), [598](#page-607-0) TinFoilHat (*class in synapse.lib.crypto.tinfoil*), [504](#page-513-0) toaxon() (*synapse.lib.stormtypes.LibExport method*), [705](#page-714-0) tobool() (*in module synapse.lib.stormtypes*), [721](#page-730-0) tobuidhex() (*in module synapse.lib.stormtypes*), [721](#page-730-0) tocmprvalu() (*in module synapse.lib.stormtypes*), [721](#page-730-0) todo() (*in module synapse.common*), [804](#page-813-0) toint() (*in module synapse.lib.stormtypes*), [721](#page-730-0) toint() (*synapse.lib.stormlib.hex.HexLib method*), [510](#page-519-0) toiter() (*in module synapse.lib.stormtypes*), [721](#page-730-0) tonumber() (*in module synapse.lib.stormtypes*), [721](#page-730-0) toprim() (*in module synapse.lib.stormtypes*), [721](#page-730-0) torepr() (*in module synapse.lib.stormtypes*), [721](#page-730-0) tostor() (*in module synapse.lib.stormtypes*), [721](#page-730-0) tostr() (*in module synapse.lib.stormtypes*), [721](#page-730-0) totext() (*synapse.lib.stormlib.mime.LibMimeHtml method*), [515](#page-524-0) totype() (*in module synapse.lib.stormtypes*), [721](#page-730-0) toUTC() (*in module synapse.lib.time*), [724](#page-733-0) toUTC() (*synapse.lib.stormtypes.LibTime method*), [710](#page-719-0) TransportModule (*class in synapse.models.transport*), [749](#page-758-0) trash() (*synapse.lib.lmdbslab.Slab method*), [646](#page-655-0) treeAndSync() (*synapse.lib.hive.HiveApi method*), [607](#page-616-0) TreeCmd (*class in synapse.lib.storm*), [697](#page-706-0) Trigger (*class in synapse.cmds.trigger*), [497](#page-506-0) Trigger (*class in synapse.lib.stormtypes*), [718](#page-727-0) Trigger (*class in synapse.lib.trigger*), [725](#page-734-0) Triggers (*class in synapse.lib.trigger*), [725](#page-734-0) trim() (*synapse.lib.slabseqn.SlabSeqn method*), [676](#page-685-0) trimext() (*synapse.lib.stormlib.hex.HexLib method*), [510](#page-519-0) trimNexsLog() (*synapse.lib.cell.Cell method*), [567](#page-576-0) trimNexsLog() (*synapse.lib.cell.CellApi method*), [572](#page-581-0) true() (*synapse.tests.utils.SynTest method*), [764](#page-773-0) truncate() (*synapse.lib.layer.Layer method*), [636](#page-645-0) trycast() (*synapse.lib.stormtypes.LibBase method*), [703](#page-712-0) TryCatch (*class in synapse.lib.ast*), [546](#page-555-0) tryDynFunc() (*in module synapse.lib.dyndeps*), [601](#page-610-0) tryDynLocal() (*in module synapse.lib.dyndeps*), [601](#page-610-0) tryDynMod() (*in module synapse.lib.dyndeps*), [601](#page-610-0) tryLoadPkgProto() (*in module synapse.tools.genpkg*), [773](#page-782-0) tryPasswd() (*synapse.lib.hiveauth.HiveUser method*), [613](#page-622-0)

tryUserPasswd() (*synapse.lib.cell.Cell method*), [567](#page-576-0) tryUserPasswd() (*synapse.lib.cell.CellApi method*), [573](#page-582-0)

TstEnv (*class in synapse.tests.utils*), [767](#page-776-0) TstOutPut (*class in synapse.tests.utils*), [767](#page-776-0) tuplify() (*in module synapse.common*), [805](#page-814-0) tx() (*synapse.lib.link.Link method*), [640](#page-649-0) tx() (*synapse.lib.stormhttp.WebSocket method*), [700](#page-709-0) txfini() (*synapse.lib.link.Link method*), [640](#page-649-0) txnbackup() (*in module synapse.tools.backup*), [771](#page-780-0) Type (*class in synapse.lib.types*), [731](#page-740-0) type() (*synapse.datamodel.Model method*), [839](#page-848-0) typename (*synapse.axon.UpLoadShare attribute*), [796](#page-805-0) typename (*synapse.daemon.AsyncGenr attribute*), [835](#page-844-0) typename (*synapse.daemon.Genr attribute*), [835](#page-844-0)

# U

uhex() (*in module synapse.common*), [805](#page-814-0) un() (*in module synapse.lib.msgpack*), [652](#page-661-0) un() (*synapse.lib.stormlib.compression.Bzip2Lib method*), [508](#page-517-0) un() (*synapse.lib.stormlib.compression.GzipLib method*), [508](#page-517-0) un() (*synapse.lib.stormlib.compression.ZlibLib method*), [508](#page-517-0) un() (*synapse.lib.stormlib.pack.LibPack method*), [519](#page-528-0) UnaryExprNode (*class in synapse.lib.ast*), [546](#page-555-0) Undef (*class in synapse.lib.stormtypes*), [719](#page-728-0) undefined\_types (*synapse.lib.stormtypes.StormTypesRegisnefficials in synapse.lib.stormtypes*), [719](#page-728-0) *attribute*), [718](#page-727-0) undoNodeAdd() (*synapse.lib.storm.SpliceUndoCmd method*), [696](#page-705-0) undoNodeDel() (*synapse.lib.storm.SpliceUndoCmd method*), [696](#page-705-0) undoPropDel() (*synapse.lib.storm.SpliceUndoCmd method*), [696](#page-705-0) undoPropSet() (*synapse.lib.storm.SpliceUndoCmd method*), [696](#page-705-0) undoTagAdd() (*synapse.lib.storm.SpliceUndoCmd method*), [696](#page-705-0) undoTagDel() (*synapse.lib.storm.SpliceUndoCmd method*), [696](#page-705-0) undoTagPropDel() (*synapse.lib.storm.SpliceUndoCmd method*), [696](#page-705-0) undoTagPropSet() (*synapse.lib.storm.SpliceUndoCmd method*), [696](#page-705-0) unescape() (*in module synapse.lib.parser*), [665](#page-674-0) UniqCmd (*class in synapse.lib.storm*), [697](#page-706-0) univ() (*synapse.datamodel.Model method*), [839](#page-848-0) UnivProp (*class in synapse.lib.ast*), [546](#page-555-0) UnivPropValue (*class in synapse.lib.ast*), [546](#page-555-0) unixconnect() (*in module synapse.lib.link*), [640](#page-649-0) unixlisten() (*in module synapse.lib.link*), [640](#page-649-0)

unjsonsafe\_nodeedits() (*in module synapse.common*), [805](#page-814-0) unlink() (*synapse.lib.base.Base method*), [553](#page-562-0) unpack() (*synapse.lib.agenda.ApptRec class method*), [527](#page-536-0) unpack() (*synapse.lib.stormtypes.Bytes method*), [701](#page-710-0) unpackVersion() (*in module synapse.lib.version*), [735](#page-744-0) Unpk (*class in synapse.lib.msgpack*), [651](#page-660-0) update() (*in module synapse.lib.scope*), [671](#page-680-0) update() (*synapse.lib.hashset.HashSet method*), [605](#page-614-0) update() (*synapse.lib.health.HealthCheck method*), [605](#page-614-0) update() (*synapse.lib.nexus.ChangeDist method*), [654](#page-663-0) update() (*synapse.lib.scope.Scope method*), [670](#page-679-0) updateCronJob() (*synapse.cortex.CoreApi method*), [813](#page-822-0) updateCronJob() (*synapse.cortex.Cortex method*), [831](#page-840-0) UpLoad (*class in synapse.axon*), [795](#page-804-0) upload() (*synapse.axon.Axon method*), [786](#page-795-0) upload() (*synapse.axon.AxonApi method*), [792](#page-801-0) UpLoadProxy (*class in synapse.axon*), [795](#page-804-0) UpLoadShare (*class in synapse.axon*), [795](#page-804-0) Url (*class in synapse.models.inet*), [744](#page-753-0) urldecode() (*synapse.lib.stormhttp.LibHttp method*), [700](#page-709-0) urlencode() (*synapse.lib.stormhttp.LibHttp method*), [700](#page-709-0) urlfile() (*synapse.lib.stormtypes.LibAxon method*), [703](#page-712-0) user() (*in module synapse.lib.task*), [722](#page-731-0) user() (*synapse.lib.hiveauth.Auth method*), [611](#page-620-0) useriden() (*synapse.lib.httpapi.HandlerBase method*), [618](#page-627-0) UserJson (*class in synapse.lib.stormtypes*), [719](#page-728-0) username() (*in module synapse.lib.task*), [722](#page-731-0) UserProfile (*class in synapse.lib.stormtypes*), [719](#page-728-0) users() (*synapse.lib.hiveauth.Auth method*), [611](#page-620-0) UserVars (*class in synapse.lib.stormtypes*), [720](#page-729-0) uuid4() (*in module synapse.lib.stormlib.stix*), [524](#page-533-0) uuid5() (*in module synapse.lib.stormlib.stix*), [524](#page-533-0)  $\mathsf{V}$ 

valCodeCert() (*synapse.lib.certdir.CertDir method*), [588](#page-597-0) validate() (*synapse.lib.ast.ArgvQuery method*), [532](#page-541-0) validate() (*synapse.lib.ast.AstNode method*), [533](#page-542-0) validate() (*synapse.lib.ast.EmbedQuery method*), [536](#page-545-0) validate() (*synapse.lib.ast.Function method*), [538](#page-547-0) validate() (*synapse.lib.ast.VarValue method*), [547](#page-556-0) validateBundle() (*synapse.lib.stormlib.stix.LibStix method*), [523](#page-532-0)

validateStix() (*in module synapse.lib.stormlib.stix*), [524](#page-533-0)

validateTagMatch() (*in module synapse.lib.chop*), [590](#page-599-0)

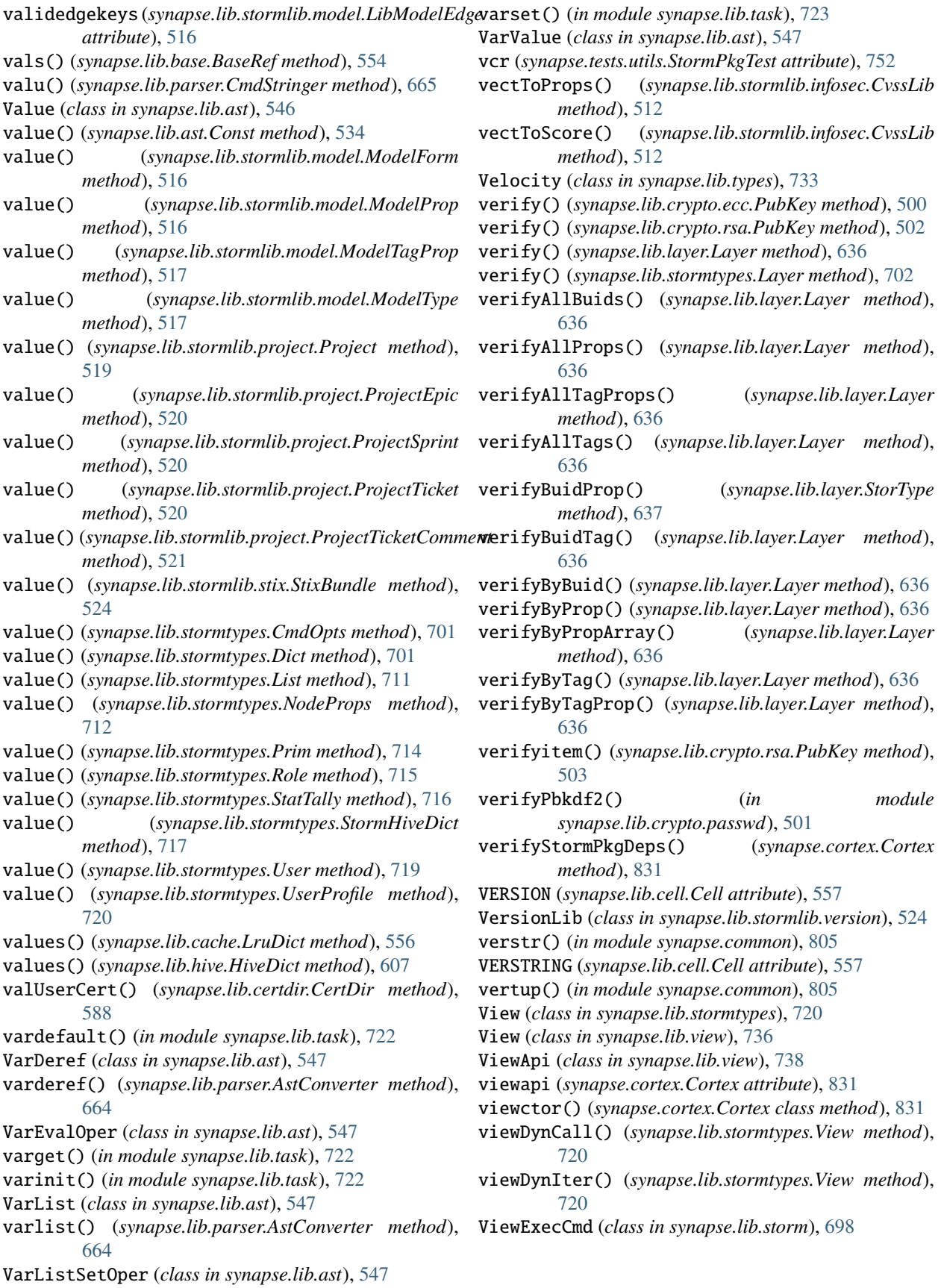

#### W

wait() (*synapse.lib.base.Waiter method*), [554](#page-563-0) wait() (*synapse.tests.utils.AsyncStreamEvent method*), [750](#page-759-0) wait\_for() (*in module synapse.common*), [805](#page-814-0) waitEditOffs() (*synapse.lib.layer.Layer method*), [636](#page-645-0) Waiter (*class in synapse.lib.base*), [554](#page-563-0) waiter() (*synapse.lib.base.Base method*), [553](#page-562-0) waitfini() (*synapse.lib.base.Base method*), [553](#page-562-0) waitForHot() (*synapse.lib.layer.Layer method*), [636](#page-645-0) waitForOffset() (*synapse.lib.multislabseqn.MultiSlabSeqn method*), [654](#page-663-0) waitForOffset() (*synapse.lib.slabseqn.SlabSeqn method*), [676](#page-685-0) waitNexsOffs() (*synapse.lib.cell.Cell method*), [567](#page-576-0) waitNexsOffs() (*synapse.lib.cell.CellApi method*), [573](#page-582-0) waitOffs() (*synapse.lib.nexus.NexsRoot method*), [655](#page-664-0) waitready() (*synapse.telepath.Client method*), [849](#page-858-0) waitStormSvc() (*synapse.cortex.Cortex method*), [831](#page-840-0) waittask() (*in module synapse.lib.coro*), [600](#page-609-0) waitUpstreamOffs() (*synapse.lib.layer.Layer method*), [636](#page-645-0) walkNodeEdges() (*synapse.lib.ast.N1Walk method*), [540](#page-549-0) walkNodeEdges() (*synapse.lib.ast.N2Walk method*), [541](#page-550-0) wants() (*synapse.axon.Axon method*), [786](#page-795-0) wants() (*synapse.axon.AxonApi method*), [792](#page-801-0) warn() (*synapse.lib.snap.Snap method*), [679](#page-688-0) warn() (*synapse.lib.storm.Runtime method*), [694](#page-703-0) WARN\_COMMIT\_TIME\_MS (*synapse.lib.lmdbslab.Slab attribute*), [643](#page-652-0) warnonce() (*synapse.lib.snap.Snap method*), [680](#page-689-0) warnonce() (*synapse.lib.storm.Runtime method*), [694](#page-703-0) wasAdded() (*synapse.datamodel.Form method*), [837](#page-846-0) wasDel() (*synapse.datamodel.Prop method*), [839](#page-848-0) wasDeleted() (*synapse.datamodel.Form method*), [837](#page-846-0) wasSet() (*synapse.datamodel.Prop method*), [839](#page-848-0) watch() (*synapse.cortex.CoreApi method*), [813](#page-822-0) watch() (*synapse.cortex.Cortex method*), [831](#page-840-0) watchAllUserNotifs() (*synapse.cortex.CoreApi method*), [814](#page-823-0) watchAllUserNotifs() (*synapse.cortex.Cortex method*), [831](#page-840-0) watchAllUserNotifs() (*synapse.lib.jsonstor.JsonStorApi method*), [623](#page-632-0) watchAllUserNotifs() (*synapse.lib.jsonstor.JsonStorCell method*), [624](#page-633-0) watcher() (*synapse.cortex.Cortex method*), [831](#page-840-0) WatchSockV1 (*class in synapse.lib.httpapi*), [620](#page-629-0) WebSocket (*class in synapse.lib.httpapi*), [621](#page-630-0) X Y

WebSocket (*class in synapse.lib.stormhttp*), [700](#page-709-0)

wget() (*synapse.axon.Axon method*), [787](#page-796-0) wget() (*synapse.axon.AxonApi method*), [792](#page-801-0) wget() (*synapse.lib.stormtypes.LibAxon method*), [703](#page-712-0) WhileLoop (*class in synapse.lib.ast*), [547](#page-556-0) wildrange() (*in module synapse.lib.time*), [724](#page-733-0) Window (*class in synapse.lib.queue*), [666](#page-675-0) windows\_path\_check() (*in module synapse.lib.scrape*), [673](#page-682-0) wipeAllowed() (*synapse.lib.view.View method*), [738](#page-747-0) wipeLayer() (*synapse.lib.view.View method*), [738](#page-747-0) withCliPromptMock() (*synapse.tests.utils.SynTest method*), [764](#page-773-0) withCliPromptMockExtendOutp() (*synapse.tests.utils.SynTest method*), [764](#page-773-0) withNexusReplay() (*synapse.tests.utils.SynTest method*), [764](#page-773-0) withSetLoggingMock() (*synapse.tests.utils.SynTest method*), [765](#page-774-0) withStableUids() (*synapse.tests.utils.SynTest method*), [765](#page-774-0) withTeleEnv() (*in module synapse.telepath*), [852](#page-861-0) withTestCmdr() (*synapse.tests.utils.SynTest method*), [765](#page-774-0) worker() (*in module synapse.common*), [805](#page-814-0) worker() (*synapse.lib.task.Task method*), [722](#page-731-0) wput() (*synapse.axon.Axon method*), [788](#page-797-0) wput() (*synapse.axon.AxonApi method*), [793](#page-802-0) wput() (*synapse.lib.stormtypes.LibAxon method*), [703](#page-712-0) wrap\_liftgenr() (*in module synapse.cortex*), [832](#page-841-0) write() (*synapse.axon.UpLoad method*), [795](#page-804-0) write() (*synapse.axon.UpLoadProxy method*), [795](#page-804-0) write() (*synapse.tests.utils.AsyncStreamEvent method*), [750](#page-759-0)

write() (*synapse.tests.utils.StreamEvent method*), [752](#page-761-0)

xmit() (*synapse.lib.httpapi.WebSocket method*), [621](#page-630-0) XmlElement (*class in synapse.lib.stormlib.xml*), [525](#page-534-0) xrp\_check() (*in module synapse.lib.crypto.coin*), [498](#page-507-0)

yamlload() (*in module synapse.common*), [805](#page-814-0) yamlloads() (*in module synapse.common*), [805](#page-814-0) yamlmod() (*in module synapse.common*), [805](#page-814-0) yamlpop() (*in module synapse.common*), [805](#page-814-0) yamlsave() (*in module synapse.common*), [805](#page-814-0) YEAR (*synapse.lib.agenda.TimeUnit attribute*), [527](#page-536-0) year() (*in module synapse.lib.time*), [724](#page-733-0) year() (*synapse.lib.stormtypes.LibTime method*), [710](#page-719-0) yieldFromValu() (*synapse.lib.ast.YieldValu method*), [547](#page-556-0) YieldValu (*class in synapse.lib.ast*), [547](#page-556-0) yieldvalu() (*synapse.lib.parser.AstConverter method*),

[664](#page-673-0)

### Z

zipCpe22() (*in module synapse.models.infotech*), [746](#page-755-0) zipurl() (*in module synapse.telepath*), [852](#page-861-0) ZlibLib (*class in synapse.lib.stormlib.compression*), [508](#page-517-0)